# **Bioinformatics Toolbox™** Reference

# MATLAB®

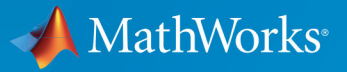

 $(\widehat{\mathsf{R}})$ 

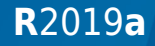

#### **How to Contact MathWorks**

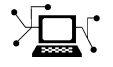

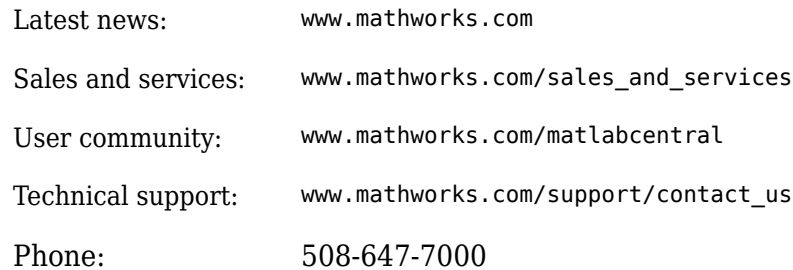

 $\mathbb{R}$  The MathWorks, Inc. 1 Apple Hill Drive Natick, MA 01760-2098

*Bioinformatics Toolbox™ Reference*

© COPYRIGHT 2003–2019 by The MathWorks, Inc.

The software described in this document is furnished under a license agreement. The software may be used or copied only under the terms of the license agreement. No part of this manual may be photocopied or reproduced in any form without prior written consent from The MathWorks, Inc.

FEDERAL ACQUISITION: This provision applies to all acquisitions of the Program and Documentation by, for, or through the federal government of the United States. By accepting delivery of the Program or Documentation, the government hereby agrees that this software or documentation qualifies as commercial computer software or commercial computer software documentation as such terms are used or defined in FAR 12.212, DFARS Part 227.72, and DFARS 252.227-7014. Accordingly, the terms and conditions of this Agreement and only those rights specified in this Agreement, shall pertain to and govern the use, modification, reproduction, release, performance, display, and disclosure of the Program and Documentation by the federal government (or other entity acquiring for or through the federal government) and shall supersede any conflicting contractual terms or conditions. If this License fails to meet the government's needs or is inconsistent in any respect with federal procurement law, the government agrees to return the Program and Documentation, unused, to The MathWorks, Inc.

#### **Trademarks**

MATLAB and Simulink are registered trademarks of The MathWorks, Inc. See [www.mathworks.com/trademarks](https://www.mathworks.com/trademarks) for a list of additional trademarks. Other product or brand names may be trademarks or registered trademarks of their respective holders.

#### **Patents**

MathWorks products are protected by one or more U.S. patents. Please see [www.mathworks.com/patents](https://www.mathworks.com/patents) for more information.

#### **Revision History**

May 2005 Online only New for Version 2.1 (Release 14SP2+) September 2005 Online only Revised for Version 2.1.1 (Release 14SP3) November 2005 Online only Revised for Version 2.2 (Release 14SP3+) March 2006 Online only Revised for Version 2.2.1 (Release 2006a) May 2006 Online only Revised for Version 2.3 (Release 2006a+) September 2006 Online only Revised for Version 2.4 (Release 2006b) March 2007 Online only Revised for Version 2.5 (Release 2007a) April 2007 Online only Revised for Version 2.6 (Release 2007a+) September 2007 Online only Revised for Version 3.0 (Release 2007b) March 2008 Online only Revised for Version 3.1 (Release 2008a) October 2008 Online only Revised for Version 3.2 (Release 2008b) March 2009 Online only Revised for Version 3.3 (Release 2009a) September 2009 Online only Revised for Version 3.4 (Release 2009b) March 2010 Online only Revised for Version 3.5 (Release 2010a) September 2010 Online only Revised for Version 3.6 (Release 2010b) April 2011 Online only Revised for Version 3.7 (Release 2011a) September 2011 Online only Revised for Version 4.0 (Release 2011b) March 2012 Online only Revised for Version 4.1 (Release 2012a) September 2012 Online only Revised for Version 4.2 (Release 2012b) March 2013 Online only Revised for Version 4.3 (Release 2013a) September 2013 Online only Revised for Version 4.3.1 (Release 2013b) March 2014 Online only Revised for Version 4.4 (Release 2014a) October 2014 Online only Revised for Version 4.5 (Release 2014b) March 2015 Online only Revised for Version 4.5.1 (Release 2015a) September 2015 Online only Revised for Version 4.5.2 (Release 2015b) March 2016 Online only Revised for Version 4.6 (Release 2016a) September 2016 Online only Updated for Version 4.7 (Release 2016b) March 2017 Online only Updated for Version 4.8 (Release 2017a) September 2017 Online only Updated for Version 4.9 (Release 2017b) March 2018 Online only Updated for Version 4.10 (Release 2018a) September 2018 Online only Updated for Version 4.11 (Release 2018b) March 2019 Online only Updated for Version 4.12 (Release 2019a)

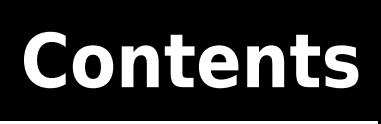

**[Alphabetical List](#page-6-0)**

**[1](#page-6-0)**

## <span id="page-6-0"></span>**Alphabetical List**

**1**

## **aa2int**

Convert amino acid sequence from letter to integer representation

## **Syntax**

*SeqInt* = aa2int(*SeqChar*)

## **Input Arguments**

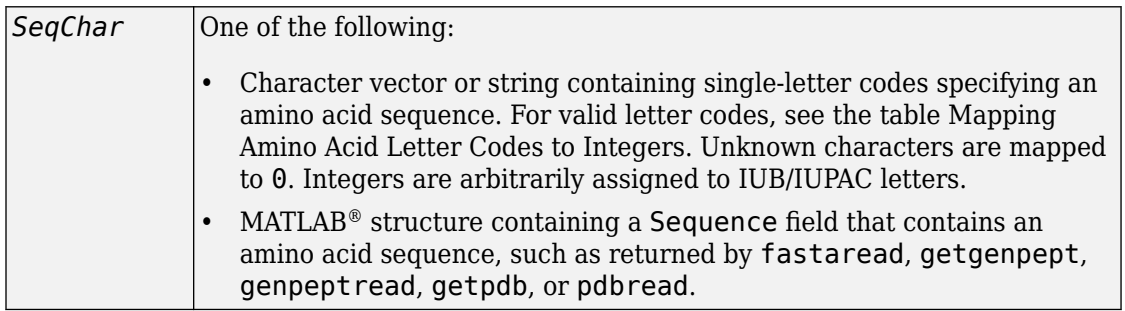

## **Output Arguments**

*SeqInt* Amino acid sequence specified by a row vector of integers.

## **Description**

*SeqInt* = aa2int(*SeqChar*) converts *SeqChar*, a character vector or string containing single-letter codes specifying an amino acid sequence, to *SeqInt*, a row vector of integers specifying the same amino acid sequence. For valid letter codes, see the table [Mapping Amino Acid Letter Codes to Integers.](#page-8-0)

<span id="page-8-0"></span>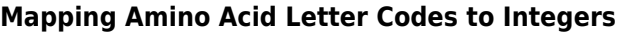

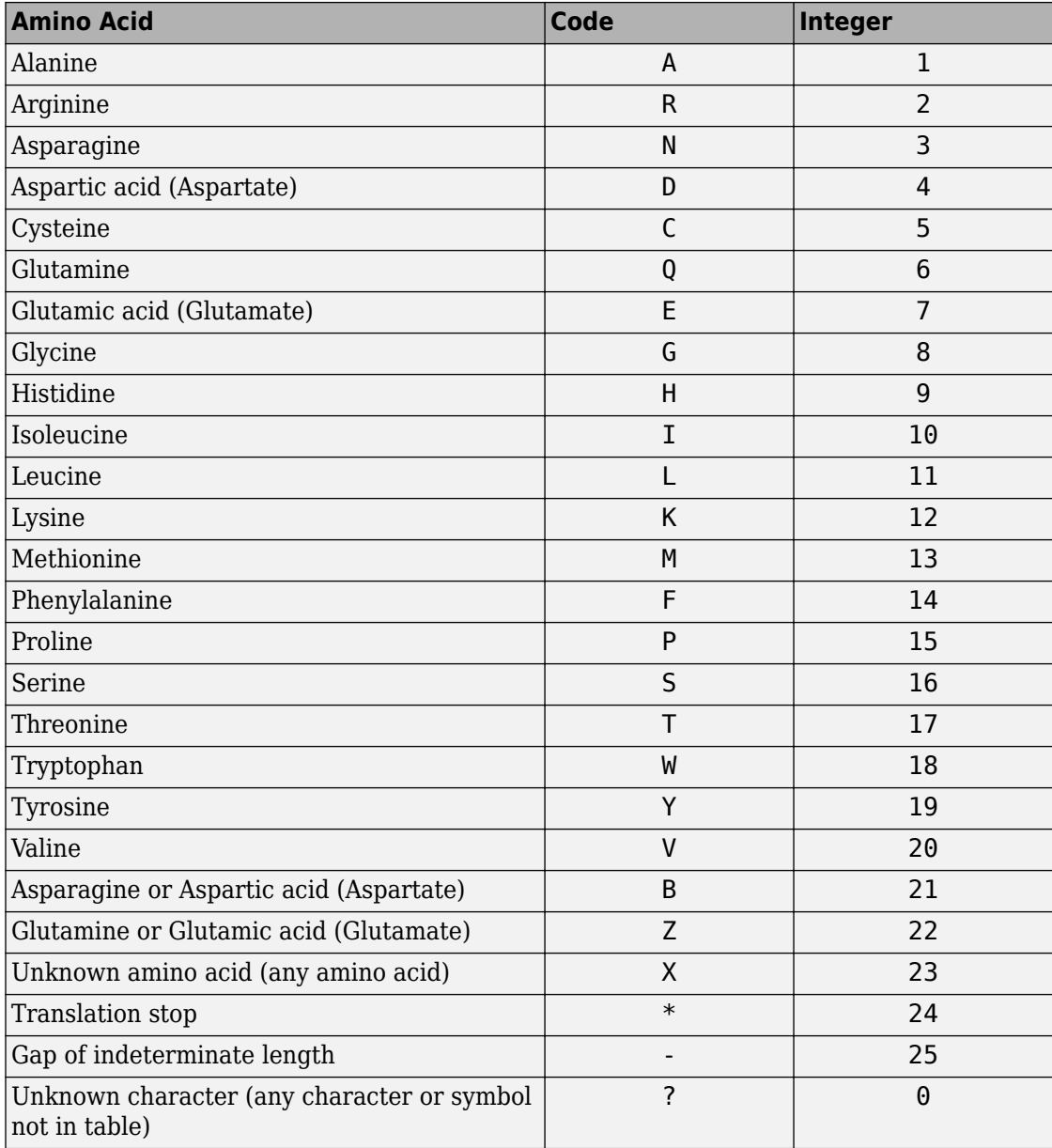

## **Examples**

#### **Convert an amino acid sequence to integer representation**

Create a random amino acid sequence.

```
seq = randseq(20,'alphabet','amino')
seq ='TYNYMRQLVVDVVITNHYSV'
```
Convert the sequence from letter to integer representation.

 $seqInt = aa2int(seq)$ seqInt = *1x20 uint8 row vector* 17 19 3 19 13 2 6 11 20 20 4 20 20 10 17 3 9 19 16 20

## **See Also**

[aminolookup](#page-211-0) | [int2aa](#page-1307-0) | [int2nt](#page-1310-0) | [nt2int](#page-1669-0)

**Introduced before R2006a**

## **getStop**

**Class:** BioMap

Compute stop positions of aligned read sequences from BioMap object

## **Syntax**

```
Stop = getStop(BioObj)
Stop = getStop(BioObj, Subset)
```
## **Description**

*Stop* = getStop(*BioObj*) returns *Stop*, a vector of integers specifying the stop position of aligned read sequences with respect to the position numbers in the reference sequence from a BioMap object.

*Stop* = getStop(*BioObj*, *Subset*) returns a stop position for only read sequences specified by *Subset*.

## **Input Arguments**

#### **BioObj**

Object of the [BioMap](#page-90-0) class.

#### **Default:**

#### **Subset**

One of the following to specify a subset of the elements in *BioObj*:

- Vector of positive integers
- Logical vector
- Cell array of character vectors containing valid sequence headers

**Note** If you use a cell array of headers to specify *Subset*, be aware that a repeated header specifies all elements with that header.

**Default:**

## **Output Arguments**

#### **Stop**

Vector of integers specifying the stop position of aligned read sequences with respect to the position numbers in the reference sequence. *Stop* includes the stop positions for only read sequences specified by *Subset*.

## **Examples**

Construct a BioMap object, and then compute the stop position for different sequences in the object:

```
% Construct a BioMap object from a SAM file 
BMObj1 = BiOMap('ex1.sam');% Compute the stop position of the second sequence in the object
Stop_2 = getStop(BMObj1, 2)Stop_2 = 37
% Compute the stop positions of the first and third sequences in
% the object
Stop 1 \ 3 = getStop(BMObj1, [1 3])Stop_1_3 = 36
           39
% Compute the stop positions of all sequences in the object
Stop\_All = getStop(BMObj1);
```
## **See Also**

[BioMap](#page-90-0) | [getStart](#page-65-0)

#### **Topics**

"Manage Sequence Read Data in Objects"

#### **External Websites**

[Sequence Read Archive](https://www.ncbi.nlm.nih.gov/Traces/sra/sra.cgi?cmd=show&f=main&m=main&s=main) [SAM format specification](http://samtools.sourceforge.net/SAM1.pdf)

## **filterByFlag**

**Class:** BioMap

Filter sequence reads by SAM flag

## **Syntax**

```
Indices = filterByFlag(BioObj, FlagName, FlagValue)
Indices = filterByFlag(BioObj, Subset, FlagName, FlagValue)
Indices = filterByFlag(..., FlagName1, FlagValue1, FlagName2,
FlagValue2, ...)
```
## **Description**

*Indices* = filterByFlag(*BioObj*, *FlagName*, *FlagValue*) returns *Indices*, a vector of logical indices, indicating the read sequences in *BioObj*, a BioMap object, with *FlagName* set to *FlagValue*.

*Indices* = filterByFlag(*BioObj*, *Subset*, *FlagName*, *FlagValue*) returns *Indices*, a vector of logical indices, indicating the read sequences that meet the specified criteria from a subset of entries in a BioMap object.

*Indices* = filterByFlag(..., *FlagName1*, *FlagValue1*, *FlagName2*, *FlagValue2*, ...) applies multiple flag filters in a single statement.

## **Input Arguments**

**BioObj**

Object of the [BioMap](#page-90-0) class.

#### **Default:**

#### **Subset**

Either of the following to specify a subset of the elements in *BioObj*:

- Vector of positive integers
- Logical vector

#### **Default:**

#### **FlagName**

Character vector or string specifying one of the following flags to filter by:

- 'pairedInSeq' The read is paired in sequencing, regardless if it is mapped as a pair.
- 'pairedInMap' The read is mapped in a proper pair.
- 'unmappedQuery' The read is unmapped.
- 'unmappedMate' The mate is unmapped.
- 'strandQuery' Strand direction of the read  $(0 =$  forward,  $1 =$  reverse).
- 'strandMate' Strand direction of the mate  $(0 =$  forward,  $1 =$  reverse).
- 'readIsFirst' The read is first in a pair.
- 'readIsSecond' The read is second in a pair.
- 'alnNotPrimary' The read's alignment is not primary.
- 'failedQualCheck' The read fails platform or vendor quality checks.
- 'duplicate' The read is a PCR or optical duplicate.

#### **Default:**

#### **FlagValue**

Logical value indicating the status of a flag. A 0 indicates false or forward, and a 1 indicates true or reverse.

#### **Default:**

## **Output Arguments**

#### **Indices**

Vector of logical indices, indicating the read sequences in *BioObj* with *FlagName* set to *FlagValue*.

## **Examples**

Construct a BioMap object, and then determine the read sequences that are both mapped in a proper pair and first in a pair:

```
% Construct a BioMap object from a SAM file 
BMObj1 = BioMap('ex1.sam');% Filter the elements using 'pairedInMap' and 'readIsFirst' flags 
Indices = filterByFlag(BMObj1, 'pairedInMap', true,...
                        'readIsFirst', true);
% Return the headers of the filtered elements
filtered_Headers = BMObj1.Header(Indices);
```
## **See Also**

[BioMap](#page-90-0)

#### **Topics**

"Manage Sequence Read Data in Objects"

#### **External Websites**

[Sequence Read Archive](https://www.ncbi.nlm.nih.gov/Traces/sra/sra.cgi?cmd=show&f=main&m=main&s=main) [SAM format specification](http://samtools.sourceforge.net/SAM1.pdf)

## <span id="page-16-0"></span>**getAlignment**

**Class:** BioMap

Construct alignment represented in BioMap object

## **Syntax**

```
Alignment = getAlignment(BioObj, StartPos, EndPos)
Alignment = getAlignment(BioObj, StartPos, EndPos, R)
Alignment = getAlignment(..., 'ParameterName', ParameterValue)
[Alignment, Indices] = getAlignment(...)
```
## **Description**

*Alignment* = getAlignment(*BioObj*, *StartPos*, *EndPos*) returns *Alignment*, a character array containing the aligned read sequences from *BioObj*, a BioMap object. The read sequences must align within a specific region of the reference sequence, which is defined by *StartPos* and *EndPos*, two positive integers such that *StartPos* is less than *EndPos*, and both are smaller than the length of the reference sequence.

*Alignment* = getAlignment(*BioObj*, *StartPos*, *EndPos*, *R*) selects the reference where getAlignment reconstructs the alignment.

*Alignment* = getAlignment(..., '*ParameterName*', *ParameterValue*) accepts one or more comma-separated parameter name/value pairs. Specify *ParameterName* inside single quotes.

[*Alignment*, *Indices*] = getAlignment(...) returns *Indices*, a vector of indices specifying the read sequences that align within a specific region of the reference sequence.

## **Input Arguments**

#### **BioObj**

Object of the [BioMap](#page-90-0) class.

#### **Default:**

#### **StartPos**

Positive integer that defines the start of a region of the reference sequence. *StartPos* must be less than *EndPos*, and smaller than the total length of the reference sequence.

#### **Default:**

#### **EndPos**

Positive integer that defines the end of a region of the reference sequence. *EndPos* must be greater than *StartPos*, and smaller than the total length of the reference sequence.

#### **Default:**

#### **R**

Positive integer indexing the SequenceDictionary property of *BioObj*, or a character vector or string specifying the actual name of the reference.

#### **Parameter Name/Value Pairs**

#### **OffsetPad**

Specifies if padding blanks are added at the beginning of each aligned sequence to represent the offset of the start position of each aligned sequence with respect to the reference. Choices are true or false (default).

#### **Default:**

## **Output Arguments**

#### **Alignment**

Character array containing the aligned read sequences from *BioObj* that align within a specific region of the reference sequence. Each row of the character array contains one aligned sequence, that is, the sequence positions that fall within the specified region of the reference sequence. Each aligned sequence can include gaps.

#### **Indices**

Vector of indices specifying the read sequences from *BioObj* that align within a specific region of the reference sequence.

## **Examples**

Construct a BioMap object, and then reconstruct the alignment between positions 10 and 25 of the reference sequence:

```
% Construct a BioMap object from a SAM file 
BMObj1 = BiOMap('ex1.sam');% Construct the alignment between positions 10 and 25 of the
% reference sequence. 
Alignment = getAlignment(BMObj1, 10, 25)
```
 $\text{Alignment}$  =

CTCATTGTAAATGTGT CTCATTGTAAATGTGT CTCATTGTAAATGTGT CTCATTGTAATTTTTT CTCATTGTAAATGTGT ATTGTAAATGTGT ATTGTAAATGTGT **TGTAAATGTGT**  AAATGTGT GTGT GTGT GT

## **Algorithms**

getAlignment assumes the reference sequence has no gaps. Therefore, positions in reads corresponding to insertions (I) and padding (P) do not appear in the alignment.

Because soft clipped positions (S) are not associated with positions that align to the reference sequence, they do not appear in the alignment.

A skipped position (N) appears as a . (period) in the alignment.

Hard clipped positions (H) do not appear in the sequences or the alignment.

## **See Also**

[BioMap](#page-90-0) | [align2cigar](#page-205-0) | [cigar2align](#page-455-0) | [getBaseCoverage](#page-20-0) | [getCompactAlignment](#page-25-0)

#### **Topics**

"Manage Sequence Read Data in Objects"

#### **External Websites**

[Sequence Read Archive](https://www.ncbi.nlm.nih.gov/Traces/sra/sra.cgi?cmd=show&f=main&m=main&s=main) [SAM format specification](http://samtools.sourceforge.net/SAM1.pdf)

## <span id="page-20-0"></span>**getBaseCoverage**

**Class:** BioMap

Return base-by-base alignment coverage of reference sequence in BioMap object

## **Syntax**

```
Cov = getBaseCoverage(BioObj, StartPos, EndPos)
Cov = getBaseCoverage(BioObj, StartPos, EndPos, R)
Cov = getBaseCoverage(..., Name,Value)
[Cov, BinStart] = getBaseCoverage(...)
```
## **Description**

*Cov* = getBaseCoverage(*BioObj*, *StartPos*, *EndPos*) returns *Cov*, a row vector of nonnegative integers. This vector indicates the base-by-base alignment coverage of a range or set of ranges in the reference sequence in *BioObj*, a BioMap object. The range or set of ranges are defined by *StartPos* and *EndPos*. *StartPos* and *EndPos* can be two nonnegative integers such that *StartPos* is less than *EndPos*, and both integers are smaller than the length of the reference sequence. *StartPos* and *EndPos* can also be two column vectors representing a set of ranges (overlapping or segmented). When *StartPos* and *EndPos* specify a segmented range, *Cov* contains NaN values for base positions between segments.

*Cov* = getBaseCoverage(*BioObj*, *StartPos*, *EndPos*, *R*) selects the reference where getBaseCoverage calculates the coverage.

*Cov* = getBaseCoverage(..., Name,Value) returns alignment coverage information with additional options specified by one or more Name, Value pair arguments.

[*Cov*, *BinStart*] = getBaseCoverage(...) returns *BinStart*, a row vector of positive integers specifying the start position of each bin (when binning occurs).

## **Input Arguments**

#### **BioObj**

Object of the [BioMap](#page-90-0) class.

#### **Default:**

#### **StartPos**

Either of the following:

- Nonnegative integer that defines the start of a range in the reference sequence. *StartPos* must be less than *EndPos* and smaller than the total length of the reference sequence.
- Column vector of nonnegative integers, each defining the start of a range in the reference sequence.

#### **Default:**

#### **EndPos**

Either of the following:

- Nonnegative integer that defines the end of a range in the reference sequence. *EndPos* must be greater than *StartPos* and smaller than the total length of the reference sequence.
- Column vector of nonnegative integers, each defining the end of a range in the reference sequence.

#### **R**

Positive integer indexing the SequenceDictionary property of *BioObj*, or a character vector or string specifying the actual name of the reference.

#### **Name-Value Pair Arguments**

Specify optional comma-separated pairs of Name,Value arguments. Name is the argument name and Value is the corresponding value. Name must appear inside quotes. You can specify several name and value pair arguments in any order as Name1,Value1,...,NameN,ValueN.

#### **binWidth**

Positive integer specifying the bin width, in number of base pairs (bp). Bins are centered within min(*StartPos*) and max(*EndPos*). Thus, the first and last bins span approximately equally outside the range from min(*StartPos*) to max (*EndPos*).

#### **Note** You cannot specify both binWidth and numberOfBins.

#### **Default:**

#### **numberOfBins**

Positive integer specifying the number of equal-width bins to use to span the requested region. Bins are centered within min(*StartPos*) and max(*EndPos*). Thus, the first and last bins span approximately equally outside the range from min(*StartPos*) to max (*EndPos*).

**Note** You cannot specify both binWidth and numberOfBins.

#### **Default:**

#### **binType**

Character vector or string specifying the binning algorithm. Choices are:

- 'max' From the bin, getBaseCoverage selects the base position with the most reads aligned to it, then uses its alignment coverage value for the bin.
- 'min' From the bin, getBaseCoverage selects the base position with the least reads aligned to it, then uses its alignment coverage value for the bin.
- 'mean' Uses the average alignment coverage, computed from all base positions within the bin.

#### **Default:** 'max'

#### **complementRanges**

Specifies whether to return the alignment coverage for the base positions between segments, instead of within segments. If true, the length of *Cov* is

numel(min(*StartPos*):max(*EndPos*)), and *Cov* contains NaN values for base positions within segments.

**Default:** false

#### **Spliced**

Logical specifying whether short reads are spliced during mapping (as in mRNA-togenome mapping). N symbols in the Signature property of the object are not counted.

**Default:** false

## **Output Arguments**

#### **Cov**

Row vector of nonnegative integers. This vector specifies the number of read sequences that align with each base position or bin in the requested regions. A set of ranges can be overlapping or segmented. For a range, the length of *Cov* is numel(*StartPos*:*EndPos*). For a segmented range, the length of *Cov* is numel(min(*StartPos*):max(*EndPos*)). *Cov* contains NaN values for base positions between segments. When binning occurs, the number of elements in *Cov* equals the number of bins.

#### **BinStart**

Row vector of positive integers specifying the start position of each bin. *BinStart* is the same length as *Cov*. If no binning occurs, then *BinStart* equals min(*StartPos*):max(*EndPos*).

## **Examples**

Construct a BioMap object, and then return the alignment coverage of each of the first 12 base positions of the reference sequence:

```
% Construct a BioMap object from a SAM file 
BMObj1 = BiOMap('ex1.sam');% Return the number of reads that align to each of
% the first 12 base positions of the reference sequence
cov = getBaseCoverage(BMObj1, 1, 12)
```
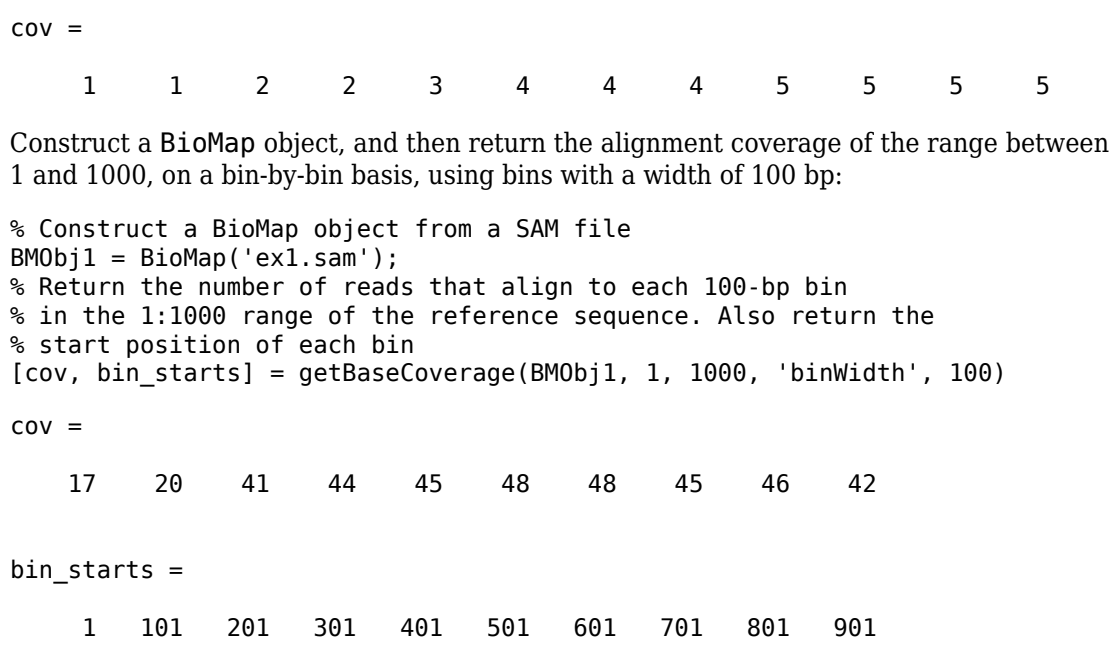

## **See Also**

[BioMap](#page-90-0) | [align2cigar](#page-205-0) | [cigar2align](#page-455-0) | [getAlignment](#page-16-0) | [getCompactAlignment](#page-25-0) | [getCounts](#page-31-0) | [getIndex](#page-46-0)

#### **Topics**

"Manage Sequence Read Data in Objects"

#### **External Websites**

[Sequence Read Archive](https://www.ncbi.nlm.nih.gov/Traces/sra/sra.cgi?cmd=show&f=main&m=main&s=main) [SAM format specification](http://samtools.sourceforge.net/SAM1.pdf)

## <span id="page-25-0"></span>**getCompactAlignment**

**Class:** BioMap

Construct compact alignment represented in BioMap object

## **Syntax**

```
CompAlignment = getCompactAlignment(BioObj, StartPos, EndPos)
CompAlignment = getCompactAlignment(BioObj, StartPos, EndPos, R)
CompAlignment = getCompactAlignment(..., 'ParameterName',
ParameterValue)
[CompAlignment, Indices] = getCompactAlignment(...)
[CompAlignment, Indices, Rows] = getCompactAlignment(...)
```
## **Description**

*CompAlignment* = getCompactAlignment(*BioObj*, *StartPos*, *EndPos*) returns *CompAlignment*, a character array containing the aligned read sequences from *BioObj*, a BioMap object, in a compact format. The read sequences must align within a specific region of the reference sequence, which is defined by *StartPos* and *EndPos*, two positive integers such that *StartPos* is less than *EndPos*, and both are smaller than the length of the reference sequence.

*CompAlignment* = getCompactAlignment(*BioObj*, *StartPos*, *EndPos*, *R*) selects the reference where getCompactAlignment reconstructs the alignment.

*CompAlignment* = getCompactAlignment(..., '*ParameterName*', *ParameterValue*) accepts one or more comma-separated parameter name/value pairs. Specify *ParameterName* inside single quotes.

[*CompAlignment*, *Indices*] = getCompactAlignment(...) returns *Indices*, a vector of indices specifying the read sequences that align within a specific region of the reference sequence.

[*CompAlignment*, *Indices*, *Rows*] = getCompactAlignment(...) returns *Rows*, a vector of positive numbers specifying the row in *CompAlignment* where each read sequence is best displayed.

## **Input Arguments**

#### **BioObj**

Object of the [BioMap](#page-90-0) class.

#### **Default:**

#### **StartPos**

Positive integer that defines the start of a region of the reference sequence. *StartPos* must be less than *EndPos*, and smaller than the total length of the reference sequence.

#### **Default:**

#### **EndPos**

Positive integer that defines the end of a region of the reference sequence. *EndPos* must be greater than *StartPos*, and smaller than the total length of the reference sequence.

#### **Default:**

#### **R**

Positive integer indexing the SequenceDictionary property of *BioObj*, or a character vector or string specifying the actual name of the reference.

#### **Parameter Name/Value Pairs**

#### **Full**

Specifies whether or not to include only the read sequences that fully align with the defined region of the reference sequence, that is, they are completely contained within the region, and do not extend beyond the region. Choices are true or false (default).

#### **Default:** false

#### **TrimAlignment**

Specifies whether or not to trim empty leading and trailing columns from the alignment. Choices are true or false. Default is false, which does not trim the alignment, but includes any empty leading or trailing columns, and returns an alignment always of length *EndPos* – *StartPos* + 1.

**Default:** false

## **Output Arguments**

#### **CompAlignment**

Character array containing the aligned read sequences from *BioObj* that align within the requested region. The character array represents a compact alignment, that is each row of the character array contains one or more aligned sequences, such that the number of rows in the character array is minimized. Each aligned sequence includes only the sequence positions that fall within the requested region, and each aligned sequence can include gaps.

#### **Indices**

Vector of indices specifying the read sequences from *BioObj* that align within the requested region.

#### **Rows**

Vector of positive numbers specifying the row in *CompAlignment* where each read sequence is best displayed.

## **Examples**

Construct a BioMap object, and then construct the compact alignment between positions 30 and 59 of the reference sequence:

```
% Construct a BioMap object from a SAM file 
BMObj1 = BiOMap('ex1.sam');% Construct the compact alignment between positions 30 and 59 of
% the reference sequence, and return the indices of the reads in the
```
% compact alignment, as well as the row each read is in. [CompAlignment, Ind, Row] = getCompactAlignment(BMObj1, 30, 59)

 $CompAlignment =$ 

TAACTCG GCCCAGCATTAGGGAGC TAACTCGT CATTAGGGAGC TAACTCGTCC ATTAGGGAGC TAACTCTTCTCT TTAGGGAGC TAACTCGTCCATGG TAGGGAGC TAACTCGTCCCTGGCCCA C TAACTCGTCCATGGCCCAG TAACTCGTCCATTGCCCAGC TAACTCGTCCATGGCCCAGCATT TAACTCGTCCATGGCCCAGCATTTGGG TAACTCGTCCATGGCCCAGCATTAGGG TAACTCGTCCATGGCCCAGCATTAGGGAGC TAACTCGTCCATGGCCCAGCATTAGGGATC TAACTCGTCCATGGCCCAGCATTAGGGAGC AACTCGTCCATGGCCCAGCATTAGGGAGC GTACATGGCCCAGCATTAGGGAGC TCCATGGCCCAGCATTAGGGCGC

 $Ind =$ 

1

## **Algorithms**

getCompactAlignment assumes the reference sequence has no gaps. Therefore, positions in reads corresponding to insertions (I) and padding (P) do not appear in the alignment.

Because soft clipped positions (S) are not associated with positions that align to the reference sequence, they do not appear in the alignment.

A skipped position (N) appears as a - (hyphen) in the alignment.

Hard clipped positions (H) do not appear in the sequences or the alignment.

## **See Also**

[BioMap](#page-90-0) | [align2cigar](#page-205-0) | [cigar2align](#page-455-0) | [getAlignment](#page-16-0) | [getBaseCoverage](#page-20-0)

#### **Topics**

"Manage Sequence Read Data in Objects"

#### **External Websites**

[Sequence Read Archive](https://www.ncbi.nlm.nih.gov/Traces/sra/sra.cgi?cmd=show&f=main&m=main&s=main) [SAM format specification](http://samtools.sourceforge.net/SAM1.pdf)

## <span id="page-31-0"></span>**getCounts**

**Class:** BioMap

Return count of read sequences aligned to reference sequence in BioMap object

## **Syntax**

```
Count = getCounts(BioObj, StartPos, EndPos)
GroupCount = getCounts(BioObj, StartPos, EndPos, Groups)
GroupCount = getCounts(BioObj, StartPos, EndPos, Groups, R)
= getCounts( \blacksquare , Name, Value)
```
## **Description**

*Count* = getCounts(*BioObj*, *StartPos*, *EndPos*) returns *Count*, a nonnegative integer specifying the number of read sequences in *BioObj*, a BioMap object, that align to a specific range or set of ranges in the reference sequence. The range or set of ranges are defined by *StartPos* and *EndPos*. *StartPos* and *EndPos* can be two nonnegative integers such that *StartPos* is less than *EndPos*, and both integers are smaller than the length of the reference sequence. *StartPos* and *EndPos* can also be two column vectors representing a set of ranges (overlapping or segmented).

By default, getCounts counts each read only once. Therefore, if a read spans multiple ranges, that read instance is counted only once. When *StartPos* and *EndPos* specify overlapping ranges, the overlapping ranges are considered as one range.

*GroupCount* = getCounts(*BioObj*, *StartPos*, *EndPos*, *Groups*) specifies *Groups*, a vector of integers or cell array of character vectors or string vector, indicating groups that segmented ranges belong to. The segmented ranges are treated independently.

*GroupCount* = getCounts(*BioObj*, *StartPos*, *EndPos*, *Groups*, *R*) specifies a reference for each of the segmented ranges defined by *StartPos*, *EndPos*, and *Groups*.

\_\_\_ = getCounts( \_\_\_ , Name,Value) uses additional options specified by one or more Name, Value pair arguments.

## **Input Arguments**

#### **BioObj**

Object of the [BioMap](#page-90-0) class.

#### **Default:**

#### **StartPos**

Either of the following:

- Nonnegative integer that defines the start of a range in the reference sequence. *StartPos* must be less than *EndPos*, and smaller than the total length of the reference sequence.
- Column vector of nonnegative integers, each defining the start of a range in the reference sequence.

#### **Default:**

#### **EndPos**

Either of the following:

- Nonnegative integer that defines the end of a range in the reference sequence. *EndPos* must be greater than *StartPos*, and smaller than the total length of the reference sequence.
- Column vector of nonnegative integers, each defining the end of a range in the reference sequence.

#### **Default:**

#### **Groups**

Row vector of integers, cell array of character vectors, or string vector of the same size as *StartPos* and *EndPos*. This vector indicates the group to which each range belongs.

#### **R**

Vector of positive integers indexing the SequenceDictionary property of *BioObj*, or a cell array of character vectors or string vector of the reference names. *R* must be scalar or must have the same number of elements as *Groups*.

For a given value of *Groups*, all the corresponding elements in *R* must be the same.

#### **Name-Value Pair Arguments**

Specify optional comma-separated pairs of Name,Value arguments. Name is the argument name and Value is the corresponding value. Name must appear inside quotes. You can specify several name and value pair arguments in any order as Name1,Value1,...,NameN,ValueN.

#### **Independent**

Logical that specifies whether to treat the ranges defined by *StartPos* and *EndPos* independently. If true, *Count* is a column vector containing the same number of elements as *StartPos* and *EndPos*. In this case, a read that spans multiple ranges, is counted once in each range.

**Note** This name-value pair argument is ignored when using the *Groups* input argument, because getCounts assumes that each group of ranges is independent.

#### **Default:** false

#### **Overlap**

Specifies the minimum number of base positions that a read must overlap in a range or set of ranges, to be counted. This value can be any of the following:

- Positive integer
- 'full' A read must be fully contained in a range or set of ranges to be counted.
- $\cdot$  'start'  $-A$  read's start position must lie within a range or set of ranges to be counted.

#### **Default:** 1

#### **Spliced**

Logical specifying whether short reads are spliced during mapping (as in mRNA-togenome mapping). N symbols in the Signature property of the object are not counted.

#### **Default:** false

#### **Method**

Character vector or string specifying the method to measure the abundance of reads. Choices are:

- 'raw' Raw counts
- 'rpkm' Counts of reads per kilobase pairs per million aligned reads
- 'mean' Average coverage depth computed base-by-base
- 'max' Maximum coverage depth computed base-by-base
- 'min' Minimum coverage depth computed base-by-base
- 'sum' Sum of all aligned bases in all the reads

**Default:** 'raw'

## **Output Arguments**

#### **Count**

Either of the following:

- When Independent is false, this value is a nonnegative integer. The integer specifies the number of reads that align to a range or set of ranges (overlapping or segmented) of the reference sequence in *BioObj*, a BioMap object. Each read is counted only once, even if the read spans multiple ranges.
- When Independent is true, this value is a vector of nonnegative integers. This vector indicates the number of reads that align to the independent ranges specified by *StartPos* and *EndPos*. This vector contains the same number of elements as *StartPos* and *EndPos*.

#### **GroupCount**

Either of the following:

- If no reference or a single reference is specified, this value is a vector containing the number of reads for each unique group in *Groups*. The order of elements in *GroupsCount* corresponds to the ascending order of unique elements in *Groups*.
- If multiple references are specified, *GroupCount* is a cell array, where the ith element contains the number of reads for each unique group in the ith reference. The order of

elements in *GroupsCount* corresponds to the ascending order of unique elements in *R*.

## **Examples**

#### **Compute the number of reads mapped to regions of reference sequence**

Create a BioMap object.

 $obj = BioMap('ex1.sam');$ 

Return the number of reads that cover at least one base of the segmented range 1:50 and 71:100. By default, the ranges are not treated independently, that is, a read is counted once even if it maps to both segmented ranges.

```
counts_1 = getCounts(obj, [1;71], [50;100])
```

```
counts 1 = 37
```
Compute the number of reads, treating the segmented ranges [1:50] and [71:100] independently. Observe that sum(counts\_2) is greater than counts\_1 because there are four reads that span over the two segments and are counted twice in the second case.

```
counts 2 = getCounts(obj,[1;71],[50;100], 'Independent', true)counts_2 = 2×1
     20
     21
```
Compute the number of reads that align to the segmented range 30:60 (associated with group 1) and the segmented range [1:10 50:60] (associated with group 2).

```
counts 3 = getCounts(obj, [1;30;50], [10;60;60], [2 1 2])counts_3 = 2×1
     25
     22
```
Return the total number of reads aligned to the reference sequence.

```
getCounts(obj, min(getStart(obj)), max(getStop(obj)))
```
ans  $= 1482$ 

## **See Also**

[BioMap](#page-90-0) | [align2cigar](#page-205-0) | [cigar2align](#page-455-0) | [featurecount](#page-845-0) | [getAlignment](#page-16-0) | [getBaseCoverage](#page-20-0) | [getCompactAlignment](#page-25-0) | [getIndex](#page-46-0)

## **Topics**

"Manage Sequence Read Data in Objects"

### **External Websites**

# **getCoverage**

**Class:** BioMap

Compute read coverage in BioMap object

**Note** getCoverage has been removed. Use [getBaseCoverage](#page-20-0), [getCounts](#page-31-0), or [getIndex](#page-46-0) instead.

## **Syntax**

```
Cov = getCoverage(BioObj, StartPos, EndPos)
[Cov, Indices] = getCoverage(BioObj, StartPos, EndPos)
[Cov, Indices, Seqs] = getCoverage(BioObj, StartPos, EndPos)
... = getCoverage(BioObj, StartPos, EndPos, 'ParameterName',
ParameterValue)
```
## **Description**

*Cov* = getCoverage(*BioObj*, *StartPos*, *EndPos*) returns *Cov*, a nonnegative integer indicating the number of read sequences that cover (align within) a specific region of the reference sequence in *BioObj*, a BioMap object. The specific region of the reference sequence is defined by *StartPos* and *EndPos*. *StartPos* and *EndPos* can be two nonnegative integers such that *StartPos* is less than *EndPos*, and both are smaller than the length of the reference sequence. *StartPos* and *EndPos* can also be two column vectors representing a collection of regions of the reference sequence. In this case, *Cov* is a column vector of nonnegative integers indicating the number of read sequences that cover each region.

[*Cov*, *Indices*] = getCoverage(*BioObj*, *StartPos*, *EndPos*) also returns *Indices*, a vector of indices specifying the read sequences that align within a specific region of the reference sequence.

[*Cov*, *Indices*, *Seqs*] = getCoverage(*BioObj*, *StartPos*, *EndPos*) also returns *Seqs*, a cell array of strings containing the read sequences that align within a specific region of the reference sequence.

... = getCoverage(*BioObj*, *StartPos*, *EndPos*, '*ParameterName*', *ParameterValue*) accepts one or more comma-separated parameter name/value pairs. Specify *ParameterName* inside single quotes.

## **Input Arguments**

### **BioObj**

Object of the [BioMap](#page-90-0) class.

#### **Default:**

#### **StartPos**

Either of the following:

- Nonnegative integer that defines the start of a region of the reference sequence. *StartPos* must be less than *EndPos*, and smaller than the total length of the reference sequence.
- Column vector of nonnegative integers, each defining the start of a region of the reference sequence.

### **Default:**

### **EndPos**

Either of the following:

- Nonnegative integer that defines the end of a region of the reference sequence. *EndPos* must be greater than *StartPos*, and smaller than the total length of the reference sequence.
- Column vector of nonnegative integers, each defining the end of a region of the reference sequence.

#### **Default:**

### **Parameter Name/Value Pairs**

#### **Base**

Specifies if the output *Cov* is computed base-by-base, that is determining the number of nongap symbols that align with each position in the specified region of the reference sequence. If true, *Cov* is a vector of positive integers corresponding to the base positions in the specified region of the reference sequence.

#### **Default:** false

#### **Full**

Specifies to include only the read sequences that fully align with the defined region of the reference sequence, that is, they are completely contained within the region, and do not extend beyond the region.

### **Default:** false

## **Output Arguments**

#### **Cov**

Either of the following:

- Nonnegative integer indicating the number of read sequences that cover (align within) a specific region of the reference sequence in *BioObj*.
- Column vector of nonnegative integers indicating the number of read sequences that cover each region specified by *StartPos* and *EndPos*, when they are both column vectors. In this case, *Cov* is the same length as *StartPos* and *EndPos*.

#### **Indices**

Vector of indices specifying the read sequences from *BioObj* that align within a specific region of the reference sequence.

#### **Seqs**

Cell array of strings containing the read sequences from *BioObj* that align within a specific region of the reference sequence. Each string is a sequence read without alignment information.

## **Examples**

Construct a BioMap object, and then retrieve the coverage of the first 50 positions of the reference sequence:

```
% Construct a BioMap object from a SAM file 
BMObj1 = BiOMap('ex1.sam');% Retrieve the number of sequences that cover the first 50
% positions of the reference sequence
cov = getCoverage(BMObj1, 1, 50)
cov = 20
```
Construct a BioMap object, and then retrieve the starting positions for the read sequences that cover the first 50 positions of the reference sequence:

```
% Construct a BioMap object from a SAM file 
BMObj1 = BiOMap('ex1.sam');% Retrieve the number of sequences that cover the first 50
% positions of the reference sequence
% Also retrieve the indices of these sequences 
[cov, idx] = getCoverage(BM0bj1, 1, 50);% Use the indices for these sequences to determine their start
% positions
startPositions = getStart(BMObj1, idx);
```
Construct a BioMap object, and then retrieve the coverage of the first 50 positions of the reference sequence, considering only read sequences that align fully within the region:

```
% Construct a BioMap object from a SAM file 
BMObi1 = BiOMap('ex1.sam');% Retrieve the number of sequences that cover the first 50
% positions of the reference sequence
% Consider only read sequences that align fully within the region
fullCov = getCoverage(BMObj1, 1, 50, 'full', true)
fullCov = 8
```
Construct a BioMap object, and then retrieve the coverage for the first 10 positions of the reference sequence, on a base-by-base basis:

```
% Construct a BioMap object from a SAM file 
BMObj1 = BiOMap('ex1.sam');% Retrieve the number of sequences that cover each base position of
% the first 10 positions of the reference sequence
baseCov = getCoverage(BMObj1, 1, 10, 'base', true)
baseCov = 1
      1
      2
      2
      3
      4
      4
      4
      5
      5
```
# **Tips**

Use the *Indices* output from the getCoverage method as input to other BioMap methods. Doing so lets you determine other information about the read sequences in the coverage region, such as header, start position, mapping quality, etc.

## **See Also**

[BioMap](#page-90-0) | [align2cigar](#page-205-0) | [cigar2align](#page-455-0) | [getAlignment](#page-16-0) | [getCompactAlignment](#page-25-0)

## **Topics**

"Manage Sequence Read Data in Objects"

## **External Websites**

# **getFlag**

**Class:** BioMap

Retrieve read sequence flags from BioMap object

# **Syntax**

```
Flag = getFlag(BioObj)
Flag = getFlag(BioObj, Subset)
```
# **Description**

*Flag* = getFlag(*BioObj*) returns *Flag*, a vector of nonnegative integers indicating the bit-wise information that specifies the status of the 11 flags described by the [SAM](http://samtools.sourceforge.net/SAM1.pdf) [format specification](http://samtools.sourceforge.net/SAM1.pdf). Each integer corresponds to one read sequence from a BioMap object.

*Flag* = getFlag(*BioObj*, *Subset*) returns flag integers for only object elements specified by *Subset*.

# **Input Arguments**

### **BioObj**

Object of the [BioMap](#page-90-0) class.

### **Default:**

### **Subset**

One of the following to specify a subset of the elements in *BioObj*:

- Vector of positive integers
- Logical vector

<span id="page-43-0"></span>• Cell array of character vectors or string vector containing valid sequence headers

**Note** If you use a cell array of headers to specify *Subset*, be aware that a repeated header specifies all elements with that header.

**Default:**

## **Output Arguments**

#### **Flag**

Vector of nonnegative integers. Each integer corresponds to one read sequence and indicates the bit-wise information that specifies the status of the 11 flags described by the [SAM format specification.](http://samtools.sourceforge.net/SAM1.pdf) These flags describe different sequencing and alignment aspects of a read sequence. *Flag* includes flag integers for only read sequences specified by *Subset*.

## **Examples**

Construct a BioMap object, and then retrieve the SAM flag values for different elements in the object:

```
% Construct a BioMap object from a SAM file 
BMObj1 = BiOMap('ex1.sam');% Retrieve integer specifying bit-wise information for 11
% SAM flags of the second element
flagValue = getFlag(BMObj1, 2)
flaqValue = 73
% Retrieve integers specifying bit-wise information for 11
% SAM flags of the first and third elements
flagValues = getFlag(BMObj1, [1 3])
flagValues =
```
 73 137 % Retrieve integers specifying bit-wise information for 11 % SAM flags of all elements  $allFlagValues = getFlag(BMObj1);$ % Determine the status of the fourth flag (mate is unmapped) % for the second element, which has a flag value of 73 bitget(73, 4) ans  $=$ 1

# **Tips**

After using the getFlag method to return the integer specifying the bit-wise information for the SAM flags, use the bitget function to determine the status of a specific SAM flag. For more information, see ["Examples" on page 1-38](#page-43-0).

# **Alternatives**

An alternative to using the getFlag method is to use dot indexing with the Flag property:

```
BioObj.Flag(Indices)
```
In the previous syntax, *Indices* is a vector of positive integers or a logical vector. *Indices* cannot be a cell array of character vectors or string vector containing sequence headers.

## **See Also**

[BioMap](#page-90-0) | bitget | [setFlag](#page-70-0)

## **Topics**

"Manage Sequence Read Data in Objects"

## **External Websites**

# <span id="page-46-0"></span>**getIndex**

**Class:** BioMap

Return indices of read sequences aligned to reference sequence in BioMap object

# **Syntax**

```
Indices = getIndex(BioObj, StartPos, EndPos)
Indices = getIndex(BioObj, StartPos, EndPos, R)
Indices = getIndex(..., Name,Value)
```
# **Description**

*Indices* = getIndex(*BioObj*, *StartPos*, *EndPos*) returns *Indices*, a column vector of indices specifying the read sequences that align to a range or set of ranges in the reference sequence in *BioObj*, a BioMap object. The range or set of ranges are defined by *StartPos* and *EndPos*. *StartPos* and *EndPos* can be two nonnegative integers such that *StartPos* is less than *EndPos*, and both integers are smaller than the length of the reference sequence. *StartPos* and *EndPos* can also be two column vectors representing a set of ranges (overlapping or segmented).

getIndex includes each read only once. Therefore, if a read spans multiple ranges, the index for that read appears only once.

*Indices* = getIndex(*BioObj*, *StartPos*, *EndPos*, *R*) selects the reference associated with the range specified by *StartPos* and *EndPos*.

*Indices* = getIndex(..., Name,Value) returns indices with additional options specified by one or more Name, Value pair arguments.

# **Input Arguments**

### **BioObj**

Object of the [BioMap](#page-90-0) class.

#### **Default:**

#### **StartPos**

Either of the following:

- Nonnegative integer that defines the start of a range in the reference sequence. *StartPos* must be less than *EndPos*, and smaller than the total length of the reference sequence.
- Column vector of nonnegative integers, each defining the start of a range in the reference sequence.

#### **Default:**

#### **EndPos**

Either of the following:

- Nonnegative integer that defines the end of a range in the reference sequence. *EndPos* must be greater than *StartPos*, and smaller than the total length of the reference sequence.
- Column vector of nonnegative integers, each defining the end of a range in the reference sequence.

### **Default:**

### **R**

Positive integer indexing the SequenceDictionary property of *BioObj*, or a character vector or string specifying the actual name of the reference.

## **Name-Value Pair Arguments**

Specify optional comma-separated pairs of Name, Value arguments. Name is the argument name and Value is the corresponding value. Name must appear inside quotes. You can specify several name and value pair arguments in any order as Name1,Value1,...,NameN,ValueN.

### **Overlap**

Specifies the minimum number of base positions that a read must overlap in a range or set of ranges, to be included. This value can be any of the following:

- Positive integer
- 'full' A read must be fully contained in a range or set of ranges to be counted.
- 'start' A read's start position must lie within a range or set of ranges to be counted.

#### **Default:** 1

#### **Depth**

Specifies to decimate the output indices. The coverage depth at any base position is less than or equal to Depth, a positive integer.

#### **Default:** Inf

### **Spliced**

Logical specifying whether short reads are spliced during mapping (as in mRNA-togenome mapping). N symbols in the Signature property of the object are not counted.

#### **Default:** false

## **Output Arguments**

### **Indices**

Column vector of indices specifying the reads that align to a range or set of ranges in the specified reference sequence in *BioObj*, a BioMap object.

## **Examples**

Construct a BioMap object, and then use the indices of the reads to retrieve the start and stop positions for the reads that are fully contained in the first 50 positions of the reference sequence:

```
% Construct a BioMap object from a SAM file 
BMObj1 = BiOMap('ex1.sam');% Return the indices of reads that are fully contained in the
% first 50 positions of the reference sequence
indices = getIndex(BMObj1, 1, 50, 'overlap', 'full');
```

```
% Use these indices to return the start and stop positions of
% the reads 
starts = getStart(BMObj1, indices)
stops = getStop(BMObj1, indices)
stars = 1
 3
 5
 6
 9
         13
         13
         15
stops =
         36
         37
         39
         41
         43
         47
         48
         49
```
Construct a BioMap object, and then use the indices of the reads to retrieve the sequences for the reads whose alignments overlap a segmented range by at least one base pair:

```
% Construct a BioMap object from a SAM file 
BMObj1 = BiOMap('ex1.sam');% Return the indices of the reads that overlap the
% segmented range 98:100 and 198:200, by at least 1 base pair
indices = getIndex(BMObj1, [98;198], [100;200], 'overlap', 1);
% Use these indices to return the sequences of the reads
sequences = getSequence(BMObj1, indices);
```
# **Tips**

Use the *Indices* output from the getIndex method as input to other BioMap methods. Doing so lets you retrieve other information about the reads in the range, such as header, start position, mapping quality, sequences, etc.

# **See Also**

[BioMap](#page-90-0) | [align2cigar](#page-205-0) | [cigar2align](#page-455-0) | [getAlignment](#page-16-0) | [getBaseCoverage](#page-20-0) | [getCompactAlignment](#page-25-0) | [getCounts](#page-31-0) | [getSequence](#page-1132-0) | [getStart](#page-65-0) | [getStop](#page-10-0)

## **Topics**

"Manage Sequence Read Data in Objects"

## **External Websites**

# **getInfo**

**Class:** BioMap

Retrieve information for single element of BioMap object

## **Syntax**

*Info* = getInfo(*BioObj*, *Element*)

# **Description**

*Info* = getInfo(*BioObj*, *Element*) returns *Info*, a tab-delimited character vector containing information about a single element in *BioObj*, a BioMap object.

# **Input Arguments**

### **BioObj**

Object of the [BioMap](#page-90-0) class.

### **Default:**

### **Element**

One of the following to specify one element in *BioObj*:

- Scalar specifying an element index
- Logical vector
- Character vector containing a valid sequence header

### **Default:**

# **Output Arguments**

### **Info**

Tab-delimited character vector containing information about a single element in *BioObj*, a BioMap object. The character vector contains the information from the following properties in order:

- Header
- Flag
- Start
- MappingQuality
- Signature
- Sequence
- Quality

# **Examples**

Construct a BioMap object, and then retrieve information for the second element in the object:

```
% Construct a BioMap object from a SAM file 
BMObj1 = BiOMap('ex1.sam');% Retrieve information for the second element in the object
element2Info = getInfo(BMObj1, 2)
```
element2Info =

```
EAS54 65:7:152:368:113 73 3 99 35M
CTAGTGGCTCATTGTAAATGTGTGGTTTAACTCGT 
<<<<<<<<<<0<<<<655<<7<<<:9<<3/:<6):
```
## **See Also**

[BioMap](#page-90-0)

## **Topics**

"Manage Sequence Read Data in Objects"

## **External Websites**

# **getMappingQuality**

**Class:** BioMap

Retrieve sequence mapping quality scores from BioMap object

# **Syntax**

```
MappingQuality = getMappingQuality(BioObj)
MappingQuality = getMappingQuality(BioObj, Subset)
```
## **Description**

*MappingQuality* = getMappingQuality(*BioObj*) returns *MappingQuality*, a vector of integers specifying mapping quality scores for each read sequence in *BioObj*, a BioMap object.

*MappingQuality* = getMappingQuality(*BioObj*, *Subset*) returns mapping quality scores for only object elements specified by *Subset*.

# **Input Arguments**

### **BioObj**

Object of the [BioMap](#page-90-0) class.

### **Default:**

### **Subset**

One of the following to specify a subset of the elements in *BioObj*:

- Vector of positive integers
- Logical vector
- Cell array of character vectors or string vector containing valid sequence headers

**Note** If you use a cell array of headers to specify *Subset*, be aware that a repeated header specifies all elements with that header.

**Default:**

## **Output Arguments**

#### **MappingQuality**

MappingQuality property of a subset of elements in *BioObj*. *MappingQuality* is a vector of integers specifying the mapping quality scores for read sequences specified by *Subset*.

## **Examples**

Construct a BioMap object, and then retrieve the mapping quality scores for different elements in the object:

```
% Construct a BioMap object from a SAM file 
BMObj1 = BiOMap('ex1.sam');% Retrieve the mapping quality property of the second element in
% the object
MQ 2 = getMappingQuality(BMObj1, 2)MQ_2 = 99
% Retrieve the mapping quality properties of the first and third
% elements in the object
MQ_1_3 = getMappingQuality(BMObj1, [1 3])MQ_1_3 = 99
    99
% Retrieve the mapping quality properties of all elements in the
% object
MQ_All = getMappingQuality(BMObj1);
```
## **Alternatives**

An alternative to using the getMappingQuality method is to use dot indexing with the MappingQuality property:

*BioObj*.MappingQuality(*Indices*)

In the previous syntax, *Indices* is a vector of positive integers or a logical vector. *Indices* cannot be a cell array of character vectors or string vector containing sequence headers.

## **See Also**

[BioMap](#page-90-0) | [setMappingQuality](#page-74-0)

### **Topics**

"Manage Sequence Read Data in Objects"

## **External Websites**

# **getMatePosition**

**Class:** BioMap

Retrieve mate positions of read sequences from BioMap object

## **Syntax**

```
MatePos = getMatePosition(BioObj)
MatePos = getMatePosition(BioObj,Subset)
```
## **Description**

MatePos = getMatePosition(BioObj) returns MatePos, a vector of nonnegative integers specifying the mate positions of read sequences with respect to the position numbers in the reference sequence from a BioMap object.

MatePos = getMatePosition(BioObj,Subset) returns mate positions for only read sequences specified by Subset.

## **Input Arguments**

### **BioObj**

Object of the [BioMap](#page-90-0) class.

#### **Default:**

#### **Subset**

One of the following to specify a subset of the elements in BioObj:

- Vector of positive integers
- Logical vector
- Cell array of character vectors or string vector containing valid sequence headers

**Note** If you use a cell array of headers to specify Subset, be aware that a repeated header specifies all elements with that header.

#### **Default:**

## **Output Arguments**

#### **MatePos**

MatePosition property of all or a subset of elements in BioObj. MatePos is a vector of nonnegative integers specifying the mate positions of read sequences with respect to the position numbers in the reference sequence. MatePos includes the mate positions for only read sequences specified by Subset.

Not all values in the MatePosition vector represent valid mate positions, for example, mates that map to a different reference sequence or mates that do not map. To determine if a mate position is valid, use the [filterByFlag](#page-13-0) method with the 'pairedInMap' flag.

## **Examples**

Construct a BioMap object, and then retrieve the mate position for different sequences in the object:

```
% Construct a BioMap object from a SAM file and determine the header for the 17th elem
BMObj1 = BiOMap('ex1.sam');BMObj1.Header(17)
ans =
```

```
 'EAS114_32:5:78:583:499'
```
% Retrieve the MatePosition property of the 17th element in the object using the header MatePos\_17 = getMatePosition(BMObj1,{'EAS114\_32:5:78:583:499'})

MatePos  $17 =$ 

 229 37

Notice the previous example returned two mate positions. This is because the header EAS114\_32:5:78:583:499 is a repeated header in the BMObj1 object. The

getMatePosition method returns mate positions for all elements in the object with that header.

```
% Retrieve the MatePosition properties of the 37th and 47th elements in
% the object
MatePos 37 47 = getMatePosition(BMObj1, [37 47])
MatePos3747 =
           95
          283
```

```
% Retrieve the MatePosition properties of all elements in the object
MatePos_All = getMatePosition(BMObj1);
```
## **Alternatives**

An alternative to using the getMatePosition method is to use dot indexing with the MatePosition property:

```
BioObj.MatePosition(Indices)
```
In the previous syntax, *Indices* is a vector of positive integers or a logical vector. *Indices* cannot be a cell array of character vectors or string vector containing sequence headers.

## **See Also**

[BioMap](#page-90-0) | [filterByFlag](#page-13-0) | [setMatePosition](#page-77-0)

### **Topics**

"Manage Sequence Read Data in Objects"

### **External Websites**

# **getReference**

**Class:** BioMap

Retrieve reference sequence from BioMap object

# **Syntax**

*Ref* = getReference(*BioObj*)

# **Description**

*Ref* = getReference(*BioObj*) returns the name of the reference sequence from a BioMap object. This is the Reference property of the object.

## **Input Arguments**

### **BioObj**

Object of the [BioRead](#page-309-0) or [BioMap](#page-90-0) class.

**Default:**

## **Output Arguments**

### **Ref**

Reference property of *BioObj*, the BioMap object. It is a character vector or string vector specifying the name of the reference sequence.

# **Examples**

Construct a BioMap object, and then retrieve the reference sequence from the object:

```
% Construct a BioMap object from a SAM file 
BMObj1 = BioMap('ex1.sam');% Retrieve the reference sequence from the object
refSeq = getReference(BMObj1)
refSeq =seq1
```
## **Alternatives**

An alternative to using the getReference method is to use dot indexing with the Reference property:

*BioObj*.Reference

## **See Also**

[BioMap](#page-90-0) | [setReference](#page-81-0)

## **Topics**

"Manage Sequence Read Data in Objects"

### **External Websites**

# **getSignature**

**Class:** BioMap

Retrieve signature (alignment information) from BioMap object

# **Syntax**

```
Signature = getSignature(BioObj)
Signature = getSignature(BioObj, Subset)
```
# **Description**

*Signature* = getSignature(*BioObj*) returns *Signature*, a cell array of CIGARformatted strings, each representing how a read sequence in a BioMap object aligns to the reference sequence.

*Signature* = getSignature(*BioObj*, *Subset*) returns signature strings for only object elements specified by *Subset*.

# **Input Arguments**

### **BioObj**

Object of the [BioMap](#page-90-0) class.

### **Default:**

### **Subset**

One of the following to specify a subset of the elements in *BioObj*:

- Vector of positive integers
- Logical vector
- Cell array of character vectors or string vector containing valid sequence headers

**Note** If you use a cell array of headers to specify *Subset*, be aware that a repeated header specifies all elements with that header.

**Default:**

## **Output Arguments**

#### **Signature**

Signature property of a subset of elements in *BioObj*. *Signature* is a cell array of CIGAR-formatted strings, each representing how read sequences, specified by *Subset*, align to the reference sequence.

## **Examples**

Construct a BioMap object, and then retrieve the signatures for different elements in the object:

```
% Construct a BioMap object from a SAM file 
BMObj1 = BiOMap('ex1.sam');% Retrieve the signature property of the second element in
% the object
Sig_2 = getSigmaarure(BMObj1, 2)Sig_2 = '35M'
% Retrieve the signature properties of the first and third
% elements in the object
Sig_1_3 = getSigmaarure(BM0bj1, [1 3])Sig_1_3 = '36M'
     '35M'
% Retrieve the signature properties of all elements in the object
Sig_All = getSignature(BMObj1);
```
## **Alternatives**

An alternative to using the getSignature method is to use dot indexing with the Signature property:

*BioObj*.Sgnature(*Indices*)

In the previous syntax, *Indices* is a vector of positive integers or a logical vector. *Indices* cannot be a cell array of character vectors or string vector containing sequence headers.

## **See Also**

[BioMap](#page-90-0) | [getAlignment](#page-16-0) | [setSignature](#page-84-0)

## **Topics**

"Manage Sequence Read Data in Objects"

## **External Websites**

# <span id="page-65-0"></span>**getStart**

**Class:** BioMap

Retrieve start positions of aligned read sequences from BioMap object

## **Syntax**

```
Start = getStart(BioObj)
Start = getStart(BioObj, Subset)
```
# **Description**

*Start* = getStart(*BioObj*) returns *Start*, a vector of integers specifying the start position of aligned read sequences with respect to the position numbers in the reference sequence from a BioMap object.

*Start* = getStart(*BioObj*, *Subset*) returns a start position for only read sequences specified by *Subset*.

# **Input Arguments**

### **BioObj**

Object of the [BioMap](#page-90-0) class.

#### **Default:**

#### **Subset**

One of the following to specify a subset of the elements in *BioObj*:

- Vector of positive integers
- Logical vector
- Cell array of character vectors or string vector containing valid sequence headers

**Note** If you use a cell array of headers to specify *Subset*, be aware that a repeated header specifies all elements with that header.

**Default:**

## **Output Arguments**

#### **Start**

Start property of a subset of elements in *BioObj*. It is a vector of integers specifying the start position of aligned read sequences with respect to the position numbers in the reference sequence. It includes the start positions for only read sequences specified by *Subset*.

## **Examples**

Construct a BioMap object, and then retrieve the start position for different sequences in the object:

```
% Construct a BioMap object from a SAM file 
BMObj1 = BiOMap('ex1.sam');% Retrieve the start property of the second element in the object
Start_2 = getStart(BMObj1, 2)
Start_2 =
 3
% Retrieve the start properties of the first and third elements in
% the object
Start 1 \ 3 = getStart(BMObj1, [1 3])Start13 = 1
 5
% Retrieve the start properties of all elements in the object
Start_All = getStart(BMObj1);
```
## **Alternatives**

An alternative to using the getStart method is to use dot indexing with the Start property:

*BioObj*.Start(*Indices*)

In the previous syntax, *Indices* is a vector of positive integers or a logical vector. *Indices* cannot be a cell array of character vectors or string vector containing sequence headers.

## **See Also**

[BioMap](#page-90-0) | [getStop](#page-10-0) | [setStart](#page-87-0)

### **Topics**

"Manage Sequence Read Data in Objects"

## **External Websites**

# **getSummary**

**Class:** BioMap

Print summary of BioMap object

# **Syntax**

```
getSummary(BioObj)
ds = getSummary(BioObj)
```
# **Description**

getSummary(BioObj) prints a summary of a BioMap object. The summary includes the names of references, the number of sequences mapped to each reference, and the genomic range that the sequences cover in each reference.

ds = getSummary(BioObj) returns the summary information in a dataset array.

# **Input Arguments**

### **BioObj**

Object of the [BioMap](#page-90-0) class.

# **Output Arguments**

### **ds**

dataset array containing the summary of the BioMap object, BioObj. The dataset array has an observation (row) for each reference in BioObj, and two variables (columns): the number of sequences mapped to each reference and the genomic range that the sequences cover in each reference.

getSummary stores additional metadata for the BioMap object in the UserData property of ds, which you can access using ds.Properties.UserData.

## **Examples**

Construct a BioMap object, and then display a summary of the object:

```
% Construct a BioMap object from a SAM file 
BMObj2 = BiOMap('ex2.sam');getSummary(BMObj2)
```
BioMap summary:

```
 Name: ''
                      Container_Type: 'Data is file indexed.'
          Total_Number_of_Sequences: 3307
 Number_of_References_in_Dictionary: 2
```
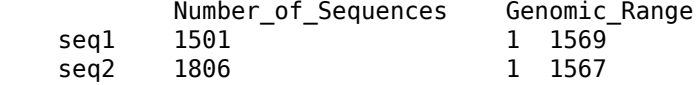

## **See Also**

[BioMap](#page-90-0)

### **Topics**

"Manage Sequence Read Data in Objects"

### **External Websites**

# <span id="page-70-0"></span>**setFlag**

**Class:** BioMap

Set read sequence flags for BioMap object

# **Syntax**

```
NewObj = setFlag(BioObj, FlagValues)
NewObj = setFlag(BioObj, FlagValues, Subset)
```
# **Description**

NewObj = setFlag(BioObj, FlagValues) returns NewObj, a new BioMap object, constructed from BioObj, an existing BioMap object, with the Flag property set to FlagValues, a vector of nonnegative integers indicating the bit-wise information that specifies the status of each of the 11 flags described by the [SAM format specification](http://samtools.sourceforge.net/SAM1.pdf).

NewObj = setFlag(BioObj, FlagValues, Subset) sets the Flag property of the elements specified by Subset to FlagValues.

# **Input Arguments**

### **BioObj — Object of BioMap class**

BioMap object

Object of the BioMap class, specified as a [BioMap](#page-90-0) object

**Note** If *BioObj* was constructed from a BioIndexedFile object, you cannot set its Flag property.

### **FlagValues — SAM flag values**

vector of nonnegative integers

SAM flag values, specified as vector of nonnegative integers. Each integer corresponds to one read sequence and indicates the bit-wise information that specifies the status of each of the 11 flags described by the [SAM format specification.](http://samtools.sourceforge.net/SAM1.pdf) These flags describe different sequencing and alignment aspects of a read sequence.

#### **Subset — Subset of elements in BioObj**

vector of positive integers | logical vector | cell array of character vectors

Subset of elements in BioObj, specified as one of the following:

- vector of positive integers
- logical vector
- cell array of character vectors containing valid sequence headers

**Note** A one-to-one relationship must exist between the number and order of elements in FlagValues and Subset. If you use a cell array of headers to specify Subset, be aware that a repeated header specifies all elements with that header.

## **Output Arguments**

**NewObj — Object of BioMap class**

BioMap object

Object of the BioMap class, returned as a [BioMap](#page-90-0) object.

## **Examples**

#### **Update SAM flag values of BioMap object**

Create a BioMap object from a SAM file. Set 'InMemory' to true to allow modifying the object properties.

bm = BioMap('ex2.sam','InMemory',true);

Check the SAM flag value of the 5th read sequence.

bm.Flag(5)
ans = *uint16* 137

Update the flag value.

```
bm2 = setFlag(bm, 75, 5);bm2.Flag(5)
ans = uint16
```
75

Update the flag values of the first and third elements.

```
bm3 = setFlag(bm, [0 0], [1 3]);bm3.Flag(1)
ans = uint16
     0
bm3.Flag(3)
ans = uint16
     0
```
# **Alternatives**

An alternative to using the setFlag method to update an existing object is to use dot indexing with the Flag property:

*BioObj*.Flag(*Indices*) = *NewFlag*

In the previous syntax, *Indices* is a vector of positive integers or a logical vector. *Indices* cannot be a cell array of character vectors containing sequence headers. *NewFlag* is a vector of nonnegative integers indicating the bit-wise information that specifies the status of each of the 11 flags described by the SAM format specification. Each integer corresponds to one read sequence in a BioMap object. *Indices* and *NewFlag* must have the same number and order of elements.

**See Also** [BioMap](#page-90-0) | [getFlag](#page-42-0)

## **Topics**

"Manage Sequence Read Data in Objects"

## **External Websites**

[Sequence Read Archive](https://www.ncbi.nlm.nih.gov/Traces/sra/sra.cgi?cmd=show&f=main&m=main&s=main) [SAM format specification](http://samtools.sourceforge.net/SAM1.pdf)

# <span id="page-74-0"></span>**setMappingQuality**

**Class:** BioMap

Set sequence mapping quality scores for BioMap object

# **Syntax**

```
NewObj = setMappingQuality(BioObj, MappingQuality)
NewObj = setMappingQuality(BioObj, MappingQuality, Subset)
```
# **Description**

*NewObj* = setMappingQuality(*BioObj*, *MappingQuality*) returns *NewObj*, a new BioMap object, constructed from *BioObj*, an existing BioMap object, with the MappingQuality property set to *MappingQuality*, a vector of integers specifying the mapping quality scores for read sequences.

*NewObj* = setMappingQuality(*BioObj*, *MappingQuality*, *Subset*) returns *NewObj*, a new BioMap object, constructed from *BioObj*, an existing BioMap object, with the MappingQuality property of a subset of the elements set to *MappingQuality*, a vector of integers specifying the mapping quality scores for read sequences. It sets the mapping quality scores for only the object elements specified by *Subset*.

# **Input Arguments**

## **BioObj**

Object of the [BioMap](#page-90-0) class.

**Note** If *BioObj* was constructed from a BioIndexedFile object, you cannot set its MappingQuality property.

### **Default:**

### **MappingQuality**

Vector of integers specifying the mapping quality scores for read sequences.

### **Default:**

### **Subset**

One of the following to specify a subset of the elements in *BioObj*:

- Vector of positive integers
- Logical vector
- Cell array of character vectors containing valid sequence headers

**Note** A one-to-one relationship must exist between the number and order of elements in *MappingQuality* and *Subset*. If you use a cell array of headers to specify *Subset*, be aware that a repeated header specifies all elements with that header.

### **Default:**

# **Output Arguments**

### **NewObj**

Object of the BioMap class.

# **Examples**

Construct a BioMap object, and then set a subset of the mapping quality scores:

```
% Construct a BioMap object from a SAM file 
BMObj1 = BiOMap('ex1.sam');% Set the Mapping Quality property of the second element to a new
% value 
BMObj1 = setMappingQuality(BMObj1, 74, 2);
```
# **Tips**

To update mapping quality scores in an existing BioMap object, use the same object as the input *BioObj* and the output *NewObj*.

# **Alternatives**

An alternative to using the setMappingQuality method to update an existing object is to use dot indexing with the MappingQuality property:

```
BioObj.MappingQuality(Indices) = NewMappingQuality
```
In the previous syntax, *Indices* is a vector of positive integers or a logical vector. *Indices* cannot be a cell array of character vectors containing sequence headers. *NewMappingQuality* is a vector of integers specifying the mapping quality scores for read sequences. *Indices* and *NewQuality* must have the same number and order of elements.

# **See Also**

[BioMap](#page-90-0) | [getMappingQuality](#page-54-0)

## **Topics**

"Manage Sequence Read Data in Objects"

## **External Websites**

[Sequence Read Archive](https://www.ncbi.nlm.nih.gov/Traces/sra/sra.cgi?cmd=show&f=main&m=main&s=main) [SAM format specification](http://samtools.sourceforge.net/SAM1.pdf)

# <span id="page-77-0"></span>**setMatePosition**

**Class:** BioMap

Set mate positions of read sequences in BioMap object

# **Syntax**

```
NewObj = setMatePosition(BioObj,MatePos)
NewObj = setMatePosition(BioObj,MatePos,Subset)
```
# **Description**

NewObj = setMatePosition(BioObj,MatePos) returns NewObj, a new BioMap object, constructed from BioObj, an existing BioMap object, with the MatePosition property set to MatePos, a vector of nonnegative integers specifying the mate positions of the read sequences with respect to the position numbers in the reference sequence.

NewObj = setMatePosition(BioObj,MatePos,Subset) returns NewObj, a new BioMap object, constructed from BioObj, an existing BioMap object, with the MatePosition property of a subset of the elements set to MatePos, a vector of nonnegative integers specifying the mate positions of the read sequences with respect to the position numbers in the reference sequence. The setMatePosition method sets the mate positions for only the object elements specified by Subset.

# **Input Arguments**

## **BioObj**

Object of the [BioMap](#page-90-0) class.

**Note** If BioObj was constructed from a BioIndexedFile object, you cannot set its MatePosition property.

### **Default:**

### **MatePos**

Vector of nonnegative integers specifying the mate positions of the read sequences with respect to the position numbers in the reference sequence.

### **Default:**

### **Subset**

One of the following to specify a subset of the elements in BioObj:

- Vector of positive integers
- Logical vector
- Cell array of character vectors containing valid sequence headers

**Note** A one-to-one relationship must exist between the number and order of elements in MatePos and Subset. If you use a cell array of headers to specify Subset, be aware that a repeated header specifies all elements with that header.

### **Default:**

# **Output Arguments**

### **NewObj**

Object of the BioMap class.

# **Examples**

Construct a BioMap object, and then set a subset of the sequence mate position values:

```
% Construct a BioMap object from a SAM file and determine the header for the second el
BMObj1 = BioMap('ex1.sam');BMObj1.Header(2)
```
ans  $=$ 

```
 'EAS54_65:7:152:368:113'
```
% Set the MatePosition property of the second element to a new value of 5 BMObj1 = setMatePosition(BMObj1, 5, {'EAS54\_65:7:152:368:113'});

```
% Set the MatePosition properties of the first and third elements in
% the object to 6 and 7 respectively
BMObj1 = setMatePosition(BMObj1, [6 7], [1 3]);
```

```
% Set the MatePosition property of all elements in the object to zero
y = zeros(1,BMObj1.NSeqs);
BMObj1 = setMatchPosition(BMObj1, y);
```
# **Tips**

• To update mate positions in an existing BioMap object, use the same object as the input BioObj and the output NewObj.

## **Alternatives**

An alternative to using the setMatePosition method to update an existing object is to use dot indexing with the MatePosition property:

```
BioObj.MatePosition(Indices) = NewMatePos
```
In the previous syntax, *Indices* is a vector of positive integers or a logical vector. *Indices* cannot be a cell array of character vectors containing sequence headers. *NewMatePos* is a vector of integers specifying the mate positions of the read sequences with respect to the position numbers in the reference sequence. *Indices* and *NewMatePos* must have the same number and order of elements.

## **See Also**

[BioMap](#page-90-0) | [getMatePosition](#page-57-0)

## **Topics**

"Manage Sequence Read Data in Objects"

## **External Websites**

[Sequence Read Archive](https://www.ncbi.nlm.nih.gov/Traces/sra/sra.cgi?cmd=show&f=main&m=main&s=main) [SAM format specification](http://samtools.sourceforge.net/SAM1.pdf)

# <span id="page-81-0"></span>**setReference**

**Class:** BioMap

Set name of reference sequence for BioMap object

# **Syntax**

```
newObj = setReference(Obj,RefSeqName)
newObj = setReference(Obj,RefSeqName,Indices)
```
# **Description**

newObj = setReference(Obj,RefSeqName) returns a new [BioMap](#page-90-0) object newObj, constructed from an existing object Obj, with the Reference property set to RefSeqName, a character vector or string specifying the name of the reference sequence.

newObj = setReference(Obj,RefSeqName,Indices) sets the Reference property of the elements indexed by Indices to RefSeqName.

# **Input Arguments**

### **Obj — Object of BioMap class**

BioMap object

Object of the BioMap class, specified as a [BioMap](#page-90-0) object.

### **RefSeqName — Name of reference sequence**

character vector | string | string vector | cell array of character vectors

Name of reference sequence, specified as a character vector, string, string vector, or cell array of character vectors.

### **Indices — Indices to elements of the input object**

positive integer | vector of positive integers | logical array | character vector | string | string vector | cell array of character vectors

Indices to the elements of the input object, specified as a positive integer, vector of positive integers, logical array, character vector, string, string vector, or cell array of character vectors. For character vectors or strings, they must correspond to the valid Header values of the input object Obj.

## **Output Arguments**

**newObj — Object of BioMap class** BioMap object

Object of the BioMap class, returned as a [BioMap](#page-90-0) object.

# **Examples**

#### **Change reference sequence of BioMap object**

Create a BioMap object from a SAM file. Set 'InMemory' to true to allow modifying the object properties.

```
bm = BioMap('ex2.sam','InMemory',true);
```
Check the reference sequence of the 5th read sequence.

```
bm.Reference(5)
```

```
ans = 1x1 cell array
    {'seq1'}
```
Change the reference sequence to another one in the sequence dictionary.

```
bm2 = setReference(bm, { 'seq2' }, 5);bm2.Reference(5)
ans = 1x1 cell array
    {'seq2'}
```
# **See Also**

[BioMap](#page-90-0) | [getReference](#page-60-0)

## **Topics**

"Manage Sequence Read Data in Objects"

## **External Websites**

[Sequence Read Archive](https://www.ncbi.nlm.nih.gov/Traces/sra/sra.cgi?cmd=show&f=main&m=main&s=main) [SAM format specification](http://samtools.sourceforge.net/SAM1.pdf)

# <span id="page-84-0"></span>**setSignature**

**Class:** BioMap

Set signature (alignment information) for BioMap object

# **Syntax**

```
NewObj = setSignature(BioObj, Signature)
NewObj = setSignature(BioObj, Signature, Subset)
```
# **Description**

*NewObj* = setSignature(*BioObj*, *Signature*) returns *NewObj*, a new BioMap object, constructed from *BioObj*, an existing BioMap object, with the Signature property set to *Signature*, a cell array of CIGAR-formatted character vectors, each representing how a read sequence aligns to the reference sequence.

*NewObj* = setSignature(*BioObj*, *Signature*, *Subset*) returns *NewObj*, a new BioMap object, constructed from *BioObj*, an existing BioMap object, with the Signature property of a subset of the elements set to *Signature*, a cell array of CIGARformatted character vectors, each representing how read sequences, specified by *Subset*, align to the reference sequence. It sets the signature for only the object elements specified by *Subset*.

# **Input Arguments**

**BioObj**

Object of the [BioMap](#page-90-0) class.

**Note** If *BioObj* was constructed from a BioIndexedFile object, you cannot set its Signature property.

### **Default:**

### **Signature**

Cell array of CIGAR-formatted character vectors, each representing how a read sequence aligns to the reference sequence. Signature can be empty.

### **Default:**

### **Subset**

One of the following to specify a subset of the elements in *BioObj*:

- Vector of positive integers
- Logical vector
- Cell array of character vectors containing valid sequence headers

**Note** A one-to-one relationship must exist between the number and order of elements in *Signature* and *Subset*. If you use a cell array of headers to specify *Subset*, be aware that a repeated header specifies all elements with that header.

### **Default:**

# **Output Arguments**

### **NewObj**

Object of the BioMap class.

# **Examples**

Construct a BioMap object, and then set a subset of the signatures:

```
% Construct a BioMap object from a SAM file 
BMObj1 = BiOMap('ex1.sam');% Set the Signature property of the second element to a new value 
BMObj1 = setSignature(BMObj1, {'36M'}, 2);
```
# **Tips**

- To update signatures in an existing BioMap object, use the same object as the input *BioObj* and the output *NewObj*.
- If you modify sequences or start positions in an object, you may need to use the setSignature method to modify the Signature property of modified sequences accordingly.

# **Alternatives**

An alternative to using the setSignature method to update an existing object is to use dot indexing with the Signature property:

*BioObj*.Signature(*Indices*) = *NewSignature*

In the previous syntax, *Indices* is a vector of positive integers or a logical vector. *Indices* cannot be a cell array of character vectors containing sequence headers. *NewSignature* is a character vector or a cell array of CIGAR-formatted character vectors, each representing how a read sequence aligns to the reference sequence. Signature can be empty. *Indices* and *NewSignature* must have the same number and order of elements.

# **See Also**

[BioMap](#page-90-0) | [getAlignment](#page-16-0) | [getSignature](#page-62-0) | [setSequence](#page-2174-0) | [setStart](#page-87-0)

## **Topics**

"Manage Sequence Read Data in Objects"

## **External Websites**

[Sequence Read Archive](https://www.ncbi.nlm.nih.gov/Traces/sra/sra.cgi?cmd=show&f=main&m=main&s=main) [SAM format specification](http://samtools.sourceforge.net/SAM1.pdf)

# <span id="page-87-0"></span>**setStart**

**Class:** BioMap

Set start positions of aligned read sequences in BioMap object

# **Syntax**

```
NewObj = setStart(BioObj, Start)
NewObj = setStart(BioObj, Start, Subset)
```
# **Description**

*NewObj* = setStart(*BioObj*, *Start*) returns *NewObj*, a new BioMap object, constructed from *BioObj*, an existing BioMap object, with the Start property set to *Start*, a vector of positive integers specifying the start positions of the aligned read sequences with respect to the position numbers in the reference sequence. Modifying the Start property shifts the aligned sequences.

*NewObj* = setStart(*BioObj*, *Start*, *Subset*) returns *NewObj*, a new BioMap object, constructed from *BioObj*, an existing BioMap object, with the Start property of a subset of the elements set to *Start*, a vector of positive integers specifying the start positions of the aligned read sequences with respect to the position numbers in the reference sequence. It sets the start positions for only the object elements specified by *Subset*.

# **Input Arguments**

## **BioObj**

Object of the [BioMap](#page-90-0) class.

**Note** If *BioObj* was constructed from a BioIndexedFile object, you cannot set its Start property.

### **Default:**

### **Start**

Vector of positive integers specifying the start positions of the aligned read sequences with respect to the position numbers in the reference sequence.

### **Default:**

### **Subset**

One of the following to specify a subset of the elements in *BioObj*:

- Vector of positive integers
- Logical vector
- Cell array of character vectors containing valid sequence headers

**Note** A one-to-one relationship must exist between the number and order of elements in *Start* and *Subset*. If you use a cell array of headers to specify *Subset*, be aware that a repeated header specifies all elements with that header.

### **Default:**

# **Output Arguments**

### **NewObj**

Object of the BioMap class.

# **Examples**

Construct a BioMap object, and then set a subset of the sequence start values:

```
% Construct a BioMap object from a SAM file 
BMObj1 = BiOMap('ex1.sam');% Set the Start property of the second element to a new value 
BMObj1 = setStart(BMObj1, 5, 2);
```
# **Tips**

- To update start positions in an existing BioMap object, use the same object as the input *BioObj* and the output *NewObj*.
- If you modify sequences or signatures in an object, you may need to use the setStart method to modify the Start property to shift the alignment of modified sequences accordingly.

# **Alternatives**

An alternative to using the setStart method to update an existing object is to use dot indexing with the Start property:

*BioObj*.Start(*Indices*) = *NewStart*

In the previous syntax, *Indices* is a vector of positive integers or a logical vector. *Indices* cannot be a cell array of character vectors containing sequence headers. *NewStart* is a vector of integers specifying the start positions of the aligned read sequences with respect to the position numbers in the reference sequence. *Indices* and *NewStart* must have the same number and order of elements.

# **See Also**

[BioMap](#page-90-0) | [getStart](#page-65-0) | [setSequence](#page-2174-0) | [setSignature](#page-84-0)

## **Topics**

"Manage Sequence Read Data in Objects"

## **External Websites**

[Sequence Read Archive](https://www.ncbi.nlm.nih.gov/Traces/sra/sra.cgi?cmd=show&f=main&m=main&s=main) [SAM format specification](http://samtools.sourceforge.net/SAM1.pdf)

# <span id="page-90-0"></span>**BioMap class**

### **Superclasses:**

Contain sequence, quality, alignment, and mapping data

# **Description**

The BioMap class contains data from short-read sequences, including sequence headers, read sequences, quality scores for the sequences, and data about how each sequence aligns to a given reference. This data is typically obtained from a high-throughput sequencing instrument.

Construct a BioMap object from short-read sequence data. Each element in the object has a sequence, header, quality score, and alignment/mapping information associated with it. Use the object properties and methods to explore, access, filter, and manipulate all or a subset of the data, before analyzing or viewing the data.

# **Construction**

BioMapobj = BioMap constructs BioMapobj, which is an empty BioMap object.

BioMapobj = BioMap(File) constructs BioMapobj, a BioMap object, from File, a SAM- or BAM-formatted file whose reads are ordered by start position in the reference sequence. The data remains in the source file, and the BioMap object accesses it using one or two auxiliary index files. For a SAM-formatted file, MATLAB uses or creates one index file that must have the same name as the source file, but with an  $\cdot$  idx extension. For a BAM-formatted file, MATLAB uses or creates two index files that must have the same name as the source file, but with \*.bai and \*.linearindex extensions. If the index files are not found in the same folder as the source file, the BioMap constructor function creates the index files in that folder.

When you pass in an unordered BAM-formatted file, the constructor automatically orders the file and writes the data to an ordered file using the same base name and extension with an added character vector ".ordered" before the extension. The new file is indexed and used to instantiate the new BioMap object.

**Note** Because the data remains in the source file and is accessed using the index files:

- Do not delete the source file (SAM or BAM).
- Do not delete the index files (\*.idx,\*.bai, or \*.linearindex).
- You cannot modify BioMapobj properties.

**Tip** To determine the number of reference sequences included in your source file, use the [saminfo](#page-1983-0) or [baminfo](#page-223-0) function. Use [SAMtools](http://samtools.sourceforge.net/) to check if the reads in your source file are ordered by position in the reference sequence, and also to reorder them, if needed.

BioMapobj = BioMap(Struct) constructs BioMapobj, a BioMap object, from Struct, a MATLAB structure containing sequence and alignment information, such as returned by the [samread](#page-2023-0) or [bamread](#page-228-0) function. The data from Struct remains in memory, which lets you modify the BioMapobj properties.

BioMapobj = BioMap( ,'Name',Value) constructs the BioMap object using any of previous input arguments and additional options, specified as name-value pair arguments as follows.

BioMapobj = BioMap( \_\_\_ ,'SelectReference',SelectRefValue) selects one or more references when the source data contains sequences mapped to more than one reference. By default, the constructor includes all of the references in the header dictionary of the source file. When the header dictionary is not available, the constructor defaults to including all reference names found in the source data. SelectRefValue is a character vector, string, string vector, or cell array of character vectors. By using this option, you can prevent the BioMap constructor from creating auxiliary index files for references that you will not use in your analysis. If any reads mapped to selected references are paired and BioMapobj is written to a file, the reference sequences of the mates are also included in the file header.

BioMapobj = BioMap(File,'InMemory',InMemoryValue) specifies whether to place the data in memory or leave the data in the source file. Leaving the data in the source file and accessing via an index file is more memory efficient, but does not let you modify properties of BioMapobj. Choices are true or false (default). If the first input argument is not a file name, then this name-value pair argument is ignored, and the data is automatically placed in memory.

**Tip** Set the 'InMemory' name-value pair argument to true if you want to modify the properties of BioMapobj.

 $BioMapobj = BioMap($ , 'IndexDir',IndexDirValue) specifies the path to the folder where the index files (\*.idx,\*.bai, or \*.linearindex) either exist or will be created.

**Tip** Use the 'IndexDir' name-value pair argument if you do not have write access to the folder where the source file is located.

BioMapobj = BioMap( \_\_\_ ,'Sequence',SequenceValue) constructs BioMapobj, a BioMap object, from SequenceValue that contains he letter representations of nucleotide sequences. This name-value pair works only if the data is read into memory.

BioMapobj = BioMap( \_\_\_ ,'Header',HeaderValue) constructs BioMapobj, a BioMap object, from HeaderValue that contains header text for nucleotide sequences. This name-value pair works only if the data is read into memory.

BioMapobj = BioMap( ,'Quality',QualityValue) constructs BioMapobj, a BioMap object, from QualityValue that contains the ASCII representation of per-base quality scores for nucleotide sequences. This name-value pair works only if the data is read into memory.

BioMapobj = BioMap( ,'Reference',ReferenceValue) constructs BioMapobj, a BioMap object, and sets the Reference property to ReferenceValue that contains the names of the reference sequences. This name-value pair works only if the data is read into memory.

BioMapobj = BioMap( ,'Signature',SignatureValue) constructs BioMapobj, a BioMap object, from SignatureValue that contains information describing the alignment of each read sequence with the reference sequence. This namevalue pair works only if the data is read into memory.

BioMapobj = BioMap( \_\_\_ ,'Start',StartValue) constructs BioMapobj, a BioMap object, from StartValue, a vector of positive integers specifying the position in the reference sequence where the alignment of each read sequence starts. This namevalue pair works only if the data is read into memory.

BioMapobj = BioMap( \_\_\_ ,'Flag',FlagValue) constructs BioMapobj, a BioMap object, from FlagValue, a vector of positive integers indicating the bit-wise information for the status of the 11 flags specified by the SAM format specification. These flags describe different sequencing and alignment aspects of the read sequences. This namevalue pair works only if the data is read into memory.

BioMapobj = BioMap( \_\_\_ ,'MappingQuality',MappingQualityValue) constructs *BioMapobj*, a BioMap object, from MappingQualityValue, a vector of positive integers specifying the mapping quality for each read sequence. This name-value pair works only if the data is read into memory.

BioMapobj = BioMap( \_\_\_ ,'MatePosition',MatePositionValue) constructs BioMapobj, a BioMap object, from MatePositionValue, a vector of nonnegative integers specifying the mate position for each read sequence. This name-value pair works only if the data is read into memory.

## **Input Arguments**

### **File**

Character vector or string specifying a SAM- or BAM-formatted file that contains only one reference sequence and whose reads are ordered by start position in the reference sequence.

### **Struct**

MATLAB structure containing sequence and alignment information, such as returned by the [samread](#page-2023-0) or [bamread](#page-228-0) function. The structure must have a one-based start position.

### **Default:**

### **SelectRefValue**

Character vector, string, string vector, or cell array of character vectors specifying the name of the reference sequences in File or Struct. Use [saminfo](#page-1983-0) or [baminfo](#page-223-0) to see a complete list of reference sequences in File.

### **InMemoryValue**

Logical specifying whether to place the data in memory or leave the data in the source file. Leaving the data in the source file and accessing it via an index file is more memory efficient, but does not let you modify properties of the BioMap object. If the first input argument is not a file name, then this name-value pair argument is ignored, and the data is automatically placed in memory.

### **Default:** false

### **IndexDirValue**

Character vector or string specifying the path to the folder where the index file either exists or will be created.

**Default:** Folder where File is located

### **SequenceValue**

String vector or cell array of character vectors containing the letter representations of nucleotide sequences. This information populates the BioMap object's Sequence property. The [samread](#page-2023-0) and [bamread](#page-228-0) functions return this information in the Sequence field of the output structure.

### **QualityValue**

String vector or cell array of character vectors containing the ASCII representation of per-base quality scores for nucleotide sequences. This information populates the BioMap object's Quality property. The [samread](#page-2023-0) and [bamread](#page-228-0) functions return this information in the Quality field of the output structure.

### **HeaderValue**

String vector or cell array of character vectors containing header text for nucleotide sequences. This information populates the BioMap object's Header property. The [samread](#page-2023-0) and [bamread](#page-228-0) functions return this information in the QueryName field of the return structure.

### **NameValue**

Character vector or string describing the BioMap object. This information populates the object's Name property.

**Default:** ' ', an empty character vector

### **ReferenceValue**

String vector or cell array of character vectors containing the names of the reference sequences. This information populates the object's Reference property. The [samread](#page-2023-0) function returns this information in the ReferenceName field of the SAMStruct output

argument. The [bamread](#page-228-0) function returns this information in the Reference field of the HeaderStruct output structure.

### **Default:**

### **SignatureValue**

String vector or cell array of character vectors containing information describing the alignment of each read sequence with the reference sequence. The [samread](#page-2023-0) and [bamread](#page-228-0) functions return this information in the CigarString field of the return structure. This information populates the object's Signature property.

### **Default:**

### **StartValue**

Vector of positive integers specifying the position in the reference sequence where the alignment of each read sequence starts. This information populates the object's Start property. The [samread](#page-2023-0) and [bamread](#page-228-0) functions return this information in the Position field of the output structure.

### **Default:**

### **FlagValue**

Vector of positive integers indicating the bit-wise information for the status of the 11 flags specified by the SAM format specification. These flags describe different sequencing and alignment aspects of the read sequences. This information populates the object's Flag property. The [samread](#page-2023-0) and [bamread](#page-228-0) functions return this information in the Flag field of the output structure.

### **Default:**

### **MappingQualityValue**

Vector of positive integers specifying the mapping quality for each read sequence. This information populates the object's MappingQuality property. The [samread](#page-2023-0) and [bamread](#page-228-0) functions return this information in the MappingQuality field of the output structure.

### **Default:**

### **MatePositionValue**

Vector of nonnegative integers specifying the mate position for each read sequence. This information populates the object's MatePosition property. The [samread](#page-2023-0) and [bamread](#page-228-0) functions return this information in the MatePosition field of the output structure.

### **Default:**

# **Properties**

### **Flag**

Flags associated with all read sequences represented in the BioMap object.

Vector of positive integers such that there is an integer for each read sequence in the object. Each integer indicates the bit-wise information that specifies the status of the 11 flags described by the [SAM format specification](http://samtools.sourceforge.net/SAM1.pdf). These flags describe different sequencing and alignment aspects of a read sequence. A one-to-one relationship exists between the number and order of elements in Flag and Sequence, unless Flag is an empty vector.

### **Header**

Headers associated with all read sequences represented in the BioMap object.

Cell array of character vectors, such that there is a header for each read sequence in the object. Headers can be empty. A one-to-one relationship exists between the number and order of elements in Header and Sequence, unless Header is an empty cell array.

### **MatePosition**

Positions of the mates for all read sequences represented in the BioMap object.

Vector of nonnegative integers such that there is an integer for each read sequence in the object. Each integer indicates the position of the corresponding mate sequence, relative to the reference sequence. A one-to-one relationship exists between the number and order of elements in MatePosition and Sequence, unless MatePosition is an empty vector.

Not all values in the MatePosition vector represent valid mate positions, for example, mates that map to a different reference sequence or mates that do not map. To determine if a mate position is valid, use the filterByFlag method with the 'pairedInMap' flag.

### **MappingQuality**

Mapping quality scores associated with all read sequences represented in the BioMap object.

Vector of integers, such that there is a mapping quality score for each read sequence in the object. A one-to-one relationship exists between the number and order of elements in MappingQuality and Sequence, unless MappingQuality is an empty vector.

#### **Name**

Description of the BioMap object.

Character vector describing the BioMap object.

**Default:** ' ', an empty character vector

### **NSeqs**

Number of sequences in the BioMap object.

This information is read-only.

### **Quality**

Per-base quality scores associated with all read sequences represented in the BioMap object.

Cell array of character vectors, such that there is a quality for each read sequence in the object. Each quality is an ASCII representation of per-base quality scores for a read sequence. Quality can be an empty character vector. A one-to-one relationship exists between the number and order of elements in Quality and Sequence, unless Quality is an empty cell array.

### **Reference**

Reference sequences in the BioMap object.

BioMapobj.NSeqs-by-1 cell array of character vectors specifying the names of the reference sequences.

The reference sequences are the sequences against which the read sequences are aligned.

#### **Sequence**

Read sequences in the BioMap object.

Cell array of character vectors containing the letter representations of the read sequences.

### **SequenceDictionary**

Cell array of character vectors that catalogs the names of the references available in the BioMap object.

This information is read-only.

### **Signature**

Alignment information associated with all read sequences represented in the BioMap object.

Cell array of CIGAR–formatted character vectors, such that there is alignment information for each read sequence in the object. Each character vector represents how a read sequence aligns to the reference sequence. Signatures can be empty character vectors. A one-to-one relationship exists between the number and order of elements in Signature and Sequence, unless Signature is an empty cell array.

### **Start**

Start positions of all aligned read sequences represented in the BioMap object.

Vector of integers, such that there is a start position for each read sequence in the object. Each integer specifies the start position of the aligned read sequence with respect to the position numbers in the reference sequence. A one-to-one relationship exists between the number and order of elements in Start and Sequence, unless Start is an empty vector.

# **Methods**

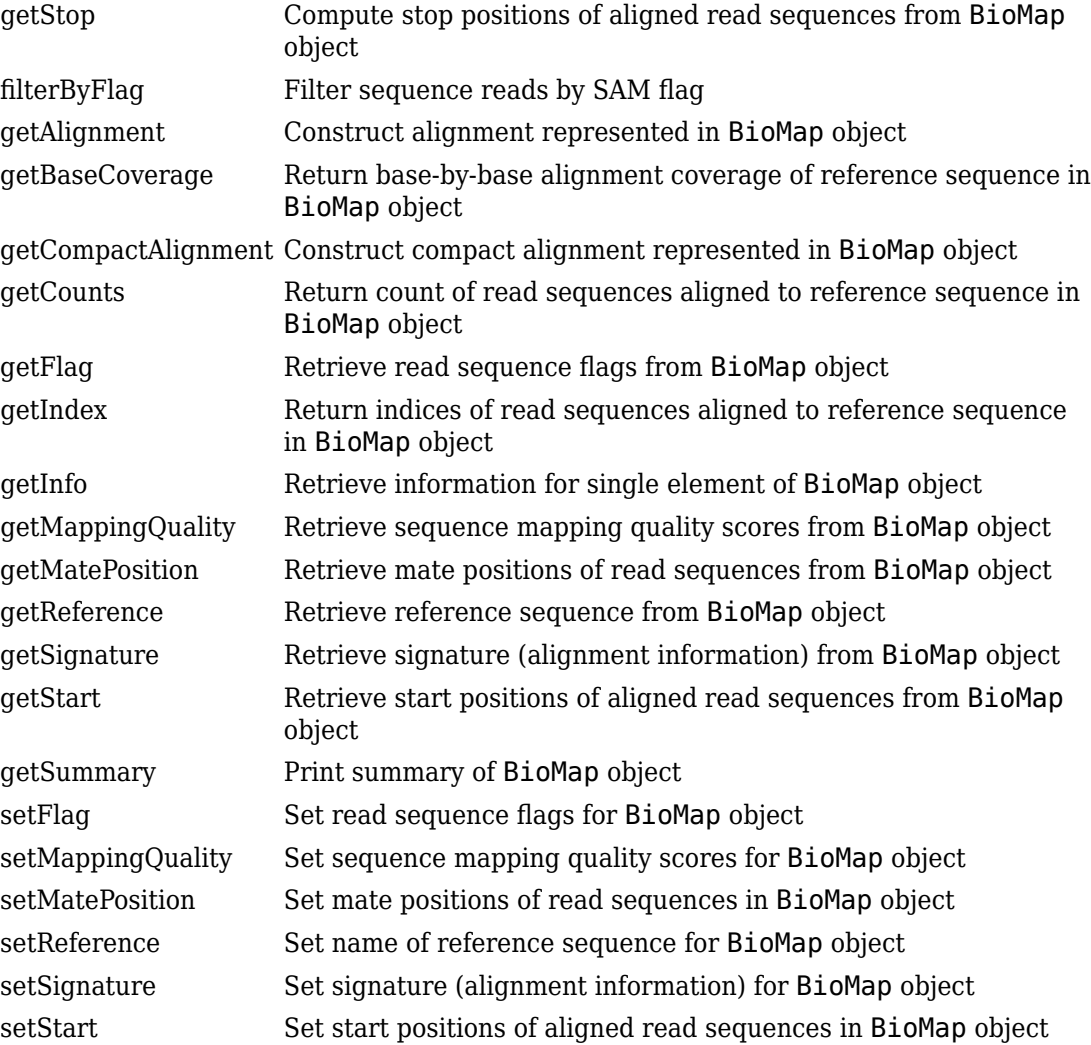

## **Inherited Methods**

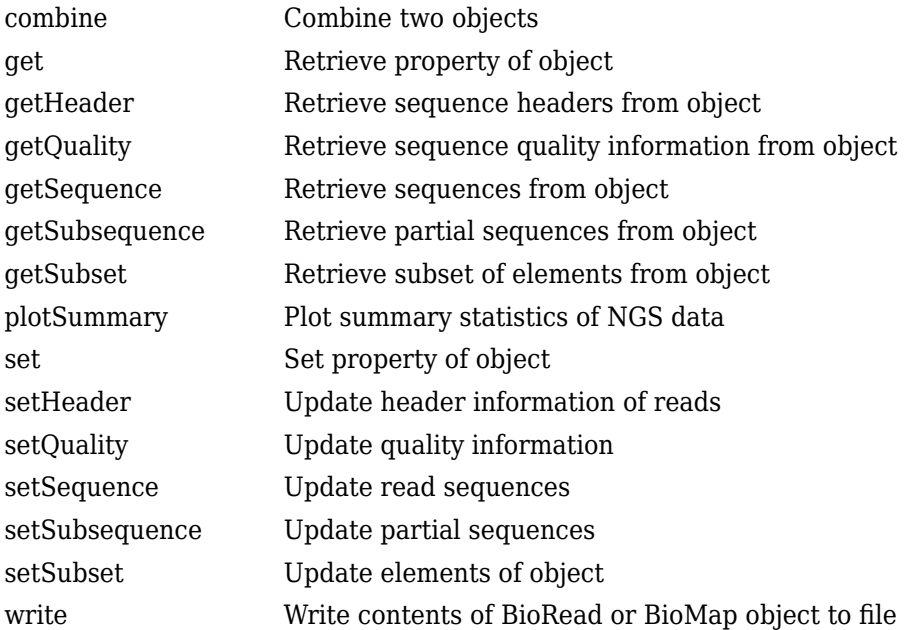

# **Copy Semantics**

Value. To learn how value classes affect copy operations, see Copying Objects (MATLAB) in the MATLAB Programming Fundamentals documentation.

# **Indexing**

BioMap objects support dot . indexing to extract, assign, and delete data.

# **Examples**

### **Construct a BioMap object**

This example shows how to construct a BioMap object from a SAM file and from a structure.

Construct a BioMap object from a SAM-formatted file that is provided with Bioinformatics Toolbox™ and set the Name property.

```
BMObj1 = BioMap('ex1.sam', 'Name', 'MyObject')
BMObi1 = BioMap with properties:
     SequenceDictionary: 'seq1'
              Reference: [1501x1 File indexed property]
              Signature: [1501x1 File indexed property]
                  Start: [1501x1 File indexed property]
         MappingQuality: [1501x1 File indexed property]
                   Flag: [1501x1 File indexed property]
           MatePosition: [1501x1 File indexed property]
                Quality: [1501x1 File indexed property]
               Sequence: [1501x1 File indexed property]
                 Header: [1501x1 File indexed property]
                  NSeqs: 1501
                   Name: 'MyObject'
```
Construct a structure containing information from a SAM file.

 $SAMStruct = samead('ex1.sam');$ 

Construct a BioMap object from this structure.

```
BMObj2 = BioMap(SAMStruct)
```

```
BMObj2 = BioMap with properties:
     SequenceDictionary: {'seq1'}
              Reference: {1501x1 cell}
              Signature: {1501x1 cell}
                   Start: [1501x1 uint32]
         MappingQuality: [1501x1 uint8]
                   Flag: [1501x1 uint16]
```

```
 MatePosition: [1501x1 uint32]
      Quality: {1501x1 cell}
     Sequence: {1501x1 cell}
       Header: {1501x1 cell}
        NSeqs: 1501
         Name: ''
```
# **See Also**

[BioIndexedFile](#page-269-0) | [BioRead](#page-309-0) | [align2cigar](#page-205-0) | [bamindexread](#page-220-0) | [baminfo](#page-223-0) | [bamread](#page-228-0) | [cigar2align](#page-455-0) | [saminfo](#page-1983-0) | [samread](#page-2023-0)

## **Topics**

"Manage Sequence Read Data in Objects"

## **External Websites**

[Sequence Read Archive](https://www.ncbi.nlm.nih.gov/Traces/sra/sra.cgi?cmd=show&f=main&m=main&s=main) [SAM format specification](http://samtools.sourceforge.net/SAM1.pdf) [SAMtools](http://samtools.sourceforge.net/)

# **aa2nt**

Convert amino acid sequence to nucleotide sequence

# **Syntax**

```
SeqNT = aa2nt(SeqAA)
```

```
SeqNT = aa2nt(SeqAA, ...'GeneticCode', GeneticCodeValue, ...)
SeqNT = aa2nt(SeqAA, ...'Alphabet' AlphabetValue, ...)
```
# **Input Arguments**

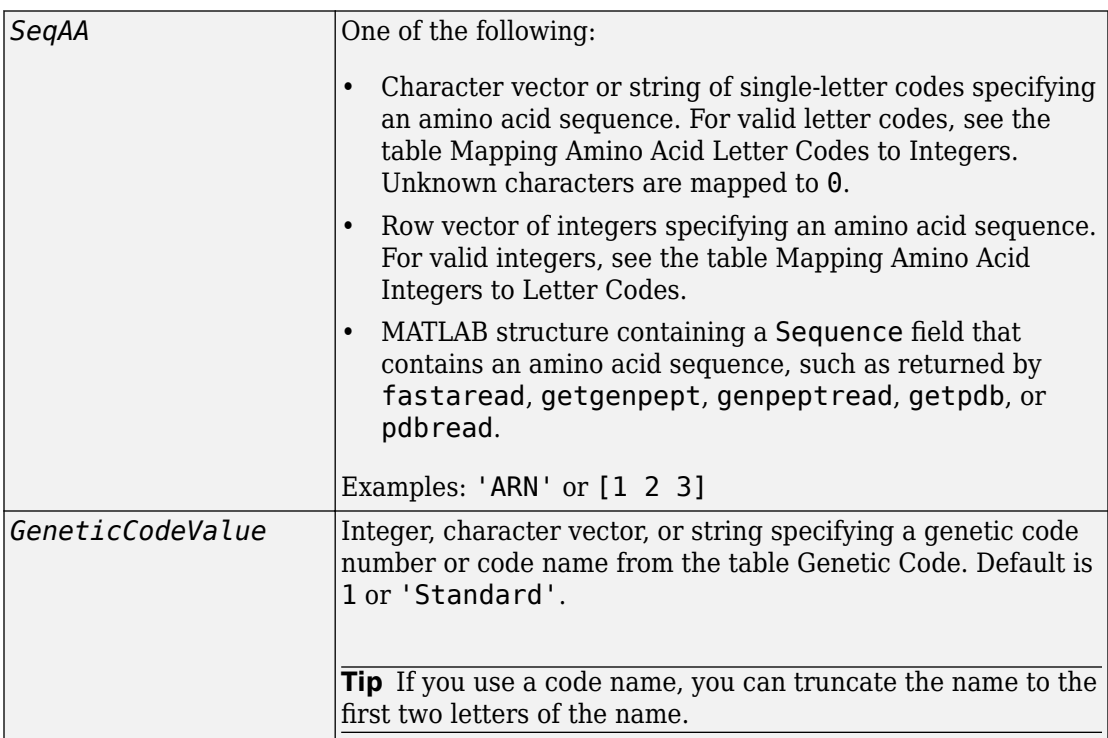

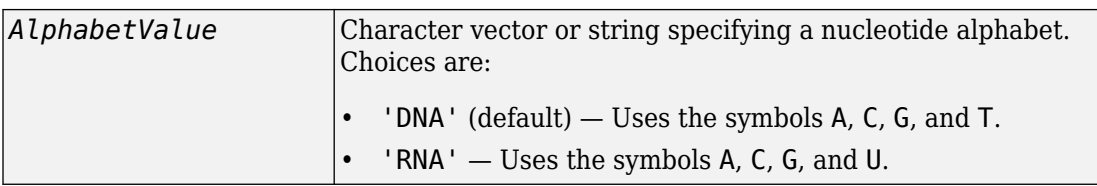

# **Output Arguments**

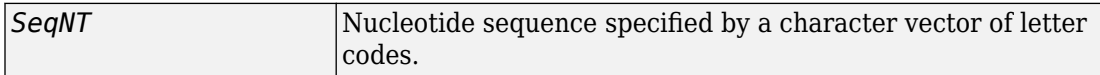

# **Description**

*SeqNT* = aa2nt(*SeqAA*) converts an amino acid sequence, specified by *SeqAA*, to a nucleotide sequence, returned in *SeqNT*, using the standard genetic code.

In general, the mapping from an amino acid to a nucleotide codon is not a one-to-one mapping. For amino acids with multiple possible nucleotide codons, this function randomly selects a codon corresponding to that particular amino acid. For the ambiguous characters B and Z, one of the amino acids corresponding to the letter is selected randomly, and then a codon sequence is selected randomly. For the ambiguous character X, a codon sequence is selected randomly from all possibilities.

*SeqNT* = aa2nt(*SeqAA*, ...'*PropertyName*', *PropertyValue*, ...) calls aa2nt with optional properties that use property name/property value pairs. You can specify one or more properties in any order. Each *PropertyName* must be enclosed in single quotation marks and is case insensitive. These property name/property value pairs are as follows:

*SeqNT* = aa2nt(*SeqAA*, ...'GeneticCode', *GeneticCodeValue*, ...) specifies a genetic code to use when converting an amino acid sequence to a nucleotide sequence. *GeneticCodeValue* can be an integer, character vector, or string specifying a code number or code name from the table [Genetic Code](#page-105-0). Default is 1 or 'Standard'. The amino acid to nucleotide codon mapping for the Standard genetic code is shown in the table [Standard Genetic Code](#page-106-0).

<span id="page-105-0"></span>**Tip** If you use a code name, you can truncate the name to the first two letters of the name.

*SeqNT* = aa2nt(*SeqAA*, ...'Alphabet' *AlphabetValue*, ...) specifies a nucleotide alphabet. *AlphabetValue* can be 'DNA', which uses the symbols A, C, G, and T, or 'RNA', which uses the symbols A, C, G, and U. Default is 'DNA'.

### **Genetic Code**

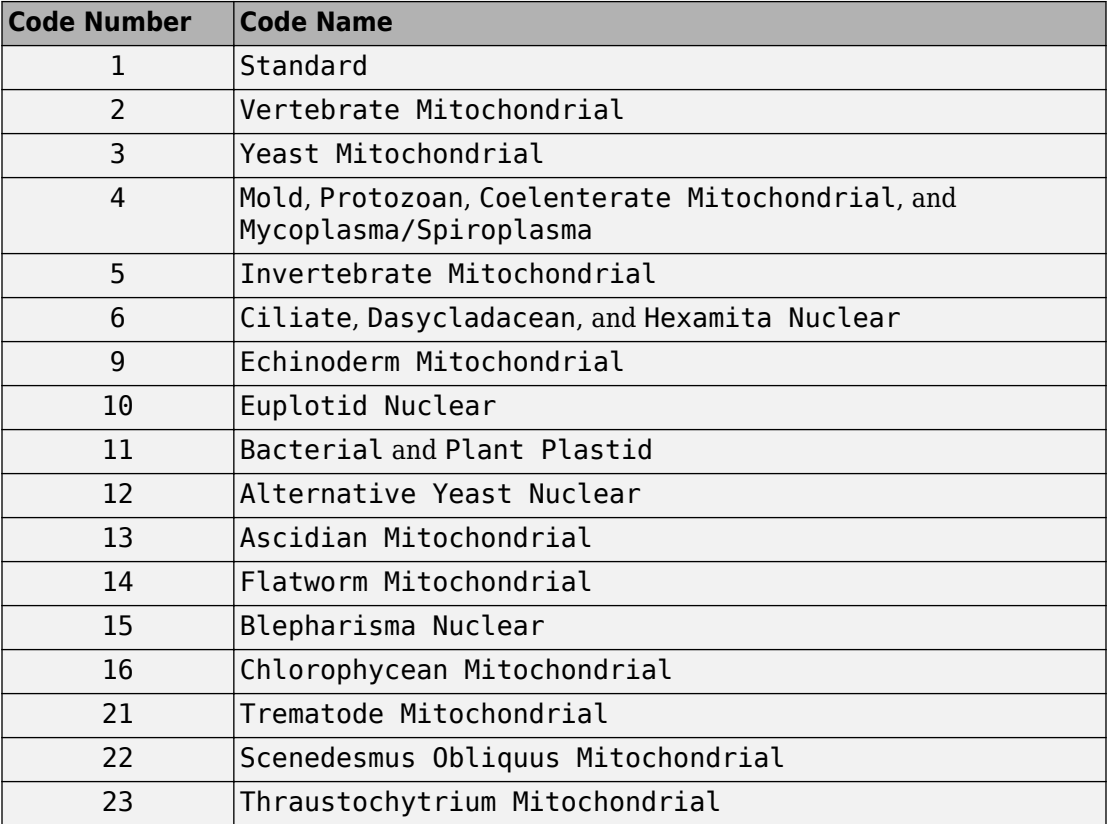

### <span id="page-106-0"></span>**Standard Genetic Code**

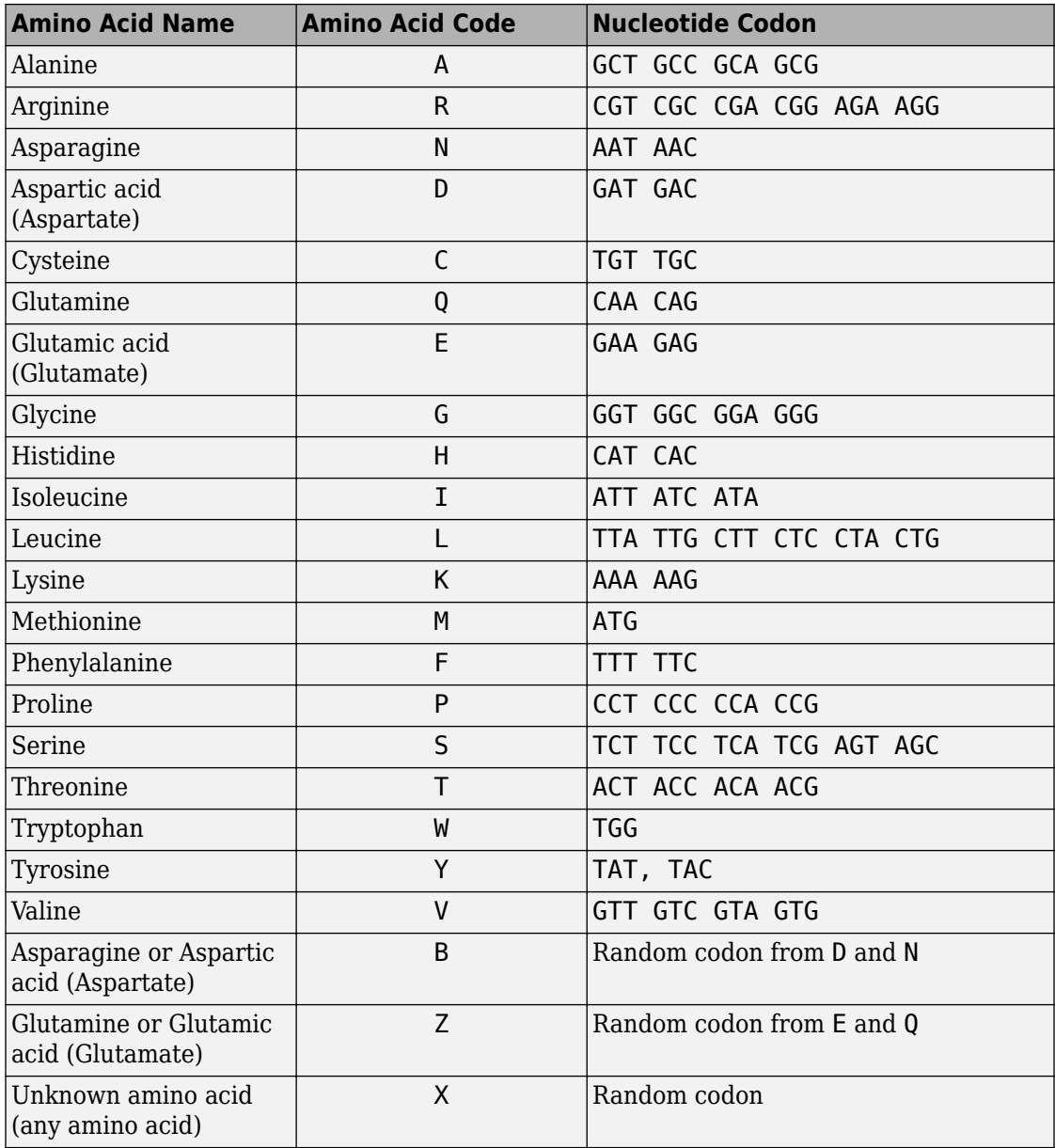

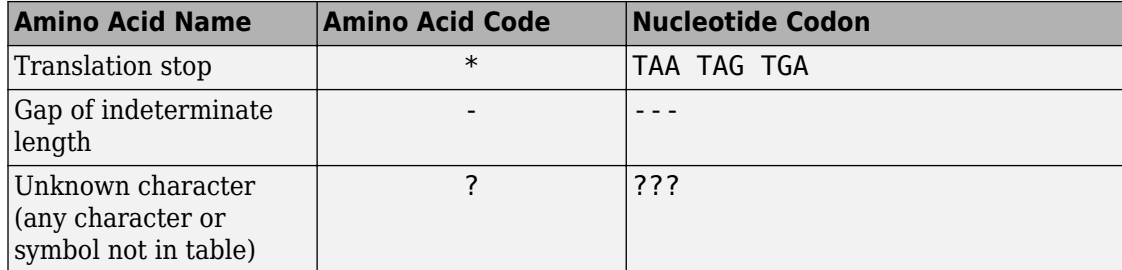

# **Examples**

### **Convert an amino acid sequence to a nucleotide sequence**

Create an amino acid sequence.

```
seq = randseq(20,'alphabet','amino')
```

```
seq ='TYNYMRQLVVDVVITNHYSV'
```
Convert it to a nucleotide sequence using the standard genetic code.

```
aa2nt(seq)
```

```
ans ='ACATATAACTACATGAGACAGCTTGTAGTTGACGTTGTCATTACTAACCACTATAGCGTT'
```
Convert it using the Vertebrate Mitochondrial genetic code.

```
aa2nt(seq,'GeneticCode',2)
```

```
ans ='ACCTATAACTACATACGCCAACTCGTAGTGGATGTAGTAATTACTAATCACTATTCGGTT'
```
Convert using the Echinoderm Mitochondrial genetic code and the RNA alphabet.

```
aa2nt(seq,'GeneticCode','ec','Alphabet','RNA')
```

```
ans ='ACGUAUAACUACAUGCGGCAGUUAGUUGUCGACGUCGUGAUUACGAACCAUUAUAGUGUC'
```
## **See Also**

[aminolookup](#page-211-0) | [baselookup](#page-241-0) | [geneticcode](#page-940-0) | [nt2aa](#page-1659-0) | rand | [revgeneticcode](#page-1932-0) | [seqviewer](#page-2146-0)

**Introduced before R2006a**

## **aacount**

Count amino acids in sequence

## **Syntax**

```
AAStruct = aacount(SeqAA)
AAStruct = aacount(SeqAA, ...'Ambiguous', AmbiguousValue, ...)
AAStruct = aacount(SeqAA, ...'Gaps', GapsValue, ...)
AAStruct = aacount(SeqAA, ...'Chart', ChartValue, ...)
```
## **Input Arguments**

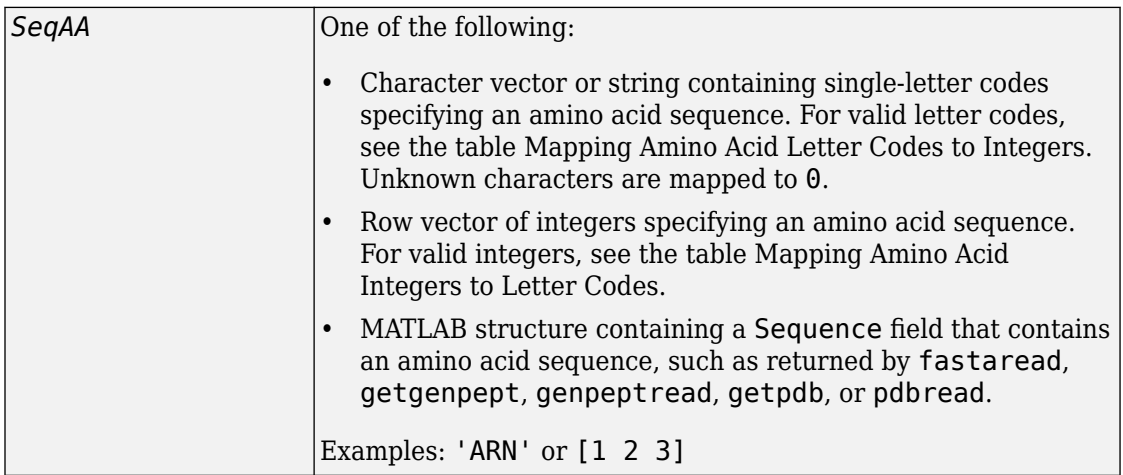

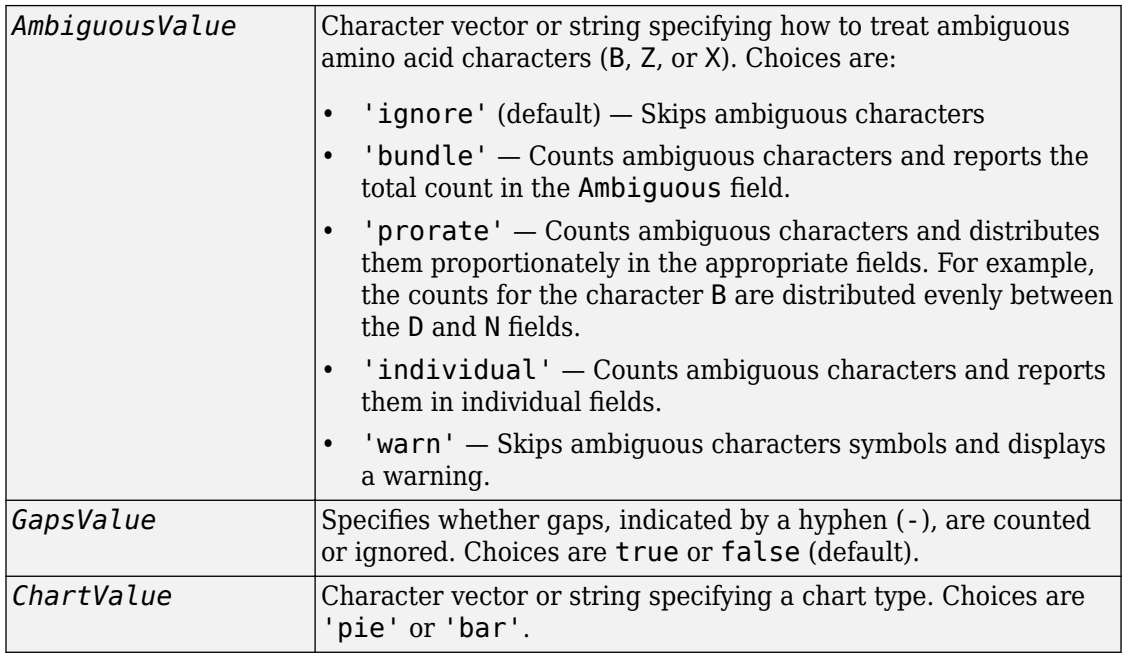

## **Output Arguments**

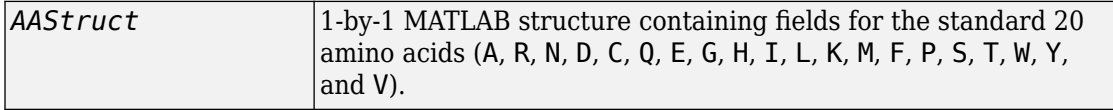

# **Description**

*AAStruct* = aacount(*SeqAA*) counts the number of each type of amino acid in *SeqAA*, an amino acid sequence, and returns the counts in *AAStruct*, a 1-by-1 MATLAB structure containing fields for the standard 20 amino acids (A, R, N, D, C, Q, E, G, H, I, L, K, M, F, P, S, T, W, Y, and V).

- Ambiguous amino acid characters (B, Z, or X), gaps, indicated by a hyphen (-), and end terminators (\*) are ignored by default.
- Unrecognized characters are ignored and cause the following warning message.

Warning: Unknown symbols appear in the sequence. These will be ignored.

*AAStruct* = aacount(*SeqAA*, ...'*PropertyName*', *PropertyValue*, ...) calls aacount with optional properties that use property name/property value pairs. You can specify one or more properties in any order. Each *PropertyName* must be enclosed in single quotation marks and is case insensitive. These property name/property value pairs are as follows:

*AAStruct* = aacount(*SeqAA*, ...'Ambiguous', *AmbiguousValue*, ...) specifies how to treat ambiguous amino acid characters (B, Z, or X). Choices are:

- 'ignore' (default)
- 'bundle'
- 'prorate'
- 'individual'
- 'warn'

*AAStruct* = aacount(*SeqAA*, ...'Gaps', *GapsValue*, ...) specifies whether gaps, indicated by a hyphen (-), are counted or ignored. Choices are true or false (default).

*AAStruct* = aacount(*SeqAA*, ...'Chart', *ChartValue*, ...) creates a chart showing the relative proportions of the amino acids. *ChartValue* can be 'pie' or 'bar'.

## **Examples**

#### **Count amino acids in a sequence**

Use the fastaread function to load the sequence of the human p53 tumor protein.

```
p53 =fastaread(p53aa.txt')
p53 = struct with fields:
     Header: 'gi|8400738|ref|NP_000537.2| tumor protein p53 [Homo sapiens]'
    Sequence: 'MEEPOSDPSVEPPLSOETFSDLWKLLPENNVLSPLPS0AMDDLMLSPDDIE0WFTEDPGPDEAPRMPEAAPI
```
Count the amino acids in the sequence, and display the results in a pie chart.

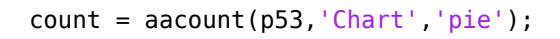

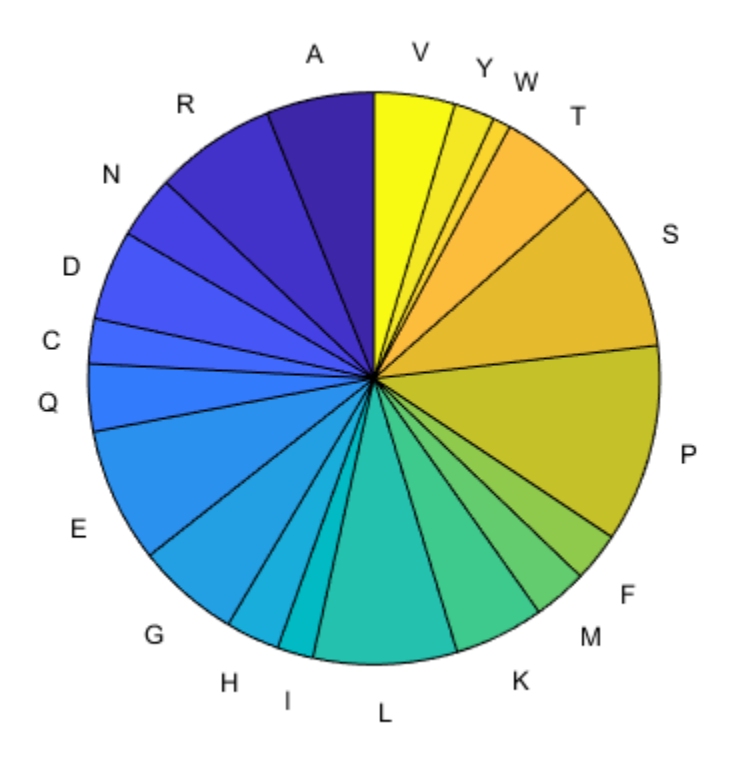

## **See Also**

[aminolookup](#page-211-0) | [atomiccomp](#page-217-0) | [basecount](#page-237-0) | [codoncount](#page-529-0) | [dimercount](#page-747-0) | [isoelectric](#page-1327-0) | [molweight](#page-1484-0) | [proteinplot](#page-1847-0) | [proteinpropplot](#page-1852-0) | [seqviewer](#page-2146-0)

### **Introduced before R2006a**

## **abstract**

**Class:** bioma.ExpressionSet **Package:** bioma

Retrieve or set abstract describing experiment in ExpressionSet object

## **Syntax**

```
Abstract = abstract(ESObj)
NewESObj = abstract(ESObj, NewAbstract)
```
## **Description**

*Abstract* = abstract(*ESObj*) returns a character vector containing the abstract information describing the experiment from a MIAME object in an ExpressionSet object.

*NewESObj* = abstract(*ESObj*, *NewAbstract*) replaces the abstract information in the MIAME object in *ESObj*, an ExpressionSet object, with *NewAbstract*, a character vector containing new abstract information, and returns *NewESObj*, a new ExpressionSet object.

## **Input Arguments**

### **ESObj**

Object of the [bioma.ExpressionSet](#page-301-0) class.

### **Default:**

### **NewAbstract**

Character vector containing new abstract information.

### **Default:**

# **Output Arguments**

### **Abstract**

Character vector containing the abstract information describing the experiment from a MIAME object in an ExpressionSet object.

### **NewESObj**

Object of the [bioma.ExpressionSet](#page-301-0) class, returned after replacing the abstract information.

# **Examples**

Construct an ExpressionSet object, ESObj, as described in the "Examples" on page 1-0 section of the bioma.ExpressionSet class reference page. Retrieve the abstract information stored in the MIAME object stored in the ExpressionSet object:

```
% Retrieve abstract text from the MIAME object
Abstract = abstract(ESObj)
```
## **See Also**

[bioma.ExpressionSet](#page-301-0) | [bioma.data.MIAME](#page-293-0)

## **Topics**

"Managing Gene Expression Data in Objects"

# **addTitle**

Add title to heatmap or clustergram

## **Syntax**

```
addTitle(hm_cg_object,title)
addTitle(hm_cg_object,title,Name,Value)
textObj = addTitle( )
```
## **Description**

addTitle(hm\_cg\_object,title) adds a title to the heatmap or clustergram.

addTitle(hm\_cg\_object,title,Name,Value) specifies the title text object properties using name-value pair arguments. For example, addTitle(hm\_cg\_object,'Gene Expression Data', 'Color', 'red', 'FontSize', 12) displays the title in red 12-point font. You can specify multiple name-value pairs. Enclose each property name in quotes.

textObj = addTitle( \_\_\_ ) returns a text object textObj used as the title of the heatmap or clustergram using any of the input argument combinations in the previous syntaxes.

## **Examples**

### **Add Custom Title and Labels to Heatmap**

Load a sample of gene expression data.

load bc\_train\_filtered

Display a heatmap of the gene expression values for 4918 genes from 78 samples.

```
hmo = HeatMap(bcTrainData.Log10Ratio);
```
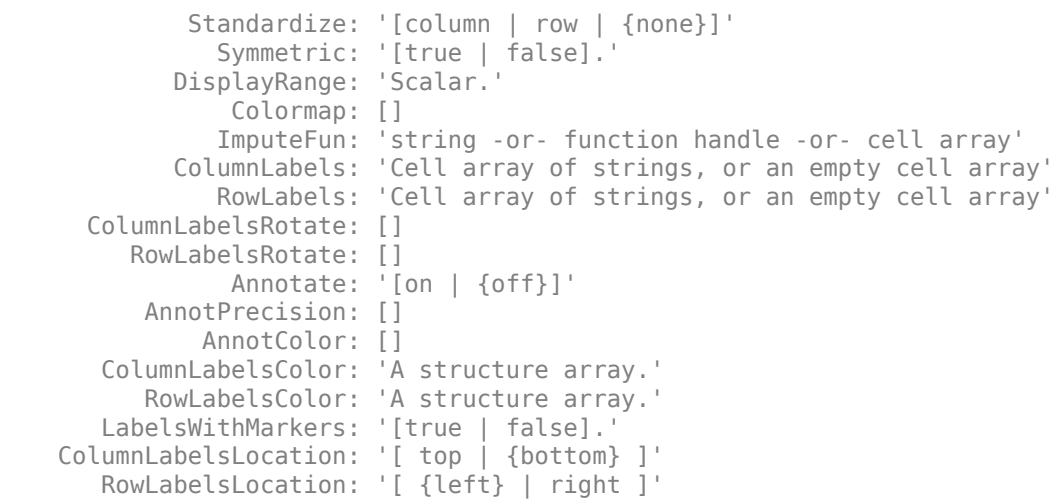

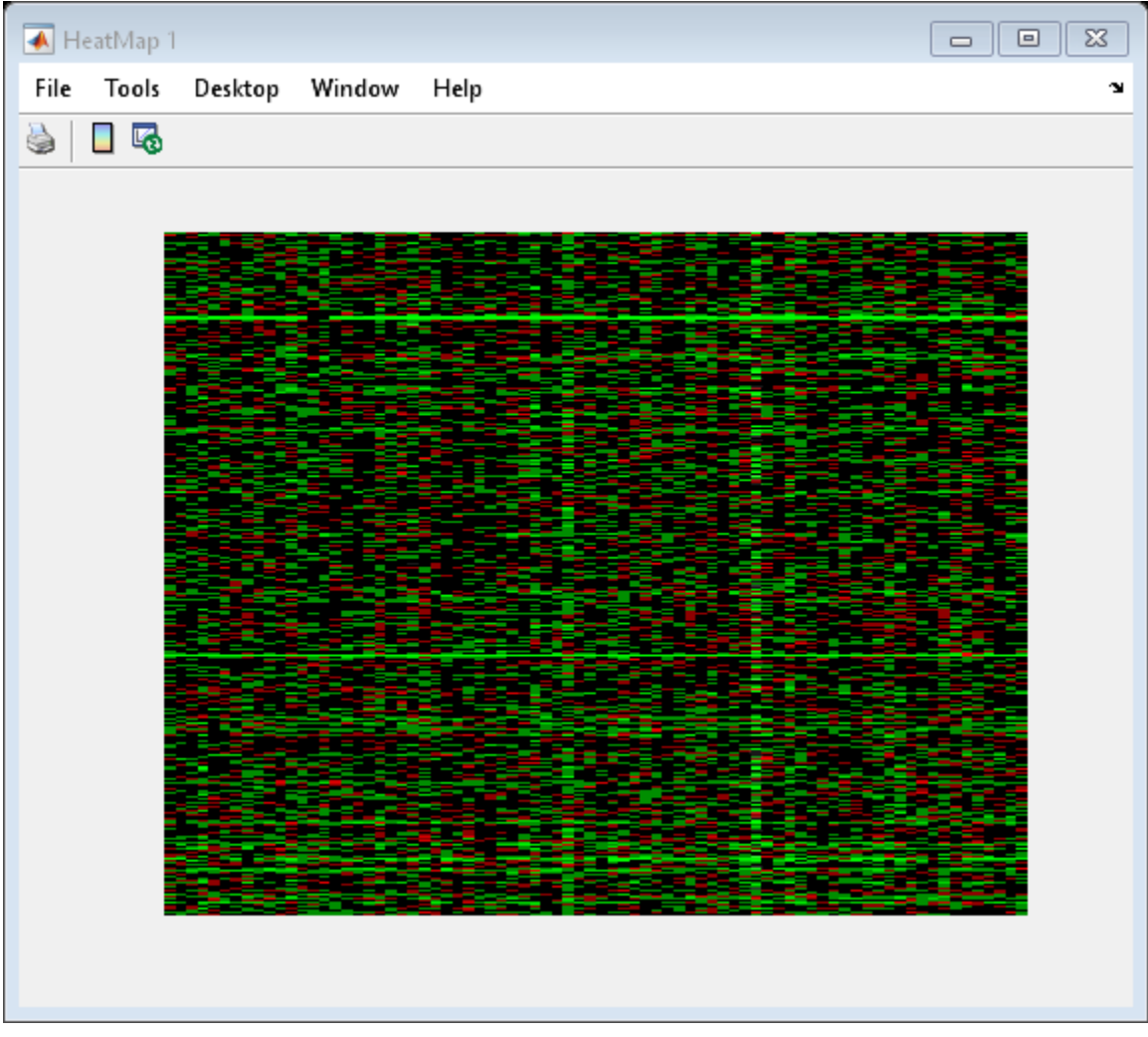

Add a title to the heatmap in red.

title = addTitle(hmo,'Gene Expression Data','Color','red');

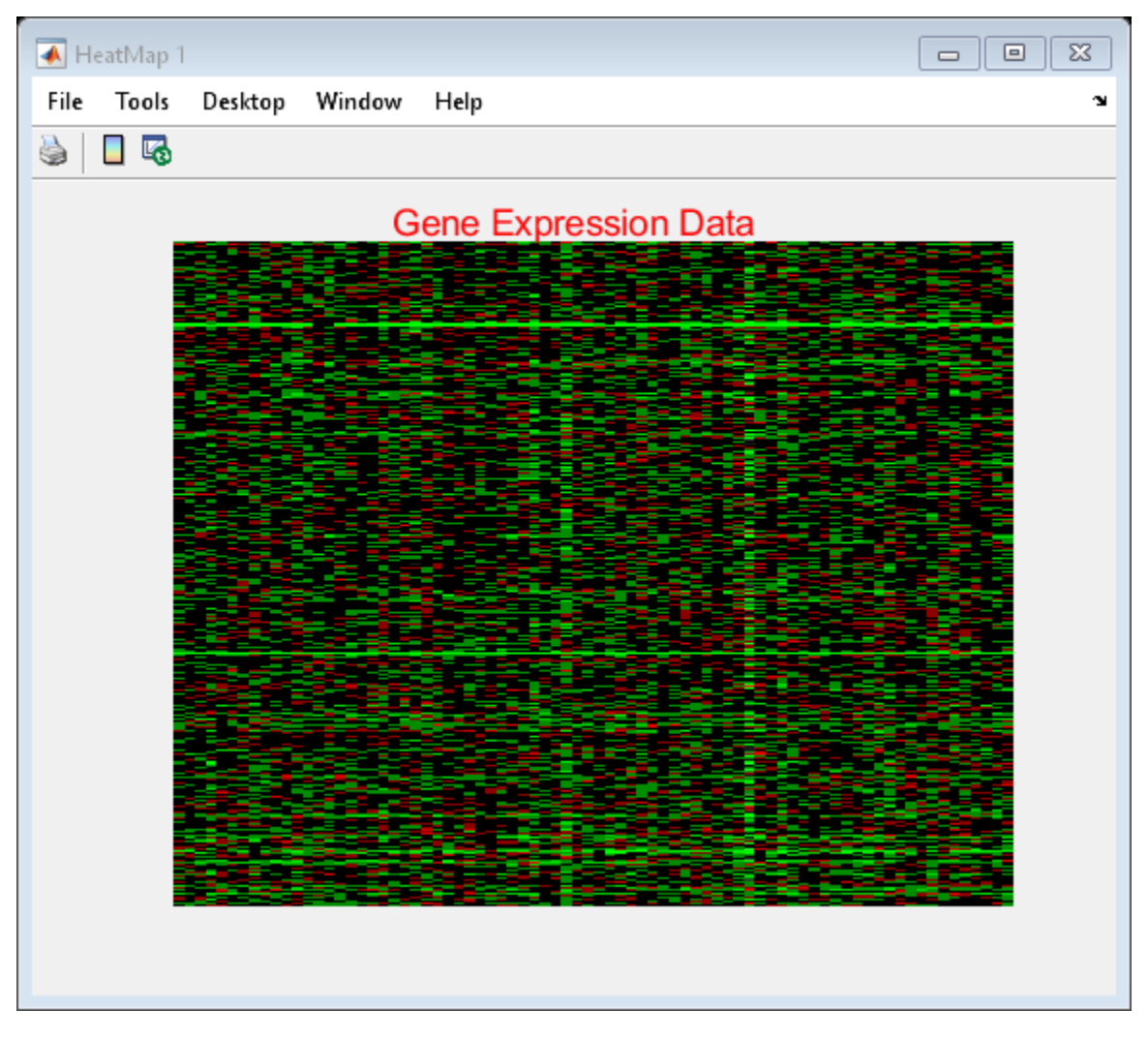

Change the title font size.

title.FontSize = 12;

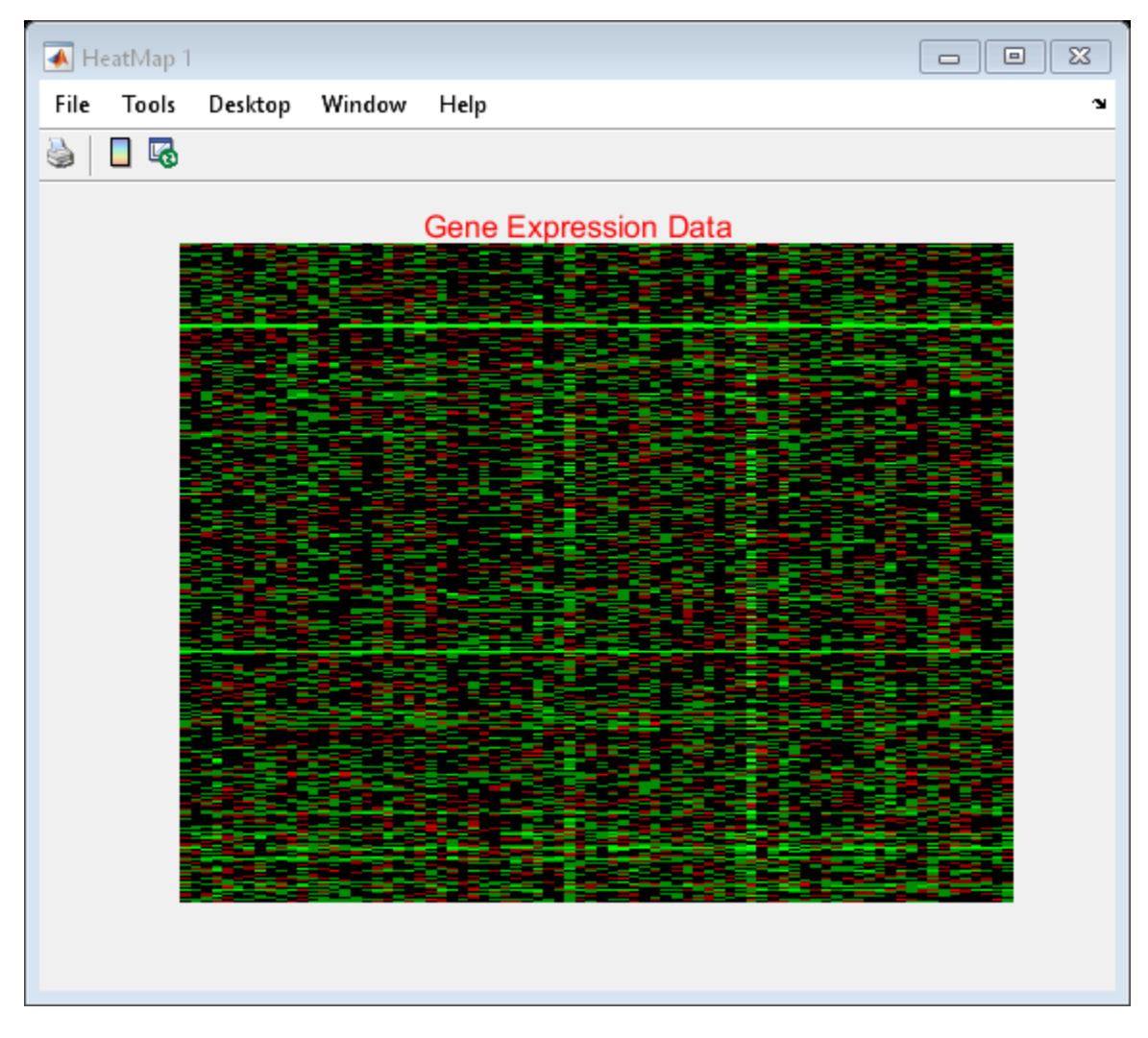

Add labels to the x-axis and y-axis.

```
addXLabel(hmo,'Samples','FontSize',12);
addYLabel(hmo,'Genes','FontSize',12);
```
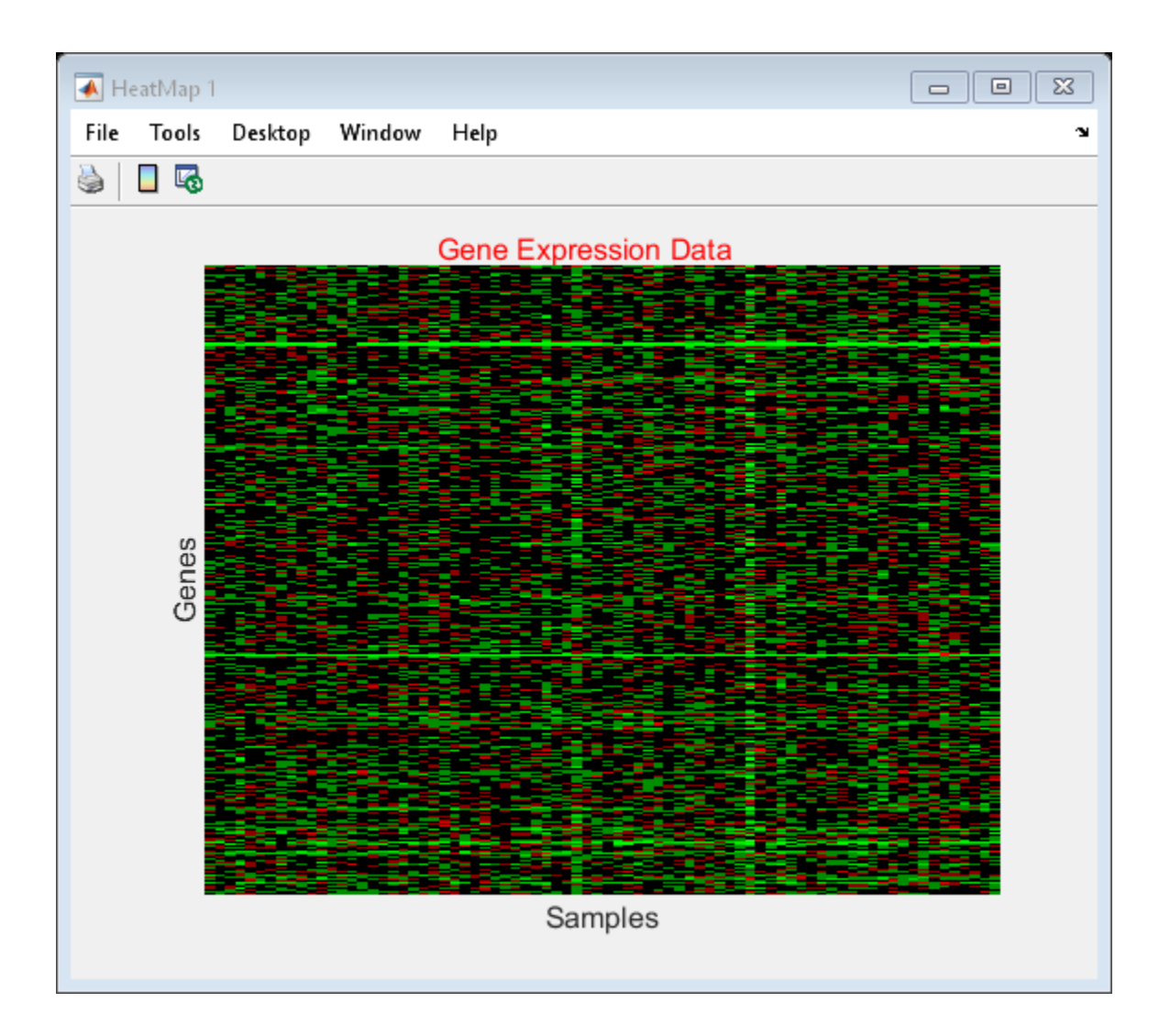

## **Input Arguments**

## **hm\_cg\_object — Heatmap or clustergram object**

HeatMap object | clustergram object

Heatmap or clustergram object, specified as a [HeatMap](#page-1253-0) object or [clustergram](#page-495-0) object.

### **title — Title of heatmap or clustergram**

character vector | string

Title of the heatmap or clustergram, specified as a character vector or string.

Example: 'Inverse of an Upper Hessenberg Matrix'

Data Types: char | string

## **Output Arguments**

**textObj — Heatmap or clustergram title** Text object

Heatmap or clustergram title, returned as a Text object.

## **See Also**

[HeatMap](#page-1253-0) | Text Properties | [clustergram](#page-495-0)

**Introduced in R2009b**

# **addXLabel**

Label *x*-axis of heatmap or clustergram

# **Syntax**

```
addXLabel(hm_cg_object,label)
addXLabel(hm_cg_object,label,Name,Value)
textObj = addXLabel(
```
# **Description**

addXLabel(hm\_cg\_object,label) adds a label below the *x*-axis of the heatmap or clustergram.

addXLabel(hm\_cg\_object,label,Name,Value) specifies the label text object properties using name-value pair arguments. For example, addXLabel(hmObj,'Samples','Color','red','FontSize',12) displays the label in red 12-point font. You can specify multiple name-value pairs. Enclose each property name in quotes.

textObj = addXLabel( \_\_\_ ) returns a text object textObj used as the label of the heatmap or clustergram using any of the input argument combinations from the previous syntaxes.

# **Examples**

## **Add Custom Title and Labels to Heatmap**

Load a sample of gene expression data.

load bc\_train\_filtered

Display a heatmap of the gene expression values for 4918 genes from 78 samples.

#### hmo = HeatMap(bcTrainData.Log10Ratio);

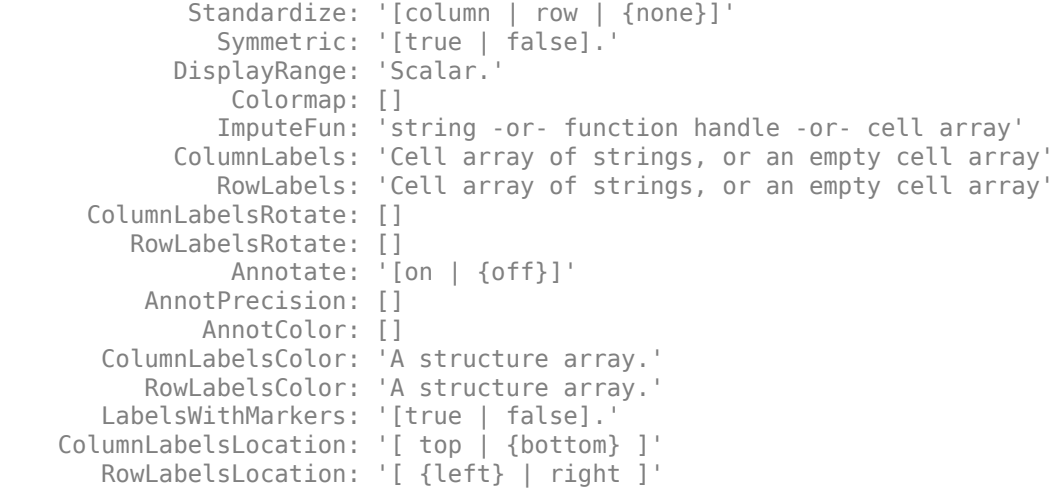

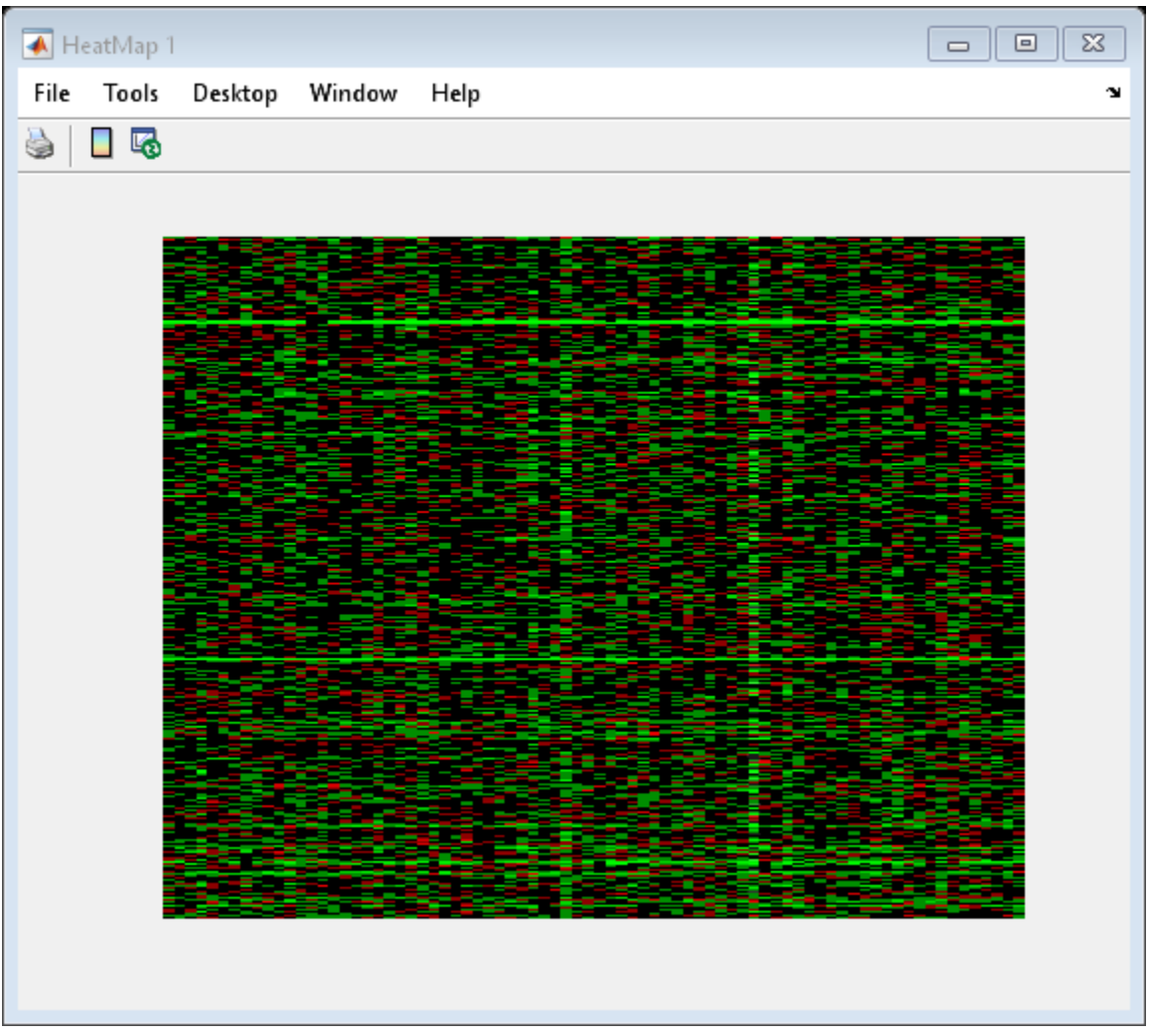

Add a title to the heatmap in red.

title = addTitle(hmo,'Gene Expression Data','Color','red');

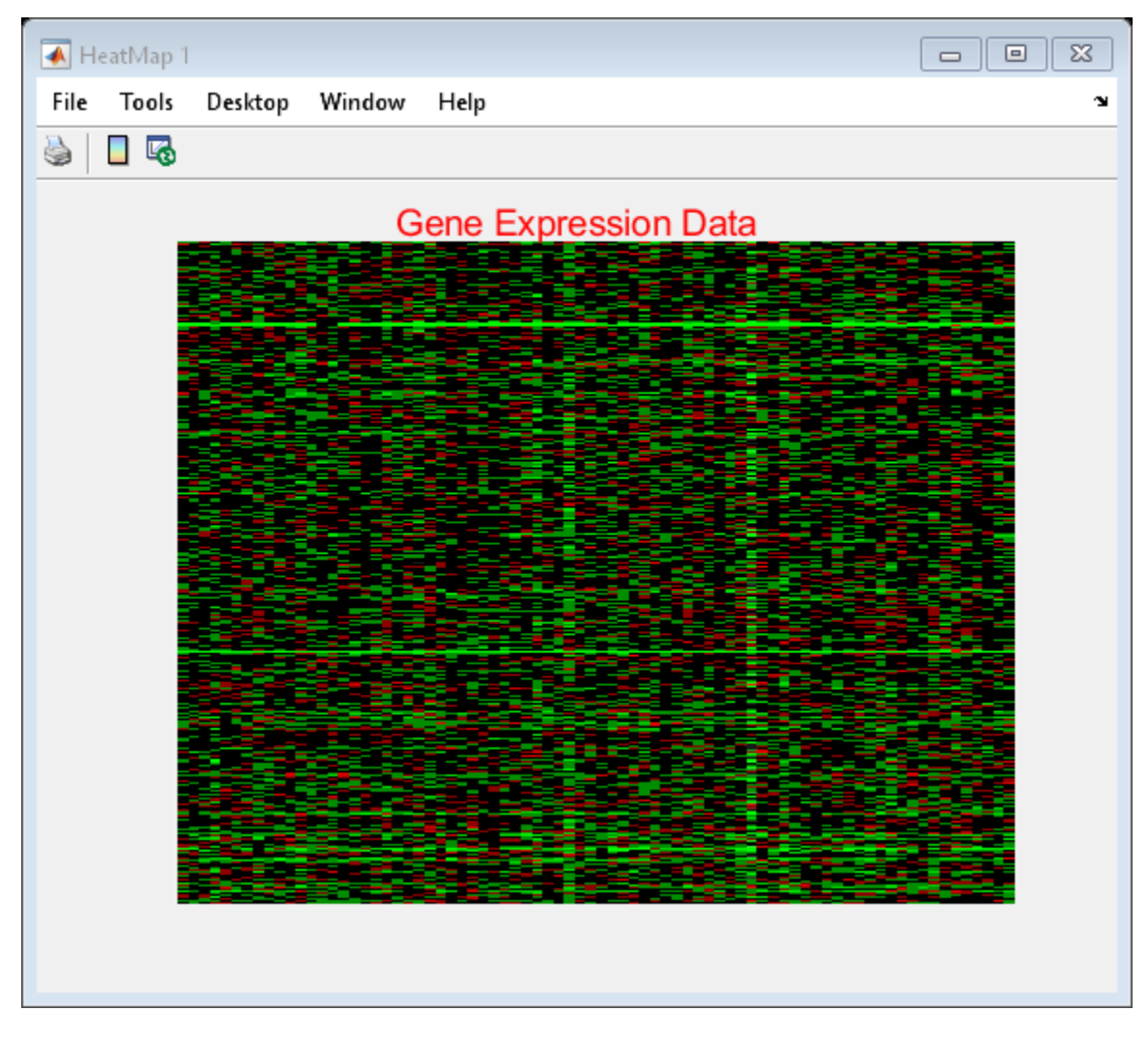

Change the title font size.

title.FontSize = 12;

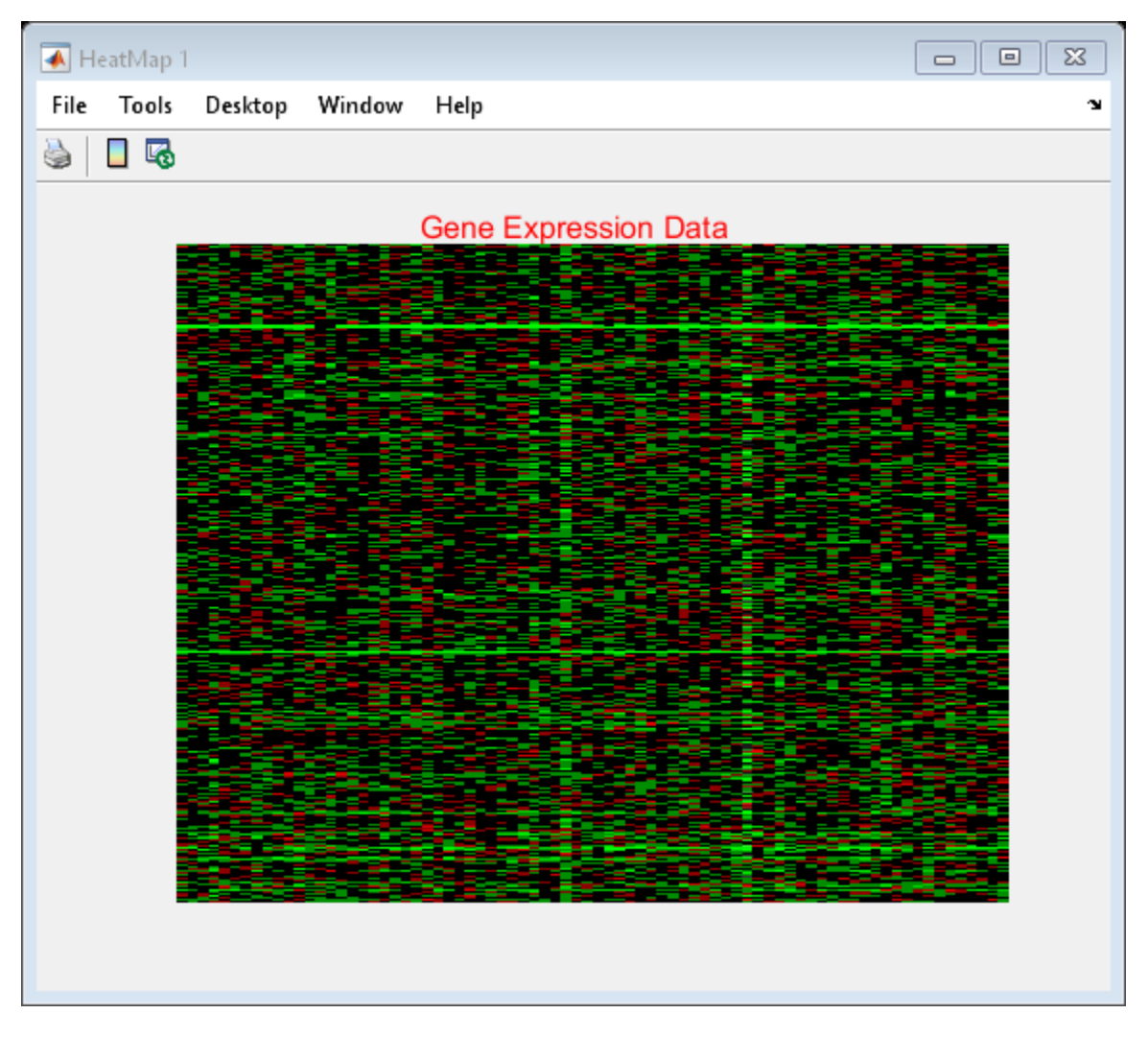

Add labels to the x-axis and y-axis.

```
addXLabel(hmo,'Samples','FontSize',12);
addYLabel(hmo,'Genes','FontSize',12);
```
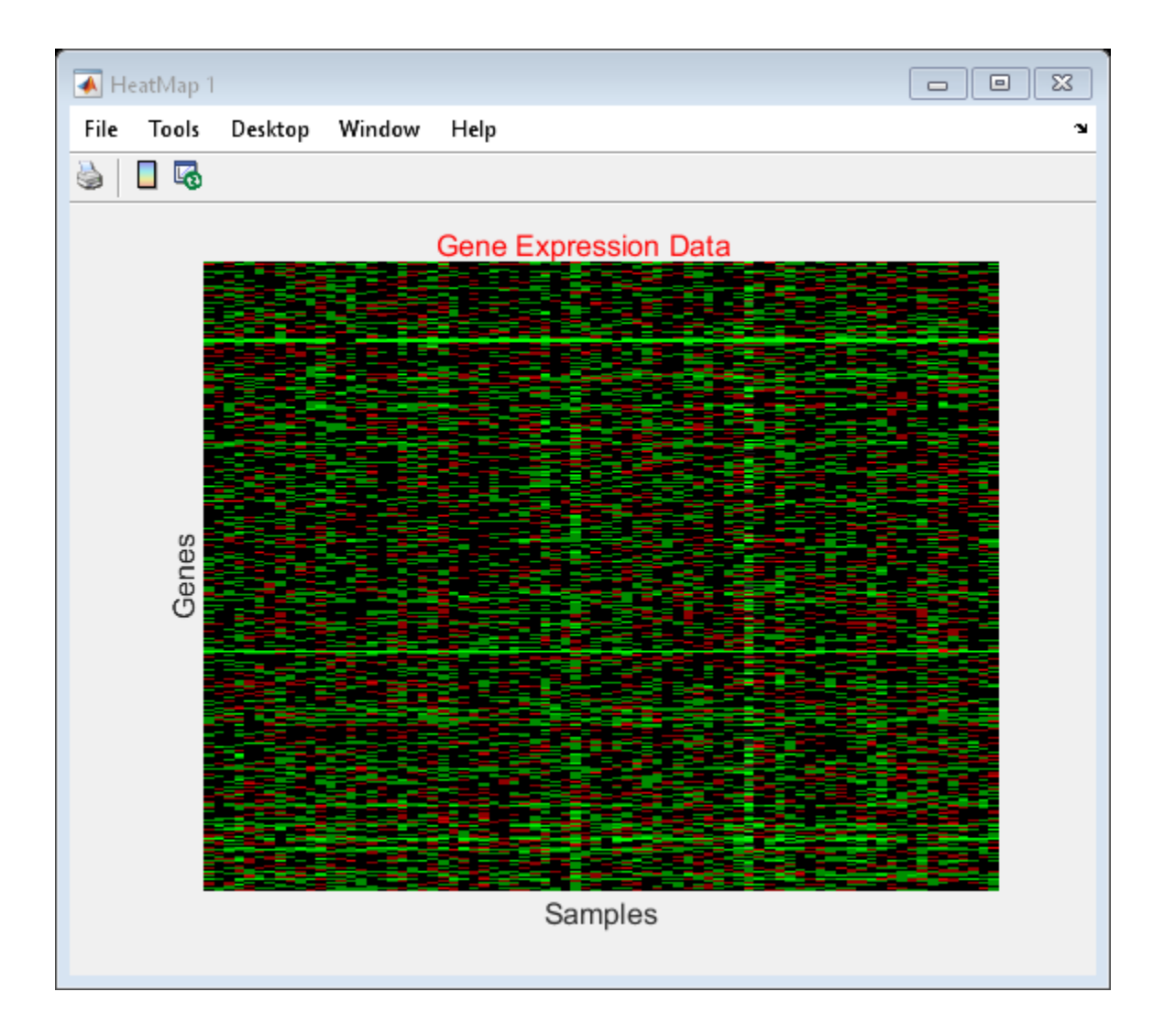

## **Input Arguments**

### **hm\_cg\_object — Heatmap or clustergram object**

HeatMap object | clustergram object

Heatmap or clustergram object, specified as a [HeatMap](#page-1253-0) object or [clustergram](#page-495-0) object.

#### **label —** *x***-axis label** character vector | string

*x*-axis label, specified as a character vector or string.

Example: 'Samples' Data Types: char | string

# **Output Arguments**

**textObj —** *x***-axis label** Text object

*x*-axis label, returned as a Text object.

## **See Also**

[HeatMap](#page-1253-0) | Text Properties | [clustergram](#page-495-0)

### **Introduced in R2009b**

# **addYLabel**

Label *y*-axis of heatmap or clustergram

## **Syntax**

```
addYLabel(hm_cg_object,label)
addYLabel(hm_cg_object,label,Name,Value)
textObj = addYLabel(
```
## **Description**

addYLabel(hm\_cg\_object,label) adds a label below the *y*-axis of the heatmap or clustergram.

addYLabel(hm\_cg\_object,label,Name,Value) specifies the label text object properties using name-value pair arguments. For example, addYLabel(hmObj,'Samples','Color','red','FontSize',12) displays the label in red 12-point font. You can specify multiple name-value pairs. Enclose each property name in quotes.

textObj = addYLabel( \_\_\_ ) returns a text object textObj used as the label of the heatmap or clustergram using any of the input argument combinations from the previous syntaxes.

## **Examples**

### **Add Custom Title and Labels to Heatmap**

Load a sample of gene expression data.

load bc\_train\_filtered

Display a heatmap of the gene expression values for 4918 genes from 78 samples.

#### hmo = HeatMap(bcTrainData.Log10Ratio);

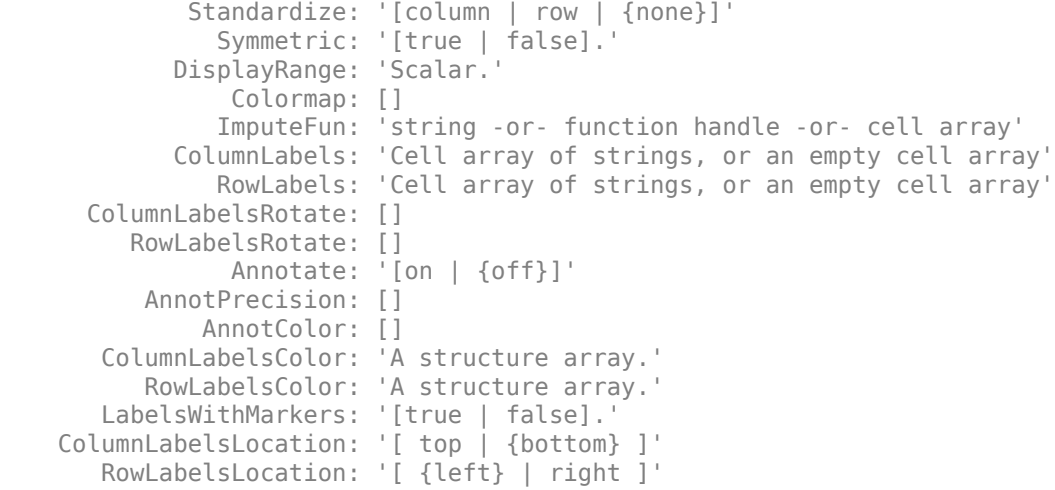

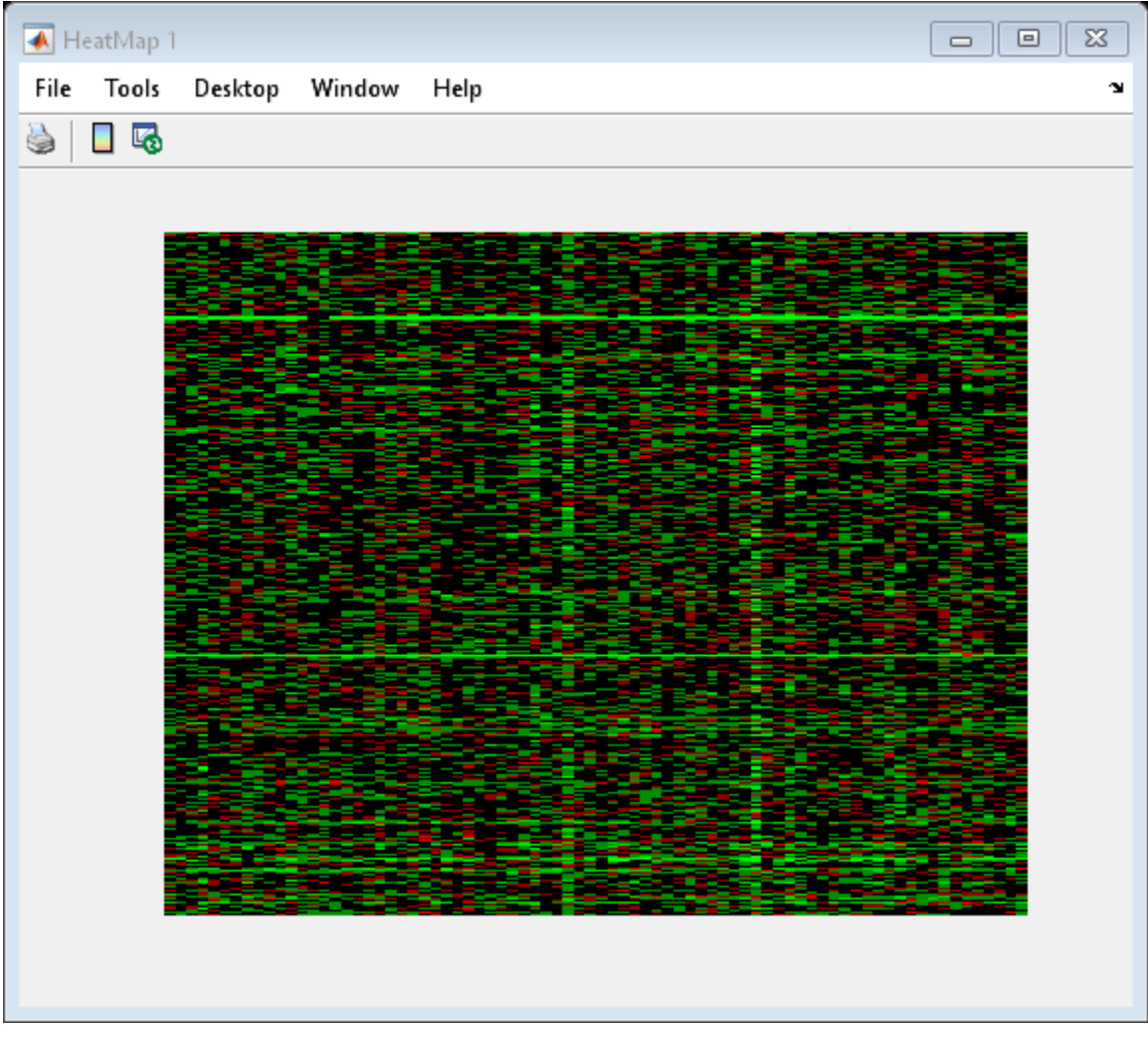

Add a title to the heatmap in red.

title = addTitle(hmo,'Gene Expression Data','Color','red');

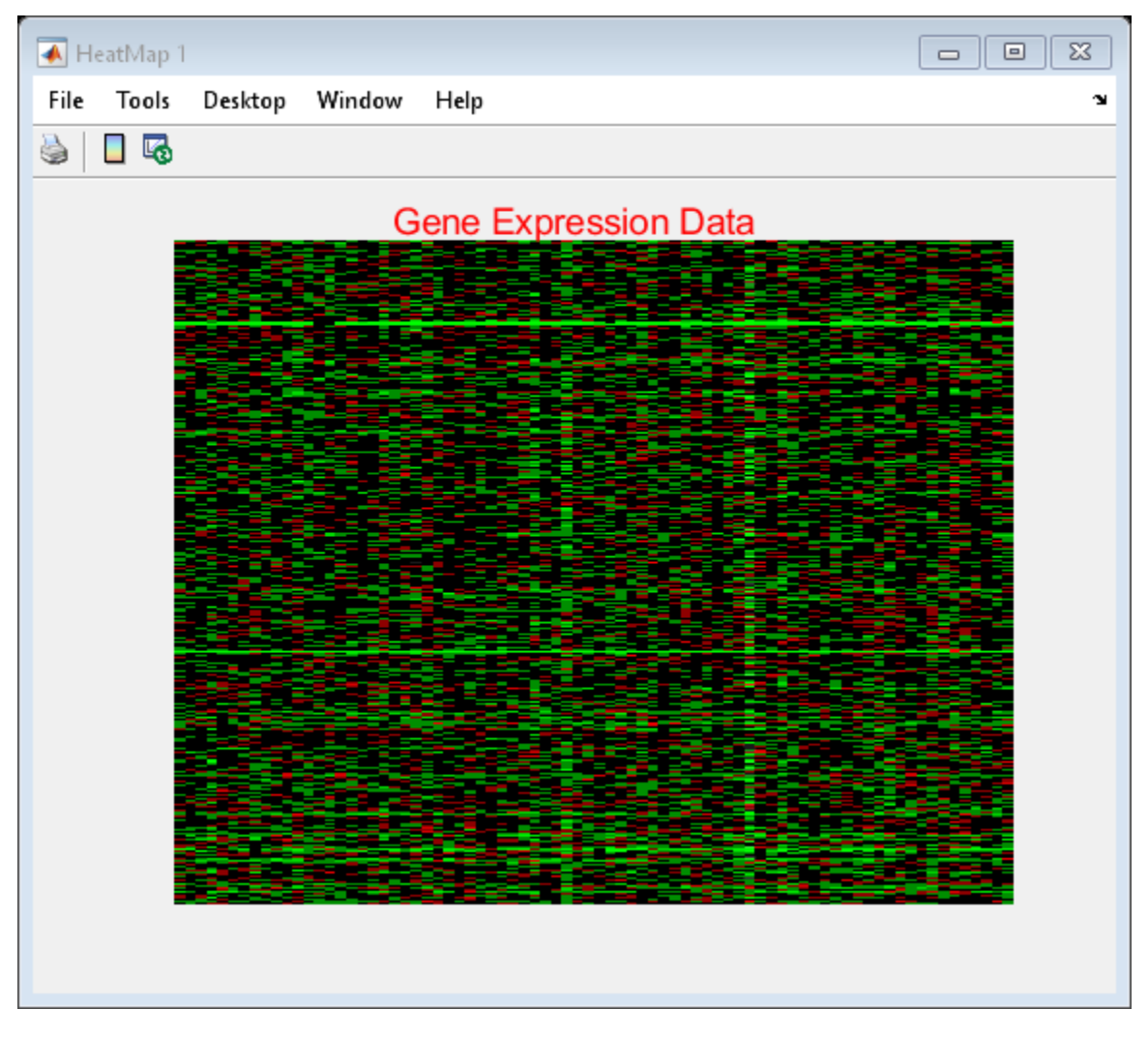

Change the title font size.

title.FontSize = 12;

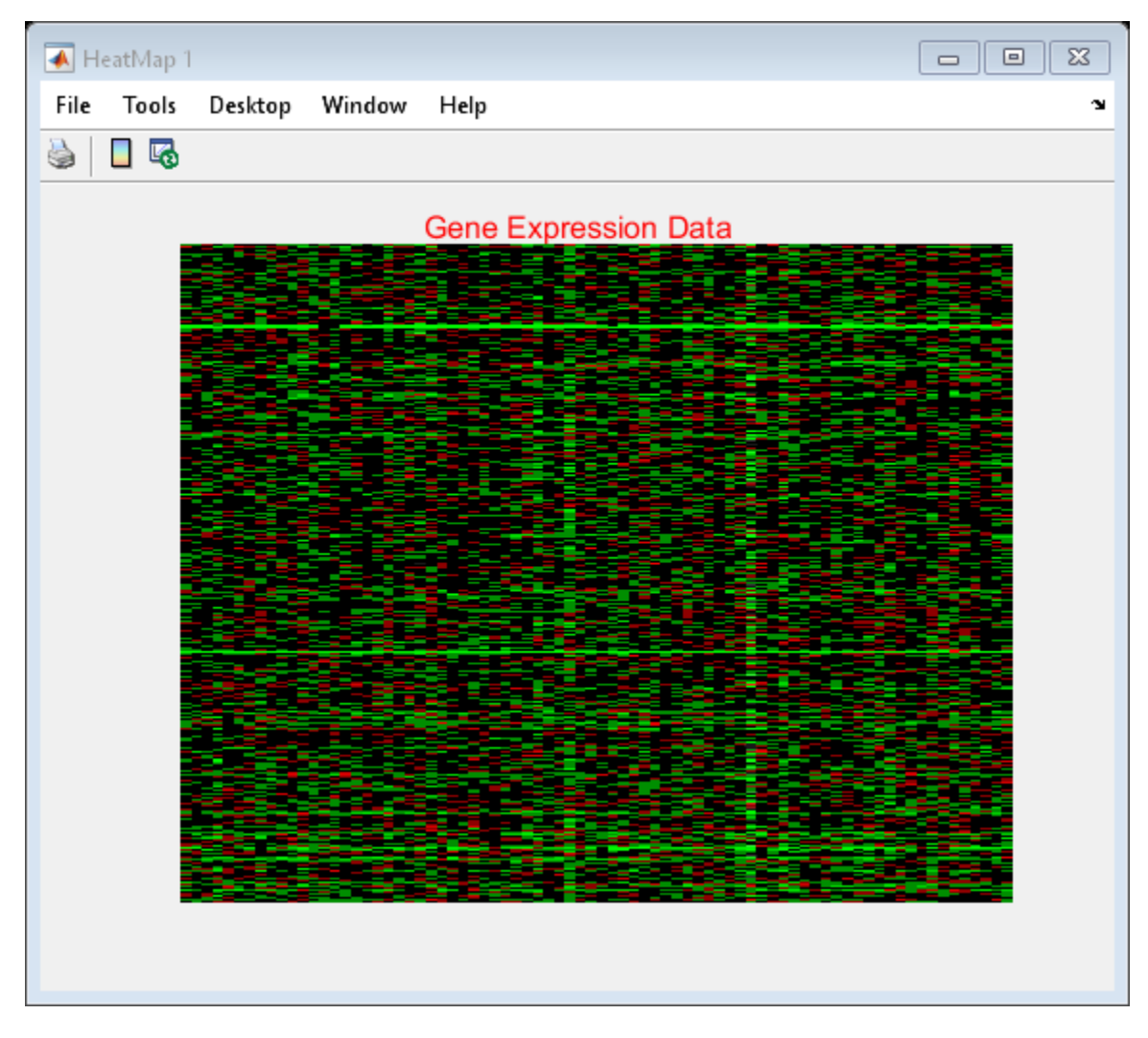

Add labels to the x-axis and y-axis.

```
addXLabel(hmo,'Samples','FontSize',12);
addYLabel(hmo,'Genes','FontSize',12);
```
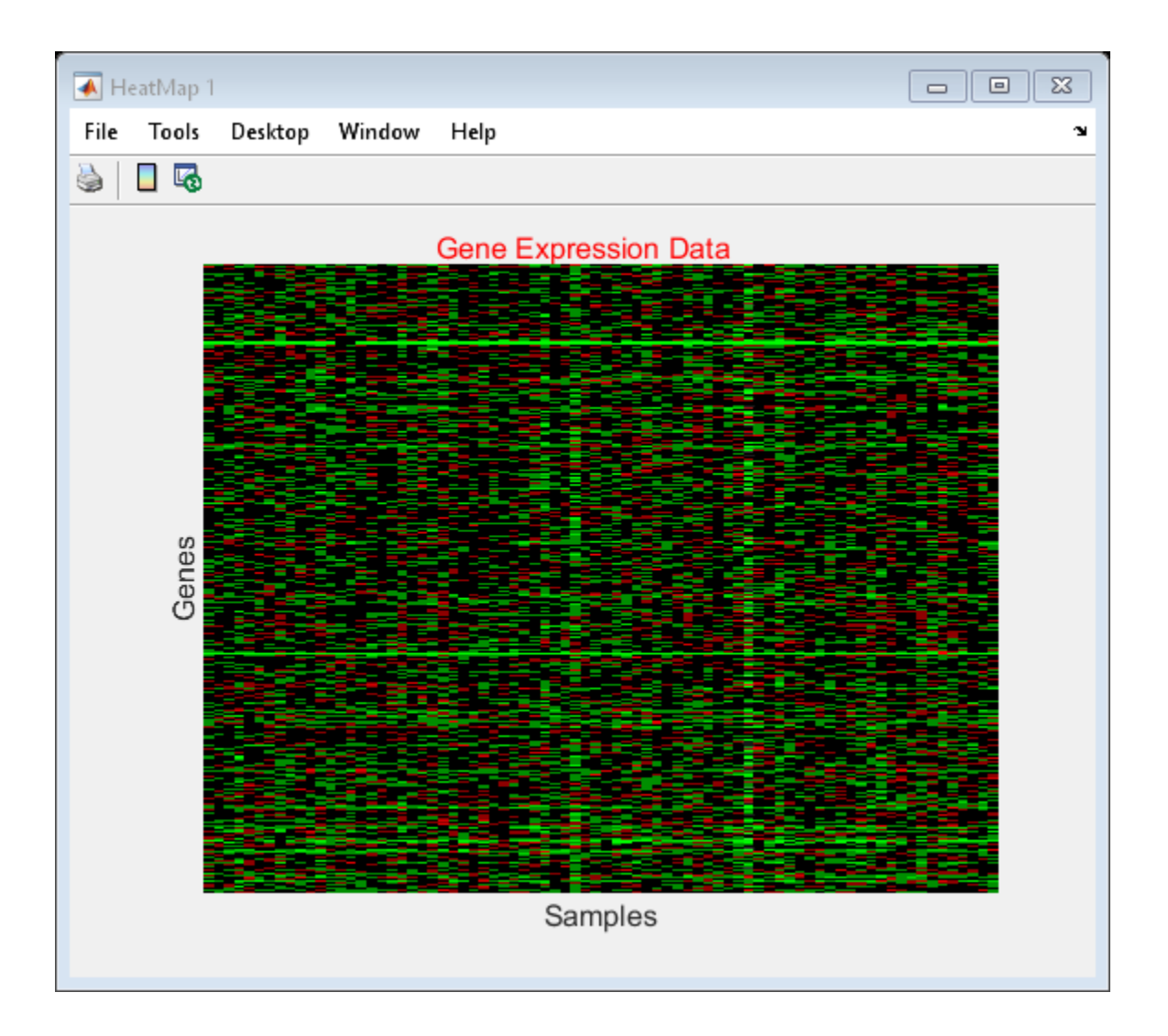

# **Input Arguments**

## **hm\_cg\_object — Heatmap or clustergram object**

HeatMap object | clustergram object

Heatmap or clustergram object, specified as a [HeatMap](#page-1253-0) object or [clustergram](#page-495-0) object.

### **label —** *y***-axis label**

character vector | string

### *y*-axis label, specified as a character vector or string.

Example: 'Genes' Data Types: char | string

# **Output Arguments**

#### **textObj —** *y***-axis label** Text object

*y*-axis label, returned as a Text object.

## **See Also**

[HeatMap](#page-1253-0) | Text Properties | [clustergram](#page-495-0)

### **Introduced in R2009b**

# **affygcrma**

Perform GC Robust Multi-array Average (GCRMA) procedure on Affymetrix microarray probe-level data

## **Syntax**

```
Expression = affygcrma(CELFiles, CDFFile, SeqFile)
Expression = affygcrma(ProbeStructure, Seq)
Expression = affygcrma(CELFiles, CDFFile, SeqFile, ...'CELPath',
CELPathValue, ...)
Expression = affygcrma(CELFiles, CDFFile, SeqFile, ...'CDFPath',
CDFPathValue, ...)
Expression = affygcrma(CELFiles, CDFFile, SeqFile, ...'SeqPath',
SeqPathValue, ...)
Expression = affygcrma(..., 'ChipIndex', ChipIndexValue, ...)
Expression = affygcrma(..., 'OpticalCorr', OpticalCorrValue, ...)
Expression = affygcrma(..., 'CorrConst', CorrConstValue, ...)
Expression = affygcrma(..., 'Method', MethodValue, ...)
Expression = affygcrma(..., 'TuningParam', TuningParamValue, ...)
Expression = affygcrma(..., 'GSBCorr', GSBCorrValue, ...)
Expression = affygcrma(..., 'Median', MedianValue, ...)
Expression = affygcrma(..., 'Output', OutputValue, ...)
Expression = affygcrma(..., 'Showplot', ShowplotValue, ...)
Expression = affygcrma(..., 'Verbose', VerboseValue, ...)
```
# **Input Arguments**

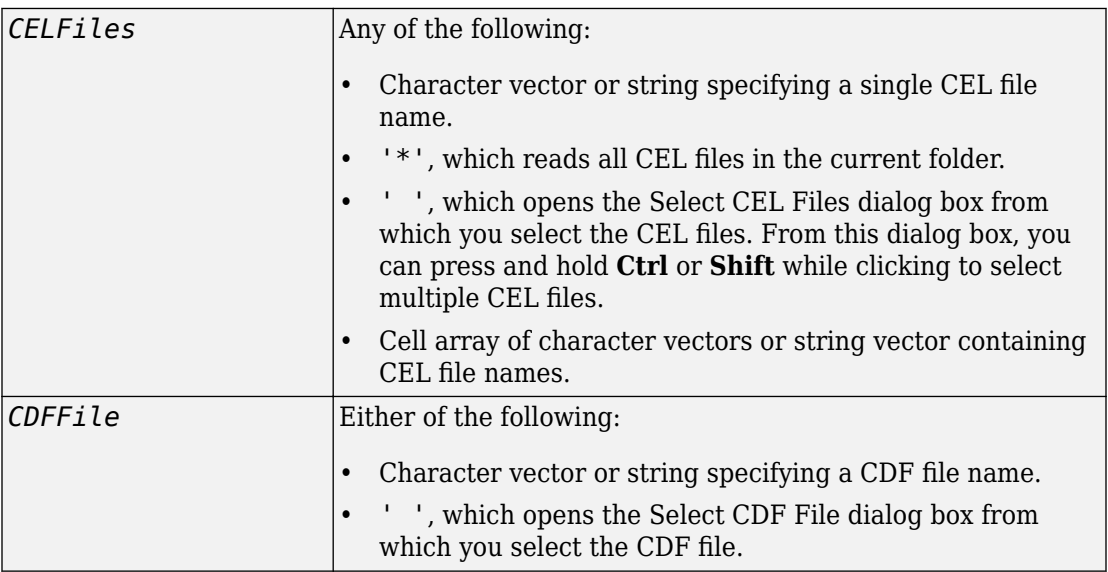

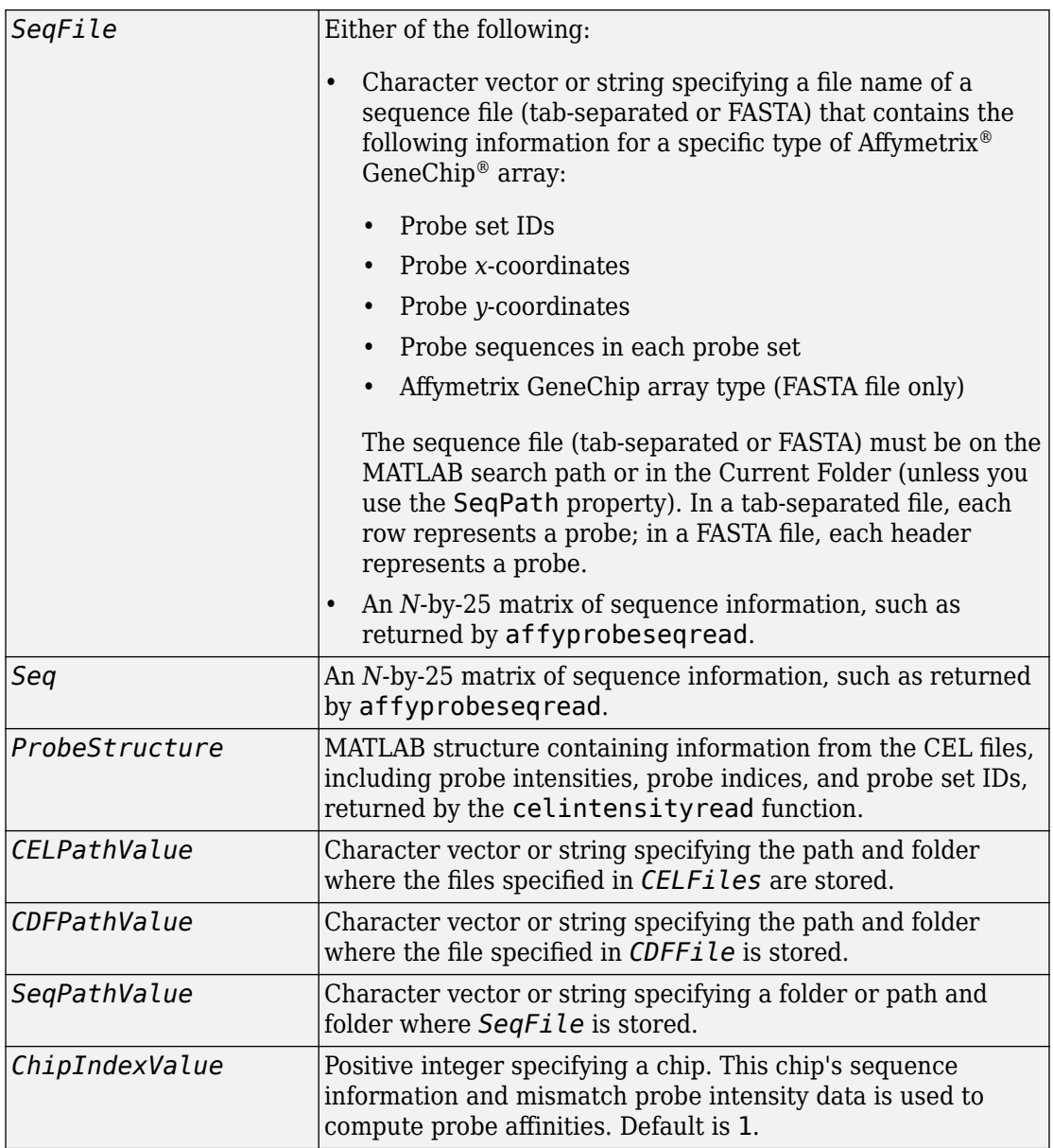

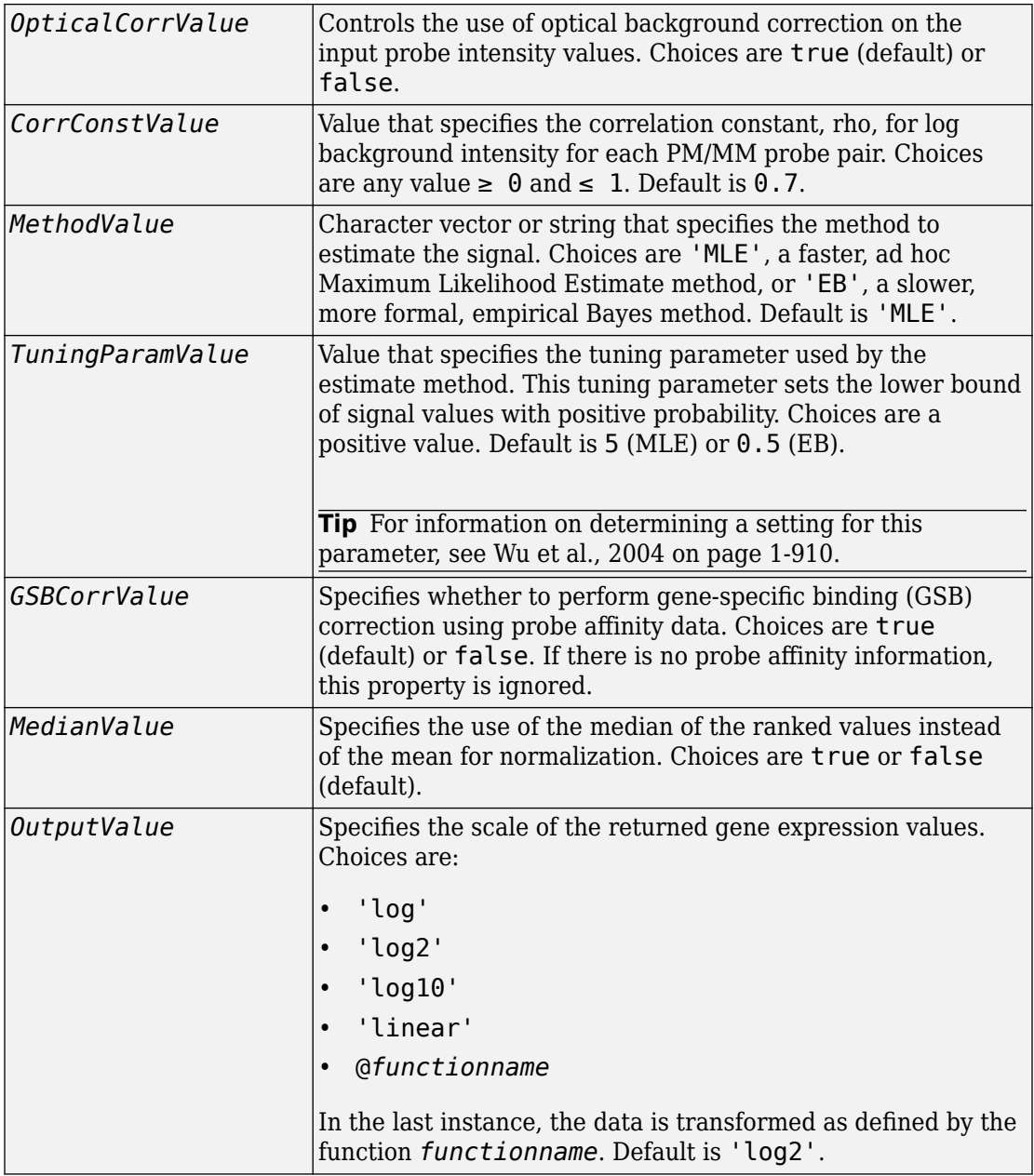

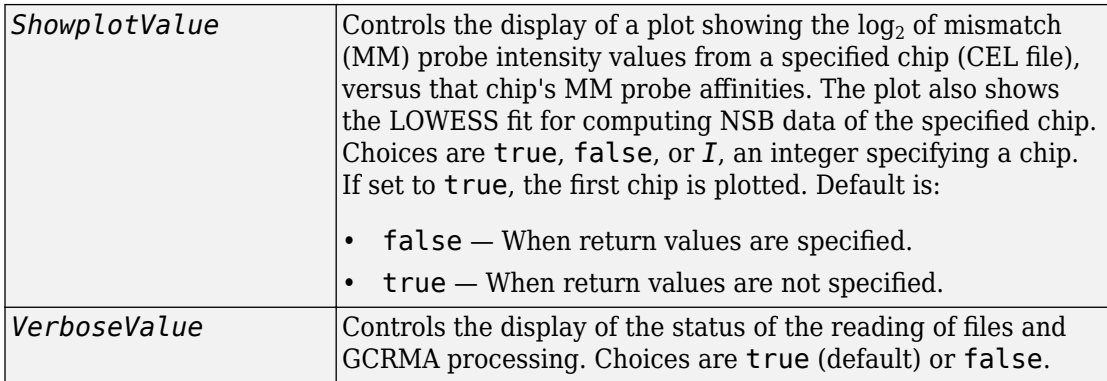

## **Output Arguments**

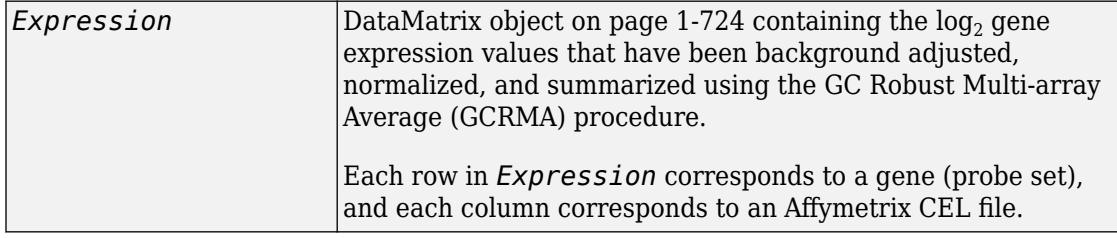

# **Description**

*Expression* = affygcrma(*CELFiles*, *CDFFile*, *SeqFile*) reads the specified Affymetrix CEL files, the associated CDF library file (created from Affymetrix GeneChip arrays for expression or genotyping assays), and the associated sequence file or matrix. It then processes the probe intensity values using GCRMA background adjustment, quantile normalization, and median-polish summarization procedures, then returns *Expression*, a [DataMatrix object on page 1-724](#page-729-0) containing the  $\log_2$  based gene expression values in a matrix, the probe set IDs as row names, and the CEL file names as column names. Note that each row in *Expression* corresponds to a gene (probe set), and each column corresponds to an Affymetrix CEL file. (Each CEL file is generated from a separate chip. All chips should be of the same type.)

*CELFiles* is a character vector, string, string vector, or cell array of character vectors containing CEL file names. *CDFFile* is a character vector or string specifying a CDF file name. If you set *CELFiles* to '\*', then it reads all CEL files in the current folder. If you set *CELFiles* or *CDFFile* to ' ', then it opens the Select Files dialog box from which you select the CEL files or CDF file. From this dialog box, you can press and hold **Ctrl** or **Shift** while clicking to select multiple CEL files. *SeqFile* is a file or matrix containing sequence information for probes on a specific type of Affymetrix GeneChip array.

**Note** For details on the reading of files and GCRMA processing, see [celintensityread](#page-409-0), [affyprobeseqread](#page-161-0), [affyprobeaffinities](#page-154-0), [gcrma](#page-902-0), [gcrmabackadj](#page-909-0), [quantilenorm](#page-1864-0), and [rmasummary](#page-1941-0).

*Expression* = affygcrma(*ProbeStructure*, *Seq*) uses GCRMA background adjustment, quantile normalization, and median-polish summarization procedures to process the probe intensity values in *ProbeStructure*. *ProbeStructure* is a MATLAB structure containing information from the CEL files, including probe intensities, probe indices, and probe set IDs, returned by the [celintensityread](#page-409-0) function. *Seq* is a matrix containing sequence information for probes on a specific type of Affymetrix GeneChip array.

*Expression* = affygcrma(..., '*PropertyName*', *PropertyValue*, ...) calls affygcrma with optional properties that use property name/property value pairs. You can specify one or more properties in any order. Each *PropertyName* must be enclosed in single quotation marks and is case insensitive. These property name/property value pairs are as follows:

*Expression* = affygcrma(*CELFiles*, *CDFFile*, *SeqFile*, ...'CELPath', *CELPathValue*, ...) specifies a path and folder where the files specified by *CELFiles* are stored.

*Expression* = affygcrma(*CELFiles*, *CDFFile*, *SeqFile*, ...'CDFPath', *CDFPathValue*, ...) specifies a path and folder where the file specified by *CDFFile* is stored.

*Expression* = affygcrma(*CELFiles*, *CDFFile*, *SeqFile*, ...'SeqPath', *SeqPathValue*, ...) specifies a path and folder where the file specified by *SeqFile* is stored.

```
Expression = affygcrma(..., 'ChipIndex', ChipIndexValue, ...)
computes probe affinities from MM probe intensity data using sequence information and
```
mismatch probe intensity values from the chip specified by *ChipIndexValue*. Default *ChipIndexValue* is 1.

*Expression* = affygcrma(..., 'OpticalCorr', *OpticalCorrValue*, ...) controls the use of optical background correction on the input probe intensity values. Choices are true (default) or false.

*Expression* = affygcrma(..., 'CorrConst', *CorrConstValue*, ...) specifies the correlation constant, rho, for background intensity for each PM/MM probe pair. Choices are any value  $\geq 0$  and  $\leq 1$ . Default is 0.7.

*Expression* = affygcrma(..., 'Method', *MethodValue*, ...) specifies the method to estimate the signal. Choices are 'MLE', a faster, ad hoc Maximum Likelihood Estimate method, or 'EB', a slower, more formal, empirical Bayes method. Default is 'MLE'.

*Expression* = affygcrma(..., 'TuningParam', *TuningParamValue*, ...) specifies the tuning parameter used by the estimate method. This tuning parameter sets the lower bound of signal values with positive probability. Choices are a positive value. Default is  $5$  (MLE) or  $0.5$  (EB).

**Tip** For information on determining a setting for this parameter, see [Wu et al., 2004 on](#page-915-0) [page 1-910.](#page-915-0)

*Expression* = affygcrma(..., 'GSBCorr', *GSBCorrValue*, ...) specifies whether to perform gene-specific binding (GSB) correction using probe affinity data. Choices are true (default) or false. If there is no probe affinity information, this property is ignored.

*Expression* = affygcrma(..., 'Median', *MedianValue*, ...) specifies the use of the median of the ranked values instead of the mean for normalization. Choices are true or false (default).

*Expression* = affygcrma(..., 'Output', *OutputValue*, ...) specifies the scale of the returned gene expression values. *OutputValue* can be:

- 'log'
- 'log2'
- 'log10'
- 'linear'
- @*functionname*

In the last instance, the data is transformed as defined by the function *functionname*. Default is 'log2'.

*Expression* = affygcrma(..., 'Showplot', *ShowplotValue*, ...) controls the display of a plot showing the  $\log_2$  of mismatch (MM) probe intensity values from a specified chip (CEL file), versus that chip's MM probe affinities. The plot also shows the LOWESS fit for computing NSB data of the specified chip. Choices are true, false, or *I*, an integer specifying a chip. If set to true, the first chip is plotted. Default is:

- false When return values are specified.
- true When return values are not specified.

*Expression* = affygcrma(..., 'Verbose', *VerboseValue*, ...) controls the display of the status of the reading of files and GCRMA processing. Choices are true (default) or false.

## **Examples**

The following example assumes that you have the HG\_U95Av2.CDF library file stored at D:\Affymetrix\LibFiles\HGGenome, and that your current folder points to a location containing CEL files and a sequence file associated with this CDF library file. In this example, the affygcrma function reads all the CEL files and the sequence file in the current folder and a CDF file in a specified folder. It also performs GCRMA background adjustment, quantile normalization, and summarization procedures on the PM probe intensity values, and returns a DataMatrix object, containing the metadata and processed data.

```
Expression = affygcrma('*', 'HG_U95Av2.CDF','HG-U95Av2_probe_tab',...
 'CDFPath', 'D:\Affymetrix\LibFiles\HGGenome');
```
## **References**

[1] Naef, F., and Magnasco, M.O. (2003). Solving the Riddle of the Bright Mismatches: Labeling and Effective Binding in Oligonucleotide Arrays. Physical Review E *68*, 011906.
- [2] Wu, Z., Irizarry, R.A., Gentleman, R., Murillo, F.M., and Spencer, F. (2004). A Model Based Background Adjustment for Oligonucleotide Expression Arrays. Journal of the American Statistical Association *99(468)*, 909–917.
- [3] Wu, Z., and Irizarry, R.A. (2005). Stochastic Models Inspired by Hybridization Theory for Short Oligonucleotide Arrays. Proceedings of RECOMB 2004. J Comput Biol. *12(6)*, 882–93.
- [4] Wu, Z., and Irizarry, R.A. (2005). A Statistical Framework for the Analysis of Microarray Probe-Level Data. Johns Hopkins University, Biostatistics Working Papers 73.
- [5] Wu, Z., and Irizarry, R.A. (2003). A Model Based Background Adjustment for Oligonucleotide Expression Arrays. RSS Workshop on Gene Expression, Wye, England, [http://biosun01.biostat.jhsph.edu/%7Eririzarr/Talks/](http://biosun01.biostat.jhsph.edu/%7Eririzarr/Talks/gctalk.pdf) [gctalk.pdf](http://biosun01.biostat.jhsph.edu/%7Eririzarr/Talks/gctalk.pdf).
- [6] Speed, T. (2006). Background models and GCRMA. Lecture 10, Statistics 246, University of California Berkeley.
- [7] Abd Rabbo, N.A., and Barakat, H.M. (1979). Estimation Problems in Bivariate Lognormal Distribution. Indian J. Pure Appl. Math *10(7)*, 815–825.
- [8] Best, C.J.M., Gillespie, J.W., Yi, Y., Chandramouli, G.V.R., Perlmutter, M.A., Gathright, Y., Erickson, H.S., Georgevich, L., Tangrea, M.A., Duray, P.H., Gonzalez, S., Velasco, A., Linehan, W.M., Matusik, R.J., Price, D.K., Figg, W.D., Emmert-Buck, M.R., and Chuaqui, R.F. (2005). Molecular alterations in primary prostate cancer after androgen ablation therapy. Clinical Cancer Research *11*, 6823–6834.
- [9] Irizarry, R.A., Hobbs, B., Collin, F., Beazer-Barclay, Y.D., Antonellis, K.J., Scherf, U., Speed, T.P. (2003). Exploration, Normalization, and Summaries of High Density Oligonucleotide Array Probe Level Data. Biostatistics. *4*, 249–264.
- [10] Mosteller, F., and Tukey, J. (1977). Data Analysis and Regression (Reading, Massachusetts: Addison-Wesley Publishing Company), pp. 165–202.

### **See Also**

[affyprobeaffinities](#page-154-0) | [affyprobeseqread](#page-161-0) | [affyrma](#page-186-0) | [celintensityread](#page-409-0) | [gcrma](#page-902-0) | [gcrmabackadj](#page-909-0) | [mafdr](#page-1384-0) | [mattest](#page-1429-0) | [quantilenorm](#page-1864-0) | [rmasummary](#page-1941-0)

**Introduced in R2008b**

# <span id="page-146-0"></span>**affyinvarsetnorm**

Perform rank invariant set normalization on probe intensities from multiple Affymetrix CEL or DAT files

## **Syntax**

```
NormData = affyinvarsetnorm(Data)
[NormData, MedStructure] = affyinvarsetnorm(Data)
... affyinvarsetnorm(..., 'Baseline', BaselineValue, ...)
... affyinvarsetnorm(..., 'Thresholds', ThresholdsValue, ...)
... affyinvarsetnorm(..., 'StopPercentile',
StopPercentileValue, ...)
... affyinvarsetnorm(..., 'RayPercentile', RayPercentileValue, ...)
... affyinvarsetnorm(..., 'Method', MethodValue, ...)
... affyinvarsetnorm(..., 'Showplot', ShowplotValue, ...)
```
## **Arguments**

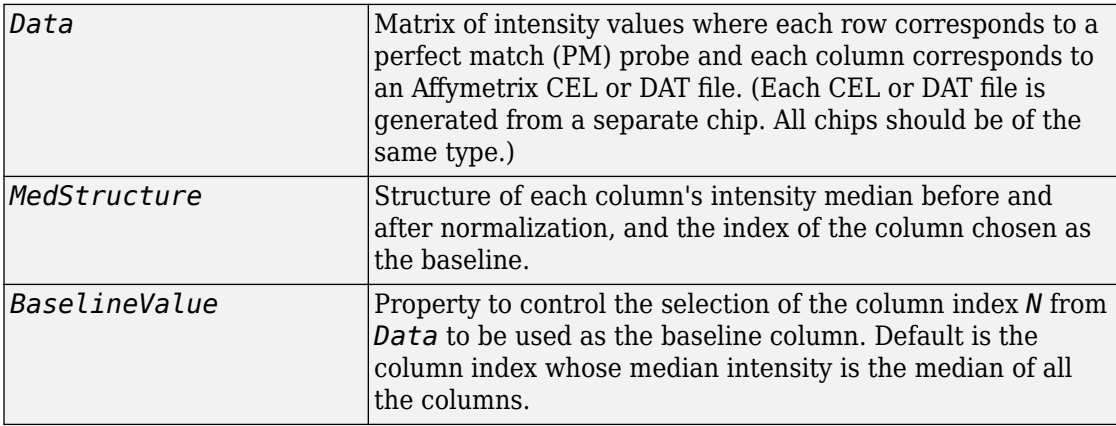

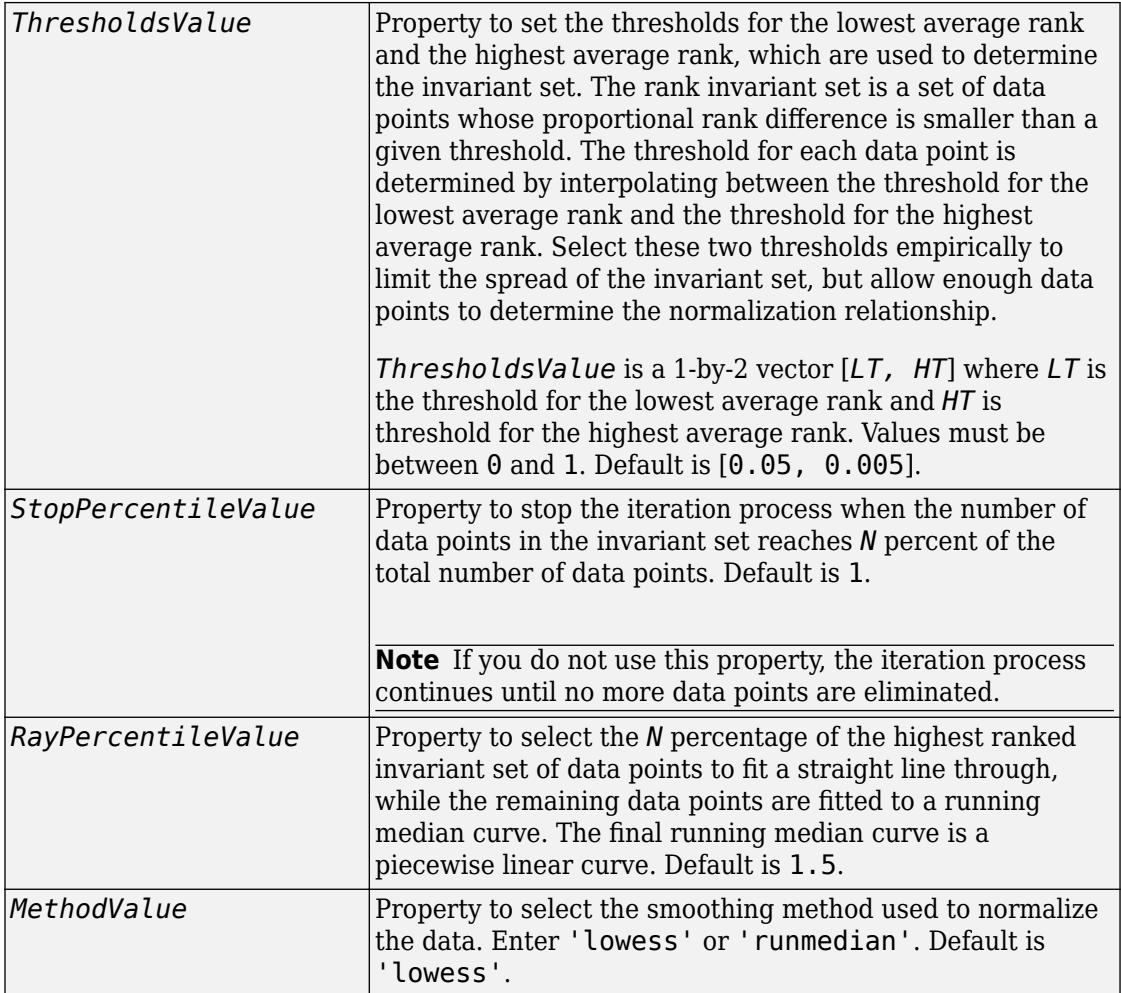

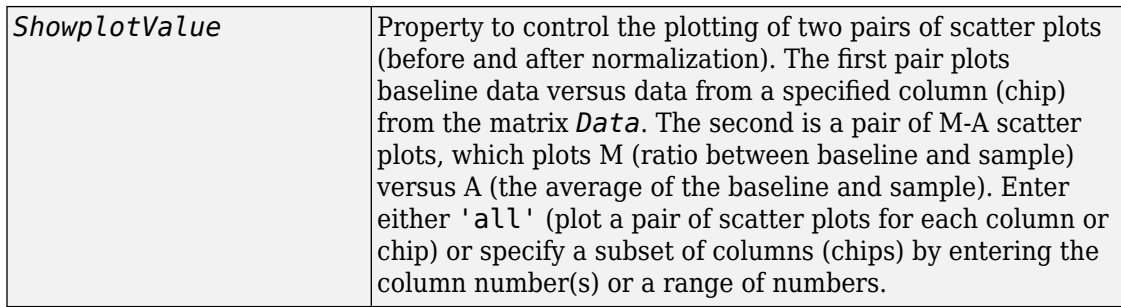

## **Description**

*NormData* = affyinvarsetnorm(*Data*) normalizes the values in each column (chip) of probe intensities in *Data* to a baseline reference, using the invariant set method. *NormData* is a matrix of normalized probe intensities from *Data*.

Specifically, affyinvarsetnorm:

- Selects a baseline index, typically the column whose median intensity is the median of all the columns.
- For each column, determines the proportional rank difference (*prd*) for each pair of ranks, *RankX* and *RankY*, from the sample column and the baseline reference.

*prd* = abs(*RankX* - *RankY*) • For each column, determines the invariant set of data points by selecting data points

whose proportional rank differences (*prd*) are below *threshold*, which is a predetermined threshold for a given data point (defined by the *ThresholdsValue* property). It repeats the process until either no more data points are eliminated, or a predetermined percentage of data points is reached.

The invariant set is data points with a *prd* < *threshold*.

• For each column, uses the invariant set of data points to calculate the lowess or running median smoothing curve, which is used to normalize the data in that column.

[*NormData*, *MedStructure*] = affyinvarsetnorm(*Data*) also returns a structure of the index of the column chosen as the baseline and each column's intensity median before and after normalization.

**Note** If *Data* contains NaN values, then *NormData* will also contain NaN values at the corresponding positions.

... affyinvarsetnorm(..., '*PropertyName*', *PropertyValue*, ...) calls affyinvarsetnorm with optional properties that use property name/property value pairs. You can specify one or more properties in any order. Each *PropertyName* must be enclosed in single quotation marks and is case insensitive. These property name/property value pairs are as follows:

... affyinvarsetnorm(..., 'Baseline', *BaselineValue*, ...) lets you select the column index *N* from *Data* to be the baseline column. Default is the index of the column whose median intensity is the median of all the columns.

... affyinvarsetnorm(..., 'Thresholds', *ThresholdsValue*, ...) sets the thresholds for the lowest average rank and the highest average rank, which are used to determine the invariant set. The rank invariant set is a set of data points whose proportional rank difference is smaller than a given threshold. The threshold for each data point is determined by interpolating between the threshold for the lowest average rank and the threshold for the highest average rank. Select these two thresholds empirically to limit the spread of the invariant set, but allow enough data points to determine the normalization relationship.

*ThresholdsValue* is a 1-by-2 vector [*LT, HT*], where *LT* is the threshold for the lowest average rank and *HT* is threshold for the highest average rank. Values must be between 0 and 1. Default is [0.05, 0.005].

... affyinvarsetnorm(..., 'StopPercentile', *StopPercentileValue*, ...) stops the iteration process when the number of data points in the invariant set reaches *N* percent of the total number of data points. Default is 1.

**Note** If you do not use this property, the iteration process continues until no more data points are eliminated.

... affyinvarsetnorm(..., 'RayPercentile', *RayPercentileValue*, ...) selects the *N* percentage of the highest ranked invariant set of data points to fit a straight line through, while the remaining data points are fitted to a running median curve. The final running median curve is a piecewise linear curve. Default is 1.5.

... affyinvarsetnorm(..., 'Method', *MethodValue*, ...) selects the smoothing method for normalizing the data. When *MethodValue* is 'lowess', affyinvarsetnorm uses the lowess method. When *MethodValue* is 'runmedian', affyinvarsetnorm uses the running median method. Default is 'lowess'.

... affyinvarsetnorm(..., 'Showplot', *ShowplotValue*, ...) plots two pairs of scatter plots (before and after normalization). The first pair plots baseline data versus data from a specified column (chip) from the matrix *Data*. The second is a pair of M-A scatter plots, which plots M (ratio between baseline and sample) versus A (the average of the baseline and sample). When *ShowplotValue* is 'all', affyinvarsetnorm plots a pair of scatter plots for each column or chip. When *ShowplotValue* is a number(s) or range of numbers, affyinvarsetnorm plots a pair of scatter plots for the indicated column numbers (chips).

### **Examples**

#### **Normalize Affymetrix data**

This example shows how to normalize affymetrix data. The prostatecancerrawdata.mat file used in the example contains data from Best et al., 2005.

Load a MAT-file, included with the Bioinformatics Toolbox™ software, which contains Affymetrix data variables, including pmMatrix , a matrix of PM probe intensity values from multiple CEL files.

load prostatecancerrawdata

Normalize the data in pmMatrix and plot data from columns (chips) 2 and 3. Column 1 is the baseline.

```
NormMatrix = affyinvarsetnorm(pmMatrix, 'Showplot',[2 3]);
```
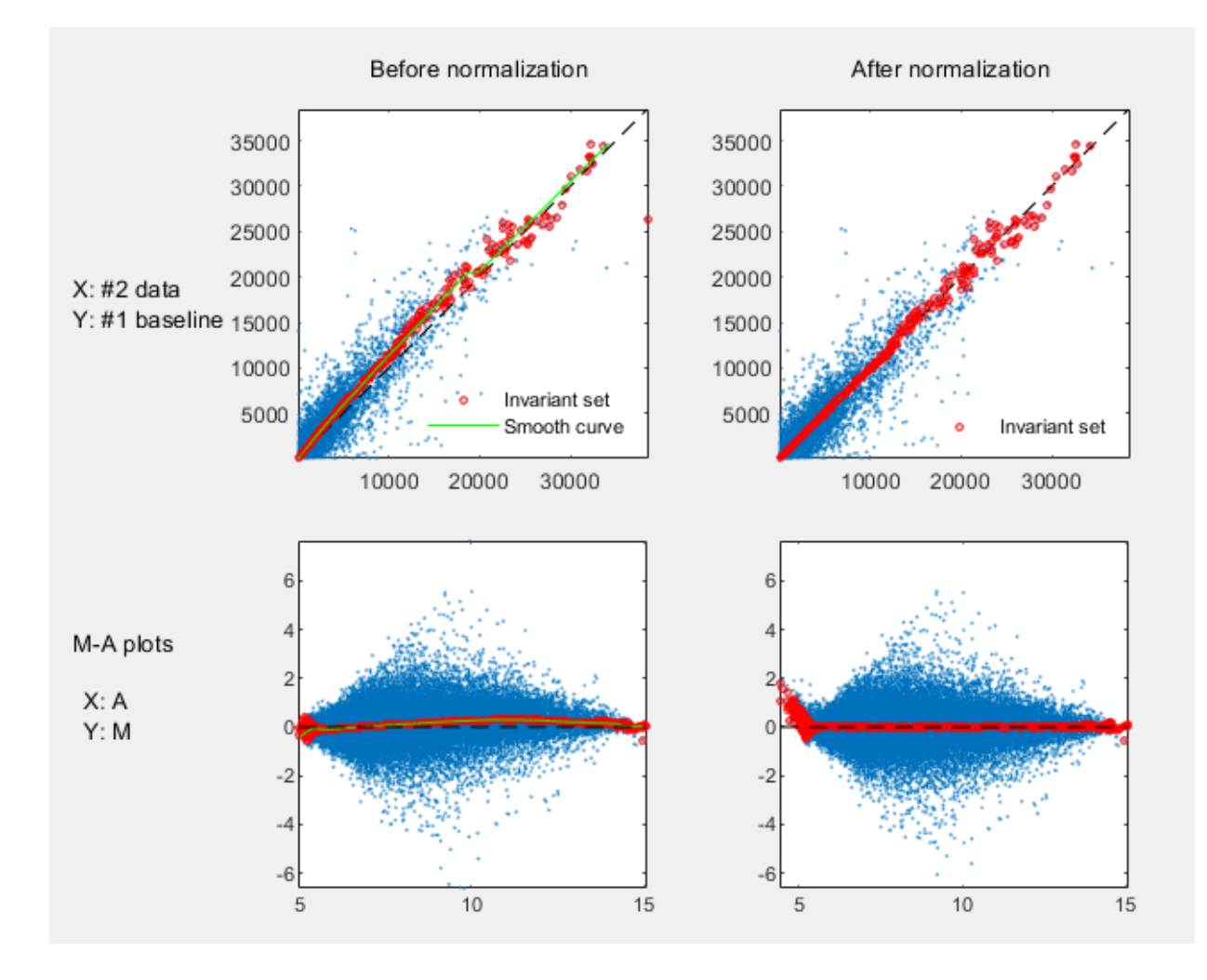

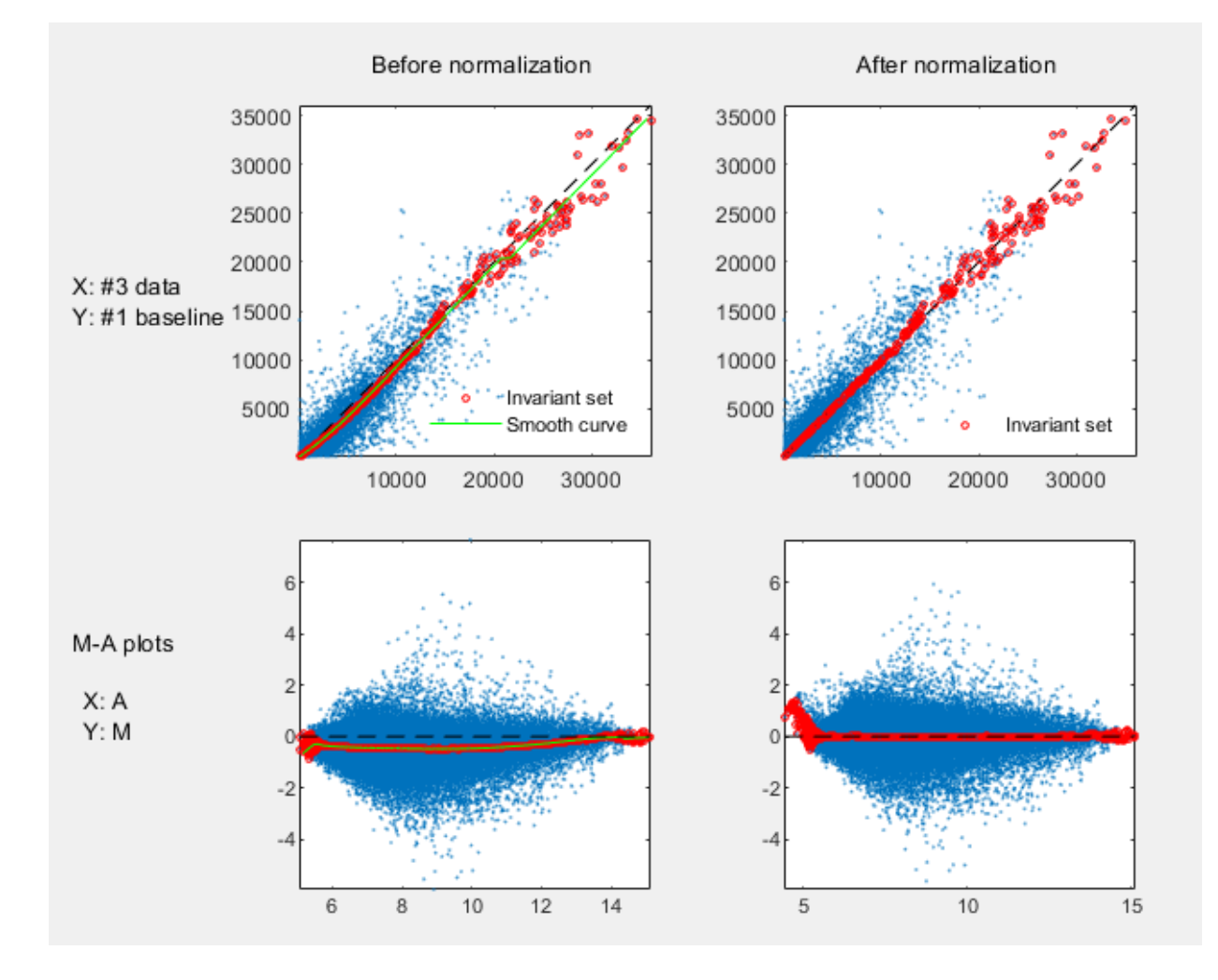

## **References**

[1] Li, C., and Wong, W.H. (2001). Model-based analysis of oligonucleotide arrays: model validation, design issues and standard error application. Genome Biology *2(8)*: research0032.1-0032.11.

[2] <https://sites.google.com/site/dchipsoft/>

[3] Best, C.J.M., Gillespie, J.W., Yi, Y., Chandramouli, G.V.R., Perlmutter, M.A., Gathright, Y., Erickson, H.S., Georgevich, L., Tangrea, M.A., Duray, P.H., Gonzalez, S., Velasco, A., Linehan, W.M., Matusik, R.J., Price, D.K., Figg, W.D., Emmert-Buck, M.R., and Chuaqui, R.F. (2005). Molecular alterations in primary prostate cancer after androgen ablation therapy. Clinical Cancer Research *11*, 6823–6834.

## **See Also**

[affyread](#page-165-0) | [celintensityread](#page-409-0) | [mainvarsetnorm](#page-1398-0) | [malowess](#page-1420-0) | [manorm](#page-1422-0) | [quantilenorm](#page-1864-0) | [rmabackadj](#page-1937-0) | [rmasummary](#page-1941-0)

**Introduced in R2006a**

# <span id="page-154-0"></span>**affyprobeaffinities**

Compute Affymetrix probe affinities from their sequences and MM probe intensities

## **Syntax**

```
[AffinPM, AffinMM] = affyprobeaffinities(SequenceMatrix,
MMIntensity)
[AffinPM, AffinMM, BaseProf] = affyprobeaffinities(SequenceMatrix,
MMIntensity)
[AffinPM, AffinMM, BaseProf, Stats] =
affyprobeaffinities(SequenceMatrix, MMIntensity)
... = affyprobeaffinities(SequenceMatrix,
```

```
MMIntensity, ...'ProbeIndices', ProbeIndicesValue, ...)
... = affyprobeaffinities(SequenceMatrix,
MMIntensity, ...'Showplot', ShowplotValue, ...)
```
# **Input Arguments**

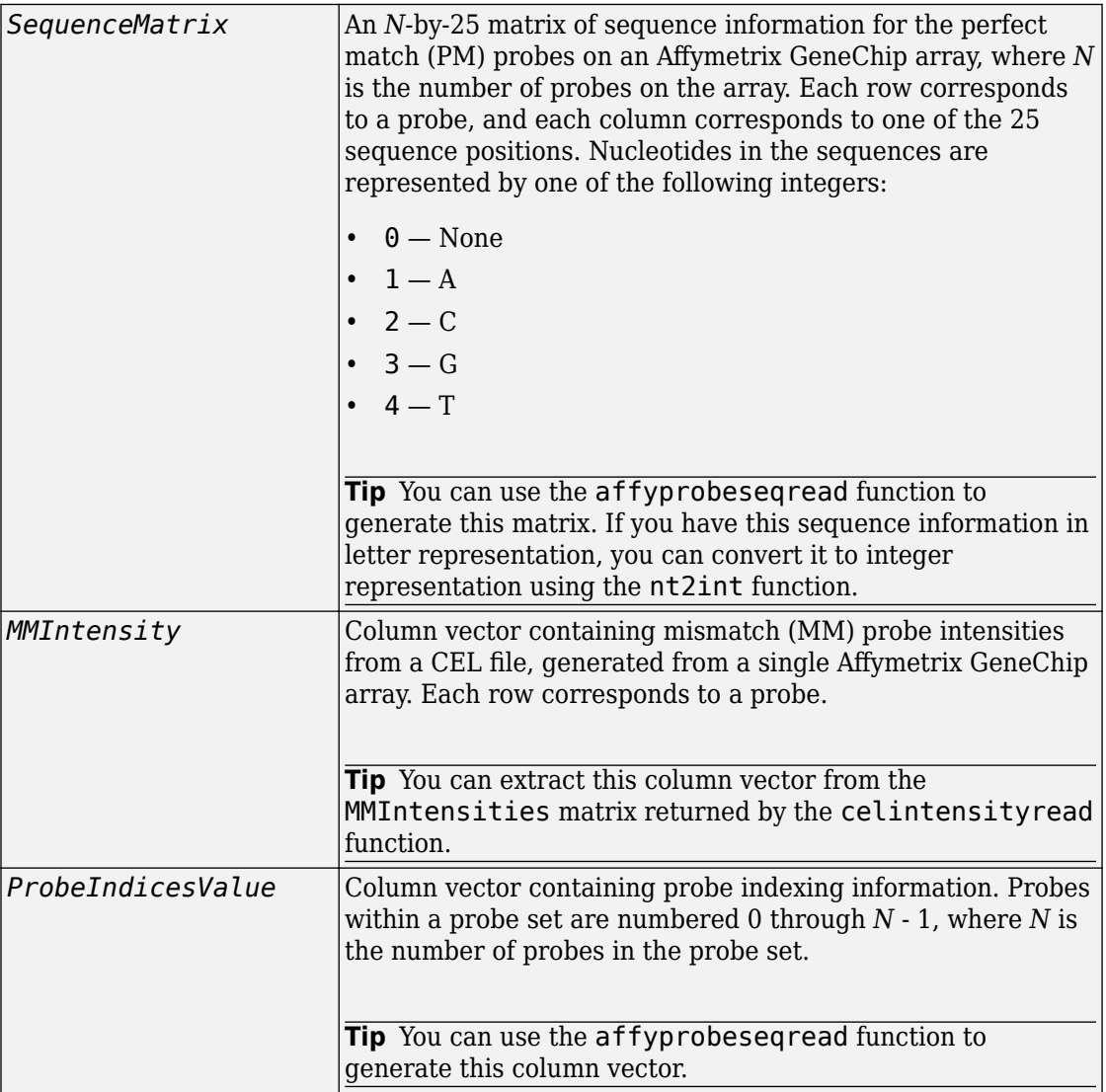

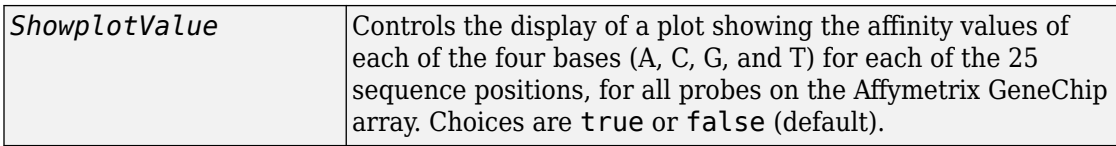

### **Output Arguments**

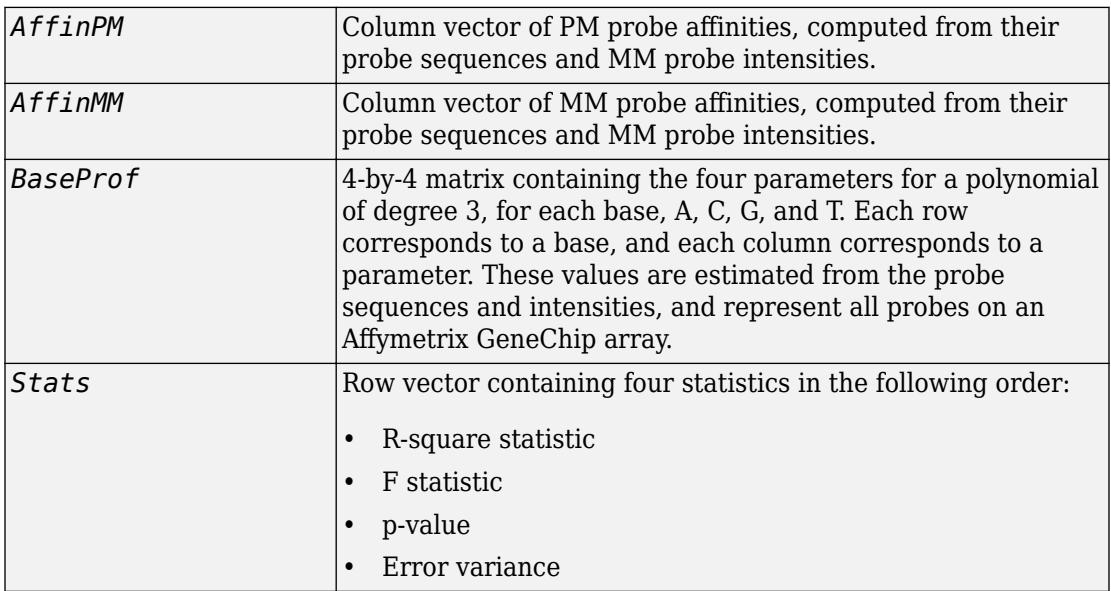

## **Description**

```
[AffinPM, AffinMM] = affyprobeaffinities(SequenceMatrix,
```
*MMIntensity*) returns a column vector of PM probe affinities and a column vector of MM probe affinities, computed from their probe sequences and MM probe intensities. Each row in *AffinPM* and *AffinMM* corresponds to a probe. NaN is returned for probes with no sequence information. Each probe affinity is the sum of position-dependent base affinities. For a given base type, the positional effect is modeled as a polynomial of degree 3.

```
[AffinPM, AffinMM, BaseProf] = affyprobeaffinities(SequenceMatrix,
MMIntensity) also estimates affinity coefficients using multiple linear regression. It
```
returns *BaseProf*, a 4-by-4 matrix containing the four parameters for a polynomial of degree 3, for each base, A, C, G, and T. Each row corresponds to a base, and each column corresponds to a parameter. These values are estimated from the probe sequences and intensities, and represent all probes on an Affymetrix GeneChip array.

#### [*AffinPM*, *AffinMM*, *BaseProf*, *Stats*] =

affyprobeaffinities(*SequenceMatrix*, *MMIntensity*) also returns *Stats*, a row vector containing four statistics in the following order:

- R-square statistic
- F statistic
- p-value
- Error variance

#### ... = affyprobeaffinities(*SequenceMatrix*,

*MMIntensity*, ...'*PropertyName*', *PropertyValue*, ...) calls affyprobeaffinities with optional properties that use property name/property value pairs. You can specify one or more properties in any order. Each *PropertyName* must be enclosed in single quotation marks and is case insensitive. These property name/property value pairs are as follows:

... = affyprobeaffinities(*SequenceMatrix*, *MMIntensity*, ...'ProbeIndices', *ProbeIndicesValue*, ...) uses probe indices to normalize the probe intensities with the median of their probe set intensities.

**Tip** Use of the ProbeIndices property is recommended only if your *MMIntensity* data are not from a nonspecific binding experiment.

```
... = affyprobeaffinities(SequenceMatrix,
MMIntensity, ...'Showplot', ShowplotValue, ...) controls the display of a
plot of the probe affinity base profile. Choices are true or false (default).
```
### **Examples**

#### **Calculate Affymetrix probe affinities**

This example shows how to calculate Affymetrix PM and MM probe affinities from their sequences and MM probe intensities.

Load the MAT-file, included with the Bioinformatics Toolbox™ software, that contains Affymetrix data from a prostate cancer study. The variables in the MAT-file include seqMatrix, a matrix containing sequence information for PM probes, mmMatrix, a matrix containing MM probe intensity values, and probeIndices , a column vector containing probe indexing information.

```
load prostatecancerrawdata
```
Compute the Affymetrix PM and MM probe affinities from their sequences and MM probe intensities, and also plot the affinity values of each of the four bases (A, C, G, and T) for each of the 25 sequence positions, for all probes on the Affymetrix GeneChip array.

```
[apm, amm] = affyprobeaffinities(seqMatrix, mmMatrix(:,1),... 'ProbeIndices', probeIndices, 'showplot', true);
```
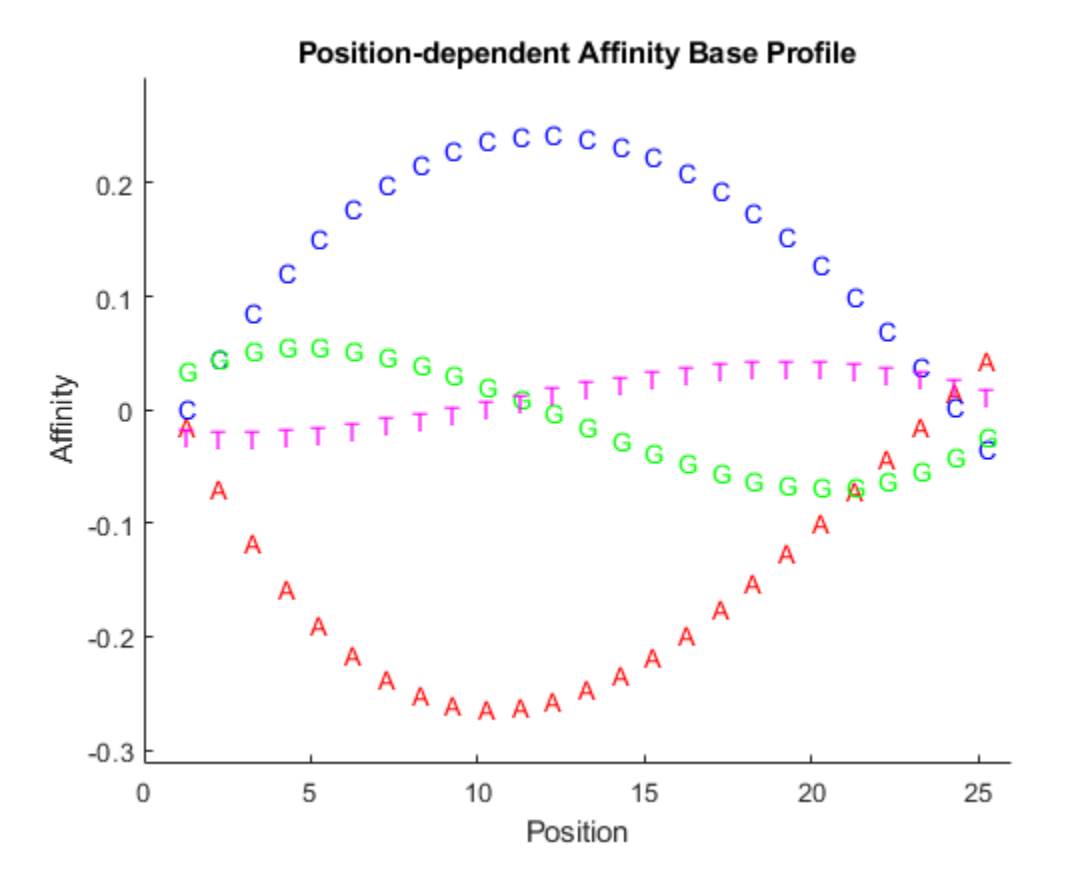

The prostatecancerrawdata.mat file used in this example contains data from Best et al., 2005.

## **References**

[1] Naef, F., and Magnasco, M.O. (2003). Solving the Riddle of the Bright Mismatches: Labeling and Effective Binding in Oligonucleotide Arrays. Physical Review E *68*, 011906.

- [2] Wu, Z., Irizarry, R.A., Gentleman, R., Murillo, F.M. and Spencer, F. (2004). A Model Based Background Adjustment for Oligonucleotide Expression Arrays. Journal of the American Statistical Association *99(468)*, 909–917.
- [3] Best, C.J.M., Gillespie, J.W., Yi, Y., Chandramouli, G.V.R., Perlmutter, M.A., Gathright, Y., Erickson, H.S., Georgevich, L., Tangrea, M.A., Duray, P.H., Gonzalez, S., Velasco, A., Linehan, W.M., Matusik, R.J., Price, D.K., Figg, W.D., Emmert-Buck, M.R., and Chuaqui, R.F. (2005). Molecular alterations in primary prostate cancer after androgen ablation therapy. Clinical Cancer Research *11*, 6823–6834.

### **See Also**

[affygcrma](#page-136-0) | [affyprobeseqread](#page-161-0) | [affyread](#page-165-0) | [celintensityread](#page-409-0) | [probelibraryinfo](#page-1822-0)

**Introduced in R2007a**

## <span id="page-161-0"></span>**affyprobeseqread**

Read data file containing probe sequence information for Affymetrix GeneChip array

## **Syntax**

```
Struct = affyprobeseqread(SeqFile, CDFFile)
Struct = affyprobeseqread(SeqFile, CDFFile, ...'SeqPath',
SeqPathValue, ...)
Struct = affyprobeseqread(SeqFile, CDFFile, ...'CDFPath',
CDFPathValue, ...)
Struct = affyprobeseqread(SeqFile, CDFFile, ...'SeqOnly',
SeqOnlyValue, ...)
```
## **Input Arguments**

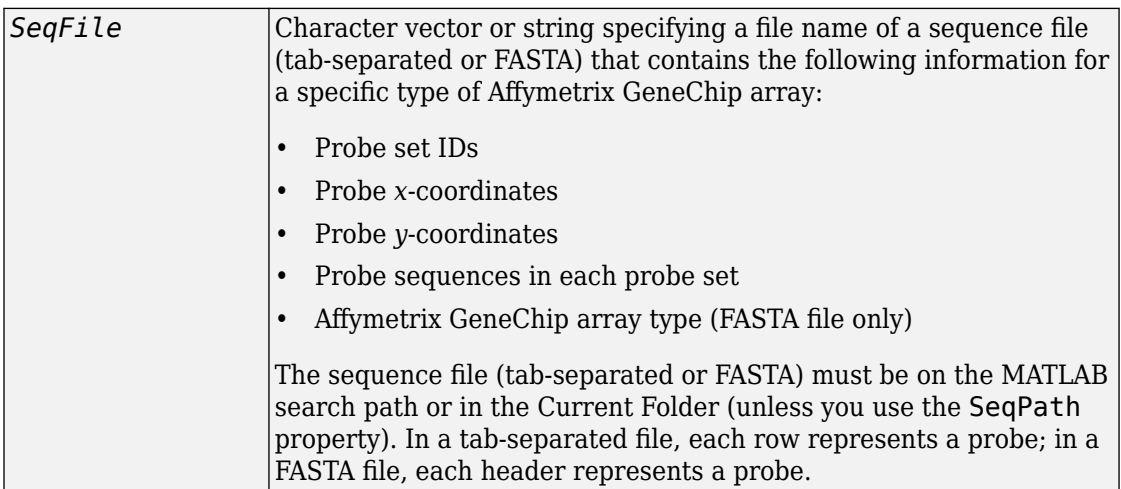

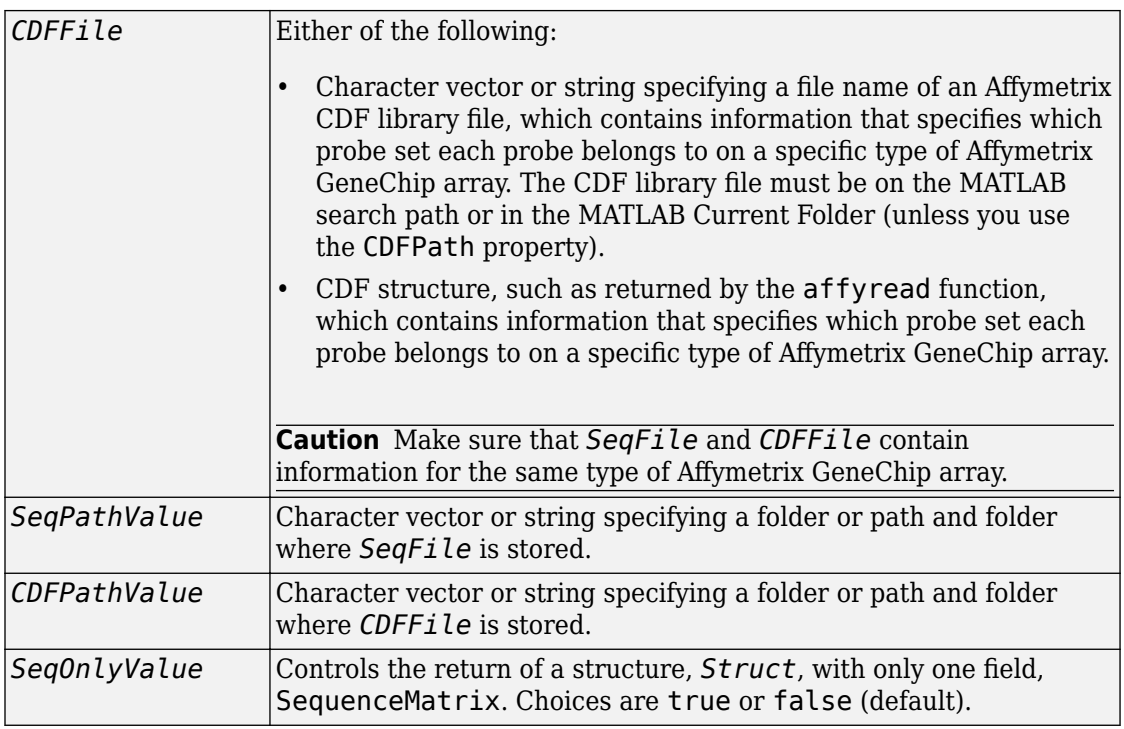

## **Output Arguments**

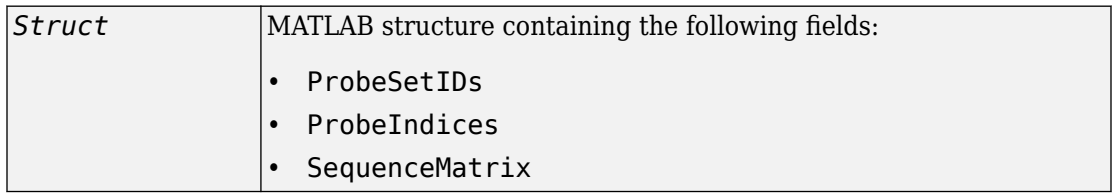

## **Description**

*Struct* = affyprobeseqread(*SeqFile*, *CDFFile*) reads the data from files *SeqFile* and *CDFFile*, and stores the data in the MATLAB structure *Struct*, which contains the following fields.

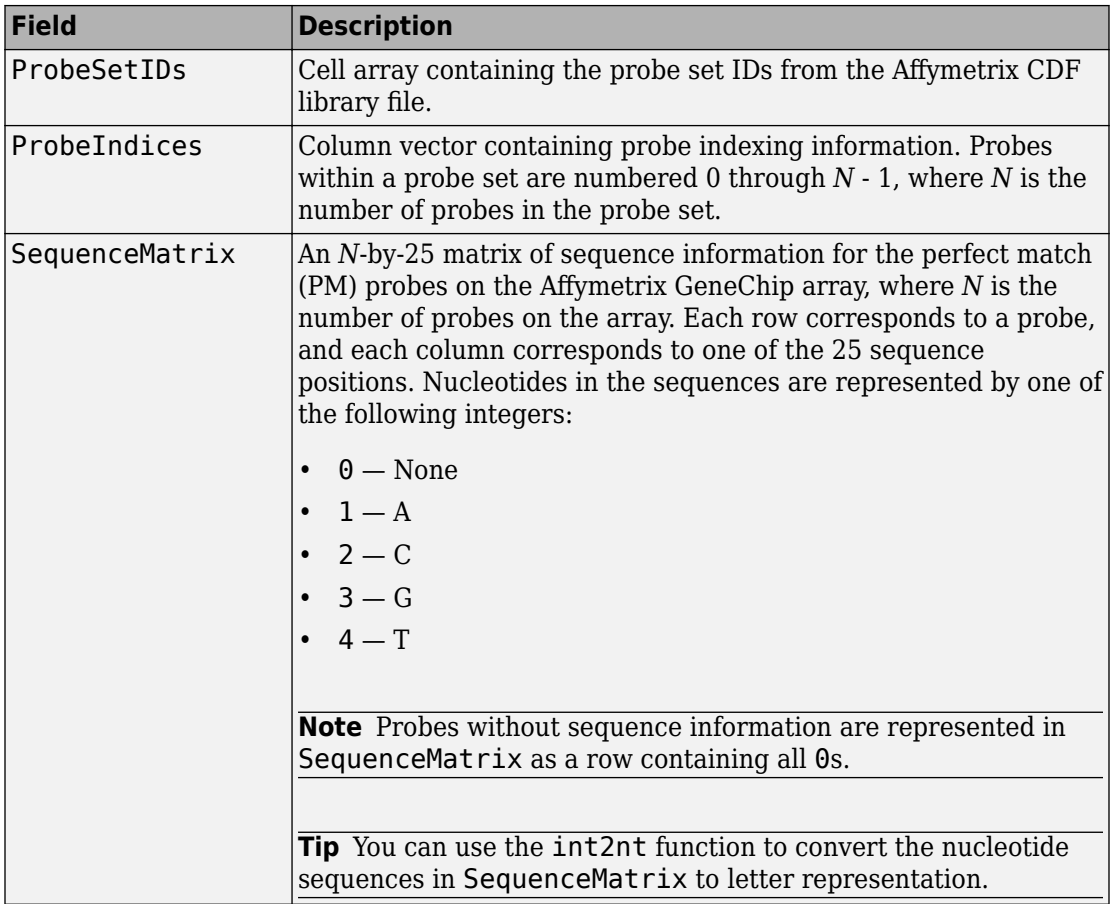

*Struct* = affyprobeseqread(*SeqFile*, *CDFFile*, ...'*PropertyName*', *PropertyValue*, ...) calls affyprobeseqread with optional properties that use property name/property value pairs. You can specify one or more properties in any order. Each *PropertyName* must be enclosed in single quotation marks and is case insensitive. These property name/property value pairs are as follows:

```
Struct = affyprobeseqread(SeqFile, CDFFile, ...'SeqPath',
SeqPathValue, ...) lets you specify a path and folder where SeqFile is stored.
```

```
Struct = affyprobeseqread(SeqFile, CDFFile, ...'CDFPath',
CDFPathValue, ...) lets you specify a path and folder where CDFFile is stored.
```

```
Struct = affyprobeseqread(SeqFile, CDFFile, ...'SeqOnly',
SeqOnlyValue, ...) controls the return of a structure, Struct, with only one field,
SequenceMatrix. Choices are true or false (default).
```
## **Examples**

**1** Read the data from a FASTA file and associated CDF library file, assuming both are located on the MATLAB search path or in the Current Folder.

```
S1 = affyprobeseqread('HG-U95A_probe_fasta', 'HG_U95A.CDF');
```
**2** Read the data from a tab-separated file and associated CDF structure, assuming the tab-separated file is located in the specified folder and the CDF structure is in your MATLAB Workspace.

```
S2 = affyprobesegread('HG-U95A probe tab',hqu95aCDFStruct,... 'seqpath','C:\Affymetrix\SequenceFiles\HGGenome');
```
**3** Access the nucleotide sequences of the first probe set (rows 1 through 20) in the SequenceMatrix field of the S2 structure.

```
seq = int2nt(S2.SequenceMatrix(1:20,:))
```
### **See Also**

[affygcrma](#page-136-0) | [affyinvarsetnorm](#page-146-0) | [affyread](#page-165-0) | [celintensityread](#page-409-0) | [int2nt](#page-1310-0) | [probelibraryinfo](#page-1822-0) | [probesetlink](#page-1825-0) | [probesetlookup](#page-1828-0) | [probesetplot](#page-1831-0) | [probesetvalues](#page-1836-0)

#### **Introduced in R2007a**

# <span id="page-165-0"></span>**affyread**

Read microarray data from Affymetrix GeneChip file

## **Syntax**

```
AffyStruct = affyread(File)
AffyStruct = affyread(File, LibraryPath)
```
## **Description**

*AffyStruct* = affyread(*File*) reads an Affymetrix file and creates a MATLAB structure. The affyread function can read Affymetrix EXP, DAT, CEL, CLF, BGP, CDF, and GIN files associated with Affymetrix GeneChip arrays for expression, genotyping (SNP), or resequencing assays. It can read Affymetrix CHP files associated with Affymetrix GeneChip arrays for expression assays only.

*AffyStruct* = affyread(*File*, *LibraryPath*) specifies the path and folder of a CDF or GIN library file.

# **Input Arguments**

### **File**

Character vector or string specifying a file name or a path and file name of one of the following Affymetrix file types associated with Affymetrix GeneChip arrays for expression, genotyping (SNP), or resequencing assays. However, if the file name is for a CHP file, it must be associated with an Affymetrix GeneChip array for an expression assay.

- **EXP** Data file containing information about experimental conditions and protocols.
- **DAT** Data file containing raw image data (pixel intensity values).
- **CEL** Data file containing information about the intensity values of the individual probes.
- **CHP** Data file containing summary information of the probe sets, including intensity values.
- **CLF** Cell layout file that maps probe IDs to a location (*x-* and *y*-coordinates) in the CEL file.
- **BGP** Background probe file that lists the probes to use for background correction.
- **CDF** Library file containing information about which probes belong to which probe set.
- **GIN** Library file containing information about the probe sets, such as the gene name associated with the probe set.

If you specify only a file name, put that file on the MATLAB search path or in the current folder. If you specify only a file name of a CDF or GIN library file, you can specify the path and folder in the *LibraryPath* input argument.

#### **LibraryPath**

Character vector or string specifying the path and folder of a:

- CDF library file associated with *File* when *File* is a CHP file
- CDF library file when *File* is a CDF file
- GIN library file when *File* is a GIN file

**Note** If you do not specify *LibraryPath* when reading a CHP file, affyread looks in the current folder for the CDF file. If it does not find the CDF file, it still reads the CHP file. However, it omits the probe set names and types from the return value, *AffyStruct*.

## **Output Arguments**

#### **AffyStruct**

MATLAB structure containing information from an Affymetrix data or library file, for expression, genotyping (SNP), or resequencing assay types.

The following tables describe the fields in *AffyStruct* for the different Affymetrix file types.

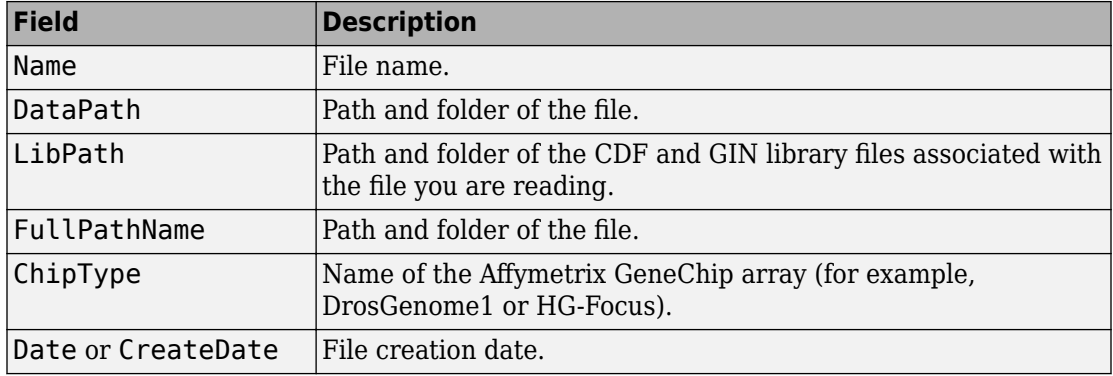

#### **EXP, DAT, CEL, CHP, CLF, BGP, CDF, and GIN Files**

#### **EXP File**

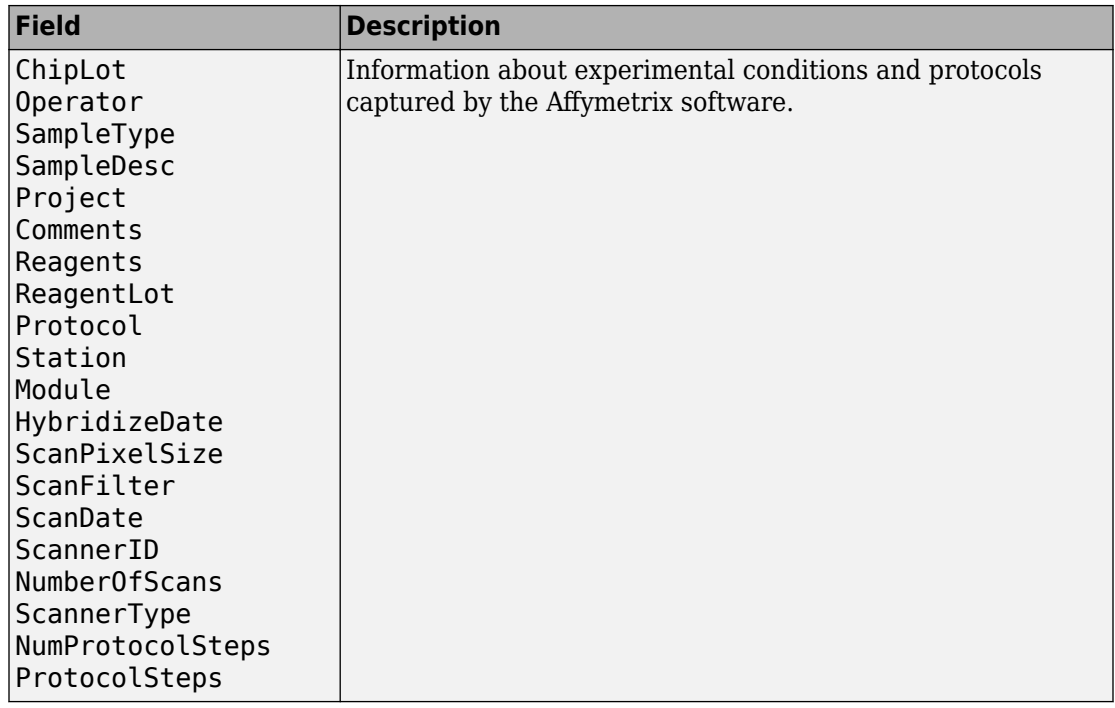

#### **DAT File**

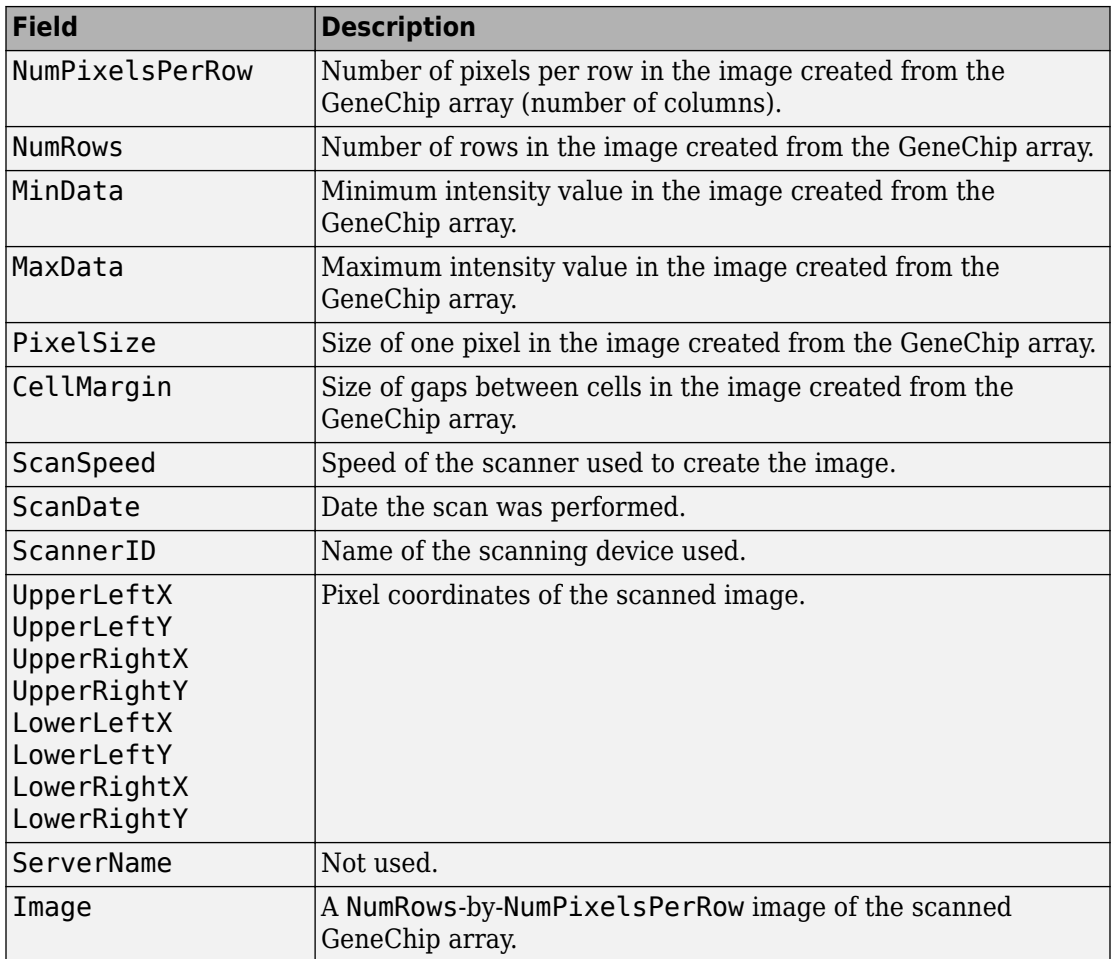

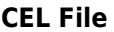

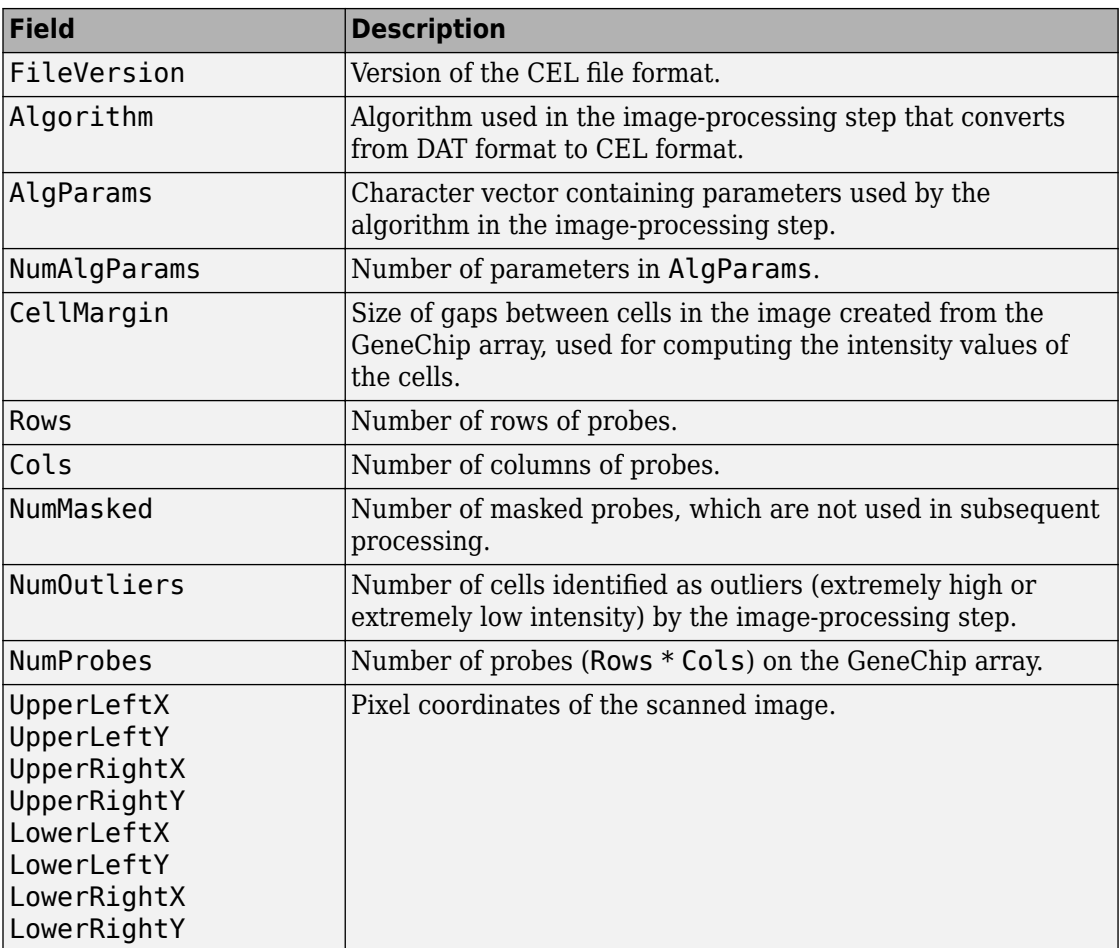

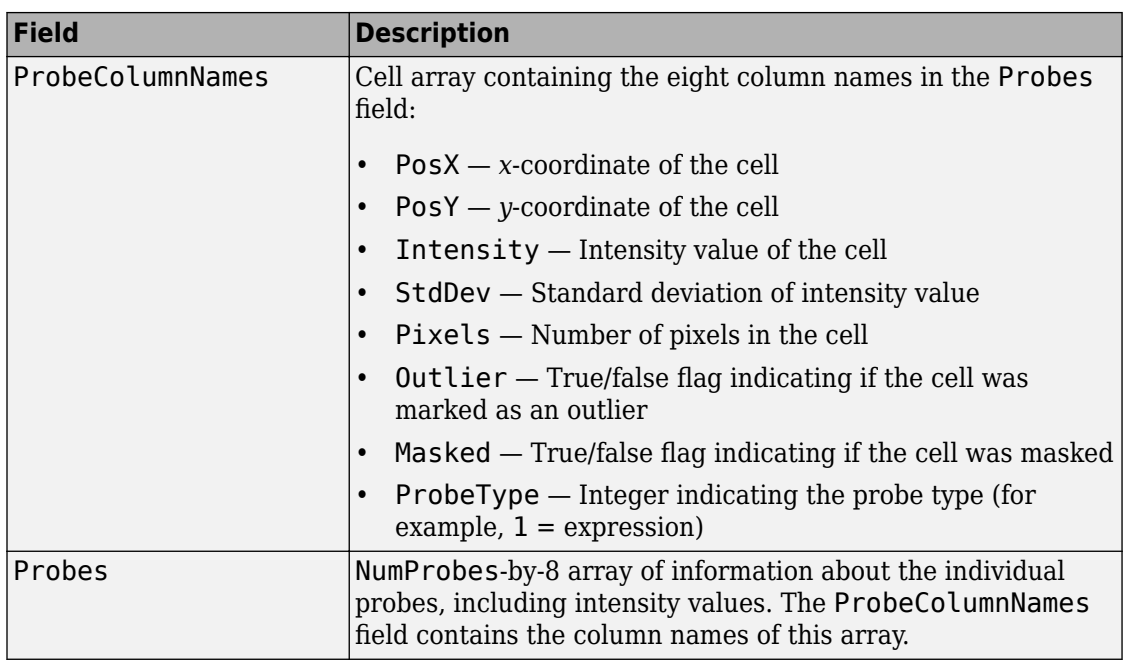

#### **CHP File**

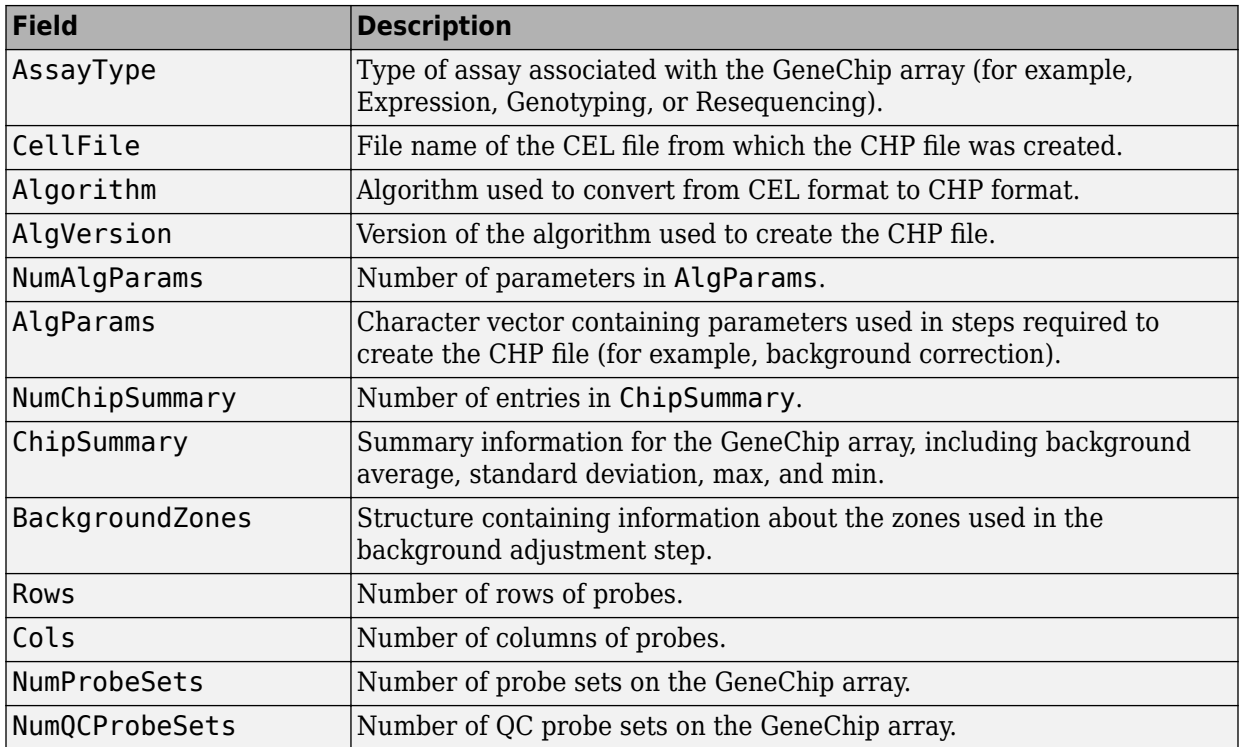

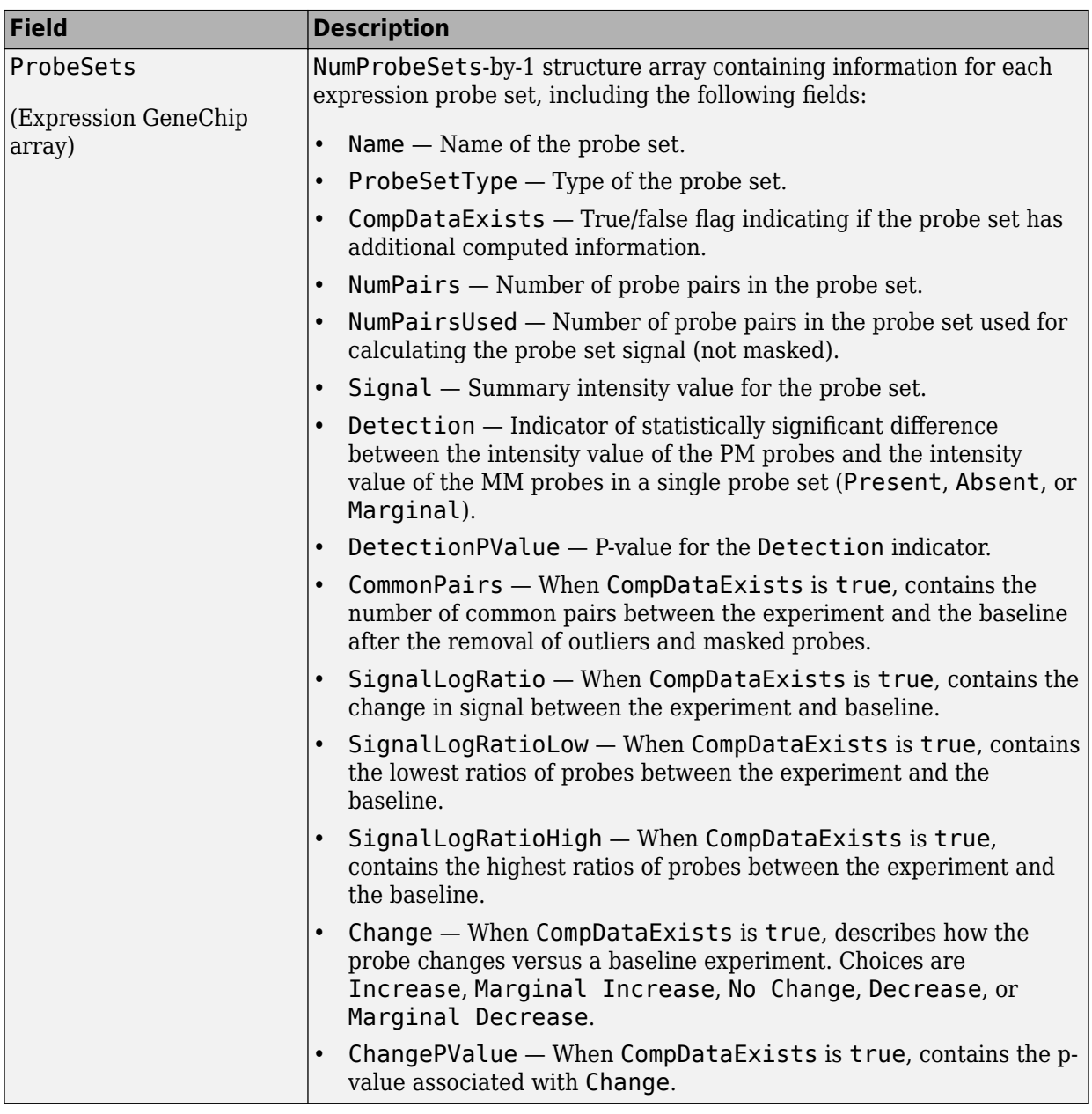

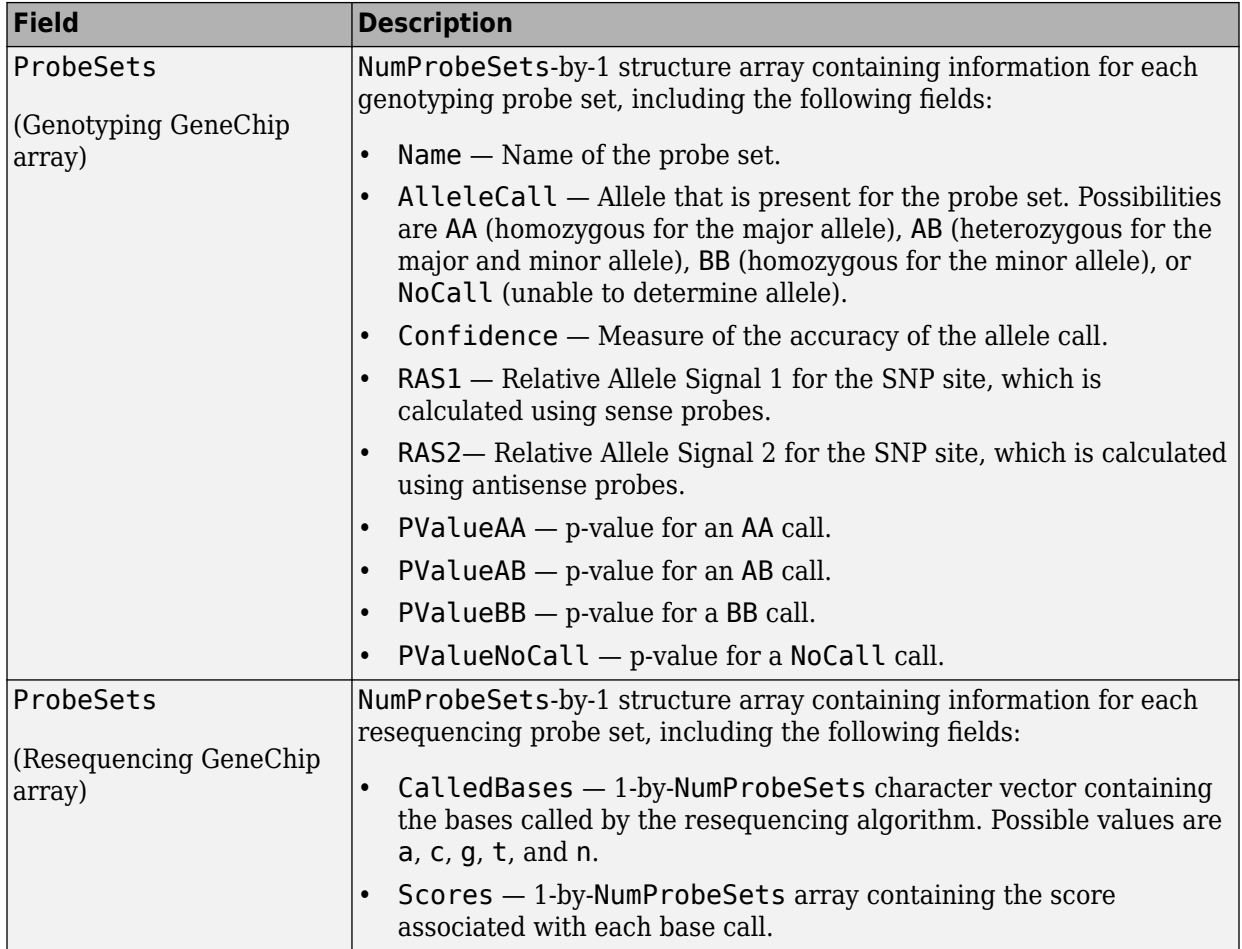

### **CLF File**

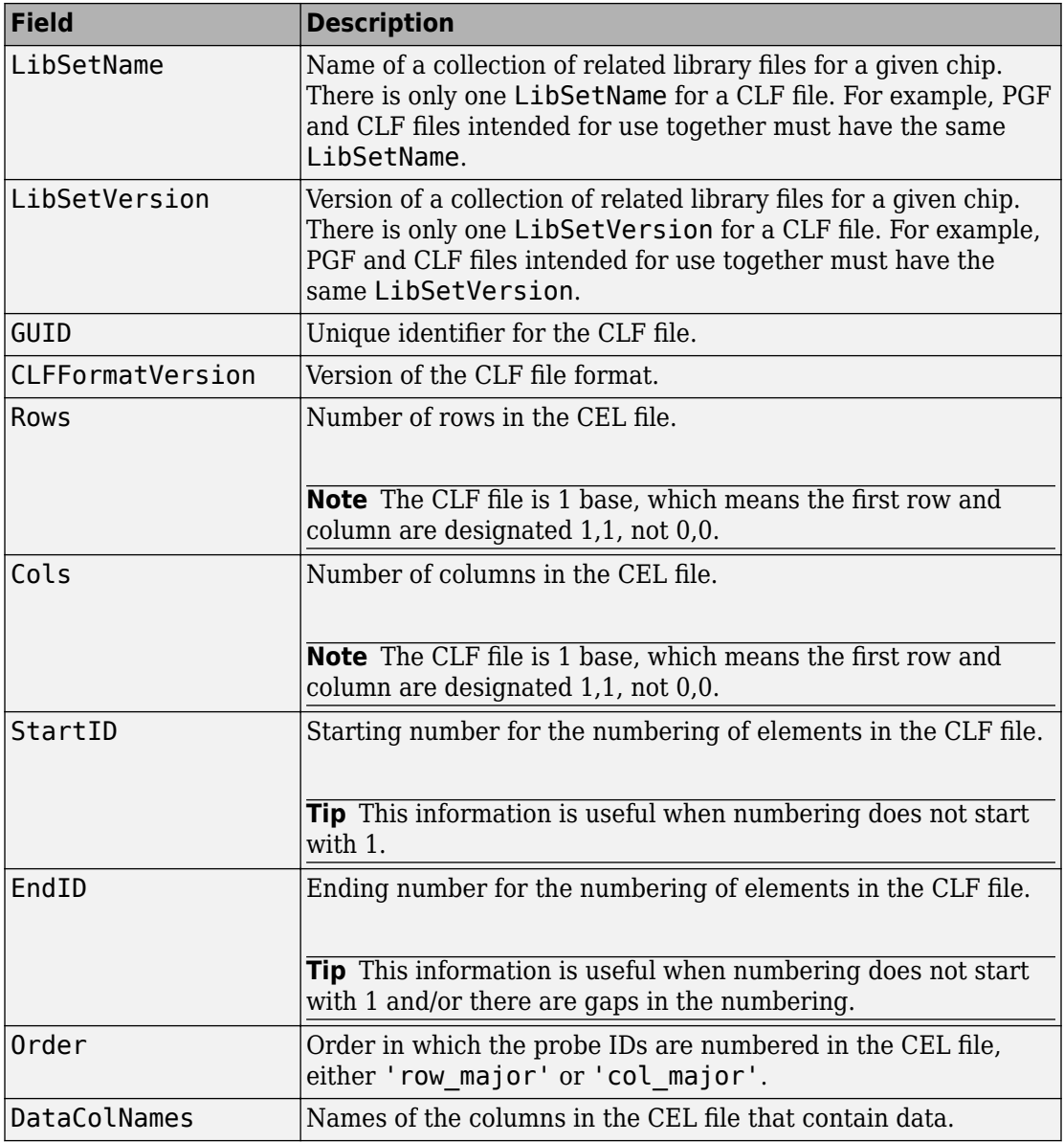

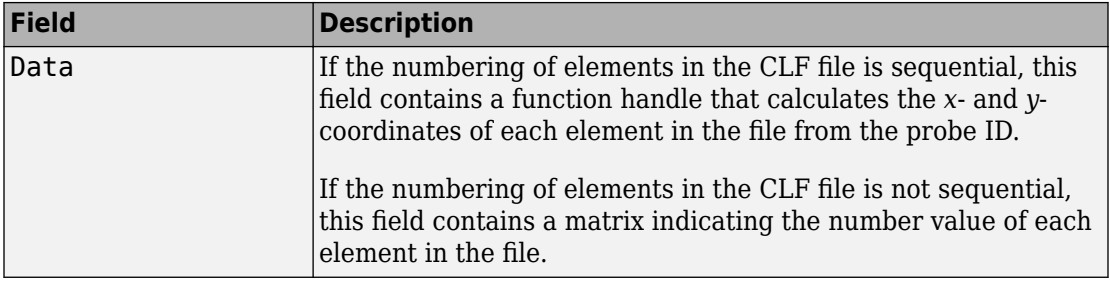

#### **BGP File**

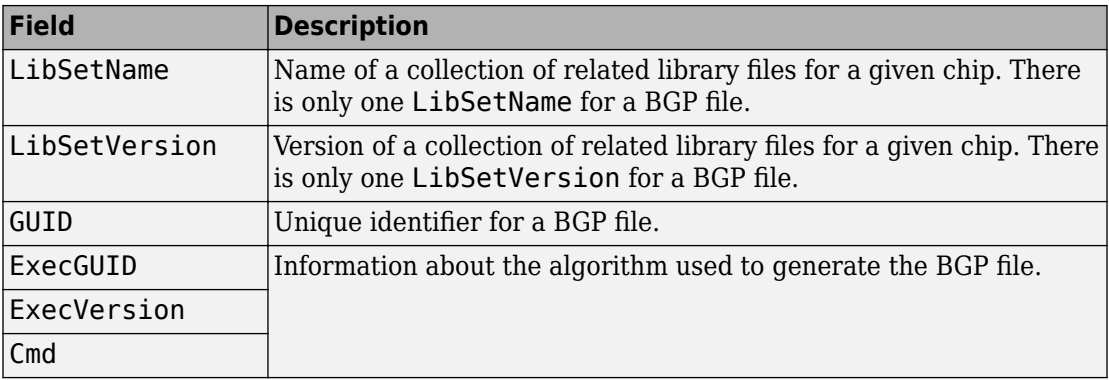

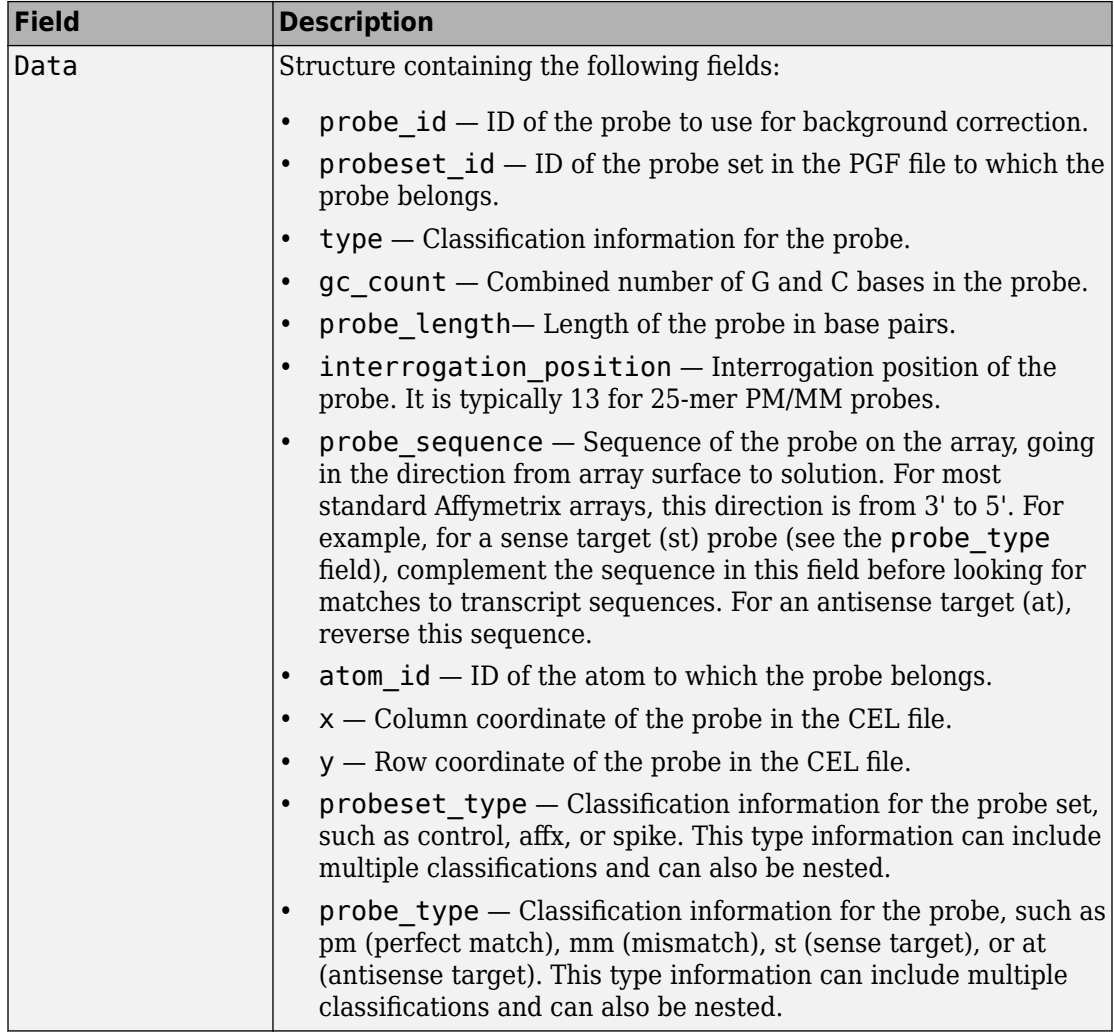

#### **CDF File**

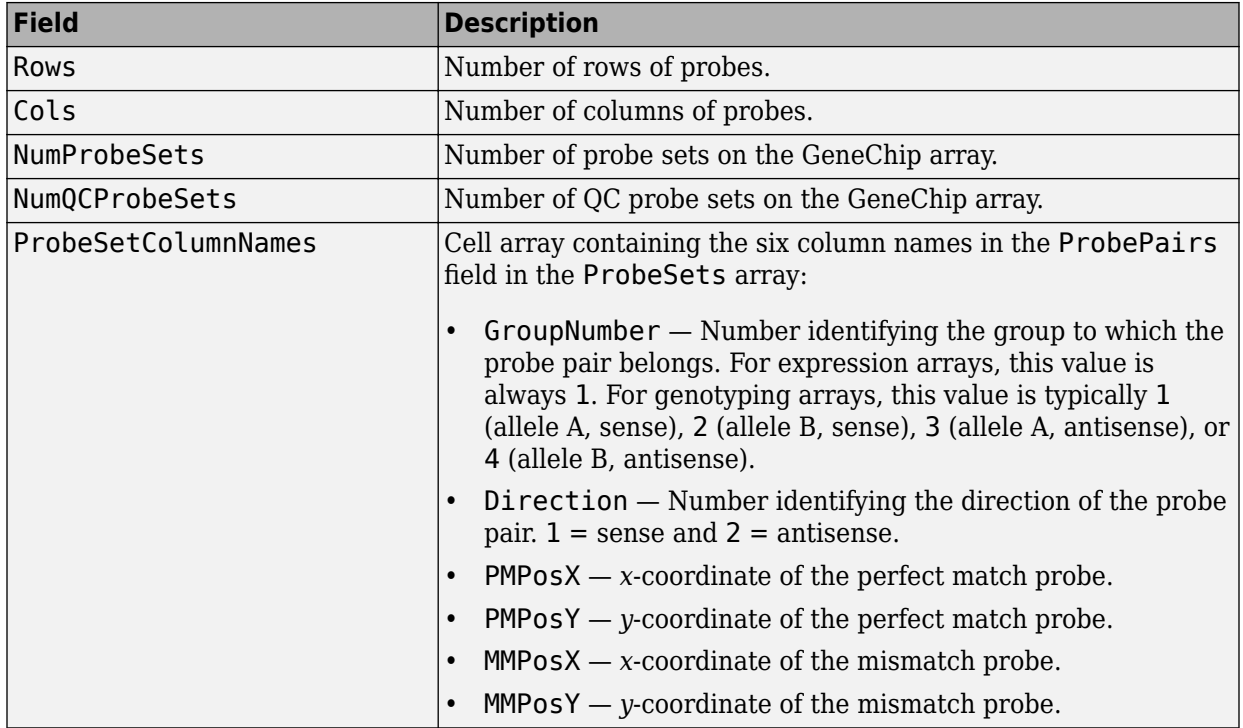

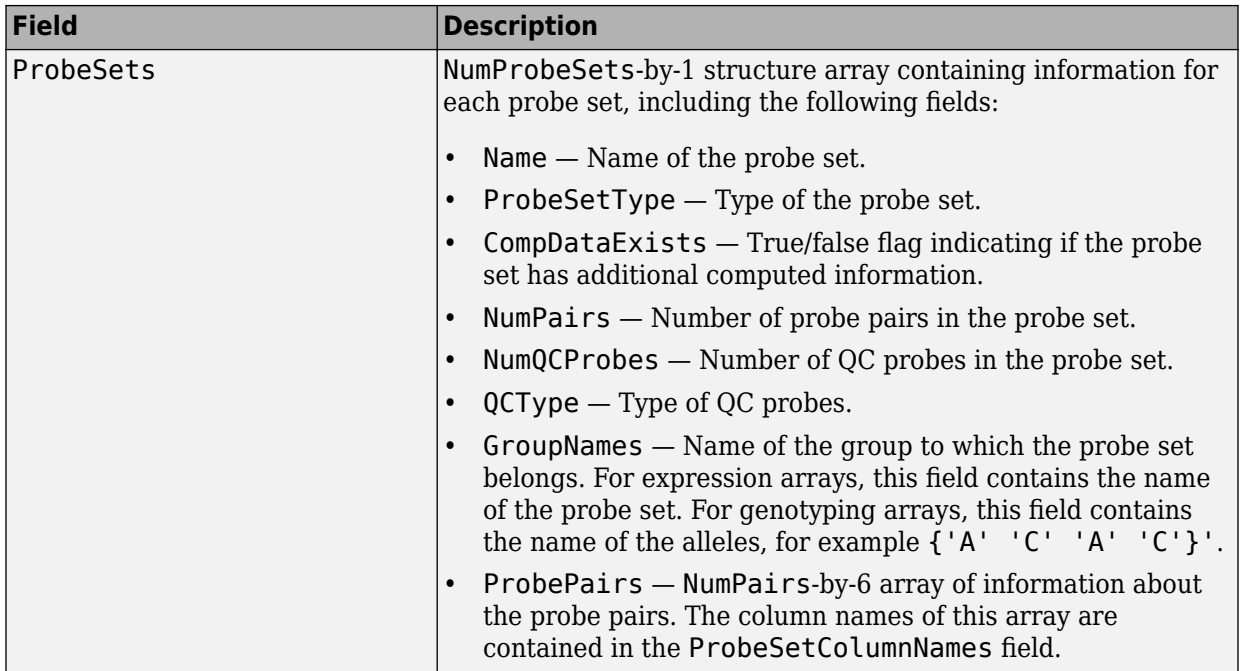

### **GIN File**

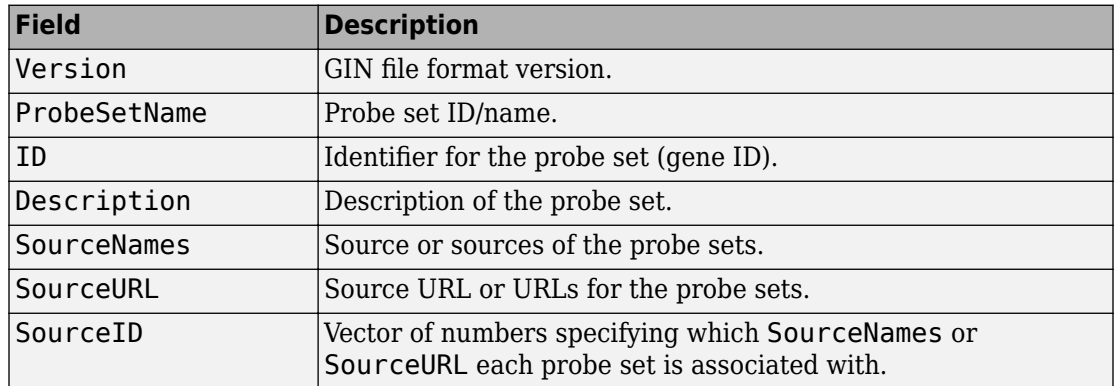
## **Examples**

#### **Visualize Microarray Data**

This example shows how to read and visualize microarray data from Affymetrix® GeneChip® file.

This example uses sample data from the *E. coli* Antisense Genome Array. Download the data from [Demo\\_Data\\_E-coli-antisense.zip.](http://www.affymetrix.com/Auth/support/downloads/demo_data/Demo_Data_E-coli-antisense.zip) Extract the data files from the DTT archive using the [Data Transfer Tool.](http://www.affymetrix.com/support/technical/software_downloads.affx)

You also need to download Ecoli ASv2.CDF and Ecoli ASv2.GIN, the library files for the *E*. *coli* Antisense Genome Array. You may already have these files if you have any Affymetrix GeneChip software installed on your machine. If not, get the library files by downloading and unzipping the *E. coli* [Antisense Genome Array zip file](http://www.affymetrix.com/Auth/support/downloads/library_files/ecoli_antisense_libraryfile.zip).

Read the contents of a CEL file into a MATLAB structure.

```
celStruct = affyread('Ecoli-antisense-121502.CEL');
```
Display a spatial plot of the probe intensities.

```
maimage(celStruct, 'Intensity')
```
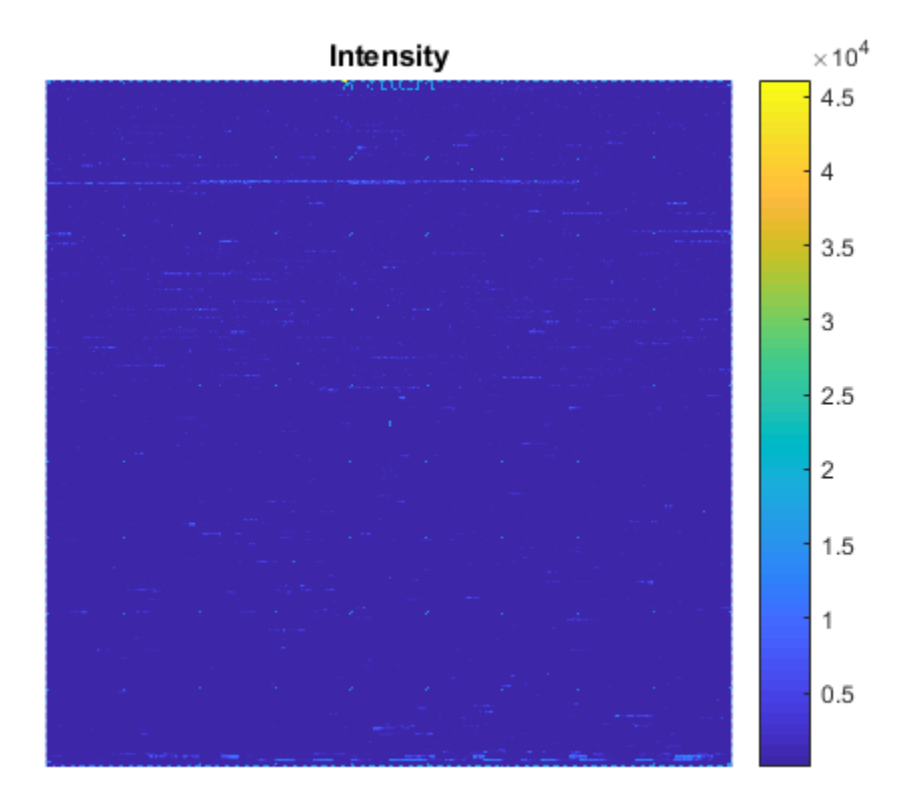

Zoom in on a specific region of the plot.

axis([200 340 0 70])

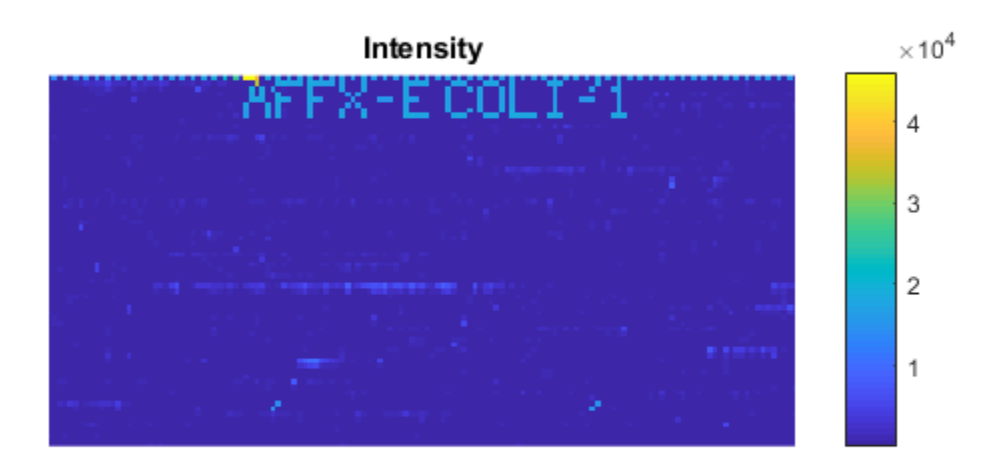

Read the contents of a DAT file into a MATLAB structure. Display the raw image data, and then use the axis image command to set the correct aspect ratio.

```
datStruct = affyread('Ecoli-antisense-121502.dat');
imagesc(datStruct.Image)
axis image
```
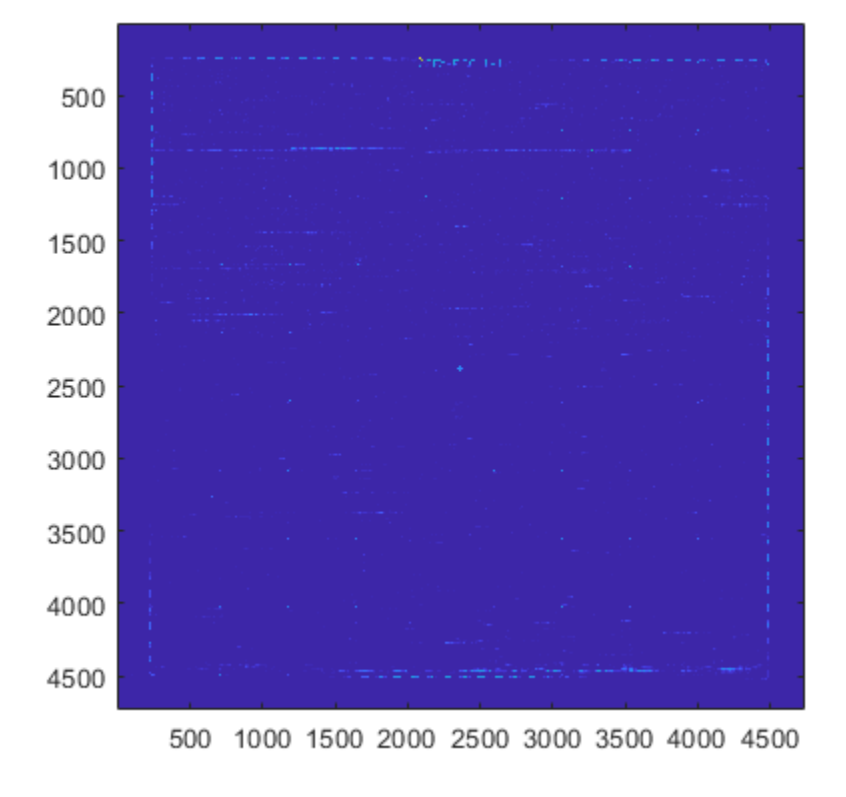

Zoom in on a specific region of the plot.

axis([1900 2800 160 650])

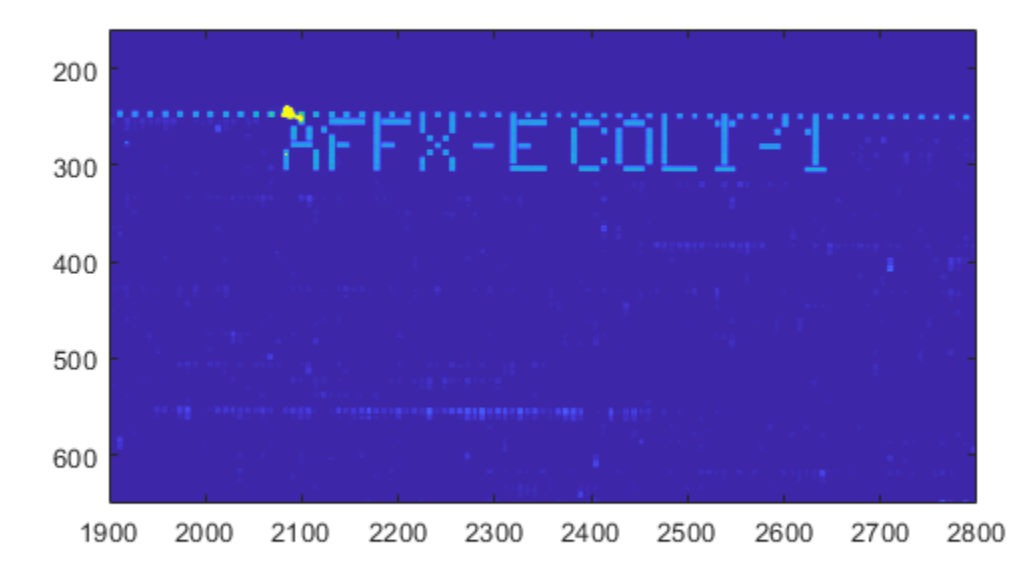

Read the contents of a CHP file into a MATLAB structure, specifying the location of the associated CDF library file. Then extract information for probe set 3315278.

```
chpStruct = affyread('Ecoli-antisense-121502.chp','C:\LibFiles\');
geneName = probesetlookup(chpStruct,'3315278')
```
geneName =

 struct with fields: Identifier: '3315278' ProbeSetName: 'argG\_b3172\_at' CDFIndex: 5213

```
 GINIndex: 3074
Description: '/start=3316278 /end=3317621 /direction=+ /description=argininosuccin
      Source: 'NCBI EColi Genome'
  SourceURL: 'http://www.ncbi.nlm.nih.gov/cgi-bin/Entrez/altvik?gi=115&db=g&from=3
```
#### **See Also**

[affygcrma](#page-136-0) | [affyrma](#page-186-0) | [affysnpannotread](#page-192-0) | [affysnpintensitysplit](#page-196-0) | [agferead](#page-203-0) | [celintensityread](#page-409-0) | [geoseriesread](#page-948-0) | [gprread](#page-1173-0) | [ilmnbsread](#page-1300-0) | [probelibraryinfo](#page-1822-0) | [probesetlink](#page-1825-0) | [probesetlookup](#page-1828-0) | [probesetplot](#page-1831-0) | [probesetvalues](#page-1836-0) | [sptread](#page-2224-0)

#### **Topics**

"Working with Affymetrix<sup>®</sup> Data" "Preprocessing Affymetrix® Microarray Data at the Probe Level" "Analyzing Affymetrix® SNP Arrays for DNA Copy Number Variants"

#### **Introduced before R2006a**

# <span id="page-186-0"></span>**affyrma**

Perform Robust Multi-array Average (RMA) procedure on Affymetrix microarray probelevel data

# **Syntax**

```
Expression = affyrma(CELFiles, CDFFile)
Expression = affyrma(ProbeStructure)
Expression = affyrma(CELFiles, CDFFile, ...'CELPath',
CELPathValue, ...)
Expression = affyrma(CELFiles, CDFFile, ...'CDFPath',
CDFPathValue, ...)
Expression = affyrma(..., 'Method', MethodValue, ...)
Expression = affyrma(..., 'Truncate', TruncateValue, ...)
Expression = affyrma(..., 'Median', MedianValue, ...)
Expression = affyrma(..., 'Output', OutputValue, ...)
Expression = affyrma(..., 'Showplot', ShowplotValue, ...)
Expression = affyrma(..., 'Verbose', VerboseValue, ...)
```
# **Input Arguments**

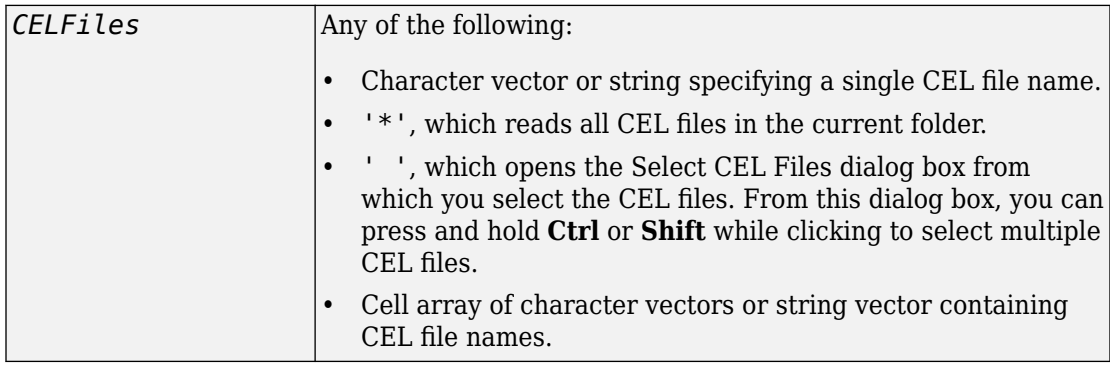

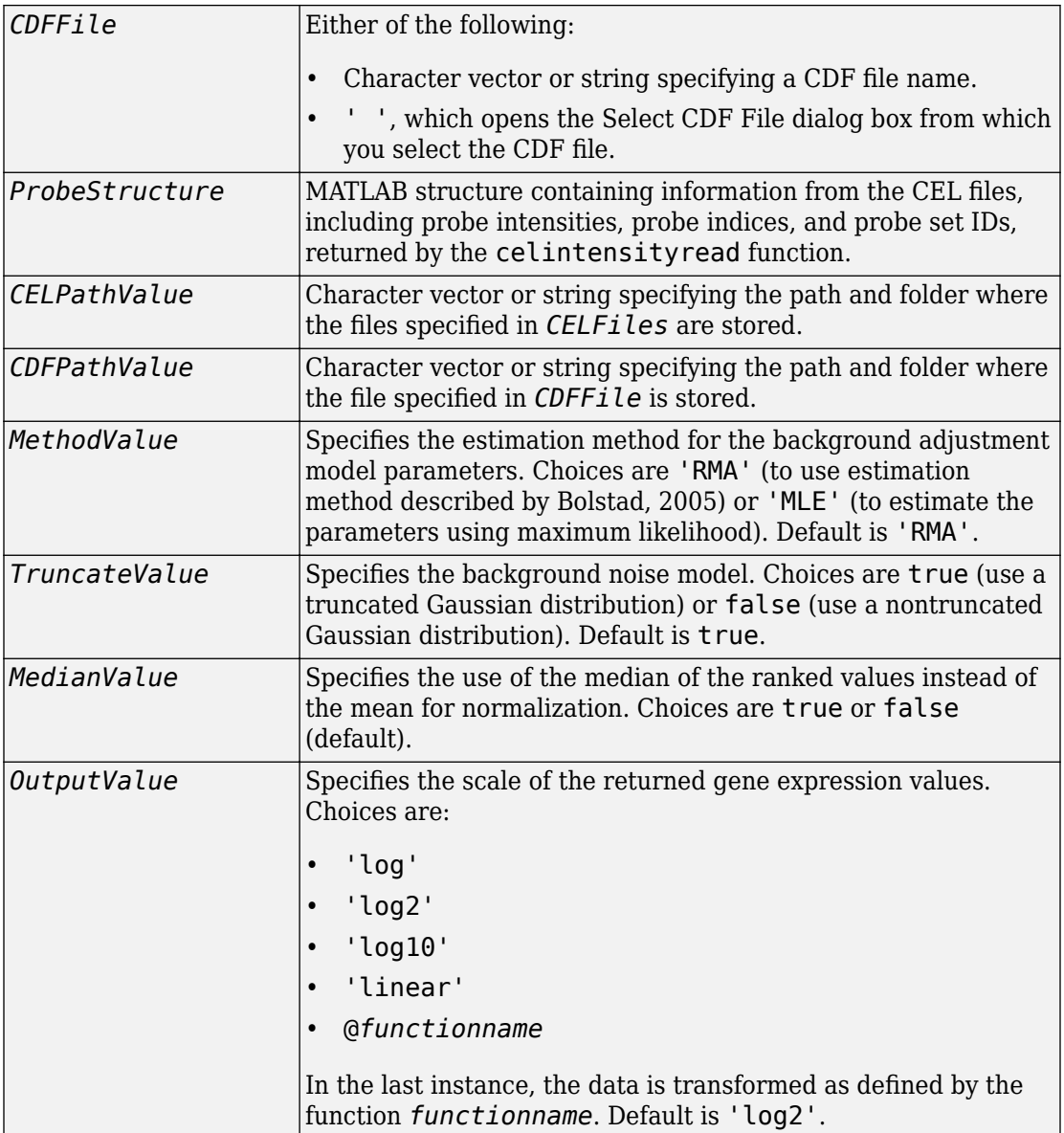

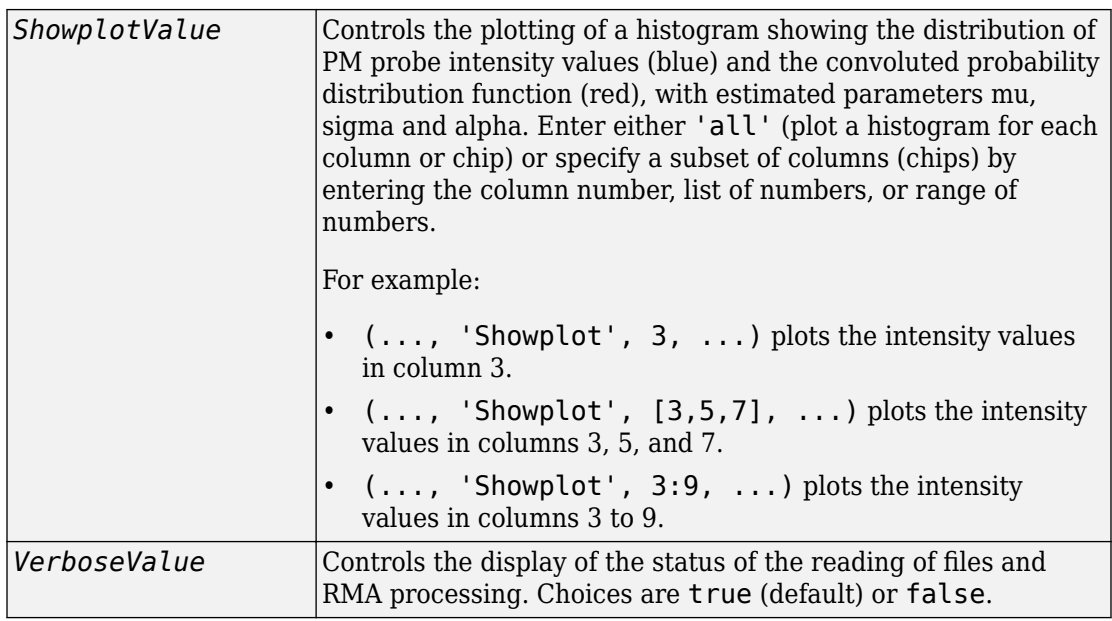

## **Output Arguments**

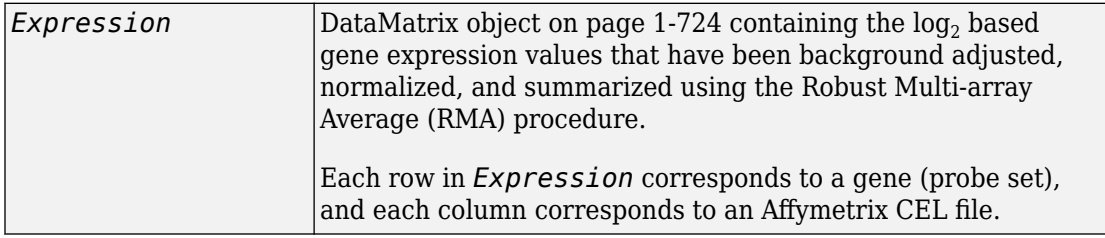

# **Description**

*Expression* = affyrma(*CELFiles*, *CDFFile*) reads the specified Affymetrix CEL files and the associated CDF library file (created from Affymetrix GeneChip arrays for expression or genotyping assays), processes the probe intensity values using RMA background adjustment, quantile normalization, and summarization procedures, then returns *Expression,* a [DataMatrix object on page 1-724](#page-729-0) containing the log<sub>2</sub> based gene expression values in a matrix, the probe set IDs as row names, and the CEL file names as column names. Note that each row in *Expression* corresponds to a gene (probe set), and each column corresponds to an Affymetrix CEL file. (Each CEL file is generated from a separate chip. All chips should be of the same type.)

*CELFiles* is a character vector, string, string vector, or cell array of character vectors containing CEL file names. *CDFFile* is a character vector or string specifying a CDF file name. If you set *CELFiles* to '\*', then it reads all CEL files in the current folder. If you set *CELFiles* to ' ', then it opens the Select CEL Files dialog box from which you select the CEL files.

**Note** For details on the reading of files and RMA processing, see [celintensityread](#page-409-0), [rmabackadj](#page-1937-0), [quantilenorm](#page-1864-0), and [rmasummary](#page-1941-0).

*Expression* = affyrma(*ProbeStructure*) uses RMA background adjustment, quantile normalization, and summarization procedures to process the probe intensity values in *ProbeStructure*, a MATLAB structure containing information from the CEL files, including probe intensities, probe indices, and probe set IDs, returned by the [celintensityread](#page-409-0) function, and returns *Expression*.

*Expression* = affyrma(..., '*PropertyName*', *PropertyValue*, ...) calls affyrma with optional properties that use property name/property value pairs. You can specify one or more properties in any order. Each *PropertyName* must be enclosed in single quotation marks and is case insensitive. These property name/property value pairs are as follows:

*Expression* = affyrma(*CELFiles*, *CDFFile*, ...'CELPath', *CELPathValue*, ...) specifies a path and folder where the files specified by *CELFiles* are stored.

*Expression* = affyrma(*CELFiles*, *CDFFile*, ...'CDFPath', *CDFPathValue*, ...) specifies a path and folder where the file specified by *CDFFile* is stored.

*Expression* = affyrma(..., 'Method', *MethodValue*, ...) specifies the estimation method for the background adjustment model parameters. When *MethodValue* is 'RMA', affyrma implements the estimation method described by [Bolstad, 2005.](https://www.bioconductor.org/packages/2.1/bioc/vignettes/affy/inst/doc/builtinMethods.pdf) When *MethodValue* is 'MLE', affyrma estimates the parameters using maximum likelihood. Default is 'RMA'.

*Expression* = affyrma(..., 'Truncate', *TruncateValue*, ...) specifies the background noise model used. When *TruncateValue* is false, affyrma uses nontruncated Gaussian as the background noise model. Default is true.

*Expression* = affyrma(..., 'Median', *MedianValue*, ...) specifies the use of the median of the ranked values instead of the mean for normalization. Choices are true or false (default).

*Expression* = affyrma(..., 'Output', *OutputValue*, ...) specifies the scale of the returned gene expression values. *OutputValue* can be:

- 'log'
- 'log2'
- 'log10'
- 'linear'
- @*functionname*

In the last instance, the data is transformed as defined by the function *functionname*. Default is 'log2'.

*Expression* = affyrma(..., 'Showplot', *ShowplotValue*, ...) lets you plot a histogram showing the distribution of PM probe intensity values (blue) and the convoluted probability distribution function (red), with estimated parameters mu, sigma and alpha. When *ShowplotValue* is 'all', rmabackadj plots a histogram for each column or chip. When *ShowplotValue* is a number, list of numbers, or range of numbers, rmabackadj plots a histogram for the indicated column number (chip).

For example:

- $\bullet$   $(\ldots, '$  Showplot',  $3, \ldots)$  plots the intensity values in column 3.
- $(..., 'Showplot', [3,5,7],...)$  plots the intensity values in columns 3, 5, and 7.
- (..., 'Showplot', 3:9,...) plots the intensity values in columns 3 to 9.

*Expression* = affyrma(..., 'Verbose', *VerboseValue*, ...) controls the display of the status of the reading of files and RMA processing. Choices are true (default) or false.

### **Examples**

The following example assumes that you have the HG\_U95Av2.CDF library file stored at D:\Affymetrix\LibFiles\HGGenome, and that your current folder points to a location containing CEL files associated with this CDF library file. In this example, the affyrma function reads all the CEL files in the current folder and a CDF file in a specified folder. It also performs RMA background adjustment, quantile normalization, and summarization procedures on the PM probe intensity values, and returns a DataMatrix object, containing the metadata and processed data.

```
Expression = affyrma('*), 'HG U95Av2.CDF',...
                          'CDFPath', 'D:\Affymetrix\LibFiles\HGGenome');
```
### **References**

- [1] Irizarry, R.A., Hobbs, B., Collin, F., Beazer-Barclay, Y.D., Antonellis, K.J., Scherf, U., Speed, T.P. (2003). Exploration, Normalization, and Summaries of High Density Oligonucleotide Array Probe Level Data. Biostatistics. *4*, 249–264.
- [2] Mosteller, F., and Tukey, J. (1977). Data Analysis and Regression (Reading, Massachusetts: Addison-Wesley Publishing Company), pp. 165–202.
- [3] Best, C.J.M., Gillespie, J.W., Yi, Y., Chandramouli, G.V.R., Perlmutter, M.A., Gathright, Y., Erickson, H.S., Georgevich, L., Tangrea, M.A., Duray, P.H., Gonzalez, S., Velasco, A., Linehan, W.M., Matusik, R.J., Price, D.K., Figg, W.D., Emmert-Buck, M.R., and Chuaqui, R.F. (2005). Molecular alterations in primary prostate cancer after androgen ablation therapy. Clinical Cancer Research *11*, 6823–6834.
- [4] Bolstad, B. (2005). "affy: Built-in Processing Methods" [https://](https://www.bioconductor.org/packages/2.1/bioc/vignettes/affy/inst/doc/builtinMethods.pdf) [www.bioconductor.org/packages/2.1/bioc/vignettes/affy/](https://www.bioconductor.org/packages/2.1/bioc/vignettes/affy/inst/doc/builtinMethods.pdf) [inst/doc/builtinMethods.pdf](https://www.bioconductor.org/packages/2.1/bioc/vignettes/affy/inst/doc/builtinMethods.pdf)

#### **See Also**

[affygcrma](#page-136-0) | [celintensityread](#page-409-0) | [gcrma](#page-902-0) | [mafdr](#page-1384-0) | [mattest](#page-1429-0) | [quantilenorm](#page-1864-0) | [rmabackadj](#page-1937-0) | [rmasummary](#page-1941-0)

#### **Introduced in R2008b**

# <span id="page-192-0"></span>**affysnpannotread**

Read Affymetrix Mapping DNA array data from CSV-format annotation file

# **Syntax**

```
AnnotStruct = affysnpannotread(File, PID)
AnnotStruct = affysnpannotread(File, PID, 'LookUpField',
LookUpFieldValue)
```
### **Input Arguments**

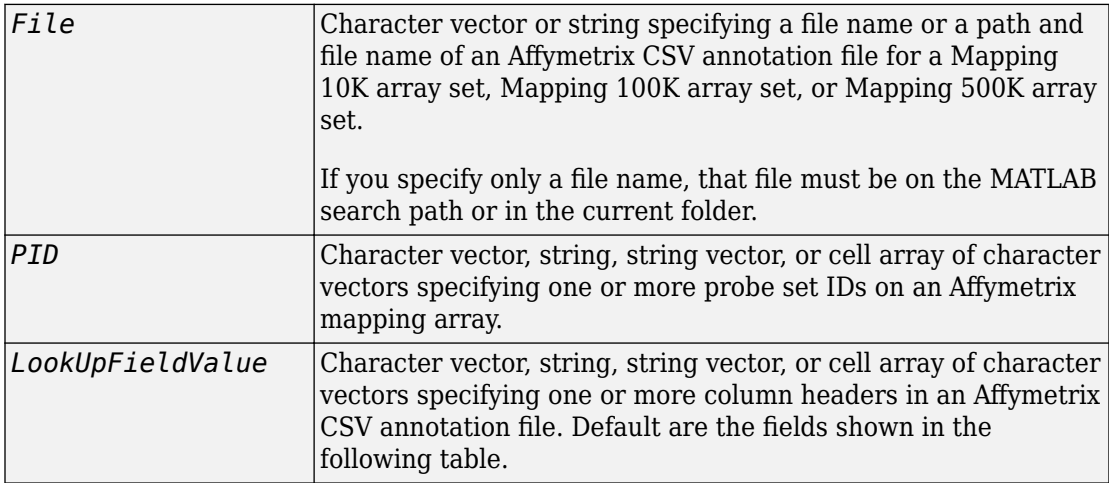

#### **Output Arguments**

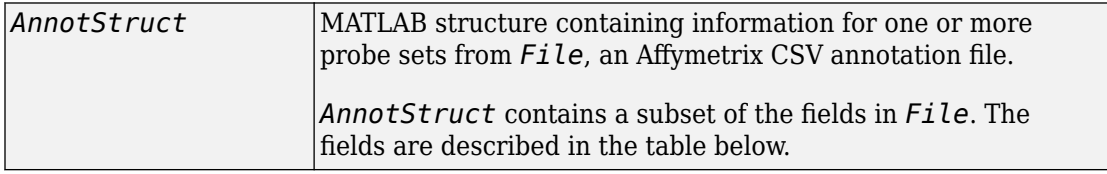

### **Description**

*AnnotStruct* = affysnpannotread(*File*, *PID*) reads *File*, an Affymetrix CSV annotation file for a Mapping 10K array set, Mapping 100K array set, or Mapping 500K array set, and returns *AnnotStruct*, a MATLAB structure containing annotation information for one or more probe sets specified by *PID*, a character vector, string, string vector, or cell array of character vectors specifying one or more probe set IDs. *AnnotStruct* contains a subset of the fields in *File*. The fields are described in the following table.

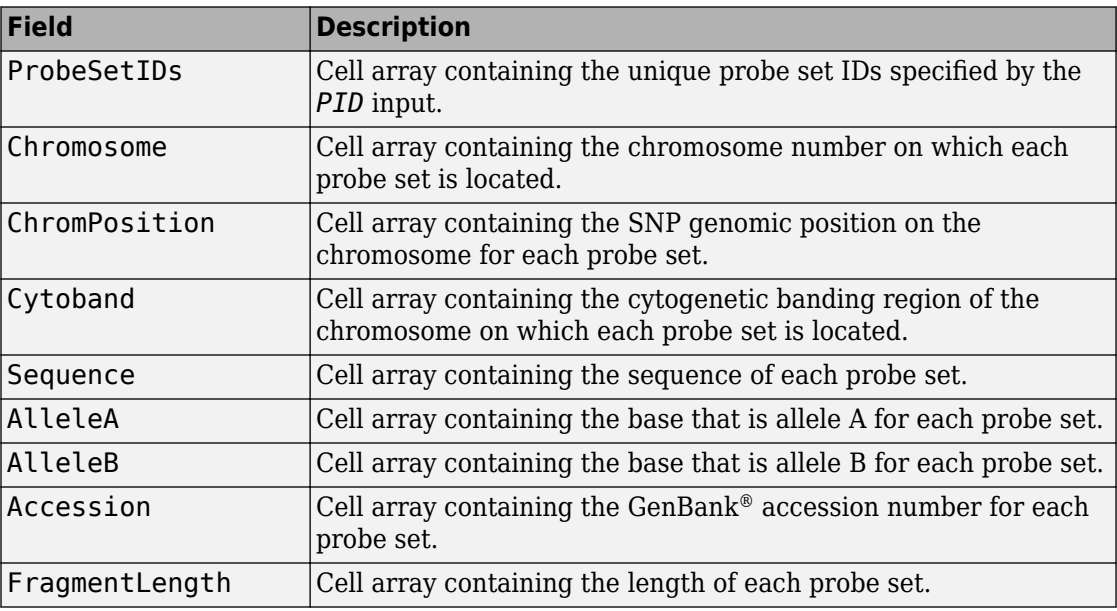

#### **Structure Created from an Affymetrix CSV Annotation File**

```
AnnotStruct = affysnpannotread(File, PID, 'LookUpField',
LookUpFieldValue) returns annotation information from only the field (column)
specified by LookUpFieldValue, a character vector, string, string vector, or cell array of
character vectors specifying one or more column headers in an Affymetrix CSV annotation
file. Default are the fields shown in the previous table.
```
**Note** You can download Affymetrix CSV annotation files such as Mapping50K\_Xba240.na25.annot.csv from:

<https://www.affymetrix.com/support/technical/annotationfilesmain.affx>

#### **Examples**

The following example assumes that you have the Mapping50K\_Xba240.CDF file stored at C:\AffyLibFiles\, and that your current folder points to a location containing the Mapping50K\_Xba240.na25.annot.csv annotation file.

**1** Use the [affyread](#page-165-0) function to create a structure containing information from the Mapping50K Xba240.CDF library file.

cdf = affyread('C:\AffyLibFiles\Mapping50K\_Xba240.CDF');

**2** Create a variable containing a cell array of the names of the probe sets, which are stored in the Name field of the ProbeSets field of the cdf structure.

probesetIDs = {cdf.ProbeSets.Name}';

**3** Return a structure containing annotation information for all the probe sets in the Mapping50K Xba240.na25.annot.csv annotation file.

snpInfo = affysnpannotread('Mapping50K\_Xba240.na25.annot.csv',probesetIDs)

```
snpInfo =
```
 ProbeSetIDs: {59024x1 cell} Chromosome: [59024x1 int8] ChromPosition: [59024x1 double] Cytoband: {59024x1 cell} Sequence: {59024x1 cell} AlleleA: {59024x1 cell} AlleleB: {59024x1 cell} Accession: {59024x1 cell} FragmentLength: [59024x1 double]

# **See Also**

[affyread](#page-165-0) | [affysnpintensitysplit](#page-196-0)

**Introduced in R2008b**

# <span id="page-196-0"></span>**affysnpintensitysplit**

Split Affymetrix SNP probe intensity information for alleles A and B

## **Syntax**

```
ProbeStructSplit = affysnpintensitysplit(ProbeStruct)
ProbeStructSplit = affysnpintensitysplit(ProbeStruct, 'Controls',
ControlsValue)
```
#### **Input Arguments**

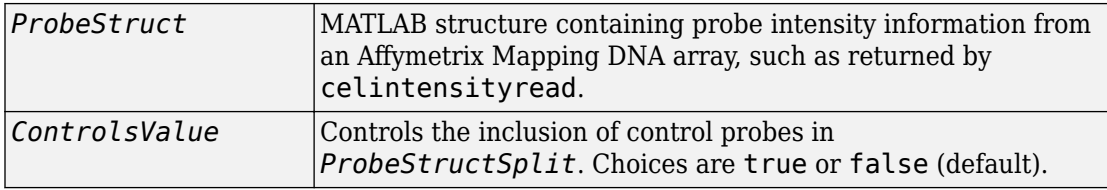

### **Output Arguments**

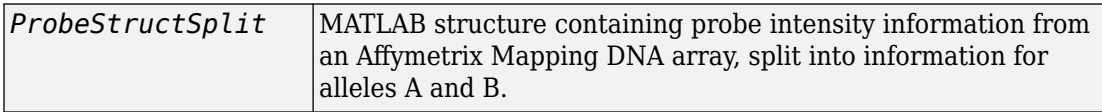

# **Description**

*ProbeStructSplit* = affysnpintensitysplit(*ProbeStruct*) splits *ProbeStruct*, a structure containing probe intensity information from an Affymetrix Mapping DNA array, into *ProbeStructSplit*, a structure containing probe intensity information from an Affymetrix Mapping DNA array, split into information for alleles A and B.

*ProbeStructSplit* contains the following fields.

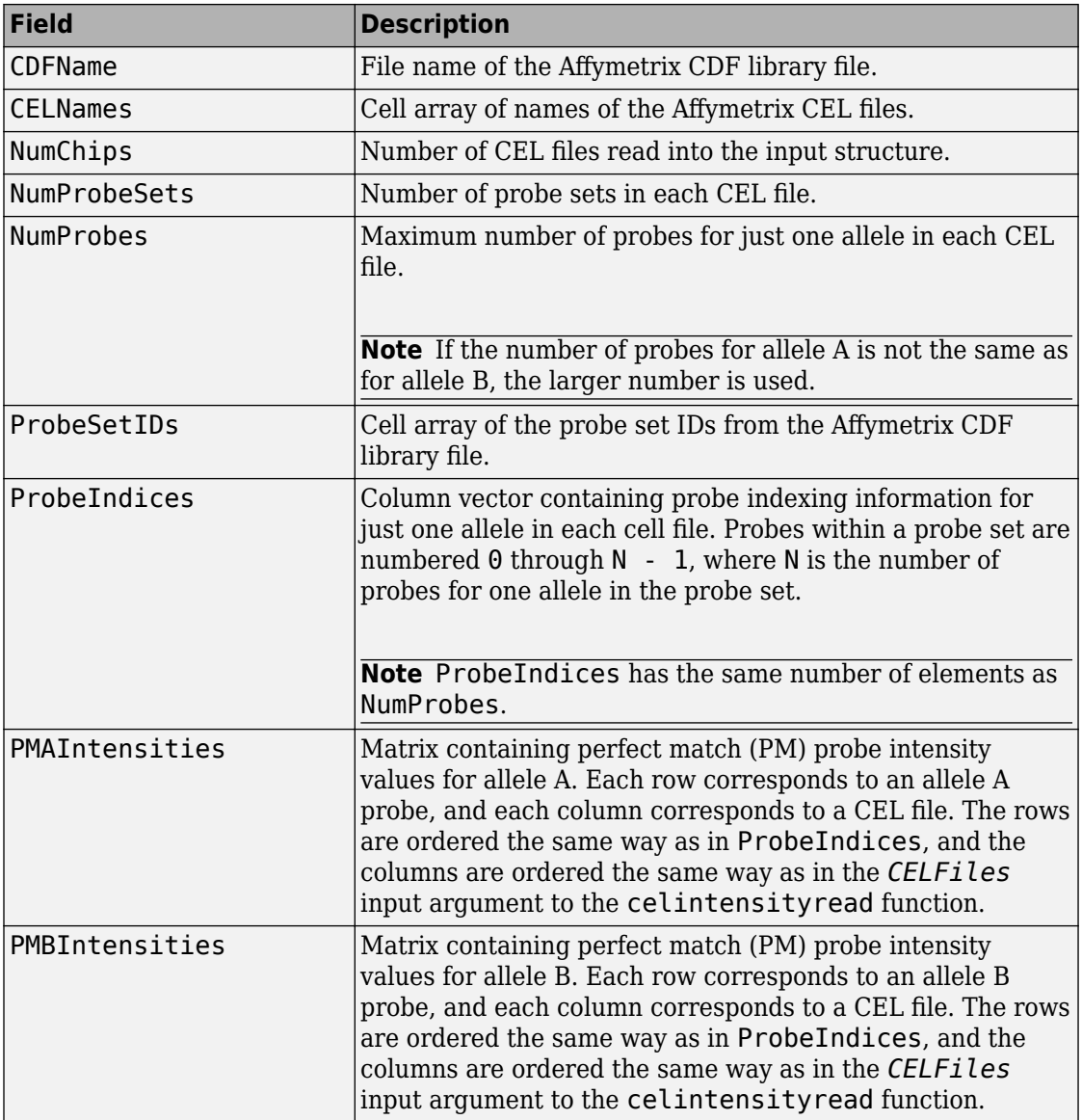

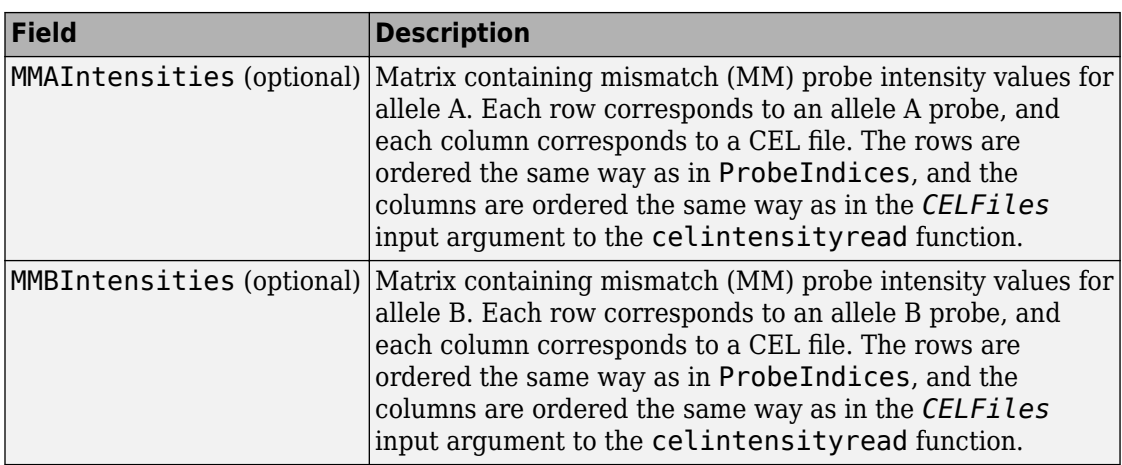

*ProbeStructSplit* = affysnpintensitysplit(*ProbeStruct*, 'Controls', *ControlsValue*) controls the return of control probe intensities. Choices are true or false (default).

**Note** Control probes sometimes contain information for only one allele. In this case, the value for the corresponding allele (A or B) that is not present is set to NaN.

### **Examples**

The following example assumes that your current folder points to a location containing the Mapping50K\_Hind240.CDF library file and 18 CEL files associated with this CDF library file. These files are associated with an Affymetrix Mapping DNA array.

**1** Use the celintensityread function to read the Mapping50K\_Hind240.CDF library file and 18 CEL files associated with it into a MATLAB structure.

```
ps = celintensityread('*','Mapping50K_Hind240.CDF')
ps = CDFName: 'Mapping50K_Hind240.CDF'
          CELNames: {18x1 cell}
          NumChips: 18
      NumProbeSets: 57299
         NumProbes: 1145780
```
 ProbeSetIDs: {57299x1 cell} ProbeIndices: [1145780x1 uint8] GroupNumbers: [1145780x1 uint8] PMIntensities: [1145780x18 single]

**2** Extract the PM probe intensities for allele A and allele B into another MATLAB structure, without including intensity information for the control probes.

```
ps_split = affysnpintensitysplit(ps)
ps_split =
            CDFName: 'Mapping50K_Hind240.CDF'
           CELNames: {18x1 cell}
           NumChips: 18
       NumProbeSets: 57275
          NumProbes: 572750
        ProbeSetIDs: {57275x1 cell}
       ProbeIndices: [572750x1 uint8]
     PMAIntensities: [572750x18 single]
     PMBIntensities: [572750x18 single]
```
#### **See Also**

[affyread](#page-165-0) | [affysnpannotread](#page-192-0) | [celintensityread](#page-409-0)

**Introduced in R2008b**

# **affysnpquartets**

Create table of SNP probe quartet results for Affymetrix probe set

## **Syntax**

```
SNPQStruct = affysnpquartets(CELStruct, CDFStruct, PS)
```
#### **Input Arguments**

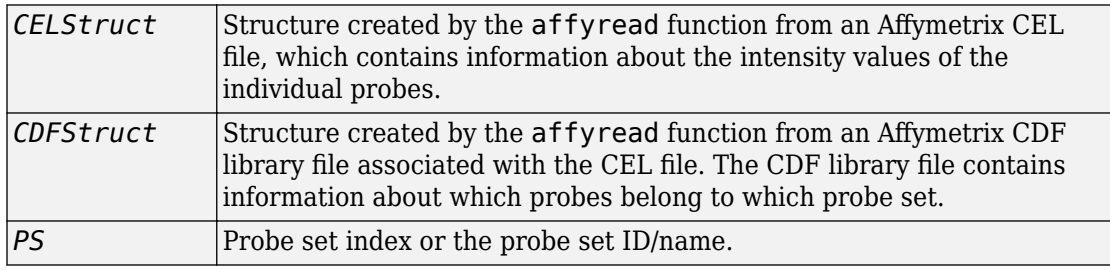

#### **Output Arguments**

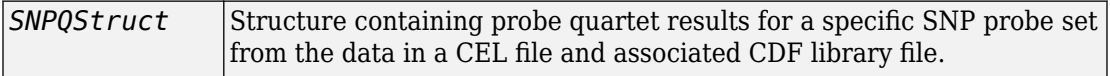

## **Description**

*SNPQStruct* = affysnpquartets(*CELStruct*, *CDFStruct*, *PS*) creates *SNPQStruct*, a structure containing probe quartet results for a specific SNP probe set, specified by *PS*, from the probe-level data in a CEL file and associated CDF library file. *CELStruct* is a structure created by the [affyread](#page-165-0) function from an Affymetrix CEL file. *PS* is a probe set index or probe set ID/name from *CDFStruct*, a structure created by the [affyread](#page-165-0) function from an Affymetrix CDF library file associated with the CEL file. *SNPQStruct* is a structure containing the following fields.

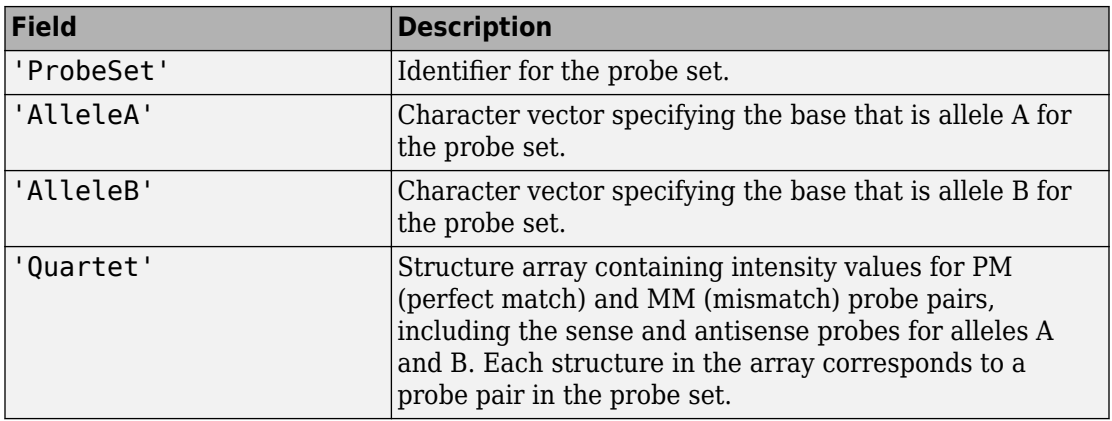

#### **Examples**

The following example uses the NA06985\_Hind\_B5\_3005533.CEL file. You can download this and other sample CEL files from:

[https://www.affymetrix.com/support/technical/sample\\_data/hapmap\\_trio\\_data.affx](https://www.affymetrix.com/support/technical/sample_data/hapmap_trio_data.affx)

The NA06985 Hind B5 3005533.CEL file is included in the 100K trios.hind.1.zip file.

The following example uses the CDF library file for the Mapping 50K Hind 240 array, which you can download from:

<https://www.affymetrix.com/support/technical/byproduct.affx?product=100k>

The following example assumes that the NA06985\_Hind\_B5\_3005533.CEL file is stored on the MATLAB search path or in the current folder. It also assumes that the associated CDF library file, Mapping50K Hind240.cdf, is stored at D:\Affymetrix\LibFiles\.

**1** Read the contents of a CEL file into a MATLAB structure.

 $celstruct = affyread('NA06985 Hindu B5 3005533.CEL');$ 

**2** Read the contents of a CDF file into a MATLAB structure.

```
cdfStruct = affyread('D:\Affymetrix\LibFiles\Mapping50K_Hind240.cdf');
```
**3** Create a structure containing SNP probe quartet results for the SNP\_A-1684395 probe set.

```
SNPQStruct = affysnpquartets(celStruct,cdfStruct,'SNP_A-1684395')
SNPQStruct = ProbeSet: 'SNP_A-1684395'
      AlleleA: 'A'
      AlleleB: 'G'
      Quartet: [1x5 struct]
```
**4** View the intensity values of the first probe pair in the probe set.

```
SNPQStruct.Quartet(1)
ans = A_Sense_PM: 5013
         B_Sense_PM: 1290
         A_Sense_MM: 1485
         B_Sense_MM: 686
     A_Antisense_PM: 3746
    B_Antisense_PM: 1406
     A_Antisense_MM: 1527
     B_Antisense_MM: 958
```
#### **See Also**

[affyread](#page-165-0) | [probesetvalues](#page-1836-0)

**Introduced in R2008a**

# <span id="page-203-0"></span>**agferead**

Read Agilent Feature Extraction Software file

## **Syntax**

```
AGFEData = agferead(File)
```
#### **Arguments**

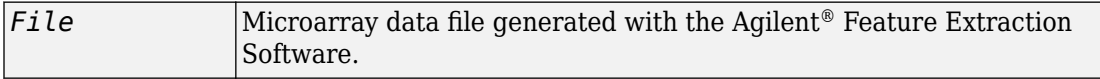

## **Description**

*AGFEData* = agferead(*File*) reads files generated with the Feature Extraction Software from Agilent microarray scanners and creates a structure (*AGFEData*) containing the following fields:

- Header
- Stats
- Columns
- Rows
- Names
- IDs
- Data
- ColumnNames
- TextData
- TextColumnNames

The Feature Extraction Software takes an image from an Agilent microarray scanner and generates raw intensity data for each spot on the plate.

### **Examples**

**1** Read in a sample Agilent Feature Extraction Software file. Note that the file fe\_sample.txt is not provided with the Bioinformatics Toolbox software.

```
agfeStruct = agferead('fe_sample.txt')
```
**2** Plot the median foreground.

```
maimage(agfeStruct,'gMedianSignal');
maboxplot(agfeStruct,'gMedianSignal');
```
### **See Also**

```
affyread | celintensityread | galread | geoseriesread | geosoftread |
gprread | ilmnbsread | imageneread | magetfield | sptread
```
#### **Introduced before R2006a**

# **align2cigar**

Convert aligned sequences to corresponding signatures in CIGAR format

# **Syntax**

```
[Cigars,Starts] = align2cigar(Alignment,Ref)
```
## **Description**

[Cigars,Starts] = align2cigar(Alignment,Ref) converts aligned sequences represented in Alignment, a cell array of aligned character vectors, string vector, or character array, into Cigars, a cell array of corresponding CIGAR–formatted character vectors or string vector, using the reference sequence specified by Ref, a character vector or string. It also returns Starts, a vector of integers indicating the start position of each aligned sequence with respect to the ungapped reference sequence.

## **Input Arguments**

#### **Alignment**

Cell array of character vector, string vector, or a character array representing aligned sequences. Soft clippings are assumed to be represented by lowercase letters in the aligned sequences. Skipped positions are assumed to be represented by . in the aligned sequences.

#### **Ref**

Character vector or string specifying an aligned reference sequence. The length of Ref must equal the number of columns in Alignment.

## **Output Arguments**

#### **Cigars**

Cell array of CIGAR-formatted character vectors or string vector corresponding to each aligned sequence in Alignment.

#### **Starts**

Vector of integers indicating the start position of each aligned sequence with respect to the ungapped reference sequence.

### **Examples**

#### **Convert aligned sequences to CIGAR strings**

This example shows how to convert aligned strings to CIGAR strings

Create a cell array of aligned strings, create a string specifying a reference sequence, and then convert the alignment to CIGAR strings:

```
aln = ['ACG-ATGC'; 'ACGT-TGC'; ' GTAT-C']
aln = 3x8 char array
    'ACG-ATGC'
    'ACGT-TGC'
     ' GTAT-C'
ref = 'ACGTATGC';
[cigar, start] = align2cigar(aln, ref)
cigar = 1x3 cell array
    {'3=1D4='} {'4=1D3='} {'4=1D1='}
start = 1×3
      1 1 3
```
### **See Also**

[BioMap](#page-90-0) | [cigar2align](#page-455-0) | [getAlignment](#page-16-0) | [getBaseCoverage](#page-20-0) | [getCompactAlignment](#page-25-0) | [multialign](#page-1583-0)

#### **Topics**

"Manage Sequence Read Data in Objects"

#### **External Websites**

[Sequence Read Archive](https://www.ncbi.nlm.nih.gov/Traces/sra/sra.cgi?cmd=show&f=main&m=main&s=main) [SAM format specification](http://samtools.sourceforge.net/SAM1.pdf)

**Introduced in R2010b**

# **allshortestpaths (biograph)**

Find all shortest paths in biograph object

# **Syntax**

```
[dist] = allshortestpaths(BGObj)
```

```
[dist] = allshortestpaths(BGObj, ...'Directed', DirectedValue, ...)
[dist] = allshortestpaths(BGObj, ...'Weights', WeightsValue, ...)
```
## **Arguments**

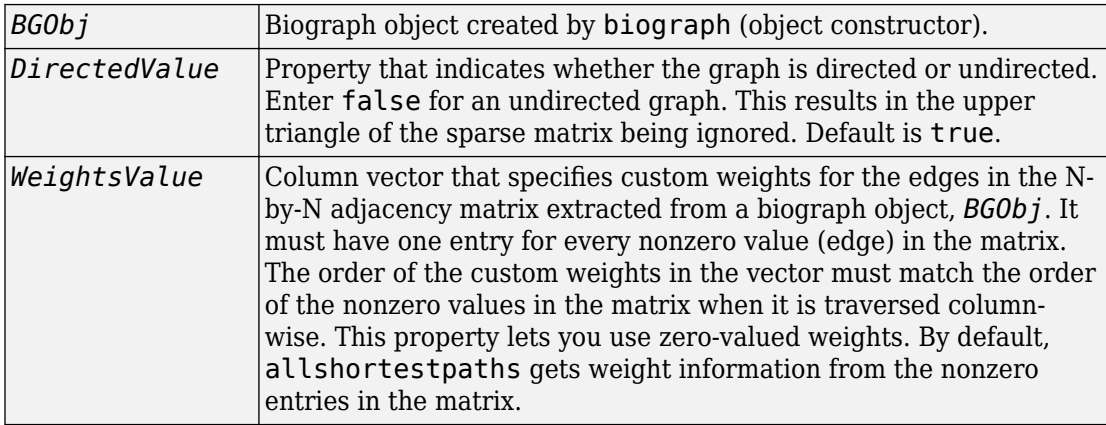

# **Description**

**Tip** For introductory information on graph theory functions, see "Graph Theory Functions".

[*dist*] = allshortestpaths(*BGObj*) finds the shortest paths between every pair of nodes in a graph represented by an N-by-N adjacency matrix extracted from a biograph

object, *BGObj*, using Johnson's algorithm. Nonzero entries in the matrix represent the weights of the edges.

Output *dist* is an N-by-N matrix where *dist*(S,T) is the distance of the shortest path from source node S to target node T. Elements in the diagonal of this matrix are always 0, indicating the source node and target node are the same. A 0 not in the diagonal indicates that the distance between the source node and target node is 0. An Inf indicates there is no path between the source node and the target node.

Johnson's algorithm has a time complexity of O(N\*log(N)+N\*E), where N and E are the number of nodes and edges respectively.

[...] = allshortestpaths (*BGObj*, '*PropertyName*', *PropertyValue*, ...) calls allshortestpaths with optional properties that use property name/property value pairs. You can specify one or more properties in any order. Each *PropertyName* must be enclosed in single quotes and is case insensitive. These property name/property value pairs are as follows:

[*dist*] = allshortestpaths(*BGObj*, ...'Directed', *DirectedValue*, ...) indicates whether the graph is directed or undirected. Set *DirectedValue* to false for an undirected graph. This results in the upper triangle of the sparse matrix being ignored. Default is true.

[*dist*] = allshortestpaths(*BGObj*, ...'Weights', *WeightsValue*, ...) lets you specify custom weights for the edges. *WeightsValue* is a column vector having one entry for every nonzero value (edge) in the N-by-N adjacency matrix extracted from a biograph object, *BGObj*. The order of the custom weights in the vector must match the order of the nonzero values in the N-by-N adjacency matrix when it is traversed columnwise. This property lets you use zero-valued weights. By default, allshortestpaths gets weight information from the nonzero entries in the N-by-N adjacency matrix.

#### **References**

- [1] Johnson, D.B. (1977). Efficient algorithms for shortest paths in sparse networks. Journal of the ACM *24(1)*, 1-13.
- [2] Siek, J.G., Lee, L-Q, and Lumsdaine, A. (2002). The Boost Graph Library User Guide and Reference Manual, (Upper Saddle River, NJ:Pearson Education).

### **See Also**

[biograph](#page-259-0) | [conncomp](#page-549-0) | [graphallshortestpaths](#page-1176-0) | [isdag](#page-1313-0) | [isomorphism](#page-1330-0) | [isspantree](#page-1342-0) | [maxflow](#page-1449-0) | [minspantree](#page-1479-0) | [shortestpath](#page-2192-0) | [topoorder](#page-2257-0) | [traverse](#page-2261-0)

#### **Topics**

[biograph object on page 1-241](#page-246-0)

#### **Introduced in R2006b**

# **aminolookup**

Find amino acid codes, integers, abbreviations, names, and codons

### **Syntax**

```
aminolookup
aminolookup(SeqAA)
aminolookup('Code', CodeValue)
aminolookup('Integer', IntegerValue)
aminolookup('Abbreviation', AbbreviationValue)
aminolookup('Name', NameValue)
```
#### **Arguments**

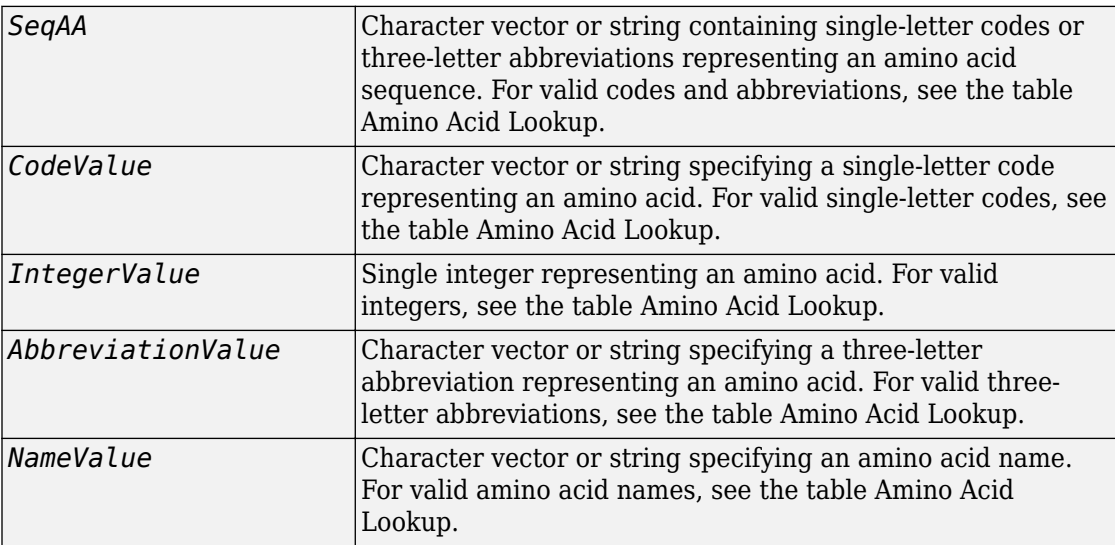

## **Description**

aminolookup displays a table of amino acid codes, integers, abbreviations, names, and codons.

#### <span id="page-213-0"></span>**Amino Acid Lookup**

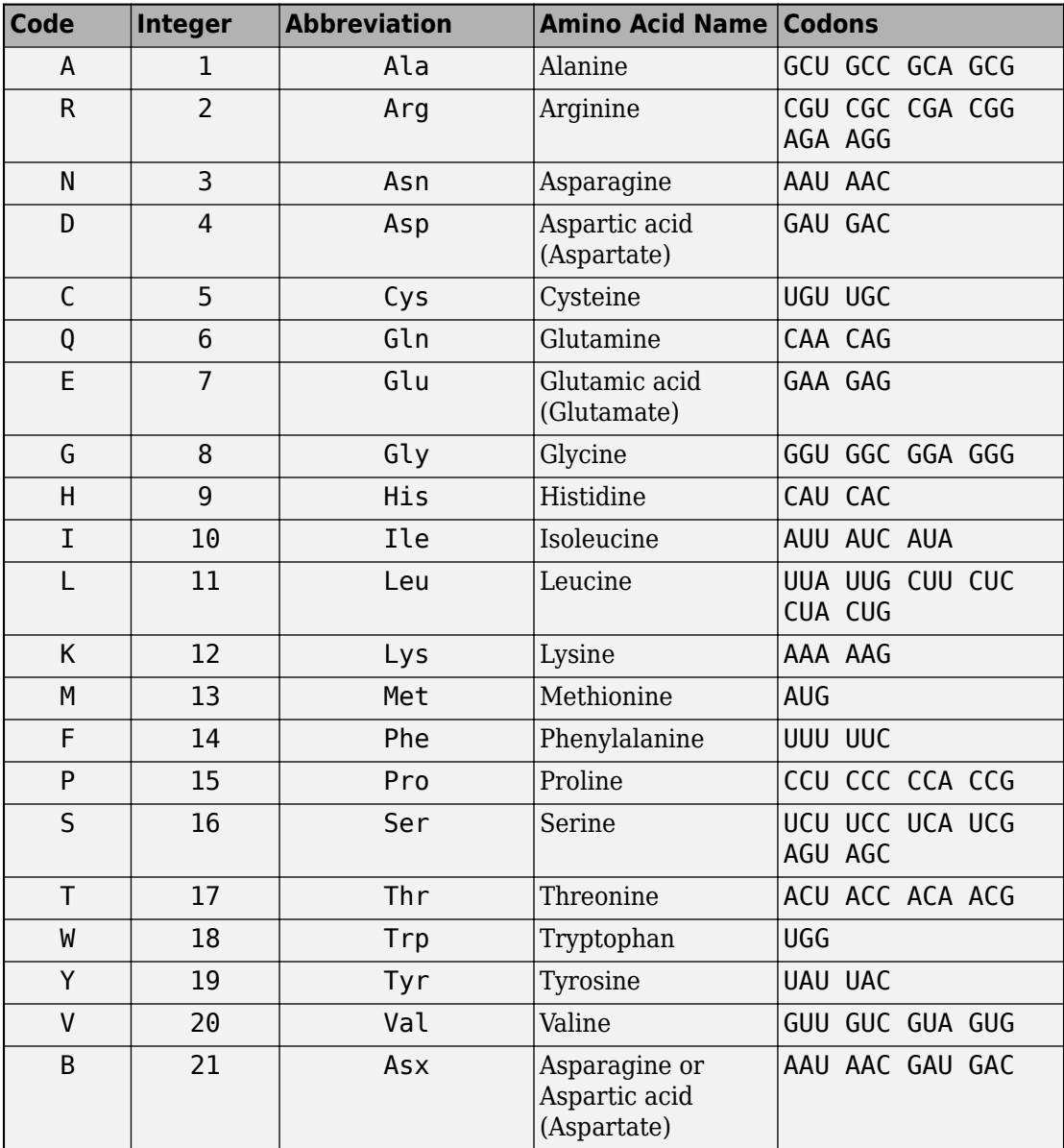

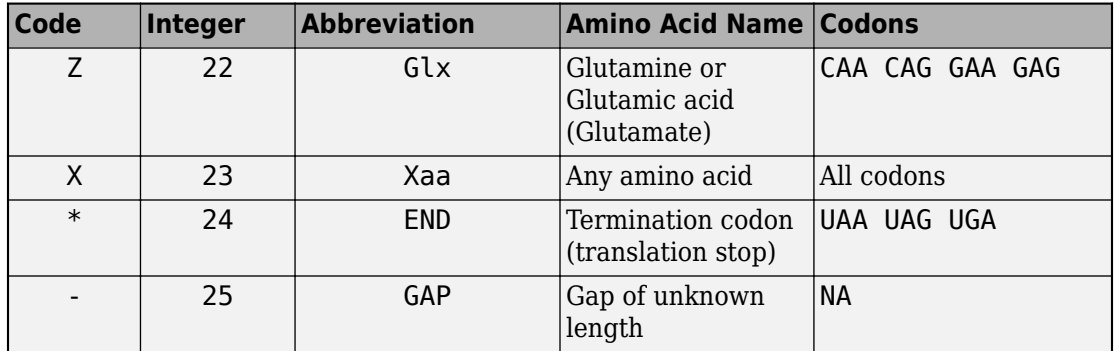

aminolookup(*SeqAA*) converts between single-letter codes and three-letter abbreviations for an amino acid sequence. If the input is a character vector or string of single-letter codes, then the output is a character vector of three-letter abbreviations. If the input is a character vector or string of three-letter abbreviations, then the output is a character vector of the corresponding single-letter codes.

If you enter one of the ambiguous single-letter codes B, Z, or X, this function displays the corresponding abbreviation for the ambiguous amino acid character.

```
aminolookup('abc')
```
ans  $=$ 

AlaAsxCys

aminolookup('Code', *CodeValue*) displays the corresponding amino acid threeletter abbreviation and name.

aminolookup('Integer', *IntegerValue*) displays the corresponding amino acid single-letter code, three-letter abbreviation, and name.

aminolookup('Abbreviation', *AbbreviationValue*) displays the corresponding amino acid single-letter code and name.

aminolookup('Name', *NameValue*) displays the corresponding amino acid singleletter code and three-letter abbreviation.

### **Examples**

#### **Convert an amino acid sequence to single-letter or three-letter abbreviations**

Convert an amino acid sequence in single-letter codes to the corresponding three-letter abbreviations.

```
aminolookup('MWKQAEDIRDIYDF')
```

```
ans ='MetTrpLysGlnAlaGluAspIleArgAspIleTyrAspPhe'
```
Convert an amino acid sequence in three-letter abbreviations to the corresponding singleletter codes.

```
aminolookup('MetTrpLysGlnAlaGluAspIleArgAspIleTyrAspPhe')
```

```
ans ='MWKQAEDIRDIYDF'
```
Display the three-letter abbreviation and name for the amino acid corresponding to the single-letter code R.

```
aminolookup('Code', 'R')
ans = 'Arg Arginine
 '
```
Display the single-letter code, three-letter abbreviation, and name for the amino acid corresponding to the integer 1.

```
aminolookup('Integer', 1)
ans =A Ala Alanine
 '
```
Display the single-letter code and name for the amino acid corresponding to the threeletter abbreviation asn.

```
aminolookup('Abbreviation', 'asn')
ans = 'N Asparagine
```
Display the single-letter code and three-letter abbreviation for the amino acid proline.

```
aminolookup('Name','proline')
```

```
ans = \binom{P}{P} 'P Pro
         '
```
'

### **See Also**

[aa2int](#page-7-0) | [aa2nt](#page-103-0) | [aacount](#page-109-0) | [geneticcode](#page-940-0) | [int2aa](#page-1307-0) | [isotopicdist](#page-1332-0) | [nt2aa](#page-1659-0) | [revgeneticcode](#page-1932-0)

**Introduced before R2006a**

# **atomiccomp**

Calculate atomic composition of protein

# **Syntax**

```
NumberAtoms = atomiccomp(SeqAA)
```
### **Arguments**

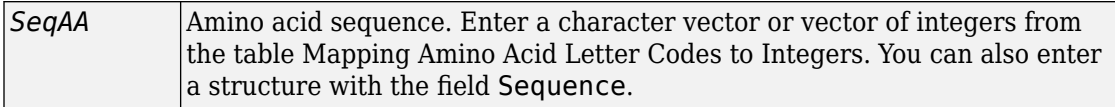

## **Description**

*NumberAtoms* = atomiccomp(*SeqAA*) counts the type and number of atoms in an amino acid sequence (*SeqAA*) and returns the counts in a 1-by-1 structure (*NumberAtoms*) with fields C, H, N, O, and S.

### **Examples**

#### **Calculate the atomic composition of a protein**

Retrieve an amino acid sequence from the NCBI GenPept database.

```
rhodopsin = getgenpept('NP_000530')
```
 $r$ hodopsin =

struct with fields:

```
 LocusName: 'NP_000530'
  LocusSequenceLength: '348'
  LocusNumberofStrands: ''
         LocusTopology: 'linear'
     LocusMoleculeType: ''
  LocusGenBankDivision: 'PRI'
 LocusModificationDate: '07-AUG-2015'
            Definition: 'rhodopsin [Homo sapiens].'
             Accession: 'NP_000530'
               Version: 'NP_000530.1'
                    GI: '4506527'
               Project: []
                DBLink: ' DBSOURCE REFSEQ: accession NM_000539.3'
              Keywords: 'RefSeq.'
               Segment: []
                Source: 'Homo sapiens human '
        SourceOrganism: [4×65 char]
             Reference: {1×18 cell}
               Comment: [26×67 char]
              Features: [219×74 char]
                   CDS: [1×1 struct]
              Sequence: 'mngtegpnfyvpfsnatgvvrspfeypqyylaepwqfsmlaaymfl...'
             SearchURL: 'http://www.ncbi.nlm.nih.gov/entrez/viewer.fcgi...'
           RetrieveURL: 'http://eutils.ncbi.nlm.nih.gov/entrez/eutils/e...'
```
Count the atoms in the sequence.

 $r$ hodopsinAC = atomiccomp( $r$ hodopsin)

 $r$ hodopsinAC = struct with fields: C: 1814 H: 2725 N: 423  $0: 477$ S: 25

Retrieve the number of carbon atoms.

rhodopsinAC.C

 $ans =$ 1814

## **See Also**

[aacount](#page-109-0) | [molweight](#page-1484-0) | [proteinplot](#page-1847-0)

**Introduced before R2006a**

# <span id="page-220-0"></span>**bamindexread**

Read BAM Index, BAI, file

## **Syntax**

Index = bamindexread(File)

### **Description**

Index = bamindexread(File) reads File, a BAI file, and returns Index, a MATLAB structure that specifies the offsets into the compressed Binary Sequence Alignment/Map (BAM) file and decompressed data block for each reference sequence and range of positions (bins) on each reference sequence.

## **Input Arguments**

#### **File**

Character vector or string specifying a file name, or a path and a file name, of a BAM file or a BAI file. If File is a BAM file, bamindexread reads the corresponding BAI file, that is, the BAI file with the same root name and stored in the same folder as the BAM file. If you specify only a file name, that file must be on the MATLAB search path or in the Current Folder.

#### **Default:**

### **Output Arguments**

#### **Index**

MATLAB array of structures that specifies the offsets into the compressed Binary Sequence Alignment/Map (BAM) file and decompressed data block for each reference

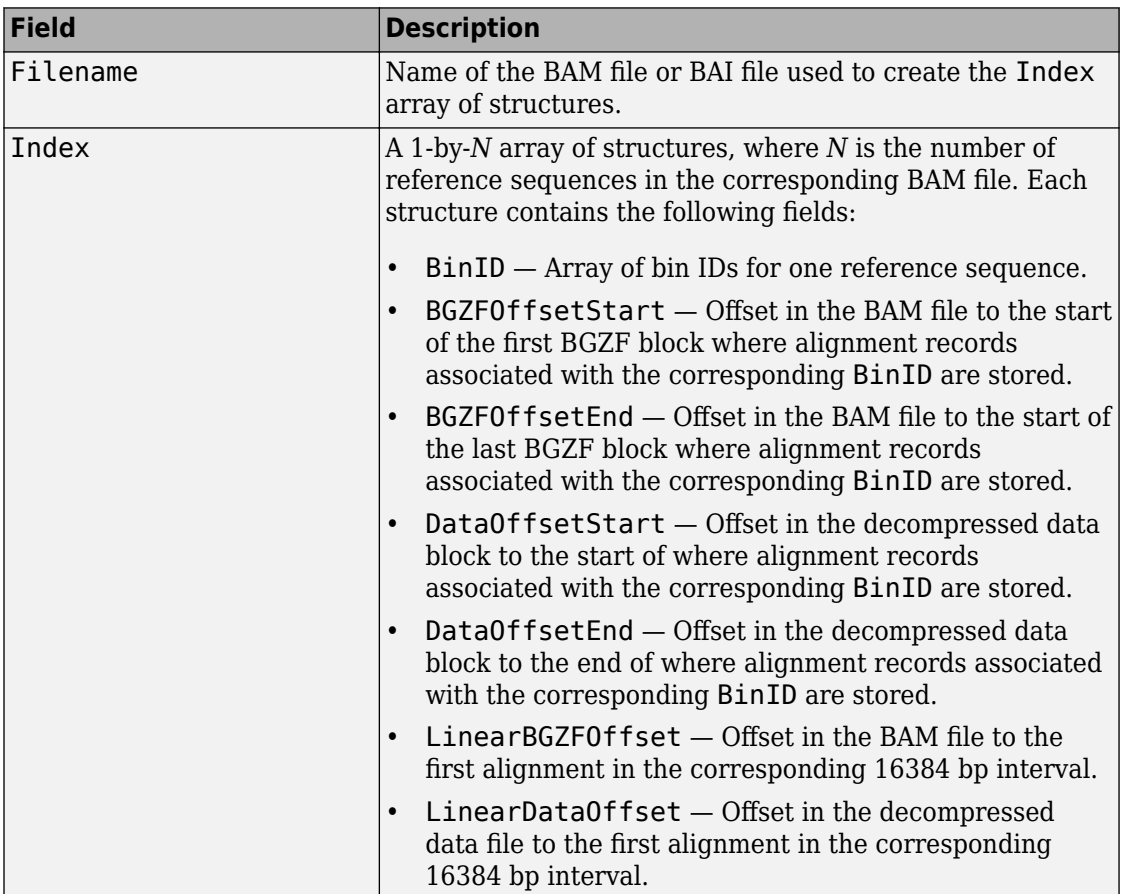

sequence and range of positions (bins) on the reference sequence. Index contains the following fields.

## **Examples**

#### **Generate an index structure from a BAM file**

This example shows how to generate an index structure from a BAM index file.

```
ind = bamindexread('ex1.bam')
```

```
ind = struct with fields:
     Filename: 'ex1.bam.bai'
        Index: [1x2 struct]
```
### **See Also**

[baminfo](#page-223-0) | [bamread](#page-228-0)

### **Topics**

"Manage Sequence Read Data in Objects"

### **External Websites**

[Sequence Read Archive](https://www.ncbi.nlm.nih.gov/Traces/sra/sra.cgi?cmd=show&f=main&m=main&s=main) [SAM format specification](http://samtools.sourceforge.net/SAM1.pdf)

#### **Introduced in R2010b**

# <span id="page-223-0"></span>**baminfo**

Return information about BAM file

# **Syntax**

 $InfoStruct = baninfo(File)$  $InfoStruct = baninfo(File,Name, Value)$ 

## **Description**

InfoStruct = baminfo(File) returns a MATLAB structure containing summary information about a BAM-formatted file.

InfoStruct = baminfo(File,Name,Value) returns a MATLAB structure with additional options specified by one or more Name,Value pair arguments.

## **Input Arguments**

### **File**

Character vector or string specifying a file name or path and file name of a BAMformatted file. If you specify only a file name, that file must be on the MATLAB search path or in the Current Folder.

#### **Default:**

### **Name-Value Pair Arguments**

Specify optional comma-separated pairs of Name,Value arguments. Name is the argument name and Value is the corresponding value. Name must appear inside quotes. You can specify several name and value pair arguments in any order as Name1,Value1,...,NameN,ValueN.

#### **ScanDictionary**

Logical that controls the scanning of the BAM-formatted file to determine the reference names and the number of reads aligned to each reference. If true, the ScannedDictionary and ScannedDictionaryCount fields contain this information.

#### **Default:** false

#### **NumOfReads**

Logical that controls the scanning of a BAM-formatted file to determine the number of alignment records in the file. If true, the NumReads field contains this information.

**Default:** false

### **Output Arguments**

#### **InfoStruct**

MATLAB structure containing summary information about a BAM-formatted file. The structure contains these fields.

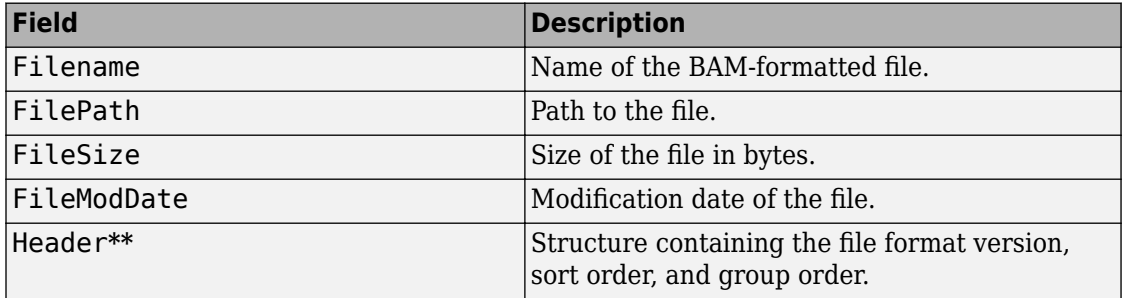

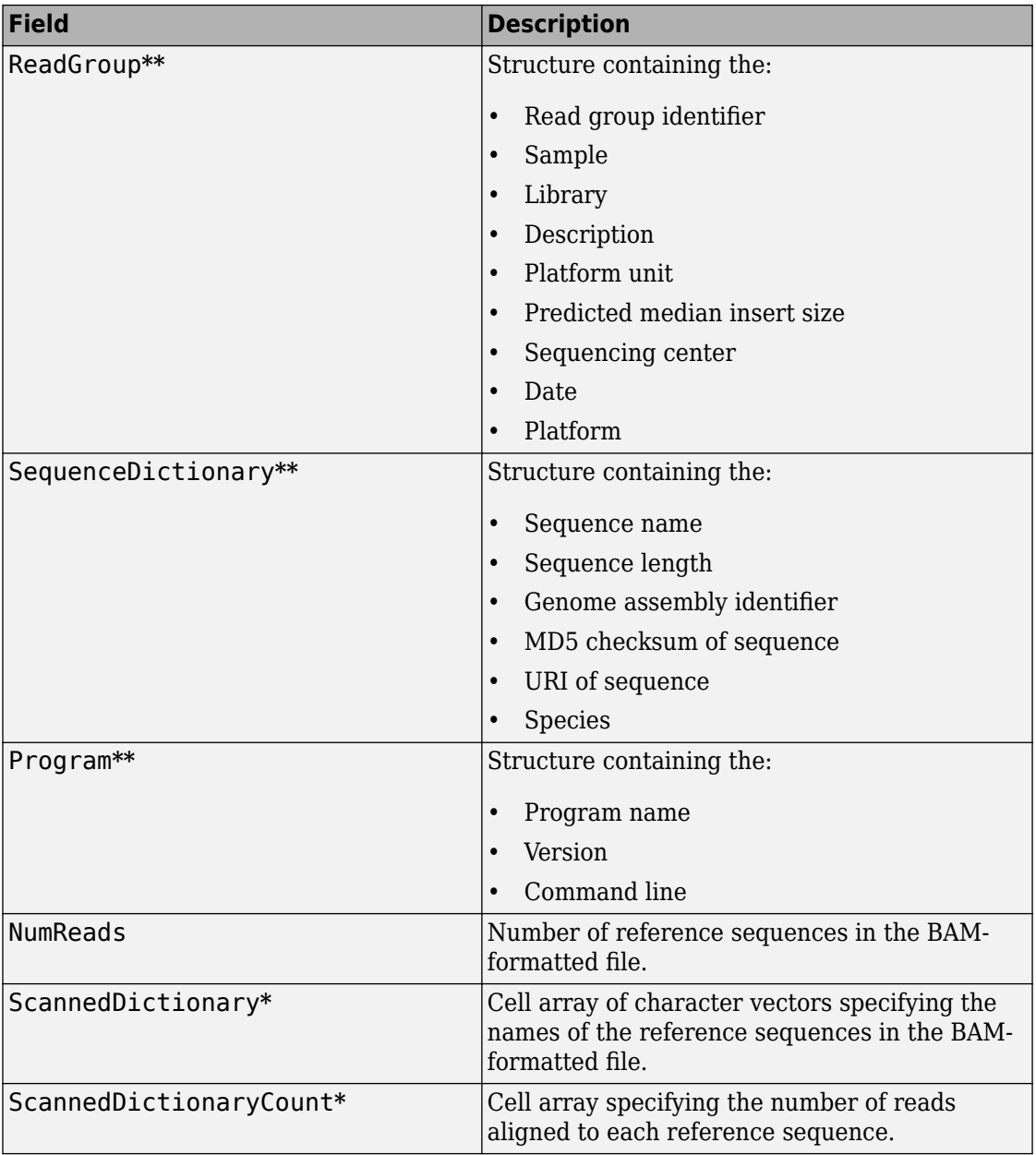

**\*** — The ScannedDictionary and ScannedDictionaryCount fields are empty if you do not set the ScanDictionary name-value pair argument to true.

**\*\*** — These structures and their fields appear in the output structure only if they are in the BAM file. The information in these structures depends on the information in the BAM file.

### **Examples**

#### **Retrieve information about a BAM file**

This example shows how to retrieve information about the ex1.bam file included with the Bioinformatics Toolbox™.

```
info = baminfo('ex1.bam','ScanDictionary',true,'numofreads',true)
```

```
info = struct with fields:
                   Filename: 'ex1.bam'
```

```
 FilePath: 'B:\matlab\toolbox\bioinfo\bioinfodata'
               FileSize: 126692
            FileModDate: '07-May-2010 16:12:05'
                 Header: [1x1 struct]
              ReadGroup: [1x2 struct]
     SequenceDictionary: [1x2 struct]
               NumReads: 3307
      ScannedDictionary: {2x1 cell}
 ScannedDictionaryCount: [2x1 uint64]
```
List the number of references found in the BAM file.

```
numel(info.ScannedDictionary)
```
ans  $= 2$ 

Alternatively, you can use the available header information from a BAM file to find out the number of references, thus avoiding the whole traversal of the source file.

```
info = baninfo('ex1.bam');NRefs = numel(info.SequenceDictionary)
NRefs = 2
```
# **Tips**

Use baminfo to investigate the size and content of a BAM-formatted file, including reference sequence names, before using the [bamread](#page-228-0) function to read the file contents into a MATLAB structure.

### **See Also**

[bamindexread](#page-220-0) | [bamread](#page-228-0)

### **Topics**

"Manage Sequence Read Data in Objects"

### **External Websites**

[Sequence Read Archive](https://www.ncbi.nlm.nih.gov/Traces/sra/sra.cgi?cmd=show&f=main&m=main&s=main) [SAM format specification](http://samtools.sourceforge.net/SAM1.pdf)

#### **Introduced in R2010b**

# <span id="page-228-0"></span>**bamread**

Read data from BAM file

# **Syntax**

```
BAMStruct = bamread(File,RefSeq,Range)
[BAMStruct,HeaderStruct] = bamread(File,RefSeq,Range)
... = bamread(File, RefSeq, Range, Name, Value)
```
# **Description**

BAMStruct = bamread(File, RefSeq, Range) reads the alignment records in File, a BAM-formatted file, that align to RefSeq, a reference sequence, in the range specified by Range. It returns the alignment data in BAMStruct, a MATLAB array of structures.

[BAMStruct,HeaderStruct] = bamread(File,RefSeq,Range) also returns the header information in HeaderStruct, a MATLAB structure.

... = bamread(File, RefSeq, Range, Name, Value) reads the alignment records with additional options specified by one or more Name,Value pair arguments.

# **Input Arguments**

### **File**

Character vector or string specifying a file name or path and file name of a BAMformatted file. If you specify only a file name, that file must be on the MATLAB search path or in the Current Folder.

**Note** The function requires the BAM file to be ordered, except when returning reads that are not mapped to any reference.

#### **Default:**

#### **RefSeq**

Either of the following:

- Character vector or string specifying the name of a reference sequence in the BAM file.
- Positive integer specifying the index of a reference sequence in the BAM file. This number is also the index of the reference sequence in the Reference field of the InfoStruct structure returned by [baminfo](#page-223-0).

#### **Default:**

#### **Range**

Two-element vector specifying the begin and end range positions on the reference sequence, RefSeq. Both values must be positive, and are one-based. The second value must be  $>$  to the first value.

#### **Default:**

### **Name-Value Pair Arguments**

Specify optional comma-separated pairs of Name,Value arguments. Name is the argument name and Value is the corresponding value. Name must appear inside quotes. You can specify several name and value pair arguments in any order as Name1,Value1,...,NameN,ValueN.

#### **Full**

Controls the return of only alignment records that are fully contained within the range specified by Range. Choices are true or false (default).

#### **Default:** false

#### **Tags**

Controls the reading of the optional tags in addition to the first 11 fields for each alignment in the BAM-formatted file. Choices are true (default) or false.

#### **Default:** true

#### **ToFile**

Character vector or string specifying a nonexisting file name or a path and file name for saving the alignment records in the specified range of a specific reference sequence. The ToFile name-value pair argument creates a SAM-formatted file. If you specify only a file name, the file is saved to the MATLAB Current Folder.

The SAM-formatted file is always one-based, even if you set the ZeroBased name-value pair argument to true. You can use the SAM-formatted file as input when creating a [BioMap](#page-90-0) object.

#### **Default:**

#### **ZeroBased**

Logical specifying whether bamread uses zero-based indexing when reading a file. The logical controls the return of zero-based or one-based positions in the Position and MatePosition fields in BAMStruct. Choices are true or false (default), which returns one-based positions.

This name-value pair argument affects the Position and MatePosition fields of BAMStruct. It does not affect the Range input argument or the SAM file created when using the ToFile name-value pair argument. SAM files are always one-based.

**Caution** If you plan to use the BAMStruct output argument to construct a [BioMap](#page-90-0) object, make sure the ZeroBased name-value pair argument is false.

#### **Default:** false

### **Output Arguments**

#### **BAMStruct**

An *N*-by-1 array of structures containing sequence alignment and mapping information from a BAM-formatted file, where *N* is the number of alignment records stored in the specified range. Each structure contains the following fields.

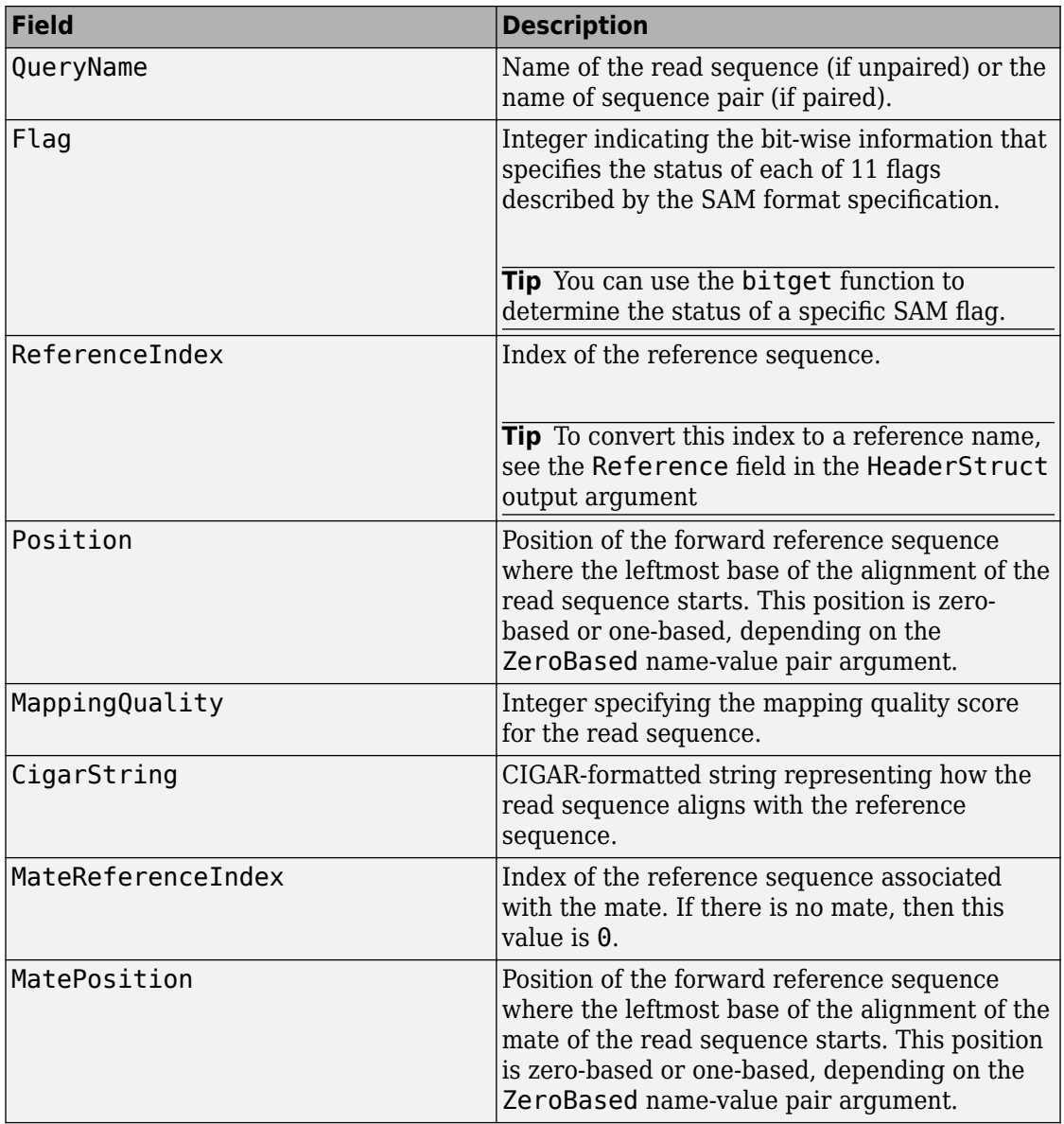

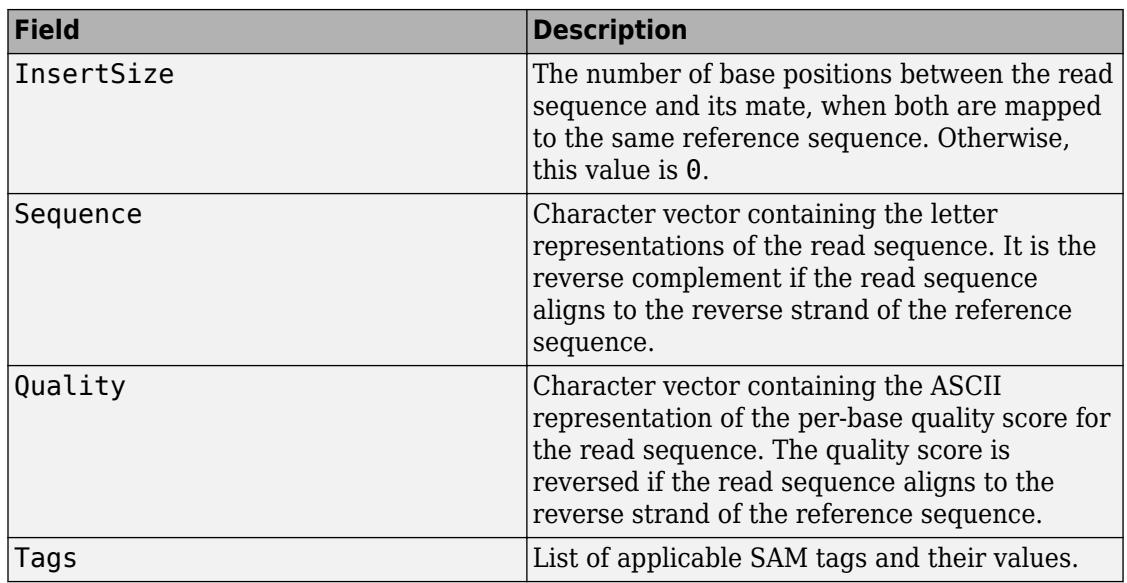

#### **HeaderStruct**

MATLAB structure containing header information for the BAM-formatted file in the following fields.

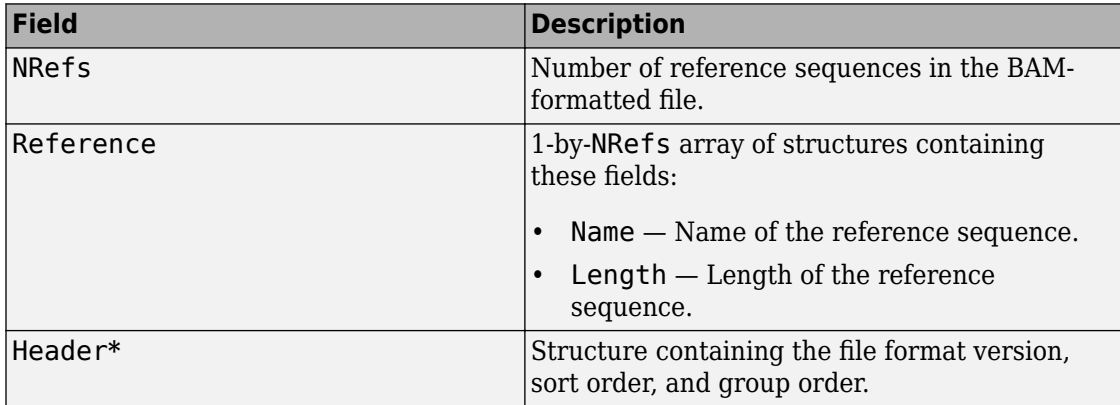

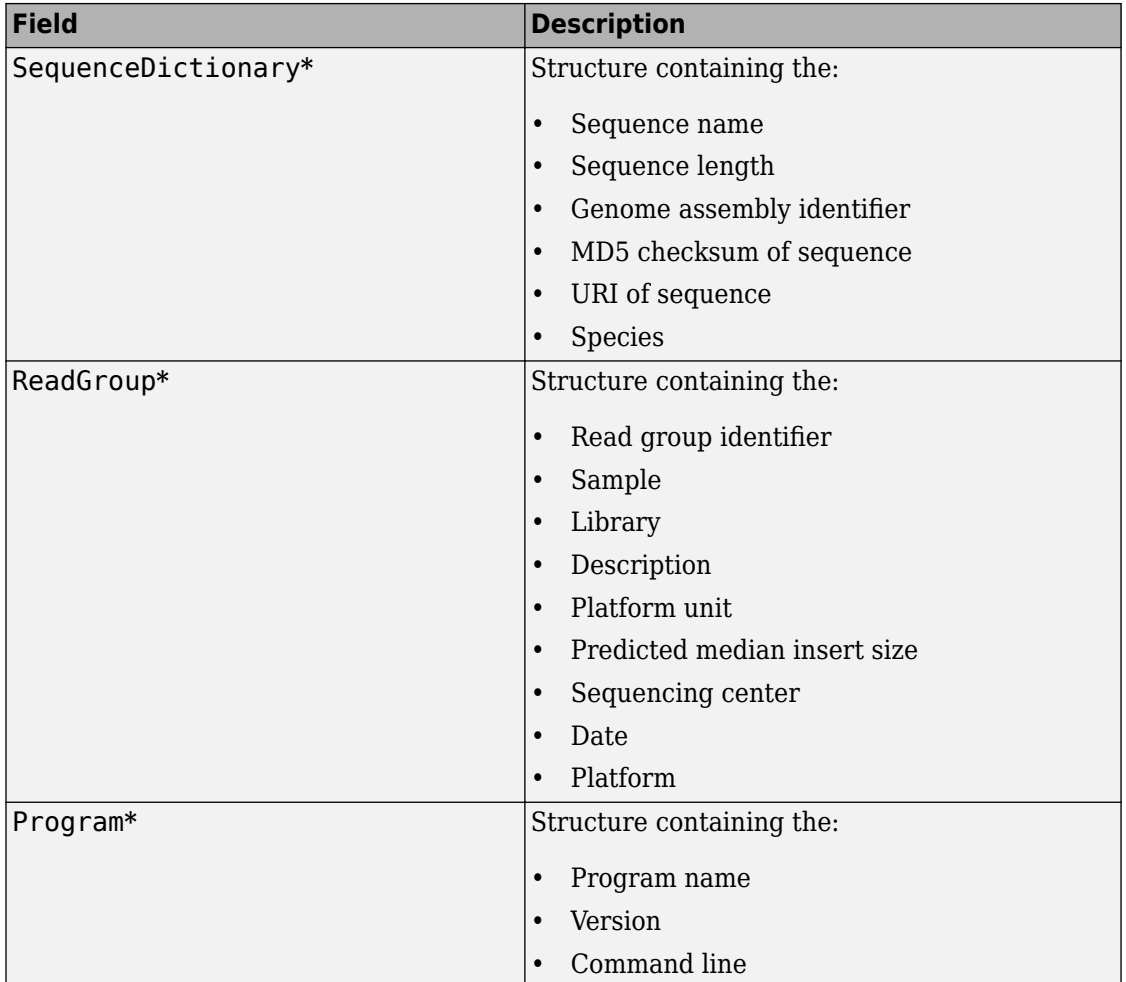

**\*** These structures and their fields appear in the output structure only if they are present in the BAM file. The information in these structures depends on the information present in the BAM file.

## **Examples**

#### **Retrieve alignment records that align to reference sequences**

Read multiple alignment records from the ex1.bam file that align to two different reference sequences.

```
data1 = bamread('ex1.bam', 'seq1', [100 200])
data1 = 59x1 struct array with fields:
     QueryName
     Flag
     Position
     MappingQuality
     CigarString
     MatePosition
     InsertSize
     Sequence
     Quality
     Tags
     ReferenceIndex
     MateReferenceIndex
data2 = bamread('ex1.bam', 'seq2', [100 200])
data2 = 79x1 struct array with fields:
     QueryName
     Flag
     Position
     MappingQuality
     CigarString
     MatePosition
     InsertSize
     Sequence
     Quality
     Tags
```
 ReferenceIndex MateReferenceIndex

Read alignments from the ex1.bam file that are fully contained in the 100 to 200 bp range of the seq1 reference sequence.

```
data3 = bamread('ex1.bam', 'seq1', [100 200], 'full', true)
data3 = 30x1 struct array with fields:
     QueryName
```

```
 Flag
 Position
 MappingQuality
 CigarString
 MatePosition
 InsertSize
 Sequence
 Quality
 Tags
 ReferenceIndex
 MateReferenceIndex
```
Read alignments from the ex1.bam file that align to the 100 to 300 bp range of the seq1 reference sequence. Read the same alignments using zero-based indexing. Compare the position of the 27th record in the two outputs.

```
data_one = bamread('ex1.bam', 'seq1', [100 300]);
data_zero = bamread('ex1.bam','seq1', [100 300], 'zerobased', true);
data_one(27).Position
ans = uint32
     135
data_zero(27).Position
ans = uint32
     134
```
## **Tips**

- The bamread function requires a BAM file.
- Use the [baminfo](#page-223-0) function to investigate the size and content, including reference sequence names, of a BAM-formatted file before using the bamread function to read the file contents into a MATLAB array of structures.
- If your BAM-formatted file is too large to read using available memory, try either of the following:
	- Use a smaller range.
	- Use bamread without specifying outputs, but using the ToFile Name, Value pair arguments to create a SAM-formatted file. You can then use [samread](#page-2023-0) with the

BlockRead Name, Value pair arguments to read the SAM-formatted file. Or you can pass the SAM-formatted file to the [BioIndexedFile](#page-269-0) constructor function to construct a BioIndexedFile object, which you can use to create a BioMap object.

• Use the BAMStruct output argument that bamread returns to construct a [BioMap](#page-90-0) object, which lets you explore, access, filter, and manipulate all or a subset of the data, before doing subsequent analyses or viewing the data.

### **References**

[1] Li, H., Handsaker, B., Wysoker, A., Fennell, T., Ruan, J., Homer, N., Marth, G., Goncalo, A., and Durbin, R. (2009). The Sequence Alignment/Map format and SAMtools. Bioinformatics *25, 16*, 2078–2079.

### **See Also**

[BioIndexedFile](#page-269-0) | [BioMap](#page-90-0) | [bamindexread](#page-220-0) | [baminfo](#page-223-0) | [fastainfo](#page-824-0) | [fastaread](#page-826-0) | [fastawrite](#page-830-0) | [fastqinfo](#page-834-0) | [fastqread](#page-836-0) | [fastqwrite](#page-841-0) | [saminfo](#page-1983-0) | [samread](#page-2023-0) | [sffinfo](#page-2185-0) | [sffread](#page-2188-0) | [soapread](#page-2215-0)

### **Topics**

"Manage Sequence Read Data in Objects" "Work with Next-Generation Sequencing Data"

### **External Websites**

[Sequence Read Archive](https://www.ncbi.nlm.nih.gov/Traces/sra/sra.cgi?cmd=show&f=main&m=main&s=main) [SAM format specification](http://samtools.sourceforge.net/SAM1.pdf)

#### **Introduced in R2010b**

## <span id="page-237-0"></span>**basecount**

Count nucleotides in sequence

# **Syntax**

```
NTStruct = basecount(SeqNT)
NTStruct = basecount(SeqNT, ...'Ambiguous', AmbiguousValue, ...)
NTStruct = basecount(SeqNT, ...'Gaps', GapsValue, ...)
NTStruct = basecount(SeqNT, ...'Chart', ChartValue, ...)
```
## **Input Arguments**

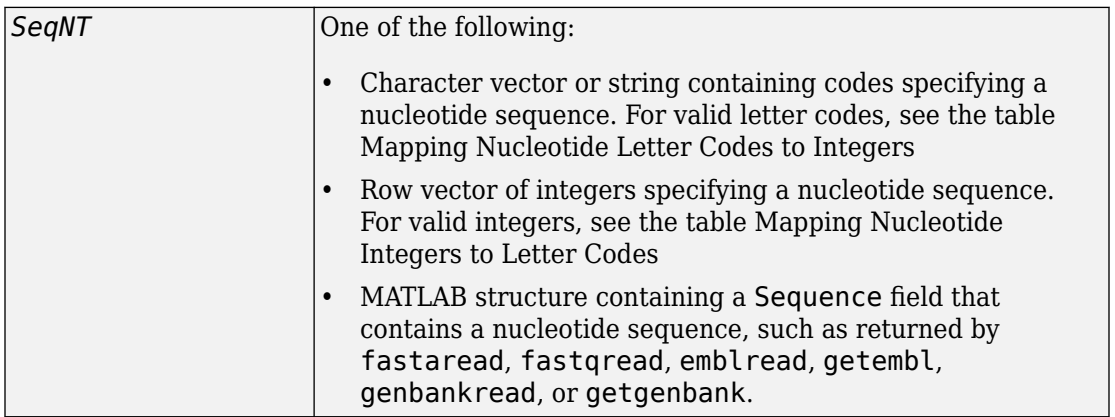

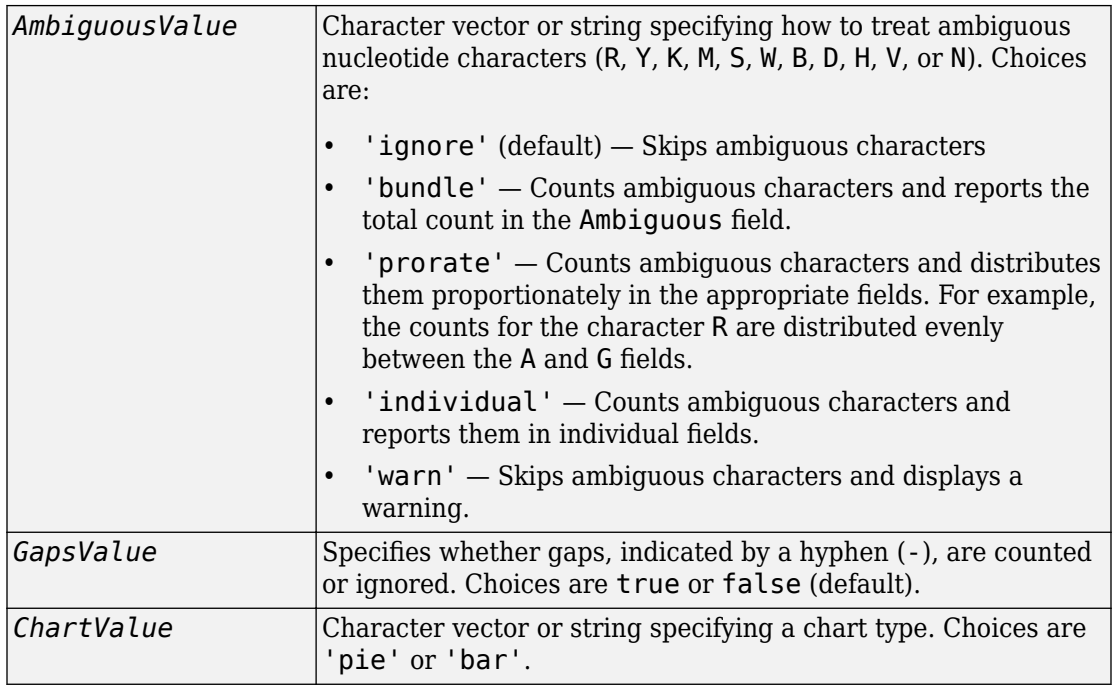

## **Output Arguments**

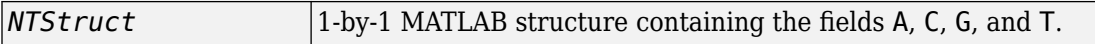

## **Description**

*NTStruct* = basecount(*SeqNT*) counts the number of each type of base in SeqNT, a nucleotide sequence, and returns the counts in *NTStruct*, a 1-by-1 MATLAB structure containing the fields A, C, G, and T.

- The character U is added to the T field.
- Ambiguous nucleotide characters (R, Y, K, M, S, W, B, D, H, V, or N), and gaps, indicated by a hyphen (-), are ignored by default.
- Unrecognized characters are ignored and cause the following warning message.

Warning: Unknown symbols appear in the sequence. These will be ignored.

*NTStruct* = basecount(*SeqNT*, ...'*PropertyName*', *PropertyValue*, ...) calls basecount with optional properties that use property name/property value pairs. You can specify one or more properties in any order. Each *PropertyName* must be enclosed in single quotation marks and is case insensitive. These property name/property value pairs are as follows:

*NTStruct* = basecount(*SeqNT*, ...'Ambiguous', *AmbiguousValue*, ...) specifies how to treat ambiguous nucleotide characters (R, Y, K, M, S, W, B, D, H, V, or N). Choices are:

- 'ignore' (default)
- 'bundle'
- 'prorate'
- 'individual'
- 'warn'

*NTStruct* = basecount(*SeqNT*, ...'Gaps', *GapsValue*, ...) specifies whether gaps, indicated by a hyphen (-), are counted or ignored. Choices are true or false (default).

*NTStruct* = basecount(*SeqNT*, ...'Chart', *ChartValue*, ...) creates a chart showing the relative proportions of the nucleotides. *ChartValue* can be 'pie' or 'bar'.

## **Examples**

#### **Count nucleotides in a sequence**

Count the bases in a DNA sequence and return the results in a structure.

```
bases = basecount('TAGCTGGCCAAGCGAGCTTG')
bases = struct with fields:
    A: 4
    C: 5 G: 7
     T: 4
```
Get the count for adenosine (A) bases.

bases.A

ans  $= 4$ 

Count the bases in a DNA sequence containing ambiguous characters (R, Y, K, M, S, W, B, D, H, V, or N), listing each of them in a separate field.

```
basecount('ABCDGGCCAAGCGAGCTTG','Ambiguous','individual')
```

```
ans = struct with fields:
     A: 4
     C: 5
     G: 6
     T: 2
     R: 0
     Y: 0
     K: 0
     M: 0
     S: 0
     W: 0
     B: 1
     D: 1
     H: 0
     V: 0
```
### **See Also**

N: 0

[aacount](#page-109-0) | [baselookup](#page-241-0) | [codoncount](#page-529-0) | [cpgisland](#page-552-0) | [dimercount](#page-747-0) | [nmercount](#page-1656-0) | [ntdensity](#page-1673-0) | [seqviewer](#page-2146-0)

#### **Introduced before R2006a**

# <span id="page-241-0"></span>**baselookup**

Find nucleotide codes, integers, names, and complements

### **Syntax**

```
baselookup
baselookup('Complement', SeqNT)
baselookup('Code', CodeValue)
baselookup('Integer', IntegerValue)
baselookup('Name', NameValue)
```
### **Arguments**

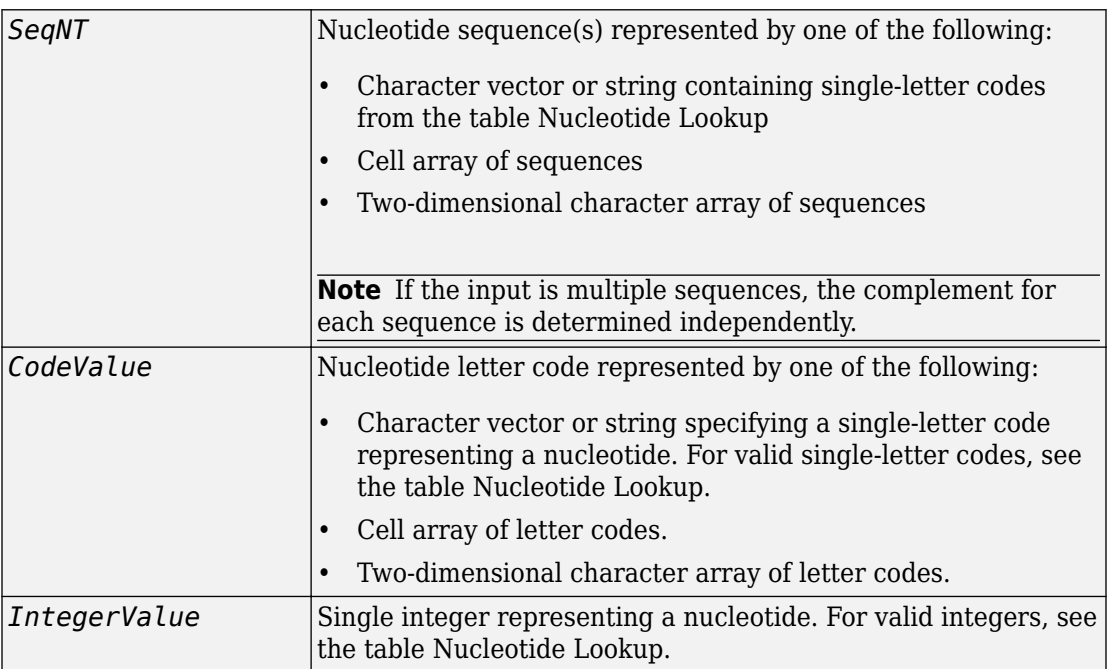

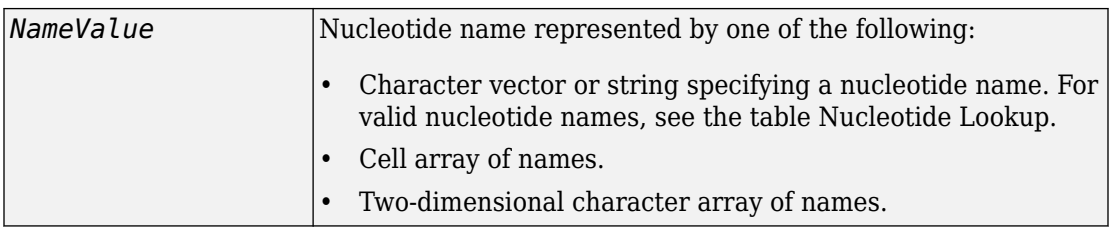

# **Description**

baselookup displays a table of nucleotide codes, integers, names, and complements.

<span id="page-243-0"></span>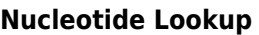

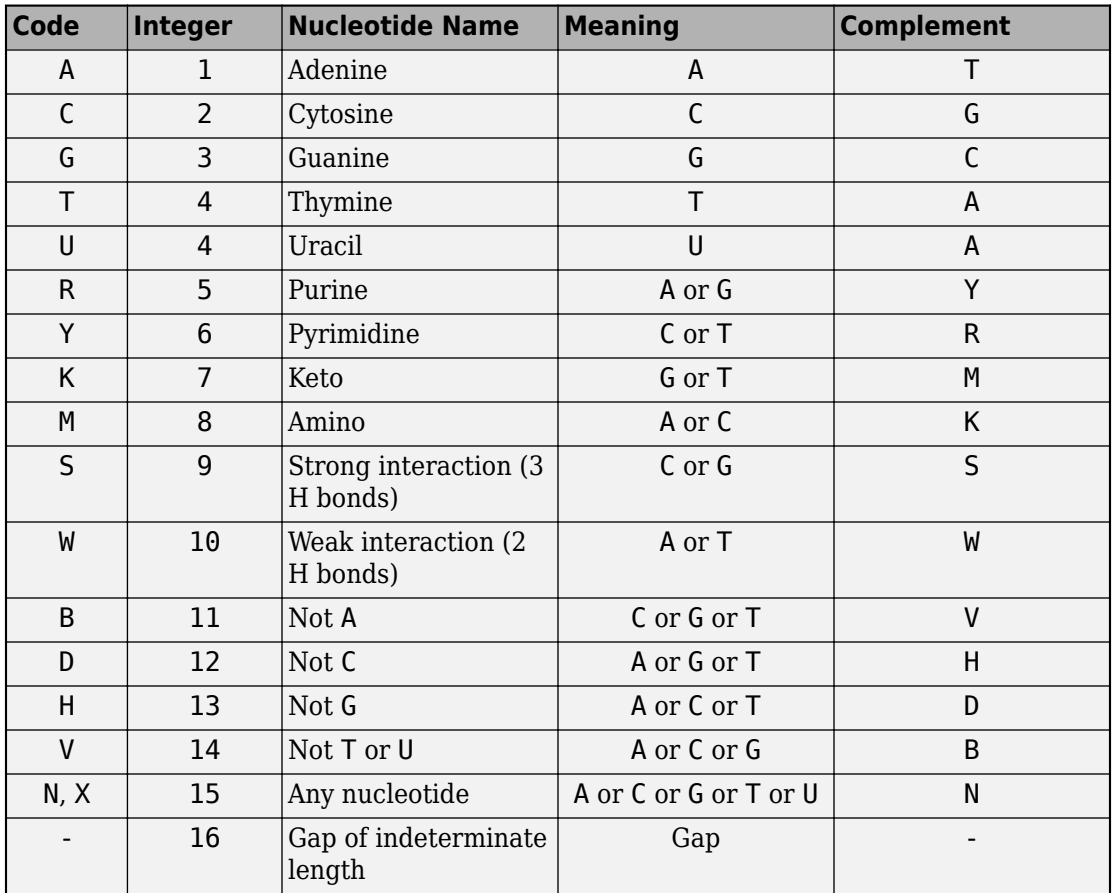

baselookup('Complement', *SeqNT*) displays the complementary nucleotide sequence.

baselookup('Code', *CodeValue*) displays the corresponding meaning and nucleotide name. For ambiguous nucleotide codes  $(R, Y, K, M, S, W, B, D, H, V, N, \text{ and } X)$ , the nucleotide name is a descriptive name.

baselookup('Integer', *IntegerValue*) displays the corresponding letter code, meaning, and nucleotide name.

baselookup('Name', *NameValue*) displays the corresponding letter code, meaning, and nucleotide name or descriptive name.

### **Examples**

'

'

#### **Convert a nucleotide sequence to its complementary sequence**

```
baselookup('Complement', 'TAGCTGRCCAAGGCCAAGCGAGCTTN')
ans = 'ATCGACYGGTTCCGGTTCGCTCGAAN
```
Display the meaning and nucleotide name or descriptive name for the nucleotide codes G and Y.

```
baselookup('Code', 'G')
ans = 'G Guanine
 '
baselookup('Code', 'Y')
ans = 'T|C pYrimidine
```
Display the nucleotide letter code, meaning, and nucleotide name or descriptive name for the integers 1 and 7.

```
baselookup('Integer', 1)
ans = 'A A - Adenine
 '
```
baselookup('Integer', 7)

```
ans = 'K G|T - Keto
     '
```
Display the corresponding nucleotide letter code, meaning, and name for cytosine and purine.

baselookup('Name','cytosine')

```
ans = 'C C - Cytosine
 '
```
baselookup('Name','purine')

ans  $=$  'R G|A - puRine '

### **See Also**

[aa2nt](#page-103-0) | [basecount](#page-237-0) | [codoncount](#page-529-0) | [dimercount](#page-747-0) | [geneticcode](#page-940-0) | [int2nt](#page-1310-0) | [nt2aa](#page-1659-0) | [nt2int](#page-1669-0) | [revgeneticcode](#page-1932-0) | [seqviewer](#page-2146-0)

**Introduced before R2006a**

# **biograph object**

Data structure containing generic interconnected data used to implement directed graph

# **Description**

A biograph object is a data structure containing generic interconnected data used to implement a directed graph. Nodes represent proteins, genes, or any other biological entity, and edges represent interactions, dependences, or any other relationship between the nodes. A biograph object also stores information, such as color properties and text label characteristics, used to create a 2-D visualization of the graph.

You create a biograph object using the object constructor function [biograph](#page-259-0). You can view a graphical representation of a biograph object using the [view](#page-2281-0) method.

# **Method Summary**

Following are methods of a biograph object:

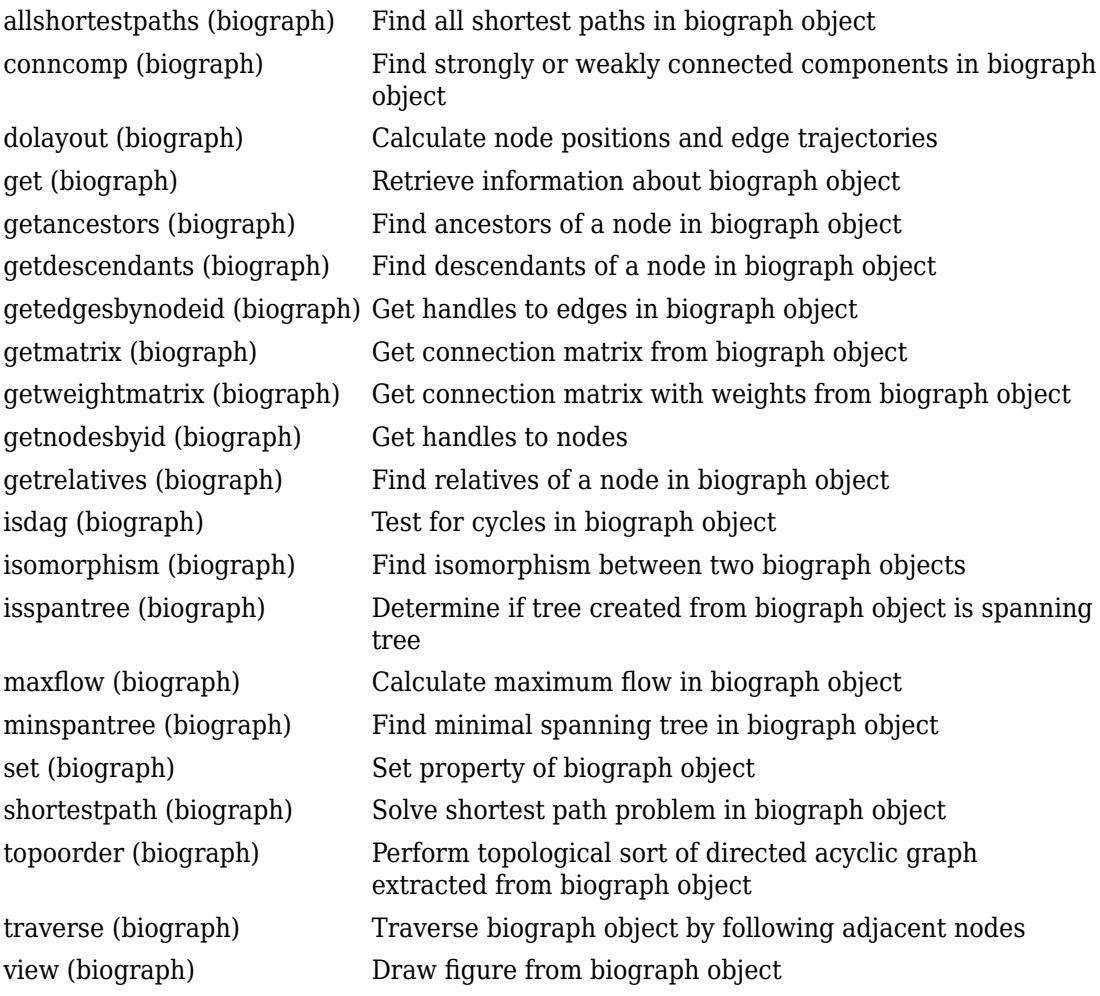

Following are methods of a node object:

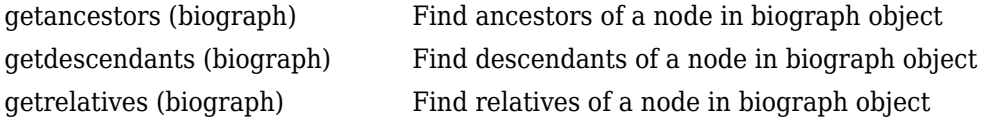

# **Property Summary**

A biograph object contains two kinds of objects, node objects and edge objects, that have their own properties. For a list of the properties of node objects and edge objects, see the following tables.

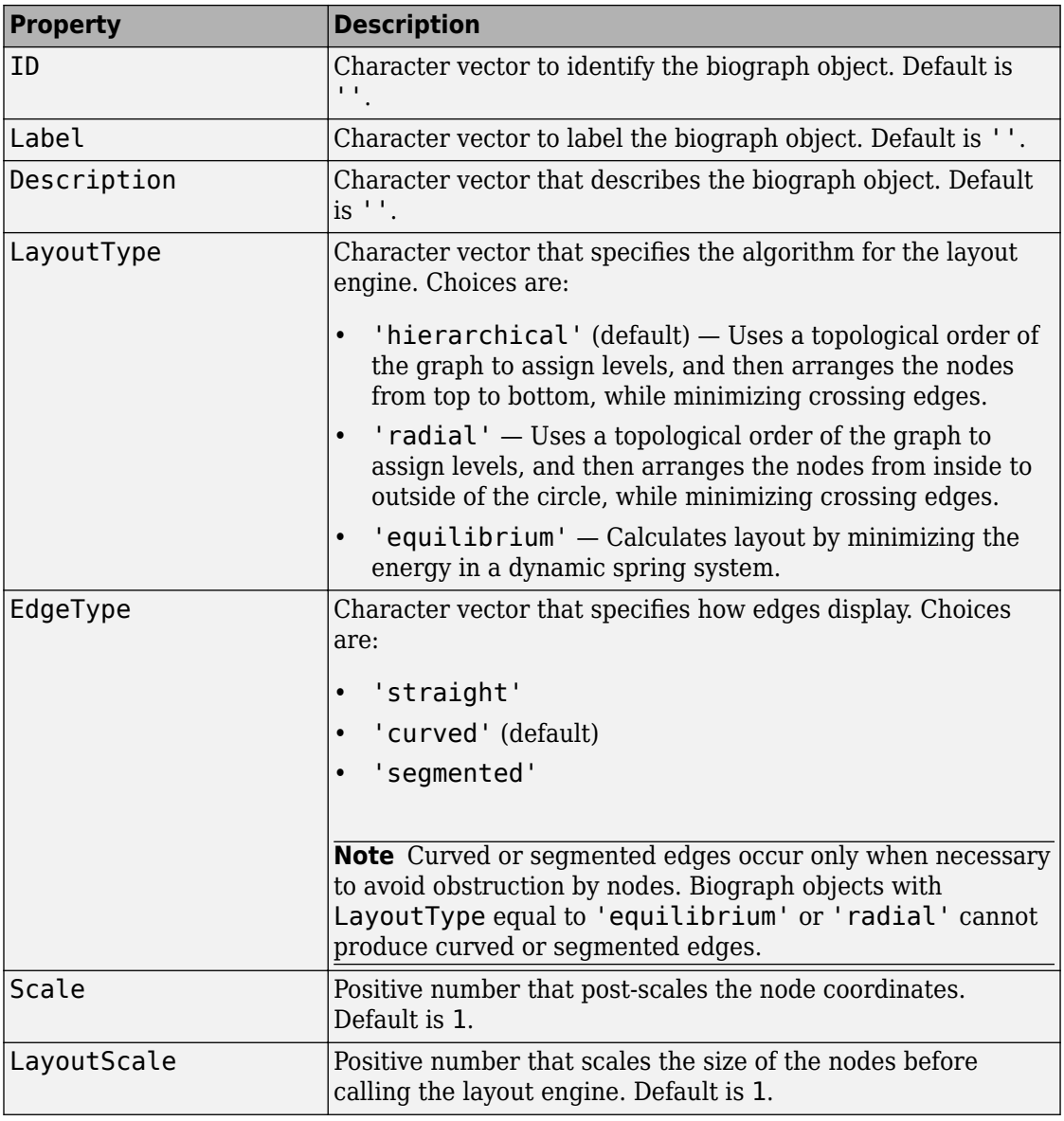

### **Properties of a Biograph Object**

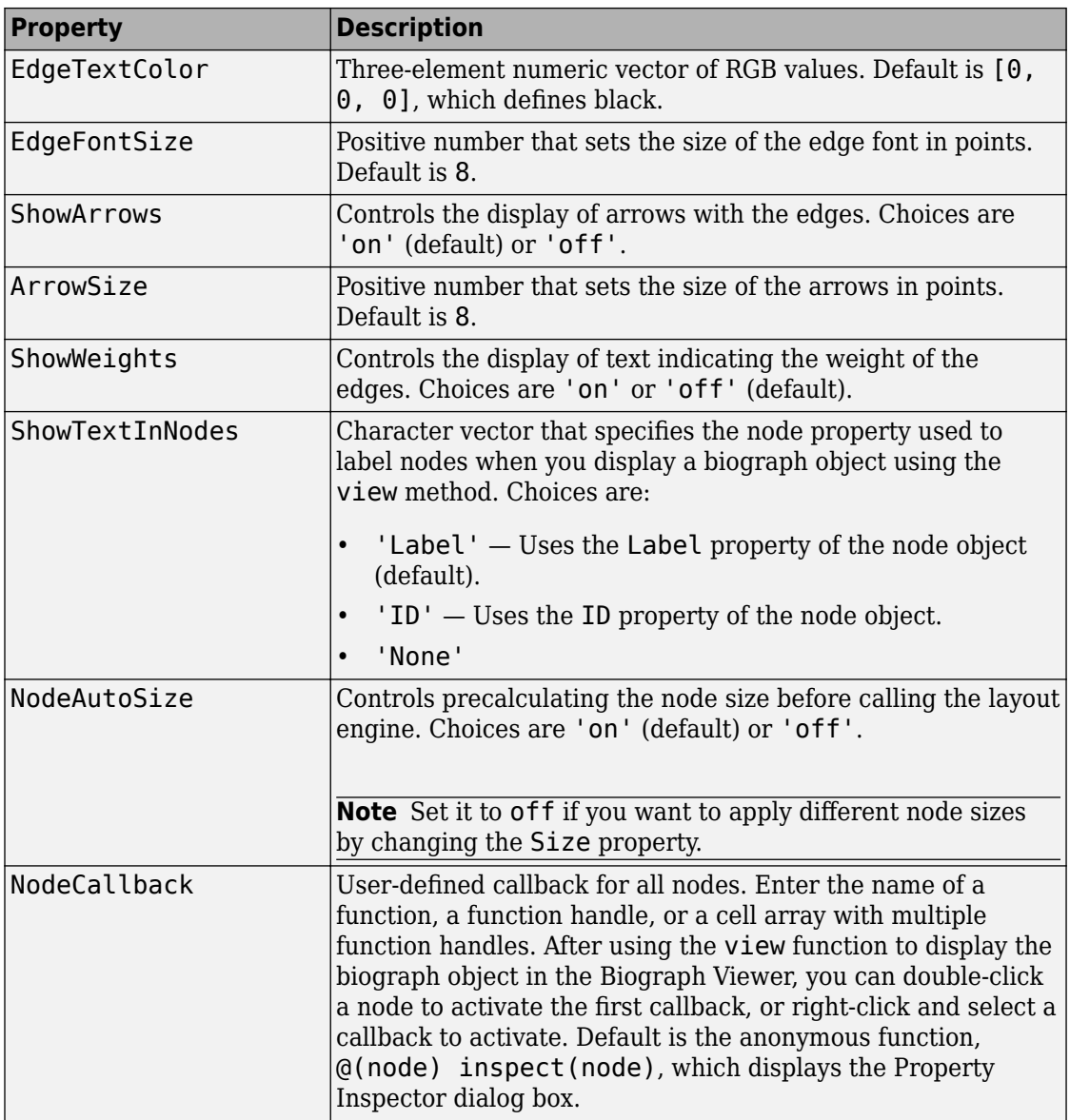

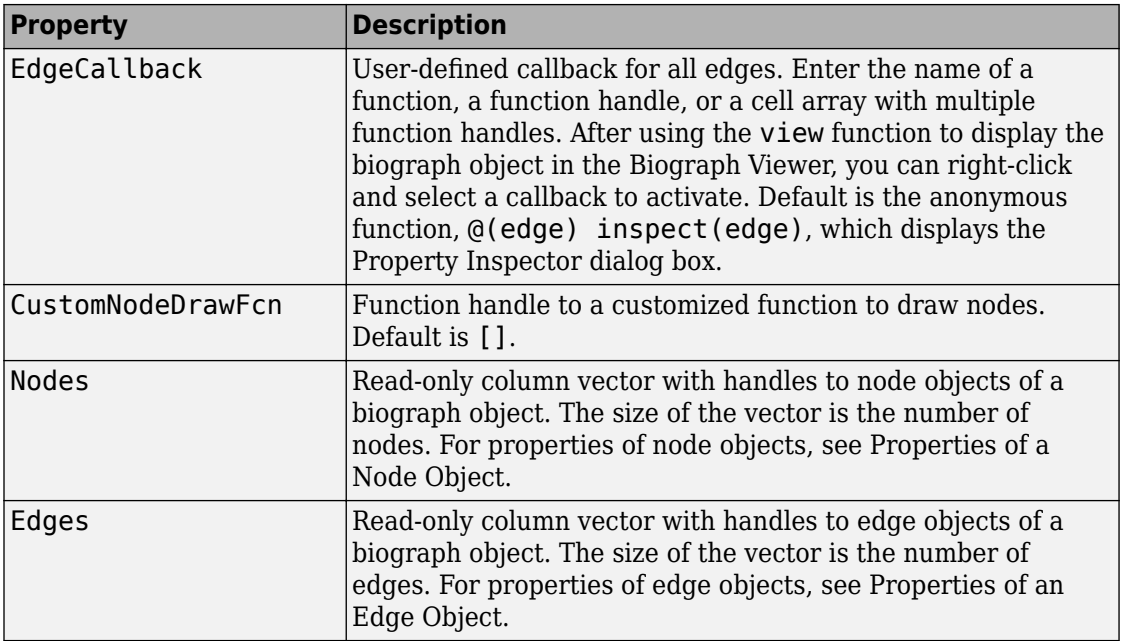
### **Properties of a Node Object**

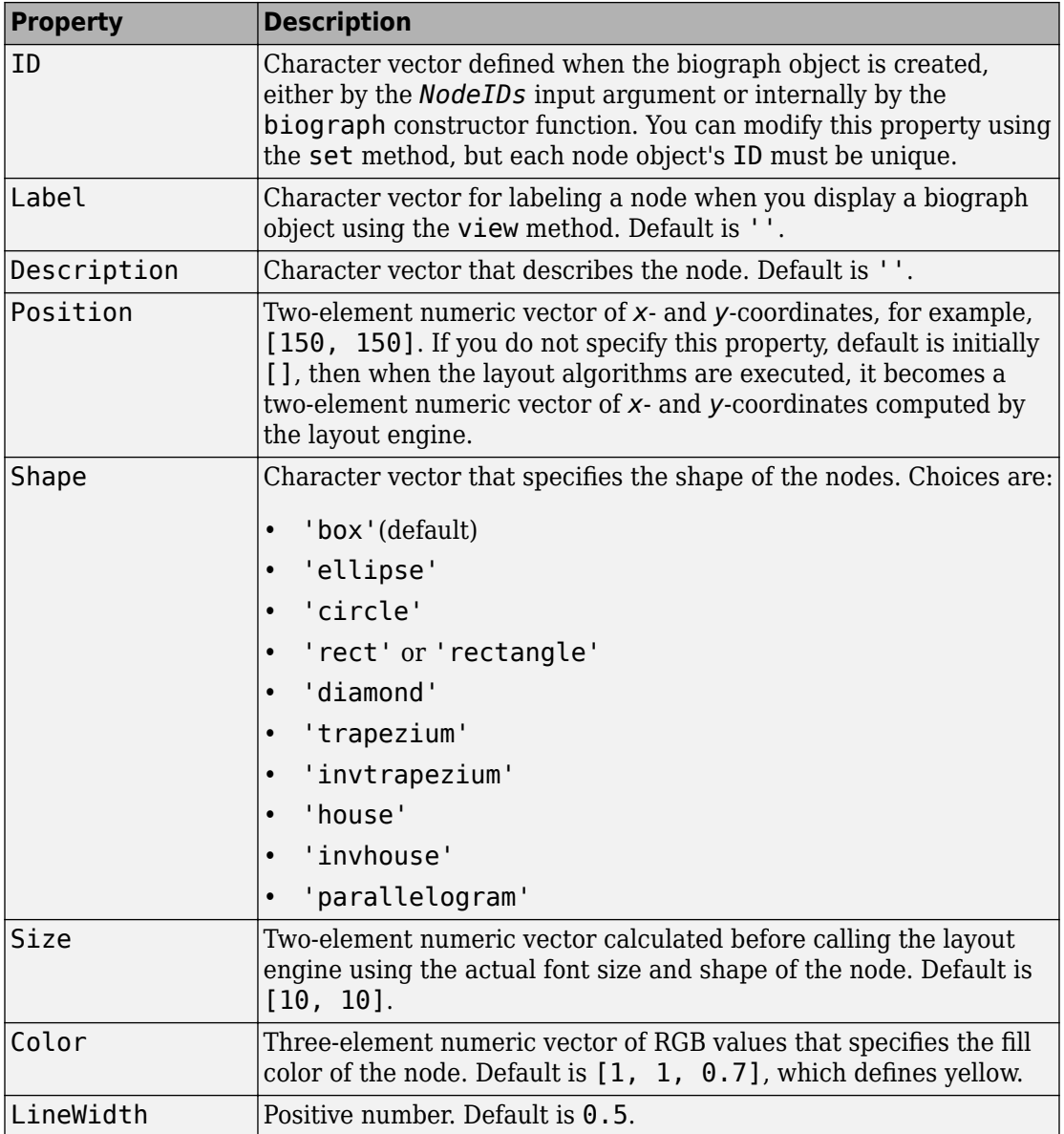

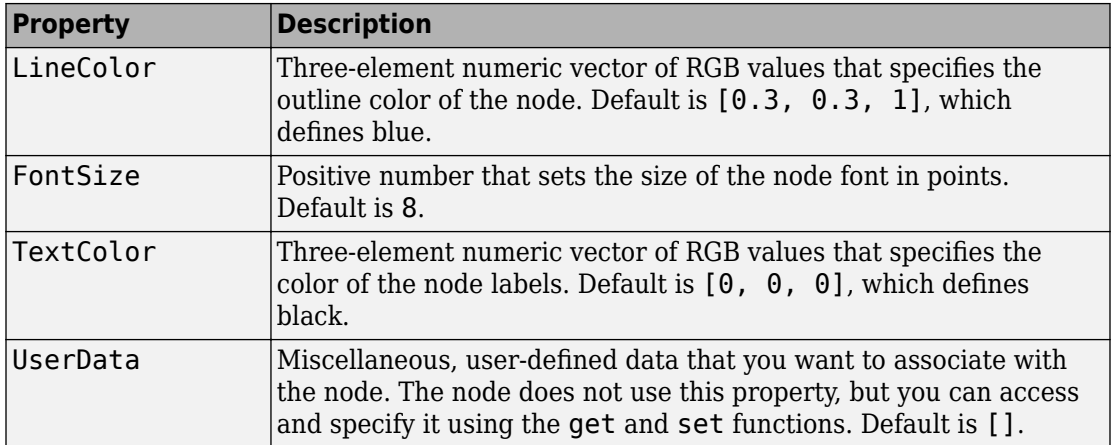

### **Properties of an Edge Object**

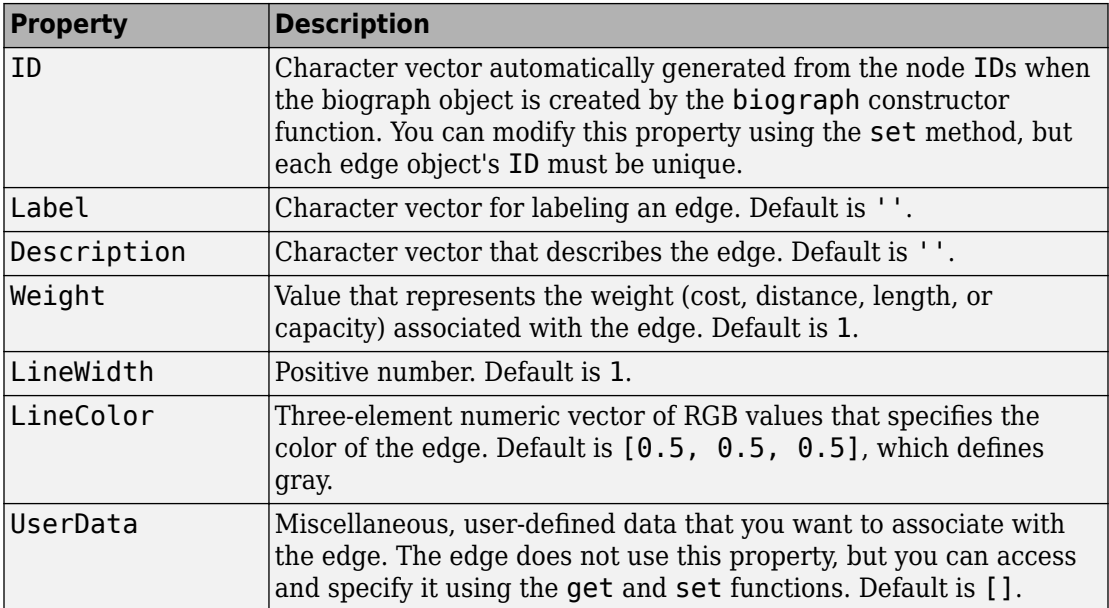

# **Examples**

### **Create a Biograph object and specify its properties**

This example shows how to create a biograph object, access, and update its properties.

Create a biograph object with custom node IDs.

```
cm = [0 1 1 0 0;1 0 0 1 1;1 0 0 0 0;0 0 0 0 1;1 0 1 0 0];
ids = {'M30931','L07625','K03454','M27323','M15390'};
bg1 = biography(cm,ids)
```
Biograph object with 5 nodes and 9 edges.

Specify the ID property of the object.

 $bg1.D = 'mybg'$ ;

Use the get function to display the node IDs.

```
get(bg1.nodes,'ID')
```

```
ans =
```

```
 5x1 cell array
   {'M30931'}
   {'L07625'}
   {'K03454'}
   {'M27323'}
   {'M15390'}
```
Display all properties and their current values of the 5th node and 5th edge of the object.

bg1.nodes(5)

```
 ID: 'M15390'
       Label: ''
 Description: ''
    Position: []
       Shape: 'box'
        Size: [10 10]
       Color: [1 1 0.7000]
   LineWidth: 1
  LineColor: [0.3000 0.3000 1]
   FontSize: 9
```

```
 TextColor: [0 0 0]
  UserData: []
```
#### bg1.edges(5)

```
 ID: 'L07625 -> M15390'
       Label: ''
 Description: ''
      Weight: 1
   LineWidth: 0.5000
   LineColor: [0.5000 0.5000 0.5000]
    UserData: []
```
Set the LineWidth property of the 5th node to 2.

```
bg1.nodes(5). LineWidth = 2.0;
bg1.nodes(5)
```

```
 ID: 'M15390'
       Label: ''
 Description: ''
    Position: []
       Shape: 'box'
        Size: [10 10]
       Color: [1 1 0.7000]
   LineWidth: 2
   LineColor: [0.3000 0.3000 1]
   FontSize: 9
   TextColor: [0 0 0]
    UserData: []
```
Alternatively use getnodesbyid function to create a handle for the 5th node, and set its Shape property to 'circle'.

```
nh1 = getnodesbyid(bg1,'M15390')
```

```
 ID: 'M15390'
       Label: ''
 Description: ''
    Position: []
       Shape: 'box'
        Size: [10 10]
```

```
 Color: [1 1 0.7000]
 LineWidth: 2
 LineColor: [0.3000 0.3000 1]
 FontSize: 9
 TextColor: [0 0 0]
 UserData: []
```

```
nh1.Shape = 'circle';
```
Specify the LineColor property of the 5th edge.

bg1.edges(5).LineColor = [0.7 0.0 0.1];

Alternatively use getedgesbynodeid to retrieve the handel to the edge by providing a source node id and a sink node id.

```
eh1 = getedgesbynodeid(bg1,'L07625','M15390')
```

```
 ID: 'L07625 -> M15390'
       Label: ''
 Description: ''
      Weight: 1
   LineWidth: 0.5000
   LineColor: [0.7000 0 0.1000]
    UserData: []
```
Use the handle to specify the LineWidth property or any other properties of the edge.

 $eh1.LineWidth = 2.0;$ 

View the biograph object.

view(bg1)

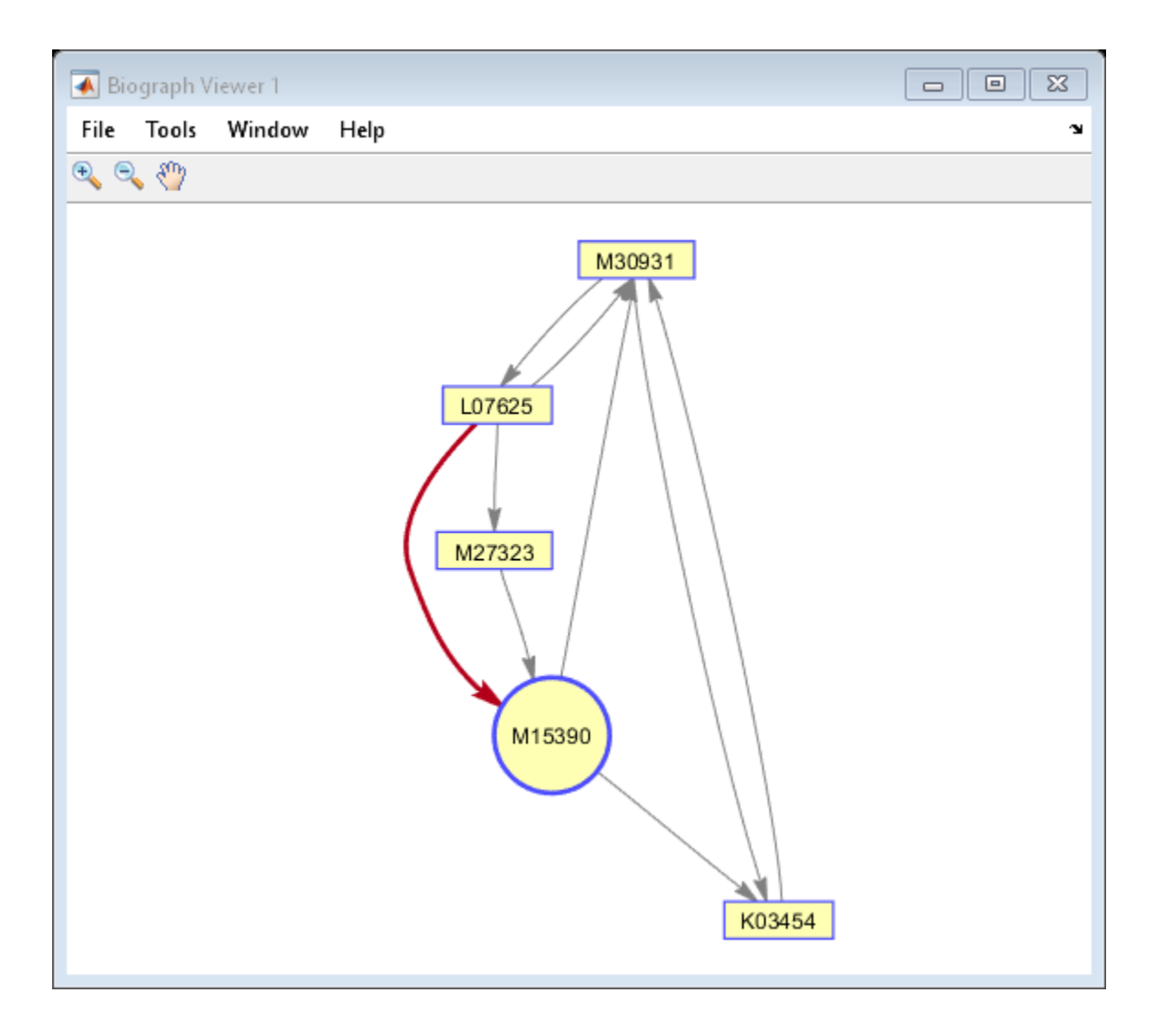

## **See Also**

[allshortestpaths](#page-208-0) | [biograph](#page-259-0) | [conncomp](#page-549-0) | [dolayout](#page-779-0) | [get](#page-954-0) | [getancestors](#page-968-0) | [getdescendants](#page-1007-0) | [getedgesbynodeid](#page-1017-0) | [getmatrix](#page-1087-0) | [getnodesbyid](#page-1097-0) | [getrelatives](#page-1120-0) | [isdag](#page-1313-0) | [isomorphism](#page-1330-0) | [isspantree](#page-1342-0) | [maxflow](#page-1449-0) | [minspantree](#page-1479-0) | [set](#page-2152-0) | [shortestpath](#page-2192-0) | [topoorder](#page-2257-0) | [traverse](#page-2261-0) | [view](#page-2281-0)

**Introduced in R2006b**

# <span id="page-259-0"></span>**biograph**

Create biograph object

## **Syntax**

```
BGobj = biograph(CMatrix)
BGobj = biograph(CMatrix, NodeIDs)
BGobj = biograph(CMatrix, NodeIDs, ...'ID', IDValue, ...)
BGobj = biograph(CMatrix, NodeIDs, ...'Label', LabelValue, ...)
BGobj = biograph(CMatrix, NodeIDs, ...'Description',
DescriptionValue, ...)
BGobj = biograph(CMatrix, NodeIDs, ...'LayoutType',
LayoutTypeValue, ...)
BGobj = biograph(CMatrix, NodeIDs, ...'EdgeType',
EdgeTypeValue, ...)
BGobj = biograph(CMatrix, NodeIDs, ...'Scale', ScaleValue, ...)
BGobj = biograph(CMatrix, NodeIDs, ...'LayoutScale',
LayoutScaleValue, ...)
BGobj = biograph(CMatrix, NodeIDs, ...'EdgeTextColor',
EdgeTextColorValue, ...)
BGobj = biograph(CMatrix, NodeIDs, ...'EdgeFontSize',
EdgeFontSizeValue, ...)
BGobj = biograph(CMatrix, NodeIDs, ...'ShowArrows',
ShowArrowsValue, ...)
BGobj = biograph(CMatrix, NodeIDs, ...'ArrowSize',
ArrowSizeValue, ...)
BGobj = biograph(CMatrix, NodeIDs, ...'ShowWeights',
ShowWeightsValue, ...)
BGobj = biograph(CMatrix, NodeIDs, ...'ShowTextInNodes',
ShowTextInNodesValue, ...)
BGobj = biograph(CMatrix, NodeIDs, ...'NodeAutoSize',
NodeAutoSizeValue, ...)
BGobj = biograph(CMatrix, NodeIDs, ...'NodeCallback',
NodeCallbackValue, ...)
```

```
BGobj = biograph(CMatrix, NodeIDs, ...'EdgeCallback',
EdgeCallbackValue, ...)
BGobj = biograph(CMatrix, NodeIDs, ...'CustomNodeDrawFcn',
CustomNodeDrawFcnValue, ...)
```
## **Arguments**

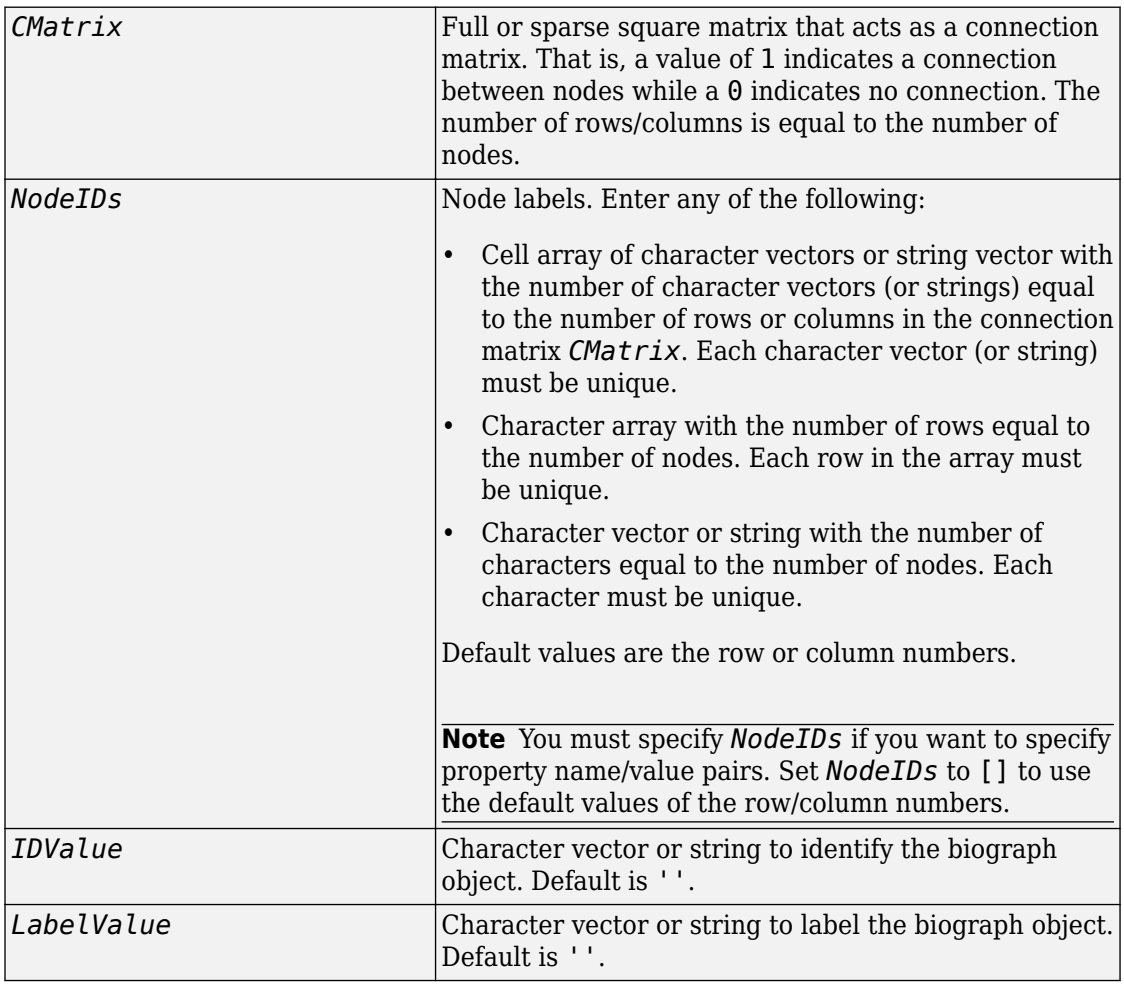

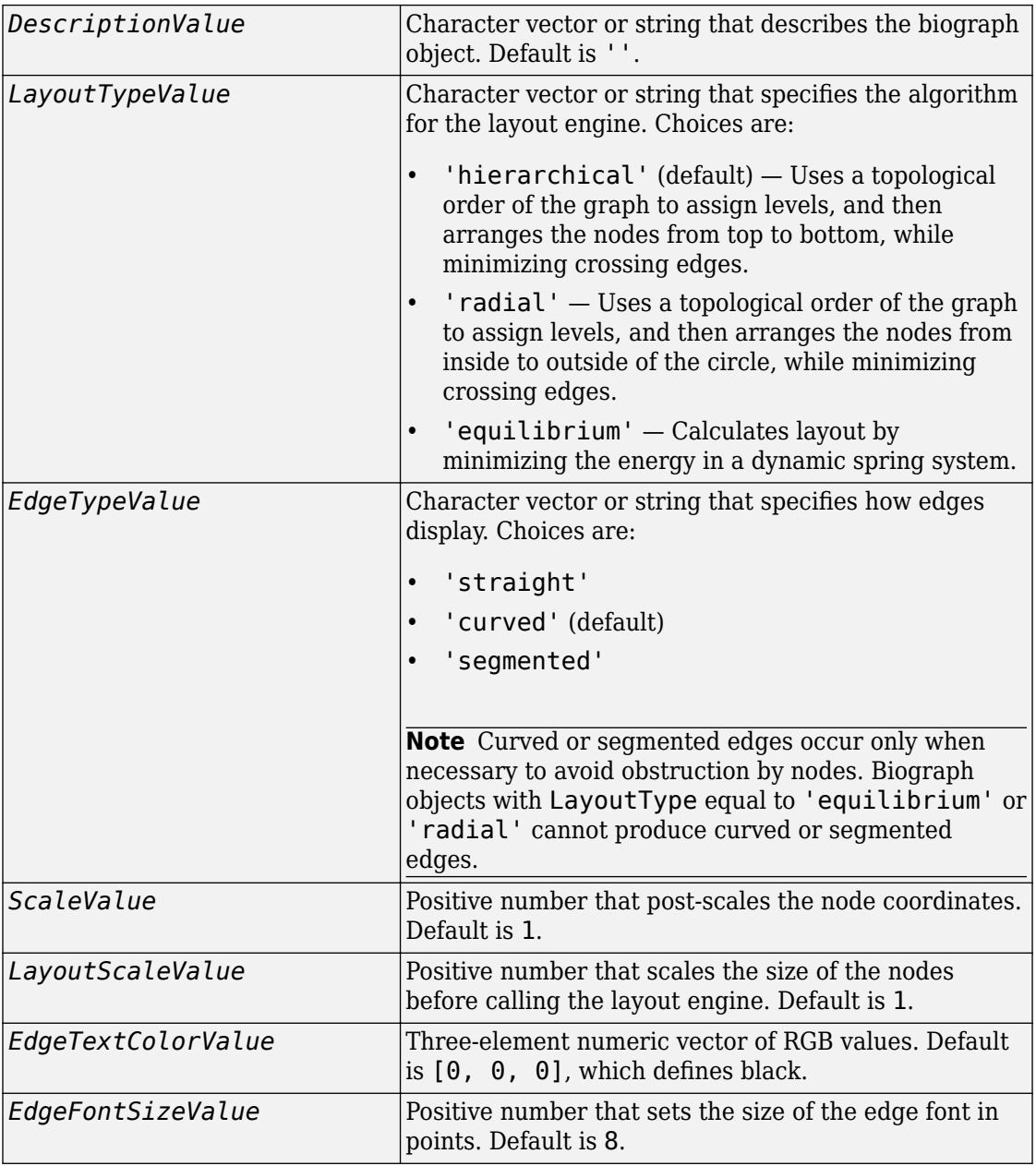

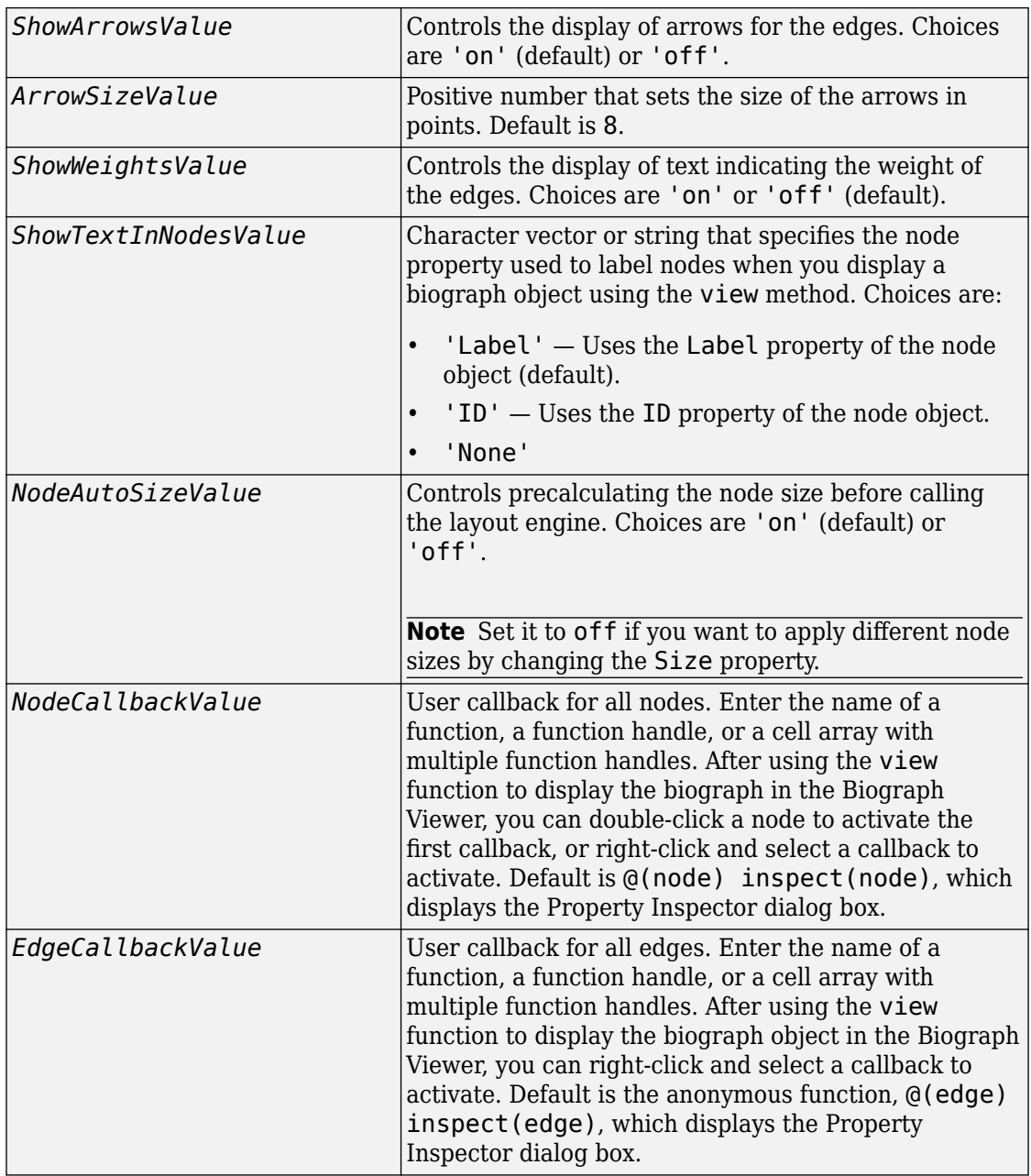

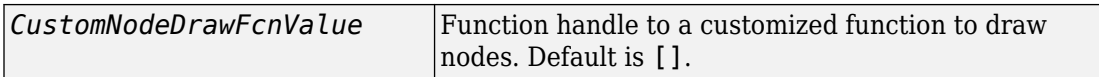

### **Description**

*BGobj* = biograph(*CMatrix*) creates a biograph object, *BGobj*, using a connection matrix, *CMatrix*. All nondiagonal and positive entries in the connection matrix, *CMatrix*, indicate connected nodes, rows represent the source nodes, and columns represent the sink nodes.

*BGobj* = biograph(*CMatrix*, *NodeIDs*) specifies the node labels. *NodeIDs* can be:

- Cell array of character vectors or string vector with the number of character vectors (or strings) equal to the number of rows or columns in the connection matrix *CMatrix*. Each character vector or string must be unique.
- Character array with the number of rows equal to the number of nodes. Each row in the array must be unique.
- Character vector or string with the number of characters equal to the number of nodes. Each character must be unique.

Default values are the row or column numbers.

**Note** If you want to specify property name/value pairs, you must specify *NodeIDs*. Set *NodeIDs* to [] to use the default values of the row/column numbers.

*BGobj* = biograph(..., '*PropertyName*', *PropertyValue*, ...) calls biograph with optional properties that use property name/property value pairs. You can specify one or more properties in any order. Each *PropertyName* must be enclosed in single quotation marks and is case insensitive. These property name/property value pairs are as follows:

*BGobj* = biograph(*CMatrix*, *NodeIDs*, ...'ID', *IDValue*, ...) specifies an ID for the biograph object. Default is ''.

*BGobj* = biograph(*CMatrix*, *NodeIDs*, ...'Label', *LabelValue*, ...) specifies a label for the biograph object. Default is ''.

*BGobj* = biograph(*CMatrix*, *NodeIDs*, ...'Description', *DescriptionValue*, ...) specifies a description of the biograph object. Default is ''.

*BGobj* = biograph(*CMatrix*, *NodeIDs*, ...'LayoutType', *LayoutTypeValue*, ...) specifies the algorithm for the layout engine.

*BGobj* = biograph(*CMatrix*, *NodeIDs*, ...'EdgeType', *EdgeTypeValue*, ...) specifies how edges display.

*BGobj* = biograph(*CMatrix*, *NodeIDs*, ...'Scale', *ScaleValue*, ...) postscales the node coordinates. Default is 1.

*BGobj* = biograph(*CMatrix*, *NodeIDs*, ...'LayoutScale', *LayoutScaleValue*, ...) scales the size of the nodes before calling the layout engine. Default is 1.

*BGobj* = biograph(*CMatrix*, *NodeIDs*, ...'EdgeTextColor', *EdgeTextColorValue*, ...) specifies a three-element numeric vector of RGB values. Default is [0, 0, 0], which defines black.

*BGobj* = biograph(*CMatrix*, *NodeIDs*, ...'EdgeFontSize', *EdgeFontSizeValue*, ...) sets the size of the edge font in points. Default is 8.

*BGobj* = biograph(*CMatrix*, *NodeIDs*, ...'ShowArrows', *ShowArrowsValue*, ...) controls the display of arrows for the edges. Choices are 'on' (default) or 'off'.

*BGobj* = biograph(*CMatrix*, *NodeIDs*, ...'ArrowSize', *ArrowSizeValue*, ...) sets the size of the arrows in points. Default is 8.

*BGobj* = biograph(*CMatrix*, *NodeIDs*, ...'ShowWeights', *ShowWeightsValue*, ...) controls the display of text indicating the weight of the edges. Choices are 'on' (default) or 'off'.

*BGobj* = biograph(*CMatrix*, *NodeIDs*, ...'ShowTextInNodes', *ShowTextInNodesValue*, ...) specifies the node property used to label nodes when you display a biograph object using the view method.

*BGobj* = biograph(*CMatrix*, *NodeIDs*, ...'NodeAutoSize', *NodeAutoSizeValue*, ...) controls precalculating the node size before calling the layout engine. Choices are 'on' (default) or 'off'.

```
BGobj = biograph(CMatrix, NodeIDs, ...'NodeCallback',
NodeCallbackValue, ...) specifies user callback for all nodes.
BGobj = biograph(CMatrix, NodeIDs, ...'EdgeCallback',
EdgeCallbackValue, ...) specifies user callback for all edges.
BGobj = biograph(CMatrix, NodeIDs, ...'CustomNodeDrawFcn',
CustomNodeDrawFcnValue, ...) specifies function handle to customized function to
```
### **Examples**

### **Create a biograph object**

draw nodes. Default is [].

This example shows how to create a biograph object.

Create a biograph object with default node IDs, and then use the get function to display the node IDs.

```
cm = [0 1 1 0 0;1 0 0 1 1;1 0 0 0 0;0 0 0 0 1;1 0 1 0 0];
bg1 = biography (cm)
Biograph object with 5 nodes and 9 edges.
get(bg1.nodes,'ID')
ans = 5x1 cell array
     {'Node 1'}
     {'Node 2'}
     {'Node 3'}
     {'Node 4'}
     {'Node 5'}
```
Create a biograph object, assign the node IDs, and then use the get function to display the node IDs.

```
cm = [0 1 1 0 0;1 0 0 1 1;1 0 0 0 0;0 0 0 0 1;1 0 1 0 0];
ids = {'M30931','L07625','K03454','M27323','M15390'};
```

```
bg2 = biograph(cm,ids);
get(bg2.nodes,'ID')
ans = 5x1 cell array
     {'M30931'}
     {'L07625'}
     {'K03454'}
     {'M27323'}
     {'M15390'}
```
Display the biograph object.

view(bg2)

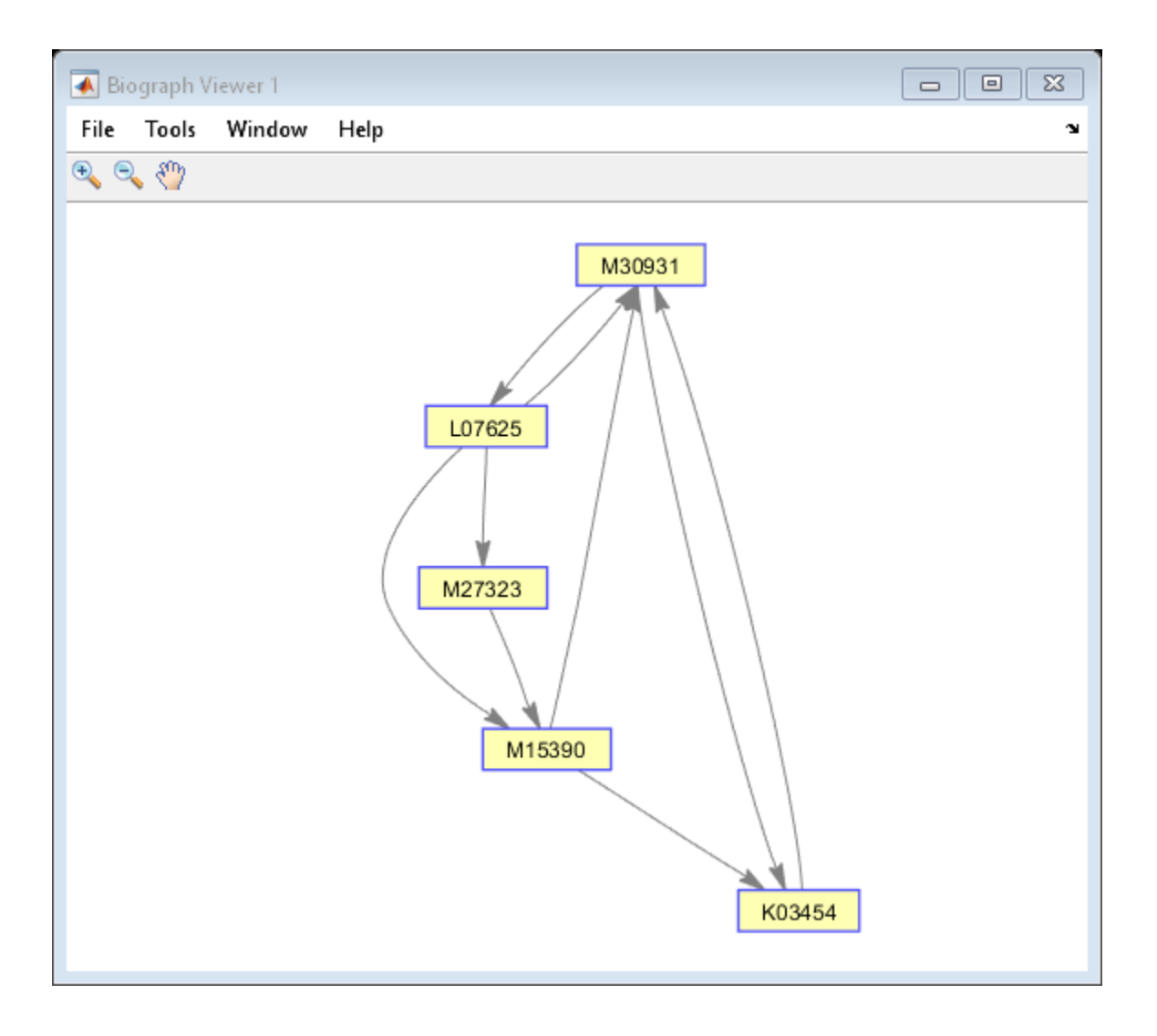

# **See Also**

[allshortestpaths](#page-208-0) | [conncomp](#page-549-0) | [dolayout](#page-779-0) | [get](#page-954-0) | [getancestors](#page-968-0) | [getdescendants](#page-1007-0) | [getedgesbynodeid](#page-1017-0) | [getmatrix](#page-1087-0) | [getnodesbyid](#page-1097-0) | [getrelatives](#page-1120-0) | [isdag](#page-1313-0) | [isomorphism](#page-1330-0) | [isspantree](#page-1342-0) | [maxflow](#page-1449-0) | [minspantree](#page-1479-0) | [set](#page-2152-0) | [shortestpath](#page-2192-0) | [topoorder](#page-2257-0) | [traverse](#page-2261-0) | [view](#page-2281-0)

### **Topics**

[biograph object on page 1-241](#page-246-0)

### **Introduced in R2006a**

# **BioIndexedFile class**

Allow quick and efficient access to large text file with nonuniform-size entries

# **Description**

The BioIndexedFile class allows access to text files with nonuniform-size entries, such as sequences, annotations, and cross-references to data sets. It lets you quickly and efficiently access this data without loading the source file into memory.

This class lets you access individual entries or a subset of entries when the source file is too big to fit into memory. You can access entries using indices or keys. You can read and parse one or more entries using provided interpreters or a custom interpreter function.

# **Construction**

BioIFobj = BioIndexedFile(Format,SourceFile) returns a BioIndexedFile object BioIFobj that indexes the contents of SourceFile following the parsing rules defined by Format, where SourceFile and Format specify the names of a text file and a file format, respectively. It also constructs an auxiliary index file to store information that allows efficient, direct access to SourceFile. The index file by default is stored in the same location as the source file and has the same name as the source file, but with an IDX extension. The BioIndexedFile constructor uses the index file to construct subsequent objects from SourceFile, which saves time.

BioIFobj = BioIndexedFile(Format,SourceFile,IndexDir) returns a BioIndexedFile object BioIFobj by specifying the relative or absolute path to a folder to use when searching for or saving the index file.

BioIFobj = BioIndexedFile(Format,SourceFile,IndexFile) returns a BioIndexedFile object BioIFobj by specifying a file name, optionally including a relative or absolute path, to use when searching for or saving the index file.

BioIFobj = BioIndexedFile( \_\_\_ ,Name,Value) returns a BioIndexedFile object BioIFobj by using any input arguments from the previous syntaxes and additional options, specified as one or more Name, Value pair arguments.

### **Input Arguments**

### **Format**

Character vector or string specifying a file format. Choices are:

- 'SAM' SAM-formatted file
- 'FASTQ' FASTQ-formatted file
- 'FASTA' FASTA-formatted file
- 'TABLE' Tab-delimited table with multiple columns. Keys can be in any column. Rows with the same key are considered separate entries.
- 'MRTAB' Tab-delimited table with multiple columns. Keys can be in any column. Contiguous rows with the same key are considered a single entry. Noncontiguous rows with the same key are considered separate entries.
- 'FLAT' Flat file with concatenated entries separated by a character vector, typically '//'. Within an entry, the key is separated from the rest of the entry by a white space.

**Note** For all file formats, the file contents must only use ASCII text characters. Non-ASCII characters may not be properly indexed.

### **Default:**

### **SourceFile**

Character vector or string specifying the name of a text file. It can include a relative or absolute path.

### **IndexDir**

Character vector or string specifying the relative or absolute path to a folder to use when searching for or saving the index file.

### **IndexFile**

Character vector or string specifying a file name, optionally including a relative or absolute path, to use when searching for or saving the index file.

### **Name-Value Pair Arguments**

Specify optional comma-separated pairs of Name,Value arguments. Name is the argument name and Value is the corresponding value. Name must appear inside quotes. You can specify several name and value pair arguments in any order as Name1,Value1,...,NameN,ValueN.

### **IndexedByKeys**

Specifies if you can access the object BioIFobj using keys. Choices are true or false.

**Tip** Set the value to false if you do not need to access entries in the object using keys. Doing so saves time and space when creating the object.

#### **Default:** true

#### **MemoryMappedIndex**

Specifies whether the constructor stores the indices in the auxiliary index file and accesses them via memory maps (true) or loads the indices into memory at construction time (false).

**Tip** If memory is not an issue and you want to maximize performance when accessing entries in the object, set the value to false.

### **Default:** true

### **Interpreter**

Handle to a function that the read method uses when parsing entries from the source file. The interpreter function must accept a character vector of one or more concatenated entries and return a structure or an array of structures containing the interpreted data.

When Format is a general-purpose format such as 'TABLE', 'MRTAB', or 'FLAT', then the default is [], which means the function is an anonymous function in which the output is equivalent to the input.

When Format is an application-specific format such as 'SAM', 'FASTQ', or 'FASTA', then the default is a function handle appropriate for that file type and typically does not require you to change it.

#### **Default:**

#### **Verbose**

Controls the display of the status of the object construction. Choices are true or false.

#### **Default:** true

**Note** The following name-value pair arguments apply only when both of the following are true:

- There is no pre-existing index file associated with your source file.
- Your source file has a general-purpose format such as 'TABLE', 'MRTAB', or 'FLAT'.

For source files with application-specific formats, the following name-value pairs are predefined and you cannot change them.

### **KeyColumn**

Positive integer specifying the column in the 'TABLE' or 'MRTAB' file that contains the keys.

### **Default:** 1

### **KeyToken**

Character vector or string that occurs in each entry before the key, for 'FLAT' files that contain keys. If the value is ' ', it indicates the key is the first character vector (or string) in each entry and is delimited by blank spaces.

### **Default:** ' '

### **HeaderPrefix**

Character vector or string specifying a prefix that denotes header lines in the source file so the constructor ignores them when creating the object. If the value is [], it means the constructor does not check for header lines in the source file.

### **Default:** []

### **CommentPrefix**

Character vector or string specifying a prefix that denotes comment lines in the source file so the constructor ignores them when creating the object. If the value is [], it means the constructor does not check for comment lines in the source file.

### **Default:** []

### **ContiguousEntries**

Specifies whether entries are on contiguous lines, which means they are not separated by empty lines or comment lines, in the source file or not. Choices are true or false.

**Tip** Set the value to true when entries are not separated by empty lines or comment lines. Doing so saves time and space when creating the object.

### **Default:** false

### **TableDelimiter**

Character vector or string specifying a delimiter symbol to use as a column separator for SourceFile when Format is 'TABLE' or 'MRTAB'. Choices are '\t' (horizontal tab), ' ' (blank space), or ',', (comma).

**Default:** '\t'

### **EntryDelimiter**

Character vector or string specifying a delimiter symbol to use as an entry separator for SourceFile when Format is 'FLAT'.

**Default:** '//'

## **Properties**

### **FileFormat**

File format of the source file

This information is read only. Possible values are:

- 'SAM' SAM-formatted file
- 'FASTQ' FASTQ-formatted file
- 'FASTA' FASTA-formatted file
- 'TABLE' Tab-delimited table with multiple columns. Keys can be in any column. Rows with the same key are considered separate entries.
- 'MRTAB' Tab-delimited table with multiple columns. Keys can be in any column. Contiguous rows with the same key are considered a single entry. Noncontiguous rows with the same key are considered separate entries.
- $\bullet$  'FLAT'  $-$  Flat file with concatenated entries separated by a character vector, typically '//'. Within an entry, the key is separated from the rest of the entry by a white space.

### **IndexedByKeys**

Whether or not the entries in the source file can be indexed by an alphanumeric key.

This information is read only.

### **IndexFile**

Path and file name of the auxiliary index file.

This information is read only. Use this property to confirm the name and location of the index file associated with the object.

### **InputFile**

Path and file name of the source file.

This information is read only. Use this property to confirm the name and location of the source file from which the object was constructed.

### **Interpreter**

Handle to a function used by the read method to parse entries in the source file.

This interpreter function must accept a character vector of one or more concatenated entries and return a structure or an array of structures containing the interpreted data. Set this property when your source file has a 'TABLE', 'MRTAB', or 'FLAT' format.

When your source file is an application-specific format such as 'SAM', 'FASTQ', or 'FASTA', then the default is a function handle appropriate for that file type and typically does not require you to change it.

### **MemoryMappedIndex**

Whether the indices to the source file are stored in a memory-mapped file or in memory.

#### **NumEntries**

Number of entries indexed by the object.

This information is read only.

### **Methods**

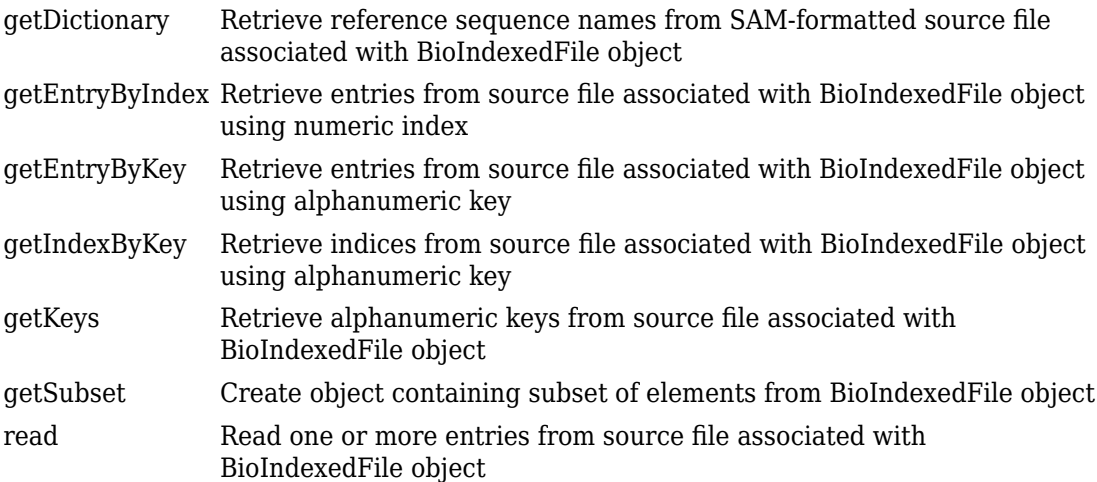

### **Copy Semantics**

Value. To learn how value classes affect copy operations, see Copying Objects (MATLAB) in the MATLAB Programming Fundamentals documentation.

### **Examples**

### **Construct a BioIndexedFile object and access its gene ontology (GO) terms**

This example shows how to construct a BioIndexedFile object and access its gene ontology (GO) terms.

Create a variable containing full absolute path of source file.

```
sourcefile = which('yeastgenes.sgd');
```
Copy the file to the current working directory.

```
copyfile(sourcefile,'yeastgenes_copy.sgd');
```
Construct a BioIndexedFile object from the source file that is a tab-delimited file, considering contiguous rows with the same key as a single entry. Indicate that keys are located in column 3 and that header lines are prefaced with '!'.

```
gene2goObj = BioIndexedFile('mrtab','yeastgenes_copy.sgd','KeyColumn',3,'HeaderPrefix'
```

```
Source File: yeastgenes_copy.sgd
   Path: C:\TEMP\Bdoc19a_1067994_10284\ibE7461B\6\tpd5532075\bioinfo-ex58973989
    Size: 21455392 bytes
    Date: 15-Mar-2018 17:45:16
Creating new index file ...
Indexer found 36266 entries after parsing 111912 text lines.
Index File: yeastgenes_copy.sgd.idx
   Path: C:\TEMP\Bdoc19a 1067994 10284\ibE7461B\6\tpd5532075\bioinfo-ex58973989
    Size: 494723 bytes
    Date: 03-Mar-2019 13:39:10
Mapping object to yeastgenes copy.sgd.idx ...
Done.
```
Return the GO term from all entries that are associated with the gene YAT2. Access entries that have a key of YAT2.

```
YAT2_entries = getEntryByKey(gene2goObj,'YAT2');
```
Adjust object interpreter to return only the column containing the GO term.

```
gene2goObj.Interpreter = \mathcal{Q}(x) regexp(x, 'GO:\d+', 'match');
```
Parse the entries with a key of YAT2 and return all GO terms from those entries.

```
GO_YAT2_entries = read(gene2goObj, 'YAT2')
GO_YAT2_entries = 1x14 cell array
  Columns 1 through 4
    {'GO:0004092'} {'GO:0006066'} {'GO:0006066'} {'GO:0009437'}
  Columns 5 through 8
    {'GO:0005829'} {'GO:0005737'} {'GO:0004092'} {'GO:0016740'}
  Columns 9 through 12
    {'GO:0016746'} {'GO:0006629'} {'GO:0016746'} {'GO:0005737'}
  Columns 13 through 14
    {'GO:0006631'} {'GO:0005737'}
```
## **See Also**

[fastaread](#page-826-0) | [fastqread](#page-836-0) | [genbankread](#page-918-0) | memmapfile | [samread](#page-2023-0)

### **Topics**

"Work with Next-Generation Sequencing Data"

# **bioma.data.ExptData class**

**Package:** bioma.data

Contain data values from microarray experiment

# **Description**

The ExptData class is designed to contain data values, such as gene expression values, from a microarray experiment. It stores the data values in one or more [DataMatrix](#page-729-0) [objects on page 1-724](#page-729-0), each having the same row names (feature names) and column names (sample names). It provides a convenient way to store related experiment data in a single data structure (object). It also lets you manage and subset the data.

The ExptData class includes properties and methods that let you access, retrieve, and change data values from a microarray experiment. These properties and methods are useful to view and analyze the data.

## **Construction**

*EDobj* = bioma.data.ExptData(*Data1*, *Data2*, ...) creates an ExptData object, from one or more matrices of data. Each matrix can be a logical matrix, a numeric matrix, or a [DataMatrix object on page 1-724](#page-729-0).

*EDobj* = bioma.data.ExptData(..., {*DMobj1*, *Name1*}, {*DMobj2*, *Name2*}, ...) specifies an element name for each DataMatrix object. *Name#* is a character vector or string specifying a unique name. Default names are Elmt1, Elmt2, etc.

*EDobj* = bioma.data.ExptData({*Data1*, *Data2*, ...}) creates an ExptData object, from a cell array of matrices of data. Each matrix can be a logical matrix, a numeric matrix, or a [DataMatrix object on page 1-724](#page-729-0).

*EDobj* = bioma.data.ExptData(..., '*PropertyName*', *PropertyValue*) constructs the object using options, specified as property name/property value pairs. *EDobj* = bioma.data.ExptData(..., 'ElementNames', *ElementNamesValue*) specifies element names for the matrix inputs. *ElementNamesValue* is a cell array of character vectors or string vector. Default names are Elmt1, Elmt2, etc.

*EDobj* = bioma.data.ExptData(..., 'FeatureNames', *FeatureNamesValue*) specifies feature names (row names) for the ExptData object. .

*EDobj* = bioma.data.ExptData(..., 'SampleNames', *SampleNamesValue*) specifies sample names (column names) for the ExptData object.

### **Input Arguments**

### **Data#**

Matrix of experimental data values specified by any of the following:

- Logical matrix
- Numeric matrix
- • [DataMatrix object on page 1-724](#page-729-0)

All inputs must have the same dimensions. All DataMatrix objects must also have the same row names and columns names. If you provide logical or numeric matrices, bioma.data.ExptData converts them to DataMatrix objects with either default row and column names, or the row and column names of DataMatrix inputs, if provided.

The rows must correspond to features and the columns must correspond to samples.

### **Default:**

### **DMobj#**

Variable name of a DataMatrix object in the MATLAB Workspace.

### **Default:**

### **Name#**

Character vector or string specifying an element name for the corresponding DataMatrix object

### **ElementNamesValue**

Cell array of character vectors or string vector that specifies unique element names for the matrix inputs. The number of elements in *ElementNamesValue* must equal the number input matrices.

**Default:** {Elmt1, Elmt2, ...}

### **FeatureNamesValue**

Feature names (row names) for the ExptData object, specified by one of the following:

- Cell array of character vectors
- Character array
- String vector
- Numeric or logical vector
- Character vector or string, which is used as a prefix for the feature names, with feature numbers appended to the prefix
- Logical true or false (default). If true, bioma.data.ExptData assigns unique feature names using the format Feature1, Feature2, etc.

If you use a cell array of character vectors, character array, string vector, numeric or logical vector, then the number of elements must be equal in number to the number of rows in *Data1*.

### **SampleNamesValue**

Sample names (column names) for the ExptData object, specified by one of the following:

- Cell array of character vectors
- Character array
- String vector
- Numeric or logical vector
- Character vector or string, which is used as a prefix for the sample names, with sample numbers appended to the prefix
- Logical true or false (default). If true, bioma.data.ExptData assigns unique sample names using the format Sample1, Sample2, etc.

If you use a cell array of character vectors, character array, string vector, numeric or logical vector, then the number of elements must be equal in number to the number of columns in *Data1*. If the ExptData object is part of an ExpressionSet object that contains a MetaData object, the sample names (column names) in the ExptData object must match the sample names (row names) in a MetaData object.

### **Default:**

### **Properties**

### **ElementClass**

Class type of the DataMatrix objects in the experiment

Cell array of character vectors specifying the class type of each DataMatrix object in the ExptData object. Possible values are MATLAB classes, such as single, double, and logical. This information is read-only.

### **Attributes:**

SetAccess private

#### **Name**

Name of the ExptData object.

Character vector specifying the name of the ExptData object. Default is [].

### **NElements**

Number of elements in the experiment

Positive integer specifying the number of elements (DataMatrix objects) in the experiment data. This value is equivalent to the number of DataMatrix objects in the ExptData object. This information is read-only.

### **Attributes:**

SetAccess private

### **NFeatures**

Number of features in the experiment

Positive integer specifying the number of features in the experiment. This value is equivalent to the number of rows in each DataMatrix object in the ExptData object. This information is read-only.

#### **Attributes:**

SetAccess private

### **NSamples**

Number of samples in the experiment

Positive integer specifying the number of samples in the experiment. This value is equivalent to the number of columns in each DataMatrix object in the ExptData object. This information is read-only.

### **Attributes:**

SetAccess private

### **Methods**

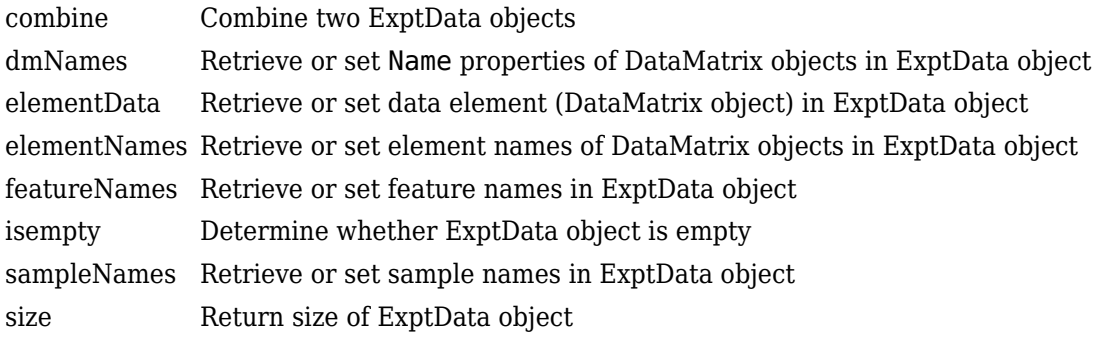

### **Instance Hierarchy**

An ExpressionSet object contains an ExptData object. An ExptData object contains one or more DataMatrix objects.

### **Attributes**

To learn about attributes of classes, see Class Attributes (MATLAB).

### **Copy Semantics**

Value. To learn how this affects your use of the class, see Copying Objects (MATLAB).

# **Indexing**

ExptData objects support 1-D parenthesis ( ) indexing to extract, assign, and delete data.

ExptData objects do not support:

- Dot . indexing
- Curly brace { } indexing

## **Examples**

### **Construct an ExptData object**

This example shows how to construct an ExptData object containing one DataMatrix object.

Import bioma.data package to make constructor functions available.

```
import bioma.data.*
```
Create a DataMatrix object from .txt file containing expression values from microarray experiment.

```
dmObj = DataMatrix('File', 'mouseExprsData.txt');
```
Construct an ExptData object from the DataMatrix object.

EDObj = ExptData(dmObj)

```
EDObj =Experiment Data:
   500 features, 26 samples
   1 elements
   Element names: Elmt1
```
# **References**

[1] Hovatta, I., Tennant, R S., Helton, R., et al. (2005). Glyoxalase 1 and glutathione reductase 1 regulate anxiety in mice. Nature *438*, 662–666.

### **See Also**

[bioma.ExpressionSet](#page-301-0) | [bioma.data.MIAME](#page-293-0) | [bioma.data.MetaData](#page-285-0)

### **Topics**

Working with Objects for Microarray Experiment Data Analyzing Illumina Bead Summary Gene Expression Data Class Attributes (MATLAB) Property Attributes (MATLAB) "Representing Expression Data Values in ExptData Objects"

# <span id="page-285-0"></span>**bioma.data.MetaData class**

**Package:** bioma.data

Contain metadata from microarray experiment

# **Description**

The MetaData class is designed to contain metadata (variable values and descriptions) from a microarray experiment. It provides a convenient way to store related metadata in a single data structure (object). It also lets you manage and subset the data.

The metadata is a collection of variable names, for example related to samples or microarray features, along with descriptions and values for the variables. A MetaData object stores the metadata in two dataset arrays.

- **Values dataset array** A dataset array containing the measured value of each variable per sample or feature. In this dataset array, the columns correspond to variables and rows correspond to either samples or features. The number and names of the columns in this dataset array must match the number and names of the rows in the Descriptions dataset array. If this dataset array contains *sample* metadata, then the number and names of the rows (samples) must match the number and names of the columns in the DataMatrix objects in the same ExpressionSet object. If this dataset array contains *feature* metadata, then the number and names of the rows (features) must match the number and names of the rows in the DataMatrix objects in the same ExpressionSet object.
- **Descriptions dataset array** A dataset array containing a list of the variable names and their descriptions. In this dataset array, each row corresponds to a variable. The row names are the variable names, and a column, named VariableDescription, contains a description of the variable. The number and names of the rows in the Descriptions dataset array must match the number and names of the columns in the Values dataset array.

The MetaData class includes properties and methods that let you access, retrieve, and change metadata variables, and their values and descriptions. These properties and methods are useful to view and analyze the metadata.

### **Construction**

*MDobj* = bioma.data.MetaData(*VarValues*) creates a MetaData object from one dataset array whose rows correspond to sample (observation) names and whose columns correspond to variables. The dataset array contains the measured value of each variable per sample.

*MDobj* = bioma.data.MetaData(*VarValues*, *VarDescriptions*) creates a MetaData object from two dataset arrays. *VarDescriptions* is a dataset array whose rows correspond to variables. The row names are the variable names, and another column, named VariableDescription, contains a description of each variable.

*MDobj* = bioma.data.MetaData(*VarValues*, *VarDesc*) creates a MetaData object from a dataset array and *VarDesc* a cell array of character vectors containing descriptions of the variables.

*MDobj* = bioma.data.MetaData(..., '*PropertyName*', *PropertyValue*) constructs the object using options, specified as property name/property value pairs.

*MDobj* = bioma.data.MetaData('File', *FileValue*) creates a MetaData object from a text file containing a table of metadata. The table row labels must be sample names, and its column headers must be variable names.

*MDobj* = bioma.data.MetaData('File', *FileValue*, ...'Path', *PathValue*) specifies a folder or path and folder where *FileValue* is stored.

*MDobj* = bioma.data.MetaData('File', *FileValue*, ...'Delimiter', *DelimiterValue*) specifies a delimiter symbol to use as a column separator for *FileValue*. Default is '\t'.

*MDobj* = bioma.data.MetaData('File', *FileValue*, ...'RowNames', *RowNamesValue*) specifies the row names (sample names) for the MetaData object. Default is the information in the first column of the table.

*MDobj* = bioma.data.MetaData('File', *FileValue*, ...'ColumnNames', *ColumnNamesValue*) specifies the columns of data to read from the table. *ColumnNamesValue* is a cell array of character vectors specifying the column header names. Default is to read all columns of data from the table, assuming the first row contains column headers.

*MDobj* = bioma.data.MetaData('File', *FileValue*, ...'VarDescChar', *VarDescCharValue*) specifies that lines in the table prefixed by *VarDescCharValue* to

be read as descriptions and used to create the *VarDescriptions* dataset array. By default, bioma.data.MetaData does not read variable description information, and does not create a Descriptions dataset array. These prefixed lines must appear at the top of the file, before the table of metadata values.

*MDobj* = bioma.data.MetaData(...'Name', *NameValue*) specifies a name for the MetaData object.

*MDobj* = bioma.data.MetaData('File', *FileValue*, ...'Description', *DescriptionValue*) specifies a description for the MetaData object.

*MDobj* = bioma.data.MetaData('File', *FileValue*, ...'SampleNames', *SampleNamesValue*) specifies sample names (row names) for the MetaData object.

*MDobj* = bioma.data.MetaData('File', *FileValue*, ...'VariableNames', *VariableNamesValue*) specifies variable names (column names) for the MetaData object.

### **Input Arguments**

### **VarValues**

Dataset array whose rows correspond to sample (observation) names and whose columns correspond to variables. The dataset array contains the measured value of each variable per sample or feature.

The number and names of the columns in the *VarValues* dataset array must match the number and names of the rows in the *VarDescriptions* dataset array. If *VarValues* contains *sample* metadata, then the number and names of the rows (samples) must match the number and names of the columns in the DataMatrix objects in the same ExpressionSet object. If *VarValues* contains *feature* metadata, then the number and names of the rows (features) must match the number and names of the rows in the DataMatrix objects in the same ExpressionSet object.

### **VarDescriptions**

Dataset array whose rows correspond to variables. The row names are the variable names, and a column, named VariableDescription, contains a description of the variable. The number and names of the rows in the *VarDescriptions* dataset array must match the number and names of the columns in the *VarValues* dataset array.
### **VarDesc**

Cell array of character vectors containing descriptions of the variables. The number of elements in *VarDesc* must equal the number of columns (variable names) in *VarValues*.

### **FileValue**

Character vector specifying a text file containing a table of metadata. The table row labels must be sample or feature names, and its column headers must be variable names. The text file must be on the MATLAB search path or in the Current Folder (unless you use the Path property).

### **Default:**

### **PathValue**

Character vector specifying a folder or path and folder where *FileValue* is stored.

### **DelimiterValue**

Character vector specifying a delimiter symbol to use as a column separator for *FileValue*. Typical choices are:

```
• ' '
```
- '\t' (default)
- $\bullet$   $\bullet$   $\bullet$   $\bullet$   $\bullet$
- $\bullet$  :  $\cdot$   $\cdot$   $\cdot$   $\cdot$   $\cdot$
- '|'

### **RowNamesValue**

Row names (sample or feature names) for the MetaData object, specified by one of the following:

- Cell array of character vectors
- Single number indicating the column of the table containing the row names
- Character vector indicating the column header of the table containing the row names

If you specify [] for *RowNamesValue*, then bioma.data.MetaData provides numbered row names, starting with 1.

**Default:** 1, which specifies the information in the first column of the table

#### **ColumnNamesValue**

Cell array of character vectors specifying the column header names to indicate which columns of data to read from the table. Default is to read all columns of data from the table, assuming the first row contains column headers. If the table does not have column headers, specify [] for *ColumnNamesValue* to read all columns of data and provide numbered column names, starting with 1.

### **VarDescCharValue**

Character vector specifying a character to prefix lines in the table that are to be read as descriptions and used to create the *VarDescriptions* dataset array. By default, bioma.data.MetaData does not read variable description information, and does not create a *VarDescriptions* dataset array. These prefixed lines must appear at the top of the file, before the table of metadata values.

#### **NameValue**

Character vector specifying a name for the MetaData object.

### **DescriptionValue**

Character vector specifying a description for the MetaData object.

#### **SampleNamesValue**

Cell array of character vectors specifying sample names for the MetaData object. The number of elements in the cell array must equal the number of samples in the MetaData object. This input overwrites sample names from the input file. Default are the sample names (row names) from the input file.

### **VariableNamesValue**

Cell array of character vectors specifying variable names for the MetaData object. The number of elements in the cell array must equal the number of variables in the MetaData object. This input overwrites variable names from the input file. Default are the variable names (column names) from the input file.

## **Properties**

### **Description**

Description of the MetaData object.

Character vector specifying a description of the MetaData object. Default is [].

### **DimensionLabels**

Row and column labels for the MetaData object.

Two-element cell array containing character vectors specifying labels of the rows and columns respectively in the MetaData object. Default is {'Samples', 'Variables'}.

#### **Name**

Name of the MetaData object.

Character vector specifying the name of the MetaData object. Default is [].

#### **NSamples**

Number of samples (observations) in the experiment

Positive integer specifying the number of samples in the experiment. This value is equivalent to the number of rows in the *VarValues* dataset array. This information is read-only

#### **Attributes:**

SetAccess private

### **NVariables**

Number of variables in the experiment

Positive integer specifying the number of variables in the experiment. This value is equivalent to the number of columns in the *VarValues* dataset array. This information is read-only

#### **Attributes:**

SetAccess private

## **Methods**

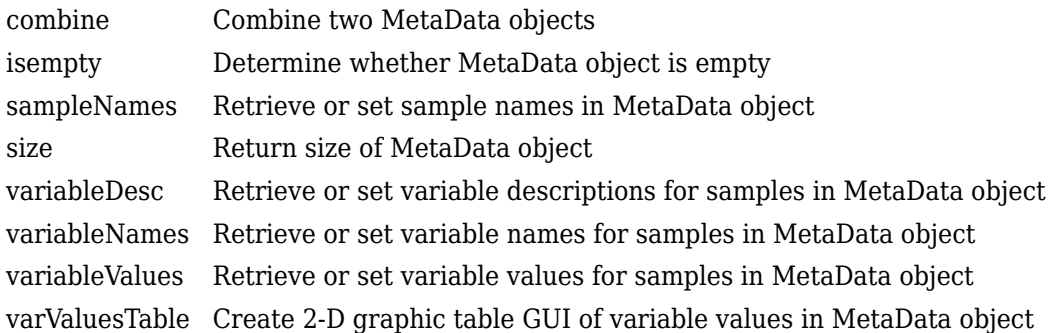

## **Instance Hierarchy**

An ExpressionSet object contains two MetaData objects, one for sample information and one for microarray feature information. A MetaData object contains two dataset arrays. One dataset array contains the measured value of each variable per sample or feature. The other dataset array contains a list of the variable names and their descriptions.

## **Attributes**

To learn about attributes of classes, see Class Attributes (MATLAB).

## **Copy Semantics**

Value. To learn how this affects your use of the class, see Copying Objects (MATLAB).

## **Indexing**

MetaData objects support 2-D parenthesis ( ) indexing and dot . indexing to extract, assign, and delete data.

MetaData objects do not support:

- Curly brace { } indexing
- Linear indexing

## **Examples**

Construct a MetaData object containing sample variable information from a text file:

```
% Import bioma.data package to make constructor function
% available
import bioma.data.*
% Construct MetaData object from .txt file
MDObj2 = MetaData('File', 'mouseSampleData.txt', 'VarDescChar', '#');
% Display information about the MetaData object
MDObj2
% Supply a description for the MetaData object
MDObj2.Description = 'This MetaData Object contains sample variable info.'
```
## **See Also**

[bioma.ExpressionSet](#page-301-0) | [bioma.data.ExptData](#page-278-0) | [bioma.data.MIAME](#page-293-0)

## **Topics**

Working with Objects for Microarray Experiment Data Analyzing Illumina Bead Summary Gene Expression Data Class Attributes (MATLAB) Property Attributes (MATLAB) "Representing Sample and Feature Metadata in MetaData Objects"

## <span id="page-293-0"></span>**bioma.data.MIAME class**

**Package:** bioma.data

Contain experiment information from microarray gene expression experiment

## **Description**

The MIAME class is designed to contain information about experimental methods and conditions from a microarray gene expression experiment. It loosely follows the Minimum Information About a Microarray Experiment (MIAME) specification. It can include information about:

- Experiment design
- Microarrays used in the experiment
- Samples used
- Sample preparation and labeling
- Hybridization procedures and parameters
- Normalization controls
- Preprocessing information
- Data processing specifications

It provides a convenient way to store related information about a microarray experiment in a single data structure (object).

The MIAME class includes properties and methods that let you access, retrieve, and change experiment information related to a microarray experiment. These properties and methods are useful to view and analyze the information.

## **Construction**

*MIAMEobj* = bioma.data.MIAME() creates an empty MIAME object for storing experiment information from a microarray gene expression experiment.

*MIAMEobj* = bioma.data.MIAME(*GeoSeriesStruct*) creates a MIAME object from a structure containing Gene Expression Omnibus (GEO) Series data.

*MIAMEobj* = bioma.data.MIAME(..., '*PropertyName*', *PropertyValue*) constructs the object using options, specified as property name/property value pairs.

*MIAMEobj* = bioma.data.MIAME(...,'Investigator', *InvestigatorValue*) specifies the name of the experiment investigator.

*MIAMEobj* = bioma.data.MIAME(...,'Lab', *LabValue*) specifies the laboratory that conducted the experiment.

*MIAMEobj* = bioma.data.MIAME(...,'Contact', *ContactValue*) specifies the contact information for the experiment investigator or laboratory.

*MIAMEobj* = bioma.data.MIAME(...,'URL', *URLValue*) specifies the experiment URL.

## **Input Arguments**

### **GeoSeriesStruct**

Gene Expression Omnibus (GEO) Series data specified by either:

- MATLAB structure returned by the [getgeodata](#page-1054-0) function
- Structure.Header. Series substructure returned by the get geodata function

### **Default:**

### **InvestigatorValue**

Character vector specifying the name of the experiment investigator.

### **Default:**

### **LabValue**

Character vector specifying the laboratory that conducted the experiment.

#### **Default:**

### **ContactValue**

Character vector specifying the contact information for the experiment investigator or laboratory

#### **Default:**

#### **URLValue**

Character vector specifying the experiment URL.

### **Default:**

## **Properties**

### **Abstract**

Abstract describing the experiment

Character vector containing an abstract describing the experiment.

### **Arrays**

Information about the microarray chips used in the experiment

Cell array containing information about the microarray chips used in the experiment. Information can include array name, array platform, number of features on the array, and so on.

### **Contact**

Contact information for the experiment investigator or laboratory

Character array containing contact information for the experiment investigator or laboratory.

### **ExptDesign**

Brief description of the experiment design

Character array containing description of the experiment design.

## **Hybridization**

Information about the experiment hybridization

Cell array containing information about the hybridization protocol used in the experiment. Information can include hybridization time, concentration, volume, temperature, and so on.

### **Investigator**

Name of the experiment investigator

Character array containing the name of the experiment investigator.

### **Laboratory**

Name of the laboratory where the experiment was conducted

Character array containing the name of laboratory.

### **Other**

Other information about the experiment

Cell array containing other information about the experiment, not covered by the other properties.

### **Preprocessing**

Information about the experiment preprocessing steps

Cell array containing information about the preprocessing steps used on the data from the experiment.

### **PubMedID**

PubMed identifiers for relevant publications.

Character array containing PubMed identifiers for papers relevant to the data set used in the experiment.

## **QualityControl**

Information about the experiment quality controls

Cell array containing information about the experiment quality control steps. Information can include replicates, dye swap, and so on.

#### **Samples**

Information about samples used in the experiment

Cell array containing information about the samples used in the experiment. Information can include sample source, sample organism, treatment type, compound, labeling protocol, external control, and so on.

#### **Title**

Experiment title

Character array containing a single sentence experiment title.

**URL**

URL for the experiment

Character array containing URL for the experiment.

## **Methods**

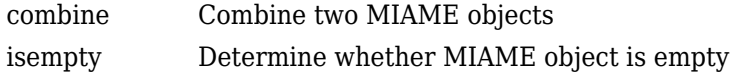

## **Instance Hierarchy**

An ExpressionSet object contains a MIAME object.

## **Attributes**

To learn about attributes of classes, see Class Attributes (MATLAB).

## **Copy Semantics**

Value. To learn how this affects your use of the class, see Copying Objects (MATLAB).

## **Examples**

### **Construct a MIAME object**

Create a MATLAB structure containing Gene Expression Omnibus (GEO) series data.

```
geoStruct = getgeodata('GSE4616');
```
Import bioma.data package to make the constructor function available.

import bioma.data.\*

Construct MIAME object from the structure.

```
MIAMEObj1 = MIAME(geoStruct)MIAMEObj1 =Experiment Description:
  Author name: Mika,, Silvennoinen
Riikka,,Kivelä
Maarit,,Lehti
Anna-Maria,,Touvras
Jyrki, Komulainen
Veikko,, Vihko
Heikki,, Kainulainen
   Laboratory: LIKES - Research Center
  Contact information: Mika, Silvennoinen
   URL: 
   PubMedIDs: 17003243
   Abstract: A 90 word abstract is available. Use the Abstract property.
   Experiment Design: A 234 word summary is available. Use the ExptDesign property.
   Other notes: 
    [1x84 char]
```
Supply a URL for the MIAME object.

MIAMEObj1.URL = 'www.nonexistinglab.com'

```
MIAMEObj1 =Experiment Description:
  Author name: Mika, Silvennoinen
Riikka,,Kivelä
Maarit,,Lehti
Anna-Maria,,Touvras
Jyrki, , Komulainen
Veikko,,Vihko
Heikki,, Kainulainen
   Laboratory: LIKES - Research Center
  Contact information: Mika, Silvennoinen
   URL: www.nonexistinglab.com
   PubMedIDs: 17003243
   Abstract: A 90 word abstract is available. Use the Abstract property.
   Experiment Design: A 234 word summary is available. Use the ExptDesign property.
   Other notes: 
     [1x84 char]
```
Alternatively you can construct a MIAME object using customized properties.

```
MIAMEObj2 = MIAME('investigator', 'Jane Researcher',...
                    'lab', 'One Bioinformatics Laboratory',...
                    'contact', 'jresearcher@lab.not.exist',...
                    'url', 'www.lab.not.exist',...
                    'title', 'Normal vs. Diseased Experiment',...
                   'abstract', 'Example of using expression data',...
                    'other', {'Notes:Created from a text file.'})
```
 $MIAMEObj2 =$ 

Experiment Description: Author name: Jane Researcher Laboratory: One Bioinformatics Laboratory Contact information: jresearcher@lab.not.exist URL: www.lab.not.exist PubMedIDs: Abstract: A 4 word abstract is available. Use the Abstract property. No experiment design summary available.

```
 Other notes: 
   'Notes:Created from a text file.'
```
## **See Also**

[bioma.ExpressionSet](#page-301-0) | [bioma.data.ExptData](#page-278-0) | [bioma.data.MetaData](#page-285-0) | [getgeodata](#page-1054-0)

## **Topics**

Working with Objects for Microarray Experiment Data Analyzing Illumina Bead Summary Gene Expression Data Class Attributes (MATLAB) Property Attributes (MATLAB) "Representing Experiment Information in a MIAME Object"

## <span id="page-301-0"></span>**bioma.ExpressionSet class**

**Package:** bioma

Contain data from microarray gene expression experiment

## **Description**

The ExpressionSet class is designed to contain data from a microarray gene expression experiment, including expression values, sample and feature metadata, and information about experimental methods and conditions. It provides a convenient way to store related information about a microarray gene expression experiment in a single data structure (object). It also lets you manage and subset the data.

The ExpressionSet class includes properties and methods that let you access, retrieve, and change data, metadata, and other information about the microarray gene expression experiment. These properties and methods are useful for viewing and analyzing the data.

## **Construction**

*ExprSetobj* = bioma.ExpressionSet(*Data*) creates an ExpressionSet object, from *Data*, a numeric matrix, a [DataMatrix object on page 1-724,](#page-729-0) or an [ExptData on page 1-](#page-278-0) [273](#page-278-0) object, which contains one or more DataMatrix objects with the same dimensions, row names and column names.

*ExprSetobj* = bioma.ExpressionSet(*Data*, {*DMobj1*, *Name1*}, {*DMobj2*, *Name2*}, ...) creates an ExpressionSet object, from *Data*, and additional DataMatrix objects with specified element names. All DataMatrix objects must have the same dimensions, row names, and column names.

*ExprSetobj* = bioma.ExpressionSet(..., '*PropertyName*', *PropertyValue*) constructs the object using options, specified as property name/property value pairs.

*ExprSetobj* = bioma.ExpressionSet(..., 'SData', *SDataValue*) includes a [MetaData on page 1-280](#page-285-0) object containing sample metadata in the ExpressionSet object. *ExprSetobj* = bioma.ExpressionSet(..., 'FData', *FDataValue*) includes a [MetaData on page 1-280](#page-285-0) object containing microarray feature metadata in the ExpressionSet object.

*ExprSetobj* = bioma.ExpressionSet(..., 'EInfo', *EInfoValue*) includes a [MIAME on page 1-288](#page-293-0) object, which contains experiment information, in the ExpressionSet object.

## **Input Arguments**

### **Data**

Any of the following:

- Numeric matrix
- • [DataMatrix object on page 1-724](#page-729-0)
- • [ExptData on page 1-273](#page-278-0) object, which contains one or more DataMatrix objects having the same dimensions

If you provide a DataMatrix object, bioma.ExpressionSet creates an ExptData object from it and names the DataMatrix object Expressions. If you provide an ExptData object, bioma.ExpressionSet renames the first DataMatrix object in the ExptData object to Expressions, unless another DataMatrix object in the ExptData object is already named Expressions.

### **DMobj#**

Variable name of a DataMatrix object. Each DataMatrix object must have the same dimensions as *Data*.

### **Name#**

Character vector or string specifying an element name for the corresponding DataMatrix object. Each DataMatrix object in an ExpressionSet object has an element name. At least one DataMatrix object in an ExpressionSet object has an element name of Expressions. By default, it is the first DataMatrix object.

### **SDataValue**

Variable name of a [MetaData on page 1-280](#page-285-0) object containing sample metadata for the experiment. The variable name must exist in the MATLAB Workspace.

### **FDataValue**

Variable name of a [MetaData on page 1-280](#page-285-0) object containing microarray feature metadata for the experiment. The variable name must exist in the MATLAB Workspace.

### **EInfoValue**

Variable name of a [MIAME on page 1-288](#page-293-0) object, which contains information about the experiment methods and conditions. The variable name must exist in the MATLAB Workspace.

## **Properties**

#### **NElements**

Number of elements in the experiment

Positive integer specifying the number of elements (DataMatrix objects) in the experiment data. This value is equivalent to the number of DataMatrix objects in the ExperimentSet object. This information is read-only.

#### **Attributes:**

SetAccess private

#### **NFeatures**

Number of features in the experiment

Positive integer specifying the number of features in the experiment. This value is equivalent to the number of rows in each DataMatrix object in the ExperimentSet object. This information is read-only.

#### **Attributes:**

SetAccess private

**NSamples**

Number of samples in the experiment

Positive integer specifying the number of samples in the experiment. This value is equivalent to the number of columns in each DataMatrix object in the ExperimentSet object. This information is read-only.

#### **Attributes:**

SetAccess private

## **Methods**

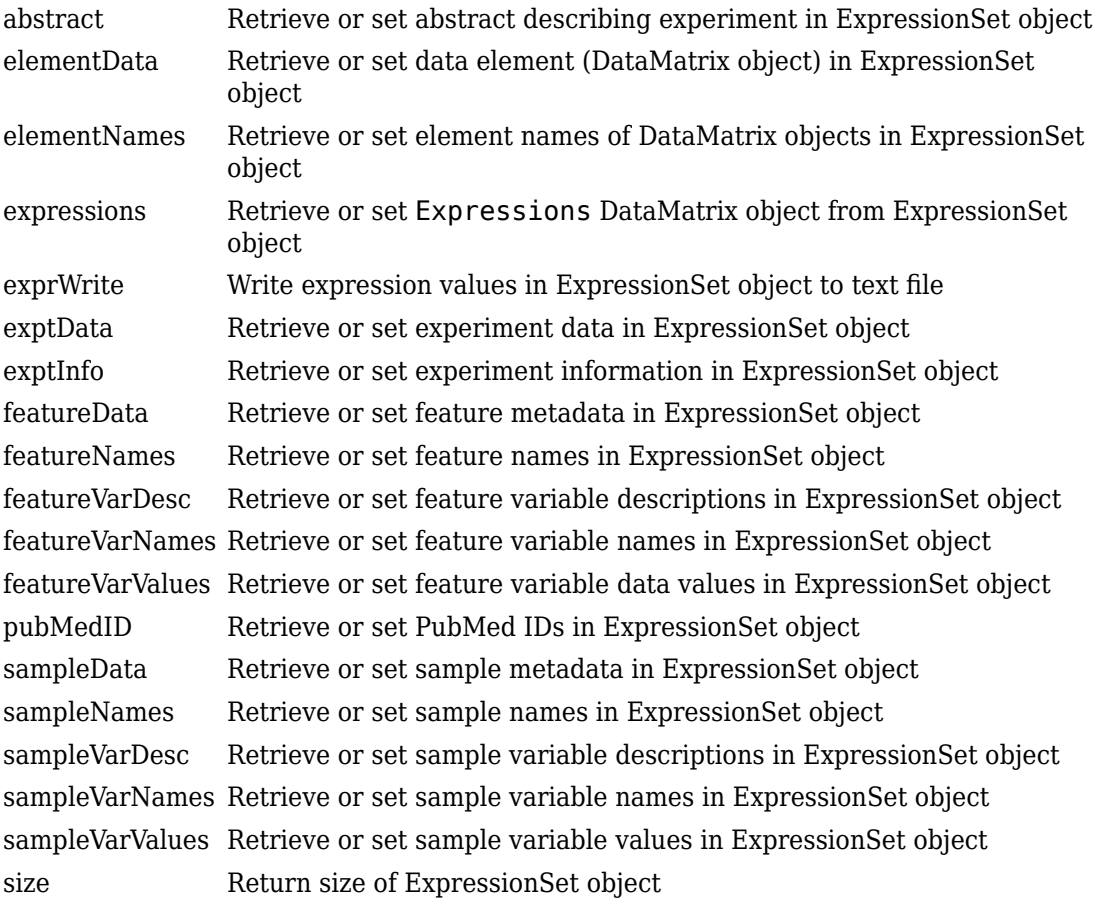

## **Instance Hierarchy**

An ExpressionSet object contains an ExptData object, two MetaData objects, and a MIAME object. These objects can be empty.

## **Attributes**

To learn about attributes of classes, see Class Attributes (MATLAB).

## **Copy Semantics**

Value. To learn how this affects your use of the class, see Copying Objects (MATLAB).

## **Indexing**

ExpressionSet objects support 2-D parenthesis ( ) indexing to extract, assign, and delete data.

ExpressionSet objects do not support:

- Dot . indexing
- Curly brace { } indexing
- Linear indexing

## **Examples**

#### **Construct an ExpressionSet Object**

This example shows how to construct an ExpressionSet object. The mouseExprsData.txt file used in this example contains data from Hovatta et al., 2005.

Import bioma.data package to make the constructor function available.

import bioma.data.\*

Create a DataMatrix object from .txt file containing expression values from microarray experiment.

```
dmObj = DataMatrix('File', 'mouseExprsData.txt');
```
Construct an ExptData object.

```
EDObj = ExptData(dmObj)EDObj =Experiment Data:
   500 features, 26 samples
   1 elements
  Element names: Elmt1
```
Construct a MetaData object from .txt file.

```
MDObj2 = MetaData('File', 'mouseSampleData.txt', 'VarDescChar', '#')
```
 $MDObj2 =$ 

```
Sample Names:
    A, B, ...,Z (26 total)
Variable Names and Meta Information:
             VariableDescription 
 Gender ' Gender of the mouse in study' 
 Age ' The number of weeks since mouse birth' 
 Type ' Genetic characters' 
    Strain ' The mouse strain' 
    Source ' The tissue source for RNA collection'
```
Create a MATLAB structure containing GEO Series data.

```
geoStruct = getgeodata('GSE4616');
```
Construct a MIAME object.

```
MIAMEObj = MIAME(geoStruct)
```
 $MIAMEObj =$ 

```
Experiment Description:
  Author name: Mika, , Silvennoinen
Riikka,,KivelĤ
Maarit,,Lehti
```

```
Anna-Maria,,Touvras
Jyrki, , Komulainen
Veikko,, Vihko
Heikki,, Kainulainen
   Laboratory: LIKES - Research Center
  Contact information: Mika, , Silvennoinen
   URL: 
   PubMedIDs: 17003243
   Abstract: A 90 word abstract is available. Use the Abstract property.
   Experiment Design: A 234 word summary is available. Use the ExptDesign property.
   Other notes: 
     [1x84 char]
```
Import bioma package to make constructor function available.

import bioma.\*

Construct an ExpressionSet object.

```
ESObj = ExpressionSet(EDObj, 'SData', MDObj2, 'EInfo', MIAMEObj)
ESObj =ExpressionSet
Experiment Data: 500 features, 26 samples
   Element names: Expressions
Sample Data:
    Sample names: A, B, ..., Z (26 total)
     Sample variable names and meta information: 
         Gender: Gender of the mouse in study
         Age: The number of weeks since mouse birth
         Type: Genetic characters
         Strain: The mouse strain
         Source: The tissue source for RNA collection
Feature Data: none
Experiment Information: use 'exptInfo(obj)'
```
## **References**

[1] Hovatta, I., Tennant, R S., Helton, R., et al. (2005). Glyoxalase 1 and glutathione reductase 1 regulate anxiety in mice. Nature *438*, 662–666.

## **See Also**

[bioma.data.ExptData](#page-278-0) | [bioma.data.MIAME](#page-293-0) | [bioma.data.MetaData](#page-285-0)

## **Topics**

Working with Objects for Microarray Experiment Data Analyzing Illumina Bead Summary Gene Expression Data Class Attributes (MATLAB) Property Attributes (MATLAB) "Managing Gene Expression Data in Objects"

## <span id="page-309-0"></span>**BioRead**

Contain sequence reads and their quality data

## **Description**

The BioRead object contains sequencing read data, including sequence headers, nucleotide sequences, and quality scores.

Create a BioRead object from NGS (next-generation sequencing) data stored in an FASTQ- or SAM-formatted file. Each element in the object has a sequence, header, and quality score associated with it. Use the object properties and functions to explore, access, filter, and manipulate all the data or a subset of the data. If you have data with reads that are already mapped to a reference sequence, and you need to access alignment records, use BioMap instead.

## **Creation**

## **Syntax**

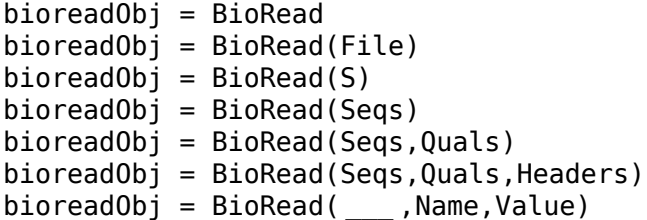

## **Description**

bioreadObj = BioRead creates an empty BioRead object bioreadObj.

bioreadObj = BioRead(File) creates a BioRead object from File, an FASTQ- or SAM-formatted file. The data remains in the source file after the object is created, and you have access to data through the object properties but cannot modify the properties, except the Name property.

bioreadObj = BioRead(S) creates a BioRead object from S, a MATLAB structure, containing the fields Header, Sequence, and Quality. The data from S remains in memory, and you can modify the properties of the object.

bioreadObj = BioRead(Seqs) creates a BioRead object from Seqs, a cell array of character vectors or string vector containing nucleotide sequences.

bioreadObj = BioRead(Seqs,Quals) creates a BioRead object from Seqs and sets the Quality property of the object to Quals, a cell array of character vectors or string vector containing the ASCII representation of per-base quality scores for each read.

bioreadObj = BioRead(Seqs,Quals,Headers) also sets the Header property of the object to Headers, a cell array of character vectors or string vector containing the header text for each read.

bioreadObj = BioRead( \_\_\_ ,Name,Value) specifies options using one or more name-value pair arguments in addition to input arguments in previous syntaxes. For instance, br = BioRead('SRR005164\_1\_50.fastq','InMemory',true) specifies to load the data in memory instead of leaving it in the source file.

## **Input Arguments**

### **File — Name of FASTQ- or SAM-formatted file**

character vector | string

Name of FASTQ- or SAM-formatted file, specified as a character vector or string.

The BioRead object accesses data using an auxiliary index file. The index file must have the same name as the source file, but with an .idx extension. If the index file is not in the same folder as the source file, the BioRead function creates the index file in that folder.

**Note** Because the data remains in the source file, do not delete the source file and auxiliary index file.

Example: 'ex1.sam' Data Types: char

#### **S — Sequence information**

structure

Sequence information, specified as a structure. S must contain the fields Header, Sequence, and Quality. For instance, the fastqread and samread functions return such a structure.

Example: S

Data Types: struct

#### **Seqs — Nucleotide sequences**

cell array of character vectors | string vector

Nucleotide sequences, specified as a cell array of character vectors or string vector.

Data Types: cell

#### **Quals — Sequence quality information**

cell array of character vectors | string vector

Sequence quality information, specified as a cell array of character vectors.

Data Types: cell

### **Name-Value Pair Arguments**

Specify optional comma-separated pairs of Name,Value arguments. Name is the argument name and Value is the corresponding value. Name must appear inside quotes. You can specify several name and value pair arguments in any order as Name1,Value1,...,NameN,ValueN.

Example:  $br = Bioked('SRR005164_1_50.fastq', 'InMemory', true) specifies to$ load the data in memory instead of leaving it in the source file.

### **InMemory — Boolean indicator to keep data in memory**

false (default) | true

Boolean indicator to keep data in memory, specified as the comma-separated pair consisting of 'InMemory' and true or false.

When you create a BioRead object from a file, the object does not load the data in memory, but leaves it in the source file and accesses it using an index file to make the process more memory efficient. You cannot modify the object properties if you do not load the data in memory.

If the first input is not a file, this name-value pair argument is ignored, and the data is automatically placed in memory.

Example: 'InMemory', true

Data Types: logical

#### **IndexDir — Path to index file folder**

character vector | string

Path to the index file folder where the index file exists or is created, specified as the comma-separated pair consisting of 'IndexDir' and a character vector or string.

Example: 'IndexDir', 'C:\data\'

Data Types: char

## **Properties**

#### **Header — Header information of reads**

cell array of character vectors

Header information of reads, specified as a cell array of character vectors. Each character vector represents the header text for each read. There is a one-to-one relationship between the number and order of character vectors (elements) in the Header and Sequence properties, unless Header is an empty cell array.

Data Types: cell

**Name — Object name** character vector | string

Object name, specified as a character vector or string.

Example: 'seqdata'

Data Types: char

#### **NSeqs — Number of reads**

positive integer

Number of reads in the object, specified as a positive integer.

Example: 20000

Data Types: double

#### **Quality — Per-base quality scores for all reads**

cell array of character vectors

Per-base quality scores for all reads, specified as a cell array of character vectors. Each element is an ASCII representation of per-base quality scores for each read. A one-to-one relationship exists between the number and order of elements in Quality and Sequence, unless Quality is an empty cell array.

```
Example: \{ ' \ll : \ll \ll ' , ' \ll \ll 7 \ll ' \}
```
Data Types: cell

#### **Sequence — Nucleotide sequences**

cell array of character vectors

Nucleotide sequences (reads), specified as a cell array of character vectors.

```
Example: { 'TATCTG', 'ATCTAC' }
```
Data Types: cell

## **Object Functions**

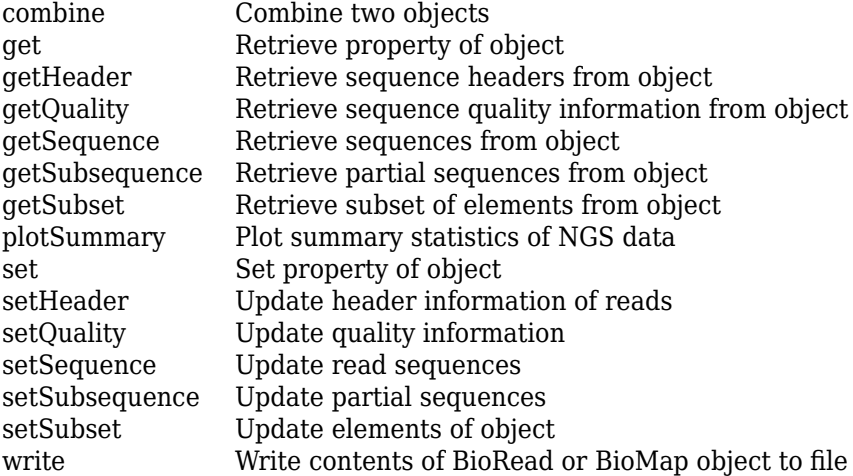

## **Examples**

### **Create BioRead Object from NGS Data**

Create a BioRead object from sequencing read data saved in a FASTQ-formatted file.

```
br = BioRead('SRR005164 1 50.fastq')hr = BioRead with properties:
      Quality: [50x1 File indexed property]
     Sequence: [50x1 File indexed property]
       Header: [50x1 File indexed property]
        NSeqs: 50
         Name: ''
```
By default, when creating a BioRead object from a file, the function also creates an index file if one does not already exist. This example uses an existing index file created and saved in:

```
fullfile(matlabroot,'toolbox','bioinfo','bioinfodata','SRR005164_1_50.fastq.idx')
```
The data remains in the source file, and the object accesses the data using the index file, making the process more memory efficient. But you cannot edit the object properties, except the Name property.

To edit the properties, set 'InMemory' to true .

```
brEdit = BioRead('SRR005164 1 50.fastq','InMemory',true);
brEdit.Header(1) = {^{\prime}Sn1'};
brEdit.Header(1)
ans = 1x1 cell array
     {'SR1'}
```
If you create the object from a MATLAB structure or cell array of nucleotide sequences, the sequence data is always saved in memory by default, and the InMemory option is ignored.

For instance, generate MATLAB variables containing synthetic sequences and quality scores.

```
seqs = {randseq(10)}; randseq(15); randseq(20)};
quals = {repmat('!',1,10); repmat('%',1,15); repmat('\&'',1,20)};
headers = {'HH''}; 'H2'; 'H3'};
```
Create a structure using these variables.

```
structData = struct('Header',headers,'Sequence',seqs,'Quality',quals);
```
Create a BioRead object from the structure.

brStruct = BioRead(structData);

You can edit the properties of the object because the data remains in memory.

```
brStruct.Header(1) = {^{\text{H}}1.1'};
brStruct.Header(1)
ans = 1x1 cell array
    {'H1.1'}
```
## **See Also**

[BioIndexedFile](#page-269-0) | [BioMap](#page-90-0) | [fastqinfo](#page-834-0) | [fastqread](#page-836-0) | [saminfo](#page-1983-0) | [samread](#page-2023-0)

## **Topics**

"Manage Sequence Read Data in Objects"

## **External Websites**

[Sequence Read Archive](https://www.ncbi.nlm.nih.gov/Traces/sra/sra.cgi?cmd=show&f=main&m=main&s=main) [SAM format specification](http://samtools.sourceforge.net/SAM1.pdf)

#### **Introduced in R2010a**

# **BioReadQualityStatistics class**

Quality statistics from a short-read sequence file

**Note** This object will be removed in a future release. Use seqqcplot instead to generate quality control plots for sequence data.

## **Description**

The BioReadQualityStatistics class contains quality statistics data from short-read sequences and provides a standard set of quality control plots for such data.

Construct a BioReadQualityStatistics object from short-read sequence data stored in FASTQ, SAM, or BAM files. Perform data quality analyses using the object's methods to generate several quality control plots regarding average quality score for each base position, average quality score distribution, read count percentage for each base position, percentage of GC nucleotides for each base position, GC content distribution, and all nucleotide distribution. The object lets you parse a sequence file without creating a BioRead object and interact with the quality data in order to compare different data sets or filtering options and create customized plots.

## **Construction**

QSObj = BioReadQualityStatistics(File) constructs QSObj, a BioReadQualityStatistics object, from the data stored in File, a FASTQ-, SAM-, or BAM-formatted file.

QSObj = BioReadQualityStatistics(Obj) constructs QSObj, a BioReadQualityStatistics object, from the data stored in Obj, a [BioRead](#page-309-0) or [BioMap](#page-90-0) object.

QSObj = BioReadQualityStatistics( \_\_\_ ,Name,Value) constructs a BioReadQualityStatistics object using options specified by one or more name-value pair arguments.

**Note** Once created, you cannot modify the properties of *QSObj* since it is an immutable object.

## **Input Arguments**

### **File**

Character vector or string specifying a FASTQ file. You can also include the path or folder location of the file.

### **Obj**

A [BioRead](#page-309-0) or [BioMap](#page-90-0) object.

#### **Name-Value Pair Arguments**

Specify optional comma-separated pairs of Name, Value arguments. Name is the argument name and Value is the corresponding value. Name must appear inside quotes. You can specify several name and value pair arguments in any order as Name1,Value1,...,NameN,ValueN.

#### **Encoding — Encoding format**

'Illumina18' (default) | 'Sanger' | 'Illumina13' | 'Illumina15' | 'Solexa'

Encoding format, specified as 'Sanger', 'Illumina13', 'Illumina15', 'Illumina18', or 'Solexa'. It is the format that is used for characters encoding sequence information and quality scores in a FASTQ file.

Example: 'Encoding','Sanger'

#### **FilterLength — Number of characters**

[] (default) | positive integer

Number of characters, specified as a positive integer, from each read to be used. No filtering is applied if you use an empty array, which is the default value.

Example: 'FilterLength',40

#### **QualityScoreThreshold — Average quality threshold**

-Inf (default) | real number

Average quality threshold, specified as a real number. Any read with an average score of less than the specified threshold is ignored.

```
Example: 'QualityScoreThreshold', 10
```
## **Properties**

### **FileName**

Name of a file used to create BioReadQualityStatistics object.

### **FileType**

Type of file from which a BioReadQualityStatistics object is created. Supported file types are FASTQ, SAM, and BAM formats.

### **Encoding**

Character vector or string specifying the format of the character encoding sequence information and quality scores in the file. Supported formats are: 'Sanger', 'Illumina13', 'Illumina15', 'Illumina18', and 'Solexa'. The default format is 'Illumina18'.

### **CharOffset**

Integer specifying ASCII code where the quality score begins for a sequence.

#### **NumberOfReads**

Integer representing the number of short-read sequences BioReadQualityStatistics object contains.

#### **MaxReadLength**

Integer representing maximum length of a short-read sequence among all sequences of BioReadQualityStatistics object.

### **MinEncodingPhred**

Integer specifying minimum Phred quality score [\[1\]](#page-320-0) among all short-read sequences of a BioReadQualityStatistics object.

### **MaxEncodingPhred**

Integer specifying maximum Phred quality score among all short-read sequences of a BioReadQualityStatistics object.

### **SkipPhred**

Integer specifying the number of Phred scores that are not considered in the quality score range.

#### **PerSeqAverageQualityDist**

Vector of integers representing average quality distribution per sequence.

#### **PerPosQualities**

*s*-by-*p* matrix of integers that represent quality scores (*s*) per base positions (*p*).

#### **PerSeqGCDist**

Vector of integers representing the distribution of GC nucleotides per sequence.

#### **PerPosBaseDist**

*n*-by-*p* matrix of integers that represents distribution of all nucleotides (*n* = 5) per base position (*p*).

#### **Name**

Character vector describing the user-defined name for the object.

#### **MaxScore**

Integer representing maximum sequence quality score among all scores.

### **MinScore**

Integer representing minimum sequence quality score among all scores.

### **FilterLength**

Positive integer specifying the length of each read used in quality analysis.

### <span id="page-320-0"></span>**QualityScoreThreshold**

Scalar value specifying minimum average quality threshold for a read. Any read with an average score of less than the specified threshold is ignored. The default value is –Inf, which causes all reads to be considered.

### **Subset**

Vector of integers specifying the index for subset of information from the original sequence data used in analysis.

## **Methods**

[plotPerPositionCountByQuality](#page-1778-0) Plot fractions of reads with Phred scores in ranges

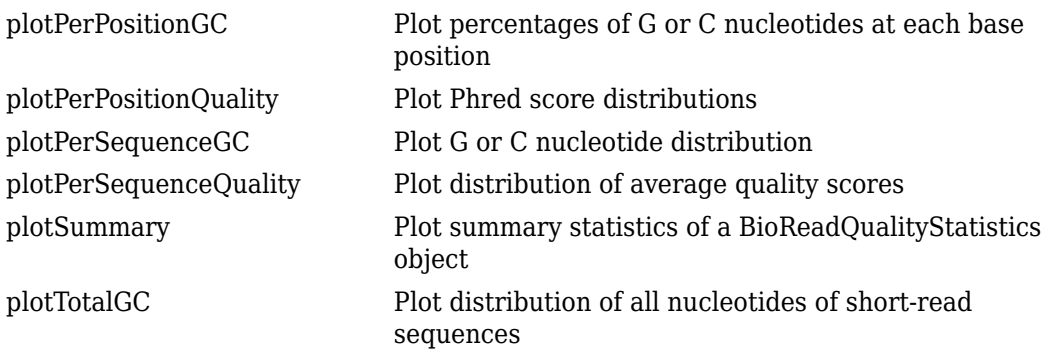

## **References**

[1] Wikipedia. (2012). Phred quality score, http://en.wikipedia.org/wiki/ Phred quality score

## **See Also**

[BioMap](#page-90-0) | [BioRead](#page-309-0)

## **blastformat**

Create local BLAST database

## **Syntax**

```
blastformat('Inputdb', InputdbValue)
```

```
blastformat(..., 'FormatPath', FormatPathValue, ...)
blastformat(..., 'Title', TitleValue, ...)
blastformat(..., 'Log', LogValue, ...)
blastformat(..., 'Protein', ProteinValue, ...)
blastformat(..., 'FormatArgs', FormatArgsValue, ...)
```
## **Arguments**

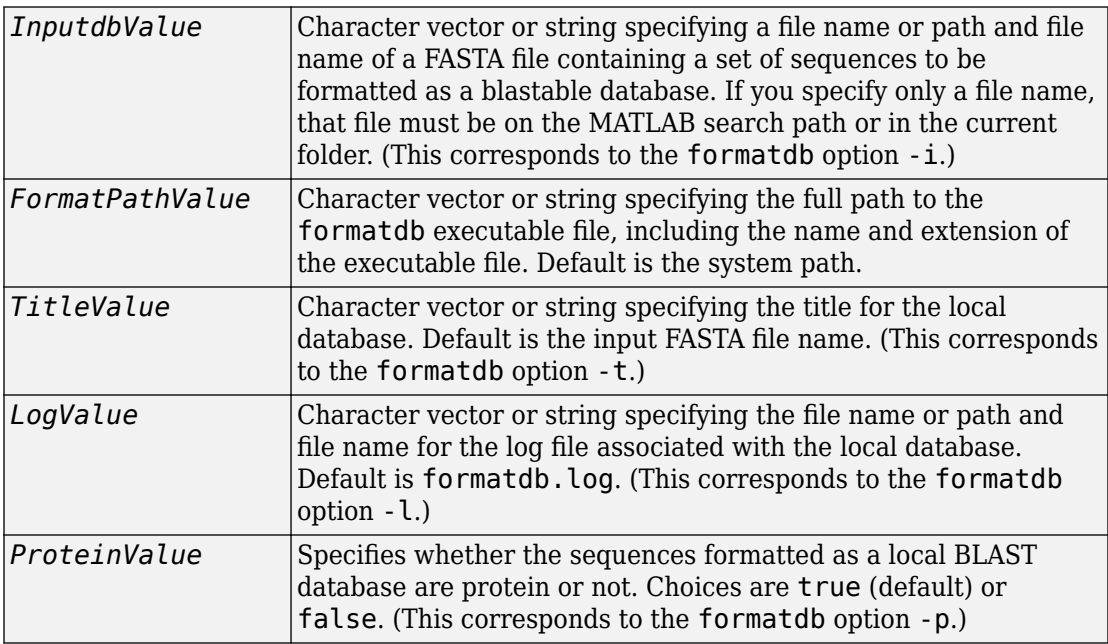

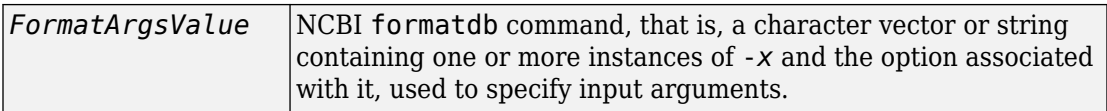

## **Description**

**Note** To use the blastformat function, you must have a local copy of the NCBI formatdb executable file available from your system. You can download the formatdb executable file by accessing [BLAST executables.](ftp://ftp.ncbi.nlm.nih.gov/blast/executables/legacy.NOTSUPPORTED/2.2.17/) Run the downloaded executable and configure it for your system. For convenience, consider placing the NCBI formatdb executable file on your system path.

blastformat('Inputdb', *InputdbValue*) calls a local version of the NCBI formatdb executable file with *InputdbValue*, a file name or path and file name of a FASTA file containing a set of sequences. If you specify only a file name, that file must be on the MATLAB search path or in the current folder. (This corresponds to the formatdb option  $-i$ .)

It then formats the sequences as a local, blastable database, by creating multiple files, each with the same name as the *InputdbValue* FASTA file, but with different extensions. The database files are placed in the same location as the FASTA file.

**Note** If you rename the database files, make sure they all have the same name.

blastformat(..., '*PropertyName*', *PropertyValue*, ...) calls blastformat with optional properties that use property name/property value pairs. You can specify one or more properties in any order. Each *PropertyName* must be enclosed in single quotation marks and is case insensitive. These property name/property value pairs are as follows.

blastformat(..., 'FormatPath', *FormatPathValue*, ...) specifies the full path to the formatdb executable file, including the name and extension of the executable file. Default is the system path.

blastformat(..., 'Title', *TitleValue*, ...) specifies the title for the local database. Default is the input FASTA file name. (This corresponds to the formatdb option -t.)

**Note** The 'Title' property does not change the file name of the database files. This title is used internally only, and appears in the report structure returned by the [blastlocal](#page-326-0) function.

blastformat(..., 'Log', *LogValue*, ...) specifies the file name or path and file name for the log file associated with the local database. Default is formatdb.log. The log file captures the progress of the database creation and formatting. (This corresponds to the formatdb option -l.)

blastformat(..., 'Protein', *ProteinValue*, ...) specifies whether the sequences formatted as a local BLAST database are protein or not. Choices are true (default) or false. (This corresponds to the formatdb option -p.)

blastformat(..., 'FormatArgs', *FormatArgsValue*, ...) specifies options using the input arguments for the NCBI formatdb function. *FormatArgsValue* is a character vector or string containing one or more instances of -*x* and the option associated with it. For example, to specify that the input is a database in ASN.1 format, instead of a FASTA file, you would use the following syntax:

blastformat('Inputdb', 'ecoli.asn', 'FormatArgs', '-a T')

**Tip** Use the 'FormatArgs' property to specify formatdb options for which there are no corresponding property name/property value pairs.

**Note** For a complete list of valid input arguments for the NCBI formatdb function, make sure that the formatdb executable file is located on your system path or current folder, then type the following at your system's command prompt.

formatdb -
### **Using formatdb Syntax**

You can also use the syntax and input arguments accepted by the NCBI formatdb function, instead of the property name/property value pairs listed previously. To do so, supply a character vector or string containing multiple options using the -*x option* syntax. For example, you can specify the ecoli.nt FASTA file, a title of myecoli, and that the sequences are not protein by using

```
blastformat('-i ecoli.nt -t myecoli -p F')
```
**Note** For a complete list of valid input arguments for the NCBI formatdb function, make sure that the formatdb executable file is located on your system path or current folder, then type the following at your system's command prompt.

formatdb -

## **Examples**

#### **Example 1.1. Using blastformat with Property Name/Value Pairs**

The following example assumes you have a FASTA nucleotide file, such as the *E. coli* file NC\_004431.fna. For FASTA files from NCBI, visit [ftp://ftp.ncbi.nlm.nih.gov/genomes/](ftp://ftp.ncbi.nlm.nih.gov/genomes/genbank/bacteria/) [genbank/bacteria/.](ftp://ftp.ncbi.nlm.nih.gov/genomes/genbank/bacteria/)

Create a local blastable database from the NC\_004431.fna FASTA file and give it a title using the 'title' property.

blastformat('inputdb', 'NC\_004431.fna', 'protein', 'false',... 'title', 'myecoli\_nt');

#### **Example 1.2. Using blastformat with formatdb Syntax and Input Arguments**

Create a local blastable database from the NC\_004431.faa FASTA file and rename the title and log file using formatdb syntax and input arguments.

```
blastformat('inputdb', 'NC_004431.faa',...
             'formatargs', '-t myecoli_aa -l ecoli_aa.log');
```
## **References**

- [1] Altschul, S.F., Gish, W., Miller, W., Myers, E.W., and Lipman, D.J. (1990). Basic local alignment search tool. J. Mol. Biol. *215*, 403–410.
- [2] Altschul, S.F., Madden, T.L., Schäffer, A.A., Zhang, J., Zhang, Z., Miller, W., and Lipman, D.J. (1997). Gapped BLAST and PSI-BLAST: a new generation of protein database search programs. Nucleic Acids Res. *25*, 3389–3402.

## **See Also**

[blastlocal](#page-326-0) | [blastncbi](#page-337-0) | [blastread](#page-352-0) | [blastreadlocal](#page-357-0) | [getblast](#page-975-0)

**Introduced in R2007b**

# <span id="page-326-0"></span>**blastlocal**

Perform search on local BLAST database to create BLAST report

# **Syntax**

```
blastlocal('InputQuery', InputQueryValue)
Data = blastlocal('InputQuery', InputQueryValue)
... blastlocal(..., 'Program', ProgramValue, ...)
... blastlocal(..., 'Database', DatabaseValue, ...)
... blastlocal(..., 'BlastPath', BlastPathValue, ...)
... blastlocal(..., 'Expect', ExpectValue, ...)
... blastlocal(..., 'Format', FormatValue, ...)
... blastlocal(..., 'ToFile', ToFileValue, ...)
... blastlocal(..., 'Filter', FilterValue, ...)
... blastlocal(..., 'GapOpen', GapOpenValue, ...)
... blastlocal(..., 'GapExtend', GapExtendValue, ...)
... blastlocal(..., 'BLASTArgs', BLASTArgsValue, ...)
```
# **Input Arguments**

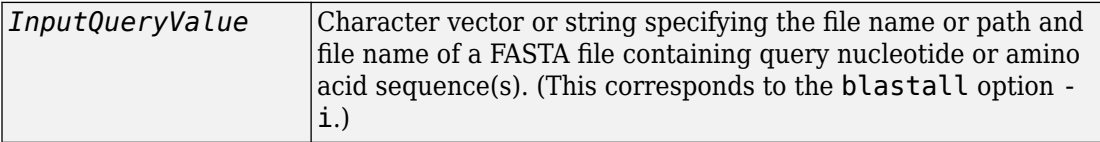

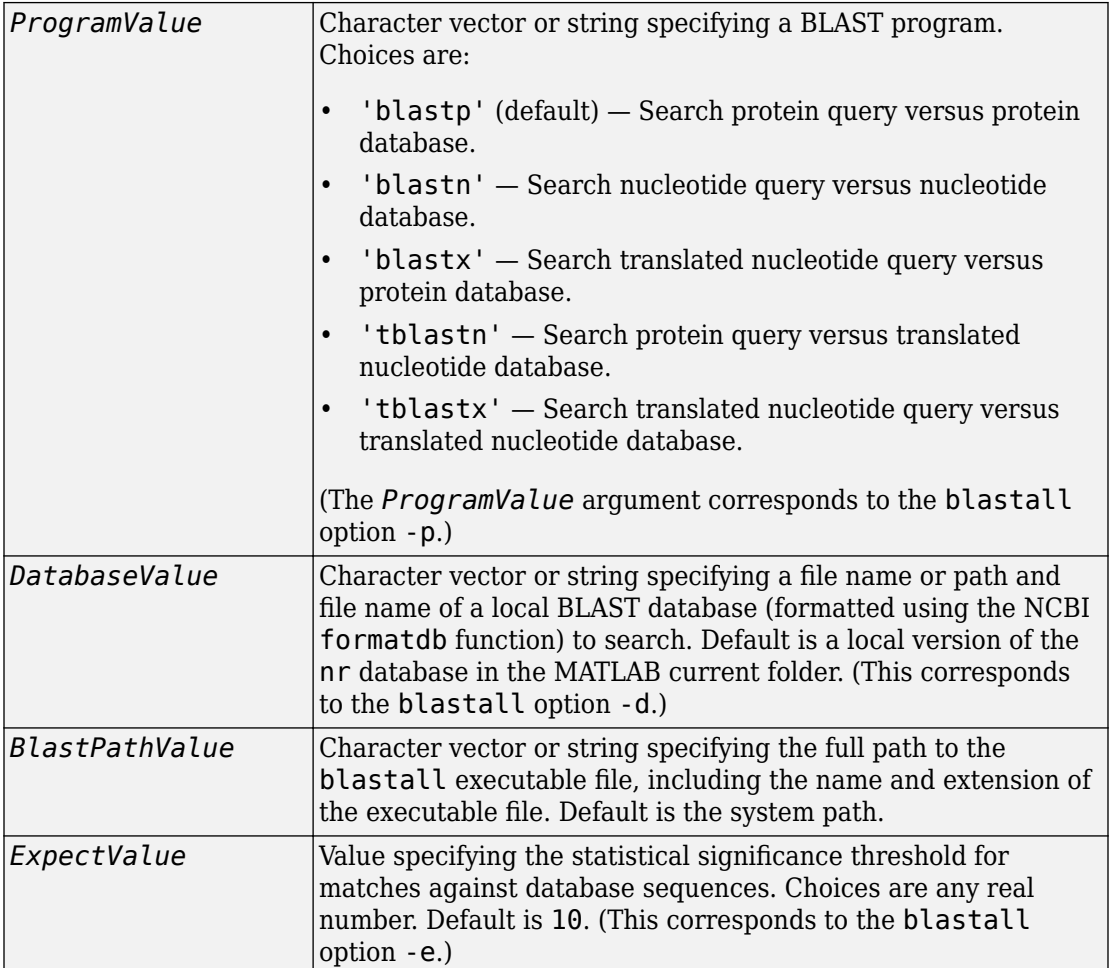

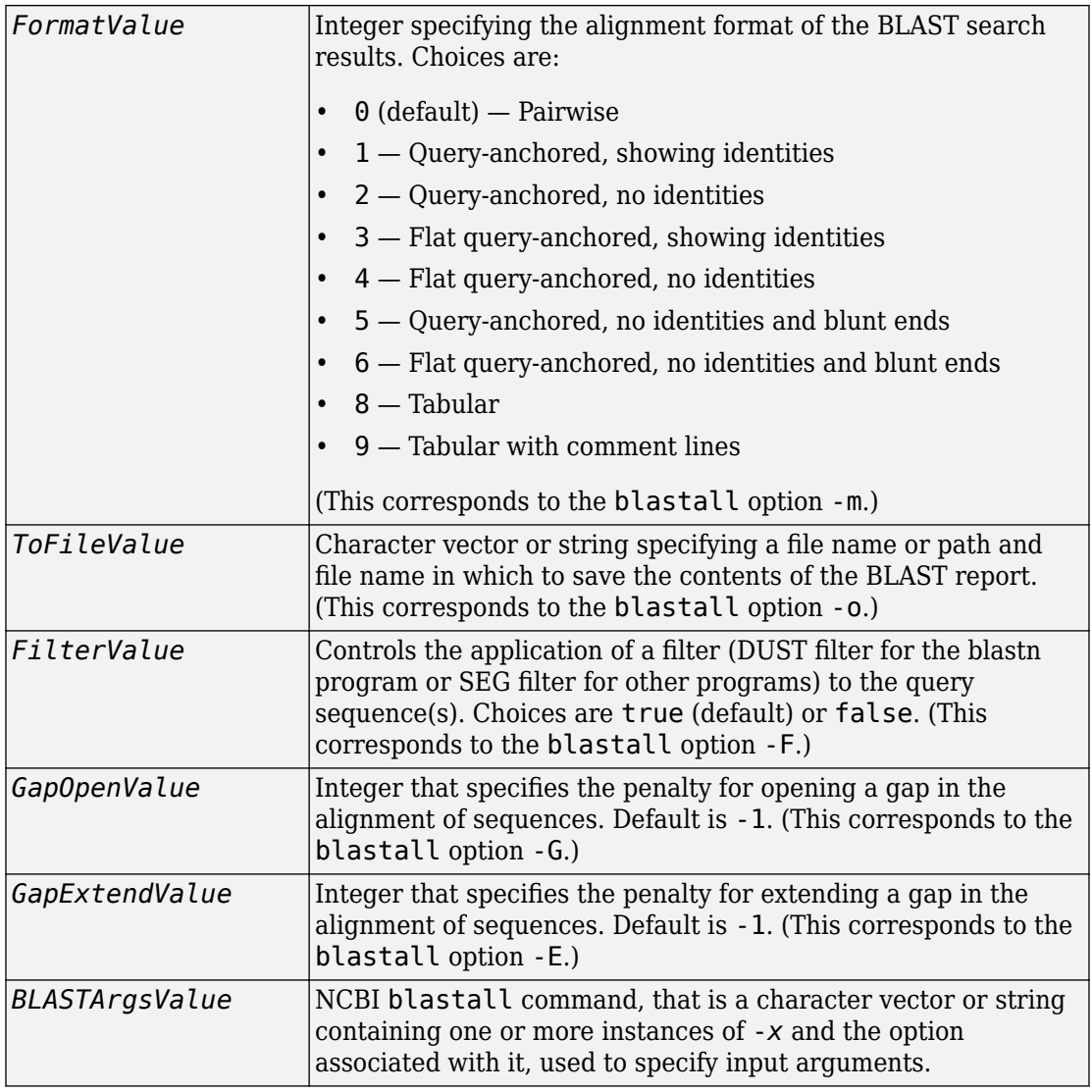

## **Output Arguments**

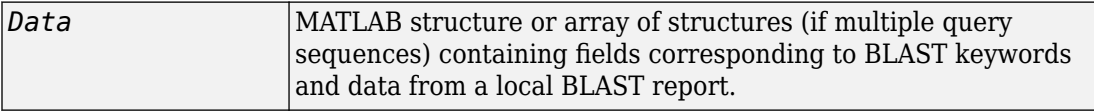

## **Description**

The Basic Local Alignment Search Tool (BLAST) offers a fast and powerful comparative analysis of protein and nucleotide sequences against known sequences in online or local databases.

**Note** To use the blastlocal function, you must have a local copy of the NCBI blastall executable file ([version 2.2.17\)](ftp://ftp.ncbi.nlm.nih.gov/blast/executables/legacy.NOTSUPPORTED/2.2.17/) available from your system. Run the downloaded executable and configure it for your system. For convenience, consider placing the NCBI blastall executable file on your system path.

blastlocal('InputQuery', *InputQueryValue*) submits query sequence(s) specified by *InputQueryValue*, a FASTA file containing nucleotide or amino acid sequence(s), for a BLAST search of a local BLAST database, by calling a local version of the NCBI blastall executable file. The BLAST search results are displayed in the MATLAB Command Window. (This corresponds to the blastall option -i.)

*Data* = blastlocal('InputQuery', *InputQueryValue*) returns the BLAST search results in *Data*, a MATLAB structure or array of structures (if multiple query sequences) containing fields corresponding to BLAST keywords and data from a local BLAST report.

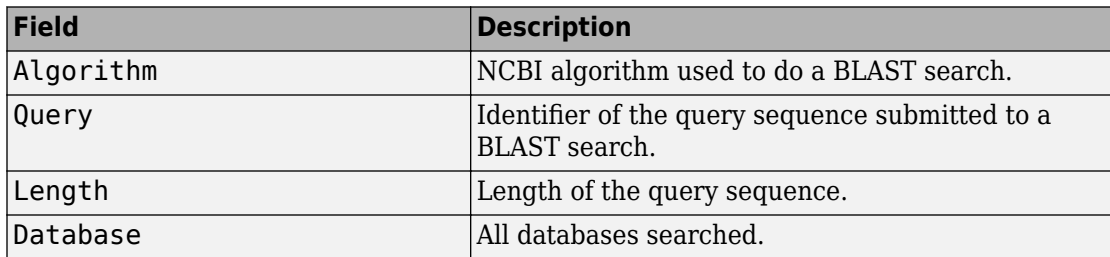

*Data* contains a subset of the following fields, based on the specified alignment format.

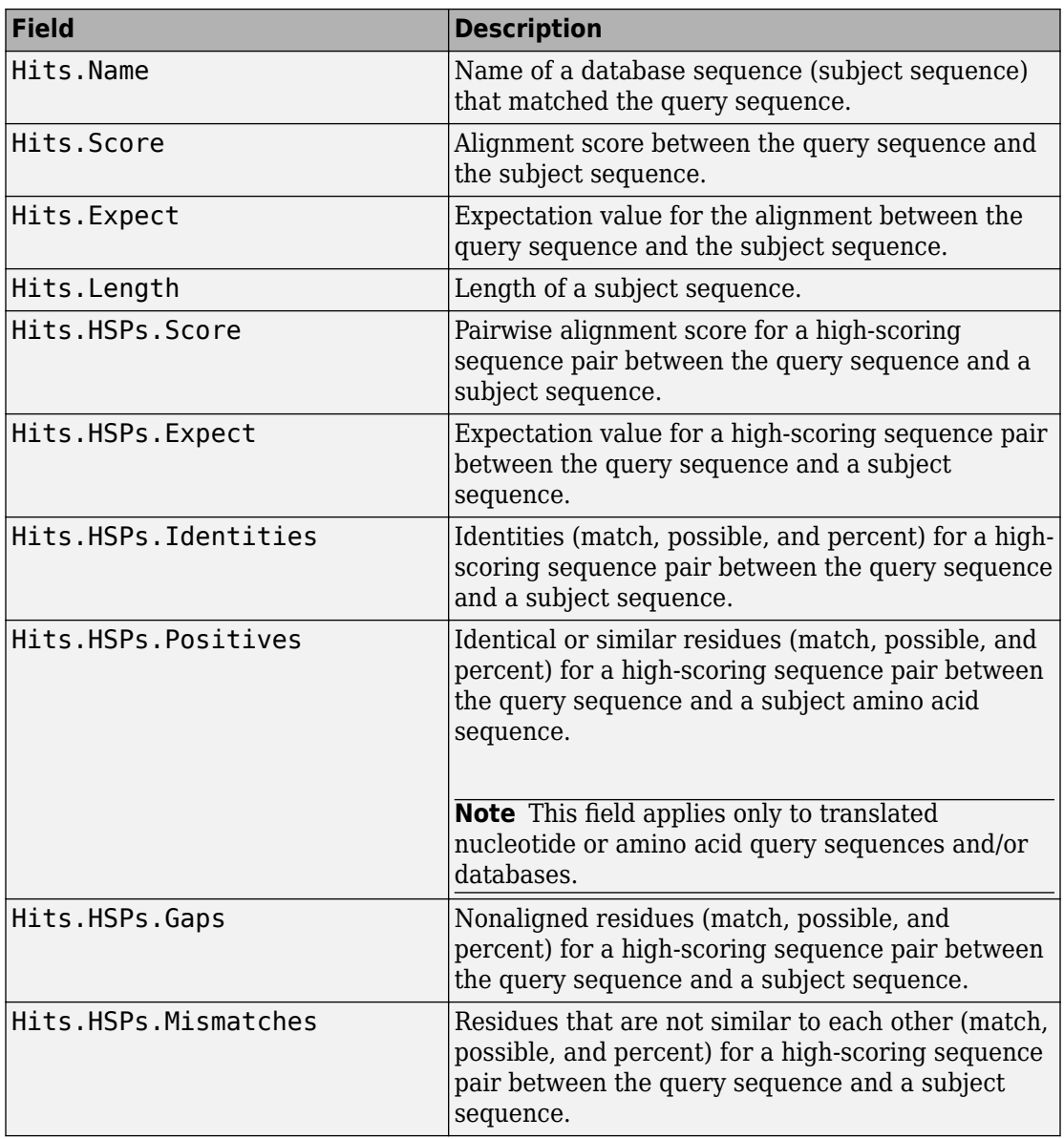

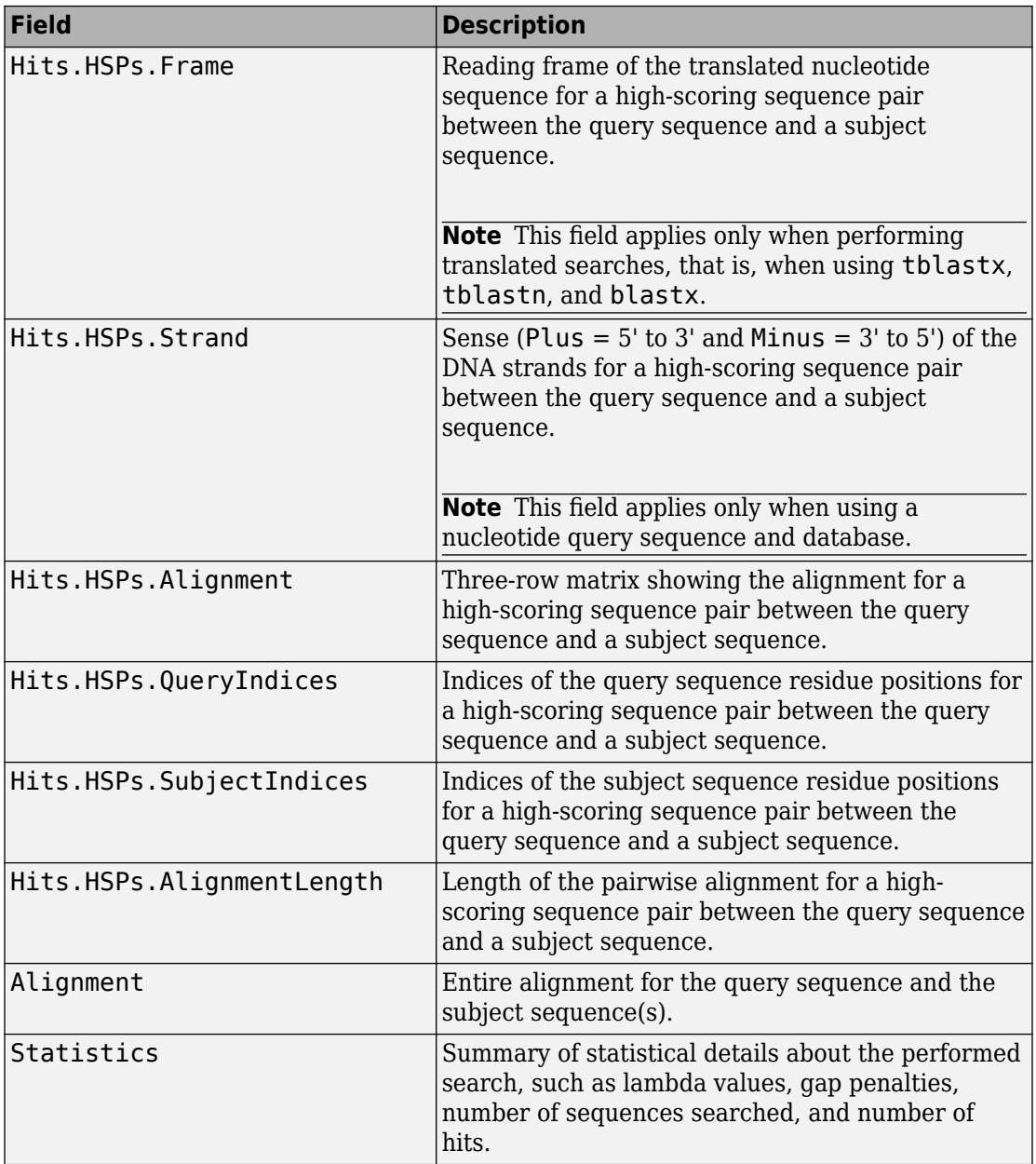

... blastlocal(..., '*PropertyName*', *PropertyValue*, ...) calls blastlocal with optional properties that use property name/property value pairs. You can specify one or more properties in any order. Each *PropertyName* must be enclosed in single quotation marks and is case insensitive. These property name/property value pairs are as follows.

... blastlocal(..., 'Program', *ProgramValue*, ...) specifies the BLAST program. Choices are 'blastp' (default), 'blastn', 'blastx', 'tblastn', and 'tblastx'. (This corresponds to the blastall option -p.) For help in selecting an appropriate BLAST program, visit:

<https://blast.ncbi.nlm.nih.gov/producttable.shtml>

... blastlocal(..., 'Database', *DatabaseValue*, ...) specifies the local BLAST database (formatted using the NCBI formatdb function) to search. Default is a local version of the nr database in the MATLAB current folder. (This corresponds to the blastall option -d.)

... blastlocal(..., 'BlastPath', *BlastPathValue*, ...) specifies the full path to the blastall executable file, including the name and extension of the executable file. Default is the system path.

... blastlocal(..., 'Expect', *ExpectValue*, ...) specifies a statistical significance threshold for matches against database sequences. Choices are any real number. Default is 10. (This corresponds to the blastall option -e.) You can learn more about the statistics of local sequence comparison at:

<https://blast.ncbi.nlm.nih.gov/tutorial/Altschul-1.html#head2>

... blastlocal(..., 'Format', *FormatValue*, ...) specifies the alignment format of the BLAST search results. Choices are:

- $\bullet$  0 (default) Pairwise
- $\cdot$  1 Query-anchored, showing identities
- 2 Query-anchored, no identities
- 3 Flat query-anchored, showing identities
- 4 Flat query-anchored, no identities
- 5 Query-anchored, no identities and blunt ends
- 6 Flat query-anchored, no identities and blunt ends
- 7 Not used
- 8 Tabular
- 9 Tabular with comment lines

(This corresponds to the blastall option -m.)

... blastlocal(..., 'ToFile', *ToFileValue*, ...) saves the contents of the BLAST report to the specified file. (This corresponds to the blastall option -o.)

... blastlocal(..., 'Filter', FilterValue, ...) specifies whether a filter (DUST filter for the blastn program or SEG filter for other programs) is applied to the query sequence(s). Choices are true (default) or false. (This corresponds to the blastall option -F.)

... blastlocal(..., 'GapOpen', *GapOpenValue*, ...) specifies the penalty for opening a gap in the alignment of sequences. Default is -1. (This corresponds to the blastall option -G.)

... blastlocal(..., 'GapExtend', *GapExtendValue*, ...) specifies the penalty for extending a gap in the alignment of sequences. Default is -1. (This corresponds to the blastall option -E.)

... blastlocal(..., 'BLASTArgs', *BLASTArgsValue*, ...) specifies options using the input arguments for the NCBI blastall function. *BLASTArgsValue* is a character vector or string containing one or more instances or -*x* and the option associated with it. For example, to specify the BLOSUM 45 matrix, you would use the following syntax:

blastlocal('InputQuery', ecoliquery.txt, 'BLASTArgs', '-M BLOSUM45')

**Tip** Use the 'BlastArgs' property to specify blastall options for which there are no corresponding property name/property value pairs.

**Note** For a complete list of valid input arguments for the NCBI blastall function, make sure that the blastall executable file is located on your system path or current folder, then type the following at your system's command prompt.

blastall -

### **Using blastall Syntax**

You can also use the syntax and input arguments accepted by the NCBI blastall function, instead of the property name/property value pairs listed previously. To do so, supply a character vector or string containing multiple options using the -*x option* syntax. For example, you can specify the ecoliquery.txt FASTA file as your query sequences, the blastp program, and the ecoli local database, by using

```
blastlocal('-i ecoliquery.txt -p blastp -d ecoli')
```
**Note** For a complete list of valid input arguments for the NCBI blastall function, make sure that the blastall executable file is located on your system path or current folder, then type the following at your system's command prompt.

blastall -

## **Examples**

The following examples assume you have a FASTA nucleotide file and a FASTA amino acid file for *E. coli*, such as the files NC\_004431.fna and NC\_004431.faa, saved to your MATLAB current folder.

#### **Example 1.3. Performing a Nucleotide Translated Search**

**1** Create local blastable databases from the NC\_004431.fna and NC\_004431.faa FASTA files by using the [blastformat](#page-321-0) function.

```
blastformat('inputdb', 'NC_004431.fna', 'protein', 'false');
blastformat('inputdb', 'NC_004431.faa');
```
**2** Use the [getgenbank](#page-1037-0) function to retrieve sequence information for the *E. coli* threonine operon from the GenBank database.

S = getgenbank('M28570');

**3** Create a query file by using the [fastawrite](#page-830-0) function to create a FASTA file named query nt. fa from this sequence information, using only the accession number as the header.

```
S.Header = S.Accession;
fastawrite('query_nt.fa', S);
```
**4** Use MATLAB syntax to submit the query sequence in the query\_nt.fa FASTA file for a BLAST search of the local amino acid database NC\_004431.faa. Specify the BLAST program blastx. Return the BLAST search results in results, a MATLAB structure.

```
results = blastlocal('inputquery', 'query_nt.fa',...
                     'database', 'NC_004431.faa',...
                      'program', 'blastx');
```
#### **Example 1.4. Performing a Nucleotide Search Using blastall Syntax**

- **1** If you have not already done so, create local blastable databases and a query file as described previously.
- **2** Use blastall syntax to submit the query sequence in the query nt.fa FASTA file for a BLAST search of the local nucleotide database NC 004431. fna. Specify the BLAST program blastn and an expectation value of 0.0001. Return the BLAST search results in results, a MATLAB structure.

```
results = blastlocal('-i query_nt.fa -d NC_004431.fna ...
                       -p blastn -e 0.0001');
```
#### **Example 1.5. Performing a Nucleotide Search and Creating a Formatted Report**

- **1** If you have not already done so, create local blastable databases and a query file as described previously.
- **2** Submit the query sequence in the query\_nt.fa FASTA file for a BLAST search of the local nucleotide database NC 004431. fna. Specify the BLAST program blastn and a tabular alignment format. Save the contents of the BLAST report to a file named myecoli\_nt.txt.

```
blastlocal('inputquery', 'query_nt.fa',...
 'database', 'NC_004431.fna', 'tofile',...
 'myecoli_nt.txt', 'blastargs', '-p blastn -m 8');
```
### **References**

[1] Altschul, S.F., Gish, W., Miller, W., Myers, E.W., and Lipman, D.J. (1990). Basic local alignment search tool. J. Mol. Biol. *215*, 403–410.

[2] Altschul, S.F., Madden, T.L., Schäffer, A.A., Zhang, J., Zhang, Z., Miller, W., and Lipman, D.J. (1997). Gapped BLAST and PSI-BLAST: a new generation of protein database search programs. Nucleic Acids Res. *25*, 3389–3402.

# **See Also**

[blastformat](#page-321-0) | [blastncbi](#page-337-0) | [blastread](#page-352-0) | [blastreadlocal](#page-357-0) | [getblast](#page-975-0)

**Introduced in R2007b**

# <span id="page-337-0"></span>**blastncbi**

Create remote NCBI BLAST report request ID or link to NCBI BLAST report

# **Syntax**

```
blastncbi(Seq,Program)
RID = blastncbi(Seq,Program)
[RID,RTOE] = blastncbi(Seq,Program)
___ = blastncbi( ___ ,Name,Value)
```
# **Description**

blastncbi(Seq,Program) sends a BLAST request to NCBI against Seq, a nucleotide or amino acid sequence, using Program, a specified BLAST program. Then it returns a link to the NCBI BLAST report. For help in selecting an appropriate BLAST program, visit <https://blast.ncbi.nlm.nih.gov/producttable.shtml>.

RID = blastncbi(Seq, Program) returns RID, the Request ID for the report.

[RID,RTOE] = blastncbi(Seq,Program) returns both RID, the Request ID for the NCBI BLAST report, and RTOE, the Request Time Of Execution, which is an estimated time needed for the search to finish.

\_\_\_ = blastncbi( \_\_\_ ,Name,Value) uses additional options specified by one or more name-value pair arguments, and any of the arguments in the previous syntaxes.

# **Examples**

### **Perform BLAST search**

Perform a BLAST search on a protein sequence and save the results to an XML file.

Get a sequence from the Protein Data Bank and create a MATLAB structure.

 $S = getpdb('1CIV')$ ;

Use the structure as input for the BLAST search with a significance threshold of 1e-10. The first output is the request ID, and the second output is the estimated time (in minutes) until the search is completed.

[RID1,ROTE] = blastncbi(S,'blastp','expect',1e-10);

Get the search results from the report. You can save the XML-formatted report to a file for an offline access. Use ROTE as the wait time to retrieve the results.

```
report1 = getblast(RID1,'WaitTime',ROTE,'ToFile','1CIV_report.xml')
Blast results are not available yet. Please wait ...
report1 = struct with fields:
                 RID: 'R49TJMCF014'
           Algorithm: 'BLASTP 2.6.1+'
            Database: 'nr'
             QueryID: 'Query_224139'
     QueryDefinition: 'unnamed protein product'
                Hits: [1×100 struct]
          Parameters: [1×1 struct]
          Statistics: [1×1 struct]
```
Use blastread to read BLAST data from the XML-formatted BLAST report file.

```
blastdata = blastread('1CIV_report.xml')
```

```
blastdata = 
   struct with fields:
                  RID: ''
           Algorithm: 'BLASTP 2.6.1+'
            Database: 'nr'
              QueryID: 'Query_224139'
     QueryDefinition: 'unnamed protein product'
                 Hits: [1×100 struct]
          Parameters: [1×1 struct]
```

```
 Statistics: [1×1 struct]
```
Alternatively, run the BLAST search with an NCBI accession number.

```
RID2 = blastncbi('AAA59174','blastp','expect',1e-10)
```
 $RTD2 =$ 

```
 'R49WAPMH014'
```
Get the search results from the report.

```
report2 = getblast(RID2)
```
Blast results are not available yet. Please wait ...

 $report2 =$ 

struct with fields:

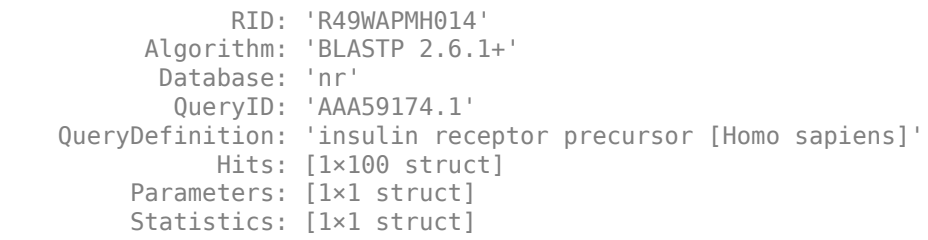

## **Input Arguments**

#### **Seq — Nucleotide or amino acid sequence**

character vector | string | MATLAB structure

Nucleotide or amino acid sequence, specified as a character vector, string, or MATLAB structure containing a Sequence field.

If Seq is a character vector or string, the available options are:

- GenBank, GenPept, or RefSeq accession number
- Name of a FASTA file
- URL pointing to a sequence file

#### **Program — BLAST program**

character vector | string

BLAST program, specified as one of the following:

- 'blastn' Search nucleotide query versus nucleotide database.
- 'blastp' Search protein query versus protein database.
- 'blastx' Search (translated) nucleotide query versus protein database.
- 'megablast' Search for highly similar nucleotide sequences.
- 'tblastn' Search protein query versus translated nucleotide database.
- 'tblastx' Search (translated) nucleotide query versus (translated) nucleotide database.

### **Name-Value Pair Arguments**

Specify optional comma-separated pairs of Name, Value arguments. Name is the argument name and Value is the corresponding value. Name must appear inside quotes. You can specify several name and value pair arguments in any order as Name1,Value1,...,NameN,ValueN.

Example: 'Matrix','PAM70','Expect',1e-10 uses the PAM70 substitution matrix with the significance threshold for matches set to 1e-10.

#### **Database — Database to search**

```
'nr' (default) | character vector | string
```
Database to search, specified as the comma-separated pair consisting of 'Database' and a character vector or string.

For nucleotide databases, valid choices are:

- 'nr' (default)
- 'refseq\_rna'
- 'refseq\_genomic'
- 'est'
- 'est\_human'
- 'est\_mouse'
- 'est\_others'
- 'gss'
- 'htgs'
- 'pat'
- 'pdb'
- 'alu'
- 'dbsts'
- 'chromosome'

For protein databases, valid choices are:

```
• 'nr' (default)
```
- 'refseq\_protein'
- 'swissprot'
- 'pat'
- 'pdb'

.

• 'env\_nr'

For help in selecting an appropriate database, visit

<https://blast.ncbi.nlm.nih.gov/producttable.shtml>

#### **MaxNumberSequences — Maximum number of hits to return**

100 (default) | positive integer

Maximum number of hits to return, specified as the comma-separated pair consisting of 'MaxNumberSequences' and a positive integer. The actual search results may have fewer hits than what you specify, depending on the query, database, expectation value, and other parameters. The default value is 100.

#### **Filter — Filter applied to query sequence**

character vector | string

Filter applied to the query sequence, specified as the comma-separated pair consisting of 'Filter' and one of the following:

- 'L' Mask regions of low compositional complexity.
- 'R' Mask human repeat elements (valid for blastn and megablast only).
- 'm' Mask the query while producing blast seeds, but not during extension.
- 'none'  $-$  No mask is applied.
- 'l' Mask any letter that is lowercase in the query.

You can specify multiple valid letters in a single character vector or string to apply multiple filters at once. For example, 'Lm' applies both the low compositional complexity filter and the mask.

Choices vary depending on the selected Program. For more information, see the table [Choices for Optional Properties by BLAST Program.](#page-345-0)

#### **Expect — Statistical significance threshold for matches**

10 (default) | positive real number

Statistical significance threshold for matches against database sequences, specified as the comma-separated pair consisting of 'Expect' and a positive real number. The default is 10.

You can learn more about the statistics of local sequence comparison at [https://](https://blast.ncbi.nlm.nih.gov/tutorial/Altschul-1.html#head2) [blast.ncbi.nlm.nih.gov/tutorial/Altschul-1.html#head2](https://blast.ncbi.nlm.nih.gov/tutorial/Altschul-1.html#head2).

#### **Word — Word length for query sequence**

positive integer

Word length for the query sequence, specified as the comma-separated pair consisting of 'Word' and a positive integer.

Choices for a protein query search are:

- 2
- 3 (default)

Choices for a nucleotide query search are:

• 7

- 11 (default)
- 15

Choices when Program is set to 'megablast' are:

- 16
- $20$
- $24$
- 28 (default)
- 32
- 48
- 64
- 128

#### **Matrix — Substitution matrix for amino acid sequences**

'BLOSUM62' (default) | character vector | string

Substitution matrix for amino acid sequences, specified as the comma-separated pair consisting of 'Matrix' and a character vector or string. The matrix assigns the score for a possible alignment of any two amino acid residues. Choices are:

- 'PAM30'
- 'PAM70'
- 'BLOSUM45'
- 'BLOSUM62' (default)
- 'BLOSUM80'

#### **MatchScores — Matching and mismatching scores in nucleotide alignment**

two-element numeric vector

Matching and mismatching scores in a nucleotide alignment, specified as the commaseparated pair consisting of 'MatchScores' and a two-element numeric vector [R Q]. The first element R is the match score, and the second element Q is the mismatch score. This option is for blastn and megablast only.

To ensure accurate evaluation of the alignment significance, only a limited set of combinations are supported. See the table ["BLAST Optional Properties" on page 1-340](#page-345-0) for all the supported values. The default value for megablast is [1 -2], and the default value for blastn is  $[1 -3]$ .

#### **GapCosts — Penalties for opening and extending gap**

two-element numeric vector

Penalties for opening and extending a gap, specified as the comma-separated pair consisting of 'GapCosts' and a two-element numeric vector. The vector contains two integers: the first is the penalty for opening a gap, and the second is the penalty for extending a gap.

Valid gap costs for blastp, blastx, tblastn, and tblastx vary according to the protein substitution matrix. For details, see [GapCosts for blastp, blastx, tblastn, and](#page-348-0) [tblastx.](#page-348-0)

Valid gap costs for blastn and megablast vary according to MatchScores ([R Q]). For details, see [GapCosts for blastn and megablast](#page-349-0).

#### **CompositionAdjustment — Compositional adjustment type to compensate for amino acid compositions**

'none' (default) | 'cbs' | 'ccsm' | 'ucsm'

Compositional adjustment type to compensate for the amino acid compositions of the sequences being compared, specified as the comma-separated pair consisting of 'CompositionAdjustment' and one of the following values:

- 'none'— No adjustment is applied (default).
- 'cbs'— Composition-based statistics approach is used for score adjustments.
- 'ccsm'— Conditional compositional score matrix is used for score adjustments.
- 'ucsm'— Universal compositional score matrix is used for score adjustments.

This option is for blastp, blastx, and tblastn only. The resulting scaled scores yield more accurate E-values than the standard, unscaled scores. For details, see [Compositional adjustments](https://blast.ncbi.nlm.nih.gov/Blast.cgi?CMD=Web&PAGE_TYPE=BlastDocs&DOC_TYPE=BlastHelp).

#### **Entrez — Entrez query syntax to search a subset of selected database**

character vector | string

Entrez query syntax to search a subset of the selected database, specified as the commaseparated pair consisting of 'Entrez' and a character vector or string. Use this option to limit searches based on molecule types, sequence lengths, organisms, and so on. For

<span id="page-345-0"></span>more information on limiting searches, see [https://blast.ncbi.nlm.nih.gov/](https://blast.ncbi.nlm.nih.gov/blastcgihelp.shtml#entrez_query) [blastcgihelp.shtml#entrez\\_query](https://blast.ncbi.nlm.nih.gov/blastcgihelp.shtml#entrez_query).

#### **Adv — Advanced options**

character vector | string

Advanced options, specified as the comma-separated pair consisting of 'Adv' and a character vector or string. For instance, to specify the reward and penalty values for nucleotide matches and mismatches, use '-r 1 -q -3'. For more information, see [https://www.ncbi.nlm.nih.gov/blast/Doc/urlapi.html.](https://www.ncbi.nlm.nih.gov/blast/Doc/urlapi.html)

## **Output Arguments**

#### **RID — Request ID for NCBI BLAST report**

character vector

Request ID for the NCBI BLAST report, returned as a character vector.

#### **RTOE — Request time of execution**

integer

Request time of execution, returned as an integer. This is an estimated time in minutes until the search is completed.

**Tip** If you use the [getblast](#page-975-0) function to retrieve the BLAST report, use this time estimate as the 'WaitTime' option.

# **BLAST Optional Properties and GapCosts Option**

### **BLAST Optional Properties**

**Choices for Optional Properties by**

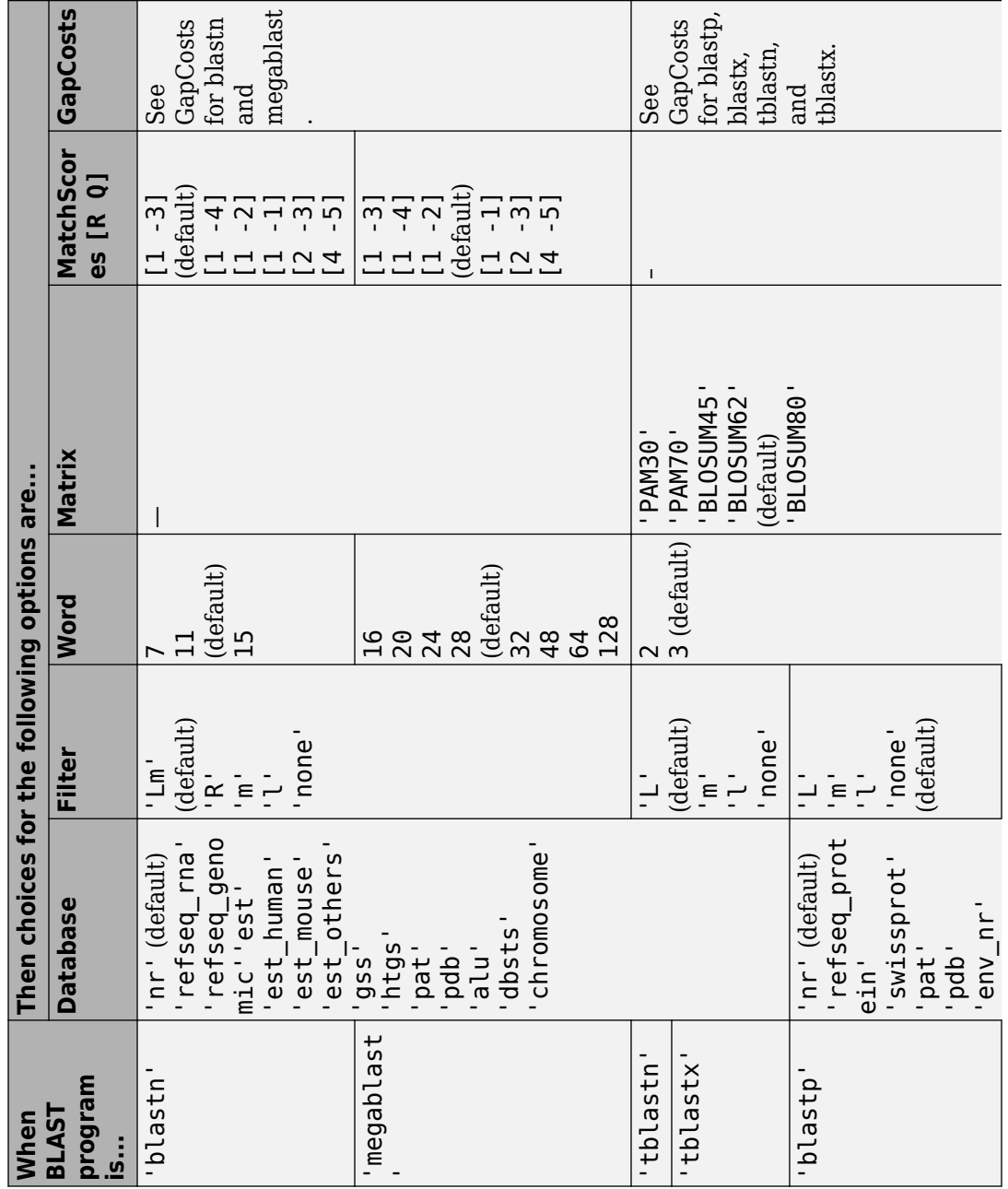

**BLAST Program**

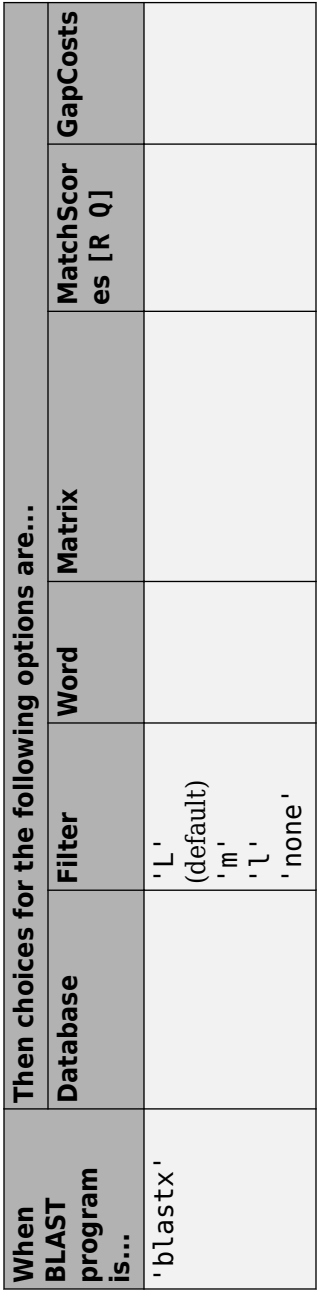

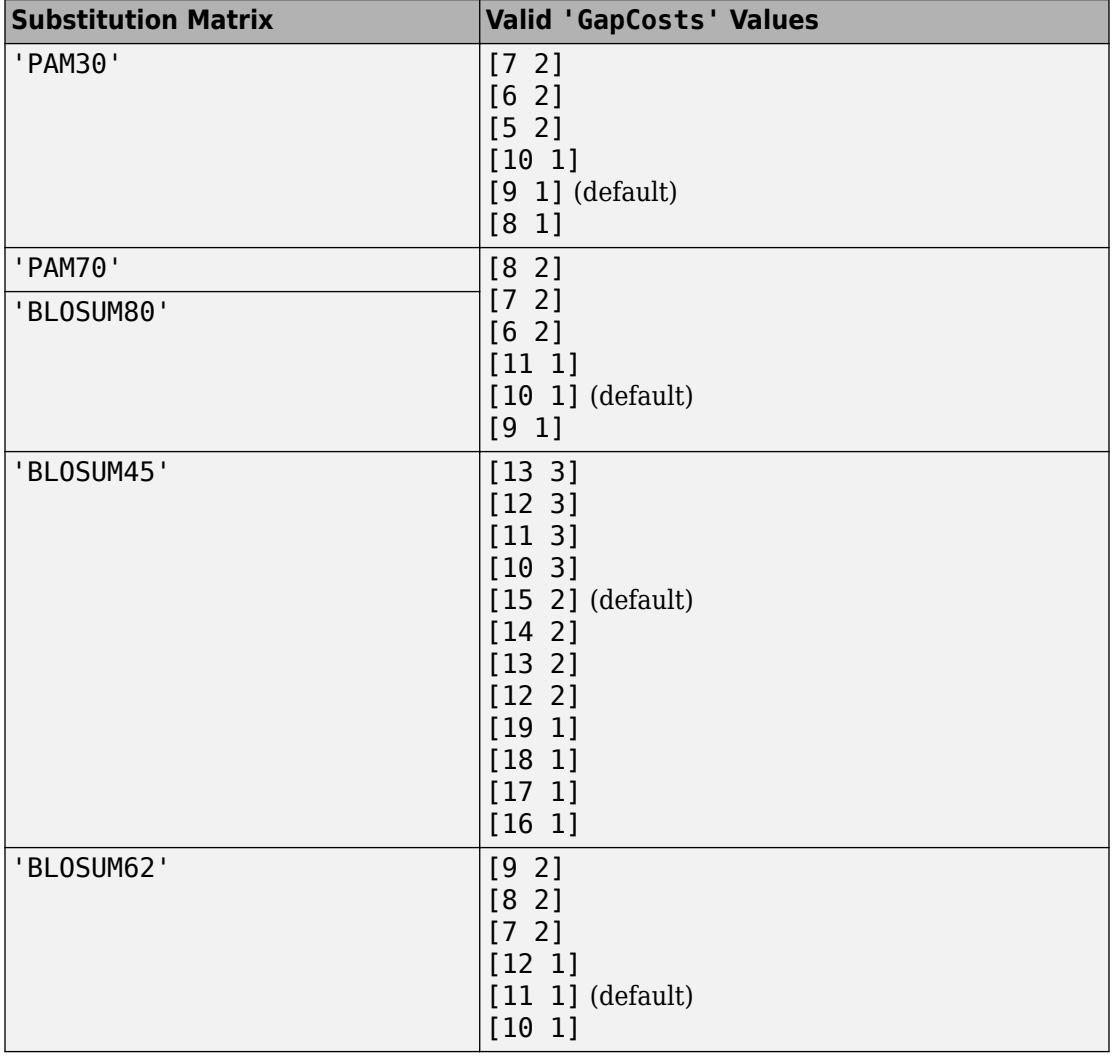

### <span id="page-348-0"></span>**GapCosts for blastp, blastx, tblastn, and tblastx**

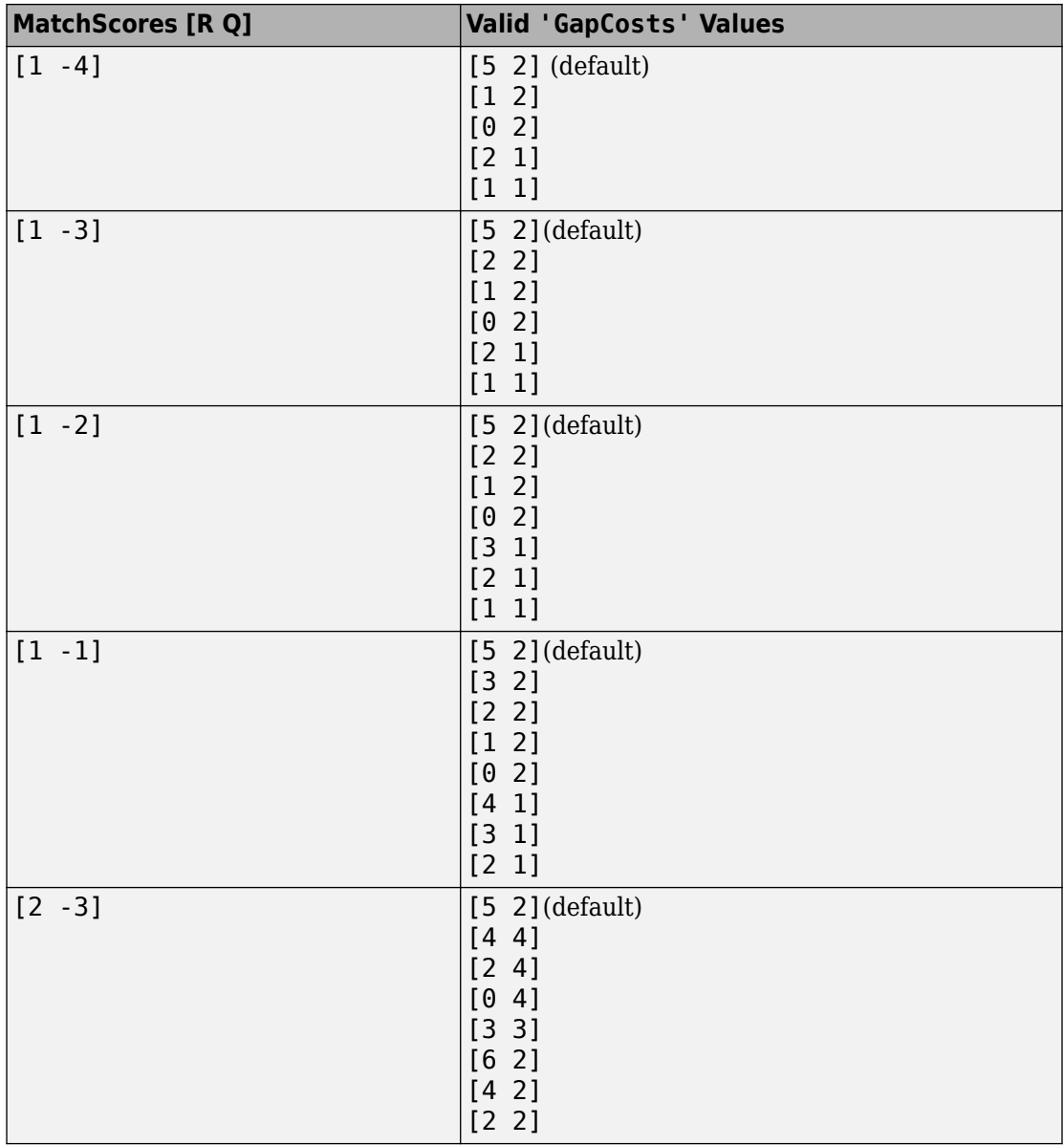

### <span id="page-349-0"></span>**GapCosts for blastn and megablast**

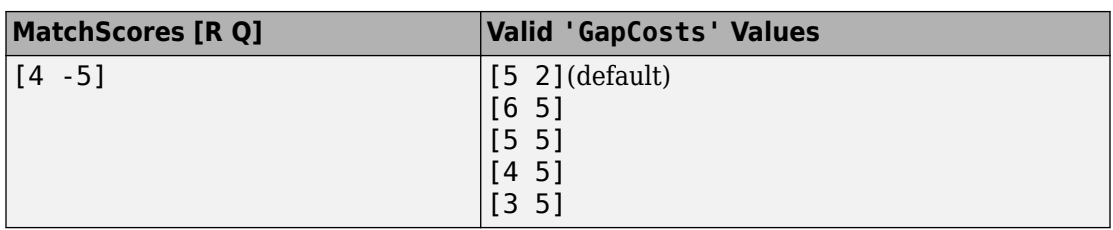

## **Compatibility Considerations**

### **'psiblast' BLAST program has been removed**

*Errors starting in R2017b*

The BLAST program 'psiblast' has been removed from one of supported programs.

### **'Inclusion' option has been removed**

*Errors starting in R2017b*

The 'Inclusion' name-value pair has been removed since it only applies to the psiblast program which has been also removed.

### **'Descriptions' option has been removed**

*Errors starting in R2017b*

The 'Descriptions' name-value pair has been removed. Use 'MaxNumberSequences' instead to specify the maximum number of hits to return.

### **'Alignments' option has been removed**

*Errors starting in R2017b*

The 'Alignments' name-value pair has been removed. Use 'MaxNumberSequences' instead to specify the maximum number of hits to return.

### **'GapOpen' option has been removed**

*Errors starting in R2017b*

The 'GapOpen' name-value pair has been removed. Use 'GapCosts' instead.

### **'ExtendGap' option has been removed**

*Errors starting in R2017b*

The 'ExtendGap' name-value pair has been removed. Use 'GapCosts' instead.

### **'Pct' option has been removed**

*Errors starting in R2017b*

The 'Pct' name-value pair has been removed.

### **References**

- [1] Altschul, S.F., W. Gish, W. Miller, E.W. Myers, and D.J. Lipman (1990). "Basic local alignment search tool." J. Mol. Biol. *215*, 403–410.
- [2] Altschul, S.F., T.L. Madden, A.A. Sch¦ffer, J. Zhang, Z. Zhang, W. Miller, and D. J. Lipman (1997). "Gapped BLAST and PSI-BLAST: a new generation of protein database search programs." Nucleic Acids Res. *25*, 3389–3402.

## **See Also**

[blastformat](#page-321-0) | [blastlocal](#page-326-0) | [blastread](#page-352-0) | [blastreadlocal](#page-357-0) | [getblast](#page-975-0)

### **External Websites**

[BLAST Help](https://www.ncbi.nlm.nih.gov/BLAST/blastcgihelp.shtml) [Entrez Help](https://www.ncbi.nlm.nih.gov/books/NBK3837/)

**Introduced before R2006a**

# <span id="page-352-0"></span>**blastread**

Read data from NCBI BLAST report file

# **Syntax**

blastdata = blastread(blastreport)

# **Description**

blastdata = blastread(blastreport) reads the NCBI BLAST report data from an XML-formatted file, blastreport, and returns blastdata, a structure containing the corresponding BLAST data.

# **Examples**

### **Perform BLAST search**

Perform a BLAST search on a protein sequence and save the results to an XML file.

Get a sequence from the Protein Data Bank and create a MATLAB structure.

 $S = getpdb('1CIV');$ 

Use the structure as input for the BLAST search with a significance threshold of 1e-10. The first output is the request ID, and the second output is the estimated time (in minutes) until the search is completed.

```
[RID1,ROTE] = blastncbi(S,'blastp','expect',1e-10);
```
Get the search results from the report. You can save the XML-formatted report to a file for an offline access. Use ROTE as the wait time to retrieve the results.

```
report1 = getblast(RID1,'WaitTime',ROTE,'ToFile','1CIV_report.xml')
```
Blast results are not available yet. Please wait ...

```
report1 = struct with fields:
                 RID: 'R49TJMCF014'
           Algorithm: 'BLASTP 2.6.1+'
            Database: 'nr'
             QueryID: 'Query_224139'
     QueryDefinition: 'unnamed protein product'
                Hits: [1×100 struct]
          Parameters: [1×1 struct]
          Statistics: [1×1 struct]
```
Use blastread to read BLAST data from the XML-formatted BLAST report file.

blastdata = blastread(' $ICIV$  report.xml')

```
blastdata = 
   struct with fields:
                  RID: ''
           Algorithm: 'BLASTP 2.6.1+'
            Database: 'nr'
             QueryID: 'Query_224139'
     QueryDefinition: 'unnamed protein product'
                Hits: [1×100 struct]
          Parameters: [1×1 struct]
          Statistics: [1×1 struct]
```
Alternatively, run the BLAST search with an NCBI accession number.

```
RID2 = blastncbi('AAA59174','blastp','expect',1e-10)
```
 $RTD2 =$ 

'R49WAPMH014'

Get the search results from the report.

```
report2 = getblast(RID2)
```

```
Blast results are not available yet. Please wait ...
report2 = struct with fields:
                 RID: 'R49WAPMH014'
           Algorithm: 'BLASTP 2.6.1+'
            Database: 'nr'
             QueryID: 'AAA59174.1'
     QueryDefinition: 'insulin receptor precursor [Homo sapiens]'
                Hits: [1×100 struct]
          Parameters: [1×1 struct]
          Statistics: [1×1 struct]
```
# **Input Arguments**

**blastreport — Name of BLAST report file** character vector | string

Name of an XML-formatted BLAST report file, specified as a character vector or string.

Example: 'blastreport.xml'

# **Output Arguments**

#### **blastdata — BLAST report data**

structure

BLAST report data, returned as a structure that contains the following fields:

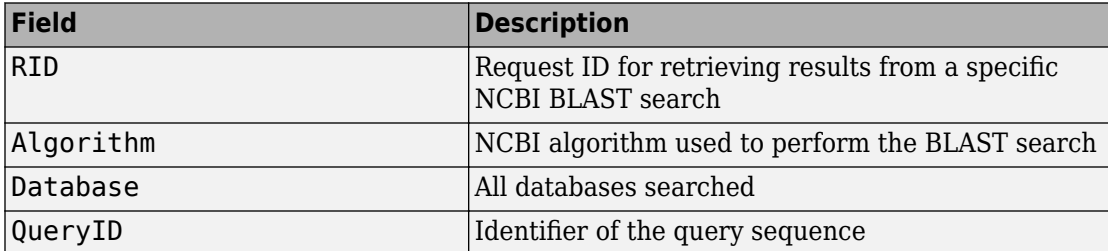

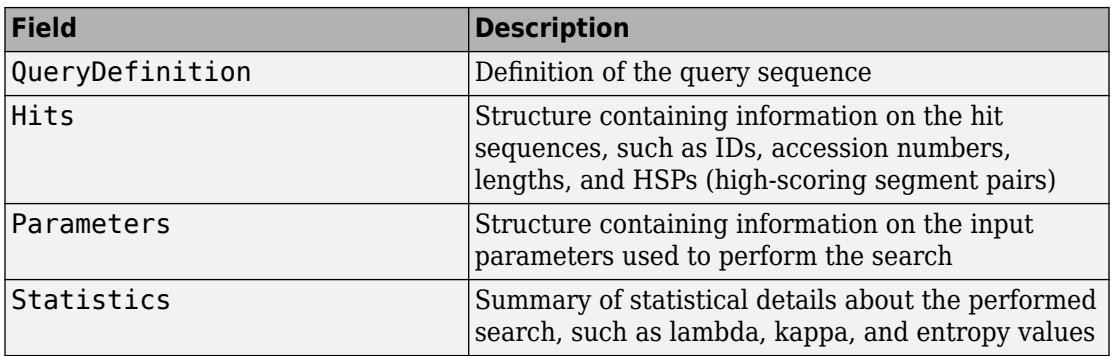

# **Definitions**

### **Hits**

This table lists each field of blastdata.Hits.

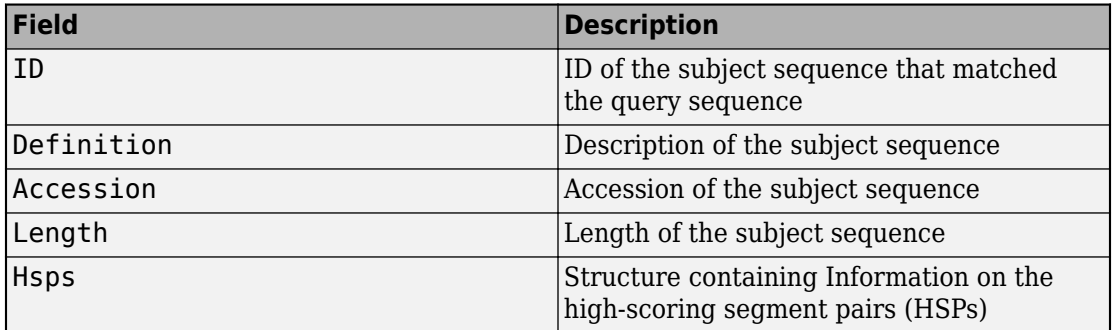

### **Hits.Hsps**

This table summarizes the fields of Hits.Hsps.

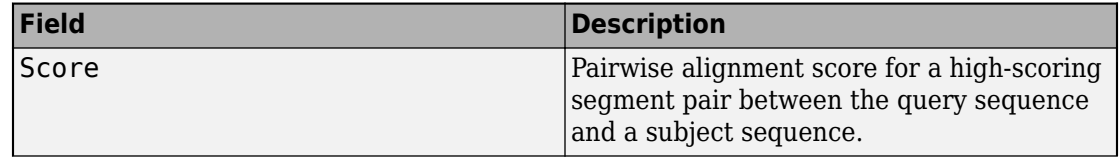

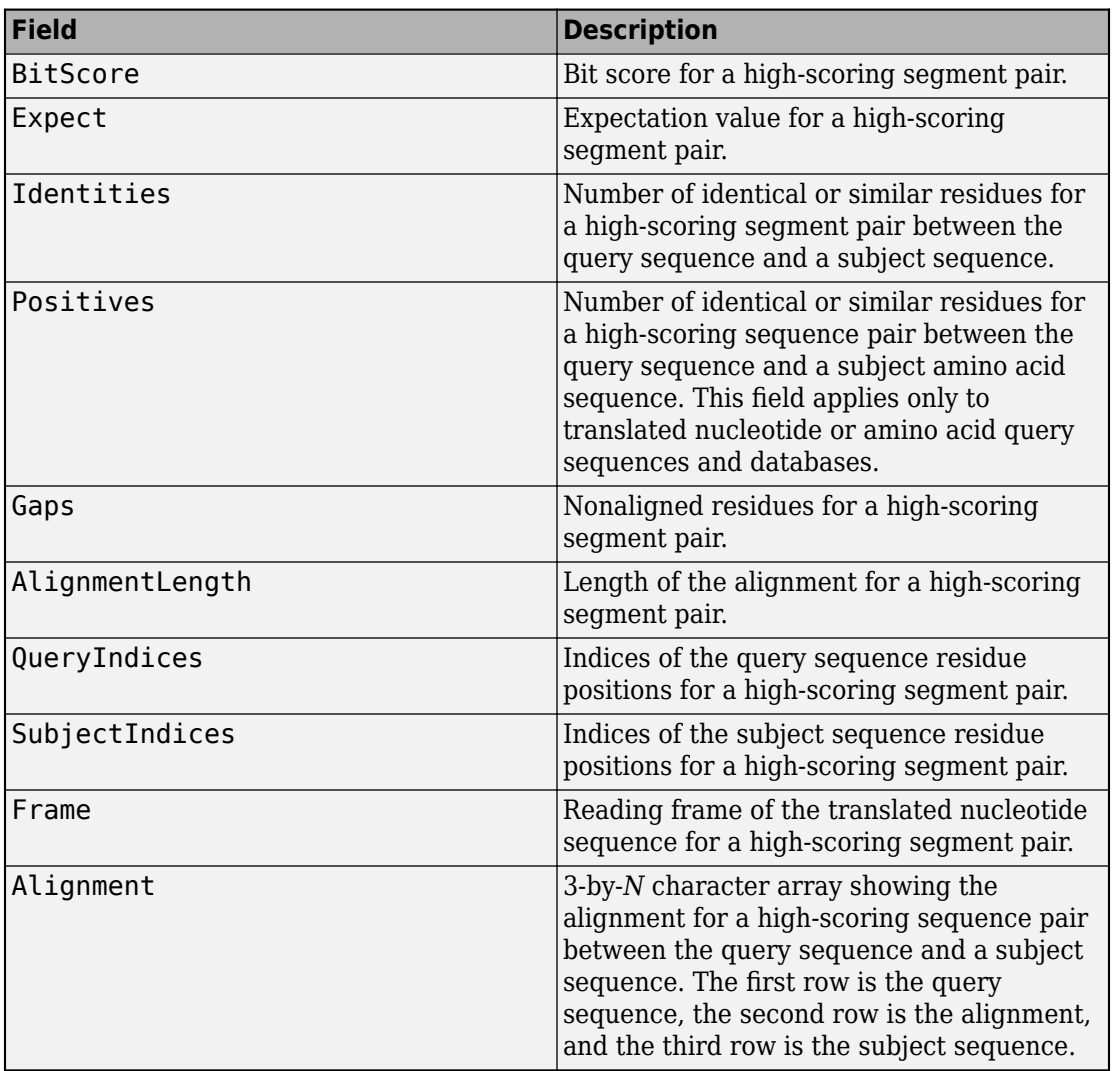

# **See Also**

[blastformat](#page-321-0) | [blastlocal](#page-326-0) | [blastncbi](#page-337-0) | [blastreadlocal](#page-357-0) | [getblast](#page-975-0)

**Introduced before R2006a**

# <span id="page-357-0"></span>**blastreadlocal**

Read data from local BLAST report

# **Syntax**

```
Data = blastreadlocal(BLASTReport, Format)
```
# **Input Arguments**

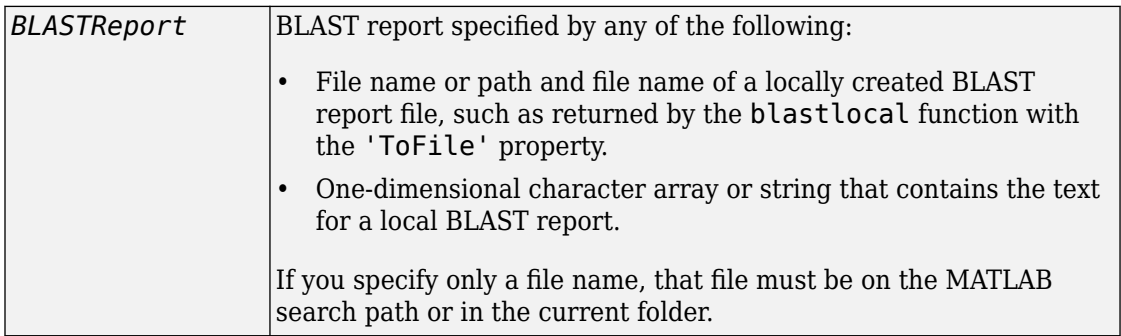

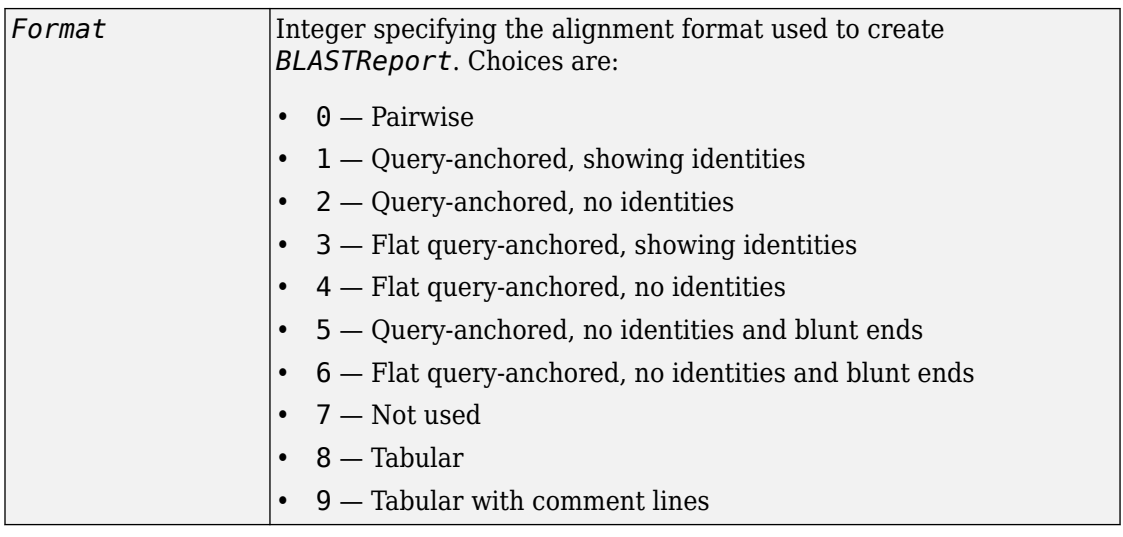

### **Output Arguments**

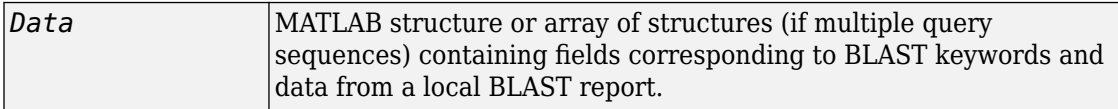

# **Description**

The Basic Local Alignment Search Tool (BLAST) offers a fast and powerful comparative analysis of protein and nucleotide sequences against known sequences in online and local databases. BLAST reports can be lengthy, and parsing the data from the various formats can be cumbersome.

*Data* = blastreadlocal(*BLASTReport*, *Format*) reads *BLASTReport*, a locally created BLAST report file, and returns *Data*, a MATLAB structure or array of structures (if multiple query sequences) containing fields corresponding to BLAST keywords and data from a local BLAST report. *Format* is an integer specifying the alignment format used to create *BLASTReport*.

**Note** The function assumes the BLAST report was produced using version 2.2.17 of the blastall executable.

*Data* contains a subset of the following fields, based on the specified alignment format.

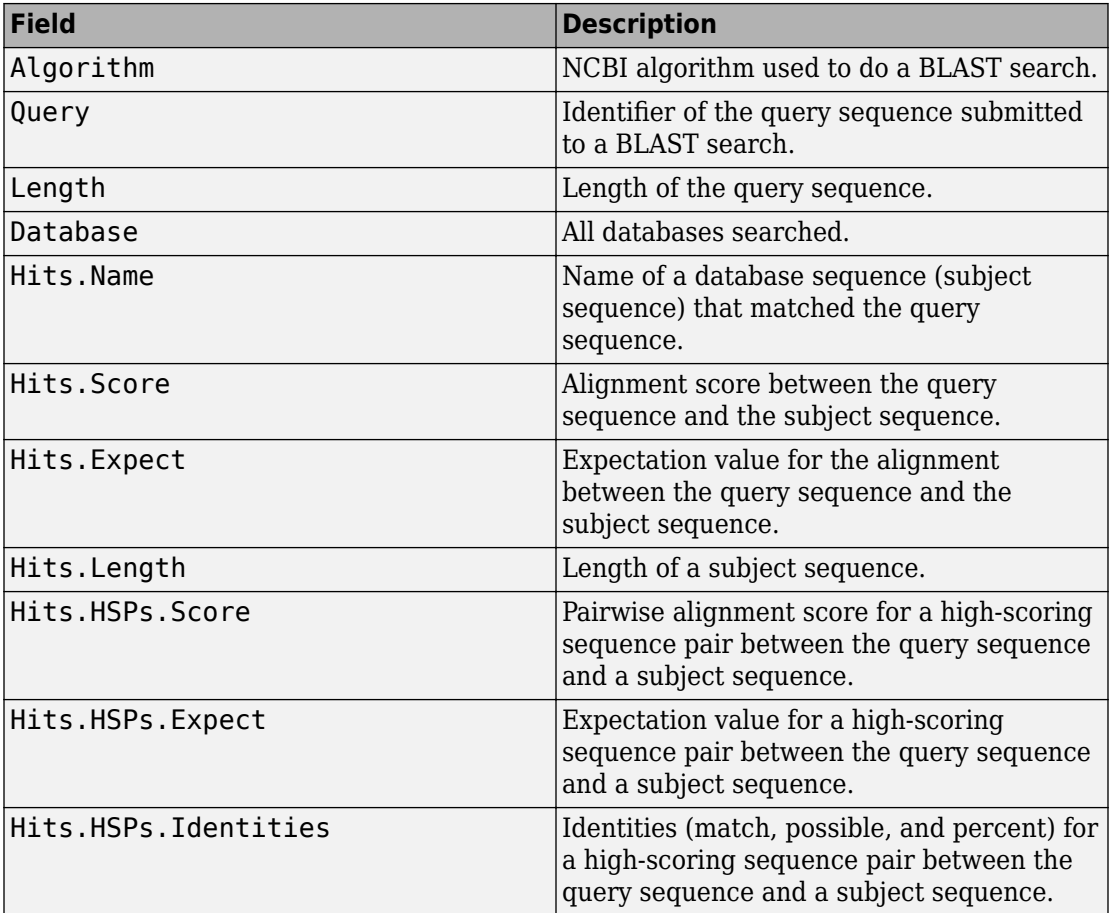
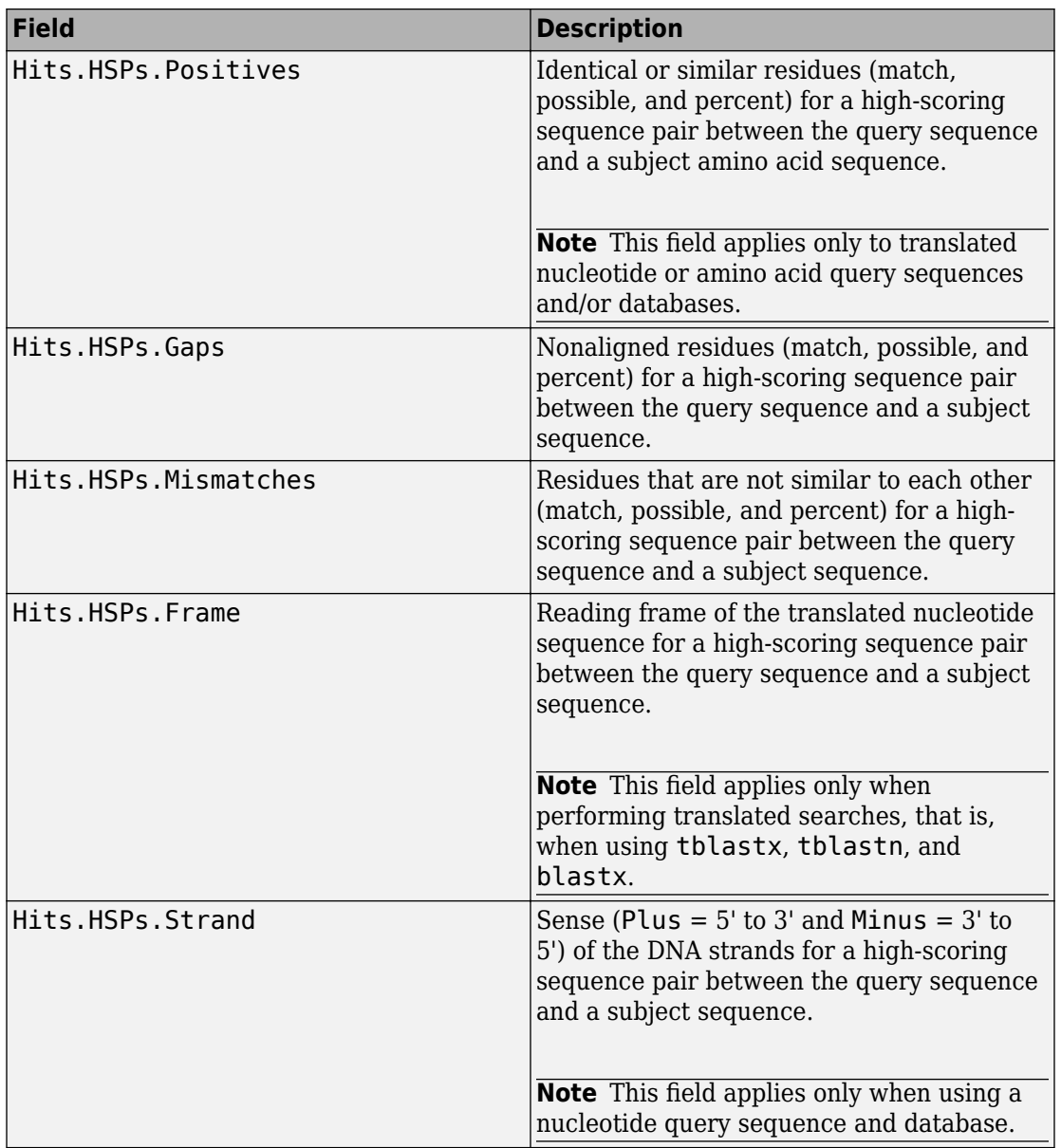

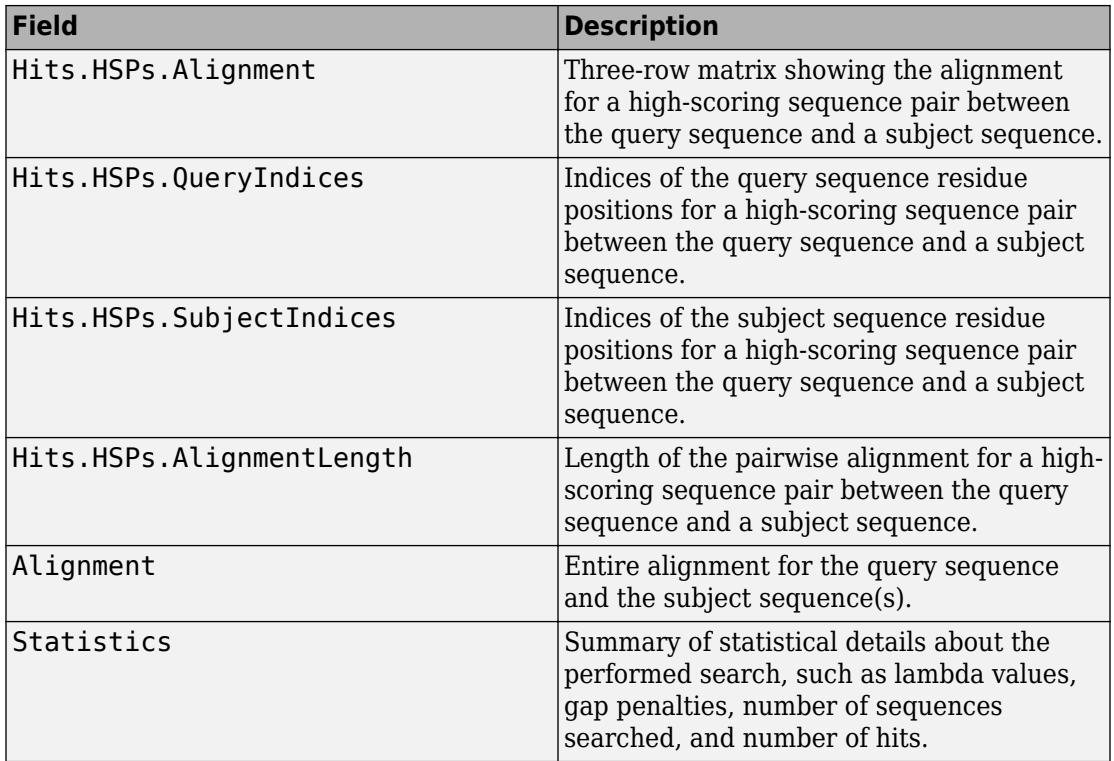

### **Examples**

The following examples assume you have a FASTA nucleotide file for *E. coli*, such as the file NC\_004431.fna.

#### **Example 1.6. Reading Data Using a Tabular Alignment Format**

**1** Create a local blastable database from the NC\_004431.fna FASTA file.

```
blastformat('inputdb', 'NC_004431.fna', 'protein', 'false');
```
**2** Use the [getgenbank](#page-1037-0) function to retrieve two sequences from the GenBank database.

```
S1 = getgenbank('M28570.1');
S2 = getgenbank('M12565');
```
**3** Create a query file by using the [fastawrite](#page-830-0) function to create a FASTA file named query multi  $nt.fa$  from these two sequences, using the only accession number as the header.

```
Seqs(1).Header = S1.Accession;
Segs(1).Sequence = S1.Sequence;
Seqs(2).Header = S2.Accession;
Seqs(2).Sequence = S2.Sequence;
fastawrite('query multi nt.fa', Seqs);
```
**4** Submit the query sequences in the query\_multi\_nt.fa FASTA file for a BLAST search of the local nucleotide database NC\_004431. fna. Specify the BLAST program blastn and a tabular alignment format. Save the contents of the BLAST report to a file named myecoli  $nt8.txt$ , and then read the local BLAST report.

```
blastlocal('inputquery', 'query multi nt.fa',...
            'database', 'NC_004431.fna\overline{'},...
             'tofile', 'myecoli_nt8.txt', 'program', 'blastn',...
             'format', 8);
blastreadlocal('myecoli_nt8.txt', 8);
```
#### **Example 1.7. Reading Data Using a Query Anchored Format**

- **1** If you have not already done so, create a local blastable database and a query file as described previously.
- **2** Submit the query sequences in the query\_multi\_nt.fa FASTA file for a BLAST search of the local nucleotide database  $NC$  004431. fna. Specify the BLAST program blastn and a query-anchored format. Save the contents of the BLAST report to a file named myecoli nt1.txt, and then read the local BLAST report, saving the results in results, an array of structures.

```
blastlocal('inputquery', 'query multi nt.fa',...
           'database', 'NC_004431.fna',...
           'tofile', 'myecoli nt1.txt', 'program', 'blastn',...
            'format', 1);
results = blastreadlocal('myecoli_nt1.txt', 1);
```
### **References**

[1] Altschul, S.F., Gish, W., Miller, W., Myers, E.W., and Lipman, D.J. (1990). Basic local alignment search tool. J. Mol. Biol. *215*, 403–410.

[2] Altschul, S.F., Madden, T.L., Schäffer, A.A., Zhang, J., Zhang, Z., Miller, W., and Lipman, D.J. (1997). Gapped BLAST and PSI-BLAST: a new generation of protein database search programs. Nucleic Acids Res. *25*, 3389–3402.

For more information about reading and interpreting BLAST reports, see:

[https://blast.ncbi.nlm.nih.gov/Blast.cgi?PAGE\\_TYPE=BlastDocs](https://blast.ncbi.nlm.nih.gov/Blast.cgi?PAGE_TYPE=BlastDocs)

### **See Also**

[blastformat](#page-321-0) | [blastlocal](#page-326-0) | [blastncbi](#page-337-0) | [blastread](#page-352-0) | [getblast](#page-975-0)

**Introduced in R2007b**

# **blosum**

Return BLOSUM scoring matrix

# **Syntax**

```
Matrix = blosum(Identity)
[Matrix, MatrixInfo] = blosum(Identity)
```

```
... = blosum(Identity, ...'Extended', ExtendedValue, ...)
... = blosum(Identity, ...'Order', OrderValue, ...)
```
# **Input Arguments**

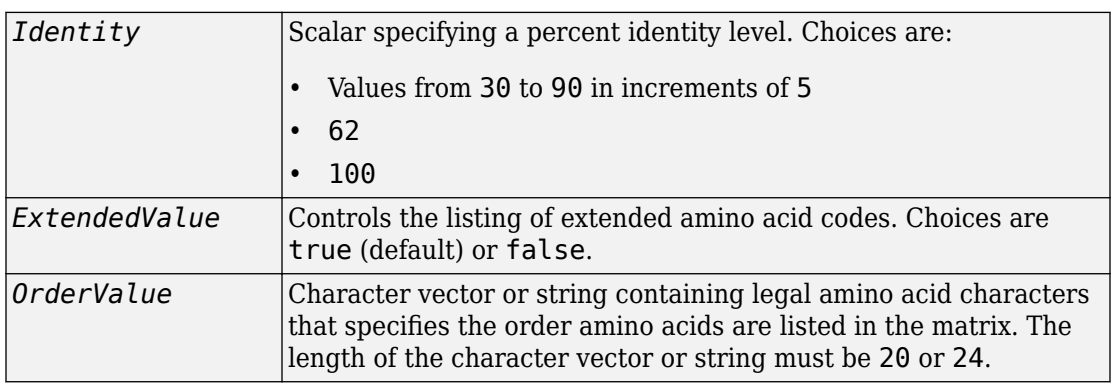

### **Output Arguments**

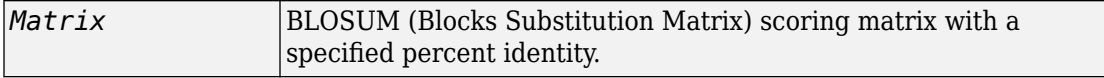

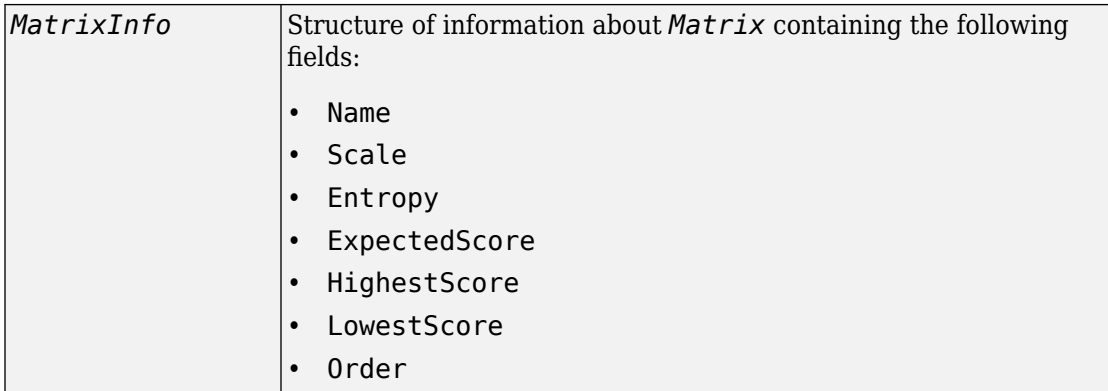

# **Description**

*Matrix* = blosum(*Identity*) returns a BLOSUM (Blocks Substitution Matrix) scoring matrix with a specified percent identity. The default ordering of the output includes the extended characters B, Z, X, and \*.

A R N D C Q E G H I L K M F P S T W Y V B Z X \*

[*Matrix*, *MatrixInfo*] = blosum(*Identity*) returns *MatrixInfo*, a structure of information about *Matrix*, a BLOSUM matrix. *MatrixInfo* contains the following fields:

- Name
- Scale
- Entropy
- ExpectedScore
- HighestScore
- LowestScore
- Order

... = blosum(*Identity*, ...'*PropertyName*', *PropertyValue*, ...) calls blosum with optional properties that use property name/property value pairs. You can specify one or more properties in any order. Each *PropertyName* must be enclosed in single quotation marks and is case insensitive. These property name/property value pairs are as follows:

... = blosum(*Identity*, ...'Extended', *ExtendedValue*, ...) controls the listing of extended amino acid codes. Choices are true (default) or false. If *ExtendedValue* is false, returns the scoring matrix for the standard 20 amino acids. Ordering of the output when *ExtendedValue* is false is

```
A R N D C Q E G H I L K M F P S T W Y V
```
... = blosum(*Identity*, ...'Order', *OrderValue*, ...) returns a BLOSUM matrix ordered by *OrderValue*, a character vector or string containing legal amino acid characters that specifies the order amino acids are listed in the matrix. The length of the character vector or string must be 20 or 24.

### **Examples**

#### **Retrieve BLOSUM scoring matrix**

Return a BLOSUM matrix with a percent identity level of 50.

```
B50 = blosum(50)
```
B50 = *24×24*

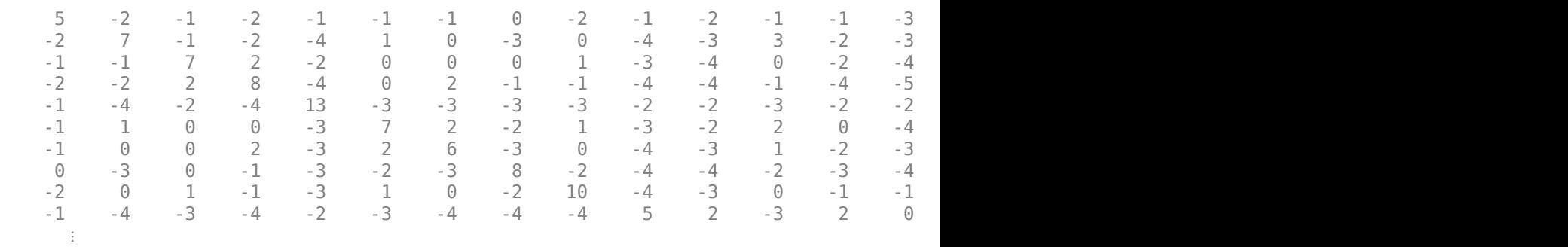

Return a BLOSUM matrix with the amino acids in a specific order.

B75 = blosum(75,'Order','CSTPAGNDEQHRKMILVFYW')

B75 = *20×20*

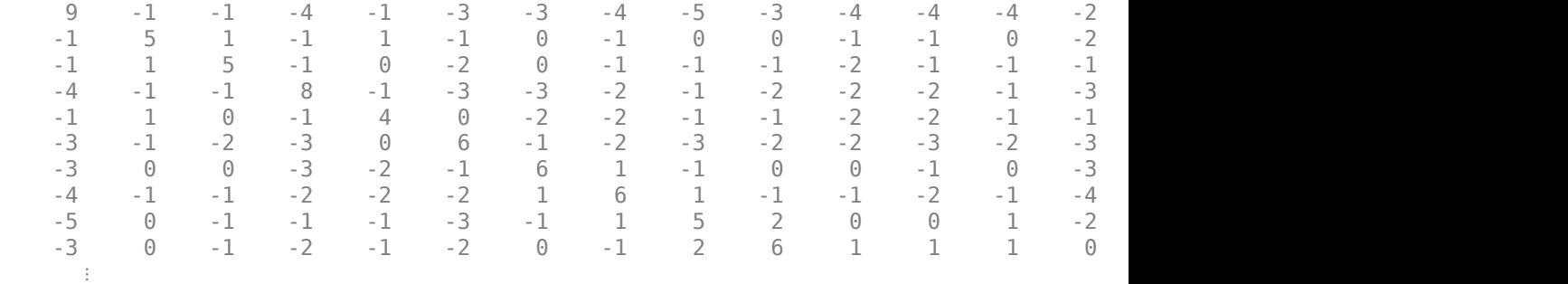

### **See Also**

[dayhoff](#page-746-0) | [gonnet](#page-1172-0) | [localalign](#page-1366-0) | [nuc44](#page-1676-0) | [nwalign](#page-1681-0) | [pam](#page-1701-0) | [swalign](#page-2234-0)

**Introduced before R2006a**

# <span id="page-368-0"></span>**bowtie**

Map short reads to reference sequence using Burrows-Wheeler transform

# **Syntax**

```
bowtie(indexBaseName,reads,outputFileName)
bowtie(indexBaseName,reads,outputFileName,Name,Value)
```
# **Description**

bowtie(indexBaseName, reads, outputFileName) aligns the reads specified in reads to the indexed reference specified by indexBaseName, and writes the results to the BAM-formatted file outputFileName.

**Note** bowtie runs on Mac and UNIX® platforms only.

bowtie(indexBaseName,reads,outputFileName,Name,Value) aligns reads using additional options specified by one or more name-value pair arguments.

# **Examples**

### **Align Short Reads**

Download the *E. coli* genome from NCBI.

getgenbank('NC\_008253','tofile','NC\_008253.fna','SequenceOnly',true)

Built a Bowtie index with the base name ECOLI.

bowtiebuild('NC\_008253.fna','ECOLI')

Find the path to the example FASTQ file ecoli100.fq, which has *E. Coli* short reads.

```
fastqfile = which('ecoli100.fq')
```
Align the short reads in ecoli100.fq to the built index with base name ECOLI.

```
bowtie('ECOLI',fastqfile,'ecoli100.bam')
```
Access the mapped reads using BioMap.

```
bm = BioMap('ecoli100.bam')bm =BioMap with properties:
     SequenceDictionary: {'gi|110640213|ref|NC_008253.1|'}
              Reference: [73x1 File indexed property]
              Signature: [73x1 File indexed property]
                  Start: [73x1 File indexed property]
         MappingQuality: [73x1 File indexed property]
                   Flag: [73x1 File indexed property]
           MatePosition: [73x1 File indexed property]
                Quality: [73x1 File indexed property]
               Sequence: [73x1 File indexed property]
                 Header: [73x1 File indexed property]
                  NSeqs: 73
                   Name: ''
```
### **Input Arguments**

#### **indexBaseName — Name of indexed reference file**

character vector | string

Name of indexed reference file for short read alignment, specified as a character vector or string containing the path and base name of the Bowtie index file.

#### **reads — Short reads to align**

character vector | string | string vector | cell array of character vectors

Short reads to align to the indexed reference, specified as a character vector, string, string vector, or cell array of character vectors indicating one or more FASTQ formatted files with the input reads.

#### **outputFileName — Name for output file**

character vector | string

Name for output file containing the results of the short read alignment, specified as a character vector or string. By default, the output file is BAM-formatted, and bowtie automatically adds the .bam extension if it is missing from the file name.

To specify a SAM-formatted output file, use the name-value pair argument BamFileOutput,false. In this case, bowtie automatically adds the .sam extension if it is missing from the file name.

### **Name-Value Pair Arguments**

Specify optional comma-separated pairs of Name,Value arguments. Name is the argument name and Value is the corresponding value. Name must appear inside quotes. You can specify several name and value pair arguments in any order as Name1,Value1,...,NameN,ValueN.

Example: 'BamFileOutput',false,'Paired',true specifies the output file is SAMformatted, and bowtie performs pair-read alignment.

#### **BamFileOutput — Indicator for output file format**

true (default) | false

Indicator for the output file format, specified as the comma-separated pair consisting of 'BamFileOutput' and either true or false.

- If true (the default), then the output file is BAM-formatted, with a .bam extension.
- If false, then the output file is SAM-formatted, with a . sam extension.

bowtie automatically adds the corresponding file extension if it is missing from the input argument outputFileName.

```
Example: 'BamFileOutput',false
Data Types: logical
```
#### **Paired — Indicator for paired-read alignment performance**

false (default) | true

Indicator for paired-read alignment performance, specified as the comma-separated pair consisting of 'Paired' and either true or false (the default). If false, then bowtie

performs paired-read alignment using the odd elements in reads as the upstream mates and the even elements in reads as the downstream mates.

Example: 'Paired',true Data Types: logical

#### **BowtieOptions — Additional bowtie options**

character vector | string

Additional bowtie options, specified as a character vector or string for any valid bowtie options. Type bowtie('--help') for available options.

```
Example: 'BowtieOptions','-k 5 -m 4'
```
# **Tips**

- More information on the Bowtie algorithm (Version 0.12.7) can be found at [http://](http://bowtie-bio.sourceforge.net/index.shtml) [bowtie-bio.sourceforge.net/index.shtml.](http://bowtie-bio.sourceforge.net/index.shtml)
- Some prebuilt index files for model organisms can be downloaded directly from the Bowtie repository.

### **See Also**

[BioMap](#page-90-0) | [baminfo](#page-223-0) | [bowtie2](#page-372-0) | [bowtiebuild](#page-407-0) | [fastainfo](#page-824-0) | [fastqinfo](#page-834-0) | [saminfo](#page-1983-0) | [samread](#page-2023-0)

#### **Introduced in R2012b**

# <span id="page-372-0"></span>**bowtie2**

Map sequence reads to reference sequence

### **Syntax**

```
bowtie2(indexBaseName,reads1,reads2,outputFileName)
bowtie2( ,alignOptions)
flag = bowtie2( )
```
# **Description**

bowtie2(indexBaseName,reads1,reads2,outputFileName) maps the sequencing reads from reads1 and reads2 against the reference sequence and writes the results to the output file outputFileName. The input indexBaseName represents the base name (prefix) of the reference index files.

bowtie2 requires the Bioinformatics Toolbox Interface for Bowtie Aligner support package. If this support package is not installed, then the function provides a download link.

**Note** bowtie2 is supported on Mac and UNIX platforms only.

bowtie2( \_\_\_ ,alignOptions) uses the additional options specified by alignOptions. Specify these options after all other input arguments.

flag = bowtie2(  $\longrightarrow$  ) returns an exit flag of the function using any of the input arguments in the previous syntaxes.

### **Examples**

#### **Align Reads to Reference Sequence Using Bowtie 2**

Build a set of index files for the Drosophila genome. An error message appears if you do not have the Bioinformatics Toolbox Interface for Bowtie Aligner support package installed when you run the function. Click the provided link to download the package from the Add-on menu.

For this example, the reference sequence Dmel\_chr4.fa is already provided with the toolbox.

status = bowtie2build('Dmel\_chr4.fa', 'Dmel\_chr4\_index');

If the index build is successful, the function returns  $\theta$  and creates the index files (\*.bt2) in the current folder. The files have the prefix 'Dmel\_chr4\_index'.

Sometimes the index files exist, and you want to know the reference sequence used to build the index. In this case, use the [bowtie2inspect](#page-399-0) function to get more information about the reference.

```
bowtie2inspect('Dmel_chr4', 'Dmel_chr4_retrieved.fa');
```
By default, the output file Dmel\_chr4\_retrieved.fa contains the sequence of the reference. You can also get a summary information about the reference name and lengths instead of the actual sequence. For details on the available options, see [Bowtie2InspectOptions](#page-403-0).

Once the index is ready, map the read sequences to the reference using the bowtie2 function. The paired-end read files (SRR6008575\_10k\_1.fq and SRR6008575\_10k\_2.fq) are already provided with the toolbox.

bowtie2('Dmel\_chr4','SRR6008575\_10k\_1.fq','SRR6008575\_10k\_2.fq','SRR6008575\_10k\_chr4.sam');

The output is a SAM-formatted file that contains the mapping results.

You can specify different alignment options by passing in a Bowtie 2 syntax string or using a [Bowtie2AlignOptions](#page-376-0) object.

Suppose you want to trim some residues from the 3' end before aligning. First, create a Bowtie2AlignOptions object.

alignOpt = Bowtie2AlignOptions;

Trim four residues from the 3' end before aligning.

 $align0pt.$ Trim $3 = 4$ ;

Map reads to the reference using the specified alignment option.

```
flag = bowtie2('Dmel_chr4','SRR6008575_10k_1.fq','SRR6008575_10k_2.fq','SRR6008575_10k
```
### **Input Arguments**

#### **indexBaseName — Base name of reference index files**

character vector | string

Base name (prefix) of the reference index files, specified as a character vector or string. The file extension for index files is either \*.bt2 or \*.bt21.

Example: 'Dmel\_chr4'

Data Types: char | string

#### **reads1 — Names of files with first mate reads**

character vector | string

Names of files with the first mate reads, specified as a character vector or string.

Example: 'SRR6008575\_10k\_1.fq'

Data Types: char | string

#### **reads2 — Names of files with second mate reads**

character vector | string

Names of files with the second mate reads, specified as a character vector or string.

Example: 'SRR6008575\_10k\_2.fq'

Data Types: char | string

#### **outputFileName — Output file name**

character vector | string

Output file name, specified as a character vector or string. This file contains the mapping results.

Example: 'SRR6008575\_10k\_chr4.sam'

Data Types: char | string

#### **alignOptions — Alignment options**

character vector | string | Bowtie2AlignOptions object

Alignment options, specified as a character vector, string, or [Bowtie2AlignOptions](#page-376-0) object. The character vector or string must be in the Bowtie 2 option syntax (prefixed by one or two dashes) [1].

For a Bowtie2AlignOptions object, only the modified properties are used to run the function.

```
Example: '--trim5 10 -s 5'
```
### **Output Arguments**

**flag — Exit status**

integer

Exit status of the function, returned as an integer. flag is 0 if the function runs without errors or warning. Otherwise, it is nonzero.

### **References**

[1] Langmead, B., and S. Salzberg. "Fast gapped-read alignment with Bowtie 2." *Nature Methods*. 9, 2012, 357–359.

### **See Also**

[Bowtie2AlignOptions](#page-376-0) | [Bowtie2BuildOptions](#page-394-0) | [Bowtie2InspectOptions](#page-403-0) | [bowtie](#page-368-0) | [bowtie2build](#page-390-0) | [bowtie2inspect](#page-399-0) | [cufflinks](#page-642-0) | [featurecount](#page-845-0)

### **Topics**

"Count Features from NGS Reads"

### **External Websites**

[Bowtie 2 manual](http://bowtie-bio.sourceforge.net/bowtie2/manual.shtml)

#### **Introduced in R2018a**

# <span id="page-376-0"></span>**Bowtie2AlignOptions**

Options to map reads to reference sequence

# **Description**

A Bowtie2AlignOptions object contains options to run the bowtie2 function, which aligns reads to a reference sequence.

# **Creation**

# **Syntax**

```
alignOptions = Bowtie2AlignOptions
alignOptions = Bowtie2AlignOptions(Name,Value)
alignOptions = Bowtie2AlignOptions(S)
```
### **Description**

alignOptions = Bowtie2AlignOptions creates a Bowtie2AlignOptions object with default property values.

Bowtie2AlignOptions requires the Bioinformatics Toolbox Interface for Bowtie Aligner support package. If this support package is not installed, then the function provides a download link.

**Note** Bowtie2AlignOptions is supported on Mac and UNIX platforms only.

alignOptions = Bowtie2AlignOptions(Name,Value) sets [properties on page 1-](#page-377-0) [372](#page-377-0) using one or more name-value pair arguments. Enclose each property name in quotes. For example, alignOptions = Bowtie2AlignOptions('Trim5',10) specifies to trim 10 residues from the 5' end.

<span id="page-377-0"></span>alignOptions = Bowtie2AlignOptions(S) specifies optional parameters in a character vector S.

### **Input Arguments**

#### **S — Alignment parameters**

character vector

Alignment parameters, specified as a character vector. S must be in the Bowtie 2 option syntax (prefixed by one or two dashes) [\[1\]](#page-388-0).

### **Properties**

#### **AllowDovetail — Flag to allow dovetail configurations**

false (default) | true

Flag to allow dovetail configurations, specified as true or false. This property specifies whether the alignment of one mate can extend past the beginning of the alignment of the other mate and be considered concordant.

This property applies to paired-end reads only.

```
Example: 'AllowDovetail',true
Data Types: logical
```
#### **AmbiguousPenalty — Penalty for positions with ambiguous characters**

1 (default) | nonnegative integer

Penalty for positions with ambiguous characters on the read sequence, reference sequence, or both, specified as a nonnegative integer.

```
Example: 'AmbiguousPenalty',2
```
Data Types: double

#### **Encoding — Encoding format of base quality**

'Phred33' (default) | 'Phred64' | 'Solexa'

Encoding format of the base quality in the input files, specified as one of the following: 'Phred33', 'Phred64', or 'Solexa'.

Example: 'Encoding','Phred64' Data Types: char | string

#### **ExcludeContain — Flag to allow one mate alignment to contain other mate** false (default) | true

Flag to allow one mate alignment to contain the alignment of the other mate and to be considered concordant, specified as true or false.

This property applies to paired-end reads only.

```
Example: 'ExcludeContain',true
Data Types: logical
```
#### **ExcludeDiscordant — Flag to include discordant alignments**

false (default) | true

Flag to include discordant alignments, specified as true or false. A discordant alignment is an alignment where both mates align uniquely, but not in a way that satisfies the paired-end constraints.

```
Example: 'ExcludeDiscordant', true
Data Types: logical
```
#### **ExcludeMixed — Flag to exclude mixed alignments**

false (default) | true

Flag to exclude mixed alignments, specified as true or false. A mixed alignment consists of mate reads that are not concordant or discordant, but align individually.

This property applies to paired-end reads only.

Example: 'ExcludeMixed',true

Data Types: logical

#### **ExcludeOverlap — Flag to allow mate alignment overlap**

false (default) | true

Flag to allow the alignment of one mate to overlap with the alignment of the other mate and to be considered concordant, specified as true or false.

```
Example: 'ExcludeOverlap',true
```
Data Types: logical

#### **ExcludeUnaligned — Flag to exclude reads that failed to align**

false (default) | true

Flag to exclude reads that failed to align, specified as true or false.

Example: 'ExcludeUnaligned', true

Data Types: logical

### **ExtraBowtie2Command — Additional options not included in object properties**

'' (default) | character vector

Additional options not included in the object properties, specified as a character vector. The character vector must be in the Bowtie 2 option syntax (prefixed by one or two dashes). The default value is an empty character vector ''.

Example: 'ExtraBowtie2Command','--version'

Data Types: char | string

#### **IgnoreQuality — Flag to ignore read position quality**

false (default) | true

Flag to ignore the actual read position quality when a mismatch occurs, specified as true or false. Setting this property to true allows the quality value at that mismatched position to be the highest possible, regardless of the actual value.

Example: 'IgnoreQuality',true

Data Types: logical

#### **MatchBonus — Reward added to alignment score**

2 (default) | nonnegative integer

Reward added to the alignment score when a position in the read matches a position in the reference, specified as a nonnegative integer.

Example: 'MatchBonus',5

Data Types: double

#### **MaxAmbiguousFunction — Function governing maximum number of ambiguous characters**

'L,0,0.15' (default) | character vector | string

Function governing the maximum number of ambiguous characters allowed in a read, specified as a character vector or string.

The function has the format 'f,B,A', where *f* is a function type, *B* is a constant term, and *A* is a coefficient. Available function types are:

- 'C'– Constant
- 'L'– Linear
- 'S'– Square root
- 'G'– Natural log

The resulting function is  $H(x) = B + A * f(x)$ , where *x* is the read length.

The default function is 'L, 0, 0.15', that is,  $H(x) = 0 + 0.15 * x$ .

Example: 'MaxAmbiguousFunction','L,-0.4,-0.6'

Data Types: char | string

#### **MemoryMappedIndex — Flag to use memory mapping when loading index** false (default) | true

Flag to use memory mapping (instead of file I/O) when loading the index, specified as true or false. Memory mapping allows many concurrent processes to share the memory image of the index, resulting in a more efficient parallelization of the task.

```
Example: 'MemoryMappedIndex', true
```
Data Types: logical

**MinScoreFunction — Function governing minimum score threshold of alignment** character vector | string

Function governing the minimum score threshold of an alignment, specified as a character vector or string.

The function has the format 'f,B,A', where *f* is a function type, *B* is a constant term, and *A* is a coefficient. Available function types are:

- 'C'– Constant
- 'L'– Linear
- 'S'– Square root

• 'G'– Natural log

The resulting function is  $H(x) = B + A * f(x)$ , where x is the read length.

For the 'EndToEnd' alignment mode, the default function is 'L,-0.6,-0.6'. For the 'Local' mode, the default function is 'G,20,8'.

```
Example: 'MinScoreFunction','L,-0.4,-0.6'
```

```
Data Types: char | string
```
#### **MismatchPenalty — Maximum and minimum values to compute mismatch penalty**

[6 2] (default) | two-element vector

Maximum and minimum values to compute the mismatch penalty during alignment, specified as a two-element vector. The first element is the maximum value and the second element is the minimum value.

A number less than or equal to the maximum value, and greater than or equal to the minimum value is subtracted from the alignment score for each position where a read character aligns to a reference character, the characters do not match, and neither is an N character.

```
Example: 'MismatchPenalty',[5 3]
```
Data Types: double

#### **Mode — Alignment mode**

'EndToEnd' (default) | 'Local'

Alignment mode, specified as 'EndToEnd' or 'Local'.

In the 'Local' mode, only part of the read must align to the reference, and some residues can be omitted (soft-clipped) to achieve the best alignment score. In the 'EndToEnd' mode, the entire read must align without any soft-clipping.

```
Example: 'Mode','Local'
Data Types: char | string
```
#### **Nondeterministic — Flag to reinitialize pseudo-random generator**

false (default) | true

Flag to reinitialize the pseudo-random generator for each read using the current time, specified as true or false. If true, the alignments reported for two identical reads can be different. The default value is false, that is, the pseudo-random generator is reinitialized using a seed derived from read information and the seed number.

Example: 'Nondeterministic',true

Data Types: logical

#### **NoGapPositions — Number of positions where gaps are not allowed**

4 (default) | nonnegative integer

Number of positions at the beginning or end of each read where gaps are not allowed, specified as a nonnegative integer.

```
Example: 'NoGapPositions',5
```
Data Types: double

#### **NumAlignments — Maximum number of valid alignments to report**

'Best' (default) | 'All' | positive integer

Maximum number of valid alignments to report before terminating the search, specified as a positive integer, 'Best', or 'All'. If you specify a positive integer *N*, the function searches for up to *N* distinct, valid alignments for each read. 'Best' reports the best alignment for each read. 'All' reports all the valid alignments for each read sorted by alignment scores.

The alignment score for a paired-end alignment equals the sum of the alignment scores of individual mates.

```
Example: 'NumAlignments','All'
Data Types: double | char | string
```
#### **NumReseedings — Maximum number of reseeding attempts**

2 (default) | nonnegative integer

Maximum number of reseeding attempts with repetitive seeds, specified as a nonnegative integer. During reseeding, the function chooses a new set of reads at different offsets to find more alignments.

```
Example: 'NumReseedings',5
Data Types: double
```
#### **NumSeedExtensions — Maximum number of consecutive seed extension attempts**

15 (default) | nonnegative integer

Maximum number of consecutive seed extension attempts before getting a new seed, specified as a nonnegative integer. A seed extension fails if it does not yield an alignment with the best (or second-best) score.

Example: 'NumSeedExtensions',10

Data Types: double

#### **NumSeedMismatches — Number of allowed mismatches in seed alignment**  $0$  (default) | 1

Number of allowed mismatches in a seed alignment during the multiseed alignment, specified as 0 or 1.

Example: 'NumSeedMismatches',1

Data Types: double

#### **NumThreads — Number of parallel threads to perform alignment**

1 (default) | positive integer

Number of parallel threads to perform the alignment, specified as a positive integer. Threads run on separate processors or cores. Increasing the number of threads provides a significant increase in speed (close to linear) but also increases the memory footprint.

Example: 'NumThreads',4

Data Types: double

#### **Offrate — Offrate to use when reading index**

NaN (default) | positive integer

Offrate to use when reading the index to reduce the memory footprint, specified as a positive integer. The offrate must be greater than the offrate used to build the index.

Example: 'Offrate',20

Data Types: double

**PadPositions — Position in reference sequence where alignment begins** 15 (default) | nonnegative integer

Position in the reference sequence where the alignment for each sequence begins, specified as a nonnegative integer.

Example: 'PadPositions',10

Data Types: double

#### **ReadGapCosts — Gap costs for opening and extending gap**

[5 3] (default) | two-element vector of nonnegative integers

Gap costs for opening and extending a gap on the read, specified as a two-element vector of nonnegative integers. The first element is the cost of opening a gap, and the second element is the cost of extending a gap. Given the cost vector [*GO GE*], a read gap of length *N* is assigned a penalty of  $GO + N * GE$ .

Example: 'ReadGapCosts',[4 2]

Data Types: double

#### **ReadGroupID — Read group ID to add on @RG header line**

'' (default) | character vector | string

Read group ID to add on the @RG header line in the output SAM report, specified as a character vector or string. If you specify any read group ID, the function prints the @RG header line with the tag ID: followed by the specified group ID.

```
Example: 'ReadGroupID','ID1'
```
Data Types: char | string

#### **ReadGroup — Read group information to add as field on @RG header line**

'' (default) | character vector | string

Read group information to add as a field on the @RG header line in the output SAM report, specified as a character vector or string. This property applies only if you specify 'ReadGroupID'.

```
Example: 'ReadGroup','Control'
```
Data Types: char | string

#### **RefGapCosts — Gap costs for opening and extending gap**

[5 3] (default) | two-element vector of nonnegative integers

Gap costs for opening and extending a gap on the reference, specified as a two-element vector of nonnegative integers. The first element is the cost of opening a gap, and the

second element is the cost of extending a gap. Given the cost vector [*GO GE*], a reference gap of length *N* is assigned a penalty of  $GO + N * GE$ .

```
Example: 'RefGapCosts',[4 2]
```
Data Types: double

#### **Reorder — Flag to reorder SAM records**

false (default) | true

Flag to reorder SAM records to maintain the same order as in the input files, specified as true or false. This property applies only when the number of parallel threads is greater than one. When you use one thread, the order of the records in the output is the same as the order of the input.

```
Example: 'Reorder', true
```
Data Types: logical

#### **Seed — Number to set seed in pseudo-random number generator**

0 (default) | nonnegative integer

Number to set the seed in the pseudo-random number generator, specified as a nonnegative integer.

Example: 'Seed',3 Data Types: double

### **SeedIntervalFunction — Function governing distance between seed substrings**

character vector | string

Function governing the distance between seed substrings during the multiseed alignment, specified as a character vector or string.

The function has the format 'f, B, A', where f is a function type, B is a constant term, and *A* is a coefficient. Available function types are:

- 'C'– Constant
- 'L'– Linear
- 'S'– Square root
- 'G'– Natural log

The resulting function is  $H(x) = B + A * f(x)$ , where *x* is the read length.

For the 'EndToEnd' alignment mode, the default function is 'S,1,1.15'. For the 'Local' mode, the default function is 'S,1,0.75'.

Example: 'SeedIntervalFunction','S,2,2.15'

Data Types: char | string

### **SeedLength — Seed substring length to align during multiseed alignment**

20 (default) | positive integer

Seed substring length to align during the multiseed alignment, specified as a positive integer.

Example: 'SeedLength',25

Data Types: double

#### **Skip — Number of reads to ignore**

0 (default) | nonnegative integer

Number of reads to ignore from the beginning of the input files, specified as a nonnegative integer.

Example: 'Skip',5 Data Types: double

#### **Trim3 — Number of residues to trim from 3' end**

0 (default) | nonnegative integer

Number of residues to trim from the 3' end of each read before aligning, specified as a nonnegative integer.

Example: 'Trim3',5 Data Types: double

#### **Trim5 — Number of residues to trim from 5' end**

0 (default) | nonnegative integer

Number of residues to trim from the 5' end of each read before aligning, specified as a nonnegative integer.

Example: 'Trim5',5 Data Types: double

#### **UpTo — Number of reads to consider from beginning of input files**

Inf (default) | positive integer

Number of reads to consider from the beginning of input files, specified as a positive integer. The default value is Inf, that is, all reads are considered.

Example: 'UpTo',1000

Data Types: double

### **Object Functions**

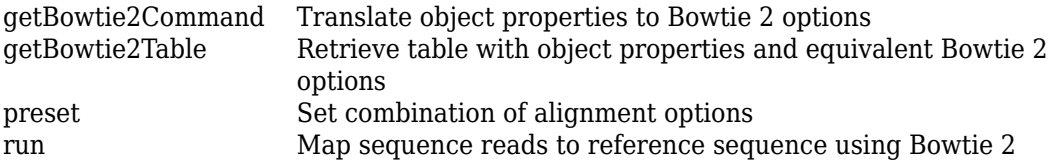

### **Examples**

#### **Align Reads to Reference Sequence Using Bowtie 2**

Build a set of index files for the Drosophila genome. An error message appears if you do not have the Bioinformatics Toolbox Interface for Bowtie Aligner support package installed when you run the function. Click the provided link to download the package from the Add-on menu.

For this example, the reference sequence  $Dmel$  chr4. fa is already provided with the toolbox.

```
status = bowtie2build('Dmel_chr4.fa', 'Dmel_chr4_index');
```
If the index build is successful, the function returns  $\theta$  and creates the index files ( $*$ .bt2) in the current folder. The files have the prefix 'Dmel\_chr4\_index'.

Sometimes the index files exist, and you want to know the reference sequence used to build the index. In this case, use the [bowtie2inspect](#page-399-0) function to get more information about the reference.

```
bowtie2inspect('Dmel_chr4', 'Dmel_chr4_retrieved.fa');
```
<span id="page-388-0"></span>By default, the output file Dmel\_chr4\_retrieved.fa contains the sequence of the reference. You can also get a summary information about the reference name and lengths instead of the actual sequence. For details on the available options, see [Bowtie2InspectOptions](#page-403-0).

Once the index is ready, map the read sequences to the reference using the bowtie2 function. The paired-end read files (SRR6008575 10k 1.fq and SRR6008575 10k 2.fq) are already provided with the toolbox.

bowtie2('Dmel\_chr4','SRR6008575\_10k\_1.fq','SRR6008575\_10k\_2.fq','SRR6008575\_10k\_chr4.sam');

The output is a SAM-formatted file that contains the mapping results.

You can specify different alignment options by passing in a Bowtie 2 syntax string or using a [Bowtie2AlignOptions](#page-376-0) object.

Suppose you want to trim some residues from the 3' end before aligning. First, create a Bowtie2AlignOptions object.

alignOpt = Bowtie2AlignOptions;

Trim four residues from the 3' end before aligning.

 $align0pt.$ Trim $3 = 4$ ;

Map reads to the reference using the specified alignment option.

flag = bowtie2('Dmel\_chr4','SRR6008575\_10k\_1.fq','SRR6008575\_10k\_2.fq','SRR6008575\_10k

### **References**

[1] Langmead, B., and S. Salzberg. "Fast gapped-read alignment with Bowtie 2." *Nature Methods*. 9, 2012, 357–359.

### **See Also**

[Bowtie2AlignOptions](#page-376-0) | [Bowtie2BuildOptions](#page-394-0) | [Bowtie2InspectOptions](#page-403-0) | [bowtie2](#page-372-0) | [bowtie2build](#page-390-0) | [bowtie2inspect](#page-399-0)

### **External Websites**

[Bowtie 2 manual](http://bowtie-bio.sourceforge.net/bowtie2/manual.shtml)

**Introduced in R2018a**

# <span id="page-390-0"></span>**bowtie2build**

Create Bowtie 2 index files from reference sequences

# **Syntax**

```
bowtie2build(referenceFileNames,indexBaseName)
bowtie2build( ,buildOptions)
flag = bowtie2build(\_\_)
```
### **Description**

bowtie2build(referenceFileNames,indexBaseName) builds Bowtie2 index files from the reference sequence information saved in the FASTA files specified by referenceFileNames.

bowtie2build requires the Bioinformatics Toolbox Interface for Bowtie Aligner support package. If this support package is not installed, then the function provides a download link.

**Note** bowtie2build is supported on Mac and UNIX platforms only.

bowtie2build( doubled by , buildOptions) uses the additional options specified by buildOptions. Specify these options after all other input arguments.

 $flag = bowtie2build($ ) returns an exit flag of the function using any of the input arguments in the previous syntaxes.

# **Examples**

#### **Build Bowtie2 Index Files for Reference Sequence**

Build a set of index files for the Drosophila genome. An error message appears if you do not have the Bioinformatics Toolbox Interface for Bowtie Aligner support package

installed when you run the function. Click the provided link to download the package from the Add-on menu.

For this example, the reference sequence Dmel\_chr4.fa is already provided with the toolbox.

```
status = bowtie2build('Dmel_chr4.fa', 'Dmel_chr4_index');
```
If the index build is successful, the function returns  $\theta$  and creates the index files (\*.bt2) in the current folder. The files have the prefix 'Dmel\_chr4\_index'.

You can specify different options by using a [Bowtie2BuildOptions](#page-394-0) object or by passing in a Bowtie 2 syntax string. For instance, you can specify whether to force the creation of a large index even if the reference is less than four billion nucleotides long as follows.

buildOpt = Bowtie2BuildOptions;

Set the ForceLargeIndex option to true.

buildOpt.ForceLargeIndex = true;

Build the index files using the specified option.

```
bowtie2build('Dmel_chr4.fa', 'Dmel_chr4_index_large',buildOpt);
```
Alternatively, you can pass in a Bowtie 2 syntax string.

```
flag = bowtie2build('Dmel_chr4.fa', 'Dmel_chr4_index_large2','--large-index');
```
### **Input Arguments**

**referenceFileNames — Names of files with reference sequence information** string | character vector | string array | cell array of character vectors

Names of files with reference sequence information, specified as a string, character vector, string array, or cell array of character vectors.

Example: 'Dmel\_chr4.fa' Data Types: char | string | cell

**indexBaseName — Base name of reference index files** character vector | string

Base name (prefix) of the reference index files, specified as a character vector or string. The file extension for index files is either \*.bt2 or \*.bt21.

Example: 'Dmel\_chr4'

Data Types: char | string

#### **buildOptions — Options to build index files**

character vector | string | Bowtie2BuildOptions object

Options to build index files, specified as a character vector, string, or [Bowtie2BuildOptions](#page-394-0) object. The character vector or string must be in the Bowtie 2 option syntax (prefixed by one or two dashes) [1].

For a Bowtie2BuildOptions object, only the modified properties are used to run the function.

Example: '--trim5 10 -s 5'

### **Output Arguments**

**flag — Exit status** integer

Exit status of the function, returned as an integer. flag is 0 if the function runs without errors or warning. Otherwise, it is nonzero.

### **References**

[1] Langmead, B., and S. Salzberg. "Fast gapped-read alignment with Bowtie 2." *Nature Methods*. 9, 2012, 357–359.

### **See Also**

[Bowtie2AlignOptions](#page-376-0) | [Bowtie2BuildOptions](#page-394-0) | [Bowtie2InspectOptions](#page-403-0) | [bowtie2](#page-372-0) | [bowtie2inspect](#page-399-0) | [cufflinks](#page-642-0) | [featurecount](#page-845-0)

### **Topics**

"Count Features from NGS Reads"

### **External Websites**

[Bowtie 2 manual](http://bowtie-bio.sourceforge.net/bowtie2/manual.shtml)

**Introduced in R2018a**

# <span id="page-394-0"></span>**Bowtie2BuildOptions**

Contain options to create Bowtie 2 index files from reference sequences

# **Description**

A Bowtie2BuildOptions object contains options to run the bowtie2build function that builds Bowtie 2 index files from reference sequences.

# **Creation**

### **Syntax**

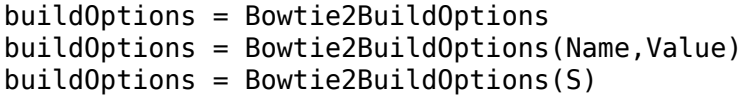

### **Description**

buildOptions = Bowtie2BuildOptions creates a Bowtie2BuildOptions object with default property values.

Bowtie2BuildOptions requires the Bioinformatics Toolbox Interface for Bowtie Aligner support package. If this support package is not installed, then the function provides a download link.

**Note** Bowtie2BuildOptions is supported on Mac and UNIX platforms only.

buildOptions = Bowtie2BuildOptions(Name,Value) sets [properties on page 1-](#page-395-0) [390](#page-395-0) using one or more name-value pairs. Enclose each property name in quotes. For example, buildOptions = Bowtie2BuildOptions('ForceLargeIndex',true) specifies to force the creation of a large index even if the reference is less than 4 billion nucleotides long.

<span id="page-395-0"></span>buildOptions = Bowtie2BuildOptions(S) specifies optional parameters in a character vector or string S.

### **Input Arguments**

#### **S — Parameters to build index files**

character vector

Parameters to build the index files, specified as a character vector. S must be in the Bowtie 2 option syntax (prefixed by one or two dashes) [\[1\].](#page-398-0)

Data Types: char | string

### **Properties**

**BuildOnlyReference — Boolean indicator to build only bitpacked reference** false (default) | true

Boolean indicator to build only the 3.bt2 and 4.bt2 files that correspond to the bitpacked version of reference sequences, specified as true or false.

Example: 'BuildOnlyReference',true

Data Types: logical

**BuildNoReference — Boolean indicator to omit building bitpacked reference** false (default) | true

Boolean indicator to omit building the 3.bt2 and 4.bt2 files that correspond to the bitpacked version of reference sequences, specified as true or false.

Example: 'BuildNoReference',true

Data Types: logical

**ExtraBowtie2Command — Additional options not included in object properties** '' (default) | character vector

Additional options not included in the object properties, specified as a character vector. The character vector must be in the Bowtie 2 option syntax (prefixed by one or two dashes). The default value is an empty character vector ''.

```
Example: 'ExtraBowtie2Command','--version'
```
Data Types: char | string

#### **ForceLargeIndex — Boolean indicator to force building large index**

false (default) | true

Boolean indicator to force building a large index even if the reference is less than four billion nucleotides long, specified as true or false.

Example: 'ForceLargeIndex', true

Data Types: logical

#### **NumThreads — Number of parallel threads to build index files**

1 (default) | positive integer

Number of parallel threads to build the index files, specified as a positive integer. Threads are run on separate processors or cores. Increasing the number of threads provides significant speed-up (close to linear) but also increases the memory footprint.

```
Example: 'NumThreads',4
```
Data Types: double

### **Offrate — Number of Burrows-Wheeler rows to mark when building index**

5 (default) | positive integer

Number of Burrows-Wheeler rows to mark when building the index files, specified as a positive integer. To map the alignment back to positions on the reference sequences, the function uses this number to mark some of the rows in the Burrows-Wheeler algorithm with their corresponding location on the genome. The function marks every  $2^n$ , where *n* is the offrate.

Increasing the number of marked rows makes the reference position lookups faster, but requires more memory.

```
Example: 'Offrate',6
Data Types: double
```
#### **Seed — Number to set seed in pseudo-random number generator**

0 (default) | nonnegative integer

Number to set the seed in the pseudo-random number generator, specified as a nonnegative integer.

Example: 'Seed',3 Data Types: double

## **Object Functions**

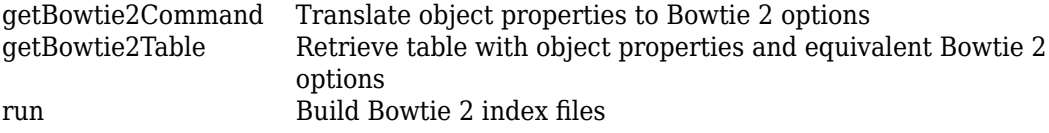

## **Examples**

#### **Build Bowtie 2 Index Files for Reference Sequence**

Build a set of index files for the Drosophila genome. An error message appears if you do not have the Bioinformatics Toolbox Interface for Bowtie Aligner support package installed when you run the function. Click the provided link to download the package from the Add-on menu.

For this example, the reference sequence Dmel chr4. fa is already provided with the toolbox.

```
status = bowtie2build('Dmel_chr4.fa', 'Dmel_chr4_index');
```
If the index build is successful, the function returns  $\theta$  and creates the index files ( $*$ .bt2) in the current folder. The files have the prefix 'Dmel\_chr4\_index'.

You can specify different options by using a [Bowtie2BuildOptions](#page-394-0) object or by passing in a Bowtie 2 syntax string. For instance, you can specify whether to force the creation of a large index even if the reference is less than four billion nucleotides long as follows.

```
buildOpt = Bowtie2BuildOptions;
```
Set the ForceLargeIndex option to true.

buildOpt.ForceLargeIndex = true;

Build the index files using the specified option.

```
bowtie2build('Dmel_chr4.fa', 'Dmel_chr4_index_large',buildOpt);
```
Alternatively, you can pass in a Bowtie 2 syntax string.

flag = bowtie2build('Dmel\_chr4.fa', 'Dmel\_chr4\_index\_large2','--large-index');

### **References**

[1] Langmead, B., and S. Salzberg. "Fast gapped-read alignment with Bowtie 2." *Nature Methods*. 9, 2012, 357–359.

# **See Also**

[Bowtie2AlignOptions](#page-376-0) | [Bowtie2InspectOptions](#page-403-0) | [bowtie2](#page-372-0) | [bowtie2build](#page-390-0) | [bowtie2inspect](#page-399-0)

### **External Websites**

[Bowtie 2 manual](http://bowtie-bio.sourceforge.net/bowtie2/manual.shtml)

#### **Introduced in R2018a**

# <span id="page-399-0"></span>**bowtie2inspect**

Inspect Bowtie 2 index files

# **Syntax**

```
bowtie2inspect(indexBaseName,outputFileName)
bowtie2inspect(
;inspect0ptions)
flag = bowtie2inspect()
```
# **Description**

bowtie2inspect(indexBaseName,outputFileName) inspects Bowtie2 index files with the prefix indexBaseName, checks the original reference sequences used to build the index, and saves the reference sequences in an output file outputFileName.

bowtie2inspect requires the Bioinformatics Toolbox Interface for Bowtie Aligner support package. If this support package is not installed, then the function provides a download link.

**Note** bowtie2inspect is supported on Mac and UNIX platforms only.

bowtie2inspect( \_\_\_ ,inspectOptions) uses the additional options specified by inspectOptions. Specify the options after all other input arguments.

flag = bowtie2inspect() returns an exit flag of the function using any of the input arguments in the previous syntaxes.

# **Examples**

### **Inspect Bowtie2 Index and Retrieve Reference Sequence Information**

Get information about the reference sequence used to build the corresponding index files by using bowtie2inspect. An error message appears if you do not have the

Bioinformatics Toolbox Interface for Bowtie Aligner support package installed when you run the function. Click the provided link to download the package from the Add-on menu.

bowtie2inspect('Dmel\_chr4', 'Dmel\_chr4\_retrieved.fa');

By default, the output file Dmel\_chr4\_retrieved.fa contains the actual sequence of the reference used to build the index.

You can also get summary information about the reference name and lengths instead of the actual sequence.

Create an options object.

inspectOpt = Bowtie2InspectOptions;

Set the Summary property to true.

inspectOpt.Summary = true;

Run the function again using the specified option.

flag = bowtie2inspect('Dmel\_chr4', 'Dmel\_chr4\_summary.fa',inspectOpt);

If the index inspection is successful, the function returns 0, and the output file now contains summary information of the reference sequence.

Alternatively, you can pass in a Bowtie 2 syntax string instead of using the option object.

```
flag = bowtie2inspect('Dmel chr4', 'Dmel chr4 summary2.fa','-s');
```
## **Input Arguments**

#### **indexBaseName — Base name of reference index files**

character vector | string

Base name (prefix) of the reference index files, specified as a character vector or string. The file extension for index files is either \*.bt2 or \*.bt21.

Example: 'Dmel\_chr4'

Data Types: char | string

### **outputFileName — Name of output file**

string | character vector

Name of an output file, specified as a string or character vector. By default, the output file contains the reference sequences that are used to build the index files.

Example: 'refSeq.fa'

Data Types: char | string

#### **inspectOptions — Options to inspect index files**

character vector | string | Bowtie2InspectOptions object

Options to inspect index files, specified as a character vector, string, or [Bowtie2InspectOptions](#page-403-0) object. The character vector or string must be in the Bowtie 2 option syntax (prefixed by one or two dashes) [1].

For a Bowtie2InspectOptions object, only the modified properties are used to run the function.

```
Example: '--trim5 10 -s 5'
```
# **Output Arguments**

**flag — Exit status** integer

Exit status of the function, returned as an integer. flag is 0 if the function runs without errors or warning. Otherwise, it is nonzero.

### **References**

[1] Langmead, B., and S. Salzberg. "Fast gapped-read alignment with Bowtie 2." *Nature Methods*. 9, 2012, 357–359.

# **See Also**

[Bowtie2AlignOptions](#page-376-0) | [Bowtie2BuildOptions](#page-394-0) | [Bowtie2InspectOptions](#page-403-0) | [bowtie2](#page-372-0) | [bowtie2build](#page-390-0)

### **External Websites**

[Bowtie 2 manual](http://bowtie-bio.sourceforge.net/bowtie2/manual.shtml)

**Introduced in R2018a**

# <span id="page-403-0"></span>**Bowtie2InspectOptions**

Contain options to inspect Bowtie 2 index files

# **Description**

A Bowtie2InspectOptions object contains options to run the bowtie2inspect function that inspects Bowtie 2 index files.

# **Creation**

# **Syntax**

```
inspectOptions = Bowtie2InspectOptions
inspectOptions = Bowtie2InspectOptions(Name,Value)
inspectOptions = Bowtie2InspectOptions(S)
```
### **Description**

inspectOptions = Bowtie2InspectOptions creates a Bowtie2InspectOptions object with default property values.

Bowtie2InspectOptions requires the Bioinformatics Toolbox Interface for Bowtie Aligner support package. If this support package is not installed, then the function provides a download link.

**Note** Bowtie2InspectOptions is supported on Mac and UNIX platforms only.

inspectOptions = Bowtie2InspectOptions(Name,Value) sets [properties on page](#page-404-0) [1-399](#page-404-0) using one or more name-value pairs. Enclose each property name in quotes. For instance, inspectOptions = Bowtie2InspectOptions('Summary',true) specifies to return a summary of the index content instead of reference sequences.

<span id="page-404-0"></span>inspectOptions = Bowtie2InspectOptions(S) specifies optional parameters in a character vector or string S.

### **Input Arguments**

#### **S — Parameters to inspect index files**

character vector

Parameters to inspect the index files, specified as a character vector. S must be in the Bowtie 2 option syntax (prefixed by one or two dashes) [\[1\].](#page-406-0)

Data Types: char | string

# **Properties**

**ExtraBowtie2Command — Additional options not included in object properties** '' (default) | character vector

Additional options not included in the object properties, specified as a character vector. The character vector must be in the Bowtie 2 option syntax (prefixed by one or two dashes). The default value is an empty character vector ''.

Example: 'ExtraBowtie2Command','--version'

Data Types: char | string

### **NamesOnly — Boolean indicator to print only reference sequence names in output**

false (default) | true

Boolean indicator to print only the reference sequence names in the output file, specified as true or false.

Example: 'NamesOnly', true

Data Types: logical

### **Summary — Boolean indicator to print summary instead of actual reference sequences**

false (default) | true

Boolean indicator to print a summary information about reference sequence names and lengths instead of actual sequences in the output file, specified as true or false.

Example: 'Summary',true Data Types: logical

## **Object Functions**

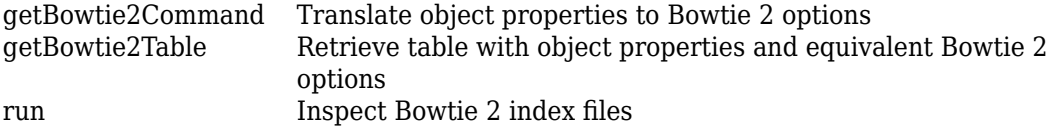

## **Examples**

#### **Inspect Bowtie 2 Index and Retrieve Reference Sequence Information**

Get information about the reference sequence used to build the corresponding index files by using bowtie2inspect. An error message appears if you do not have the Bioinformatics Toolbox Interface for Bowtie Aligner support package installed when you run the function. Click the provided link to download the package from the Add-on menu.

bowtie2inspect('Dmel\_chr4', 'Dmel\_chr4\_retrieved.fa');

By default, the output file Dmel\_chr4\_retrieved.fa contains the actual sequence of the reference used to build the index.

You can also get summary information about the reference name and lengths instead of the actual sequence.

Create an options object.

inspectOpt = Bowtie2InspectOptions;

Set the Summary property to true.

inspectOpt.Summary = true;

Run the function again using the specified option.

<span id="page-406-0"></span>flag = bowtie2inspect('Dmel\_chr4', 'Dmel\_chr4\_summary.fa',inspectOpt);

If the index inspection is successful, the function returns 0, and the output file now contains summary information of the reference sequence.

Alternatively, you can pass in a Bowtie 2 syntax string instead of using the option object.

```
flag = bowtie2inspect('Dmel_chr4', 'Dmel_chr4_summary2.fa','-s');
```
### **References**

[1] Langmead, B., and S. Salzberg. "Fast gapped-read alignment with Bowtie 2." *Nature Methods*. 9, 2012, 357–359.

## **See Also**

[Bowtie2AlignOptions](#page-376-0) | [Bowtie2BuildOptions](#page-394-0) | [bowtie2](#page-372-0) | [bowtie2build](#page-390-0) | [bowtie2inspect](#page-399-0)

### **External Websites**

[Bowtie 2 manual](http://bowtie-bio.sourceforge.net/bowtie2/manual.shtml)

**Introduced in R2018a**

# **bowtiebuild**

Generate index using Burrows-Wheeler transform

# **Syntax**

```
bowtiebuild(input,indexBaseName)
bowtiebuild(input,indexBaseName,'BowtieBuildOptions',options)
```
# **Description**

bowtiebuild(input,indexBaseName) builds an index using the reference sequence(s) in input, and saves it to the index file indexBaseName.

**Note** bowtiebuild runs on Mac and UNIX platforms only.

bowtiebuild(input,indexBaseName,'BowtieBuildOptions',options) specifies additional options.

# **Examples**

### **Build a Bowtie Index**

Download the *E. coli* genome from NCBI.

getgenbank('NC\_008253','tofile','NC\_008253.fna','SequenceOnly',true)

Built a Bowtie index with the base name ECOLI.

bowtiebuild('NC\_008253.fna','ECOLI')

# **Input Arguments**

### **input — FASTA-formatted files**

character vector | string | string vector | cell array of character vectors

FASTA-formatted files with the reference sequences to be indexed, specified as a character vector, string, string vector, or cell array of character vectors. Use a cell array of character vectors or string vector to specify multiple files.

#### **indexBaseName — Name for indexed reference file**

character vector | string

Name for indexed reference file, specified as a character vector or string containing the path and base name for the resulting Bowtie index file.

### **options — Additional bowtiebuild options**

character vector | string

Additional bowtiebuild options, specified as a character vector or string for any valid bowtiebuild options. Type bowtiebuild('--help') for available options.

Example: '-t 5 -C'

# **Tips**

- More information on the Bowtie algorithm (Version 0.12.7) can be found at [http://](http://bowtie-bio.sourceforge.net/index.shtml) [bowtie-bio.sourceforge.net/index.shtml.](http://bowtie-bio.sourceforge.net/index.shtml)
- Some prebuilt index files for model organisms can be downloaded directly from the Bowtie repository.

# **See Also**

[BioMap](#page-90-0) | [baminfo](#page-223-0) | [bowtie](#page-368-0) | [fastainfo](#page-824-0) | [fastqinfo](#page-834-0) | [saminfo](#page-1983-0) | [samread](#page-2023-0)

**Introduced in R2012b**

# **celintensityread**

Read probe intensities from Affymetrix CEL files

# **Syntax**

```
ProbeStructure = celintensityread(CELFiles, CDFFile)
```

```
ProbeStructure = celintensityread(..., 'CELPath', CELPathValue, ...)
ProbeStructure = celintensityread(..., 'CDFPath', CDFPathValue, ...)
ProbeStructure = celintensityread(..., 'PMOnly', PMOnlyValue, ...)
ProbeStructure = celintensityread(..., 'Verbose', VerboseValue, ...)
```
# **Input Arguments**

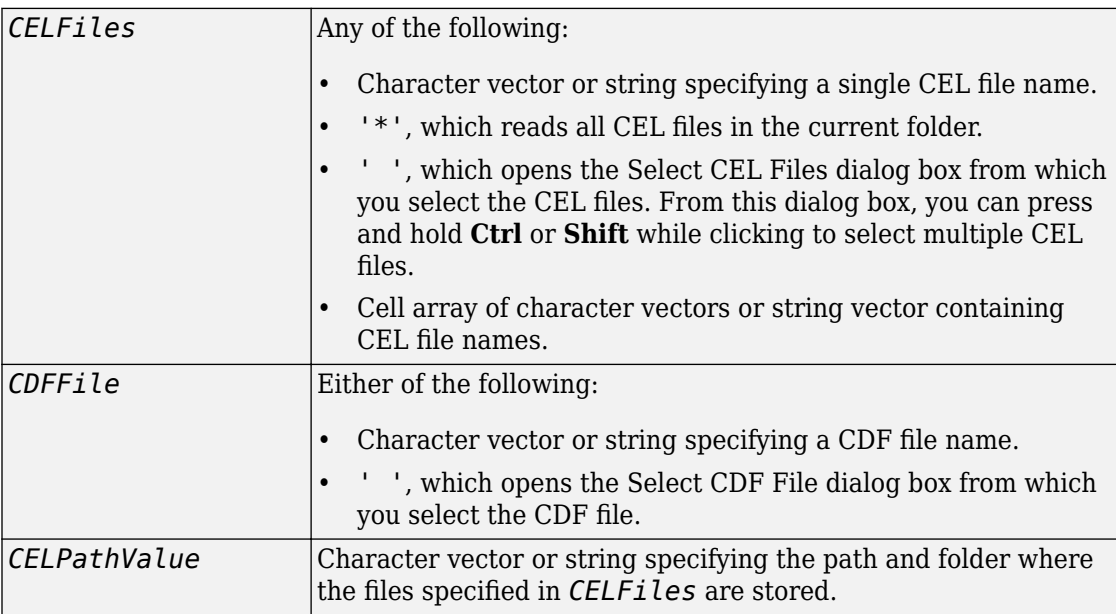

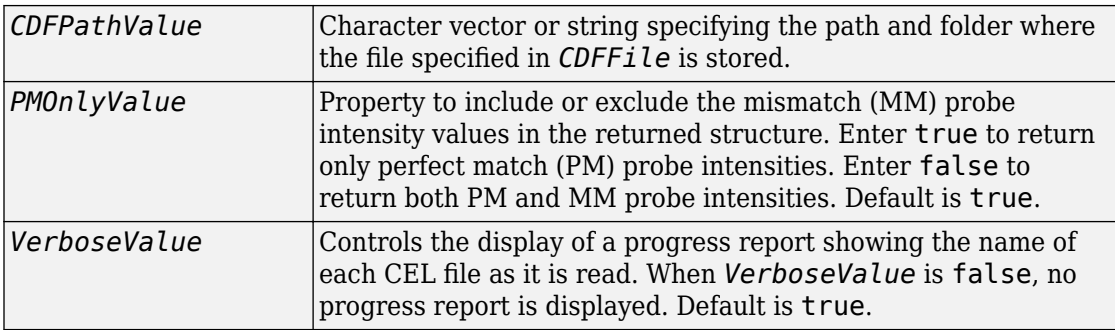

## **Output Arguments**

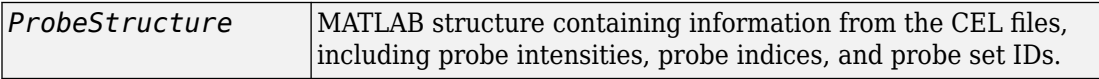

# **Description**

*ProbeStructure* = celintensityread(*CELFiles, CDFFile*) reads the specified Affymetrix CEL files and the associated CDF library file (created from Affymetrix GeneChip arrays for expression or genotyping assays), and then creates *ProbeStructure*, a structure containing information from the CEL files, including probe intensities, probe indices, and probe set IDs. *CELFiles* is a character vector, string, string vector, or cell array of character vectors containing CEL file names. *CDFFile* is a character vector or string specifying a CDF file name.

```
If you set CELFiles to '*', then it reads all CEL files in the current folder. If you set
CELFiles to ' ', then it opens the Select CEL Files dialog box from which you select the
CEL files. From this dialog box, you can press and hold Ctrl or Shift while clicking to
select multiple CEL files.
```
If you set *CDFFile* to ' ', then it opens the Select CDF File dialog box from which you select the CDF file.

*ProbeStructure* = celintensityread(..., '*PropertyName*', *PropertyValue*, ...) calls celintensityread with optional properties that use property name/property value pairs. You can specify one or more properties in any order. Each *PropertyName* must be enclosed in single quotation marks and is case insensitive. These property name/property value pairs are as follows:

```
ProbeStructure = celintensityread(..., 'CELPath', CELPathValue, ...)
specifies a path and folder where the files specified by CELFiles are stored.
```

```
ProbeStructure = celintensityread(..., 'CDFPath', CDFPathValue, ...)
specifies a path and folder where the file specified by CDFFile is stored.
```

```
ProbeStructure = celintensityread(..., 'PMOnly', PMOnlyValue, ...)
includes or excludes the mismatch (MM) probe intensity values. When PMOnlyValue is
true, celintensityread returns only perfect match (PM) probe intensities. When
PMOnlyValue is false, celintensityread returns both PM and MM probe intensities.
Default is true.
```
**Tip** Reading a large number of CEL files and/or a large CEL file can require extended amounts of memory from the operating system.

- If you receive errors related to memory, try the following:
	- Increase the virtual memory (swap space) for your operating system as described in "Resolve "Out of Memory" Errors" (MATLAB).
- If you receive errors related to Java® heap space, increase your Java heap space:
	- If you have MATLAB version 7.10 (R2010a) or later, see "Java Heap Memory Preferences" (MATLAB).
	- If you have MATLAB version 7.9 (R2009b) or earlier, see [https://](https://www.mathworks.com/support/solutions/en/data/1-18I2C/) [www.mathworks.com/support/solutions/en/data/1-18I2C/](https://www.mathworks.com/support/solutions/en/data/1-18I2C/).

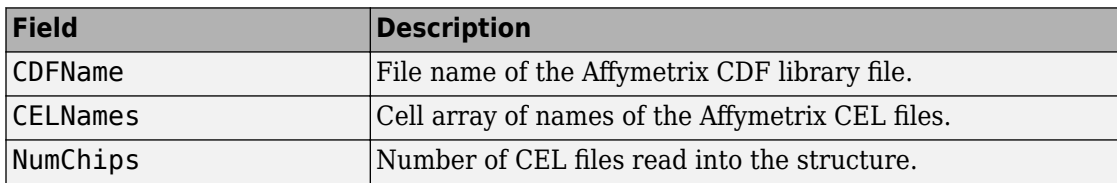

*ProbeStructure* contains the following fields.

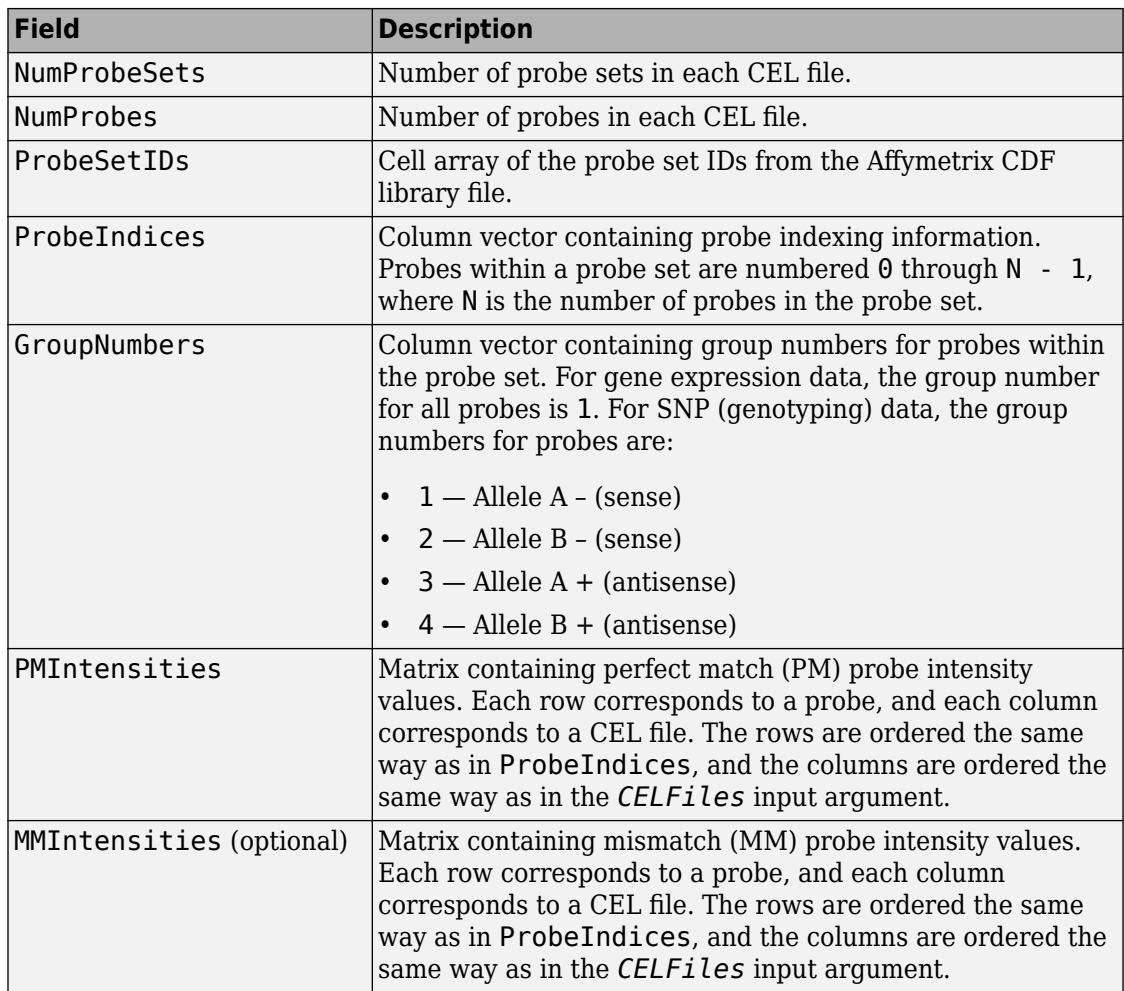

*ProbeStructure* = celintensityread(..., 'Verbose', *VerboseValue*, ...) controls the display of a progress report showing the name of each CEL file as it is read. When *VerboseValue* is false, no progress report is displayed. Default is true.

# **Examples**

The following example assumes that you have the HG\_U95Av2.CDF library file stored at D:\Affymetrix\LibFiles\HGGenome, and that your current folder points to a location containing CEL files associated with this CDF library file. In this example, the celintensityread function reads all the CEL files in the current folder and a CDF file in a specified folder. The next command line uses the rmabackadj function to perform background adjustment on the PM probe intensities in the PMIntensities field of PMProbeStructure.

```
PMProbeStructure = celintensityread('*', 'HG_U95Av2.CDF',...
                       'CDFPath', 'D:\Affymetrix\LibFiles\HGGenome');
BackAdjustedMatrix = rmabackadj(PMProbeStructure.PMIntensities);
```
# **See Also**

[affygcrma](#page-136-0) | [affyinvarsetnorm](#page-146-0) | [affyprobeseqread](#page-161-0) | [affyread](#page-165-0) | [affyrma](#page-186-0) | [affysnpintensitysplit](#page-196-0) | [agferead](#page-203-0) | [gcrma](#page-902-0) | [gcrmabackadj](#page-909-0) | [gprread](#page-1173-0) | [ilmnbsread](#page-1300-0) | [probelibraryinfo](#page-1822-0) | [probesetlink](#page-1825-0) | [probesetlookup](#page-1828-0) | [probesetplot](#page-1831-0) | [probesetvalues](#page-1836-0) | [rmabackadj](#page-1937-0) | [rmasummary](#page-1941-0) | [sptread](#page-2224-0)

### **Topics**

"Preprocessing Affymetrix® Microarray Data at the Probe Level" "Analyzing Affymetrix® SNP Arrays for DNA Copy Number Variants"

### **Introduced in R2006a**

# **cghcbs**

Perform circular binary segmentation (CBS) on array-based comparative genomic hybridization (aCGH) data

# **Syntax**

```
SegmentStruct = cghcbs(CGHData)
SegmentStruct = cghcbs(CGHData, ...'Alpha', AlphaValue, ...)
SegmentStruct = cghcbs(CGHData, ...'Permutations',
PermutationsValue, ...)
SegmentStruct = cghcbs(CGHData, ...'Method', MethodValue, ...)
SegmentStruct = cghcbs(CGHData, ...'StoppingRule',
StoppingRuleValue, ...)
SegmentStruct = cghcbs(CGHData, ...'Smooth', SmoothValue, ...)
SegmentStruct = cghcbs(CGHData, ...'Prune', PruneValue, ...)
SegmentStruct = cghcbs(CGHData, ...'Errsum', ErrsumValue, ...)
SegmentStruct = cghcbs(CGHData, ...'WindowSize',
WindowSizeValue, ...)
SegmentStruct = cghcbs(CGHData, ...'SampleIndex',
SampleIndexValue, ...)
SegmentStruct = cghcbs(CGHData, ...'Chromosome',
ChromosomeValue, ...)
SegmentStruct = cghcbs(CGHData, ...'Showplot', ShowplotValue, ...)
SegmentStruct = cghcbs(CGHData, ...'Verbose', VerboseValue, ...)
```
# **Input Arguments**

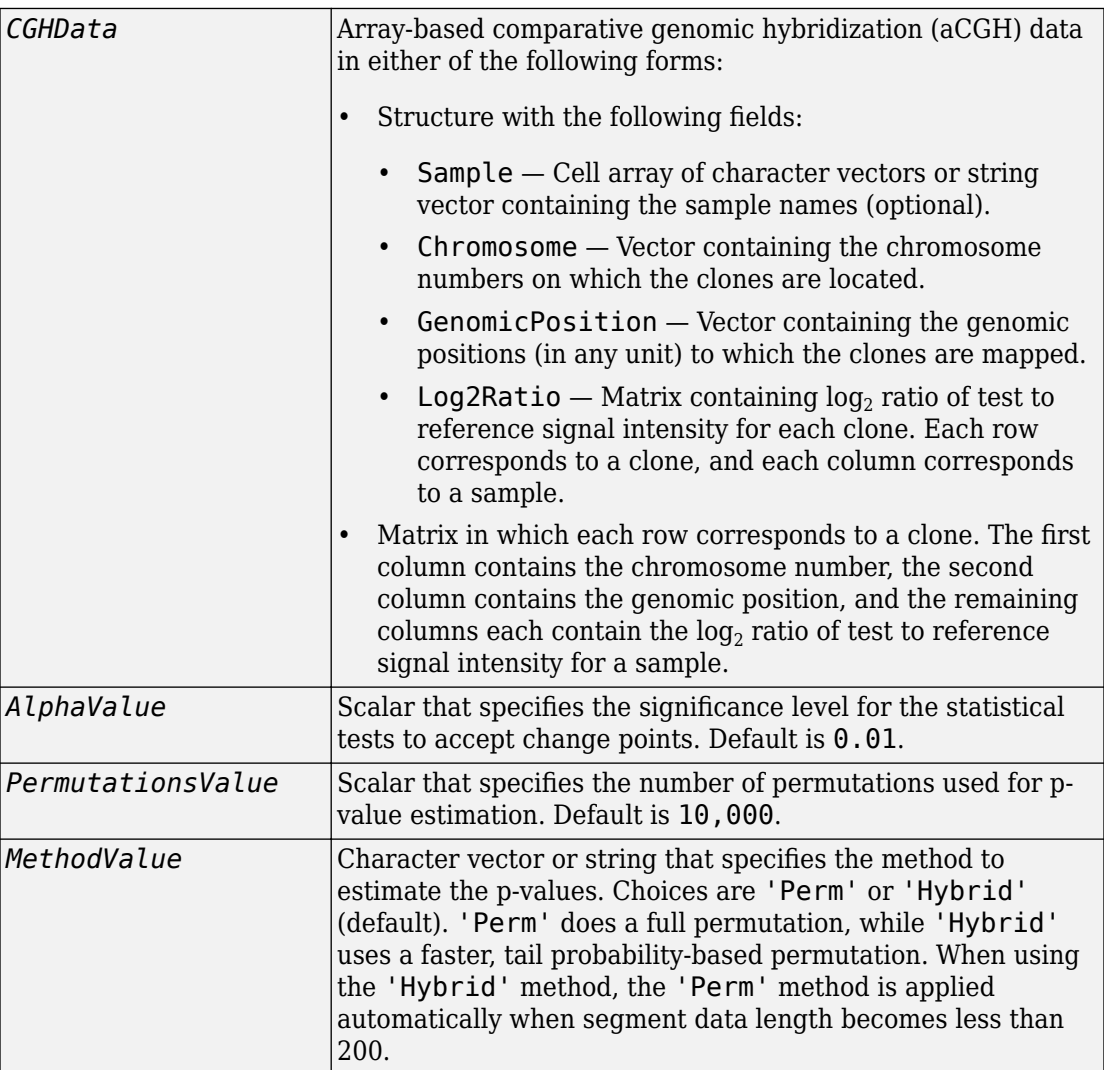

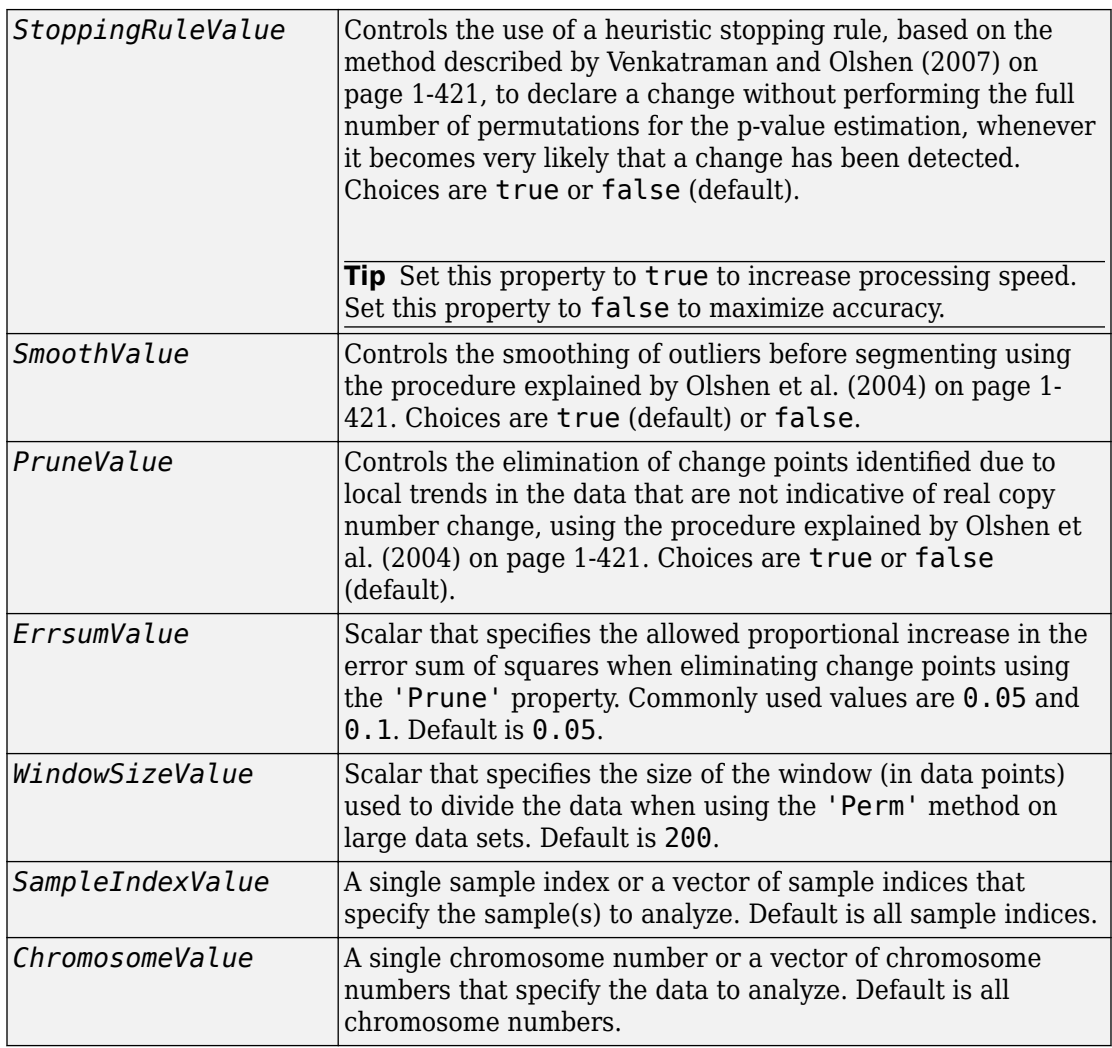

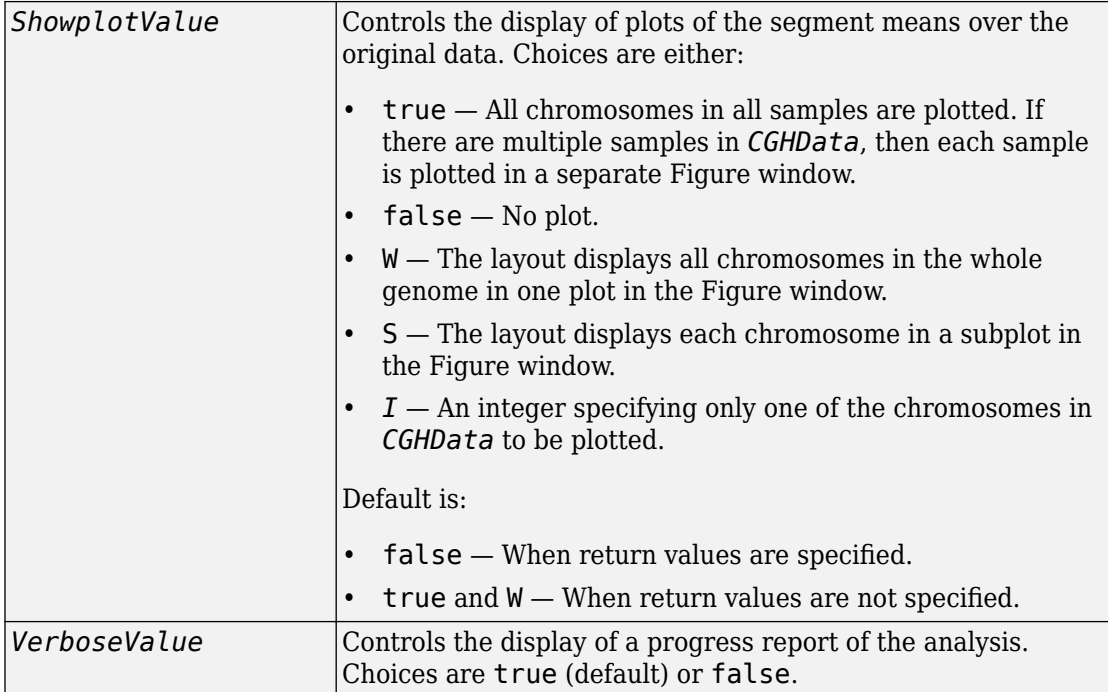

# **Output Arguments**

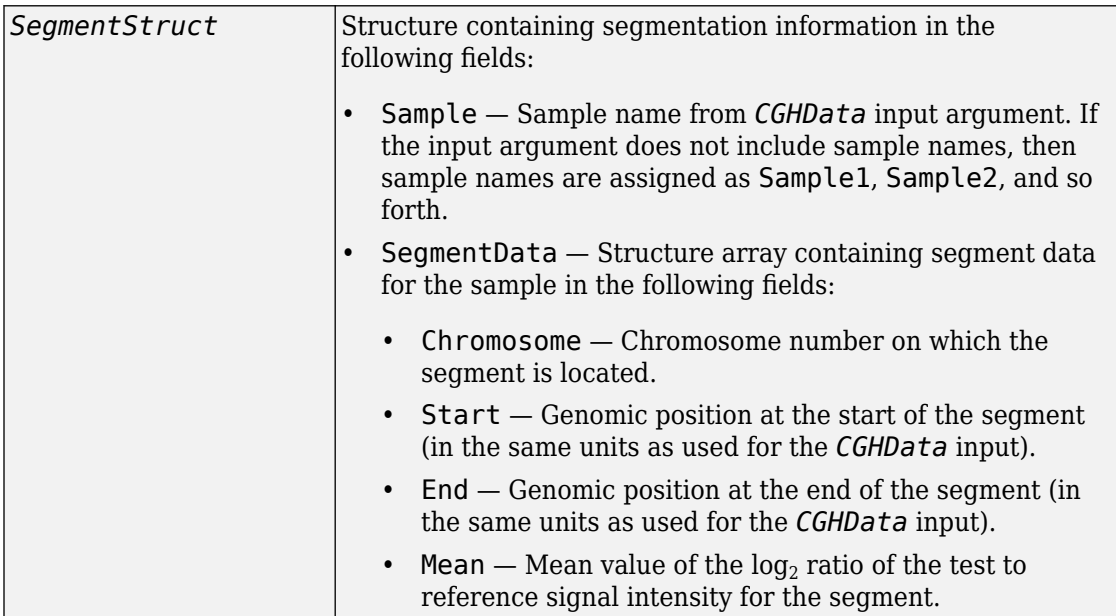

# **Description**

*SegmentStruct* = cghcbs(*CGHData*) performs circular binary segmentation (CBS) on array-based comparative genomic hybridization (aCGH) data to determine the copy number alteration segments (neighboring regions of DNA that exhibit a statistical difference in copy number) and change points.

**Note** The CBS algorithm recursively splits chromosomes into segments based on a maximum t statistic estimated by permutation. This computation can be time consuming. If  $n =$  number of data points, then computation time  $\sim O(n^2)$ .

```
SegmentStruct = cghcbs(CGHData, ...'PropertyName',
PropertyValue, ...) calls cghcbs with optional properties that use property name/
property value pairs. You can specify one or more properties in any order. Each
```
*PropertyName* must be enclosed in single quotation marks and is case insensitive. These property name/property value pairs are as follows:

*SegmentStruct* = cghcbs(*CGHData*, ...'Alpha', *AlphaValue*, ...) specifies the significance level for the statistical tests to accept change points. Default is 0.01.

```
SegmentStruct = cghcbs(CGHData, ...'Permutations',
PermutationsValue, ...) specifies the number of permutations used for p-value
estimation. Default is 10,000.
```

```
SegmentStruct = cghcbs(CGHData, ...'Method', MethodValue, ...)
specifies the method to estimate the p-values. Choices are 'Perm' or 'Hybrid' (default).
'Perm' does a full permutation, while 'Hybrid' uses a faster, tail probability-based
permutation. When using the 'Hybrid' method, the 'Perm' method is applied
automatically when segment data length becomes less than 200.
```

```
SegmentStruct = cghcbs(CGHData, ...'StoppingRule',
StoppingRuleValue, ...) controls the use of a heuristic stopping rule, based on the
method described by Venkatraman and Olshen (2007) on page 1-421, to declare a change
without performing the full number of permutations for the p-value estimation, whenever
it becomes very likely that a change has been detected. Choices are true or false
(default).
```
*SegmentStruct* = cghcbs(*CGHData*, ...'Smooth', *SmoothValue*, ...) controls the smoothing of outliers before segmenting, using the procedure explained by [Olshen et](#page-426-0) [al. \(2004\) on page 1-421.](#page-426-0) Choices are true (default) or false.

*SegmentStruct* = cghcbs(*CGHData*, ...'Prune', *PruneValue*, ...) controls the elimination of change points identified due to local trends in the data that are not indicative of real copy number change, using the procedure explained by [Olshen et al.](#page-426-0) [\(2004\) on page 1-421.](#page-426-0) Choices are true or false (default).

*SegmentStruct* = cghcbs(*CGHData*, ...'Errsum', *ErrsumValue*, ...) specifies the allowed proportional increase in the error sum of squares when eliminating change points using the 'Prune' property. Commonly used values are 0.05 and 0.1. Default is 0.05.

```
SegmentStruct = cghcbs(CGHData, ...'WindowSize',
WindowSizeValue, ...) specifies the size of the window (in data points) used to divide
the data when using the 'Perm' method on large data sets. Default is 200.
```

```
SegmentStruct = cghcbs(CGHData, ...'SampleIndex',
SampleIndexValue, ...) analyzes only the sample(s) specified by
SampleIndexValue, which can be a single sample index or a vector of sample indices.
Default is all sample indices.
```

```
SegmentStruct = cghcbs(CGHData, ...'Chromosome',
ChromosomeValue, ...) analyzes only the data on the chromosomes specified by
ChromosomeValue, which can be a single chromosome number or a vector of
chromosome numbers. Default is all chromosome numbers.
```

```
SegmentStruct = cghcbs(CGHData, ...'Showplot', ShowplotValue, ...)
controls the display of plots of the segment means over the original data. Choices are
true, false, W, S, or I, an integer specifying one of the chromosomes in CGHData. When
ShowplotValue is true, all chromosomes in all samples are plotted. If there are
multiple samples in CGHData, then each sample is plotted in a separate Figure window.
When ShowplotValue is W, the layout displays all chromosomes in one plot in the Figure
window. When ShowplotValue is S, the layout displays each chromosome in a subplot in
the Figure window. When ShowplotValue is I, only the specified chromosome is plotted.
Default is either:
```
- false When return values are specified.
- true and W When return values are not specified.

*SegmentStruct* = cghcbs(*CGHData*, ...'Verbose', *VerboseValue*, ...) controls the display of a progress report of the analysis. Choices are true (default) or false.

## **Examples**

**Perform circular binary segmentation on comparative genomic hybridization data**

#### **Analyze data from the Coriell cell line study**

Load the array-based CGH (aCGH) data from the Coriell cell line study (Snijders, A. et al., 2001).

load coriell\_baccgh

Analyze all chromosomes of sample 3 (GM05296) of the aCGH data and return segmentation data in a structure, S. Plot the segment means over the original data for all chromosomes of this sample.

```
S = cghcbs(coriell_data,'sampleindex',3,'showplot',true);
```

```
Analyzing: GM05296. Current chromosome 1
Analyzing: GM05296. Current chromosome 2
Analyzing: GM05296. Current chromosome 3
Analyzing: GM05296. Current chromosome 4
Analyzing: GM05296. Current chromosome 5
Analyzing: GM05296. Current chromosome 6
Analyzing: GM05296. Current chromosome 7
Analyzing: GM05296. Current chromosome 8
Analyzing: GM05296. Current chromosome 9
Analyzing: GM05296. Current chromosome 10
Analyzing: GM05296. Current chromosome 11
Analyzing: GM05296. Current chromosome 12
Analyzing: GM05296. Current chromosome 13
Analyzing: GM05296. Current chromosome 14
Analyzing: GM05296. Current chromosome 15
Analyzing: GM05296. Current chromosome 16
Analyzing: GM05296. Current chromosome 17
Analyzing: GM05296. Current chromosome 18
Analyzing: GM05296. Current chromosome 19
Analyzing: GM05296. Current chromosome 20
Analyzing: GM05296. Current chromosome 21
Analyzing: GM05296. Current chromosome 22
Analyzing: GM05296. Current chromosome 23
Analyzing: GM05296. Current chromosome 26
Analyzing: GM05296. Current chromosome 27
Analyzing: GM05296. Current chromosome 30
```
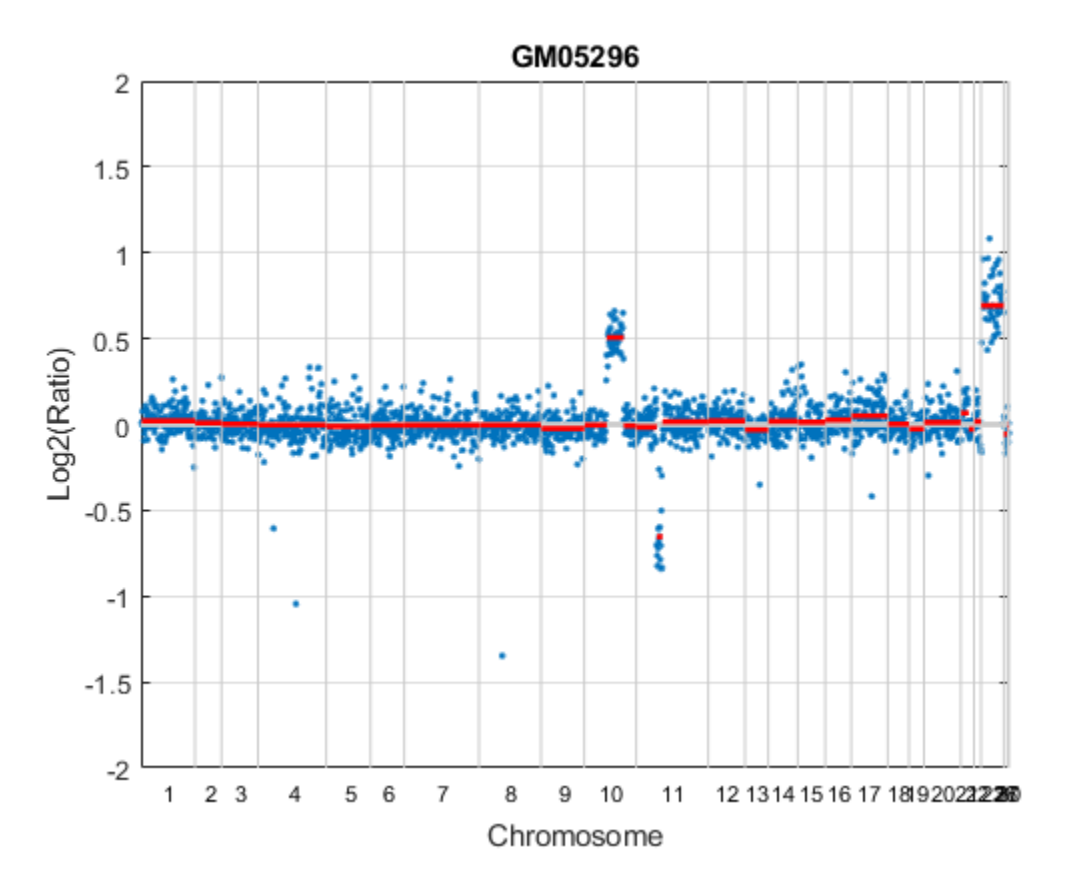

Chromosome 10 shows a gain, while chromosome 11 shows a loss.

### **Display copy number alteration regions aligned to a chromosome ideogram**

Create a structure containing segment gain and loss information for chromosomes 10 and 11 from sample 3, making sure the segment data is in bp units. (You can determine copy number variance (CNV) information by exploring S, the structure of segments returned by the cghcbs function. For the 'CNVType' field, use 1 to indicate a loss and 2 to indicate a gain.

```
\text{cnvStruct} = \text{struct}('Chromosome', [10 11], \dots'CNVType', [2 1], ...
 'Start', [S.SegmentData(10).Start(2),...
   S.SegmentData(11).Start(2)]*1000,...
```

```
'End', [S.SegmentData(10).End(2),...
   S.SegmentData(11).End(2)]*1000)
cnvStruct = 
   struct with fields:
     Chromosome: [10 11]
        CNVType: [2 1]
          Start: [66905000 35416000]
            End: [110412000 43357000]
```
Pass the structure to the chromosomeplot function using the 'CNV' option to display the copy number gains (green) and losses (red) aligned to the human chromosome ideogram. Specify kb units for the display of segment information in the data tip.

```
chromosomeplot('hs_cytoBand.txt', 'CNV', cnvStruct, 'unit', 2)
```
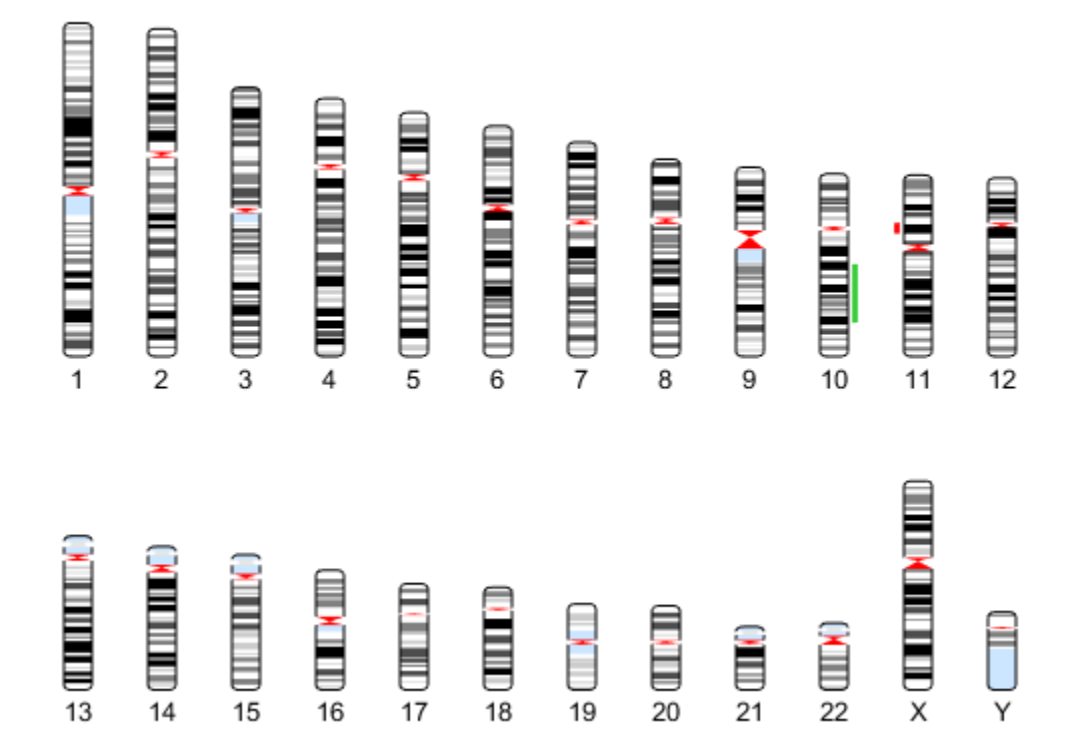

### **Analyze data from a pancreatic cancer study**

Load the aCGH data from a pancreatic cancer study (Aguirre, A. et al., 2004).

```
load pancrea_oligocgh
```
Analyze only chromosome 9 in sample 32 of the CGH data and return the segmentation data in a structure, PS. Plot the segment means over the original data for chromosome 9 in this sample.

```
PS = cghcbs(pancrea data, 'sampleindex',32, 'chromosome',9,...
              'showplot',9);
```
Analyzing: PA.T.7692.redo. Current chromosome 9

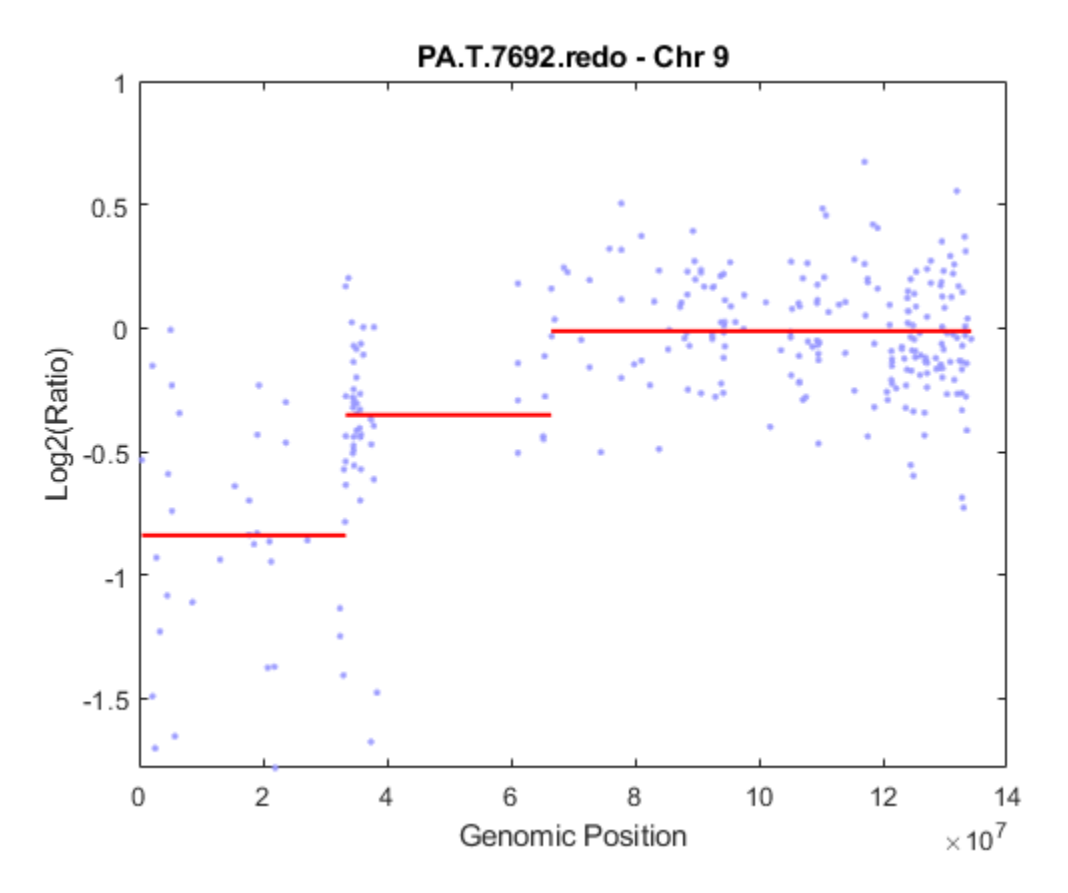

Chromosome 9 contains two segments that indicate losses. For more detailed information on interpreting the data, see Aguirre, A. et al. (2004).

Use the chromosomeplot function with the 'addtoplot' option to add the ideogram of chromosome 9 for Homo sapiens to the plot of the segmentation data.

chromosomeplot('hs\_cytoBand.txt', 9, 'addtoplot', gca)

<span id="page-426-0"></span>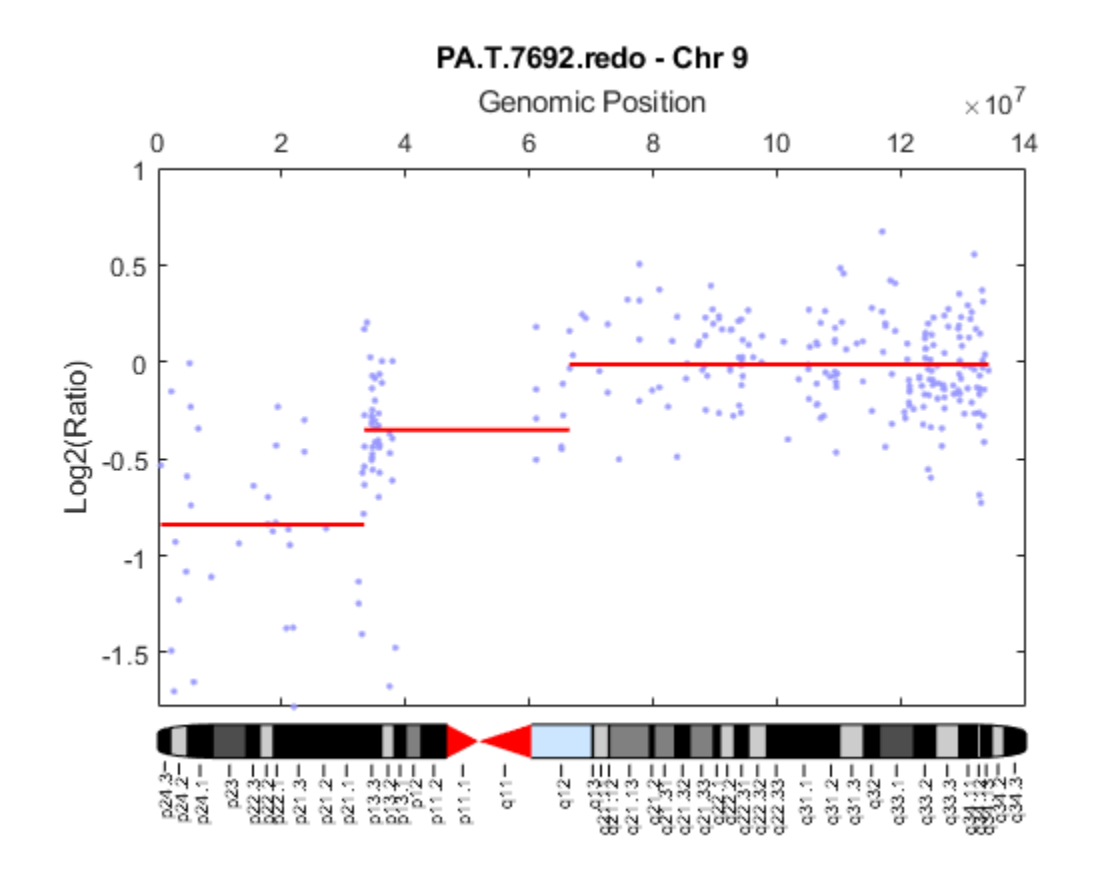

# **References**

- [1] Olshen, A.B., Venkatraman, E.S., Lucito, R., and Wigler, M. (2004). Circular binary segmentation for the analysis of array-based DNA copy number data. Biostatistics *5, 4*, 557–572.
- [2] Venkatraman, E.S., and Olshen, A.B. (2007). A Faster Circular Binary Segmentation Algorithm for the Analysis of Array CGH Data. Bioinformatics *23(6)*, 657–663.
- [3] Venkatraman, E.S., and Olshen, A.B. (2006). DNAcopy: A Package for Analyzing DNA Copy Data. [https://www.bioconductor.org/packages/2.1/bioc/html/](https://www.bioconductor.org/packages/2.1/bioc/html/DNAcopy.html) [DNAcopy.html](https://www.bioconductor.org/packages/2.1/bioc/html/DNAcopy.html)
- [4] Snijders, A.M., Nowak, N., Segraves, R., Blackwood, S., Brown, N., Conroy, J., Hamilton, G., Hindle, A.K., Huey, B., Kimura, K., Law, S., Myambo, K., Palmer, J., Ylstra, B., Yue, J.P., Gray, J.W., Jain, A.N., Pinkel, D., and Albertson, D.G. (2001). Assembly of microarrays for genome-wide measurement of DNA copy number. Nature Genetics *29*, 263–264.
- [5] Aguirre, A.J., Brennan, C., Bailey, G., Sinha, R., Feng, B., Leo, C., Zhang, Y., Zhang, J., Gans, J.D., Bardeesy, N., Cauwels, C., Cordon-Cardo, C., Redston, M.S., DePinho, R.A., and Chin, L. (2004). High-resolution characterization of the pancreatic adenocarcinoma genome. PNAS *101, 24*, 9067–9072.

## **See Also**

[chromosomeplot](#page-443-0) | [cytobandread](#page-725-0)

**Introduced in R2007b**

# **cghfreqplot**

Display frequency of DNA copy number alterations across multiple samples

# **Syntax**

```
FreqStruct = cghfreqplot(CGHData)
```

```
FreqStruct = cghfreqplot(CGHData, ...'Threshold',
ThresholdValue, ...)
FreqStruct = cghfreqplot(CGHData, ...'Group', GroupValue, ...)
FreqStruct = cghfreqplot(CGHData, ...'Subgrp', SubgrpValue, ...)
FreqStruct = cghfreqplot(CGHData, ...'Subplot', SubplotValue, ...)
FreqStruct = cghfreqplot(CGHData, ...'Cutoff', CutoffValue, ...)
FreqStruct = cghfreqplot(CGHData, ...'Chromosome',
ChromosomeValue, ...)
FreqStruct = cghfreqplot(CGHData, ...'IncludeX', IncludeXValue, ...)
FreqStruct = cghfreqplot(CGHData, ...'IncludeY', IncludeYValue, ...)
FreqStruct = cghfreqplot(CGHData, ...'Chrominfo',
ChrominfoValue, ...)
FreqStruct = cghfreqplot(CGHData, ...'ShowCentr',
ShowCentrValue, ...)
FreqStruct = cghfreqplot(CGHData, ...'Color', ColorValue, ...)
FreqStruct = cghfreqplot(CGHData, ...'YLim', YLimValue, ...)
FreqStruct = cghfreqplot(CGHData, ...'Titles', TitlesValue, ...)
```
# **Input Arguments**

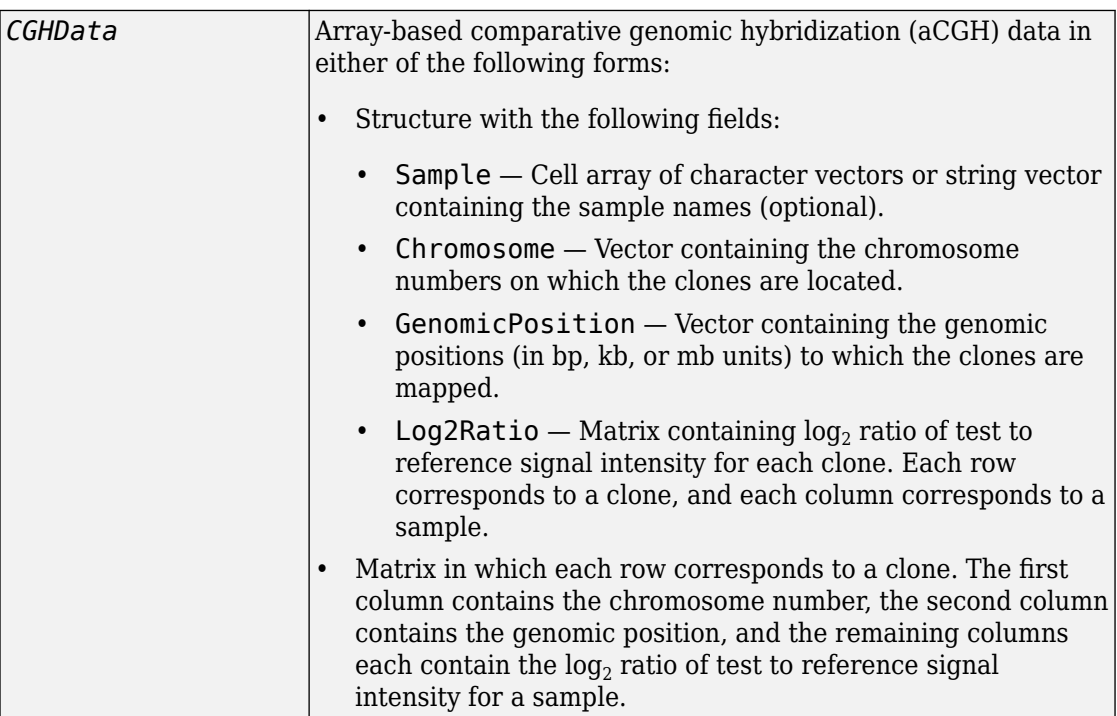

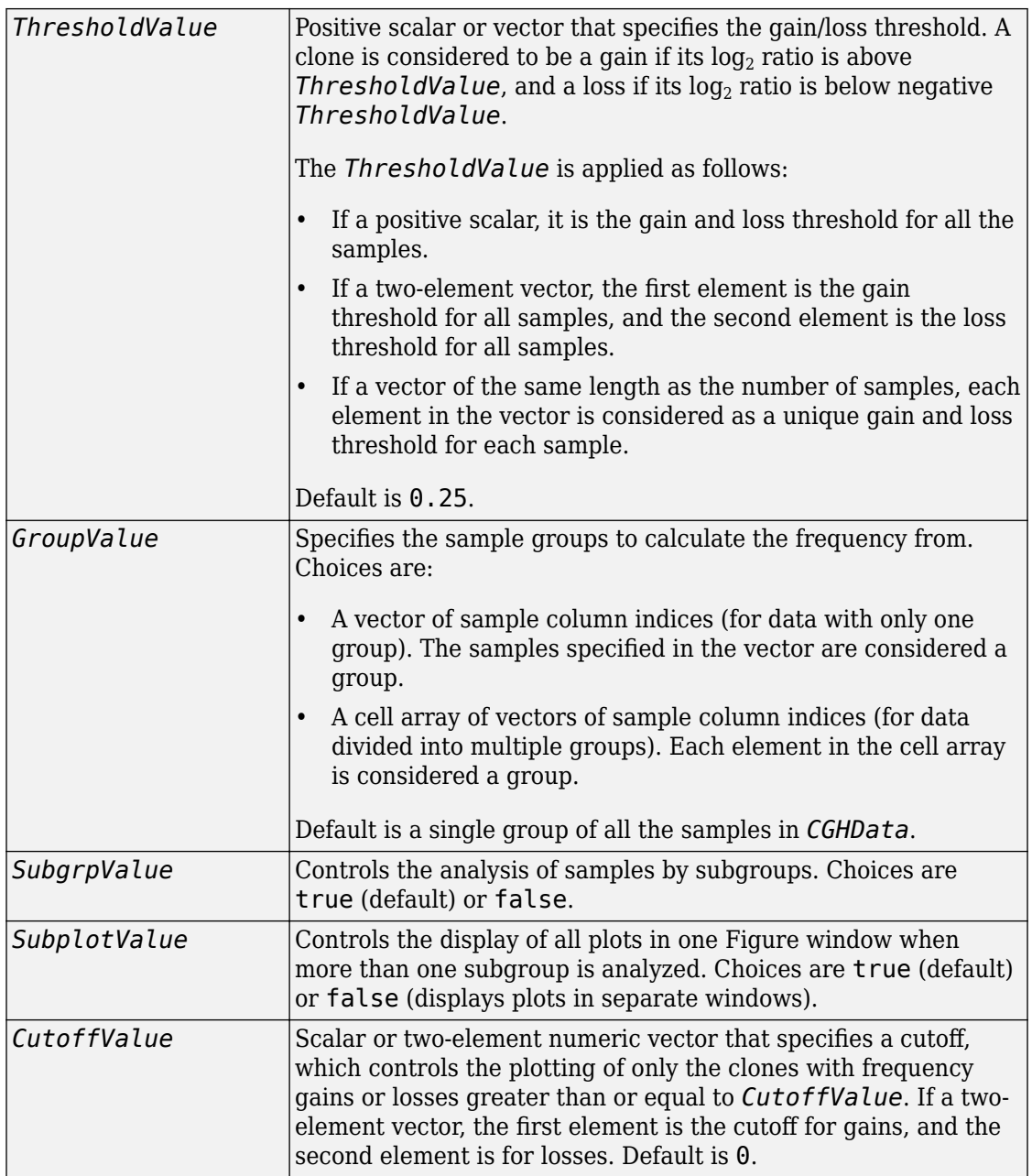

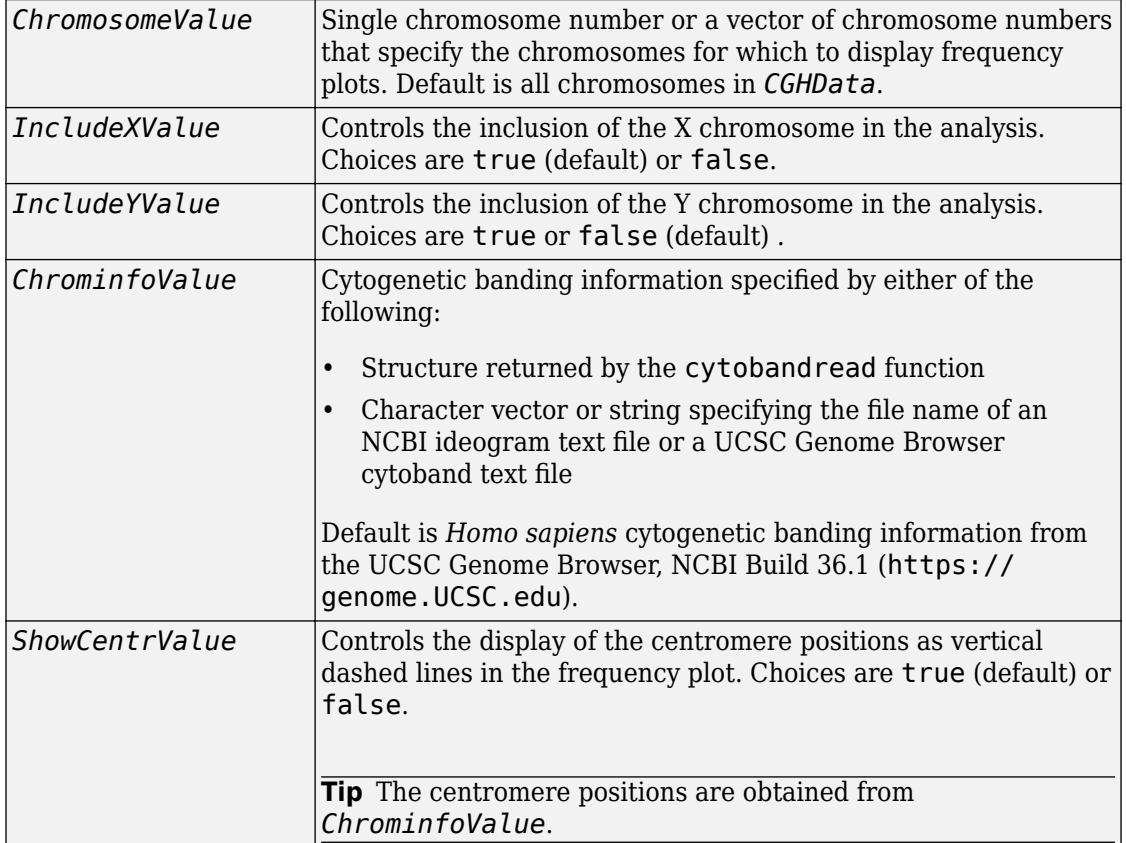
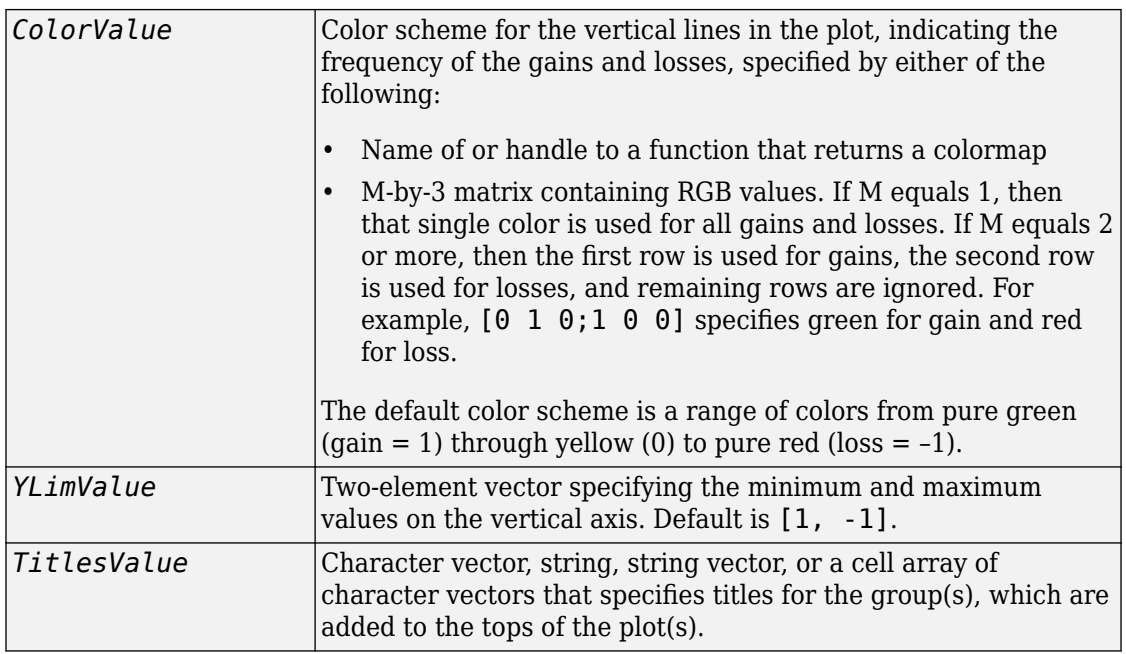

## **Output Arguments**

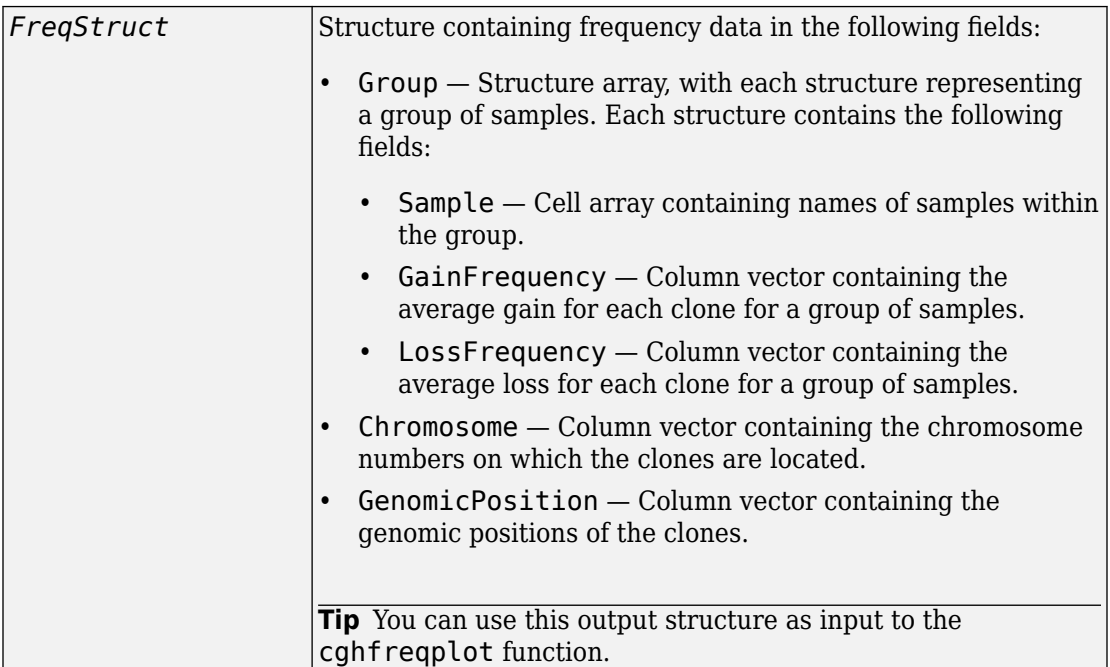

## **Description**

*FreqStruct* = cghfreqplot(*CGHData*) displays the frequency of copy number gain or loss across multiple samples for each clone on an array against their genomic position along the chromosomes.

```
FreqStruct = cghfreqplot(CGHData, ...'PropertyName',
PropertyValue, ...) calls cghfreqplot with optional properties that use property
name/property value pairs. You can specify one or more properties in any order. Each
PropertyName must be enclosed in single quotation marks and is case insensitive. These
property name/property value pairs are as follows:
```

```
FreqStruct = cghfreqplot(CGHData, ...'Threshold',
ThresholdValue, ...) specifies the gain/loss threshold. A clone is considered to be a
```
gain if its log<sub>2</sub> ratio is above Th*resholdValue,* and a loss if its log<sub>2</sub> ratio is below negative *ThresholdValue*.

The *ThresholdValue* is applied as follows:

- If a positive scalar, it is the gain and loss threshold for all the samples.
- If a two-element vector, the first element is the gain threshold for all samples, and the second element is the loss threshold for all samples.
- If a vector of the same length as the number of samples, each element in the vector is considered as a unique gain and loss threshold for each sample.

Default is  $0.25$ .

*FreqStruct* = cghfreqplot(*CGHData*, ...'Group', *GroupValue*, ...) specifies the sample groups to calculate the frequency from. Choices are:

- A vector of sample column indices (for data with only one group). The samples specified in the vector are considered a group.
- A cell array of vectors of sample column indices (for data divided into multiple groups). Each element in the cell array is considered a group.

Default is a single group of all the samples in *CGHData*.

*FreqStruct* = cghfreqplot(*CGHData*, ...'Subgrp', *SubgrpValue*, ...) controls the analysis of samples by subgroups. Choices are true (default) or false.

*FreqStruct* = cghfreqplot(*CGHData*, ...'Subplot', *SubplotValue*, ...) controls the display of all plots in one Figure window when more than one subgroup is analyzed. Choices are true (default) or false (displays plots in separate windows).

*FreqStruct* = cghfreqplot(*CGHData*, ...'Cutoff', *CutoffValue*, ...) specifies a cutoff value, which controls the plotting of only the clones with frequency gains or losses greater than or equal to *CutoffValue*. *CutoffValue* is a scalar or twoelement numeric vector. If a two-element numeric vector, the first element is the cutoff for gains, and the second element is for losses. Default is 0.

*FreqStruct* = cghfreqplot(*CGHData*, ...'Chromosome', *ChromosomeValue*, ...) displays the frequency plots only of chromosome(s) specified by *ChromosomeValue*, which can be a single chromosome number or a vector of chromosome numbers. Default is all chromosomes in *CGHData*.

*FreqStruct* = cghfreqplot(*CGHData*, ...'IncludeX', *IncludeXValue*, ...) controls the inclusion of the X chromosome in the analysis. Choices are true (default) or false.

*FreqStruct* = cghfreqplot(*CGHData*, ...'IncludeY', *IncludeYValue*, ...) controls the inclusion of the Y chromosome in the analysis. Choices are true or false (default).

*FreqStruct* = cghfreqplot(*CGHData*, ...'Chrominfo', *ChrominfoValue*, ...) specifies the cytogenetic banding information for the chromosomes. *ChrominfoValue* can be either of the following

- Structure returned by the [cytobandread](#page-725-0) function
- Character vector or string specifying the file name of an NCBI ideogram text file or a UCSC Genome Browser cytoband text file

Default is *Homo sapiens* cytogenetic banding information from the UCSC Genome Browser, NCBI Build 36.1 (<https://genome.UCSC.edu>).

**Tip** You can download files containing cytogenetic G-banding data from the NCBI or UCSC Genome Browser ftp site. For example, you can download the cytogenetic banding data for *Homo sapiens* from:

<ftp://hgdownload.cse.ucsc.edu/goldenPath/hg18/database/cytoBandIdeo.txt.gz>

```
FreqStruct = cghfreqplot(CGHData, ...'ShowCentr',
ShowCentrValue, ...) controls the display of the centromere positions as vertical
dashed lines in the frequency plot. Choices are true (default) or false.
```
**Tip** The centromere positions are obtained from *ChrominfoValue*.

*FreqStruct* = cghfreqplot(*CGHData*, ...'Color', *ColorValue*, ...) specifies a color scheme for the vertical lines in the plot, indicating the frequency of the gains and losses. Choices are:

- Name of or handle to a function that returns a colormap.
- M-by-3 matrix containing RGB values. If M equals 1, then that single color is used for all gains and losses. If M equals 2 or more, then the first row is used for gains, the

second row is used for losses, and remaining rows are ignored. For example, [0 1 0;1 0 0] specifies green for gain and red for loss.

The default color scheme is a range of colors from pure green (gain = 1) through yellow (0) to pure red (loss  $= -1$ ).

*FreqStruct* = cghfreqplot(*CGHData*, ...'YLim', *YLimValue*, ...) specifies the y vertical limits for the frequency plot. *YLimValue* is a two-element vector specifying the minimum and maximum values on the vertical axis. Default is  $[1, -1]$ .

*FreqStruct* = cghfreqplot(*CGHData*, ...'Titles', *TitlesValue*, ...) specifies titles for the group(s), which are added to the tops of the plot(s). *TitlesValue* can be a character vector, string, string vector, or a cell array of character vectors.

## **Examples**

#### **Display the frequency of copy number alterations from multiple samples**

#### **Plot data from the Coriell cell line study**

Load the array-based CGH (aCGH) data from the Coriell cell line study (Snijders, A. et al., 2001).

load coriell baccgh

Display a frequency plot of the copy number alterations across all samples.

 $Struct = cyhfreqplot(coriell data);$ 

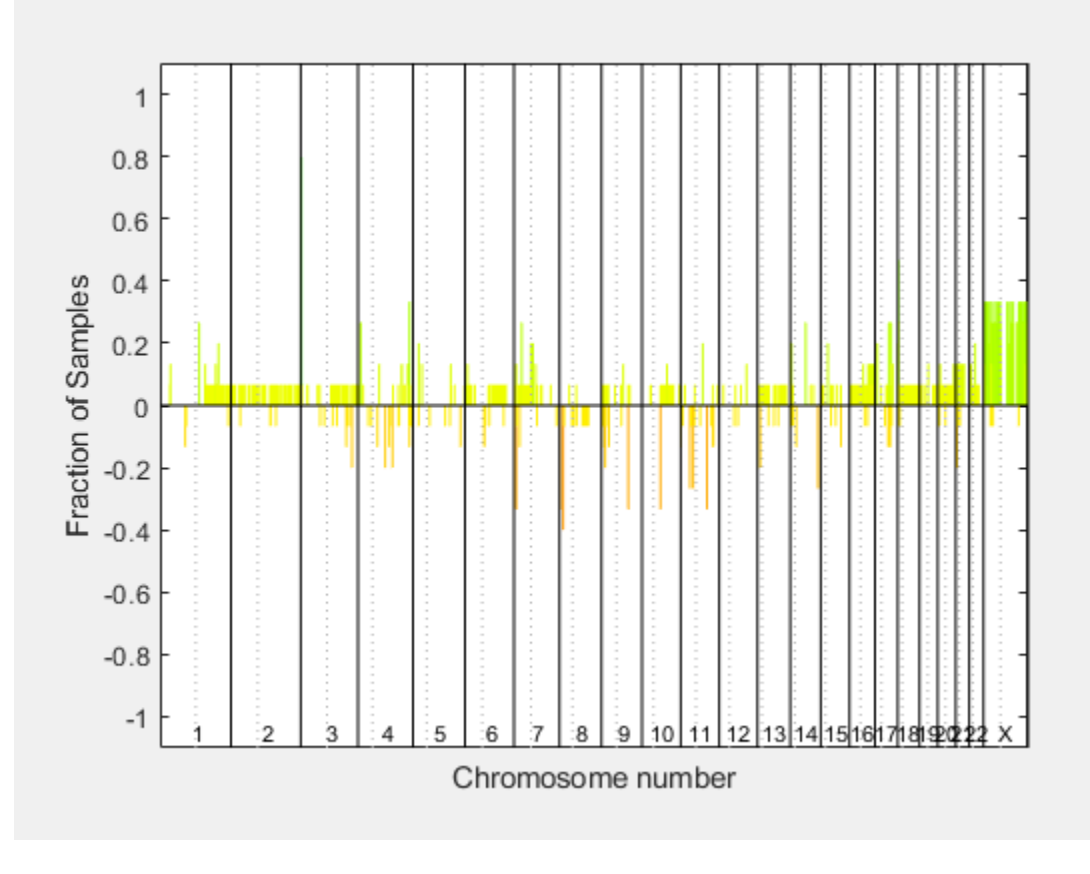

View data tips for the data, chromosomes, and centromeres. First click the **Data Cursor** button on the toolbar, then click the black chromosome boundary line, or a dotted centromere line in the plot. To delete this data tip, right-click it, then select **Delete Current Datatip**.

Display a color bar indicating the degree of gain or loss by clicking the **Insert Colorbar** button on the toolbar.

#### **Plot data from a pancreatic cancer study**

Load the aCGH data from a pancreatic cancer study (Aguirre, A. et al., 2004).

```
load pancrea_oligocgh
```
Display a frequency plot of the copy number alterations across all samples using a green and red color scheme.

cghfreqplot(pancrea\_data, 'Color', [0 1 0; 1 0 0])

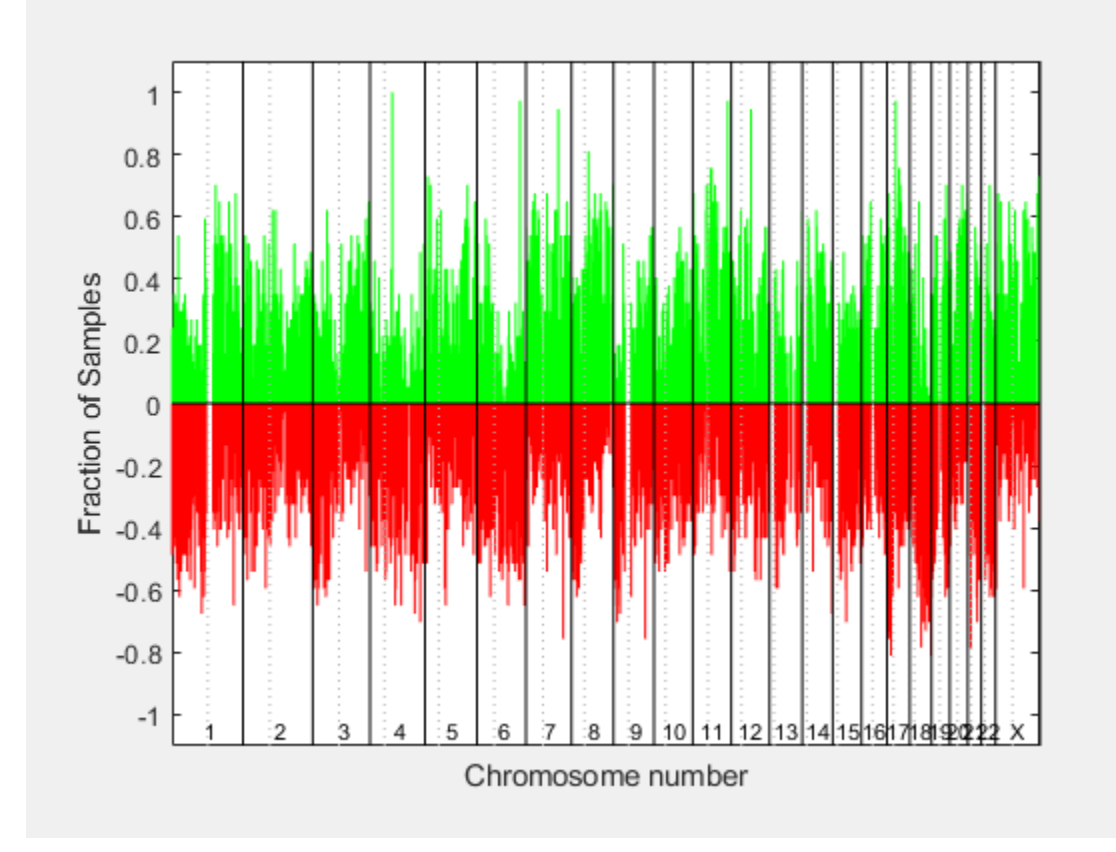

#### **Plotting groups of aCGH Data**

Define two groups of data.

```
grp1 = strncmp('PA.C', pancrea_data.Sample,4);grp1 ind = find(grp1);
grp2 = strncmp('PA.T', pancrea_data.Sample,4);grp2 ind = find(grp2);
```
Display a frequency plot of the copy number alterations across all samples in the two groups and limit the plotting to only the clones with frequency gains or losses greater than or equal to 0.25.

```
SP = cghfreqplot(pancrea_data, 'Group', {grp1_ind, grp2_ind},...
                  'Title', {'CL', 'PT'}, 'Cutoff', 0.25);
```
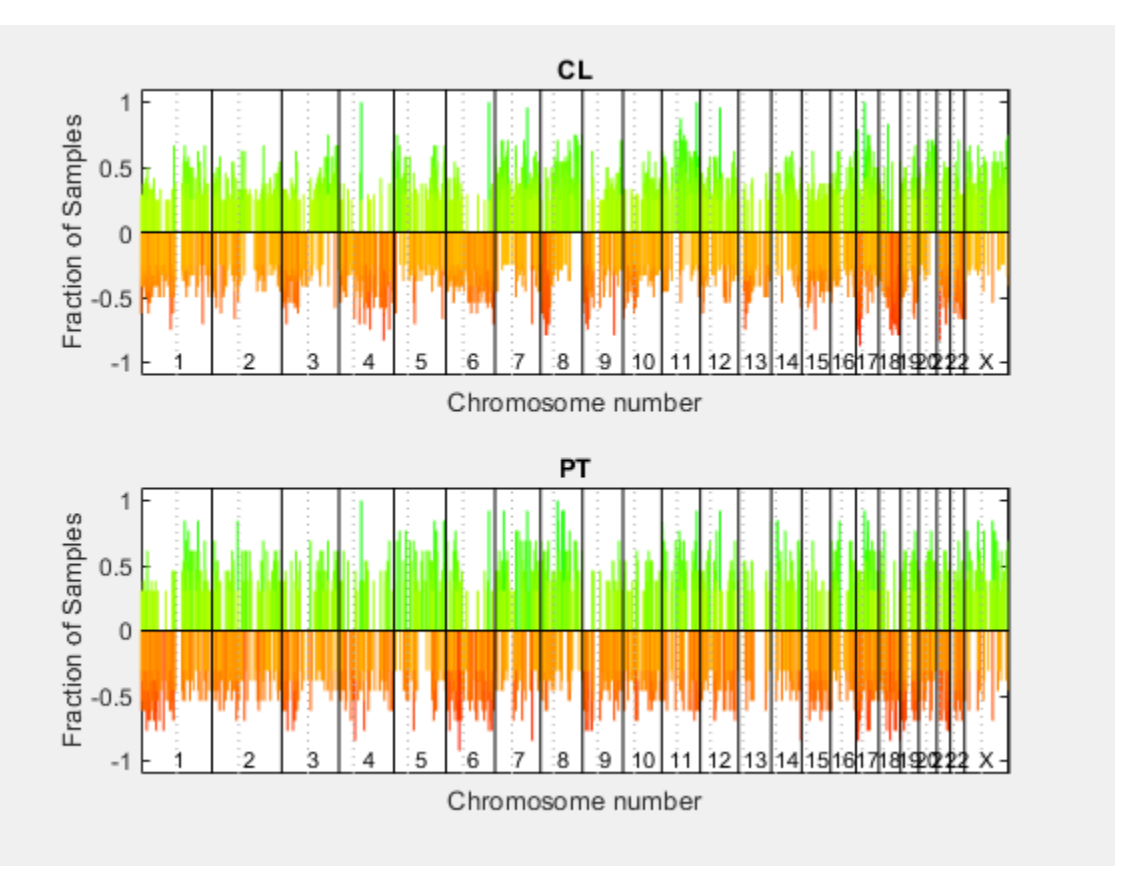

Display a frequency plot of the copy number alterations across all samples in the first group and limit the plot to chromosome 4 only.

```
SP = cghfreqplot(pancrea_data, 'Group', grpl_index... 'Title', 'CL Group on Chr 4', 'Chromosome', 4);
```
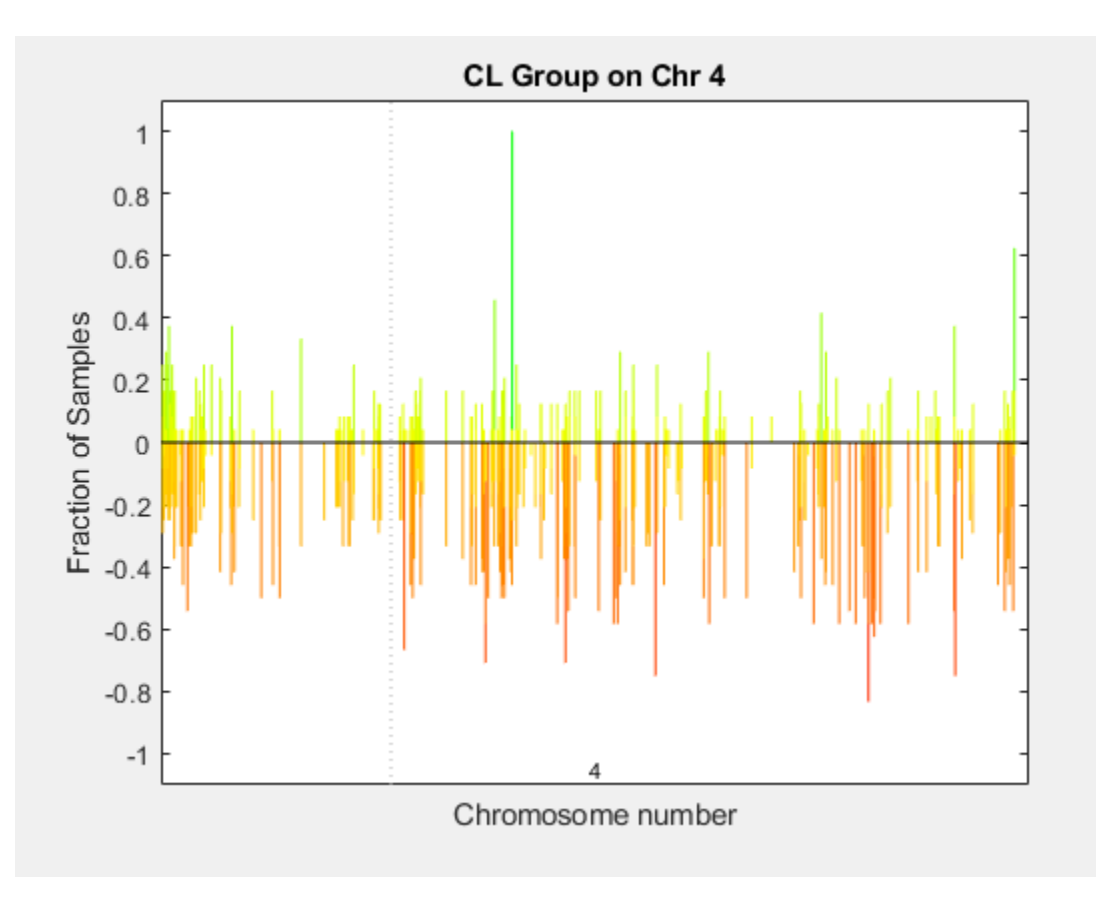

Use the chromosomeplot function with the 'addtoplot' option to add the ideogram of chromosome 4 for Homo sapiens to this frequency plot. Because the plot of the frequency data from the pancreatic cancer study is in kb units, use the 'Unit' option to convert the ideogram data to kb units.

```
chromosomeplot('hs_cytoBand.txt', 4, 'addtoplot', gca, 'Unit', 2);
```
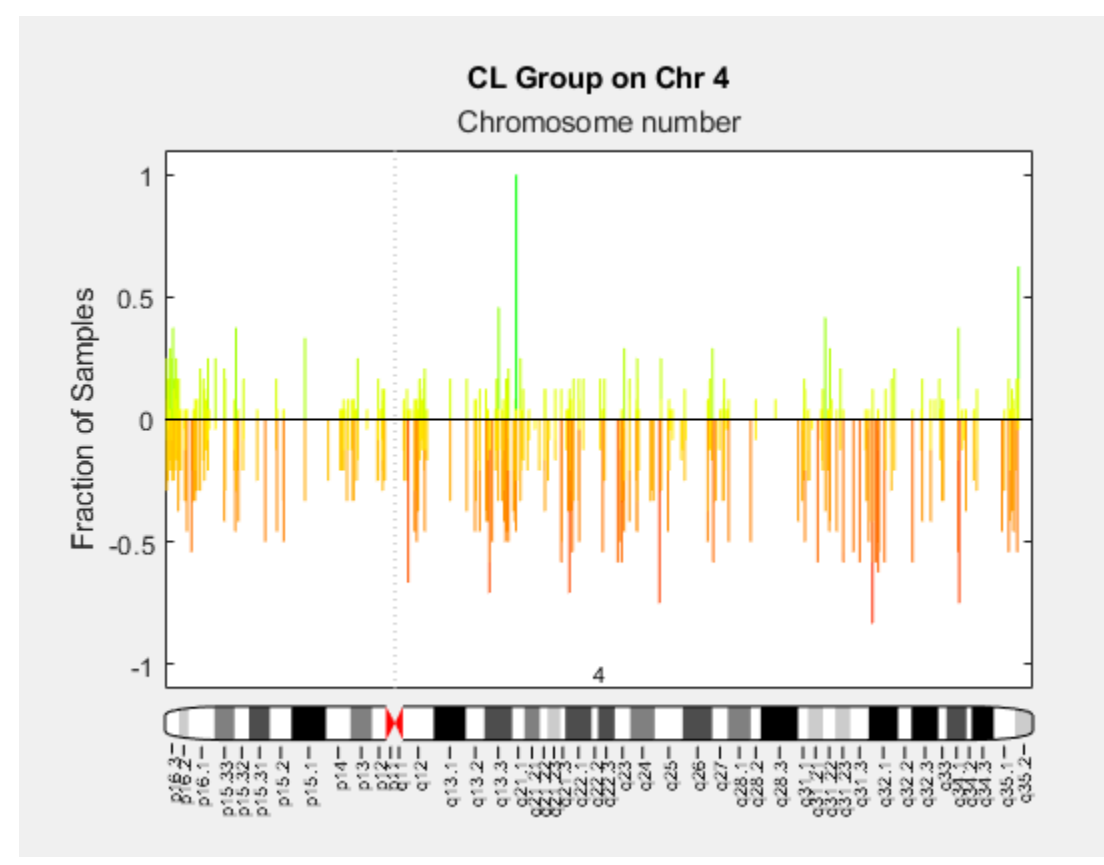

### **References**

- [1] Snijders, A.M., Nowak, N., Segraves, R., Blackwood, S., Brown, N., Conroy, J., Hamilton, G., Hindle, A.K., Huey, B., Kimura, K., Law, S., Myambo, K., Palmer, J., Ylstra, B., Yue, J.P., Gray, J.W., Jain, A.N., Pinkel, D., and Albertson, D.G. (2001). Assembly of microarrays for genome-wide measurement of DNA copy number. Nature Genetics *29*, 263–264.
- [2] Aguirre, A.J., Brennan, C., Bailey, G., Sinha, R., Feng, B., Leo, C., Zhang, Y., Zhang, J., Gans, J.D., Bardeesy, N., Cauwels, C., Cordon-Cardo, C., Redston, M.S., DePinho,

R.A., and Chin, L. (2004). High-resolution characterization of the pancreatic adenocarcinoma genome. PNAS *101, 24*, 9067–9072.

## **See Also**

[cghcbs](#page-414-0) | [chromosomeplot](#page-443-0) | [cytobandread](#page-725-0)

**Introduced in R2008a**

# <span id="page-443-0"></span>**chromosomeplot**

Plot chromosome ideogram with G-banding pattern

# **Syntax**

```
chromosomeplot(CytoData)
chromosomeplot(CytoData, ChromNum)
chromosomeplot(CytoData, ChromNum, ...,'Orientation',
OrientationValue, ...)
chromosomeplot(CytoData, ChromNum, ...,'ShowBandLabel',
ShowBandLabelValue, ...)
chromosomeplot(CytoData, ChromNum, ...,'AddToPlot',
AddToPlotValue, ...)
chromosomeplot(..., 'Unit', UnitValue, ...)
chromosomeplot(..., 'CNV', CNVValue, ...)
```
# **Arguments**

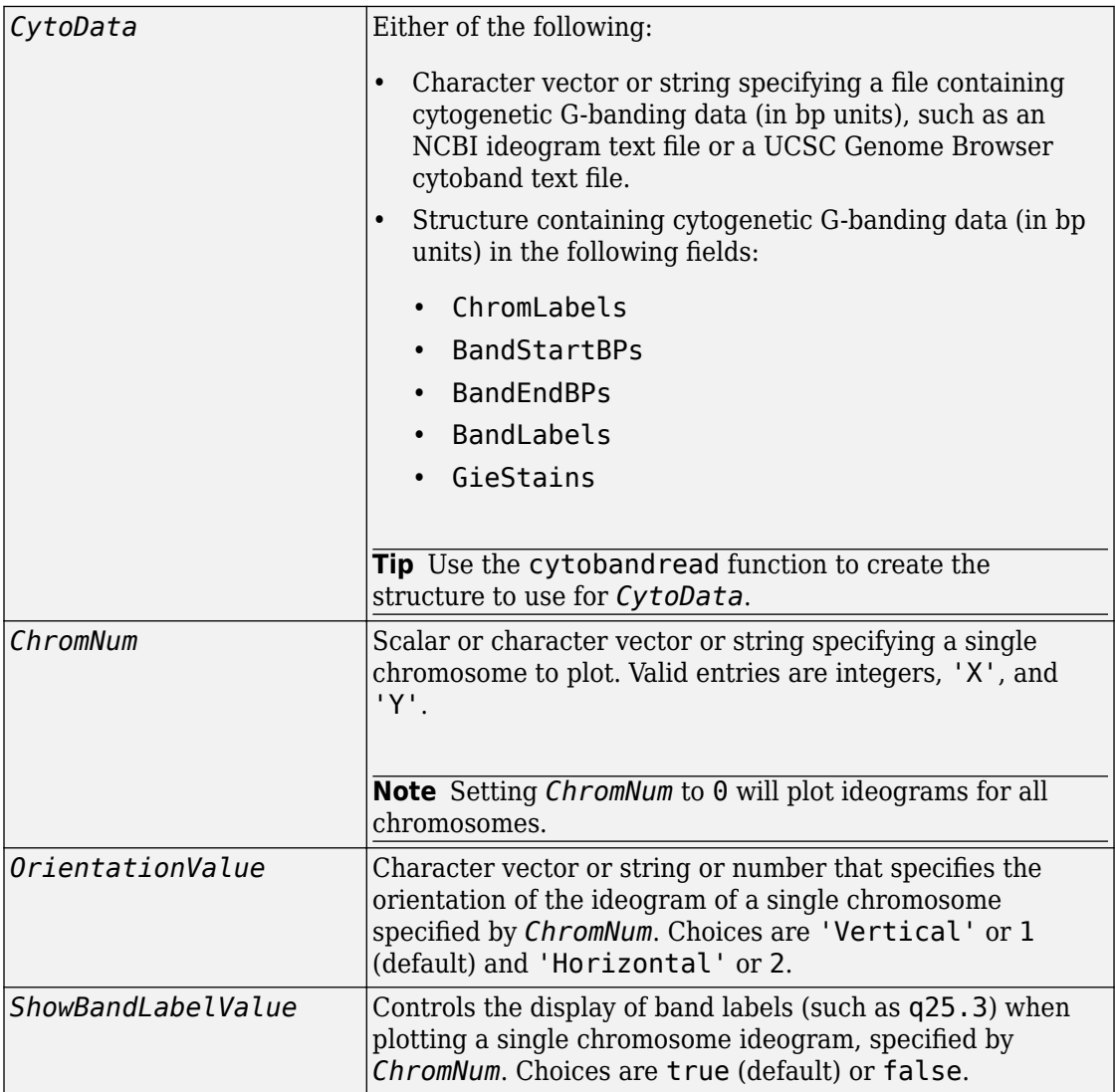

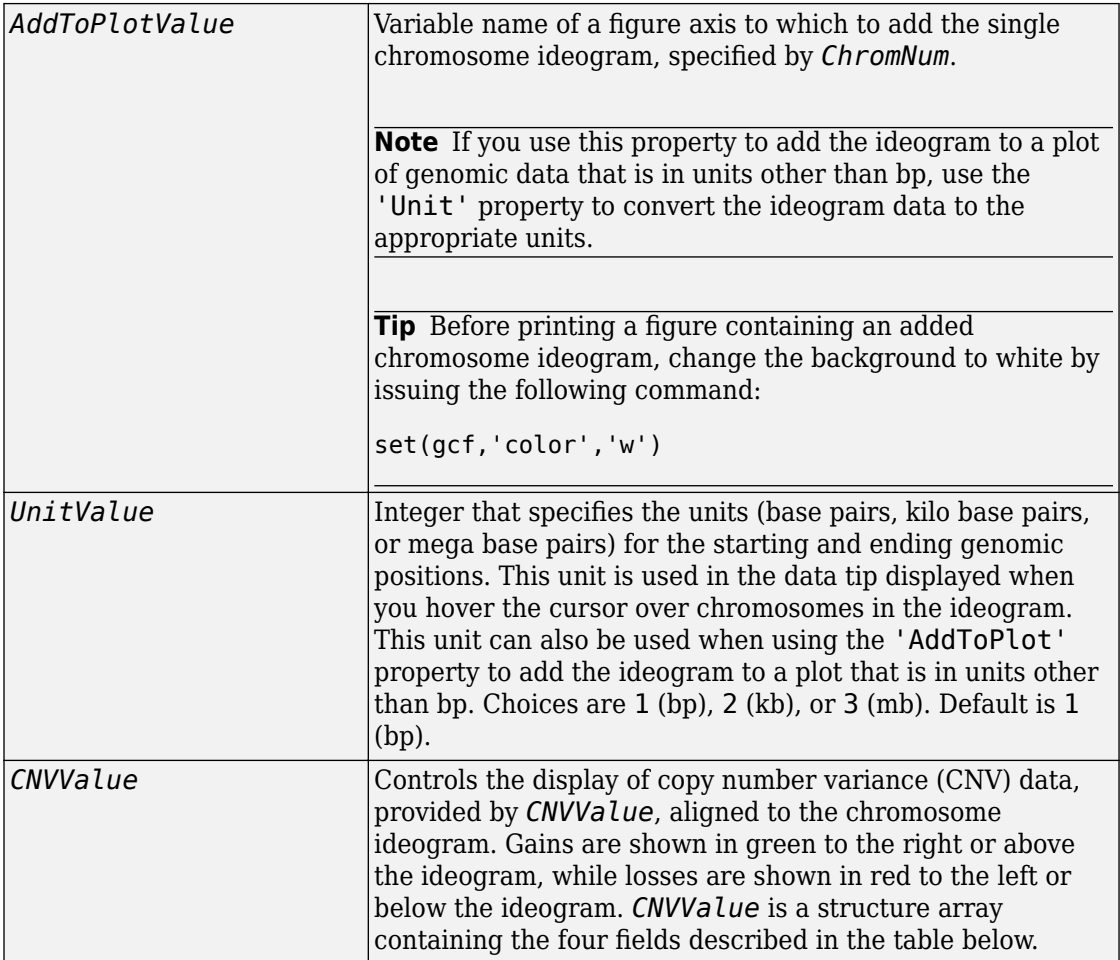

# **Description**

chromosomeplot(*CytoData*) plots the ideogram of all chromosomes, using information from *CytoData*, a structure containing cytogenetic G-banding data (in bp units), or a character vector or string specifying a file containing cytogenetic G-banding data (in bp units), such as an NCBI ideogram text file or a UCSC Genome Browser cytoband text file. The G bands distinguish different areas of the chromosome. For example, for the *Homo sapiens* ideogram, possible G bands are:

- $qneq -$  white
- gpos25 light gray
- gpos $50$  medium gray
- gpos75 dark gray
- $qpos100 black$
- acen red (centromere)
- stalk indented region (region with repeats)
- $qvar light blue$

Darker bands are AT-rich, while lighter bands are GC-rich.

chromosomeplot(*CytoData*, *ChromNum*) plots the ideogram of a single chromosome specified by *ChromNum*.

chromosomeplot(..., '*PropertyName*', *PropertyValue*, ...) calls chromosomeplot with optional properties that use property name/property value pairs. You can specify one or more properties in any order. Each *PropertyName* must be enclosed in single quotation marks and is case insensitive. These property name/property value pairs are as follows:

chromosomeplot(*CytoData*, *ChromNum*, ...,'Orientation', *OrientationValue*, ...) specifies the orientation of the ideogram of a single chromosome specified by *ChromNum*. Choices are 'Vertical' or 1 (default) and 'Horizontal' or 2.

**Note** When plotting the ideogram of all chromosomes, the orientation is always vertical.

chromosomeplot(*CytoData*, *ChromNum*, ...,'ShowBandLabel', *ShowBandLabelValue*, ...) displays band labels (such as q25.3) when plotting a single chromosome ideogram, specified by *ChromNum*. Choices are true (default) or false.

chromosomeplot(*CytoData*, *ChromNum*, ...,'AddToPlot', *AddToPlotValue*, ...) adds the single chromosome ideogram, specified by *ChromNum*, to a figure axis specified by *AddToPlotValue*.

**Note** If you use this property to add the ideogram to a plot of genomic data that is in units other than bp, use the 'Unit' property to convert the ideogram data to the appropriate units.

**Tip** Before printing a figure containing an added chromosome ideogram, change the background to white by issuing the following command:

```
set(gcf,'color','w')
```
chromosomeplot(..., 'Unit', *UnitValue*, ...) specifies the units (base pairs, kilo base pairs, or mega base pairs) for the starting and ending genomic positions. This unit is used in the data tip displayed when you hover the cursor over chromosomes in the ideogram. This unit can also be used when using the 'AddToPlot' property to add the ideogram to a plot that is in units other than bp. Choices are 1 (bp), 2 (kb), or 3 (mb). Default is 1 (bp).

chromosomeplot(..., 'CNV', *CNVValue*, ...) displays copy number variance (CNV) data, provided by *CNVValue*, aligned to the chromosome ideogram. Gains are shown in green to the right or above the ideogram, while losses are shown in red to the left or below the ideogram. *CNVValue* is a structure array containing the following fields. Each field must contain the same number of elements.

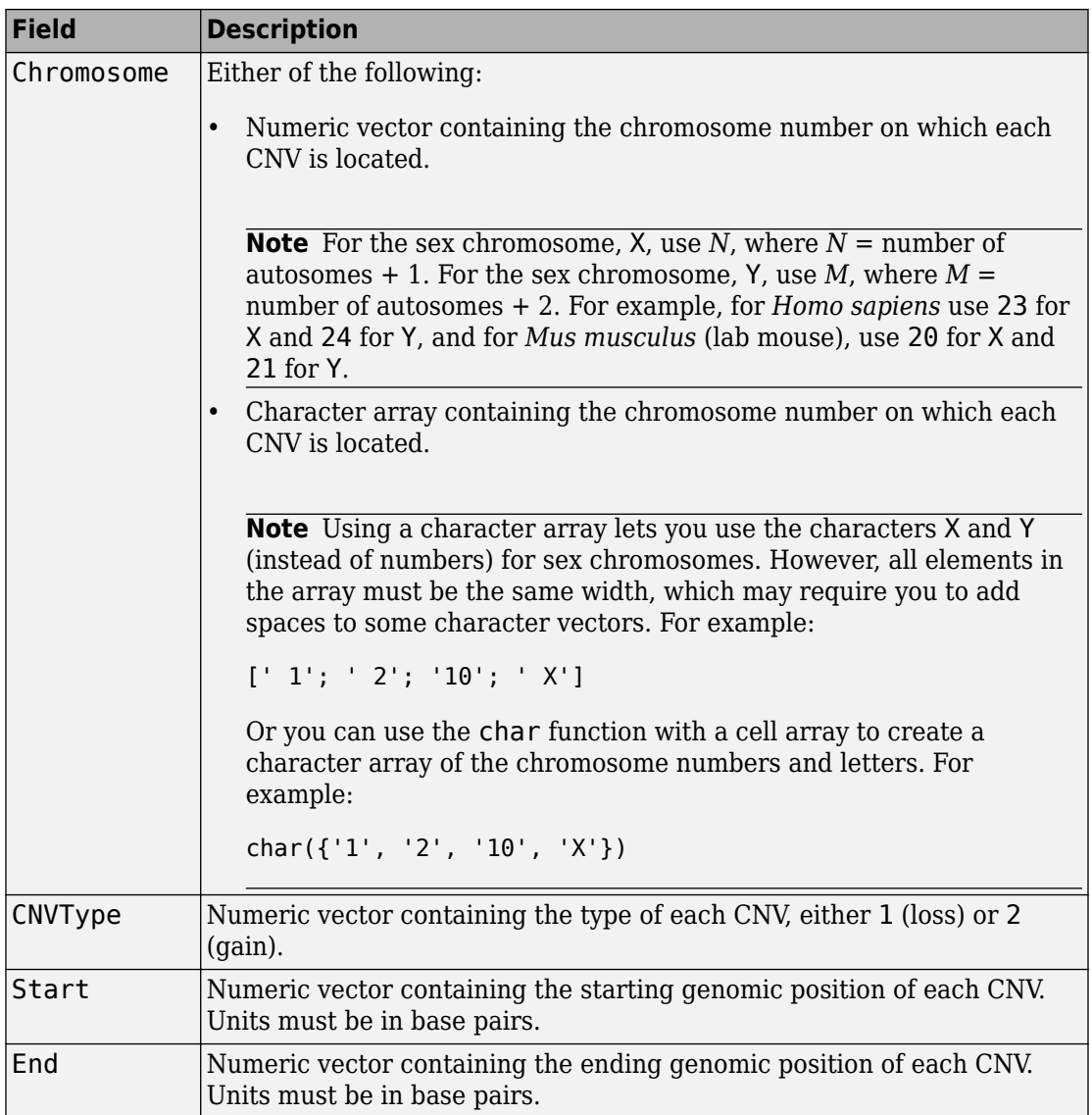

# **Examples**

#### **Plot Chromosome Ideograms**

Read the cytogenetic banding information for *Homo sapiens* into a structure.

```
hs_cytobands = cytobandread('hs_cytoBand.txt')
hs_cytobands = struct with fields:
      ChromLabels: {862x1 cell}
     BandStartBPs: [862x1 int32]
       BandEndBPs: [862x1 int32]
       BandLabels: {862x1 cell}
        GieStains: {862x1 cell}
```
Plot the entire chromosome ideogram.

chromosomeplot(hs\_cytobands); title('Human Karyogram')

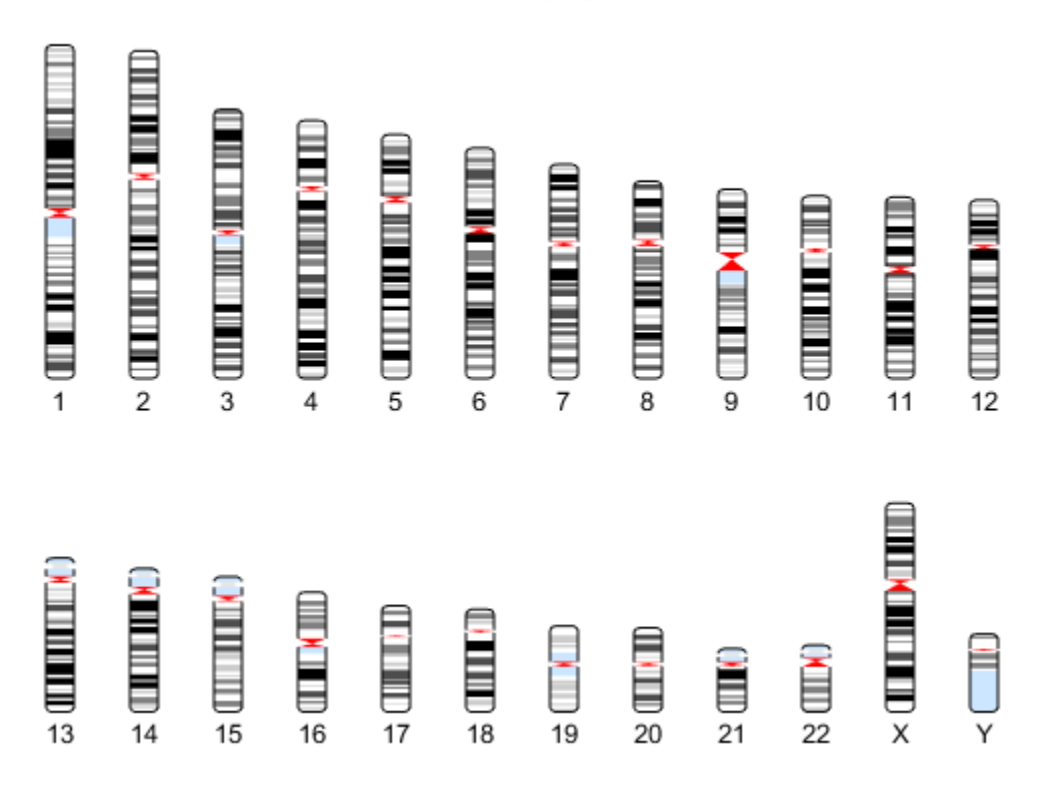

Human Karyogram

You can display the ideogram of a specific chromosome by right-clicking it in the plot, then selecting **Display in New Figure** > **Vertical** or **Horizontal**.

You can also programmatically display the ideogram of a specific chromosome, set the orientation, and the units used in the data tip to kilo base pairs.

chromosomeplot(hs\_cytobands, 15, 'Orientation', 2, 'Unit', 2);

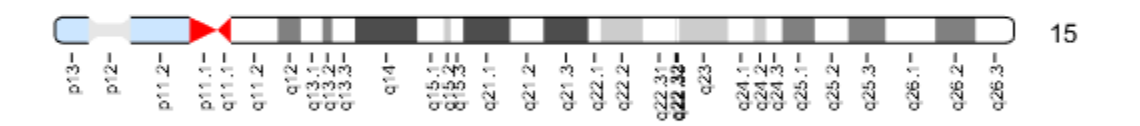

Hover over the chromosome to view a data tip. To get more information about a specific band, select the Data Cursor button on the toolbar and click the band in the plot. Use the context menu (right-click) to see more options such as deleting or creating a data tip.

#### **Display copy number alteration data aligned to chromosome ideogram**

Load the array-based CGH (aCGH) data from the Coriell cell line study (Snijders, A. et al., 2001).

load coriell\_baccgh

Use the cghcbs function to analyze chromosome 10 of sample 3 (GM05296) of the aCGH data and return copy number variance (CNV) data in a structure, S. Plot the segment means over the original data for only chromosome 10 of sample 3.

```
S = cghcbs(coriell_data,'sampleindex',3,'chromosome',10,...
            'showplot',10);
```
Analyzing: GM05296. Current chromosome 10

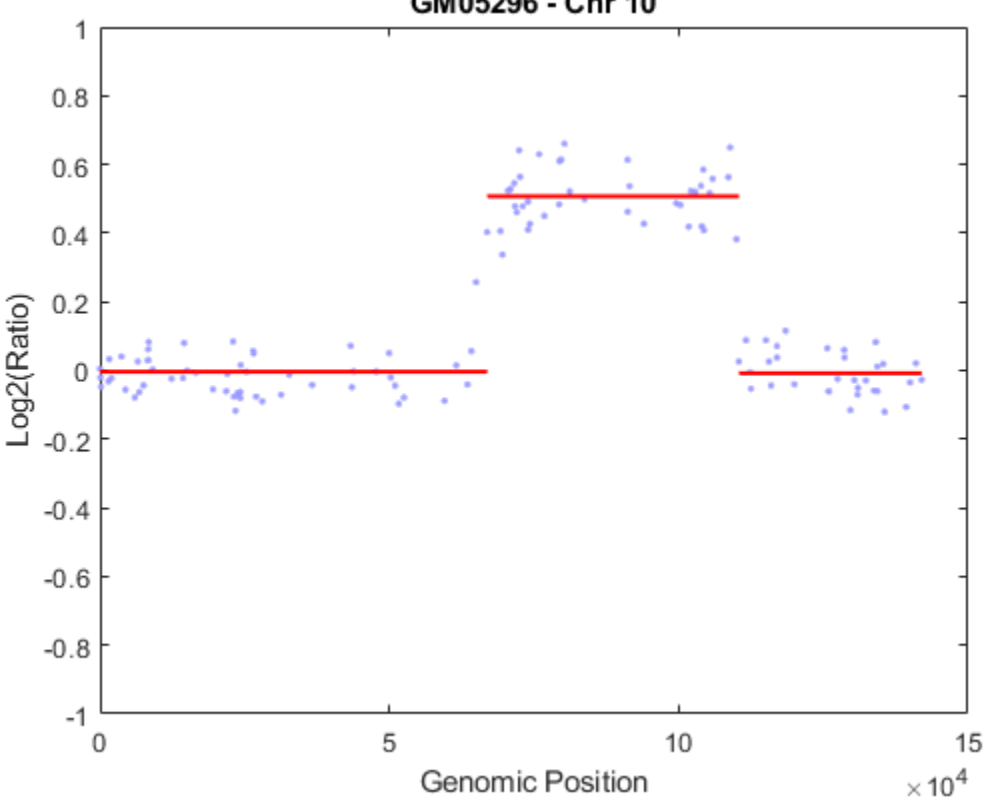

Use the chromosomeplot function with the 'addtoplot' option to add the ideogram of chromosome 10 for Homo sapiens to the plot. Because the plot of the CNV data from the Coriell cell line study is in kb units, use the 'Unit' property to convert the ideogram data to kb units.

GM05296 - Chr 10

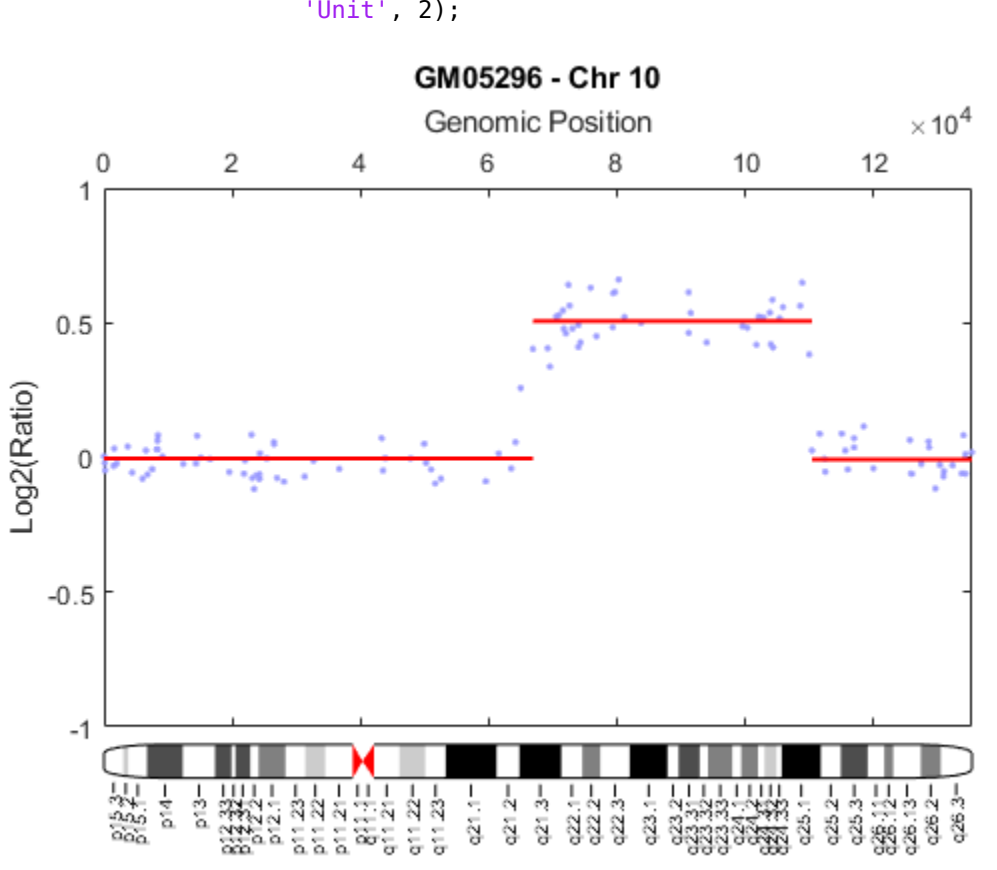

#### set(gcf,'color','w'); % Set the background of the figure to white. chromosomeplot('hs\_cytoBand.txt', 10, 'addtoplot', gca,... 'Unit', 2);

## **References**

[1] Snijders, A.M., Nowak, N., Segraves, R., Blackwood, S., Brown, N., Conroy, J., Hamilton, G., Hindle, A.K., Huey, B., Kimura, K., Law, S., Myambo, K., Palmer, J., Ylstra, B., Yue, J.P., Gray, J.W., Jain, A.N., Pinkel, D., and Albertson, D.G. (2001). Assembly of microarrays for genome-wide measurement of DNA copy number. Nature Genetics *29*, 263–264.

## **See Also**

[cghcbs](#page-414-0) | [cytobandread](#page-725-0)

**Introduced in R2007b**

# **cigar2align**

Convert unaligned sequences to aligned sequences using signatures in CIGAR format

# **Syntax**

```
Alignment = cigar2align(Seqs,Cigars)
[GapSeq, Indices] = cigar2align(Seqs,Cigars)
... = cigar2align(Seqs,Cigars,Name,Value)
```
## **Description**

Alignment = cigar2align(Seqs,Cigars) converts unaligned sequences in Seqs, a cell array of character vectors or string vector, into Alignment, a matrix of aligned sequences, using the information stored in Cigars, a cell array of CIGAR–formatted character vectors or string vector.

[GapSeq, Indices] = cigar2align(Seqs,Cigars) converts unaligned sequences in Seqs, a cell array of character vectors or string vector, into GapSeq, a cell array of character vectors of aligned sequences, and also returns Indices, a vector of numeric indices, using the information stored in Cigars, a cell array of CIGAR–formatted character vectors or string vector. When an alignment has many columns, this syntax uses less memory and is faster.

... = cigar2align(Seqs,Cigars,Name,Value) converts unaligned sequences in Seqs, a cell array of character vectors or string vector, into Alignment, a matrix of aligned sequences, using the information stored in Cigars, a cell array of CIGAR– formatted character vectors or string vector, with additional options specified by one or more Name, Value pair arguments.

# **Input Arguments**

#### **Seqs**

Cell array of character vectors or string vector containing unaligned sequences. Seqs must contain the same number of elements as Cigars.

### **Default:**

### **Cigars**

Cell array of valid CIGAR–formatted character vectors or string vector. Cigars must contain the same number of elements as Seqs.

### **Default:**

### **Name-Value Pair Arguments**

Specify optional comma-separated pairs of Name,Value arguments. Name is the argument name and Value is the corresponding value. Name must appear inside quotes. You can specify several name and value pair arguments in any order as Name1,Value1,...,NameN,ValueN.

### **Start**

Vector of positive integers specifying the reference sequence position at which each aligned sequence starts. By default, each aligned sequence starts at position 1 of the reference sequence.

### **Default:**

### **GapsInRef**

Logical specifying whether to display positions in the aligned sequences that correspond to gaps in the reference sequence. Choices are true (1) or false (0). If your reference sequence has gaps and you set GapsInRef to false (0), and then later use Alignment as input to [align2cigar](#page-205-0), the returned CIGAR–formatted character vectors will not match the original ones.

**Default:** false (0)

### **SoftClipping**

Logical specifying whether to include characters in the aligned read sequences corresponding to soft clipping ends. Choices are true (1) or false (0).

**Default:** false (0)

### **OffsetPad**

Logical specifying whether to add padding blanks to the left of each aligned read sequence to represent the offset of the start position from the first position of the reference sequence. Choices are true (1) or false (0). When false, the matrix of aligned sequences starts at the start position of the leftmost aligned read sequence.

**Default:** false (0)

## **Output Arguments**

#### **Alignment**

Matrix of aligned sequences, in which the number of rows equals the number of character vectors in Seqs.

#### **GapSeq**

Cell array of character vectors of aligned sequences, in which the number character vectors equals the number of character vectors in Seqs.

#### **Indices**

Vector of numeric indices indicating the starting column for each aligned sequence in Alignment. These indices are not necessarily the same as the start positions in the reference sequence for each aligned sequence. This is because either of the following:

- The reference sequence can be extended to account for insertions.
- An aligned sequence can have leading soft clippings, padding, or insertion characters.

## **Examples**

Create a cell array of character vectors containing unaligned sequences, create a cell array of corresponding CIGAR–formatted character vectors associated with a reference sequence of ACGTATGC, and then reconstruct the alignment:

```
r = {'ACGACTGC', 'ACGTTGC', 'AGGTATC'}; % unaligned sequences
c = \{ '3M1D1M1I3M', '4M1D1P3M', '5M1P1M1D1M' \}; % cigar-formattedaln1 = cigar2align(r, c)
```
 $aln1 =$ 

ACG-ATGC ACGT-TGC AGGTAT-C

Reconstruct the same alignment to display positions in the aligned sequences that correspond to gaps in the reference sequence:

```
aln2 = cigar2align(r, c,'GapsInRef',true)
aln2 =ACG-ACTGC
ACGT--TGC
AGGTA-T-C
Reconstruct the alignment adding an offset padding of 5:
```

```
aln3 = cigar2align(r, c, 'start', [5 5 5], 'OffsetPad', true)aln3 = ACG-ATGC
     ACGT-TGC
     AGGTAT-C
```
# **Algorithms**

When cigar2align reconstructs the alignment, it does not display hard clipped positions (H) or soft clipped positions (S). Also, it does not consider soft clipped positions as start positions for aligned sequences.

# **Alternatives**

If your CIGAR information is captured in the Signature property of a [BioMap](#page-90-0) object, you can use the [getAlignment](#page-16-0) method to construct the alignment.

## **See Also**

[BioMap](#page-90-0) | [align2cigar](#page-205-0) | [getAlignment](#page-16-0) | [getBaseCoverage](#page-20-0) | [getCompactAlignment](#page-25-0) | [seqalignviewer](#page-2039-0)

### **Topics**

"Manage Sequence Read Data in Objects"

### **External Websites**

[Sequence Read Archive](https://www.ncbi.nlm.nih.gov/Traces/sra/sra.cgi?cmd=show&f=main&m=main&s=main) [SAM format specification](http://samtools.sourceforge.net/SAM1.pdf)

**Introduced in R2010b**

# <span id="page-460-0"></span>**classperf**

Evaluate classifier performance

# **Syntax**

```
classperf
cp = classperf(groundTruth)cp = classperf(groundTruth,classifierOutput)
classperf(cp,classifierOutput)
classperf(cp,classifierOutput,testIdx)
classperf( ___ ,Name,Value)
```
# **Description**

classperf without input arguments displays the properties of a classperformance object. For more information, see [classperformance Properties.](#page-467-0)

cp = classperf(groundTruth) creates an empty classperformance object cp using the true labels groundTruth for every observation in your data set.

cp = classperf(groundTruth,classifierOutput) creates a classperformance object cp using the true labels groundTruth, and then updates the object properties based on the results of the classifier classifierOutput. Use this syntax when you want to know the classifier performance on a single validation run.

classperf(cp,classifierOutput) updates the classperformance object cp with the results of a classifier classifierOutput. Use this syntax to update the performance of the classifier iteratively, such as inside a for loop for multiple cross-validation runs.

classperf(cp,classifierOutput,testIdx) uses testIdx to compare the results of the classifier to the true labels and update the object cp. testIdx represents a subset of the true labels (ground truth) in the current validation.

classperf( \_\_\_ ,Name,Value) specifies additional options with one or more Name, Value pair arguments. Specify these options after all other input arguments.

## **Examples**

#### **Perform 10-Fold Cross-Validation**

Create indices for the 10-fold cross-validation and classify measurement data for the Fisher iris data set. The Fisher iris data set contains width and length measurements of petals and sepals from three species of irises.

Load the data set.

```
load fisheriris
```
Create indices for the 10-fold cross-validation.

```
indices = crossvalid('Kfold', species, 10);
```
Initialize an object to measure the performance of the classifier.

```
cp = classperf(species);
```
Perform the classification using the measurement data and report the error rate, which is the ratio of the number of incorrectly classified samples divided by the total number of classified samples.

```
for i = 1:10test = (indices == i);train = \simtest;
     class = classify(meas(test,:),meas(train,:),species(train,:));
     classperf(cp,class,test);
end
cp.ErrorRate
```

```
ans = 0.0200
```
Suppose you want to use the observation data from the setosa and virginica species only and exclude the versicolor species from cross-validation.

```
labels = {'setosa','virginica'};
indices = crossvalind('Kfold',species,10,'Classes',labels);
```
indices now contains zeros for the rows that belong to the versicolor species.

Perform the classification again.

```
for i = 1:10test = (indices == i);train = \simtest:
    class = classify(meas(test,:),meas(train,:),species(train,:));
     classperf(cp,class,test);
end
cp.ErrorRate
ans = 0.0160
```
#### **Classify Fisher Iris Data Using K-Nearest Neighbor**

Load the data set.

load fisheriris  $X = meas$ :  $Y = species;$ 

X is a numeric matrix that contains four petal measurements for 150 irises. Y contains the true class names (labels) of the corresponding iris species.

Initialize the classperformance object using the true labels.

```
cp = classperf(Y) Label: ''
                    Description: ''
                    ClassLabels: {3x1 cell}
                    GroundTruth: [150x1 double]
          NumberOfObservations: 150
                 ControlClasses: [2x1 double]
                 TargetClasses: 1
             ValidationCounter: 0
            SampleDistribution: [150x1 double]
             ErrorDistribution: [150x1 double]
     SampleDistributionByClass: [3x1 double]
      ErrorDistributionByClass: [3x1 double]
                CountingMatrix: [4x3 double]
                    CorrectRate: NaN
                      ErrorRate: NaN
                LastCorrectRate: 0
                 LastErrorRate: 0
```

```
 InconclusiveRate: NaN
          ClassifiedRate: NaN
             Sensitivity: NaN
             Specificity: NaN
 PositivePredictiveValue: NaN
 NegativePredictiveValue: NaN
      PositiveLikelihood: NaN
      NegativeLikelihood: NaN
              Prevalence: NaN
         DiagnosticTable: [2x2 double]
```
Perform the classification using the k-nearest neighbor classifier. Cross-validate the model 10 times by using 145 samples as the training set and 5 samples as the test set. After each cross-validation run, update the classifier performance object with the results.

```
for i = 1:10[train, test] = crossvalind('LeaveMOut', Y, 5);mdl = fitcknn(X(train,:),Y(train),'NumNeighbors',3);
    predictions = predict(mdl, X(test, :));
     classperf(cp,predictions,test);
end
```
Report the classification error rate, which is a ratio of the number of incorrectly classified samples divided by the total number of classified samples.

#### cp.ErrorRate

 $ans = 0.0467$ 

### **Input Arguments**

#### **groundTruth — True labels**

vector of integers | logical vector | string vector | cell array of character vectors

True labels for all observations in your data set, specified as a vector of integers, logical vector, string vector, or cell array of character vectors.

#### **classifierOutput — Classification results**

vector of integers | logical vector | string vector | cell array of character vectors

Classification results from a classifier, specified as a vector of integers, logical vector, string vector, or cell array of character vectors. When classifierOutput is a cell

arrray of character vectors or string vector, an empty character vector or string represents an inconclusive result. For a vector of integers, NaN represents an inconclusive result.

- If you do not specify testIdx, classifierOutput must be the same size and data type as groundTruth.
- If you specify testIdx as a vector of integers, classifierOutput must have the same number of elements as testIdx. If testIdx is a logical vector, the number of elements in classifierOutput must equal sum(testIdx).

#### **cp — Classifier performance information**

classperformance object

Classifier performance information, specified as a classperformance object. For details, see [classperformance Properties.](#page-467-0)

#### **testIdx — Subset of true labels**

vector of integers | logical vector

Subset of true labels (groundTruth), specified as a vector of integers or logical vector. The testIdx argument indicates a subset of true labels (from a test set). The function uses testIdx as an index vector to get a subset of labels from groundTruth, such as groundTruth(testIdx).

- If testIdx is a logical vector, its length must equal the total number of observations (cp.NumberOfObservations).
- If testIdx is a vector of integers, it cannot contain duplicate integers, and each integer must be greater than 0 but less than or equal to the total number of observations.

### **Name-Value Pair Arguments**

Specify optional comma-separated pairs of Name,Value arguments. Name is the argument name and Value is the corresponding value. Name must appear inside quotes. You can specify several name and value pair arguments in any order as Name1,Value1,...,NameN,ValueN.

```
Example: cp = classperf(groundTruth,classifierOutput,'Positive',[1 2
3]) specifies the labels for the target (diseased) classes.
```
#### **Positive — Labels for target classes**

vector of integers | logical vector | string vector | cell array of character vectors

Labels for the target classes, specified as the comma-separated pair consisting of 'Positive' and a vector of integers, logical vector, string vector, or cell array of character vectors.

- If groundTruth is a vector of integers, the positive label and negative label (specified by the 'Negative' name-value pair argument) must be vectors of integers.
- If ground Truth is a string vector or cell array of character vectors, the positive label and negative label can be string vectors, cell arrays of character vectors, or vectors of positive integers. The entries must be a subset of grp2idx(groundTruth).

By default, the positive label corresponds to the first class returned by grp2idx(groundTruth) and the negative label corresponds to all other classes.

The function uses the positive label to set the TargetClasses property of the cp object.

The positive and negative labels are disjoint subsets of unique(groundTruth). For example, suppose you have a data set that contains data from six patients. Five patients have ovarian, lung, prostate, skin, or brain cancer, and one patient does not have cancer. Then ClassLabels = {'Ovarian', 'Lung', 'Prostate', 'Skin', 'Brain', 'Healthy'}. You can test a classifier for lung cancer only by setting the positive label to [2] and the negative label to [1 3 4 5 6]. Alternatively, you can test for any type of cancer by setting the positive label to [1 2 3 4 5] and the negative label to [6].

In clinical tests, the function counts inconclusive values (empty character vector '' or NaN) as false negatives to calculate the specificity and as false positives to calculate the sensitivity. The function dose not count any tested observation with its true class not within the union of positive label and negative label. However, if the true class of a tested observation is within the union but its predicted class is not covered by groundTruth, the function counts that observation as inconclusive.

Example: 'Positive',[1 2]

#### **Negative — Labels for control classes**

vector of integers | logical vector | string vector | cell array of character vectors

Labels for the control classes, specified as the comma-separated pair consisting of 'Negative' and a vector of integers, logical vector, string vector, or cell array of character vectors.

- If ground Truth is a vector of integers, the positive label and negative label (specified by the 'Negative' name-value pair argument) must be vectors of integers.
- If groundTruth is a string vector or cell array of character vectors, the positive label and negative label can be string vectors, cell arrays of character vectors, or vectors of positive integers. The entries must be a subset of grp2idx(groundTruth).

By default, the positive label corresponds to the first class returned by grp2idx(groundTruth) and the negative label corresponds to all other classes.

The function uses the negative label to set the ControlClasses property of the cp object. For details on how the function uses the positive and negative labels, see "'Positive'" on page 1-0 .

```
Example: 'Negative',[3]
```
## **See Also**

classify | [classperformance Properties](#page-467-0) | [crossvalind](#page-556-0) | grp2idx | [knnclassify](#page-1350-0)

**Introduced before R2006a**

# <span id="page-467-0"></span>**classperformance Properties**

Classifier performance information

# **Description**

To view the performance-related information of a classifier, create a classperformance object by using the [classperf](#page-460-0) function. Use dot notation to access the object properties, such as CorrectRate, ErrorRate, Sensitivity, and Specificity.

# **Properties**

#### **Name and Description**

#### **Label — Name of classifier object**

'' (default) | character vector

Name of the classifier object, specified as a character vector. Use dot notation to set this property.

Example: 'cp\_kfold'

Data Types: char

#### **Description — Description of object**

'' (default) | character vector

Description of the object, specified as a character vector. Use dot notation to set this property.

```
Example: 'performance_data_kfold'
```
Data Types: char

**True Labels and Indices**

### **ClassLabels — Unique set of true labels**

vector of positive integers | cell array of character vectors

This property is read-only.
Unique set of true labels from groundTruth, specified as a vector of positive integers or cell array of character vectors. This property is equivalent to the output when you run unique(groundTruth).

Example: { 'ovarian', 'liver', 'normal' } Data Types: double | cell

#### **GroundTruth — True labels for all observations**

vector of positive integers | cell array of character vectors

This property is read-only.

True labels for all observations in your data set, specified as a vector of positive integers or cell array of character vectors.

```
Example: {'ovarian','liver','normal','ovarian','ovarian','liver'}
Data Types: double | cell
```
### **NumberOfObservations — Number of observations**

positive integer

This property is read-only.

Number of observations in your data set, specified as a positive integer.

Example: 200

Data Types: double

### **ControlClasses — Indices to control classes from true labels**

vector of positive integers

Indices to the control classes from the true labels (ClassLabels), specified as a vector of positive integers. This property indicates the control (or negative) classes in the diagnostic test. By default, ControlClasses contains all classes other than the first class returned by grp2idx(groundTruth).

You can set this property by using dot notation or the 'Negative' name-value pair argument with the classperf function.

```
Example: [3]
Data Types: double
```
### **TargetClasses — Indices to target classes from true labels**

vector of positive integers

Indices to the target classes from the true labels (ClassLabels), specified as a vector of positive integers. This property indicates the target (or positive) classes in the diagnostic test. By default, ControlClasses contains the first class returned by grp2idx(groundTruth).

You can set this property by using dot notation or the 'Positive' name-value pair argument with the classperf function.

Example: [1 2]

Data Types: double

#### **Sample and Error Distributions**

### **SampleDistribution — Number of evaluations for each sample**

numeric vector

This property is read-only.

Number of evaluations for each sample during the validation, specified as a numeric vector. For example, if you use resubstitution, SampleDistribution is a vector of ones and ValidationCounter = 1. If you have a 10-fold cross-validation, SampleDistribution is also a vector of ones, but ValidationCounter = 10.

SampleDistribution is useful when performing Monte Carlo partitions of the test sets, and it can help determine if each sample is tested an equal number of times.

Example: [0 0 2 0] Data Types: double

### **ErrorDistribution — Frequency of misclassification of each sample** numeric vector

This property is read-only.

Frequency of misclassification of each sample, specified as a numeric vector.

Example: [0 0 1 0] Data Types: double

### **SampleDistributionByClass — Frequency of true classes during validation** numeric vector

This property is read-only.

Frequency of the true classes during the validation, specified as a numeric vector.

Example: [10 10 0]

Data Types: double

### **ErrorDistributionByClass — Frequency of errors for each class**

numeric vector

This property is read-only.

Frequency of errors for each class during the validation, specified as a numeric vector.

Example: [0 0 0]

Data Types: double

#### **Performance Statistics**

### **ValidationCounter — Number of validations**

positive integer

This property is read-only.

Number of validations, specified as a positive integer.

Example: 10

Data Types: double

**CountingMatrix — Classification confusion matrix**

numeric array

This property is read-only.

Classification confusion matrix, specified as a numeric array. The order of the rows and columns in the matrix is the same as in grp2idx(groundTruth). Columns represent the true classes, and rows represent the classifier prediction. The last row in CountingMatrix is reserved for counting inconclusive results.

Example: [10 0 0;0 10 0; 0 0 0; 0 0 0]

Data Types: double

#### **CorrectRate — Correct rate of classifier**

positive scalar

This property is read-only.

Correct rate of the classifier, specified as a positive scalar. CorrectRate is defined as the number of correctly classified samples divided by the number of classified samples. Inconclusive results are not counted.

Example: 1

Data Types: double

### **ErrorRate — Error rate of classifier**

positive scalar

This property is read-only.

Error rate of the classifier, specified as a positive scalar. ErrorRate is defined as the number of incorrectly classified samples divided by the number of classified samples. Inconclusive results are not counted.

Example: 0

Data Types: double

### **LastCorrectRate — Correct rate of classifier during last run**

positive scalar

This property is read-only.

Correct rate of the classifier during the last validation run, specified as a positive scalar. In contrast with CorrectRate, LastCorrectRate only applies to the evaluated samples from the most recent validation run of the classifier performance object.

Example: 1

Data Types: double

### **LastErrorRate — Error rate of classifier during last validation**

positive scalar

This property is read-only.

Error rate of the classifier during the last validation run, specified as a positive scalar. In contrast with ErrorRate, LastErrorRate only applies to the evaluated samples from the most recent validation run of the classifier performance object.

Example: 0

Data Types: double

#### **InconclusiveRate — Inconclusive rate of classifier**

positive scalar

This property is read-only.

Inconclusive rate of the classifier, specified as a positive scalar. InconclusiveRate is defined as the number of nonclassified (inconclusive) samples divided by the total number of samples.

Example: 0

Data Types: double

### **ClassifiedRate — Classified rate of classifier**

positive scalar

This property is read-only.

Classified rate of the classifier, specified as a positive scalar. ClassifiedRate is defined as the number of classified samples divided by the total number of samples.

Example: 1

Data Types: double

### **Sensitivity — Sensitivity of classifier**

positive scalar

This property is read-only.

Sensitivity of the classifier, specified as a positive scalar. Sensitivity is defined as the number of correctly classified positive samples divided by the number of true positive samples.

Inconclusive results that are true positives are counted as errors for computing Sensitivity. In other words, inconclusive results can decrease the diagnostic value of the test.

Example: 1 Data Types: double

### **Specificity — Specificity of classifier**

positive scalar

This property is read-only.

Specificity of the classifier, specified as a positive scalar. Specificity is defined as the number of correctly classified negative samples divided by the number of true negative samples.

Inconclusive results that are true negatives are counted as errors for computing Specificity. In other words, inconclusive results can decrease the diagnostic value of the test.

Example: 0.8

Data Types: double

### **PositivePredictiveValue — Positive predictive value of classifier**

positive scalar

This property is read-only.

Positive predictive value of the classifier, specified as a positive scalar. PositivePredictiveValue is defined as the number of correctly classified positive samples divided by the number of positive classified samples.

Inconclusive results are classified as negative when computing PositivePredictiveValue.

Example: 1

Data Types: double

### **NegativePredictiveValue — Negative predictive value of classifier**

positive scalar

This property is read-only.

Negative predictive value of the classifier, specified as a positive scalar. NegativePredictiveValue is defined as the number of correctly classified negative samples divided by the number of negative classified samples.

Inconclusive results are classified as positive when computing NegativePredictiveValue.

Example: 1

Data Types: double

### **PositiveLikelihood — Positive likelihood of classifier**

positive scalar

This property is read-only.

Positive likelihood of the classifier, specified as a positive scalar. PositiveLikelihood is defined as Sensitivity /  $(1 - Specificity)$ .

Example: 5

Data Types: double

### **NegativeLikelihood — Negative likelihood of classifier**

positive scalar

This property is read-only.

Negative likelihood of the classifier, specified as a positive scalar. NegativeLikelihood is defined as (1 - Sensitivity)/Specificity.

Example: 0

Data Types: double

### **Prevalence — Prevalence of classifier**

positive scalar

This property is read-only.

Prevalence of the classifier, specified as a positive scalar. Prevalence is defined as the number of true positive samples divided by the total number of samples.

Example: 1

Data Types: double

### **DiagnosticTable — Diagnostic table**

2-by-2 numeric array

This property is read-only.

Diagnostic table, specified as a two-by-two numeric array. The first row indicates the number of samples classified as positive, with the number of true positives in the first column and the number of false positives in the second column. The second row indicates the number of samples classified as negative, with the number of false negatives in the first column and the number of true negatives in the second column.

Correct classifications appear in the diagonal elements and errors appear in the offdiagonal elements. Inconclusive results are considered errors and are counted in the offdiagonal elements. For an example, see "Diagnostic Table Example" on page 1-470.

```
Example: [20 0;0 0]
Data Types: double
```
# **Definitions**

### **Diagnostic Table Example**

Suppose that a cancer study of 10 patients yields these results.

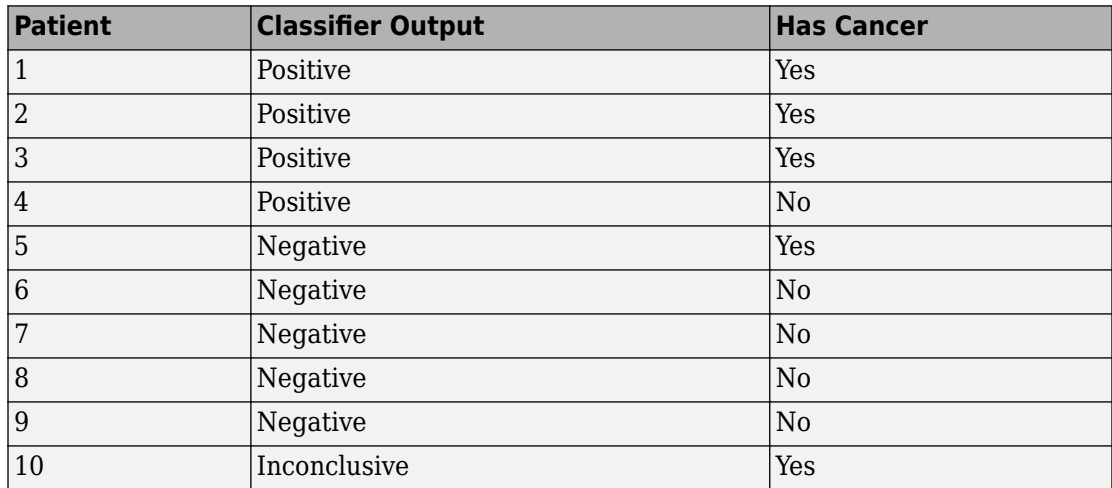

Using these results, the function computes the DiagnosticTable as follows:

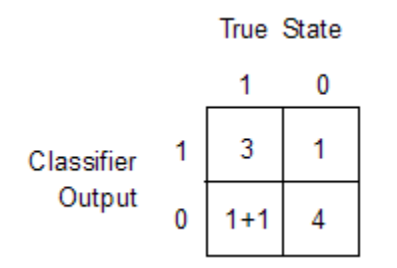

### **See Also**

classify | [classperf](#page-460-0) | [crossvalind](#page-556-0) | grp2idx | [knnclassify](#page-1350-0)

**Introduced before R2006a**

# <span id="page-477-0"></span>**cleave**

Cleave amino acid sequence with enzyme

# **Syntax**

```
Fragments = cleave(SeqAA, Enzyme)
Fragments = cleave(SeqAA, PeptidePattern, Position)
[Fragments, CuttingSites] = cleave(...)
[Fragments, CuttingSites, Lengths] = cleave(...)
[Fragments, CuttingSites, Lengths, Missed] = cleave(...)
cleave(..., 'PartialDigest', PartialDigestValue, ...)
cleave(..., 'MissedSites', MissedSitesValue, ...)
cleave(..., 'Exception', ExceptionValue, ...)
```
### **Input Arguments**

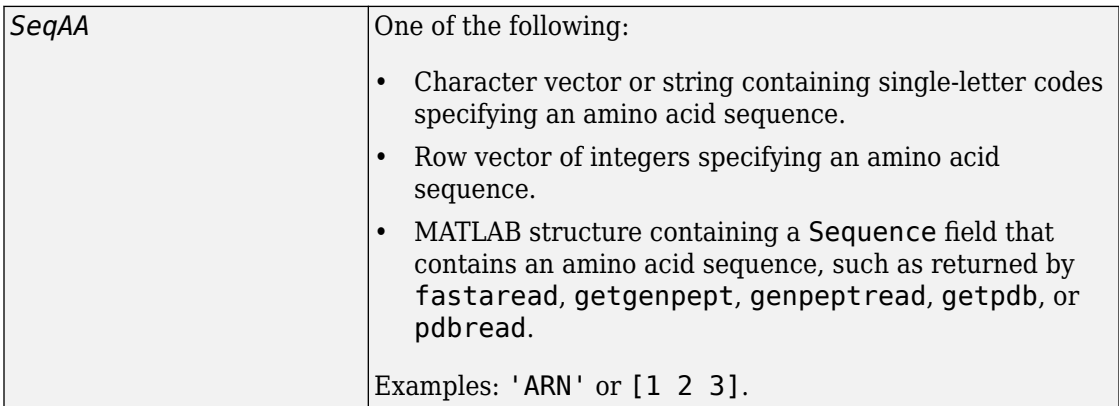

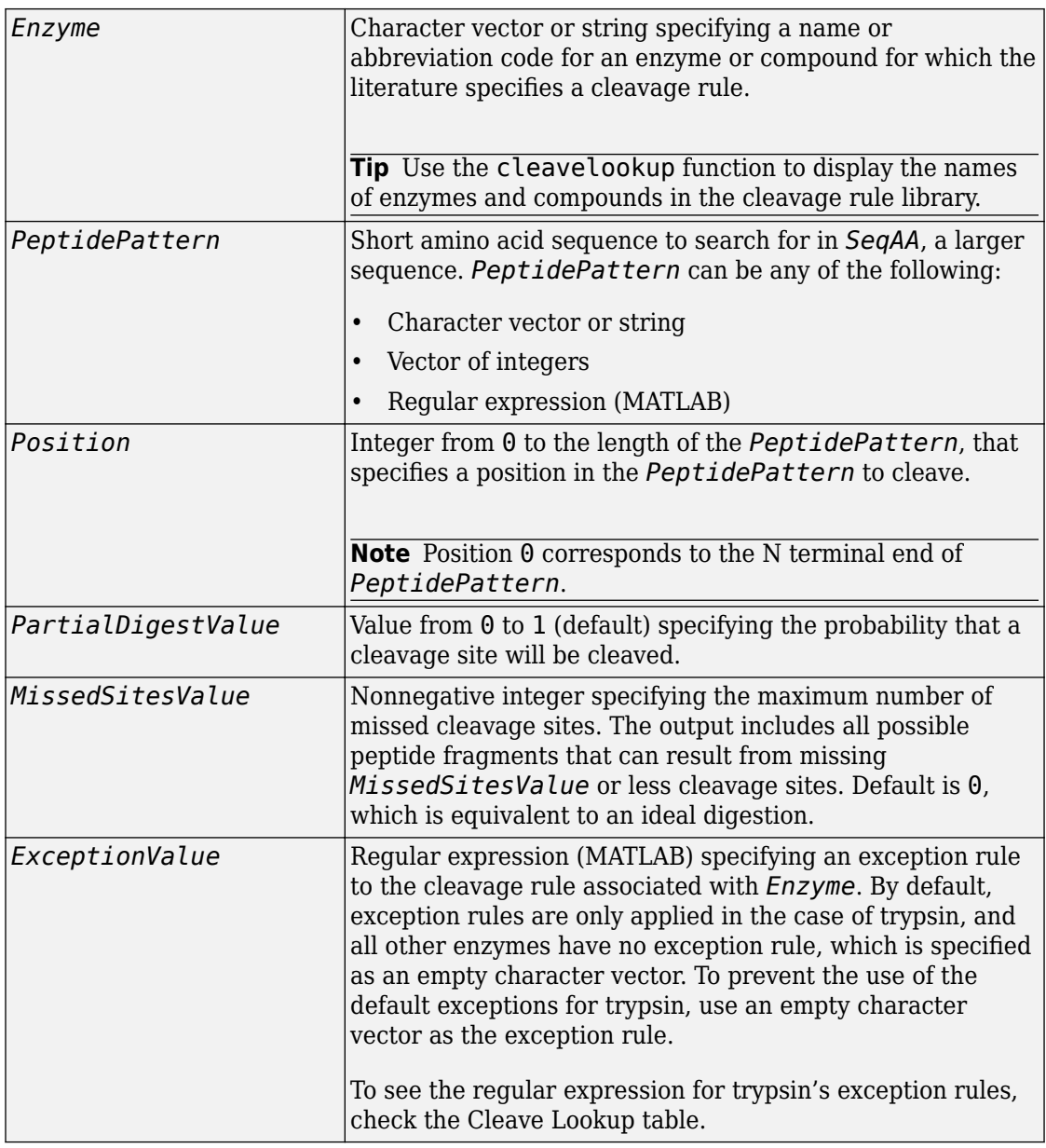

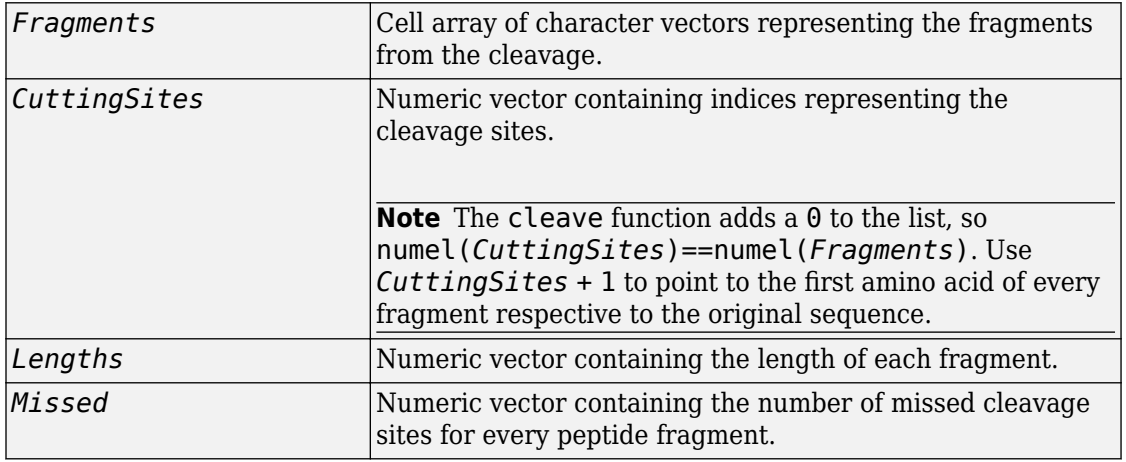

### **Output Arguments**

# **Description**

*Fragments* = cleave(*SeqAA*, *Enzyme*) cuts *SeqAA*, an amino acid sequence, into parts at the cleavage sites specific for *Enzyme*, a character vector or string specifying a name or abbreviation code for an enzyme or compound for which the literature specifies a cleavage rule. It returns *Fragments*, a cell array of character vectors representing the fragments from the cleavage.

**Tip** Use the [cleavelookup](#page-484-0) function to display the names of enzymes and compounds in the cleavage rule library.

*Fragments* = cleave(*SeqAA*, *PeptidePattern*, *Position*) cuts *SeqAA*, an amino acid sequence, into parts at the cleavage sites specified by a peptide pattern and position.

[*Fragments*, *CuttingSites*] = cleave(...) returns a numeric vector containing indices representing the cleavage sites.

**Note** The cleave function adds a 0 to the list, so numel(*CuttingSites*)==numel(*Fragments*). Use *CuttingSites* + 1 to point to the first amino acid of every fragment respective to the original sequence.

[*Fragments*, *CuttingSites*, *Lengths*] = cleave(...) returns a numeric vector containing the length of each fragment.

[*Fragments*, *CuttingSites*, *Lengths*, *Missed*] = cleave(...) returns a numeric vector containing the number of missed cleavage sites for every fragment.

cleave(..., '*PropertyName*', *PropertyValue*, ...) calls cleave with optional properties that use property name/property value pairs. You can specify one or more properties in any order. Enclose each *PropertyName* in single quotation marks. Each *PropertyName* is case insensitive. These property name/property value pairs are as follows:

cleave(..., 'PartialDigest', *PartialDigestValue*, ...) simulates a partial digestion where *PartialDigestValue* is the probability of a cleavage site being cut. *PartialDigestValue* is a value from 0 to 1 (default).

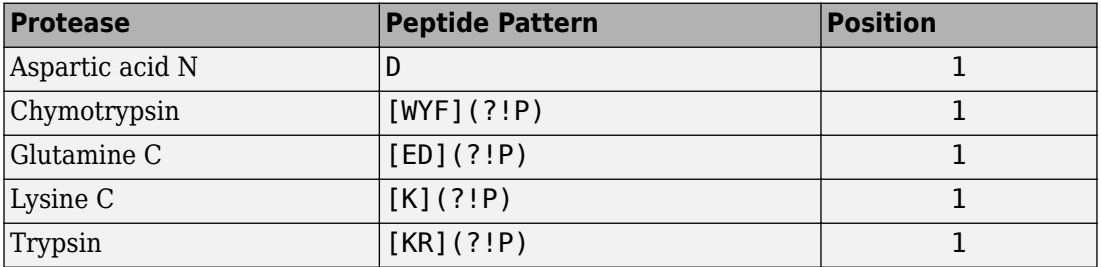

This table lists some common proteases and their cleavage sites.

cleave(..., 'MissedSites', *MissedSitesValue*, ...) returns all possible peptide fragments that can result from missing *MissedSitesValue* or less cleavage sites. *MissedSitesValue* is a nonnegative integer. Default is 0, which is equivalent to an ideal digestion.

cleave(..., 'Exception', *ExceptionValue*, ...) specifies an exception rule to the cleavage rule associated with *Enzyme*. *ExceptionValue* is a regular expression (MATLAB). By default, exception rules are only applied in the case of trypsin, and all other enzymes have no exception rule, which is specified as an empty character vector. To prevent the use of the default exceptions for trypsin, specify an empty character vector as the exception rule.

### **Examples**

#### **Cleave a sequence**

This example shows how to cleave a sequence using trypsin.

Retrieve a protein sequence from the GenPept database.

```
S = getgenpept('AAA59174'));
```
Cleave the sequence using trypsin's cleavage rules and all known exceptions.

```
parts = cleave(S.Sequence,'trypsin');
```
Display the first ten fragments.

parts(1:10)

 $ans =$ 

```
 'MGTGGR'
 'R'
 'GAAAAPLLVAVAALLLGAAGHLYPGEVCPGMDIR'
 'NNLTR'
 'LHELENCSVIEGHLQILLMFK'
 'TRPEDFR'
 'DLSFPK'
 'LIMITDYLLLFR'
 'VYGLESLK'
 'DLFPNLTVIR'
```
Cleave the sequence using trypsin's cleavage rules and a single specific exception rule.

```
parts = cleave(S.Sequence,'trypsin','exception','KD');
parts(1:10)
```
 $ans =$ 

```
 'MGTGGR'
 'R'
 'GAAAAPLLVAVAALLLGAAGHLYPGEVCPGMDIR'
 'NNLTR'
 'LHELENCSVIEGHLQILLMFK'
 'TRPEDFR'
 'DLSFPK'
 'LIMITDYLLLFR'
 'VYGLESLKDLFPNLTVIR'
 'GSR'
```
Cleave the sequence using one of trypsin's cleavage rules, which is to cleave after K or R when the next residue is not P.

```
[parts, sites, lengths] = cleave(S. Sequence, '[KR] (?!P)', 1);
for i = 1:10fprintf('%5d%5d %s\n',sites(i),lengths(i),parts{i})
end
    0 6 MGTGGR
    \begin{matrix} 6 & 1 & R \\ 7 & 34 & G \end{matrix} 7 34 GAAAAPLLVAVAALLLGAAGHLYPGEVCPGMDIR
   41 5 NNLTR<br>46 21 IHFIF
    46 21 LHELENCSVIEGHLQILLMFK
    67 7 TRPEDFR
    74 6 DLSFPK
    80 12 LIMITDYLLLFR
    92 8 VYGLESLK
   100 10 DLFPNLTVIR
```
Cut the sequence using trypsin, allowing for 1 missed cleavage site.

[parts2, sites2, lengths2, missed] = cleave(S.Sequence,'trypsin','missedsites',1);

Display the first 10 fragments that have 1 missed cleavage site.

```
idx = find(missed);
for i = 1:10fprintf('%5d%5d %s\n',sites2(idx(i)),lengths2(idx(i)),parts2{idx(i)})
end
```

```
 0 7 MGTGGRR
 6 35 RGAAAAPLLVAVAALLLGAAGHLYPGEVCPGMDIR
```
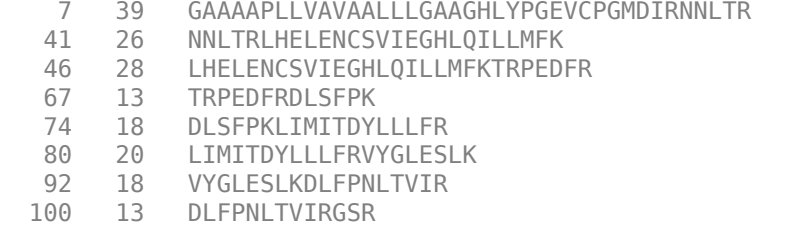

### **See Also**

[cleavelookup](#page-484-0) | [rebasecuts](#page-1896-0) | regexp | [restrict](#page-1926-0) | [seqshowwords](#page-2123-0)

**Introduced before R2006a**

# <span id="page-484-0"></span>**cleavelookup**

Find cleavage rule for enzyme or compound

# **Syntax**

```
cleavelookup
cleavelookup('Code', CodeValue)
cleavelookup('Name', NameValue)
```
### **Arguments**

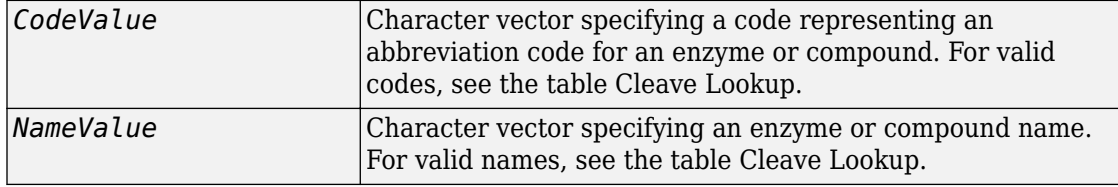

# **Description**

cleavelookup displays a table of abbreviation codes, cleavage positions, cleavage patterns, and full names of enzymes and compounds for which cleavage rules are specified by the cleavage rule library. Trysin's exception rules are also listed in the table. For more information, see the [ExPASy PeptideCutter](https://web.expasy.org/peptide_cutter/) tool.

### <span id="page-485-0"></span>**Cleave Lookup**

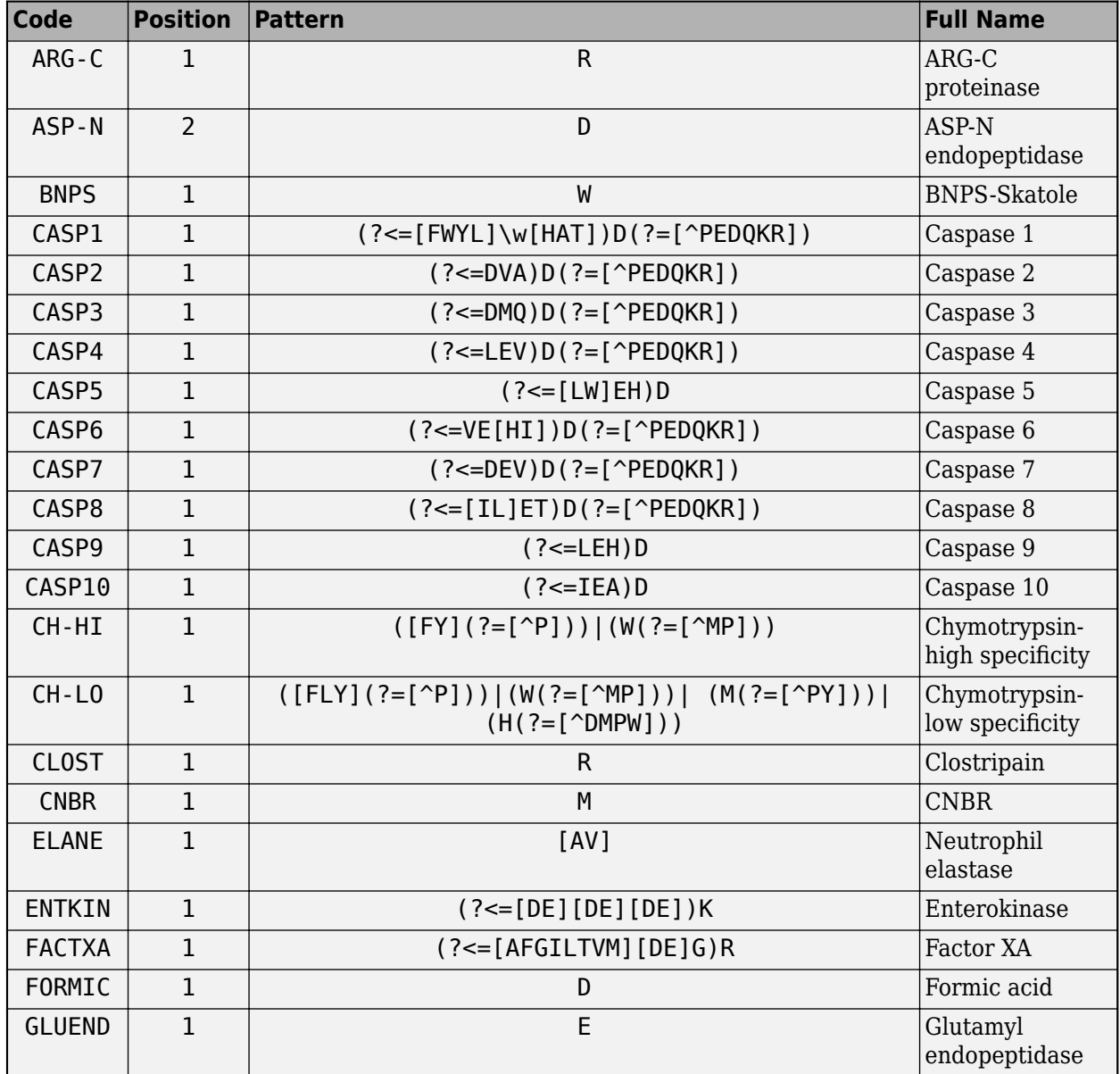

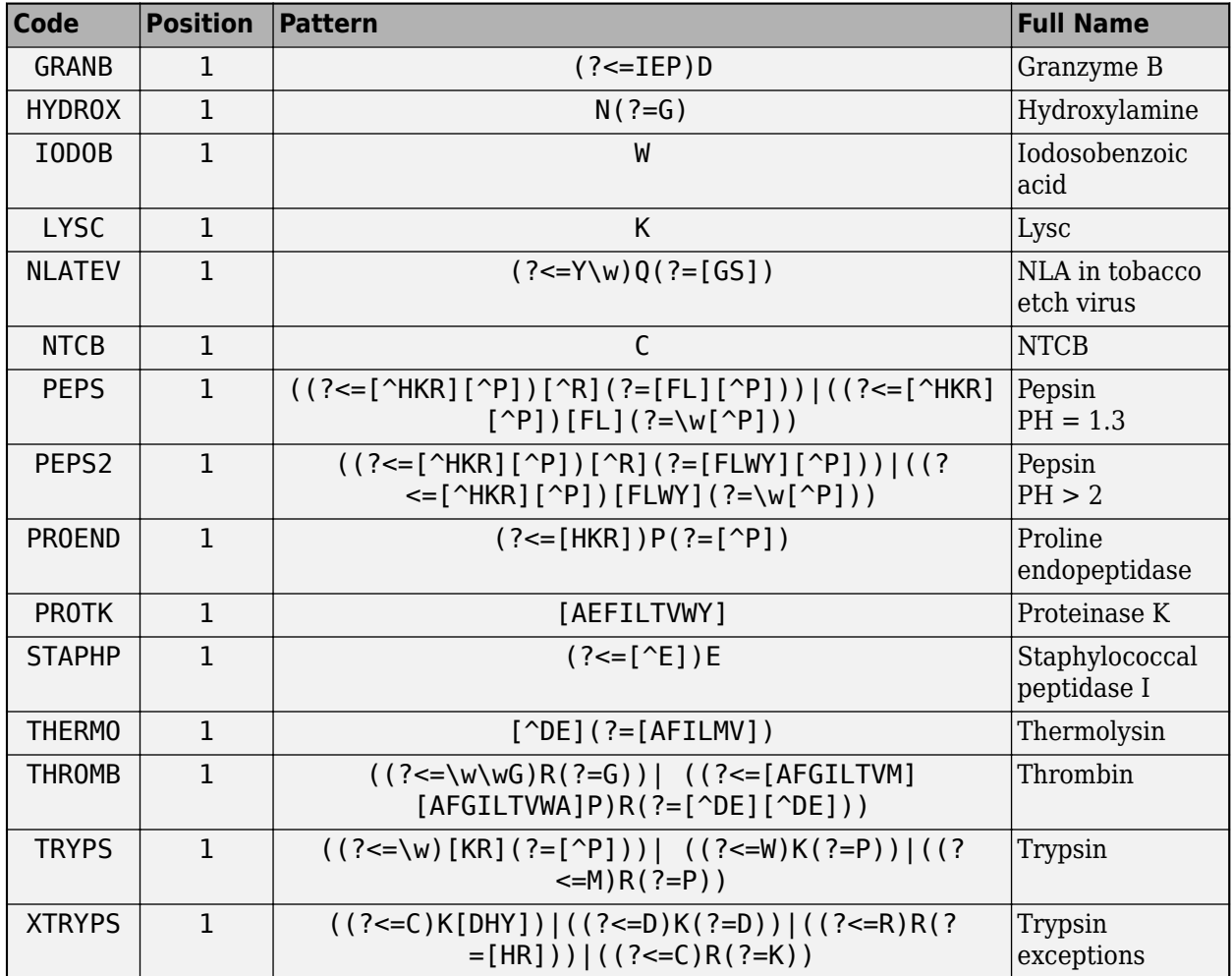

cleavelookup('Code', *CodeValue*) displays the cleavage position, cleavage pattern, and full name of the enzyme or compound specified by *CodeValue*, a character vector specifying an abbreviation code.

cleavelookup('Name', *NameValue*) displays the cleavage position, cleavage pattern, and abbreviation code of the enzyme or compound specified by *NameValue*, a character vector specifying an enzyme or compound name.

# **Examples**

### **Example 1.8. Using cleavelookup with an Enzyme Name**

Display the cleavage position, cleavage pattern, and abbreviation code of the enzyme Caspase 1.

```
cleavelookup('name', 'CASPASE 1')
ans =1 (?<=[FWYL]\w[HAT])D(?=[^PEDQKR]) CASP1
```
### **Example 1.9. Using cleavelookup with an Abbreviation Code**

Display the cleavage position, cleavage pattern, and full name of the enzyme with a abbreviation code of CASP1.

```
cleavelookup('code', 'CASP1')
```
ans  $=$ 

1 (?<=[FWYL]\w[HAT])D(?=[^PEDQKR]) CASPASE 1

# **See Also**

[cleave](#page-477-0) | [rebasecuts](#page-1896-0) | [restrict](#page-1926-0)

**Introduced in R2008b**

# **cluster (phytree)**

Validate clusters in phylogenetic tree

# **Syntax**

```
LeafClusters = cluster(Tree, Threshold)
[LeafClusters, NodeClusters] = cluster(Tree, Threshold)
[LeafClusters, NodeClusters, Branches] = cluster(Tree, Threshold)
cluster(..., 'Criterion', CriterionValue, ...)
cluster(..., 'MaxClust', MaxClustValue, ...)
cluster(..., 'Distances', DistancesValue, ...)
```
### **Input Arguments**

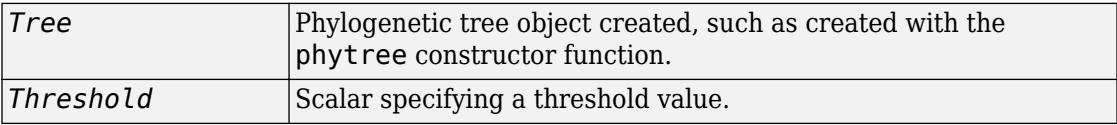

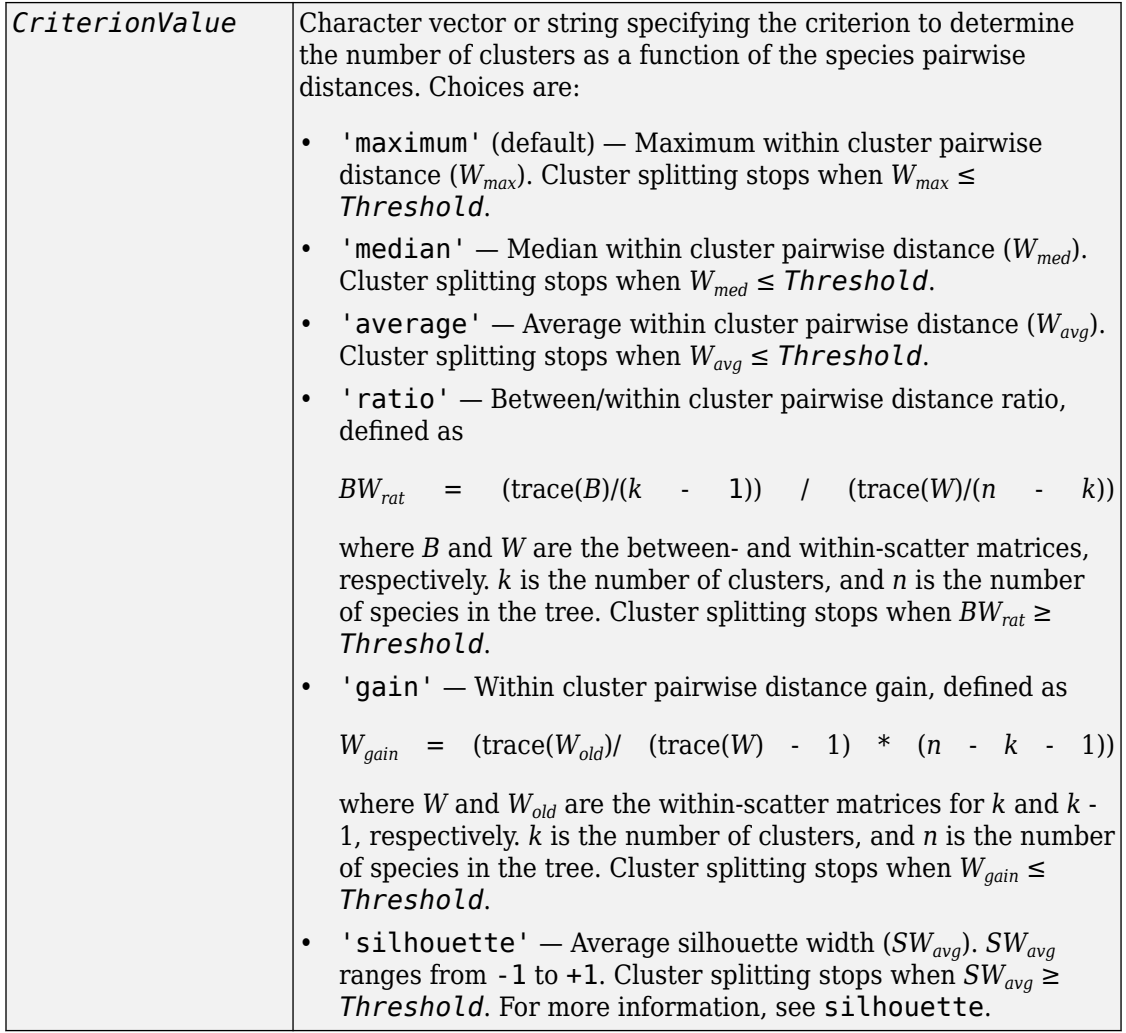

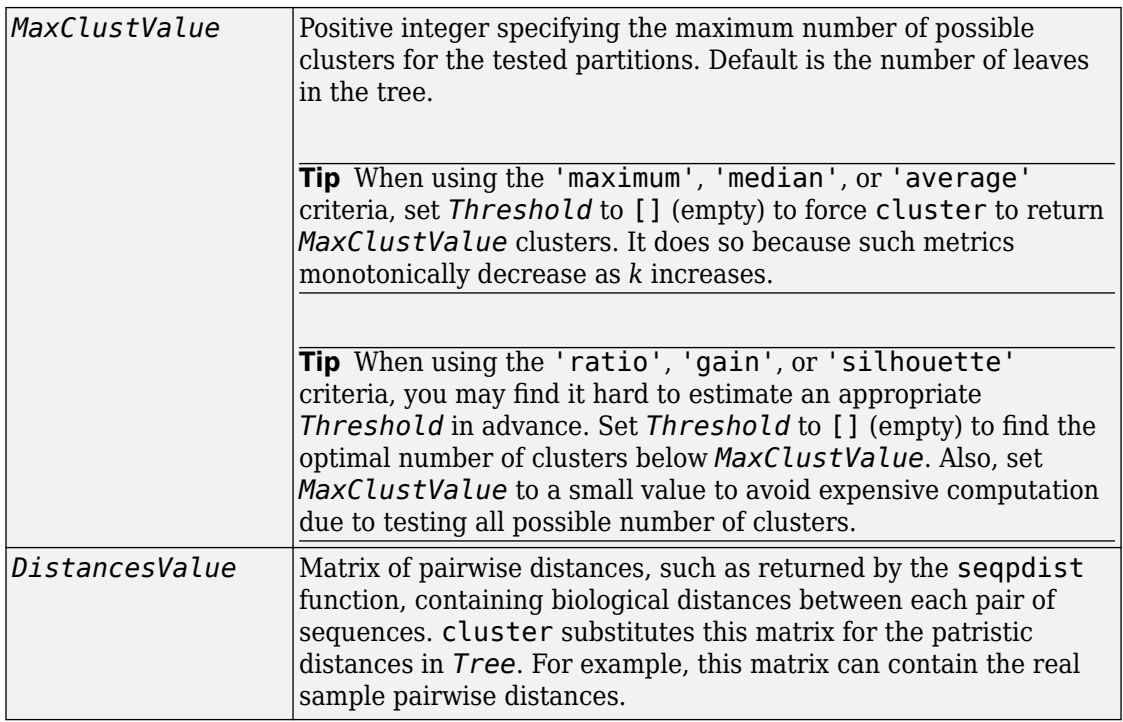

# **Output Arguments**

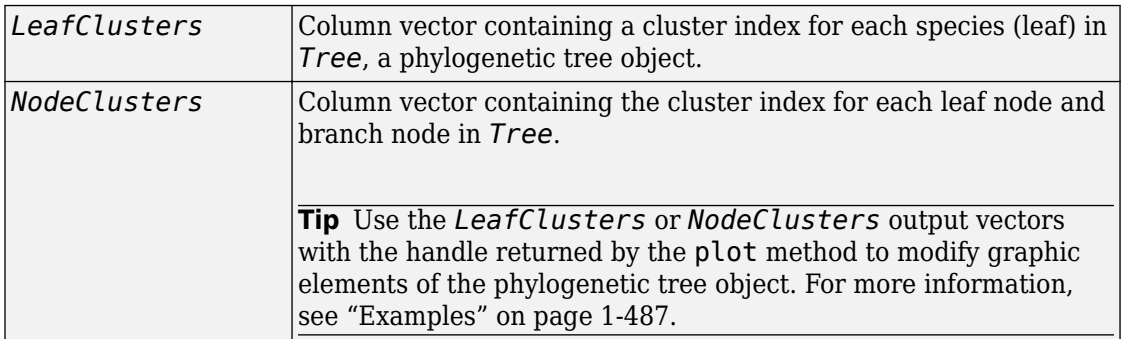

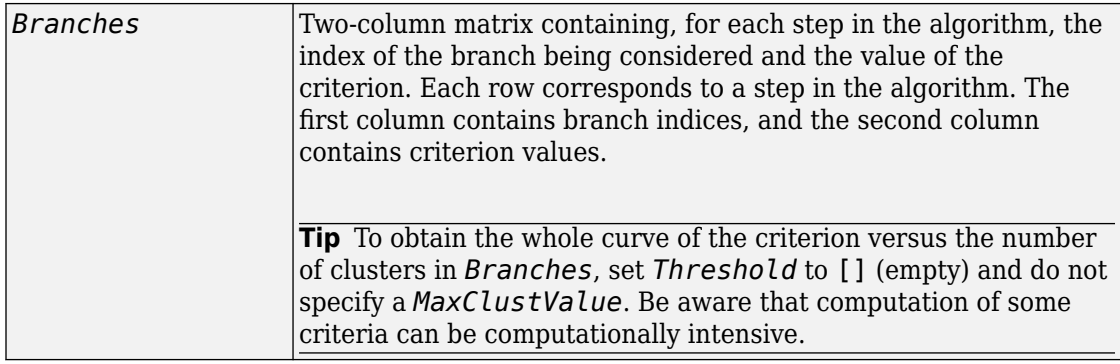

### **Description**

*LeafClusters* = cluster(*Tree*, *Threshold*) returns a column vector containing a cluster index for each species (leaf) in a phylogenetic tree object. It determines the optimal number of clusters as follows:

- Starting with two clusters  $(k = 2)$ , selects the partition that optimizes the criterion specified by the 'Criterion' property
- Increments *k* by 1 and again selects the optimal partition
- Continues incrementing *k* and selecting the optimal partition until a criterion value = *Threshold* or *k* = the maximum number of clusters (that is, number of leaves)
- From all possible *k* values, selects the *k* value whose partition optimizes the criterion

[*LeafClusters*, *NodeClusters*] = cluster(*Tree*, *Threshold*) returns a column vector containing the cluster index for each leaf node and branch node in *Tree*.

[*LeafClusters*, *NodeClusters*, *Branches*] = cluster(*Tree*, *Threshold*) returns a two-column matrix containing, for each step in the algorithm, the index of the branch being considered and the value of the criterion. Each row corresponds to a step in the algorithm. The first column contains branch indices, and the second column contains criterion values.

cluster(..., '*PropertyName*', *PropertyValue*, ...) calls cluster with optional properties that use property name/property value pairs. You can specify one or more properties in any order. Enclose each *PropertyName* in single quotation marks. Each *PropertyName* is case insensitive. These property name/property value pairs are as follows:.

<span id="page-492-0"></span>cluster(..., 'Criterion', *CriterionValue*, ...) specifies the criterion to determine the number of clusters as a function of the species pairwise distances.

cluster(..., 'MaxClust', *MaxClustValue*, ...) specifies the maximum number of possible clusters for the tested partitions. Default is the number of leaves in the tree.

cluster(..., 'Distances', *DistancesValue*, ...) substitutes the patristic distances in *Tree* with a user-provided pairwise distance matrix.

### **Examples**

Validate the clusters in a phylogenetic tree:

```
% Read sequences from a multiple alignment file into a MATLAB
% structure
gagaa = multialignread('aagag.aln');
% Build a phylogenetic tree from the sequences
gag_tree = seqneighjoin(seqpdist(gagaa),'equivar',gagaa);
% Validate the clusters in the tree and find the best partition
% using the 'gain' criterion
[i,j] = cluster(gag-tree, [], 'criterion', 'gain', 'maxclust', 10);
% Use the returned vector of indices to color the branches of each
% cluster in a plot of the tree
h = plot(qaq tree);set(h.BranchLines(j==2),'Color','b')
set(h.BranchLines(j==1),'Color','r')
```
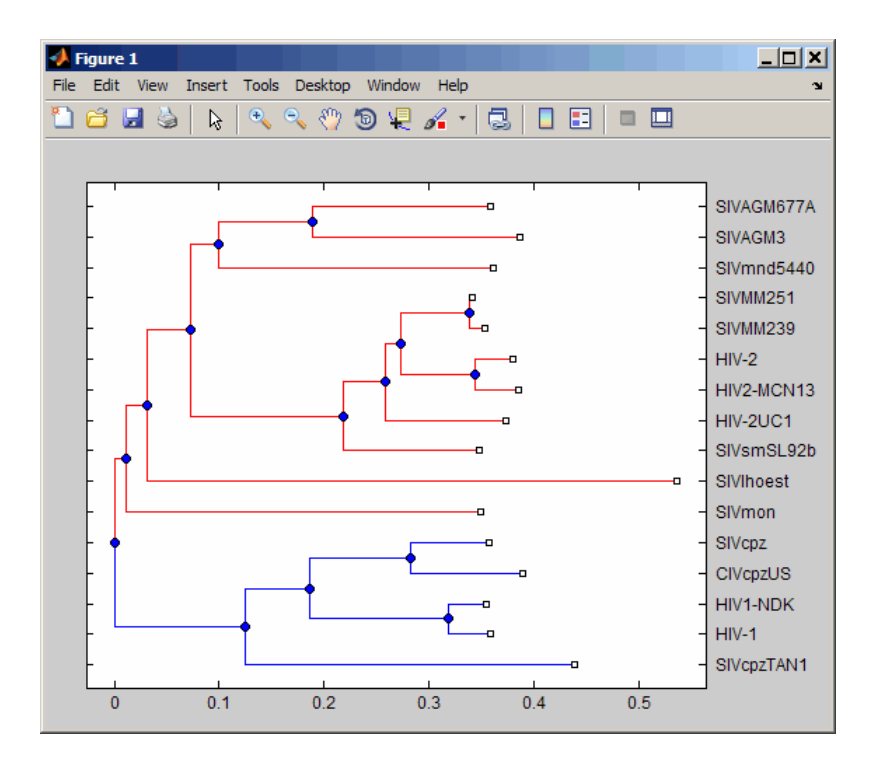

### **References**

- [1] Dudoit, S. and Fridlyan, J. (2002). A prediction-based resampling method for estimating the number of clusters in a dataset. Genome Biology *3(7)*, research 0036.1–0036.21.
- [2] Theodoridis, S. and Koutroumbas, K. (1999). Pattern Recognition (Academic Press), pp. 434–435.
- [3] Kaufman, L. and Rousseeuw, P.J. (1990). Finding Groups in Data: An Introduction to Cluster Analysis (New York, Wiley).
- [4] Calinski, R. and Harabasz, J. (1974). A dendrite method for cluster analysis. Commun Statistics *3*, 1–27.
- [5] Hartigan, J.A. (1985). Statistical theory in clustering. J Classification *2*, 63–76.

### **See Also**

cluster | [phytree](#page-1740-0) | [phytreeread](#page-1748-0) | [phytreeviewer](#page-1751-0) | [plot](#page-1788-0) | [seqlinkage](#page-2065-0) | [seqneighjoin](#page-2080-0) | [seqpdist](#page-2085-0) | silhouette | [view](#page-2289-0)

### **Topics**

[phytree object on page 1-1733](#page-1738-0)

# **clustergram**

Object containing hierarchical clustering analysis data

# **Description**

The clustergram function creates a clustergram object. The object contains hierarchical clustering analysis data that you can view in a heatmap and dendrogram.

### **Creation**

### **Syntax**

```
clustergram(data)
clustergram(data,Name,Value)
```
### **Description**

cgObj = clustergram(data) performs hierarchical clustering analysis on the values in data. The returned clustergram object cgObj contains analysis data and displays a dendrogram and heatmap.

cgObj = clustergram(data,Name,Value) sets the object [properties on page 1-491](#page-496-0) using name-value pairs. For example,

clustergram(data,'Standardize','column') standardizes the values along the columns of data. You can specify multiple name-value pairs. Enclose each property name in quotes.

### **Input Arguments**

**data — Source data** DataMatrix object | numeric matrix

<span id="page-496-0"></span>Source data, specified as a [DataMatrix object on page 1-724](#page-729-0) or numeric matrix. Typically, if the matrix contains gene expression data, each row corresponds to a gene and each column corresponds to a sample.

### **Name-Value Pair Arguments**

Use comma-separated name-value pair arguments to set the object properties. Enclose each property name in single quotes.

Example: cg = clustergram(data, 'Colormap', redbluecmap, 'Annotate', true)

### **Properties**

#### **Standardize — Dimension for standardizing data values**

```
'none' (default) | 'row' | 'column' | 3 | 2 | 1
```
Dimension for standardizing data values, specified as a character vector, string, or positive integer. Choices are:

- 'column' or 1 Standardize along the columns of data.
- 'row' or 2 Standardize along the rows of data.
- 'none' or 3 Do not standardize.

If you specify 'column' or 'row', the function transforms the standardized values so that the mean is 0 and the standard deviation is 1 in the specified dimension.

```
Example: 'column'
```
Data Types: double | char | string

**Symmetric — Flag to make the heatmap color scale symmetric around zero** true (default) | false

Flag to make the heatmap color scale symmetric around zero, specified as true or false.

Example: false

Data Types: logical

#### **ImputeFun — Name of function or function handle to impute missing data** character vector | cell array

Name of a function or function handle to impute missing data, specified as a character vector or cell array. If you specify a cell array, the first element must be the name of a function or function handle, and the remaining elements must be name-value pairs used as inputs to the function. Missing data points are colored gray in the heatmap.

```
Example: 'func1'
```
Data Types: char

#### **Colormap — Heatmap colors**

redgreencmap (default) | matrix | name of function handle

heatmap colors, specified as a three-column (*M*-by-3) matrix of red-green-blue (RGB) values or the name of a function handle that returns a colormap, such as [redgreencmap](#page-1914-0) or [redbluecmap](#page-1900-0).

The default colormap is redgreencmap, in which red represents values above the mean, black represents the mean, and green represents values below the mean of a row (gene) across all columns (samples).

Example: redbluecmap

Data Types: double | char

### **ColumnLabels — Column labels**

[1x0 double] (default) | string vector | cell array of character vectors | numeric vector

Column labels, specified as a string vector, cell array of character vectors, or numeric vector. The size of the vector must match the number of columns in the input data.

```
Example: ["sample1","sample2","sample3"]
Data Types: double | string | cell
```
### **RowLabels — Row labels**

[] (default) | string vector | cell array of character vectors | numeric vector

Row labels, specified as a string vector, cell array of character vectors, or numeric vector. The size of the vector must match the number of rows in the input data.

```
Example: ["gene1","gene2","gene3"]
Data Types: double | string | cell
```
### **ColumnLabelsRotate — Orientation of column labels**

90 (default) | numeric scalar

Orientation of column labels, specified as a numeric scalar. Specify the value of rotation in degrees (positive angles cause counterclockwise rotation).

Example: 30

Data Types: double

### **RowLabelsRotate — Orientation of row labels**

0 (default) | numeric scalar

Orientation of row labels, specified as a numeric scalar. Specify the value of rotation in degrees (positive angles cause counterclockwise rotation).

Example: 30

Data Types: double

### **Annotate — Flag to display data values in heatmap**

false (default) | true

Flag to display data values in the heatmap, specified as true or false.

Example: true Data Types: logical

### **AnnotPrecision — Display precision of data values**

2 (default) | numeric scalar

Display precision of data values in the heatmap, specified as a numeric scalar. The default number of digits of precision is 2.

Example: 3

Data Types: double

**LabelsWithMarkers — Flag to display colored markers for row and column labels** false (default) | true

Flag to display colored markers instead of colored text for the row and column labels, specified as true or false.

Example: true

Data Types: logical

### **AnnotColor — Text color of displayed data values**

'w' (default) | character vector | string | three-element numeric vector

Text color of displayed data values in the heatmap, specified as a character vector, string, or three-element numeric vector. For example, to use cyan, you can enter [0 1 1], 'c', "c", "cyan", or 'cyan'. For details, see ["Color Options" on page 1-510.](#page-515-0)

Example: 'red'

Data Types: char | string | double

### **DisplayRange — Display range of standardize values**

3 (default) | positive scalar

Display range of standardize values, specified as a positive scalar.

The default value 3means that there is a color variation for values between -3 and 3, but values greater than 3 are the same color as 3, and values less than -3 are the same color as -3.

For example, if you specify redgreencmap for the 'Colormap' property, pure red represents values greater than or equal to the specified display range value and pure green represents values less than or equal to the negative of the specified display range value.

Example: 3

Data Types: double

### **ColumnLabelsColor — Color information for column labels**

[] (default) | structure | structure array

**Warning** This property will be removed in a future release. Set LabelsWithMarkers to true for colored markers instead of colored texts.

Color information for column labels, specified as a structure or structure array.

For a single structure, you must specify the following fields.

• Labels — Cell array of character vectors specifying column labels listed in the ColumnLabels property.

• Colors — Character vector or string specifying a color for the column labels. If this field is empty, the default color (black) is used.

For a structure array, you must specify a single element in each field for each structure.

- Labels Character vector or string specifying a column label listed in the ColumnLabels property.
- Colors Character vector or string specifying a color for the column labels. If this field is empty, the default color (black) is used.

For more information on specifying colors, see ["Color Options" on page 1-510](#page-515-0).

Data Types: struct

### **RowLabelsColor — Color information for row labels**

[] (default) | structure | structure array

**Warning** This property will be removed in a future release. Set LabelsWithMarkers to true for colored markers instead of colored texts.

Color information for row labels, specified as a structure or structure array.

For a single structure, you must specify the following fields.

- Labels Cell array of character vectors specifying row labels listed in the RowLabels property.
- Colors Character vector or string specifying a color for the row labels. If this field is empty, the default color (black) is used.

For a structure array, you must specify a single element in each field for each structure.

- Labels Character vector or string specifying a row label listed in the RowLabels property.
- Colors Character vector or string specifying a color for the row labels. If this field is empty, the default color (black) is used.

For more information on specifying colors, see ["Color Options" on page 1-510](#page-515-0).

### **Cluster — Dimension for data clustering**

'all' (default) | 1 | 2 | 3 | 'column' | 'row'

Dimension for data clustering, specified as a positive integer, character vector, or string. Choices are:

- 'column' or  $1$  Cluster along the columns of data only, which results in clustered rows.
- 'row' or 2 Cluster along the rows of data only, which results in clustered columns.
- 'all' or 3 Cluster along the columns of data, then cluster along the rows of rowclustered data.

Example: 2

Data Types: double | char | string

### **ColumnGroupMarker — Information for annotating groups of columns**

structure | structure array

Information for annotating groups of columns, specified as a structure or structure array.

If you specify a single structure, each field must contain a cell array of elements. If you specify a structure array, each structure must have a single element in each field.

The fields are :

- GroupNumber Scalar specifying the column group number to annotate.
- Annotation Character vector specifying text to annotate the column group.
- Color Character vector or three-element vector of RGB values specifying a color to label the column group. For more information on specifying colors, see ["Color](#page-515-0) [Options" on page 1-510.](#page-515-0) If this field is empty, the default value is 'blue'.

Data Types: struct

#### **ColumnPDist — Distance metric to pass to pdist function**

'euclidean' (default) | character vector | cell array

Distance metric to pass to the pdist function to calculate the pairwise distances between columns, specified as a character vector or cell array. Specify a cell array if the distance metric requires extra arguments. For example, to use the Minkowski distance with an exponent *p*, specify {'minkowski',*p*}.

Example: 'jaccard' Data Types: char | cell **Dendrogram — Color threshold information to pass to dendrogram function**

scalar | two-element numeric vector | character vector | cell array of character vectors

Color threshold information to pass to the dendrogram function to create a dendrogram plot, specified as a scalar, two-element numeric vector, character vector, or cell array of character vectors. This option sets the 'ColorThreshold' property of the dendrogram plot. If you specify a two-element numeric vector or cell array, the first element is for the rows, and the second element is for the columns.

Data Types: double | cell

### **DisplayRatio — Ratio of space that row and column dendrograms occupy**

1/5 (default) | scalar between 0 and 1 | two-element vector

Ratio of space that the row and column dendrograms occupy relative to the heatmap, specified as a scalar between 0 and 1 or two-element vector. If you specify a scalar, the function uses it as the ratio for both row and column dendrograms. If you specify a twoelement vector, the function uses the first element for the ratio of the row dendrogram width to the heatmap width, and the second element for the ratio of the column dendrogram height to the heatmap height. The second element is ignored for onedimensional clustergrams.

Example:  $0.5$ Data Types: double

### **Linkage — Linkage method to create hierarchical cluster tree**

'average' (default) | character vector | two-element cell array of character vectors

Linkage method passed to the linkage function to create the hierarchical cluster tree for rows and columns, specified as a character vector or two-element cell array of character vectors. If you specify a cell array, the function uses the first element for linkage between rows, and the second element for linkage between columns.

Example: 'centroid' Data Types: char | cell

### **LogTrans — Flag to log2 transform data**

false (default) | true

Flag to log $_{2}$  transform the data from natural scale, specified as <code>true</code> or <code>false.</code>

Example: true

Data Types: logical

### **OptimalLeafOrder — Flag to calculate optimal leaf order**

true | false

Flag to calculate the optimal leaf order that maximizes the similarity between neighboring leaves, specified as true or false. The default value depends on the size of the input data. If the number of rows or columns in data exceeds 1500, the default value is false. Otherwise, the default value is true.

Disabling the optimal leaf ordering calculation can be useful when working with large datasets because this calculation consumes a lot of memory and time.

Example: true Data Types: logical

### **RowGroupMarker — Information for annotating groups of rows**

structure | structure array

Information for annotating groups of rows, specified as a structure or structure array.

If you specify a single structure, each field must contain a cell array of elements. If you specify a structure array, each structure must have a single element in each field.

The fields are

- GroupNumber Scalar specifying the column group number to annotate.
- Annotation Character vector specifying text to annotate the column group.
- Color Character vector or three-element vector of RGB values specifying a color to label the column group. For more information on specifying colors, see ["Color](#page-515-0) [Options" on page 1-510.](#page-515-0) If this field is empty, the default value is 'blue'.

Data Types: struct

### **RowPDist — Distance metric to pass to pdist function**

'euclidean' (default) | character vector | cell array

Distance metric to pass to the pdist function to calculate the pairwise distances between rows, specified as a character vector or cell array. Specify a cell array if the distance metric requires extra arguments. For example, to use the Minkowski distance with an exponent *p*, specify {'minkowski',*p*}.
Example: 'jaccard' Data Types: char | cell

#### **ShowDendrogram — Flag to show dendrogram tree diagrams with clustergram**

'on' (default) | 'off'

Flag to show the dendrogram tree diagrams with the clustergram, specified as 'on' or 'off'.

```
Example: 'off'
```
Data Types: char

## **Object Functions**

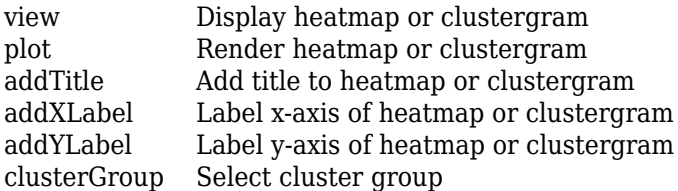

# **Examples**

#### **Perform hierarchical clustering on gene expression data**

Load microarray data containing gene expression levels of *Saccharomyces cerevisiae* (yeast) during the metabolic shift from fermentation to respiration (Derisi, J. et al., 1997).

load filteredyeastdata

This MAT-file includes three variables, which are added to the MATLAB® workspace:

- yeastvalues A matrix of gene expression data from *Saccharomyces cerevisiae* during the metabolic shift from fermentation to respiration
- genes A cell array of GenBank® accession numbers for labeling the rows in yeastvalues
- times A vector of time values for labeling the columns in yeastvalues

Create a clustergram object and display the heat map from the gene expression data in the first 30 rows of the yeastvalues matrix and standardize along the rows of data.

```
cgo = clustergram(yeastvalues(1:30,:),'Standardize','Row')
```
Clustergram object with 30 rows of nodes and 7 columns of nodes.

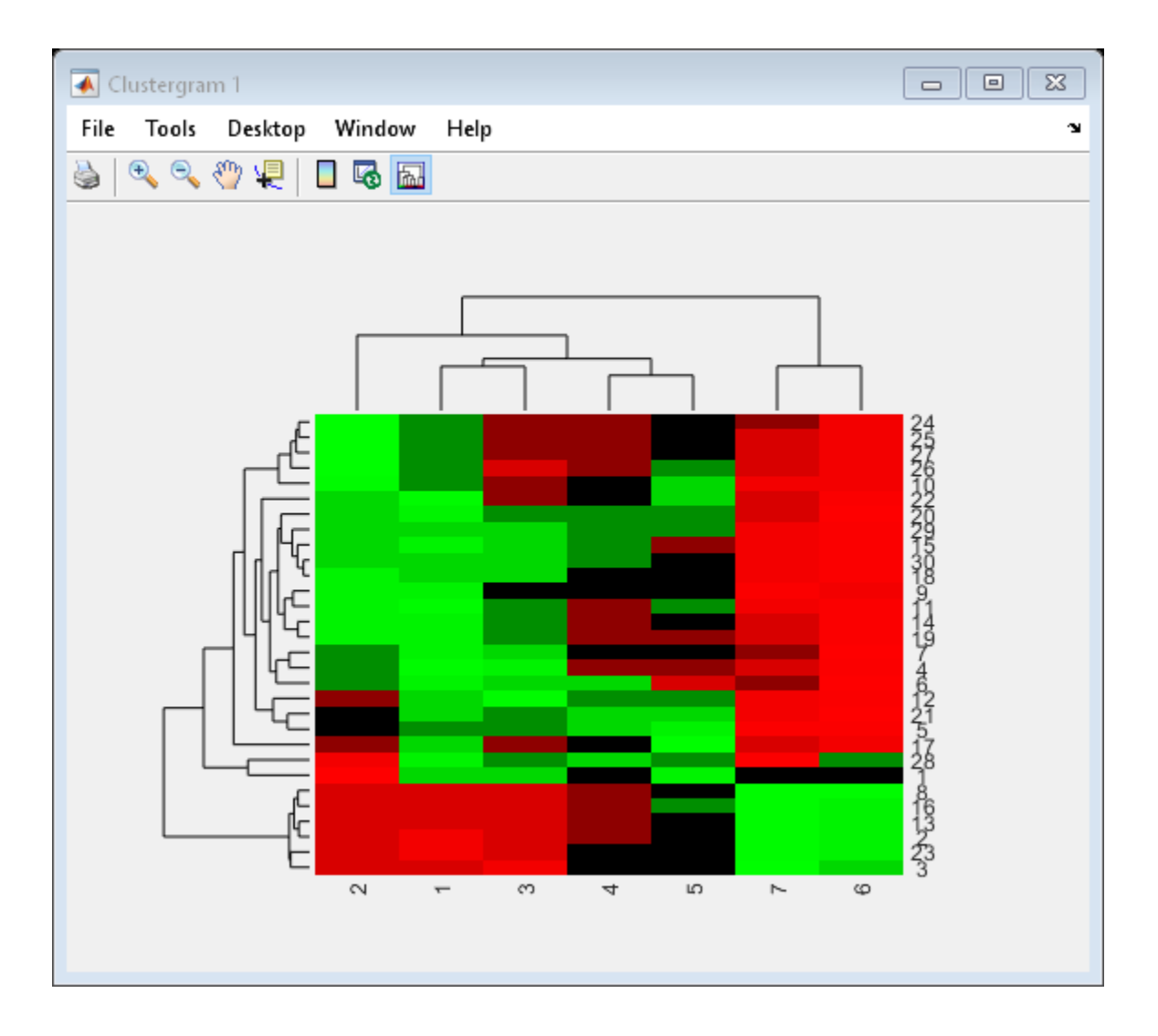

Use the set method and the genes and times vectors to add meaningful row and column labels to the clustergram.

set(cgo,'RowLabels',genes(1:30),'ColumnLabels',times)

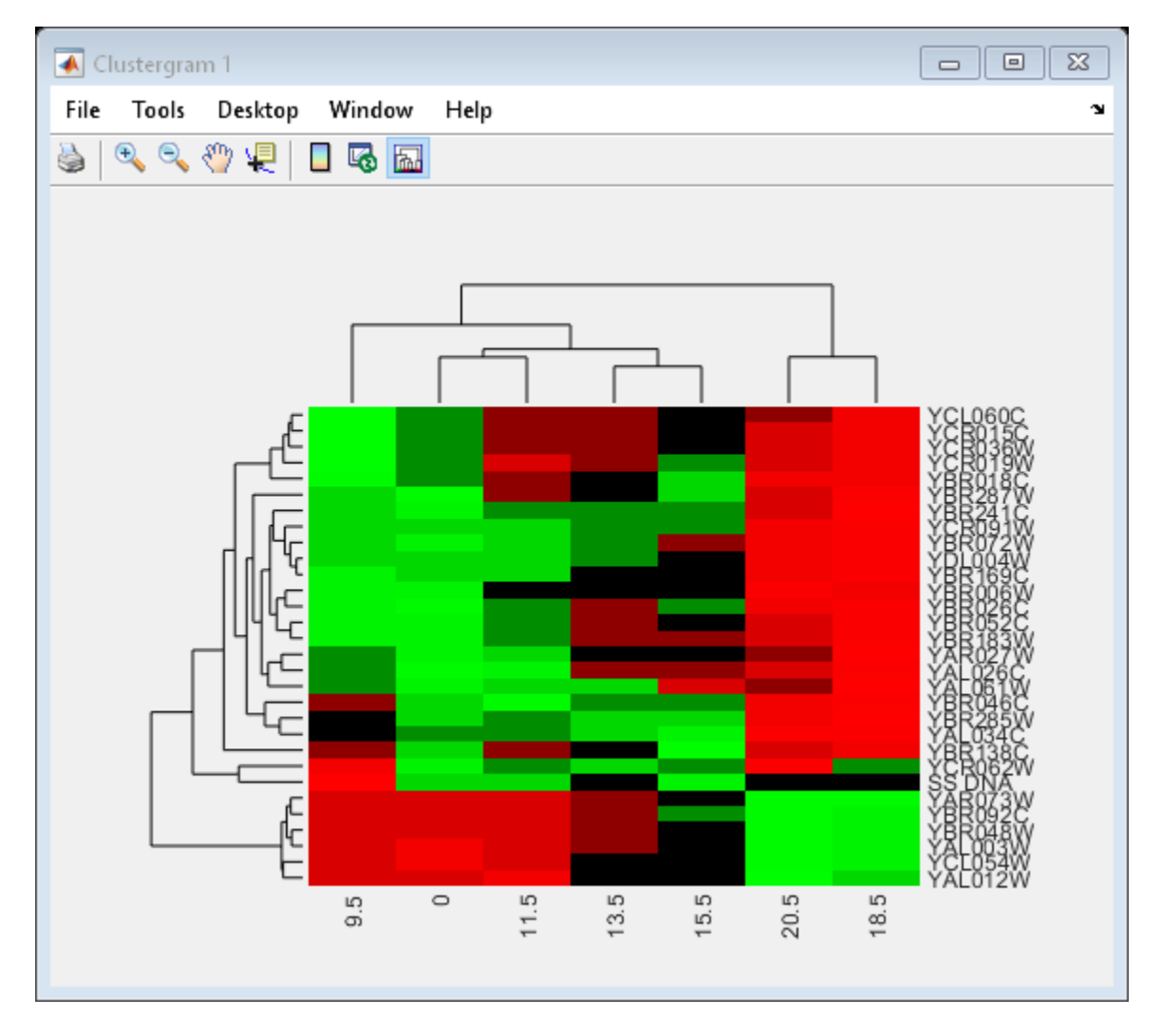

Add a color bar to the clustergram by clicking the Insert Colorbar button on the toolbar.

View a data tip containing the intensity value, row label, and column label for a specific area of the heat map by clicking the Data Cursor button on the toolbar, then clicking an area in the heat map. To delete this data tip, right-click it, then select Delete Current Datatip.

Display intensity values for each area of the heat map by clicking the **Annotate** button on the toolbar. Click the **Annotate** button again to remove the intensity values.

Tip: If the amount of data is large enough, the cells within the clustergram are too small to display the intensity annotations. Zoom in to see the intensity annotations.

Remove the dendrogram tree diagrams from the figure by clicking the **Show Dendrogram** button on the toolbar. Click it again to display the dendrograms.

Use the get method to display the properties of the clustergram object, cgo.

get(cgo)

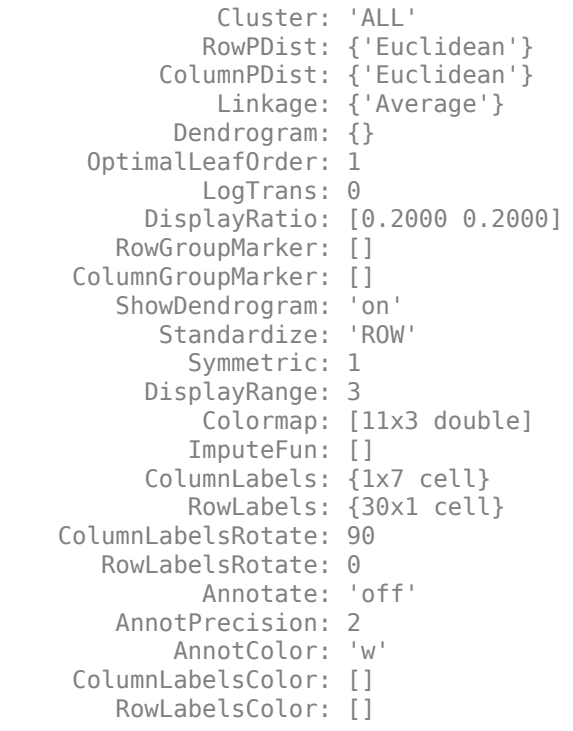

LabelsWithMarkers: 0

Change the clustering parameters by changing the linkage method and changing the color of the groups of nodes in the dendrogram whose linkage is less than a threshold of 3.

```
set(cgo,'Linkage','complete','Dendrogram',3)
```
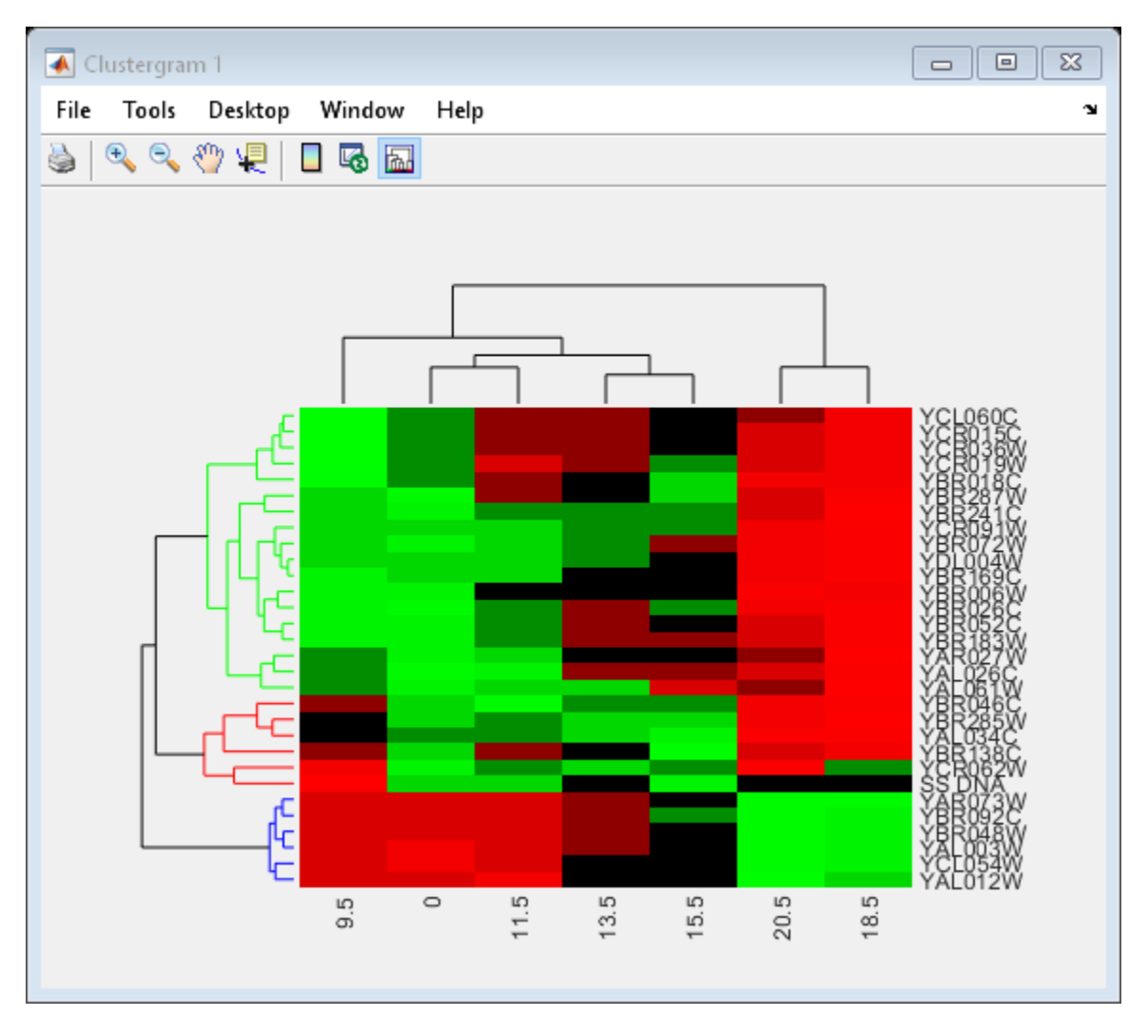

Place the cursor on a branch node in the dendrogram to highlight (in blue) the group associated with it. Press and hold the mouse button to display a data tip listing the group number and the nodes (genes or samples) in the group.

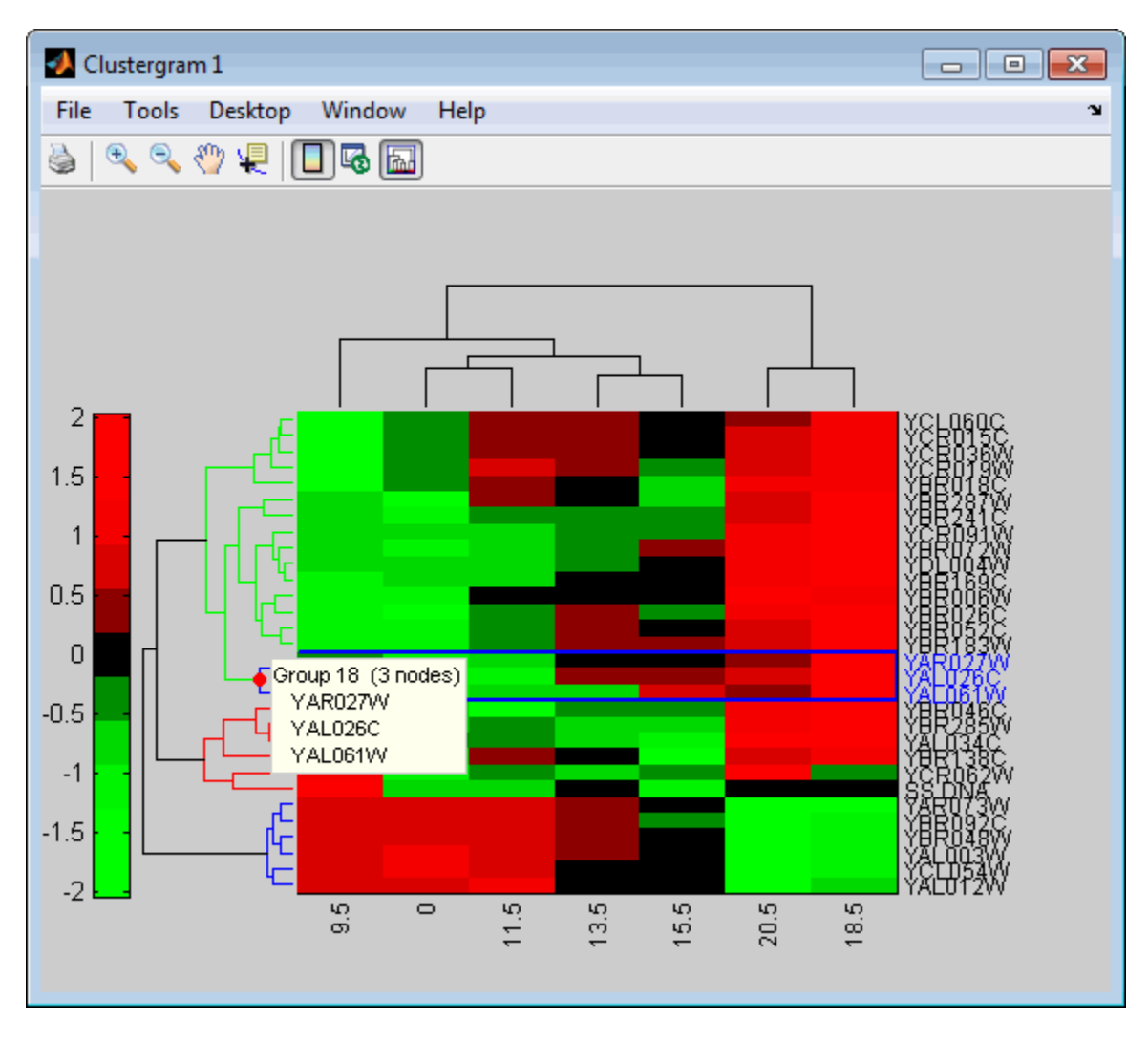

Right-click a branch node in the dendrogram to display a menu of options.

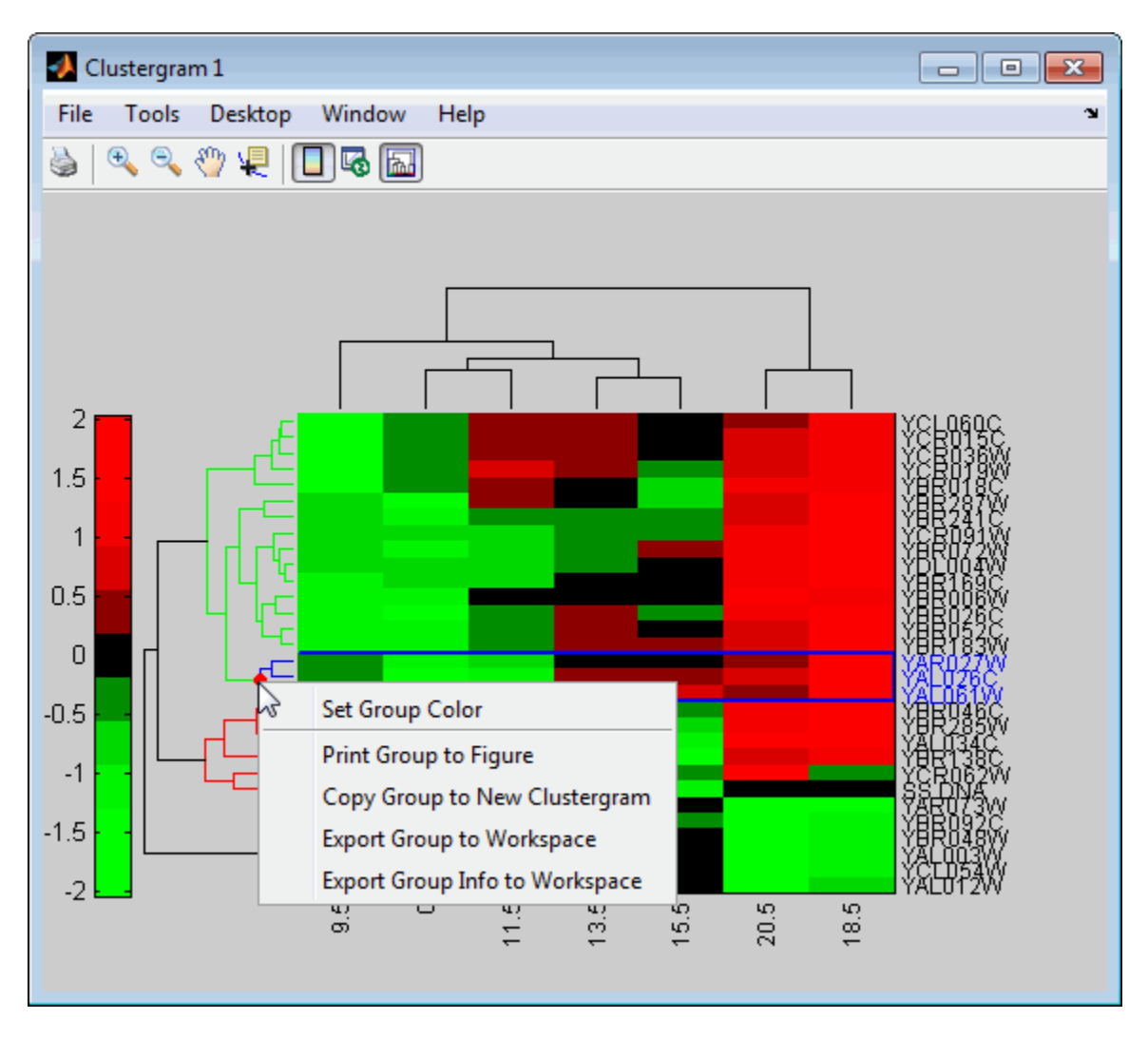

The following options are available:

- **Set Group Color** Change the cluster group color.
- **Print Group to Figure** Print the group to a Figure window.
- **Copy Group to New Clustergram** Copy the group to a new Clustergram window.
- **Export Group to Workspace** Create a clustergram object of the group in the MATLAB Workspace.
- **Export Group Info to Workspace** Create a structure containing information about the group in the MATLAB Workspace. The structure contains these fields:
- **1** GroupNames Cell array of character vectors containing the names of the row or column groups.
- **2** RowNodeNames Cell array of character vectors containing the names of the row nodes.
- **3** ColumnNodeNames Cell array of text character vectors containing the names of the column nodes.
- **4** ExprValues An M-by-N matrix of intensity values, where M and N are the number of row nodes and of column nodes respectively. If the matrix contains gene expression data, typically each row corresponds to a gene and each column corresponds to sample.

Create a clustergram object in the MATLAB Workspace of Group 18 by right-clicking it, then selecting Export Group to Workspace. In the **Export to Workspace** dialog box, type Group18, then click OK.

Use the view method to view the clustergram object, Group18.

view(Group18)

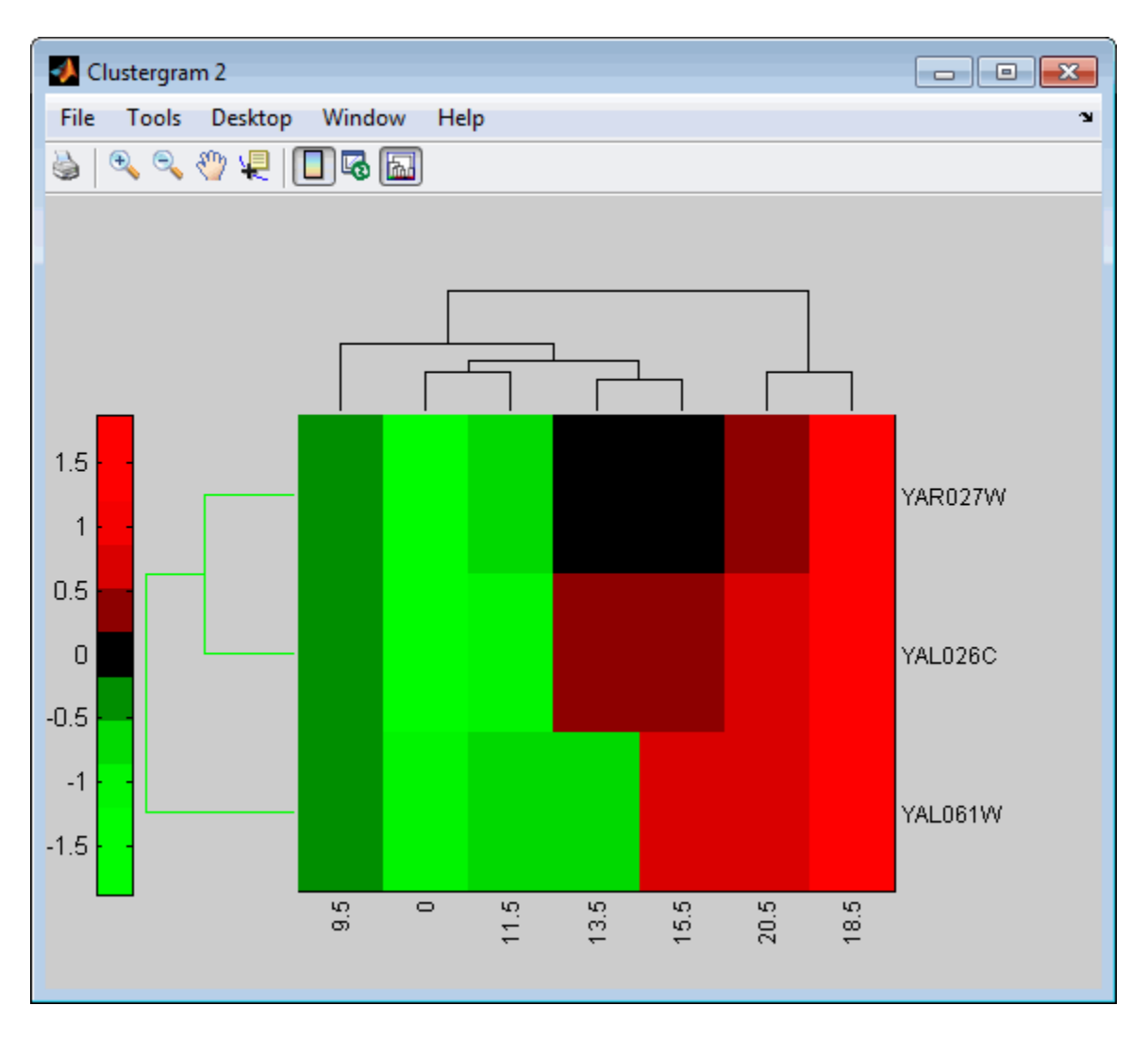

View all the gene expression data using a diverging red and blue colormap and standardize along the rows of data.

cgo all = clustergram(yeastvalues,'Colormap',redbluecmap,'Standardize','Row')

Clustergram object with 614 rows of nodes and 7 columns of nodes.

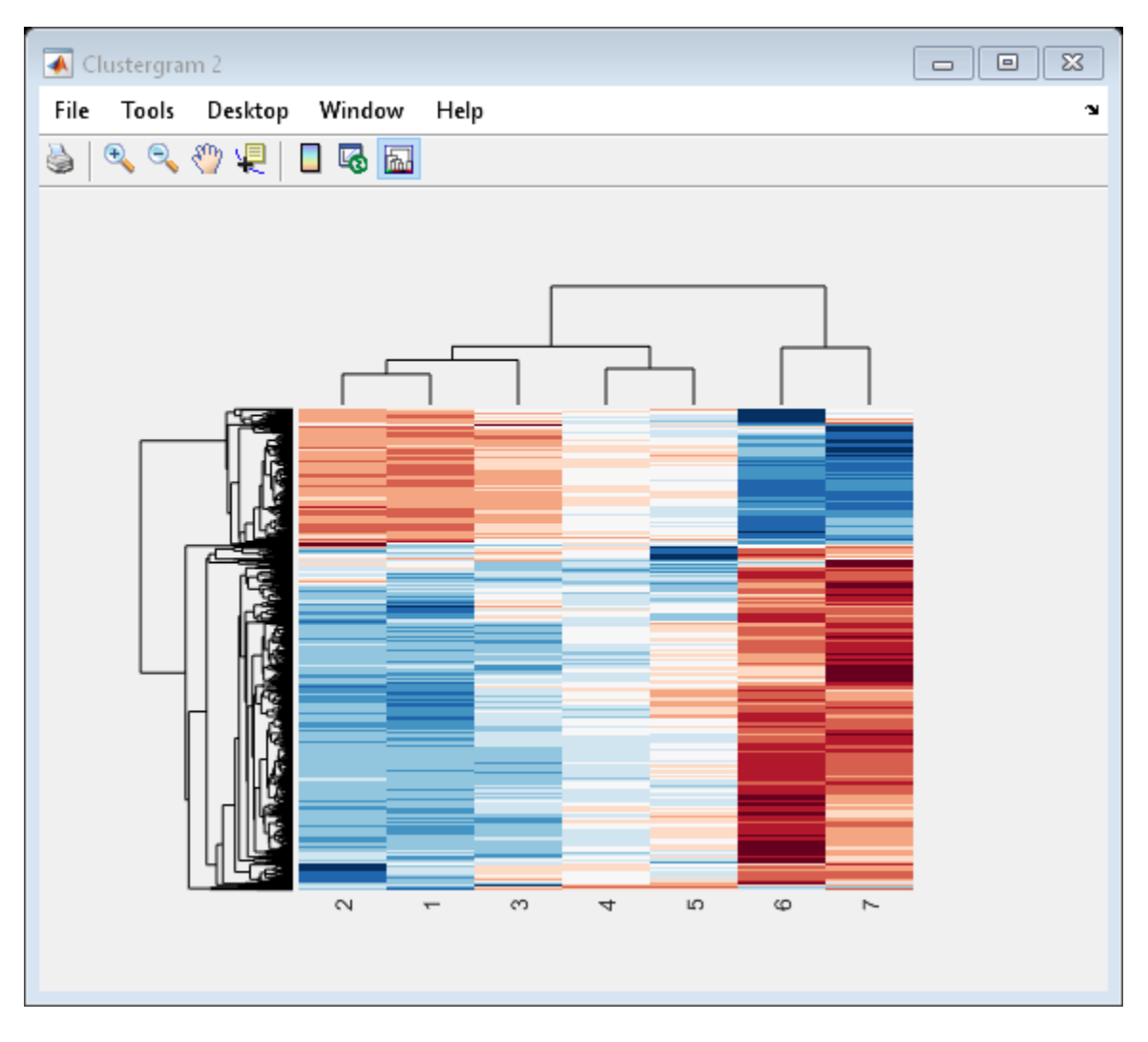

Create structure arrays to specify marker colors and annotations for two groups of rows (510 and 593) and two groups of columns (4 and 5).

```
rm = struct('GroupNumber',{510,593},'Annotation',{'A','B'},...
      'Color',{'b','m'});
cm = struct('GroupNumber',{4,5},'Annotation',{'Time1','Time2'},...
      'Color',{[1 1 0],[0.6 0.6 1]});
```
Use the 'RowGroupMarker' and 'ColumnGroupMarker' properties to add the color markers and annotations to the clustergram.

set(cgo\_all,'RowGroupMarker',rm,'ColumnGroupMarker',cm)

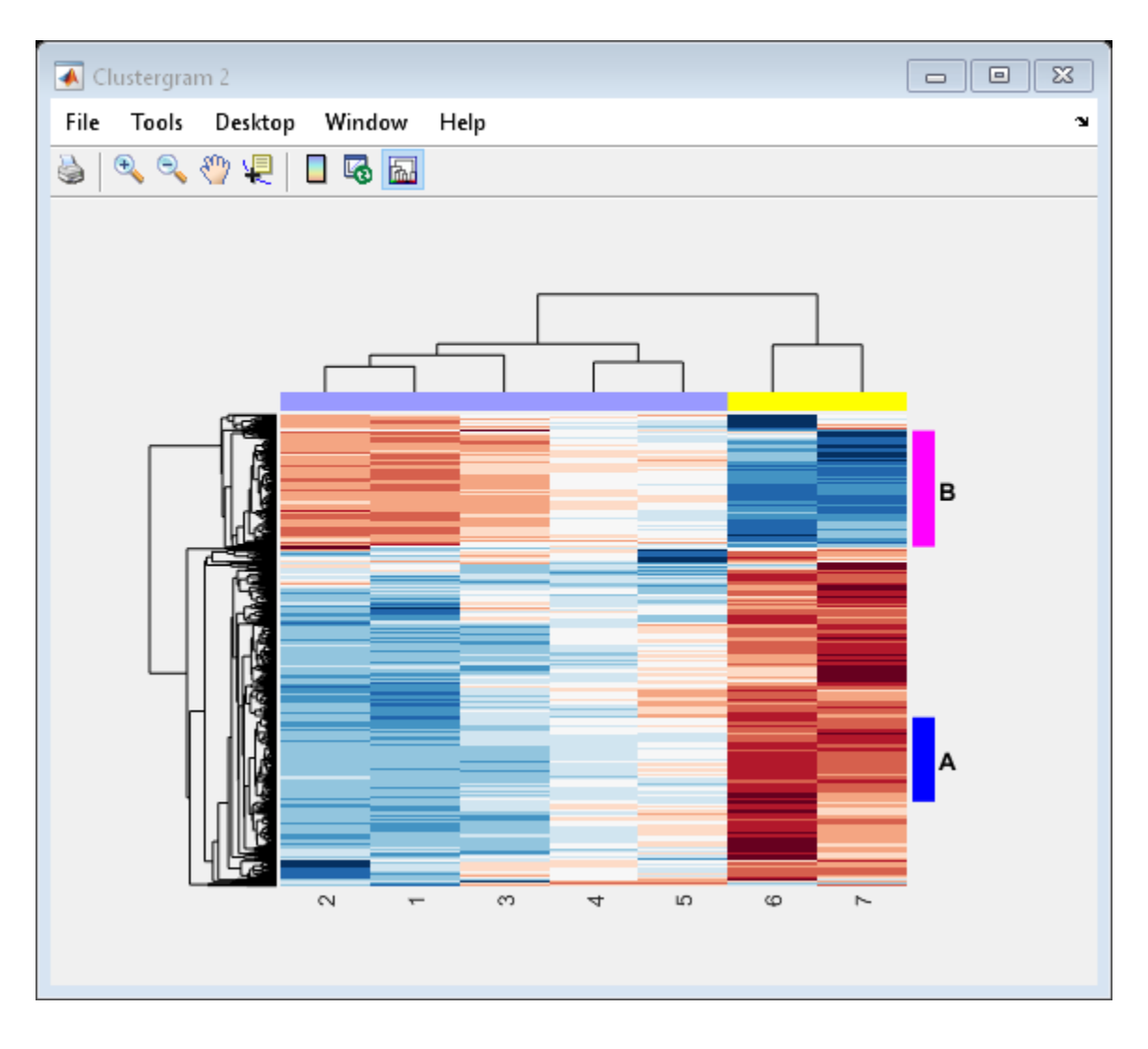

# **Definitions**

#### **Color Options**

The following lists the predefined colors and their RGB triplet equivalents. The short names and long names are character vectors that specify one of eight preset colors. The RGB triplet is a three-element row vector whose elements specify the intensities of the red, green, and blue components of the color; the intensities must be in the range [0 1].

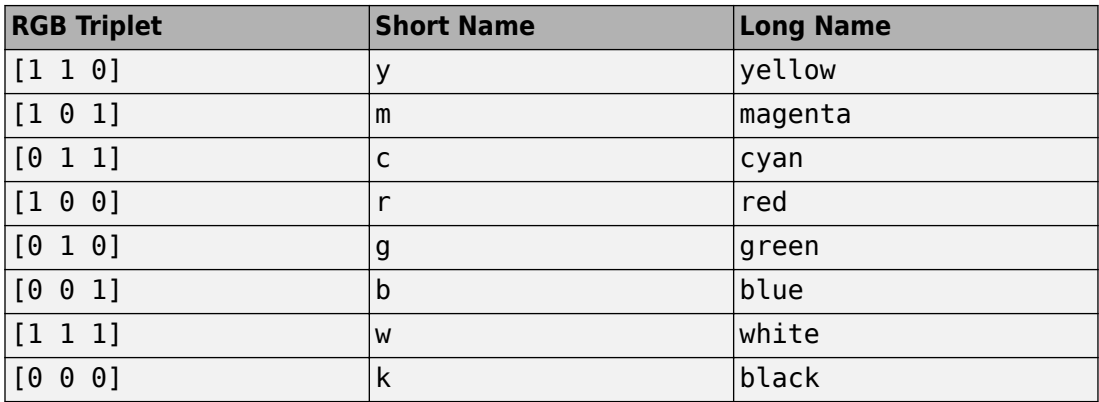

#### **See Also**

[HeatMap](#page-1253-0) | [redbluecmap](#page-1900-0) | [redgreencmap](#page-1914-0)

**Introduced before R2006a**

## <span id="page-517-0"></span>**clusterGroup**

Select cluster group

## **Syntax**

```
clusterGroup(cgObj1,groupIndex,dim)
cqObj2 = clusterGroup(cqObj1,qroupIndex,dim)cgObj2 = clusterGroup(cgObj1,groupIndex,dim,'InfoOnly',tf_InfoOnly)
cgObj2 = clusterGroup(cgObj1,groupIndex,dim,'Color',colorChoice)
```
### **Description**

clusterGroup(cgObj1,groupIndex,dim) selects and highlights the cluster group specified by groupIndex along the row or column dimension dim in the Clustergram window.

 $cgObj2 = clusterGroup(cgObj1,groupIndex,dim)$  creates and returns the clustergram object cgObj2 for the specified cluster group. This syntax is equivalent to selecting the Export Group to Workspace option from the context menu after rightclicking a group in the Clustergram window.

cgObj2 = clusterGroup(cgObj1,groupIndex,dim,'InfoOnly',tf\_InfoOnly) specifies whether to return the cluster group as a structure or a clustergram object.

cgObj2 = clusterGroup(cgObj1,groupIndex,dim,'Color',colorChoice) specifies the color to use to highlight the dendrogram of the selected cluster group.

## **Examples**

#### **Select Cluster Group**

Load microarray data containing some measurements of gene expression levels.

load filteredyeastdata

Create a clustergram object and display a heatmap from the gene expression data.

#### cgo = clustergram(yeastvalues(1:30,:),'Standardize','Row')

Clustergram object with 30 rows of nodes and 7 columns of nodes.

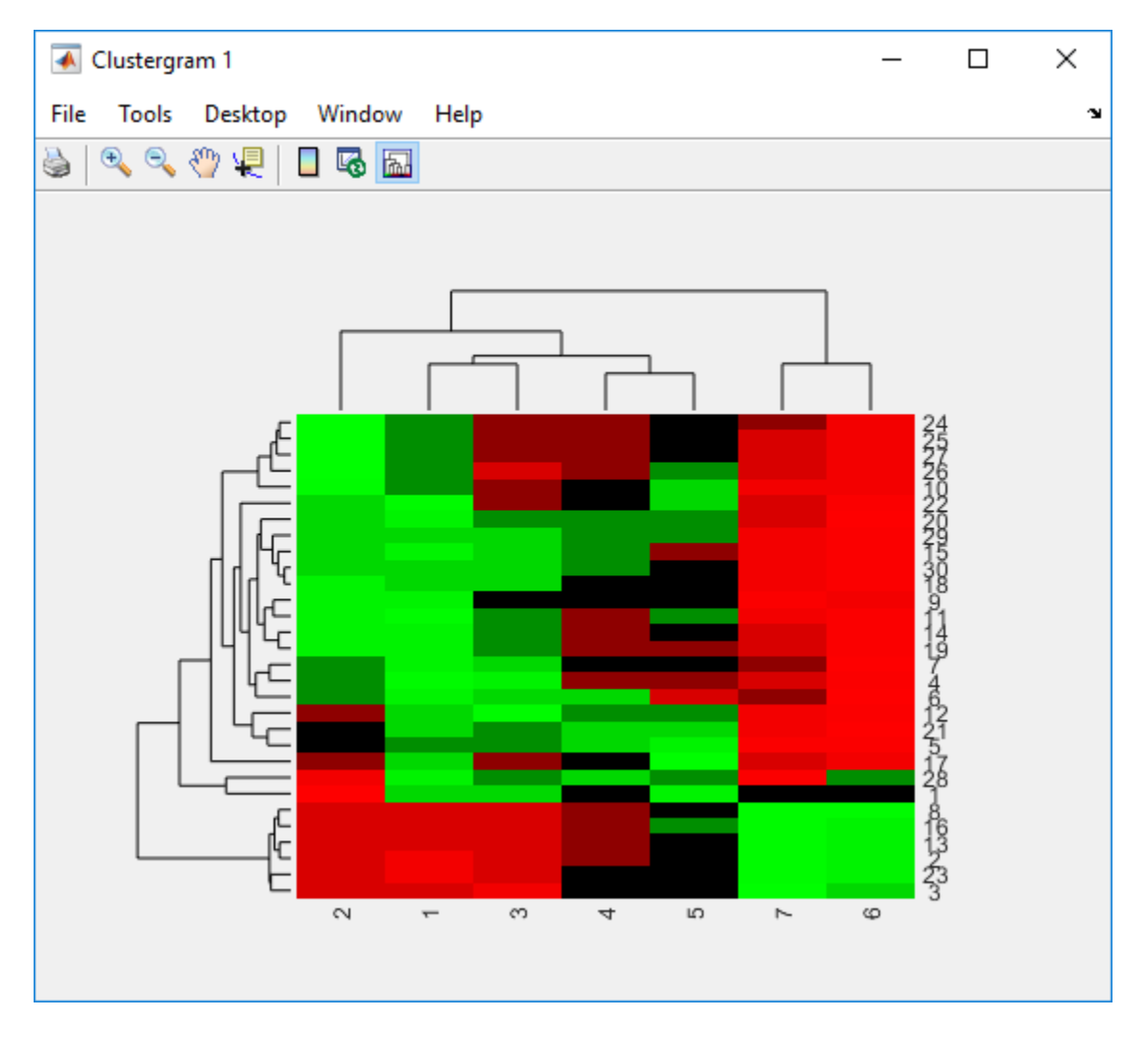

From the command line, use the clusterGroup function to select and highlight the Group 4 column cluster in the Clustergram window.

#### cgroup4 = clusterGroup(cgo,4,'column')

Clustergram object with 30(30) rows of nodes and 4(7) columns of nodes.

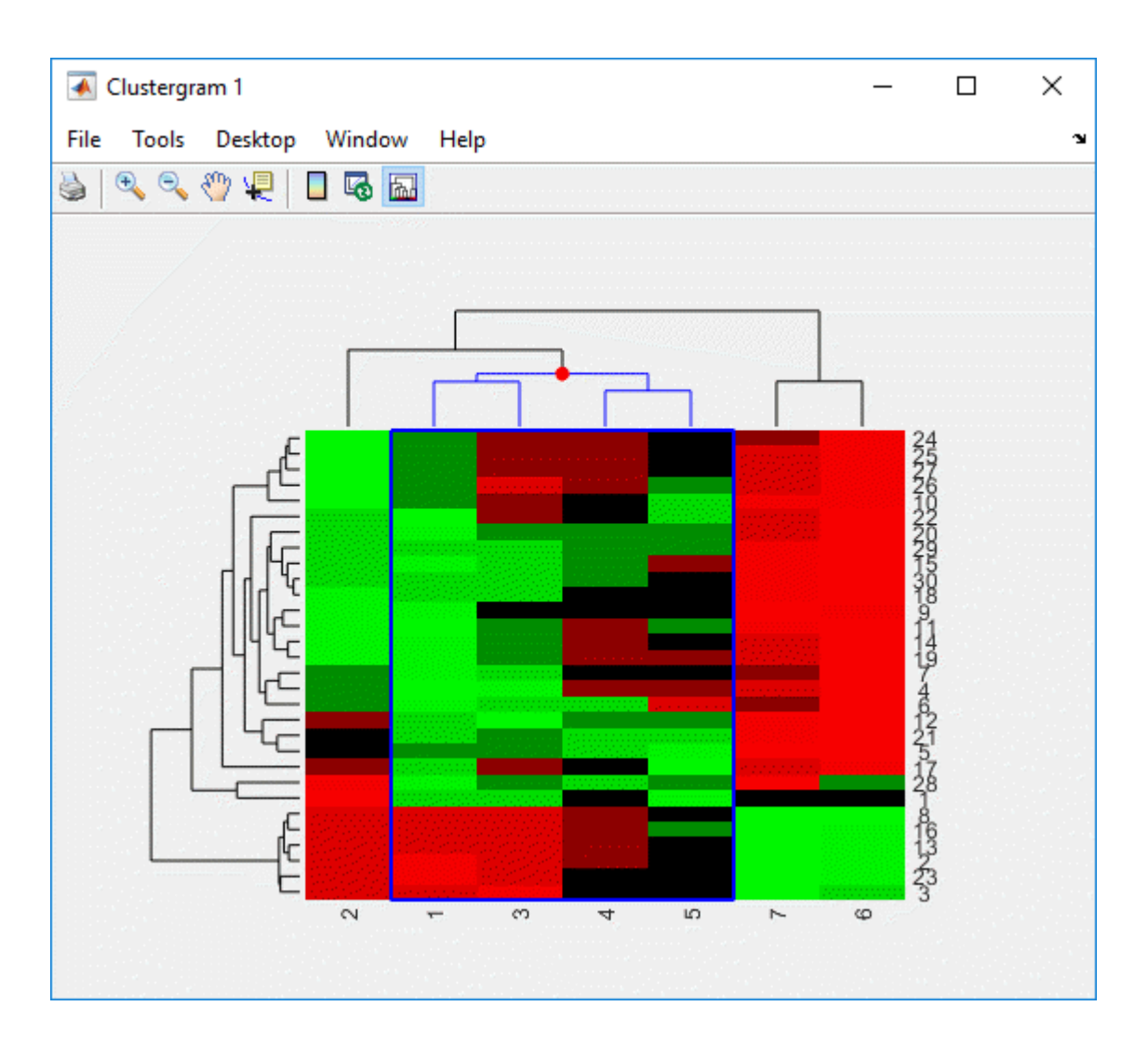

## **Input Arguments**

#### **cgObj1 — Clustergram object**

clustergram object

Clustergram object, specified as a [clustergram](#page-495-0) object.

#### **groupIndex — Group index for cluster group**

positive integer

Group index for a cluster group in cg0bj1, specified as a positive integer.

Example: 4

Data Types: double

#### **dim — Dimension of cluster group**

'row' | 'column'

Dimension of the cluster group, specified as 'row' or 'column'.

Example: 'row'

Data Types: char

#### **tf\_InfoOnly — Flag to return structure**

false (default) | true

Flag to return a structure instead of a clustergram object, specified as true or false.

Example: true

Data Types: logical

#### **colorChoice — Color to highlight dendrogram**

character vector | three-element numeric vector

Color to highlight the dendrogram of the selected cluster group, specified as a character vector or three-element numeric vector of RGB values. For example, to use cyan, specify [0 1 1], 'c', or 'cyan'.

For more information on specifying colors, see ["Color Options" on page 1-517](#page-522-0).

Example: 'red' Data Types: double | char

## **Output Arguments**

### **cgObj2 — Selected cluster group**

clustergram object | structure

<span id="page-522-0"></span>Selected cluster group, returned as a clustergram object or structure. If you specify 'InfoOnly' as true, the function returns cgObj2 as a structure.

## **Definitions**

#### **Color Options**

The following lists the predefined colors and their RGB triplet equivalents. The short names and long names are character vectors that specify one of eight preset colors. The RGB triplet is a three-element row vector whose elements specify the intensities of the red, green, and blue components of the color; the intensities must be in the range [0 1].

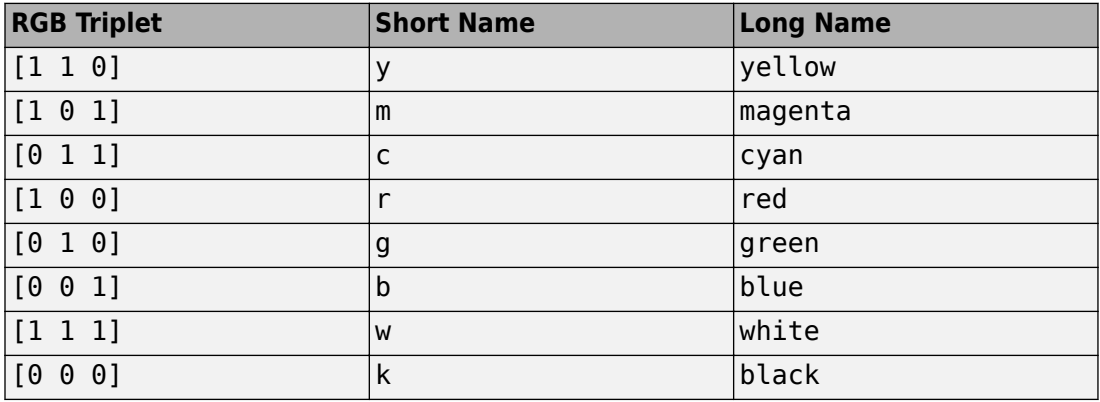

### **See Also**

[HeatMap](#page-1253-0) | [clustergram](#page-495-0)

**Introduced in R2009b**

## <span id="page-523-0"></span>**codonbias**

Calculate codon frequency for each amino acid coded for in nucleotide sequence

## **Syntax**

```
CodonFreq = codonbias(SeqNT)
CodonFreq = codonbias(SeqNT, ...'GeneticCode',
GeneticCodeValue, ...)
CodonFreq = codonbias(SeqNT, ...'Frame', FrameValue, ...)
CodonFreq = codonbias(SeqNT, ...'Reverse', ReverseValue, ...)
CodonFreq = codonbias(SeqNT, ...'Ambiguous', AmbiguousValue, ...)
CodonFreq = codonbias(SeqNT, ...'Pie', PieValue, ...)
```
## **Input Arguments**

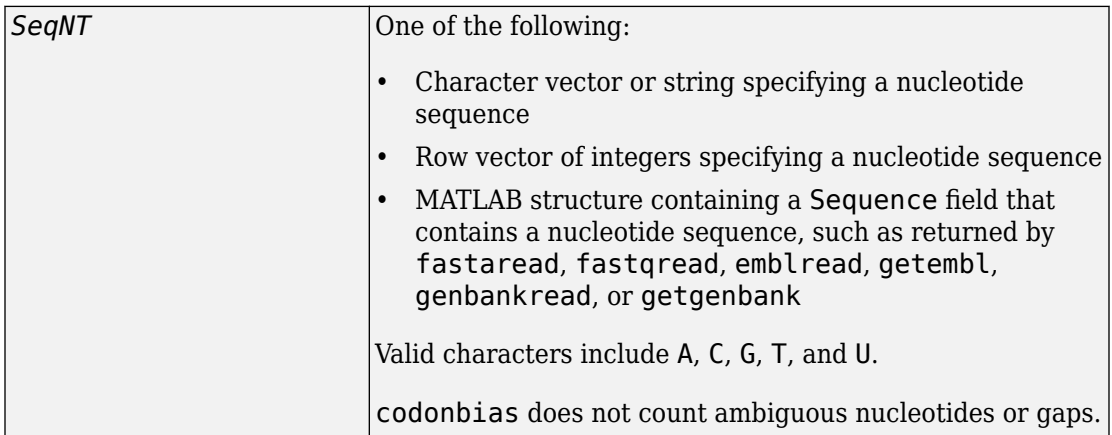

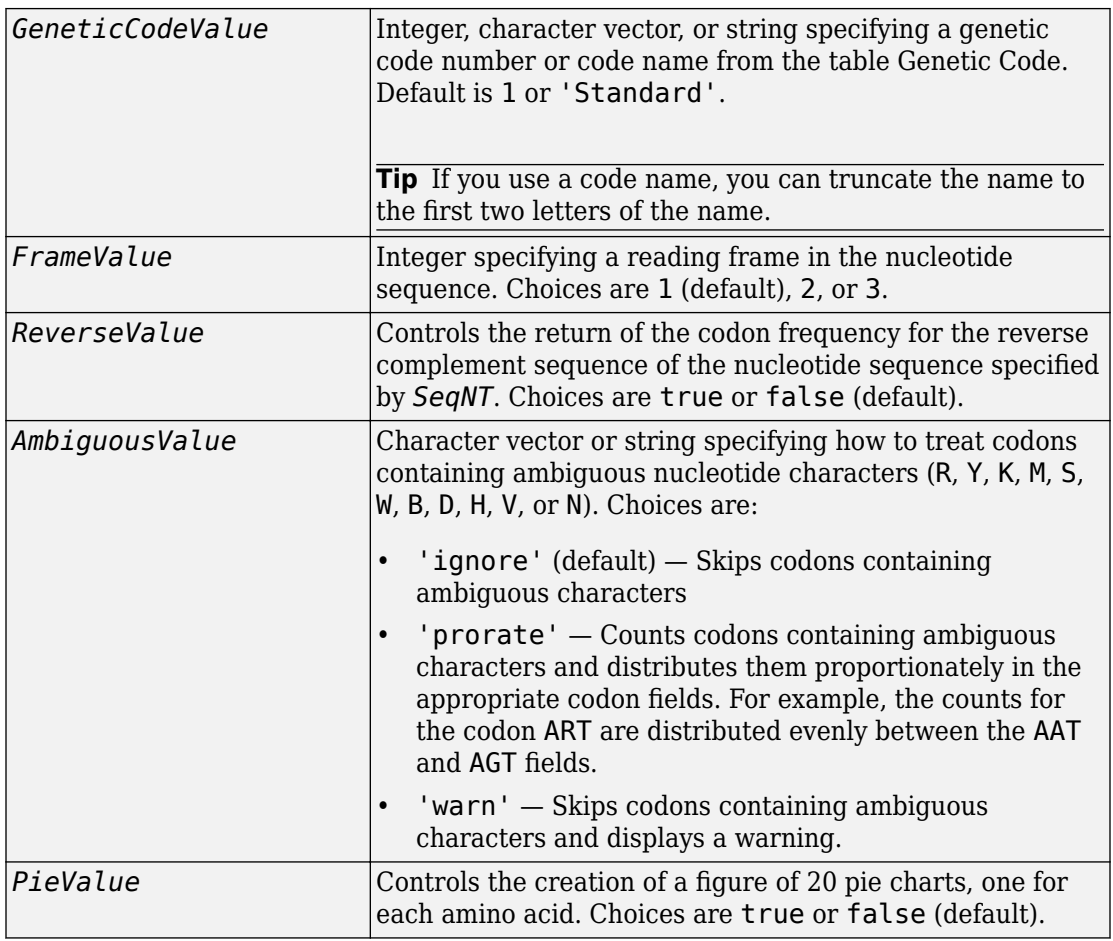

# **Output Arguments**

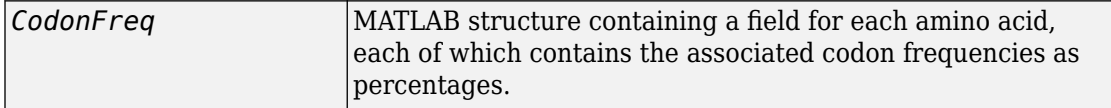

## **Description**

Many amino acids are coded by two or more nucleic acid codons. However, the probability that a specific codon (from all possible codons for an amino acid) is used to code an amino acid varies between sequences. Knowing the frequency of each codon in a protein coding sequence for each amino acid is a useful statistic.

*CodonFreq* = codonbias(*SeqNT*) calculates the codon frequency in percent for each amino acid coded for in *SeqNT*, a nucleotide sequence, and returns the results in *CodonFreq*, a MATLAB structure containing a field for each amino acid.

```
CodonFreq = codonbias(SeqNT, ...'PropertyName', PropertyValue, ...)
calls codonbias with optional properties that use property name/property value pairs.
You can specify one or more properties in any order. Each PropertyName must be
enclosed in single quotation marks and is case insensitive. These property name/property
value pairs are as follows:
```
*CodonFreq* = codonbias(*SeqNT*, ...'GeneticCode',

*GeneticCodeValue*, ...) specifies a genetic code. Choices for *GenetidCodeValue* are an integer, character vector, or string specifying a code number or code name from the table [Genetic Code.](#page-526-0) If you use a code name, you can truncate the name to the first two characters of the name. Default is 1 or 'Standard'.

**Tip** If you use a code name, you can truncate the name to the first two letters of the name.

*CodonFreq* = codonbias(*SeqNT*, ...'Frame', *FrameValue*, ...) calculates the codon frequency in the reading frame specified by *FrameValue*, which can be 1 (default), 2, or 3.

*CodonFreq* = codonbias(*SeqNT*, ...'Reverse', *ReverseValue*, ...) controls the return of the codon frequency for the reverse complement of the nucleotide sequence specified by *SeqNT*. Choices are true or false (default).

*CodonFreq* = codonbias(*SeqNT*, ...'Ambiguous', *AmbiguousValue*, ...) specifies how to treat codons containing ambiguous nucleotide characters. Choices are 'ignore' (default), 'prorate', and 'warn'.

<span id="page-526-0"></span>*CodonFreq* = codonbias(*SeqNT*, ...'Pie', *PieValue*, ...) controls the creation of a figure of 20 pie charts, one for each amino acid. Choices are true or false (default).

#### **Genetic Code**

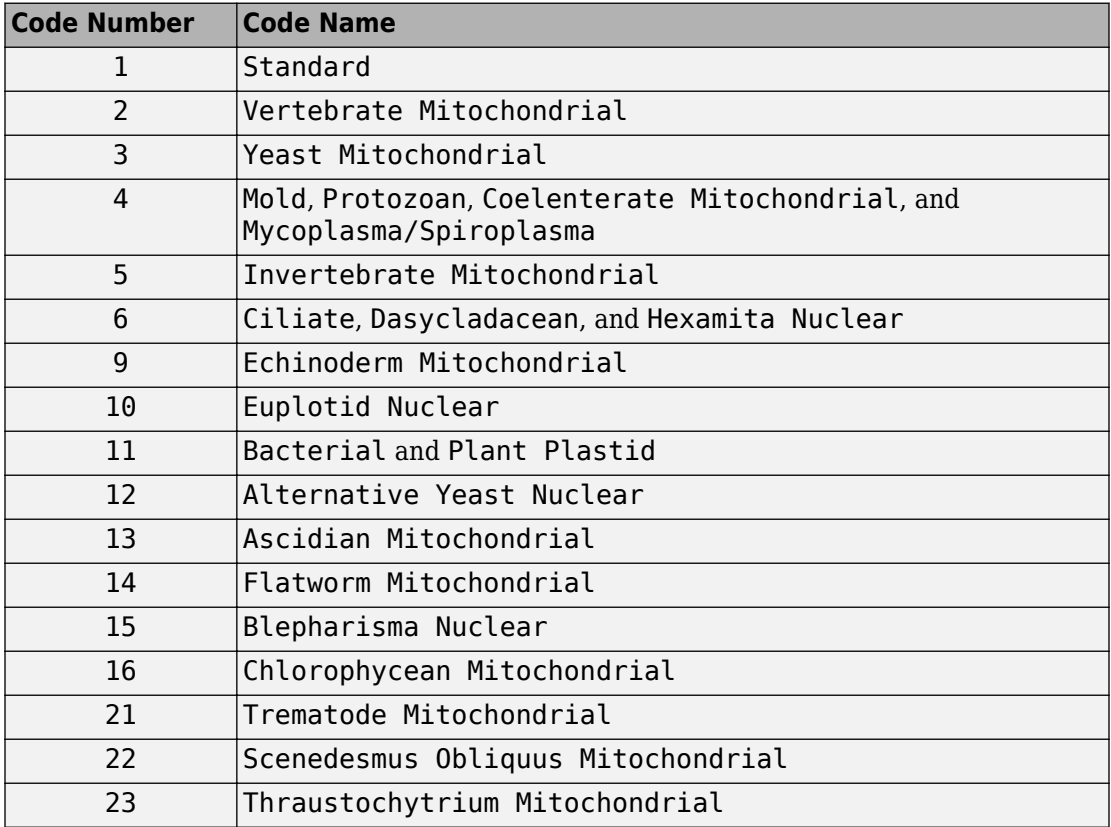

#### **Examples**

#### **Calculate Codon Frequency for Each Amino Acid**

Import a nucleotide sequence from the GenBank database into the MATLAB software. For example, retrieve the DNA sequence that codes for a human insulin receptor.

```
S = getgenbank('M10051');
```
Calculate the codon frequency for each amino acid coded for by the DNA sequence, and then plot the results.

 $cb = codonbias(S.Sequence,'PIE', true)$ 

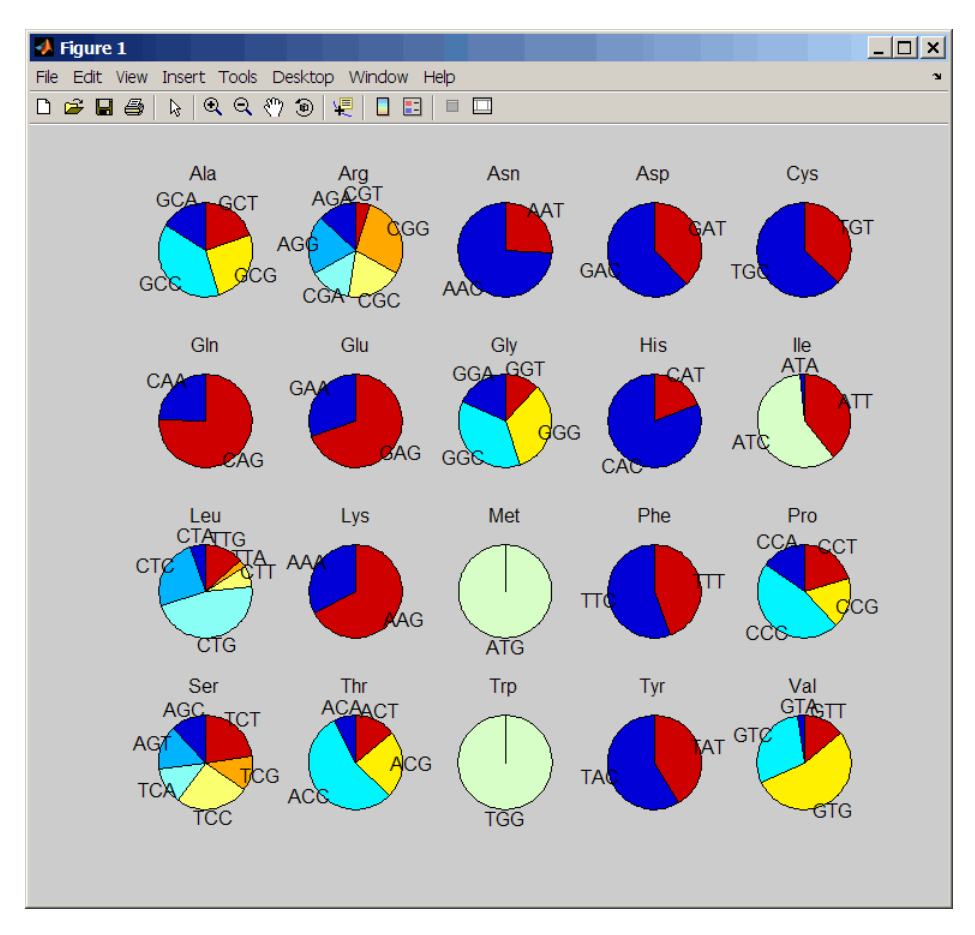

Get the codon frequency for the alanine (A) amino acid.

cb.Ala

 $ans =$ 

```
 Codon: {'GCA' "GCC' "GCG' 'GCT'}
  Freq: [0.1600 0.3867 0.2533 02000]
```
# **See Also**

[aminolookup](#page-211-0) | [codoncount](#page-529-0) | [geneticcode](#page-940-0) | [nt2aa](#page-1659-0)

**Introduced before R2006a**

## <span id="page-529-0"></span>**codoncount**

Count codons in nucleotide sequence

## **Syntax**

```
Codons = codoncount(SeqNT)
[Codons, CodonArray] = codoncount(SeqNT)
```

```
... = codoncount(SeqNT, ...'Frame', FrameValue, ...)
... = codoncount(SeqNT, ...'Reverse', ReverseValue, ...)
... = codoncount(SeqNT, ...'Ambiguous', AmbiguousValue, ...)
... = codoncount(SeqNT, ...'Figure', FigureValue, ...)
... = codoncount(SeqNT, ...'GeneticCode', GeneticCodeValue, ...)
```
## **Input Arguments**

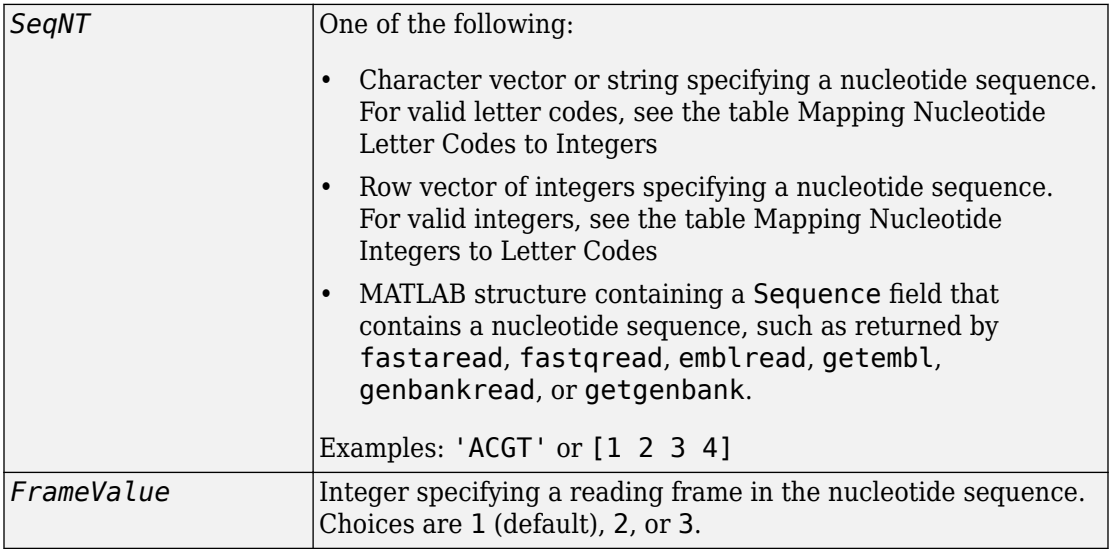

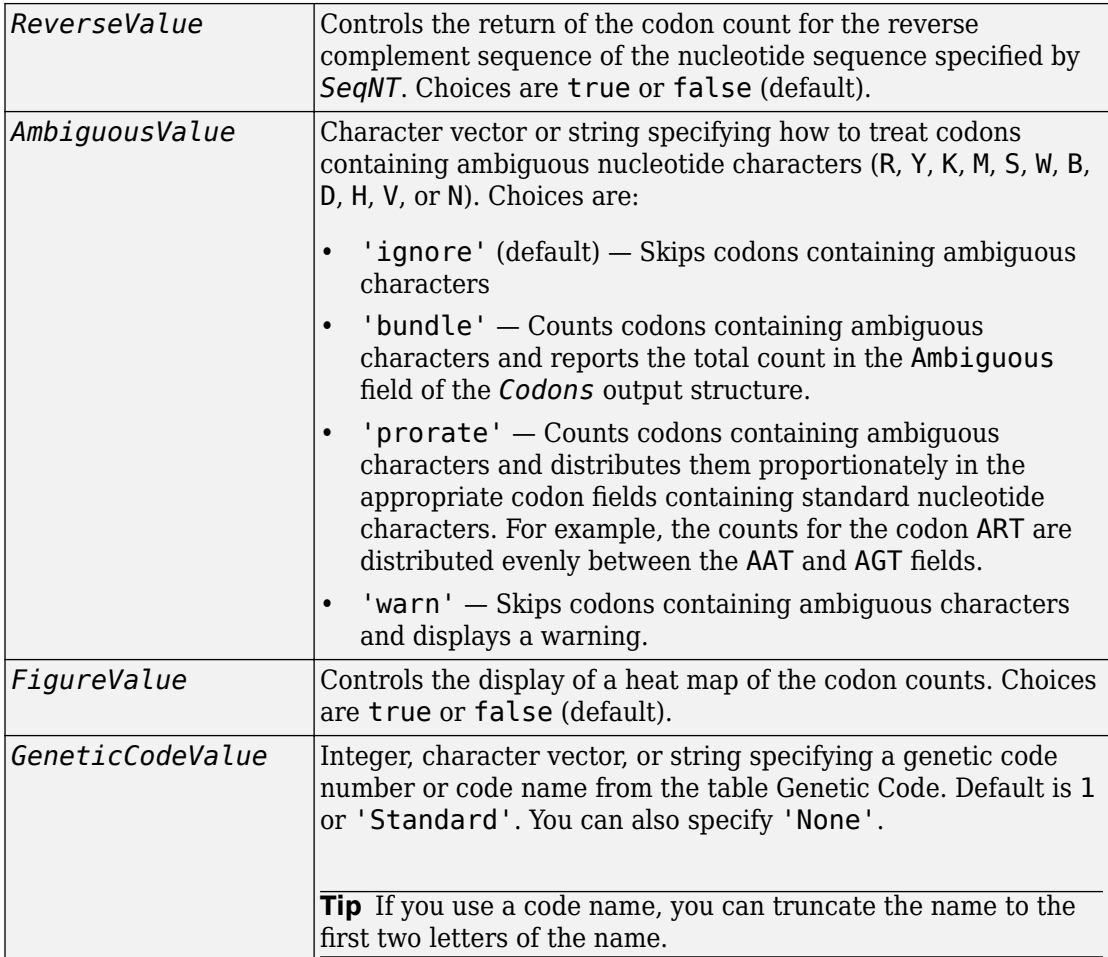

# **Output Arguments**

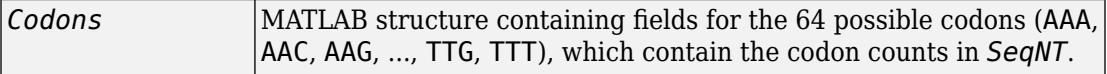

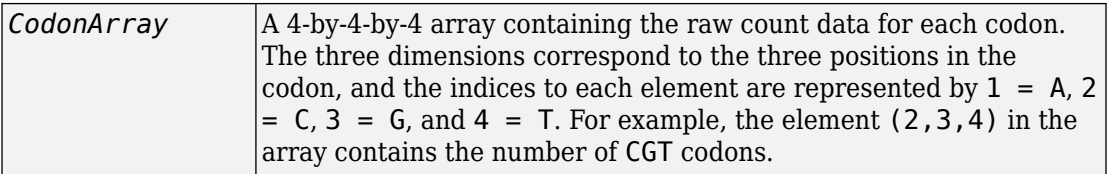

### **Description**

*Codons* = codoncount(*SeqNT*) counts the codons in *SeqNT*, a nucleotide sequence, and returns the codon counts in *Codons*, a MATLAB structure containing fields for the 64 possible codons (AAA, AAC, AAG, ..., TTG, TTT).

- For sequences that have codons containing the character U, these codons are added to the corresponding codons containing a T.
- If the sequence contains gaps indicated by a hyphen (-), then codons containing gaps are ignored.
- If the sequence contains unrecognized characters, then codons containing these characters are ignored, and the following warning message appears:

Warning: Unknown symbols appear in the sequence. These will be ignored.

[*Codons, CodonArray*] = codoncount(*SeqNT*) returns *CodonArray*, a 4-by-4-by-4 array containing the raw count data for each codon. The three dimensions correspond to the three positions in the codon, and the indices to each element are represented by  $1 =$ A,  $2 = C$ ,  $3 = G$ , and  $4 = T$ . For example, the element  $(2,3,4)$  in the array contains the number of CGT codons.

... = codoncount(*SeqNT*, ...'*PropertyName*', *PropertyValue*, ...) calls codoncount with optional properties that use property name/property value pairs. You can specify one or more properties in any order. Each *PropertyName* must be enclosed in single quotation marks and is case insensitive. These property name/property value pairs are as follows:

... = codoncount(*SeqNT*, ...'Frame', *FrameValue*, ...) counts the codons in the reading frame specified by *FrameValue*, which can be 1 (default), 2, or 3.

... = codoncount(*SeqNT*, ...'Reverse', *ReverseValue*, ...) controls the return of the codon count for the reverse complement sequence of *SeqNT*. Choices are true or false (default).

... = codoncount(*SeqNT*, ...'Ambiguous', *AmbiguousValue*, ...) specifies how to treat codons containing ambiguous nucleotide characters. Choices are:

- 'ignore' (default)
- 'bundle'
- 'prorate'
- 'warn'

... = codoncount(*SeqNT*, ...'Figure', *FigureValue*, ...) controls the display of a heat map of the codon counts. Choices are true or false (default).

... = codoncount(*SeqNT*, ...'GeneticCode', *GeneticCodeValue*, ...) controls the overlay of a grid on the heat map figure. The grid groups the synonymous codons according to *GeneticCodeValue*.

### **Examples**

#### **Count codons in a nucleotide sequence**

```
seq = randeseq(1000);
codons = codoncount(seq)
codons = struct with fields:
     AAA: 11
     AAC: 5
     AAG: 8
     AAT: 6
     ACA: 6
     ACC: 7
     ACG: 4
     ACT: 7
     AGA: 6
     AGC: 9
     AGG: 5
     AGT: 2
     ATA: 6
     ATC: 4
     ATG: 4
     ATT: 6
     CAA: 3
```
 CAC: 5 CAG: 7 CAT: 10 CCA: 5 CCC: 4 CCG: 8 CCT: 5 CGA: 7 CGC: 6 CGG: 5 CGT: 5 CTA: 4 CTC: 7 CTG: 4 CTT: 5 GAA: 5 GAC: 6 GAG: 5 GAT: 4 GCA: 3 GCC: 2 GCG: 8 GCT: 5 GGA: 6 GGC: 7 GGG: 10 GGT: 4 GTA: 2 GTC: 6 GTG: 5 GTT: 2 TAA: 2 TAC: 4 TAG: 1 TAT: 4 TCA: 6 TCC: 2 TCG: 5 TCT: 5 TGA: 4 TGC: 1 TGG: 5 TGT: 8 TTA: 6

 TTC: 1 TTG: 8 TTT: 5

Count the codons in the second frame for the reverse complement of a sequence.

```
r2codons = codoncount(seq,'Frame',2,'Reverse',true)
r2codons = struct with fields:
     AAA: 5
     AAC: 2
     AAG: 5
     AAT: 6
     ACA: 8
     ACC: 4
     ACG: 5
     ACT: 2
     AGA: 5
     AGC: 5
     AGG: 5
     AGT: 7
     ATA: 4
     ATC: 4
     ATG: 10
     ATT: 6
     CAA: 8
     CAC: 5
     CAG: 4
     CAT: 4
     CCA: 5
     CCC: 10
     CCG: 5
     CCT: 5
     CGA: 5
     CGC: 8
     CGG: 8
     CGT: 4
     CTA: 1
     CTC: 5
     CTG: 7
     CTT: 8
     GAA: 1
     GAC: 6
     GAG: 7
```
 GAT: 4 GCA: 1 GCC: 7 GCG: 6 GCT: 9 GGA: 2 GGC: 2 GGG: 4 GGT: 7 GTA: 4 GTC: 6 GTG: 5 GTT: 5 TAA: 6 TAC: 2 TAG: 4 TAT: 6 TCA: 4 TCC: 6 TCG: 7 TCT: 6 TGA: 6 TGC: 3 TGG: 5 TGT: 6 TTA: 2 TTC: 5 TTG: 3 TTT: 11

Create a heat map of the codons and overlay a grid that groups the synonymous codons according to the standard genetic code.

codoncount(seq,'Figure', true);

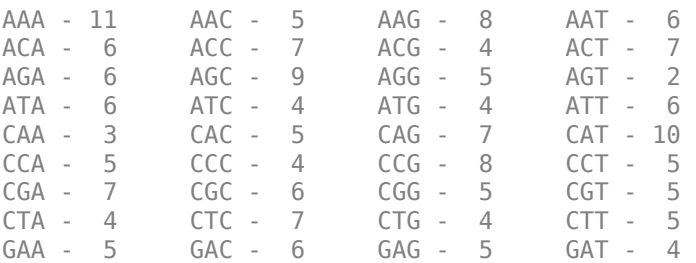

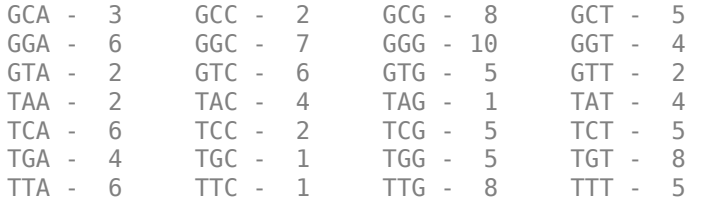

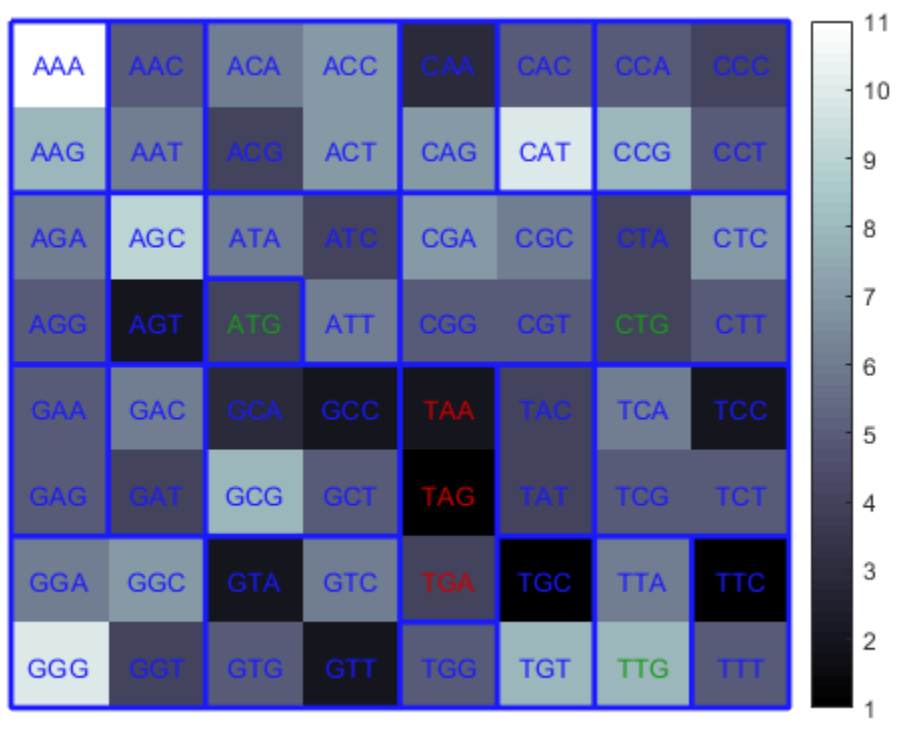

Genetic Code: Standard

### **See Also**

[aacount](#page-109-0) | [basecount](#page-237-0) | [baselookup](#page-241-0) | [codonbias](#page-523-0) | [dimercount](#page-747-0) | [nmercount](#page-1656-0) | [ntdensity](#page-1673-0) | [seqcomplement](#page-2043-0) | [seqrcomplement](#page-2112-0) | [seqreverse](#page-2114-0) | [seqwordcount](#page-2150-0) **Introduced before R2006a**

# **colnames (DataMatrix)**

Retrieve or set column names of DataMatrix object

## **Syntax**

```
ReturnColNames = colnames(DMObj)
ReturnColNames = colnames(DMObj, ColIndices)
DMObjNew = colnames(DMObj, ColIndices, ColNames)
```
### **Input Arguments**

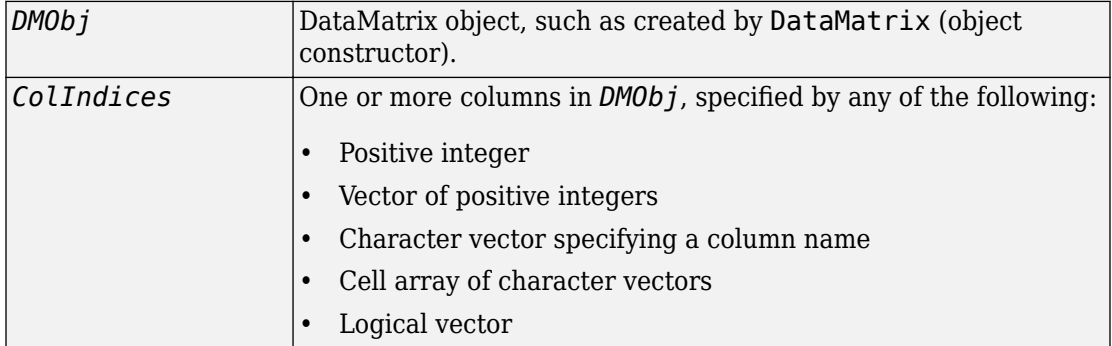

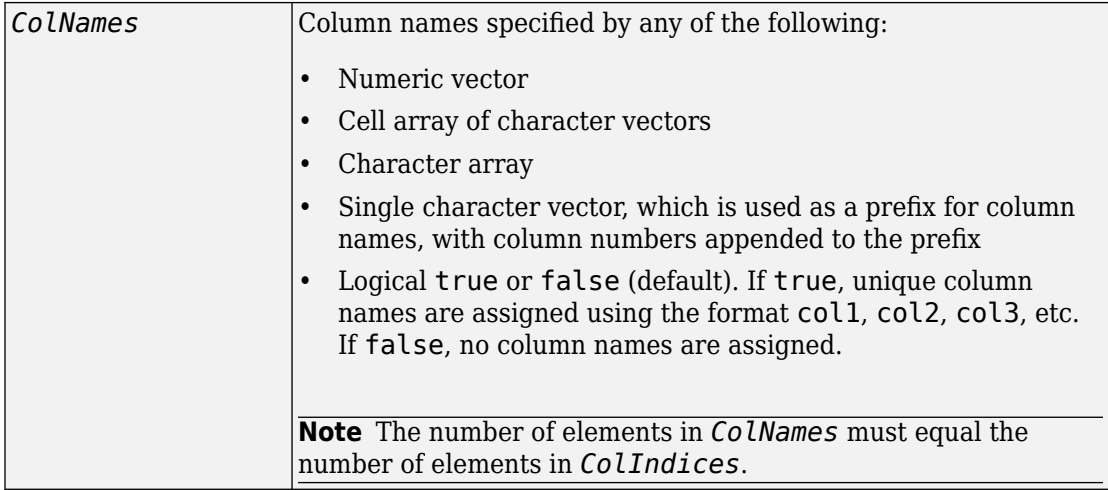

## **Output Arguments**

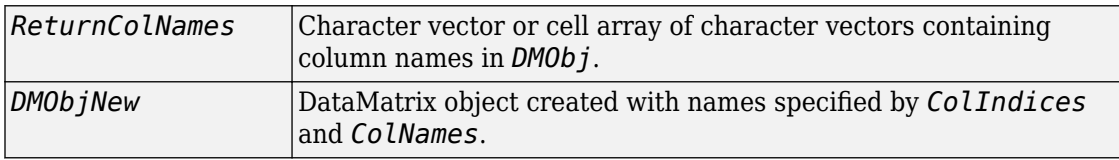

## **Description**

*ReturnColNames* = colnames(*DMObj*) returns *ReturnColNames*, a cell array of character vectors specifying the column names in *DMObj*, a DataMatrix object.

*ReturnColNames* = colnames(*DMObj*, *ColIndices*) returns the column names specified by *ColIndices*. *ColIndices* can be a positive integer, vector of positive integers, character vector specifying a column name, cell array of character vectors, or a logical vector.

*DMObjNew* = colnames(*DMObj*, *ColIndices*, *ColNames*) returns *DMObjNew*, a DataMatrix object with columns specified by *ColIndices* set to the names specified by *ColNames*. The number of elements in *ColIndices* must equal the number of elements in *ColNames*.
## **See Also**

[DataMatrix](#page-739-0) | [rownames](#page-1970-0)

### **Topics**

[DataMatrix object on page 1-724](#page-729-0)

### **Introduced in R2008b**

# **combine**

**Class:** bioma.data.ExptData **Package:** bioma.data

Combine two ExptData objects

# **Syntax**

*NewEDObj* = combine(*EDObj1*, *EDObj2*)

# **Description**

*NewEDObj* = combine(*EDObj1*, *EDObj2*) combines data from two ExptData objects and returns a new ExptData object. The number and names of features (rows) in both ExptData objects must match. The number and names of samples (columns) in both ExptData objects must match.

## **Input Arguments**

### **EDObj#**

Object of the [bioma.data.ExptData](#page-278-0) class.

**Default:**

### **See Also**

[bioma.data.ExptData](#page-278-0)

### **Topics**

"Representing Expression Data Values in ExptData Objects"

# **combine**

**Class:** bioma.data.MetaData **Package:** bioma.data

Combine two MetaData objects

# **Syntax**

*NewMDObj* = combine(*MDObj1*, *MDObj2*)

# **Description**

*NewMDObj* = combine(*MDObj1*, *MDObj2*) combines data from two MetaData objects and returns a new MetaData object. The sample or feature names in the two MetaData objects being combined must be unique. The variable names in the two MetaData objects can be unique or the same. If a variable name is common to the two MetaData objects, then the variable occupies one column in the new MetaData object. Variable names unique to either of the two MetaData objects occupy their own column and contain values only for the samples or features where the variable is present.

## **Input Arguments**

### **MDObj#**

Object of the [bioma.data.MetaData](#page-285-0) class.

**Default:**

### **See Also**

[bioma.data.MetaData](#page-285-0)

### **Topics**

"Representing Sample and Feature Metadata in MetaData Objects"

# **combine**

**Class:** bioma.data.MIAME **Package:** bioma.data

Combine two MIAME objects

# **Syntax**

*NewMIAMEObj* = combine(*MIAMEObj1*, *MIAMEObj2*)

# **Description**

*NewMIAMEObj* = combine(*MIAMEObj1*, *MIAMEObj2*) combines data from two MIAME objects and returns a new MIAME object. The combine method concatenates the properties of the two objects together.

## **Input Arguments**

### **MIAMEObj#**

Object of the [bioma.data.MIAME](#page-293-0) class.

**Default:**

# **Examples**

Construct two MIAME objects, and then combine them:

```
% Create a MATLAB structure containing GEO Series data
geoStruct1 = getgeodata('GSE4616');
% Create a second MATLAB structure containing GEO Series data
geoStruct2 = getgeodata('GSE11287');
% Import bioma.data package to make constructor function
% available
```

```
import bioma.data.*
% Construct MIAME object from the first structure
MIAMEObj1 = MIAME(geoStruct1);
% Construct MIAME object from the second structure
MIAMEObj2 = MIAME(geoStruct2);
% Combine the two MIAME objects
newMIAMEObj = combine(MIAMEObj1, MIAMEObj2)
```
# **See Also**

[bioma.data.MIAME](#page-293-0)

### **Topics**

"Representing Experiment Information in a MIAME Object"

# **combine**

Combine two objects

# **Syntax**

```
combinedData = combine(data, data2)newObj = combine(data1,data2,'Name',objName)
```
# **Description**

combinedData = combine(data1,data2) combines sequence data from two objects of the same class (BioRead or BioMap) and returns the data combinedData in a new object. The combine function concatenates the properties of the two objects.

newObj = combine(data1,data2,'Name',objName) specifies the name objName for newObj.

## **Examples**

### **Combine NGS Data**

Load the first data set.

```
br1 = Bioked('ex1.sam')br1 = BioRead with properties:
      Quality: [1501x1 File indexed property]
     Sequence: [1501x1 File indexed property]
       Header: [1501x1 File indexed property]
        NSeqs: 1501
         Name: ''
```
Load the second data set.

```
br2 = BioRead('ex2.sam')hr2 = BioRead with properties:
      Quality: [3307x1 File indexed property]
     Sequence: [3307x1 File indexed property]
       Header: [3307x1 File indexed property]
        NSeqs: 3307
         Name: ''
```
Combine the two data sets. Set the name of the new object to 'combinedData'.

```
br3 = combine(br1,br2,'Name','combinedData')
br3 = BioRead with properties:
      Quality: {4808x1 cell}
     Sequence: {4808x1 cell}
       Header: {4808x1 cell}
        NSeqs: 4808
         Name: 'combinedData'
```
# **Input Arguments**

#### **data1 — First sequence read data**

BioRead | BioMap

First sequence read data to be combined with the second sequence read data, specified as a BioRead or BioMap object.

#### **data2 — Second sequence read data**

BioRead | BioMap

Second sequence read data to be combined with the first sequence read data, specified as a BioRead or BioMap object.

#### **objName — Name of combined object**

'' (default) | character vector | string

Name of the combined object, specified as a character vector or string.

## **See Also**

[BioMap](#page-90-0) | [BioRead](#page-309-0)

**Topics** "Manage Sequence Read Data in Objects"

### **External Websites**

[Sequence Read Archive](https://www.ncbi.nlm.nih.gov/Traces/sra/sra.cgi?cmd=show&f=main&m=main&s=main) [SAM format specification](http://samtools.sourceforge.net/SAM1.pdf)

#### **Introduced in R2010a**

# **conncomp (biograph)**

Find strongly or weakly connected components in biograph object

# **Syntax**

[*S*, *C*] = conncomp(*BGObj*)

```
[S, C] = conncomp(BGObj, ...'Directed', DirectedValue, ...)
[S, C] = conncomp(BGObj, ...'Weak', WeakValue, ...)
```
### **Arguments**

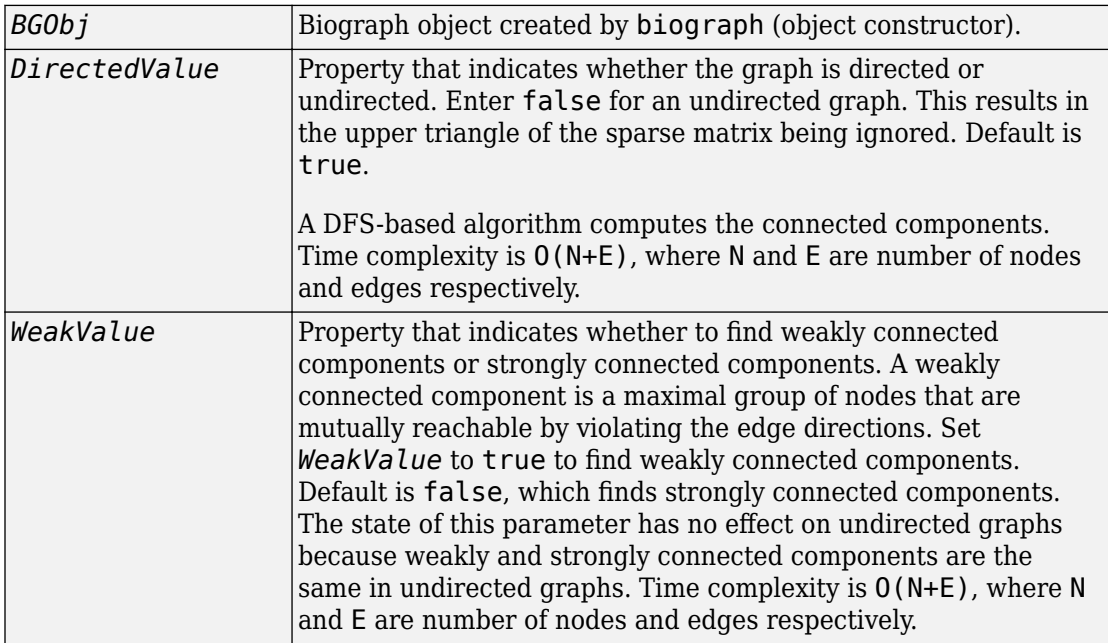

## **Description**

**Tip** For introductory information on graph theory functions, see "Graph Theory Functions".

[*S*, *C*] = conncomp(*BGObj*) finds the strongly connected components of an N-by-N adjacency matrix extracted from a biograph object, *BGObj* using Tarjan's algorithm. A strongly connected component is a maximal group of nodes that are mutually reachable without violating the edge directions. The N-by-N sparse matrix represents a directed graph; all nonzero entries in the matrix indicate the presence of an edge.

The number of components found is returned in *S*, and *C* is a vector indicating to which component each node belongs.

Tarjan's algorithm has a time complexity of O(N+E), where N and E are the number of nodes and edges respectively.

[*S*, *C*] = conncomp(*BGObj*, ...'*PropertyName*', *PropertyValue*, ...) calls conncomp with optional properties that use property name/property value pairs. You can specify one or more properties in any order. Each *PropertyName* must be enclosed in single quotes and is case insensitive. These property name/property value pairs are as follows:

[*S*, *C*] = conncomp(*BGObj*, ...'Directed', *DirectedValue*, ...) indicates whether the graph is directed or undirected. Set *DirectedValue* to false for an undirected graph. This results in the upper triangle of the sparse matrix being ignored. Default is true. A DFS-based algorithm computes the connected components. Time complexity is O(N+E), where N and E are number of nodes and edges respectively.

[*S*, *C*] = conncomp(*BGObj*, ...'Weak', *WeakValue*, ...) indicates whether to find weakly connected components or strongly connected components. A weakly connected component is a maximal group of nodes that are mutually reachable by violating the edge directions. Set *WeakValue* to true to find weakly connected components. Default is false, which finds strongly connected components. The state of this parameter has no effect on undirected graphs because weakly and strongly connected components are the same in undirected graphs. Time complexity is  $O(N+E)$ , where N and E are number of nodes and edges respectively.

**Note** By definition, a single node can be a strongly connected component.

**Note** A directed acyclic graph (DAG) cannot have any strongly connected components larger than one.

### **References**

- [1] Tarjan, R.E., (1972). Depth first search and linear graph algorithms. SIAM Journal on Computing *1(2)*, 146–160.
- [2] Sedgewick, R., (2002). Algorithms in C++, Part 5 Graph Algorithms (Addison-Wesley).
- [3] Siek, J.G., Lee, L-Q, and Lumsdaine, A. (2002). The Boost Graph Library User Guide and Reference Manual, (Upper Saddle River, NJ:Pearson Education).

### **See Also**

[allshortestpaths](#page-208-0) | [biograph](#page-259-0) | [graphconncomp](#page-1183-0) | [isdag](#page-1313-0) | [isomorphism](#page-1330-0) | [isspantree](#page-1342-0) | [maxflow](#page-1449-0) | [minspantree](#page-1479-0) | [shortestpath](#page-2192-0) | [topoorder](#page-2257-0) | [traverse](#page-2261-0)

### **Topics**

[biograph object on page 1-241](#page-246-0)

#### **Introduced in R2006b**

# **cpgisland**

Locate CpG islands in DNA sequence

# **Syntax**

```
cpgStruct = cpgisland(SeqDNA)
cpgStruct = cpgisland(SeqDNA, ...'Window', WindowValue, ...)
cpgStruct = cpgisland(SeqDNA, ...'MinIsland', MinIslandValue, ...)
cpgStruct = cpgisland(SeqDNA, ...'GCmin', GCminValue, ...)
cpgStruct = cpgisland(SeqDNA, ...'CpGoe', CpGoeValue, ...)
cpgStruct = cpgisland(SeqDNA, ...'Plot', PlotValue, ...)
```
# **Input Arguments**

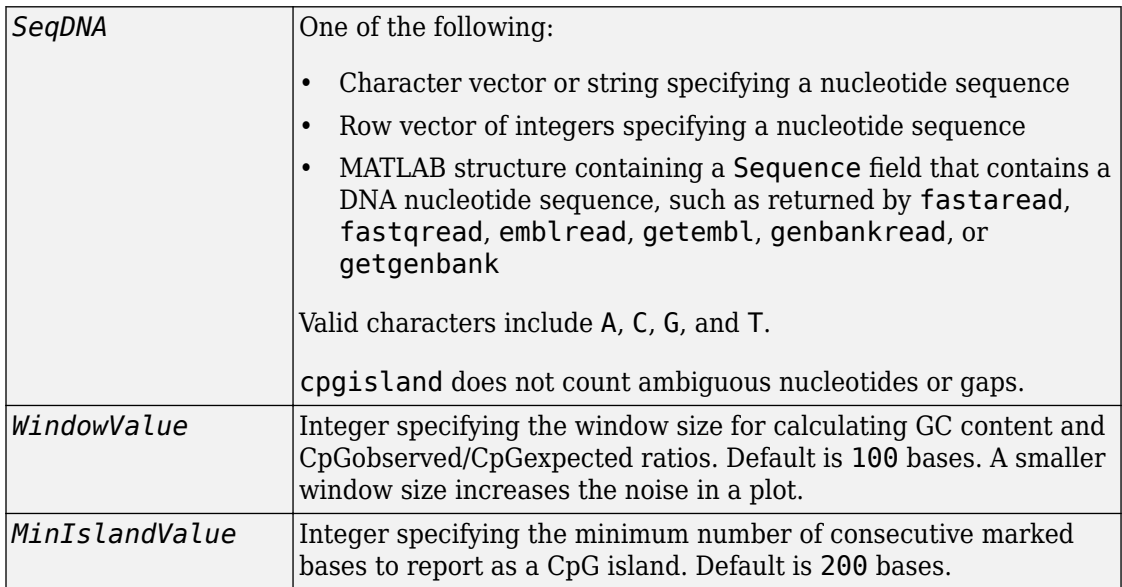

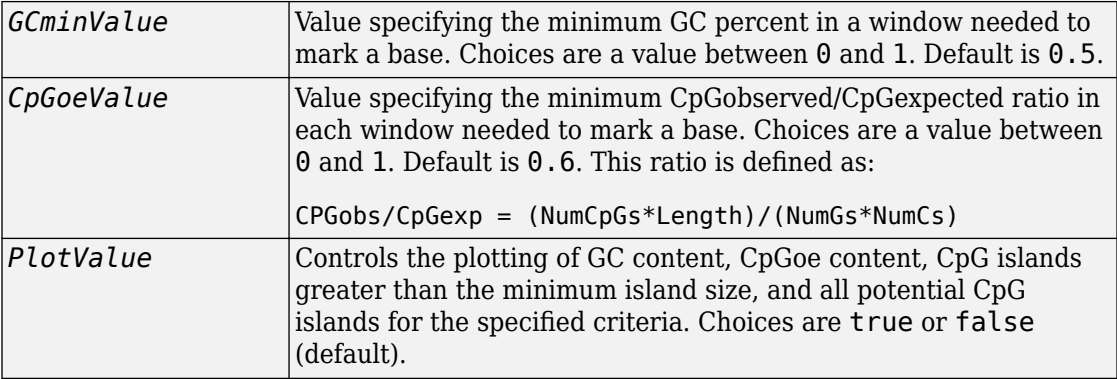

### **Output Arguments**

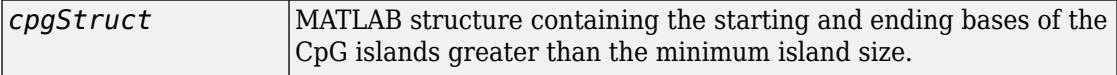

## **Description**

*cpgStruct* = cpgisland(*SeqDNA*) searches *SeqDNA*, a DNA nucleotide sequence, for CpG islands with a GC content greater than 50% and a CpGobserved/CpGexpected ratio greater than 60%. It marks bases meeting this criteria within a moving window of 100 DNA bases and then returns the results in *cpgStruct*, a MATLAB structure containing the starting and ending bases of the CpG islands greater than the minimum island size of 200 bases.

*cpgStruct* = cpgisland(*SeqDNA*, ...'*PropertyName*', *PropertyValue*, ...) calls cpgisland with optional properties that use property name/property value pairs. You can specify one or more properties in any order. Each *PropertyName* must be enclosed in single quotation marks and is case insensitive. These property name/property value pairs are as follows:

*cpgStruct* = cpgisland(*SeqDNA*, ...'Window', *WindowValue*, ...) specifies the window size for calculating GC content and CpGobserved/CpGexpected ratios. Default is 100 bases. A smaller window size increases the noise in a plot.

*cpgStruct* = cpgisland(*SeqDNA*, ...'MinIsland', *MinIslandValue*, ...) specifies the minimum number of consecutive marked bases to report as a CpG island. Default is 200 bases.

*cpgStruct* = cpgisland(*SeqDNA*, ...'GCmin', *GCminValue*, ...) specifies the minimum GC percent in a window needed to mark a base. Choices are a value between 0 and 1. Default is 0.5.

*cpgStruct* = cpgisland(*SeqDNA*, ...'CpGoe', *CpGoeValue*, ...) specifies the minimum CpGobserved/CpGexpected ratio in each window needed to mark a base. Choices are a value between  $\theta$  and 1. Default is  $\theta$ . 6. This ratio is defined as:

```
CPGobs/CpGexp = (NumCpGs*Length)/(NumGs*NumCs)
```
*cpgStruct* = cpgisland(*SeqDNA*, ...'Plot', *PlotValue*, ...) controls the plotting of GC content, CpGoe content, CpG islands greater than the minimum island size, and all potential CpG islands for the specified criteria. Choices are true or false (default).

### **Examples**

**1** Import a nucleotide sequence from the GenBank database. For example, retrieve a sequence from *Homo sapiens* chromosome 12.

```
S = getgenbank('AC156455');
```
**2** Calculate the CpG islands in the sequence and plot the results.

```
cpgisland(S.Sequence,'PLOT',true)
ans = Starts: [4510 29359]
```
Stops: [5468 29604]

The CpG islands greater than 200 bases in length are listed and a plot displays.

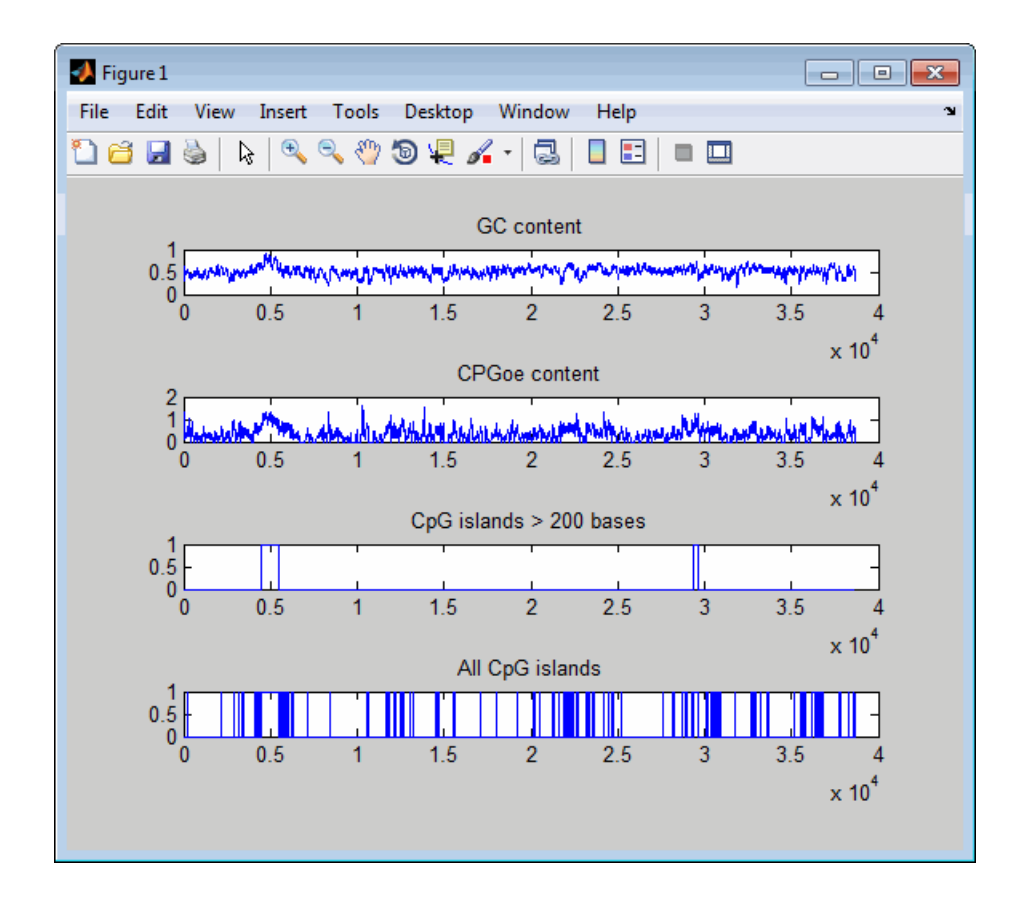

## **See Also**

[basecount](#page-237-0) | [ntdensity](#page-1673-0) | [seqshoworfs](#page-2116-0)

**Introduced before R2006a**

# **crossvalind**

Generate cross-validation indices

# **Syntax**

```
cvlndices = crossvalind(cvMethod,N,M)[train, test] = crossvalid(cvMethod, N, M)\frac{1}{\sqrt{2}} = crossvalind(\frac{1}{\sqrt{2}}, Name, Value)
```
# **Description**

 $cvlndices = crossvalind(cvMethod,N,M)$  returns the indices  $cvIndices$  after applying cvMethod on N observations using M as the selection parameter.

 $[train, test] = crossvalind(cvMethod,N,M)$  returns the logical vectors train and test, representing observations that belong to the training set and the test (evaluation) set, respectively. You can specify any supported cross-validation method except 'Kfold', which accepts a scalar output only.

\_\_\_ = crossvalind( \_\_\_ ,Name,Value) specifies additional options using one or more name-value pair arguments in addition to the arguments in previous syntaxes. For example, cvIndices = crossvalind('Kfold',Groups,10,'Class', {'Cancer','Control'}) specifies to use observations from the Cancer and Control groups when generating indices using the 10-fold cross-validation.

# **Examples**

#### **Perform 10-Fold Cross-Validation**

Create indices for the 10-fold cross-validation and classify measurement data for the Fisher iris data set. The Fisher iris data set contains width and length measurements of petals and sepals from three species of irises.

Load the data set.

load fisheriris

Create indices for the 10-fold cross-validation.

```
indices = crossvalind('Kfold',species,10);
```
Initialize an object to measure the performance of the classifier.

```
cp = classperf(species);
```
Perform the classification using the measurement data and report the error rate, which is the ratio of the number of incorrectly classified samples divided by the total number of classified samples.

```
for i = 1:10test = (indices == i);train = \simtest;
    class = classify(meas(test,:),meas(train,:),species(train,:));
     classperf(cp,class,test);
end
cp.ErrorRate
ans = 0.0200
```
Suppose you want to use the observation data from the setosa and virginica species only and exclude the versicolor species from cross-validation.

```
labels = {'setosa','virginica'};
indices = crossvalind('Kfold',species,10,'Classes',labels);
```
indices now contains zeros for the rows that belong to the versicolor species.

Perform the classification again.

```
for i = 1:10test = (indices == i);train = \simtest;
    class = classify(meas(test,:),meas(train,:),special; classperf(cp,class,test);
end
cp.ErrorRate
ans = 0.0160
```
#### **Perform Leave-One-Out Cross-Validation**

Load the carbig data set.

```
load carbig;
x = \text{Displacement};y = Acceleration;
N = length(x);
```
Train a second degree polynomial model with the leave-one-out cross-validation, and evaluate the averaged cross-validation error.

```
sse = 0; % Initialize the sum of squared error.
for i = 1:100 [train,test] = crossvalind('LeaveMOut',N,1);
    yhat = polyval(polyfit(x(train),y(train),2),x(test));sse = sse + sum((yhat - y(test)).^2);end
CVerr = \text{sse} / 100
CVerr = 3.5310
```
## **Input Arguments**

#### **cvMethod — Cross-validation method**

character vector | string

Cross-validation method, specified as a character vector or string.

This table describes the valid cross-validation methods. Depending on the method, the third input argument (M) has different meanings and requirements.

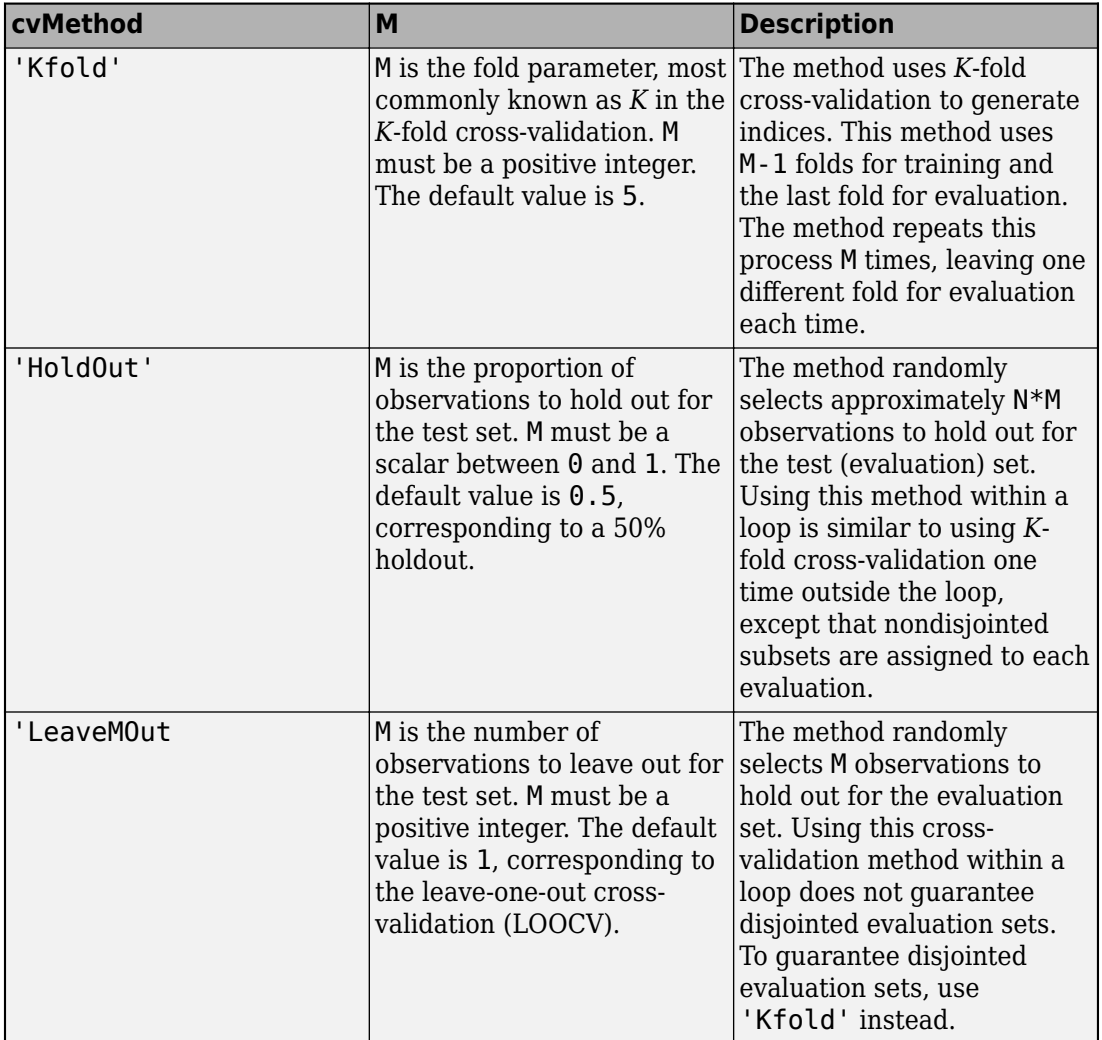

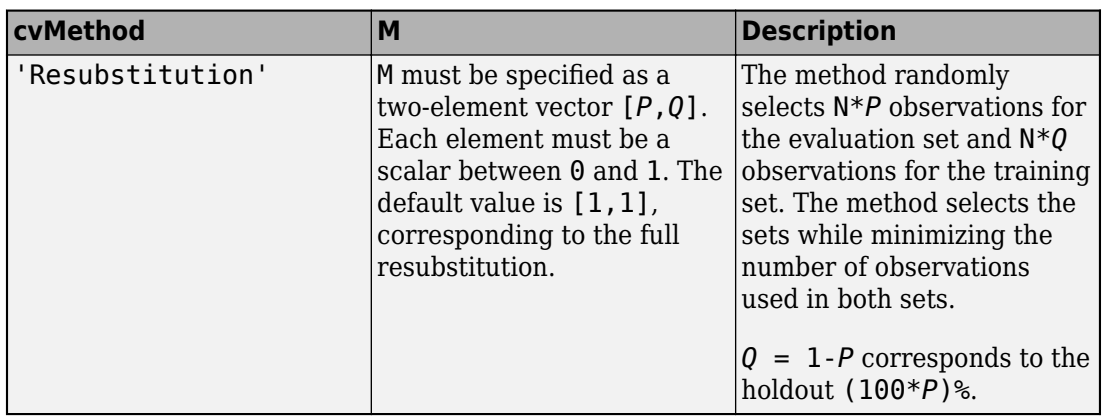

Example: 'Kfold'

Data Types: char | string

#### **N — Total number of observations or grouping information**

positive integer | vector of positive integers | logical vector | cell array of character vectors

Total number of observations or grouping information, specified as a positive integer, vector of positive integers, logical vector, or cell array of character vectors.

N can be a positive integer specifying the total number of samples in your data set, for instance.

N can also be a vector of positive integers or logical values, or a cell array of character vectors, containing grouping information or labels for your samples. The partition of the groups depends on the type of cross-validation. For 'Kfold', each group is divided into M subsets, approximately equal in size. For all other methods, approximately equal numbers of observations from each group are selected for the evaluation (test) set. The training set contains at least one observation from each group regardless of the cross-validation method you use.

Example: 100

Data Types: double | cell

#### **M — Cross-validation parameter**

positive scalar | positive integer | two-element vector

Cross-validation parameter, specified as a positive scalar between 0 and 1, positive integer, or two-element vector. Depending on the cross-validation method, the requirements for M differ. For details, see cvMethod.

Example: 5 Data Types: double

### **Name-Value Pair Arguments**

Specify optional comma-separated pairs of Name, Value arguments. Name is the argument name and Value is the corresponding value. Name must appear inside quotes. You can specify several name and value pair arguments in any order as Name1,Value1,...,NameN,ValueN.

Example: [train,test] = crossvalind('LeaveMOut',groups,1,'Min',3) specifies to have at least three observations in each group in the training set when performing the leave-one-out cross-validation.

#### **Classes — Class or group information**

vector of positive integers | character vector | string | string vector | cell array of character vectors

Class or group information, specified as the comma-separated pair consisting of 'Classes' and a vector of positive integers, character vector, string, string vector, or cell array of character vectors. This option lets you restrict the observations to only the specified groups.

This name-value pair argument is applicable only when you specify N as a grouping variable. The data type of 'Classes' must match that of N. For example, if you specify N as a cell array of character vectors containing class labels, you must use a cell array of character vectors to specify 'Classes'. The output arguments you specify contain the value 0 for observations belonging to excluded classes.

```
Example: 'Classes',{'Cancer','Control'}
Data Types: double | cell
```
#### **Min — Minimum number of observations**

1 (default) | positive integer

Minimum number of observations for each group in the training set, specified as the comma-separated pair consisting of 'Min' and a positive integer. Setting a large value can help to balance the training groups, but causes partial resubstitution when there are not enough observations.

This name-value pair argument is not applicable for the 'Kfold' method.

Example: 'Min',3 Data Types: double

## **Output Arguments**

#### **cvIndices — Cross-validation indices**

vector

Cross-validation indices, returned as a vector.

If you are using 'Kfold' as the cross-validation method, cvIndices contains equal (or approximately equal) proportions of the integers 1 through M, which define a partition of the N observations into M disjointed subsets.

For other cross-validation methods, cvIndices is a logical vector containing 1s for observations that belong to the training set and 0s for observations that belong to the test (evaluation) set.

**train — Training set**

logical vector

Training set, returned as a logical vector. This argument specifies which observations belong to the training set.

**test — Test set** logical vector

Test set, returned as a logical vector. This argument specifies which observations belong to the test set.

# **See Also**

classify | [classperf](#page-460-0) | grp2idx

**Introduced before R2006a**

# **cuffcompare**

Compare assembled transcripts across multiple experiments

## **Syntax**

```
statsFile = cuffcompare(gtfFiles)
statsFile = cuffcompare(gtfFiles,compareOptions)
statsFile = cuffcompare(gtfFiles,Name,Value)
[statsFile,combinedGTF,lociFile,trackingFile] = cuffcompare( ___ )
```
# **Description**

statsFile = cuffcompare(gtfFiles) compares the assembled transcripts in gtfFiles and returns summary statistics in the output file statsFile [\[1\].](#page-573-0)

cuffcompare requires the Cufflinks Support Package for Bioinformatics Toolbox. If the support package is not installed, then the function provides a download link.

**Note** cuffcompare is supported on the Mac and UNIX platforms only.

statsFile = cuffcompare(gtfFiles,compareOptions) uses additional options specified by compareOptions.

statsFile = cuffcompare(gtfFiles,Name,Value) uses additional options specified by one or more name-value pair arguments. For example,  $statfile =$ cuffcompare(gtfFile,'OutputPrefix',"cuffComp") appends the prefix "cuffComp" to the output file names.

[statsFile,combinedGTF,lociFile,trackingFile] = cuffcompare( \_\_\_ ) returns the names of the output files using any of the input argument combinations in the previous syntaxes. By default, the function saves all files to the current directory.

## **Examples**

#### **Assemble Transcriptome and Perform Differential Expression Testing**

Create a CufflinksOptions object to define cufflinks options, such as the number of parallel threads and the output directory to store the results.

```
cflOpt = CufflinksOptions;
cflOpt.NumThreads = 8;cflOpt.OutputDirectory = "./cufflinksOut";
```
The SAM files provided for this example contain aligned reads for *Mycoplasma pneumoniae* from two samples with three replicates each. The reads are simulated 100bpreads for two genes (gyrA and gyrB) located next to each other on the genome. All the reads are sorted by reference position, as required by cufflinks.

 $sams = ['Myco_1_1.sam", "Myco_1_2.sam", "Myco_1_3.sam", ...]$  $"Myco$ <sup>2</sup>1.sam", "Myco<sub>2</sub>.sam", "Myco<sub>2</sub>3.sam"];

Assemble the transcriptome from the aligned reads.

```
[gtfs,isofpkm,genes,skipped] = cufflinks(sams,cflOpt);
```
gtfs is a list of GTF files that contain assembled isoforms.

Compare the assembled isoforms using cuffcompare.

```
stats = cuffcompare(qtfs);
```
Merge the assembled transcripts using cuffmerge.

```
mergedGTF = cuffmerge(gtfs,'OutputDirectory','./cuffMergeOutput');
```
mergedGTF reports only one transcript. This is because the two genes of interest are located next to each other, and cuffmerge cannot distinguish two distinct genes. To guide cuffmerge, use a reference GTF (gyrAB.gtf) containing information about these two genes. If the file is not located in the same directory that you run cuffmerge from, you must also specify the file path.

```
qyrAB = which('qyrAB.get');mergedGTF2 = cuffmerge(gtfs,'OutputDirectory','./cuffMergeOutput2',...
             'ReferenceGTF',gyrAB);
```
Calculate abundances (expression levels) from aligned reads for each sample.

```
abundances1 = cuffquant(mergedGTF2, \lceil "Myco 1 1.sam", "Myco 1 2.sam", "Myco 1 3.sam"],...
                          'OutputDirectory','./cuffquantOutput1');
abundances2 = cuffquant(mergedGTF2, ["Myco_2_1.sam", "Myco_2_2.sam", "Myco_2_3.sam"],..
                         'OutputDirectory','./cuffquantOutput2');
```
Assess the significance of changes in expression for genes and transcripts between conditions by performing the differential testing using cuffdiff. The cuffdiff function operates in two distinct steps: the function first estimates abundances from aligned reads, and then performs the statistical analysis. In some cases (for example, distributing computing load across multiple workers), performing the two steps separately is desirable. After performing the first step with cuffquant, you can then use the binary CXB output file as an input to cuffdiff to perform statistical analysis. Because cuffdiff returns several files, specify the output directory is recommended.

```
isoformDiff = cuffdiff(mergedGTF2,[abundances1,abundances2],...
                        'OutputDirectory','./cuffdiffOutput');
```
Display a table containing the differential expression test results for the two genes gyrB and gyrA.

```
readtable(isoformDiff,'FileType','text')
ans = 2×14 table
test_id gene_id gene locus sample_1
  'TCONS 00000001' 'XLOC 000001' 'gyrB' 'NC 000912.1:2868-7340' 'q1'
  'TCONS 00000002' 'XLOC 000001' 'gyrA' 'NC 000912.1:2868-7340' 'q1'
```
You can use cuffnorm to generate normalized expression tables for further analyses. cuffnorm results are useful when you have many samples and you want to cluster them or plot expression levels for genes that are important in your study. Note that you cannot perform differential expression analysis using cuffnorm.

Specify a cell array, where each element is a string vector containing file names for a single sample with replicates.

```
alignmentFiles = \{['Myco_1_1.sam", "Myco_1_2.sam", "Myco_1_3.sam"], \ldots\} ["Myco_2_1.sam", "Myco_2_2.sam", "Myco_2_3.sam"]}
```

```
isoformNorm = cuffnorm(mergedGTF2, alignmentFiles,...
                       'OutputDirectory', './cuffnormOutput');
```
Display a table containing the normalized expression levels for each transcript.

```
readtable(isoformNorm,'FileType','text')
```
ans  $=$ 

2×7 table

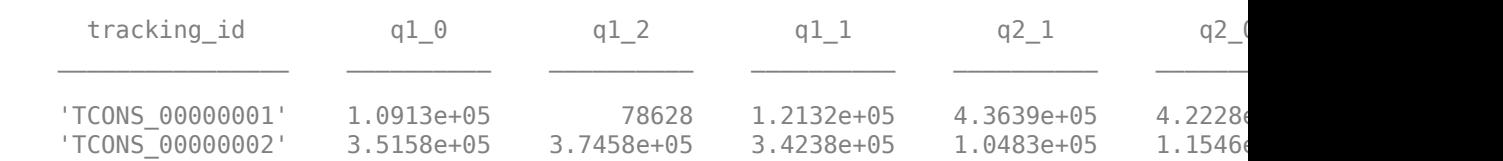

Column names starting with *q* have the format: *conditionX\_N*, indicating that the column contains values for replicate *N* of *conditionX*.

## **Input Arguments**

#### **gtfFiles — Names of GTF files**

string array | cell array of character vectors

Names of GTF files, specified as a string vector or cell array of character vectors. Each GTF file corresponds to a sample produced by cufflinks.

```
Example: ["Myco_1_1.transcripts.gtf","Myco_2_1.transcripts.gtf"]
```
Data Types: string | cell

#### **compareOptions — cuffcompare options**

CuffCompareOptions object | character vector | string

cuffcompare options, specified as a CuffCompareOptions object, character vector, or string. The character vector or string must be in the original cuffcompare option syntax (prefixed by one or two dashes), such as '-d 100 -e 80' [\[1\].](#page-573-0)

### **Name-Value Pair Arguments**

Specify optional comma-separated pairs of Name,Value arguments. Name is the argument name and Value is the corresponding value. Name must appear inside quotes.

You can specify several name and value pair arguments in any order as Name1,Value1,...,NameN,ValueN.

Example:  $statsFile =$ cuffcompare(gtfFile,'OutputPrefix',"cuffComp",'MaxGroupingRange',90)

#### **ConsensusPrefix — Prefix for consensus transcript names**

"TCONS" (default) | string | character vector

Prefix for consensus transcript names in the output combined.gtf file, specified as a string or character vector. This option must be a string or character vector with a nonzero length.

```
Example: 'ConsensusPrefix',"consensusTs"
```
Data Types: char | string

### **DiscardIntronRedundant — Flag to ignore intron-redundant transfrags**

false (default) | true

Flag to ignore intron-redundant transfrags if they have the same 5' end but different 3' ends, specified as true or false.

Example: 'DiscardIntronRedundant', true

Data Types: logical

#### **DiscardSingleExonAll — Flag to discard single-exon transfrags and reference transcripts**

false (default) | true

Flag to discard single-exon transfrags and reference transcripts, specified as true or false.

Example: 'DiscardSingleExonAll',true

Data Types: logical

#### **DiscardSingleExonReference — Flag to discard single-exon reference transcripts**

false (default) | true

#### Flag to discard single-exon reference transcripts, specified as true or false.

```
Example: 'DiscardSingleExonReference',true
```
Data Types: logical

#### **ExtraCommand — Additional commands**

"" (default) | character vector | string

Additional commands, specified as a string or character vector. The commands must be in the original syntax (prefixed by one or two dashes). Use this option to apply undocumented flags and flags without corresponding MATLAB properties. When the function converts the original flags to MATLAB properties, it stores any unrecognized flags in this option.

```
Example: 'ExtraCommand',"--library-type fr-secondstrand"
```
Data Types: char | string

### **GTFManifest — Name of text file containing list of GTF files to process**

string | character vector

Name of the text file containing a list of GTF files to process, specified as a string or character vector. The file must contain one GTF file path per line. You can use this option as an alternative to passing an array of file names to cuffcompare.

Example: 'GTFManifest',"gtfManifestFile.txt"

Data Types: char | string

#### **GenericGFF — Flag to treat input GTF files as GFF**

false (default) | true

Flag to treat input GTF files as GFF files, specified as true or false. Use this option when the input GFF or GTF files are not produced by cufflinks.

Example: 'GenericGFF',true Data Types: logical

### **IncludeAll — Flag to include all available options**

false (default) | true

Flag to include all available options with the corresponding default values when converting to the original options syntax, specified as true or false. The original syntax is prefixed by one or two dashes, such as '-d 100 -e 80'. By default, the function converts only the specified options. If the value is true, the function converts all available options, with default values for unspecified options, to the original syntax.

Example: 'IncludeAll',true Data Types: logical

### **IncludeContained — Flag to include transfrags contained by other transfrags**

false (default) | true

Flag to include transfrags contained by other transfrags in the same locus in the output combined.gtf, specified as true or false. By default, cuffcompare does not include these contained transfrags. If the value is true, the contained transfrags include a contained\_in attribute indicating the first container transfrag found.

Example: 'IncludeContained', true

Data Types: logical

#### **MaxAccuracyRange — Number of bases from terminal exons to use when assessing exon accuracy**

100 (default) | positive integer

Number of bases from the free ends of terminal exons to use when assessing exon accuracy, specified as a positive integer.

Example: 'MaxAccuracyRange',80

Data Types: double

**MaxGroupingRange — Number of bases to use for grouping transcript start sites** 100 (default) | positive integer

Number of bases to use for grouping transcript start sites, specified as a positive integer.

Example: 'MaxGroupingRange',90

Data Types: double

#### **OutputPrefix — Prefix for cuffcompare output files**

"cuffcmp" (default) | string | character vector

Prefix for cuffcompare output files, specified as a string or character vector. This option must be a string or character vector with a non-zero length.

```
Example: 'OutputPrefix',"cuffcompareOut"
```
Data Types: char | string

#### **ReferenceGTF — Name of GTF or GFF file containing reference transcripts**

string | character vector

Name of the GTF or GFF file containing reference transcripts to compare to each sample, specified as a string or character vector. If you provide a file, the function compares each sample to the references in the file and marks isoforms as overlapping, matching, or novel. The function stores these tags in the output files . refmap and . tmap files.

```
Example: 'ReferenceGTF',"references.gtf"
```
Data Types: char | string

#### **SequenceDirectory — Name of directory containing FASTA sequences to classify input transcripts as repeats**

string | character vector

Name of directory containing FASTA sequences to classify input transcripts as repeats, specified as a string or character vector. The directory must contain FASTA-format files with the underlying genomic sequences and contain one FASTA file per reference. Name each FASTA file after the chromosome with the extension .fa or .fasta.

Example: 'SequenceDirectory',"./SequenceDirectory/"

Data Types: char | string

#### **SnCorrection — Flag to consider only reference transcripts that overlap with input transfrags**

false (default) | true

Flag to consider only reference transcripts that overlap with any of the input transfrags, specified as true or false. If the value is true:

- The function ignores any reference transcripts that do not overlap with any of the input transfrags.
- You must also specify the ReferenceGTF option.

Example: 'SnCorrection',true

Data Types: logical

#### **SpCorrection — Flag to consider only input transcripts that overlap with reference transcripts**

false (default) | true

Flag to consider only input transcripts that overlap with any of the reference transcripts, specified as true or false. If the value is true:

- The function ignores any input transcripts that do not overlap with any of the reference transcripts and reports no novel loci.
- You must also specify the ReferenceGTF option.

```
Example: 'SpCorrection',true
```
Data Types: logical

#### **SuppressMapFiles — Flag to prevent creation of .tmap and .refmap files** false (default) | true

Flag to prevent the creation of .tmap and .refmap files, specified as true or false. Set the value to true to prevent the function from generating the files.

```
Example: 'SuppressMapFiles', true
```
Data Types: logical

### **Output Arguments**

#### **statsFile — Name of text file containing statistics**

"cuffcmp.stats"

Name of the text file containing statistics related to the accuracy of the transcripts in each sample, returned as string. The function performs the tests for sensitivity (Sn) and specificity (Sp) at various levels, including the nucleotide, exon, and intron levels, and reports the results in this file.

The default file name is "cuffcmp.stats". If you specify OutputPrefix, the function uses it instead of "cuffcmp".

**combinedGTF — Name of file containing union of all transfrags in each sample** "cuffcmp.combined.gtf"

Name of the file containing the union of all transfrags in each sample, returned as a string.

The default file name is "cuffcmp.combined.gtf". If you specify OutputPrefix, the function uses it instead of "cuffcmp".

#### <span id="page-573-0"></span>**lociFile — Name of file with all processed loci**

"cuffcmp.loci"

Name of file with all processed loci across all transcripts, returned as a string.

The default file name is "cuffcmp.loci". If you specify OutputPrefix, the function uses it instead of "cuffcmp".

**trackingFile — Name of file containing transcripts with identical coordinates** "cuffcmp.tracking"

Name of the file containing transcripts with identical coordinates, introns, and strands, returned as a string.

The default file name is "cuffcmp.tracking". If you specify OutputPrefix, the function uses it instead of "cuffcmp".

### **References**

[1] Trapnell, C., B. Williams, G. Pertea, A. Mortazavi, G. Kwan, J. van Baren, S. Salzberg, B. Wold, and L. Pachter. 2010. Transcript assembly and quantification by RNA-Seq reveals unannotated transcripts and isoform switching during cell differentiation. *Nature Biotechnology*. 28:511–515.

## **See Also**

[CuffCompareOptions](#page-574-0) | [cufflinks](#page-642-0)

### **External Websites**

Cufflinks manual

**Introduced in R2019a**

# <span id="page-574-0"></span>**CuffCompareOptions**

Option set for cuffcompare

# **Description**

A CuffCompareOptions object specifies options for the cuffcompare function, which compares assembled transcripts across several experiments [\[1\]](#page-582-0).

# **Creation**

# **Syntax**

```
cuffcompareOpt = CuffCompareOptions
cuffcompareOpt = CuffCompareOptionS(Name, Value)cuffcompareOpt = CuffCompareOptionS(S)
```
### **Description**

cuffcompareOpt = CuffCompareOptions creates a CuffCompareOptions object with the default property values.

CuffCompareOptions requires the Cufflinks Support Package for Bioinformatics Toolbox. If the support package is not installed, then the function provides a download link.

**Note** CuffCompareOptions is supported on the Mac and UNIX platforms only.

cuffcompareOpt = CuffCompareOptions(Name,Value) sets the object [properties](#page-575-0) [on page 1-570](#page-575-0) using one or more name-value pair arguments. Enclose each property name in quotes. For example,  $\text{cuffcomp}$ 

CuffCompareOptions('SupressMapFiles',true) prevents the creation of .tmap and .refmap files.

<span id="page-575-0"></span> $cuffcompareOpt = CuffCompareOptions(S) specifies optional parameters using the$ string or character vector S.

### **Input Arguments**

#### **S — cuffcompare options**

string | character vector

cuffcompare options, specified as a string or character vector. S must be in the original cuffcompare option syntax (prefixed by one or two dashes).

```
Example: '-d 100 -e 80'
```
# **Properties**

#### **ConsensusPrefix — Prefix for consensus transcript names**

"TCONS" (default) | string | character vector

Prefix for consensus transcript names in the output combined.gtf file, specified as a string or character vector. This option must be a string or character vector with a nonzero length.

Example: "consensusTs"

Data Types: char | string

#### **DiscardIntronRedundant — Flag to ignore intron-redundant transfrags**

false (default) | true

Flag to ignore intron-redundant transfrags if they have the same 5' end but different 3' ends, specified as true or false.

Example: true

Data Types: logical

#### **DiscardSingleExonAll — Flag to discard single-exon transfrags and reference transcripts**

false (default) | true

Flag to discard single-exon transfrags and reference transcripts, specified as true or false.
Example: true

Data Types: logical

# **DiscardSingleExonReference — Flag to discard single-exon reference transcripts**

false (default) | true

Flag to discard single-exon reference transcripts, specified as true or false.

Example: true

Data Types: logical

#### **ExtraCommand — Additional commands**

"" (default) | string | character vector

Additional commands, specified as a string or character vector. The commands must be in the original syntax (prefixed by one or two dashes). Use this option to apply undocumented flags and flags without corresponding MATLAB properties. When the function converts the original flags to MATLAB properties, it stores any unrecognized flags in this option.

Example: "--library-type fr-secondstrand"

Data Types: char | string

# **GTFManifest — Name of text file containing list of GTF files to process**

string | character vector

Name of the text file containing a list of GTF files to process, specified as a string or character vector. The file must contain one GTF file path per line. You can use this option as an alternative to passing an array of file names to cuffcompare.

Example: "gtfManifestFile.txt"

Data Types: char | string

#### **GenericGFF — Flag to treat input GTF files as GFF**

false (default) | true

Flag to treat input GTF files as GFF files, specified as true or false. Use this option when the input GFF or GTF files are not produced by cufflinks.

Example: true

Data Types: logical

# **IncludeAll — Flag to include all object properties when converting to original syntax**

false (default) | true

Flag to include all the object properties with the corresponding default values when converting to the original options syntax, specified as true or false. You can convert the properties to the original syntax prefixed by one or two dashes (such as '-d 100 -e 80') by using [getCommand](#page-994-0). The default value false means that when you call getCommand(optionsObject), it converts only the specified properties. If the value is true, getCommand converts all available properties, with default values for unspecified properties, to the original syntax.

Example: true

Data Types: logical

#### **IncludeContained — Flag to include transfrags contained by other transfrags** false (default) | true

Flag to include transfrags contained by other transfrags in the same locus in the output combined.gtf, specified as true or false. By default, cuffcompare does not include these contained transfrags. If the value is true, the contained transfrags include a contained\_in attribute indicating the first container transfrag found.

Example: true

Data Types: logical

#### **MaxAccuracyRange — Number of bases from terminal exons to use when assessing exon accuracy**

100 (default) | positive integer

Number of bases from the free ends of terminal exons to use when assessing exon accuracy, specified as a positive integer.

Example: 80

Data Types: double

#### **MaxGroupingRange — Number of bases to use for grouping transcript start sites** 100 (default) | positive integer

Number of bases to use for grouping transcript start sites, specified as a positive integer.

Example: 90 Data Types: double

# **OutputPrefix — Prefix for cuffcompare output files**

"cuffcmp" (default) | string | character vector

Prefix for cuffcompare output files, specified as a string or character vector. This option must be a string or character vector with a non-zero length.

Example: "cuffcompareOut"

Data Types: char | string

# **ReferenceGTF — Name of GTF or GFF file containing reference transcripts**

string | character vector

Name of the GTF or GFF file containing reference transcripts to compare to each sample, specified as a string or character vector. If you provide a file, the function compares each sample to the references in the file and marks isoforms as overlapping, matching, or novel. The function stores these tags in the output files . refmap and . tmap files.

```
Example: "references.gtf"
```
Data Types: char | string

# **SequenceDirectory — Name of directory containing FASTA sequences to classify input transcripts as repeats**

string | character vector

Name of directory containing FASTA sequences to classify input transcripts as repeats, specified as a string or character vector. The directory must contain FASTA-format files with the underlying genomic sequences and contain one FASTA file per reference. Name each FASTA file after the chromosome with the extension .fa or .fasta.

Example: "./SequenceDirectory/"

Data Types: char | string

# **SnCorrection — Flag to consider only reference transcripts that overlap with input transfrags**

false (default) | true

Flag to consider only reference transcripts that overlap with any of the input transfrags, specified as true or false. If the value is true:

- The function ignores any reference transcripts that do not overlap with any of the input transfrags.
- You must also specify the ReferenceGTF option.

Example: true

Data Types: logical

#### **SpCorrection — Flag to consider only input transcripts that overlap with reference transcripts**

false (default) | true

Flag to consider only input transcripts that overlap with any of the reference transcripts, specified as true or false. If the value is true:

- The function ignores any input transcripts that do not overlap with any of the reference transcripts and reports no novel loci.
- You must also specify the ReferenceGTF option.

Example: true

Data Types: logical

**SuppressMapFiles — Flag to prevent creation of .tmap and .refmap files** false (default) | true

Flag to prevent the creation of .tmap and .refmap files, specified as true or false. Set the value to true to prevent the function from generating the files.

Example: true Data Types: logical

# **Version — Supported version**

string

This property is read-only.

Supported version of the original cufflinks software, returned as a string.

Example: "2.2.1" Data Types: string

# **Object Functions**

[getCommand](#page-994-0) Translate object properties to original options syntax [getOptionsTable](#page-1099-0) Return table with all properties and equivalent options in original syntax

# **Examples**

# **Create CuffCompareOptions Object**

Create a CuffCompareOptions object with the default values.

opt = CuffCompareOptions;

Create an object using name-value pairs.

```
opt2 = CuffCompareOptions('GenericGFF',true,'MaxAccuracyRange',80)
```
Create an object using the original syntax.

```
opt3 = \text{CuffCompareOptions} (' - d 100 - e 80')
```
# **Assemble Transcriptome and Perform Differential Expression Testing**

Create a CufflinksOptions object to define cufflinks options, such as the number of parallel threads and the output directory to store the results.

```
cflOpt = CufflinksOptions;
cfl0pt.NumThreads = 8;cflOpt.OutputDirectory = "./cufflinksOut";
```
The SAM files provided for this example contain aligned reads for *Mycoplasma pneumoniae* from two samples with three replicates each. The reads are simulated 100bpreads for two genes (gyrA and gyrB) located next to each other on the genome. All the reads are sorted by reference position, as required by cufflinks.

```
sams = ['Myco 1 1.sam", "Myco 1 2.sam", "Myco 1 3.sam",...]"Myco_2^-1.sam", 'Myco_2^-2.sam", 'Myco_2^2_3.sam"];
```
Assemble the transcriptome from the aligned reads.

```
[qtfs, is of pkm, genes, skipped] = cufflinks(sams, cfl0pt);
```
gtfs is a list of GTF files that contain assembled isoforms.

Compare the assembled isoforms using cuffcompare.

```
stats = cuffcompare(qtfs);
```
Merge the assembled transcripts using cuffmerge.

```
mergedGTF = cuffmerge(gtfs,'OutputDirectory','./cuffMergeOutput');
```
mergedGTF reports only one transcript. This is because the two genes of interest are located next to each other, and cuffmerge cannot distinguish two distinct genes. To guide cuffmerge, use a reference GTF (gyrAB.gtf) containing information about these two genes. If the file is not located in the same directory that you run cuffmerge from, you must also specify the file path.

```
gyrAB = which('gyrAB.get');mergedGTF2 = cuffmerge(gtfs,'OutputDirectory','./cuffMergeOutput2',...
             'ReferenceGTF',gyrAB);
```
Calculate abundances (expression levels) from aligned reads for each sample.

```
abundances1 = cuffquant(mergedGTF2,["Myco_1_1.sam","Myco_1_2.sam","Myco_1_3.sam"],...
                                'OutputDirectory','./cuffquantOutput1');
abundances2 = \text{cuffquant}(\text{mergedGTF2}, [\text{'''Myco}_2_1 \text{r, sam''}, \text{'''Myco}_2_2 \text{r, sam''}, \text{'''Myco}_2 \text{r, sam''}], ...'OutputDirectory','./cuffquantOutput2');
```
Assess the significance of changes in expression for genes and transcripts between conditions by performing the differential testing using cuffdiff. The cuffdiff function operates in two distinct steps: the function first estimates abundances from aligned reads, and then performs the statistical analysis. In some cases (for example, distributing computing load across multiple workers), performing the two steps separately is desirable. After performing the first step with cuffquant, you can then use the binary CXB output file as an input to cuffdiff to perform statistical analysis. Because cuffdiff returns several files, specify the output directory is recommended.

```
isoformDiff = cuffdiff(mergedGTF2,[abundances1,abundances2],...
                       'OutputDirectory','./cuffdiffOutput');
```
Display a table containing the differential expression test results for the two genes gyrB and gyrA.

```
readtable(isoformDiff,'FileType','text')
```
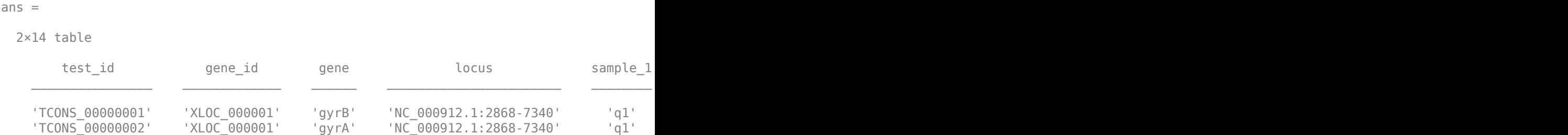

You can use cuffnorm to generate normalized expression tables for further analyses. cuffnorm results are useful when you have many samples and you want to cluster them or plot expression levels for genes that are important in your study. Note that you cannot perform differential expression analysis using cuffnorm.

Specify a cell array, where each element is a string vector containing file names for a single sample with replicates.

```
alignmentFiles = \{['Myco_11.sam", "Myco_12.sam", "Myco_13.sam"], \ldots\} ["Myco_2_1.sam", "Myco_2_2.sam", "Myco_2_3.sam"]}
isoformNorm = cuffnorm(mergedGTF2, alignmentFiles,...
                        'OutputDirectory', './cuffnormOutput');
```
Display a table containing the normalized expression levels for each transcript.

```
readtable(isoformNorm,'FileType','text')
```
ans  $=$ 

 $2x7$  table

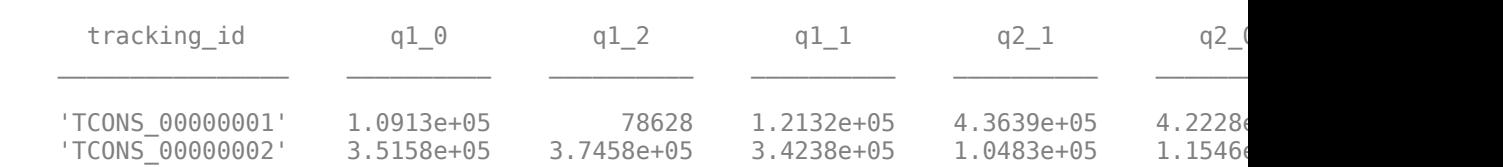

Column names starting with *q* have the format: *conditionX\_N*, indicating that the column contains values for replicate *N* of *conditionX*.

# **References**

[1] Trapnell, C., B. Williams, G. Pertea, A. Mortazavi, G. Kwan, J. van Baren, S. Salzberg, B. Wold, and L. Pachter. 2010. Transcript assembly and quantification by RNA-Seq reveals unannotated transcripts and isoform switching during cell differentiation. *Nature Biotechnology*. 28:511–515.

# **See Also**

[cuffcompare](#page-564-0) | [cufflinks](#page-642-0)

# **External Websites**

Cufflinks manual

**Introduced in R2019a**

# **cuffdiff**

Identify significant changes in transcript expression

# **Syntax**

```
cuffdiff(transcriptsAnnot,alignmentFiles)
cuffdiff(transcriptsAnnot,alignmentFiles,opt)
cuffdiff(transcriptsAnnot,alignmentFiles,Name,Value)
[isoformsDiff,geneDiff,tssDiff,cdsExp,splicingDiff,cdsDiff,
promotersDiff] = \text{cuffdiff}(\_\_\_\)
```
# **Description**

cuffdiff(transcriptsAnnot,alignmentFiles) identifies significant changes in transcript expression between the samples in alignmentFiles using the transcript annotation file transcriptsAnnot [\[1\].](#page-598-0)

cuffdiff requires the Cufflinks Support Package for Bioinformatics Toolbox. If the support package is not installed, then the function provides a download link.

**Note** cuffdiff is supported on the Mac and UNIX platforms only.

cuffdiff(transcriptsAnnot,alignmentFiles,opt) uses additional options specified by opt.

cuffdiff(transcriptsAnnot,alignmentFiles,Name,Value) uses additional options specified by one or more name-value pair arguments. For example, cuffdiff('gyrAB.gtf',["Myco\_1\_1.sam", "Myco 2 1.sam"], 'NumThreads', 5) specifies five parallel threads.

[isoformsDiff,geneDiff,tssDiff,cdsExp,splicingDiff,cdsDiff, promotersDiff] = cuffdiff( $\qquad$ ) returns the names of files containing differential expression test results using any of the input argument combinations in the previous syntaxes. By default, the function saves all files to the current directory.

# **Examples**

#### **Assemble Transcriptome and Perform Differential Expression Testing**

Create a CufflinksOptions object to define cufflinks options, such as the number of parallel threads and the output directory to store the results.

```
cflOpt = CufflinksOptions;
cflOpt.NumThreads = 8;cflOpt.OutputDirectory = "./cufflinksOut";
```
The SAM files provided for this example contain aligned reads for *Mycoplasma pneumoniae* from two samples with three replicates each. The reads are simulated 100bpreads for two genes (gyrA and gyrB) located next to each other on the genome. All the reads are sorted by reference position, as required by cufflinks.

 $sams = ['Myco_1_1.sam", "Myco_1_2.sam", "Myco_1_3.sam", ...]$  $"Myco$ <sup>2</sup>1.sam", "Myco<sub>2</sub>.sam", "Myco<sub>2</sub>3.sam"];

Assemble the transcriptome from the aligned reads.

```
[gtfs,isofpkm,genes,skipped] = cufflinks(sams,cflOpt);
```
gtfs is a list of GTF files that contain assembled isoforms.

Compare the assembled isoforms using cuffcompare.

```
stats = cuffcompare(qtfs);
```
Merge the assembled transcripts using cuffmerge.

```
mergedGTF = cuffmerge(gtfs,'OutputDirectory','./cuffMergeOutput');
```
mergedGTF reports only one transcript. This is because the two genes of interest are located next to each other, and cuffmerge cannot distinguish two distinct genes. To guide cuffmerge, use a reference GTF (gyrAB.gtf) containing information about these two genes. If the file is not located in the same directory that you run cuffmerge from, you must also specify the file path.

```
qyrAB = which('qyrAB.get');mergedGTF2 = cuffmerge(gtfs,'OutputDirectory','./cuffMergeOutput2',...
             'ReferenceGTF',gyrAB);
```
Calculate abundances (expression levels) from aligned reads for each sample.

```
abundances1 = cuffquant(mergedGTF2, \lceil "Myco 1 1.sam", "Myco 1 2.sam", "Myco 1 3.sam"],...
                              'OutputDirectory','./cuffquantOutput1');
abundances2 = \text{cuffquant}(\text{mergedGTF2}, [\text{``Myco_2_1.sam''}, \text{``Myco_2_2.sam''}, \text{``Myco_2_3.sam''}], \dots'OutputDirectory','./cuffquantOutput2');
```
Assess the significance of changes in expression for genes and transcripts between conditions by performing the differential testing using cuffdiff. The cuffdiff function operates in two distinct steps: the function first estimates abundances from aligned reads, and then performs the statistical analysis. In some cases (for example, distributing computing load across multiple workers), performing the two steps separately is desirable. After performing the first step with cuffquant, you can then use the binary CXB output file as an input to cuffdiff to perform statistical analysis. Because cuffdiff returns several files, specify the output directory is recommended.

```
isoformDiff = cuffdiff(mergedGTF2,[abundances1,abundances2],...
                        'OutputDirectory','./cuffdiffOutput');
```
Display a table containing the differential expression test results for the two genes gyrB and gyrA.

```
readtable(isoformDiff,'FileType','text')
ans = 2×14 table
test_id gene_id gene locus sample_1
  'TCONS 00000001' 'XLOC 000001' 'gyrB' 'NC 000912.1:2868-7340' 'q1'
  'TCONS 00000002' 'XLOC 000001' 'gyrA' 'NC 000912.1:2868-7340' 'q1'
```
You can use cuffnorm to generate normalized expression tables for further analyses. cuffnorm results are useful when you have many samples and you want to cluster them or plot expression levels for genes that are important in your study. Note that you cannot perform differential expression analysis using cuffnorm.

Specify a cell array, where each element is a string vector containing file names for a single sample with replicates.

```
alignmentFiles = \{['Myco_1_1.sam", "Myco_1_2.sam", "Myco_1_3.sam"], \ldots\} ["Myco_2_1.sam", "Myco_2_2.sam", "Myco_2_3.sam"]}
```

```
isoformNorm = cuffnorm(mergedGTF2, alignmentFiles,...
                       'OutputDirectory', './cuffnormOutput');
```
Display a table containing the normalized expression levels for each transcript.

```
readtable(isoformNorm,'FileType','text')
```
ans  $=$ 

2×7 table

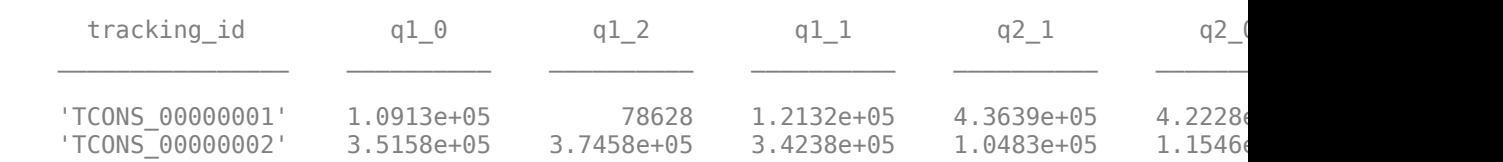

Column names starting with *q* have the format: *conditionX\_N*, indicating that the column contains values for replicate *N* of *conditionX*.

# **Input Arguments**

#### **transcriptsAnnot — Name of transcript annotation file**

string | character vector

Name of the transcript annotation file, specified as a string or character vector. The file can be a GTF or GFF file produced by cufflinks, cuffcompare, or another source of GTF annotations.

Example: "gyrAB.gtf"

Data Types: char | string

#### **alignmentFiles — Names of SAM, BAM, or CXB files**

string vector | cell array

Names of SAM, BAM, or CXB files containing alignment records for each sample, specified as a string vector or cell array. If you use a cell array, each element must be a string vector or cell array of character vectors specifying alignment files for every replicate of the same sample.

```
Example: ["Myco_1_1.sam", "Myco_2_1.sam"]
Data Types: char | string | cell
```
**opt — cuffdiff options** CuffDiffOptions object | string | character vector

cuffdiff options, specified as a CuffDiffOptions object, string, or character vector. The string or character vector must be in the original cuffdiff option syntax (prefixed by one or two dashes) [\[1\].](#page-598-0)

# **Name-Value Pair Arguments**

Specify optional comma-separated pairs of Name, Value arguments. Name is the argument name and Value is the corresponding value. Name must appear inside quotes. You can specify several name and value pair arguments in any order as Name1,Value1,...,NameN,ValueN.

Example: cuffdiff('gyrAB.gtf', ["Myco 1 1.sam", "Myco\_2\_1.sam"],'NumThreads',5,'DispersionMethod',"per-condition")

# **ConditionLabels — Sample labels**

string | string vector | character vector | cell array of character vectors

Sample labels, specified as a string, string vector, character vector, or cell array of character vectors. The number of labels must equal the number of samples or the value must be empty [].

```
Example: 'ConditionLabels',["Control","Mutant1","Mutant2"]
```
Data Types: string | char | cell

# **ContrastFile — Contrast file name**

string | character vector

Contrast file name, specified as a string or character vector. The file must be a twocolumn tab-delimited text file, where each line indicates two conditions to compare using cuffdiff. The condition labels in the file must match either the labels specified for ConditionLabels or the sample names. The file must have a single header line as the first line, followed by one line for each contrast. An example of the contrast file format follows.

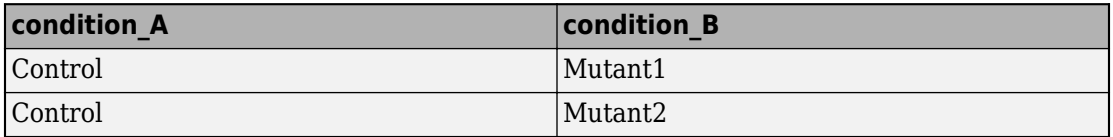

If you do not provide this file, cuffdiff compares every pair of input conditions, which can impact performance.

Example: 'ContrastFile',"contrast.txt" Data Types: char | string

**DispersionMethod — Method to model variance in fragment counts**

"pooled" (default) | "per-condition" | "blind" | "poisson"

Method to model the variance in fragment counts across replicates, specified as one of the following options:

- "pooled" The function uses each replicated condition to build a model and averages these models into a global model for all conditions in the experiment.
- "per-condition" The function produces a model for each condition. You can use this option only if all conditions have replicates.
- "blind" The function treats all samples as replicates of a single global distribution and produces one model.
- "poisson" Variance in fragment counts is a poisson model, where the fragment count is predicted to be the mean across replicates. This method is not recommended.

Select a method depending on whether you expect the variability in each group of samples to be similar.

- When comparing two groups where the first group has low cross-replicate variability and the second group has high variability, choose the per-condition method.
- If the conditions have similar levels of variability, choose the pooled method.
- If you have only a single replicate in each condition, choose the blind method.

Example: 'DispersionMethod',"blind"

Data Types: char | string

# **DoIsoformSwitch — Flag to perform isoform switching tests**

true (default) | false

Flag to perform isoform switching tests, specified as true or false. These tests estimate how much differential splicing exists in isoforms from a single primary transcript. By default, the value is true and the test results are saved in the output file splicing.diff.

Example: 'DoIsoformSwitch',false

Data Types: logical

# **EffectiveLengthCorrection — Flag to normalize fragment counts**

true (default) | false

Flag to normalize fragment counts to fragments per kilobase per million mapped reads (FPKM), specified as true or false.

Example: 'EffectiveLengthCorrection',false

Data Types: logical

#### **ExtraCommand — Additional commands**

"" (default) | string | character vector

Additional commands, specified as a string or character vector. The commands must be in the original syntax (prefixed by one or two dashes). Use this option to apply undocumented flags and flags without corresponding MATLAB properties. When the function converts the original flags to MATLAB properties, it stores any unrecognized flags in this option.

Example: 'ExtraCommand','--library-type fr-secondstrand'

Data Types: char | string

#### **FalseDiscoveryRate — False discovery rate**

0.05 (default) | scalar between 0 and 1

False discovery rate to use during statistical tests, specified as a scalar between 0 and 1.

Example: 'FalseDiscoveryRate',0.01

Data Types: double

# **FragmentBiasCorrection — Name of FASTA file with reference transcripts to detect bias**

string | character vector

Name of the FASTA file with reference transcripts to detect bias in fragment counts, specified as a string or character vector. Library preparation can introduce sequencespecific bias into RNA-Seq experiments. Providing reference transcripts improves the accuracy of the transcript abundance estimates.

```
Example: 'FragmentBiasCorrection',"bias.fasta"
```
Data Types: char | string

#### **FragmentLengthMean — Expected mean fragment length in base pairs**

200 (default) | positive integer

Expected mean fragment length, specified as a positive integer. The default value is 200 base pairs. The function can learn the fragment length mean for each SAM file. Using this option is not recommended for paired-end reads.

Example: 'FragmentLengthMean',100

Data Types: double

#### **FragmentLengthSD — Expected standard deviation for fragment length distribution**

80 (default) | positive scalar

Expected standard deviation for the fragment length distribution, specified as a positive scalar. The default value is 80 base pairs. The function can learn the fragment length standard deviation for each SAM file. Using this option is not recommended for pairedend reads.

```
Example: 'FragmentLengthSD',70
```
Data Types: double

#### **GenerateAnalysisDiff — Flag to create differential analysis files**

true (default) | false

Flag to create differential analysis files (\*.diff), specified as true or false.

Example: 'GenerateAnalysisDiff',false

Data Types: logical

# **IncludeAll — Flag to include all object properties**

false (default) | true

Flag to include all the object properties with the corresponding default values when converting to the original options syntax, specified as true or false. You can convert the properties to the original syntax prefixed by one or two dashes (such as '-d 100 -e 80') by using [getCommand](#page-994-0). The default value false means that when you call getCommand(optionsObject), it converts only the specified properties. If the value is true, getCommand converts all available properties, with default values for unspecified properties, to the original syntax.

Example: 'IncludeAll',true

Data Types: logical

# **IsoformShiftReplicates — Minimum number of replicates to test genes for differential regulation**

3 (default) | positive integer

Minimum number of replicates to test genes for differential regulation, specified as a positive integer. The function skips the tests when the number of replicates is smaller than the specified value.

Example: 'IsoformShiftReplicates',2

Data Types: double

# **LengthCorrection — Flag to correct by transcript length**

true (default) | false

Flag to correct by the transcript length, specified as true or false. Set this value to false only when the fragment count is independent of the feature size, such as for small RNA libraries with no fragmentation and for 3' end sequencing, where all fragments have the same length.

```
Example: 'LengthCorrection',false
```
Data Types: logical

# **LibraryNormalizationMethod — Method to normalize library size**

```
"geometric" (default) | "classic-fpkm" | "quartile"
```
Method to normalize the library size, specified as one of the following options:

- "geometric" The function scales the FPKM values by the median geometric mean of fragment counts across all libraries as described in [\[2\].](#page-613-0)
- "classic-fpkm" The function applies no scaling to the FPKM values or fragment counts.
- "quartile" The function scales the FPKM values by the ratio of upper quartiles between fragment counts and the average value across all libraries.

Example: 'LibraryNormalizationMethod',"classic-fpkm"

Data Types: char | string

# **MaskFile — Name of GTF or GFF file containing transcripts to ignore**

string | character vector

Name of the GTF or GFF file containing transcripts to ignore during analysis, specified as a string or character vector. Some examples of transcripts to ignore include annotated rRNA transcripts, mitochondrial transcripts, and other abundant transcripts. Ignoring these transcripts improves the robustness of the abundance estimates.

Example: 'MaskFile',"excludes.gtf"

Data Types: char | string

#### **MaxBundleFrags — Maximum number of fragments to include for each locus before skipping**

500000 (default) | positive integer

Maximum number of fragments to include for each locus before skipping new fragments, specified as a positive integer. Skipped fragments are marked with the status HIDATA in the file skipped.gtf.

Example: 'MaxBundleFrags',400000

Data Types: double

#### **MaxFragAlignments — Maximum number of aligned reads to include for each fragment**

Inf (default) | positive integer

Maximum number of aligned reads to include for each fragment before skipping new reads, specified as a positive integer. Inf, the default value, sets no limit on the maximum number of aligned reads.

Example: 'MaxFragAlignments',1000

Data Types: double

#### **MaxMLEIterations — Maximum number of iterations for maximum likelihood estimation**

5000 (default) | positive integer

Maximum number of iterations for the maximum likelihood estimation of abundances, specified as a positive integer.

Example: 'MaxMLEIterations',4000

Data Types: double

# **MinAlignmentCount — Minimum number of alignments required in locus for significance testing**

10 (default) | positive integer

Minimum number of alignments required in a locus to perform the significance testing for differences between samples, specified as a positive integer.

Example: 'MinAlignmentCount',8

Data Types: double

#### **MinIsoformFraction — Minimum abundance of isoform to include in differential expression tests**

1e-5 (default) | scalar between 0 and 1

Minimum abundance of an isoform to include in differential expression tests, specified as a scalar between 0 and 1. For alternative isoforms quantified at below the specified value, the function rounds down the abundance to zero. The specified value is a fraction of the major isoform. The function performs this filtering after MLE estimation but before MAP estimation to improve the robustness of confidence interval generation and differential expression analysis. Using a parameter value other than the default is not recommended.

Example: 'MinIsoformFraction',1e-5

Data Types: double

#### **MultiReadCorrection — Flag to improve abundance estimation using rescue method**

false (default) | true

Flag to improve abundance estimation for reads mapped to multiple genomic positions using the rescue method, specified as true or false. If the value is false, the function divides multimapped reads uniformly to all mapped positions. If the value is true, the function uses additional information, including gene abundance estimation, inferred fragment length, and fragment bias, to improve transcript abundance estimation.

The rescue method is described in [\[3\].](#page-613-0)

Example: 'MultiReadCorrection',true

Data Types: logical

# **NormalizeCompatibleHits — Flag to use only fragments compatible with reference transcript to calculate FPKM values**

true (default) | false

Flag to use only fragments compatible with a reference transcript to calculate FPKM values, specified as true or false.

Example: 'NormalizeCompatibleHits',false

Data Types: logical

**NormalizeTotalHits — Flag to include all fragments to calculate FPKM values** false (default) | true

Flag to include all fragments to calculate FPKM values, specified as true or false. If the value is true, the function includes all fragments, including fragments without a compatible reference.

Example: 'NormalizeTotalHits', true

Data Types: logical

#### **NumFragAssignmentDraws — Number of fragment assignments to perform on each transcript**

50 (default) | positive integer

Number of fragment assignments to perform on each transcript, specified as a positive integer. For each fragment drawn from a transcript, the function performs the specified number of assignments probabilistically to determine the transcript assignment uncertainty and to estimate the variance-covariance matrix for the assigned fragment counts.

Example: 'NumFragAssignmentSamples',40

Data Types: double

#### **NumFragDraws — Number of draws from negative binomial random number generator**

100 (default) | positive integer

Number of draws from the negative binomial random number generator for each transcript, specified as a positive integer. Each draw is a number of fragments that the function probabilistically assigns to transcripts in the transcriptome to determine the assignment uncertainty and to estimate the variance-covariance matrix for assigned fragment counts.

```
Example: 'NumFragSamples',90
Data Types: double
```
#### **NumThreads — Number of parallel threads to use**

1 (default) | positive integer

Number of parallel threads to use, specified as a positive integer. Threads are run on separate processors or cores. Increasing the number of threads generally improves the runtime significantly, but increases the memory footprint.

```
Example: 'NumThreads',4
```
Data Types: double

# **OutputDirectory — Directory to store analysis results**

current directory ("./") (default) | string | character vector

Directory to store analysis results, specified as a string or character vector.

```
Example: 'OutputDirectory',"./AnalysisResults/"
Data Types: char | string
```
# **Seed — Seed for random number generator**

0 (default) | nonnegative integer

Seed for the random number generator, specified as a nonnegative integer. Setting a seed value ensures the reproducibility of the analysis results.

Example: 'Seed',10 Data Types: double

# **TimeSeries — Flag to treat input samples as time series**

false (default) | true

Flag to treat input samples as a time series rather than as independent experimental conditions, specified as true or false. If you set the value to true, you must provide samples in order of increasing time: the first SAM file must be for the first time point, the second SAM file for the second time point, and so on.

```
Example: 'TimeSeries',true
```
Data Types: logical

# **Output Arguments**

#### **isoformsDiff — Name of file containing transcript-level differential expression results**

"./isoform\_exp.diff"

Name of a file containing transcript-level differential expression results, returned as a string.

The output string also includes the directory information defined by OutputDirectory. The default is the current directory. If you set OutputDirectory to "/local/tmp/", the output becomes "/local/tmp/isoform\_exp.diff".

#### **geneDiff — Name of file containing gene-level differential expression results** "./gene\_exp.diff"

Name of a file containing gene-level differential expression results, returned as a string.

The output string also includes the directory information defined by OutputDirectory. The default is the current directory. If you set OutputDirectory to "/local/tmp/", the output becomes "/local/tmp/gene\_exp.diff".

# **tssDiff — Name of file containing primary transcript differential expression results**

"./tss\_group\_exp.diff"

Name of a file containing primary transcript differential expression results, returned as a string.

The output string also includes the directory information defined by OutputDirectory. The default is the current directory. If you set OutputDirectory to "/local/tmp/", the output becomes "/local/tmp/tss\_group\_exp.diff".

**cdsExp — Name of file containing coding sequence differential expression results** "./cds\_exp.diff"

Name of a file containing coding sequence differential expression results, returned as a string.

The output string also includes the directory information defined by OutputDirectory. The default is the current directory. If you set OutputDirectory to "/local/tmp/", the output becomes "/local/tmp/cds\_exp.diff".

# <span id="page-598-0"></span>**splicingDiff — Name of file containing differential splicing results for isoforms** "./splicing.diff"

Name of a file containing differential splicing results for isoforms, returned as a string.

The output string also includes the directory information defined by OutputDirectory. The default is the current directory. If you set OutputDirectory to "/local/tmp/", the output becomes "/local/tmp/splicing.diff".

#### **cdsDiff — Name of file containing differential coding sequence output** "./cds.diff"

Name of a file containing differential coding sequence output, returned as a string.

The output string also includes the directory information defined by OutputDirectory. The default is the current directory. If you set OutputDirectory to "/local/tmp/", the output becomes "/local/tmp/cds.diff".

# **promotersDiff — Name of file containing information on differential promoter use**

"./promoters.diff"

Name of a file containing information on differential promoter use that exists between samples, returned as a string.

The output string also includes the directory information defined by OutputDirectory. The default is the current directory. If you set OutputDirectory to "/local/tmp/", the output becomes "/local/tmp/promoters.diff".

# **References**

- [1] Trapnell, C., B. Williams, G. Pertea, A. Mortazavi, G. Kwan, J. van Baren, S. Salzberg, B. Wold, and L. Pachter. 2010. Transcript assembly and quantification by RNA-Seq reveals unannotated transcripts and isoform switching during cell differentiation. *Nature Biotechnology*. 28:511–515.
- [2] Mortazavi, A., B. Williams, K. McCue, L. Schaeffer, and B. Wold. 2008. Mapping and quantifying mammalian transcriptomes by RNA-Seq. *Nature Methods*. 5:621-628.

# **See Also**

[CuffDiffOptions](#page-600-0) | [cufflinks](#page-642-0)

# **External Websites**

Cufflinks manual

**Introduced in R2019a**

# <span id="page-600-0"></span>**CuffDiffOptions**

Option set for cuffdiff

# **Description**

A CuffDiffOptions object sets options for the cuffdiff function, which identifies significant changes in transcript expression [\[1\]](#page-613-0).

# **Creation**

# **Syntax**

```
cuffdiffOpt = CuffDiffOptions
cuffdiffOpt = CuffDiffOptions(Name,Value)cuffdiffOpt = CuffDiffOptions(S)
```
# **Description**

cuffdiffOpt = CuffDiffOptions creates a CuffDiffOptions object with the default property values.

CuffDiffOptions requires the Cufflinks Support Package for Bioinformatics Toolbox. If the support package is not installed, then the function provides a download link.

**Note** CuffDiffOptions is supported on the Mac and UNIX platforms only.

cuffdiffOpt = CuffDiffOptions(Name,Value) sets the object [properties on page](#page-601-0) [1-596](#page-601-0) using one or more name-value pair arguments. Enclose each property name in quotes. For example,  $\text{cuffdiffOpt} =$ CuffDiffOptions('SupressMapFiles',true) prevents the creation of .tmap and .refmap files.

<span id="page-601-0"></span> $cuffdiffOpt = CuffDiffOptions (S) specifies optional parameters using a string or$ character vector S.

# **Input Arguments**

# **S — cuffdiff options**

string | character vector

cuffdiff options, specified as a string or character vector. S must be in the original cuffdiff option syntax (prefixed by one or two dashes).

```
Example: '--seed 5'
```
# **Properties**

#### **ConditionLabels — Sample labels**

string | string vector | character vector | cell array of character vector

Sample labels, specified as a string, string vector, character vector, or cell array of character vectors. The number of labels must equal the number of samples or the value must be empty [].

```
Example: ["Control","Mutant1","Mutant2"]
```
Data Types: string | char | cell

# **ContrastFile — Contrast file name**

string | character vector

Contrast file name, specified as a string or character vector. The file must be a twocolumn tab-delimited text file, where each line indicates two conditions to compare using cuffdiff. The condition labels in the file must match either the labels specified for ConditionLabels or the sample names. The file must have a single header line as the first line, followed by one line for each contrast. An example of the contrast file format follows.

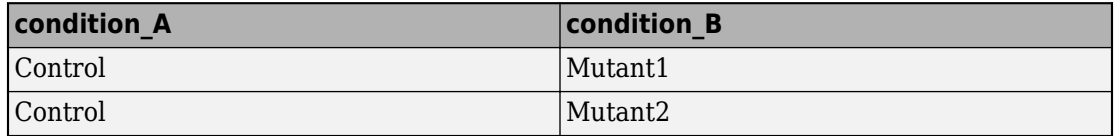

If you do not provide this file, cuffdiff compares every pair of input conditions, which can impact performance.

Example: "contrast.txt" Data Types: char | string

# **DispersionMethod — Method to model variance in fragment counts**

```
"pooled" (default) | "per-condition" | "blind" | "poisson"
```
Method to model the variance in fragment counts across replicates, specified as one of the following options:

- "pooled" The function uses each replicated condition to build a model and averages these models into a global model for all conditions in the experiment.
- "per-condition" The function produces a model for each condition. You can use this option only if all conditions have replicates.
- "blind" The function treats all samples as replicates of a single global distribution and produces one model.
- "poisson" Variance in fragment counts is a poisson model, where the fragment count is predicted to be the mean across replicates. This method is not recommended.

Select a method depending on whether you expect the variability in each group of samples to be similar.

- When comparing two groups where the first group has low cross-replicate variability and the second group has high variability, choose the per-condition method.
- If the conditions have similar levels of variability, choose the pooled method.
- If you have only a single replicate in each condition, choose the blind method.

Example: "blind"

Data Types: char | string

# **DoIsoformSwitch — Flag to perform isoform switching tests**

true (default) | false

Flag to perform isoform switching tests, specified as true or false. These tests estimate how much differential splicing exists in isoforms from a single primary transcript. By default, the value is true and the test results are saved in the output file splicing.diff.

Example: false Data Types: logical

# **EffectiveLengthCorrection — Flag to normalize fragment counts**

true (default) | false

Flag to normalize fragment counts to fragments per kilobase per million mapped reads (FPKM), specified as true or false.

Example: false

Data Types: logical

#### **ExtraCommand — Additional commands**

"" (default) | string | character vector

Additional commands, specified as a string or character vector. The commands must be in the original syntax (prefixed by one or two dashes). Use this option to apply undocumented flags and flags without corresponding MATLAB properties. When the function converts the original flags to MATLAB properties, it stores any unrecognized flags in this option.

Example: '--library-type fr-secondstrand'

Data Types: char | string

#### **FalseDiscoveryRate — False discovery rate**

0.05 (default) | scalar between 0 and 1

False discovery rate used during statistical tests, specified as a scalar between 0 and 1.

Example: 0.01

Data Types: double

#### **FragmentBiasCorrection — Name of FASTA file with reference transcripts to detect bias**

string | character vector

Name of the FASTA file with reference transcripts to detect bias in fragment counts, specified as a string or character vector. Library preparation can introduce sequencespecific bias into RNA-Seq experiments. Providing reference transcripts improves the accuracy of the transcript abundance estimates.

Example: "bias.fasta"

Data Types: char | string

#### **FragmentLengthMean — Expected mean fragment length in base pairs**

200 (default) | positive integer

Expected mean fragment length, specified as a positive integer. The default value is 200 base pairs. The function can learn the fragment length mean for each SAM file. Using this option is not recommended for paired-end reads.

Example: 100

Data Types: double

#### **FragmentLengthSD — Expected standard deviation for fragment length distribution**

80 (default) | positive scalar

Expected standard deviation for the fragment length distribution, specified as a positive scalar. The default value is 80 base pairs. The function can learn the fragment length standard deviation for each SAM file. Using this option is not recommended for pairedend reads.

Example: 70

Data Types: double

# **GenerateAnalysisDiff — Flag to create differential analysis files**

true (default) | false

Flag to create differential analysis files (\*.diff), specified as true or false.

Example: false

Data Types: logical

# **IncludeAll — Flag to use all object properties**

false (default) | true

Flag to include all the object properties with the corresponding default values when converting to the original options syntax, specified as true or false. You can convert the properties to the original syntax prefixed by one or two dashes (such as '-d 100 -e 80') by using [getCommand](#page-994-0). The default value false means that when you call getCommand(optionsObject), it converts only the specified properties. If the value is true, getCommand converts all available properties, with default values for unspecified properties, to the original syntax.

Example: true

Data Types: logical

# **IsoformShiftReplicates — Minimum number of replicates to test genes for differential regulation**

3 (default) | positive integer

Minimum number of replicates to test genes for differential regulation, specified as a positive integer. The function skips the tests when the number of replicates is smaller than the specified value.

Example: 2

Data Types: double

#### **LengthCorrection — Flag to correct by transcript length**

true (default) | false

Flag to correct by the transcript length, specified as true or false. Set this value to false only when the fragment count is independent of the feature size, such as for small RNA libraries with no fragmentation and for 3' end sequencing, where all fragments have the same length.

Example: false Data Types: logical

# **LibraryNormalizationMethod — Method to normalize library size**

```
"geometric" (default) | "classic-fpkm" | "quartile"
```
Method to normalize the library size, specified as one of the following options:

- "geometric" The function scales the FPKM values by the median geometric mean of fragment counts across all libraries as described in [\[2\].](#page-613-0)
- "classic-fpkm" The function applies no scaling to the FPKM values or fragment counts.
- "quartile" The function scales the FPKM values by the ratio of upper quartiles between fragment counts and the average value across all libraries.

Example: "classic-fpkm" Data Types: char | string

# **MaskFile — Name of GTF or GFF file containing transcripts to ignore**

string | character vector

Name of the GTF or GFF file containing transcripts to ignore during analysis, specified as a string or character vector. Some examples of transcripts to ignore include annotated rRNA transcripts, mitochondrial transcripts, and other abundant transcripts. Ignoring these transcripts improves the robustness of the abundance estimates.

Example: "excludes.gtf"

Data Types: char | string

# **MaxBundleFrags — Maximum number of fragments to include for each locus before skipping**

500000 (default) | positive integer

Maximum number of fragments to include for each locus before skipping new fragments, specified as a positive integer. Skipped fragments are marked with the status HIDATA in the file skipped.gtf.

Example: 400000

Data Types: double

#### **MaxFragAlignments — Maximum number of aligned reads to include for each fragment**

Inf (default) | positive integer

Maximum number of aligned reads to include for each fragment before skipping new reads, specified as a positive integer. Inf, the default value, sets no limit on the maximum number of aligned reads.

Example: 1000

Data Types: double

#### **MaxMLEIterations — Maximum number of iterations for maximum likelihood estimation**

5000 (default) | positive integer

Maximum number of iterations for the maximum likelihood estimation of abundances, specified as a positive integer.

Example: 4000

Data Types: double

#### **MinAlignmentCount — Minimum number of alignments required in locus for significance testing**

10 (default) | positive integer

Minimum number of alignments required in a locus to perform the significance testing for differences between samples, specified as a positive integer.

Example: 8

Data Types: double

#### **MinIsoformFraction — Minimum abundance of isoform to include in differential expression tests**

1e-5 (default) | scalar between 0 and 1

Minimum abundance of an isoform to include in differential expression tests, specified as a scalar between 0 and 1. For alternative isoforms quantified at below the specified value, the function rounds down the abundance to zero. The specified value is a fraction of the major isoform. The function performs this filtering after MLE estimation but before MAP estimation to improve the robustness of confidence interval generation and differential expression analysis. Using a parameter value other than the default is not recommended.

Example: 1e-5

Data Types: double

#### **MultiReadCorrection — Flag to improve abundance estimation using rescue method**

false (default) | true

Flag to improve abundance estimation for reads mapped to multiple genomic positions using the rescue method, specified as true or false. If the value is false, the function divides multimapped reads uniformly to all mapped positions. If the value is true, the function uses additional information, including gene abundance estimation, inferred fragment length, and fragment bias, to improve transcript abundance estimation.

The rescue method is described in [\[3\].](#page-613-0)

Example: true

Data Types: logical

# **NormalizeCompatibleHits — Flag to use only fragments compatible with reference transcript to calculate FPKM values**

true (default) | false

Flag to use only fragments compatible with a reference transcript to calculate FPKM values, specified as true or false.

Example: false

Data Types: logical

#### **NormalizeTotalHits — Flag to include all fragments to calculate FPKM values** false (default) | true

Flag to include all fragments to calculate FPKM values, specified as true or false. If the value is true, the function includes all fragments, including fragments without a compatible reference.

Example: true

Data Types: logical

#### **NumFragAssignmentDraws — Number of fragment assignments to perform on each transcript**

50 (default) | positive integer

Number of fragment assignments to perform on each transcript, specified as a positive integer. For each fragment drawn from a transcript, the function performs the specified number of assignments probabilistically to determine the transcript assignment uncertainty and to estimate the variance-covariance matrix for the assigned fragment counts.

Example: 40

Data Types: double

#### **NumFragDraws — Number of draws from negative binomial random number generator**

100 (default) | positive integer

Number of draws from the negative binomial random number generator for each transcript, specified as a positive integer. Each draw is a number of fragments that the function probabilistically assigns to transcripts in the transcriptome to determine the assignment uncertainty and to estimate the variance-covariance matrix for assigned fragment counts.

Example: 90

Data Types: double

#### **NumThreads — Number of parallel threads to use**

1 (default) | positive integer

Number of parallel threads to use, specified as a positive integer. Threads are run on separate processors or cores. Increasing the number of threads generally improves the runtime significantly, but increases the memory footprint.

Example: 4

Data Types: double

#### **OutputDirectory — Directory to store analysis results**

current directory ("./") (default) | string | character vector

Directory to store analysis results, specified as a string or character vector.

```
Example: "./AnalysisResults/"
```
Data Types: char | string

#### **Seed — Seed for random number generator**

0 (default) | nonnegative integer

Seed for the random number generator, specified as a nonnegative integer. Setting a seed value ensures the reproducibility of the analysis results.

Example: 10

Data Types: double

#### **TimeSeries — Flag to treat input samples as time series**

false (default) | true

Flag to treat input samples as a time series rather than as independent experimental conditions, specified as true or false. If you set the value to true, you must provide samples in order of increasing time: the first SAM file must be for the first time point, the second SAM file for the second time point, and so on.

Example: true

Data Types: logical

**Version — Supported version** string

This property is read-only.

Supported version of the original cufflinks software, returned as a string.

Example: "2.2.1" Data Types: string

# **Object Functions**

[getCommand](#page-994-0) Translate object properties to original options syntax [getOptionsTable](#page-1099-0) Return table with all properties and equivalent options in original syntax

# **Examples**

# **Create CuffDiffOptions Object**

Create a CuffDiffOptions object with the default values.

opt = CuffDiffOptions;

Create an object using name-value pairs.

```
opt2 = CuffDiffOptions('FalseDiscoveryRate',0.01,'NumThreads',4)
```
Create an object by using the original syntax.

 $opt3 = \text{CuffDiffOptions} ('--FDR 0.01 --num-threads 4')$ 

#### **Assemble Transcriptome and Perform Differential Expression Testing**

Create a CufflinksOptions object to define cufflinks options, such as the number of parallel threads and the output directory to store the results.

```
cflOpt = CufflinksOptions;
cfl0pt.NumThreads = 8;cflOpt.OutputDirectory = "./cufflinksOut";
```
The SAM files provided for this example contain aligned reads for *Mycoplasma pneumoniae* from two samples with three replicates each. The reads are simulated 100bpreads for two genes (gyrA and gyrB) located next to each other on the genome. All the reads are sorted by reference position, as required by cufflinks.

```
sams = ["Myco_1_1.sam", "Myco_1_2.sam", "Myco_1_3.sam",...
         "Myco_2_1.sam", "Myco_2_2.sam", "Myco_2_3.sam"];
```
Assemble the transcriptome from the aligned reads.

[gtfs,isofpkm,genes,skipped] = cufflinks(sams,cflOpt);

gtfs is a list of GTF files that contain assembled isoforms.

Compare the assembled isoforms using cuffcompare.

 $stats = cuffcompare(gtfs);$ 

Merge the assembled transcripts using cuffmerge.

```
mergedGTF = cuffmerge(gtfs,'OutputDirectory','./cuffMergeOutput');
```
mergedGTF reports only one transcript. This is because the two genes of interest are located next to each other, and cuffmerge cannot distinguish two distinct genes. To guide cuffmerge, use a reference GTF (gyrAB.gtf) containing information about these two genes. If the file is not located in the same directory that you run cuffmerge from, you must also specify the file path.

```
qyrAB = which('qyrAB,qtf');mergedGTF2 = cuffmerge(gtfs,'OutputDirectory','./cuffMergeOutput2',...
             'ReferenceGTF',gyrAB);
```
Calculate abundances (expression levels) from aligned reads for each sample.

```
abundances1 = \text{cuffquant}(\text{mergedGTF2}, [\text{``Myco}_1_1. \text{sam''}, \text{``Myco}_1_2. \text{sam''}, \text{``Myco}_1_3. \text{sam''}], \dots 'OutputDirectory','./cuffquantOutput1');
abundances2 = cuffquant(mergedGTF2,["Myco_2_1.sam", "Myco_2_2.sam", "Myco_2_3.sam"],...
                             'OutputDirectory','./cuffquantOutput2');
```
Assess the significance of changes in expression for genes and transcripts between conditions by performing the differential testing using cuffdiff. The cuffdiff function operates in two distinct steps: the function first estimates abundances from aligned reads, and then performs the statistical analysis. In some cases (for example, distributing computing load across multiple workers), performing the two steps separately is desirable. After performing the first step with cuffquant, you can then use the binary CXB output file as an input to cuffdiff to perform statistical analysis. Because cuffdiff returns several files, specify the output directory is recommended.
```
isoformDiff = cuffdiff(mergedGTF2,[abundances1,abundances2],...
                       'OutputDirectory','./cuffdiffOutput');
```
Display a table containing the differential expression test results for the two genes gyrB and gyrA.

```
readtable(isoformDiff,'FileType','text')
ans = 2×14 table
test_id gene_id gene locus sample_1 status value of test_id
\frac{1}{2} , \frac{1}{2} , \frac{1}{2} , \frac{1}{2} , \frac{1}{2} , \frac{1}{2} , \frac{1}{2} , \frac{1}{2} , \frac{1}{2} , \frac{1}{2} , \frac{1}{2} , \frac{1}{2} , \frac{1}{2} , \frac{1}{2} , \frac{1}{2} , \frac{1}{2} , \frac{1}{2} , \frac{1}{2} , \frac{1'TCONS_00000001' 'XLOC_000001' 'gyrB' 'NC_000912.1:2868-7340' 'q1'
   'TCONS<sup>_</sup>00000002' 'XLOC<sup>_</sup>000001' 'gyrA' 'NC<sup>_</sup>000912.1:2868-7340' 'q1'
```
You can use cuffnorm to generate normalized expression tables for further analyses. cuffnorm results are useful when you have many samples and you want to cluster them or plot expression levels for genes that are important in your study. Note that you cannot perform differential expression analysis using cuffnorm.

Specify a cell array, where each element is a string vector containing file names for a single sample with replicates.

```
alignmentFiles = \{['Myco_1_1.sam", "Myco_1_2.sam", "Myco_1_3.sam"], \ldots\} ["Myco_2_1.sam", "Myco_2_2.sam", "Myco_2_3.sam"]}
isoformNorm = \text{cuffnorm}(mergedGTF2, alignmentFiles, ... 'OutputDirectory', './cuffnormOutput');
```
Display a table containing the normalized expression levels for each transcript.

```
readtable(isoformNorm,'FileType','text')
```
ans  $=$ 

2×7 table

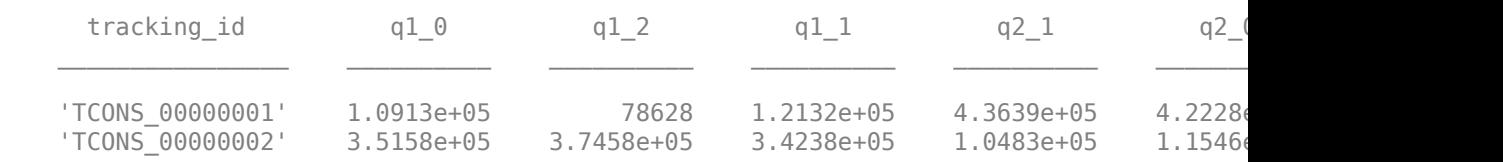

Column names starting with *q* have the format: *conditionX\_N*, indicating that the column contains values for replicate *N* of *conditionX*.

# **References**

- [1] Trapnell, C., B. Williams, G. Pertea, A. Mortazavi, G. Kwan, J. van Baren, S. Salzberg, B. Wold, and L. Pachter. 2010. Transcript assembly and quantification by RNA-Seq reveals unannotated transcripts and isoform switching during cell differentiation. *Nature Biotechnology*. 28:511–515.
- [2] Anders, S., and W. Huber. 2010. Differential Expression Analysis for Sequence Count Data. *Genome Biology*. 11:R106.
- [3] Mortazavi, A., B. Williams, K. McCue, L. Schaeffer, and B. Wold. 2008. Mapping and quantifying mammalian transcriptomes by RNA-Seq. *Nature Methods*. 5:621-628.

# **See Also**

[CufflinksOptions](#page-658-0) | [cuffcompare](#page-564-0) | [cuffdiff](#page-584-0) | [cuffgffread](#page-614-0) | [cuffgtf2sam](#page-639-0) | [cufflinks](#page-642-0) | [cuffmerge](#page-673-0) | [cuffnorm](#page-688-0) | [cuffquant](#page-705-0)

# **External Websites**

Cufflinks manual

### **Introduced in R2019a**

# <span id="page-614-0"></span>**cuffgffread**

Filter and convert GFF and GTF files

# **Syntax**

```
cuffgffread(input,output)
cuffgffread(input,output,opt)
cuffgffread(input,output,Name,Value)
```
# **Description**

cuffgffread(input,output) reads the input GFF or GTF file and writes the mandatory columns to the output GFF file [\[1\].](#page-625-0) The function can also return the GTFformat file using the 'GTFOutput' option.

cuffgffread requires the Cufflinks Support Package for Bioinformatics Toolbox. If the support package is not installed, then the function provides a download link.

**Note** cuffgffread is supported on the Mac and UNIX platforms only.

cuffgffread(input,output,opt) uses the additional options specified by opt.

cuffgffread(input,output,Name,Value) uses additional options specified by one or more name-value pair arguments. For example,

cuffgffread('gyrAB.gtf','gyrAB.gff','PreserveAttributes',true) retains all attributes in the output file.

# **Examples**

# **Convert GTF to GFF Format**

Convert a GTF file to a GFF file while retaining all attributes.

```
cuffgffread('gyrAB.gtf','gyrABOut.gff','PreserveAttributes',true)
```
You can also set the options using an object. For instance, specify the output to be in the GTF format.

```
opt = CuffGFFReadOptions;
opt.GTFOutput = true;
opt.PreserveAttributes = true;
cuffgffread('gyrAB.gtf','gyrABOut.gtf',opt);
```
Once you have the options object, you can retrieve the equivalent original options for all object properties using [getOptionsTable](#page-1099-0).

```
getOptionsTable(opt)
```
 $ans =$ 

33×3 table

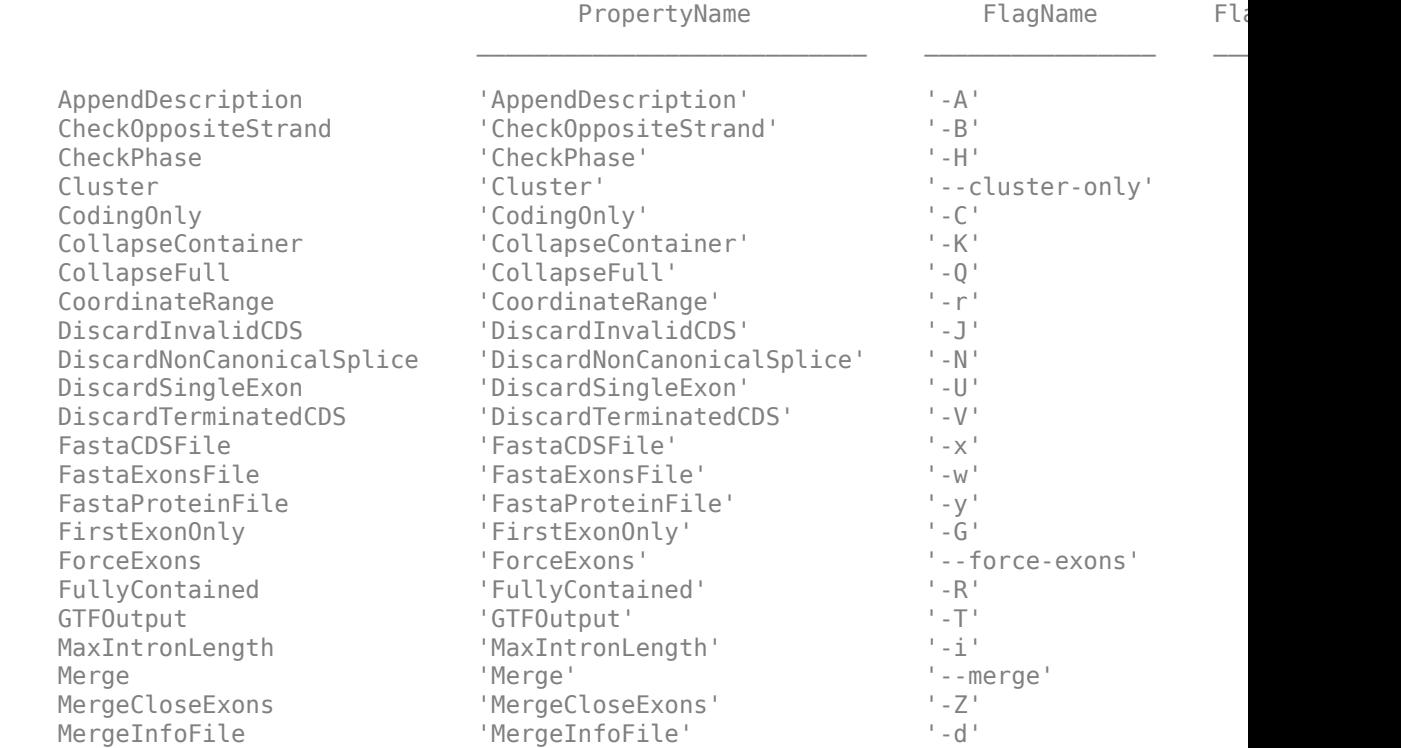

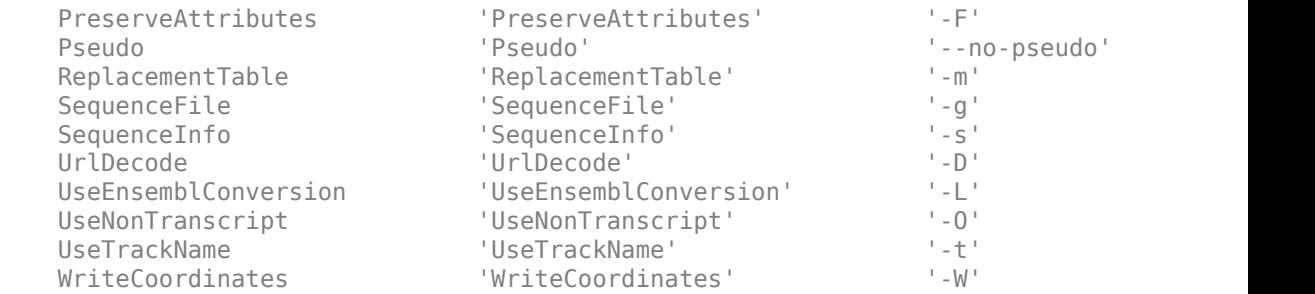

# **Input Arguments**

### **input — Input file name**

string | character vector

Input file name, specified as a string or character vector. The file can be a GTF or GFF file.

Example: 'gyrAB.gtf'

Data Types: char | string

#### **output — Output file name**

string | character vector

Output file name, specified as a string or character vector. By default, the output is a GFF file. Set 'GTFOutput' to true to get a GTF output file.

Example: 'gyrAB.gff'

Data Types: char | string

### **opt — cuffgffread options**

CuffGFFReadOptions object | string | character vector

cuffgffread options, specified as a [CuffGFFReadOptions](#page-626-0) object, string, or character vector. The string or character vector must be in the original gffread option syntax (prefixed by one or two dashes) [\[1\].](#page-625-0)

# **Name-Value Pair Arguments**

Specify optional comma-separated pairs of Name, Value arguments. Name is the argument name and Value is the corresponding value. Name must appear inside quotes. You can specify several name and value pair arguments in any order as Name1,Value1,...,NameN,ValueN.

```
Example:
cuffgffread('gyrAB.gtf','gyrAB.gff','CoordinateRange','+NC_000912.1:
4821..7340')
```
#### **AppendDescription — Flag to add file descriptions to descr attribute**

false (default) | true

Flag to add file descriptions from sequence files to the descr attribute of the output GFF record, specified as true or false. Specify the sequence files using the SequenceInfo option.

```
Example: 'AppendDescription',true
```
Data Types: logical

### **CheckOppositeStrand — Flag to check opposite strand when checking for inframe stop codons**

false (default) | true

Flag to check opposite strand when checking for in-frame stop codons, specified as true or false.

Example: 'CheckOppositeStrand', true

Data Types: logical

### **CheckPhase — Flag to adjust coding sequence phase**

false (default) | true

Flag to adjust coding sequence phase when checking for in-frame stop codons, specified as true or false.

Example: 'CheckPhase', true

Data Types: logical

# **Cluster — Flag to cluster input transcripts into loci**

true (default) | false

Flag to cluster the input transcripts into loci, specified as true or false. This option is the same as the Merge property, except that it does not collapse fully contained transcripts with identical introns.

Example: 'Cluster',false

Data Types: logical

# **CodingOnly — Flag to discard transcripts with no coding sequence**

false (default) | true

Flag to discard transcripts with no coding sequence feature (CDS), specified as true or false.

Example: 'CodingOnly', true

Data Types: logical

# **CollapseContainer — Flag to collapse fully contained transcripts**

false (default) | true

Flag to collapse fully contained transcripts that are shorter with fewer introns than the container, specified as true or false. This property applies only when you set Merge to true.

Example: 'CollapseContainer', true

Data Types: logical

# **CollapseFull — Flag to collapse shorter transcripts overlapping at least 80% with another exon**

false (default) | true

Flag to collapse shorter transcripts overlapping at least 80% with another single exon transcript, specified as true or false. This property applies only when you set Merge to true.

Example: 'CollapseFull',true

Data Types: logical

# **CoordinateRange — Genomic range to filter transcripts**

string | character vector

Genomic range to filter transcripts, specified as a string or character vector. The format must be "[[<strand>]<chr>:]<start>..<end>", where start and end are genomic positions, chr is an optional chromosome or contig name, and an optional strand ('+'  $or ' - '$ ).

Example: 'CoordinateRange',"+NC\_000912.1:4821..7340"

Data Types: char | string

## **DiscardInvalidCDS — Flag to ignore mRNA transcripts either lacking start or stop codon or having in-frame stop codon**

false (default) | true

Flag to ignore mRNA transcripts either lacking a start or stop codon or having an inframe stop codon, specified as true or false.

Example: 'DiscardInvalidCDS', true

Data Types: logical

# **DiscardNonCanonicalSplice — Flag to ignore multiexon mRNA transcripts that have intron with noncanonical splice sequence**

false (default) | true

Flag to ignore multiexon mRNA transcripts that have an intron with a noncanonical splice sequence, specified as true or false. A noncanonical splice sequence is any splice sequence other than "GT-AG", "CG-AG", or "AT-AC".

Example: 'DiscardNonCanonicalSplice',true

Data Types: logical

# **DiscardSingleExon — Flag to ignore transcripts spanning single exon**

false (default) | true

Flag to ignore transcripts spanning a single exon, specified as true or false.

Example: 'DiscardSingleExon',true

Data Types: logical

### **DiscardTerminatedCDS — Flag to ignore transcripts with in-frame stop codon** false (default) | true

Flag to ignore transcripts with an in-frame stop codon, specified as true or false.

Example: 'DiscardTerminatedCDS', true

Data Types: logical

### **ExtraCommand — Additional commands**

"" (default) | character vector | string

Additional commands, specified as a string or character vector. The commands must be in the original syntax (prefixed by one or two dashes). Use this option to apply undocumented flags and flags without corresponding MATLAB properties. When the function converts the original flags to MATLAB properties, it stores any unrecognized flags in this option.

```
Example: 'ExtraCommand',"-E"
```
Data Types: char | string

# **FastaCDSFile — Name of file to save spliced coding sequences**

string | character vector

Name of a file to save the spliced coding sequences in the FASTA format, specified as a string or character vector.

```
Example: 'FastaCDSFile',"splicedCoding.FASTA"
```
Data Types: char | string

# **FastaExonsFile — Name of file to save spliced exons**

string | character vector

Name of a file to save the spliced exons in the FASTA format, specified as a string or character vector.

```
Example: 'FastaExonsFile',"splicedExon.FASTA"
```
Data Types: char | string

# **FastaProteinFile — Name of file to save protein translation of coding sequences**

string | character vector

Name of a file to save the protein translation of coding sequences in the FASTA format, specified as a string or character vector.

Example: 'FastaProteinFile',"translated.FASTA"

Data Types: char | string

**FirstExonOnly — Flag to parse additional attributes only from first exon** false (default) | true

Flag to parse additional attributes only from the first exon, specified as true or false.

```
Example: 'FirstExonOnly',true
```
Data Types: logical

# **ForceExons — Flag to list lowest-level GFF features as exon features**

false (default) | true

Flag to list the lowest-level GFF features as exon features in the output file, specified as true or false.

Example: 'ForceExons',true

Data Types: logical

# **FullyContained — Flag to discard transcripts not contained fully**

false (default) | true

Flag to discard transcripts not contained fully within the range, specified as true or false. Specify the range using the CoordinateRange option.

Example: 'FullyContained',true

Data Types: logical

# **GTFOutput — Flag to output GTF-format transcript files**

false (default) | true

Flag to output GTF-format transcript files, specified as true or false.

Example: 'GTFOutput', true

Data Types: logical

# **IncludeAll — Flag to apply all available options**

false (default) | true

Flag to include all available options with the corresponding default values when converting to the original options syntax, specified as true or false. The original syntax is prefixed by one or two dashes, such as '-d 100 -e 80'. By default, the function converts only the specified options. If the value is true, the function converts all available options, with default values for unspecified options, to the original syntax.

```
Example: 'IncludeAll',true
Data Types: logical
```
**MaxIntronLength — Maximum intron length for transcript to include in output** Inf (default) | positive integer

Maximum intron length for a transcript to include in the output file, specified as a positive integer. Inf, the default value, sets no limit on the intron length.

Example: 'MaxIntronLength',500

Data Types: double

#### **Merge — Flag to merge transcripts to loci**

false (default) | true

Flag to merge transcripts into loci by collapsing transcripts with identical introns, specified as true or false.

Example: 'Merge',true

Data Types: logical

#### **MergeCloseExons — Flag to merge exons into single exon**

false (default) | true

Flag to merge exons into a single exon when separated by fewer than 4 base-pair introns, specified as true or false.

Example: 'MergeCloseExons', true

Data Types: logical

### **MergeInfoFile — Name of file to save information on duplicates when merging**

string | character vector

Name of a file to save information on duplicates when merging, specified as a string or character vector. This property applies only when you set Merge to true.

```
Example: 'MergeInfoFile',"duplicates.txt"
```
Data Types: char | string

### **PreserveAttributes — Flag to retain all attributes in output**

false (default) | true

Flag to retain all attributes in the output file, specified as true or false.

```
Example: 'PreserveAttributes',true
```
Data Types: logical

#### **Pseudo — Flag to filter out records containing "pseudo"**

true (default) | false

Flag to filter out records containing the word "pseudo," specified as true or false.

Example: 'Pseudo',false

Data Types: logical

#### **ReplacementTable — Name of file containing replacement table**

string | character vector

Name of a file containing a replacement table, specified as a string or character vector. The table must have two columns, where the first column contains the original transcript IDs and the second column contains the new transcript IDs. An example table follows.

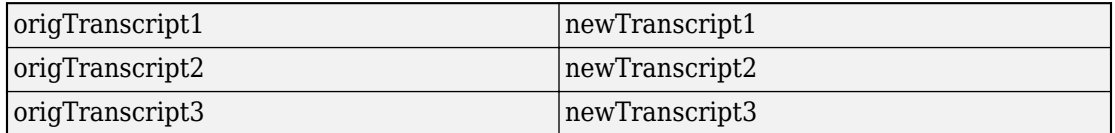

If you provide a replacement table, the function replaces the transcript IDs found in the first column with the new transcripts IDs from the second column and filters out those transcripts not found.

```
Example: 'ReplacementTable',"replaceTbl.txt"
```
Data Types: char | string

### **SequenceFile — Name of FASTA-format file containing genomic sequences**

string | character vector

Name of a FASTA-format file containing genomic sequences for all input mappings, specified as a string or character vector.

Example: 'SequenceFile',"seqs.fasta"

Data Types: char | string

# **SequenceInfo — Name of tab-delimited file with additional information on input sequence**

string | character vector

Name of a tab-delimited file with additional information on each input sequence, specified as a string or character vector. This file must have three columns: a sequence name column, a sequence length column, and a sequence description column. If AppendDescription is true, the sequence description is included as an attribute in the output GFF file.

Example: 'SequenceInfo',"seqinfo.txt"

Data Types: char | string

**UrlDecode — Flag to decode URL-encoded characters in attribute names** false (default) | true

Flag to decode url-encoded characters in attribute names, specified as true or false. For instance, "transcript%20description" is decoded to "transcript description".

Example: 'UrlDecode', true

Data Types: logical

# **UseEnsemblConversion — Flag to use GTF-to-GFF3 conversion method from Ensembl**

false (default) | true

Flag to use the GTF-to-GFF3 conversion method from Ensembl, specified as true or false.

Example: 'UseEnsemblConversion',true

Data Types: logical

**UseNonTranscript — Flag to include nontranscript GFF records in output file** false (default) | true

Flag to include nontranscript GFF records in the output file, specified as true or false.

Example: 'UseNonTranscript', true

Data Types: logical

#### **UseTrackName — Flag to use track name in second column of GFF output line** false (default) | true

Flag to use the track name in the second column of the GFF output line, specified as true or false.

```
Example: 'UseTrackName', true
```
Data Types: logical

# **WriteCoordinates — Flag to write exon coordinates projected onto spliced sequence**

false (default) | true

Flag to write the exon coordinates projected onto the spliced sequence, specified as true or false. This property applies only when FastaExonsFile or FastaCDSFile is specified.

Example: 'WriteCoordinates', true

Data Types: logical

# **References**

[1] Trapnell, C., B. Williams, G. Pertea, A. Mortazavi, G. Kwan, J. van Baren, S. Salzberg, B. Wold, and L. Pachter. 2010. Transcript assembly and quantification by RNA-Seq reveals unannotated transcripts and isoform switching during cell differentiation. *Nature Biotechnology*. 28:511–515.

# **See Also**

[CuffGFFReadOptions](#page-626-0) | [cufflinks](#page-642-0)

# **External Websites**

Cufflinks manual

### **Introduced in R2019a**

# <span id="page-626-0"></span>**CuffGFFReadOptions**

Option set for cuffgffread

# **Description**

A CuffGFFReadOptions object contains options for the cuffgffread function, which filters and converts GFF and GTF files [\[1\]](#page-637-0).

# **Creation**

# **Syntax**

```
cuffgffreadOpt = CuffGFFReadOptionscuffaffreadOpt = CuffGFReadOptions(Name,Value)cuffgffreadOpt = CuffGFFReadOptions(S)
```
# **Description**

cuffgffreadOpt = CuffGFFReadOptions creates a CuffGFFReadOptions object with the default property values.

CuffGFFReadOptions requires the Cufflinks Support Package for Bioinformatics Toolbox. If the support package is not installed, then the function provides a download link.

**Note** CuffGFFReadOptions is supported on the Mac and UNIX platforms only.

cuffgffreadOpt = CuffGFFReadOptions(Name,Value) sets the object [properties](#page-627-0) [on page 1-622](#page-627-0) using one or more name-value pair arguments. Enclose each property name in quotes. For example,  $\text{cuffgffreadOpt}$  =

CuffGFFReadOptions('DiscardSingleExon',true) discards transcripts spanning a single exon.

<span id="page-627-0"></span> $cuffgffreadOpt = CuffGFFReadOptions(S) specifies optional parameters using the$ string or character vector S.

# **Input Arguments**

## **S — cuffgffread options**

string | character vector

cuffgffread options, specified as a string or character vector. S must be in the original gffread option syntax (prefixed by one or two dashes).

Example: '-U'

# **Properties**

# **AppendDescription — Flag to add file descriptions to descr attribute**

false (default) | true

Flag to add file descriptions from sequence files to the descr attribute of the output GFF record, specified as true or false. Specify the sequence files using the SequenceInfo option.

Example: true

Data Types: logical

# **CheckOppositeStrand — Flag to check opposite strand when checking for inframe stop codons**

false (default) | true

Flag to check opposite strand when checking for in-frame stop codons, specified as true or false.

Example: true

Data Types: logical

### **CheckPhase — Flag to adjust coding sequence phase**

false (default) | true

Flag to adjust coding sequence phase when checking for in-frame stop codons, specified as true or false.

Example: true Data Types: logical

# **Cluster — Flag to cluster input transcripts into loci**

true (default) | false

Flag to cluster the input transcripts into loci, specified as true or false. This option is the same as the Merge property, except that it does not collapse fully contained transcripts with identical introns.

Example: false

Data Types: logical

# **CodingOnly — Flag to discard transcripts with no coding sequence**

false (default) | true

Flag to discard transcripts with no coding sequence feature (CDS), specified as true or false.

Example: true

Data Types: logical

# **CollapseContainer — Flag to collapse fully-contained transcripts**

false (default) | true

Flag to collapse fully contained transcripts that are shorter with fewer introns than the container, specified as true or false. This property applies only when you set Merge to true.

Example: true

Data Types: logical

# **CollapseFull — Flag to collapse shorter transcripts overlapping at least 80% with another exon**

false (default) | true

Flag to collapse shorter transcripts overlapping at least 80% with another single exon transcript, specified as true or false. This property applies only when you set Merge to true.

Example: true

Data Types: logical

## **CoordinateRange — Genomic range to filter transcripts**

string | character vector

Genomic range to filter transcripts, specified as a string or character vector. The format must be "[[<strand>]<chr>: ]<start>..<end>", where start and end are genomic positions, chr is an optional chromosome or contig name, and an optional strand ('+'  $or ' - '$ ).

```
Example: "+NC_000912.1:4821..7340"
```
Data Types: char | string

# **DiscardInvalidCDS — Flag to ignore mRNA transcripts either lacking start or stop codon or having in-frame stop codon**

false (default) | true

Flag to ignore mRNA transcripts either lacking a start or stop codon or having an inframe stop codon, specified as true or false.

Example: true Data Types: logical

# **DiscardNonCanonicalSplice — Flag to ignore multiexon mRNA transcripts that have intron with noncanonical splice sequence**

false (default) | true

Flag to ignore multiexon mRNA transcripts that have an intron with a noncanonical splice sequence, specified as true or false. A noncanonical splice sequence is any splice sequence other than "GT-AG", "CG-AG", or "AT-AC".

Example: true

Data Types: logical

#### **DiscardSingleExon — Flag to ignore transcripts spanning single exon** false (default) | true

Flag to ignore transcripts spanning a single exon, specified as true or false.

Example: true

Data Types: logical

**DiscardTerminatedCDS — Flag to ignore transcripts with in-frame stop codon** false (default) | true

Flag to ignore transcripts with an in-frame stop codon, specified as true or false.

Example: true Data Types: logical

#### **ExtraCommand — Additional commands**

"" (default) | character vector | string

Additional commands, specified as a string or character vector. The commands must be in the original syntax (prefixed by one or two dashes). Use this option to apply undocumented flags and flags without corresponding MATLAB properties. When the function converts the original flags to MATLAB properties, it stores any unrecognized flags in this option.

Example: "-E"

Data Types: char | string

#### **FastaCDSFile — Name of file to save spliced coding sequences**

string | character vector

Name of a file to save the spliced coding sequences in the FASTA format, specified as a string or character vector.

Example: "splicedCoding.FASTA"

Data Types: char | string

#### **FastaExonsFile — Name of file to save spliced exons**

string | character vector

Name of a file to save the spliced exons in the FASTA format, specified as a string or character vector.

Example: "splicedExon.FASTA"

Data Types: char | string

### **FastaProteinFile — Name of file to save protein translation of coding sequences**

string | character vector

Name of a file to save the protein translation of coding sequences in the FASTA format, specified as a string or character vector.

Example: "translated.FASTA"

Data Types: char | string

**FirstExonOnly — Flag to parse additional attributes only from first exon** false (default) | true

Flag to parse additional attributes only from the first exon, specified as true or false.

Example: true

Data Types: logical

# **ForceExons — Flag to list lowest-level GFF features as exon features**

false (default) | true

Flag to list the lowest-level GFF features as exon features in the output file, specified as true or false.

Example: true

Data Types: logical

### **FullyContained — Flag to discard transcripts not contained fully**

false (default) | true

Flag to discard transcripts not contained fully within the range, specified as true or false. Specify the range using the CoordinateRange option.

Example: true

Data Types: logical

### **GTFOutput — Flag to output GTF-format transcript files**

false (default) | true

Flag to output GTF-format transcript files, specified as true or false.

Example: true

Data Types: logical

### **IncludeAll — Flag to use all object properties**

false (default) | true

Flag to include all the object properties with the corresponding default values when converting to the original options syntax, specified as true or false. You can convert the properties to the original syntax prefixed by one or two dashes (such as '-d 100 -e 80') by using [getCommand](#page-994-0). The default value false means that when you call getCommand(optionsObject), it converts only the specified properties. If the value is true, getCommand converts all available properties, with default values for unspecified properties, to the original syntax.

Example: true

Data Types: logical

### **MaxIntronLength — Maximum intron length for transcript to be included in output**

Inf (default) | positive integer

Maximum intron length for a transcript to include in the output file, specified as a positive integer. Inf, the default value, sets no limit on the intron length.

Example: 500

Data Types: double

#### **Merge — Flag to merge transcripts to loci**

false (default) | true

Flag to merge transcripts into loci by collapsing transcripts with identical introns, specified as true or false.

Example: true

Data Types: logical

#### **MergeCloseExons — Flag to merge exons into single exon**

false (default) | true

Flag to merge exons into a single exon when separated by fewer than 4 base-pair introns, specified as true or false.

Example: true

Data Types: logical

**MergeInfoFile — Name of file to save information on duplicates when merging** string | character vector

Name of a file to save information on duplicates when merging, specified as a string or character vector. This property applies only when you set Merge to true.

Example: "duplicates.txt"

Data Types: char | string

### **PreserveAttributes — Flag to retain all attributes in output**

false (default) | true

Flag to retain all attributes in the output file, specified as true or false.

Example: true Data Types: logical

### **Pseudo — Flag to filter out records containing "pseudo"**

true (default) | false

Flag to filter out records containing the word "pseudo," specified as true or false.

Example: false

Data Types: logical

### **ReplacementTable — Name of file containing replacement table**

string | character vector

Name of a file containing a replacement table, specified as a string or character vector. The table must have two columns, where the first column contains the original transcript IDs and the second column contains the new transcript IDs. An example table follows.

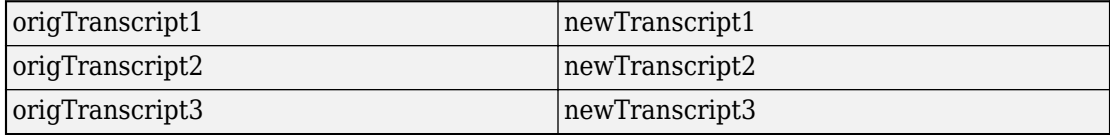

If you provide a replacement table, the function replaces the transcript IDs found in the first column with the new transcripts IDs from the second column and filters out those transcripts not found.

```
Example: "replaceTbl.txt"
```

```
Data Types: char | string
```
# **SequenceFile — Name of FASTA-format file containing genomic sequences**

string | character vector

Name of a FASTA-format file containing genomic sequences for all input mappings, specified as a string or character vector.

Example: "seqs.fasta"

Data Types: char | string

## **SequenceInfo — Name of tab-delimited file with additional information on input sequence**

string | character vector

Name of a tab-delimited file with additional information on each input sequence, specified as a string or character vector. This file must have three columns: a sequence name column, a sequence length column, and a sequence description column. If AppendDescription is true, the sequence description is included as an attribute in the output GFF file.

Example: "seqinfo.txt" Data Types: char | string

# **UrlDecode — Flag to decode URL-encoded characters in attribute names**

false (default) | true

Flag to decode url-encoded characters in attribute names, specified as true or false. For instance, "transcript%20description" is decoded to "transcript description".

Example: true

Data Types: logical

# **UseEnsemblConversion — Flag to use GTF-to-GFF3 conversion method from Ensembl**

false (default) | true

### Flag to use the GTF-to-GFF3 conversion method from Ensembl, specified as true or false.

Example: true Data Types: logical **UseNonTranscript — Flag to include nontranscript GFF records in output file** false (default) | true

Flag to include nontranscript GFF records in the output file, specified as true or false.

Example: true Data Types: logical

**UseTrackName — Flag to use track name in second column of GFF output line** false (default) | true

Flag to use the track name in the second column of the GFF output line, specified as true or false.

Example: true

Data Types: logical

**Version — Supported version** string

This property is read-only.

Supported version of the original cufflinks software, returned as a string.

Example: "2.2.1"

Data Types: string

# **WriteCoordinates — Flag to write exon coordinates projected onto spliced sequence**

false (default) | true

Flag to write the exon coordinates projected onto the spliced sequence, specified as true or false. This property applies only when FastaExonsFile or FastaCDSFile is specified.

Example: true

Data Types: logical

# **Object Functions**

[getCommand](#page-994-0) Translate object properties to original options syntax

[getOptionsTable](#page-1099-0) Return table with all properties and equivalent options in original syntax

# **Examples**

#### **Create CuffGFFReadOptions Object**

Create a CuffGFFReadOptions object with the default values.

opt = CuffGFFReadOptions;

Create an object using name-value pairs.

```
opt2 = CuffGFFReadOptions('DiscardSingleExon',true,'FastaExonsFile','exons.fa');
```
Create an object by using the original syntax.

```
opt3 = CuffGFFReadOptions('-U -w exons.fa')
```
## **Convert GTF to GFF Format**

Convert a GTF file to a GFF file while retaining all attributes.

```
cuffgffread('gyrAB.gtf','gyrABOut.gff','PreserveAttributes',true)
```
You can also set the options using an object. For instance, specify the output to be in the GTF format.

```
opt = CuffGFFReadOptions;
opt.GTFOutput = true;
opt.PreserveAttributes = true;
cuffgffread('gyrAB.gtf','gyrABOut.gtf',opt);
```
Once you have the options object, you can retrieve the equivalent original options for all object properties using [getOptionsTable](#page-1099-0).

```
getOptionsTable(opt)
```

```
ans =
```
<span id="page-637-0"></span>33×3 table

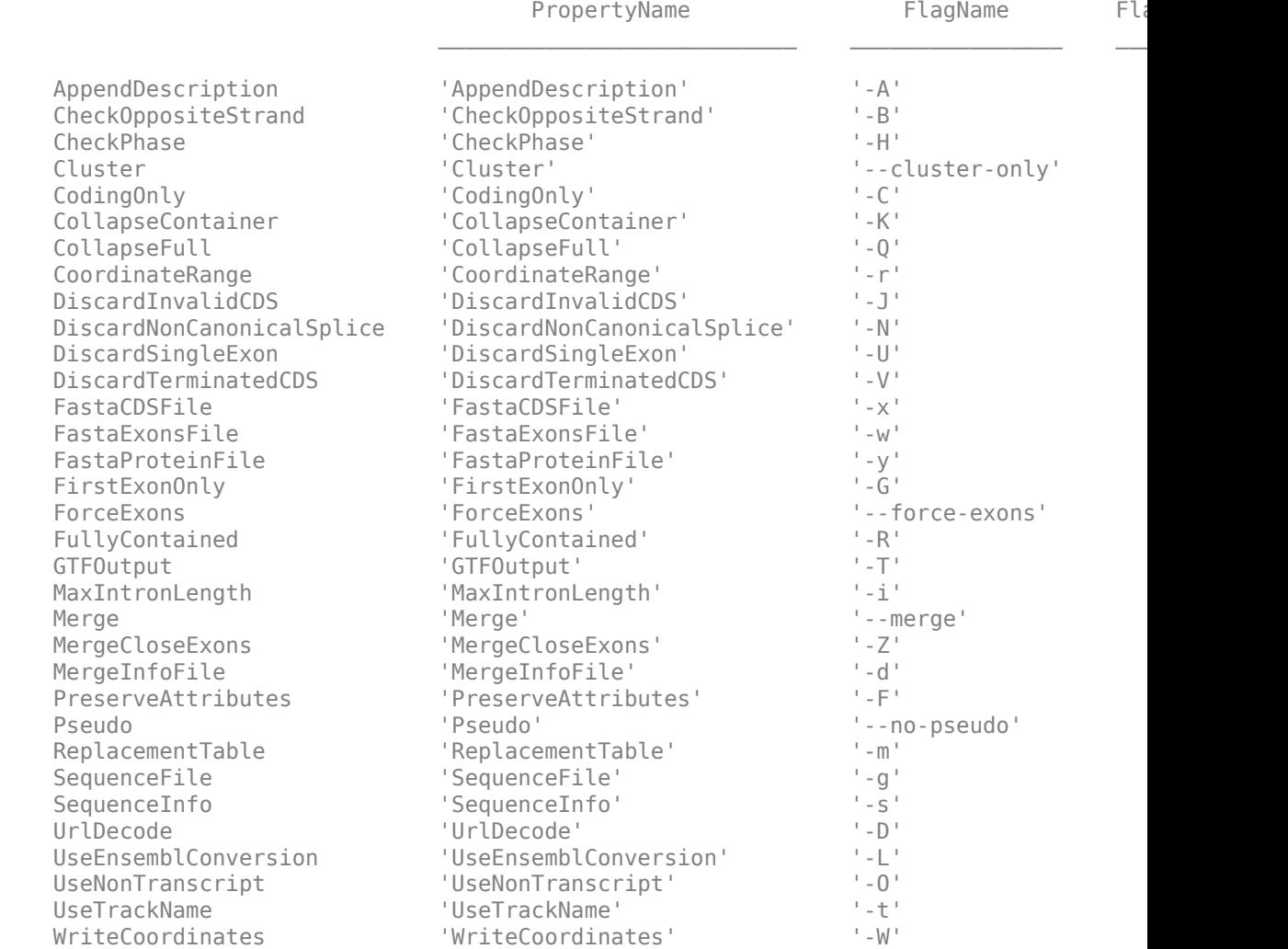

# **References**

[1] Trapnell, C., B. Williams, G. Pertea, A. Mortazavi, G. Kwan, J. van Baren, S. Salzberg, B. Wold, and L. Pachter. 2010. Transcript assembly and quantification by RNA-Seq reveals unannotated transcripts and isoform switching during cell differentiation. *Nature Biotechnology*. 28:511–515.

# **See Also**

[cuffcompare](#page-564-0) | [cufflinks](#page-642-0)

# **External Websites**

Cufflinks manual

**Introduced in R2019a**

# <span id="page-639-0"></span>cuffgtf2sam

Convert GTF files to SAM files

# **Syntax**

```
cuffgtf2sam(input,output)
cuffgtf2sam(input,output,Name,Value)
```
# **Description**

cuffgtf2sam(input,output) converts the assembled transcripts in the GTF file input to the SAM-format file output [\[1\].](#page-641-0)

cuffgtf2sam requires the Cufflinks Support Package for Bioinformatics Toolbox. If the support package is not installed, then the function provides a download link.

**Note** cuffgtf2sam is supported on the Mac and UNIX platforms only.

cuffgtf2sam(input,output,Name,Value) uses additional options specified by one or more name-value pair arguments. For example, gtf2sam('hum37\_2\_1M.gtf','hum37\_2\_1M.sam','UseFPKM',true) inserts the FPKM value into the SAM records.

# **Examples**

# **Convert GTF to SAM**

Convert a GTF file to a SAM file.

cuffgtf2sam('hum37\_2\_1M.gtf','hum37\_2\_1M.sam')

# **Input Arguments**

# **input — Names of input files**

string | character vector | string vector | cell array of character vectors

Names of input files, specified as a string, character vector, string vector, or cell array of character vectors.

Example: 'gyrAB.gtf' Data Types: cell | char | string

**output — Output SAM file name** string | character vector

Output SAM file name, specified as a string or character vector.

Example: 'gyrAB.sam'

Data Types: char | string

# **Name-Value Pair Arguments**

Specify optional comma-separated pairs of Name, Value arguments. Name is the argument name and Value is the corresponding value. Name must appear inside quotes. You can specify several name and value pair arguments in any order as Name1,Value1,...,NameN,ValueN.

Example: gtf2sam('hum37\_2\_1M.gtf','hum37\_2\_1M.sam','UseFPKM',true)

# **ReferenceFASTA — Name of reference FASTA file**

string | character vector

Name of a reference FASTA file, specified as a string or character vector. If you specify a FASTA file, the function recreates the sequences of transcripts by comparing to the reference sequences in the provided FASTA file. If you do not specify 'ReferenceFASTA', the function omits the sequence information from the output SAM file.

Example: 'ReferenceFASTA',"ref.fasta"

<span id="page-641-0"></span>Data Types: char | string

#### **UseFPKM — Flag to insert FPKM value**

false (default) | true

Flag to insert the FPKM value into the SAM records instead of the isoform fraction, specified as true or false.

Example: 'UseFPKM', true

Data Types: logical

# **References**

- [1] Trapnell, C., B. Williams, G. Pertea, A. Mortazavi, G. Kwan, J. van Baren, S. Salzberg, B. Wold, and L. Pachter. 2010. Transcript assembly and quantification by RNA-Seq reveals unannotated transcripts and isoform switching during cell differentiation. *Nature Biotechnology*. 28:511–515.
- [2] Li, H., B. Handsaker, A. Wysoker, T. Fennell, J. Ruan, N. Homer, G. Marth, A. Goncalo, and R. Durbin. 2009. The Sequence Alignment/Map format and SAMtools. *Bioinformatics* 25(16): 2078–2079.

# **See Also**

[GTFAnnotation](#page-1250-0) | [GFFAnnotation](#page-1165-0) | [cuffgffread](#page-614-0) | [cufflinks](#page-642-0) | [samread](#page-2023-0)

# **External Websites**

Cufflinks manual

**Introduced in R2019a**

# <span id="page-642-0"></span>**cufflinks**

Assemble transcriptome from aligned reads

# **Syntax**

```
cufflinks(alignmentFiles)
cufflinks(alignmentFiles,cufflinksOptions)
cufflinks(alignmentFiles,Name,Value)
[transcripts,isoforms,genes,skippedTranscripts] = cufflinks( ___ )
```
# **Description**

cufflinks(alignmentFiles) assembles a transcriptome from aligned reads in alignmentFile and quantifies the level of expression for each transcript [\[1\].](#page-656-0) By default, the function writes the results to a GTF file named transcripts.gtf in the current directory.

cufflinks requires the Cufflinks Support Package for Bioinformatics Toolbox. If the support package is not installed, then the function provides a download link.

**Note** cufflinks is supported on the Mac and UNIX platforms only.

cufflinks(alignmentFiles,cufflinksOptions) uses additional options specified by cufflinksOptions.

cufflinks(alignmentFiles,Name,Value) uses additional options specified by one or more name-value pair arguments. For example,

cufflinks(alignmentFile,'TrimCoverageThreshold',5) specifies the minimum average coverage for 3' end trimming.

[transcripts,isoforms,genes,skippedTranscripts] = cufflinks( \_\_\_ ) returns the file names of the assembled transcriptome using any of the input argument combinations from the previous syntaxes. By default, the function saves all files to the current directory.

# **Examples**

## **Assemble Transcriptome and Perform Differential Expression Testing**

Create a CufflinksOptions object to define cufflinks options, such as the number of parallel threads and the output directory to store the results.

```
cflOpt = CufflinksOptions;
cflOpt.NumThreads = 8;cflOpt.OutputDirectory = "./cufflinksOut";
```
The SAM files provided for this example contain aligned reads for *Mycoplasma pneumoniae* from two samples with three replicates each. The reads are simulated 100bpreads for two genes (gyrA and gyrB) located next to each other on the genome. All the reads are sorted by reference position, as required by cufflinks.

 $sams = ['Myco_1_1.sam", "Myco_1_2.sam", "Myco_1_3.sam", ...]$  $"Myco$ <sup>2</sup>1.sam", "Myco<sub>2</sub>.sam", "Myco<sub>2</sub>3.sam"];

Assemble the transcriptome from the aligned reads.

```
[gtfs,isofpkm,genes,skipped] = cufflinks(sams,cflOpt);
```
gtfs is a list of GTF files that contain assembled isoforms.

Compare the assembled isoforms using cuffcompare.

```
stats = cuffcompare(qtfs);
```
Merge the assembled transcripts using cuffmerge.

```
mergedGTF = cuffmerge(gtfs,'OutputDirectory','./cuffMergeOutput');
```
mergedGTF reports only one transcript. This is because the two genes of interest are located next to each other, and cuffmerge cannot distinguish two distinct genes. To guide cuffmerge, use a reference GTF (gyrAB.gtf) containing information about these two genes. If the file is not located in the same directory that you run cuffmerge from, you must also specify the file path.

```
qyrAB = which('qyrAB.get');mergedGTF2 = cuffmerge(gtfs,'OutputDirectory','./cuffMergeOutput2',...
             'ReferenceGTF',gyrAB);
```
Calculate abundances (expression levels) from aligned reads for each sample.

```
abundances1 = cuffquant(mergedGTF2, \lceil "Myco 1 1.sam", "Myco 1 2.sam", "Myco 1 3.sam"],...
                              'OutputDirectory','./cuffquantOutput1');
abundances2 = \text{cuffquant}(\text{mergedGTF2}, [\text{``Myco_2_1.sam''}, \text{``Myco_2_2.sam''}, \text{``Myco_2_3.sam''}], \dots'OutputDirectory','./cuffquantOutput2');
```
Assess the significance of changes in expression for genes and transcripts between conditions by performing the differential testing using cuffdiff. The cuffdiff function operates in two distinct steps: the function first estimates abundances from aligned reads, and then performs the statistical analysis. In some cases (for example, distributing computing load across multiple workers), performing the two steps separately is desirable. After performing the first step with cuffquant, you can then use the binary CXB output file as an input to cuffdiff to perform statistical analysis. Because cuffdiff returns several files, specify the output directory is recommended.

```
isoformDiff = cuffdiff(mergedGTF2,[abundances1,abundances2],...
                        'OutputDirectory','./cuffdiffOutput');
```
Display a table containing the differential expression test results for the two genes gyrB and gyrA.

```
readtable(isoformDiff,'FileType','text')
ans = 2×14 table
test_id gene_id gene locus sample_1
  'TCONS 00000001' 'XLOC 000001' 'gyrB' 'NC 000912.1:2868-7340' 'q1'
  'TCONS 00000002' 'XLOC 000001' 'gyrA' 'NC 000912.1:2868-7340' 'q1'
```
You can use cuffnorm to generate normalized expression tables for further analyses. cuffnorm results are useful when you have many samples and you want to cluster them or plot expression levels for genes that are important in your study. Note that you cannot perform differential expression analysis using cuffnorm.

Specify a cell array, where each element is a string vector containing file names for a single sample with replicates.

```
alignmentFiles = \{['Myco_1_1.sam", "Myco_1_2.sam", "Myco_1_3.sam"], \ldots\} ["Myco_2_1.sam", "Myco_2_2.sam", "Myco_2_3.sam"]}
```

```
isoformNorm = cuffnorm(mergedGTF2, alignmentFiles,...
                       'OutputDirectory', './cuffnormOutput');
```
Display a table containing the normalized expression levels for each transcript.

```
readtable(isoformNorm,'FileType','text')
```
 $ans =$ 

2×7 table

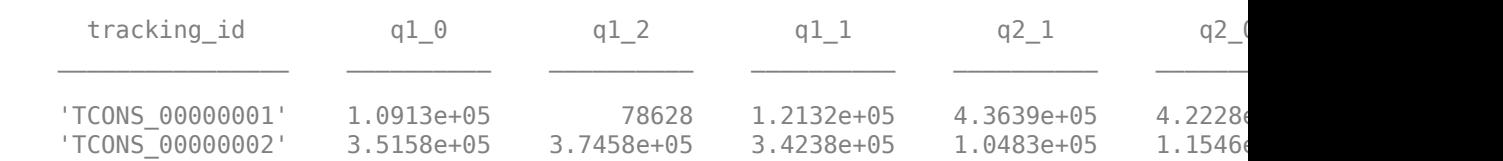

Column names starting with *q* have the format: *conditionX\_N*, indicating that the column contains values for replicate *N* of *conditionX*.

# **Input Arguments**

### **alignmentFiles — Names of SAM or BAM files**

string | string vector | character vector | cell array of character vectors

Names of SAM or BAM files, specified as a string, string vector, character vector, or cell array of character vectors. The input files must be sorted by reference position.

Example: 'Myco\_1\_1.sam'

Data Types: char | string

### **cufflinksOptions — Cufflinks options**

CufflinksOptions object | character vector | string

Cufflinks options, specified as a CufflinksOptions object, character vector, or string. The character vector or string must be in the cufflinks option syntax (prefixed by one or two dashes) [\[1\]](#page-656-0).

# **Name-Value Pair Arguments**

Specify optional comma-separated pairs of Name,Value arguments. Name is the argument name and Value is the corresponding value. Name must appear inside quotes.

You can specify several name and value pair arguments in any order as Name1,Value1,...,NameN,ValueN.

```
Example:
cufflinks(alignmentFile,'TrimCoverageThreshold',5,'FragmentLengthMea
n',180)
```
# **EffectiveLengthCorrection — Flag to normalize fragment counts**

```
true (default) | false
```
Flag to normalize fragment counts to fragments per kilobase per million mapped reads (FPKM), specified as true or false.

Example: 'EffectiveLengthCorrection',false

Data Types: logical

# **ExtraCommand — Additional commands**

"" (default) | string | character vector

Additional commands, specified as a string or character vector. The commands must be in the original syntax (prefixed by one or two dashes). Use this option to apply undocumented flags and flags without corresponding MATLAB properties. When the function converts the original flags to MATLAB properties, it stores any unrecognized flags in this option.

```
Example: 'ExtraCommand','--library-type fr-secondstrand'
```
Data Types: char | string

### **FauxReadTiling — Flag to include reference transcripts in assembled output** true (default) | false

Flag to include reference transcripts in the assembled output as faux-reads during RABT (advanced reference annotation based transcript) assembly, specified as true or false.

**Note** The function only performs the RABT assembly if you specify GTFGuide. Otherwise, FauxReadTiling, regardless of being true or false, has no effect on the assembled transcript.

Example: 'FauxReadTiling',false Data Types: logical

## **FragmentBiasCorrection — Name of FASTA file with reference transcripts to detect bias**

string | character vector

Name of the FASTA file with reference transcripts to detect bias in fragment counts, specified as a string or character vector. Library preparation can introduce sequencespecific bias into RNA-Seq experiments. Providing reference transcripts improves the accuracy of the transcript abundance estimates.

Example: 'FragmentBiasCorrection','ref.fasta'

Data Types: char | string

#### **FragmentLengthMean — Expected mean fragment length**

200 (default) | positive integer

Expected mean fragment length, specified as a positive integer. The default value is 200 base pairs. The function can learn the fragment length mean for each SAM file. Using this option is not recommended for paired-end reads.

Example: 'FragmentLengthMean',100

Data Types: double

## **FragmentLengthSD — Expected standard deviation for fragment length distribution**

80 (default) | positive scalar

Expected standard deviation for the fragment length distribution, specified as a positive scalar. The default value is 80 base pairs. The function can learn the fragment length standard deviation for each SAM file. Using this option is not recommended for pairedend reads.

Example: 'FragmentLengthSTD',70

Data Types: double

### **GTFGuide — Name of GTF file to guide RABT assembly**

string | character vector

Name of a GTF file to guide the RABT assembly, specified as a string or character vector.

```
Example: 'GTFGuide','tr.gtf'
Data Types: char | string
```
#### **IncludeAll — Flag to apply all available options**

false (default) | true

Flag to include all available options with the corresponding default values when converting to the original options syntax, specified as true or false. The original syntax is prefixed by one or two dashes, such as '-d 100 -e 80'. By default, the function converts only the specified options. If the value is true, the function converts all available options, with default values for unspecified options, to the original syntax.

Example: 'IncludeAll', true

Data Types: logical

#### **RABTOverhangTolerance — Number of base pairs allowed to overlap with transcript intron**

8 (default) | positive integer

Number of base pairs from a read allowed to overlap with a transcript intron when determining if a read is mappable to another transcript during the RABT assembly, specified as a positive integer. The default value is 8.

**Note** The function only performs the RABT assembly if you specify GTFGuide. Otherwise, RABTOverhangTolerance has no effect on the assembled transcript.

Example: 'IntronOverhangTolerance',10

Data Types: double

**JunctionAlpha — Alpha value in binomial test to filter false-positive alignments** 0.001 (default) | scalar between 0 and 1

Alpha value in the binomial test to filter false-positive alignments, specified as a scalar between 0 and 1.

Example: 'JunctionAlpha',0.005

Data Types: double

#### **LengthCorrection — Flag to correct by transcript length**

true (default) | false

Flag to correct by the transcript length, specified as true or false. Set this value to false only when the fragment count is independent of the feature size, such as for small RNA libraries with no fragmentation and for 3' end sequencing, where all fragments have the same length.

Example: 'LengthCorrection',false

Data Types: logical

#### **MaskFile — Name of GTF or GFF file containing transcripts to ignore**

string | character vector

Name of the GTF or GFF file containing transcripts to ignore during analysis, specified as a string or character vector. Some examples of transcripts to ignore include annotated rRNA transcripts, mitochondrial transcripts, and other abundant transcripts. Ignoring these transcripts improves the robustness of the abundance estimates.

Example: 'MaskFile','excludes.gtf'

Data Types: char | string

#### **MaxBundleFrags — Maximum number of fragments to include for each locus before skipping**

500000 (default) | positive integer

Maximum number of fragments to include for each locus before skipping new fragments, specified as a positive integer. Skipped fragments are marked with the status HIDATA in the file skipped.gtf.

Example: 'MaxBundleFrags',400000

Data Types: double

#### **MaxBundleLength — Maximum genomic length in base pairs for bundle**

3500000 (default) | positive integer

Maximum genomic length in base pairs for a bundle, specified as a positive integer.

Example: 'MaxBundleLength',3400000

Data Types: double

#### **MaxFragAlignments — Maximum number of aligned reads to include for each fragment**

Inf (default) | positive integer

Maximum number of aligned reads to include for each fragment before skipping new reads, specified as a positive integer. Inf, the default value, sets no limit on the maximum number of aligned reads.

Example: 'MaxFragAlignments',1000

Data Types: double

#### **MaxIntronLength — Maximum number of bases in intron**

300000 (default) | positive integer

Maximum number of bases in an intron to report, specified as a positive integer. cufflinks also ignores SAM alignments with REF\_SKIP CIGAR operations longer than this property value.

Example: 'MaxIntronLength',350000

Data Types: double

#### **MaxMLEIterations — Maximum number of iterations for maximum likelihood estimation**

5000 (default) | positive integer

Maximum number of iterations for the maximum likelihood estimation of abundances, specified as a positive integer.

Example: 'MaxMLEIterations',4000

Data Types: double

#### **MinFragsPerTransfrag — Minimum number of aligned RNA-Seq fragments to report**

10 (default) | positive integer

Minimum number of aligned RNA-Seq fragments to report on an assembled transfrag, specified as a positive integer.

Example: 'MinFragsPerTransfrag',15

Data Types: double

#### **MinIntronLength — Minimum number of base pairs for intron in genome**

50 (default) | positive integer

Minimum number of base pairs for an intron in the genome, specified as a positive integer.

Example: 'MinIntronLength',50

Data Types: double

#### **MinIsoformFraction — Cuffoff value to report abundance of isoform**

0.1 (default) | scalar between 0 and 1

Cuffoff value to report the abundance of a particular isoform as a fraction of the most abundant isoform (major isoform), specified as a scalar between 0 and 1. The function filters out transcripts with abundances below the specified value because isoforms expressed at low levels often cannot be assembled reliably. The default value is 0.1, or 10%, of the major isoform of the gene.

Example: 'MinIsoformFraction',0.20

Data Types: double

#### **MultiReadCorrection — Flag to improve abundance estimation using rescue method**

false (default) | true

Flag to improve abundance estimation for reads mapped to multiple genomic positions using the rescue method, specified as true or false. If the value is false, the function divides multimapped reads uniformly to all mapped positions. If the value is true, the function uses additional information, including gene abundance estimation, inferred fragment length, and fragment bias, to improve transcript abundance estimation.

The rescue method is described in [\[2\].](#page-657-0)

Example: true

Data Types: logical

#### **NormalizeCompatibleHits — Flag to use only fragments compatible with reference transcript to calculate FPKM values**

false (default) | true

Flag to use only fragments compatible with a reference transcript to calculate FPKM values, specified as true or false.

Example: 'NormalizeCompatibleHits',false

Data Types: logical

**NormalizeTotalHits — Flag to include all fragments to calculate FPKM values** false (default) | true

Flag to include all fragments to calculate FPKM values, specified as true or false. If the value is true, the function includes all fragments, including fragments without a compatible reference.

Example: 'NormalizeTotalHits', true

Data Types: logical

#### **NumFragAssignmentDraws — Number of fragment assignments to perform on each transcript**

50 (default) | positive integer

Number of fragment assignments to perform on each transcript, specified as a positive integer. For each fragment drawn from a transcript, the function performs the specified number of assignments probabilistically to determine the transcript assignment uncertainty and to estimate the variance-covariance matrix for the assigned fragment counts.

Example: 'NumFragAssignmentSamples',40

Data Types: double

#### **NumFragDraws — Number of draws from negative binomial random number generator**

100 (default) | positive integer

Number of draws from the negative binomial random number generator for each transcript, specified as a positive integer. Each draw is a number of fragments that the function probabilistically assigns to transcripts in the transcriptome to determine the assignment uncertainty and to estimate the variance-covariance matrix for assigned fragment counts.

```
Example: 'NumFragSamples',90
```
Data Types: double

#### **NumThreads — Number of parallel threads to use**

1 (default) | positive integer

Number of parallel threads to use, specified as a positive integer. Threads are run on separate processors or cores. Increasing the number of threads generally improves the runtime significantly, but increases the memory footprint.

```
Example: 'NumThreads',4
```
#### **OutputDirectory — Directory to store analysis results**

current directory ("./") (default) | string | character vector

Directory to store analysis results, specified as a string or character vector.

Example: 'OutputDirectory',"./AnalysisResults/"

Data Types: char | string

#### **OverhangTolerance — Number of base pairs of overlap with intron**

8 (default) | positive integer

Number of base pairs of overlap with an intron that the function allows when determining if the read is compatible with another transcript, specified as a positive integer.

Example: 'OverhangTolerance',5

Data Types: double

#### **RABTOverhangTolerance3 — Number of base pairs allowed to overhang 3' end of reference transcript**

600 (default) | positive integer

Number of base pairs allowed to overhang the 3' end of each reference transcript during the RABT assembly, specified as a positive integer. The function uses this property when deciding if an assembled transcript is novel or should be merged with the reference.

**Note** The function only performs the RABT assembly if you specify GTFGuide. Otherwise, RABTOverhangTolerance3 has no effect on the assembled transcript.

Example: 'OverhangTolerance3',500

Data Types: double

#### **OverlapRadius — Distance between transfrags**

50 (default) | positive integer

Distance between transfrags, specified as a positive integer. If the distance is below the specified value, the function merges the transfrags. The default value is 50 base pairs.

```
Example: 'OverlapRadius',40
```
#### **PreMRNAFraction — Threshold to include alignments in intronic intervals**

0.15 (default) | scalar between 0 and 1

Threshold to include alignments in intronic intervals in the assembly, specified as a scalar between 0 and 1. The function ignores the intronic alignments if the minimum depth of coverage divided by the number of spliced reads is below the specified value. Use this property to filter reads originating from incompletely spliced transcripts.

Example: 'PreMRNAFraction',0.10

Data Types: double

### **ReferenceGTF — Name of GTF or GFF file containing reference annotation**

string | character vector

Name of a GTF or GFF file containing reference annotation used to estimate isoform expression, specified as a string or character vector. If you provide a ReferenceGTF file, the function does not assemble any novel transcripts and ignores any alignments incompatible with the reference transcripts.

```
Example: 'ReferenceGTF',"isoest.gtf"
```
Data Types: char | string

#### **Seed — Seed for random number generator**

0 (default) | nonnegative integer

Seed for the random number generator, specified as a nonnegative integer. Setting a seed value ensures the reproducibility of the analysis results.

Example: 'Seed',10

Data Types: double

#### **SmallAnchorFraction — Minimum percentage of alignment on each side of splice junction**

0.09 (default) | scalar between 0 and 1

Minimum percentage of alignment on each side of a splice junction, specified as a scalar between 0 and 1. The function filters alignments with a percentage smaller than this property value prior to assembly.

```
Example: 'SmallAnchorFraction',0.1
```
#### **TranscriptPrefix — Prefix for reported transfrags in output GTF file**

"CUFF" (default) | string | character vector

Prefix for the reported transfrags in the output GTF file, specified as a string or character vector. This option must be a string or character vector with a non-zero length.

Example: 'TranscriptPrefix',"tfrags"

Data Types: char | string

**TrimCoverageThreshold — Minimum average coverage needed for 3' trimming** 10 (default) | positive integer

Minimum average coverage for 3' trimming, specified as a positive integer.

Example: 'TrimCoverageThreshold',8

Data Types: double

**TrimDropoffFraction — Minimum percentage of average coverage** 0.1 (default) | scalar between 0 and 1

Minimum percentage of average coverage for trimming the 3' end of assembled transcripts, specified as a scalar between 0 and 1.

Example: 'TrimDropoffFraction', 0.15

Data Types: double

## **Output Arguments**

### **transcripts — Transcript file name**

```
"./transcripts.gtf" (default)
```
Transcript file name, returned as a string. The name of the file is "transcripts.gtf". The file contains the assembled isoforms, along with attributes describing the abundance of reads originating from each transcript.

The output string also includes the directory information defined by OutputDirectory. The default is the current directory. If you set OutputDirectory to "/local/tmp/", the output becomes "/local/tmp/transcripts.gtf".

#### **isoforms — Estimated isoform-level expression file name**

"./isoforms.fpkm\_tracking.gtf" (default)

Estimated isoform-level expression file name, returned as a string. By default, the name of the file is "isoforms.fpkm\_tracking.gtf". The file contains estimates for isoformlevel expression in cufflinks FPKM tracking format.

The output string also includes the directory information defined by OutputDirectory. The default is the current directory. If you set OutputDirectory to "/local/tmp/", the output becomes "/local/tmp/isoforms.fpkm\_tracking.gtf".

#### **genes — Estimated gene-level expression file name**

"./genes.fpkm tracking.gtf" (default)

Estimated gene-level expression file name, returned as a string. By default, the name of the file is "genes.fpkm\_tracking.gtf". The file contains estimates for gene-level expression in cufflinks FPKM tracking format.

The output string also includes the directory information defined by OutputDirectory. The default is the current directory. If you set OutputDirectory to "/local/tmp/", the output becomes "/local/tmp/genes.fpkm\_tracking.gtf".

#### **skippedTranscripts — Name of file containing skipped transcripts**

"./skipped.gtf" (default)

Name of the file containing skipped transcripts when processing a locus, returned as a string. By default, the name of the file is "skipped.gtf". The 'MaxBundleFrags' option specifies the maximum number of transcripts (fragments) to include for each locus. After reaching the threshold, the function puts the skipped fragments in this file.

The output string also includes the directory information defined by OutputDirectory. The default is the current directory. If you set OutputDirectory to "/local/tmp/", the output becomes "/local/tmp/skipped.gtf".

### **References**

[1] Trapnell, C., B. Williams, G. Pertea, A. Mortazavi, G. Kwan, J. van Baren, S. Salzberg, B. Wold, and L. Pachter. 2010. Transcript assembly and quantification by RNA-Seq reveals unannotated transcripts and isoform switching during cell differentiation. *Nature Biotechnology*. 28:511–515.

<span id="page-657-0"></span>[2] Mortazavi, A., B. Williams, K. McCue, L. Schaeffer, and B. Wold. 2008. Mapping and quantifying mammalian transcriptomes by RNA-Seq. *Nature Methods*. 5:621-628.

## **See Also**

[CufflinksOptions](#page-658-0) | [bowtie2](#page-372-0) | [cuffcompare](#page-564-0) | [cuffdiff](#page-584-0) | [cuffgffread](#page-614-0) | [cuffgtf2sam](#page-639-0) | [cuffmerge](#page-673-0) | [cuffnorm](#page-688-0) | [cuffquant](#page-705-0)

### **External Websites**

Cufflinks manual

**Introduced in R2019a**

# <span id="page-658-0"></span>**CufflinksOptions**

Options for transcriptome assembly from aligned reads using cufflinks

# **Description**

A CufflinksOptions object contains options for the cufflinks function, which assembles a transcriptome from aligned reads [\[1\]](#page-672-0).

# **Creation**

# **Syntax**

```
cufflinksOpt = CufflinksOptions
cufflinksOpt = CufflinksOptions(Name,Value)
cufflinksOpt = CufflinksOptions(S)
```
## **Description**

cufflinksOpt = CufflinksOptions creates a CufflinksOptions object with the default property values.

CufflinksOptions requires the Cufflinks Support Package for Bioinformatics Toolbox. If the support package is not installed, then the function provides a download link.

**Note** CufflinksOptions is supported on the Mac and UNIX platforms only.

cufflinksOpt = CufflinksOptions(Name,Value) sets the object [properties on](#page-659-0) [page 1-654](#page-659-0) using one or more name-value pair arguments. Enclose each property name in quotes. For example,  $\text{cufflinksOpt} =$ 

CufflinksOptions('TrimCoverageThreshold',5) specifies the minimum average coverage for 3' end trimming.

<span id="page-659-0"></span>cufflinksOpt = CufflinksOptions(S) specifies optional parameters using a string or character vector S.

### **Input Arguments**

#### **S — Cufflinks options**

character vector | string

Cufflinks options, specified as a character vector or string. S must be in the Cufflinks option syntax (prefixed by one or two dashes).

```
Example: '--trim-3-avgcov-thresh 5'
```
## **Properties**

#### **EffectiveLengthCorrection — Flag to normalize fragment counts**

true (default) | false

Flag to normalize fragment counts to fragments per kilobase per million mapped reads (FPKM), specified as true or false.

Example: false

Data Types: logical

#### **ExtraCommand — Additional commands**

"" (default) | character vector | string

Additional commands, specified as a string or character vector. The commands must be in the original syntax (prefixed by one or two dashes). Use this option to apply undocumented flags and flags without corresponding MATLAB properties. When the function converts the original flags to MATLAB properties, it stores any unrecognized flags in this option.

Example: '--library-type fr-secondstrand'

Data Types: char | string

**FauxReadTiling — Flag to include reference transcripts in assembled output** true (default) | false

Flag to include reference transcripts in the assembled output as faux-reads during RABT (advanced reference annotation based transcript) assembly, specified as true or false.

**Note** The function only performs the RABT assembly if you specify GTFGuide. Otherwise, FauxReadTiling, regardless of being true or false, has no effect on the assembled transcript.

Example: false

Data Types: logical

#### **FragmentBiasCorrection — Name of FASTA file with reference transcripts to detect bias**

string | character vector

Name of the FASTA file with reference transcripts to detect bias in fragment counts, specified as a string or character vector. Library preparation can introduce sequencespecific bias into RNA-Seq experiments. Providing reference transcripts improves the accuracy of the transcript abundance estimates.

Example: "bias.fasta" Data Types: char | string

#### **FragmentLengthMean — Expected mean fragment length**

200 (default) | positive integer

Expected mean fragment length, specified as a positive integer. The default value is 200 base pairs. The function can learn the fragment length mean for each SAM file. Using this option is not recommended for paired-end reads.

Example: 100

Data Types: double

#### **FragmentLengthSD — Expected standard deviation for fragment length distribution**

80 (default) | positive scalar

Expected standard deviation for the fragment length distribution, specified as a positive scalar. The default value is 80 base pairs. The function can learn the fragment length standard deviation for each SAM file. Using this option is not recommended for pairedend reads.

Example: 70 Data Types: double

#### **GTFGuide — Name of GTF file to guide RABT assembly**

string | character vector

Name of a GTF file to guide the RABT assembly, specified as a string or character vector.

Example: 'tr.gtf' Data Types: char | string

#### **IncludeAll — Flag to use all object properties**

false (default) | true

Flag to include all the object properties with the corresponding default values when converting to the original options syntax, specified as true or false. You can convert the properties to the original syntax prefixed by one or two dashes (such as '-d 100 -e 80') by using [getCommand](#page-994-0). The default value false means that when you call getCommand(optionsObject), it converts only the specified properties. If the value is true, getCommand converts all available properties, with default values for unspecified properties, to the original syntax.

Example: true

Data Types: logical

**JunctionAlpha — Alpha value in binomial test to filter false-positive alignments** 0.001 (default) | scalar between 0 and 1

Alpha value in the binomial test to filter false-positive alignments, specified as a scalar between 0 and 1.

Example: 0.005

Data Types: double

#### **LengthCorrection — Flag to correct by transcript length**

true (default) | false

Flag to correct by the transcript length, specified as true or false. Set this value to false only when the fragment count is independent of the feature size, such as for small RNA libraries with no fragmentation and for 3' end sequencing, where all fragments have the same length.

Example: false Data Types: logical

#### **MaskFile — Name of GTF or GFF file containing transcripts to ignore**

string | character vector

Name of the GTF or GFF file containing transcripts to ignore during analysis, specified as a string or character vector. Some examples of transcripts to ignore include annotated rRNA transcripts, mitochondrial transcripts, and other abundant transcripts. Ignoring these transcripts improves the robustness of the abundance estimates.

```
Example: 'excludes.gtf'
Data Types: char | string
```
#### **MaxBundleFrags — Maximum number of fragments to include for each locus before skipping**

500000 (default) | positive integer

Maximum number of fragments to include for each locus before skipping new fragments, specified as a positive integer. Skipped fragments are marked with the status HIDATA in the file skipped.gtf.

Example: 400000

Data Types: double

#### **MaxBundleLength — Maximum genomic length in base pairs for bundle**

3500000 (default) | positive integer

Maximum genomic length in base pairs for a bundle, specified as a positive integer.

Example: 3400000

Data Types: double

#### **MaxFragAlignments — Maximum number of aligned reads to include for each fragment**

Inf (default) | positive integer

Maximum number of aligned reads to include for each fragment before skipping new reads, specified as a positive integer. Inf, the default value, sets no limit on the maximum number of aligned reads.

Example: 1000

#### **MaxIntronLength — Maximum number of bases in intron**

300000 (default) | positive integer

Maximum number of bases in an intron to report, specified as a positive integer. cufflinks also ignores SAM alignments with REF\_SKIP CIGAR operations longer than this property value.

Example: 350000

Data Types: double

#### **MaxMLEIterations — Maximum number of iterations for maximum likelihood estimation**

5000 (default) | positive integer

Maximum number of iterations for the maximum likelihood estimation of abundances, specified as a positive integer.

Example: 4000

Data Types: double

#### **MinFragsPerTransfrag — Minimum number of aligned RNA-Seq fragments to report**

10 (default) | positive integer

Minimum number of aligned RNA-Seq fragments to report on an assembled transfrag, specified as a positive integer.

Example: 15

Data Types: double

### **MinIntronLength — Minimum number of base pairs for intron in genome**

50 (default) | positive integer

Minimum number of base pairs for an intron in the genome, specified as a positive integer.

Example: 50 Data Types: double

#### **MinIsoformFraction — Cuffoff value to report abundance of isoform**

0.1 (default) | scalar between 0 and 1

Cuffoff value to report the abundance of a particular isoform as a fraction of the most abundant isoform (major isoform), specified as a scalar between 0 and 1. The function filters out transcripts with abundances below the specified value because isoforms expressed at low levels often cannot be assembled reliably. The default value is 0.1, or 10%, of the major isoform of the gene.

Example: 0.20

Data Types: double

#### **MultiReadCorrection — Flag to improve abundance estimation using rescue method**

false (default) | true

Flag to improve abundance estimation for reads mapped to multiple genomic positions using the rescue method, specified as true or false. If the value is false, the function divides multimapped reads uniformly to all mapped positions. If the value is true, the function uses additional information, including gene abundance estimation, inferred fragment length, and fragment bias, to improve transcript abundance estimation.

The rescue method is described in [\[2\].](#page-672-0)

Example: true

Data Types: logical

#### **NormalizeCompatibleHits — Flag to use only fragments compatible with reference transcript to calculate FPKM values**

false (default) | true

Flag to use only fragments compatible with a reference transcript to calculate FPKM values, specified as true or false.

Example: true

Data Types: logical

#### **NormalizeTotalHits — Flag to include all fragments to calculate FPKM values** false (default) | true

Flag to include all fragments to calculate FPKM values, specified as true or false. If the value is true, the function includes all fragments, including fragments without a compatible reference.

Example: true

Data Types: logical

#### **NumFragAssignmentDraws — Number of fragment assignments to perform on each transcript**

50 (default) | positive integer

Number of fragment assignments to perform on each transcript, specified as a positive integer. For each fragment drawn from a transcript, the function performs the specified number of assignments probabilistically to determine the transcript assignment uncertainty and to estimate the variance-covariance matrix for the assigned fragment counts.

Example: 40

Data Types: double

#### **NumFragDraws — Number of draws from negative binomial random number generator**

100 (default) | positive integer

Number of draws from the negative binomial random number generator for each transcript, specified as a positive integer. Each draw is a number of fragments that the function probabilistically assigns to transcripts in the transcriptome to determine the assignment uncertainty and to estimate the variance-covariance matrix for assigned fragment counts.

Example: 90

Data Types: double

#### **NumThreads — Number of parallel threads to use**

1 (default) | positive integer

Number of parallel threads to use, specified as a positive integer. Threads are run on separate processors or cores. Increasing the number of threads generally improves the runtime significantly, but increases the memory footprint.

Example: 4

#### **OutputDirectory — Directory to store analysis results**

current directory ("./") (default) | string | character vector

Directory to store analysis results, specified as a string or character vector.

Example: "./AnalysisResults/" Data Types: char | string

#### **OverhangTolerance — Number of base pairs of overlap with intron**

8 (default) | positive integer

Number of base pairs of overlap with an intron that the function allows when determining if the read is compatible with another transcript, specified as a positive integer.

Example: 5

Data Types: double

#### **OverlapRadius — Distance between transfrags**

50 (default) | positive integer

Distance between transfrags, specified as a positive integer. If the distance is below the specified value, the function merges the transfrags. The default value is 50 base pairs.

Example: 40

Data Types: double

#### **PreMRNAFraction — Threshold to include alignments in intronic intervals**

0.15 (default) | scalar between 0 and 1

Threshold to include alignments in intronic intervals in the assembly, specified as a scalar between 0 and 1. The function ignores the intronic alignments if the minimum depth of coverage divided by the number of spliced reads is below the specified value. Use this property to filter reads originating from incompletely spliced transcripts.

Example:  $0.10$ 

Data Types: double

#### **RABTOverhangTolerance — Number of base pairs allowed to overlap with transcript intron**

8 (default) | positive integer

Number of base pairs from a read allowed to overlap with a transcript intron when determining if a read is mappable to another transcript during the RABT assembly, specified as a positive integer. The default value is 8.

**Note** The function only performs the RABT assembly if you specify GTFGuide. Otherwise, RABTOverhangTolerance has no effect on the assembled transcript.

Example: 10

Data Types: double

#### **RABTOverhangTolerance3 — Number of base pairs allowed to overhang 3' end of reference transcript**

600 (default) | positive integer

Number of base pairs allowed to overhang the 3' end of each reference transcript during the RABT assembly, specified as a positive integer. The function uses this property when deciding if an assembled transcript is novel or should be merged with the reference.

**Note** The function only performs the RABT assembly if you specify GTFGuide. Otherwise, RABTOverhangTolerance3 has no effect on the assembled transcript.

Example: 500

Data Types: double

## **ReferenceGTF — Name of GTF or GFF file used to estimate isoform expression**

string | character vector

Name of a GTF or GFF file containing reference annotation used to estimate isoform expression, specified as a string or character vector. If you provide a ReferenceGTF file, the function does not assemble any novel transcripts and ignores any alignments incompatible with the reference transcripts.

Example: 'isoest.gtf'

Data Types: char | string

#### **Seed — Seed for random number generator**

0 (default) | nonnegative integer

Seed for the random number generator, specified as a nonnegative integer. Setting a seed value ensures the reproducibility of the analysis results.

Example: 10

Data Types: double

#### **SmallAnchorFraction — Minimum percentage of alignment on each side of splice junction**

0.09 (default) | scalar between 0 and 1

Minimum percentage of alignment on each side of a splice junction, specified as a scalar between 0 and 1. The function filters alignments with a percentage smaller than this property value prior to assembly.

Example: 0.1

Data Types: double

#### **TranscriptPrefix — Prefix for reported transfrags in output GTF file**

"CUFF" (default) | string | character vector

Prefix for the reported transfrags in the output GTF file, specified as a string or character vector. This option must be a string or character vector with a non-zero length.

Example: "tfrags" Data Types: char | string

#### **TrimCoverageThreshold — Minimum average coverage needed for 3' trimming** 10 (default) | positive integer

Minimum average coverage for 3' trimming, specified as a positive integer.

Example: 8

Data Types: double

#### **TrimDropoffFraction — Minimum percentage of average coverage**

0.1 (default) | scalar between 0 and 1

Minimum percentage of average coverage for trimming the 3' end of assembled transcripts, specified as a scalar between 0 and 1.

Example: 0.15

Data Types: double

#### **Version — Supported version**

string

This property is read-only.

Supported version of the original cufflinks software, returned as a string.

Example: "2.2.1" Data Types: string

## **Object Functions**

[getCommand](#page-994-0) Translate object properties to original options syntax [getOptionsTable](#page-1099-0) Return table with all properties and equivalent options in original syntax

# **Examples**

#### **Create CufflinksOptions**

Create a CufflinksOptions object with default values.

```
opt = CufflinksOptions;
```
Create an object using name-value pairs.

opt2 = CufflinksOptions('TranscriptPrefix',"MATLAB",'NumThreads',4)

Create an object by using the original cufflinks syntax.

opt3 = CufflinksOptions('--label MATLAB --num-threads 4')

#### **Assemble Transcriptome and Perform Differential Expression Testing**

Create a CufflinksOptions object to define cufflinks options, such as the number of parallel threads and the output directory to store the results.

```
cflOpt = CufflinksOptions;
cfl0pt.NumThreads = 8;cflOpt.OutputDirectory = "./cufflinksOut";
```
The SAM files provided for this example contain aligned reads for *Mycoplasma pneumoniae* from two samples with three replicates each. The reads are simulated 100bpreads for two genes (gyrA and gyrB) located next to each other on the genome. All the reads are sorted by reference position, as required by cufflinks.

```
sams = ['Myco_1_1.sam", "Myco_1_2.sam", "Myco_1_3.sam", ...]Myco<sup>-2</sup>1.sam", "Myco 2 2.sam", "Myco 2 3.sam"];
```
Assemble the transcriptome from the aligned reads.

[gtfs,isofpkm,genes,skipped] = cufflinks(sams,cflOpt);

gtfs is a list of GTF files that contain assembled isoforms.

Compare the assembled isoforms using cuffcompare.

 $stats = cuffcompare(qtfs);$ 

Merge the assembled transcripts using cuffmerge.

```
mergedGTF = cuffmerge(gtfs,'OutputDirectory','./cuffMergeOutput');
```
mergedGTF reports only one transcript. This is because the two genes of interest are located next to each other, and cuffmerge cannot distinguish two distinct genes. To guide cuffmerge, use a reference GTF (gyrAB.gtf) containing information about these two genes. If the file is not located in the same directory that you run cuffmerge from, you must also specify the file path.

```
gyrAB = which('gyrAB.get');mergedGTF2 = cuffmerge(gtfs,'OutputDirectory','./cuffMergeOutput2',...
             'ReferenceGTF',gyrAB);
```
Calculate abundances (expression levels) from aligned reads for each sample.

```
abundances1 = \text{cuffquant}(\text{mergedGTF2}, [\text{``Myco 1 1.sam''}, \text{``Myco 1 2.sam''}, \text{``Myco 1 3.sam''}], \dots'OutputDirectory','./cuffquantOutput1');
abundances2 = cuffquant(mergedGTF2,["Myco_2_1.sam", "Myco_2_2.sam", "Myco_2_3.sam"],...
 'OutputDirectory','./cuffquantOutput2');
```
Assess the significance of changes in expression for genes and transcripts between conditions by performing the differential testing using cuffdiff. The cuffdiff function

operates in two distinct steps: the function first estimates abundances from aligned reads, and then performs the statistical analysis. In some cases (for example, distributing computing load across multiple workers), performing the two steps separately is desirable. After performing the first step with cuffquant, you can then use the binary CXB output file as an input to cuffdiff to perform statistical analysis. Because cuffdiff returns several files, specify the output directory is recommended.

```
isoformDiff = cuffdiff(mergedGTF2,[abundances1,abundances2],...
                        'OutputDirectory','./cuffdiffOutput');
```
Display a table containing the differential expression test results for the two genes gyrB and gyrA.

```
readtable(isoformDiff,'FileType','text')
```

```
ans =
```
2×14 table

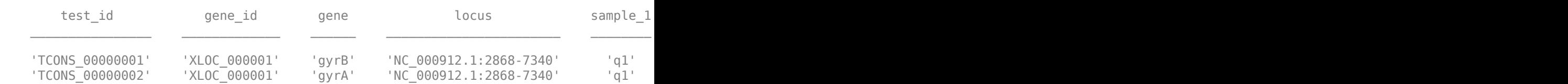

You can use cuffnorm to generate normalized expression tables for further analyses. cuffnorm results are useful when you have many samples and you want to cluster them or plot expression levels for genes that are important in your study. Note that you cannot perform differential expression analysis using cuffnorm.

Specify a cell array, where each element is a string vector containing file names for a single sample with replicates.

```
alignmentFiles = \{['Myco_11.sam", "Myco_12.sam", "Myco_13.sam",\} ["Myco_2_1.sam", "Myco_2_2.sam", "Myco_2_3.sam"]}
isoformNorm = cuffnorm(mergedGTF2, alignmentFiles,...
                       'OutputDirectory', './cuffnormOutput');
```
Display a table containing the normalized expression levels for each transcript.

```
readtable(isoformNorm,'FileType','text')
```
 $ans =$ 

<span id="page-672-0"></span>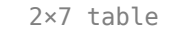

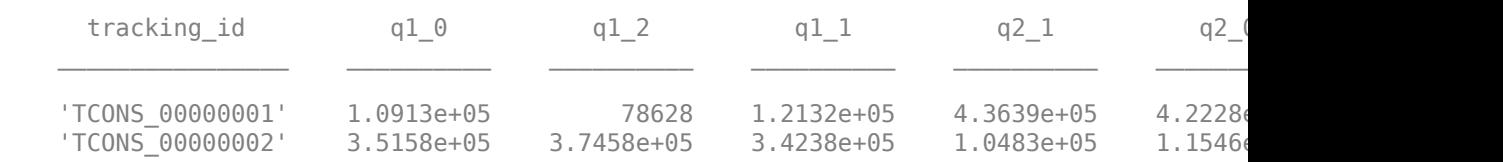

Column names starting with *q* have the format: *conditionX\_N*, indicating that the column contains values for replicate *N* of *conditionX*.

### **References**

- [1] Trapnell, C., B. Williams, G. Pertea, A. Mortazavi, G. Kwan, J. van Baren, S. Salzberg, B. Wold, and L. Pachter. 2010. Transcript assembly and quantification by RNA-Seq reveals unannotated transcripts and isoform switching during cell differentiation. *Nature Biotechnology*. 28:511–515.
- [2] Mortazavi, A., B. Williams, K. McCue, L. Schaeffer, and B. Wold. 2008. Mapping and quantifying mammalian transcriptomes by RNA-Seq. *Nature Methods*. 5:621-628.

### **See Also**

[cuffcompare](#page-564-0) | [cuffdiff](#page-584-0) | [cuffgffread](#page-614-0) | [cuffgtf2sam](#page-639-0) | [cufflinks](#page-642-0) | [cuffmerge](#page-673-0) | [cuffnorm](#page-688-0) | [cuffquant](#page-705-0)

### **External Websites**

Cufflinks manual

#### **Introduced in R2019a**

# <span id="page-673-0"></span>**cuffmerge**

Merge RNA-seq assemblies into a master transcriptome

# **Syntax**

```
mergedGTF = cuffmerge(qtffiles)mergedGTF = cuffmerge(gtfFiles, opt)mergedGTF = cuffmerge(gtfFiles,Name, Value)
```
# **Description**

mergedGTF = cuffmerge(gtfFiles) merges assembled transcriptome from two or more GTF files [\[1\]](#page-679-0). Merging GTF files is a required step to perform the downstream differential analysis with cuffdiff.

cuffmerge requires the Cufflinks Support Package for Bioinformatics Toolbox. If the support package is not installed, then the function provides a download link.

**Note** cuffmerge is supported on the Mac and UNIX platforms only.

mergedGTF = cuffmerge(gtfFiles,opt) uses additional options specified by opt.

mergedGTF = cuffmerge(gtfFiles,Name,Value) uses additional options specified by one or more name-value pair arguments. For example, cuffmerge(["Myco\_1\_1.transcripts.gtf","Myco\_1\_2.transcripts.gtf"],'N umThreads',5) specifies to use five parallel threads.

# **Examples**

#### **Assemble Transcriptome and Perform Differential Expression Testing**

Create a CufflinksOptions object to define cufflinks options, such as the number of parallel threads and the output directory to store the results.

```
cflOpt = CufflinksOptions;
cfl0pt.NumThreads = 8;cflOpt.OutputDirectory = "./cufflinksOut";
```
The SAM files provided for this example contain aligned reads for *Mycoplasma pneumoniae* from two samples with three replicates each. The reads are simulated 100bpreads for two genes (gyrA and gyrB) located next to each other on the genome. All the reads are sorted by reference position, as required by cufflinks.

```
sams = ['Myco 1 1.sam", "Myco 1 2.sam", "Myco 1 3.sam",...] "Myco_2_1.sam", "Myco_2_2.sam", "Myco_2_3.sam"];
```
Assemble the transcriptome from the aligned reads.

```
[gtfs,isofpkm,genes,skipped] = cufflinks(sams,cflOpt);
```
gtfs is a list of GTF files that contain assembled isoforms.

Compare the assembled isoforms using cuffcompare.

```
stats = cuffcompare(qtfs);
```
Merge the assembled transcripts using cuffmerge.

```
mergedGTF = cuffmerge(gtfs,'OutputDirectory','./cuffMergeOutput');
```
mergedGTF reports only one transcript. This is because the two genes of interest are located next to each other, and cuffmerge cannot distinguish two distinct genes. To guide cuffmerge, use a reference GTF (gyrAB.gtf) containing information about these two genes. If the file is not located in the same directory that you run cuffmerge from, you must also specify the file path.

```
qyrAB = which('qyrAB.qtf');mergedGTF2 = cuffmerge(gtfs,'OutputDirectory','./cuffMergeOutput2',...
             'ReferenceGTF',gyrAB);
```
Calculate abundances (expression levels) from aligned reads for each sample.

```
abundances1 = \text{cuffquant}(\text{mergedGTF2}, [\text{''Myco}_1_1. \text{sam''}, \text{''Myco}_1_2. \text{sam''}, \text{''Myco}_1_3. \text{sam''}], \dots 'OutputDirectory','./cuffquantOutput1');
```

```
abundances2 = \text{cuffquant}(\text{mergedGTF2}, [\text{``Myco_2_1.sam''}, \text{``Myco_2_2.sam''}, \text{``Myco_2_3.sam''}], \dots 'OutputDirectory','./cuffquantOutput2');
```
Assess the significance of changes in expression for genes and transcripts between conditions by performing the differential testing using cuffdiff. The cuffdiff function operates in two distinct steps: the function first estimates abundances from aligned reads, and then performs the statistical analysis. In some cases (for example, distributing computing load across multiple workers), performing the two steps separately is desirable. After performing the first step with cuffquant, you can then use the binary CXB output file as an input to cuffdiff to perform statistical analysis. Because cuffdiff returns several files, specify the output directory is recommended.

```
isoformDiff = cuffdiff(mergedGTF2,[abundances1,abundances2],...
                       'OutputDirectory','./cuffdiffOutput');
```
Display a table containing the differential expression test results for the two genes gyrB and gyrA.

```
readtable(isoformDiff,'FileType','text')
```
 $ans =$ 

2×14 table

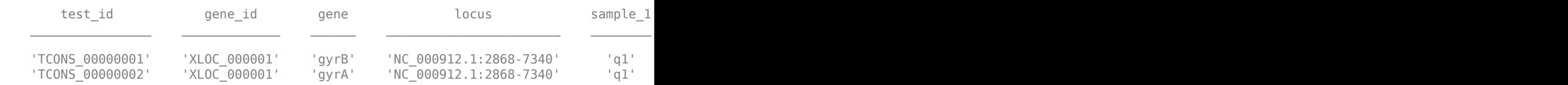

You can use cuffnorm to generate normalized expression tables for further analyses. cuffnorm results are useful when you have many samples and you want to cluster them or plot expression levels for genes that are important in your study. Note that you cannot perform differential expression analysis using cuffnorm.

Specify a cell array, where each element is a string vector containing file names for a single sample with replicates.

```
alignmentFiles = \{['Myco_1_1.sam", "Myco_1_2.sam", "Myco_1_3.sam",\} ["Myco_2_1.sam", "Myco_2_2.sam", "Myco_2_3.sam"]}
isoformNorm = cuffnorm(mergedGTF2, alignmentFiles,...
                       'OutputDirectory', './cuffnormOutput');
```
Display a table containing the normalized expression levels for each transcript.

```
readtable(isoformNorm,'FileType','text')
ans = 2×7 table
     tracking_id q1_0 q1_2 q1_1 q2_1 q2_0 q2_2 
   'TCONS 00000001' 1.0913e+05 78628 1.2132e+05 4.3639e+05 4.2228e
   'TCONS 00000002' 3.5158e+05 3.7458e+05 3.4238e+05 1.0483e+05 1.1546
```
Column names starting with *q* have the format: *conditionX\_N*, indicating that the column contains values for replicate *N* of *conditionX*.

# **Input Arguments**

### **gtfFiles — Names of GTF files**

string vector | cell array of character vectors

#### Names of GTF files, specified as a string vector or cell array of character vectors.

```
Example: ["Myco_1_1.transcripts.gtf", "Myco_1_2.transcripts.gtf"]
Data Types: string | cell
```
#### **opt — cuffgffread options**

CuffMergeOptions object | string | character vector

cuffgffread options, specified as a CuffMergeOptions object, string, or character vector. The string or character vector must be in the original cuffmerge option syntax (prefixed by one or two dashes) [\[1\].](#page-679-0)

### **Name-Value Pair Arguments**

Specify optional comma-separated pairs of Name,Value arguments. Name is the argument name and Value is the corresponding value. Name must appear inside quotes. You can specify several name and value pair arguments in any order as Name1,Value1,...,NameN,ValueN.

Example: cuffmerge(["Myco\_1\_1.transcripts.gtf","Myco\_1\_2.transcripts.gtf"],'N umThreads',5)

#### **ExtraCommand — Additional commands**

"" (default) | string | character vector

Additional commands, specified as a string or character vector. The commands must be in the original syntax (prefixed by one or two dashes). Use this option to apply undocumented flags and flags without corresponding MATLAB properties. When the function converts the original flags to MATLAB properties, it stores any unrecognized flags in this option.

Example: 'ExtraCommand','--library-type fr-secondstrand'

Data Types: char | string

#### **IncludeAll — Flag to apply all available options**

false (default) | true

Flag to include all available options with the corresponding default values when converting to the original options syntax, specified as true or false. The original syntax is prefixed by one or two dashes, such as '-d 100 -e 80'. By default, the function converts only the specified options. If the value is true, the function converts all available options, with default values for unspecified options, to the original syntax.

```
Example: 'IncludeAll',true
```
Data Types: logical

#### **MinIsoformFraction — Minimum abundance of isoform to be included in merged assembly**

0.5 (default) | scalar between 0 and 1

Minimum abundance of an isoform to be included in the merged assembly, specified as a scalar between 0 and 1. This value is expressed as a percentage of the most abundant (major) isoform.

Example: 'MinIsoformFraction',0.4

Data Types: double

#### **NumThreads — Number of parallel threads to use**

1 (default) | positive integer

Number of parallel threads to use, specified as a positive integer. Threads are run on separate processors or cores. Increasing the number of threads generally improves the runtime significantly, but increases the memory footprint.

```
Example: 'NumThreads',4
```
Data Types: double

#### **OutputDirectory — Directory to store analysis results**

```
current directory ("./") (default) | string | character vector
```
Directory to store analysis results, specified as a string or character vector.

```
Example: 'OutputDirectory',"./AnalysisResults/"
```
Data Types: char | string

#### **ReferenceGTF — Name of optional reference annotation GTF file**

string | character vector

Name of an optional reference annotation GTF file to be included in the combined assembly, specified as a string or character vector.

```
Example: 'ReferenceGTF',"ref.gtf"
Data Types: char | string
```
#### **ReferenceSequence — Name of directory or FASTA file containing genomic sequences**

string | character vector

Name of a directory or FASTA file containing genomic DNA sequences for the reference, specified as a string or character vector.

- If you specify a directory, it must contain one FASTA file per contig. In other words, the directory must contain one FASTA file per reference chromosome, and each file must be named after the chromosome and have a .fa or .fasta extension.
- If you specify a FASTA file, it must contain all the reference sequences.

The function uses the provided sequences to improve transfrag classification and exclude artifacts.

```
Example: 'ReferenceSequence',"allrefs.fasta"
```
Data Types: char | string

## <span id="page-679-0"></span>**Output Arguments**

#### **mergedGTF — Name of output GTF file**

"./merged\_asm/merged.gtf"

Name of the output GTF file containing the merged transcriptome, returned as a string.

The output string also includes the directory information defined by OutputDirectory. By default, the function

- Creates the *merged\_asm* subfolder in the current directory and saves the output file (merged.gtf) in that folder.
- Creates a subfolder named *logs* inside *merged\_asm* folder and saves a log file.

If you set OutputDirectory to "/local/tmp/", mergedGTF becomes "/local/tmp/ merged.gtf". The function also creates the *logs* folder inside the specified output directory.

### **References**

[1] Trapnell, C., B. Williams, G. Pertea, A. Mortazavi, G. Kwan, J. van Baren, S. Salzberg, B. Wold, and L. Pachter. 2010. Transcript assembly and quantification by RNA-Seq reveals unannotated transcripts and isoform switching during cell differentiation. *Nature Biotechnology*. 28:511–515.

## **See Also**

[CuffMergeOptions](#page-680-0) | [cufflinks](#page-642-0)

### **External Websites**

Cufflinks manual

#### **Introduced in R2019a**

# <span id="page-680-0"></span>**CuffMergeOptions**

Option set for cuffmerge

# **Description**

A CuffMergeOptions object contains options for the cuffmerge function, which merges cufflinks transcript assemblies [\[1\]](#page-686-0).

# **Creation**

# **Syntax**

 $cuffmergeOpt = CuffMergeOptions$  $cuffmergeOpt = CuffMergeOptions(Name, Value)$  $cuffmergeOpt = CuffMergeOptions(S)$ 

### **Description**

cuffmergeOpt = CuffMergeOptions creates a CuffMergeOptions object with the default property values.

CuffMergeOptions requires the Cufflinks Support Package for Bioinformatics Toolbox. If the support package is not installed, then the function provides a download link.

**Note** CuffMergeOptions is supported on the Mac and UNIX platforms only.

cuffmergeOpt = CuffMergeOptions(Name,Value) sets the object [properties on](#page-681-0) [page 1-676](#page-681-0) using one or more name-value pair arguments. Enclose each property name in quotes. For example, cuffmergeOpt = CuffMergeOptions('NumThreads',8) specifies eight parallel threads.

<span id="page-681-0"></span> $c$ uffmergeOpt =  $C$ uffMergeOptions(S) specifies optional parameters using a string or character vector S.

### **Input Arguments**

#### **S — cuffmerge options**

string | character vector

cuffmerge options, specified as a string or character vector. S must be in the original cuffmerge option syntax (prefixed by one or two dashes).

Example: '--num-thread 5'

## **Properties**

#### **ExtraCommand — Additional commands**

"" (default) | string | character vector

Additional commands, specified as a string or character vector. The commands must be in the original syntax (prefixed by one or two dashes). Use this option to apply undocumented flags and flags without corresponding MATLAB properties. When the function converts the original flags to MATLAB properties, it stores any unrecognized flags in this option.

Example: '--library-type fr-secondstrand'

Data Types: char | string

#### **IncludeAll — Flag to use all object properties**

false (default) | true

Flag to include all the object properties with the corresponding default values when converting to the original options syntax, specified as true or false. You can convert the properties to the original syntax prefixed by one or two dashes (such as '-d 100 -e 80') by using [getCommand](#page-994-0). The default value false means that when you call getCommand(optionsObject), it converts only the specified properties. If the value is true, getCommand converts all available properties, with default values for unspecified properties, to the original syntax.

Example: true

```
Data Types: logical
```
#### **MinIsoformFraction — Minimum abundance of isoform to be included in merged assembly**

0.5 (default) | scalar between 0 and 1

Minimum abundance of an isoform to be included in the merged assembly, specified as a scalar between 0 and 1. This value is expressed as a percentage of the most abundant (major) isoform.

Example:  $0.4$ 

Data Types: double

#### **NumThreads — Number of parallel threads to use**

1 (default) | positive integer

Number of parallel threads to use, specified as a positive integer. Threads are run on separate processors or cores. Increasing the number of threads generally improves the runtime significantly, but increases the memory footprint.

Example: 4

Data Types: double

#### **OutputDirectory — Directory to store analysis results**

current directory ("./") (default) | string | character vector

Directory to store analysis results, specified as a string or character vector.

Example: "./AnalysisResults/"

Data Types: char | string

#### **ReferenceGTF — Name of optional reference annotation GTF file**

string | character vector

Name of an optional reference annotation GTF file to be included in the combined assembly, specified as a string or character vector.

Example: "ref.gtf"

Data Types: char | string

#### **ReferenceSequence — Name of directory or FASTA file containing genomic sequences**

string | character vector

Name of a directory or FASTA file containing genomic DNA sequences for the reference, specified as a string or character vector.

- If you specify a directory, it must contain one FASTA file per contig. In other words, the directory must contain one FASTA file per reference chromosome, and each file must be named after the chromosome and have a .fa or .fasta extension.
- If you specify a FASTA file, it must contain all the reference sequences.

The function uses the provided sequences to improve transfrag classification and exclude artifacts.

Example: "allrefs.fasta"

Data Types: char | string

#### **Version — Supported version**

string

This property is read-only.

Supported version of the original cufflinks software, returned as a string.

Example: "2.2.1" Data Types: string

## **Object Functions**

[getCommand](#page-994-0) Translate object properties to original options syntax [getOptionsTable](#page-1099-0) Return table with all properties and equivalent options in original syntax

## **Examples**

#### **Create CuffMergeOptions Object**

Create a CuffMergeOptions object with the default values.

opt = CuffMergeOptions;

Create an object using name-value pairs.
opt2 = CuffMergeOptions('OutputDirectory',"./merged",'MinIsoformFraction',0.1)

Create an object by using the original syntax.

```
opt3 = CuffMergeOptions('-o ./merged --min-isoform-fraction 0.1')
```
#### **Assemble Transcriptome and Perform Differential Expression Testing**

Create a CufflinksOptions object to define cufflinks options, such as the number of parallel threads and the output directory to store the results.

```
cflOpt = CufflinksOptions;
cfl0pt.NumThreads = 8;cflOpt.OutputDirectory = "./cufflinksOut";
```
The SAM files provided for this example contain aligned reads for *Mycoplasma pneumoniae* from two samples with three replicates each. The reads are simulated 100bpreads for two genes (gyrA and gyrB) located next to each other on the genome. All the reads are sorted by reference position, as required by cufflinks.

```
sams = ['Myco 1 1.sam", "Myco 1 2.sam", "Myco 1 3.sam",...]"Myco_2^-1.sam", 'Myco_2^-2.sam", 'Myco_2^2_3.sam";
```
Assemble the transcriptome from the aligned reads.

```
[gtfs,isofpkm,genes,skipped] = cufflinks(sams,cflOpt);
```
gtfs is a list of GTF files that contain assembled isoforms.

Compare the assembled isoforms using cuffcompare.

 $stats = cuffcompare(gtfs);$ 

Merge the assembled transcripts using cuffmerge.

```
mergedGTF = cuffmerge(gtfs,'OutputDirectory','./cuffMergeOutput');
```
mergedGTF reports only one transcript. This is because the two genes of interest are located next to each other, and cuffmerge cannot distinguish two distinct genes. To guide cuffmerge, use a reference GTF (gyrAB.gtf) containing information about these two genes. If the file is not located in the same directory that you run cuffmerge from, you must also specify the file path.

```
gyrAB = which('gyrAB.get');mergedGTF2 = cuffmerge(gtfs,'OutputDirectory','./cuffMergeOutput2',...
             'ReferenceGTF',gyrAB);
```
Calculate abundances (expression levels) from aligned reads for each sample.

```
abundances1 = cuffquant(mergedGTF2, \lbrack "Myco_1_1.sam", "Myco_1_2.sam", "Myco_1_3.sam"],...
                         'OutputDirectory','./cuffquantOutput1');
abundances2 = cuffquant(mergedGTF2, [ "Myco_2_1.sam", "Myco_2_2.sam", "Myco_2_3.sam"],..
                          'OutputDirectory','./cuffquantOutput2');
```
Assess the significance of changes in expression for genes and transcripts between conditions by performing the differential testing using cuffdiff. The cuffdiff function operates in two distinct steps: the function first estimates abundances from aligned reads, and then performs the statistical analysis. In some cases (for example, distributing computing load across multiple workers), performing the two steps separately is desirable. After performing the first step with cuffquant, you can then use the binary CXB output file as an input to cuffdiff to perform statistical analysis. Because cuffdiff returns several files, specify the output directory is recommended.

```
isoformDiff = \text{cuffdiff}(mergedGTF2,[abundances1,abundances2],...] 'OutputDirectory','./cuffdiffOutput');
```
Display a table containing the differential expression test results for the two genes gyrB and gyrA.

readtable(isoformDiff,'FileType','text')

ans  $=$ 

2×14 table

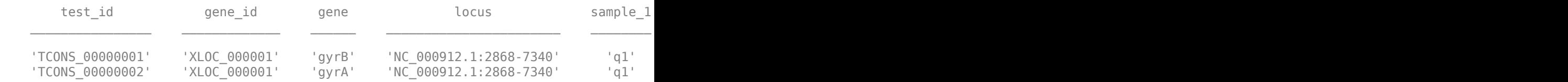

You can use cuffnorm to generate normalized expression tables for further analyses. cuffnorm results are useful when you have many samples and you want to cluster them or plot expression levels for genes that are important in your study. Note that you cannot perform differential expression analysis using cuffnorm.

Specify a cell array, where each element is a string vector containing file names for a single sample with replicates.

```
alignmentFiles = \{['Myco_1_1.sam", "Myco_1_2.sam", "Myco_1_3.sam"]\}, \ldots ["Myco_2_1.sam", "Myco_2_2.sam", "Myco_2_3.sam"]}
isoformNorm = \text{cuffnorm}(mergedGTF2, aliqumentFiles, \dots) 'OutputDirectory', './cuffnormOutput');
```
Display a table containing the normalized expression levels for each transcript.

```
readtable(isoformNorm,'FileType','text')
```
 $ans =$ 

2×7 table

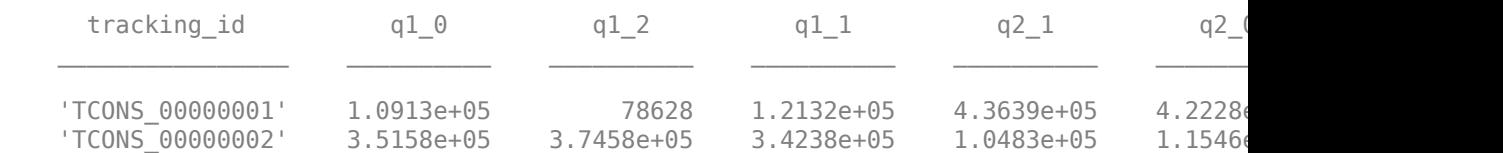

Column names starting with *q* have the format: *conditionX\_N*, indicating that the column contains values for replicate *N* of *conditionX*.

### **References**

[1] Trapnell, C., B. Williams, G. Pertea, A. Mortazavi, G. Kwan, J. van Baren, S. Salzberg, B. Wold, and L. Pachter. 2010. Transcript assembly and quantification by RNA-Seq reveals unannotated transcripts and isoform switching during cell differentiation. *Nature Biotechnology*. 28:511–515.

### **See Also**

[CufflinksOptions](#page-658-0) | [cuffcompare](#page-564-0) | [cuffdiff](#page-584-0) | [cuffgffread](#page-614-0) | [cuffgtf2sam](#page-639-0) | [cuffmerge](#page-673-0) | [cuffnorm](#page-688-0) | [cuffquant](#page-705-0)

### **External Websites**

Cufflinks manual

**Introduced in R2019a**

# <span id="page-688-0"></span>**cuffnorm**

Normalize transcript expression levels

## **Syntax**

```
cuffnorm(transcriptsAnnot,alignmentFiles)
cuffnorm(transcriptsAnnot,alignmentFiles,opt)
cuffnorm(transcriptsAnnot,alignmentFiles,Name,Value)
[isoform, gene, tss, cds] = \text{cuffon}(\ )
```
## **Description**

cuffnorm(transcriptsAnnot,alignmentFiles) normalizes transcript expression to FPKM for the samples in alignmentFiles and corrects for differences in library size [\[1\]](#page-696-0).

cuffnorm requires the Cufflinks Support Package for Bioinformatics Toolbox. If the support package is not installed, then the function provides a download link.

**Note** cuffnorm is supported on the Mac and UNIX platforms only.

cuffnorm(transcriptsAnnot,alignmentFiles,opt) uses additional options specified by opt.

cuffnorm(transcriptsAnnot,alignmentFiles,Name,Value) uses additional options specified by one or more name-value pair arguments. For example, cuffnorm('gyrAB.gtf',["Myco\_1\_1.sam", "Myco 2 1.sam"], 'NumThreads',  $\overline{5}$ ) specifies to use five parallel threads.

 $[isoform,gene,tss,cds] = cutfrom$  ) returns the names of files containing normalized results using any of the input argument combinations in the previous syntaxes. By default, the function saves all files to the current directory.

## **Examples**

### **Assemble Transcriptome and Normalize Expression Levels**

Create a CufflinksOptions object to define cufflinks options, such as the number of parallel threads and the output directory to store the results.

```
cflOpt = CufflinksOptions;
cflOpt.NumThreads = 8;cflOpt.OutputDirectory = "./cufflinksOut";
```
The SAM files provided for this example contain aligned reads for *Mycoplasma pneumoniae* from two samples with three replicates each. The reads are simulated 100bpreads for two genes (gyrA and gyrB) located next to each other on the genome. All the reads are sorted by reference position, as required by cufflinks.

 $sams = ['Myco_1_1.sam", "Myco_1_2.sam", "Myco_1_3.sam", ...]$  $"Myco$ <sup>2</sup> 1.sam", "Myco 2 2.sam", "Myco 2 3.sam"];

Assemble the transcriptome from the aligned reads.

```
[gtfs,isofpkm,genes,skipped] = cufflinks(sams,cflOpt);
```
gtfs is a list of GTF files that contain assembled isoforms.

Compare the assembled isoforms using cuffcompare.

```
stats = cuffcompare(qtfs);
```
Merge the assembled transcripts using cuffmerge.

```
mergedGTF = cuffmerge(gtfs,'OutputDirectory','./cuffMergeOutput');
```
mergedGTF reports only one transcript. This is because the two genes of interest are located next to each other, and cuffmerge cannot distinguish two distinct genes. To guide cuffmerge, use a reference GTF (gyrAB.gtf) containing information about these two genes. If the file is not located in the same directory that you run cuffmerge from, you must also specify the file path.

```
qyrAB = which('qyrAB.get');mergedGTF2 = cuffmerge(gtfs,'OutputDirectory','./cuffMergeOutput2',...
             'ReferenceGTF',gyrAB);
```
Calculate abundances (expression levels) from aligned reads for each sample.

```
abundances1 = cuffquant(mergedGTF2, \lceil "Myco 1 1.sam", "Myco 1 2.sam", "Myco 1 3.sam"],...
                              'OutputDirectory','./cuffquantOutput1');
abundances2 = \text{cuffquant}(\text{mergedGTF2}, [\text{``Myco_2_1.sam''}, \text{``Myco_2_2.sam''}, \text{``Myco_2_3.sam''}], \dots'OutputDirectory','./cuffquantOutput2');
```
Assess the significance of changes in expression for genes and transcripts between conditions by performing the differential testing using cuffdiff. The cuffdiff function operates in two distinct steps: the function first estimates abundances from aligned reads, and then performs the statistical analysis. In some cases (for example, distributing computing load across multiple workers), performing the two steps separately is desirable. After performing the first step with cuffquant, you can then use the binary CXB output file as an input to cuffdiff to perform statistical analysis. Because cuffdiff returns several files, specify the output directory is recommended.

```
isoformDiff = cuffdiff(mergedGTF2,[abundances1,abundances2],...
                        'OutputDirectory','./cuffdiffOutput');
```
Display a table containing the differential expression test results for the two genes gyrB and gyrA.

```
readtable(isoformDiff,'FileType','text')
ans = 2×14 table
test_id gene_id gene locus sample_1
  'TCONS 00000001' 'XLOC 000001' 'gyrB' 'NC 000912.1:2868-7340' 'q1'
  'TCONS 00000002' 'XLOC 000001' 'gyrA' 'NC 000912.1:2868-7340' 'q1'
```
You can use cuffnorm to generate normalized expression tables for further analyses. cuffnorm results are useful when you have many samples and you want to cluster them or plot expression levels for genes that are important in your study. Note that you cannot perform differential expression analysis using cuffnorm.

Specify a cell array, where each element is a string vector containing file names for a single sample with replicates.

```
alignmentFiles = \{['Myco_1_1.sam", "Myco_1_2.sam", "Myco_1_3.sam"], \ldots\} ["Myco_2_1.sam", "Myco_2_2.sam", "Myco_2_3.sam"]}
```

```
isoformNorm = cuffnorm(mergedGTF2, alignmentFiles,...
                       'OutputDirectory', './cuffnormOutput');
```
Display a table containing the normalized expression levels for each transcript.

```
readtable(isoformNorm,'FileType','text')
```
ans  $=$ 

2×7 table

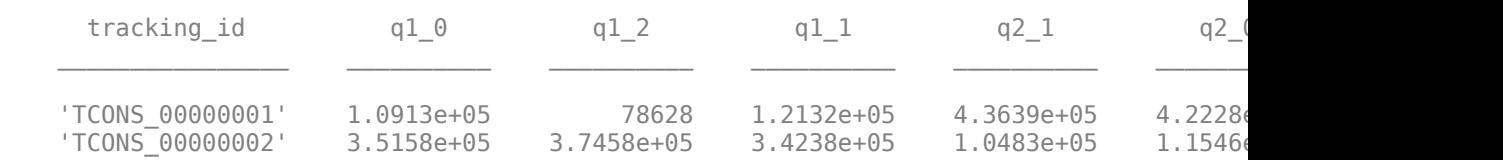

Column names starting with *q* have the format: *conditionX\_N*, indicating that the column contains values for replicate *N* of *conditionX*.

## **Input Arguments**

### **transcriptsAnnot — Name of transcript annotation file**

string | character vector

Name of the transcript annotation file, specified as a string or character vector. The file can be a GTF or GFF file produced by cufflinks, cuffcompare, or another source of GTF annotations.

Example: "gyrAB.gtf"

Data Types: char | string

### **alignmentFiles — Names of SAM, BAM, or CXB files**

string vector | cell array

Names of SAM, BAM, or CXB files containing alignment records for each sample, specified as a string vector or cell array. If you use a cell array, each element must be a string vector or cell array of character vectors specifying alignment files for every replicate of the same sample.

```
Example: ["Myco_1_1.sam", "Myco_2_1.sam"]
Data Types: char | string | cell
```
### **opt — cuffnorm options** CuffNormOptions object | string | character vector

cuffnorm options, specified as a CuffNormOptions object, string, or character vector. The string or character vector must be in the original cuffnorm option syntax (prefixed by one or two dashes) [\[1\].](#page-696-0)

### **Name-Value Pair Arguments**

Specify optional comma-separated pairs of Name,Value arguments. Name is the argument name and Value is the corresponding value. Name must appear inside quotes. You can specify several name and value pair arguments in any order as Name1,Value1,...,NameN,ValueN.

```
Example: cuffnorm('gyrAB.gtf',["Myco_1_1.sam",
"Myco_2_1.sam"],'NumThreads',5)
```
### **ExtraCommand — Additional commands**

"" (default) | string | character vector

Additional commands, specified as a string or character vector. The commands must be in the original syntax (prefixed by one or two dashes). Use this option to apply undocumented flags and flags without corresponding MATLAB properties. When the function converts the original flags to MATLAB properties, it stores any unrecognized flags in this option.

```
Example: 'ExtraCommand','--library-type fr-secondstrand'
```
Data Types: char | string

### **IncludeAll — Flag to apply all available options**

false (default) | true

Flag to include all available options with the corresponding default values when converting to the original options syntax, specified as true or false. The original syntax is prefixed by one or two dashes, such as '-d 100 -e 80'. By default, the function converts only the specified options. If the value is true, the function converts all available options, with default values for unspecified options, to the original syntax.

```
Example: 'IncludeAll', true
Data Types: logical
```
### **Labels — Labels for samples**

[] (default) | string | character vector | string vector | cell array of character vectors

Labels for samples, specified as a string, character vector, string vector, or cell array of character vectors. If you are providing labels, you must specify the same number of labels as input samples.

```
Example: 'Labels',["mutant1","mutant2"]
```
Data Types: char | string | cell

**LibraryNormalizationMethod — Method to normalize library size**

"geometric" (default) | "classic-fpkm" | "quartile"

Method to normalize the library size, specified as one of the following options:

- "geometric" The function scales the FPKM values by the median geometric mean of fragment counts across all libraries as described in [\[2\].](#page-613-0)
- "classic-fpkm" The function applies no scaling to the FPKM values or fragment counts.
- "quartile" The function scales the FPKM values by the ratio of upper quartiles between fragment counts and the average value across all libraries.

Example: 'LibraryNormalizationMethod',"classic-fpkm"

Data Types: char | string

### **NormalizeCompatibleHits — Flag to use only fragments compatible with reference transcript to calculate FPKM values**

true (default) | false

Flag to use only fragments compatible with a reference transcript to calculate FPKM values, specified as true or false.

Example: 'NormalizeCompatibleHits',false

Data Types: logical

**NormalizeTotalHits — Flag to include all fragments to calculate FPKM values** false (default) | true

Flag to include all fragments to calculate FPKM values, specified as true or false. If the value is true, the function includes all fragments, including fragments without a compatible reference.

Example: 'NormalizeTotalHits', true

Data Types: logical

#### **NumThreads — Number of parallel threads to use**

1 (default) | positive integer

Number of parallel threads to use, specified as a positive integer. Threads are run on separate processors or cores. Increasing the number of threads generally improves the runtime significantly, but increases the memory footprint.

```
Example: 'NumThreads',4
Data Types: double
```
### **OutputDirectory — Directory to store analysis results**

current directory ("./") (default) | string | character vector

Directory to store analysis results, specified as a string or character vector.

```
Example: 'OutputDirectory',"./AnalysisResults/"
Data Types: char | string
```
### **OutputFormat — Format for result files**

```
"simple-table" (default) | "cuffdiff"
```
Format for result files, specified as "simple-table" or "cuffdiff".

- "simple-table" The output is in tab-delimited table format.
- "cuffdiff" The output is in the same form used by cuffdiff.

```
Example: 'OutputFormat',"cuffdiff"
```

```
Data Types: char | string
```
### **Seed — Seed for random number generator**

0 (default) | nonnegative integer

Seed for the random number generator, specified as a nonnegative integer. Setting a seed value ensures the reproducibility of the analysis results.

```
Example: 'Seed',10
Data Types: double
```
## **Output Arguments**

#### **isoform — Name of file containing normalized expression level for isoform** "./isoforms.fpkm\_table"

Name of a file containing the normalized expression level for each isoform, returned as a string.

The output string also includes the directory information defined by OutputDirectory. The default is the current directory. If you set OutputDirectory to "/local/tmp/", the output becomes "/local/tmp/isoforms.fpkm\_table".

#### **gene — Name of file containing normalized expression level for gene** "./genes.fpkm\_table"

Name of a file containing the normalized expression level for each gene, returned as a string.

The output string also includes the directory information defined by OutputDirectory. The default is the current directory. If you set OutputDirectory to "/local/tmp/", the output becomes "/local/tmp/genes.fpkm\_table".

### **tss — Name of file containing normalized expression level for transcript start site**

"./tss groups.fpkm table"

Name of a file containing the normalized expression level for each transcript start site (TSS), returned as a string.

The output string also includes the directory information defined by OutputDirectory. The default is the current directory. If you set OutputDirectory to "/local/tmp/", the output becomes "/local/tmp/tss\_groups.fpkm\_table".

**cds — Name of file containing normalized expression level for coding sequence** "./cds.fpkm\_table"

Name of a file containing the normalized expression level for each coding sequence, returned as a string.

The output string also includes the directory information defined by OutputDirectory. The default is the current directory. If you set OutputDirectory to "/local/tmp/", the output becomes "/local/tmp/cds.fpkm\_table".

### <span id="page-696-0"></span>**References**

[1] Trapnell, C., B. Williams, G. Pertea, A. Mortazavi, G. Kwan, J. van Baren, S. Salzberg, B. Wold, and L. Pachter. 2010. Transcript assembly and quantification by RNA-Seq reveals unannotated transcripts and isoform switching during cell differentiation.

## **See Also**

[CuffNormOptions](#page-697-0) | [cufflinks](#page-642-0)

### **External Websites**

Cufflinks manual

**Introduced in R2019a**

# <span id="page-697-0"></span>**CuffNormOptions**

Option set for cuffnorm

## **Description**

A CuffNormOptions object contains options for the cuffnorm function, which generates expression tables normalized for library size [\[1\].](#page-704-0)

## **Creation**

### **Syntax**

 $cuffnormOpt = CuffNormOptions$  $cuffnormOpt = CuffNormOptionS(Name,Value)$  $cuffnormOpt = CuffNormOptionS(S)$ 

### **Description**

cuffnormOpt = CuffNormOptions creates a CuffNormOptions object with the default property values.

CuffNormOptions requires the Cufflinks Support Package for Bioinformatics Toolbox. If the support package is not installed, then the function provides a download link.

**Note** CuffNormOptions is supported on the Mac and UNIX platforms only.

cuffnormOpt = CuffNormOptions(Name,Value) sets the object [properties on page](#page-698-0) [1-693](#page-698-0) using one or more name-value pair arguments. Enclose each property name in quotes. For example, cuffnormOpt = CuffNormOptions('NumThreads',8) specifies to use eight parallel threads.

<span id="page-698-0"></span> $c$ uffnormOpt =  $C$ uffNormOptions(S) specifies optional parameters using the string or character vector S.

### **Input Arguments**

### **S — cuffmerge options**

string | character vector

cuffmerge options, specified as a string or character vector. S must be in the original cuffmerge option syntax (prefixed by one or two dashes).

Example: '--seed 5'

### **Properties**

#### **ExtraCommand — Additional commands**

"" (default) | string | character vector

Additional commands, specified as a string or character vector. The commands must be in the original syntax (prefixed by one or two dashes). Use this option to apply undocumented flags and flags without corresponding MATLAB properties. When the function converts the original flags to MATLAB properties, it stores any unrecognized flags in this option.

Example: '--library-type fr-secondstrand'

Data Types: char | string

### **IncludeAll — Flag to use all object properties**

false (default) | true

Flag to include all the object properties with the corresponding default values when converting to the original options syntax, specified as true or false. You can convert the properties to the original syntax prefixed by one or two dashes (such as '-d 100 -e 80') by using [getCommand](#page-994-0). The default value false means that when you call getCommand(optionsObject), it converts only the specified properties. If the value is true, getCommand converts all available properties, with default values for unspecified properties, to the original syntax.

Example: true

Data Types: logical

### **Labels — Labels for samples**

[] (default) | string | character vector | string vector | cell array of character vectors

Labels for samples, specified as a string, character vector, string vector, or cell array of character vectors. If you are providing labels, you must specify the same number of labels as input samples.

```
Example: ["mutant1","mutant2"]
```

```
Data Types: double | char | string | cell
```
#### **LibraryNormalizationMethod — Method to normalize library size**

```
"geometric" (default) | "classic-fpkm" | "quartile"
```
Method to normalize the library size, specified as one of the following options:

- "geometric" The function scales the FPKM values by the median geometric mean of fragment counts across all libraries as described in [\[2\].](#page-613-0)
- "classic-fpkm" The function applies no scaling to the FPKM values or fragment counts.
- "quartile" The function scales the FPKM values by the ratio of upper quartiles between fragment counts and the average value across all libraries.

Example: "classic-fpkm"

Data Types: char | string

### **NormalizeCompatibleHits — Flag to use only fragments compatible with reference transcript to calculate FPKM values**

true (default) | false

Flag to use only fragments compatible with a reference transcript to calculate FPKM values, specified as true or false.

Example: false

Data Types: logical

### **NormalizeTotalHits — Flag to include all fragments to calculate FPKM values** false (default) | true

Flag to include all fragments to calculate FPKM values, specified as true or false. If the value is true, the function includes all fragments, including fragments without a compatible reference.

Example: true Data Types: logical

### **NumThreads — Number of parallel threads to use**

1 (default) | positive integer

Number of parallel threads to use, specified as a positive integer. Threads are run on separate processors or cores. Increasing the number of threads generally improves the runtime significantly, but increases the memory footprint.

Example: 4

Data Types: double

### **OutputDirectory — Directory to store analysis results**

current directory ("./") (default) | string | character vector

Directory to store analysis results, specified as a string or character vector.

```
Example: "./AnalysisResults/"
Data Types: char | string
```
### **OutputFormat — Format for result files**

```
"simple-table" (default) | "cuffdiff"
```
Format for result files, specified as "simple-table" or "cuffdiff".

- "simple-table" The output is in tab-delimited table format.
- "cuffdiff" The output is in the same form used by cuffdiff.

Example: "cuffdiff"

```
Data Types: char | string
```
### **Seed — Seed for random number generator**

0 (default) | nonnegative integer

Seed for the random number generator, specified as a nonnegative integer. Setting a seed value ensures the reproducibility of the analysis results.

Example: 10

Data Types: double

### **Version — Supported version**

string

This property is read-only.

Supported version of the original cufflinks software, returned as a string.

Example: "2.2.1" Data Types: string

## **Object Functions**

[getCommand](#page-994-0) Translate object properties to original options syntax [getOptionsTable](#page-1099-0) Return table with all properties and equivalent options in original syntax

## **Examples**

### **Create CuffNormOptions Object**

Create a CuffNormOptions object with the default values.

opt = CuffNormOptions;

Create an object using name-value pairs.

opt2 = CuffNormOptions('OutputDirectory',"./norm",'Seed',20)

Create an object by using the original syntax.

opt3 = CuffNormOptions('--output-dir ./norm --seed 20')

### **Assemble Transcriptome and Normalize Expression Levels**

Create a CufflinksOptions object to define cufflinks options, such as the number of parallel threads and the output directory to store the results.

```
cflOpt = CufflinksOptions;
cfl0pt.NumThreads = 8;cflOpt.OutputDirectory = "./cufflinksOut";
```
The SAM files provided for this example contain aligned reads for *Mycoplasma pneumoniae* from two samples with three replicates each. The reads are simulated 100bpreads for two genes (gyrA and gyrB) located next to each other on the genome. All the reads are sorted by reference position, as required by cufflinks.

```
sams = ['Myco_1_1.sam' 'Myco_1_2.sam' 'Myco_12.sam' 'Myco_1_3.sam' ...Myco<sup>-2</sup>1.sam", "Myco \overline{2} 2.sam", "Myco 2 3.sam"];
```
Assemble the transcriptome from the aligned reads.

[gtfs,isofpkm,genes,skipped] = cufflinks(sams,cflOpt);

gtfs is a list of GTF files that contain assembled isoforms.

Compare the assembled isoforms using cuffcompare.

 $stats = cuffcompare(qtfs);$ 

Merge the assembled transcripts using cuffmerge.

```
mergedGTF = cuffmerge(gtfs,'OutputDirectory','./cuffMergeOutput');
```
mergedGTF reports only one transcript. This is because the two genes of interest are located next to each other, and cuffmerge cannot distinguish two distinct genes. To guide cuffmerge, use a reference GTF (gyrAB.gtf) containing information about these two genes. If the file is not located in the same directory that you run cuffmerge from, you must also specify the file path.

```
gyrAB = which('gyrAB.get');mergedGTF2 = cuffmerge(gtfs,'OutputDirectory','./cuffMergeOutput2',...
             'ReferenceGTF',gyrAB);
```
Calculate abundances (expression levels) from aligned reads for each sample.

```
abundances1 = \text{cuffquant}(\text{mergedGTF2}, [\text{``Myco 1 1.sam''}, \text{``Myco 1 2.sam''}, \text{``Myco 1 3.sam''}], \dots'OutputDirectory','./cuffquantOutput1');
abundances2 = cuffquant(mergedGTF2,["Myco_2_1.sam", "Myco_2_2.sam", "Myco_2_3.sam"],...
 'OutputDirectory','./cuffquantOutput2');
```
Assess the significance of changes in expression for genes and transcripts between conditions by performing the differential testing using cuffdiff. The cuffdiff function

operates in two distinct steps: the function first estimates abundances from aligned reads, and then performs the statistical analysis. In some cases (for example, distributing computing load across multiple workers), performing the two steps separately is desirable. After performing the first step with cuffquant, you can then use the binary CXB output file as an input to cuffdiff to perform statistical analysis. Because cuffdiff returns several files, specify the output directory is recommended.

```
isoformDiff = cuffdiff(mergedGTF2,[abundances1,abundances2],...
                        'OutputDirectory','./cuffdiffOutput');
```
Display a table containing the differential expression test results for the two genes gyrB and gyrA.

```
readtable(isoformDiff,'FileType','text')
```

```
ans =
```
2×14 table

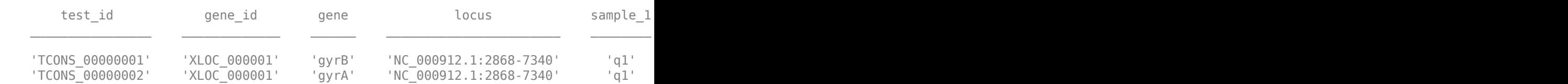

You can use cuffnorm to generate normalized expression tables for further analyses. cuffnorm results are useful when you have many samples and you want to cluster them or plot expression levels for genes that are important in your study. Note that you cannot perform differential expression analysis using cuffnorm.

Specify a cell array, where each element is a string vector containing file names for a single sample with replicates.

```
alignmentFiles = \{['Myco_11.sam", "Myco_12.sam", "Myco_13.sam",\} ["Myco_2_1.sam", "Myco_2_2.sam", "Myco_2_3.sam"]}
isoformNorm = cuffnorm(mergedGTF2, alignmentFiles,...
                       'OutputDirectory', './cuffnormOutput');
```
Display a table containing the normalized expression levels for each transcript.

```
readtable(isoformNorm,'FileType','text')
```
 $ans =$ 

<span id="page-704-0"></span>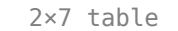

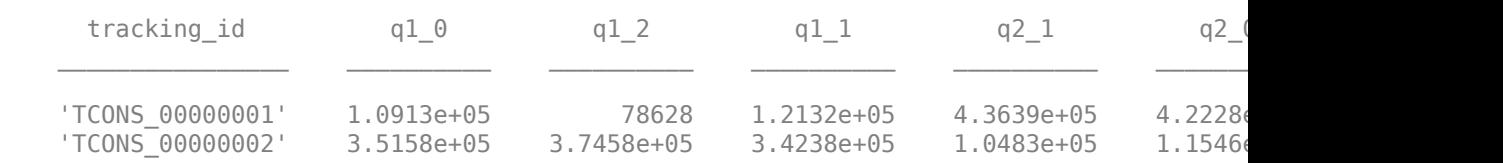

Column names starting with *q* have the format: *conditionX\_N*, indicating that the column contains values for replicate *N* of *conditionX*.

### **References**

[1] Trapnell, C., B. Williams, G. Pertea, A. Mortazavi, G. Kwan, J. van Baren, S. Salzberg, B. Wold, and L. Pachter. 2010. Transcript assembly and quantification by RNA-Seq reveals unannotated transcripts and isoform switching during cell differentiation. *Nature Biotechnology*. 28:511–515.

### **See Also**

[CufflinksOptions](#page-658-0) | [cuffcompare](#page-564-0) | [cuffdiff](#page-584-0) | [cuffgffread](#page-614-0) | [cuffgtf2sam](#page-639-0) | [cuffmerge](#page-673-0) | [cuffnorm](#page-688-0) | [cuffquant](#page-705-0)

### **External Websites**

Cufflinks manual

### **Introduced in R2019a**

# <span id="page-705-0"></span>**cuffquant**

Quantify gene and transcript expression profiles

## **Syntax**

```
cxbFile = cuffquant(transcriptsAnnot,alignmentFiles)
cxbFile = cuffquant(transcriptsAnnot,alignmentFiles,opt)
cxbFile = cuffquant(transcriptsAnnot,alignmentFiles,Name,Value)
```
## **Description**

cxbFile = cuffquant(transcriptsAnnot,alignmentFiles) generates abundance estimates for the samples in alignmentFiles using the reference annotation file transcriptsAnnot [\[1\].](#page-713-0) You can use the generated CXB-format abundance (\*.CXB) as input for cuffdiff to perform downstream differential expression analysis.

cuffquant requires the Cufflinks Support Package for Bioinformatics Toolbox. If the support package is not installed, then the function provides a download link.

**Note** cuffquant is supported on the Mac and UNIX platforms only.

cxbFile = cuffquant(transcriptsAnnot,alignmentFiles,opt) uses additional options specified by opt.

cxbFile = cuffquant(transcriptsAnnot,alignmentFiles,Name,Value) uses additional options specified by one or more name-value pair arguments. For example, cuffquant('gyrAB.gtf',["Myco\_1\_1.sam", "Myco 2 1.sam"], 'NumThreads', 5) specifies to use five parallel threads.

## **Examples**

### **Assemble Transcriptome and Perform Differential Expression Testing**

Create a CufflinksOptions object to define cufflinks options, such as the number of parallel threads and the output directory to store the results.

```
cflOpt = CufflinksOptions;
cfl0pt.NumThreads = 8;cflOpt.OutputDirectory = "./cufflinksOut";
```
The SAM files provided for this example contain aligned reads for *Mycoplasma pneumoniae* from two samples with three replicates each. The reads are simulated 100bpreads for two genes (gyrA and gyrB) located next to each other on the genome. All the reads are sorted by reference position, as required by cufflinks.

```
sams = ['Myco 1 1.sam", "Myco 1 2.sam", "Myco 1 3.sam",...] "Myco_2_1.sam", "Myco_2_2.sam", "Myco_2_3.sam"];
```
Assemble the transcriptome from the aligned reads.

```
[gtfs,isofpkm,genes,skipped] = cufflinks(sams,cflOpt);
```
gtfs is a list of GTF files that contain assembled isoforms.

Compare the assembled isoforms using cuffcompare.

```
stats = cuffcompare(qtfs);
```
Merge the assembled transcripts using cuffmerge.

```
mergedGTF = cuffmerge(gtfs,'OutputDirectory','./cuffMergeOutput');
```
mergedGTF reports only one transcript. This is because the two genes of interest are located next to each other, and cuffmerge cannot distinguish two distinct genes. To guide cuffmerge, use a reference GTF (gyrAB.gtf) containing information about these two genes. If the file is not located in the same directory that you run cuffmerge from, you must also specify the file path.

```
qyrAB = which('qyrAB.qtf');mergedGTF2 = cuffmerge(gtfs,'OutputDirectory','./cuffMergeOutput2',...
             'ReferenceGTF',gyrAB);
```
Calculate abundances (expression levels) from aligned reads for each sample.

```
abundances1 = \text{cuffquant}(\text{mergedGTF2}, [\text{''Myco}_1_1. \text{sam''}, \text{''Myco}_1_2. \text{sam''}, \text{''Myco}_1_3. \text{sam''}], \dots 'OutputDirectory','./cuffquantOutput1');
```

```
abundances2 = \text{cuffquant}(\text{mergedGTF2}, [\text{``Myco_2_1.sam''}, \text{``Myco_2_2.sam''}, \text{``Myco_2_3.sam''}], \dots 'OutputDirectory','./cuffquantOutput2');
```
Assess the significance of changes in expression for genes and transcripts between conditions by performing the differential testing using cuffdiff. The cuffdiff function operates in two distinct steps: the function first estimates abundances from aligned reads, and then performs the statistical analysis. In some cases (for example, distributing computing load across multiple workers), performing the two steps separately is desirable. After performing the first step with cuffquant, you can then use the binary CXB output file as an input to cuffdiff to perform statistical analysis. Because cuffdiff returns several files, specify the output directory is recommended.

```
isoformDiff = cuffdiff(mergedGTF2,[abundances1,abundances2],...
                       'OutputDirectory','./cuffdiffOutput');
```
Display a table containing the differential expression test results for the two genes gyrB and gyrA.

```
readtable(isoformDiff,'FileType','text')
```
 $ans =$ 

2×14 table

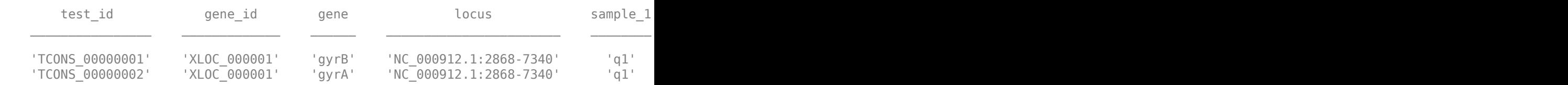

You can use cuffnorm to generate normalized expression tables for further analyses. cuffnorm results are useful when you have many samples and you want to cluster them or plot expression levels for genes that are important in your study. Note that you cannot perform differential expression analysis using cuffnorm.

Specify a cell array, where each element is a string vector containing file names for a single sample with replicates.

```
alignmentFiles = \{['Myco_1_1.sam", "Myco_1_2.sam", "Myco_1_3.sam",\} ["Myco_2_1.sam", "Myco_2_2.sam", "Myco_2_3.sam"]}
isoformNorm = cuffnorm(mergedGTF2, alignmentFiles,...
                       'OutputDirectory', './cuffnormOutput');
```
Display a table containing the normalized expression levels for each transcript.

```
readtable(isoformNorm,'FileType','text')
ans = 2×7 table
    tracking_id q1_0 q1_2 q1_1 q2_1 q2_0
 ________________ __________ __________ __________ __________ __________ __________
   'TCONS 00000001' 1.0913e+05 78628 1.2132e+05 4.3639e+05 4.2228e
   'TCONS 00000002' 3.5158e+05 3.7458e+05 3.4238e+05 1.0483e+05 1.1546
```
Column names starting with *q* have the format: *conditionX\_N*, indicating that the column contains values for replicate *N* of *conditionX*.

## **Input Arguments**

### **transcriptsAnnot — Name of transcript annotation file**

string | character vector

Name of the transcript annotation file, specified as a string or character vector. The file can be a GTF or GFF file produced by cufflinks, cuffcompare, or another source of GTF annotations.

Example: "gyrAB.gtf"

Data Types: char | string

### **alignmentFiles — Names of SAM, BAM, or CXB files**

string vector | cell array

Names of SAM, BAM, or CXB files containing alignment records for each sample, specified as a string vector or cell array. If you use a cell array, each element must be a string vector or cell array of character vectors specifying alignment files for every replicate of the same sample.

```
Example: ["Myco 1 1.sam", "Myco 2 1.sam"]
Data Types: char | string | cell
```
### **opt — cuffquant options**

CuffQuantOptions object | string | character vector

cuffquant options, specified as a CuffQuantOptions object, string, or character vector. The string or character vector must be in the original cuffquant option syntax (prefixed by one or two dashes) [\[1\].](#page-713-0)

### **Name-Value Pair Arguments**

Specify optional comma-separated pairs of Name, Value arguments. Name is the argument name and Value is the corresponding value. Name must appear inside quotes. You can specify several name and value pair arguments in any order as Name1,Value1,...,NameN,ValueN.

Example: cuffquant(transcripts,alignmentFiles,'NumThreads',4,'Seed',1)

### **EffectiveLengthCorrection — Flag to normalize fragment counts**

true (default) | false

Flag to normalize fragment counts to fragments per kilobase per million mapped reads (FPKM), specified as true or false.

Example: 'EffectiveLengthCorrection',false

Data Types: logical

#### **ExtraCommand — Additional commands**

"" (default) | string | character vector

Additional commands, specified as a string or character vector. The commands must be in the original syntax (prefixed by one or two dashes). Use this option to apply undocumented flags and flags without corresponding MATLAB properties. When the function converts the original flags to MATLAB properties, it stores any unrecognized flags in this option.

Example: 'ExtraCommand','--library-type fr-secondstrand'

Data Types: char | string

### **FragmentBiasCorrection — Name of FASTA file with reference transcripts to detect bias**

string | character vector

Name of the FASTA file with reference transcripts to detect bias in fragment counts, specified as a string or character vector. Library preparation can introduce sequencespecific bias into RNA-Seq experiments. Providing reference transcripts improves the accuracy of the transcript abundance estimates.

Example: 'FragmentBiasCorrection',"bias.fasta"

Data Types: char | string

### **FragmentLengthMean — Expected mean fragment length in base pairs**

200 (default) | positive integer

Expected mean fragment length, specified as a positive integer. The default value is 200 base pairs. The function can learn the fragment length mean for each SAM file. Using this option is not recommended for paired-end reads.

Example: 'FragmentLengthMean',100

Data Types: double

### **FragmentLengthSD — Expected standard deviation for fragment length distribution**

80 (default) | positive scalar

Expected standard deviation for the fragment length distribution, specified as a positive scalar. The default value is 80 base pairs. The function can learn the fragment length standard deviation for each SAM file. Using this option is not recommended for pairedend reads.

Example: 'FragmentLengthSD',70

Data Types: double

### **IncludeAll — Flag to apply all available options**

false (default) | true

Flag to include all available options with the corresponding default values when converting to the original options syntax, specified as true or false. The original syntax is prefixed by one or two dashes, such as '-d 100 -e 80'. By default, the function converts only the specified options. If the value is true, the function converts all available options, with default values for unspecified options, to the original syntax.

```
Example: 'IncludeAll', true
```
Data Types: logical

### **LengthCorrection — Flag to correct by transcript length**

true (default) | false

Flag to correct by the transcript length, specified as true or false. Set this value to false only when the fragment count is independent of the feature size, such as for small RNA libraries with no fragmentation and for 3' end sequencing, where all fragments have the same length.

Example: 'LengthCorrection',false

Data Types: logical

#### **MaskFile — Name of GTF or GFF file containing transcripts to ignore**

string | character vector

Name of the GTF or GFF file containing transcripts to ignore during analysis, specified as a string or character vector. Some examples of transcripts to ignore include annotated rRNA transcripts, mitochondrial transcripts, and other abundant transcripts. Ignoring these transcripts improves the robustness of the abundance estimates.

Example: 'MaskFile',"excludes.gtf"

Data Types: char | string

### **MaxBundleFrags — Maximum number of fragments to include for each locus before skipping**

500000 (default) | positive integer

Maximum number of fragments to include for each locus before skipping new fragments, specified as a positive integer. Skipped fragments are marked with the status HIDATA in the file skipped.gtf.

Example: 'MaxBundleFrags',400000

Data Types: double

#### **MaxFragAlignments — Maximum number of aligned reads to include for each fragment**

Inf (default) | positive integer

Maximum number of aligned reads to include for each fragment before skipping new reads, specified as a positive integer. Inf, the default value, sets no limit on the maximum number of aligned reads.

Example: 'MaxFragAlignments',1000

Data Types: double

### **MaxMLEIterations — Maximum number of iterations for maximum likelihood estimation**

5000 (default) | positive integer

Maximum number of iterations for the maximum likelihood estimation of abundances, specified as a positive integer.

Example: 'MaxMLEIterations',4000

Data Types: double

### **MinAlignmentCount — Minimum number of alignments required in locus for significance testing**

10 (default) | positive integer

Minimum number of alignments required in a locus to perform the significance testing for differences between samples, specified as a positive integer.

Example: 'MinAlignmentCount',8

Data Types: double

#### **MultiReadCorrection — Flag to improve abundance estimation using rescue method**

false (default) | true

Flag to improve abundance estimation for reads mapped to multiple genomic positions using the rescue method, specified as true or false. If the value is false, the function divides multimapped reads uniformly to all mapped positions. If the value is true, the function uses additional information, including gene abundance estimation, inferred fragment length, and fragment bias, to improve transcript abundance estimation.

The rescue method is described in [\[2\].](#page-713-0)

Example: 'MultiReadCorrection',true Data Types: logical

#### **NumThreads — Number of parallel threads to use**

1 (default) | positive integer

Number of parallel threads to use, specified as a positive integer. Threads are run on separate processors or cores. Increasing the number of threads generally improves the runtime significantly, but increases the memory footprint.

```
Example: 'NumThreads',4
Data Types: double
```
### <span id="page-713-0"></span>**OutputDirectory — Directory to store analysis results**

current directory ("./") (default) | string | character vector

Directory to store analysis results, specified as a string or character vector.

Example: "./AnalysisResults/"

Data Types: char | string

### **Seed — Seed for random number generator**

0 (default) | nonnegative integer

Seed for the random number generator, specified as a nonnegative integer. Setting a seed value ensures the reproducibility of the analysis results.

Example: 10

Data Types: double

### **Output Arguments**

### **cxbFile — Name of abundances file**

"./abundances.cxb"

Name of the abundances file, returned as a string.

The output string also includes the directory information defined by OutputDirectory. The default is the current directory. If you set OutputDirectory to "/local/tmp/", the output becomes "/local/tmp/abundances.cxb".

### **References**

- [1] Trapnell, C., B. Williams, G. Pertea, A. Mortazavi, G. Kwan, J. van Baren, S. Salzberg, B. Wold, and L. Pachter. 2010. Transcript assembly and quantification by RNA-Seq reveals unannotated transcripts and isoform switching during cell differentiation.
- [2] Mortazavi, A., B. Williams, K. McCue, L. Schaeffer, and B. Wold. 2008. Mapping and quantifying mammalian transcriptomes by RNA-Seq. *Nature Methods*. 5:621-628.

## **See Also**

[CuffQuantOptions](#page-715-0) | [CufflinksOptions](#page-658-0) | [cuffcompare](#page-564-0) | [cuffdiff](#page-584-0) | [cuffgffread](#page-614-0) | [cuffgtf2sam](#page-639-0) | [cufflinks](#page-642-0) | [cuffmerge](#page-673-0) | [cuffnorm](#page-688-0) | [cuffquant](#page-705-0)

### **External Websites**

Cufflinks manual

**Introduced in R2019a**

# <span id="page-715-0"></span>**CuffQuantOptions**

Options to quantify gene and transcript expression profiles using cuffquant

## **Description**

A CuffQuantOptions object contains options to run the cuffquant function, which quantifies gene and transcript expression data [\[1\].](#page-723-0)

## **Creation**

## **Syntax**

 $cuffquantOpt = CuffQuantOptions$  $cuffquantOpt = CuffQuantOptions (Name, Value)$  $cuffquantOpt = CuffQuantOptions(S)$ 

### **Description**

 $cuffquantOpt = CuffQuantOptions creates a CuffQuantOptions object with$ default property values.

CuffQuantOptions requires the Cufflinks Support Package for Bioinformatics Toolbox. If the support package is not installed, then the function provides a download link.

**Note** CuffQuantOptions is supported on the Mac and UNIX platforms only.

cuffquantOpt = CuffQuantOptions(Name,Value) sets the object [properties on](#page-716-0) [page 1-711](#page-716-0) using one or more name-value pair arguments. Enclose each property name in quotes. For example,  $\text{cuffquantOpt} = \text{CuffQuantOptions}$  ('NumThreads', 8) specifies to use eight parallel threads.

<span id="page-716-0"></span> $cuffquantOpt = CuffQuantOptions(S) specifies optional parameters using a string$ or character vector S.

### **Input Arguments**

### **S — Cuffquant options**

string | character vector

Cuffquant options, specified as a string or character vector. S must be in the cuffquant option syntax (prefixed by one or two dashes).

```
Example: '--seed 5'
```
## **Properties**

**EffectiveLengthCorrection — Flag to normalize fragment counts**

true (default) | false

Flag to normalize fragment counts to fragments per kilobase per million mapped reads (FPKM), specified as true or false.

Example: false

Data Types: logical

### **ExtraCommand — Additional commands**

"" (default) | string | character vector

Additional commands, specified as a string or character vector. The commands must be in the original syntax (prefixed by one or two dashes). Use this option to apply undocumented flags and flags without corresponding MATLAB properties. When the function converts the original flags to MATLAB properties, it stores any unrecognized flags in this option.

Example: '--library-type fr-secondstrand'

Data Types: char | string

### **FragmentBiasCorrection — Name of FASTA file with reference transcripts to detect bias**

string | character vector

Name of the FASTA file with reference transcripts to detect bias in fragment counts, specified as a string or character vector. Library preparation can introduce sequencespecific bias into RNA-Seq experiments. Providing reference transcripts improves the accuracy of the transcript abundance estimates.

Example: "bias.fasta"

Data Types: char | string

### **FragmentLengthMean — Expected mean fragment length in base pairs**

200 (default) | positive integer

Expected mean fragment length, specified as a positive integer. The default value is 200 base pairs. The function can learn the fragment length mean for each SAM file. Using this option is not recommended for paired-end reads.

Example: 100

Data Types: double

### **FragmentLengthSD — Expected standard deviation for fragment length distribution**

80 (default) | positive scalar

Expected standard deviation for the fragment length distribution, specified as a positive scalar. The default value is 80 base pairs. The function can learn the fragment length standard deviation for each SAM file. Using this option is not recommended for pairedend reads.

Example: 70

Data Types: double

### **IncludeAll — Flag to use all object properties**

false (default) | true

Flag to include all the object properties with the corresponding default values when converting to the original options syntax, specified as true or false. You can convert the properties to the original syntax prefixed by one or two dashes (such as '-d 100 -e 80') by using [getCommand](#page-994-0). The default value false means that when you call getCommand(optionsObject), it converts only the specified properties. If the value is true, getCommand converts all available properties, with default values for unspecified properties, to the original syntax.

Example: true

Data Types: logical

### **LengthCorrection — Flag to correct by transcript length**

true (default) | false

Flag to correct by the transcript length, specified as true or false. Set this value to false only when the fragment count is independent of the feature size, such as for small RNA libraries with no fragmentation and for 3' end sequencing, where all fragments have the same length.

Example: false

Data Types: logical

### **MaskFile — Name of GTF or GFF file containing transcripts to ignore**

string | character vector

Name of the GTF or GFF file containing transcripts to ignore during analysis, specified as a string or character vector. Some examples of transcripts to ignore include annotated rRNA transcripts, mitochondrial transcripts, and other abundant transcripts. Ignoring these transcripts improves the robustness of the abundance estimates.

Example: 'excludes.gtf' Data Types: char | string

### **MaxBundleFrags — Maximum number of fragments to include for each locus before skipping**

500000 (default) | positive integer

Maximum number of fragments to include for each locus before skipping new fragments, specified as a positive integer. Skipped fragments are marked with the status HIDATA in the file skipped.gtf.

Example: 400000

Data Types: double

### **MaxFragAlignments — Maximum number of aligned reads to include for each fragment**

Inf (default) | positive integer

Maximum number of aligned reads to include for each fragment before skipping new reads, specified as a positive integer. Inf, the default value, sets no limit on the maximum number of aligned reads.

Example: 1000

Data Types: double

### **MaxMLEIterations — Maximum number of iterations for maximum likelihood estimation**

5000 (default) | positive integer

Maximum number of iterations for the maximum likelihood estimation of abundances, specified as a positive integer.

Example: 4000

Data Types: double

### **MinAlignmentCount — Minimum number of alignments in locus to perform significance testing**

10 (default) | positive integer

Minimum number of alignments required in a locus to perform the significance testing for differences between samples, specified as a positive integer.

Example: 8

Data Types: double

### **MultiReadCorrection — Flag to improve abundance estimation using rescue method**

false (default) | true

Flag to improve abundance estimation for reads mapped to multiple genomic positions using the rescue method, specified as true or false. If the value is false, the function divides multimapped reads uniformly to all mapped positions. If the value is true, the function uses additional information, including gene abundance estimation, inferred fragment length, and fragment bias, to improve transcript abundance estimation.

The rescue method is described in [\[2\].](#page-723-0)

Example: true

Data Types: logical

### **NumThreads — Number of parallel threads to use**

1 (default) | positive integer
Number of parallel threads to use, specified as a positive integer. Threads are run on separate processors or cores. Increasing the number of threads generally improves the runtime significantly, but increases the memory footprint.

Example: 4 Data Types: double

#### **OutputDirectory — Directory to store analysis results**

```
current directory ("./") (default) | string | character vector
```
Directory to store analysis results, specified as a string or character vector.

```
Example: "./AnalysisResults/"
```
Data Types: char | string

#### **Seed — Seed for random number generator**

0 (default) | nonnegative integer

Seed for the random number generator, specified as a nonnegative integer. Setting a seed value ensures the reproducibility of the analysis results.

Example: 10 Data Types: double

#### **Version — Supported version**

string

This property is read-only.

Supported version of the original cufflinks software, returned as a string.

Example: "2.2.1" Data Types: string

### **Object Functions**

[getCommand](#page-994-0) Translate object properties to original options syntax [getOptionsTable](#page-1099-0) Return table with all properties and equivalent options in original syntax

### **Examples**

#### **Create CuffQuantOptions Object**

Create a CuffQuantOptions object with the default values.

opt = CuffQuantOptions;

Create an object using name-value pairs.

```
opt2 = CuffQuantOptions('NumThreads',4,'MinAlignmentCount',50)
```
Create an object by using the original syntax.

opt3 = CuffQuantOptions('-p 4 --min-alignment-count 50')

#### **Assemble Transcriptome and Perform Differential Expression Testing**

Create a CufflinksOptions object to define cufflinks options, such as the number of parallel threads and the output directory to store the results.

```
cflOpt = CufflinksOptions;
cflOpt.NumThreads = 8;cflOpt.OutputDirectory = "./cufflinksOut";
```
The SAM files provided for this example contain aligned reads for *Mycoplasma pneumoniae* from two samples with three replicates each. The reads are simulated 100bpreads for two genes (gyrA and gyrB) located next to each other on the genome. All the reads are sorted by reference position, as required by cufflinks.

```
sams = ['Myco_1_1.sam", "Myco_1_2.sam", "Myco_1_3.sam", ...] "Myco_2_1.sam", "Myco_2_2.sam", "Myco_2_3.sam"];
```
Assemble the transcriptome from the aligned reads.

[gtfs,isofpkm,genes,skipped] = cufflinks(sams,cflOpt);

gtfs is a list of GTF files that contain assembled isoforms.

Compare the assembled isoforms using cuffcompare.

```
stats = cuffcompare(qtfs);
```
Merge the assembled transcripts using cuffmerge.

```
mergedGTF = cuffmerge(gtfs,'OutputDirectory','./cuffMergeOutput');
```
mergedGTF reports only one transcript. This is because the two genes of interest are located next to each other, and cuffmerge cannot distinguish two distinct genes. To guide cuffmerge, use a reference GTF (gyrAB.gtf) containing information about these two genes. If the file is not located in the same directory that you run cuffmerge from, you must also specify the file path.

```
qyrAB = which('qyrAB.get');mergedGTF2 = cuffmerge(gtfs,'OutputDirectory','./cuffMergeOutput2',...
             'ReferenceGTF',gyrAB);
```
Calculate abundances (expression levels) from aligned reads for each sample.

```
abundances1 = \text{cuffquant}(\text{mergedGTF2}, [\text{``Myco} 1 1. \text{sam''}, \text{``Myco} 1 2. \text{sam''}, \text{``Myco} 1 3. \text{sam''}], \ldots 'OutputDirectory','./cuffquantOutput1');
abundances2 = cuffquant(mergedGTF2, [ "Myco_2_1.sam", "Myco_2_2.sam", "Myco_2_3.sam"],...
                                'OutputDirectory','./cuffquantOutput2');
```
Assess the significance of changes in expression for genes and transcripts between conditions by performing the differential testing using cuffdiff. The cuffdiff function operates in two distinct steps: the function first estimates abundances from aligned reads, and then performs the statistical analysis. In some cases (for example, distributing computing load across multiple workers), performing the two steps separately is desirable. After performing the first step with cuffquant, you can then use the binary CXB output file as an input to cuffdiff to perform statistical analysis. Because cuffdiff returns several files, specify the output directory is recommended.

```
isoformDiff = cuffdiff(mergedGTF2, [abundances1, abundances2], ...
                        'OutputDirectory','./cuffdiffOutput');
```
Display a table containing the differential expression test results for the two genes gyrB and gyrA.

```
readtable(isoformDiff,'FileType','text')
ans = 2×14 table
test_id gene_id gene locus sample_1
```
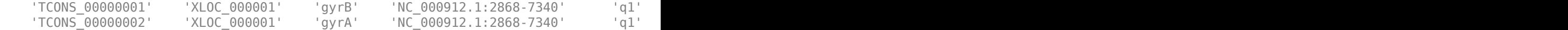

You can use cuffnorm to generate normalized expression tables for further analyses. cuffnorm results are useful when you have many samples and you want to cluster them or plot expression levels for genes that are important in your study. Note that you cannot perform differential expression analysis using cuffnorm.

Specify a cell array, where each element is a string vector containing file names for a single sample with replicates.

```
alignmentFiles = \{['Myco11.sam", "Myco12.sam", "Myco13.sam",\} ["Myco_2_1.sam", "Myco_2_2.sam", "Myco_2_3.sam"]}
isoformNorm = cuffnorm(mergedGTF2, alignmentFiles,...
                       'OutputDirectory', './cuffnormOutput');
```
Display a table containing the normalized expression levels for each transcript.

```
readtable(isoformNorm,'FileType','text')
```
ans  $=$ 

2×7 table

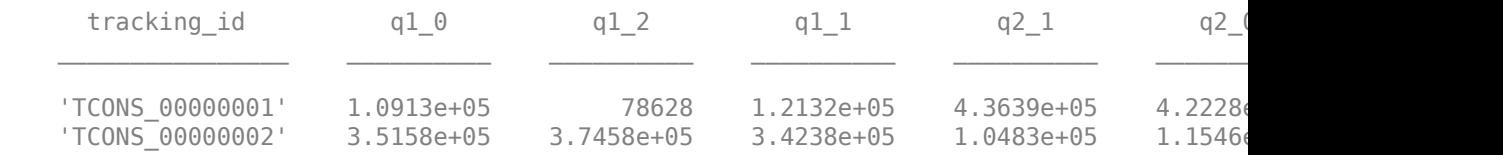

Column names starting with *q* have the format: *conditionX\_N*, indicating that the column contains values for replicate *N* of *conditionX*.

#### **References**

- [1] Trapnell, C., B. Williams, G. Pertea, A. Mortazavi, G. Kwan, J. van Baren, S. Salzberg, B. Wold, and L. Pachter. 2010. Transcript assembly and quantification by RNA-Seq reveals unannotated transcripts and isoform switching during cell differentiation. *Nature Biotechnology*. 28:511–515.
- [2] Mortazavi, A., B. Williams, K. McCue, L. Schaeffer, and B. Wold. 2008. Mapping and quantifying mammalian transcriptomes by RNA-Seq. *Nature Methods*. 5:621-628.

### **See Also**

[CufflinksOptions](#page-658-0) | [cuffcompare](#page-564-0) | [cuffdiff](#page-584-0) | [cuffgffread](#page-614-0) | [cuffgtf2sam](#page-639-0) | [cuffmerge](#page-673-0) | [cuffnorm](#page-688-0) | [cuffquant](#page-705-0)

### **External Websites**

Cufflinks manual

**Introduced in R2019a**

# **cytobandread**

Read cytogenetic banding information

## **Syntax**

*CytoStruct* = cytobandread(*File*)

### **Input Arguments**

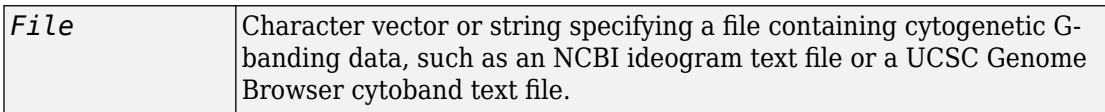

### **Output Arguments**

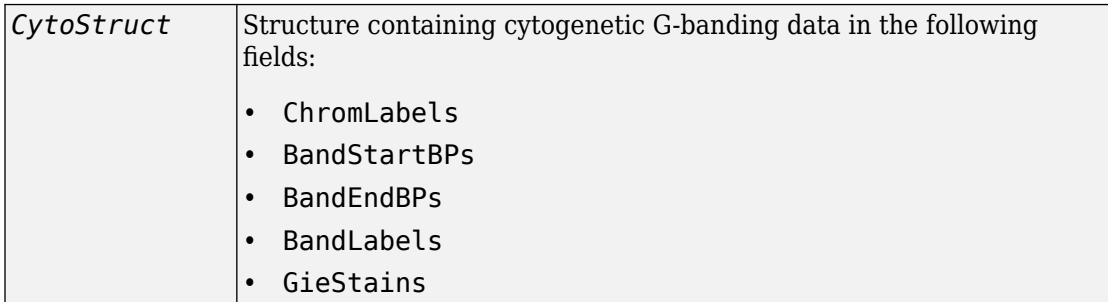

### **Description**

*CytoStruct* = cytobandread(*File*) reads *File*, which is a character vector or string specifying a file containing cytogenetic G-banding data, and returns *CytoStruct*, which is a structure containing the following fields.

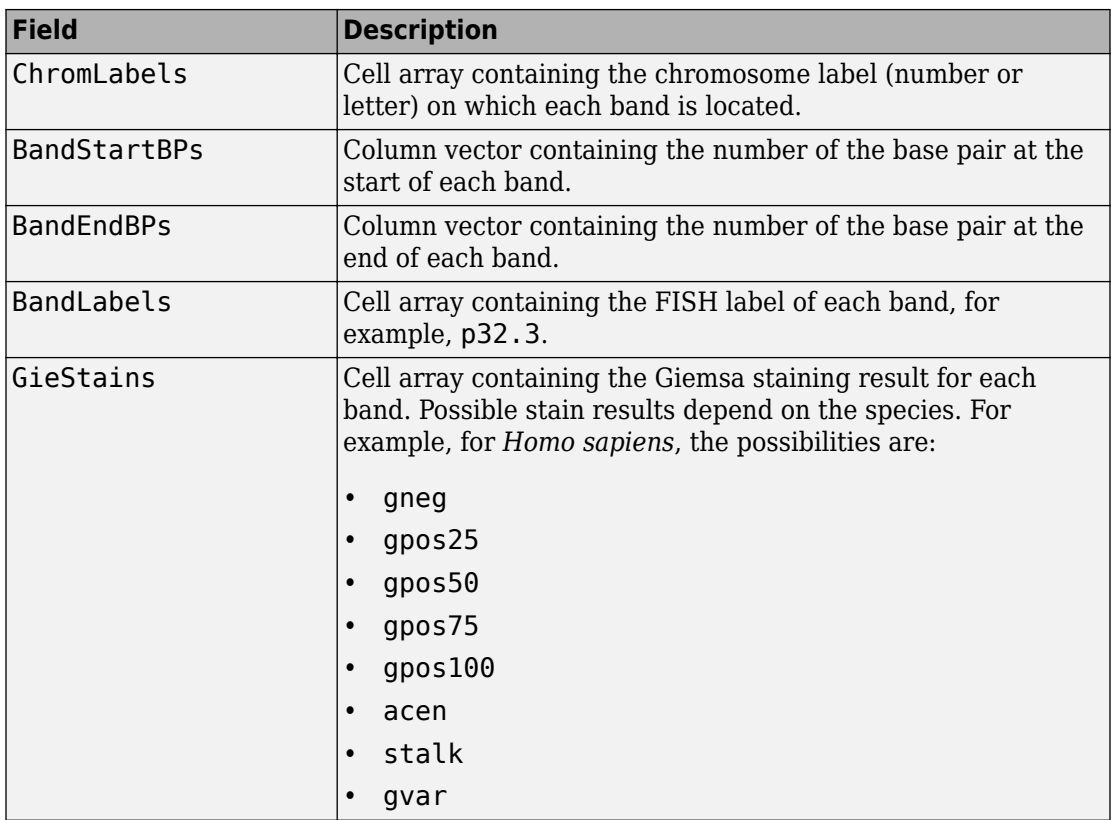

**Tip** You can download files containing cytogenetic G-banding data from the NCBI or UCSC Genome Browser ftp site. For example, you can download the cytogenetic banding data for *Homo sapiens* from:

<ftp://hgdownload.cse.ucsc.edu/goldenPath/hg18/database/cytoBandIdeo.txt.gz>

### **Examples**

#### **Read cytogenetic banding information from a file**

Read the cytogenetic banding information for *Homo sapiens* into a structure.

```
bands = cytobandread('hs_cytoBand.txt')
```

```
bands = struct with fields:
      ChromLabels: {862x1 cell}
     BandStartBPs: [862x1 int32]
       BandEndBPs: [862x1 int32]
       BandLabels: {862x1 cell}
        GieStains: {862x1 cell}
```
Plot the entire chromosome ideogram.

```
chromosomeplot(bands)
title('Human Karyogram')
```
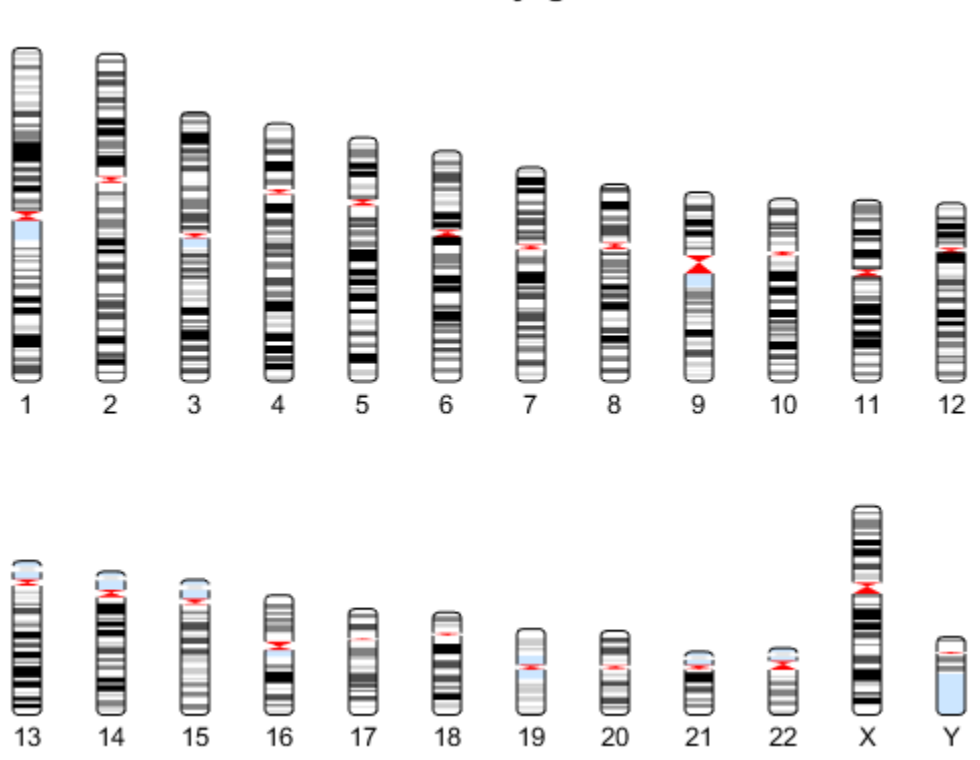

#### Human Karyogram

### **See Also**

[chromosomeplot](#page-443-0)

**Introduced in R2007b**

# <span id="page-729-0"></span>**DataMatrix object**

Data structure encapsulating data and metadata from microarray experiment so that it can be indexed by gene or probe identifiers and by sample identifiers

### **Description**

A DataMatrix object is a data structure encapsulating measurement data and feature metadata from a microarray experiment so that it can be indexed by gene or probe identifiers and by sample identifiers. A DataMatrix object stores experimental data in a matrix, with rows typically corresponding to gene names or probe identifiers, and columns typically corresponding to sample identifiers. A DataMatrix object also stores metadata, such as the gene names or probe identifiers and sample identifiers, in row names and column names.

You create a DataMatrix object using the object constructor function [DataMatrix](#page-739-0).

# **Property Summary**

#### **Properties of a DataMatrix Object**

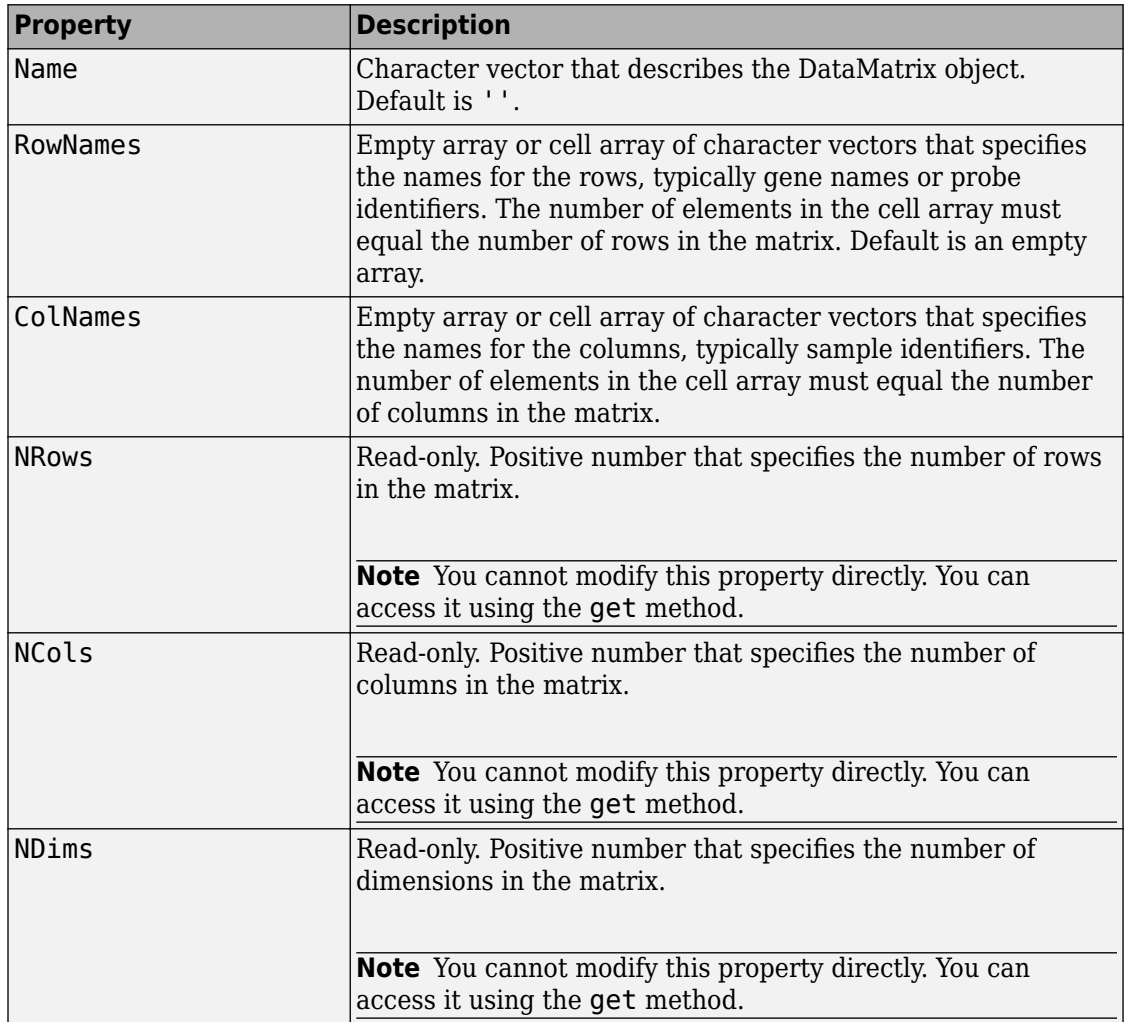

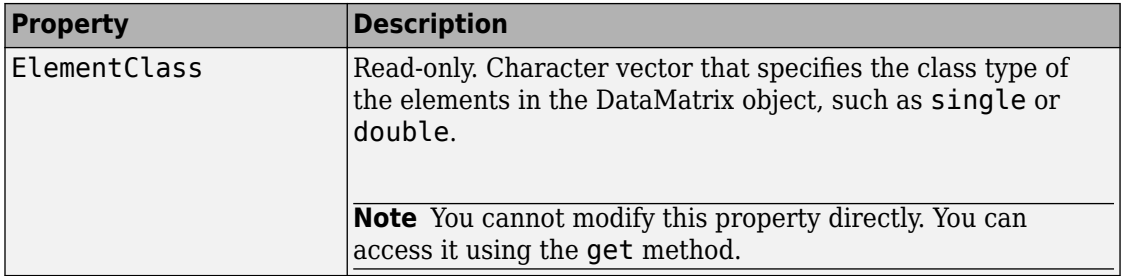

# **Method Summary**

#### **General Methods of a DataMatrix Object**

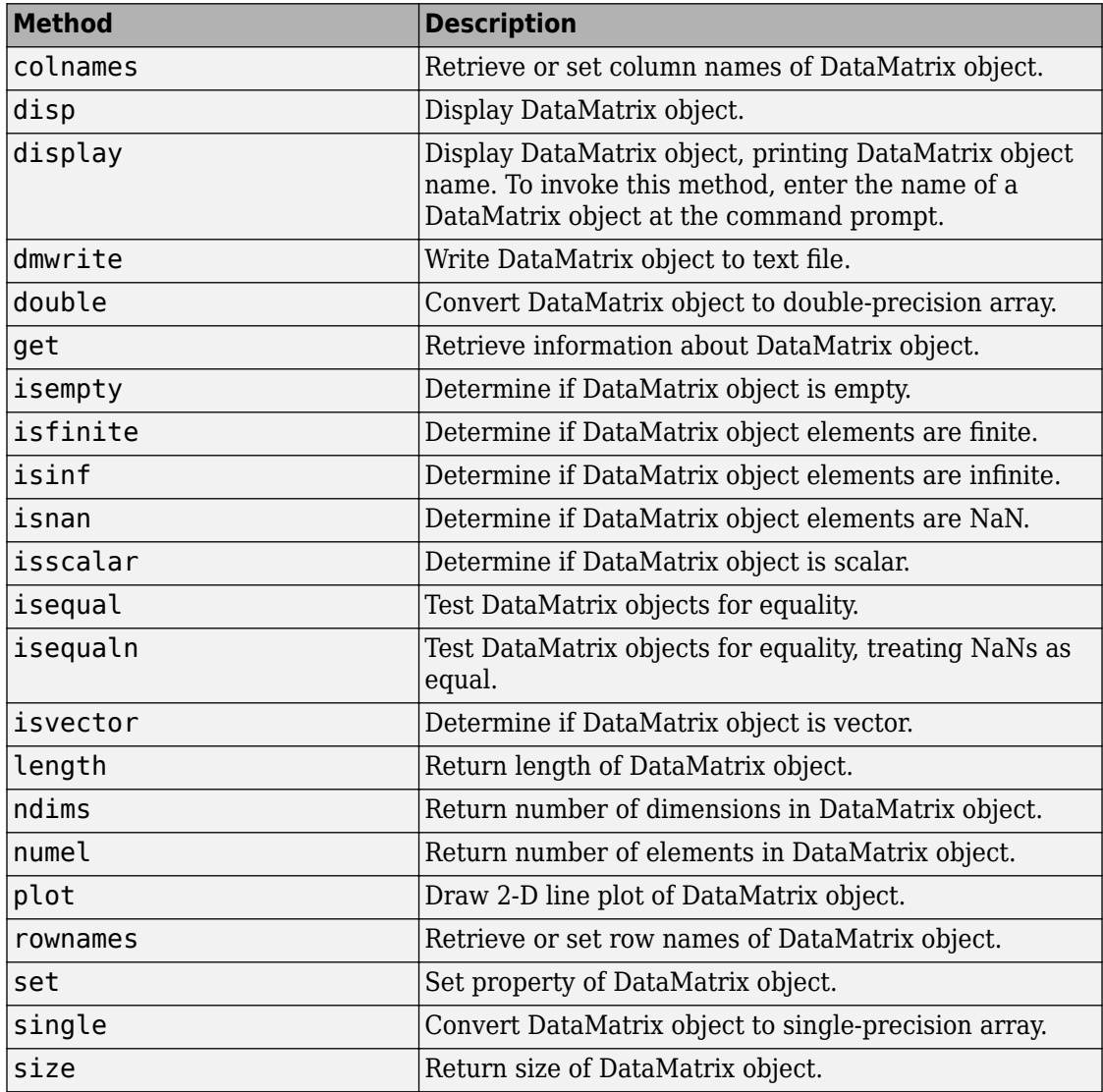

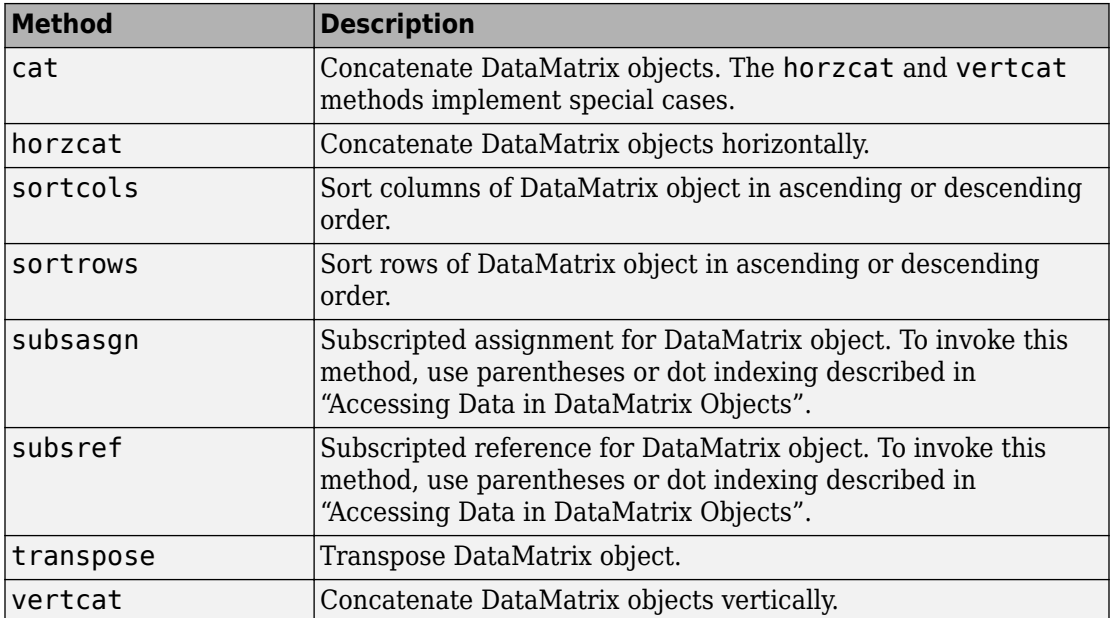

#### **Methods for Manipulating the Data in a DataMatrix Object**

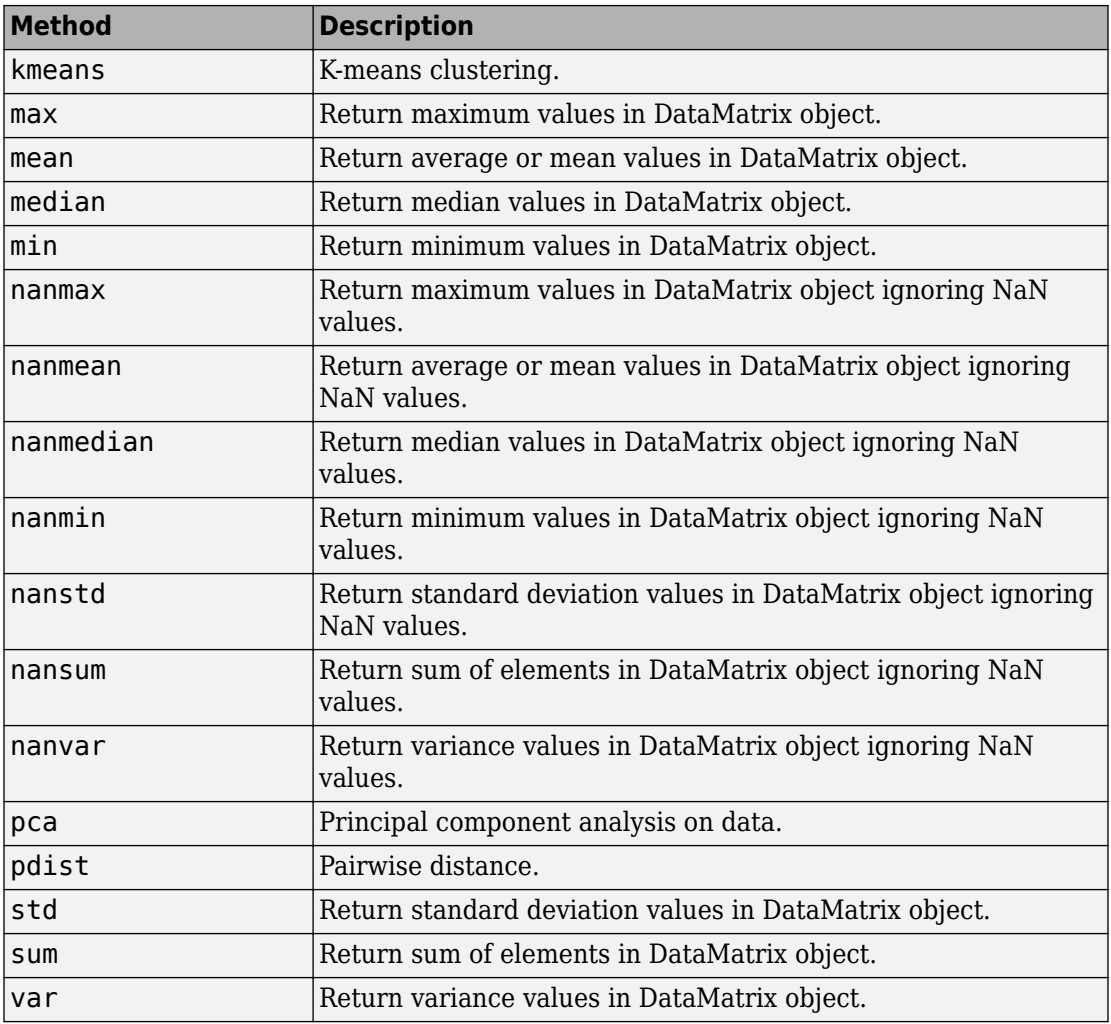

#### **Descriptive Statistics and Statistical Learning Methods**

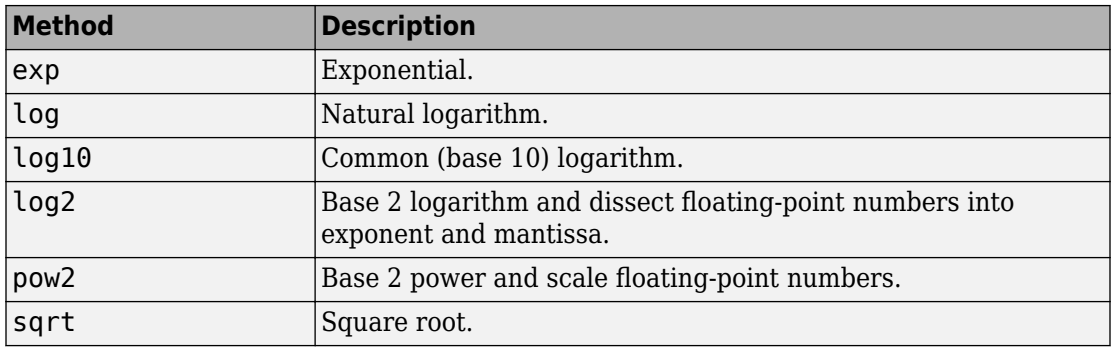

#### **Unary Methods — Exponential**

#### **Unary Methods — Integer**

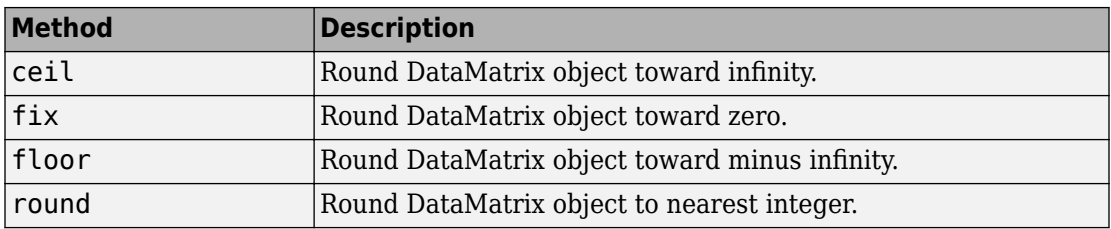

#### **Unary Methods — Custom**

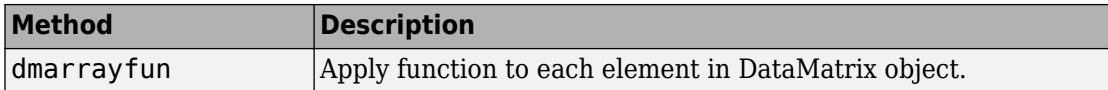

#### **Binary Methods — Arithmetic Operator**

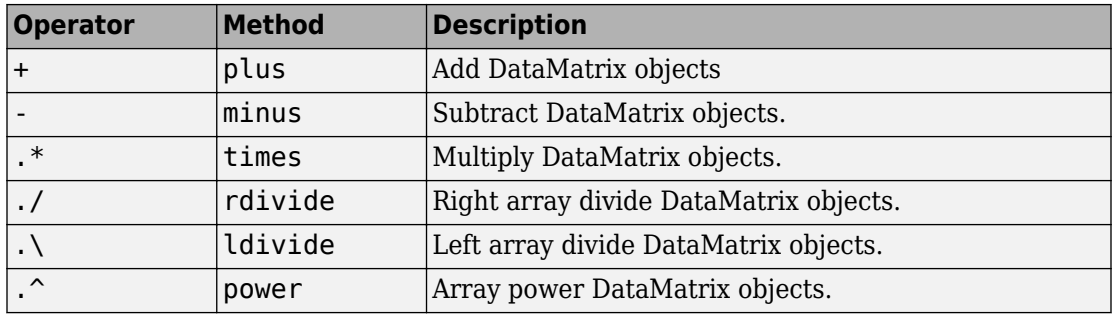

#### **Binary Methods — Relational Operator**

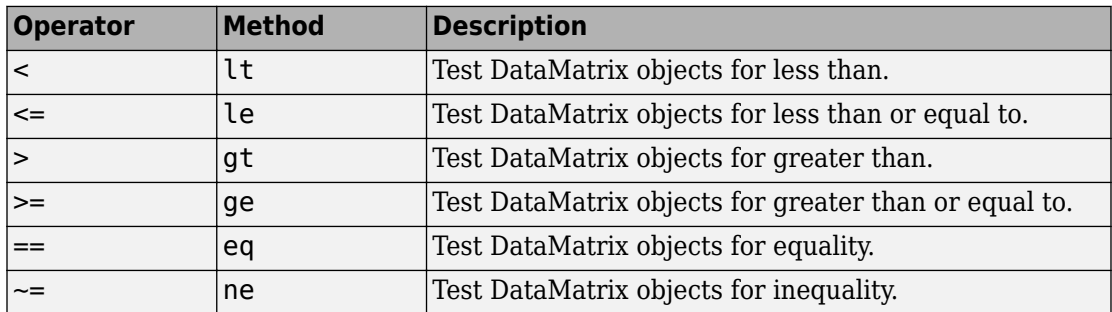

#### **Binary Methods — Custom**

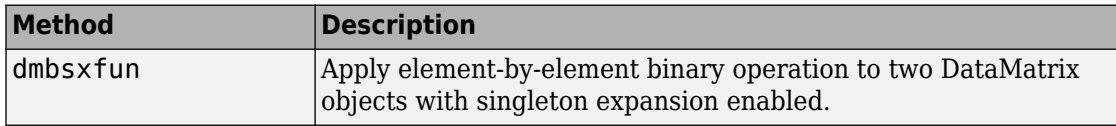

### **Examples**

#### **Example 1.10. Determining Properties and Property Values of a DataMatrix Object**

You can display all properties and their current values of a DataMatrix object, *DMobj*, by using the following syntax:

get(*DMobj*)

You can return all properties and their current values of *DMobj*, a DataMatrix object, to *DMstruct*, a scalar structure in which each field name is a property of a DataMatrix object, and each field contains the value of that property, by using the following syntax:

*DMstruct* = get(*DMobj*)

You can return the value of a specific property of a DataMatrix object, *DMobj*, by using either of the following syntaxes:

```
PropertyValue = get(DMObj, 'PropertyName')
```

```
PropertyValue = DMObj.PropertyName
```
You can return the value of specific properties of a DataMatrix object, *DMobj*, by using the following syntax:

[*Property1Value*, *Property2Value*, ...] = get(*DMobj*, ... '*Property1Name*', '*Property2Name*', ...)

#### **Example 1.11. Determining Possible Values of DataMatrix Object Properties**

You can display possible values for all properties that have a fixed set of property values in a DataMatrix object, *DMobj*, by using the following syntax:

set(*DMobj*)

You can display possible values for a specific property that has a fixed set of property values in a DataMatrix object, *DMobj*, by using the following syntax:

set(*DMObj*, '*PropertyName*')

#### **Example 1.12. Specifying Properties of a DataMatrix Object**

You can set a specific property of a DataMatrix object, *DMObj*, by using either of the following syntaxes:

*DMObj* = set(*DMObj*, '*PropertyName*', *PropertyValue*)

*DMObj*.*PropertyName* = *PropertyValue*

You can set multiple properties of a DataMatrix object, *DMobj*, by using the following syntax:

```
set(DMobj, 'PropertyName1', PropertyValue1, ...
     'PropertyName2', PropertyValue2, ...)
```
**Note** For more examples of creating and using DataMatrix objects, see "Representing Expression Data Values in DataMatrix Objects".

### **Compatibility Considerations**

#### **princomp method has been renamed**

*Errors starting in R2017b*

The princomp method of DataMatrix object has been renamed. Replace instances of princomp with pca.

### **See Also**

[DataMatrix](#page-739-0) | [colnames](#page-538-0) | [disp](#page-751-0) | [dmarrayfun](#page-752-0) | [dmbsxfun](#page-757-0) | [dmwrite](#page-762-0) | [double](#page-785-0) | [eq](#page-802-0) | [ge](#page-916-0) | [get](#page-963-0) | [gt](#page-1248-0) | [horzcat](#page-1290-0) | [isequal](#page-1321-0) | [isequaln](#page-1323-0) | [ldivide](#page-1362-0) | [le](#page-1364-0) | [lt](#page-1376-0) | [max](#page-1446-0) | [mean](#page-1453-0) | [median](#page-1455-0) | [min](#page-1476-0) | [minus](#page-1482-0) | [ndims](#page-1649-0) | [ne](#page-1651-0) | [numel](#page-1679-0) | [plot](#page-1759-0) | [plus](#page-1815-0) | [power](#page-1817-0) | [rdivide](#page-1891-0) | [rownames](#page-1970-0) | [set](#page-2162-0) | [single](#page-2207-0) | [sortcols](#page-2220-0) | [sortrows](#page-2222-0) | [std](#page-2226-0) | [sum](#page-2232-0) | [times](#page-2255-0) | [var](#page-2264-0) | [vertcat](#page-2279-0)

#### **Introduced in R2008b**

## <span id="page-739-0"></span>**DataMatrix**

Create DataMatrix object

### **Syntax**

```
DMobj = DataMatrix(Matrix)
DMobj = DataMatrix(Matrix, RowNames, ColumnNames)
DMobj = DataMatrix('File', FileName)
DMobj = DataMatrix(..., 'RowNames', RowNamesValue, ...)
DMobj = DataMatrix(..., 'ColNames', ColNamesValue, ...)
DMobj = DataMatrix(..., 'Name', NameValue, ...)
DMobj = DataMatrix('File', FileName, ...'Delimiter',
DelimiterValue, ...)
DMobj = DataMatrix('File', FileName, ...'HLine', HLineValue, ...)
DMobj = DataMatrix('File', FileName, ...'Rows', RowsValue, ...)
DMobj = DataMatrix('File', FileName, ...'Columns',
ColumnsValue, ...)
```
## **Arguments**

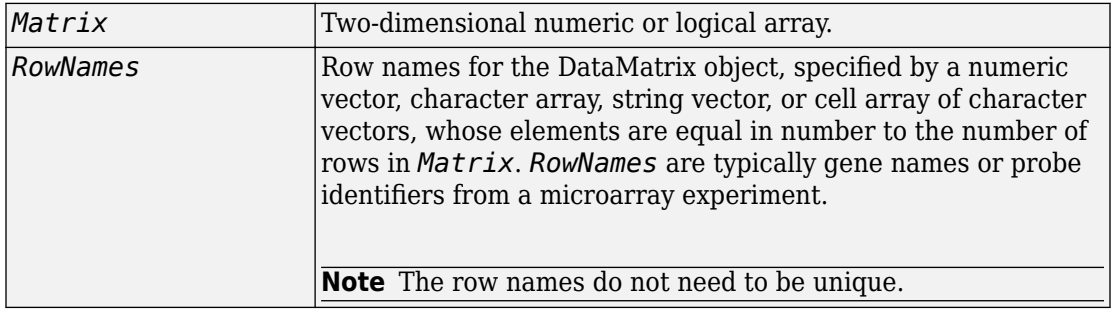

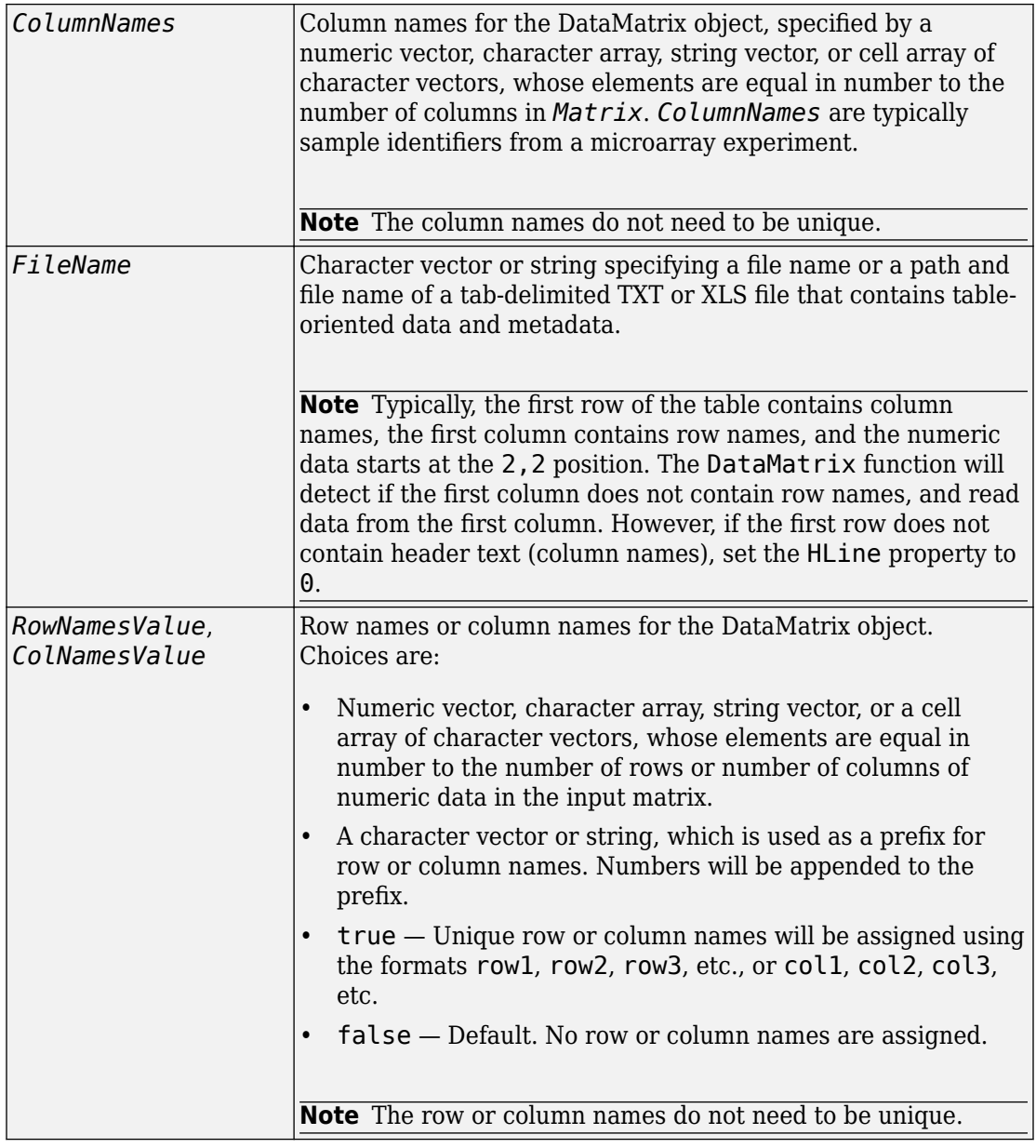

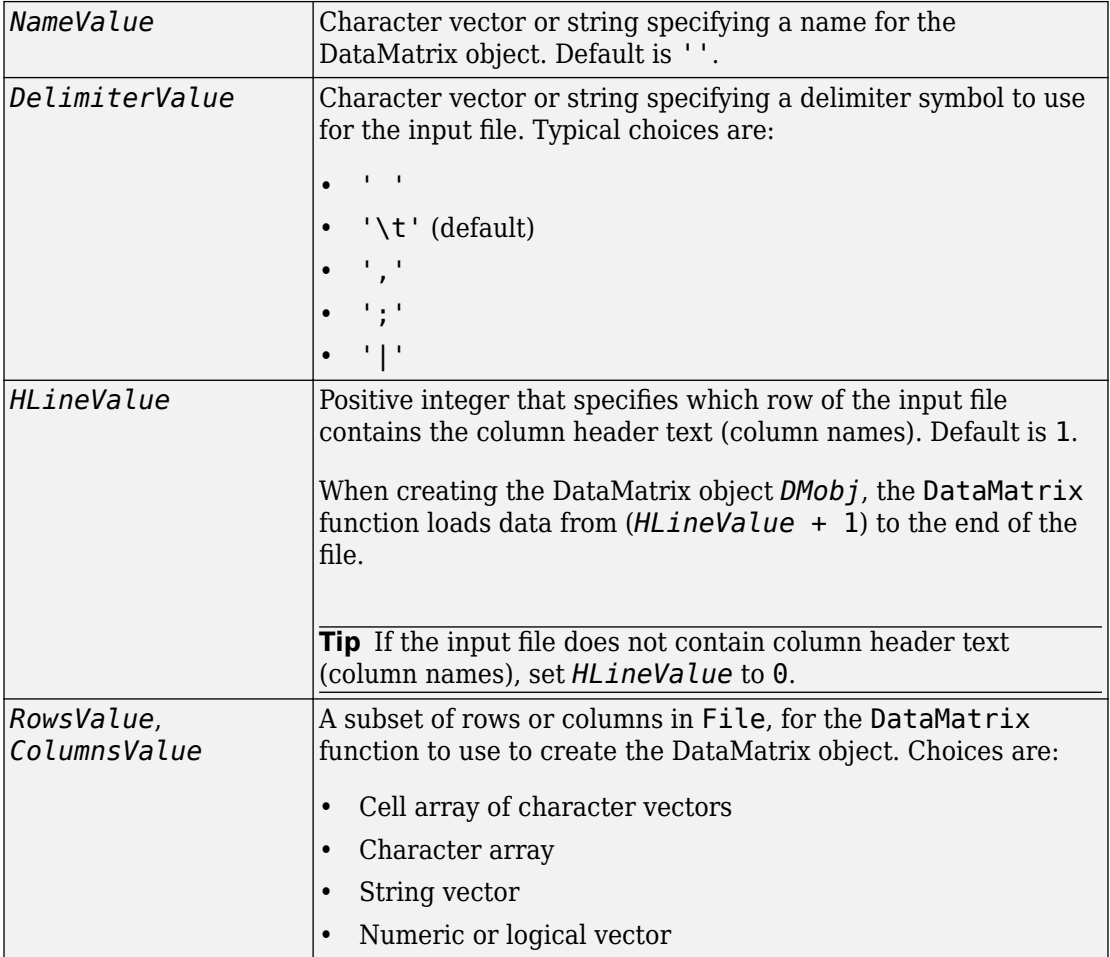

# **Description**

A DataMatrix object encapsulates measurement data and feature metadata from a microarray experiment so that it can be indexed by gene names or probe identifiers and by sample identifiers. For examples of creating and using DataMatrix objects, see "Representing Expression Data Values in DataMatrix Objects".

**Note** The DataMatrix constructor function is part of the microarray object package. To make it available, type the following in the MATLAB command line:

import bioma.data.\*

Otherwise, use bioma.data.DataMatrix instead of DataMatrix, in the following syntaxes.

*DMobj* = DataMatrix(*Matrix*) creates a DataMatrix object, *DMobj*, from *Matrix*, a two-dimensional numeric or logical array. *Matrix* can also be a DataMatrix object.

*DMobj* = DataMatrix(*Matrix*, *RowNames*, *ColumnNames*) creates a DataMatrix object, *DMobj*, from *Matrix*, a two-dimensional numeric or logical array, with row names and column names specified by *RowNames* and *ColumnNames*. *RowNames* and *ColumnNames* can be a numeric vector, character array, string vector, or cell array of character vectors, whose elements are equal in number to the number of rows and number of columns, respectively, in *Matrix*. *RowNames* are typically gene names or probe identifiers, while *ColumnNames* are typically sample identifiers.

**Note** The row or column names do not need to be unique.

*DMobj* = DataMatrix('File', *FileName*) creates a DataMatrix object, *DMobj*, from *FileName*, a character vector or string specifying a file name or a path and file name of a tab-delimited TXT or XLS file that contains table-oriented data and metadata.

**Note** Typically, the first row of the table contains column names, the first column contains row names, and the numeric data starts at the 2,2 position. The DataMatrix function will detect if the first column does not contain row names, and read data from the first column. However, if the first row does not contain header text (column names), set the HLine property to 0.

*DMobj* = DataMatrix(..., '*PropertyName*', *PropertyValue*, ...) calls DataMatrix with optional properties that use property name/property value pairs. You can specify one or more properties in any order. Each *PropertyName* must be enclosed in single quotation marks and is case insensitive. These property name/property value pairs are as follows:

*DMobj* = DataMatrix(..., 'RowNames', *RowNamesValue*, ...) specifies row names for *DMobj*. *RowNamesValue* can be any of the following:

- Numeric vector, character array, string vector, or a cell array of character vectors, whose elements are equal in number to the number of rows of numeric data in the input matrix.
- A character vector or string, which is used as a prefix for row names. Row numbers will be appended to the prefix.
- true Unique row names will be assigned using the format row1, row2, row3, etc.
- false Default. No row names are assigned.

**Note** The row names do not need to be unique.

*DMobj* = DataMatrix(..., 'ColNames', *ColNamesValue*, ...) specifies column names for *DMobj*. *ColNamesValue* can be any of the following:

- Numeric vector, character array, string vector, or a cell array of character vectors, whose elements are equal in number to the number of columns of numeric data in the input matrix.
- A character vector or string, which is used as a prefix for column names. Column numbers will be appended to the prefix.
- true Unique column names will be assigned using the format col1, col2, col3, etc.
- false Default. No column names are assigned.

**Note** The column names do not need to be unique.

```
DMobj = DataMatrix(..., 'Name', NameValue, ...) specifies a name for DMobj.
Default is ''.
```

```
DMobj = DataMatrix('File', FileName, ...'Delimiter',
DelimiterValue, ...) specifies a delimiter symbol to use for the input file. Typical
choices are:
```

```
• ' '
```
- '\t' (default)
- ','
- ';'
- '|'

*DMobj* = DataMatrix('File', *FileName*, ...'HLine', *HLineValue*, ...) specifies which row of the input file contains the column header text (column names). *HLineValue* is a positive integer. Default is 1. When creating the DataMatrix object *DMobj*, the DataMatrix function loads data from (*HLineValue* + 1) to the end of the file.

**Tip** If the input file does not contain column header text (column names), set *HLineValue* to 0.

*DMobj* = DataMatrix('File', *FileName*, ...'Rows', *RowsValue*, ...) specifies a subset of row names in File for the DataMatrix function to use to create *DMobj*. *RowsValue* can be a cell array of character vectors, a character array, string vector, or a numeric or logical vector.

```
DMobj = DataMatrix('File', FileName, ...'Columns',
ColumnsValue, ...) specifies a subset of column names in File for the DataMatrix
function to use to create DMobj. ColumnsValue can be a cell array of character vectors,
string vector, character array, or numeric or logical vector.
```
## **Examples**

For examples of creating and using DataMatrix objects, see "Representing Expression Data Values in DataMatrix Objects".

### **See Also**

[colnames](#page-538-0) | [disp](#page-751-0) | [dmarrayfun](#page-752-0) | [dmbsxfun](#page-757-0) | [dmwrite](#page-762-0) | [double](#page-785-0) | [eq](#page-802-0) | [ge](#page-916-0) | [get](#page-963-0) | [gt](#page-1248-0) | [horzcat](#page-1290-0) | [isequal](#page-1321-0) | [isequaln](#page-1323-0) | [ldivide](#page-1362-0) | [le](#page-1364-0) | [lt](#page-1376-0) | [max](#page-1446-0) | [mean](#page-1453-0) | [median](#page-1455-0) | [min](#page-1476-0) | [minus](#page-1482-0) | [ndims](#page-1649-0) | [ne](#page-1651-0) | [numel](#page-1679-0) | [plot](#page-1759-0) | [plus](#page-1815-0) | [power](#page-1817-0) | [rdivide](#page-1891-0) | [rownames](#page-1970-0) | [set](#page-2162-0) | [single](#page-2207-0) | [sortcols](#page-2220-0) | [sortrows](#page-2222-0) | [std](#page-2226-0) | [sum](#page-2232-0) | [times](#page-2255-0) | [var](#page-2264-0) | [vertcat](#page-2279-0)

### **Topics**

[DataMatrix object on page 1-724](#page-729-0)

**Introduced in R2008b**

# **dayhoff**

Return Dayhoff scoring matrix

# **Syntax**

*ScoringMatrix* = dayhoff

# **Description**

*ScoringMatrix* = dayhoff returns a PAM250 type scoring matrix. The order of amino acids in the matrix is A R N D C Q E G H I L K M F P S T W Y V B Z X \*.

### **See Also**

[blosum](#page-364-0) | [gonnet](#page-1172-0) | [localalign](#page-1366-0) | [nuc44](#page-1676-0) | [nwalign](#page-1681-0) | [pam](#page-1701-0) | [swalign](#page-2234-0)

**Introduced before R2006a**

# **dimercount**

Count dimers in nucleotide sequence

# **Syntax**

```
Dimers = dimercount(SeqNT)
[Dimers, Percent] = dimercount(SeqNT)
```

```
... = dimercount(SeqNT, 'Ambiguous', AmbiguousValue)
```

```
... = dimercount(SeqNT, 'Chart', ChartValue)
```
# **Input Arguments**

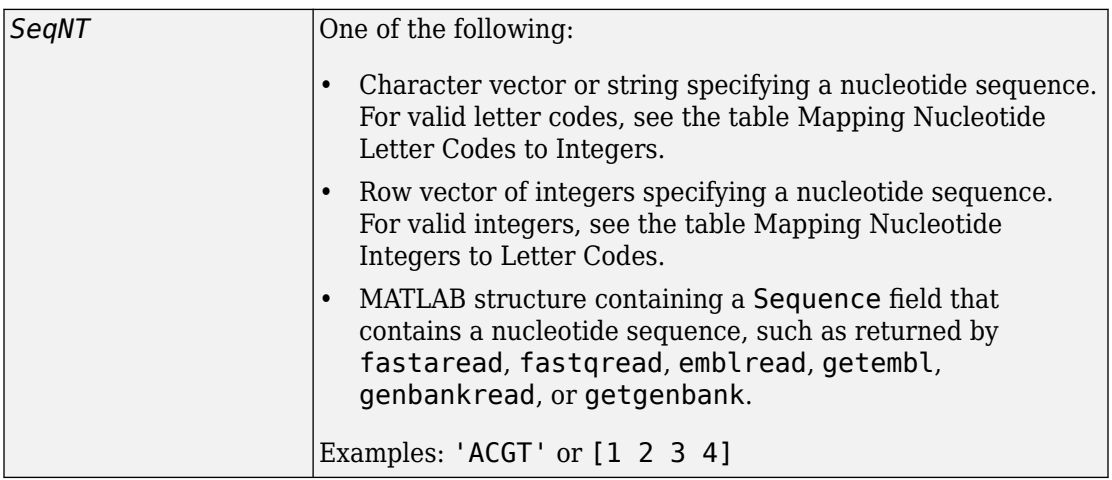

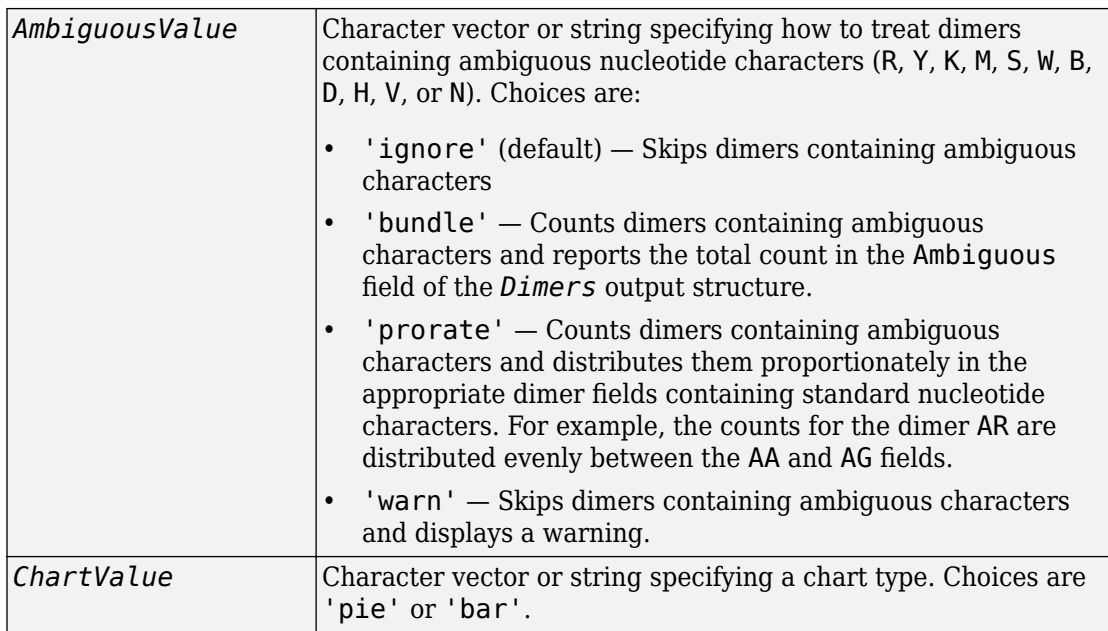

## **Output Arguments**

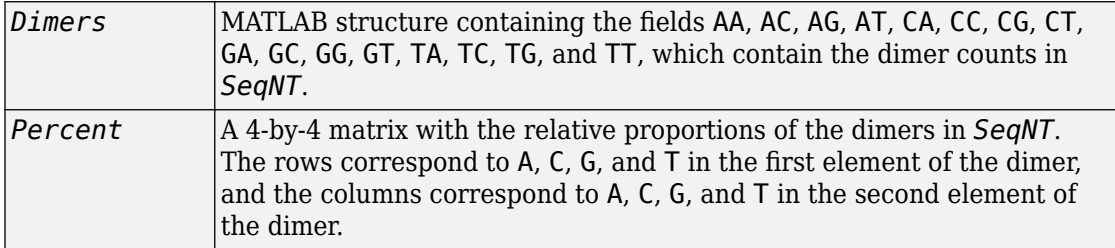

### **Description**

*Dimers* = dimercount(*SeqNT*) counts the nucleotide dimers in *SeqNT*, a nucleotide sequence, and returns the dimer counts in *Dimers*, a MATLAB structure containing the fields AA, AC, AG, AT, CA, CC, CG, CT, GA, GC, GG, GT, TA, TC, TG, and TT.

- For sequences that have dimers with the character U, these dimers are added to the corresponding dimers containing a T.
- If the sequence contains gaps indicated by a hyphen (-), the gaps are ignored, and the two characters on either side of the gap are counted as a dimer.
- If the sequence contains unrecognized characters, then dimers containing these characters are ignored, and the following warning message appears:

Warning: Unknown symbols appear in the sequence. These will be ignored.

[*Dimers*, *Percent*] = dimercount(*SeqNT*) returns *Percent*, a 4-by-4 matrix with the relative proportions of the dimers in *SeqNT*. The rows correspond to A, C, G, and T in the first element of the dimer, and the columns correspond to A, C, G, and T in the second element of the dimer.

... = dimercount(*SeqNT*, 'Ambiguous', *AmbiguousValue*) specifies how to treat dimers containing ambiguous nucleotide characters. Choices are:

- 'ignore' (default)
- 'bundle'
- 'prorate'
- 'warn'

... = dimercount(*SeqNT*, 'Chart', *ChartValue*) creates a chart showing the relative proportions of the dimers. *ChartValue* can be 'pie' or 'bar'.

### **Examples**

#### **Count dimers in a nucleotide sequence**

```
seq = randeseq(100)seq =
```
'TTATGACGTTATTCTACTTTGATTGTGCGAGACAATGCTACCTTACCGGTCGGAACTCGATCGGTTGAACTCTATCACGCCTGGT

 $[Dimensioner] = dimension of (seq)$ 

```
Dimers = struct with fields:
    AA: 4
```
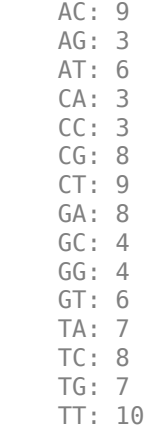

Percent = *4×4*

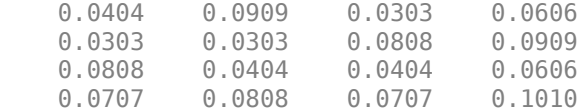

### **See Also**

[aacount](#page-109-0) | [basecount](#page-237-0) | [baselookup](#page-241-0) | [codoncount](#page-529-0) | [nmercount](#page-1656-0) | [ntdensity](#page-1673-0)

**Introduced before R2006a**

# <span id="page-751-0"></span>**disp (DataMatrix)**

Display DataMatrix object

# **Syntax**

disp(*DMObj*)

### **Arguments**

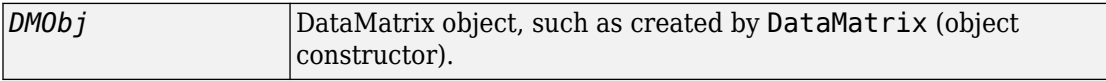

# **Description**

disp(*DMObj*) displays the DataMatrix object *DMObj*, including row names and column names, without printing the DataMatrix object name.

### **See Also**

[DataMatrix](#page-739-0)

### **Topics**

[DataMatrix object on page 1-724](#page-729-0)

#### **Introduced in R2008b**

# <span id="page-752-0"></span>**dmarrayfun (DataMatrix)**

Apply function to each element in DataMatrix object

# **Syntax**

```
DMObjNew1 = dmarrayfun(Func, DMObj1)
DMObjNew1 = dmarrayfun(Func, DMObj1, DMObj2, ...)
[DMObjNew1, DMObjNew2, ...] = dmarrayfun(Func, DMObj1, ...)
[DMObjNew1, ...] = dmarrayfun(Func, DMObj1, ...'UniformOutput',
UniformOutputValue, ...)
[DMObjNew1, ...] = dmarrayfun(Func, DMObj1, ...'DataMatrixOutput',
DataMatrixOutputValue, ...)
[DMObjNew1, ...] = dmarrayfun(Func, DMObj1, ...'Rows',
RowsValue, ...)
[DMObjNew1, ...] = dmarrayfun(Func, DMObj1, ...'Columns',
ColumnsValue, ...)
[DMObjNew1, ...] = dmarrayfun(Func, DMObj1, ...'ErrorHandler',
ErrorHandlerValue, ...)
```
### **Input Arguments**

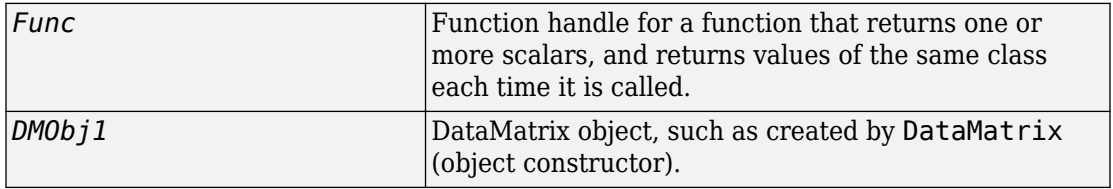

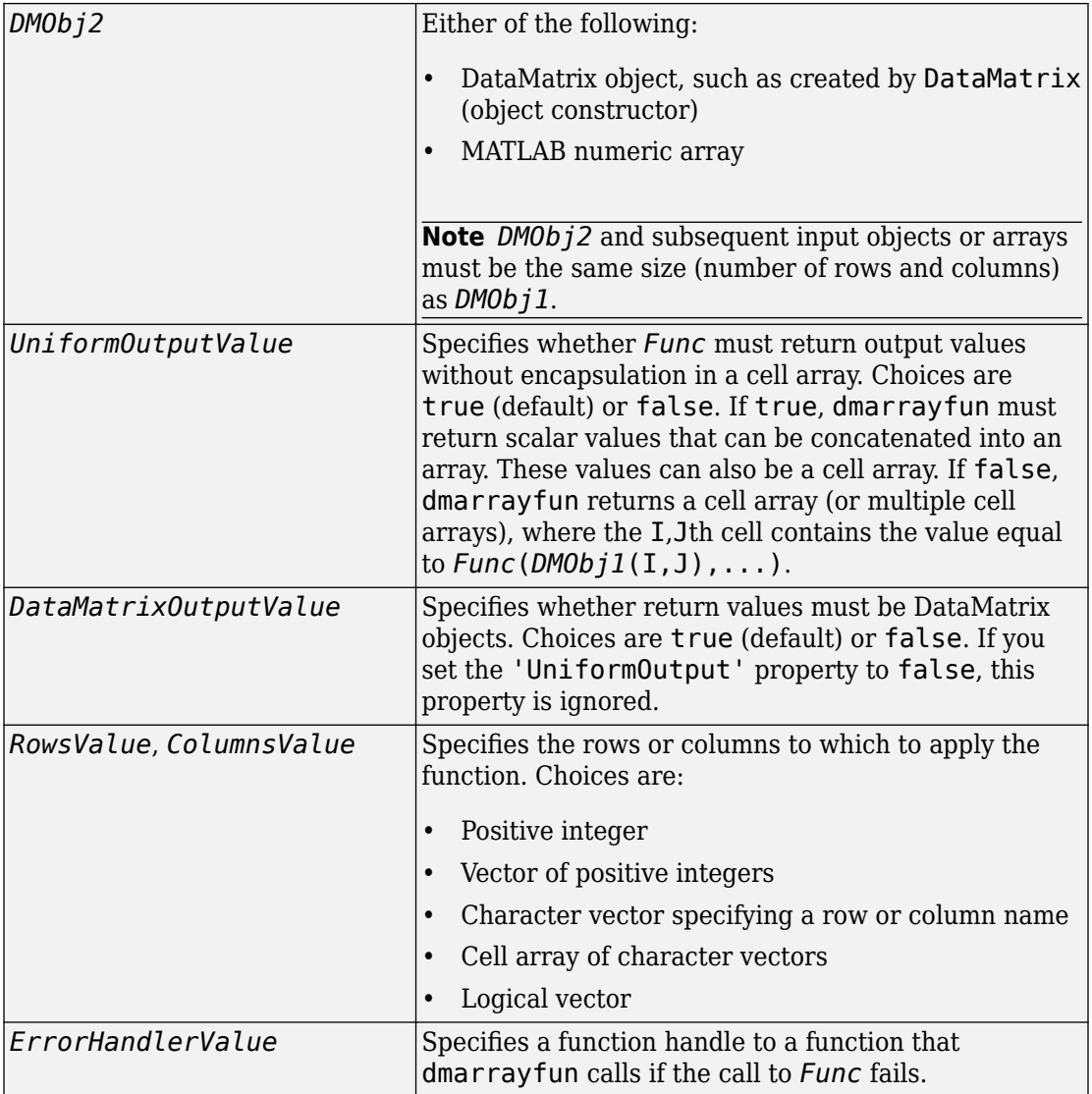

### **Output Arguments**

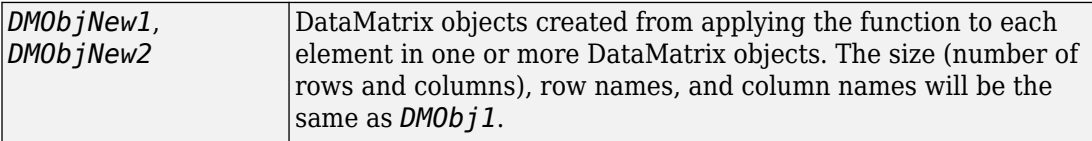

### **Description**

*DMObjNew1* = dmarrayfun(*Func*, *DMObj1*) applies the function specified by *Func* to each element in *DMObj1*, a DataMatrix object, and returns the results in *DMObjNew1*, a new DataMatrix object. *DMObjNew1* has the same size (number of rows and columns), row names, and column names as *DMObj1*. The I,Jth element of *DMObjNew1* is equal to *Func*(*DMObj1*(I,J)), where *Func* is a function handle for a function that takes one input argument, returns one scalar value, and returns values of the same class each time it is called.

*DMObjNew1* = dmarrayfun(*Func*, *DMObj1*, *DMObj2*, ...) evaluates the function specified by *Func* using elements in *DMObj1*, *DMObj2*, etc. as input arguments. The I,Jth element of *DMObjNew1* is equal to *Func*(*DMObj1*(I,J), *DMObj2*(I,J), ...), where *Func* is a function handle for a function that takes multiple input arguments, returns one scalar, and returns values of the same class each time it is called.

[*DMObjNew1*, *DMObjNew2*, ...] = dmarrayfun(*Func*, *DMObj1*, ...) evaluates the function specified by *Func* using elements in *DMObj1*, and possibly other input arguments. *Func* is a function handle for a function that takes one or more input arguments, returns multiple scalars, and returns values of the same class each time it is called. It returns DataMatrix objects *DMObjNew1*, *DMObjNew2*, etc. with each one corresponding to one of the outputs of *Func*. The outputs of *Func* may be of different classes, however, but each output must be the same each time it is called.

[*DMObjNew1*, ...] = dmarrayfun(*Func*, *DMObj1*, ...'*PropertyName*', *PropertyValue*, ...) calls dmarrayfun with optional properties that use property name/property value pairs. You can specify one or more properties in any order. Each *PropertyName* must be enclosed in single quotation marks and is case insensitive. These property name/property value pairs are as follows:

[*DMObjNew1*, ...] = dmarrayfun(*Func*, *DMObj1*, ...'UniformOutput',

*UniformOutputValue*, ...) specifies whether *Func* must return output values without encapsulation in a cell array. Choices are true (default) or false. If true, dmarrayfun must return scalar values that can be concatenated into an array. These values can also be a cell array. If false, dmarrayfun returns a cell array (or multiple cell arrays), where the I,Jth cell contains the value equal to *Func*(*DMObj1*(I,J),...).

[*DMObjNew1*, ...] = dmarrayfun(*Func*, *DMObj1*, ...'DataMatrixOutput', *DataMatrixOutputValue*, ...) specifies whether return values must be DataMatrix objects. Choices are true (default) or false. If you set the 'UniformOutput' property to false, this property is ignored.

[*DMObjNew1*, ...] = dmarrayfun(*Func*, *DMObj1*, ...'Rows', *RowsValue*, ...) applies the function only to the rows in the DataMatrix object specified by *RowsValue*, which can be a positive integer, vector of positive integers, character vector specifying a row name, cell array of character vectors, or a logical vector.

[*DMObjNew1*, ...] = dmarrayfun(*Func*, *DMObj1*, ...'Columns', *ColumnsValue*, ...) applies the function only to the columns in the DataMatrix object specified by *ColsValue*, which can be a positive integer, vector of positive integers, character vector specifying a column name, cell array of character vectors, or a logical vector.

[*DMObjNew1*, ...] = dmarrayfun(*Func*, *DMObj1*, ...'ErrorHandler', *ErrorHandlerValue*, ...) specifies a function handle to a function that dmarrayfun calls if the call to *Func* fails. The error handling function will be called with these input arguments:

- Structure with the following fields:
	- identifier Identifier of the error
	- message Error message text
	- index Linear index into the input array(s) at which the error occurred
- Set of input arguments at which the call to the function failed

If you do not specify *ErrorHandlerValue*, dmarrayfun rethrows the error from the call to *Func*.

### **See Also**

[DataMatrix](#page-739-0) | arrayfun | [dmbsxfun](#page-757-0)
## **Topics**

[DataMatrix object on page 1-724](#page-729-0)

### **Introduced in R2008b**

# **dmbsxfun (DataMatrix)**

Apply element-by-element binary operation to two DataMatrix objects with singleton expansion enabled

# **Syntax**

*DMObjNew* = dmbsxfun(*Func*, *DMObj1*, *DMObj2*)

## **Input Arguments**

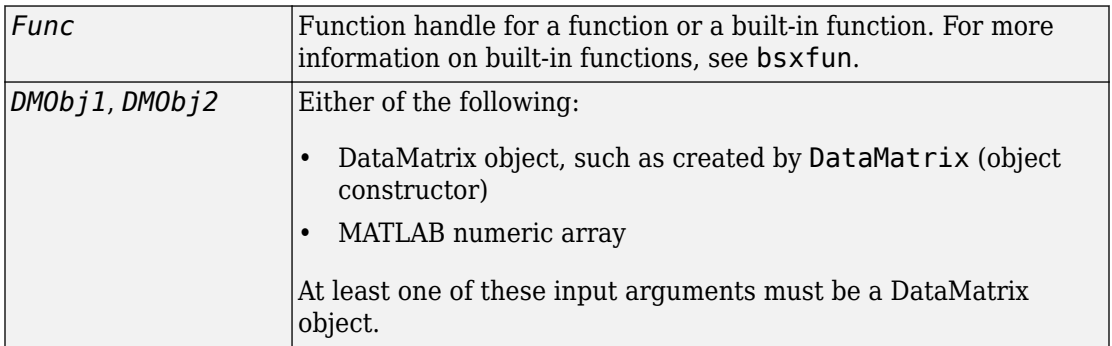

## **Output Arguments**

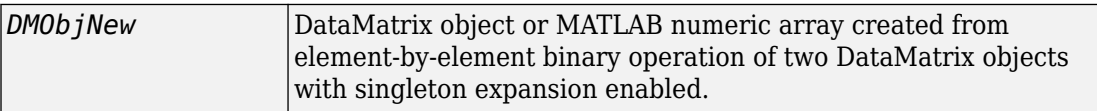

# **Description**

*DMObjNew* = dmbsxfun(*Func*, *DMObj1*, *DMObj2*) applies an element-by-element binary operation to the DataMatrix objects *DMObj1* and *DMObj2*, with singleton expansion enabled. *Func* is a function handle, and can be for a function or a built-in function. For more information on built-in functions, see bsxfun.

*DMObj1* and *DMObj2* can be DataMatrix objects or MATLAB numeric arrays; however, at least one of these input arguments must be a DataMatrix object. *DMObj1* and *DMObj2* must have the same number of rows or the same number or columns. If they don't have the same number of rows, then one must be a row vector and its rows are expanded down to be equal to the larger matrix. If they don't have the same number of columns, then one must be a column vector and its columns are expanded across to be equal to the larger matrix.

*DMObjNew* is a DataMatrix object, unless the larger input argument is a MATLAB numeric array; then *DMObjNew* is also a numeric array. The size (number of rows and columns) of *DMObjNew* is equal to the larger of the two input arguments. The row names and column names of *DMObjNew* come from the larger input argument, or, if both inputs are the same size, from the first input argument.

# **Examples**

**1** Use the DataMatrix constructor function to create a DataMatrix object.

```
A = bioma.data.DataMatrix(magic(3), 'RowNames', true, ...
                            'ColNames',true)
```
**2** Use the built-in function @minus to subtract the column means from this DataMatrix object.

 $A = dmbsxfun(Qminus, A, mean(A))$ 

# **See Also**

[DataMatrix](#page-739-0) | bsxfun

### **Topics**

[DataMatrix object on page 1-724](#page-729-0)

#### **Introduced in R2008b**

# **dmNames**

**Class:** bioma.data.ExptData **Package:** bioma.data

Retrieve or set Name properties of DataMatrix objects in ExptData object

# **Syntax**

```
DMNames = dmNames(EDObj)
DMNames = dmNames(EDObj, Subset)
NewEDObj = dmNames(EDObj, Subset, NewDMNames)
```
# **Description**

*DMNames* = dmNames(*EDObj*) returns a cell array of character vectors specifying the Name properties of all the DataMatrix objects in an ExptData object.

*DMNames* = dmNames(*EDObj*, *Subset*) returns a cell array of character vectors specifying the Name properties of a subset of the DataMatrix objects in an ExptData object.

*NewEDObj* = dmNames(*EDObj*, *Subset*, *NewDMNames*) replaces the Name properties of DataMatrix objects specified by *Subset* in *EDObj*, an ExptData object, with *NewDMNames*, and returns *NewEDObj*, a new ExptData object.

## **Input Arguments**

### **EDObj**

Object of the [bioma.data.ExptData](#page-278-0) class.

#### **Default:**

#### **Subset**

One of the following to specify the names of a subset of the DataMatrix objects in an ExptData object:

- Character vector specifying a name
- Cell array of character vectors specifying names
- Positive integer
- Vector of positive integers
- Logical vector

#### **Default:**

#### **NewDMNames**

New names for specific DataMatrix objects within an ExptData object, specified by one of the following:

- Numeric vector
- Character vector or cell array of character vectors
- Character vector, which dmNames uses as a prefix for the DataMatrix object names, with numbers appended to the prefix
- Logical true or false (default). If true, dmNames assigns unique names using the format DM1, DM2, etc.

The number of elements in *NewDMNames* must equal the number of DataMatrix objects specified by *Subset*.

#### **Default:**

## **Output Arguments**

#### **DMNames**

Cell array of character vectors specifying the names of all or some of the DataMatrix objects in an ExptData object.

#### **NewEDObj**

Object of the [bioma.data.ExptData](#page-278-0) class, returned after replacing names of specific DataMatrix objects.

## **Examples**

Construct an ExptData object, and then retrieve the names of DataMatrix objects from it:

```
% Import bioma.data package to make constructor functions
% available
import bioma.data.*
% Create DataMatrix object from .txt file containing 
% expression values from microarray experiment
dmObj = DataMatrix('File', 'mouseExprsData.txt');
% Construct ExptData object
EDObj = ExptData(dmObj);
% Retrieve DataMatrix object names
DMNames = dmNames(EDObj);
```
## **See Also**

[DataMatrix](#page-739-0) | [bioma.data.ExptData](#page-278-0) | [elementNames](#page-796-0) | [featureNames](#page-862-0) | [sampleNames](#page-2009-0)

### **Topics**

"Representing Expression Data Values in ExptData Objects"

# **dmwrite (DataMatrix)**

Write DataMatrix object to text file

# **Syntax**

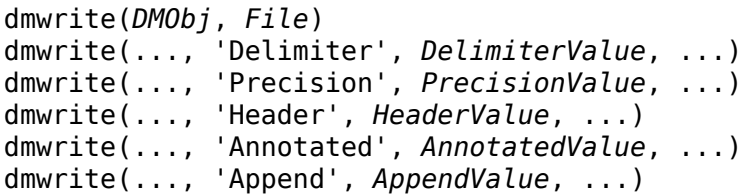

## **Arguments**

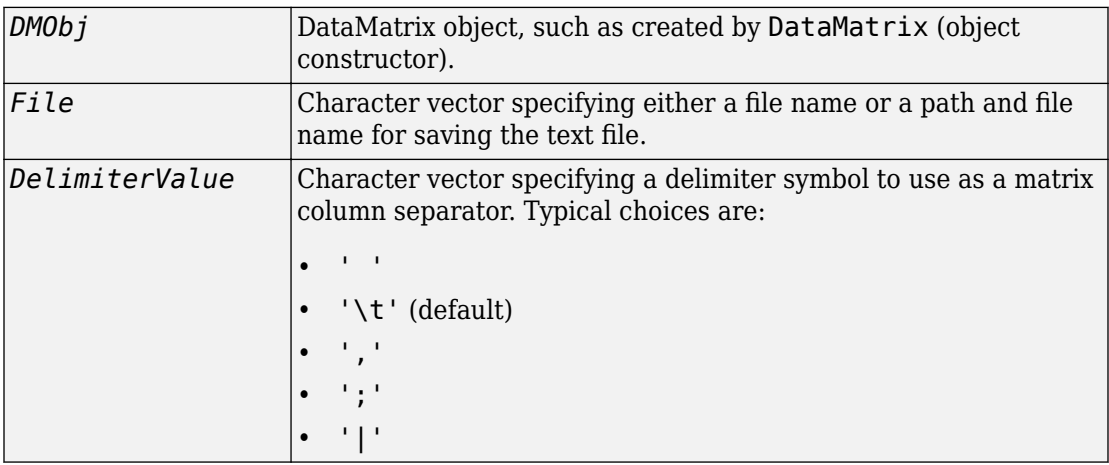

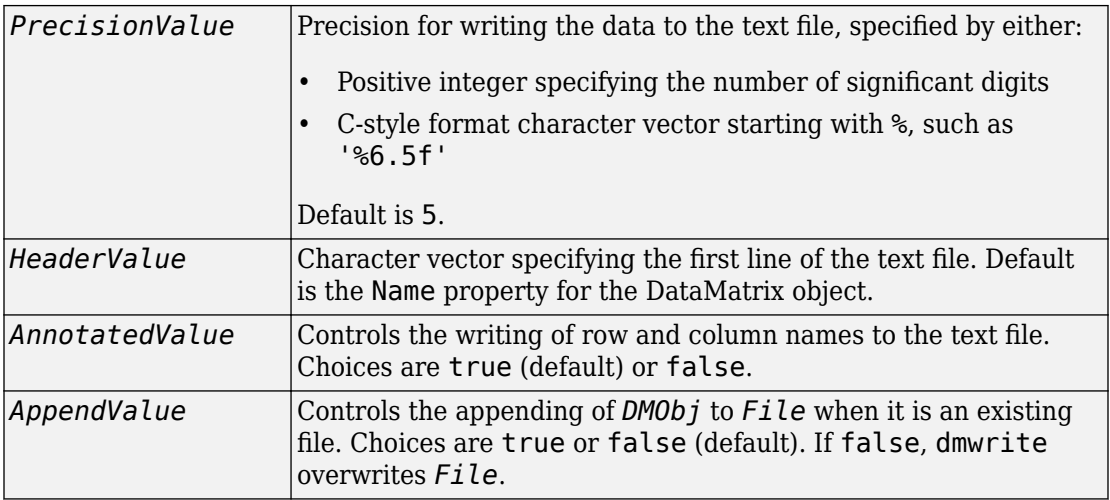

# **Description**

dmwrite(*DMObj*, *File*) writes a DataMatrix object to a text file using the delimiter \t to separate DataMatrix columns. dmwrite writes the data starting at the first column of the first row in the destination file.

dmwrite(..., '*PropertyName*', *PropertyValue*, ...) calls dmwrite with optional properties that use property name/property value pairs. You can specify one or more properties in any order. Enclose each *PropertyName* in single quotation marks. Each *PropertyName* is case insensitive. These property name/property value pairs are as follows:

dmwrite(..., 'Delimiter', *DelimiterValue*, ...) specifies a delimiter symbol to use as a column separator for separating matrix columns. Default is  $'\t\t\t\t $\t\t\t<sup>t</sup>$ .$ 

dmwrite(..., 'Precision', *PrecisionValue*, ...) specifies the precision for writing the data to the text file. Default is 5.

dmwrite(..., 'Header', *HeaderValue*, ...) specifies the first line of the text file. Default is the Name property for the DataMatrix object.

dmwrite(..., 'Annotated', *AnnotatedValue*, ...) controls the writing of row and column names to the text file. Choices are true (default) or false.

dmwrite(..., 'Append', *AppendValue*, ...) controls the appending of *DMObj* to *File* when it is an existing file. Choices are true or false (default). If false, dmwrite overwrites *File*.

# **Examples**

Create a DataMatrix object and write the contents to a text file:

```
% Create a DataMatrix object 
dmobj = bioma.data.DataMatrix(rand(2,3), \{ 'Row1', 'Row2' \}, ...
                                           {'Col1', 'Col2', 'Col3'})
% Write the DataMatrix object to a text file
dmwrite(dmobj,'testdm.txt')
```
# **See Also**

[DataMatrix](#page-739-0)

### **Topics**

[DataMatrix object on page 1-724](#page-729-0)

**Introduced in R2009b**

# **dna2rna**

Convert DNA sequence to RNA sequence

# **Syntax**

*SeqRNA* = dna2rna(*SeqDNA*)

## **Arguments**

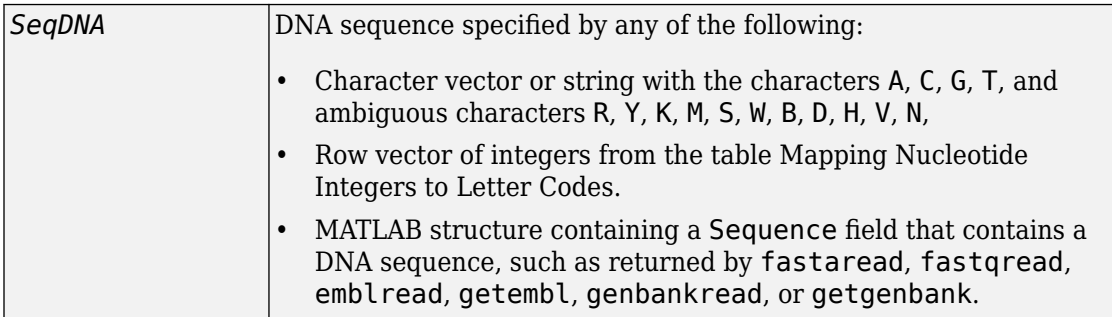

# **Description**

*SeqRNA* = dna2rna(*SeqDNA*) converts a DNA sequence to an RNA sequence by converting any thymine nucleotides (T) in the DNA sequence to uracil nucleotides (U). The RNA sequence is returned in the same format as the DNA sequence. For example, if *SeqDNA* is a vector of integers, then so is *SeqRNA*.

# **Examples**

#### **Convert a DNA sequence to an RNA sequence**

```
dna = range(100)
```
dna = 'TTATGACGTTATTCTACTTTGATTGTGCGAGACAATGCTACCTTACCGGTCGGAACTCGATCGGTTGAACTCTATCACGCCTGGT

#### $rna = dna2rna(dna)$

```
rna = 
'UUAUGACGUUAUUCUACUUUGAUUGUGCGAGACAAUGCUACCUUACCGGUCGGAACUCGAUCGGUUGAACUCUAUCACGCCUGGU
```
## **See Also**

regexp | [rna2dna](#page-1946-0) | strrep

**Introduced before R2006a**

# <span id="page-767-0"></span>**dnds**

Estimate synonymous and nonsynonymous substitution rates

# **Syntax**

```
[Dn, Ds, Vardn, Vards] = dnds(SeqNT1, SeqNT2)
[Dn, Ds, Vardn, Vards] = dnds(SeqNT1, SeqNT2, ...'GeneticCode',
GeneticCodeValue, ...)
[Dn, Ds, Vardn, Vards] = dnds(SeqNT1, SeqNT2, ...'Method',
MethodValue, ...)
[Dn, Ds, Vardn, Vards] = dnds(SeqNT1, SeqNT2, ...'Window',
WindowValue, ...)
[Dn, Ds, Vardn, Vards] = dnds(SeqNT1, SeqNT2, ...'AdjustStops',
AdjustStopsValue, ...)
[Dn, Ds, Vardn, Vards] = dnds(SeqNT1, SeqNT2, ...'Verbose',
VerboseValue, ...)
```
# **Input Arguments**

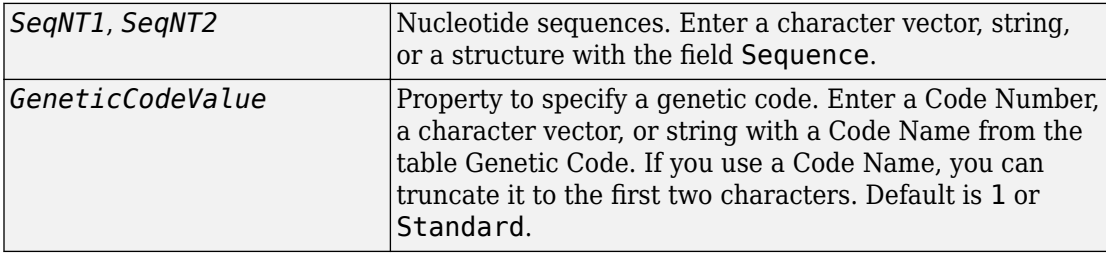

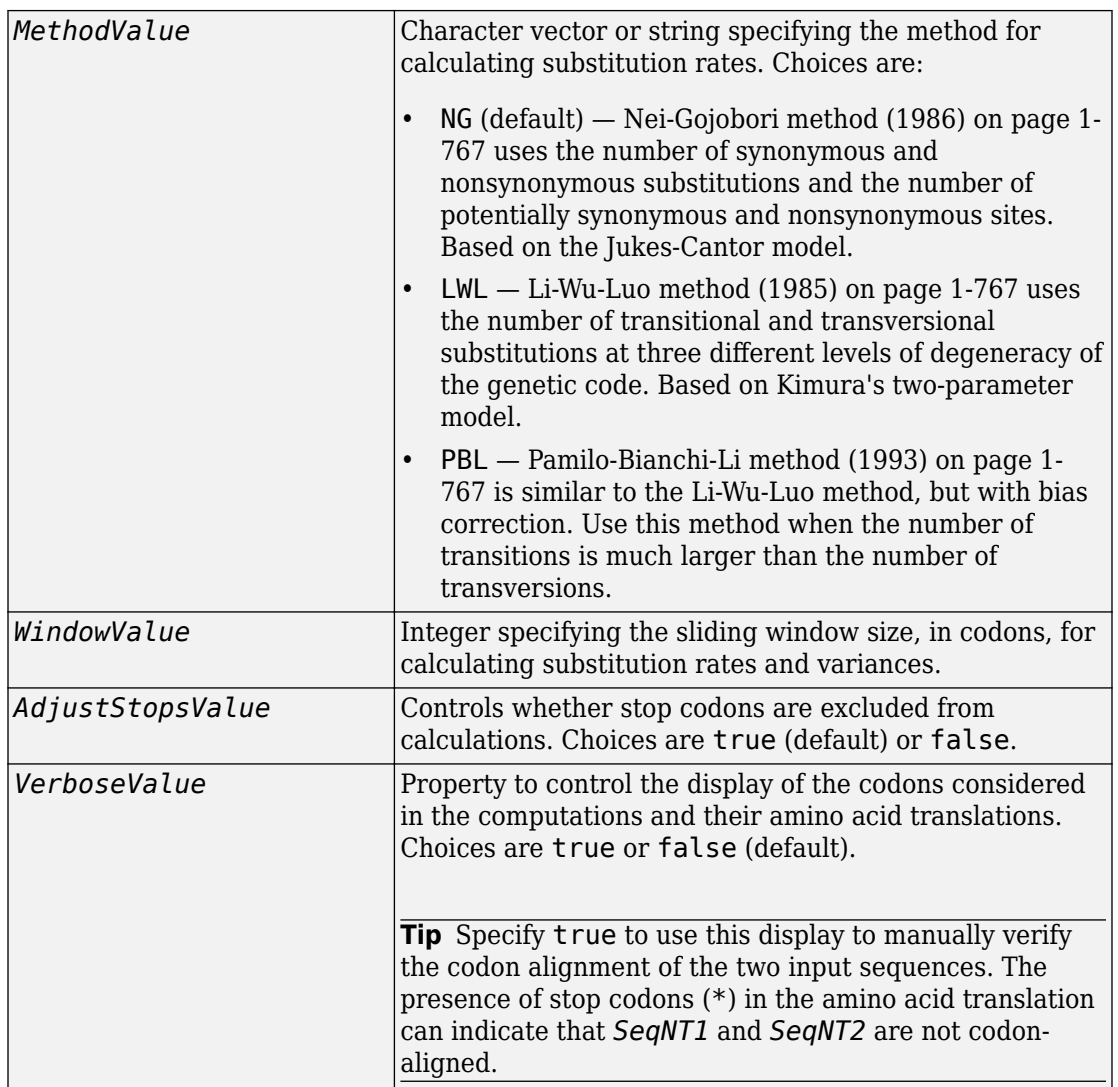

# **Output Arguments**

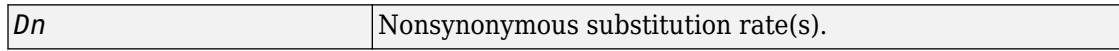

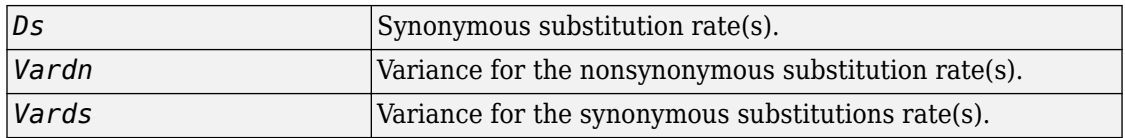

## **Description**

[*Dn, Ds, Vardn, Vards*] = dnds(*SeqNT1*, *SeqNT2*) estimates the synonymous and nonsynonymous substitution rates per site between the two homologous nucleotide sequences, *SeqNT1* and *SeqNT2*, by comparing codons using the Nei-Gojobori method.

dnds returns:

- *Dn* Nonsynonymous substitution rate(s).
- *Ds* Synonymous substitution rate(s).
- *Vardn* Variance for the nonsynonymous substitution rate(s).
- *Vards* Variance for the synonymous substitutions rate(s).

This analysis:

• Assumes that the nucleotide sequences, *SeqNT1* and *SeqNT2*, are codon-aligned, that is, do not have frame shifts

**Tip** If your sequences are not codon-aligned, use the nt2aa function to convert them to amino acid sequences, use the nwalign function to globally align them, then use the seqinsertgaps function to recover the corresponding codon-aligned nucleotide sequences. For an example, see ["Estimate synonymous and nonsynonymous](#page-771-0) [substitution rates between two nucleotide sequences" on page 1-766](#page-771-0).

- Excludes codons that include ambiguous nucleotide characters or gaps
- Considers the number of codons in the shorter of the two nucleotide sequences

**Caution** If *SeqNT1* and *SeqNT2* are too short or too divergent, saturation can be reached, and dnds returns NaNs and a warning message.

[*Dn, Ds, Vardn, Vards*] = dnds(*SeqNT1*, *SeqNT2*, ...'*PropertyName*', *PropertyValue*, ...) calls dnds with optional properties that use property name/ property value pairs. You can specify one or more properties in any order. Each *PropertyName* must be enclosed in single quotation marks and is case insensitive. These property name/property value pairs are as follows:

[*Dn, Ds, Vardn, Vards*] = dnds(*SeqNT1*, *SeqNT2*, ...'GeneticCode', *GeneticCodeValue*, ...) calculates synonymous and nonsynonymous substitution rates using the specified genetic code. Enter a Code Number, a character vector or string with a Code Name from the table [Genetic Code](#page-105-0). If you use a Code Name, you can truncate it to the first two characters. Default is 1 or Standard.

[*Dn, Ds, Vardn, Vards*] = dnds(*SeqNT1*, *SeqNT2*, ...'Method', *MethodValue*, ...) allows you to calculate synonymous and nonsynonymous substitution rates using the following algorithms:

- NG (default) Nei-Gojobori method (1986) uses the number of synonymous and nonsynonymous substitutions and the number of potentially synonymous and nonsynonymous sites. Based on the Jukes-Cantor model.
- LWL Li-Wu-Luo method (1985) uses the number of transitional and transversional substitutions at three different levels of degeneracy of the genetic code. Based on Kimura's two-parameter model.
- PBL Pamilo-Bianchi-Li method (1993) is similar to the Li-Wu-Luo method, but with bias correction. Use this method when the number of transitions is much larger than the number of transversions.

[*Dn, Ds, Vardn, Vards*] = dnds(*SeqNT1*, *SeqNT2*, ...'Window', *WindowValue*, ...) performs the calculations over a sliding window, specified in codons. Each output is an array containing a rate or variance for each window.

[*Dn, Ds, Vardn, Vards*] = dnds(*SeqNT1*, *SeqNT2*, ...'AdjustStops', *AdjustStopsValue*, ...) controls whether stop codons are excluded from calculations. Choices are true (default) or false.

**Tip** When the 'AdjustStops' property is set to true, the following are true:

- Stop codons are excluded from frequency tables.
- Paths containing stop codons are not counted in the Nei-Gojobori method.

<span id="page-771-0"></span>[*Dn, Ds, Vardn, Vards*] = dnds(*SeqNT1*, *SeqNT2*, ...'Verbose', *VerboseValue*, ...) controls the display of the codons considered in the computations and their amino acid translations. Choices are true or false (default).

**Tip** Specify true to use this display to manually verify the codon alignment of the two input sequences, *SeqNT1* and *SeqNT2*. The presence of stop codons (\*) in the amino acid translation can indicate that *SeqNT1* and *SeqNT2* are not codon-aligned.

# **Examples**

#### **Estimate synonymous and nonsynonymous substitution rates between two nucleotide sequences**

This example shows how to estimate synonymous and nonsynonymous substitution rates between two nucleotide sequences that are not codon-aligned.

This example uses two nucleotide sequences representing the human HEXA gene (accession number: NM\_000520) and mouse HEXA gene (accession number: AK080777).

If you have live internet connection, you can use getgenbank function to retrieve the sequence information from the NCBI data repository and load the data into MATLAB®.

```
humanHEXA = getgenbank('NM 000520');
mouseHEXA = getgenbank('AK080777');
```
For your convenience, MATLAB provides these two sequences in the following mat file. Note that data in public databases are frequently updated and curated, and the results in this example may slightly differ if you use the latest data.

load hexosaminidase.mat

Extract the coding regions from the two nucleotide sequences.

```
humanHEXA_cds = featureparse(humanHEXA,'feature','CDS','Sequence',true);
mouseHEXA cds = featureparse(mouseHEXA, 'feature', 'CDS', 'Sequence',true);
```
Align the amino acid sequences converted from the nucleotide sequences.

[sc,al] = nwalign(nt2aa(humanHEXA\_cds),nt2aa(mouseHEXA\_cds),'extendgap',1);

<span id="page-772-0"></span>Use the seqinsertgaps function to copy the gaps from the aligned amino acid sequences to their corresponding nucleotide sequences, thus codon-aligning them.

```
humanHEXA_aligned = seqinsertgaps(humanHEXA_cds,al(1,:))
```

```
humanHEXA aligned =
'atgacaagctccaggctttggttttcgctgctgctggcggcagcgttcgcaggacgggcgacggccctctggccctggcctcagaa
```

```
mouseHEXA_aligned = seqinsertgaps(mouseHEXA_cds,al(3,:))
```

```
mouseHEXA_aligned = 
'atggccggctgcaggctctgggtttcgctgctgctggcggcggcgttggcttgcttggccacggcactgtggccgtggccccagta
```
Estimate the synonymous and nonsynonymous substitutions rates of the codon-aligned nucleotide sequences and also display the codons considered in the computations and their amino acid translations.

```
[nonsynSubRate,synSubRate] = dnds(humanHEXA_aligned,mouseHEXA_aligned,'verbose',true)
```

```
DNDS: 
Codons considered in the computations:
ATGACAAGCTCCAGGCTTTGGTTTTCGCTGCTGCTGGCGGCAGCGTTCGCAGGACGGGCGACGGCCCTCTGGCCCTGGCCTCAGAA
ATGGCCGGCTGCAGGCTCTGGGTTTCGCTGCTGCTGGCGGCGGCGTTGGCTTGCTTGCCACGGCACTGTGGCCGTGGCCCAAGTA
Translations:
M T S S R L W F S L L L A A A F A G R A T A L W P W P Q N
M A G C R L W V S L L L A A A L A C L A T A L W P W P Q Y
nonsynSubRate = 0.0933synSubRate = 0.5181
```
## **References**

- [1] Li, W., Wu, C., and Luo, C. (1985). A new method for estimating synonymous and nonsynonymous rates of nucleotide substitution considering the relative likelihood of nucleotide and codon changes. Molecular Biology and Evolution *2(2)*, 150–174.
- [2] Nei, M., and Gojobori, T. (1986). Simple methods for estimating the numbers of synonymous and nonsynonymous nucleotide substitutions. Molecular Biology and Evolution *3(5)*, 418–426.
- [3] Nei, M., and Jin, L. (1989). Variances of the average numbers of nucleotide substitutions within and between populations. Molecular Biology and Evolution *6(3)*, 290–300.
- [4] Nei, M., and Kumar, S. (2000). Synonymous and nonsynonymous nucleotide substitutions" in Molecular Evolution and Phylogenetics (Oxford University Press).
- [5] Pamilo, P., and Bianchi, N. (1993). Evolution of the Zfx And Zfy genes: rates and interdependence between the genes. Molecular Biology and Evolution *10(2)*, 271– 281.

## **See Also**

[featuresparse](#page-879-0) | [nwalign](#page-1681-0) | [seqinsertgaps](#page-2062-0)

### **Topics**

[dndsml on page 1-769](#page-774-0) [geneticcode on page 1-935](#page-940-0) [nt2aa on page 1-1654](#page-1659-0) [seqpdist on page 1-2080](#page-2085-0)

#### **Introduced before R2006a**

# <span id="page-774-0"></span>**dndsml**

Estimate synonymous and nonsynonymous substitution rates using maximum likelihood method

# **Syntax**

```
[Dn, Ds, Like] = dndsml(SeqNT1, SeqNT2)
[Dn, Ds, Like] = dndsml(SeqNT1, SeqNT2, ...'GeneticCode',
GeneticCodeValue, ...)
[Dn, Ds, Like] = dndsml(SeqNT1, SeqNT2, ...'Verbose',
VerboseValue, ...)
```
# **Input Arguments**

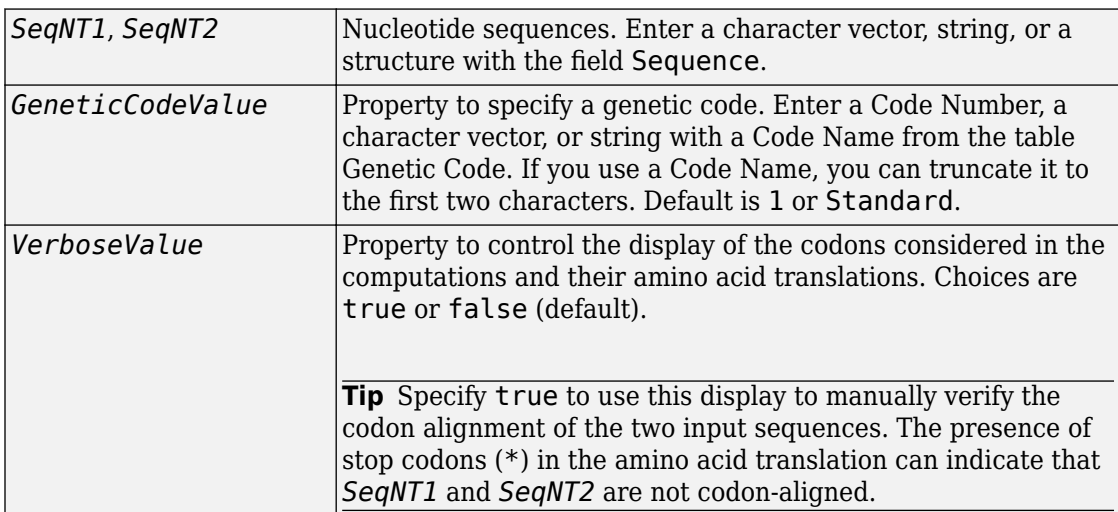

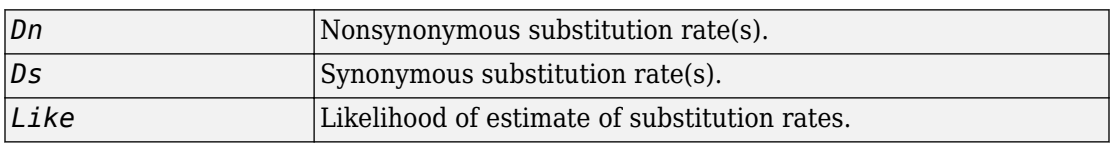

## **Output Arguments**

## **Description**

[*Dn, Ds, Like*] = dndsml(*SeqNT1*, *SeqNT2*) estimates the synonymous and nonsynonymous substitution rates between the two homologous sequences, *SeqNT1* and *SeqNT2*, using the [Goldman-Yang method \(1994\) on page 1-773](#page-778-0). This maximum likelihood method estimates an explicit model for codon substitution that accounts for transition/transversion rate bias and base/codon frequency bias. Then it uses the model to correct synonymous and nonsynonymous counts to account for multiple substitutions at the same site. The maximum likelihood method is best suited when the sample size is significant (larger than 100 bases) and when the sequences being compared can have transition/transversion rate biases and base/codon frequency biases.

dndsml returns:

- *Dn* Nonsynonymous substitution rate(s).
- *Ds* Synonymous substitution rate(s).
- *Like* Likelihood of this estimate.

This analysis:

• Assumes that the nucleotide sequences, *SeqNT1* and *SeqNT2*, are codon-aligned, that is, do not have frame shifts.

**Tip** If your sequences are not codon-aligned, use the nt2aa function to convert them to amino acid sequences, use the nwalign function to globally align them, then use the seqinsertgaps function to recover the corresponding codon-aligned nucleotide sequences. For an example, see ["Estimate synonymous and nonsynonymous](#page-776-0) [substitution rates between two nucleotide sequences using maximum likelihood](#page-776-0) [method" on page 1-771.](#page-776-0)

• Excludes any ambiguous nucleotide characters or codons that include gaps.

<span id="page-776-0"></span>• Considers the number of codons in the shorter of the two nucleotide sequences.

**Caution** If *SeqNT1* and *SeqNT2* are too short or too divergent, saturation can be reached, and dndsml returns NaNs and a warning message.

[*Dn, Ds, Like*] = dndsml(*SeqNT1*, *SeqNT2*, ...'*PropertyName*', *PropertyValue*, ...) calls dnds with optional properties that use property name/ property value pairs. You can specify one or more properties in any order. Each *PropertyName* must be enclosed in single quotation marks and is case insensitive. These property name/property value pairs are as follows:

[*Dn, Ds, Like*] = dndsml(*SeqNT1*, *SeqNT2*, ...'GeneticCode', *GeneticCodeValue*, ...) calculates synonymous and nonsynonymous substitution rates using the specified genetic code. Enter a Code Number, a character vector or string with a Code Name from the table [Genetic Code](#page-105-0). If you use a Code Name, you can truncate it to the first two characters. Default is 1 or Standard.

[*Dn, Ds, Like*] = dndsml(*SeqNT1*, *SeqNT2*, ...'Verbose', *VerboseValue*, ...) controls the display of the codons considered in the computations and their amino acid translations. Choices are true or false (default).

**Tip** Specify true to use this display to manually verify the codon alignment of the two input sequences, *SeqNT1* and *SeqNT2*. The presence of stop codons (\*) in the amino acid translation can indicate that *SeqNT1* and *SeqNT2* are not codon-aligned.

# **Examples**

#### **Estimate synonymous and nonsynonymous substitution rates between two nucleotide sequences using maximum likelihood method**

This example shows how to estimate synonymous and nonsynonymous substitution rates between two nucleotide sequences that are not codon-aligned using maximum likelihood method.

This example uses two nucleotide sequences representing the human HEXA gene (accession number: NM\_000520) and mouse HEXA gene (accession number: AK080777).

If you have live internet connection, you can use getgenbank function to retrieve the sequence information from the NCBI data repository and load the data into MATLAB®.

```
humanHEXA = getgenbank('NM_000520');
mouseHEXA = qetgenbank('AK080777');
```
For your convenience, MATLAB provides these two sequences in the following mat file. Note that data in public databases are frequently updated and curated, and the results in this example may slightly differ if you use the latest data.

```
load hexosaminidase.mat
```
Extract the coding regions from the two nucleotide sequences.

```
humanHEXA_cds = featureparse(humanHEXA,'feature','CDS','Sequence',true);
mouseHEXA_cds = featureparse(mouseHEXA, 'feature', 'CDS', 'Sequence', true);
```
Align the amino acid sequences converted from the nucleotide sequences.

```
[sc,al] = nwalign(nt2aa(humanHEXA_cds),nt2aa(mouseHEXA_cds),'extendgap',1);
```
Use the seqinsertgaps function to copy the gaps from the aligned amino acid sequences to their corresponding nucleotide sequences, thus codon-aligning them.

```
humanHEXA_aligned = seqinsertgaps(humanHEXA_cds,al(1,:))
```

```
humanHEXA_aligned = 
'atgacaagctccaggctttggttttcgctgctgctggcggcagcgttcgcaggacgggcgacggccctctggccctggcctcagaa
```

```
mouseHEXA_aligned = seqinsertgaps(mouseHEXA_cds,al(3,:))
```

```
mouseHEXA aligned =
'atggccggctgcaggctctgggtttcgctgctgctggcggcggcgttggcttgcttggccacggcactgtggccgtggccccagta
```
Estimate the synonymous and nonsynonymous substitutions rates of the codon-aligned nucleotide sequences and also display the codons considered in the computations and their amino acid translations.

[nonsynSubRate,synSubRate] = dndsml(humanHEXA\_aligned,mouseHEXA\_aligned,'verbose',true

```
DNDSML: 
Codons considered in the computations:
ATGACAAGCTCCAGGCTTTGGTTTTCGCTGCTGCTGGCGGCAGCGTTCGCAGGACGGGCGACGGCCCTCTGGCCCTGGCCTCAGAA
ATGGCCGGCTGCAGGCTCTGGGTTTCGCTGCTGCTGGCGGCGGCGTTGGCTTGCTTGCCACGGCACTGTGGCCGTGGCCCAAGTA
Translations:
```
<span id="page-778-0"></span>M T S S R L W F S L L L A A A F A G R A T A L W P W P Q N M A G C R L W V S L L L A A A L A C L A T A L W P W P Q Y Initial estimates: Kappa=3.301203, dn=0.093274, ds=0.518095, t=0.353716 ML estimates: Kappa=2.498253, omega(dn/ds)=0.185577, t=0.602465 nonsynSubRate = 0.0943 synSubRate =  $0.5080$ 

## **References**

- [1] Tamura, K., and Mei, M. (1993). Estimation of the number of nucleotide substitutions in the control region of mitochondrial DNA in humans and chimpanzees. Molecular Biology and Evolution *10*, 512–526.
- [2] Yang, Z., and Nielsen, R. (2000). Estimating synonymous and nonsynonymous substitution rates under realistic evolutionary models. Molecular Biology and Evolution *17*, 32–43.
- [3] Goldman, N., and Yang, Z. (1994). A Codon-based Model of Nucleotide Substitution for Protein-coding DNA Sequences. Mol. Biol. Evol. *11(5)*, 725–736.

## **See Also**

[featuresparse](#page-879-0) | [nwalign](#page-1681-0) | [seqinsertgaps](#page-2062-0)

### **Topics**

[dnds on page 1-762](#page-767-0) [geneticcode on page 1-935](#page-940-0) [nt2aa on page 1-1654](#page-1659-0) [seqpdist on page 1-2080](#page-2085-0)

**Introduced before R2006a**

# <span id="page-779-0"></span>**dolayout (biograph)**

Calculate node positions and edge trajectories

## **Syntax**

dolayout(*BGobj*)

dolayout(*BGobj*, 'Paths', *PathsOnlyValue*)

## **Arguments**

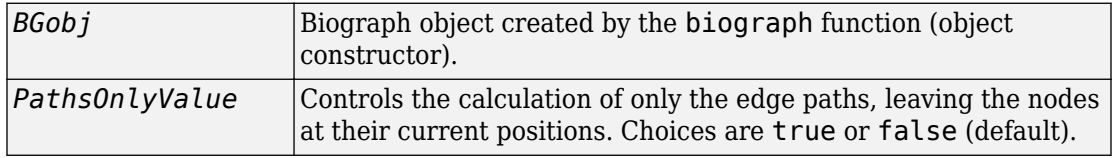

# **Description**

dolayout(*BGobj*) calls the layout engine to calculate the optimal position for each node so that its 2-D rendering is clean and uncluttered, and then calculates the best curves to represent the edges. The layout engine uses the following properties of the biograph object:

- LayoutType Specifies the layout engine as 'hierarchical', 'equilibrium', or 'radial'.
- LayoutScale Rescales the sizes of the node before calling the layout engine. This gives more space to the layout and reduces the overlapping of nodes.
- NodeAutoSize Controls precalculating the node size before calling the layout engine. When NodeAutoSize is set to 'on', the layout engine uses the node properties FontSize and Shape, and the biograph object property LayoutScale to precalculate the actual size of each node. When NodeAutoSize is set to 'off', the layout engine uses the node property Size.

For more information on the above properties, see [Properties of a Biograph Object](#page-249-0). For an example of accessing and specifying the above properties of a biograph object, see ["Create a Biograph object and specify its properties" on page 1-248](#page-253-0).

dolayout(*BGobj*, 'Paths', *PathsOnlyValue*) controls the calculation of only the edge paths, leaving the nodes at their current positions. Choices are true or false (default).

# **Examples**

#### **Create a Biograph Object and Calculate Node Positions and Edge Trajectories**

This example shows how to create a biograph object and calculate node positions and edge trajectories.

Create a biograph object.

cm = [0 1 1 0 0;1 0 0 1 1;1 0 0 0 0;0 0 0 0 1;1 0 1 0 0];  $bq = biography(cm)$ 

Biograph object with 5 nodes and 9 edges.

Nodes do not have positions yet.

bg.nodes(1).Position

 $ans =$ []

Call the layout engine and render the graph.

```
dolayout(bg);
bg.nodes(1).Position
```
 $ans =$ 

100 206

view(bg)

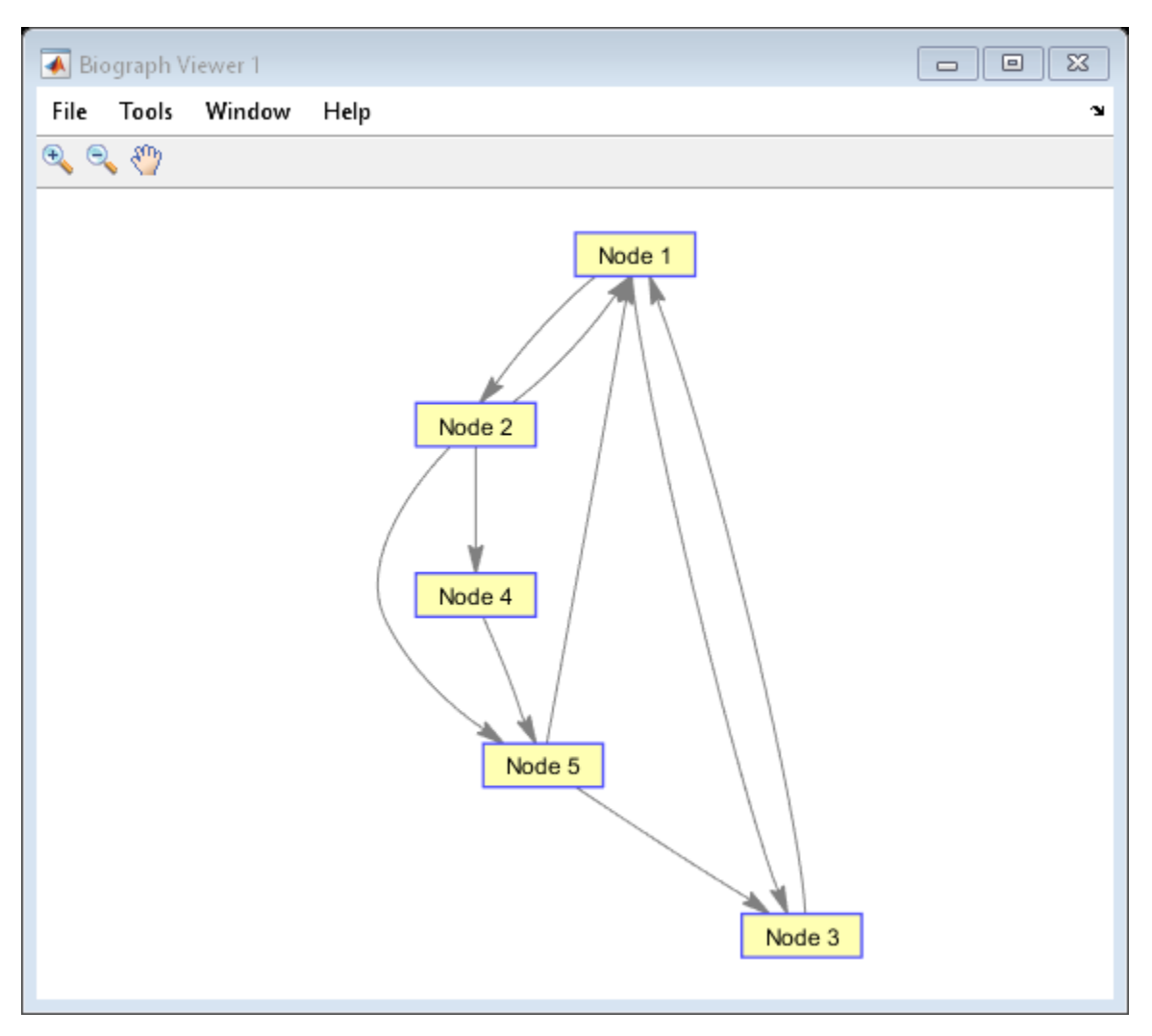

Manually modify a node position and recalculate the paths only.

```
bg.nodes(1).Position = [150 150];
dolayout(bg, 'Pathsonly', true);
view(bg)
```
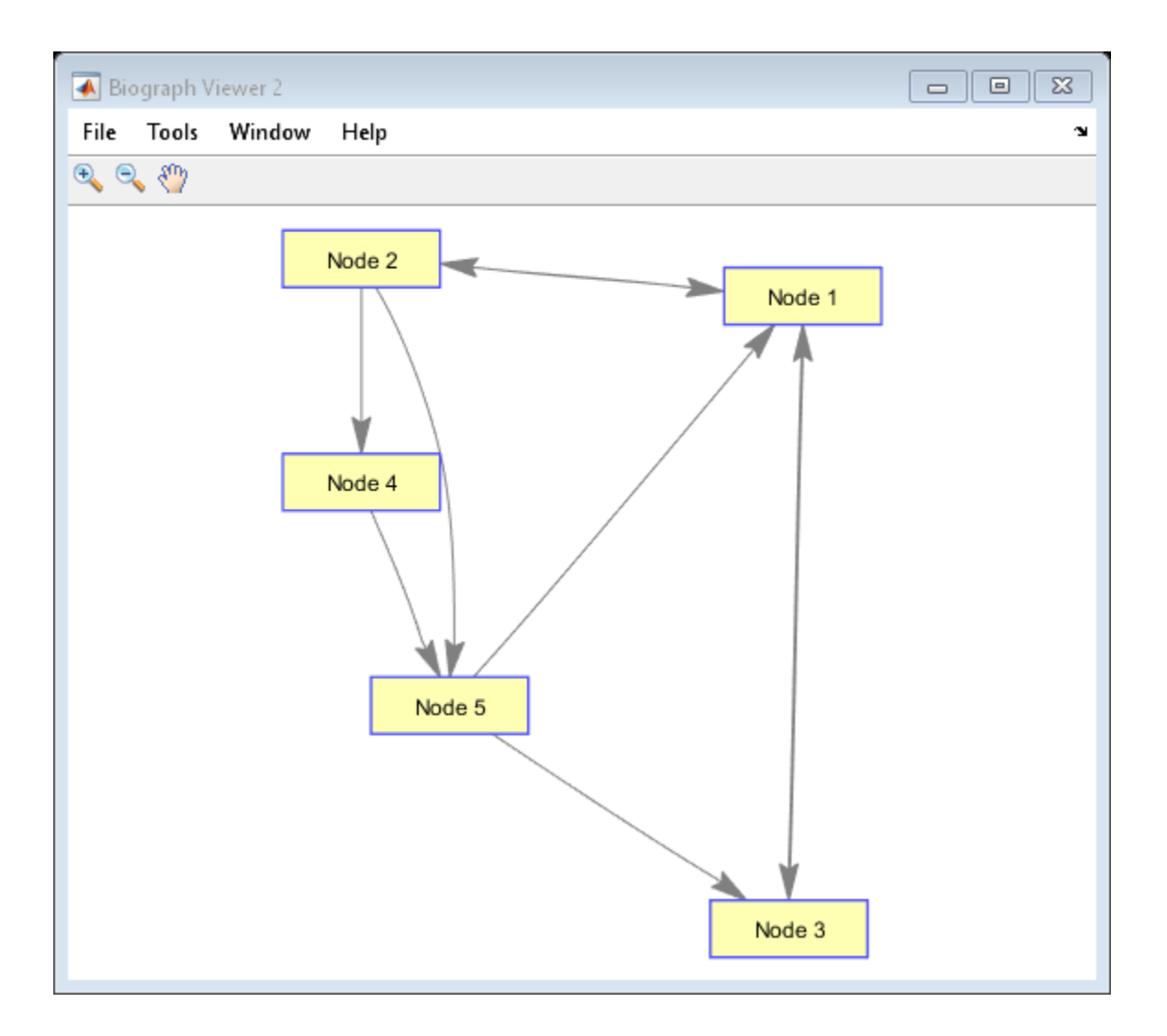

## **See Also**

[biograph](#page-259-0) | [dolayout](#page-779-0) | [get](#page-954-0) | [getancestors](#page-968-0) | [getdescendants](#page-1007-0) | [getedgesbynodeid](#page-1017-0) | [getnodesbyid](#page-1097-0) | [getrelatives](#page-1120-0) | [set](#page-2152-0) | [view](#page-2281-0)

### **Topics**

[biograph object on page 1-241](#page-246-0)

### **Introduced before R2006a**

# **double (DataMatrix)**

Convert DataMatrix object to double-precision array

## **Syntax**

```
B = double(DMObj)
B = double(DMObj, Rows)
B = double(DMObj, Rows, Cols)
```
## **Input Arguments**

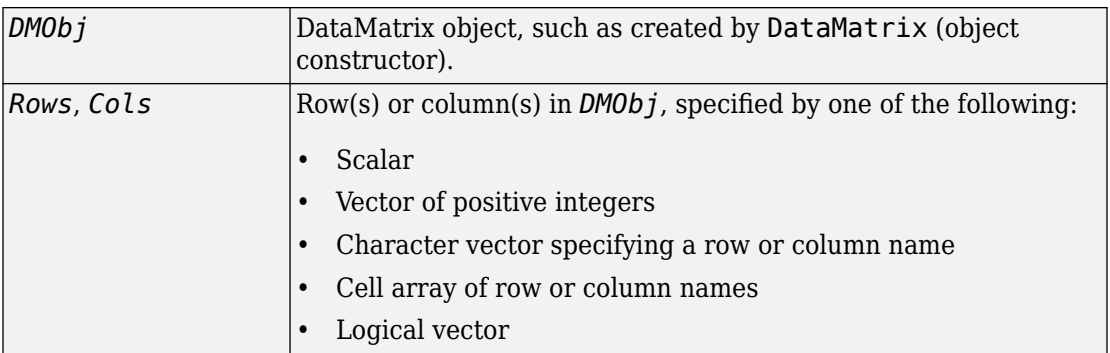

## **Output Arguments**

```
B MATLAB numeric array.
```
## **Description**

*B* = double(*DMObj*) converts *DMObj*, a DataMatrix object, to a double-precision array, which it returns in *B*.

*B* = double(*DMObj*, *Rows*) converts a subset of *DMObj*, a DataMatrix object, specified by *Rows*, to a double-precision array, which it returns in*B*. *Rows* can be a positive integer, vector of positive integers, character vector specifying a row name, cell array of row names, or a logical vector.

*B* = double(*DMObj*, *Rows*, *Cols*) converts a subset of *DMObj*, a DataMatrix object, specified by *Rows* and *Cols*, to a double-precision array, which it returns in*B*. *Cols* can be a positive integer, vector of positive integers, character vector specifying a column name, cell array of column names, or a logical vector.

## **See Also**

[DataMatrix](#page-739-0) | [single](#page-2207-0)

### **Topics**

[DataMatrix object on page 1-724](#page-729-0)

**Introduced in R2008b**

# **elementData**

**Class:** bioma.ExpressionSet **Package:** bioma

Retrieve or set data element (DataMatrix object) in ExpressionSet object

# **Syntax**

*DMObj* = elementData(*ESObj*, *Element*) *NewESObj* = elementData(*ESObj*, *Element*, *NewDMObj*)

# **Description**

*DMObj* = elementData(*ESObj*, *Element*) returns the DataMatrix object from an ExpressionSet object, specified by *Element*, a positive integer or a character vector specifying an element name.

*NewESObj* = elementData(*ESObj*, *Element*, *NewDMObj*) replaces the DataMatrix object specified by *Element* in *ESObj*, an ExpressionSet object, with *NewDMObj*, a new DataMatrix object, and returns *NewESObj*, a new ExpressionSet object.

## **Input Arguments**

#### **ESObj**

Object of the [bioma.ExpressionSet](#page-301-0) class.

#### **Default:**

#### **Element**

Element (DataMatrix object) in an ExpressionSet object, specified by either of the following:

- Positive integer
- Character vector specifying the element name

#### **Default:**

#### **NewDMObj**

Object of the [DataMatrix on page 1-724](#page-729-0) class. The sample names and feature names in *NewDMObj* must match the sample names and feature names in the DataMatrix object specified by *Element*.

#### **Default:**

## **Output Arguments**

#### **DMObj**

Object of the [DataMatrix on page 1-724](#page-729-0) class, returned from the ExptData object of an ExpressionSet object.

#### **NewESObj**

Object of the [bioma.ExpressionSet](#page-301-0) class, returned after replacing a specified data element (DataMatrix object).

## **Examples**

Construct an ExpressionSet object, ESObj, as described in the "Examples" on page 1- 0 section of the bioma.ExpressionSet class reference page. Extract a DataMatrix object from it:

```
% Extract first DataMatrix object
ExtractedDMObj = elementData(ESObj, 1);
```
## **See Also**

[DataMatrix](#page-739-0) | [bioma.ExpressionSet](#page-301-0) | [bioma.data.ExptData](#page-278-0)

### **Topics**

"Managing Gene Expression Data in Objects"

# **elementData**

**Class:** bioma.data.ExptData **Package:** bioma.data

Retrieve or set data element (DataMatrix object) in ExptData object

# **Syntax**

*DMObj* = elementData(*EDObj*, *Element*) *NewEDObj* = elementData(*EDObj*, *Element*, *NewDMObj*)

# **Description**

*DMObj* = elementData(*EDObj*, *Element*) returns the DataMatrix object from an ExptData object, specified by *Element*, a positive integer or character vector specifying an element name.

*NewEDObj* = elementData(*EDObj*, *Element*, *NewDMObj*) replaces the element (DataMatrix object) specified by *Element* in *EDObj*, an ExptData object, with *NewDMObj*, a new DataMatrix object, and returns *NewEDObj*, a new ExptData object.

# **Input Arguments**

### **EDObj**

Object of the [bioma.data.ExptData](#page-278-0) class.

#### **Default:**

#### **Element**

Element (DataMatrix object) in an ExptData object, specified by either of the following:

• Positive integer

• Character vector specifying the element name

#### **Default:**

#### **NewDMObj**

Object of the [DataMatrix on page 1-724](#page-729-0) class. The sample names and feature names in *NewDMObj* must match the sample names and feature names of *EDObj*.

#### **Default:**

### **Output Arguments**

#### **DMObj**

Object of the [DataMatrix on page 1-724](#page-729-0) class, returned from an ExptData object.

#### **NewEDObj**

Object of the [bioma.data.ExptData](#page-278-0) class, returned after replacing a data element (DataMatrix object).

## **Examples**

Construct an ExptData object, and then extract a DataMatrix object from it:

```
% Import bioma.data package to make constructor functions
% available
import bioma.data.*
% Create DataMatrix object from .txt file containing 
% expression values from microarray experiment
dmObj = DataMatrix('File', 'mouseExprsData.txt');
% Construct ExptData object
EDObj = ExptData(dmObj);% Extract first DataMatrix object
Extraction 0 + i = elementData(ED0bj, 1);
```
### **See Also**

[DataMatrix](#page-739-0) | [bioma.data.ExptData](#page-278-0)
### **Topics**

"Representing Expression Data Values in ExptData Objects"

### **elementNames**

**Class:** bioma.ExpressionSet **Package:** bioma

Retrieve or set element names of DataMatrix objects in ExpressionSet object

## **Syntax**

```
ElmtNames = elementNames(ESObj)
ElmtNames = elementNames(ESObj, Subset)
NewESObj = elementNames(ESObj, Subset, NewElmtNames)
```
## **Description**

*ElmtNames* = elementNames(*ESObj*) returns a cell array of character vectors specifying the element names of all the data elements (DataMatrix objects) stored in the ExptData object in an ExpressionSet object.

*ElmtNames* = elementNames(*ESObj*, *Subset*) returns a cell array of character vectors specifying the element names of a subset of the data elements (DataMatrix objects) in the ExptData object in an ExpressionSet object.

*NewESObj* = elementNames(*ESObj*, *Subset*, *NewElmtNames*) replaces the element names of the data elements (DataMatrix objects) specified by *Subset* in *ESObj*, an ExpressionSet object, with *NewElmtNames*, and returns *NewESObj*, a new ExpressionSet object.

### **Input Arguments**

### **ESObj**

Object of the [bioma.ExpressionSet](#page-301-0) class.

#### **Subset**

One of the following to specify the element names of a subset of the data elements (DataMatrix objects) in the ExptData object of an ExpressionSet object:

- Character vector or string specifying an element name
- Cell array of character vectors or string vector specifying element names
- Positive integer
- Vector of positive integers
- Logical vector

#### **NewElmtNames**

New element names for specific data elements (DataMatrix objects) within an ExpressionSet object, specified by one of the following:

- Numeric vector
- String vector, or cell array of character vectors
- Character vector or string, which elementNames uses as a prefix for the element names, with element numbers appended to the prefix
- Logical true or false (default). If true, elementNames assigns unique element names using the format Elmt1, Elmt2, etc.

The number of elements in *NewElmtNames* must equal the number of elements specified by *Subset*.

## **Output Arguments**

#### **ElmtNames**

Cell array of character vectors specifying the element names of all or some of the data elements (DataMatrix objects) in the ExptData object of an ExpressionSet object.

#### **NewESObj**

Object of the [bioma.ExpressionSet](#page-301-0) class, returned after replacing element names of specific data elements (DataMatrix objects).

## **Examples**

Construct an ExpressionSet object, ESObj, as described in the "Examples" on page 1- 0 section of the bioma.ExpressionSet class reference page. Retrieve the element names of the DataMatrix objects in it:

```
% Retrieve element names of DataMatrix objects
ENames = elementNames(ESObj);
```
### **See Also**

[DataMatrix](#page-739-0) | [bioma.ExpressionSet](#page-301-0) | [bioma.data.ExptData](#page-278-0) | [exptData](#page-820-0)

### **Topics**

"Managing Gene Expression Data in Objects"

## **elementNames**

**Class:** bioma.data.ExptData **Package:** bioma.data

Retrieve or set element names of DataMatrix objects in ExptData object

# **Syntax**

```
ElmtNames = elementNames(EDObj)
ElmtNames = elementNames(EDObj, Subset)
NewEDObj = elementNames(EDObj, Subset, NewElmtNames)
```
# **Description**

*ElmtNames* = elementNames(*EDObj*) returns a cell array of character vectors specifying the element names of all the data elements (DataMatrix objects) stored in an ExptData object.

*ElmtNames* = elementNames(*EDObj*, *Subset*) returns a cell array of character vectors specifying the element names of a subset of the data elements (DataMatrix objects) stored in an ExptData object.

*NewEDObj* = elementNames(*EDObj*, *Subset*, *NewElmtNames*) replaces the element names of the data elements (DataMatrix objects) specified by *Subset* in *EDObj*, an ExptData object, with *NewElmtNames*, and returns *NewEDObj*, a new ExptData object.

## **Input Arguments**

### **EDObj**

Object of the [bioma.data.ExptData](#page-278-0) class.

### **Default:**

#### **Subset**

One of the following to specify the element names of a subset of the data elements (DataMatrix objects) in an ExptData object:

- Character vector specifying an element name
- Cell array of character vectors specifying element names
- Positive integer
- Vector of positive integers
- Logical vector

#### **Default:**

#### **NewElmtNames**

New element names for specific data elements (DataMatrix objects) within an ExptData object, specified by one of the following:

- Numeric vector
- Character vector or cell array of character vectors
- Character vector, which elementNames uses as a prefix for the element names, with element numbers appended to the prefix
- Logical true or false (default). If true, elementNames assigns unique element names using the format Elmt1, Elmt2, etc.

The number of elements in *NewElmtNames* must equal the number of elements specified by *Subset*.

#### **Default:**

### **Output Arguments**

#### **ElmtNames**

Cell array of character vectors specifying the element names of all or some of the data elements (DataMatrix objects) in an ExptData object.

#### **NewEDObj**

Object of the [bioma.data.ExptData](#page-278-0) class, returned after replacing element names of specific data elements (DataMatrix objects).

## **Examples**

Construct an ExptData object, and then retrieve the element names of DataMatrix objects from it:

```
% Import bioma.data package to make constructor functions
% available
import bioma.data.*
% Create DataMatrix object from .txt file containing 
% expression values from microarray experiment
dmObj = DataMatrix('File', 'mouseExprsData.txt');
% Construct ExptData object
EDObj = ExptData(dmObj);% Retrieve element names of DataMatrix objects
ENames = elementNames(EDObj);
```
## **See Also**

[DataMatrix](#page-739-0) | [bioma.data.ExptData](#page-278-0) | [dmNames](#page-759-0) | [featureNames](#page-862-0) | [sampleNames](#page-2009-0)

### **Topics**

"Representing Expression Data Values in ExptData Objects"

## **emblread**

Read data from EMBL file

### **Syntax**

```
EMBLData = emblread(File)
EMBLSeq = emblread (File, 'SequenceOnly', SequenceOnlyValue)
```
### **Input Arguments**

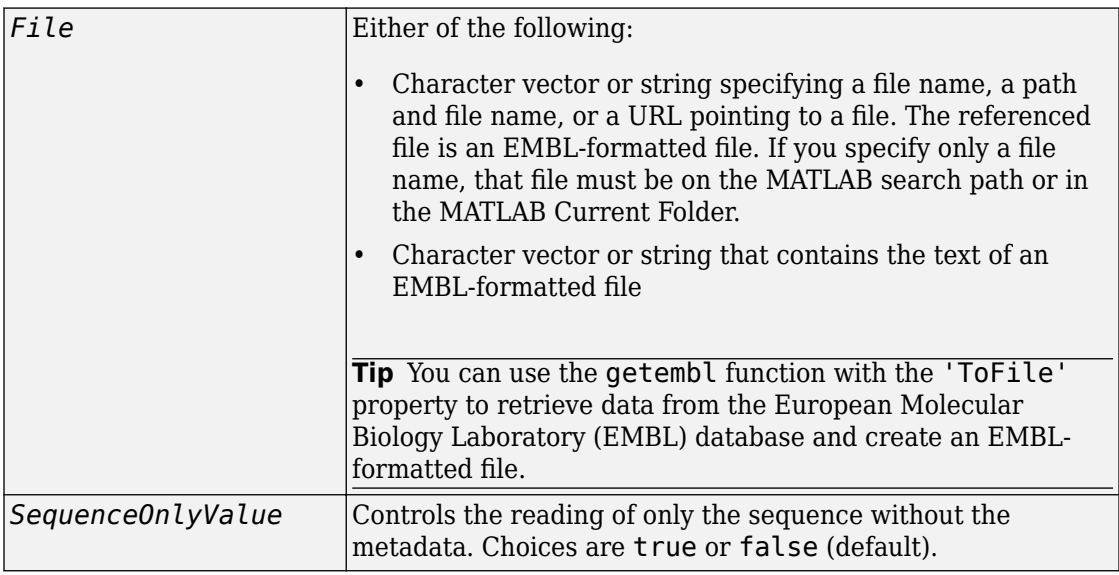

## **Output Arguments**

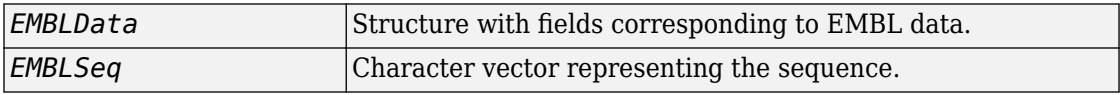

## **Description**

*EMBLData* = emblread(*File*) reads data from *File*, an EMBL-formatted file, and creates *EMBLData*, a MATLAB structure containing fields corresponding to the EMBL two-character line type code, based on release 107 of the EMBL-Bank flat file format. Each line type code is stored as a separate element in the structure. For a list of the EMBL two-character line type codes, see [ftp://ftp.ebi.ac.uk/pub/databases/embl/doc/](ftp://ftp.ebi.ac.uk/pub/databases/embl/doc/usrman.txt) [usrman.txt.](ftp://ftp.ebi.ac.uk/pub/databases/embl/doc/usrman.txt)

**Note** Topology information was not included in EMBL flat files before release 87 of the database. When reading a file created before release 87, EMBLREAD returns an empty Identification.Topology field.

**Note** The entry name is no longer displayed in the ID line of EMBL flat files in release 87. When reading a file created in release 87, EMBLREAD returns the accession number in the Identification.EntryName field.

*EMBLSeq* = emblread (*File*, 'SequenceOnly', *SequenceOnlyValue*) controls the reading of only the sequence without the metadata. Choices are true or false (default).

## **Examples**

#### **Read sequence information from EMBL file**

Download the sequence information from the web and save to a file.

```
out = getembl('X00558','ToFile','rat_protein.txt');
```
Read data from the EMBL file.

```
seqData = embtread('rat protein.txt')
```
seqData =

struct with fields:

```
 Identification: [1×1 struct]
             Accession: 'X00558'
        SequenceVersion: 'X00558.1'
            DateCreated: '13-JUN-1985 Rel. 06, Created '
            DateUpdated: '18-APR-2005 Rel. 83, Last updated, Version 4 '
           Description: 'Rat liver apolipoprotein A-I mRNA apoA-I ...'
              Keyword: 'apolipoprotein; lipoprotein; signal peptide. ...
       OrganismSpecies: 'Rattus norvegicus Norway rat ...'
 OrganismClassification: [3×75 char]
              Organelle: ''
              Reference: {[1×1 struct]}
 DatabaseCrossReference: [4×75 char]
              Comments: ''
              Assembly: ''
               Feature: [22×75 char]
              BaseCount: [1×1 struct]
               Sequence: 'agctccgggggaggtcgcccacatccttcgggatgaaagctgcag...'
```
### **See Also**

[fastaread](#page-826-0) | [genbankread](#page-918-0) | [genpeptread](#page-946-0) | [getembl](#page-1019-0) | [pdbread](#page-1710-0) | [seqviewer](#page-2146-0)

**Introduced before R2006a**

# **eq (DataMatrix)**

Test DataMatrix objects for equality

# **Syntax**

*T* = eq(*DMObj1*, *DMObj2*) *T* = *DMObj1* == *DMObj2 T* = eq(*DMObj1*, *B*)  $T = DMObj1 == B$ *T* = eq(*B*, *DMObj1*)  $T = B == DMObj1$ 

# **Input Arguments**

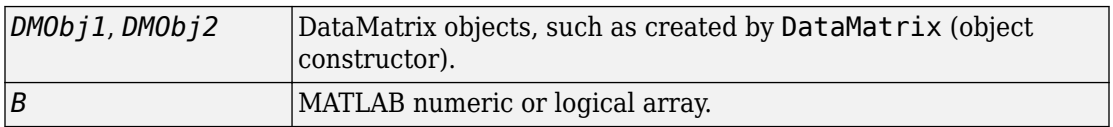

## **Output Arguments**

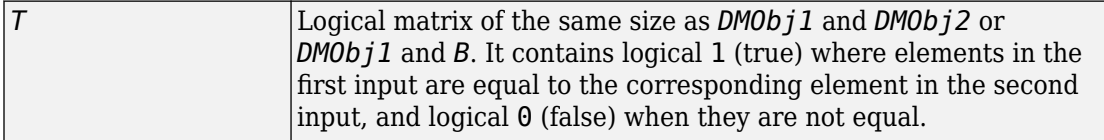

## **Description**

*T* = eq(*DMObj1*, *DMObj2*) or the equivalent *T* = *DMObj1* == *DMObj2* compares each element in DataMatrix object *DMObj1* to the corresponding element in DataMatrix object *DMObj2*, and returns *T*, a logical matrix of the same size as *DMObj1* and *DMObj2*, containing logical 1 (true) where elements in *DMObj1* are equal to the corresponding

element in *DMObj2*, and logical 0 (false) when they are not equal. *DMObj1* and *DMObj2* must have the same size (number of rows and columns), unless one is a scalar (1-by-1 DataMatrix object). *DMObj1* and *DMObj2* can have different Name properties.

 $T = eq(DMObj1, B)$  or the equivalent  $T = DMObj1 == B$  compares each element in DataMatrix object *DMObj1* to the corresponding element in *B*, a numeric or logical array, and returns *T*, a logical matrix of the same size as *DMObj1* and *B*, containing logical 1 (true) where elements in *DMObj1* are equal to the corresponding element in *B*, and logical 0 (false) when they are not equal. *DMObj1* and *B* must have the same size (number of rows and columns), unless one is a scalar.

 $T = \text{eq}(B, \text{DM0bj1})$  or the equivalent  $T = B == \text{DM0bj1}$  compares each element in *B*, a numeric or logical array, to the corresponding element in DataMatrix object *DMObj1*, and returns *T*, a logical matrix of the same size as *B* and *DMObj1*, containing logical 1 (true) where elements in *B* are equal to the corresponding element in *DMObj1*, and logical 0 (false) when they are not equal. *B* and *DMObj1* must have the same size (number of rows and columns), unless one is a scalar.

MATLAB calls  $T = \text{eq}(X, Y)$  for the syntax  $T = X == Y$  when X or Y is a DataMatrix object.

### **See Also**

[DataMatrix](#page-739-0) | [ne](#page-1651-0)

### **Topics**

[DataMatrix object on page 1-724](#page-729-0)

#### **Introduced in R2008b**

# **evalrasmolscript**

Send RasMol script commands to Molecule Viewer window

## **Syntax**

```
evalrasmolscript(FigureHandle, Command)
```
### **Arguments**

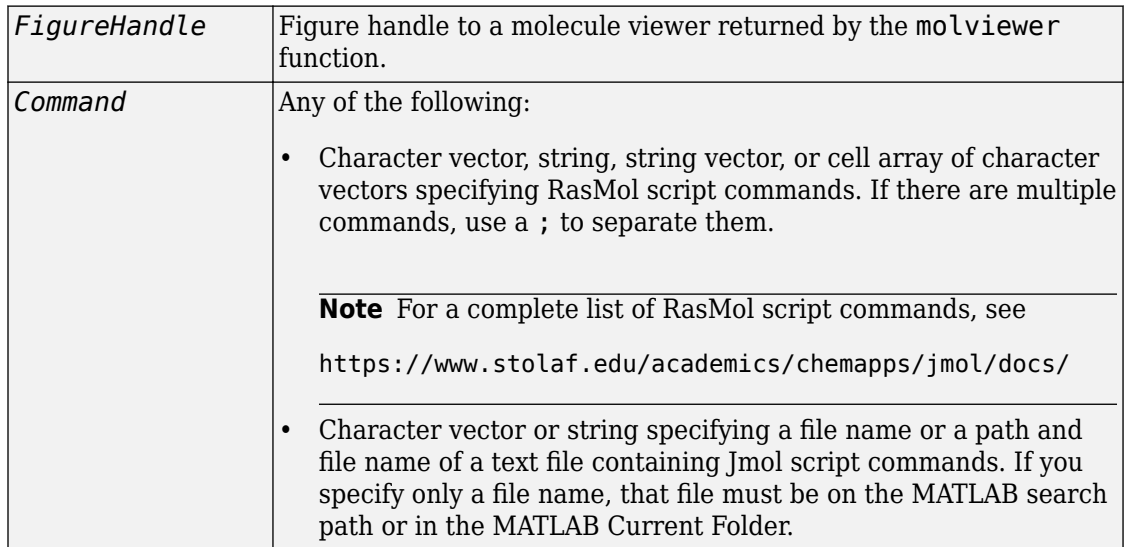

## **Description**

evalrasmolscript(*FigureHandle*, *Command*) sends the RasMol script commands specified by *Command* to *FigureHandle*, the figure handle of a Molecule Viewer window created using the [molviewer](#page-1486-0) function.

## **Examples**

#### **Send RasMol script commands to Molecule Viewer app**

Display a molecule in the Molecule Viewer app and save the figure handle to the app window.

 $f = molviewer('2DHB');$ 

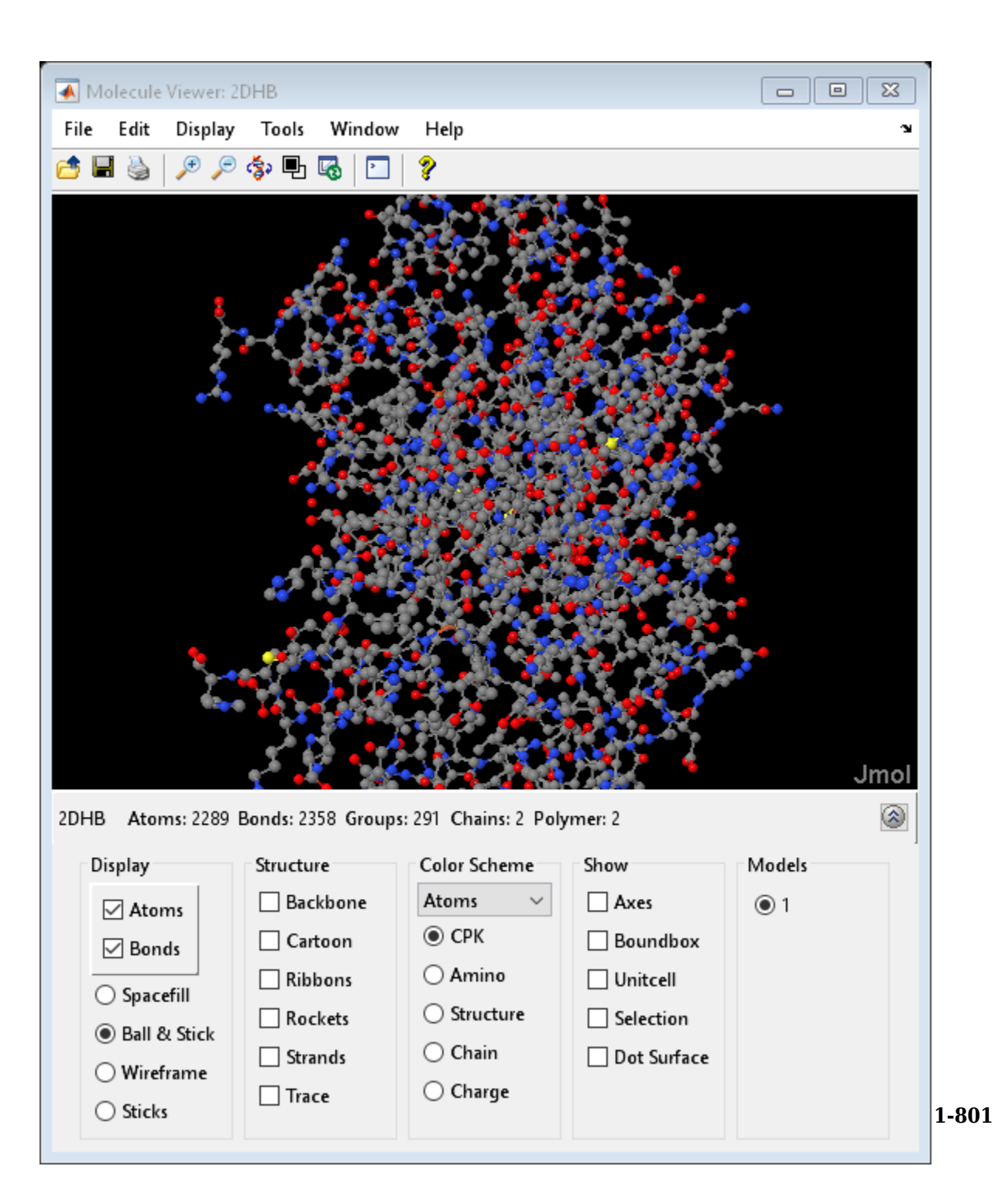

```
f.HandleVisibility = 'off';
```
Use evalrasmolscript to send script commands to the molecule viewer that change the background to black and spin the molecule.

```
evalrasmolscript(f,'background white; spin')
```
### **See Also**

[getpdb](#page-1102-0) | [molviewer](#page-1486-0) | [pdbread](#page-1710-0) | [pdbwrite](#page-1728-0)

**Introduced in R2007a**

### **expressions**

**Class:** bioma.ExpressionSet **Package:** bioma

Retrieve or set Expressions DataMatrix object from ExpressionSet object

## **Syntax**

```
ExpressionsDMObj = expressions(ESObj)
NewESObj = expressions(ESObj, NewDMObj)
```
# **Description**

*ExpressionsDMObj* = expressions(*ESObj*) returns the Expressions element (DataMatrix object), which contains expression values, from an ExpressionSet object.

*NewESObj* = expressions(*ESObj*, *NewDMObj*) replaces the Expressions element (DataMatrix object) in *ESObj*, an ExpressionSet object, with *NewDMObj*, a new DataMatrix object, and returns *NewESObj*, a new ExpressionSet object.

### **Input Arguments**

#### **ESObj**

Object of the [bioma.ExpressionSet](#page-301-0) class.

#### **Default:**

#### **NewDMObj**

Object of the [DataMatrix on page 1-724](#page-729-0) class.

#### **Default:**

### **Output Arguments**

#### **ExpressionsDMObj**

DataMatrix object containing the expression values from the Expressions DataMatrix object within an ExpressionSet object.

#### **NewESObj**

ExpressionSet object returned after replacing the Expressions DataMatrix object.

## **Examples**

Construct an ExpressionSet object, ESObj, as described in the "Examples" on page 1- 0 section of the bioma.ExpressionSet class reference page. Extract the Expressions DataMatrix object from it:

```
% Extract expression values from Expressions DataMatrix object
ExpressionsDMObj = expressions(ESObj);
```
## **See Also**

[DataMatrix](#page-739-0) | [bioma.ExpressionSet](#page-301-0) | [bioma.data.ExptData](#page-278-0)

### **Topics**

"Managing Gene Expression Data in Objects"

# <span id="page-810-0"></span>**exprprofrange**

Calculate range of gene expression profiles

## **Syntax**

```
Range = exprprofrange(Data)
[Range, LogRange] = exprprofrange(Data)
... = exprprofrange(Data, 'ShowHist', ShowHistValue)
```
## **Arguments**

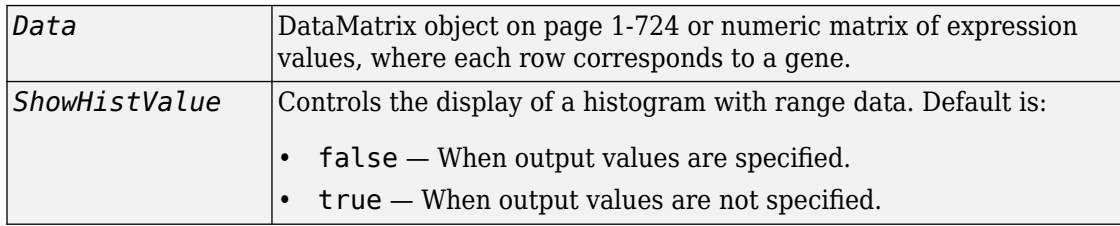

## **Description**

*Range* = exprprofrange(*Data*) calculates the range of each expression profile in *Data*, a [DataMatrix object on page 1-724](#page-729-0) or numeric matrix of expression values, where each row corresponds to a gene.

[*Range, LogRange*] = exprprofrange(*Data*) returns the log range, that is, log(max(prof))- log(min(prof)), of each expression profile. If you do not specify output arguments, exprprofrange displays a histogram bar plot of the range.

```
... = exprprofrange(Data, 'ShowHist', ShowHistValue) controls the display
of a histogram with range data. Choices for ShowHistValue are true or false.
```
## **Examples**

#### **Calculate range of gene expression profiles**

Load microarray data containing gene expression levels of Saccharomyces cerevisiae (yeast).

load yeastdata

This MAT-file includes three variables, which are added to the MATLAB® workspace:

- yeastvalues A matrix of gene expression data
- genes A cell array of GenBank® accession numbers for labeling the rows in yeastvalues
- times A vector of time values for labeling the columns in yeastvalues

Calculate the range of expression profiles for yeast data as gene expression changes during the metabolic shift from fermentation to respiration. And display a histogram of the data.

```
range = exprprofrange(yeastvalues, 'ShowHist', true);
```
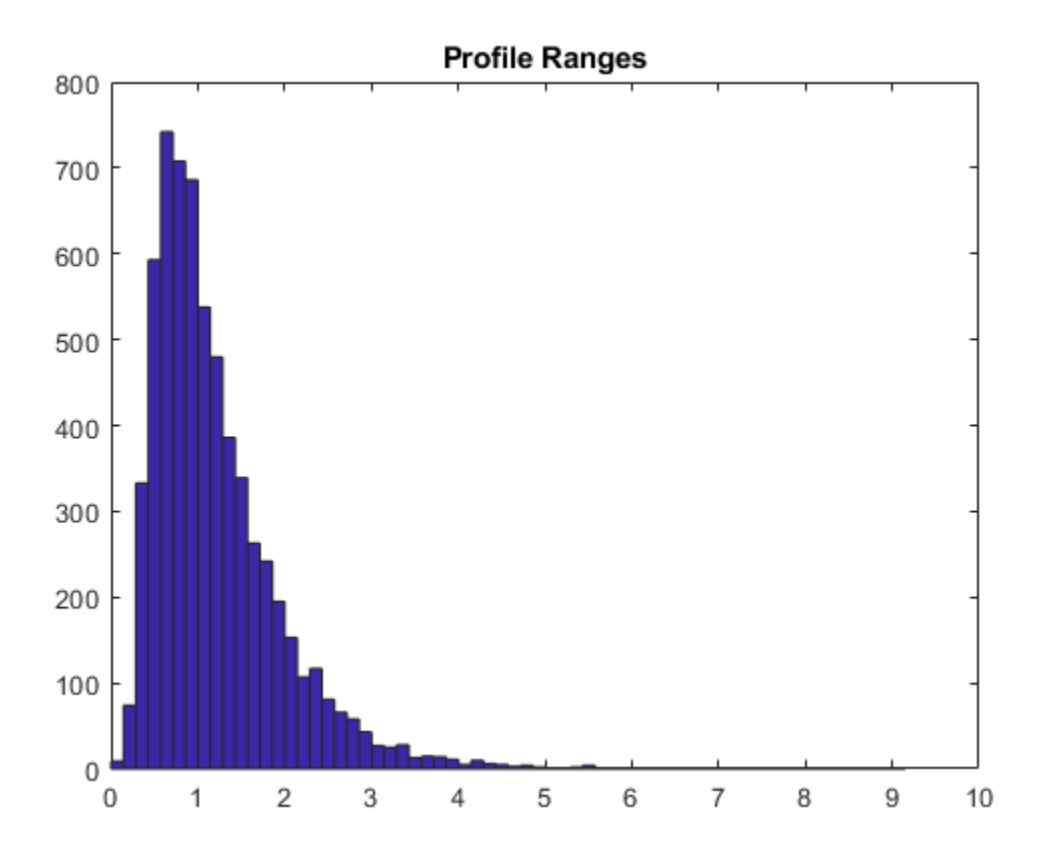

# **See Also**

[exprprofvar](#page-813-0) | [generangefilter](#page-937-0)

#### **Introduced before R2006a**

# <span id="page-813-0"></span>**exprprofvar**

Calculate variance of gene expression profiles

## **Syntax**

```
Variance = exprprofvar(Data)
```

```
exprprofvar(..., 'PropertyName', PropertyValue,...)
exprprofvar(..., 'ShowHist', ShowHistValue)
```
### **Arguments**

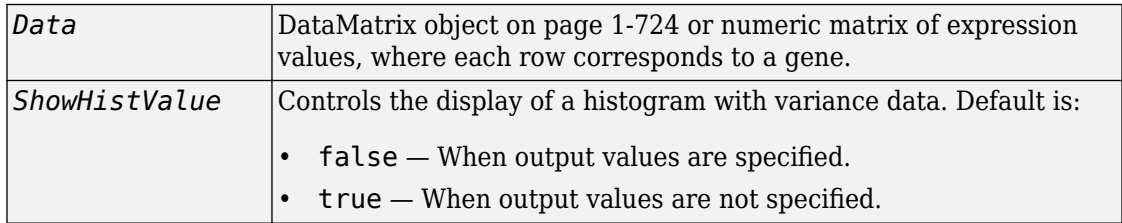

### **Description**

*Variance* = exprprofvar(*Data*) calculates the variance of each expression profile in *Data*, a [DataMatrix object on page 1-724](#page-729-0) or numeric matrix of expression values, where each row corresponds to a gene. If you do not specify output arguments, this function displays a histogram bar plot of the range.

exprprofvar(..., '*PropertyName*', *PropertyValue*,...) defines optional properties using property name/value pairs.

exprprofvar(..., 'ShowHist', *ShowHistValue*) controls the display of a histogram with range data. Choices for *ShowHistValue* are true or false.

## **Examples**

#### **Calculate variance of gene expression profiles**

Load microarray data containing gene expression levels of Saccharomyces cerevisiae (yeast).

load yeastdata

This MAT-file includes three variables, which are added to the MATLAB® workspace:

- yeastvalues A matrix of gene expression data
- genes A cell array of GenBank® accession numbers for labeling the rows in yeastvalues
- times A vector of time values for labeling the columns in yeastvalues

Calculate the variance of expression profiles for yeast data as gene expression changes during the metabolic shift from fermentation to respiration. And display a histogram of the data.

```
range = exprprofvar(yeastvalues, 'ShowHist', true);
```
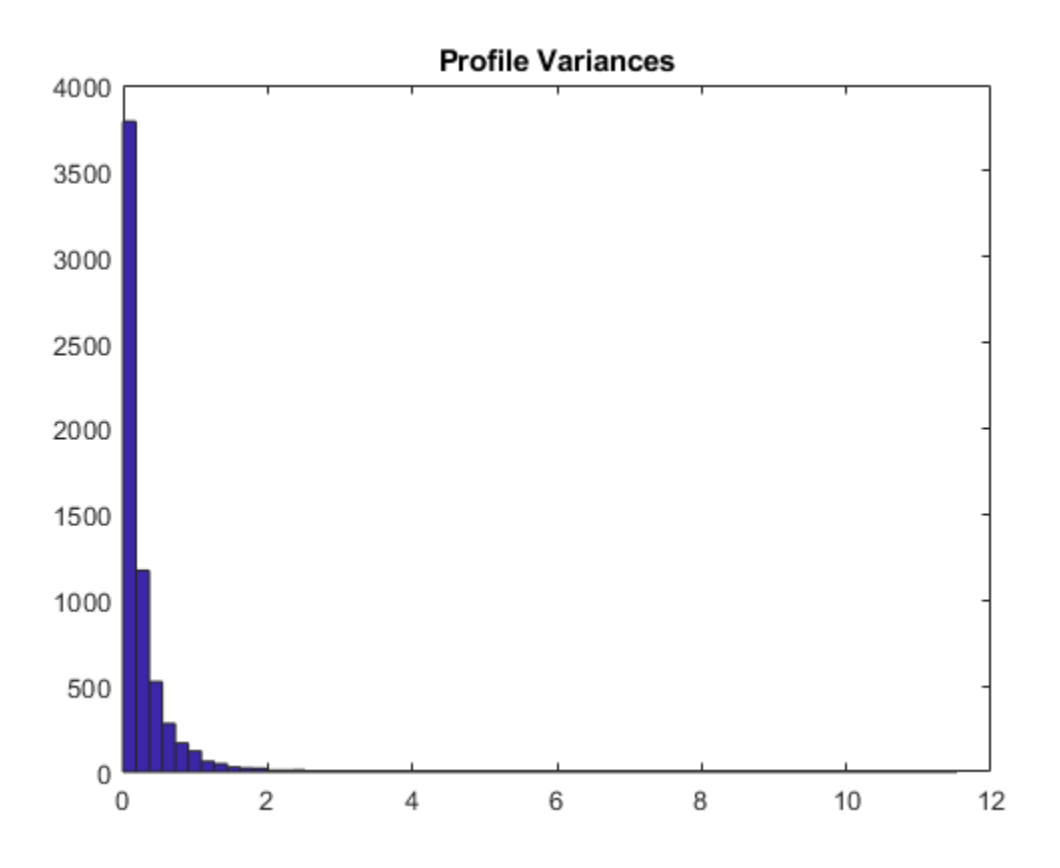

# **See Also**

[exprprofrange](#page-810-0) | [generangefilter](#page-937-0) | [genevarfilter](#page-943-0)

**Introduced before R2006a**

# **exprWrite**

**Class:** bioma.ExpressionSet **Package:** bioma

Write expression values in ExpressionSet object to text file

# **Syntax**

```
exprWrite(ESObj, File)
exprWrite(..., 'Delimiter', DelimiterValue, ...)
exprWrite(..., 'Precision', PrecisionValue, ...)
exprWrite(..., 'Header', HeaderValue, ...)
exprWrite(..., 'Annotated', AnnotatedValue, ...)
exprWrite(..., 'Append', AppendValue, ...)
```
# **Description**

exprWrite(*ESObj*, *File*) writes the expression values in the Expressions element (DataMatrix object) from an ExpressionSet object to a text file, using the delimiter \t to separate columns. exprWrite writes the data starting at the first column of the first row in the destination file.

exprWrite(..., '*PropertyName*', *PropertyValue*, ...) calls exprWrite with optional properties that use property name/property value pairs. You can specify one or more properties in any order. Enclose each *PropertyName* in single quotation marks. Each *PropertyName* is case insensitive. These property name/property value pairs are as follows:

exprWrite(..., 'Delimiter', *DelimiterValue*, ...) specifies a delimiter symbol to use as a column separator. Default is  $'\t t'.$ 

exprWrite(..., 'Precision', *PrecisionValue*, ...) specifies the precision for writing the data to the text file. Default is 5.

exprWrite(..., 'Header', *HeaderValue*, ...) specifies the first line of the text file. Default is the Name property for the DataMatrix object.

exprWrite(..., 'Annotated', *AnnotatedValue*, ...) controls the writing of row and column names to the text file. Choices are true (default) or false.

exprWrite(..., 'Append', *AppendValue*, ...) controls the appending of the expression values to *File* when it is an existing file. Choices are true or false (default). If false, exprWrite overwrites *File*.

### **Input Arguments**

#### **ESObj**

Object of the [bioma.ExpressionSet](#page-301-0) class.

#### **Default:**

#### **File**

Character vector specifying either a file name or a path and file name for saving the expression values. If you specify only a file name, exprWrite saves the file to the MATLAB Current Folder.

#### **Default:**

#### **DelimiterValue**

Character vector specifying a delimiter symbol to use as a matrix column separator. Typical choices are:

- ' '
- '\t' (default)
- $\bullet$   $\bullet$   $\bullet$   $\bullet$   $\bullet$
- $\bullet$  :  $\bullet$  :  $\bullet$
- '|'

### **Default:**

#### **PrecisionValue**

Precision for writing the data to the text file, specified by either:

- Positive integer specifying the number of significant digits
- C-style format character vector starting with %, such as '%6.5f'

#### **Default:** 5

#### **HeaderValue**

Character vector specifying the first line of the text file. Default is the Name property for the DataMatrix object.

#### **Default:**

#### **AnnotatedValue**

Controls the writing of row and column names to the text file. Choices are true (default) or false.

#### **Default:**

#### **AppendValue**

Controls the appending of the expression values to *File* when it is an existing file. Choices are true or false (default). If false, exprWrite overwrites *File*.

#### **Default:**

## **Examples**

Construct an ExpressionSet object, ESObj, as described in the "Examples" on page 1- 0 section of the bioma.ExpressionSet class reference page. Write the expression values in the ExpressionSet object to a text file:

```
% Write expression values to text file
exprWrite(ESObj, 'myexpressiondata.txt')
```
## **See Also**

[DataMatrix](#page-739-0) | [bioma.ExpressionSet](#page-301-0) | [bioma.data.ExptData](#page-278-0) | [dmwrite](#page-762-0)

### **Topics**

"Managing Gene Expression Data in Objects"

## <span id="page-820-0"></span>**exptData**

**Class:** bioma.ExpressionSet **Package:** bioma

Retrieve or set experiment data in ExpressionSet object

# **Syntax**

*ExptDataObj* = exptData(*ESObj*) *NewESObj* = exptData(*ESObj*, *NewExptDataObj*)

# **Description**

*ExptDataObj* = exptData(*ESObj*) returns the ExptData object stored in an ExpressionSet object.

*NewESObj* = exptData(*ESObj*, *NewExptDataObj*) replaces the ExptData object in *ESObj*, an ExpressionSet object, with *NewExptDataObj*, a new ExptData object, and returns *NewESObj*, a new ExpressionSet object.

## **Input Arguments**

### **ESObj**

Object of the [bioma.ExpressionSet](#page-301-0) class.

#### **Default:**

### **NewExptDataObj**

Object of the [bioma.data.ExptData](#page-278-0) class.

#### **Default:**

### **Output Arguments**

#### **ExptDataObj**

Object of the [bioma.data.ExptData](#page-278-0) class.

#### **NewESObj**

Object of the [bioma.ExpressionSet](#page-301-0) class, returned after replacing the ExptData object.

### **Examples**

Construct an ExpressionSet object, ESObj, as described in the "Examples" on page 1- 0 section of the bioma.ExpressionSet class reference page. Retrieve the ExptData object stored in the ExpressionSet object:

```
% Retrieve the ExptData object
NewEDObj = exptData(ESObj);
```
### **See Also**

[DataMatrix](#page-739-0) | [bioma.ExpressionSet](#page-301-0) | [bioma.data.ExptData](#page-278-0) | [featureData](#page-857-0) | [sampleData](#page-2004-0)

### **Topics**

"Managing Gene Expression Data in Objects"

# **exptInfo**

**Class:** bioma.ExpressionSet **Package:** bioma

Retrieve or set experiment information in ExpressionSet object

# **Syntax**

```
MIAMEObj = exptInfo(ESObj)
NewESObj = exptInfo(ESObj, NewMIAMEObj)
```
# **Description**

*MIAMEObj* = exptInfo(*ESObj*) returns a MIAME object containing experiment information from an ExpressionSet object.

*NewESObj* = exptInfo(*ESObj*, *NewMIAMEObj*) replaces the MIAME object in *ESObj*, an ExpressionSet object, with *NewMIAMEObj*, a new MIAME object, and returns *NewESObj*, a new ExpressionSet object.

## **Input Arguments**

### **ESObj**

Object of the [bioma.ExpressionSet](#page-301-0) class.

### **Default:**

### **NewMIAMEObj**

Object of the [bioma.data.MIAME](#page-293-0) class.

### **Default:**

### **Output Arguments**

#### **MIAMEObj**

Object of the [bioma.data.MIAME](#page-293-0) class.

#### **NewESObj**

Object of the [bioma.ExpressionSet](#page-301-0) class, returned after replacing the MIAME object.

### **Examples**

Construct an ExpressionSet object, ESObj, as described in the "Examples" on page 1- 0 section of the bioma.ExpressionSet class reference page. Retrieve the MIAME object stored in the ExpressionSet object:

% Retrieve the MIAME object NewMIAMEObj = exptInfo(ESObj);

### **References**

[1] Brazma, A., Hingamp, P., Quackenbush, J., Sherlock, G., Spellman, P., Stoeckert, C., et al. (2001). Minimum information about a microarray experiment (MIAME) toward standards for microarray data. Nat Genet. 29, 365-371.

### **See Also**

[bioma.ExpressionSet](#page-301-0) | [bioma.data.MIAME](#page-293-0)

### **Topics**

"Managing Gene Expression Data in Objects"

# **fastainfo**

Return information about FASTA file

# **Syntax**

*InfoStruct* = fastainfo(*File*)

# **Description**

*InfoStruct* = fastainfo(*File*) returns a MATLAB structure containing summary information about a FASTA-formatted file.

# **Input Arguments**

### **File**

FASTA-formatted file specified by one of the following:

- Character vector or string specifying a file name or path and file name of a FASTAformatted file. If you specify only a file name, that file must be on the MATLAB search path or in the current folder.
- URL pointing to a FASTA-formatted file.
- MATLAB character array containing the text of a FASTA-formatted file.

### **Default:**

## **Output Arguments**

### **InfoStruct**

MATLAB structure containing summary information about a FASTA-formatted file. The structure contains the following fields.

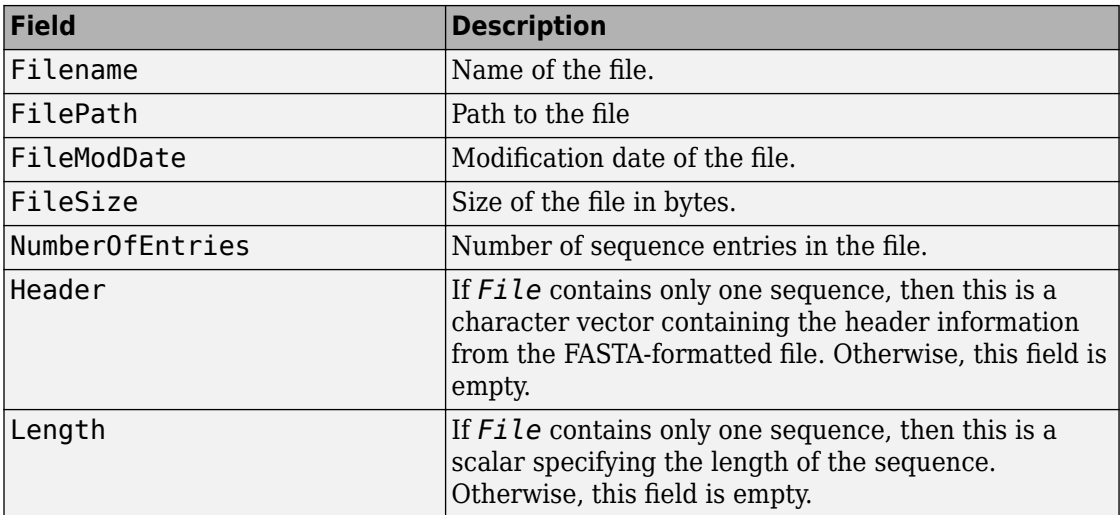

### **Examples**

Return a summary of the contents of a FASTA file:

```
info = fastainfo('p53nt.txt')
```
 $info =$ 

```
 Filename: 'p53nt.txt'
       FilePath: 'D:\2010_08_24_h11m43s32_job6027_pass\matlab\toolbox\bioinfo\biode
     FileModDate: '31-Mar-2003 11:44:27'
        FileSize: 2764
 NumberOfEntries: 1
          Header: [1x94 char]
          Length: 2629
```
### **See Also**

[BioIndexedFile](#page-269-0) | [fastaread](#page-826-0) | [fastawrite](#page-830-0) | [fastqinfo](#page-834-0) | [fastqread](#page-836-0) | [fastqwrite](#page-841-0) | [saminfo](#page-1983-0) | [samread](#page-2023-0) | [sffinfo](#page-2185-0) | [sffread](#page-2188-0)

**Introduced in R2009b**

# <span id="page-826-0"></span>**fastaread**

Read data from FASTA file

# **Syntax**

```
FASTAData = fastaread(File)
[Header, Sequence] = fastaread(File)
... = fastaread(File, ...'IgnoreGaps', IgnoreGapsValue, ...)
... = fastaread(File, ...'Blockread', BlockreadValue, ...)
... = fastaread(File, ...'TrimHeaders', TrimHeadersValue, ...)
```
# **Input Arguments**

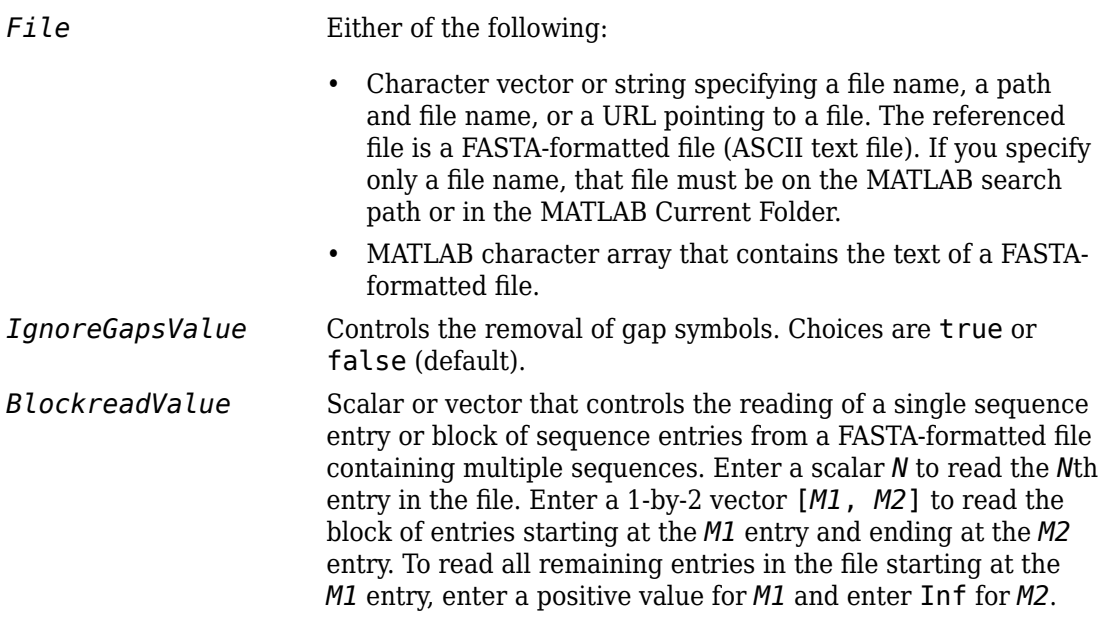

*TrimHeadersValue* Specifies whether to trim the header after the first white space character. White space characters include a space (char(32)) and a tab (char(9)). Choices are true or false (default).

### **Output Arguments**

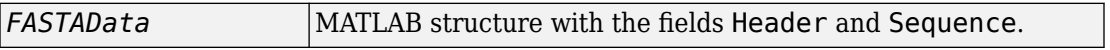

### **Description**

fastaread reads data from a FASTA-formatted file into a MATLAB structure with the following fields.

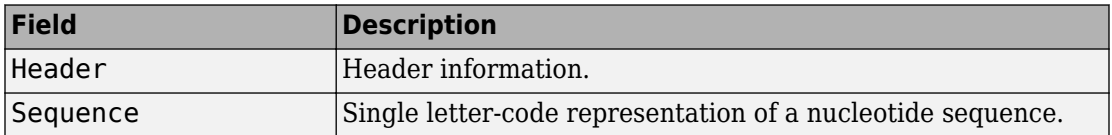

A FASTA-formatted file begins with a right angle bracket (>) and a single line description. Following this description is the sequence as a series of lines with fewer than 80 characters. Sequences must use the standard IUB/IUPAC amino acid and nucleotide letter codes.

For a list of codes, see [aminolookup](#page-211-0) and [baselookup](#page-241-0).

*FASTAData* = fastaread(*File*) reads a FASTA-formatted file and returns the data in a structure. *FASTAData*.Header is the header information, while *FASTAData*.Sequence is the sequence stored as a character vector or string.

[*Header*, *Sequence*] = fastaread(*File*) reads data from a file into separate variables. If the file contains multiple sequences, then Header and Sequence are cell arrays of header and sequence information.

... = fastaread(*File*, ...'*PropertyName*', *PropertyValue*, ...) calls fastaread with optional properties that use property name/property value pairs. You can specify one or more properties in any order. Each *PropertyName* must be enclosed in single quotation marks and is case insensitive. The property name/value pairs can be in
any format supported by the function set (for example, name-value pairs and structures). These property name/property value pairs are as follows:

... = fastaread(*File*, ...'IgnoreGaps', *IgnoreGapsValue*, ...), when *IgnoreGapsValue* is true, removes any gap symbol ('-' or '.') from the sequences. Default is false.

... = fastaread(*File*, ...'Blockread', *BlockreadValue*, ...) lets you read in a single sequence entry or block of sequence entries from a file containing multiple sequences. If *BlockreadValue* is a scalar *N*, then fastaread reads the *N*th entry in the file. If *BlockreadValue* is a 1-by-2 vector [*M1, M2*], then fastaread reads the block of entries starting at the *M1* entry and ending at the *M2* entry. To read all remaining entries in the file starting at the *M1* entry, enter a positive value for *M1* and enter Inf for *M2*.

```
... = fastaread(File, ...'TrimHeaders', TrimHeadersValue, ...)
specifies whether to trim the header to the first white space.
```
## **Examples**

#### **Read sequence data from FASTA files**

Read the nucleotide sequence information of the human p53 tumor gene.

```
p53nt = fastaread('p53nt.txt')
```

```
p53nt = struct with fields:
Header: 'gi|8400737|ref|NM_000546.2| Homo sapiens tumor protein p53 (Li-Fraumeni
Sequence: 'ACTTGTCATGGCGACTGTCCAGCTTTGTGCCAGGAGCCTCGCAGGGGTTGATGGGATTGGGGTTTTCCCCT0
```
Read the amino acid sequence information of p53 protein.

```
p53aa = fastaread('p53aa.txt')p53aa = struct with fields:
      Header: 'gi|8400738|ref|NP_000537.2| tumor protein p53 [Homo sapiens]'
    Sequence: 'MEEPQSDPSVEPPLSQETFSDLWKLLPENNVLSPLPSQAMDDLMLSPDDIE0WFTEDPGPDEAPRMPEAAPI
```
Read a block of entries from a FASTA file.

```
pf2_5_10 = fastaread('pf00002.fa', 'blockread', [5 10], ...
                      'ignoregaps',true)
```

```
pf2_5_10 = 6x1 struct array with fields:
     Header
     Sequence
```
## **See Also**

```
BioIndexedFile | aminolookup | baselookup | emblread | fastainfo |
fastawrite | fastqinfo | fastqread | fastqwrite | genbankread | genpeptread |
multialignread | saminfo | samread | seqprofile | seqviewer | sffinfo |
sffread
```
**Introduced before R2006a**

# <span id="page-830-0"></span>**fastawrite**

Write to file using FASTA format

# **Syntax**

```
fastawrite(File, Data)
fastawrite(File, Header, Sequence)
```
## **Arguments**

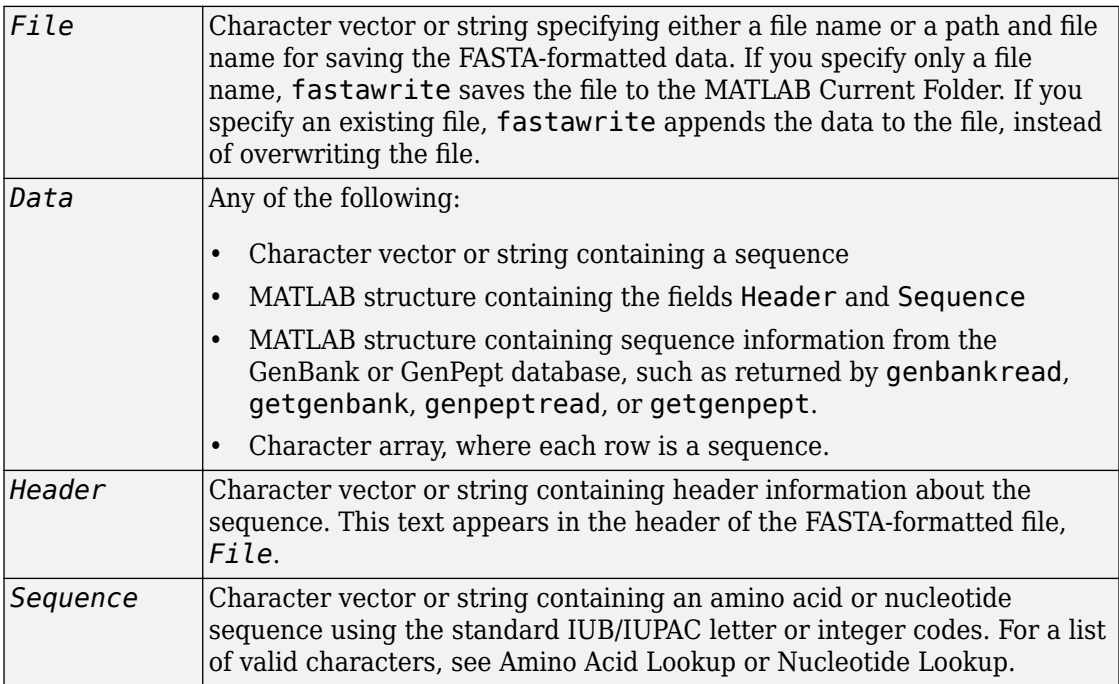

## **Description**

fastawrite(*File*, *Data*) writes the contents of *Data* to *File*, a FASTA-formatted file. If you specify an existing FASTA-formatted file,fastawrite appends the data to the file, instead of overwriting the file. For the FASTA-format specifications, visit [https://](https://www.ncbi.nlm.nih.gov/BLAST/fasta.shtml) [www.ncbi.nlm.nih.gov/BLAST/fasta.shtml.](https://www.ncbi.nlm.nih.gov/BLAST/fasta.shtml)

fastawrite(*File*, *Header*, *Sequence*) writes the specified header and sequence information to *File*, a FASTA-formatted file.

**Tip** To append FASTA-formatted data to an existing file, simply specify that file name. fastawrite adds the data to the end of the file.

If you are using fastawrite in a script, you can disable the append warning message by entering the following command lines before the fastawrite command:

```
warnState = warning %Save the current warning state
warning('off','Bioinfo:fastawrite:AppendToFile');
```
Then enter the following command line after the fastawrite command:

```
warning(warnState) %Reset warning state to previous settings
```
## **Examples**

#### **Example 1.13. Writing a Coding Region to a FASTA-Formatted File**

**1** Retrieve the sequence for the human p53 gene from the GenBank database.

```
seq = getgenbank('NM_000546');
```
**2** Read the coordinates of the coding region in the CDS line.

```
start = seq.CDS.indices(1)start = 198
stop = seq.CDS.indices(2)
```

```
stop =
```
1379

**3** Extract the coding region.

```
codingSeq = seq.Sequence(start:stop);
```
**4** Write the coding region to a FASTA-formatted file, specifying Coding region for p53 for the Header in the file, and p53coding.txt for the file name.

fastawrite('p53coding.txt','Coding region for p53',codingSeq);

### **Example 1.14. Saving Multiple Sequences to a FASTA-Formatted File**

**1** Write two nucleotide sequences to a MATLAB structure containing the fields Header and Sequence.

```
data(1). Sequence = 'ACACAGGAAA';
data(1).Header = 'First sequence';
data(2).Sequence = 'ACGTCAGGTC';
data(2). Header = 'Second sequence';
```
**2** Write the sequences to a FASTA-formatted file, specifying my\_sequences.txt for the file name.

```
fastawrite('my_sequences.txt', data)
```
**3** Display the FASTA-formatted file, my\_sequences.txt.

```
type('my_sequences.txt')
>First sequence
ACACAGGAAA
```

```
>Second sequence
ACGTCAGGTC
```
### **Example 1.15. Appending Sequences to a FASTA-Formatted File**

- **1** If you haven't already done so, create the FASTA-formatted file, my\_sequences.txt, described previously.
- **2** Append a third sequence to the file.

fastawrite('my\_sequences.txt','Third sequence','TACTGACTTC')

**3** Display the FASTA-formatted file, my\_sequences.txt.

type('my\_sequences.txt')

>First sequence ACACAGGAAA

>Second sequence ACGTCAGGTC

>Third sequence TACTGACTTC

## **See Also**

[fastainfo](#page-824-0) | [fastaread](#page-826-0) | [fastqinfo](#page-834-0) | [fastqread](#page-836-0) | [fastqwrite](#page-841-0) | [genbankread](#page-918-0) | [genpeptread](#page-946-0) | [getgenbank](#page-1037-0) | [getgenpept](#page-1049-0) | [multialignwrite](#page-1595-0) | [saminfo](#page-1983-0) | [samread](#page-2023-0) | [seqviewer](#page-2146-0) | [sffinfo](#page-2185-0) | [sffread](#page-2188-0)

**Introduced before R2006a**

# <span id="page-834-0"></span>**fastqinfo**

Return information about FASTQ file

# **Syntax**

*InfoStruct* = fastqinfo(*File*)

# **Description**

*InfoStruct* = fastqinfo(*File*) returns a MATLAB structure containing summary information about a FASTQ-formatted file.

# **Input Arguments**

## **File**

Character vector or string specifying a file name or path and file name of a FASTQformatted file. If you specify only a file name, that file must be on the MATLAB search path or in the current folder.

## **Default:**

## **Output Arguments**

## **InfoStruct**

MATLAB structure containing summary information about a FASTQ-formatted file. The structure contains the following fields.

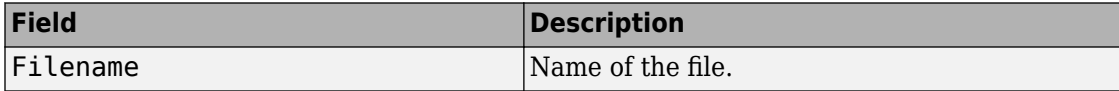

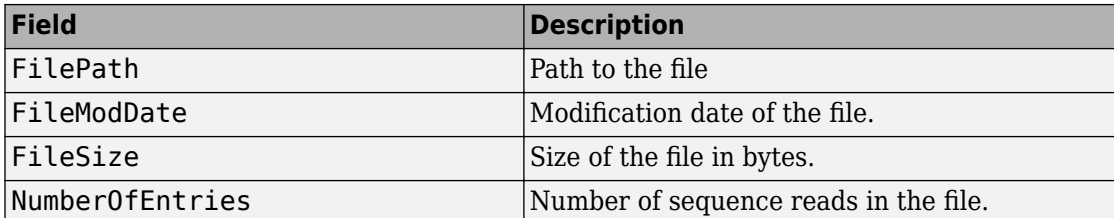

## **Examples**

Return a summary of the contents of a FASTQ file:

 $info = fastqinfo('SRR005164_1_50.fastq')$ 

 $info =$ 

 Filename: 'SRR005164\_1\_50.fastq' FilePath: 'D:\2010\_08\_24\_h11m43s32\_job6027\_pass\matlab\toolbox\bioinfo\biodemos' FileModDate: '03-Mar-2009  $14:21:51'$  FileSize: 16702 NumberOfEntries: 50

## **See Also**

```
BioIndexedFile | BioRead | fastainfo | fastaread | fastawrite | fastqread |
fastqwrite | saminfo | samread | sffinfo | sffread
```
## **Topics**

Working with Illumina/Solexa Next-Generation Sequencing Data

## **External Websites**

<https://www.ncbi.nlm.nih.gov/Traces/sra/sra.cgi?cmd=show&f=main&m=main&s=main>

### **Introduced in R2009b**

# <span id="page-836-0"></span>**fastqread**

Read data from FASTQ file

# **Syntax**

```
FASTQStruct = fastqread(File)
[Header, Sequence] = fastqread(File)
[Header, Sequence, Qual] = fastqread(File)
fastqread(..., 'Blockread', BlockreadValue, ...)
fastqread(..., 'HeaderOnly', HeaderOnlyValue, ...)
fastqread(..., 'TrimHeaders', TrimHeadersValue, ...)
```
# **Description**

*FASTQStruct* = fastqread(*File*) reads a FASTQ-formatted file and returns the data in a MATLAB array of structures.

[*Header*, *Sequence*] = fastqread(*File*) returns only the header and sequence data in two separate variables.

[*Header*, *Sequence*, *Qual*] = fastqread(*File*) returns the data in three separate variables.

fastqread(..., '*PropertyName*', *PropertyValue*, ...) calls fastqread with optional properties that use property name/property value pairs. You can specify one or more properties in any order. Enclose each *PropertyName* in single quotation marks. Each *PropertyName* is case insensitive. These property name/property value pairs are as follows:

fastqread(..., 'Blockread', *BlockreadValue*, ...) reads a single sequence entry or block of sequence entries from a FASTQ-formatted file containing multiple sequences.

fastqread(..., 'HeaderOnly', *HeaderOnlyValue*, ...) specifies whether to return only the header information.

fastqread(..., 'TrimHeaders', *TrimHeadersValue*, ...) specifies whether to trim the header to the first white space.

## **Input Arguments**

### **File**

Either of the following:

- Character vector or string specifying a file name or path and file name of a FASTQformatted file. If you specify only a file name, that file must be on the MATLAB search path or in the MATLAB Current Folder.
- MATLAB character array that contains the text of a FASTQ-formatted file.

### **Default:**

### **BlockreadValue**

Scalar or vector that controls the reading of a single sequence entry or block of sequence entries from a FASTQ-formatted file containing multiple sequences. Enter a scalar *N* to read the *N*th entry in the file. Enter a 1-by-2 vector [*M1*, *M2*] to read a block of entries starting at the *M1* entry and ending at the *M2* entry. To read all remaining entries in the file starting at the *M1* entry, enter a positive value for *M1* and enter Inf for *M2*.

### **Default:**

### **HeaderOnlyValue**

Specifies whether to return only the header information. Choices are true or false (default).

### **Default:**

### **TrimHeadersValue**

Specifies whether to trim the header after the first white space character. White space characters include a space (char(32)) and a tab (char(9)). Choices are true or false (default).

**Default:**

# **Output Arguments**

### **FASTQStruct**

Array of structures containing information from a FASTQ-formatted file. There is one structure for each sequence read or entry in the file. Each structure contains the following fields.

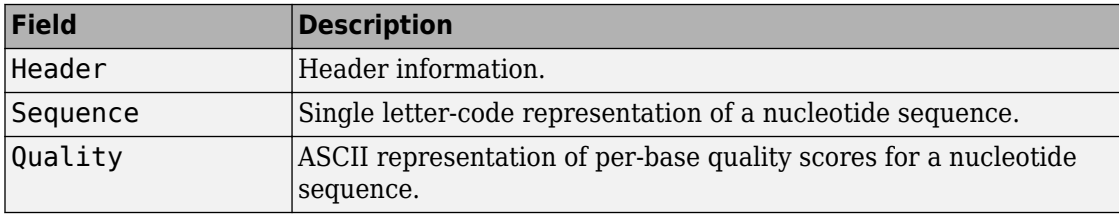

### **Header**

Variable containing header information or, if the FASTQ-formatted file contains multiple sequences, a cell array containing header information.

### **Sequence**

Variable containing sequence information or, if the FASTQ-formatted file contains multiple sequences, a cell array containing sequence information.

### **Qual**

Variable containing quality information or, if the FASTQ-formatted file contains multiple sequences, a cell array containing quality information.

# **Examples**

Read a FASTQ file into an array of structures:

```
% Read the contents of a FASTQ-formatted file into
% an array of structures
reads = fastqread('SRR005164_1_50.fastq')
```

```
reads = 
1x50 struct array with fields:
     Header
     Sequence
     Quality
```
Read a FASTQ file into three separate variables:

```
% Read the contents of a FASTQ-formatted file into 
% three separate variables
[headers,seqs,quals] = fastqread('SRR005164_1_50.fastq');
```
Read a block of entries from a FASTQ file:

```
% Read the contents of reads 5 through 10 into
% an array of structures
reads 5\ 10 = \text{fastqread('SRR005164 } 1\ 50.\text{fastq}', 'blockread', [5\ 10])1x6 struct array with fields:
     Header
     Sequence
     Quality
```
## **Definitions**

## **FASTQ-file Format**

A FASTQ-formatted file contains nucleotide sequence and quality information on four lines:

- **Line 1** Header information prefixed with an @ symbol
- **Line 2** Nucleotide sequence
- **Line 3** Header information prefixed with a + symbol
- **Line 4** ASCII representation of per-base quality scores for the nucleotide sequence using Phred or Solexa encoding

# **See Also**

[BioIndexedFile](#page-269-0) | [BioRead](#page-309-0) | [bamindexread](#page-220-0) | [baminfo](#page-223-0) | [bamread](#page-228-0) | [fastainfo](#page-824-0) | [fastaread](#page-826-0) | [fastawrite](#page-830-0) | [fastqinfo](#page-834-0) | [fastqwrite](#page-841-0) | [saminfo](#page-1983-0) | [samread](#page-2023-0) | [sffinfo](#page-2185-0) | [sffread](#page-2188-0) | [soapread](#page-2215-0)

## **Topics**

Working with Illumina/Solexa Next-Generation Sequencing Data

## **External Websites**

<https://www.ncbi.nlm.nih.gov/Traces/sra/sra.cgi?cmd=show&f=main&m=main&s=main>

### **Introduced in R2009b**

# <span id="page-841-0"></span>**fastqwrite**

Write to file using FASTQ format

# **Syntax**

```
fastqwrite(File, FASTQStruct)
fastqwrite(File, Header, Sequence, Qual)
```
# **Description**

fastqwrite(*File*, *FASTQStruct*) writes the contents of a MATLAB structure or array of structures to a FASTQ-formatted file. If you specify an existing FASTQ-formatted file, fastqwrite appends the data to the file, instead of overwriting the file.

fastqwrite(*File*, *Header*, *Sequence*, *Qual*) writes header, sequence, and quality information to a FASTQ-formatted file.

**Tip** To append FASTQ-formatted data to an existing file, simply specify that file name. fastqwrite adds the data to the end of the file.

If you are using fastqwrite in a script, you can disable the append warning message by entering the following command lines before the fastqwrite command:

warnState = warning %Save the current warning state warning('off','Bioinfo:fastqwrite:AppendToFile');

Then enter the following command line after the fastqwrite command:

warning(warnState) %Reset warning state to previous settings

## **Input Arguments**

## **File**

Character vector or string specifying either a file name or a path and file name for saving the FASTQ-formatted data. If you specify only a file name, fastqwrite saves the file to the MATLAB Current Folder. If you specify an existing file, fastqwrite appends the data to the file, instead of overwriting the file.

### **Default:**

### **FASTQStruct**

MATLAB structure or array of structures containing the fields Header, Sequence, and Quality, such as returned by [fastqread](#page-836-0).

### **Default:**

### **Header**

Character vector or string containing header information about the nucleotide sequence. This text appears in the header of the FASTQ-formatted file, *File*.

### **Default:**

### **Sequence**

Character vector or string containing a nucleotide sequence using the standard IUB/ IUPAC letter or integer codes. For a list of valid characters, see [Amino Acid Lookup](#page-213-0) or [Nucleotide Lookup.](#page-243-0)

### **Default:**

### **Qual**

Character vector or string containing ASCII representation of per-base quality scores for a nucleotide sequence.

### **Default:**

## **Examples**

Write multiple sequences to a FASTQ file from an array of structures:

```
% Read the contents of a FASTQ-formatted file into
% an array of structures
reads = fastqread('SRR005164 1 50.fastq');
% Create another array of structures for the first five reads
reads5 = \text{reads}(1:5);
% Write the first five reads to a separate FASTQ-formatted file
fastqwrite('fiveReads.fastq', reads5)
```
Write a single sequence to a FASTQ file from separate variables:

```
% Create separate variables for the header, sequence, and 
% quality information of a nucleotide sequence
h = 'MYSEQ-000111953493';s = 'GTTACCATGATGTTATTTCTTCATTTGGAGGTAAAA';
q = ']]]]]]]]]]]]]]]]]]]]]]T]]]]RJRZTQLOA';
% Write the information to a FASTQ-formatted file
fastqwrite('oneRead.fastq', h, s, q)
```
## **Definitions**

## **FASTQ-file Format**

A FASTQ-formatted file contains nucleotide sequence and quality information on four lines:

- **Line 1** Header information prefixed with an @ symbol
- **Line 2** Nucleotide sequence
- **Line 3** Header information prefixed with a + symbol
- **Line 4** ASCII representation of per-base quality scores for the nucleotide sequence using Phred or Solexa encoding

## **See Also**

[BioRead](#page-309-0) | [fastainfo](#page-824-0) | [fastaread](#page-826-0) | [fastawrite](#page-830-0) | [fastqinfo](#page-834-0) | [fastqread](#page-836-0) | [saminfo](#page-1983-0) | [samread](#page-2023-0) | [sffinfo](#page-2185-0) | [sffread](#page-2188-0)

## **Topics**

Working with Illumina/Solexa Next-Generation Sequencing Data [Amino Acid Lookup](#page-213-0) [Nucleotide Lookup](#page-243-0)

## **External Websites**

<https://www.ncbi.nlm.nih.gov/Traces/sra/sra.cgi?cmd=show&f=main&m=main&s=main>

### **Introduced in R2009b**

# **featurecount**

Compute the number of reads mapped to genomic features

# **Syntax**

```
T = featurecount(GTFfile,Inputfile)
[T, S] = featurecount([\underline{\hspace{1cm}}] = \text{featurecount}(\underline{\hspace{1cm}}], Name, Value)
```
## **Description**

T = featurecount(GTFfile,Inputfile) counts the number of reads in the BAMformatted or SAM-formatted file Inputfile that map onto genomic features as specified in the GTF-formatted file GTFfile. GTFfile specifies the annotation file. Inputfile specifies the names of the BAM or SAM files to consider. The output T is a table where rows correspond to features and columns correspond to the input files. The elements of the table consist of the number of reads mapping to each feature for a given input file.

[T,S] = featurecount( \_\_\_ ) returns a table S with a summary of assigned and unassigned alignment entries. If multiple input files are provided, each file is associated with a column.

[ \_\_\_ ] = featurecount( \_\_\_ , Name, Value) uses additional options specified by one or more Name, Value pair arguments.

## **Examples**

### **Count the number of reads mapped to genomic features**

Count reads from a sample SAM file that map to the features included in a GTF file. By default, featurecount maps the reads to exons, and summarizes the total number of reads at the gene level.

[t,s] = featurecount('Dmel\_BDGP5\_nohc.gtf','rnaseq\_sample1.sam');

```
Processing GTF file Dmel BDGP5 nohc.gtf ...
Processing SAM file rnaseq sample1.sam ...
Processing reference chr2L ...
Processing reference chr2R ...
Processing reference chr3L ...
Processing reference chr3R ...
Processing reference chr4 ...
Processing reference chrX ...
Done.
```
Display the first 10 rows of count data.

#### $t(1:10,:)$

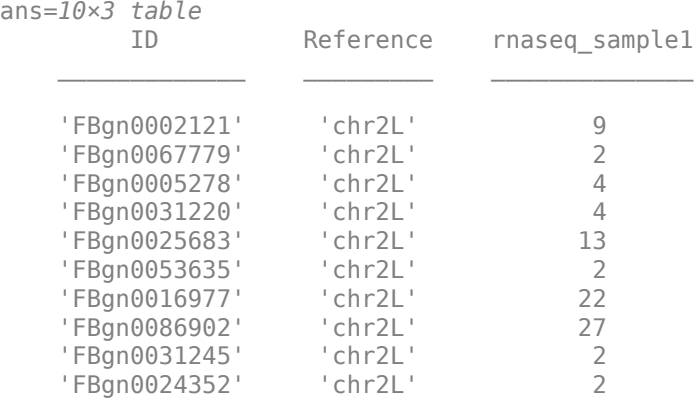

The ID column contains the names of features (genes in this example). The Reference column lists the names of reference sequences for the features. The third column contains the total number of reads mapped to each feature for a given SAM file, that is, rnaseq sample1.sam. By default, the table shows only those features (rows) and SAM files (columns) with non-zero read counts. Set 'ShowZeroCounts' to true to include those rows and columns with all zero counts in the output table.

s contains the summary statistics of assigned and unassigned reads from each SAM file. For instance, the TotalEntries row indicates the total number of alignment records from the given SAM file, and the Assigned row includes the number of reads that are assigned to features in the GTF file. For details about each row, refer to the Output Arguments section of the reference page.

s

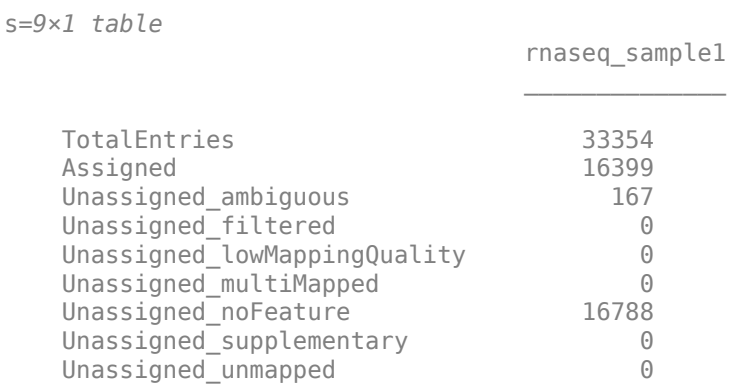

Count reads without any summarization and disable displaying the progress messages.

```
[t2,s2] = featurecount('Dmel_BDGP5_nohc.gtf','rnaseq_sample1.sam', ...
                         'Summarization',false,'Verbose',false);
```
Notice the ID column of the output table now reports the feature attribute followed by the start and stop positions of each feature, separated by underscores.

### t2(1:10,:)

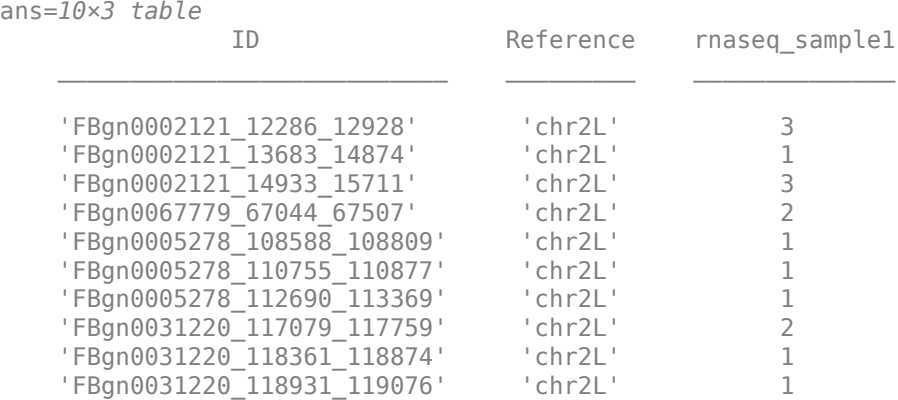

You can choose how to assign a read to a particular feature when the read overlaps with multiple features by setting the 'OverlapMethod' option. For instance, if you want to count a read only if it fully overlaps a feature, use the 'full' option.

```
[tFull, sFull] = featurecount('Dmel_BDGP5_nohc.gtf','rnaseq_sample1.sam', ...
                               'OverlapMethod','full','Verbose',false);
```
If you have paired-end data, you can count reads as fragments.

```
[tFrag,sFrag] = featurecount('Dmel_BDGP5_nohc.gtf','rnaseq_sample1.sam', ...
                              'CountFragments',true,'Verbose',false);
```
You can also count fragments from multiple SAM files.

```
[t2,s2] = featurecount('Dmel_BDGP5_nohc.gtf',...
           {'rnaseq_sample1.sam','rnaseq_sample2.sam'},'CountFragments',true, ...
           'Verbose',false);
```
Use the following options to count paired-end reads where at least one of the read mates are above a certain mapping quality threshold.

```
[t3,s3] = featurecount('Dmel BDGP5nohc.get'...'rnaseq_sample1.sam','CountFragments',true,'MinMappingQuality',20, ...
           'Verbose',false);
```
If the reads come from any strand-specific assay, you can specify such strand specificity during counting. For instance, if the protocol is stranded, the strand of the feature is compared with the strand of the read. Then only those reads that have the same strand as the overlapped feature are counted.

```
[t4,s4] = featurecount('Dmel BDGP5 nohc.gtf',...
           'rnaseq_sample1.sam','StrandSpecificity','stranded','Verbose',false);
```
## **Input Arguments**

#### **GTFfile — GTF-formatted file name**

character vector | string

GTF-formatted file name, specified as a character vector or string.

Example: 'Dmel\_BDGP5\_nohc.gtf'

#### **Inputfile — BAM-formatted or SAM-formatted file name**

character vector | string | string vector | cell array of character vectors

BAM-formatted or SAM-formatted file name, specified as a character vector, string, string vector, or cell array of character vectors.

Example: 'rnaseq\_sample1.sam'

## **Name-Value Pair Arguments**

Specify optional comma-separated pairs of Name, Value arguments. Name is the argument name and Value is the corresponding value. Name must appear inside quotes. You can specify several name and value pair arguments in any order as Name1,Value1,...,NameN,ValueN.

Example: 'CountFragments', true specifies to count reads as pairs of mates.

#### **Feature — Feature type**

'exon' (default) | character vector | string

Feature type, specified as a character vector or string. This is used to decide what feature to consider from the GTF file. Default is 'exon'.

#### **Metafeature — Attribute type**

'gene\_id' (default) | character vector | string

Attribute type, specified as a character vector or string. This is used to decide what attribute to consider from the GTF file for grouping features into metafeatures and summarizing the read count.

### **Summarization — Boolean variable indicating whether to summarize at the metafeature level**

true (default) | false

Boolean variable indicating whether to summarize at the metafeature level, specified as true or false.

Default is true, meaning the function groups features into metafeatures and reports the read counts for metafeatures.

#### **Alias — Name of file containing aliases of reference names**

character vector | string

Name of file containing aliases of reference names, specified as a character vector or string. The file must be a tab-delimited file where the first column corresponds to the reference names used in the GTF file, and the second column corresponds to the reference names used in the input file(s). The names are case-sensitive. It is necessary to include only the reference names that are different in the GTF file and the input file. The

file must contain only one alias term for any reference listed in the input file. By default, the reference names in the GTF file and those in the input files are assumed to be the same.

### **CountFragments — Boolean variable indicating whether to count reads as pairs of mates**

false (default) | true

Boolean variable indicating whether to count reads as fragments, specified as true or false. Paired-end reads must have the same ID for the field QNAME in the input file, and the mutual order of mates is inferred by the appropriate bit in the FLAG field within the input file. Reads that have no valid mate either because the mate is unmapped or filtered out by input criteria are still counted if they satisfy the overlapping criteria.

Default is false, that is, the reads are counted as single-end reads, and their pairing information is ignored.

### **StrandSpecificity — Strand specificity of sequencing protocol**

'unstranded' (default) | 'stranded' | 'reverse'

Strand specificity of the sequencing protocol, specified as 'unstranded' (default), 'stranded', or 'reverse'.

- If 'unstranded', the strand of the reads (or fragments) is ignored.
- If 'stranded', the strand of the reads (or fragments) is considered, and only those having the same strand as the feature they overlap are counted.
- If 'reverse', the opposite direction of the strand of the reads (or fragments) is considered, and only those having the opposite strand as the feature they overlap are counted.

When counting fragments (paired-end reads), the strand of the first mate is considered as the strand of the whole fragment. The mutual order of mates (first or second) is inferred from the appropriate bit in the FLAG field of the input file.

#### **MinOverlap — Minimum number of overlapped bases required**

1 (default) | positive integer

Minimum number of overlapped bases required to assign a read to a feature, specified as a positive integer. When counting fragments, the sum of the overlaps from each end is used as the minimum number of overlapped bases.

### **MinMappingQuality — Minimum mapping quality for a given read**

0 (default) | non-negative integer

Minimum mapping quality for a given read to be considered for counting, specified as a non-negative integer. This corresponds to the MAPQ field in the input file. If counting fragments, at least one of the read mates must satisfy this criterion in order to be considered for counting.

### **CountMultiOverlap — Boolean variable indicating whether to count reads overlapping multiple features**

false (default) | true

Boolean variable indicating whether to count reads overlapping multiple features, specified as true or false (default).

If true, a read (or fragment) overlapping multiple features is counted multiple times. During summarization at the metafeature level, a read (or fragment) is counted only once if it overlaps with multiple features belonging to the same metafeature as long as it does not overlap with other metafeaures.

### **CountMultiMapped — Counting option for reads having multiple mapping locations in the input file**

'primary' (default) | 'none' | 'all'

Counting option for reads having multiple mapping locations in the input file, specified as 'primary' (default), 'none', or 'all'.

- If 'primary', only the primary alignment of a multi-mapped read is considered. The appropriate bit in the input file is used to identify primary alignments.
- If 'none', all alignments of a multi-mapped read are ignored. The NH tag is used to identify multi-mapped reads.
- If 'all', all alignments of a multi-mapped read are considered and counted multiple times.

### **BothEndsMapped — Boolean variable indicating whether a fragment must have both mates mapped**

false (default) | true

Boolean variable indicating whether a fragment must have both mates mapped, specified as true or false. Mate mapping information is retrieved from the FLAG field in the input file. Default is false.

### **ProperlyPaired — Boolean variable indicating whether a fragment must be properly paired**

false (default) | true

Boolean variable indicating whether a fragment must be properly paired, specified as true or false. Mate pairing information is retrieved from the FLAG field in the input file. Default is false.

### **ShowZeroCounts — Boolean variable indicating whether to report features or metafeatures with zero count**

false (default) | true

Boolean variable indicating whether to report features or metafeatures with zero count for every input file in the output table, specified as true or false.

Default is false, that is, only rows with non-zero counts and columns with non-zero counts are included in the output table.

### **OverlapMethod — Method to use when assigning a given read to metafeature** 'partial' (default) | 'full' | 'max' | 'hits'

Method to use when assigning a given read to metafeature, specified as 'partial', 'full', 'max', or 'hits'. If 'Summarization' is set to false, then the reads are assigned to features, instead of metafeatures, based on the specified method.

In the following table, *R* refers to a read or fragment, and *M* refers to a metafeature.

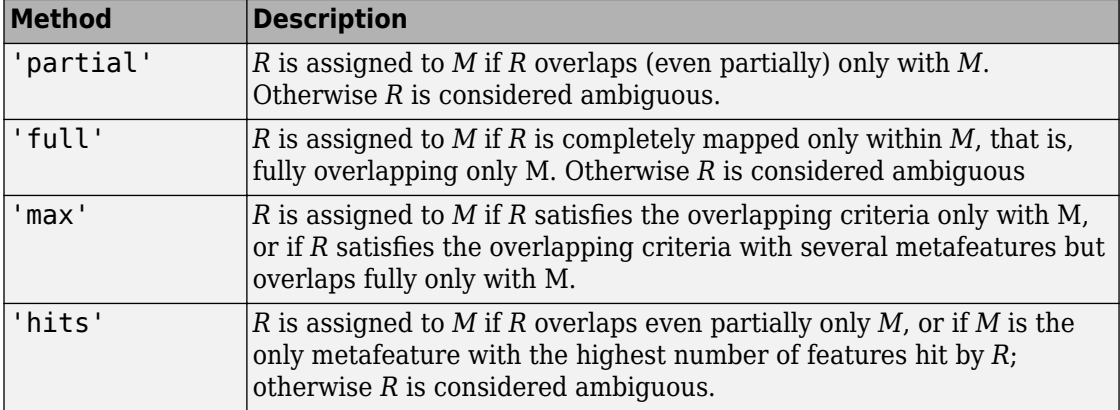

The following schematic diagram and table illustrate the outcome of these methods in conjunction with the 'CountMultiOverlap' name-value pair argument. In the figure, the read refers to a short-read sequence from an input file, and feature A and feature B refers to features listed in a GTF file.

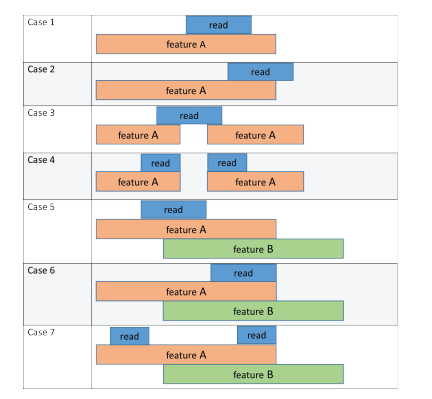

Each method column lists the feature that the read is assigned to based on the corresponding method. The 'CountMultiOverlap' column indicates whether this name-value pair is set to true or false and if it has any effect in the outcome of each method.

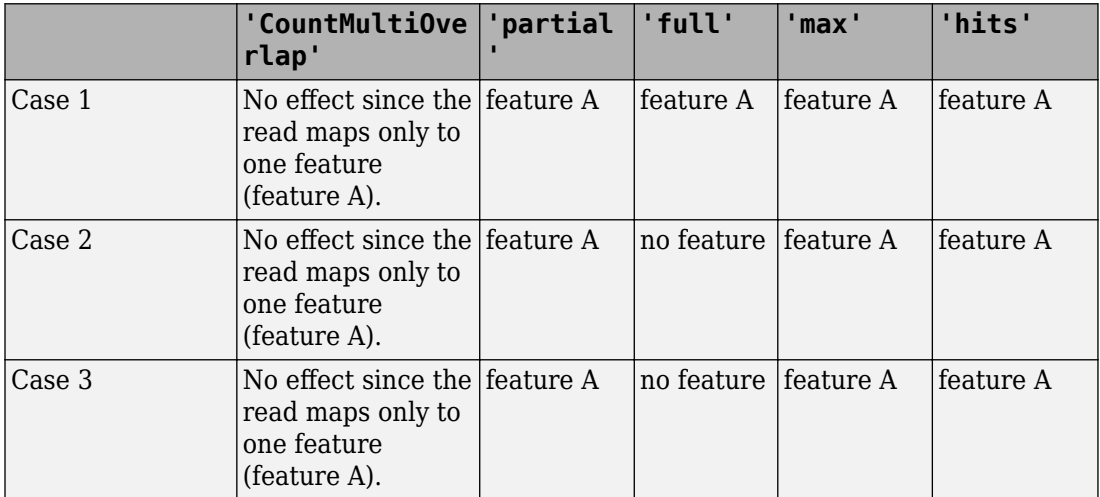

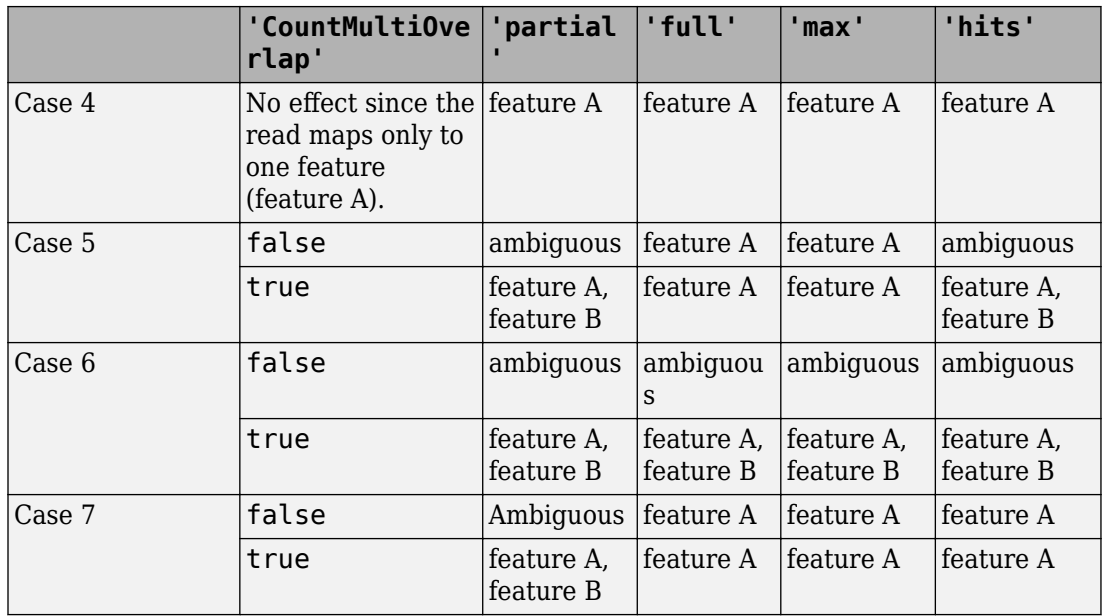

*no feature* means that the read is not assigned to any feature. If you have specified the second output table S, its Unassigned\_noFeature row is incremented by one for such occurrence. *ambiguous* means that the read is not assigned to any feature since it satisfies the overlapping criteria for multiple features, and the Unassigned\_ambiguous row is incremented by one for such occurrence.

## **UseParallel — Boolean variable indicating whether to compute in parallel**

false (default) | true

Boolean variable indicating whether to compute in parallel, specified as true or false.

In order to execute the computation in parallel, you must have Parallel Computing Toolbox™. If a MATLAB parallel pool does not exist, one is automatically created when the auto-creation option is enabled in your parallel preferences. Otherwise, computation runs in the serial mode.

Default is false, that is, serial mode.

### **Verbose — Boolean variable indicating whether to display the progress of computation**

true (default) | false

Boolean variable indicating whether to display the progress of computation, specified as true or false.

## **Output Arguments**

#### **T — Results containing sequence reads mapped to genomic features** table

Results containing sequence reads mapped to genomic features, returned as a table. The rows correspond to features, and columns correspond to the input files. The elements of the table consist of the number of reads mapped to each feature for a given input file. The table also reports the ID of each feature and the reference sequence for the feature.

When 'Summarization' is set to false, the ID column of the table reports the metafeature attribute followed by the start and stop positions of each feature, separated by underscores.

### **S — Summary of assigned and unassigned alignment entries**

table

Summary of assigned and unassigned alignment entries, returned as a table. Each column of the table corresponds to each input file provided. The table has the following rows:

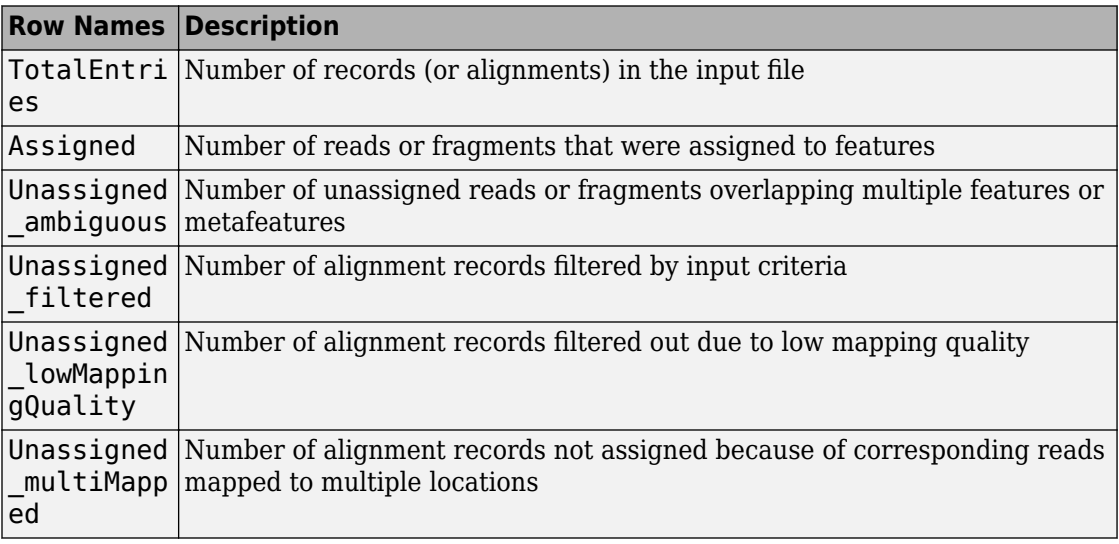

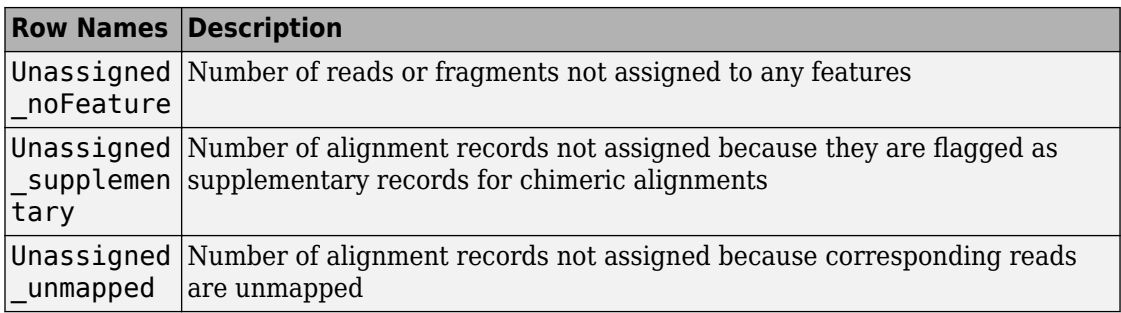

# **Extended Capabilities**

## **Automatic Parallel Support**

Accelerate code by automatically running computation in parallel using Parallel Computing Toolbox™.

To run in parallel, set 'UseParallel' to true.

For more information, see the 'UseParallel' name-value pair argument.

## **See Also**

[bowtie2](#page-372-0) | [cufflinks](#page-642-0)

## **Topics**

"Count Features from NGS Reads"

**Introduced in R2016a**

# **featureData**

**Class:** bioma.ExpressionSet **Package:** bioma

Retrieve or set feature metadata in ExpressionSet object

## **Syntax**

*MetaDataObj* = featureData(*ESObj*) *NewESObj* = featureData(*ESObj*, *NewMetaDataObj*)

## **Description**

*MetaDataObj* = featureData(*ESObj*) returns a MetaData object containing the feature metadata from an ExpressionSet object.

*NewESObj* = featureData(*ESObj*, *NewMetaDataObj*) replaces the feature metadata in *ESObj*, an ExpressionSet object, with *NewMetaDataObj*, and returns *NewESObj*, a new ExpressionSet object.

## **Input Arguments**

## **ESObj**

Object of the [bioma.ExpressionSet](#page-301-0) class.

### **Default:**

### **NewMetaDataObj**

Object of the [bioma.data.MetaData](#page-285-0) class, containing feature metadata, stored in two dataset arrays. The feature names and variable names in *NewMetaDataObj* must match the feature names and variable names in the *MetaDataObj* being replaced in the ExpressionSet object, *ESObj*.

**Default:**

## **Output Arguments**

### **MetaDataObj**

Object of the [bioma.data.MetaData](#page-285-0) class, containing the feature metadata, stored in two dataset arrays.

### **NewESObj**

Object of the [bioma.ExpressionSet](#page-301-0) class, returned after replacing the MetaData object containing the feature metadata.

## **See Also**

[bioma.ExpressionSet](#page-301-0) | [bioma.data.MetaData](#page-285-0) | [featureNames](#page-859-0) | [sampleData](#page-2004-0)

## **Topics**

"Managing Gene Expression Data in Objects"

## <span id="page-859-0"></span>**featureNames**

**Class:** bioma.ExpressionSet **Package:** bioma

Retrieve or set feature names in ExpressionSet object

## **Syntax**

```
FeatNames = featureNames(ESObj)
FeatNames = featureNames(ESObj, Subset)
NewESObj = featureNames(ESObj, Subset, NewFeatNames)
```
## **Description**

*FeatNames* = featureNames(*ESObj*) returns a cell array of character vectors specifying all feature names in an ExpressionSet object.

*FeatNames* = featureNames(*ESObj*, *Subset*) returns a cell array of character vectors specifying a subset the feature names in an ExpressionSet object.

*NewESObj* = featureNames(*ESObj*, *Subset*, *NewFeatNames*) replaces the feature names specified by *Subset* in *ESObj*, an ExpressionSet object, with *NewFeatNames*, and returns *NewESObj*, a new ExpressionSet object.

## **Input Arguments**

### **ESObj**

Object of the [bioma.ExpressionSet](#page-301-0) class.

### **Subset**

One of the following to specify a subset of the feature names in an ExpressionSet object:

- Character vector or string specifying a feature name
- Cell array of character vectors or string vector specifying feature names
- Positive integer
- Vector of positive integers
- Logical vector

#### **NewFeatNames**

New feature names for specific feature names within an ExpressionSet object, specified by one of the following:

- Numeric vector
- Cell array of character vectors or string vector
- Character vector or string, which featureNames uses as a prefix for the feature names, with feature numbers appended to the prefix
- Logical true or false (default). If true, featureNames assigns unique feature names using the format Feature1, Feature2, etc.

The number of feature names in *NewFeatNames* must equal the number of features specified by *Subset*.

## **Output Arguments**

### **FeatNames**

Cell array of character vectors specifying all or some of the feature names in an ExpressionSet object. The feature names are the row names in the DataMatrix objects in the ExpressionSet object. The feature names are also the row names of the *VarValues* dataset array in the MetaData object in the ExpressionSet object.

### **NewESObj**

Object of the [bioma.ExpressionSet](#page-301-0) class, returned after replacing specific feature names.

## **See Also**

[DataMatrix](#page-739-0) | [bioma.ExpressionSet](#page-301-0) | [bioma.data.ExptData](#page-278-0) | [bioma.data.MetaData](#page-285-0) | [sampleNames](#page-2006-0)

## **Topics**

"Managing Gene Expression Data in Objects"

# **featureNames**

**Class:** bioma.data.ExptData **Package:** bioma.data

Retrieve or set feature names in ExptData object

# **Syntax**

```
FeatNames = featureNames(EDObj)
FeatNames = featureNames(EDObj, Subset)
NewESObj = featureNames(EDObj, Subset, NewFeatNames)
```
# **Description**

*FeatNames* = featureNames(*EDObj*) returns a cell array of character vectors specifying all feature names in an ExptData object.

*FeatNames* = featureNames(*EDObj*, *Subset*) returns a cell array of character vectors specifying a subset the feature names in an ExptData object.

*NewESObj* = featureNames(*EDObj*, *Subset*, *NewFeatNames*) replaces the feature names specified by *Subset* in *EDObj*, an ExptData object, with *NewFeatNames*, and returns *NewEDObj*, a new ExptData object.

## **Input Arguments**

## **EDObj**

Object of the [bioma.data.ExptData](#page-278-0) class.

### **Default:**

### **Subset**

One of the following to specify a subset of the feature names in an ExptData object:

- Character vector specifying a feature name
- Cell array of character vectors specifying feature names
- Positive integer
- Vector of positive integers
- Logical vector

### **Default:**

### **NewFeatNames**

New feature names for specific feature names within an ExptData object, specified by one of the following:

- Numeric vector
- Character vector or cell array of character vectors
- Character vector, which featureNames uses as a prefix for the feature names, with feature numbers appended to the prefix
- Logical true or false (default). If true, featureNames assigns unique feature names using the format Feature1, Feature2, etc.

The number of feature names in *NewFeatNames* must equal the number of features specified by *Subset*.

### **Default:**

## **Output Arguments**

### **FeatNames**

Cell array of character vectors specifying all or some of the feature names in an ExptData object. The feature names are the row names in the DataMatrix objects in the ExptData object.

### **NewEDObj**

Object of the [bioma.data.ExptData](#page-278-0) class, returned after replacing specific feature names.
### **Examples**

Construct an ExptData object, and then retrieve the feature names from it:

```
% Import bioma.data package to make constructor functions
% available
import bioma.data.*
% Create DataMatrix object from .txt file containing 
% expression values from microarray experiment
dmObj = DataMatrix('File', 'mouseExprsData.txt');
% Construct ExptData object
EDObj = ExptData(dmObj);
% Retrieve feature names
FNames = featureNames(EDObj);
```
### **See Also**

[DataMatrix](#page-739-0) | [bioma.data.ExptData](#page-278-0) | [dmNames](#page-759-0) | [elementNames](#page-796-0) | [sampleNames](#page-2009-0)

### **Topics**

"Representing Expression Data Values in ExptData Objects"

# <span id="page-865-0"></span>**featureparse**

Parse features from GenBank, GenPept, or EMBL data

# **Syntax**

```
FeatStruct = featureparse(Features)
```

```
FeatStruct = featureparse(Features, ...'Feature', FeatureValue, ...)
FeatStruct = featureparse(Features, ...'Sequence',
SequenceValue, ...)
```
# **Input Arguments**

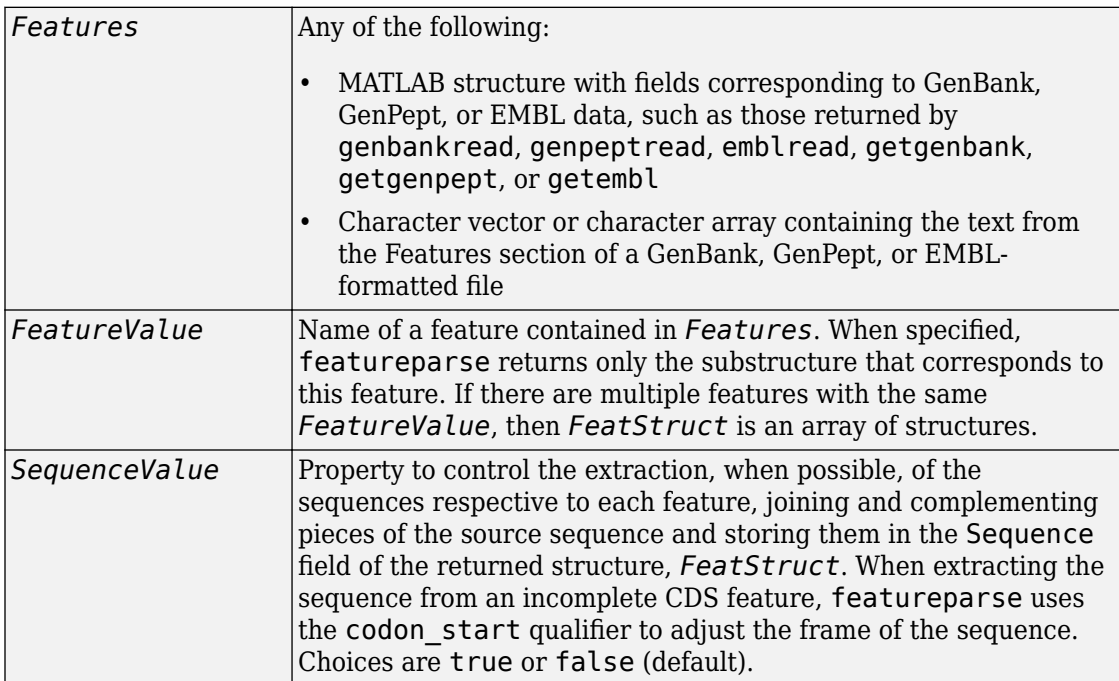

### **Output Arguments**

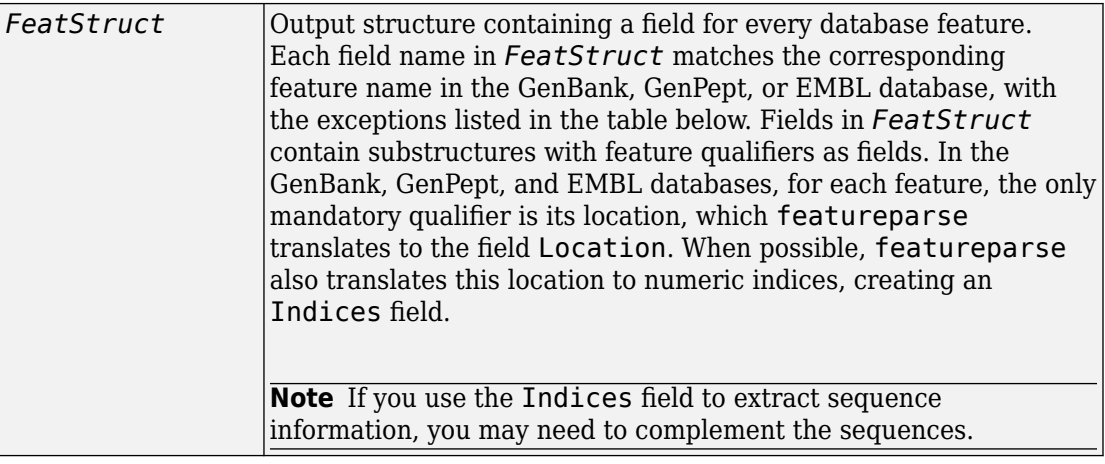

# **Description**

*FeatStruct* = featureparse(*Features*) parses the features from *Features*, which contains GenBank, GenPept, or EMBL features. *Features* can be a:

- Character vector or string containing GenBank, GenPept, or EMBL features
- MATLAB character array including text describing GenBank, GenPept, or EMBL features
- MATLAB structure with fields corresponding to GenBank, GenPept, or EMBL data, such as those returned by [genbankread](#page-918-0), [genpeptread](#page-946-0), [emblread](#page-799-0), [getgenbank](#page-1037-0), [getgenpept](#page-1049-0), or [getembl](#page-1019-0)

*FeatStruct* is the output structure containing a field for every database feature. Each field name in *FeatStruct* matches the corresponding feature name in the GenBank, GenPept, or EMBL database, with the following exceptions.

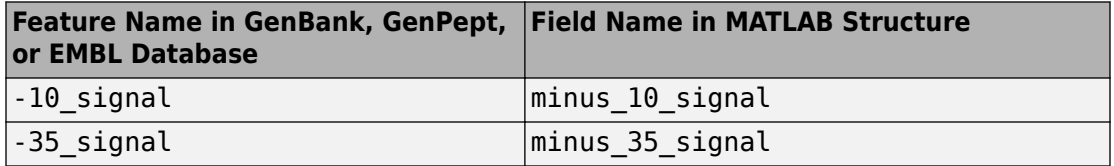

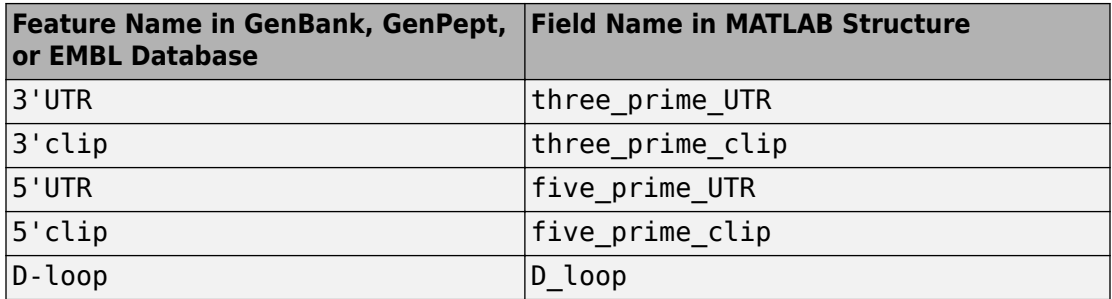

Fields in *FeatStruct* contain substructures with feature qualifiers as fields. In the GenBank, GenPept, and EMBL databases, for each feature, the only mandatory qualifier is its location, which featureparse translates to the field Location. When possible, featureparse also translates this location to numeric indices, creating an Indices field.

**Note** If you use the Indices field to extract sequence information, you may need to complement the sequences.

*FeatStruct* = featureparse (*Features*, ...'*PropertyName*', *PropertyValue*, ...) calls featureparse with optional properties that use property name/property value pairs. You can specify one or more properties in any order. Each *PropertyName* must be enclosed in single quotation marks and is case insensitive. These property name/property value pairs are as follows:

*FeatStruct* = featureparse(*Features*, ...'Feature', *FeatureValue*, ...) returns only the substructure that corresponds to *FeatureValue*, the name of a feature contained in *Features*. If there are multiple features with the same *FeatureValue*, then *FeatStruct* is an array of structures.

*FeatStruct* = featureparse(*Features*, ...'Sequence', *SequenceValue*, ...) controls the extraction, when possible, of the sequences respective to each feature, joining and complementing pieces of the source sequence and storing them in the field Sequence. When extracting the sequence from an incomplete CDS feature, featureparse uses the codon\_start qualifier to adjust the frame of the sequence. Choices are true or false (default).

### **Examples**

#### **Example 1.16. Obtaining All Features from a GenBank File**

The following example obtains all the features stored in the GenBank file  $nm175642.txt$ :

```
gbkStruct = genbankread('nm175642.txt');
features = featureparse(gbkStruct)
```
features =

```
 source: [1x1 struct]
   gene: [1x1 struct]
    CDS: [1x1 struct]
```
#### **Example 1.17. Obtaining a Subset of Features from a GenBank Record**

The following example obtains only the coding sequences (CDS) feature of the *Caenorhabditis elegans* cosmid record (accession number Z92777) from the GenBank database:

```
worm = getgenbank('Z92777');
CDS = featureparse(worm,'feature','cds')
CDS =1x12 struct array with fields:
     Location
     Indices
     locus_tag
     standard_name
     note
     codon_start
     product
     protein_id
     db_xref
     translation
```
#### **Example 1.18. Extracting Sequences for Each Feature**

**1** Retrieve two nucleotide sequences from the GenBank database for the neuraminidase (NA) protein of two strains of the Influenza A virus (H5N1).

```
 hk01 = getgenbank('AF509094');
 vt04 = getgenbank('DQ094287');
```
**2** Extract the sequence of the coding region for the neuraminidase (NA) protein from the two nucleotide sequences. The sequences of the coding regions are stored in the Sequence fields of the returned structures, hk01 cds and vt04 cds.

```
hk01 cds = featureparse(hk01, 'feature', 'CDS', 'Sequence', true);
vt04_cds = featureparse(vt04,'feature','CDS','Sequence',true);
```
**3** Once you have extracted the nucleotide sequences, you can use the [nt2aa](#page-1659-0) and [nwalign](#page-1681-0) functions to align the amino acids sequences converted from the nucleotide sequences.

```
[sc,al]=nwalign(nt2aa(hk01 cds),nt2aa(vt04 cds),'extendgap',1);
```
**4** Then you can use the [seqinsertgaps](#page-2062-0) function to copy the gaps from the aligned amino acid sequences to their corresponding nucleotide sequences, thus codonaligning them.

```
hk01 aligned = seqinsertgaps(hk01 cds, al(1, :))
vt04 aligned = seqinsertgaps(vt04 cds,al(3,:))
```
**5** Once you have code aligned the two sequences, you can use them as input to other functions such as [dnds](#page-767-0), which calculates the synonymous and nonsynonymous substitutions rates of the codon-aligned nucleotide sequences. By setting Verbose to true, you can also display the codons considered in the computations and their amino acid translations.

```
[dn,ds] = dnds(hk01 aligned,vt04 aligned,'verbose',true)
```
### **See Also**

[emblread](#page-799-0) | [genbankread](#page-918-0) | [genpeptread](#page-946-0) | [getgenbank](#page-1037-0) | [getgenpept](#page-1049-0)

#### **Introduced in R2006b**

# **featuresmap**

Draw linear or circular map of features from GenBank structure

**Note** featuresmap has been removed. Use [featureview](#page-891-0) instead.

# **Syntax**

```
featuresmap(GBStructure)
featuresmap(GBStructure, FeatList)
featuresmap(GBStructure, FeatList, Levels)
featuresmap(GBStructure, Levels)
[Handles, OutFeatList] = featuresmap(...)
featuresmap(..., 'FontSize', FontSizeValue, ...)
```

```
featuresmap(..., 'ColorMap', ColorMapValue, ...)
featuresmap(..., 'Qualifiers', QualifiersValue, ...)
featuresmap(..., 'ShowPositions', ShowPositionsValue, ...)
```
# **Arguments**

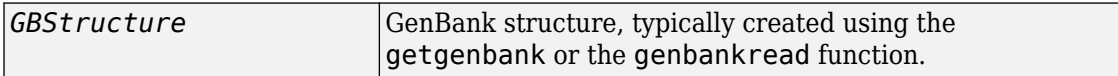

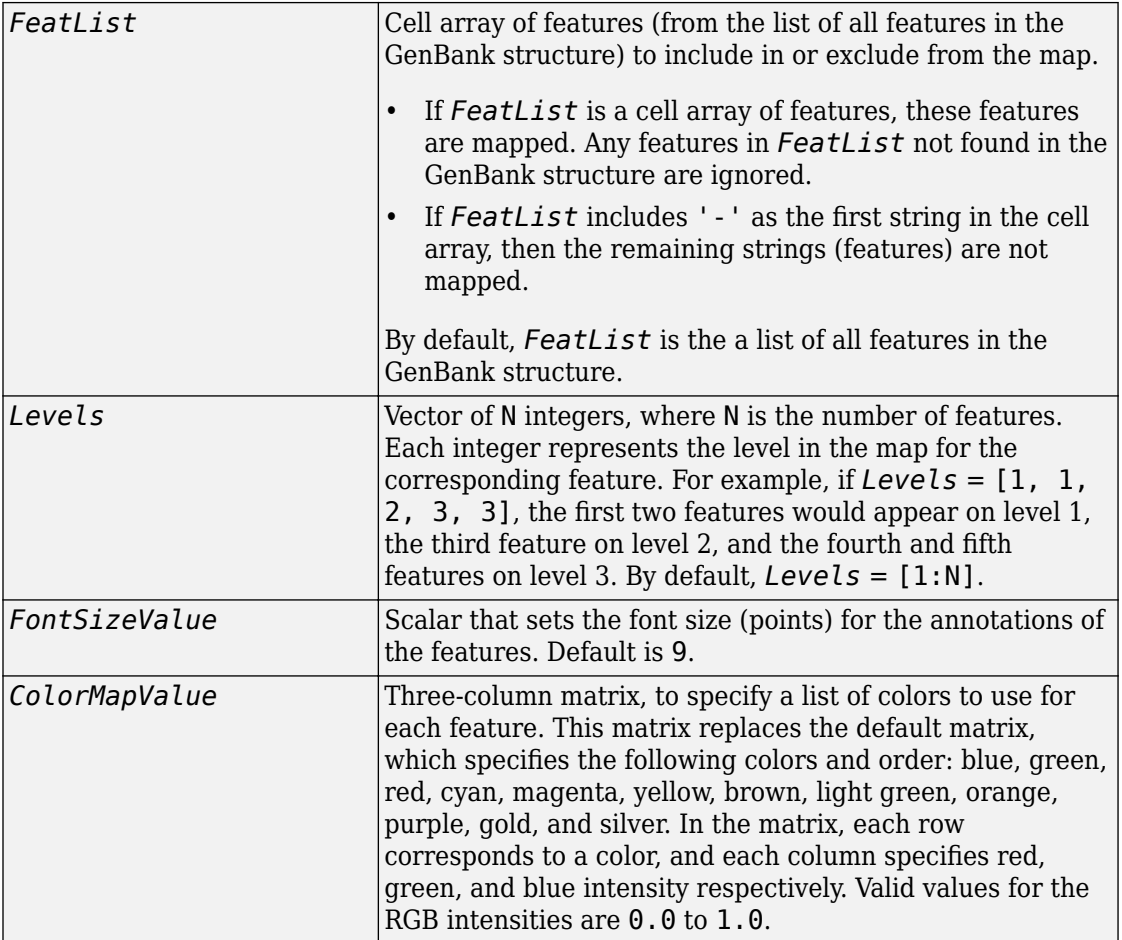

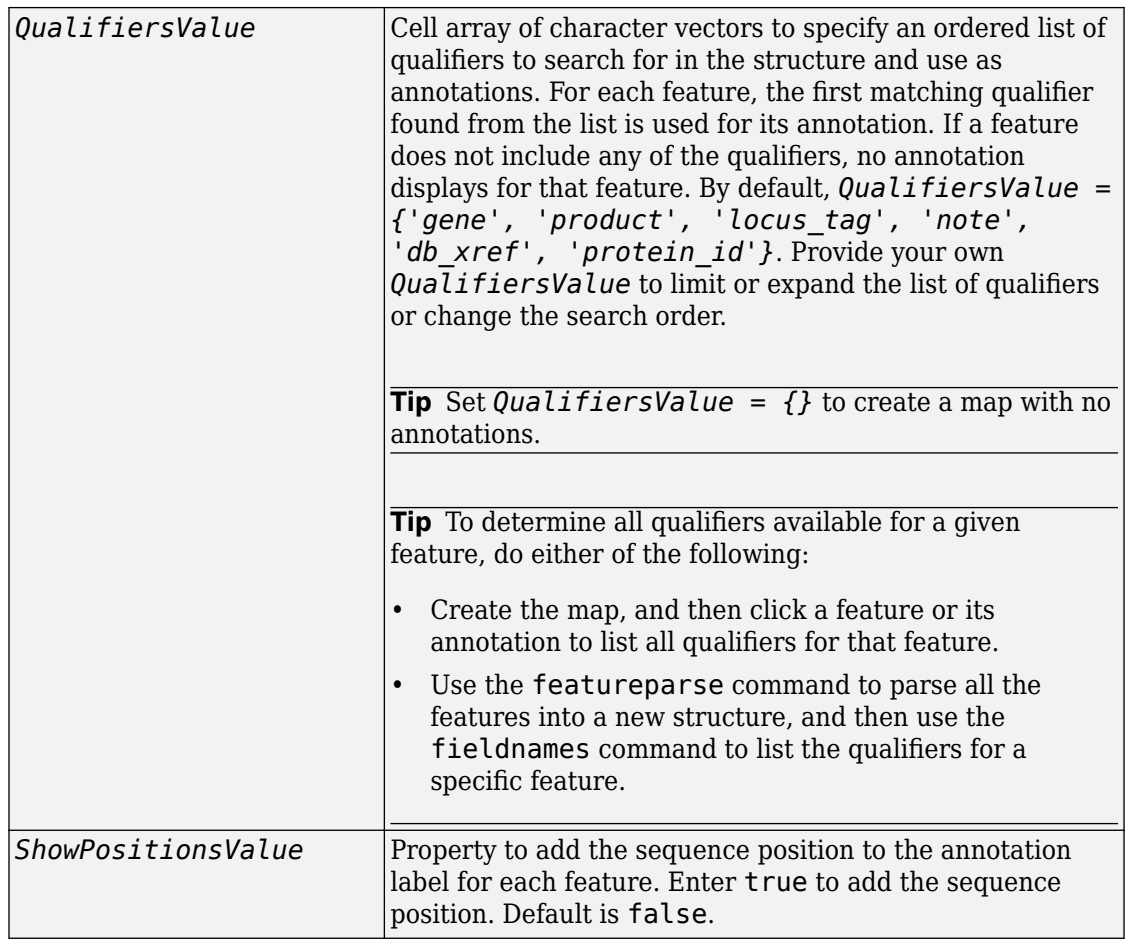

# **Description**

featuresmap(*GBStructure*) creates a linear or circular map of all features from a GenBank structure, typically created using the getgenbank or the genbankread function.

featuresmap(*GBStructure*, *FeatList*) creates a linear or circular map of a subset of features from a GenBank structure. *FeatList* lets you specify features (from the list of all features in the GenBank structure) to include in or exclude from the map.

- If *FeatList* is a cell array of features, these features are mapped. Any features in *FeatList* not found in the GenBank structure are ignored.
- If *FeatList* includes '-' as the first string in the cell array, then the remaining strings (features) are not mapped.

By default, *FeatList* is a list of all features in the GenBank structure.

featuresmap(*GBStructure*, *FeatList*, *Levels*) or featuresmap(*GBStructure*, *Levels*) indicates which level on the map each feature is drawn. Level 1 is the left-most (linear map) or inner-most (circular map) level, and level N is the right-most (linear map) or outer-most (circular map) level, where N is the number of features.

*Levels* is a vector of N integers, where N is the number of features. Each integer represents the level in the map for the corresponding feature. For example, if *Levels* = [1, 1, 2, 3, 3], the first two features would appear on level 1, the third feature on level 2, and the fourth and fifth features on level 3. By default, *Levels* = [1:N].

[*Handles, OutFeatList*] = featuresmap(...) returns a list of handles for each feature in *OutFeatList*. It also returns *OutFeatList*, which is a cell array of the mapped features.

**Tip** Use *Handles* and *OutFeatList* with the legend command to create a legend of features.

featuresmap(..., '*PropertyName*', *PropertyValue*, ...) defines optional properties that use property name/value pairs in any order. These property name/value pairs are as follows:

featuresmap(..., 'FontSize', *FontSizeValue*, ...) sets the font size (points) for the annotations of the features. Default *FontSizeValue* is 9.

featuresmap(..., 'ColorMap', *ColorMapValue*, ...) specifies a list of colors to use for each feature. This matrix replaces the default matrix, which specifies the following colors and order: blue, green, red, cyan, magenta, yellow, brown, light green, orange, purple, gold, and silver. *ColorMapValue* is a three-column matrix, where each row corresponds to a color, and each column specifies red, green, and blue intensity respectively. Valid values for the RGB intensities are 0.0 to 1.0.

featuresmap(..., 'Qualifiers', *QualifiersValue*, ...) lets you specify an ordered list of qualifiers to search for and use as annotations. For each feature, the first matching qualifier found from the list is used for its annotation. If a feature does not include any of the qualifiers, no annotation displays for that feature. *QualifiersValue* is a cell array of character vectors. By default, *QualifiersValue = {'gene', 'product', 'locus\_tag', 'note', 'db\_xref', 'protein\_id'}*. Provide your own *QualifiersValue* to limit or expand the list of qualifiers or change the search order.

#### **Tip** Set *QualifiersValue = {}* to create a map with no annotations.

**Tip** To determine all qualifiers available for a given feature, do either of the following:

- Create the map, and then click a feature or its annotation to list all qualifiers for that feature.
- Use the featureparse command to parse all the features into a new structure, and then use the fieldnames command to list the qualifiers for a specific feature.

featuresmap(..., 'ShowPositions', *ShowPositionsValue*, ...) lets you add the sequence position to the annotation label. If *ShowPositionsValue* is true, sequence positions are added to the annotation labels. Default is false.

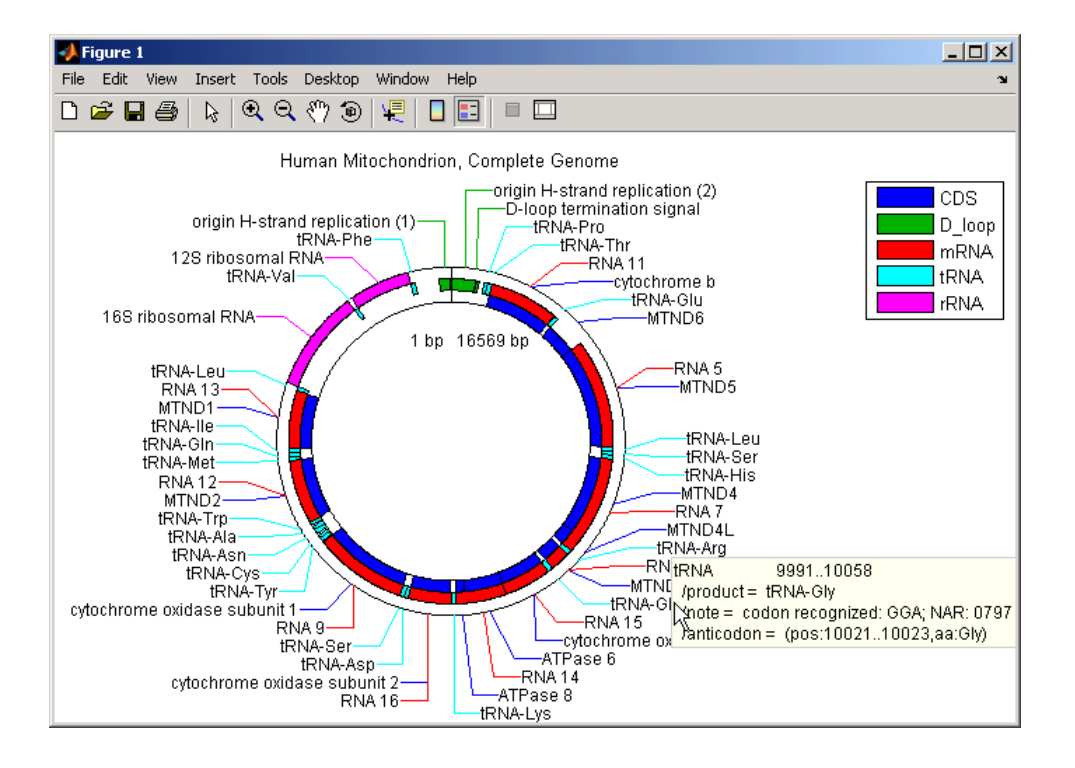

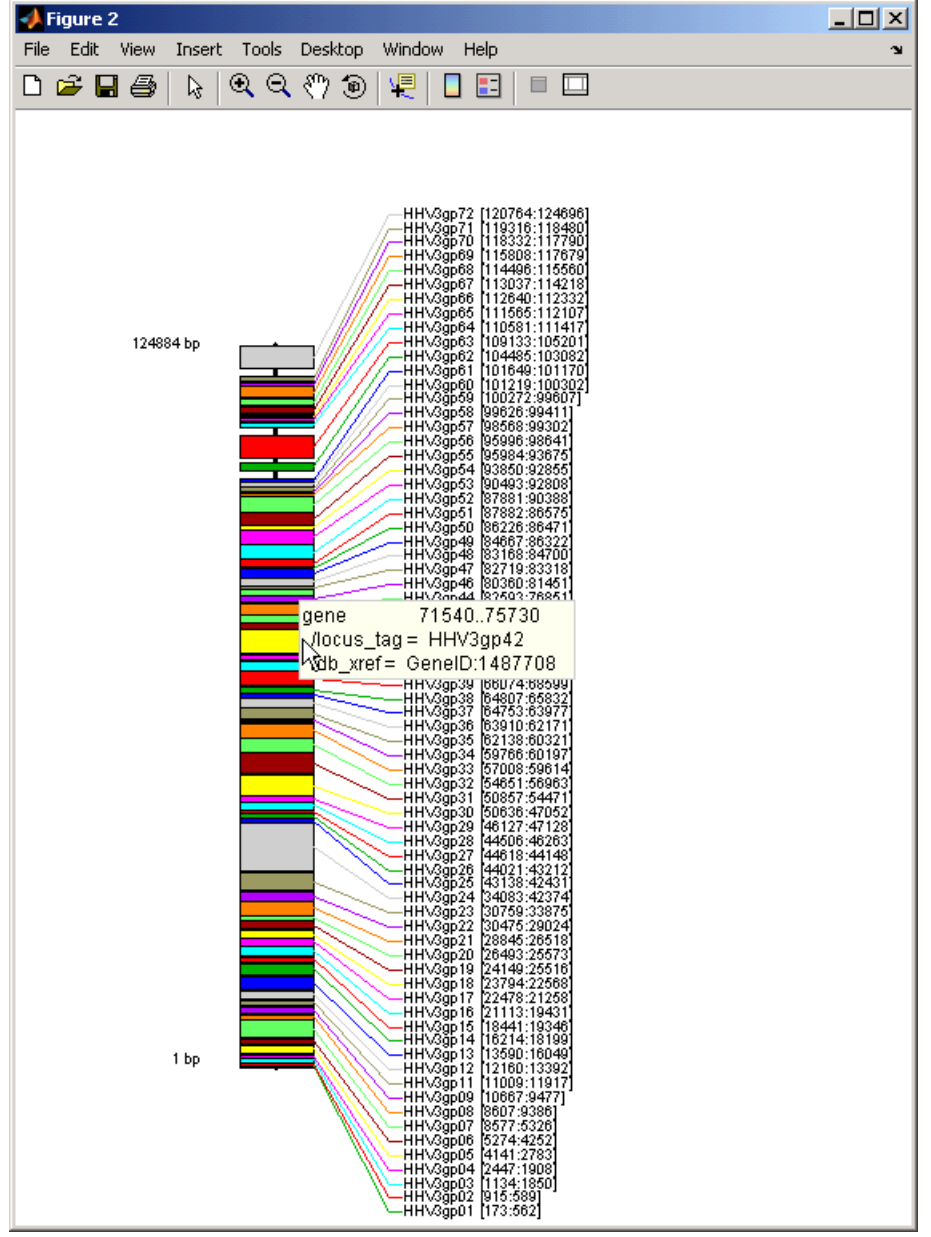

After creating a map:

- Click a feature or annotation to display a list of all qualifiers for that feature.
- Zoom the plot by clicking the following buttons:

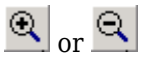

### **Examples**

#### **Example 1.19. Creating a Circular Map with a Legend**

The following example creates a circular map of five different features mapped on three levels. It also uses outputs from the featuresmap function as inputs to the legend function to add a legend to the map.

```
GBStructure = getgenbank('J01415');
[Handles, OutFeatList] = featuresmap(GBStructure, ...
      {'CDS','D_loop','mRNA','tRNA','rRNA'}, [1 2 2 2 3])
legend(Handles, OutFeatList, 'interpreter', 'none', ...
      'location','bestoutside')
title('Human Mitochondrion, Complete Genome')
```
#### **Example 1.20. Creating a Linear Map with Sequence Position Labels and Changed Font Size**

The following example creates a linear map showing only the gene feature. It changes the font of the labels to seven points and includes the sequence position in the labels.

```
herpes = getgenbank('NC_001348');
featuresmap(herpes,{'gene'},'fontsize',7,'showpositions',true)
title('Genes in Human herpesvirus 3 (strain Dumas)')
```
#### **Example 1.21. Determining Qualifiers for a Specific Feature**

The following example uses the getgenbank function to create a GenBank structure, GBStructure. It then uses the featureparse function to parse the features in the GenBank structure into a new structure, features. It then uses the fieldnames function to return all qualifiers for one of the features, D loop.

```
GenBankStructure = getgenbank('J01415');
features = featureparse (GenBankStructure)
```
features =

```
 source: [1x1 struct]
     D loop: [1x2 struct]
  rep_origin: [1x3 struct]
 repeat_unit: [1x4 struct]
 misc_signal: [1x1 struct]
   misc_RNA: [1x1 struct]
   variation: [1x17 struct]
        tRNA: [1x22 struct]
        rRNA: [1x2 struct]
        mRNA: [1x10 struct]
         CDS: [1x13 struct]
    conflict: [1x1 struct]
```

```
fieldnames(features.D_loop)
```
ans  $=$ 

```
 'Location'
 'Indices'
 'note'
 'citation'
```
### **See Also**

[featureparse](#page-865-0) | [genbankread](#page-918-0) | [getgenbank](#page-1037-0) | [seqviewer](#page-2146-0)

**Introduced in R2006a**

# **featuresparse**

Parse features from GenBank, GenPept, or EMBL data

**Note** featuresparse has been renamed. Use [featureparse](#page-865-0) instead.

### **Syntax**

```
FeatStruct = featuresparse(Features)
FeatStruct = featuresparse(Features, ...'Feature',
FeatureValue, ...)
FeatStruct = featuresparse(Features, ...'Sequence',
SequenceValue, ...)
```
### **Input Arguments**

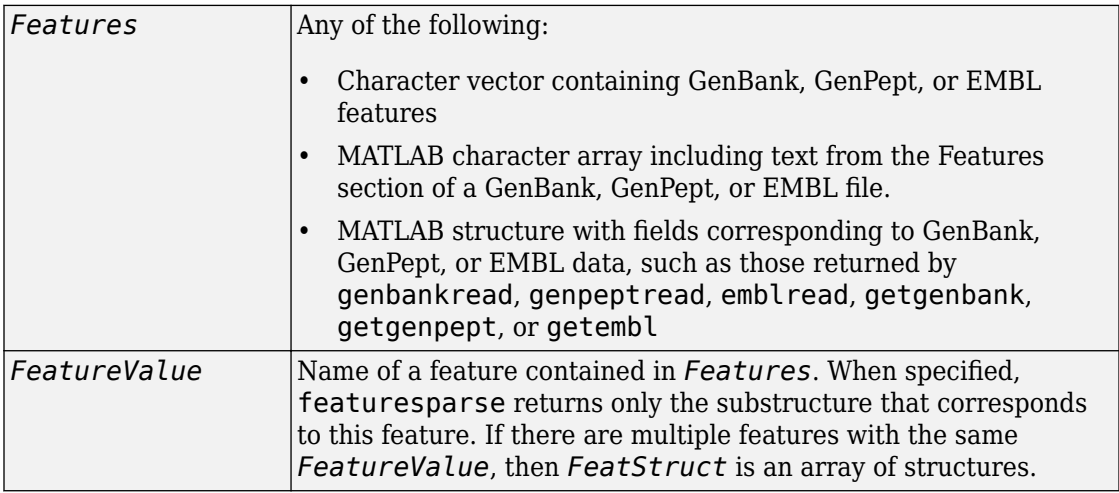

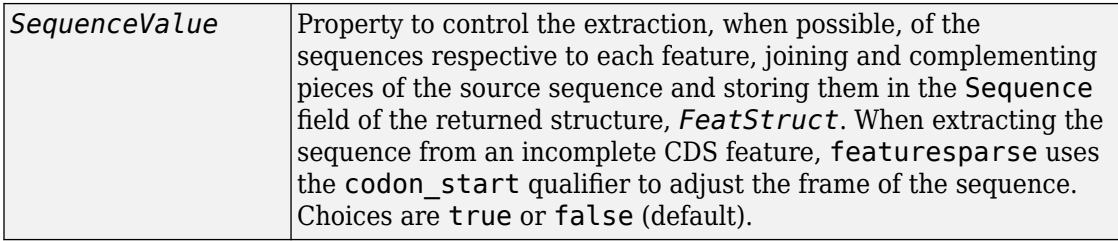

### **Output Arguments**

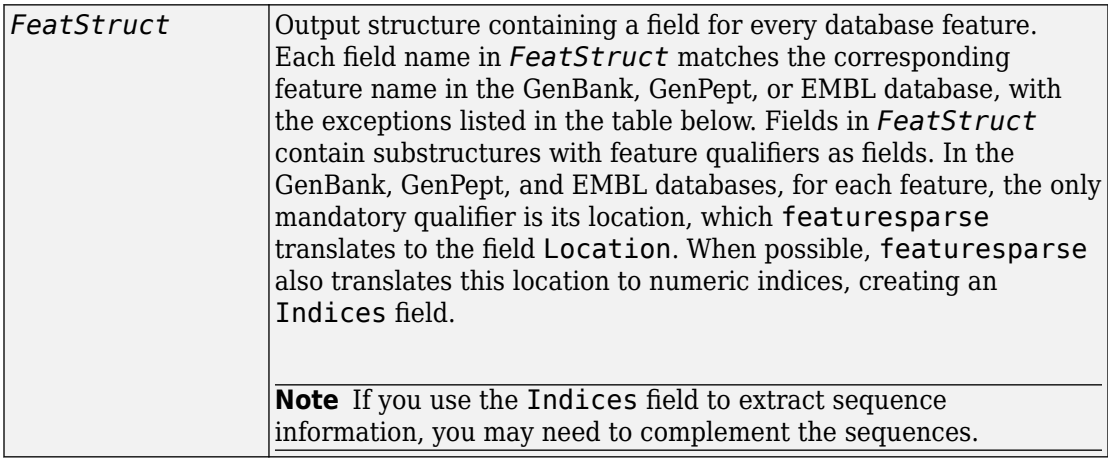

### **Description**

*FeatStruct* = featuresparse(*Features*) parses the features from *Features*, which contains GenBank, GenPept, or EMBL features. *Features* can be a:

- Character vector containing GenBank, GenPept, or EMBL features
- MATLAB character array including text describing GenBank, GenPept, or EMBL features
- MATLAB structure with fields corresponding to GenBank, GenPept, or EMBL data, such as those returned by [genbankread](#page-918-0), [genpeptread](#page-946-0), [emblread](#page-799-0), [getgenbank](#page-1037-0), [getgenpept](#page-1049-0), or [getembl](#page-1019-0)

*FeatStruct* is the output structure containing a field for every database feature. Each field name in *FeatStruct* matches the corresponding feature name in the GenBank, GenPept, or EMBL database, with the following exceptions.

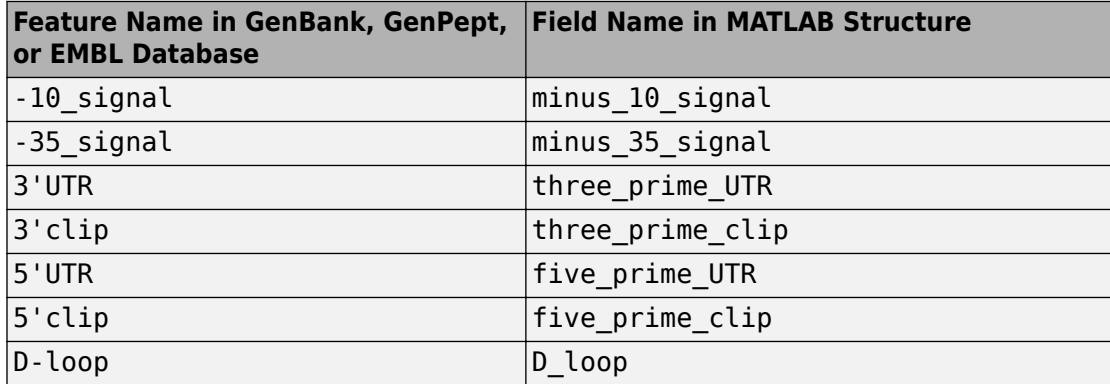

Fields in *FeatStruct* contain substructures with feature qualifiers as fields. In the GenBank, GenPept, and EMBL databases, for each feature, the only mandatory qualifier is its location, which featuresparse translates to the field Location. When possible, featuresparse also translates this location to numeric indices, creating an Indices field.

**Note** If you use the Indices field to extract sequence information, you may need to complement the sequences.

```
FeatStruct = featuresparse (Features, ...'PropertyName',
PropertyValue, ...) calls featuresparse with optional properties that use
property name/property value pairs. You can specify one or more properties in any order.
Each PropertyName must be enclosed in single quotation marks and is case insensitive.
These property name/property value pairs are as follows:
```

```
FeatStruct = featuresparse(Features, ...'Feature',
FeatureValue, ...) returns only the substructure that corresponds to
FeatureValue, the name of a feature contained in Features. If there are multiple
features with the same FeatureValue, then FeatStruct is an array of structures.
```

```
FeatStruct = featuresparse(Features, ...'Sequence',
SequenceValue, ...) controls the extraction, when possible, of the sequences
```
respective to each feature, joining and complementing pieces of the source sequence and storing them in the field Sequence. When extracting the sequence from an incomplete CDS feature, featuresparse uses the codon\_start qualifier to adjust the frame of the sequence. Choices are true or false (default).

### **Examples**

#### **Example 1.22. Obtaining All Features from a GenBank File**

The following example obtains all the features stored in the GenBank file  $nm175642.txt$ :

```
gbkStruct = genbankread('nm175642.txt');
features = featuresparse(gbkStruct)
```
features =

 source: [1x1 struct] gene: [1x1 struct] CDS: [1x1 struct]

#### **Example 1.23. Obtaining a Subset of Features from a GenBank Record**

The following example obtains only the coding sequences (CDS) feature of the *Caenorhabditis elegans* cosmid record (accession number Z92777) from the GenBank database:

```
worm = getgenbank('Z92777');
CDS = featuresparse(worm,'feature','cds')
CDS =1x12 struct array with fields:
     Location
     Indices
     locus_tag
     standard_name
     note
     codon_start
     product
     protein_id
     db_xref
     translation
```
#### **Example 1.24. Extracting Sequences for Each Feature**

**1** Retrieve two nucleotide sequences from the GenBank database for the neuraminidase (NA) protein of two strains of the Influenza A virus (H5N1).

```
 hk01 = getgenbank('AF509094');
 vt04 = getgenbank('DQ094287');
```
**2** Extract the sequence of the coding region for the neuraminidase (NA) protein from the two nucleotide sequences. The sequences of the coding regions are stored in the Sequence fields of the returned structures, hk01\_cds and vt04\_cds.

```
hk01 cds = featuresparse(hk01, 'feature', 'CDS', 'Sequence',true);
vt04_cds = featuresparse(vt04,'feature','CDS','Sequence',true);
```
**3** Once you have extracted the nucleotide sequences, you can use the [nt2aa](#page-1659-0) and [nwalign](#page-1681-0) functions to align the amino acids sequences converted from the nucleotide sequences.

```
 [sc,al]=nwalign(nt2aa(hk01_cds),nt2aa(vt04_cds),'extendgap',1);
```
**4** Then you can use the [seqinsertgaps](#page-2062-0) function to copy the gaps from the aligned amino acid sequences to their corresponding nucleotide sequences, thus codonaligning them.

```
hk01 aligned = seqinsertgaps(hk01 cds, al(1, :))
vt04 aligned = seqinsertgaps(vt04 cds,al(3,:))
```
**5** Once you have code aligned the two sequences, you can use them as input to other functions such as [dnds](#page-767-0), which calculates the synonymous and nonsynonymous substitutions rates of the codon-aligned nucleotide sequences. By setting Verbose to true, you can also display the codons considered in the computations and their amino acid translations.

```
[dn,ds] = dnds(hk01 aligned,vt04 aligned,'verbose',true)
```
### **See Also**

[emblread](#page-799-0) | [genbankread](#page-918-0) | [genpeptread](#page-946-0) | [getgenbank](#page-1037-0) | [getgenpept](#page-1049-0)

#### **Introduced in R2006b**

# **featureVarDesc**

**Class:** bioma.ExpressionSet **Package:** bioma

Retrieve or set feature variable descriptions in ExpressionSet object

# **Syntax**

```
DSVarDescriptions = featureVarDesc(ESObj)
NewESObj = featureVarDesc(ESObj, NewDSVarDescriptions)
```
# **Description**

*DSVarDescriptions* = featureVarDesc(*ESObj*) returns a dataset array containing the feature variable names and descriptions from the MetaData object in an ExpressionSet object.

*NewESObj* = featureVarDesc(*ESObj*, *NewDSVarDescriptions*) replaces the feature variable descriptions in *ESObj*, an ExpressionSet object, with *NewDSVarDescriptions*, and returns *NewESObj*, a new ExpressionSet object.

# **Input Arguments**

### **ESObj**

Object of the [bioma.ExpressionSet](#page-301-0) class.

#### **Default:**

#### **NewDSVarDescriptions**

Descriptions of the feature variable names, specified by either of the following:

• A new dataset array containing the feature variable names and descriptions. In this dataset array, each row corresponds to a variable. The first column contains the

variable name, and the second column (VariableDescription) contains a description of the variable. The row names (variable names) must match the row names (variable names) in *DSVarDescriptions*, the dataset array being replaced in the MetaData object in the ExpressionSet object, *ESObj*.

• Cell array of character vectors containing descriptions of the feature variables. The number of elements in *VarDesc* must equal the number of row names (variable names) in *DSVarDescriptions*, the dataset array being replaced in the MetaData object in the ExpressionSet object, *ESObj*.

**Default:**

### **Output Arguments**

#### **DSVarDescriptions**

A dataset array containing the feature variable names and descriptions from the MetaData object of an ExpressionSet object. In this dataset array, each row corresponds to a variable. The first column contains the variable name, and the second column (VariableDescription) contains a description of the variable.

#### **NewESObj**

Object of the [bioma.ExpressionSet](#page-301-0) class, returned after replacing the dataset array containing the feature variable descriptions.

### **See Also**

[bioma.ExpressionSet](#page-301-0) | [bioma.data.MetaData](#page-285-0) | [variableDesc](#page-2267-0)

### **Topics**

"Managing Gene Expression Data in Objects"

# **featureVarNames**

**Class:** bioma.ExpressionSet **Package:** bioma

Retrieve or set feature variable names in ExpressionSet object

# **Syntax**

```
FeatVarNames = featureVarNames(ESObj)
FeatVarNames = featureVarNames(ESObj, Subset)
NewESObj = featureVarNames(ESObj, Subset, NewFeatVarNames)
```
# **Description**

*FeatVarNames* = featureVarNames(*ESObj*) returns a cell array of character vectors specifying all feature variable names in an ExpressionSet object.

*FeatVarNames* = featureVarNames(*ESObj*, *Subset*) returns a cell array of character vectors specifying a subset the feature variable names in an ExpressionSet object.

*NewESObj* = featureVarNames(*ESObj*, *Subset*, *NewFeatVarNames*) replaces the feature variable names specified by *Subset* in *ESObj*, an ExpressionSet object, with *NewFeatVarNames*, and returns *NewESObj*, a new ExpressionSet object.

# **Input Arguments**

### **ESObj**

Object of the [bioma.ExpressionSet](#page-301-0) class.

#### **Default:**

#### **Subset**

One of the following to specify a subset of the feature variable names in an ExpressionSet object:

- Character vector or string specifying a feature variable name
- Cell array of character vectors or string vector specifying feature variable names
- Positive integer
- Vector of positive integers
- Logical vector

#### **NewFeatVarNames**

New feature variable names for specific feature variable names within an ExpressionSet object, specified by one of the following:

- Numeric vector
- Cell array of character vectors or string vector
- Character array
- Character vector or string, which featureVarNames uses as a prefix for the feature variable names, with feature variable numbers appended to the prefix
- Logical true or false (default). If true, featureVarNames assigns unique feature variable names using the format Var1, Var2, etc.

The number of feature variable names in *NewFeatVarNames* must equal the number of feature variable names specified by *Subset*.

# **Output Arguments**

#### **FeatVarNames**

Cell array of character vectors specifying all or some of the feature variable names in an ExpressionSet object. The feature variable names are the column names of the *VarValues* dataset array. The feature variable names are also the row names of the *VarDescriptions* dataset array. Both dataset arrays are in the MetaData object in the ExpressionSet object.

#### **NewESObj**

Object of the [bioma.ExpressionSet](#page-301-0) class, returned after replacing specific feature names.

### **See Also**

[bioma.ExpressionSet](#page-301-0) | [bioma.data.MetaData](#page-285-0) | [featureNames](#page-859-0) | [sampleNames](#page-2006-0) | [sampleVarNames](#page-2018-0)

### **Topics**

"Managing Gene Expression Data in Objects"

# **featureVarValues**

**Class:** bioma.ExpressionSet **Package:** bioma

Retrieve or set feature variable data values in ExpressionSet object

# **Syntax**

```
DSVarValues = featureVarValues(ESObj)
NewESObj = featureVarValues(ESObj, NewDSVarValues)
```
# **Description**

*DSVarValues* = featureVarValues(*ESObj*) returns a dataset array containing the measured value of each variable per feature from the MetaData object of an ExpressionSet object.

*NewESObj* = featureVarValues(*ESObj*, *NewDSVarValues*) replaces the feature variable values in *ESObj*, an ExpressionSet object, with *NewDSVarValues*, and returns *NewESObj*, a new ExpressionSet object.

### **Input Arguments**

### **ESObj**

Object of the [bioma.ExpressionSet](#page-301-0) class.

#### **Default:**

#### **NewDSVarValues**

A dataset array containing a value for each variable per feature. In this dataset array, the columns correspond to variables and rows correspond to feature. The row names (feature names) must match the row names (feature names) in *DSVarValues*, the dataset array being replaced in the MetaData object in the ExpressionSet object, *ESObj*.

**Default:**

### **Output Arguments**

#### **DSVarValues**

A dataset array containing the measured value of each variable per feature from the MetaData object of an ExpressionSet object. In this dataset array, the columns correspond to variables and rows correspond to features.

#### **NewESObj**

Object of the [bioma.ExpressionSet](#page-301-0) class, returned after replacing the dataset array containing the feature variable values.

### **See Also**

[bioma.ExpressionSet](#page-301-0) | [bioma.data.MetaData](#page-285-0) | [variableValues](#page-2273-0)

### **Topics**

"Managing Gene Expression Data in Objects"

# <span id="page-891-0"></span>**featureview**

Draw linear or circular map of features from GenBank structure

### **Syntax**

```
featureview(GBStructure)
featureview(GBStructure, FeatList)
featureview(GBStructure, FeatList, Levels)
featureview(GBStructure, Levels)
[Handles, OutFeatList] = featureview(...)
featureview(..., 'FontSize', FontSizeValue, ...)
featureview(..., 'ColorMap', ColorMapValue, ...)
featureview(..., 'Qualifiers', QualifiersValue, ...)
featureview(..., 'ShowPositions', ShowPositionsValue, ...)
```
### **Arguments**

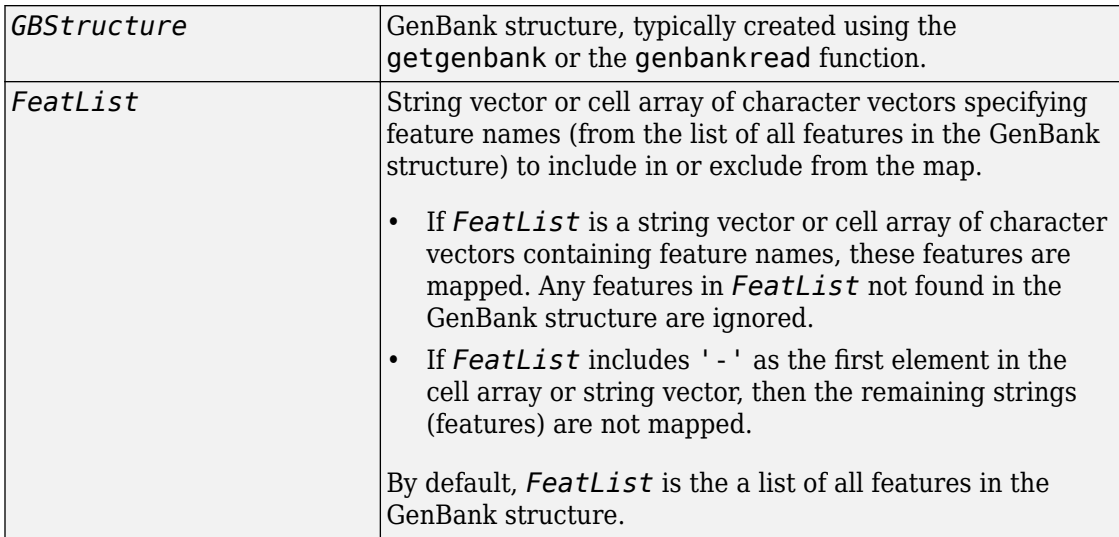

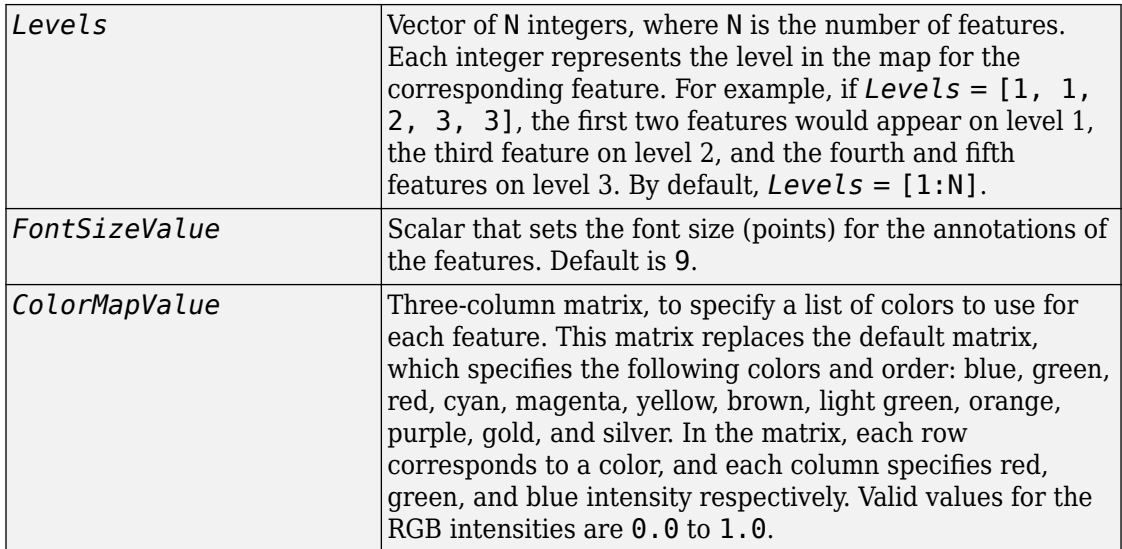

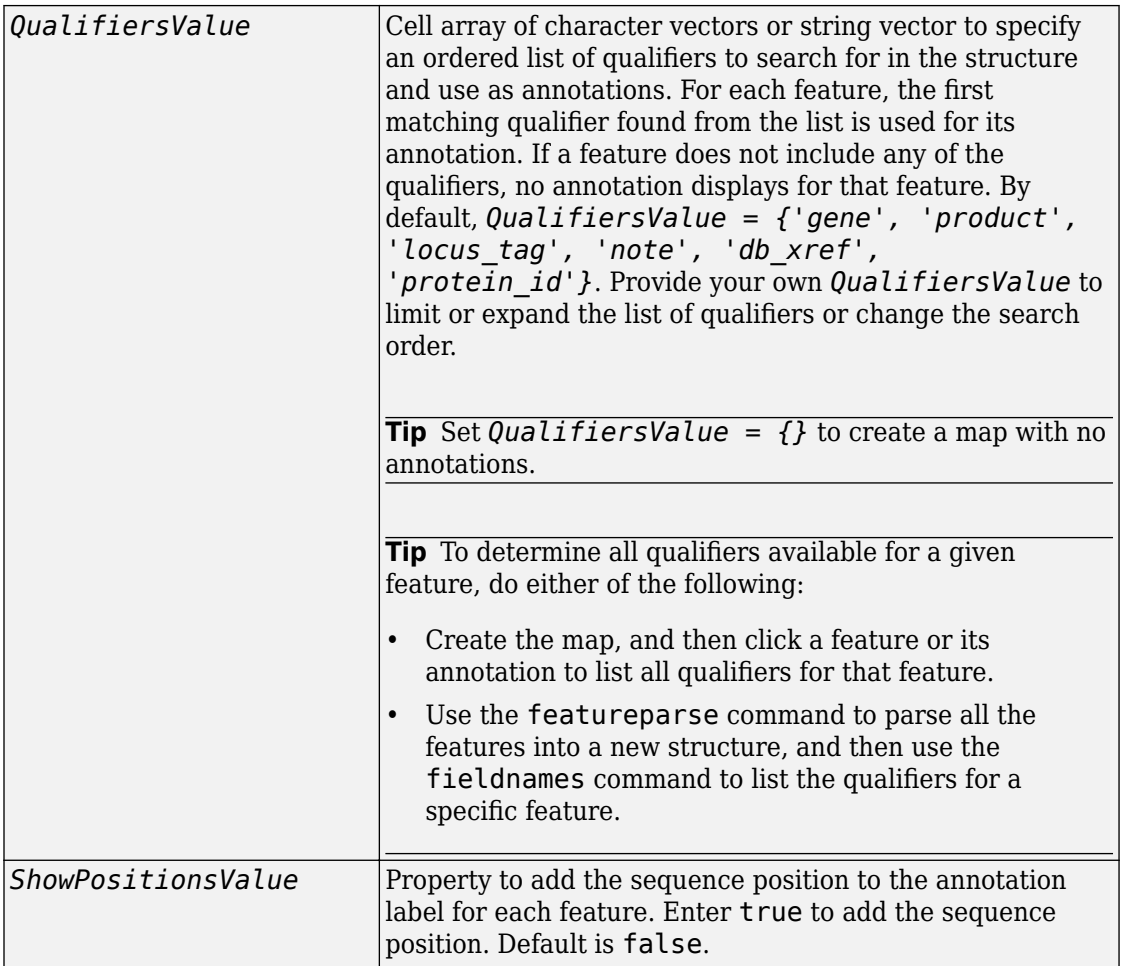

# **Description**

featureview(*GBStructure*) creates a linear or circular map of all features from a GenBank structure, typically created using the getgenbank or the genbankread function.

featureview(*GBStructure*, *FeatList*) creates a linear or circular map of a subset of features from a GenBank structure. *FeatList* lets you specify features (from the list of all features in the GenBank structure) to include in or exclude from the map.

- If *FeatList* is a cell array of features, these features are mapped. Any features in *FeatList* not found in the GenBank structure are ignored.
- If *FeatList* includes '-' as the first string in the cell array, then the remaining strings (features) are not mapped.

By default, *FeatList* is a list of all features in the GenBank structure.

featureview(*GBStructure*, *FeatList*, *Levels*) or featureview(*GBStructure*, *Levels*) indicates which level on the map each feature is drawn. Level 1 is the left-most (linear map) or inner-most (circular map) level, and level N is the right-most (linear map) or outer-most (circular map) level, where N is the number of features.

*Levels* is a vector of N integers, where N is the number of features. Each integer represents the level in the map for the corresponding feature. For example, if *Levels* = [1, 1, 2, 3, 3], the first two features would appear on level 1, the third feature on level 2, and the fourth and fifth features on level 3. By default,  $Levels = [1:N]$ .

[*Handles, OutFeatList*] = featureview(...) returns a list of handles for each feature in *OutFeatList*. It also returns *OutFeatList*, which is a cell array of the mapped features.

**Tip** Use *Handles* and *OutFeatList* with the legend command to create a legend of features.

featureview(..., '*PropertyName*', *PropertyValue*, ...) defines optional properties that use property name/value pairs in any order. These property name/value pairs are as follows:

featureview(..., 'FontSize', *FontSizeValue*, ...) sets the font size (points) for the annotations of the features. Default *FontSizeValue* is 9.

featureview(..., 'ColorMap', *ColorMapValue*, ...) specifies a list of colors to use for each feature. This matrix replaces the default matrix, which specifies the following colors and order: blue, green, red, cyan, magenta, yellow, brown, light green, orange, purple, gold, and silver. *ColorMapValue* is a three-column matrix, where each row

corresponds to a color, and each column specifies red, green, and blue intensity respectively. Valid values for the RGB intensities are 0.0 to 1.0.

featureview(..., 'Qualifiers', *QualifiersValue*, ...) lets you specify an ordered list of qualifiers to search for and use as annotations. For each feature, the first matching qualifier found from the list is used for its annotation. If a feature does not include any of the qualifiers, no annotation displays for that feature. *QualifiersValue* is a cell array of character vectors or string vector. By default, *QualifiersValue = {'gene', 'product', 'locus\_tag', 'note', 'db\_xref', 'protein\_id'}*. Provide your own *QualifiersValue* to limit or expand the list of qualifiers or change the search order.

**Tip** Set *QualifiersValue* =  $\{$ } to create a map with no annotations.

**Tip** To determine all qualifiers available for a given feature, do either of the following:

- Create the map, and then click a feature or its annotation to list all qualifiers for that feature.
- Use the featureparse command to parse all the features into a new structure, and then use the fieldnames command to list the qualifiers for a specific feature.

featureview(..., 'ShowPositions', *ShowPositionsValue*, ...) lets you add the sequence position to the annotation label. If *ShowPositionsValue* is true, sequence positions are added to the annotation labels. Default is false.

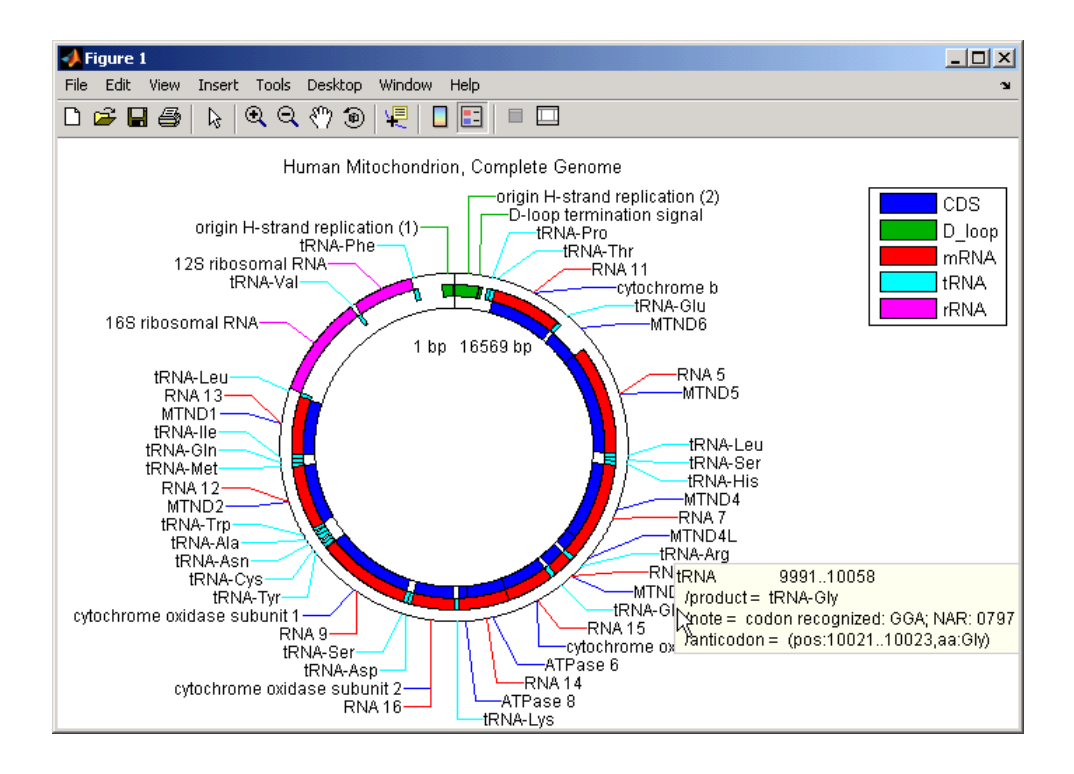

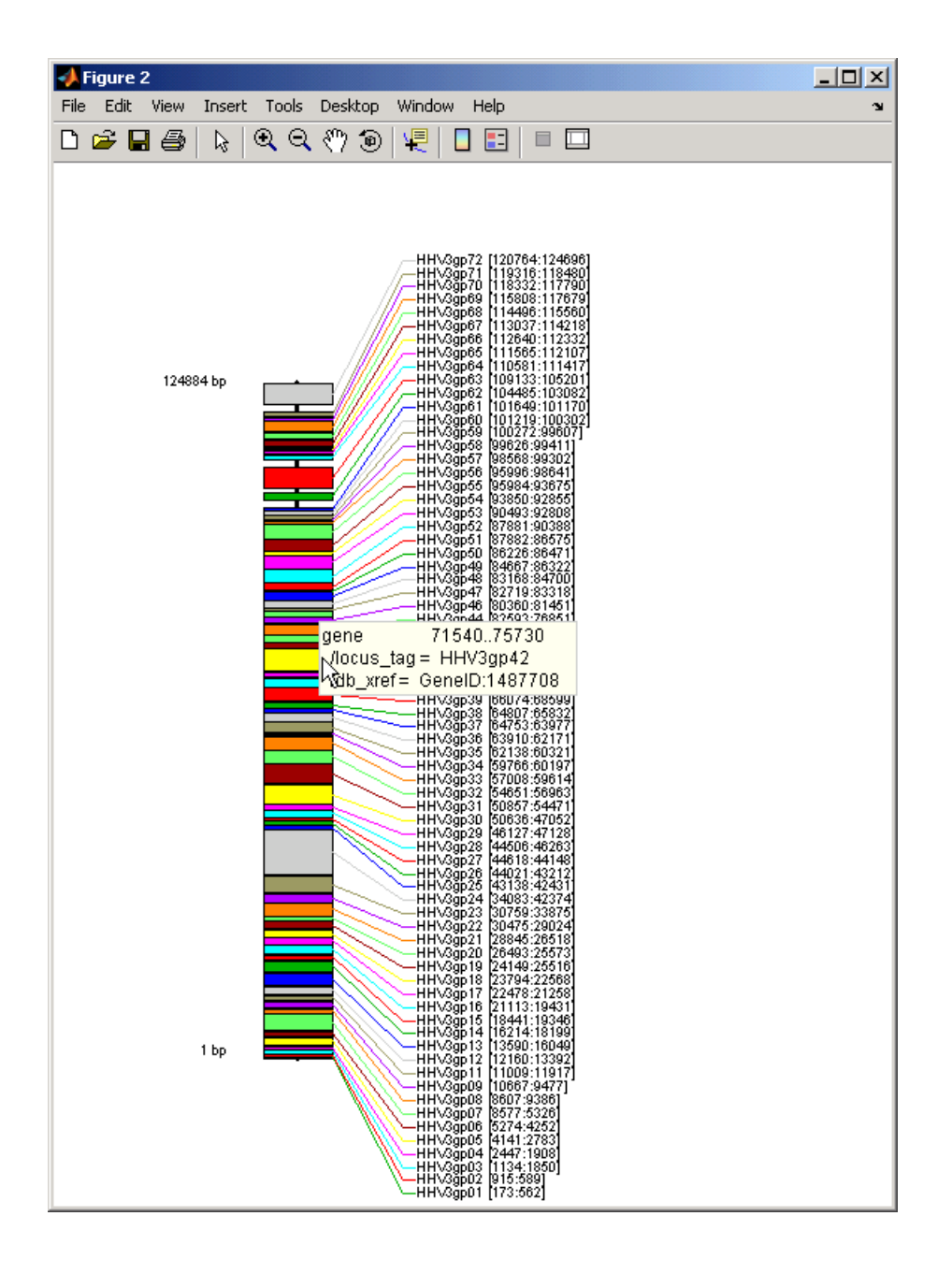

After creating a map:

- Click a feature or annotation to display a list of all qualifiers for that feature.
- Zoom the plot by clicking the following buttons:

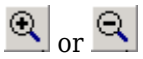

# **Examples**

#### **Example 1.25. Creating a Circular Map with a Legend**

The following example creates a circular map of five different features mapped on three levels. It also uses outputs from the featureview function as inputs to the legend function to add a legend to the map.

```
GBStructure = getgenbank('J01415');
[Handles, OutFeatList] = featureview(GBStructure, ...
      {'CDS','D_loop','mRNA','tRNA','rRNA'}, [1 2 2 2 3])
legend(Handles, OutFeatList, 'interpreter', 'none', ...
      'location','bestoutside')
title('Human Mitochondrion, Complete Genome')
```
#### **Example 1.26. Creating a Linear Map with Sequence Position Labels and Changed Font Size**

The following example creates a linear map showing only the gene feature. It changes the font of the labels to seven points and includes the sequence position in the labels.

```
herpes = getgenbank('NC 001348');
featureview(herpes,{'gene'},'fontsize',7,'showpositions',true)
title('Genes in Human herpesvirus 3 (strain Dumas)')
```
#### **Example 1.27. Determining Qualifiers for a Specific Feature**

The following example uses the getgenbank function to create a GenBank structure, GBStructure. It then uses the featureparse function to parse the features in the GenBank structure into a new structure, features. It then uses the fieldnames function to return all qualifiers for one of the features, D\_loop.

```
GenBankStructure = getgenbank('J01415');
features = featureparse (GenBankStructure)
```
features =

```
 source: [1x1 struct]
     D loop: [1x2 struct]
  rep_origin: [1x3 struct]
 repeat_unit: [1x4 struct]
 misc_signal: [1x1 struct]
    misc_RNA: [1x1 struct]
   variation: [1x17 struct]
        tRNA: [1x22 struct]
        rRNA: [1x2 struct]
        mRNA: [1x10 struct]
         CDS: [1x13 struct]
    conflict: [1x1 struct]
```

```
fieldnames(features.D_loop)
```
ans  $=$ 

```
 'Location'
 'Indices'
 'note'
 'citation'
```
### **See Also**

[featureparse](#page-865-0) | [genbankread](#page-918-0) | [getgenbank](#page-1037-0) | [seqviewer](#page-2146-0)

**Introduced in R2006b**
# **galread**

Read microarray data from GenePix array list file

## **Syntax**

*GALData* = galread(*File*)

## **Arguments**

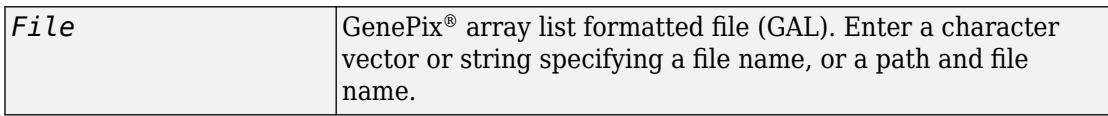

## **Description**

galread reads data from a GenePix formatted file into a MATLAB structure.

*GALData* = galread(*File*) reads in a GenePix array list formatted file (*File* ) and creates a structure (GALData) containing the following fields.

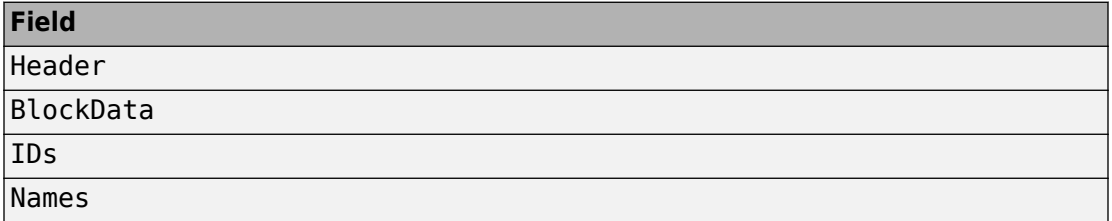

The field BlockData is an N-by-3 array. The columns of this array are the block data, the column data, and the row data respectively. For more information on the GAL format, see [here.](https://mdc.custhelp.com/app/answers/detail/a_id/18883/~/genepix%C2%AE-file-formats)

## **See Also**

[affyread](#page-165-0) | [geoseriesread](#page-948-0) | [geosoftread](#page-951-0) | [gprread](#page-1173-0) | [ilmnbsread](#page-1300-0) | [imageneread](#page-1304-0) | [sptread](#page-2224-0)

**Introduced before R2006a**

## **gcrma**

Perform GC Robust Multi-array Average (GCRMA) background adjustment, quantile normalization, and median-polish summarization on Affymetrix microarray probe-level data

# **Syntax**

```
ExpressionMatrix = gcrma(PMMatrix, MMMatrix, ProbeIndices, AffinPM,
AffinMM)
ExpressionMatrix = gcrma(PMMatrix, MMMatrix, ProbeIndices,
SequenceMatrix)
ExpressionMatrix = gcrma(..., 'ChipIndex', ChipIndexValue, ...)
ExpressionMatrix = gcrma(..., 'OpticalCorr', OpticalCorrValue, ...)
ExpressionMatrix = gcrma(..., 'CorrConst', CorrConstValue, ...)
ExpressionMatrix = gcrma(..., 'Method', MethodValue, ...)
```

```
ExpressionMatrix = gcrma(..., 'TuningParam', TuningParamValue, ...)
ExpressionMatrix = gcrma(..., 'GSBCorr', GSBCorrValue, ...)
ExpressionMatrix = gcrma(..., 'Normalize', NormalizeValue, ...)
ExpressionMatrix = gcrma(..., 'Verbose', VerboseValue, ...)
```
## **Input Arguments**

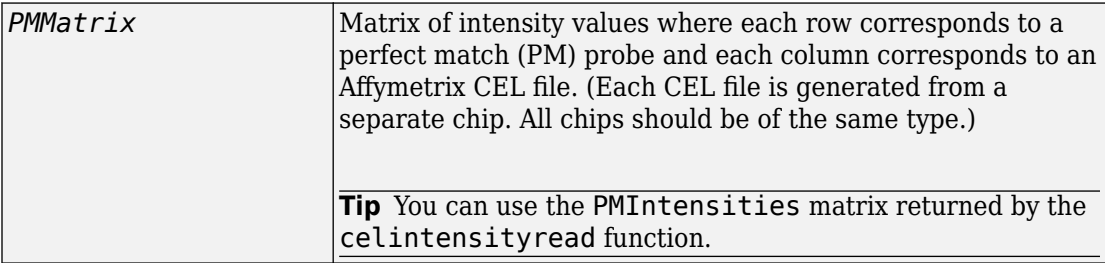

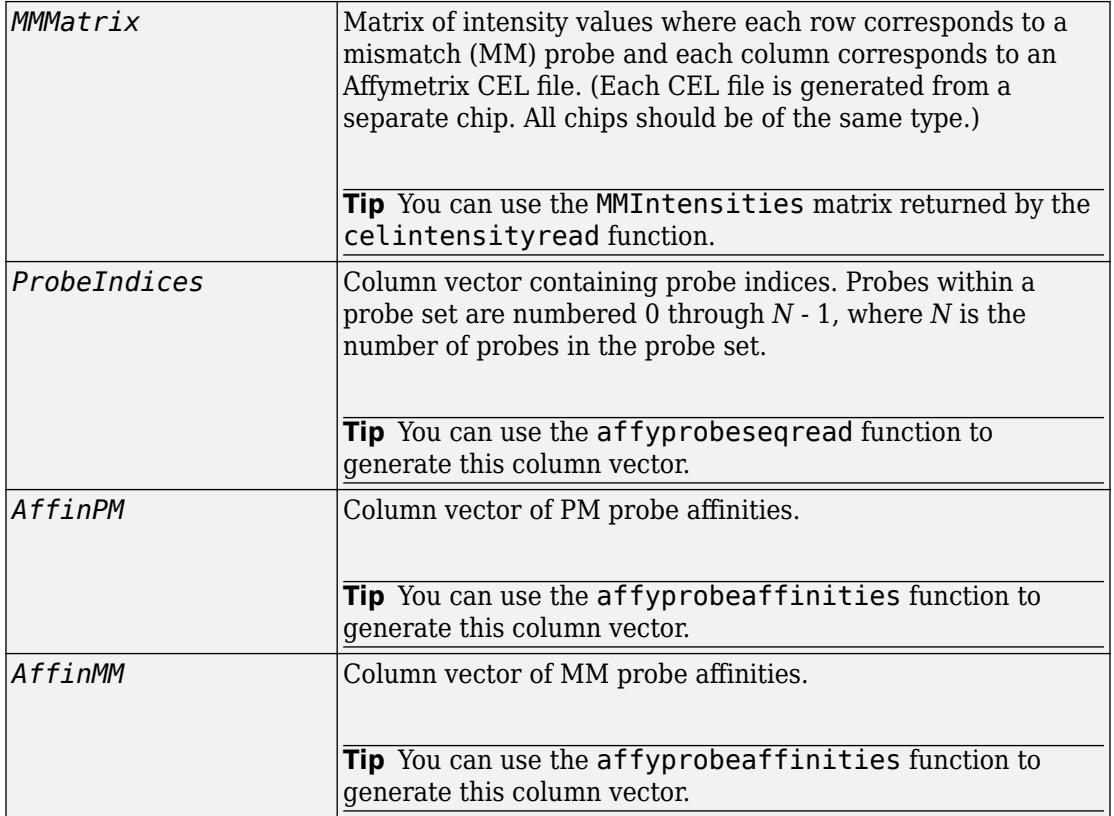

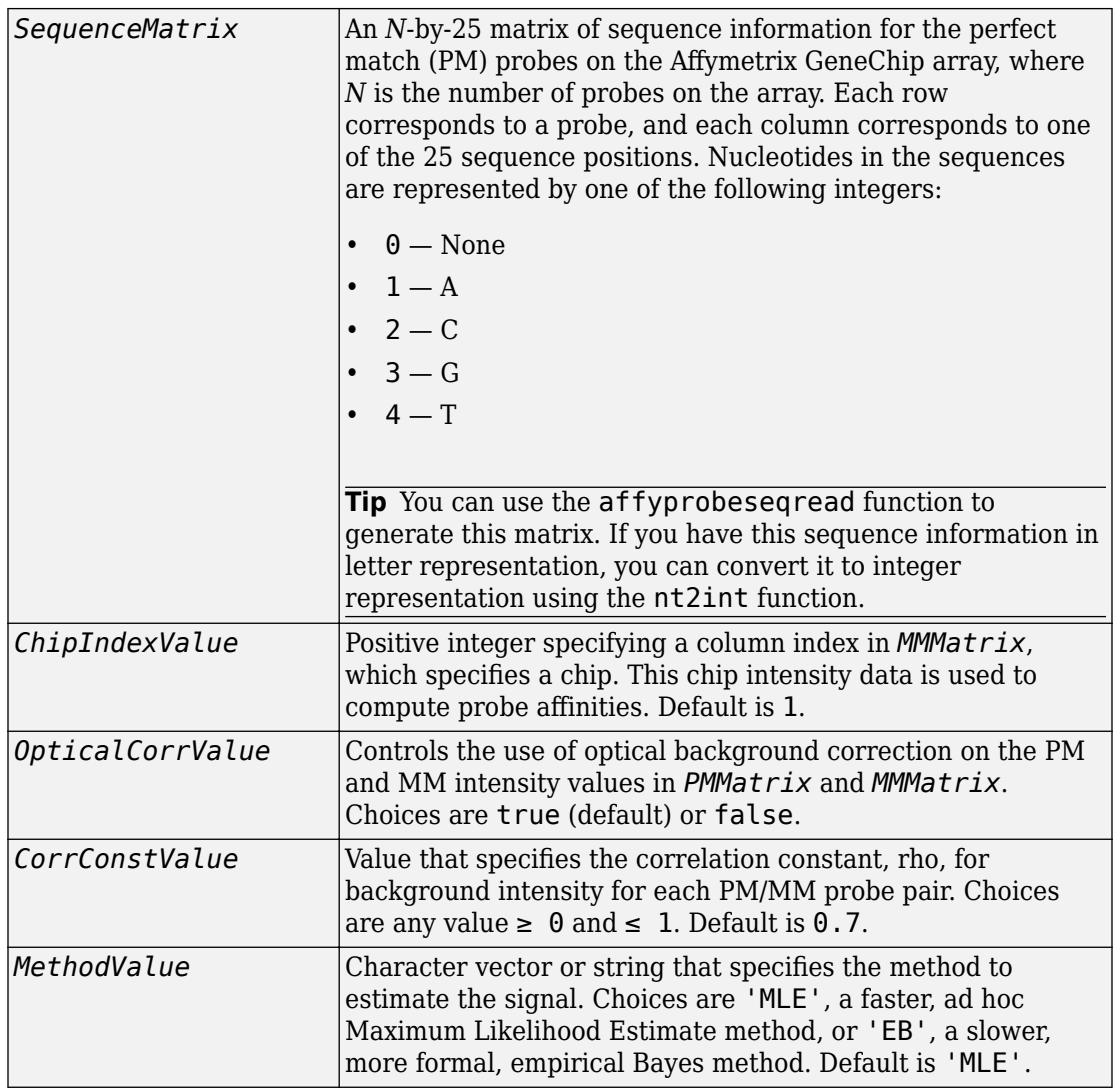

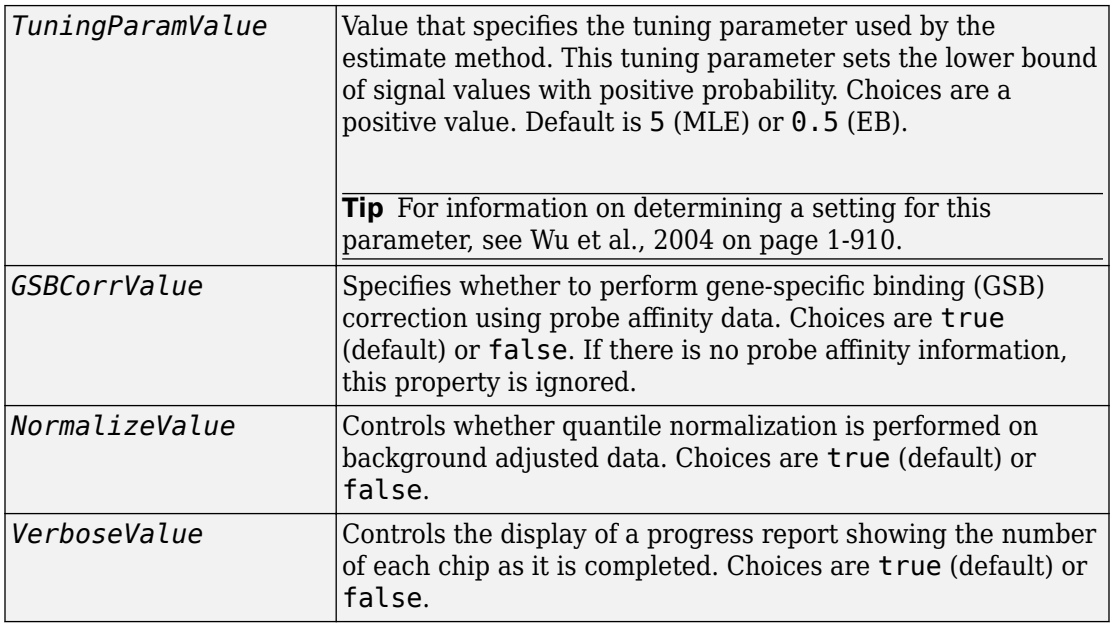

#### **Output Arguments**

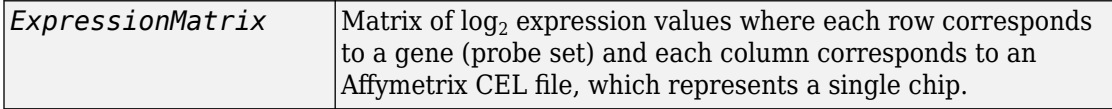

## **Description**

*ExpressionMatrix* = gcrma(*PMMatrix*, *MMMatrix*, *ProbeIndices*, *AffinPM*, *AffinMM*) performs GCRMA background adjustment, quantile normalization, and median-polish summarization on Affymetrix microarray probe-level data using probe affinity data. *ExpressionMatrix* is a matrix of log<sub>2</sub> expression values where each row corresponds to a gene (probe set) and each column corresponds to an Affymetrix CEL file, which represents a single chip.

**Note** There is no column in *ExpressionMatrix* that contains probe set or gene information.

*ExpressionMatrix* = gcrma(*PMMatrix*, *MMMatrix*, *ProbeIndices*, *SequenceMatrix*) performs GCRMA background adjustment, quantile normalization, and Robust Multi-array Average (RMA) summarization on Affymetrix microarray probelevel data using probe sequence data to compute probe affinity data. *ExpressionMatrix* is a matrix of log $_{\rm 2}$  expression values where each row corresponds to a gene (probe set) and each column corresponds to an Affymetrix CEL file, which represents a single chip.

**Note** If *AffinPM* and *AffinMM* affinity data and *SequenceMatrix* sequence data are not available, you can still use the gcrma function by entering an empty matrix for these inputs in the syntax.

*ExpressionMatrix* = gcrma( ...'*PropertyName*', *PropertyValue*, ...) calls gcrma with optional properties that use property name/property value pairs. You can specify one or more properties in any order. Each *PropertyName* must be enclosed in single quotes and is case insensitive. These property name/property value pairs are as follows:

*ExpressionMatrix* = gcrma(..., 'ChipIndex', *ChipIndexValue*, ...) computes probe affinities from MM probe intensity data from the chip with the specified column index in *MMMatrix*. Default *ChipIndexValue* is 1. If *AffinPM* and *AffinMM* affinity data are provided, this property is ignored.

*ExpressionMatrix* = gcrma(..., 'OpticalCorr', *OpticalCorrValue*, ...) controls the use of optical background correction on the PM and MM intensity values in *PMMatrix* and *MMMatrix*. Choices are true (default) or false.

*ExpressionMatrix* = gcrma(..., 'CorrConst', *CorrConstValue*, ...) specifies the correlation constant, rho, for background intensity for each PM/MM probe pair. Choices are any value ≥ 0 and  $\leq$  1. Default is 0.7.

*ExpressionMatrix* = gcrma(..., 'Method', *MethodValue*, ...) specifies the method to estimate the signal. Choices are MLE, a faster, ad hoc Maximum Likelihood Estimate method, or EB, a slower, more formal, empirical Bayes method. Default is MLE.

*ExpressionMatrix* = gcrma(..., 'TuningParam', *TuningParamValue*, ...) specifies the tuning parameter used by the estimate method. This tuning parameter sets the lower bound of signal values with positive probability. Choices are a positive value. Default is 5 (MLE) or 0.5 (EB).

**Tip** For information on determining a setting for this parameter, see [Wu et al., 2004 on](#page-915-0) [page 1-910.](#page-915-0)

*ExpressionMatrix* = gcrma(..., 'GSBCorr', *GSBCorrValue*, ...) specifies whether to perform gene specific binding (GSB) correction using probe affinity data. Choices are true (default) or false. If there is no probe affinity information, this property is ignored.

*ExpressionMatrix* = gcrma(..., 'Normalize', *NormalizeValue*, ...) controls whether quantile normalization is performed on background adjusted data. Choices are true (default) or false.

*ExpressionMatrix* = gcrma(..., 'Verbose', *VerboseValue*, ...) controls the display of a progress report showing the number of each chip as it is completed. Choices are true (default) or false.

### **Examples**

**1** Load the MAT-file, included with the Bioinformatics Toolbox software, that contains Affymetrix data from a prostate cancer study. The variables in the MAT-file include seqMatrix, a matrix containing sequence information for PM probes, pmMatrix and mmMatrix, matrices containing PM and MM probe intensity values, and probeIndices, a column vector containing probe indexing information.

```
load prostatecancerrawdata
```
**2** Compute the Affymetrix PM and MM probe affinities from their sequences and MM probe intensities.

```
[apm, amm] = affyprobeaffinities(seqMatrix, mmMatrix(:,1),...
              'ProbeIndices', probeIndices);
```
**3** Perform GCRMA background adjustment, quantile normalization, and Robust Multiarray Average (RMA) summarization on the Affymetrix microarray probe-level data and create a matrix of expression values.

```
expdata = gcrma(pmMatrix, mmMatrix, probeIndices, seqMatrix);
```
The prostatecancerrawdata.mat file used in this example contains data from [Best et](#page-908-0) [al., 2005 on page 1-903.](#page-908-0)

#### <span id="page-908-0"></span>**References**

- [1] Wu, Z., Irizarry, R.A., Gentleman, R., Murillo, F.M., and Spencer, F. (2004). A Model Based Background Adjustment for Oligonucleotide Expression Arrays. Journal of the American Statistical Association *99(468)*, 909–917.
- [2] Wu, Z., and Irizarry, R.A. (2005). Stochastic Models Inspired by Hybridization Theory for Short Oligonucleotide Arrays. Proceedings of RECOMB 2004. J Comput Biol. *12(6)*, 882–93.
- [3] Wu, Z., and Irizarry, R.A. (2005). A Statistical Framework for the Analysis of Microarray Probe-Level Data. Johns Hopkins University, Biostatistics Working Papers 73.
- [4] Speed, T. (2006). Background models and GCRMA. Lecture 10, Statistics 246, University of California Berkeley.
- [5] Best, C.J.M., Gillespie, J.W., Yi, Y., Chandramouli, G.V.R., Perlmutter, M.A., Gathright, Y., Erickson, H.S., Georgevich, L., Tangrea, M.A., Duray, P.H., Gonzalez, S., Velasco, A., Linehan, W.M., Matusik, R.J., Price, D.K., Figg, W.D., Emmert-Buck, M.R., and Chuaqui, R.F. (2005). Molecular alterations in primary prostate cancer after androgen ablation therapy. Clinical Cancer Research *11*, 6823–6834.

#### **See Also**

[affygcrma](#page-136-0) | [affyprobeseqread](#page-161-0) | [affyread](#page-165-0) | [affyrma](#page-186-0) | [celintensityread](#page-409-0) | [gcrmabackadj](#page-909-0) | [quantilenorm](#page-1864-0) | [rmabackadj](#page-1937-0) | [rmasummary](#page-1941-0)

**Introduced in R2007a**

## <span id="page-909-0"></span>**gcrmabackadj**

Perform GC Robust Multi-array Average (GCRMA) background adjustment on Affymetrix microarray probe-level data using sequence information

## **Syntax**

```
PMMatrix_Adj = gcrmabackadj(PMMatrix, MMMatrix, AffinPM, AffinMM)
[PMMatrix_Adj, nsbStruct] = gcrmabackadj(PMMatrix, MMMatrix,
AffinPM, AffinMM)
```
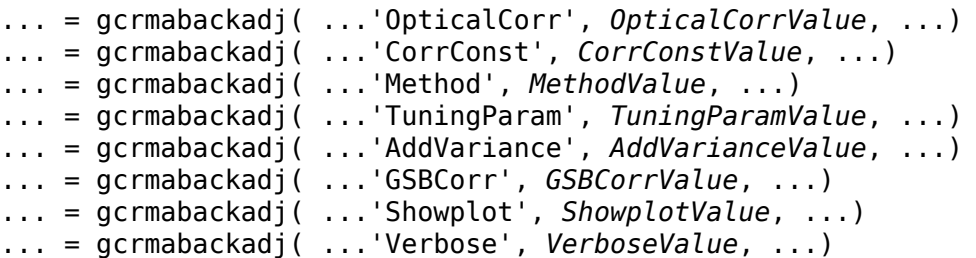

### **Input Arguments**

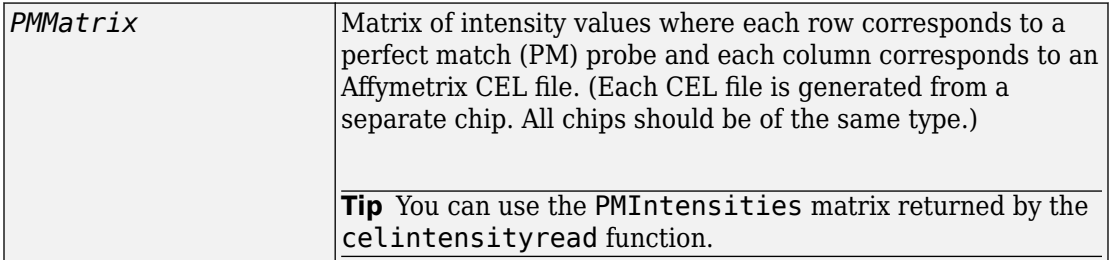

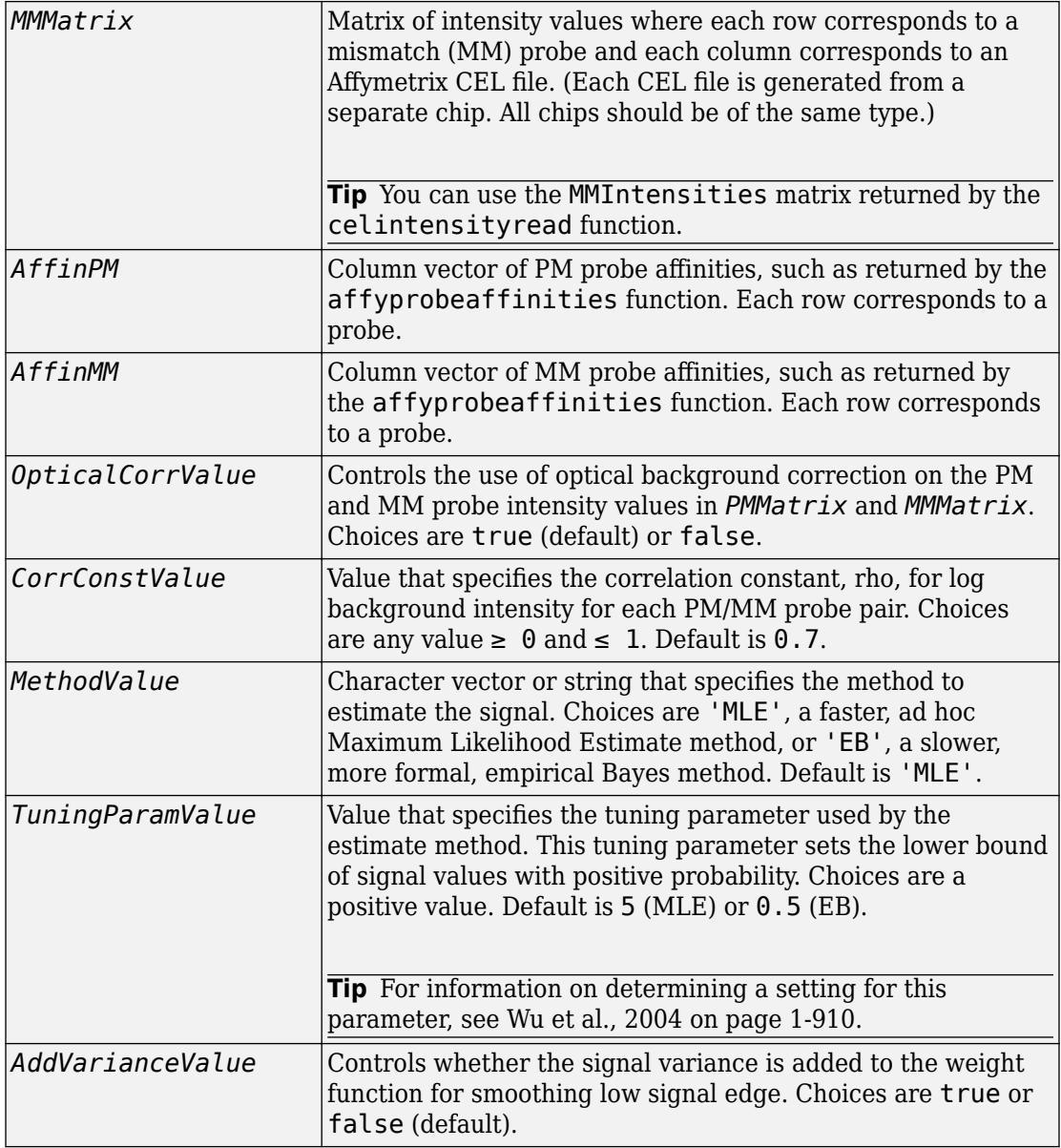

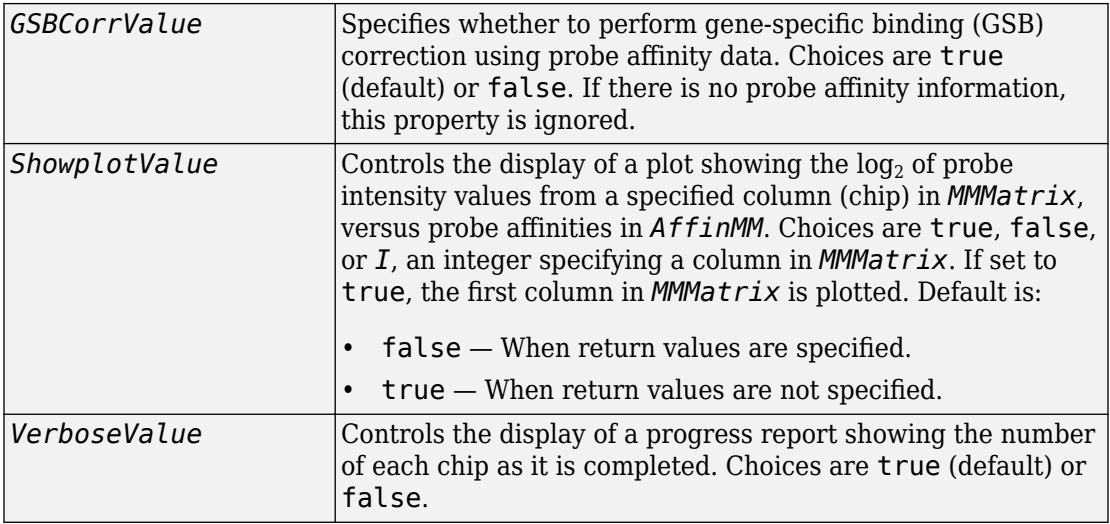

## **Output Arguments**

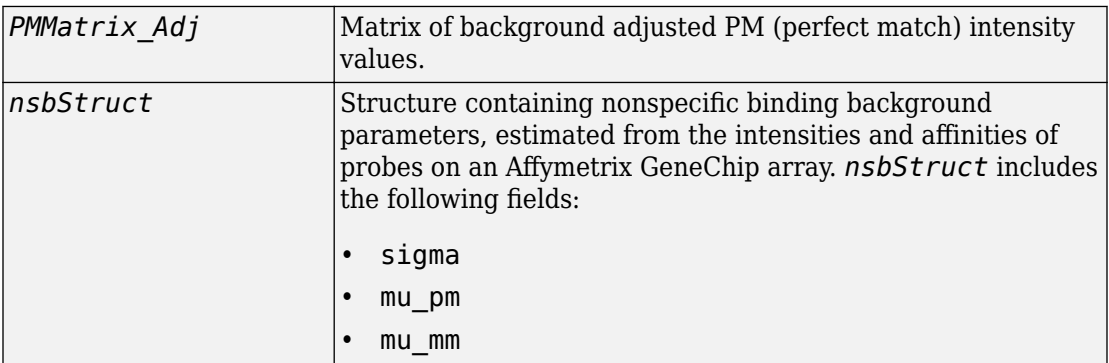

## **Description**

*PMMatrix\_Adj* = gcrmabackadj(*PMMatrix*, *MMMatrix*, *AffinPM*, *AffinMM*) performs GCRMA background adjustment (including optical background correction and nonspecific binding correction) on Affymetrix microarray probe-level data, using probe sequence information and returns *PMMatrix\_Adj*, a matrix of background adjusted PM (perfect match) intensity values.

**Note** If *AffinPM* and *AffinMM* data are not available, you can still use the gcrmabackadj function by entering empty column vectors for both of these inputs in the syntax.

[*PMMatrix\_Adj*, *nsbStruct*] = gcrmabackadj(*PMMatrix*, *MMMatrix*, *AffinPM*, *AffinMM*) returns *nsbStruct*, a structure containing nonspecific binding background parameters, estimated from the intensities and affinities of probes on an Affymetrix GeneChip array. *nsbStruct* includes the following fields:

- sigma
- mu\_pm
- mu\_mm

... = gcrmabackadj( ...'*PropertyName*', *PropertyValue*, ...) calls gcrmabackadj with optional properties that use property name/property value pairs. You can specify one or more properties in any order. Each *PropertyName* must be enclosed in single quotation marks and is case insensitive. These property name/property value pairs are as follows:

... = gcrmabackadj( ...'OpticalCorr', *OpticalCorrValue*, ...) controls the use of optical background correction on the PM and MM probe intensity values in *PMMatrix* and *MMMatrix*. Choices are true (default) or false.

... = gcrmabackadj( ...'CorrConst', *CorrConstValue*, ...) specifies the correlation constant, rho, for log background intensity for each PM/MM probe pair. Choices are any value  $\geq 0$  and  $\leq 1$ . Default is 0.7.

... = gcrmabackadj( ...'Method', *MethodValue*, ...) specifies the method to estimate the signal. Choices are MLE, a faster, ad hoc Maximum Likelihood Estimate method, or EB, a slower, more formal, empirical Bayes method. Default is MLE.

... = gcrmabackadj( ...'TuningParam', *TuningParamValue*, ...) specifies the tuning parameter used by the estimate method. This tuning parameter sets the lower bound of signal values with positive probability. Choices are a positive value. Default is 5  $(MLE)$  or  $0.5$  (EB).

**Tip** For information on determining a setting for this parameter, see [Wu et al., 2004 on](#page-915-0) [page 1-910.](#page-915-0)

... = gcrmabackadj( ...'AddVariance', *AddVarianceValue*, ...) controls whether the signal variance is added to the weight function for smoothing low signal edge. Choices are true or false (default).

... = gcrmabackadj( ...'GSBCorr', GSBCorrValue, ...) specifies whether to perform gene specific binding (GSB) correction using probe affinity data. Choices are true (default) or false. If there is no probe affinity information, this property is ignored.

... = gcrmabackadj( ...'Showplot', *ShowplotValue*, ...) controls the display of a plot showing the  $\log_2$  of probe intensity values from a specified column (chip) in *MMMatrix*, versus probe affinities in *AffinMM*. Choices are true, false, or *I*, an integer specifying a column in *MMMatrix*. If set to true, the first column in *MMMatrix* is plotted. Default is:

- false When return values are specified.
- true When return values are not specified.

... = gcrmabackadj( ...'Verbose', *VerboseValue*, ...) controls the display of a progress report showing the number of each chip as it is completed. Choices are true (default) or false.

#### **Examples**

**1** Load the MAT-file, included with the Bioinformatics Toolbox software, that contains Affymetrix data from a prostate cancer study. The variables in the MAT-file include seqMatrix, a matrix containing sequence information for PM probes, pmMatrix and mmMatrix, matrices containing PM and MM probe intensity values, and probeIndices, a column vector containing probe indexing information.

```
load prostatecancerrawdata
```
**2** Compute the Affymetrix PM and MM probe affinities from their sequences and MM probe intensities.

```
[apm, amm] = affyprobeaffinities(seqMatrix, mmMatrix(:,1),... 'ProbeIndices', probeIndices);
```
**3** Perform GCRMA background adjustment on the Affymetrix microarray probe-level data, creating a matrix of background adjusted PM intensity values. Also, display a plot showing the  $\log_2$  of probe intensity values from column 3 (chip 3) in <code>mmMatrix</code>, versus probe affinities in amm.

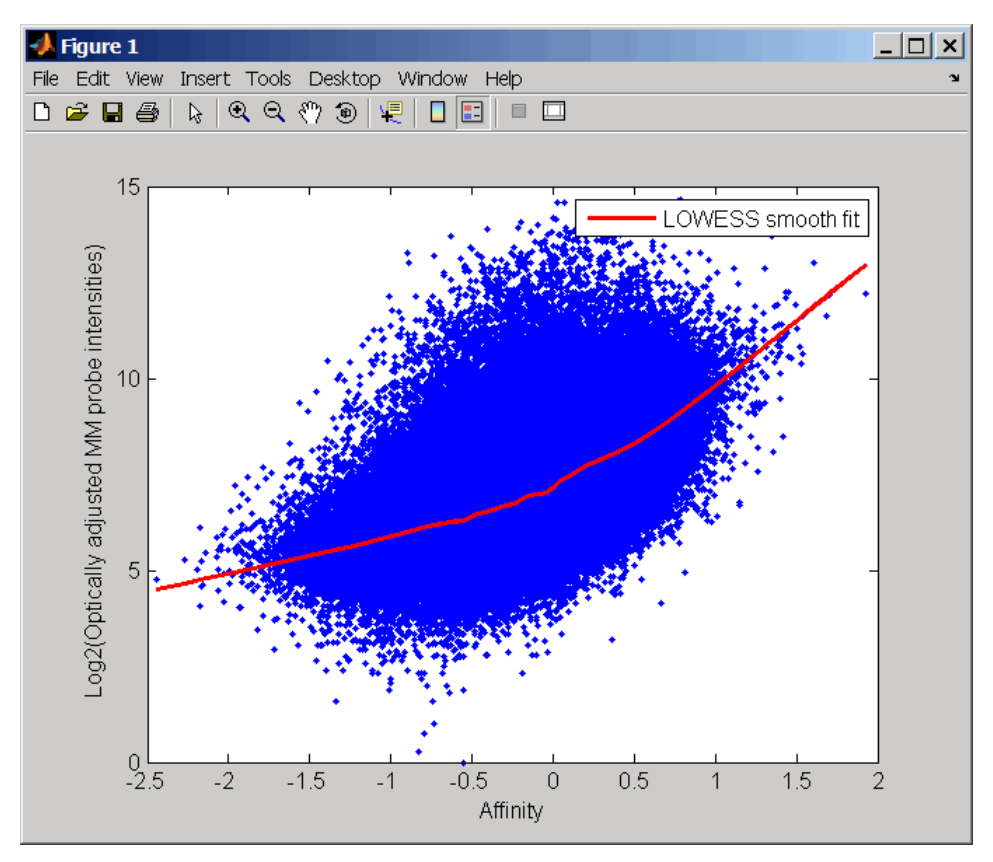

pms\_adj = gcrmabackadj(pmMatrix, mmMatrix, apm, amm, 'showplot', 3);

**4** Perform GCRMA background adjustment again, using the slower, more formal, empirical Bayes method.

pms\_adj2 = gcrmabackadj(pmMatrix, mmMatrix, apm, amm, 'method', 'EB');

The prostatecancerrawdata.mat file used in this example contains data from Best et al., 2005.

### <span id="page-915-0"></span>**References**

- [1] Wu, Z., Irizarry, R.A., Gentleman, R., Murillo, F.M., and Spencer, F. (2004). A Model Based Background Adjustment for Oligonucleotide Expression Arrays. Journal of the American Statistical Association *99(468)*, 909–917.
- [2] Wu, Z., and Irizarry, R.A. (2005). Stochastic Models Inspired by Hybridization Theory for Short Oligonucleotide Arrays. Proceedings of RECOMB 2004. J Comput Biol. *12(6)*, 882–93.
- [3] Wu, Z., and Irizarry, R.A. (2005). A Statistical Framework for the Analysis of Microarray Probe-Level Data. Johns Hopkins University, Biostatistics Working Papers 73.
- [4] Wu, Z., and Irizarry, R.A. (2003). A Model Based Background Adjustment for Oligonucleotide Expression Arrays. RSS Workshop on Gene Expression, Wye, England, [http://biosun01.biostat.jhsph.edu/%7Eririzarr/Talks/](http://biosun01.biostat.jhsph.edu/%7Eririzarr/Talks/gctalk.pdf) [gctalk.pdf](http://biosun01.biostat.jhsph.edu/%7Eririzarr/Talks/gctalk.pdf).
- [5] Abd Rabbo, N.A., and Barakat, H.M. (1979). Estimation Problems in Bivariate Lognormal Distribution. Indian J. Pure Appl. Math *10(7)*, 815–825.
- [6] Best, C.J.M., Gillespie, J.W., Yi, Y., Chandramouli, G.V.R., Perlmutter, M.A., Gathright, Y., Erickson, H.S., Georgevich, L., Tangrea, M.A., Duray, P.H., Gonzalez, S., Velasco, A., Linehan, W.M., Matusik, R.J., Price, D.K., Figg, W.D., Emmert-Buck, M.R., and Chuaqui, R.F. (2005). Molecular alterations in primary prostate cancer after androgen ablation therapy. Clinical Cancer Research *11*, 6823–6834.

#### **See Also**

[affygcrma](#page-136-0) | [affyprobeseqread](#page-161-0) | [affyread](#page-165-0) | [celintensityread](#page-409-0) | [probelibraryinfo](#page-1822-0)

#### **Introduced in R2007a**

# **ge (DataMatrix)**

Test DataMatrix objects for greater than or equal to

## **Syntax**

*T* = ge(*DMObj1*, *DMObj2*) *T* = *DMObj1* >= *DMObj2 T* = ge(*DMObj1*, *B*) *T* = *DMObj1* >= *B T* = ge(*B*, *DMObj1*) *T* = *B* >= *DMObj1*

## **Input Arguments**

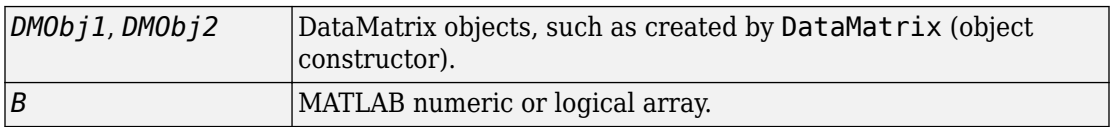

## **Output Arguments**

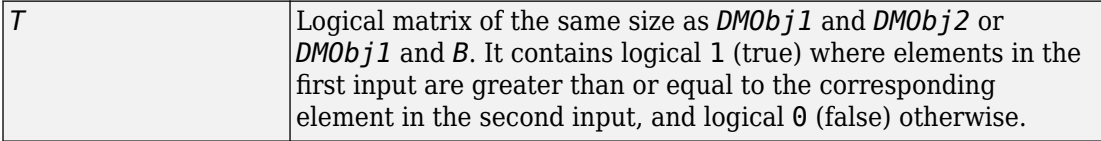

## **Description**

*T* = ge(*DMObj1*, *DMObj2*) or the equivalent *T* = *DMObj1* >= *DMObj2* compares each element in DataMatrix object *DMObj1* to the corresponding element in DataMatrix object *DMObj2*, and returns *T*, a logical matrix of the same size as *DMObj1* and *DMObj2*, containing logical 1 (true) where elements in *DMObj1* are greater than or equal to the

corresponding element in *DMObj2*, and logical 0 (false) otherwise. *DMObj1* and *DMObj2* must have the same size (number of rows and columns), unless one is a scalar (1-by-1 DataMatrix object). *DMObj1* and *DMObj2* can have different Name properties.

*T* = ge(*DMObj1*, *B*) or the equivalent *T* = *DMObj1* >= *B* compares each element in DataMatrix object *DMObj1* to the corresponding element in *B*, a numeric or logical array, and returns *T*, a logical matrix of the same size as *DMObj1* and *B*, containing logical 1 (true) where elements in *DMObj1* are greater than or equal to the corresponding element in *B*, and logical 0 (false) otherwise. *DMObj1* and *B* must have the same size (number of rows and columns), unless one is a scalar.

 $T = ge(B, DMObj1)$  or the equivalent  $T = B \geq DMObj1$  compares each element in *B*, a numeric or logical array, to the corresponding element in DataMatrix object *DMObj1*, and returns *T*, a logical matrix of the same size as *B* and *DMObj1*, containing logical 1 (true) where elements in *B* are greater than or equal to the corresponding element in *DMObj1*, and logical 0 (false) otherwise. *B* and *DMObj1* must have the same size (number of rows and columns), unless one is a scalar.

MATLAB calls  $T = ge(X, Y)$  for the syntax  $T = X \geq Y$  when X or Y is a DataMatrix object.

### **See Also**

[DataMatrix](#page-739-0) | [le](#page-1364-0)

#### **Topics**

[DataMatrix object on page 1-724](#page-729-0)

#### **Introduced in R2008b**

## **genbankread**

Read data from GenBank file

## **Syntax**

```
GenBankData = genbankread(File)
```
### **Arguments**

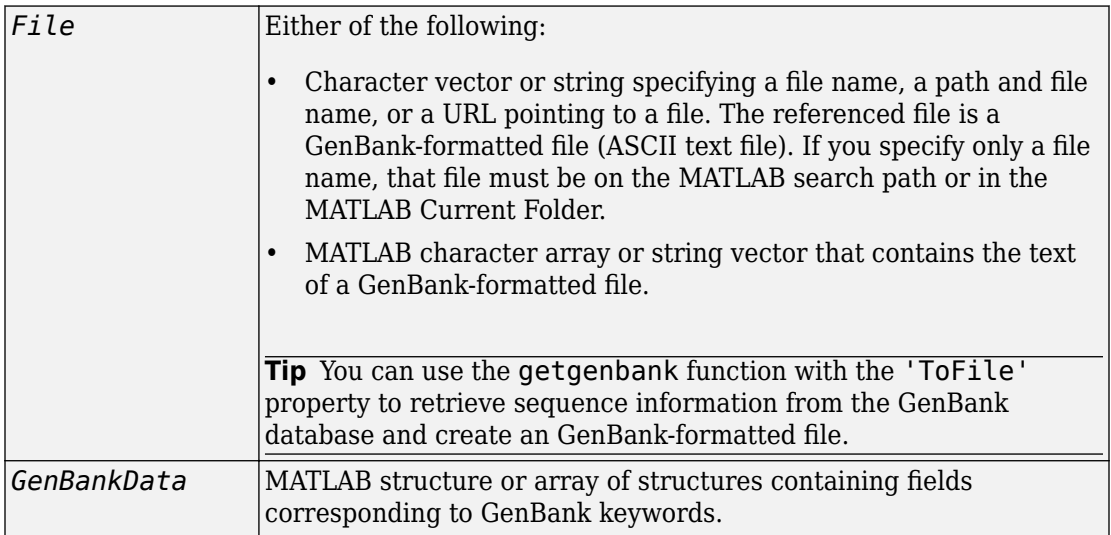

## **Description**

*GenBankData* = genbankread(*File*) reads a GenBank-formatted file, *File*, and creates *GenBankData*, a structure or array of structures, containing fields corresponding to the GenBank keywords. When *File* contains multiple entries, each entry is stored as a separate element in *GenBankData*. For a list of the GenBank keywords, see [https://](https://www.ncbi.nlm.nih.gov/Sitemap/samplerecord.html) [www.ncbi.nlm.nih.gov/Sitemap/samplerecord.html.](https://www.ncbi.nlm.nih.gov/Sitemap/samplerecord.html)

### **Examples**

**1** Retrieve sequence information for the HEXA gene, store the data in a file, and then read into the MATLAB software.

```
getgenbank('nm_000520', 'ToFile', 'TaySachs_Gene.txt')
s = genbankread('TaySachs_Gene.txt')
s = LocusName: 'NM_000520'
       LocusSequenceLength: '2437'
      LocusNumberofStrands: ''
             LocusTopology: 'linear'
         LocusMoleculeType: 'mRNA'
      LocusGenBankDivision: 'PRI'
     LocusModificationDate: '18-FEB-2009'
                 Definition: [1x63 char]
                  Accession: 'NM_000520'
                    Version: 'NM_000520.4'
                         GI: '189181665'
                    Project: []
                     DBLink: []
                   Keywords: []
                   Segment: []
                     Source: 'Homo sapiens (human)'
            SourceOrganism: [4x65 char]
                 Reference: {1x10 cell}
                    Comment: [32x67 char]
                   Features: [147x74 char]
                        CDS: [1x1 struct]
                   Sequence: [1x2437 char]
```
**2** Display the source organism for this sequence.

```
s.SourceOrganism
ans =Homo sapiens 
Eukaryota; Metazoa; Chordata; Craniata; Vertebrata; Euteleostomi;
Mammalia; Eutheria; Euarchontoglires; Primates; Haplorrhini; 
Catarrhini; Hominidae; Homo.
```
### **See Also**

[emblread](#page-799-0) | [fastaread](#page-826-0) | [genpeptread](#page-946-0) | [getgenbank](#page-1037-0) | [scfread](#page-2029-0) | [seqviewer](#page-2146-0)

**Introduced before R2006a**

## <span id="page-921-0"></span>**geneentropyfilter**

Remove genes with low entropy expression values

### **Syntax**

```
Mask = geneentropyfilter(Data)
[Mask, FData] = geneentropyfilter(Data)
[Mask, FData, FNames] = geneentropyfilter(Data, Names)
geneentropyfilter(..., 'Percentile', PercentileValue)
```
#### **Arguments**

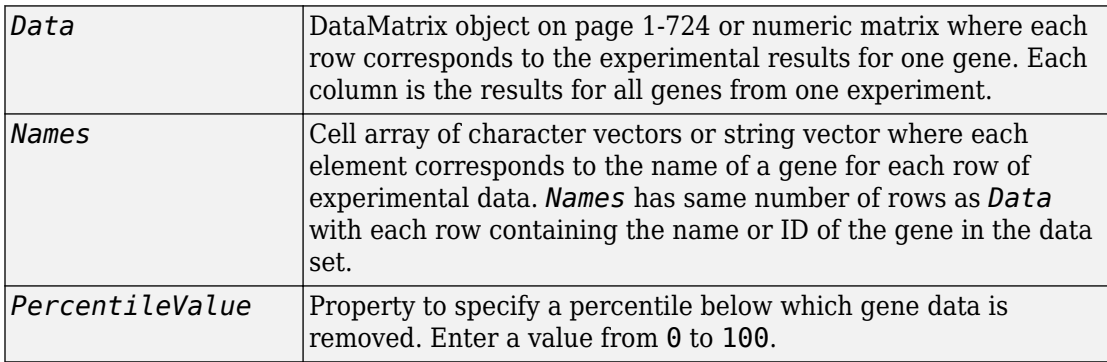

## **Description**

*Mask* = geneentropyfilter(*Data*) identifies gene expression profiles in *Data* with entropy values less than the 10th percentile.

*Mask* is a logical vector with one element for each row in *Data*. The elements of *Mask* corresponding to rows with a variance greater than the threshold have a value of 1, and those with a variance less than the threshold are 0.

[*Mask*, *FData*] = geneentropyfilter(*Data*) returns *FData*, a filtered data matrix. You can also create *FData* using *FData* = Data(*Mask*,:).

[*Mask*, *FData*, *FNames*] = geneentropyfilter(*Data*, *Names*) returns *FNames*, a filtered names array, where *Names* is a cell array of character vectors or string vector of the names of the genes corresponding to each row of *Data*. You can also create *FNames* using *FNames* = Names(*Mask*).

**Note** If *Data* is a DataMatrix object with specified row names, you do not need to provide the second input *Names* to return the third output *FNames*.

geneentropyfilter(..., 'Percentile', *PercentileValue*) removes from *Data*, the experimental data, gene expression profiles with entropy values less than *PercentileValue*, the specified percentile.

### **Examples**

**1** Load the MAT-file, provided with the Bioinformatics Toolbox software, that contains yeast data. This MAT-file includes three variables: yeastvalues, a matrix of gene expression data, genes, a cell array of GenBank accession numbers for labeling the rows in yeastvalues, and times, a vector of time values for labeling the columns in yeastvalues

load yeastdata

**2** Remove genes with low entropy expression values.

```
[fyeastvalues, fgenes] = geneentropyfilter(yeastvalues,genes);
```
#### **References**

[1] Kohane I.S., Kho A.T., Butte A.J. (2003), Microarrays for an Integrative Genomics, Cambridge, MA:MIT Press.

### **See Also**

[exprprofrange](#page-810-0) | [exprprofvar](#page-813-0) | [genelowvalfilter](#page-924-0) | [generangefilter](#page-937-0) | [genevarfilter](#page-943-0)

**Introduced before R2006a**

## <span id="page-924-0"></span>**genelowvalfilter**

Remove gene profiles with low absolute values

## **Syntax**

```
Mask = genelowvalfilter(Data)
[Mask,FData] = genelowvalfilter(Data)
[Mask,FData,FNames] = genelowvalfilter(Data,geneNames)
```
 $[ ] =$  genelowvalfilter( , Name, Value)

## **Description**

Mask = genelowvalfilter(Data) returns a logical vector Mask identifying gene expression profiles in Data that have absolute expression levels in the lowest 10% of the data set.

Gene expression profile experiments have data where the absolute values are very low. The quality of this type of data is often bad due to large quantization errors or simply poor spot hybridization. Use this function to filter data.

[Mask,FData] = genelowvalfilter(Data) also returns FData, a data matrix containing filtered expression profiles.

[Mask,FData,FNames] = genelowvalfilter(Data,geneNames) also returns FNames, a cell array of filtered gene names or IDs. You have to specify geneNames to return FNames unless Data is a [DataMatrix](#page-739-0) object with specified row names.

 $[$  ] = genelowvalfilter( , Name, Value) uses additional options specified as one or more optional name-value pair arguments.

## **Examples**

#### **Filter Out Genes with Low Absolute Expression Levels**

Load the sample yeast data.

```
load yeastdata;
```
Retrieve the genes and corresponding expression data where absolute expression levels exceed the 10th percentile.

```
[mask,filteredData,filteredGenes] = genelowvalfilter(yeastvalues,genes);
```
Compare the number of filtered genes (filteredGenes) with the number of genes in the original data set (genes).

```
size (filteredGenes,1)
ans = 6394
```
#### **Filter Out Genes with Low Absolute Expression Levels Using a Logical Vector**

Load the sample yeast data.

```
load yeastdata;
```
Mark the genes that have low absolute expression levels below the 10th percentile of the data set.

mask = genelowvalfilter(yeastvalues);

The variable genes contains every gene names in the yeast data set. Use the generated logical vector mask to retrieve the genes where expression levels exceed the 10th percentile.

 $filteredGenes = genes(maxk);$ 

Extract corresponding expression profile data for the selected genes from the variable yeastvalues, which contains expression profiles of every gene in the yeast data set.

```
filteredData = yeastvalues(mask,:);
```
#### **Filter Out Genes with Absolute Expression Levels that are Lower Than a User Defined Threshold**

Load the sample yeast data.

load yeastdata;

Retrieve the genes and corresponding expression data where absolute expression levels exceed the 30th percentile of the data set.

[mask,filteredData,filteredGenes] = genelowvalfilter(yeastvalues,genes,'Percentile',30);

Compare the number of filtered genes (filteredGenes) with the number of genes in the original data set (genes).

```
size (filteredGenes,1)
```
 $ans = 6384$ 

#### **Input Arguments**

#### **Data — Input data**

DataMatrix object | numeric matrix

Input data, specified as a [DataMatrix](#page-739-0) object or numeric matrix. Each row of the matrix corresponds to the experimental results for one gene. Each column represents the results for all genes from one experiment.

#### **geneNames — Gene names or IDs**

cell array of character vectors | string vector

Gene names or IDs, specified as a cell array of character vectors or string vector. The array has the same number of rows as Data. Each row contains the name or ID of the gene in the data set.

**Note** If Data is a [DataMatrix](#page-739-0) object with specified row names, you do not need to provide the second input geneNames to return the third output FNames.

#### **Name-Value Pair Arguments**

Specify optional comma-separated pairs of Name,Value arguments. Name is the argument name and Value is the corresponding value. Name must appear inside quotes. You can specify several name and value pair arguments in any order as Name1,Value1,...,NameN,ValueN.

Example: 'AbsValue',10.5 specifies genelowvalfilter to remove expression profiles with absolute values less than 10.5.

#### **Percentile — Percentile value**

10 (default) | scalar value in the range (0,100)

Percentile value, specified as a scalar value in the range (0 to 100). The function genelowvalfilter removes gene expression profiles with absolute values less than the percentile value, which is specified using 'Percentile'.

Example: 'Percentile',50

#### **AbsValue — Absolute expression profile value**

real number

Absolute expression profile value, specified as a real number. The function genelowvalfilter removes gene expression profiles with absolute values less than the absolute value, which is specified using 'AbsValue'.

Example: 'AbsValue',10.5

#### **AnyVal — Logical indicator to select minimum or maximum absolute value**

false (default) | true

Logical indicator to select the minimum or maximum absolute value, specified as true or false. Set the value to true to select the minimum absolute value. Set it to false to select the maximum absolute value.

Example: 'AnyVal',true

#### **Output Arguments**

**Mask — Logical vector** vector of 0s and 1s

Logical vector, returned as a vector of 0s and 1s for each row in Data. The elements of Mask with value 1 correspond to rows with absolute expression levels exceeding the threshold, and those with value 0 correspond to rows with absolute expression levels less than or equal to the threshold.

#### **FData — Filtered data matrix**

data matrix

Filtered data matrix, returned as a data matrix that contains gene expression profiles with absolute expression levels exceeding the threshold value. You can also create FData using FData =  $Data(Mask,:)$ .

#### **FNames — Array of filtered gene names**

cell array of character vectors | string vector

Array of filtered gene names, returned as a cell array of character vectors or string vector. It contains gene names or IDs corresponding to each row of Data that contains gene expression profiles with absolute expression levels exceeding the threshold value. You can also create FNames using FNames = geneNames (Mask).

#### **References**

[1] Kohane, I.S., Kho, A.T., Butte, A.J. (2003). Microarrays for an Integrative Genomics, First Edition (Cambridge, MA: MIT Press).

#### **See Also**

[exprprofrange](#page-810-0) | [exprprofvar](#page-813-0) | [geneentropyfilter](#page-921-0) | [generangefilter](#page-937-0) | [genevarfilter](#page-943-0)

**Introduced before R2006a**

## **geneont class**

Data structure containing Gene Ontology (GO) information

## **Description**

A geneont object is a data structure containing Gene Ontology information. You can explore and traverse Gene Ontology terms using "is\_a" and "part\_of" relationships.

## **Construction**

[geneont](#page-933-0) Create geneont object and term objects

### **Methods**

[getancestors](#page-971-0) Find terms that are ancestors of specified Gene Ontology (GO) term [getdescendants](#page-1010-0) Find terms that are descendants of specified Gene Ontology (GO) term [getmatrix](#page-1089-0) Convert geneont object into relationship matrix [getrelatives](#page-1122-0) Find terms that are relatives of specified Gene Ontology (GO) term

### **Properties**

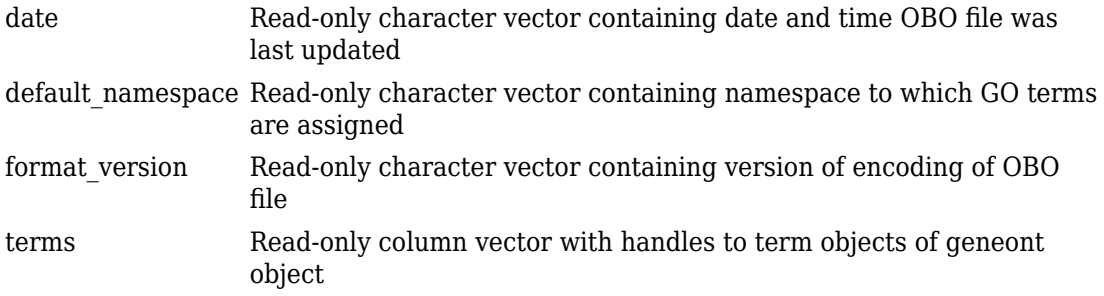

## **Instance Hierarchy**

A geneont object contains term objects.

## **Copy Semantics**

Handle. To learn how this affects your use of the class, see Copying Objects (MATLAB) in the MATLAB Programming Fundamentals documentation.

## **Indexing**

You can use parenthesis () indexing with either GO identifiers (numbers) or by GO terms (term objects) to create a subontology. See "Examples" on page 1-925 below.

## **Examples**

#### **Example 1.28. Indexing into a geneont Object Using the GO Identifier**

You can create a subontology by indexing into a geneont object by using the GO identifier.

**1** Download the current version of the Gene Ontology database from the Web into a geneont object in the MATLAB software.

```
GeneontObj = geneont('LIVE', true)
```
The MATLAB software creates a geneont object and displays the number of term objects associated with the geneont object.

Gene Ontology object with 27769 Terms.

**2** Create a subontology by returning the terms with GO identifiers of GO:000005 through GO:000010.

```
subontology1 = GeneontObj(5:10)
```
Gene Ontology object with 6 Terms.

**3** Create a subontology by returning the term with a GO identifier of GO:000100.

subontology2 = GeneontObj(100)

Gene Ontology object with 1 Terms.

#### **Example 1.29. Indexing into a geneont Object Using the GO Term**

You can create a subontology by indexing into a geneont object by using the GO term.

**1** Download the current version of the Gene Ontology database from the Web into a geneont object in the MATLAB software.

```
GeneontObj = geneont('LIVE', true)
```
The MATLAB software creates a geneont object and displays the number of term objects associated with the geneont object.

Gene Ontology object with 27769 Terms.

**2** Create an array of term objects containing the fifth through tenth terms of the geneont object.

```
termObject = GeneontObj.terms(5:10)6x1 struct array with fields:
     id
     name
     ontology
     definition
     comment
     synonym
     is_a
```
 part\_of obsolete

**Note** The GO term of 5 is the position of the term object in the geneont object, and is not necessarily the same as the term object with a GO identifier of GO:000005 used in the first example. This is because there are many terms that are obsolete and are not included as term objects in the geneont object.

**3** Create a subontology by returning the fifth through tenth terms of the geneont object.

```
subontology3 = GeneontObj(termObject)
```
Gene Ontology object with 6 Terms.

#### **See Also**

[goannotread](#page-1168-0) | [num2goid](#page-1677-0) | [term](#page-2243-0)

## <span id="page-933-0"></span>**geneont**

**Class:** geneont

Create geneont object and term objects

### **Syntax**

```
GeneontObj = geneont
GeneontObj = geneont('File', FileValue)
GeneontObj = geneont('Live', LiveValue)
GeneontObj = geneont('Live', LiveValue, 'ToFile', ToFileValue)
```
## **Description**

*GeneontObj* = geneont creates *GeneontObj*, a geneont object, from the gene\_ontology.obo file in the MATLAB current directory. It also creates multiple term objects, one for each term in the geneont object.

*GeneontObj* = geneont('File', *FileValue*) creates *GeneontObj*, a geneont object, from *FileValue*, a character vector specifying the file name of an Open Biomedical Ontology (OBO)-formatted file that is on the MATLAB search path.

*GeneontObj* = geneont('Live', *LiveValue*) controls the creation of *GeneontObj*, a geneont object, from the current version of the Gene Ontology database, which is the file at:

[http://www.geneontology.org/ontology/gene\\_ontology.obo](http://www.geneontology.org/ontology/gene_ontology.obo)

Choices are true or false (default).

**Note** The full Gene Ontology database may take several minutes to download when you run this function using the 'Live' property.

*GeneontObj* = geneont('Live', *LiveValue*, 'ToFile', *ToFileValue*), when *LiveValue* is true, creates *GeneontObj*, a geneont object, from the most recent version of the Gene Ontology database, which is the file at:

[http://www.geneontology.org/ontology/gene\\_ontology.obo](http://www.geneontology.org/ontology/gene_ontology.obo)

and saves the contents of this file to *ToFileValue*, a character vector specifying a file name or a path and file name.

### **Input Arguments**

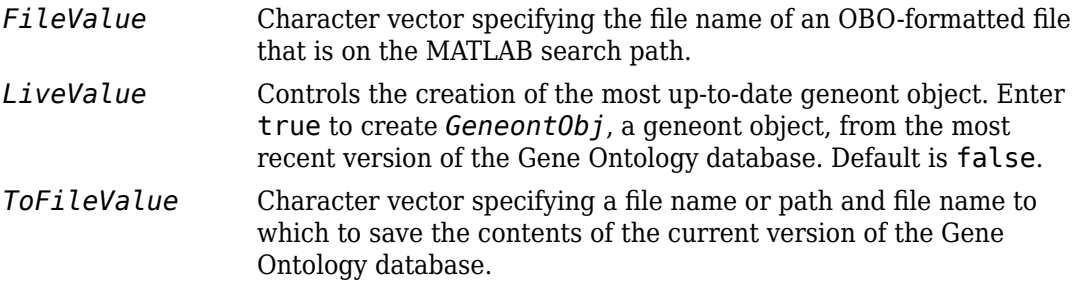

#### **Output Arguments**

*GeneontObj* MATLAB object containing gene ontology information.

### **Examples**

**1** Download the current version of the Gene Ontology database from the Web into a geneont object in the MATLAB software.

```
GeneontObj = geneont('LIVE', true)
```
The MATLAB software creates a geneont object and displays the number of term objects associated with the geneont object.

Gene Ontology object with 27769 Terms.

**2** Display information about the geneont object.

```
get(GeneontObj)
default namespace: 'gene ontology'
                      format_version: '1.0'
                             version: '4.509'
                                 date: '28:11:2008 19:30'
                            saved_by: 'gocvs'
                   auto_generated_by: 'OBO-Edit 1.101'
                            subsetdef: {7x1 cell}
                               import: ''
                      synonymtypedef: ''
                              idspace: ''
     default_relationship_id_prefix: ''
                         id mapping: ''
                               remark: [1x31 char]
                              typeref: ''
                   unrecognized tag: {1x2 cell}
                                Terms: [27769x1 geneont.term]
```
**3** Search for all GO terms in the geneont object that contain the character vector ribosome in the field name, and use the [geneont.terms](#page-2310-0) property to create a MATLAB structure array of term objects containing those terms.

```
comparison = regexpi(get(GeneontObj.terms,'name'),'ribosome');
indices = find(~cellfun('isempty',comparison));
terms_with_ribosmome = GeneontObj.terms(indices)
22x1 struct array with fields:
     id
     name
     ontology
     definition
     comment
     synonym
     is_a
     part_of
     obsolete
```
**Note** Although the terms property is a column vector with handles to term objects, in the MATLAB Command Window, it displays as a structure array, with one structure for each GO term in the geneont object.
## **See Also**

[geneont.terms](#page-2310-0) | [goannotread](#page-1168-0) | [num2goid](#page-1677-0) | [term](#page-2243-0)

#### <span id="page-937-0"></span>**generangefilter**

Remove gene profiles with small profile ranges

#### **Syntax**

```
Mask = generangefilter(Data)
[Mask, FData] = generangefilter(Data)
[Mask, FData, FNames] = generangefilter(Data, Names)
generangefilter(..., 'Percentile', PercentileValue, ...)
generangefilter(..., 'AbsValue', AbsValueValue, ...)
generangefilter(..., 'LogPercentile', LogPercentileValue, ...)
generangefilter(..., 'LogValue', LogValueValue, ...)
```
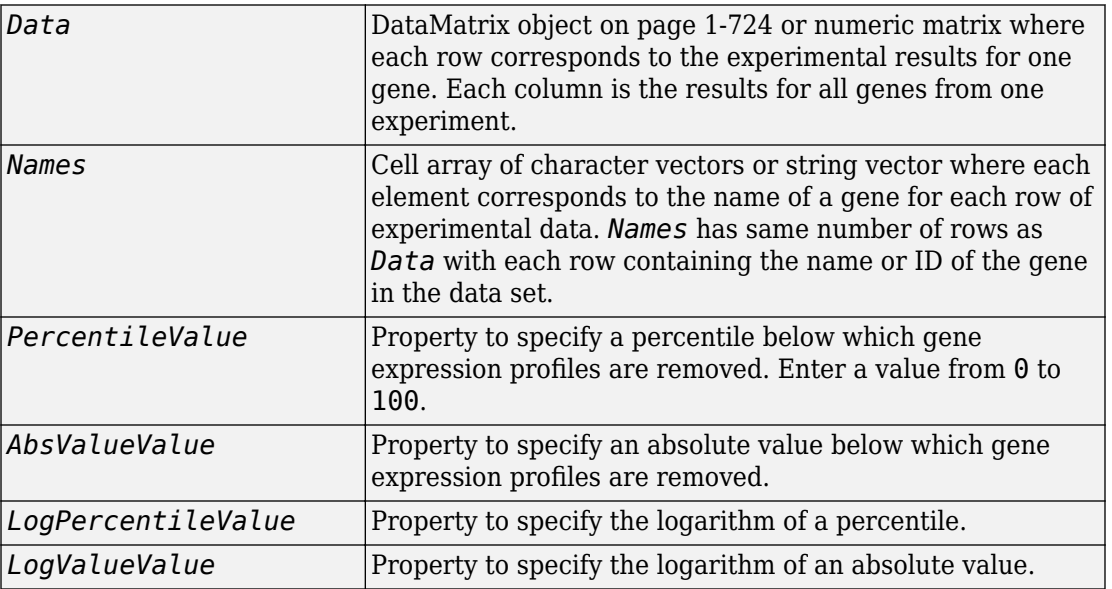

#### **Arguments**

#### **Description**

*Mask* = generangefilter(*Data*) calculates the range for each gene expression profile in *Data*, a [DataMatrix object on page 1-724](#page-729-0) or matrix of the experimental data, and then identifies the expression profiles with ranges less than the 10th percentile.

*Mask* is a logical vector with one element for each row in *Data*. The elements of *Mask* corresponding to rows with a range greater than the threshold have a value of 1, and those with a range less than the threshold are 0.

[*Mask*, *FData*] = generangefilter(*Data*) returns *FData*, a filtered data matrix. You can also create *FData* using *FData* = Data(*Mask*,:).

[*Mask*, *FData*, *FNames*] = generangefilter(*Data*, *Names*) returns *FNames*, a filtered names array, where *Names* is a cell array of character vectors or string vector of the names of the genes corresponding to each row in *Data*. You can also create *FNames* using *FNames* = Names(*Mask*).

**Note** If *Data* is a DataMatrix object with specified row names, you do not need to provide the second input *Names* to return the third output *FNames*.

generangefilter(..., '*PropertyName*', *PropertyValue*, ...) calls generangefilter with optional properties that use property name/property value pairs. You can specify one or more properties in any order. Each *PropertyName* must be enclosed in single quotation marks and is case insensitive. These property name/property value pairs are as follows:

generangefilter(..., 'Percentile', *PercentileValue*, ...) removes from the experimental data (*Data*) gene expression profiles with ranges less than a specified percentile (*PercentileValue*).

generangefilter(..., 'AbsValue', *AbsValueValue*, ...) removes from *Data* gene expression profiles with ranges less than  $\textit{AbsValueValue}$ .

generangefilter(..., 'LogPercentile', *LogPercentileValue*, ...) filters genes with profile ranges in the lowest percent of the log range (*LogPercentileValue*).

generangefilter(..., 'LogValue', *LogValueValue*, ...) filters genes with profile log ranges lower than *LogValueValue*.

## **Examples**

**1** Load the MAT-file, provided with the Bioinformatics Toolbox software, that contains yeast data. This MAT-file includes three variables: yeastvalues, a matrix of gene expression data, genes, a cell array of GenBank accession numbers for labeling the rows in yeastvalues, and times, a vector of time values for labeling the columns in yeastvalues

load yeastdata

**2** Remove gene profiles with small profile ranges.

```
[mask, fyeastvalues, fgenes] = generangefilter(yeastvalues,genes);
```
## **References**

[1] Kohane I.S., Kho A.T., Butte A.J. (2003), Microarrays for an Integrative Genomics, Cambridge, MA:MIT Press.

## **See Also**

[exprprofrange](#page-810-0) | [exprprofvar](#page-813-0) | [geneentropyfilter](#page-921-0) | [genelowvalfilter](#page-924-0) | [genevarfilter](#page-943-0)

# **geneticcode**

Return nucleotide codon to amino acid mapping for genetic code

## **Syntax**

*Map* = geneticcode *Map* = geneticcode(*GeneticCode*)

#### **Input Arguments**

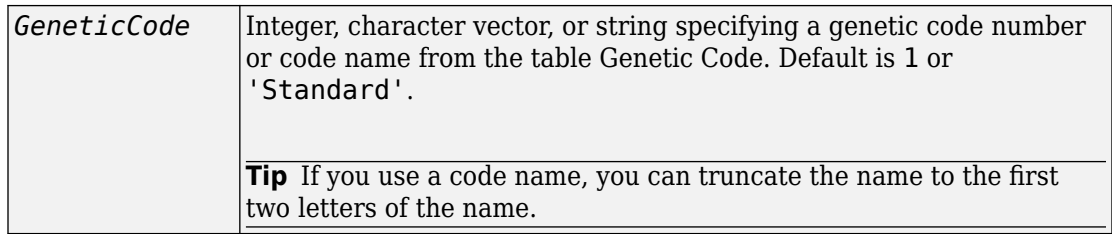

#### **Output Arguments**

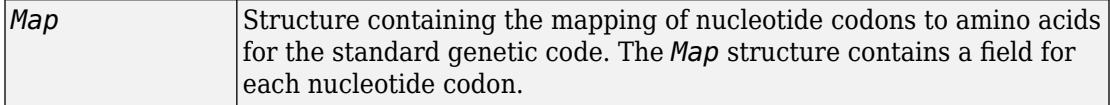

## **Description**

*Map* = geneticcode returns a structure containing the mapping of nucleotide codons to amino acids for the standard genetic code. The *Map* structure contains a field for each nucleotide codon.

*Map* = geneticcode(*GeneticCode*) returns a structure containing the mapping of nucleotide codons to amino acids for the specified genetic code. *GeneticCode* is either:

- <span id="page-941-0"></span>• An integer, character vector, or string specifying a code number or code name from the table Genetic Code
- The transl\_table (code) number from the NCBI Web page describing genetic codes:

<https://www.ncbi.nlm.nih.gov/Taxonomy/Utils/wprintgc.cgi?mode=c>

**Tip** If you use a code name, you can truncate the name to the first two letters of the name.

#### **Genetic Code**

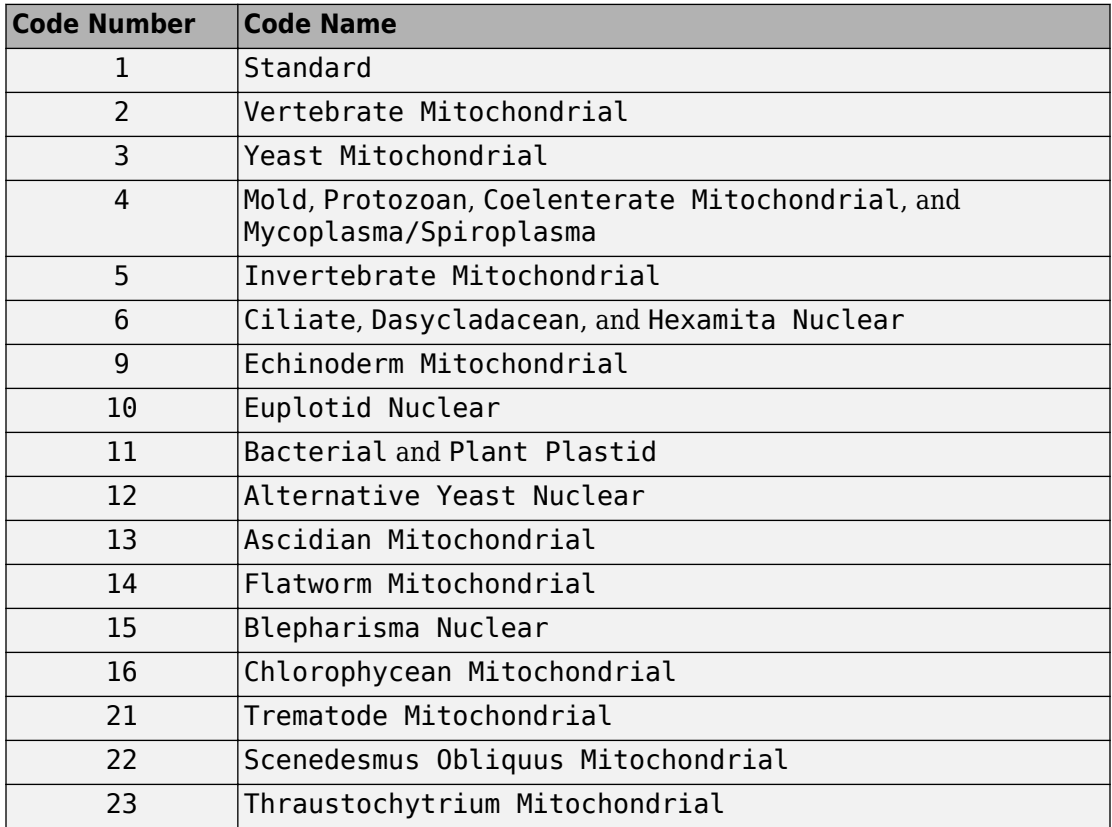

## **Examples**

Return the mapping of nucleotide codons to amino acids for the Flatworm Mitochondrial genetic code.

```
wormmap = geneticcode('Flatworm Mitochondrial');
```
## **References**

[1] NCBI Web page describing genetic codes:

<https://www.ncbi.nlm.nih.gov/Taxonomy/Utils/wprintgc.cgi?mode=c>

#### **See Also**

[aa2nt](#page-103-0) | [aminolookup](#page-211-0) | [baselookup](#page-241-0) | [codonbias](#page-523-0) | [dnds](#page-767-0) | [dndsml](#page-774-0) | [nt2aa](#page-1659-0) | [revgeneticcode](#page-1932-0) | [seqshoworfs](#page-2116-0) | [seqviewer](#page-2146-0)

## <span id="page-943-0"></span>**genevarfilter**

Filter genes with small profile variance

#### **Syntax**

```
Mask = genevarfilter(Data)
[Mask, FData] = genevarfilter(Data)
[Mask, FData, FNames] = genevarfilter(Data, Names)
genevarfilter(..., 'Percentile', PercentileValue, ...)
genevarfilter(..., 'AbsValue', AbsValueValue, ...)
```
#### **Arguments**

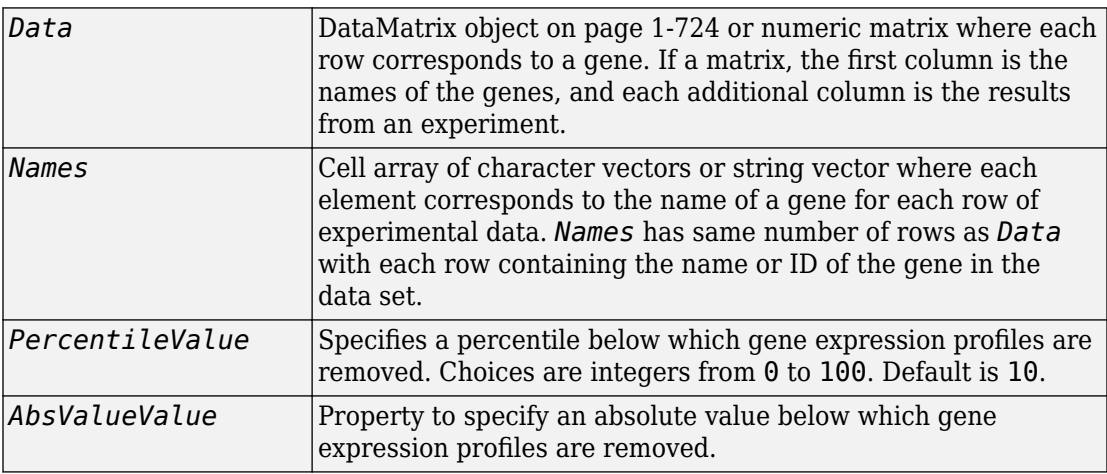

## **Description**

Gene profiling experiments typically include genes that exhibit little variation in their profile and are generally not of interest. These genes are commonly removed from the data.

*Mask* = genevarfilter(*Data*) calculates the variance for each gene expression profile in *Data* and returns *Mask*, which identifies the gene expression profiles with a variance less than the 10th percentile. *Mask* is a logical vector with one element for each row in *Data*. The elements of *Mask* corresponding to rows with a variance greater than the threshold have a value of 1, and those with a variance less than the threshold are 0.

[*Mask*, *FData*] = genevarfilter(*Data*) calculates the variance for each gene expression profile in *Data* and returns *FData*, a filtered data matrix, in which the lowvariation gene expression profiles are removed. You can also create *FData* using *FData* = Data(*Mask*,:).

[*Mask*, *FData*, *FNames*] = genevarfilter(*Data*, *Names*) returns *FNames*, a filtered names array, in which the names associated with low-variation gene expression profiles are removed. *Names* is a cell array of character vectors or string vector of the names of the genes corresponding to each row in *Data*. You can also create *FNames* using *FNames* = Names(*Mask*).

**Note** If *Data* is a DataMatrix object with specified row names, you do not need to provide the second input *Names* to return the third output *FNames*.

genevarfilter(..., '*PropertyName*', *PropertyValue*, ...) calls genevarfilter with optional properties that use property name/property value pairs. You can specify one or more properties in any order. Each *PropertyName* must be enclosed in single quotation marks and is case insensitive. These property name/property value pairs are as follows:

genevarfilter(..., 'Percentile', *PercentileValue*, ...) removes from *Data*, the experimental data, the gene expression profiles with a variance less than the percentile specified by *PercentileValue*. Choices are integers from 0 to 100. Default is 10.

genevarfilter(..., 'AbsValue', *AbsValueValue*, ...) removes from *Data* , the experimental data, the gene expression profiles with a variance less than *AbsValueValue*.

## **Examples**

**1** Load the MAT-file, provided with the Bioinformatics Toolbox software, that contains yeast data. This MAT-file includes three variables: yeastvalues, a matrix of gene expression data, genes, a cell array of GenBank accession numbers for labeling the rows in yeastvalues, and times, a vector of time values for labeling the columns in yeastvalues

load yeastdata

**2** Filter genes with a small profile variance.

```
[fyeastvalues, fgenes] = genevarfilter(yeastvalues,genes);
```
#### **References**

[1] Kohane I.S., Kho A.T., Butte A.J. (2003), Microarrays for an Integrative Genomics, Cambridge, MA:MIT Press.

## **See Also**

[exprprofrange](#page-810-0) | [exprprofvar](#page-813-0) | [geneentropyfilter](#page-921-0) | [genelowvalfilter](#page-924-0) | [generangefilter](#page-937-0)

#### **Topics**

[DataMatrix object on page 1-724](#page-729-0)

# **genpeptread**

Read data from GenPept file

## **Syntax**

```
GenPeptData = genpeptread(File)
```
#### **Arguments**

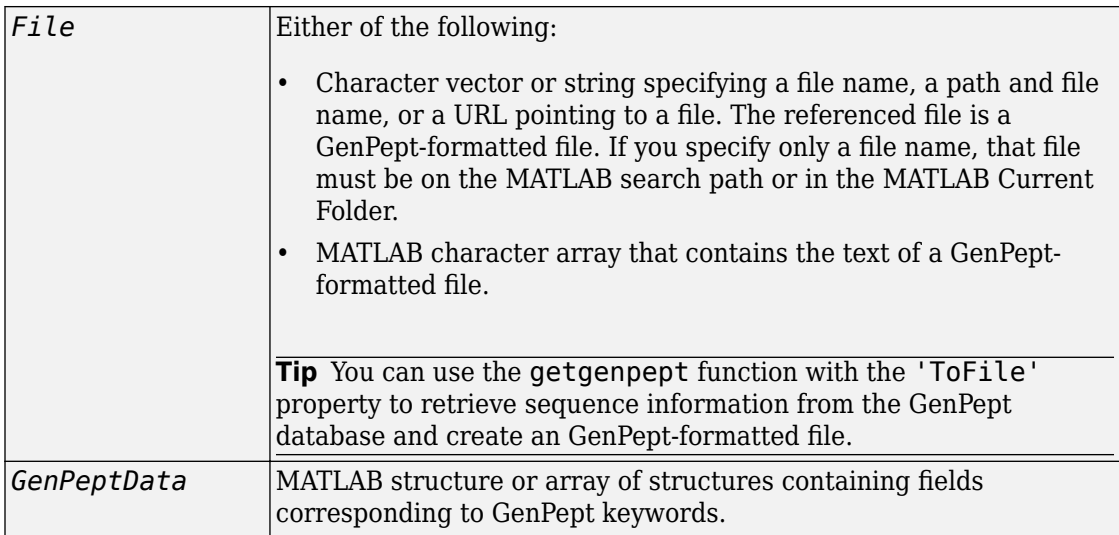

## **Description**

**Note** NCBI has changed the name of their protein search engine from GenPept to Entrez Protein. However, the function names in the Bioinformatics Toolbox software (getgenpept and genpeptread) are unchanged representing the still-used GenPept report format.

*GenPeptData* = genpeptread(*File*) reads a GenPept-formatted file, *File*, and creates *GenPeptData*, a structure or array of structures, containing fields corresponding to the GenPept keywords. When *File* contains multiple entries, each entry is stored as a separate element in *GenPeptData*. For a list of the GenPept keywords, see [https://](https://www.ncbi.nlm.nih.gov/Sitemap/samplerecord.html) [www.ncbi.nlm.nih.gov/Sitemap/samplerecord.html.](https://www.ncbi.nlm.nih.gov/Sitemap/samplerecord.html)

## **Examples**

Retrieve sequence information for the protein coded by the HEXA gene, store the data in a file, and then read into the MATLAB software.

```
getgenpept('p06865', 'ToFile', 'TaySachs_Protein.txt')
genpeptread('TaySachs_Protein.txt')
```
#### **See Also**

[fastaread](#page-826-0) | [genbankread](#page-918-0) | [getgenpept](#page-1049-0) | [pdbread](#page-1710-0) | [seqviewer](#page-2146-0)

# <span id="page-948-0"></span>**geoseriesread**

Read Gene Expression Omnibus (GEO) Series (GSE) format data

## **Syntax**

```
GEOData = geoseriesread(File)
```
#### **Input Arguments**

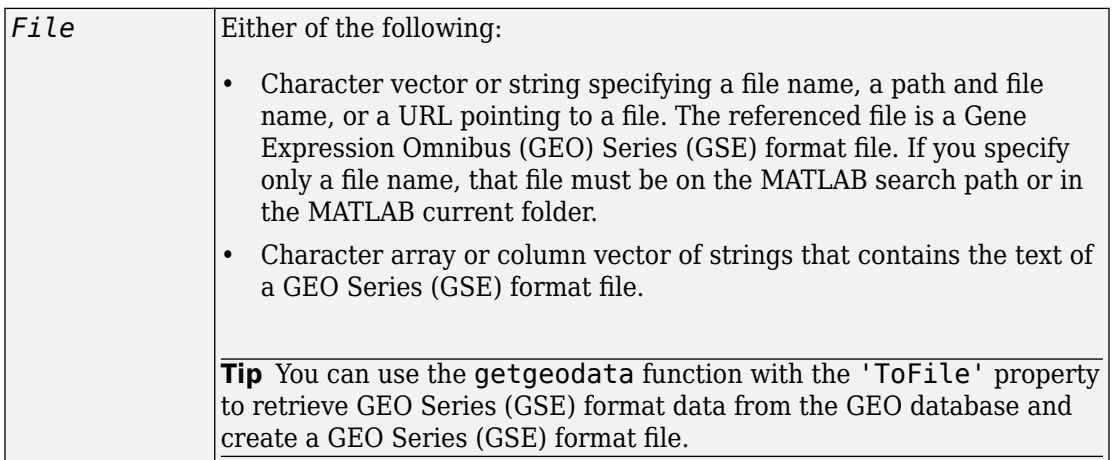

### **Output Arguments**

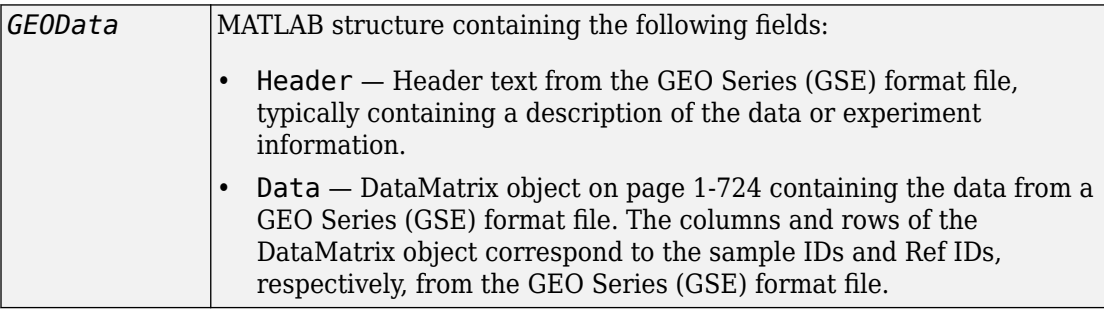

#### **Description**

*GEOData* = geoseriesread(*File*) reads a Gene Expression Omnibus (GEO) Series (GSE) format file, and then creates a MATLAB structure, *GEOData*, with the following fields.

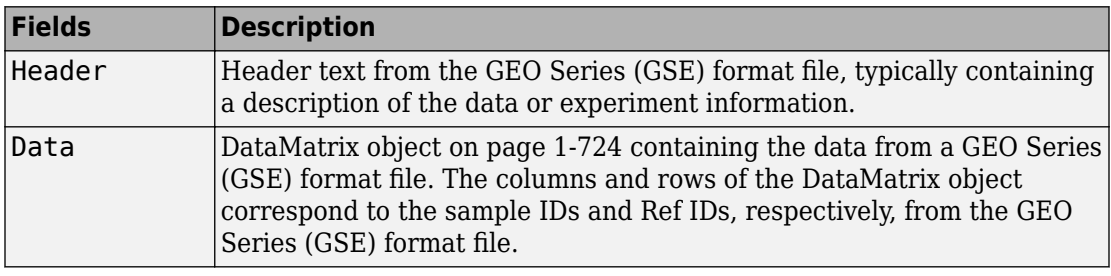

#### **Examples**

**1** Retrieve Series (GSE) data from the GEO Web site and save it to a file.

```
geodata = getgeodata('GSE11287','ToFile','GSE11287.txt');
```
**2** In a subsequent MATLAB session, you can access the Series (GSE) data from your local file, instead of retrieving it from the GEO Web site.

```
geodata = geoseriesread('GSE11287.txt')
```
geodata =

```
 Header: [1x1 struct]
   Data: [45101x6 bioma.data.DataMatrix]
```
**3** Access the sample IDs using the colnames property of a DataMatrix object.

```
sampleIDs = geodata.Data.colnames
sampleIDs = 
   'GSM284935' 'GSM284936' 'GSM284937' 'GSM284938' 'GSM284939' 'GSM284940'
```
#### **See Also**

[affyread](#page-165-0) | [agferead](#page-203-0) | [galread](#page-900-0) | [geosoftread](#page-951-0) | [getgeodata](#page-1054-0) | [gprread](#page-1173-0) | [ilmnbsread](#page-1300-0) | [sptread](#page-2224-0)

#### **Topics**

[DataMatrix object on page 1-724](#page-729-0)

#### **Introduced in R2008b**

# <span id="page-951-0"></span>**geosoftread**

Read Gene Expression Omnibus (GEO) SOFT format data

## **Syntax**

```
GEOSOFTData = geosoftread(File)
```
### **Input Arguments**

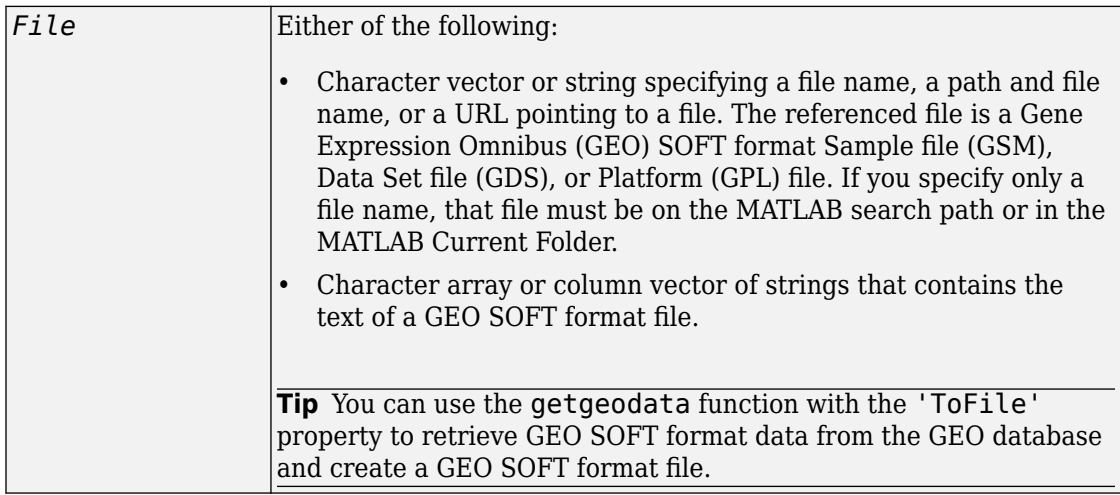

## **Output Arguments**

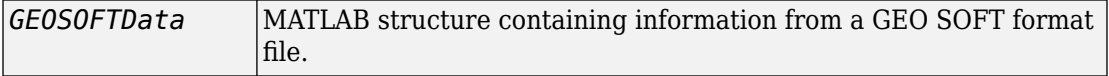

## **Description**

*GEOSOFTData* = geosoftread(*File*) reads a Gene Expression Omnibus (GEO) SOFT format Sample file (GSM), Data Set file (GDS), or Platform (GPL) file, and then creates a MATLAB structure, *GEOSOFTData*, with the following fields.

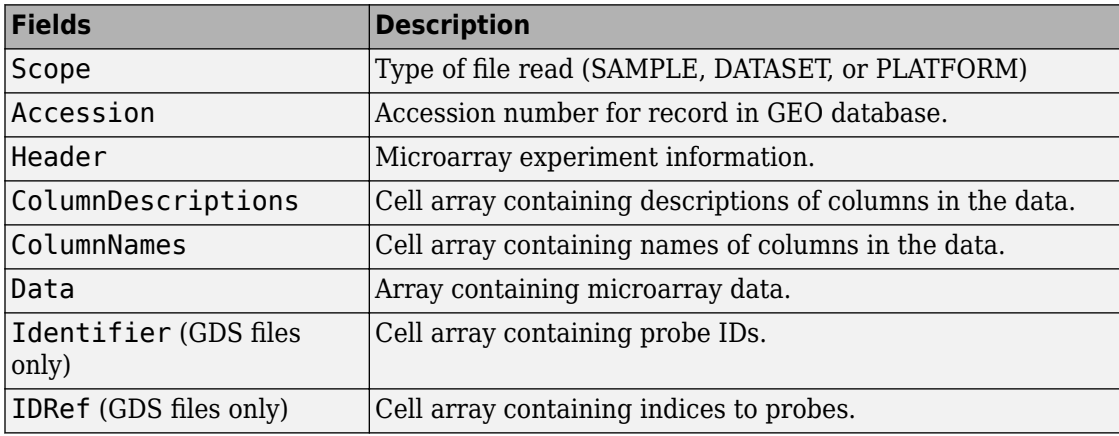

**Note** Currently, the geosoftread function supports Sample (GSM), Data Set (GDS), and Platform (GPL) records.

## **Examples**

Retrieve GSM data from the GEO Web site and save it to a file.

```
geodata = getgeodata('GSM3258','ToFile','GSM3258.txt');
```
Use geosoftread to read a local copy of the GSM file, instead of accessing it from the GEO Web site.

```
geodata = geosoftread('GSM3258.txt')
```
geodata =

 Scope: 'SAMPLE' Accession: 'GSM3258' Header: [1x1 struct]

```
 ColumnDescriptions: {6x1 cell}
        ColumnNames: {6x1 cell}
               Data: {5355x6 cell}
```
Read the GDS file for photosynthesis in proteobacteria.

gdsdata = geosoftread('GDS329.soft')

gdsdata =

```
 Scope: 'DATASET'
          Accession: 'GDS329'
             Header: [1x1 struct]
 ColumnDescriptions: {6x1 cell}
        ColumnNames: {6x1 cell}
              IDRef: {5355x1 cell}
         Identifier: {5355x1 cell}
               Data: [5355x6 double]
```
#### **See Also**

[galread](#page-900-0) | [geoseriesread](#page-948-0) | [getgeodata](#page-1054-0) | [gprread](#page-1173-0) | [ilmnbsread](#page-1300-0) | [sptread](#page-2224-0)

# <span id="page-954-0"></span>**get (biograph)**

Retrieve information about biograph object

## **Syntax**

```
get(BGobj)
BGStruct = get(BGobj)
PropertyValue = get(BGobj, 'PropertyName')
[Property1Value, Property2Value, ...] = get(BGobj, 'Property1Name',
'Property2Name', ...)
```
## **Input Arguments**

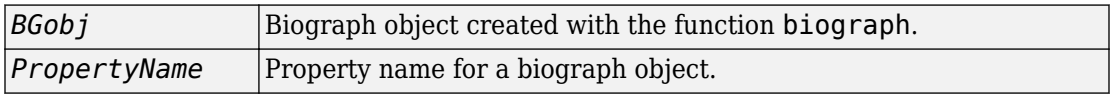

## **Output Arguments**

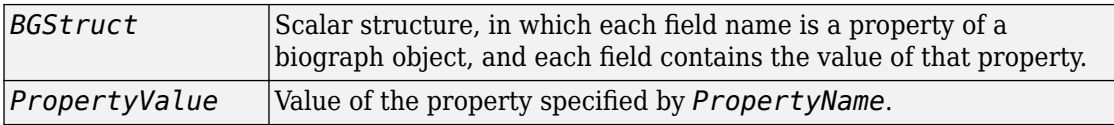

## **Description**

get(*BGobj*) displays all properties and their current values of *BGobj*, a biograph object.

```
BGStruct = get(BGobj) returns all properties of BGobj, a biograph object, to
BGStruct, a scalar structure, in which each field name is a property of a biograph object,
and each field contains the value of that property.
```
*PropertyValue* = get(*BGobj*, '*PropertyName*') returns the value of the specified property of *BGobj*, a biograph object.

[*Property1Value*, *Property2Value*, ...] = get(*BGobj*, '*Property1Name*', '*Property2Name*', ...) returns the values of the specified properties of *BGobj*, a biograph object.

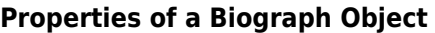

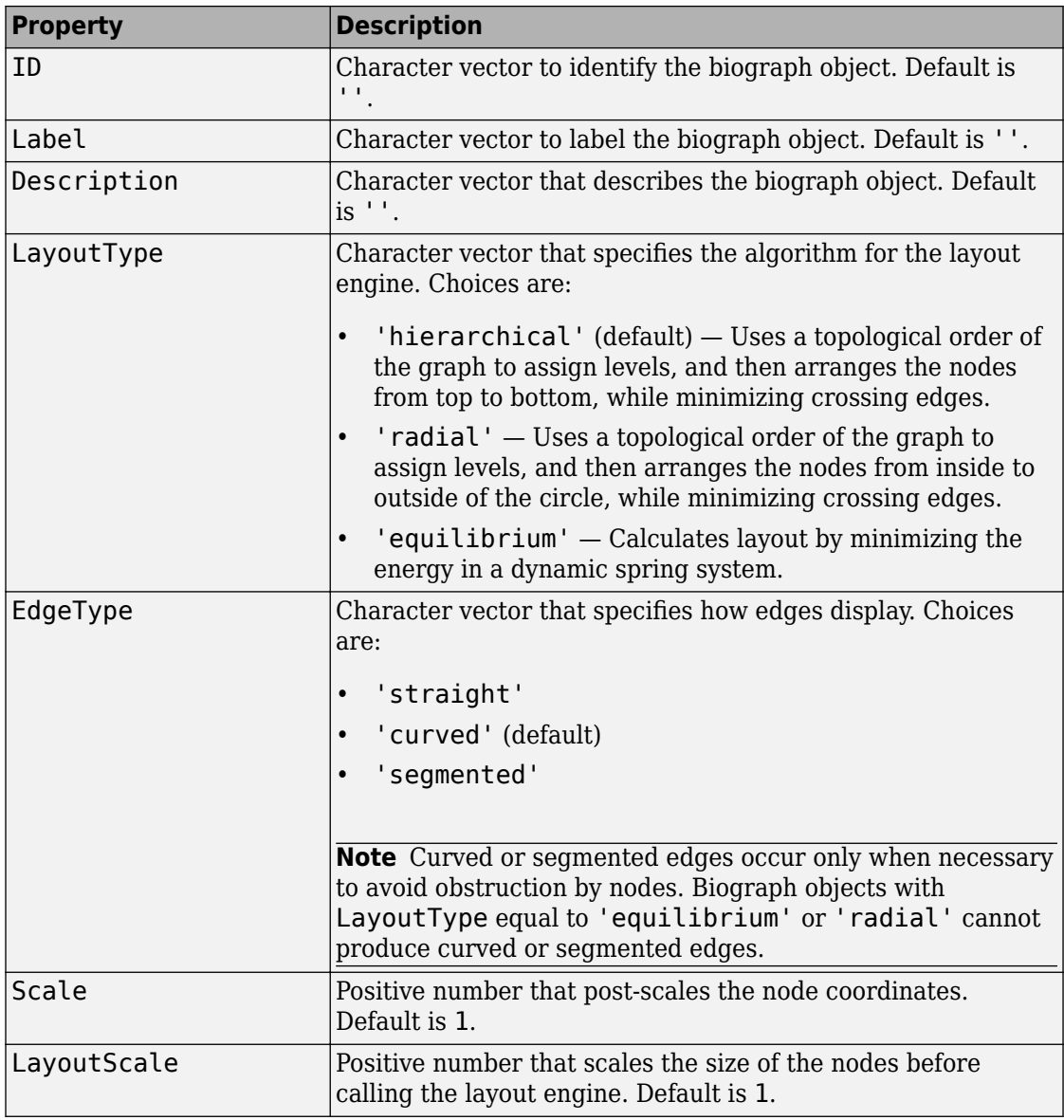

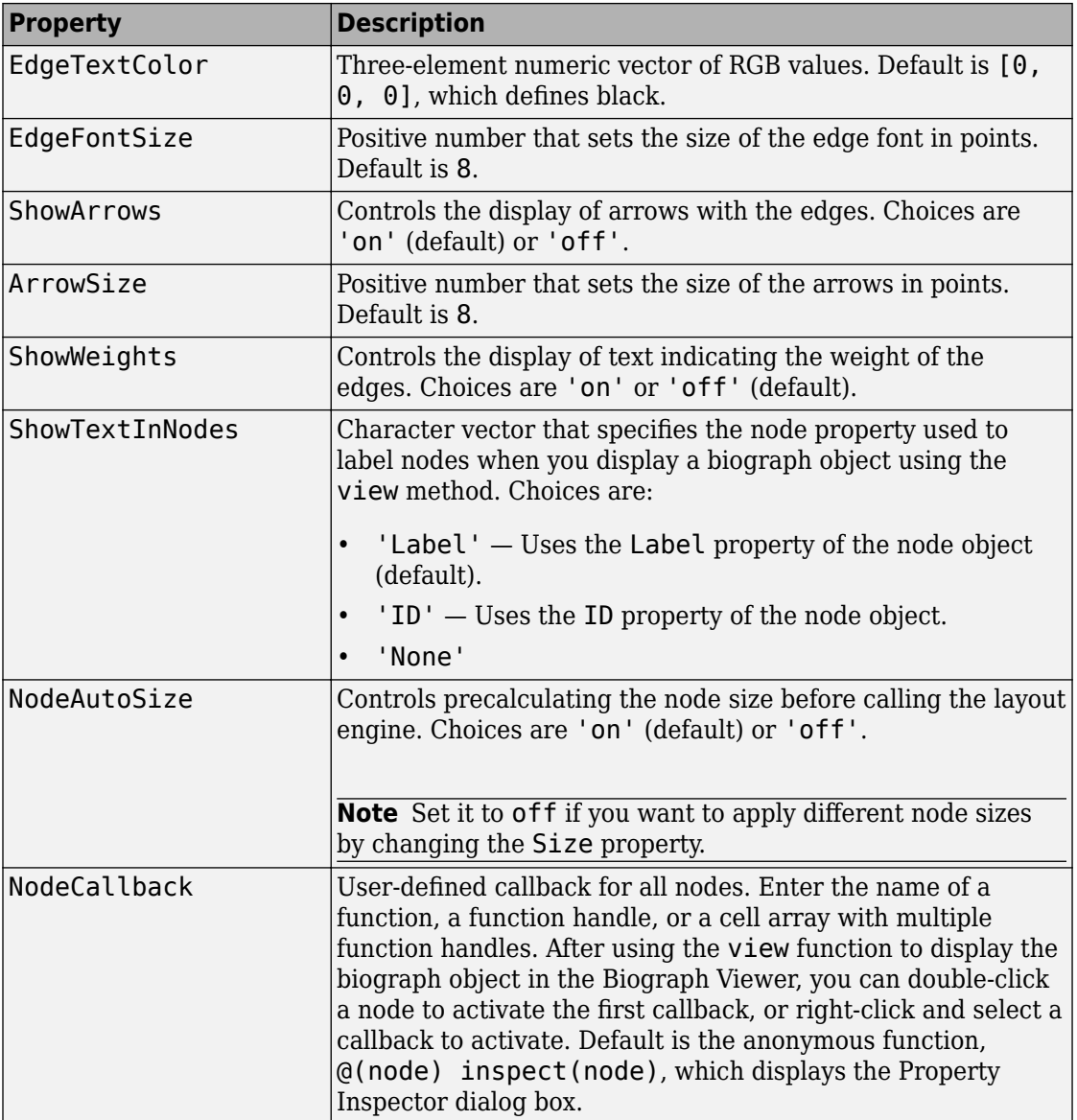

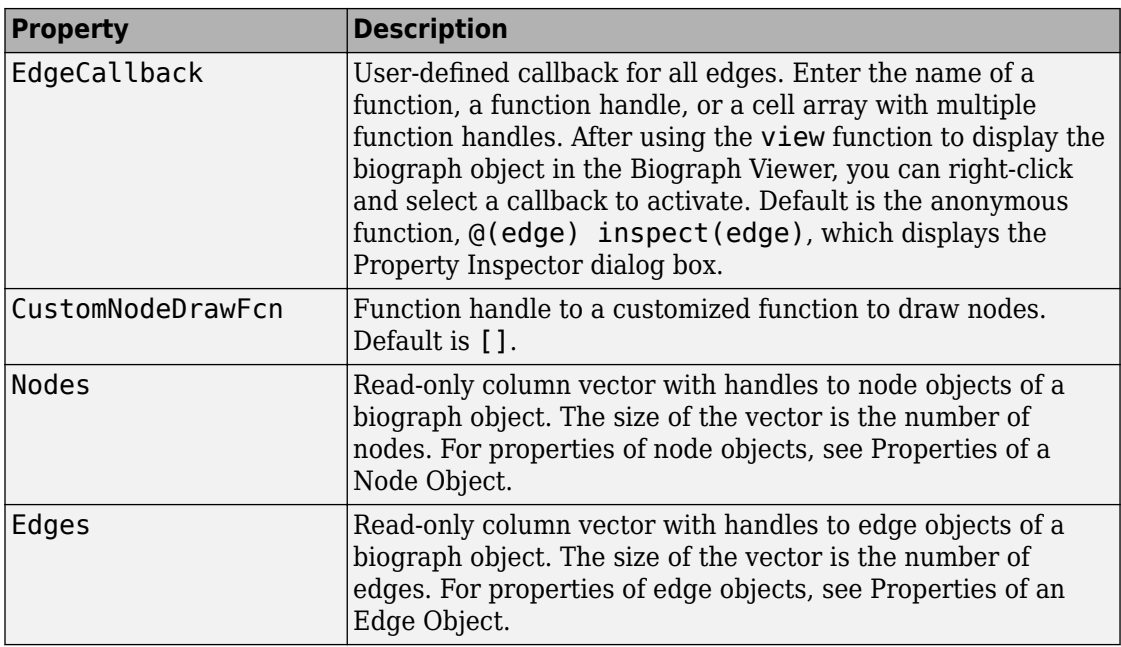

#### **Examples**

**1** Create a biograph object and assign the node IDs.

```
cm = [0 1 1 0 0;1 0 0 1 1;1 0 0 0 0;0 0 0 0 1;1 0 1 0 0];
ids = {'M30931','L07625','K03454','M27323','M15390'};
bg = biography(cm,ids);
```
**2** Use the get function to display the node IDs.

```
get(bg.nodes,'ID')
ans = 'M30931'
     'L07625'
     'K03454'
     'M27323'
     'M15390'
```
#### **See Also**

[biograph](#page-259-0) | [set](#page-2152-0)

#### **Topics**

[biograph object on page 1-241](#page-246-0)

#### **Introduced in R2008b**

# **get**

Retrieve property of object

# **Syntax**

```
S = get(object)propertyValues = get(object,propertyNames)
```
# **Description**

S = get(object) returns a structure containing a field for each property of a BioRead or BioMap object.

propertyValues = get(object,propertyNames) returns the values of the properties specified by propertyNames.

## **Examples**

#### **Retrieve Sequencing Data from BioRead**

Store read data from a SAM-formatted file in a BioRead object.

```
br = BioRead('ex1.sam')br = BioRead with properties:
      Quality: [1501x1 File indexed property]
     Sequence: [1501x1 File indexed property]
       Header: [1501x1 File indexed property]
        NSeqs: 1501
         Name: ''
```
Retrieve the data from the object. data is a structure containing a field for each object property, such as Quality, Sequence, Header, NSeqs, and Name.

```
data = qet(br)
```

```
data = struct with fields:
     Quality: {1501x1 cell}
     Sequence: {1501x1 cell}
       Header: {1501x1 cell}
        NSeqs: 1501
         Name: ''
```
Retrieve the header data only.

headers = get(br,'Header');

You can also retrieve a subset of properties.

subset = get(br,{'Header','NSeqs'});

#### **Input Arguments**

#### **object — Object containing read data**

BioRead object | BioMap object

Object containing the read data, specified as a [BioRead](#page-309-0) or [BioMap](#page-90-0) object.

Example: bioreadObj

#### **propertyNames — Names of object properties**

character vector | string | string vector | cell array of character vectors

Names of the object properties, specified as a character vector, string, string vector, or cell array of character vectors.

```
Example: {'Quality','Sequence'}
```
#### **Output Arguments**

#### **S — Object property data**

structure

Object property data, returned as a structure containing a field for each property of the object.

#### **propertyValues — Property values**

cell array

Property values, returned as a cell array.

## **See Also**

[BioMap](#page-90-0) | [BioRead](#page-309-0)

#### **Topics**

"Manage Sequence Read Data in Objects"

**Introduced in R2010a**

## **get (DataMatrix)**

Retrieve information about DataMatrix object

## **Syntax**

```
get(DMObj)
DMStruct = get(DMObj)
PropertyValue = get(DMObj, 'PropertyName')
[Property1Value, Property2Value, ...] = get(DMObj, 'Property1Name',
'Property2Name', ...)
```
#### **Input Arguments**

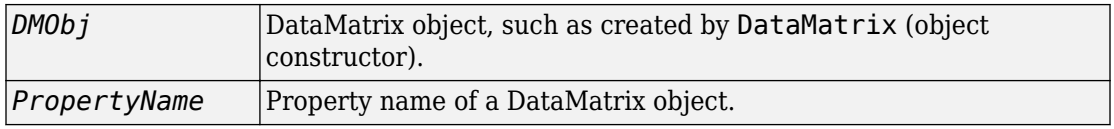

#### **Output Arguments**

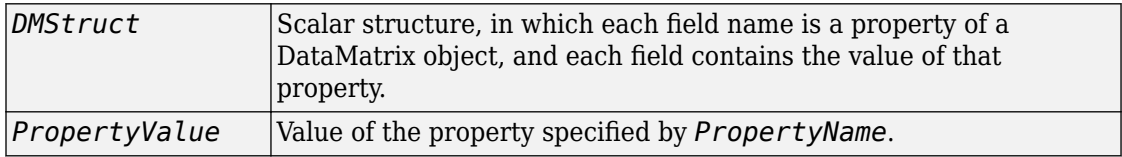

## **Description**

get(*DMObj*) displays all properties and their current values of *DMObj*, a DataMatrix object.

*DMStruct* = get(*DMObj*) returns all properties of *DMObj*, a DataMatrix object, to *DMStruct*, a scalar structure, in which each field name is a property of a DataMatrix object, and each field contains the value of that property.

*PropertyValue* = get(*DMObj*, '*PropertyName*') returns the value of the specified property of *DMObj*, a DataMatrix object.

[*Property1Value*, *Property2Value*, ...] = get(*DMObj*, '*Property1Name*', '*Property2Name*', ...) returns the values of the specified properties of *DMObj*, a DataMatrix object.

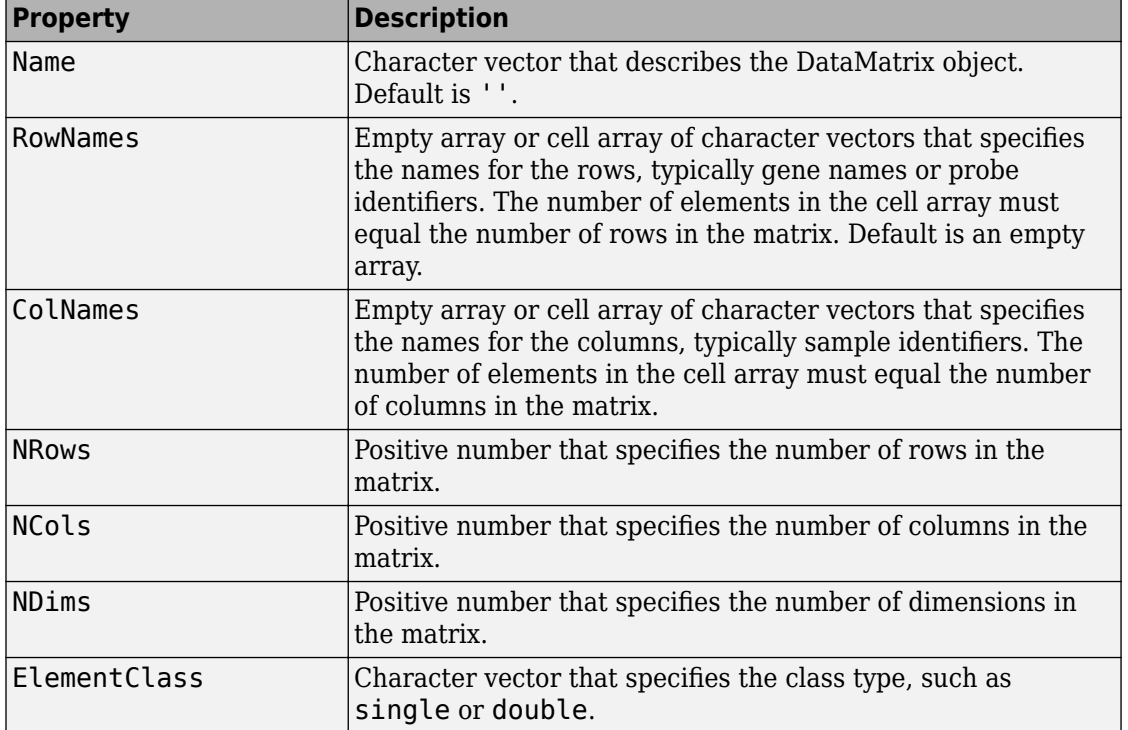

#### **Properties of a DataMatrix Object**

## **Examples**

**1** Load the MAT-file, provided with the Bioinformatics Toolbox software, that contains yeast data. This MAT-file includes three variables: yeastvalues, a matrix of gene expression data, genes, a cell array of GenBank accession numbers for labeling the rows in yeastvalues, and times, a vector of time values for labeling the columns in yeastvalues.

load filteredyeastdata

**2** Import the microarray object package so that the [DataMatrix](#page-739-0) constructor function will be available.

import bioma.data.\*

**3** Create a DataMatrix object from the gene expression data in the first 30 rows of the yeastvalues matrix. Use the genes column vector and times row vector to specify the row names and column names.

dmo = DataMatrix(yeastvalues(1:30,:),genes(1:30,:),times);

**4** Use the get method to display the properties of the DataMatrix object, dmo.

```
get(dmo)
```

```
 Name: ''
    RowNames: {30x1 cell}
    ColNames: {' 0' ' 9.5' '11.5' '13.5' '15.5' '18.5' '20.5'}
       NRows: 30
       NCols: 7
       NDims: 2
 ElementClass: 'double'
```
#### **See Also**

[DataMatrix](#page-739-0) | [set](#page-2162-0)

#### **Topics**

[DataMatrix object on page 1-724](#page-729-0)

#### **Introduced in R2008b**

# **get (phytree)**

Retrieve information about phylogenetic tree object

## **Syntax**

```
[Value1, Value2,...] = get(Tree, 'Property1','Property2',...)
get(Tree)
V = get(Tree)
```
#### **Arguments**

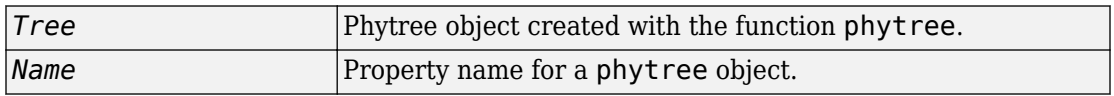

## **Description**

[*Value1, Value2,...*] = get(*Tree, 'Property1','Property2',...*) returns the specified properties from a phytree object (Tree).

Properties for a phytree object are listed in the following table.

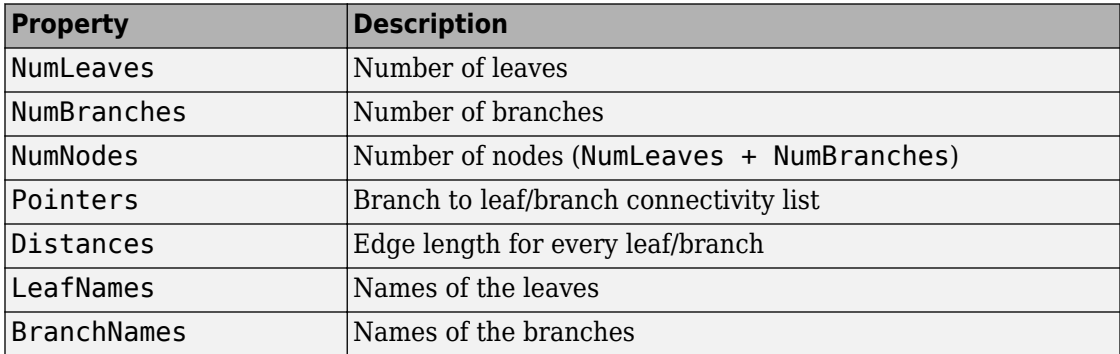

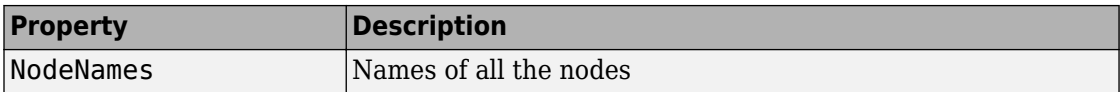

get(*Tree*) displays all property names and their current values for a phytree object (*Tree*).

*V* = get(*Tree*) returns a structure where each field name is the name of a property of a phytree object (*Tree*) and each field contains the value of that property.

#### **Examples**

**1** Read in a phylogenetic tree from a file.

```
tr = phytreeread('pf00002.tree')
```
Phylogenetic tree object with 33 leaves (32 branches)

**2** Get the names of the leaves.

```
protein_names = get(tr,'LeafNames')
```

```
protein_names =
```
 'Q9YHC6\_RANRI/126-382' 'VIPR1\_RAT/140-397' 'VIPR\_CARAU/100-359' ...

#### **See Also**

[getbyname](#page-989-0) | [phytree](#page-1740-0) | [phytreeread](#page-1748-0) | [select](#page-2032-0)

#### **Topics**

[phytree object on page 1-1733](#page-1738-0)

# <span id="page-968-0"></span>**getancestors (biograph)**

Find ancestors of a node in biograph object

# **Syntax**

```
Node = getancestors(BiographNode)
Node = getancestors(BiographNode, NumGenerations)
```
## **Arguments**

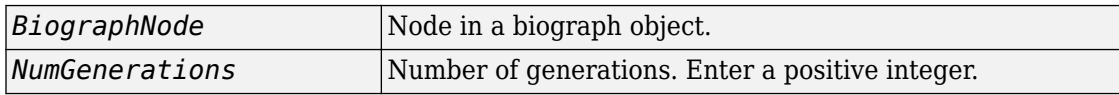

## **Description**

*Node* = getancestors(*BiographNode*) returns a node (BiographNode) and all of its direct ancestors.

*Node* = getancestors(*BiographNode, NumGenerations*) finds the node (*BiographNode*) and its direct ancestors up to a specified number of generations (*NumGenerations*). If *NumGenerations* is 0, the function returns the node itself.

## **Examples**

**1** Create a biograph object.

```
cm = [0 1 1 0 0;1 0 0 1 1;1 0 0 0 0;0 0 0 0 1;1 0 1 0 0];
bq = biography (cm)
```
**2** Find one generation of ancestors for node 2.

```
ancNodes = getancestors(bq.nodes(2));set(ancNodes,'Color',[1 .7 .7]);
bg.view;
```
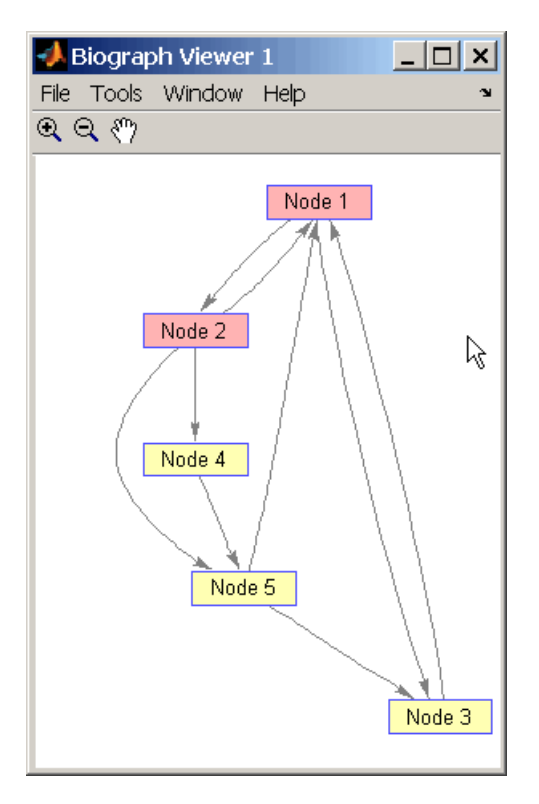

**3** Find two generations of ancestors for node 2.

```
ancNodes = getancestors(bg.nodes(2),2);
set(ancNodes,'Color',[.7 1 .7]);
bg.view;
```
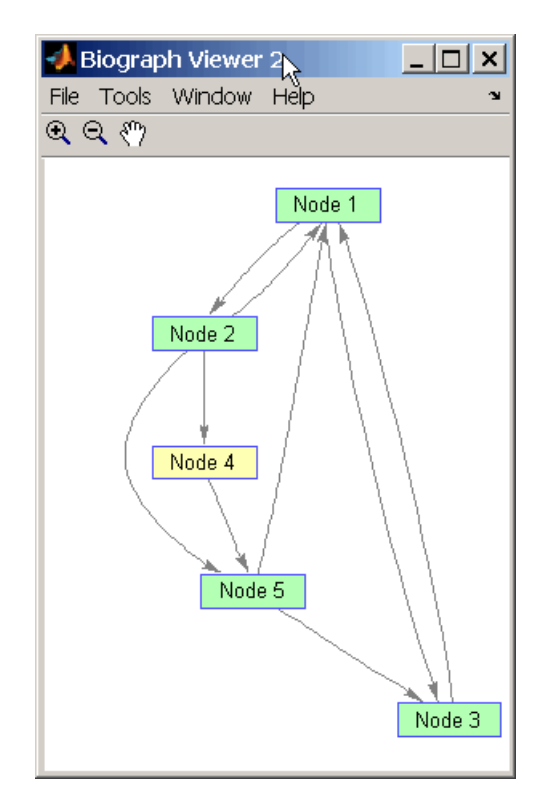

#### **See Also**

[biograph](#page-259-0) | [dolayout](#page-779-0) | [get](#page-954-0) | [getancestors](#page-968-0) | [getdescendants](#page-1007-0) | [getedgesbynodeid](#page-1017-0) | [getnodesbyid](#page-1097-0) | [getrelatives](#page-1120-0) | [set](#page-2152-0) | [view](#page-2281-0)

#### **Topics**

[biograph object on page 1-241](#page-246-0)

## **getancestors**

**Class:** geneont

Find terms that are ancestors of specified Gene Ontology (GO) term

#### **Syntax**

```
AncestorIDs = getancestors(GeneontObj, ID)
[AncestorIDs, Counts] = getancestors(GeneontObj, ID)
... = getancestors(..., 'Height', HeightValue, ...)
... = getancestors(..., 'Relationtype', RelationtypeValue, ...)
... = getancestors(..., 'Exclude', ExcludeValue, ...)
```
## **Description**

*AncestorIDs* = getancestors(*GeneontObj*, *ID*) searches *GeneontObj*, a geneont object, for GO terms that are ancestors of the GO term(s) specified by *ID*, which is a GO term identifier or vector of identifiers. It returns *AncestorIDs*, a vector of GO term identifiers including *ID*. *ID* is a nonnegative integer or a vector containing nonnegative integers.

[*AncestorIDs*, *Counts*] = getancestors(*GeneontObj*, *ID*) also returns the number of times each ancestor is found. *Counts* is a column vector with the same number of elements as terms in *GeneontObj*.

**Tip** The *Counts* return value is useful when you tally counts in gene enrichment studies. For more information, see Gene Ontology Enrichment in Microarray Data.

... = getancestors(..., '*PropertyName*', *PropertyValue*, ...) calls getancestors with optional properties that use property name/property value pairs. You can specify one or more properties in any order. Each *PropertyName* must be enclosed in single quotation marks and is case insensitive. These property name/property value pairs are as follows:
... = getancestors(..., 'Height', *HeightValue*, ...) searches up through a specified number of levels, *HeightValue*, in the gene ontology. *HeightValue* is a positive integer. Default is Inf.

... = getancestors(..., 'Relationtype', *RelationtypeValue*, ...) searches for specified relationship types, *RelationtypeValue*, in the gene ontology. *RelationtypeValue* is a character vector. Choices are 'is\_a', 'part\_of', or 'both' (default).

... = getancestors(..., 'Exclude', *ExcludeValue*, ...) controls excluding *ID*, the original queried term(s), from the output *AncestorIDs*, unless the term was reached while searching the gene ontology. Choices are true or false (default).

### **Input Arguments**

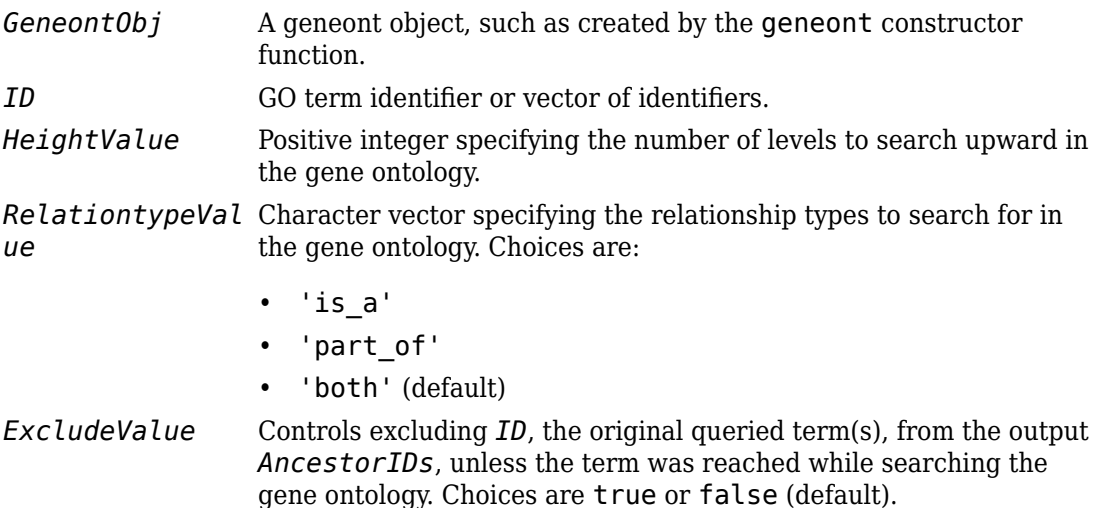

### **Output Arguments**

*AncestorIDs* Vector of GO term identifiers including *ID*.

*Counts* Column vector with the same number of elements as terms in *GeneontObj*, indicating the number of times each ancestor is found.

### **Examples**

**1** Download the current version of the Gene Ontology database from the Web into a geneont object in the MATLAB software.

```
GO = geneont('LIVE', true)
```
The MATLAB software creates a geneont object and displays the number of terms in the database.

Gene Ontology object with 24316 Terms.

**2** Retrieve the ancestors of the Gene Ontology term with an identifier of 46680.

 $anceators = getancestors(60, 46680)$ 

**3** Create a subordinate Gene Ontology.

 $subontology = GO(anceators)$ 

Gene Ontology object with 6 Terms.

**4** Create and display a report of the subordinate Gene Ontology terms, that includes the GO identifier and name.

rpt = get(subontology.terms,{'id','name'})

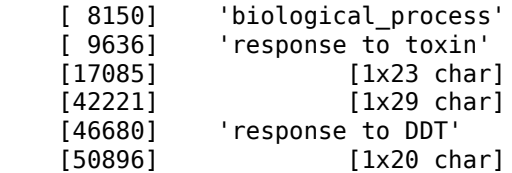

**5** View relationships of the subordinate Gene Ontology by using the getmatrix method to create a connection matrix to pass to the biograph function.

```
cm = getmatrix(subontology);
BG = biograph(cm, get(subontology.terms, 'name'));
view(BG)
```
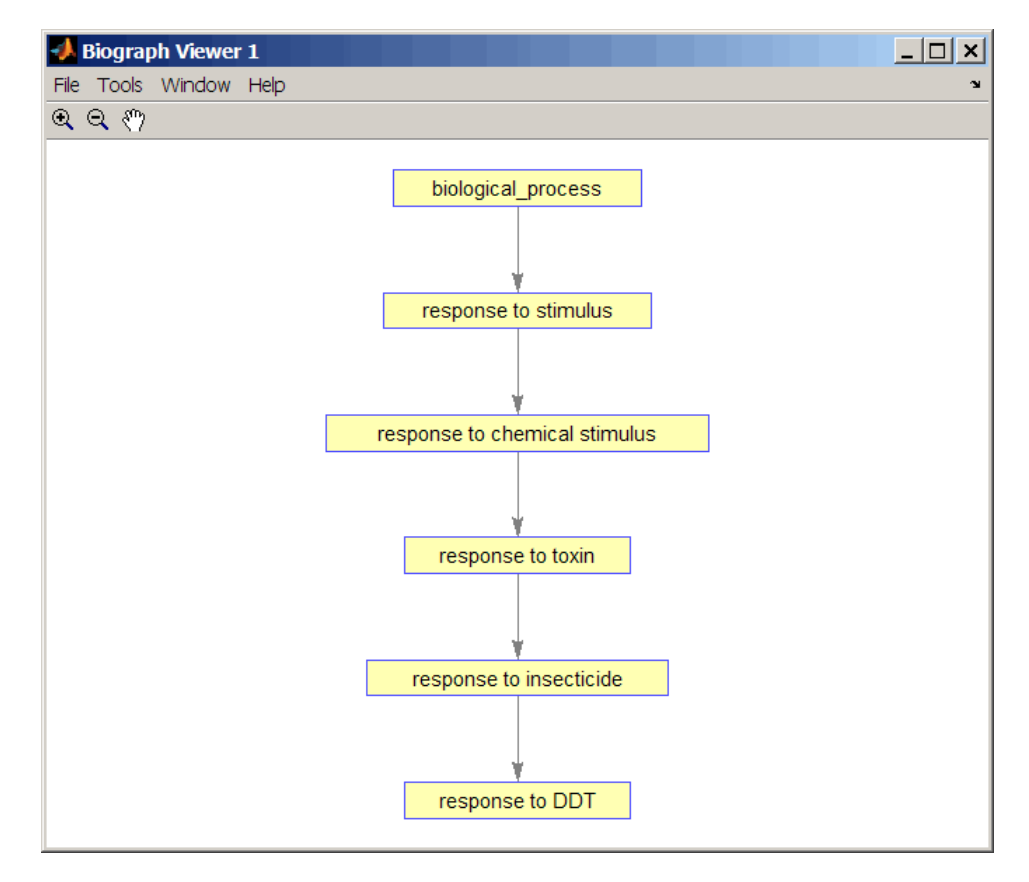

### **See Also**

[goannotread](#page-1168-0) | [num2goid](#page-1677-0) | [term](#page-2243-0)

# **getblast**

Retrieve BLAST report from NCBI website

## **Syntax**

 $blastdata = qetblast(RID)$  $blastdata = getblast(RID, Name, Value)$ 

# **Description**

blastdata = getblast(RID) retrieves RID, the Request ID for the NCBI BLAST report, and returns the report data in blastdata, a MATLAB structure. The Request ID, RID, must be recent because NCBI purges reports after 36 hours.

blastdata = getblast(RID,Name,Value) uses additional options specified by one or more name-value pair arguments.

## **Examples**

#### **Perform BLAST search**

Perform a BLAST search on a protein sequence and save the results to an XML file.

Get a sequence from the Protein Data Bank and create a MATLAB structure.

 $S = getpdb('1CIV');$ 

Use the structure as input for the BLAST search with a significance threshold of 1e-10. The first output is the request ID, and the second output is the estimated time (in minutes) until the search is completed.

```
[RID1,ROTE] = blastncbi(S,'blastp','expect',1e-10);
```
Get the search results from the report. You can save the XML-formatted report to a file for an offline access. Use ROTE as the wait time to retrieve the results.

```
report1 = getblast(RID1,'WaitTime',ROTE,'ToFile','1CIV_report.xml')
Blast results are not available yet. Please wait ...
report1 = struct with fields:
                 RID: 'R49TJMCF014'
           Algorithm: 'BLASTP 2.6.1+'
            Database: 'nr'
             QueryID: 'Query_224139'
     QueryDefinition: 'unnamed protein product'
                Hits: [1×100 struct]
          Parameters: [1×1 struct]
          Statistics: [1×1 struct]
```
Use blastread to read BLAST data from the XML-formatted BLAST report file.

```
blastdata = blastread('ICIV report.xml')
```

```
blastdata = 
   struct with fields:
                  RID: ''
           Algorithm: 'BLASTP 2.6.1+'
            Database: 'nr'
             QueryID: 'Query_224139'
     QueryDefinition: 'unnamed protein product'
                Hits: [1×100 struct]
          Parameters: [1×1 struct]
          Statistics: [1×1 struct]
```
Alternatively, run the BLAST search with an NCBI accession number.

```
RID2 = blastncbi('AAA59174','blastp','expect',1e-10)
```
 $RID2 =$ 

'R49WAPMH014'

Get the search results from the report.

```
report2 = getblast(RID2)
Blast results are not available yet. Please wait ...
report2 = struct with fields:
                 RID: 'R49WAPMH014'
           Algorithm: 'BLASTP 2.6.1+'
            Database: 'nr'
             QueryID: 'AAA59174.1'
     QueryDefinition: 'insulin receptor precursor [Homo sapiens]'
                Hits: [1×100 struct]
          Parameters: [1×1 struct]
          Statistics: [1×1 struct]
```
### **Input Arguments**

#### **RID — Request ID for NCBI BLAST search**

character vector | string

Request ID for retrieving results from a specific NCBI BLAST search, specified as a character vector or string.

Example: 'GTF033EZ015'

### **Name-Value Pair Arguments**

Specify optional comma-separated pairs of Name,Value arguments. Name is the argument name and Value is the corresponding value. Name must appear inside quotes. You can specify several name and value pair arguments in any order as Name1,Value1,...,NameN,ValueN.

Example: 'ToFile', 'report.xml' saves the results to a file named report.xml.

#### **ToFile — Name of file to save report data to**

character vector | string

Name of the file to save the report data to, specified as the comma-separated pair consisting of 'ToFile' and a character vector or string. The file is XML-formatted by default.

Example: 'ToFile','Report.xml'

#### **WaitTime — Time to wait for report**

0 (default) | nonnegative integer

Time (in minutes) to wait for the report from NCBI to be ready, specified as the commaseparated pair consisting of 'WaitTime' and a nonnegative integer. If the report is still not ready after the specified time, an error is generated.

The default value is 0, that is, there is no delay in retrieving the report.

**Tip** Use the RTOE, request time of execution, returned by the [blastncbi](#page-337-0) function as the wait time here.

```
Example: 'WaitTime',2
```
### **Output Arguments**

#### **blastdata — BLAST report data**

structure

BLAST report data, returned as a structure that contains the following fields:

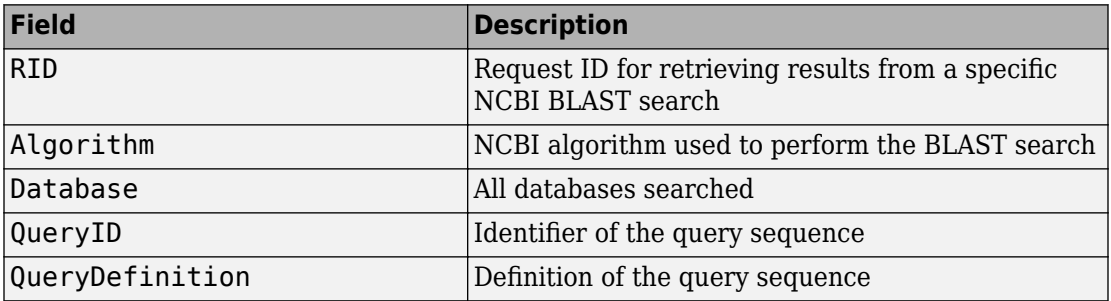

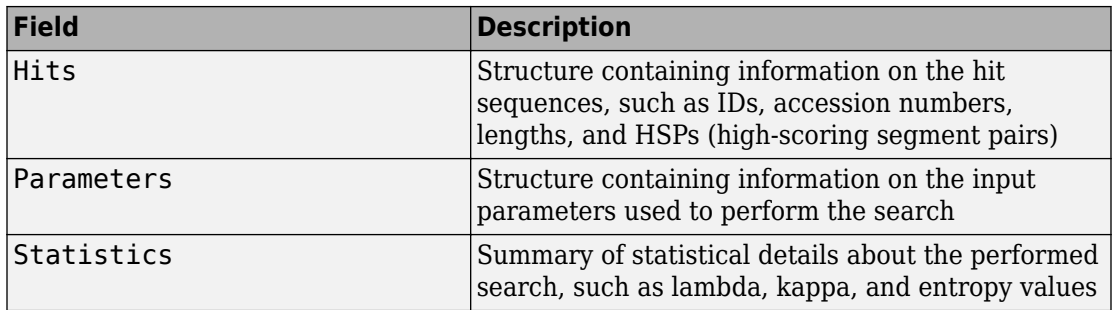

# **Definitions**

### **Hits**

This table lists each field of blastdata.Hits.

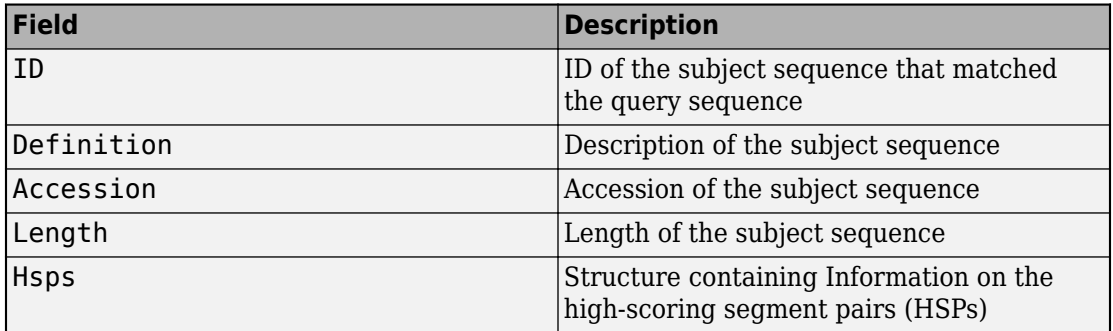

### **Hits.Hsps**

This table summarizes the fields of Hits.Hsps.

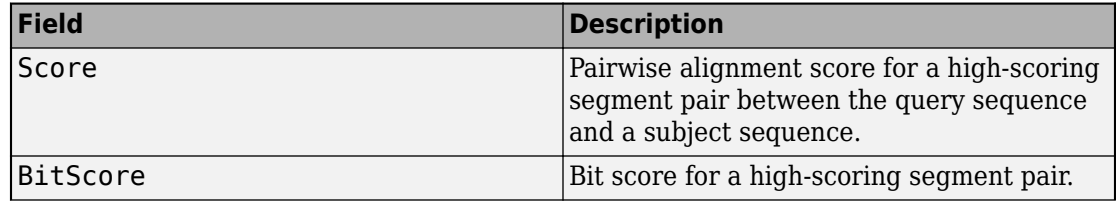

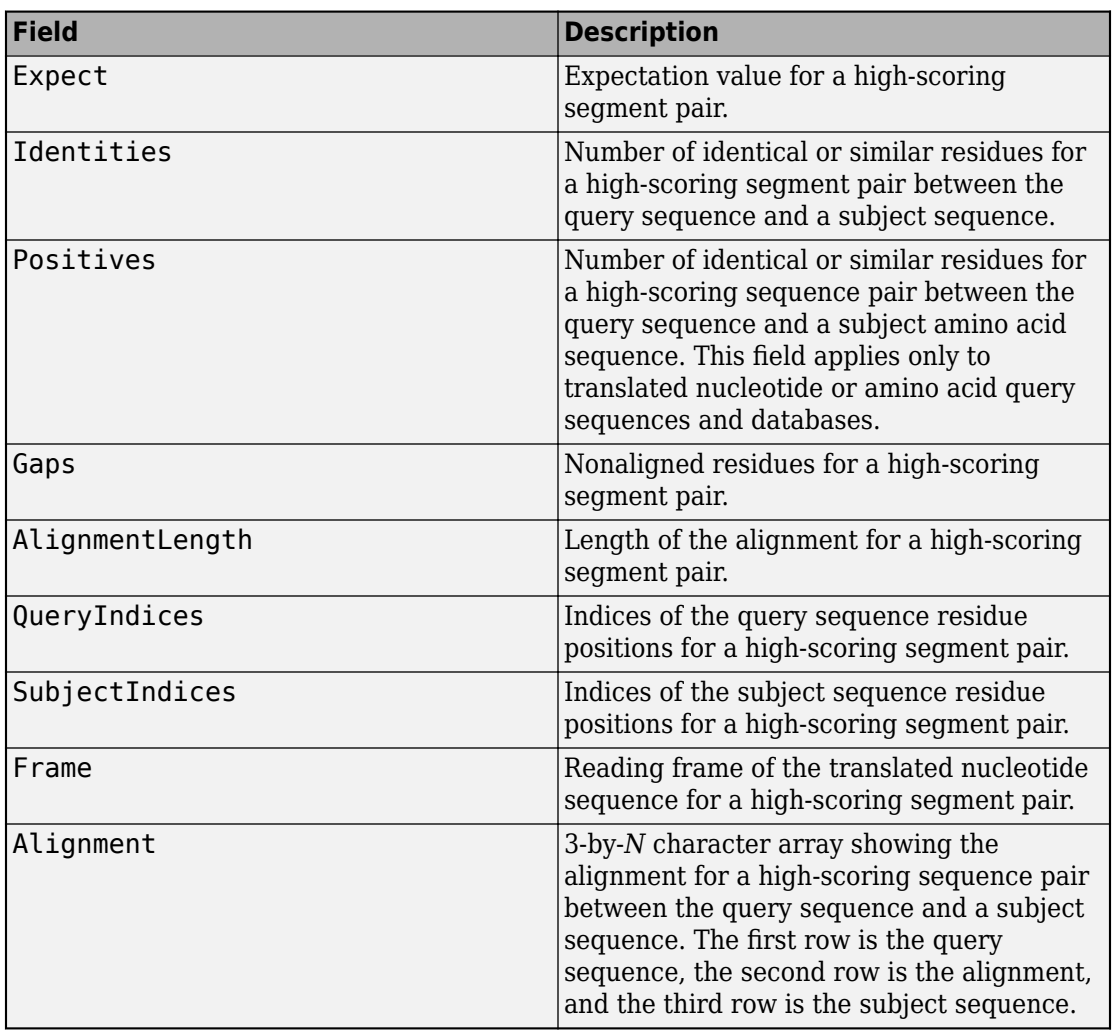

# **Compatibility Considerations**

### **'Alignments' option has been removed**

*Errors starting in R2017b*

The 'Alignments' name-value pair has been removed. The number of hits returned in the output is controlled by the number of hits in the input BLAST report.

### **'Descriptions' option has been removed**

*Errors starting in R2017b*

The 'Descriptions' name-value pair has been removed. The number of hits returned in the output is controlled by the number of hits in the input BLAST report.

### **'FileFormat' option has been removed**

*Errors starting in R2017b*

The 'FileFormat' name-value pair has been removed. The file is XML-formatted automatically.

## **See Also**

[blastformat](#page-321-0) | [blastlocal](#page-326-0) | [blastncbi](#page-337-0) | [blastread](#page-352-0) | [blastreadlocal](#page-357-0)

**Introduced before R2006a**

# **getBowtie2Command**

Translate object properties to Bowtie 2 options

# **Syntax**

- S = getBowtie2Command(object)
- S = getBowtie2Command(object,'IncludeAll',TF)

## **Description**

S = getBowtie2Command(object) returns a character vector S, representing the Bowtie 2 option syntax that corresponds to the modified object properties. By default, the function translates only the modified properties.

getBowtie2Command requires the Bioinformatics Toolbox Interface for Bowtie Aligner support package. If this support package is not installed, then the function provides a download link.

**Note** getBowtie2Command is supported on Mac and UNIX platforms only.

S = getBowtie2Command(object,'IncludeAll',TF) specifies whether to translate all the object properties (true) or only the modified properties (false).

## **Examples**

#### **Retrieve Bowtie 2 Options**

Create a Bowtie2AlignOptions object.

alignOpt = Bowtie2AlignOptions;

Modify the object properties. For example, specify to trim four residues from the 3' and 5' ends before aligning.

 $align0pt.$ Trim $3 = 4$ ;

 $align0pt.$ Trim $5 = 4;$ 

Retrieve the equivalent Bowtie 2 option syntax for the modified properties.

```
 getbowtie2command(alignOpt)
```
 $ans =$ 

'-3 4 -5 4'

## **Input Arguments**

#### **object — Bowtie 2 options object**

Bowtie2AlignOptions object | Bowtie2InspectOptions object | Bowtie2BuildOptions object

Bowtie 2 options object, specified as a [Bowtie2AlignOptions](#page-376-0), [Bowtie2InspectOptions](#page-403-0), or [Bowtie2BuildOptions](#page-394-0) object.

Example: alignOpt

#### **TF — Flag to translate all object properties**

false (default) | true

Flag to translate all object properties, specified as true or false. If true, the function translates all the object properties. If false, the function translates only the modified properties.

```
Example: true
```
Data Types: logical

# **Output Arguments**

#### **S — Bowtie 2 option syntax**

character vector

Bowtie 2 option syntax [\[1\],](#page-984-0) returned as a character vector. The syntax is prefixed by one or two dashes.

### <span id="page-984-0"></span>**References**

[1] Langmead, B., and S. Salzberg. "Fast gapped-read alignment with Bowtie 2." *Nature Methods*. 9, 2012, 357–359.

## **See Also**

[Bowtie2AlignOptions](#page-376-0) | [Bowtie2BuildOptions](#page-394-0) | [Bowtie2InspectOptions](#page-403-0) | [bowtie2](#page-372-0) | [bowtie2build](#page-390-0) | [bowtie2inspect](#page-399-0)

### **External Websites**

[Bowtie 2 manual](http://bowtie-bio.sourceforge.net/bowtie2/manual.shtml)

**Introduced in R2018a**

# **getBowtie2Table**

Retrieve table with object properties and equivalent Bowtie 2 options

# **Syntax**

```
tbl = getBowtie2Table(object)
```
## **Description**

tbl = getBowtie2Table(object) returns a table with all the object properties and corresponding Bowtie 2 options [\[1\]](#page-987-0).

getBowtie2Table requires the Bioinformatics Toolbox Interface for Bowtie Aligner support package. If this support package is not installed, then the function provides a download link.

**Note** getBowtie2Table is supported on Mac and UNIX platforms only.

# **Examples**

#### **Retrieve Corresponding Bowtie 2 Options for All Object Properties**

Create a Bowtie2AlignOptions object.

alignOpt = Bowtie2AlignOptions;

Retrieve the equivalent Bowtie 2 options for all the object properties.

```
 getbowtie2table(alignOpt)
```
 $ans =$ 

47×2 table

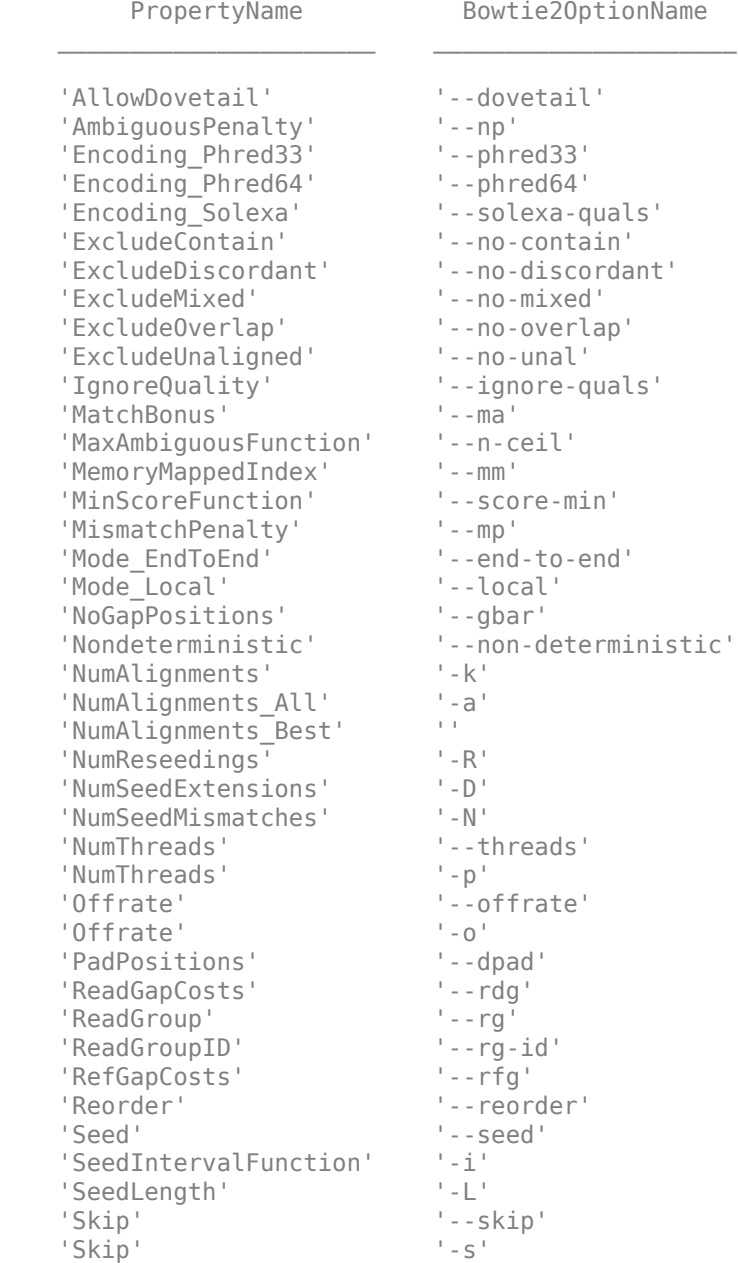

<span id="page-987-0"></span>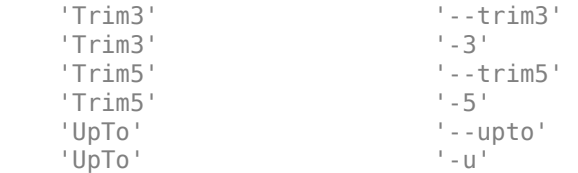

### **Input Arguments**

#### **object — Bowtie 2 options object**

```
Bowtie2AlignOptions object | Bowtie2InspectOptions object |
Bowtie2BuildOptions object
```
Bowtie 2 options object, specified as a [Bowtie2AlignOptions](#page-376-0), [Bowtie2InspectOptions](#page-403-0), or [Bowtie2BuildOptions](#page-394-0) object.

Example: alignOpt

### **Output Arguments**

### **tbl — Object properties and corresponding Bowtie2 options**

table

Object properties and the corresponding Bowtie2 options [1], returned as a table.

### **References**

[1] Langmead, B., and S. Salzberg. "Fast gapped-read alignment with Bowtie 2." *Nature Methods*. 9, 2012, 357–359.

## **See Also**

[Bowtie2AlignOptions](#page-376-0) | [Bowtie2BuildOptions](#page-394-0) | [Bowtie2InspectOptions](#page-403-0) | [bowtie2](#page-372-0) | [bowtie2build](#page-390-0) | [bowtie2inspect](#page-399-0)

### **External Websites**

[Bowtie 2 manual](http://bowtie-bio.sourceforge.net/bowtie2/manual.shtml)

**Introduced in R2018a**

# <span id="page-989-0"></span>**getbyname (phytree)**

Branches and leaves from phytree object

## **Syntax**

```
S = getbyname(Tree, Expression)
```

```
S = getbyname(Tree, Key)
```

```
S = getbyname(Tree, Key, 'Exact', ExactValue)
```
### **Arguments**

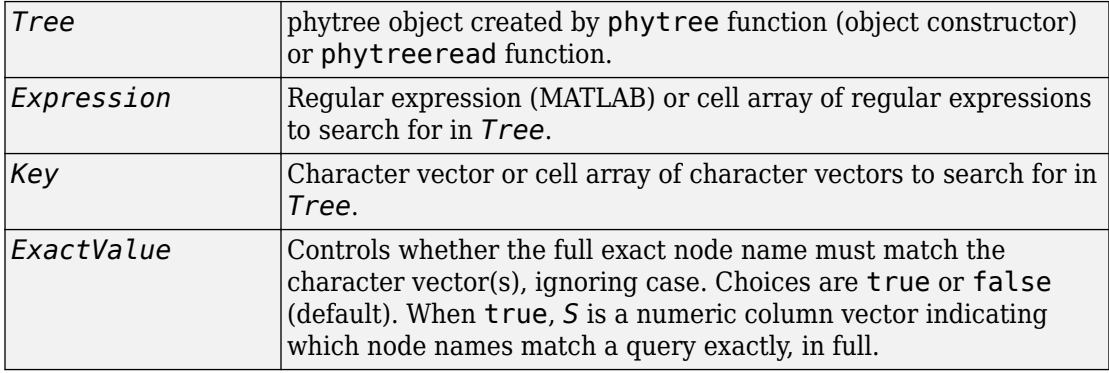

## **Description**

*S* = getbyname(*Tree*, *Expression*) searches the nodes names in *Tree*, a phytree object, for the regular expression(s) specified by *Expression*. It returns *S*, a logical matrix of size NumNodes-by-M, where M is either 1 or the length of *Expression*. Each row in *S* corresponds to a node, and each column corresponds to a query in *Expression*. The logical matrix *S* indicates the node names that match *Expression*, ignoring case.

*S* = getbyname(*Tree*, *Key*) searches the nodes names in *Tree*, a phytree object, for the character vector(s) specified by *Key*. It returns *S*, a logical matrix of size NumNodesby-M, where M is either 1 or the length of *Key*. Each row in *S* corresponds to a node, and each column corresponds to a query in *Key*. The logical matrix *S* indicates the node names that match *Key*, ignoring case.

*S* = getbyname(*Tree*, *Key*, 'Exact', *ExactValue*) specifies whether the full exact node name must match the character vector(s), ignoring case. Choices are true or false (default). When true, *S* is a numeric column vector indicating which node names match a query exactly, in full.

### **Examples**

**1** Read a phylogenetic tree file created from a protein family into a phytree object.

```
tr = phytreeread('pf00002.tree');
```
**2** Determine all the mouse and human proteins by searching for nodes that include the character vectors 'mouse' and 'human' in their names.

```
sel = getbyname(tr, {'mouse', 'human'});
view(tr,any(sel,2));
```
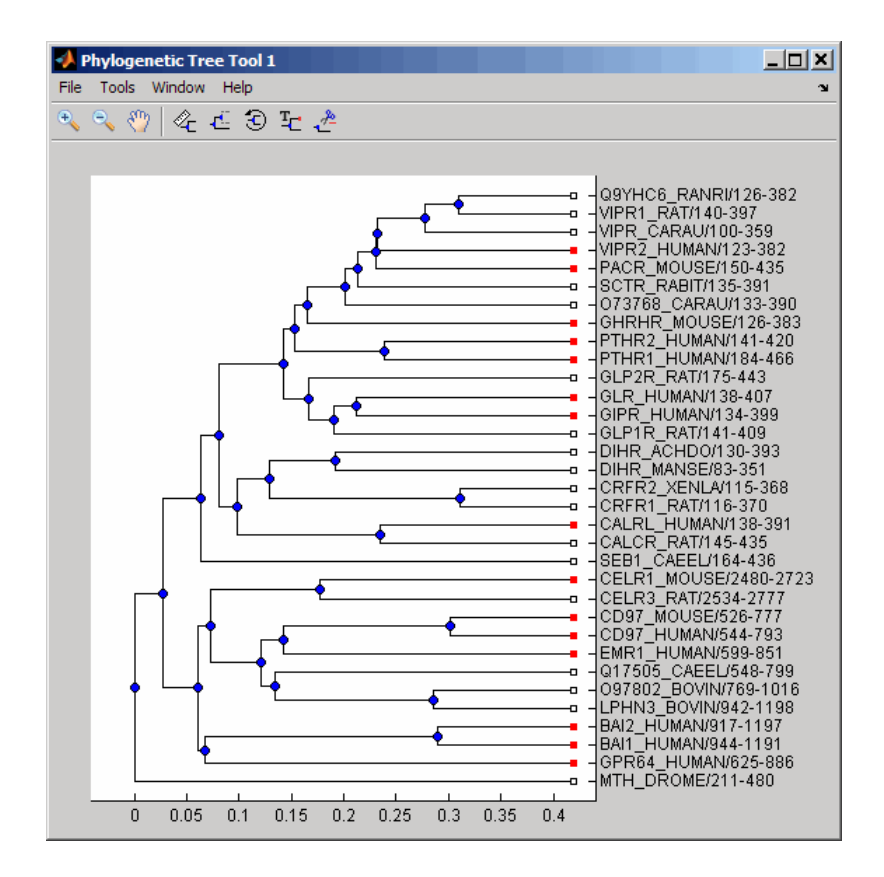

## **See Also**

[get](#page-966-0) | [phytree](#page-1740-0) | [phytreeread](#page-1748-0) | [prune](#page-1858-0) | [select](#page-2032-0)

### **Topics**

[phytree object on page 1-1733](#page-1738-0)

#### **Introduced before R2006a**

# **getcanonical (phytree)**

Calculate canonical form of phylogenetic tree

# **Syntax**

```
Pointers = getcanonical(Tree)
[Pointers, Distances, Names] = getcanonical(Tree)
```
### **Arguments**

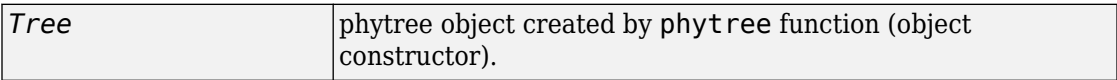

## **Description**

*Pointers* = getcanonical(*Tree*) returns the pointers for the canonical form of a phylogenetic tree (*Tree*). In a canonical tree the leaves are ordered alphabetically and the branches are ordered first by their width and then alphabetically by their first element. A canonical tree is isomorphic to all the trees with the same skeleton independently of the order of their leaves and branches.

[*Pointers, Distances, Names*] = getcanonical(*Tree*) returns, in addition to the pointers described above, the reordered distances (*Distances*) and node names (*Names*).

# **Examples**

**1** Create two phylogenetic trees with the same skeleton but slightly different distances.

 $b = [1 \ 2; \ 3 \ 4; \ 5 \ 6; \ 7 \ 8; 9 \ 10];$ tr\_1 =  $phytree(b, [.1.2.3.3.4]$ tr  $2 =$  phytree(b,  $[ .2 .1 .2 .3 .4 ]$ '); **2** Plot the trees.

```
 plot(tr_1)
 plot(tr_2)
```
#### **3** Check whether the trees have an isomorphic construction.

```
isequal(getcanonical(tr_1),getcanonical(tr_2))
```
ans  $=$ 1

## **See Also**

[getbyname](#page-989-0) | [phytree](#page-1740-0) | [phytreeread](#page-1748-0) | [select](#page-2032-0) | [subtree](#page-2229-0)

### **Topics**

[phytree object on page 1-1733](#page-1738-0)

#### **Introduced before R2006a**

# **getCommand**

Translate object properties to original options syntax

# **Syntax**

S = getCommand(optionsObject)

# **Description**

S = getCommand(optionsObject) returns a string S representing the modified properties in optionsObject translated into the original syntax (prefixed by one or two dashes) [\[1\].](#page-995-0) By default, the function translates only the modified properties. However, if the IncludeAll property of the object is set to true, the function translates all available properties, with default values for unspecified properties.

## **Examples**

#### **Retrieve Options in Original Syntax**

Create a CufflinksOptions object.

**Note** getCommand also works on other cufflinks-related options objects, such as CuffDiffOptions, CuffCompareOptions, and CuffQuantOptions. For a complete list of objects, see "optionsObject" on page 1-0 .

opt = CufflinksOptions;

Modify the object properties. For this example, specify the minimum average coverage for 3' end trimming and change the seed for the Cufflinks random number generator.

```
opt.TrimCoverageThreshold = 5;
opt.Seed = 1;
```
<span id="page-995-0"></span>Retrieve the options translated into the original syntax.

```
s = getCommand(opt)ans = "--seed -2.3 --trim-3-avgcov-thresh 5"
```
## **Input Arguments**

#### **optionsObject — Options**

```
CufflinksOptions | CuffCompareOptions | CuffMergeOptions |
CuffQuantOptions | CuffDiffOptions | CuffNormOptions | CuffGFFReadOptions
```
Options, specified as a [CufflinksOptions](#page-658-0), [CuffCompareOptions](#page-574-0), [CuffMergeOptions](#page-680-0), [CuffQuantOptions](#page-715-0), [CuffDiffOptions](#page-600-0), [CuffNormOptions](#page-697-0), or [CuffGFFReadOptions](#page-626-0) object.

### **Output Arguments**

#### **S — Options in original syntax**

string

Options in the original syntax, returned as a string.

### **References**

[1] Trapnell, C., B. Williams, G. Pertea, A. Mortazavi, G. Kwan, J. van Baren, S. Salzberg, B. Wold, and L. Pachter. 2010. Transcript assembly and quantification by RNA-Seq reveals unannotated transcripts and isoform switching during cell differentiation. *Nature Biotechnology*. 28:511–515.

### **See Also**

[CuffCompareOptions](#page-574-0) | [CuffDiffOptions](#page-600-0) | [CuffGFFReadOptions](#page-626-0) | [CuffMergeOptions](#page-680-0) | [CuffNormOptions](#page-697-0) | [CuffQuantOptions](#page-715-0) | [CufflinksOptions](#page-658-0)

### **External Websites**

Cufflinks manual

**Introduced in R2019a**

# <span id="page-997-0"></span>**getData**

**Class:** GFFAnnotation

Create structure containing subset of data from GFFAnnotation object

## **Syntax**

```
AnnotStruct = getData(AnnotObj)
AnnotStruct = getData(AnnotObj,StartPos,EndPos)
AnnotStruct = getData(AnnotObj,Subset)
AnnotStruct = getData( ,Name,Value)
```
# **Description**

AnnotStruct = getData(AnnotObj) returns AnnotStruct, an array of structures containing data from all elements in AnnotObj. The fields in the return structures are the same as the elements in the FieldNames property of AnnotObj.

AnnotStruct = getData(AnnotObj,StartPos,EndPos) returns AnnotStruct, an array of structures containing data from a subset of the elements in AnnotObj that falls within each reference sequence range specified by StartPos and EndPos.

AnnotStruct = getData(AnnotObj,Subset) returns AnnotStruct, an array of structures containing subset of data from AnnotObj specified by Subset, a vector of integers.

AnnotStruct = getData( \_\_\_ ,Name,Value) returns AnnotStruct, an array of structures, using any of the input arguments in the previous syntaxes and additional options specified by one or more Name, Value pair arguments.

# **Input Arguments**

#### **AnnotObj**

Object of the [GFFAnnotation](#page-1165-0) class.

#### **Default:**

#### **StartPos**

Nonnegative integer specifying the start of a range in each reference sequence in AnnotObj. The integer StartPos must be less than or equal to EndPos.

#### **Default:**

#### **EndPos**

Nonnegative integer specifying the end of a range in each reference sequence in AnnotObj. The integer EndPos must be greater than or equal to StartPos.

#### **Default:**

#### **Subset**

Vector of positive integers less than or equal to the number of entries in the object. Use the vector Subset to retrieve any element or subset of data from the object.

### **Name-Value Pair Arguments**

Specify optional comma-separated pairs of Name,Value arguments. Name is the argument name and Value is the corresponding value. Name must appear inside quotes. You can specify several name and value pair arguments in any order as Name1,Value1,...,NameN,ValueN.

#### **Reference**

Character vector, string, string vector, or cell array of character vectors specifying one or more reference sequences in AnnotObj. Only annotations whose reference field matches one of the character vectors or strings are included in AnnotStruct.

#### **Feature**

Character vector, string, string vector, or cell array of character vectors specifying one or more features in AnnotObj. Only annotations whose feature field matches one of the character vectors or strings are included in AnnotStruct.

#### **Default:**

#### **Overlap**

Minimum number of base positions that an annotation must overlap in the range, to be included in AnnotStruct. This value can be any of the following:

- Positive integer
- 'full' An annotation must be fully contained in the range to be included.
- 'start' An annotation's start position must lie within the range to be included.

#### **Default:** 1

## **Output Arguments**

#### **AnnotStruct**

Array of structures containing data from elements in AnnotObj. The fields in the return structures are the same as the elements in the FieldNames property of AnnotObj, and specified by [GFF \(General Feature Format\) specifications document](https://www.sanger.ac.uk/resources/software/gff/spec.html). Specifically, these fields are:

- Reference
- Start
- Stop
- Feature
- Source
- Score
- Strand
- Frame
- Attributes

# **Examples**

#### **Example 1.30. Retrieve Subsets of Data from a GFFAnnotation Object**

Construct a GFFAnnotation object using a GFF-formatted file that is provided with Bioinformatics Toolbox.

```
GFFAnnotObj = GFFAnnotation('tair8_1.gff');
```
Extract annotations for positions 10,000 through 20,000 from the reference sequence.

```
AnnotStruct1 = getData(GFFAnnotObj,10000,20000)
```
AnnotStruct1 =

```
9x1 struct array with fields:
     Reference
     Start
     Stop
     Feature
     Source
     Score
    Strand
     Frame
     Attributes
```
Extract the first five annotations from the object.

```
AnnotStruct2 = getData(GFFAnnotObj,[1:5])
AnnotStruct2 = 
5x1 struct array with fields:
     Reference
     Start
     Stop
     Feature
     Source
     Score
    Strand
     Frame
     Attributes
```
# **Tips**

Using getData creates a structure, which provides better access to the annotation data than an object.

• You can access all field values in a structure.

- You can extract, assign, and delete field values.
- You can use linear indexing to access field values of specific annotations. For example, you can access the start value of only the fifth annotation.

## **See Also**

[GTFAnnotation.getData](#page-1002-0)

### **Topics**

"Store and Manage Feature Annotations in Objects"

### **External Websites**

[GFF \(General Feature Format\) specifications document](https://www.sanger.ac.uk/resources/software/gff/spec.html)

# <span id="page-1002-0"></span>**getData**

**Class:** GTFAnnotation

Create structure containing subset of data from GTFAnnotation object

# **Syntax**

```
AnnotStruct = getData(AnnotObj)
AnnotStruct = getData(AnnotObj,StartPos,EndPos)
AnnotStruct = getData(AnnotObj,Subset)
AnnotStruct = getData( ,Name,Value)
```
# **Description**

AnnotStruct = getData(AnnotObj) returns AnnotStruct, an array of structures containing data from all elements in AnnotObj. The fields in the return structures are the same as the elements in the FieldNames property of AnnotObj.

AnnotStruct = getData(AnnotObj,StartPos,EndPos) returns AnnotStruct, an array of structures containing data from a subset of the elements in AnnotObj that falls within each reference sequence range specified by StartPos and EndPos.

AnnotStruct = getData(AnnotObj,Subset) returns AnnotStruct, an array of structures containing subset of data from AnnotObj specified by Subset, a vector of integers.

```
AnnotStruct = getData( ___ ,Name,Value) returns AnnotStruct, an array of
structures, using any of the input arguments from the previous syntaxes and additional
options specified by one or more Name, Value pair arguments.
```
# **Input Arguments**

#### **AnnotObj**

Object of the [GTFAnnotation](#page-1250-0) class.

#### **Default:**

#### **StartPos**

Nonnegative integer specifying the start of a range in each reference sequence in AnnotObj. The integer StartPos must be less than or equal to EndPos.

#### **Default:**

#### **EndPos**

Nonnegative integer specifying the end of a range in each reference sequence in AnnotObj. The integer EndPos must be greater than or equal to StartPos.

#### **Default:**

#### **Subset**

Vector of positive integers equal or less than the number of entries in the object. Use the vector Subset to retrieve any element or subset of data from the object.

### **Name-Value Pair Arguments**

Specify optional comma-separated pairs of Name, Value arguments. Name is the argument name and Value is the corresponding value. Name must appear inside quotes. You can specify several name and value pair arguments in any order as Name1,Value1,...,NameN,ValueN.

#### **Reference**

Character vector, string, string vector, or cell array of character vectors specifying one or more reference sequences in AnnotObj. Only annotations whose reference field matches one of the character vectors or strings are included in AnnotStruct.

#### **Default:**

#### **Feature**

Character vector, string, string vector, or cell array of character vectors specifying one or more features in AnnotObj. Only annotations whose feature field matches one of the character vectors or strings are included in AnnotStruct.

#### **Default:**

#### **Gene**

Character vector, string, string vector, or cell array of character vectors specifying one or more genes in AnnotObj. Only annotations whose gene field matches one of the character vectors or strings are included in AnnotStruct.

#### **Transcript**

Character vector, string, string vector, or cell array of character vectors specifying one or more transcripts in AnnotObj. Only annotations whose transcript field matches one of the character vectors or strings are included in AnnotStruct.

#### **Overlap**

Minimum number of base positions that an annotation must overlap in the range, to be included in AnnotStruct. This value can be any of the following:

- Positive integer
- 'full' An annotation must be fully contained in the range to be included.
- 'start' An annotation's start position must lie within the range to be included.

#### **Default:** 1

### **Output Arguments**

#### **AnnotStruct**

Array of structures containing data from elements in AnnotObj. The fields in the return structures are the same as the elements in the FieldNames property of AnnotObj, and specified by [GTF2.2: A Gene Annotation Format.](http://mblab.wustl.edu/GTF22.html) Specifically, these fields are:

- Reference
- Start
- Stop
- Feature
- Gene
- Transcript
- Source
- Score
- Strand
- Frame
- Attributes

# **Examples**

#### **Example 1.31. Retrieve Subsets of Data from a GTFAnnotation Object**

Construct a GTFAnnotation object using a GTF-formatted file that is provided with Bioinformatics Toolbox.

GTFAnnotObj = GTFAnnotation('hum37\_2\_1M.gtf');

Extract the annotation data for positions 668,000 through 680,000 from the reference sequence.

AnnotStruct1 = getData(GTFAnnotObj,668000,680000)

AnnotStruct1 =

```
18x1 struct array with fields:
     Reference
     Start
     Stop
     Feature
     Gene
     Transcript
     Source
     Score
     Strand
     Frame
     Attributes
```
Extract the first five annotations from the object.

AnnotStruct2 = getData(GTFAnnotObj,[1:5])

AnnotStruct2 =

5x1 struct array with fields: Reference Start Stop Feature Gene Transcript Source Score Strand Frame Attributes

# **Tips**

Using getdata creates a structure, which provides better access to the annotation data than an object.

- You can access all field values in a structure.
- You can not only extract field values, but also assign and delete values.
- You can use linear indexing to access field values of specific annotations. For example, you can access the start value of only the fifth annotation.

## **See Also**

[GFFAnnotation.getData](#page-997-0)

### **Topics**

"Store and Manage Feature Annotations in Objects"

### **External Websites**

[GTF2.2: A Gene Annotation Format](http://mblab.wustl.edu/GTF22.html)

# **getdescendants (biograph)**

Find descendants of a node in biograph object

# **Syntax**

```
Nodes = getdescendants(BiographNode)
Nodes = getdescendants(BiographNode,NumGenerations)
```
## **Arguments**

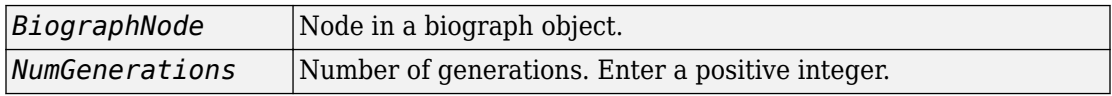

## **Description**

*Nodes* = getdescendants(*BiographNode*) finds a given node (*BiographNode*) all of its direct descendants.

*Nodes* = getdescendants(*BiographNode,NumGenerations*) finds the node (*BiographNode*) and all of its direct descendants up to a specified number of generations (*NumGenerations*). If the *NumGenerations* is 0, the function returns the node itself.

## **Examples**

**1** Create a biograph object.

cm = [0 1 1 0 0;1 0 0 1 1;1 0 0 0 0;0 0 0 0 1;1 0 1 0 0];  $bq = biography$  (cm)

**2** Find one generation of descendants for node 4.

```
desNodes = getdescendants(bg.nodes(4));set(desNodes,'Color',[1 .7 .7]);
bg.view;
```
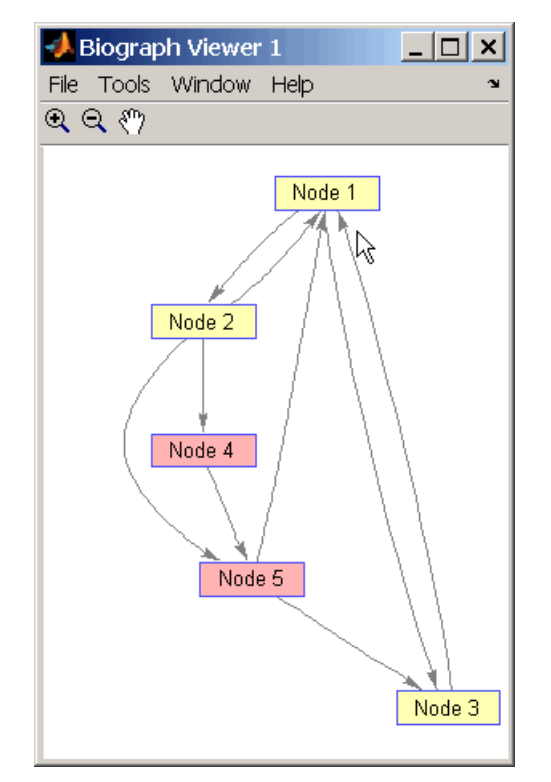

**3** Find two generations of descendants for node 4.

```
desNodes = getdescendants(bg.nodes(4), 2);set(desNodes,'Color',[.7 1 .7]);
bg.view;
```
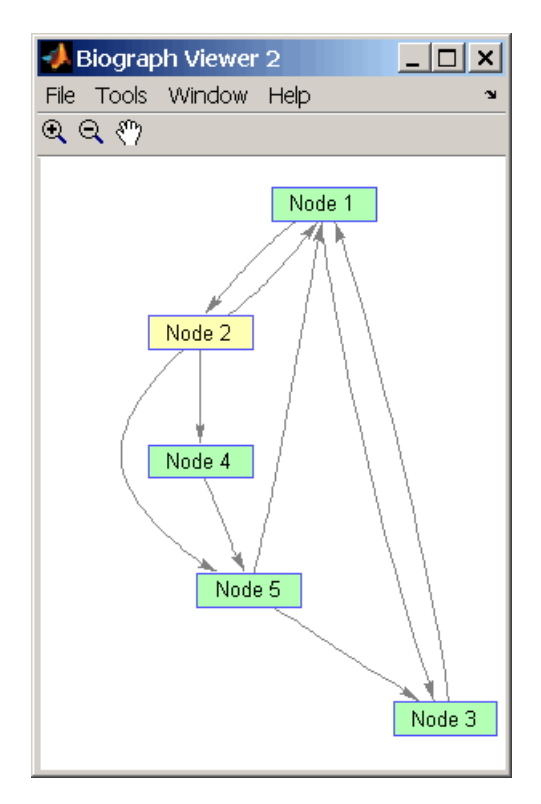

### **See Also**

[biograph](#page-259-0) | [dolayout](#page-779-0) | [get](#page-954-0) | [getancestors](#page-968-0) | [getdescendants](#page-1007-0) | [getedgesbynodeid](#page-1017-0) | [getnodesbyid](#page-1097-0) | [getrelatives](#page-1120-0) | [set](#page-2152-0) | [view](#page-2281-0)

### **Topics**

[biograph object on page 1-241](#page-246-0)

#### **Introduced before R2006a**

## **getdescendants**

**Class:** geneont

Find terms that are descendants of specified Gene Ontology (GO) term

## **Syntax**

```
DescendantIDs = getdescendants(GeneontObj, ID)
[DescendantIDs, Counts] = getdescendants(GeneontObj, ID)
... = getdescendants(..., 'Depth', DepthValue, ...)
... = getdescendants(..., 'Relationtype', RelationtypeValue, ...)
... = getdescendants(..., 'Exclude', ExcludeValue, ...)
```
# **Description**

*DescendantIDs* = getdescendants(*GeneontObj*, *ID*) searches *GeneontObj*, a geneont object, for GO terms that are descendants of the GO term(s) specified by *ID*, which is a GO term identifier or vector of identifiers. It returns *DescendantIDs*, a vector of GO term identifiers including *ID*. *ID* is a nonnegative integer or a vector containing nonnegative integers.

[*DescendantIDs*, *Counts*] = getdescendants(*GeneontObj*, *ID*) also returns the number of times each descendant is found. *Counts* is a column vector with the same number of elements as terms in *GeneontObj*.

**Tip** The *Counts* return value is useful when you tally counts in gene enrichment studies. For more information, see Gene Ontology Enrichment in Microarray Data.

... = getdescendants(..., '*PropertyName*', *PropertyValue*, ...) calls getdescendants with optional properties that use property name/property value pairs. You can specify one or more properties in any order. Each *PropertyName* must be enclosed in single quotation marks and is case insensitive. These property name/property value pairs are as follows:

... = getdescendants(..., 'Depth', *DepthValue*, ...) searches down through a specified number of levels, *DepthValue*, in the gene ontology. *DepthValue* is a positive integer. Default is Inf.

... = getdescendants(..., 'Relationtype', *RelationtypeValue*, ...) searches for specified relationship types, *RelationtypeValue*, in the gene ontology. *RelationtypeValue* is a character vector. Choices are 'is\_a', 'part\_of', or 'both' (default).

... = getdescendants(..., 'Exclude', *ExcludeValue*, ...) controls excluding *ID*, the original queried term(s), from the output *DescendantIDs*, unless the term was found while searching the gene ontology. Choices are true or false (default).

### **Input Arguments**

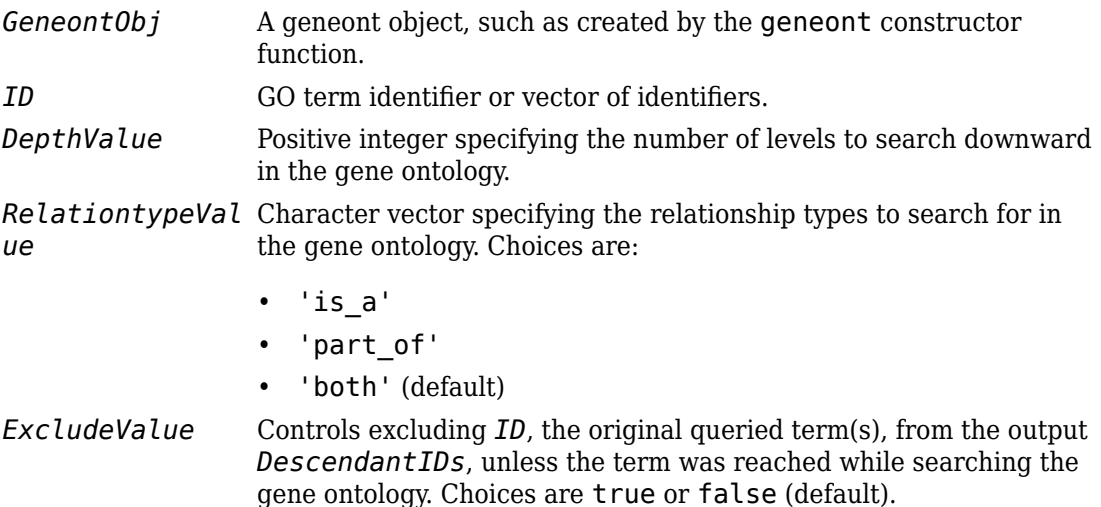

### **Output Arguments**

*DescendantIDs* Vector of GO term identifiers including *ID*.

*Counts* Column vector with the same number of elements as terms in *GeneontObj*, indicating the number of times each descendant is found.

### **Examples**

**1** Download the current version of the Gene Ontology database from the Web into a geneont object in the MATLAB software.

```
GO = geneont('LIVE', true)
```
The MATLAB software creates a geneont object and displays the number of terms in the database.

Gene Ontology object with 27827 Terms.

**2** Retrieve the descendants of the "aldo-keto reductase activity" GO term with a GO identifier of 4033.

 $descendants = getdescendants(60, 4033)$ 

 $descendants =$ 

- 4032 4033 8106 32018 32866 32867 46568 50112 50236
- **3** Create a subordinate Gene Ontology.

subontology = GO(descendants)

Gene Ontology object with 9 Terms.

**4** Create and display a report of the subordinate Gene Ontology terms, that includes the GO identifier and name.

```
rpt = [num2goid(cell2mat(get(subontology.terms,'id')))...
        get(subontology.terms,'name')]';
disp(sprintf('%s \rightarrow %s \n',rpt{:}))
```

```
GO:0004032 --> aldehyde reductase activity 
GO:0004033 --> aldo-keto reductase activity 
GO:0008106 --> alcohol dehydrogenase (NADP+) activity 
GO:0032018 --> 2-methylbutanal reductase activity 
GO:0032866 --> xylose reductase activity 
GO:0032867 --> arabinose reductase activity 
GO:0046568 --> 3-methylbutanal reductase activity 
GO:0050112 --> inositol 2-dehydrogenase activity 
GO:0050236 --> pyridoxine 4-dehydrogenase activity
```
**5** View relationships of the subordinate Gene Ontology by using the getmatrix method to create a connection matrix to pass to the biograph function.

```
cm = getmatrix(subontology);BG = bigraph(cm, rpt(1, :));
view(BG)
```
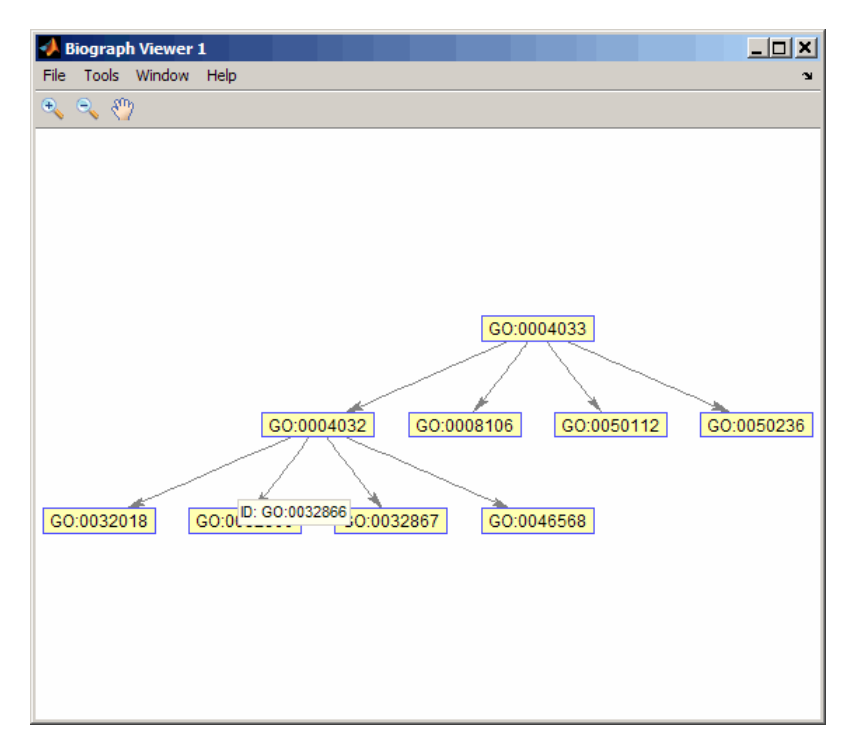

# **See Also**

[goannotread](#page-1168-0) | [num2goid](#page-1677-0) | [term](#page-2243-0)

# **getDictionary**

**Class:** BioIndexedFile

Retrieve reference sequence names from SAM-formatted source file associated with BioIndexedFile object

## **Syntax**

*Dict* = getDictionary(*BioIFobj*)

## **Description**

*Dict* = getDictionary(*BioIFobj*) returns *Dict*, a cell array of unique character vectors specifying the names of the reference sequences in the SAM-formatted source file associated with *BioIFobj*, a BioIndexedFile object.

### **Input Arguments**

### **BioIFobj**

Object of the [BioIndexedFile](#page-269-0) class.

**Default:**

### **Output Arguments**

### **Dict**

Cell array of unique character vectors specifying the reference sequence names in the SAM-formatted source file associated with *BioIFobj*, a BioIndexedFile object.

## **See Also**

[BioIndexedFile](#page-269-0) | [BioIndexedFile.getSubset](#page-1140-0) | [BioMap](#page-90-0)

### **Topics**

"Work with Next-Generation Sequencing Data"

"Manage Sequence Read Data in Objects"

# <span id="page-1017-0"></span>**getedgesbynodeid (biograph)**

Get handles to edges in biograph object

## **Syntax**

*Edges* = getedgesbynodeid(*BGobj,SourceIDs,SinkIDs*)

### **Arguments**

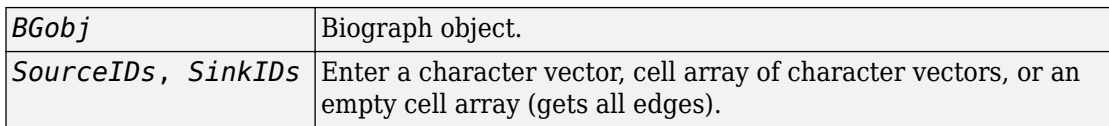

### **Description**

*Edges* = getedgesbynodeid(*BGobj,SourceIDs,SinkIDs*) gets the handles to the edges that connect the specified source nodes (*SourceIDs*) to the specified sink nodes (*SinkIDs*) in a biograph object.

## **Examples**

**1** Create a biograph object for the Hominidae family.

```
species = {'Homo','Pan','Gorilla','Pongo','Baboon',...
            'Macaca','Gibbon'};
cm = magic(7) > 25 \& 1-eye(7);bg = bigraph(cm, species);
```
**2** Find all the edges that connect to the Homo node.

```
EdgesIn = getedgesbynodeid(bg,[],'Homo');
EdgesOut = getedgesbynodeid(bg,'Homo',[]);
set(EdgesIn,'LineColor',[0 1 0]);
```

```
set(EdgesOut, 'LineColor', [1 0 0]);
bg.view;
```
**3** Find all edges that connect members of the Cercopithecidae family to members of the Hominidae family.

```
Cercopithecidae = {'Macaca', 'Baboon'};Hominidae = {'Homo','Pan','Gorilla','Pongo'};
edgesSel = getedgesbynodeid(bg, Cercopithecidae, Hominidae);
set(bg.edges,'LineColor',[.5 .5 .5]);
set(edgesSel,'LineColor', [0 0 1]);
bg.view;
```
### **See Also**

[biograph](#page-259-0) | [dolayout](#page-779-0) | [get](#page-954-0) | [getancestors](#page-968-0) | [getdescendants](#page-1007-0) | [getedgesbynodeid](#page-1017-0) | [getnodesbyid](#page-1097-0) | [getrelatives](#page-1120-0) | [set](#page-2152-0) | [view](#page-2281-0)

### **Topics**

[biograph object](#page-246-0)

**Introduced before R2006a**

# <span id="page-1019-0"></span>**getembl**

Retrieve sequence information from EMBL database

## **Syntax**

```
EMBLData = getembl(AccessionNumber)
```

```
EMBLData = getembl(..., 'ToFile', ToFileValue, ...)
EMBLSeq = getembl(..., 'SequenceOnly', SequenceOnlyValue, ...)
```
## **Input Arguments**

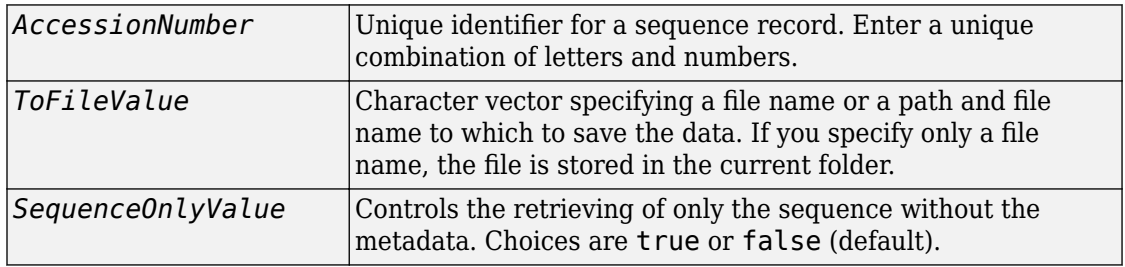

### **Output Arguments**

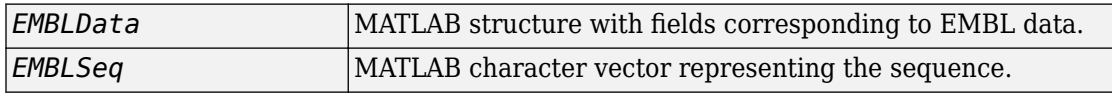

## **Description**

getembl retrieves information from the European Molecular Biology Laboratory (EMBL) database for nucleotide sequences. This database is maintained by the European Bioinformatics Institute (EBI). For more details about the EMBL database, see

<https://www.ebi.ac.uk/ena/about/formats>

*EMBLData* = getembl(*AccessionNumber*) searches for the accession number in the EMBL database (<https://www.ebi.ac.uk/>) and returns *EMBLData*, a MATLAB structure with fields corresponding to the EMBL two-character line type code. Each line type code is stored as a separate element in the structure.

*EMBLData* contains the following fields.

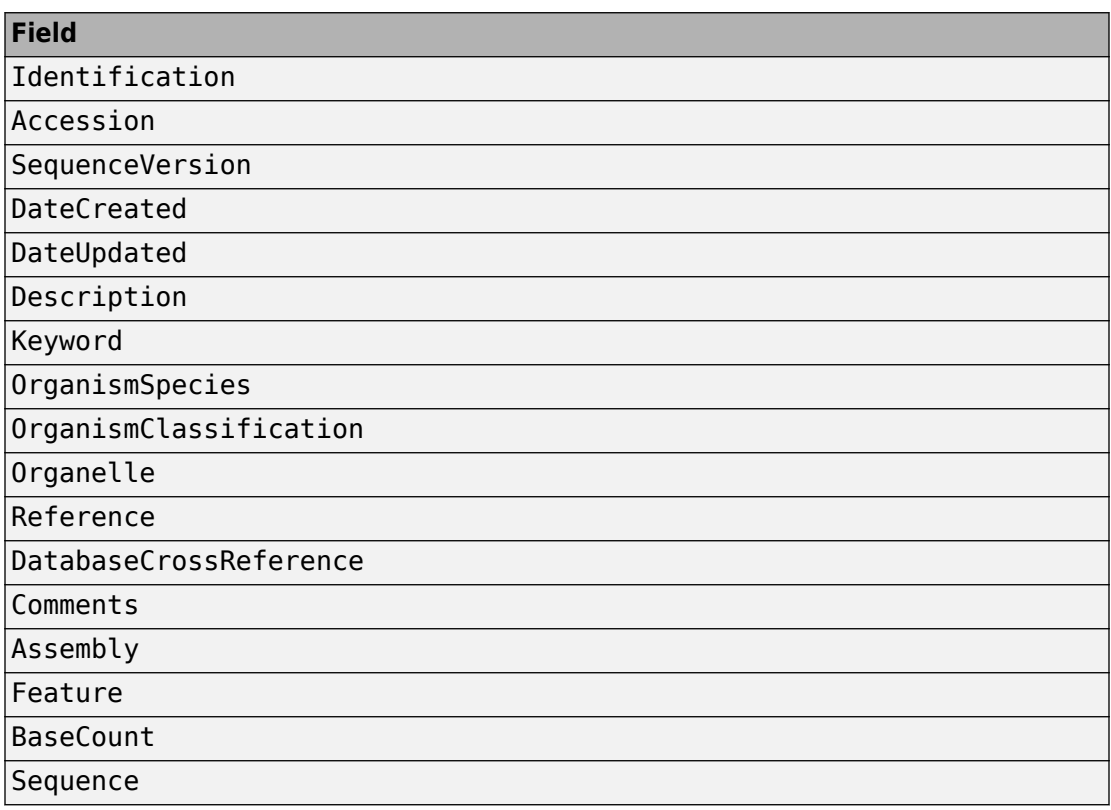

*EMBLData* = getembl(..., '*PropertyName*', *PropertyValue*, ...) calls getembl with optional properties that use property name/property value pairs. You can specify one or more properties in any order. Each *PropertyName* must be enclosed in single quotation marks and is case insensitive. These property name/property value pairs are as follows:

*EMBLData* = getembl(..., 'ToFile', *ToFileValue*, ...) saves the information to an EMBL-formatted file. *ToFileValue* is a character vector specifying a file name or a path and file name to which to save the data. If you specify only a file name, the file is stored in the current folder.

**Tip** Read an EMBL-formatted file back into the MATLAB software using the [emblread](#page-799-0) function.

*EMBLSeq* = getembl(..., 'SequenceOnly', *SequenceOnlyValue*, ...) controls the retrieving of only the sequence without the metadata. Choices are true or false (default).

### **Examples**

Retrieve data for the rat liver apolipoprotein A-I.

emblout = getembl('X00558')

Retrieve data for the rat liver apolipoprotein A-I and save it to the file rat\_protein. If you specify a file name without a path, the file is stored in the current folder.

emblout = getembl('X00558','ToFile','c:\project\rat protein.txt')

Retrieve only the sequence for the rat liver apolipoprotein A-I.

Seq = getembl('X00558','SequenceOnly',true)

### **See Also**

[emblread](#page-799-0) | [getgenbank](#page-1037-0) | [getgenpept](#page-1049-0) | [getpdb](#page-1102-0) | [seqviewer](#page-2146-0)

#### **Introduced before R2006a**

# <span id="page-1022-0"></span>**getEntryByIndex**

**Class:** BioIndexedFile

Retrieve entries from source file associated with BioIndexedFile object using numeric index

# **Syntax**

*Entries* = getEntryByIndex(*BioIFobj*, *Indices*)

# **Description**

*Entries* = getEntryByIndex(*BioIFobj*, *Indices*) extracts entries from the source file associated with *BioIFobj*, a BioIndexedFile object. It extracts and concatenates the entries specified by *Indices*, a numeric vector of positive integers. It returns *Entries*, a character vector of concatenated entries. The value of each element in *Indices* must be less than or equal to the number of entries in the source file. A oneto-one relationship exists between the number and order of elements in *Indices* and the output *Entries*, even if *Indices* has repeated entries.

## **Input Arguments**

### **BioIFobj**

Object of the [BioIndexedFile](#page-269-0) class.

#### **Default:**

#### **Indices**

Numeric vector of positive integers. The value of each element must be less than or equal to the number of entries in the source file associated with *BioIFobj*, the BioIndexedFile object.

#### **Default:**

### **Output Arguments**

#### **Entries**

Character vector of concatenated entries extracted from the source file associated with *BioIFobj*, the BioIndexedFile object.

### **Examples**

Construct a BioIndexedFile object to access a table containing cross-references between gene names and gene ontology (GO) terms:

```
% Create variable containing full absolute path of source file
sourcefile = which('yeastgenes.sgd');
% Create a BioIndexedFile object from the source file. Indicate
% the source file is a tab-delimited file where contiguous rows
% with the same key are considered a single entry. Store the
% index file in the Current Folder. Indicate that keys are
% located in column 3 and that header lines are prefaced with !
gene2goObj = BioIndexedFile('mrtab', sourcefile, '.', ...
                             'KeyColumn', 3, 'HeaderPrefix','!')
```
Return the first, third, and fifth entries from the source file:

```
% Access 1st, 3rd, and 5th entries
subset entries = getEntryByIndex(gene2goObj, [1 3 5]);
```
# **Tips**

Use this method to visualize and explore a subset of the entries in the source file for validation purposes.

### **See Also**

```
BioIndexedFile | BioIndexedFile.getEntryByKey |
BioIndexedFile.getSubset
```
### **Topics**

"Work with Next-Generation Sequencing Data"

# <span id="page-1025-0"></span>**getEntryByKey**

**Class:** BioIndexedFile

Retrieve entries from source file associated with BioIndexedFile object using alphanumeric key

# **Syntax**

*Entries* = getEntryByKey(*BioIFobj*, *Key*)

# **Description**

*Entries* = getEntryByKey(*BioIFobj*, *Key*) extracts entries from the source file associated with *BioIFobj*, a BioIndexedFile object. It extracts and concatenates the entries specified by *Key*, a character vector or cell array of character vectors specifying one or more alphanumeric keys. It returns *Entries*, a character vector of concatenated entries. If the keys in the source file are not unique, it returns all entries that match a specified key, all at the position of the key in the *Key* cell array. If the keys in the source file are unique, there is a one-to-one relationship between the number and order of elements in *Key* and the output *Entries*.

### **Input Arguments**

### **BioIFobj**

Object of the [BioIndexedFile](#page-269-0) class.

#### **Default:**

#### **Key**

Character vector or cell array of character vectors specifying one or more keys in the source file associated with *BioIFobj*, the BioIndexedFile object.

#### **Default:**

## **Output Arguments**

#### **Entries**

Character vector of concatenated entries extracted from the source file associated with *BioIFobj*, the BioIndexedFile object.

## **Examples**

Construct a BioIndexedFile object to access a table containing cross-references between gene names and gene ontology (GO) terms:

```
% Create variable containing full absolute path of source file
sourcefile = which('yeastgenes.sgd');
% Create a BioIndexedFile object from the source file. Indicate
% the source file is a tab-delimited file where contiguous rows
% with the same key are considered a single entry. Store the
% index file in the Current Folder. Indicate that keys are
% located in column 3 and that header lines are prefaced with !
gene2goObj = BioIndexedFile('mrtab', sourcefile, '.', ...
                             'KeyColumn', 3, 'HeaderPrefix','!')
```
Return the entries from the source file that are specified by the keys AAC1 and AAD10:

```
% Access entries that have the keys AAC1 and AAD10
subset entries = getEntryByKey(gene2goObj, {'AAC1' 'AAD10'});
```
# **Tips**

Use this method to visualize and explore a subset of the entries in the source file for validation purposes.

## **See Also**

```
BioIndexedFile | BioIndexedFile.getEntryByIndex |
BioIndexedFile.getKeys | BioIndexedFile.getSubset
```
### **Topics**

"Work with Next-Generation Sequencing Data"

# **getExons**

**Class:** GTFAnnotation

Return table of exons from GTFAnnotation object

# **Syntax**

```
exons = getExons(AnnotObj)
[exons,junctions]= getExons(AnnotObj)
[ ] = getExamples(AnnotObj, 'Reference', R)[\underline{\hspace{1cm}}] = getExamples(AnnotObj, 'Gene', G)[ ] = qetExons(AnnotObj,'Transcript',T)
```
# **Description**

exons = getExons(AnnotObj) returns exons, a table of existing exons in AnnotObj.

[exons,junctions]= getExons(AnnotObj) also returns junctions, a table of spliced junctions for each reference listed in AnnotObj.

[ \_\_\_ ] = getExons (AnnotObj, 'Reference', R) returns the exons that belong to the reference(s) specified by R.

[  $\Box$  ] = getExons (AnnotObj, 'Gene', G) returns the exons that belong to the gene(s) specified by G.

[ \_\_\_ ] = getExons(AnnotObj,'Transcript',T) returns the exons that belong to the transcript(s) specified by T.

# **Input Arguments**

### **AnnotObj — GTF annotation**

GTFAnnotation object

GTF annotation, specified as a [GTFAnnotation](#page-1250-0) object.

#### **R — Names of reference sequences**

character vector | string | string vector | cell array of character vectors | categorical array

Names of reference sequences, specified as a character vector, string, string vector, cell array of character vectors, or categorical array.

The names must come from the Reference field of AnnotObj. If a name does not exist, the function provides a warning and ignores it.

#### **G — Names of genes**

character vector | string | string vector | cell array of character vectors | categorical array

Names of genes, specified as a character vector, string, string vector, cell array of character vectors, or categorical array.

The names must come from the Gene field of AnnotObj. If a name does not exist, the function provides a warning and ignores the name.

#### **T — Names of transcripts**

character vector | string | string vector | cell array of character vectors | categorical array

Names of transcripts, specified as a character vector, string, string vector, cell array of character vectors, or categorical array.

The names must come from the Transcript field of AnnotObj. If a name does not exist, the function gives a warning and ignores the name.

### **Output Arguments**

#### **exons — Exons in AnnotObj**

table

Exons in AnnotObj, returned as a table. The table contains the following variables for each transcript.

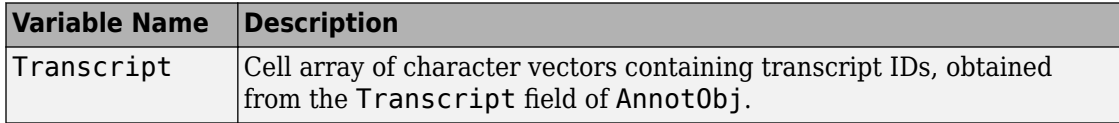

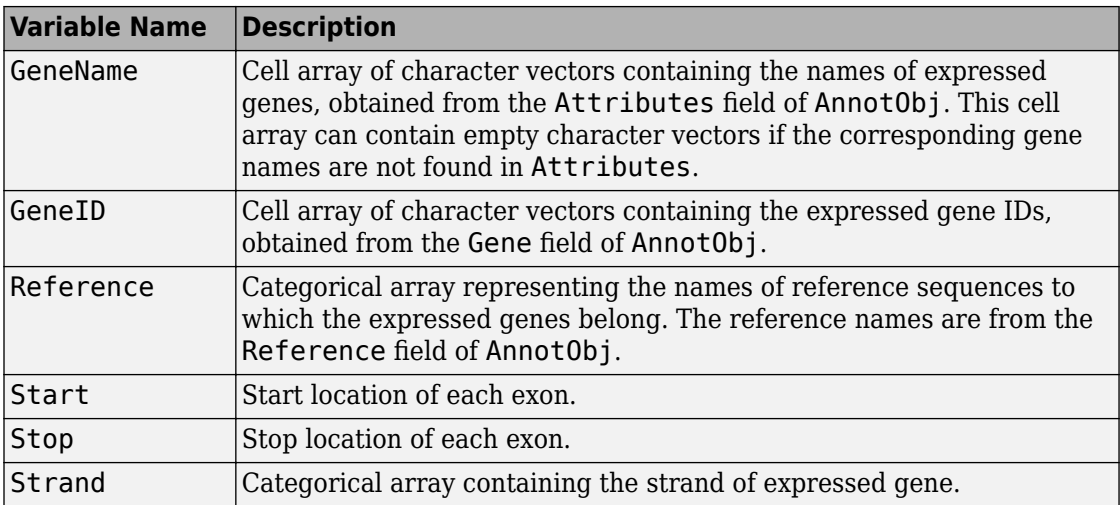

### **junctions — Spliced junctions for each reference**

table

Spliced junctions for each reference, returned as a table. The table contains the following variables for each junction.

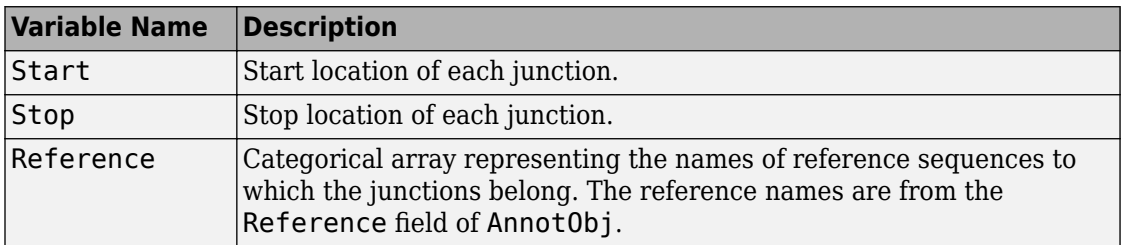

### **Examples**

#### **Retrieve Exons from a GTF-formatted File**

Create a GTFAnnotation object from a GTF-formatted file.

```
obj = GTFAnnotation('hum37_2_1M.gtf');
```
Get the list of gene names listed in the object.

```
gNames = getGeneNames(obj)
gNames = 28x1 cell array
     {'uc002qvu.2'}
     {'uc002qvv.2'}
     {'uc002qvw.2'}
     {'uc002qvx.2'}
     {'uc002qvy.2'}
     {'uc002qvz.2'}
     {'uc002qwa.2'}
     {'uc002qwb.2'}
     {'uc002qwc.1'}
     {'uc002qwd.2'}
     {'uc002qwe.3'}
     {'uc002qwf.2'}
     {'uc002qwg.2'}
     {'uc002qwh.2'}
     {'uc002qwi.3'}
     {'uc002qwk.2'}
     {'uc002qwl.2'}
     {'uc002qwm.1'}
     {'uc002qwn.1'}
     {'uc002qwo.1'}
     {'uc002qwp.2'}
     {'uc002qwq.2'}
     {'uc010ewe.2'}
     {'uc010ewf.1'}
     {'uc010ewg.2'}
     {'uc010ewh.1'}
     {'uc010ewi.2'}
     {'uc010yim.1'}
```
Get a table of exons which belong to the first gene uc002qvu.2.

#### exons = getExons(obj,'Gene',gNames{1})

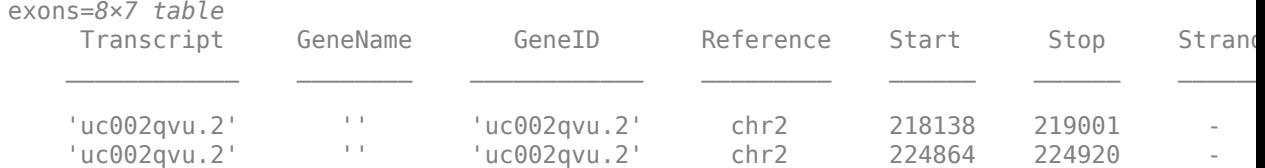

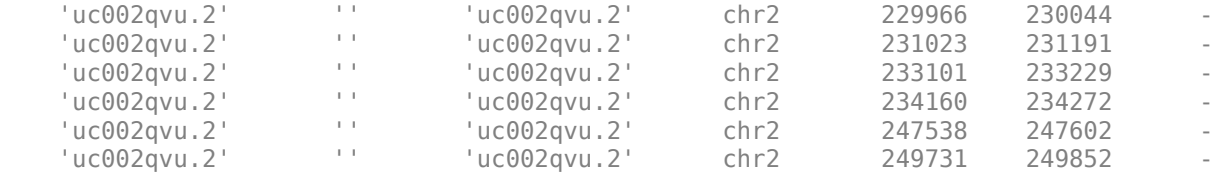

### **See Also**

[GTFAnnotation](#page-1250-0) | [GTFAnnotation.getData](#page-1002-0) | [GTFAnnotation.getFeatureNames](#page-1035-0) | [GTFAnnotation.getGeneNames](#page-1046-0) | [GTFAnnotation.getGenes](#page-1042-0) | [GTFAnnotation.getIndex](#page-1076-0) | [GTFAnnotation.getRange](#page-1114-0) | [GTFAnnotation.getReferenceNames](#page-1118-0) | [GTFAnnotation.getSegments](#page-1128-0) | [GTFAnnotation.getSubset](#page-1153-0) | [GTFAnnotation.getTranscripts](#page-1158-0)

### **Topics**

"Store and Manage Feature Annotations in Objects"

### **External Websites**

[GTF2.2: A Gene Annotation Format](http://mblab.wustl.edu/GTF22.html)

# <span id="page-1033-0"></span>**getFeatureNames**

**Class:** GFFAnnotation

Retrieve unique feature names from GFFAnnotation object

## **Syntax**

Features = getFeatureNames(AnnotObj)

# **Description**

Features = getFeatureNames(AnnotObj) returns Features, a cell array of character vectors specifying the unique feature names associated with annotations in AnnotObj.

### **Input Arguments**

### **AnnotObj**

Object of the [GFFAnnotation](#page-1165-0) class.

#### **Default:**

### **Output Arguments**

#### **Features**

Cell array of character vectors specifying the unique feature names associated with annotations in AnnotObj.

### **Examples**

Construct a GFFAnnotation object from a GFF-formatted file that is provided with Bioinformatics Toolbox, and then retrieve the feature names from the annotation object:

```
% Construct a GFFAnnotation object from a GFF file
GFFAnnotObj = GFFAnnotation('tair8 1.gff');
% Retrieve feature names for the annotation object
featureNames = getFeatureNames(GFFAnnotObj)
```
featureNames =

```
 'CDS'
 'exon'
 'five_prime_UTR'
 'gene'
 'mRNA'
 'miRNA'
 'ncRNA'
 'protein'
 'pseudogene'
 'pseudogenic_exon'
 'pseudogenic_transcript'
 'tRNA'
 'three_prime_UTR'
 'transposable_element_gene'
```
### **See Also**

[GTFAnnotation.getFeatureNames](#page-1035-0)

### **Topics**

"Store and Manage Feature Annotations in Objects"

### **External Websites**

[GFF \(General Feature Format\) specifications document](https://www.sanger.ac.uk/resources/software/gff/spec.html)

# <span id="page-1035-0"></span>**getFeatureNames**

**Class:** GTFAnnotation

Retrieve unique feature names from GTFAnnotation object

### **Syntax**

Features = getFeatureNames(AnnotObj)

# **Description**

Features = getFeatureNames(AnnotObj) returns Features, a cell array of character vectors specifying the unique feature names associated with annotations in AnnotObj.

### **Input Arguments**

#### **AnnotObj**

Object of the [GTFAnnotation](#page-1250-0) class.

#### **Default:**

### **Output Arguments**

#### **Features**

Cell array of character vectors specifying the unique feature names associated with annotations in AnnotObj.

## **Examples**

Construct a GTFAnnotation object from a GTF-formatted file that is provided with Bioinformatics Toolbox, and then retrieve the feature names from the annotation object:

```
% Construct a GTFAnnotation object from a GTF file
GTFAnnotObj = GTFAnnotation('hum37_2_1M.gtf');
% Retrieve feature names for the annotation object
featureNames = getFeatureNames(GTFAnnotObj)
```
featureNames =

```
 'CDS'
 'exon'
 'start_codon'
 'stop_codon'
```
### **See Also**

[GFFAnnotation.getFeatureNames](#page-1033-0)

### **Topics**

"Store and Manage Feature Annotations in Objects"

### **External Websites**

[GTF2.2: A Gene Annotation Format](http://mblab.wustl.edu/GTF22.html)

# <span id="page-1037-0"></span>**getgenbank**

Retrieve sequence information from GenBank database

# **Syntax**

```
Data = getgenbank(AccessionNumber)
getgenbank(AccessionNumber)
```

```
Data = getgenbank(..., 'PartialSeq', PartialSeqValue, ...)
Data = getgenbank(..., 'ToFile', ToFileValue, ...)
Data = getgenbank(..., 'FileFormat', FileFormatValue, ...)
Data = getgenbank(..., 'SequenceOnly', SequenceOnlyValue, ...)
```
## **Arguments**

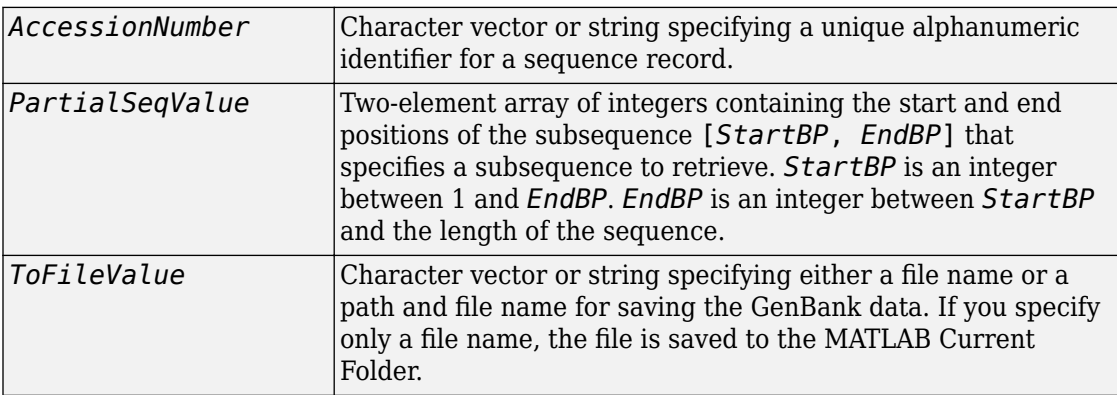

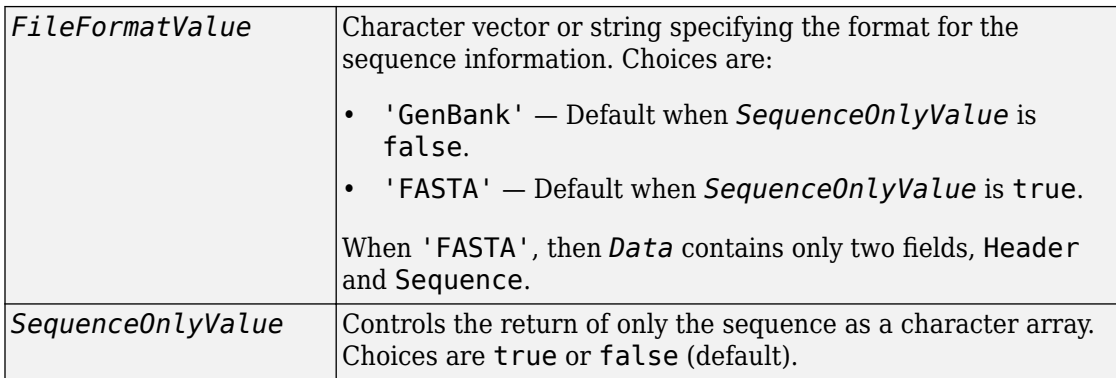

## **Description**

getgenbank retrieves nucleotide information from the GenBank database. This database is maintained by the National Center for Biotechnology Information (NCBI). For more details about the GenBank database, see

<https://www.ncbi.nlm.nih.gov/Genbank/>

*Data* = getgenbank(*AccessionNumber*) searches for the accession number in the GenBank database and returns *Data*, a MATLAB structure containing information for the sequence.

**Tip** If an error occurs while retrieving the GenBank-formatted information, try rerunning the query. Errors can occur due to Internet connectivity issues that are unrelated to the GenBank record.

getgenbank(*AccessionNumber*) displays information in the MATLAB Command Window without returning data to a variable. The displayed information is only hyperlinks to the URLs used to search for and retrieve the data.

getgenbank(..., '*PropertyName*', *PropertyValue*, ...) calls getgenbank with optional properties that use property name/property value pairs. You can specify one or more properties in any order. Each *PropertyName* must be enclosed in single quotation marks and is case insensitive. These property name/property value pairs are as follows:

*Data* = getgenbank(..., 'PartialSeq', *PartialSeqValue*, ...) returns the specified subsequence in the Sequence field of the MATLAB structure. *PartialSeqValue* is a two-element array of integers containing the start and end positions of the subsequence [*StartBP*, *EndBP*]. *StartBP* is an integer between 1 and *EndBP*. *EndBP* is an integer between *StartBP* and the length of the sequence.

*Data* = getgenbank(..., 'ToFile', *ToFileValue*, ...) saves the data returned from the GenBank database to a file. *ToFileValue* is a character vector or string specifying either a file name or a path and file name for saving the GenBank data. If you specify only a file name, the file is saved to the MATLAB Current Folder. The function does not append data to an existing file. Instead, it overwrites the contents of the existing file without warning.

**Tip** You can read a GenBank-formatted file back into MATLAB using the genbankread function.

*Data* = getgenbank(..., 'FileFormat', *FileFormatValue*, ...) returns the sequence in the specified format. Choices are 'GenBank' or 'FASTA'. When 'FASTA', then *Data* contains only two fields, Header and Sequence. 'GenBank' is the default when *SequenceOnlyValue* is false. 'FASTA' is the default when *SequenceOnlyValue* is true.

*Data* = getgenbank(..., 'SequenceOnly', *SequenceOnlyValue*, ...) returns only the sequence in *Data*, a character array. Choices are true or false (default).

**Note** If you use the 'SequenceOnly' and 'ToFile' properties together, the output is always a FASTA-formatted file.

### **Examples**

#### **Example 1.32. Retrieving an RNA Sequence**

To retrieve the sequence from chromosome 19 that codes for the human insulin receptor and store it in a structure, S, in the MATLAB Command Window, type:

```
S = getgenbank('M10051')
```
 $S =$ 

```
 LocusName: 'HUMINSR'
  LocusSequenceLength: '4723'
 LocusNumberofStrands: ''
         LocusTopology: 'linear'
     LocusMoleculeType: 'mRNA'
 LocusGenBankDivision: 'PRI'
 LocusModificationDate: '06-JAN-1995'
            Definition: 'Human insulin receptor mRNA, complete cds.'
             Accession: 'M10051'
               Version: 'M10051.1'
                    GI: '186439'
               Project: []
                DBLink: []
              Keywords: 'insulin receptor; tyrosine kinase.'
               Segment: []
                Source: 'Homo sapiens (human)'
        SourceOrganism: [4x65 char]
             Reference: {[1x1 struct]}
               Comment: [14x67 char]
              Features: [51x74 char]
                    CDS: [1x1 struct]
              Sequence: [1x4723 char]
             SearchURL: [1x67 char]
           RetrieveURL: [1x101 char]
```
#### **Example 1.33. Retrieving a Partial RNA Sequence**

By looking at the Features field of the structure returned, you can determine that the coding sequence is positions 139 through 4287. To retrieve only the coding sequence from chromosome 19 that codes for the human insulin receptor and store it in a structure, CDS, in the MATLAB Command Window, type:

```
CDS = getgenbank('M10051','PARTIALSEQ',[139,4287]);
```
### **Compatibility Considerations**

### **Appending data to existing file**

*Behavior changed in R2019a*

The function no longer appends data to an existing file. The function now overwrites the contents of the existing file without warning.

### **See Also**

[genbankread](#page-918-0) | [getembl](#page-1019-0) | [getgenpept](#page-1049-0) | [getpdb](#page-1102-0) | [seqviewer](#page-2146-0)

**Introduced before R2006a**

# <span id="page-1042-0"></span>**getGenes**

**Class:** GTFAnnotation

Return table of unique genes in GTFAnnotation object

# **Syntax**

```
genes = getGenes(AnnotObj)
genes = getGenes(AnnotObj,'Reference',R)
genes = getGenes(AnnotObj,'Gene',G)
genes = getGenes(AnnotObj,'Transcript',T)
```
# **Description**

genes = getGenes(AnnotObj) returns genes, a table of genes referenced by exons in AnnotObj.

```
genes = getGenes(AnnotObj,'Reference',R) returns the gene(s) that belong to
the reference(s) specified by R.
```

```
genes = getGenes(AnnotObj,'Gene',G) returns the gene(s) specified by G.
```

```
genes = getGenes(AnnotObj,'Transcript',T) returns the gene(s) that contains
the transcript(s) specified by T.
```
# **Input Arguments**

### **AnnotObj — GTF annotation**

GTFAnnotation object

GTF annotation, specified as a [GTFAnnotation](#page-1250-0) object.

#### **R — Names of reference sequences**

character vector | string | string vector | cell array of character vectors | categorical array

Names of reference sequences, specified as a character vector, string, string vector, cell array of character vectors, or categorical array.

The names must come from the Reference field of AnnotObj. If a name does not exist, the function provides a warning and ignores it.

#### **G — Names of genes**

character vector | string | string vector | cell array of character vectors | categorical array

Names of genes, specified as a character vector, string, string vector, cell array of character vectors, or categorical array.

The names must come from the Gene field of AnnotObj. If a name does not exist, the function provides a warning and ignores the name.

#### **T — Names of transcripts**

character vector | string | string vector | cell array of character vectors | categorical array

Names of transcripts, specified as a character vector, string, string vector, cell array of character vectors, or categorical array.

The names must come from the Transcript field of AnnotObj. If a name does not exist, the function gives a warning and ignores the name.

### **Output Arguments**

#### **genes — Genes referenced by exons in AnnotObj**

table

Genes referenced by exons in AnnotObj, returned as a table. The table contains the following variables for each gene.

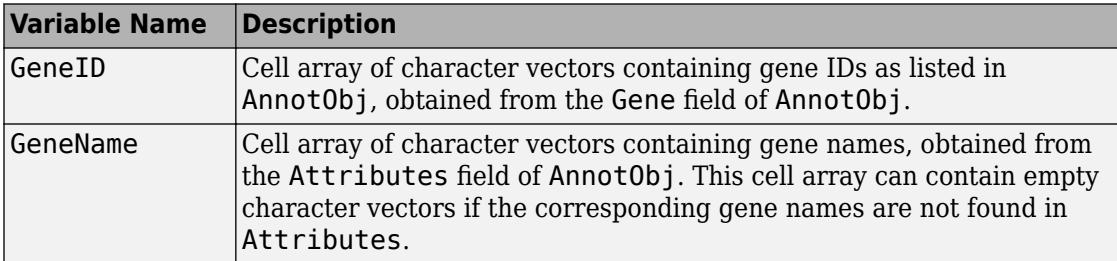
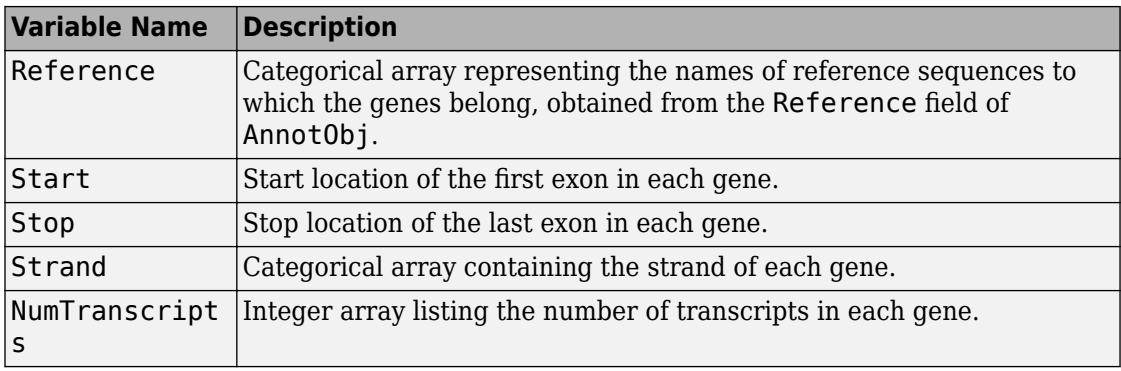

### **Examples**

#### **Retrieve Genes from a GTF-formatted File**

Create a GTFAnnotation object from a GTF-formatted file.

```
obj = GTFAnnotation('hum37_2_1M.gtf');
```
Retrieve unique reference names. In this case, there is only one reference sequence, which is chromosome 2 (chr2).

```
ref = getReferenceNames(obj)
```

```
ref = 1x1 cell array
    {'chr2'}
```
Get a table of all genes which belong to chr2.

```
genes = getGenes(obj,'Reference',ref)
```
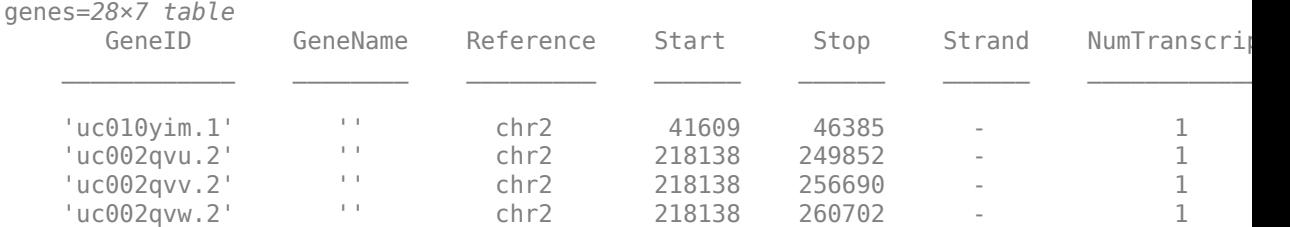

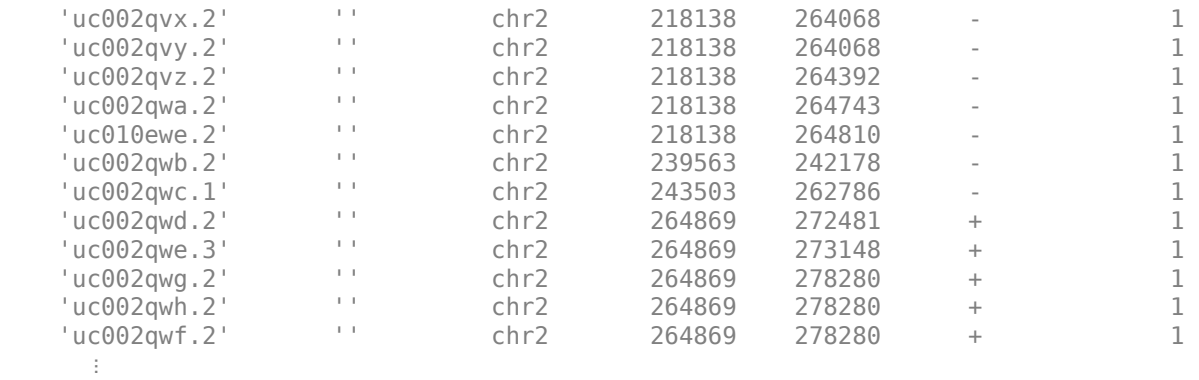

### **See Also**

[GTFAnnotation](#page-1250-0) | [GTFAnnotation.getData](#page-1002-0) | [GTFAnnotation.getExons](#page-1028-0) | [GTFAnnotation.getFeatureNames](#page-1035-0) | [GTFAnnotation.getGeneNames](#page-1046-0) | [GTFAnnotation.getIndex](#page-1076-0) | [GTFAnnotation.getRange](#page-1114-0) | [GTFAnnotation.getReferenceNames](#page-1118-0) | [GTFAnnotation.getSegments](#page-1128-0) | [GTFAnnotation.getSubset](#page-1153-0) | [GTFAnnotation.getTranscripts](#page-1158-0)

#### **Topics**

"Store and Manage Feature Annotations in Objects"

#### **External Websites**

[GTF2.2: A Gene Annotation Format](http://mblab.wustl.edu/GTF22.html)

## <span id="page-1046-0"></span>**getGeneNames**

**Class:** GTFAnnotation

Retrieve unique gene names from GTFAnnotation object

### **Syntax**

Genes = getGeneNames(AnnotObj)

## **Description**

Genes = getGeneNames(AnnotObj) returns Genes, a cell array of character vectors specifying the unique gene names associated with annotations in AnnotObj.

## **Input Arguments**

#### **AnnotObj**

Object of the [GTFAnnotation](#page-1250-0) class.

#### **Default:**

### **Output Arguments**

#### **Genes**

Cell array of character vectors specifying the unique gene names associated with annotations in AnnotObj.

### **Examples**

Construct a GTFAnnotation object from a GTF-formatted file that is provided with Bioinformatics Toolbox, and then retrieve a list of the unique gene names from the object:

```
% Construct a GTFAnnotation object from a GTF file
GTFAnnotObj = GTFAnnotation('hum37_2_1M.gtf');
% Get gene names from object
geneNames = getGeneNames(GTFAnnotObj)
```
geneNames =

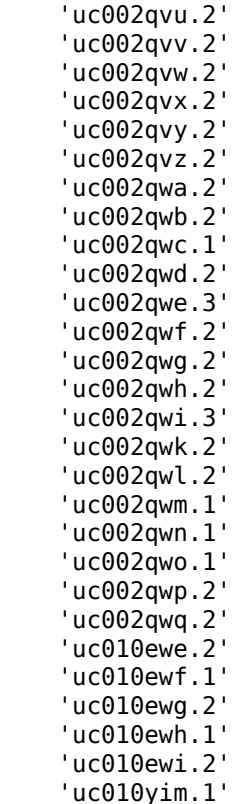

### **See Also**

#### **Topics**

"Store and Manage Feature Annotations in Objects"

#### **External Websites**

[GTF2.2: A Gene Annotation Format](http://mblab.wustl.edu/GTF22.html)

# <span id="page-1049-0"></span>**getgenpept**

Retrieve sequence information from GenPept database

## **Syntax**

```
Data = getgenpept(AccessionNumber)
getgenpept(AccessionNumber)
```

```
Data = getgenpept(..., 'PartialSeq', PartialSeqValue, ...)
Data = getgenpept(..., 'ToFile', ToFileValue, ...)
Data = getgenpept(..., 'FileFormat', FileFormatValue, ...)
Data = getgenpept(..., 'SequenceOnly', SequenceOnlyValue, ...)
```
## **Arguments**

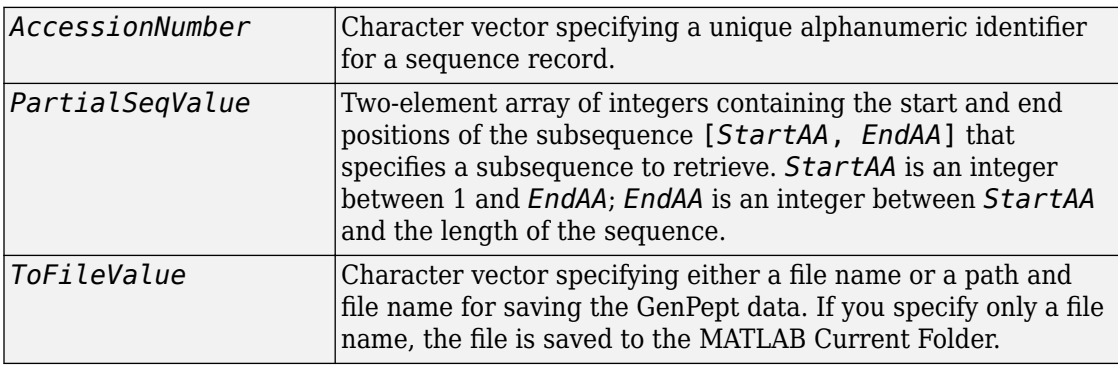

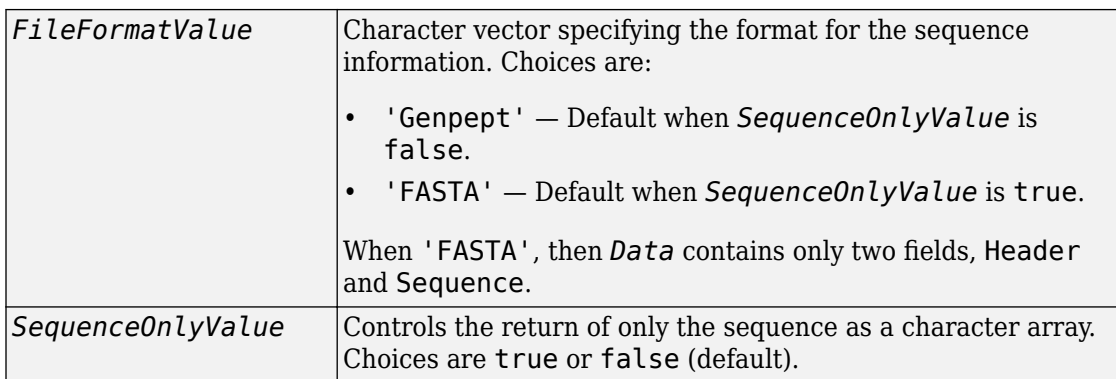

# **Description**

getgenpept retrieves a protein (amino acid) sequence information from the GenPept database, which is a translation of the nucleotide sequences in the GenBank database and is maintained by the National Center for Biotechnology Information (NCBI).

**Note** NCBI has changed the name of their protein search engine from GenPept to Entrez Protein. However, the function names in the Bioinformatics Toolbox software (getgenpept and genpeptread) are unchanged representing the still-used GenPept report format. For more information on GenPept data, visit [https://www.ncbi.nlm.nih.gov/](https://www.ncbi.nlm.nih.gov/home/about/policies.shtml) [home/about/policies.shtml](https://www.ncbi.nlm.nih.gov/home/about/policies.shtml).

*Data* = getgenpept(*AccessionNumber*) searches for the accession number in the GenPept database and returns *Data*, a MATLAB structure containing information for the sequence.

**Tip** If an error occurs while retrieving the GenPept-formatted information, try rerunning the query. Errors can occur due to Internet connectivity issues that are unrelated to the GenPept record.

getgenpept(*AccessionNumber*) displays information in the MATLAB Command Window without returning data to a variable. The displayed information is only hyperlinks to the URLs used to search for and retrieve the data.

getgenpept(..., '*PropertyName*', *PropertyValue*, ...) calls getgenpept with optional properties that use property name/property value pairs. You can specify one or more properties in any order. Each *PropertyName* must be enclosed in single quotation marks and is case insensitive. These property name/property value pairs are as follows:

*Data* = getgenpept(..., 'PartialSeq', *PartialSeqValue*, ...) returns the specified subsequence in the Sequence field of the MATLAB structure. *PartialSeqValue* is a two-element array of integers containing the start and end positions of the subsequence [*StartAA*, *EndAA*]. *StartAA* is an integer between 1 and *EndAA*; *EndAA* is an integer between *StartAA* and the length of the sequence.

*Data* = getgenpept(..., 'ToFile', *ToFileValue*, ...) saves the data returned from the GenPept database to a file. *ToFileValue* is a character vector specifying either a file name or a path and file name for saving the GenPept data. If you specify only a file name, the file is saved to the MATLAB Current Folder. The function does not append data to an existing file. Instead, it overwrites the contents of the existing file without warning.

**Tip** You can read a GenPept-formatted file back into MATLAB using the genpeptread function.

*Data* = getgenpept(..., 'FileFormat', *FileFormatValue*, ...) returns the sequence in the specified format. Choices are 'GenPept' or 'FASTA'. When 'FASTA', then *Data* contains only two fields, Header and Sequence. 'GenPept' is the default when *SequenceOnlyValue* is false. 'FASTA' is the default when *SequenceOnlyValue* is true.

*Data* = getgenpept(..., 'SequenceOnly', *SequenceOnlyValue*, ...) returns only the sequence in *Data*, a character array. Choices are true or false (default).

**Note** If you use the 'SequenceOnly' and 'ToFile' properties together, the output is always a FASTA-formatted file.

### **Examples**

#### **Example 1.34. Retrieving a Peptide Sequence**

To retrieve the sequence for the human insulin receptor and store it in a structure, Seq, in the MATLAB Command Window, type:

```
Seq = getgenpept('AAA59174')
Seq = LocusName: 'AAA59174'
       LocusSequenceLength: '1382'
      LocusNumberofStrands: ''
             LocusTopology: 'linear'
         LocusMoleculeType: ''
      LocusGenBankDivision: 'PRI'
     LocusModificationDate: '06-JAN-1995'
                Definition: 'insulin receptor precursor.'
                 Accession: 'AAA59174'
                    Version: 'AAA59174.1'
                         GI: '307070'
                    Project: []
                   DBSource: 'locus HUMINSR accession M10051.1'
                   Keywords: ''
                     Source: 'Homo sapiens (human)'
            SourceOrganism: [4x65 char]
                  Reference: {[1x1 struct]}
                    Comment: [14x67 char]
                   Features: [40x64 char]
                  Sequence: [1x1382 char]
                  SearchURL: [1x104 char]
               RetrieveURL: [1x92 char]
```
#### **Example 1.35. Retrieving a Partial Peptide Sequence**

By looking at the Features field of the structure, you can determine that the furin-like repeats domain is positions 234 through 281. To retrieve only the furin-like repeats domain from the sequence for the human insulin receptor and store it in a structure, Fur, in the MATLAB Command Window, type:

Fur = getgenpept('AAA59174','PARTIALSEQ',[234,281]);

## **Compatibility Considerations**

### **Appending data to existing file**

*Behavior changed in R2019a*

The function no longer appends data to an existing file. The function now overwrites the contents of the existing file without warning.

### **See Also**

[genpeptread](#page-946-0) | [getembl](#page-1019-0) | [getgenbank](#page-1037-0) | [getpdb](#page-1102-0)

**Introduced before R2006a**

# **getgeodata**

Retrieve Gene Expression Omnibus (GEO) format data

# **Syntax**

```
GEOData = getgeodata(AccessionNumber)
```

```
getgeodata(AccessionNumber, 'ToFile', ToFileValue)
```
## **Input Arguments**

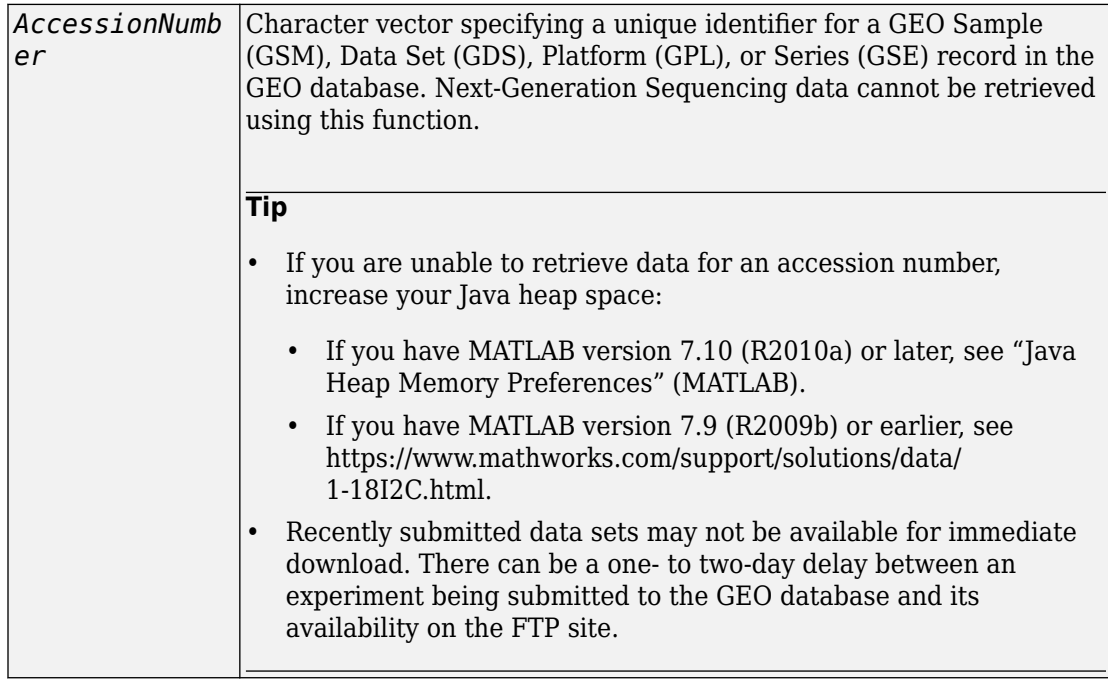

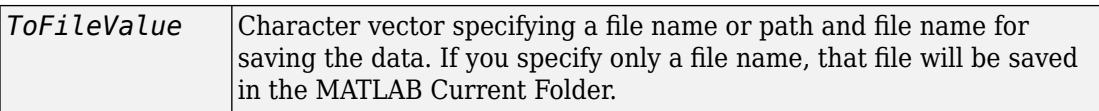

### **Output Arguments**

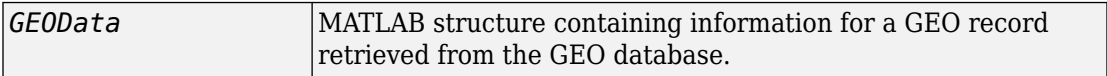

### **Description**

*GEOData* = getgeodata(*AccessionNumber*) searches the Gene Expression Omnibus database for the specified accession number of a Sample (GSM), Data Set (GDS), Platform (GPL), or Series (GSE) record and returns a MATLAB structure containing the following fields:

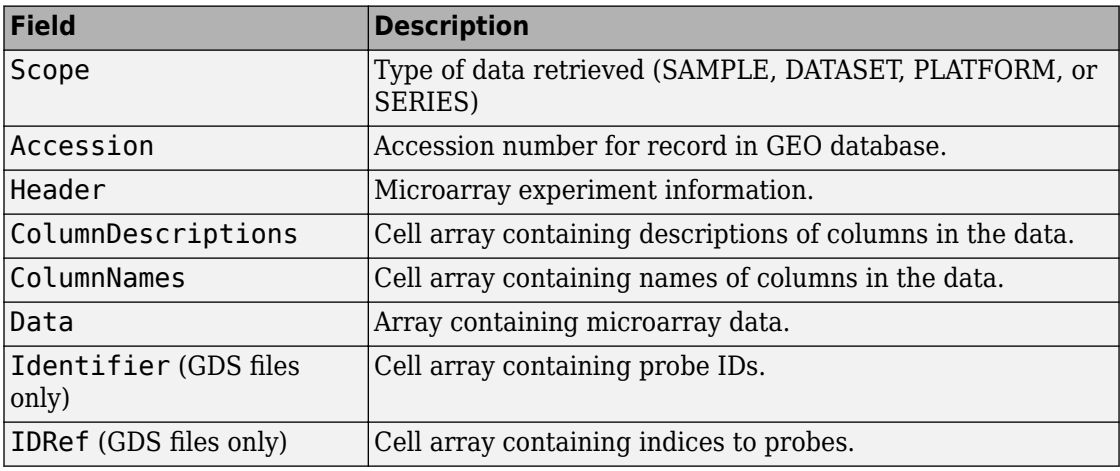

**Note** Currently, the getgeodata function supports Sample (GSM), Data Set (GDS), Platform (GPL), and Series (GSE) records.

getgeodata(*AccessionNumber*, 'ToFile', *ToFileValue*) saves the data returned from the database to a file.

**Note** You can read a GEO SOFT-formatted file back into the MATLAB software using the [geosoftread](#page-951-0) function. You can read a GEO SERIES-formatted file back into the MATLAB software using the geoseries read function.

For more information, see

<https://www.ncbi.nlm.nih.gov/About/disclaimer.html>

# **Examples**

geoStruct = getgeodata('GSM1768')

### **See Also**

[geoseriesread](#page-948-0) | [geosoftread](#page-951-0) | [getgenbank](#page-1037-0) | [getgenpept](#page-1049-0)

**Introduced before R2006a**

# **getHeader**

Retrieve sequence headers from object

### **Syntax**

```
headers = getHeader(object)
subsetHeaders = getHeader(object,subset)
```
### **Description**

headers = getHeader(object) returns sequence headers (names) from a BioRead or BioMap object.

subsetHeaders = getHeader(object,subset) returns the header information subsetHeaders for only the object elements specified by subset.

### **Examples**

#### **Retrieve Sequence Header Information**

Store read data from a SAM-formatted file in a BioRead object.

```
br = BioRead('ex1.sam')br = BioRead with properties:
      Quality: [1501x1 File indexed property]
     Sequence: [1501x1 File indexed property]
       Header: [1501x1 File indexed property]
        NSeqs: 1501
         Name: ''
```
Retrieve sequence header information.

 $allHeaders = getHeader(br);$ 

Retrieve sequence header information from the first and third elements in the object.

```
subset = getHeader(br, [1 3])subset = 2x1 cell array
     {'B7_591:4:96:693:509'}
     {'EAS51_64:8:5:734:57'}
```
Use a logical vector to get the same information.

```
subset2 = getHeader(br,[true false true])
```
subset2 = *2x1 cell array* {'B7\_591:4:96:693:509'} {'EAS51\_64:8:5:734:57'}

Access each property of the object by using the dot notation.

```
allHeaders = br.Header;subset = br.Header([1 3])subset = 2x1 cell array
    {'B7_591:4:96:693:509'}
    {'EAS51_64:8:5:734:57'}
```
## **Input Arguments**

#### **object — Object containing read data**

BioRead object | BioMap object

Object containing the read data, specified as a [BioRead](#page-309-0) or [BioMap](#page-90-0) object.

Example: bioreadObj

#### **subset — Subset of elements in object**

vector of positive integers | logical vector | string vector | cell array of character vectors

Subset of elements in the object, specified as a vector of positive integers, logical vector, string vector, or cell array of character vectors containing valid sequence headers.

Example: [1 3]

### **Output Arguments**

#### **headers — Sequence headers**

cell array of character vectors

Sequence headers, returned as a cell array of character vectors.

#### **subsetHeaders — Sequence headers for subset of elements**

cell array of character vectors

Sequence headers for a subset of elements from the object, returned as a cell array of character vectors.

### **See Also**

[BioMap](#page-90-0) | [BioRead](#page-309-0)

#### **Topics**

"Manage Sequence Read Data in Objects"

#### **Introduced in R2010a**

# <span id="page-1060-0"></span>**gethmmalignment**

Retrieve multiple sequence alignment associated with hidden Markov model (HMM) profile from PFAM database

## **Syntax**

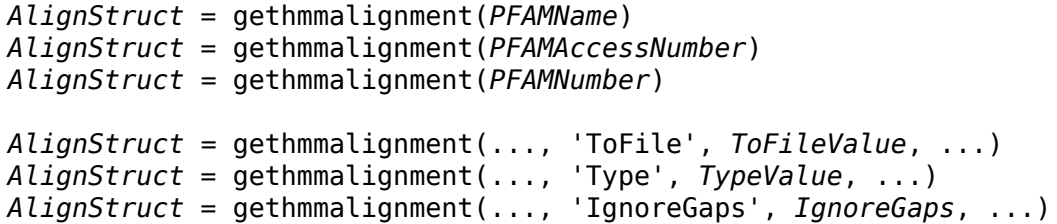

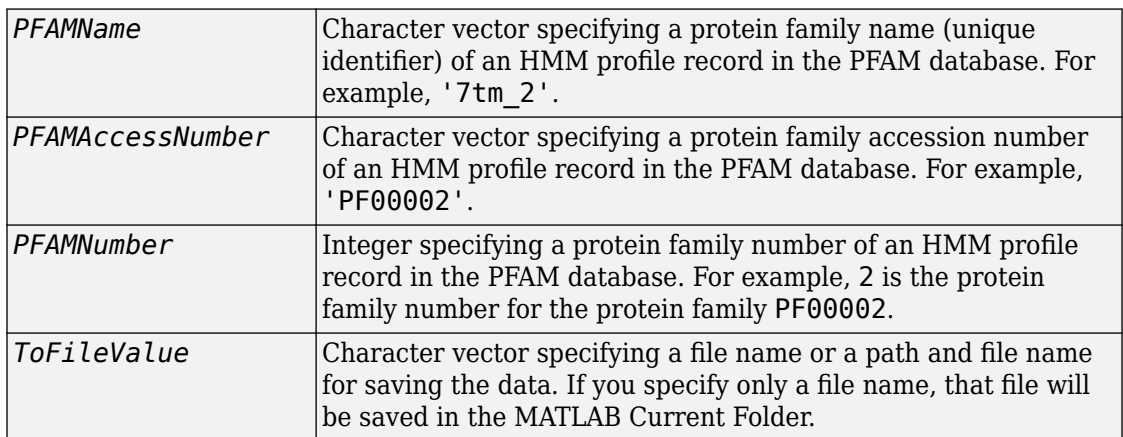

## **Input Arguments**

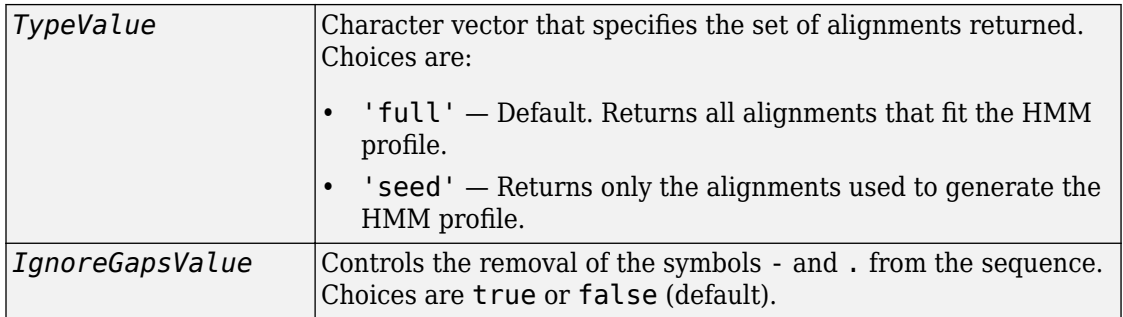

## **Output Arguments**

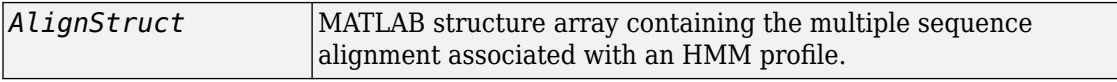

## **Description**

*AlignStruct* = gethmmalignment(*PFAMName*) searches the PFAM database (http:// pfam.xfam.org/) for the HMM profile record represented by *PFAMName*, a protein family name, retrieves the multiple sequence alignment associated with the HMM profile, and returns *AlignStruct*, a MATLAB structure array, with each structure containing the following fields:

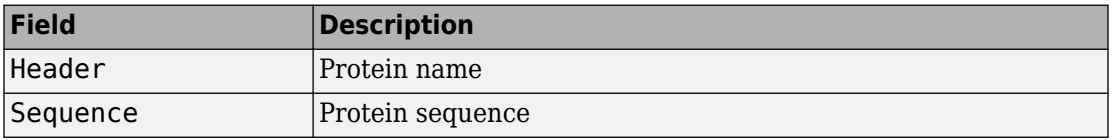

*AlignStruct* = gethmmalignment(*PFAMAccessNumber*) searches the PFAM database for the HMM profile record represented by *PFAMAccessNumber*, a protein family accession number, retrieves the multiple sequence alignment associated with the HMM profile, and returns *AlignStruct*, a MATLAB structure array.

*AlignStruct* = gethmmalignment(*PFAMNumber*) determines a protein family accession number from *PFAMNumber*, an integer, searches the PFAM database for the associated HMM profile record, retrieves the multiple sequence alignment associated with the HMM profile, and returns *AlignStruct*, a MATLAB structure array.

```
AlignStruct = gethmmalignment(..., 'PropertyName',
PropertyValue, ...) calls gethmmalignment with optional properties that use
property name/property value pairs. You can specify one or more properties in any order.
Each PropertyName must be enclosed in single quotation marks and is case insensitive.
These property name/property value pairs are as follows:
```

```
AlignStruct = gethmmalignment(..., 'ToFile', ToFileValue, ...) saves
the data returned from the PFAM database to a file specified by ToFileValue.
```
**Note** You can read a FASTA-formatted file containing PFAM data back into the MATLAB software using the [fastaread](#page-826-0) function.

*AlignStruct* = gethmmalignment(..., 'Type', *TypeValue*, ...) specifies the set of alignments returned. Choices are:

- 'full' Default. Returns all sequences that fit the HMM profile.
- 'seed' Returns only the sequences used to generate the HMM profile.

*AlignStruct* = gethmmalignment(..., 'IgnoreGaps', *IgnoreGaps*, ...) controls the removal of the symbols - and . from the sequence. Choices are true or false (default).

### **Examples**

To retrieve a multiple alignment of the sequences used to train the HMM profile for global alignment to the 7-transmembrane receptor protein in the secretin family, enter:

```
pfamalign = gethmmalignment('PF00002','Type','seed')
pfamalign = 
   29×1 struct array with fields:
     Header
     Sequence
```
### **See Also**

[fastaread](#page-826-0) | [gethmmprof](#page-1064-0) | [gethmmtree](#page-1069-0) | [multialignread](#page-1592-0) | [multialignwrite](#page-1595-0) | [pfamhmmread](#page-1734-0)

**Introduced before R2006a**

# <span id="page-1064-0"></span>**gethmmprof**

Retrieve hidden Markov model (HMM) profile from PFAM database

# **Syntax**

```
HMMStruct = gethmmprof(PFAMName)
HMMStruct = gethmmprof(PFAMNumber)
HMMStruct = gethmmprof(..., 'ToFile', ToFileValue, ...)
HMMStruct = gethmmprof(..., 'Mode', ModeValue, ...)
```
## **Input Arguments**

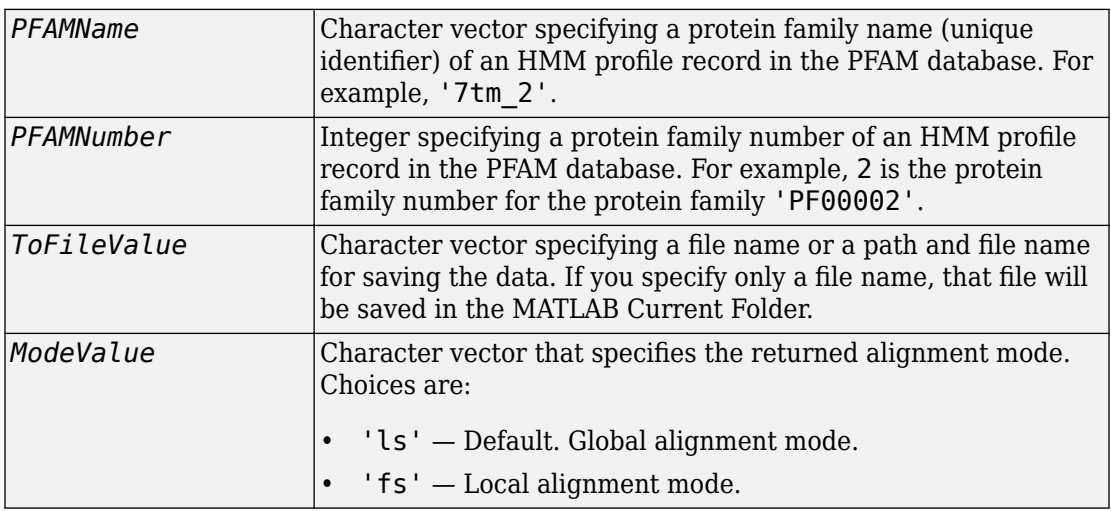

### **Output Arguments**

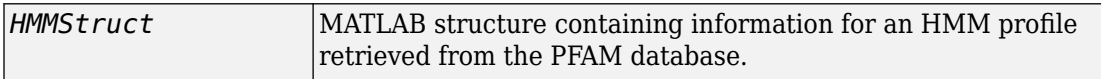

### **Description**

**Note** gethmmprof retrieves information from PFAM-HMM profiles, from file format version HMMER2.0 to HMMER3/f.

*HMMStruct* = gethmmprof(*PFAMName*) searches the PFAM database (http:// pfam.xfam.org/) for the record represented by *PFAMName* (a protein family name), retrieves the HMM profile information, and stores it in *HMMStruct*, a MATLAB structure containing the following fields corresponding to parameters of an HMM profile.

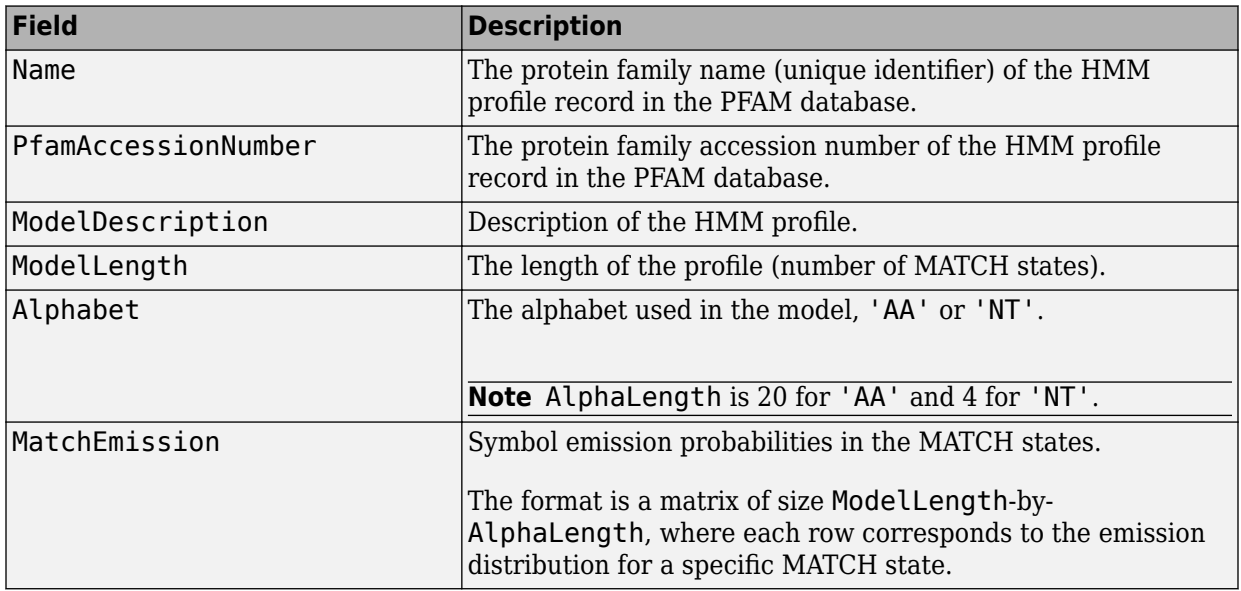

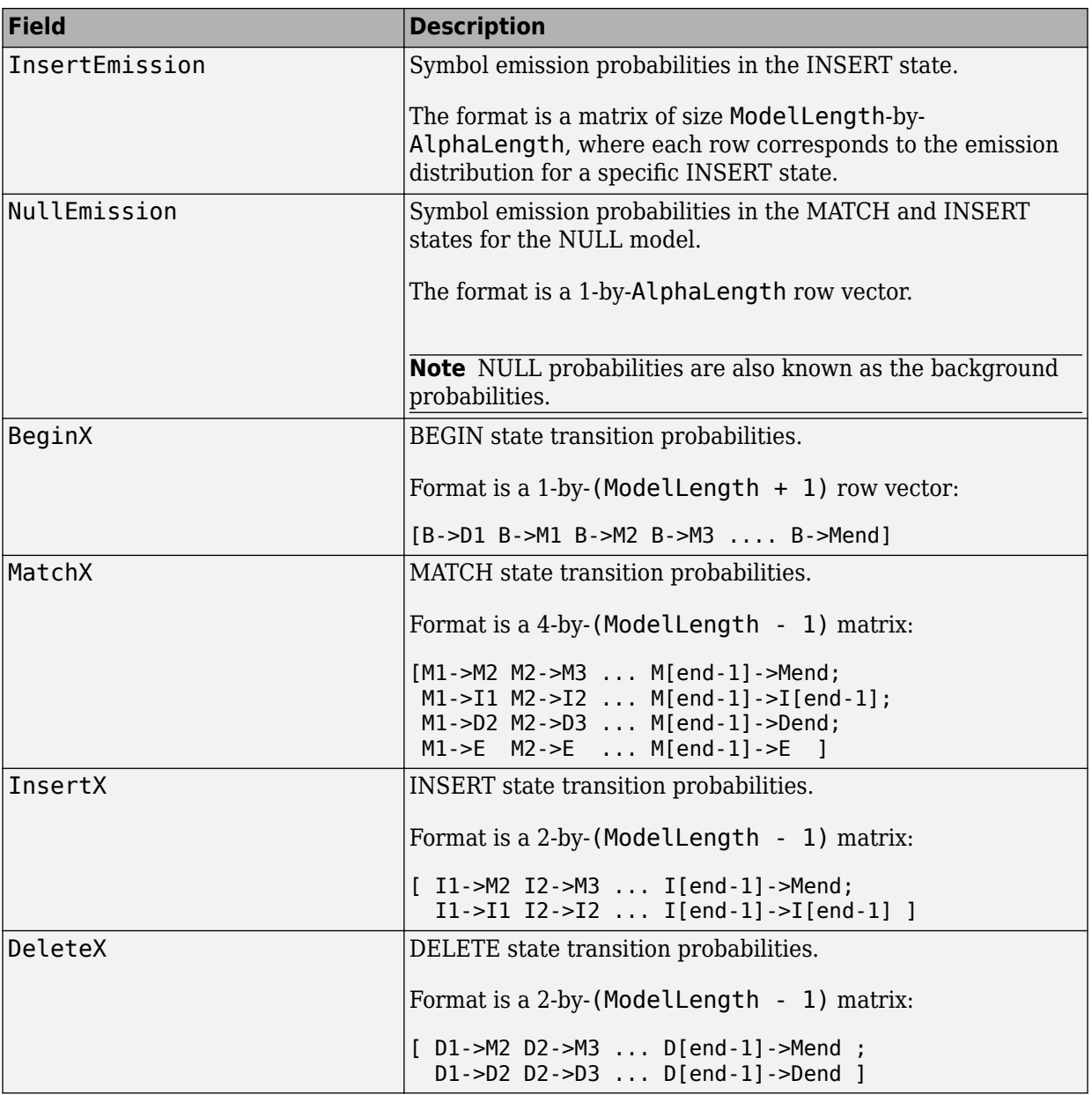

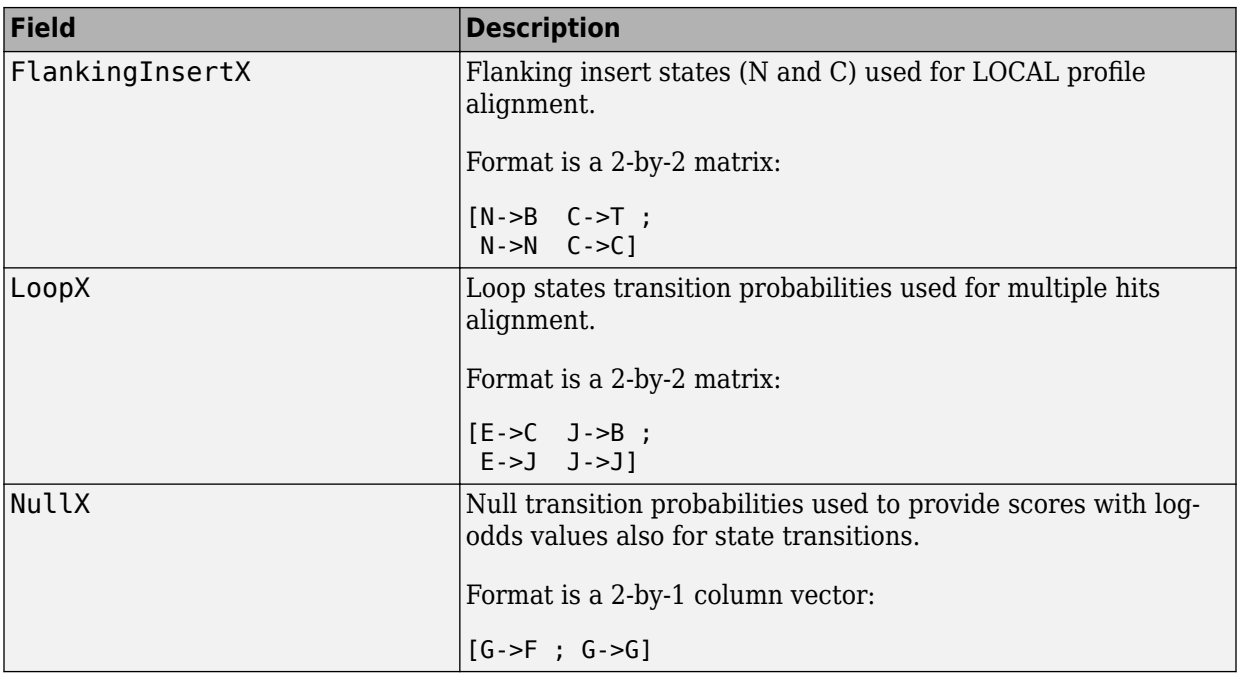

*HMMStruct* = gethmmprof(*PFAMNumber*) determines a protein family accession number from *PFAMNumber* (an integer), searches the PFAM database for the associated record, retrieves the HMM profile information, and stores it in *HMMStruct*, a MATLAB structure.

*HMMStruct* = gethmmprof(..., '*PropertyName*', *PropertyValue*, ...) calls gethmmprof with optional properties that use property name/property value pairs. You can specify one or more properties in any order. Each *PropertyName* must be enclosed in single quotation marks and is case insensitive. These property name/property value pairs are as follows:

*HMMStruct* = gethmmprof(..., 'ToFile', *ToFileValue*, ...) saves the data returned from the PFAM database in a file specified by *ToFileValue*.

**Note** You can read an HMM-formatted file back into the MATLAB software using the [pfamhmmread](#page-1734-0) function.

*HMMStruct* = gethmmprof(..., 'Mode', *ModeValue*, ...) specifies the returned alignment mode. Choices are:

- 'ls' (default) Global alignment mode.
- $\cdot$  'fs' Local alignment mode.

For more information on HMM profile models, see ["HMM Profile Model" on page 1-1283](#page-1288-0).

### **Examples**

To retrieve a hidden Markov model (HMM) profile for the global alignment of the 7 transmembrane receptor protein in the secretin family, enter:

```
hmm = gethmmprof('7tm_2')
hmm = struct with fields:
                     Name: '7tm_2'
    PfamAccessionNumber: 'PF00002.21'
        ModelDescription: '7 transmembrane receptor (Secretin family)'
             ModelLength: 241
                Alphabet: 'AA'
           MatchEmission: [241×20 double]
          InsertEmission: [241×20 double]
            NullEmission: [1×20 double]
                   BeginX: [242×1 double]
                  MatchX: [240×4 double]
                  InsertX: [240×2 double]
                  DeleteX: [240×2 double]
         FlankingInsertX: [2×2 double]
                    LoopX: [2×2 double]
                    NullX: [2×1 double]
```
### **See Also**

[gethmmalignment](#page-1060-0) | [hmmprofalign](#page-1270-0) | [hmmprofstruct](#page-1281-0) | [pfamhmmread](#page-1734-0) | [showhmmprof](#page-2202-0)

**Introduced before R2006a**

# <span id="page-1069-0"></span>**gethmmtree**

Retrieve phylogenetic tree data from PFAM database

### **Syntax**

```
Tree = gethmmtree(PFAMName)
Tree = gethmmtree(PFAMAccessionNumber)
Tree = gethmmtree(PFAMNumber)
Tree = gethmmtree(...'ToFile', ToFileValue, ...)
```
### **Input Arguments**

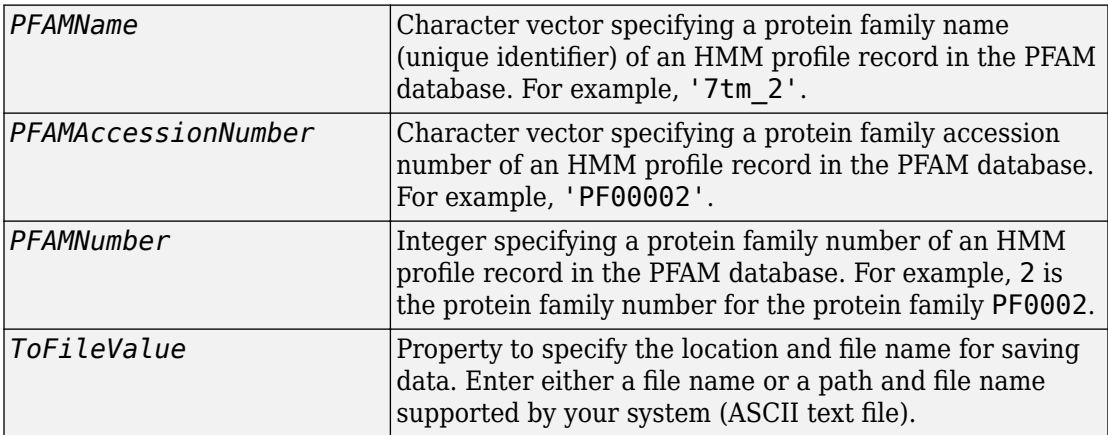

### **Output Arguments**

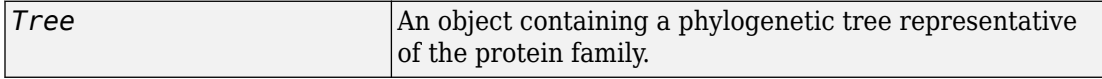

### **Description**

*Tree* = gethmmtree(*PFAMName*) searches the PFAM database for the record represented by *PFAMName*, a protein family name, retrieves information, and returns Tree, an object containing a phylogenetic tree representative of the protein family.

*Tree* = gethmmtree(*PFAMAccessionNumber*) searches the PFAM database for the record represented by *PFAMAccessionNumber*, a protein family accession number, retrieves information, and returns Tree, an object containing a phylogenetic tree representative of the protein family.

*Tree* = gethmmtree(*PFAMNumber*) determines a protein family accession number from *PFAMNumber*, an integer, searches the PFAM database for the associated record, retrieves information, and returns Tree, an object containing a phylogenetic tree representative of the protein family.

*Tree* = gethmmtree(...'*PropertyName*', *PropertyValue*, ...) calls gethmmtree with optional properties that use property name/property value pairs. You can specify one or more properties in any order. Each *PropertyName* must be enclosed in single quotation marks and is case insensitive. These property name/property value pairs are as follows:

*Tree* = gethmmtree(...'ToFile', *ToFileValue*, ...) saves the data returned from the PFAM database in the file *ToFileValue*.

**Tip** To download the 'seed' tree, use gethmmt ree without any extra input arguments. To obtain the 'full' tree, you may use the [gethmmalignment](#page-1060-0) function to download the 'full' alignment and build a tree using the [seqpdist](#page-2085-0) and [seqneighjoin](#page-2080-0) functions as illustrated in the following example.

## **Examples**

Retrieve phylogenetic tree built from the multiple-aligned sequences used to train the HMM profile model for global alignment. The PFAM accession number PF00002 is for the 7-transmembrane receptor protein in the secretin family.

```
tree = gethmmtree('PF00002');
```
Recover the 'full' tree for the same family by downloading the full multiple sequence alignment and building the tree using the seqdist and seqneighjoin functions. It may take some considerable amount of time to calculate the tree for large families.

```
seqs = gethmmalignment('PF00002','type','full');
dis = seqpdist(seqs);
tree = seqneighjoin(dis,'equivar',seqs);
```
### **See Also**

[gethmmalignment](#page-1060-0) | [phytreeread](#page-1748-0)

**Introduced before R2006a**

# **getIndex**

**Class:** GFFAnnotation

Return index array of annotations from GFFAnnotation object

## **Syntax**

```
Idx = getIndex(AnnotObj)
Idx = getIndex(AnnotObj,StartPos,EndPos)
Idx = getIndex(, Name, Value)
```
# **Description**

Idx = getIndex(AnnotObj) returns an index array Idx, an array of integers containing the index of each annotation in AnnotObj.

Idx = getIndex(AnnotObj,StartPos,EndPos) returns an index array Idx for a subset of elements that falls within each reference sequence range specified by StartPos and EndPos.

 $Idx = getIndex($  Mame,Value) returns an index array Idx, using any of the input arguments from the previous syntaxes and additional options specified by one or more Name, Value pair arguments.

## **Input Arguments**

#### **AnnotObj**

Object of the [GFFAnnotation](#page-1165-0) class.

#### **Default:**

#### **StartPos**

Nonnegative integer specifying the start of a range in each reference sequence in AnnotObj. The integer StartPos must be less than or equal to EndPos.

#### **Default:**

#### **EndPos**

Nonnegative integer specifying the end of a range in each reference sequence in AnnotObj. The integer EndPos must be greater than or equal to StartPos.

#### **Default:**

#### **Name-Value Pair Arguments**

Specify optional comma-separated pairs of Name, Value arguments. Name is the argument name and Value is the corresponding value. Name must appear inside quotes. You can specify several name and value pair arguments in any order as Name1,Value1,...,NameN,ValueN.

#### **Reference**

Character vector or cell array of character vectors specifying one or more reference sequences in AnnotObj. Only indices of annotations whose reference field matches one of the specified references are included in Idx.

#### **Default:**

#### **Feature**

Character vector or cell array of character vectors specifying one or more features in AnnotObj. Only indices of annotations whose feature field matches one of the specified features are included in Idx.

#### **Default:**

#### **Overlap**

Minimum number of base positions that an annotation must overlap in the range, to have its index included in Idx. This value can be any of the following:

- Positive integer
- 'full' An annotation must be fully contained in the range to be included.
- 'start' An annotation's start position must lie within the range to be included.

**Default:** 1

### **Output Arguments**

**Idx**

Array of integers representing indices of elements in AnnotObj.

## **Examples**

#### **Example 1.36. Retrieve Indices of Annotations from a GFFAnnotation Object**

Construct a GFFAnnotation object using a GFF-formatted file that is provided with Bioinformatics Toolbox.

```
GFFAnnotObj = GFFAnnotation('tair8 1.gff');
```
Extract indices of annotations or features for positions 10,000 through 20,000 from the reference sequence.

 $Idx = getIndex(GFFAnnotObj, 10000, 20000)$  $Idx =$  61 62 63 64 65 66 67 68 69

### **See Also**

[GTFAnnotation.getData](#page-1002-0)

#### **Topics**

"Store and Manage Feature Annotations in Objects"

#### **External Websites**

[GFF \(General Feature Format\) specifications document](https://www.sanger.ac.uk/resources/software/gff/spec.html)

# <span id="page-1076-0"></span>**getIndex**

**Class:** GTFAnnotation

Return index array of annotations from GTFAnnotation object

## **Syntax**

```
Idx = getIndex(AnnotObj)
Idx = getIndex(AnnotObj,StartPos,EndPos)
Idx = getIndex(, Name, Value)
```
# **Description**

Idx = getIndex(AnnotObj) returns an index array Idx, an array of integers containing the index of each annotation in AnnotObj.

Idx = getIndex(AnnotObj,StartPos,EndPos) returns an index array Idx for a subset of elements that falls within each reference sequence range specified by StartPos and EndPos.

 $Idx = getIndex($  Mame,Value) returns an index array Idx, using any of the input arguments from the previous syntaxes and additional options specified by one or more Name, Value pair arguments.

## **Input Arguments**

#### **AnnotObj**

Object of the [GTFAnnotation](#page-1250-0) class.

#### **Default:**

#### **StartPos**

Nonnegative integer specifying the start of a range in each reference sequence in AnnotObj. The integer StartPos must be less than or equal to EndPos.

#### **Default:**

#### **EndPos**

Nonnegative integer specifying the end of a range in each reference sequence in AnnotObj. The integer EndPos must be greater than or equal to StartPos.

#### **Default:**

#### **Name-Value Pair Arguments**

Specify optional comma-separated pairs of Name, Value arguments. Name is the argument name and Value is the corresponding value. Name must appear inside quotes. You can specify several name and value pair arguments in any order as Name1,Value1,...,NameN,ValueN.

#### **Reference**

Character vector, string, string vector, or cell array of character vectors specifying one or more reference sequences in AnnotObj. Only indices of annotations whose reference field matches one of the specified references are included in Idx.

#### **Default:**

#### **Feature**

Character vector, string, string vector, or cell array of character vectors specifying one or more features in AnnotObj. Only indices of annotations whose feature field matches one of the specified features are included in Idx.

#### **Default:**

#### **Gene**

Character vector, string, string vector, or cell array of character vectors specifying one or more genes in AnnotObj. Only annotations whose gene field matches one of the specified genes are included in AnnotStruct.

#### **Transcript**

Character vector, string, string vector, or cell array of character vectors specifying one or more transcripts in AnnotObj. Only annotations whose transcript field matches one of the specified transcripts are included in AnnotStruct.

#### **Overlap**

Minimum number of base positions that an annotation must overlap in the range, to have its index included in Idx. This value can be any of the following:

- Positive integer
- 'full' An annotation must be fully contained in the range to be included.
- 'start' An annotation's start position must lie within the range to be included.

**Default:** 1

### **Output Arguments**

#### **Idx**

Array of integers representing indices of elements in AnnotObj.

# **Examples**

#### **Example 1.37. Retrieve Indices of Annotations from a GTFAnnotation Object**

Construct a GTFAnnotation object using a GTF-formatted file that is provided with Bioinformatics Toolbox.

GTFAnnotObj = GTFAnnotation('hum37\_2\_1M.gtf');

Extract indices of annotations for positions 210,000 through 220,000 from the reference sequence.

 $\text{Idx} = \text{getIndex}(\text{GTFAnnotObj}, 210000, 220000)$ 

 $Idx =$ 

### **See Also**

[GTFAnnotation.getData](#page-1002-0)

#### **Topics**

"Store and Manage Feature Annotations in Objects"

#### **External Websites**

[GTF2.2: A Gene Annotation Format](http://mblab.wustl.edu/GTF22.html)
# <span id="page-1080-0"></span>**getIndexByKey**

**Class:** BioIndexedFile

Retrieve indices from source file associated with BioIndexedFile object using alphanumeric key

# **Syntax**

```
Indices = getIndexByKey(BioIFobj, Key)
[Indices, LogicalVals] = getIndexByKey(BioIFobj, Key)
```
# **Description**

*Indices* = getIndexByKey(*BioIFobj*, *Key*) returns the indices of entries in the source file associated with *BioIFobj*, a BioIndexedFile object. It returns the indices of entries that have the keys specified by *Key*, a character vector or cell array of character vectors specifying one or more alphanumeric keys. It returns *Indices*, a numeric vector of the indices of entries that have the alphanumeric keys specified by *Key*. If the keys in the source file are not unique, it returns all indices of entries that match a specified key, all at the position of the key in the *Key* cell array. If the keys in the source file are unique, there is a one-to-one relationship between the number and order of elements in *Key* and the output *Indices*.

[*Indices*, *LogicalVals*] = getIndexByKey(*BioIFobj*, *Key*) returns a logical vector that indicates only the last match for each key, such that there is a one-to-one relationship between the number and order of elements in *Key* and *Indices*(*LogicalVals*).

# **Input Arguments**

#### **BioIFobj**

Object of the [BioIndexedFile](#page-269-0) class.

#### **Default:**

#### **Key**

Character vector or cell array of character vectors specifying one or more keys in the source file associated with *BioIFobj*, the BioIndexedFile object.

#### **Default:**

## **Output Arguments**

#### **Indices**

Numeric vector of the indices of entries in source file that have the alphanumeric keys specified by *Key*.

#### **LogicalVals**

Logical vector containing the same number of elements as *Indices*. The vector indicates only the last match for each key specified in *Key*, such that there is a one-to-one relationship between the number and order of elements in *Key* and *Indices*(*LogicalVals*).

**Tip** Some files contain repeated keys. For example, SAM-formatted files use the same key for entries that are paired end reads. Use the *Indices*(*LogicalVals*) syntax to return only the last index of a repeated key. For more information, see "Examples" on page 1- 1076.

## **Examples**

Construct a BioIndexedFile object to access a table containing cross-references between gene names and gene ontology (GO) terms:

```
% Create variable containing full absolute path of source file
sourcefile = which('yeastgenes.sgd');
% Create a BioIndexedFile object from the source file. Indicate
% the source file is a tab-delimited file where contiguous rows
% with the same key are considered a single entry. Store the
% index file in the Current Folder. Indicate that keys are
% located in column 3 and that header lines are prefaced with !
```

```
gene2goObj = BioIndexedFile('mrtab', sourcefile, '.', ...
                              'KeyColumn', 3, 'HeaderPrefix','!')
```
Return the indices for the entries in the source file that are specified by the keys AAC1 and AAD10.

```
% Access indices for entries that have the keys AAC1 and AAD10
indices = getIndexByKey(gene2qo0bj, {'AAC1' 'AAD10'})
```
indices =

3

 $5<sub>5</sub>$ 

Construct a BioIndexedFile object to access a SAM-formatted file that has repeated keys.

```
% Create variable containing full absolute path of source file
samefile = which('ex1.sam');% Create a BioIndexedFile object from the source file. Store the
% index file in the Current Folder. 
samObj = BioIndexedFile('sam', samsourcefile, '.')
```
Return only the last indices for the entries in the source file that are specified by two keys,'B7\_593:7:15:244:876 and EAS56\_65:4:296:78:421, both of which are repeated keys.

```
% Return all indices for entries that have two specific keys
[Indices, LogicalVal] = getIndexByKey(samObj, ...
                   {'B7_593:7:15:244:876', 'EAS56_65:4:296:78:421'})
```
Indices =

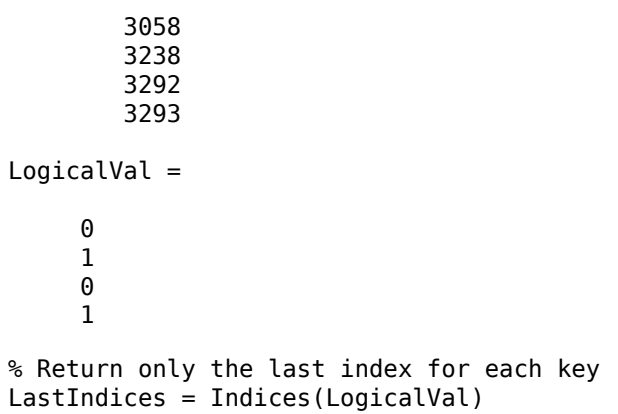

LastIndices = 3238 3293

# **Tips**

Use this method to determine the indices of specific entries with known keys.

### **See Also**

[BioIndexedFile](#page-269-0) | [BioIndexedFile.getEntryByKey](#page-1025-0) | [BioIndexedFile.getKeys](#page-1084-0) | [BioIndexedFile.getSubset](#page-1140-0)

### **Topics**

"Work with Next-Generation Sequencing Data"

# <span id="page-1084-0"></span>**getKeys**

**Class:** BioIndexedFile

Retrieve alphanumeric keys from source file associated with BioIndexedFile object

## **Syntax**

*Keys* = getKeys(*BioIFobj*)

# **Description**

*Keys* = getKeys(*BioIFobj*) returns *Keys*, a cell array of character vectors specifying all the keys to the entries in the source file associated with *BioIFobj*, a BioIndexedFile object. The keys appear in the same order as they do in the source file, even if they are not unique.

## **Input Arguments**

#### **BioIFobj**

Object of the [BioIndexedFile](#page-269-0) class.

**Default:**

## **Output Arguments**

#### **Keys**

Cell array of character vectors specifying all the keys to the entries in the source file. The keys appear in the same order as they do in the source file, even if they are not unique.

## **Examples**

Construct a BioIndexedFile object to access a table containing cross-references between gene names and gene ontology (GO) terms:

```
% Create variable containing full absolute path of source file
sourcefile = which('yeastgenes.sgd');
% Create a BioIndexedFile object from the source file. Indicate
% the source file is a tab-delimited file where contiguous rows
% with the same key are considered a single entry. Store the
% index file in the Current Folder. Indicate that keys are
% located in column 3 and that header lines are prefaced with !
gene2goObj = BioIndexedFile('mrtab', sourcefile, '.', ...
                             'KeyColumn', 3, 'HeaderPrefix','!')
```
Retrieve all the keys for the entries in the source file, then view the first 12 keys:

```
% Retrieve all keys for entries in gene2goObj
keys = getKeys(gene2goObj);
% View the first 12 keys
keys(1:12)
ans = '15S_RRNA'
     '21S_RRNA'
     'AAC1'
     'AAC3'
     'AAD10'
     'AAD14'
     'AAD15'
     'AAD16'
     'AAD3'
     'AAD4'
     'AAD6'
```

```
 'AAH1'
```
## **Tips**

Use this method to see a complete list of the alphanumeric keys, in the order they occur in the source file from which the BioIndexedFile object was created.

## **See Also**

[BioIndexedFile](#page-269-0) | [BioIndexedFile.getEntryByKey](#page-1025-0) | [BioIndexedFile.getIndexByKey](#page-1080-0) | [BioIndexedFile.getSubset](#page-1140-0)

### **Topics**

"Work with Next-Generation Sequencing Data"

# **getmatrix (biograph)**

Get connection matrix from biograph object

## **Syntax**

[*Matrix, ID, Distances*] = getmatrix(*BGObj*)

### **Arguments**

*BGObj* Biograph object created by [biograph](#page-259-0) (object constructor).

## **Description**

[*Matrix, ID, Distances*] = getmatrix(*BGObj*) converts the biograph object, *BiographObj*, into a logical sparse matrix, *Matrix*, in which 1 indicates that a node (row index) is connected to another node (column index). *ID* is a cell array of character vectors listing the ID properties for each node, and corresponds to the rows and columns of *Matrix*. *Distances* is a column vector with one entry for every nonzero entry in *Matrix* traversed column-wise and representing the respective Weight property for each edge.

## **Examples**

```
cm = [0 1 1 0 0; 2 0 0 4 4; 4 0 0 0 0; 0 0 0 0 2; 4 0 5 0 0];bq = biography (cm);
[cm, IDs, dist] = getmatrix(bg)
```
## **See Also**

[biograph](#page-259-0) | [dolayout](#page-779-0) | [getancestors](#page-968-0) | [getdescendants](#page-1007-0) | [getedgesbynodeid](#page-1017-0) | [getnodesbyid](#page-1097-0) | [getrelatives](#page-1120-0) | [view](#page-2281-0)

#### **Topics**

[biograph object on page 1-241](#page-246-0)

#### **Introduced in R2006b**

# **getmatrix**

**Class:** geneont

Convert geneont object into relationship matrix

## **Syntax**

[*Matrix*, *ID*, *Relationship*] = getmatrix(*GeneontObj*)

## **Description**

[*Matrix*, *ID*, *Relationship*] = getmatrix(*GeneontObj*) converts a geneont object, *GeneontObj*, into *Matrix*, a matrix of relationship values between nodes (row and column indices), in which  $\theta$  indicates no relationship, 1 indicates an "is a" relationship, and 2 indicates a "part of" relationship. *ID* is a column vector listing Gene Ontology IDs that correspond to the rows and columns of *Matrix*. *Relationship* is a cell array of character vectors defining the types of relationships.

## **Input Arguments**

*GeneontObj* A geneont object, such as created by the [geneont](#page-933-0) constructor function.

## **Output Arguments**

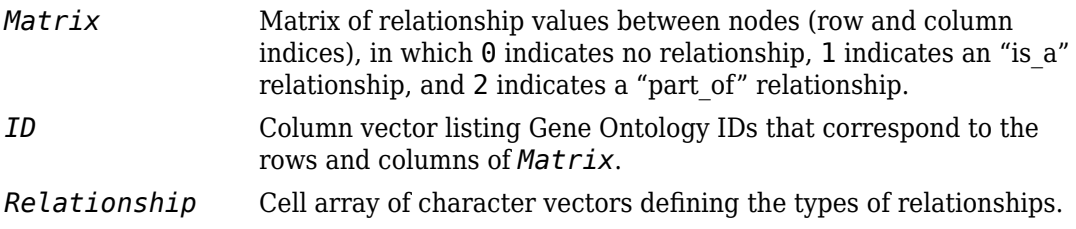

## **Examples**

**1** Download the current version of the Gene Ontology database from the Web into a geneont object in the MATLAB software.

GO = geneont('LIVE',true)

The MATLAB software creates a geneont object and displays the number of terms in the database.

Gene Ontology object with 27595 Terms.

**2** Convert this geneont object into a relationship matrix.

```
[MATRIX, ID, REL] = getmatrix(G0);
```
## **See Also**

[goannotread](#page-1168-0) | [num2goid](#page-1677-0) | [term](#page-2243-0)

# **getmatrix (phytree)**

Convert phytree object into relationship matrix

## **Syntax**

[*Matrix, ID, Distances*] = getmatrix(*PhytreeObj*)

## **Arguments**

*PhytreeObj* [phytree](#page-1740-0) object created by phytree (object constructor).

## **Description**

[*Matrix, ID, Distances*] = getmatrix(*PhytreeObj*) converts a phytree object, *PhytreeObj*, into a logical sparse matrix, *Matrix*, in which 1 indicates that a branch node (row index) is connected to its child (column index). The child can be either another branch node or a leaf node. *ID* is a column vector of strings listing the labels that correspond to the rows and columns of *Matrix*, with the labels from 1 to *Number of Leaves* being the leaf nodes, then the labels from *Number of Leaves* + 1 to *Number of Leaves* + *Number of Branches* being the branch nodes, and the label for the last branch node also being the root node. *Distances* is a column vector with one entry for every nonzero entry in *Matrix* traversed column-wise and representing the distance between the branch node and the child.

## **Examples**

```
T = phytreeread('pf00002.tree')[MATRIX, ID, DIST] = getmatrix(T);
```
## **See Also**

[get](#page-966-0) | [pdist](#page-1731-0) | [phytree](#page-1740-0) | [phytreeviewer](#page-1751-0) | [prune](#page-1858-0)

### **Topics**

[phytree object on page 1-1733](#page-1738-0)

**Introduced in R2006b**

# **getweightmatrix (biograph)**

Get connection matrix with weights from biograph object

## **Syntax**

```
[Matrix, ID] = getweightmatrix(BGObj)
```
### **Arguments**

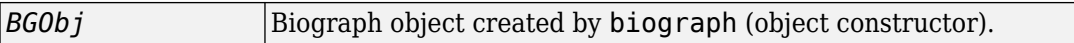

## **Description**

[*Matrix, ID*] = getweightmatrix(*BGObj*) converts the biograph object into a double sparse matrix, where non-zeros indicate the weight from the source node (row index) to the destination node (column index). *ID* is a list of the node's 'ID' property and corresponds to the rows and columns of *Matrix*.

## **Examples**

```
cm = [0 1 1 0 0; 2 0 0 4 4; 4 0 0 0 0; 0 0 0 0 2; 4 0 5 0 0];bg = bigraph(cm);[cm, IDs] = getweightmatrix(bg);
```
## **See Also**

[biograph](#page-259-0) | [dolayout](#page-779-0) | [getancestors](#page-968-0) | [getdescendants](#page-1007-0) | [getedgesbynodeid](#page-1017-0) | [getnodesbyid](#page-1097-0) | [getrelatives](#page-1120-0) | [view](#page-2281-0)

### **Topics**

[biograph object on page 1-241](#page-246-0)

**Introduced in R2006b**

# **getnewickstr (phytree)**

Create Newick-formatted character vector

## **Syntax**

```
nwk = getnewickstr(Tree)
```
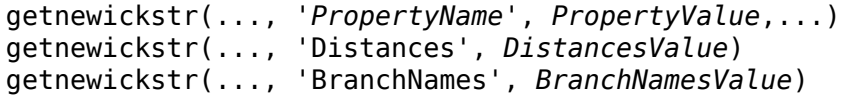

## **Arguments**

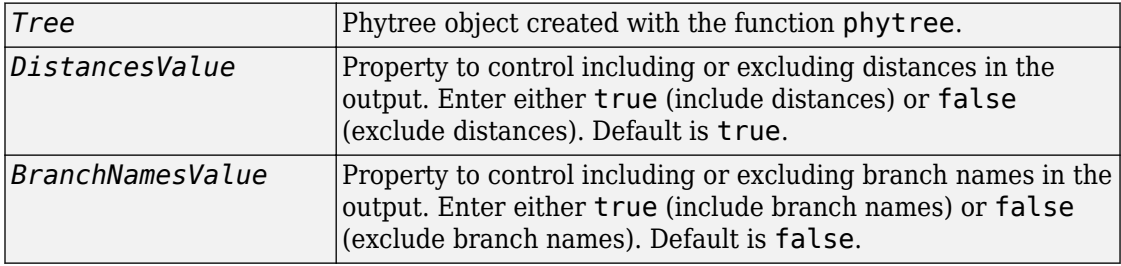

## **Description**

*nwk* = getnewickstr(*Tree*) returns the Newick-formatted character vector of a phylogenetic tree object (*Tree*).

getnewickstr(..., '*PropertyName*', *PropertyValue*,...) defines optional properties using property name/value pairs.

getnewickstr(..., 'Distances', *DistancesValue*), when *DistancesValue* is false, excludes the distances from the output.

getnewickstr(..., 'BranchNames', *BranchNamesValue*), when *BranchNamesValue* is true, includes the branch names in the output.

## **Examples**

**1** Create some random sequences.

 $seqs = int2nt(ceil(rand(10)*4));$ 

**2** Calculate pairwise distances.

dist = seqpdist(seqs,'alpha','nt');

**3** Construct a phylogenetic tree.

tree = seqlinkage(dist);

**4** Get the Newick-formatted character vector.

 $nwk = getnewickstr(tree)$ 

### **References**

Information about the Newick tree format.

<http://evolution.genetics.washington.edu/phylip/newicktree.html>

## **See Also**

[get](#page-966-0) | [getbyname](#page-989-0) | [getcanonical](#page-992-0) | [phytree](#page-1740-0) | [phytreeread](#page-1748-0) | [phytreeviewer](#page-1751-0) | [phytreewrite](#page-1755-0) | [seqlinkage](#page-2065-0)

#### **Topics**

[phytree object on page 1-1733](#page-1738-0)

#### **Introduced before R2006a**

# <span id="page-1097-0"></span>**getnodesbyid (biograph)**

Get handles to nodes

# **Syntax**

*NodesHandles* = getnodesbyid(*BGobj,NodeIDs*)

## **Arguments**

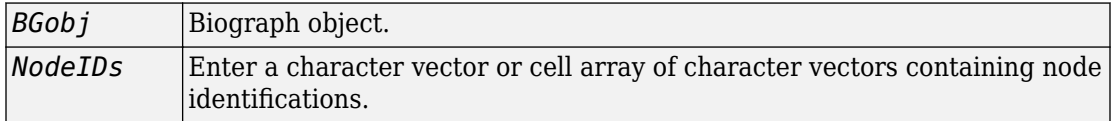

## **Description**

*NodesHandles* = getnodesbyid(*BGobj,NodeIDs*) gets the handles for the specified nodes (*NodeIDs*) in a biograph object.

## **Examples**

**1** Create a biograph object.

```
species = {'Homosapiens','Pan','Gorilla','Pongo','Baboon',...
            'Macaca','Gibbon'};
cm = magic(7) > 25 & 1-eye(7);bg = biograph(cm, species)
```
**2** Find the handles to members of the Cercopithecidae family and members of the Hominidae family.

```
Cercopithecidae = {'Macaca','Baboon'};
Hominidae = {'Homosapiens','Pan','Gorilla','Pongo'};
CercopithecidaeNodes = getnodesbyid(bg,Cercopithecidae);
HominidaeNodes = getnodesbyid(bg, Hominidae);
```
**3** Color the families differently and draw a graph.

## **See Also**

[biograph](#page-259-0) | [dolayout](#page-779-0) | [get](#page-954-0) | [getancestors](#page-968-0) | [getdescendants](#page-1007-0) | [getedgesbynodeid](#page-1017-0) | [getnodesbyid](#page-1097-0) | [getrelatives](#page-1120-0) | [set](#page-2152-0) | [view](#page-2281-0)

### **Topics**

[biograph object on page 1-241](#page-246-0)

#### **Introduced before R2006a**

# **getOptionsTable**

Return table with all properties and equivalent options in original syntax

# **Syntax**

tbl = getOptionsTable(optionsObject)

## **Description**

tbl = getOptionsTable(optionsObject) returns a table with all the object properties and equivalent options in the original syntax [\[1\]](#page-1101-0).

## **Examples**

#### **Retrieve Equivalent Original Options for Object Properties**

Create a CufflinksOptions object.

**Note** getOptionsTable also works on other cufflinks-related options objects, such as CuffDiffOptions, CuffCompareOptions, and CuffQuantOptions. For a complete list of objects, see "optionsObject" on page 1-0 .

opt = CufflinksOptions;

Retrieve the equivalent original options for all object properties.

```
getOptionsTable(opt)
```
ans  $=$ 

35×3 table

PropertyName FlagName

 $\mathcal{L}_\text{max}$  , and the state of the state of the state of the state of the state of the state of the state of the state of

TrimDropoffFraction 'TrimDropoffFraction' '--trim-3-dropoff-frac' ''

 EffectiveLengthCorrection 'EffectiveLengthCorrection' '--no-effective-length-correction' '' FauxReadTiling 'FauxReadTiling' '--no-faux-reads' '' FragmentBiasCorrection 'FragmentBiasCorrection' '--frag-bias-correct' '-b' FragmentLengthMean 'FragmentLengthMean' '--frag-len-mean' FragmentLengthSTD  $\blacksquare$  'FragmentLengthSTD'  $\blacksquare$  --frag-len-std-dev' GTFGuide 'GTFGuide' '--GTF-quide' IntronOverhangTolerance 'IntronOverhangTolerance' '--intron-overhang-tole JunctionAlpha 'JunctionAlpha' '--junc-alpha' LengthCorrection 'LengthCorrection' '--no-length-correction' '' MaskFile 'MaskFile' '--mask-file' '-M' MaxBundleFrags 'MaxBundleFrags' '--max-bundle-frags' MaxBundleLength 'MaxBundleLength' '--max-bundle-length' MaxFragAlignments 'MaxFragAlignments' '--max-frag-multihits' '' MaxIntronLength 'MaxIntronLength' '--max-intron-length' MaxMLEIterations 'MaxMLEIterations' '--max-mle-iterations' '' MinFragsPerTransfrag 'MinFragsPerTransfrag' '--min-frags-per-transfrag' '' MinIntronLength 'MinIntronLength' '--min-intron-length' MinIsoformFraction 'MinIsoformFraction' '--min-isoform-fraction' '-F' MultiReadCorrection 'MultiReadCorrection' '--multi-read-correct' NormalizeCompatibleHits 'NormalizeCompatibleHits' '--compatible-hits-norm NormalizeTotalHits 'NormalizeTotalHits' '--total-hits-norm' '' NumFragAssignmentSamples 'NumFragAssignmentSamples' '--num-frag-assign-draw NumFragSamples 'NumFragSamples' '--num-frag-count-draw<br>NumThreads 'NumThreads' ' '--num-threads' 'NumThreads' ' --num-threads' OutputDirectory 'OutputDirectory' '--output-dir' '-o' OverhangTolerance 'OverhangTolerance' '--overhang-tolerance' '' OverhangTolerance3 'OverhangTolerance3' '--3-overhang-tolerance OverlapRadius 'OverlapRadius' '--overlap-radius' '' PreMRNAFraction  $'$ PreMRNAFraction'  $'$ -pre-mrna-fraction' ReferenceGTF '' 'ReferenceGTF' '' '--GTF'  $S$ eed ' $\sim$ 's 'seed' '' --seed' '' --seed' '' --seed' '' --seed' '' --seed' '' --seed' '' --seed' ' SmallAnchorFraction 'SmallAnchorFraction' '--small-anchor-fraction' TranscriptPrefix 'TranscriptPrefix' '--label' '-L' TrimCoverageThreshold 'TrimCoverageThreshold' '--trim-3-avgcov-thresh' ''

## **Input Arguments**

#### **optionsObject — Options**

CufflinksOptions | CuffCompareOptions | CuffMergeOptions | CuffQuantOptions | CuffDiffOptions | CuffNormOptions | CuffGFFReadOptions <span id="page-1101-0"></span>Options, specified as a [CufflinksOptions](#page-658-0), [CuffCompareOptions](#page-574-0), [CuffMergeOptions](#page-680-0), [CuffQuantOptions](#page-715-0), [CuffDiffOptions](#page-600-0), [CuffNormOptions](#page-697-0), or [CuffGFFReadOptions](#page-626-0) object.

## **Output Arguments**

#### **tbl — Object properties and corresponding original options**

table

Object properties and their corresponding original options, returned as a table.

### **References**

[1] Trapnell, C., B. Williams, G. Pertea, A. Mortazavi, G. Kwan, J. van Baren, S. Salzberg, B. Wold, and L. Pachter. 2010. Transcript assembly and quantification by RNA-Seq reveals unannotated transcripts and isoform switching during cell differentiation. *Nature Biotechnology*. 28:511–515.

## **See Also**

[CuffCompareOptions](#page-574-0) | [CuffDiffOptions](#page-600-0) | [CuffGFFReadOptions](#page-626-0) | [CuffMergeOptions](#page-680-0) | [CuffNormOptions](#page-697-0) | [CuffQuantOptions](#page-715-0) | [CufflinksOptions](#page-658-0)

#### **External Websites**

Cufflinks manual

#### **Introduced in R2019a**

# **getpdb**

Retrieve protein structure data from Protein Data Bank (PDB) database

# **Syntax**

```
PDBStruct = getpdb(PDBid)
```

```
PDBStruct = getpdb(PDBid, ...'ToFile', ToFileValue, ...)
PDBStruct = getpdb(PDBid, ...'SequenceOnly', SequenceOnlyValue, ...)
```
# **Input Arguments**

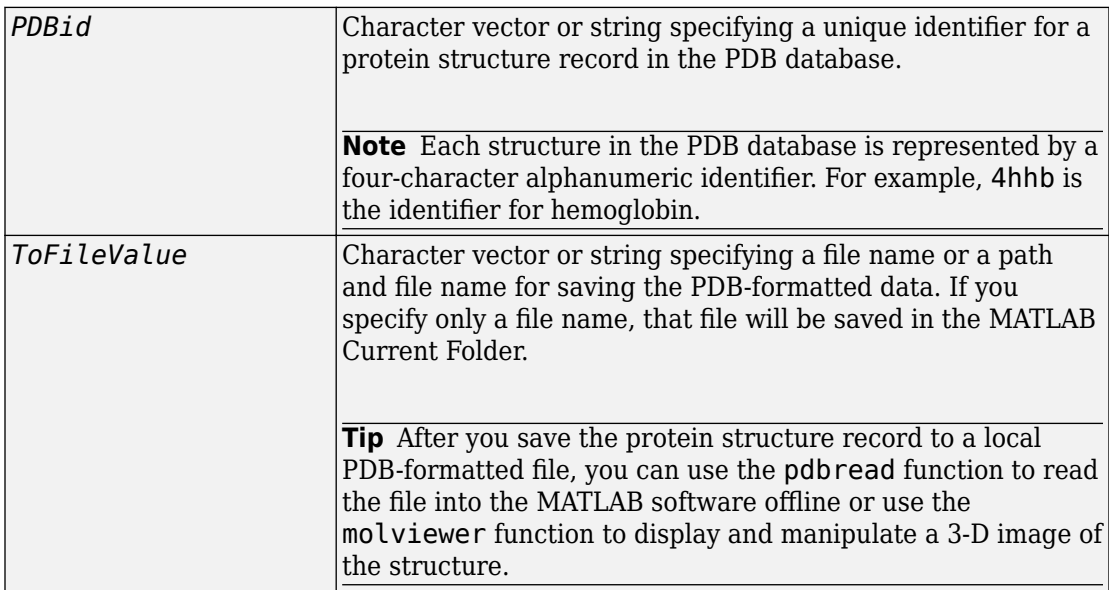

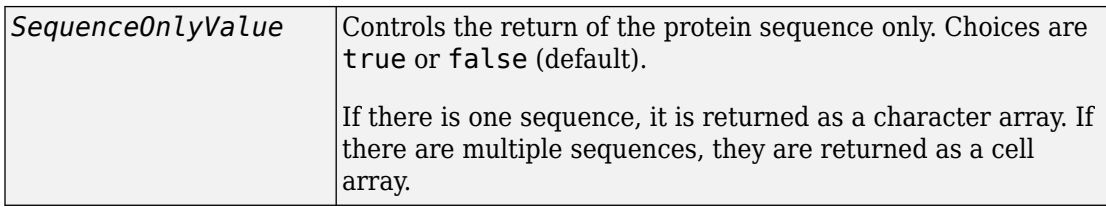

### **Output Arguments**

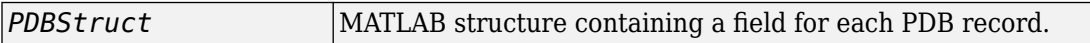

## **Description**

The Protein Data Bank (PDB) database is an archive of experimentally determined 3-D biological macromolecular structure data. getpdb retrieves protein structure data from the Protein Data Bank (PDB) database, which contains 3-D biological macromolecular structure data.

*PDBStruct* = getpdb(*PDBid*) searches the PDB database for the protein structure record specified by the identifier *PDBid* and returns the MATLAB structure *PDBStruct*, which contains a field for each PDB record. The following table summarizes the possible PDB records and the corresponding fields in the MATLAB structure *PDBStruct*:

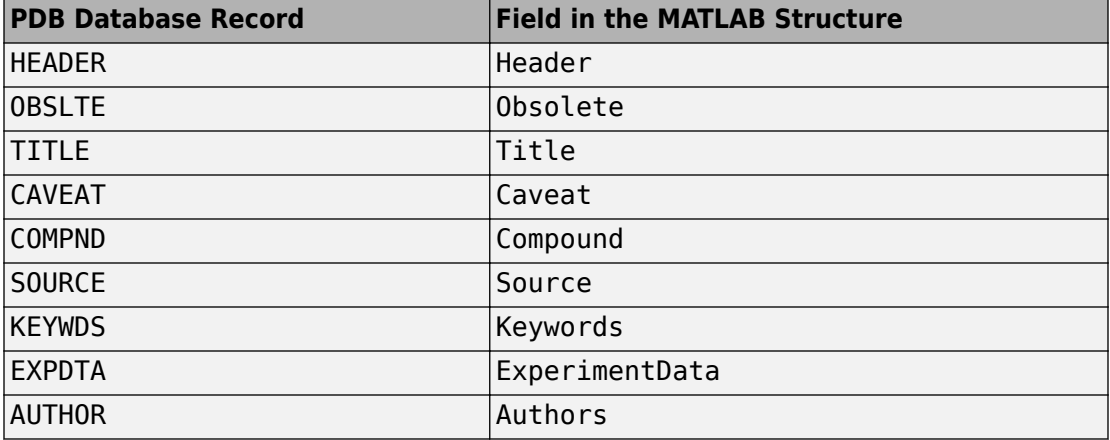

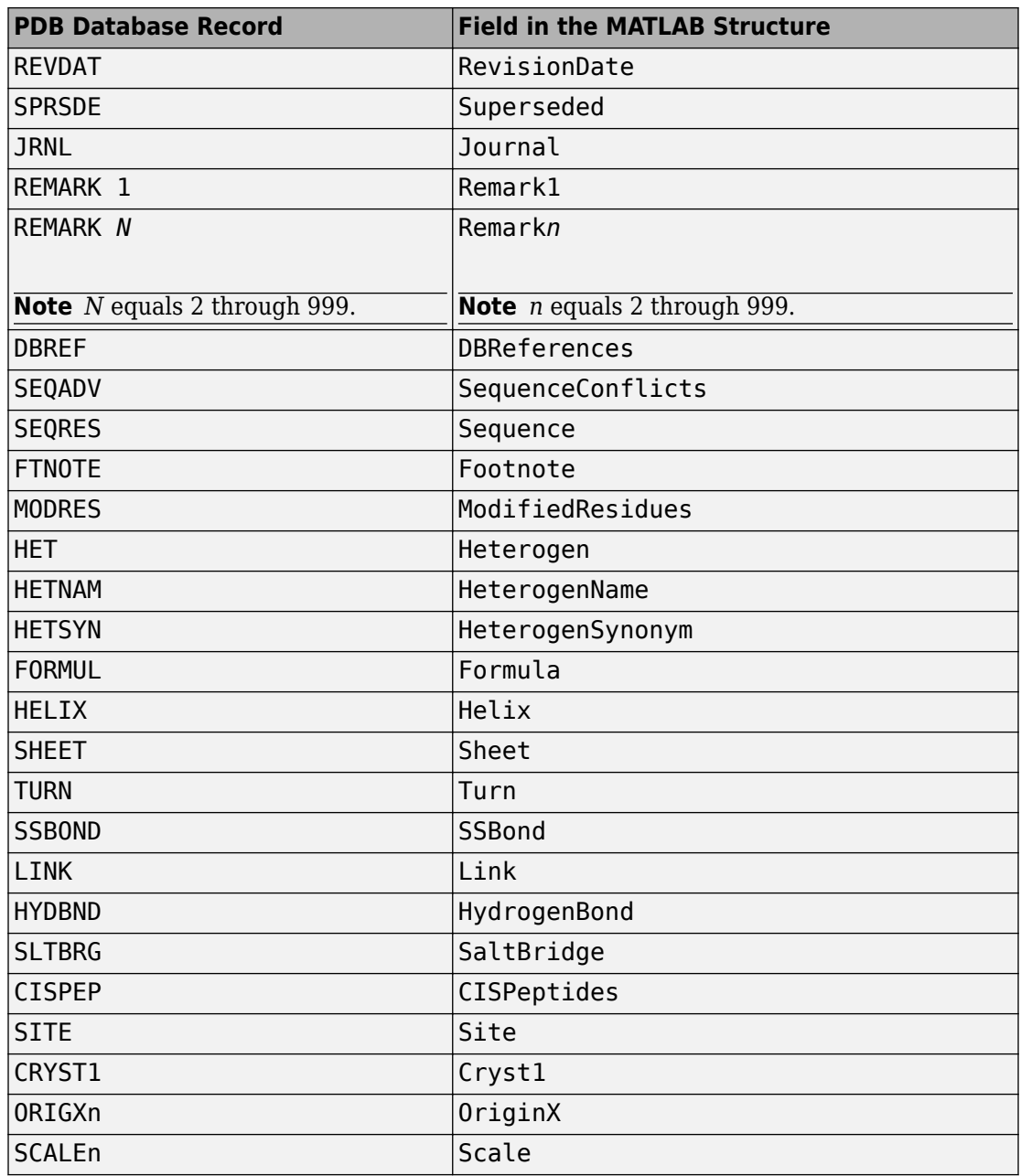

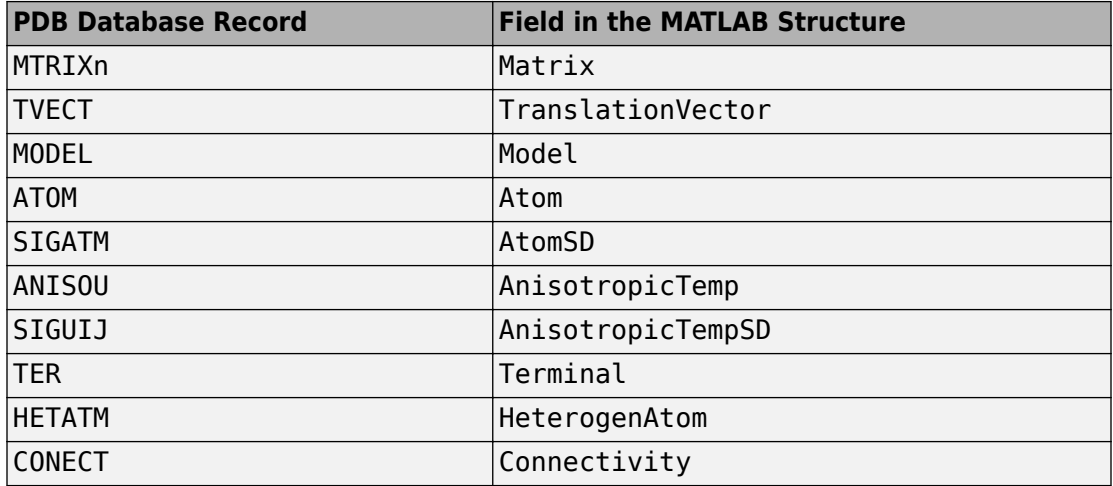

*PDBStruct* = getpdb(*PDBid*, ...'*PropertyName*', *PropertyValue*, ...) calls getpdb with optional properties that use property name/property value pairs. You can specify one or more properties in any order. Each *PropertyName* must be enclosed in single quotation marks and is case insensitive. These property name/property value pairs are as follows:

*PDBStruct* = getpdb(*PDBid*, ...'ToFile', *ToFileValue*, ...) saves the data returned from the database to a PDB-formatted file, *ToFileValue*.

**Tip** After you save the protein structure record to a local PDB-formatted file, you can use the [pdbread](#page-1710-0) function to read the file into the MATLAB software offline or use the [molviewer](#page-1486-0) function to display and manipulate a 3-D image of the structure.

*PDBStruct* = getpdb(*PDBid*, ...'SequenceOnly', *SequenceOnlyValue*, ...) controls the return of the protein sequence only. Choices are true or false (default). If there is one sequence, it is returned as a character array. If there are multiple sequences, they are returned as a cell array.

### **The Sequence Field**

The Sequence field is also a structure containing sequence information in the following subfields:

- NumOfResidues
- ChainID
- ResidueNames Contains the three-letter codes for the sequence residues.
- Sequence Contains the single-letter codes for the sequence residues.

**Note** If the sequence has modified residues, then the ResidueNames subfield might not correspond to the standard three-letter amino acid codes. In this case, the Sequence subfield will contain the modified residue code in the position corresponding to the modified residue. The modified residue code is provided in the ModifiedResidues field.

### **The Model Field**

The Model field is also a structure or an array of structures containing coordinate information. If the MATLAB structure contains one model, the Model field is a structure containing coordinate information for that model. If the MATLAB structure contains multiple models, the Model field is an array of structures containing coordinate information for each model. The Model field contains the following subfields:

- Atom
- AtomSD
- AnisotropicTemp
- AnisotropicTempSD
- Terminal
- HeterogenAtom

### **The Atom Field**

The Atom field is also an array of structures containing the following subfields:

- AtomSerNo
- AtomName
- altLoc
- resName
- chainID
- resSeq
- iCode
- X
- Y
- Z
- occupancy
- tempFactor
- segID
- element
- charge
- AtomNameStruct Contains three subfields: chemSymbol, remoteInd, and branch.

# **Examples**

Retrieve the structure information for the electron transport (heme) protein that has a PDB identifier of 5CYT, read the information into a MATLAB structure pdbstruct, and save the information to a PDB-formatted file electron transport.pdb in the MATLAB Current Folder.

pdbstruct = getpdb('5CYT', 'ToFile', 'electron\_transport.pdb')

## **See Also**

[getembl](#page-1019-0) | [getgenbank](#page-1037-0) | [getgenpept](#page-1049-0) | [molviewer](#page-1486-0) | [pdbdistplot](#page-1704-0) | [pdbread](#page-1710-0) | [pdbsuperpose](#page-1716-0) | [pdbtransform](#page-1724-0) | [pdbwrite](#page-1728-0)

#### **Introduced before R2006a**

# **getQuality**

Retrieve sequence quality information from object

# **Syntax**

```
quality = qetQuality(object)subsetQuality = getQuality(object,subset)
```
# **Description**

quality = getQuality(object) returns sequence quality information from a BioRead or BioMap object.

 $subsetQuality = getQuality(objject, subset) returns the sequence quality$ information subsetQuality for only the object elements specified by subset.

## **Examples**

#### **Retrieve Sequence Quality Information**

Store read data from a SAM-formatted file in a BioRead object.

```
br = BioRead('ex1.sam')br = BioRead with properties:
      Quality: [1501x1 File indexed property]
     Sequence: [1501x1 File indexed property]
       Header: [1501x1 File indexed property]
        NSeqs: 1501
         Name: ''
```
Retrieve sequence quality information.

 $seqQuals = getQuality(br);$ 

Retrieve sequence quality information from the first and third elements in the object.

```
seqQuals2 = getQuality(br, [1 3])
```

```
seqQuals2 = 2x1 cell array
    \{ ' << << << << << ; << << << > 5 << << , ! < \}\{ '<<<<<<<<7; 71<<; <; <; <; <; < 3; \} ; 3*8/5' \}
```
Use a logical vector to get the same information.

```
seqQuals3 = getQuality(br,[true false true])
```

```
seqQuals3 = 2x1 cell array
   \{ '<<<<<<<<;;< { \}{^{\prime}} <<<<<<<<<<<<<<<</>7;71<<;;<7;<<3;);3*8/5' }
```
You can use a header to get the quality of the corresponding sequence with that header. If multiple sequences have the same header, the function returns the quality information of all those sequences.

Get the quality information of the sequences with the header B7\_591:4:96:693:509.

```
seqQuals4 = getQuality(br,{'B7_591:4:96:693:509'})
```

```
seqQuals4 = 1x1 cell array
   {'}<<<<<<<<<<<<<<<<<<<<<<<<<<<<<<<<<<
```
Access each property of the object using the dot notation.

```
seqQuals = br.Quality;seqQuals2 = br.Quality([1 3])seqQuals2 = 2x1 cell array
    \{ '<<<<<<<<<<<<<<<<<>, ' < ' \}{\: {\{ '<<<<<<<-7\};71<<; <; <7; <<3; } \:}3*8/5' {\: \}
```
## **Input Arguments**

#### **object — Object containing read data**

BioRead object | BioMap object

Object containing the read data, specified as a [BioRead](#page-309-0) or [BioMap](#page-90-0) object.

Example: bioreadObj

#### **subset — Subset of elements in object**

vector of positive integers | logical vector | string vector | cell array of character vectors

Subset of elements in the object, specified as a vector of positive integers, logical vector, string vector, or cell array of character vectors containing valid sequence headers.

Example: [1 3]

**Tip** When you use a sequence header (or a cell array of headers) for subset, a repeated header specifies all elements with that header.

## **Output Arguments**

#### **quality — Sequence quality information**

cell array of character vectors

Sequence quality information, returned as a cell array of character vectors. Each character is an ASCII-encoded value of the log probability of a base being incorrect.

**subsetQuality — Sequence quality information for subset of elements**

cell array of character vectors

Sequence quality information for a subset of elements from the object, returned as a cell array of character vectors.

**See Also** [BioMap](#page-90-0) | [BioRead](#page-309-0)

### **Topics**

"Manage Sequence Read Data in Objects"

**Introduced in R2010a**

# <span id="page-1112-0"></span>**getRange**

**Class:** GFFAnnotation

Retrieve range of annotations from GFFAnnotation object

## **Syntax**

Range = getRange(AnnotObj)

## **Description**

Range = getRange(AnnotObj) returns Range, a 1-by-2 numeric array specifying the minimum and maximum positions in the reference sequence covered by annotations in AnnotObj.

## **Input Arguments**

#### **AnnotObj**

Object of the [GFFAnnotation](#page-1165-0) class.

#### **Default:**

## **Output Arguments**

#### **Range**

1-by-2 numeric array specifying the minimum and maximum positions in the reference sequence covered by annotations in AnnotObj

## **Examples**

Construct a GFFAnnotation object from a GFF-formatted file that is provided with Bioinformatics Toolbox, and then return the range of the feature annotations:

```
% Construct a GFFAnnotation object from a GFF file
GFFAnnotObj = GFFAnnotation('tair8_1.gff');
% Return first and last positions of reference associated with feature annotations
range = getRange(GFFAnnotObj)
range =
```
3631 498516

# **Tips**

• Use the [GFFAnnotation.getSubset](#page-1148-0) method with the Reference name-value pair to return a GFFAnnotation object containing only one reference sequence. Then use this subsetted object as input to the getRange method.

## **See Also**

[GFFAnnotation.getSubset](#page-1148-0) | [GTFAnnotation.getRange](#page-1114-0)

### **Topics**

"Store and Manage Feature Annotations in Objects"

#### **External Websites**

[GFF \(General Feature Format\) specifications document](https://www.sanger.ac.uk/resources/software/gff/spec.html)

# <span id="page-1114-0"></span>**getRange**

**Class:** GTFAnnotation

Retrieve range of annotations from GTFAnnotation object

## **Syntax**

Range = getRange(AnnotObj)

## **Description**

Range = getRange(AnnotObj) returns Range, a 1-by-2 numeric array specifying the minimum and maximum positions in the reference sequence covered by annotations in AnnotObj.

## **Input Arguments**

#### **AnnotObj**

Object of the [GTFAnnotation](#page-1250-0) class.

#### **Default:**

## **Output Arguments**

#### **Range**

1-by-2 numeric array specifying the minimum and maximum positions in the reference sequence covered by annotations in AnnotObj

## **Examples**

Construct a GTFAnnotation object from a GTF-formatted file that is provided with Bioinformatics Toolbox, and then return the range of the feature annotations:

```
% Construct a GTFAnnotation object from a GTF file
GTFAnnotObj = GTFAnnotation('hum37_2_1M.gtf');
% Return first and last positions of reference associated with feature annotations
range = getRange(GTFAnnotObj)
range =
```
41609 1371382

# **Tips**

• Use the [GTFAnnotation.getSubset](#page-1153-0) method with the Reference name-value pair to return a GFFAnnotation object containing only one reference sequence. Then use this subsetted object as input to the getRange method.

## **See Also**

[GFFAnnotation.getRange](#page-1112-0) | [GTFAnnotation.getSubset](#page-1153-0)

### **Topics**

"Store and Manage Feature Annotations in Objects"

#### **External Websites**

[GTF2.2: A Gene Annotation Format](http://mblab.wustl.edu/GTF22.html)
## <span id="page-1116-0"></span>**getReferenceNames**

**Class:** GFFAnnotation

Retrieve reference names from GFFAnnotation object

### **Syntax**

References = getReferenceNames(AnnotObj)

## **Description**

References = getReferenceNames(AnnotObj) returns References, a cell array of character vectors specifying the names of all reference sequences in AnnotObj.

### **Input Arguments**

### **AnnotObj**

Object of the [GFFAnnotation](#page-1165-0) class.

**Default:**

### **Output Arguments**

### **References**

Cell array of character vectors specifying the names of all reference sequences in AnnotObj.

## **Examples**

Construct a GFFAnnotation object from a GFF-formatted file that is provided with Bioinformatics Toolbox, and then return the names of the reference sequences from the annotation object:

```
% Construct a GFFAnnotation object from a GFF file
GFFAnnotObj = GFFAnnotation('tair8_1.gff');
% Return reference names for the annotation object
refNames = getReferenceNames(GFFAnnotObj)
```
refNames =

'Chr1'

### **See Also**

[GTFAnnotation.getReferenceNames](#page-1118-0)

### **Topics**

"Store and Manage Feature Annotations in Objects"

### **External Websites**

[GFF \(General Feature Format\) specifications document](https://www.sanger.ac.uk/resources/software/gff/spec.html)

# <span id="page-1118-0"></span>**getReferenceNames**

**Class:** GTFAnnotation

Retrieve reference names from GTFAnnotation object

### **Syntax**

References = getReferenceNames(AnnotObj)

## **Description**

References = getReferenceNames(AnnotObj) returns References, a cell array of character vectors specifying the names of all reference sequences in AnnotObj.

### **Input Arguments**

### **AnnotObj**

Object of the [GTFAnnotation](#page-1250-0) class.

**Default:**

### **Output Arguments**

### **References**

Cell array of character vectors specifying the names of all reference sequences in AnnotObj

## **Examples**

Construct a GTFAnnotation object from a GTF-formatted file that is provided with Bioinformatics Toolbox, and then return the names of the reference sequences from the annotation object:

```
% Construct a GTFAnnotation object from a GTF file
GTFAnnotObj = GTFAnnotation('hum37_2_1M.gtf');
% Return reference names for the annotation object
refNames = getReferenceNames(GTFAnnotObj)
```
refNames =

'chr2'

### **See Also**

[GFFAnnotation.getReferenceNames](#page-1116-0)

### **Topics**

"Store and Manage Feature Annotations in Objects"

### **External Websites**

[GTF2.2: A Gene Annotation Format](http://mblab.wustl.edu/GTF22.html)

# <span id="page-1120-0"></span>**getrelatives (biograph)**

Find relatives of a node in biograph object

# **Syntax**

```
Nodes = getrelatives(BiographNode)
Nodes = getrelatives(BiographNode,NumGenerations)
```
## **Arguments**

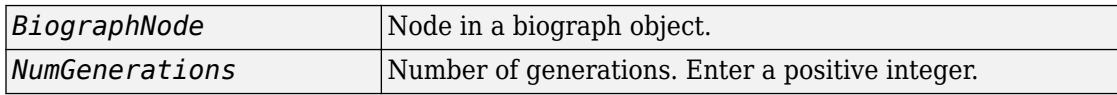

## **Description**

*Nodes* = getrelatives(*BiographNode*) finds all the direct relatives for a given node (*BiographNode*).

*Nodes* = getrelatives(*BiographNode,NumGenerations*) finds the direct relatives for a given node (*BiographNode*) up to a specified number of generations (*NumGenerations*). If the *NumGenerations* is 0, the function returns the node itself.

# **Examples**

**1** Create a biograph object.

```
cm = [0 1 1 0 0;1 0 0 1 1;1 0 0 0 0;0 0 0 0 1;1 0 1 0 0];
bq = biography (cm)
```
**2** Find all nodes interacting with node 1.

```
intNodes = getrelatives(bq.nodes(1));set(intNodes,'Color',[.7 .7 1]);
bg.view;
```
## **See Also**

[biograph](#page-259-0) | [dolayout](#page-779-0) | [get](#page-954-0) | [getancestors](#page-968-0) | [getdescendants](#page-1007-0) | [getedgesbynodeid](#page-1017-0) | [getnodesbyid](#page-1097-0) | [getrelatives](#page-1120-0) | [set](#page-2152-0) | [view](#page-2281-0)

### **Topics**

[biograph object on page 1-241](#page-246-0)

### **Introduced before R2006a**

# **getrelatives**

**Class:** geneont

Find terms that are relatives of specified Gene Ontology (GO) term

## **Syntax**

```
RelativeIDs = getrelatives(GeneontObj, ID)
[RelativeIDs, Counts] = getrelatives(GeneontObj, ID)
... = getrelatives(..., 'Height', HeightValue, ...)
... = getrelatives(..., 'Depth', DepthValue, ...)
... = getrelatives(..., 'Levels', LevelsValue, ...)
... = getrelatives(..., 'Relationtype', RelationtypeValue, ...)
... = getrelatives(..., 'Exclude', ExcludeValue, ...)
```
# **Description**

*RelativeIDs* = getrelatives(*GeneontObj*, *ID*) searches *GeneontObj*, a geneont object, for GO terms that are relatives of the GO term(s) specified by *ID*, which is a GO term identifier or vector of identifiers. It returns *RelativeIDs*, a vector of GO term identifiers including *ID*. *ID* is a nonnegative integer or a vector containing nonnegative integers.

[*RelativeIDs*, *Counts*] = getrelatives(*GeneontObj*, *ID*) also returns the number of times each relative is found. *Counts* is a column vector with the same number of elements as terms in *GeneontObj*.

**Tip** The *Counts* return value is useful when you tally counts in gene enrichment studies. For more information, see Gene Ontology Enrichment in Microarray Data.

... = getrelatives(..., '*PropertyName*', *PropertyValue*, ...) calls getrelatives with optional properties that use property name/property value pairs. You can specify one or more properties in any order. Each *PropertyName* must be enclosed

in single quotation marks and is case insensitive. These property name/property value pairs are as follows:

... = getrelatives(..., 'Height', *HeightValue*, ...) searches up through a specified number of levels, *HeightValue*, in the gene ontology. *HeightValue* is a positive integer. Default is 1.

... = getrelatives(..., 'Depth', *DepthValue*, ...) searches down through a specified number of levels, *DepthValue*, in the gene ontology. *DepthValue* is a positive integer. Default is 1.

... = getrelatives(..., 'Levels', *LevelsValue*, ...) searches up and down through a specified number of levels, *LevelsValue*, in the gene ontology. *LevelsValue* is a positive integer. When specified, it overrides *HeightValue* and *DepthValue*.

... = getrelatives(..., 'Relationtype', *RelationtypeValue*, ...) searches for specified relationship types, *RelationtypeValue*, in the gene ontology. *RelationtypeValue* is a character vector. Choices are 'is\_a', 'part\_of', or 'both' (default).

... = getrelatives(..., 'Exclude', *ExcludeValue*, ...) controls excluding *ID*, the original queried term(s), from the output *RelativeIDs*, unless a term was found while searching the gene ontology. Choices are true or false (default).

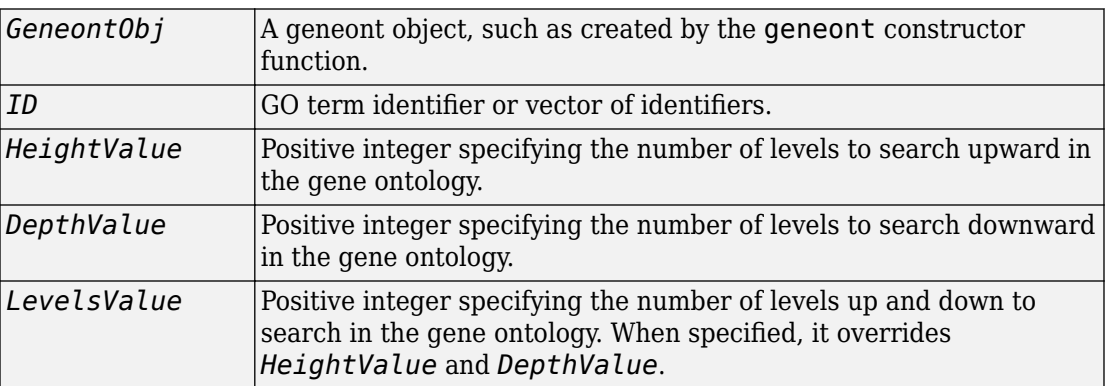

### **Input Arguments**

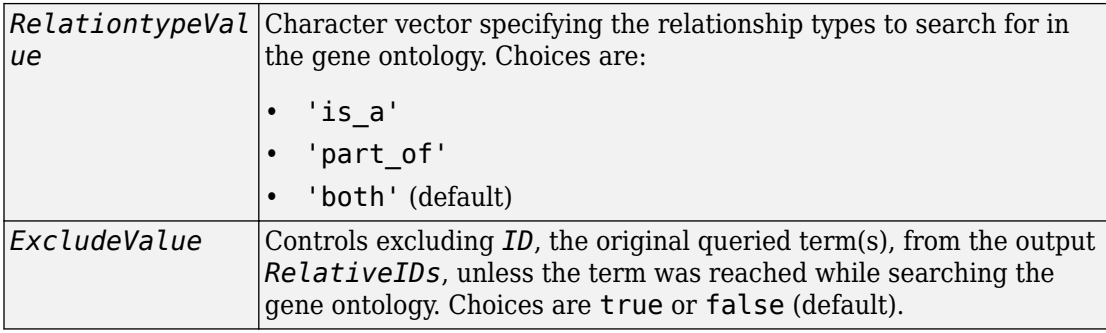

### **Output Arguments**

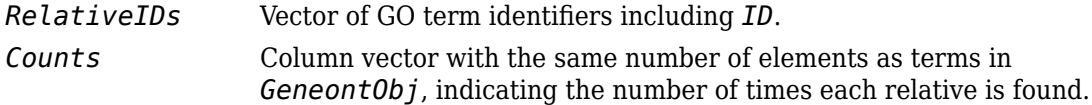

### **Examples**

**1** Download the current version of the Gene Ontology database from the Web into a geneont object in the MATLAB software.

```
GO = geneont('LIVE', true)
```
The MATLAB software creates a geneont object and displays the number of terms in the database.

Gene Ontology object with 27769 Terms.

**2** Retrieve the immediate relatives for the mitochondrial membrane GO term with a GO identifier of 31966.

```
relatives = getrelatives(GO,31966,'levels',1)
```
relatives =

 5741 5743 31090  31966 44429

**3** Create a subordinate Gene Ontology.

```
subontology = GO(relatives)
```
Gene Ontology object with 5 Terms.

**4** Create a report of the subordinate Gene Ontology terms, that includes the GO identifier and name.

```
rpt = get(subontology.terms,{'id','name'})
```
 $rpt =$ 

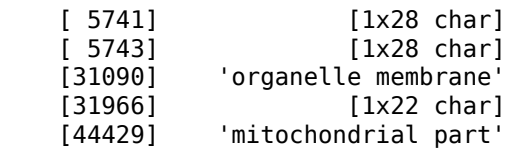

**5** View relationships of the subordinate Gene Ontology by using the getmatrix method to create a connection matrix to pass to the biograph function, and color the mitochondrial membrane GO term red.

```
[cm acc rels] = getmatrix(subontology);
BG = biograph(cm, get(subontology.terms, 'name'));
BG.nodes(acc==31966).Color = [1 0 0];
view(BG)
```
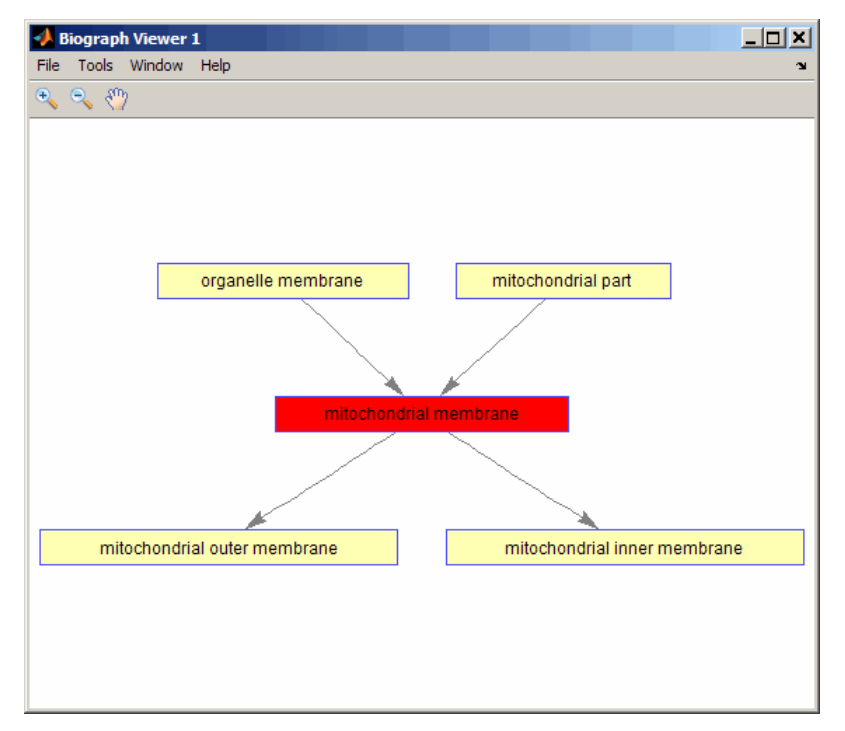

**6** Retrieve all relatives for the mitochondrial outer membrane GO term with an identifier of 5741.

relatives = getrelatives(GO,5741,'levels',inf);

**7** Create a subordinate Gene Ontology.

 $subontology = GO(relatives)$ 

Gene Ontology object with 13 Terms.

**8** View relationships of the subordinate Gene Ontology by using the getmatrix method to create a connection matrix to pass to the biograph function and methods, and color the mitochondrial outer membrane GO terms red.

```
[cm \, acc \, rels] = getmatrix(subontology);BG = biography(cm, get(subontology.terms, 'name'));BG.nodes(acc==5741).Color = [1 0 0];
view(BG)
```
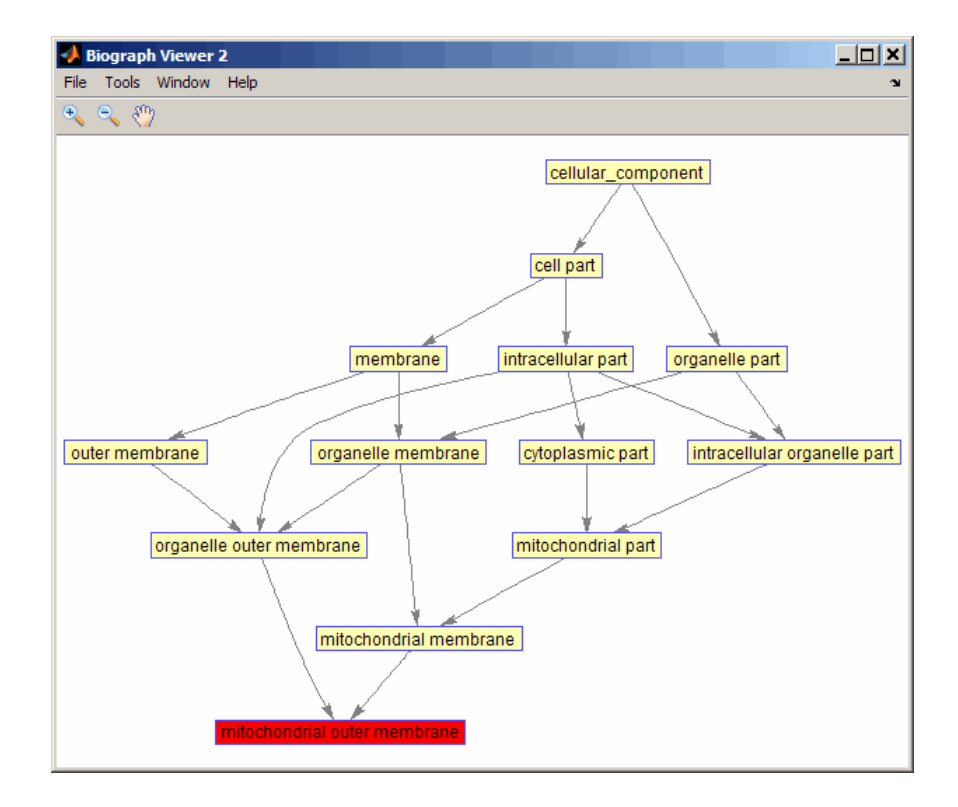

### **See Also** [goannotread](#page-1168-0) | [num2goid](#page-1677-0) | [term](#page-2243-0)

**1-1122**

# **getSegments**

**Class:** GTFAnnotation

Return table of non-overlapping segments from GTFAnnotation object

### **Syntax**

```
segments = getSegments(AnnotObj)
[segments,transcriptIDs] = getSegments(AnnotObj)
[ ___ ] = getSegments(AnnotObj,'Reference',R)
[ ___ ] = getSegments(AnnotObj,'Gene',G)
[ ___ ] = getSegments(AnnotObj,'Transcript',T)
```
## **Description**

segments = getSegments(AnnotObj) returns segments, a table of non-overlapping segments of nucleotide sequences built by flattening the transcripts in AnnotObj. If an exon boundary is not the same in two or more transcripts of a gene, then the function creates two or more non-overlapping segments which cover all exons in the transcript.

[segments,transcriptIDs] = getSegments(AnnotObj) returns transcriptIDs, a cell array of character vectors containing all unique transcript IDs in AnnotObj.

[  $\Box$  ] = getSegments(AnnotObj, 'Reference', R) returns the segments that belong to the reference(s) specified by R.

[ \_\_\_ ] = getSegments(AnnotObj,'Gene',G) returns the segments that belong to the gene(s) specified by G.

[ \_\_\_ ] = getSegments(AnnotObj,'Transcript',T) returns the segments that belong to the transcript(s) specified by T.

### **Input Arguments**

### **AnnotObj — GTF annotation**

GTFAnnotation object

GTF annotation, specified as a [GTFAnnotation](#page-1250-0) object.

#### **R — Names of reference sequences**

character vector | string | string vector | cell array of character vectors | categorical array

Names of reference sequences, specified as a character vector, string, string vector, cell array of character vectors, or categorical array.

The names must come from the Reference field of AnnotObj. If a name does not exist, the function provides a warning and ignores it.

#### **G — Names of genes**

character vector | string | string vector | cell array of character vectors | categorical array

Names of genes, specified as a character vector, string, string vector, cell array of character vectors, or categorical array.

The names must come from the Gene field of AnnotObj. If a name does not exist, the function provides a warning and ignores the name.

#### **T — Names of transcripts**

character vector | string | string vector | cell array of character vectors | categorical array

Names of transcripts, specified as a character vector, string, string vector, cell array of character vectors, or categorical array.

The names must come from the Transcript field of AnnotObj. If a name does not exist, the function gives a warning and ignores the name.

## **Output Arguments**

#### **segments — Non-overlapping segments**

table

Non-overlapping segments, returned as a table. The table contains the following variables for each segments.

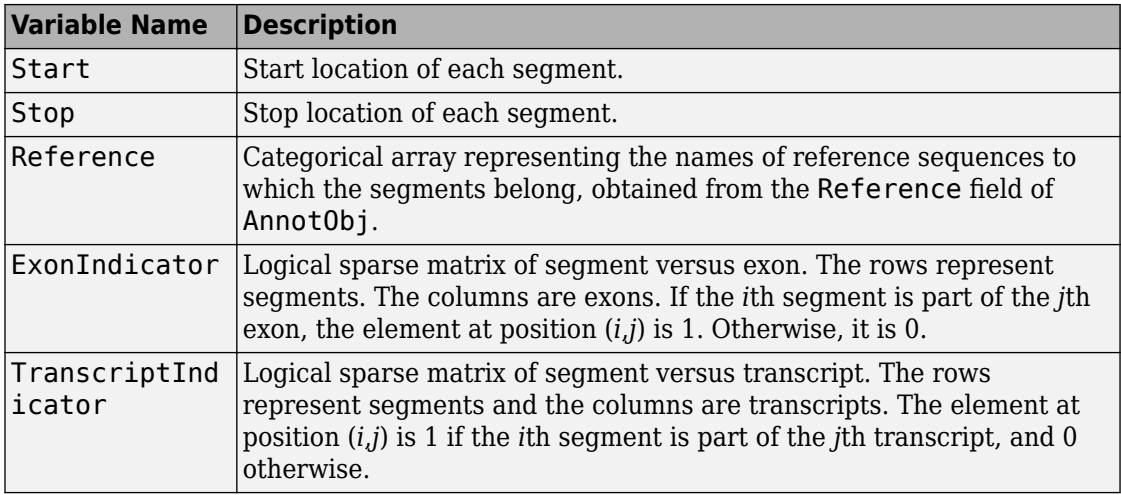

#### **transcriptIDs — Unique transcript IDs**

cell array of character vectors

Unique transcript IDs, returned as a cell array of character vectors. The transcript IDs correspond to columns of the TranscriptIndicator variable of segments. For instance, the first element of transcriptIDs is the ID of the first column of TranscriptIndicator matrix.

### **Examples**

#### **Retrieve Segments from a GTF-formatted File**

Create a GTFAnnotation object from a GTF-formatted file.

```
obj = GTFAnnotation('hum37_2_1M.gtf');
```
Retrieve unique reference names. In this case, there is only one reference sequence, which is chromosome 2 (chr2).

```
ref = getReferenceNames(obj)
```

```
ref = 1x1 cell array
    {'chr2'}
```
Get a table of all non-overlapping segments of nucleotide sequences which belong to chr2.

```
segments = getSegments(obj, 'Reference', ref);
```
### **See Also**

```
GTFAnnotation | GTFAnnotation.getData | GTFAnnotation.getExons |
GTFAnnotation.getFeatureNames | GTFAnnotation.getGeneNames |
GTFAnnotation.getGenes | GTFAnnotation.getIndex |
GTFAnnotation.getRange | GTFAnnotation.getReferenceNames |
GTFAnnotation.getSubset | GTFAnnotation.getTranscripts
```
### **Topics**

"Store and Manage Feature Annotations in Objects"

### **External Websites**

[GTF2.2: A Gene Annotation Format](http://mblab.wustl.edu/GTF22.html)

## **getSequence**

Retrieve sequences from object

## **Syntax**

```
seqs = getSequence(object)
subsetSeqs = getSequence(object,subset)
```
## **Description**

seqs = getSequence(object) returns nucleotide sequences from a BioRead or BioMap object.

subsetSeqs = getSequence(object,subset) returns the sequences subsetSeqs for only the object elements specified by subset.

### **Examples**

#### **Retrieve Sequences from NGS Data**

Store read data from a SAM-formatted file in a BioRead object.

```
br = BioRead('ex1.sam')br = BioRead with properties:
      Quality: [1501x1 File indexed property]
     Sequence: [1501x1 File indexed property]
       Header: [1501x1 File indexed property]
        NSeqs: 1501
         Name: ''
```
Retrieve the sequences (reads) from the object.

```
seqs = getSequence(br);
```
Retrieve the sequences from the first and third elements in the object.

```
seqs2 = getSequence(br, [1 3])seqs2 = 2x1 cell array
```

```
 {'CACTAGTGGCTCATTGTAAATGTGTGGTTTAACTCG'}
 {'AGTGGCTCATTGTAAATGTGTGGTTTAACTCGTCC' }
```
Use a logical vector to get the same information.

```
seqs3 = getSequence(br,[true false true])
seqs3 = 2x1 cell array
     {'CACTAGTGGCTCATTGTAAATGTGTGGTTTAACTCG'}
     {'AGTGGCTCATTGTAAATGTGTGGTTTAACTCGTCC' }
```
You can use a header to get the corresponding sequences with that header. If multiple sequences have the same header, the function returns all those sequences.

Get the sequences with the header B7\_591:4:96:693:509.

```
seqs4 = getSequence(br,{'B7_591:4:96:693:509'})
seqs4 = 1x1 cell array
     {'CACTAGTGGCTCATTGTAAATGTGTGGTTTAACTCG'}
```
Access each property of the object using the dot notation.

```
seqs = br.Sequence;
seq2 = br.Sequence([1 3])seq2 = 2x1 cell array
     {'CACTAGTGGCTCATTGTAAATGTGTGGTTTAACTCG'}
     {'AGTGGCTCATTGTAAATGTGTGGTTTAACTCGTCC' }
```
## **Input Arguments**

#### **object — Object containing read data**

BioRead object | BioMap object

Object containing the read data, specified as a [BioRead](#page-309-0) or [BioMap](#page-90-0) object.

Example: bioreadObj

#### **subset — Subset of elements in object**

vector of positive integers | logical vector | string vector | cell array of character vectors

Subset of elements in the object, specified as a vector of positive integers, logical vector, string vector, or cell array of character vectors containing valid sequence headers.

Example: [1 3]

**Tip** When you use a sequence header (or a cell array of headers) for subset, a repeated header specifies all elements with that header.

## **Output Arguments**

#### **seqs — Nucleotide sequences**

cell array of character vectors

Nucleotide sequences from the object, returned as a cell array of character vectors.

#### **subsetSeqs — Nucleotide sequences from subset of elements**

cell array of character vectors

Nucleotide sequences from a subset of elements from the object, returned as a cell array of character vectors.

### **See Also**

[BioMap](#page-90-0) | [BioRead](#page-309-0)

### **Topics**

"Manage Sequence Read Data in Objects"

**Introduced in R2010a**

# **getSubsequence**

Retrieve partial sequences from object

# **Syntax**

```
subSeqs = getSubsequence(object,subset,positions)
```
## **Description**

subSeqs = getSubsequence(object,subset,positions) returns the partial sequences subSeqs for sequence positions specified by positions from only object elements specified by subset.

## **Examples**

### **Retrieve Subsequences from NGS Data**

Store read data from a SAM-formatted file in a BioRead object.

```
br = BioRead('ex1.sam')br = BioRead with properties:
      Quality: [1501x1 File indexed property]
     Sequence: [1501x1 File indexed property]
       Header: [1501x1 File indexed property]
       NSeqs: 1501
         Name: ''
```
Retrieve the sequences (reads) from the object.

```
seqs = getSequence(br);
```
Retrieve the first, third, and fifth sequences from the object.

```
seqs2 = getSequence(br, [1 3 5])seqs2 = 3x1 cell array
     {'CACTAGTGGCTCATTGTAAATGTGTGGTTTAACTCG'}
```

```
 {'AGTGGCTCATTGTAAATGTGTGGTTTAACTCGTCC' }
 {'GCTCATTGTAAATGTGTGGTTTAACTCGTCCATGG' }
```
Retrieve the first five positions of those sequences.

```
segs3 = getSubsequence(br, [1 3 5], [1:5])seqs3 = 3x1 cell array
     {'CACTA'}
     {'AGTGG'}
     {'GCTCA'}
```
You can use a header to get the corresponding sequences with that header. If multiple sequences have the same header, the function returns all of those sequences.

Get the first five positions of the sequences with the header B7\_591:4:96:693:509.

```
seqs4 = getSubsequence(br,{'B7_591:4:96:693:509'},[1:5])
seqs4 = 1x1 cell array
     {'CACTA'}
```
Retrieve the first, fourth, and sixth positions of the first three sequences.

```
seq5 = getSubsequence(br, [1:3], [1 4 6])seq5 = 3x1 cell array
     {'CTG'}
     {'CGG'}
     {'AGC'}
```
### **Input Arguments**

#### **object — Object containing read data**

BioRead object | BioMap object

Object containing the read data, specified as a [BioRead](#page-309-0) or [BioMap](#page-90-0) object.

Example: bioreadObj

#### **subset — Subset of elements in object**

vector of positive integers | logical vector | string vector | cell array of character vectors

Subset of elements in the object, specified as a vector of positive integers, logical vector, string vector, or cell array of character vectors containing valid sequence headers.

Example: [1 3]

**Tip** When you use a sequence header (or a cell array of headers) for subset, a repeated header specifies all elements with that header.

#### **positions — Sequence positions**

vector of positive integers | logical vector

Sequence positions, specified as a vector of positive integers or logical vector. The last position must be within the range of positions for each sequence specified by subset.

Example: [2:10]

### **Output Arguments**

**subSeqs — Subsequences from subset of elements**

cell array of character vectors

Subsequences from a subset of elements, returned as a cell array of character vectors.

**See Also** [BioMap](#page-90-0) | [BioRead](#page-309-0)

### **Topics**

"Manage Sequence Read Data in Objects"

**Introduced in R2010a**

# **getSubset**

**Class:** BioIndexedFile

Create object containing subset of elements from BioIndexedFile object

# **Syntax**

```
NewObj = getSubset(BioIFObj, Indices)
NewObj = getSubset(BioIFObj, Keys)
```
# **Description**

*NewObj* = getSubset(*BioIFObj*, *Indices*) returns *NewObj*, a new BioIndexedFile object that accesses a subset of entries in the source file associated with *BioIFObj*, a BioIndexedFile object. The entries are specified by *Indices*, a vector containing unique positive integers.

*NewObj* = getSubset(*BioIFObj*, *Keys*) returns *NewObj*, a new BioIndexedFile object that accesses a subset of entries in the source file associated with *BioIFObj*, a BioIndexedFile object. The entries are specified by *Keys*, a character vector or cell array of unique character vectors specifying keys.

## **Input Arguments**

### **BioIFObj**

Object of the [BioIndexedFile](#page-269-0) class.

### **Default:**

### **Indices**

Vector containing unique positive integers that specify the entries in the source file to access with *NewObj*. The number of elements in *Indices* cannot exceed the number of entries indexed by *BioIFObj*. There is a one-to-one relationship between the elements in *Indices* and the entries that *NewObj* accesses.

#### **Keys**

Character vector or cell array of unique character vectors specifying keys that specify the entries in the source file to access with *NewObj*. The number of elements in *Keys* is less than or equal to the number of entries indexed by *BioIFObj*. If the keys in the source file are not unique, then all entries that match a given key are indexed by *NewObj*. In this case, there is not a one-to-one relationship between the elements in *Keys* and the entries that *NewObj* accesses. If the keys in the source file are unique, then there is a one-to-one relationship between the elements in *Keys* and the entries that *NewObj* accesses.

### **Output Arguments**

#### **NewObj**

Object of the [BioIndexedFile](#page-269-0) class.

### **Examples**

Construct a BioIndexedFile object to access a table containing cross-references between gene names and gene ontology (GO) terms:

```
% Create a variable containing the full absolute path of the source file.
sourcefile = which('yeastgenes.sgd');
% Create a BioIndexedFile object from the source file. Indicate
% the source file is a tab-delimited file where contiguous rows
% with the same key are considered a single entry. Store the
% index file in the Current Folder. Indicate that keys are
% located in column 3 and that header lines are prefaced with !
gene2goObj = BioIndexedFile('mrtab', sourcefile, '.', ...
                             'KeyColumn', 3, 'HeaderPrefix','!')
```
Create a new BioIndexedFile object that accesses only the first 1,000 cross-references and reuses the same index file as gene2goObj:

```
% Create a new BioIndexedFile object.
gene2goSubset = getSubset(gene2goObj,1:1000);
```
# **Tips**

Use this method to create a smaller, more manageable BioIndexedFile object.

# **See Also**

```
BioIndexedFile | BioIndexedFile.getEntryByIndex |
BioIndexedFile.getEntryByKey | BioIndexedFile.getIndexByKey |
BioIndexedFile.getKeys | BioIndexedFile.read
```
### **Topics**

"Work with Next-Generation Sequencing Data"

# **getSubset**

Retrieve subset of elements from object

## **Syntax**

```
subset = getSubset(object,subset)
subset = getSubset(object,subset,Name,Value)
```
## **Description**

subset = getSubset(object,subset) returns the sequence read data subset for only the object elements specified by subset.

subset = getSubset(object, subset, Name, Value) uses additional options specified by one or more name-value pair arguments. For example, you can specify whether to keep the data in memory.

### **Examples**

#### **Retrieve Subset of Elements from NGS Data**

Store read data from a SAM-formatted file in a BioRead object. By default, the data remains in the source file, and BioRead uses an index file to access the data, making the process more memory efficient.

```
br = BioRead('ex1.sam')br = BioRead with properties:
      Quality: [1501x1 File indexed property]
     Sequence: [1501x1 File indexed property]
       Header: [1501x1 File indexed property]
        NSeqs: 1501
```

```
 Name: ''
```
 NSeqs: 1501 Name: ''

Set the 'InMemory' name-value pair argument to true to store the data in memory, enabling you to access the data faster and edit the properties of the object.

```
brInMemory = BioRead('ex1.sam','InMemory',true)
brInMemory = BioRead with properties:
      Quality: {1501x1 cell}
     Sequence: {1501x1 cell}
      Header: {1501x1 cell}
```
Retrieve the second and third elements from the object br. By default, the resulting object subset is not placed in memory if the parent object br is not in memory. If br is already in memory, the resulting subset is placed in memory.

```
subset = getSubset(br, [2 3])subset = BioRead with properties:
      Quality: [2x1 File indexed property]
     Sequence: [2x1 File indexed property]
       Header: [2x1 File indexed property]
        NSeqs: 2
         Name: ''
```
Alternatively, you can keep the parent object br in the source file, and load the resulting subset in memory if the subset is small enough. You access the subset faster and update it as needed.

```
subsetInMemory = getSubset(br,[2 3],'InMemory',true)
subsetInMemory = BioRead with properties:
```

```
 Quality: {2x1 cell}
 Sequence: {2x1 cell}
   Header: {2x1 cell}
   NSeqs: 2
     Name: ''
```
Update the header information of the first element.

```
subsetInMemory.Header(1)
```

```
ans = 1x1 cell array
     {'EAS54_65:7:152:368:113'}
subsetInMemory.Header(1) = {'NewHeader'};
subsetInMemory.Header(1)
ans = 1x1 cell array
     {'NewHeader'}
```
You can use a header to get the corresponding elements with that header. If multiple elements have the same header, the function returns all those elements.

Get all the elements with the header 'B7  $591:4:96:693:509'$  from the br object stored in memory.

```
subset2 = getSubset(brInMemory,{'B7_591:4:96:693:509'})
```

```
subset 2 = BioRead with properties:
      Quality: {'<<<<<<<<<<<<<<<;<<<<<<<<<5<<<<<;:<;7'}
     Sequence: {'CACTAGTGGCTCATTGTAAATGTGTGGTTTAACTCG'}
       Header: {'B7_591:4:96:693:509'}
        NSeqs: 1
         Name: ''
```
### **Input Arguments**

#### **object — Object containing read data**

BioRead object | BioMap object

Object containing the read data, specified as a [BioRead](#page-309-0) or [BioMap](#page-90-0) object.

Example: bioreadObj

#### **subset — Subset of elements in object**

vector of positive integers | logical vector | string vector | cell array of character vectors

Subset of elements in the object, specified as a vector of positive integers, logical vector, string vector, or cell array of character vectors containing valid sequence headers.

Example: [1 3]

**Tip** When you use a sequence header (or a cell array of headers) for subset, a repeated header specifies all elements with that header.

### **Name-Value Pair Arguments**

Specify optional comma-separated pairs of Name,Value arguments. Name is the argument name and Value is the corresponding value. Name must appear inside quotes. You can specify several name and value pair arguments in any order as Name1,Value1,...,NameN,ValueN.

Example: 'InMemory', true specifies to save the output object (subset) in memory.

**Name — Name of object** '' (default) | character vector | string

Name of the object, specified as the comma-separated pair consisting of 'Name' and a character vector or string. The default is an empty character vector '' (no name).

```
Example: 'Name','newData'
```
#### **InMemory — Logical flag to keep data in memory**

false (default) | true

Logical flag to keep data in memory, specified as the comma-separated pair consisting of 'InMemory' and true or false. Keeping the data in memory lets you access the

resulting object subset faster and update its properties. If the data specified for subset is still large and does not fit in memory, set this name-value pair to false to use indexed access, which is more memory efficient but does not enable you to modify the properties.

If the parent object is already in memory, the resulting object subset is automatically placed in memory, and the function ignores this argument.

Example: 'InMemory', true

#### **SelectReference — References used to create subset of data**

cell array of character vectors | string vector | vector of positive integers

References used to create the subset of data with only the reads mapped to those references, specified as the comma-separated pair consisting of 'SelectReference' and a cell array of character vectors, string vector, or vector of positive integers.

**Note** This argument is for the BioMap objects only.

Example: 'SelectReference',{'RefSeq1'}

### **Output Arguments**

#### **subset — Subset of elements**

BioRead object | BioMap object

Subset of elements from the object, returned as a BioRead or BioMap object. If object is in memory, then subset is placed in memory. If object is indexed, then subset is indexed unless you set 'InMemory' to true.

### **See Also**

[BioMap](#page-90-0) | [BioRead](#page-309-0)

### **Topics**

"Manage Sequence Read Data in Objects"

#### **Introduced in R2010a**

# **getSubset**

**Class:** GFFAnnotation

Retrieve subset of elements from GFFAnnotation object

### **Syntax**

```
NewObj = getSubset(AnnotObj,StartPos,EndPos)
NewObj = getSubset(AnnotObj,Subset)
NewObj = getSubset( ,Name,Value)
```
## **Description**

NewObj = getSubset(AnnotObj,StartPos,EndPos) returns NewObj, a new object containing a subset of the elements from AnnotObj that falls within each reference sequence range specified by StartPos and EndPos.

NewObj = getSubset(AnnotObj,Subset) returns NewObj, a new object containing a subset of elements specified by Subset, a vector of integers.

NewObj = getSubset( \_\_\_ ,Name,Value) returns NewObj, a new object containing a subset of the elements from AnnotObj, using any of the input arguments from the previous syntaxes and additional options specified by one or more Name,Value pair arguments.

## **Input Arguments**

### **AnnotObj**

Object of the [GFFAnnotation](#page-1165-0) class.

### **Default:**

### **StartPos**

Nonnegative integer specifying the start of a range in each reference sequence in AnnotObj. The integer StartPos must be less than or equal to EndPos.

#### **Default:**

#### **EndPos**

Nonnegative integer specifying the end of a range in each reference sequence in AnnotObj. The integer EndPos must be greater than or equal to StartPos.

#### **Default:**

#### **Subset**

Vector of positive integers equal or less than the number of entries in the object. Use the vector Subset to retrieve any element or subset of the object.

### **Name-Value Pair Arguments**

Specify optional comma-separated pairs of Name,Value arguments. Name is the argument name and Value is the corresponding value. Name must appear inside quotes. You can specify several name and value pair arguments in any order as Name1,Value1,...,NameN,ValueN.

#### **Reference**

Character vector or cell array of character vectors specifying one or more reference sequences in AnnotObj. Only annotations whose reference field matches one of the character vectors are included in NewObj.

#### **Default:**

#### **Feature**

Character vector or cell array of character vectors specifying one or more features in AnnotObj. Only annotations whose feature field matches one of the character vectors are included in NewObj.

#### **Default:**

### **Overlap**

Minimum number of base positions that an annotation must overlap in the range, to be included in NewObj. This value can be any of the following:

- Positive integer
- 'full' An annotation must be fully contained in the range to be included.
- 'start' An annotation's start position must lie within the range to be included.

### **Default:** 1

### **Output Arguments**

### **NewObj**

Object of the [GFFAnnotation](#page-1165-0) class.

## **Examples**

#### **Example 1.38. Create a Subset of Data Containing Only Protein Features from a GFF-formatted File**

Construct a GFFAnnotation object using a GFF-formatted file that is provided with Bioinformatics Toolbox.

GFFAnnotObj = GFFAnnotation('tair8\_1.gff');

Create a subset of data containing only protein features.

```
subsetGFF1 = getSubset(GFFAnnotObj,'Feature','protein')
subsetGFF1 = GFFAnnotation with properties:
     FieldNames: {1x9 cell}
     NumEntries: 200
```
#### **Example 1.39. Retrieve Subsets of Data from a GFFAnnotation Object**

Construct a GFFAnnotation object using a GFF-formatted file that is provided with Bioinformatics Toolbox.

```
GFFAnnotObj = GFFAnnotation('tair8_1.gff');
```
Retrieve a subset of data from the first to fifth elements of GFFAnnotObj.

```
subsetGFF2 = getSubset(GFFAnnotObj,[1:5])
```
subsetGFF2 =

GFFAnnotation with properties:

```
 FieldNames: {1x9 cell}
 NumEntries: 5
```
Retrieve only the first, fifth and eighth elements of GFFAnnotObj.

```
subsetGFF3 = getSubset(GFFAnnotObj,[1 5 8])
```

```
subsetGFF3 =
```
GFFAnnotation with properties:

```
 FieldNames: {1x9 cell}
 NumEntries: 3
```
## **Tips**

- The getSubset method selects annotations from the range specified by StartPos and EndPos for all reference sequences in AnnotObj unless you use the Reference name-value pair argument to limit the reference sequences.
- After creating a subsetted object, you can access the number of entries, range of reference sequence covered by annotations, field names, and reference names. To access the values of all fields, create a structure of the data using the [GFFAnnotation.getData](#page-997-0) method.

### **See Also**

[GFFAnnotation.getData](#page-997-0) | [GTFAnnotation.getSubset](#page-1153-0)
### **Topics**

"Store and Manage Feature Annotations in Objects"

### **External Websites**

[GFF \(General Feature Format\) specifications document](https://www.sanger.ac.uk/resources/software/gff/spec.html)

# <span id="page-1153-0"></span>**getSubset**

**Class:** GTFAnnotation

Create object containing subset of elements from GTFAnnotation object

### **Syntax**

```
NewObj = getSubset(AnnotObj,StartPos,EndPos)
NewObj = getSubset(AnnotObj,Subset)
NewObj = getSubset( ,Name,Value)
```
# **Description**

NewObj = getSubset(AnnotObj,StartPos,EndPos) returns NewObj, a new object containing a subset of the elements from AnnotObj that falls within each reference sequence range specified by StartPos and EndPos.

NewObj = getSubset(AnnotObj,Subset) returns NewObj, a new object containing a subset of elements specified by Subset, a vector of integers.

NewObj = getSubset( \_\_\_ ,Name,Value) returns NewObj, a new object containing a subset of the elements from AnnotObj, using any of the input arguments from the previous syntaxes and additional options specified by one or more Name,Value pair arguments.

### **Input Arguments**

### **AnnotObj**

Object of the [GTFAnnotation](#page-1250-0) class.

**Default:**

### **StartPos**

Nonnegative integer specifying the start of a range in each reference sequence in AnnotObj. The integer StartPos must be less than or equal to EndPos.

### **Default:**

#### **EndPos**

Nonnegative integer specifying the end of a range in each reference sequence in AnnotObj. The integer EndPos must be greater than or equal to StartPos.

#### **Default:**

#### **Subset**

Vector of positive integers less than or equal to the number of entries in the object. Use the vector Subset to retrieve any element or subset of the object.

### **Name-Value Pair Arguments**

Specify optional comma-separated pairs of Name,Value arguments. Name is the argument name and Value is the corresponding value. Name must appear inside quotes. You can specify several name and value pair arguments in any order as Name1,Value1,...,NameN,ValueN.

#### **Reference**

Character vector, string, string vector, or cell array of character vectors specifying one or more reference sequences in AnnotObj. Only annotations whose reference field matches one of the character vectors or strings are included in NewObj.

#### **Feature**

Character vector, string, string vector, or cell array of character vectors specifying one or more features in AnnotObj. Only annotations whose feature field matches one of the character vectors or strings are included in NewObj.

#### **Gene**

Character vector, string, string vector, or cell array of character vectors specifying one or more genes in AnnotObj. Only annotations whose gene field matches one of the character vectors or strings are included in NewObj.

### **Transcript**

Character vector, string, string vector, or cell array of character vectors specifying one or more transcripts in AnnotObj. Only annotations whose transcript field matches one of the character vectors or strings are included in NewObj.

### **Overlap**

Minimum number of base positions that an annotation must overlap in the range, to be included in NewObj. This value can be any of the following:

- Positive integer
- 'full' An annotation must be fully contained in the range to be included.
- 'start' An annotation's start position must lie within the range to be included.

**Default:** 1

### **Output Arguments**

### **NewObj**

Object of the [GTFAnnotation](#page-1250-0) class.

# **Examples**

### **Example 1.40. Create a Subset of Data Containing Only CDS Features from a GTF-formatted File**

Construct a GTFAnnotation object using a GTF-formatted file that is provided with Bioinformatics Toolbox.

GTFAnnotObj = GTFAnnotation('hum37\_2\_1M.gtf');

Create a subset of the data containing only CDS features.

```
subsetGTF = getSubset(GTFAnnotObj,'Feature','CDS')
subsetFF = GTFAnnotation with properties:
     FieldNames: {1x11 cell}
     NumEntries: 92
```
#### **Example 1.41. Retrieve Subsets of Data from a GTFAnnotation Object**

Construct a GTFAnnotation object using a GTF-formatted file that is provided with Bioinformatics Toolbox.

GTFAnnotObj = GTFAnnotation('hum37\_2\_1M.gtf');

Retrieve a subset of data from the first to fifth elements of GTFAnnotObj.

```
subsetGTF1 = getSubset(GTFAnnotObj,[1:5])
```
 $subsetGTF1 =$ 

GTFAnnotation with properties:

 FieldNames: {1x11 cell} NumEntries: 5

Retrieve only the first, fifth and eighth elements of GTFAnnotObj.

```
subsetGTF2 = getSubset(GTFAnnotObj,[1 5 8])
```

```
subsetGTF2 =
```
GTFAnnotation with properties:

 FieldNames: {1x11 cell} NumEntries: 3

# **Tips**

- The getSubset method selects annotations from the range specified by StartPos and EndPos for each reference sequence in AnnotObj unless you use the 'Reference' name-value pair argument to limit the reference sequences.
- After creating a subsetted object, you can access the number of entries, range of reference sequences covered by annotations, field names, and reference names. To access the values of all fields, create a structure of the data using the [GTFAnnotation.getData](#page-1002-0) method.

# **See Also**

[GFFAnnotation.getSubset](#page-1148-0) | [GTFAnnotation.getData](#page-1002-0)

### **Topics**

"Store and Manage Feature Annotations in Objects"

### **External Websites**

[GTF2.2: A Gene Annotation Format](http://mblab.wustl.edu/GTF22.html)

# **getTranscripts**

**Class:** GTFAnnotation

Return table of unique transcripts in GTFAnnotation object

### **Syntax**

```
transcriptsTable = getTranscripts(AnnotObj)
transcriptsTable = getTranscripts(AnnotObj,'Reference',R)
transcriptsTable = getTranscripts(AnnotObj,'Gene',G)
transcriptsTable = getTranscripts(AnnotObj,'Transcript',T)
```
## **Description**

transcriptsTable = getTranscripts(AnnotObj) returns transcriptsTable, a table of transcripts referenced by exons in AnnotObj.

transcriptsTable = getTranscripts(AnnotObj,'Reference',R) returns the transcript(s) that belong to the reference(s) specified by R.

```
transcriptsTable = getTranscripts(AnnotObj,'Gene',G) returns the
transcript(s) that belong to the gene(s) specified by G.
```

```
transcriptsTable = getTranscripts(AnnotObj,'Transcript',T) returns the
transcript(s) specified by T.
```
# **Input Arguments**

### **AnnotObj — GTF annotation**

GTFAnnotation object

GTF annotation, specified as a [GTFAnnotation](#page-1250-0) object.

#### **R — Names of reference sequences**

character vector | string | string vector | cell array of character vectors | categorical array

Names of reference sequences, specified as a character vector, string, string vector, cell array of character vectors, or categorical array.

The names must come from the Reference field of AnnotObj. If a name does not exist, the function provides a warning and ignores it.

### **G — Names of genes**

character vector | string | string vector | cell array of character vectors | categorical array

Names of genes, specified as a character vector, string, string vector, cell array of character vectors, or categorical array.

The names must come from the Gene field of AnnotObj. If a name does not exist, the function provides a warning and ignores the name.

#### **T — Names of transcripts**

character vector | string | string vector | cell array of character vectors | categorical array

Names of transcripts, specified as a character vector, string, string vector, cell array of character vectors, or categorical array.

The names must come from the Transcript field of AnnotObj. If a name does not exist, the function gives a warning and ignores the name.

### **Output Arguments**

#### **transcriptsTable — Transcripts**

table

Transcripts, returned as a table. The table contains the following variables for each transcript.

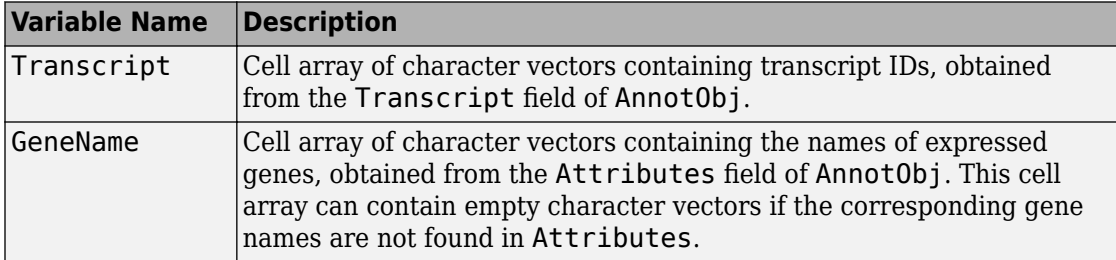

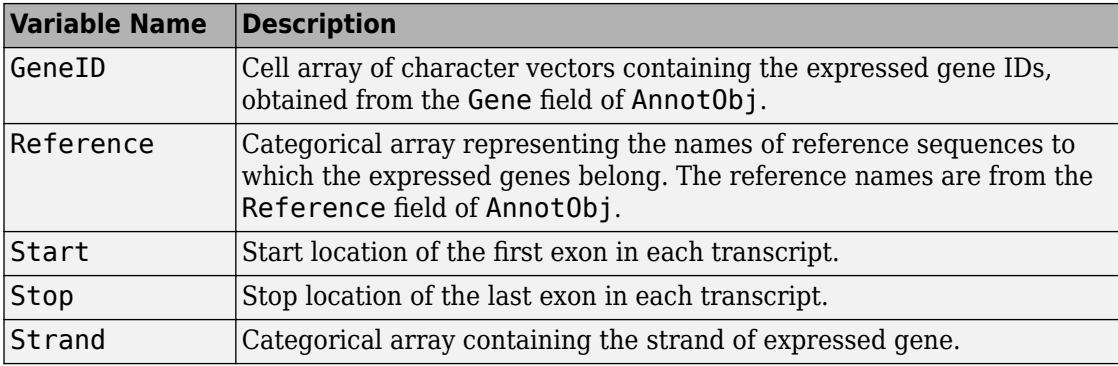

### **Examples**

### **Retrieve Transcripts from a GTF-formatted File**

Create a GTFAnnotation object from a GTF-formatted file.

```
obj = GTFAnnotation('hum37_2_1M.gtf');
```
Get the list of gene names listed in the object.

#### gNames = getGeneNames(obj)

```
gNames = 28x1 cell array
     {'uc002qvu.2'}
     {'uc002qvv.2'}
     {'uc002qvw.2'}
     {'uc002qvx.2'}
     {'uc002qvy.2'}
     {'uc002qvz.2'}
     {'uc002qwa.2'}
     {'uc002qwb.2'}
     {'uc002qwc.1'}
     {'uc002qwd.2'}
     {'uc002qwe.3'}
     {'uc002qwf.2'}
     {'uc002qwg.2'}
     {'uc002qwh.2'}
     {'uc002qwi.3'}
     {'uc002qwk.2'}
```

```
 {'uc002qwl.2'}
 {'uc002qwm.1'}
 {'uc002qwn.1'}
 {'uc002qwo.1'}
 {'uc002qwp.2'}
 {'uc002qwq.2'}
 {'uc010ewe.2'}
 {'uc010ewf.1'}
 {'uc010ewg.2'}
 {'uc010ewh.1'}
 {'uc010ewi.2'}
 {'uc010yim.1'}
```
Get a table of transcripts which belong to the first gene uc002qvu.2.

#### transcripts =  $getTranscripts(obj, 'Gene', gNames{1})$

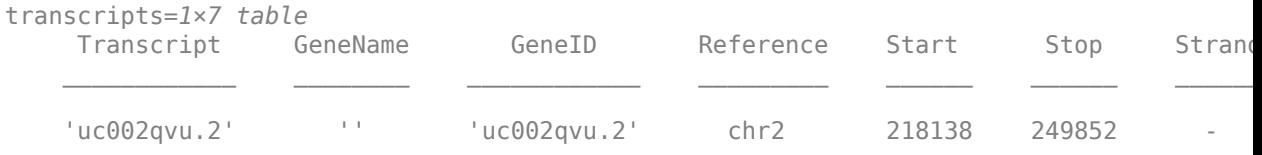

### **See Also**

[GTFAnnotation](#page-1250-0) | [GTFAnnotation.getData](#page-1002-0) | [GTFAnnotation.getExons](#page-1028-0) | [GTFAnnotation.getFeatureNames](#page-1035-0) | [GTFAnnotation.getGeneNames](#page-1046-0) | [GTFAnnotation.getGenes](#page-1042-0) | [GTFAnnotation.getIndex](#page-1076-0) | [GTFAnnotation.getRange](#page-1114-0) | [GTFAnnotation.getReferenceNames](#page-1118-0) | [GTFAnnotation.getSegments](#page-1128-0) | [GTFAnnotation.getSubset](#page-1153-0)

### **Topics**

"Store and Manage Feature Annotations in Objects"

### **External Websites**

[GTF2.2: A Gene Annotation Format](http://mblab.wustl.edu/GTF22.html)

# **getTranscriptNames**

**Class:** GTFAnnotation

Retrieve unique transcript names from GTFAnnotation object

# **Syntax**

Transcripts = getTranscriptNames(AnnotObj)

# **Description**

Transcripts = getTranscriptNames(AnnotObj) returns Transcripts, a cell array of character vectors specifying the unique transcript names associated with annotations in AnnotObj.

# **Input Arguments**

### **AnnotObj**

Object of the [GTFAnnotation](#page-1250-0) class.

### **Default:**

# **Output Arguments**

### **Transcripts**

Cell array of character vectors specifying the unique transcript names associated with annotations in AnnotObj.

## **Examples**

Construct a GTFAnnotation object from a GTF-formatted file that is provided with Bioinformatics Toolbox, and then retrieve a list of the unique transcript names from the object:

```
% Construct a GTFAnnotation object from a GTF file
GTFAnnotObj = GTFAnnotation('hum37_2_1M.gtf');
% Get transcript names from object
transcriptNames = getTranscriptNames(GTFAnnotObj)
transcriptNames = 
      'uc002qvu.2'
     'uc002qvv.2'
     'uc002qvw.2'
      'uc002qvx.2'
      'uc002qvy.2'
      'uc002qvz.2'
     'uc002qwa.2'
      'uc002qwb.2'
      'uc002qwc.1'
      'uc002qwd.2'
     'uc002qwe.3'
      'uc002qwf.2'
      'uc002qwg.2'
      'uc002qwh.2'
     'uc002qwi.3'
      'uc002qwk.2'
      'uc002qwl.2'
      'uc002qwm.1'
      'uc002qwn.1'
      'uc002qwo.1'
      'uc002qwp.2'
      'uc002qwq.2'
     'uc010ewe.2'
      'uc010ewf.1'
      'uc010ewg.2'
      'uc010ewh.1'
     'uc010ewi.2'
      'uc010yim.1'
```
### **See Also**

### **Topics**

"Store and Manage Feature Annotations in Objects"

### **External Websites**

[GTF2.2: A Gene Annotation Format](http://mblab.wustl.edu/GTF22.html)

# **GFFAnnotation class**

Contain General Feature Format (GFF) annotations

# **Description**

The GFFAnnotation class contains annotations for one or more reference sequences, conforming to the GFF file format.

You construct a GFFAnnotation object from a GFF- or GTF-formatted file. Each element in the object represents an annotation. Use the object properties and methods to filter annotations by feature, reference sequence, or reference sequence position. Use object methods to extract data for a subset of annotations into an array of structures.

# **Construction**

*Annotobj* = GFFAnnotation(*File*) constructs *Annotobj*, a GFFAnnotation object, from *File*, a GFF- or GTF-formatted file.

### **Input Arguments**

### **File**

Character vector or string specifying a GFF- or GTF-formatted file.

# **Properties**

### **FieldNames**

Cell array of Character vectors specifying the names of the available data fields for each annotation in the GFFAnnotation object. This property is read only.

### **NumEntries**

Integer specifying number of annotations in the GFFAnnotation object. This property is read only.

### **Methods**

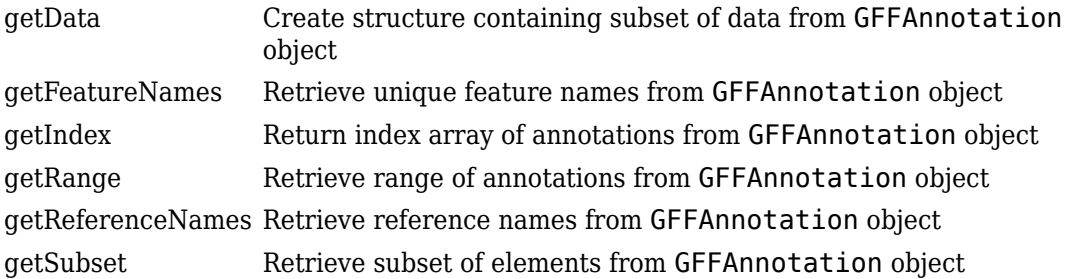

### **Copy Semantics**

Value. To learn how value classes affect copy operations, see Copying Objects (MATLAB).

### **Indexing**

GFFAnnotation objects support dot . indexing to extract properties.

### **Examples**

Construct a GFFAnnotation object from a GFF-formatted file that is provided with Bioinformatics Toolbox:

GFFAnnotObj = GFFAnnotation('tair8\_1.gff')

GFFAnnotObj =

GFFAnnotation with properties:

FieldNames: {'Reference' 'Start' 'Stop' 'Feature' 'Source' 'Score' 'Strand' NumEntries: 3331

Construct a GFFAnnotation object from a GTF-formatted file that is provided with Bioinformatics Toolbox:

```
GFFAnnotObj = GFFAnnotation('hum37_2_1M.gtf')
```
GFFAnnotObj =

```
 GFFAnnotation with properties:
```

```
FieldNames: {'Reference' 'Start' 'Stop' 'Feature' 'Source' 'Score' 'Strand'
 NumEntries: 308
```
# **See Also**

[GTFAnnotation](#page-1250-0)

### **Topics**

"Store and Manage Feature Annotations in Objects"

### **External Websites**

[GFF \(General Feature Format\) specifications document](https://www.sanger.ac.uk/resources/software/gff/spec.html)

# **goannotread**

Read annotations from Gene Ontology annotated file

# **Syntax**

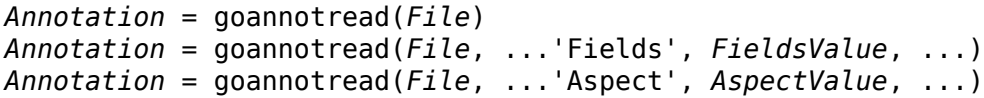

# **Input Arguments**

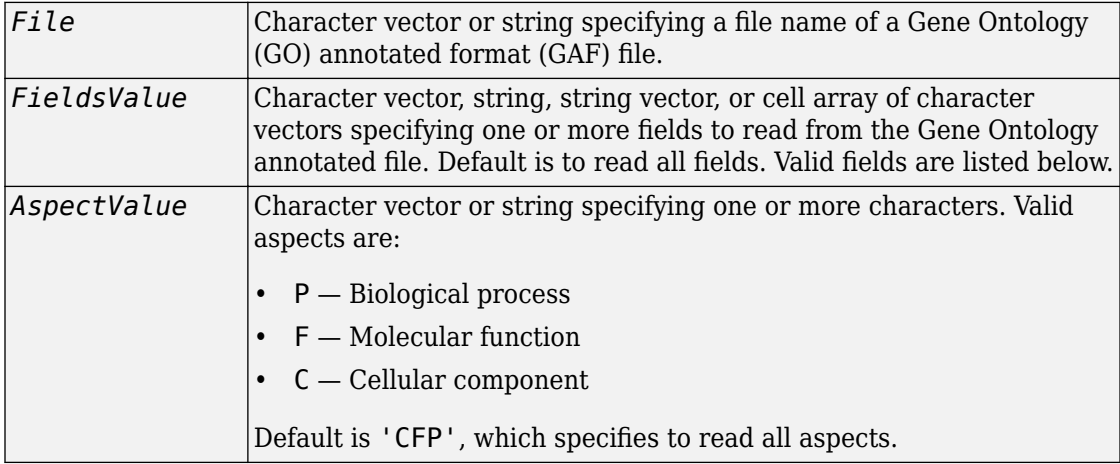

# **Output Arguments**

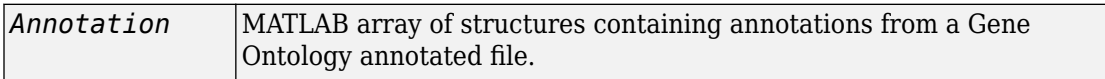

# **Description**

**Note** The goannot read function supports GAF 1.0 and 2.0 file formats.

*Annotation* = goannotread(*File*) converts the contents of *File*, a Gene Ontology annotated file, into *Annotation*, an array of structures. Files should have the structure specified in:

<http://www.geneontology.org/GO.annotation.shtml#file>

A list with some annotated files can be found at:

<http://www.geneontology.org/GO.current.annotations.shtml>

```
Annotation = goannotread(File, ...'PropertyName',
```
*PropertyValue*, ...) calls goannot read with optional properties that use property name/property value pairs. You can specify one or more properties in any order. Each *PropertyName* must be enclosed in single quotation marks and is case insensitive. These property name/property value pairs are as follows:

*Annotation* = goannotread(*File*, ...'Fields', *FieldsValue*, ...) specifies the fields to read from the Gene Ontology annotated file. *FieldsValue* is a character vector, string, string vector, or cell array of character vectors specifying one or more fields. Default is to read all fields. Valid fields are:

- Database
- DB Object ID
- DB Object Symbol
- Qualifier
- GOid
- DBReference
- Evidence
- WithFrom
- Aspect
- DB\_Object\_Name
- Synonym
- DB Object Type
- Taxon
- Date
- Assigned\_by

For more information on these fields, see:

<http://www.geneontology.org/GO.format.annotation.shtml>

*Annotation* = goannotread(*File*, ...'Aspect', *AspectValue*, ...) specifies the aspects to read from the Gene Ontology annotated file. *AspectValue* is a character vector or string specifying one or more characters. Valid aspects are:

- $P -$  Biological process
- F Molecular function
- C Cellular component

Default is 'CFP', which specifies to read all aspects.

# **Examples**

### **Example 1.42. Reading All Annotations from a Gene Ontology Annotated File**

**1** Open a Web browser to

<http://www.geneontology.org/GO.current.annotations.shtml>

- **2** Download gene\_association.sgd.gz, the file containing GO annotations for the gene products of *Saccharomyces cerevisiae*, to your MATLAB Current Folder.
- **3** Uncompress the file using the gunzip function.

```
gunzip('gene_association.sgd.gz')
```
**4** Read the file into the MATLAB software.

SGDGenes = goannotread('gene\_association.sgd');

**5** Create a structure with GO annotations and display a list of the first five genes.

```
S = struct2cell(SGDGenes);
genes = S(3, 1:5)'
```
genes = '15S\_RRNA' '15S\_RRNA'

 '15S\_RRNA' '15S\_RRNA'

'21S\_RRNA'

### **Example 1.43. Reading a Subset of Annotations from a Gene Ontology Annotated File**

**1** Open a Web browser to

<http://www.geneontology.org/GO.current.annotations.shtml>

- **2** Download gene\_association.goa\_human.gz, the file containing GO annotations for the gene products of *Homo sapiens*, to your MATLAB Current Folder.
- **3** Uncompress the file using the gunzip function.

gunzip('gene\_association.goa\_human.gz')

**4** Read the file into the MATLAB software, but limit the annotations to genes related to molecular function (F), and to the fields for the gene symbol and the associated ID, that is, DB\_Object\_Symbol and GOid.

```
HumanStruct = goannotread('gene_association.goa_human', ...
              'Aspect','F','Fields',{'DB_Object_Symbol','GOid'});
```
**5** Create a list of the *Homo sapiens* genes and a list of the associated GO terms.

```
Humangenes = {HumanStruct.DB_Object_Symbol};
HumanGO = [HumanStruct.GOid];
```
# **See Also**

[geneont](#page-933-0) | [geneont](#page-929-0) | [geneont.getancestors](#page-971-0) | [geneont.getdescendants](#page-1010-0) | [geneont.getmatrix](#page-1089-0) | [geneont.getrelatives](#page-1122-0) | [num2goid](#page-1677-0)

### **Introduced before R2006a**

# **gonnet**

Return Gonnet scoring matrix

# **Syntax**

gonnet

## **Description**

gonnet returns the Gonnet matrix.

The Gonnet matrix is the recommended mutation matrix for initially aligning protein sequences. Matrix elements are ten times the logarithmic of the probability that the residues are aligned divided by the probability that the residues are aligned by chance, and then matrix elements are normalized to 250 PAM units.

Expected score  $= -0.6152$ , Entropy  $= 1.6845$  bits, Lowest score  $= -8$ , Highest score  $=$ 14.2

Order:

A R N D C Q E G H I L K M F P S T W Y V B Z X \*

# **References**

[1] Gaston, H., Gonnet, M., Cohen, A., and Benner, S. (1992). Exhaustive matching of the entire protein sequence database. Science. *256*, 1443–1445.

# **See Also**

[blosum](#page-364-0) | [dayhoff](#page-746-0) | [localalign](#page-1366-0) | [nuc44](#page-1676-0) | [nwalign](#page-1681-0) | [pam](#page-1701-0) | [swalign](#page-2234-0)

**Introduced before R2006a**

# **gprread**

Read microarray data from GenePix Results (GPR) file

# **Syntax**

```
GPRData = gprread(File)
```

```
gprread(..., 'PropertyName', PropertyValue,...)
gprread(..., 'CleanColNames', CleanColNamesValue)
```
### **Arguments**

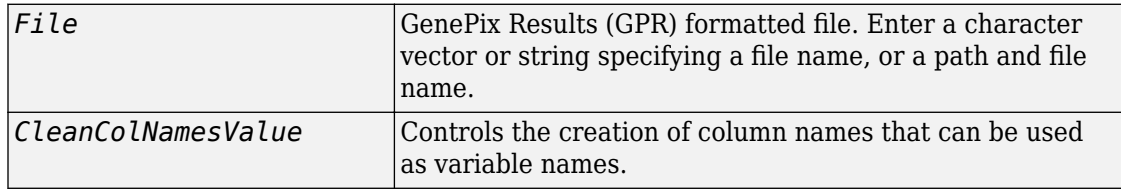

### **Description**

*GPRData* = gprread(*File*) reads GenePix results data from *File* and creates a MATLAB structure (*GPRData*).

gprread(..., '*PropertyName*', *PropertyValue*,...) defines optional properties using property name/value pairs.

gprread(..., 'CleanColNames', *CleanColNamesValue*) controls the creation of column names that can be used as variable names. A GPR file may contain column names with spaces and some characters that the MATLAB software cannot use in MATLAB variable names. If *CleanColNamesValue* is true, gprread returns names in the field ColumnNames that are valid MATLAB variable names and names that you can use in functions. By default, *CleanColNamesValue* is false and the field ColumnNames may contain characters that are invalid for MATLAB variable names.

The field Indices of the structure contains indices that can be used for plotting heat maps of the data.

For more details on the GPR format, see

[https://mdc.custhelp.com/app/answers/detail/a\\_id/18883/kw/file%20format](https://mdc.custhelp.com/app/answers/detail/a_id/18883/kw/file%20format) 

The function supports versions 3, 4, and 5 of the GenePix Results Format.

### **Examples**

### **Read and display data from GenePix® result (GPR) file**

This example shows how to read and display data from a GenePix® result (GPR) file.

Read in a sample GPR file.

```
gprStruct = gprread('mouse alpha.gpr')gprStruct = struct with fields:
          Header: [1x1 struct]
            Data: [9504x38 double]
          Blocks: [9504x1 double]
         Columns: [9504x1 double]
            Rows: [9504x1 double]
           Names: {9504x1 cell}
             IDs: {9504x1 cell}
     ColumnNames: {38x1 cell}
         Indices: [132x72 double]
           Shape: [1x1 struct]
```
Plot the median foreground intensity for the 635 nm channel.

maimage(gprStruct,'F635 Median')

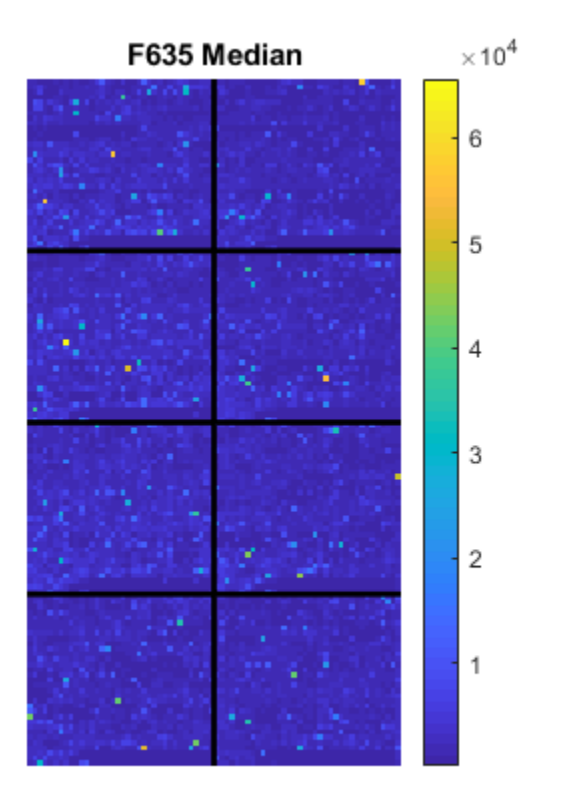

### **See Also**

[affyread](#page-165-0) | [agferead](#page-203-0) | [celintensityread](#page-409-0) | [galread](#page-900-0) | [geoseriesread](#page-948-0) | [geosoftread](#page-951-0) | [ilmnbsread](#page-1300-0) | [imageneread](#page-1304-0) | [magetfield](#page-1391-0) | [sptread](#page-2224-0)

### **Introduced before R2006a**

# **graphallshortestpaths**

Find all shortest paths in graph

# **Syntax**

```
[dist] = graphallshortestpaths(G)
[dist] = graphallshortestpaths(G, ...'Directed', DirectedValue, ...)
[dist] = graphallshortestpaths(G, ...'Weights', WeightsValue, ...)
```
### **Arguments**

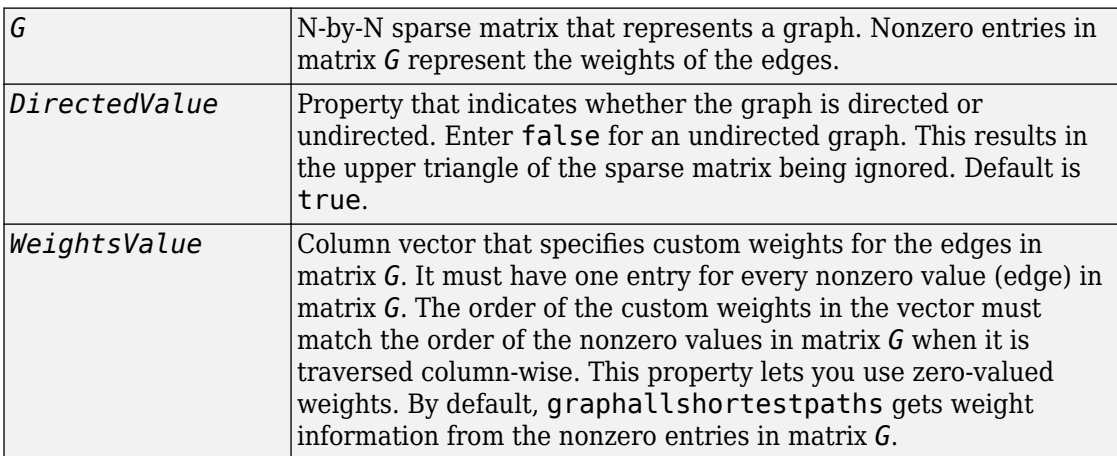

### **Description**

**Tip** For introductory information on graph theory functions, see "Graph Theory Functions".

[*dist*] = graphallshortestpaths(*G*) finds the shortest paths between every pair of nodes in the graph represented by matrix *G*, using Johnson's algorithm. Input *G* is an Nby-N sparse matrix that represents a graph. Nonzero entries in matrix *G* represent the weights of the edges.

Output *dist* is an N-by-N matrix where *dist*(S,T) is the distance of the shortest path from source node S to target node T. Elements in the diagonal of this matrix are always 0, indicating the source node and target node are the same. A 0 not in the diagonal indicates that the distance between the source node and target node is 0. An Inf indicates there is no path between the source node and the target node.

Johnson's algorithm has a time complexity of O(N\*log(N)+N\*E), where N and E are the number of nodes and edges respectively.

```
[...] = graphallshortestpaths (G, 'PropertyName',
PropertyValue, ...) calls graphallshortestpaths with optional properties that
use property name/property value pairs. You can specify one or more properties in any
order. Each PropertyName must be enclosed in single quotes and is case insensitive.
These property name/property value pairs are as follows:
```
[*dist*] = graphallshortestpaths(*G*, ...'Directed', *DirectedValue*, ...) indicates whether the graph is directed or undirected. Set *DirectedValue* to false for an undirected graph. This results in the upper triangle of the sparse matrix being ignored. Default is true.

[*dist*] = graphallshortestpaths(*G*, ...'Weights', *WeightsValue*, ...) lets you specify custom weights for the edges. *WeightsValue* is a column vector having one entry for every nonzero value (edge) in matrix *G*. The order of the custom weights in the vector must match the order of the nonzero values in matrix *G* when it is traversed column-wise. This property lets you use zero-valued weights. By default, graphallshortestpaths gets weight information from the nonzero entries in matrix *G*.

### **Examples**

### **Example 1.44. Finding All Shortest Paths in a Directed Graph**

**1** Create and view a directed graph with 6 nodes and 11 edges.

W = [.41 .99 .51 .32 .15 .45 .38 .32 .36 .29 .21]; DG = sparse([6 1 2 2 3 4 4 5 5 6 1],[2 6 3 5 4 1 6 3 4 3 5],W)  $DG =$ 

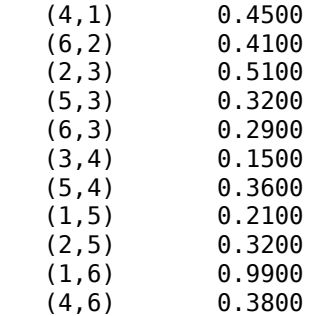

view(biograph(DG,[],'ShowWeights','on'))

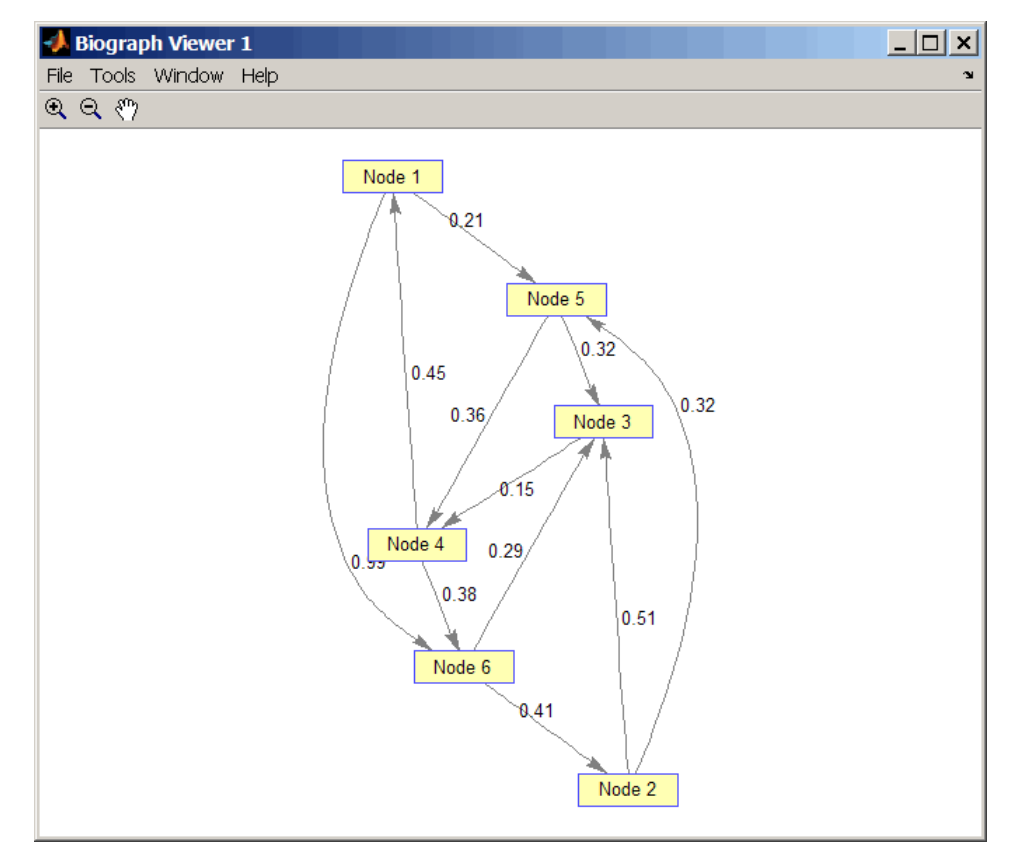

**2** Find all the shortest paths between every pair of nodes in the directed graph. graphallshortestpaths(DG)

 $ans =$ 

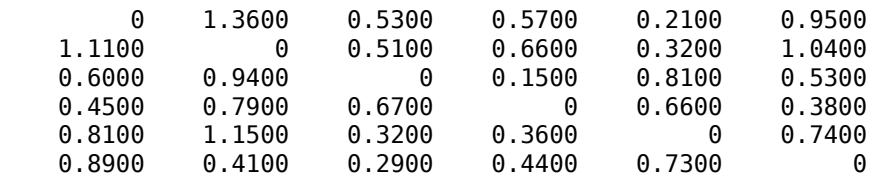

The resulting matrix shows the shortest path from node 1 (first row) to node 6 (sixth column) is 0.95. You can see this in the graph by tracing the path from node 1 to node 5 to node 4 to node 6 (0.21 + 0.36 + 0.38 = 0.95).

### **Example 1.45. Finding All Shortest Paths in an Undirected Graph**

**1** Create and view an undirected graph with 6 nodes and 11 edges.

```
UG = \text{tril}(DG + DG')
```
 $\mathsf{U}\mathsf{G} =$ 

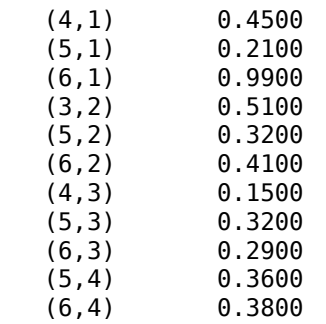

view(biograph(UG,[],'ShowArrows','off','ShowWeights','on'))

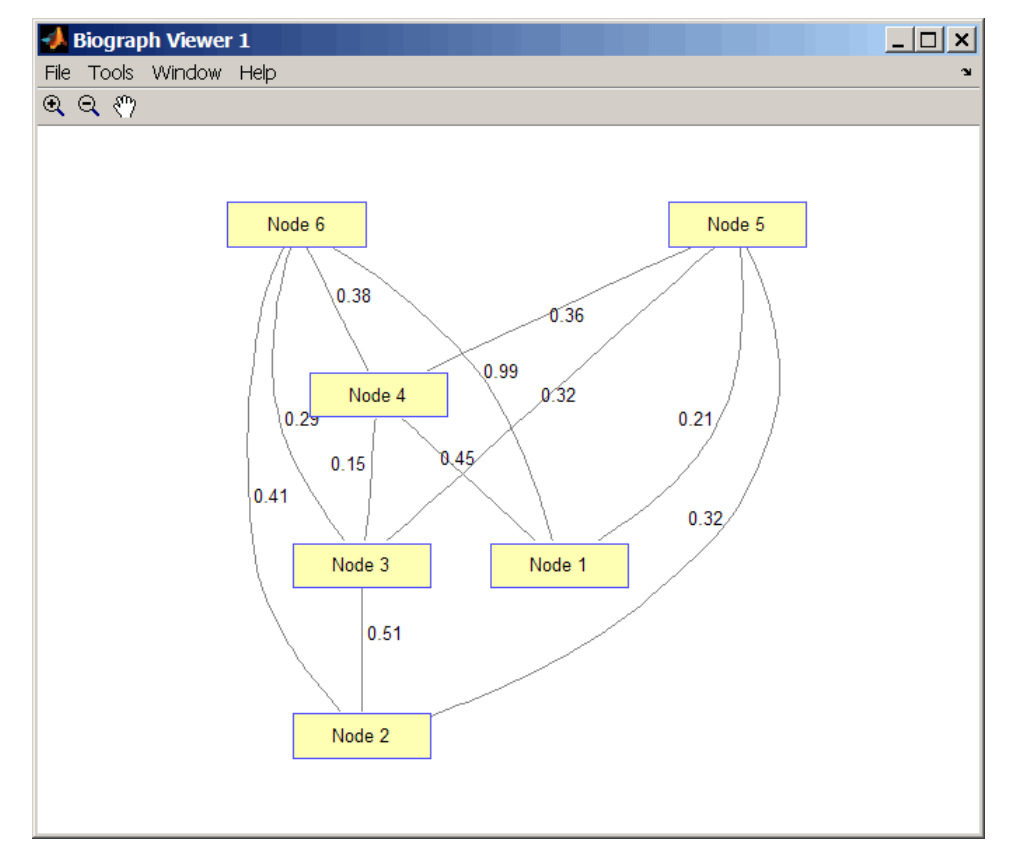

**2** Find all the shortest paths between every pair of nodes in the undirected graph.

graphallshortestpaths(UG,'directed',false)

 $ans =$ 

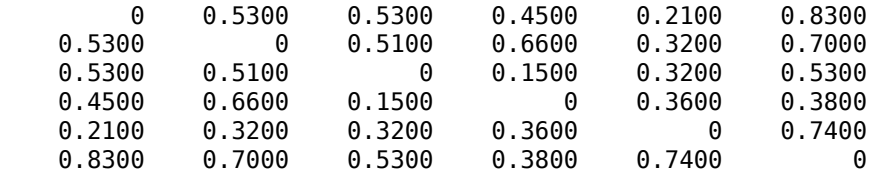

The resulting matrix is symmetrical because it represents an undirected graph. It shows the shortest path from node 1 (first row) to node 6 (sixth column) is 0.83. You can see this in the graph by tracing the path from node 1 to node 4 to node 6 (0.45  $+$  $0.38 = 0.83$ . Because UG is an undirected graph, we can use the edge between node 1 and node 4, which we could not do in the directed graph DG.

### **References**

- [1] Johnson, D.B. (1977). Efficient algorithms for shortest paths in sparse networks. Journal of the ACM *24(1)*, 1-13.
- [2] Siek, J.G., Lee, L-Q, and Lumsdaine, A. (2002). The Boost Graph Library User Guide and Reference Manual, (Upper Saddle River, NJ:Pearson Education).

### **See Also**

[allshortestpaths](#page-208-0) | [graphconncomp](#page-1183-0) | [graphisdag](#page-1189-0) | [graphisomorphism](#page-1194-0) | [graphisspantree](#page-1200-0) | [graphmaxflow](#page-1202-0) | [graphminspantree](#page-1210-0) | [graphpred2path](#page-1216-0) | [graphshortestpath](#page-1220-0) | [graphtopoorder](#page-1235-0) | [graphtraverse](#page-1240-0)

### **Introduced in R2006b**

# <span id="page-1183-0"></span>**graphconncomp**

Find strongly or weakly connected components in graph

### **Syntax**

[*S*, *C*] = graphconncomp(*G*)

```
[S, C] = graphconncomp(G, ...'Directed', DirectedValue, ...)
[S, C] = graphconncomp(G, ...'Weak', WeakValue, ...)
```
### **Arguments**

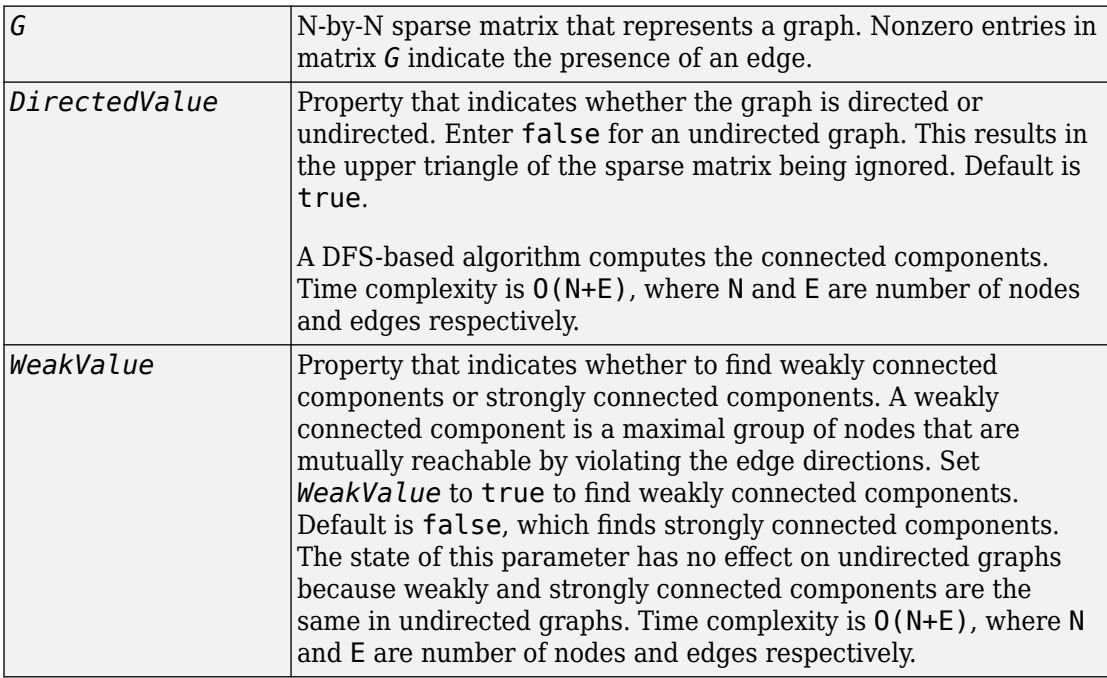

## **Description**

**Tip** For introductory information on graph theory functions, see "Graph Theory Functions".

[*S*, *C*] = graphconncomp(*G*) finds the strongly connected components of the graph represented by matrix *G* using Tarjan's algorithm. A strongly connected component is a maximal group of nodes that are mutually reachable without violating the edge directions. Input *G* is an N-by-N sparse matrix that represents a graph. Nonzero entries in matrix *G* indicate the presence of an edge.

The number of components found is returned in *S*, and *C* is a vector indicating to which component each node belongs.

Tarjan's algorithm has a time complexity of O(N+E), where N and E are the number of nodes and edges respectively.

[*S*, *C*] = graphconncomp(*G*, ...'*PropertyName*', *PropertyValue*, ...) calls graphconncomp with optional properties that use property name/property value pairs. You can specify one or more properties in any order. Each *PropertyName* must be enclosed in single quotes and is case insensitive. These property name/property value pairs are as follows:

[*S*, *C*] = graphconncomp(*G*, ...'Directed', *DirectedValue*, ...) indicates whether the graph is directed or undirected. Set *directedValue* to false for an undirected graph. This results in the upper triangle of the sparse matrix being ignored. Default is true. A DFS-based algorithm computes the connected components. Time complexity is O(N+E), where N and E are number of nodes and edges respectively.

[*S*, *C*] = graphconncomp(*G*, ...'Weak', *WeakValue*, ...) indicates whether to find weakly connected components or strongly connected components. A weakly connected component is a maximal group of nodes that are mutually reachable by violating the edge directions. Set *WeakValue* to true to find weakly connected components. Default is false, which finds strongly connected components. The state of this parameter has no effect on undirected graphs because weakly and strongly connected components are the same in undirected graphs. Time complexity is  $O(N+E)$ , where N and E are number of nodes and edges respectively.

**Note** By definition, a single node can be a strongly connected component.

**Note** A directed acyclic graph (DAG) cannot have any strongly connected components larger than one.

### **Examples**

**1** Create and view a directed graph with 10 nodes and 17 edges.

```
DG = sparse([1 1 1 2 2 3 3 4 5 6 7 7 8 9 9 9 9], ... [2 6 8 3 1 4 2 5 4 7 6 4 9 8 10 5 3],true,10,10)
```
#### $DG =$

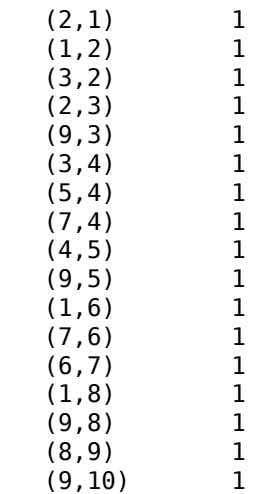

 $h =$  view(biograph(DG));

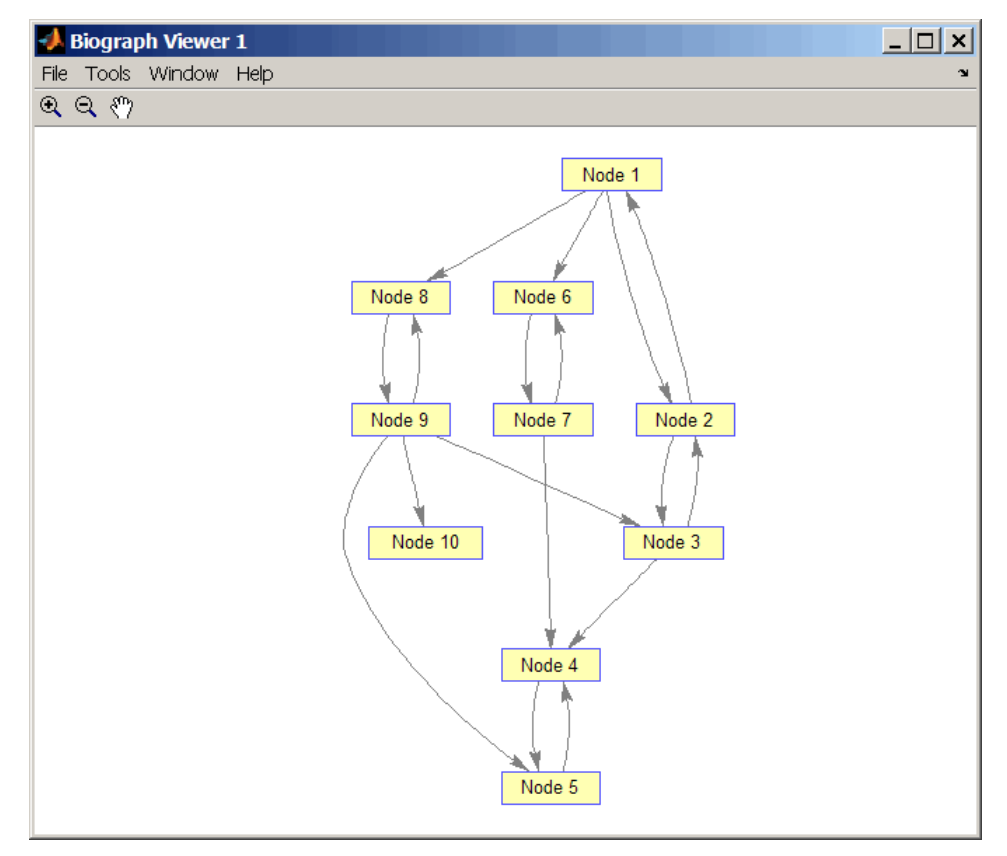

**2** Find the number of strongly connected components in the directed graph and determine to which component each of the 10 nodes belongs.

```
[S,C] = graphconncomp(DG)
   S = 4
   C = 4 4 4 1 1 2 2 4 4 3
3 Color the nodes for each component with a different color.
```

```
colors = jet(S);for i = 1: numel(h. nodes)
 h.Nodes(i).Color = colors(C(i),:);end
```
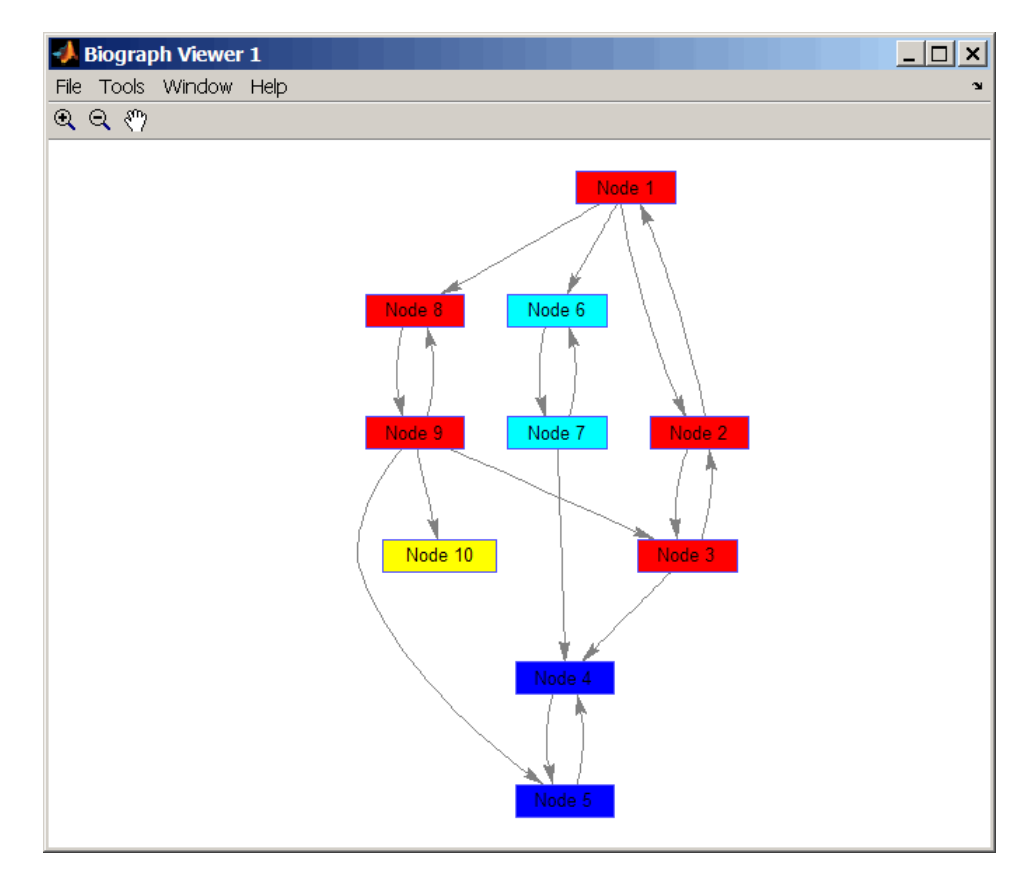

### **References**

- [1] Tarjan, R.E., (1972). Depth first search and linear graph algorithms. SIAM Journal on Computing *1(2)*, 146–160.
- [2] Sedgewick, R., (2002). Algorithms in C++, Part 5 Graph Algorithms (Addison-Wesley).
[3] Siek, J.G., Lee, L-Q, and Lumsdaine, A. (2002). The Boost Graph Library User Guide and Reference Manual, (Upper Saddle River, NJ:Pearson Education).

## **See Also**

[conncomp](#page-549-0) | [graphallshortestpaths](#page-1176-0) | [graphisdag](#page-1189-0) | [graphisomorphism](#page-1194-0) | [graphisspantree](#page-1200-0) | [graphmaxflow](#page-1202-0) | [graphminspantree](#page-1210-0) | [graphpred2path](#page-1216-0) | [graphshortestpath](#page-1220-0) | [graphtopoorder](#page-1235-0) | [graphtraverse](#page-1240-0)

# <span id="page-1189-0"></span>**graphisdag**

Test for cycles in directed graph

## **Syntax**

graphisdag(*G*)

## **Arguments**

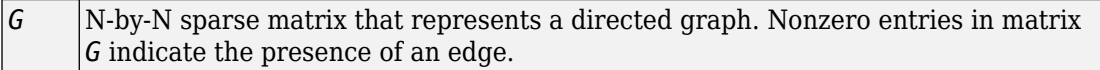

## **Description**

**Tip** For introductory information on graph theory functions, see "Graph Theory Functions".

graphisdag(*G*) returns logical 1 (true) if the directed graph represented by matrix *G* is a directed acyclic graph (DAG) and logical 0 (false) otherwise. *G* is an N-by-N sparse matrix that represents a directed graph. Nonzero entries in matrix *G* indicate the presence of an edge.

## **Examples**

#### **Example 1.46. Testing for Cycles in Directed Graphs**

**1** Create and view a directed acyclic graph (DAG) with six nodes and eight edges.

 $DG = sparse([1 1 1 2 2 3 4 6], [2 4 6 3 5 4 6 5], true, 6, 6)$  $DG =$ 

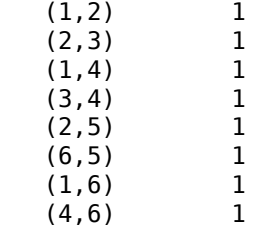

view(biograph(DG))

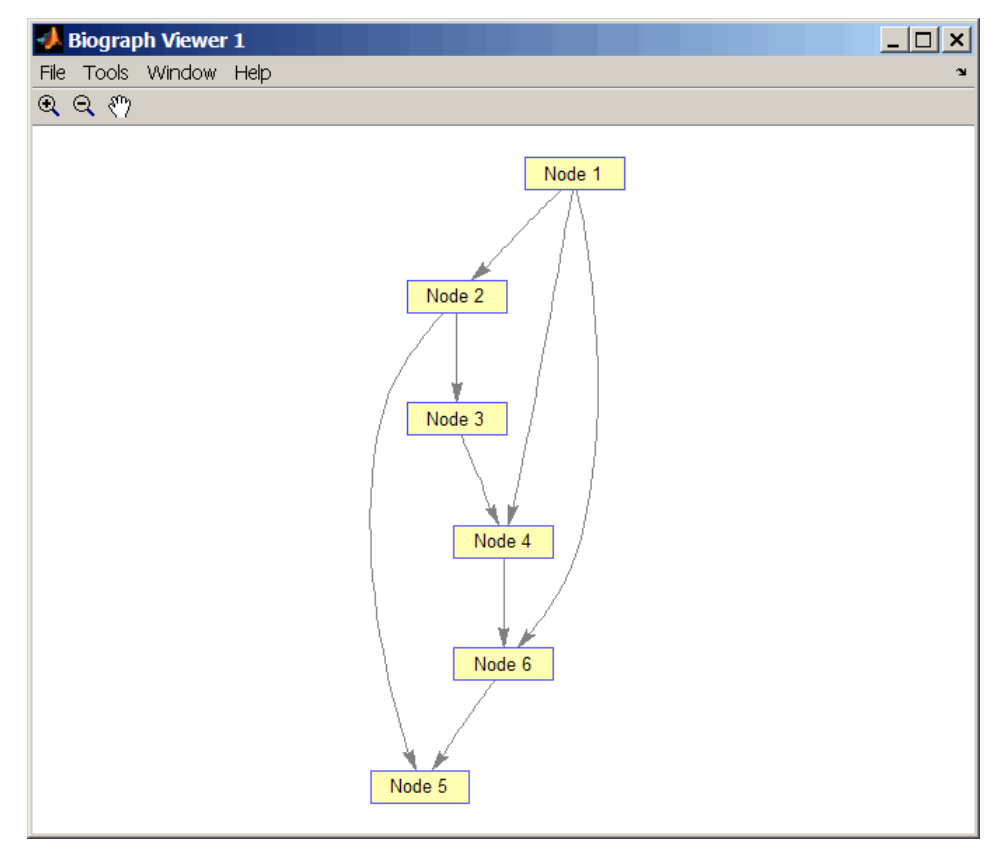

**2** Test for cycles in the DAG.

```
graphisdag(DG)
    ans = 1
3 Add an edge to the DAG to make it cyclic, and then view the directed graph.
    DG(5,1) = trueDG =(5,1) 1
       (1,2) 1<br>(2,3) 1
       (2,3) 1<br>(1,4) 1
       (1,4) 1<br>(3,4) 1
       (3,4) 1<br>(2,5) 1
       (2,5) 1<br>(6,5) 1
       (6,5) 1<br>(1,6) 1
       (1,6) 1<br>(4,6) 1
       (4, 6)
```
view(biograph(DG))

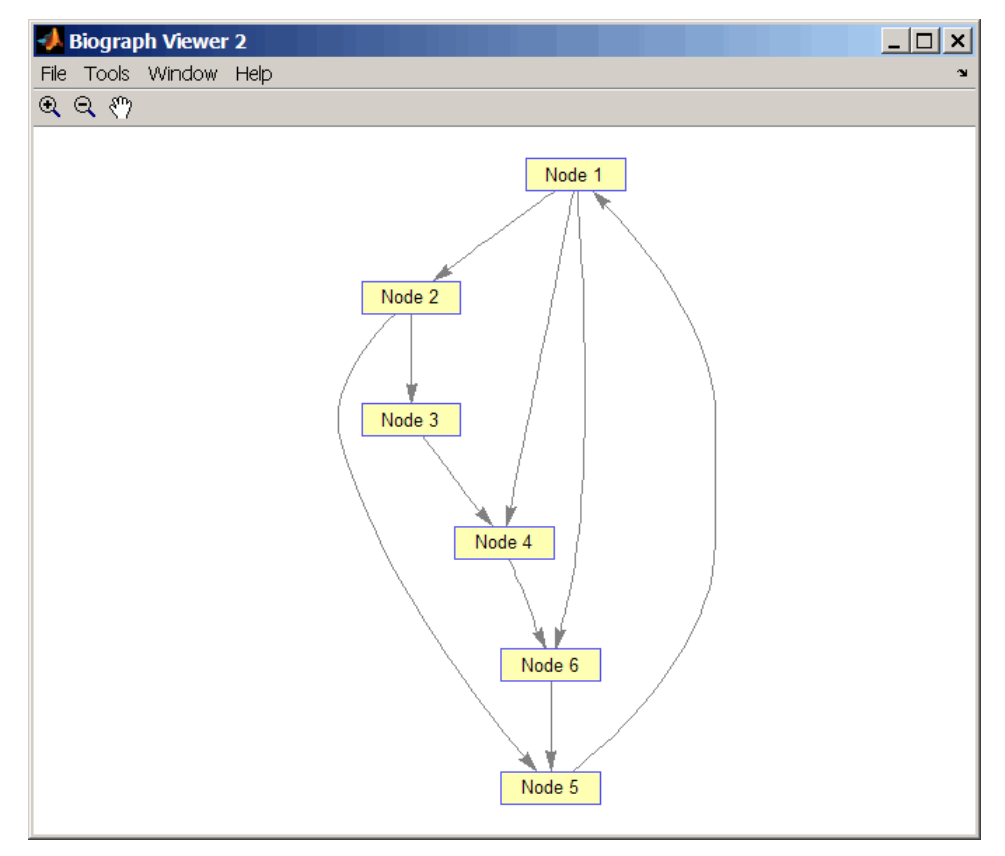

**4** Test for cycles in the new graph.

```
graphisdag(DG)
ans =\theta
```
#### **Example 1.47. Testing for Cycles in a Very Large Graph (Greater Than 20,000 Nodes and 30,000 Edges)**

**1** Download the Gene Ontology database to a geneont object.

```
GO = geneont('live',true);
```
**2** Convert the geneont object to a matrix.

 $CM = getmatrix(G0);$ 

**3** Test for cycles in the graph.

graphisdag(CM)

#### **Example 1.48. Creating a Random DAG**

**1** Create and view a random directed acyclic graph (DAG) with 15 nodes and 20 edges.

```
g = sparse([], [], true, 15, 15);while nnz(q) < 20edge = randsample(15*15,1); % get a random edge
  q(edge) = true;
  g(edge) = graphisdag(g);
end
view(biograph(g))
```
**2** Test for cycles in the graph.

graphisdag(g)

### **References**

[1] Siek, J.G., Lee, L-Q, and Lumsdaine, A. (2002). The Boost Graph Library User Guide and Reference Manual, (Upper Saddle River, NJ:Pearson Education).

#### **See Also**

[graphallshortestpaths](#page-1176-0) | [graphconncomp](#page-1183-0) | [graphisomorphism](#page-1194-0) | [graphisspantree](#page-1200-0) | [graphmaxflow](#page-1202-0) | [graphminspantree](#page-1210-0) | [graphpred2path](#page-1216-0) | [graphshortestpath](#page-1220-0) | [graphtopoorder](#page-1235-0) | [graphtraverse](#page-1240-0) | [isdag](#page-1313-0)

#### **Introduced in R2006b**

# <span id="page-1194-0"></span>**graphisomorphism**

Find isomorphism between two graphs

# **Syntax**

```
[Isomorphic, Map] = graphisomorphism(G1, G2)
[Isomorphic, Map] = graphisomorphism(G1,
G2,'Directed', DirectedValue)
```
## **Arguments**

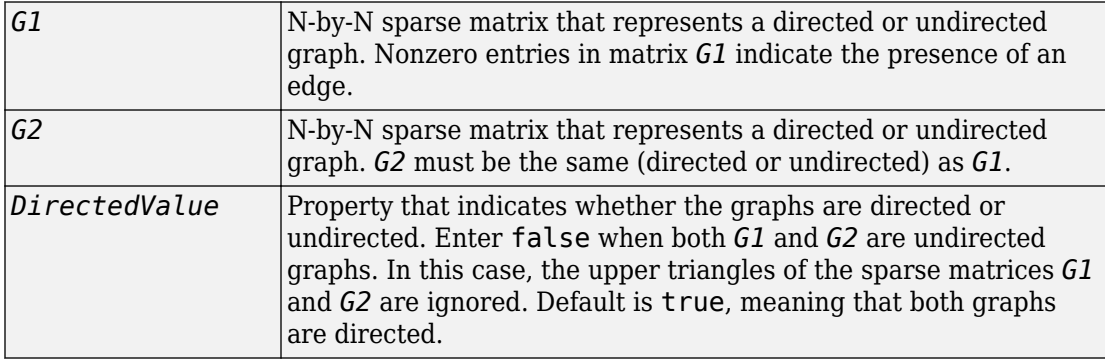

## **Description**

**Tip** For introductory information on graph theory functions, see "Graph Theory Functions".

[*Isomorphic*, *Map*] = graphisomorphism(*G1*, *G2*) returns logical 1 (true) in *Isomorphic* if *G1* and *G2* are isomorphic graphs, and logical 0 (false) otherwise. A graph isomorphism is a 1-to-1 mapping of the nodes in the graph *G1* and the nodes in the graph *G2* such that adjacencies are preserved. *G1* and *G2* are both N-by-N sparse

matrices that represent directed or undirected graphs. Return value *Isomorphic* is Boolean. When *Isomorphic* is true, *Map* is a row vector containing the node indices that map from *G2* to *G1* for one possible isomorphism. When *Isomorphic* is false, *Map* is empty. The worst-case time complexity is  $O(N!)$ , where N is the number of nodes.

[*Isomorphic*, *Map*] = graphisomorphism(*G1*,

*G2*,'Directed', *DirectedValue*) indicates whether the graphs are directed or undirected. Set *DirectedValue* to false when both *G1* and *G2* are undirected graphs. In this case, the upper triangles of the sparse matrices *G1* and *G2* are ignored. Default is true, meaning that both graphs are directed.

#### **Examples**

**1** Create and view a directed graph with 8 nodes and 11 edges.

```
m('ABCDEFGH') = [1 2 3 4 5 6 7 8];g1 = sparse(m('ABDCDCGEFFG')), m('BCBDGEEFHGH'), true, 8,8)
q1 =(1,2) 1
  (4,2) 1
  (2,3) 1
  (3, 4) 1
  (3,5) 1
  (7,5) 1
  (5,6) 1
  (4,7) 1
  (6,7) 1
  (6,8) 1
  (7,8) 1
```
view(biograph(g1,'ABCDEFGH'))

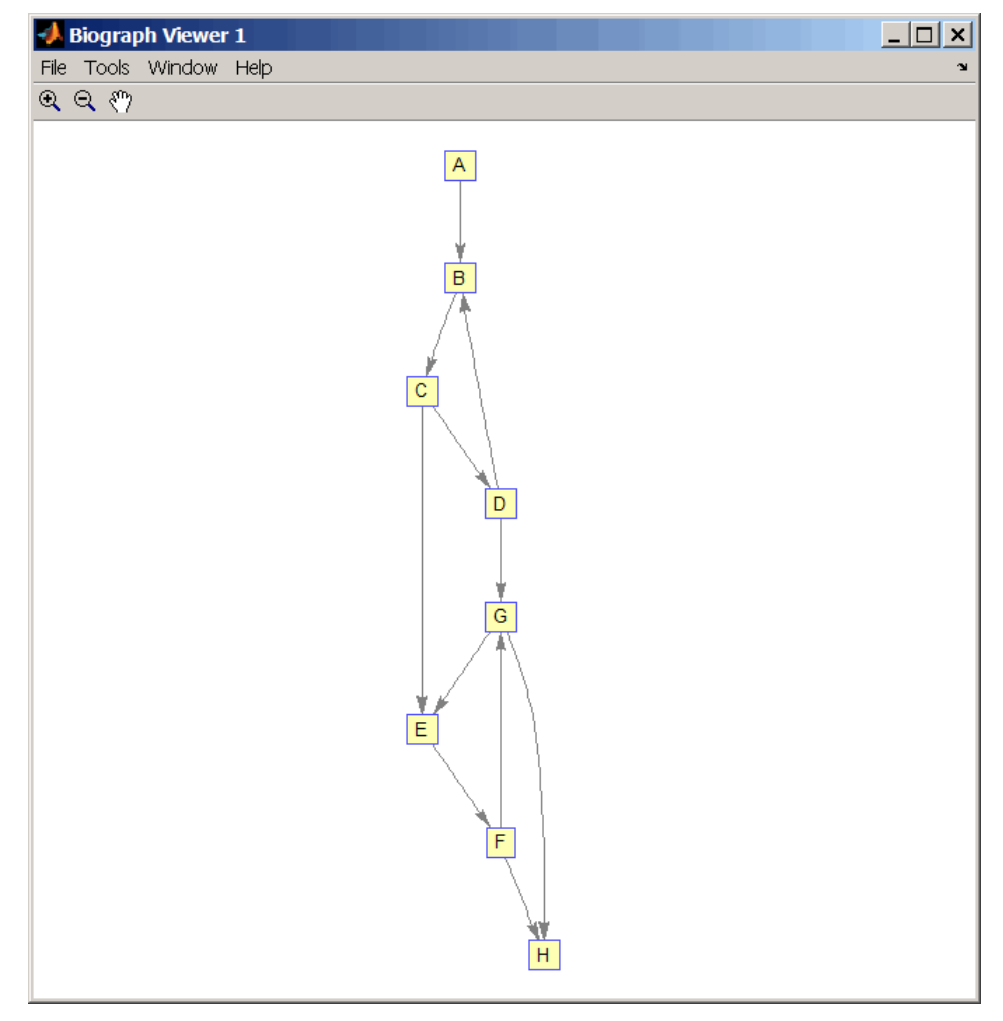

**2** Set a random permutation vector and then create and view a new permuted graph.

$$
p = \text{randperm}(8)
$$
\n
$$
p = \begin{bmatrix} 1 & 1 \\ 1 & 1 \\ 1 & 1 \end{bmatrix}
$$

7 8 2 3 6 4 1 5

 $g2 = g1(p,p)$ ; view(biograph(g2,'12345678'))

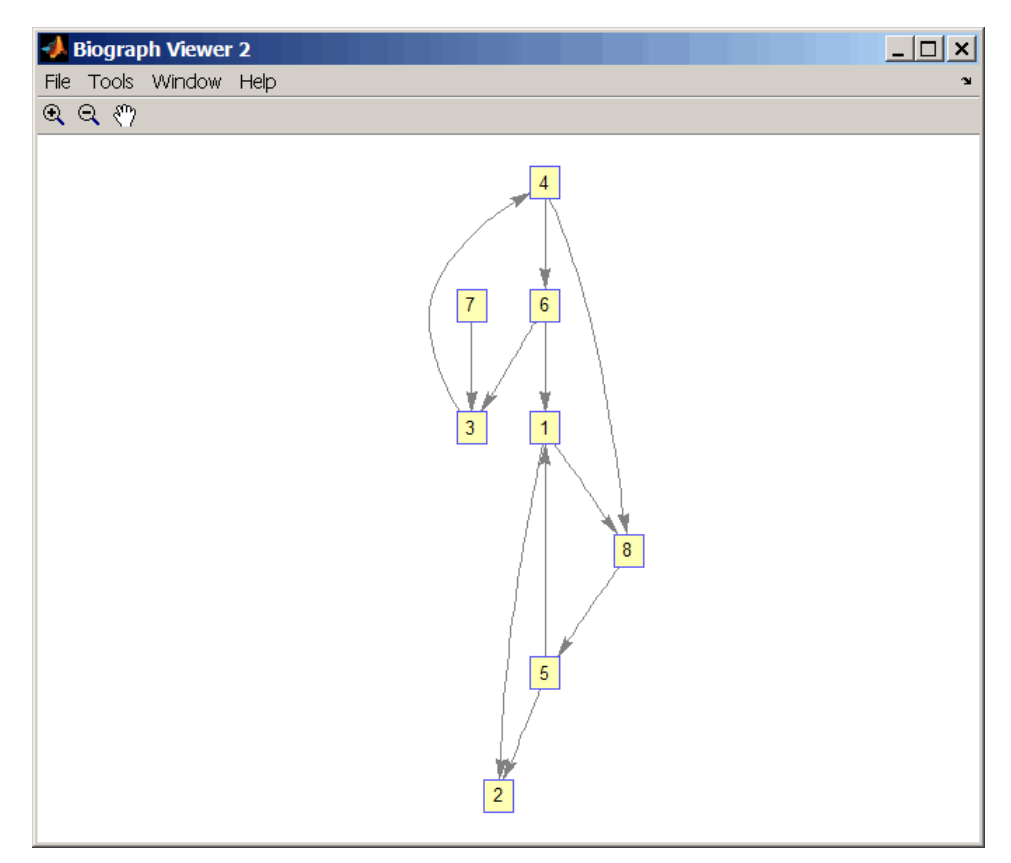

**3** Check if the two graphs are isomorphic.

```
[F,Map] = graphisomorphism(g2,g1)
F = 1
Map = 7 8 2 3 6 4 1 5
```
Note that the Map row vector containing the node indices that map from g2 to g1 is the same as the permutation vector you created in step 2.

**4** Reverse the direction of the D-G edge in the first graph, and then check for isomorphism again.

```
gl(m('DG'),m('GD')) = gl(m('GD'),m('DG'));
view(biograph(g1,'ABCDEFGH'))
```
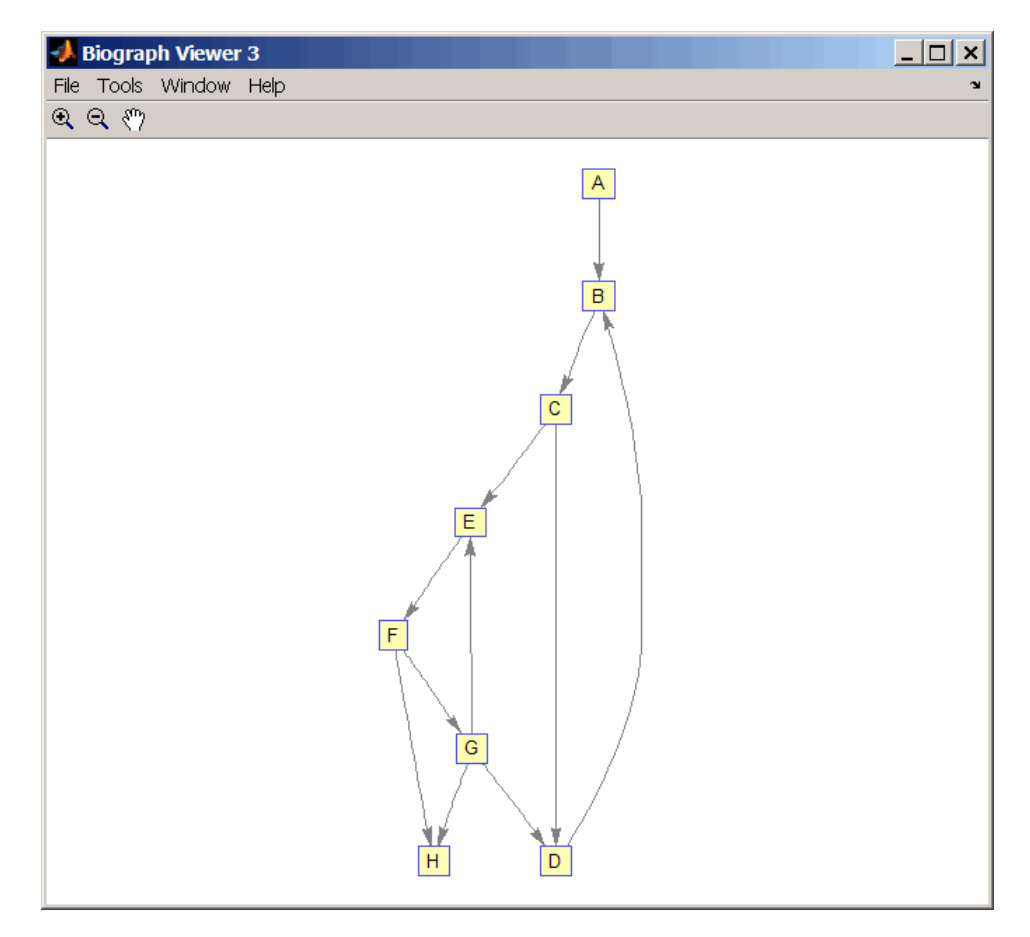

 $[F,M] = graphisomorphism(g2,g1)$ 

```
\ThetaM = []
5 Convert the graphs to undirected graphs, and then check for isomorphism.
   [F,M] = graphisomorphism(g2+g2',g1+g1','directed',false)
   F = 1
   M = 7 8 2 3 6 4 1 5
```
#### **References**

- [1] Fortin, S. (1996). The Graph Isomorphism Problem. Technical Report, 96-20, Dept. of Computer Science, University of Alberta, Edomonton, Alberta, Canada.
- [2] McKay, B.D. (1981). Practical Graph Isomorphism. Congressus Numerantium *30*, 45-87.
- [3] Siek, J.G., Lee, L-Q, and Lumsdaine, A. (2002). The Boost Graph Library User Guide and Reference Manual, (Upper Saddle River, NJ:Pearson Education).

## **See Also**

[graphallshortestpaths](#page-1176-0) | [graphconncomp](#page-1183-0) | [graphisdag](#page-1189-0) | [graphisspantree](#page-1200-0) | [graphmaxflow](#page-1202-0) | [graphminspantree](#page-1210-0) | [graphpred2path](#page-1216-0) | [graphshortestpath](#page-1220-0) | [graphtopoorder](#page-1235-0) | [graphtraverse](#page-1240-0) | [isomorphism](#page-1330-0)

#### **Introduced in R2006b**

# <span id="page-1200-0"></span>**graphisspantree**

Determine if tree is spanning tree

## **Syntax**

*TF* = graphisspantree(*G*)

#### **Arguments**

*G* N-by-N sparse matrix whose lower triangle represents an undirected graph. Nonzero entries in matrix *G* indicate the presence of an edge.

## **Description**

**Tip** For introductory information on graph theory functions, see "Graph Theory Functions".

 $TF =$  graphisspantree(*G*) returns logical 1 (true) if *G* is a spanning tree, and logical 0 (false) otherwise. A spanning tree must touch all the nodes and must be acyclic. *G* is an N-by-N sparse matrix whose lower triangle represents an undirected graph. Nonzero entries in matrix *G* indicate the presence of an edge.

## **Examples**

**1** Create a phytree object from a phylogenetic tree file.

```
tr = phytreeread('pf00002.tree')
```
Phylogenetic tree object with 33 leaves (32 branches)

**2** Create a connection matrix from the phytree object.

 $[CM, labels, dist] = getmatrix(tr);$ 

**3** Determine if the connection matrix is a spanning tree.

```
graphisspantree(CM)
```

```
ans =
```
1

**4** Add an edge between the root and the first leaf in the connection matrix.

 $CM(end, 1) = 1;$ 

**5** Determine if the modified connection matrix is a spanning tree.

```
graphisspantree(CM)
ans = 0
```
### **References**

[1] Siek, J.G., Lee, L-Q, and Lumsdaine, A. (2002). The Boost Graph Library User Guide and Reference Manual, (Upper Saddle River, NJ:Pearson Education).

## **See Also**

[graphallshortestpaths](#page-1176-0) | [graphconncomp](#page-1183-0) | [graphisdag](#page-1189-0) | [graphisomorphism](#page-1194-0) | [graphmaxflow](#page-1202-0) | [graphminspantree](#page-1210-0) | [graphpred2path](#page-1216-0) | [graphshortestpath](#page-1220-0) | [graphtopoorder](#page-1235-0) | [graphtraverse](#page-1240-0) | [isspantree](#page-1342-0)

#### **Introduced in R2006b**

# <span id="page-1202-0"></span>**graphmaxflow**

Calculate maximum flow in directed graph

## **Syntax**

```
[MaxFlow, FlowMatrix, Cut] = graphmaxflow(G, SNode, TNode)
```

```
[...] = graphmaxflow(G, SNode, TNode, ...'Capacity',
CapacityValue, ...)
[...] = graphmaxflow(G, SNode, TNode, ...'Method', MethodValue, ...)
```
## **Arguments**

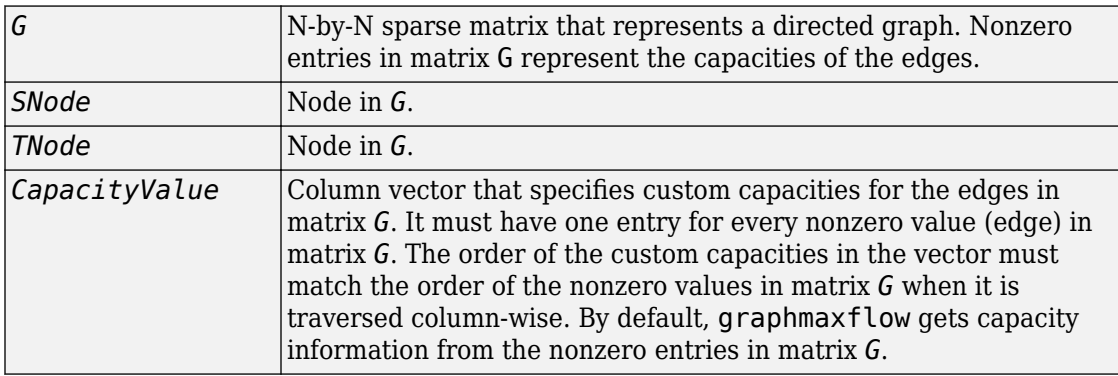

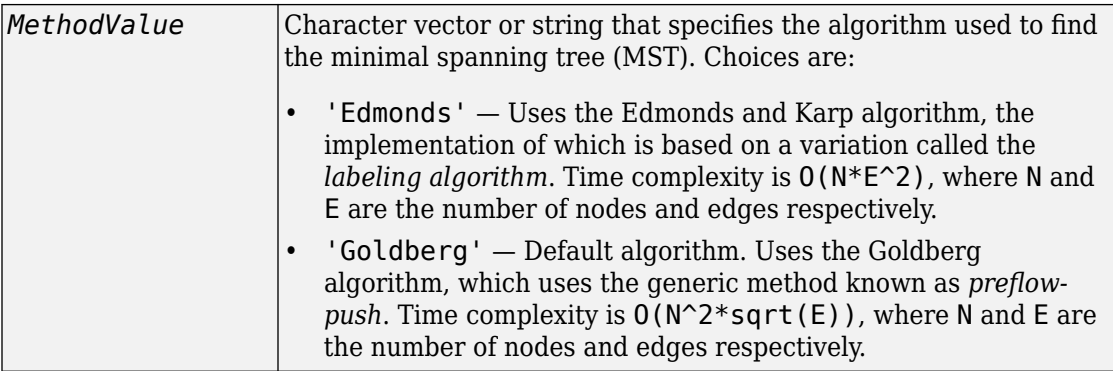

## **Description**

**Tip** For introductory information on graph theory functions, see "Graph Theory Functions".

[*MaxFlow*, *FlowMatrix*, *Cut*] = graphmaxflow(*G*, *SNode*, *TNode*)calculates the maximum flow of directed graph *G* from node *SNode* to node *TNode*. Input *G* is an N-by-N sparse matrix that represents a directed graph. Nonzero entries in matrix G represent the capacities of the edges. Output *MaxFlow* is the maximum flow, and *FlowMatrix* is a sparse matrix with all the flow values for every edge.  $FlowMatrix(X,Y)$  is the flow from node *X* to node *Y*. Output *Cut* is a logical row vector indicating the nodes connected to *SNode* after calculating the minimum cut between *SNode* and *TNode*. If several solutions to the minimum cut problem exist, then *Cut* is a matrix.

**Tip** The algorithm that determines *Cut*, all minimum cuts, has a time complexity of O(2^*N*), where *N* is the number of nodes. If this information is not needed, use the graphmaxflow function without the third output.

[...] = graphmaxflow(*G*, *SNode*, *TNode*, ...'*PropertyName*', *PropertyValue*, ...) calls graphmaxflow with optional properties that use property name/property value pairs. You can specify one or more properties in any order. Each *PropertyName* must be enclosed in single quotes and is case insensitive. These property name/property value pairs are as follows:

```
[...] = graphmaxflow(G, SNode, TNode, ...'Capacity',
CapacityValue, ...) lets you specify custom capacities for the edges.
CapacityValue is a column vector having one entry for every nonzero value (edge) in
matrix G. The order of the custom capacities in the vector must match the order of the
nonzero values in matrix G when it is traversed column-wise. By default, graphmaxflow
gets capacity information from the nonzero entries in matrix G.
```
[...] = graphmaxflow(*G*, *SNode*, *TNode*, ...'Method', *MethodValue*, ...) lets you specify the algorithm used to find the minimal spanning tree (MST). Choices are:

- 'Edmonds' Uses the Edmonds and Karp algorithm, the implementation of which is based on a variation called the *labeling algorithm*. Time complexity is O(N\*E^2), where N and E are the number of nodes and edges respectively.
- 'Goldberg' Default algorithm. Uses the Goldberg algorithm, which uses the generic method known as *preflow-push*. Time complexity is  $O(N^2*sqrt(E))$ , where N and E are the number of nodes and edges respectively.

## **Examples**

#### **Calculate Maximum Flow**

This example shows how to calculate the maximum flow in a directed graph.

Create a directed graph with six nodes and eight edges.

```
cm = sparse([1 1 2 2 3 3 4 5], [2 3 4 5 4 5 6 6],... [2 3 3 1 1 1 2 3],6,6)
```

```
cm =
```
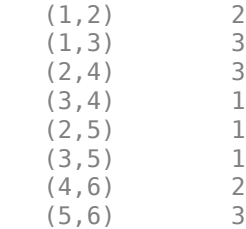

Calculate the maximum flow in the graph from node 1 to node 6.

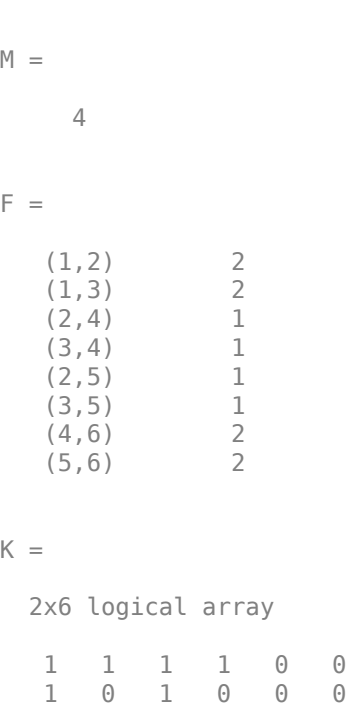

 $[M, F, K] = graphmaxflow(cm, 1, 6)$ 

Notice that K is a two-row matrix because there are two possible solutions to the minimum cut problem.

View the graph with the original capacities.

```
h = view(biograph(cm,[],'ShowWeights','on'))
```
Biograph object with 6 nodes and 8 edges.

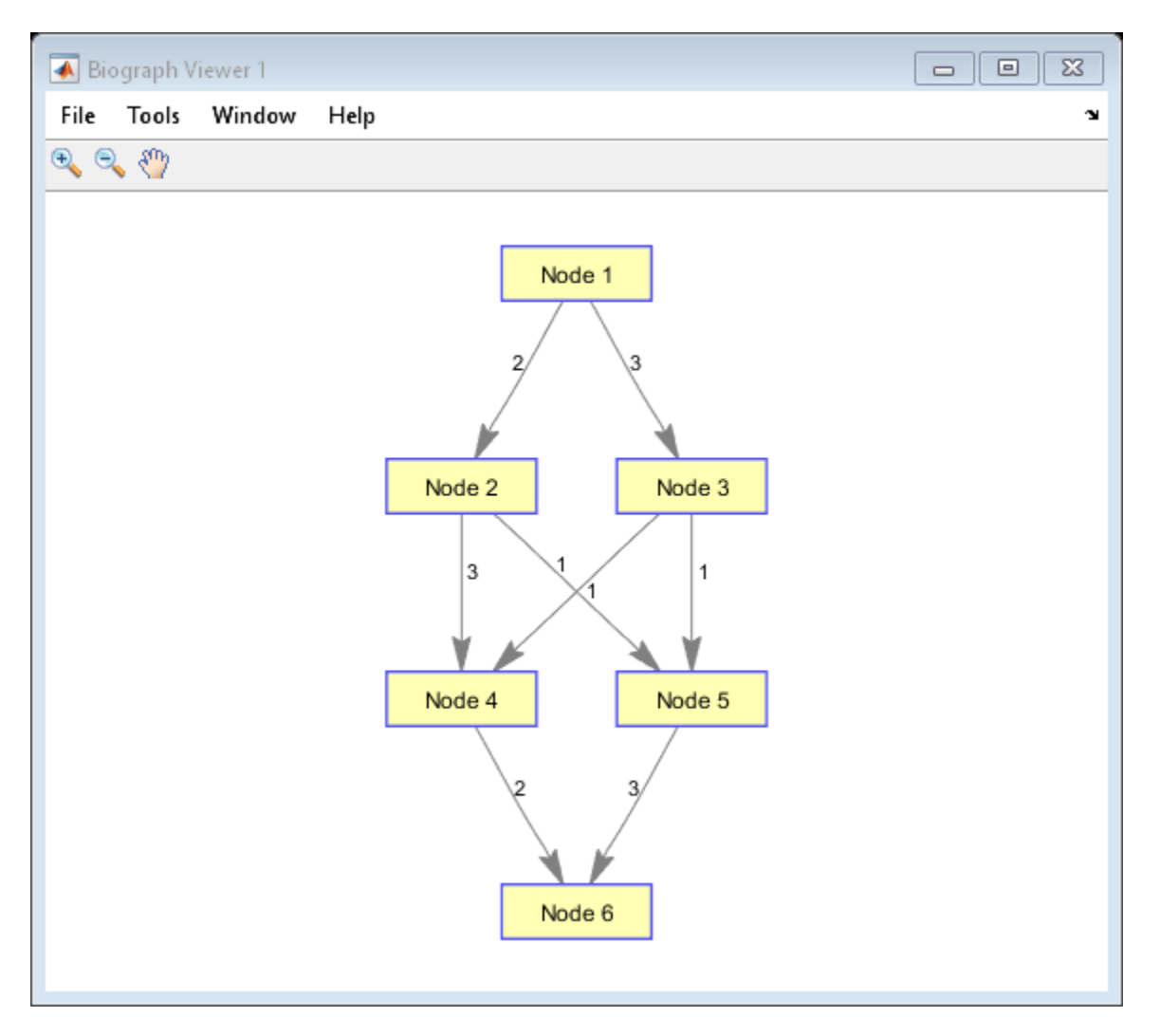

View the graph with the calculated maximum flows.

```
view(biograph(F,[],'ShowWeights','on'))
```
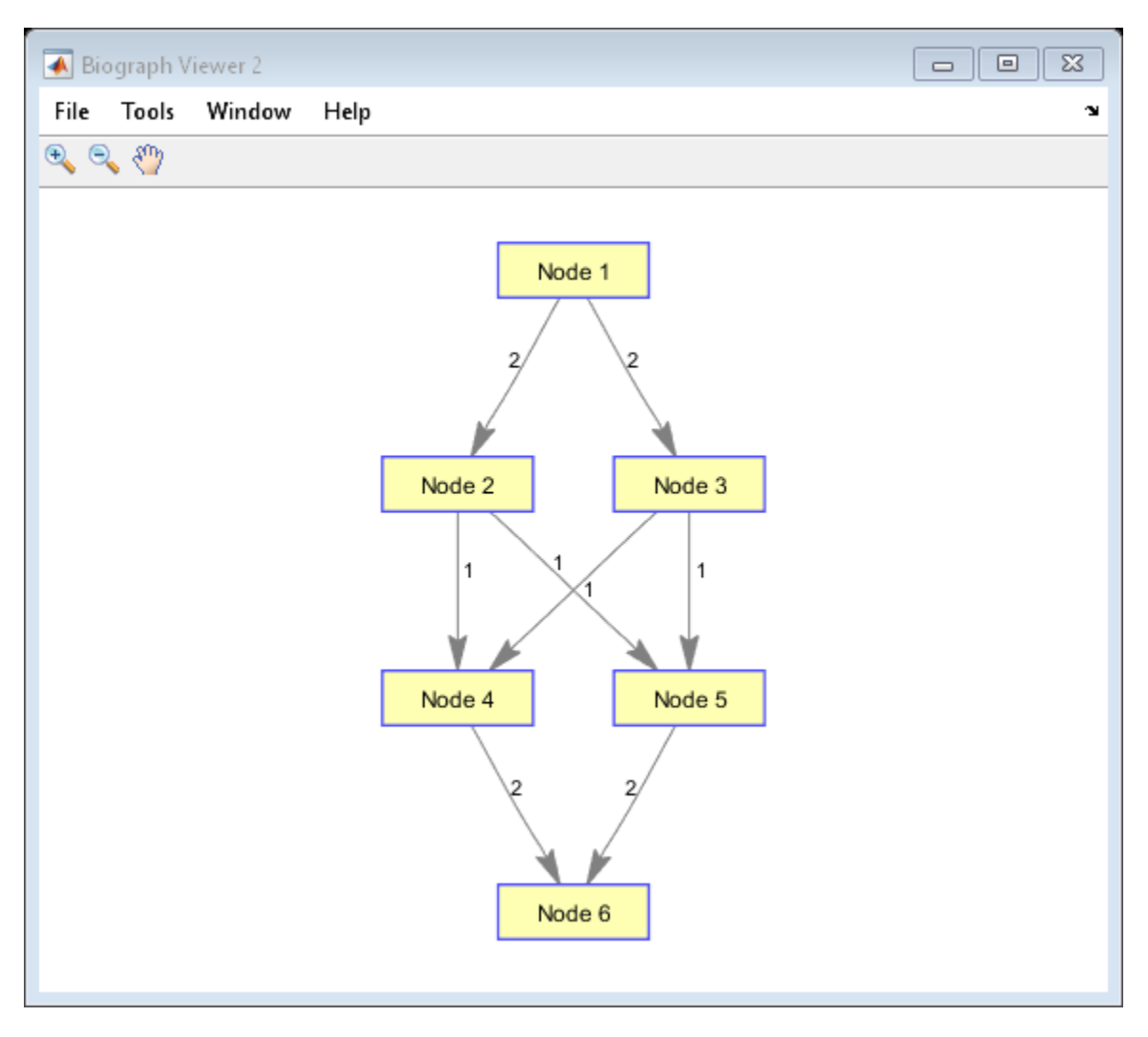

Show one solution to the minimum cut problem in the original graph.

set(h.Nodes(K(1,:)),'Color',[1 0 0])

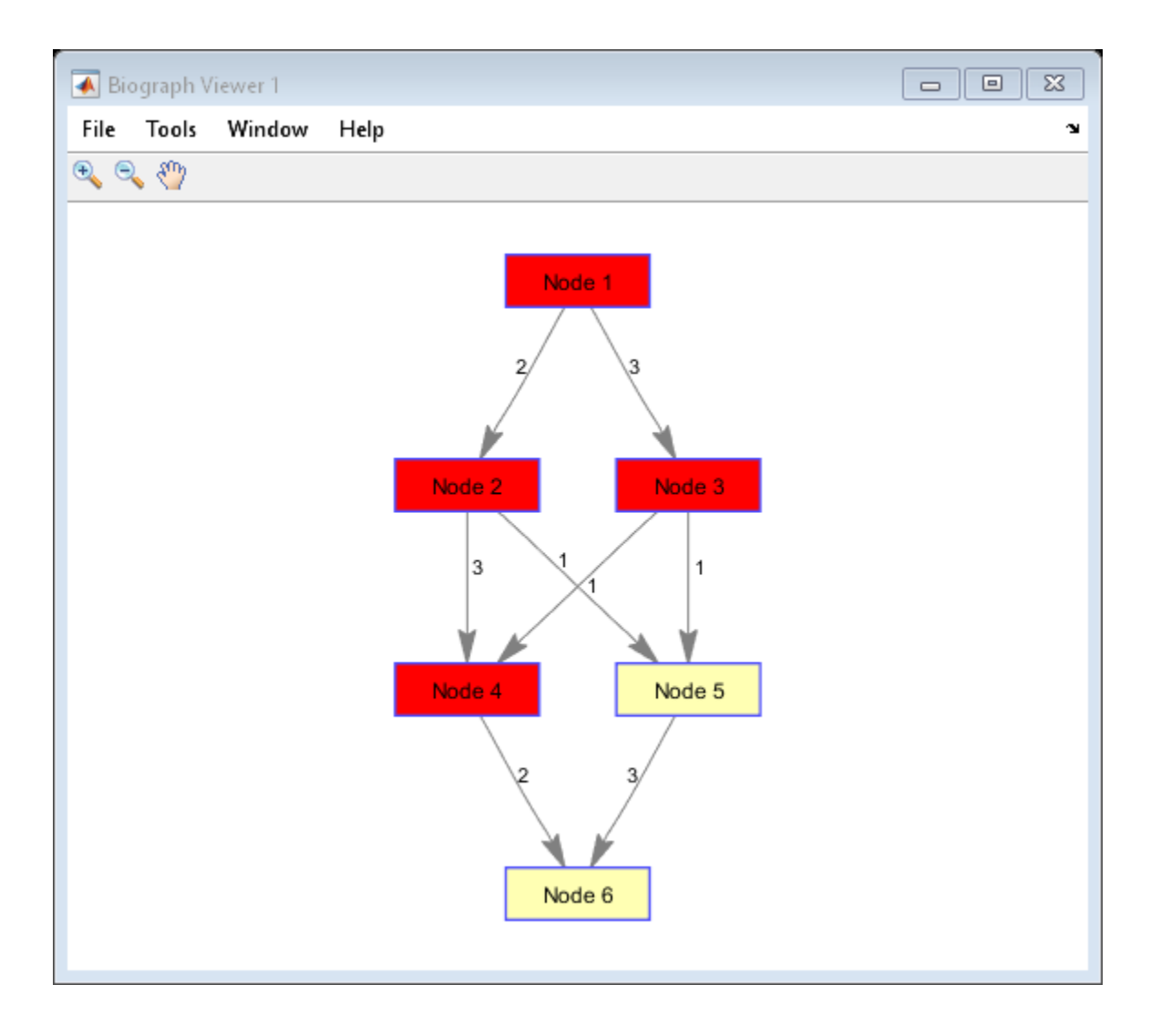

## **References**

[1] Edmonds, J. and Karp, R.M. (1972). Theoretical improvements in the algorithmic efficiency for network flow problems. Journal of the ACM *19*, 248-264.

- [2] Goldberg, A.V. (1985). A New Max-Flow Algorithm. MIT Technical Report MIT/LCS/ TM-291, Laboratory for Computer Science, MIT.
- [3] Siek, J.G., Lee, L-Q, and Lumsdaine, A. (2002). The Boost Graph Library User Guide and Reference Manual, (Upper Saddle River, NJ:Pearson Education).

### **See Also**

[graphallshortestpaths](#page-1176-0) | [graphconncomp](#page-1183-0) | [graphisdag](#page-1189-0) | [graphisomorphism](#page-1194-0) | [graphisspantree](#page-1200-0) | [graphminspantree](#page-1210-0) | [graphpred2path](#page-1216-0) | [graphshortestpath](#page-1220-0) | [graphtopoorder](#page-1235-0) | [graphtraverse](#page-1240-0) | [maxflow](#page-1449-0)

**Introduced in R2006b**

# <span id="page-1210-0"></span>**graphminspantree**

Find minimal spanning tree in graph

## **Syntax**

```
[Tree, pred] = graphminspantree(G)
[Tree, pred] = graphminspantree(G, R)
[Tree, pred] = graphminspantree(..., 'Method', MethodValue, ...)
[Tree, pred] = graphminspantree(..., 'Weights', WeightsValue, ...)
```
### **Arguments**

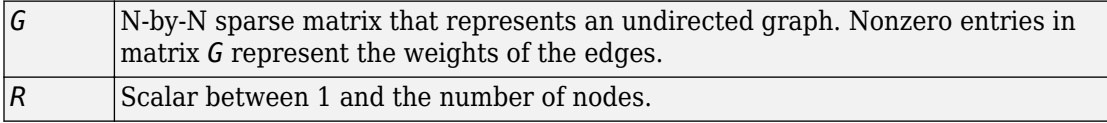

## **Description**

**Tip** For introductory information on graph theory functions, see "Graph Theory Functions".

[*Tree*, *pred*] = graphminspantree(*G*) finds an acyclic subset of edges that connects all the nodes in the undirected graph *G* and for which the total weight is minimized. Weights of the edges are all nonzero entries in the lower triangle of the N-by-N sparse matrix *G*. Output *Tree* is a spanning tree represented by a sparse matrix. Output *pred* is a vector containing the predecessor nodes of the minimal spanning tree (MST), with the root node indicated by 0. The root node defaults to the first node in the largest connected component. This computation requires an extra call to the graphconncomp function.

[*Tree*,  $pred$ ] = graphminspantree( $G$ ,  $R$ ) sets the root of the minimal spanning tree to node R.

#### [*Tree*,

*pred*] = graphminspantree(..., '*PropertyName*', *PropertyValue*, ...) calls graphminspantree with optional properties that use property name/property value pairs. You can specify one or more properties in any order. Each *PropertyName* must be enclosed in single quotes and is case insensitive. These property name/property value pairs are as follows:

[*Tree*, *pred*] = graphminspantree(..., 'Method', *MethodValue*, ...) lets you specify the algorithm used to find the minimal spanning tree (MST). Choices are:

- 'Kruskal' Grows the minimal spanning tree (MST) one edge at a time by finding an edge that connects two trees in a spreading forest of growing MSTs. Time complexity is  $O(E+X^*log(N))$ , where X is the number of edges no longer than the longest edge in the MST, and N and E are the number of nodes and edges respectively.
- 'Prim' Default algorithm. Grows the minimal spanning tree (MST) one edge at a time by adding a minimal edge that connects a node in the growing MST with any other node. Time complexity is  $O(E^*log(N))$ , where N and E are the number of nodes and edges respectively.

**Note** When the graph is unconnected, Prim's algorithm returns only the tree that contains R, while Kruskal's algorithm returns an MST for every component.

[*Tree*, *pred*] = graphminspantree(..., 'Weights', *WeightsValue*, ...) lets you specify custom weights for the edges. *WeightsValue* is a column vector having one entry for every nonzero value (edge) in matrix *G*. The order of the custom weights in the vector must match the order of the nonzero values in matrix *G* when it is traversed column-wise. By default, graphminspantree gets weight information from the nonzero entries in matrix *G*.

## **Examples**

**1** Create and view an undirected graph with 6 nodes and 11 edges.

 $W = [.41 \ .29 \ .51 \ .32 \ .50 \ .45 \ .38 \ .32 \ .36 \ .29 \ .21];$  $DG = sparse([1 1 2 2 3 4 4 5 5 6 6], [2 6 3 5 4 1 6 3 4 2 5], W);$ 

```
UG = \text{tril}(DG + DG')UG =(2,1) 0.4100<br>(4,1) 0.4500
     (4,1) 0.4500<br>(6,1) 0.2900
     (6,1) 0.2900<br>(3,2) 0.5100
     (3,2) 0.5100<br>(5,2) 0.3200
                         (5,2) 0.3200
     (6,2) 0.2900<br>(4,3) 0.5000
     (4,3)<br>(5,3) (5,3) 0.3200
     (5,4) 0.3600<br>(6,4) 0.3800
     (6, 4) 0.3800<br>(6, 5) 0.2100
                         (6,5) 0.2100
```
view(biograph(UG,[],'ShowArrows','off','ShowWeights','on'))

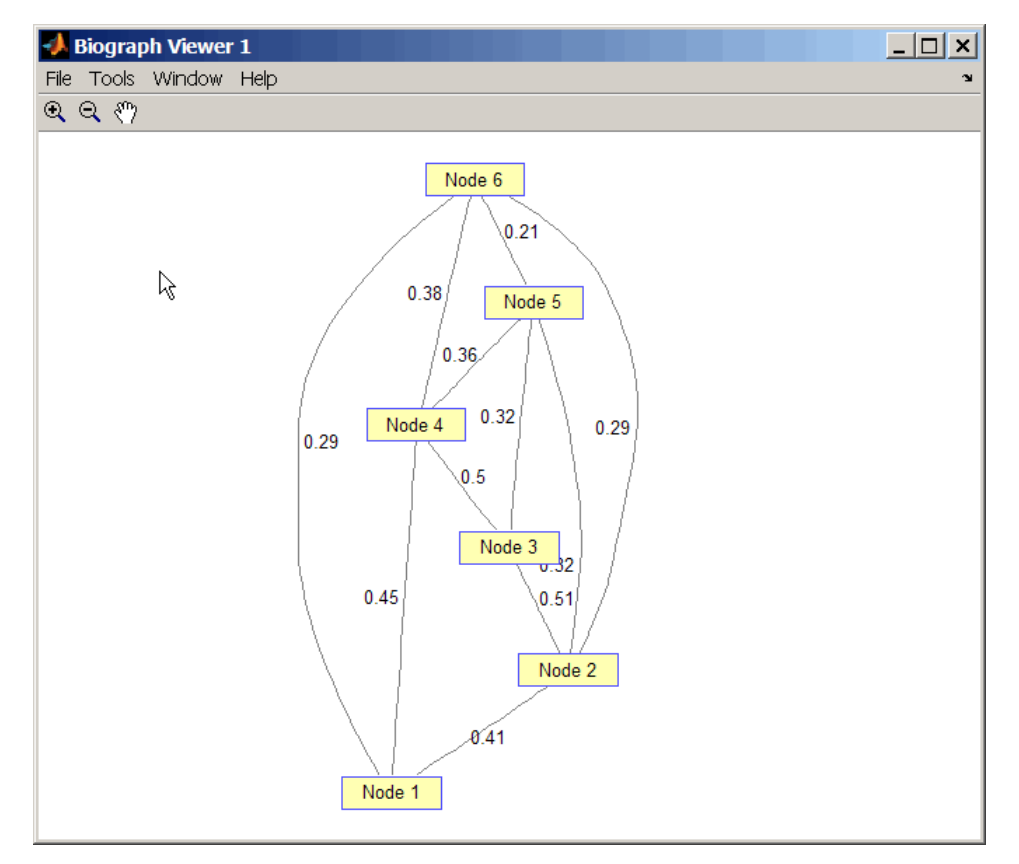

**2** Find and view the minimal spanning tree of the undirected graph.

[ST,pred] = graphminspantree(UG)

 $ST =$ 

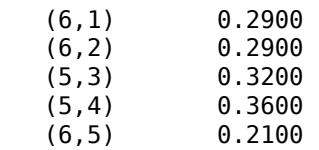

pred =

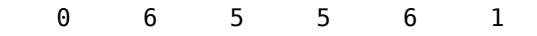

view(biograph(ST,[],'ShowArrows','off','ShowWeights','on'))

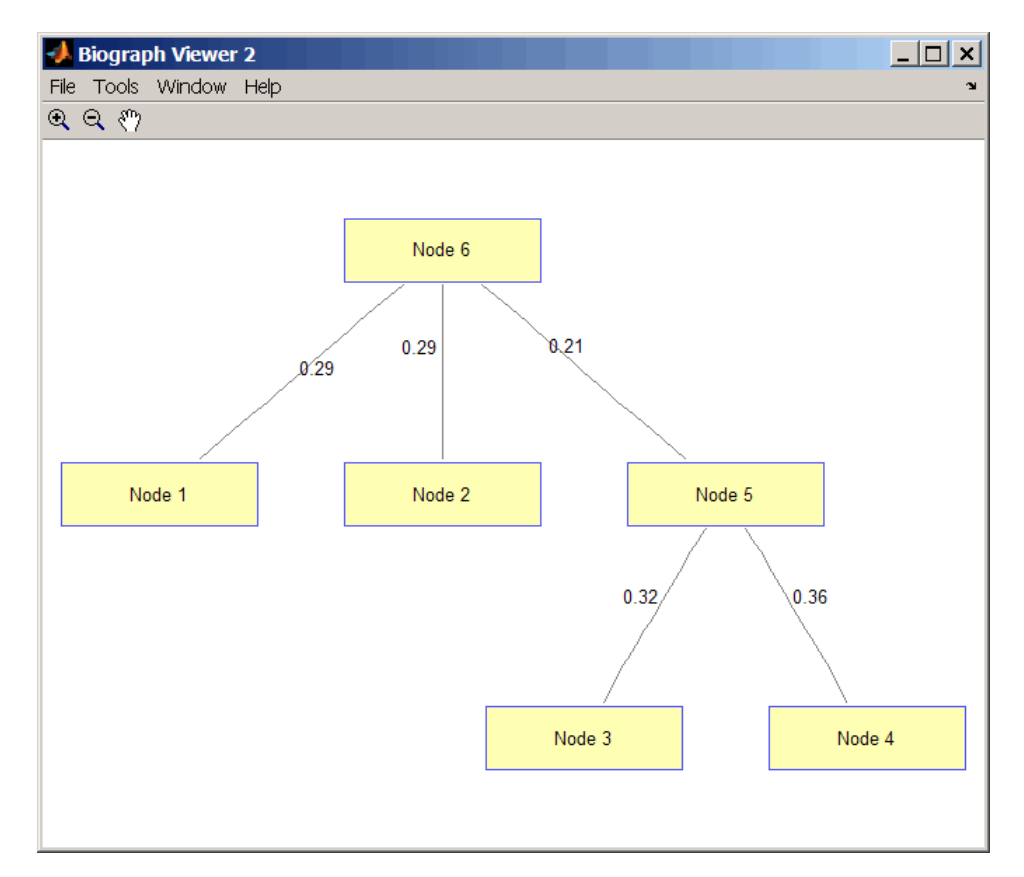

### **References**

- [1] Kruskal, J.B. (1956). On the Shortest Spanning Subtree of a Graph and the Traveling Salesman Problem. Proceedings of the American Mathematical Society *7*, 48-50.
- [2] Prim, R. (1957). Shortest Connection Networks and Some Generalizations. Bell System Technical Journal *36*, 1389-1401.

[3] Siek, J.G. Lee, L-Q, and Lumsdaine, A. (2002). The Boost Graph Library User Guide and Reference Manual, (Upper Saddle River, NJ:Pearson Education).

## **See Also**

[graphallshortestpaths](#page-1176-0) | [graphconncomp](#page-1183-0) | [graphisdag](#page-1189-0) | [graphisomorphism](#page-1194-0) | [graphisspantree](#page-1200-0) | [graphmaxflow](#page-1202-0) | [graphpred2path](#page-1216-0) | [graphshortestpath](#page-1220-0) | [graphtopoorder](#page-1235-0) | [graphtraverse](#page-1240-0) | [minspantree](#page-1479-0)

#### **Introduced in R2006b**

# <span id="page-1216-0"></span>**graphpred2path**

Convert predecessor indices to paths

## **Syntax**

*path* = graphpred2path(*pred*, *D*)

## **Arguments**

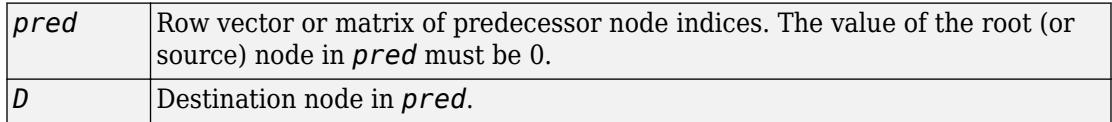

## **Description**

**Tip** For introductory information on graph theory functions, see "Graph Theory Functions".

*path* = graphpred2path(*pred*, *D*) traces back a path by following the predecessor list in *pred* starting at destination node *D*.

The value of the root (or source) node in *pred* must be 0. If a NaN is found when following the predecessor nodes, graphpred2path returns an empty path.

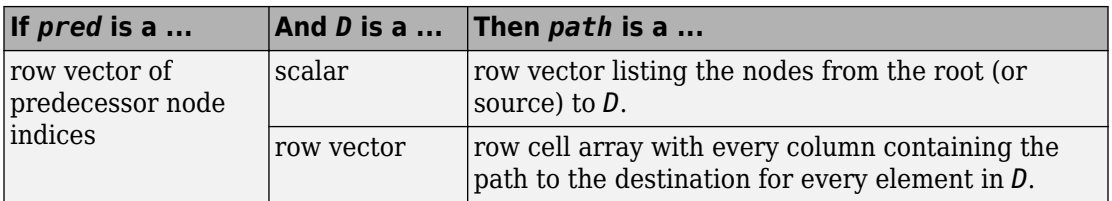

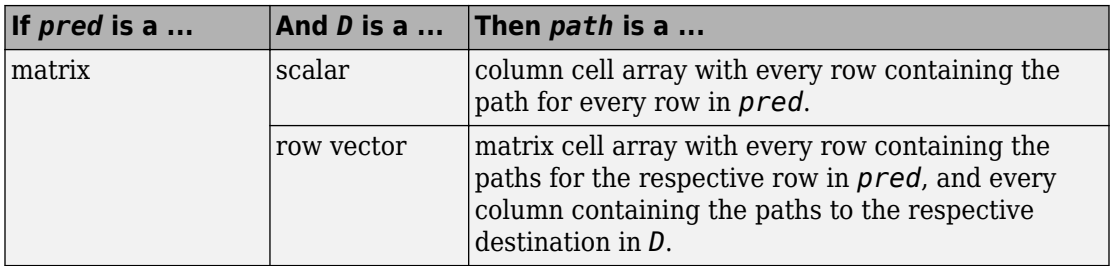

**Note** If *D* is omitted, the paths to all the destinations are calculated for every predecessor listed in *pred*.

# **Examples**

**1** Create a phytree object from the phylogenetic tree file for the GLR\_HUMAN protein.

```
tr = phytreeread('pf00002.tree')
    Phylogenetic tree object with 33 leaves (32 branches)
```
**2** View the phytree object.

view(tr)

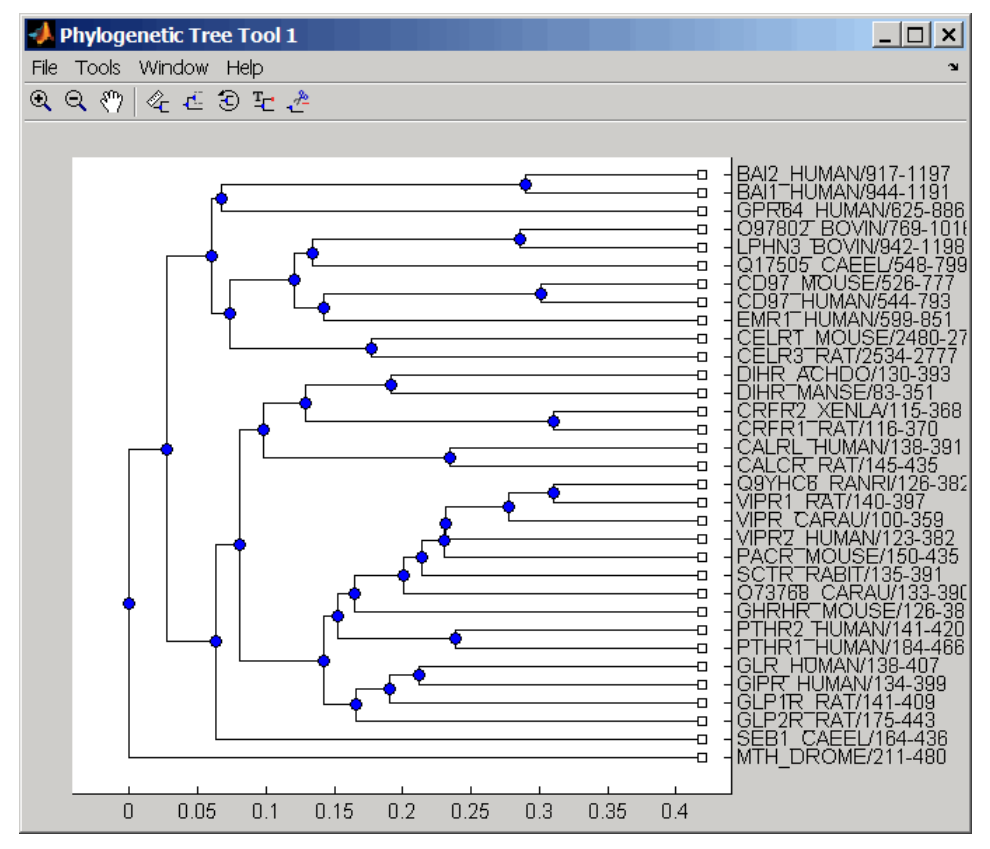

**3** From the phytree object, create a connection matrix to represent the phylogenetic tree.

 $[CM, labels, dist] = getmatrix(tr);$ 

**4** Find the nodes from the root to one leaf in the phylogenetic tree created from the phylogenetic tree file for the GLR\_HUMAN protein.

```
root_loc = size(CM, 1)root_loc =
     65
glr\_loc = strncmp('GLR', labels, 3);g1r\ loc_ind = find(g1r\ loc)
```

```
glr_loc_ind =
    12
[T,PRED]=graphminspantree(CM,root_loc);
PATH = graphpred2path(PRED,glr_loc_ind)
PATH = 65 64 53 52 46 45 44 43 12
```
### **References**

[1] Siek, J.G., Lee, L-Q, and Lumsdaine, A. (2002). The Boost Graph Library User Guide and Reference Manual, (Upper Saddle River, NJ:Pearson Education).

### **See Also**

[graphallshortestpaths](#page-1176-0) | [graphconncomp](#page-1183-0) | [graphisdag](#page-1189-0) | [graphisomorphism](#page-1194-0) | [graphisspantree](#page-1200-0) | [graphmaxflow](#page-1202-0) | [graphminspantree](#page-1210-0) | [graphshortestpath](#page-1220-0) | [graphtopoorder](#page-1235-0) | [graphtraverse](#page-1240-0)

#### **Introduced in R2006b**

# <span id="page-1220-0"></span>**graphshortestpath**

Solve shortest path problem in graph

## **Syntax**

 $[dist, path, pred] = graphshortestpath(G, S)$  $[$  ] = graphshortestpath(G,S,D)  $[\ ] =$  graphshortestpath( ,Name,Value)

## **Description**

 $[dist, path, pred] = graphshortestpath(G, S) determines the shortest paths$ from the source node *S* to all other nodes in the graph G. dist contains the distances from the source node to all other nodes. path contains the shortest paths to every node. pred contains the predecessor nodes of the shortest paths.

[ \_\_\_ ] = graphshortestpath(G,S,D) determines the shortest path from the source node S to the target node D and returns any of the output arguments from the previous syntax.

[ \_\_\_ ] = graphshortestpath( \_\_\_ , Name, Value) specifies additional options using one or more name-value pair arguments. Specify name-value pair arguments after any of the input argument combinations in the previous syntaxes.

## **Examples**

#### **Find Shortest Paths in Directed Graph**

Create a directed graph with 6 nodes and 11 edges.

 $W = [.41 \ .99 \ .51 \ .32 \ .15 \ .45 \ .38 \ .32 \ .36 \ .29 \ .21$ DG = sparse([6 1 2 2 3 4 4 5 5 6 1],[2 6 3 5 4 1 6 3 4 3 5],W)

 $DG =$ 

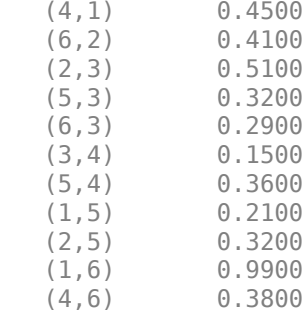

#### Display the graph.

#### h = view(biograph(DG,[],'ShowWeights','on'))

Biograph object with 6 nodes and 11 edges.

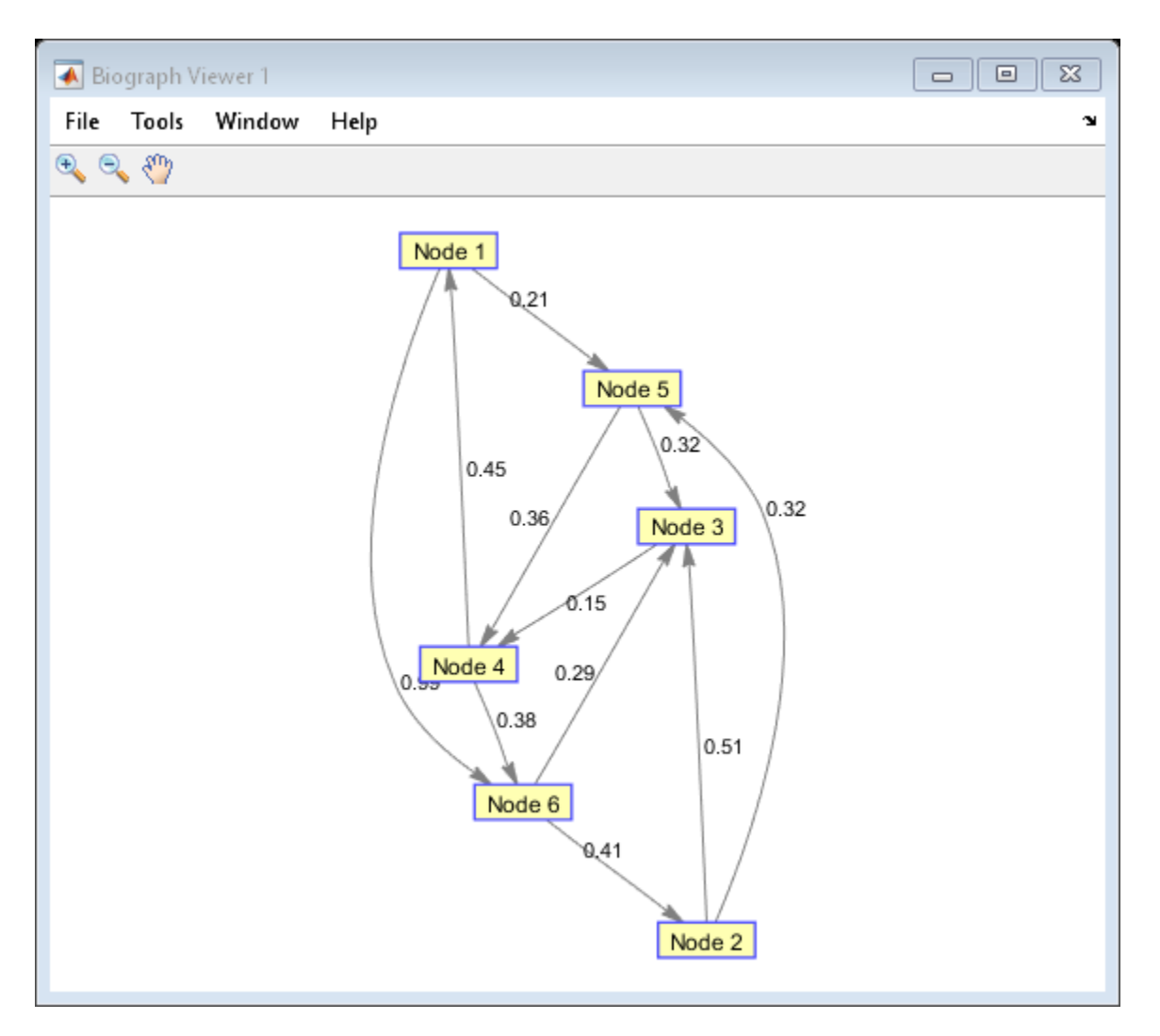

Find the shortest path from node 1 to node 6.

```
[dist,path,pred] = graphshortestpath(DG,1,6)
dist =
     0.9500
```
path = 1 5 4 6  $pred =$ 0 6 5 5 1 4

Mark the nodes and edges of the shortest path by coloring them red and increasing the line width.

```
set(h.Nodes(path),'Color',[1 0.4 0.4])
edges = getedgesbynodeid(h,get(h.Nodes(path),'ID'));
set(edges,'LineColor',[1 0 0])
set(edges,'LineWidth',1.5)
```
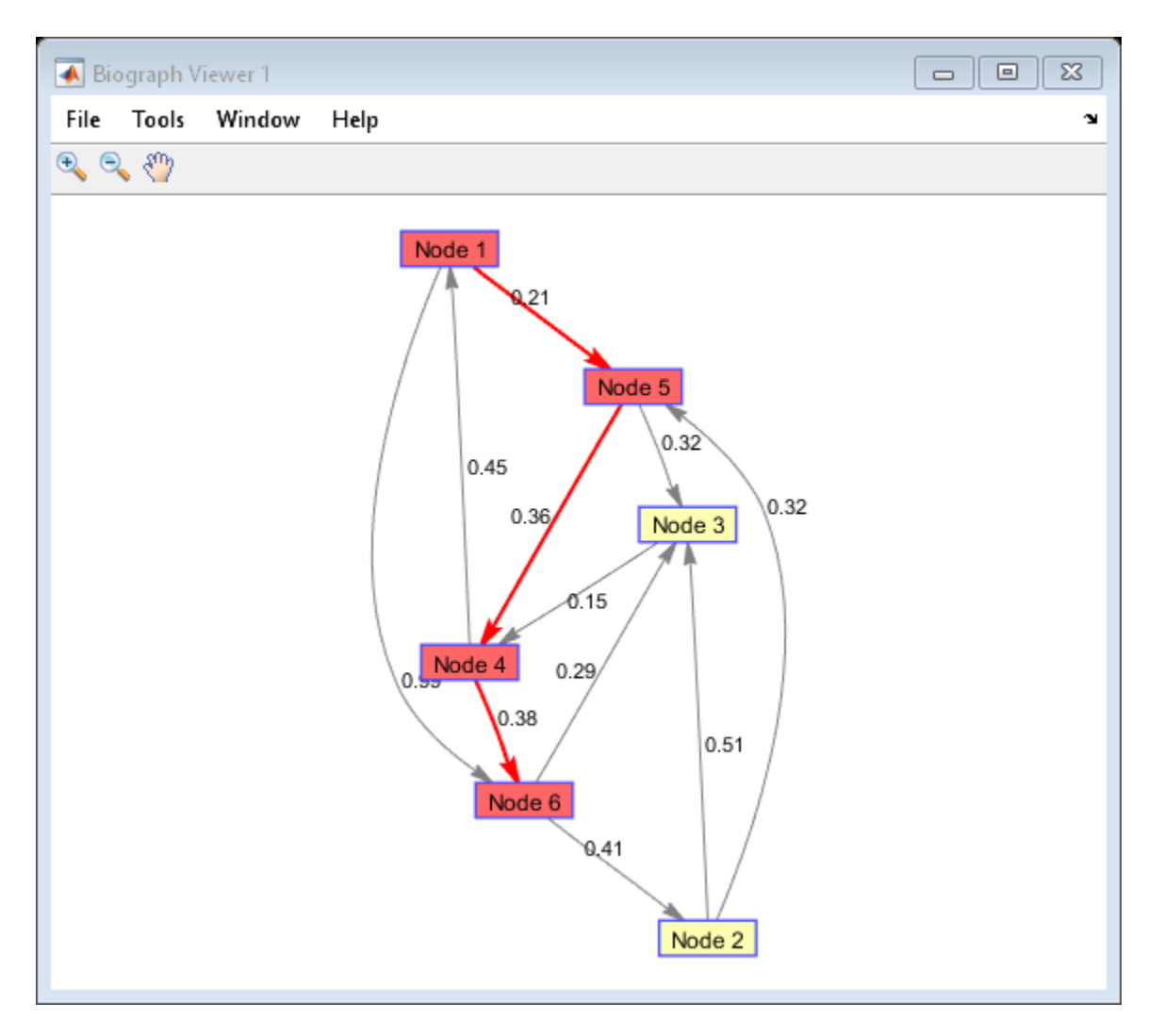

pred contains predecessor nodes of the shortest paths from node 1, the source node, to all other nodes, not only the specified destination node. You can use pred to query the shortest paths from the source node to any other node in the graph.

For instance, to figure out the shortest path from node 1 to node 4 using the information in pred, query pred with the destination node as the first query. Then use the returned

answer to get the next node. Repeat this procedure until you get the query answer as 0, which indicates the source node.

```
next = pred(4)next = pred(new)next = pred(new)next = 5
next = 1
next =\Theta
```
The results indicate that the shortest path from node 1 to node 4 is 1->5->4.

#### **Find Shortest Paths in Undirected Graph**

Create an undirected graph with 6 nodes and 11 edges.

```
W = [.41 \ .99 \ .51 \ .32 \ .15 \ .45 \ .38 \ .32 \ .36 \ .29 \ .21];DG = sparse([6 1 2 2 3 4 4 5 5 6 1], [2 6 3 5 4 1 6 3 4 3 5], W);% tril returns the lower triangular part of the matrix.
UG = \text{tril}(DG+DG')
```

```
\bigcup G =
```
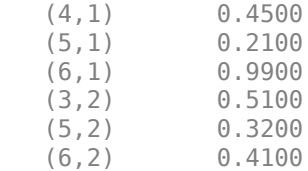

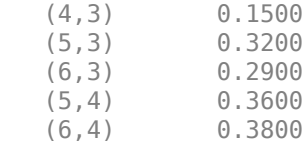

View the graph.

h = view(biograph(UG,[],'ShowArrows','off','ShowWeights','on'))

Biograph object with 6 nodes and 11 edges.

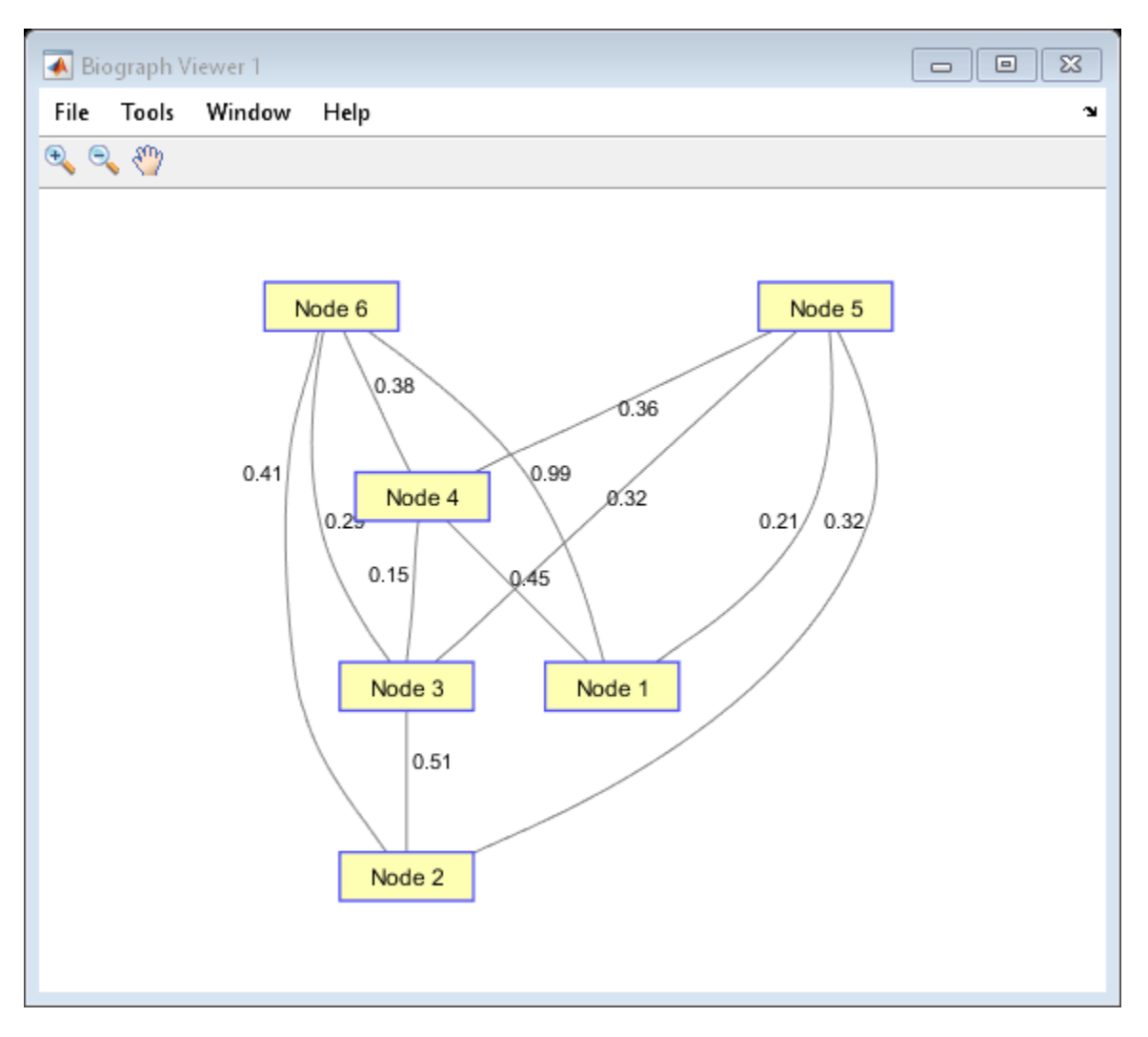

Find the shortest path from node 1 to node 6. Set 'Directed' to false to specify that the graph is not a directed graph.

```
[dist,path,pred] = graphshortestpath(UG,1,6,'Directed',false)
```
dist =

 0.8200 path = 1 5 3 6  $pred =$ 0 5 5 1 1 3

Mark the nodes and edges of the shortest path by coloring them red and increasing the line width.

```
set(h.Nodes(path),'Color',[1 0.4 0.4])
fowEdges = getedgesbynodeid(h,get(h.Nodes(path),'ID'));
revEdges = getedgesbynodeid(h, get(h.Nodes(fliplr(path)), 'ID'));
edges = [fowEdges;revEdges];
set(edges,'LineColor',[1 0 0])
set(edges,'LineWidth',1.5)
```
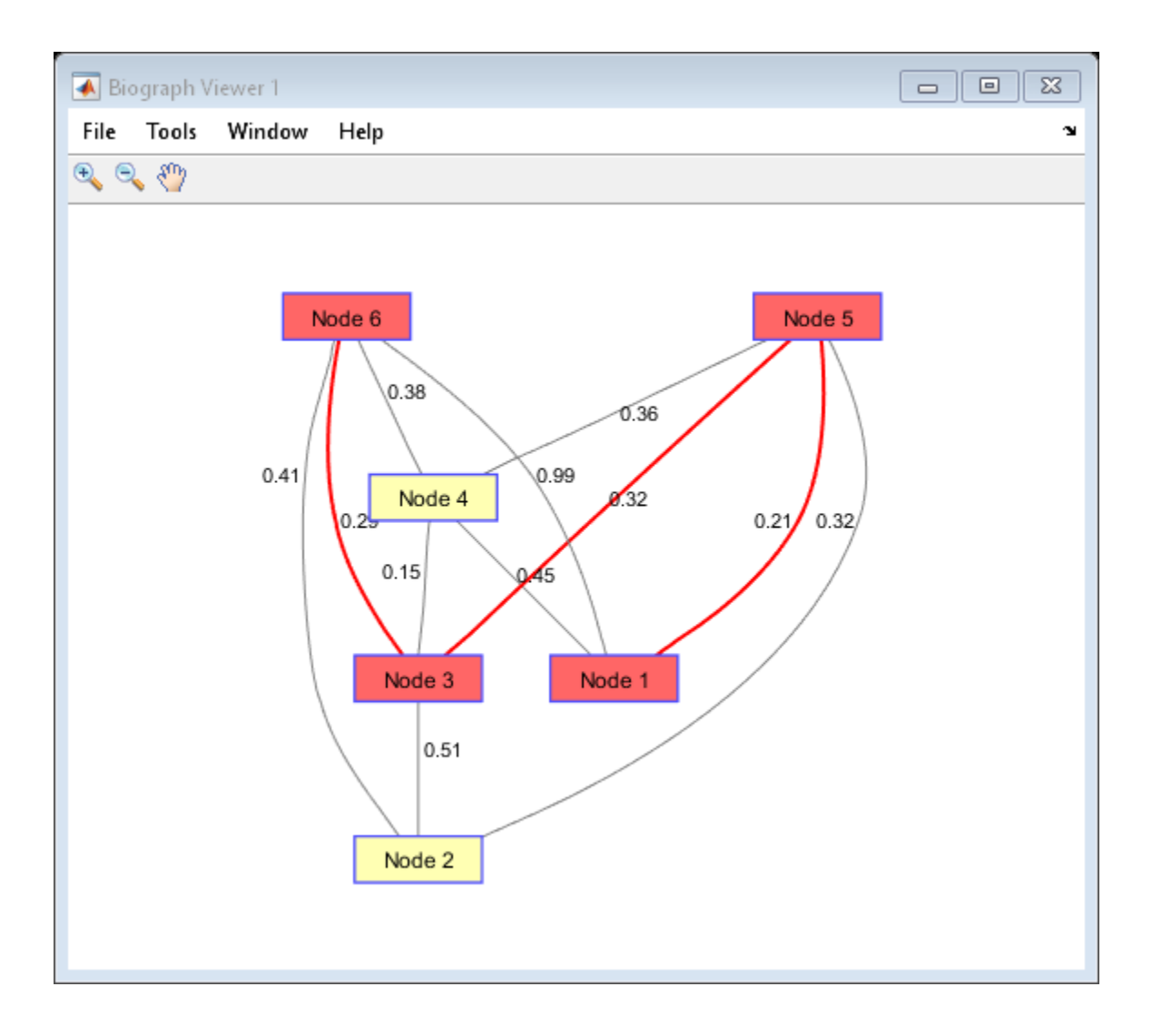

# **Input Arguments**

**G — Adjacency matrix** matrix

Adjacency matrix, specified as an *N*-by-*N* sparse matrix that represents a graph. Nonzero entries in the matrix represent the weights of the edges.

Data Types: double

### **S — Source node**

numeric node index

Source node, specified as a numeric node index.

Example: 2

Data Types: double

### **D — Destination node**

numeric node index

Destination node, specified as a numeric node index.

Example: 5

Data Types: double

### **Name-Value Pair Arguments**

Specify optional comma-separated pairs of Name,Value arguments. Name is the argument name and Value is the corresponding value. Name must appear inside quotes. You can specify several name and value pair arguments in any order as Name1,Value1,...,NameN,ValueN.

Example: [dist,path,pred] = graphshortestpath(G,1,5,'Method',Acyclic') assumes G to be a directed acyclic graph when finding the shortest path from node 1 to node 5.

### **Method — Shortest path algorithm**

'Dijkstra' (default) | 'Bellman-Ford' | 'BFS' | 'Acyclic'

Shortest path algorithm, specified as the comma-separated pair consisting of 'Method' and one of these options.

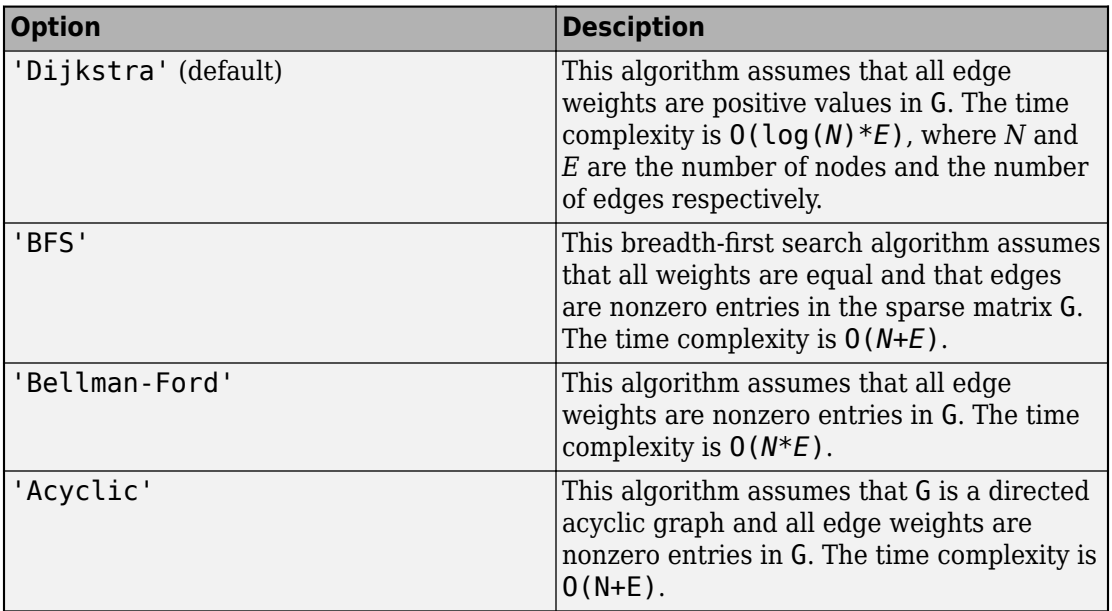

Example: 'Method','Acyclic'

Data Types: char | string

### **Directed — Directed or undirected graph flag**

true (default) | false

Directed or undirected graph flag, specified as a comma-separated pair consisting of 'Directed' and true or false. If false, the function ignores the upper triangle of the sparse matrix G.

Example: 'Directed',false Data Types: logical

### **Weights — Custom weights for edges in G**

column vector

Custom weights for edges in the matrix G, specified as a comma-separated pair consisting of 'Weights' and a column vector. The vector must meet the following conditions.

• It must have one entry for every nonzero value (edge) in the matrix G.

• The order of the custom weights in the vector must match the order of the nonzero values in G when it is traversed columnwise.

You can specify zero-valued weights. By default, the function obtains the weight information from the nonzero entries in G.

Example: 'Weights',[1 2.3 1.3 0 4]

Data Types: double

# **Output Arguments**

#### **dist — Distances from source node to all other nodes in graph**

numeric scalar | numeric vector

Distances from the source node to all other nodes in the graph, returned as a numeric scalar or vector. dist is returned as a scalar if you specify a destination node as the third input argument.

The function returns Inf for nonreachable nodes and 0 for the source node.

#### **path — Shortest paths from source node to all other nodes**

vector | cell array

Shortest paths from the source node to all other nodes, returned as a vector or cell array. It is returned as a vector if you specify a destination node. Each number represents a node index in the graph.

### **pred — Predecessor nodes of shortest paths**

vector

Predecessor nodes of the shortest paths, returned as a vector.

You can use pred to determine the shortest paths from the source node to all other nodes. Suppose that you have a directed graph with 6 nodes.

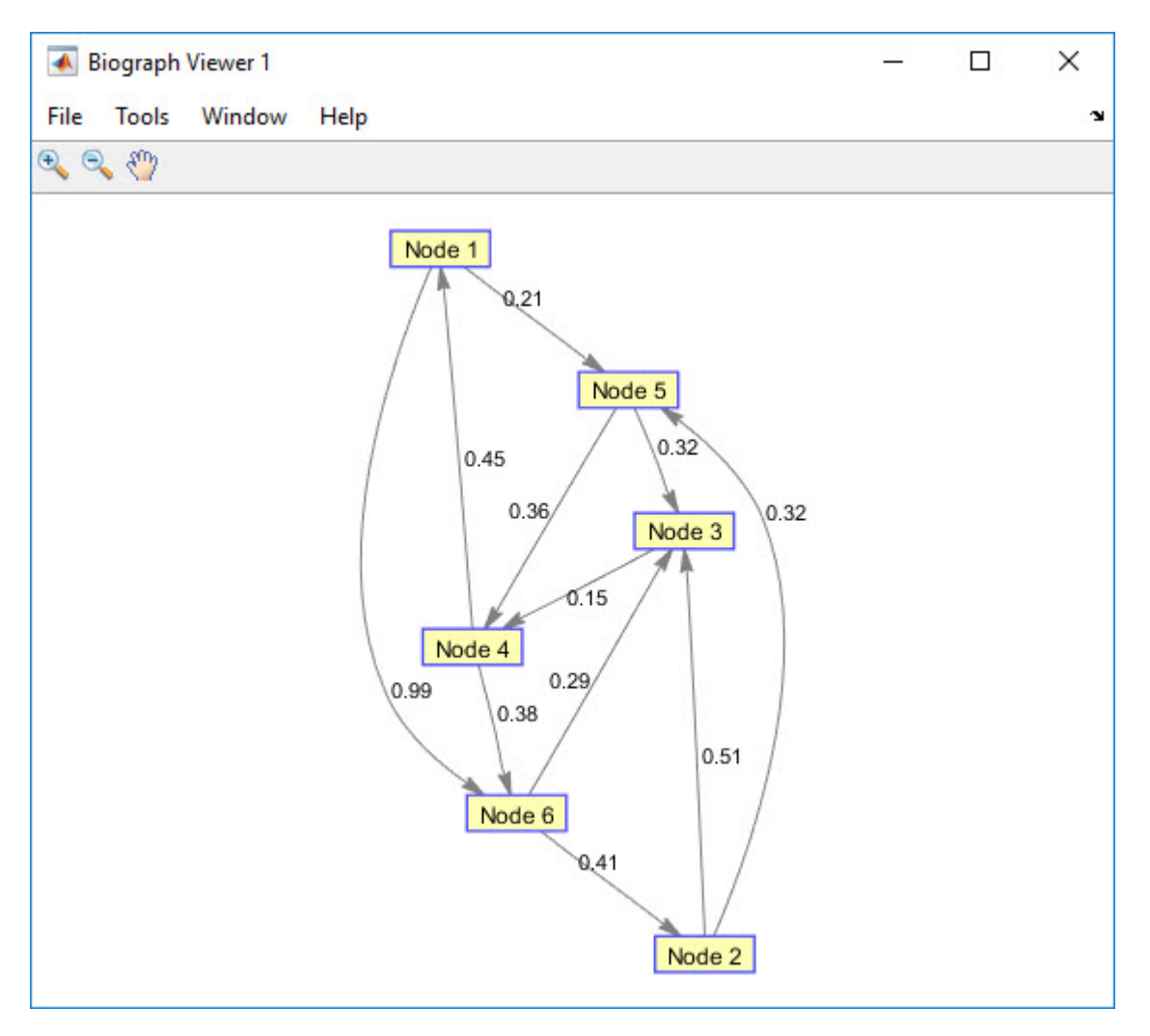

The function finds that the shortest path from node 1 to node 6 is path  $=$   $[1\ 5\ 4\ 6]$ and  $pred = [0 \ 6 \ 5 \ 5 \ 1 \ 4]$ . Now you can determine the shortest paths from node 1 to any other node within the graph by indexing into pred. For example, to figure out the shortest path from node 1 to node 2, you can query pred with the destination node as the first query, then use the returned answer to get the next node. Repeat this procedure until the query answer is 0, which indicates the source node.

 $pred(2) = 6$ ;  $pred(6) = 4$ ;  $pred(4) = 5$ ;  $pred(5) = 1$ ;  $pred(1) = 0$ ;

The results indicate that the shortest path from node 1 to node 2 is  $1 - 5 - 2 - 6 - 2$ .

### **References**

- [1] Dijkstra, E. W. "A Note on Two Problems in Connexion with Graphs." Numerische Mathematik. Vol. 1, Number 1, 1959, pp. 269–271.
- [2] Bellman, R. "On a Routing Problem." Quarterly of Applied Mathematics. Vol. 16, Number 1, pp. 87–90.
- [3] Siek, J. G., L. Q. Lee, and A. Lumsdaine. The Boost Graph Library: User Guide and Reference Manual. Upper Saddle River, NJ: Pearson Education, 2002.

### **See Also**

[graphallshortestpaths](#page-1176-0) | [graphconncomp](#page-1183-0) | [graphisdag](#page-1189-0) | [graphisomorphism](#page-1194-0) | [graphisspantree](#page-1200-0) | [graphmaxflow](#page-1202-0) | [graphminspantree](#page-1210-0) | [graphpred2path](#page-1216-0) | [graphtopoorder](#page-1235-0) | [graphtraverse](#page-1240-0) | [shortestpath](#page-2192-0)

### **Topics**

"Graph Theory Functions"

#### **Introduced in R2006b**

# <span id="page-1235-0"></span>**graphtopoorder**

Perform topological sort of directed acyclic graph

# **Syntax**

```
order = graphtopoorder(G)
```
### **Arguments**

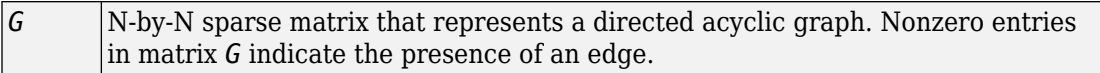

# **Description**

**Tip** For introductory information on graph theory functions, see "Graph Theory Functions".

*order* = graphtopoorder(*G*) returns an index vector with the order of the nodes sorted topologically. In topological order, an edge can exist between a source node u and a destination node v, if and only if u appears before v in the vector *order*. *G* is an N-by-N sparse matrix that represents a directed acyclic graph (DAG). Nonzero entries in matrix *G* indicate the presence of an edge.

## **Examples**

**1** Create and view a directed acyclic graph (DAG) with six nodes and eight edges.

 $DG = sparse([6 6 6 2 2 3 5 1], [2 5 1 3 4 5 1 4], true, 6, 6)$  $DG =$ 

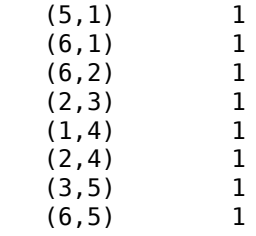

view(biograph(DG))

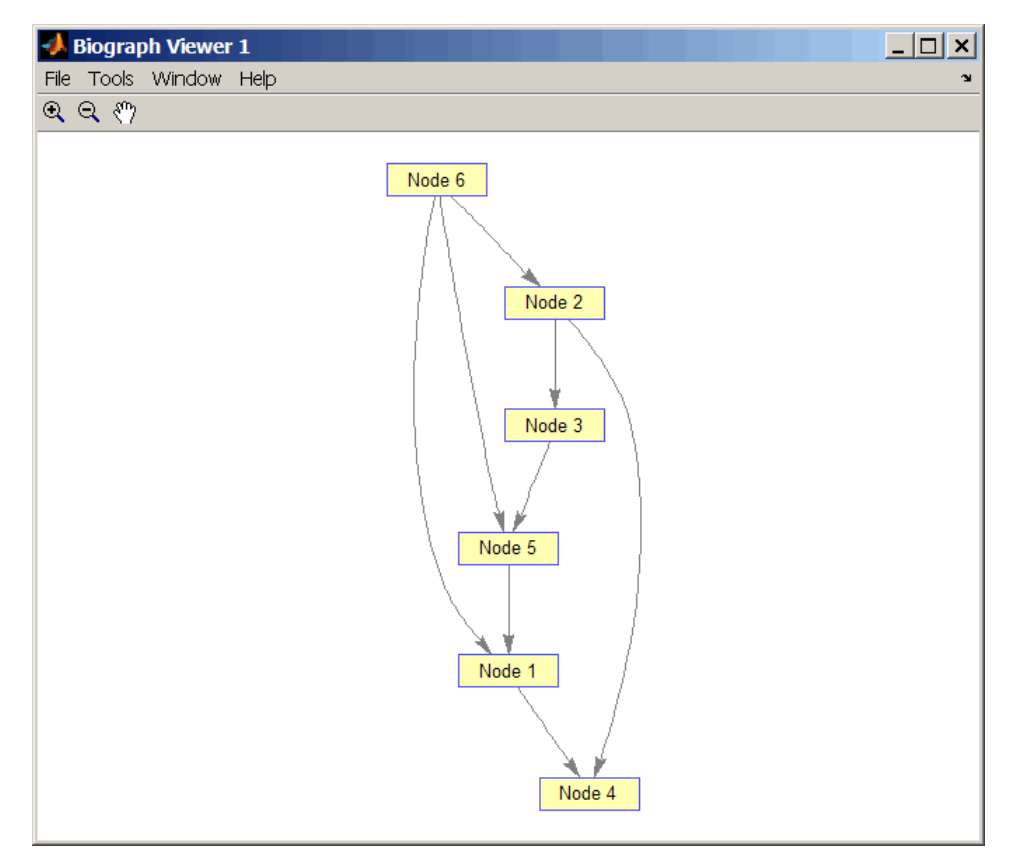

**2** Find the topological order of the DAG.

order = graphtopoorder(DG)

order = 6 2 3 5 1 4 **3** Permute the nodes so that they appear ordered in the graph display. DG = DG(order,order)  $DG =$  $(1,2)$  1  $(2,3)$  1<br> $(1,4)$  1  $(1, 4)$  $(3,4)$  1<br> $(1,5)$  1  $(1,5)$  1<br>(4,5) 1  $(4, 5)$  $(2,6)$  1<br> $(5,6)$  1  $(5, 6)$ 

view(biograph(DG))

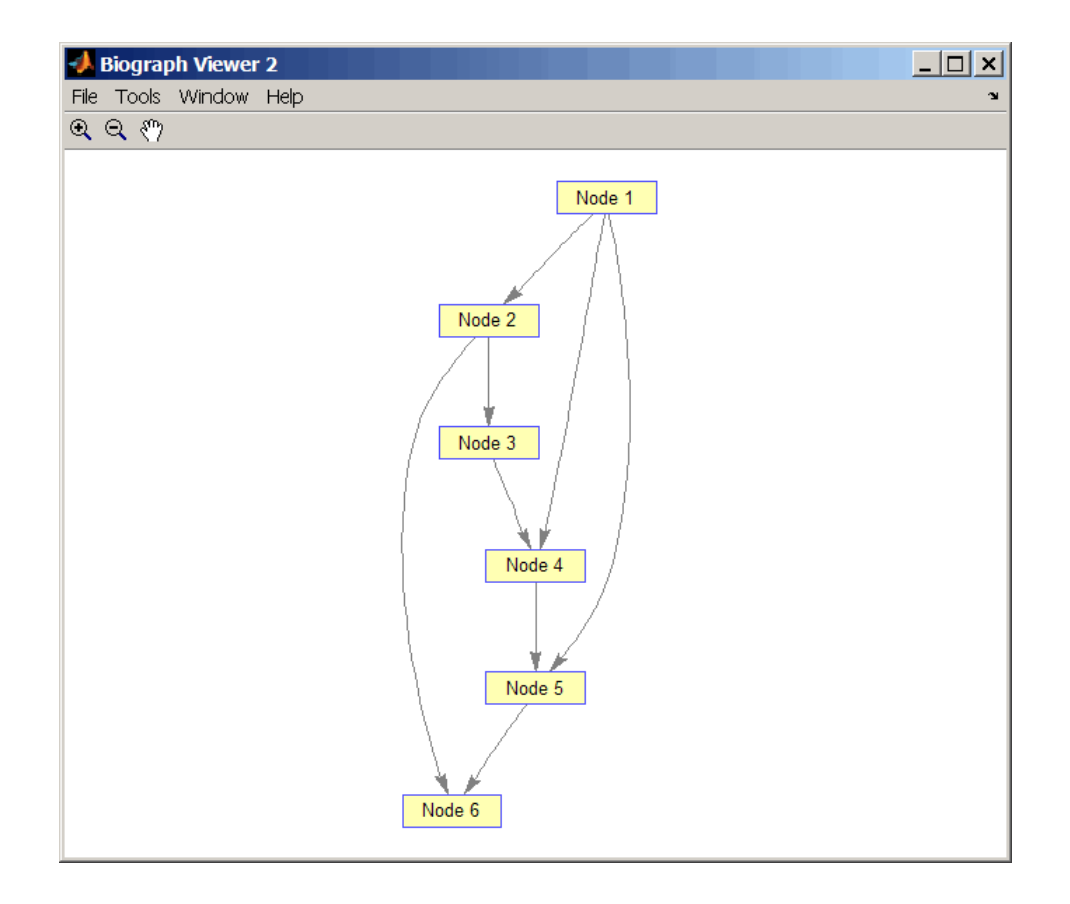

### **References**

[1] Siek, J.G., Lee, L-Q, and Lumsdaine, A. (2002). The Boost Graph Library User Guide and Reference Manual, (Upper Saddle River, NJ:Pearson Education).

## **See Also**

[graphallshortestpaths](#page-1176-0) | [graphconncomp](#page-1183-0) | [graphisdag](#page-1189-0) | [graphisomorphism](#page-1194-0) | [graphisspantree](#page-1200-0) | [graphmaxflow](#page-1202-0) | [graphminspantree](#page-1210-0) | [graphpred2path](#page-1216-0) | [graphshortestpath](#page-1220-0) | [graphtraverse](#page-1240-0) | [topoorder](#page-2257-0)

**Introduced in R2006b**

# <span id="page-1240-0"></span>**graphtraverse**

Traverse graph by following adjacent nodes

# **Syntax**

```
[disc, pred, closed] = graphtraverse(G, S)
```

```
[...] = graphtraverse(G, S, ...'Depth', DepthValue, ...)
[...] = graphtraverse(G, S, ...'Directed', DirectedValue, ...)
[...] = graphtraverse(G, S, ...'Method', MethodValue, ...)
```
### **Arguments**

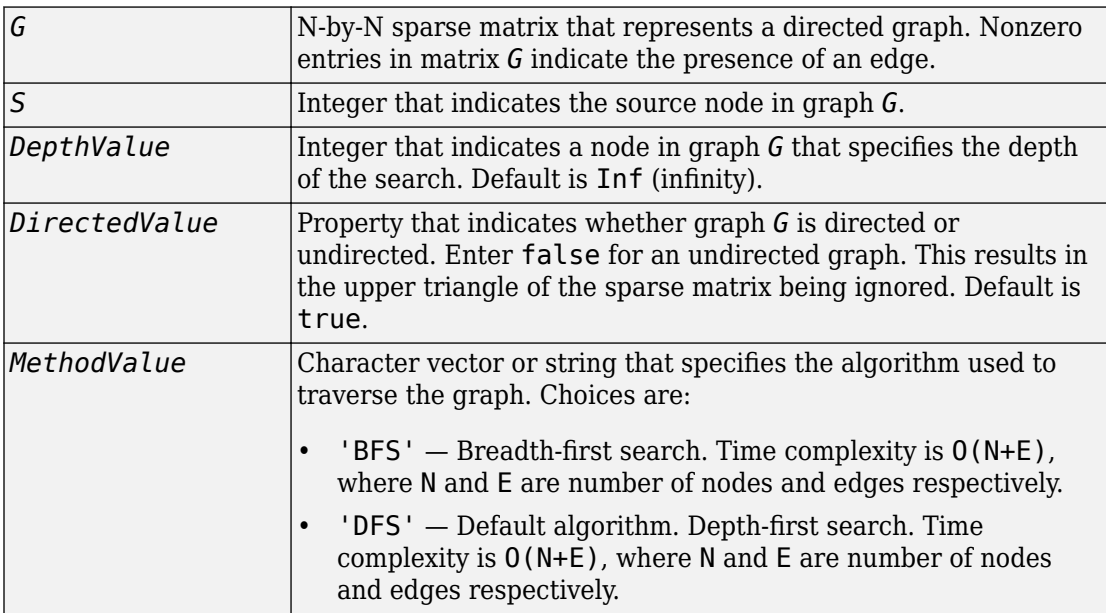

# **Description**

**Tip** For introductory information on graph theory functions, see "Graph Theory Functions".

[*disc*, *pred*, *closed*] = graphtraverse(*G*, *S*) traverses graph G starting from the node indicated by integer S. *G* is an N-by-N sparse matrix that represents a directed graph. Nonzero entries in matrix *G* indicate the presence of an edge. *disc* is a vector of node indices in the order in which they are discovered. *pred* is a vector of predecessor node indices (listed in the order of the node indices) of the resulting spanning tree. *closed* is a vector of node indices in the order in which they are closed.

[...] = graphtraverse(*G*, *S*, ...'*PropertyName*', *PropertyValue*, ...) calls graphtraverse with optional properties that use property name/property value pairs. You can specify one or more properties in any order. Each *PropertyName* must be enclosed in single quotes and is case insensitive. These property name/property value pairs are as follows:

[...] = graphtraverse(*G*, *S*, ...'Depth', *DepthValue*, ...) specifies the depth of the search. *DepthValue* is an integer indicating a node in graph *G*. Default is Inf (infinity).

[...] = graphtraverse(*G*, *S*, ...'Directed', *DirectedValue*, ...) indicates whether the graph is directed or undirected. Set *DirectedValue* to false for an undirected graph. This results in the upper triangle of the sparse matrix being ignored. Default is true.

[...] = graphtraverse(*G*, *S*, ...'Method', *MethodValue*, ...) lets you specify the algorithm used to traverse the graph. Choices are:

- 'BFS' Breadth-first search. Time complexity is O(N+E), where N and E are number of nodes and edges respectively.
- 'DFS' Default algorithm. Depth-first search. Time complexity is  $O(N+E)$ , where N and E are number of nodes and edges respectively.

# **Examples**

**1** Create a directed graph with 10 nodes and 12 edges.

DG = sparse([1 2 3 4 5 5 5 6 7 8 8 9],... [2 4 1 5 3 6 7 9 8 1 10 2],true,10,10)

```
DG =
```
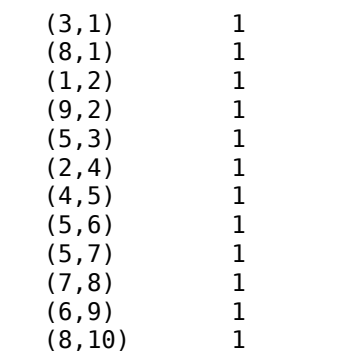

```
h = view(biograph(DG))
Biograph object with 10 nodes and 12 edges.
```
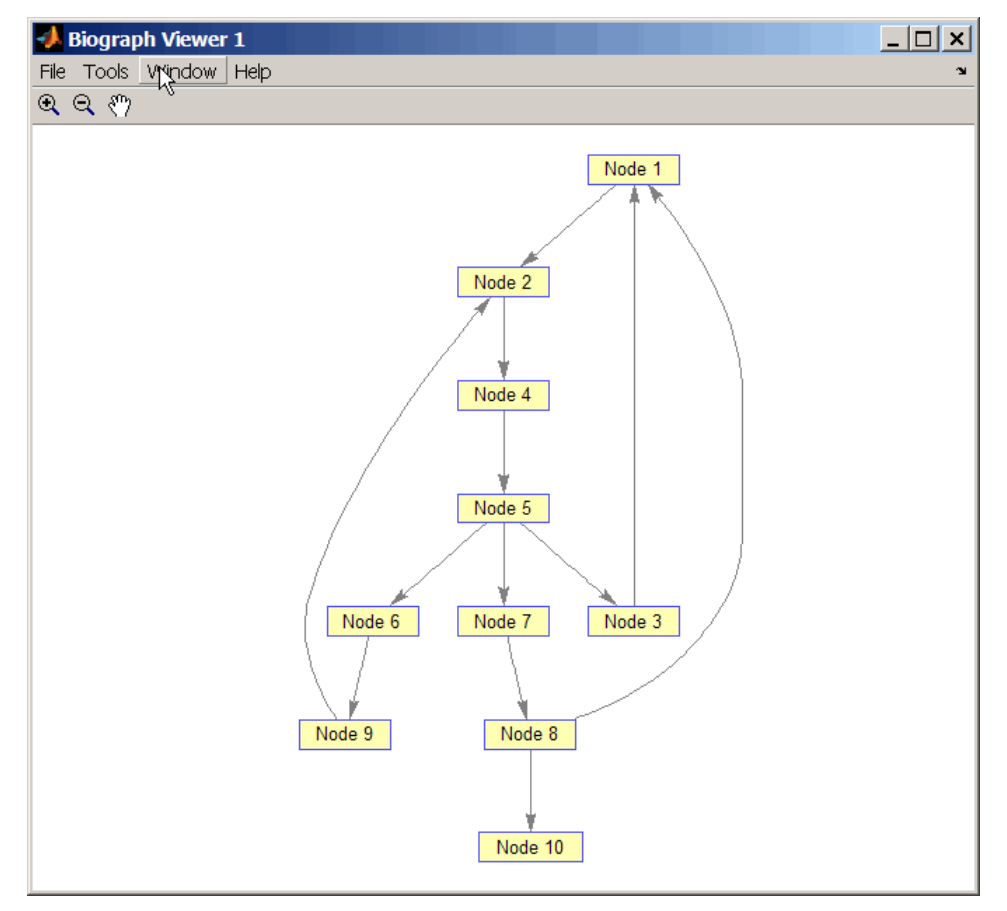

**2** Traverse the graph to find the depth-first search (DFS) discovery order starting at node 4.

```
order = graphtraverse(DG, 4)order =
        4 5 3 1 2 6 9 7 8 10
3 Label the nodes with the DFS discovery order.
   for i = 1:10
```

```
h.Nodes(order(i)).Label =... sprintf('%s:%d',h.Nodes(order(i)).ID,i);
```
#### end h.ShowTextInNodes = 'label' dolayout(h)

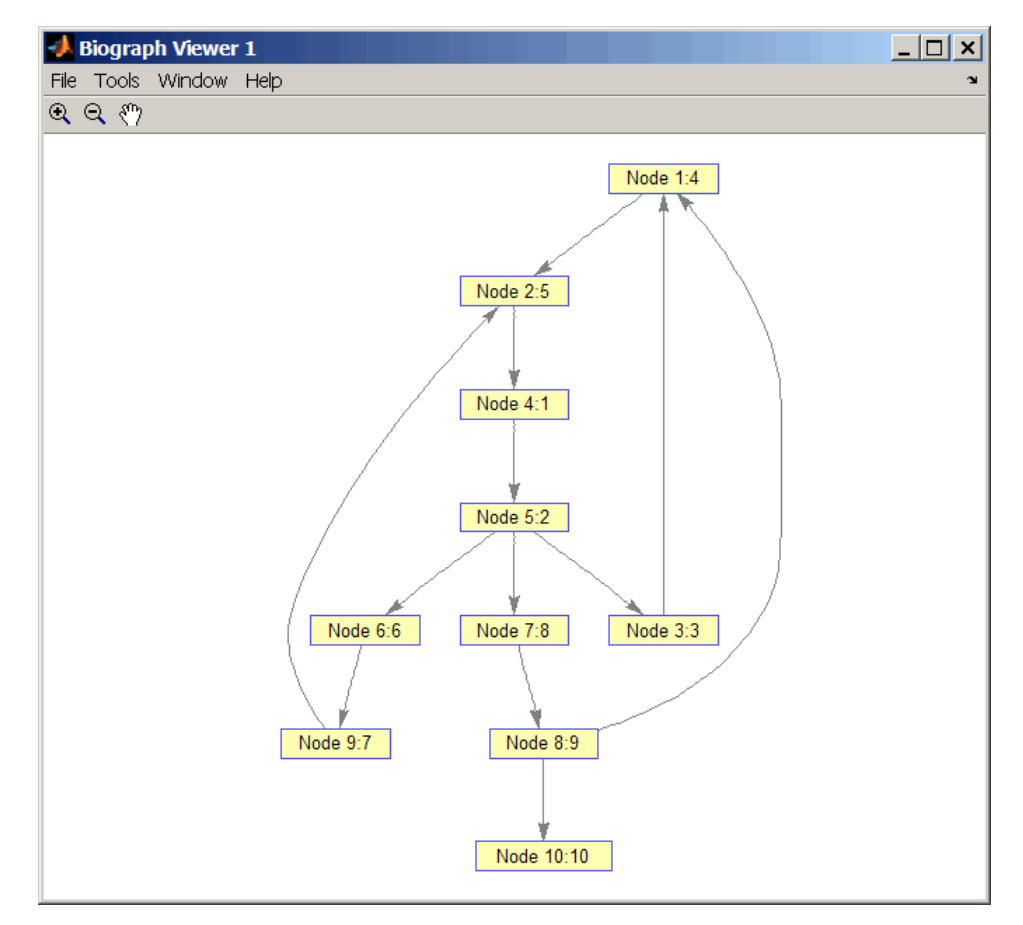

**4** Traverse the graph to find the breadth-first search (BFS) discovery order starting at node 4.

```
order = graphtraverse(DG,4,'Method','BFS')
   order =
    4 5 3 6 7 1 9 8 2 10
5 Label the nodes with the BFS discovery order.
```
**1-1239**

```
for i = 1:10h.Nodes(order(i)).Label =... sprintf('%s:%d',h.Nodes(order(i)).ID,i);
end
```

```
h.ShowTextInNodes = 'label'
dolayout(h)
```
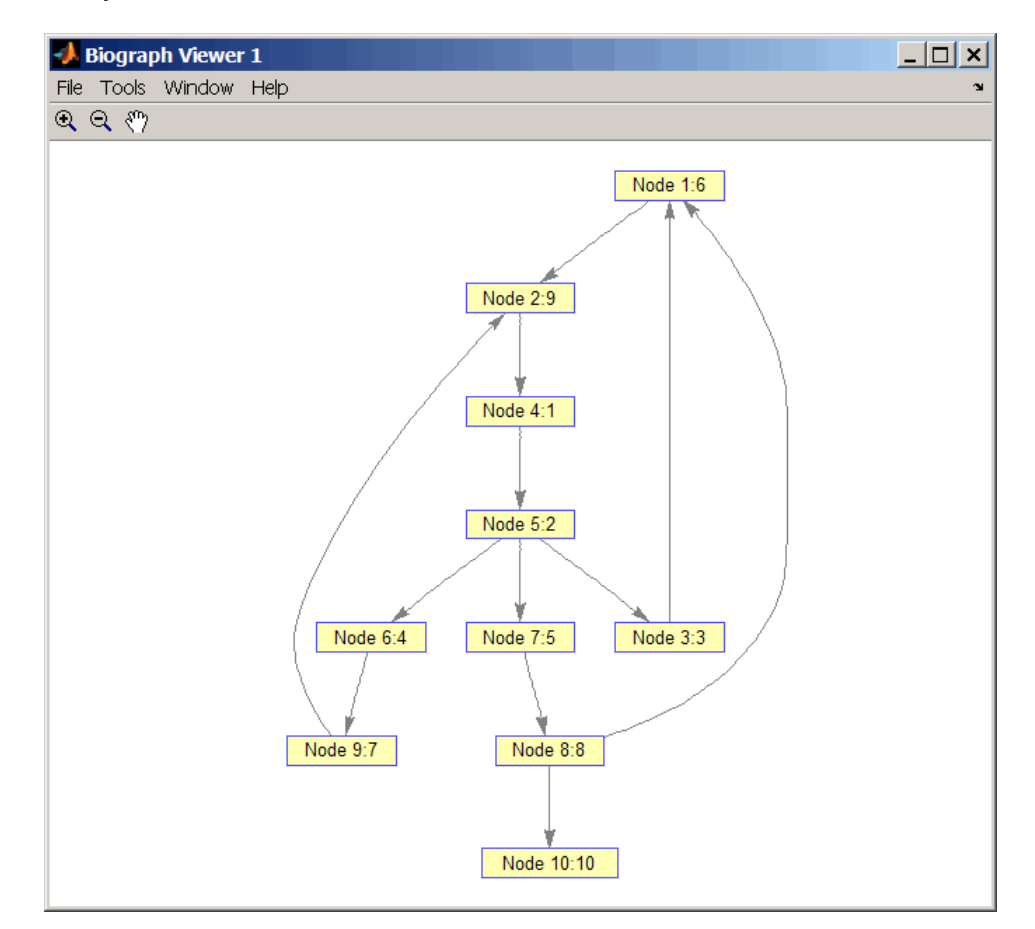

**6** Find and color nodes that are close to (within two edges of) node 4.

```
node_idxs = graphtraverse(DG,4,'depth',2)
```
node  $idxs =$ 

4 5 3 6 7

set(h.nodes(node\_idxs),'Color',[1 0 0])

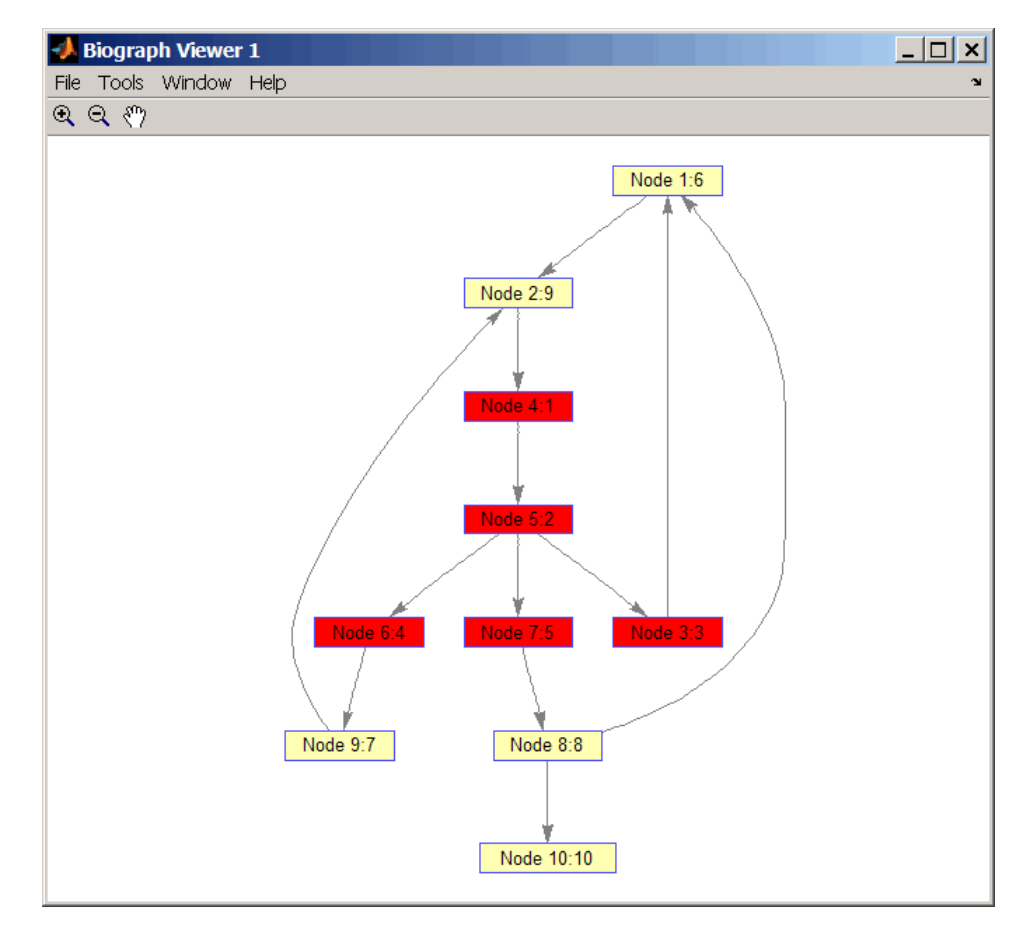

### **References**

- [1] Sedgewick, R., (2002). Algorithms in C++, Part 5 Graph Algorithms (Addison-Wesley).
- [2] Siek, J.G., Lee, L-Q, and Lumsdaine, A. (2002). The Boost Graph Library User Guide and Reference Manual, (Upper Saddle River, NJ:Pearson Education).

## **See Also**

[graphallshortestpaths](#page-1176-0) | [graphconncomp](#page-1183-0) | [graphisdag](#page-1189-0) | [graphisomorphism](#page-1194-0) | [graphisspantree](#page-1200-0) | [graphmaxflow](#page-1202-0) | [graphminspantree](#page-1210-0) | [graphpred2path](#page-1216-0) | [graphshortestpath](#page-1220-0) | [graphtopoorder](#page-1235-0) | [traverse](#page-2261-0)

**Introduced in R2006b**

# **gt (DataMatrix)**

Test DataMatrix objects for greater than

# **Syntax**

*T* = gt(*DMObj1*, *DMObj2*) *T* = *DMObj1* > *DMObj2 T* = gt(*DMObj1*, *B*) *T* = *DMObj1* > *B T* = gt(*B*, *DMObj1*) *T* = *B* > *DMObj1*

# **Input Arguments**

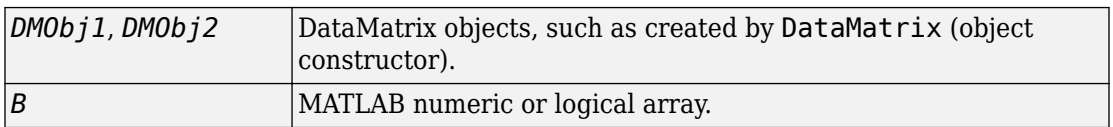

## **Output Arguments**

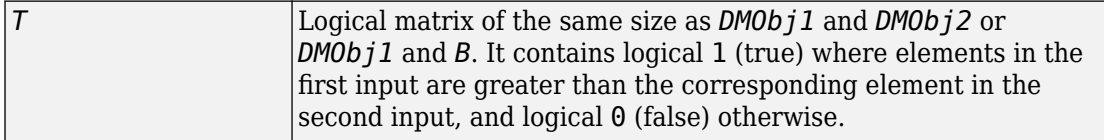

# **Description**

*T* = gt(*DMObj1*, *DMObj2*) or the equivalent *T* = *DMObj1* > *DMObj2* compares each element in DataMatrix object *DMObj1* to the corresponding element in DataMatrix object *DMObj2*, and returns *T*, a logical matrix of the same size as *DMObj1* and *DMObj2*, containing logical 1 (true) where elements in *DMObj1* are greater than the corresponding element in *DMObj2*, and logical 0 (false) otherwise. *DMObj1* and *DMObj2* must have the same size (number of rows and columns), unless one is a scalar (1-by-1 DataMatrix object). *DMObj1* and *DMObj2* can have different Name properties.

*T* = gt(*DMObj1*, *B*) or the equivalent *T* = *DMObj1* > *B* compares each element in DataMatrix object *DMObj1* to the corresponding element in *B*, a numeric or logical array, and returns *T*, a logical matrix of the same size as *DMObj1* and *B*, containing logical 1 (true) where elements in *DMObj1* are greater than the corresponding element in *B*, and logical 0 (false) otherwise. *DMObj1* and *B* must have the same size (number of rows and columns), unless one is a scalar.

 $T = gt(B, DM0bj1)$  or the equivalent  $T = B > DM0bj1$  compares each element in *B*, a numeric or logical array, to the corresponding element in DataMatrix object *DMObj1*, and returns *T*, a logical matrix of the same size as *B* and *DMObj1*, containing logical 1 (true) where elements in *B* are greater than the corresponding element in *DMObj1*, and logical 0 (false) otherwise. *B* and *DMObj1* must have the same size (number of rows and columns), unless one is a scalar.

MATLAB calls  $T = gt(X, Y)$  for the syntax  $T = X > Y$  when X or Y is a DataMatrix object.

## **See Also**

[DataMatrix](#page-739-0) | [lt](#page-1376-0)

### **Topics**

[DataMatrix object on page 1-724](#page-729-0)

### **Introduced in R2008b**

# **GTFAnnotation class**

Contain Gene Transfer Format (GTF) annotations

# **Description**

The GTFAnnotation class contains annotations for one or more reference sequences, conforming to the GTF file format.

You construct a GTFAnnotation object from a GTF-formatted file. Each element in the object represents an annotation. Use the object properties and methods to filter annotations by feature, reference sequence, or reference sequence position. Use object methods to extract data for a subset of annotations into an array of structures.

# **Construction**

*Annotobj* = GTFAnnotation(*File*) constructs *Annotobj*, a GTFAnnotation object, from *File*, a GTF-formatted file.

### **Input Arguments**

### **File**

Character vector or string specifying a GTF-formatted file.

# **Properties**

### **FieldNames**

Cell array of character vectors specifying the names of the available data fields for each annotation in the GTFAnnotation object. This property is read only.

### **NumEntries**

Integer specifying number of annotations in the GTFAnnotation object. This property is read only.

### **Methods**

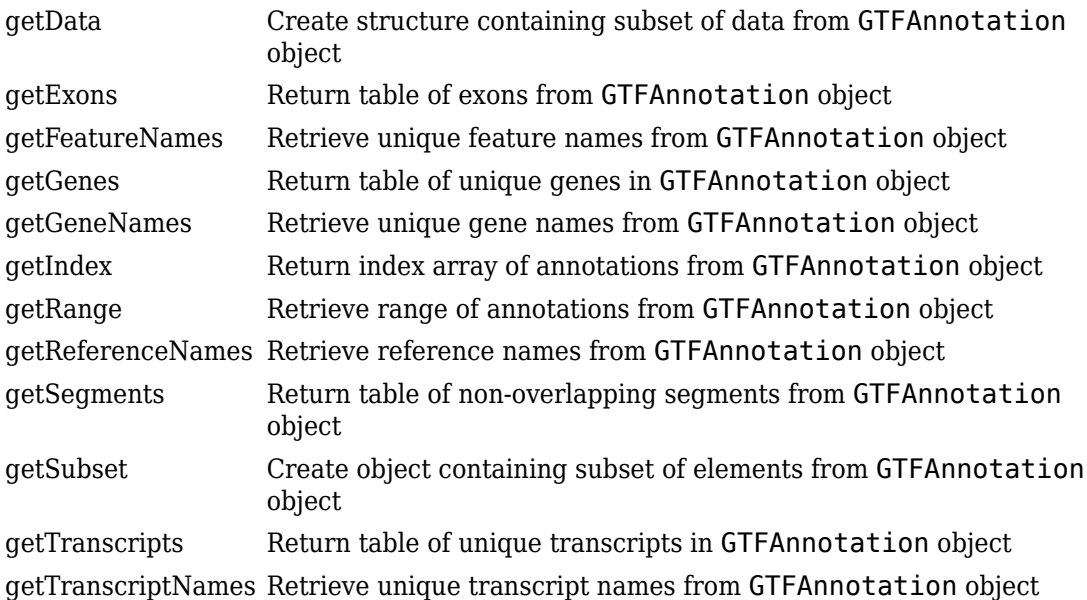

## **Copy Semantics**

Value. To learn how value classes affect copy operations, see Copying Objects (MATLAB).

# **Indexing**

GTFAnnotation objects support dot . indexing to extract properties.

## **Examples**

Construct a GTFAnnotation object from a GTF-formatted file that is provided with Bioinformatics Toolbox:

GTFAnnotObj = GTFAnnotation('hum37\_2\_1M.gtf')

GTFAnnotObj =

GTFAnnotation with properties:

 FieldNames: {1x11 cell} NumEntries: 308

# **See Also**

[GFFAnnotation](#page-1165-0)

### **Topics**

"Store and Manage Feature Annotations in Objects"

### **External Websites**

[GTF2.2: A Gene Annotation Format](http://mblab.wustl.edu/GTF22.html)

# **HeatMap**

Object containing matrix and heatmap display properties

# **Description**

The HeatMap function creates a HeatMap object. You can use the object to display a heatmap (2-D color image) of matrix data.

# **Creation**

# **Syntax**

HeatMap(data) HeatMap(data,Name,Value)

### **Description**

hmObj = HeatMap(data) displays a heatmap (2-D color image) of data and returns an object containing the data and display properties.

hmObj = HeatMap(data, Name, Value) sets the object [properties on page 1-1249](#page-1254-0) using name-value pairs. For example, HeatMap (data, 'Annotate', true) displays data values in the heatmap. You can specify multiple name-value pairs. Enclose each property name in quotes.

### **Input Arguments**

### **data — Heatmap data**

DataMatrix object | numeric matrix

Heatmap data, specified as a [DataMatrix object on page 1-724](#page-729-0) or numeric matrix.

### <span id="page-1254-0"></span>**Name-Value Pair Arguments**

Use comma-separated name-value pair arguments to set the object properties on page 1- 1249. Enclose each property name in single quotes.

Example: hm = HeatMap(data, 'Colormap', redbluecmap, 'Annotate', true)

# **Properties**

### **Standardize — Dimension for standardizing data values**

```
'none' (default) | 'row' | 'column' | 3 | 2 | 1
```
Dimension for standardizing data values, specified as a character vector, string, or positive integer. Choices are:

- 'column' or 1 Standardize along the columns of data.
- 'row' or 2 Standardize along the rows of data.
- 'none' or 3 Do not standardize.

If you specify 'column' or 'row', the function transforms the standardized values so that the mean is 0 and the standard deviation is 1 in the specified dimension.

Example: 'column'

Data Types: double | char | string

**Symmetric — Flag to make the heatmap color scale symmetric around zero** true (default) | false

Flag to make the heatmap color scale symmetric around zero, specified as true or false.

Example: false

Data Types: logical

### **DisplayRange — Display range of standardize values**

maximum absolute value in data (default) | positive scalar

Display range of standardize values, specified as a positive scalar. The default is the maximum absolute value in the input data.

For example, if you specify 3, there is a color variation for values between -3 and 3, but values greater than 3 are the same color as 3, and values less than -3 are the same color as -3.

For example, if you specify redgreencmap for the 'Colormap' property, pure red represents values greater than or equal to the specified display range value and pure green represents values less than or equal to the negative of the specified display range value.

Example: 3

Data Types: double

#### **Colormap — Heatmap colors**

redgreencmap (default) | matrix | name of function handle

heatmap colors, specified as a three-column (*M*-by-3) matrix of red-green-blue (RGB) values or the name of a function handle that returns a colormap, such as [redgreencmap](#page-1914-0) or [redbluecmap](#page-1900-0).

The default colormap is redgreencmap, in which red represents values above the mean, black represents the mean, and green represents values below the mean of a row (gene) across all columns (samples).

Example: redbluecmap Data Types: double | char

#### **ImputeFun — Name of function or function handle to impute missing data**

character vector | cell array

Name of a function or function handle to impute missing data, specified as a character vector or cell array. If you specify a cell array, the first element must be the name of a function or function handle, and the remaining elements must be name-value pairs used as inputs to the function. Missing data points are colored gray in the heatmap.

Example: 'func1'

Data Types: char

#### **ColumnLabels — Column labels**

[1x0 double] (default) | string vector | cell array of character vectors | numeric vector

Column labels, specified as a string vector, cell array of character vectors, or numeric vector. The size of the vector must match the number of columns in the input data.

Example: ["sample1","sample2","sample3"] Data Types: double | string | cell

### **RowLabels — Row labels**

[] (default) | string vector | cell array of character vectors | numeric vector

Row labels, specified as a string vector, cell array of character vectors, or numeric vector. The size of the vector must match the number of rows in the input data.

```
Example: ["gene1","gene2","gene3"]
Data Types: double | string | cell
```
### **ColumnLabelsRotate — Orientation of column labels**

90 (default) | numeric scalar

Orientation of column labels, specified as a numeric scalar. Specify the value of rotation in degrees (positive angles cause counterclockwise rotation).

Example: 30

Data Types: double

### **RowLabelsRotate — Orientation of row labels**

0 (default) | numeric scalar

Orientation of row labels, specified as a numeric scalar. Specify the value of rotation in degrees (positive angles cause counterclockwise rotation).

Example: 30

Data Types: double

### **Annotate — Flag to display data values in heatmap**

false (default) | true

Flag to display data values in the heatmap, specified as true or false.

Example: true

Data Types: logical

### **AnnotPrecision — Display precision of data values**

2 (default) | numeric scalar

Display precision of data values in the heatmap, specified as a numeric scalar. The default number of digits of precision is 2.

Example: 3

Data Types: double

#### **AnnotColor — Text color of displayed data values**

'w' (default) | character vector | string | three-element numeric vector

Text color of displayed data values in the heatmap, specified as a character vector, string, or three-element numeric vector. For example, to use cyan, you can enter [0 1 1], 'c', "c", "cyan", or 'cyan'. For details, see ["Color Options" on page 1-1263.](#page-1268-0)

Example: 'red'

Data Types: char | string | double

#### **ColumnLabelsColor — Color information for column labels**

[] (default) | structure | structure array

**Warning** This property will be removed in a future release. Set LabelsWithMarkers to true for colored markers instead of colored texts.

Color information for column labels, specified as a structure or structure array.

For a single structure, you must specify the following fields:

- Labels Cell array of character vectors specifying column labels listed in the ColumnLabels property.
- Colors Character vector or string specifying a color for the column labels. If this field is empty, the default color (black) is used.

For a structure array, you must specify a single element in each field for each structure.

- Labels Character vector or string specifying a column label listed in the ColumnLabels property.
- Colors Character vector or string specifying a color for the column labels. If this field is empty, the default color (black) is used.

For more information on specifying colors, see ["Color Options" on page 1-1263.](#page-1268-0)

Data Types: struct

### **RowLabelsColor — Color information for row labels**

[] (default) | structure | structure array

**Warning** This property will be removed in a future release. Set LabelsWithMarkers to true for colored markers instead of colored texts.

Color information for row labels, specified as a structure or structure array.

For a single structure, it must have following fields.

- Labels Cell array of character vectors specifying row labels listed in the RowLabels property.
- Colors Character vector or string specifying a color for the row labels. If this field is empty, the default color (black) is used.

For a structure array, each structure must have a single element in each field.

- Labels Character vector or string specifying a row label listed in the RowLabels property.
- Colors Character vector or string specifying a color for the row labels. If this field is empty, the default color (black) is used.

For more information on specifying colors, see ["Color Options" on page 1-1263.](#page-1268-0)

**LabelsWithMarkers — Flag to display colored markers for row and column labels** false (default) | true

Flag to display colored markers instead of colored text for the row and column labels, specified as true or false.

Example: true

Data Types: logical

## **Object Functions**

[view](#page-2283-0) Display heatmap or clustergram [plot](#page-1761-0) Render heatmap or clustergram [addTitle](#page-115-0) Add title to heatmap or clustergram [addXLabel](#page-122-0) Label x-axis of heatmap or clustergram [addYLabel](#page-129-0) Label y-axis of heatmap or clustergram

### **Examples**

#### **Plot Heatmap of Data Matrix**

Create a matrix of data.

 $data = gallery('invhes', 20);$ 

Display a 2-D color heatmap of the data.

```
hmo = HeatMap(data);
```

```
 Standardize: '[column | row | {none}]'
            Symmetric: '[true | false].'
         DisplayRange: 'Scalar.'
             Colormap: []
            ImputeFun: 'string -or- function handle -or- cell array'
         ColumnLabels: 'Cell array of strings, or an empty cell array'
            RowLabels: 'Cell array of strings, or an empty cell array'
   ColumnLabelsRotate: []
      RowLabelsRotate: []
             Annotate: '[on | {off}]'
       AnnotPrecision: []
           AnnotColor: []
   ColumnLabelsColor: 'A structure array.'
       RowLabelsColor: 'A structure array.'
    LabelsWithMarkers: '[true | false].'
 ColumnLabelsLocation: '[ top | {bottom} ]'
    RowLabelsLocation: '[ {left} | right ]'
```
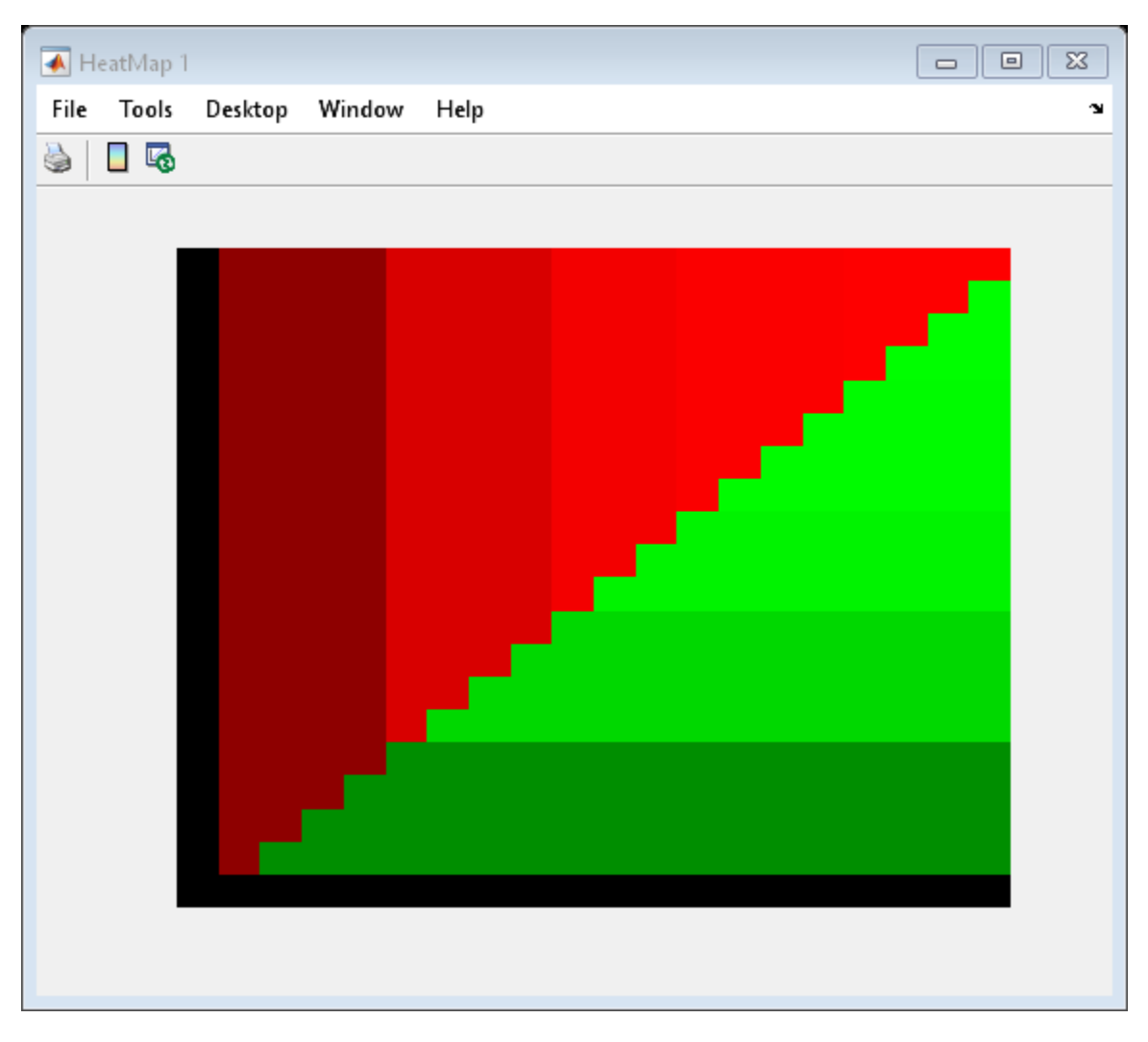

Display the data values in the heatmap.

hmo.Annotate = true; view(hmo)

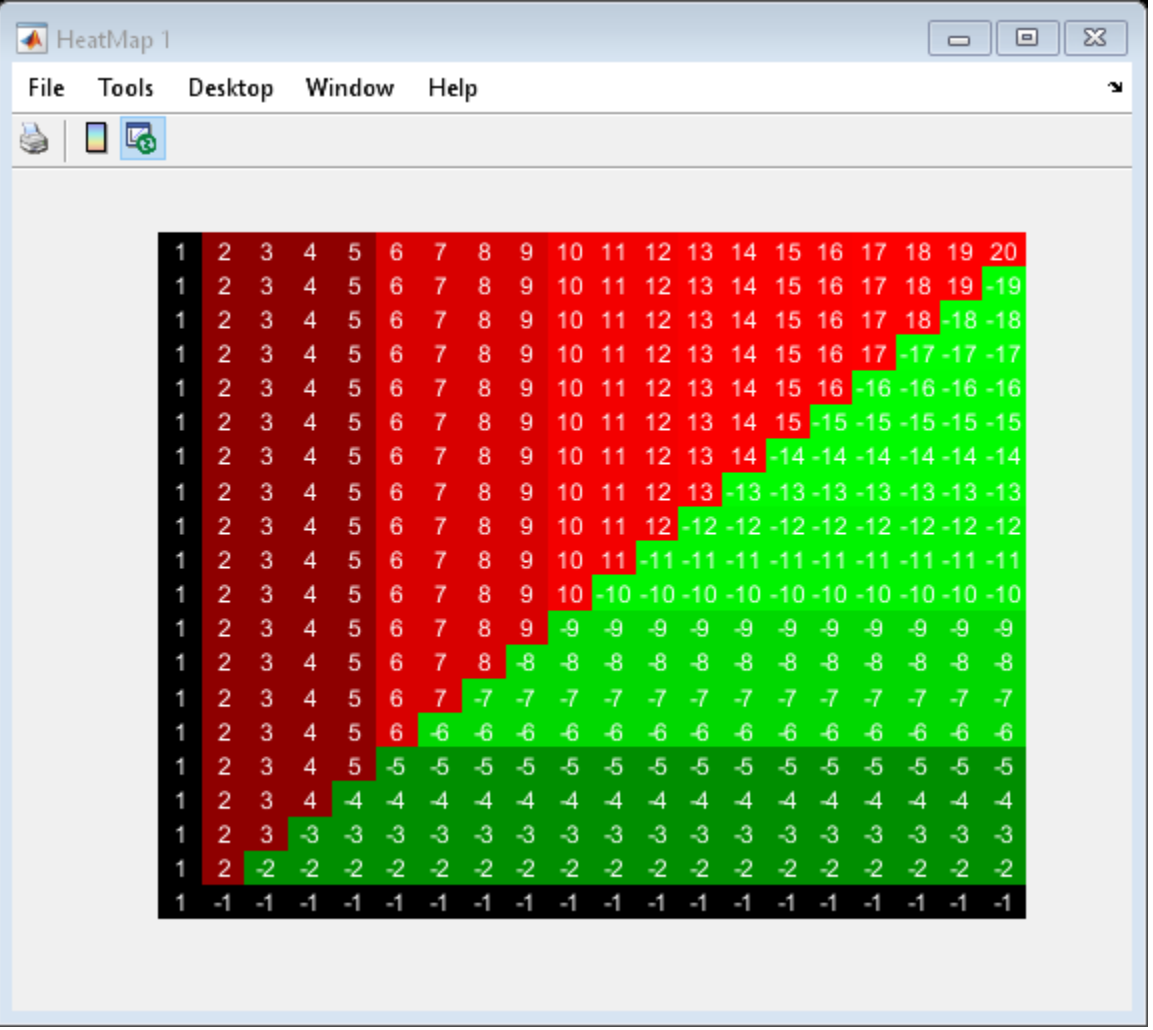

Use the plot function to display the heatmap in another figure specified by the figure handle fH.

fH = figure;  $hA = plot(hmo, fh);$ 

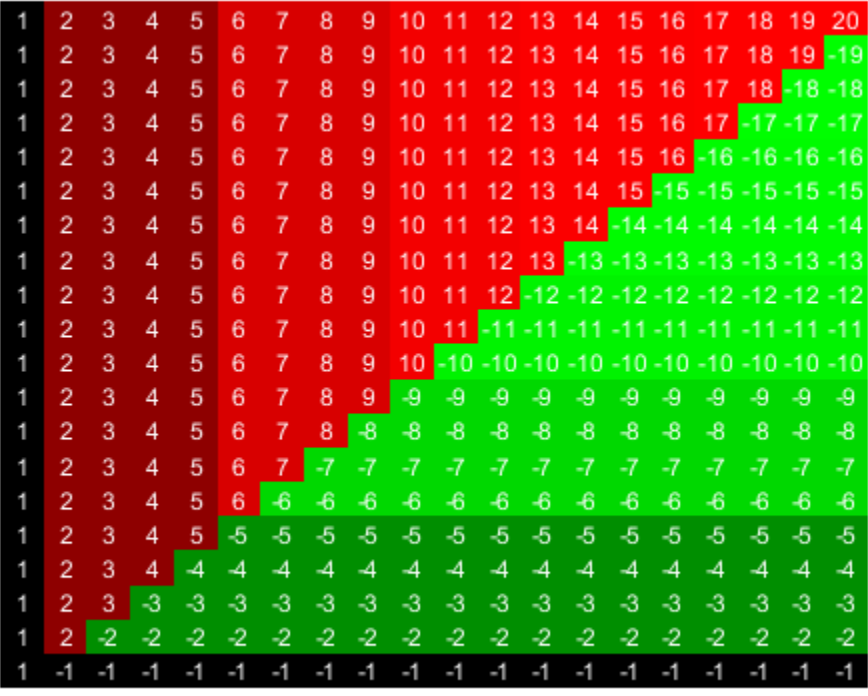

Use the returned axes handle hA to specify the axes properties.

hA.Title.String = 'Inverse of an Upper Hessenberg Matrix'; hA.XTickLabelMode = 'auto'; hA.YTickLabelMode = 'auto';

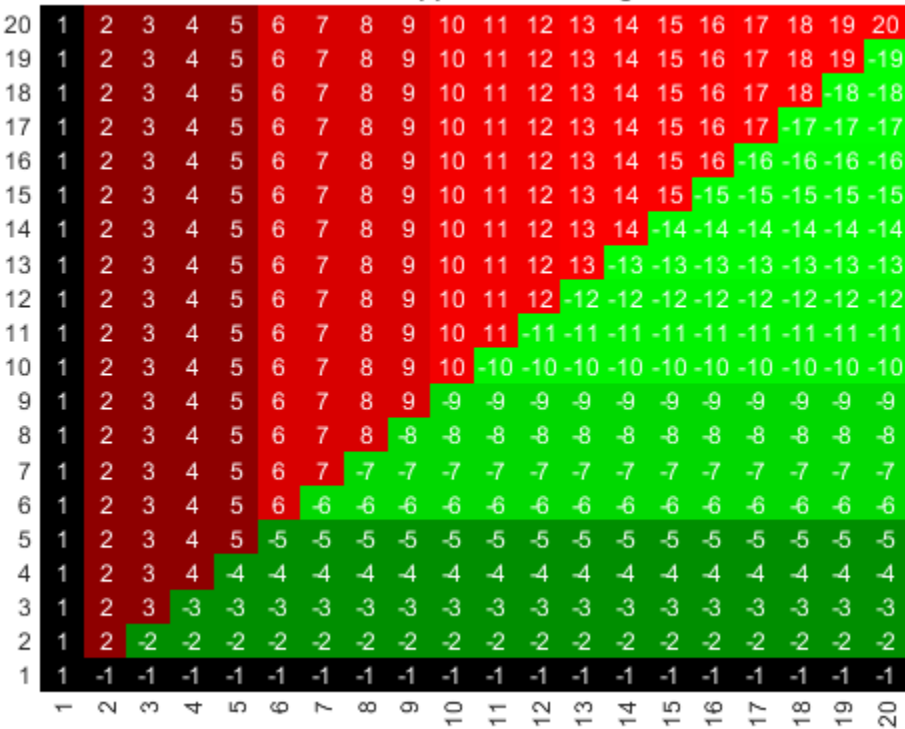

#### Inverse of an Upper Hessenberg Matrix

#### **Add Custom Title and Labels to Heatmap**

Load a sample of gene expression data.

load bc\_train\_filtered

Display a heatmap of the gene expression values for 4918 genes from 78 samples.

```
hmo = HeatMap(bcTrainData.Log10Ratio);
```

```
 Standardize: '[column | row | {none}]'
    Symmetric: '[true | false].'
 DisplayRange: 'Scalar.'
```
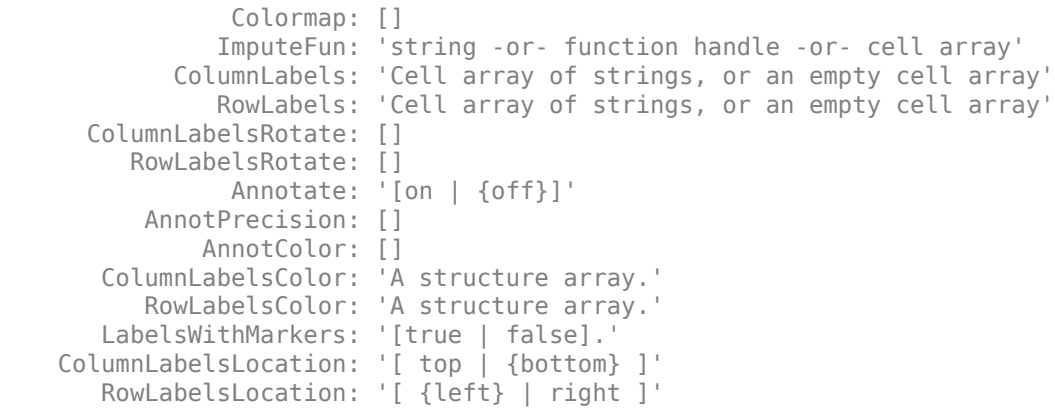

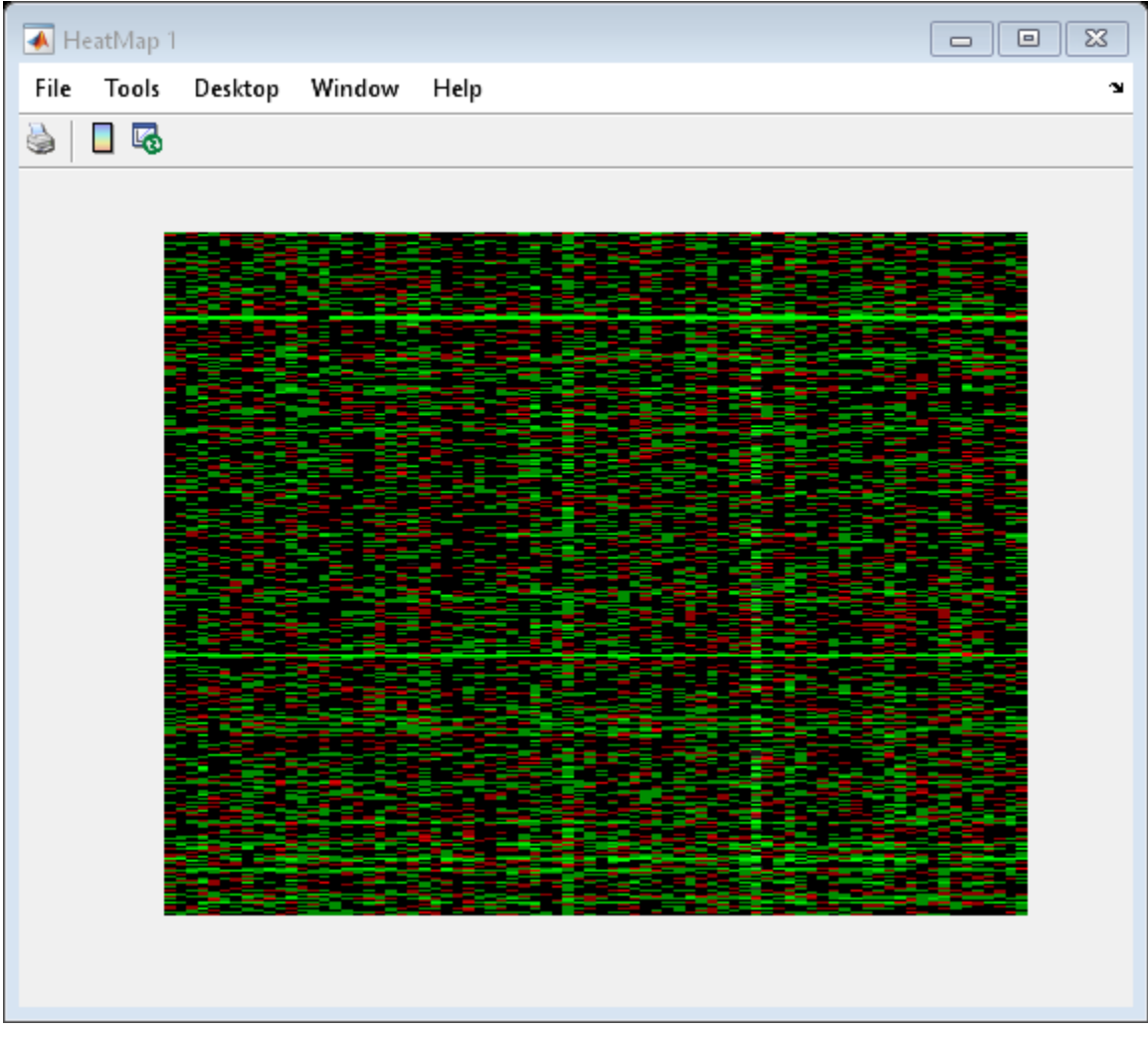

Add a title to the heatmap in red.

title = addTitle(hmo,'Gene Expression Data','Color','red');

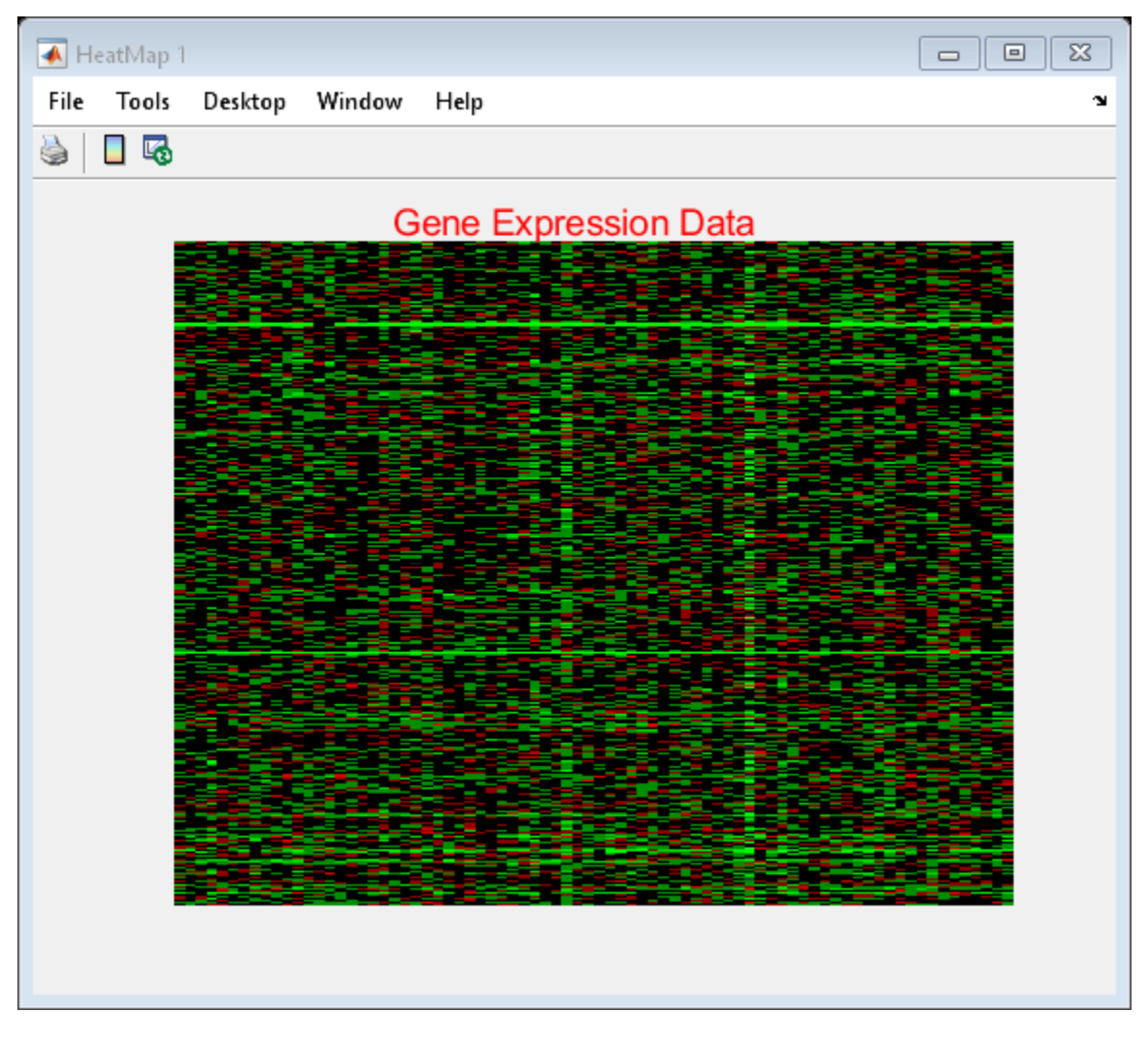

Change the title font size.

title.FontSize = 12;

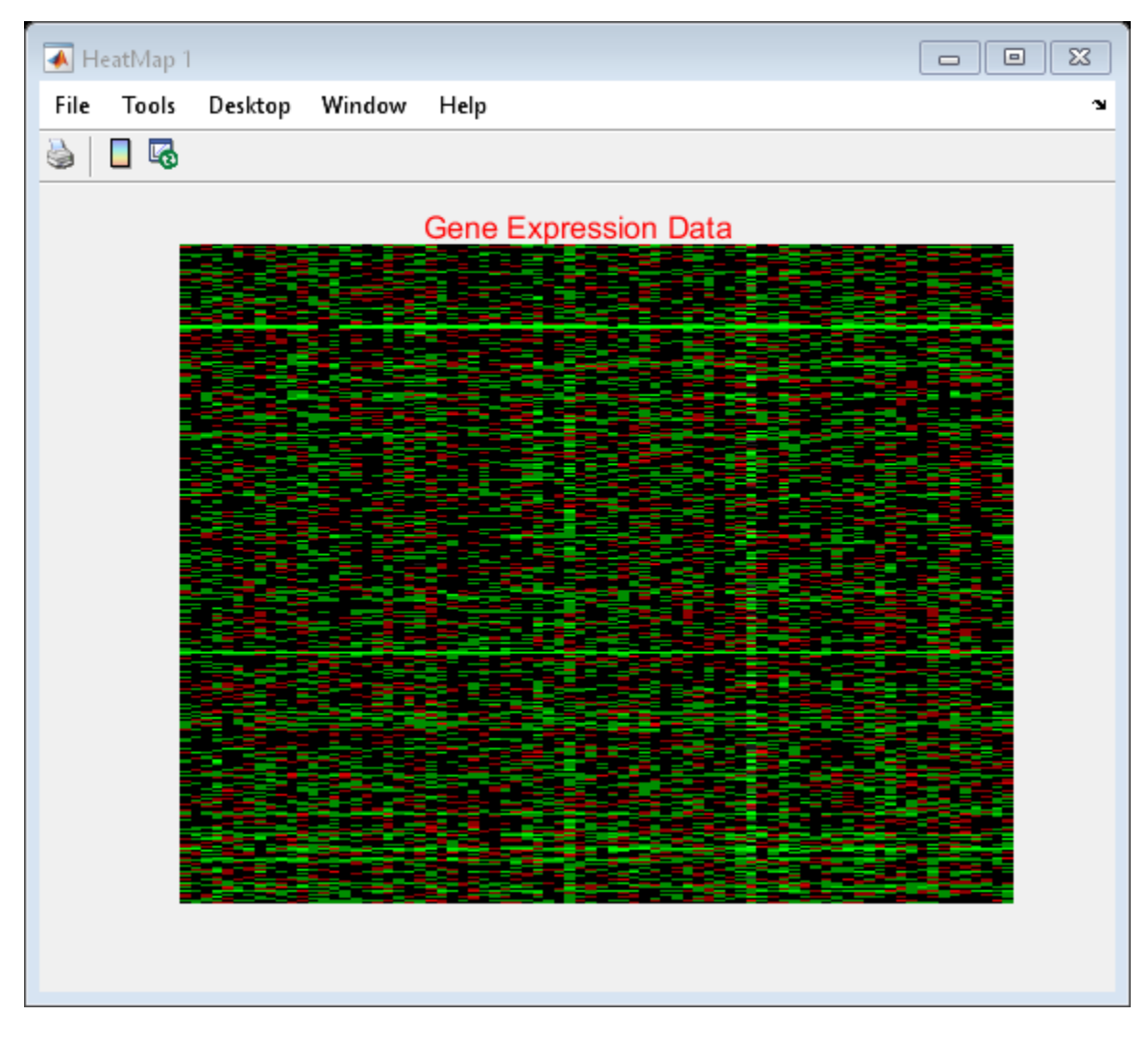

Add labels to the x-axis and y-axis.

```
addXLabel(hmo,'Samples','FontSize',12);
addYLabel(hmo,'Genes','FontSize',12);
```
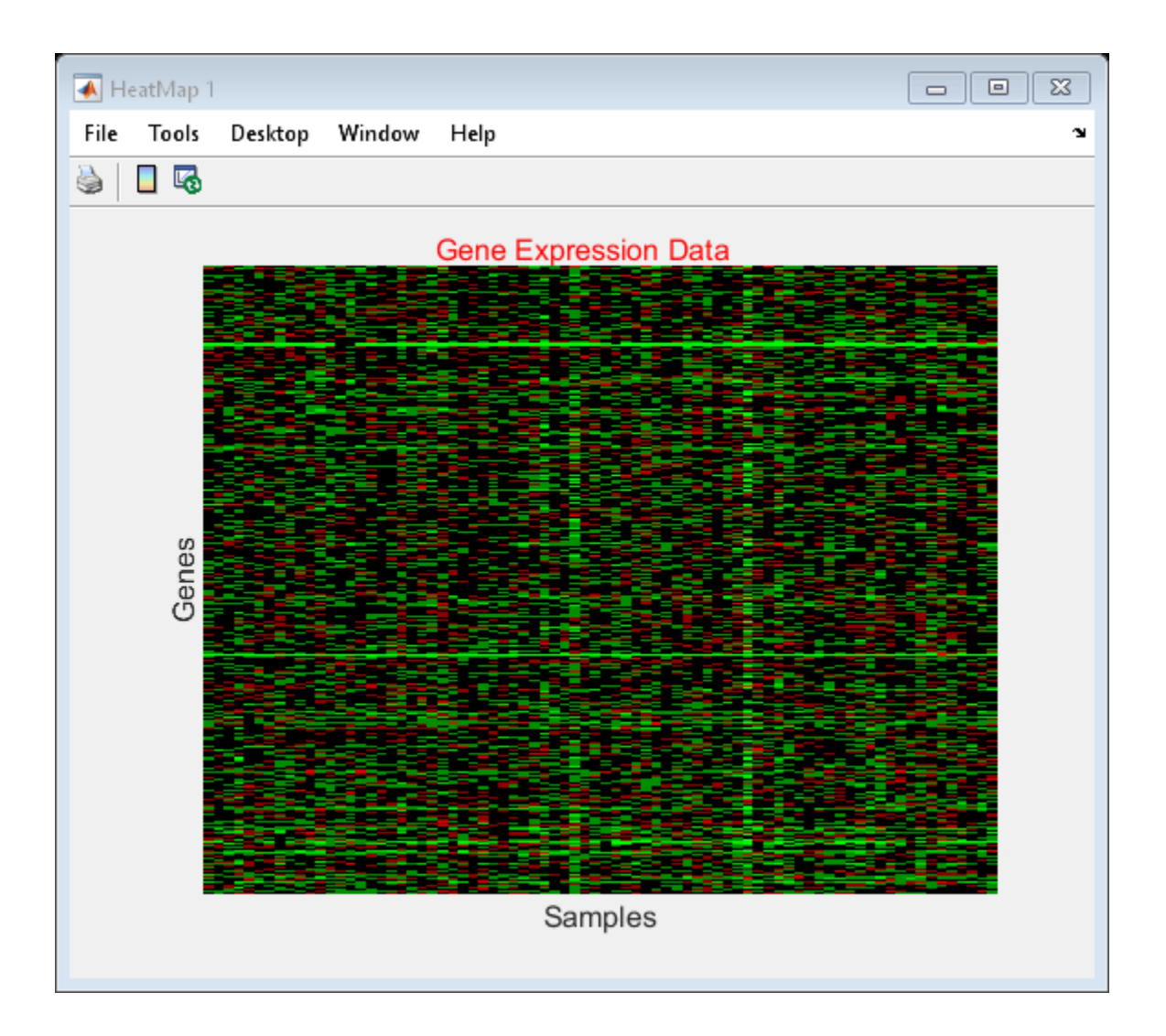

## **Definitions**

### **Color Options**

The following lists the predefined colors and their RGB triplet equivalents. The short names and long names are character vectors that specify one of eight preset colors. The RGB triplet is a three-element row vector whose elements specify the intensities of the red, green, and blue components of the color; the intensities must be in the range [0 1].

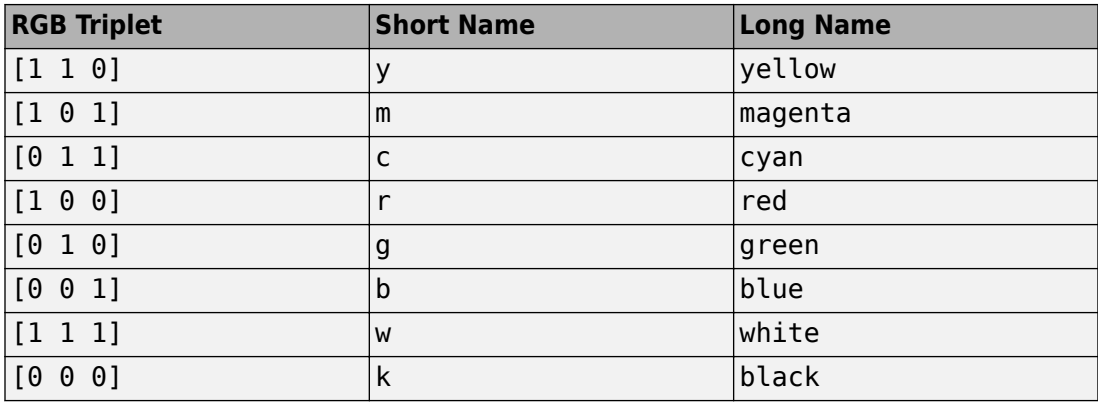

### **See Also**

[clustergram](#page-495-0) | [redbluecmap](#page-1900-0) | [redgreencmap](#page-1914-0)

**Introduced in R2009b**

# <span id="page-1270-0"></span>**hmmprofalign**

Align query sequence to profile using hidden Markov model alignment

## **Syntax**

```
Score = hmmprofalign(Model, Seq)
[Score, Alignment] = hmmprofalign(Model, Seq)
[Score, Alignment, Pointer] = hmmprofalign(Model, Seq)
hmmprofalign(..., 'ShowScore', ShowScoreValue, ...)
hmmprofalign(..., 'Flanks', FlanksValue, ...)
hmmprofalign(..., 'ScoreFlanks', ScoreFlanksValue, ...)
hmmprofalign(..., 'ScoreNullTransitions',
ScoreNullTransitionsValue, ...)
```
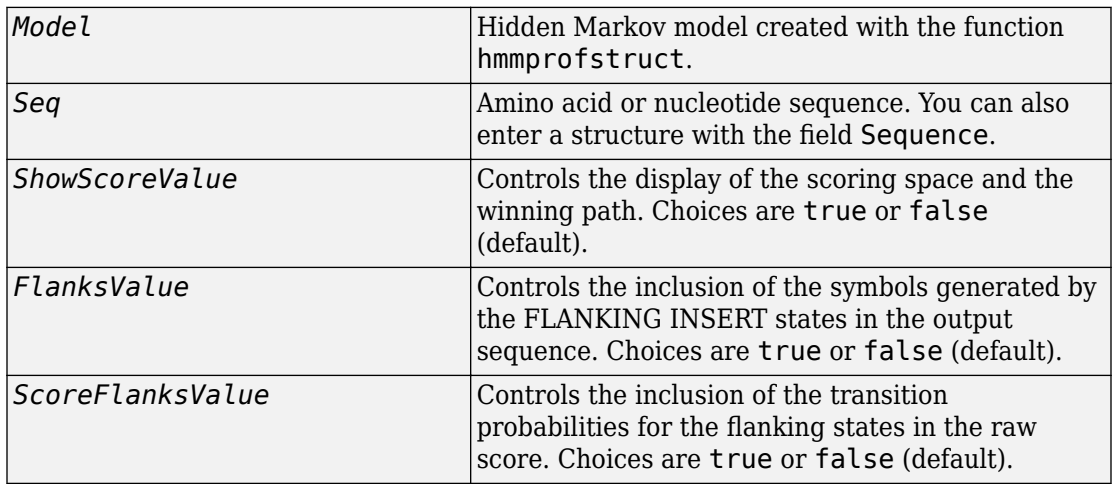

## **Arguments**

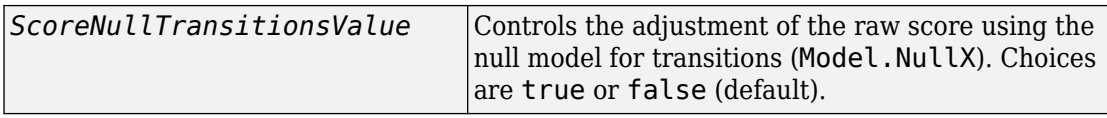

### **Description**

*Score* = hmmprofalign(*Model, Seq*) returns the score for the optimal alignment of the query amino acid or nucleotide sequence (Seq) to the profile hidden Markov model (*Model*). Scores are computed using log-odd ratios for emission probabilities and log probabilities for state transitions.

[*Score*, *Alignment*] = hmmprofalign(*Model, Seq*) also returns a character vector showing the optimal profile alignment.

Uppercase letters and dashes correspond to MATCH and DELETE states respectively (the combined count is equal to the number of states in the model). Lowercase letters are emitted by the INSERT states. For more information about the HMM profile, see [hmmprofstruct](#page-1281-0).

[*Score, Alignment, Pointer*] = hmmprofalign(*Model, Seq*) also returns a vector of the same length as the profile model with indices pointing to the respective symbols of the query sequence. Null pointers (NaN) mean that such states did not emit a symbol in the aligned sequence because they represent model jumps from the BEGIN state of a MATCH state, model jumps from the from a MATCH state to the END state, or because the alignment passed through DELETE states.

hmmprofalign(..., '*PropertyName*', *PropertyValue*, ...) calls hmmprofalign with optional properties that use property name/property value pairs. You can specify one or more properties in any order. Each *PropertyName* must be enclosed in single quotation marks and is case insensitive. These property name/property value pairs are as follows:

hmmprofalign(..., 'ShowScore', *ShowScoreValue*, ...), when *ShowScoreValue* is true, displays the scoring space and the winning path.

hmmprofalign(..., 'Flanks', *FlanksValue*, ...), when *FlanksValue* is true, includes the symbols generated by the FLANKING INSERT states in the output sequence.

```
hmmprofalign(..., 'ScoreFlanks', ScoreFlanksValue, ...), when
ScoreFlanksValue is true, includes the transition probabilities for the flanking states
in the raw score.
```
hmmprofalign(..., 'ScoreNullTransitions', *ScoreNullTransitionsValue*, ...), when *ScoreNullTransitionsValue* is true, adjusts the raw score using the null model for transitions (Model.NullX).

**Note** Multiple target alignment is not supported in this implementation. All the Model.LoopX probabilities are ignored.

### **Examples**

#### **Align query sequence to profile using HMM model alignment**

This example shows how to align a query sequence to a HMM model profile using HMM model alignment.

Load the HMM profile structure of the 7 transmembrane receptor (Secretin family).

```
load('hmm_model_examples','model_7tm_2');
```
Load an example sequence and align it to the profile structure using the HMM alignment.

```
load('hmm_model_examples','sequences');
humanSeq = sequences(1).Sequence;
[a,s]=hmmprofalign(model 7tm 2,humanSeq, 'showscore',true)
```
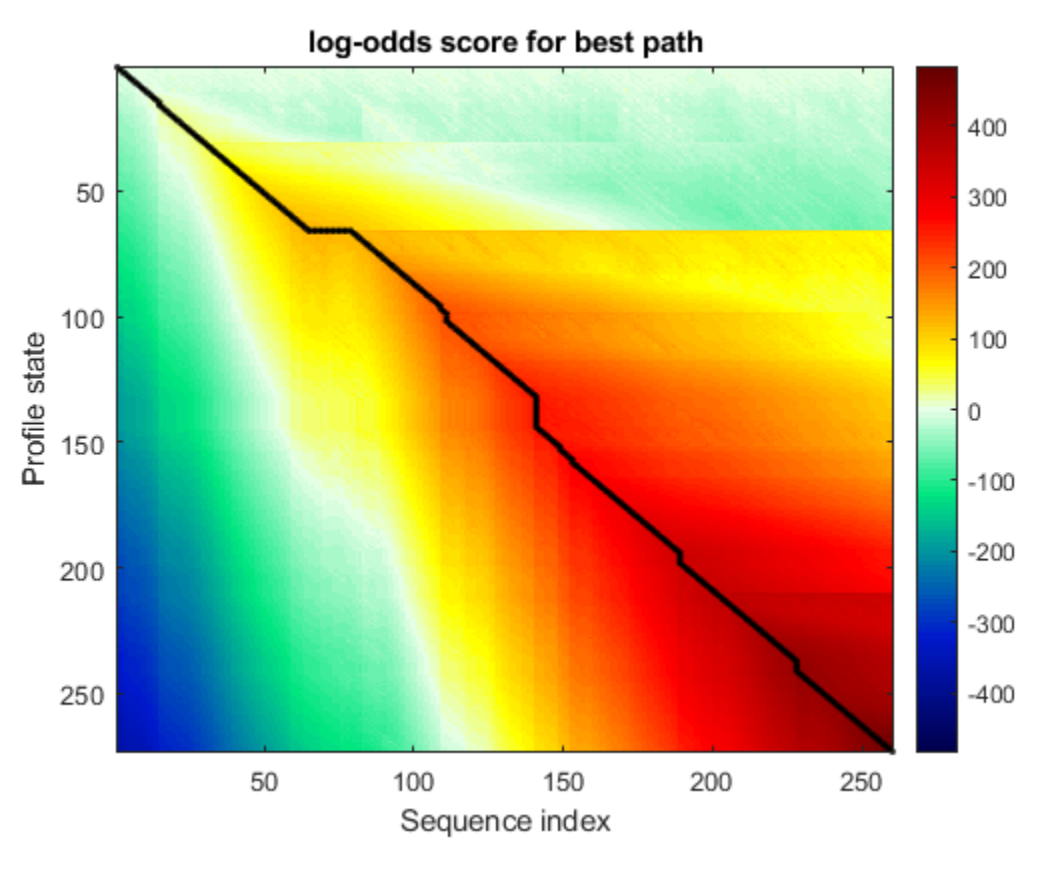

 $a = 483.7231$ 

 $S =$ 

'YILVKAIYTLGYSVS-LMSLATGSIILCLFRKLHCTRNYIHLNLFLSFILRAISVLVKDDVLYSSSgtlhcpdqpsswvgCKLSLY

### **See Also**

[gethmmprof](#page-1064-0) | [hmmprofestimate](#page-1274-0) | [hmmprofgenerate](#page-1277-0) | [hmmprofgenerate](#page-1277-0) | [hmmprofstruct](#page-1281-0) | [multialign](#page-1583-0) | [pfamhmmread](#page-1734-0) | [profalign](#page-1843-0) | [showhmmprof](#page-2202-0)

#### **Introduced before R2006a**

## <span id="page-1274-0"></span>**hmmprofestimate**

Estimate profile hidden Markov model (HMM) parameters using pseudocounts

## **Syntax**

hmmprofestimate(Model, MultipleAlignment,'*PropertyName*',*PropertyValue,*...)

hmmprofestimate(..., 'A', *AValue*) hmmprofestimate(..., 'Ax', *AxValue*) hmmprofestimate(..., 'BE', *BEValue*) hmmprofestimate(..., 'BDx', *BDxValue*)

## **Arguments**

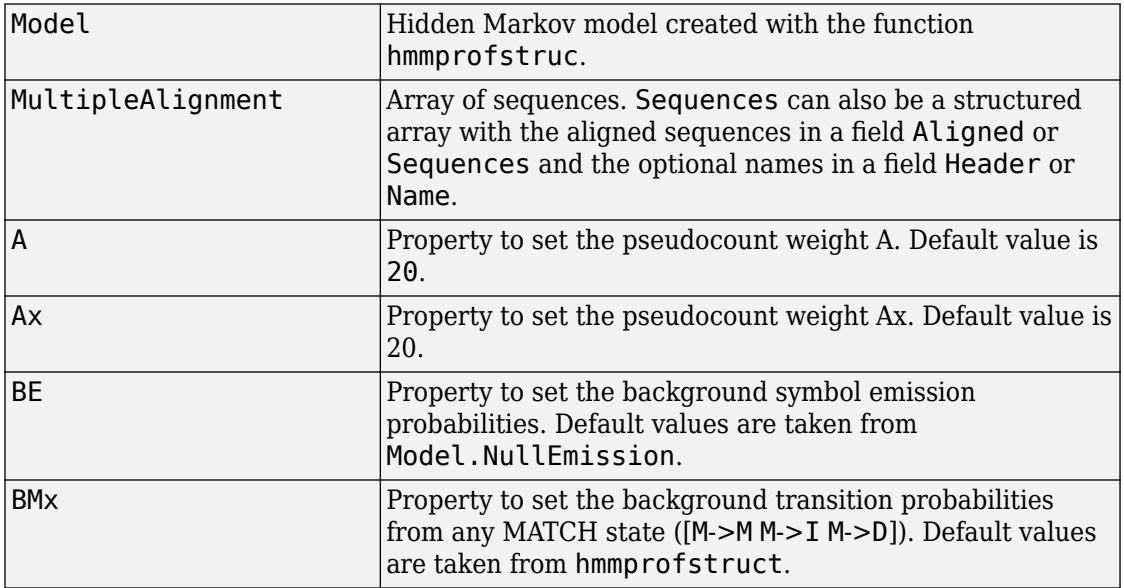

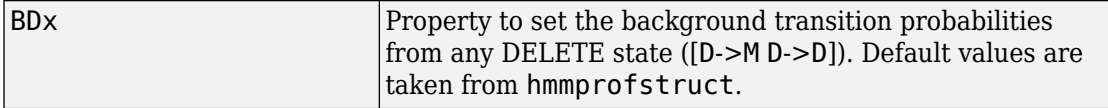

## **Description**

hmmprofestimate(Model, MultipleAlignment, '*PropertyName*', *PropertyValue*...) returns a structure with the fields containing the updated estimated parameters of a profile HMM. Symbol emission and state transition probabilities are estimated using the real counts and weighted pseudocounts obtained with the background probabilities. Default weight is  $A=20$ , the default background symbol emission for match and insert states is taken from Model.NullEmission, and the default background transition probabilities are the same as default transition probabilities returned by hmmprofstruct.

Model Construction: Multiple aligned sequences should contain uppercase letters and dashes indicating the model MATCH and DELETE states agreeing with Model.ModelLength. If model state annotation is missing, but MultipleAlignment is space aligned, then a "maximum entropy" criteria is used to select Model. ModelLength states.

**Note** Insert and flank insert transition probabilities are not estimated, but can be modified afterwards using hmmprofstruct.

hmmprofestimate(..., 'A', *AValue*) sets the pseudocount weight A = Avalue when estimating the symbol emission probabilities. Default value is 20.

hmmprofestimate(...,'Ax', *AxValue*) sets the pseudocount weight Ax = Axvalue when estimating the transition probabilities. Default value is 20.

hmmprofestimate(...,'BE', *BEValue*) sets the background symbol emission probabilities. Default values are taken from Model.NullEmission.

hmmprofestimate(...,'BMx', *BMxValue*) sets the background transition probabilities from any MATCH state ([M->M M->I M->D]). Default values are taken from hmmprofstruct.

hmmprofestimate(..., 'BDx', *BDxValue*) sets the background transition probabilities from any DELETE state ([D->M D->D]). Default values are taken from hmmprofstruct.

## **See Also**

[hmmprofalign](#page-1270-0) | [hmmprofstruct](#page-1281-0) | [showhmmprof](#page-2202-0)

**Introduced before R2006a**

# <span id="page-1277-0"></span>**hmmprofgenerate**

Generate random sequence drawn from profile hidden Markov model (HMM)

## **Syntax**

```
Sequence = hmmprofgenerate(Model)
[Sequence, Profptr] = hmmprofgenerate(Model)
```

```
... = hmmprofgenerate(Model, ...'Align', AlignValue, ...)
```

```
... = hmmprofgenerate(Model, ...'Flanks', FlanksValue, ...)
```

```
... = hmmprofgenerate(Model, ...'Signature', SignatureValue, ...)
```
## **Arguments**

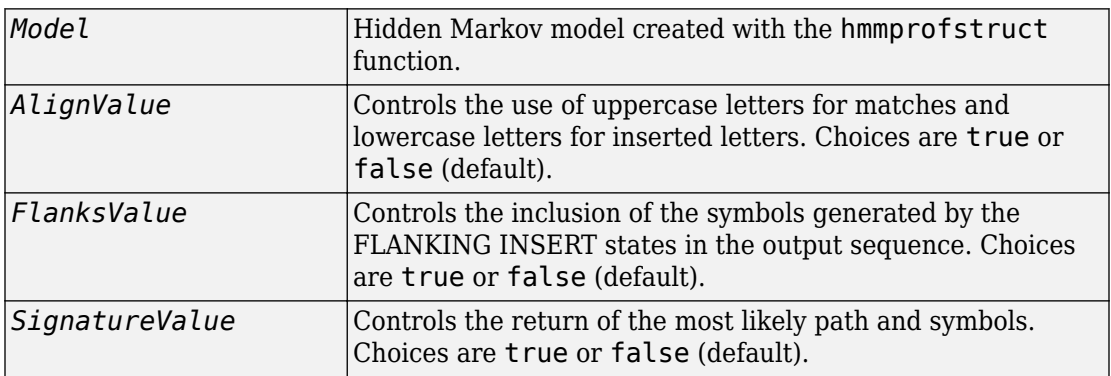

## **Description**

*Sequence* = hmmprofgenerate(*Model*) returns a sequence of amino acids or nucleotides drawn from the profile *Model*. The length, alphabet, and probabilities of the *Model* are stored in a structure. For more information about this structure, see [hmmprofstruct](#page-1281-0).

[*Sequence*, *Profptr*] = hmmprofgenerate(*Model*) returns a vector of the same length as the profile model pointing to the respective states in the output sequence. Null pointers (0) mean that such states do not exist in the output sequence, either because they are never touched (i.e., jumps from the BEGIN state to MATCH states or from MATCH states to the END state), or because DELETE states are not in the output sequence (not aligned output; see below).

... = hmmprofgenerate(*Model*, ...'*PropertyName*', *PropertyValue*, ...) calls hmmprofgenerate with optional properties that use property name/property value pairs. You can specify one or more properties in any order. Each *PropertyName* must be enclosed in single quotes and is case insensitive. These property name/property value pairs are as follows:

... = hmmprofgenerate(*Model*, ...'Align', *AlignValue*, ...) if Align is true, the output sequence is aligned to the model as follows: uppercase letters and dashes correspond to MATCH and DELETE states respectively (the combined count is equal to the number of states in the model). Lowercase letters are emitted by the INSERT or FLANKING INSERT states. If *AlignValue* is false, the output is a sequence of uppercase symbols. The default value is true.

... = hmmprofgenerate(*Model*, ...'Flanks', *FlanksValue*, ...) if Flanks is true, the output sequence includes the symbols generated by the FLANKING INSERT states. The default value is false.

... = hmmprofgenerate(*Model*, ...'Signature', *SignatureValue*, ...) if *SignatureValue* is true, returns the most likely path and symbols. The default value is false.

## **Examples**

load('hmm model examples','model 7tm 2') % load a model example rand\_sequence = hmmprofgenerate(model\_7tm\_2)

## **See Also**

[hmmprofalign](#page-1270-0) | [hmmprofstruct](#page-1281-0) | [showhmmprof](#page-2202-0)

#### **Introduced before R2006a**

## <span id="page-1279-0"></span>**hmmprofmerge**

Displays a set of HMM profile alignments

## **Syntax**

```
hmmprofmerge(Sequences)
hmmprofmerge(Sequences, Names)
hmmprofmerge(Sequences, Names, Scores)
```
### **Arguments**

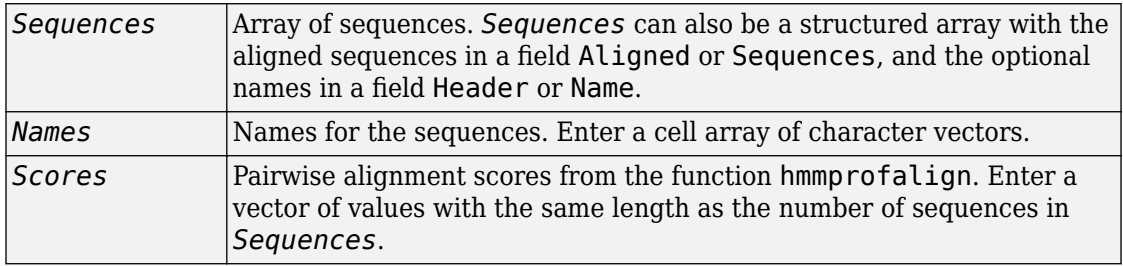

## **Description**

hmmprofmerge(*Sequences*) opens your default Web browser and displays a set of prealigned sequences to an HMM model profile. The output is aligned corresponding to the HMM states.

- **Match states** Uppercase letters
- **Insert states** Lowercase letters or asterisks (\*)
- **Delete states** Dashes

Periods (.) are added at positions corresponding to inserts in other sequences. The input sequences must have the same number of profile states, that is, the joint count of capital letters and dashes must be the same.

hmmprofmerge(*Sequences*, *Names*) labels the sequences with Names.

hmmprofmerge(*Sequences*, *Names*, *Scores*) sorts the displayed sequences using Scores.

## **Examples**

```
load('hmm_model_examples','model_7tm_2') %load model
load('hmm_model_examples','sequences') %load sequences
for ind =1:length(sequences)
     [scores(ind),sequences(ind).Aligned] =...
         hmmprofalign(model_7tm_2,sequences(ind).Sequence);
     end
hmmprofmerge(sequences, scores)
```
## **See Also**

[hmmprofalign](#page-1270-0) | [hmmprofstruct](#page-1281-0)

**Introduced before R2006a**

## <span id="page-1281-0"></span>**hmmprofstruct**

Create or edit hidden Markov model (HMM) profile structure

### **Syntax**

```
Model = hmmprofstruct(Length)
Model = hmmprofstruct(Length, Field1, Field1Value, Field2,
Field2Value, ...)
NewModel = hmmprofstruct(Model, Field1, Field1Value, Field2,
Field2Value, ...)
```
### **Input Arguments**

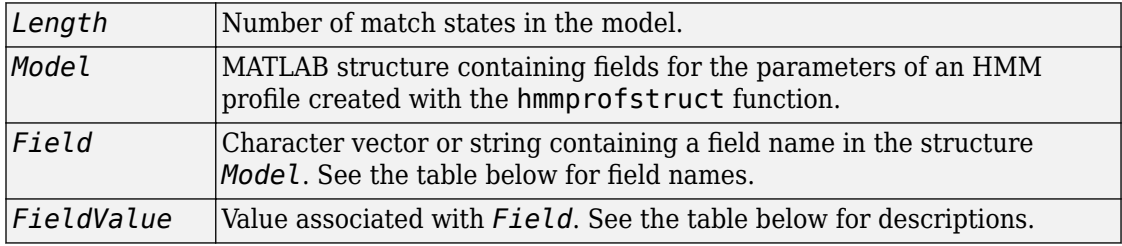

## **Output Arguments**

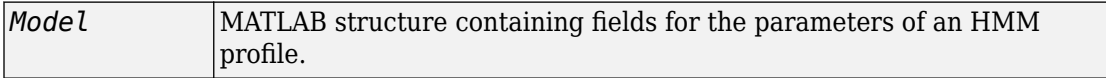

## **Description**

*Model* = hmmprofstruct(*Length*) returns *Model*, a MATLAB structure containing fields for the parameters of an HMM profile. *Length* specifies the number of match states in the model. All other required parameters are set to the default values.

*Model* = hmmprofstruct(*Length*, *Field1*, *Field1Value*, *Field2*, *Field2Value*, ...) returns an HMM profile structure using the specified parameters. All other required parameters are set to default values.

*NewModel* = hmmprofstruct(*Model*, *Field1*, *Field1Value*, *Field2*, *Field2Value*, ...) returns an updated HMM profile structure using the specified parameters. All other parameters are taken from the input *Model*.

### **HMM Profile Structure**

The MATLAB structure *Model* contains the following fields, which are the required and optional parameters of an HMM profile. All probability values are in the [0 1] range.

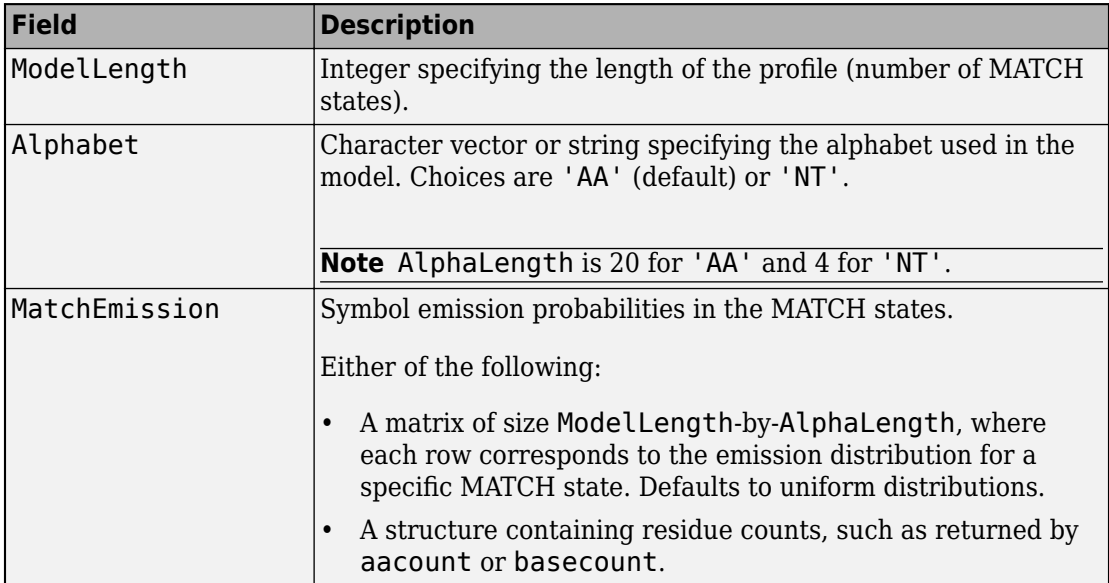

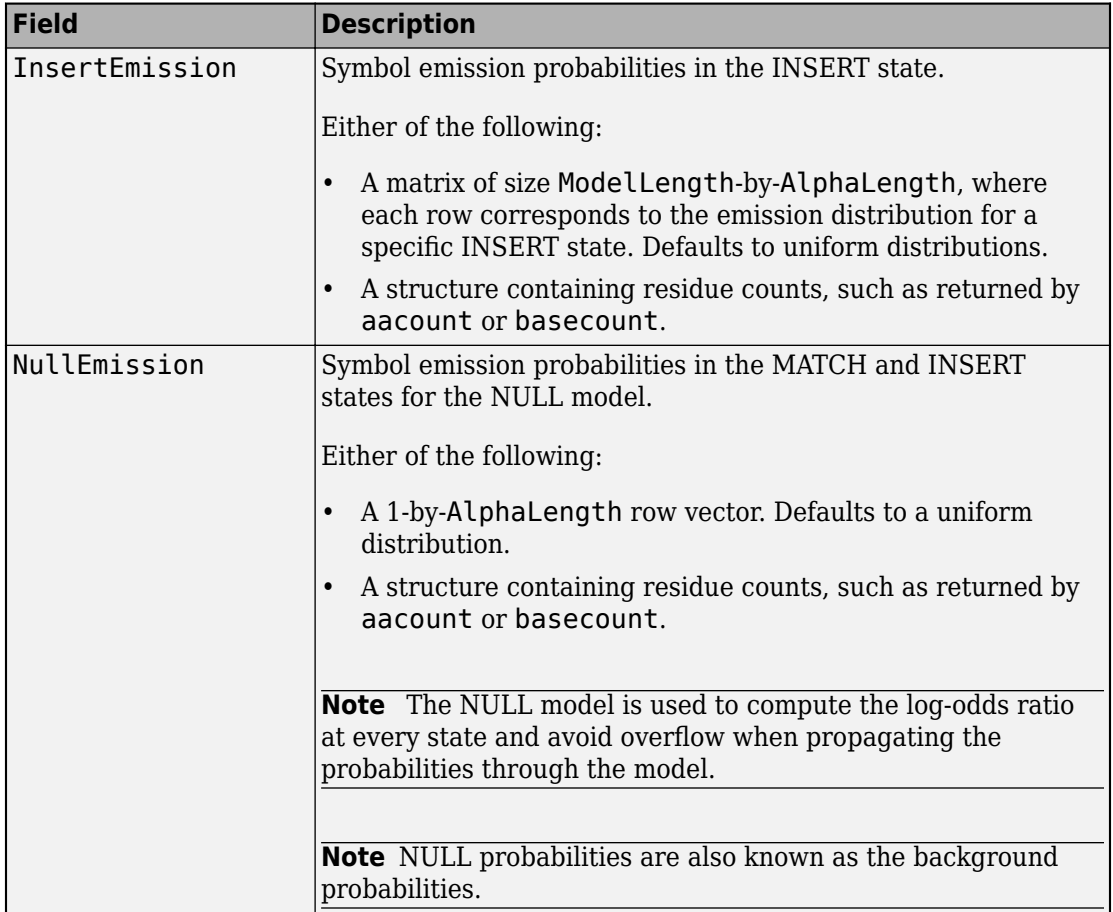

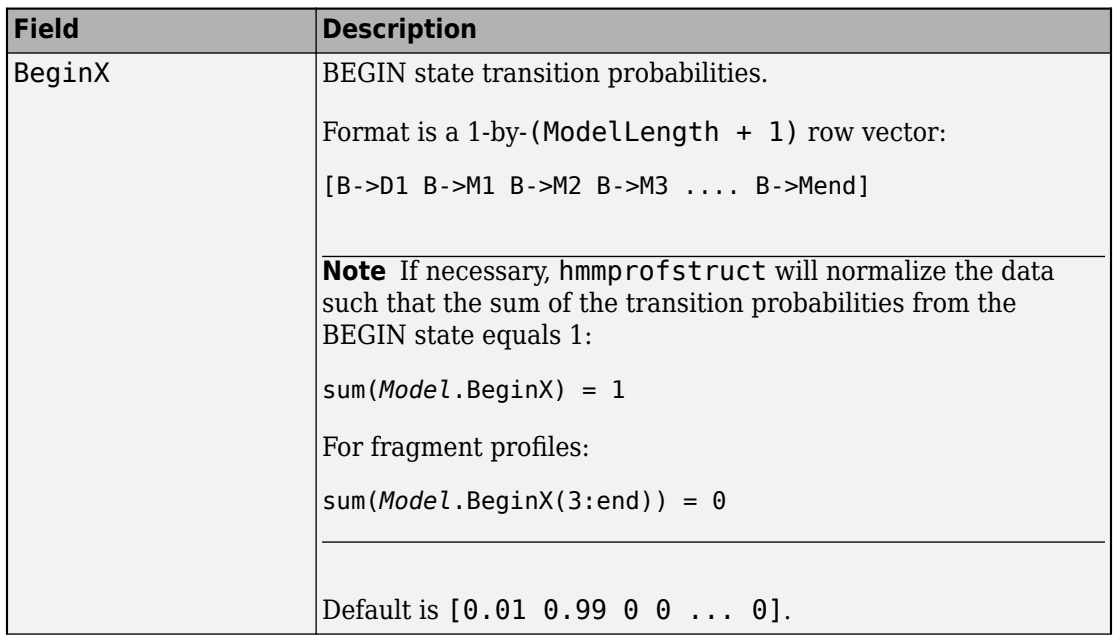

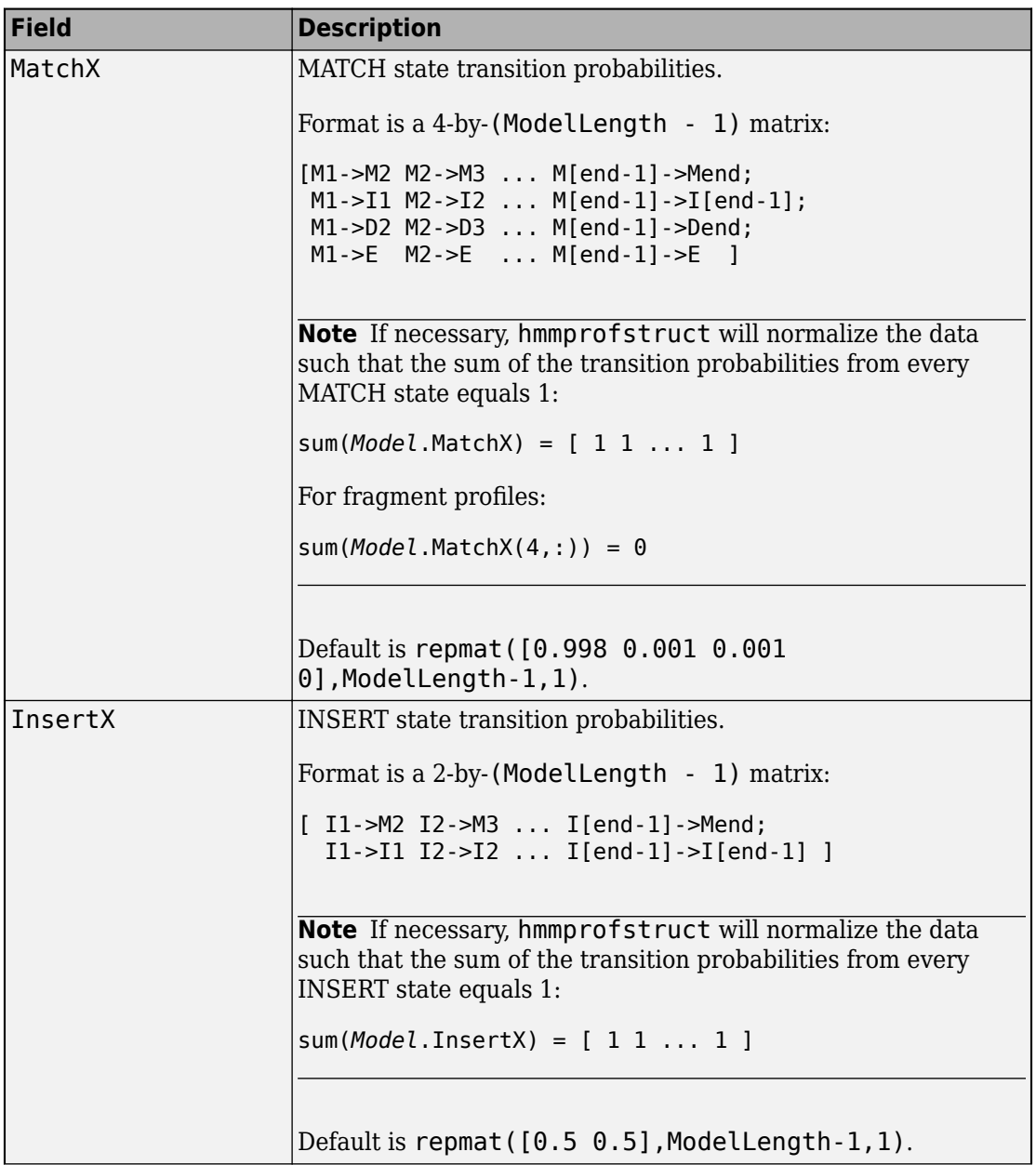

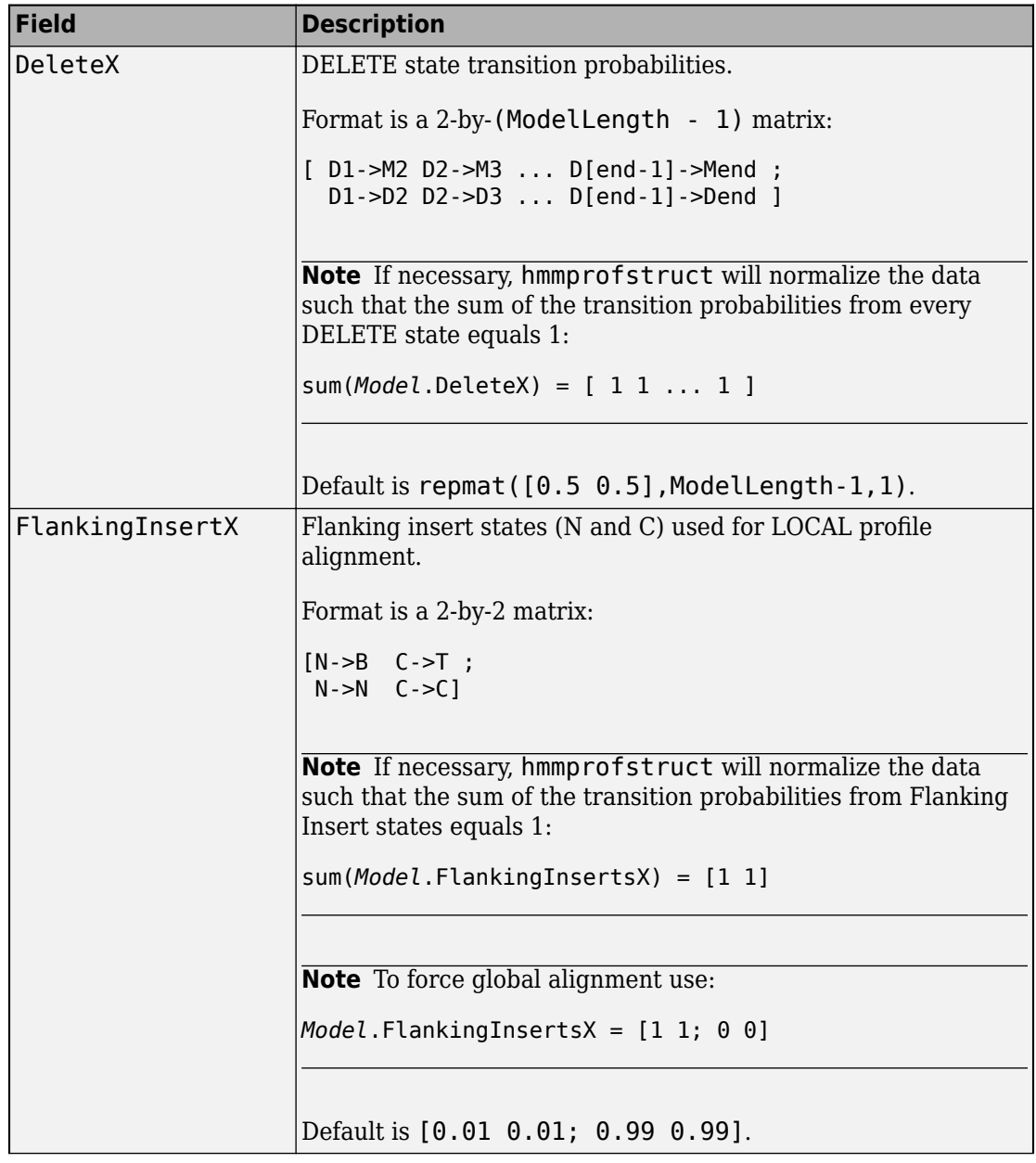

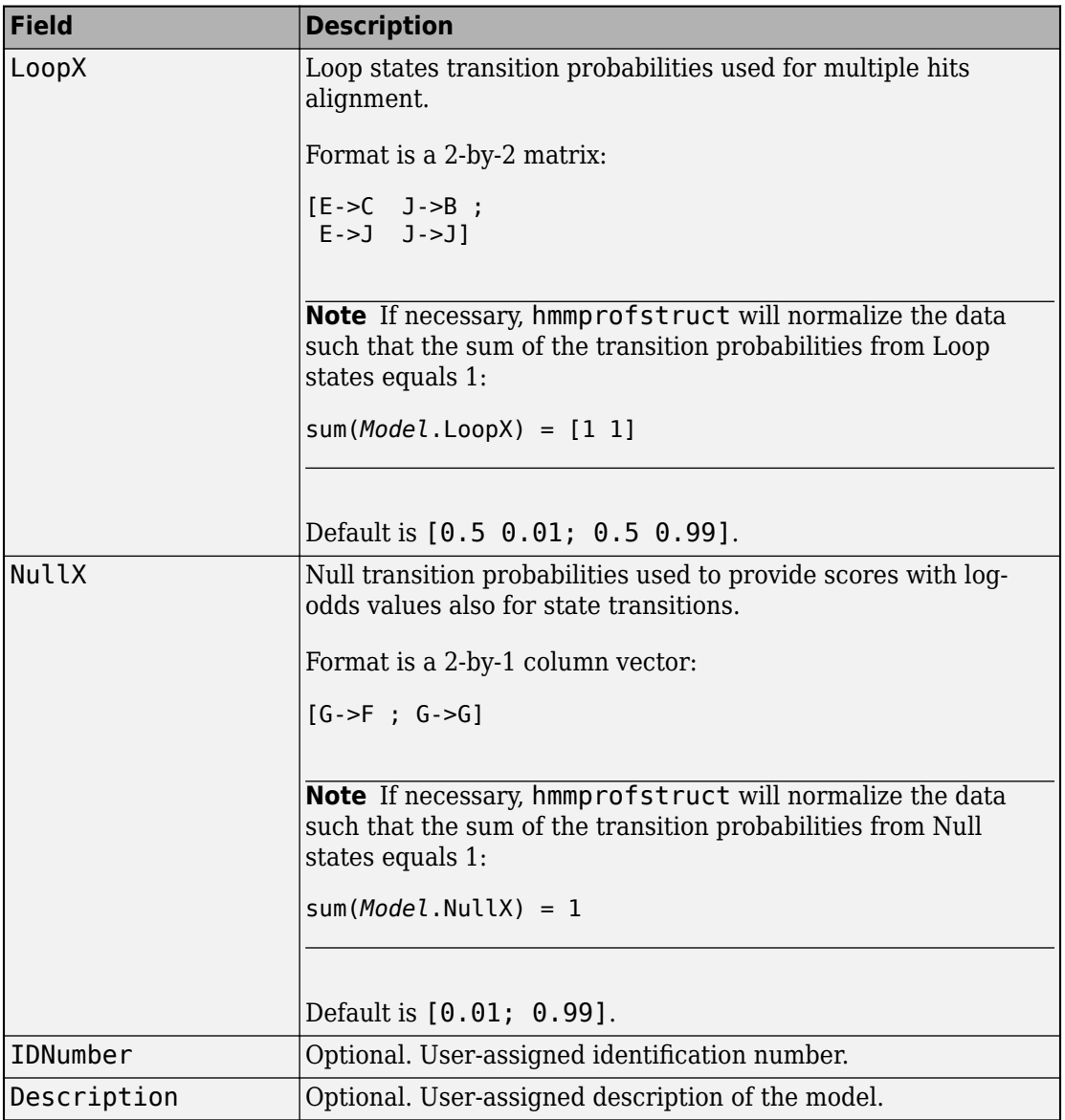

### **HMM Profile Model**

An HMM profile model is a common statistical tool for modeling structured sequences composed of symbols. These symbols include randomness in both the output (emission of symbols) and the state transitions of the process. Markov models are generally represented by state diagrams.

The following figure is a state diagram for an HMM profile of length four. INSERT, MATCH, and DELETE states are in the center section.

- INSERT state represents the excess of one or more symbols in the target sequence that are not included in the profile.
- MATCH state means that the target sequence is aligned to the profile at the specific location.
- DELETE state represents a gap or symbol absence in the target sequence (also known as a silent state because it does not emit any symbols).

Flanking states (S, N, B, E, C, T) are used for proper modeling of the ends of the sequence, either for global, local or fragment alignment of the profile. S, B, E, and T are silent, while N and C are used to insert symbols at the flanks.

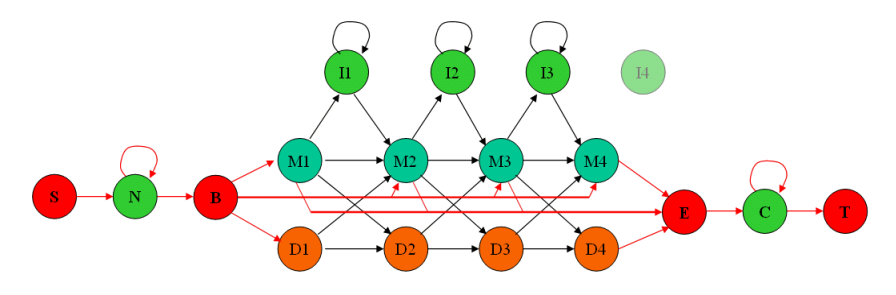

## **Examples**

#### **Example 1.49. Creating an HMM Profile Structure**

Create an HMM profile structure with 100 MATCH states, using the amino acid alphabet.

```
hmmProfile = hmmprofstruct(100,'Alphabet','AA')
```
 $hmmProfit1e =$ 

```
 ModelLength: 100
        Alphabet: 'AA'
  MatchEmission: [100x20 double]
  InsertEmission: [100x20 double]
    NullEmission: [1x20 double]
          BeginX: [101x1 double]
          MatchX: [99x4 double]
         InsertX: [99x2 double]
         DeleteX: [99x2 double]
 FlankingInsertX: [2x2 double]
           LoopX: [2x2 double]
           NullX: [2x1 double]
```
#### **Example 1.50. Editing an HMM Profile Structure**

**1** Use the pfamhmmread function to create an HMM profile structure from pf00002.ls, a PFAM HMM-formatted file included with the software.

```
hmm02 = pfamhmmread('pf00002.ls');
```
**2** Modify the HMM profile structure to force a global alignment by setting the looping transition probabilities in the flanking insert states to zero.

```
hmm02 = hmmprofstruct(hmm02,'FlankingInsertX',[0 0;1 1]);
hmm02.FlankingInsertX
```
ans  $=$ 

 0 0 1 1

### **See Also**

[aacount](#page-109-0) | [basecount](#page-237-0) | [gethmmprof](#page-1064-0) | [hmmprofalign](#page-1270-0) | [hmmprofestimate](#page-1274-0) | [hmmprofgenerate](#page-1277-0) | [hmmprofmerge](#page-1279-0) | [pfamhmmread](#page-1734-0) | [showhmmprof](#page-2202-0)

#### **Introduced before R2006a**

# **horzcat (DataMatrix)**

Concatenate DataMatrix objects horizontally

## **Syntax**

*DMObjNew* = horzcat(*DMObj1*, *DMObj2*, ...) *DMObjNew* = (*DMObj1*, *DMObj2*, ...) *DMObjNew* = horzcat(*DMObj1*, *B*, ...) *DMObjNew* = (*DMObj1*, *B*, ...)

## **Input Arguments**

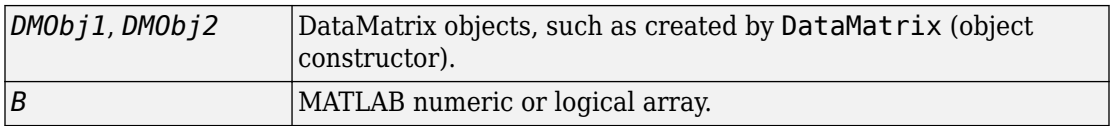

### **Output Arguments**

*DMObjNew* | DataMatrix object created by horizontal concatenation.

## **Description**

*DMObjNew* = horzcat(*DMObj1*, *DMObj2*, ...) or the equivalent *DMObjNew* = (*DMObj1*, *DMObj2*, ...) horizontally concatenates the DataMatrix objects *DMObj1* and *DMObj2* into *DMObjNew*, another DataMatrix object. *DMObj1* and *DMObj2* must have the same number of rows. The row names and the order of rows for *DMObjNew* are the same as *DMObj1*. The row names of *DMObj2* and any other DataMatrix object input arguments are not preserved. The columns names for *DMObjNew* are the column names of *DMObj1*, *DMObj2*, and other DataMatrix object input arguments.

```
DMObjNew = horzcat(DMObj1, B, ...) or the equivalent DMObjNew = (DMObj1,
B, ...) horizontally concatenates the DataMatrix object DMObj1 and a numeric or
```
logical array *B* into *DMObjNew*, another DataMatrix object. *DMObj1* and *B* must have the same number of rows. The row names for *DMObjNew* are the same as *DMObj1*. The row names of *DMObj2* and any other DataMatrix object input arguments are not preserved. The column names for *DMObjNew* are the column names of *DMObj1* and empty for the columns from *B*.

MATLAB calls *DMObjNew* = horzcat(*X1*, *X2*, *X3*, ...) for the syntax *DMObjNew* = [*X1*, *X2*, *X3*, ...] when any one of *X1*, *X2*, *X3*, etc. is a DataMatrix object.

## **See Also**

[DataMatrix](#page-739-0) | [vertcat](#page-2279-0)

#### **Topics**

[DataMatrix object on page 1-724](#page-729-0)

#### **Introduced in R2008b**

# **ilmnbslookup**

Look up Illumina BeadStudio target (probe) sequence and annotation information

## **Syntax**

```
AnnotStruct = ilmnbslookup(AnnotationFile, ID)
AnnotStruct = ilmnbslookup(AnnotationFile, ID, 'LookUpField',
LookUpFieldValue)
```
# **Input Arguments**

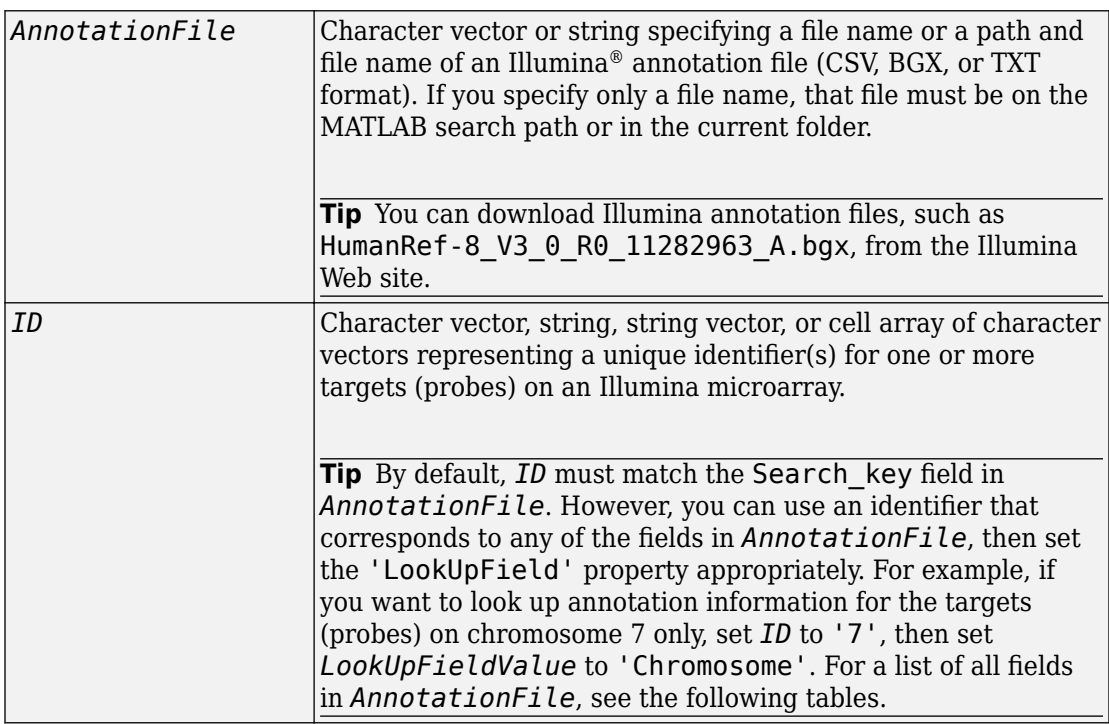

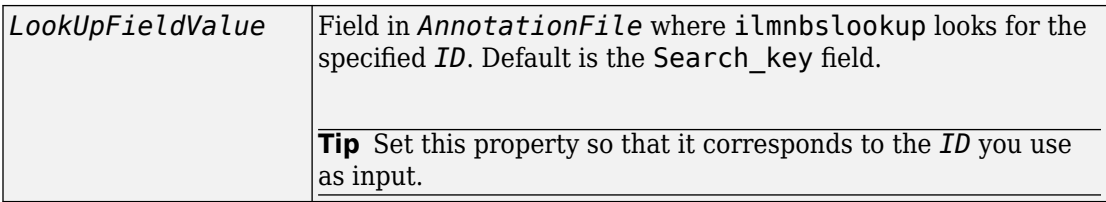

## **Output Arguments**

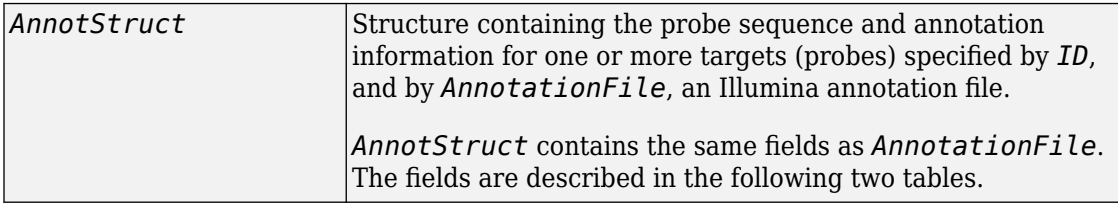

# **Description**

*AnnotStruct* = ilmnbslookup(*AnnotationFile*, *ID*) returns *AnnotStruct*, a structure containing probe sequence and annotation information for one or more targets (probes) specified by *ID*, and by *AnnotationFile*, an Illumina annotation file (CSV, BGX, or TXT format).

*AnnotStruct* contains the same fields as *AnnotationFile*. The fields are described in the following two tables.

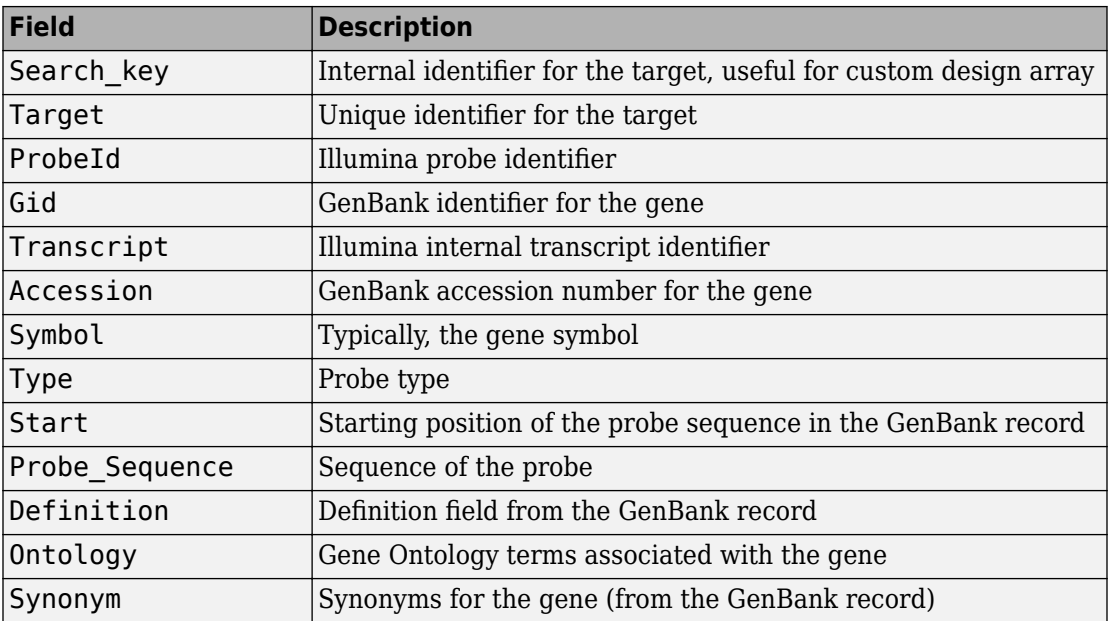

#### **Structure Created from Illumina CSV Annotation File**

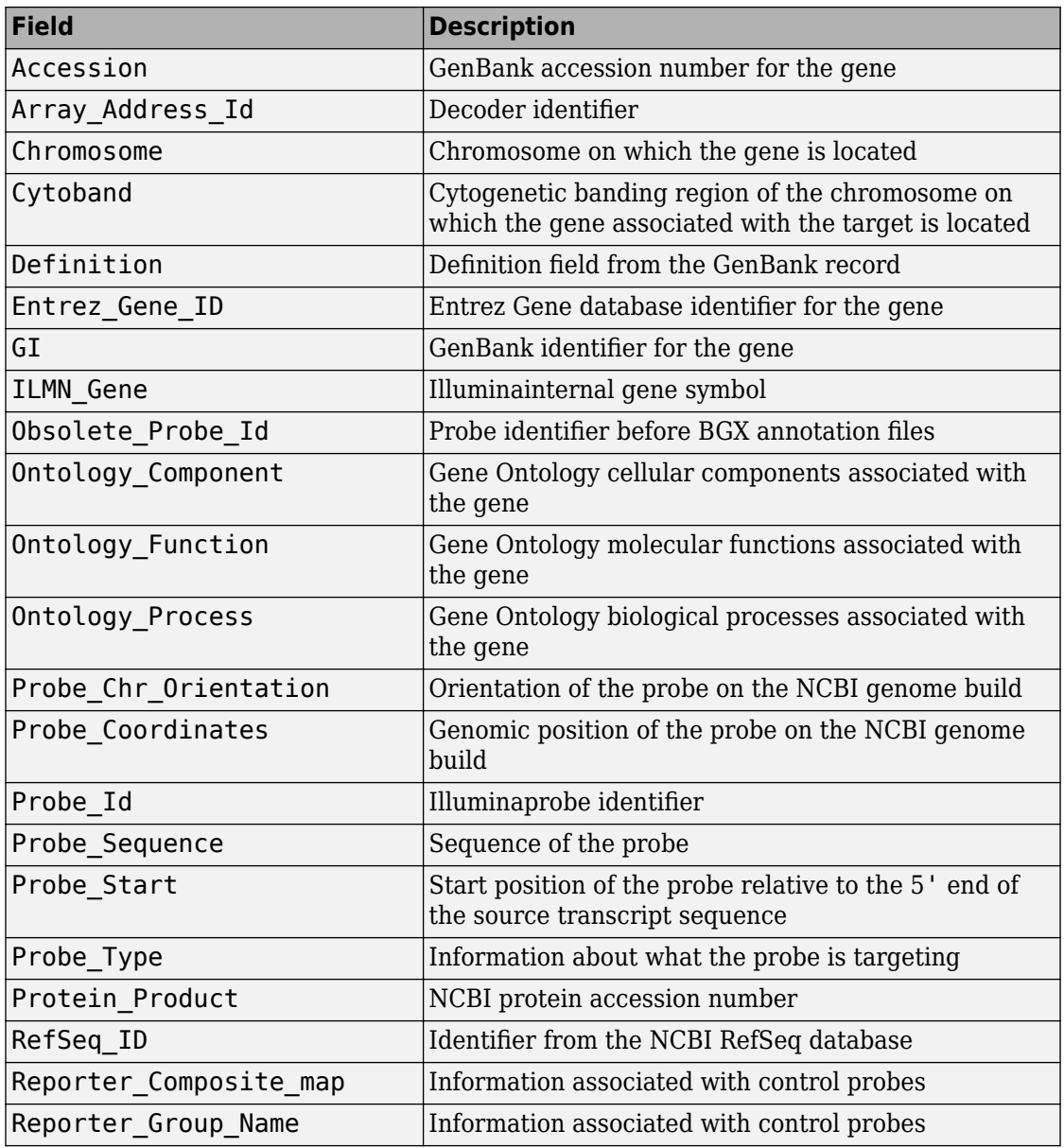

#### **Structure Created from a BGX or TXT Annotation File**
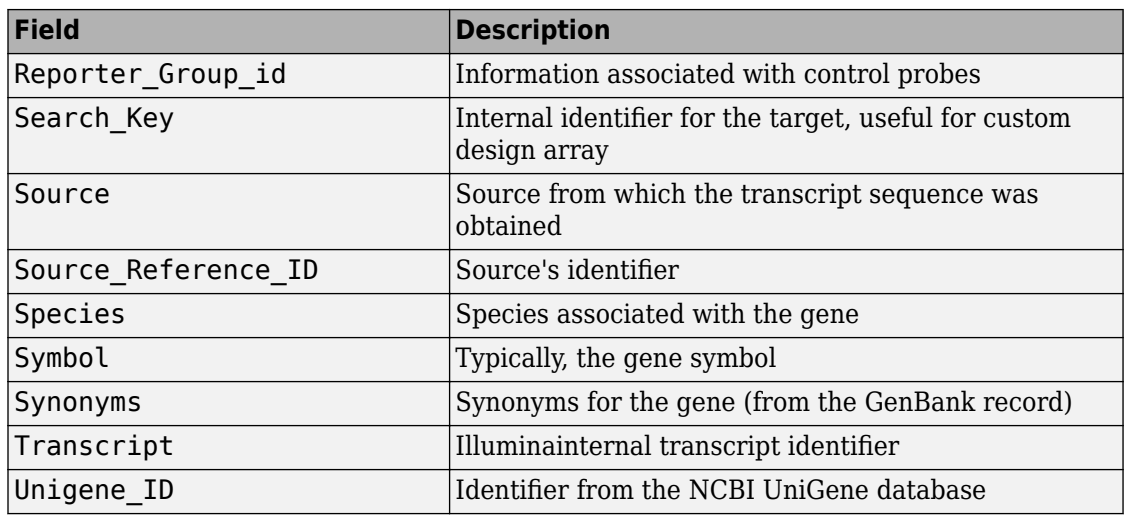

*AnnotStruct* = ilmnbslookup(*AnnotationFile*, *ID*, 'LookUpField', *LookUpFieldValue*) looks for *ID* in the annotation file in the field specified by *LookUpFieldValue*. Default is the Search\_key field.

## **Examples**

**Note** The gene expression file, TumorAdjacent-probe-raw.txt, and the annotation file, HumanRef-8\_V3\_0\_R0\_11282963\_A.bgx, used in the following examples are not provided with the Bioinformatics Toolbox software.

#### **Example 1.51. Look Up Annotation Information for a Single Target (Probe)**

**1** Read the contents of a tab-delimited file exported from the Illumina BeadStudio™ software into a MATLAB structure.

ilmnStruct = ilmnbsread('TumorAdjacent-probe-raw.txt')

 $ilmMruct =$ 

 Header: [1x1 struct] TargetID: {22184x1 cell} ColumnNames: {1x37 cell}

```
 Data: [22184x37 double]
 TextColumnNames: {1x23 cell}
        TextData: {22184x23 cell}
```
**2** Find the number of the Search key column in the TextColumnNames cell array, which is returned in the ilmnStruct structure by the ilmnbsread function.

```
srchCol = find(strcmpi('Search Key',ilmnStruct.TextColumnNames))
```

```
srchCol =
```
1

**3** Look up the probe sequence and annotation information for the 10th entry in the annotation file, HumanRef-8 V3 0 R0 11282963 A.bgx.

```
annotation = ilmnbslookup('HumanRef-8_V3_0_R0_11282963_A.bgx',... ilmnStruct.TextData{10,srchCol})
annotation = 
 Accession: 'NM_144670.2'
 Array_Address_Id: '0004050154'
                  Chromosome: '12'
                    Cytoband: '12p13.31b'
                  Definition: 'Homo sapiens alpha-2-macroglobulin-like 1 (A2ML1), mRNA.'
 Entrez_Gene_ID: '144568'
 GI: '74271844'
                   ILMN_Gene: 'A2ML1'
          Obsolete_Probe_Id: ''
         Ontology_Component: ''
          Ontology_Function: 'endopeptidase inhibitor activity [goid 4866] [evidence IEA]'
           Ontology_Process: ''
     Probe Chr Orientation: '+'
 Probe_Coordinates: '8920412-8920461'
 Probe_Id: 'ILMN_2136495'
             Probe_Sequence: 'TGTAATCGCAGCCCCTTGGAAGGCCAAGGCAGGAGAATCGCCTCAACACT'
                 Probe_Start: '4889'
                  Probe_Type: 'S'
 Protein_Product: 'NP_653271.2'
 RefSeq_ID: 'NM_144670.2'
    Reporter_Composite<sup>'map:</sup>
        Reporter_Group_Name: ''
          Reporter_Group_id: ''
 Search_Key: 'ILMN_17375'
 Source: 'RefSeq'
        Source_Reference_ID: 'NM_144670.2'
                     Species: 'Homo sapiens'
                       Symbol: 'A2ML1'
                    Synonyms: [1x141 char]
                  Transcript: 'ILMN_17375'
                  Unigene_ID: ''
```
#### **Example 1.52. Look Up Annotation Information for a Subset of Targets (Probes)**

Use the ilmnbslookup function with the 'LookUpField' property to look up the annotation information for all targets located on chromosome 12 in the annotation file, HumanRef-8\_V3\_0\_R0\_11282963\_A.bgx.

```
chr12annotation = ilmnbslookup('HumanRef-8_V3_0_R0_11282963_A.bgx',...
                                '12','LookUpField','Chromosome')
```
chr12annotation =

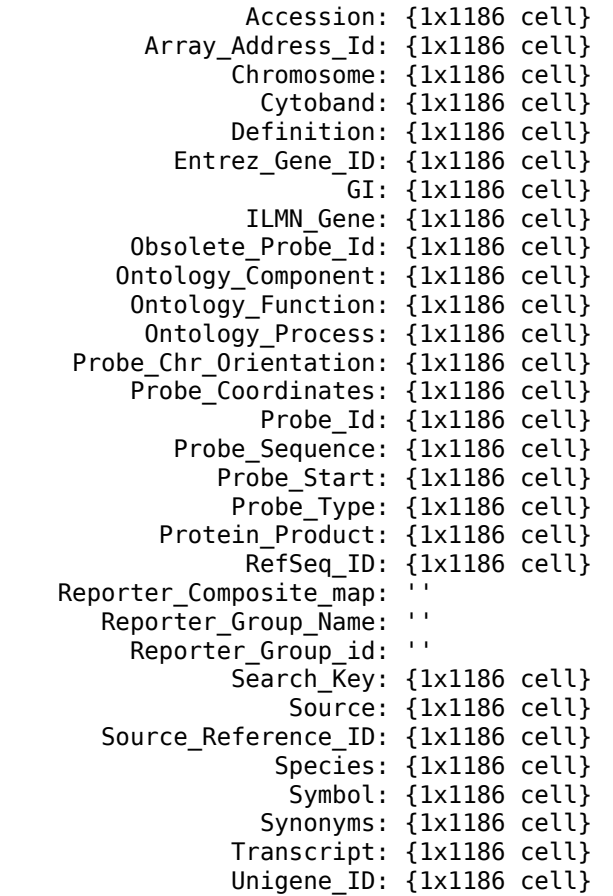

The output structure indicates that there are 1,186 targets located on chromosome 12.

# **See Also**

[ilmnbsread](#page-1300-0)

**Introduced in R2008a**

# <span id="page-1300-0"></span>**ilmnbsread**

Read gene expression data exported from Illumina BeadStudio software

# **Syntax**

```
IlmnStruct = ilmnbsread(File)
```

```
IlmnStruct = ilmnbsread(File, ...'Columns', ColumnsValue, ...)
IlmnStruct = ilmnbsread(File, ...'HeaderOnly', HeaderOnlyValue, ...)
IlmnStruct = ilmnbsread(File, ...'CleanColNames',
CleanColNamesValue, ...)
```
# **Input Arguments**

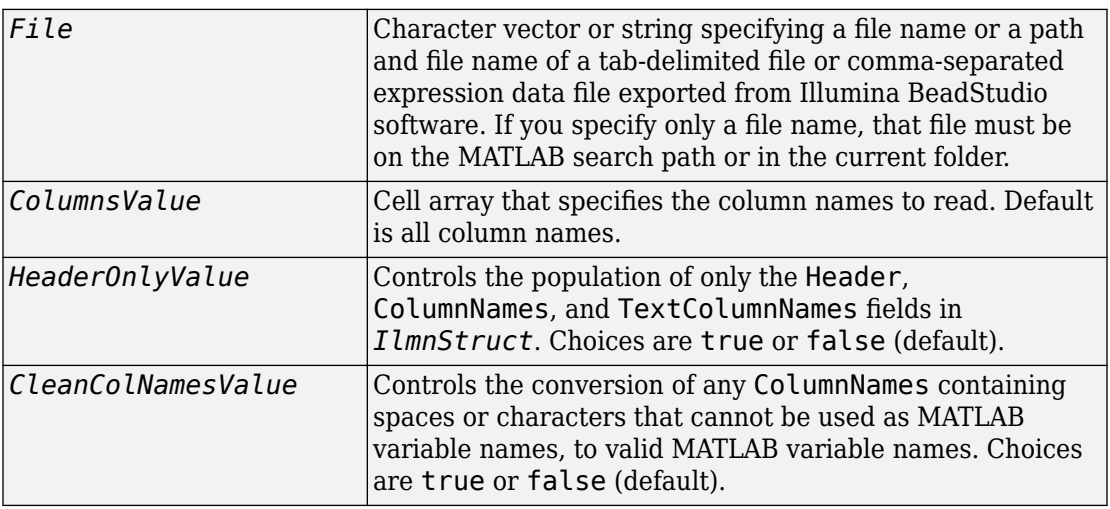

## **Output Arguments**

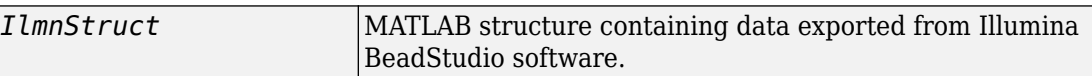

# **Description**

*IlmnStruct* = ilmnbsread(*File*) reads *File*, a tab-delimited or comma-separated expression data file exported from the Illumina BeadStudio software, and creates *IlmnStruct*, a MATLAB structure containing the following fields.

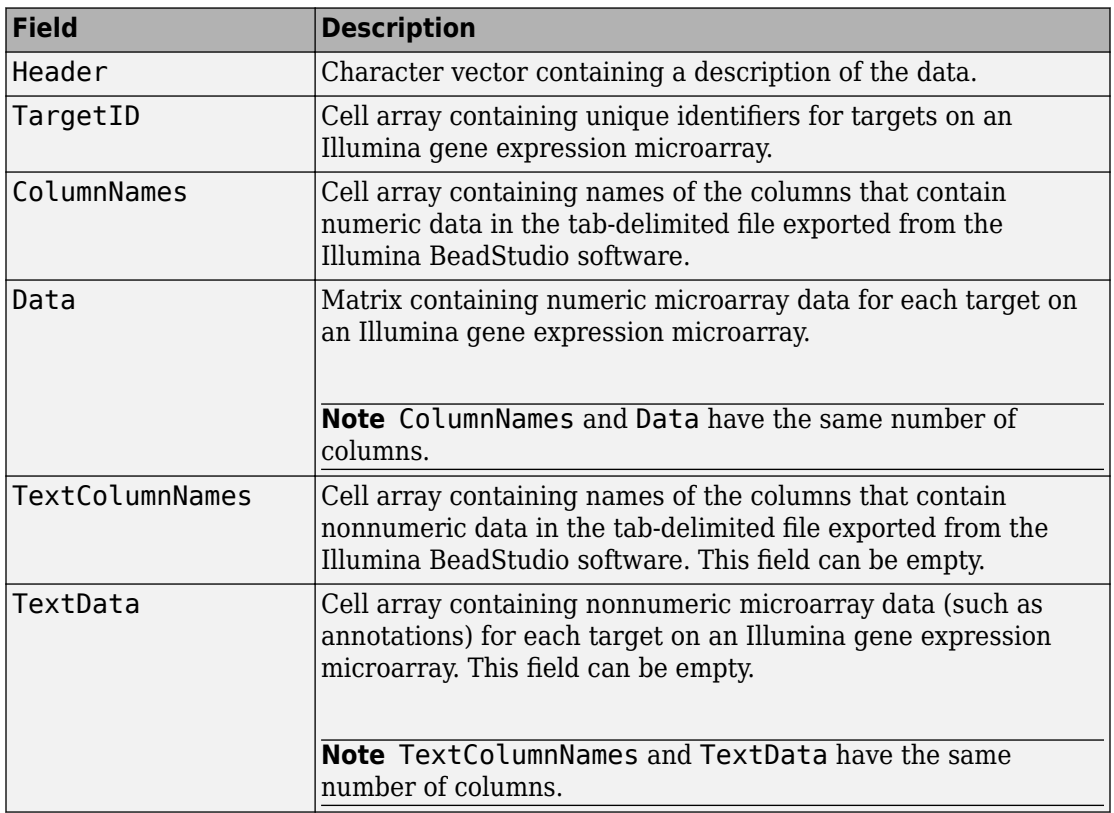

*IlmnStruct* = ilmnbsread(*File*, ...'*PropertyName*', *PropertyValue*, ...) calls ilmnbsread with optional properties that use property name/property value pairs.

You can specify one or more properties in any order. Each *PropertyName* must be enclosed in single quotation marks and is case insensitive. These property name/property value pairs are as follows:

*IlmnStruct* = ilmnbsread(*File*, ...'Columns', *ColumnsValue*, ...) reads the data only from the columns specified by *ColumnsValue*, a cell array of column names. Default behavior is to read data from all columns.

*IlmnStruct* = ilmnbsread(*File*, ...'HeaderOnly', *HeaderOnlyValue*, ...) controls the population of only the Header, ColumnNames, and TextColumnNames fields in *IlmnStruct*. Choices are true or false (default).

```
IlmnStruct = ilmnbsread(File, ...'CleanColNames',
CleanColNamesValue, ...) controls the conversion of any ColumnNames containing
spaces or characters that cannot be used as MATLAB variable names, to valid MATLAB
variable names. Choices are true or false (default).
```
**Tip** Use the 'CleanColNames' property if you plan to use the ColumnNames field as variable names.

### **Examples**

**Note** The gene expression file, TumorAdjacent-probe-raw.txt used in the following example is not provided with the Bioinformatics Toolbox software.

Read the contents of a tab-delimited file exported from the Illumina BeadStudio software into a MATLAB structure.

ilmnStruct = ilmnbsread('TumorAdjacent-probe-raw.txt')

 $ilmHruct =$ 

 Header: [1x1 struct] TargetID: {22184x1 cell} ColumnNames: {1x37 cell} Data: [22184x37 double] TextColumnNames: {1x23 cell} TextData: {22184x23 cell}

# **See Also**

[affyread](#page-165-0) | [agferead](#page-203-0) | [celintensityread](#page-409-0) | [galread](#page-900-0) | [geoseriesread](#page-948-0) | [geosoftread](#page-951-0) | [gprread](#page-1173-0) | [ilmnbslookup](#page-1292-0) | [imageneread](#page-1304-0) | [magetfield](#page-1391-0) | [sptread](#page-2224-0)

**Introduced in R2008a**

# <span id="page-1304-0"></span>**imageneread**

Read microarray data from ImaGene Results file

## **Syntax**

```
imagenedata = imageneread(File)
imagenedata = imageneread(..., 'CleanColNames',
CleanColNamesValue, ...)
```
## **Arguments**

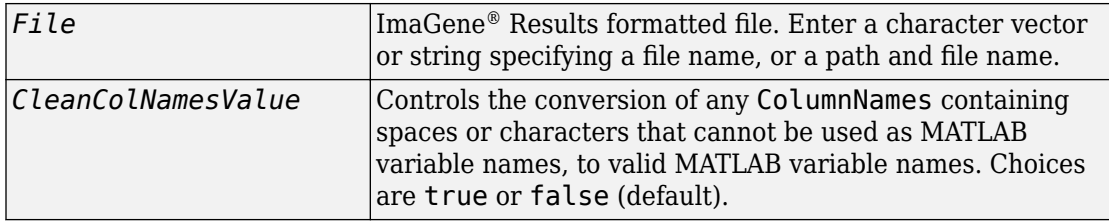

# **Description**

*imagenedata* = imageneread(*File*) reads ImaGene results data from *File* and creates *imagenedata*, a MATLAB structure containing the following fields.

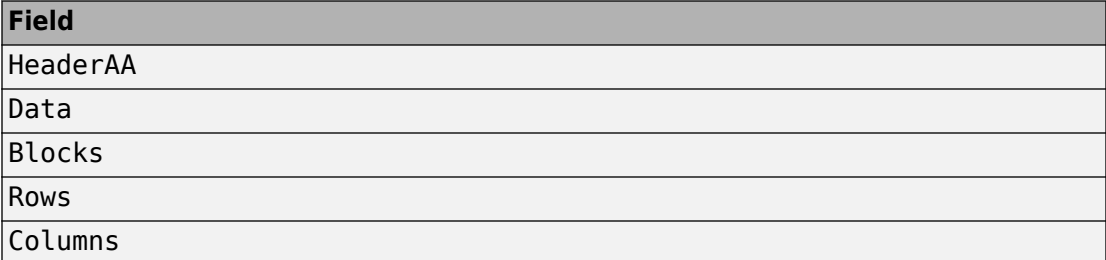

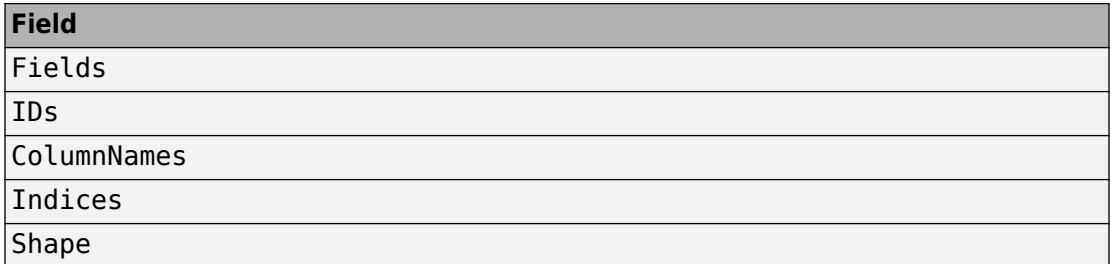

*imagenedata* = imageneread(..., '*PropertyName*', *PropertyValue*, ...) calls imageneread with optional properties that use property name/property value pairs. You can specify one or more properties in any order. Each *PropertyName* must be enclosed in single quotation marks and is case insensitive. These property name/property value pairs are as follows:

```
imagenedata = imageneread(..., 'CleanColNames',
CleanColNamesValue, ...) controls the conversion of any ColumnNames containing
spaces or characters that cannot be used as MATLAB variable names, to valid MATLAB
variable names. Choices are true or false (default).
```
The field Indices of the structure contains indices that you can use for plotting heat maps of the data with the function image or imagesc.

For more details on the ImaGene format and example data, see the ImaGene documentation.

## **Examples**

In the following example, the file cy3.txt is not provided.

**1** Read in a sample ImaGene Results file. Note that the example file, cy3.txt, is not provided with the Bioinformatics Toolbox software.

```
cy3Data = imageneread('cy3.txt');
```
**2** Plot the signal mean.

```
maimage(cy3Data,'Signal Mean');
```
**3** Read in a sample ImaGene Results file. Note that the example file, cy5.txt, is not provided with the Bioinformatics Toolbox software.

```
cy5Data = imageneread('cy5.txt');
```
**4** Create a loglog plot of the signal median from two ImaGene Results files.

```
sigMedianCol = find(strcmp('Signal Median', cy3Data.ColumnNames));
cy3Median = cy3DataData(:,sigMedianCol);cy5Median = cy5Data.Data(:,sigMedianCol);
maloglog(cy3Median,cy5Median,'title','Signal Median');
```
## **See Also**

[gprread](#page-1173-0) | [ilmnbsread](#page-1300-0) | [maboxplot](#page-1378-0) | [maimage](#page-1393-0) | [sptread](#page-2224-0)

**Introduced before R2006a**

# <span id="page-1307-0"></span>**int2aa**

Convert amino acid sequence from integer to letter representation

## **Syntax**

```
SeqChar = int2aa(SeqInt)
SeqChar = int2aa(SeqInt, 'Case', CaseValue)
```
## **Input Arguments**

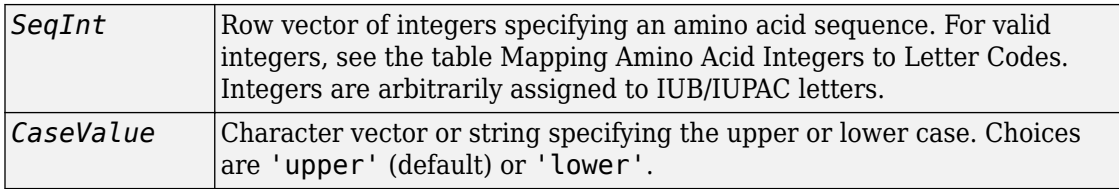

## **Output Arguments**

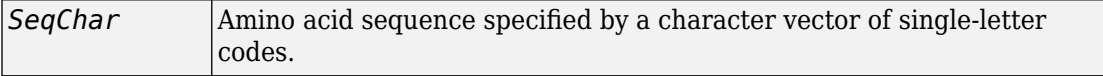

# **Description**

*SeqChar* = int2aa(*SeqInt*) converts *SeqInt*, a row vector of integers specifying an amino acid sequence, to *SeqChar*, a character vector or string of single-letter codes specifying the same amino acid sequence. For valid integers, see the table [Mapping](#page-1308-0) [Amino Acid Integers to Letter Codes](#page-1308-0).

*SeqChar* = int2aa(*SeqInt*, 'Case', *CaseValue*) specifies the upper or lower case. Choices are 'upper' (default) or 'lower'.

#### <span id="page-1308-0"></span>**Mapping Amino Acid Integers to Letter Codes**

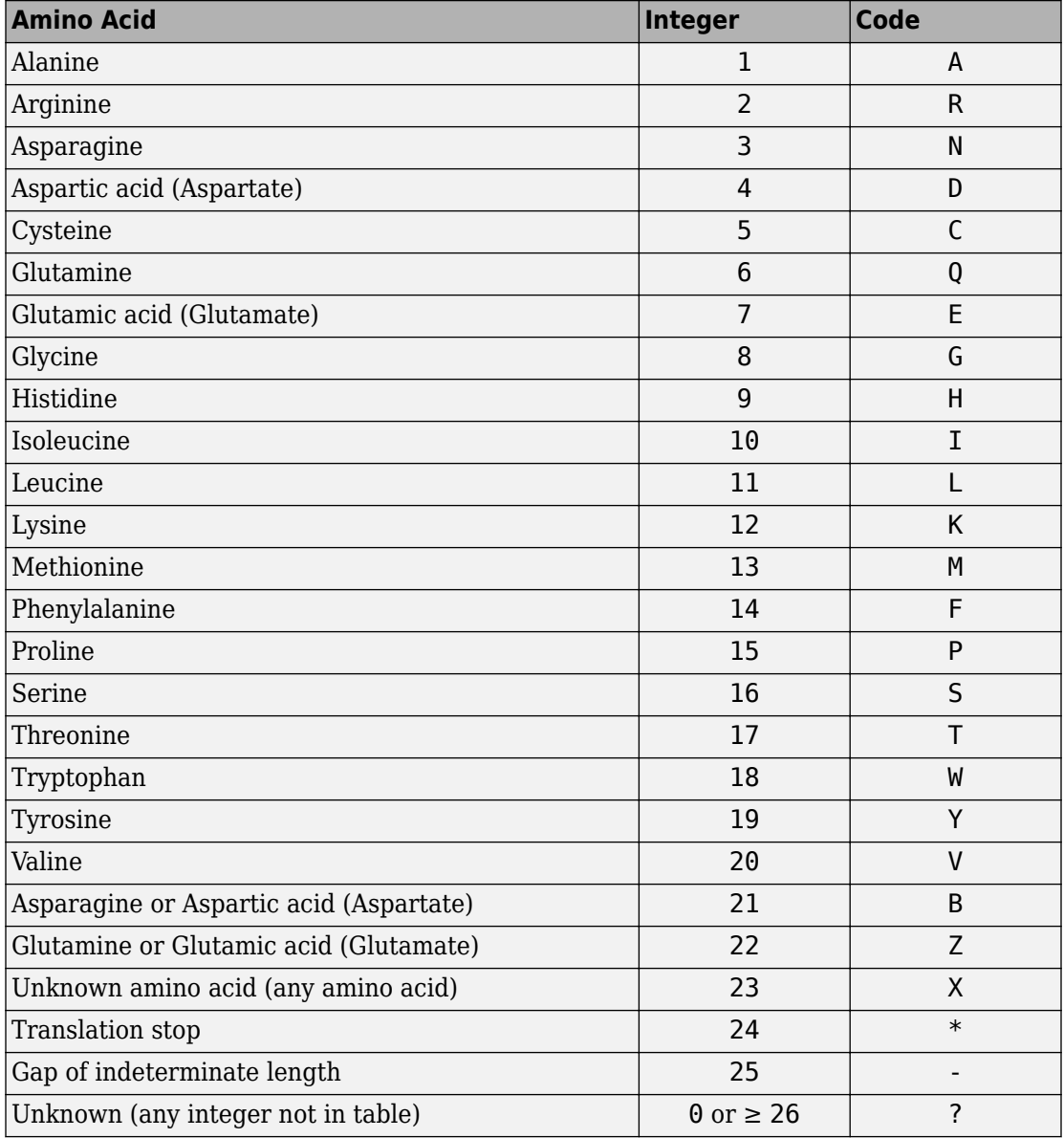

# **Examples**

Convert an amino acid sequence from integer to letter representation.

```
s = int2aa([13 1 17 11 1 21])
```
 $s =$ 

MATLAB

### **See Also**

[aa2int](#page-7-0) | [aminolookup](#page-211-0) | [int2nt](#page-1310-0) | [isotopicdist](#page-1332-0) | [nt2int](#page-1669-0)

**Introduced before R2006a**

# <span id="page-1310-0"></span>**int2nt**

Convert nucleotide sequence from integer to letter representation

# **Syntax**

```
SeqChar = int2nt(SeqInt)
```

```
SeqChar = int2nt(SeqInt, ...'Alphabet', AlphabetValue, ...)
SeqChar = int2nt(SeqInt, ...'Unknown', UnknownValue, ...)
SeqChar = int2nt(SeqInt, ...'Case', CaseValue, ...)
```
# **Input Arguments**

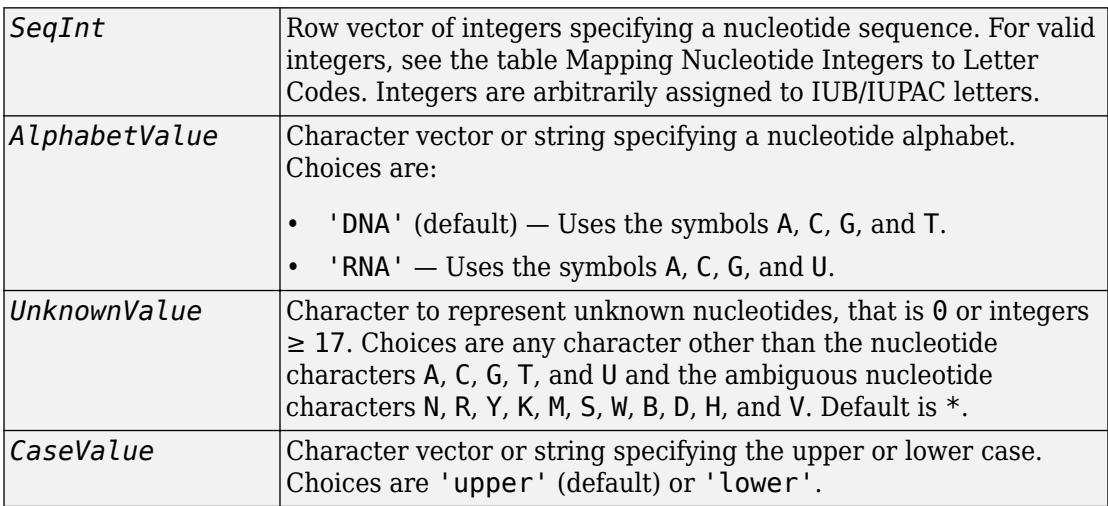

# **Output Arguments**

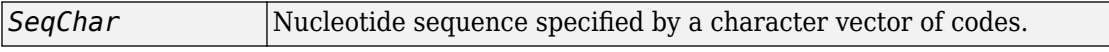

# <span id="page-1311-0"></span>**Description**

*SeqChar* = int2nt(*SeqInt*) converts *SeqInt*, a row vector of integers specifying a nucleotide sequence, to *SeqChar*, a character vector of codes specifying the same nucleotide sequence. For valid codes, see the table Mapping Nucleotide Integers to Letter Codes.

| <b>Nucleotide</b>                       | <b>Integer</b>          | Code         |
|-----------------------------------------|-------------------------|--------------|
| Adenosine                               | 1                       | A            |
| Cytidine                                | 2                       | C            |
| Guanine                                 | 3                       | G            |
| Thymidine                               | 4                       | Т            |
| Uridine (if 'Alphabet' set to 'RNA')    | 4                       | U            |
| Purine (A or G)                         | 5                       | R            |
| Pyrimidine (T or C)                     | 6                       | Y            |
| Keto (G or T)                           | 7                       | K            |
| Amino (A or C)                          | 8                       | M            |
| Strong interaction (3 H bonds) (G or C) | 9                       | S            |
| Weak interaction (2 H bonds) (A or T)   | 10                      | W            |
| Not A (C or G or T)                     | 11                      | <sub>R</sub> |
| Not C (A or G or T)                     | 12                      | D            |
| Not G (A or C or T)                     | 13                      | H            |
| Not T or U (A or C or G)                | 14                      | $\mathsf{V}$ |
| Any nucleotide (A or C or G or T or U)  | 15                      | N            |
| Gap of indeterminate length             | 16                      |              |
| Unknown (any integer not in table)      | $0 \text{ or } \geq 17$ | * (default)  |

**Mapping Nucleotide Integers to Letter Codes**

*SeqChar* = int2nt(*SeqInt*, ...*PropertyName*', *PropertyValue*, ...) calls int2nt with optional properties that use property name/property value pairs. You can specify one or more properties in any order. Each *PropertyName* must be enclosed in single quotation marks and is case insensitive. These property name/property value pairs are as follows:

*SeqChar* = int2nt(*SeqInt*, ...'Alphabet', *AlphabetValue*, ...) specifies a nucleotide alphabet. *AlphabetValue* can be 'DNA', which uses the symbols A, C, G, and T, or 'RNA', which uses the symbols A, C, G, and U. Default is 'DNA'.

*SeqChar* = int2nt(*SeqInt*, ...'Unknown', *UnknownValue*, ...) specifies the character to represent unknown nucleotides, that is 0 or integers ≥ 17. *UnknownValue* can be any character other than the nucleotide characters A, C, G, T, and U and the ambiguous nucleotide characters N, R, Y, K, M, S, W, B, D, H, and V. Default is \*.

*SeqChar* = int2nt(*SeqInt*, ...'Case', *CaseValue*, ...) specifies the upper or lower case. *CaseValue* can be 'upper' (default) or 'lower'.

## **Examples**

• Convert a nucleotide sequence from integer to letter representation.

```
s = int2nt([1 2 4 3 2 4 1 3 2])s =ACTGCTAGC
```
• Convert a nucleotide sequence from integer to letter representation and define # as the symbol for unknown numbers 17 and greater.

```
si = [1 2 4 20 2 4 40 3 2];
s = int2nt(si, 'unknown', '#')s =ACT#CT#GC
```
# **See Also**

[aa2int](#page-7-0) | [baselookup](#page-241-0) | [int2aa](#page-1307-0) | [nt2int](#page-1669-0)

#### **Introduced before R2006a**

# <span id="page-1313-0"></span>**isdag (biograph)**

Test for cycles in biograph object

# **Syntax**

isdag(*BGObj*)

## **Arguments**

*BGObj* Biograph object created by [biograph](#page-259-0) (object constructor).

# **Description**

**Tip** For introductory information on graph theory functions, see "Graph Theory Functions".

isdag(*BGObj*) returns logical 1 (true) if an N-by-N adjacency matrix extracted from a biograph object, *BGObj*, is a directed acyclic graph (DAG) and logical 0 (false) otherwise. In the N-by-N sparse matrix, all nonzero entries indicate the presence of an edge.

## **References**

[1] Siek, J.G., Lee, L-Q, and Lumsdaine, A. (2002). The Boost Graph Library User Guide and Reference Manual, (Upper Saddle River, NJ:Pearson Education).

## **See Also**

[allshortestpaths](#page-208-0) | [biograph](#page-259-0) | [conncomp](#page-549-0) | [graphisdag](#page-1189-0) | [isomorphism](#page-1330-0) | [isspantree](#page-1342-0) | [maxflow](#page-1449-0) | [minspantree](#page-1479-0) | [shortestpath](#page-2192-0) | [topoorder](#page-2257-0) | [traverse](#page-2261-0)

### **Topics**

[biograph object on page 1-241](#page-246-0)

#### **Introduced in R2006b**

# **isempty**

**Class:** bioma.data.ExptData **Package:** bioma.data

Determine whether ExptData object is empty

# **Syntax**

*TF* = isempty(*EDObj*)

# **Description**

*TF* = isempty(*EDObj*) returns logical 1 (true) if *EDObj* is an empty ExptData object. Otherwise, it returns logical 0 (false). An empty ExptData object contains no data elements.

# **Input Arguments**

**EDObj**

Object of the [bioma.data.ExptData](#page-278-0) class.

**Default:**

# **Examples**

Construct an ExptData object, and then check to see if it is empty:

```
% Import bioma.data package to make constructor functions
% available
import bioma.data.*
% Create DataMatrix object from .txt file containing 
% expression values from microarray experiment
dmObj = DataMatrix('File', 'mouseExprsData.txt');
% Construct ExptData object
```

```
EDObj = ExptData(dmObj);
% Determine if ExptData object is empty
isempty(EDObj)
```
## **See Also**

[bioma.data.ExptData](#page-278-0)

### **Topics**

"Representing Expression Data Values in ExptData Objects"

# **isempty**

**Class:** bioma.data.MetaData **Package:** bioma.data

Determine whether MetaData object is empty

# **Syntax**

*TF* = isempty(*MDObj*)

# **Description**

*TF* = isempty(*MDObj*) returns logical 1 (true) if *MDObj* is an empty MetaData object. Otherwise, it returns logical 0 (false). An empty MetaData object contains no variable names, values, or descriptions.

## **Input Arguments**

**MDObj**

Object of the [bioma.data.MetaData](#page-285-0) class.

**Default:**

# **Examples**

Construct a MetaData object, and then check to see if it is empty:

```
% Import bioma.data package to make constructor function
% available
import bioma.data.*
% Construct MetaData object from .txt file
MDObj2 = MetaData('File', 'mouseSampleData.txt', 'VarDescChar', '#');
% Determine if MetaData object is empty
isempty(MDObj2)
```
## **See Also**

[bioma.data.MetaData](#page-285-0)

### **Topics**

"Representing Sample and Feature Metadata in MetaData Objects"

# **isempty**

**Class:** bioma.data.MIAME **Package:** bioma.data

Determine whether MIAME object is empty

# **Syntax**

*TF* = isempty(*MIAMEObj*)

# **Description**

*TF* = isempty(*MIAMEObj*) returns logical 1 (true) if *MIAMEObj* is an empty MIAME object. Otherwise, it returns logical 0 (false). All properties are empty in an empty MIAME object.

# **Input Arguments**

#### **MIAMEObj**

Object of the [bioma.data.MIAME](#page-293-0) class.

#### **Default:**

# **Examples**

Construct a MIAME object, and then check to see if it is empty:

```
% Create a MATLAB structure containing GEO Series data
geoStruct = getgeodata('GSE4616');
% Import bioma.data package to make constructor function
% available
import bioma.data.*
% Construct MIAME object
```

```
MIAMEObj = MIAME(geoStruct);
% Determine if MIAME object is empty
isempty(MIAMEObj)
```
# **See Also**

[bioma.data.MIAME](#page-293-0)

### **Topics**

"Representing Experiment Information in a MIAME Object"

# <span id="page-1321-0"></span>**isequal (DataMatrix)**

Test DataMatrix objects for equality

# **Syntax**

*TF* = isequal(*DMObj1*, *DMObj2*) *TF* = isequal(*DMObj1*, *DMObj2*, *DMObj3*, ...)

## **Input Arguments**

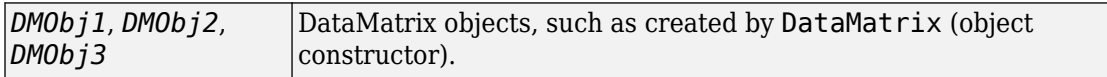

### **Output Arguments**

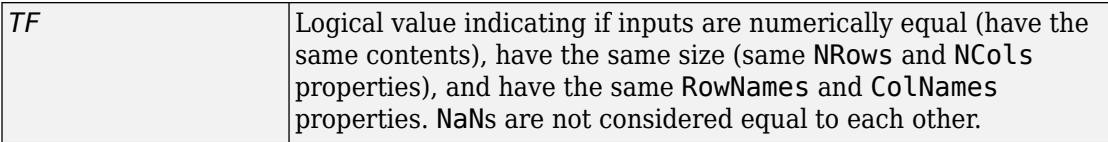

## **Description**

*TF* = isequal(*DMObj1*, *DMObj2*) returns logical 1 (true) if the input DataMatrix objects, *DMObj1* and *DMObj2*, meet the following:

- Are numerically equal (have the same contents)
- Have the same size (same NRows and NCols properties)
- Have the same RowNames and ColNames properties

Otherwise, it returns logical 0 (false). *DMObj1* and *DMObj2* do not have to have the same Name property. NaNs are not considered equal to each other.

*TF* = isequal(*DMObj1*, *DMObj2*, *DMObj3*, ...) returns logical 1 (true) if all input DataMatrix objects, *DMObj1*, *DMObj2*, *DMObj3*, etc. meet the following:

- Are numerically equal (have the same contents)
- Have the same size (same NRows and NCols properties)
- Have the same RowNames and ColNames properties

Otherwise, it returns logical 0 (false). The input DataMatrix objects do not have to have the same Name property. NaNs are not considered equal to each other.

## **See Also**

[DataMatrix](#page-739-0) | [isequaln](#page-1323-0)

#### **Topics**

[DataMatrix object on page 1-724](#page-729-0)

#### **Introduced in R2008b**

# <span id="page-1323-0"></span>**isequaln (DataMatrix)**

Test DataMatrix objects for equality, treating NaNs as equal

## **Syntax**

```
TF = isequaln(DMObj1, DMObj2)
TF = isequaln(DMObj1, DMObj2, DMObj3, ...)
```
### **Input Arguments**

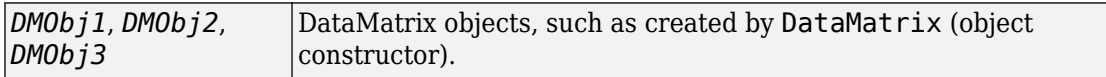

### **Output Arguments**

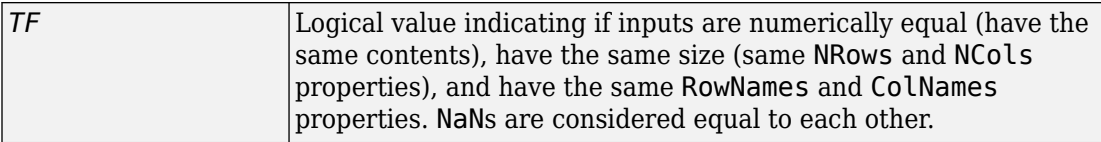

## **Description**

*TF* = isequaln(*DMObj1*, *DMObj2*) returns logical 1 (true) if the input DataMatrix objects, *DMObj1* and *DMObj2*, meet the following:

- Are numerically equal (have the same contents)
- Have the same size (same NRows and NCols properties)
- Have the same RowNames and ColNames properties

Otherwise, it returns logical 0 (false). *DMObj1* and *DMObj2* do not need to have the same Name property. NaNs are considered equal to each other.

*TF* = isequaln(*DMObj1*, *DMObj2*, *DMObj3*, ...) returns logical 1 (true) if all input DataMatrix objects, *DMObj1*, *DMObj2*, *DMObj3*, etc. meet the following:

- Are numerically equal (have the same contents)
- Have the same size (same NRows and NCols properties)
- Have the same RowNames and ColNames properties

Otherwise, it returns logical 0 (false). The input DataMatrix objects do not need to have the same Name property. NaNs are considered equal to each other.

## **See Also**

[DataMatrix](#page-739-0) | [isequal](#page-1321-0)

#### **Topics**

[DataMatrix object on page 1-724](#page-729-0)

#### **Introduced in R2012b**

# **isequalwithequalnans (DataMatrix)**

Test DataMatrix objects for equality, treating NaNs as equal

## **Syntax**

*TF* = isequalwithequalnans(*DMObj1*, *DMObj2*)

*TF* = isequalwithequalnans(*DMObj1*, *DMObj2*, *DMObj3*, ...)

### **Input Arguments**

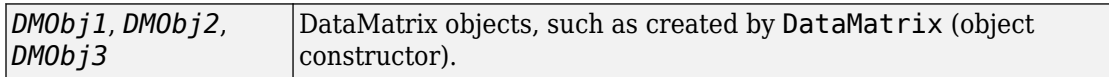

### **Output Arguments**

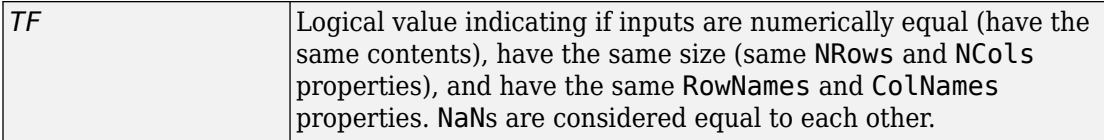

# **Description**

*TF* = isequalwithequalnans(*DMObj1*, *DMObj2*) returns logical 1 (true) if the input DataMatrix objects, *DMObj1* and *DMObj2*, meet the following:

- Are numerically equal (have the same contents)
- Have the same size (same NRows and NCols properties)
- Have the same RowNames and ColNames properties

Otherwise, it returns logical 0 (false). *DMObj1* and *DMObj2* do not have to have the same Name property. NaNs are considered equal to each other.

*TF* = isequalwithequalnans(*DMObj1*, *DMObj2*, *DMObj3*, ...) returns logical 1 (true) if all input DataMatrix objects, *DMObj1*, *DMObj2*, *DMObj3*, etc. meet the following:

- Are numerically equal (have the same contents)
- Have the same size (same NRows and NCols properties)
- Have the same RowNames and ColNames properties

Otherwise, it returns logical 0 (false). The input DataMatrix objects do not have to have the same Name property. NaNs are considered equal to each other.

## **See Also**

[DataMatrix](#page-739-0) | [isequal](#page-1321-0)

#### **Topics**

[DataMatrix object on page 1-724](#page-729-0)

#### **Introduced in R2008b**

# **isoelectric**

Estimate isoelectric point for amino acid sequence

## **Syntax**

```
pI = isoelectric(SeqAA)
[pI Charge] = isoelectric(SeqAA)
isoelectric(..., 'PropertyName', PropertyValue,...)
isoelectric(..., 'PKVals', PKValsValue)
isoelectric(..., 'Charge', ChargeValue)
isoelectric(..., 'Chart', ChartValue)
```
### **Arguments**

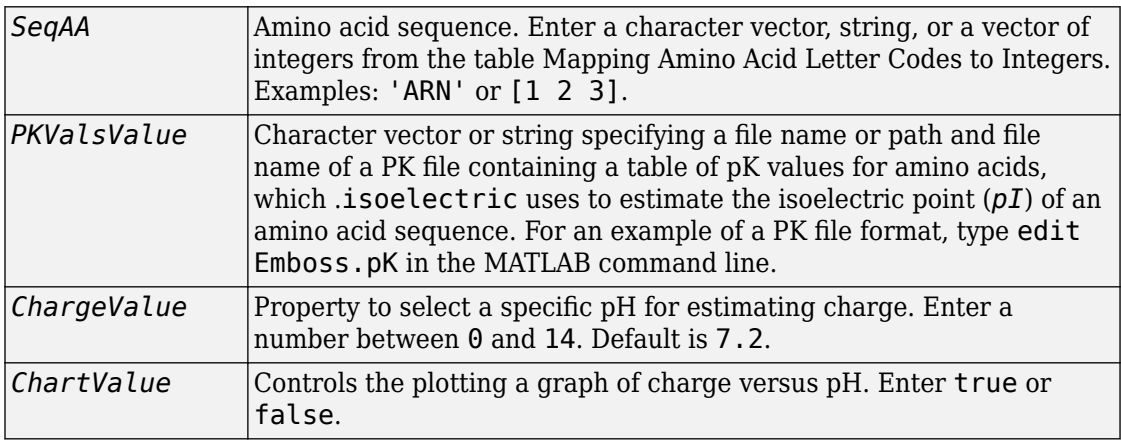

# **Description**

*pI* = isoelectric(*SeqAA*) returns the estimated isoelectric point (*pI*) for an amino acid sequence using the following pK values:

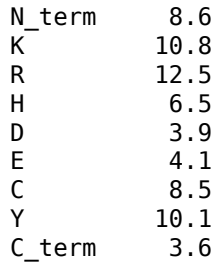

The isoelectric point is the pH at which the protein has a net charge of zero.

[*pI Charge*] = isoelectric(*SeqAA*) returns the estimated isoelectric point (*pI*) for an amino acid sequence and the estimated charge for a given pH (default is typical intracellular pH 7.2).

The estimates are skewed by the underlying assumptions that all amino acids are fully exposed to the solvent, that neighboring peptides have no influence on the pK of any given amino acid, and that the constitutive amino acids, as well as the N- and C-termini, are unmodified. Cysteine residues participating in disulfide bridges also affect the true pI and are not considered here. By default, isoelectric uses the EMBOSS amino acid pK table, or you can substitute other values using the property PKVals.

• If the sequence contains ambiguous amino acid characters ( $\frac{b}{c}z^*$ ), isoelectric ignores the characters and displays a warning message.

Warning: Symbols other than the standard 20 amino acids appear in the sequence.

• If the sequence contains undefined amino acid characters  $(i \mid o)$ , isoelectric ignores the characters and displays a warning message.

Warning: Sequence contains unknown characters. These will be ignored.

isoelectric(..., '*PropertyName*', *PropertyValue*,...) defines optional properties using property name/value pairs.

isoelectric(..., 'PKVals', *PKValsValue*) uses pK values stored in a *PKValValues*, a PK file, to estimate the isoelectric point (*pI*) of an amino acid sequence. For an example of a PK file format, type edit Emboss.pK in the MATLAB command line. isoelectric(..., 'Charge', *ChargeValue*) returns the estimated charge of a sequence for a given pH (*ChargeValue*).

isoelectric(..., 'Chart', *ChartValue*) when *ChartValue* is true, returns a graph plotting the charge of the protein versus the pH of the solvent.

### **Examples**

```
% Get a sequence from PDB.
pdbSeq = getpdb('1CIV', 'SequenceOnly', true)
% Estimate its isoelectric point.
isoelectric(pdbSeq)
```
% Plot the charge against the pH for a short polypeptide sequence. isoelectric('PQGGGGWGQPHGGGWGQPHGGGGWGQGGSHSQG', 'CHART', true)

```
% Get the Rh blood group D antigen from NCBI and calculate
% its charge at pH 7.3 (typical blood pH).
gpSeq = getgenpept('AAB39602')
[pI Charge] = isoelectric(gpSeq, 'Charge', 7.38)
```
### **See Also**

[aacount](#page-109-0) | [molweight](#page-1484-0)

#### **Introduced before R2006a**

# <span id="page-1330-0"></span>**isomorphism (biograph)**

Find isomorphism between two biograph objects

# **Syntax**

```
[Isomorphic, Map] = isomorphism(BGObj1, BGObj2)
[Isomorphic, Map] = isomorphism(BGObj1,
BGObj2,'Directed', DirectedValue)
```
## **Arguments**

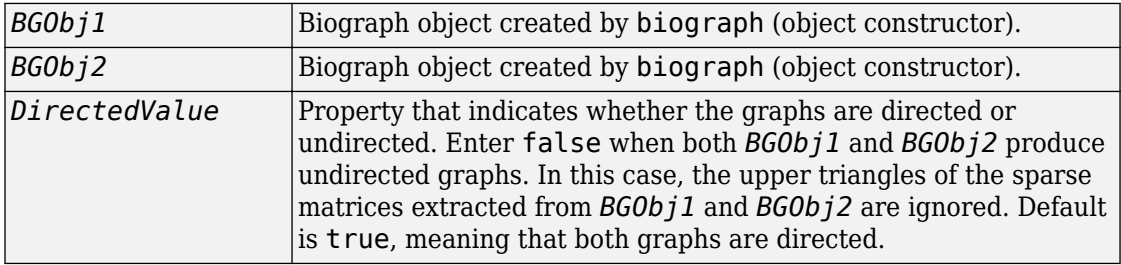

# **Description**

**Tip** For introductory information on graph theory functions, see "Graph Theory Functions".

[*Isomorphic*, *Map*] = isomorphism(*BGObj1*, *BGObj2*) returns logical 1 (true) in *Isomorphic* if two N-by-N adjacency matrices extracted from biograph objects *BGObj1* and *BGObj2* are isomorphic graphs, and logical 0 (false) otherwise. A graph isomorphism is a 1-to-1 mapping of the nodes in the graph from *BGObj1* and the nodes in the graph from *BGObj2* such that adjacencies are preserved. Return value *Isomorphic* is Boolean. When *Isomorphic* is true, *Map* is a row vector containing the node indices that map from *BGObj2* to *BGObj1*. When *Isomorphic* is false, the worst-case time complexity is O(N!), where N is the number of nodes.

```
[Isomorphic, Map] = isomorphism(BGObj1,
BGObj2,'Directed', DirectedValue) indicates whether the graphs are directed or
undirected. Set DirectedValue to false when both BGObj1 and BGObj2 produce
undirected graphs. In this case, the upper triangles of the sparse matrices extracted from
BGObj1 and BGObj2 are ignored. The default is true, meaning that both graphs are
directed.
```
### **References**

- [1] Fortin, S. (1996). The Graph Isomorphism Problem. Technical Report, 96-20, Dept. of Computer Science, University of Alberta, Edomonton, Alberta, Canada.
- [2] McKay, B.D. (1981). Practical Graph Isomorphism. Congressus Numerantium *30*, 45-87.
- [3] Siek, J.G., Lee, L-Q, and Lumsdaine, A. (2002). The Boost Graph Library User Guide and Reference Manual, (Upper Saddle River, NJ:Pearson Education).

### **See Also**

[allshortestpaths](#page-208-0) | [biograph](#page-259-0) | [conncomp](#page-549-0) | [graphisomorphism](#page-1194-0) | [isdag](#page-1313-0) | [isspantree](#page-1342-0) | [maxflow](#page-1449-0) | [minspantree](#page-1479-0) | [shortestpath](#page-2192-0) | [topoorder](#page-2257-0) | [traverse](#page-2261-0)

#### **Topics**

[biograph object on page 1-241](#page-246-0)

**Introduced in R2006b**
# **isotopicdist**

Calculate high-resolution isotope mass distribution and density function

## **Syntax**

```
[MD, Info, DF] = isotopicdist(SeqAA)
[MD, Info, DF] = isotopicdist(Compound)
[MD, Info, DF] = isotopicdist(Formula)
isotopicdist(..., 'NTerminal', NTerminalValue, ...)
isotopicdist(..., 'CTerminal', CTerminalValue, ...)
isotopicdist(..., 'Resolution', ResolutionValue, ...)
isotopicdist(..., 'FFTResolution', FFTResolutionValue, ...)
isotopicdist(..., 'FFTRange', FFTRangeValue, ...)
isotopicdist(..., 'FFTLocation', FFTLocationValue, ...)
isotopicdist(..., 'NoiseThreshold', NoiseThresholdValue, ...)
isotopicdist(..., 'ShowPlot', ShowPlotValue, ...)
```
# **Description**

[*MD*, *Info*, *DF*] = isotopicdist(*SeqAA*) analyzes a peptide sequence and returns a matrix containing the expected mass distribution; a structure containing the monoisotopic mass, average mass, most abundant mass, nominal mass, and empirical formula; and a matrix containing the expected density function.

[*MD*, *Info*, *DF*] = isotopicdist(*Compound*) analyzes a compound specified by a numeric vector or matrix.

[*MD*, *Info*, *DF*] = isotopicdist(*Formula*) analyzes a compound specified by an empirical chemical formula represented by the structure *Formula*. The field names in *Formula* must be valid element symbols and are case sensitive. The respective values in *Formula* are the number of atoms for each element. *Formula* can also be an array of structures that specifies multiple formulas. The field names can be in any order within a structure. However, if there are multiple structures, the order must be the same in each.

isotopicdist(..., '*PropertyName*', *PropertyValue*, ...) calls isotopicdist with optional properties that use property name/property value pairs. You can specify one or more properties in any order. Enclose each *PropertyName* in single quotation marks. Each *PropertyName* is case insensitive. These property name/property value pairs are as follows:

isotopicdist(..., 'NTerminal', *NTerminalValue*, ...) modifies the Nterminal of the peptide.

isotopicdist(..., 'CTerminal', *CTerminalValue*, ...) modifies the Cterminal of the peptide.

isotopicdist(..., 'Resolution', *ResolutionValue*, ...) specifies the approximate resolution of the instrument, given as the Gaussian width (in daltons) at full width at half height (FWHH).

isotopicdist(..., 'FFTResolution', *FFTResolutionValue*, ...) specifies the number of data points per dalton, to compute the fast Fourier transform (FFT) algorithm.

isotopicdist(..., 'FFTRange', *FFTRangeValue*, ...) specifies the absolute range (window size) in daltons for the FFT algorithm and output density function.

isotopicdist(..., 'FFTLocation', *FFTLocationValue*, ...) specifies the location of the FFT range (window) defined by *FFTRangeValue*. It specifies this location by setting the location of the lower limit of the range, relative to the location of the monoisotopic peak, which is computed by isotopicdist.

isotopicdist(..., 'NoiseThreshold', *NoiseThresholdValue*, ...) removes points in the mass distribution that are smaller than 1/*NoiseThresholdValue* times the most abundant mass.

isotopicdist(..., 'ShowPlot', *ShowPlotValue*, ...) controls the display of a plot of the mass distribution.

## **Input Arguments**

### **SeqAA**

Peptide sequence specified by either a:

- Character vector or string of single-letter codes
- Cell array of character vectors or string vector that specifies multiple peptide sequences

**Tip** You can use the [getgenpept](#page-1049-0) and genpept read functions to retrieve peptide sequences from the GenPept database or a GenPept-formatted file. You can then use the [cleave](#page-477-0) function to perform an insilico digestion on a peptide sequence. The cleave function creates a cell array of character vectors representing peptide fragments, which you can submit to the isotopicdist function.

### **Default:**

### **Compound**

Compound specified by either a:

- Numeric vector of form [C H N O S], where C, H, N, O, and S are nonnegative numbers that represent the number of atoms of carbon, hydrogen, nitrogen, oxygen, and sulfur respectively in a compound.
- M-by-5 numeric matrix that specifies multiple compounds, with each row corresponding to a compound and each column corresponding to an atom.

### **Default:**

### **Formula**

Chemical formula specified by either a:

- Structure whose field names are valid element symbols and case sensitive. Their respective values are the number of atoms for each element.
- Array of structures that specifies multiple formulas.

**Note** If *Formula* is a single structure, the order of the fields does not matter. If *Formula* is an array of structures, then the order of the fields must be the same in each structure.

### **Default:**

### **NTerminalValue**

Modification for the N-terminal of the peptide, specified by either:

- One of 'none', 'amine' (default), 'formyl', or 'acetyl'
- Custom modification specified by an empirical formula, represented by a structure. The structure must have field names that are valid element symbols and case sensitive. Their respective values are the number of atoms for each element.

### **CTerminalValue**

Modification for the C-terminal of the peptide, specified by either:

- One of 'none', 'freeacid' (default), or 'amide'
- Custom modification specified by an empirical formula, represented by a structure. The structure must have field names that are valid element symbols and case sensitive. Their respective values are the number of atoms for each element.

### **ResolutionValue**

Value in daltons specifying the approximate resolution of the instrument, given as the Gaussian width at full width half height (FWHH).

**Default:** 1/16 Da

### **FFTResolutionValue**

Value specifying the number of data points per dalton, used to compute the FFT algorithm.

### **Default:** 1000

### **FFTRangeValue**

Value specifying the absolute range (window size) in daltons for the FFT algorithm and output density function. By default, this value is automatically estimated based on the weight of the molecule. The actual FFT range used internally by isotopicdist is further increased such that *FFTRangeValue* \* *FFTResolutionValue* is a power of two.

**Tip** Increase the *FFTRangeValue* if the signal represented by the *DF* output appears to be truncated.

**Tip** Ultrahigh resolution allows you to resolve micropeaks that have the same nominal mass, but slightly different exact masses. To achieve ultrahigh resolution, increase *FFTResolutionValue* and reduce *ResolutionValue*, but ensure that *FFTRangeValue* \* *FFTResolutionValue* is within the available memory.

### **Default:**

### **FFTLocationValue**

Fraction that specifies the location of the FFT range (window) defined by *FFTRangeValue*. It specifies this location by setting the location of the lower limit of the FFT range, relative to the location of the monoisotopic peak, which is computed by isotopicdist. The location of the lower limit of the FFT range is set to the mass of the monoistopic peak - (*FFTLocationValue* \* *FFTRangeValue*).

**Tip** You may need to shift the FFT range to the left in rare cases where a compound contains an element, such as Iron or Argon, whose most abundant isotope is not the lightest one.

### **Default:** 1/16

### **NoiseThresholdValue**

Value that removes points in the mass distribution that are smaller than 1/ *NoiseThresholdValue* times the most abundant mass.

### **Default:** 1e6

### **ShowPlotValue**

Controls the display of a plot of the isotopic mass distribution. Choices are true, false, or *I*, which is an integer specifying a compound. If set to true, the first compound is plotted. Default is:

- false When you specify return values.
- true When you do not specify return values.

### **Default:**

## **Output Arguments**

### **MD**

Mass distribution represented by a two-column matrix in which each row corresponds to an isotope. The first column lists the isotopic mass, and the second column lists the probability for that mass.

### **Info**

Structure containing mass information for the peptide sequence or compound in the following fields:

- NominalMass
- MonoisotopicMass
- ObservedAverageMass Estimated from the *DF* signal output, using instrument resolution specified by the 'Resolution' property.
- CalculatedAverageMass Calculated directly from the input formula, assuming perfect instrument resolution.
- MostAbundantMass
- Formula Structure containing the number of atoms of each element.

### **DF**

Density function represented by a two-column matrix in which each row corresponds to an m/z value. The first column lists the mass, and the second column lists the relative intensity of the signal at that mass.

## **Examples**

Calculate and display the isotopic mass distribution of the peptide sequence MATLAP with an Acetyl N-terminal and an Amide C-terminal:

```
MD = isotopicdist('MATLAP','nterm','Acetyl','cterm','Amide', ...
                   'showplot',true)
```
 $MD =$ 

643.3363 0.6676

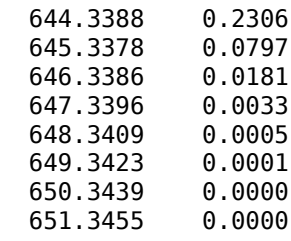

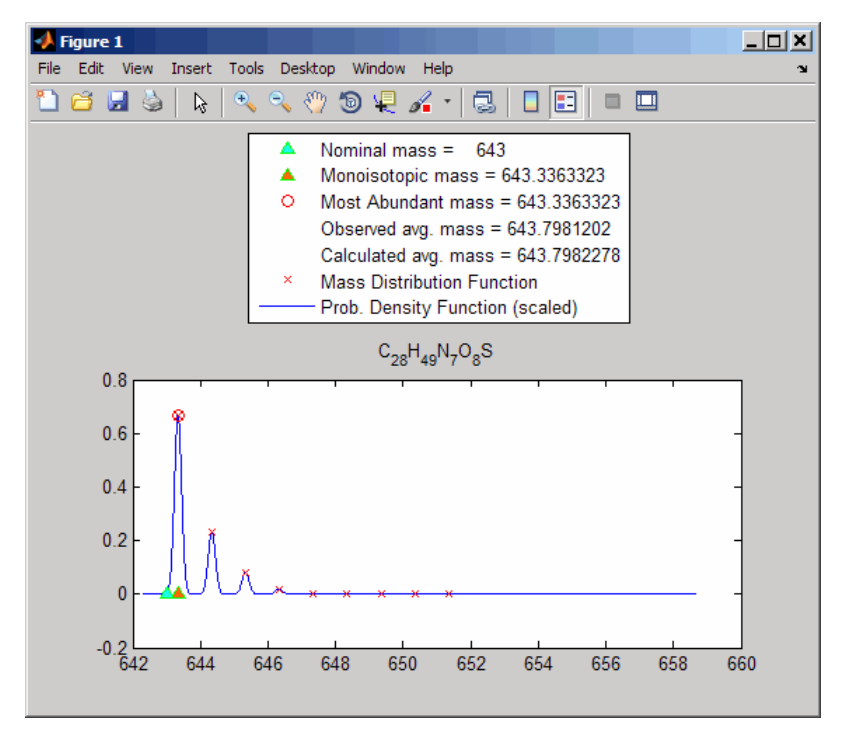

Calculate and display the isotopic mass distribution of Glutamine ( $\rm C_5H_{10}N_2O_3$ ):

 $MD = isotopicdist([5 10 2 3 0], 'showplot', true)$ 

 $MD =$ 

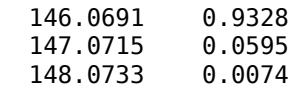

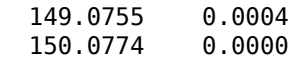

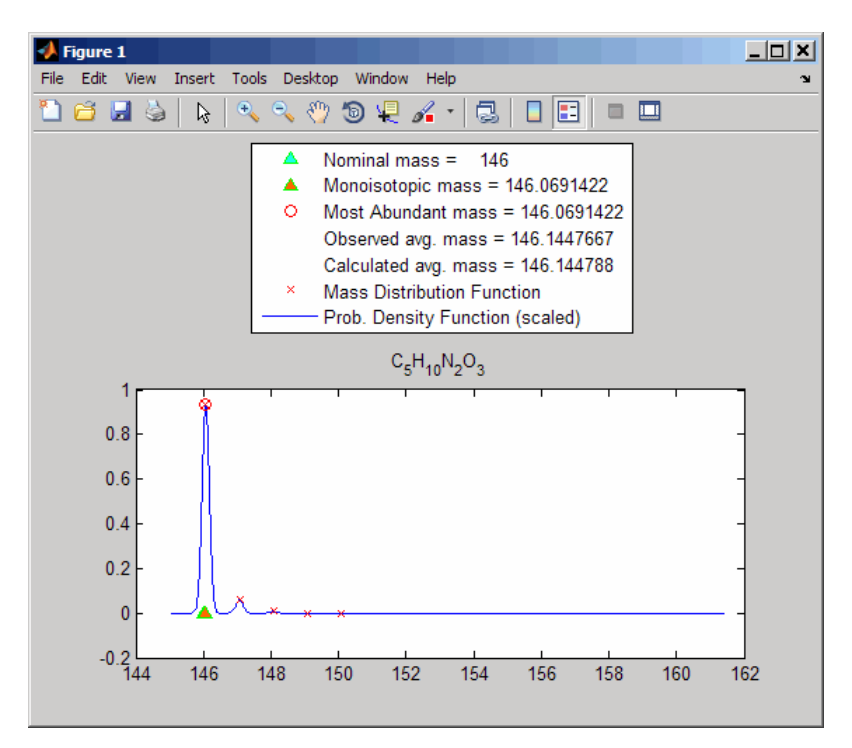

Display the isotopic mass distribution of the "averagine" model, whose molecular formula represents the statistical occurrences of amino acids from all known proteins:

isotopicdist([4.9384 7.7583 1.3577 1.4773 0.0417])

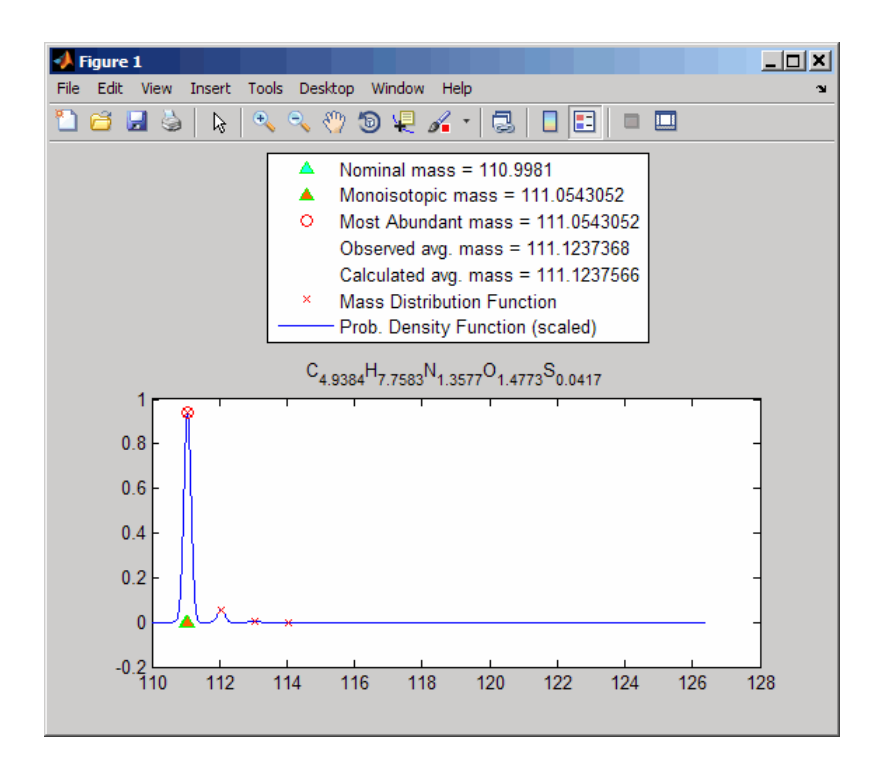

# **Definitions**

### **Average Mass**

Sum of the average atomic masses of the constituent elements in a molecule.

### **Monoisotopic Mass**

Sum of the masses of the atoms in a molecule using the unbound, ground-state, rest mass of the principle (most abundant) isotope for each element instead of the isotopic average mass.

### **Most Abundant Mass**

Mass of the molecule with the most-highly represented isotope distribution, based on the natural abundance of the isotopes.

### **Nominal Mass**

Sum of the integer masses (ignoring the mass defect) of the most abundant isotope of each element in a molecule.

## **References**

- [1] Rockwood, A. L., Van Orden, S. L., and Smith, R. D. (1995). Rapid Calculation of Isotope Distributions. Anal. Chem. *67:15*, 2699–2704.
- [2] Rockwood, A. L., Van Orden, S. L., and Smith, R. D. (1996). Ultrahigh Resolution Isotope Distribution Calculations. Rapid Commun. Mass Spectrum *10*, 54–59.
- [3] Senko, M.W., Beu, S. C., and McLafferty, F. W. (1995). Automated assignment of charge states from resolved isotopic peaks for multiply charged ions. J. Am. Soc. Mass Spectrom. *6*, 52–56.
- [4] Senko, M.W., Beu, S. C., and McLafferty, F. W. (1995). Determination of monoisotopic masses and ion populations for large biomolecules from resolved isotopic distributions. J. Am. Soc. Mass Spectrom. *6*, 229–233.

### **See Also**

[aminolookup](#page-211-0) | [cleave](#page-477-0) | [cleavelookup](#page-484-0) | [genpeptread](#page-946-0) | [getgenpept](#page-1049-0) | [int2aa](#page-1307-0) | [molweight](#page-1484-0) | [nt2aa](#page-1659-0)

### **Introduced in R2009b**

# **isspantree (biograph)**

Determine if tree created from biograph object is spanning tree

## **Syntax**

*TF* = isspantree(*BGObj*)

## **Arguments**

*BGObj* Biograph object created by [biograph](#page-259-0) (object constructor).

## **Description**

**Tip** For introductory information on graph theory functions, see "Graph Theory Functions".

*TF* = isspantree(*BGObj*) returns logical 1 (true) if the N-by-N adjacency matrix extracted from a biograph object, *BGObj*, is a spanning tree, and logical 0 (false) otherwise. A spanning tree must touch all the nodes and must be acyclic. The lower triangle of the N-by-N adjacency matrix represents an undirected graph, and all nonzero entries indicate the presence of an edge.

**Note** The function ignores the direction of the edges in the Biograph object.

## **References**

[1] Siek, J.G., Lee, L-Q, and Lumsdaine, A. (2002). The Boost Graph Library User Guide and Reference Manual, (Upper Saddle River, NJ:Pearson Education).

## **See Also**

[allshortestpaths](#page-208-0) | [biograph](#page-259-0) | [conncomp](#page-549-0) | [graphisspantree](#page-1200-0) | [isdag](#page-1313-0) | [isomorphism](#page-1330-0) | [maxflow](#page-1449-0) | [minspantree](#page-1479-0) | [shortestpath](#page-2192-0) | [topoorder](#page-2257-0) | [traverse](#page-2261-0)

### **Topics**

[biograph object on page 1-241](#page-246-0)

### **Introduced in R2006b**

# **jcampread**

Read JCAMP-DX-formatted files

# **Syntax**

```
JCAMPStruct = jcampread(File)
```
## **Input Arguments**

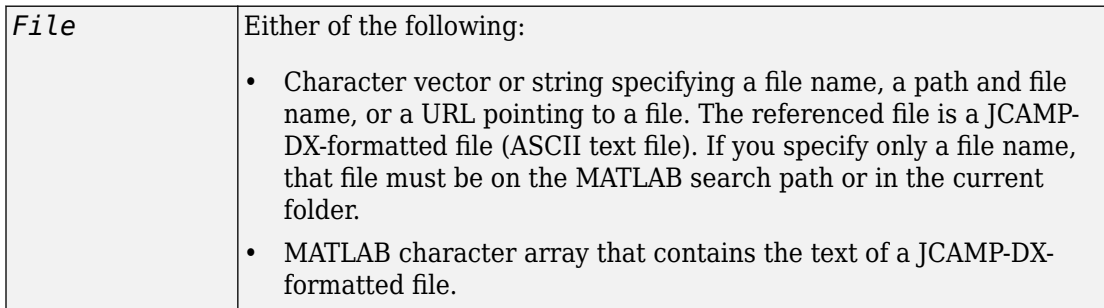

## **Output Arguments**

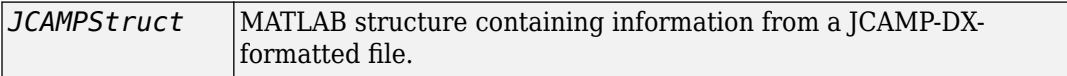

# **Description**

JCAMP-DX is a file format for infrared, NMR, and mass spectrometry data from the Joint Committee on Atomic and Molecular Physical Data (JCAMP). jcampread supports reading data from files saved with Versions 4.24, 5, or 6 of the JCAMP-DX format. For more details, see:

<http://www.jcamp-dx.org/>

*JCAMPStruct* = jcampread(*File*) reads data from *File*, a JCAMP-DX-formatted file, and creates *JCAMPStruct*, a MATLAB structure containing the following fields.

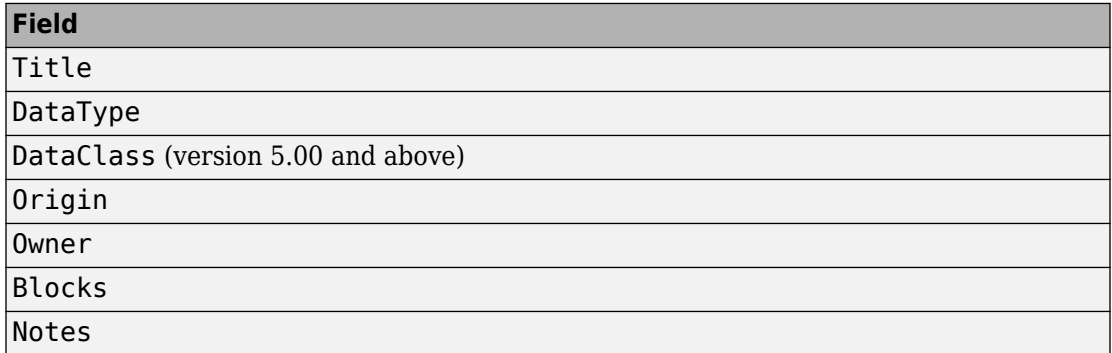

The Blocks field of the structure is an array of structures corresponding to each set of data in the file. These structures have the following fields.

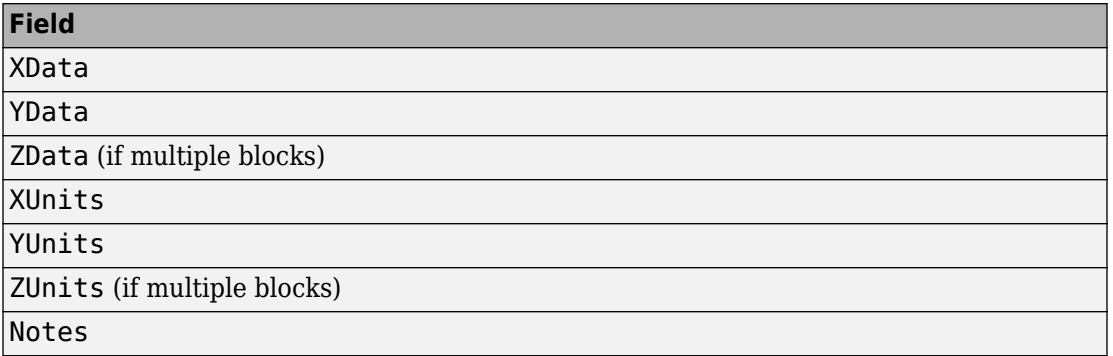

## **Examples**

- **1** Open a Web browser to <http://www.jcamp-dx.org/testdata.html>.
- **2** Download the testdata.zip file to your MATLAB Current Folder.
- **3** Extract isas\_ms1.dx, a JCAMP-DX-formatted file, from the testdata.zip file to your MATLAB Current Folder.
- **4** Read the data from the JCAMP-DX-formatted file, isas\_ms1.dx, into the MATLAB software

```
jcampStruct = jcampread('isas_ms1.dx') 
jcampStruct =
         Title: '2-Chlorphenol'
      DataType: 'MASS SPECTRUM'
     DataClass: 'PEAKTABLE'
        Origin: 'H. Mayer, ISAS Dortmund'
         Owner: 'COPYRIGHT (C) 1993 by ISAS Dortmund, FRG'
        Blocks: [1x1 struct]
         Notes: {8x2 cell}
```
**5** Plot the mass spectrum.

```
data = jcampStruct.Blocks(1); 
stem(data.XData,data.YData, '.', 'MarkerEdgeColor','w');
title(jcampStruct.Title); 
xlabel(data.XUnits); 
ylabel(data.YUnits);
```
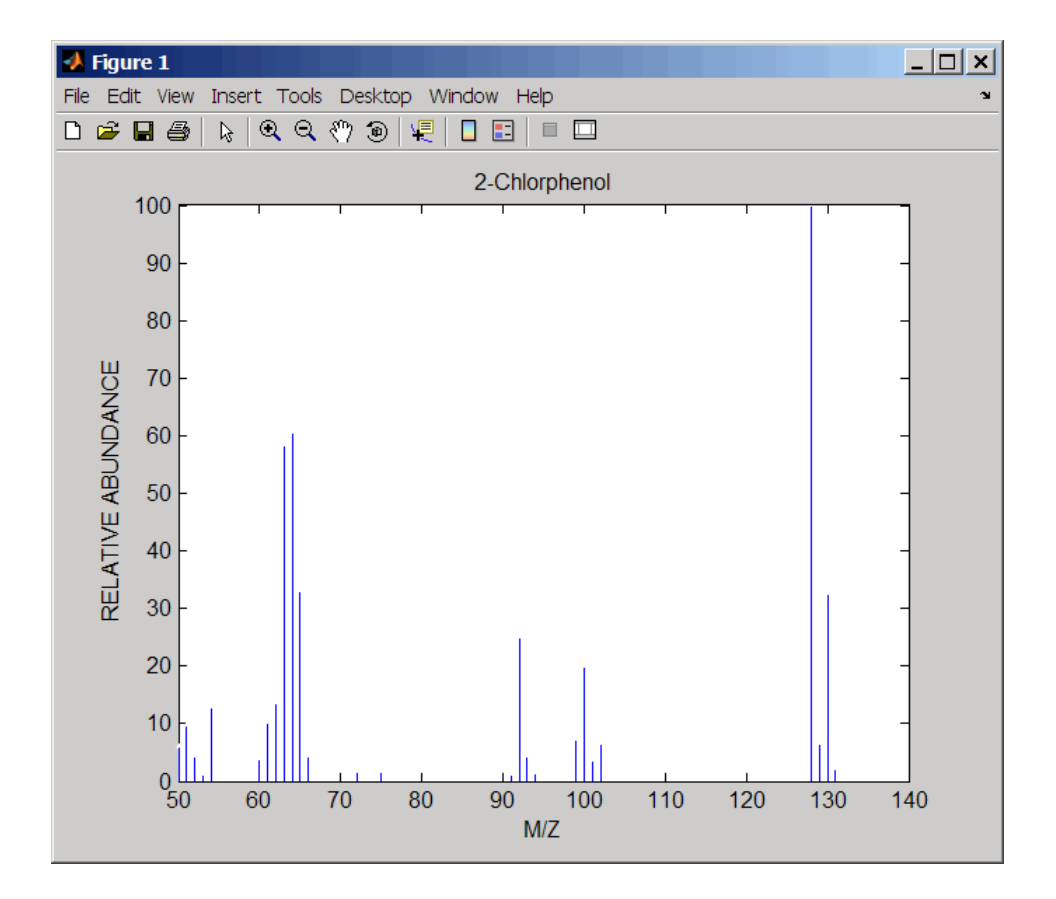

## **See Also**

[mslowess](#page-1524-0) | [mssgolay](#page-1574-0) | [msviewer](#page-1578-0) | [mzcdfread](#page-1606-0) | [mzxmlread](#page-1618-0) | [tgspcread](#page-2249-0)

**Introduced before R2006a**

# **joinseq**

Join two sequences to produce shortest supersequence

# **Syntax**

```
SeqNT3 = joinseq(SeqNT1, SeqNT2)
```
## **Arguments**

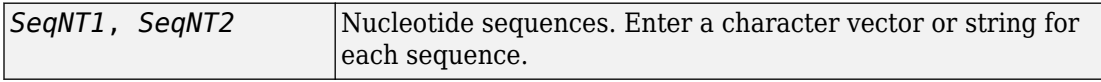

# **Description**

*SeqNT3* = joinseq(*SeqNT1*, *SeqNT2*) creates a new sequence that is the shortest supersequence of *SeqNT1* and *SeqNT2*. If there is no overlap between the sequences, then *SeqNT2* is concatenated to the end of *SeqNT1*. If the length of the overlap is the same at both ends of the sequence, then the overlap at the end of *SeqNT1* and the start of *SeqNT2* is used to join the sequences.

If *SeqNT1* is a subsequence of *SeqNT2*, then *SeqNT2* is returned as the shortest supersequence and vice versa.

# **Examples**

Join two sequences that contain an overlap.

```
seq1 = 'ACGTAAA';seq2 = 'AAATGCA';
joined = joinseq(seq1,seq2)
joined =
     ACGTAAATGCA
```
# **See Also**

cat | strcat | strfind

**Introduced before R2006a**

# <span id="page-1350-0"></span>**knnclassify**

Classify data using nearest neighbor method

**Note** knnclassify has been removed. Instead use fitcknn to fit a knn classification model and classify data using the predict function of ClassificationKNN object.

## **Syntax**

```
Class = knnclassify(Sample, Training, Group)
Class = knnclassify(Sample, Training, Group, k)
Class = knnclassify(Sample, Training, Group, k, distance)
Class = knnclassify(Sample, Training, Group, k, distance, rule)
```
## **Arguments**

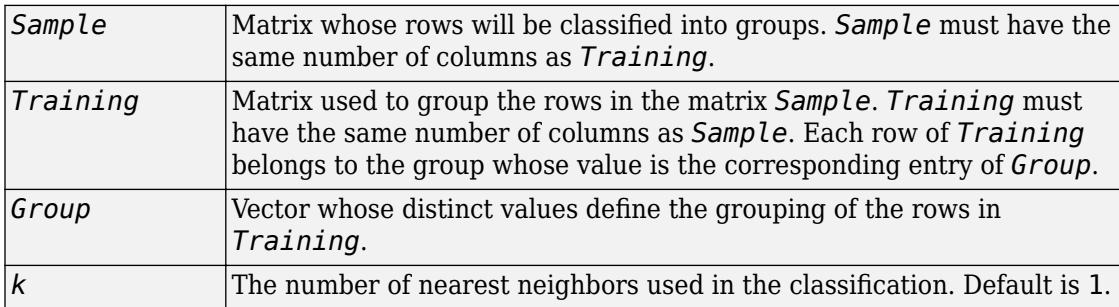

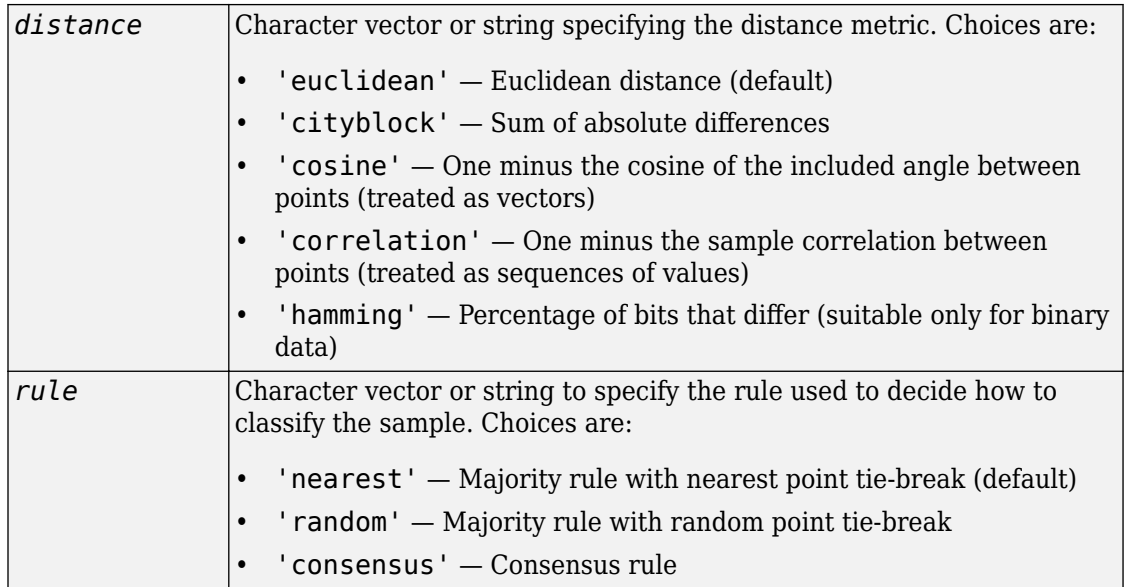

## **Description**

*Class* = knnclassify(*Sample*, *Training*, *Group*) classifies the rows of the data matrix *Sample* into groups, based on the grouping of the rows of *Training*. *Sample* and *Training* must be matrices with the same number of columns. *Group* is a vector whose distinct values define the grouping of the rows in *Training*. Each row of *Training* belongs to the group whose value is the corresponding entry of *Group*. knnclassify assigns each row of Sample to the group for the closest row of *Training*. *Group* can be a numeric vector, a character vector, string, or a cell array of character vectors. *Training* and *Group* must have the same number of rows. knnclassify treats NaNs or empty character vectors in *Group* as missing values, and ignores the corresponding rows of *Training*. *Class* indicates which group each row of *Sample* has been assigned to, and is of the same type as *Group*.

*Class* = knnclassify(*Sample*, *Training*, *Group*, *k*) enables you to specify k, the number of nearest neighbors used in the classification. Default is 1.

*Class* = knnclassify(*Sample*, *Training*, *Group*, *k*, *distance*) enables you to specify the distance metric. Choices for *distance* are:

- 'euclidean' Euclidean distance (default)
- 'cityblock' Sum of absolute differences
- 'cosine' One minus the cosine of the included angle between points (treated as vectors)
- 'correlation' One minus the sample correlation between points (treated as sequences of values)
- 'hamming' Percentage of bits that differ (suitable only for binary data)

*Class* = knnclassify(*Sample*, *Training*, *Group*, *k*, *distance*, *rule*) enables you to specify the rule used to decide how to classify the sample. Choices for *rule* are:

- $'$  nearest'  $-$  Majority rule with nearest point tie-break (default)
- 'random' Majority rule with random point tie-break
- 'consensus' Consensus rule

The default behavior is to use majority rule. That is, a sample point is assigned to the class the majority of the k nearest neighbors are from. Use 'consensus' to require a consensus, as opposed to majority rule. When using the 'consensus' option, points where not all of the k nearest neighbors are from the same class are not assigned to one of the classes. Instead the output Class for these points is NaN for numerical groups, '' for string-named groups, or undefined for categorical groups. When classifying to more than two groups or when using an even value for k, it might be necessary to break a tie in the number of nearest neighbors. Options are 'random', which selects a random tiebreaker, and 'nearest', which uses the nearest neighbor among the tied groups to break the tie. The default behavior is majority rule, with nearest tie-break.

## **Examples**

### **Example 1.53. Classifying Rows**

The following example classifies the rows of the matrix sample:

```
sample = [.9 \t .8; .1 \t .3; .2 \t .6]sample = 0.9000 0.8000
     0.1000 0.3000
```

```
 0.2000 0.6000
training=[0 0;.5 .5;1 1]
training = 0 0
    0.5000 0.5000
    1.0000 1.0000
group = [1;2;3]group = 1
     2
     3
class = knnclassify(sample, training, group)
class =
     3
     1
     2
```
Row 1 of sample is closest to row 3 of training, so class  $(1) = 3$ . Row 2 of sample is closest to row 1 of training, so class(2) = 1. Row 3 of sample is closest to row 2 of training, so class $(3) = 2$ .

### **Example 1.54. Classifying Rows into One of Two Groups**

The following example classifies each row of the data in sample into one of the two groups in training. The following commands create the matrix training and the grouping variable group, and plot the rows of training in two groups.

```
training = [mvnrnd([ 1 1], eye(2), 100); ...]mvnrnd([-1 -1], 2*eye(2), 100)];
group = [report(1, 100, 1); report(2, 100, 1)];gscatter(training(:,1),training(:,2),group,'rb','+x');
legend('Training group 1', 'Training group 2');
hold on;
```
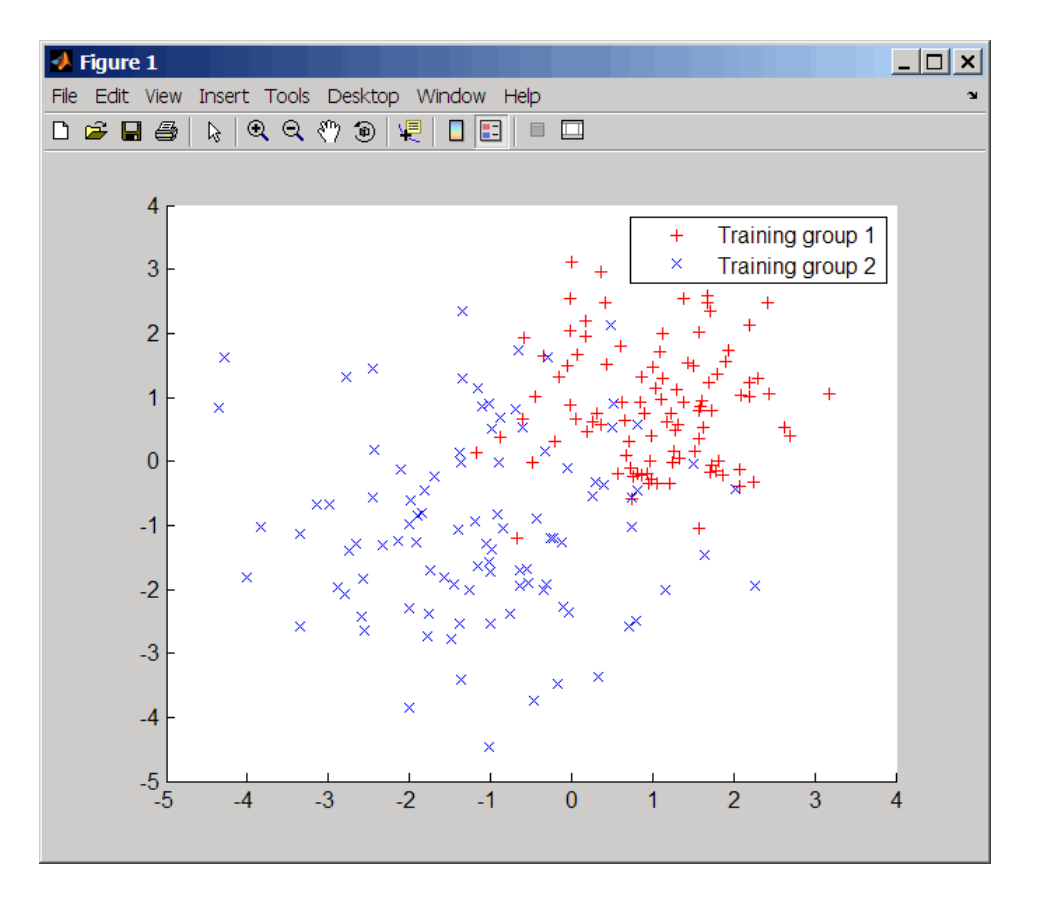

The following commands create the matrix sample, classify its rows into two groups, and plot the result.

```
sample = uniform( -5, 5, 100, 2);% Classify the sample using the nearest neighbor classification
c = knnclassify(sample, training, group);
gscatter(sample(:,1),sample(:,2),c,'mc'); hold on;
legend('Training group 1','Training group 2', ...
        'Data in group 1','Data in group 2');
hold off;
```
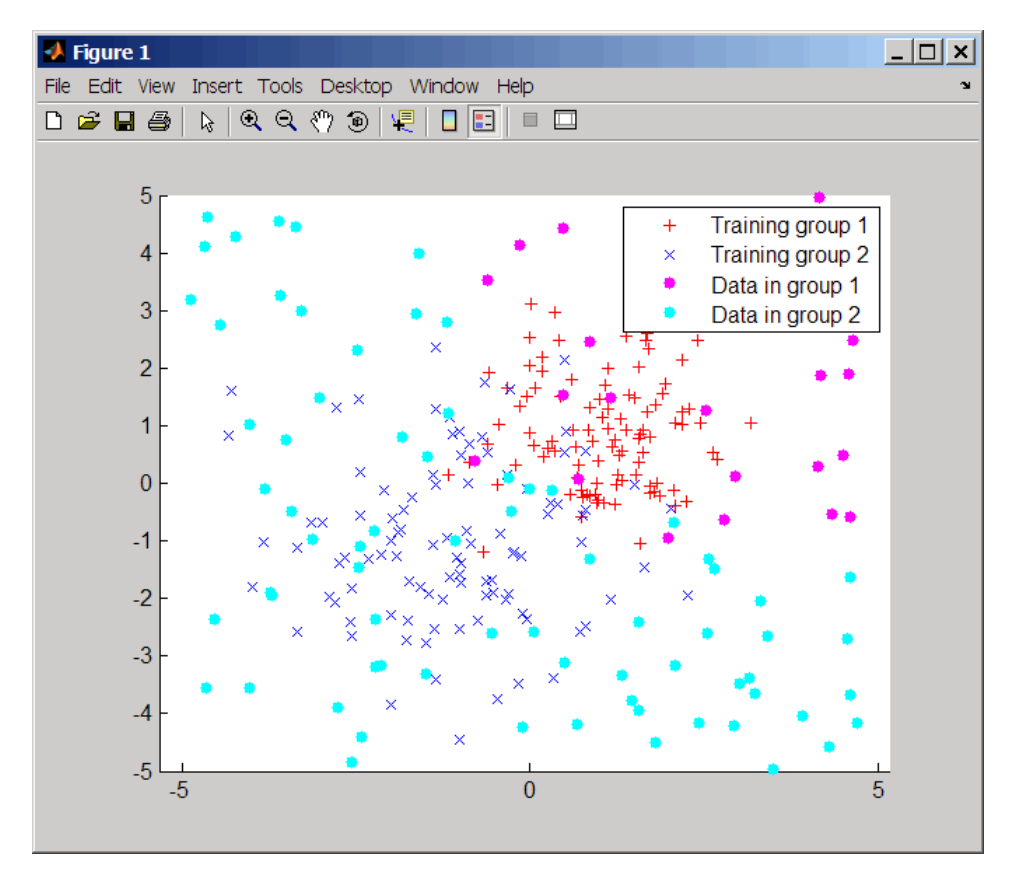

**Example 1.55. Classifying Rows Using the Three Nearest Neighbors**

The following example uses the same data, but classifies the rows of sample using three nearest neighbors instead of one.

```
gscatter(training(:,1),training(:,2),group,'rb','+x');
hold on;
c3 = knnclassify(sample, training, group, 3);
gscatter(sample(:,1),sample(:,2),c3,'mc','o');
legend('Training group 1','Training group 2','Data in group 1','Data in group 2');
```
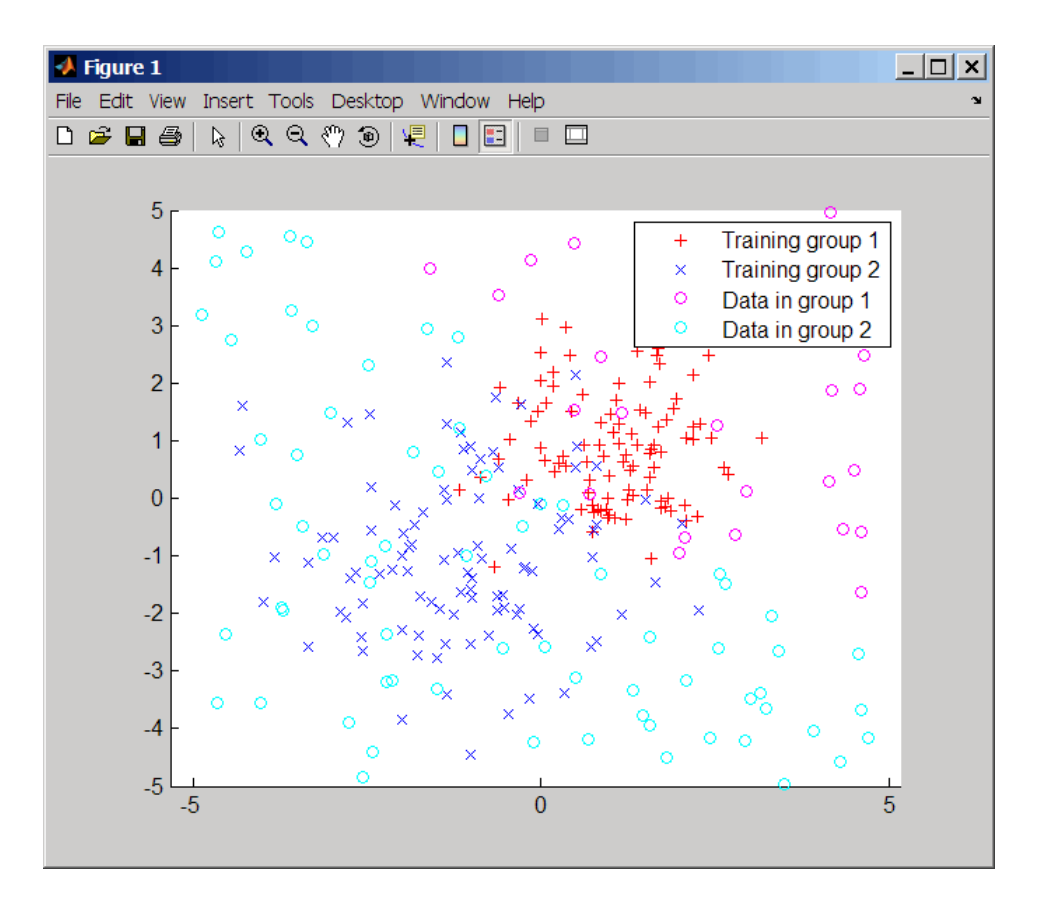

If you compare this plot with the previous plot, you see that some of the data points are classified differently using three nearest neighbors.

## **References**

[1] Mitchell, T. (1997). Machine Learning, (McGraw-Hill).

### **See Also** classify | [classperf](#page-460-0) | [crossvalind](#page-556-0) | fitcknn | [knnimpute](#page-1358-0)

**Introduced before R2006a**

# <span id="page-1358-0"></span>**knnimpute**

Impute missing data using nearest-neighbor method

## **Syntax**

```
knnimpute(Data)
knnimpute(Data, k)
knnimpute(..., 'Distance', DistanceValue, ...)
knnimpute(..., 'DistArgs', DistArgsValue, ...)
knnimpute(..., 'Weights', WeightsValues, ...)
knnimpute(..., 'Median', MedianValue, ...)
```
## **Arguments**

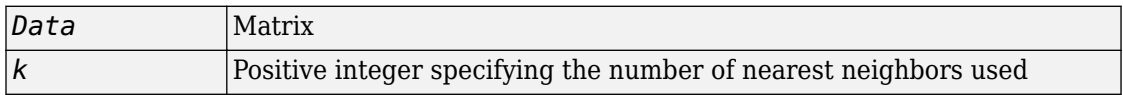

# **Description**

knnimpute(*Data*) replaces NaNs in Data with the corresponding value from the nearest-neighbor column. The nearest-neighbor column is the closest column in Euclidean distance. If the corresponding value from the nearest-neighbor column is also NaN, the next nearest column is used.

knnimpute(*Data*, *k*) replaces NaNs in Data with a weighted mean of the k nearestneighbor columns. The weights are inversely proportional to the distances from the neighboring columns.

knnimpute(..., '*PropertyName*', *PropertyValue*, ...) calls knnimpute with optional properties that use property name/property value pairs. You can specify one or more properties in any order. Each *PropertyName* must be enclosed in single quotation marks and is case insensitive. These property name/property value pairs are as follows:

knnimpute(..., 'Distance', *DistanceValue*, ...) computes nearest-neighbor columns using the distance metric distfun. The choices for *DistanceValue* are:

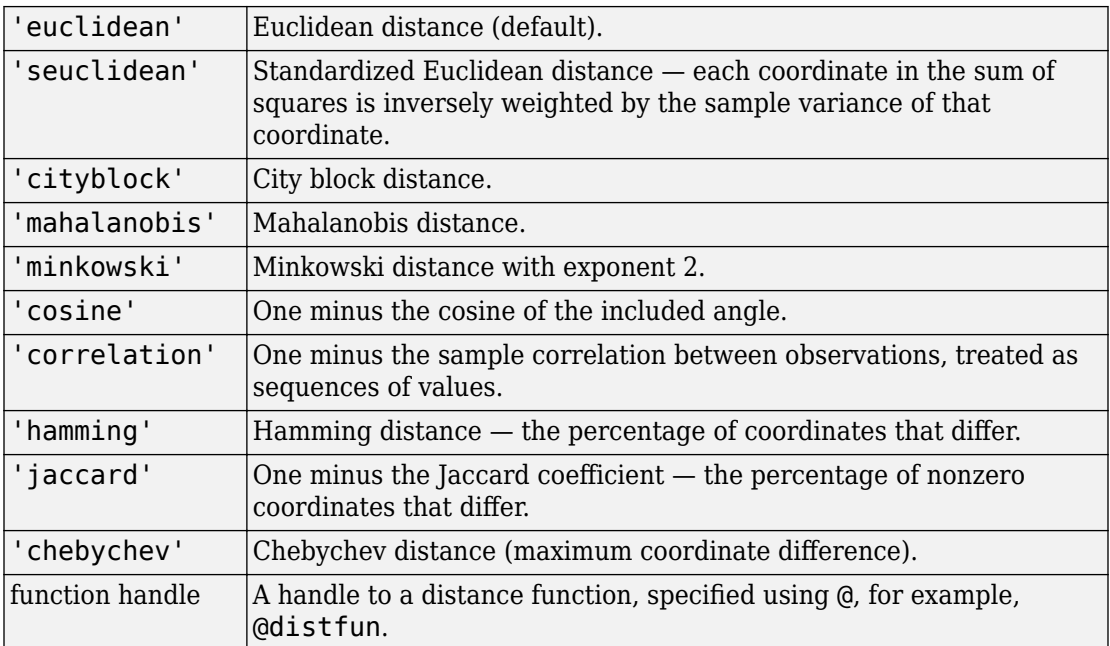

See pdist for more details.

knnimpute(..., 'DistArgs', *DistArgsValue*, ...) passes arguments (*DistArgsValue*) to the function distfun. *DistArgsValue* can be a single value or a cell array of values.

knnimpute(..., 'Weights', *WeightsValues*, ...) lets you specify the weights used in the weighted mean calculation. w should be a vector of length k.

knnimpute(..., 'Median', *MedianValue*, ...) when *MedianValue* is true, uses the median of the k nearest neighbors instead of the weighted mean.

## **Examples**

### **Example 1**

 $A = [1 \ 2 \ 5; 4 \ 5 \ 7;$ NaN -1 8;7 6 0]  $A =$  $\begin{array}{ccc} 1 & 2 & 5 \\ 4 & 5 & 7 \end{array}$  4 5 7 NaN -1 8 7 6 0

Note that  $A(3,1) =$  NaN. Because column 2 is the closest column to column 1 in Euclidean distance, knnimpute imputes the (3,1) entry of column 1 to be the corresponding entry of column 2, which is -1.

knnimpute(A)

 $ans =$ 

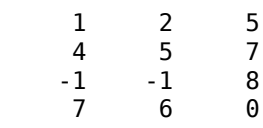

### **Example 2**

The following example loads the data set yeastdata and imputes missing values in the array yeastvalues:

```
load yeastdata
% Remove data for empty spots
emptySpots = strcmp('EMPTY',genes);
yeastvalues(emptySpots,:) = [];
genes(emptySpots) = [];
% Impute missing values
imputedValues = knnimpute(yeastvalues);
```
## **References**

- [1] Speed, T. (2003). Statistical Analysis of Gene Expression Microarray Data (Chapman & Hall/CRC).
- [2] Hastie, T., Tibshirani, R., Sherlock, G., Eisen, M., Brown, P., and Botstein, D. (1999). "Imputing missing data for gene expression arrays", Technical Report, Division of Biostatistics, Stanford University.
- [3] Troyanskaya, O., Cantor, M., Sherlock, G., Brown, P., Hastie, T., Tibshirani, R., Botstein, D., and Altman, R. (2001). Missing value estimation methods for DNA microarrays. Bioinformatics *17(6)*, 520–525.

## **See Also**

isnan | [knnclassify](#page-1350-0) | nanmean | nanmedian | pdist

**Introduced before R2006a**

# **ldivide (DataMatrix)**

Left array divide DataMatrix objects

## **Syntax**

```
DMObjNew = ldivide(DMObj1, DMObj2)
DMObjNew = DMObj1 .\ DMObj2
DMObjNew = ldivide(DMObj1, B)
DMObjNew = DMObj1 .\ B
DMObjNew = ldivide(B, DMObj1)
DMObjNew = B \rightarrow DMObj1
```
## **Input Arguments**

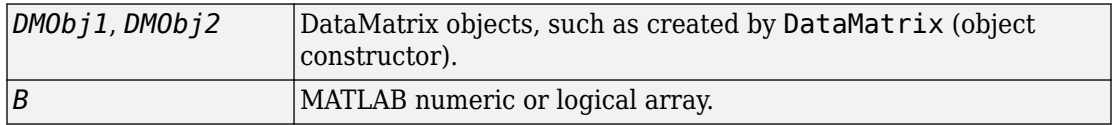

## **Output Arguments**

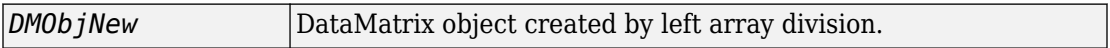

# **Description**

*DMObjNew* = ldivide(*DMObj1*, *DMObj2*) or the equivalent *DMObjNew* = *DMObj1* .\ *DMObj2* performs an element-by-element left array division of the DataMatrix objects *DMObj1* and *DMObj2* and places the results in *DMObjNew*, another DataMatrix object. In other words, ldivide divides each element in *DMObj2* by the corresponding element in *DMObj1*. *DMObj1* and *DMObj2* must have the same size (number of rows and columns), unless one is a scalar (1-by-1 DataMatrix object). The size (number of rows and columns), row names, and column names for *DMObjNew* are the same as *DMObj1*, unless *DMObj1* is a scalar; then they are the same as *DMObj2*.

*DMObjNew* = ldivide(*DMObj1*, *B*) or the equivalent *DMObjNew* = *DMObj1* .\ *B* performs an element-by-element left array division of the DataMatrix object *DMObj1* and *B*, a numeric or logical array, and places the results in *DMObjNew*, another DataMatrix object. In other words, ldivide divides each element in *B* by the corresponding element in *DMObj1*. *DMObj1* and *B* must have the same size (number of rows and columns), unless *B* is a scalar. The size (number of rows and columns), row names, and column names for *DMObjNew* are the same as *DMObj1*.

*DMObjNew* = ldivide(*B*, *DMObj1*) or the equivalent *DMObjNew* = *B* .\ *DMObj1* performs an element-by-element left array division of *B*, a numeric or logical array, and the DataMatrix object *DMObj1*, and places the results in *DMObjNew*, another DataMatrix object. In other words, ldivide divides each element in *DMObj1* by the corresponding element in *B*.*DMObj1* and *B* must have the same size (number of rows and columns), unless *B* is a scalar. The size (number of rows and columns), row names, and column names for *DMObjNew* are the same as *DMObj1*.

**Note** Arithmetic operations between a scalar DataMatrix object and a nonscalar array are not supported.

MATLAB calls *DMObjNew* = ldivide(*X*, *Y*) for the syntax *DMObjNew* = *X* . Y when *X* or *Y* is a DataMatrix object.

## **See Also**

[DataMatrix](#page-739-0) | [rdivide](#page-1891-0) | [times](#page-2255-0)

**Topics** [DataMatrix object on page 1-724](#page-729-0)

**Introduced in R2008b**

# **le (DataMatrix)**

Test DataMatrix objects for less than or equal to

## **Syntax**

*T* = le(*DMObj1*, *DMObj2*) *T* = *DMObj1* <= *DMObj2 T* = le(*DMObj1*, *B*) *T* = *DMObj1* <= *B T* = le(*B*, *DMObj1*) *T* = *B* <= *DMObj1*

## **Input Arguments**

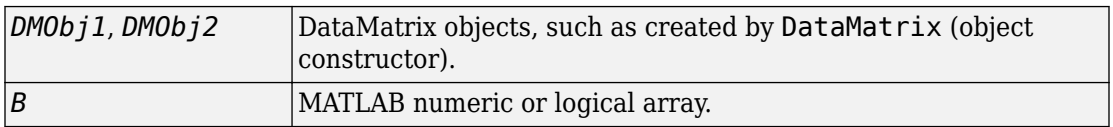

## **Output Arguments**

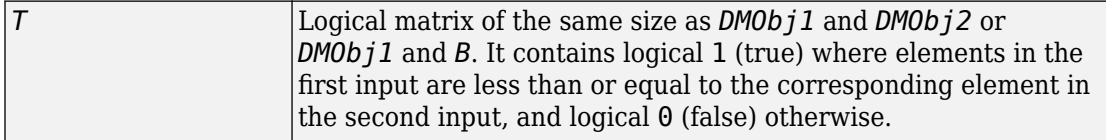

## **Description**

 $T = \text{le}(\text{DMObj1}, \text{DMObj2})$  or the equivalent  $T = \text{DMObj1} \leq D \text{MDbj2}$  compares each element in DataMatrix object *DMObj1* to the corresponding element in DataMatrix object *DMObj2*, and returns *T*, a logical matrix of the same size as *DMObj1* and *DMObj2*, containing logical 1 (true) where elements in *DMObj1* are less than or equal to the

corresponding element in *DMObj2*, and logical 0 (false) otherwise. *DMObj1* and *DMObj2* must have the same size (number of rows and columns), unless one is a scalar (1-by-1 DataMatrix object). *DMObj1* and *DMObj2* can have different Name properties.

 $T = \text{le}(\text{DMObj1}, B)$  or the equivalent  $T = \text{DMObj1} \leq B$  compares each element in DataMatrix object *DMObj1* to the corresponding element in *B*, a numeric or logical array, and returns *T*, a logical matrix of the same size as *DMObj1* and *B*, containing logical 1 (true) where elements in *DMObj1* are less than or equal to the corresponding element in *B*, and logical 0 (false) otherwise. *DMObj1* and *B* must have the same size (number of rows and columns), unless one is a scalar.

 $T = \text{le}(B, \text{ DMO}bj1)$  or the equivalent  $T = B \le DMObj1$  compares each element in *B*, a numeric or logical array, to the corresponding element in DataMatrix object *DMObj1*, and returns *T*, a logical matrix of the same size as *B* and *DMObj1*, containing logical 1 (true) where elements in *B* are less than or equal to the corresponding element in *DMObj1*, and logical 0 (false) otherwise. *B* and *DMObj1* must have the same size (number of rows and columns), unless one is a scalar.

MATLAB calls  $T = \text{le}(X, Y)$  for the syntax  $T = X \le Y$  when X or Y is a DataMatrix object.

## **See Also**

[DataMatrix](#page-739-0) | [ge](#page-916-0)

### **Topics**

[DataMatrix object on page 1-724](#page-729-0)

### **Introduced in R2008b**

# **localalign**

Return local optimal and suboptimal alignments between two sequences

# **Syntax**

```
AlignStruct = localalign(Seq1, Seq2)
AlignStruct = localalign(Seq1, Seq2, ...'NumAln', NumAlnValue, ...)
AlignStruct = localalign(Seq1, Seq2, ...'MinScore',
MinScoreValue, ...)
AlignStruct = localalign(Seq1, Seq2, ...'Percent',
PercentValue, ...)
AlignStruct = localalign(Seq1, Seq2, ...'DoAlignment',
DoAlignmentValue, ...)
AlignStruct = localalign(Seq1, Seq2, ...'Alphabet',
AlphabetValue, ...)
AlignStruct = localalign(Seq1, Seq2, ...'ScoringMatrix',
ScoringMatrixValue, ...)
AlignStruct = localalign(Seq1, Seq2, ...'Scale', ScaleValue, ...)
AlignStruct = localalign(Seq1, Seq2, ...'GapOpen',
GapOpenValue, ...)
```
# **Description**

*AlignStruct* = localalign(*Seq1*, *Seq2*) returns information about the first optimal (highest scoring) local alignment between two sequences in a MATLAB structure.

```
AlignStruct = localalign(Seq1, Seq2, ...'PropertyName',
PropertyValue, ...) calls localalign with optional properties that use property
name/property value pairs. You can specify one or more properties in any order. Enclose
each PropertyName in single quotation marks. Each PropertyName is case insensitive.
These property name/property value pairs are as follows:
```
*AlignStruct* = localalign(*Seq1*, *Seq2*, ...'NumAln', *NumAlnValue*, ...) returns information about one or more nonintersecting, local alignments (optimal and suboptimal). It limits the number of alignments to return by specifying the number of

local alignments to return. It returns the alignments in decreasing order according to their score.

```
AlignStruct = localalign(Seq1, Seq2, ...'MinScore',
MinScoreValue, ...) returns information about nonintersecting, local alignments
(optimal and suboptimal), whose score is greater than MinScoreValue.
```

```
AlignStruct = localalign(Seq1, Seq2, ...'Percent',
PercentValue, ...) returns information about one or more nonintersecting local
alignments (optimal and suboptimal), whose scores are within PercentValue percent of
the highest score. It returns the alignments in decreasing order according to their score.
```

```
AlignStruct = localalign(Seq1, Seq2, ...'DoAlignment',
DoAlignmentValue, ...) specifies whether to include the pairwise alignments in the
Alignment field of the output structure. Choices are true (default) or false.
```

```
AlignStruct = localalign(Seq1, Seq2, ...'Alphabet',
AlphabetValue, ...) specifies the type of sequences. Choices are 'AA' (default) or
'NT'.
```

```
AlignStruct = localalign(Seq1, Seq2, ...'ScoringMatrix',
ScoringMatrixValue, ...) specifies the scoring matrix to use for the local alignment.
```

```
AlignStruct = localalign(Seq1, Seq2, ...'Scale', ScaleValue, ...)
specifies a scale factor applied to the output scores, thereby controlling the units of the
output scores. Choices are any positive value. Default is 1, which does not change the
units of the output score.
```

```
AlignStruct = localalign(Seq1, Seq2, ...'GapOpen',
GapOpenValue, ...) specifies the penalty for opening a gap in the alignment. Choices
are any positive value. Default is 8.
```
## **Input Arguments**

### **Seq1**

First amino acid or nucleotide sequence specified by any of the following:

• Character vector or string of letters representing amino acids or nucleotides, such as returned by [int2aa](#page-1307-0) or [int2nt](#page-1310-0)
- Vector of integers representing amino acids or nucleotides, such as returned by [aa2int](#page-7-0) or [nt2int](#page-1669-0)
- MATLAB structure containing a Sequence field, such as returned by [fastaread](#page-826-0), [fastqread](#page-836-0), [emblread](#page-799-0), [getembl](#page-1019-0), [genbankread](#page-918-0), [getgenbank](#page-1037-0), [getgenpept](#page-1049-0), [genpeptread](#page-946-0), [getpdb](#page-1102-0), [pdbread](#page-1710-0), or [sffread](#page-2188-0)

**Tip** For help with letter and integer representations of amino acids and nucleotides, see [Amino Acid Lookup](#page-213-0) or [Nucleotide Lookup.](#page-243-0)

### **Default:**

#### **Seq2**

Second amino acid or nucleotide sequence, which localalign aligns with *Seq1*.

### **Default:**

### **NumAlnValue**

Positive scalar ( $\lt$  or = 2^12) specifying the number of alignments to return. localalign returns the top *NumAlnValue* local, nonintersecting alignments (optimal and suboptimal). If the number of optimal alignments is greater than *NumAlnValue*, then localalign returns the first *NumAlnValue* alignments based on their order in the trace back matrix.

**Note** If you specify a *NumAlnValue*, you cannot specify a *MinScoreValue* or *PercentValue*.

**Tip** Use *NumAlnValue* to return multiple alignments when you are aligning low complexity sequences and must consider several local alignments.

### **Default:** 1

### **MinScoreValue**

Positive scalar specifying the minimum score of local, nonintersecting alignments (optimal and suboptimal) to return.

**Note** If you specify a *MinScoreValue*, you cannot specify a *NumAlnValue* or *PercentValue*.

**Tip** Use *MinScoreValue* to return suboptimal alignments, for example when you are interested in accounting for sequencing errors or imperfect scoring matrices.

#### **Default:**

### **PercentValue**

Positive scalar between 0 and 100 that limits the return of local, nonintersecting alignments (optimal and suboptimal) to those alignments with a score within *PercentValue* percent of the highest score. For example, if the highest score is 10.5 and you specify 5 for *PercentValue*, then localalign determines a minimum score of  $10.5 - (10.5 * 0.05) = 9.975$ . It returns all alignments with a score of 9.975 or higher.

**Note** If you specify a *PercentValue*, you cannot specify a *NumAlnValue* or *MinScoreValue*.

**Tip** Use *PercentValue* to return optimal and suboptimal alignments when you do not know how similar the two sequences are or how well they score against a given scoring matrix.

### **Default:**

### **DoAlignmentValue**

Controls the inclusion of the pairwise alignments in the Alignment field of the output structure. Choices are true (default) or false.

#### **Default:**

### **AlphabetValue**

Character vector or string specifying the type of sequences. Choices are 'AA' (default) or 'NT'.

### **Default:**

### **ScoringMatrixValue**

Either of the following:

- Character vector or string specifying the scoring matrix to use for the local alignment. Choices for amino acid sequences are:
	- 'BLOSUM62'
	- 'BLOSUM30' increasing by 5 up to 'BLOSUM90'
	- 'BLOSUM100'
	- 'PAM10' increasing by 10 up to 'PAM500'
	- 'DAYHOFF'
	- 'GONNET'

Default is:

- 'BLOSUM50' When *AlphabetValue* equals 'AA'
- 'NUC44' When *AlphabetValue* equals 'NT'

**Note** The previous scoring matrices, provided with the software, also include a structure containing a scale factor that converts the units of the output score to bits. You can also use the 'Scale' property to specify an additional scale factor to convert the output score from bits to another unit.

• Matrix representing the scoring matrix to use for the local alignment, such as returned by the [blosum](#page-364-0), [pam](#page-1701-0), [dayhoff](#page-746-0), [gonnet](#page-1172-0), or [nuc44](#page-1676-0) function.

**Note** If you use a scoring matrix that you created or was created by one of the previous functions, the matrix does not include a scale factor. The output score is returned in the same units as the scoring matrix. You can use the 'Scale' property to specify a scale factor to convert the output score to another unit.

**Note** If you need to compile localalign into a stand-alone application or software component using MATLAB Compiler™, use a matrix instead of a character vector or string for *ScoringMatrixValue*.

### **Default:**

### **ScaleValue**

Positive value that specifies a scale factor that is applied to the output scores, thereby controlling the units of the output scores.

For example, if the output score is initially determined in bits, and you enter log(2) for *ScaleValue*, then localalign returns *Score* in nats.

Default is 1, which does not change the units of the output score.

**Note** If the 'ScoringMatrix' property also specifies a scale factor, then localalign uses it first to scale the output score. It then applies the scale factor specified by *ScaleValue* to rescale the output score.

**Tip** Before comparing alignment scores from multiple alignments, ensure that the scores are in the same units. Use the 'Scale' property to control the units of the output scores.

### **Default:**

### **GapOpenValue**

Positive value specifying the penalty for opening a gap in the alignment.

### **Default:** 8

## **Output Arguments**

### **AlignStruct**

MATLAB structure or array of structures containing information about the local optimal and suboptimal alignments between two sequences. Each structure represents an optimal or suboptimal alignment and contains the following fields.

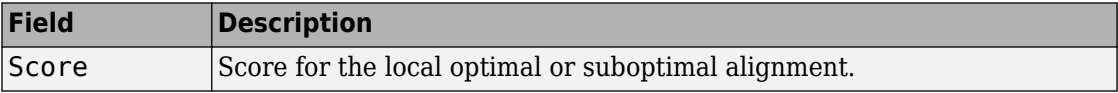

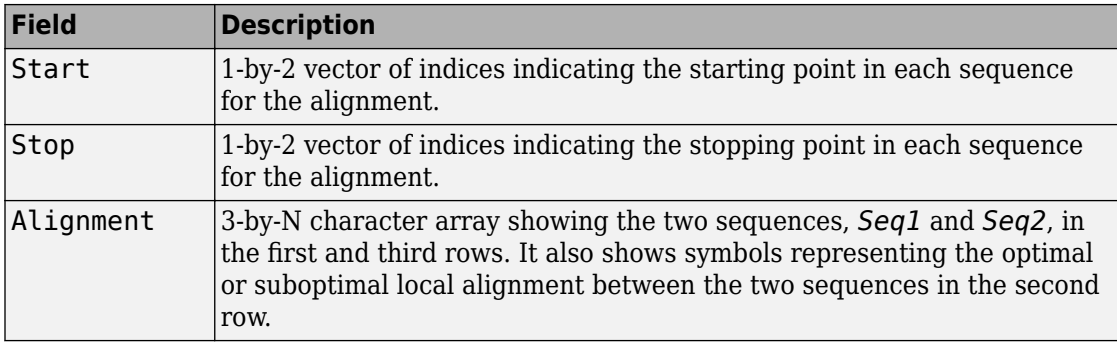

## **Examples**

Limit the number of alignments to return between two sequences by specifying the number of alignments:

```
% Create variables containing two amino acid sequences.
Seq1 = 'VSPAGMASGYDPGKA';
Seq2 = 'IPGKATREYDVSPAG';
% Use the NumAln property to return information about the
% top three local alignments.
struct1 = localalign(Seq1, Seq2, 'numaln', 3)
struct1 = Score: [3x1 double]
         Start: [3x2 double]
          Stop: [3x2 double]
     Alignment: {3x1 cell}
% View the scores of the first and second alignments.
struct1.Score(1:2)
ans = 11.0000
     9.6667
% View the first alignment.
struct1.Alignment{1}
```
 $ans =$ VSPAG ||||| VSPAG

Limit the number of alignments to return between two sequences by specifying a minimum score:

```
% Create variables containing two amino acid sequences.
Seq1 = 'VSPAGMASGYDPGKA';
Seq2 = 'IPGKATREYDVSPAG';
% Use the MinScore property to return information about
% only local alignments with a score greater than 8.
% Use the DoAlignment property to exclude the actual alignments.
struct2 = localalign(Seq1,Seq2,'minscore',8,'doalignment',false)
struct2 = Score: [2x1 double]
     Start: [2x2 double]
```
Limit the number of alignments to return between two sequences by specifying a percentage from the maximum score:

Stop: [2x2 double]

```
% Create variables containing two amino acid sequences.
Seq1 = 'VSPAGMASGYDPGKA';
Seq2 = 'IPGKATREYDVSPAG';
% Use the Percent property to return information about only
% local alignments with a score within 15% of the maximum score.
struct3 = localalign(Seq1, Seq2, 'percent', 15) 
struct3 = Score: [2x1 double]
         Start: [2x2 double]
          Stop: [2x2 double]
     Alignment: {2x1 cell}
```
Specify a scoring matrix and gap opening penalty when aligning two sequences:

```
% Create variables containing two nucleotide sequences.
Seq1 = 'CCAATCTACTACTGCTTGCAGTAC';
Seq2 = 'AGTCCGAGGGCTACTCTACTGAAC';
% Create a scoring matrix with a match score of 10 and a mismatch
% score of -9
sm = [10 -9 -9 -9] -9 10 -9 -9;
       -9 -9 10 -9;
       -9 -9 -9 10];
% Use the ScoringMatrix and GapOpen properties when returning
% information about the top three local alignments.
struct4 = localalign(Seq1, Seq2, 'alpha', 'nt', ...
          'scoringmatrix', sm, 'gapopen', 20, 'numaln', 3)
struct4 = Score: [3x1 double]
         Start: [3x2 double]
          Stop: [3x2 double]
     Alignment: {3x1 cell}
```
## **Definitions**

### **Nonintersecting Alignments**

Alignments having no matches or mismatches in common.

### **Optimal Alignment**

An alignment with the highest score.

### **Suboptimal Alignment**

An alignment with a score less than the highest score.

## **References**

[1] Barton, G. (1993). An efficient algorithm to locate all locally optimal alignments between two sequences allowing for gaps. CABIOS *9*, 729–734.

### **See Also**

[blosum](#page-364-0) | [dayhoff](#page-746-0) | [gonnet](#page-1172-0) | [nuc44](#page-1676-0) | [nwalign](#page-1681-0) | [pam](#page-1701-0) | [showalignment](#page-2196-0) | [swalign](#page-2234-0)

### **Topics**

Aligning Pairs of Sequences "Retrieve Sequence Information from a Public Database" "View and Align Multiple Sequences" [Amino Acid Lookup](#page-213-0) [Nucleotide Lookup](#page-243-0)

### **External Websites**

<https://www.ncbi.nlm.nih.gov/> [https://web.expasy.org/docs/swiss-prot\\_guideline.html](https://web.expasy.org/docs/swiss-prot_guideline.html) <https://www.rcsb.org/pdb/home/home.do> <https://www.ncbi.nlm.nih.gov/Traces/sra/sra.cgi?cmd=show&f=main&m=main&s=main>

### **Introduced in R2009b**

# **lt (DataMatrix)**

Test DataMatrix objects for less than

# **Syntax**

*T* = lt(*DMObj1*, *DMObj2*) *T* = *DMObj1* < *DMObj2 T* = lt(*DMObj1*, *B*) *T* = *DMObj1* < *B T* = lt(*B*, *DMObj1*) *T* = *B* < *DMObj1*

# **Input Arguments**

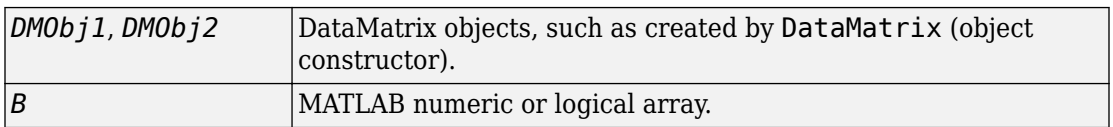

## **Output Arguments**

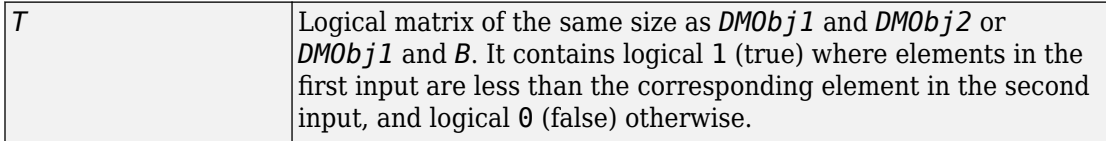

## **Description**

*T* = lt(*DMObj1*, *DMObj2*) or the equivalent *T* = *DMObj1* < *DMObj2* compares each element in DataMatrix object *DMObj1* to the corresponding element in DataMatrix object *DMObj2*, and returns *T*, a logical matrix of the same size as *DMObj1* and *DMObj2*, containing logical 1 (true) where elements in *DMObj1* are less than the corresponding

element in *DMObj2*, and logical 0 (false) otherwise. *DMObj1* and *DMObj2* must have the same size (number of rows and columns), unless one is a scalar (1-by-1 DataMatrix object). *DMObj1* and *DMObj2* can have different Name properties.

*T* = lt(*DMObj1*, *B*) or the equivalent *T* = *DMObj1* < *B* compares each element in DataMatrix object *DMObj1* to the corresponding element in *B*, a numeric or logical array, and returns *T*, a logical matrix of the same size as *DMObj1* and *B*, containing logical 1 (true) where elements in *DMObj1* are less than the corresponding element in *B*, and logical 0 (false) otherwise. *DMObj1* and *B* must have the same size (number of rows and columns), unless one is a scalar.

 $T = \mathcal{I}(B, \text{DM0bj1})$  or the equivalent  $T = B < \text{DM0bj1}$  compares each element in *B*, a numeric or logical array, to the corresponding element in DataMatrix object *DMObj1*, and returns *T*, a logical matrix of the same size as *B* and *DMObj1*, containing logical 1 (true) where elements in *B* are less than the corresponding element in *DMObj1*, and logical 0 (false) otherwise. *B* and *DMObj1* must have the same size (number of rows and columns), unless one is a scalar.

MATLAB calls  $T = \mathbf{lt}(X, Y)$  for the syntax  $T = X < Y$  when X or Y is a DataMatrix object.

## **See Also**

[DataMatrix](#page-739-0) | [gt](#page-1248-0)

### **Topics**

[DataMatrix object on page 1-724](#page-729-0)

### **Introduced in R2008b**

# <span id="page-1378-0"></span>**maboxplot**

Create box plot for microarray data

## **Syntax**

```
maboxplot(MAData)
maboxplot(MAData, ColumnName)
maboxplot(MAStruct, FieldName)
H = \text{maboxplot}(\dots)[H, HLines] = maboxplot(...)
maboxplot(..., 'Title', TitleValue, ...)
maboxplot(..., 'Notch', NotchValue, ...)
maboxplot(..., 'Symbol', SymbolValue, ...)
maboxplot(..., 'Orientation', OrientationValue, ...)
maboxplot(..., 'WhiskerLength', WhiskerLengthValue, ...)
maboxplot(..., 'BoxPlot', BoxPlotValue, ...)
```
# **Arguments**

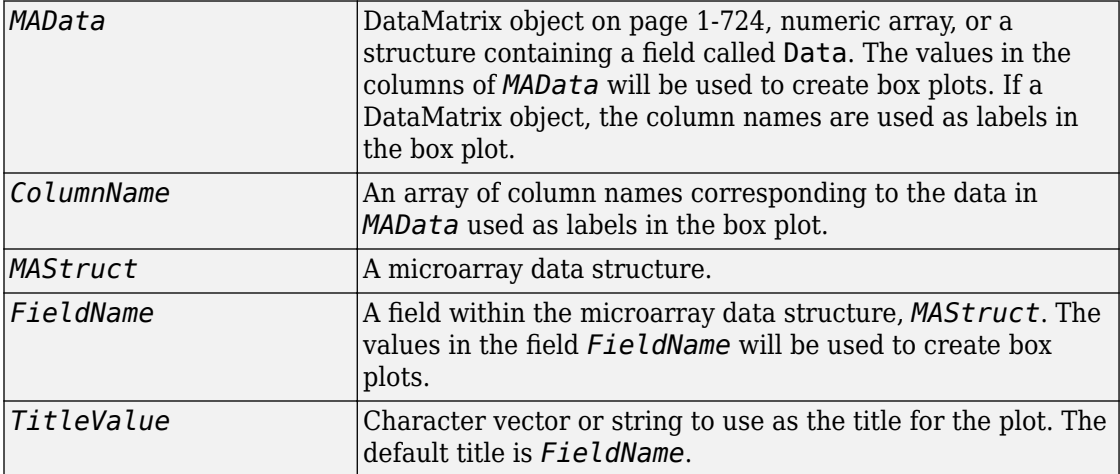

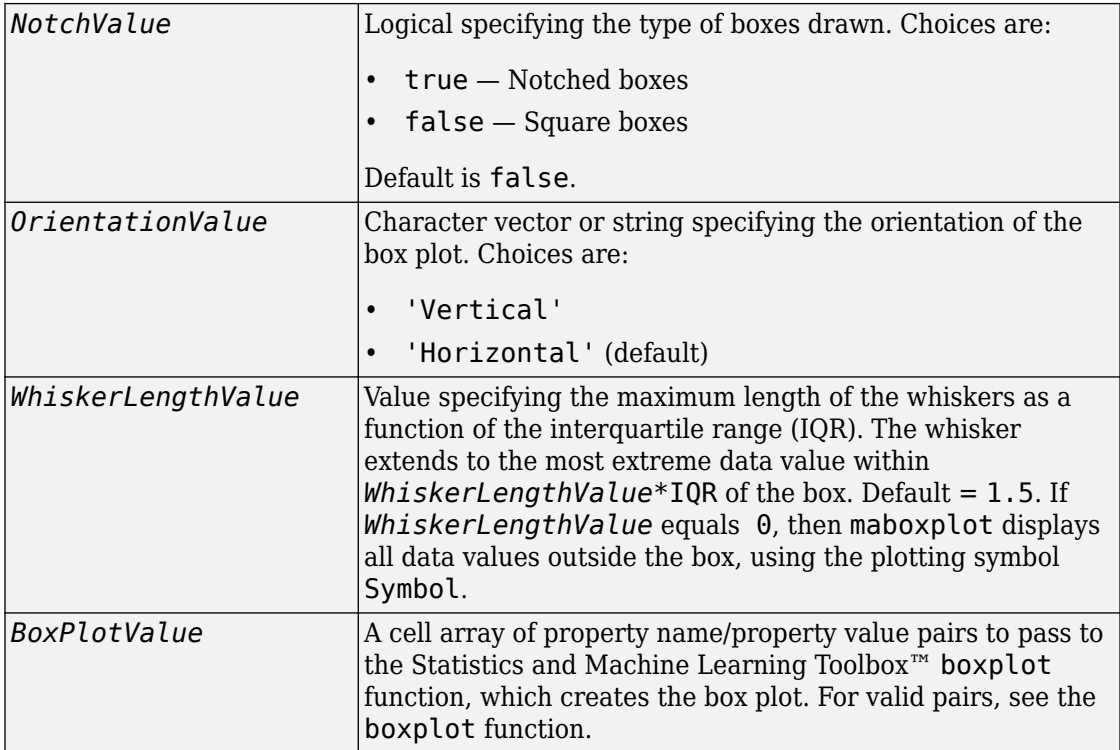

## **Description**

maboxplot(*MAData*) displays a box plot of the values in the columns of *MAData*. *MAData* can be a [DataMatrix object on page 1-724,](#page-729-0) numeric array, or a structure containing a field called Data, containing microarray data.

maboxplot(*MAData, ColumnName*) labels the box plot column names.

maboxplot(*MAStruct, FieldName*) displays a box plot of the values in the field FieldName in the microarray data structure *MAStruct*. If *MAStruct* is block based, maboxplot creates a box plot of the values in the field *FieldName* for each block.

**Note** If you provide *MAStruct*, without providing *FieldName*, maboxplot uses the Signal element in the ColumnNames field of *MAStruct*, if Affymetrixdata, or the first element in the ColumnNames field of *MAStruct*, otherwise.

 $H = \text{maboxplot}$  (...) returns the handle of the box plot axes.

[*H*, *HLines*] = maboxplot(...) returns the handles of the lines used to separate the different blocks in the image.

maboxplot(..., '*PropertyName*', *PropertyValue*, ...) calls maboxplot with optional properties that use property name/property value pairs. You can specify one or more properties in any order. Each *PropertyName* must be enclosed in single quotation marks and is case insensitive. These property name/property value pairs are as follows:

maboxplot(..., 'Title', *TitleValue*, ...) allows you to specify the title of the plot. The default *TitleValue* is FieldName.

maboxplot(..., 'Notch', *NotchValue*, ...) if *NotchValue* is true, draws notched boxes. The default is false to show square boxes.

maboxplot(..., 'Symbol', *SymbolValue*, ...) allows you to specify the symbol used for outlier values. The default Symbol is '+'.

maboxplot(..., 'Orientation', *OrientationValue*, ...) allows you to specify the orientation of the box plot. The choices are 'Vertical' and 'Horizontal'. The default is 'Vertical'.

maboxplot(..., 'WhiskerLength', *WhiskerLengthValue*, ...) allows you to specify the whisker length for the box plot. *WhiskerLengthValue* defines the maximum length of the whiskers as a function of the interquartile range  $(IQR)$  (default = 1.5). The whisker extends to the most extreme data value within WhiskerLength\*IQR of the box. If *WhiskerLengthValue* equals 0, then maboxplot displays all data values outside the box, using the plotting symbol Symbol.

maboxplot(..., 'BoxPlot', *BoxPlotValue*, ...) allows you to specify arguments to pass to the boxplot function, which creates the box plot. *BoxPlotValue* is a cell array of property name/property value pairs. For valid pairs, see the boxplot function.

## **Examples**

### **Display Box Plots for Microarray Data**

This example shows how to display box plots for microarray data.

Load the MAT-file, provided with the Bioinformatics  $\text{Toolbox}^m$  software, that contains yeast data. This MAT-file includes three variables: yeastvalues , a matrix of gene expression data, genes , a cell array of GenBank® accession numbers for labeling the rows in yeastvalues, and times , a vector of time values for labeling the columns in yeastvalues.

```
load yeastdata
```
Show the box plot of gene expression data.

```
maboxplot(yeastvalues,times);
xlabel('Sample Times');
```
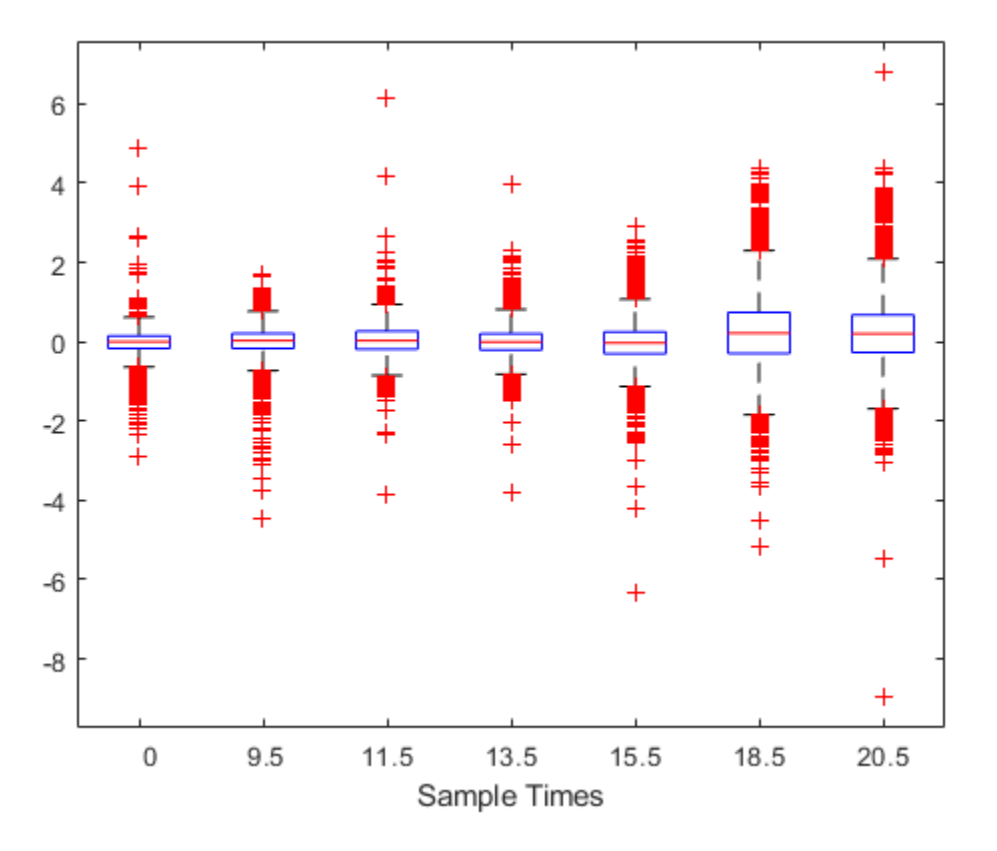

Use the gprread function to create a structure containing microarray data, and plot the data using name-value pair arguments of the maboxplot function.

```
madata = gprread('mouse alwt.gpr');maboxplot(madata,'F635 Median<sup>-</sup>- B635','TITLE', 'Cy5 Channel FG - BG');
```
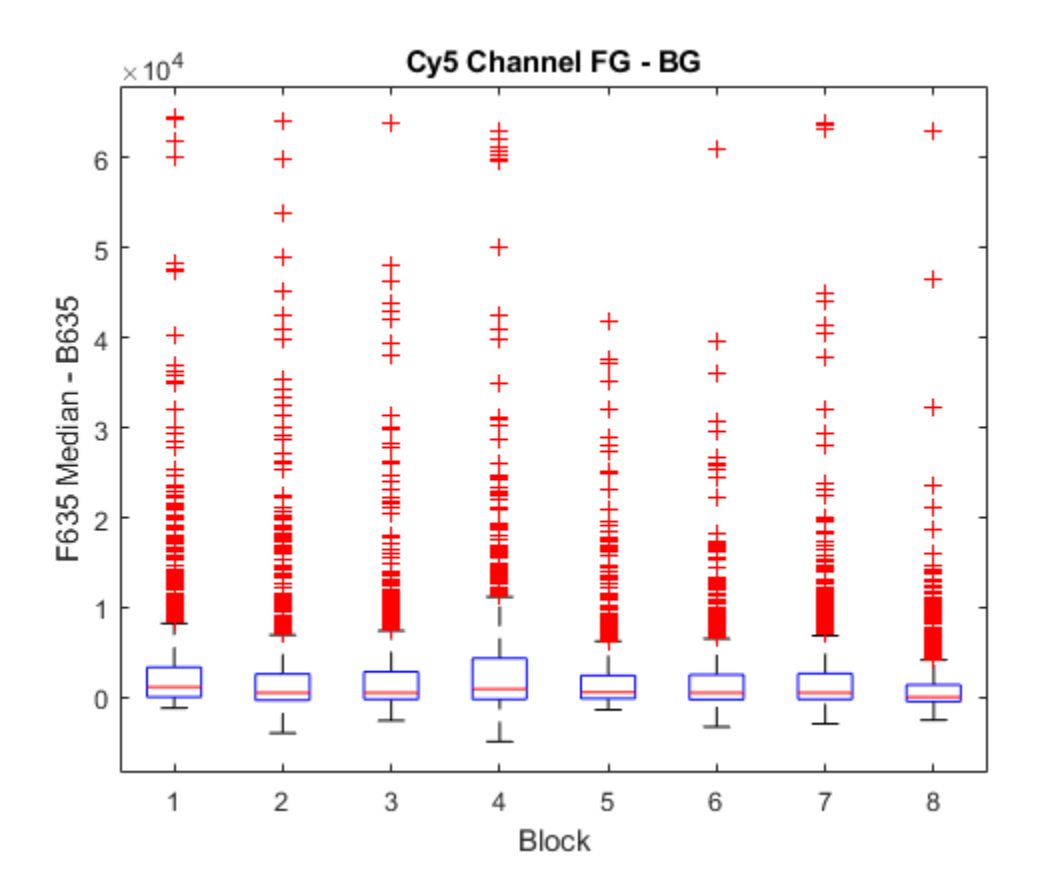

## **See Also**

boxplot | [magetfield](#page-1391-0) | [maimage](#page-1393-0) | [mairplot](#page-1406-0) | [maloglog](#page-1417-0) | [malowess](#page-1420-0) | [manorm](#page-1422-0) | [mavolcanoplot](#page-1438-0)

**Introduced before R2006a**

# **mafdr**

Estimate positive false discovery rate for multiple hypothesis testing

# **Syntax**

```
FDR = mafdr(PValues)
FDR = mafdr(PValues,Name,Value)
[FDR,Q] = mafdr(PValues, )[FDR,Q,aPrioriProb] = mafdr(PValues, )[FDR,Q,aPrioriProb,R_square] = mafdr(PValues, 'Method', 'polynomial',\qquad \qquad
```
# **Description**

FDR = mafdr(PValues) returns FDR that contains a positive false discovery rate (pFDR) for each entry in PValues using the procedure introduced by Storey (2002) [\[1\]](#page-1389-0). PValues contains one p-value for each feature (for example, a gene) in a data set.

FDR = mafdr(PValues, Name, Value) uses additional options specified by one or more name-value pair arguments. For example, 'Showplot', true displays diagnostic plots of calculated results.

 $[FDR,Q] = mafdr(PValues, )$  also returns hypothesis testing error measures Q for all p-values. Optionally, you can specify one or more name-value pair arguments.

[FDR,Q,aPrioriProb] = mafdr(PValues, \_\_\_ ) also returns aPrioriProb, the estimated *a priori* probability that the null hypothesis  $\widehat{n}_0$  is true.

[FDR,Q,aPrioriProb,R\_squared] = mafdr(PValues,'Method','polynomial', ) also returns R squared, the square of correlation coefficient. Use the polynomial method to get the R-squared value.

# **Examples**

### **Estimate Positive False Discovery Rate for Multiple Hypothesis Testing**

Estimate the positive FDR using data from a prostate cancer study (Best et al., 2005). The data contains probe intensity data from Affymetrix® HG-U133A GeneChip® arrays.

Load the gene expression data. It contains two variables, dependentData and independentData that are two matrices of gene expression values from two experimental conditions.

load prostatecancerexpdata

Use mattest to calculate the p-values for gene expression values in the two matrices.

pvalues = mattest(dependentData,independentData,'permute',true);

Use mafdr to calculate the positive FDR values.

 $fdr = mafdr(pvalues);$ 

Calculate the q-values, *a priori* probability (that the null hypothesis is true), and Rsquared value. You must use the polynomial method to get the R-squared value. Plot the data by setting 'Showplot' to true.

[fdr,q,priori,R2] = mafdr(pvalues,'Method','polynomial','Showplot',true);

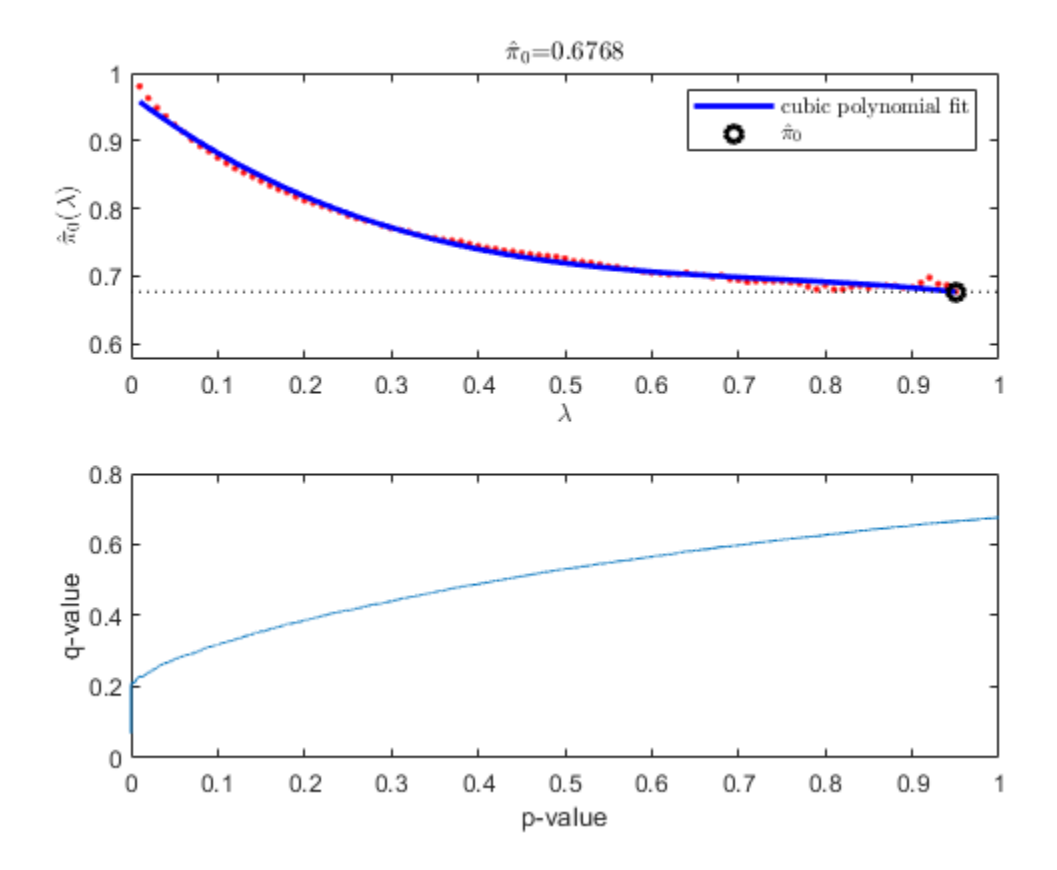

## **Input Arguments**

### **PValues — P-values for all features**

column vector | DataMatrix object

P-values for all features in a data set, specified as a column vector or a [DataMatrix object](#page-729-0) [on page 1-724](#page-729-0). You can use the first output of the [mattest](#page-1429-0) function.

Data Types: double

### **Name-Value Pair Arguments**

Specify optional comma-separated pairs of Name, Value arguments. Name is the argument name and Value is the corresponding value. Name must appear inside quotes. You can specify several name and value pair arguments in any order as Name1,Value1,...,NameN,ValueN.

Example: fdr = mafdr(pvals, 'Lambda', 0.5, 'Showplot', true) specifies the tuning parameter value of 0.5 to estimate a prior probability and displays the quality statistics plots.

#### **BHFDR — Flag to use linear step-up procedure**

false (default) | true

Flag to use the linear step-up procedure introduced by Benjamini and Hochberg (1995) [\[2\],](#page-1389-0) specified as the comma-separated pair consisting of 'BHFDR' and true or false. The default value is false, that is, the function uses the procedure introduced by Storey (2002) [\[1\].](#page-1389-0)

If true:

- The function uses the Benjamini and Hochberg method.
- The function ignores the 'Method' and 'Lambda' name-value pair arguments.
- Specify only one output argument, that is, FDR.
- If you also set 'Showplot' to true, then the function plots only the q-values versus p-values. For details, see "'Showplot'" on page 1-0 .

Example: 'BHFDR',true

Data Types: logical

#### **Lambda — Tuning parameter**

[0.01:0.01:0.95] (default) | positive scalar | vector

Tuning parameter used to estimate the *a priori* probability that the null hypothesis is true, specified as the comma-separated pair consisting of 'Lambda' and a positive scalar or vector with four or more values. The scalar value or each value in the vector must be between 0 and 1.

• If you specify a single value, then the function ignores the 'Method' name-value pair argument.

• If you specify a vector of values, then the function chooses the optimal value using the method specified by the 'Method' name-value pair argument.

Example: 'Lambda'[0.01:0.1:0.95] Data Types: double

### **Method — Method to choose Lambda value**

```
'bootstrap' (default) | 'polynomial'
```
Method to choose the Lambda value from a range of values, specified as the commaseparated pair consisting of 'Method' and 'bootstrap' or 'polynomial'.

Example: 'Method','polynomial'

Data Types: char | string

### **Showplot — Flag to display diagnostic plots**

false (default) | true

Flag to display two diagnostic plots, specified as the comma-separated pair consisting of 'Showplot' and true or false.

If true, the function displays two plots:

- Estimated *a priori* probability that the null hypothesis  $\widehat{n}_0(\lambda)$  is true versus the tuning  $\beta$  parameter ( $\lambda$ ) with a cubic polynomial fitting curve
- q-values versus p-values

If you also set 'BHFDR' to true, the function displays only the second plot.

```
Example: 'Showplot', true
Data Types: logical
```
## **Output Arguments**

### **FDR — Positive FDR values**

vector | DataMatrix object

Positive FDR values, returned as a vector or DataMatrix object.

If PValues is a column vector, then FDR is a column vector.

<span id="page-1389-0"></span>If PValues is a DataMatrix object, then FDR is a DataMatrix object.

### **Q — Q-values**

column vector

Q-values, returned as a column vector. Q contains the measures of hypothesis testing error for all observations in PValues.

### **aPrioriProb — Estimated a priori probability**

positive scalar

Estimated *a priori* probability that the null hypothesis  $\hat{\pi}_0$  is true, returned as a positive scalar.

### **R\_squared — Square of correlation coefficient**

positive scalar

Square of the correlation coefficient, returned as a positive scalar. Specify 'Method' as 'polynomial' to get this fourth output.

### **References**

- [1] Storey, J.D. 2002. A direct approach to false discovery rates. J. Royal Stat. Soc. 64:479– 498.
- [2] Benjamini, Y., and Hochberg, Y. 1995. Controlling the false discovery rate: A practical and powerful approach to multiple testing. J. Royal Stat. Soc. 57:289–300.
- [3] Best, C.J.M., Gillespie, J.W., Yi, Y., Chandramouli, G.V.R., Perlmutter, M.A., Gathright, Y., Erickson, H.S., Georgevich, L., Tangrea, M.A., Duray, P.H., Gonzalez, S., Velasco, A., Linehan, W.M., Matusik, R.J., Price, D.K., Figg, W.D., Emmert-Buck, M.R., and Chuaqui, R.F. 2005. Molecular alterations in primary prostate cancer after androgen ablation therapy. Clin. Cancer Res. 11:6823–6831.
- [4] Storey, J.D., and Tibshirani, R. 2003. Statistical significance for genomewide studies. Proc. Nat. Acad. Sci. 100:9440–9445.
- [5] Storey, J.D., Taylor, J.E., and Siegmund, D. 2004. Strong control, conservative point estimation and simultaneous conservative consistency of false discovery rates: A unified approach. J. Royal Stat. Soc. 66:187–205.

## **See Also**

[affygcrma](#page-136-0) | [affyrma](#page-186-0) | [gcrma](#page-902-0) | [mairplot](#page-1406-0) | [maloglog](#page-1417-0) | [mapcaplot](#page-1425-0) | [mattest](#page-1429-0) | [mavolcanoplot](#page-1438-0) | [rmasummary](#page-1941-0)

**Introduced in R2007a**

# <span id="page-1391-0"></span>**magetfield**

Extract data from microarray structure

## **Syntax**

magetfield(*MAStruct*, *FieldName*)

## **Arguments**

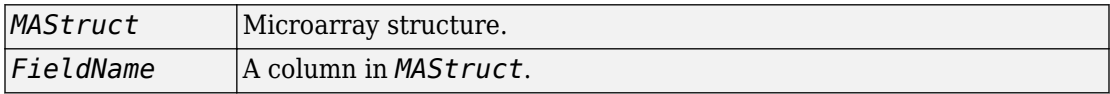

## **Description**

magetfield(*MAStruct*, *FieldName*) extracts data for *FieldName*, a column in *MAStruct*, microarray structure.

The benefit of this function is to hide the details of extracting a column of data from a structure created with one of the microarray reader functions ([gprread](#page-1173-0), [agferead](#page-203-0), [sptread](#page-2224-0), [imageneread](#page-1304-0)).

## **Examples**

```
maStruct = gprread('mouse alwt.gpr');cy5data = magetfield(maStruct,'F635 Median');
cy3data = magetfield(maStruct,'F532 Median');
mairplot(cy5data,cy3data,'title','R vs G IR plot');
```
## **See Also**

[agferead](#page-203-0) | [gprread](#page-1173-0) | [ilmnbsread](#page-1300-0) | [imageneread](#page-1304-0) | [maboxplot](#page-1378-0) | [mairplot](#page-1406-0) | [maloglog](#page-1417-0) | [malowess](#page-1420-0) | [sptread](#page-2224-0)

**Introduced before R2006a**

## <span id="page-1393-0"></span>**maimage**

Spatial image for microarray data

## **Syntax**

```
maimage(X, FieldName)
H = \text{mainage}(\dots)[H, HLines] = mainage(...)maimage(..., 'PropertyName', PropertyValue,...)
maimage(..., 'Title', TitleValue)
maimage(..., 'ColorBar', ColorBarValue)
maimage(..., 'HandleGraphicsPropertyName' PropertyValue)
```
## **Arguments**

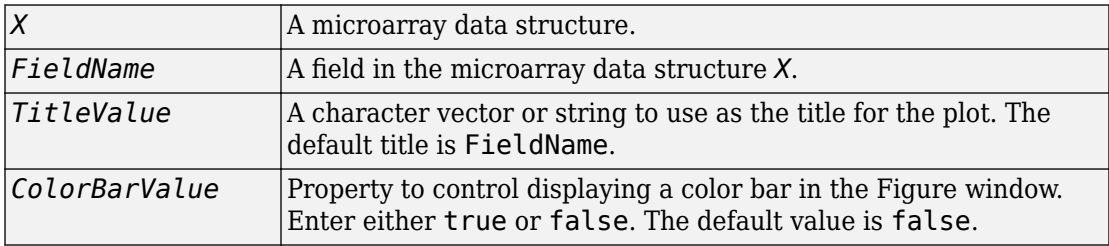

## **Description**

maimage(*X*, *FieldName*) displays an image of field *FieldName* from microarray data structure *X*. Microarray data can be GenPix Results (GPR) format. After creating the image, click a data point to display the value and ID, if known.

 $H =$  maimage(...) returns the handle of the image.

[H, HLines] = maimage(...) returns the handles of the lines used to separate the different blocks in the image.

maimage(..., '*PropertyName*', *PropertyValue*,...) defines optional properties using property name/value pairs.

maimage(..., 'Title', *TitleValue*) allows you to specify the title of the plot. The default title is FieldName.

maimage(..., 'ColorBar', *ColorBarValue*), when *ColorBarValue* is true, a color bar is shown. If *ColorBarValue* is false, no color bar is shown. The default is for the color bar to be shown.

maimage(..., '*HandleGraphicsPropertyName*' *PropertyValue*) allows you to pass optional Handle Graphics® property name/value pairs to the function. For example, a name/value pair for color could be maimage(..., 'color' 'r').

## **Examples**

### **Generate Spatial Image for Microarray Data**

This example shows how to generate spatial images for microarray data.

Read in a sample GPR file.

```
madata = gprread('mouse_a1wt.gpr');
```
Plot the median foreground intensity for the 635 nm channel.

```
maimage(madata,'F635 Median')
```
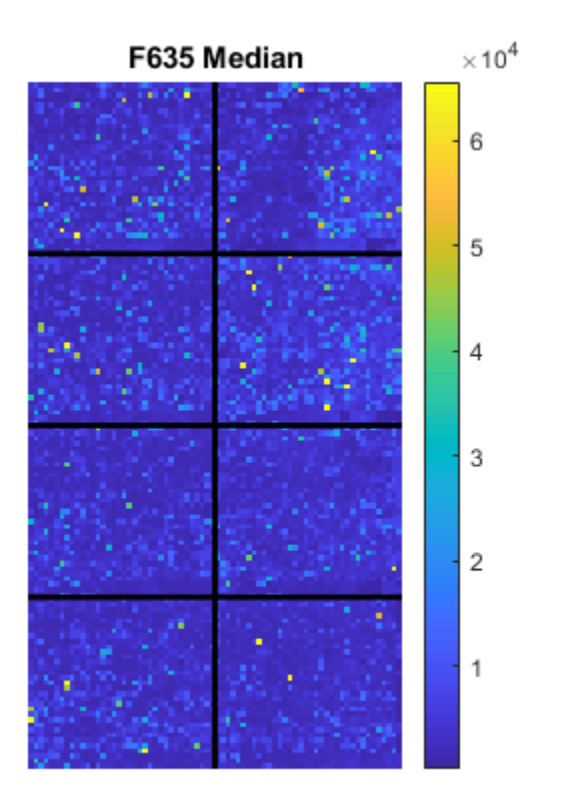

Alternatively, create a similar plot using more basic graphics commands.

```
F635Median = magetfield(madata,'F635 Median');
figure
imagesc(F635Median(madata.Indices));
```
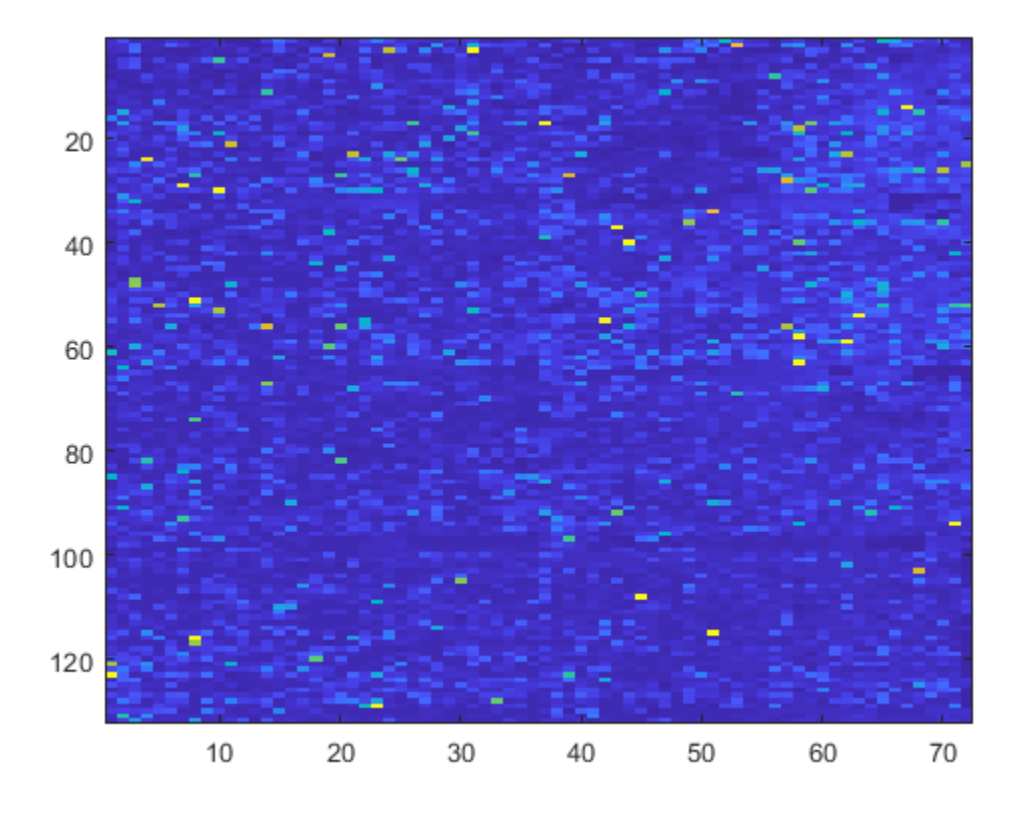

Change the colormap and add a color bar.

colormap bone colorbar

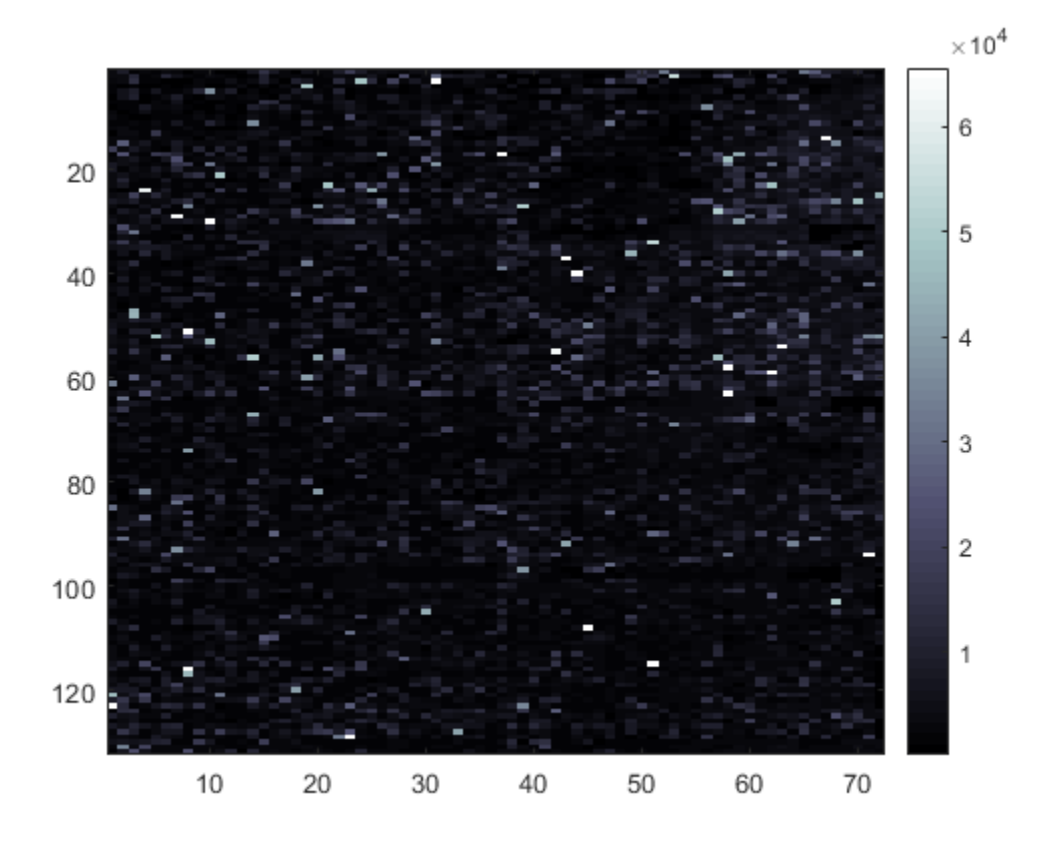

## **See Also**

imagesc | [maboxplot](#page-1378-0) | [magetfield](#page-1391-0) | [mairplot](#page-1406-0) | [maloglog](#page-1417-0) | [malowess](#page-1420-0)

**Introduced before R2006a**

# **mainvarsetnorm**

Perform rank invariant set normalization on gene expression values from two experimental conditions or phenotypes

## **Syntax**

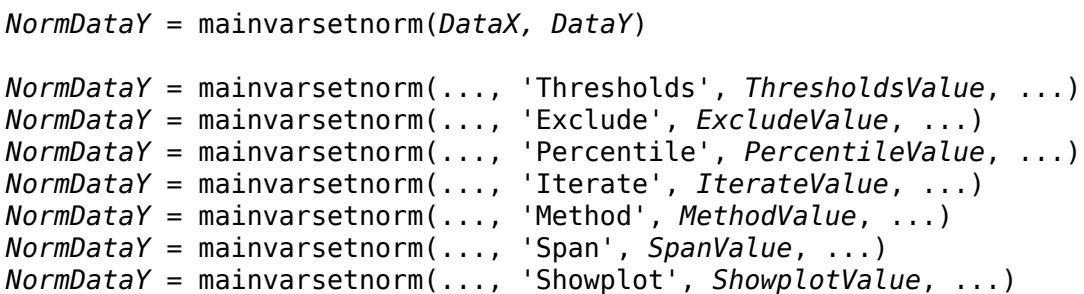

## **Arguments**

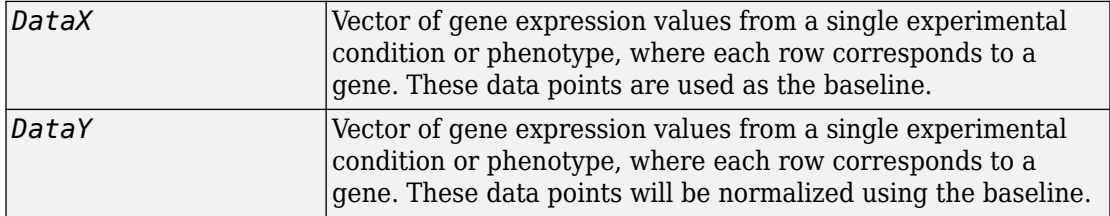

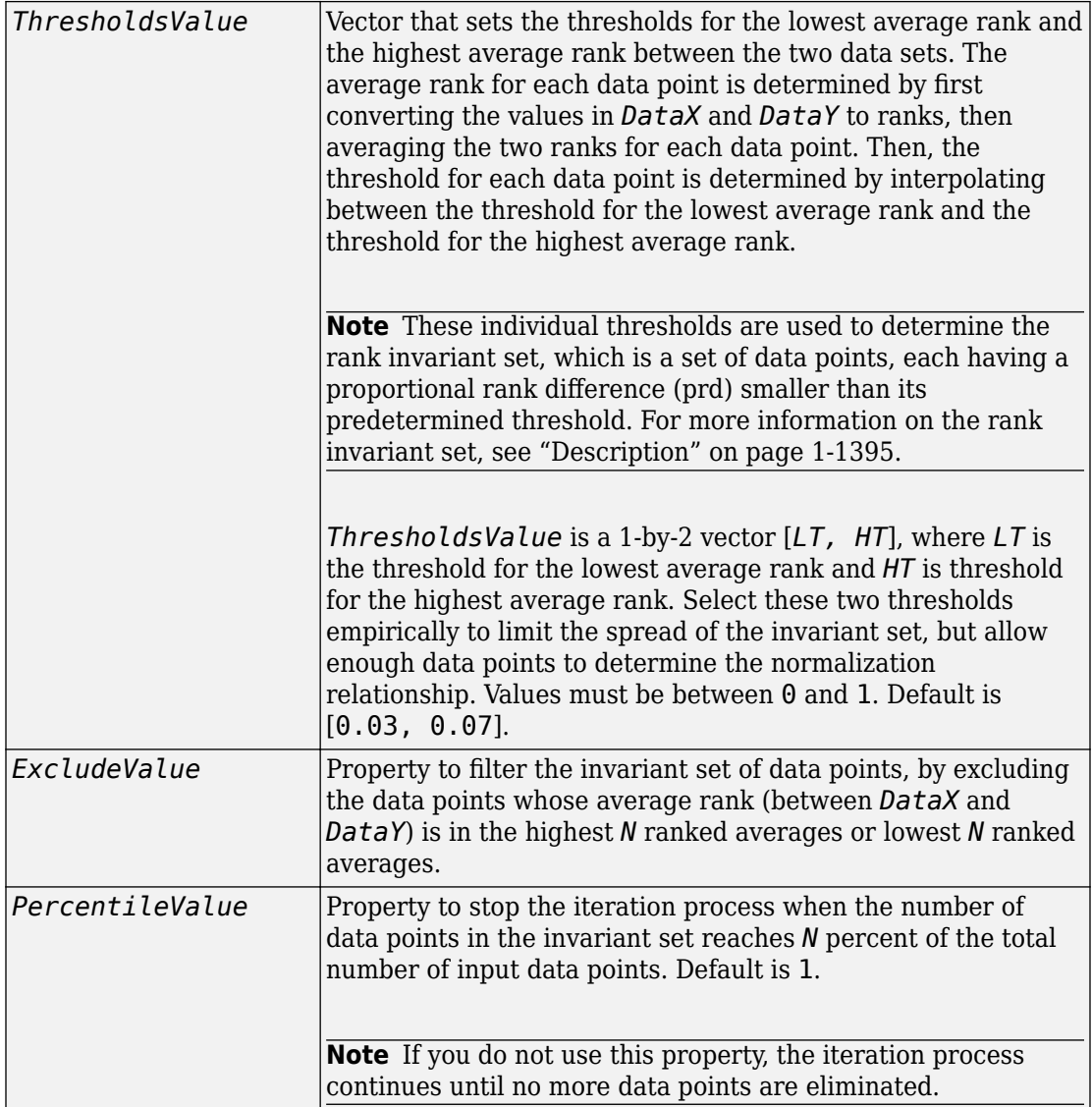

<span id="page-1400-0"></span>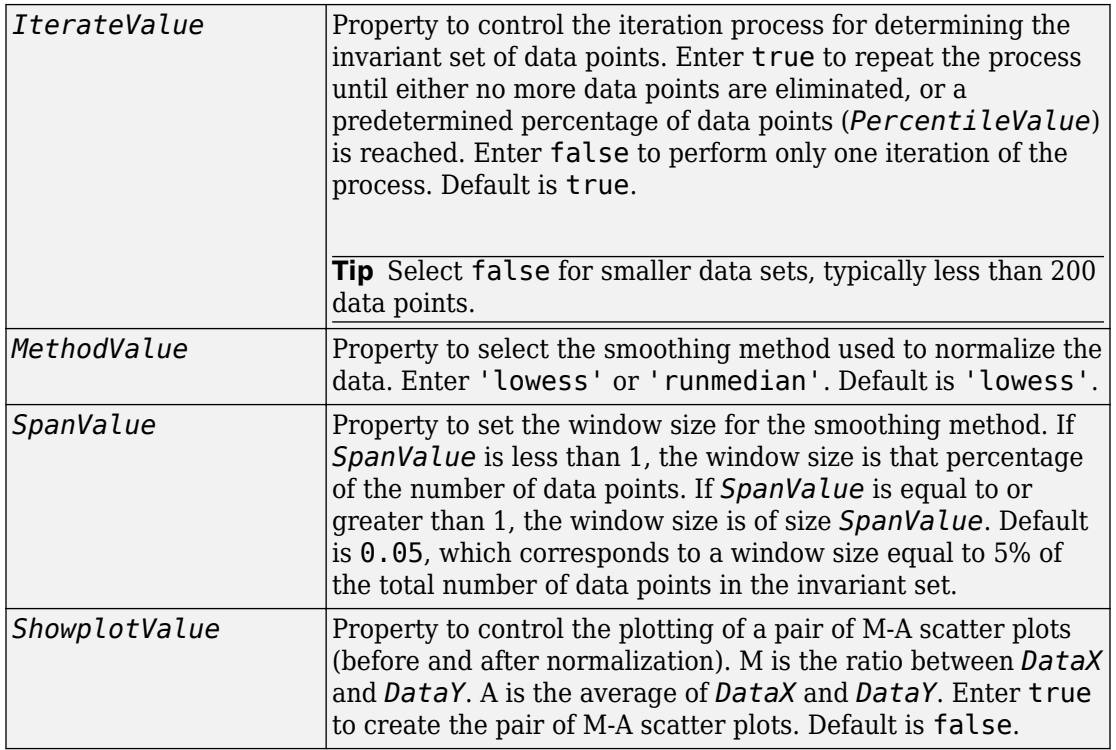

## **Description**

*NormDataY* = mainvarsetnorm(*DataX, DataY*) normalizes the values in *DataY*, a vector of gene expression values, to a reference vector, *DataX*, using the invariant set method. *NormDataY* is a vector of normalized gene expression values from *DataY*.

Specifically, mainvarsetnorm:

• Determines the proportional rank difference (*prd*) for each pair of ranks, *RankX* and *RankY*, from the two vectors of gene expression values, *DataX* and *DataY*.

*prd* = abs(*RankX* - *RankY*)

• Determines the invariant set of data points by selecting data points whose proportional rank differences (*prd*) are below *threshold*, which is a predetermined threshold for a given data point (defined by the *ThresholdsValue* property). It

optionally repeats the process until either no more data points are eliminated, or a predetermined percentage of data points is reached.

- The invariant set is data points with a *prd* < *threshold*.
- Uses the invariant set of data points to calculate the lowess or running median smoothing curve, which is used to normalize the data in *DataY*.

**Note** If *DataX* or *DataY* contains NaN values, then *NormDataY* will also contain NaN values at the corresponding positions.

**Tip** mainvarsetnorm is useful for correcting for dye bias in two-color microarray data.

*NormDataY* = mainvarsetnorm(..., '*PropertyName*', *PropertyValue*, ...) calls mainvarsetnorm with optional properties that use property name/property value pairs. You can specify one or more properties in any order. Each *PropertyName* must be enclosed in single quotation marks and is case insensitive. These property name/property value pairs are as follows:

*NormDataY* = mainvarsetnorm(..., 'Thresholds', *ThresholdsValue*, ...) sets the thresholds for the lowest average rank and the highest average rank between the two data sets. The average rank for each data point is determined by first converting the values in *DataX* and *DataY* to ranks, then averaging the two ranks for each data point. Then, the threshold for each data point is determined by interpolating between the threshold for the lowest average rank and the threshold for the highest average rank.

**Note** These individual thresholds are used to determine the rank invariant set, which is a set of data points, each having a proportional rank difference (prd) smaller than its predetermined threshold. For more information on the rank invariant set, see ["Description" on page 1-1395.](#page-1400-0)

*ThresholdsValue* is a 1-by-2 vector [*LT, HT*], where *LT* is the threshold for the lowest average rank and *HT* is threshold for the highest average rank. Select these two thresholds empirically to limit the spread of the invariant set, but allow enough data points to determine the normalization relationship. Values must be between 0 and 1. Default is [0.03, 0.07].

*NormDataY* = mainvarsetnorm(..., 'Exclude', *ExcludeValue*, ...) filters the invariant set of data points, by excluding the data points whose average rank (between *DataX* and *DataY*) is in the highest *N* ranked averages or lowest *N* ranked averages.

*NormDataY* = mainvarsetnorm(..., 'Percentile', *PercentileValue*, ...) stops the iteration process when the number of data points in the invariant set reaches *N* percent of the total number of input data points. Default is 1.

**Note** If you do not use this property, the iteration process continues until no more data points are eliminated.

*NormDataY* = mainvarsetnorm(..., 'Iterate', *IterateValue*, ...) controls the iteration process for determining the invariant set of data points. When *IterateValue* is true, mainvarsetnorm repeats the process until either no more data points are eliminated, or a predetermined percentage of data points (*PercentileValue*) is reached. When *IterateValue* is false, performs only one iteration of the process. Default is true.

**Tip** Select false for smaller data sets, typically less than 200 data points.

*NormDataY* = mainvarsetnorm(..., 'Method', *MethodValue*, ...) selects the smoothing method for normalizing the data. When *MethodValue* is 'lowess', mainvarsetnorm uses the lowess method. When *MethodValue* is 'runmedian', mainvarsetnorm uses the running median method. Default is 'lowess'.

*NormDataY* = mainvarsetnorm(..., 'Span', *SpanValue*, ...) sets the window size for the smoothing method. If *SpanValue* is less than 1, the window size is that percentage of the number of data points. If *SpanValue* is equal to or greater than 1, the window size is of size *SpanValue*. Default is 0.05, which corresponds to a window size equal to 5% of the total number of data points in the invariant set.

*NormDataY* = mainvarsetnorm(..., 'Showplot', *ShowplotValue*, ...) determines whether to plot a pair of M-A scatter plots (before and after normalization). M is the ratio between *DataX* and *DataY*. A is the average of *DataX* and *DataY*. When *ShowplotValue* is true, mainvarsetnorm plots the M-A scatter plots. Default is false.

## **Examples**

#### **Normalize Microarray Data**

This example illustrates how to correct for dye bias or scanning differences between two channels of data from a two-color microarray experiment.

Read microarray data from a sample GPR file.

maStruct = gprread('mouse\_a1wt.gpr');

Extract gene expression values from two different experimental conditions.

```
cy5data = magetfield(maStruct, 'F635 Median');
cy3data = magetfield(maStruct, 'F532 Median');
```
Normalize cy3data using cy5data as reference and plot the results.

Normcy3data = mainvarsetnorm(cy5data, cy3data, 'showplot', true);
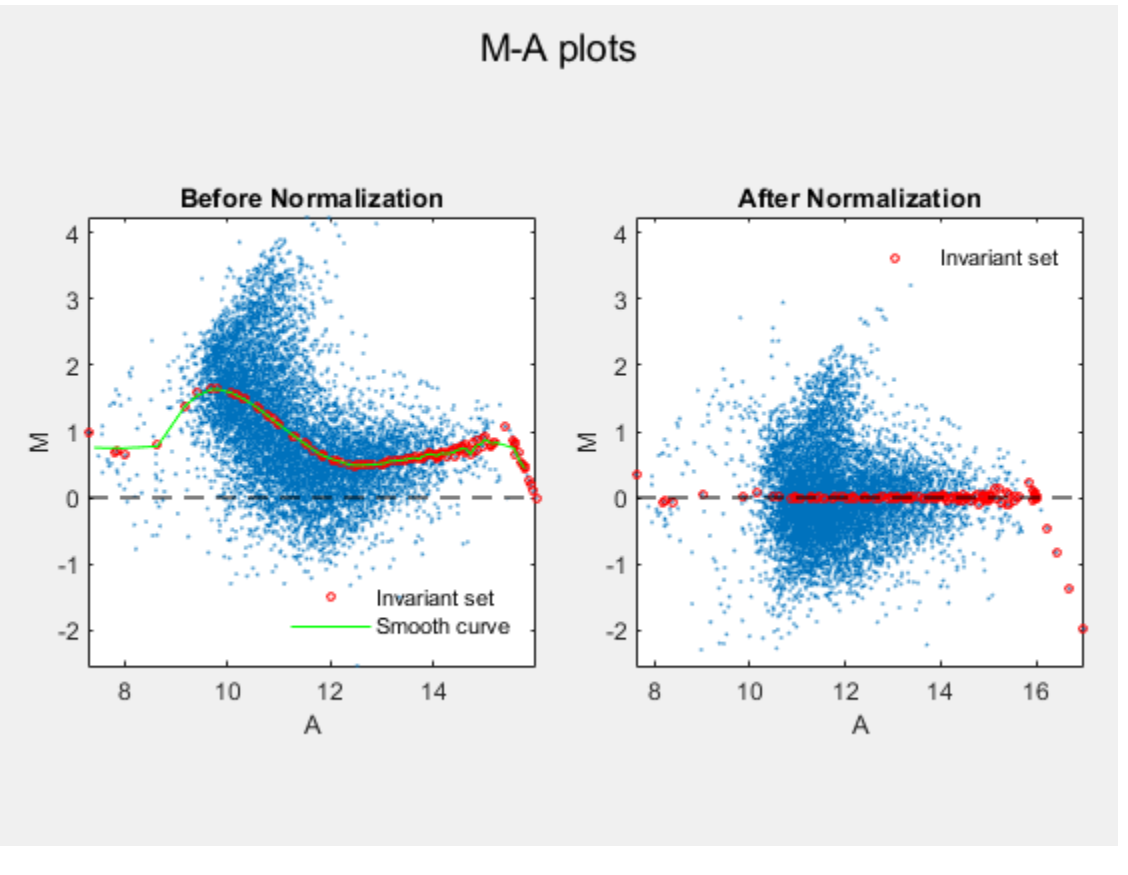

Under perfect experimental conditions, data points with equal expression values would fall along the  $M = 0$  line, which represents a gene expression ratio of 1. However, dye bias caused the measured values in one channel to be higher than the other channel, as seen in the Before normalization plot. Normalization corrected the variance, as seen in the After normalization plot.

#### **References**

[1] Tseng, G.C., Oh, Min-Kyu, Rohlin, L., Liao, J.C., and Wong, W.H. (2001) Issues in cDNA microarray analysis: quality filtering, channel normalization, models of variations and assessment of gene effects. Nucleic Acids Research. *29*, 2549-2557.

[2] Hoffmann, R., Seidl, T., and Dugas, M. (2002) Profound effect of normalization on detection of differentially expressed genes in oligonucleotide microarray data analysis. Genome Biology. *3(7)*: research 0033.1-0033.11.

## **See Also**

[affyinvarsetnorm](#page-146-0) | [malowess](#page-1420-0) | [manorm](#page-1422-0) | [quantilenorm](#page-1864-0)

**Introduced in R2006a**

# <span id="page-1406-0"></span>**mairplot**

Create intensity versus ratio scatter plot of microarray data

# **Syntax**

```
mairplot(DataX, DataY)
[Intensity, Ratio] = mairplot(DataX, DataY)
[Intensity, Ratio, H] = mairplot(DataX, DataY)
... = mairplot(..., 'Type', TypeValue, ...)
... = mairplot(..., 'LogTrans', LogTransValue, ...)
... = mairplot(..., 'FactorLines', FactorLinesValue, ...)
... = mairplot(..., 'Title', TitleValue, ...)
... = mairplot(..., 'Labels', LabelsValue, ...)
... = mairplot(..., 'Normalize', NormalizeValue, ...)
... = mairplot(..., 'LowessOptions', LowessOptionsValue, ...)
... = mairplot(..., 'Showplot', ShowplotValue, ...)
... = mairplot(..., 'PlotOnly', PlotOnlyValue, ...)
```
# **Input Arguments**

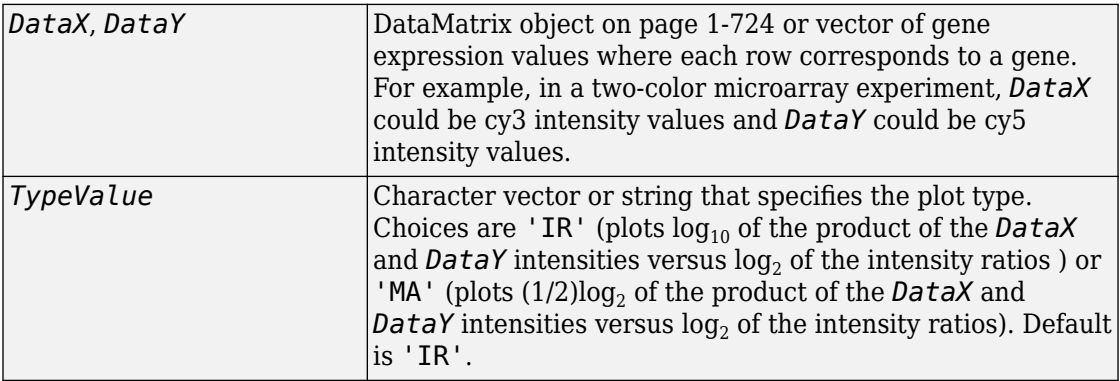

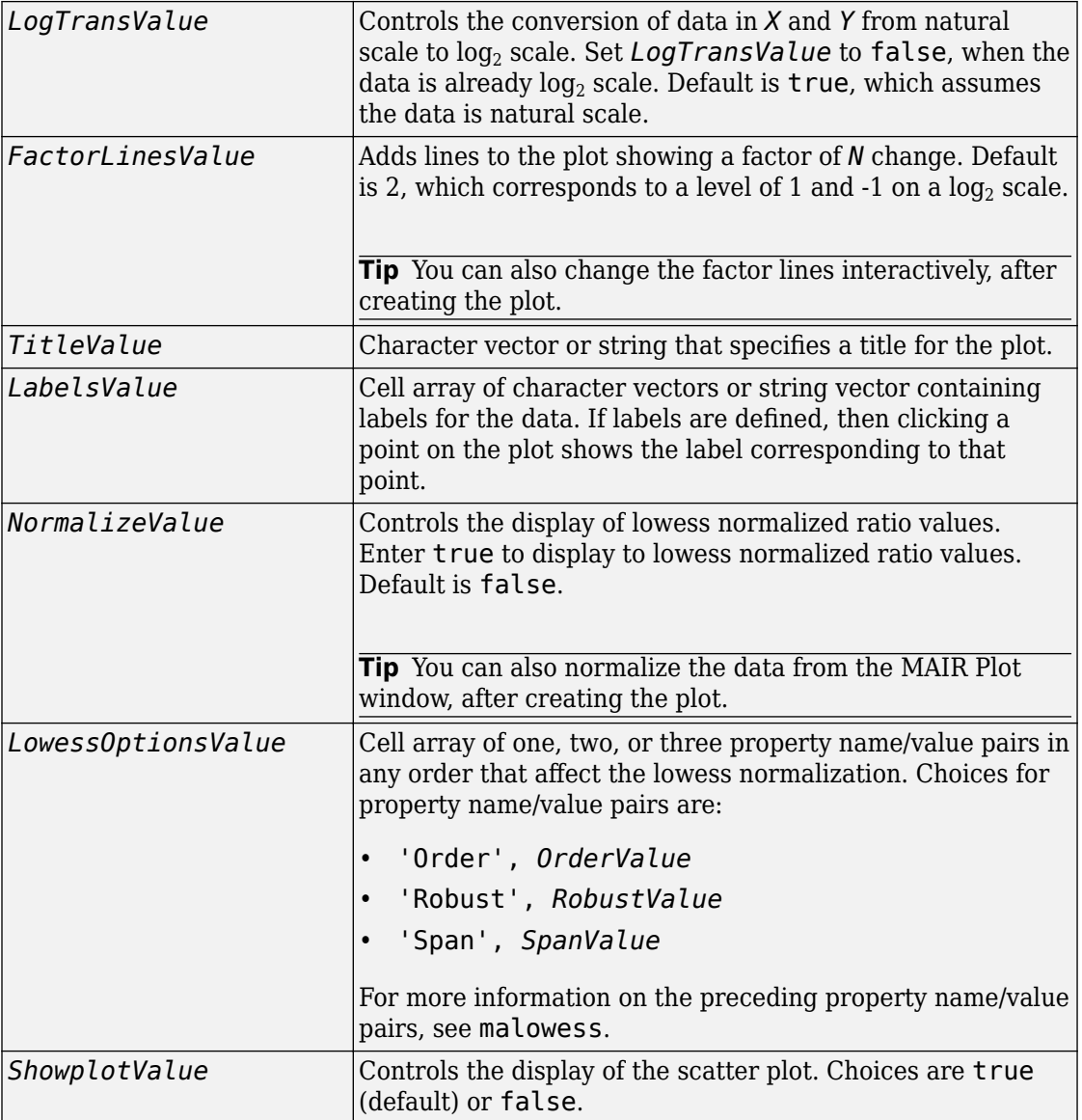

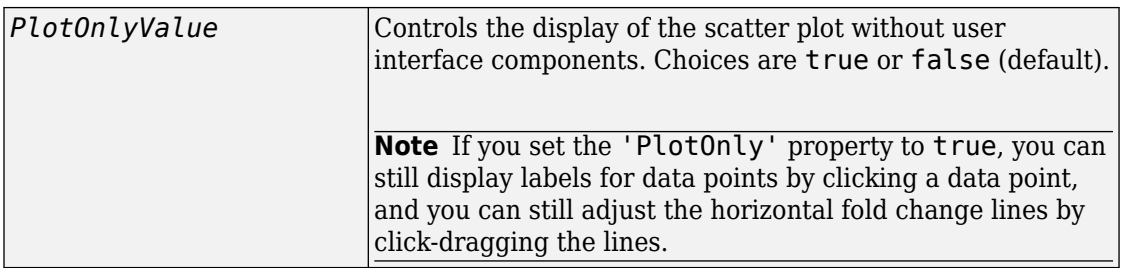

# **Output Arguments**

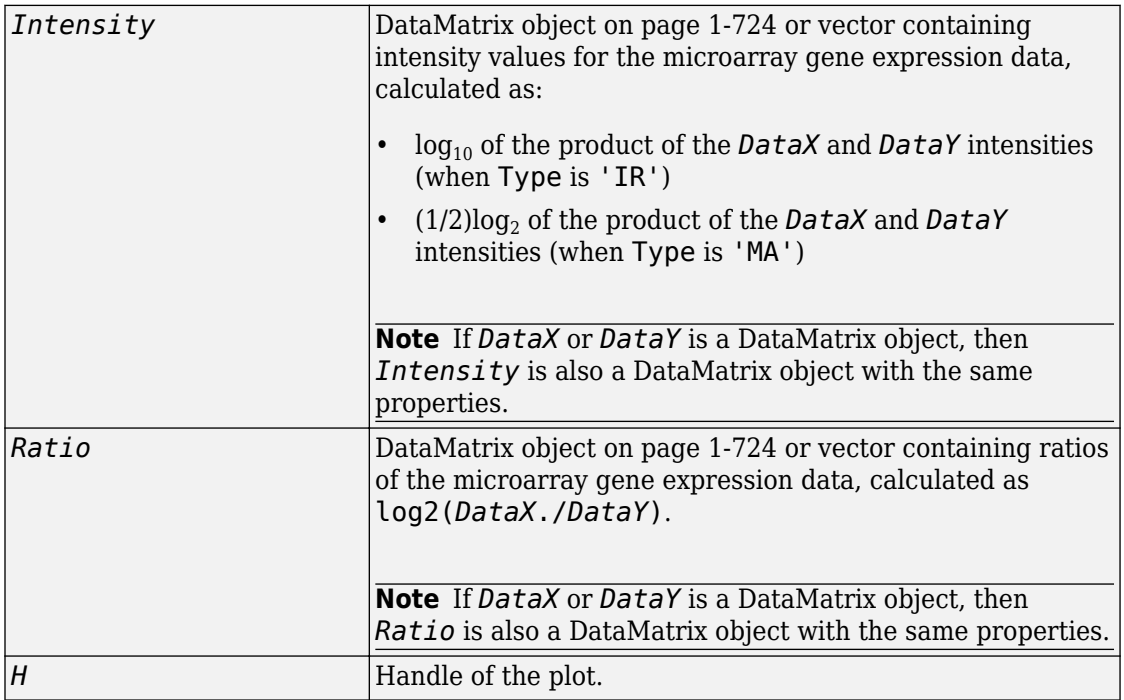

# **Description**

mairplot(*DataX*, *DataY*) creates a scatter plot that plots  $log_{10}$  of the product of the  $\textit{DataX}$  and  $\textit{DataY}$  intensities versus  $\log_2$  of the intensity ratios.

[*Intensity*, *Ratio*] = mairplot(*DataX*, *DataY*) returns the intensity and ratio values. If you set 'Normalize' to true, the returned ratio values are normalized.

[*Intensity*, *Ratio*, *H*] = mairplot(*DataX*, *DataY*) returns the handle of the plot.

*...* = mairplot(..., '*PropertyName*', *PropertyValue*, ...) calls mairplot with optional properties that use property name/property value pairs. You can specify one or more properties in any order. Each *PropertyName* must be enclosed in single quotation marks and is case insensitive. These property name/property value pairs are as follows:

*...* = mairplot(..., 'Type', *TypeValue*, ...) specifies the plot type. Choices are 'IR' (plots  $\log_{10}$  of the product of the *DataX* and *DataY* intensities versus  $\log_2$  of the intensity ratios ) or **'MA'** (plots (1/2)log<sub>2</sub> of the product of the *DataX* and *DataY* intensities versus  $\log_2$  of the intensity ratios). Default is <code>'IR'.</code>

*...* = mairplot(..., 'LogTrans', *LogTransValue*, ...) controls the conversion of data in *X* and *Y* from natural to log <sup>2</sup> scale. Set *LogTransValue* to false, when the data is already log  $_2$  scale. Default is <code>true</code>, which assumes the data is natural scale.

*...* = mairplot(..., 'FactorLines', *FactorLinesValue*, ...) adds lines to the plot showing a factor of *N* change. Default is 2, which corresponds to a level of 1 and -1 on a  $log_2$  scale.

**Tip** You can also change the factor lines interactively, after creating the plot.

*...* = mairplot(..., 'Title', *TitleValue*, ...) specifies a title for the plot.

*...* = mairplot(..., 'Labels', *LabelsValue*, ...) specifies a cell array of character vectors or string vector of labels for the data. If labels are defined, then clicking a point on the plot shows the label corresponding to that point.

*...* = mairplot(..., 'Normalize', *NormalizeValue*, ...) controls the display of lowess normalized ratio values. Enter true to display to lowess normalized ratio values. Default is false.

**Tip** You can also normalize the data from the MAIR Plot window, after creating the plot.

*...* = mairplot(..., 'LowessOptions', *LowessOptionsValue*, ...) lets you specify up to three property name/value pairs (in any order) that affect the lowess normalization. Choices for property name/value pairs are:

- 'Order', *OrderValue*
- 'Robust', *RobustValue*
- 'Span', *SpanValue*

For more information on the previous three property name/value pairs, see the [malowess](#page-1420-0) function.

*...* = mairplot(..., 'Showplot', *ShowplotValue*, ...) controls the display of the scatter plot. Choices are true (default) or false.

*...* = mairplot(..., 'PlotOnly', *PlotOnlyValue*, ...) controls the display of the scatter plot without user interface components. Choices are true or false (default).

**Note** If you set the 'PlotOnly' property to true, you can still display labels for data points by clicking a data point, and you can still adjust the horizontal fold change lines by click-dragging the lines.

Following is an IR plot of normalized data.

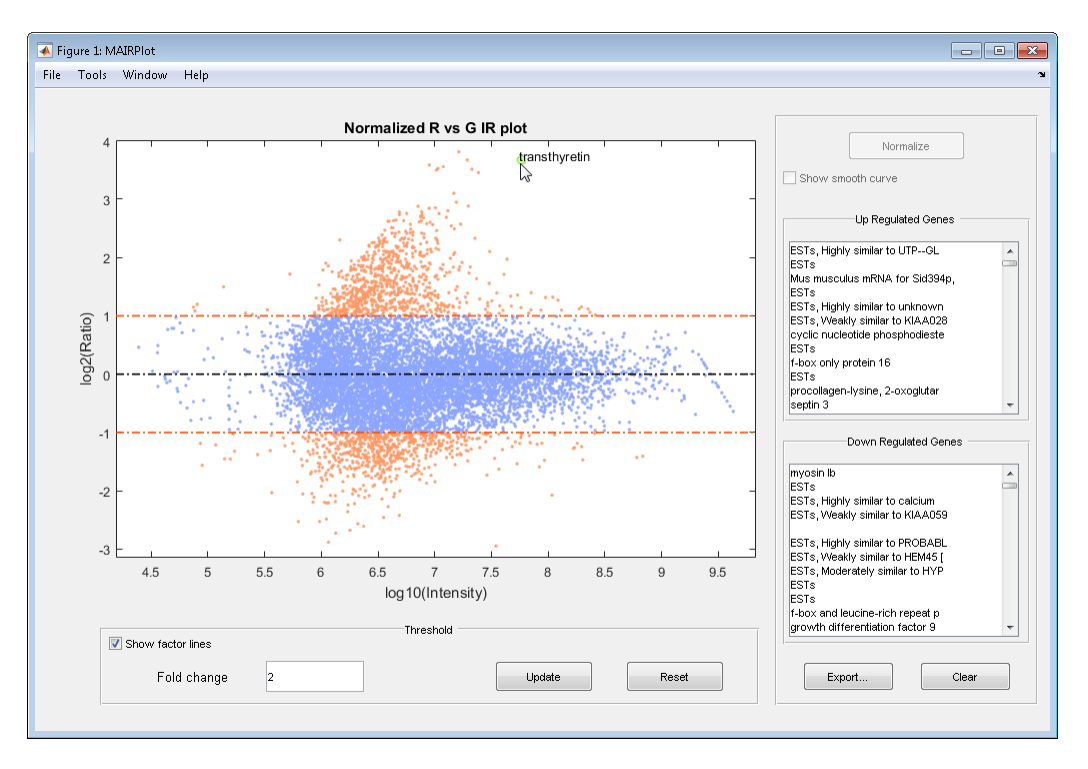

Following is an MA plot of unnormalized data.

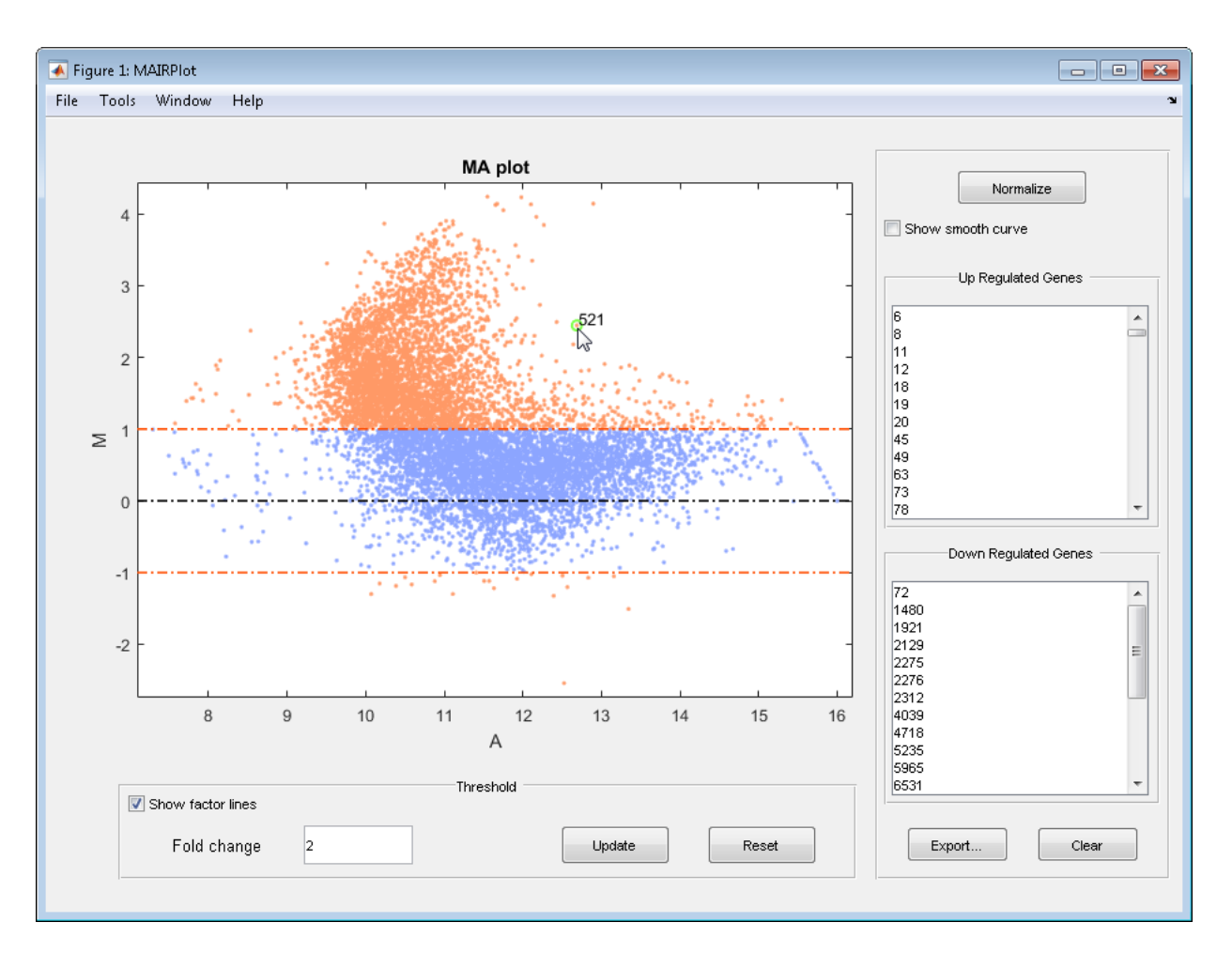

The intensity versus ratio scatter plot displays the following:

- $\log_{10}$  (Intensity) versus  $\log_2$  (Ratio) scatter plot of genes.
- Two horizontal fold change lines at a fold change level of 2, which corresponds to a ratio of 1 and -1 on a log  $_2$  (Ratio) scale. (Lines will be at different fold change levels, if you used the 'FactorLines' property.)
- Data points for genes that are considered differentially expressed (outside of the fold change lines) appear in orange.

After you display the intensity versus ratio scatter plot, you can interactively do the following:

- Adjust the horizontal fold change lines by click-dragging one line or entering a value in the **Fold Change** text box, then clicking **Update**.
- Display labels for data points by clicking a data point.
- Select a gene from the **Up Regulated** or **Down Regulated** list to highlight the corresponding data point in the plot. Press and hold **Ctrl** or **Shift** to select multiple genes.
- Zoom the plot by selecting **Tools > Zoom In** or **Tools > Zoom Out**.
- View lists of significantly up-regulated and down-regulated genes, and optionally, export the gene labels and indices to a structure in the MATLAB Workspace by clicking **Export**.
- Normalize the data by clicking the **Normalize** button, then selecting whether to show the normalized plot in a separate window. If you show the normalized plot in a separate window, the **Show smooth curve** check box becomes available in the original (unnormalized) plot.

**Tip** To select different lowess normalization options before normalizing, select **Tools > Set LOWESS Normalization Options**, then enter options in the Options for LOWESS dialog box.

# **Examples**

**1** Use the gprread function to create a structure containing microarray data.

```
maStruct = gprread('mouse_alwt.gpr');
```
**2** Use the magetfield function to extract the green (cy3) and red (cy5) signals from the structure.

```
cy5data = magetfield(maStruct,'F635 Median');
cy3data = magetfield(maStruct,'F532 Median');
```
**3** Create an intensity versus ratio scatter plot of the cy3 and cy5 data. Normalize the data and add a title and labels:

```
mairplot(cy5data, cy3data, 'Normalize', true, ...
                 'Title','Normalized R vs G IR plot', ...
                 'Labels', maStruct.Names)
```
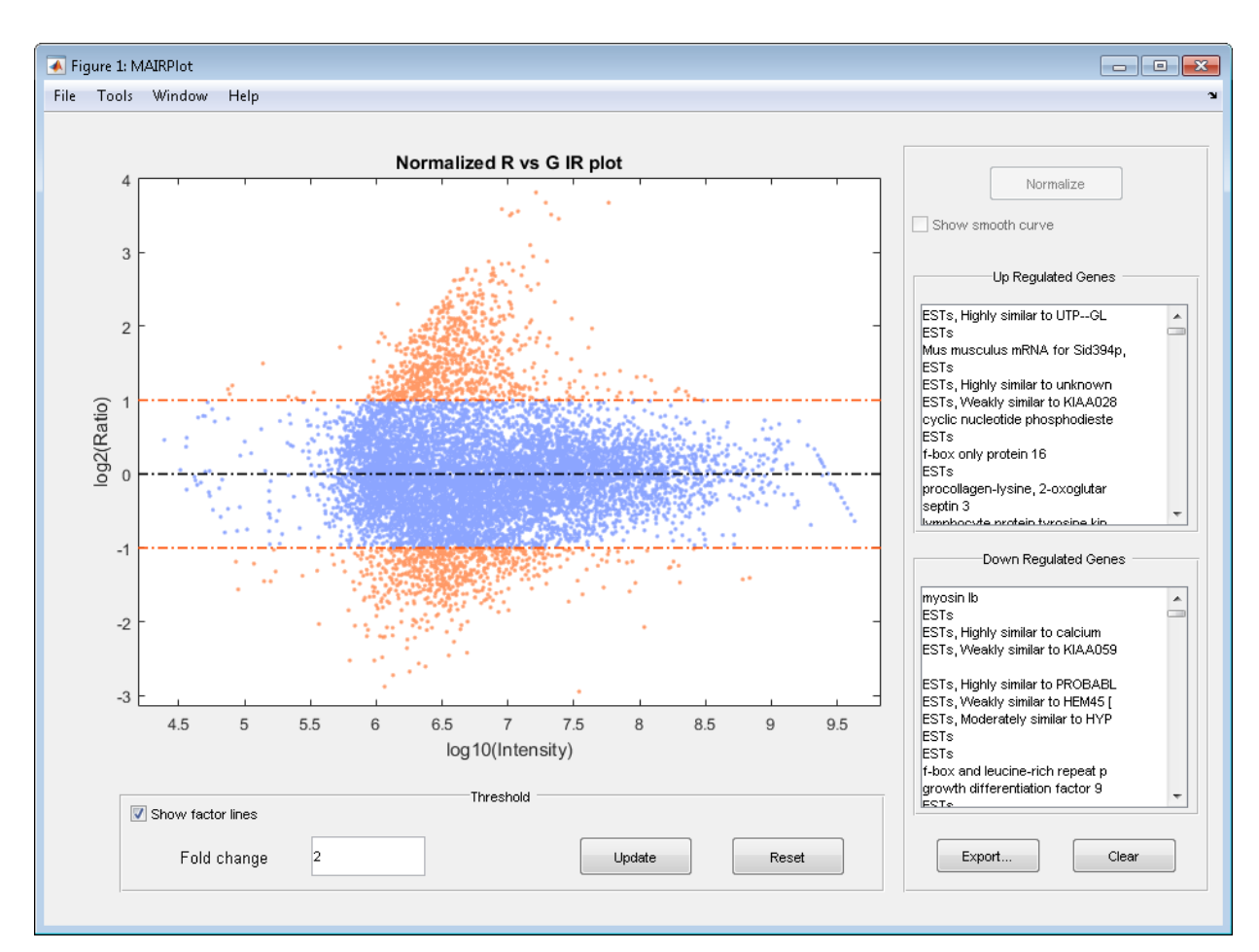

**4** Return intensity values and ratios without displaying the plot.

```
[intensities, ratios] = mairplot(cy5data, cy3data, 'Showplot', false);
```
**5** Create a normalized MA plot of the cy3 and cy5 data without the user interface components.

```
mairplot(cy5data, cy3data, 'Normalize', true, ...
                 'Type','MA','PlotOnly',true)
```
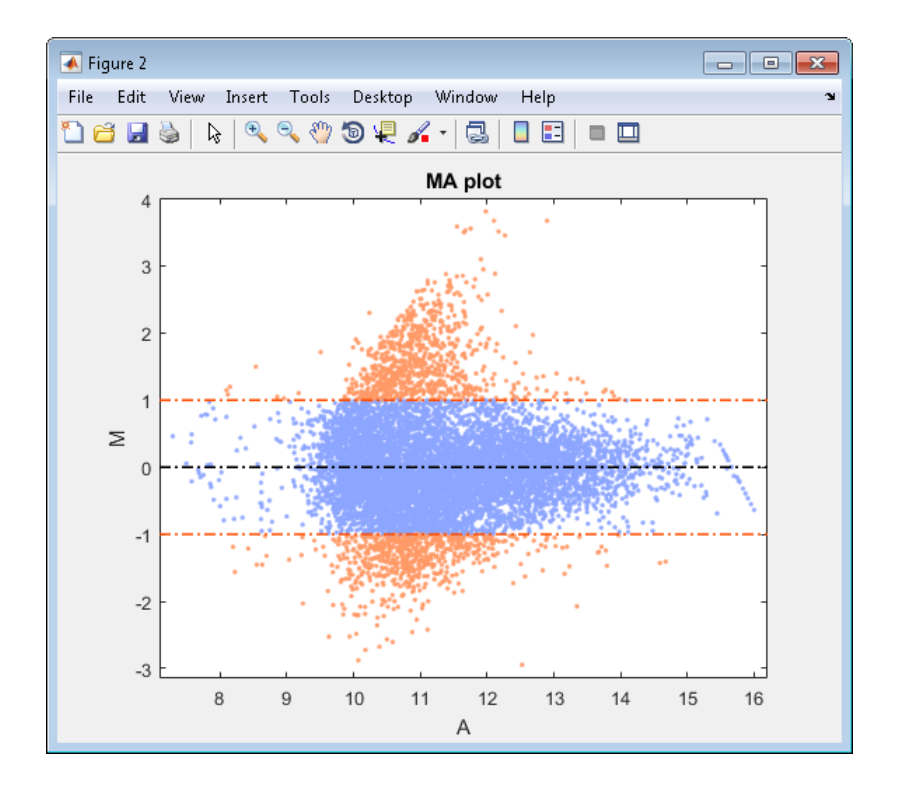

## **References**

- [1] Quackenbush, J. (2002). Microarray Data Normalization and Transformation. Nature Genetics *Suppl. 32*, 496–501.
- [2] Dudoit, S., Yang, Y.H., Callow, M.J., and Speed, T.P. (2002). Statistical Methods for Identifying Differentially Expressed Genes in Replicated cDNA Microarray Experiments. Statistica Sinica *12*, 111–139.

## **See Also**

[maboxplot](#page-1378-0) | [magetfield](#page-1391-0) | [maimage](#page-1393-0) | [mainvarsetnorm](#page-1398-0) | [maloglog](#page-1417-0) | [malowess](#page-1420-0) | [manorm](#page-1422-0) | [mattest](#page-1429-0) | [mavolcanoplot](#page-1438-0)

**Introduced before R2006a**

# <span id="page-1417-0"></span>**maloglog**

Create loglog plot of microarray data

## **Syntax**

maloglog(*X*, *Y*)

```
maloglog(X, Y, ...'FactorLines', N, ...)
maloglog(X, Y, ...'Title', TitleValue, ...)
maloglog(X, Y, ...'Labels', LabelsValues, ...)
maloglog(X, Y, ...'HandleGraphicsName', HGValue, ...)
H = maloglog(...)
```
## **Arguments**

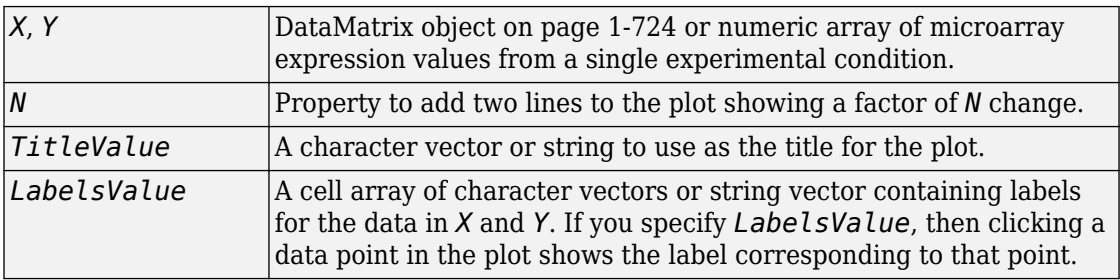

# **Description**

maloglog(*X*, *Y*) creates a loglog scatter plot of *X* versus *Y*. *X* and *Y* are [DataMatrix](#page-729-0) [object on page 1-724s](#page-729-0) or numeric arrays of microarray expression values from two different experimental conditions.

maloglog(*X*, *Y*, ...'*PropertyName*', *PropertyValue*, ...) calls maloglog with optional properties that use property name/property value pairs. You can specify one or more properties in any order. Each *PropertyName* must be enclosed in single

quotation marks and is case insensitive. These property name/property value pairs are as follows:

maloglog(*X*, *Y*, ...'FactorLines', *N*, ...) adds two lines to the plot showing a factor of *N* change.

maloglog(*X*, *Y*, ...'Title', *TitleValue*, ...) allows you to specify a title for the plot.

maloglog(*X*, *Y*, ...'Labels', *LabelsValues*, ...) allows you to specify a cell array of character vectors or string vector containing labels for the data. If *LabelsValues* is defined, then clicking a data point in the plot shows the label corresponding to that point.

maloglog(*X*, *Y*, ...'HandleGraphicsName', *HGValue*, ...) allows you to pass optional Handle Graphics property name/property value pairs to the function.

 $H =$  maloglog(...) returns the handle to the plot.

## **Examples**

```
{{\sf maximum}} = gprread('mouse alwt.gpr');
Red = magetfield(maStruct, 'F635 Median');
Green = magetfield(maStruct,'F532 Median');
maloglog(Red,Green,'title','Red vs Green');
% Add factorlines and labels
figure
maloglog(Red,Green,'title','Red vs Green',...
                  'FactorLines',2,'LABELS',maStruct.Names);
% Now create a normalized plot 
figure
maloglog(manorm(Red),manorm(Green),'title',...
                 'Normalized Red vs Green','FactorLines',2,...
                 'LABELS',maStruct.Names);
```
#### **See Also**

loglog | [maboxplot](#page-1378-0) | [magetfield](#page-1391-0) | [maimage](#page-1393-0) | [mainvarsetnorm](#page-1398-0) | [mairplot](#page-1406-0) | [malowess](#page-1420-0) | [manorm](#page-1422-0) | [mattest](#page-1429-0) | [mavolcanoplot](#page-1438-0)

**Introduced before R2006a**

# <span id="page-1420-0"></span>**malowess**

Smooth microarray data using Lowess method

# **Syntax**

```
YSmooth = malowess(X, Y)
YSmooth = malowess(X, Y, ...'Order', OrderValue, ...)
YSmooth = malowess(X, Y, ...'Robust', RobustValue, ...)
YSmooth = malowess(X, Y, ...'Span', SpanValue, ...)
```
# **Arguments**

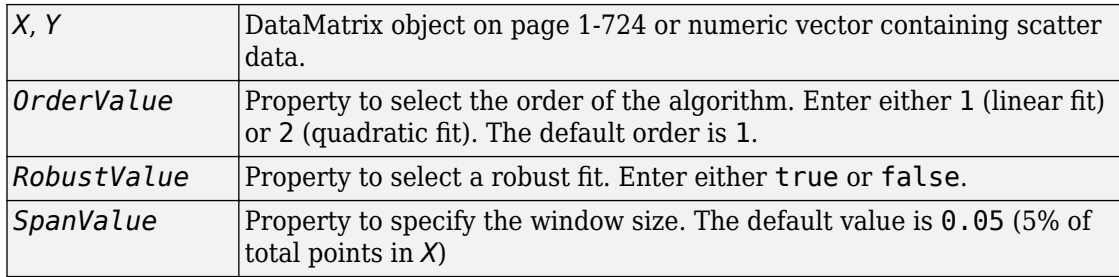

# **Description**

*YSmooth* = malowess(*X*, *Y*) smooths scatter data in *X* and *Y* using the Lowess smoothing method. The default window size is 5% of the length of *X*. *YSmooth* is a numeric vector or, if *Y* is a DataMatrix object, also a DataMatrix object with the same properties as *Y*.

*YSmooth* = malowess(*X*, *Y*, ...'*PropertyName*', *PropertyValue*, ...) calls malowess with optional properties that use property name/property value pairs. You can specify one or more properties in any order. Each *PropertyName* must be enclosed in single quotation marks and is case insensitive. These property name/property value pairs are as follows:

*YSmooth* = malowess(*X*, *Y*, ...'Order', *OrderValue*, ...) chooses the order of the algorithm. Note that the Curve Fitting Toolbox™ software refers to Lowess smoothing of order 2 as Loess smoothing.

*YSmooth* = malowess(*X*, *Y*, ...'Robust', *RobustValue*, ...) uses a robust fit when *RobustValue* is set to true. This option can take a long time to calculate.

*YSmooth* = malowess(*X*, *Y*, ...'Span', *SpanValue*, ...) modifies the window size for the smoothing function. If *SpanValue* is less than 1, the window size is taken to be a fraction of the number of points in the data. If *SpanValue* is greater than 1, the window is of size *SpanValue*.

#### **Examples**

```
maStruct = qprread('mouse alwt.qpr');cy5data = magetfield(maStruct, 'F635 Median');
cy3data = magetfield(maStruct, 'F532 Median');
[x,y] = \text{majorplot}(cy5data, cy3data);drawnow
ysmooth = malowess(x,y);hold on;
plot(x, ysmooth, 'rx')
ynorm = y - ysmooth;
```
#### **See Also**

[affyinvarsetnorm](#page-146-0) | [maboxplot](#page-1378-0) | [magetfield](#page-1391-0) | [maimage](#page-1393-0) | [mainvarsetnorm](#page-1398-0) | [mairplot](#page-1406-0) | [maloglog](#page-1417-0) | [manorm](#page-1422-0) | [quantilenorm](#page-1864-0) | robustfit

**Introduced before R2006a**

#### <span id="page-1422-0"></span>**manorm**

Normalize microarray data

#### **Syntax**

```
XNorm = manorm(X)XNorm = manorm(MAStruct, FieldName)
[XNorm, ColVal] = manorm(...)
manorm(..., 'Method', MethodValue, ...)
manorm(..., 'Extra_Args', Extra_ArgsValue, ...)
manorm(..., 'LogData', LogDataValue, ...)
manorm(..., 'Percentile', PercentileValue, ...)
manorm(..., 'Global', GlobalValue, ...)
manorm(..., 'StructureOutput', StructureOutputValue, ...)
manorm(..., 'NewColumnName', NewColumnNameValue, ...)
```
# **Arguments**

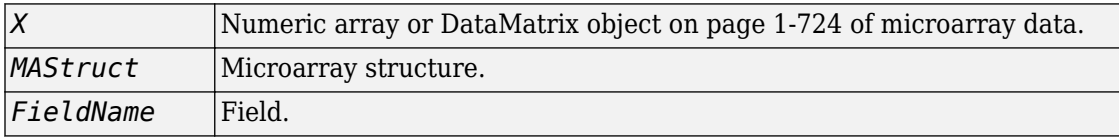

# **Description**

*XNorm* = manorm(*X*) scales the values in each column of *X*, a numeric array or [DataMatrix object on page 1-724](#page-729-0) of microarray data, by dividing by the mean column intensity. *XNorm* is a vector, matrix, or [DataMatrix object on page 1-724](#page-729-0) of normalized microarray data.

*XNorm* = manorm(*MAStruct*, *FieldName*) scales the data in *MAStruct*, a microarray structure, for a field specified by *FieldName*, for each block or print-tip by dividing each

block by the mean column intensity. The output is a matrix with each column corresponding to the normalized data for each block.

[*XNorm*, *ColVal*] = manorm(...) returns the values used to normalize the data.

manorm(..., '*PropertyName*', *PropertyValue*, ...) calls manorm with optional properties that use property name/property value pairs. You can specify one or more properties in any order. Each *PropertyName* must be enclosed in single quotation marks and is case insensitive. These property name/property value pairs are as follows:

manorm(..., 'Method', *MethodValue*, ...) allows you to choose the method for scaling or centering the data. *MethodValue* can be 'Mean'(default), 'Median', 'STD' (standard deviation), 'MAD' (median absolute deviation), or a function handle. If you pass a function handle, then the function should ignore NaNs and must return a single value per column of the input data.

manorm(..., 'Extra\_Args', *Extra\_ArgsValue*, ...) allows you to pass extra arguments to the function *MethodValue*. *Extra\_ArgsValue* must be a cell array.

manorm(..., 'LogData', *LogDataValue*, ...), when *LogDataValue* is true, works with log ratio data in which case the mean (or *MethodValue*) of each column is subtracted from the values in the columns, instead of dividing the column by the normalizing value.

manorm(..., 'Percentile', *PercentileValue*, ...) only uses the percentile (*PercentileValue*) of the data preventing large outliers from skewing the normalization. If *PercentileValue* is a vector containing two values, then the range from the *PercentileValue(1)* percentile to the *PercentileValue(2)* percentile is used. The default value is 100, that is to use all the data in the data set.

manorm(..., 'Global', *GlobalValue*, ...) when *GlobalValue* is true, normalizes the values in the data set by the global mean (or *MethodValue*) of the data, as opposed to normalizing each column or block of the data independently.

manorm(..., 'StructureOutput', *StructureOutputValue*, ...), when *StructureOutputValue* is true, the input data is a structure returns the input structure with an additional data field for the normalized data.

manorm(..., 'NewColumnName', *NewColumnNameValue*, ...), when using StructureOutput, allows you to specify the name of the column that is appended to the list of ColumnNames in the structure. The default behavior is to prefix 'Block Normalized' to FieldName.

#### **Examples**

```
maStruct = gprread('mouse alwt.gpr');
% Extract some data of interest.
Red = magetfield(maStruct, 'F635 Median');
Green = magetfield(maStruct,'F532 Median');
% Create a log-log plot.
maloglog(Red,Green,'factorlines',true)
% Center the data.
normRed = manorm(Red);normGreen = manorm(Green);
% Create a log-log plot of the centered data.
figure
maloglog(normRed,normGreen,'title','Normalized','factorlines',true)
% Alternatively, you can work directly with the structure
normRedBs = manorm(maStruct,'F635 Median - B635');
normGreenBs = manorm(maStruct,'F532 Median - B532');
% Create a log-log plot of the centered data. This includes some
% zero values so turn off the warning.
figure
w = warning('off','Bioinfo:maloglog:ZeroValues');
warning('off','Bioinfo:maloglog:NegativeValues');
maloglog(normRedBs,normGreenBs,'title',...
                 'Normalized Background-Subtracted Median Values',...
                 'factorlines',true)
         warning(w);
```
#### **See Also**

[affyinvarsetnorm](#page-146-0) | [maboxplot](#page-1378-0) | [magetfield](#page-1391-0) | [mainvarsetnorm](#page-1398-0) | [mairplot](#page-1406-0) | [maloglog](#page-1417-0) | [malowess](#page-1420-0) | [quantilenorm](#page-1864-0) | [rmasummary](#page-1941-0)

**Introduced before R2006a**

# **mapcaplot**

Create Principal Component Analysis (PCA) plot of microarray data

# **Syntax**

```
mapcaplot(Data)
mapcaplot(Data, Label)
```
# **Arguments**

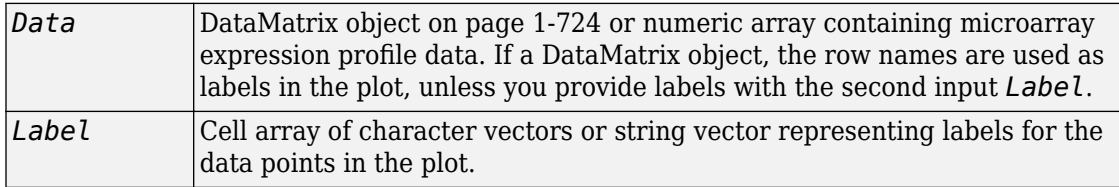

# **Description**

mapcaplot(*Data*) creates 2-D scatter plots of principal components of *Data*, a [DataMatrix object on page 1-724](#page-729-0) or numeric array containing microarray expression profile data.

mapcaplot(*Data*, *Label*) uses the elements of the cell array of character vectors or string vector *Label*, instead of the row numbers, to label the data points in the PCA plots.

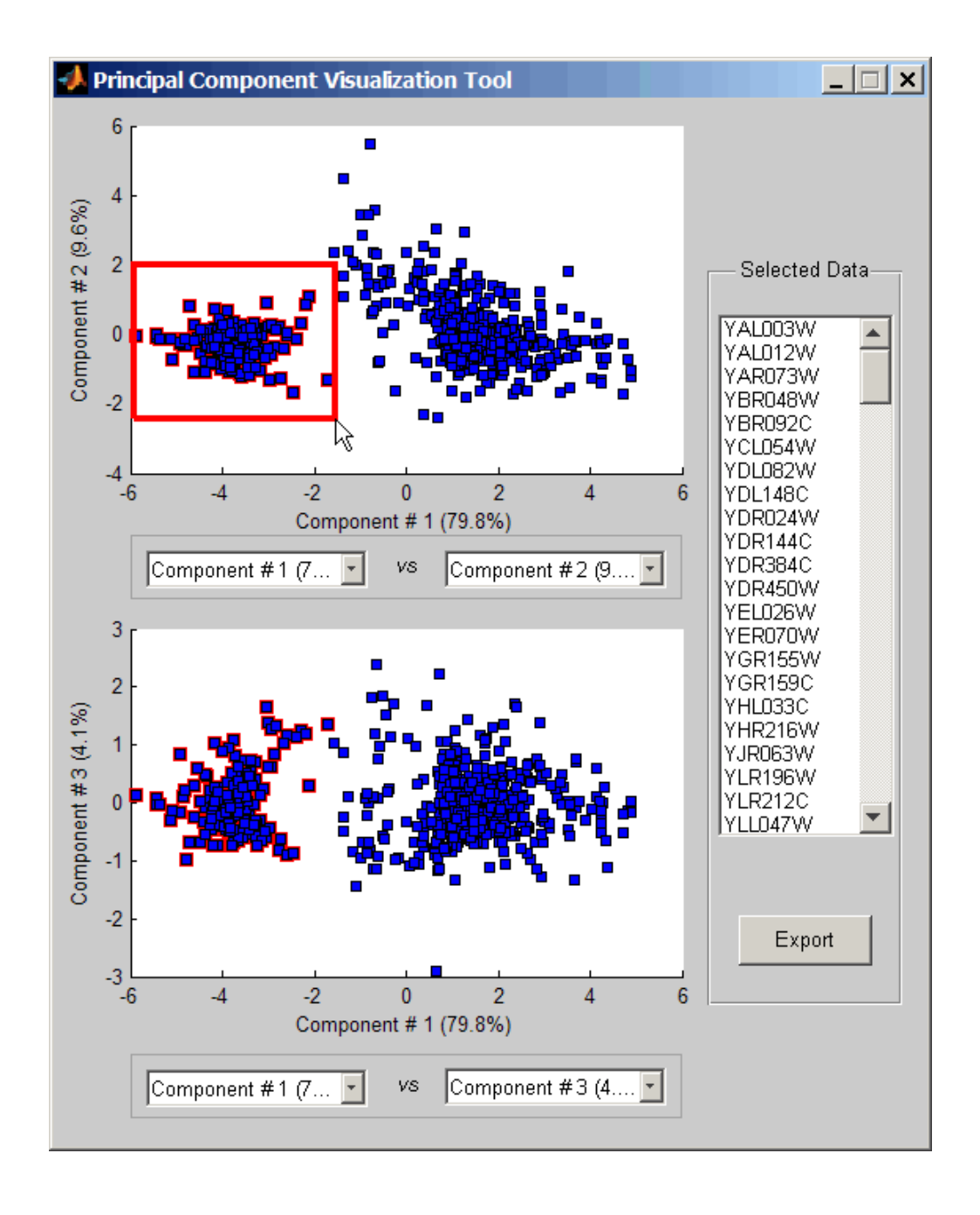

Once you plot the principal components, you can:

- Select principal components for the x and y axes from the drop-down list boxes below each scatter plot.
- Click a data point to display its label.
- Select a subset of data points by click-dragging a box around them. This will highlight the points in the selected region and the corresponding points in the other axes. The labels of the selected data points appear in the list box.
- Select a label in the list box to highlight the corresponding data point in the plot. Press and hold **Ctrl** or **Shift** to select multiple data points.
- Export the gene labels and indices to a structure in the MATLAB workspace by clicking **Export**.

## **Examples**

#### **Create Principal Component Analysis (PCA) Plot of Microarray Data**

This example shows how to create a PCA plot of yeast microarray data.

This example uses data from an experiment (DeRisi et al., 1997) that used DNA microarrays to study temporal gene expression of almost all genes in Saccharomyces cerevisiae (yeast) during the metabolic shift from fermentation to respiration. Expression levels were measured at seven time points during the diauxic shift.

Load the MAT-file, provided with Bioinformatics Toolbox™, that contains filtered yeast microarray data.

```
load filteredyeastdata
```
This MAT-file includes three variables:

- yeastvalues A matrix of gene expression data from Saccharomyces cerevisiae (yeast) during the metabolic shift from fermentation to respiration
- genes A cell array of GenBank® accession numbers for labeling the rows in yeastvalues
- times A vector of time values for labeling the columns in yeastvalues

Perform PCA on the expression data and plot the result.

mapcaplot(yeastvalues, genes)

#### **References**

[1] DeRisi, J.L., Iyer, V.R., and Brown, P.O. (1997). Exploring the metabolic and genetic control of gene expression on a genomic scale. Science 278, 680–686s.

## **See Also**

[clustergram](#page-495-0) | [mattest](#page-1429-0) | [mavolcanoplot](#page-1438-0) | pca

**Introduced before R2006a**

# <span id="page-1429-0"></span>**mattest**

Perform two-sample t-test to evaluate differential expression of genes from two experimental conditions or phenotypes

## **Syntax**

```
PValues = mattest(DataX, DataY)
[PValues, TScores] = mattest(DataX, DataY)
[PValues, TScores, DFs] = mattest(DataX, DataY)
... = mattest(..., 'VarType', VarTypeValue, ...)
... = mattest(..., 'Permute', PermuteValue, ...)
... = mattest(..., 'Bootstrap', BootstrapValue, ...)
... = mattest(..., 'Showhist', ShowhistValue, ...)
... = mattest(..., 'Showplot', ShowplotValue, ...)
... = mattest(..., 'Labels', LabelsValue, ...)
```
## **Input Arguments**

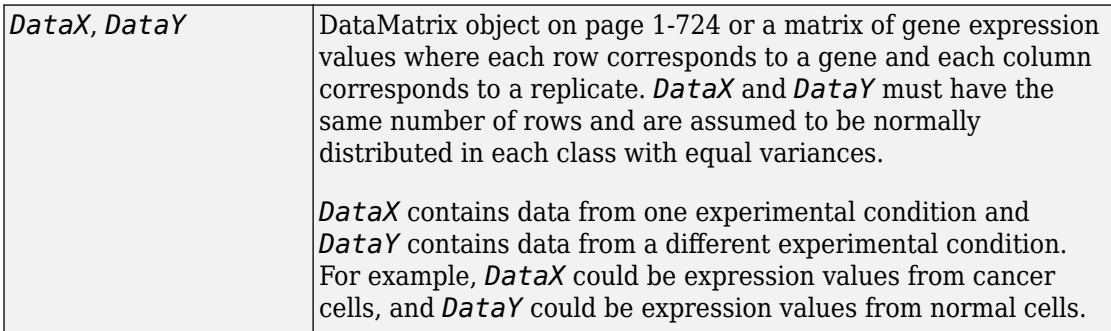

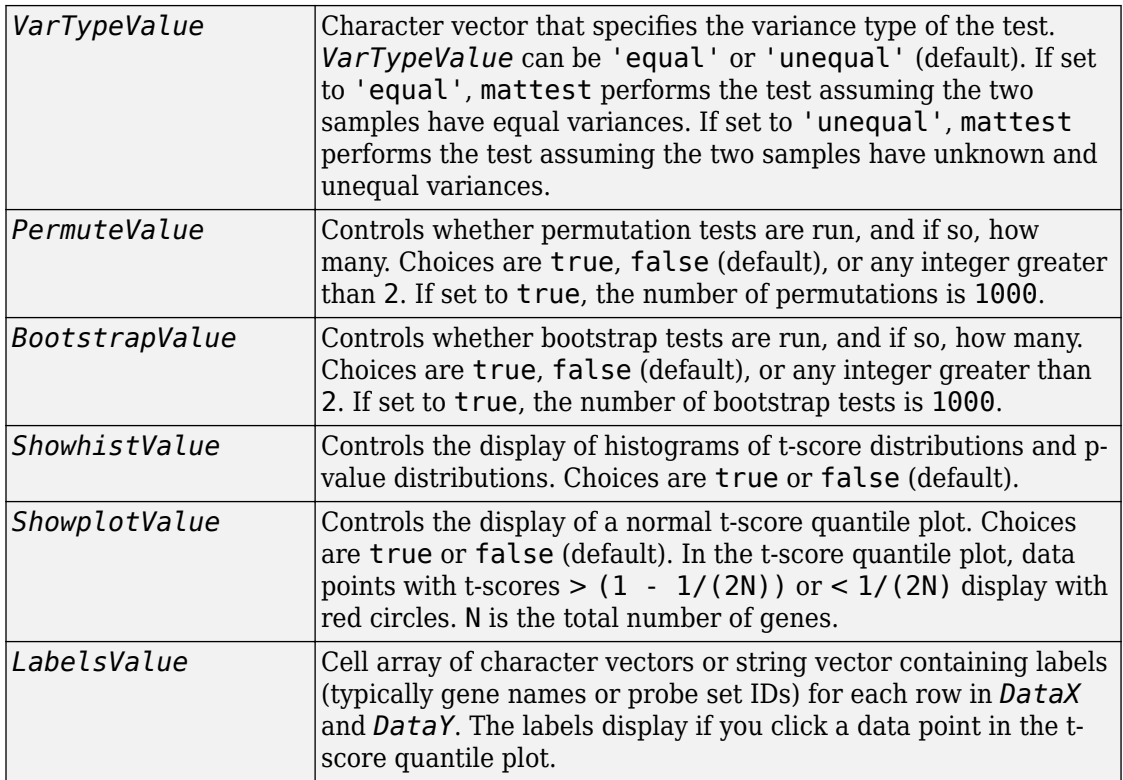

# **Output Arguments**

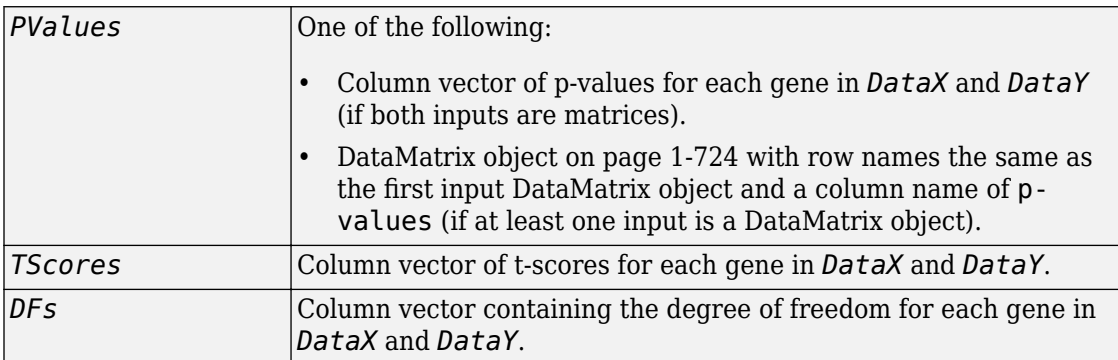

## **Description**

*PValues* = mattest(*DataX, DataY*) performs an unpaired t-test for differential expression with a standard two-tailed and two-sample t-test on every gene in *DataX* and *DataY* and returns a p-value for each gene. *DataX* and *DataY* are either a [DataMatrix](#page-729-0) [object on page 1-724](#page-729-0) or a matrix of gene expression values, in which each row corresponds to a gene, and each column corresponds to a replicate. *DataX* contains data from one experimental condition and *DataY* contains data from another experimental condition. *DataX* and *DataY* must have the same number of rows and are assumed to be normally distributed in each class. *PValues* is a column vector of p-values for each gene, or, if at least one of the inputs is a DataMatrix object, a DataMatrix object with row names the same as the first input DataMatrix object and a column name of p-values.

[*PValues, TScores*] = mattest(*DataX, DataY*) also returns a t-score for each gene in *DataX* and *DataY*. *TScores* is a column vector of t-scores for each gene.

[*PValues, TScores, DFs*] = mattest(*DataX, DataY*) also returns *DFs*, a column vector containing the degree of freedom for each gene across both data sets, *DataX* and *DataY*.

... = mattest(..., '*PropertyName*', *PropertyValue*, ...) calls mattest with optional properties that use property name/property value pairs. You can specify one or more properties in any order. Each *PropertyName* must be enclosed in single quotation marks and is case insensitive. These property name/property value pairs are as follows:

... = mattest(..., 'VarType', VarTypeValue, ...) specifies the variance type of the test. *VarTypeValue* can be 'equal' or 'unequal' (default). If set to 'equal', mattest performs the test assuming the two samples have equal variances. If set to 'unequal', mattest performs the test assuming the two samples have unknown and unequal variances.

... = mattest(..., 'Permute', *PermuteValue*, ...) controls whether permutation tests are run, and if so, how many. *PermuteValue* can be true, false (default), or any integer greater than 2. If set to true, the number of permutations is 1000.

... = mattest(..., 'Bootstrap', *BootstrapValue*, ...) controls whether bootstrap tests are run, and if so, how many. *BootstrapValue* can be true, false

(default), or any integer greater than 2. If set to true, the number of bootstrap tests is 1000.

... = mattest(..., 'Showhist', *ShowhistValue*, ...) controls the display of histograms of t-score distributions and p-value distributions. When *ShowhistValue* is true, mattest displays histograms. Default is false.

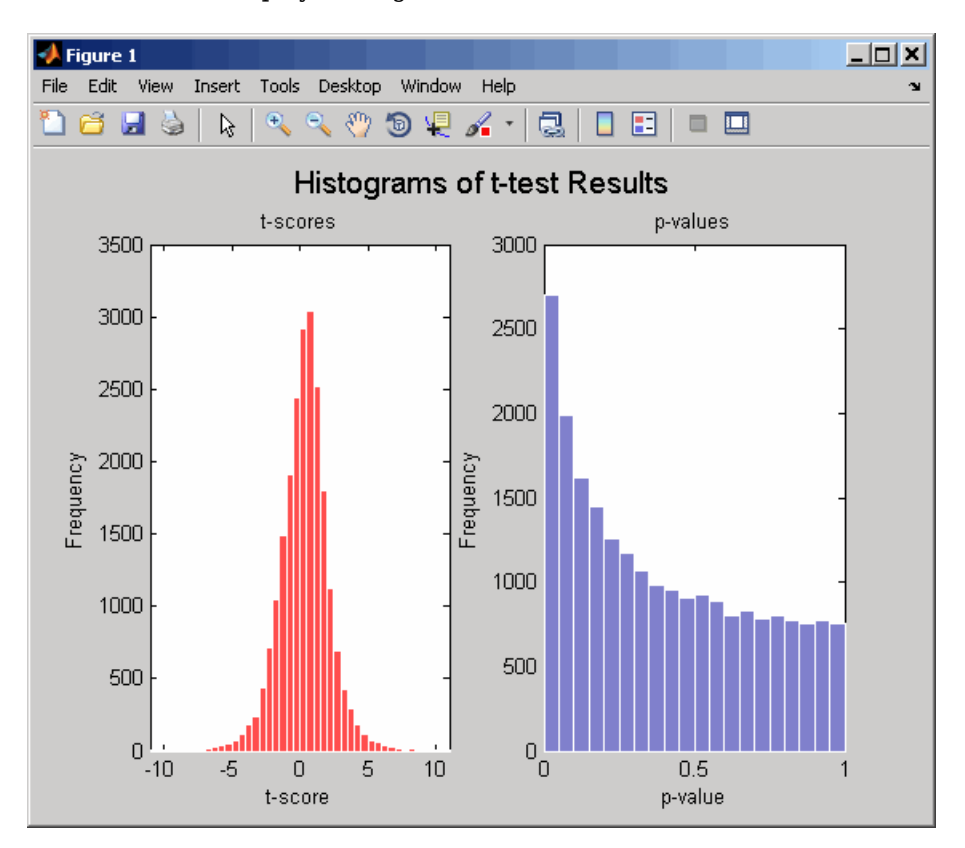

... = mattest(..., 'Showplot', *ShowplotValue*, ...) controls the display of a normal t-score quantile plot. When *ShowplotValue* is true, mattest displays a quantile-quantile plot. Default is false. In the t-score quantile plot, the black diagonal line represents the sample quantile being equal to the theoretical quantile. Data points of genes considered to be differentially expressed lie farther away from this line. Specifically, data points with t-scores  $> (1 - 1/(2N))$  or  $< 1/(2N)$  display with red circles. N is the total number of genes.

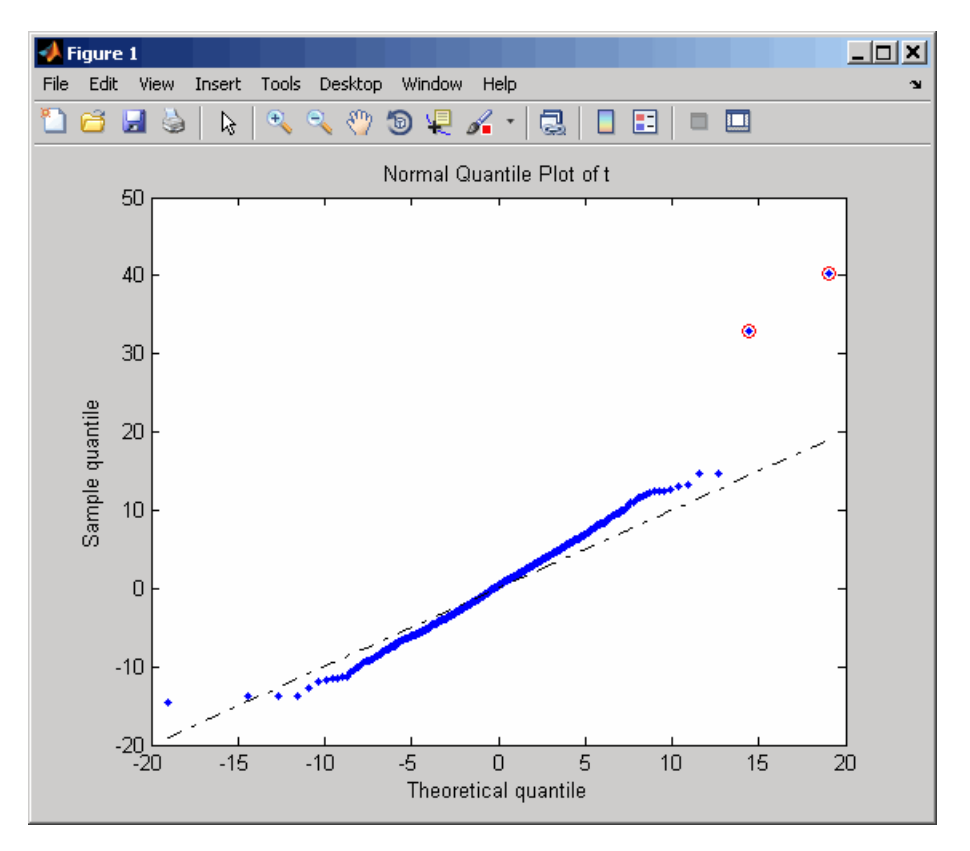

... = mattest(..., 'Labels', *LabelsValue*, ...) controls the display of labels when you click a data point in the t-score quantile plot. *LabelsValue* is a cell array of character vectors or string vector containing labels (typically gene names or probe set IDs) for each row in *DataX* and *DataY*.

## **Examples**

**1** Load the MAT-file, included with the Bioinformatics Toolbox software, that contains Affymetrix data from a prostate cancer study, specifically probe intensity data from Affymetrix HG-U133A GeneChip arrays. The two variables in the MAT-file, dependentData and independentData, are two matrices of gene expression values from two experimental conditions.

load prostatecancerexpdata

**2** Calculate the p-values and t-scores for the gene expression values in the two matrices and display a normal t-score quantile plot.

```
[pvalues, tscores] = matter(dependentData, independentData, ... 'showplot',true);
```
**3** Calculate the p-values and t-scores again using permutation tests (1000 permutations) and displaying histograms of t-score distributions and p-value distributions.

```
[pvalues, tscores] = matterst(dependentData, independentData, ...'permute',true,'showhist',true,...
                      'showplot',true);
```
**4** Calculate the p-values and t-scores again using bootstrap tests (2000 tests) and displaying histograms of t-score distributions and p-value distributions.

```
[pvalues, tscores] = matterst(dependentData, independentData, ... 'bootstrap',2000,'showhist',true,...
                      'showplot',true);
```
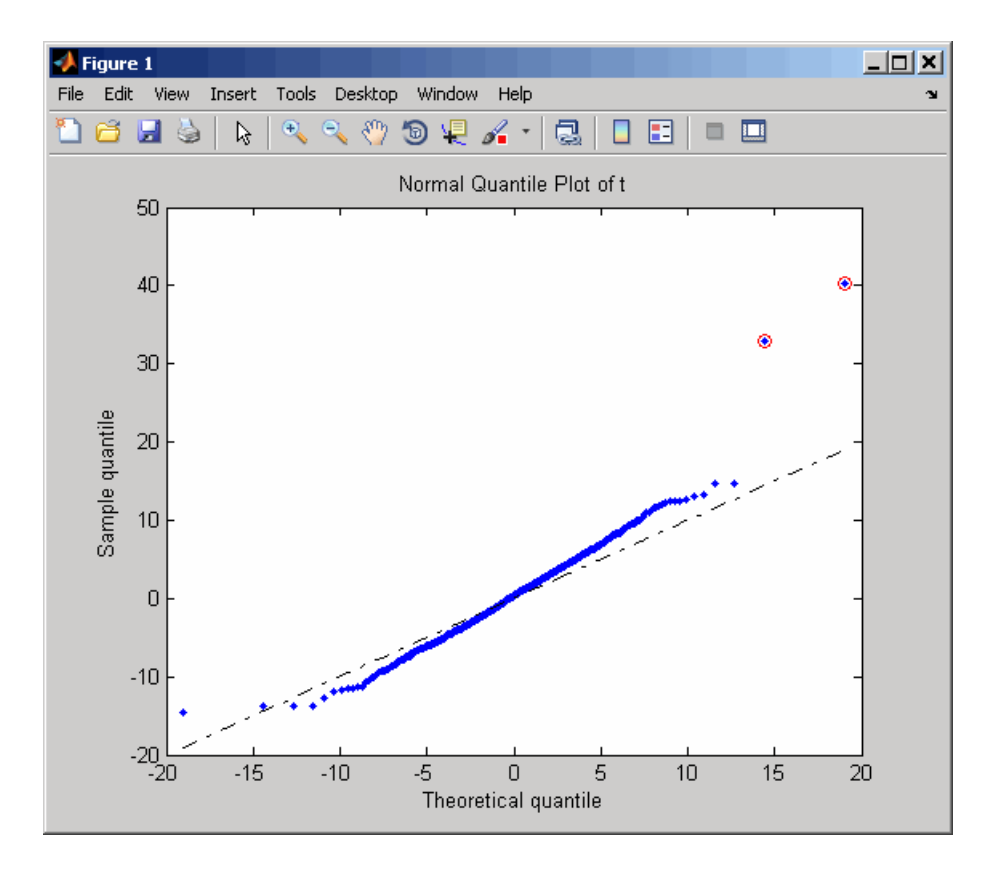

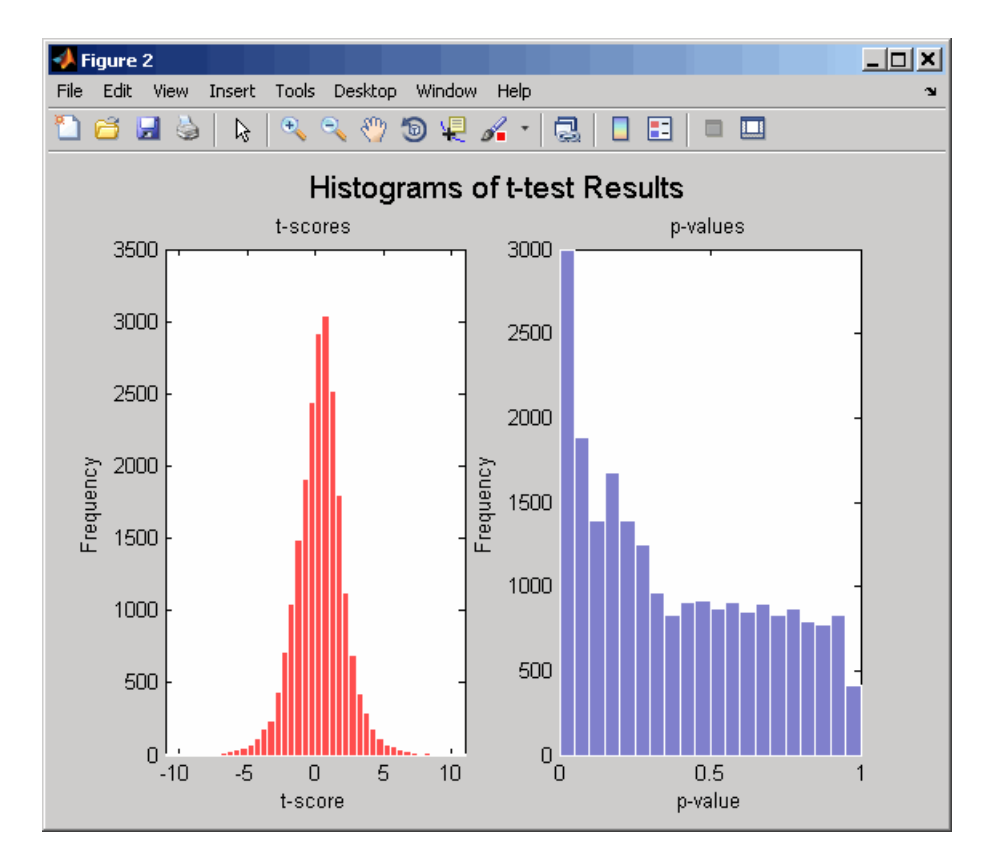

The prostatecancerexpdata.mat file used in this example contains data from Best et al., 2005.

## **References**

- [1] Review Literature: Huber, W., von Heydebreck, A., Sültmann, H., Poustka, A., and Vingron, M. (2002). Variance stabilization applied to microarray data calibration and to the quantification of differential expression. Bioinformatics *18 (Suppl. 1)*, S96–S104.
- [2] Best, C.J.M., Gillespie, J.W., Yi, Y., Chandramouli, G.V.R., Perlmutter, M.A., Gathright, Y., Erickson, H.S., Georgevich, L., Tangrea, M.A., Duray, P.H., Gonzalez, S., Velasco, A., Linehan, W.M., Matusik, R.J., Price, D.K., Figg, W.D., Emmert-Buck, M.R., and

Chuaqui, R.F. (2005). Molecular alterations in primary prostate cancer after androgen ablation therapy. Clinical Cancer Research *11*, 6823–6834.

#### **See Also**

[affygcrma](#page-136-0) | [affyrma](#page-186-0) | [maboxplot](#page-1378-0) | [mafdr](#page-1384-0) | [mainvarsetnorm](#page-1398-0) | [mairplot](#page-1406-0) | [maloglog](#page-1417-0) | [malowess](#page-1420-0) | [manorm](#page-1422-0) | [mavolcanoplot](#page-1438-0) | [rmasummary](#page-1941-0)

**Introduced in R2006a**

# <span id="page-1438-0"></span>**mavolcanoplot**

Create significance versus gene expression ratio (fold change) scatter plot of microarray data

# **Syntax**

```
mavolcanoplot(DataX, DataY, PValues)
SigStructure = mavolcanoplot(DataX, DataY, PValues)
... mavolcanoplot(..., 'Labels', LabelsValue, ...)
... mavolcanoplot(..., 'LogTrans', LogTransValue, ...)
... mavolcanoplot(..., 'PCutoff', PCutoffValue, ...)
... mavolcanoplot(..., 'Foldchange', FoldchangeValue, ...)
... mavolcanoplot(..., 'PlotOnly', PlotOnlyValue, ...)
```
# **Input Arguments**

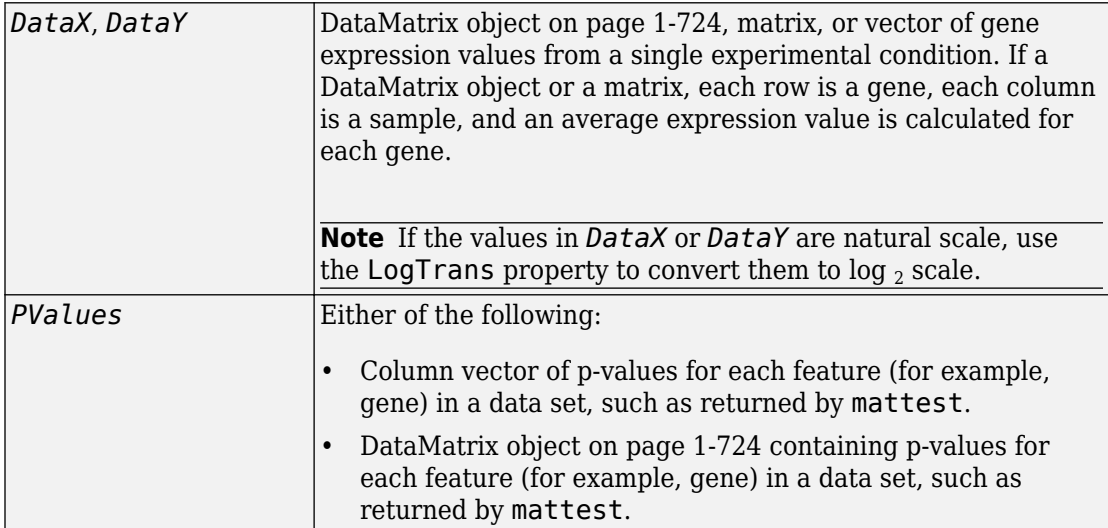

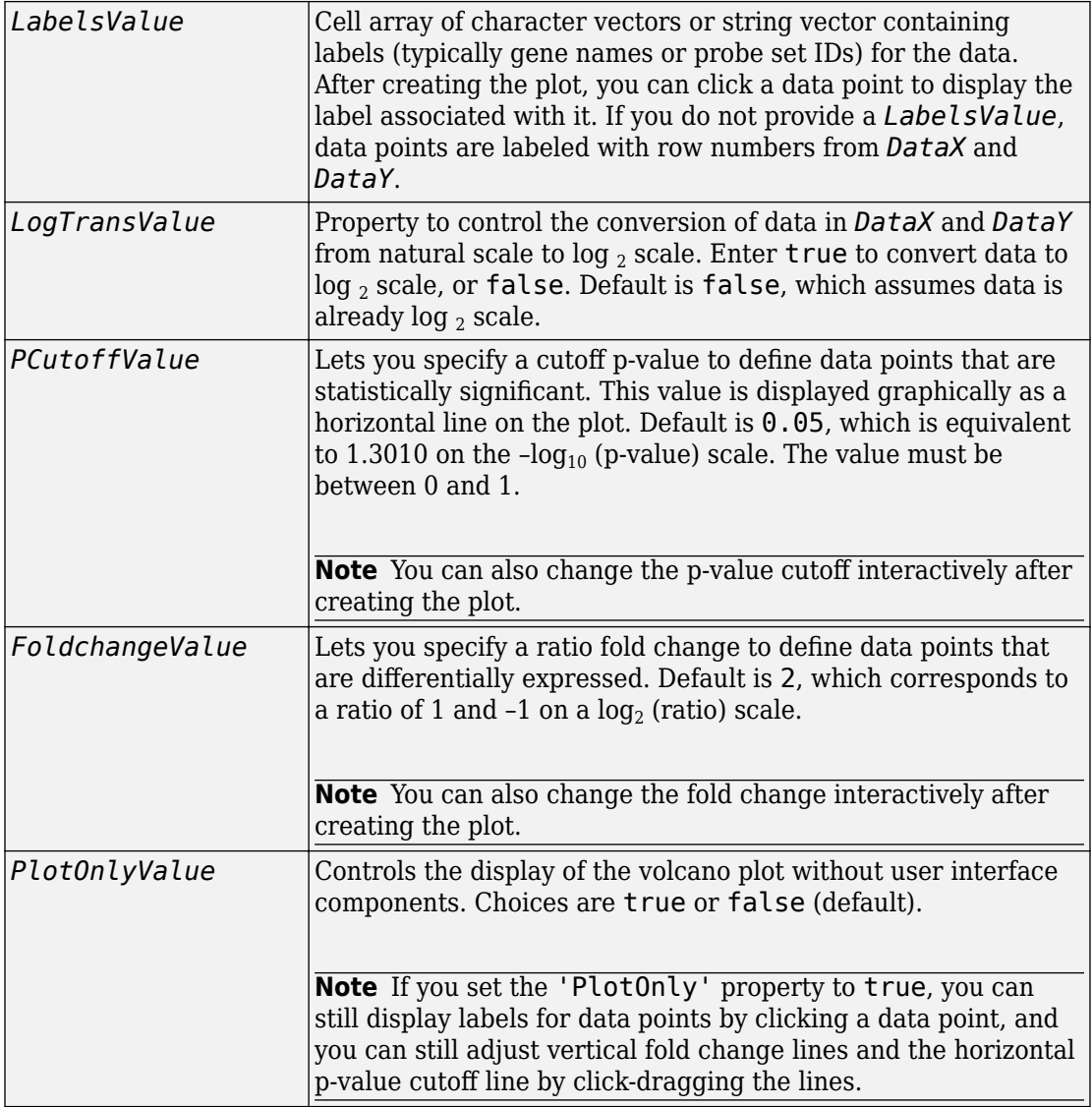
# **Output Arguments**

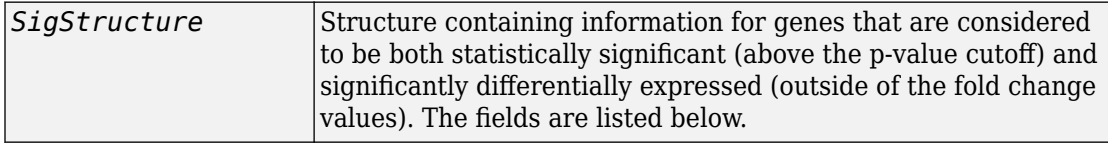

# **Description**

mavolcanoplot(*DataX, DataY, PValues*) creates a scatter plot of gene expression data, plotting significance versus fold change of gene expression ratios of two data sets, *DataX* and *DataY*. It plots significance as the -log<sub>10</sub> (p-value) from the input, *PValues*. *DataX* and *DataY* can be vectors, matrices, or [DataMatrix object on page 1-724](#page-729-0)s. *PValues* is a column vector or [DataMatrix object on page 1-724.](#page-729-0)

*SigStructure* = mavolcanoplot(*DataX, DataY, PValues*) returns a structure containing information for genes that are considered to be both statistically significant (above the p-value cutoff) and significantly differentially expressed (outside of the fold change values). The fields within *SigStructure* are sorted by p-value and include:

- Name
- PCutoff
- FCThreshold
- GeneLabels
- PValues
- FoldChanges

**Note** The fields PValues and FoldChanges will be either vectors or DataMatrix objects depending on the type of input *PValues*.

... mavolcanoplot(..., '*PropertyName*', *PropertyValue*, ...) defines optional properties that use property name/value pairs in any order. These property name/value pairs are as follows:

... mavolcanoplot(..., 'Labels', *LabelsValue*, ...) lets you provide a cell

array of character vectors or string vector containing labels (typically gene names or probe set IDs) for the data. After creating the plot, you can click a data point to display the label associated with it. If you do not provide a *LabelsValue*, data points are labeled with row numbers from *DataX* and *DataY*.

... mavolcanoplot(..., 'LogTrans', *LogTransValue*, ...) controls the conversion of data from *DataX* and *DataY* to log $_2$  scale. When <code>LogTransValue</code> is <code>true,</code> <code>mavolcanoplot</code> converts data from natural to log $_{\rm 2}$  scale. Default is <code>false</code>, which assumes the data is already  $\log_2$  scale.

... mavolcanoplot(..., 'PCutoff', *PCutoffValue*, ...) lets you specify a pvalue cutoff to define data points that are statistically significant. This value displays graphically as a horizontal line on the plot. Default is 0.05, which is equivalent to 1.3010 on the  $-log_{10}$  (p-value) scale.

**Note** You can also change the p-value cutoff interactively after creating the plot.

... mavolcanoplot(..., 'Foldchange', *FoldchangeValue*, ...) lets you specify a ratio fold change to define data points that are differentially expressed. Fold changes display graphically as two vertical lines on the plot. Default is 2, which corresponds to a ratio of 1 and -1 on a  $\log_2$  (ratio) scale.

**Note** You can also change the fold change interactively after creating the plot.

... mavolcanoplot(..., 'PlotOnly', *PlotOnlyValue*, ...) controls the display of the volcano plot without user interface components. Choices are true or false (default).

**Note** If you set the 'PlotOnly' property to true, you can still display labels for data points by clicking a data point, and you can still adjust vertical fold change lines and the horizontal p-value cutoff line by click-dragging the lines.

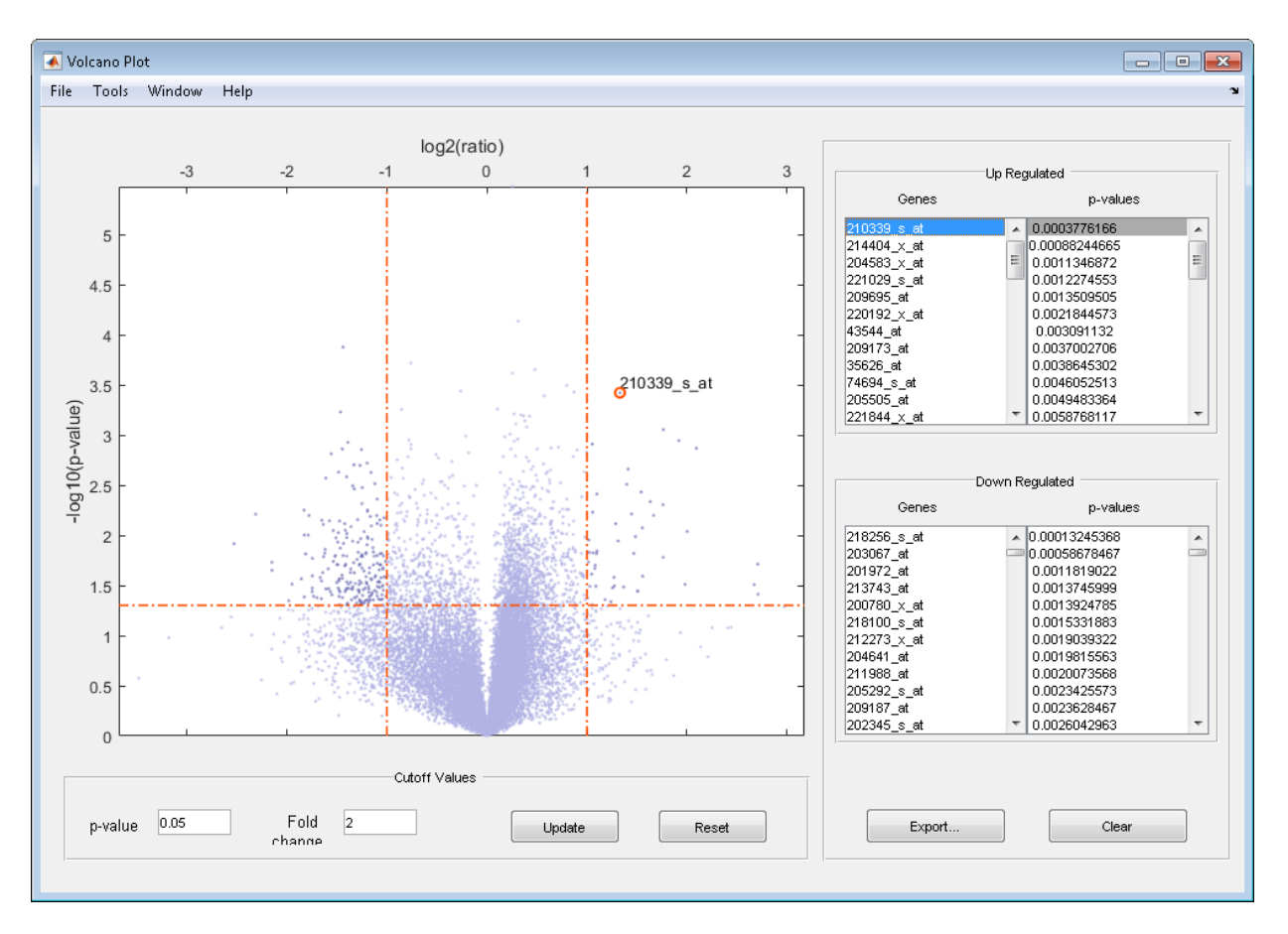

The volcano plot displays the following:

•

- $-\log_{10}$  (p-value) versus  $\log_2$  (ratio) scatter plot of genes
- Two vertical fold change lines at a fold change level of 2, which corresponds to a ratio of 1 and -1 on a  $\log_2$  (ratio) scale. (Lines will be at different fold change levels, if you used the 'Foldchange' property.)
- One horizontal line at the 0.05 p-value level, which is equivalent to 1.3010 on the  $log<sub>10</sub>$  (p-value) scale. (The line will be at a different p-value level, if you used the 'PCutoff' property.)

After you display the volcano scatter plot, you can interactively:

- Adjust the vertical fold change lines by click-dragging one line or entering a value in the **Fold Change** text box.
- Adjust the horizontal p-value cutoff line by click-dragging or entering a value in the **pvalue Cutoff** text box.
- Display labels for data points by clicking a data point.
- Select a gene from the **Up Regulated** or **Down Regulated** list to highlight the corresponding data point in the plot. Press and hold **Ctrl** or **Shift** to select multiple genes.
- Zoom the plot by selecting **Tools > Zoom In** or **Tools > Zoom Out**.
- View lists of significantly up-regulated and down-regulated genes and their associated p-values, and optionally, export the labels, p-values, and fold changes to a structure in the MATLAB Workspace by clicking **Export**.

# **Examples**

**1** Load a MAT-file, included with the Bioinformatics Toolbox software, which contains Affymetrix data variables, including dependentData and independentData, two matrices of gene expression values from two experimental conditions.

```
load prostatecancerexpdata
```
**2** Use the mattest function to calculate p-values for the gene expression values in the two matrices.

```
pvalues = mattest(dependentData, independentData);
```
**3** Using the two matrices, the pvalues calculated by mattest, and the probesetIDs column vector of labels provided, use mavolcanoplot to create a significance versus gene expression ratio scatter plot of the microarray data from the two experimental conditions.

```
mavolcanoplot(dependentData, independentData, pvalues,...
'Labels', probesetIDs)
```
**4** View the volcano plot without the user interface components.

```
mavolcanoplot(dependentData, independentData, pvalues,...
'Labels', probesetIDs,'Plotonly', true)
```
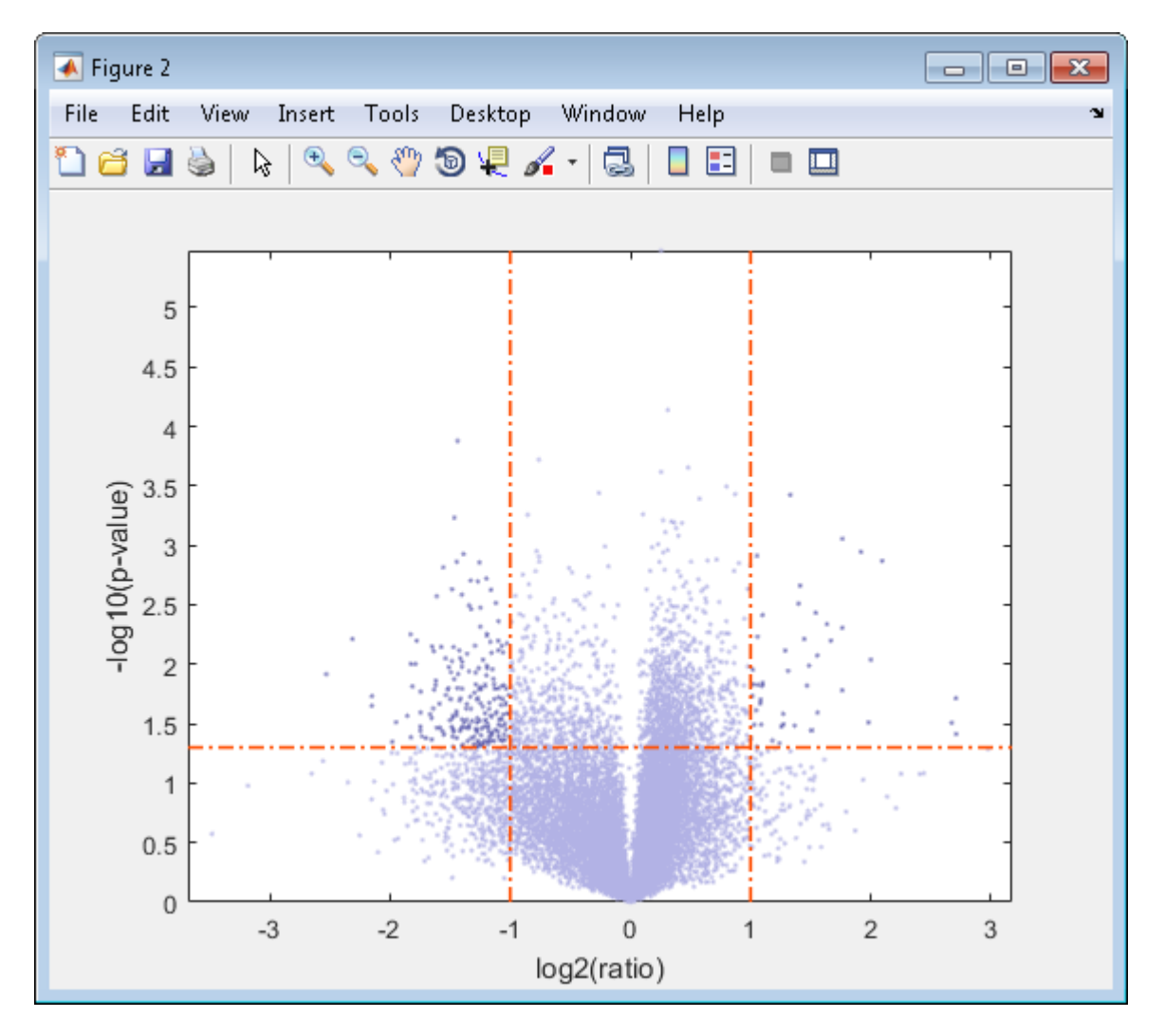

The prostatecancerexpdata.mat file used in the previous example contains data from Best et al., 2005.

### **References**

- [1] Cui, X., Churchill, G.A. (2003). Statistical tests for differential expression in cDNA microarray experiments. Genome Biology *4*, 210.
- [2] Best, C.J.M., Gillespie, J.W., Yi, Y., Chandramouli, G.V.R., Perlmutter, M.A., Gathright, Y., Erickson, H.S., Georgevich, L., Tangrea, M.A., Duray, P.H., Gonzalez, S., Velasco, A., Linehan, W.M., Matusik, R.J., Price, D.K., Figg, W.D., Emmert-Buck, M.R., and Chuaqui, R.F. (2005). Molecular alterations in primary prostate cancer after androgen ablation therapy. Clinical Cancer Research *11*, 6823–6834.

### **See Also**

[maboxplot](#page-1378-0) | [maimage](#page-1393-0) | [mainvarsetnorm](#page-1398-0) | [mairplot](#page-1406-0) | [maloglog](#page-1417-0) | [malowess](#page-1420-0) | [manorm](#page-1422-0) | [mapcaplot](#page-1425-0) | [mattest](#page-1429-0)

### **Introduced in R2006a**

# <span id="page-1446-0"></span>**max (DataMatrix)**

Return maximum values in DataMatrix object

# **Syntax**

```
M = max(DMObj1)
[M, Indices] = max(DMObj1)
[M, Indices, Names] = max(DMObj1)
... = max(DMObj1, [], Dim)
MA = max(DMObj1, DMObj2)
```
# **Input Arguments**

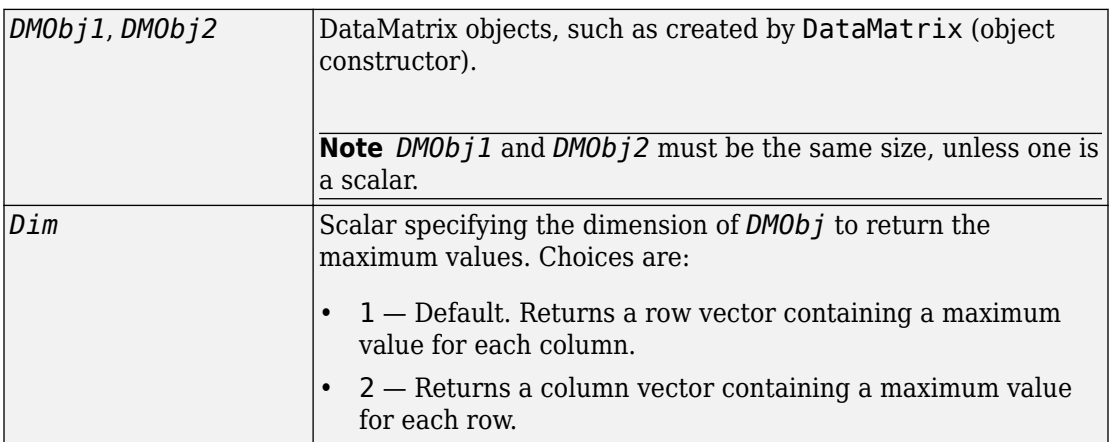

# **Output Arguments**

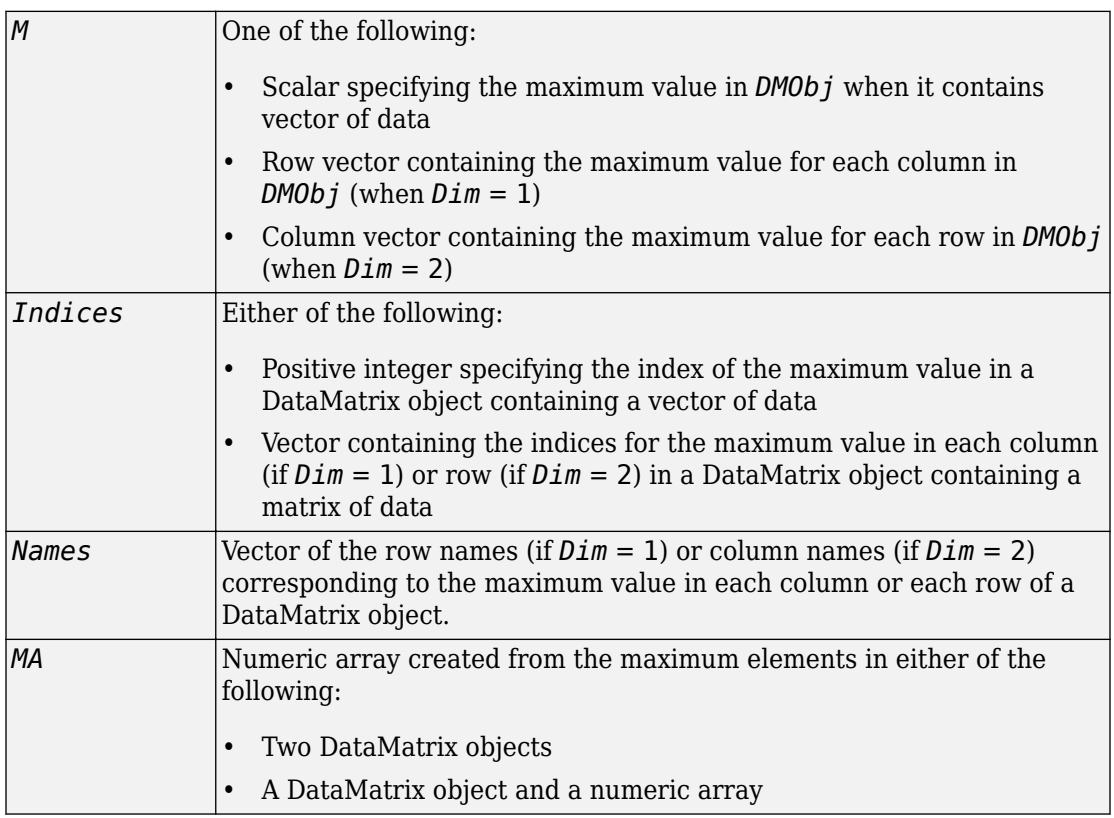

# **Description**

*M* = max(*DMObj1*) returns the maximum value(s) in *DMObj1*, a DataMatrix object. If *DMObj1* contains a vector of data, *M* is a scalar. If *DMObj1* contains a matrix of data, *M* is a row vector containing a maximum value in each column.

[*M*, *Indices*] = max(*DMObj1*) returns *Indices*, the indices of the maximum value(s) in *DMObj1*, a DataMatrix object. If *DMObj1* contains a vector of data, *Indices* is a positive integer. If *DMObj1* contains a matrix of data, *Indices* is a vector containing the indices for the maximum value in each column (if *Dim* = 1) or row (if *Dim* = 2). If there are multiple maximum values in a column or row, the index for the first value is returned.

[*M*, *Indices*, *Names*] = max(*DMObj1*) returns *Names*, a vector of the row names (if  $Dim = 1$ ) or column names (if  $Dim = 2$ ) corresponding to the maximum value in each column or each row of*DMObj1*, a DataMatrix object. If there are multiple maximum values in a column or row, the row or column name for the first value is returned.

... = max(*DMObj1*, [], *Dim*) specifies which dimension to return the maximum values for, that is each column or each row in a DataMatrix object. If *Dim* = 1, returns *M*, a row vector containing the maximum value in each column. If *Dim* = 2, returns *M*, a column vector containing the maximum value in each row. Default *Dim* = 1.

*MA* = max(*DMObj1*, *DMObj2*) returns *MA*, a numeric array containing the larger of the two values from each position of *DMObj1* and *DMObj2*. *DMObj1* and *DMObj2* can both be DataMatrix objects, or one can be a DataMatrix object and the other a numeric array. They must be the same size, unless one is a scalar. *MA* has the same size (number of rows and columns) as the first nonscalar input.

# **See Also**

[DataMatrix](#page-739-0) | [min](#page-1476-0) | [sum](#page-2232-0)

### **Topics**

[DataMatrix object on page 1-724](#page-729-0)

**Introduced in R2008b**

# **maxflow (biograph)**

Calculate maximum flow in biograph object

# **Syntax**

```
[MaxFlow, FlowMatrix, Cut] = maxflow(BGObj, SNode, TNode)
```

```
[...] = maxflow(BGObj, SNode, TNode, ...'Capacity',
CapacityValue, ...)
[...] = maxflow(BGObj, SNode, TNode, ...'Method', MethodValue, ...)
```
# **Arguments**

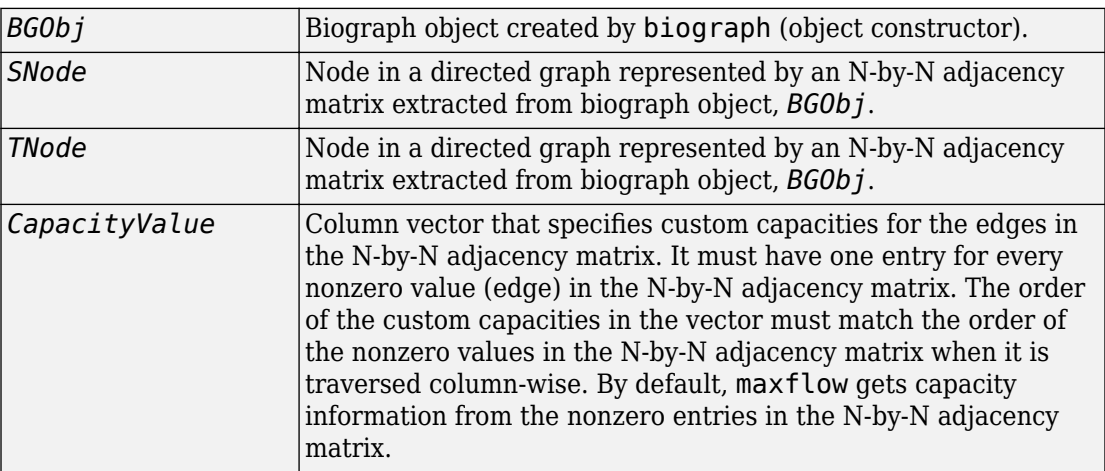

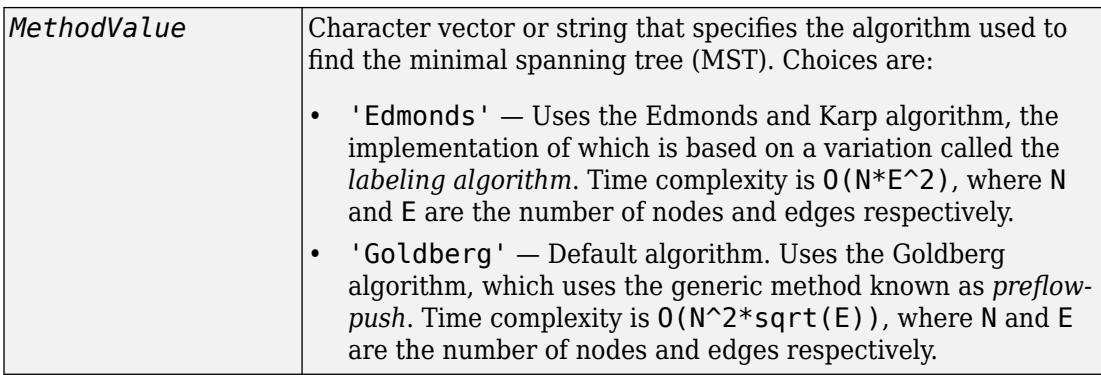

## **Description**

**Tip** For introductory information on graph theory functions, see "Graph Theory Functions".

[*MaxFlow*, *FlowMatrix*, *Cut*] = maxflow(*BGObj*, *SNode*, *TNode*) calculates the maximum flow of a directed graph represented by an N-by-N adjacency matrix extracted from a biograph object, *BGObj*, from node *SNode* to node *TNode*. Nonzero entries in the matrix determine the capacity of the edges. Output *MaxFlow* is the maximum flow, and *FlowMatrix* is a sparse matrix with all the flow values for every edge. *FlowMatrix*(*X*,*Y*) is the flow from node *X* to node *Y*. Output *Cut* is a logical row vector indicating the nodes connected to *SNode* after calculating the minimum cut between *SNode* and *TNode*. If several solutions to the minimum cut problem exist, then *Cut* is a matrix.

**Tip** The algorithm that determines *Cut*, all minimum cuts, has a time complexity of O(2^*N*), where *N* is the number of nodes. If this information is not needed, use the maxflow method without the third output.

[...] = maxflow(*BGObj*, *SNode*, *TNode*, ...'*PropertyName*', *PropertyValue*, ...) calls maxflow with optional properties that use property name/ property value pairs. You can specify one or more properties in any order. Each *PropertyName* must be enclosed in single quotes and is case insensitive. These property name/property value pairs are as follows:

```
[...] = maxflow(BGObj, SNode, TNode, ...'Capacity',
CapacityValue, ...) lets you specify custom capacities for the edges.
CapacityValue is a column vector having one entry for every nonzero value (edge) in
the N-by-N adjacency matrix. The order of the custom capacities in the vector must match
the order of the nonzero values in the matrix when it is traversed column-wise. By default,
graphmaxflow gets capacity information from the nonzero entries in the matrix.
```
[...] = maxflow(*BGObj*, *SNode*, *TNode*, ...'Method', *MethodValue*, ...) lets you specify the algorithm used to find the minimal spanning tree (MST). Choices are:

- 'Edmonds' Uses the Edmonds and Karp algorithm, the implementation of which is based on a variation called the *labeling algorithm*. Time complexity is O(N\*E^2), where N and E are the number of nodes and edges respectively.
- 'Goldberg' Default algorithm. Uses the Goldberg algorithm, which uses the generic method known as *preflow-push*. Time complexity is  $O(N^2 * sqrt(E))$ , where N and E are the number of nodes and edges respectively.

## **References**

- [1] Edmonds, J. and Karp, R.M. (1972). Theoretical improvements in the algorithmic efficiency for network flow problems. Journal of the ACM *19*, 248-264.
- [2] Goldberg, A.V. (1985). A New Max-Flow Algorithm. MIT Technical Report MIT/LCS/ TM-291, Laboratory for Computer Science, MIT.
- [3] Siek, J.G., Lee, L-Q, and Lumsdaine, A. (2002). The Boost Graph Library User Guide and Reference Manual, (Upper Saddle River, NJ:Pearson Education).

### **See Also**

[allshortestpaths](#page-208-0) | [biograph](#page-259-0) | [conncomp](#page-549-0) | [graphmaxflow](#page-1202-0) | [isdag](#page-1313-0) | [isomorphism](#page-1330-0) | [isspantree](#page-1342-0) | [minspantree](#page-1479-0) | [shortestpath](#page-2192-0) | [topoorder](#page-2257-0) | [traverse](#page-2261-0)

### **Topics**

[biograph object on page 1-241](#page-246-0)

**Introduced in R2006b**

# <span id="page-1453-0"></span>**mean (DataMatrix)**

Return average or mean values in DataMatrix object

### **Syntax**

```
M = mean(DMObj)
M = mean(DMObj, Dim)
M = mean(DMObj, Dim, IgnoreNaN)
```
# **Input Arguments**

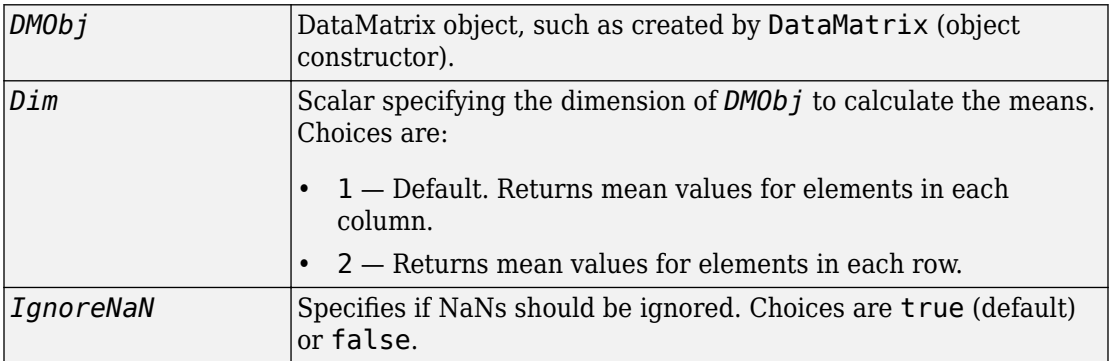

## **Output Arguments**

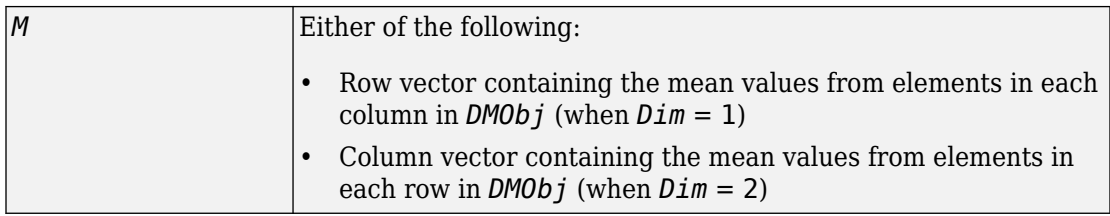

# **Description**

 $M =$  mean (*DMObj*) returns the mean values of the elements in the columns of a DataMatrix object, treating NaNs as missing values. *M* is a row vector containing the mean values for elements in each column in *DMObj*.

*M* = mean(*DMObj*, *Dim*) returns the mean values of the elements in the columns or rows of a DataMatrix object, as specified by *Dim*. If *Dim* = 1, returns *M*, a row vector containing the mean values for elements in each column in *DMObj*. If *Dim* = 2, returns *M*, a column vector containing the mean values for elements in each row in *DMObj*. Default  $Dim = 1$ .

*M* = mean(*DMObj*, *Dim*, *IgnoreNaN*) specifies if NaNs should be ignored. *IgnoreNaN* can be true (default) or false.

# **See Also**

[DataMatrix](#page-739-0) | [max](#page-1446-0) | [median](#page-1455-0) | [min](#page-1476-0) | [sum](#page-2232-0)

### **Topics**

[DataMatrix object on page 1-724](#page-729-0)

#### **Introduced in R2008b**

# <span id="page-1455-0"></span>**median (DataMatrix)**

Return median values in DataMatrix object

## **Syntax**

```
Med = median(DMObj)
Med = median(DMObj, Dim)
Med = median(DMObj, Dim, IgnoreNaN)
```
# **Input Arguments**

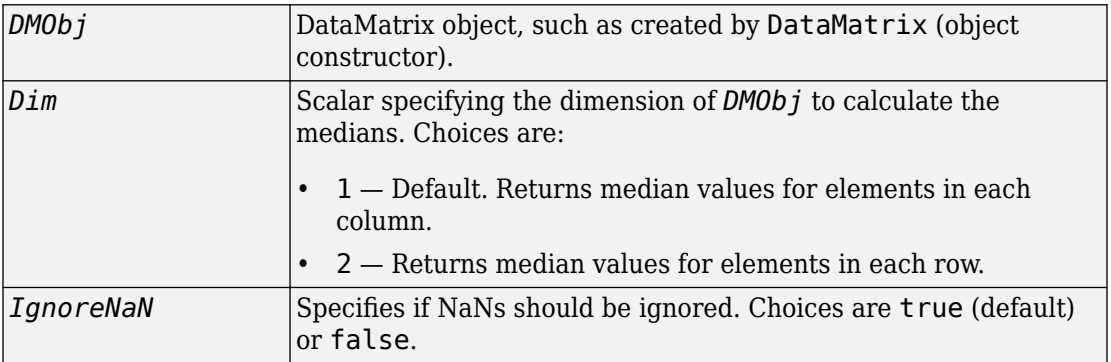

## **Output Arguments**

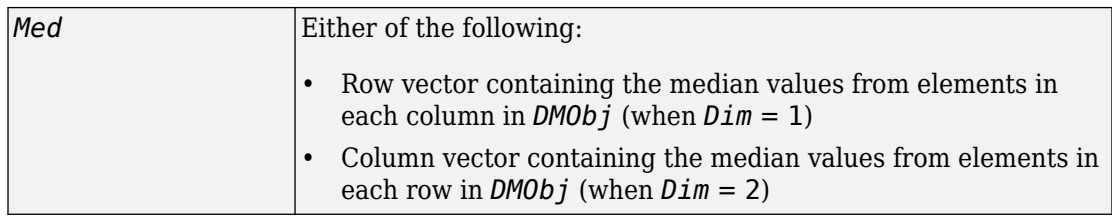

## **Description**

*Med* = median(*DMObj*) returns the median values of the elements in the columns of a DataMatrix object, treating NaNs as missing values. *Med* is a row vector containing the median values for elements in each column in *DMObj*.

*Med* = median(*DMObj*, *Dim*) returns the median values of the elements in the columns or rows of a DataMatrix object, as specified by *Dim*. If *Dim* = 1, returns *Med*, a row vector containing the median values for elements in each column in *DMObj*. If *Dim* = 2, returns *Med*, a column vector containing the median values for elements in each row in *DMObj*. Default  $Dim = 1$ .

*Med* = median(*DMObj*, *Dim*, *IgnoreNaN*) specifies if NaNs should be ignored. *IgnoreNaN* can be true (default) or false.

# **See Also**

[DataMatrix](#page-739-0) | [max](#page-1446-0) | [mean](#page-1453-0) | [min](#page-1476-0) | [sum](#page-2232-0)

### **Topics**

[DataMatrix object on page 1-724](#page-729-0)

#### **Introduced in R2008b**

# **metafeatures**

Attractor metagene algorithm for feature engineering using mutual information-based learning

# **Syntax**

```
M = metafeatures(X)[M,W] = metafeatures(X)[M,W,GSorted] = metafeatures(X,G)[M,W,GSorted,GSortedInd] = metafeatures( ___ )
[ ] = metafeatures( ], Name, Value)
[\underline{\hspace{1cm}}] = metafeatures(\overline{\hspace{1cm}})
[\ ] = metafeatures(T, Name, Value)
```
# **Description**

M = metafeatures(X) returns the weighted sums of features M in X using the attractor metagene algorithm described in [\[1\]](#page-1466-0).

M is a *r*-by-*n* matrix. *r* is the number of metafeatures identified during each repetition of the algorithm. The default number of repetitions is 1. By default, only unique metafeatures are returned in M. If multiple repetitions result in the same metafeature, then just one copy is returned in M. *n* is the number of samples (patients or time points).

X is a *p*-by-*n* numeric matrix. *p* is the number of variables, features, or genes. In other words, rows of X correspond to variables, such as measurements of gene expression for different genes. Columns correspond to different samples, such as patients or time points.

[M,W] = metafeatures(X) returns a *p*-by-*r* matrix W containing metafeatures weights. M = W'\*X. *p* is the number of variables. *r* is the number of unique metafeatures or the number of times the algorithm is repeated (the default is 1).

[M,W,GSorted] = metafeatures(X,G) uses a *p*-by-1 cell array of character vectors or string vector G containing the variable names and returns a *p*-by-*r* cell array of variable names GSorted sorted by the decreasing weight.

The *i*th column of GSorted lists the feature (variable) names in order of their contributions to the *i*th metafeature.

[M,W,GSorted,GSortedInd] = metafeatures( \_\_\_ ) returns the indices  $GSortedInd such that GSorted = G(GSortedInd).$ 

[  $\blacksquare$  ] = metafeatures( \_\_\_ , Name, Value) uses additional options specified by one or more Name, Value pair arguments.

[ \_\_\_ ] = metafeatures(T) uses a *p*-by-*n* table T. Gene names are the row names of the table.  $M = W^*T{\;:\;}\;$ .

[  $\Box$  ] = metafeatures(T, Name, Value) uses additional options specified by one or more Name, Value pair arguments.

**Note** It is possible that the number of metafeatures (*r*) returned in M can be fewer than the number of replicates (repetitions). Even though you may have set the number of replicates to a positive integer greater than 1, if each repetition returns the same metafeature, then *r* is 1, and M is 1-by-*n*. This is because, by default, the function returns only unique metafeatures. If you prefer to get all metafeatures, set 'ReturnUnique' to false. A metafeature is considered unique if the Pearson correlation between it and all previously found metafeatures is less than the 'UniqueTolerance' value (the default value is 0.98).

## **Examples**

### **Apply Attractor Metagene Algorithm to Gene Expression Data**

Load the breast cancer gene expression data. The data was retrieved from the Cancer Genome Atlas (TCGA) on May 20, 2014 and contains gene expression data of 17814 genes for 590 different patients. The expression data is stored in the variable geneExpression. The gene names are stored in the variable geneNames.

load TCGA\_Breast\_Gene\_Expression

The data has several NaN values.

```
sum(sum(isnan(geneExpression)))
```

```
ans = 1695
```
Use the *k*-nearest neighbor imputation method to replace missing data with the corresponding value from an average of the *k* columns that are nearest.

```
geneExpression = knnimpute(geneExpression,3);
```
There are three common drivers of breast cancer: ERBB2, estrogen, and progestrone. metafeatures allows you to seed the starting weights to focus on the genes of interest. In this case, set the weight for each of these genes to 1 in three different rows of startValues. Each row corresponds to initial values for a different replicate (repetition).

```
erbb = find(strcmp('ERBB2',geneNames));
estrogen = find(strcmp('ESR1',geneNames));progestrone = find(strcmp('PGR',geneNames));
startValues = zeros(size(geneExpression,1),3);
startValues(erbb, 1) = 1;startValues(estrogen, 2) = 1;startValues(progestrone,3) = 1;
```
Apply the attractor metagene algorithm to the imputed data.

```
[meta, weights, genes_sorted] = metafeatures(geneExpression,geneNames,'start',startValu
```
The variable meta has the value of three metagenes discovered for each sample. Plot these three metagenes to gain insight into the nature of gene regulation across different phenotypes of breast cancer.

```
plot3(meta(1,:),meta(2,:),meta(3,:),'o')
xlabel('ERBB2 metagene')
ylabel('Estrogen metagene')
zlabel('Progestrone metagene')
```
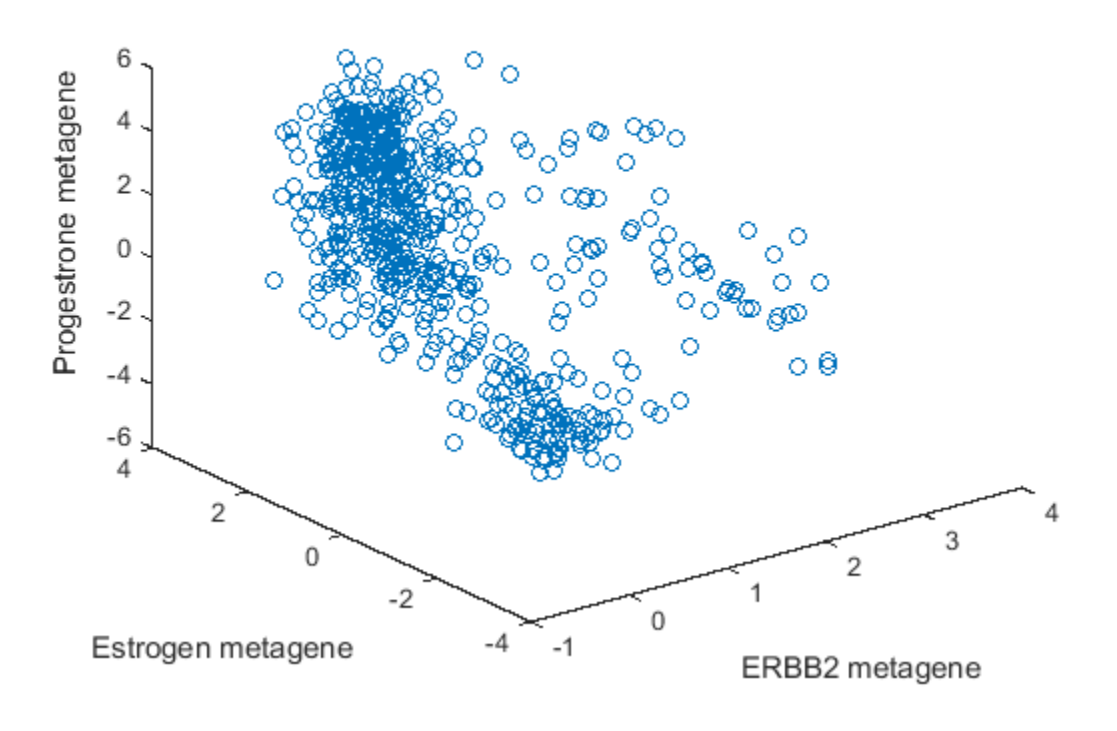

Based on the plot, observe the following.

- There is a group of points clustered together with low values for all three metagenes. Based on mRNA levels, these could be triple-negative or basal type breast cancer.
- There is a group of points that have high estrogen receptor metagene expression and span across both high and low progestrone metagene expression. There are no points with high progestrone metagene expression and low estrogen metagene expression. This is consistent with the observation that ER-/PR+ breast cancers are extremely rare [3].

• The remaining points are the ERBB2 positive cancers. They have less representation in this data set than the hormone-driven and triple negative cancers.

### **Input Arguments**

#### **X — Data**

numeric matrix

Data, specified as a numeric matrix. Rows of X correspond to variables, such as measurements of gene expression. Columns correspond to different samples, such as patients or time points.

#### **G — Variable names**

cell array of character vectors | string vector

Variable names, specified as a cell array of character vectors or string vector.

#### **T — Data**

table

Data, specified as a table. The row names of the table correspond to the names of features or genes, and the columns represent different samples, such as patients or time points.

### **Name-Value Pair Arguments**

Specify optional comma-separated pairs of Name,Value arguments. Name is the argument name and Value is the corresponding value. Name must appear inside quotes. You can specify several name and value pair arguments in any order as Name1,Value1,...,NameN,ValueN.

Example: 'Replicates',5 specifies to repeat the algorithm five times.

#### **Alpha — Tuning parameter for the number of metafeatures**

5 (default) | positive scalar

Tuning parameter for the number of metafeatures, specified as the comma-separated pair consisting of 'Alpha' and a positive number. This parameter controls the nonlinearity of the function that calculates the weights as described in the ["Attractor Metagene](#page-1465-0) [Algorithm" on page 1-1460.](#page-1465-0) As alpha increases, the number of metafeatures tends to increase. This parameter is often the most important parameter to adjust in the analysis of a data set.

Example: 'Alpha',3

### **Start — Option for choosing initial weights**

'random' (default) | 'robust' | matrix

Option for choosing initial weights, specified as the comma-separated pair consisting of 'Start' and a character vector, string, or matrix. This table summarizes the available options.

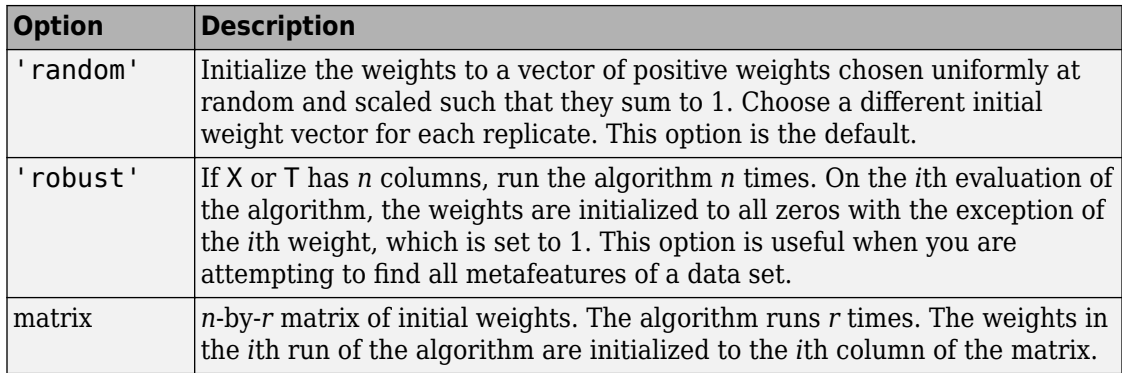

Example: 'Start','robust'

#### **Replicates — Number of times to repeat the algorithm**

1 (default) | positive integer

Number of times to repeat the algorithm, specified as the comma-separated pair consisting of 'Replicates' and a positive integer. This option is valid only with the 'random' start option. The default is 1.

Example: 'Replicates',2

#### **ReturnUnique — Unique metafeatures flag**

true (default) | false

Unique metafeatures flag, specified as the comma-separated pair consisting of 'ReturnUnique' and true or false. If true, then only the unique metafeatures are returned. The default is true.

This option is useful when the algorithm is repeated multiple times. By setting this option to true, you choose to look at just the unique metafeatures since the same set of metafeatures can be discovered for different initializations.

A metafeature is considered unique if the Pearson correlation between it and all previously found metafeatures is less than the 'UniqueTolerance' value (the default value is 0.98).

To run the algorithm multiple times, set the 'Replicates' name-value pair argument or the 'Start' option to 'robust' or a matrix with more than 1 row.

Example: 'ReturnUnique',false

#### **UniqueTolerance — Tolerance for metafeature uniqueness**

0.98 (default) | real number between 0 and 1

Tolerance for metafeature uniqueness, specified as the comma-separated pair consisting of 'UniqueTolerance' and a real number between 0 and 1.

A metafeature is considered unique if the Pearson correlation between it and all previously found metafeatures is less than the 'UniqueTolerance' value.

Example: 'UniqueTolerance',0.90

#### **Options — Options for controlling the algorithm**

[] (default) | structure

Options for controlling the algorithm, specified as the comma-separated pair consisting of 'Options' and a structure. This table summarizes these options.

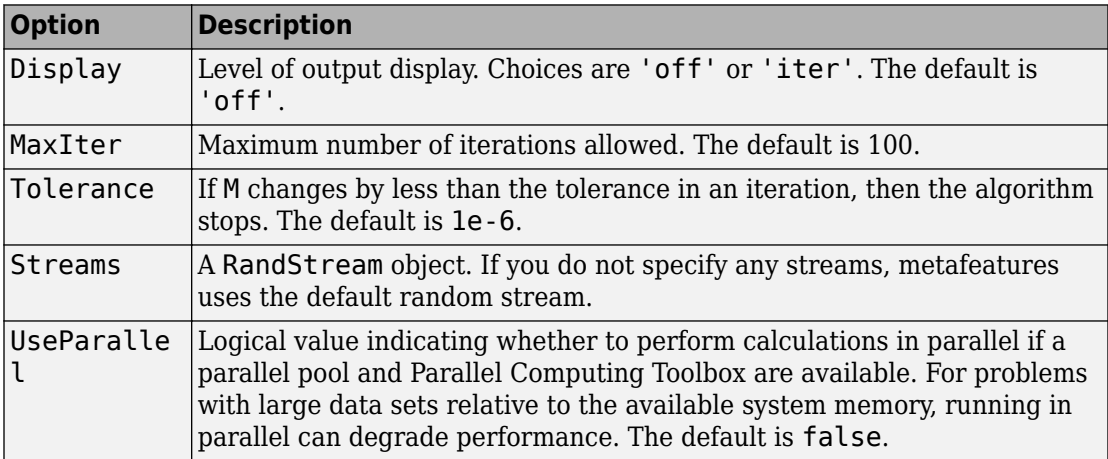

Example: 'Options',struct('Display','iter')

### **Output Arguments**

#### **M — Metafeatures**

numeric matrix

Metafeatures, returned as a numeric matrix. It is an *r*-by-*n* matrix containing the weighted sums of the features in X. *r* is the number of replicates performed by the algorithm. *n* is the number of different samples such as time points or patients.

**Note** It is possible that the number of metafeatures (*r*) returned in M can be fewer than the number of replicates (repetitions). Even though you may have set the number of replicates to a positive integer greater than 1, if each repetition returns the same metafeature, then *r* is 1, and M is 1-by-*n*. This is because, by default, the function returns only unique metafeatures. If you prefer to get all metafeatures, set 'ReturnUnique' to false. A metafeature is considered unique if the Pearson correlation between it and all previously found metafeatures is less than the 'UniqueTolerance' value (the default value is 0.98).

#### **W — Metafeatures weights**

numeric matrix

Metafeatures weights, returned as a numeric matrix. It is a *p*-by-*r* matrix. *p* is the number of variables. *r* is the number of replicates performed by the algorithm.

#### **GSorted — Sorted variable names**

cell array of character vectors

Sorted variable names, returned as a cell array of character vectors. It is a *p*-by-*r* cell array. The names are sorted by decreasing weight. The *i*th column of the GSorted lists the variable names in order of their contributions to *i*th metafeature.

If GSorted is requested without G or if T.Properties.RowNames is empty, then the algorithm names each variable (feature) as Var*i*, which corresponds to the *i*th row of X.

#### **GSortedInd — Index to GSorted**

matrix

Index to GSorted, returned as a matrix of indices. It is a *p*-by-*r* matrix. The indices satisfy  $GSorted = G(GSortedInd)$  or  $GSorted =$ T.Properties.RowNames(GSortedInd).

# <span id="page-1465-0"></span>**Definitions**

### **Attractor Metagene Algorithm**

The attractor metagene algorithm [\[1\]](#page-1466-0) is an iterative algorithm that converges to metagenes with important features. A metagene is defined as any weighted sum of gene expression using a nonlinear distance metric. The distance metric is a nonlinear variant of mutual information using binning and splines as described in [\[2\]](#page-1466-0). In fact, the use of mutual information as a distance metric is one of major benefits of this algorithm since mutual information is a robust information theoretic approach to determine the statistical dependence between variables. Therefore, it is useful for analyzing relationships among gene expression. Another advantage is that the results of the algorithm tend to be more clearly linked with a phenotype defined by gene expression.

The algorithm is initialized by either random or user-specified weights and proceeds in these steps.

- **1** The estimate of a metagene during the *i*th iteration of the algorithm is  $M_i = W_i * G$ , where *W<sup>i</sup>* is a vector of weights of size 1-by-*p* (number of genes), and G is the gene expression matrix of size *p*-by-*n* (number of samples).
- **2** Update the weights by  $W_{j,i+1} = J(M_i, G_j)$ , where  $W_{j,i+1}$  is the *j*th element of  $W_{i+1}$ ,  $G_j$  is the *j*th row of *G*, and *J* is a similarity metric, which is defined as follows.
	- If the Pearson correlation between  $M_i$  and  $G_j$  is greater than 0, then *J*( $M_i$ ,  $G_j$ ) = *I*( $M_i$ ,  $G_j$ )<sup> $\alpha$ </sup>, where *I*( $M_i$ ,  $G_j$ ) is the measure of mutual information between two genes with minimum value 0 and maximum value 1, and  $\alpha$  is any nonnegative number.
	- If the correlation is less than or equal to 0, then  $J(M_i, G_j) = 0$ .

The algorithm iterates until the change in  $W_i$  between iterations is less than the defined tolerance, that is,  $||W_i - W_{i-1}||$  < tolerance or the maximum number of iterations is reached.

### **The Role of α**

In the similarity metric of the algorithm, the parameter  $\alpha$  controls the degree of nonlinearity. As  $\alpha$  increases, the number of metagenes tends to increase. If  $\alpha$  is sufficiently large, then each gene approximately becomes an attractor metagene. If  $\alpha$  is <span id="page-1466-0"></span>zero, then all weights remain equal to each other. Therefore, there is only one attractor metagene representing the average of all genes.

Therefore, adjusting  $\alpha$  for the data set under consideration is a key step in fine tuning the algorithm. In the case of [1], using the TCGA data from several types of cancer to identify attractor metagenes,  $\alpha$  value of 5 resulted in between 50 and 150 attractor metagenes discovered from the data.

### **References**

- [1] Cheng, W-Y., Ou Yang, T-H., and Anastassiou, D. (2013). Biomolecular events in cancer revealed by attractor metagenes. PLoS Computational Biology 9(2): e1002920.
- [2] Daub, C., Steuer, R., Selbig, J., and Kloska, S. (2004). Estimating mutual information using B-spline functions – an improved similarity measure for analysing gene expression data. BMC Bioinformatics 5, 118.
- [3] Hefti, M.M., Hu, R., Knoblauch, N.W., Collins, L.C., Haibe-Kains, B., Tamimi, R.M., and Beck, A.H. (2013). Estrogen receptor negative/progesterone receptor positive breast cancer is not a reproducible subtype. Breast Cancer Research. 15:R68.

# **Extended Capabilities**

### **Automatic Parallel Support**

Accelerate code by automatically running computation in parallel using Parallel Computing Toolbox™.

To run in parallel, set the 'UseParallel' option to true.

Set the 'UseParallel' field of the options structure to true and specify the 'Options' name-value pair argument in the call to this function.

```
For example: 'Options',struct('UseParallel',true)
```
For more information, see the 'Options' name-value pair argument.

## **See Also**

[randfeatures](#page-1880-0) | [rankfeatures](#page-1886-0) | relieff | sequentialfs

### **Topics**

"Identifying Biomolecular Subgroups Using Attractor Metagenes"

### **Introduced in R2014b**

# **microplateplot**

Display visualization of microtiter plate

### **Syntax**

```
microplateplot(Data)
Handle = microplateplot(...)
microplateplot(Data, ...'RowLabels', RowLabelsValue, ...)
microplateplot(Data, ...'ColumnLabels', ColumnLabelsValue, ...)
microplateplot(Data, ...'TextLabels', TextLabelsValue, ...)
microplateplot(Data, ...'TextFontSize', TextFontSizeValue, ...)
microplateplot(Data, ...'MissingValueColor',
MissingValueColorValue, ...)
microplateplot(Data, ...'ToolTipFormat', ToolTipFormatValue, ...)
```
# **Description**

microplateplot(*Data*) displays an image of a microtiter plate with each well colored according to intensity values, such as from a plate reader.

*Handle* = microplateplot(...) returns the handle to the axes of the plot.

microplateplot(..., '*PropertyName*', *PropertyValue*, ...) calls microplateplot with optional properties that use property name/property value pairs. You can specify one or more properties in any order. Enclose each *PropertyName* in single quotation marks. Each *PropertyName* is case insensitive. These property name/ property value pairs are as follows:

microplateplot(*Data*, ...'RowLabels', *RowLabelsValue*, ...) lets you specify labels for the rows of data.

microplateplot(*Data*, ...'ColumnLabels', *ColumnLabelsValue*, ...) lets you specify labels for the columns of data.

microplateplot(*Data*, ...'TextLabels', *TextLabelsValue*, ...) lets you specify text to overlay of the wells in the image.

microplateplot(*Data*, ...'TextFontSize', *TextFontSizeValue*, ...) lets you specify the font size of the text you specify with the 'TextLabels' property.

microplateplot(*Data*, ...'MissingValueColor', *MissingValueColorValue*, ...) lets you specify the color of wells with missing values (NaN values).

microplateplot(*Data*, ...'ToolTipFormat', *ToolTipFormatValue*, ...) lets you specify the format of the text used in the well tooltips. The well tooltips display the actual value from the input matrix when you click a well. *ToolTipFormatValue* is a format string, such as used by the sprintf function. Default is 'Value: %.3f', which specifies including three digits to the right of the decimal in fixed-point notation.

## **Input Arguments**

#### **Data**

[DataMatrix object on page 1-724](#page-729-0) or matrix containing intensity values, such as from a plate reader.

**Tip** For help importing data from a spreadsheet or data file into a MATLAB matrix, see "Ways to Import Text Files" (MATLAB).

**Note** The microplateplot function converts any nonnumeric symbols or characters in the matrix to NaN values.

#### **Default:**

#### **RowLabelsValue**

Cell array of character vectors or string vector that specifies labels for the rows of data. Default is the first *N*letters of the alphabet, where *N* is the number of rows in *Data*. If there are more than 26 rows in *Data*, then the default is AA, AB, ..., ZZ. If *Data* is a DataMatrix object, then the default is the row labels of *Data*.

### **Default:**

### **ColumnLabelsValue**

Cell array of character vectors or string vector that specifies labels for the columns of data. Default is 1, 2, ..., *M* , where *M* is the number of columns in *Data*. If *Data* is a DataMatrix object, then the default is the column labels of *Data*.

### **Default:**

### **TextLabelsValue**

Cell array of character vectors or string vector the same size as *Data* that specifies text to overlay on the wells of the image.

### **Default:**

### **TextFontSizeValue**

Positive integer specifying the font size of the text you specify with the 'TextLabels' property. Default font size is determined automatically based on the size of the Figure window.

### **Default:**

### **MissingValueColorValue**

Three-element numeric vector of RGB values that specifies the color of wells with missing values (NaN values). Default is  $[0, 0, 0]$ , which defines black.

### **Default:**

### **ToolTipFormatValue**

Format string, such as used by the sprintf function, that specifies the format of the text used in the well tooltips. The well tooltips display the actual value from the input matrix when you click a well.

**Default:** 'Value: %.3f', which specifies including three digits to the right of the decimal in fixed-point notation.

## **Output Arguments**

### **Handle**

Handle to the axes of the plot.

**Tip** Use the *Handle* output with the set function and the 'YDir' or 'XDir' property to reverse the order of the A through H labels or 1 through 12 labels respectively. Note that in the microplate plot, the default order for the A through H labels, or 'YDir' property, is 'reverse' (top to bottom), and the default order for the 1 through 12 labels, or 'XDir' property, is 'normal' (left to right). For more information on the 'XDir' and 'YDir' properties, see Axes.

# **Examples**

### **Example 1.56. Creating a Plot of a Microplate, Changing the Colormap, Viewing Well Values, and Adding Text Labels**

**1** Load a MAT-file, included with the Bioinformatics Toolbox software, which contains two variables: assaydata, an 8-by-12 matrix of data values from a microtiter plate, and whiteToRed, a 64-by-3 matrix that defines a colormap.

load microPlateAssay

**2** Create a visualization of the data from the microtiter plate.

microplateplot(assaydata)

**3** Change the visualization to use a white-to-red colormap, and then view a tooltip displaying the value of well D6 by clicking the well.

colormap(whiteToRed)

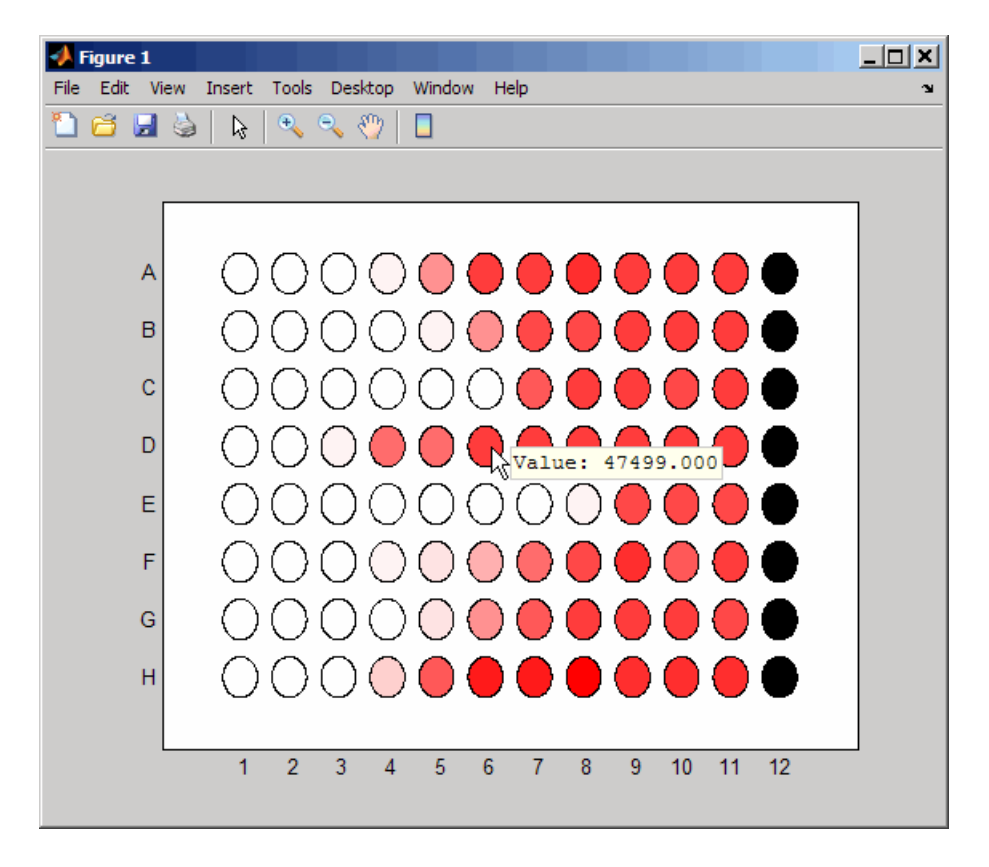

Notice that all wells in column 12 are black, indicating missing data.

- **4** Overlay an X on well E8.
	- **a** Create an empty cell array.

 $mask = cell(8,12);$ 

**b** Add the string 'X' to the cell in the fifth row and eighth column of the array.

 $mask{5,8} = 'X';$ 

**c** Pass the cell array to the microplateplot function using the 'TextLabels' property.

```
microplateplot(assaydata,'TEXTLABELS',mask);
```
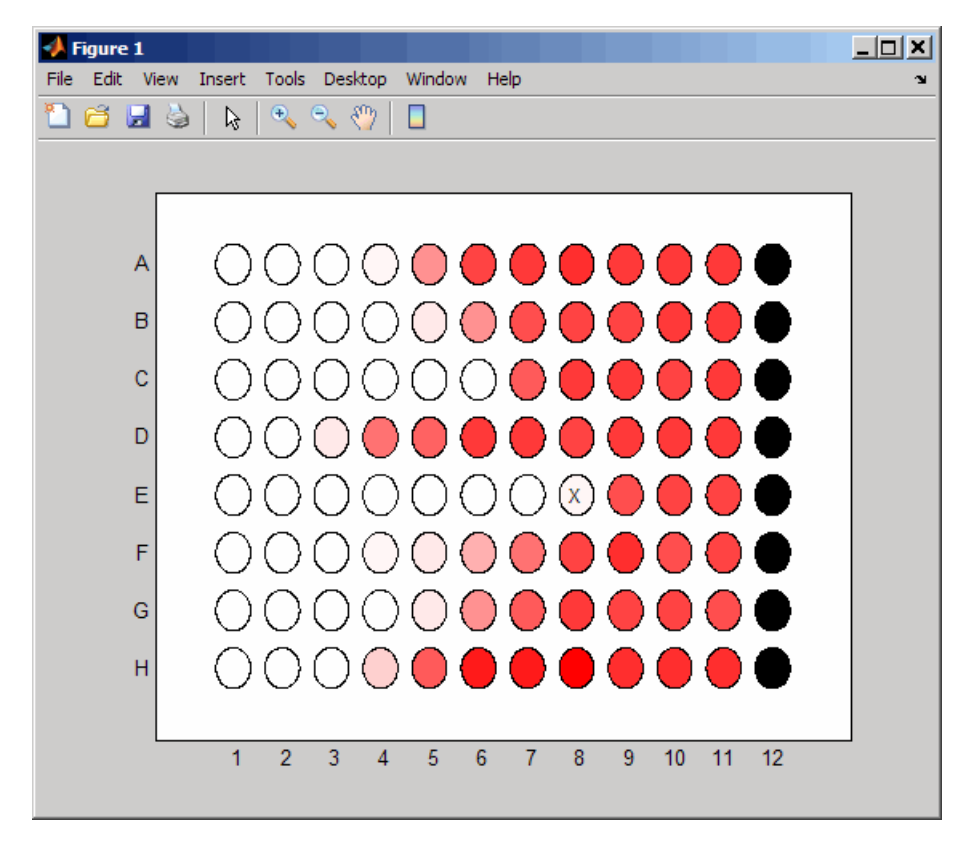

### **Example 1.57. Changing the Order of Row Labels in the Plot**

- **1** If you have not already done so, create a plot of a microplate as described previously.
- **2** Return a handle to the axes of the plot, and then reverse the order of the row letter labels.

```
h = microplateplot(assaydata);set(h,'YDir','normal')
```
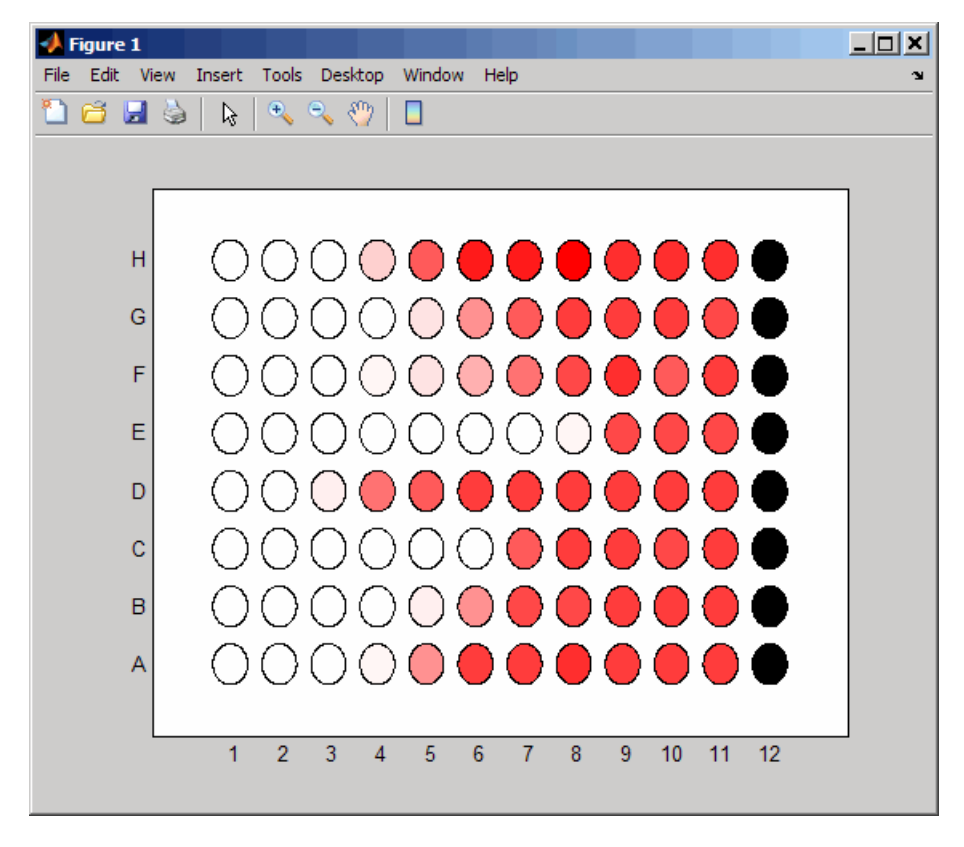

### **Example 1.58. Adding a Title and Axis Labels to the Plot**

For information on adding a title and *x*-axis and *y*-axis labels to your plot, see "Add Title and Axis Labels to Chart" (MATLAB).

### **Example 1.59. Printing and Exporting the Plot**

For information on printing or exporting your plot, see "Printing and Saving" (MATLAB).

### **See Also** imagesc | set | sprintf

### **Topics**

"Printing and Saving" (MATLAB)

**Introduced in R2009a**
## **min (DataMatrix)**

Return minimum values in DataMatrix object

#### **Syntax**

```
M = min(DMObj1)
[M, Indices] = min(DMObj1)
[M, Indices, Names] = min(DMObj1)
... = min(DMObj1, [], Dim)
MA = min(DMObj1, DMObj2)
```
## **Input Arguments**

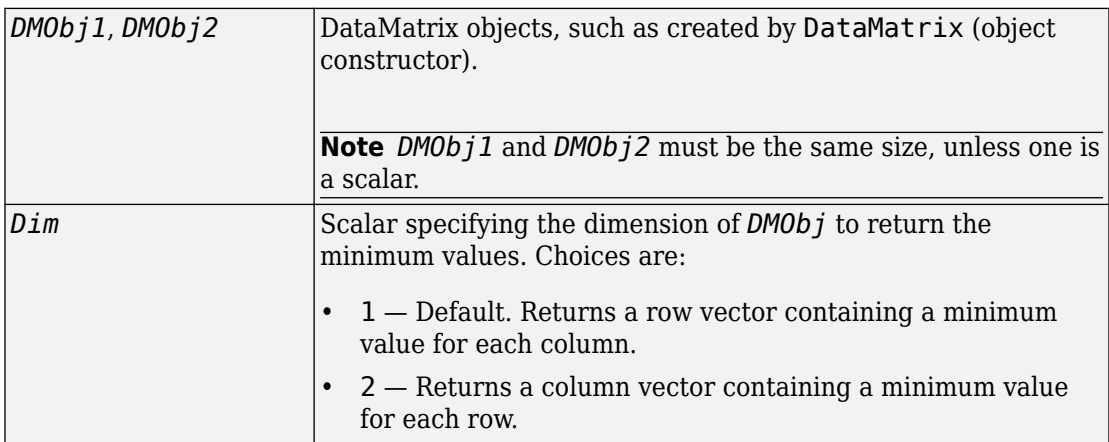

## **Output Arguments**

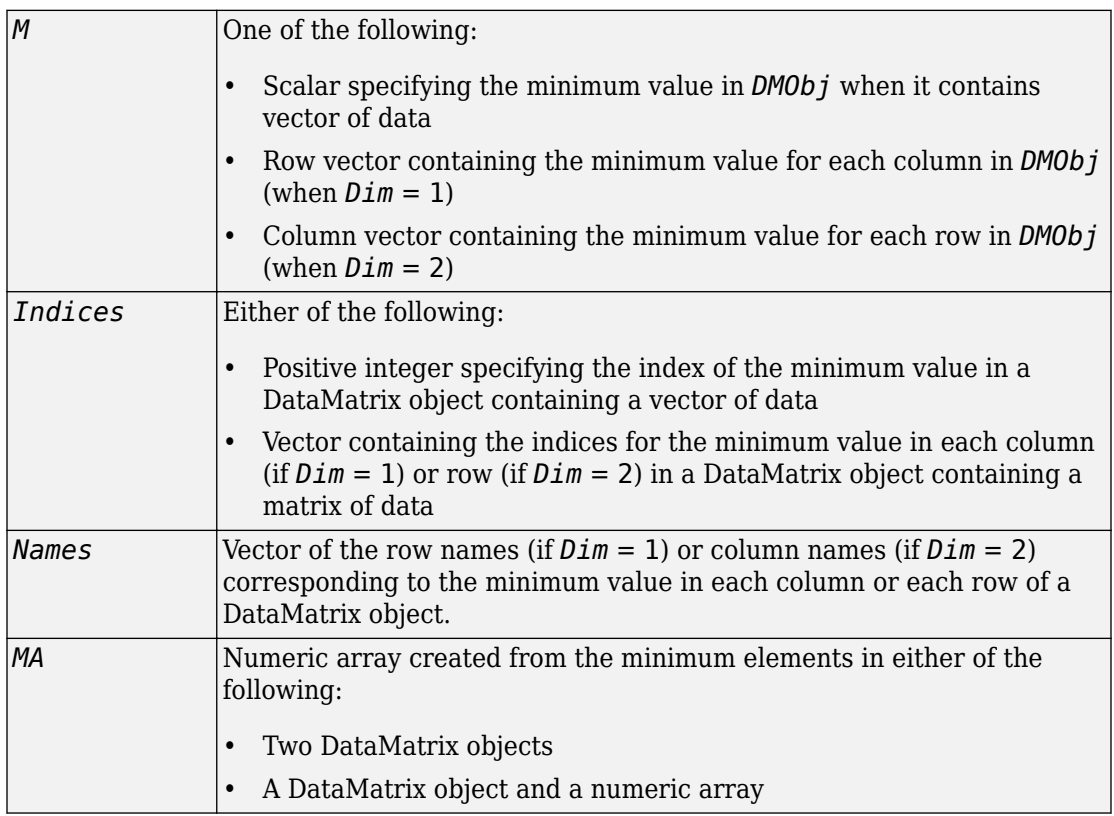

#### **Description**

*M* = min(*DMObj1*) returns the minimum value(s) in *DMObj1*, a DataMatrix object. If *DMObj1* contains a vector of data, *M* is a scalar. If *DMObj1* contains a matrix of data, *M* is a row vector containing a minimum value in each column.

[*M*, *Indices*] = min(*DMObj1*) returns *Indices*, the indices of the minimum value(s) in *DMObj1*, a DataMatrix object. If *DMObj1* contains a vector of data, *Indices* is a positive integer. If *DMObj1* contains a matrix of data, *Indices* is a vector containing the indices for the minimum value in each column (if *Dim* = 1) or row (if *Dim* = 2). If there are multiple minimum values in a column or row, the index for the first value is returned.

[*M*, *Indices*, *Names*] = min(*DMObj1*) returns *Names*, a vector of the row names (if  $Dim = 1$ ) or column names (if  $Dim = 2$ ) corresponding to the minimum value in each column or each row of*DMObj1*, a DataMatrix object. If there is more than one minimum value in a column or row, the row or column name for the first value is returned.

... = min(*DMObj1*, [], *Dim*) specifies which dimension to return the minimum values for, that is each column or each row in a DataMatrix object. If *Dim* = 1, returns *M*, a row vector containing the minimum value in each column. If *Dim* = 2, returns *M*, a column vector containing the minimum value in each row. Default *Dim* = 1.

*MA* = min(*DMObj1*, *DMObj2*) returns *MA*, a numeric array containing the smaller of the two values from each position of *DMObj1* and *DMObj2*. *DMObj1* and *DMObj2* can both be DataMatrix objects, or one can be a DataMatrix object and the other a numeric array. They must be the same size, unless one is a scalar. *MA* has the same size (number of rows and columns) as the first nonscalar input.

## **See Also**

[DataMatrix](#page-739-0) | [max](#page-1446-0) | [sum](#page-2232-0)

#### **Topics**

[DataMatrix object on page 1-724](#page-729-0)

**Introduced in R2008b**

## **minspantree (biograph)**

Find minimal spanning tree in biograph object

#### **Syntax**

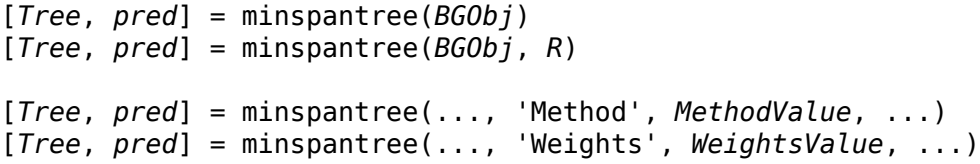

#### **Arguments**

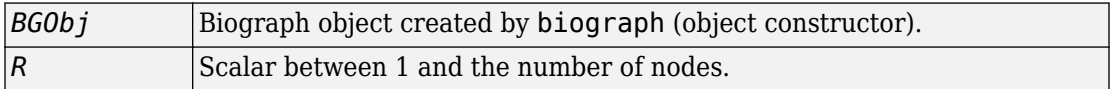

#### **Description**

**Tip** For introductory information on graph theory functions, see "Graph Theory Functions".

[*Tree*, *pred*] = minspantree(*BGObj*) finds an acyclic subset of edges that connects all the nodes in the undirected graph represented by an N-by-N adjacency matrix extracted from a biograph object, *BGObj*, and for which the total weight is minimized. Weights of the edges are all nonzero entries in the lower triangle of the N-by-N sparse matrix. Output *Tree* is a spanning tree represented by a sparse matrix. Output *pred* is a vector containing the predecessor nodes of the minimal spanning tree (MST), with the root node indicated by 0. The root node defaults to the first node in the largest connected component. This computation requires an extra call to the graphconncomp function.

**Note** The function ignores the direction of the edges in the Biograph object.

[*Tree*, *pred*] = minspantree(*BGObj*, *R*) sets the root of the minimal spanning tree to node R.

[*Tree*, *pred*] = minspantree(..., '*PropertyName*', *PropertyValue*, ...) calls minspantree with optional properties that use property name/property value pairs. You can specify one or more properties in any order. Each *PropertyName* must be enclosed in single quotes and is case insensitive. These property name/property value pairs are as follows:

[*Tree*, *pred*] = minspantree(..., 'Method', *MethodValue*, ...) lets you specify the algorithm used to find the minimal spanning tree (MST). Choices are:

- 'Kruskal' Grows the minimal spanning tree (MST) one edge at a time by finding an edge that connects two trees in a spreading forest of growing MSTs. Time complexity is  $O(E+X^*log(N))$ , where X is the number of edges no longer than the longest edge in the MST, and N and E are the number of nodes and edges respectively.
- 'Prim' Default algorithm. Grows the minimal spanning tree (MST) one edge at a time by adding a minimal edge that connects a node in the growing MST with any other node. Time complexity is  $O(E^*log(N))$ , where N and E are the number of nodes and edges respectively.

**Note** When the graph is unconnected, Prim's algorithm returns only the tree that contains R, while Kruskal's algorithm returns an MST for every component.

[*Tree*, *pred*] = minspantree(..., 'Weights', *WeightsValue*, ...) lets you specify custom weights for the edges. *WeightsValue* is a column vector having one entry for every nonzero value (edge) in the N-by-N sparse matrix. The order of the custom weights in the vector must match the order of the nonzero values in the N-by-N sparse matrix when it is traversed column-wise. By default, minspantree gets weight information from the nonzero entries in the N-by-N sparse matrix.

#### **References**

[1] Kruskal, J.B. (1956). On the Shortest Spanning Subtree of a Graph and the Traveling Salesman Problem. Proceedings of the American Mathematical Society *7*, 48-50.

- [2] Prim, R. (1957). Shortest Connection Networks and Some Generalizations. Bell System Technical Journal *36*, 1389-1401.
- [3] Siek, J.G. Lee, L-Q, and Lumsdaine, A. (2002). The Boost Graph Library User Guide and Reference Manual, (Upper Saddle River, NJ:Pearson Education).

#### **See Also**

[allshortestpaths](#page-208-0) | [biograph](#page-259-0) | [conncomp](#page-549-0) | [graphminspantree](#page-1210-0) | [isdag](#page-1313-0) | [isomorphism](#page-1330-0) | [isspantree](#page-1342-0) | [maxflow](#page-1449-0) | [shortestpath](#page-2192-0) | [topoorder](#page-2257-0) | [traverse](#page-2261-0)

#### **Topics**

[biograph object on page 1-241](#page-246-0)

#### **Introduced in R2006b**

## **minus (DataMatrix)**

Subtract DataMatrix objects

## **Syntax**

```
DMObjNew = minus(DMObj1, DMObj2)
DMObjNew = DMObj1 - DMObj2
DMObjNew = minus(DMObj1, B)
DMObjNew = DMObj1 - B
DMObjNew = minus(B, DMObj1)
DMObjNew = B - DMObj1
```
#### **Input Arguments**

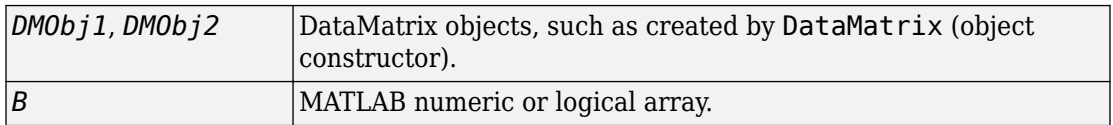

#### **Output Arguments**

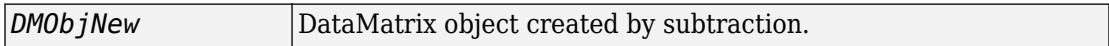

## **Description**

*DMObjNew* = minus(*DMObj1*, *DMObj2*) or the equivalent *DMObjNew* = *DMObj1* - *DMObj2* performs an element-by-element subtraction of the DataMatrix object *DMObj2* from the DataMatrix object *DMObj1* and places the results in *DMObjNew*, another DataMatrix object. *DMObj1* and *DMObj2* must have the same size (number of rows and columns), unless one is a scalar (1-by-1 DataMatrix object). The size (number of rows and columns), row names, and column names for *DMObjNew* are the same as *DMObj1*, unless *DMObj1* is a scalar; then they are the same as *DMObj2*.

*DMObjNew* = minus(*DMObj1*, *B*) or the equivalent *DMObjNew* = *DMObj1* - *B* performs an element-by-element subtraction of *B*, a numeric or logical array, from the DataMatrix object *DMObj1*, and places the results in *DMObjNew*, another DataMatrix object. *DMObj1* and *B* must have the same size (number of rows and columns), unless *B* is a scalar. The size (number of rows and columns), row names, and column names for *DMObjNew* are the same as *DMObj1*.

*DMObjNew* = minus(*B*, *DMObj1*) or the equivalent *DMObjNew* = *B* - *DMObj1* performs an element-by-element subtraction of the DataMatrix object *DMObj1* from *B*, a numeric or logical array, and places the results in *DMObjNew*, another DataMatrix object. *DMObj1* and *B* must have the same size (number of rows and columns), unless *B* is a scalar. The size (number of rows and columns), row names, and column names for *DMObjNew* are the same as *DMObj1*.

**Note** Arithmetic operations between a scalar DataMatrix object and a nonscalar array are not supported.

MATLAB calls  $DMObjNew = minus(X, Y)$  for the syntax  $DMObjNew = X - Y$  when X or *Y* is a DataMatrix object.

#### **See Also**

[DataMatrix](#page-739-0) | [plus](#page-1815-0)

#### **Topics**

[DataMatrix object on page 1-724](#page-729-0)

**Introduced in R2008b**

# **molweight**

Calculate molecular weight of amino acid sequence

# **Syntax**

molweight(*SeqAA*)

## **Arguments**

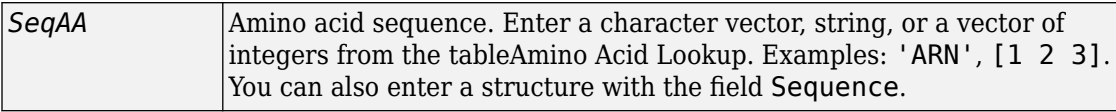

# **Description**

molweight(*SeqAA*) calculates the molecular weight for the amino acid sequence *SeqAA*.

## **Examples**

**1** Retrieve an amino acid sequence from the NCBI GenPept database.

 $r$ hodopsin = getgenpept('NP\_000530');

**2** Calculate the molecular weight of the sequence.

```
rhodopsinMW = molweight(rhodopsin)
```
rhodopsinMW =

3.8892e+004

## **See Also**

[aacount](#page-109-0) | [atomiccomp](#page-217-0) | [isoelectric](#page-1327-0) | [isotopicdist](#page-1332-0) | [proteinplot](#page-1847-0)

**Introduced before R2006a**

## **molviewer**

Display and manipulate 3-D molecule structure

## **Syntax**

```
molviewer
molviewer(File)
molviewer(pdbID)
molviewer(pdbStruct)
FigureHandle = molviewer(...)
```
## **Input Arguments**

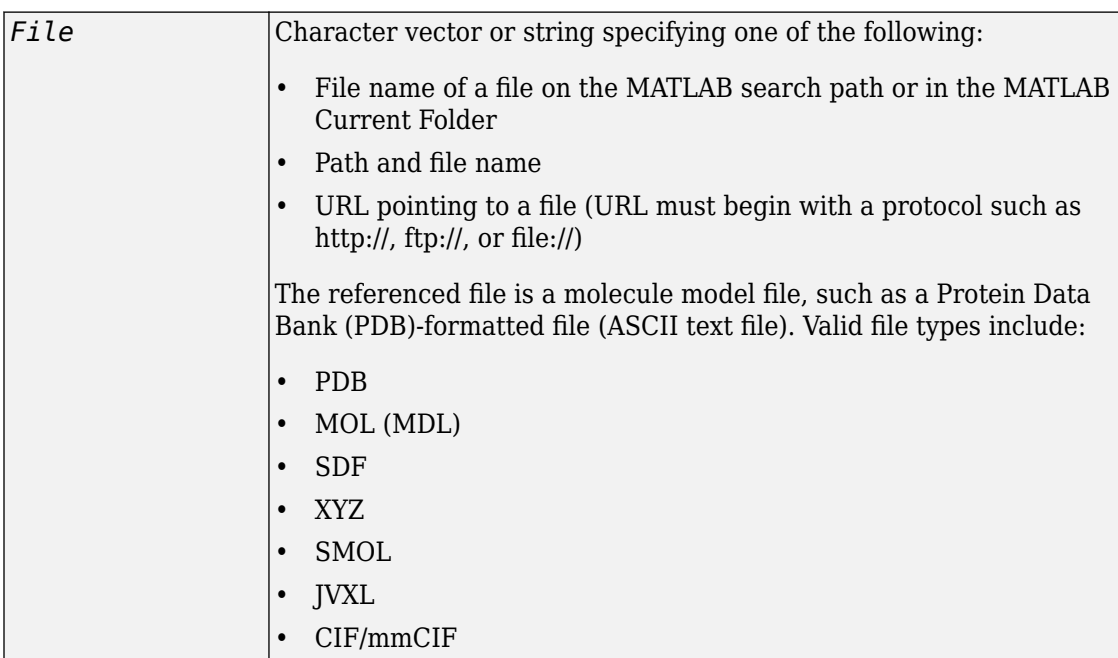

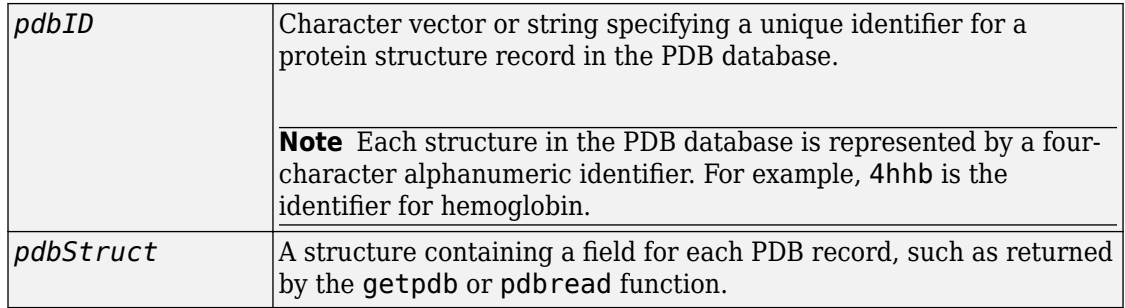

#### **Output Arguments**

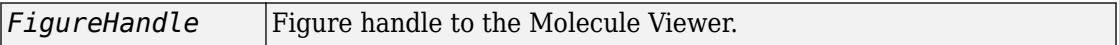

#### **Description**

molviewer opens the Molecule Viewer app. You can display 3-D molecular structures by selecting **File > Open**, **File > Load PDB ID**, or **File > Open URL**.

molviewer(*File*) reads the data in a molecule model file, *File*, and opens the Molecule Viewer app displaying the 3-D molecular structure for viewing and manipulation.

molviewer(*pdbID*) retrieves the structural data of a protein, *pdbID*, from the PDB database and opens the Molecule Viewer app displaying the 3-D molecular structure for viewing and manipulation.

molviewer(*pdbStruct*) reads the data from *pdbStruct*, a structure containing a field for each PDB record, and opens the Molecule Viewer app displaying a 3-D molecular structure for viewing and manipulation.

*FigureHandle* = molviewer(...) returns the figure handle to the Molecule Viewer window.

**Tip** You can pass the *FigureHandle* to the [evalrasmolscript](#page-804-0) function, which sends RasMol script commands to the Molecule Viewer window.

**Tip** If you receive any errors related to memory or Java heap space, try increasing your Java heap space as described at [https://www.mathworks.com/support/solutions/en/data/](https://www.mathworks.com/support/solutions/en/data/1-18I2C/) [1-18I2C/](https://www.mathworks.com/support/solutions/en/data/1-18I2C/).

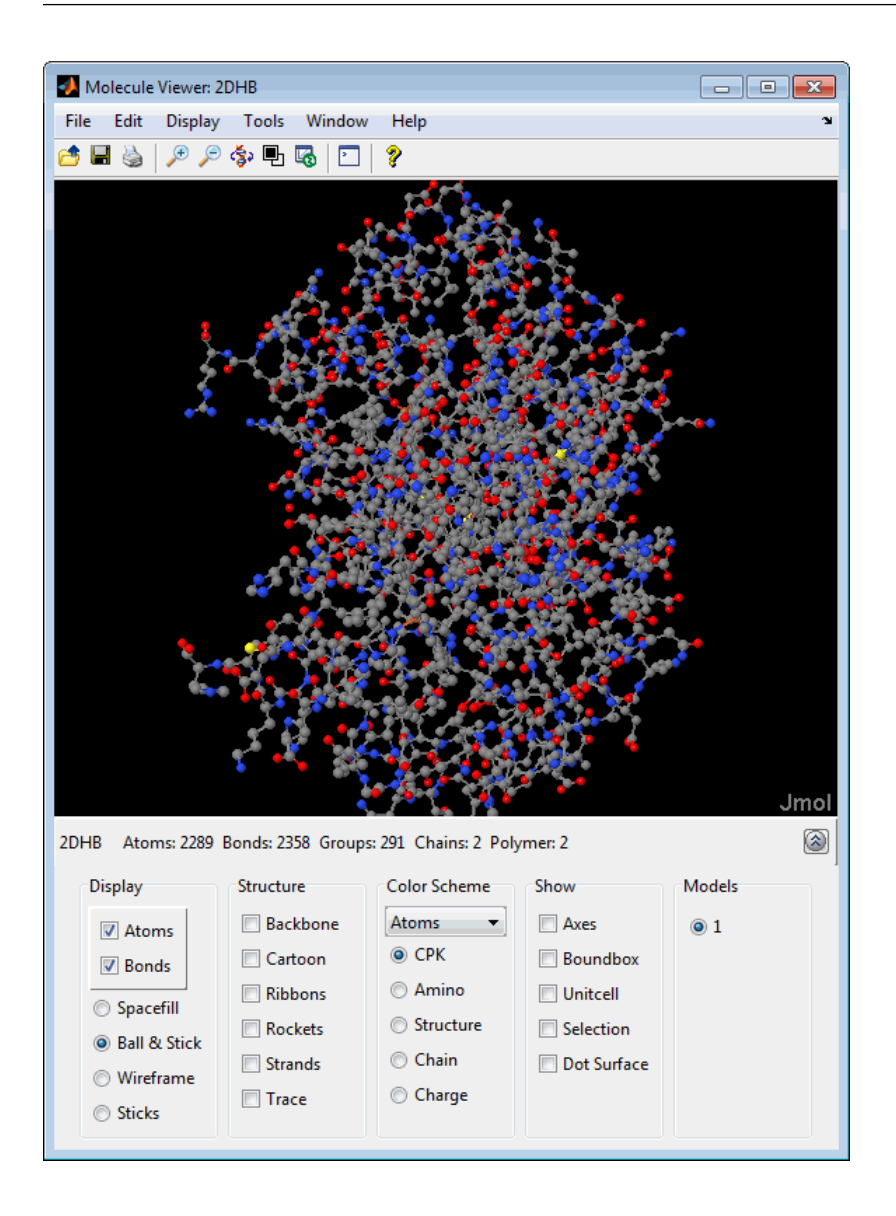

After displaying the 3-D molecule structure, you can:

- Hover the mouse over a subcomponent of the molecule to display an identification label for it.
- Spin and rotate the molecule at different angles by click-dragging it.
- Spin the molecule in the *x*-*z* plane by clicking  $\left| \mathbf{\hat{s}} \right|$ .
- Spin the molecule in the *x-y* plane by pressing and holding the **Shift** key, then clickdragging left and right.
- Zoom in a stepless fashion by pressing and holding the **Shift** key, then click-dragging up and down.
- Zoom in a stepwise fashion by clicking the figure, then turning the mouse scroll wheel, or by clicking the following buttons:

## or

•

•

•

Move the molecule by pressing and holding  $Ctrl + Alt$ , then click-dragging.

Change the background color between black and white by clicking

Reset the molecule position by clicking  $\mathbb{E}_{\mathbf{S}}$ 

Show or hide the Control Panel by clicking

• Manipulate and annotate the 3-D structure by selecting options in the Control Panel or, for a complete list of options, by right-clicking the Molecule Viewer window to select commands:

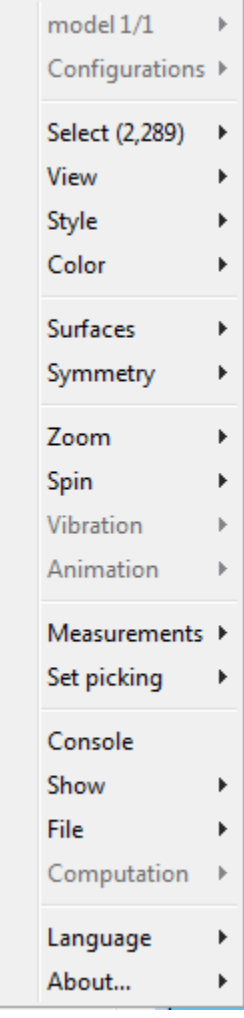

•

Display the Jmol Script Console by clicking  $\boxed{\blacksquare}$ 

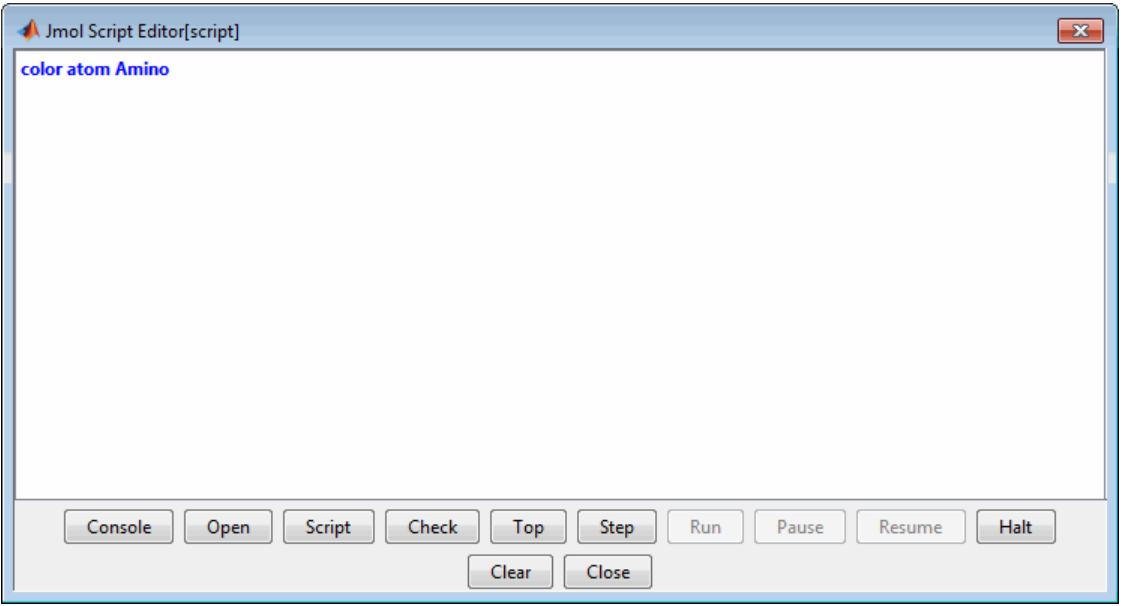

**Note** There is a known bug with the **Open** button of the script editor that prevents loading a Rasmol script interactively. Instead use the [evalrasmolscript](#page-804-0) function which sends RasMol script commands to the **Molecule Viewer** app. Also, you can copy and paste the script commands into the script console.

#### **Examples**

View the acetylsalicylic acid (aspirin) molecule, whose structural information is contained in the Elsevier MDL molecule file aspirin.mol.

```
molviewer('aspirin.mol')
```
View the H5N1 influenza virus hemagglutinin molecule, whose structural information is located at [www.rcsb.org/pdb/files/2FK0.pdb.gz](https://www.rcsb.org/pdb/files/2FK0.pdb.gz).

```
molviewer('http://www.rcsb.org/pdb/files/2FK0.pdb.gz')
```
View the molecule with a PDB identifier of 2DHB.

```
molviewer('2DHB')
```
View the molecule with a PDB identifier of 4hhb, and create a figure handle for the Molecule Viewer.

FH = molviewer('4hhb')

Use the [getpdb](#page-1102-0) function to retrieve protein structure data from the PDB database and create a MATLAB structure. Then view the protein molecule.

```
pdbstruct = getpdb('1vqx')
molviewer(pdbstruct)
```
#### **See Also**

[evalrasmolscript](#page-804-0) | [getpdb](#page-1102-0) | [pdbread](#page-1710-0) | [pdbsuperpose](#page-1716-0) | [pdbtransform](#page-1724-0) | [pdbwrite](#page-1728-0)

**Introduced in R2007a**

# <span id="page-1493-0"></span>**msalign**

Align peaks in signal to reference peaks

## **Syntax**

```
IntensitiesOut = msalign(X, Intensities, RefX)
```
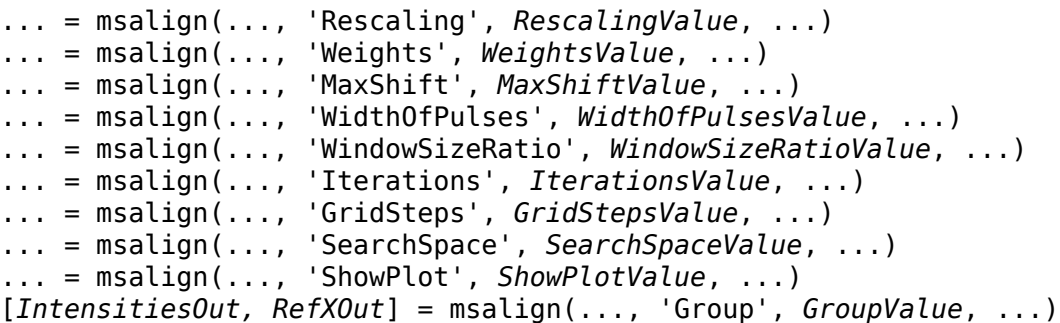

## **Input Arguments**

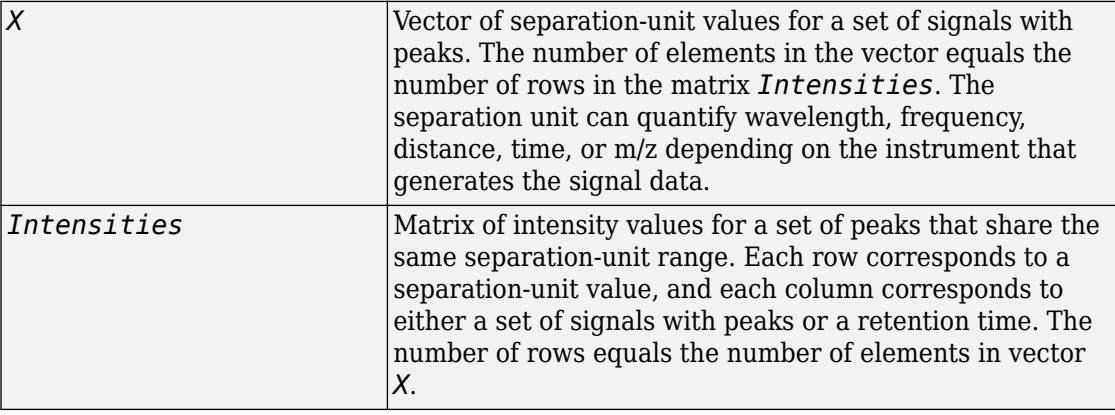

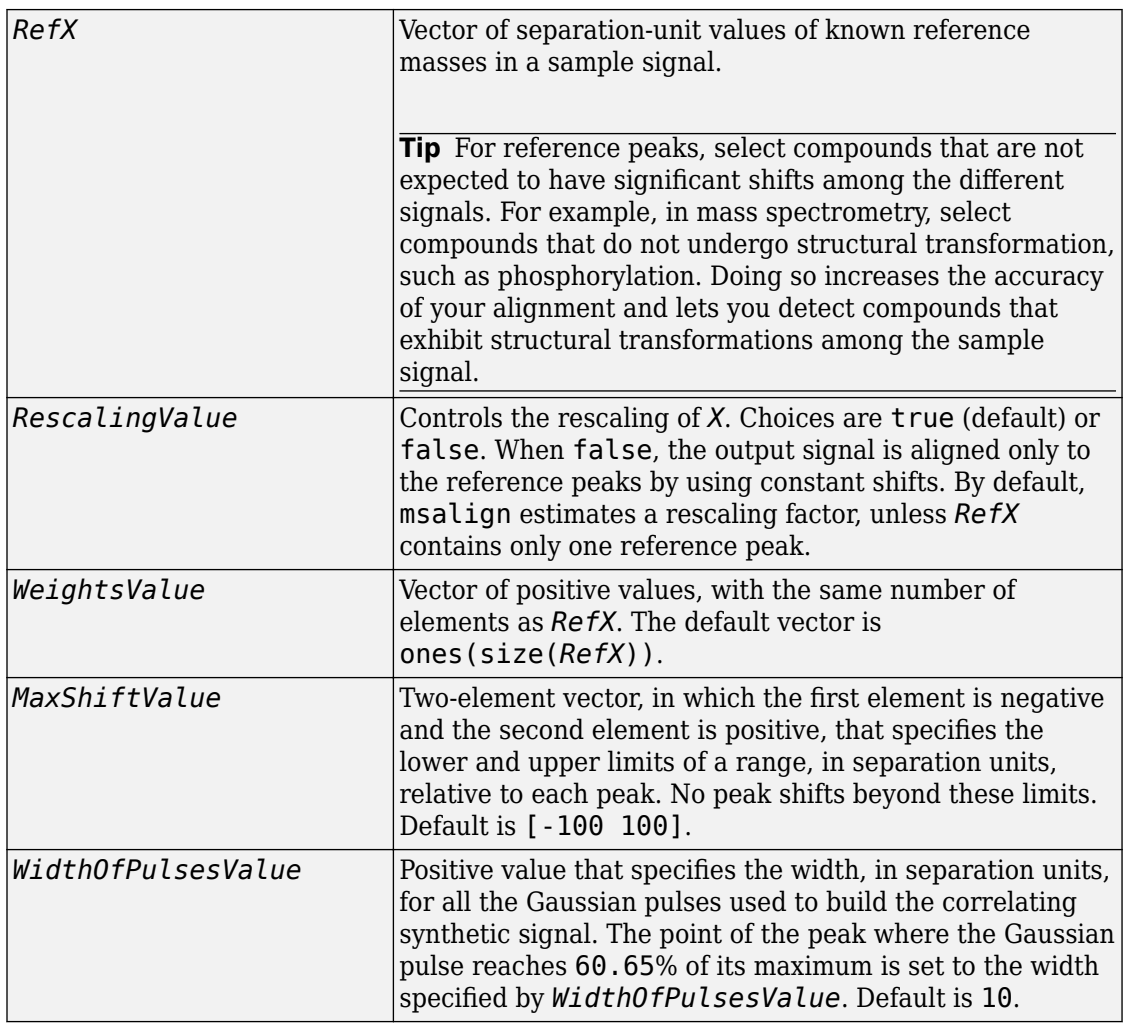

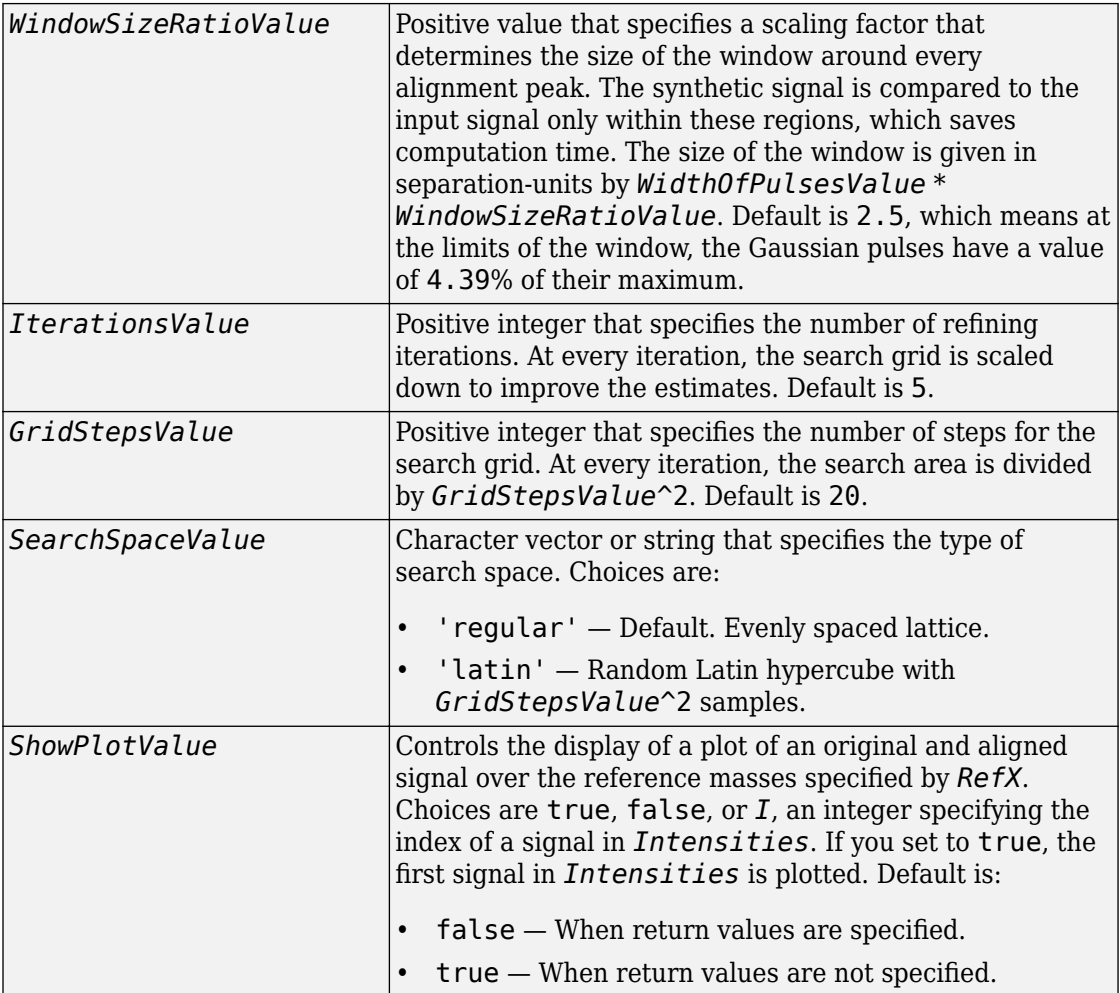

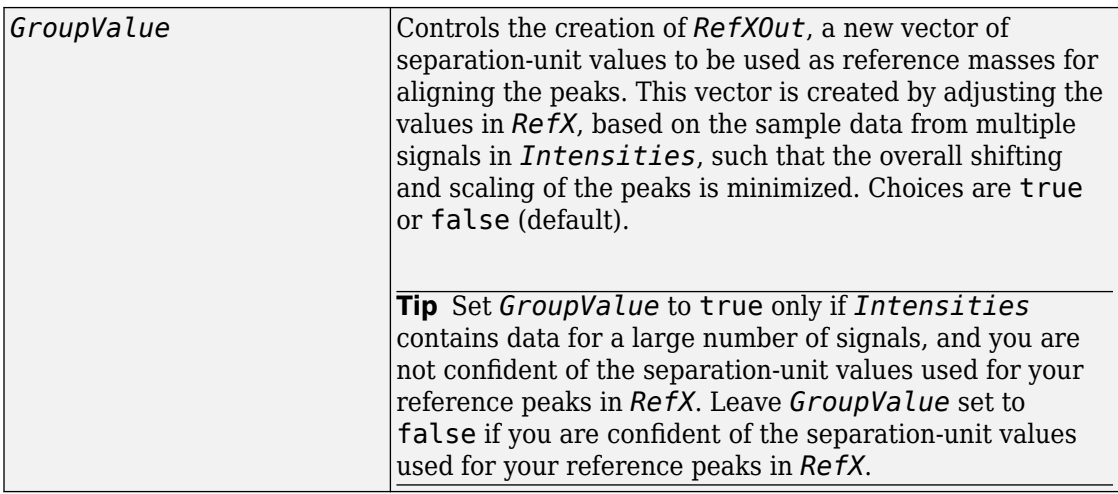

## **Output Arguments**

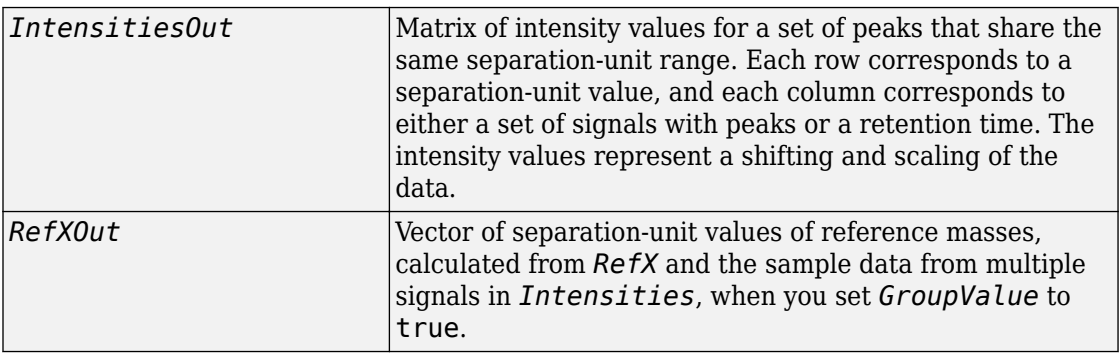

## **Description**

**Tip** Use the following syntaxes with data from any separation technique that produces signal data, such as spectroscopy, NMR, electrophoresis, chromatography, or mass spectrometry.

*IntensitiesOut* = msalign(*X*, *Intensities*, *RefX*) aligns the peaks in raw, noisy signal data, represented by *Intensities* and *X*, to reference peaks, provided by *RefX*. First, it creates a synthetic signal from the reference peaks using Gaussian pulses centered at the separation-unit values specified by *RefX*. Then, it shifts and scales the separation-unit scale to find the maximum alignment between the input signals and the synthetic signal. (It uses an iterative multiresolution grid search until it finds the best scale and shift factors for each signal.) Once the new separation-unit scale is determined, the corrected signals are created by resampling their intensities at the original separation-unit values, creating *IntensitiesOut*, a vector or matrix of corrected intensity values. The resampling method preserves the shape of the peaks.

**Tip** The msalign function works best with three to five reference peaks that you know will appear in the signal. If you use a single reference peak (internal standard), there is a possibility of aligning sample peaks to the incorrect reference peaks as msalign both scales and shifts the *X* vector. If using a single reference peak, you might need to only shift the *X* vector. To do this, use *IntensitiesOut* = interp1(*X*, *Intensities*, *X*- (*ReferencePeak*-*ExperimentalPeak*)).

... = msalign(..., '*PropertyName*', *PropertyValue*, ...) calls msalign with optional properties that use property name/property value pairs. You can specify one or more properties in any order. Each *PropertyName* must be enclosed in single quotation marks and is case insensitive. These property name/property value pairs are as follows:

... = msalign(..., 'Rescaling', *RescalingValue*, ...) controls the rescaling of *X*. Choices are true (default) or false. When false, the output signal is aligned only to the reference peaks by using constant shifts. By default, msalign estimates a rescaling factor, unless *RefX* contains only one reference peak.

... = msalign(..., 'Weights', WeightsValue, ...) specifies the relative weight for each mass in *RefX*, the vector of reference separation-unit values. *WeightsValue* is a vector of positive values, with the same number of elements as *RefX*. The default vector is ones(size(*RefX*)), which means each reference peak is weighted equally, so that more intense reference peaks have a greater effect in the alignment algorithm. If you have a less intense reference peak, you can increase its weight to emphasize it more in the alignment algorithm.

... = msalign(..., 'MaxShift', *MaxShiftValue*, ...) specifies the lower and upper limits of the range, in separation units, relative to each peak. No peak shifts beyond these limits. *MaxShiftValue* is a two-element vector, in which the first element is negative and the second element is positive. Default is [-100 100].

**Note** Use these values to tune the robustness of the algorithm. Ideally, you should keep the range within the maximum expected shift. If you try to correct larger shifts by increasing the limits, you increase the possibility of picking incorrect peaks to align to the reference masses.

... = msalign(..., 'WidthOfPulses', *WidthOfPulsesValue*, ...) specifies the width, in separation units, for all the Gaussian pulses used to build the correlating synthetic signal. The point of the peak where the Gaussian pulse reaches 60.65% of its maximum is set to the width you specify with *WidthOfPulsesValue*. Choices are any positive value. Default is 10. *WidthOfPulsesValue* may also be a function handle. The function is evaluated at the respective separation-unit values and returns a variable width for the pulses. Its evaluation should give reasonable values from  $\theta$  to max (abs (Range)); otherwise, the function returns an error.

**Note** Tuning the spread of the Gaussian pulses controls a tradeoff between robustness (wider pulses) and precision (narrower pulses). However, the spread of the pulses is unrelated to the shape of the observed peaks in the signal. The purpose of the pulse spread is to drive the optimization algorithm.

... = msalign(..., 'WindowSizeRatio', *WindowSizeRatioValue*, ...) specifies a scaling factor that determines the size of the window around every alignment peak. The synthetic signal is compared to the sample signal only within these regions, which saves computation time. The size of the window is given in separation units by *WidthOfPulsesValue* \* *WindowSizeRatioValue*. Choices are any positive value. Default is 2.5, which means at the limits of the window, the Gaussian pulses have a value of 4.39% of their maximum.

... = msalign(..., 'Iterations', *IterationsValue*, ...) specifies the number of refining iterations. At every iteration, the search grid is scaled down to improve the estimates. Choices are any positive integer. Default is 5.

... = msalign(..., 'GridSteps', *GridStepsValue*, ...) specifies the number of steps for the search grid. At every iteration, the search area is divided by *GridStepsValue*^2. Choices are any positive integer. Default is 20.

... = msalign(..., 'SearchSpace', *SearchSpaceValue*, ...) specifies the type of search space. Choices are:

- 'regular' Default. Evenly spaced lattice.
- 'latin' Random Latin hypercube with *GridStepsValue*^2 samples.

... = msalign(..., 'ShowPlot', *ShowPlotValue*, ...) controls the display of a plot of an original and aligned signal over the reference masses specified by *RefX*. Choices are true, false, or *I*, an integer specifying the index of a signal in *Intensities*. If set to true, the first signal in *Intensities* is plotted. Default is:

- false When return values are specified.
- true When return values are not specified.

[*IntensitiesOut, RefXOut*] = msalign(..., 'Group', *GroupValue*, ...) controls the creation of *RefXOut*, a new vector of separation-unit values to use as reference masses for aligning the peaks. This vector is created by adjusting the values in *RefX*, based on the sample data from multiple signals in *Intensities*, such that the overall shifting and scaling of the peaks is minimized. Choices are true or false (default).

**Tip** Set *GroupValue* to true only if *Intensities* contains data for a large number of signals, and you are not confident of the separation-unit values used for your reference peaks in *RefX*. Leave *GroupValue* set to false if you are confident of the separationunit values used for your reference peaks in *RefX*.

#### **Examples**

#### **Example 1.60. Aligning a Mass Spectrum with Three or More Reference Peaks**

**1** Load a MAT-file, included with the Bioinformatics Toolbox software, that contains sample data, reference masses, and parameter data for synthetic peak width.

```
load sample lo res
R = [3991.4 4598 7964 9160];
W = [60 100 60 100];
```
**2** Display a color image of the mass spectra before alignment.

msheatmap(MZ\_lo\_res,Y\_lo\_res,'markers',R,'range',[3000 10000]) title('before alignment')

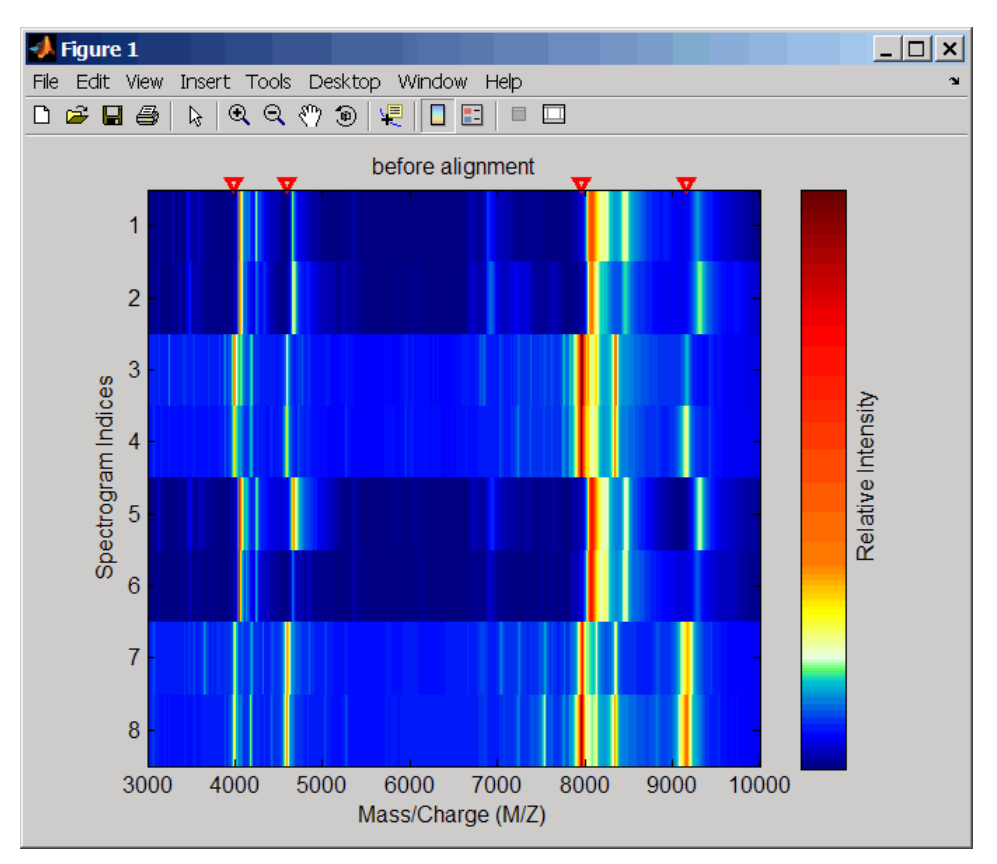

**3** Align spectra with reference masses and display a color image of mass spectra after alignment.

```
YA = msalign(MZ lo res,Y lo res,R, 'weights',W);
msheatmap(MZ_lo_res,YA,'markers',R,'range',[3000 10000])
title('after alignment')
```
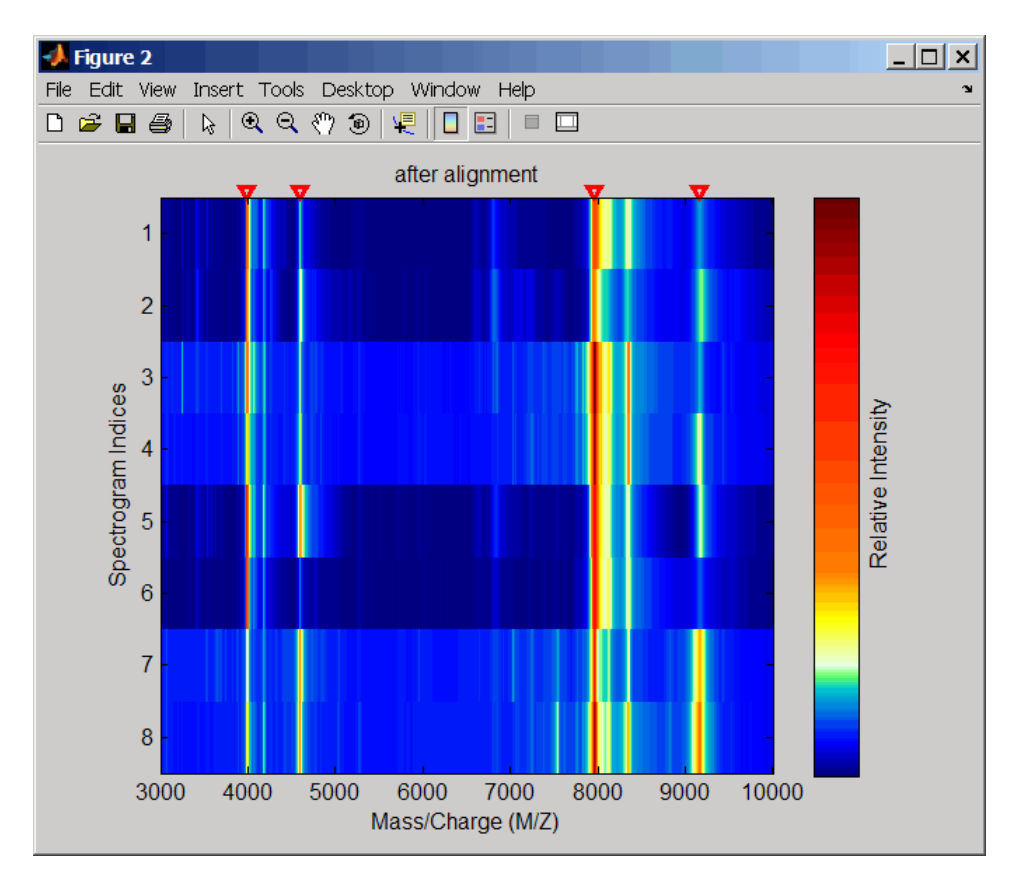

#### **Example 1.61. Aligning a Mass Spectrum with One Reference Peak**

It is not recommended to use the msalign function if you have only one reference peak. Instead, use the following procedure, which shifts the *X* input vector, but does not scale it.

**1** Load sample data and view the first sample spectrum.

```
load sample_lo_res
MZ = MZ lo_res;
Y = Y_{0}res(:,1);msviewer(MZ, Y)
```
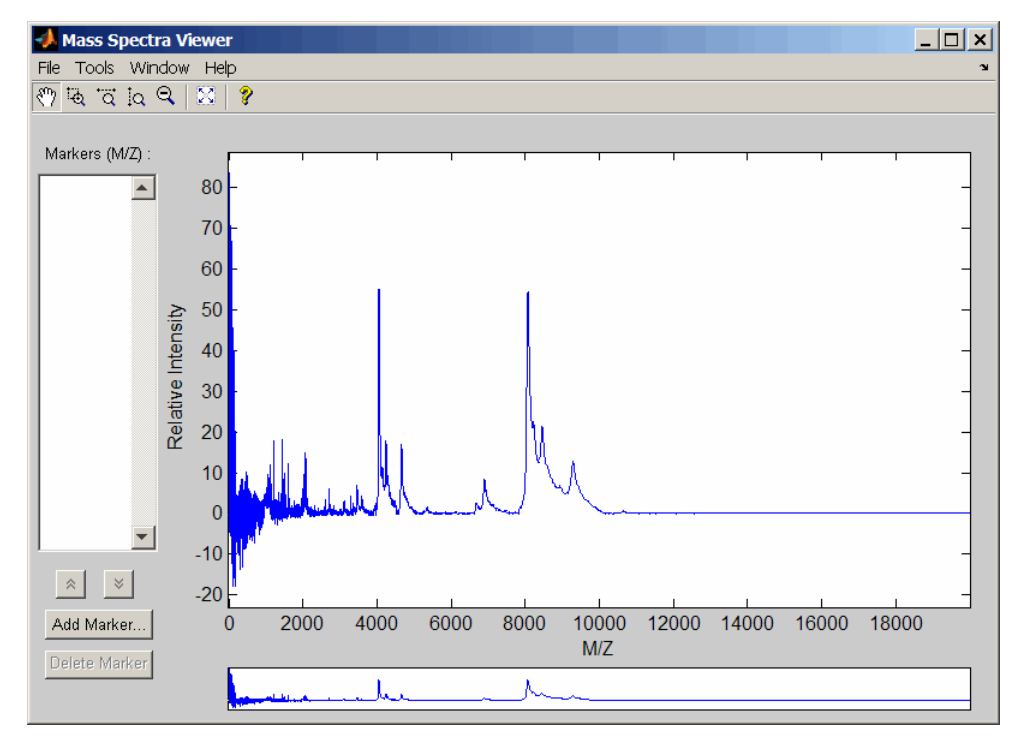

**2** Use the tall peak around 4000 m/z as the reference peak. To determine the reference peak's m/z value, click  $\overrightarrow{Q}$ , and then click-drag to zoom in on the peak. Right-click in the center of the peak, and then click **Add Marker** to label the peak with its m/z value.

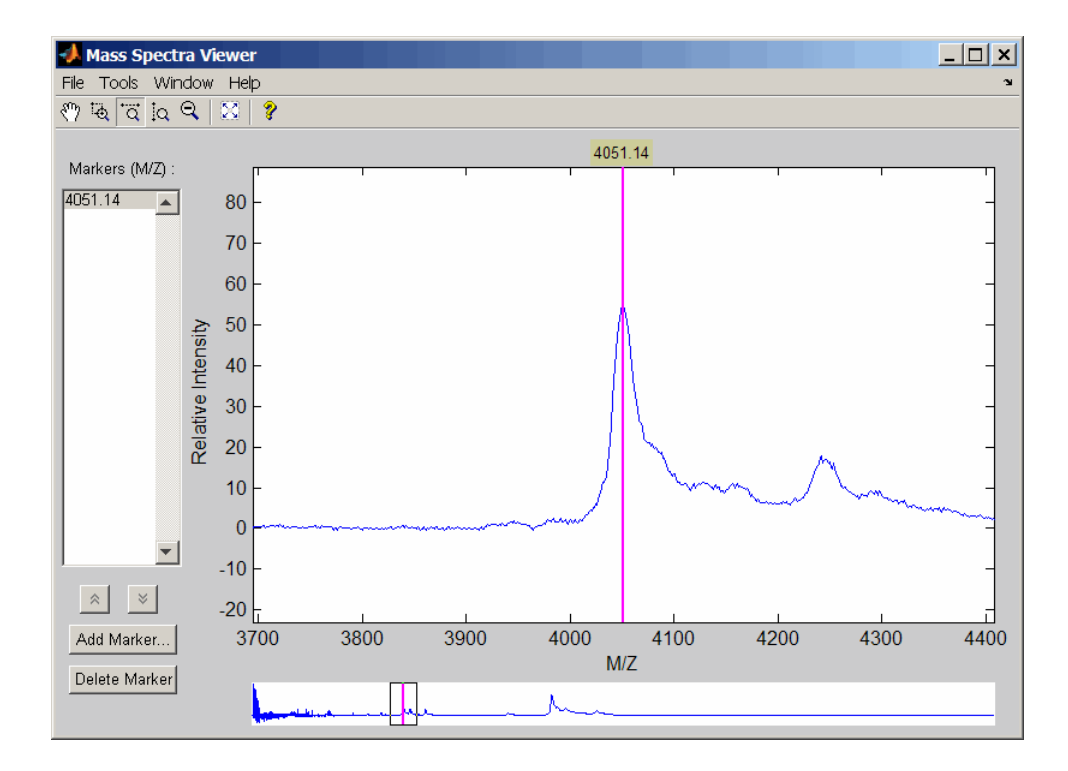

**3** Shift a spectrum by the difference between RP, the known reference mass of 4000 m/z, and SP, the experimental mass of 4051.14 m/z.

```
RP = 4000;SP = 4051.14;YOut = interp1(MZ, Y, MZ-(RP-SP));
```
**4** Plot the original spectrum in red and the shifted spectrum in blue and zoom in on the reference peak.

```
plot(MZ,Y,'r',MZ,YOut,'b:')
xlabel('Mass/Charge (M/Z)')
ylabel('Relative Intensity')
legend('Y','YOut')
axis([3600 4800 -2 60])
```
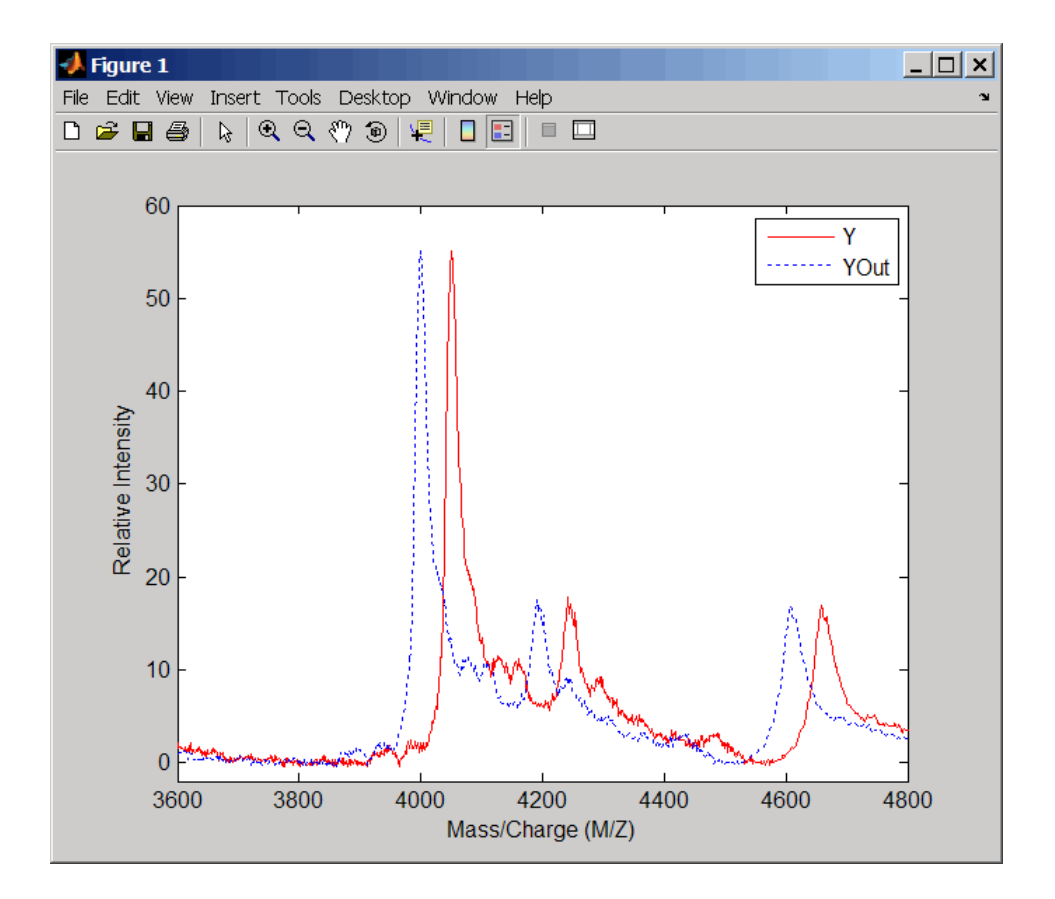

#### **References**

[1] Monchamp, P., Andrade-Cetto, L., Zhang, J.Y., and Henson, R. (2007) Signal Processing Methods for Mass Spectrometry. In Systems Bioinformatics: An Engineering Case-Based Approach, G. Alterovitz and M.F. Ramoni, eds. (Artech House Publishers).

#### **See Also**

[msbackadj](#page-1506-0) | [msheatmap](#page-1516-0) | [mspalign](#page-1538-0) | [mspeaks](#page-1548-0) | [msresample](#page-1568-0) | [msviewer](#page-1578-0)

#### **Topics**

Preprocessing Raw Mass Spectrometry Data

**Introduced before R2006a**

# <span id="page-1506-0"></span>**msbackadj**

Correct baseline of signal with peaks

## **Syntax**

```
Yout = msbackadj(X, Intensities)
Yout = msbackadj(X, Intensities, ...'WindowSize',
WindowSizeValue, ...)
Yout = msbackadj(X, Intensities, ...'StepSize', StepSizeValue, ...)
Yout = msbackadj(X, Intensities, ...'RegressionMethod',
RegressionMethodValue, ...)
Yout = msbackadj(X, Intensities, ...'EstimationMethod',
EstimationMethodValue, ...)
Yout = msbackadj(X, Intensities, ...'SmoothMethod',
SmoothMethodValue, ...)
Yout = msbackadj(X, Intensities, ...'QuantileValue',
QuantileValueValue, ...)
Yout = msbackadj(X, Intensities, ...'PreserveHeights',
PreserveHeightsValue, ...)
Yout = msbackadj(X, Intensities, ...'ShowPlot', ShowPlotValue, ...)
```
## **Arguments**

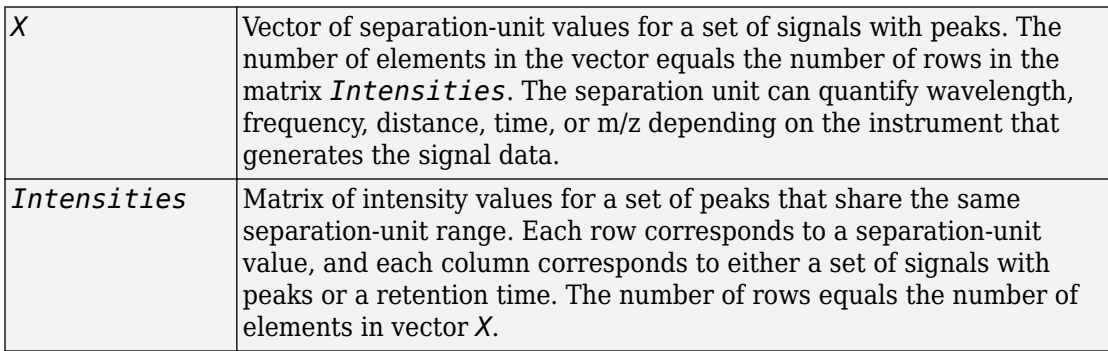

#### **Description**

**Tip** Use the following syntaxes with data from any separation technique that produces signal data, such as spectroscopy, NMR, electrophoresis, chromatography, or mass spectrometry.

*Yout* = msbackadj(*X*, *Intensities*) adjusts the variable baseline of a raw signal with peaks by following steps:

- **1** Estimates the baseline within multiple shifted windows of width 200 separation units
- **2** Regresses the varying baseline to the window points using a spline approximation
- **3** Adjusts the baseline of the peak signals supplied by *Intensities*

*Yout* = msbackadj(*X*, *Intensities*, ...'*PropertyName*', *PropertyValue*, ...) calls msbackadj with optional properties that use property name/property value pairs. You can specify one or more properties in any order. Each *PropertyName* must be enclosed in single quotation marks and is case insensitive. These property name/property value pairs are as follows:

*Yout* = msbackadj(*X*, *Intensities*, ...'WindowSize', *WindowSizeValue*, ...) specifies the width for the shifting window. *WindowSizeValue* can also be a function handle. The function is evaluated at the respective *X* values and returns a variable width for the windows. This option is useful for cases where the resolution of the signal is dissimilar at different regions. The default value is 200 (baseline point estimated for windows with a width of 200 separation units).

**Note** The result of this algorithm depends on carefully choosing the window size and the step size. Consider the width of your peaks in the signal and the presence of possible drifts. If you have wider peaks toward the end of the signal, you may want to use variable parameters.

*Yout* = msbackadj(*X*, *Intensities*, ...'StepSize', *StepSizeValue*, ...) specifies the steps for the shifting window. The default value is 200 separation units (baseline point is estimated for windows placed every 200 separation units). *StepSizeValue* can also be a function handle. The function is evaluated at the respective separation-unit values and returns the distance between adjacent windows.

```
Yout = msbackadj(X, Intensities, ...'RegressionMethod',
RegressionMethodValue, ...) specifies the method to regress the window estimated
points to a soft curve. Enter 'pchip' (shape-preserving piecewise cubic interpolation),
'linear' (linear interpolation), or 'spline' (spline interpolation). The default value is
'pchip'.
```
*Yout* = msbackadj(*X*, *Intensities*, ...'EstimationMethod', *EstimationMethodValue*, ...) specifies the method for finding the likely baseline value in every window. Enter 'quantile' (quantile value is set to 10%) or 'em' (assumes a doubly stochastic model). With em, every sample is the independent and identically distributed (i.i.d.) draw of any of two normal distributed classes (background or peaks). Because the class label is hidden, the distributions are estimated with an Expectation-Maximization algorithm. The ultimate baseline value is the mean of the background class.

```
Yout = msbackadj(X, Intensities, ...'SmoothMethod',
SmoothMethodValue, ...) specifies the method for smoothing the curve of estimated
points and eliminating the effects of possible outliers. Enter 'none', 'lowess' (linear
fit), 'loess' (quadratic fit), 'rlowess' (robust linear), or 'rloess' (robust quadratic
fit). Default is 'none'.
```

```
Yout = msbackadj(X, Intensities, ...'QuantileValue',
QuantileValueValue, ...) specifies the quantile value. The default value is 0.10.
```

```
Yout = msbackadj(X, Intensities, ...'PreserveHeights',
PreserveHeightsValue, ...), when PreserveHeightsValue is true, sets the
baseline subtraction mode to preserve the height of the tallest peak in the signal. The
default value is false and peak heights are not preserved.
```

```
Yout = msbackadj(X, Intensities, ...'ShowPlot', ShowPlotValue, ...)
plots the baseline-estimated points, the regressed baseline, and the original signal. When
you call msbackadj without output arguments, the signal is plotted unless
ShowPlotValue is false. When ShowPlotValue is true, only the first signal in
Intensities is plotted. ShowPlotValue can also contain an index to one of the signals
in Intensities.
```
#### **Examples**

**1** Load a MAT-file, included with the Bioinformatics Toolbox software, that contains some sample data.

#### load sample\_lo\_res

**2** Adjust the baseline for a group of spectra and show only the third spectrum and its estimated background.

YB = msbackadj(MZ\_lo\_res,Y\_lo\_res,'SHOWPLOT',3);

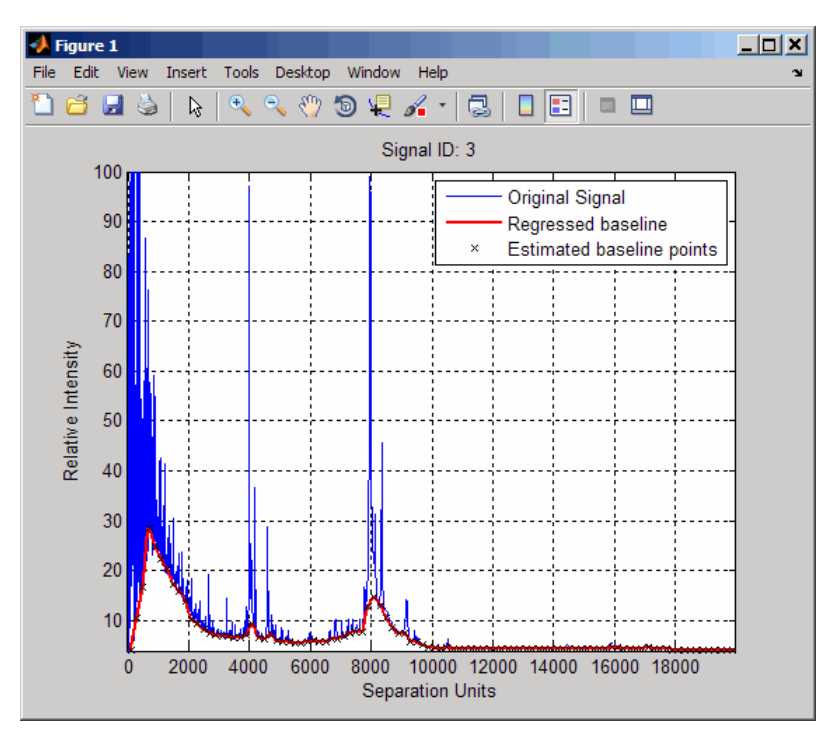

**3** Plot the estimated baseline for the fourth spectrum in Y\_lo\_res using an anonymous function to describe an m/z dependent parameter.

 $wf = @(mz) 200 + .001$  .\* mz; msbackadj(MZ\_lo\_res,Y\_lo\_res(:,4),'STEPSIZE',wf);

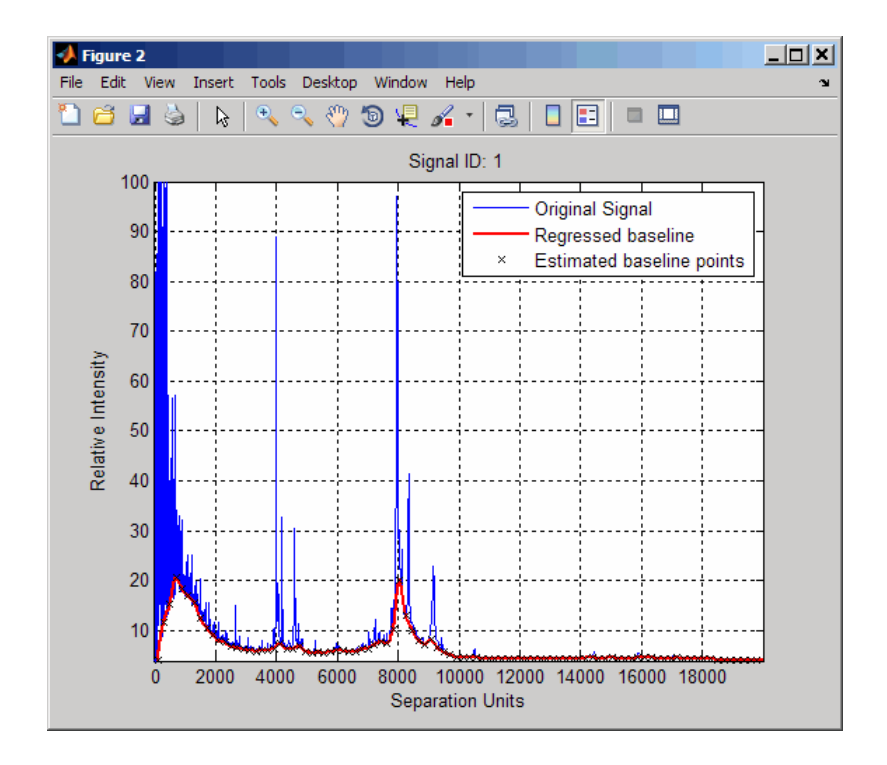

#### **See Also**

[msalign](#page-1493-0) | [msheatmap](#page-1516-0) | [mslowess](#page-1524-0) | [msnorm](#page-1529-0) | [mspeaks](#page-1548-0) | [msresample](#page-1568-0) | [mssgolay](#page-1574-0) | [msviewer](#page-1578-0)

#### **Introduced before R2006a**

## **msdotplot**

Plot set of peak lists from LC/MS or GC/MS data set

## **Syntax**

```
msdotplot(Peaklist, Times)
msdotplot(FigHandle, Peaklist, Times)
msdotplot(..., 'Quantile', QuantileValue)
PlotHandle = msdotplot(...)
```
## **Input Arguments**

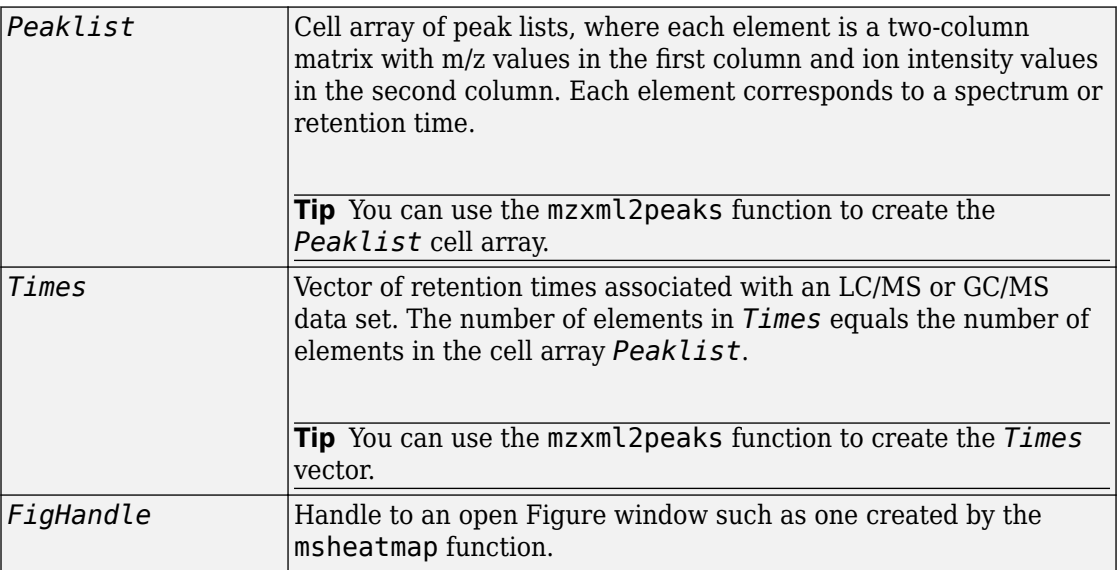
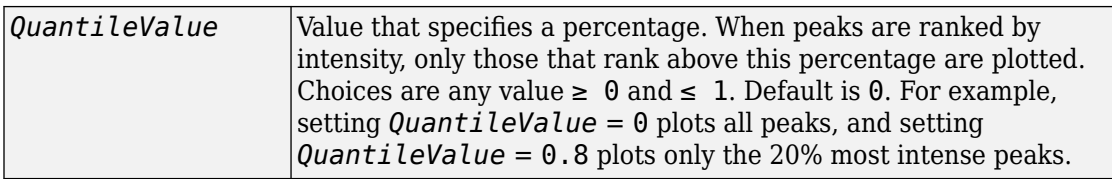

### **Output Arguments**

*PlotHandle* Handle to the line series object (figure plot).

## **Description**

msdotplot(*Peaklist*, *Times*) plots a set of peak lists from a liquid chromatography/ mass spectrometry (LC/MS) or gas chromatography/mass spectrometry (GC/MS) data set represented by *Peaklist*, a cell array of peak lists, where each element is a two-column matrix with m/z values in the first column and ion intensity values in the second column, and *Times*, a vector of retention times associated with the spectra. *Peaklist* and *Times* have the same number of elements. The data is plotted into any existing figure generated by the [msheatmap](#page-1516-0) function; otherwise, the data is plotted into a new Figure window.

msdotplot(*FigHandle*, *Peaklist*, *Times*) plots the set of peak lists into the axes contained in an open Figure window with the handle *FigHandle*.

**Tip** This syntax is useful to overlay a dot plot on top of a heat map of mass spectrometry data created with the [msheatmap](#page-1516-0) function.

msdotplot(..., 'Quantile', *QuantileValue*) plots only the most intense peaks, specifically those in the percentage above the specified *QuantileValue*. Choices are any value ≥ 0 and  $\leq$  1. Default is 0. For example, setting *QuantileValue* = 0 plots all peaks, and setting *QuantileValue* = 0.8 plots only the 20% most intense peaks.

*PlotHandle* = msdotplot(...) returns a handle to the line series object (figure plot). You can use this handle as input to the get function to display a list of the plot's properties. You can use this handle as input to the set function to change the plot's properties, including showing and hiding points.

## **Examples**

**1** Load a MAT-file, included with the Bioinformatics Toolbox software, which contains LC/MS data variables, including peaks and ret\_time. peaks is a cell array of peak lists, where each element is a two-column matrix of m/z values and ion intensity values, and each element corresponds to a spectrum or retention time. ret\_time is a column vector of retention times associated with the LC/MS data set.

load lcmsdata

**2** Create a dot plot with only the 5% most intense peaks.

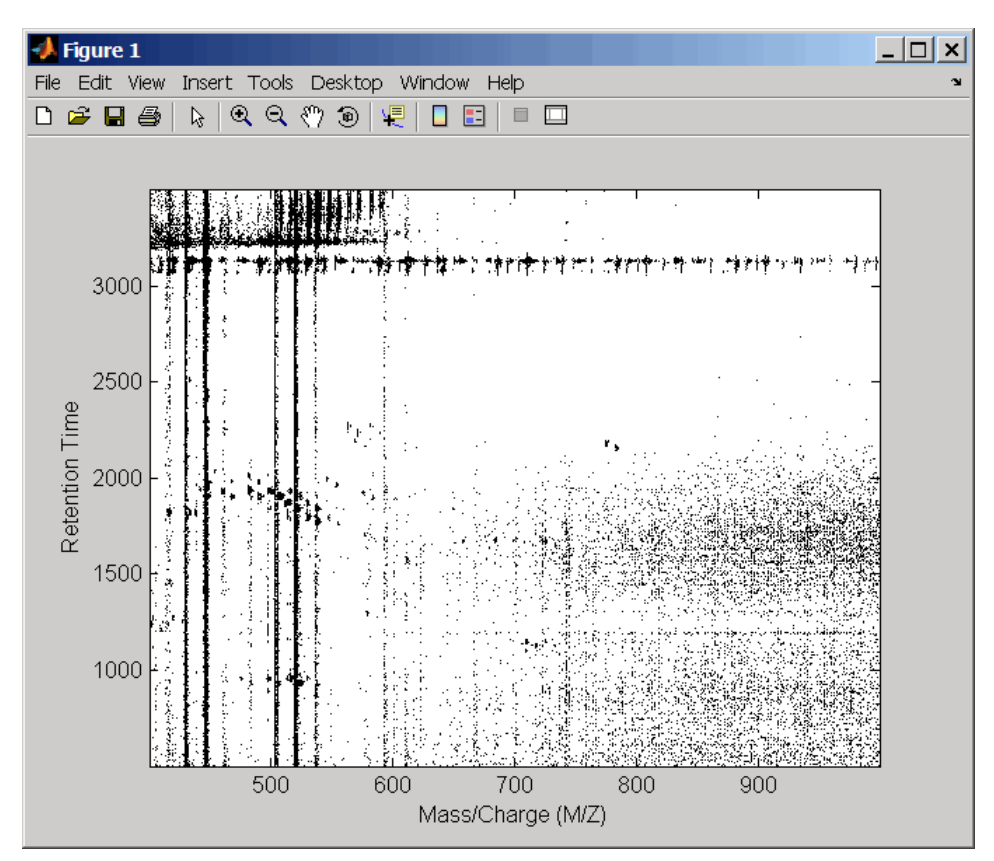

msdotplot(ms\_peaks,ret\_time,'Quantile',0.95)

**3** Resample the data, then create a heat map of the LC/MS data.

```
[MZ,Y] = msppresample(ms_peaks,5000);msheatmap(MZ, ret_time, log(Y))
```
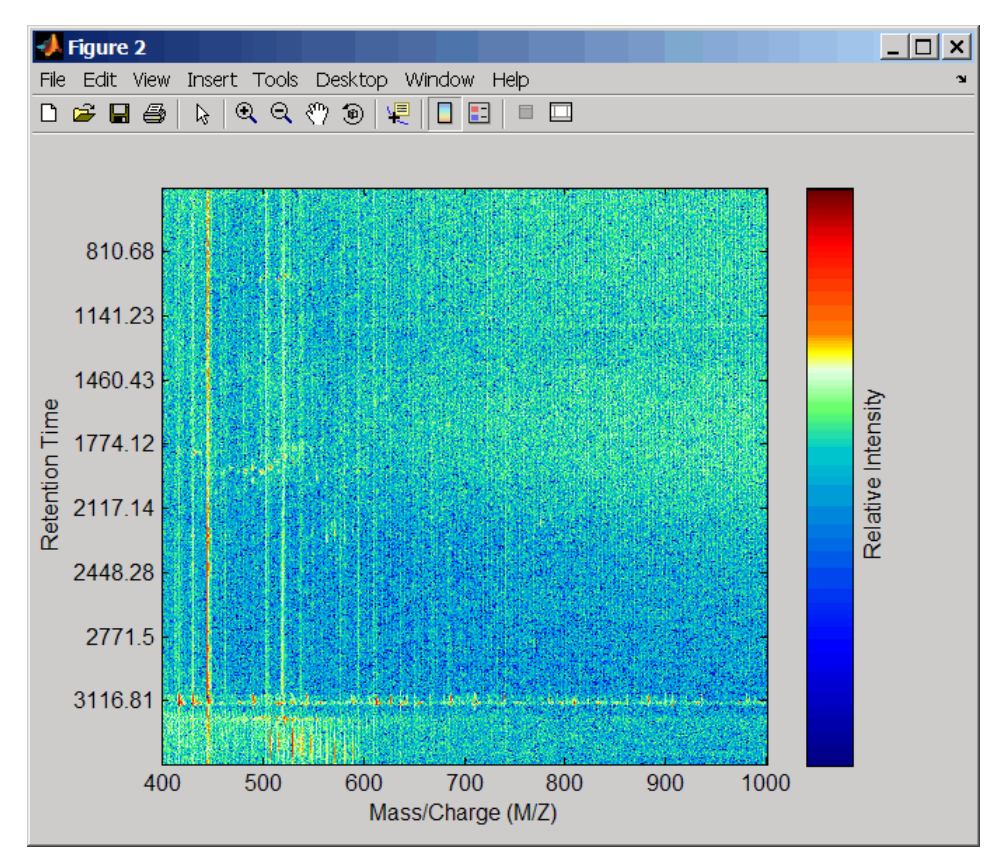

**4** Overlay the dot plot on the heat map, and then zoom in to see the detail.

```
msdotplot(ms_peaks,ret_time)
axis([480 53\overline{2} 375 485]\overline{)}
```
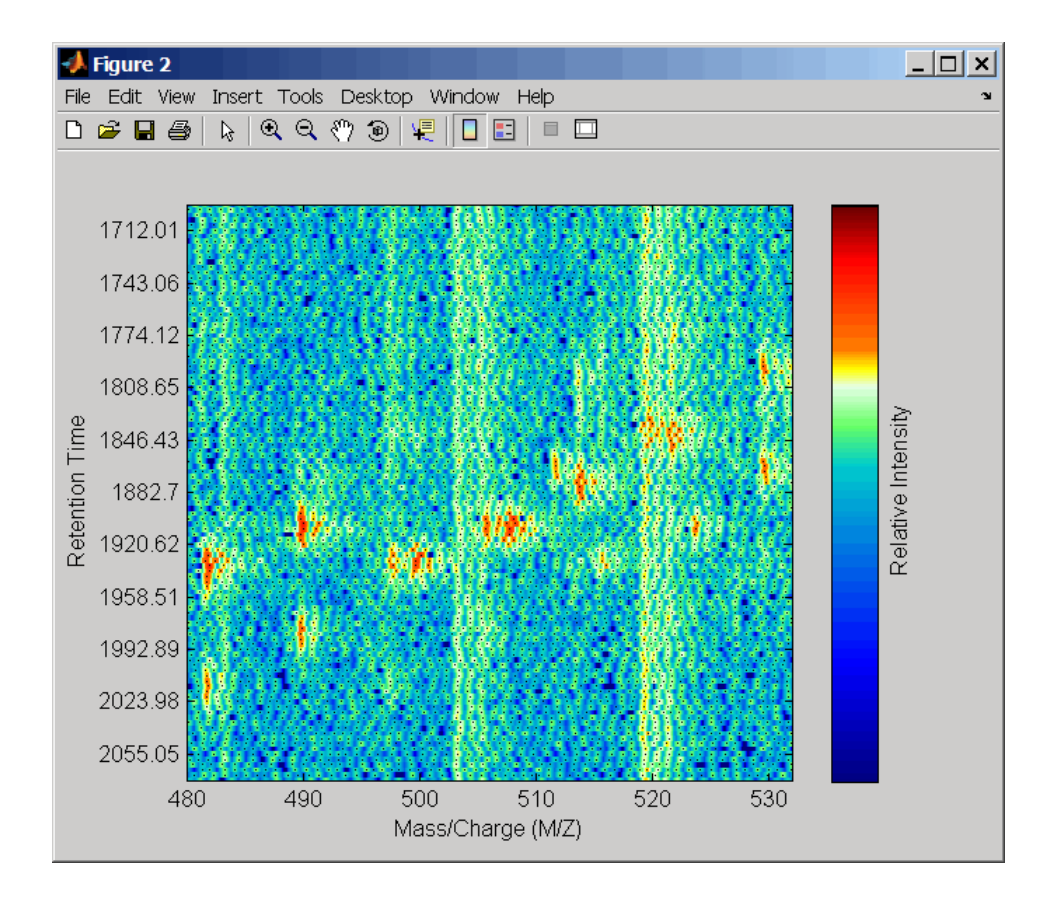

## **See Also**

[msheatmap](#page-1516-0) | [mspalign](#page-1538-0) | [mspeaks](#page-1548-0) | [msppresample](#page-1560-0) | [mzcdf2peaks](#page-1599-0) | [mzcdfread](#page-1606-0) | [mzxml2peaks](#page-1611-0) | [mzxmlread](#page-1618-0)

**Introduced in R2007a**

## <span id="page-1516-0"></span>**msheatmap**

Create pseudocolor image of set of mass spectra

## **Syntax**

```
msheatmap(MZ, Intensities)
msheatmap(MZ, Times, Intensities)
msheatmap(..., 'Midpoint', MidpointValue, ...)
msheatmap(..., 'Range', RangeValue, ...)
msheatmap(..., 'Markers', MarkersValue, ...)
msheatmap(..., 'SpecIdx', SpecIdxValue, ...)
msheatmap(..., 'Group', GroupValue, ...)
msheatmap(..., 'Resolution', ResolutionValue, ...)
```
## **Arguments**

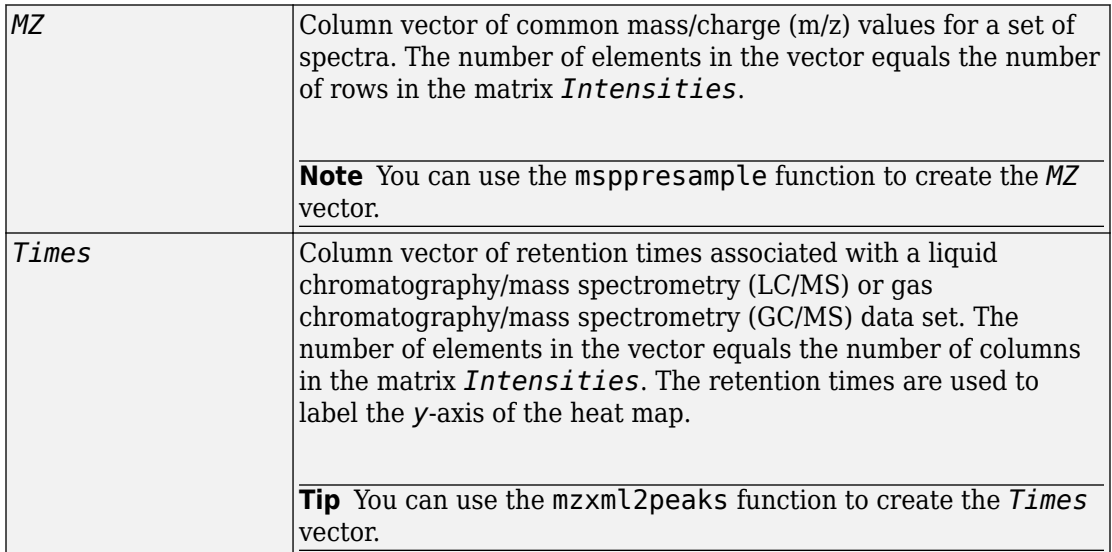

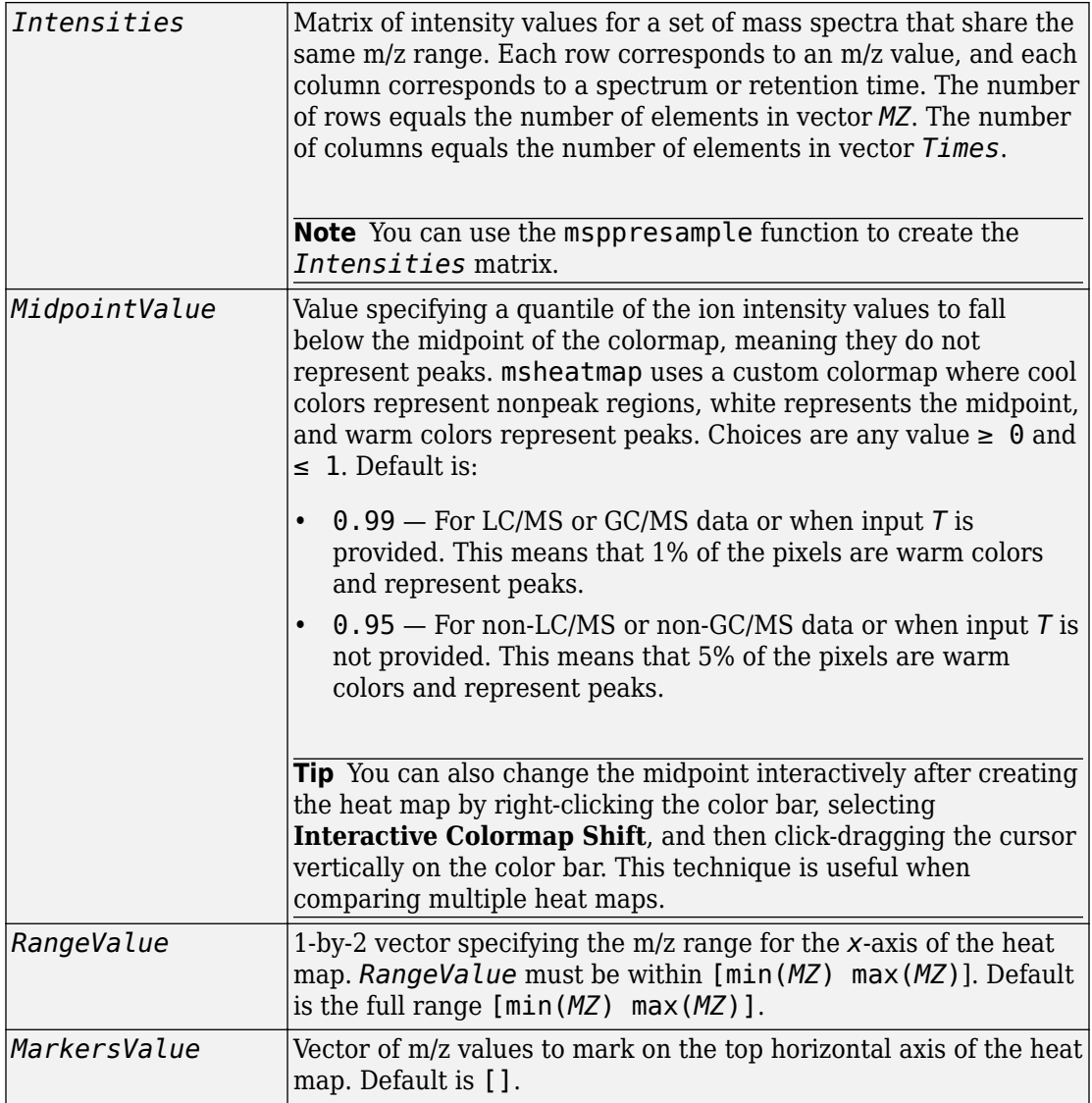

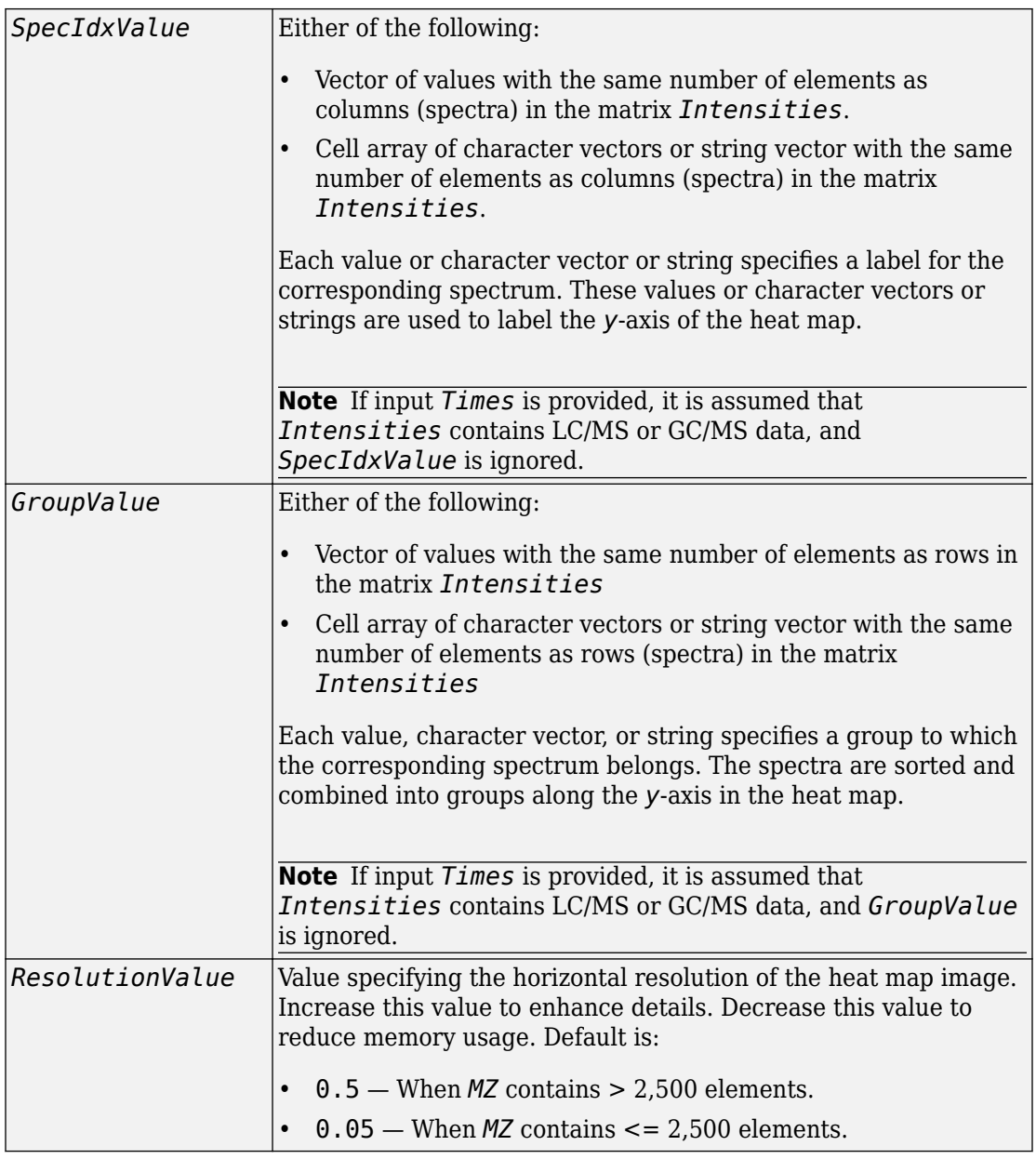

## **Description**

msheatmap(*MZ*, *Intensities*) displays a pseudocolor heat map image of the intensities for the spectra in matrix *Intensities*.

msheatmap(*MZ*, *Times*, *Intensities*) displays a pseudocolor heat map image of the intensities for the spectra in matrix *Intensities*, using the retention times in vector *Times* to label the *y*-axis.

msheatmap(..., '*PropertyName*', *PropertyValue*, ...) calls msheatmap with optional properties that use property name/property value pairs. You can specify one or more properties in any order. Each *PropertyName* must be enclosed in single quotation marks and is case insensitive. These property name/property value pairs are as follows:

msheatmap(..., 'Midpoint', *MidpointValue*, ...) specifies a quantile of the ion intensity values to fall below the midpoint of the colormap, meaning they do not represent peaks. msheatmap uses a custom colormap where cool colors represent nonpeak regions, white represents the midpoint, and warm colors represent peaks. Choices are any value between 0 and 1. Default is:

- 0.99 For LC/MS or GC/MS data or when input *T* is provided. This means that 1% of the pixels are warm colors and represent peaks.
- 0.95 For non-LC/MS or non-GC/MS data or when input *T* is not provided. This means that 5% of the pixels are warm colors and represent peaks.

**Tip** You can also change the midpoint interactively after creating the heat map by rightclicking the color bar, selecting **Interactive Colormap Shift**, then click-dragging the cursor vertically on the color bar. This technique is useful when comparing multiple heat maps.

msheatmap(..., 'Range', *RangeValue*, ...) specifies the m/z range for the *x*-axis of the heat map. *RangeValue* is a 1-by-2 vector that must be within [min(*MZ*) max(*MZ*)]. Default is the full range [min(*MZ*) max(*MZ*)].

msheatmap(..., 'Markers', *MarkersValue*, ...) places markers along the top horizontal axis of the heat map for the m/z values specified in the vector *MarkersValue*. Default is [].

msheatmap(..., 'SpecIdx', *SpecIdxValue*, ...) labels the spectra along the *y*axis in the heat map. The labels are specified by *SpecIdxValue*, a vector of values, cell array of character vectors, or string vector. The number of values or character vectors or strings is the same as the number of columns (spectra) in the matrix *Intensities*. Each value or character vector or string specifies a label for the corresponding spectrum.

msheatmap(..., 'Group', *GroupValue*, ...) sorts and combines spectra into groups along the *y*-axis in the heat map. The groups are specified by *GroupValue*, a vector of values, cell array of character vectors, or string vector. The number of values, character vectors, or strings is the same as the number of rows in the matrix *Intensities*. Each value or character vector or string specifies a group to which the corresponding spectrum belongs. Default is [1:numSpectra].

msheatmap(..., 'Resolution', *ResolutionValue*, ...) specifies the horizontal resolution of the heat map image. Increase this value to enhance details. Decrease this value to reduce memory usage. Default is:

- $\cdot$  0.5 When *MZ* contains > 2,500 elements.
- $\cdot$  0.05 When *MZ* contains  $\leq$  2.500 elements.

## **Examples**

#### **Example 1.62. SELDI-TOF Data**

**1** Load SELDI-TOF sample data.

load sample lo res

**2** Create a vector of four m/z values to mark along the top horizontal axis of the heat map.

```
M = [3991.4 4598 7964 9160];
```
**3** Display the heat map with m/z markers and a limited m/z range.

```
msheatmap(MZ lo res,Y lo res,'markers',M,'range',[3000 10000])
```
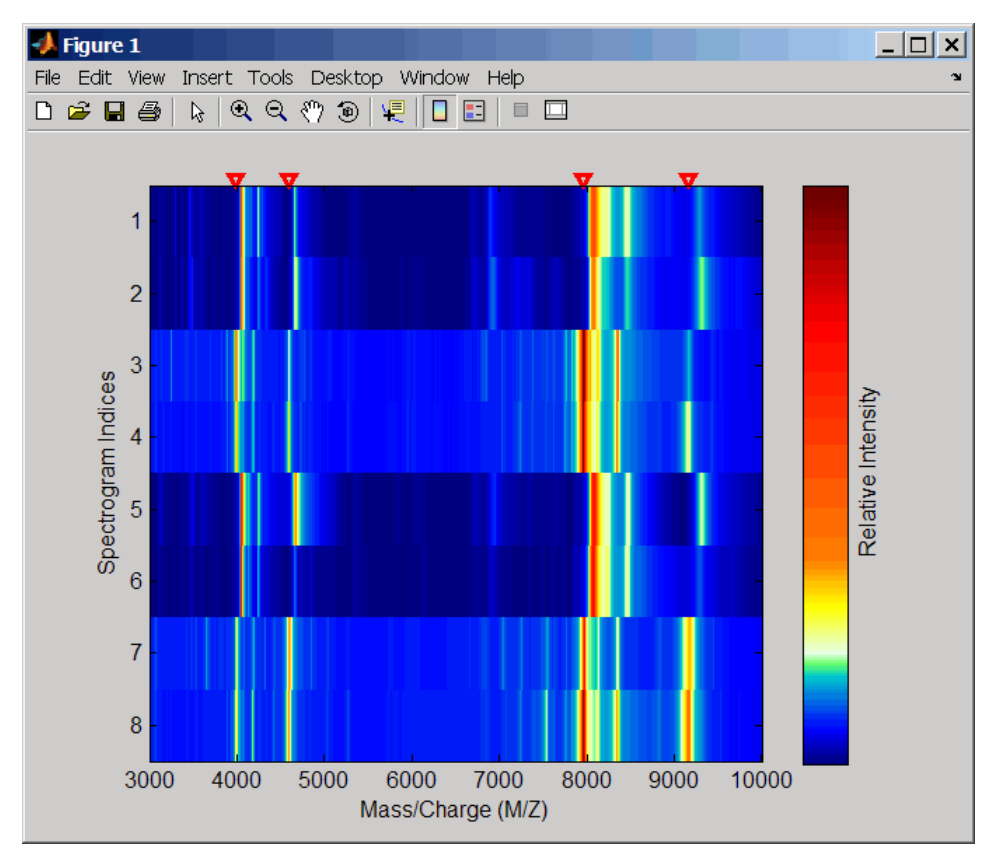

**4** Display the heat map again grouping each spectrum into one of two groups.

TwoGroups = [1 1 2 2 1 1 2 2]; msheatmap(MZ\_lo\_res,Y\_lo\_res,'markers',M,'group',TwoGroups)

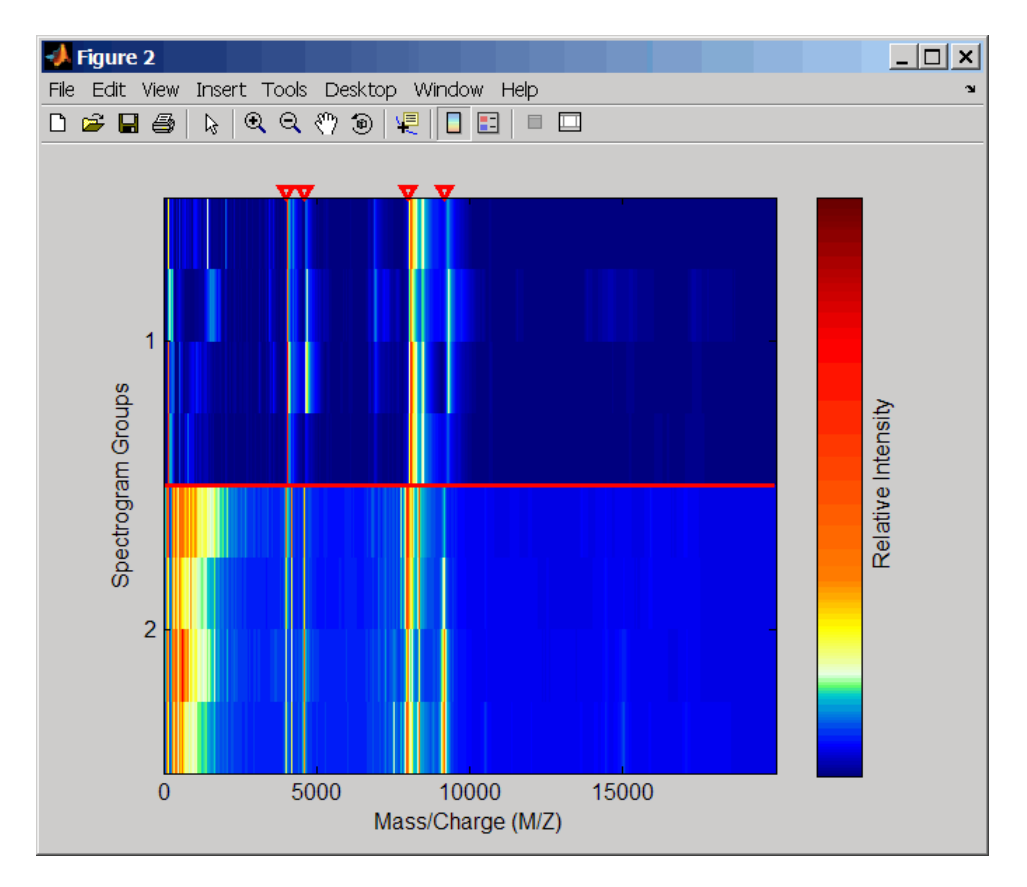

#### **Example 1.63. Liquid Chromatography/Mass Spectrometry (LC/MS) Data**

**1** Load LC/MS sample data.

load lcmsdata

**2** Resample the peak lists to create a vector of m/z values and a matrix of intensity values.

[MZ, Intensities] = msppresample(ms\_peaks, 5000);

**3** Display the heat map showing mass spectra at different retention times.

```
msheatmap(MZ, ret_time, log(Intensities))
```
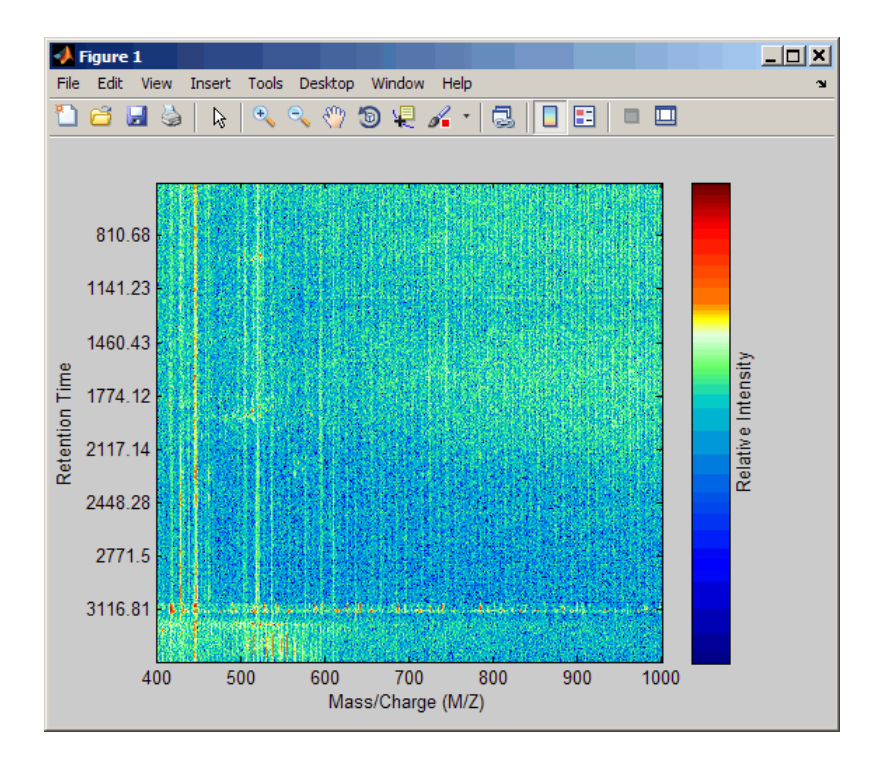

## **See Also**

[msalign](#page-1493-0) | [msbackadj](#page-1506-0) | [msdotplot](#page-1511-0) | [mslowess](#page-1524-0) | [msnorm](#page-1529-0) | [mspalign](#page-1538-0) | [msresample](#page-1568-0) | [mssgolay](#page-1574-0) | [msviewer](#page-1578-0)

### **Introduced before R2006a**

## <span id="page-1524-0"></span>**mslowess**

Smooth signal with peaks using nonparametric method

## **Syntax**

```
Yout = mslowess(X, Intensities)
mslowess(..., 'Order', OrderValue, ...)
mslowess(..., 'Span', SpanValue, ...)
mslowess(..., 'Kernel', KernelValue, ...)
mslowess(..., 'RobustIterations', RobustIterationsValue, ...)
mslowess(..., 'ShowPlot', ShowPlotValue, ...)
```
## **Arguments**

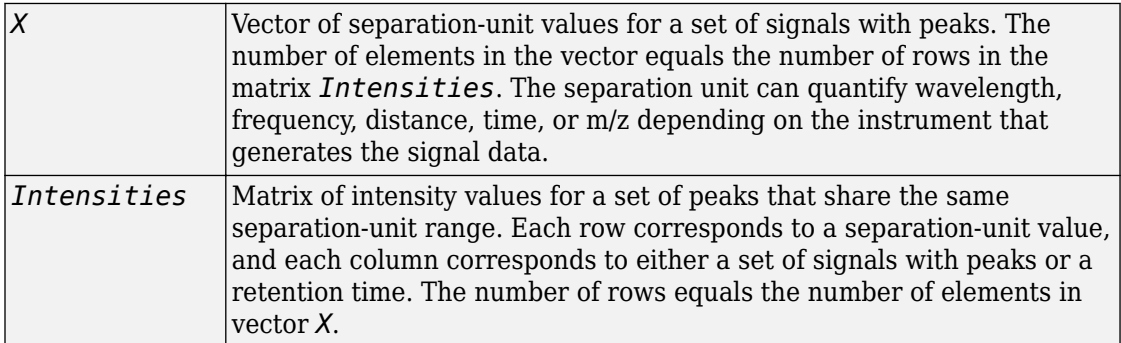

## **Description**

**Tip** Use the following syntaxes with data from any separation technique that produces signal data, such as spectroscopy, NMR, electrophoresis, chromatography, or mass spectrometry.

*Yout* = mslowess(*X*, *Intensities*) smooths raw noisy signal data, *Intensities*, using a locally weighted linear regression (Lowess) method with a default span of 10 samples.

**Note** mslowess assumes the input vector, *X*, may not have uniformly spaced separation units. Therefore, the sliding window for smoothing is centered using the closest samples in terms of the *X* value and not in terms of the *X* index.

**Note** When the input vector, *X*, does not have repeated values or NaN values, the algorithm is approximately twice as fast.

mslowess(*X*, *Intensities*, ...'*PropertyName*', *PropertyValue*, ...) calls mslowess with optional properties that use property name/property value pairs. You can specify one or more properties in any order. Each *PropertyName* must be enclosed in single quotation marks and is case insensitive. These property name/property value pairs are as follows:

mslowess(..., 'Order', *OrderValue*, ...) specifies the order (*OrderValue*) of the Lowess smoother. Enter 1 (linear polynomial fit or Lowess), 2 (quadratic polynomial fit or Loess), or 0 (equivalent to a weighted local mean estimator and presumably faster because only a mean computation is performed instead of a least-squares regression). The default value is 1.

**Note** Curve Fitting Toolbox software also refers to Lowess smoothing of order 2 as Loess smoothing.

mslowess(..., 'Span', *SpanValue*, ...) specifies the window size for the smoothing kernel. If *SpanValue* is greater than 1, the window is equal to *SpanValue* number of samples independent of the separation-unit vector, *X*. The default value is 10 samples. Higher values will smooth the signal more at the expense of computation time. If *SpanValue* is less than 1, the window size is taken to be a fraction of the number of points in the data. For example, when *SpanValue* is 0.005, the window size is equal to 0.50% of the number of points in *X*.

mslowess(..., 'Kernel', *KernelValue*, ...) selects the function specified by *KernelValue* for weighting the observed intensities. Samples close to the separationunit location being smoothed have the most weight in determining the estimate. *KernelValue* can be any of the following character vectors (or strings):

- 'tricubic' (default)  $(1 (dist/dmax).^3).^3$
- 'gaussian' exp(-(2\*dist/dmax).^2)
- 'linear' 1-dist/dmax

mslowess(..., 'RobustIterations', *RobustIterationsValue*, ...) specifies the number of iterations (*RobustValue*) for a robust fit. If *RobustIterationsValue* is 0 (default), no robust fit is performed. For robust smoothing, small residual values at every span are outweighed to improve the new estimate. 1 or 2 robust iterations are usually adequate, while larger values might be computationally expensive.

**Note** For an *X* vector that has uniformly spaced separation units, a nonrobust smoothing with *OrderValue* equal to 0 is equivalent to filtering the signal with the kernel vector.

mslowess(..., 'ShowPlot', *ShowPlotValue*, ...) plots the smoothed signal over the original signal. When you call mslowess without output arguments, the signals are plotted unless *ShowPlotValue* is false. When *ShowPlotValue* is true, only the first signal in *Intensities* is plotted. *ShowPlotValue* can also contain an index to one of the signals in *Intensities*.

### **Examples**

**1** Load a MAT-file, included with the Bioinformatics Toolbox software, that contains some sample data.

```
load sample lo res
```
**2** Smooth the spectra and draw a figure of the first spectrum with original and smoothed signals.

```
YS = mslowess(MZ_lo_res,Y_lo_res,'Showplot',true);
```
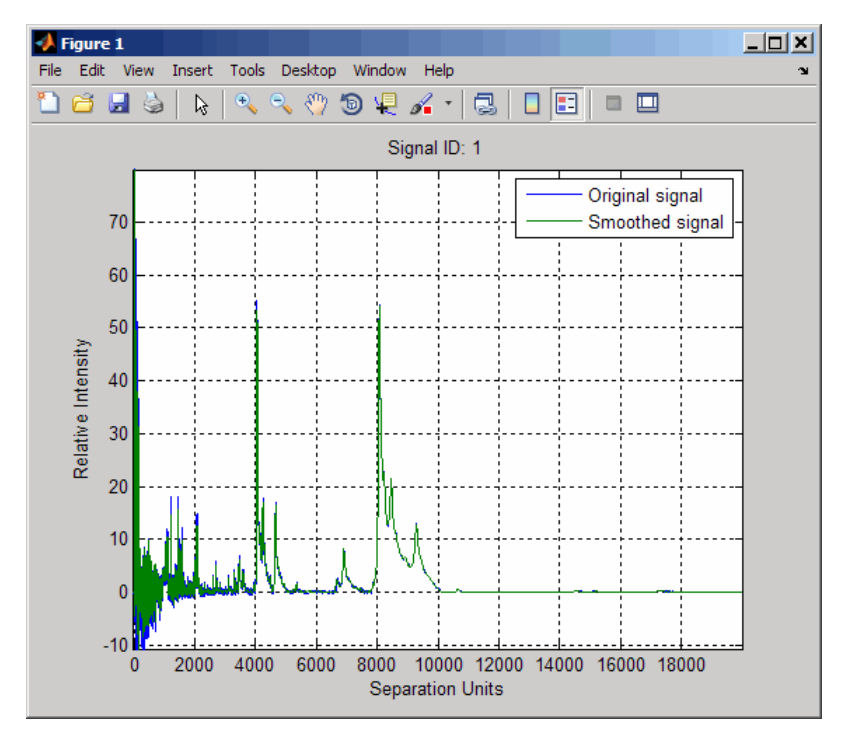

**3** Zoom in on a region of the figure to see the difference in the original and smoothed signals.

axis([7350 7550 0.1 1.0])

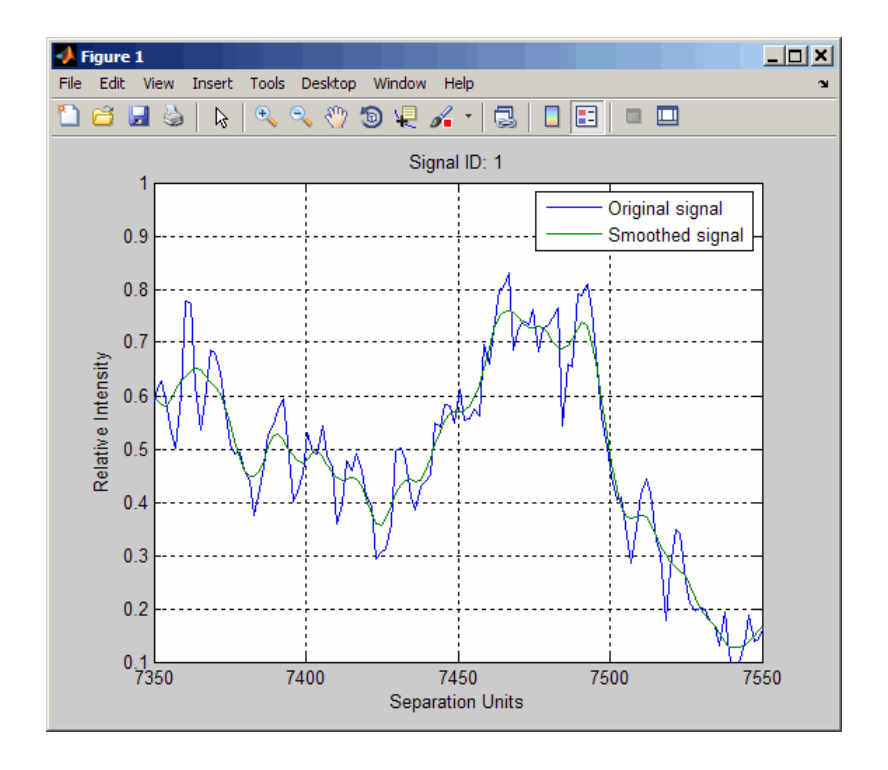

## **See Also**

[msalign](#page-1493-0) | [msbackadj](#page-1506-0) | [msheatmap](#page-1516-0) | [msnorm](#page-1529-0) | [mspeaks](#page-1548-0) | [msresample](#page-1568-0) | [mssgolay](#page-1574-0) | [msviewer](#page-1578-0)

### **Topics**

Preprocessing Raw Mass Spectrometry Data

### **Introduced before R2006a**

### <span id="page-1529-0"></span>**msnorm**

Normalize set of signals with peaks

## **Syntax**

```
Yout = msnorm(X, Intensities)
[Yout, NormParameters] = msnorm(...)
msnorm(X, NewY, NormParameters)
msnorm(..., 'Quantile', QuantileValue, ...)
msnorm(..., 'Limits', LimitsValue, ...)
msnorm(..., 'Consensus', ConsensusValue, ...)
msnorm(..., 'Method', MethodValue, ...)
msnorm(..., 'Max', MaxValue, ...)
```
## **Arguments**

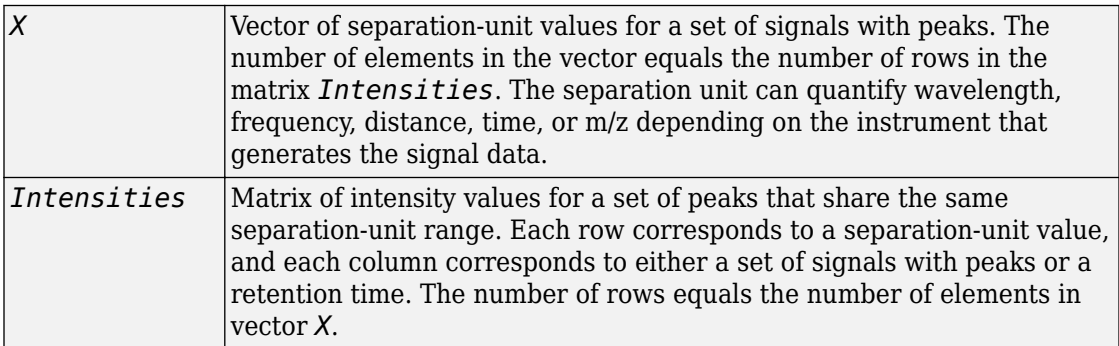

## **Description**

**Tip** Use the following syntaxes with data from any separation technique that produces signal data, such as spectroscopy, NMR, electrophoresis, chromatography, or mass spectrometry.

*Yout* = msnorm(*X*, *Intensities*) normalizes a group of signals with peaks by standardizing the area under the curve (AUC) to the group median.

[*Yout*, *NormParameters*] = msnorm(...) returns a structure containing the parameters to normalize another group of signals.

msnorm(*X*, *NewY*, *NormParameters*) uses the parameter information from a previous normalization specified by *NormParameters* to normalize a new set of signals specified by *NewY* using the same parameters to select the separation-unit positions and output scale from the previous normalization. *NormParameters* is a structure created by msnorm. If a consensus proportion, *ConsensusValue*, was given in the previous normalization, no new separation-unit positions are selected, and normalization is performed using the same separation-unit positions.

msnorm(..., '*PropertyName*', *PropertyValue*, ...) calls msnorm with optional properties that use property name/property value pairs. You can specify one or more properties in any order. Each *PropertyName* must be enclosed in single quotation marks and is case insensitive. These property name/property value pairs are as follows:

msnorm(..., 'Quantile', *QuantileValue*, ...) specifies a 1-by-2 vector with the quantile limits for reducing the set of separation-unit values in *X*. For example, when *QuantileValue* is [0.9 1], only the largest 10% of intensities in each signal are used to compute the AUC. When *QuantileValue* is a scalar, the scalar value represents the lower quantile limit and the upper quantile limit is set to 1. The default value is [0 1] (use the whole area under the curve, AUC).

msnorm(..., 'Limits', *LimitsValue*, ...) specifies a 1-by-2 vector with a separation-unit range for picking normalization points. This parameter is useful to eliminate low-mass noise from the AUC calculation, for example the matrix noise that appears in the low-mass region of SELDI mass spectrometers. Default is [0, max(*X*)].

msnorm(..., 'Consensus', *ConsensusValue*, ...) sets a consensus rule. To be included in the AUC, a separation-unit position must have an intensity within the quantile limits of at least part (specified by *ConsensusValue*) of the signals in *Intensities*. The same separation-unit positions are used to normalize all the signals. Enter a scalar from 0 to 1.

**Tip** Use the 'Consensus' property to eliminate low-intensity peaks and noise from the normalization.

msnorm(..., 'Method', *MethodValue*, ...) selects a method for normalizing the AUC of every signal. Enter either 'Median' (default) or 'Mean'.

msnorm(..., 'Max', *MaxValue*, ...), after individually normalizing each signal, scales each signal to an overall maximum intensity specified by *MaxValue*. *MaxValue* is a scalar. If omitted, no postscaling is performed. If *QuantileValue* is [1 1], then a single point (peak height of the tallest peak) is normalized to *MaxValue*.

## **Examples**

#### **AUC Normalization**

This example shows how to normalize the area under the curve of every mass spectrum from the mass spec data.

Load a MAT-file, included with the Bioinformatics Toolbox™ software, that contains sample mass spec data, including MZ lo res, a vector of m/z values, and Y lo res, a matrix of intensity values.

```
load sample_lo_res
```
Create a subset (four signals) of the data.

```
MZ = MZ\_lo\_res;Y = Y \log res(:,[1 2 5 6]);
```
Plot the four spectra.

```
plot(MZ, Y)
axis([-1000 20000 -20 105])
xlabel('Mass-charge Ratio')
ylabel('Relative Ion Intensities')
title('Original Spectra')
```
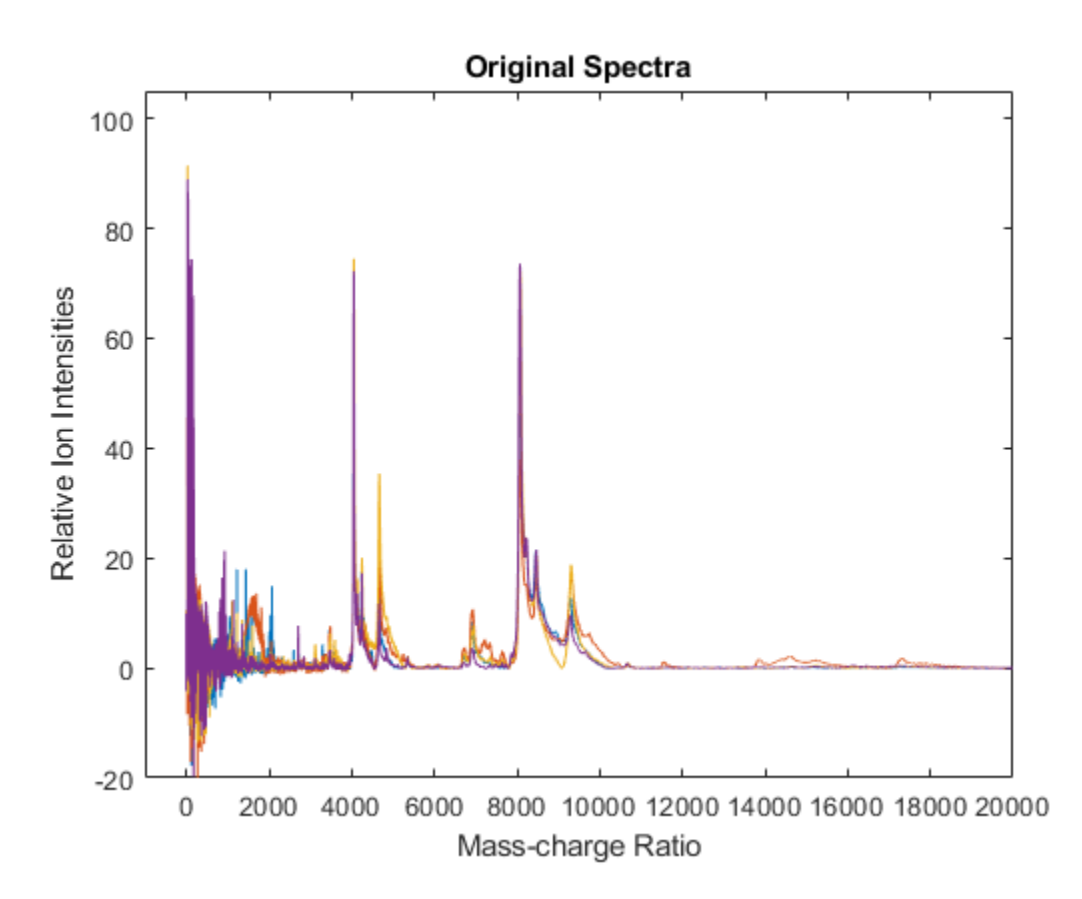

Normalize the area under the curve (AUC) of every spectrum to the median, eliminating low-mass (m/z < 1,000) noise, and post-rescaling such that the maximum intensity is 100. Plot the four spectra.

```
Y1 = msnorm(MZ,Y,'Limits',[1000 inf],'Max',100);
plot(MZ, Y1)
axis([-1000 20000 -20 105])
xlabel('Mass-charge Ratio')
ylabel('Relative Ion Intensities')
title('AUC Normalized Spectra')
```
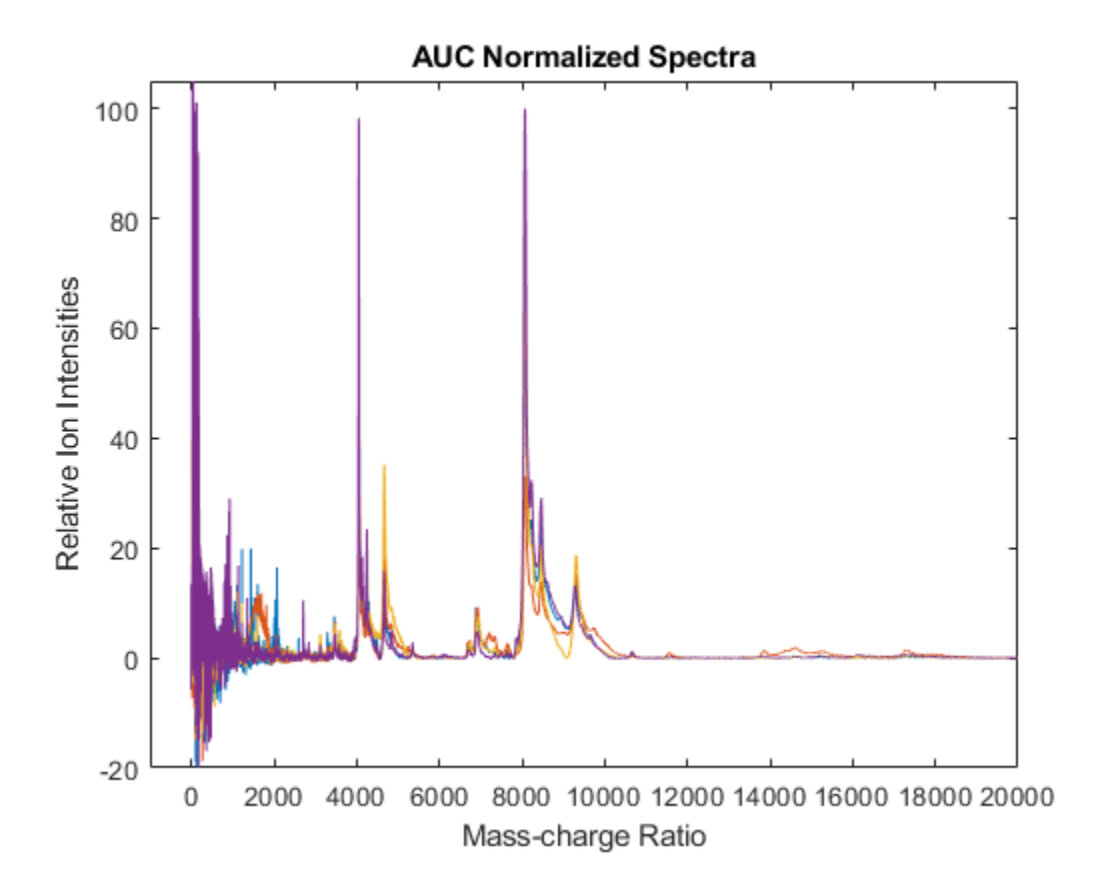

#### **Maximum Intensity Normalization**

This example shows how to normalize the ion intensity of every spectrum from the mass spec data.

Load a MAT-file, included with the Bioinformatics Toolbox<sup>™</sup> software, that contains sample mass spec data, including MZ\_lo\_res, a vector of m/z values, and Y\_lo\_res, a matrix of intensity values.

load sample\_lo\_res

Create a subset (four signals) of the data.

 $MZ = MZ$  lo res;  $Y = Y_l \overline{0} \text{ res}(:,[1 2 5 6]);$ 

Normalize the ion intensity of every spectrum to the maximum intensity of the single highest peak from any of the spectra in the range above 1000 m/z. Plot the four spectra.

```
YZ = msnorm(MZ, Y, 'QUANTILE', [1 1], 'LIMITS', [1000 inf]);plot(MZ, Y2)
axis([-1000 20000 -20 105])
xlabel('Mass-charge Ratio')
ylabel('Relative Ion Intensities')
title('Maximum-Intensity Normalized Spectra')
```
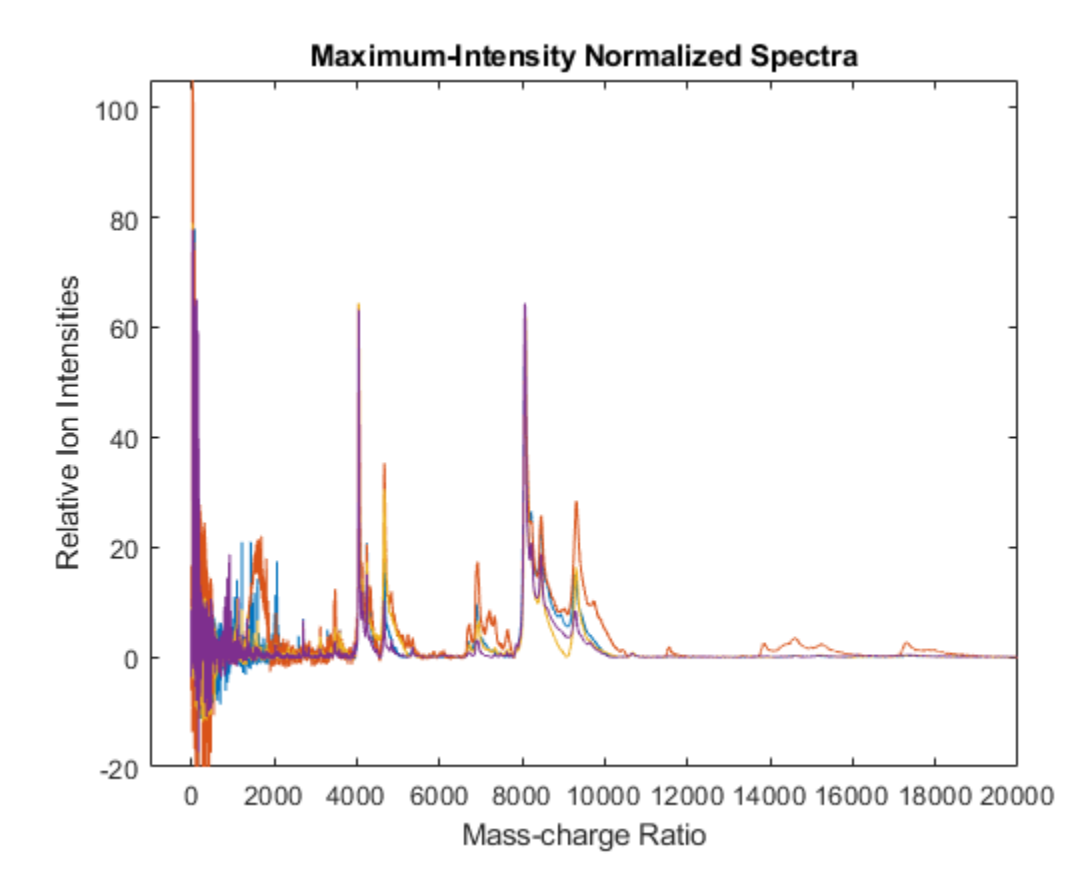

#### **Quantile Normalization**

This example shows how to perform quantile normalization for mass spec data.

Load a MAT-file, included with the Bioinformatics  $T_{\text{ool}}$  software, that contains sample mass spec data, including MZ lo res, a vector of m/z values, and Y lo res, a matrix of intensity values.

```
load sample_lo_res
```
Create a subset (four signals) of the data.

 $MZ = MZ_lo,res;$  $Y = Y_{0}res(:,[1 2 5 6]);$ 

Normalize using the data in the m/z regions where the intensities are within the fourth quartile in at least 90% of the spectrograms. Note that you can use the normalization parameters in the second output to normalize another set of data in the same m/z regions. Plot the four spectra.

```
[Y3,S] = msnorm(MZ,Y,'Quantile',[0.75 1],'Consensus',0.9);
area(MZ,S.Xh.*1000,'LineStyle','None','FaceColor',[.8 .8 .8])
hold on
plot(MZ, Y3)
hold off
axis([-1000 20000 -20 105])
xlabel('Mass-charge Ratio')
ylabel('Relative Ion Intensities')
title('Fourth-quartile Normalized Spectra')
```
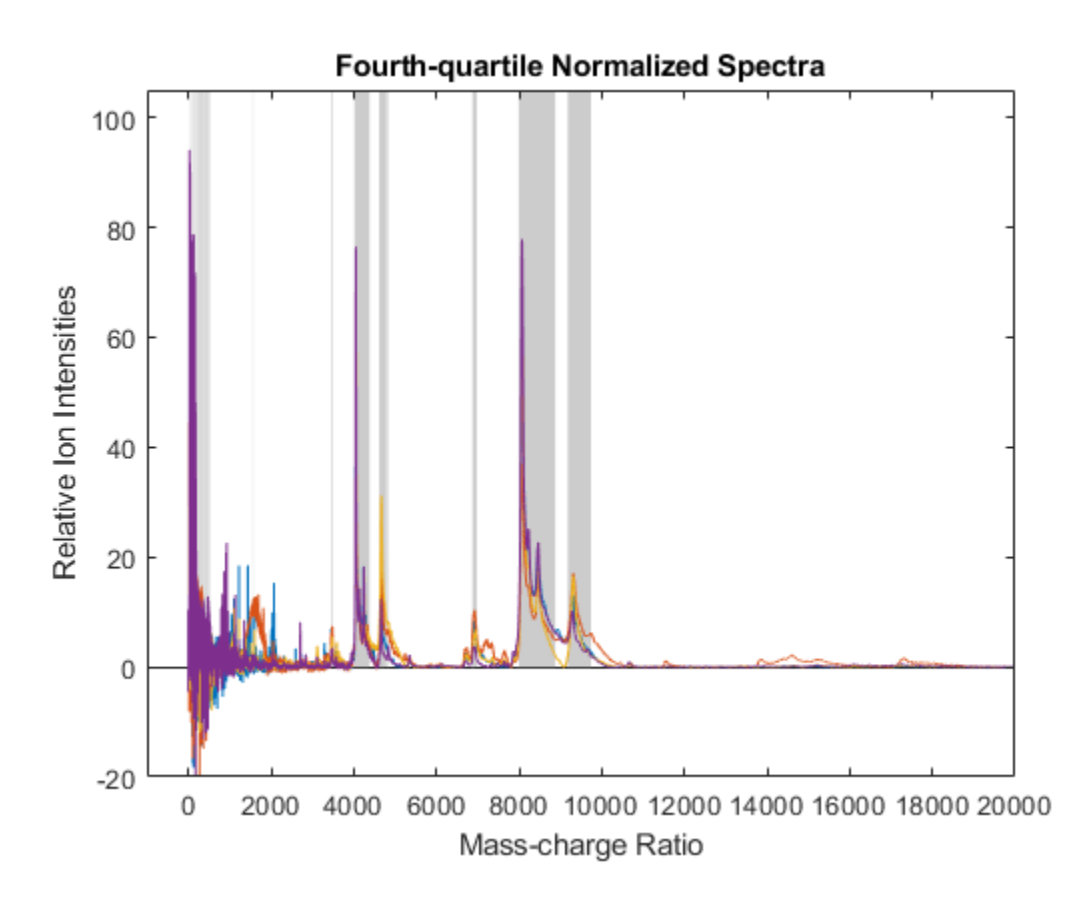

Use the normalization parameters in the second output of the previous step to normalize a different subset of data (four signals) using the data in the same m/z regions as the previous data set. Plot the four spectra.

```
Y4 = msnorm(MZ, Y \text{ lo} res(:,[3 4 7 8]), S);area(MZ,S.Xh.*1000,'LineStyle','None','FaceColor',[.8 .8 .8])
hold on
plot(MZ, Y4)
hold off
axis([-1000 20000 -20 105])
xlabel('Mass-charge Ratio')
ylabel('Relative Ion Intensities')
title('Fourth-quartile Normalized Spectra')
```
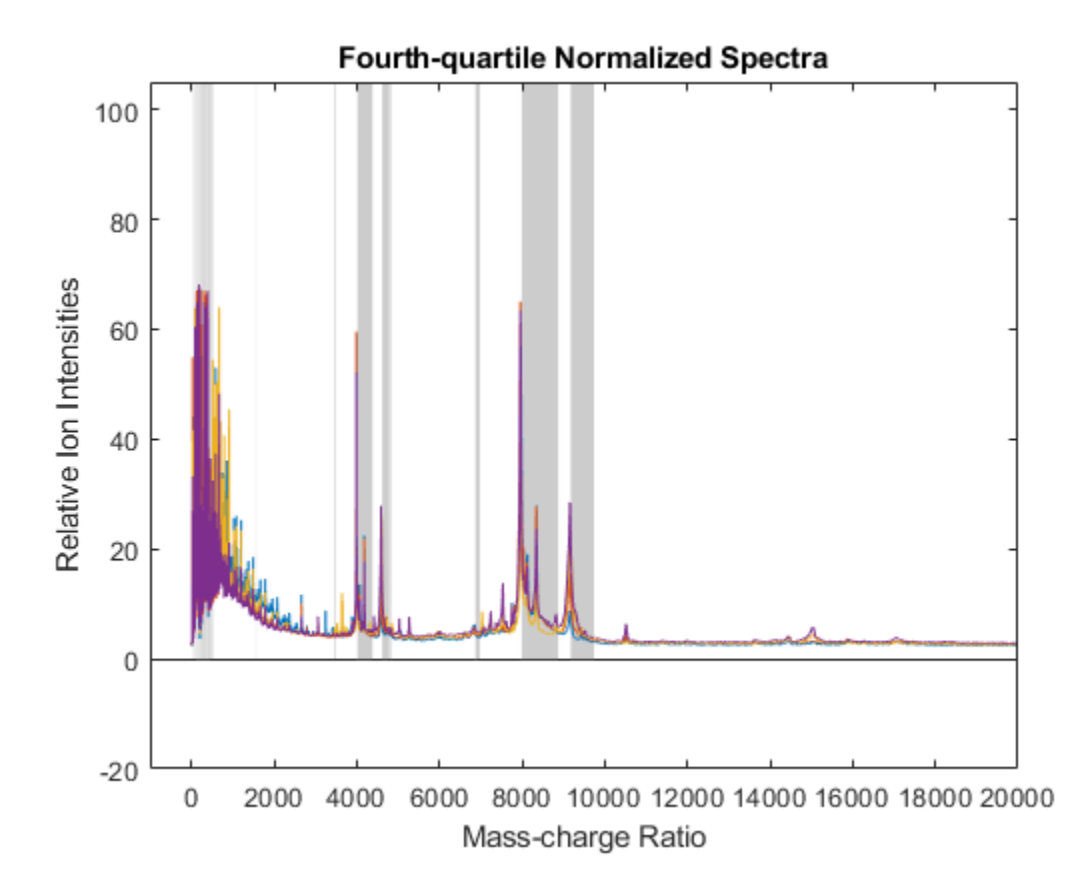

## **See Also**

[msalign](#page-1493-0) | [msbackadj](#page-1506-0) | [msheatmap](#page-1516-0) | [mslowess](#page-1524-0) | [msresample](#page-1568-0) | [mssgolay](#page-1574-0) | [msviewer](#page-1578-0)

### **Topics**

Preprocessing Raw Mass Spectrometry Data

### **Introduced before R2006a**

# <span id="page-1538-0"></span>**mspalign**

Align mass spectra from multiple peak lists from LC/MS or GC/MS data set

## **Syntax**

```
[CMZ, AlignedPeaks] = mspalign(Peaklist)
[CMZ, AlignedPeaks] = mspalign(Peaklist, ...'Quantile',
QuantileValue, ...)
[CMZ, AlignedPeaks] = mspalign(Peaklist, ...'EstimationMethod',
EstimationMethodValue, ...)
[CMZ, AlignedPeaks] = mspalign(Peaklist, ...'CorrectionMethod',
CorrectionMethodValue, ...)
[CMZ, AlignedPeaks] = mspalign(Peaklist, ...'ShowEstimation',
ShowEstimationValue, ...)
```
## **Input Arguments**

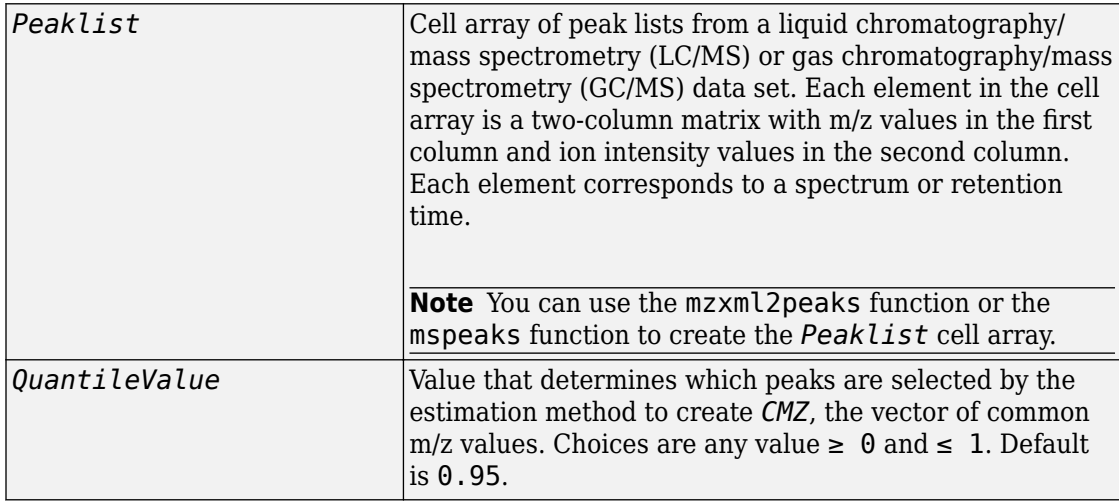

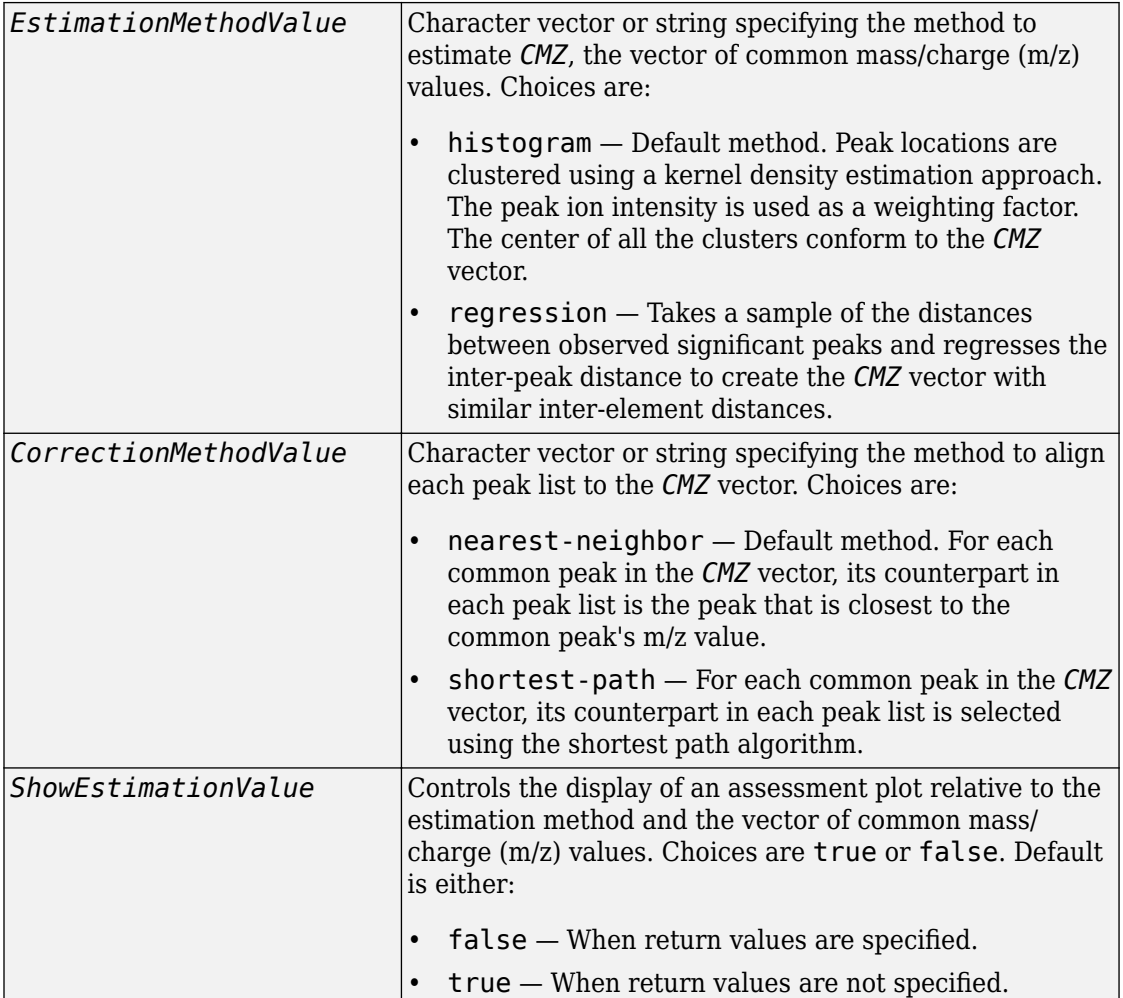

# **Output Arguments**

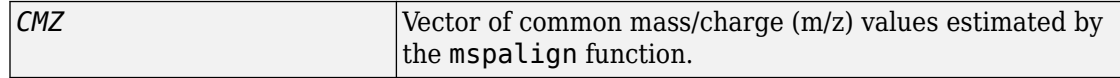

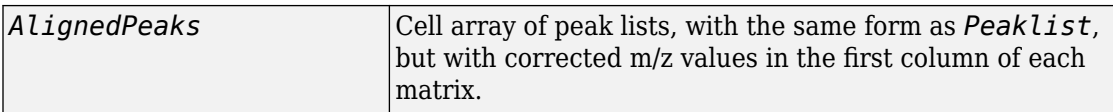

## **Description**

[*CMZ*, *AlignedPeaks*] = mspalign(*Peaklist*) aligns mass spectra from multiple peak lists (centroided data), by first estimating *CMZ*, a vector of common mass/charge (m/z) values estimated by considering the peaks in all spectra in *Peaklist*, a cell array of peak lists, where each element corresponds to a spectrum or retention time. It then aligns the peaks in each spectrum to the values in *CMZ*, creating *AlignedPeaks*, a cell array of aligned peak lists.

[*CMZ*, *AlignedPeaks*] = mspalign(*Peaklist*, ...'*PropertyName*', *PropertyValue*, ...) calls mspalign with optional properties that use property name/property value pairs. You can specify one or more properties in any order. Each *PropertyName* must be enclosed in single quotation marks and is case insensitive. These property name/property value pairs are as follows:

```
[CMZ, AlignedPeaks] = mspalign(Peaklist, ...'Quantile',
QuantileValue, ...) determines which peaks are selected by the estimation method
to create CMZ, the vector of common m/z values. Choices are a scalar between 0 and 1.
Default is 0.95.
```

```
[CMZ, AlignedPeaks] = mspalign(Peaklist, ...'EstimationMethod',
EstimationMethodValue, ...) specifies the method used to estimate CMZ, the vector
of common mass/charge (m/z) values. Choices are:
```
- histogram Default method. Peak locations are clustered using a kernel density estimation approach. The peak ion intensity is used as a weighting factor. The center of all the clusters conform to the *CMZ* vector.
- regression Takes a sample of the distances between observed significant peaks and regresses the inter-peak distance to create the *CMZ* vector with similar interelement distances.

[*CMZ*, *AlignedPeaks*] = mspalign(*Peaklist*, ...'CorrectionMethod', *CorrectionMethodValue*, ...) specifies the method used to align each peak list to the *CMZ* vector. Choices are:

- nearest-neighbor Default method. For each common peak in the *CMZ* vector, its counterpart in each peak list is the peak that is closest to the common peak's m/z value.
- shortest-path For each common peak in the *CMZ* vector, its counterpart in each peak list is selected using the shortest path algorithm.

[*CMZ*, *AlignedPeaks*] = mspalign(*Peaklist*, ...'ShowEstimation', *ShowEstimationValue*, ...) controls the display of an assessment plot relative to the estimation method and the estimated vector of common mass/charge (m/z) values. Choices are true or false. Default is either:

- false When return values are specified.
- true When return values are not specified.

## **Examples**

**1** Load a MAT-file, included with the Bioinformatics Toolbox software, which contains liquid chromatography/mass spectrometry (LC/MS) data variables, including peaks and ret time. peaks is a cell array of peak lists, where each element is a twocolumn matrix of m/z values and ion intensity values, and each element corresponds to a spectrum or retention time. ret\_time is a column vector of retention times associated with the LC/MS data set.

load lcmsdata

**2** Resample the unaligned data, display it in a heat map, and then overlay a dot plot.

```
[MZ,Y] = msppresample(msg,peaks,5000);msheatmap(MZ, ret_time, log(Y))
```
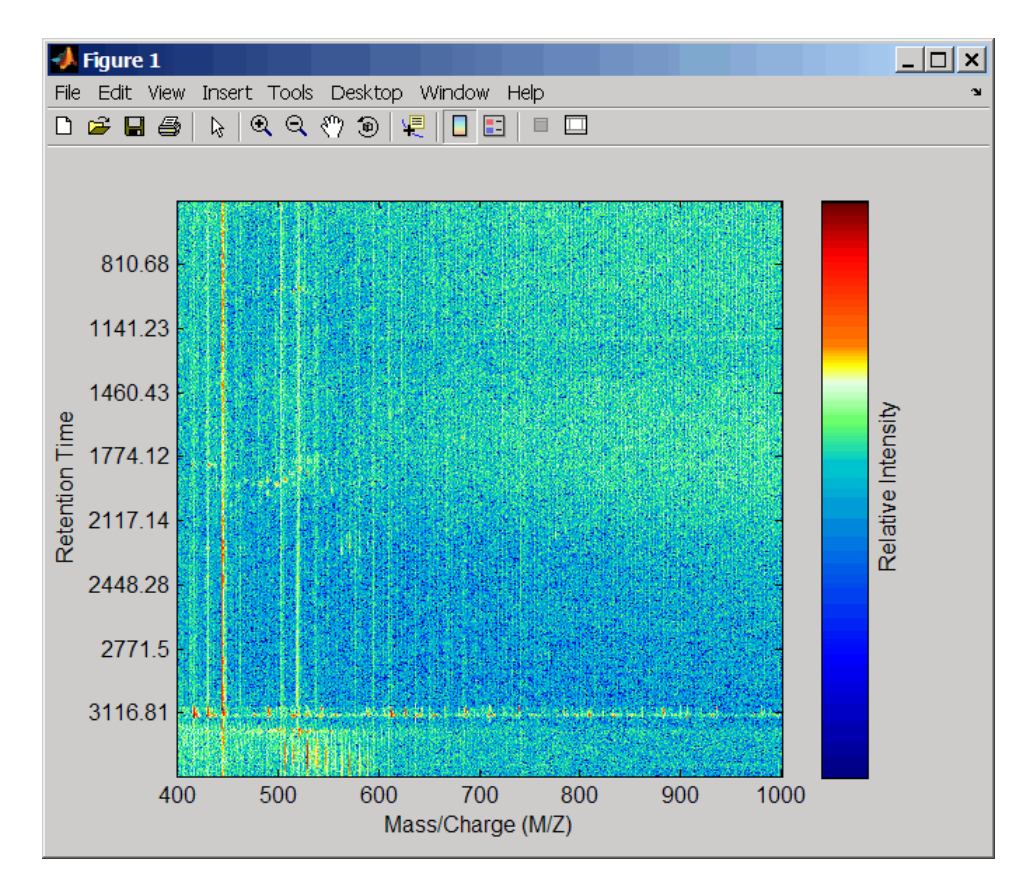

msdotplot(ms\_peaks,ret\_time)

**3**

Click the Zoom In  $\bigoplus$  button, and then click the dot plot two or three times to zoom in and see how the dots representing peaks overlay the heat map image.

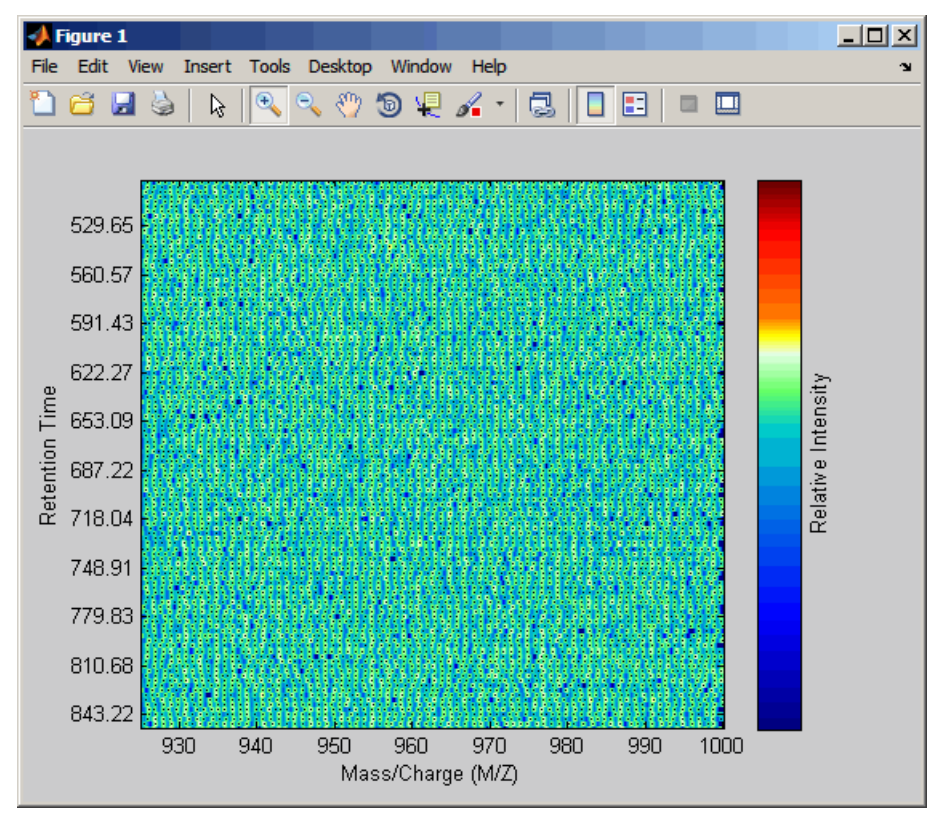

**4** Align the peak lists from the mass spectra using the default estimation and correction methods.

 $[CMZ,$  aligned peaks] = mspalign(ms peaks);

**5** Resample the unaligned data, display it in a heat map, and then overlay a dot plot.

```
[MZ2,Y2] = msppresample(aligned_peaks,5000);
msheatmap(MZ2, ret_time, log(Y2))
```
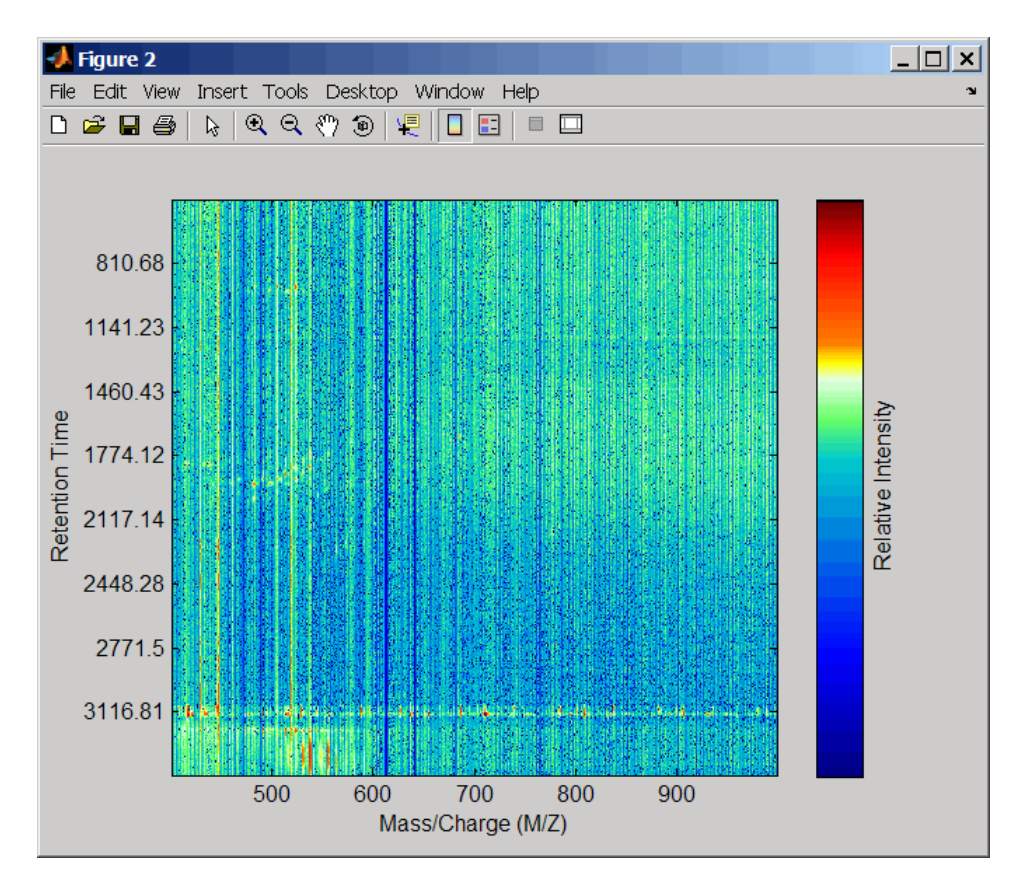

msdotplot(aligned\_peaks,ret\_time)

**6** Link the axes of the two heat plots and zoom in to observe the detail to compare the unaligned and aligned LC/MS data sets.

```
linkaxes(findobj(0,'Tag','MSHeatMap'))
axis([480 532 375 485])
```
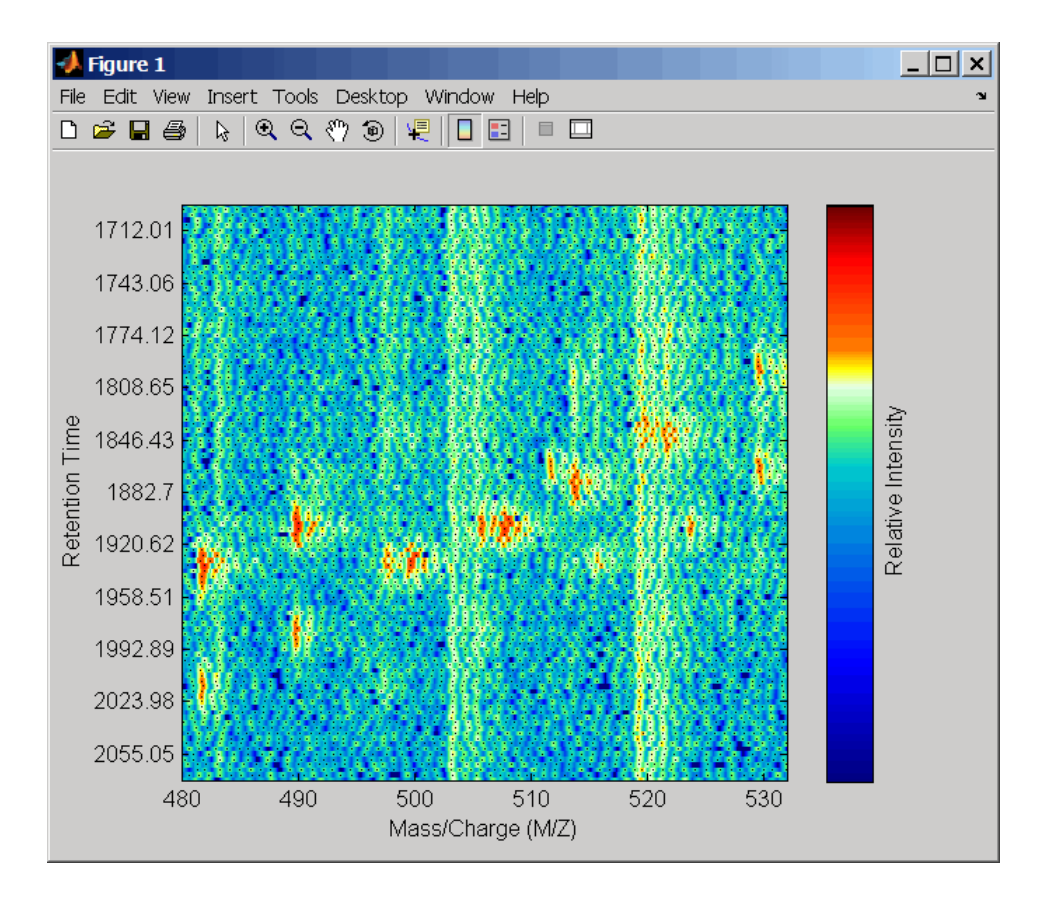

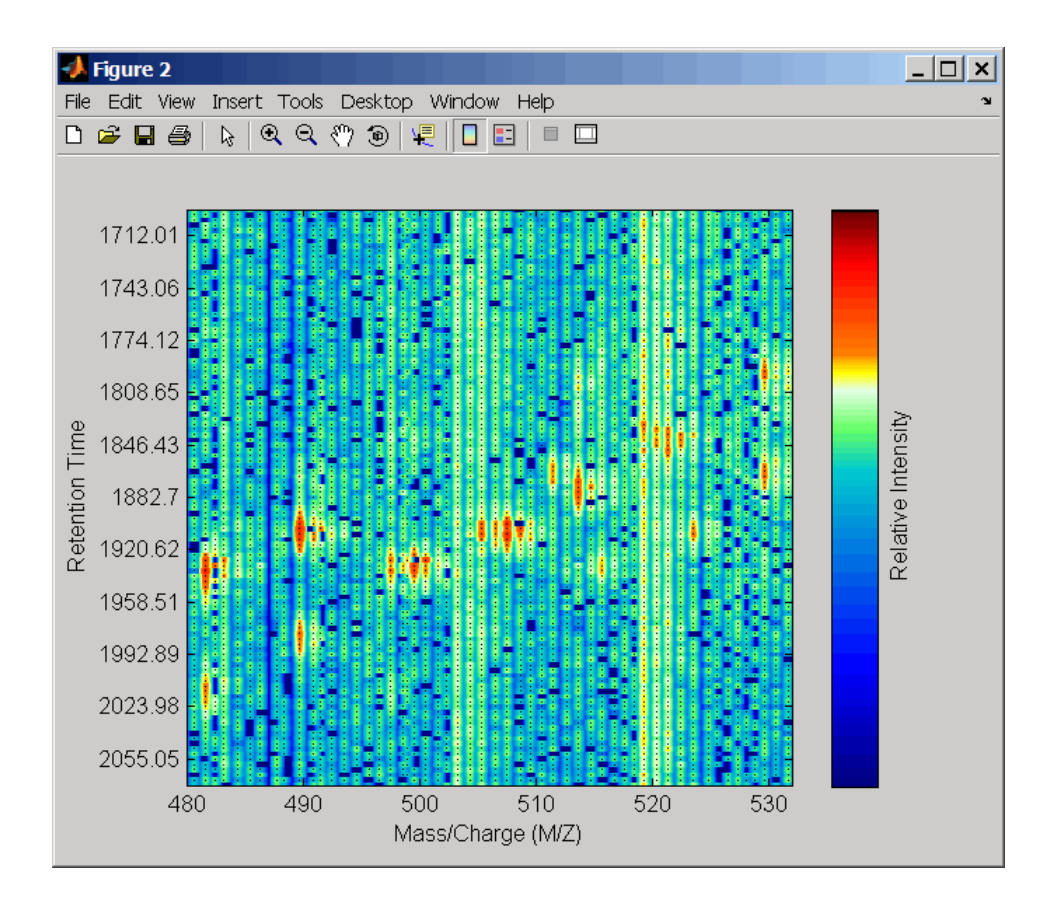

## **References**

- [1] Jeffries, N. (2005) Algorithms for alignment of mass spectrometry proteomic data. Bioinfomatics *21:14*, 3066–3073.
- [2] Purvine, S., Kolker, N., and Kolker, E. (2004) Spectral Quality Assessment for High-Throughput Tandem Mass Spectrometry Proteomics. OMICS: A Journal of Integrative Biology *8:3*, 255–265.

## **See Also**

[msalign](#page-1493-0) | [msdotplot](#page-1511-0) | [msheatmap](#page-1516-0) | [mspeaks](#page-1548-0) | [msppresample](#page-1560-0) | [mzcdf2peaks](#page-1599-0) | [mzxml2peaks](#page-1611-0)

**Introduced in R2007a**
### <span id="page-1548-0"></span>**mspeaks**

Convert raw peak data to peak list (centroided data)

### **Syntax**

```
Peaklist = mspeaks(X, Intensities)
[Peaklist, PFWHH] = mspeaks(X, Intensities)
[Peaklist, PFWHH, PExt] = mspeaks(X, Intensities)
mspeaks(X, Intensities, ...'Base', BaseValue, ...)
mspeaks(X, Intensities, ...'Levels', LevelsValue, ...)
mspeaks(X, Intensities, ...'NoiseEstimator',
NoiseEstimatorValue, ...)
mspeaks(X, Intensities, ...'Multiplier', MultiplierValue, ...)
mspeaks(X, Intensities, ...'Denoising', DenoisingValue, ...)
mspeaks(X, Intensities, ...'PeakLocation', PeakLocationValue, ...)
mspeaks(X, Intensities, ...'FWHHFilter', FWHHFilterValue, ...)
mspeaks(X, Intensities, ...'OverSegmentationFilter',
OverSegmentationFilterValue, ...)
mspeaks(X, Intensities, ...'HeightFilter', HeightFilterValue, ...)
mspeaks(X, Intensities, ...'ShowPlot', ShowPlotValue, ...)
mspeaks(X, Intensities, ...'Style', StyleValue, ...)
```
### **Description**

*Peaklist* = mspeaks(*X*, *Intensities*) finds relevant peaks in raw, noisy peak signal data, and creates *Peaklist*, a two-column matrix, containing the separation-axis value and intensity for each peak. *X* is a vector of separation-unit values for a set of signals with peaks. *Intensities* is a matrix of intensity values for a set of peaks that share the same separation-unit range.

[*Peaklist*, *PFWHH*] = mspeaks(*X*, *Intensities*) returns *PFWHH*, a two-column matrix indicating the left and right locations of the full width at half height (FWHH) markers for each peak. For any peak not resolved at FWHH, mspeaks returns the peak shape extents instead. When *Intensities* includes multiple signals, then *PFWHH* is a cell array of matrices.

[*Peaklist*, *PFWHH*, *PExt*] = mspeaks(*X*, *Intensities*) returns *PExt*, a twocolumn matrix indicating the left and right locations of the peak shape extents determined after wavelet denoising. When *Intensities* includes multiple signals, then *PExt* is a cell array of matrices.

mspeaks(*X*, *Intensities*, ...'*PropertyName*', *PropertyValue*, ...) calls mspeaks with optional properties that use property name/property value pairs. You can specify one or more properties in any order. Enclose each *PropertyName* in single quotation marks. Each *PropertyName* is case insensitive. These property name/property value pairs are as follows:

mspeaks(*X*, *Intensities*, ...'Base', *BaseValue*, ...) specifies the wavelet base.

mspeaks(*X*, *Intensities*, ...'Levels', *LevelsValue*, ...) specifies the number of levels for the wavelet decomposition.

mspeaks(*X*, *Intensities*, ...'NoiseEstimator', *NoiseEstimatorValue*, ...) specifies the method to estimate the threshold, T, to filter out noisy components in the first high-band decomposition (y\_h).

mspeaks(*X*, *Intensities*, ...'Multiplier', *MultiplierValue*, ...) specifies the threshold multiplier constant.

mspeaks(*X*, *Intensities*, ...'Denoising', *DenoisingValue*, ...) controls the use of wavelet denoising to smooth the signal. Choices are true (default) or false.

mspeaks(*X*, *Intensities*, ...'PeakLocation', *PeakLocationValue*, ...) specifies the proportion of the peak height to use to select the points used to compute the centroid separation-axis value of the respective peak. *PeakLocationValue* must be a value  $\geq 0$  and  $\leq 1$ . Default is 1.0.

mspeaks(*X*, *Intensities*, ...'FWHHFilter', *FWHHFilterValue*, ...) specifies the minimum full width at half height (FWHH), in separation units, for reported peaks. Peaks with FWHH below this value are excluded from the output list *Peaklist*.

mspeaks(*X*, *Intensities*, ...'OverSegmentationFilter', *OverSegmentationFilterValue*, ...) specifies the minimum distance, in separation units, between neighboring peaks. When the signal is not smoothed appropriately, multiple maxima can appear to represent the same peak. Increase this filter value to join oversegmented peaks into a single peak.

mspeaks(*X*, *Intensities*, ...'HeightFilter', *HeightFilterValue*, ...) specifies the minimum height for reported peaks. Peaks with heights below this value are excluded from the output list *Peaklist*.

mspeaks(*X*, *Intensities*, ...'ShowPlot', *ShowPlotValue*, ...) controls the display of a plot of the original and the smoothed signal, with the peaks included in the output matrix *Peaklist* marked.

mspeaks(*X*, *Intensities*, ...'Style', *StyleValue*, ...) specifies the style for marking the peaks in the plot.

mspeaks finds peaks in data from any separation technique that produces signal data, such as spectroscopy, nuclear magnetic resonance (NMR), electrophoresis, chromatography, or mass spectrometry.

### **Input Arguments**

#### **X**

Vector of separation-unit values for a set of signals with peaks. The number of elements in the vector equals the number of rows in the matrix *Intensities*. The separation unit can quantify wavelength, frequency, distance, time, or m/z depending on the instrument that generates the signal data.

#### **Default:**

#### **Intensities**

Matrix of intensity values for a set of peaks that share the same separation-unit range. Each row corresponds to a separation-unit value, and each column corresponds to either a set of signals with peaks or a retention time. The number of rows equals the number of elements in vector *X*.

#### **Default:**

#### **BaseValue**

Integer from 2 to 20 that specifies the wavelet base.

#### **Default:** 4

#### **LevelsValue**

Integer from 1 to 12 that specifies the number of levels for the wavelet decomposition.

#### **Default:** 10

#### **NoiseEstimatorValue**

Character vector, string, or scalar that specifies the method to estimate the threshold, T, to filter out noisy components in the first high-band decomposition  $(y-h)$ . Choices are:

- mad  $-$  Default. Median absolute deviation, which calculates  $T =$ sqrt( $2*log(n)$ )\*mad( $y_h$ ) / 0.6745, where  $n =$  the number of rows in the *Intensities* matrix.
- std Standard deviation, which calculates T = std(*y\_h*).
- A positive real value.

#### **Default:**

#### **MultiplierValue**

Positive real value that specifies the threshold multiplier constant.

#### **Default:** 1.0

#### **DenoisingValue**

Controls the use of wavelet denoising to smooth the signal. Choices are true (default) or false.

**Tip** If your data was previously smoothed, for example, with the [mslowess](#page-1524-0) or [mssgolay](#page-1574-0) function, you do not need to use wavelet denoising. Set this property to false.

#### **Default:**

#### **PeakLocationValue**

Value that specifies the proportion of the peak height to use to select the points to compute the centroid separation-axis value of the respective peak. The value must be  $\geq 0$ and  $\leq 1$ .

**Note** When *PeakLocationValue* = 1.0, the peak location is at the maximum of the peak. When *PeakLocationValue* = 0, mspeaks computes the peak location with all the points from the closest minimum to the left of the peak to the closest minimum to the right of the peak.

#### **Default:** 1.0

#### **FWHHFilterValue**

Positive real value that specifies the minimum full width at half height (FWHH), in separation units, for reported peaks. Peaks with FWHH below this value are excluded from the output list *Peaklist*.

#### **Default:** 0

#### **OverSegmentationFilterValue**

Positive real value that specifies the minimum distance, in separation units, between neighboring peaks. When the signal is not smoothed appropriately, multiple maxima can appear to represent the same peak. Increase this filter value to join oversegmented peaks into a single peak.

#### **Default:** 0

#### **HeightFilterValue**

Positive real value that specifies the minimum height for reported peaks.

#### **Default:** 0

#### **ShowPlotValue**

Controls the display of a plot of the original signal and the smoothed signal, with the peaks included in the output matrix *Peaklist* marked. Choices are true, false, or *I*, an integer specifying the index of a spectrum in *Intensities*. If set to true, the first spectrum in *Intensities* is plotted. Default is:

- false When you specify return values.
- true When you do not specify return values.

#### **Default:**

### **StyleValue**

Character vector or string specifying the style for marking the peaks in the plot. Choices are:

- 'peak' (default) Places a marker at the peak crest.
- 'exttriangle' Draws a triangle using the peak crest and the extents.
- 'fwhhtriangle' Draws a triangle using the peak crest and the FWHH points.
- 'extline' Places a marker at the peak crest and vertical lines at the extents.
- 'fwhhline' Places a marker at the peak crest and a horizontal line at FWHH.

#### **Default:**

## **Output Arguments**

### **Peaklist**

Two-column matrix where each row corresponds to a peak. The first column contains separation-unit values (indicating the location of peaks along the separation axis). The second column contains intensity values. When *Intensities* includes multiple signals, then *Peaklist* is a cell array of matrices, each containing a peak list.

#### **PFWHH**

Two-column matrix indicating the left and right locations of the full width at half height (FWHH) markers for each peak. For any peak not resolved at FWHH, mspeaks returns the peak shape extents instead. When *Intensities* includes multiple signals, then *PFWHH* is a cell array of matrices.

#### **PExt**

Two-column matrix indicating the left and right locations of the peak shape extents determined after wavelet denoising. When *Intensities* includes multiple signals, then *PExt* is a cell array of matrices.

### **Examples**

**1** Load a MAT-file, included with the Bioinformatics Toolbox software, that contains two mass spectrometry data variables, MZ lo res and Y lo res. MZ lo res is a vector of m/z values for a set of spectra. Y\_lo\_res is a matrix of intensity values for a set of mass spectra that share the same m/z range.

load sample\_lo\_res

**2** Adjust the baseline of the eight spectra stored in Y\_lo\_res.

YB = msbackadj(MZ\_lo\_res,Y\_lo\_res);

**3** Convert the raw mass spectrometry data to a peak list by finding the relevant peaks in each spectrum.

P = mspeaks(MZ\_lo\_res,YB);

**4** Plot the third spectrum in YB, the matrix of baseline-corrected intensity values, with the detected peaks marked.

```
P = mspeaks(MZ_lo_res,YB, 'SHOWPLOT',3);
```
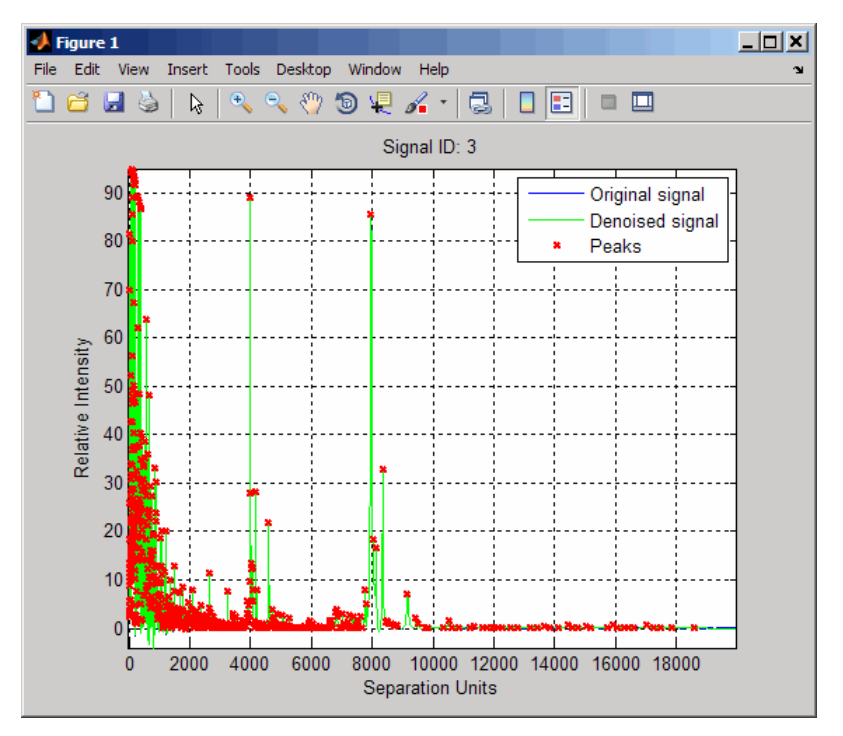

**5** Smooth the signal using the [mslowess](#page-1524-0) function. Then convert the smoothed data to a peak list by finding relevant peaks and plot the third spectrum.

```
YS = mslowess(MZ_lo_res,YB,'SHOWPLOT',3);
```
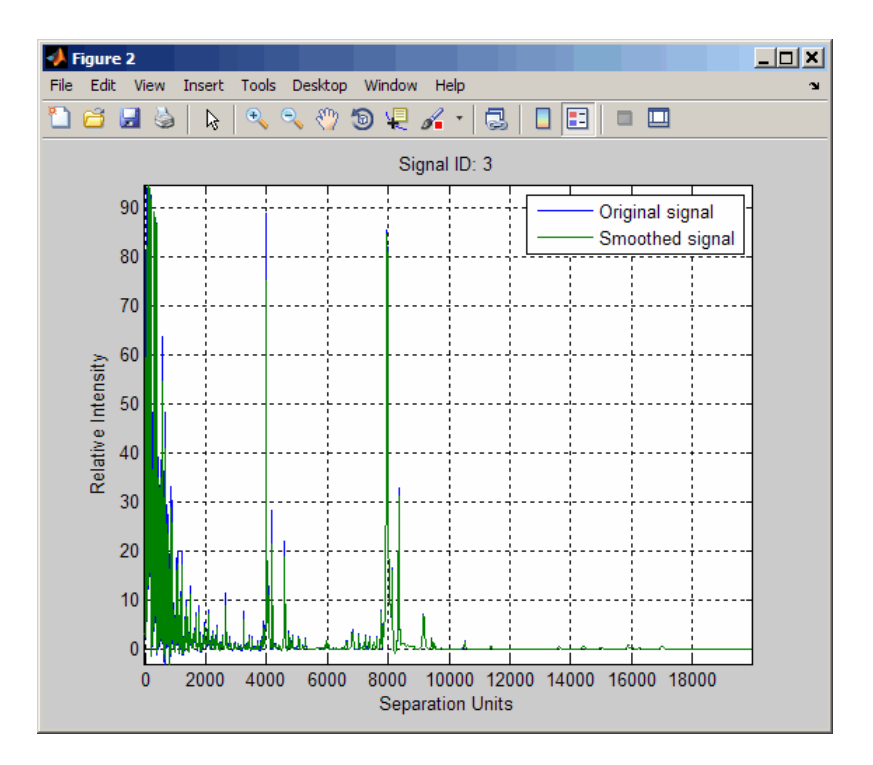

P = mspeaks(MZ\_lo\_res,YS,'DENOISING',false,'SHOWPLOT',3);

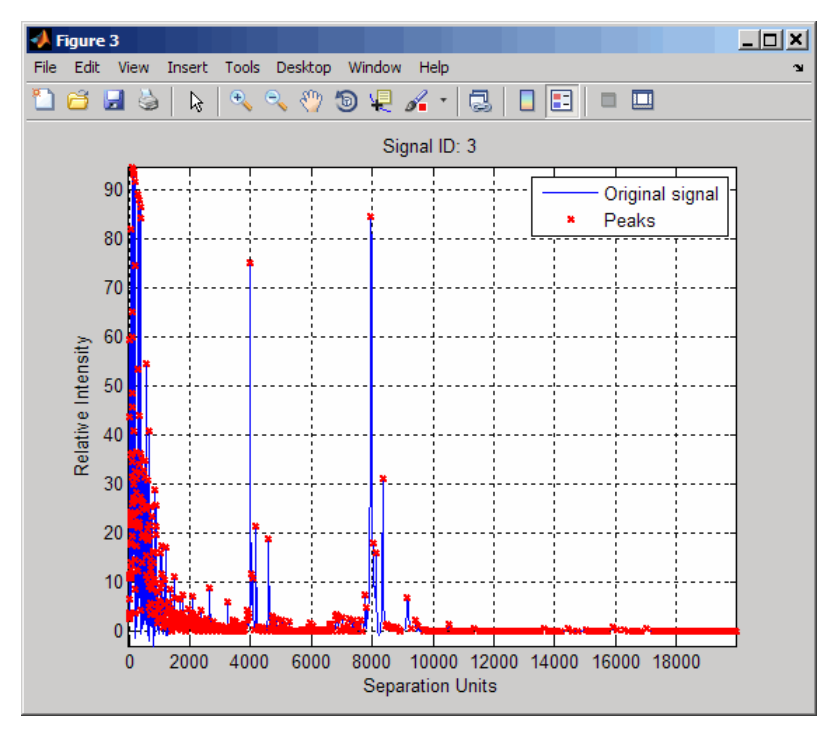

**6** Use the cellfun function to remove all peaks with m/z values less than 2000 from the eight peaks listed in output P. Then plot the peaks of the third spectrum (in red) over its smoothed signal (in blue).

```
Q = cellfun(Q(p) p(p(:,1)>2000,:), P,'UniformOutput', false);figure
plot(MZ_lo_res,YS(:,3),'b',Q{3}(:,1),Q{3}(:,2),'rx')
xlabel('Mass/Charge (M/Z)')
ylabel('Relative Intensity')
axis([0 20000 -5 95])
```
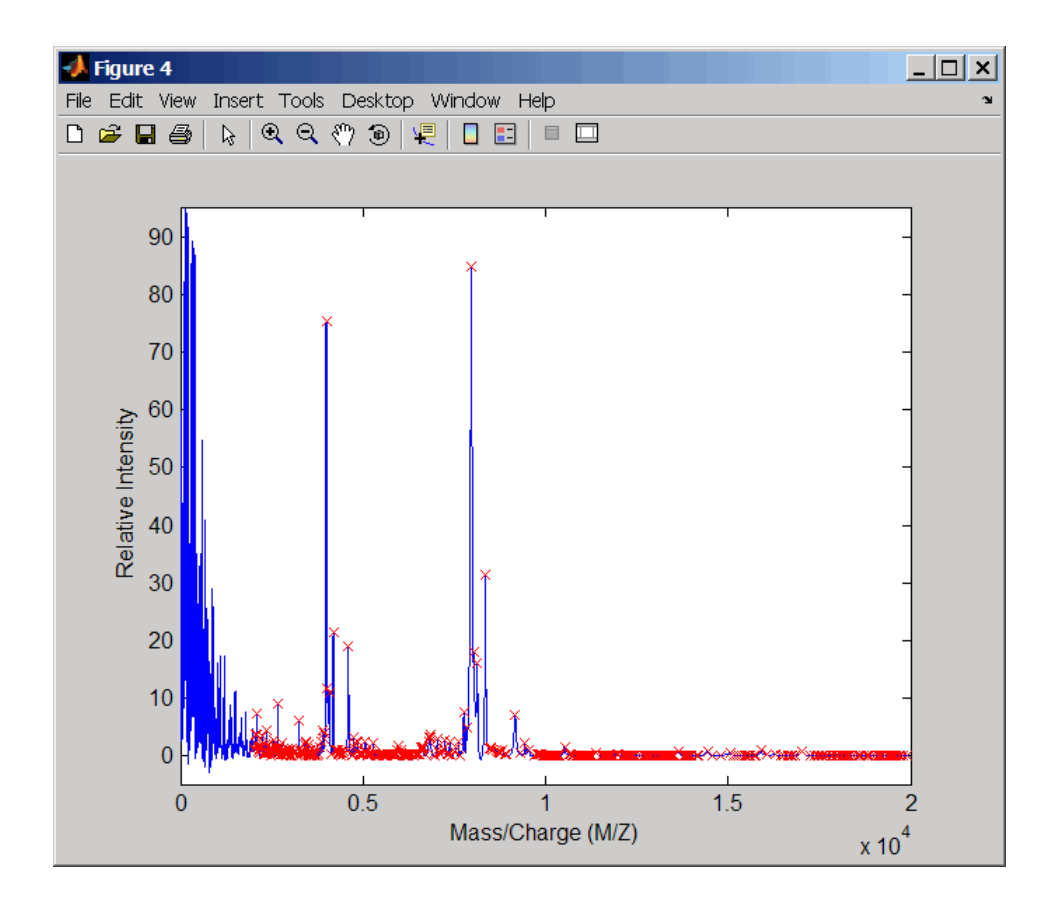

# **Algorithms**

mspeaks converts raw peak data to a peak list (centroided data) by:

- **1** Smoothing the signal using undecimated wavelet transform with Daubechies coefficients
- **2** Assigning peak locations
- **3** Estimating noise
- **4** Eliminating peaks that do not satisfy specified criteria

### **References**

- [1] Morris, J.S., Coombes, K.R., Koomen, J., Baggerly, K.A., and Kobayash, R. (2005) Feature extraction and quantification for mass spectrometry in biomedical applications using the mean spectrum. Bioinfomatics *21:9*, 1764–1775.
- [2] Yasui, Y., Pepe, M., Thompson, M.L., Adam, B.L., Wright, G.L., Qu, Y., Potter, J.D., Winget, M., Thornquist, M., and Feng, Z. (2003) A data-analytic strategy for protein biomarker discovery: profiling of high-dimensional proteomic data for cancer detection. Biostatistics *4:3*, 449–463.
- [3] Donoho, D.L., and Johnstone, I.M. (1995) Adapting to unknown smoothness via wavelet shrinkage. J. Am. Statist. Asso. *90*, 1200–1224.
- [4] Strang, G., and Nguyen, T. (1996) Wavelets and Filter Banks (Wellesley: Cambridge Press).
- [5] Coombes, K.R., Tsavachidis, S., Morris, J.S., Baggerly, K.A., Hung, M.C., and Kuerer, H.M. (2005) Improved peak detection and quantification of mass spectrometry data acquired from surface-enhanced laser desorption and ionization by denoising spectra with the undecimated discrete wavelet transform. Proteomics *5(16)*, 4107–4117.

### **See Also**

cellfun | [msbackadj](#page-1506-0) | [msdotplot](#page-1511-0) | [mslowess](#page-1524-0) | [mspalign](#page-1538-0) | [msppresample](#page-1560-0) | [mssgolay](#page-1574-0)

### **Topics**

Preprocessing Raw Mass Spectrometry Data Visualizing and Preprocessing Hyphenated Mass Spectrometry Data Sets for Metabolite and Protein/Peptide Profiling

#### **Introduced in R2007a**

### <span id="page-1560-0"></span>**msppresample**

Resample signal with peaks while preserving peaks

### **Syntax**

```
[X, Intensities] = msppresample(Peaklist, N)
```

```
msppresample(Peaklist, N, ...'Range', RangeValue, ...)
msppresample(Peaklist, N, ...'FWHH', FWHHValue, ...)
msppresample(Peaklist, N, ...'ShowPlot', ShowPlotValue, ...)
```
## **Input Arguments**

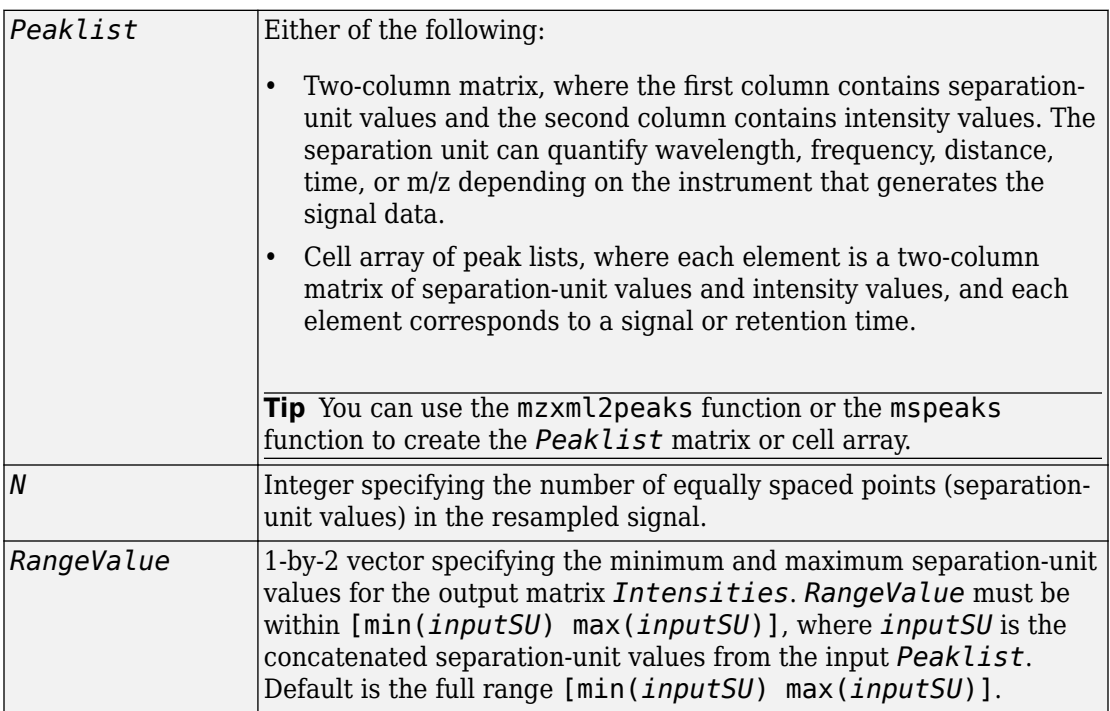

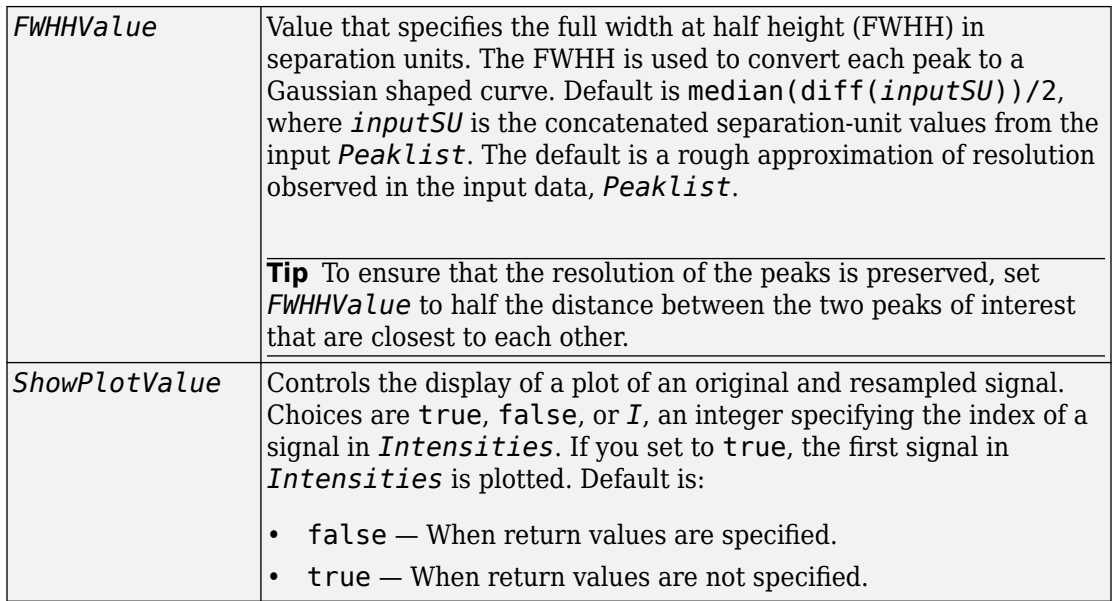

### **Output Arguments**

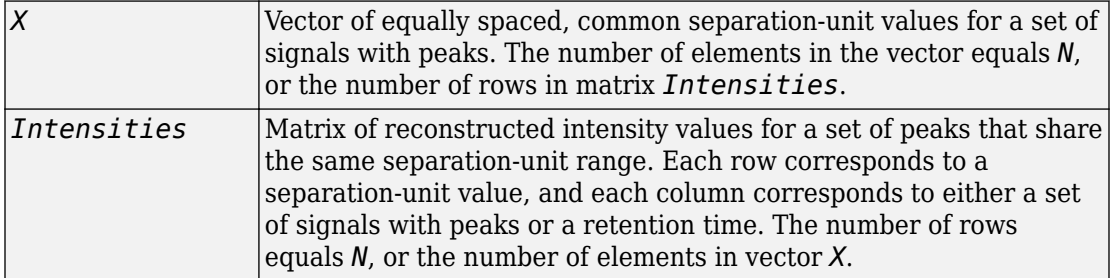

### **Description**

**Tip** Use the following syntaxes with data from any separation technique that produces signal data, such as spectroscopy, NMR, electrophoresis, chromatography, or mass spectrometry.

[*X*, *Intensities*] = msppresample(*Peaklist*, *N*) resamples *Peaklist*, a peak list, by converting centroided peaks to a semicontinuous, raw signal that preserves peak information. The resampled signal has *N* equally spaced points. Output *X* is a vector of *N* elements specifying the equally spaced, common separation-unit values for the set of signals with peaks. Output *Intensities* is a matrix of reconstructed intensity values for a set of peaks that share the same separation-unit range. Each row corresponds to a separation-unit value, and each column corresponds to either a set of signals with peaks or a retention time. The number of rows equals *N*.

msppresample uses a Gaussian kernel to reconstruct the signal. The intensity at any given separation-unit value is taken from the maximum intensity of any contributing (overlapping) peaks.

**Tip** msppresample is useful to prepare a set of signals for imaging functions such as [msheatmap](#page-1516-0) and preprocessing functions such as [msbackadj](#page-1506-0) and [msnorm](#page-1529-0).

msppresample(*Peaklist*, *N*, ... '*PropertyName*', *PropertyValue*, ...) calls msppresample with optional properties that use property name/property value pairs. You can specify one or more properties in any order. Each *PropertyName* must be enclosed in single quotation marks and is case insensitive. These property name/property value pairs are as follows:

msppresample(*Peaklist*, *N*, ...'Range', *RangeValue*, ...) specifies a separation-unit range for the output matrix *Intensities* using the minimum and maximum separation values specified in the 1-by-2 vector *RangeValue*. *RangeValue* must be within [min(*inputSU*) max(*inputSU*)], where *inputSU* is the concatenated separation-unit values from the input *Peaklist*. Default is the full range [min(*inputSU*) max(*inputSU*)]

msppresample(*Peaklist*, *N*, ...'FWHH', *FWHHValue*, ...) sets the full width at half height (FWHH) in separation units. The FWHH is used to convert each peak to a Gaussian shaped curve. Default is median(diff(*inputSU*))/2, where *inputSU* is the concatenated separation-unit values from the input *Peaklist*. The default is a rough approximation of resolution observed in the input data, *Peaklist*.

**Tip** To ensure that the resolution of the peaks is preserved, set *FWHHValue* to half the distance between the two peaks of interest that are closest to each other.

msppresample(*Peaklist*, *N*, ...'ShowPlot', *ShowPlotValue*, ...) controls the display of a plot of an original and resampled signal. Choices are true, false, or *I*, an integer specifying the index of a signal in *Intensities*. If you set to true, the first signal in *Intensities* is plotted. Default is:

- false When return values are specified.
- true When return values are not specified.

### **Examples**

**1** Load a MAT-file, included with the Bioinformatics Toolbox software, that contains liquid chromatography/mass spectrometry (LC/MS) data variables. It includes peaks, a cell array of peak lists, where each element is a two-column matrix of m/z values and ion intensity values, and each element corresponds to a spectrum or retention time.

load lcmsdata

**2** Resample the data, specifying 5000 m/z values in the resampled signal. Then create a heat map of the LC/MS data.

 $[MZ,Y] = msppresample(ms peaks,5000);$ msheatmap(MZ,ret\_time,log(Y))

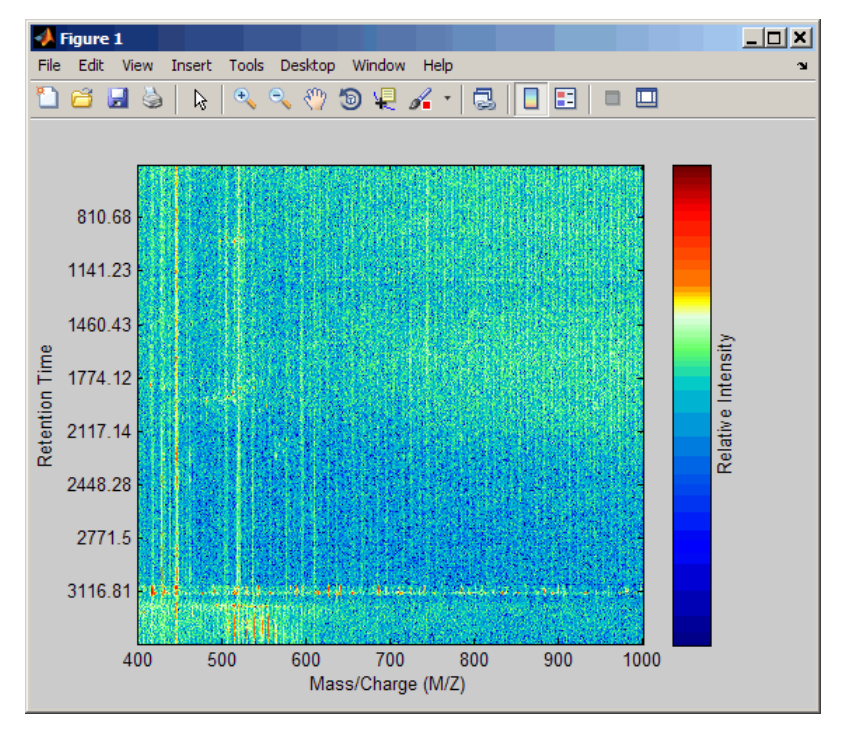

**3** Plot the reconstructed profile spectra between two retention times.

```
figure
t1 = 3370;
t2 = 3390;
h = find(ret_time > t1 & ret_time < t2);[MZ,Y] = msppresample(ms_peaks(h),10000);plot3(repmat(MZ,1,numel(h)),repmat(ret_time(h)',10000,1),Y)
xlabel('Mass/Charge (M/Z)')
ylabel('Retention Time')
zlabel('Relative Intensity')
```
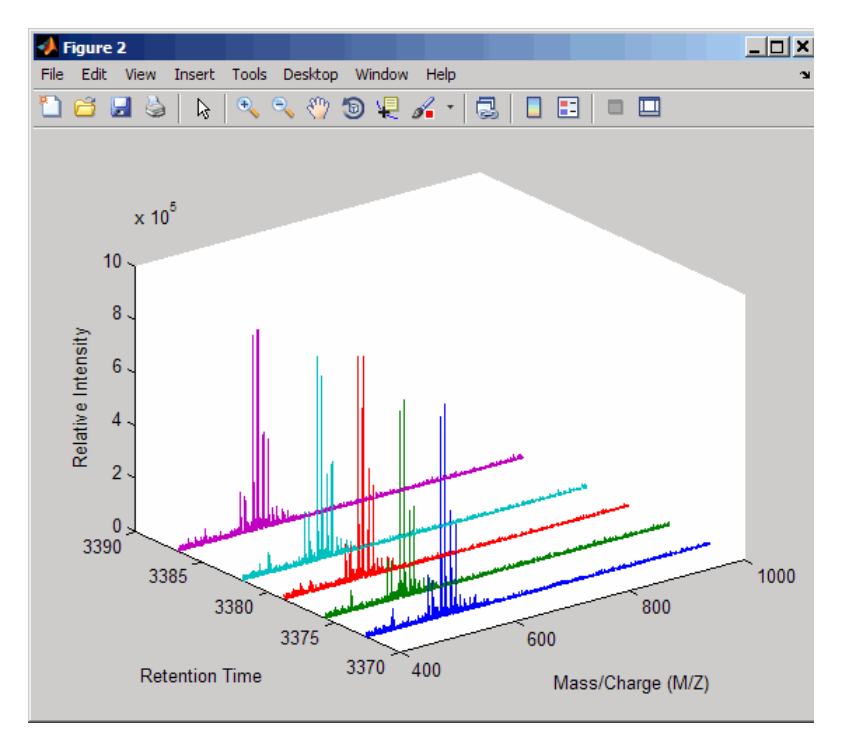

**4** Resample the data to plot the Total Ion Chromatogram (TIC).

```
figure
[MZ,Y] = msppresample(ms_peaks,5000);
plot(ret_time,sum(Y))
title('Total Ion Chromatogram (TIC)')
xlabel('Retention Time')
ylabel('Relative Intensity')
```
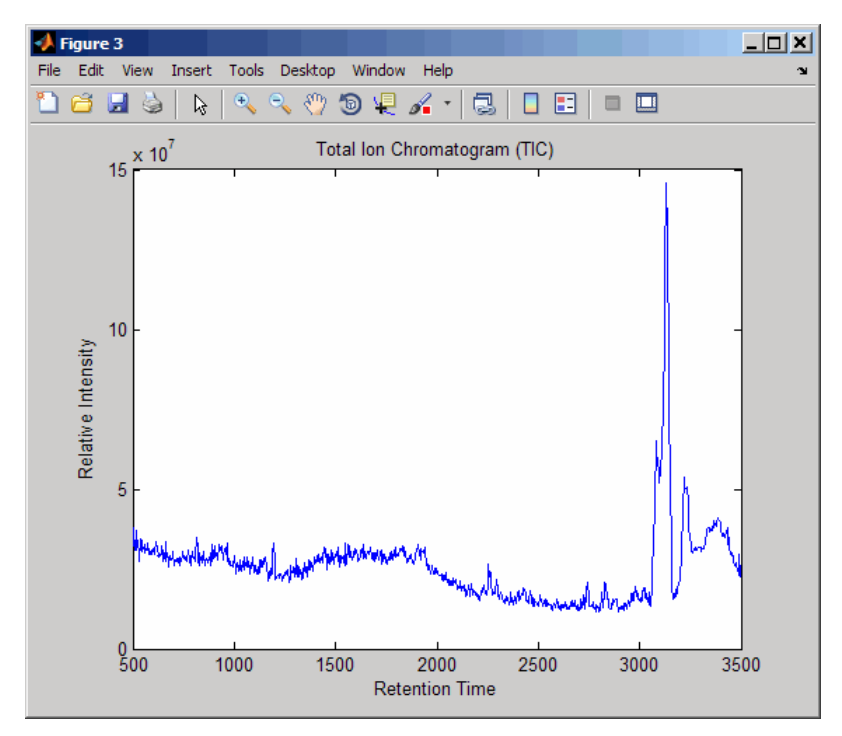

**5** Resample the data to plot the Extracted Ion Chromatogram (XIC) in the 450 to 500 m/z range.

```
figure
[MZ,Y] = msppresample(ms_peaks,5000, 'Range', [450 500]);
plot(ret_time,sum(Y))
title('Extracted Ion Chromatogram (XIC) from 450 to 500 M/Z')
xlabel('Retention Time')
ylabel('Relative Intensity')
```
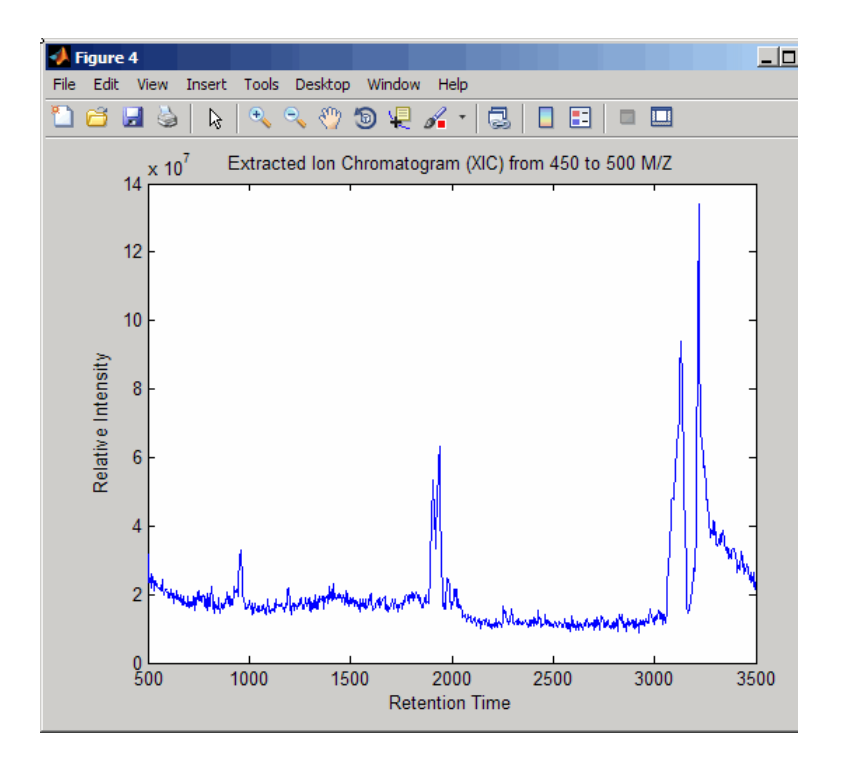

### **See Also**

[msdotplot](#page-1511-0) | [mspalign](#page-1538-0) | [mspeaks](#page-1548-0) | [msresample](#page-1568-0) | [mzcdf2peaks](#page-1599-0) | [mzcdfread](#page-1606-0) | [mzxml2peaks](#page-1611-0) | [mzxmlread](#page-1618-0)

### **Topics**

Differential Analysis of Complex Protein and Metabolite Mixtures Using Liquid Chromatography/Mass Spectrometry (LC/MS)

### **Introduced in R2007a**

### <span id="page-1568-0"></span>**msresample**

Resample signal with peaks

### **Syntax**

```
[Xout, Intensitiesout] = msresample(X, Intensities, N)
```

```
msresample(..., 'Uniform', UniformValue, ...)
msresample(..., 'Range', RangeValue, ...)
msresample(..., 'RangeWarnOff', RangeWarnOffValue, ...)
msresample(..., 'Missing', MissingValue, ...)
msresample(..., 'Window', WindowValue, ...)
msresample(..., 'Cutoff', CutoffValue, ...)
msresample(..., 'ShowPlot', ShowPlotValue, ...)
```
### **Arguments**

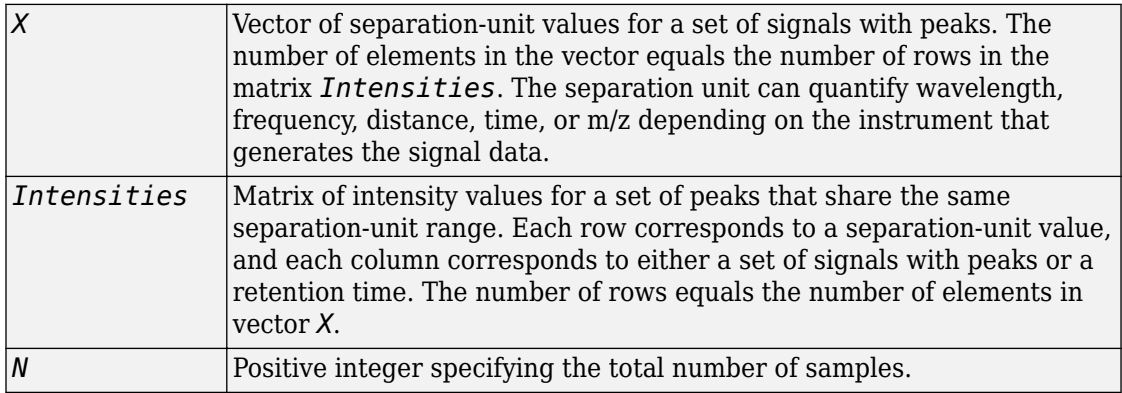

## **Description**

**Tip** Use the following syntaxes with data from any separation technique that produces signal data, such as spectroscopy, NMR, electrophoresis, chromatography, or mass spectrometry.

[*Xout*, *Intensitiesout*] = msresample(*X*, *Intensities*, *N*) resamples raw noisy signal data, *Intensities*. The output signal has *N* samples with a spacing that increases linearly within the range  $[\min(X) \max(X)]$ . *X* can be a linear or a quadratic function of its index. When you set input arguments such that down-sampling takes place, msresample applies a lowpass filter before resampling to minimize aliasing.

For the antialias filter, msresample uses a linear-phase FIR filter with a least-squares error minimization. The cutoff frequency is set by the largest down-sampling ratio when comparing the same regions in the *X* and *Xout* vectors.

**Tip** msresample is particularly useful when you have signals with different separationunit vectors and you want to match the scales.

msresample(..., '*PropertyName*', *PropertyValue*, ...) calls msresample with optional properties that use property name/property value pairs. You can specify one or more properties in any order. Each *PropertyName* must be enclosed in single quotes and is case insensitive. These property name/property value pairs are as follows:

msresample(..., 'Uniform', *UniformValue*, ...), when *UniformValue* is true, it forces the vector *X* to be uniformly spaced. The default value is false.

msresample(..., 'Range', *RangeValue*, ...) specifies a 1-by-2 vector with the separation-unit range for the output signal, *Intensitiesout*. *RangeValue* must be within [min(*X*) max(*X*)]. Default value is the full range [min(*X*) max(*X*)]. When *RangeValue* values exceed the values in *X*, msresample extrapolates the signal with zeros and returns a warning message.

msresample(..., 'RangeWarnOff', *RangeWarnOffValue*, ...) controls the return of a warning message when *RangeValue* values exceed the values in *X*. *RangeWarnOffValue* can be true or false (default).

msresample(..., 'Missing', *MissingValue*, ...), when *MissingValue* is true, analyzes the input vector, *X*, for dropped samples. The default value is false. If the down-sample factor is large, checking for dropped samples might not be worth the extra computing time. Dropped samples can only be recovered if the original separation-unit values follow a linear or a quadratic function of the *X* vector index.

msresample(..., 'Window', *WindowValue*, ...) specifies the window used when calculating parameters for the lowpass filter. Enter 'Flattop', 'Blackman', 'Hamming', or 'Hanning'. The default value is 'Flattop'.

msresample(..., 'Cutoff', *CutoffValue*, ...) specifies the cutoff frequency. Enter a scalar value from 0 to 1 (Nyquist frequency or half the sampling frequency). By default, msresample estimates the cutoff value by inspecting the separation-unit vectors, *X* and *XOut*. However, the cutoff frequency might be underestimated if *X* has anomalies.

msresample(..., 'ShowPlot', *ShowPlotValue*, ...) plots the original and the resampled signal. When msresample is called without output arguments, the signals are plotted unless *ShowPlotValue* is false. When *ShowPlotValue* is true, only the first signal in *Intensities* is plotted. *ShowPlotValue* can also contain an index to one of the signals in *Intensities*.

**Tip** LC/MS data analysis requires extended amounts of memory from the operating system.

- If you receive errors related to memory, try the following:
	- Increase the virtual memory (swap space) for your operating system as described in "Resolve "Out of Memory" Errors" (MATLAB).
- If you receive errors related to Java heap space, increase your Java heap space:
	- If you have MATLAB version 7.10 (R2010a) or later, see "Java Heap Memory Preferences" (MATLAB).
	- If you have MATLAB version 7.9 (R2009b) or earlier, see [https://](https://www.mathworks.com/support/solutions/en/data/1-18I2C/) [www.mathworks.com/support/solutions/en/data/1-18I2C/](https://www.mathworks.com/support/solutions/en/data/1-18I2C/).

### **Examples**

#### **Resample Mass Spectrometry Data**

This example shows how to resample mass spec data.

Load a MAT-file, included with Bioinformatics Toolbox™, that contains mass spectrometry data, and then extract m/z and intensity value vectors.

```
load sample_hi_res;
mz = MZ_hi_res;
y = Y_h \overline{i}_r \overline{e} s;
```
Plot the original data.

plot(mz, y, '.')

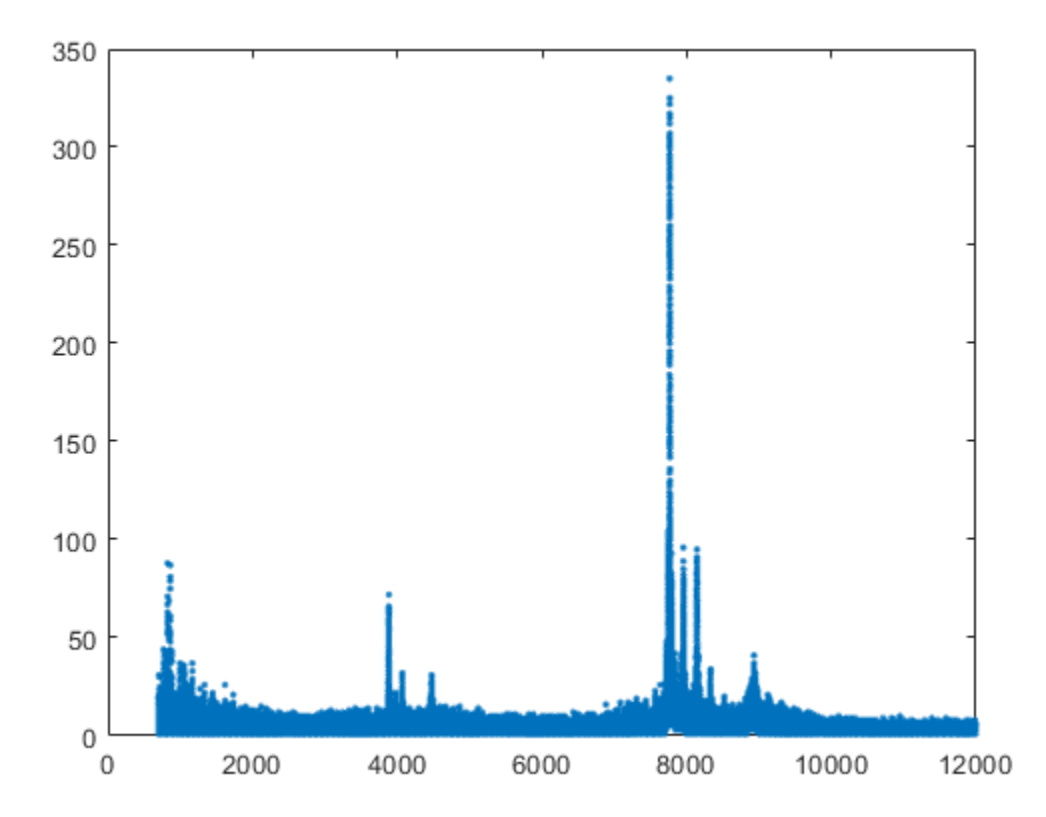

Resample the spectrogram to have 10000 samples between 2000 and maximum m/z value in the data set, and show both the resampled and original data.

[mz1,y1] = msresample(mz, y, 10000, 'range',[2000 max(mz)],'SHOWPLOT',true);

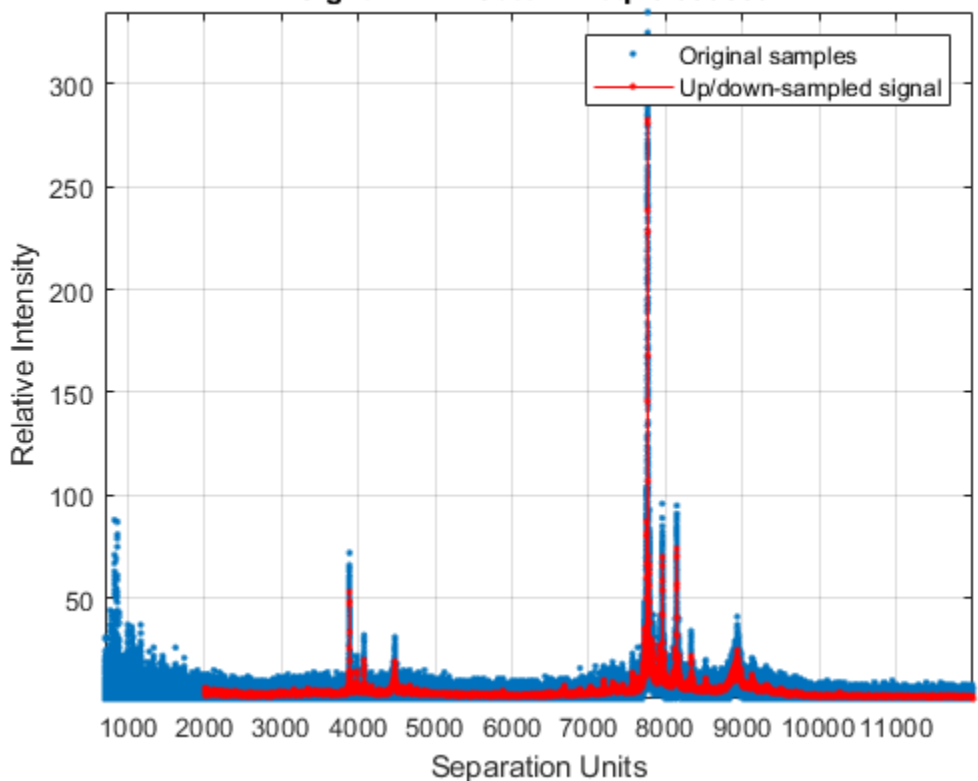

Signal ID: 1 Cutoff Freg: 0.030859

### **See Also**

[msalign](#page-1493-0) | [msbackadj](#page-1506-0) | [msheatmap](#page-1516-0) | [mslowess](#page-1524-0) | [msnorm](#page-1529-0) | [msppresample](#page-1560-0) | [mssgolay](#page-1574-0) | [msviewer](#page-1578-0)

### **Topics**

Preprocessing Raw Mass Spectrometry Data

**Introduced before R2006a**

# <span id="page-1574-0"></span>**mssgolay**

Smooth signal with peaks using least-squares polynomial

# **Syntax**

```
Yout = mssgolay(X, Intensities)
```

```
mssgolay(X, Intensities, ...'Span', SpanValue, ...)
mssgolay(X, Intensities, ...'Degree', DegreeValue, ...)
mssgolay(X, Intensities, ...'ShowPlot', ShowPlotValue, ...)
```
### **Arguments**

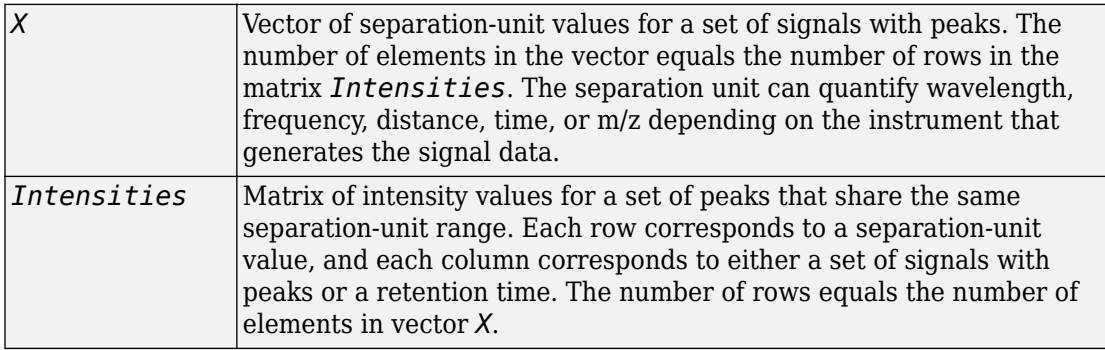

# **Description**

**Tip** Use the following syntaxes with data from any separation technique that produces signal data, such as spectroscopy, NMR, electrophoresis, chromatography, or mass spectrometry.

*Yout* = mssgolay(*X*, *Intensities*) smooths raw noisy signal data, *Intensities*, using a least-squares digital polynomial filter (Savitzky and Golay filters). The default span or frame is 15 samples.

mssgolay(*X*, *Intensities*, ...'*PropertyName*', *PropertyValue*, ...) calls mssgolay with optional properties that use property name/property value pairs. You can specify one or more properties in any order. Each *PropertyName* must be enclosed in single quotation marks and is case insensitive. These property name/property value pairs are as follows:

mssgolay(*X*, *Intensities*, ...'Span', *SpanValue*, ...) modifies the frame size for the smoothing function. If *SpanValue* is greater than 1, the window is the size of *SpanValue* in samples independent of the *X* vector. Higher values smooth the signal more with an increase in computation time. If *SpanValue* is less than 1, the window size is a fraction of the number of points in the input data, *X*. For example, if *SpanValue* is 0.05, the window size is equal to 5% of the number of points in *X*.

**Note** The original algorithm by Savitzky and Golay assumes the input vector, *X*, has uniformly spaced separation units, while mssgolay also allows one that is not uniformly spaced. Therefore, the sliding frame for smoothing is centered using the closest samples in terms of the *X* value and not in terms of the *X* index.

When the input vector, *X*, does not have repeated values or NaN values, the algorithm is approximately twice as fast.

When the input vector, *X*, is evenly spaced, the least-squares fitting is performed once so that the signal is filtered with the same coefficients, and the speed of the algorithm increases considerably.

If the input vector, *X*, is evenly spaced and *SpanValue* is even, span is incremented by 1 to include both edge samples in the frame.

mssgolay(*X*, *Intensities*, ...'Degree', *DegreeValue*, ...) specifies the degree of the polynomial (*DegreeValue*) fitted to the points in the moving frame. The default value is 2. *DegreeValue* must be smaller than *SpanValue*.

mssgolay(*X*, *Intensities*, ...'ShowPlot', *ShowPlotValue*, ...) plots smoothed signals over the original. When mssgolay is called without output arguments, the signals are plotted unless *ShowPlotValue* is false. When *ShowPlotValue* is true, only the first signal in *Intensities* is plotted. *ShowPlotValue* can also contain an index to one of the signals in *Intensities*.

### **Examples**

#### **Smooth Mass Spectrometry Data**

This example shows how to smooth mass spectrometry data using least-squares polynomial approach.

Load a MAT-file, included with Bioinformatics Toolbox™, that contains mass spectrometry data including MZ lo res, a vector of m/z values for a set of spectra, and Y lo res, a matrix of intensity values for a set of mass spectra that share the same m/z charge.

load sample\_lo\_res

Apply least-squares polynomial smoothing to the data.

 $YS = mssgolay(MZ$  lo res, Y lo res);

Plot the third sample/spectrogram in Y\_lo\_res , and its smoothed signal.

mssgolay(MZ\_lo\_res,Y\_lo\_res,'SHOWPLOT',3);

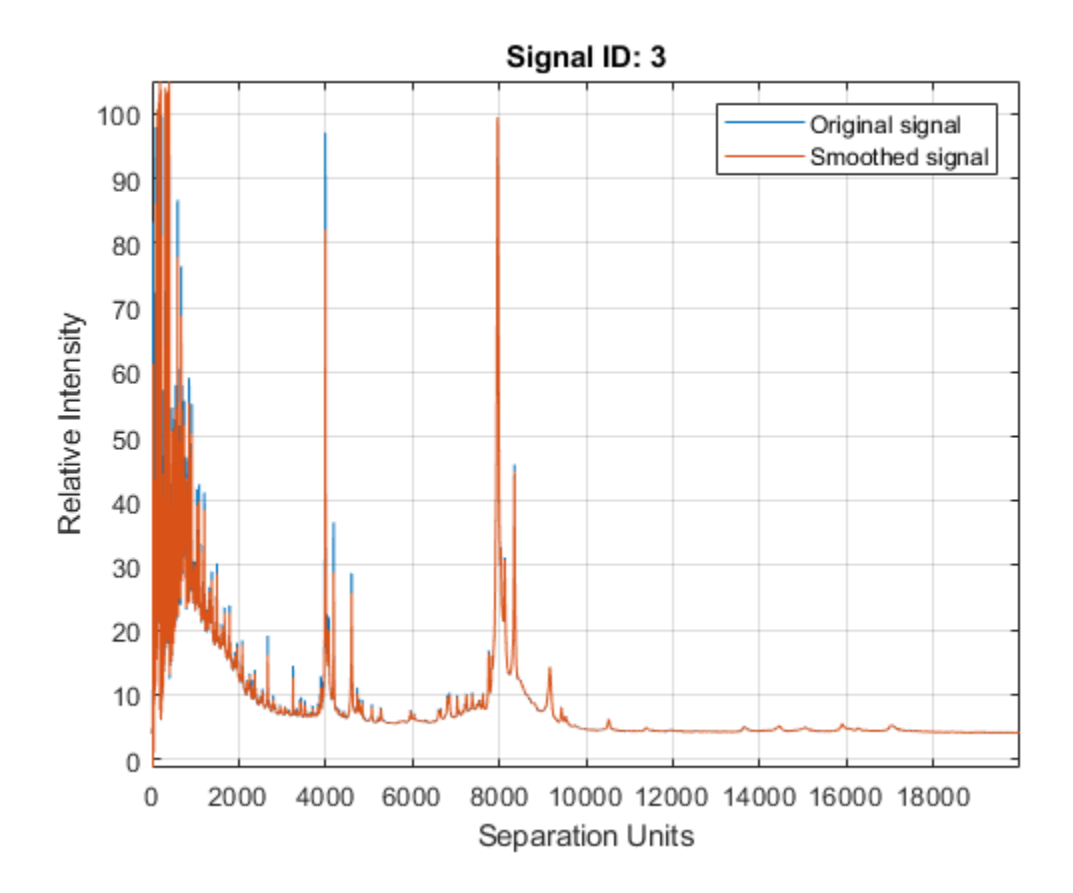

### **See Also**

[msalign](#page-1493-0) | [msbackadj](#page-1506-0) | [msheatmap](#page-1516-0) | [mslowess](#page-1524-0) | [msnorm](#page-1529-0) | [mspeaks](#page-1548-0) | [msresample](#page-1568-0) | [msviewer](#page-1578-0)

### **Topics**

Preprocessing Raw Mass Spectrometry Data

#### **Introduced before R2006a**

# <span id="page-1578-0"></span>**msviewer**

Explore mass spectrum or set of mass spectra

## **Syntax**

```
msviewer(MZ , Intensities)
msviewer(..., 'Markers', MarkersValue)
msviewer(..., 'Group', GroupValue)
```
# **Arguments**

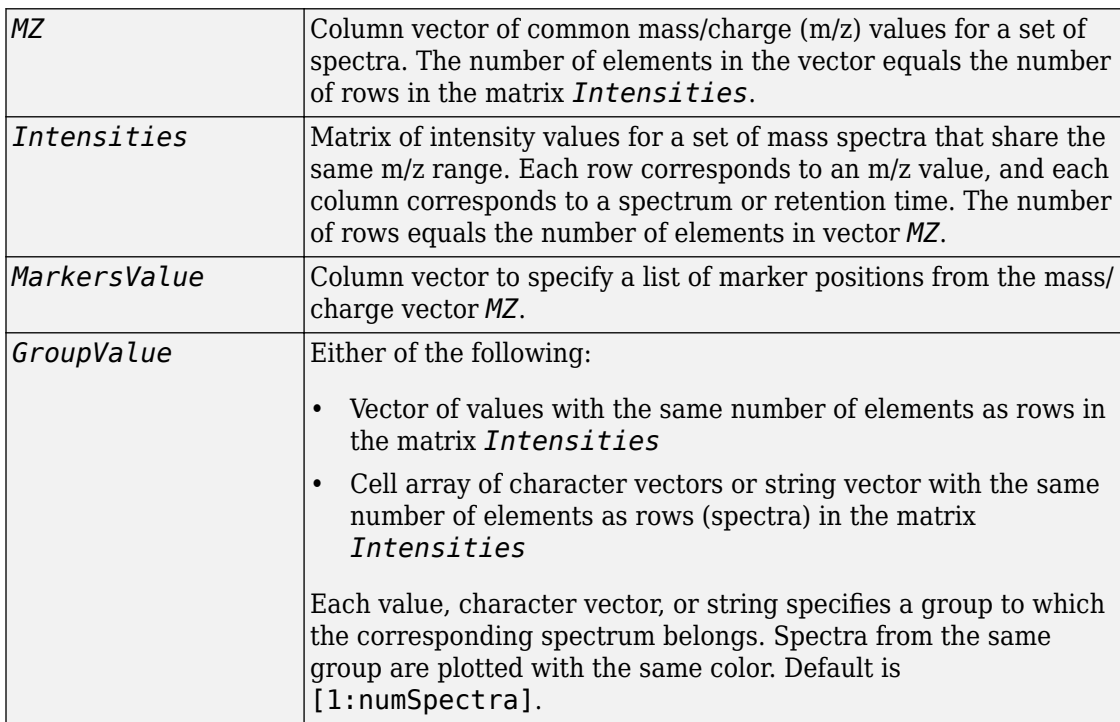

### **Description**

msviewer(*MZ* , *Intensities*) displays the MS Viewer, which lets you view and explore a mass spectrum defined by *MZ* and *Intensities*.

msviewer(..., 'Markers', *MarkersValue*) specifies a list of marker positions from the mass/charge vector, *MZ*, for exploration and easy navigation. Enter a column vector with *MZ* values.

msviewer(..., 'Group', *GroupValue*) specifies a group to which the spectra belong. The groups are specified by *GroupValue*, a vector of values or cell array of character vectors or string vector. The number of values or character vectors or strings is the same as the number of rows in the matrix *Intensities*. Each value or character vector specifies a group to which the corresponding spectrum belongs. Spectra from the same group are plotted with the same color. Default is [1:numSpectra].

The MS Viewer includes the following features:

- Plot mass spectra. The spectra are plotted with different colors according to their group labels.
- An overview displays a full spectrum, and a box indicates the region that is currently displayed in the main window.
- Five different zoom in options, one zoom out option, and a reset view option resize the spectrum.
- Add/focus/move/delete marker operations
- Import/Export markers from/to MATLAB workspace
- Print and preview the spectra plot
- Print the spectra plot to a MATLAB Figure window

MSViewer has five components:

- Menu bar: **File**, **Tools**, **Window**, and **Help**
- Toolbar: Move marker, Zoom XY, Zoom X, Zoom Y, Zoom out, Reset view, and Help
- Main window: display the spectra
- Overview window: display the overview of a full spectrum (the average of all spectra in display)
- Marker control panel: a list of markers, Add Marker, Delete Marker, up and down buttons

## **Examples**

#### **Plot Mass Spectra Data**

This example shows how to plot mass spectra data.

Load and plot a sample mass spectra data.

load sample lo res msviewer(MZ\_lo\_res, Y\_lo\_res)

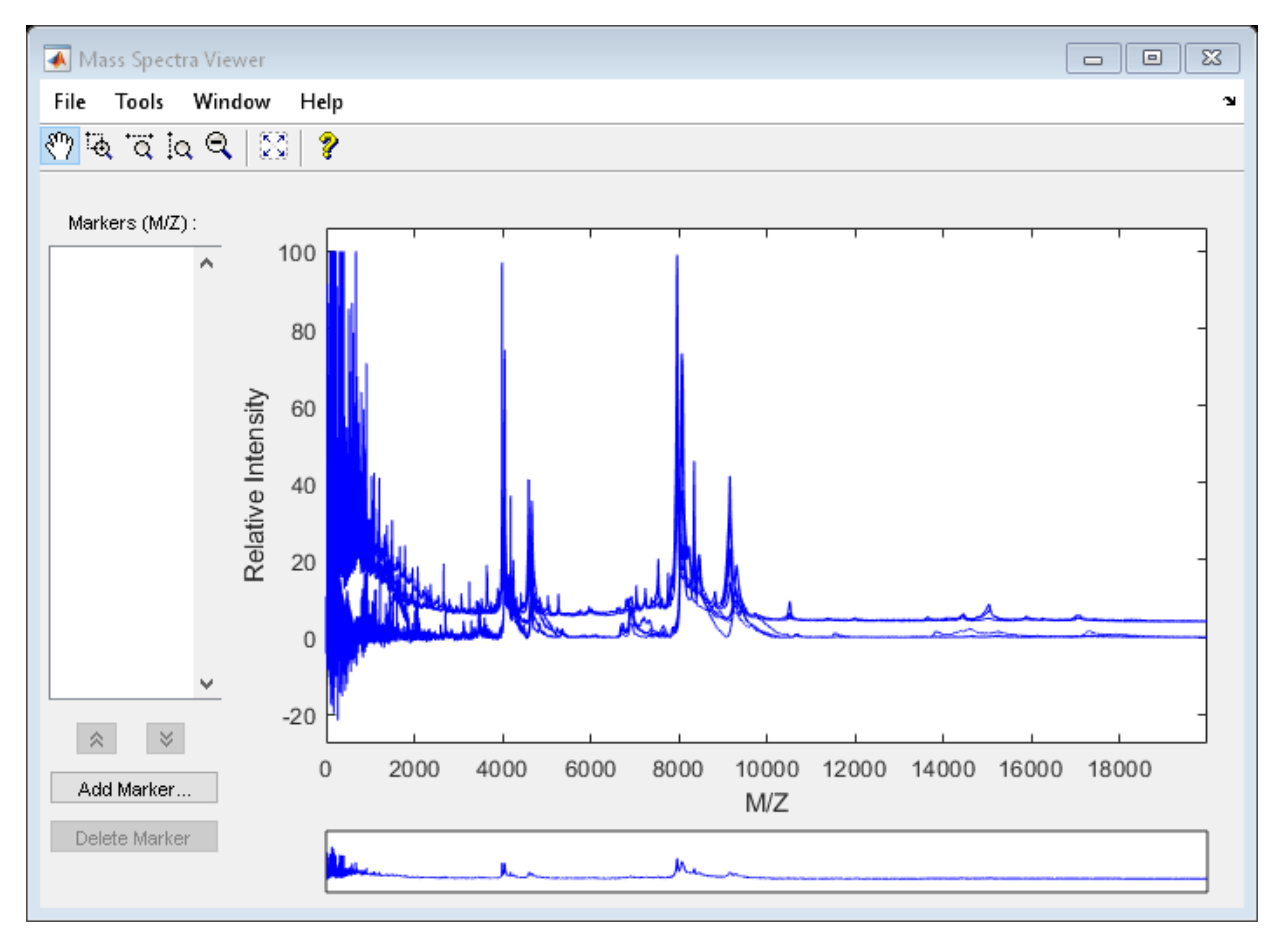

Add a marker by pointing to a mass peak, right-clicking, and then clicking **Add Marker**.

The **File** menu has the following options.

- **Import Markers from Workspace** Opens the Import Markers From MATLAB® Workspace dialog. The dialog displays a list of double Mx1 or 1xM variables. If the selected variable is out of range, the viewer displays an error message.
- **Export Markers to Workspace** Opens the Export Markers to MATLAB® Workspace dialog. Enter a variable name for the markers. All markers are saved. If thre is no marker available, this menu item is disabled.
- **Print to Figure** Prints the spectra plot in the main display to a MATLAB® figure window.

The **Tools** menu has the following options.

- **Add Marker** Opens the Add Marker dialog where you can enter an m/z marker.
- **Delete Marker** Removes the currently selected m/z marker from the **Markers** (m/z) list.
- **Next Marker** or **Previous Marker** Moves the selection up and down the **Markers** list.
- **Zoom XY**, **Zoom X**, **Zoom Y**, or **Zoom Out** Changes the cursor from an arrow to a crosshair. Left-click and drag a rectangle box over an area and then release it. The display zooms the area covered by the box.

From the range window at the bottom, move the view box to a new location.

### **See Also**

[msheatmap](#page-1516-0)

### **Topics**

[msalign](#page-1493-0) [msbackadj](#page-1506-0) [mslowess](#page-1524-0) [msnorm](#page-1529-0) [msresample](#page-1568-0) [mssgolay](#page-1574-0)

**Introduced before R2006a**

# **multialign**

Align multiple sequences using progressive method

# **Syntax**

```
SeqsMultiAligned = multialign(Seqs)
SeqsMultiAligned = multialign(Seqs, Tree)
multialign(..., 'PropertyName', PropertyValue,...)
multialign(..., 'Weights', WeightsValue)
multialign(..., 'ScoringMatrix', ScoringMatrixValue)
multialign(..., 'SMInterp', SMInterpValue)
multialign(..., 'GapOpen', GapOpenValue)
multialign(..., 'ExtendGap', ExtendGapValue)
multialign(..., 'DelayCutoff', DelayCutoffValue)
multialign(..., 'UseParallel', UseParallelValue)
multialign(..., 'Verbose', VerboseValue)
multialign(..., 'ExistingGapAdjust', ExistingGapAdjustValue)
multialign(..., 'TerminalGapAdjust', TerminalGapAdjustValue)
```
# **Input Arguments**

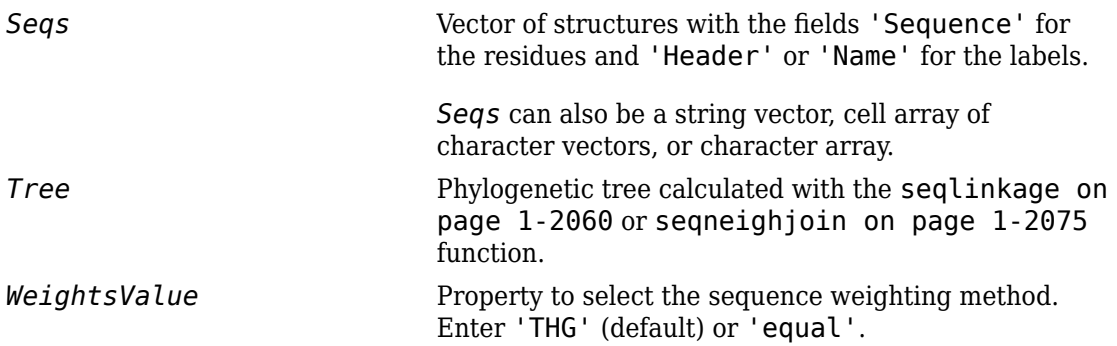
*ScoringMatrixValue* Either of the following:

- Character vector or string specifying the scoring matrix to use for the alignment. Choices for amino acid sequences are:
	- 'BLOSUM62'
	- 'BLOSUM30' increasing by 5 up to 'BLOSUM90'
	- 'BLOSUM100'
	- 'PAM10' increasing by 10 up to 'PAM500'
	- 'DAYHOFF'
	- 'GONNET'

Default is:

- 'BLOSUM80' to 'BLOSUM30' series When *AlphabetValue* equals 'AA'
- 'NUC44' When *AlphabetValue* equals 'NT'

**Note** The above scoring matrices, provided with the software, also include a structure containing a scale factor that converts the units of the output score to bits. You can also use the 'Scale' property to specify an additional scale factor to convert the output score from bits to another unit.

• Matrix representing the scoring matrix to use for the alignment. It can be a matrix, such as returned by the blosum, pam, dayhoff, gonnet, or nuc44 function. It can also be an *M*-by-*M* matrix or *M*-by-*M*-by-*N* array of matrices with *N* user-defined scoring matrices.

**Note** If you use a scoring matrix that you created or was created by one of the above functions, the matrix does not include a scale factor. The output

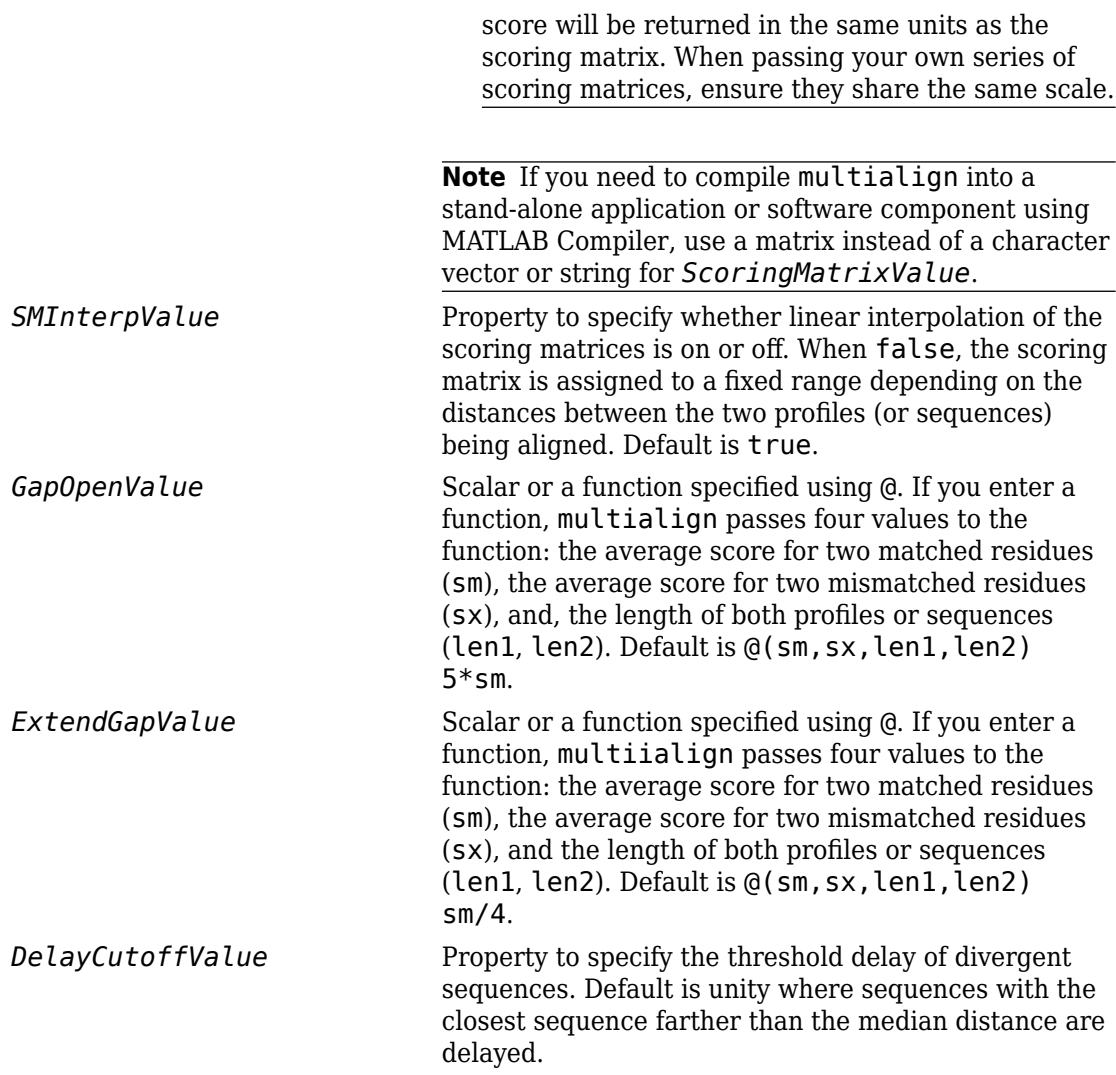

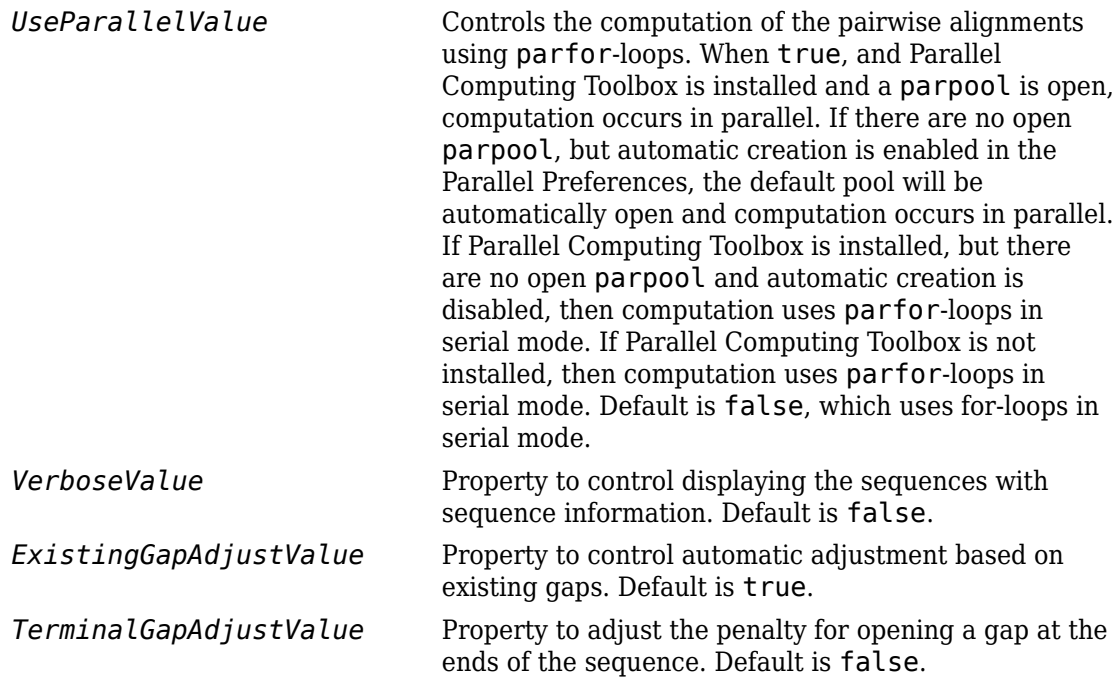

# **Output Arguments**

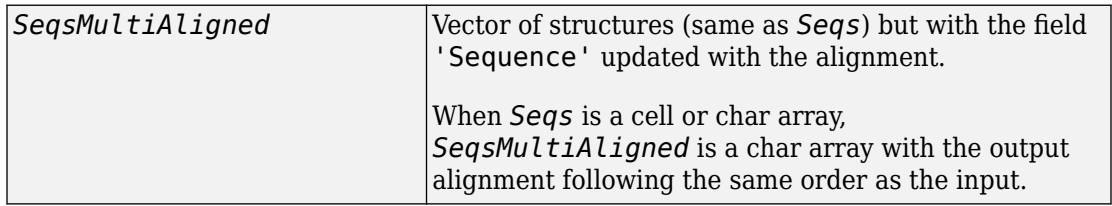

# **Description**

*SeqsMultiAligned* = multialign(*Seqs*) performs a progressive multiple alignment for a set of sequences (*Seqs*). Pairwise distances between sequences are computed after pairwise alignment with the Gonnet scoring matrix and then by counting the proportion of sites at which each pair of sequences are different (ignoring gaps). The guide tree is

calculated by the neighbor-joining method assuming equal variance and independence of evolutionary distance estimates.

*SeqsMultiAligned* = multialign(*Seqs*, *Tree*) uses a tree (*Tree*) as a guide for the progressive alignment. The sequences (*Seqs*) should have the same order as the leaves in the tree (*Tree*) or use a field ('Header' or 'Name') to identify the sequences.

multialign(..., '*PropertyName*', *PropertyValue,*...) enters optional arguments as property name/property value pairs. Specify one or more properties in any order. Enclose each *PropertyName* in single quotation marks. Each *PropertyName* is case insensitive. These property name/property value pairs are as follows:

multialign(..., 'Weights', *WeightsValue*) selects the sequence weighting method. Weights emphasize highly divergent sequences by scaling the scoring matrix and gap penalties. Closer sequences receive smaller weights.

Values of the property Weights are:

- 'THG' (default) Thompson-Higgins-Gibson method using the phylogenetic tree branch distances weighted by their thickness.
- 'equal' Assigns the same weight to every sequence.

multialign(..., 'ScoringMatrix', *ScoringMatrixValue*) selects the scoring matrix (*ScoringMatrixValue*) for the progressive alignment. Match and mismatch scores are interpolated from the series of scoring matrices by considering the distances between the two profiles or sequences being aligned. The first matrix corresponds to the smallest distance, and the last matrix to the largest distance. Intermediate distances are calculated using linear interpolation.

multialign(..., 'SMInterp', *SMInterpValue*), when *SMInterpValue* is false, turns off the linear interpolation of the scoring matrices. Instead, each supplied scoring matrix is assigned to a fixed range depending on the distances between the two profiles or sequences being aligned.

multialign(..., 'GapOpen', *GapOpenValue*) specifies the initial penalty for opening a gap.

multialign(..., 'ExtendGap', *ExtendGapValue*) specifies the initial penalty for extending a gap.

multialign(..., 'DelayCutoff', *DelayCutoffValue*) specifies a threshold to delay the alignment of divergent sequences whose closest neighbor is farther than

(*DelayCutoffValue*) \* (median patristic distance between sequences)

multialign(..., 'UseParallel', *UseParallelValue*) specifies whether to use parfor-loops when computing the pairwise alignments. When true, and Parallel Computing Toolbox is installed and a parpool is open, computation occurs in parallel. If there are no open parpool, but automatic creation is enabled in the Parallel Preferences, the default pool will be automatically open and computation occurs in parallel. If Parallel Computing Toolbox is installed, but there are no open parpool and automatic creation is disabled, then computation uses parfor-loops in serial mode. If Parallel Computing Toolbox is not installed, then computation uses parfor-loops in serial mode. Default is false, which uses for-loops in serial mode.

multialign(..., 'Verbose', *VerboseValue*), when *VerboseValue* is true, turns on verbosity.

The remaining input optional arguments are analogous to the function [profalign on](#page-1843-0) [page 1-1838](#page-1843-0) and are used through every step of the progressive alignment of profiles.

multialign(..., 'ExistingGapAdjust', *ExistingGapAdjustValue*), when *ExistingGapAdjustValue* is false, turns off the automatic adjustment based on existing gaps of the position-specific penalties for opening a gap.

When *ExistingGapAdjustValue* is true, for every profile position, profalign proportionally lowers the penalty for opening a gap toward the penalty of extending a gap based on the proportion of gaps found in the contiguous symbols and on the weight of the input profile.

multialign(..., 'TerminalGapAdjust', *TerminalGapAdjustValue*), when *TerminalGapAdjustValue* is true, adjusts the penalty for opening a gap at the ends of the sequence to be equal to the penalty for extending a gap.

# **Examples**

#### **Align multiple sequences**

This example shows how to align multiple protein sequences.

Use the fastaread function to read p53samples.txt, a FASTA-formatted file included with Bioinformatics Toolbox™, which contains p53 protein sequences of seven species.

```
p53 = fastaread('p53samples.txt')
p53 = 7x1 struct array with fields:
    Header
     Sequence
```
Compute the pairwise distances between each pair of sequences using the 'GONNET' scoring matrix.

```
dist = seqpdist(p53,'ScoringMatrix','GONNET');
```
Build a phylogenetic tree using an unweighted average distance (UPGMA) method. This tree will be used as a guiding tree in the next step of progressive alignment.

```
tree = seqlinkage(dist,'average',p53)
```

```
 Phylogenetic tree object with 7 leaves (6 branches)
```
Perform progressive alignment using the PAM family scoring matrices.

```
ma = multialign(p53, tree, 'ScoringMatrix', ... {'pam150','pam200','pam250'})
ma = 7x1 struct array with fields:
     Header
     Sequence
```
showalignment(ma)

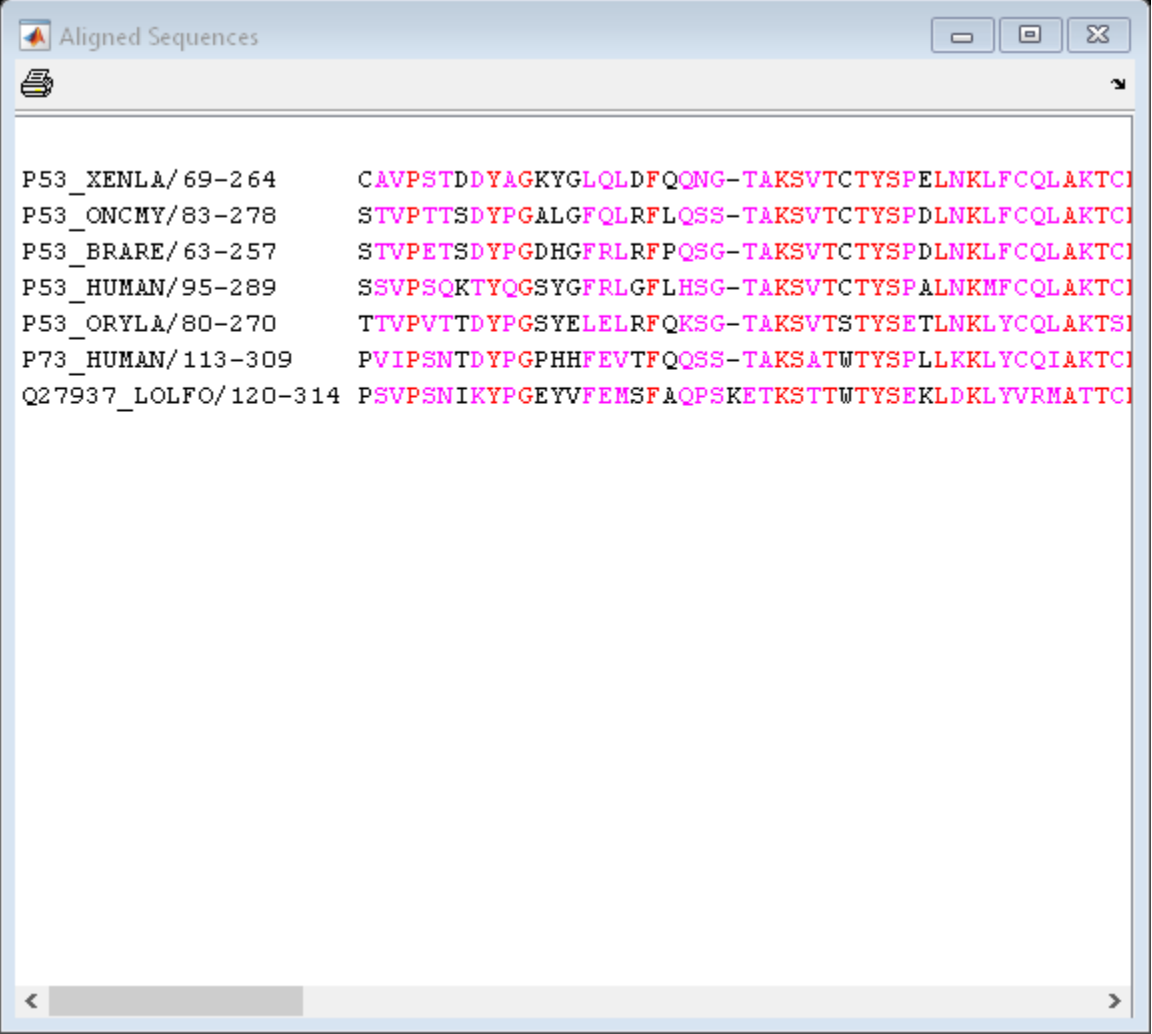

#### **Align Nucleotide Sequences**

**1** Enter an array of sequences.

seqs = {'CACGTAACATCTC','ACGACGTAACATCTTCT','AAACGTAACATCTCGC'};

**2** Promote terminations with gaps in the alignment.

```
multialign(seqs,'terminalGapAdjust',true)
```

```
ans =--CACGTAACATCTC--
ACGACGTAACATCTTCT
-AAACGTAACATCTCGC
```
**3** Compare the alignment without termination gap adjustment.

```
multialign(seqs)
```
 $ans =$ CA--CGTAACATCT--C ACGACGTAACATCTTCT AA-ACGTAACATCTCGC

# **Extended Capabilities**

# **Automatic Parallel Support**

Accelerate code by automatically running computation in parallel using Parallel Computing Toolbox™.

To run in parallel, set 'UseParallel' to true.

For more information, see the 'UseParallel' name-value pair argument.

### **See Also**

[align2cigar](#page-205-0) | [hmmprofalign](#page-1270-0) | [multialignread](#page-1592-0) | [multialignwrite](#page-1595-0) | [nwalign](#page-1681-0) | [profalign](#page-1843-0) | [seqconsensus](#page-2045-0) | [seqneighjoin](#page-2080-0) | [seqprofile](#page-2096-0) | [showalignment](#page-2196-0)

#### **Introduced before R2006a**

# <span id="page-1592-0"></span>**multialignread**

Read multiple sequence alignment file

# **Syntax**

```
S = multialignread(File)
[Headers, Sequences] = multialignread(File)
... = multialignread(File, 'IgnoreGaps', IgnoreGapsValue)
```
### **Input Arguments**

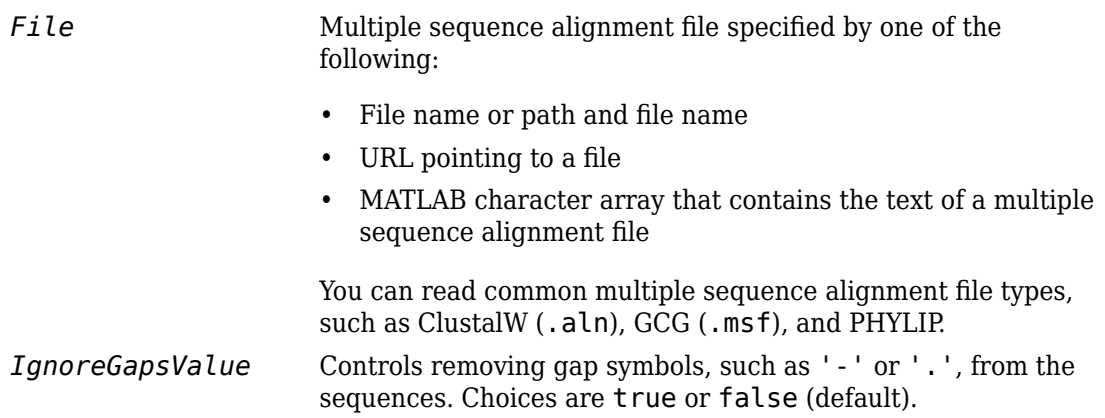

### **Output Arguments**

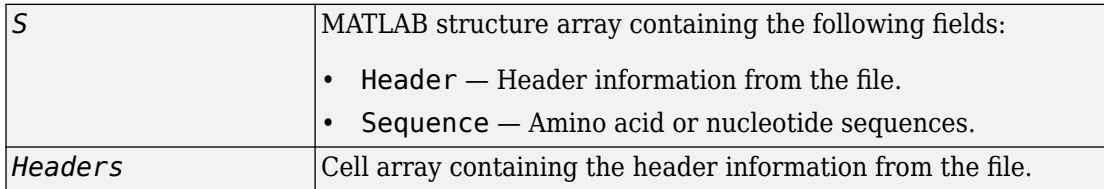

```
Sequences Cell array containing the amino acid or nucleotide sequences.
```
### **Description**

*S* = multialignread(*File*) reads a multiple sequence alignment file. The file contains multiple sequence lines that start with a sequence header followed by an optional number (not used by multialignread) and a section of the sequence. The multiple sequences are broken into blocks with the same number of blocks for every sequence. To view an example multiple sequence alignment file, type open aagag.aln at the MATLAB command line.

The output, *S*, is a structure array where *S*.Header contains the header information and *S*.Sequence contains the amino acid or nucleotide sequences.

[*Headers*, *Sequences*] = multialignread(*File*) reads the file into separate variables, *Headers* and *Sequences*, which are cell arrays containing header information and amino acid or nucleotide sequences, respectively.

... = multialignread(*File*, 'IgnoreGaps', *IgnoreGapsValue*) controls the removal of any gap symbol, such as '-' or '.', from the sequences. Choices are true or false (default).

### **Examples**

Read a multiple sequence alignment of the gag polyprotein for several HIV strains.

```
gagaa = multialignread('aagag.aln')
gagaa = 
1x16 struct array with fields:
     Header
     Sequence
```
### **See Also**

```
fastaread | gethmmalignment | multialign | multialignwrite |
seqalignviewer | seqconsensus | seqdisp | seqprofile
```
**Introduced before R2006a**

# <span id="page-1595-0"></span>**multialignwrite**

Write multiple alignment to file

# **Syntax**

```
multialignwrite(File, Alignment)
```

```
multialignwrite(..., 'Format', FormatValue, ...)
multialignwrite(..., 'Header', HeaderValue, ...)
multialignwrite(..., 'WriteCount', WriteCountValue, ...)
```
# **Description**

multialignwrite(*File*, *Alignment*) writes the contents of an alignment to a ClustalW ALN-formatted (default) or MSF-formatted file.

multialignwrite(..., '*PropertyName*', *PropertyValue*, ...) calls multialignwrite with optional properties that use property name/property value pairs. You can specify one or more properties in any order. Enclose each *PropertyName* in single quotation marks. Each *PropertyName* is case insensitive. These property name/ property value pairs are as follows:

multialignwrite(..., 'Format', *FormatValue*, ...) specifies the format of the file. *FormatValue* can be 'ALN' (default) or 'MSF'.

multialignwrite(..., 'Header', *HeaderValue*, ...) specifies the first line of the file. The default for *HeaderValue* is 'MATLAB multiple sequence alignment'.

multialignwrite(..., 'WriteCount', *WriteCountValue*, ...) specifies whether to add the residue counts to the end of each line. *WriteCountValue* can be true (default) or false.

# **Input Arguments**

#### **Alignment**

An alignment, such as returned by the [multialign](#page-1583-0) function, represented by a vector of structures, each containing the fields Header and Sequence.

#### **File**

Character vector or string specifying either a file name or a path and file name for saving the data. If you specify only a file name, the file is saved to the MATLAB Current Folder browser.

**Tip** If you use an .msf extension when supplying a file name for *File*, the data is written to an MSF-formatted file. Otherwise, the data is written to a ClustalW ALN-formatted file.

Below the columns of the ClustalW ALN-formatted file, symbols can appear that denote:

- **\*** Residues or nucleotides in the column are identical in all sequences in the alignment.
- **:** Conserved substitutions exist in the column for all sequences in the alignment.
- **.** Semiconserved substitutions exist in the column for all sequences in the alignment.

For more information on these symbols and the groups of residues considered conserved and semiconserved, see section 12 in "Changes since version 1.6" at [http://](http://web.mit.edu/seven/src/clustalw-1.82/README) [web.mit.edu/seven/src/clustalw-1.82/README](http://web.mit.edu/seven/src/clustalw-1.82/README).

#### **Default:**

#### **FormatValue**

Character vector or string that specifies the format of *File*. Choices are 'ALN' (default) or 'MSF'.

**Tip** You can also write to an MSF-formatted file by using an .msf extension when supplying a file name for *File*.

#### **Default:**

#### **HeaderValue**

Character vector or string that specifies the first line of the file.

**Tip** Use the 'Header' property if your file header must be a specific format for a thirdparty software application.

**Default:** 'MATLAB multiple sequence alignment'

#### **WriteCountValue**

Specifies whether to add the residue counts to the end of each line. Choices are true (default) or false.

#### **Default:**

### **Examples**

**1** Use the [fastaread](#page-826-0) function to read p53samples.txt, a FASTA-formatted file included with the Bioinformatics Toolbox software, which contains seven cellular tumor antigen p53 sequences.

```
p53 = fastaread('p53samples.txt')
p53 = 
7x1 struct array with fields:
     Header
     Sequence
```
**2** Use the [multialign](#page-1583-0) function to align the seven cellular tumor antigen p53 sequences.

ma = multialign(p53,'verbose',true);

**3** Write the alignment to a file named p53.aln.

```
multialignwrite('p53.aln',ma)
```
### **See Also**

[fastaread](#page-826-0) | [fastawrite](#page-830-0) | [gethmmalignment](#page-1060-0) | [multialign](#page-1583-0) | [multialignread](#page-1592-0) | [phytreewrite](#page-1755-0) | [seqalignviewer](#page-2039-0) | [seqconsensus](#page-2045-0) | [seqdisp](#page-2049-0) | [seqprofile](#page-2096-0)

**Introduced in R2008b**

# <span id="page-1599-0"></span>**mzcdf2peaks**

Convert mzCDF structure to peak list

# **Syntax**

[*Peaklist*, *Times*] = mzcdf2peaks(*mzCDFStruct*)

# **Input Arguments**

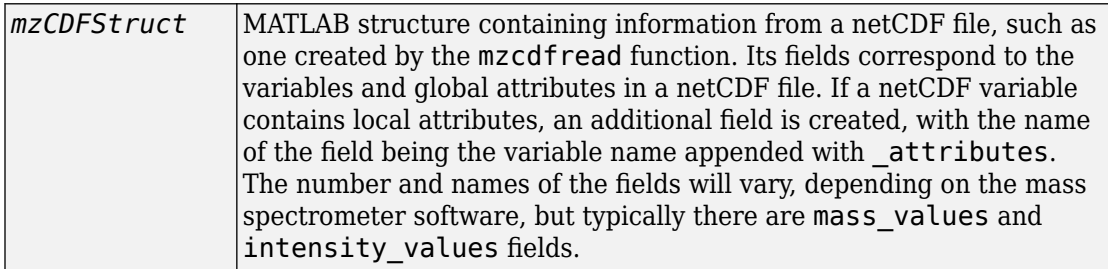

# **Output Arguments**

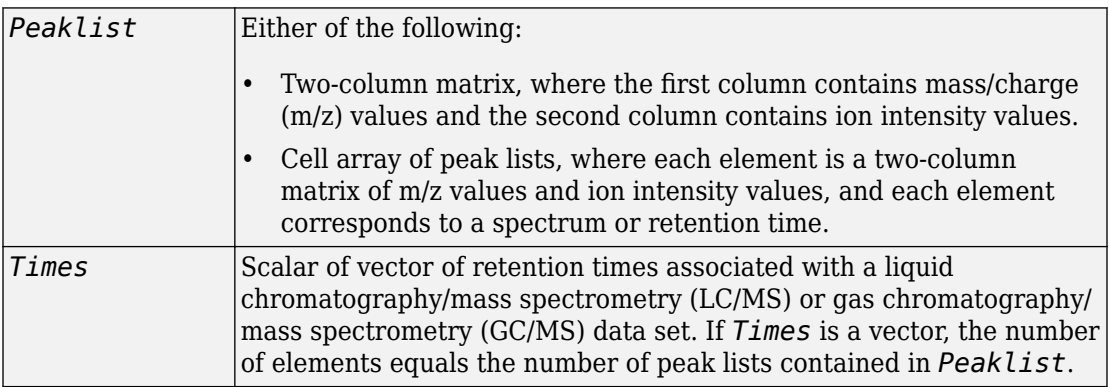

### **Description**

[*Peaklist*, *Times*] = mzcdf2peaks(*mzCDFStruct*) extracts peak information from *mzCDFStruct*, a MATLAB structure containing information from a netCDF file, such as one created by the [mzcdfread](#page-1606-0) function, and creates *Peaklist*, a single matrix or a cell array of matrices containing mass/charge (m/z) values and ion intensity values, and *Times*, a scalar or vector of retention times associated with a liquid chromatography/ mass spectrometry (LC/MS) or gas chromatography/mass spectrometry (GC/MS) data set.

*mzCDFStruct* contains fields that correspond to the variables and global attributes in a netCDF file. If a netCDF variable contains local attributes, an additional field is created, with the name of the field being the variable name appended with **\_attributes**. The number and names of the fields will vary, depending on the mass spectrometer software, but typically there are mass values and intensity values fields.

# **Examples**

In the following example, the file results.cdf is not provided.

**1** Use the [mzcdfread](#page-1606-0) function to read a netCDF file into the MATLAB software as a structure. Then extract the peak information from the structure.

```
mzcdf struct = mzcdfread('results.cdf');[peaks, time] = mzcdf2peaks(mzcdf struct)peaks = 
         [7008x2 single]
         [7008x2 single]
         [7008x2 single]
         [7008x2 single]
    time =
         8.3430
        12.6130
        16.8830
        21.1530
2 Create a color map containing a color for each peak list (retention time).
```

```
colors = hsv(numel(peaks));
```
**3** Create a 3-D figure of the peaks and add labels to it.

```
figure
hold on
for i = 1: numel(peaks)
    t = repmat(time(i), size(peaks{i}, 1), 1);
     plot3(t,peaks{i}(:,1),peaks{i}(:,2),'color',colors(i,:))
end
view(70,60)
xlabel('Time')
ylabel(mzcdf_struct.mass_axis_label)
```

```
zlabel(mzcdf_struct.intensity_axis_label)
```
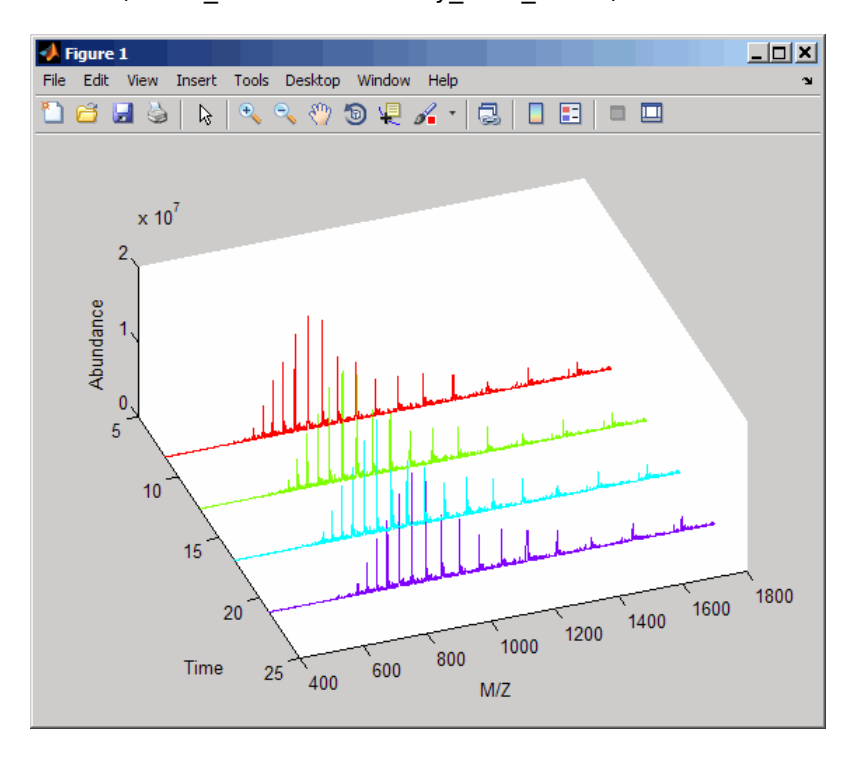

#### **See Also**

[msdotplot](#page-1511-0) | [mspalign](#page-1538-0) | [msppresample](#page-1560-0) | [mzcdfread](#page-1606-0)

**Introduced in R2008b**

# <span id="page-1603-0"></span>**mzcdfinfo**

Return information about netCDF file containing mass spectrometry data

# **Syntax**

```
InfoStruct = mzcdfinfo(File)
```
### **Input Arguments**

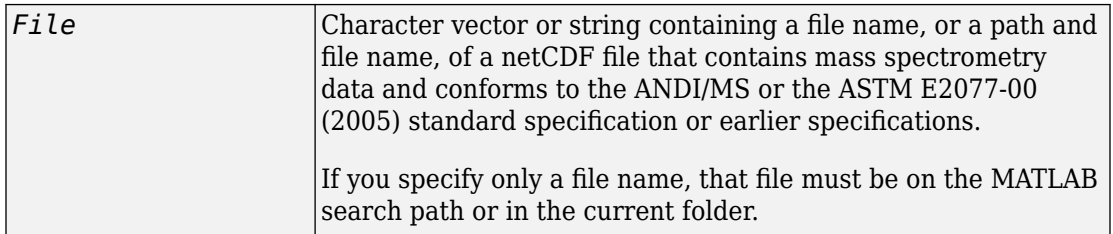

### **Output Arguments**

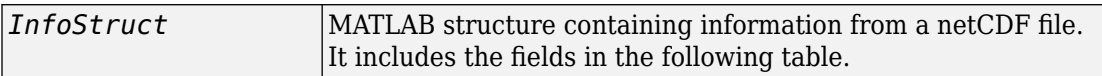

# **Description**

*InfoStruct* = mzcdfinfo(*File*) returns a MATLAB structure, *InfoStruct*, containing summary information about a netCDF file, *File*.

*File* is a character vector or string containing a file name, or a path and file name, of a netCDF file that contains mass spectrometry data. The file must conform to the ANDI/MS or the ASTM E2077-00 (2005) standard specification or earlier specifications.

*InfoStruct* includes the following fields.

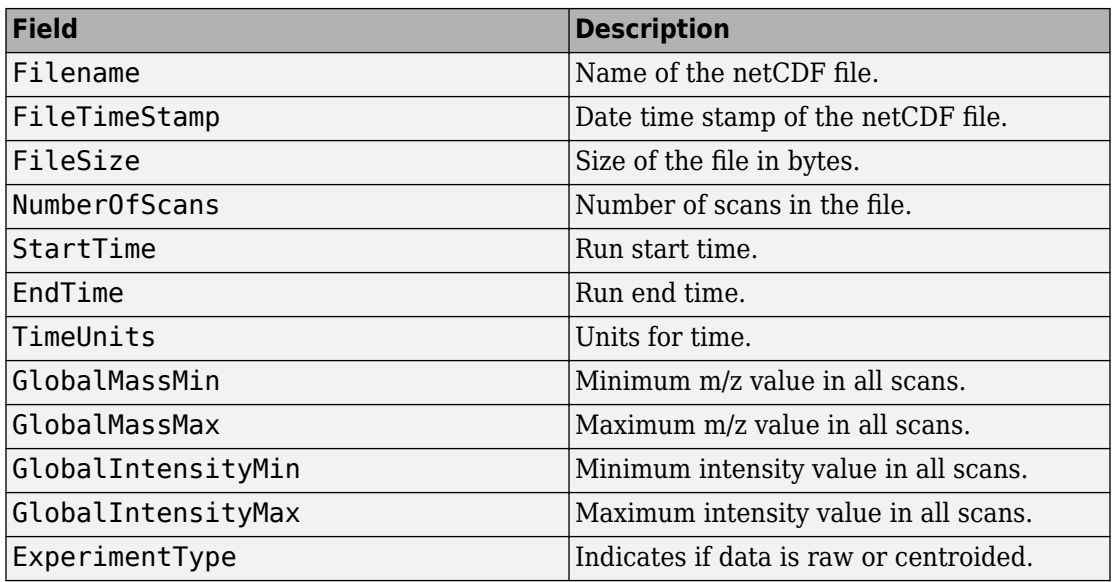

**Note** If any of the associated attributes are not in the netCDF file (because they are optional in the specifications), the value for that field will be set to N/A or NaN.

# **Examples**

In the following example, the file results.cdf is not provided.

Return a MATLAB structure containing summary information about a netCDF file.

```
info = mzcdfinfo('results.cdf')
```

```
info =
```

```
 Filename: 'results.cdf'
 FileTimeStamp: '19930703134354-700'
      FileSize: 339892
 NumberOfScans: 4
     StartTime: 8.3430
       EndTime: 21.1530
     TimeUnits: 'N/A'
 GlobalMassMin: 399.9990
```
 GlobalMassMax: 1.8000e+003 GlobalIntensityMin: NaN GlobalIntensityMax: NaN ExperimentType: 'Continuum Mass Spectrum'

# **See Also**

[mzcdfread](#page-1606-0)

**Introduced in R2008b**

# <span id="page-1606-0"></span>**mzcdfread**

Read mass spectrometry data from netCDF file

# **Syntax**

```
mzCDFStruct = mzcdfread(File)
mzCDFStruct = mzcdfread(File, ...'TimeRange', TimeRangeValue, ...)
mzCDFStruct = mzcdfread(File, ...'ScanIndices',
ScanIndicesValue, ...)
mzCDFStruct = mzcdfread(File, ...'Verbose', VerboseValue, ...)
```
# **Input Arguments**

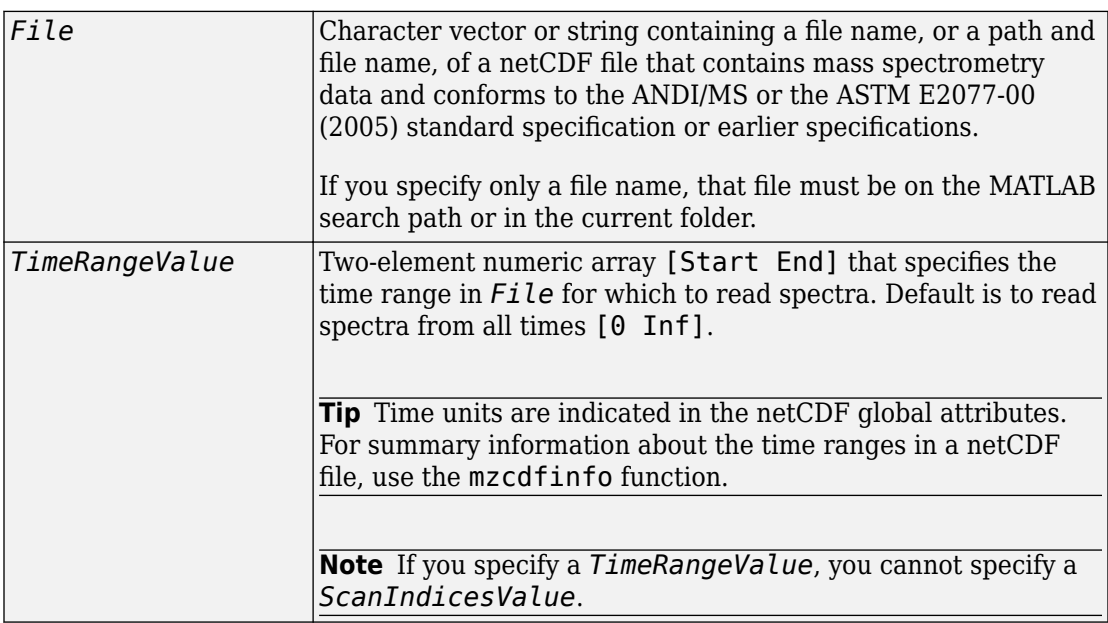

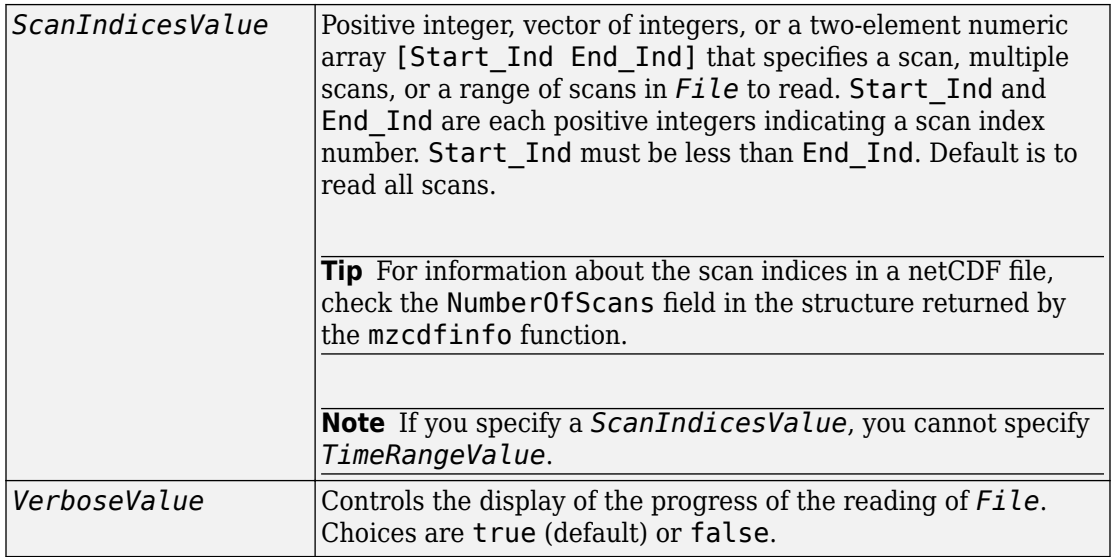

### **Output Arguments**

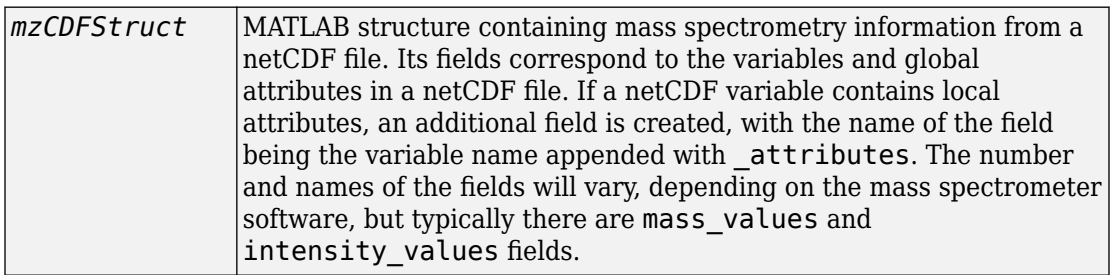

# **Description**

*mzCDFStruct* = mzcdfread(*File*) reads a netCDF file, *File*, and then creates a MATLAB structure, *mzCDFStruct*.

*File* is a character vector or string containing a file name, or a path and file name, of a netCDF file that contains mass spectrometry data. The file must conform to the ANDI/MS or the ASTM E2077-00 (2005) standard specification or earlier specifications.

*mzCDFStruct* contains fields that correspond to the variables and global attributes in a netCDF file. If a netCDF variable contains local attributes, an additional field is created, with the name of the field being the variable name appended with attributes. The number and names of the fields will vary, depending on the mass spectrometer software, but typically there are mass values and intensity values fields.

**Tip** LC/MS data analysis requires extended amounts of memory from the operating system.

- If you receive errors related to memory, try the following:
	- Increase the virtual memory (swap space) for your operating system as described in "Resolve "Out of Memory" Errors" (MATLAB).
- If you receive errors related to Java heap space, increase your Java heap space:
	- If you have MATLAB version 7.10 (R2010a) or later, see "Java Heap Memory Preferences" (MATLAB).
	- If you have MATLAB version 7.9 (R2009b) or earlier, see [https://](https://www.mathworks.com/support/solutions/en/data/1-18I2C/) [www.mathworks.com/support/solutions/en/data/1-18I2C/](https://www.mathworks.com/support/solutions/en/data/1-18I2C/).

*mzCDFStruct* = mzcdfread(*File*, ...'*PropertyName*', *PropertyValue*, ...) calls mzcdfread with optional properties that use property name/property value pairs. You can specify one or more properties in any order. Each *PropertyName* must be enclosed in single quotation marks and is case insensitive. These property name/property value pairs are as follows:

*mzCDFStruct* = mzcdfread(*File*, ...'TimeRange', *TimeRangeValue*, ...) specifies the range of time in *File* to read. *TimeRangeValue* is a two-element numeric array [Start End]. Default is to read spectra from all times [0 Inf].

**Tip** Time units are indicated in the netCDF global attributes. For summary information about the time ranges in a netCDF file, use the [mzcdfinfo](#page-1603-0) function.

**Note** If you specify a *TimeRangeValue*, you cannot specify *ScanIndicesValue*.

```
mzCDFStruct = mzcdfread(File, ...'ScanIndices',
ScanIndicesValue, ...) specifies a scan, multiple scans, or range of scans in File to
read. ScanIndicesValue is a positive integer, vector of integers, or a two-element
numeric array [Start_Ind End_Ind]. Start_Ind and End_Ind are each positive
integers indicating a scan index number. Start_Ind must be less than End_Ind. Default
is to read all scans.
```
**Tip** For information about the scan indices in a netCDF file, check the NumberOfScans field in the structure returned by the [mzcdfinfo](#page-1603-0) function.

**Note** If you specify a *ScanIndicesValue*, you cannot specify a *TimeRangeValue*.

*mzCDFStruct* = mzcdfread(*File*, ...'Verbose', *VerboseValue*, ...) controls the progress display when reading *File*. Choices are true (default) or false.

#### **Examples**

In the following example, the file results.cdf is not provided.

**1** Read a netCDF file into the MATLAB software as a structure.

```
out = mzcdfread('results.cdf');
```
**2** View the second scan in the netCDF file by creating separate variables containing the intensity and m/z values, and then plotting these values. Add a title and *x*- and *y*-axis labels using fields in the output structure.

```
idx1 = out.scan index(2)+1;idx2 = out.scan index(3);y = out.intensity_values(idx1:idx2);
z = out.mass values(idx1:idx2);stem(z,y,'marker','none')
title(sprintf('Time: %f', out.scan_acquisition_time(2)))
xlabel(out.mass_axis_units)
ylabel(out.intensity_axis_units)
```
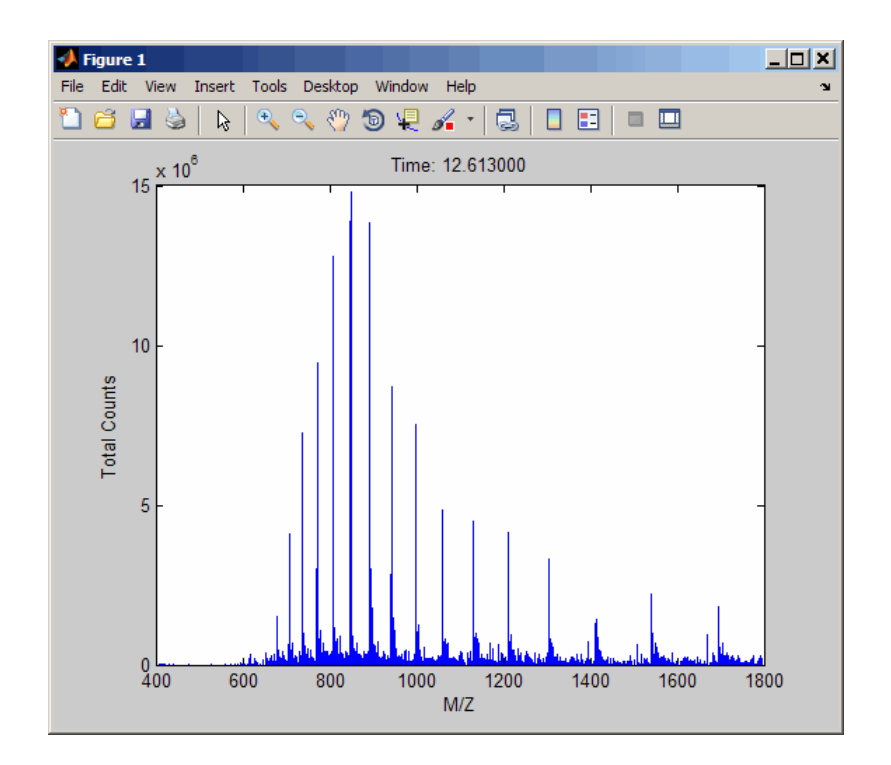

# **See Also**

[jcampread](#page-1344-0) | [mzcdf2peaks](#page-1599-0) | [mzcdfinfo](#page-1603-0) | [mzxmlread](#page-1618-0) | [tgspcread](#page-2249-0)

#### **Introduced in R2008b**

# **mzxml2peaks**

Convert mzXML structure to peak list

# **Syntax**

```
[Peaklist, Times] = mzxml2peaks(mzXMLStruct)
```

```
[Peaklist, Times] = mzxml2peaks(mzXMLStruct, 'Levels', LevelsValue)
```
### **Input Arguments**

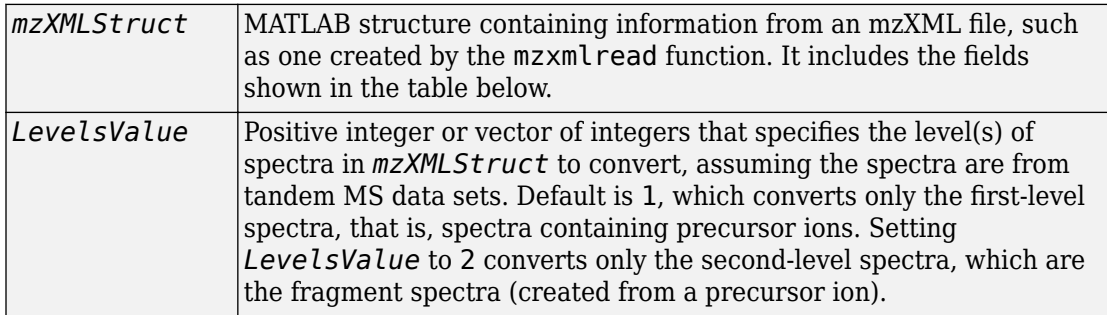

# **Output Arguments**

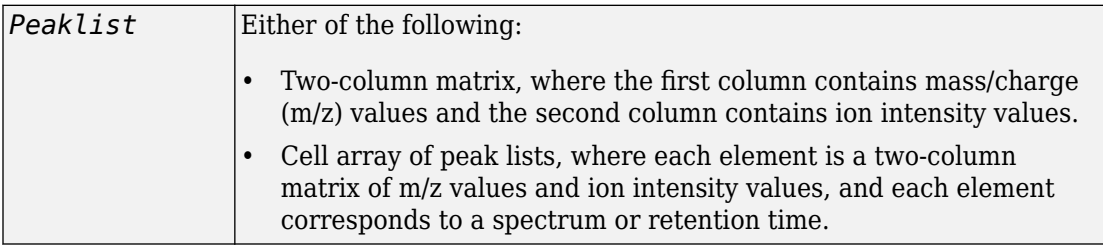

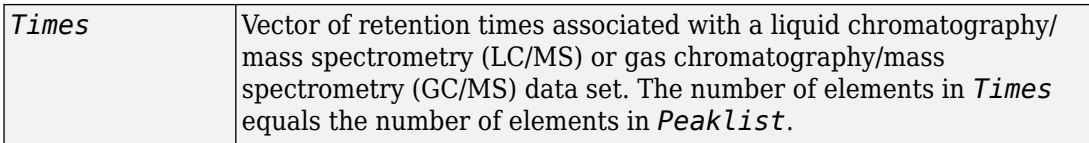

# **Description**

[*Peaklist*, *Times*] = mzxml2peaks(*mzXMLStruct*) extracts peak information from *mzXMLStruct*, a MATLAB structure containing information from an mzXML file, such as one created by the [mzxmlread](#page-1618-0) function, and creates *Peaklist*, a cell array of matrices containing mass/charge (m/z) values and ion intensity values, and *Times*, a vector of retention times associated with a liquid chromatography/mass spectrometry (LC/MS) or gas chromatography/mass spectrometry (GC/MS) data set. *mzXMLStruct* includes the following fields:

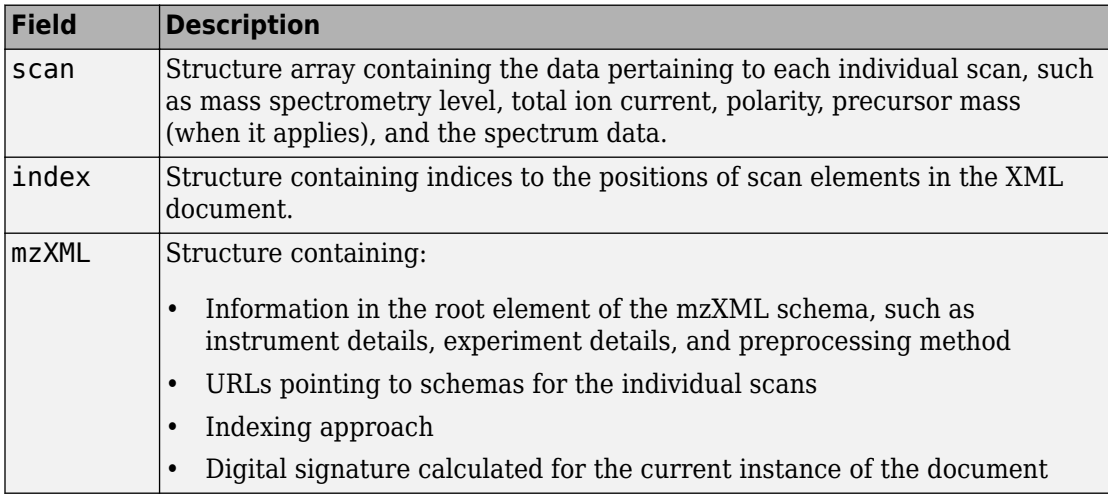

[*Peaklist*, *Times*] = mzxml2peaks(*mzXMLStruct*, 'Levels', *LevelsValue*) specifies the level(s) of the spectra in *mzXMLStruct* to convert, assuming the spectra are from tandem MS data sets. Default is 1, which converts only the first-level spectra, that is, spectra containing precursor ions. Setting *LevelsValue* to 2 converts only the second-level spectra, which are the fragment spectra (created from a precursor ion).

# **Examples**

**Note** In the following example, the file results.mzxml is not provided. Sample mzXML files can be found at:

- • [Peptide Atlas Repository at the Institute for Systems Biology \(ISB\)](http://www.peptideatlas.org/repository/)
- • [The Sashimi Project](http://sashimi.sourceforge.net/repository.html)
- **1** Use the [mzxmlread](#page-1618-0) function to read an mzXML file into the MATLAB software as structure. Then extract the peak information of only the first-level ions from the structure.

```
maxml struct = mzxmlread('results.mzxml');
[peaks,time] = mzxml2peaks(mzxml_struct);
```
**2** Create a dot plot of the LC/MS data.

msdotplot(peaks,time)

### **See Also**

[msdotplot](#page-1511-0) | [mspalign](#page-1538-0) | [msppresample](#page-1560-0) | [mzxmlread](#page-1618-0)

#### **Introduced in R2007a**

# **mzxmlinfo**

Return information about mzXML file

# **Syntax**

```
InfoStruct = mzxmlinfo(File)
```
*InfoStruct* = mzxmlinfo(*File*, 'NumOfLevels', *NumOfLevelsValue*)

# **Input Arguments**

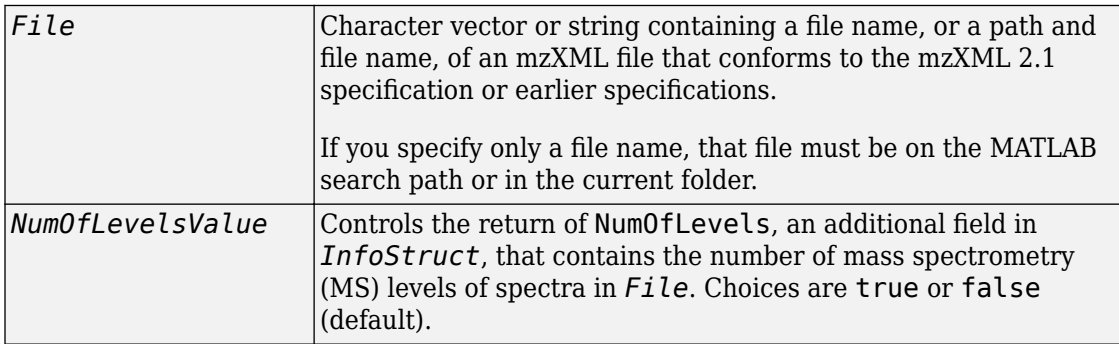

# **Output Arguments**

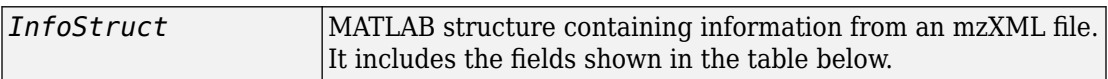

# **Description**

*InfoStruct* = mzxmlinfo(*File*) returns a MATLAB structure, *InfoStruct*, containing summary information about an mzXML file, *File*.

*File* is a character vector or string containing a file name, or a path and file name, of an mzXML file. The file must conform to the mzXML 2.1 specification or earlier specifications. You can view the mzXML 2.1 specification at:

[http://sashimi.sourceforge.net/schema\\_revision/mzXML\\_2.1/Doc/mzXML\\_2.1\\_tutorial.pdf](http://sashimi.sourceforge.net/schema_revision/mzXML_2.1/Doc/mzXML_2.1_tutorial.pdf)

*InfoStruct* includes the following fields.

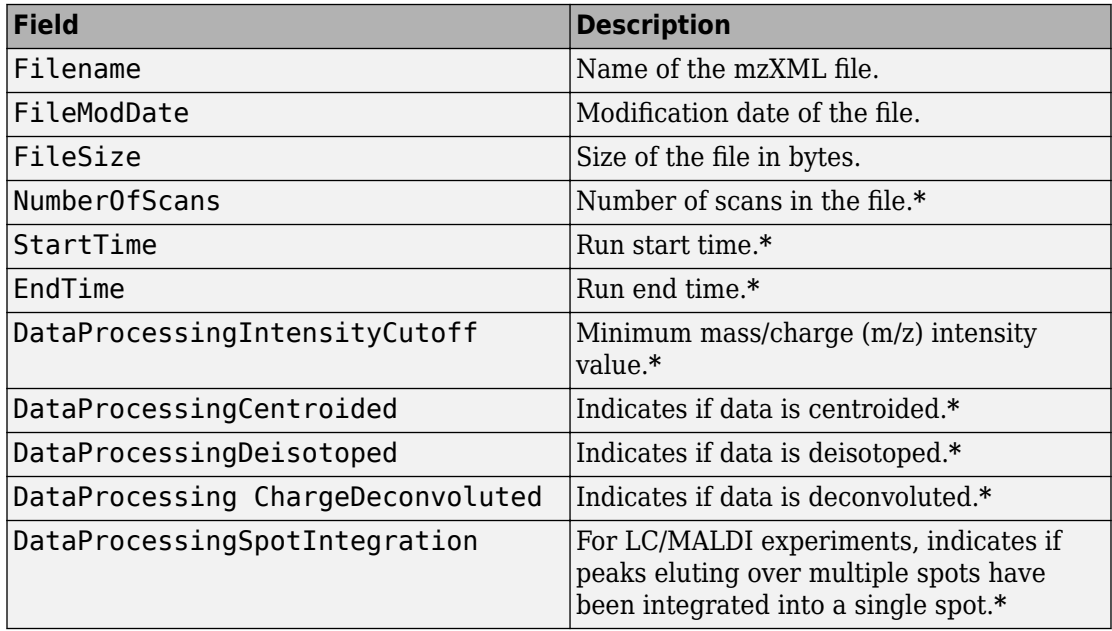

**\*** — These fields contain N/A if the mzXML file does not include the associated attributes. The associated attributes are optional in the mzXML file, per the [mzXML 2.1](http://sashimi.sourceforge.net/schema_revision/mzXML_2.1/Doc/mzXML_2.1_tutorial.pdf) [specification.](http://sashimi.sourceforge.net/schema_revision/mzXML_2.1/Doc/mzXML_2.1_tutorial.pdf)

*InfoStruct* = mzxmlinfo(*File*, 'NumOfLevels', *NumOfLevelsValue*) controls the return of NumOfLevels, an additional field in *mzXMLInfo*, that contains the number of mass spectrometry levels of spectra in *File*. Choices are true or false (default).

### **Examples**

**Note** In the following example, the file results.mzxml is not provided. Sample mzXML files can be found at:

- • [Peptide Atlas Repository at the Institute for Systems Biology \(ISB\)](http://www.peptideatlas.org/repository/)
- • [The Sashimi Project](http://sashimi.sourceforge.net/repository.html)

Return a MATLAB structure containing summary information about an mzXML file.

```
info = mzxmlinfo('results.mzxml');
```
 $info =$ 

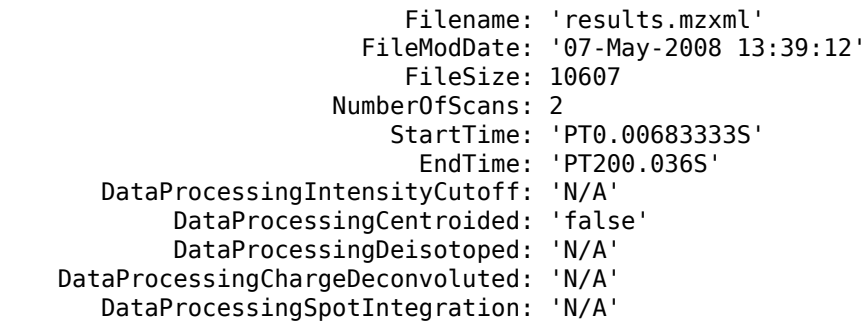

Return a MATLAB structure containing summary information, including the number of mass spectrometry levels, about an mzXML file.

```
info = mzxmlinfo('results.mzxml','numoflevels',true);
```
 $info =$ 

```
 Filename: 'results.mzxml'
                    FileModDate: '07-May-2008 13:39:12'
                       FileSize: 10607
                  NumberOfScans: 2
                      StartTime: 'PT0.00683333S'
                        EndTime: 'PT200.036S'
 DataProcessingIntensityCutoff: 'N/A'
      DataProcessingCentroided: 'false'
```
DataProcessingDeisotoped: 'N/A'

DataProcessingChargeDeconvoluted: 'N/A'

DataProcessingSpotIntegration: 'N/A'

NumberOfMSLevels: 2

# **See Also**

[mzxmlread](#page-1618-0)

**Introduced in R2008b**

# <span id="page-1618-0"></span>**mzxmlread**

Read data from mzXML file

# **Syntax**

```
mzXMLStruct = mzxmlread(myFile)
mzXMLStruct = mzxmlread(myFile,Name,Value)
```
# **Description**

mzXMLStruct = mzxmlread(myFile) returns a MATLAB structure, mzXMLStruct, from an mzXML file, myFile.

mzXMLStruct = mzxmlread(myFile,Name,Value) reads an mzXML file, myFile, and then returns a MATLAB structure, mzXMLStruct, using additional options specified by one or more Name, Value pair arguments.

# **Examples**

#### **Create a MATLAB Structure from an mzXML File**

In this example, the file results\_1.mzxml is not provided. You can find sample mzXML files at:

- • [The Sashimi Project](http://sashimi.sourceforge.net/repository.html)
- • [Peptide Atlas Repository at the Institute for Systems Biology \(ISB\)](http://www.peptideatlas.org/repository/)

Read an mzXML file into a MATLAB structure.

```
out = mzxmlread('results_1.mzxml')
out =
```
scan: [2000x1 struct]

```
 mzXML: [1x1 struct]
 index: [1x1 struct]
```
View the first scan in the mzXML file by creating separate variables containing the massto-charge ratio (mz\_ratio) and intensity (Y) values respectively. Then plot these values.

```
mz ratio = out.scan(1).peaks.mz(1:2:end);
Y = out.scan(1).peaks.mz(2:2:end);stem(mz_ratio,Y,'marker','none')
```
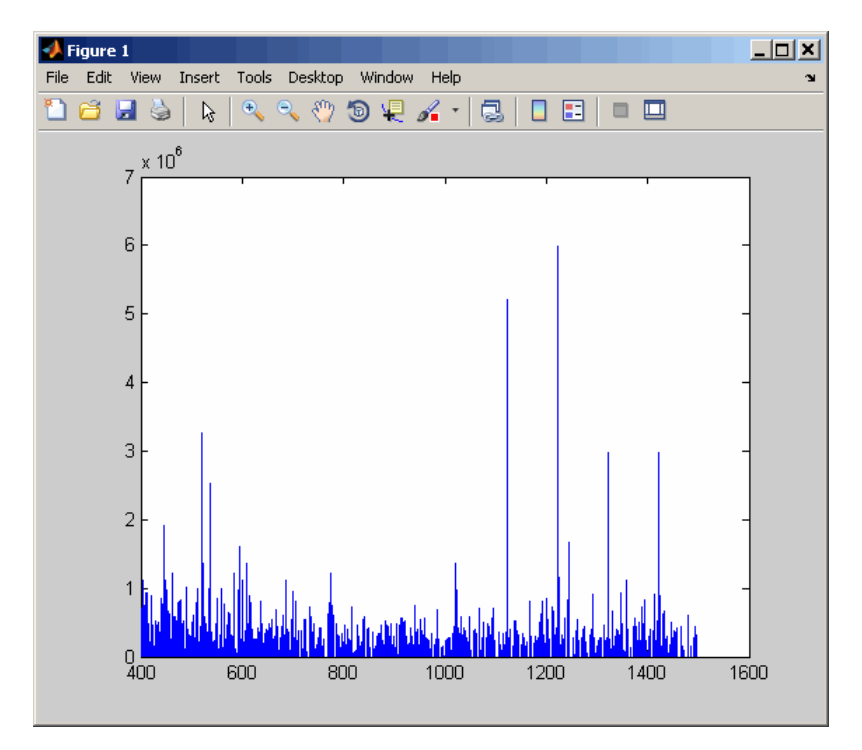

#### **Extract One or Multiple Scans from an mzXML Structure**

In this example, the file results\_2.mzxml is not provided. You can find sample mzXML files at:

• [The Sashimi Project](http://sashimi.sourceforge.net/repository.html)
• [Peptide Atlas Repository at the Institute for Systems Biology \(ISB\)](http://www.peptideatlas.org/repository/)

Read an mzXML file into a MATLAB structure, extracting a scan at index 1000.

```
out1 = mzxmlread('results_2.mzxml','ScanIndices',1000)
```

```
out1 = scan: [1x1 struct]
     mzXML: [1x1 struct]
     index: [1x1 struct]
```
Read an mzXML file into a MATLAB structure, extracting multiple scans at indices 1000, 1500, and 2000.

```
out2 = mzxmlread('results_2.mzxml','ScanIndices',[1000 1500 2000])
```
 $out2 =$ 

```
 scan: [3x1 struct]
 mzXML: [1x1 struct]
 index: [1x1 struct]
```
Read an mzXML file into a MATLAB structure, extracting a range of scans from indices 1000 to 2000.

```
out3 = mzxmlread('results_2.mzxml','ScanIndices',[1000:2000])
```
 $out3 =$ 

```
 scan: [1001x1 struct]
 mzXML: [1x1 struct]
 index: [1x1 struct]
```
### **Input Arguments**

**myFile — Input file** character vector | string

Input file, specified as a character vector or string containing an mzXML file name. The file must conform to the mzXML 2.1 or earlier specifications. You can read the mzXML 2.1 specification here:

[http://sashimi.sourceforge.net/schema\\_revision/mzXML\\_2.1/Doc/mzXML\\_2.1\\_tutorial.pdf](http://sashimi.sourceforge.net/schema_revision/mzXML_2.1/Doc/mzXML_2.1_tutorial.pdf)

#### **Name-Value Pair Arguments**

Specify optional comma-separated pairs of Name, Value arguments. Name is the argument name and Value is the corresponding value. Name must appear inside quotes. You can specify several name and value pair arguments in any order as Name1,Value1,...,NameN,ValueN.

```
Example: 'Levels',3,'TimeRange',[5.0 10.0]
```
#### **Levels — Spectra levels**

positive integer | vector of integers

Spectra levels, specified as a positive integer or vector of integers indicating which scans to extract scans from myFile. By default, mzxmlread reads all spectra levels.

For summary information about the levels of spectra in an mzXML file, use the [mzxmlinfo](#page-1614-0) function.

If you are using the 'Levels' name-value pair argument, then you cannot use 'TimeRange' or 'ScanIndices'.

Example: 'Levels',5

#### **TimeRange — Range of time**

Two-element numeric array

Range of time, specified as a two-element numeric array, such as [Start End] indicating which scans to extract from myFile. The Start and End scalar values must be between the startTime and endTime attributes of the msRun element in myFile. The Start scalar value must be less than End. By default, mzxmlread reads all scans.

For summary information about the time ranges in an mzXML file, use the [mzxmlinfo](#page-1614-0) function.

If you are using 'TimeRange' name-value pair argument, then you cannot use 'Levels' or 'ScanIndices'.

Example: 'TimeRange',[5.1 10.2]

#### **ScanIndices — Scan indices**

positive integer | vector of positive integers

Scan indices, specified as a positive integer or vector of positive integers indicating which scans to extract from myFile. Use an integer to specify a single scan, or a vector of integers to specify multiple scans. By default, mzxmlread reads all scans.

For summary information about the time ranges in an mzXML file, use the [mzxmlinfo](#page-1614-0) function.

If you are using the 'ScanIndices' name-value pair argument, then you cannot use 'Levels' or 'TimeRange'.

Example: 'ScanIndices',7000

**Verbose — Verbose mode** true (default) | 1 | false | 0

Verbose mode, specified as true (1), or false (0). When 'Verbose' is set to true, mzxmlread displays the progress while reading myFile.

Example: 'Verbose',false

### **Output Arguments**

#### **mzXMLStruct — Structure from mzXML file**

MATI AB structure

Structure from an mzXML file, returned as a MATLAB structure. mzXMLStruct has the following fields:

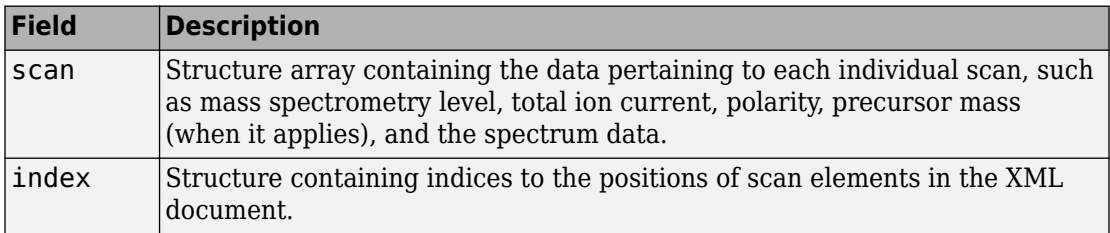

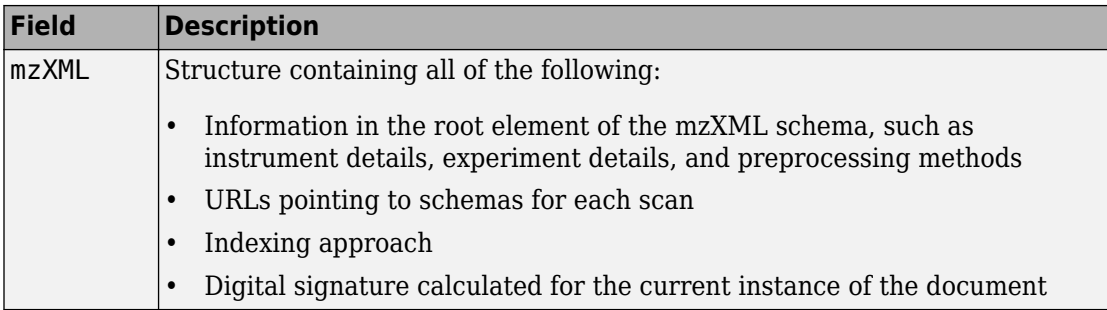

# **Tips**

LC/MS data analysis requires extended amounts of memory from the operating system.

- If you receive errors related to memory, try the following:
	- Increase the virtual memory (swap space) for your operating system as described in "Resolve "Out of Memory" Errors" (MATLAB).
- If you receive errors related to Java heap space, increase your Java heap space:
	- If you have MATLAB version 7.10 (R2010a) or later, see "Java Heap Memory Preferences" (MATLAB).
	- If you have MATLAB version 7.9 (R2009b) or earlier, see [https://](https://www.mathworks.com/support/solutions/en/data/1-18I2C/) [www.mathworks.com/support/solutions/en/data/1-18I2C/](https://www.mathworks.com/support/solutions/en/data/1-18I2C/).

### **See Also**

[jcampread](#page-1344-0) | [mzxml2peaks](#page-1611-0) | [mzxmlinfo](#page-1614-0) | [tgspcread](#page-2249-0) | xmlread

**Introduced in R2006b**

# <span id="page-1624-0"></span>**nbintest**

Unpaired hypothesis test for count data with small sample sizes

# **Syntax**

```
test = nbintest(X, Y)test = nbintest(X, Y, Name, Value)
```
# **Description**

test = nbintest( $X, Y$ ) performs a hypothesis test that two independent samples of short-read count data, in each row of X and Y, come from distributions with equal means under the assumptions that:

- Short-read counts are modeled using the negative binomial distribution.
- Variance and mean of data in each row are linked through a regression function along all the rows.

X and Y must have the same number of rows and at least 2 columns, but not necessarily the same number of columns. Rows of X and Y correspond to variables, features, or genes, such as measurements of gene expression for different genes. Columns are usually time points or patients.

test is a [NegativeBinomialTest](#page-1637-0) object with two-sided p-values stored in the pValue property.

Use this function when you want to perform an unpaired hypothesis test for short-read count data (from high-throughput assays such as RNA-Seq or ChIP-Seq) with small sample sizes (in the order of tens at most). For instance, use this function to decide if observed differences in read counts between two conditions are significant for given genes.

test = nbintest( $X, Y$ , Name, Value) uses additional options specified by one or more Name,Value pair arguments.

**Note** It is recommended that you use the diagnostic plots of the [NegativeBinomialTest](#page-1637-0) object returned by nbintest before interpreting the p-values. These plots allow you to see if the model assumption is correct, and the variance link used is appropriate for the data.

# **Examples**

#### **Perform unpaired hypothesis test for short-read count data**

This example shows how to perform an unpaired hypothesis test for synthetic short-read count data from two different biological conditions.

The data in this example contains synthetic gene count data for 5000 genes, representing two different biological conditions, such as diseased and normal cells. For each condition, there are five samples. Only 10% of the genes (500 genes) are differentially expressed. Specifically, half of them (250 genes) are exactly 3-fold overexpressed. The other 250 genes are 3-fold underexpressed. The rest of the gene expression data is generated from the same negative binomial distribution for both conditions. Each sample also has a different size factor (that is, the coverage or sampling depth).

Load the data.

```
clear all
load(fullfile(matlabroot,'examples','bioinfo','nbintest_data.mat'),'K','H0');
```
The variable K contains gene count data. The rows represent genes, and the columns represent samples. In this case, the first five columns represent samples from the first condition. The other five columns represent samples from the second condition. Display the first few rows of K.

 $K(1:5,:)$ ans = *5×10*

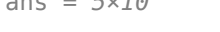

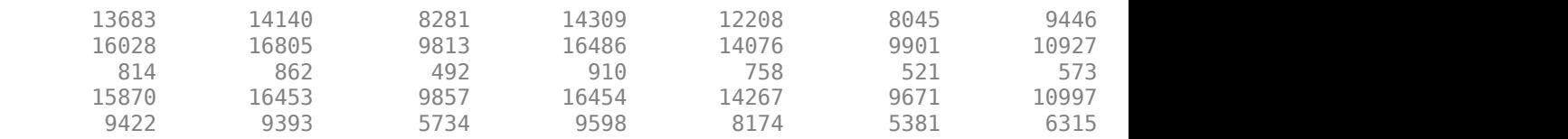

In this example, the null hypothesis is true when the gene is not differentially expressed. The variable H0 contains boolean indicators that indicate for which genes the null hypothesis is true (marked as 1). In other words, H0 contains known labels that you will use later to compare with predicted results.

sum(H0)

 $ans = 4500$ 

Out of 5000 genes, 4500 are not differentially expressed in this synthetic data.

Run an unpaired hypothesis test for samples from two conditions using nbintest. The assumption is that the data came from a negative binomial distribution, where the variance is linked to the mean via a locally-regressed smooth function of the mean as described in [1] by setting 'VarianceLink' to 'LocalRegression'.

 $tLocal = nbintest(K(:,1:5), K(:,6:10), 'VarianceLink', 'LocalRegression')$ ;

Use plotVarianceLink to plot a scatter plot for each experimental condition (for X and Y conditions), with the sample variance on the common scale versus the estimate of the condition-dependent mean. Use a linear scale for both axes. Include curves for all other linkage options by setting 'Compare' to true.

```
plotVarianceLink(tLocal,'Scale','linear','Compare',true)
```
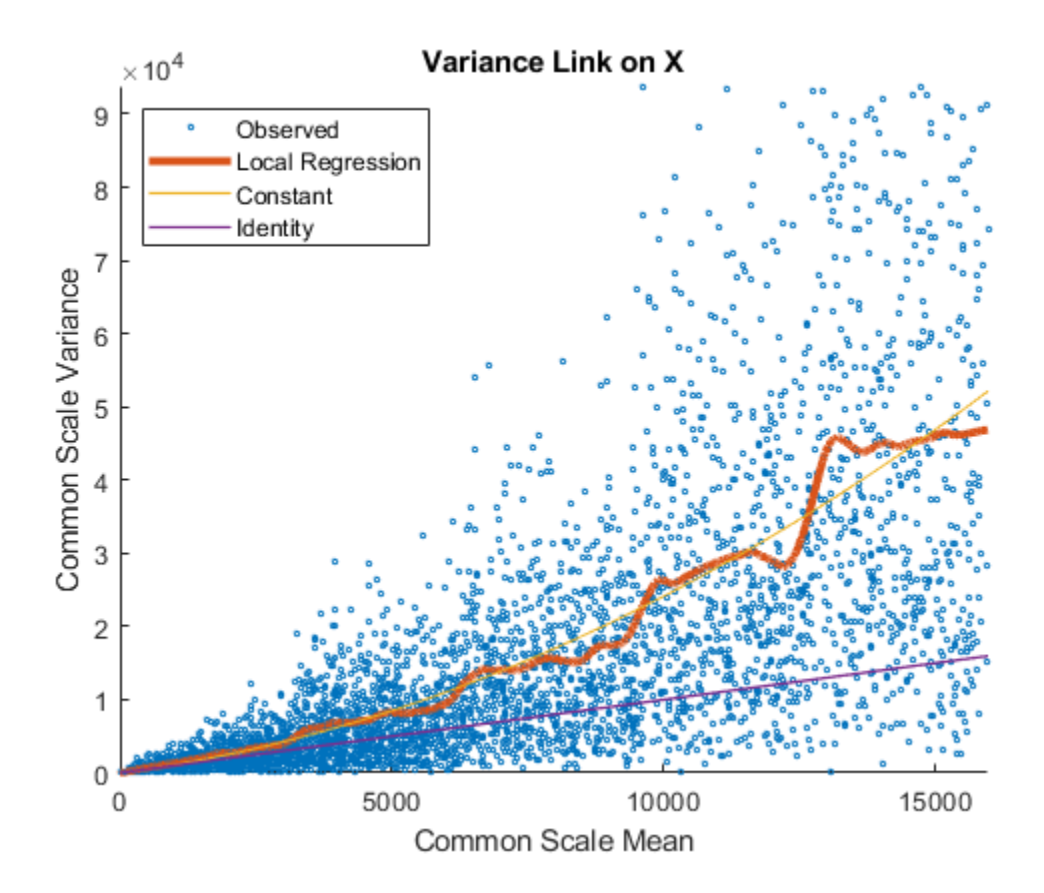

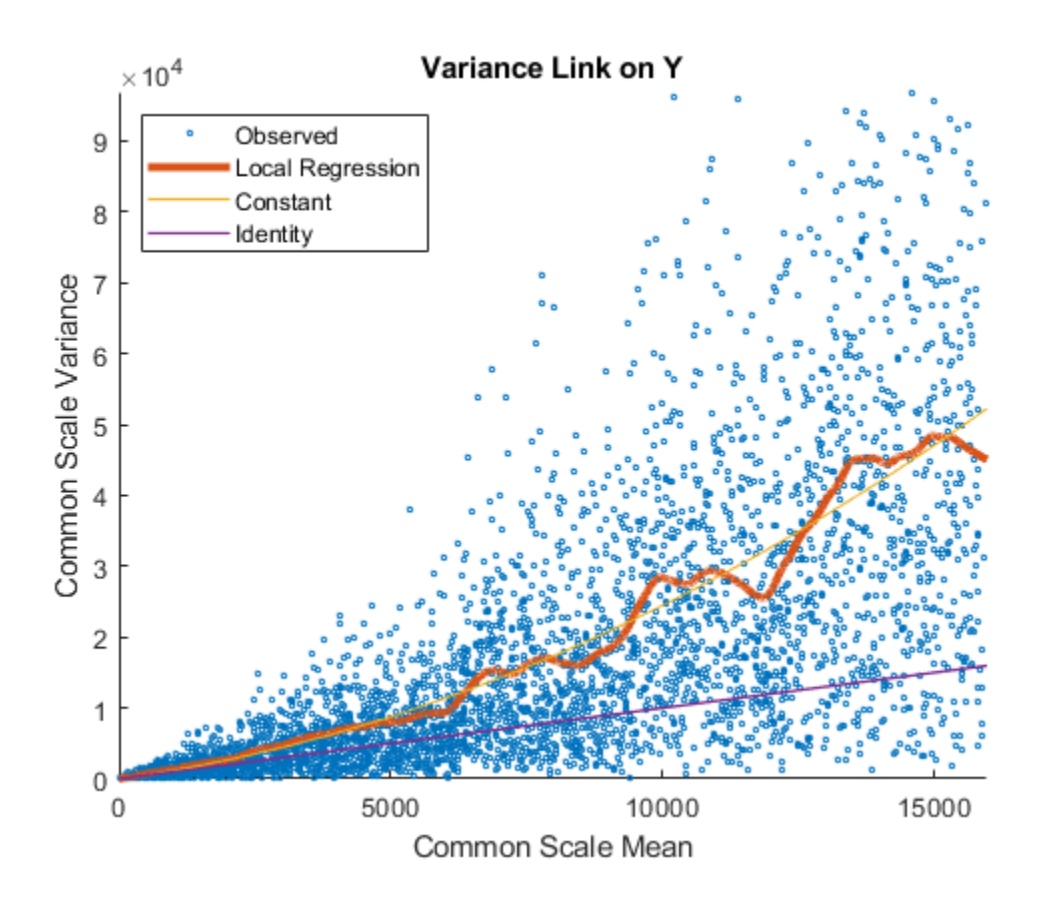

The Identity line represents the Poisson model, where the variance is identical to the mean as described in [3]. Observe that the data seems to be overdispersed (that is, most points are above the Identity line). The Constant line represents the negative binomial model, where the variance is the sum of the shot noise term (mean) and a constant multiplied by the squared mean as described in [2]. The Local Regression and Constant linkage options appear to fit better with the overdispersed data.

Use plotChiSquaredFit to assess the goodness-of-fit for variance regression. It plots the empirical CDF (ecdf) of the chi-squared probabilities. The probabilities are the ratio between the observed and the estimated variance stratified by short-read count levels into five equal-sized bins.

```
plotChiSquaredFit(tLocal)
```
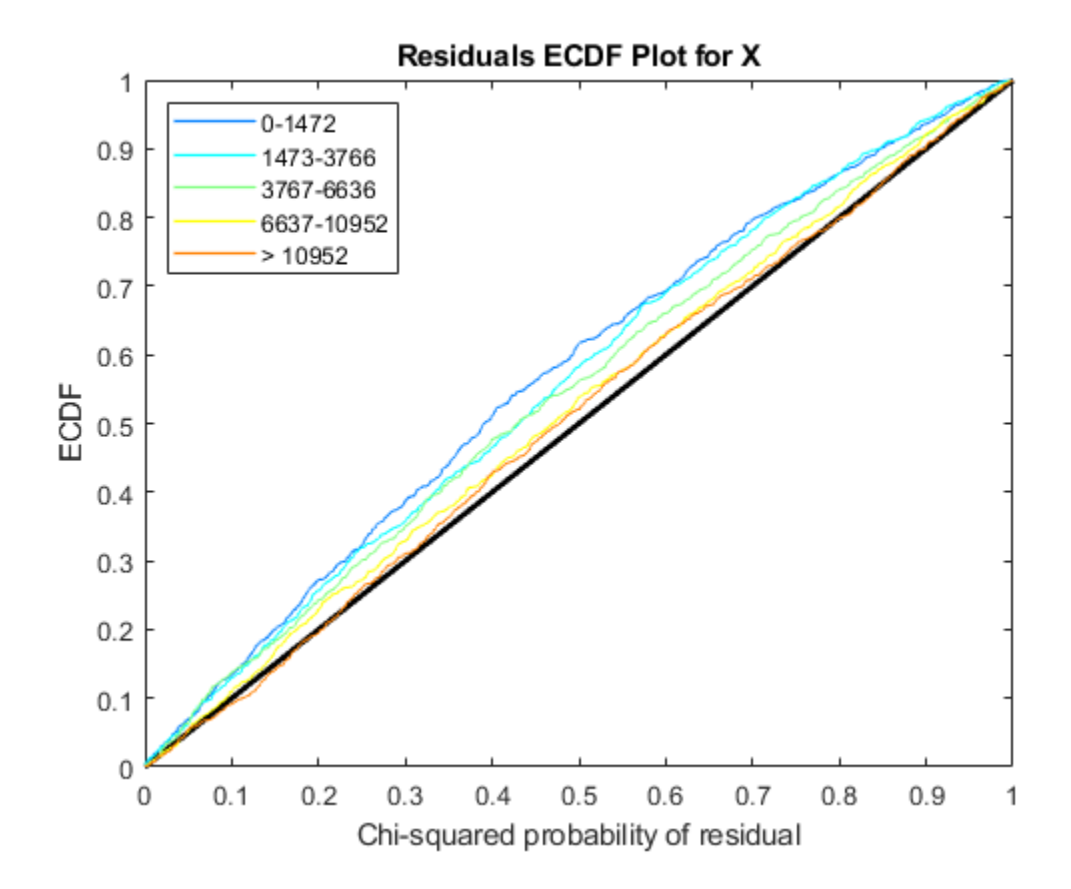

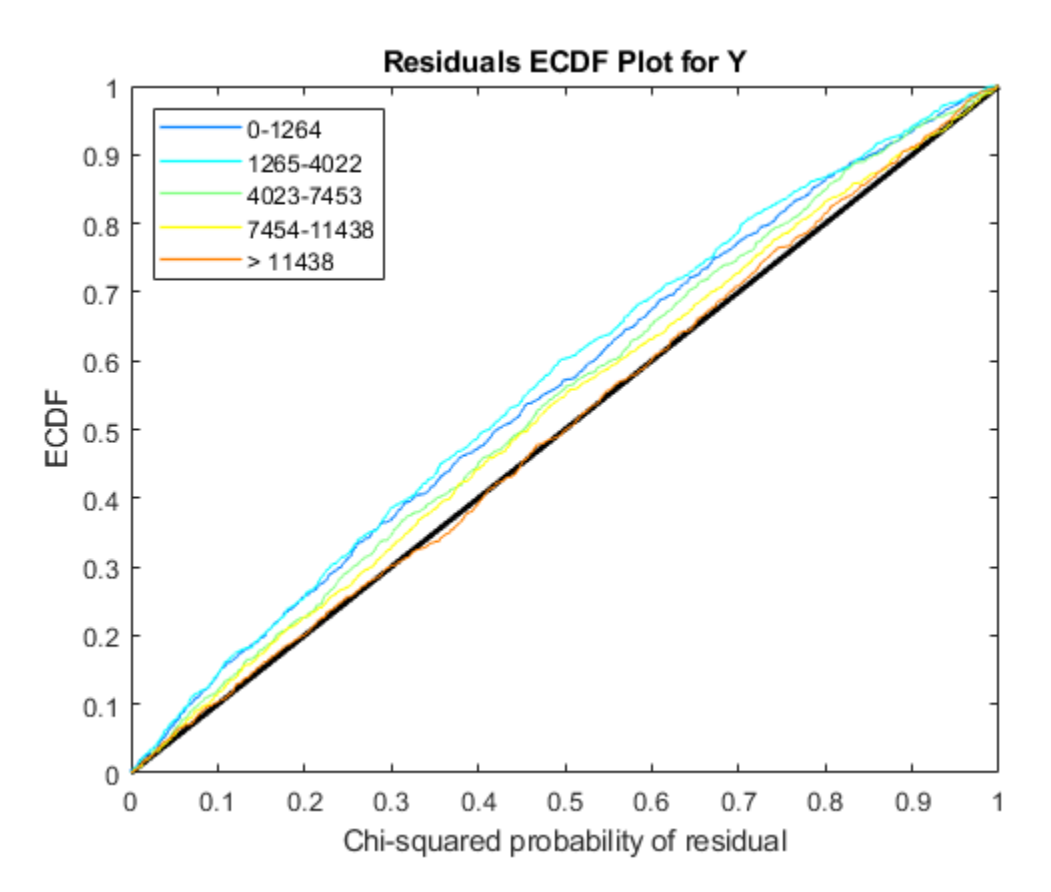

Each figure shows five ecdf curves. Each curve represents one of the five short-read count levels. For instance, the blue line represents the ecdf curve for a low short-read counts between 0 and 1264. The red line represents high counts (more than 11438).

One way to interpret the curves is to check if the ecdf curves are above the diagonal line. If they are above the line, then the variance is overestimated. If they are below the line, then the variance is underestimated. In both figures, the variance seems to be correctly estimated for higher counts (that is, the red line follows the diagonal line), but slightly overestimated for lower count levels.

To assess the performance of the hypothesis test, construct a confusion matrix using the known labels and the predicted p-values.

```
confusionmat(H0,(tLocal.pValue > .001))
```
ans = *2×2* 493 7<br>5 4495 4495

Out of 500 differentially expressed genes, 493 are correctly predicted (true positives) and 7 of them are incorrectly predicted as not-differentially expressed genes (false negatives). Out of 4500 genes that are not differentially expressed, 4495 are correctly predicted (true negatives) and 5 of them are incorrectly predicted as differentially expressed genes (false positives).

For a comparison, run the hypothesis test again assuming that counts are modeled by the Poisson distribution, where the variance is identical to the mean.

 $t$ Poisson = nbintest(K(:,1:5),K(:,6:10),'VarianceLink','Identity');

Plot the ecdf curves. Observe that all the curves are below the diagonal line, implying that the variance is underestimated. Therefore, the negative binomial model fits the data better.

```
plotChiSquaredFit(tPoisson)
```
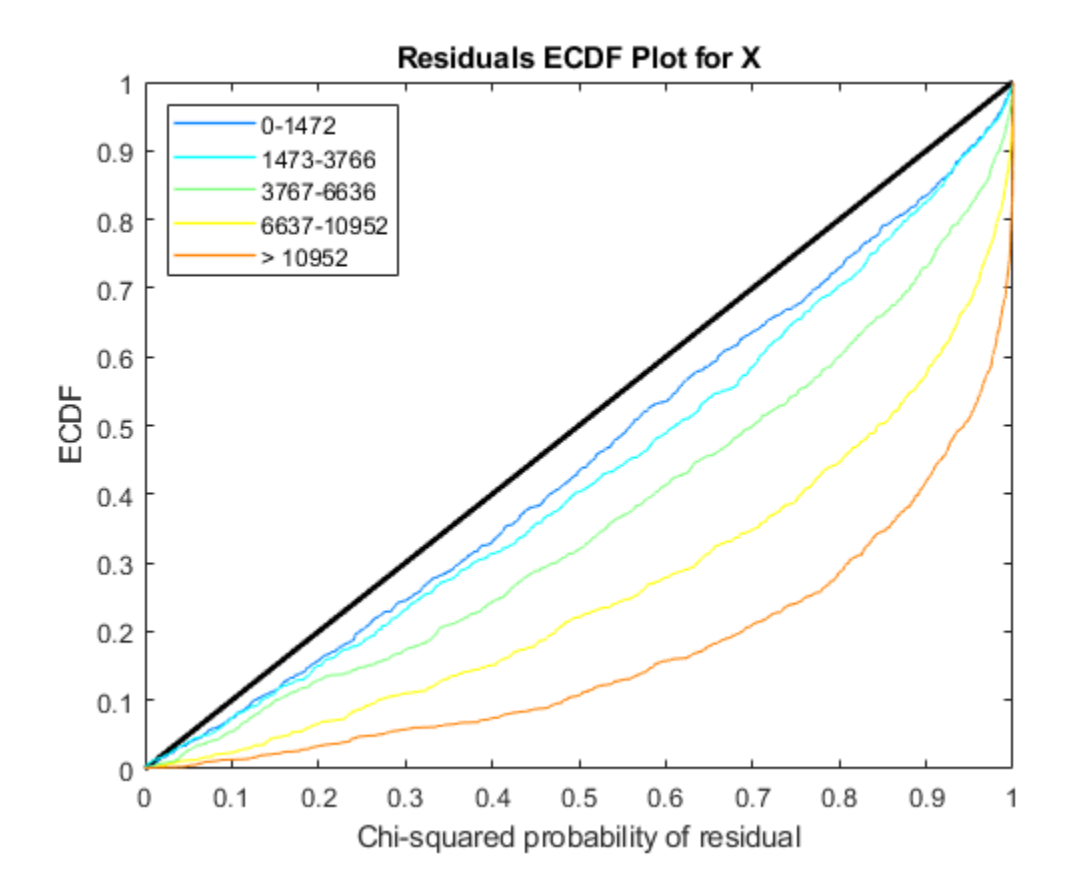

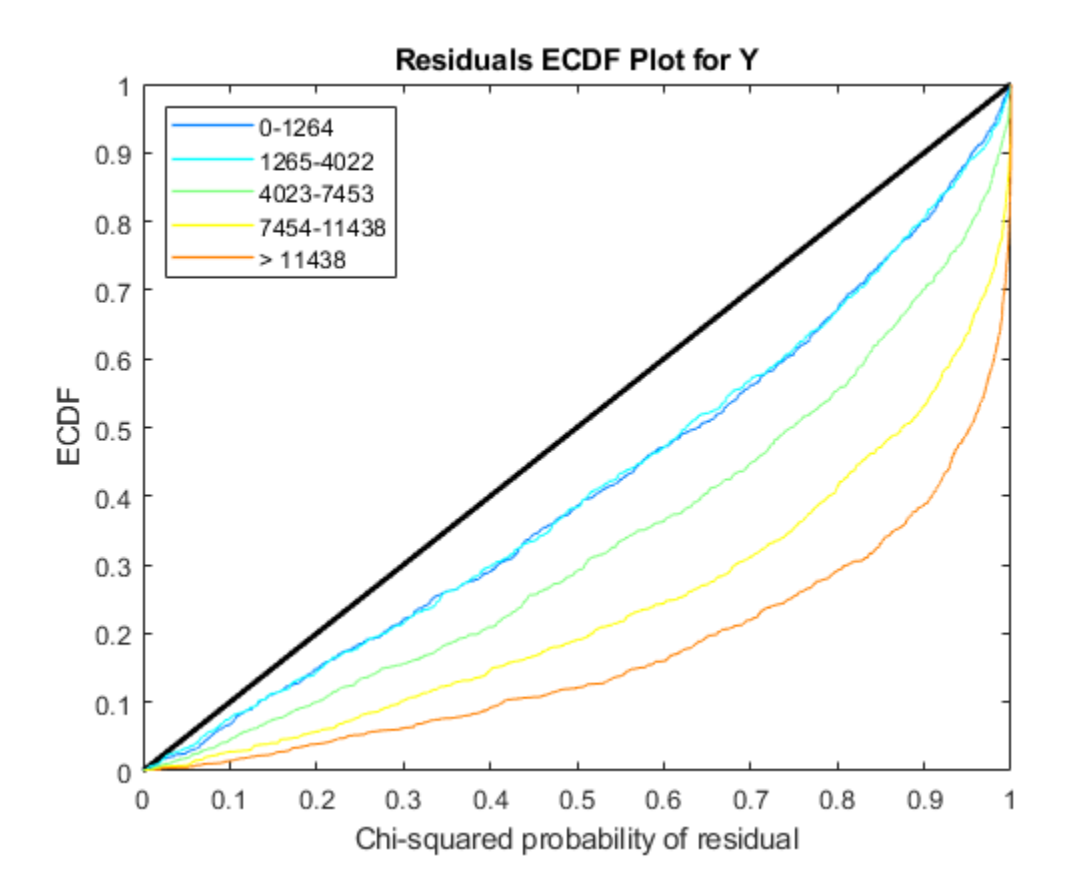

### **Input Arguments**

#### **X — Gene expression values from the first experimental condition**

matrix | table

Gene expression values from the first experimental condition, specified as a matrix or table. For instance, X can represent gene expression values from cancer cells.

**Note** X and Y must have the same number of rows and at least 2 columns, but not necessarily the same number of columns. Rows of X and Y correspond to genes (or

features), such as measurements of gene expression for different genes. Columns are usually time points or patients.

#### **Y — Gene expression values from the second experimental condition**

matrix | table

Gene expression values from the second experimental condition, specified as a matrix or table. For instance, Y can represent gene expression values from normal cells.

**Note** X and Y must have the same number of rows and at least 2 columns, but not necessarily the same number of columns. Rows of X and Y correspond to genes (or features), such as measurements of gene expression for different genes. Columns are time points or patients.

#### **Name-Value Pair Arguments**

Specify optional comma-separated pairs of Name,Value arguments. Name is the argument name and Value is the corresponding value. Name must appear inside quotes. You can specify several name and value pair arguments in any order as Name1,Value1,...,NameN,ValueN.

Example: 'VarianceLink','Identity' specifies that the variance is equal to the mean when defining the linkage between the two.

#### **VarianceLink — Linkage type between the variance and mean**

'LocalRegression' (default) | 'Constant' | 'Identity'

Linkage type between the variance and mean, specified as a comma-separated pair consisting of 'VarianceLink' and a character vector or string. This table summarizes the available linkage options.

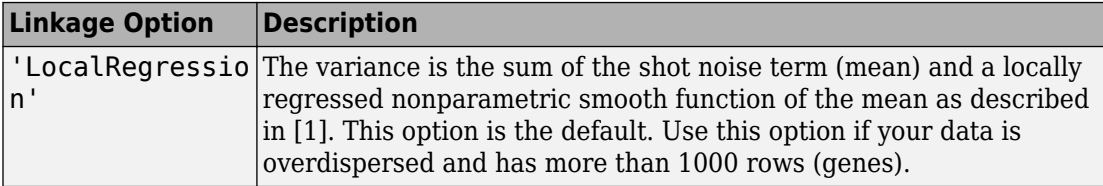

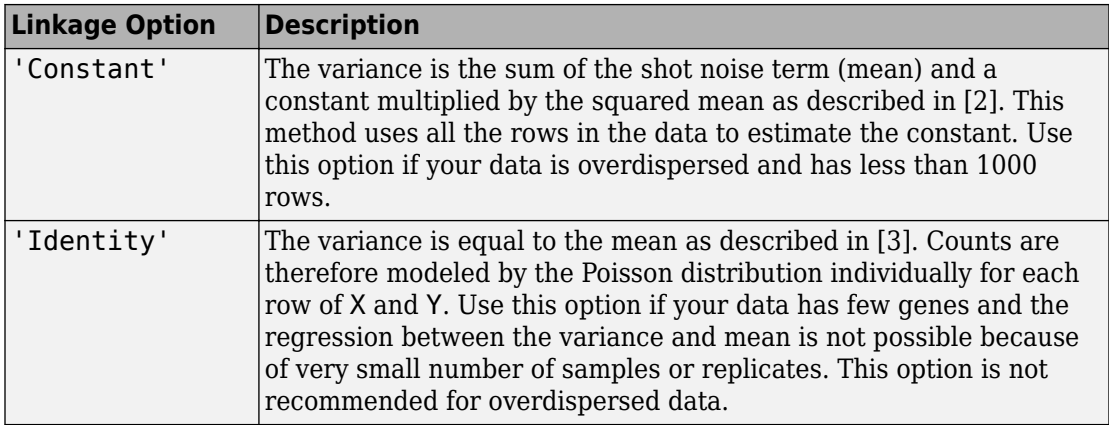

Example: 'VarianceLink','Constant'

#### **PooledVariance — Logical flag to pool variance across both conditions** false (default) | true

Logical flag to pool variance across both conditions, specified as true or false. By default, the variance is estimated separately for each condition.

Example: 'PooledVariance',true

#### **SizeFactor — Size (scaling) factor of each column in X and Y**

[] (default)  $|$  cell array of two vectors

Size (scaling) factor of each column in X and Y, specified as a cell array of two vectors such as  $\{SX,SY\}$ . SX and SY are numeric vectors with sizes equal to  $size(X,2)$  and  $size(Y, 2)$ . SX, SY, or both can be a scalar indicating that all columns share the same size factor.

In a high-throughput sequencing library, the size factor is an estimation of the coverage or the sampling depth. The default is an empty array [], meaning the size factor is estimated as the median of the ratio of the sample's counts to the geometric mean of each row in X or Y. Rows with zero geometric mean are ignored.

Example: 'SizeFactor',{[1.2,0.5,0.8],[0.8,1.1,1.5]}

## <span id="page-1636-0"></span>**Output Arguments**

#### **test — Hypothesis test results**

NegativeBinomialTest object

Hypothesis test results, returned as a [NegativeBinomialTest](#page-1637-0) object. Use this object to create diagnostic plots and access p-values.

#### **References**

- [1] Anders, S., and Huber, W. (2010). Differential Expression Analysis for Sequence Count Data. Genome Biology, 11(10):R106.
- [2] Robinson, M.D., and Smyth, G.K. (2008). Small-sample Estimation of Negative Binomial Dispersion, with Applications to SAGE data. Biostatistics, 9:321-332.
- [3] Marioni, J.C., Mason, C.E., Mane, S.M., Stephens, M., and Gilad, Y. (2008). RNA-seq: an Assessment of Technical Reproducibility and Comparison with Gene Expression Arrays. Genome Research, 16:1509-1517.

### **See Also**

[NegativeBinomialTest](#page-1637-0) | [mattest](#page-1429-0) | [plotChiSquaredFit](#page-1768-0) | [plotVarianceLink](#page-1805-0)

#### **Topics**

"Negative Binomial Distribution" (Statistics and Machine Learning Toolbox)

#### **Introduced in R2014b**

# <span id="page-1637-0"></span>**NegativeBinomialTest**

Unpaired hypothesis test result

# **Description**

A NegativeBinomialTest object, returned by the [nbintest](#page-1624-0) function, contains the results of an unpaired hypothesis test for short-read count data with small sample sizes. Use this object to access p-values of the test or to create diagnostic plots.

# **Creation**

[nbintest](#page-1624-0) returns the unpaired hypothesis test result as a NegativeBinomialTest object. You cannot construct this object directly.

## **Properties**

#### **pValue — Two-sided p-values**

column vector

Two-sided p-values, specified as a column vector, for every row of the inputs to nbintest.

```
VarianceLink — Linkage type between the variance and mean
'LocalRegression' (default) | 'Constant' | 'Identity'
```
This property is read-only.

Linkage type between the variance and mean, specified as a character vector or string. This table summarizes the available linkage options.

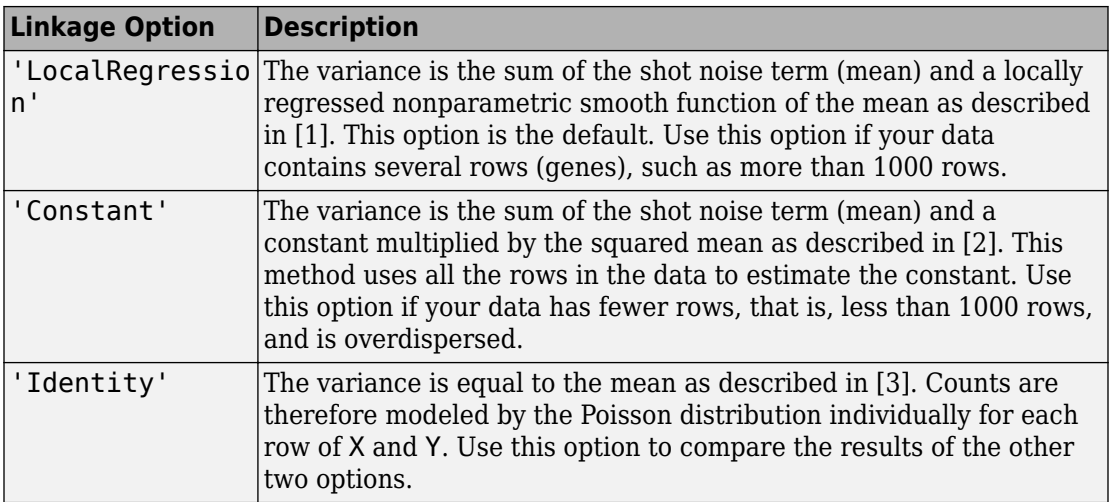

#### **PooledVariance — Logical flag to pool variance between both conditions** 0 (default)  $|1$

This property is read-only.

Logical flag to pool variance between both conditions, specified as 1 (true) or 0 (false). The default is 0, meaning the variance is estimated separately for each condition.

#### **SizeFactors — Size (scaling) factor of each column in X and Y**

cell array of two vectors

This property is read-only.

Size (scaling) factor of each column in X and Y, specified as a cell array of two vectors, such as  $\{SX,SY\}$ . SX and SY are numeric vectors with sizes equal to  $size(X,2)$  and  $size(Y,2)$ .

**Note** These properties are read-only. Run [nbintest](#page-1624-0) to change them.

## **Object Functions**

[plotVarianceLink](#page-1805-0) Plot the sample variance versus the estimate of the conditiondependent mean

[plotChiSquaredFit](#page-1768-0) Plot goodnesss-of-fit for variance regression

# **Examples**

#### **Perform unpaired hypothesis test for short-read count data**

This example shows how to perform an unpaired hypothesis test for synthetic short-read count data from two different biological conditions.

The data in this example contains synthetic gene count data for 5000 genes, representing two different biological conditions, such as diseased and normal cells. For each condition, there are five samples. Only 10% of the genes (500 genes) are differentially expressed. Specifically, half of them (250 genes) are exactly 3-fold overexpressed. The other 250 genes are 3-fold underexpressed. The rest of the gene expression data is generated from the same negative binomial distribution for both conditions. Each sample also has a different size factor (that is, the coverage or sampling depth).

Load the data.

```
clear all
load(fullfile(matlabroot,'examples','bioinfo','nbintest_data.mat'),'K','H0');
```
The variable K contains gene count data. The rows represent genes, and the columns represent samples. In this case, the first five columns represent samples from the first condition. The other five columns represent samples from the second condition. Display the first few rows of K.

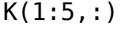

ans = *5×10*

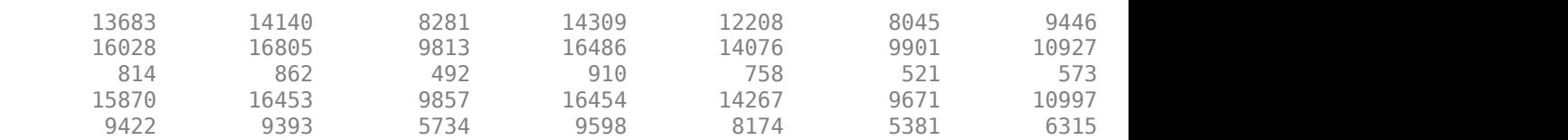

In this example, the null hypothesis is true when the gene is not differentially expressed. The variable H0 contains boolean indicators that indicate for which genes the null hypothesis is true (marked as 1). In other words, H0 contains known labels that you will use later to compare with predicted results.

sum(H0)

 $ans = 4500$ 

Out of 5000 genes, 4500 are not differentially expressed in this synthetic data.

Run an unpaired hypothesis test for samples from two conditions using nbintest. The assumption is that the data came from a negative binomial distribution, where the variance is linked to the mean via a locally-regressed smooth function of the mean as described in [1] by setting 'VarianceLink' to 'LocalRegression'.

```
tLocal = nbintest(K(:,1:5), K(:,6:10), 'VarianceLink', 'LocalRegression');
```
Use plotVarianceLink to plot a scatter plot for each experimental condition (for X and Y conditions), with the sample variance on the common scale versus the estimate of the condition-dependent mean. Use a linear scale for both axes. Include curves for all other linkage options by setting 'Compare' to true.

```
plotVarianceLink(tLocal,'Scale','linear','Compare',true)
```
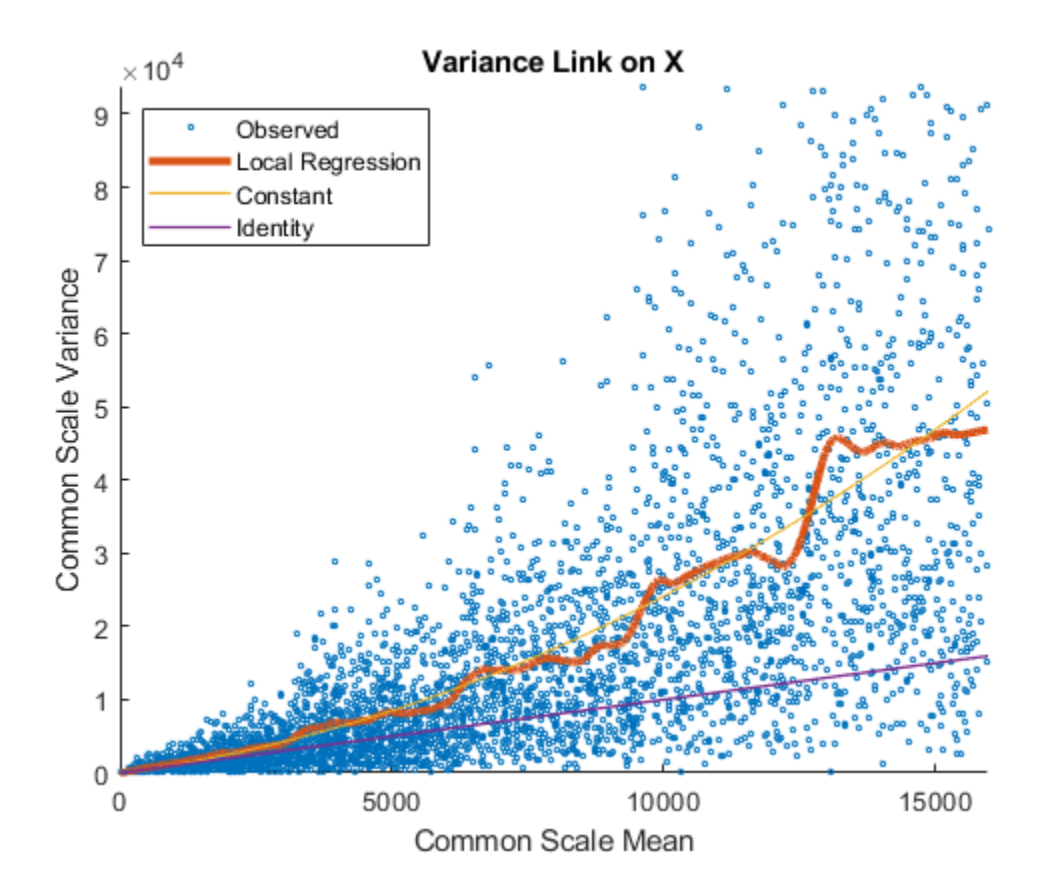

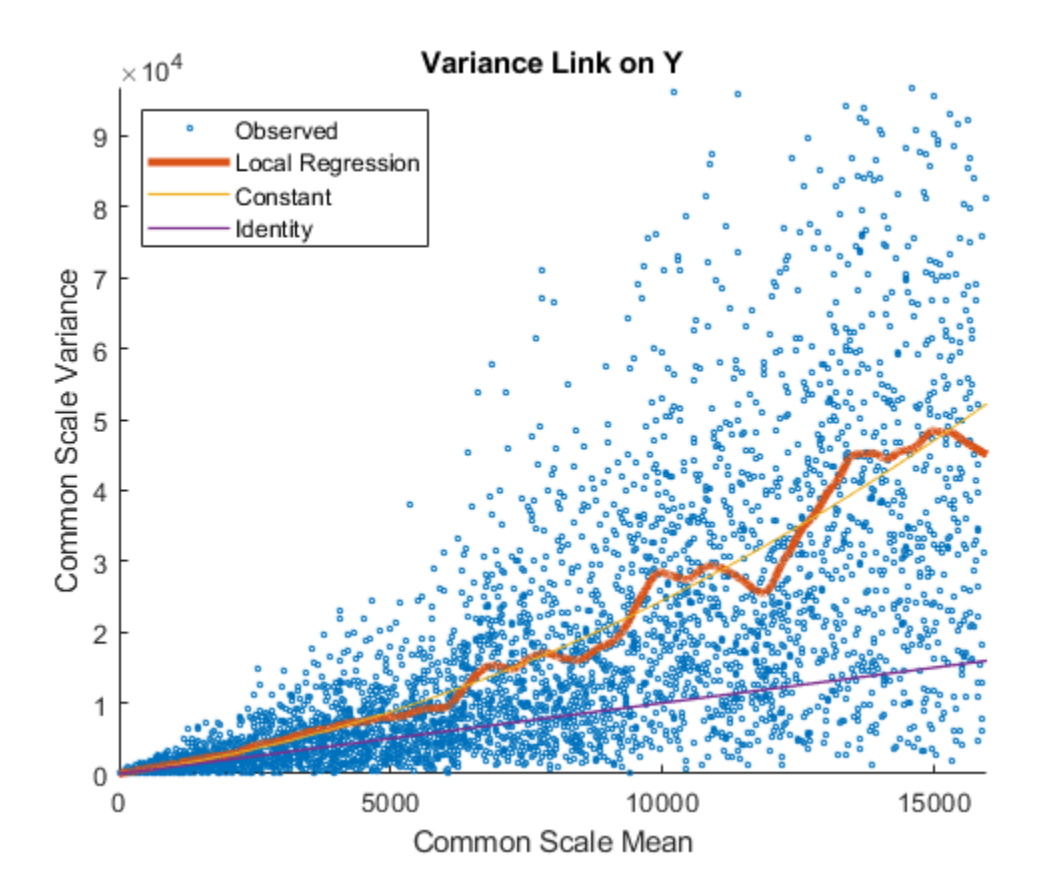

The Identity line represents the Poisson model, where the variance is identical to the mean as described in [3]. Observe that the data seems to be overdispersed (that is, most points are above the Identity line). The Constant line represents the negative binomial model, where the variance is the sum of the shot noise term (mean) and a constant multiplied by the squared mean as described in [2]. The Local Regression and Constant linkage options appear to fit better with the overdispersed data.

Use plotChiSquaredFit to assess the goodness-of-fit for variance regression. It plots the empirical CDF (ecdf) of the chi-squared probabilities. The probabilities are the ratio between the observed and the estimated variance stratified by short-read count levels into five equal-sized bins.

```
plotChiSquaredFit(tLocal)
```
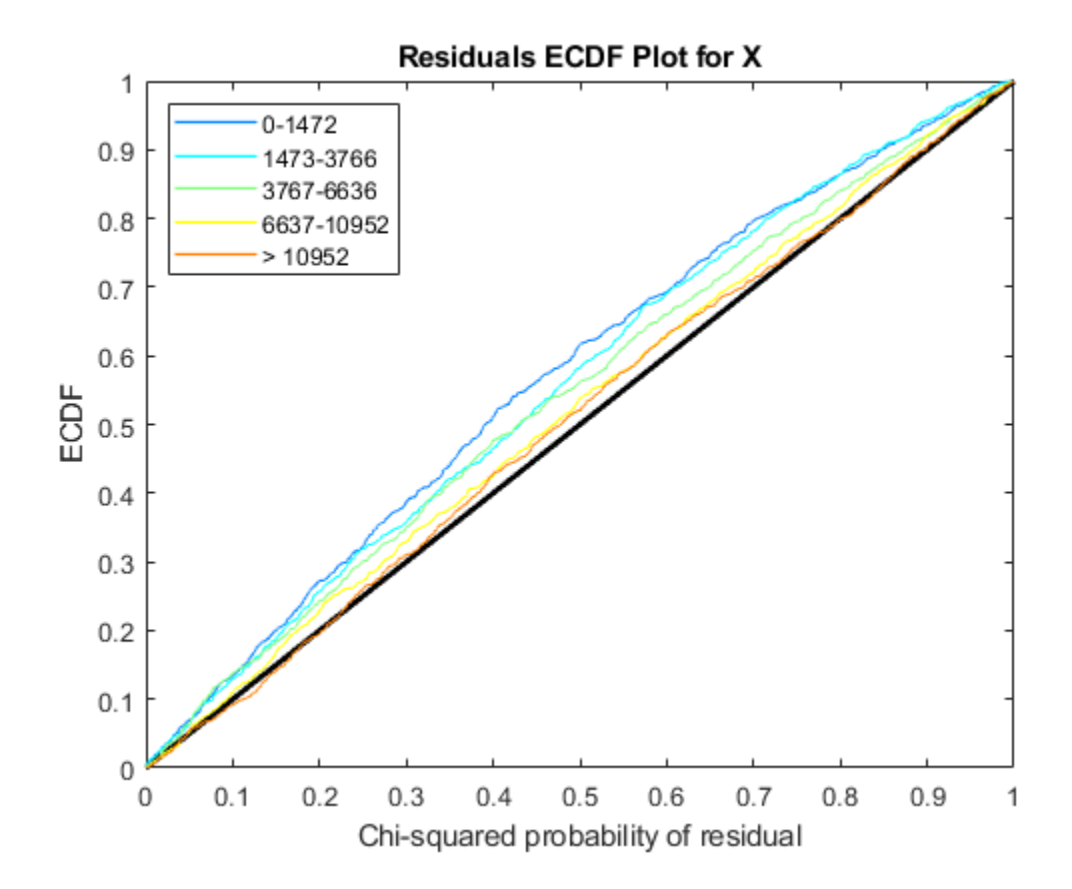

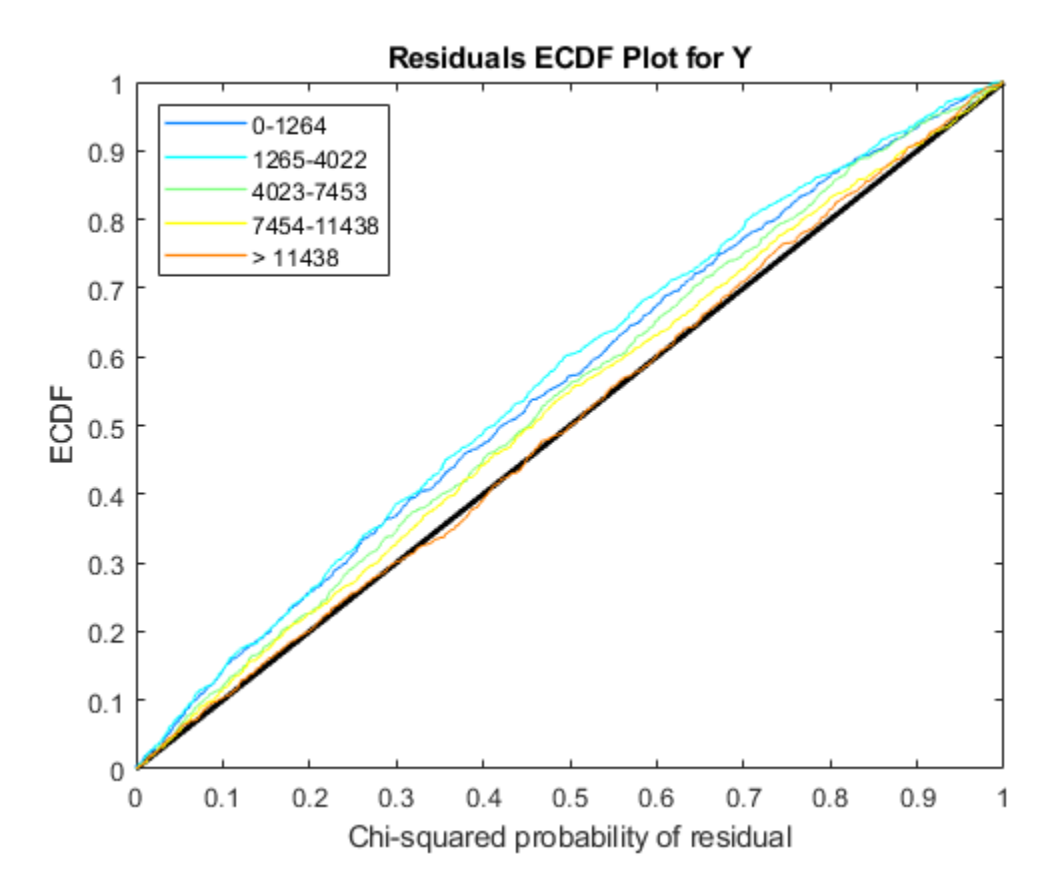

Each figure shows five ecdf curves. Each curve represents one of the five short-read count levels. For instance, the blue line represents the ecdf curve for a low short-read counts between 0 and 1264. The red line represents high counts (more than 11438).

One way to interpret the curves is to check if the ecdf curves are above the diagonal line. If they are above the line, then the variance is overestimated. If they are below the line, then the variance is underestimated. In both figures, the variance seems to be correctly estimated for higher counts (that is, the red line follows the diagonal line), but slightly overestimated for lower count levels.

To assess the performance of the hypothesis test, construct a confusion matrix using the known labels and the predicted p-values.

```
confusionmat(H0,(tLocal.pValue > .001))
```
ans = *2×2* 493 7<br>5 4495 4495

Out of 500 differentially expressed genes, 493 are correctly predicted (true positives) and 7 of them are incorrectly predicted as not-differentially expressed genes (false negatives). Out of 4500 genes that are not differentially expressed, 4495 are correctly predicted (true negatives) and 5 of them are incorrectly predicted as differentially expressed genes (false positives).

For a comparison, run the hypothesis test again assuming that counts are modeled by the Poisson distribution, where the variance is identical to the mean.

 $t$ Poisson = nbintest(K(:,1:5),K(:,6:10),'VarianceLink','Identity');

Plot the ecdf curves. Observe that all the curves are below the diagonal line, implying that the variance is underestimated. Therefore, the negative binomial model fits the data better.

```
plotChiSquaredFit(tPoisson)
```
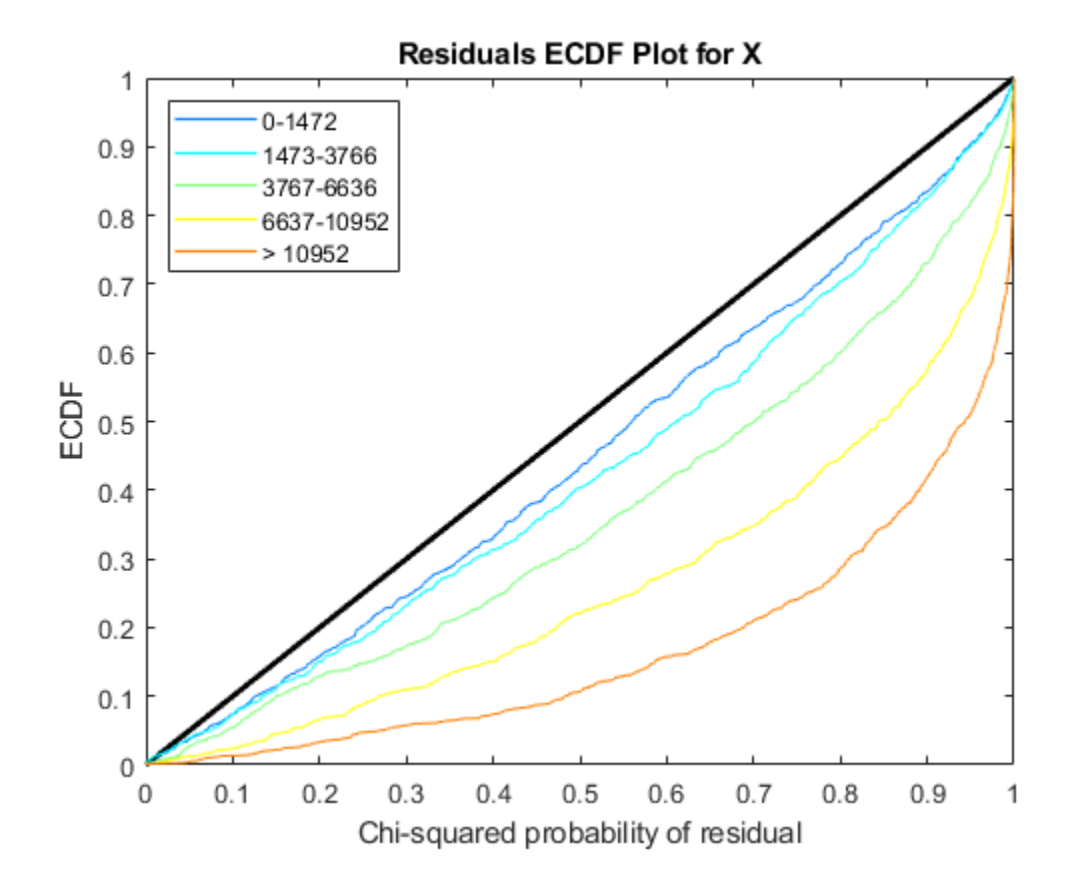

<span id="page-1647-0"></span>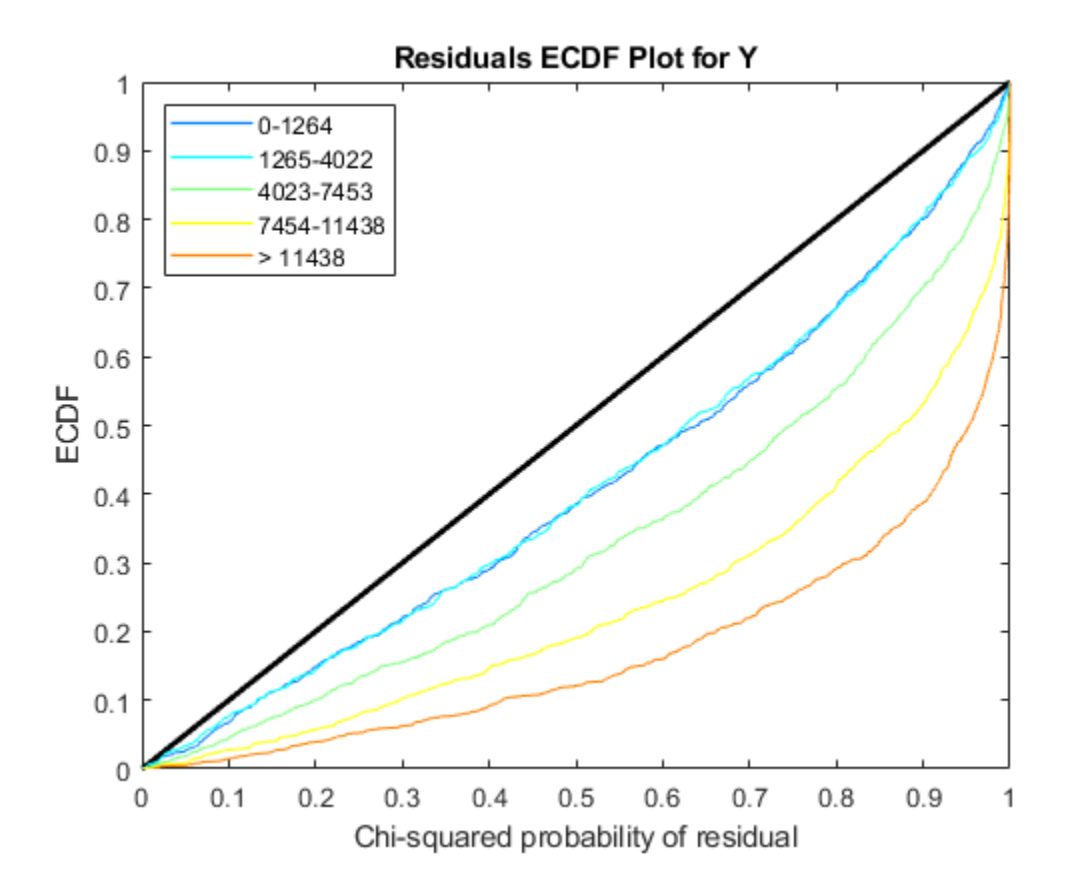

#### **References**

- [1] Anders, S., and Huber, W. (2010). Differential Expression Analysis for Sequence Count Data. Genome Biology, 11(10):R106.
- [2] Robinson, M.D., and Smyth, G.K. (2008). Small-sample Estimation of Negative Binomial Dispersion, with Applications to SAGE data. Biostatistics, 9:321-332.
- [3] Marioni, J.C., Mason, C.E., Mane, S.M., Stephens, M., and Gilad, Y. (2008). RNA-seq: an Assessment of Technical Reproducibility and Comparison with Gene Expression Arrays. Genome Research, 16:1509-1517.

### **See Also**

[mattest](#page-1429-0) | [nbintest](#page-1624-0)

#### **Topics**

"Negative Binomial Distribution" (Statistics and Machine Learning Toolbox)

#### **Introduced in R2014b**

# **ndims (DataMatrix)**

Return number of dimensions in DataMatrix object

### **Syntax**

*N* = ndims(*DMObj*)

#### **Input Arguments**

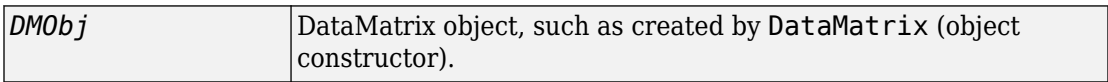

#### **Output Arguments**

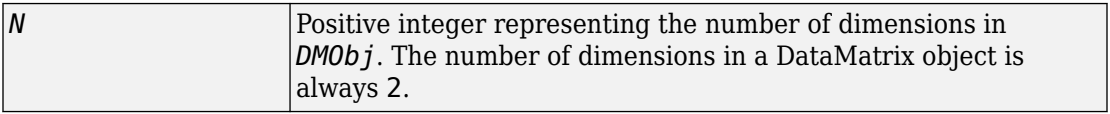

## **Description**

*N* = ndims(*DMObj*) returns the number of dimensions in *DMObj*, a DataMatrix object. The number of dimensions in a DataMatrix object is always 2.

#### **See Also**

[DataMatrix](#page-739-0)

#### **Topics**

[DataMatrix object on page 1-724](#page-729-0)

**Introduced in R2008b**

# **ne (DataMatrix)**

Test DataMatrix objects for inequality

### **Syntax**

*T* = ne(*DMObj1*, *DMObj2*) *T* = *DMObj1* ~= *DMObj2 T* = ne(*DMObj1*, *B*) *T* = *DMObj1* ~= *B T* = ne(*B*, *DMObj1*) *T* = *B* ~= *DMObj1*

### **Input Arguments**

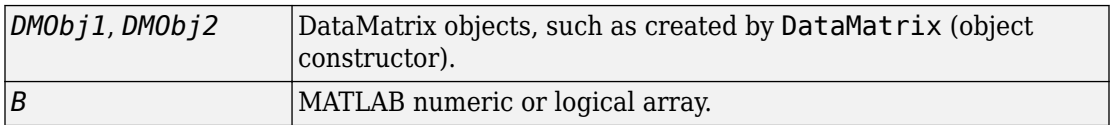

### **Output Arguments**

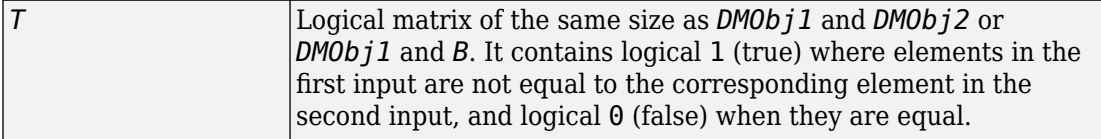

### **Description**

*T* = ne(*DMObj1*, *DMObj2*) or the equivalent *T* = *DMObj1* ~= *DMObj2* compares each element in DataMatrix object *DMObj1* to the corresponding element in DataMatrix object *DMObj2*, and returns *T*, a logical matrix of the same size as *DMObj1* and *DMObj2*, containing logical 1 (true) where elements in *DMObj1* are not equal to the corresponding element in *DMObj2*, and logical 0 (false) when they are equal. *DMObj1* and *DMObj2* must have the same size (number of rows and columns), unless one is a scalar (1-by-1 DataMatrix object). *DMObj1* and *DMObj2* can have different Name properties.

 $T = ne(DMObj1, B)$  or the equivalent  $T = DMObj1 \sim B$  compares each element in DataMatrix object *DMObj1* to the corresponding element in *B*, a numeric or logical array, and returns *T*, a logical matrix of the same size as *DMObj1* and *B*, containing logical 1 (true) where elements in *DMObj1* are not equal to the corresponding element in *B*, and logical 0 (false) when they are equal. *DMObj1* and *B* must have the same size (number of rows and columns), unless one is a scalar.

 $T = ne(B, DM0bj1)$  or the equivalent  $T = B \sim = DM0bj1$  compares each element in *B*, a numeric or logical array, to the corresponding element in DataMatrix object *DMObj1*, and returns *T*, a logical matrix of the same size as *B* and *DMObj1*, containing logical 1 (true) where elements in *B* are not equal to the corresponding element in *DMObj1*, and logical 0 (false) when they are equal. *B* and *DMObj1* must have the same size (number of rows and columns), unless one is a scalar.

MATLAB calls  $T = ne(X, Y)$  for the syntax  $T = X \sim Y$  when X or Y is a DataMatrix object.

### **See Also**

[DataMatrix](#page-739-0) | [eq](#page-802-0)

#### **Topics**

[DataMatrix object on page 1-724](#page-729-0)

#### **Introduced in R2008b**

# **ngsbrowser**

(To be removed) Open NGS Browser to visualize and explore alignments

**Note** ngsbrowser will be removed in a future release.

## **Syntax**

```
ngsbrowser
ngsbrowser(bmObj)
```
# **Description**

ngsbrowser opens the **[NGS Browser](#page-2335-0)** app.

ngsbrowser(bmObj) imports the BioMap object bmObj and opens it in the NGS Browser app.

## **Input Arguments**

#### **bmObj — Object containing sequence information or short-read sequence alignment data**

BioMap object

Object containing sequence information or short-read sequence alignment data, specified as a [BioMap](#page-90-0) object.

# **Examples**

#### **Create a BioMap object and import it to the NGS Browser app**

Create a BioMap object from a SAM-formatted file.

```
b = BioMap('ex1.sam');
```
Display the object in the NGS Browser.

```
ngsbrowser(b)
```
### **Tips**

- Use the NGS Browser to compare the alignment of multiple data sets to a common reference sequence.
- Use the NGS Browser to investigate regions of interest in the short-read alignment determined by various analyses, such as RNA-Seq, ChIP-Seq, and genetic variation analyses.

## **Compatibility Considerations**

#### **ngsbrowser will be removed**

*Not recommended starting in R2019a*

ngsbrowser will be removed in a future release.

### **See Also**

**Functions** [BioMap](#page-90-0) | [seqalignviewer](#page-2039-0) | [seqviewer](#page-2146-0)

**Apps [NGS Browser](#page-2335-0)**

#### **Topics**

Identifying Differentially Expressed Genes from RNA-Seq Data Exploring Protein-DNA Binding Sites from Paired-End ChIP-Seq Data "Visualize and Investigate Sequence Read Alignments"

#### **External Websites**

[Bowtie](http://bowtie-bio.sourceforge.net/manual.shtml) [Burrows-Wheeler Aligner](http://bio-bwa.sourceforge.net/) [SAMtools](http://samtools.sourceforge.net/) [NCBI Genome Database](https://www.ncbi.nlm.nih.gov/guide/genomes-maps/)

#### **Introduced in R2011b**
## **nmercount**

Count n-mers in nucleotide or amino acid sequence

## **Syntax**

```
Nmer = nmercount(Seq, Length)
Nmer = nmercount(Seq, Length, C)
```
## **Input Arguments**

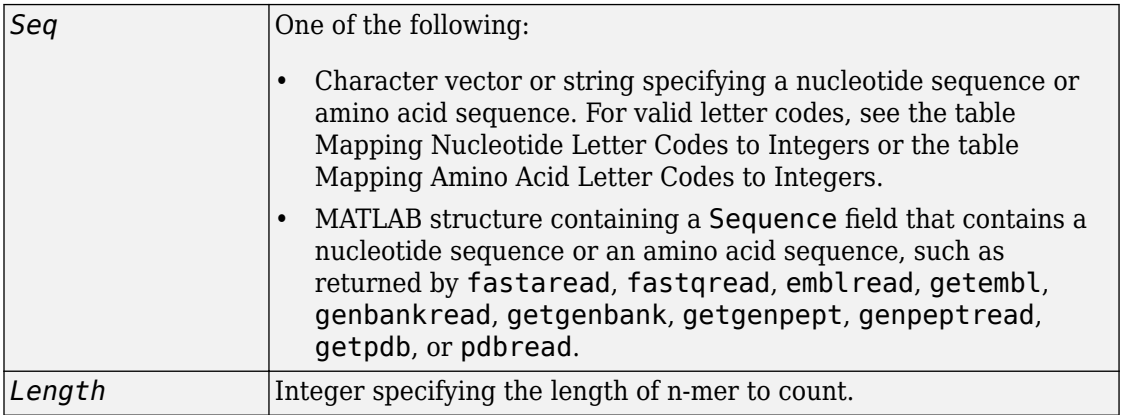

## **Output Arguments**

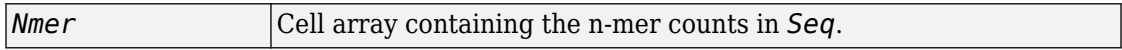

## **Description**

*Nmer* = nmercount(*Seq*, *Length*) counts the n-mers or patterns of a specific length in *Seq*, a nucleotide sequence or amino acid sequence, and returns the n-mer counts in a cell array.

*Nmer* = nmercount(*Seq*, *Length*, *C*) returns only the n-mers with cardinality of at least *C*.

### **Examples**

**1** Use the [getgenpept](#page-1049-0) function to retrieve the amino acid sequence for the human insulin receptor.

```
S = getgenpept('AAA59174','SequenceOnly',true);
```
**2** Count the number of four-mers in the amino acid sequence and display the first 20 rows in the cell array.

```
nmers = nmercount(S, 4);nmers(1:20,:)
ans = 'APES' [2]
```

```
 'DFRD' [2]
 'ESLK' [2]
 'FRDL' [2]
 'GNYS' [2]
 'LKEL' [2]
 'SHCQ' [2]
 'SLKD' [2]
 'SVRI' [2]
 'TDYL' [2]
 'TSLA' [2]
 'TVIN' [2]
 'VING' [2]
 'VPLD' [2]
 'YALV' [2]
 'AAAA' [1]
 'AAAP' [1]
 'AAEI' [1]
 'AAEL' [1]
 'AAFP' [1]
```
### **See Also**

[aacount](#page-109-0) | [basecount](#page-237-0) | [codoncount](#page-529-0) | [dimercount](#page-747-0)

## <span id="page-1659-0"></span>**nt2aa**

Convert nucleotide sequence to amino acid sequence

## **Syntax**

```
SeqAA = nt2aa(SeqNT)
```

```
SeqAA = nt2aa(..., 'Frame', FrameValue, ...)
SeqAA = nt2aa(..., 'GeneticCode', GeneticCodeValue, ...)
SeqAA = nt2aa(..., 'AlternativeStartCodons',
AlternativeStartCodonsValue, ...)
SeqAA = nt2aa(..., 'ACGTOnly', ACGTOnlyValue, ...)
```
# **Input Arguments**

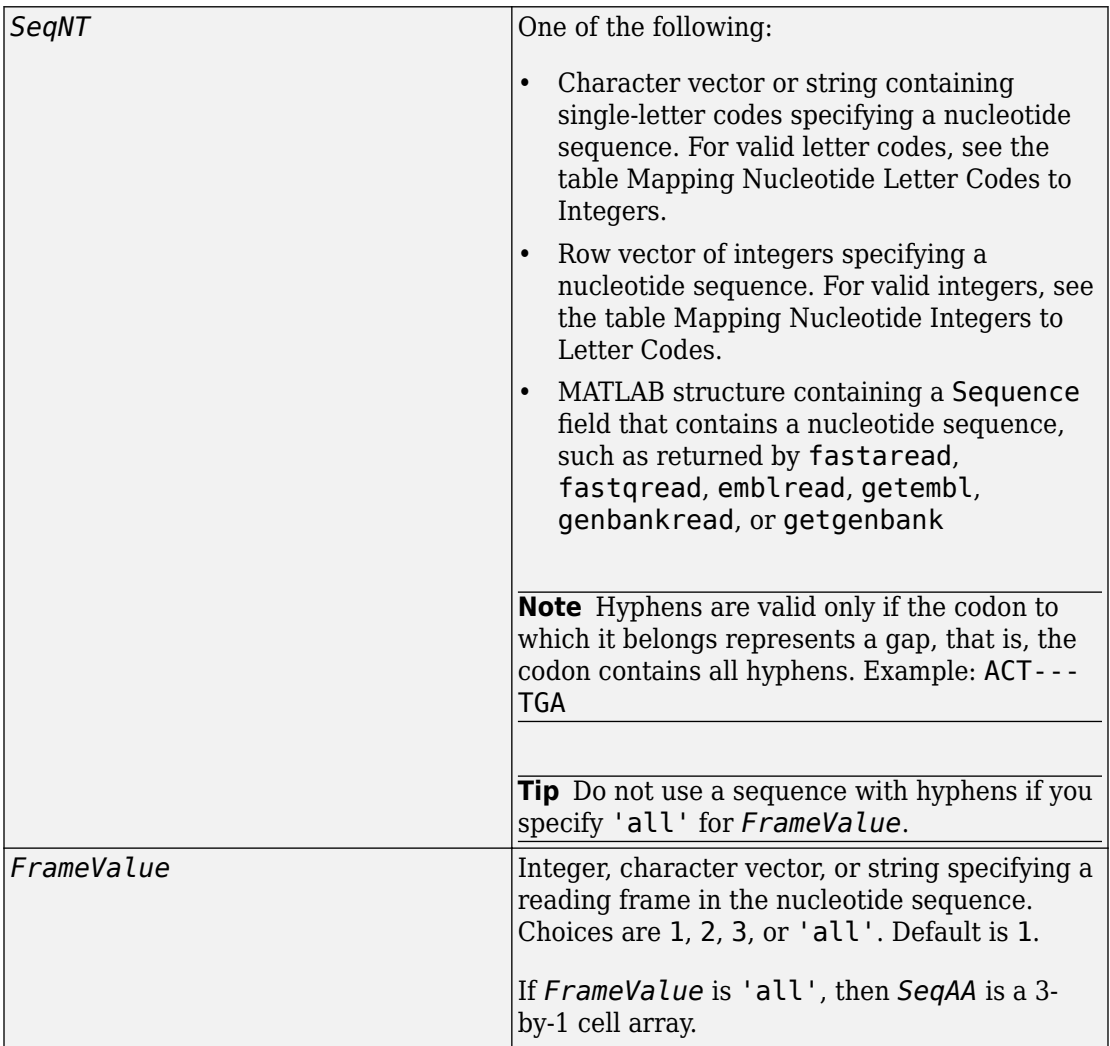

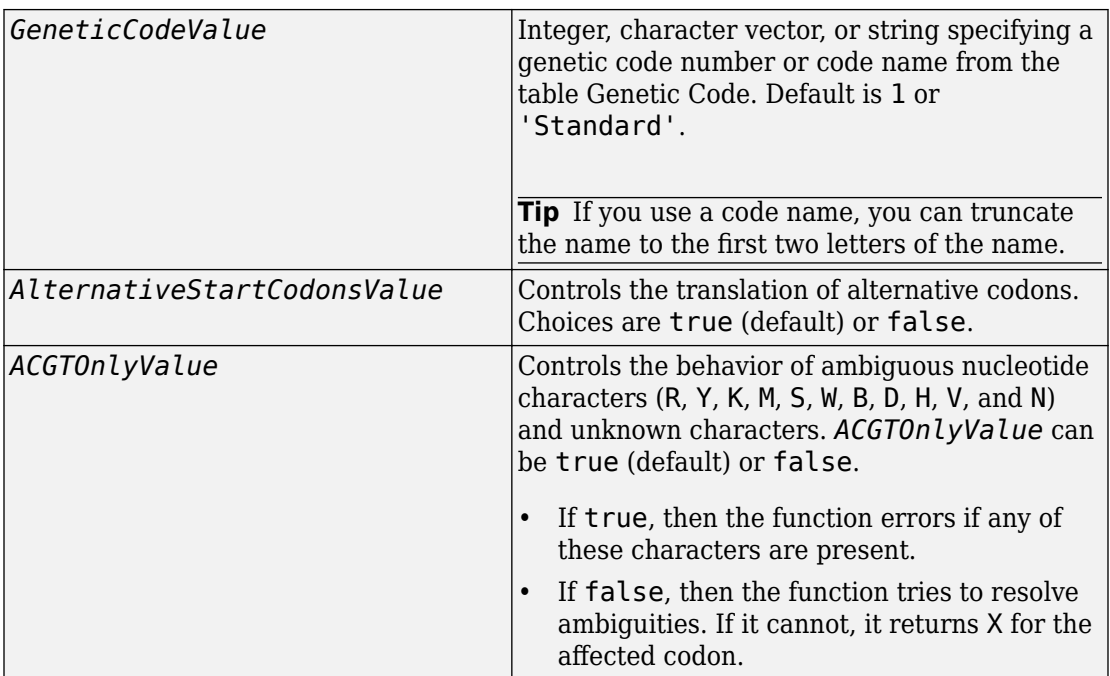

## **Output Arguments**

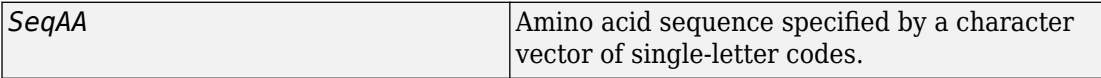

## **Description**

*SeqAA* = nt2aa(*SeqNT*) converts a nucleotide sequence, specified by *SeqNT*, to an amino acid sequence, returned in *SeqAA*, using the standard genetic code.

*SeqAA* = nt2aa(*SeqNT*, ...'*PropertyName*', *PropertyValue*, ...) calls nt2aa with optional properties that use property name/property value pairs. You can specify one or more properties in any order. Each *PropertyName* must be enclosed in single quotation marks and is case insensitive. These property name/property value pairs are as follows:

*SeqAA* = nt2aa(..., 'Frame', *FrameValue*, ...) converts a nucleotide sequence for a specific reading frame to an amino acid sequence. Choices are 1, 2, 3, or 'all'. Default is 1. If *FrameValue* is 'all', then output *SeqAA* is a 3-by-1 cell array.

*SeqAA* = nt2aa(..., 'GeneticCode', *GeneticCodeValue*, ...) specifies a genetic code to use when converting a nucleotide sequence to an amino acid sequence. *GeneticCodeValue* can be an integer, character vector, or string specifying a code number or code name from the table [Genetic Code](#page-1663-0). Default is 1 or 'Standard'. The amino acid to nucleotide codon mapping for the Standard genetic code is shown in the table [Standard Genetic Code](#page-1664-0).

**Tip** If you use a code name, you can truncate the name to the first two letters of the name.

*SeqAA* = nt2aa(..., 'AlternativeStartCodons',

*AlternativeStartCodonsValue*, ...) controls the translation of alternative start codons. By default, *AlternativeStartCodonsValue* is set to true, and if the first codon of a sequence is a known alternative start codon, the codon is translated to methionine.

If this option is set to false, then an alternative start codon at the start of a sequence is translated to its corresponding amino acid in the genetic code that you specify, which might not necessarily be methionine. For example, in the human mitochondrial genetic code, AUA and AUU are known to be alternative start codons. For more information on alternative start codons, visit [https://www.ncbi.nlm.nih.gov/Taxonomy/Utils/wprintgc.cgi?](https://www.ncbi.nlm.nih.gov/Taxonomy/Utils/wprintgc.cgi?mode=t#SG1) [mode=t#SG1.](https://www.ncbi.nlm.nih.gov/Taxonomy/Utils/wprintgc.cgi?mode=t#SG1)

For more information about alternative start codons, see:

```
www.ncbi.nlm.nih.gov/Taxonomy/Utils/wprintgc.cgi?mode=t#SG1
```
#### <span id="page-1663-0"></span>**Genetic Code**

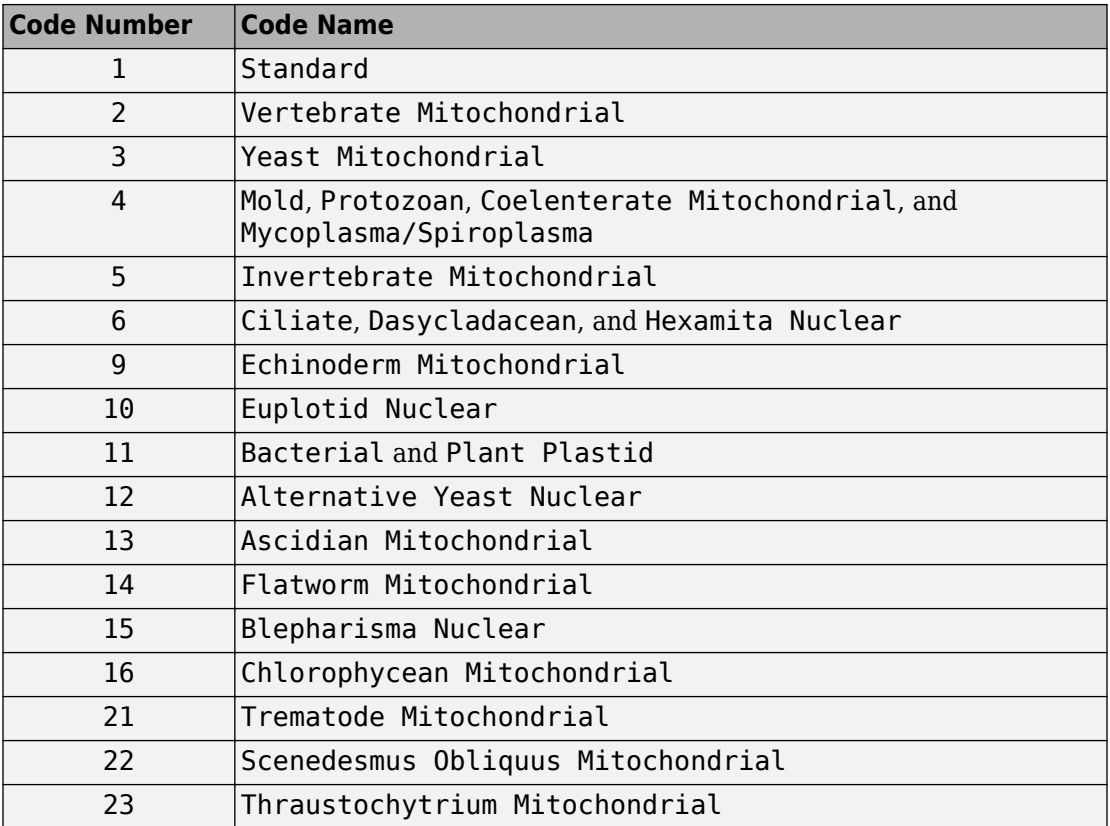

#### <span id="page-1664-0"></span>**Standard Genetic Code**

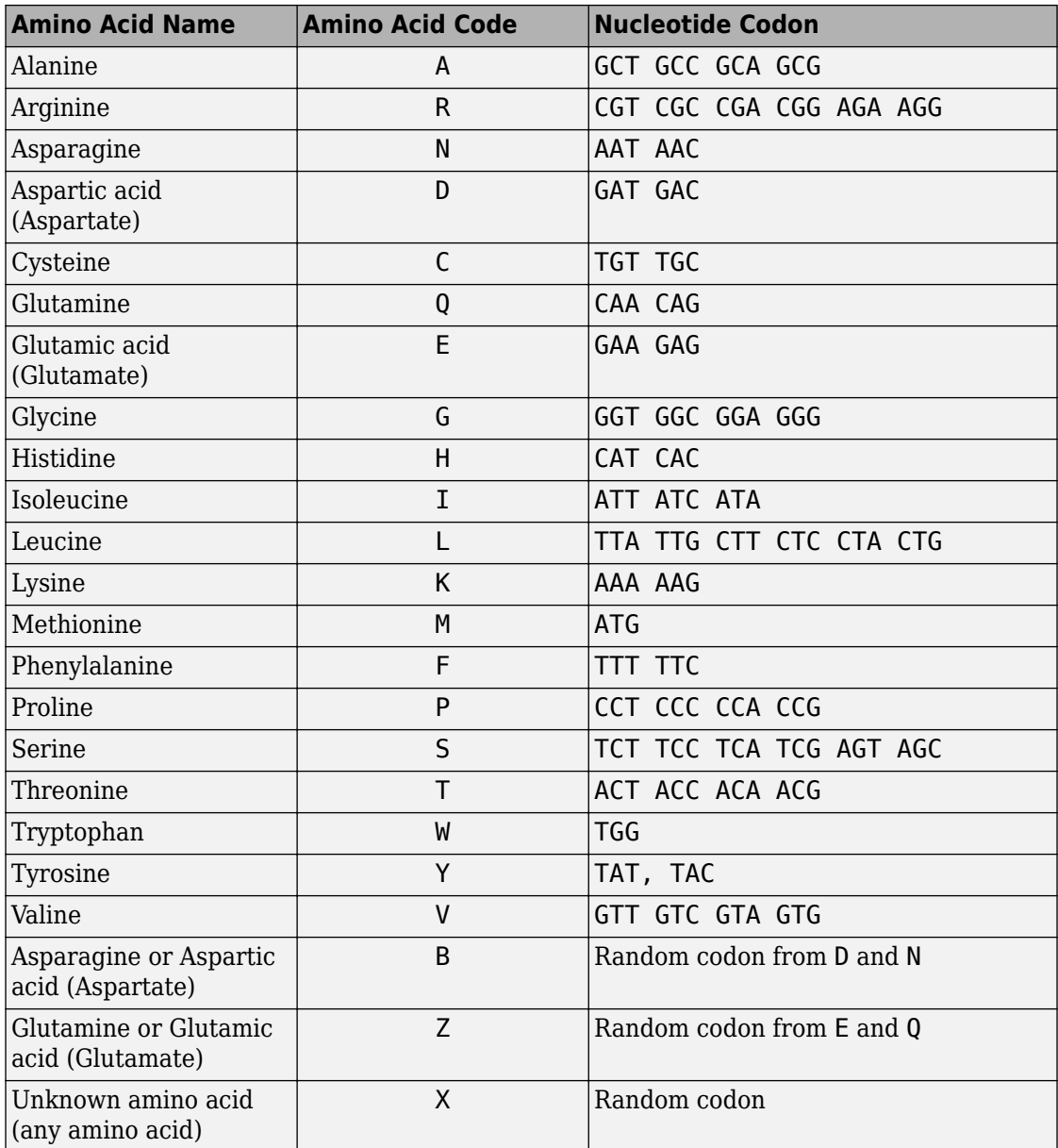

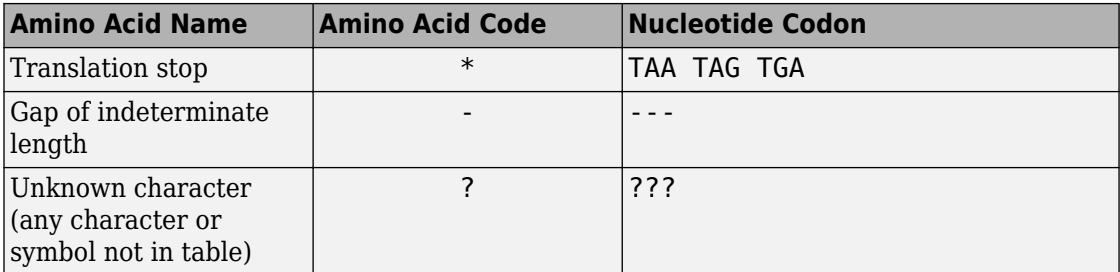

*SeqAA* = nt2aa(..., 'ACGTOnly', *ACGTOnlyValue*, ...) controls the behavior of ambiguous nucleotide characters  $(R, Y, K, M, S, W, B, D, H, V, and N)$  and unknown characters. *ACGTOnlyValue* can be true (default) or false. If true, then the function errors if any of these characters are present. If false, then the function tries to resolve ambiguities. If it cannot, it returns X for the affected codon.

## **Examples**

#### **Example 1.64. Converting the ND1 Gene**

**1** Use the getgenbank function to retrieve genomic information for the human mitochondrion from the GenBank database and store it in a MATLAB structure .

```
mitochondria = getgenbank('NC_012920')
```
mitochondria =

```
 LocusName: 'NC_012920'
   LocusSequenceLength: '16569'
  LocusNumberofStrands: ''
         LocusTopology: 'circular'
     LocusMoleculeType: 'DNA'
  LocusGenBankDivision: 'PRI'
 LocusModificationDate: '05-MAR-2010'
            Definition: 'Homo sapiens mitochondrion, complete genome.'
              Accession: 'NC_012920 AC_000021'
                Version: 'NC_012920.1'
                     GI: '251831106'
                Project: []
                 DBLink: 'Project:30353'
               Keywords: []
                Segment: []
```

```
 Source: 'mitochondrion Homo sapiens (human)'
 SourceOrganism: [4x65 char]
     Reference: {1x7 cell}
        Comment: [24x67 char]
       Features: [933x74 char]
            CDS: [1x13 struct]
       Sequence: [1x16569 char]
      SearchURL: [1x70 char]
    RetrieveURL: [1x104 char]
```
**2** Determine the name and location of the first gene in the human mitochondrion.

```
mitochondria.CDS(1).gene
ans =ND1
mitochondria.CDS(1).location
ans =3307..4262
```
**3** Extract the sequence for the ND1 gene from the nucleotide sequence.

```
ND1gene = mitochondria.Sequence(3307:4262);
```
**4** Convert the ND1 gene on the human mitochondria genome to an amino acid sequence using the Vertebrate Mitochondrial genetic code.

```
protein1 = nt2aa(ND1gene,'GeneticCode', 2);
```
**5** Use the getgenpept function to retrieve the same amino acid sequence from the GenPept database.

```
protein2 = getgenpept('YP_003024026', 'SequenceOnly', true);
```
**6** Use the isequal function to compare the two amino acid sequences.

```
isequal (protein1, protein2)
ans = 1
```
#### **Example 1.65. Converting the ND2 Gene**

**1** Use the getgenbank function to retrieve the nucleotide sequence for the human mitochondrion from the GenBank database.

```
mitochondria = getgenbank('NC 012920');
```
**2** Determine the name and location of the second gene in the human mitochondrion.

```
mitochondria.CDS(2).gene
   ans =ND2
   mitochondria.CDS(2).location
   ans =4470..5511
3 Extract the sequence for the ND2 gene from the nucleotide sequence.
```

```
ND2gene = mitochondria.Sequence(4470:5511);
```
**4** Convert the ND2 gene on the human mitochondria genome to an amino acid sequence using the Vertebrate Mitochondrial genetic code.

```
protein1 = nt2aa(ND2gene,'GeneticCode', 2);
```
**Note** In the ND2gene nucleotide sequence, the first codon is ATT, which is translated to M, while the subsequent ATT codons are translated to I. If you set 'AlternativeStartCodons' to false, then the first ATT codon is translated to I, the corresponding amino acid in the Vertebrate Mitochondrial genetic code.

**5** Use the getgenpept function to retrieve the same amino acid sequence from the GenPept database.

```
protein2 = getgenpept('YP_003024027', 'SequenceOnly', true);
```
**6** Use the isequal function to compare the two amino acid sequences.

```
isequal (protein1, protein2)
ans = 1
```
If you have a sequence with ambiguous or unknown nucleotide characters, you can set the 'ACGTOnly' property to false to have the nt2aa function try to resolve them:

**Example 1.66. Converting a Sequence with Ambiguous Characters**

nt2aa('agttgccgacgcgcncar','ACGTOnly', false)

ans  $=$ 

**SCRRAQ** 

## **See Also**

[aa2nt](#page-103-0) | [aminolookup](#page-211-0) | [baselookup](#page-241-0) | [codonbias](#page-523-0) | [dnds](#page-767-0) | [dndsml](#page-774-0) | [geneticcode](#page-940-0) | [isotopicdist](#page-1332-0) | [revgeneticcode](#page-1932-0) | [seqviewer](#page-2146-0)

# <span id="page-1669-0"></span>**nt2int**

Convert nucleotide sequence from letter to integer representation

## **Syntax**

```
SeqInt = nt2int(SeqChar)
SeqInt = nt2int(SeqChar, ...'Unknown', UnknownValue, ...)
SeqInt = nt2int(SeqChar, ...'ACGTOnly', ACGTOnlyValue, ...)
```
## **Input Arguments**

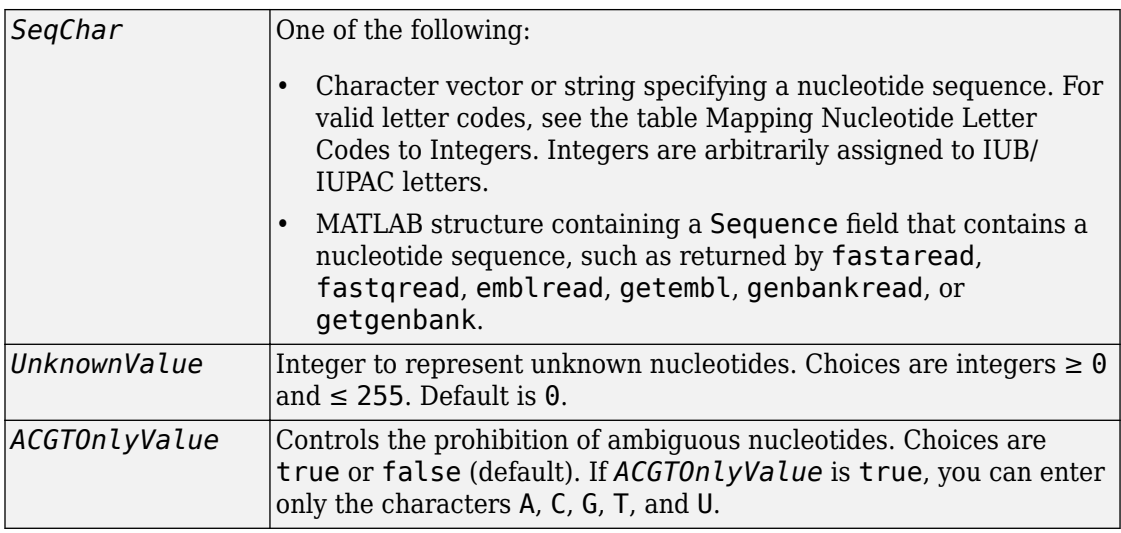

## **Output Arguments**

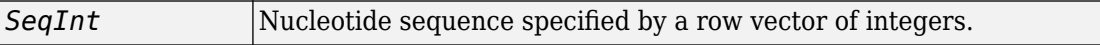

## **Description**

*SeqInt* = nt2int(*SeqChar*) converts *SeqChar*, a character vector or string specifying a nucleotide sequence, to *SeqInt*, a row vector of integers specifying the same nucleotide sequence. For valid codes, see the table [Mapping Nucleotide Letter Codes to](#page-1671-0) [Integers](#page-1671-0). Unknown characters (characters not in the table) are mapped to 0. Gaps represented with hyphens are mapped to 16.

*SeqInt* = nt2int(*SeqChar*, ...'*PropertyName*', *PropertyValue*, ...) calls nt2int with optional properties that use property name/property value pairs. You can specify one or more properties in any order. Each *PropertyName* must be enclosed in single quotation marks and is case insensitive. These property name/property value pairs are as follows:

*SeqInt* = nt2int(*SeqChar*, ...'Unknown', *UnknownValue*, ...) specifies an integer to represent unknown nucleotides. *UnknownValue* can be an integer  $\geq 0$  and  $\leq$ 255. Default is 0.

*SeqInt* = nt2int(*SeqChar*, ...'ACGTOnly', *ACGTOnlyValue*, ...) controls the prohibition of ambiguous nucleotides (N, R, Y, K, M, S, W, B, D, H, and V). Choices are true or false (default). If *ACGTOnlyValue* is true, you can enter only the characters A, C, G, T, and U.

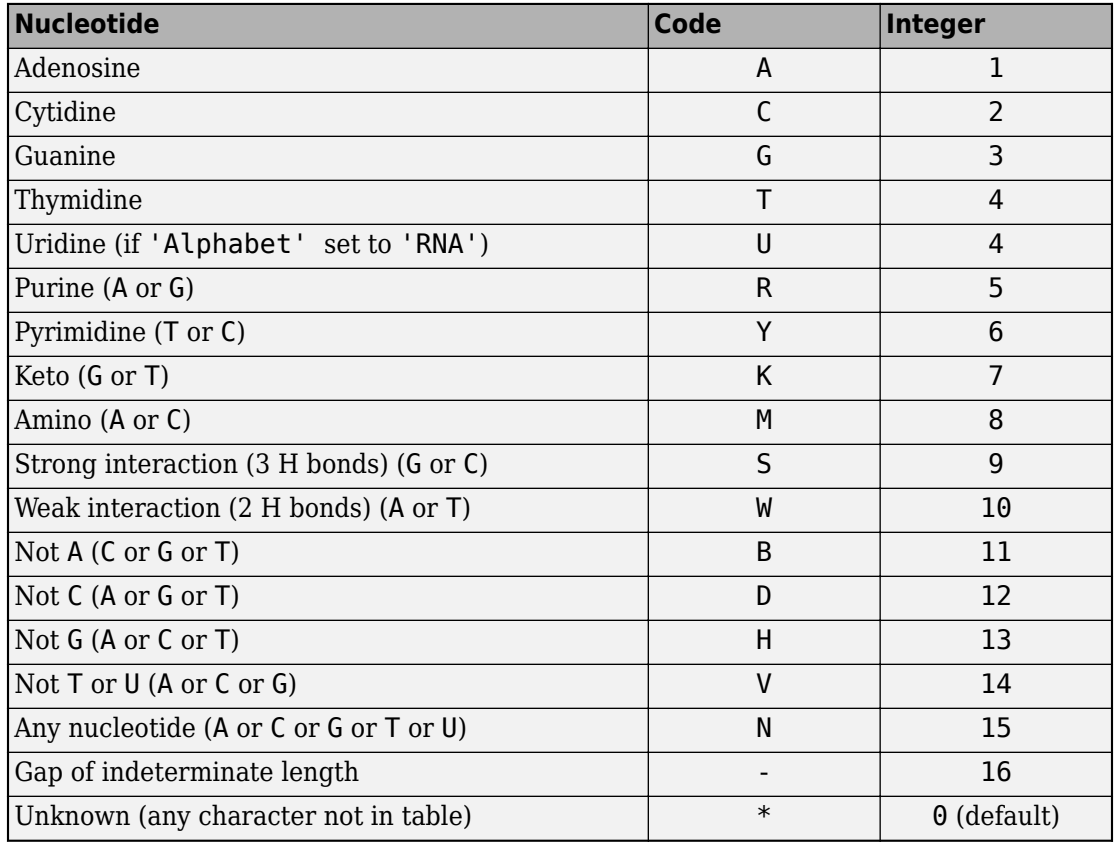

#### <span id="page-1671-0"></span>**Mapping Nucleotide Letter Codes to Integers**

## **Examples**

#### **Example 1.67. Converting a Simple Sequence**

Convert a nucleotide sequence from letters to integers.

s = nt2int('ACTGCTAGC')  $s =$ 1 2 4 3 2 4 1 3 2

#### **Example 1.68. Converting a Random Sequence**

**1** Create a random character vector to represent a nucleotide sequence.

 $SeqChar = randseq(20)$ 

SeqChar =

TTATGACGTTATTCTACTTT

**2** Convert the nucleotide sequence from letter to integer representation.

```
SeqInt = nt2int(SeqChar)
SeqInt =
  Columns 1 through 13
    4 4 1 4 3 1 2 3 4 4 1 4 4
  Columns 14 through 20 
    2 4 1 2 4 4 4
```
## **See Also**

[aa2int](#page-7-0) | [baselookup](#page-241-0) | [int2aa](#page-1307-0) | [int2nt](#page-1310-0)

# **ntdensity**

Plot density of nucleotides along sequence

## **Syntax**

```
ntdensity(SeqNT)
Density = ntdensity(SeqNT)
```

```
... = ntdensity(..., 'Window', WindowValue, ...)
[Density, HighCG] = ntdensity(..., 'CGThreshold',
CGThresholdValue, ...)
```
## **Arguments**

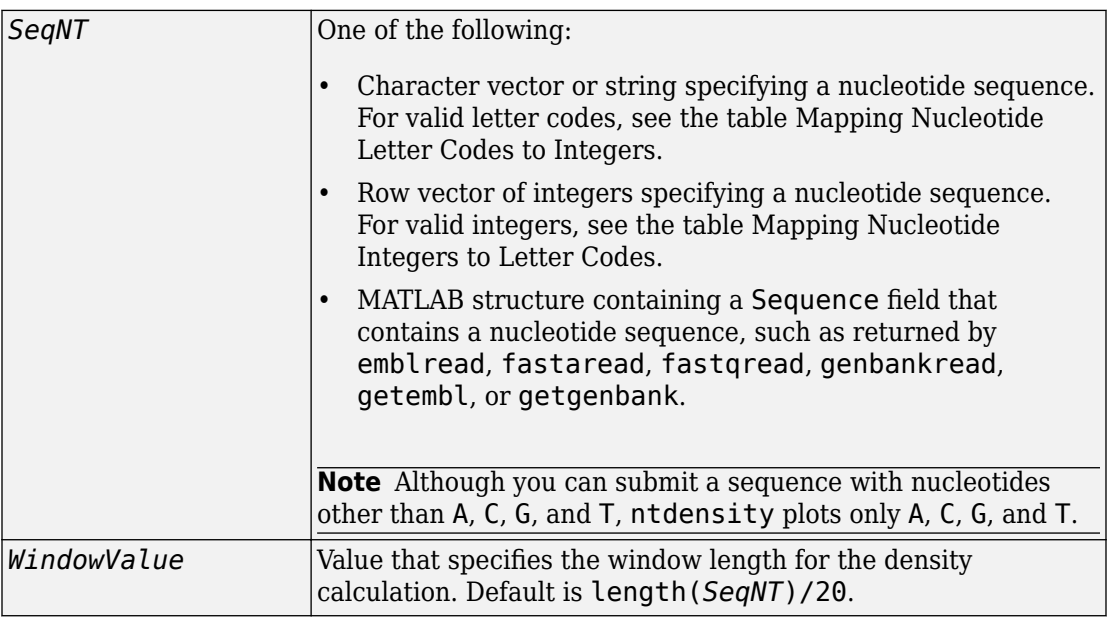

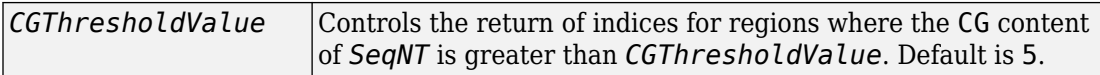

### **Description**

ntdensity(*SeqNT*) plots the density of nucleotides A, C, G, and T in sequence *SeqNT*.

*Density* = ntdensity(*SeqNT*) returns a MATLAB structure with the density of nucleotides A, C, G, and T.

... = ntdensity(*SeqNT*, ...'*PropertyName*', *PropertyValue*, ...) calls ntdensity with optional properties that use property name/property value pairs. You can specify one or more properties in any order. Each *PropertyName* must be enclosed in single quotation marks and is case insensitive. These property name/property value pairs are as follows:

... = ntdensity(..., 'Window', *WindowValue*, ...) uses a window of length *WindowValue* for the density calculation. Default *WindowValue* is length(*SeqNT*)/20.

[*Density*, *HighCG*] = ntdensity(..., 'CGThreshold', *CGThresholdValue*, ...) returns indices for regions where the CG content of *SeqNT* is greater than *CGThresholdValue*. Default *CGThresholdValue* is 5.

### **Examples**

**1** Create a random character vector to represent a nucleotide sequence.

```
s = \text{randseq}(1000, \text{'alphabet}', \text{ 'dna'});
```
**2** Plot the density of nucleotides along the sequence.

ntdensity(s)

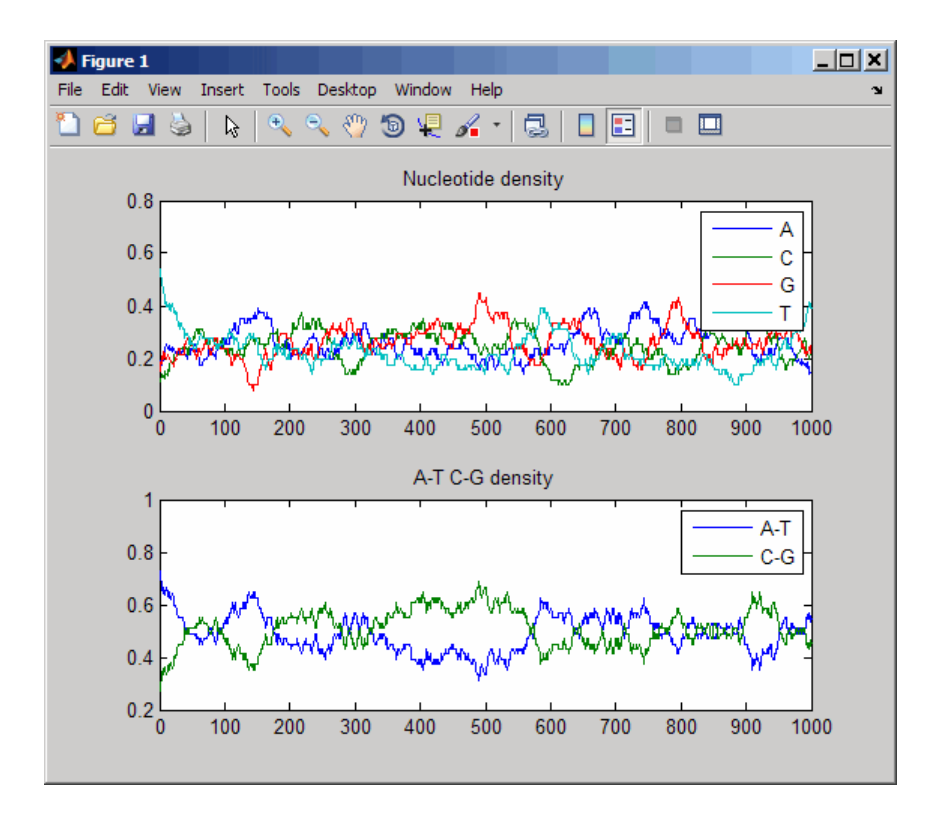

## **See Also**

[basecount](#page-237-0) | [codoncount](#page-529-0) | [cpgisland](#page-552-0) | [dimercount](#page-747-0) | filter

## <span id="page-1676-0"></span>**nuc44**

Return NUC44 scoring matrix for nucleotide sequences

## **Syntax**

*ScoringMatrix* = nuc44 [*ScoringMatrix*, *MatrixInfo*] = nuc44

## **Description**

*ScoringMatrix* = nuc44 returns the scoring matrix. The nuc44 scoring matrix uses ambiguous nucleotide codes and probabilities rounded to the nearest integer.

 $Scale = 0.277316$ 

Expected score =  $-1.7495024$ , Entropy = 0.5164710 bits

Lowest score  $= -4$ , Highest score  $= 5$ 

Order: A C G T R Y K M S W B D H V N

[*ScoringMatrix*, *MatrixInfo*] = nuc44 returns a structure with information about the matrix with fields Name and Order.

**Note** The NUC44 scoring matrix is supplied by NCBI and is used by the BLAST suite of programs. For more information, see <ftp://ftp.ncbi.nih.gov/blast/matrices/>.

## **See Also**

[blosum](#page-364-0) | [dayhoff](#page-746-0) | [gonnet](#page-1172-0) | [localalign](#page-1366-0) | [nwalign](#page-1681-0) | [pam](#page-1701-0) | [swalign](#page-2234-0)

# **num2goid**

Convert numbers to Gene Ontology IDs

## **Syntax**

 $G O I D s = num2goid(X)$ 

## **Description**

 $GODDs = num2goid(X)$  converts the numbers in X to a cell array of character vectors with Gene Ontology IDs. IDs are seven-digit numbers preceded by the prefix  $G0$ :, which is the standard used by the Gene Ontology database.

## **Examples**

Get the Gene Ontology IDs of the following numbers.

```
 t = [5575 5622 5623 5737 5840 30529 43226 43228 43229 43232 43234];
ids = num2goid(t)Columns 1 through 4
     'GO:0005575' 'GO:0005622' 'GO:0005623' 'GO:0005737'
  Columns 5 through 8
     'GO:0005840' 'GO:0030529' 'GO:0043226' 'GO:0043228'
  Columns 9 through 11
     'GO:0043229' 'GO:0043232' 'GO:0043234'
```
### **See Also**

[geneont](#page-933-0) | [geneont](#page-929-0) | [geneont.getancestors](#page-971-0) | [geneont.getdescendants](#page-1010-0) | [geneont.getmatrix](#page-1089-0) | [geneont.getrelatives](#page-1122-0) | [goannotread](#page-1168-0)

## **numel (DataMatrix)**

Return number of elements in DataMatrix object

### **Syntax**

*N* = numel(*DMObj*) *Ns* = numel(*DMObj*, *Index1*, *Index2*)

### **Input Arguments**

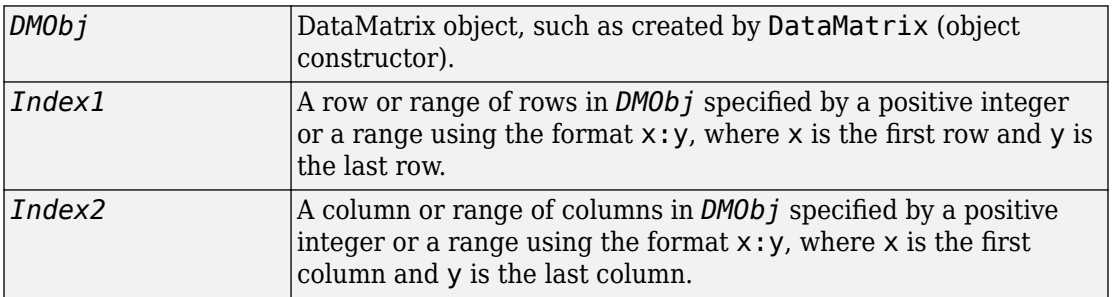

#### **Output Arguments**

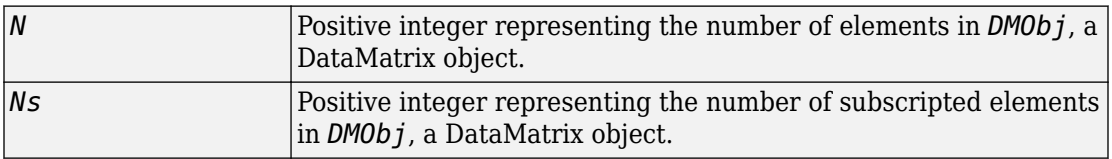

## **Description**

*N* = numel(*DMObj*) returns 1. To find the number of elements in *DMObj*, a DataMatrix object, use either of the following syntaxes:

prod(size(*DMObj*)) numel(*DMObj*,':',':')

*Ns* = numel(*DMObj*, *Index1*, *Index2*) returns the number of subscripted elements in *DMObj*, a DataMatrix object. *Index1* specifies a row or range of rows in *DMObj*. *Index2* specifies a column or range of columns in *DMObj*.

## **See Also**

[DataMatrix](#page-739-0)

#### **Topics** [DataMatrix object on page 1-724](#page-729-0)

**Introduced in R2008b**

# <span id="page-1681-0"></span>**nwalign**

Globally align two sequences using Needleman-Wunsch algorithm

## **Syntax**

```
Score = nwalign(Seq1,Seq2)
[Score, Alignment] = nwalign(Seq1,Seq2)
[Score, Alignment, Start] = nwalign(Seq1,Seq2)
... = nwalign(Seq1,Seq2, ...'Alphabet', AlphabetValue, ...)
... =
nwalign(Seq1,Seq2, ...'ScoringMatrix', ScoringMatrixValue, ...)
... = nwalign(Seq1,Seq2, ...'Scale', ScaleValue, ...)
... = nwalign(Seq1,Seq2, ...'GapOpen', GapOpenValue, ...)
... = nwalign(Seq1,Seq2, ...'ExtendGap', ExtendGapValue, ...)
... = nwalign(Seq1,Seq2, ...'Glocal', GlocalValue, ...)
... = nwalign(Seq1,Seq2, ...'Showscore', ShowscoreValue, ...)
```
## **Input Arguments**

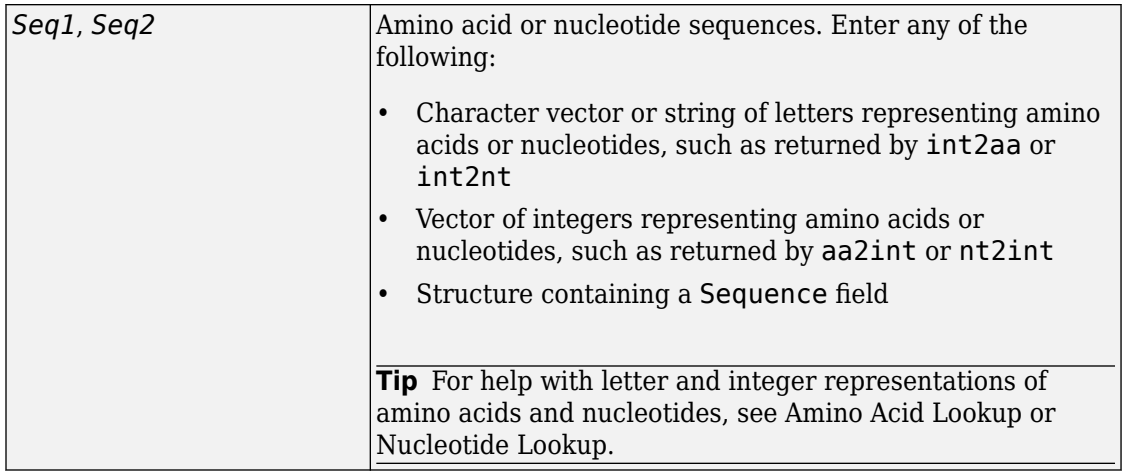

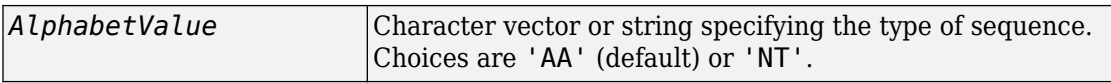

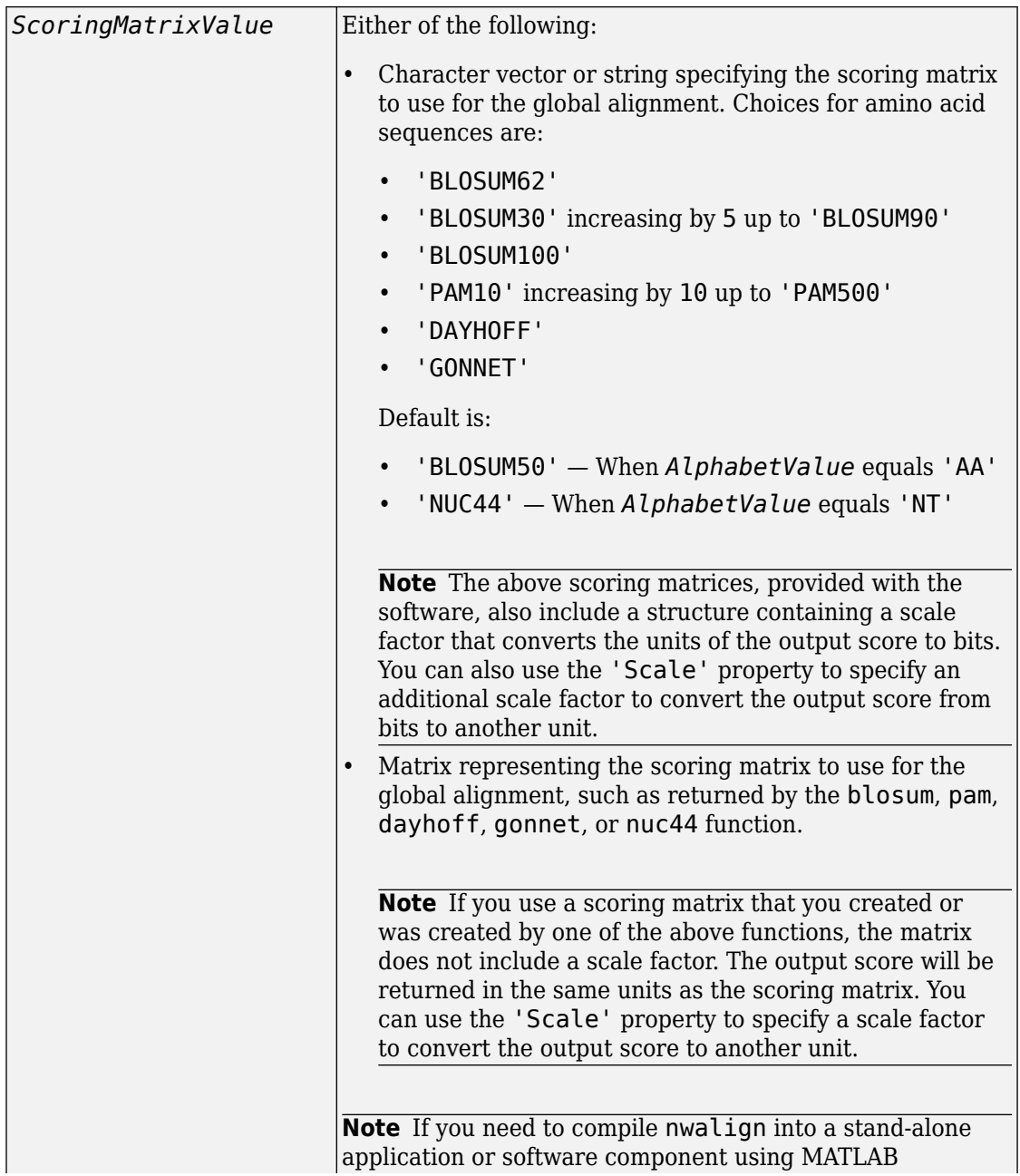

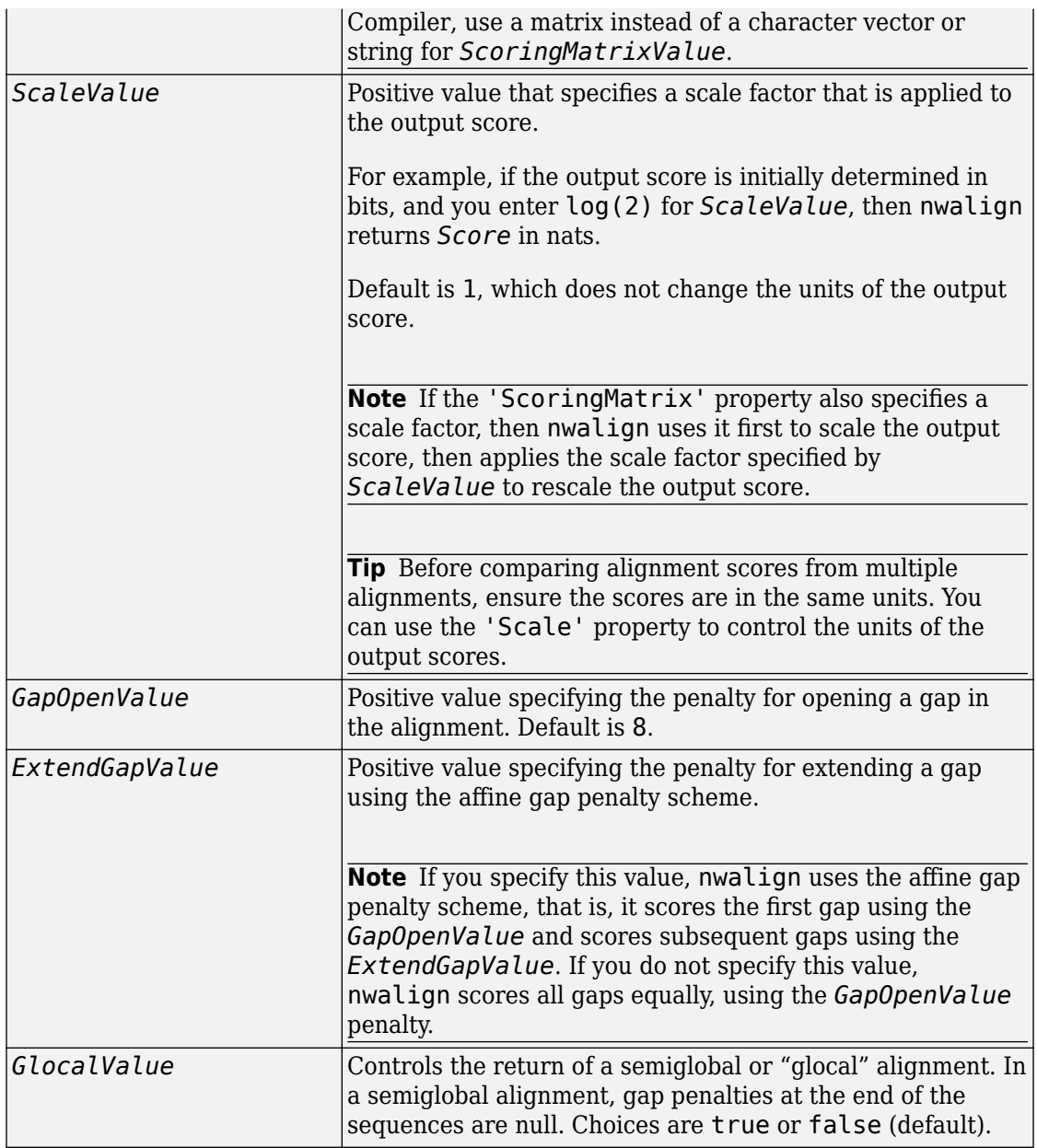

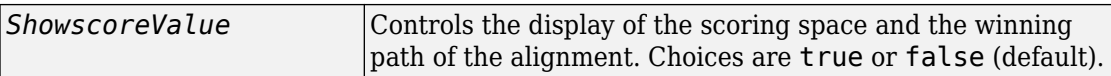

#### **Output Arguments**

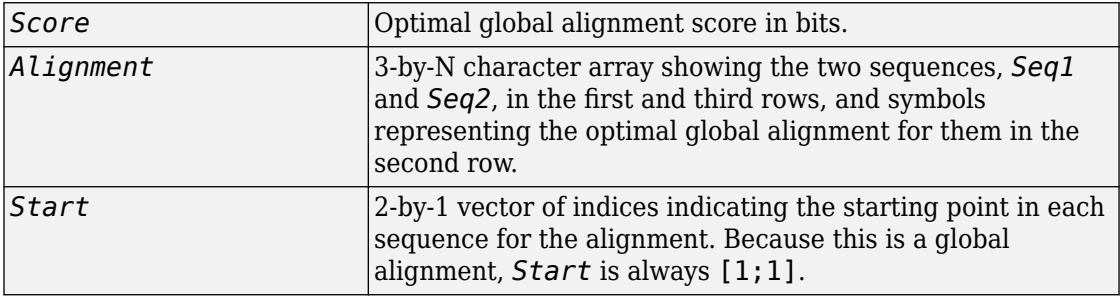

## **Description**

*Score* = nwalign(*Seq1*,*Seq2*) returns the optimal global alignment score in bits. The scale factor used to calculate the score is provided by the scoring matrix.

[*Score, Alignment*] = nwalign(*Seq1,Seq2*) returns a 3-by-N character array showing the two sequences, *Seq1* and *Seq2*, in the first and third rows, and symbols representing the optimal global alignment for them in the second row. The symbol | indicates amino acids or nucleotides that match exactly. The symbol : indicates amino acids or nucleotides that are related as defined by the scoring matrix (nonmatches with a zero or positive scoring matrix value).

[*Score, Alignment, Start*] = nwalign(*Seq1,Seq2*) returns a 2-by-1 vector of indices indicating the starting point in each sequence for the alignment. Because this is a global alignment, *Start* is always [1;1].

... = nwalign(*Seq1*,*Seq2*, ...'*PropertyName*', *PropertyValue*, ...) calls nwalign with optional properties that use property name/property value pairs. You can specify one or more properties in any order. Each *PropertyName* must be enclosed in single quotation marks and is case insensitive. These property name/property value pairs are as follows:

... = nwalign(*Seq1*,*Seq2*, ...'Alphabet', *AlphabetValue*, ...) specifies the type of sequences. Choices are 'AA' (default) or 'NT'.

... =

nwalign(*Seq1*,*Seq2*, ...'ScoringMatrix', *ScoringMatrixValue*, ...) specifies the scoring matrix to use for the global alignment. Default is:

- 'BLOSUM50' When *AlphabetValue* equals 'AA'
- 'NUC44' When *AlphabetValue* equals 'NT'

... = nwalign(*Seq1*,*Seq2*, ...'Scale', *ScaleValue*, ...) specifies a scale factor that is applied to the output score, thereby controlling the units of the output score. Choices are any positive value.

... = nwalign(*Seq1*,*Seq2*, ...'GapOpen', *GapOpenValue*, ...) specifies the penalty for opening a gap in the alignment. Choices are any positive value. Default is 8.

... = nwalign(*Seq1*,*Seq2*, ...'ExtendGap', *ExtendGapValue*, ...) specifies the penalty for extending a gap using the affine gap penalty scheme. Choices are any positive value.

... = nwalign(*Seq1*,*Seq2*, ...'Glocal', *GlocalValue*, ...) controls the return of a semiglobal or "glocal" alignment. In a semiglobal alignment, gap penalties at the end of the sequences are null. Choices are true or false (default).

... = nwalign(*Seq1*,*Seq2*, ...'Showscore', *ShowscoreValue*, ...) controls the display of the scoring space and winning path of the alignment. Choices are true or false (default).

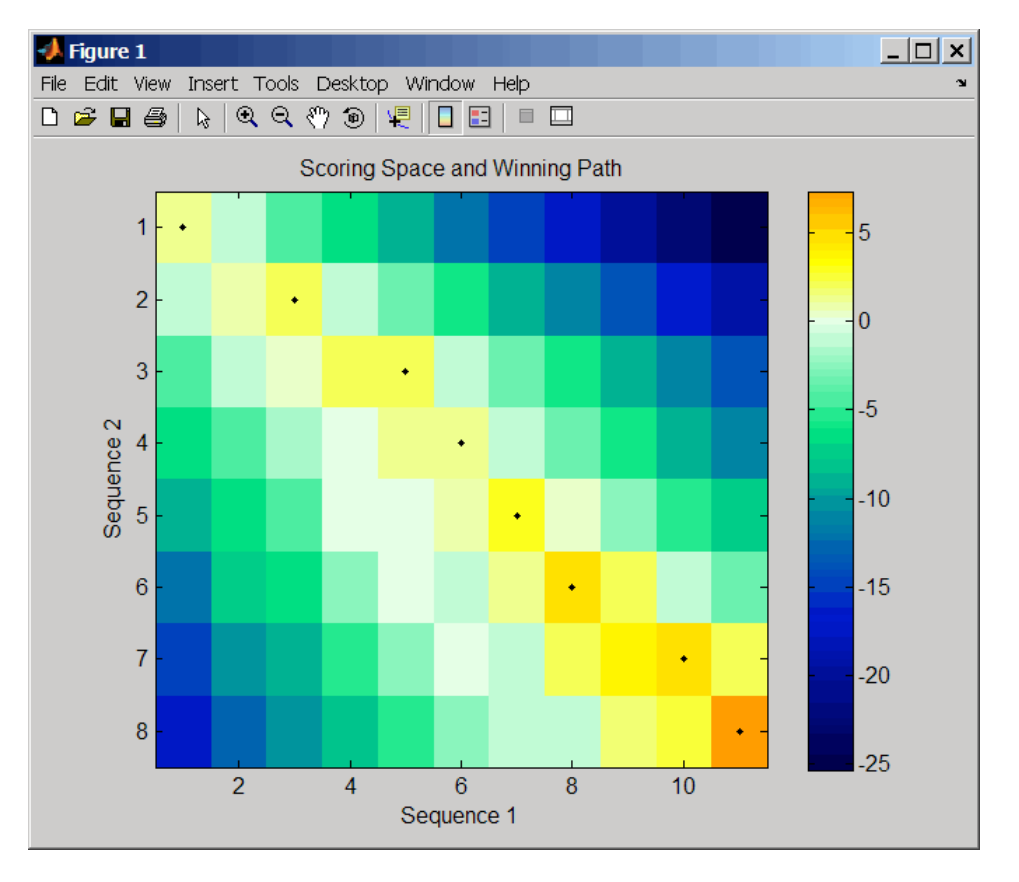

The scoring space is a heat map displaying the best scores for all the partial alignments of two sequences. The color of each  $(n1, n2)$  coordinate in the scoring space represents the best score for the pairing of subsequences  $Seq1(1:n1)$  and  $Seq2(1:n2)$ , where n1 is a position in Seq1 and n2 is a position in Seq2. The best score for a pairing of specific subsequences is determined by scoring all possible alignments of the subsequences by summing matches and gap penalties.

The winning path is represented by black dots in the scoring space, and it illustrates the pairing of positions in the optimal global alignment. The color of the last point (lower right) of the winning path represents the optimal global alignment score for the two sequences and is the *Score* output returned by nwalign.

**Note** The scoring space visually indicates if there are potential alternate winning paths, which is useful when aligning sequences with big gaps. Visual patterns in the scoring space can also indicate a possible sequence rearrangement.

## **Examples**

**1** Globally align two amino acid sequences using the BLOSUM50 (default) scoring matrix and the default values for the GapOpen and ExtendGap properties. Return the optimal global alignment score in bits and the alignment character array.

```
[Score, Alignment] = nwalign('VSPAGMASGYD','IPGKASYD')
Score =
     7.3333
\text{Alignment} =
VSPAGMASGYD
: | | || ||
I-P-GKAS-YD
```
**2** Globally align two amino acid sequences specifying the PAM250 scoring matrix and a gap open penalty of 5.

```
[Score, Alignment] = nwalign('IGRHRYHIGG','SRYIGRG',...
                                 'scoringmatrix','pam250',...
                                 'gapopen',5)
Score =
     2.3333
\text{Alignment} =
IGRHRYHIG-G
 : || || |
-S--RY-IGRG
```
**3** Globally align two amino acid sequences returning the *Score* in nat units (nats) by specifying a scale factor of  $log(2)$ .

```
[Score, Alignment] = nwalign('HEAGAWGHEE','PAWHEAE','Scale',log(2))
Score = 0.2310
```
Alignment = HEAGAWGHE-E || || | --P-AW-HEAE

## **References**

[1] Durbin, R., Eddy, S., Krogh, A., and Mitchison, G. (1998). Biological Sequence Analysis (Cambridge University Press).

#### **See Also**

[aa2int](#page-7-0) | [aminolookup](#page-211-0) | [baselookup](#page-241-0) | [blosum](#page-364-0) | [dayhoff](#page-746-0) | [gonnet](#page-1172-0) | [int2aa](#page-1307-0) | [int2nt](#page-1310-0) | [localalign](#page-1366-0) | [multialign](#page-1583-0) | [nt2aa](#page-1659-0) | [nt2int](#page-1669-0) | [nuc44](#page-1676-0) | [pam](#page-1701-0) | [profalign](#page-1843-0) | [seqdotplot](#page-2052-0) | [showalignment](#page-2196-0) | [swalign](#page-2234-0)

# **oligoprop**

Calculate sequence properties of DNA oligonucleotide

# **Syntax**

```
SeqProperties = oligoprop(SeqNT)
```

```
SeqProperties = oligoprop(SeqNT, ...'Salt', SaltValue, ...)
SeqProperties = oligoprop(SeqNT, ...'Temp', TempValue, ...)
SeqProperties = oligoprop(SeqNT, ...'Primerconc',
PrimerconcValue, ...)
SeqProperties = oligoprop(SeqNT, ...'HPBase', HPBaseValue, ...)
SeqProperties = oligoprop(SeqNT, ...'HPLoop', HPLoopValue, ...)
SeqProperties = oligoprop(SeqNT, ...'Dimerlength',
DimerlengthValue, ...)
```
## **Input Arguments**

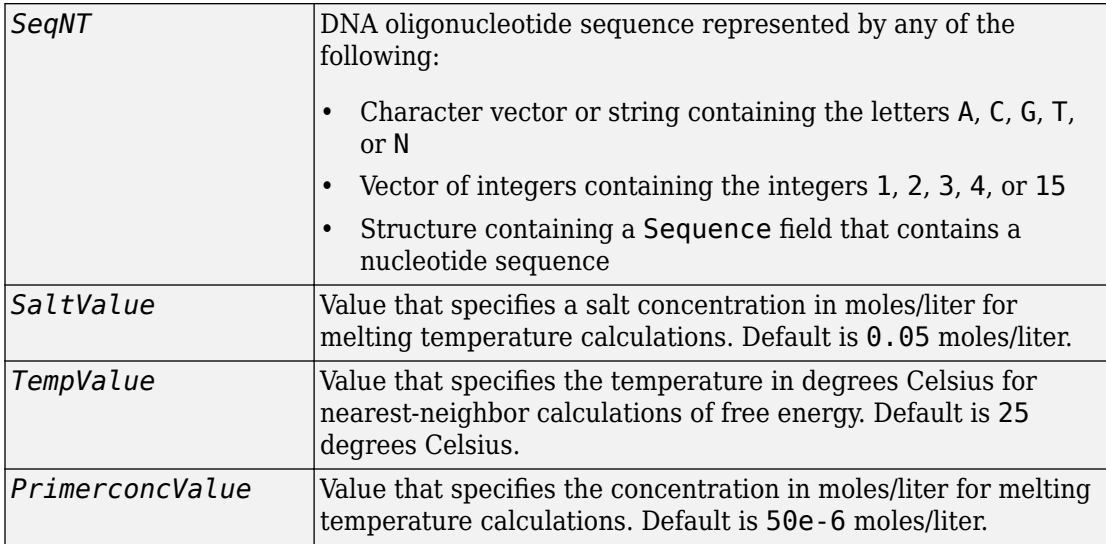

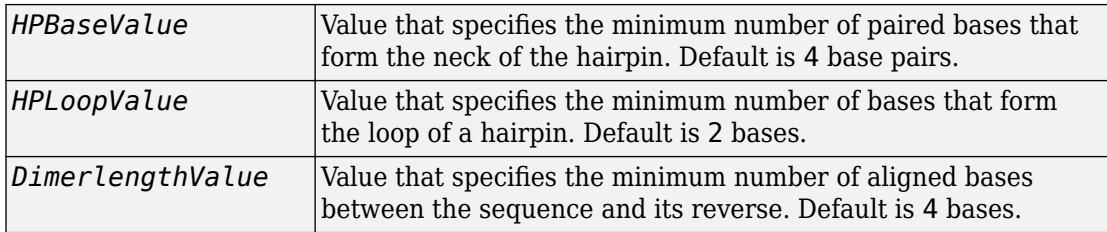

## **Output Arguments**

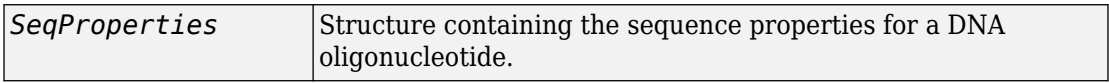

## **Description**

*SeqProperties* = oligoprop(*SeqNT*) returns the sequence properties for a DNA oligonucleotide as a structure with the following fields:

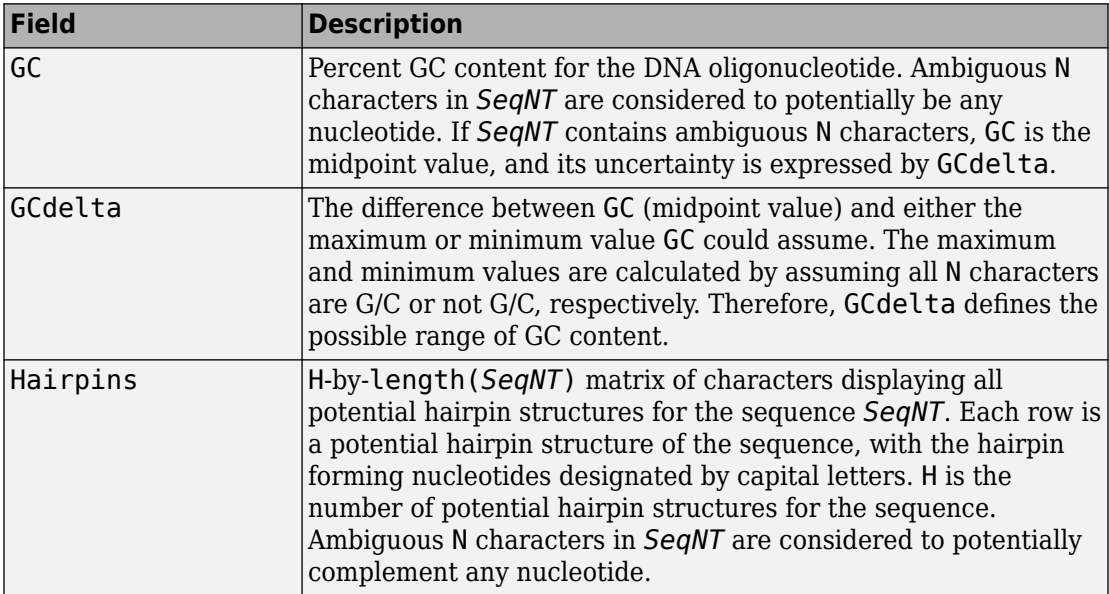
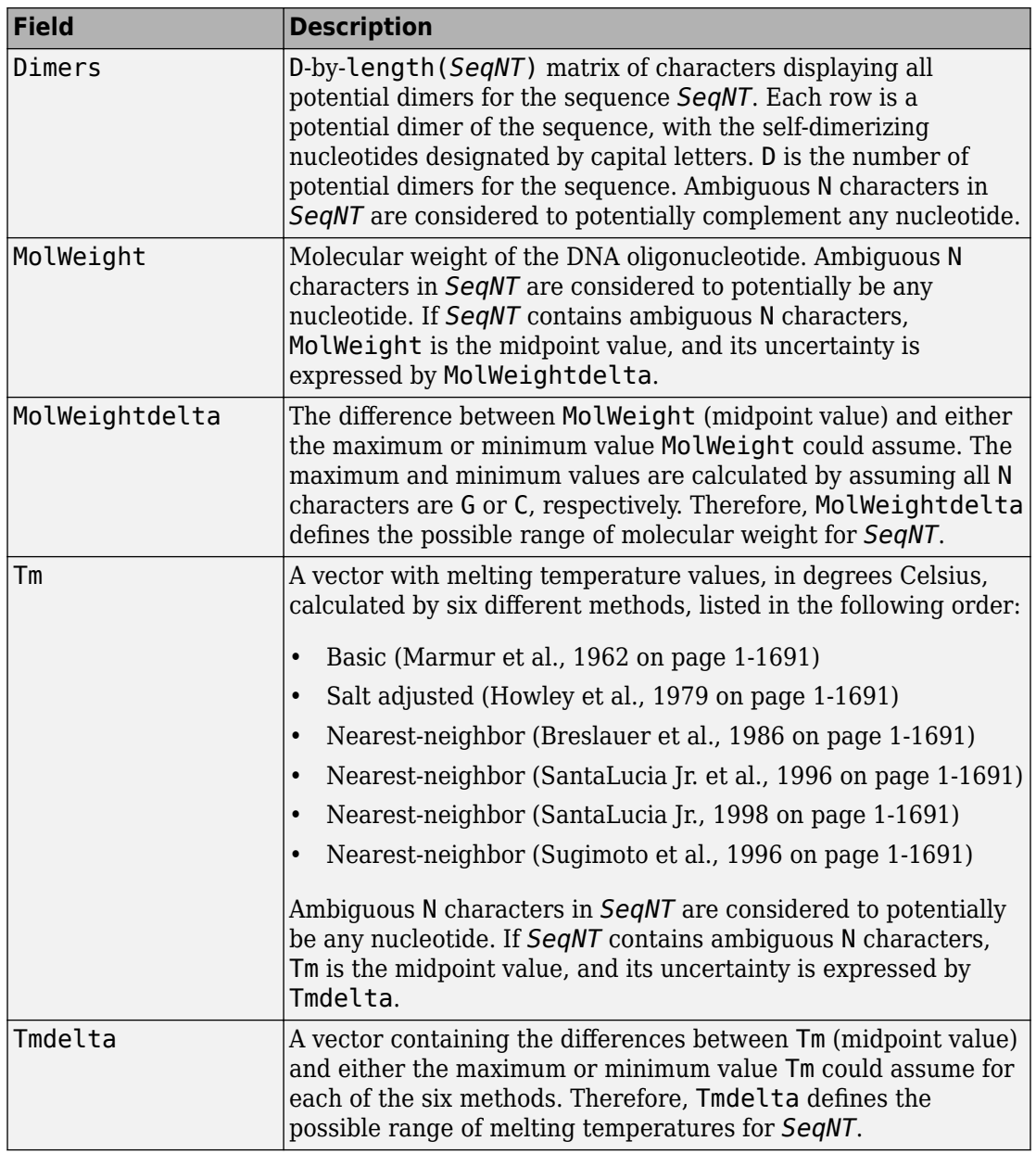

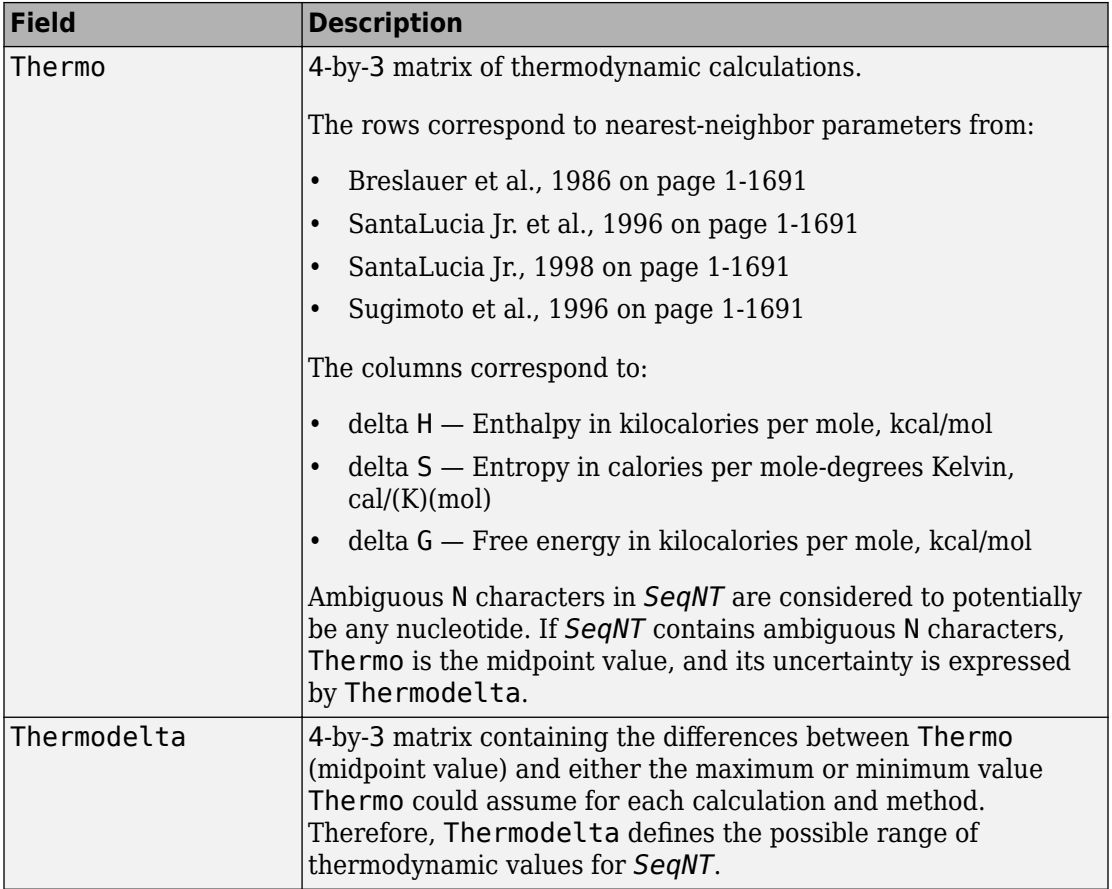

*SeqProperties* = oligoprop(*SeqNT*, ...'*PropertyName*',

*PropertyValue*, ...) calls oligoprop with optional properties that use property name/property value pairs. You can specify one or more properties in any order. Each *PropertyName* must be enclosed in single quotation marks and is case insensitive. These property name/property value pairs are as follows:

*SeqProperties* = oligoprop(*SeqNT*, ...'Salt', *SaltValue*, ...) specifies a salt concentration in moles/liter for melting temperature calculations. Default is 0.05 moles/liter.

```
SeqProperties = oligoprop(SeqNT, ...'Temp', TempValue, ...) specifies
the temperature in degrees Celsius for nearest-neighbor calculations of free energy.
Default is 25 degrees Celsius.
```

```
SeqProperties = oligoprop(SeqNT, ...'Primerconc',
PrimerconcValue, ...) specifies the concentration in moles/liter for melting
temperatures. Default is 50e-6 moles/liter.
```

```
SeqProperties = oligoprop(SeqNT, ...'HPBase', HPBaseValue, ...)
specifies the minimum number of paired bases that form the neck of the hairpin. Default
is 4 base pairs.
```

```
SeqProperties = oligoprop(SeqNT, ...'HPLoop', HPLoopValue, ...)
specifies the minimum number of bases that form the loop of a hairpin. Default is 2 bases.
```

```
SeqProperties = oligoprop(SeqNT, ...'Dimerlength',
DimerlengthValue, ...) specifies the minimum number of aligned bases between the
sequence and its reverse. Default is 4 bases.
```
#### **Examples**

#### **Example 1.69. Calculating Properties for a DNA Sequence**

**1** Create a random sequence.

```
seq = randeseq(25)
```
 $seq =$ 

TAGCTTCATCGTTGACTTCTACTAA

**2** Calculate sequence properties of the sequence.

```
S1 = oligoprop(seq)
S1 = GC: 36
            GCdelta: 0
           Hairpins: [0x25 char]
             Dimers: 'tAGCTtcatcgttgacttctactaa'
          MolWeight: 7.5820e+003
     MolWeightdelta: 0
                 Tm: [52.7640 60.8629 62.2493 55.2870 54.0293 61.0614]
            Tmdelta: [0 0 0 0 0 0]
```

```
 Thermo: [4x3 double]
 Thermodelta: [4x3 double]
```
**3** List the thermodynamic calculations for the sequence.

```
S1.Thermo
ans = -178.5000 -477.5700 -36.1125
  -182.1000 -497.8000 -33.6809
  -190.2000 -522.9000 -34.2974
  -191.9000 -516.9000 -37.7863
```
#### **Example 1.70. Calculating Properties for a DNA Sequence with Ambiguous Characters**

**1** Calculate sequence properties of the sequence ACGTAGAGGACGTN.

```
S2 = oligoprop('ACGTAGAGGACGTN')
S2 = GC: 53.5714
            GCdelta: 3.5714
           Hairpins: 'ACGTagaggACGTn'
            Dimers: [3x14 char]
          MolWeight: 4.3329e+003
    MolWeightdelta: 20.0150
                 Tm: [38.8357 42.2958 57.7880 52.4180 49.9633 55.1330]
            Tmdelta: [1.4643 1.4643 10.3885 3.4633 0.2829 3.8074]
             Thermo: [4x3 double]
        Thermodelta: [4x3 double]
```
**2** List the potential dimers for the sequence.

S2.Dimers

 $ans =$ 

ACGTagaggacgtn ACGTagaggACGTn acgtagagGACGTN

### <span id="page-1696-0"></span>**References**

- [1] Breslauer, K.J., Frank, R., Blöcker, H., and Marky, L.A. (1986). Predicting DNA duplex stability from the base sequence. Proceedings of the National Academy of Science USA *83*, 3746–3750.
- [2] Chen, S.H., Lin, C.Y., Cho, C.S., Lo, C.Z., and Hsiung, C.A. (2003). Primer Design Assistant (PDA): A web-based primer design tool. Nucleic Acids Research *31(13)*, 3751–3754.
- [3] Howley, P.M., Israel, M.A., Law, M., and Martin, M.A. (1979). A rapid method for detecting and mapping homology between heterologous DNAs. Evaluation of polyomavirus genomes. The Journal of Biological Chemistry *254(11)*, 4876–4883.
- [4] Marmur, J., and Doty, P. (1962). Determination of the base composition of deoxyribonucleic acid from its thermal denaturation temperature. Journal Molecular Biology *5*, 109–118.
- [5] Panjkovich, A., and Melo, F. (2005). Comparison of different melting temperature calculation methods for short DNA sequences. Bioinformatics *21(6)*, 711–722.
- [6] SantaLucia Jr., J., Allawi, H.T., and Seneviratne, P.A. (1996). Improved Nearest-Neighbor Parameters for Predicting DNA Duplex Stability. Biochemistry *35*, 3555– 3562.
- [7] SantaLucia Jr., J. (1998). A unified view of polymer, dumbbell, and oligonucleotide DNA nearest-neighbor thermodynamics. Proceedings of the National Academy of Science USA *95*, 1460–1465.
- [8] Sugimoto, N., Nakano, S., Yoneyama, M., and Honda, K. (1996). Improved thermodynamic parameters and helix initiation factor to predict stability of DNA duplexes. Nucleic Acids Research *24(22)*, 4501–4505.
- [9] <http://www.basic.northwestern.edu/biotools/oligocalc.html> for weight calculations.

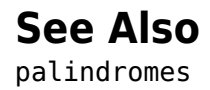

#### **Topics**

[isoelectric on page 1-1322](#page-1327-0) [molweight on page 1-1479](#page-1484-0) [ntdensity on page 1-1668](#page-1673-0) [randseq on page 1-1878](#page-1883-0)

#### **Introduced before R2006a**

# <span id="page-1698-0"></span>**palindromes**

Find palindromes in sequence

# **Syntax**

```
[Position, Length] = palindromes(SeqNT)
[Position, Length, Pal] = palindromes(SeqNT)
... = palindromes(SeqNT, ..., 'Length', LengthValue, ...)
... = palindromes(SeqNT, ..., 'Complement', ComplementValue, ...)
```
# **Arguments**

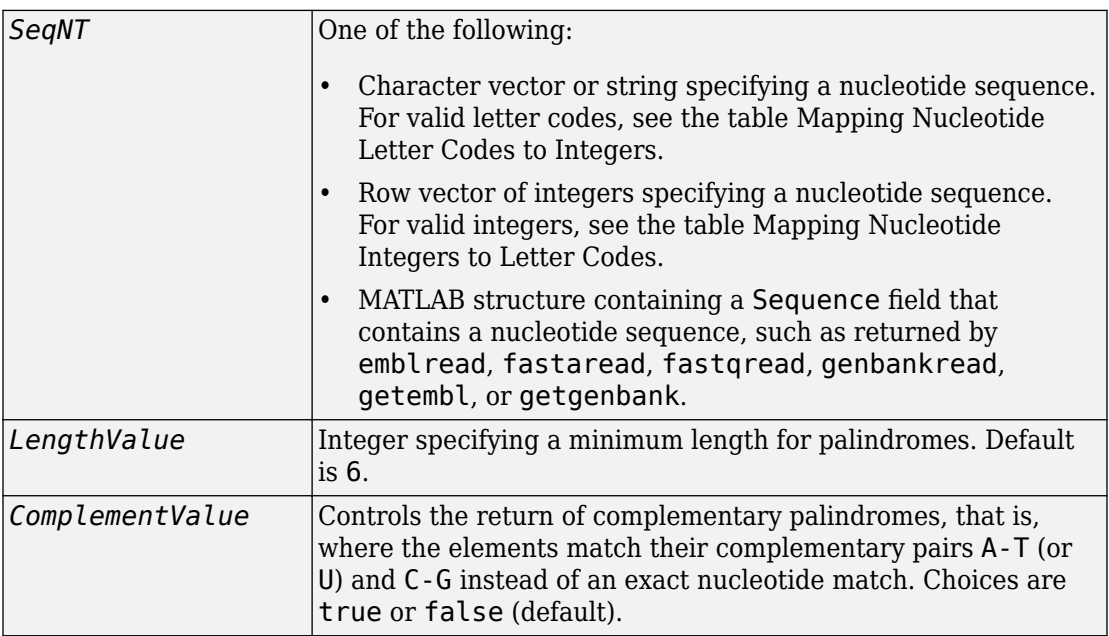

## **Description**

[*Position*, *Length*] = palindromes(*SeqNT*) finds all palindromes in sequence *SeqNT* with a length greater than or equal to 6, and returns the starting indices, *Position*, and the lengths of the palindromes, *Length*.

[*Position*, *Length*, *Pal*] = palindromes(*SeqNT*) also returns a cell array, *Pal*, of the palindromes.

... = palindromes(*SeqNT*, ...'*PropertyName*', *PropertyValue*, ...) calls palindromes with optional properties that use property name/property value pairs. You can specify one or more properties in any order. Each *PropertyName* must be enclosed in single quotation marks and is case insensitive. These property name/property value pairs are as follows:

... = palindromes(*SeqNT*, ..., 'Length', *LengthValue*, ...) finds all palindromes longer than or equal to *LengthValue*. Default is 6.

... = palindromes(*SeqNT*, ..., 'Complement', *ComplementValue*, ...) controls the return of complementary palindromes, that is, where the elements match their complementary pairs A-T (or A-U) and C-G instead of an exact nucleotide match. Choices for *ComplementValue* are true or false (default).

## **Examples**

Find the palindromes in a simple nucleotide sequence.

```
[p,l,s] = palindromes('GCTAGTAACGTATATATAAT')
p = 11
     12
l = 7
      7
s = 'TATATAT'
     'ATATATA'
```
Find the complementary palindromes in a simple nucleotide sequence.

```
[pc,lc,sc] = palindromes('TAGCTTGTCACTGAGGCCA',...
                           'Complement',true)
pc = 8
lc = 7
sc = 'TCACTGA'
```
Find the palindromes in a random nucleotide sequence.

```
a = \text{randseq}(100)a =TAGCTTCATCGTTGACTTCTACTAA
AAGCAAGCTCCTGAGTAGCTGGCCA
AGCGAGCTTGCTTGTGCCCGGCTGC
GGCGGTTGTATCCTGAATACGCCAT
[pos,len,pal]=palindromes(a)
pos =
     74
len =
      6
pal = 'GCGGCG'
```
#### **See Also**

regexp | [seqcomplement](#page-2043-0) | [seqrcomplement](#page-2112-0) | [seqreverse](#page-2114-0) | [seqshowwords](#page-2123-0) | strfind

**Introduced before R2006a**

## **pam**

Return Point Accepted Mutation (PAM) scoring matrix

# **Syntax**

```
ScoringMatrix = pam(N)
[ScoringMatrix, MatrixInfo] = pam(N)
... = pam(N, ...'Extended', ExtendedValue, ...)
... = pam(N, ...'Order', OrderValue, ...)
```
# **Arguments**

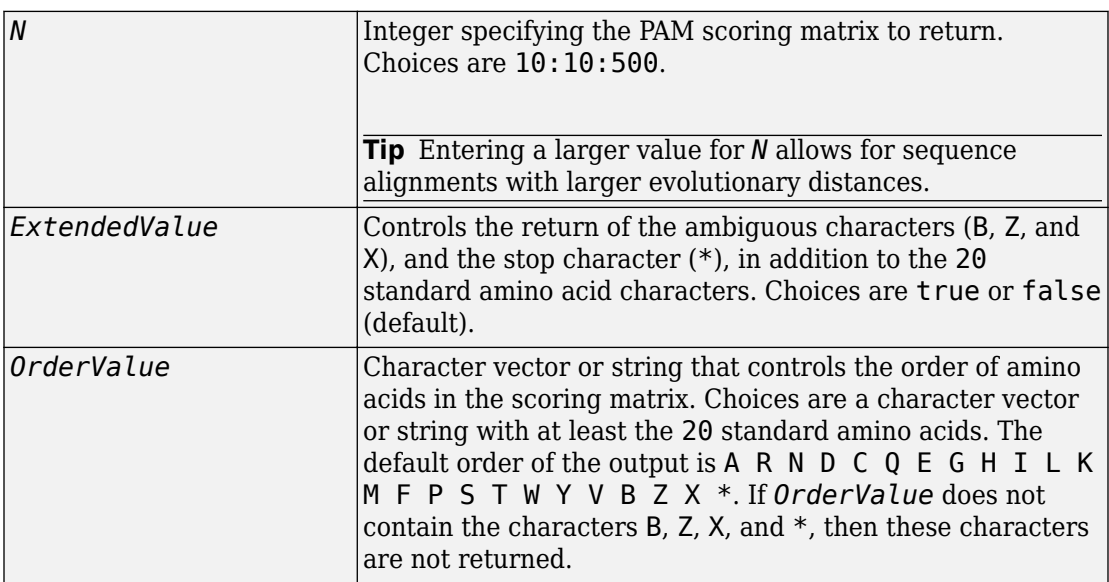

### **Description**

*ScoringMatrix* = pam(*N*) returns the PAM*N* scoring matrix for amino acid sequences.

[*ScoringMatrix*, *MatrixInfo*] = pam(*N*) returns a structure with information about the PAM matrix. The fields in the structure are Name, Scale, Entropy, Expected, and Order.

... = pam(*N*, ...'*PropertyName*', *PropertyValue*, ...) calls pam with optional properties that use property name/property value pairs. You can specify one or more properties in any order. Each *PropertyName* must be enclosed in single quotation marks and is case insensitive. These property name/property value pairs are as follows:

... = pam(*N*, ...'Extended', *ExtendedValue*, ...) controls the return of the ambiguous characters (B, Z, and X), and the stop character (\*), in addition to the 20 standard amino acid characters. Choices are true or false (default).

... = pam(*N*, ...'Order', *OrderValue*, ...) controls the order of amino acids in the returned scoring matrix. Choices are a character vector or string with at least the 20 standard amino acids. The default ordering of the output is A R N D C Q E G H I L K M F P S T W Y V B Z X \*. If *OrderValue* does not contain the extended characters B, Z, X, and \*, then these characters are not returned.

PAM50 substitution matrix in 1/2 bit units, Expected score = -3.70, Entropy = 2.00 bits, Lowest score  $= -13$ , Highest score  $= 13$ .

PAM250 substitution matrix in  $1/3$  bit units, Expected score =  $-0.844$ , Entropy = 0.354 bits, Lowest score  $= -8$ , Highest score  $= 17$ .

## **Examples**

Return the PAM50 matrix.

 $PAM50 =$  pam(50)

Return the PAM250 matrix and specify the order of amino acids in the matrix.

```
PAM250 = pam(250,'Order','CSTPAGNDEQHRKMILVFYW')
```
### **See Also**

[blosum](#page-364-0) | [dayhoff](#page-746-0) | [gonnet](#page-1172-0) | [localalign](#page-1366-0) | [nuc44](#page-1676-0) | [nwalign](#page-1681-0) | [swalign](#page-2234-0)

**Introduced before R2006a**

# <span id="page-1704-0"></span>**pdbdistplot**

Visualize intermolecular distances in Protein Data Bank (PDB) file

# **Syntax**

```
pdbdistplot(PDBid)
pdbdistplot(PDBid, Distance)
pdbdistplot( ___ ,'Chain',ChainID)
pdbdistplot( ___ ,'Model',ModelNum)
pdbdistplot( ___ ,'Hetero',TF)
```
# **Arguments**

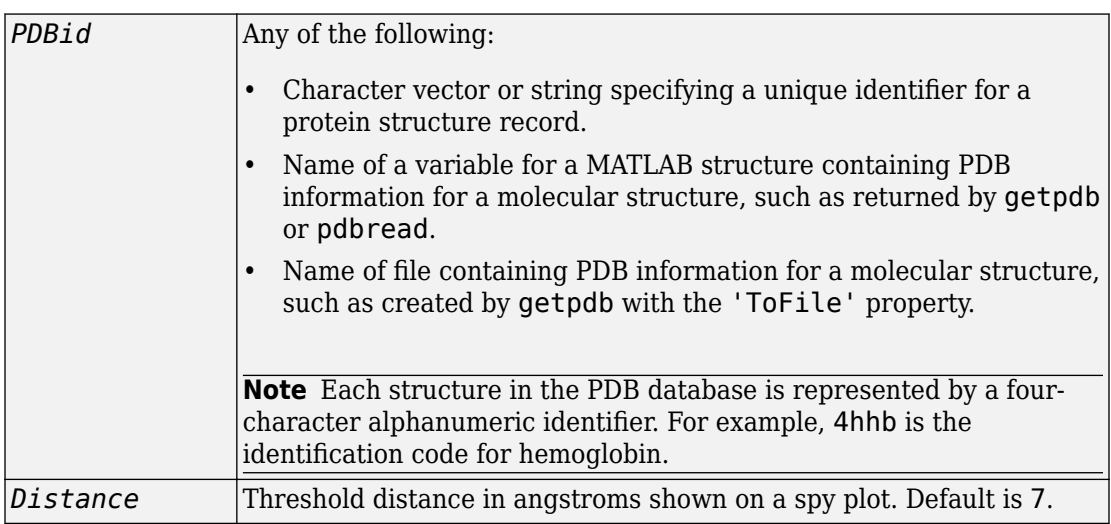

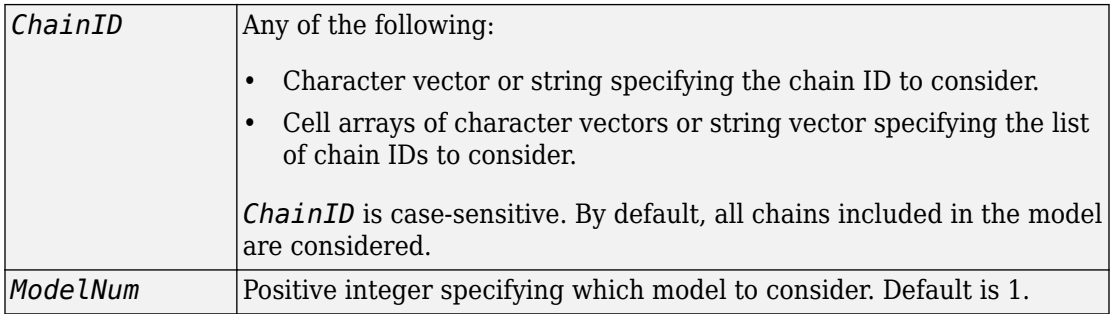

# **Description**

pdbdistplot displays the distances between atoms and between residues in a PDB structure.

pdbdistplot(*PDBid*) retrieves the structure specified by *PDBid* from the PDB database and creates a heat map showing inter–residue distances and a spy plot showing the residues where the minimum distances apart are less than 7 angstroms. If multiple chains are present in *PDBid*, separate plots are created.

pdbdistplot(*PDBid*, *Distance*) specifies the threshold distance shown on a spy plot. Default is 7.

pdbdistplot( \_\_\_ ,'Chain',*ChainID*) specifies the chains to consider. By default, all chains included in the model are considered.

pdbdistplot( \_\_\_ ,'Model',*ModelNum*) specifies which PDB structural model to consider. Default is 1.

pdbdistplot( \_\_\_ ,'Hetero',*TF*) specifies whether to include hetero atoms in the plot of residue interactions. *TF* is logical, true or false. Default is false.

## **Examples**

Display a heat map of the inter–residue distances and a spy plot at 7 angstroms of the protein cytochrome C from albacore tuna.

```
pdbdistplot('5CYT');
```
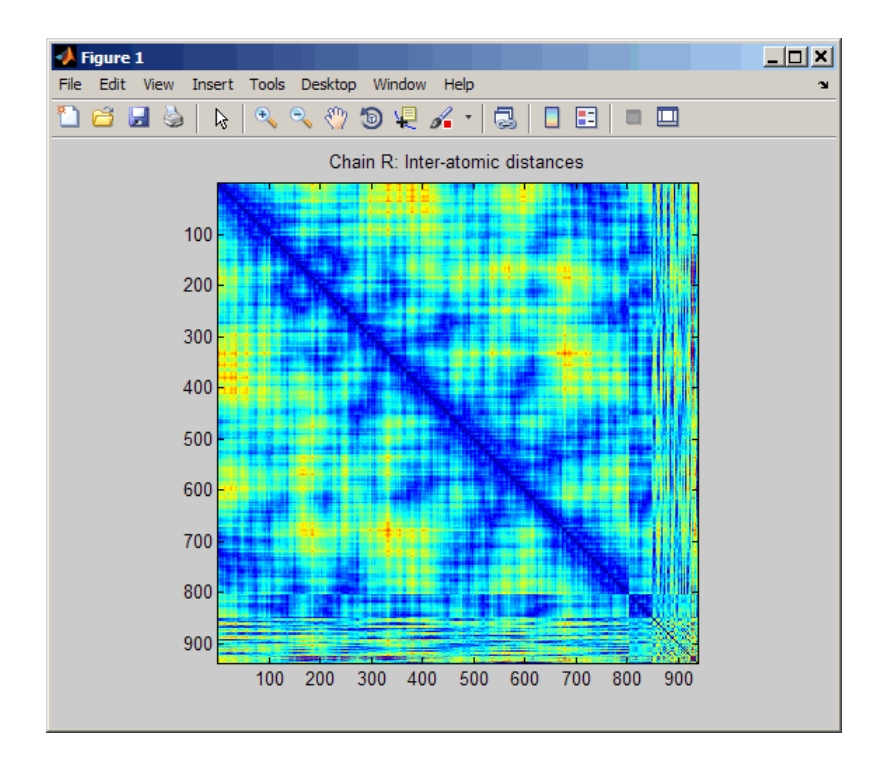

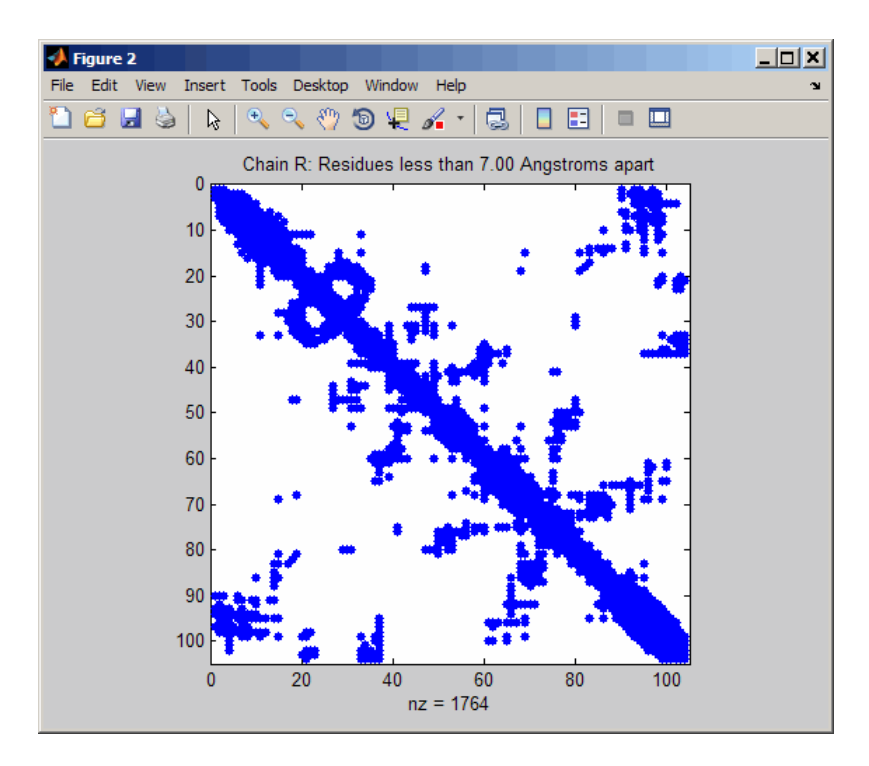

Display a spy plot at 10 angstroms of the same structure.

pdbdistplot('5CYT',10);

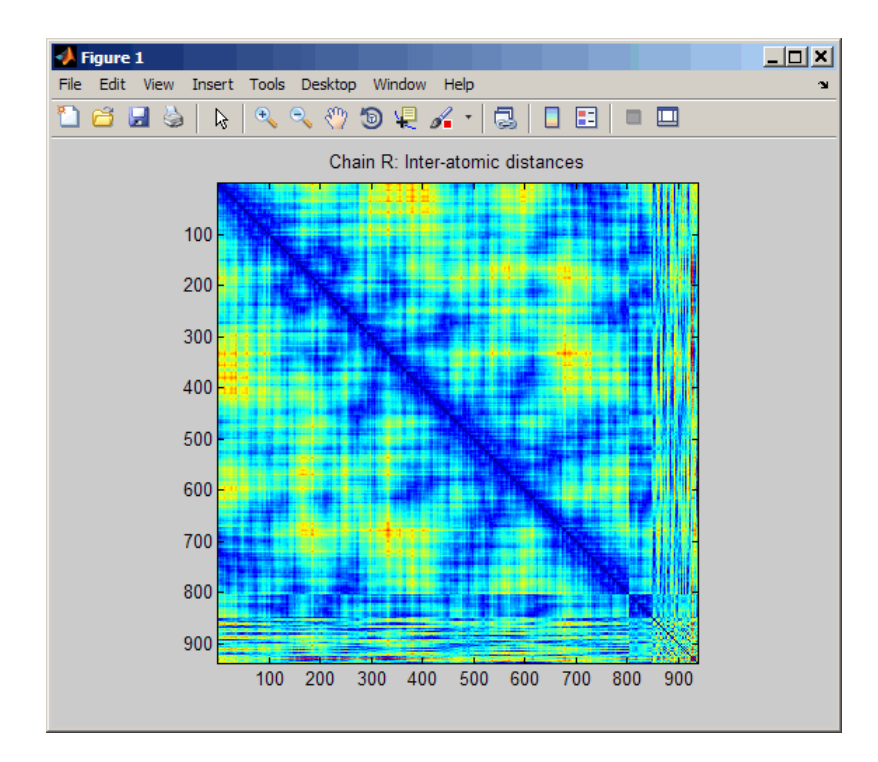

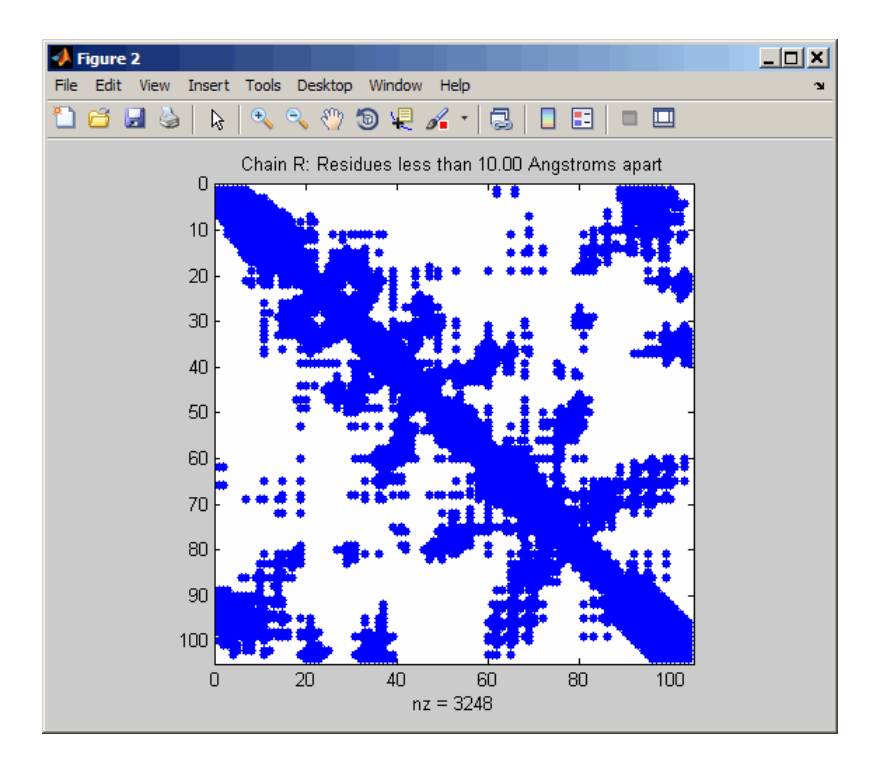

# **See Also**

[getpdb](#page-1102-0) | [molviewer](#page-1486-0) | [pdbread](#page-1710-0) | [proteinplot](#page-1847-0) | [ramachandran](#page-1866-0)

#### **Introduced before R2006a**

# <span id="page-1710-0"></span>**pdbread**

Read data from Protein Data Bank (PDB) file

# **Syntax**

```
PDBStruct = pdbread(File)
```
*PDBStruct* = pdbread(*File*, 'ModelNum', *ModelNumValue*)

## **Input Arguments**

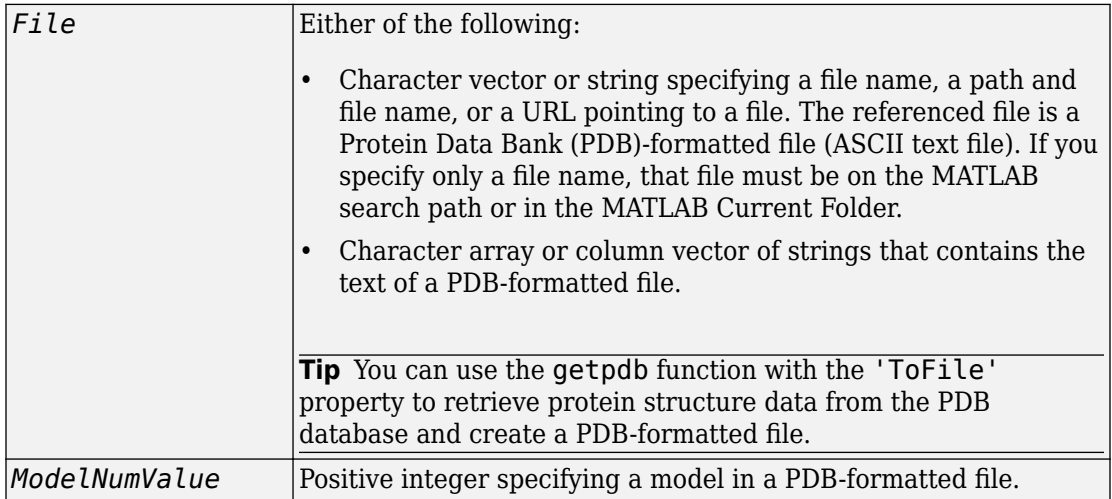

# **Output Arguments**

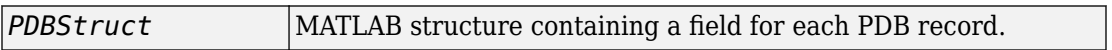

# **Description**

The Protein Data Bank (PDB) database is an archive of experimentally determined 3-D biological macromolecular structure data. For more information about the PDB format, see:

<https://www.wwpdb.org/documentation/file-format>

*PDBStruct* = pdbread(*File*) reads the data from PDB-formatted text file *File* and stores the data in the MATLAB structure, *PDBStruct*, which contains a field for each PDB record. The following table summarizes the possible PDB records and the corresponding fields in the MATLAB structure *PDBStruct*:

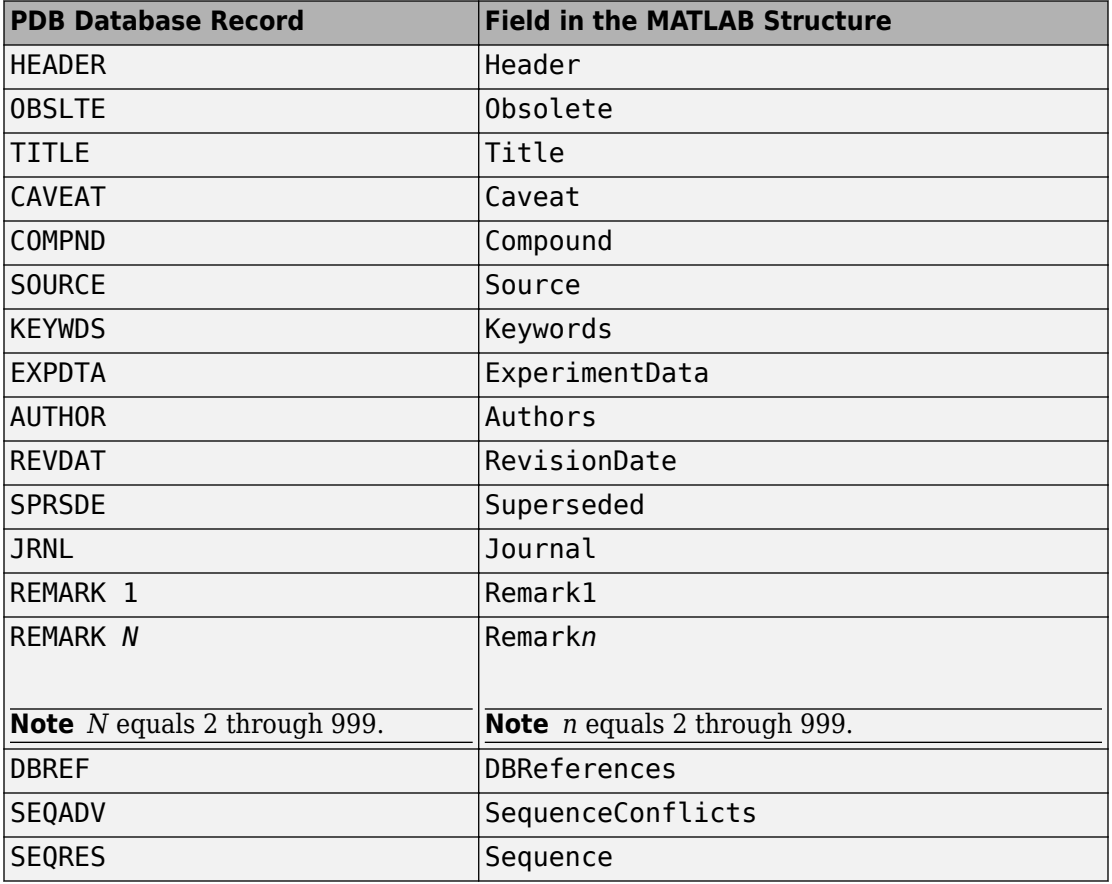

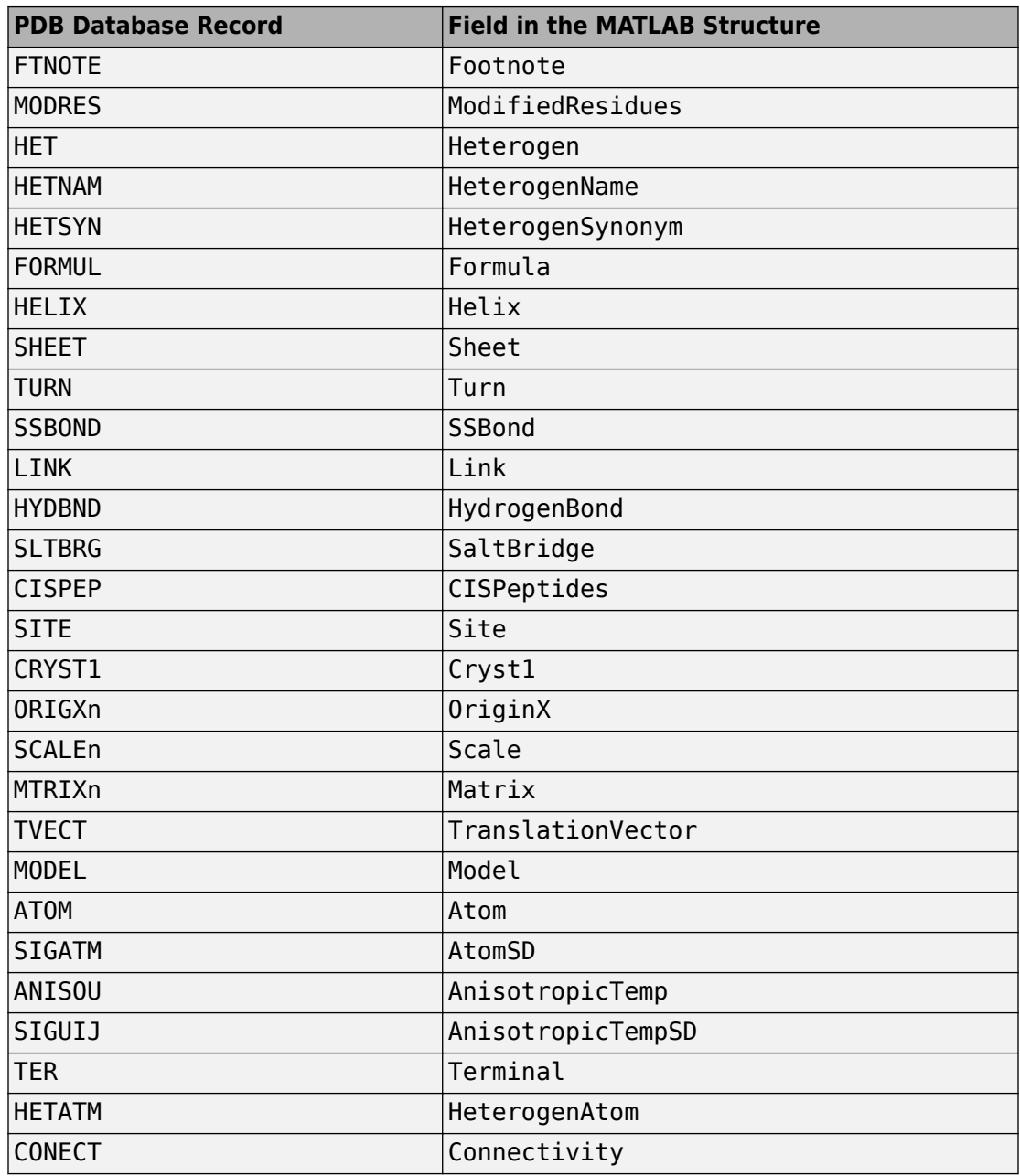

*PDBStruct* = pdbread(*File*, 'ModelNum', *ModelNumValue*) reads only the model specified by *ModelNumValue* from the PDB-formatted text file *File* and stores the data in the MATLAB structure *PDBStruct*. If *ModelNumValue* does not correspond to an existing mode number in *File*, then pdbread reads the coordinate information of all the models.

#### **The Sequence Field**

The Sequence field is also a structure containing sequence information in the following subfields:

- NumOfResidues
- ChainID
- ResidueNames Contains the three-letter codes for the sequence residues.
- Sequence Contains the single-letter codes for the sequence residues.

**Note** If the sequence has modified residues, then the ResidueNames subfield might not correspond to the standard three-letter amino acid codes. In this case, the Sequence subfield will contain the modified residue code in the position corresponding to the modified residue. The modified residue code is provided in the ModifiedResidues field.

#### **The Model Field**

The Model field is also a structure or an array of structures containing coordinate information. If the MATLAB structure contains one model, the Model field is a structure containing coordinate information for that model. If the MATLAB structure contains multiple models, the Model field is an array of structures containing coordinate information for each model. The Model field contains the following subfields:

- Atom
- AtomSD
- AnisotropicTemp
- AnisotropicTempSD
- Terminal
- HeterogenAtom

#### **The Atom Field**

The Atom field is also an array of structures containing the following subfields:

- AtomSerNo
- AtomName
- altLoc
- resName
- chainID
- resSeq
- iCode
- X
- Y
- Z
- occupancy
- tempFactor
- segID
- element
- charge
- AtomNameStruct Contains three subfields: chemSymbol, remoteInd, and branch.

# **Examples**

**1** Use the getpdb function to retrieve structure information from the Protein Data Bank (PDB) for the nicotinic receptor protein with identifier 1abt, and then save the data to the PDB-formatted file nicotinic receptor.pdb in the MATLAB Current Folder.

```
getpdb('1abt', 'ToFile', 'nicotinic_receptor.pdb');
```
**2** Read the data from the nicotinic\_receptor.pdb file into a MATLAB structure pdbstruct.

```
pdbstruct = pdbread('nicotinic_receptor.pdb');
```
**3** Read only the second model from the nicotinic receptor.pdb file into a MATLAB structure pdbstruct Model2.

pdbstruct\_Model2 = pdbread('nicotinic\_receptor.pdb', 'ModelNum', 2);

**4** View the atomic coordinate information in the model fields of both MATLAB structures pdbstruct and pdbstruct Model2.

```
pdbstruct.Model
   ans =1x4 struct array with fields:
        MDLSerNo
         Atom
        Terminal
   pdbstruct_Model2.Model
   ans = MDLSerNo: 2
             Atom: [1x1205 struct]
         Terminal: [1x2 struct]
5 Read the data from a URL into a MATLAB structure, gfl_pdbstruct.
```
gfl\_pdbstruct = pdbread('http://www.rcsb.org/pdb/files/1gfl.pdb');

#### **See Also**

[genpeptread](#page-946-0) | [getpdb](#page-1102-0) | [molviewer](#page-1486-0) | [pdbdistplot](#page-1704-0) | [pdbsuperpose](#page-1716-0) | [pdbtransform](#page-1724-0) | [pdbwrite](#page-1728-0)

**Introduced before R2006a**

# <span id="page-1716-0"></span>**pdbsuperpose**

Superpose 3-D structures of two proteins

### **Syntax**

```
pdbsuperpose(PDB1, PDB2)
Dist = pdbsuperpose(PDB1, PDB2)
[Dist, RMSD] = pdbsuperpose(PDB1, PDB2)
[Dist, RMSD, Transf] = pdbsuperpose(PDB1, PDB2)
[Dist, RMSD, Transf, PBD2TX] = pdbsuperpose(PDB1, PDB2)
... = pdbsuperpose(..., 'ModelNum', ModelNumValue, ...)
... = pdbsuperpose(..., 'Scale', ScaleValue, ...)
... = pdbsuperpose(..., 'Translate', TranslateValue, ...)
... = pdbsuperpose(..., 'Reflection', ReflectionValue, ...)
... = pdbsuperpose(..., 'SeqAlign', SeqAlignValue, ...)
... = pdbsuperpose(..., 'Segment', SegmentValue, ...)
... = pdbsuperpose(..., 'Apply', ApplyValue, ...)
... = pdbsuperpose(..., 'Display', DisplayValue, ...)
```
# **Input Arguments**

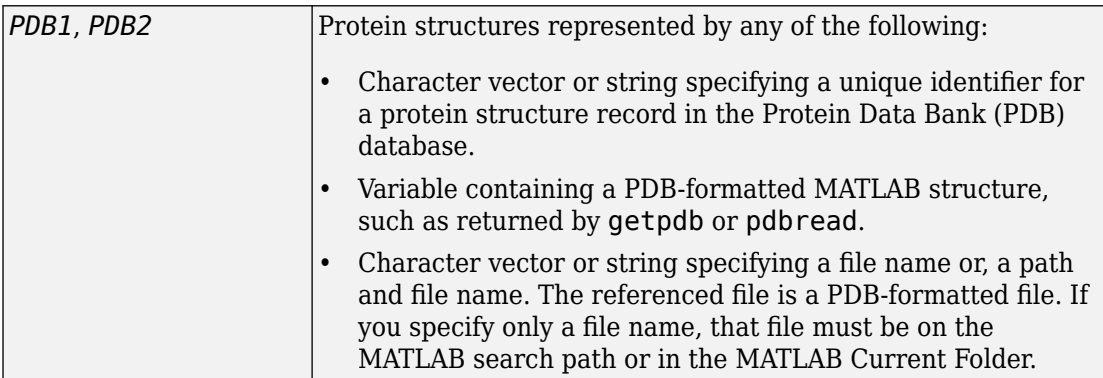

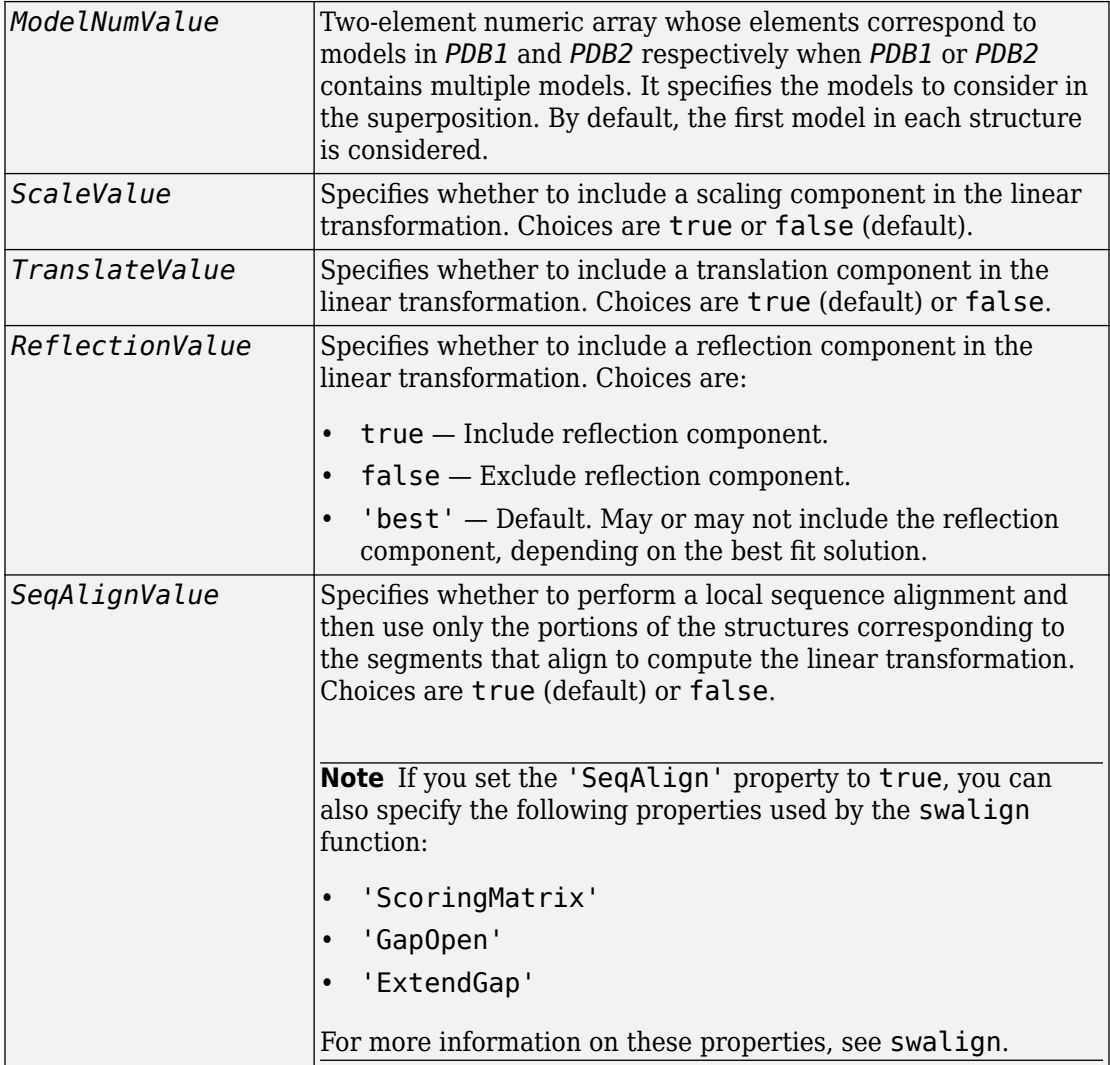

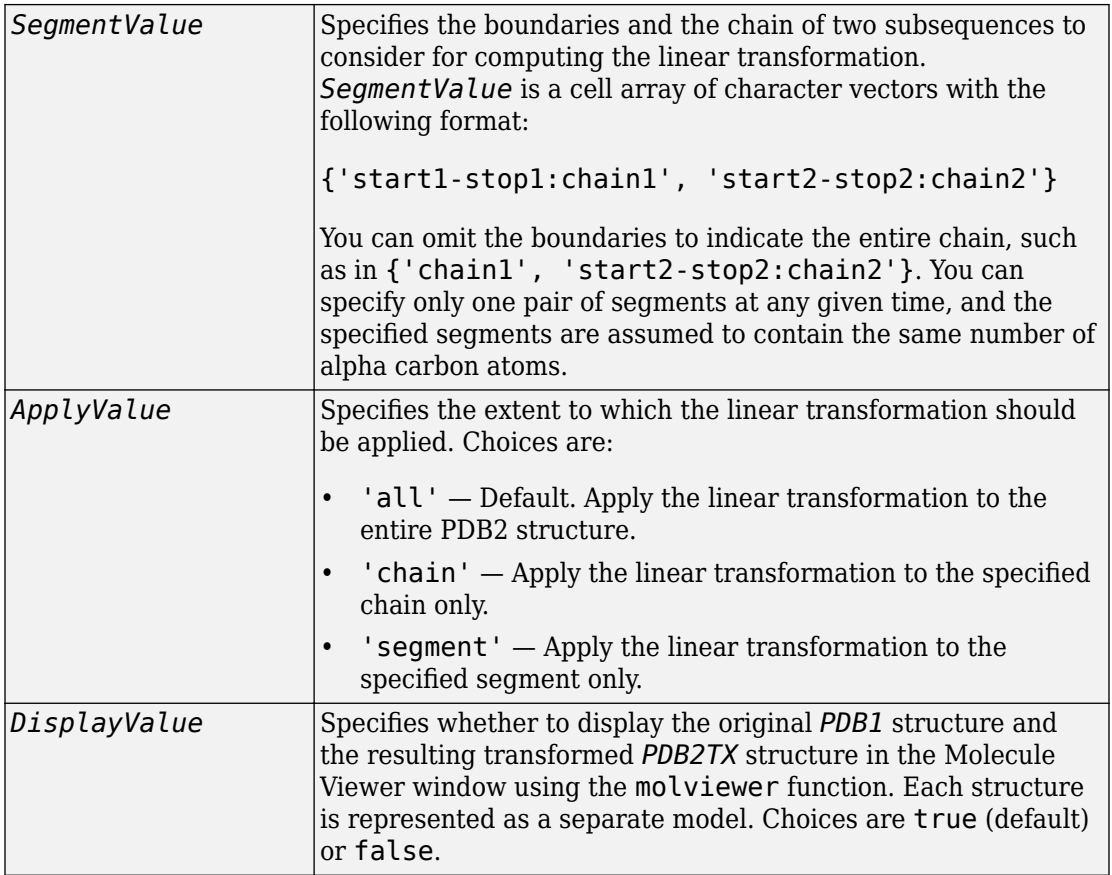

# **Output Arguments**

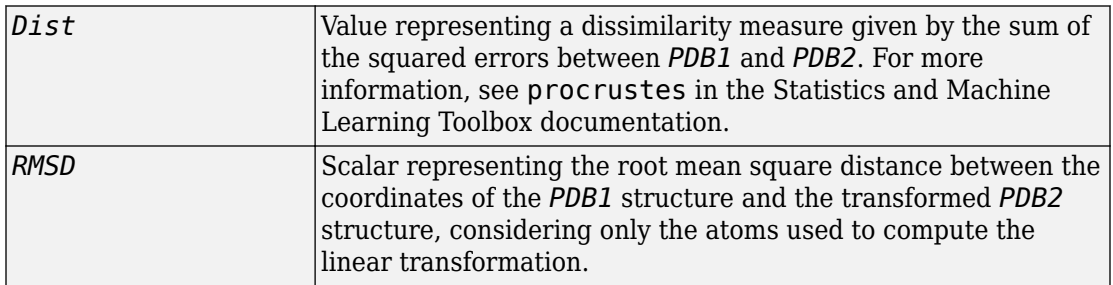

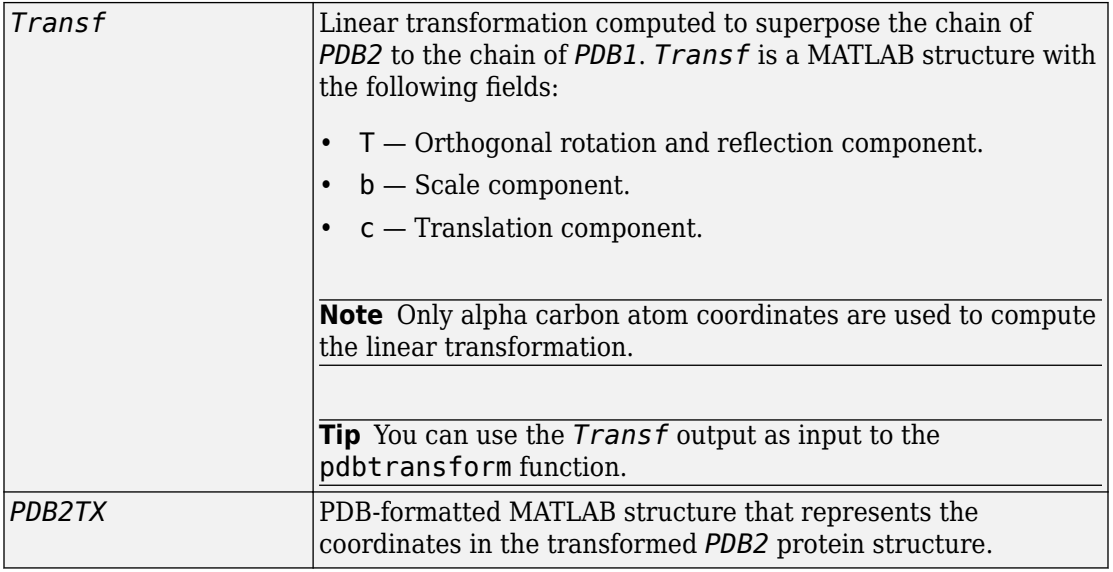

### **Description**

pdbsuperpose(*PDB1*, *PDB2*) computes and applies a linear transformation to superpose the coordinates of the protein structure represented in *PDB2* to the coordinates of the protein structure represented in *PDB1*. *PDB1* and *PDB2* are protein structures represented by any of the following:

- Character vector or string specifying a unique identifier for a protein structure record in the PDB database.
- Variable containing a PDB-formatted MATLAB structure, such as returned by [getpdb](#page-1102-0) or [pdbread](#page-1710-0).
- Character vector or string specifying a file name or a path and file name. The referenced file is a PDB-formatted file. If you specify only a file name, that file must be on the MATLAB search path or in the MATLAB Current Folder.

Alpha carbon atom coordinates of single chains for each structure are considered to compute the linear transformation (translation, reflection, orthogonal rotation, and scaling). By default, the first chain in each structure is considered to compute the transformation, and the transformation is applied to the entire molecule. By default, the original *PDB1* structure and the resulting transformed *PDB2* structure are displayed as separate models in the Molecule Viewer window using the [molviewer](#page-1486-0) function.

*Dist* = pdbsuperpose(*PDB1*, *PDB2*) returns a dissimilarity measure given by the sum of the squared errors between *PDB1* and *PDB2*. For more information, see procrustes.

[*Dist*, *RMSD*] = pdbsuperpose(*PDB1*, *PDB2*) also returns *RMSD*, the root mean square distance between the coordinates of the *PDB1* structure and the transformed *PDB2* structure, considering only the atoms used to compute the linear transformation.

[*Dist*, *RMSD*, *Transf*] = pdbsuperpose(*PDB1*, *PDB2*) also returns *Transf*, the linear transformation computed to superpose the chain of *PDB2* to the chain of *PDB1*. *Transf* is a MATLAB structure with the following fields:

- T Orthogonal rotation and reflection component.
- b Scale component.
- c Translation component.

**Note** Only alpha carbon atom coordinates are used to compute the linear transformation.

[*Dist*, *RMSD*, *Transf*, *PBD2TX*] = pdbsuperpose(*PDB1*, *PDB2*) also returns *PBD2TX*, a PDB-formatted MATLAB structure that represents the coordinates in the transformed *PDB2* protein structure.

... = pdbsuperpose(..., '*PropertyName*', *PropertyValue*, ...) calls pdbsuperpose with optional properties that use property name/property value pairs. You can specify one or more properties in any order. Each *PropertyName* must be enclosed in single quotation marks and is case insensitive. These property name/property value pairs are as follows:

*...* = pdbsuperpose(..., 'ModelNum', *ModelNumValue*, ...) specifies the models to consider in the superposition when *PDB1* or *PDB2* contains multiple models. *ModelNumValue* is a two-element numeric array whose elements correspond to the models in *PDB1* and *PDB2* respectively. By default, the first model in each structure is considered.

*...* = pdbsuperpose(..., 'Scale', *ScaleValue*, ...) specifies whether to include a scaling component in the linear transformation. Choices are true or false (default).

*...* = pdbsuperpose(..., 'Translate', *TranslateValue*, ...) specifies whether to include a translation component in the linear transformation. Choices are true (default) or false.

*...* = pdbsuperpose(..., 'Reflection', *ReflectionValue*, ...) specifies whether to include a reflection component in the linear transformation. Choices are true (include reflection component), false (exclude reflection component), or 'best' (may or may not include the reflection component, depending on the best fit solution). Default is 'best'.

*...* = pdbsuperpose(..., 'SeqAlign', *SeqAlignValue*, ...) specifies whether to perform a local sequence alignment and then use only the portions of the structures corresponding to the segments that align to compute the linear transformation. Choices are true (default) or false.

**Note** If you set the 'SeqAlign' property to true, you can also specify the following properties used by the [swalign](#page-2234-0) function:

- 'ScoringMatrix'
- 'GapOpen'
- 'ExtendGap'

For more information on these properties, see [swalign](#page-2234-0).

*...* = pdbsuperpose(..., 'Segment', *SegmentValue*, ...) specifies the boundaries and the chain of two subsequences to consider for computing the linear transformation. *SegmentValue* is a cell array of character vectors with the following format: {'start1-stop1:chain1', 'start2-stop2:chain2'}. You can omit the boundaries to indicate the entire chain, such as in {'chain1', 'start2 stop2:chain2'}. You can specify only one pair of segments at any given time, and the specified segments are assumed to contain the same number of alpha carbon atoms.

*...* = pdbsuperpose(..., 'Apply', *ApplyValue*, ...) specifies the extent to which the linear transformation should be applied. Choices are 'all' (apply the linear transformation to the entire PDB2 structure), 'chain' (apply the linear transformation to the specified chain only), or 'segment' (apply the linear transformation to the specified segment only). Default is 'all'.

*...* = pdbsuperpose(..., 'Display', *DisplayValue*, ...) specifies whether to display the original *PDB1* structure and the resulting transformed *PDB2TX* structure in the Molecule Viewer window using the [molviewer](#page-1486-0) function. Each structure is represented as a separate model. Choices are true (default) or false.

#### **Examples**

#### **Example 1.71. Superposing Two Hemoglobin Structures**

**1** Use the [getpdb](#page-1102-0) function to retrieve protein structure data from the Protein Data Bank (PDB) database for two hemoglobin structures.

```
str1 = getpdb('1dke');str2 = getpdb('4hhb');
```
**2** Superpose the first model of the two hemoglobin structures, applying the transformation to the entire molecule.

```
d = pdbsuperpose(strl, str2, 'model', [1\ 1], 'apply', 'all');
```
**3** Superpose the two hemoglobin structures (each containing four chains), computing and applying the linear transformation chain by chain. Do not display the structures.

```
strtx = str2;chainList1 = {str1.Sequence.ChainID};
chainList2 = {str2.Sequence.ChainID};
for i = 1:4[d(i), rms(i), tr(i), str(x] = polysuperpose(str1, strtx, ... 'segment', {chainList1{i}; chainList2{i}}, ...
                            'apply', 'chain', 'display', false);
end
```
#### **Example 1.72. Superposing Two Chains of a Thioredoxin Structure**

Superpose chain B on chain A of a thioredoxin structure (PDBID  $=$  2trx), and then apply the transformation only to chain B.

```
[d, rmsd, tr] = pdbsuperpose('2trx', '2trx', 'segment', {'A', 'B'}, ...
                               'apply', 'chain')
d = 0.0028
rmsd = 0.6604
tr =
```
 T: [3x3 double] b: 1 c: [109x3 double]

#### **Example 1.73. Superposing Two Calmodulin Structures**

Superpose two calmodulin structures according to the linear transformation obtained using two 20 residue-long segments.

```
pdbsuperpose('1a29', '1cll', 'segment', {'10-30:A', '10-30:A'})
```
ans  $=$ 

0.1945

#### **See Also**

[getpdb](#page-1102-0) | [molviewer](#page-1486-0) | [pdbread](#page-1710-0) | [pdbtransform](#page-1724-0) | procrustes | [swalign](#page-2234-0)

**Introduced in R2008b**

# <span id="page-1724-0"></span>**pdbtransform**

Apply linear transformation to 3-D structure of molecule

# **Syntax**

```
pdbtransform(PDB, Transf)
PDBTX = pdbtransform(PDB, Transf)
```
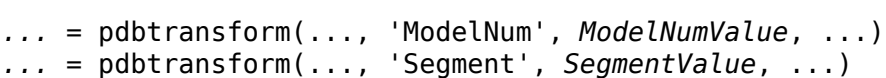

# **Input Arguments**

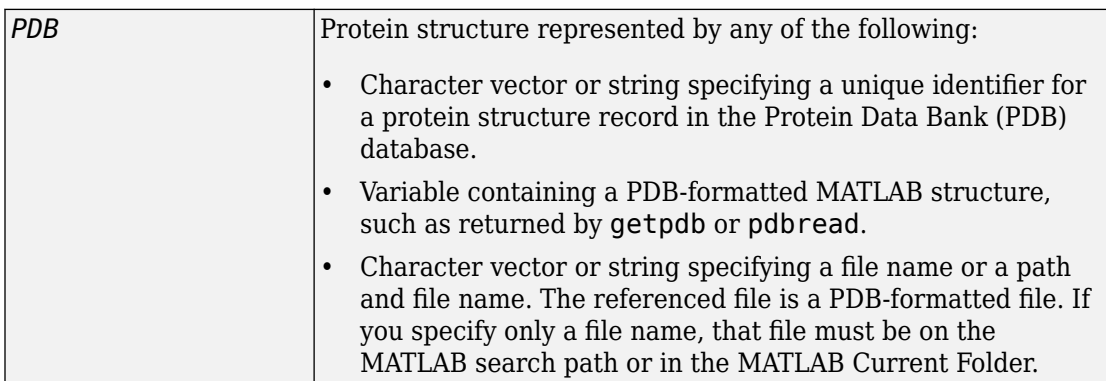

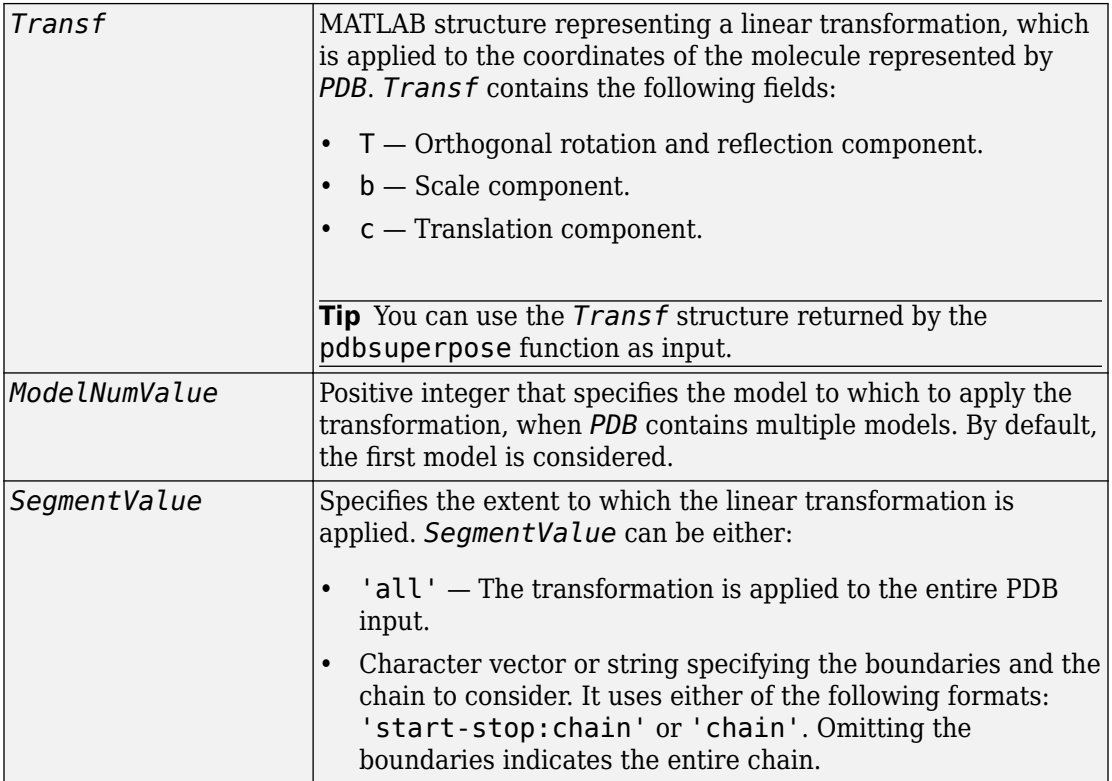

### **Output Arguments**

**PDBTX** Transformed PDB-formatted MATLAB structure.

# **Description**

pdbtransform(*PDB*, *Transf*) applies the linear transformation specified in *Transf*, a MATLAB structure representing a linear transformation, to the coordinates of the molecule represented by *PDB*, which can be any of the following:

• Character vector or string specifying a unique identifier for a protein structure record in the PDB database.

- Variable containing a PDB-formatted MATLAB structure, such as returned by [getpdb](#page-1102-0) or [pdbread](#page-1710-0).
- Character vector or string specifying a file name or a path and file name. The referenced file is a PDB-formatted file. If you specify only a file name, that file must be on the MATLAB search path or in the MATLAB Current Folder.

*PDBTX* = pdbtransform(*PDB*, *Transf*) returns *PDBTX*, the transformed PDBformatted MATLAB structure.

... = pdbtransform(...'*PropertyName*', *PropertyValue*, ...) calls pdbtransform with optional properties that use property name/property value pairs. You can specify one or more properties in any order. Each *PropertyName* must be enclosed in single quotation marks and is case insensitive. These property name/property value pairs are as follows:

*...* = pdbtransform(..., 'ModelNum', *ModelNumValue*, ...) specifies the model to which to apply the transformation, when *PDB* contains multiple models. *ModelNumValue* is a positive integer. By default, the first model is considered.

*...* = pdbtransform(..., 'Segment', *SegmentValue*, ...) specifies the extent to which the linear transformation is applied. *SegmentValue* can be either:

- 'all' The transformation is applied to the entire PDB input.
- Character vector or string specifying the boundaries and the chain to consider. It uses either of the following formats: 'start-stop:chain' or 'chain'. Omitting the boundaries indicates the entire chain.

### **Examples**

**1** Create a MATLAB structure that defines a linear transformation.

transf.T =  $eye(3)$ ; transf.b = 1; transf.c =  $[11.8 -2.8 -32.3]$ ;

**2** Apply the linear transformation to chain B in the thioredoxin structure, with a PDB identifier of 2trx.

```
pdbtx = pdbtransform(2trx', transf, 'segment', 'B');
```
### **See Also**

[getpdb](#page-1102-0) | [molviewer](#page-1486-0) | [pdbread](#page-1710-0) | [pdbsuperpose](#page-1716-0) | procrustes

**Introduced in R2008b**
# **pdbwrite**

Write to file using Protein Data Bank (PDB) format

## **Syntax**

```
pdbwrite(File, PDBStruct)
PDBArray = pdbwrite(File, PDBStruct)
```
#### **Input Arguments**

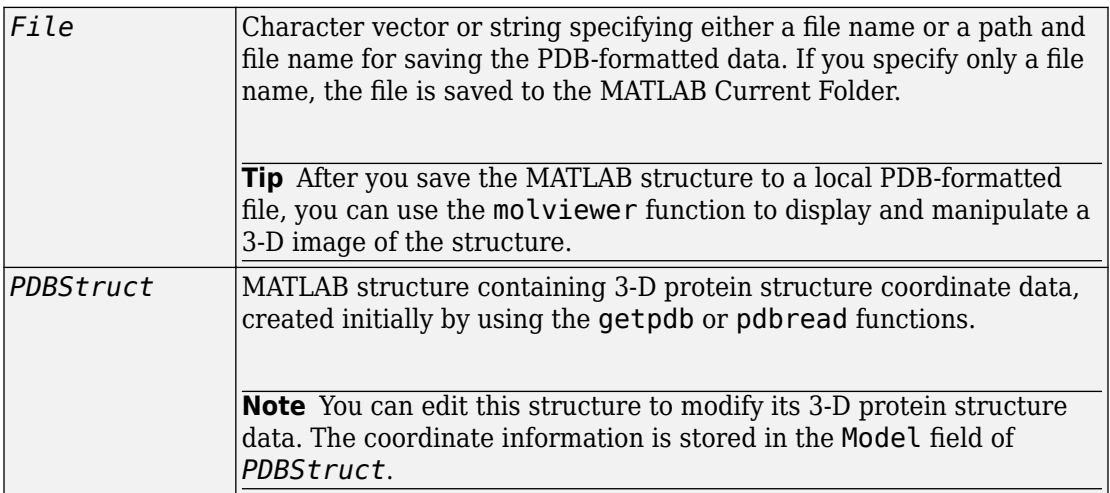

### **Output Arguments**

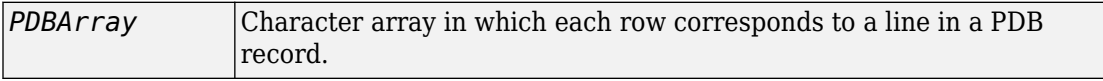

### **Description**

pdbwrite(*File*, *PDBStruct*) writes the contents of the MATLAB structure *PDBStruct* to a PDB-formatted file (ASCII text file) whose path and file name are specified by *File*. In the output file, *File*, the atom serial numbers are preserved. The atomic coordinate records are ordered according to their atom serial numbers.

**Tip** After you save the MATLAB structure to a local PDB-formatted file, you can use the [molviewer](#page-1486-0) function to display and manipulate a 3-D image of the structure.

*PDBArray* = pdbwrite(*File*, *PDBStruct*) saves the formatted PDB record, converted from the contents of the MATLAB structure *PDBStruct*, to *PDBArray*, a character array in which each row corresponds to a line in a PDB record.

**Note** You can edit *PDBStruct* to modify its 3-D protein structure data. The coordinate information is stored in the Model field of *PDBStruct*.

#### **Examples**

**1** Use the getpdb function to retrieve structure information from the Protein Data Bank (PDB) for the green fluorescent protein with identifier 1GFL , and store the data in the MATLAB structure gflstruct.

 $qf$ lstruct =  $qefpdb('1GFL');$ 

**2** Find the *x*-coordinate of the first atom.

```
gflstruct.Model.Atom(1).X
ans =
```
-14.0930

**3** Edit the *x*-coordinate of the first atom.

```
gflstruct.Model.Atom(1) .X = -18;
```
**Note** Do not add or remove any Atom fields, because the pdbwrite function does not allow the number of elements in the structure to change.

**4** Write the modified MATLAB structure gflstruct to a new PDB-formatted file modified\_gfl.pdb in the Work folder on your C drive.

```
pdbwrite('c:\work\modified_gfl.pdb', gflstruct);
```
**5** Use the [pdbread](#page-1710-0) function to read the modified PDB file into a MATLAB structure, then confirm that the *x*-coordinate of the first atom has changed.

```
modified_gflstruct = pdbread('c:\work\modified_gfl.pdb')
modified_gflstruct.Model.Atom(1).X
```

```
ans =
```
-18

#### **See Also**

[getpdb](#page-1102-0) | [molviewer](#page-1486-0) | [pdbread](#page-1710-0)

**Introduced in R2007a**

## <span id="page-1731-0"></span>**pdist (phytree)**

Calculate pairwise patristic distances in phytree object

#### **Syntax**

```
D = pdist(Tree)
[D, C] = pdist(Tree)
pdist(..., 'Nodes', NodesValue, ...)
pdist(..., 'Squareform', SquareformValue, ...)
pdist(..., 'Criteria', CriteriaValue, ...)
```
#### **Arguments**

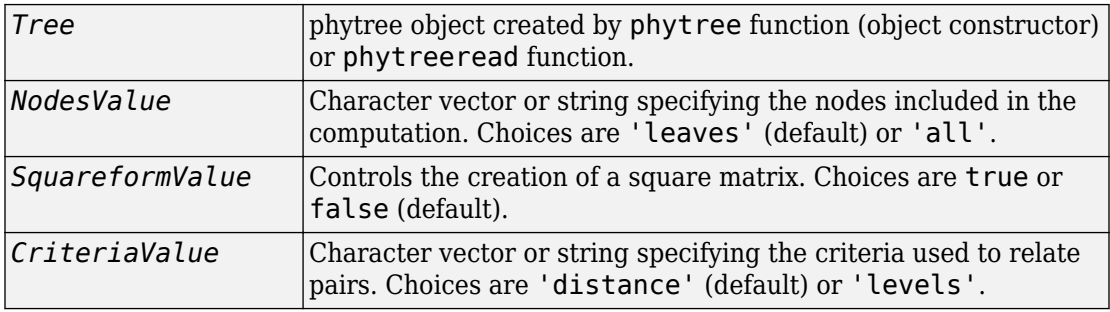

## **Description**

*D* = pdist(*Tree*) returns *D*, a vector containing the patristic distances between every possible pair of leaf nodes of *Tree*, a phylogenetic tree object. The patristic distances are computed by following paths through the branches of the tree and adding the patristic branch distances originally created with the [seqlinkage](#page-2065-0) function.

The output vector *D* is arranged in the order  $((2,1), (3,1), \ldots, (M,1)$ ,  $(3,2)$ , ...,  $(M,2)$ , ...,  $(M,M-1)$  (the lower-left triangle of the full M-by-M

distance matrix). To get the distance between the Ith and Jth nodes  $(I > J)$ , use the formula  $D((J-1)*(M-J/2)+I-J)$ . M is the number of leaves.

[*D*, *C*] = pdist(*Tree*) returns in *C*, the index of the closest common parent nodes for every possible pair of query nodes.

pdist(..., '*PropertyName*', *PropertyValue*, ...) calls pdist with optional properties that use property name/property value pairs. You can specify one or more properties in any order. Each *PropertyName* must be enclosed in single quotation marks and is case insensitive. These property name/property value pairs are as follows:

pdist(..., 'Nodes', *NodesValue*, ...) specifies the nodes included in the computation. Choices are 'leaves' (default) or 'all'. When *NodesValue* is 'leaves', the output is ordered as before, but M is the total number of nodes in the tree (NumLeaves+NumBranches).

pdist(..., 'Squareform', *SquareformValue*, ...) controls the creation of a square matrix. Choices are true or false (default). When *SquareformValue* is true, pdist converts the output into a square-formatted matrix, so that  $D(I,J)$  denotes the distance between the Ith and the Jth nodes. The output matrix is symmetric and has a zero diagonal.

pdist(..., 'Criteria', *CriteriaValue*, ...) changes the criteria used to relate pairs. *CriteriaValue* can be 'distance' (default) or 'levels'.

#### **Examples**

**1** Read a phylogenetic tree file into a phytree object.

```
tr = phytreeread('pf00002.tree')
```
**2** Calculate the tree distances between pairs of leaves.

dist = pdist(tr,'nodes','leaves','squareform',true)

#### **See Also**

[phytree](#page-1740-0) | [phytreeread](#page-1748-0) | [phytreeviewer](#page-1751-0) | [seqlinkage](#page-2065-0) | [seqpdist](#page-2085-0)

### **Topics**

[phytree object on page 1-1733](#page-1738-0)

**Introduced before R2006a**

# **pfamhmmread**

Read data from PFAM HMM-formatted file

### **Syntax**

*HMMStruct* = pfamhmmread(*File*)

### **Input Arguments**

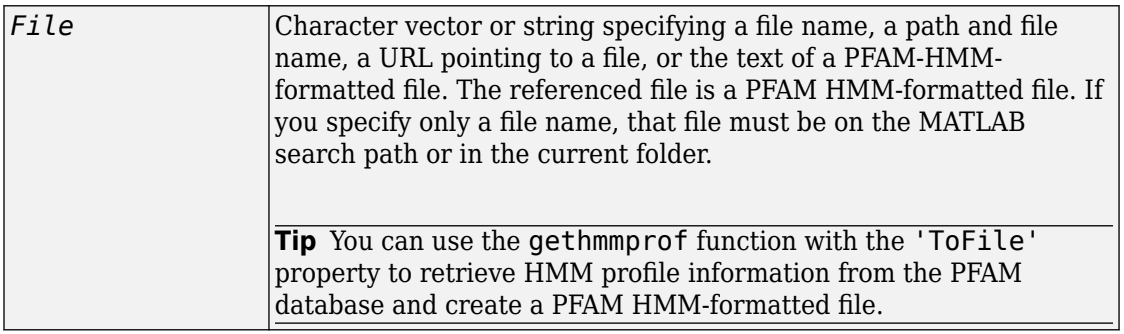

#### **Output Arguments**

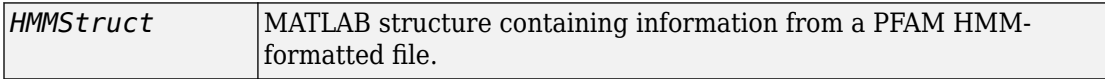

## **Description**

**Note** pfamhmmread reads PFAM-HMM formatted files, from file format version HMMER2.0 to HMMER3/f.

*HMMStruct* = pfamhmmread(*File*) reads *File*, a PFAM HMM-formatted file, and converts it to *HMMStruct*, a MATLAB structure containing the following fields corresponding to parameters of an HMM profile:

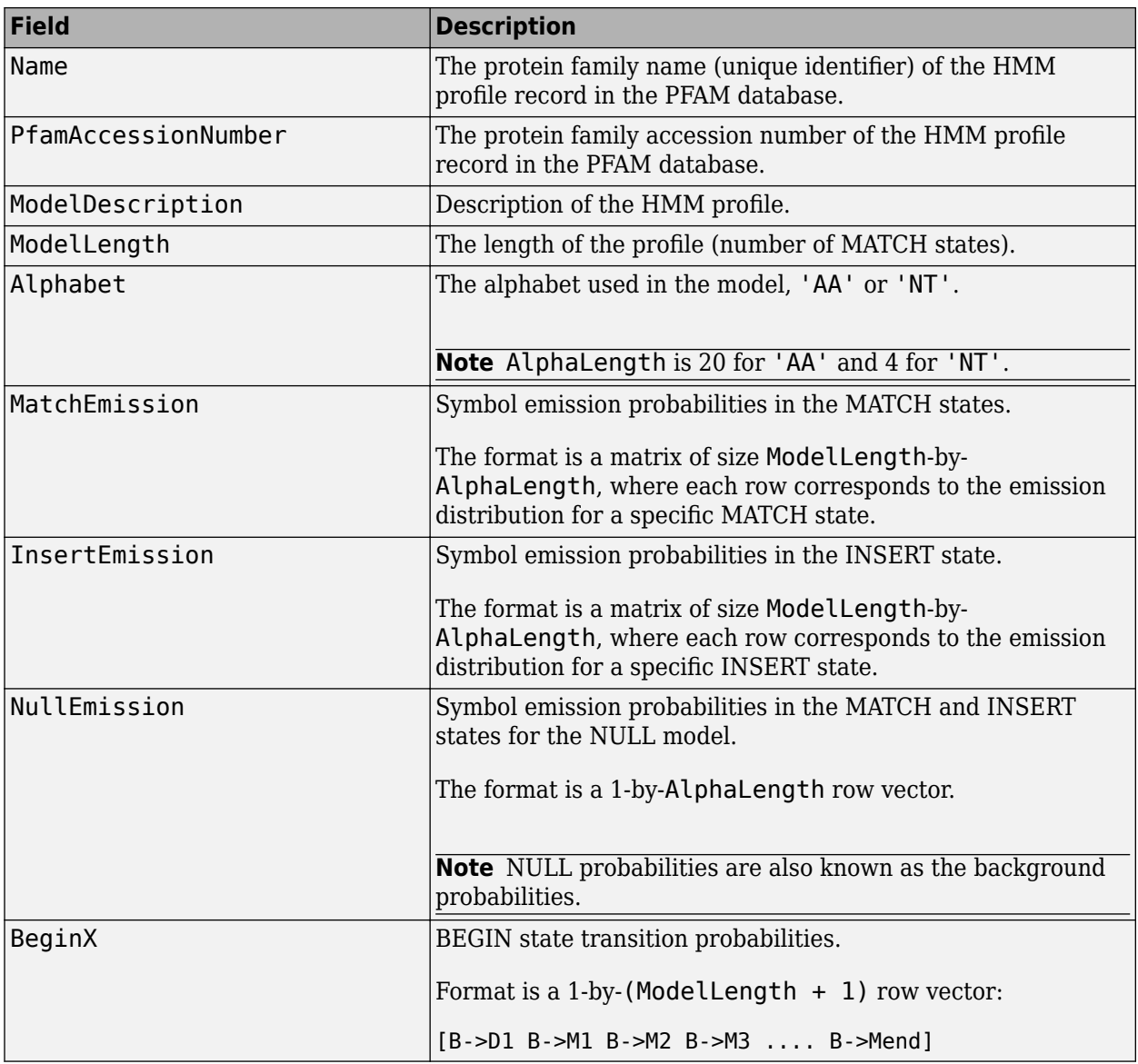

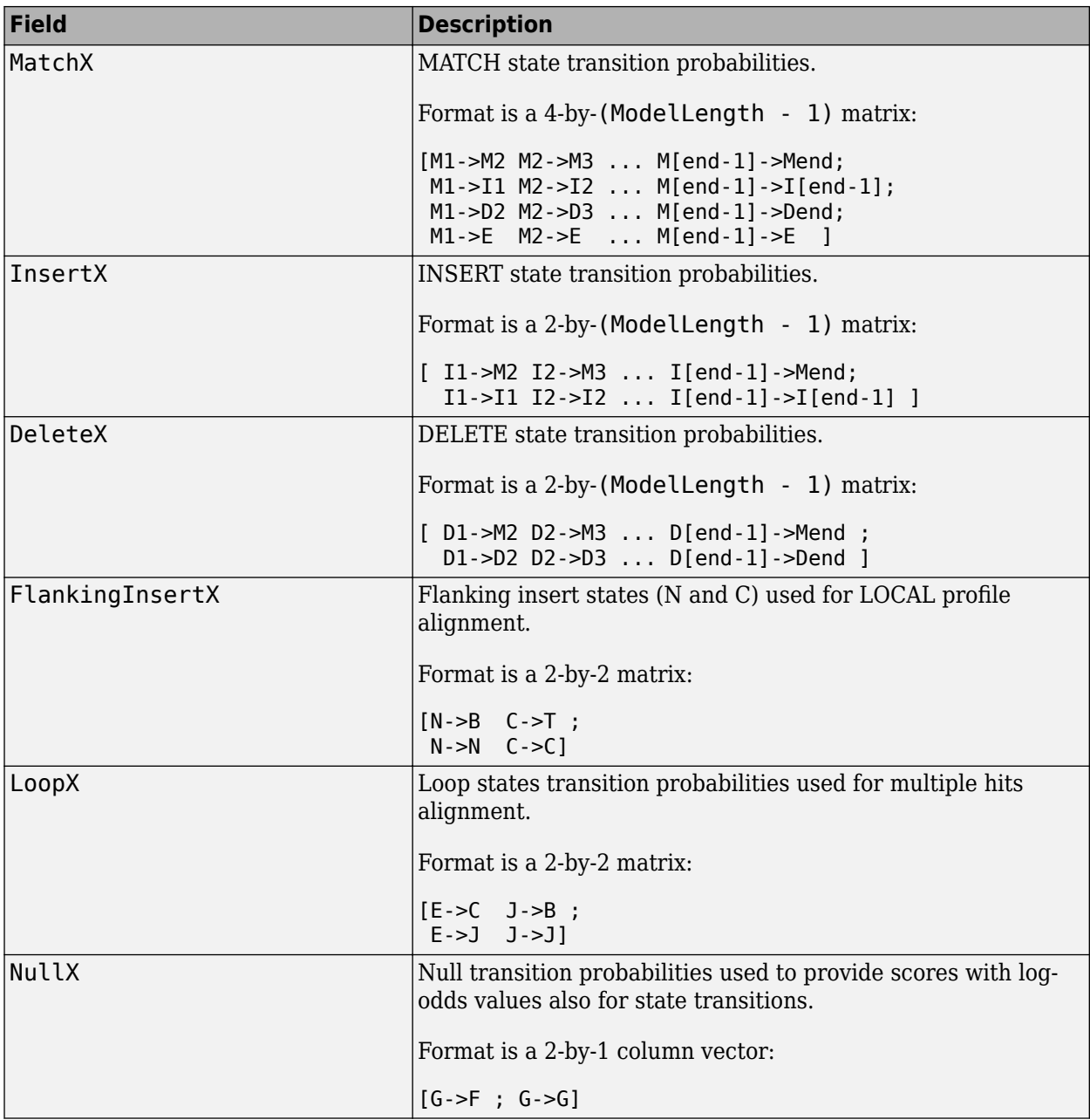

For more information on HMM profile models, see ["HMM Profile Model" on page 1-1283](#page-1288-0).

#### **Examples**

Read a locally saved PFAM HMM-formatted file into a MATLAB structure.

```
pfamhmmread('pf00002.ls')
ans = Name: '7tm_2'
 PfamAccessionNumber: 'PF00002.15'
```
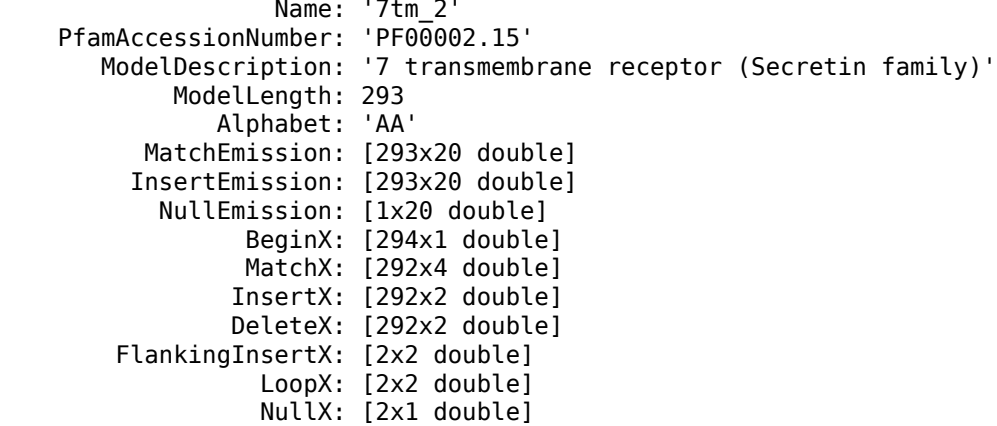

#### **See Also**

[gethmmalignment](#page-1060-0) | [gethmmprof](#page-1064-0) | [hmmprofalign](#page-1270-0) | [hmmprofstruct](#page-1281-0) | [showhmmprof](#page-2202-0)

**Introduced before R2006a**

# <span id="page-1738-0"></span>**phytree object**

Data structure containing phylogenetic tree

## **Description**

A phytree object is a data structure containing a phylogenetic tree. Phylogenetic trees are binary rooted trees, which means that each branch is the parent of two other branches, two leaves, or one branch and one leaf. A phytree object can be ultrametric or nonultrametric.

#### **Method Summary**

Following are methods of a phytree object:

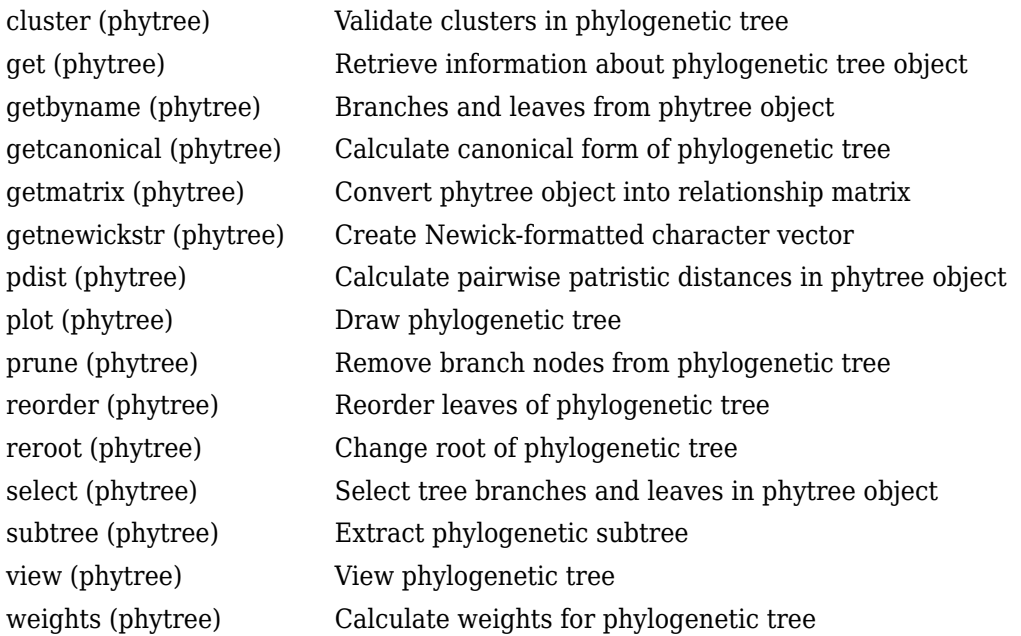

## **Property Summary**

**Note** You cannot modify these properties directly. You can access these properties using the [get](#page-966-0) method.

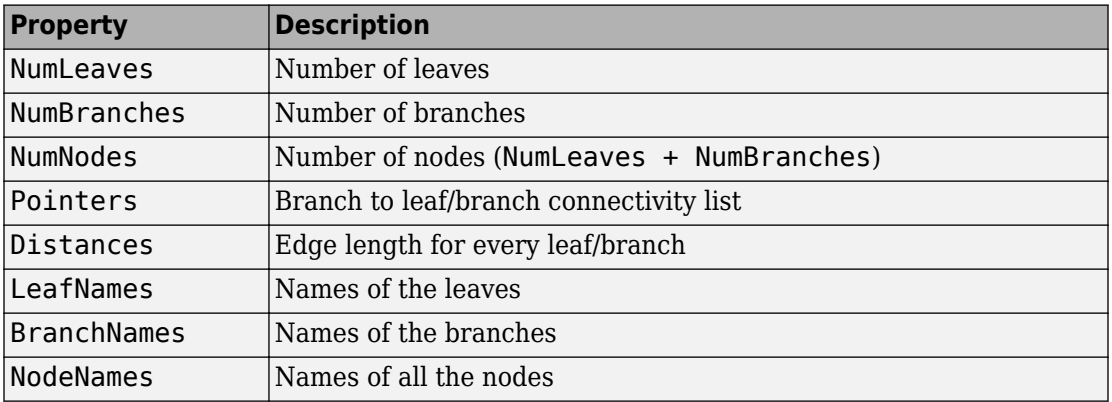

#### **See Also**

[cluster](#page-488-0) | [get](#page-966-0) | [getbyname](#page-989-0) | [getcanonical](#page-992-0) | [getmatrix](#page-1091-0) | [getnewickstr](#page-1095-0) | [pdist](#page-1731-0) | [phytree](#page-1740-0) | [phytreeread](#page-1748-0) | [phytreeviewer](#page-1751-0) | [phytreewrite](#page-1755-0) | [plot](#page-1788-0) | [prune](#page-1858-0) | [reroot](#page-1922-0) | [select](#page-2032-0) | [seqlinkage](#page-2065-0) | [seqneighjoin](#page-2080-0) | [seqpdist](#page-2085-0) | [subtree](#page-2229-0) | [view](#page-2289-0) | [weights](#page-2292-0)

#### **Introduced in R2006b**

## <span id="page-1740-0"></span>**phytree**

Create phytree object

## **Syntax**

```
Tree = phytree(B)Tree = phytree(B, D)
Tree = phytree(B, C)
Tree = phytree(BC)
Tree = phytree(..., N)
Tree = phytree
```
## **Arguments**

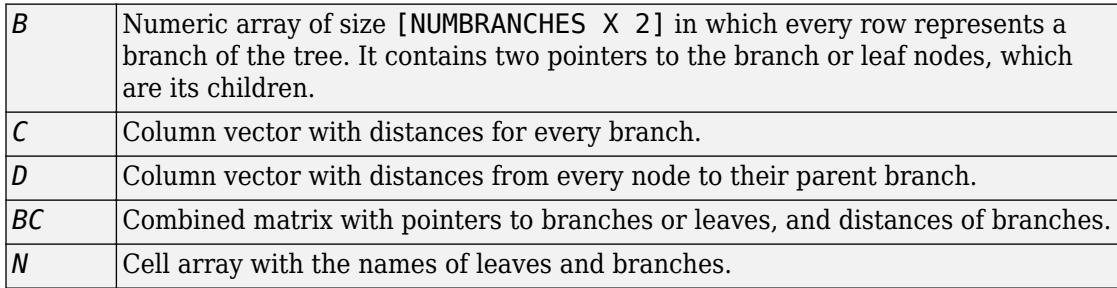

## **Description**

*Tree* = phytree(*B*) creates an ultrametric phylogenetic tree object. In an ultrametric phylogenetic tree object, all leaves are the same distance from the root.

*B* is a numeric array of size [NUMBRANCHES X 2] in which every row represents a branch of the tree and it contains two pointers to the branch or leaf nodes, which are its children.

Leaf nodes are numbered from 1 to NUMLEAVES and branch nodes are numbered from NUMLEAVES + 1 to NUMLEAVES + NUMBRANCHES. Note that because only binary trees are allowed, NUMLEAVES = NUMBRANCHES  $+ 1$ .

Branches are defined in chronological order (for example,  $B(i,:) > NUMLEAVES + i)$ . As a consequence, the first row can only have pointers to leaves, and the last row must represent the root branch. Parent-child distances are set to 1, unless the child is a leaf and to satisfy the ultrametric condition of the tree its distance is increased.

Given a tree with three leaves and two branches as an example.

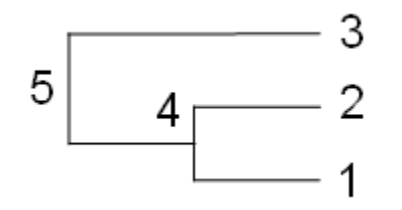

In the MATLAB Command Window, type

```
B = [1 2 ; 3 4]B =\begin{array}{ccc} 1 & 2 \\ 3 & 4 \end{array} 3 4
tree = phytree(B) Phylogenetic tree object with 3 leaves (2 branches)
view(tree)
```
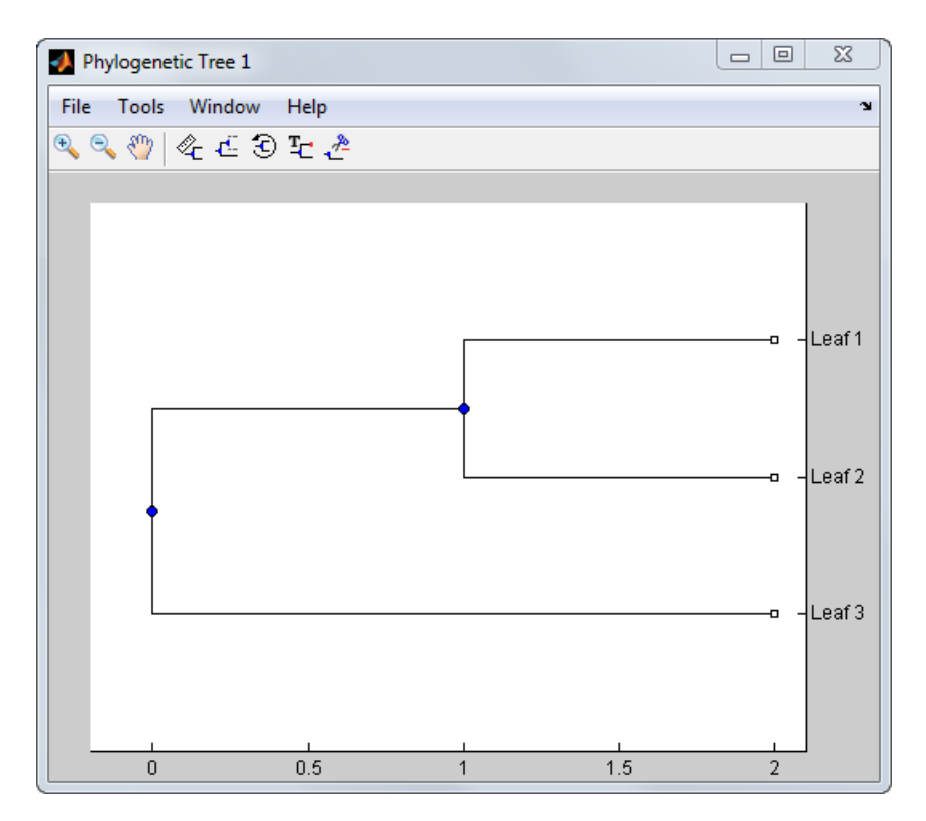

*Tree* = phytree(*B*, *D*) creates an additive (ultrametric or nonultrametric) phylogenetic tree object with branch distances defined by *D*. *D* is a numeric array of size [NUMNODES X 1] with the distances of every child node (leaf or branch) to its parent branch equal to NUMNODES = NUMLEAVES + NUMBRANCHES. The last distance in *D* is the distance of the root node and is meaningless.

```
b = [1 2 ; 3 4 ]b = 1 2
     3 4
d = [1; 2; 1.5; 1; 0]d =
```
 1.0000 2.0000 1.5000 1.0000

0

view(phytree(b,d))

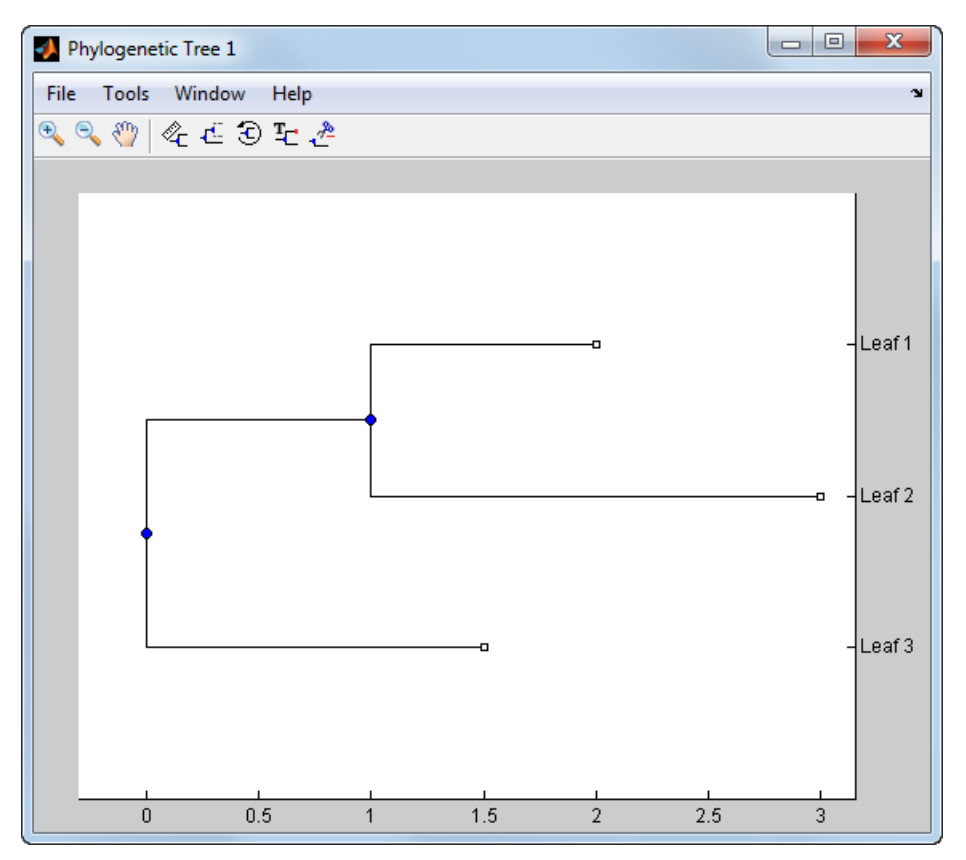

*Tree* = phytree(*B*, *C*) creates an ultrametric phylogenetic tree object with distances between branches and leaves defined by C. C is a numeric array of size [NUMBRANCHES X 1], which contains the distance from each branch to the leaves. In ultrametric trees, all of the leaves are at the same location (same distance to the root).

 $b = [1 2 ; 3 4]$ 

```
b = 1 2
 3 4
c = [1 4]'c = 1
 4
```
view(phytree(b,c))

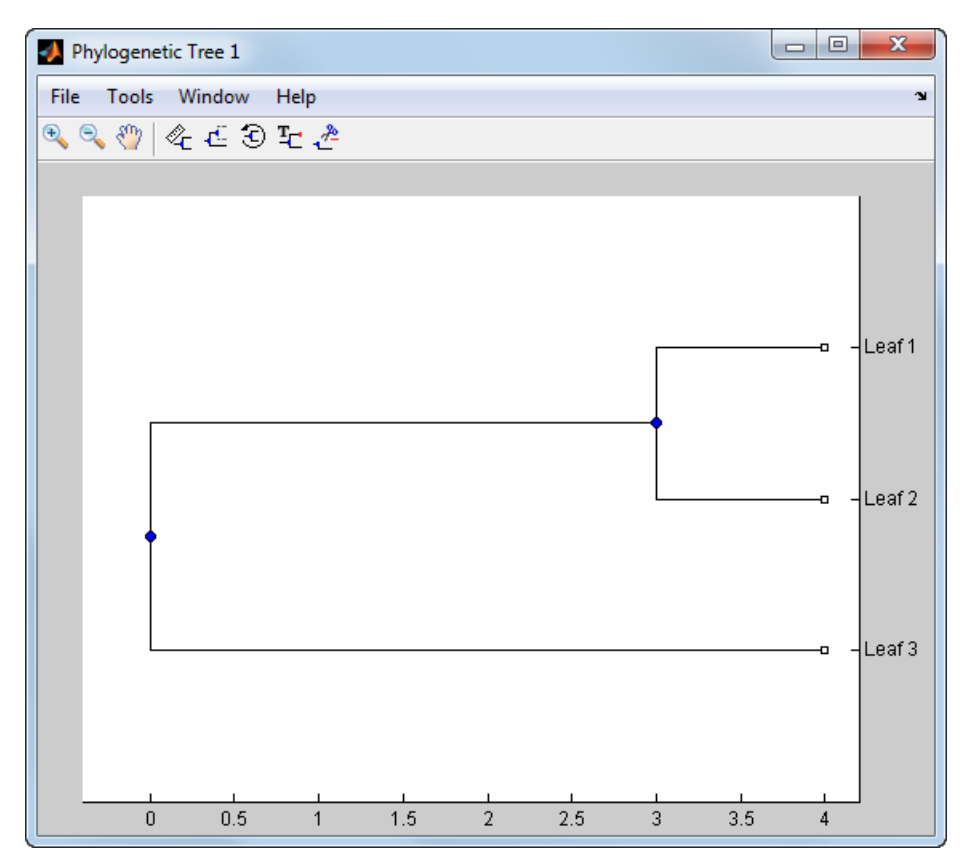

**1-1739**

*Tree* = phytree(*BC*) creates an ultrametric phylogenetic binary tree object with branch pointers in  $BC(:,[1\ 2])$  and branch coordinates in  $BC(:,3)$ . Same as phytree(B,C).

*Tree* = phytree(..., *N*) specifies the names for the leaves and/or the branches. *N* is a string vector or cell array of character vectors. If NUMEL(N)==NUMLEAVES, then the names are assigned chronologically to the leaves. If NUMEL(N)==NUMBRANCHES, the names are assigned to the branch nodes. If  $NUMEL(N) == NUMLEAVES + NUMBRANCHES,$ all the nodes are named. Unassigned names default to 'Leaf #' and/or 'Branch #' as required.

*Tree* = phytree creates an empty phylogenetic tree object.

#### **Examples**

#### **Create a Phylogenetic Tree**

This example shows how to create a phylogenetic tree from a multiple sequence alignment file.

Read a multiple sequence alignment file.

Sequences = multialignread('aagag.aln');

Calculate the distance between each pair of sequences.

distances = seqpdist(Sequences);

Construct a phylogenetic tree object from the pairwise distances calculated previously.

tree = seqlinkage(distances);

View the phylogenetic tree.

phytreeviewer(tree)

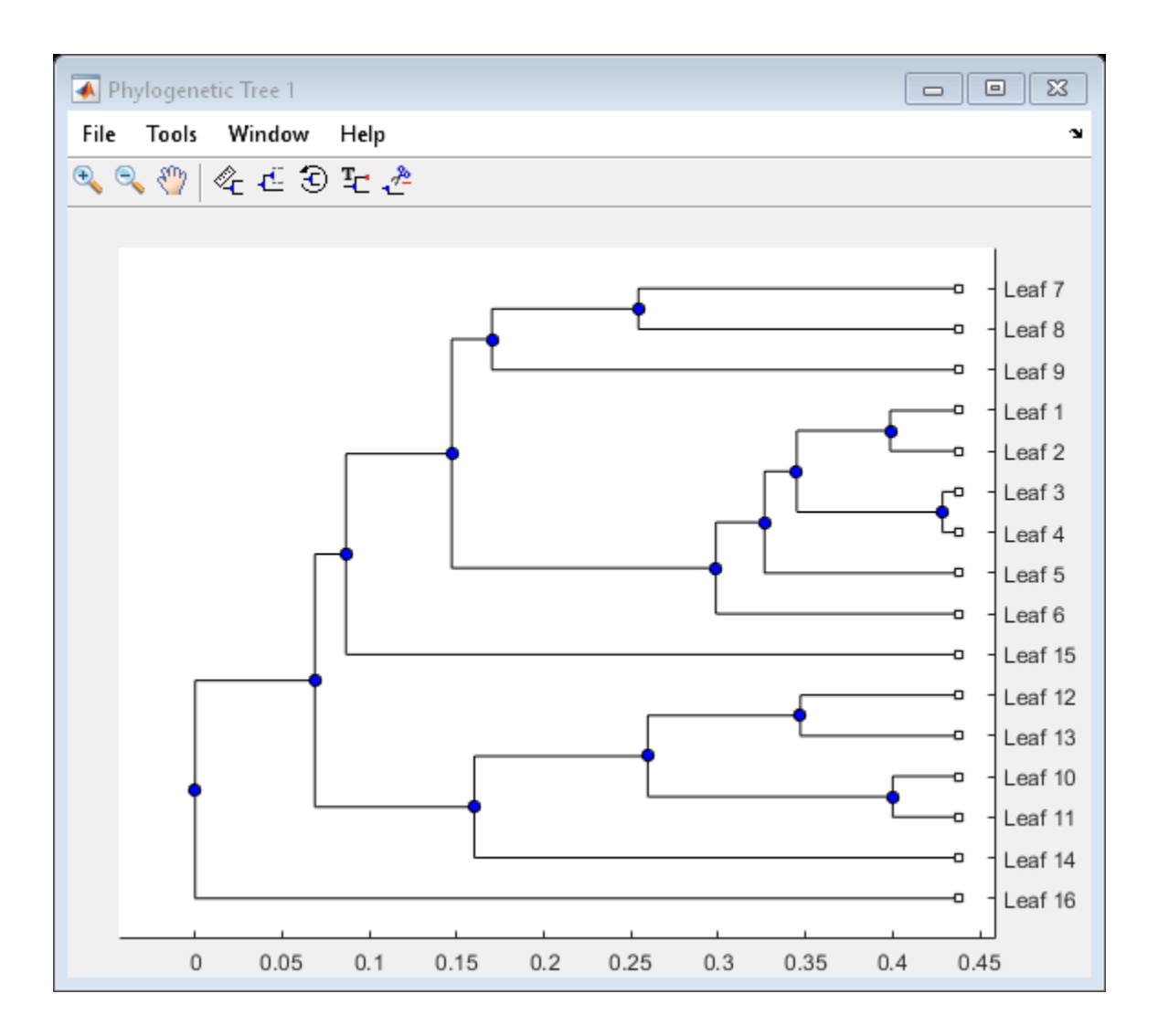

### **See Also**

[cluster](#page-488-0) | [get](#page-966-0) | [getbyname](#page-989-0) | [getcanonical](#page-992-0) | [getmatrix](#page-1091-0) | [getnewickstr](#page-1095-0) | [pdist](#page-1731-0) | [phytreeread](#page-1748-0) | [phytreeviewer](#page-1751-0) | [phytreewrite](#page-1755-0) | [plot](#page-1788-0) | [prune](#page-1858-0) | [reroot](#page-1922-0) | [select](#page-2032-0) | [seqlinkage](#page-2065-0) | [seqneighjoin](#page-2080-0) | [seqpdist](#page-2085-0) | [subtree](#page-2229-0) | [view](#page-2289-0) | [weights](#page-2292-0)

### **Topics**

[phytree object on page 1-1733](#page-1738-0)

**Introduced in R2006a**

# <span id="page-1748-0"></span>**phytreeread**

Read phylogenetic tree file

## **Syntax**

```
Tree = phytreeread(File)
[Tree, Boot]= phytreeread(File)
```
### **Input Arguments**

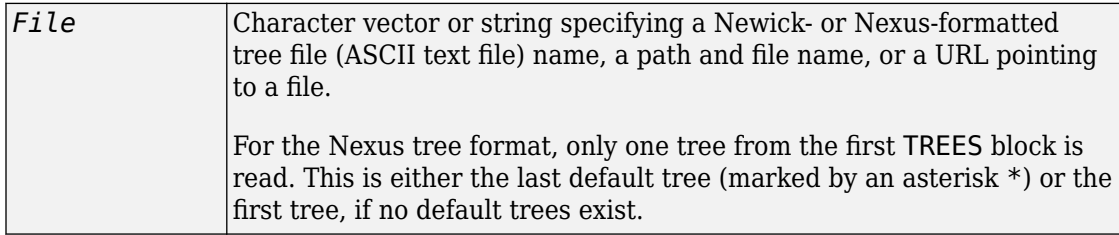

### **Output Arguments**

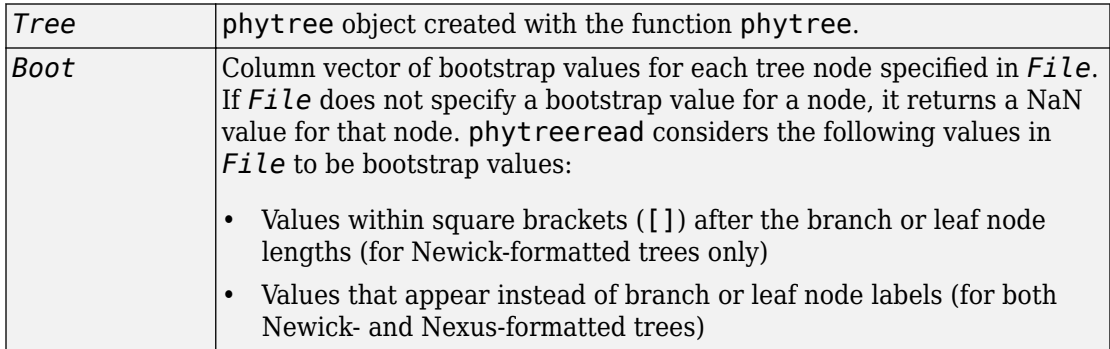

#### **Description**

*Tree* = phytreeread(*File*) reads a Newick- or Nexus-formatted tree file and returns a [phytree object on page 1-1733](#page-1738-0) containing data from the file.

The NEWICK tree format can be found at:

<http://evolution.genetics.washington.edu/phylip/newicktree.html>

The NEXUS tree format can be found at:

[https://wiki.christophchamp.com/index.php/NEXUS\\_file\\_format](https://wiki.christophchamp.com/index.php/NEXUS_file_format)

**Note** This implementation allows only binary trees. Non-binary trees are translated into a binary tree with extra branches of length 0.

[*Tree*, *Boot*]= phytreeread(*File*) returns *Boot*, a column vector of bootstrap values for each tree node specified in *File*. If *File* does not specify a bootstrap value for a node, it returns a NaN value for that node. phytreeread considers the following values in *File* to be bootstrap values:

- Values within square brackets ([]) after the branch or leaf node lengths (for Newickformatted trees only)
- Values that appear instead of branch or leaf node labels (for both Newick- and Nexusformatted trees)

#### **Examples**

```
tr = phytreeread('pf00002.tree')
 Phylogenetic tree object with 33 leaves (32 branches)
tr2 = phytreeread('pf00002.next')Phylogenetic tree object with 33 leaves (32 branches)
```
#### **See Also**

[gethmmtree](#page-1069-0) | [phytree](#page-1740-0) | [phytreeviewer](#page-1751-0) | [phytreewrite](#page-1755-0)

#### **Topics**

[phytree object on page 1-1733](#page-1738-0)

#### **Introduced before R2006a**

## <span id="page-1751-0"></span>**phytreeviewer**

Visualize, edit, and explore phylogenetic tree data

#### **Syntax**

```
phytreeviewer
phytreeviewer(Tree)
phytreeviewer(File)
```
#### **Description**

phytreeviewer opens the Phylogenetic Tree app that allows you to view, edit, and explore phylogenetic tree data.

phytreeviewer(Tree) loads a phytree object Tree into the app.

phytreeviewer(File) loads data from a Newick or ClustalW tree formatted file into the app.

#### **Input Arguments**

#### **Tree — Phylogenetic tree**

Phytree object

Phylogenetic tree, specified as a Phytree object created with the functions phytree or phytreeread.

#### **File — Newick or ClustalW tree formatted file**

character vector | string

Newick or ClustalW tree formatted file, specified as a character vector or string containing the file name, a path and file name, or a URL pointing to the file.

#### **Examples**

#### **View a Phylogenetic Tree**

This example shows how to view a phylogenetic tree.

Load a sample phylogenetic tree.

```
tr= phytreeread('pf00002.tree')
```
Phylogenetic tree object with 33 leaves (32 branches)

View the phylogenetic tree.

phytreeviewer(tr)

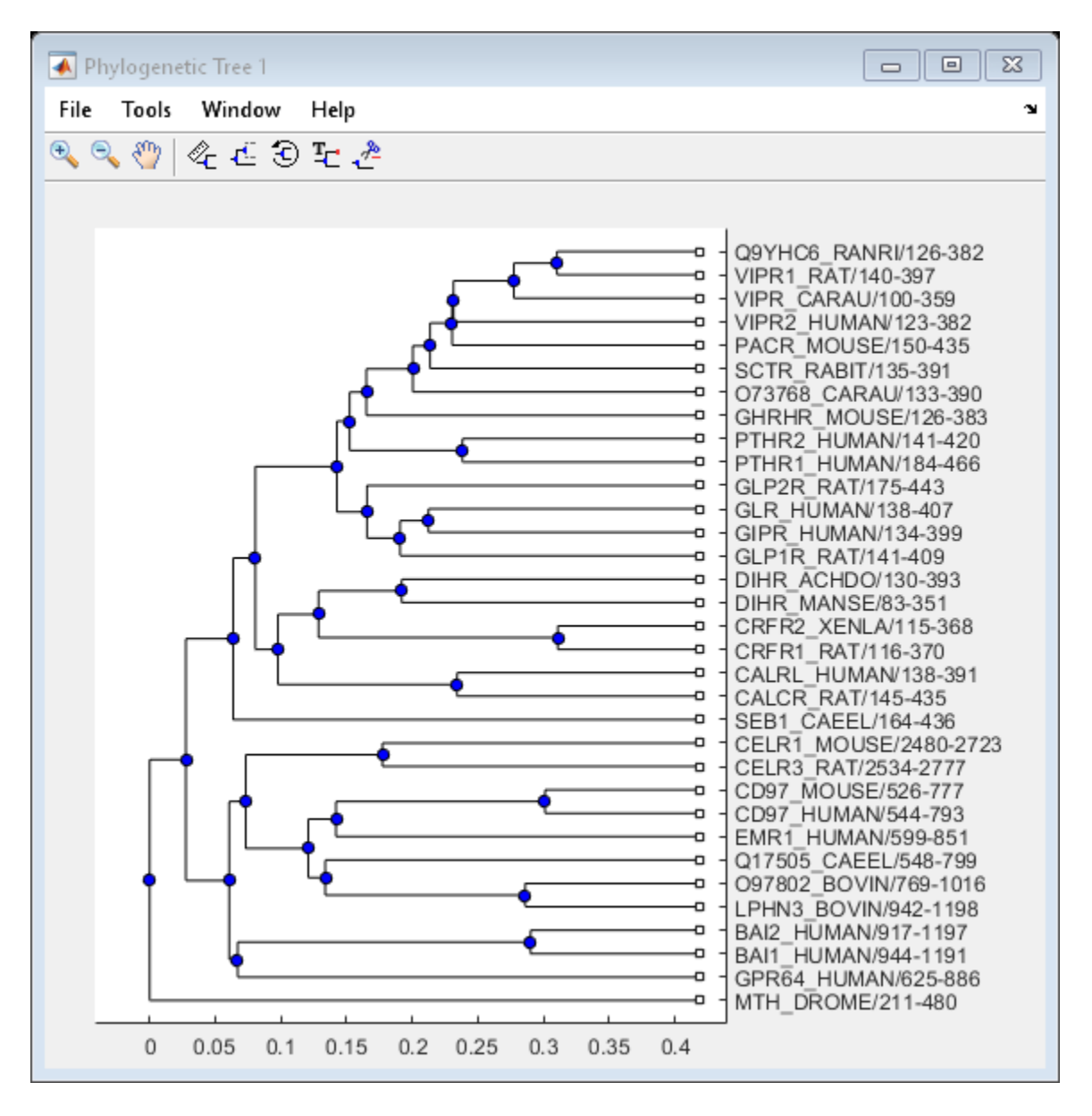

Alternatively, you can click Phylogenetic Tree on the **Apps** tab to open the app, and view the phylogenetic tree object tr .

## **See Also**

[cluster](#page-488-0) | [phytree](#page-1740-0) | [phytreeread](#page-1748-0) | [phytreewrite](#page-1755-0) | [plot](#page-1788-0) | [view](#page-2289-0)

**Introduced in R2012b**

## <span id="page-1755-0"></span>**phytreewrite**

Write phylogenetic tree object to Newick-formatted file

#### **Syntax**

```
phytreewrite(File, Tree)
phytreewrite(Tree)
phytreewrite(..., 'Distances', DistancesValue, ...)
phytreewrite(..., 'BranchNames', BranchNamesValue, ...)
```
#### **Arguments**

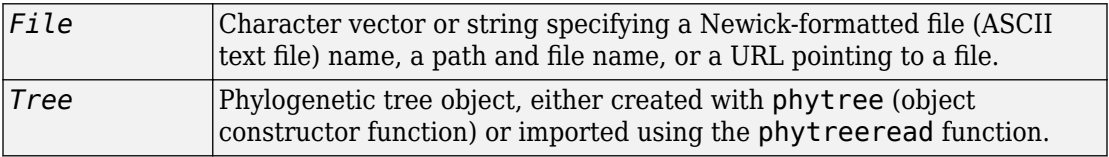

### **Description**

phytreewrite(*File*, *Tree*) copies the contents of a phytree object from the MATLAB workspace to a file. Data in the file uses the Newick format for describing trees.

phytreewrite(*Tree*) opens the Save Phylogenetic Tree As dialog box for you to enter or select a file name.

phytreewrite(..., '*PropertyName*', *PropertyValue*, ...) calls phytreewrite with optional properties that use property name/property value pairs. You can specify one or more properties in any order. Enclose each *PropertyName* in single quotation marks. Each *PropertyName* is case insensitive. These property name/property value pairs are as follows:

phytreewrite(..., 'Distances', *DistancesValue*, ...) specifies whether to exclude the distances from the output. *DistancesValue* can be true (default) or false.

phytreewrite(..., 'BranchNames', *BranchNamesValue*, ...) specifies whether to exclude the branch names from the output. *BranchNamesValue* can be true (default) or false.

### **Examples**

Read tree data from a Newick-formatted file.

```
tr = phytreeread('pf00002.tree')
```
Phylogenetic tree object with 33 leaves (32 branches)

Remove all the mouse proteins and view the pruned tree.

```
ind = qetbyname(tr, 'mouse');
tr = prune(tr,ind);view(tr)
```
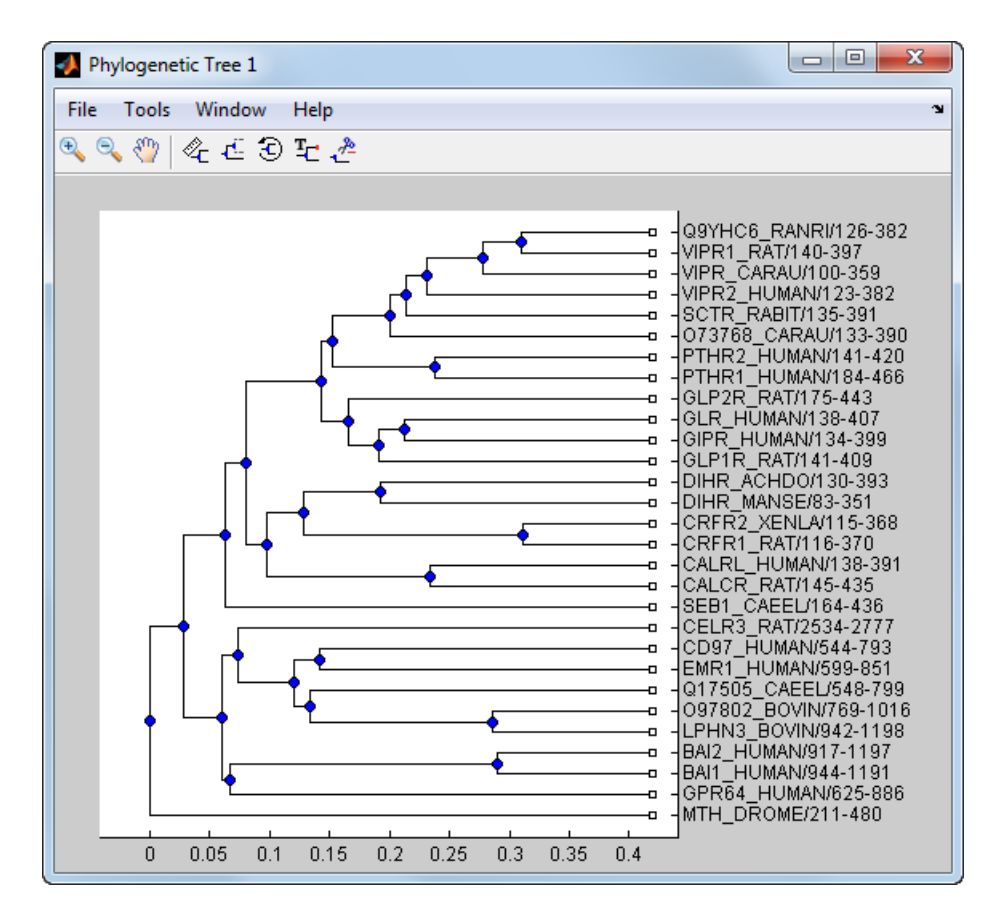

Write pruned tree data to a file.

phytreewrite('newtree.tree',tr)

#### **See Also**

[multialignwrite](#page-1595-0) | [phytree](#page-1740-0) | [phytree object](#page-1738-0) | [phytreeread](#page-1748-0) | [phytreeviewer](#page-1751-0) | [seqlinkage](#page-2065-0)

#### **Topics**

getnewickstr [on page 1-1090](#page-1095-0)

**Introduced before R2006a**

## **plot (DataMatrix)**

Draw 2-D line plot of DataMatrix object

#### **Syntax**

plot(*DMObj1*) plot(*DMObj1*, *DMObj2*) plot(..., *LineSpec*)

#### **Arguments**

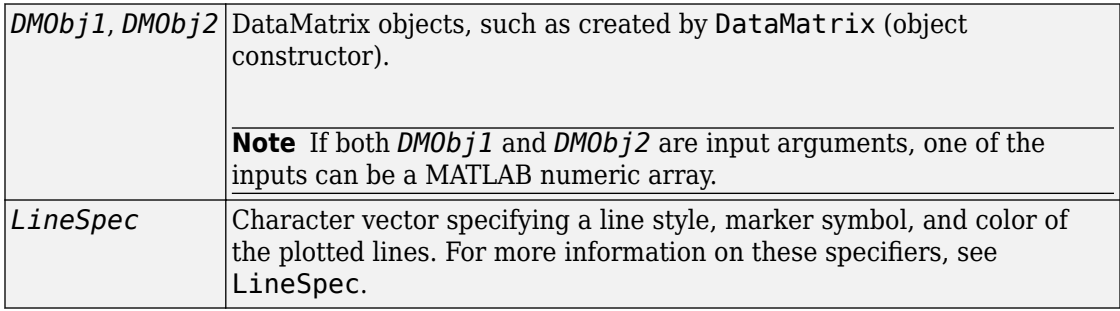

#### **Description**

plot(*DMObj1*) plots the columns of a DataMatrix object *DMObj1* versus their index.

plot(*DMObj1*, *DMObj2*) plots the data from *DMObj1* and *DMObj2*, two DataMatrix objects, or one DataMatrix object and one MATLAB numeric array.

- If *DMObj1* and *DMObj2* are both vectors, they must have the same number of elements, and plot plots one vector versus the other vector, creating a single line.
- If one is a vector and one a scalar, plot plots discrete points vertically or horizontally, at the scalar value.
- If one is a vector and one a matrix, the number of elements in the vector must equal either the number of rows or the number of columns in the matrix, and plot plots the vector versus each row or column in the matrix.
- If both are matrices, they must have the same size (number of rows and columns), and plot plots each column in *DMObj1* versus the corresponding column in *DMObj2*.

plot(..., *LineSpec*) plots all lines as defined by *LineSpec*, a character vector specifying a line style, marker symbol, and/or color.

**Note** For a list of line style, marker, and color specifiers, see LineSpec.

#### **See Also**

[DataMatrix](#page-739-0) | plot

#### **Topics**

[DataMatrix object on page 1-724](#page-729-0)

#### **Introduced in R2008b**

# **plot**

Render heatmap or clustergram

## **Syntax**

```
plot(hm_cg_object)
plot(hm_cg_object,hFig)
hAxes = plot(\_\_)
```
### **Description**

plot(hm\_cg\_object) renders a heatmap or clustergram of hm\_cg\_object.

plot(hm\_cg\_object,hFig) displays a heatmap or clustergram in a MATLAB figure specified by the figure handle hFig.

hAxes =  $plot($ ) returns the handle to the axes of the heatmap or clustergram figure using any of the input argument combinations from the previous syntaxes.

## **Examples**

#### **Plot Heatmap of Data Matrix**

Create a matrix of data.

data = gallery('invhess',20);

Display a 2-D color heatmap of the data.

```
hmo = HeatMap(data);
```

```
 Standardize: '[column | row | {none}]'
    Symmetric: '[true | false].'
 DisplayRange: 'Scalar.'
    Colormap: []
```

```
 ImputeFun: 'string -or- function handle -or- cell array'
         ColumnLabels: 'Cell array of strings, or an empty cell array'
            RowLabels: 'Cell array of strings, or an empty cell array'
   ColumnLabelsRotate: []
      RowLabelsRotate: []
             Annotate: '[on | {off}]'
       AnnotPrecision: []
           AnnotColor: []
    ColumnLabelsColor: 'A structure array.'
       RowLabelsColor: 'A structure array.'
    LabelsWithMarkers: '[true | false].'
 ColumnLabelsLocation: '[ top | {bottom} ]'
    RowLabelsLocation: '[ {left} | right ]'
```
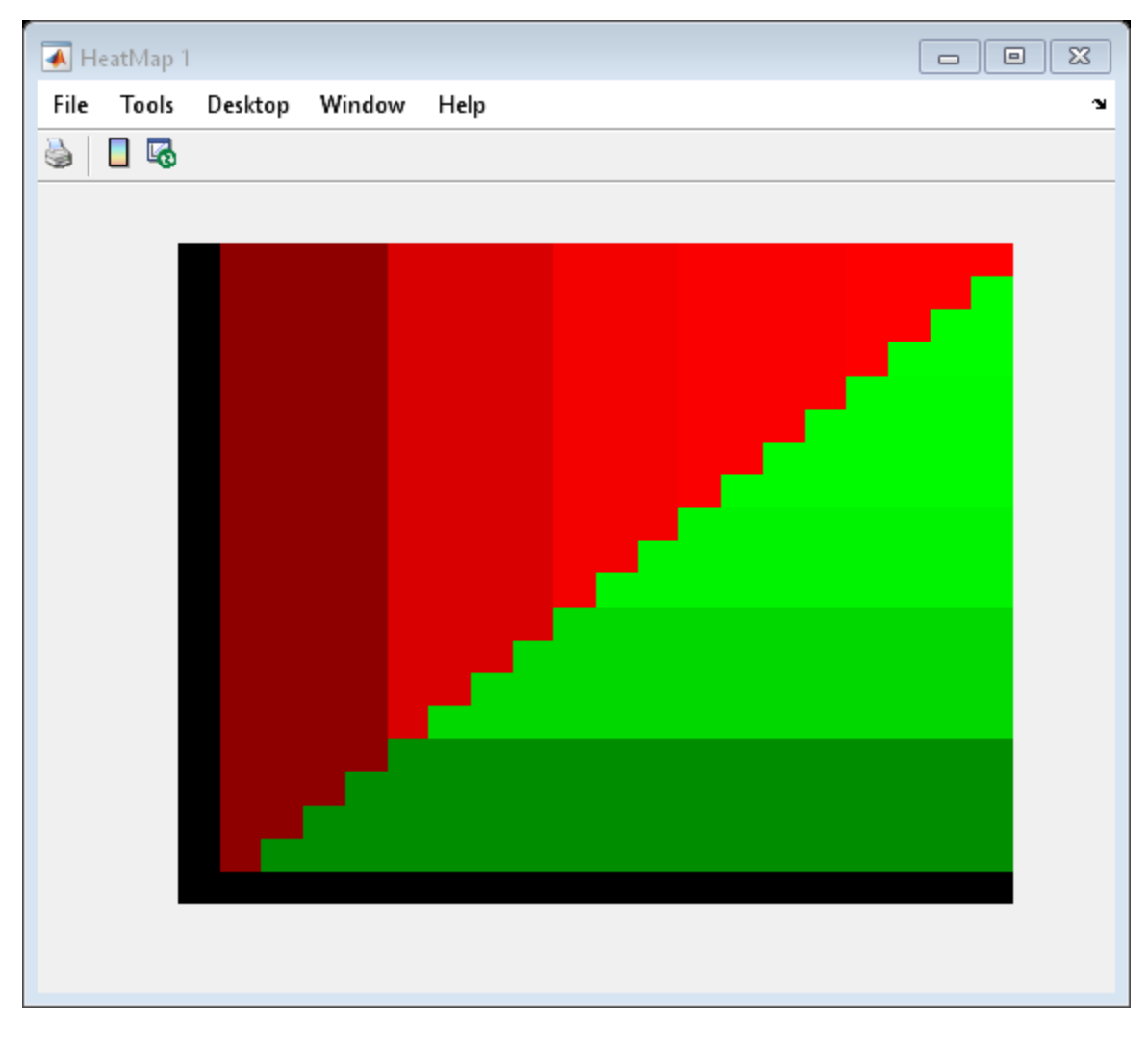

Display the data values in the heatmap.

hmo.Annotate = true; view(hmo)
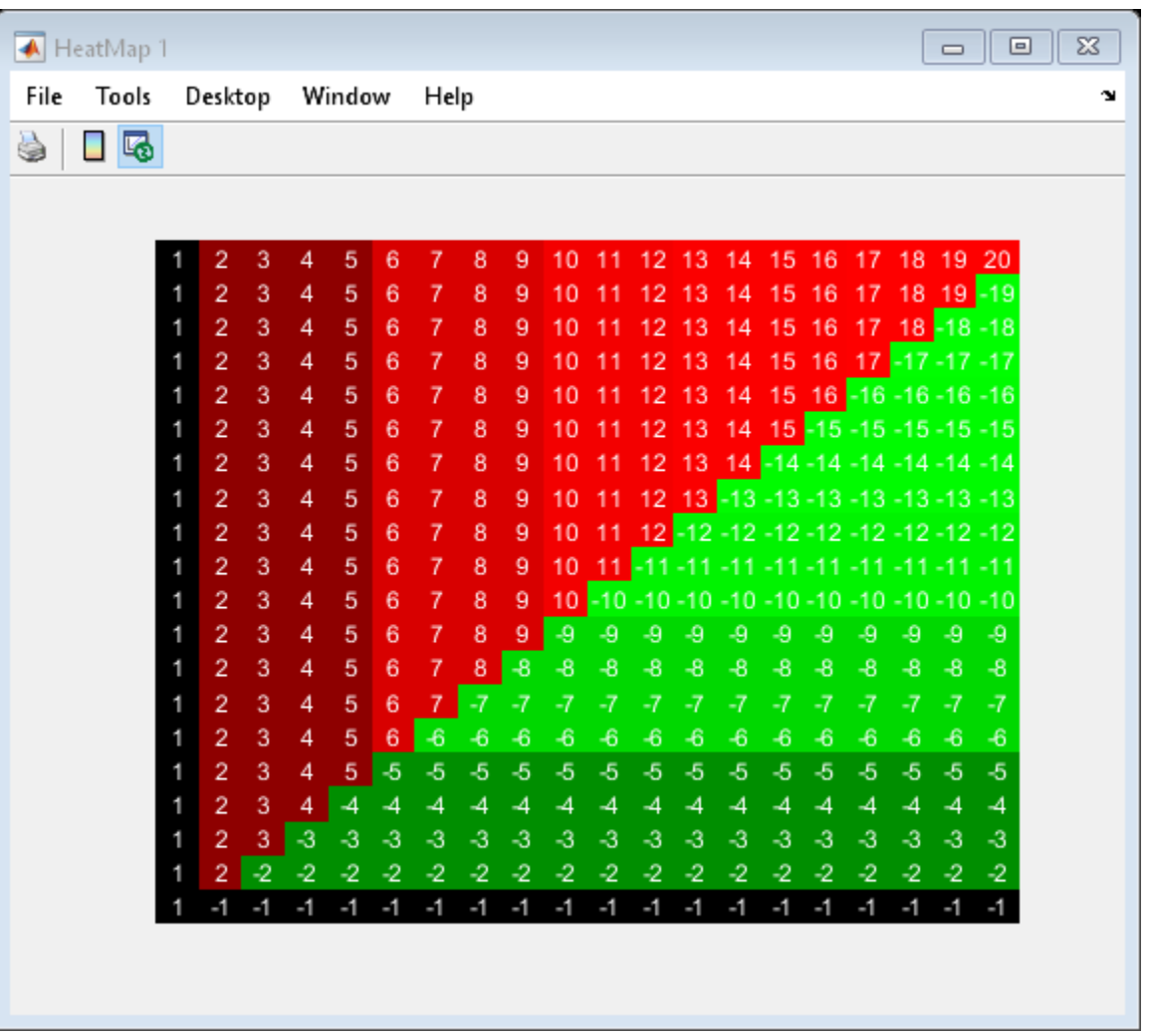

Use the plot function to display the heatmap in another figure specified by the figure handle fH.

fH = figure;  $hA = plot(hmo, fh);$ 

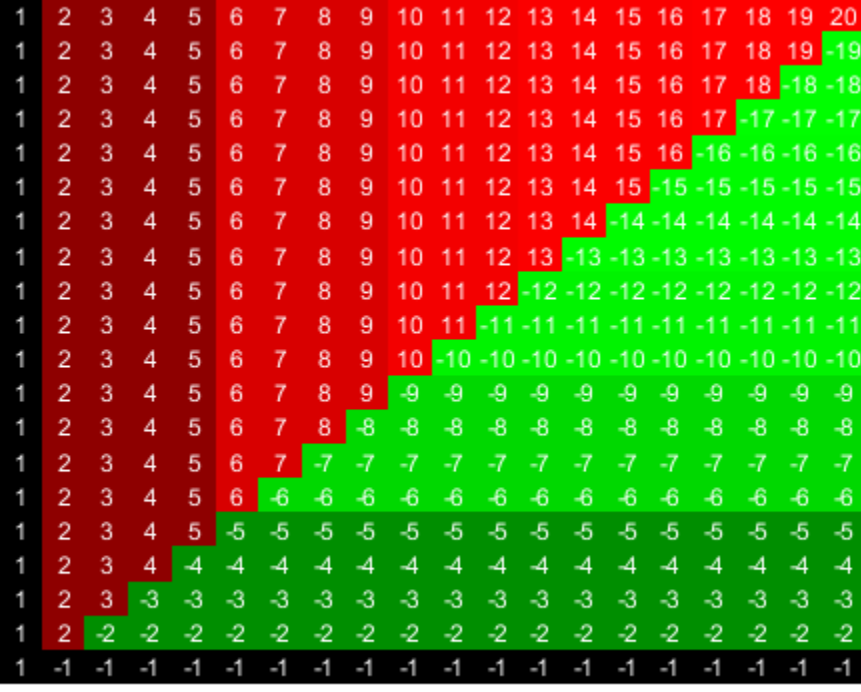

Use the returned axes handle hA to specify the axes properties.

hA.Title.String = 'Inverse of an Upper Hessenberg Matrix'; hA.XTickLabelMode = 'auto'; hA.YTickLabelMode = 'auto';

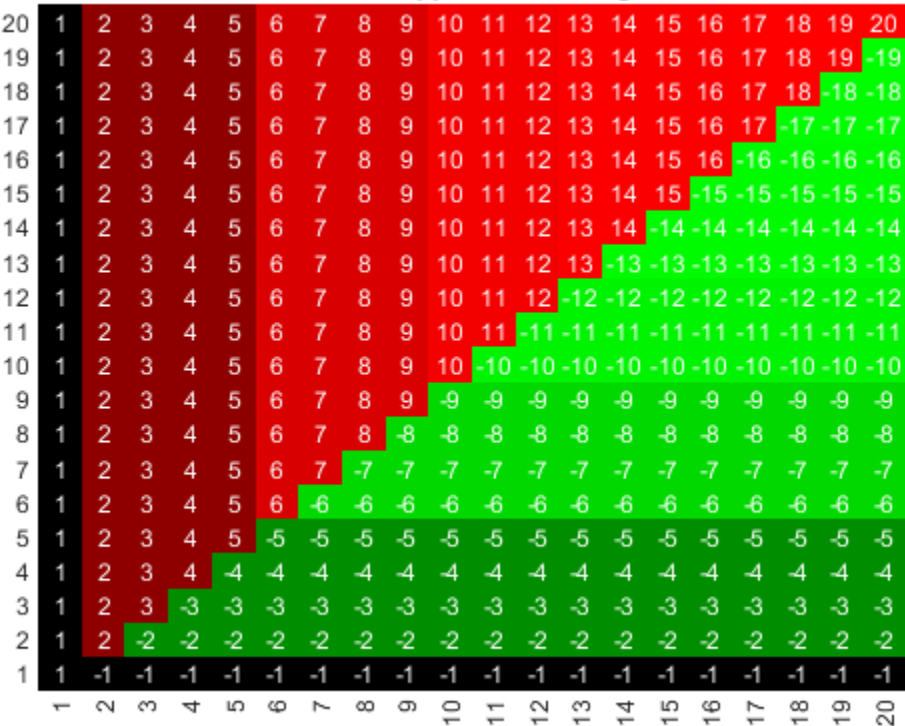

#### Inverse of an Upper Hessenberg Matrix

#### **Input Arguments**

#### **hm\_cg\_object — Heatmap or clustergram object**

HeatMap object | clustergram object

Heatmap or clustergram object, specified as a [HeatMap](#page-1253-0) object or [clustergram](#page-495-0) object.

#### **hFig — Handle to figure**

figure handle

Handle to a figure to display the heatmap or clustergram, specified as a figure handle.

### **Output Arguments**

#### **hAxes — Axes of heatmap or clustergram figure**

axes object

Axes of the heatmap or clustergram figure, returned as an axes object.

#### **See Also**

Axes | [HeatMap](#page-1253-0) | [clustergram](#page-495-0)

**Introduced in R2009b**

# **plotChiSquaredFit**

Plot goodnesss-of-fit for variance regression

### **Syntax**

```
plotChiSquaredFit(test)
plotChiSquaredFit(test,Name,Value)
H = plotChiSquaredfit( )
```
#### **Description**

plotChiSquaredFit(test) plots the empirical CDF of the chi-squared probabilities of the ratio between the observed and the estimated variance stratified by count levels into five equal-sized bins. Use this plot to assess the goodness-of-fit.

test, an output of the [nbintest](#page-1624-0) function, is a [NegativeBinomialTest](#page-1637-0) object. It contains results from an unpaired hypothesis test for two independent samples.

**Note** If the 'VarianceLink' name-value pair argument was set to 'Identity' when you ran nbintest, then the chi-squared probability is computed using the ratio between the observed variance to the mean.

plotChiSquaredFit(test,Name,Value) uses a name-value pair argument.

 $H = plotChiSquaredfit($  meturns handles to axes.

### **Examples**

#### **Perform unpaired hypothesis test for short-read count data**

This example shows how to perform an unpaired hypothesis test for synthetic short-read count data from two different biological conditions.

The data in this example contains synthetic gene count data for 5000 genes, representing two different biological conditions, such as diseased and normal cells. For each condition, there are five samples. Only 10% of the genes (500 genes) are differentially expressed. Specifically, half of them (250 genes) are exactly 3-fold overexpressed. The other 250 genes are 3-fold underexpressed. The rest of the gene expression data is generated from the same negative binomial distribution for both conditions. Each sample also has a different size factor (that is, the coverage or sampling depth).

Load the data.

```
clear all
load(fullfile(matlabroot,'examples','bioinfo','nbintest_data.mat'),'K','H0');
```
The variable K contains gene count data. The rows represent genes, and the columns represent samples. In this case, the first five columns represent samples from the first condition. The other five columns represent samples from the second condition. Display the first few rows of K.

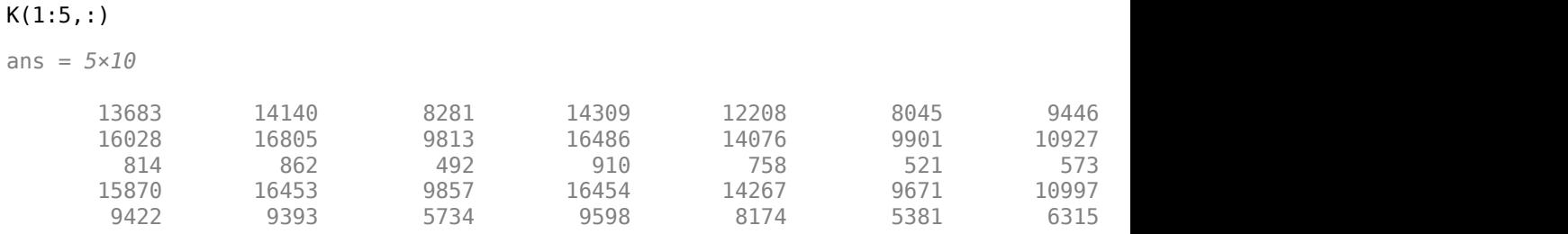

In this example, the null hypothesis is true when the gene is not differentially expressed. The variable H0 contains boolean indicators that indicate for which genes the null hypothesis is true (marked as 1). In other words, H0 contains known labels that you will use later to compare with predicted results.

sum(H0)

 $ans = 4500$ 

Out of 5000 genes, 4500 are not differentially expressed in this synthetic data.

Run an unpaired hypothesis test for samples from two conditions using nbintest. The assumption is that the data came from a negative binomial distribution, where the variance is linked to the mean via a locally-regressed smooth function of the mean as described in [1] by setting 'VarianceLink' to 'LocalRegression'.

tLocal =  $nbintest(K(:,1:5), K(:,6:10), 'VarianceLink', 'LocalRegression')$ ;

Use plotVarianceLink to plot a scatter plot for each experimental condition (for X and Y conditions), with the sample variance on the common scale versus the estimate of the condition-dependent mean. Use a linear scale for both axes. Include curves for all other linkage options by setting 'Compare' to true.

plotVarianceLink(tLocal,'Scale','linear','Compare',true)

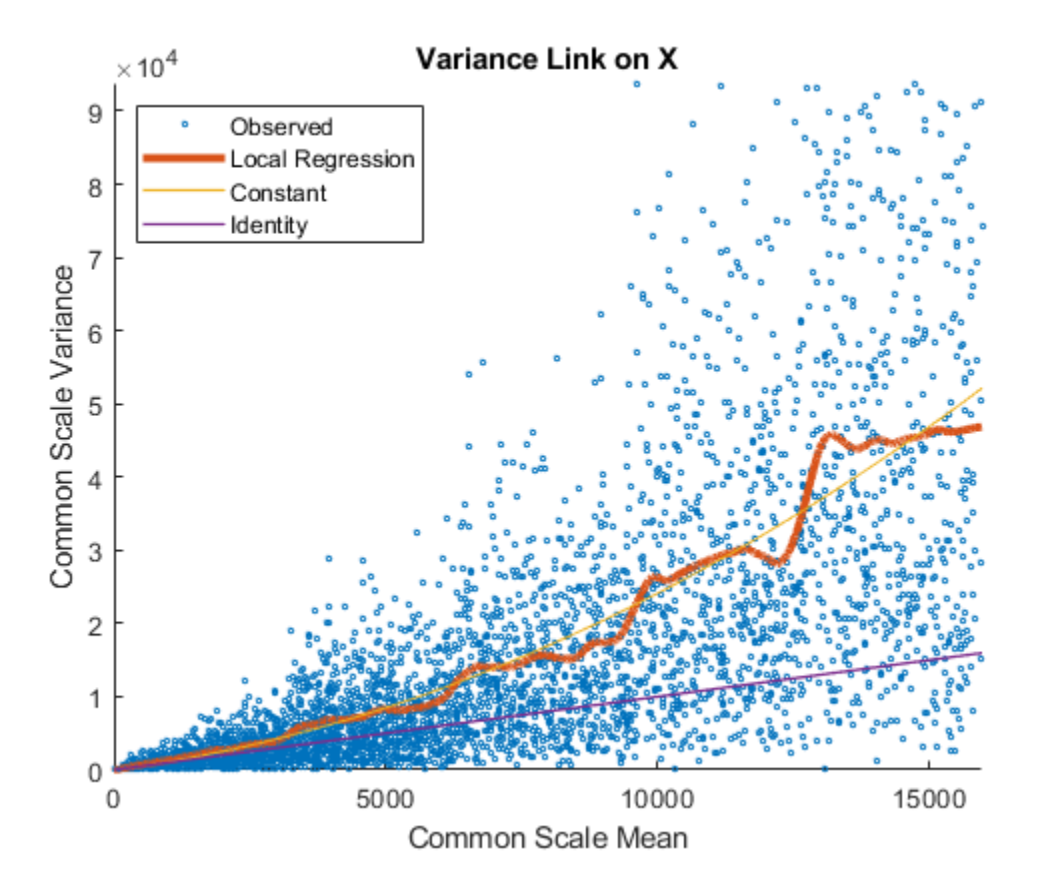

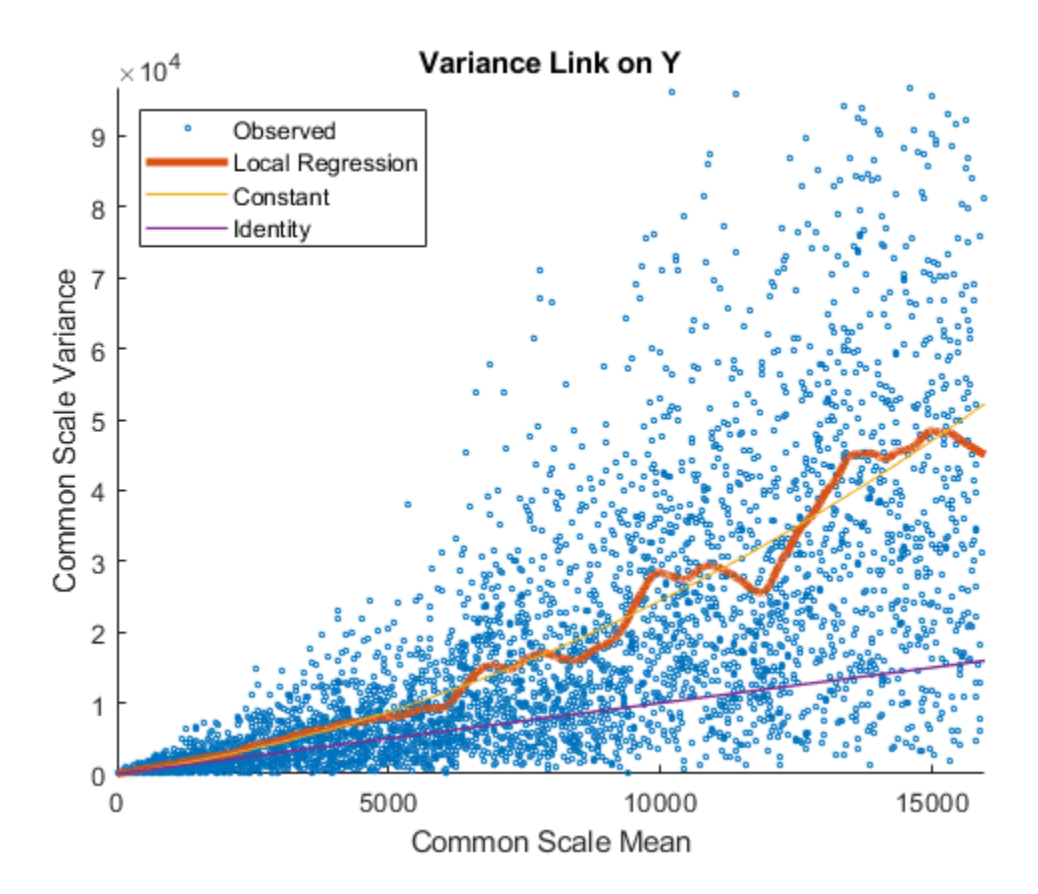

The Identity line represents the Poisson model, where the variance is identical to the mean as described in [3]. Observe that the data seems to be overdispersed (that is, most points are above the Identity line). The Constant line represents the negative binomial model, where the variance is the sum of the shot noise term (mean) and a constant multiplied by the squared mean as described in [2]. The Local Regression and Constant linkage options appear to fit better with the overdispersed data.

Use plotChiSquaredFit to assess the goodness-of-fit for variance regression. It plots the empirical CDF (ecdf) of the chi-squared probabilities. The probabilities are the ratio between the observed and the estimated variance stratified by short-read count levels into five equal-sized bins.

```
plotChiSquaredFit(tLocal)
```
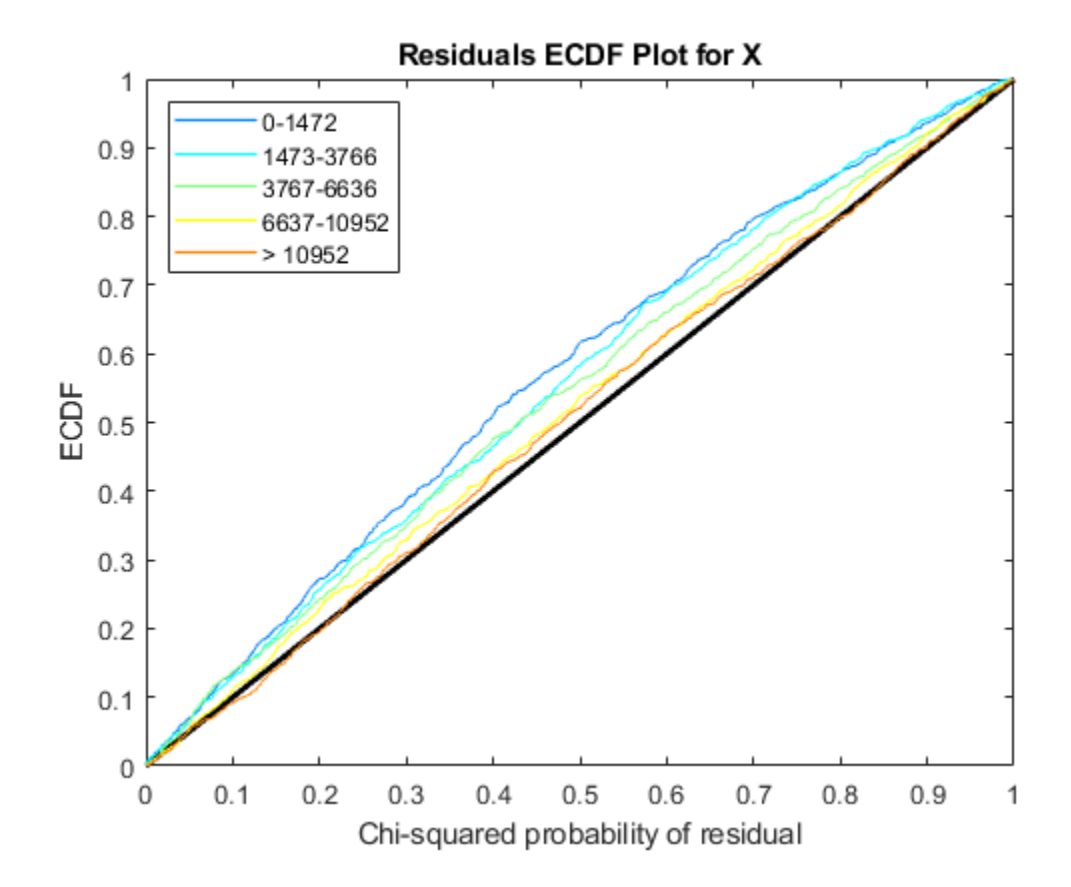

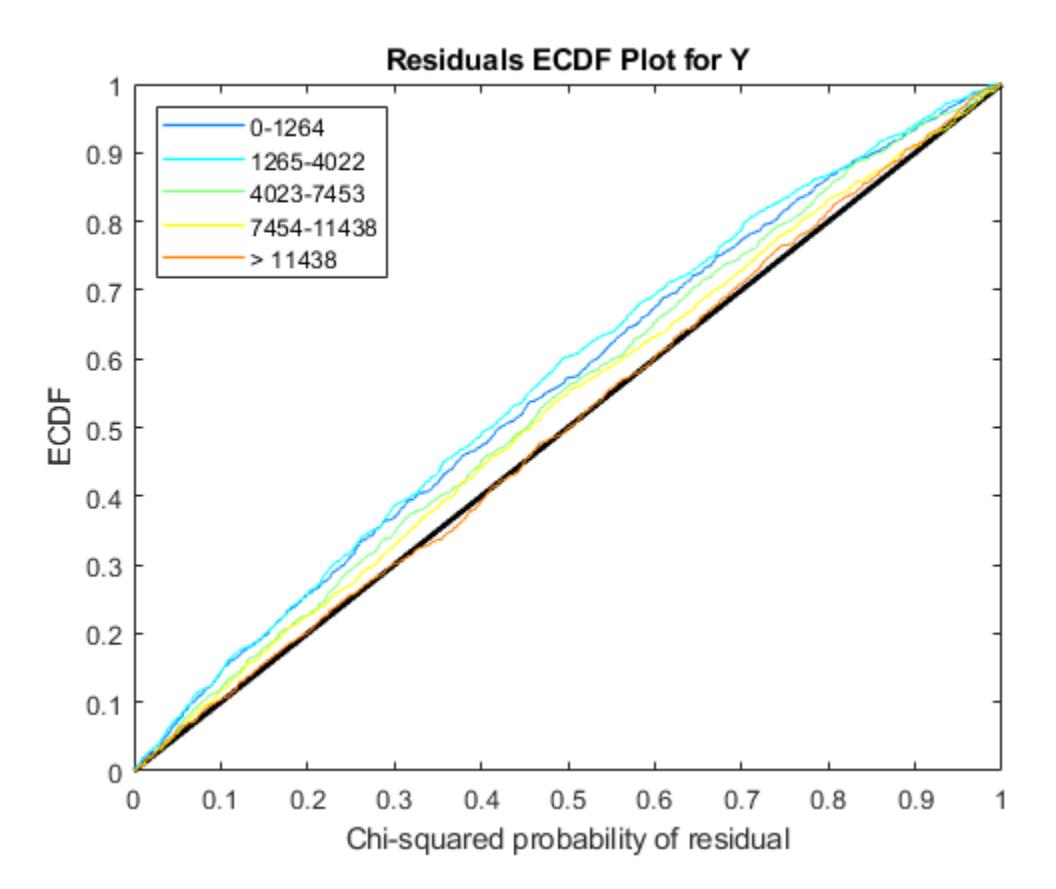

Each figure shows five ecdf curves. Each curve represents one of the five short-read count levels. For instance, the blue line represents the ecdf curve for a low short-read counts between 0 and 1264. The red line represents high counts (more than 11438).

One way to interpret the curves is to check if the ecdf curves are above the diagonal line. If they are above the line, then the variance is overestimated. If they are below the line, then the variance is underestimated. In both figures, the variance seems to be correctly estimated for higher counts (that is, the red line follows the diagonal line), but slightly overestimated for lower count levels.

To assess the performance of the hypothesis test, construct a confusion matrix using the known labels and the predicted p-values.

```
confusionmat(H0,(tLocal.pValue > .001))
```

```
ans = 2×2
         493 7<br>5 4495
                    4495
```
Out of 500 differentially expressed genes, 493 are correctly predicted (true positives) and 7 of them are incorrectly predicted as not-differentially expressed genes (false negatives). Out of 4500 genes that are not differentially expressed, 4495 are correctly predicted (true negatives) and 5 of them are incorrectly predicted as differentially expressed genes (false positives).

For a comparison, run the hypothesis test again assuming that counts are modeled by the Poisson distribution, where the variance is identical to the mean.

 $t$ Poisson = nbintest(K(:,1:5),K(:,6:10),'VarianceLink','Identity');

Plot the ecdf curves. Observe that all the curves are below the diagonal line, implying that the variance is underestimated. Therefore, the negative binomial model fits the data better.

```
plotChiSquaredFit(tPoisson)
```
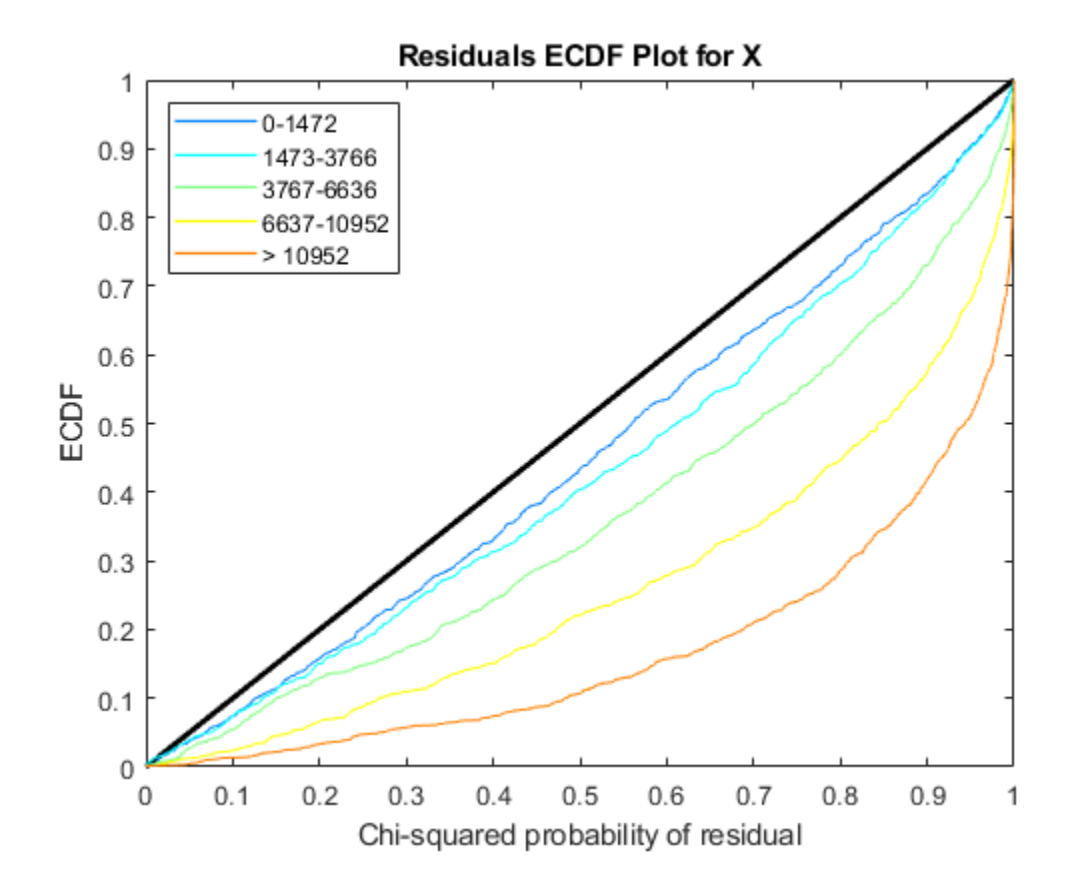

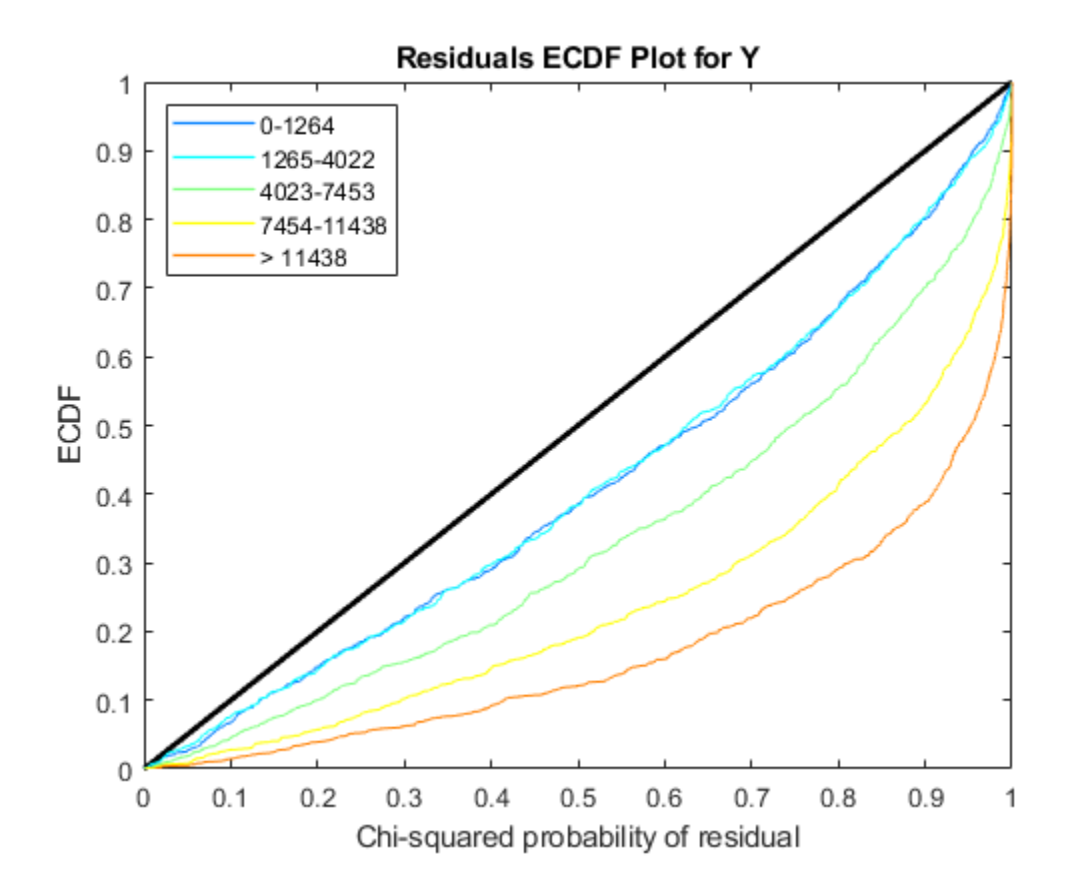

#### **Input Arguments**

#### **test — Unpaired hypothesis test result**

NegativeBinomialTest object (default)

Unpaired hypothesis test results, specified as a [NegativeBinomialTest](#page-1637-0) object. test is returned by the [nbintest](#page-1624-0) function.

#### **Name-Value Pair Arguments**

Specify optional comma-separated pairs of Name, Value arguments. Name is the argument name and Value is the corresponding value. Name must appear inside quotes. You can specify several name and value pair arguments in any order as Name1,Value1,...,NameN,ValueN.

Example: 'NumBins',4

#### **NumBins — Number of equal-sized bins**

5 (default) | positive integer

Number of equal-sized bins, specified as a comma-separated pair consisting of 'NumBins' and a positive integer.

Example: 'NumBins',3

#### **Output Arguments**

#### **H — Handles to axes**

vector of handles

Handles to axes, specified as a vector of handles.

#### **See Also**

[NegativeBinomialTest](#page-1637-0) | [mattest](#page-1429-0) | [nbintest](#page-1624-0) | [plotVarianceLink](#page-1805-0)

#### **Introduced in R2014b**

# **plotPerPositionCountByQuality**

**Class:** BioReadQualityStatistics

Plot fractions of reads with Phred scores in ranges

## **Syntax**

```
plotPerPositionCountByQuality(QSObj)
H = plotPerPositionCountByQuality(QSObj)
```
# **Description**

plotPerPositionCountByQuality(QSObj) generates a line plot displaying the fractions of all reads that have Phred scores in the ranges of 0–10, 11–20, 21–30, and 31– 40 at each base position for the [BioReadQualityStatistics](#page-316-0) object QSObj.

 $H = plotPerPositionCountByQuality(QS0bj) returns the handle H to the axes$ object containing the generated plot.

## **Input Arguments**

**QSObj**

[BioReadQualityStatistics](#page-316-0) object.

**Default:**

### **Output Arguments**

**H**

Handle to axes object containing generated plot.

[BioMap](#page-90-0) | [BioRead](#page-309-0) | [BioReadQualityStatistics](#page-316-0) | [setQuality](#page-2170-0)

# **plotPerPositionGC**

**Class:** BioReadQualityStatistics

Plot percentages of G or C nucleotides at each base position

# **Syntax**

```
plotPerPositionGC(QSObj)
H = plotPerPositionGC(QSObj)
```
# **Description**

plotPerPositionGC(QSObj) generates a line plot displaying the percentages of G or C nucleotides at each base position for the [BioReadQualityStatistics](#page-316-0) object QSObj.

 $H = plotPerPositionGC(QSObj)$  returns the handle H to the axes object containing the generated plot.

## **Input Arguments**

**QSObj**

[BioReadQualityStatistics](#page-316-0) object.

**Default:**

### **Output Arguments**

**H**

Handle to axes object containing generated plot.

[BioMap](#page-90-0) | [BioRead](#page-309-0) | [BioReadQualityStatistics](#page-316-0) | [setQuality](#page-2170-0)

# **plotPerPositionQuality**

**Class:** BioReadQualityStatistics

Plot Phred score distributions

## **Syntax**

```
plotPerPositionQuality(QSObj)
H = plotPerPositionQuality(QSObj)
```
### **Description**

plotPerPositionQuality(QSObj) displays a series of box plots showing the Phred quality score distribution at each base position for the [BioReadQualityStatistics](#page-316-0) object QSObj. Each box plot shows the median Phred score, the 25th and 75th percentiles, and the most extreme scores that are not considered outliers. An outlier is defined as a point that is more than 1.5 times the interquartile distance from the median.

 $H = plotPerPositionQuality(QSObj) returns the handle H to the axes object$ containing the generated plot.

#### **Input Arguments**

**QSObj**

[BioReadQualityStatistics](#page-316-0) object.

**Default:**

### **Output Arguments**

**H**

Handle to axes object containing generated plot.

[BioMap](#page-90-0) | [BioRead](#page-309-0) | [BioReadQualityStatistics](#page-316-0) | [setQuality](#page-2170-0)

# **plotPerSequenceGC**

**Class:** BioReadQualityStatistics

Plot G or C nucleotide distribution

### **Syntax**

```
plotPerSequenceGC(QSObj)
H = plotPerSequenceGC(QSObj)
```
### **Description**

plotPerSequenceGC(QSObj) displays a bar graph showing the distribution of G or C content for short-read sequences of the [BioReadQualityStatistics](#page-316-0) object QSObj.

 $H = plotPerSequenceGC(QSObj)$  returns the handle H to the axes object containing the generated plot.

### **Input Arguments**

**QSObj**

[BioReadQualityStatistics](#page-316-0) object.

**Default:**

#### **Output Arguments**

**H**

Handle to axes object containing generated plot.

[BioMap](#page-90-0) | [BioRead](#page-309-0) | [BioReadQualityStatistics](#page-316-0) | [setQuality](#page-2170-0)

# **plotPerSequenceQuality**

**Class:** BioReadQualityStatistics

Plot distribution of average quality scores

## **Syntax**

```
plotPerSequenceQuality(QSObj)
H = plotPerSequenceQuality(QSObj)
```
## **Description**

plotPerSequenceQuality(QSObj) plots the distribution of average quality scores for short-read sequences of the [BioReadQualityStatistics](#page-316-0) object QSObj.

 $H = plotPerSequenceQuality(QSObj) returns the handle H to the axes object$ containing the generated plot.

### **Input Arguments**

**QSObj**

[BioReadQualityStatistics](#page-316-0) object.

**Default:**

#### **Output Arguments**

**H**

Handle to axes object containing generated plot.

[BioMap](#page-90-0) | [BioRead](#page-309-0) | [BioReadQualityStatistics](#page-316-0) | [setQuality](#page-2170-0)

# **plot (phytree)**

Draw phylogenetic tree

### **Syntax**

```
plot(Tree)
plot(Tree, ActiveBranches)
H = plot(...)plot(..., 'Type', TypeValue, ...)
plot(..., 'Orientation', OrientationValue, ...)
plot(..., 'Rotation', RotationValue, ...)
plot(..., 'BranchLabels', BranchLabelsValue, ...)
plot(..., 'LeafLabels', LeafLabelsValue, ...)
plot(..., 'TerminalLabels', TerminalLabelsValue, ...)
plot(..., 'LLRotation', LLRotationValue, ...)
```
#### **Input Arguments**

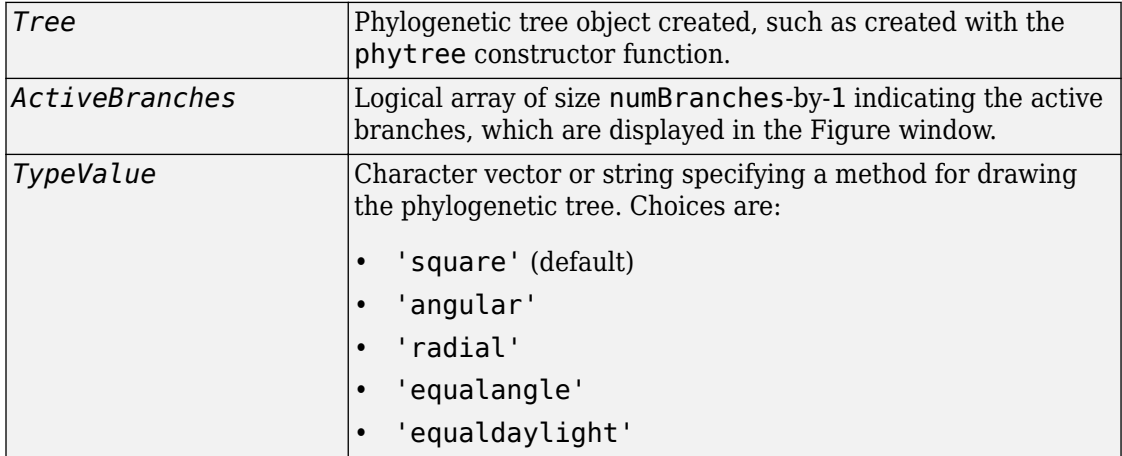

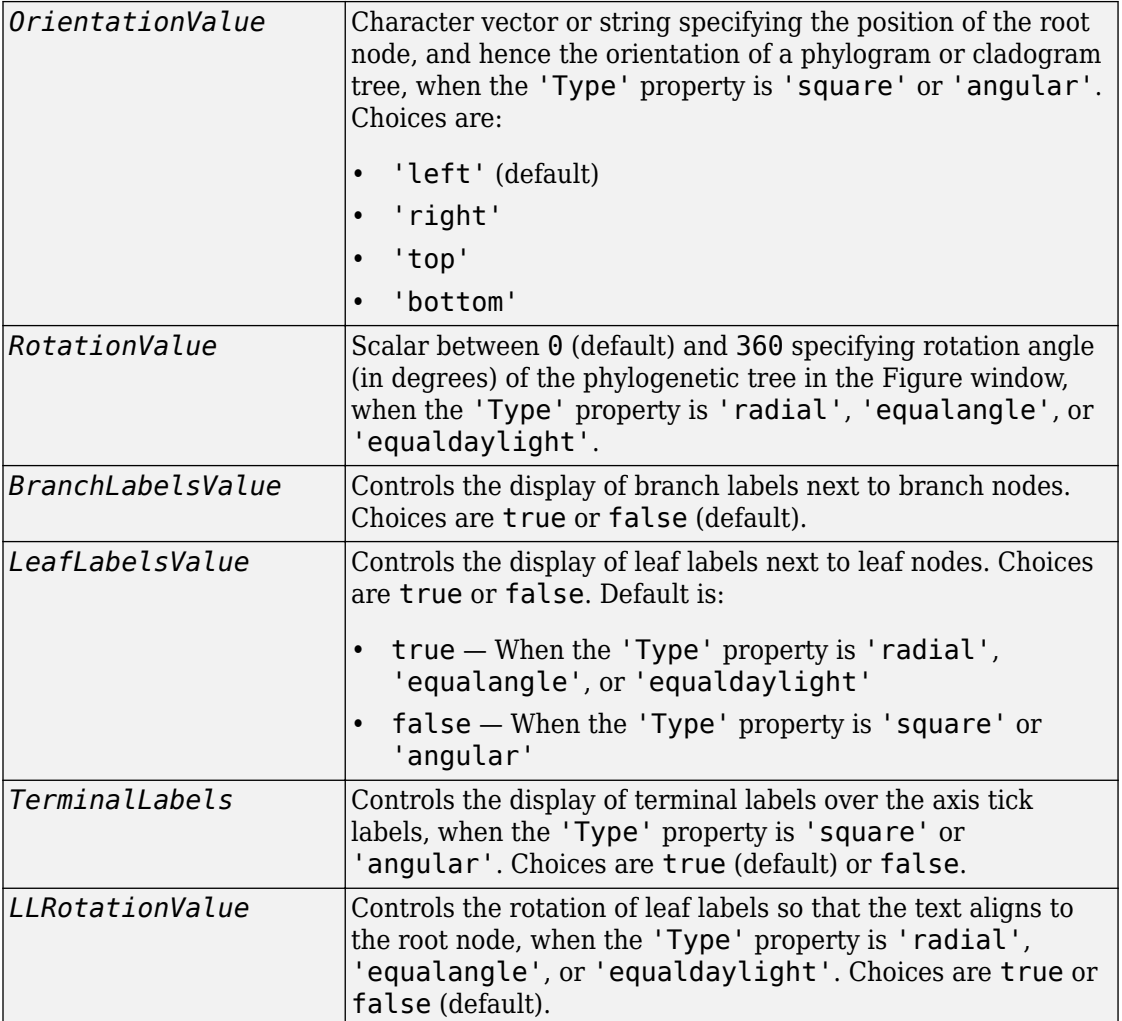

#### **Output Arguments**

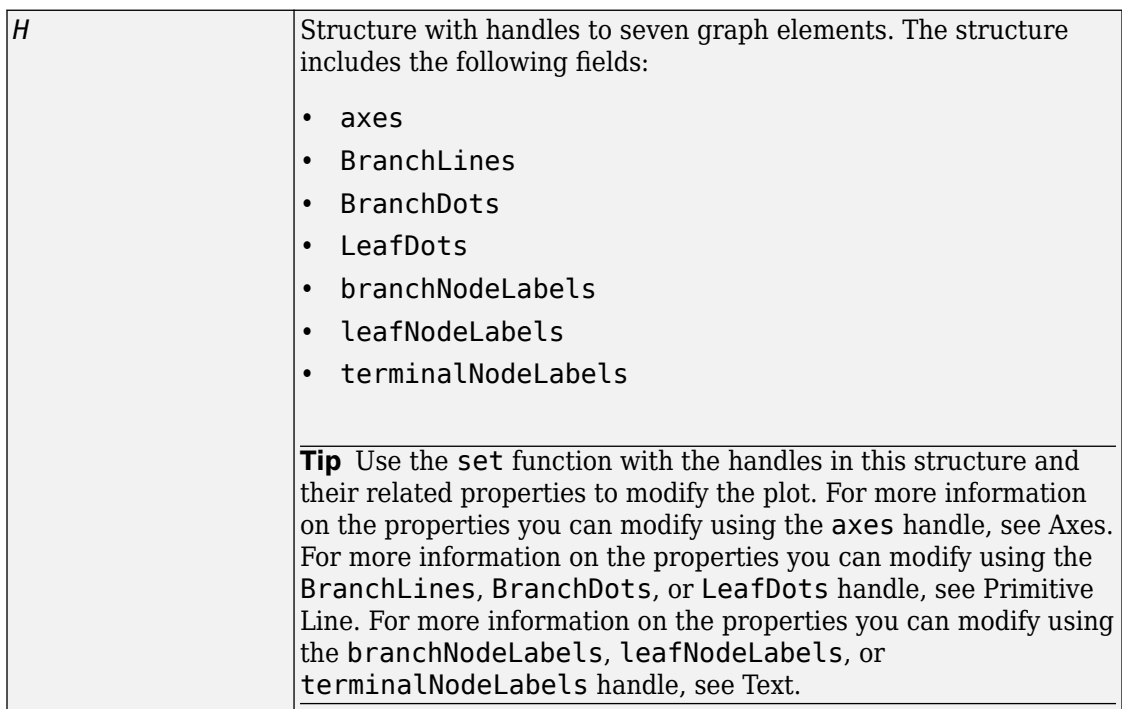

#### **Description**

plot(*Tree*) draws a phylogenetic tree object into a figure as a phylogram. The significant distances between branches and nodes are in the horizontal direction. Vertical distances are arbitrary and have no significance.

plot(*Tree*, *ActiveBranches*) hides the nonactive branches and all of their descendants in the Figure window. *ActiveBranches* is a logical array of size numBranches-by-1 indicating the active branches.

 $H = plot(...)$  returns a structure with handles to seven graph elements.

plot(..., 'Type', *TypeValue*, ...) specifies a method for rendering the phylogenetic tree. Choices are as follows.

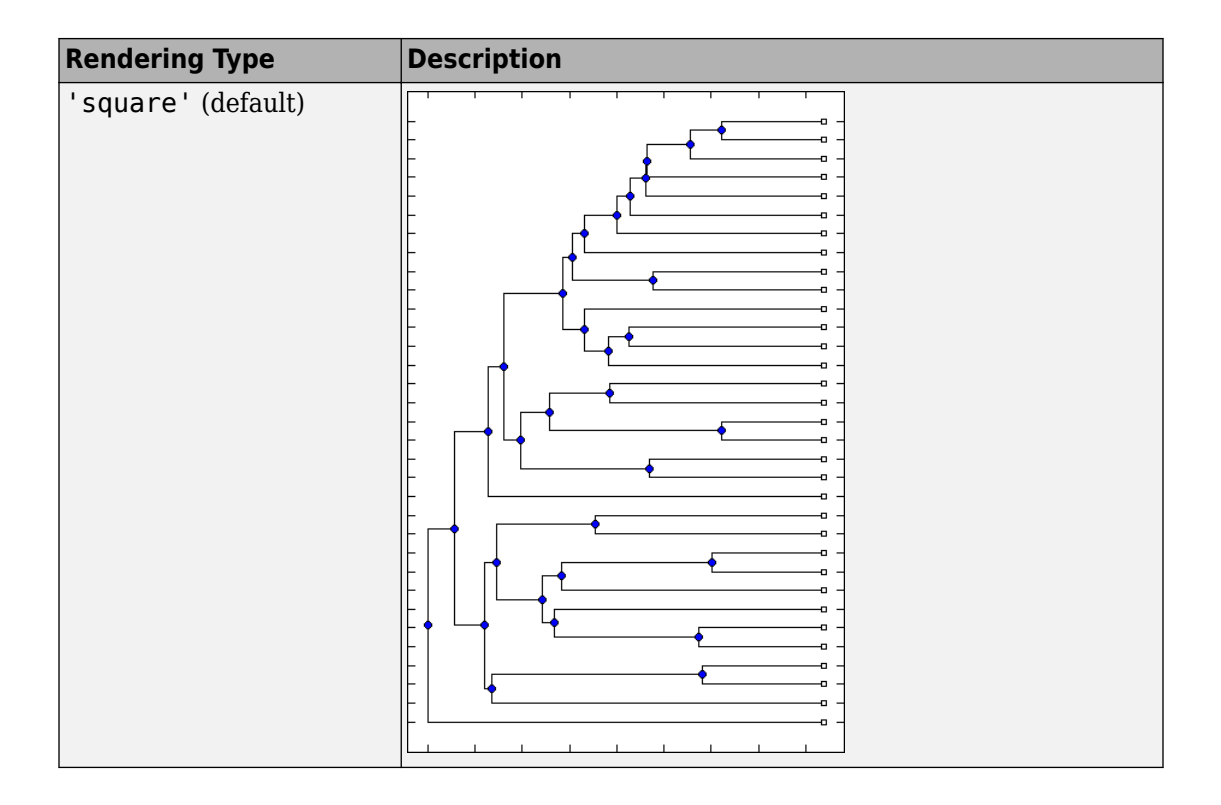

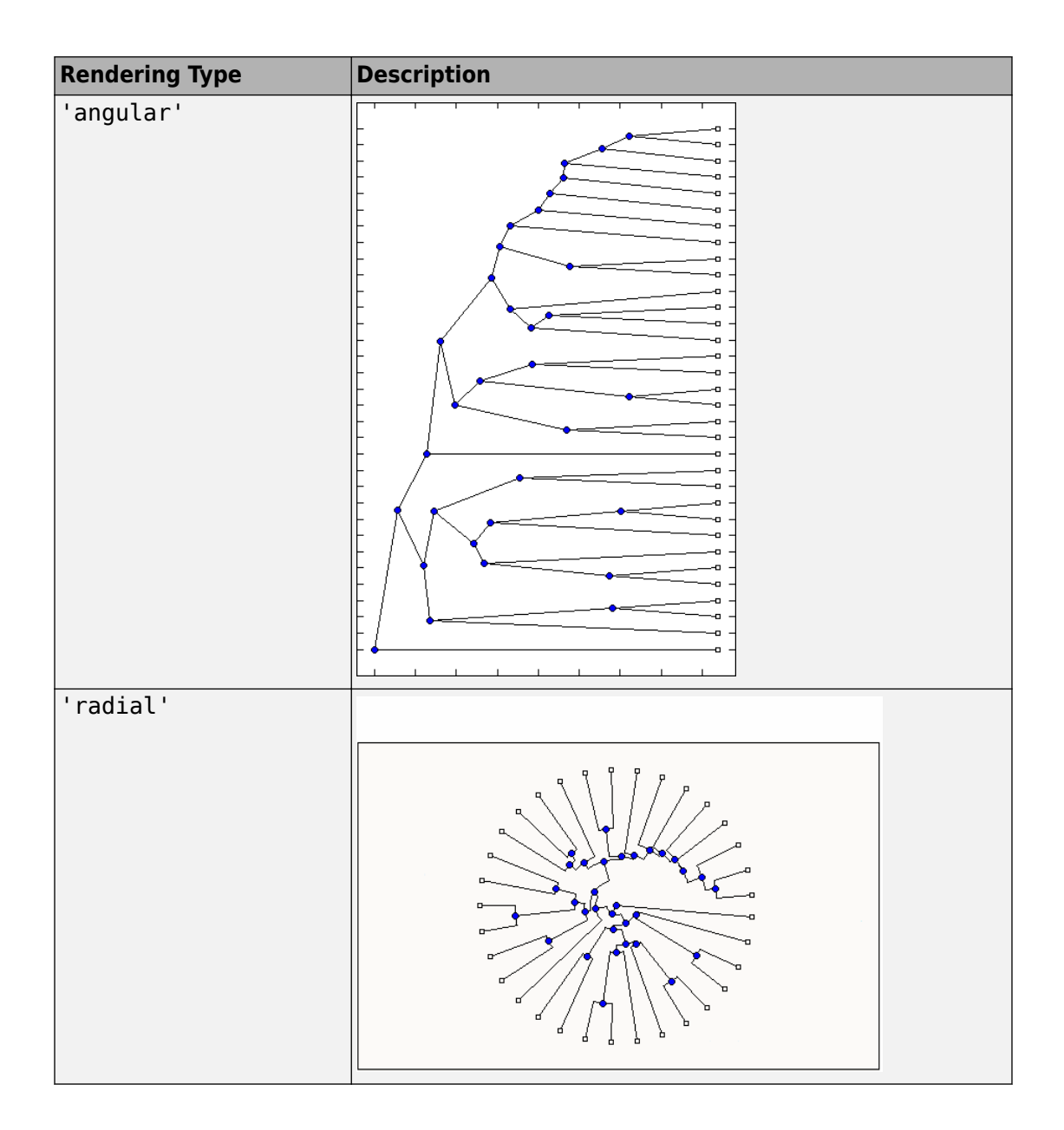

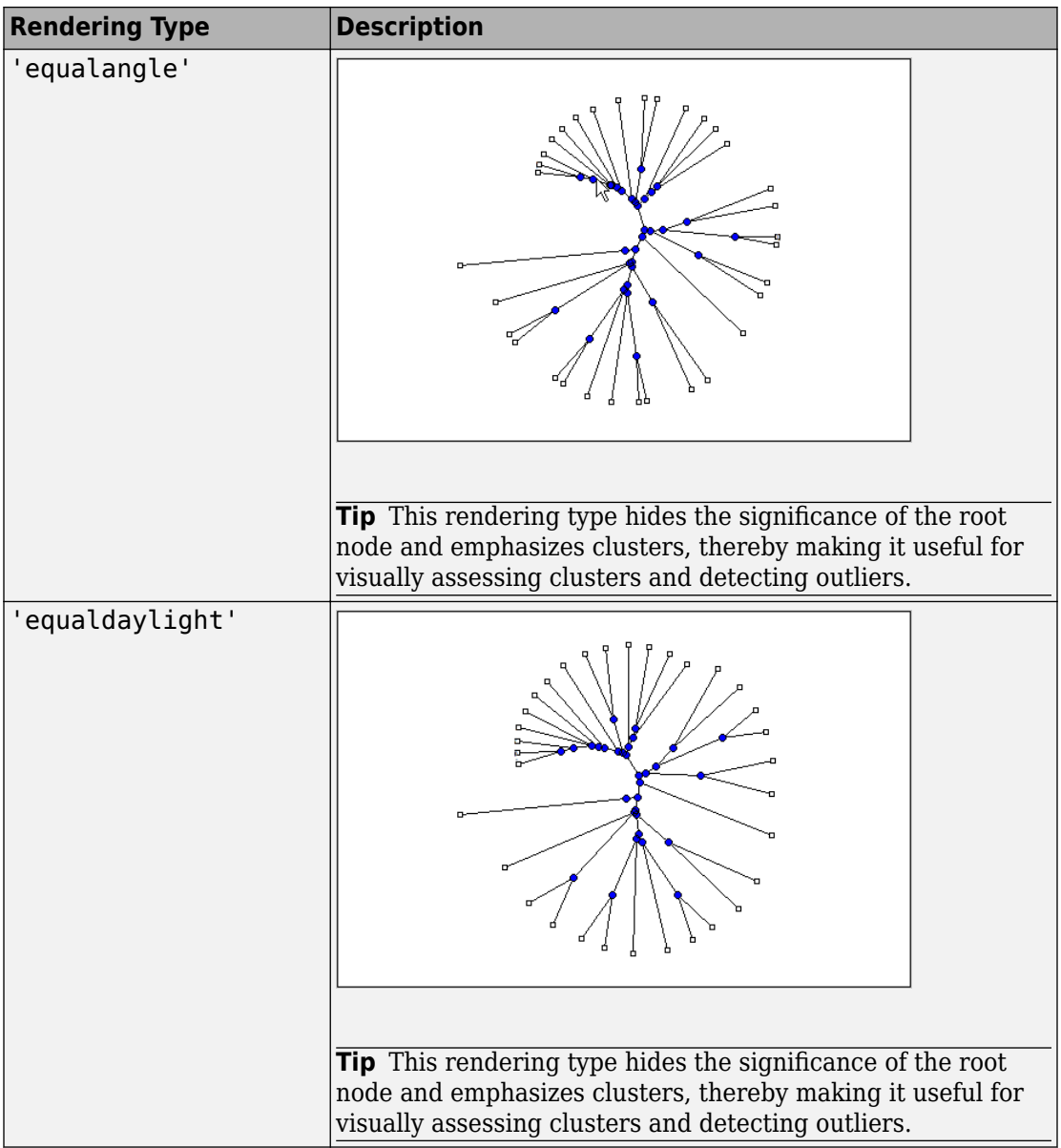

plot(..., 'Orientation', *OrientationValue*, ...) specifies the orientation of the root node, and hence the orientation of a phylogram or cladogram phylogenetic tree in the Figure window, when the 'Type' property is 'square' or 'angular'.

plot(..., 'Rotation', *RotationValue*, ...) specifies the rotation angle (in degrees) of the phylogenetic tree in the Figure window, when the 'Type' property is 'radial', 'equalangle', or 'equaldaylight'. Choices are any scalar between 0 (default) and 360.

plot(..., 'BranchLabels', *BranchLabelsValue*, ...) hides or displays branch labels next to the branch nodes. Choices are true or false (default).

plot(..., 'LeafLabels', *LeafLabelsValue*, ...) hides or displays leaf labels next to the leaf nodes. Choices are true or false. Default is:

- true When the 'Type' property is 'radial', 'equalangle', or 'equaldaylight'
- false When the 'Type' property is 'square' or 'angular'

plot(..., 'TerminalLabels', *TerminalLabelsValue*, ...) hides or displays terminal labels over the axis tick labels, when the 'Type' property is 'square' or 'angular'. Choices are true (default) or false.

plot(..., 'LLRotation', *LLRotationValue*, ...) controls the rotation of leaf labels so that the text aligns to the root node, when the 'Type' property is 'radial', 'equalangle', or 'equaldaylight'. Choices are true or false (default).

#### **Examples**

```
% Create a phytree object from a file
tr = phytreeread('pf00002.tree')
% Plot the tree and return a structure with handles to the
% graphic elements of the phytree object
h = plot(tr,'Type','radial')
```

```
% Modify the font size and color of the leaf node labels
% by using one of the handles in the return structure
set(h.leafNodeLabels,'FontSize',6,'Color',[1 0 0])
```
[cluster](#page-488-0) | [phytree](#page-1740-0) | [phytreeread](#page-1748-0) | [phytreeviewer](#page-1751-0) | [seqlinkage](#page-2065-0) | [seqneighjoin](#page-2080-0) | [view](#page-2289-0)

#### **Topics**

[phytree object on page 1-1733](#page-1738-0)

#### **Introduced before R2006a**

# **plotSummary**

Plot summary statistics of NGS data

#### **Syntax**

```
plotSummary(object)
plotSummary(object,Name,Value)
[H, qs0bject] = plotSummary(
```
#### **Description**

plotSummary(object) generates a summary statistics figure. The figure contains six plots showing the average quality score for each base position, average quality score distribution, read count percentage for each base position, percentage of GC content for each base position, GC content distribution, and nucleotide distribution.

plotSummary(object,Name,Value) uses additional options specified by one or more name-value pair arguments. For example,

plotSummary(object,'FilterLength',15) uses the first 15 bases of each read to plot the summary statistics.

 $[H, qs0bject] = plotSummary($  ) returns a column vector of handles H to the axes in the generated figure and a [BioReadQualityStatistics](#page-316-0) object qsObject, using any of the input arguments in the previous syntaxes.

### **Examples**

#### **Plot Summary Statistics of NGS Data**

Load read data into a BioRead object.

```
BR0bj = Bioked('SRR005164_1_50.fastq');
```
Plot summary statistics of the read data using the first 40 characters of each read with the minimum average quality score of 5.

plotSummary(BRObj,'FilterLength',40,'QualityScoreThreshold',5)

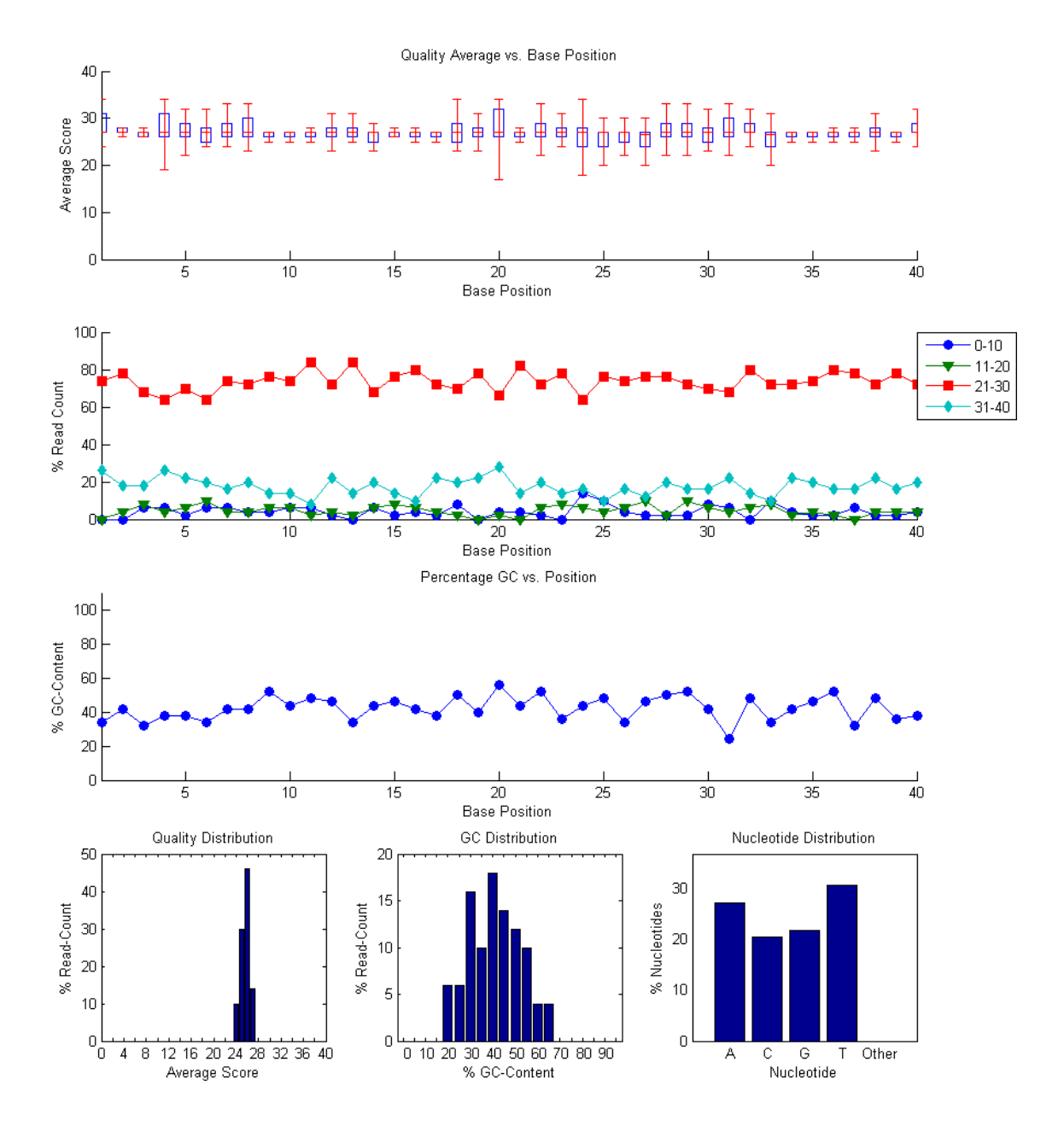

**1-1793**

#### **Input Arguments**

Object containing the read data, specified as a [BioRead](#page-309-0) or [BioMap](#page-90-0) object.

Example: bioreadObj

#### **Name-Value Pair Arguments**

Specify optional comma-separated pairs of Name,Value arguments. Name is the argument name and Value is the corresponding value. Name must appear inside quotes. You can specify several name and value pair arguments in any order as Name1,Value1,...,NameN,ValueN.

Example: plotSummary(object,'FilterLength',15) uses the first 15 characters of each read to plot the summary statistics.

#### **Encoding — Encoding format of sequence quality information**

'Illumina18' (default) | 'Illumina13' | 'Illumina15' | 'Solexa' | 'Sanger'

Encoding format of sequence quality information, specified as a comma-separated pair consisting of 'Encoding' and one of the following character vectors (or strings): 'Illumina18', 'Illumina13', 'Illumina15', 'Solexa', or 'Sanger'.

Example: 'Encoding','Illumina15'

Data Types: char

#### **FilterLength — First** *n* **bases to use from each read**

[] (default) | positive integer

First *n* bases (characters) to use from each read, specified as a comma-separated pair consisting of 'FilterLength' and a positive integer or an empty array. The default is an empty array, which means the function uses all characters to plot the summary statistics.

```
Example: 'FilterLength',10
```
Data Types: double

#### **QualityScoreThreshold — Minimum average quality threshold to plot read**

-Inf (default) | scalar

Minimum average quality threshold to plot a read, specified as a comma-separated pair consisting of 'QualityScoreThreshold and a scalar value. The function ignores any read with an average score of less than the specified threshold value. The default value is -Inf, which means that the function considers all reads regardless of their average quality scores.
Example: 'QualityScoreThreshold',5 Data Types: double

## **Output Arguments**

#### **H — Handles to axes in generated figure**

vector

Handles to the axes in the generated figure, returned as a vector.

### **qsObject — Quality statistics data**

BioReadQualityStatistics object

Quality statistics data, returned as a [BioReadQualityStatistics](#page-316-0) object.

### **See Also**

[BioMap](#page-90-0) | [BioRead](#page-309-0)

### **Topics**

"Manage Sequence Read Data in Objects"

#### **Introduced in R2010a**

# **plotSummary**

**Class:** BioReadQualityStatistics

Plot summary statistics of a BioReadQualityStatistics object

## **Syntax**

```
plotSummary(QSObj)
H = plotSummary(QSObj)
```
## **Description**

plotSummary(QSObj) plots summary statistics of the [BioReadQualityStatistics](#page-316-0) object QSObj that contains six plots about the average quality score for each base position, average quality score distribution, read count percentage for each base position, percentage of GC content for each base position, GC content distribution, and nucleotide distribution.

 $H = plotSummary(QS0bj)$  returns the handle H to axes object containing generated plot.

## **Input Arguments**

**QSObj**

[BioReadQualityStatistics](#page-316-0) object.

**Default:**

## **Output Arguments**

**H**

Handle to axes object containing generated plot.

## **See Also**

[BioMap](#page-90-0) | [BioRead](#page-309-0) | [BioReadQualityStatistics](#page-316-0) | [setQuality](#page-2170-0)

# **plotTotalGC**

**Class:** BioReadQualityStatistics

Plot distribution of all nucleotides of short-read sequences

# **Syntax**

```
plotTotalGC(QSObj)
H = plotTotalGC(QSObj)
```
# **Description**

plotTotalGC(QSObj) plots the distribution of all nucleotides of short-read sequences in the [BioReadQualityStatistics](#page-316-0) object QSObj.

 $H = plotTotalGC(QS0bj)$  returns the handle H to axes object containing generated plot.

## **Input Arguments**

**QSObj**

[BioReadQualityStatistics](#page-316-0) object.

**Default:**

## **Output Arguments**

**H**

Handle to axes object containing generated plot.

## **See Also**

[BioMap](#page-90-0) | [BioRead](#page-309-0) | [BioReadQualityStatistics](#page-316-0) | [setQuality](#page-2170-0)

# **plotVarianceLink**

Plot the sample variance versus the estimate of the condition-dependent mean

## **Syntax**

```
plotVarianceLink(test)
plotVarianceLink(test,Name,Value)
H = plotVarianceLink(
)
```
## **Description**

plotVarianceLink(test) displays one scatter plot for each experimental condition with the sample variance on the common scale versus the estimate of the conditiondependent mean.

test, an output of the [nbintest](#page-1624-0) function, is a [NegativeBinomialTest](#page-1637-0) object, containing results from an unpaired hypothesis test for two independent samples.

If the 'PooledVariance' name-value pair argument was set to true when you ran nbintest, then plotVarianceLink plots only one scatter plot. The function also plots the variance regression according to the model specified by the 'VarianceLink' namevalue pair argument of nbintest.

plotVarianceLink(test,Name,Value) uses one or more name-value pair arguments.

 $H = plotVarianceLink($  ) returns handles to axes.

## **Examples**

#### **Perform unpaired hypothesis test for short-read count data**

This example shows how to perform an unpaired hypothesis test for synthetic short-read count data from two different biological conditions.

The data in this example contains synthetic gene count data for 5000 genes, representing two different biological conditions, such as diseased and normal cells. For each condition, there are five samples. Only 10% of the genes (500 genes) are differentially expressed. Specifically, half of them (250 genes) are exactly 3-fold overexpressed. The other 250 genes are 3-fold underexpressed. The rest of the gene expression data is generated from the same negative binomial distribution for both conditions. Each sample also has a different size factor (that is, the coverage or sampling depth).

Load the data.

```
clear all
load(fullfile(matlabroot,'examples','bioinfo','nbintest_data.mat'),'K','H0');
```
The variable K contains gene count data. The rows represent genes, and the columns represent samples. In this case, the first five columns represent samples from the first condition. The other five columns represent samples from the second condition. Display the first few rows of K.

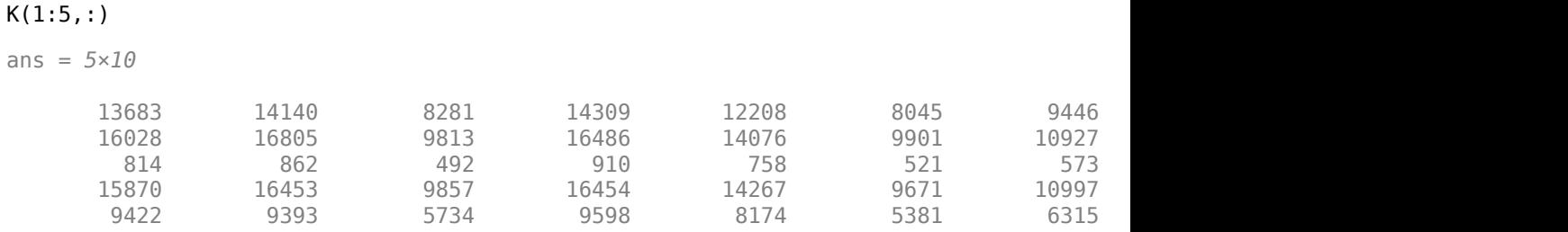

In this example, the null hypothesis is true when the gene is not differentially expressed. The variable H0 contains boolean indicators that indicate for which genes the null hypothesis is true (marked as 1). In other words, H0 contains known labels that you will use later to compare with predicted results.

sum(H0)

 $ans = 4500$ 

Out of 5000 genes, 4500 are not differentially expressed in this synthetic data.

Run an unpaired hypothesis test for samples from two conditions using nbintest. The assumption is that the data came from a negative binomial distribution, where the variance is linked to the mean via a locally-regressed smooth function of the mean as described in [1] by setting 'VarianceLink' to 'LocalRegression'.

```
tLocal = nbintest(K(:,1:5), K(:,6:10), 'VarianceLink', 'LocalRegression');
```
Use plotVarianceLink to plot a scatter plot for each experimental condition (for X and Y conditions), with the sample variance on the common scale versus the estimate of the condition-dependent mean. Use a linear scale for both axes. Include curves for all other linkage options by setting 'Compare' to true.

plotVarianceLink(tLocal,'Scale','linear','Compare',true)

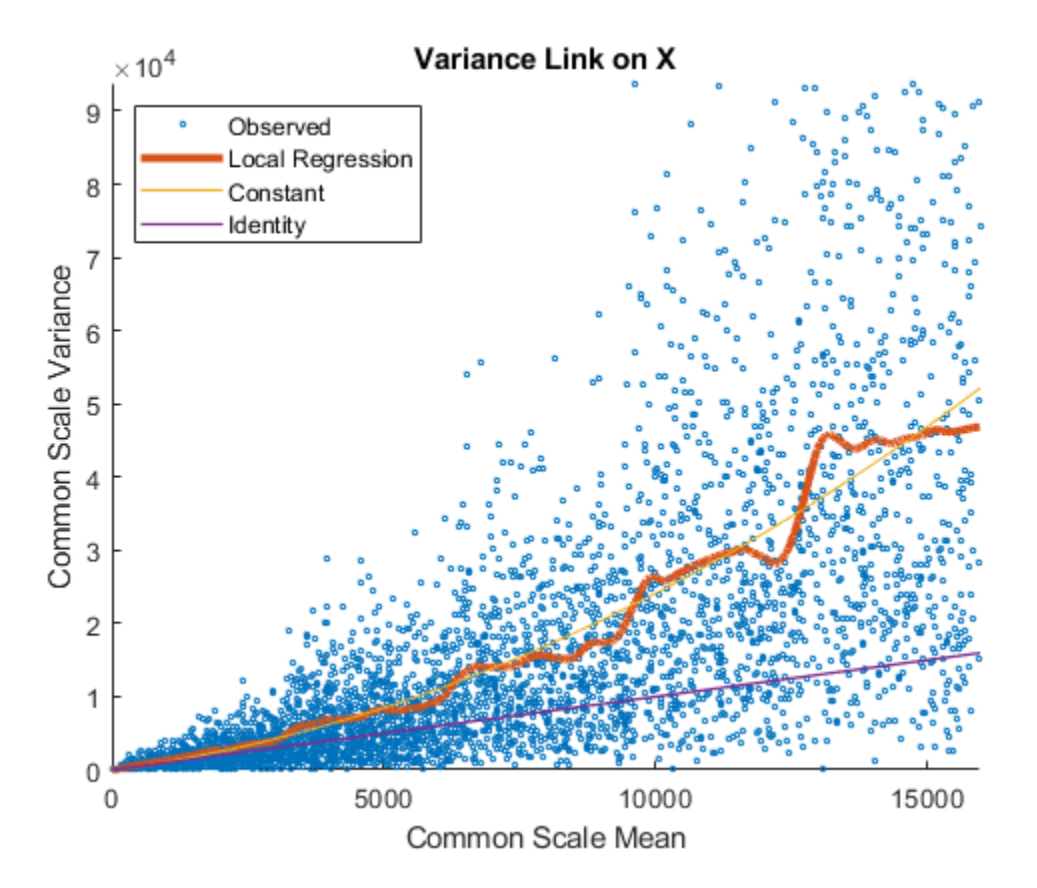

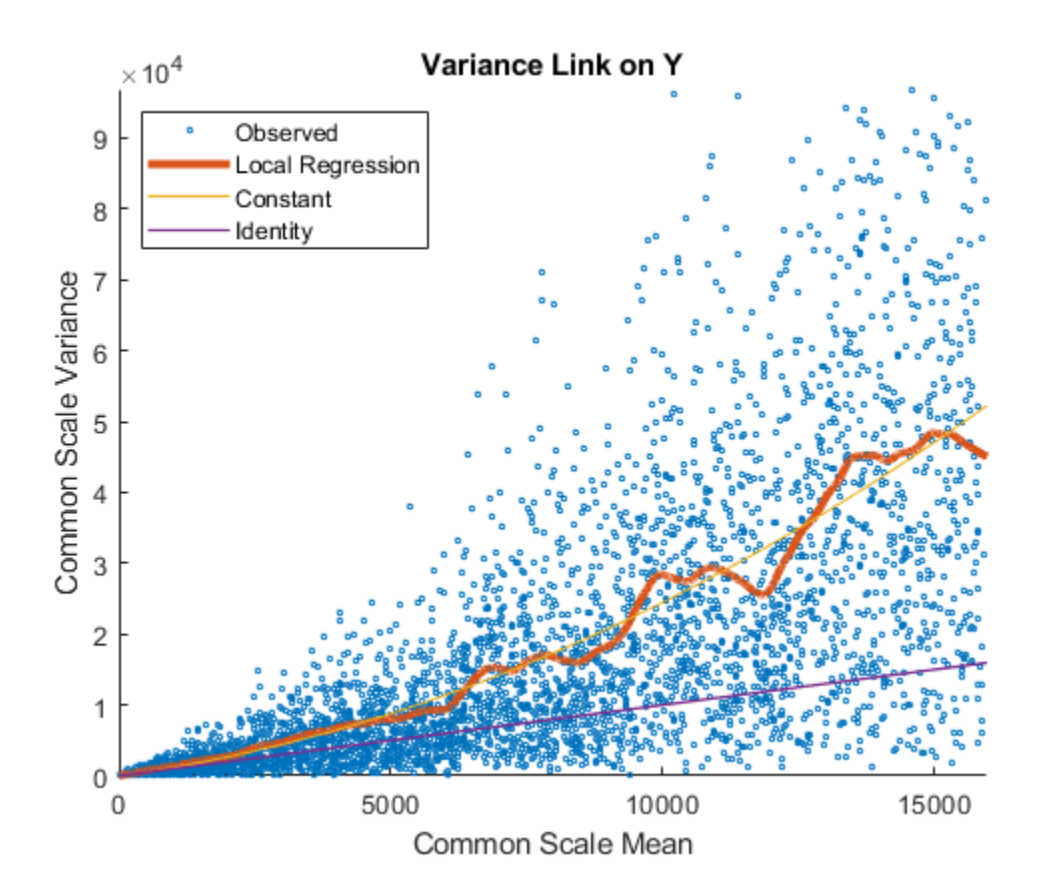

The Identity line represents the Poisson model, where the variance is identical to the mean as described in [3]. Observe that the data seems to be overdispersed (that is, most points are above the Identity line). The Constant line represents the negative binomial model, where the variance is the sum of the shot noise term (mean) and a constant multiplied by the squared mean as described in [2]. The Local Regression and Constant linkage options appear to fit better with the overdispersed data.

Use plotChiSquaredFit to assess the goodness-of-fit for variance regression. It plots the empirical CDF (ecdf) of the chi-squared probabilities. The probabilities are the ratio between the observed and the estimated variance stratified by short-read count levels into five equal-sized bins.

```
plotChiSquaredFit(tLocal)
```
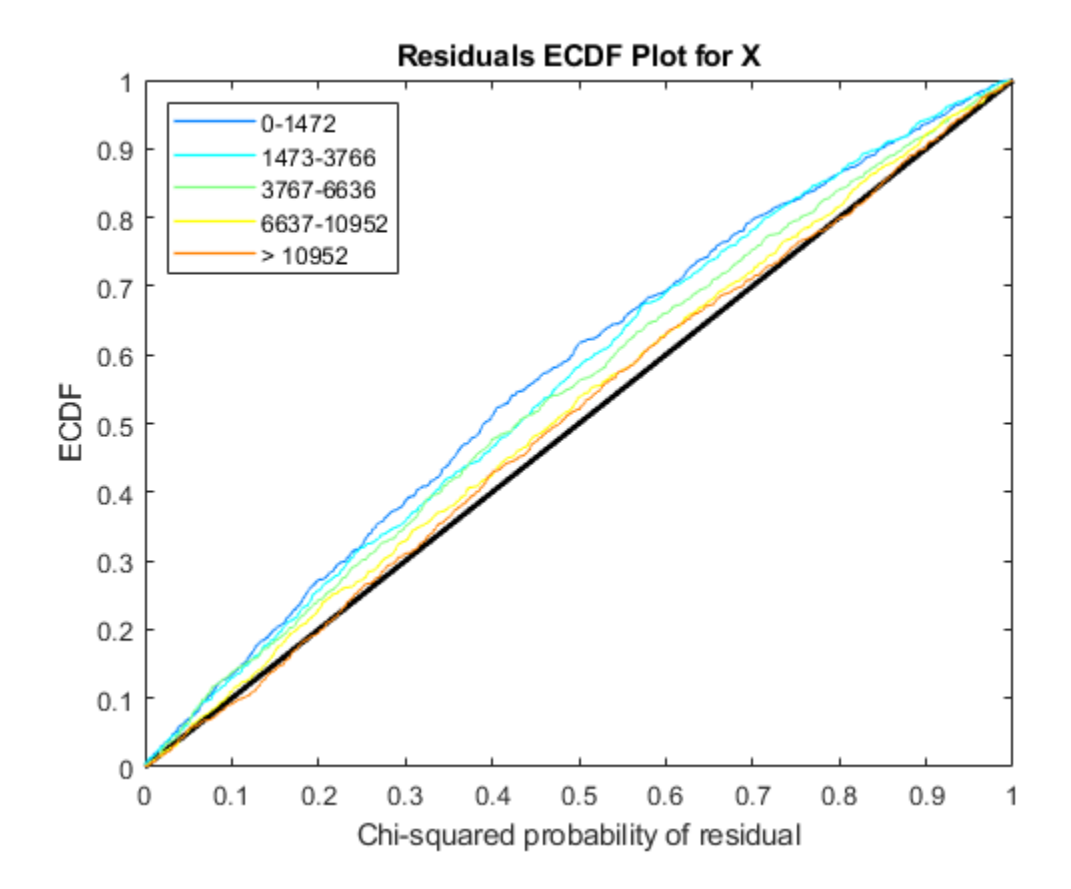

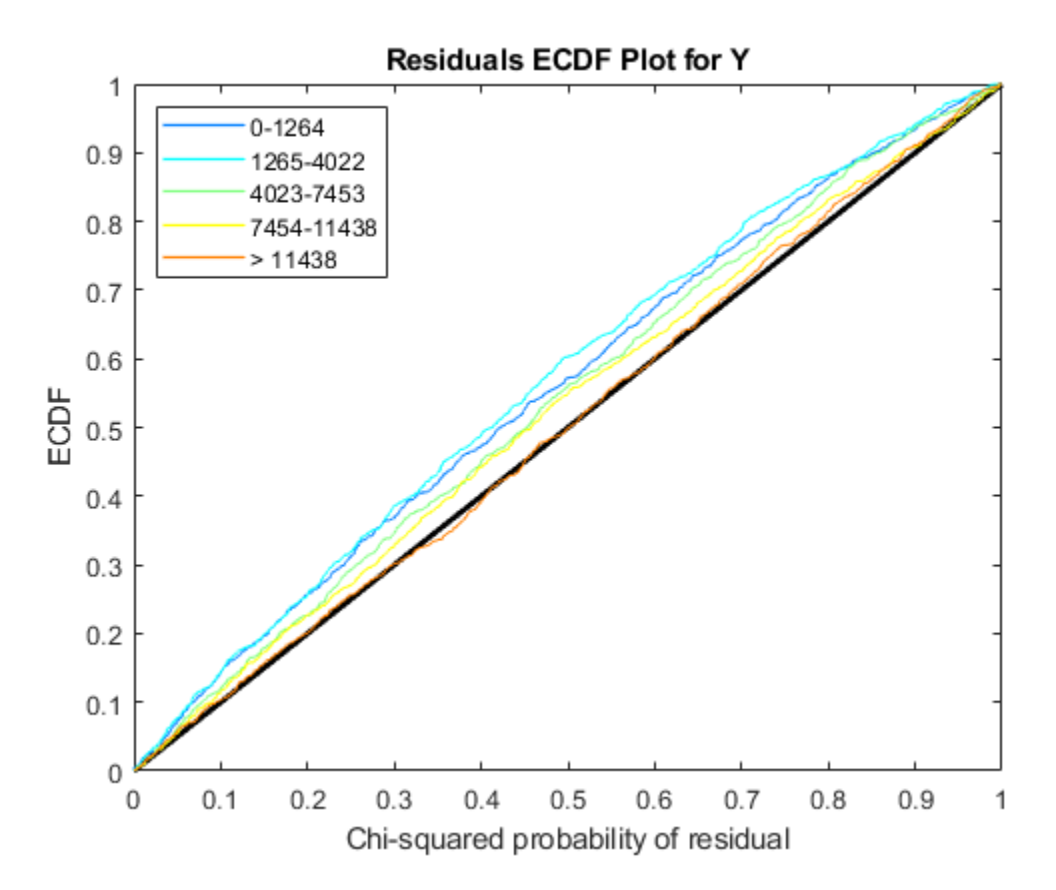

Each figure shows five ecdf curves. Each curve represents one of the five short-read count levels. For instance, the blue line represents the ecdf curve for a low short-read counts between 0 and 1264. The red line represents high counts (more than 11438).

One way to interpret the curves is to check if the ecdf curves are above the diagonal line. If they are above the line, then the variance is overestimated. If they are below the line, then the variance is underestimated. In both figures, the variance seems to be correctly estimated for higher counts (that is, the red line follows the diagonal line), but slightly overestimated for lower count levels.

To assess the performance of the hypothesis test, construct a confusion matrix using the known labels and the predicted p-values.

```
confusionmat(H0,(tLocal.pValue > .001))
```
ans = *2×2* 493 7<br>5 4495 4495

Out of 500 differentially expressed genes, 493 are correctly predicted (true positives) and 7 of them are incorrectly predicted as not-differentially expressed genes (false negatives). Out of 4500 genes that are not differentially expressed, 4495 are correctly predicted (true negatives) and 5 of them are incorrectly predicted as differentially expressed genes (false positives).

For a comparison, run the hypothesis test again assuming that counts are modeled by the Poisson distribution, where the variance is identical to the mean.

 $t$ Poisson = nbintest(K(:,1:5),K(:,6:10),'VarianceLink','Identity');

Plot the ecdf curves. Observe that all the curves are below the diagonal line, implying that the variance is underestimated. Therefore, the negative binomial model fits the data better.

```
plotChiSquaredFit(tPoisson)
```
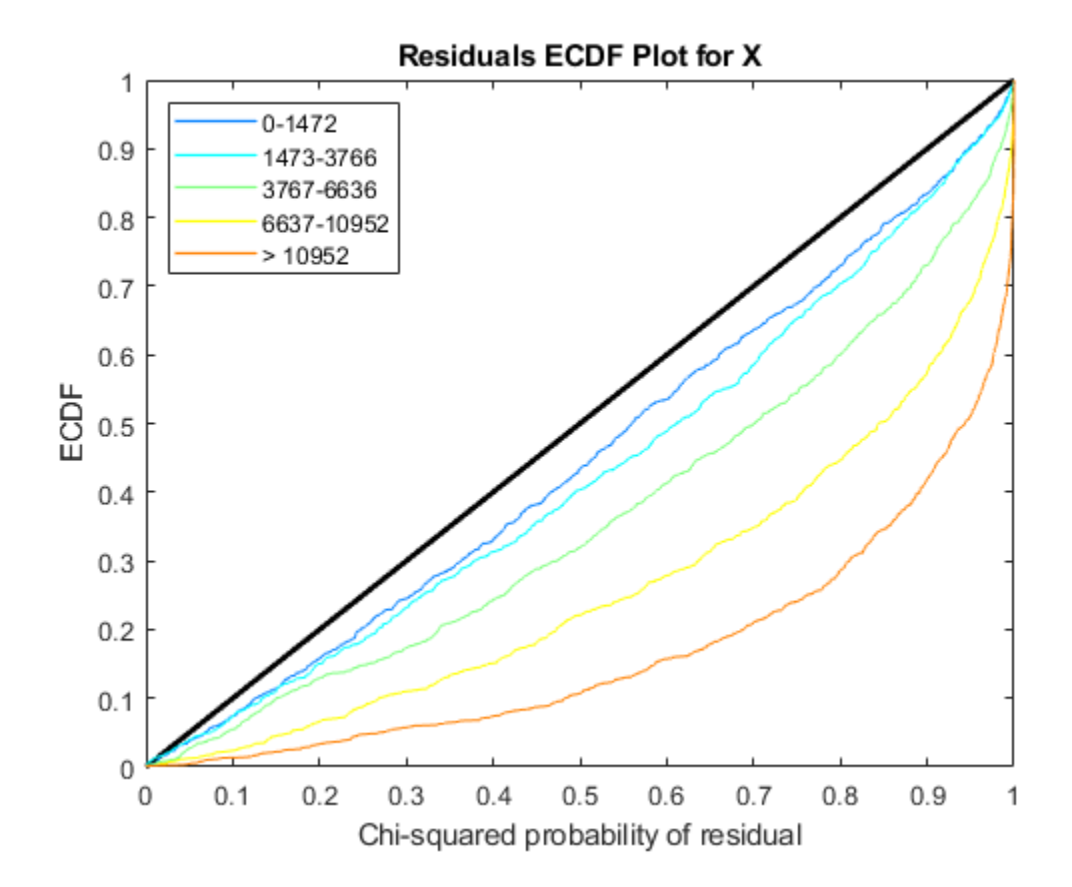

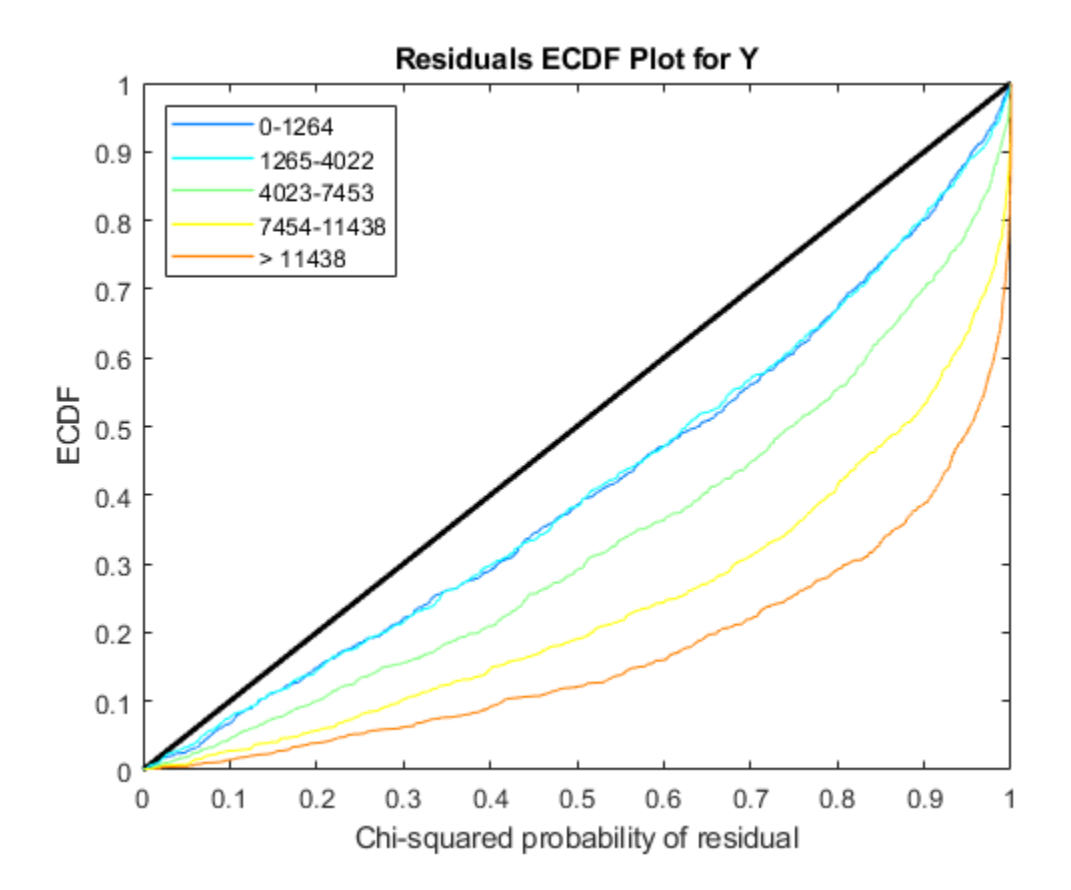

## **Input Arguments**

#### **test — Unpaired hypothesis test result**

NegativeBinomialTest object (default)

Unpaired hypothesis test results, specified as a [NegativeBinomialTest](#page-1637-0) object. test is returned by the [nbintest](#page-1624-0) function.

### **Name-Value Pair Arguments**

Specify optional comma-separated pairs of Name, Value arguments. Name is the argument name and Value is the corresponding value. Name must appear inside quotes. You can specify several name and value pair arguments in any order as Name1,Value1,...,NameN,ValueN.

Example: 'Compare',true,'Scale','linear'

**Compare — Logical flag to add a curve with the variance link for other models** false (default) | true

Logical flag to add a curve with the variance link for other models, specified as a commaseparated pair consisting of 'Compare' and true or false. When it is set to true, the plot shows curves for all the available linkage options, that is, 'LocalRegression', 'Constant', and 'Identity'.

Example: 'Compare', true

#### **Scale — Scale for both axes**

'log' (default) | 'linear'

Scale for both axes, specified as a comma-separated pair consisting of 'Scale' and 'log' or 'linear'.

Example: 'Scale','linear'

### **Output Arguments**

**H — Handles to axes** vector of handles

Handles to axes, specified as a vector of handles.

### **See Also**

[NegativeBinomialTest](#page-1637-0) | [mattest](#page-1429-0) | [nbintest](#page-1624-0) | [plotChiSquaredFit](#page-1768-0)

**Introduced in R2014b**

# **plus (DataMatrix)**

Add DataMatrix objects

## **Syntax**

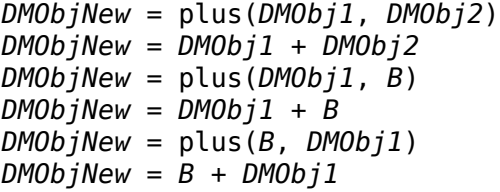

### **Input Arguments**

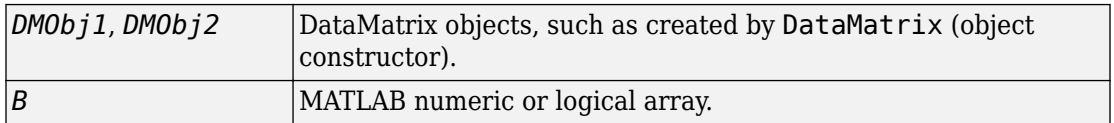

### **Output Arguments**

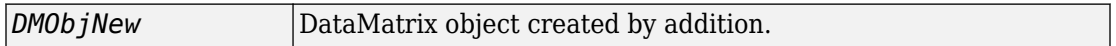

## **Description**

*DMObjNew* = plus(*DMObj1*, *DMObj2*) or the equivalent *DMObjNew* = *DMObj1* + *DMObj2* performs an element-by-element addition of the DataMatrix objects *DMObj1* and *DMObj2* and places the results in *DMObjNew*, another DataMatrix object. *DMObj1* and *DMObj2* must have the same size (number of rows and columns), unless one is a scalar (1 by-1 DataMatrix object). The size (number of rows and columns), row names, and column names for *DMObjNew* are the same as *DMObj1*, unless *DMObj1* is a scalar; then they are the same as *DMObj2*.

*DMObjNew* = plus(*DMObj1*, *B*) or the equivalent *DMObjNew* = *DMObj1* + *B* performs an element-by-element addition of *DMObj1*, a DataMatrix object, and *B*, a numeric or logical array, and places the results in *DMObjNew*, another DataMatrix object. *DMObj1* and *B* must have the same size (number of rows and columns), unless *B* is a scalar. The size (number of rows and columns), row names, and column names for *DMObjNew* are the same as *DMObj1*.

*DMObjNew* = plus(*B*, *DMObj1*) or the equivalent *DMObjNew* = *B* + *DMObj1* performs an element-by-element addition of *B*, a numeric or logical array, and *DMObj1*, a DataMatrix object, and places the results in *DMObjNew*, another DataMatrix object. *DMObj1* and *B* must have the same size (number of rows and columns), unless *B* is a scalar. The size (number of rows and columns), row names, and column names for *DMObjNew* are the same as *DMObj1*.

**Note** Arithmetic operations between a scalar DataMatrix object and a nonscalar array are not supported.

MATLAB calls *DMObjNew* = plus(*X*, *Y*) for the syntax *DMObjNew* =  $X + Y$  when *X* or *Y* is a DataMatrix object.

## **See Also**

[DataMatrix](#page-739-0) | [minus](#page-1482-0)

### **Topics**

[DataMatrix object on page 1-724](#page-729-0)

**Introduced in R2008b**

## **power (DataMatrix)**

Array power DataMatrix objects

### **Syntax**

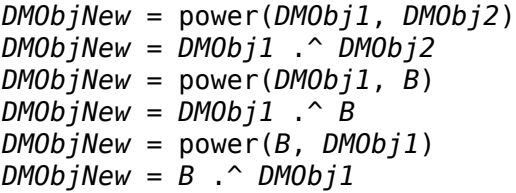

### **Input Arguments**

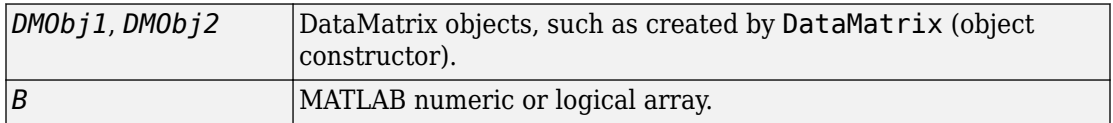

### **Output Arguments**

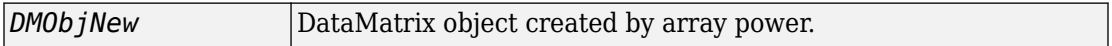

## **Description**

*DMObjNew* = power(*DMObj1*, *DMObj2*) or the equivalent *DMObjNew* = *DMObj1* .^ *DMObj2* performs an element-by-element power of the DataMatrix objects *DMObj1* and *DMObj2* and places the results in *DMObjNew*, another DataMatrix object. In other words, power raises each element in *DMObj1* by the corresponding element in *DMObj2*. *DMObj1* and *DMObj2* must have the same size (number of rows and columns), unless one is a scalar (1-by-1 DataMatrix object). The size (number of rows and columns), row names, and column names for *DMObjNew* are the same as *DMObj1*, unless *DMObj1* is a scalar; then they are the same as *DMObj2*.

*DMObjNew* = power(*DMObj1*, *B*) or the equivalent *DMObjNew* = *DMObj1* . ^ *B* performs an element-by-element power of the DataMatrix object *DMObj1* and *B*, a numeric or logical array, and places the results in *DMObjNew*, another DataMatrix object. In other words, power raises each element in *DMObj1* by the corresponding element in *B*. *DMObj1* and *B* must have the same size (number of rows and columns), unless *B* is a scalar. The size (number of rows and columns), row names, and column names for *DMObjNew* are the same as *DMObj1*.

*DMObjNew* = power(*B*, *DMObj1*) or the equivalent *DMObjNew* = *B* .^ *DMObj1* performs an element-by-element power of *B*, a numeric or logical array, and the DataMatrix object *DMObj1*, and places the results in *DMObjNew*, another DataMatrix object. In other words, power raises each element in *B* by the corresponding element in *DMObj1*.*DMObj1* and *B* must have the same size (number of rows and columns), unless *B* is a scalar. The size (number of rows and columns), row names, and column names for *DMObjNew* are the same as *DMObj1*.

**Note** Arithmetic operations between a scalar DataMatrix object and a nonscalar array are not supported.

MATLAB calls *DMOb jNew* = power(*X*, *Y*) for the syntax *DMOb jNew* = *X* .  $\hat{ }$  *Y* when *X* or *Y* is a DataMatrix object.

## **See Also**

[DataMatrix](#page-739-0) | [times](#page-2255-0)

**Topics** [DataMatrix object on page 1-724](#page-729-0)

**Introduced in R2008b**

## **preset**

Set combination of alignment options

# **Syntax**

preset(object,P)

## **Description**

preset(object,P) sets a combination of alignment options (object properties) to predefined values for typical tradeoffs between execution time and sensitivity. The function sets the following object properties: NumReseedings, NumSeedExtensions, NumSeedMismatches, SeedIntervalFunction, SeedLength, and Mode.

preset requires the Bioinformatics Toolbox Interface for Bowtie Aligner support package. If this support package is not installed, then the function provides a download link.

**Note** preset is supported on Mac and UNIX platforms only.

## **Examples**

#### **Map Reads to Reference Sequence Using Fast Alignment Options**

Build a set of index files for the Drosophila genome. An error message appears if you do not have the Bioinformatics Toolbox Interface for Bowtie Aligner support package installed when you run the function. Click the provided link to download the package from the Add-on menu.

For this example, the reference sequence Dmel chr4. fa is already provided with the toolbox.

```
status = bowtie2build('Dmel_chr4.fa', 'Dmel_chr4_index');
```
If the index build is successful, the function returns  $\theta$  and creates the index files (\*.bt2) in the current folder. The files have the prefix 'Dmel\_chr4\_index'.

Once the index is ready, map the read sequences to the reference. The paired-end read files (SRR6008575\_10k\_1.fq and SRR6008575\_10k\_2.fq) are already provided with the toolbox.

Create an options object.

```
 alignOpt = Bowtie2AlignOptions;
```
Some preset options define a combination of values for several alignment parameters at the same time. Use an empty string to see the list of all the preset options.

```
preset(alignOpt,'')
```

```
ans =
```
8×6 table

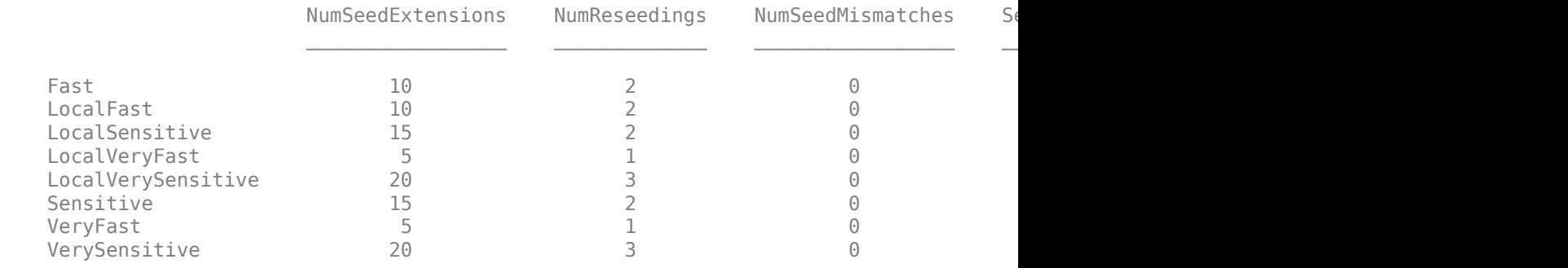

Align using the 'Fast' option, which makes the alignment process faster but less sensitive and less accurate.

```
preset(alignOpt,'Fast');
```
Map reads to the reference using the specified alignment options.

```
flag = run(alignOpt,'Dmel_chr4','SRR6008575_10k_1.fq','SRR6008575_10k_2.fq','SRR6008575
```
The output is a SAM-formatted file that contains the mapping results.

## **Input Arguments**

#### **object — Alignment options**

Bowtie2AlignOptions object

Alignment options, specified as a [Bowtie2AlignOptions](#page-376-0) object.

Example: alignOpt

#### **P — Preset option**

```
'Sensitive' object (default) | 'VerySensitive' | 'Fast' | 'VeryFast' |
'LocalFast' | 'LocalVeryFast' | 'LocalSensitive' | 'LocalVerySensitive'
```
Preset option, specified as a character vector. Valid options are 'Sensitive', 'VerySensitive', 'Fast', 'VeryFast', 'LocalFast', 'LocalVeryFast', 'LocalSensitive', 'LocalVerySensitive', and ''. Use an empty character vector '' to display the predefined values for each preset option.

Example: 'LocalFast'

### **References**

[1] Langmead, B., and S. Salzberg. "Fast gapped-read alignment with Bowtie 2." *Nature Methods*. 9, 2012, 357–359.

### **See Also**

[Bowtie2AlignOptions](#page-376-0) | [Bowtie2BuildOptions](#page-394-0) | [Bowtie2InspectOptions](#page-403-0) | [bowtie2](#page-372-0) | [bowtie2build](#page-390-0) | [bowtie2inspect](#page-399-0)

### **External Websites**

[Bowtie 2 manual](http://bowtie-bio.sourceforge.net/bowtie2/manual.shtml)

#### **Introduced in R2018a**

# <span id="page-1822-0"></span>**probelibraryinfo**

Create table of probe set library information

## **Syntax**

*ProbeInfo* = probelibraryinfo(*CELStruct*, *CDFStruct*)

## **Input Arguments**

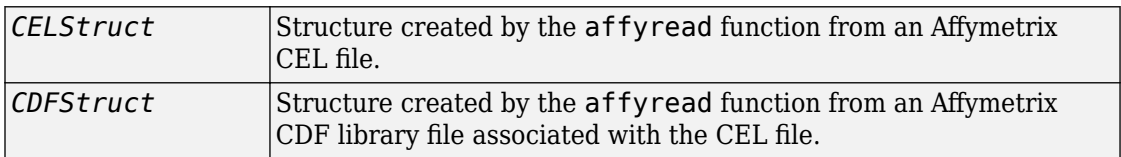

## **Output Arguments**

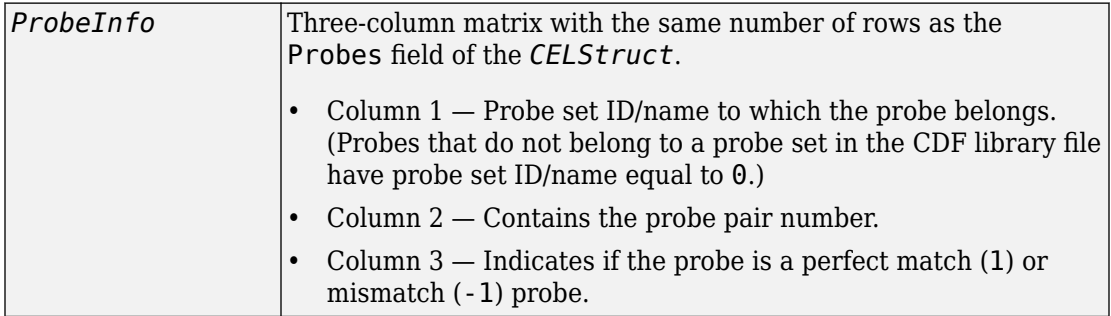

## **Description**

*ProbeInfo* = probelibraryinfo(*CELStruct*, *CDFStruct*) creates a table of information linking the probe data from *CELStruct*, a structure created from an

Affymetrix CEL file, with probe set information from *CDFStruct*, a structure created from an Affymetrix CDF file.

**Note** Affymetrix probe pair indexing is 0-based, while MATLAB software indexing is 1 based. The output from probelibraryinfo is 1-based.

## **Examples**

#### **Retrieve Probe Set Library Information**

This example shows how to extract probe set library information from Affymetrix $\circledR$ GeneChip® microarray data.

This example uses sample data from the *E. coli* Antisense Genome Array. Download the data from [Demo\\_Data\\_E-coli-antisense.zip.](http://www.affymetrix.com/Auth/support/downloads/demo_data/Demo_Data_E-coli-antisense.zip) Extract the data files from the DTT archive using the [Data Transfer Tool.](http://www.affymetrix.com/support/technical/software_downloads.affx)

You also need to download Ecoli ASv2.CDF library file for the *E. coli* Antisense Genome Array. You may already have these files if you have any Affymetrix GeneChip software installed on your machine. If not, get the library files by downloading and unzipping the *E. coli* [Antisense Genome Array zip file.](http://www.affymetrix.com/Auth/support/downloads/library_files/ecoli_antisense_libraryfile.zip)

Read the contents of a CEL file into a MATLAB structure.

```
celStruct = affyread('Ecoli-antisense-121502.CEL');
```
Read the contents of a CDF file into a MATLAB structure.

```
cdfStruct = affyread('C:\LibFiles\Ecoli_ASv2.CDF');
```
Extract probe set library information.

probeInfo = probelibraryinfo(celStruct, cdfStruct);

Determine the probe set to which the 1104th probe belongs.

cdfStruct.ProbeSets(probeInfo(1104,1)).Name

 $ans =$ 

'thrA\_b0002\_at'

## **See Also**

[affyread](#page-165-0) | [celintensityread](#page-409-0) | [probesetlink](#page-1825-0) | [probesetlookup](#page-1828-0) | [probesetplot](#page-1831-0) | [probesetvalues](#page-1836-0)

### **Topics**

"Working with Affymetrix<sup>®</sup> Data"

**Introduced before R2006a**

# <span id="page-1825-0"></span>**probesetlink**

Display probe set information on NetAffx Web site

## **Syntax**

```
probesetlink(AffyStruct, PS)
URL = probesetlink(AffyStruct, PS)
```

```
probesetlink(AffyStruct, PS, ...'Source', SourceValue, ...)
probesetlink(AffyStruct, PS, ...'Browser', BrowserValue, ...)
URL = probesetlink(AffyStruct, PS, ...'NoDisplay',
NoDisplayValue, ...)
```
## **Input Arguments**

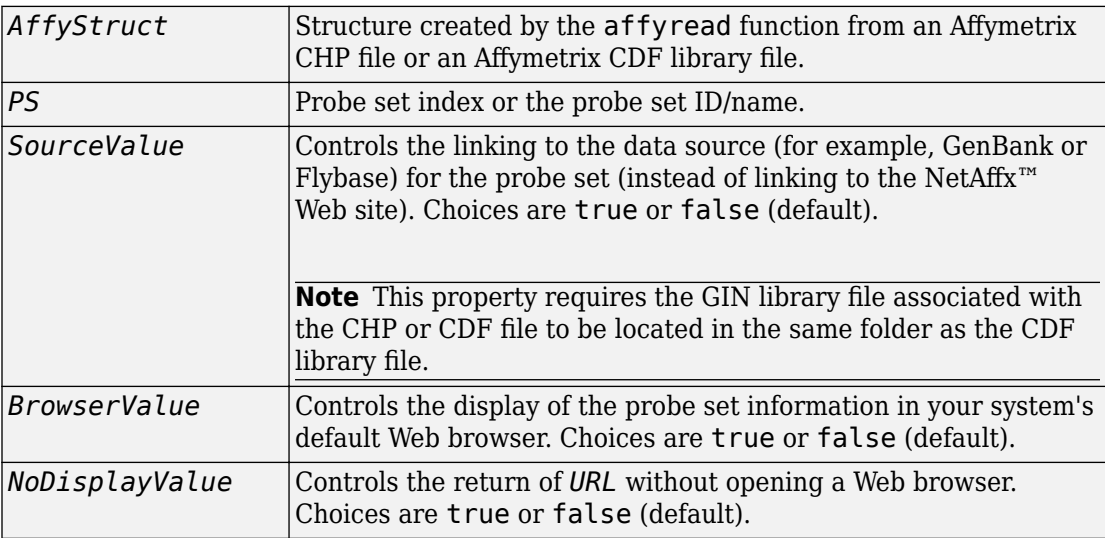

### **Output Arguments**

**URL URL** for the probe set information.

### **Description**

probesetlink(*AffyStruct*, *PS*) opens a Web Browser window displaying information on the NetAffx Web site about a probe set specified by *PS*, a probe set index or the probe set ID/name, and *AffyStruct*, a structure created from an Affymetrix CHP file or Affymetrix CDF library file.

*URL* = probesetlink(*AffyStruct*, *PS*) also returns the URL (linking to the NetAffx Web site) for the probe set information.

probesetlink(*AffyStruct*, *PS*, ...'*PropertyName*', *PropertyValue*, ...) calls probesetlink with optional properties that use property name/property value pairs. You can specify one or more properties in any order. Each *PropertyName* must be enclosed in single quotation marks and is case insensitive. These property name/property value pairs are as follows:

probesetlink(*AffyStruct*, *PS*, ...'Source', *SourceValue*, ...) controls the linking to the data source (for example, GenBank or Flybase) for the probe set (instead of linking to the NetAffx Web site). Choices are true or false (default).

**Note** The 'Source' property requires the GIN library file associated with the CHP or CDF file to be located in the same folder as the CDF library file.

probesetlink(*AffyStruct*, *PS*, ...'Browser', *BrowserValue*, ...) controls the display of the probe set information in your system's default Web browser. Choices are true or false (default).

*URL* = probesetlink(*AffyStruct*, *PS*, ...'NoDisplay', *NoDisplayValue*, ...) controls the return of the URL without opening a Web browser. Choices are true or false (default).

**Note** The NetAffx Web site requires you to register and provide a user name and password.

## **Examples**

#### **Display Probe Set Information on NetAffx™ Web Site**

This example uses sample data from the *E. coli* Antisense Genome Array. Download the data from [Demo\\_Data\\_E-coli-antisense.zip.](http://www.affymetrix.com/Auth/support/downloads/demo_data/Demo_Data_E-coli-antisense.zip) Extract the data files from the DTT archive using the [Data Transfer Tool.](http://www.affymetrix.com/support/technical/software_downloads.affx)

You also need to download Ecoli ASv2.CDF and Ecoli-antisense-121502.CHP files for the *E. coli* Antisense Genome Array. You may already have these files if you have any Affymetrix GeneChip software installed on your machine. If not, get the library files by downloading and unzipping the *E. coli* [Antisense Genome Array zip file.](http://www.affymetrix.com/Auth/support/downloads/library_files/ecoli_antisense_libraryfile.zip)

Read the contents of a CHP file into a MATLAB structure, assuming the corresponding CDF file is stored at  $C:\Upsilon$  ibFiles.

```
chpStruct = affyread('Ecoli-antisense-121502.CHP','C:\LibFiles');
```
Display information from the NetAffx Web site for the argG b3172 at probe set.

probesetlink(chpStruct,'argG\_b3172\_at')

### **See Also**

[affyread](#page-165-0) | [celintensityread](#page-409-0) | [probelibraryinfo](#page-1822-0) | [probesetlookup](#page-1828-0) | [probesetplot](#page-1831-0) | [probesetvalues](#page-1836-0)

### **Topics**

"Working with Affymetrix $\mathcal D$  Data"

#### **Introduced before R2006a**

# <span id="page-1828-0"></span>**probesetlookup**

Look up information for Affymetrix probe set

## **Syntax**

*PSStruct* = probesetlookup(*AffyStruct*, *ID*)

## **Input Arguments**

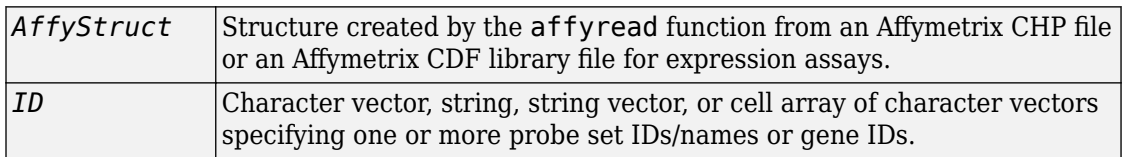

## **Output Arguments**

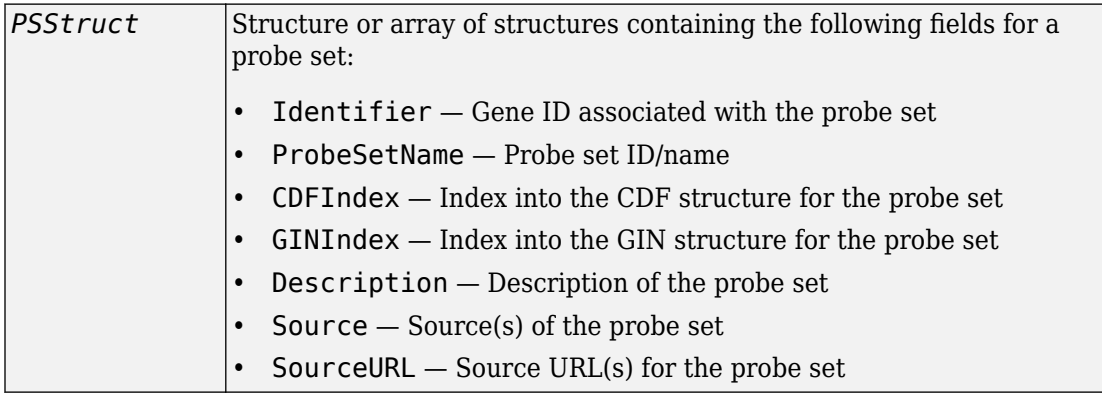

## **Description**

*PSStruct* = probesetlookup(*AffyStruct*, *ID*) returns a structure or an array of structures containing information for an Affymetrix probe set specified by ID, a character vector, string, ,string vector, or cell array of character vectors specifying one or more probe set IDs/names or gene IDs, and by *AffyStruct*, a structure created from an Affymetrix CHP file or Affymetrix CDF library file for expression assays.

**Note** This function works with CHP files and CDF files for expression assays only. It requires that the GIN library file associated with the CHP file or CDF file to be located in the same folder as the CDF library file.

## **Examples**

The following example uses the CDF library file from the *E. coli* Antisense Genome array, which you can download from:

[https://www.affymetrix.com/support/technical/sample\\_data/demo\\_data.affx](https://www.affymetrix.com/support/technical/sample_data/demo_data.affx)

The following example assumes that the Ecoli ASv2.CDF library file is stored at D:\Affymetrix\LibFiles\Ecoli.

**1** Read the contents of a CDF library file into a MATLAB structure.

cdfStruct = affyread('D:\Affymetrix\LibFiles\Ecoli\Ecoli\_ASv2.CDF');

**2** Look up the gene ID (Identifier) associated with the argG\_b3172\_at probe set.

probesetlookup(cdfStruct,'argG\_b3172\_at')

```
ans =
```

```
 Identifier: '3315278'
 ProbeSetName: 'argG_b3172_at'
     CDFIndex: 5213
     GINIndex: 3074
  Description: [1x82 char]
       Source: 'NCBI EColi Genome'
    SourceURL: [1x74 char]
```
### **See Also**

```
affyread | celintensityread | probelibraryinfo | probesetlink |
probesetplot | probesetvalues | rmabackadj
```
**Introduced before R2006a**

# <span id="page-1831-0"></span>**probesetplot**

Plot Affymetrix probe set intensity values

## **Syntax**

```
probesetplot(CELStruct, CDFStruct, PS)
probesetplot(CELStruct, CDFStruct, PS, ...'GeneName',
GeneNameValue, ...)
probesetplot(CELStruct, CDFStruct, PS, ...'Field', FieldValue, ...)
probesetplot(CELStruct, CDFStruct, PS, ...'ShowStats',
ShowStatsValue, ...)
```
## **Arguments**

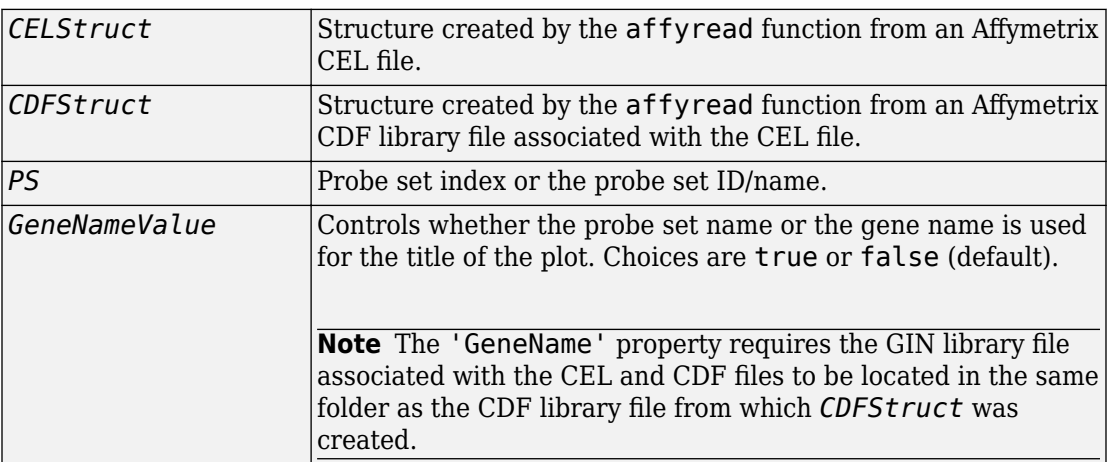

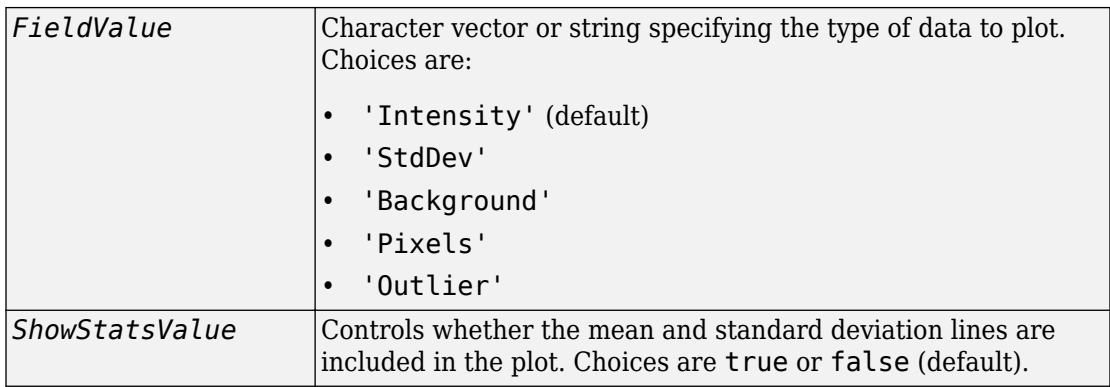

## **Description**

probesetplot(*CELStruct*, *CDFStruct*, *PS*) plots the PM (perfect match) and MM (mismatch) intensity values for a specified probe set. *CELStruct* is a structure created by the [affyread](#page-165-0) function from an Affymetrix CEL file. *CDFStruct* is a structure created by the [affyread](#page-165-0) function from an Affymetrix CDF library file associated with the CEL file. *PS* is the probe set index or the probe set ID/name.

**Note** MATLAB software uses 1-based indexing for probe set numbers, while the Affymetrix CDF file uses 0-based indexing for probe set numbers. For example, CDFStruct.ProbeSets(1) has a ProbeSetNumber of 0 in the ProbePairs field.

probesetplot(*CELStruct*, *CDFStruct*, *PS*, ...'*PropertyName*', *PropertyValue*, ...) calls probesetplot with optional properties that use property name/property value pairs. You can specify one or more properties in any order. Each *PropertyName* must be enclosed in single quotation marks and is case insensitive. These property name/property value pairs are as follows:

probesetplot(*CELStruct*, *CDFStruct*, *PS*, ...'GeneName', *GeneNameValue*, ...) controls whether the probe set name or the gene name is used for the title of the plot. Choices are true or false (default).

**Note** The 'GeneName' property requires the GIN library file associated with the CEL and CDF files to be located in the same folder as the CDF library file from which *CDFStruct* was created.

probesetplot(*CELStruct*, *CDFStruct*, *PS*, ...'Field', *FieldValue*, ...) specifies the type of data to plot. Choices are:

- 'Intensity' (default)
- 'StdDev'
- 'Background'
- 'Pixels'
- 'Outlier'

```
probesetplot(CELStruct, CDFStruct, PS, ...'ShowStats',
ShowStatsValue, ...) controls whether the mean and standard deviation lines are
included in the plot. Choices are true or false (default).
```
### **Examples**

#### **Plot Affymetrix™ Probe Set Intensity Values**

This example uses sample data from the *E. coli* Antisense Genome Array. Download the data from [Demo\\_Data\\_E-coli-antisense.zip.](http://www.affymetrix.com/Auth/support/downloads/demo_data/Demo_Data_E-coli-antisense.zip) Extract the data files from the DTT archive using the [Data Transfer Tool.](http://www.affymetrix.com/support/technical/software_downloads.affx)

You also need to download Ecoli ASv2.CDF library file for the *E. coli* Antisense Genome Array. You may already have these files if you have any Affymetrix GeneChip software installed on your machine. If not, get the library files by downloading and unzipping the *E. coli* [Antisense Genome Array zip file.](http://www.affymetrix.com/Auth/support/downloads/library_files/ecoli_antisense_libraryfile.zip)

Read the contents of a CEL file into a MATLAB structure.

```
celStruct = affyread('Ecoli-antisense-121502.CEL');
```
Read the contents of a CDF file into a MATLAB structure.

cdfStruct = affyread('C:\LibFiles\Ecoli\_ASv2.CDF');

Plot the PM and MM intensity values of the argG\_b3172\_at probe set, including the mean and standard deviation.

probesetplot(celStruct, cdfStruct, 'argG\_b3172\_at','showstats', true)

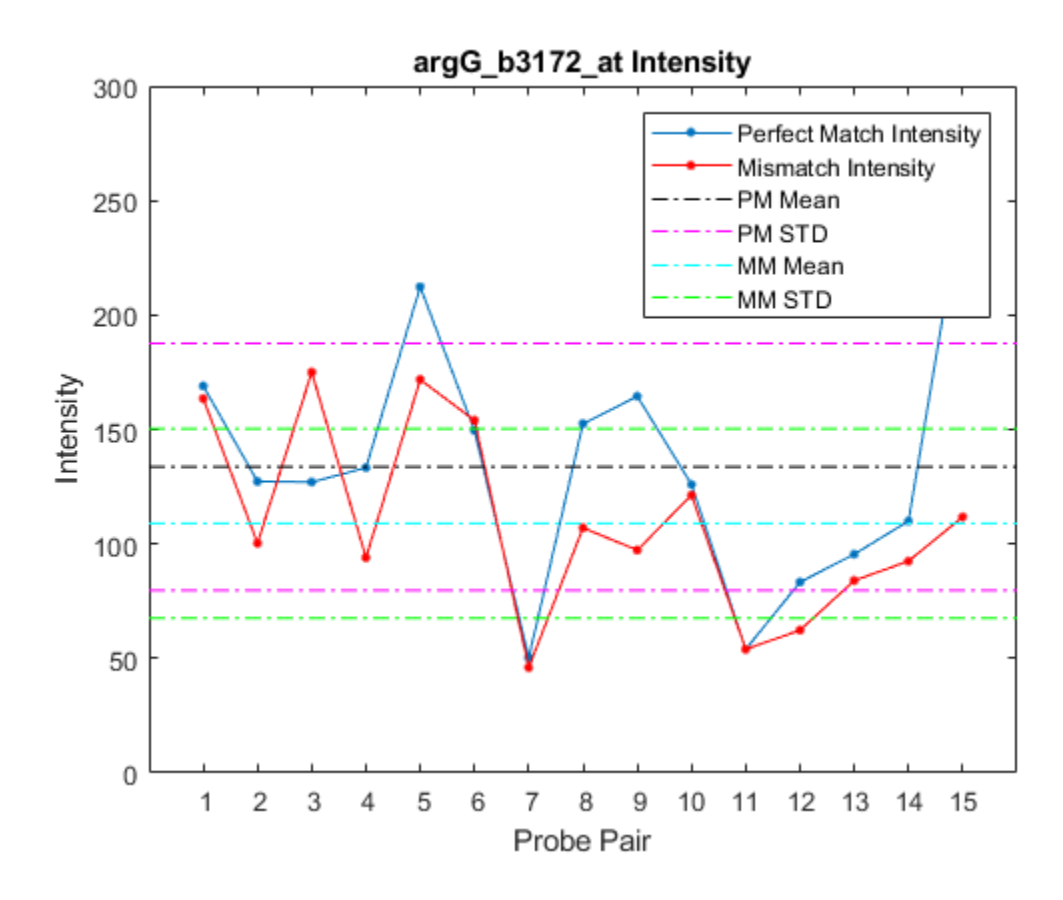

### **See Also**

[affyread](#page-165-0) | [celintensityread](#page-409-0) | [probesetlink](#page-1825-0) | [probesetlookup](#page-1828-0) | [probesetvalues](#page-1836-0)

### **Topics**

"Working with Affymetrix<sup>®</sup> Data"

**Introduced before R2006a**
## **probesetvalues**

Create table of Affymetrix probe set intensity values

## **Syntax**

```
PSValues = probesetvalues(CELStruct, CDFStruct, PS)
PSValues = probesetvalues(CELStruct, CDFStruct, PS, 'Background',
BackgroundValue)
ColumnNames = probesetvalues
```
## **Input Arguments**

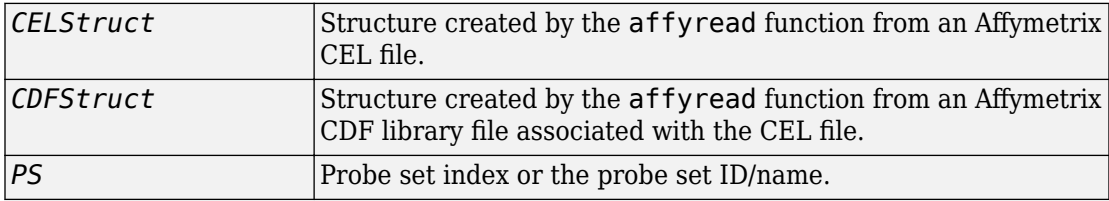

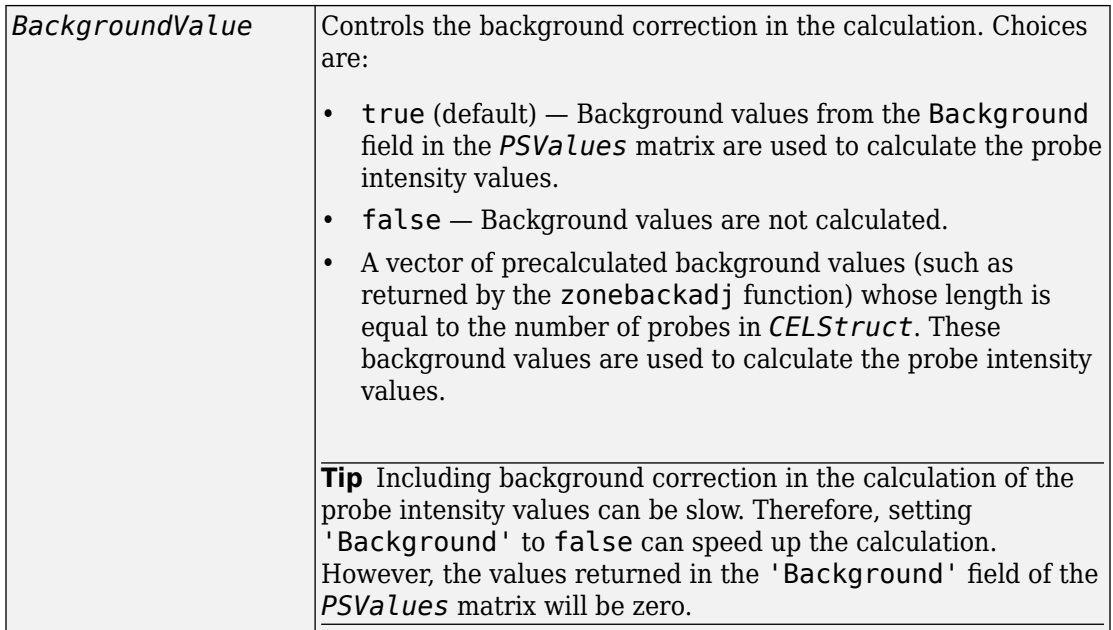

### **Output Arguments**

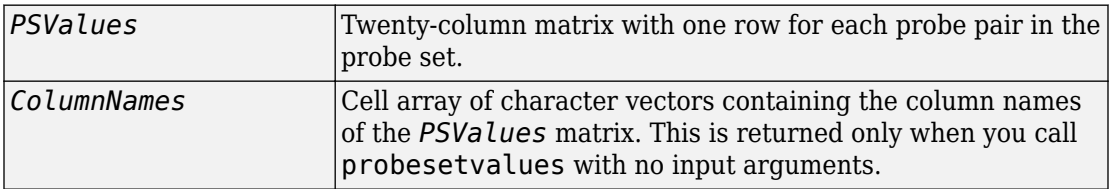

# **Description**

*PSValues* = probesetvalues(*CELStruct*, *CDFStruct*, *PS*) creates a table of intensity values for *PS*, a probe set, from the probe-level data in *CELStruct*, a structure created by the [affyread](#page-165-0) function from an Affymetrix CEL file. *PS* is a probe set index or probe set ID/name from *CDFStruct*, a structure created by the [affyread](#page-165-0) function from an Affymetrix CDF library file associated with the CEL file. *PSValues* is a twenty-column matrix with one row for each probe pair in the probe set. The columns correspond to the following fields.

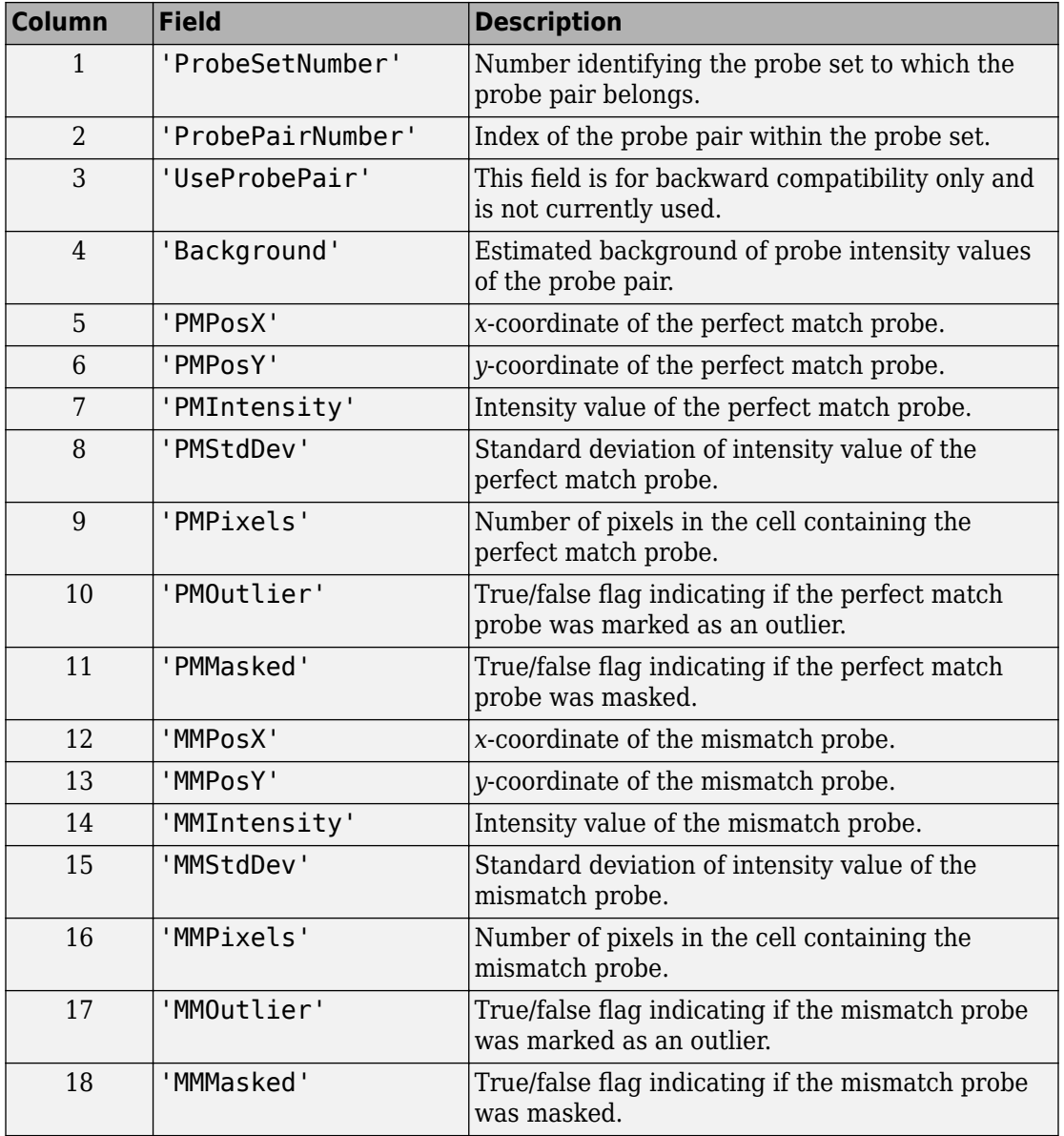

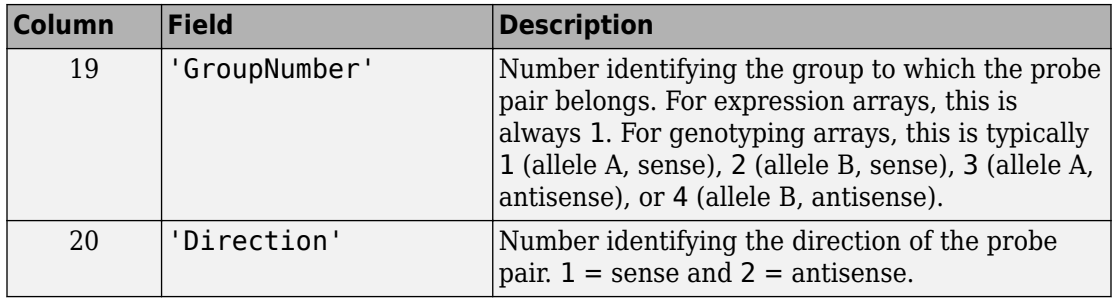

**Note** MATLAB software uses 1-based indexing for probe set numbers, while the Affymetrix CDF file uses 0-based indexing for probe set numbers. For example, CDFStruct.ProbeSets(1) has a ProbeSetNumber of 0 in the ProbePairs field.

*PSValues* = probesetvalues(*CELStruct*, *CDFStruct*, *PS*, 'Background', *BackgroundValue*) controls the background correction in the calculation. *BackgroundValue* can be:

- true (default) Background values from the Background field in the *PSValues* matrix are used to calculate the probe intensity values.
- false Background values are not calculated.
- A vector of precalculated background values (such as returned by the [zonebackadj](#page-2298-0) function) whose length is equal to the number of probes in *CELStruct*. These background values are used to calculate the probe intensity values.

**Tip** Including background correction in the calculation of the probe intensity values can be slow. Therefore, setting 'Background' to false can speed up the calculation. However, the values returned in the 'Background' field of the *PSValues* matrix will be zero.

*ColumnNames* = probesetvalues returns a cell array of character vectors containing the column names of the *PSValues* matrix. *ColumnNames* is returned only when you call probesetvalues without input arguments. The information contained in *ColumnNames* is common to all Affymetrix GeneChip arrays.

### **Examples**

#### **Retrieve Affymetrix<sup>™</sup> Probe Set Intensity Values**

This example uses sample data from the *E. coli* Antisense Genome Array. Download the data from [Demo\\_Data\\_E-coli-antisense.zip.](http://www.affymetrix.com/Auth/support/downloads/demo_data/Demo_Data_E-coli-antisense.zip) Extract the data files from the DTT archive using the [Data Transfer Tool.](http://www.affymetrix.com/support/technical/software_downloads.affx)

You also need to download Ecoli ASv2.CDF library file for the *E. coli* Antisense Genome Array. You may already have these files if you have any Affymetrix GeneChip software installed on your machine. If not, get the library files by downloading and unzipping the *E. coli* [Antisense Genome Array zip file.](http://www.affymetrix.com/Auth/support/downloads/library_files/ecoli_antisense_libraryfile.zip)

Read the contents of a CEL file into a MATLAB structure.

celStruct = affyread('Ecoli-antisense-121502.CEL');

Read the contents of a CDF file into a MATLAB structure.

```
cdfStruct = affyread('C:\LibFiles\Ecoli_ASv2.CDF');
```
Use the zonebackadj function to return a matrix or cell array of vectors containing the estimated background values for each probe.

[baData,zones,background] = zonebackadj(celStruct,'cdf',cdfStruct);

Create a table of intensity values for the argG\_b3172\_at probe set.

```
psvals = probesetvalues(celStruct, cdfStruct, 'argG_b3172_at',...
         'background', background)
```

```
psvals =
```
1.0e+03 \*

```
 Columns 1 through 7
```
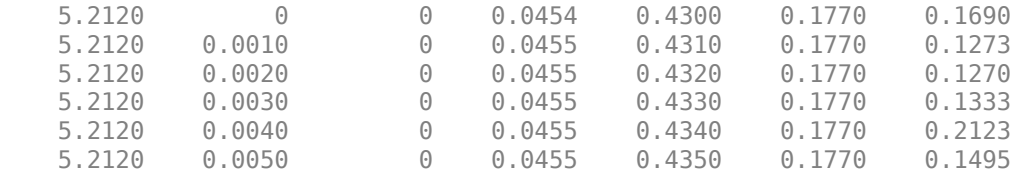

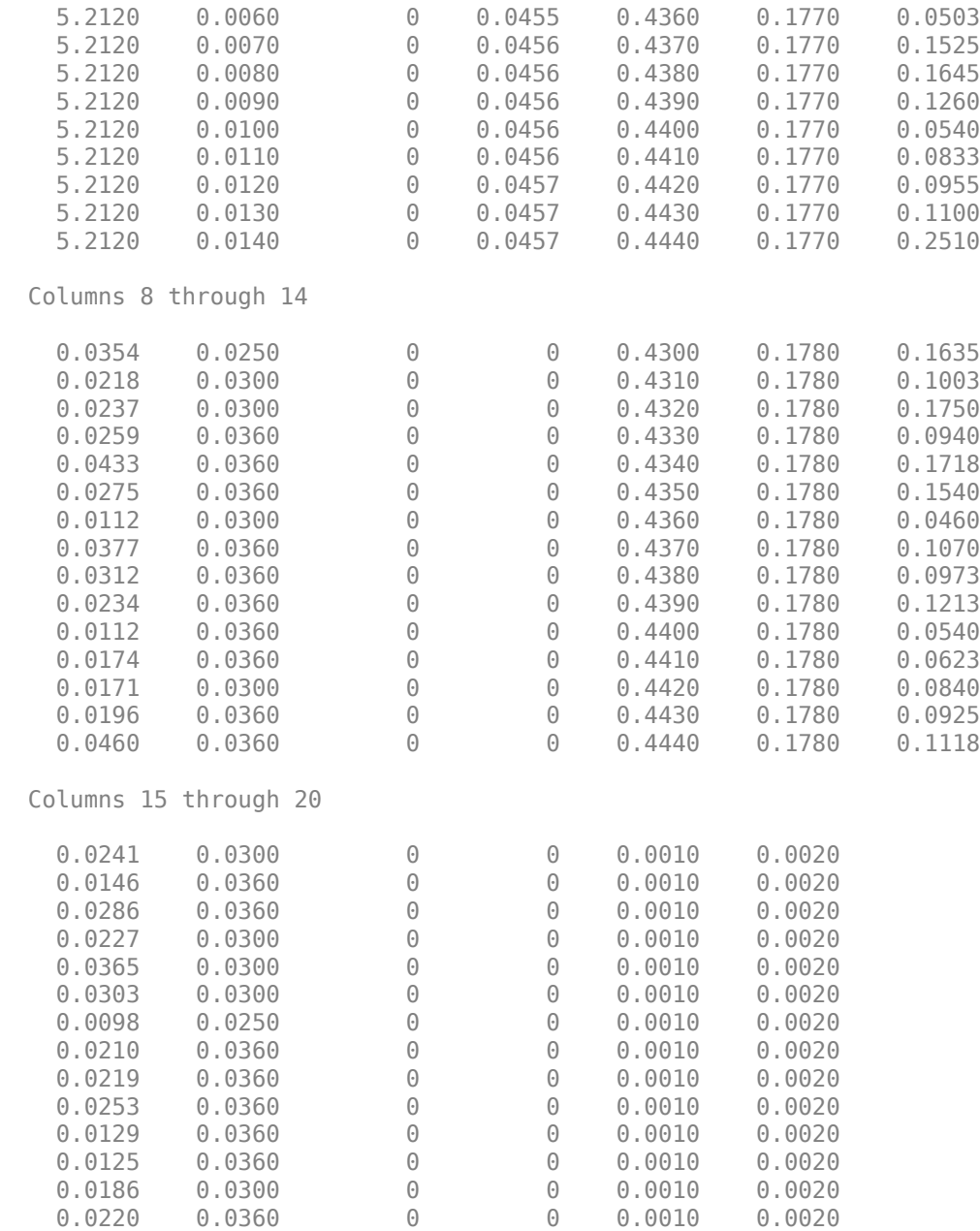

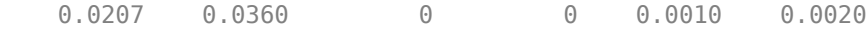

## **See Also**

[affyread](#page-165-0) | [celintensityread](#page-409-0) | [probelibraryinfo](#page-1822-0) | [probesetlink](#page-1825-0) | [probesetlookup](#page-1828-0) | [probesetplot](#page-1831-0) | [rmabackadj](#page-1937-0) | [zonebackadj](#page-2298-0)

#### **Topics**

"Working with Affymetrix<sup>®</sup> Data"

#### **Introduced before R2006a**

# **profalign**

Align two profiles using Needleman-Wunsch global alignment

## **Syntax**

```
Prof = profalign(Prof1, Prof2)
[Prof, H1, H2] = profalign(Prof1, Prof2)
profalign(..., 'ScoringMatrix', ScoringMatrixValue, ...)
profalign(..., 'GapOpen', {G1Value, G2Value}, ...)
profalign(..., 'ExtendGap', {E1Value, E2Value}, ...)
profalign(..., 'ExistingGapAdjust', ExistingGapAdjustValue, ...)
profalign(..., 'TerminalGapAdjust', TerminalGapAdjustValue, ...)
profalign(..., 'ShowScore', ShowScoreValue, ...)
```
## **Description**

*Prof* = profalign(*Prof1*, *Prof2*) returns a new profile (*Prof*) for the optimal global alignment of two profiles (*Prof1*, *Prof2*). The profiles (*Prof1*, *Prof2*) are numeric arrays of size [(4 or 5 or 20 or 21) x Profile Length] with counts or weighted profiles. Weighted profiles are used to down-weight similar sequences and upweight divergent sequences. The output profile is a numeric matrix of size [(5 or 21) x New Profile Length] where the last row represents gaps. Original gaps in the input profiles are preserved. The output profile is the result of adding the aligned columns of the input profiles.

[*Prof, H1, H2*] = profalign(*Prof1*, *Prof2*) returns pointers that indicate how to rearrange the columns of the original profiles into the new profile.

profalign(..., '*PropertyName*', *PropertyValue*, ...) calls profalign with optional properties that use property name/property value pairs. You can specify one or more properties in any order. Each *PropertyName* must be enclosed in single quotation marks and is case insensitive. These property name/property value pairs are as follows:

profalign(..., 'ScoringMatrix', *ScoringMatrixValue*, ...) defines the scoring matrix to be used for the alignment.

*ScoringMatrixValue* can be either of the following:

- Character vector or string specifying the scoring matrix to use for the alignment. Choices for amino acid sequences are:
	- 'BLOSUM62'
	- 'BLOSUM30' increasing by 5 up to 'BLOSUM90'
	- 'BLOSUM100'
	- 'PAM10' increasing by 10 up to 'PAM500'
	- 'DAYHOFF'
	- 'GONNET'

Default is:

- 'BLOSUM50' When *AlphabetValue* equals 'AA'
- 'NUC44' When *AlphabetValue* equals 'NT'

**Note** The above scoring matrices, provided with the software, also include a structure containing a scale factor that converts the units of the output score to bits. You can also use the 'Scale' property to specify an additional scale factor to convert the output score from bits to another unit.

• Matrix representing the scoring matrix to use for the alignment, such as returned by the blosum, pam, dayhoff, gonnet, or nuc44 function.

**Note** If you use a scoring matrix that you created or was created by one of the above functions, the matrix does not include a scale factor. The output score will be returned in the same units as the scoring matrix.

**Note** If you need to compile profalign into a stand-alone application or software component using MATLAB Compiler, use a matrix instead of a character vector or string for *ScoringMatrixValue*.

profalign(..., 'GapOpen', {*G1Value*, *G2Value*}, ...) sets the penalties for opening a gap in the first and second profiles respectively. *G1Value* and *G2Value* can be either scalars or vectors. When using a vector, the number of elements is one more than the length of the input profile. Every element indicates the position specific penalty for opening a gap between two consecutive symbols in the sequence. The first and the last elements are the gap penalties used at the ends of the sequence. The default gap open penalties are {10,10}.

profalign(..., 'ExtendGap', {*E1Value*, *E2Value*}, ...) sets the penalties for extending a gap in the first and second profile respectively. *E1Value* and *E2Value* can be either scalars or vectors. When using a vector, the number of elements is one more than the length of the input profile. Every element indicates the position specific penalty for extending a gap between two consecutive symbols in the sequence. The first and the last elements are the gap penalties used at the ends of the sequence. If ExtendGap is not specified, then extensions to gaps are scored with the same value as GapOpen.

profalign(..., 'ExistingGapAdjust', *ExistingGapAdjustValue*, ...), if *ExistingGapAdjustValue* is false, turns off the automatic adjustment based on existing gaps of the position-specific penalties for opening a gap. When *ExistingGapAdjustValue* is true (default), for every profile position, profalign proportionally lowers the penalty for opening a gap toward the penalty of extending a gap based on the proportion of gaps found in the contiguous symbols and on the weight of the input profile.

profalign(..., 'TerminalGapAdjust', *TerminalGapAdjustValue*, ...), when *TerminalGapAdjustValue* is true, adjusts the penalty for opening a gap at the ends of the sequence to be equal to the penalty for extending a gap. Default is false.

profalign(..., 'ShowScore', *ShowScoreValue*, ...), when *ShowScoreValue* is true, displays the scoring space and the winning path.

## **Examples**

**1** Read in sequences and create profiles.

```
ma1 = ['RGTANCDMQDA';'RGTAHCDMQDA';'RRRAPCDL-DA'];
ma2 = ['RGTHCDLADAT';'RGTACDMADAA'];
p1 = seqprofile(ma1,'gaps','all','counts',true);
p2 = seqprofile(ma2,'counts',true);
```
**2** Merge two profiles into a single one by aligning them.

```
p = profalign(p1, p2);
seqlogo(p)
```
**3** Use the output pointers to generate the multiple alignment.

```
[p, h1, h2] = profalign(p1, p2);
ma = repmat(' - ', 5, 12);
ma(1:3,h1) = mal;ma(4:5,h2) = ma2;disp(ma)
```
**4** Increase the gap penalty before cysteine in the second profile.

```
gapVec = 10 + [p2(aa2int('C')), 0] * 10p3 = \text{profalign}(p1, p2, \text{'qapopen}', \{10, \text{qapVec}\});
seqlogo(p3)
```
**5** Add a new sequence to a profile without inserting new gaps into the profile.

```
gapVec = [0 inf(1, 11) 0];p4 = profalign(p3,seqprofile('PLHFMSVLWDVQQWP'),...
                'gapopen',{gapVec,10});
seqlogo(p4)
```
## **See Also**

[multialign](#page-1583-0) | [seqconsensus](#page-2045-0)

### **Topics**

hmmprofalign [on page 1-1265](#page-1270-0) [nwalign on page 1-1676](#page-1681-0) [seqprofile on page 1-2091](#page-2096-0)

#### **Introduced before R2006a**

# <span id="page-1847-0"></span>**proteinplot**

Open Protein Plot window to investigate properties of amino acid sequence

## **Syntax**

proteinplot proteinplot (*SeqAA*)

## **Arguments**

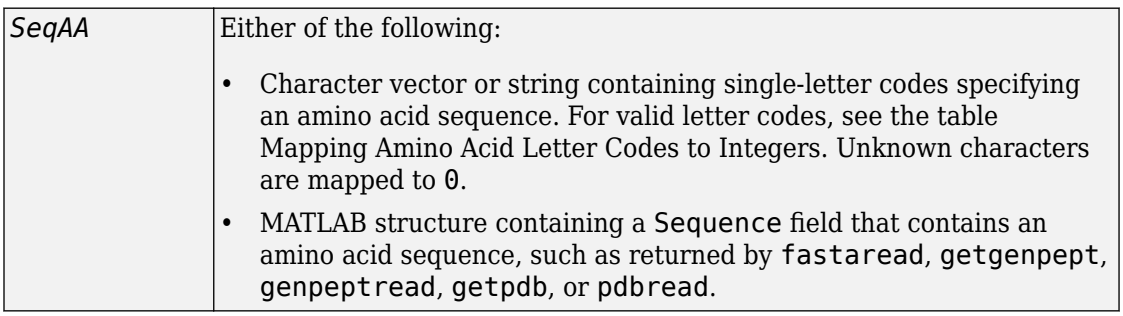

## **Description**

The Protein Plot window lets you analyze and compare properties of a single amino acid sequence. It displays smoothed line plots of various properties such as the hydrophobicity of the amino acids in the sequence.

proteinplot opens the Protein Plot window.

proteinplot (*SeqAA*) opens the Protein Plot window and loads *SeqAA*, an amino acid sequence, into the window.

**Tip** You can analyze and compare properties of an amino acid sequence from the MATLAB command line also by using the [proteinpropplot](#page-1852-0) function.

## **Examples**

#### **Example 1.74. Importing Sequences into the Protein Plot Window**

You can import a sequence into the Protein Plot window from the MATLAB command line.

**1** Retrieve an amino acid sequence from the Protein Data Bank (PDB) database.

```
prion = getpdb('1HJM', 'SEQUENCEONLY', true);
```
**2** Load the amino acid sequence into the Protein Plot window.

proteinplot(prion)

The Protein Plot window opens, and the sequence appears in the **Sequence** text box.

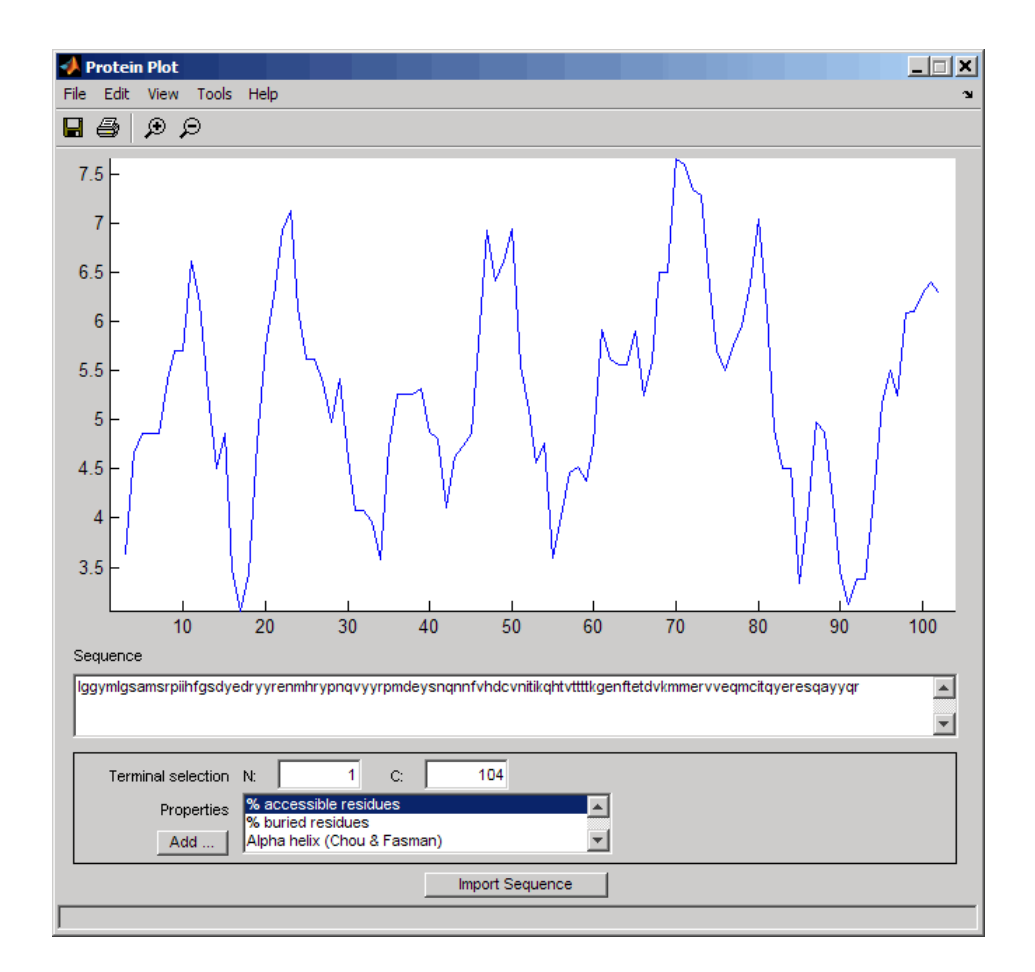

You can import a sequence after the Protein Plot window is open by doing either of the following:

- Type or paste an amino acid sequence into the **Sequence** text box.
- Click the **Import Sequence** button to open the Import dialog box From the **Import From** list, select one of the following:
	- **Workspace** To select a variable from the MATLAB Workspace
	- **Text File** To select a text file
	- **FASTA File** To select a FASTA-formatted file
- **GenPept File** To select a GenPept-formatted file
- **GenPept Database** To specify an accession number in the GenPept database

#### **Example 1.75. Viewing Properties of Amino Acids**

Select a property from the **Properties** drop-down list box to display a smoothed plot of the property values along the sequence. You can select multiple properties from the list by holding down **Shift** or **Ctrl** while selecting properties. When you select two properties, the plots are displayed using two y-axes, with one y-axis on the left and one on the right. For all other selections, a single *y*-axis is displayed. When displaying one or two properties, the *y* values displayed are the actual property values. When displaying three or more properties, the values are normalized to the range 0–1.

#### **Example 1.76. Accessing Information About the Properties**

You can access information about the properties from the **Help** menu.

- **1** Select **Help > References**. The Help browser opens with a list of properties and references.
- **2** Scroll down to locate the property of interest.

#### **Example 1.77. Using Other Features in the Protein Plot Window**

The **Terminal Selection** boxes (N and C) let you choose to plot only part of the sequence. By default, all of the sequence is plotted.

You can add your own properties by clicking on the **Add** button next to the **Properties** list. This opens a Property dialog box that lets you specify the value for each of the amino acids. The **Display Text** box lets you specify the text that will be displayed in the **Properties** list on the main Protein Plot window. You can also save the property values to a file for future use by typing a file name in the **Filename** text box.

The default smoothing method is an unweighted linear moving average with a window length of five residues. You can change this by selecting **Edit > Filter Window Options**. The dialog box lets you select the **Window Size** from 5 to 29 residues. Increasing the window size produces a smoother plot. You can modify the shape of the smoothing window by changing the **Edge Weight** factor. And you can choose the smoothing function to be a linear moving average, an exponential moving average or a linear Lowess smoothing.

The **File** menu lets you import a sequence, save the plot that you have created to a Figure file, export the data values in the figure to a workspace variable or to a MAT-file, export the figure to a normal Figure window for customizing, or print the figure.

The **Edit** menu lets you create a new property, to reset the property values to the default values, and to modify the smoothing parameters with the **Configuration Values** menu item.

The **View** menu lets you turn the toolbar on and off, and to add a legend to the plot.

The **Tools** menu lets you zoom in and zoom out of the plot, to view **Data Statistics** such as mean, minimum and maximum values of the plot, and to normalize the values of the plot from 0 to 1.

The **Help** menu lets you view this document and to see the references for the sequence properties included with the Protein Plot window.

## **See Also**

[aacount](#page-109-0) | [atomiccomp](#page-217-0) | [molviewer](#page-1486-0) | [molweight](#page-1484-0) | [pdbdistplot](#page-1704-0) | [proteinpropplot](#page-1852-0) | [seqviewer](#page-2146-0) | yyaxis

**Introduced before R2006a**

## <span id="page-1852-0"></span>**proteinpropplot**

Plot properties of amino acid sequence

## **Syntax**

```
proteinpropplot (SeqAA)
```

```
proteinpropplot(SeqAA, ...'PropertyTitle', PropertyTitleValue, ...)
proteinpropplot(SeqAA, ...'Startat', StartatValue, ...)
proteinpropplot(SeqAA, ...'Endat', EndatValue, ...)
proteinpropplot(SeqAA, ...'Smoothing', SmoothingValue, ...)
proteinpropplot(SeqAA, ...'EdgeWeight', EdgeWeightValue, ...)
proteinpropplot(SeqAA, ...'WindowLength', WindowLengthValue, ...)
```
### **Arguments**

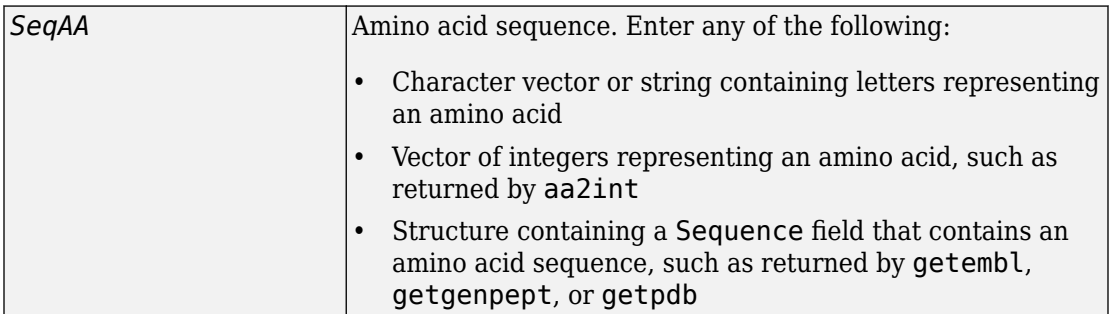

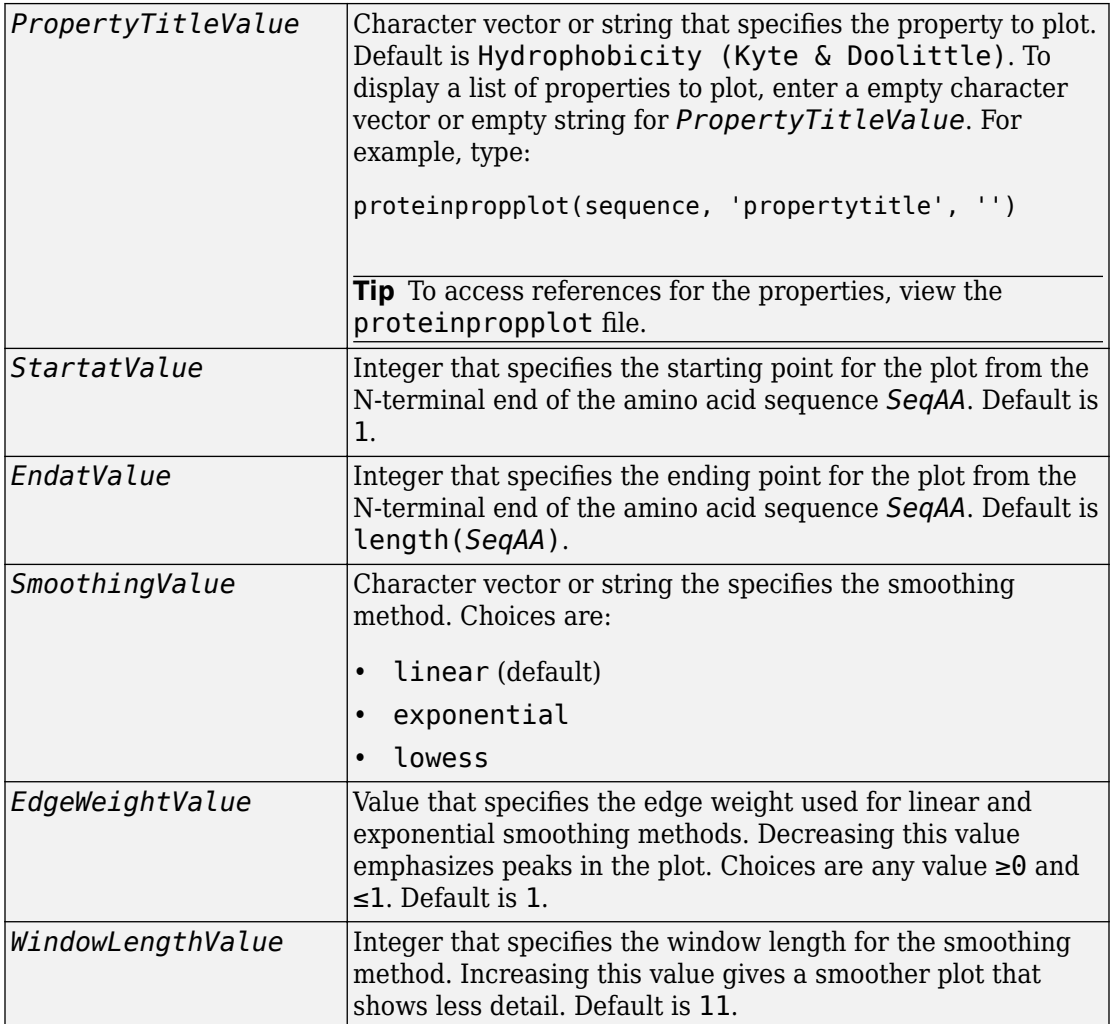

## **Description**

proteinpropplot (*SeqAA*) displays a plot of the hydrophobicity [\(Kyte and Doolittle,](#page-1857-0) [1982 on page 1-1852\)](#page-1857-0) of the residues in sequence SeqAA.

proteinpropplot(*SeqAA*, ...'*PropertyName*', *PropertyValue*, ...) calls proteinpropplot with optional properties that use property name/property value pairs. You can specify one or more properties in any order. Each *PropertyName* must be enclosed in single quotation marks and is case insensitive. These property name/property value pairs are as follows:

proteinpropplot(*SeqAA*, ...'PropertyTitle', *PropertyTitleValue*, ...) specifies a property to plot for the amino acid sequence *SeqAA*. Default is Hydrophobicity (Kyte & Doolittle). To display a list of possible properties to plot, enter an empty character vector or empty string for *PropertyTitleValue*. For example, type:

proteinpropplot(sequence, 'propertytitle', '')

**Tip** To access references for the properties, view the [proteinpropplot](matlab:edit proteinpropplot) file.

proteinpropplot(*SeqAA*, ...'Startat', *StartatValue*, ...) specifies the starting point for the plot from the N-terminal end of the amino acid sequence *SeqAA*. Default is 1.

proteinpropplot(*SeqAA*, ...'Endat', *EndatValue*, ...) specifies the ending point for the plot from the N-terminal end of the amino acid sequence *SeqAA*. Default is length(*SeqAA*).

proteinpropplot(*SeqAA*, ...'Smoothing', *SmoothingValue*, ...) specifies the smoothing method. Choices are:

- linear (default)
- exponential
- lowess

proteinpropplot(*SeqAA*, ...'EdgeWeight', *EdgeWeightValue*, ...) specifies the edge weight used for linear and exponential smoothing methods. Decreasing this value emphasizes peaks in the plot. Choices are any value ≥0 and  $\leq 1$ . Default is 1.

proteinpropplot(*SeqAA*, ...'WindowLength', *WindowLengthValue*, ...) specifies the window length for the smoothing method. Increasing this value gives a smoother plot that shows less detail. Default is 11.

## **Examples**

#### **Example 1.78. Plotting Hydrophobicity**

**1** Use the getpdb function to retrieve a protein sequence.

```
prion = getpdb('1HJM', 'SEQUENCEONLY', true);
```
**2** Plot the hydrophobicity [\(Kyte and Doolittle, 1982 on page 1-1852\)](#page-1857-0) of the residues in the sequence.

proteinpropplot(prion)

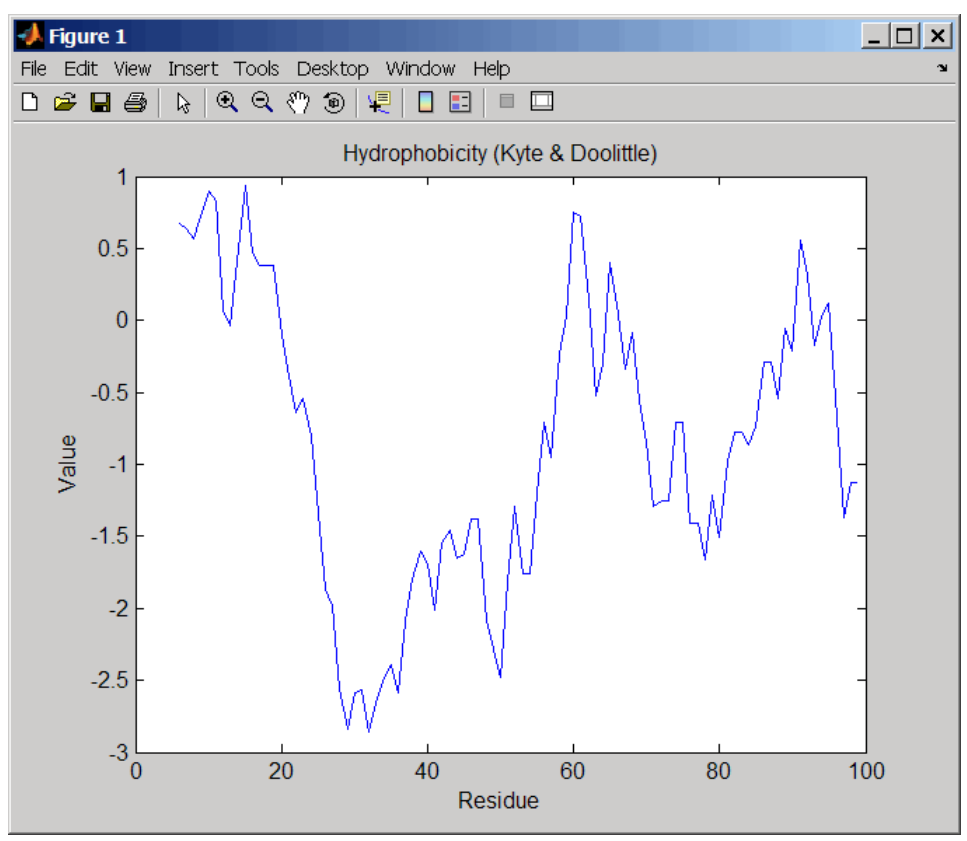

#### **Example 1.79. Plotting Parallel Beta Strand**

**1** Use the getgenpept function to retrieve a protein sequence.

 $s = getgenpept('aad50640');$ 

**2** Plot the conformational preference for parallel beta strand for the residues in the sequence.

proteinpropplot(s,'propertytitle','Parallel beta strand')

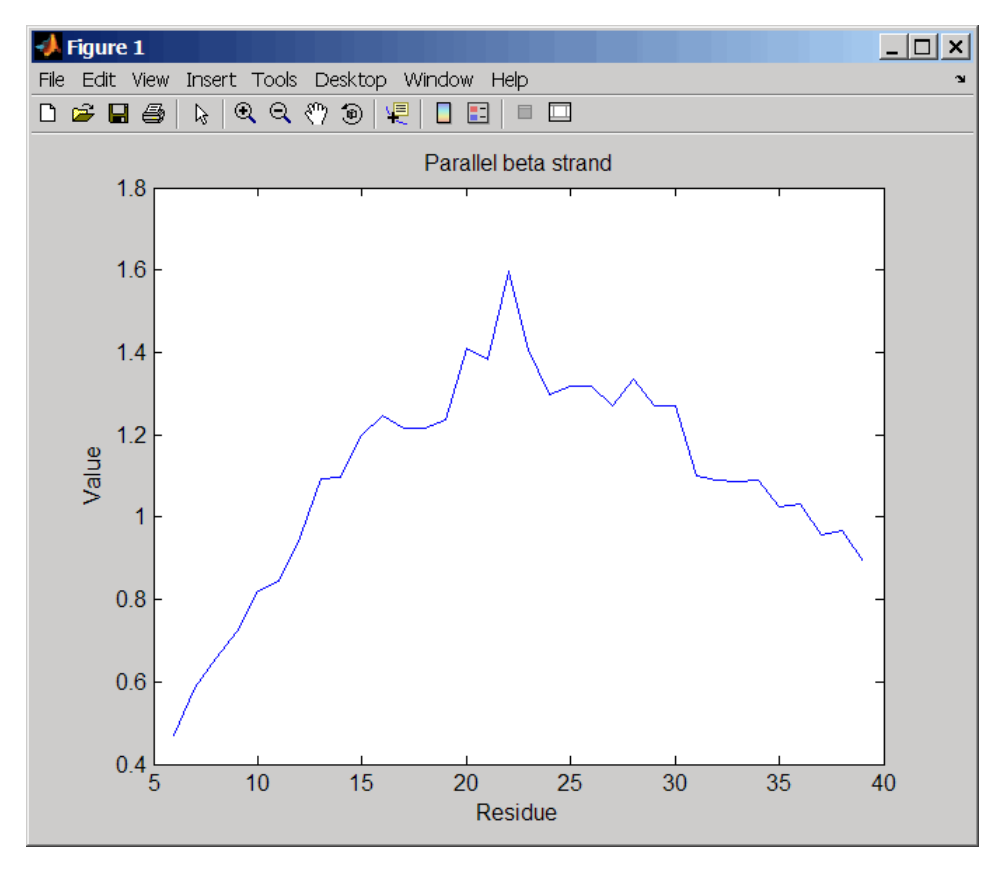

### <span id="page-1857-0"></span>**References**

[1] Kyte, J., and Doolittle, R.F. (1982). A simple method for displaying the hydropathic character of a protein. J Mol Biol *157(1)*, 105–132.

### **See Also**

[aacount](#page-109-0) | [atomiccomp](#page-217-0) | [molviewer](#page-1486-0) | [molweight](#page-1484-0) | [pdbdistplot](#page-1704-0) | plotyy | [proteinplot](#page-1847-0) | [ramachandran](#page-1866-0) | [seqviewer](#page-2146-0)

#### **Introduced in R2007a**

# **prune (phytree)**

Remove branch nodes from phylogenetic tree

## **Syntax**

```
T2 = prune(T1, Nodes)
T2 = prune(T1, Nodes, 'Mode','Exclusive')
```
## **Arguments**

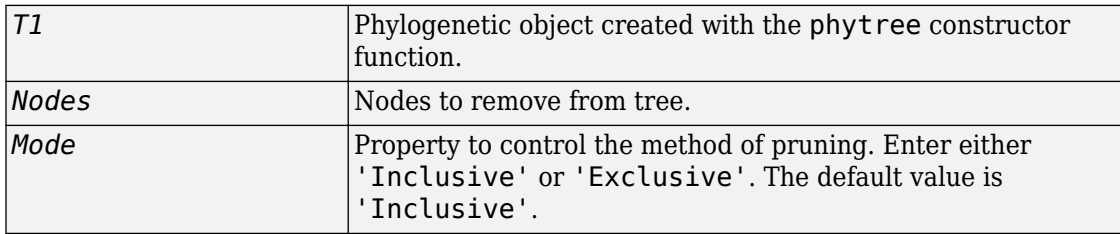

## **Description**

*T2* = prune(*T1*, *Nodes*) removes the nodes listed in the vector *Nodes* from the tree *T1*. prune removes any branch or leaf nodes listed in *Nodes* and all their descendants from the tree *T1*, and returns the modified tree *T2*. The parent nodes are connected to the 'brothers' as required. Nodes in the tree are labeled as [1:numLeaves] for the leaves and as [numLeaves+1:numLeaves+numBranches] for the branches. *Nodes* can also be a logical array of size  $[numLeaves+numBranches \times 1]$  indicating the nodes to be removed.

*T2* = prune(*T1*, *Nodes*, 'Mode','Exclusive') changes the Mode property for pruning to 'Exclusive' and removes only the descendants of the nodes listed in the vector *Nodes*. Nodes that do not have a predecessor become leaves in the list *Nodes*. In this case, pruning is the process of reducing a tree by turning some branch nodes into leaf nodes, and removing the leaf nodes under the original branch.

## **Examples**

Load a phylogenetic tree created from a protein family

```
tr = phytreeread('pf00002.tree');
view(tr)
```
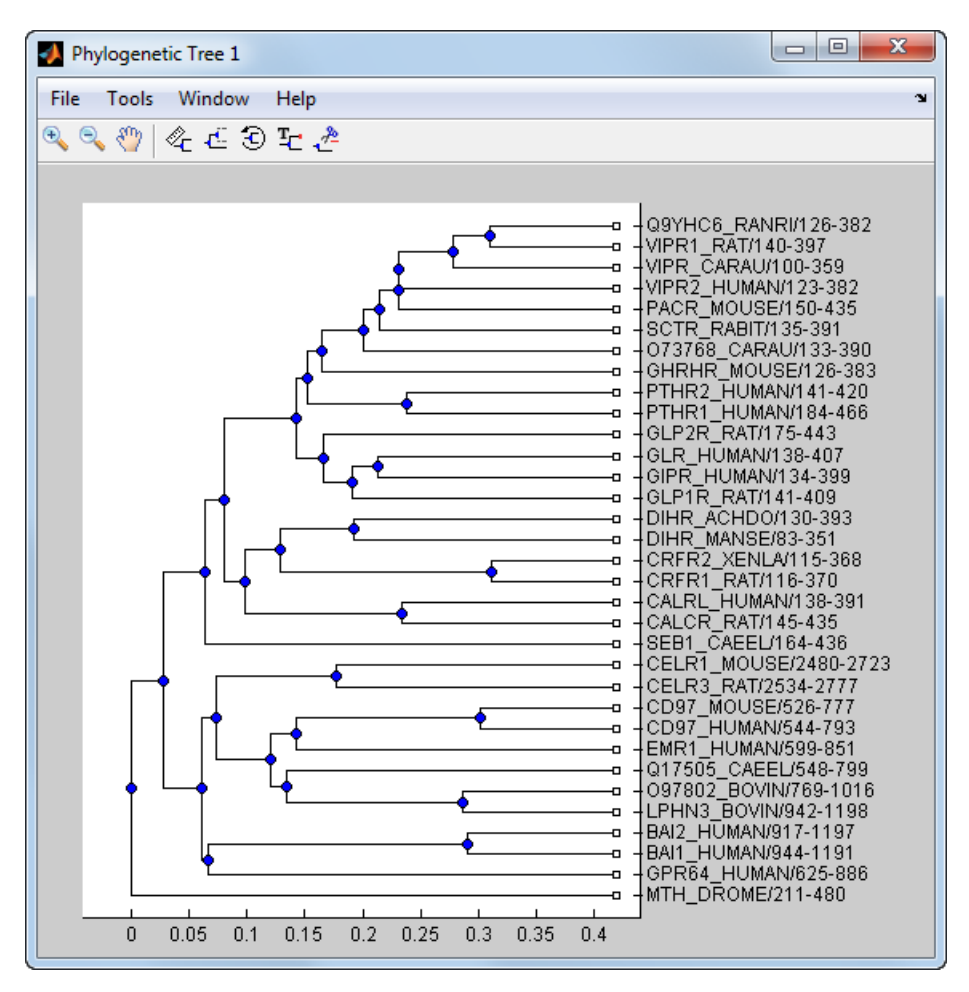

Remove all the 'mouse' proteins

```
ind = qetbyname(tr, 'mouse');
tr = prune(tr,ind);view(tr)
```
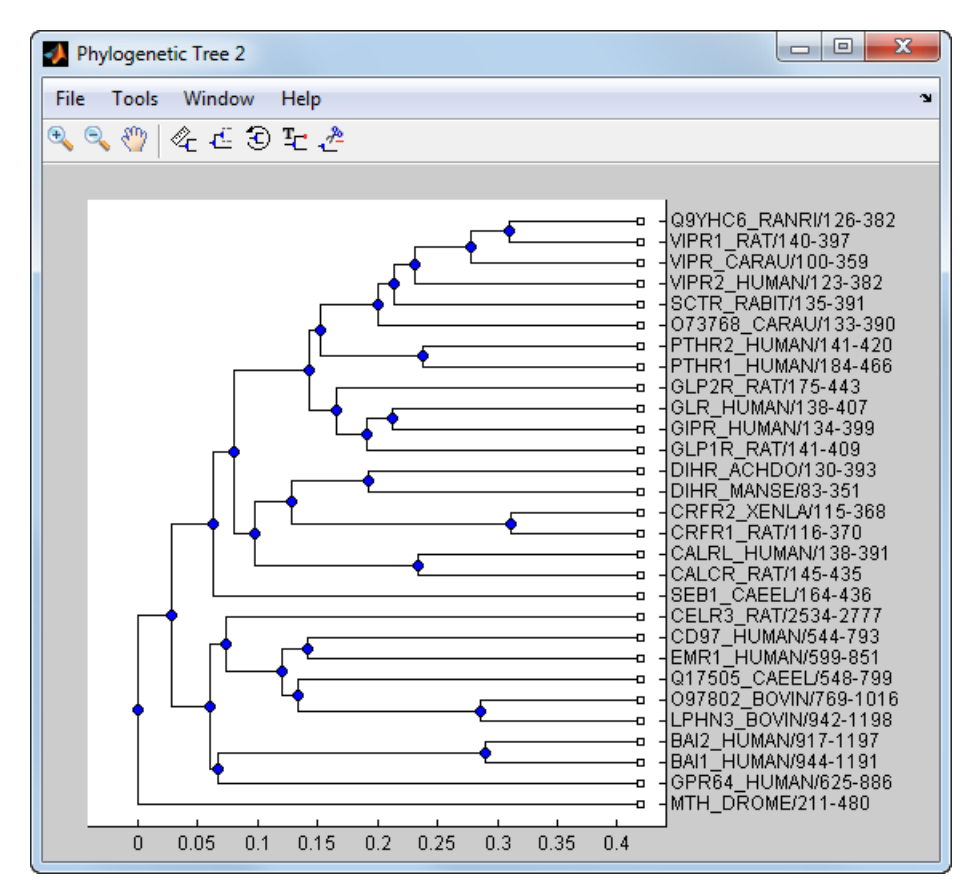

Remove potential outliers in the tree

```
[sel,sel_leaves] = select(tr,'criteria','distance',...
                                'threshold',.3,...
                                'reference','leaves',...
                                'exclude','leaves',...
                                'propagate','toleaves');
tr = prune(tr, ~self. leaves)
view(tr)
```
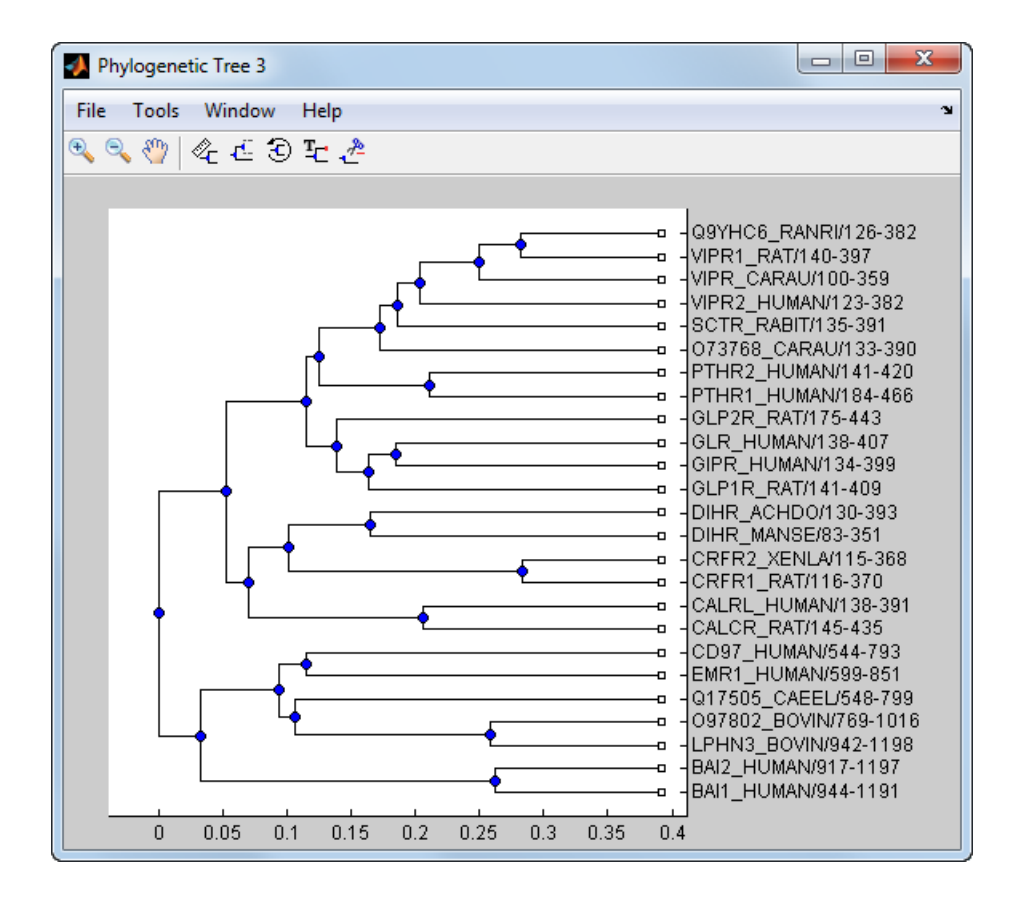

# **See Also**

[get](#page-966-0) | [phytree](#page-1740-0) | [phytreeviewer](#page-1751-0) | [select](#page-2032-0)

### **Topics**

[phytree object on page 1-1733](#page-1738-0)

#### **Introduced before R2006a**

# **pubMedID**

**Class:** bioma.ExpressionSet **Package:** bioma

Retrieve or set PubMed IDs in ExpressionSet object

## **Syntax**

```
PMIDs = pubMedID(ESObj)
NewESObj = pubMedID(ESObj, NewPMIDs)
```
# **Description**

*PMIDs* = pubMedID(*ESObj*) returns a character vector or cell array of character vectors containing the PubMed IDs from a MIAME object in an ExpressionSet object.

*NewESObj* = pubMedID(*ESObj*, *NewPMIDs*) replaces the PubMed IDs in the MIAME object in *ESObj*, an ExpressionSet object, with *NewPMIDs*, a character vector or cell array of character vectors specifying new PubMed IDs, and returns *NewESObj*, a new ExpressionSet object.

## **Input Arguments**

#### **ESObj**

Object of the [bioma.ExpressionSet](#page-301-0) class.

#### **Default:**

#### **NewPMIDs**

Character vector or cell array of character vectors containing new PubMed IDs.

#### **Default:**

### **Output Arguments**

#### **PMIDs**

Character vector or cell array of character vectors containing the PubMed IDs from a MIAME object in an ExpressionSet object.

#### **NewESObj**

Object of the [bioma.ExpressionSet](#page-301-0) class, returned after replacing the PubMed IDs.

## **Examples**

Construct an ExpressionSet object, ESObj, as described in the "Examples" on page 1- 0 section of the bioma.ExpressionSet class reference page. Retrieve the PubMed identifiers stored in the MIAME object stored in the ExpressionSet object:

```
% Retrieve PubMed IDs from the MIAME object
PMIDs = pubMedID(ESObj)
```
## **See Also**

[bioma.ExpressionSet](#page-301-0) | [bioma.data.MIAME](#page-293-0)

### **Topics**

"Managing Gene Expression Data in Objects"

#### **External Websites**

<https://www.ncbi.nlm.nih.gov/pubmed/>

## **quantilenorm**

Quantile normalization over multiple arrays

## **Syntax**

```
NormData = quantilenorm(Data)
NormData = quantilenorm(...,'MEDIAN', true)
NormData = quantilenorm(...,'DISPLAY', true)
```
### **Description**

*NormData* = quantilenorm(*Data*), where the columns of *Data* correspond to separate chips, normalizes the distributions of the values in each column.

**Note** If *Data* contains NaN values, then *NormData* will also contain NaN values at the corresponding positions.

*NormData* = quantilenorm(...,'MEDIAN', true) takes the median of the ranked values instead of the mean.

*NormData* = quantilenorm(...,'DISPLAY', true) plots the distributions of the columns and of the normalized data.

## **Examples**

```
load yeastdata
normYeastValues = quantilenorm(yeastvalues, 'display', 1);
```
### **See Also**

[affygcrma](#page-136-0) | [affyrma](#page-186-0) | [malowess](#page-1420-0) | [manorm](#page-1422-0) | [rmabackadj](#page-1937-0) | [rmasummary](#page-1941-0)

**Introduced before R2006a**

## <span id="page-1866-0"></span>**ramachandran**

Draw Ramachandran plot for Protein Data Bank (PDB) data

### **Syntax**

```
ramachandran(PDBid)
ramachandran(File)
ramachandran(PDBStruct)
RamaStruct = ramachandran(...)
ramachandran(..., 'Chain', ChainValue, ...)
ramachandran(..., 'Plot', PlotValue, ...)
ramachandran(..., 'Model', ModelValue, ...)
ramachandran(..., 'Glycine', GlycineValue, ...)
ramachandran(..., 'Regions', RegionsValue, ...)
ramachandran(..., 'RegionDef', RegionDefValue, ...)
```
## **Input Arguments**

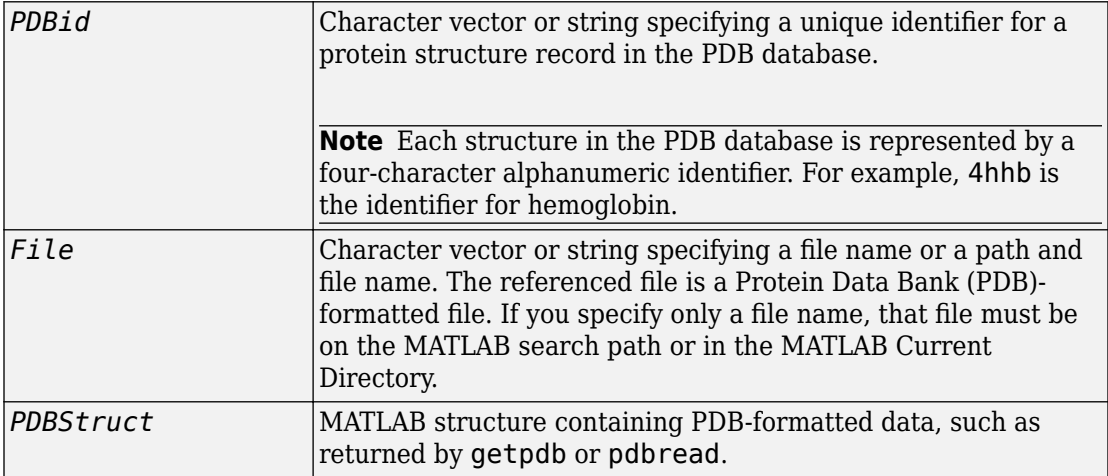

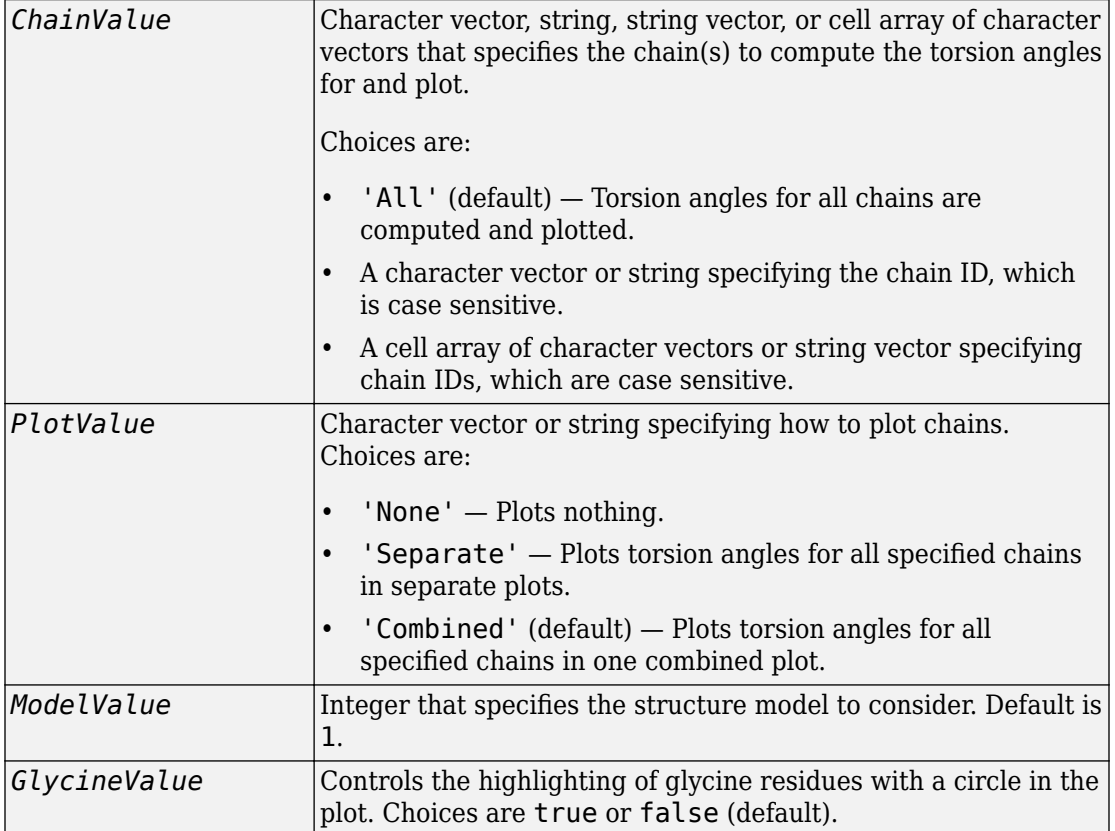

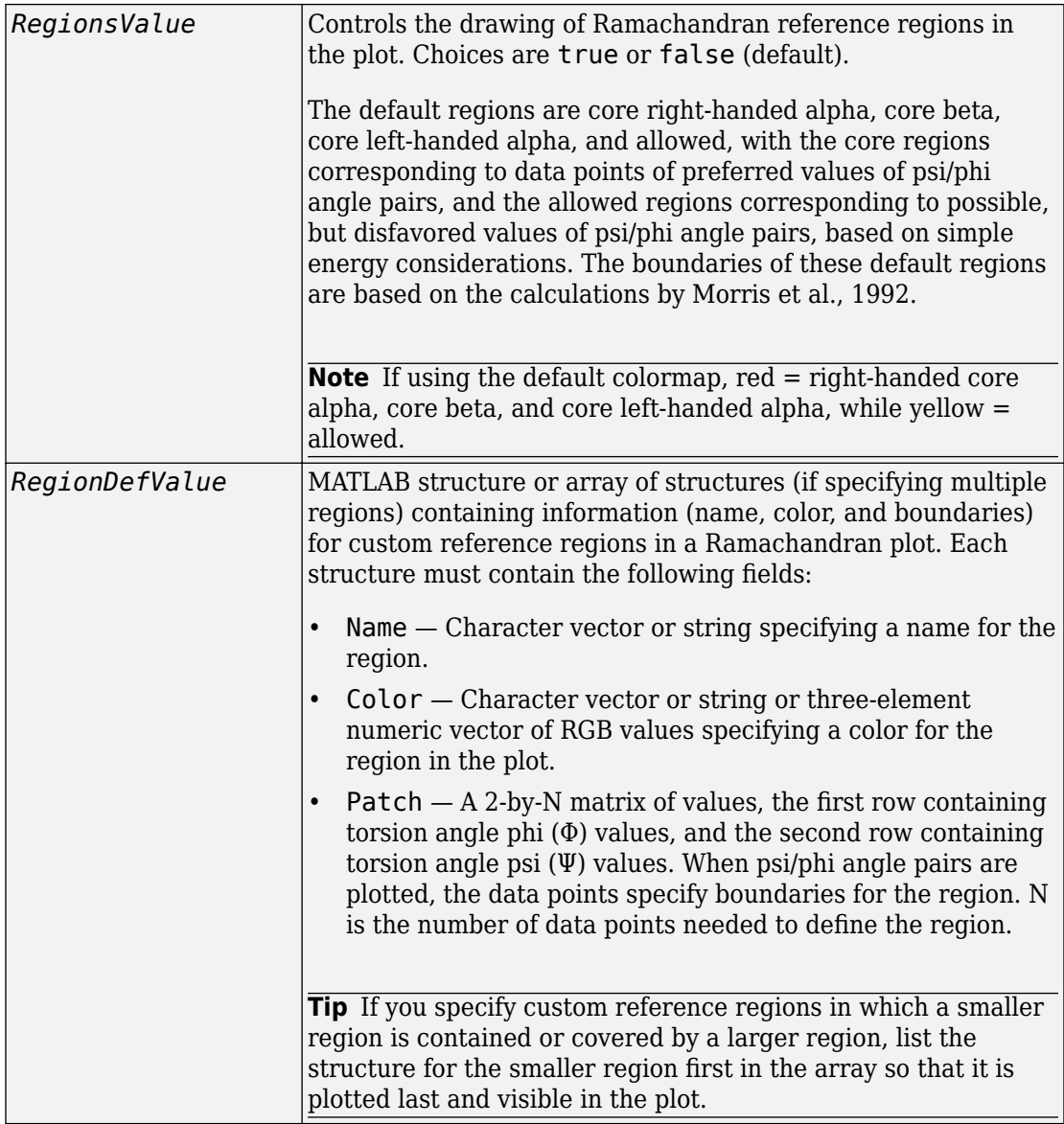

## **Output Arguments**

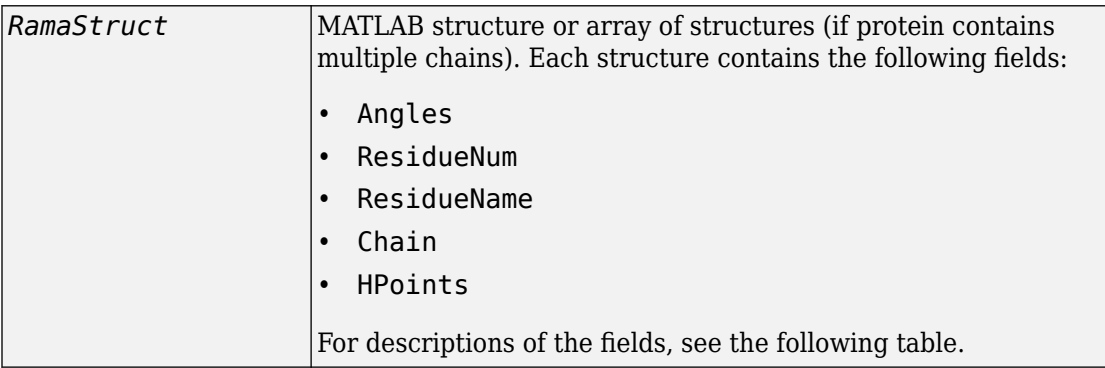

## **Description**

A Ramachandran plot is a plot of the torsion angle phi, Φ, (torsion angle between the C-N-CA-C atoms) versus the torsion angle psi, Ψ, (torsion angle between the N-CA-C-N atoms) for each residue of a protein sequence.

ramachandran(*PDBid*) generates the Ramachandran plot for the protein specified by the PDB database identifier *PDBid*.

ramachandran(*File*) generates the Ramachandran plot for the protein specified by *File*, a PDB-formatted file.

ramachandran(*PDBStruct*) generates the Ramachandran plot for the protein stored in *PDBStruct*, a MATLAB structure containing PDB-formatted data, such as returned by [getpdb](#page-1102-0) or [pdbread](#page-1710-0).

*RamaStruct* = ramachandran(...) returns a MATLAB structure or array of structures (if protein contains multiple chains). Each structure contains the following fields.

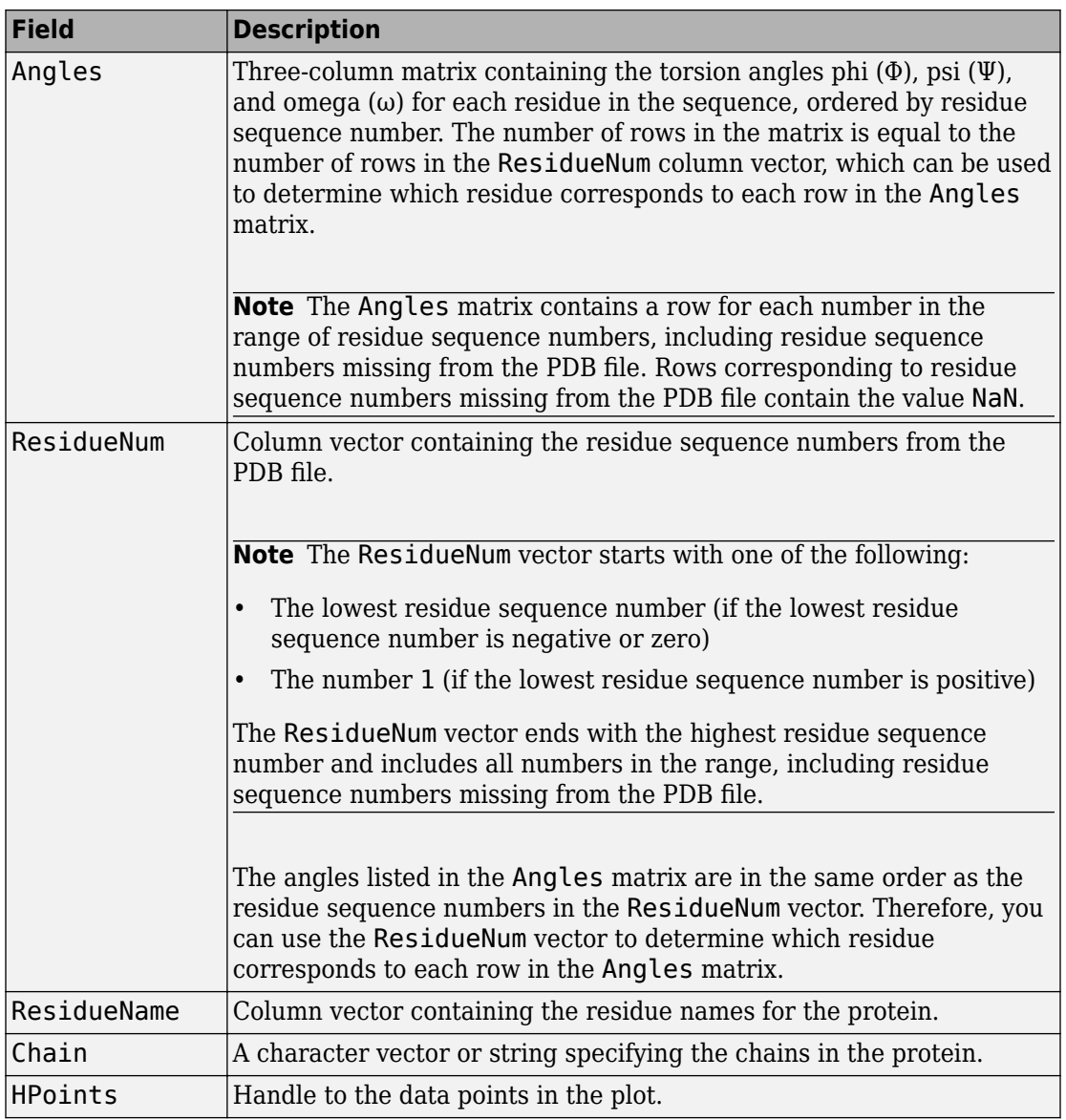

ramachandran(..., '*PropertyName*', *PropertyValue*, ...) calls ramachandran with optional properties that use property name/property value pairs. You can specify one or more properties in any order. Each *PropertyName* must be enclosed

in single quotation marks and is case insensitive. These property name/property value pairs are as follows:

ramachandran(..., 'Chain', *ChainValue*, ...) specifies the chain(s) to compute the torsion angles for and plot. Choices are:

- 'All' (default) Torsion angles for all chains are computed and plotted.
- A character vector or string specifying the chain ID, which is case sensitive.
- A cell array of character vectors or string vector specifying chain IDs, which are case sensitive.

ramachandran(..., 'Plot', *PlotValue*, ...) specifies how to plot chains. Choices are:

- 'None' Plots nothing.
- 'Separate' Plots torsion angles for all specified chains in separate plots.
- 'Combined' (default) Plots torsion angles for all specified chains in one combined plot.

ramachandran(..., 'Model', *ModelValue*, ...) specifies the structure model to consider. Default is 1.

ramachandran(..., 'Glycine', *GlycineValue*, ...) controls the highlighting of glycine residues with a circle in the plot. Choices are true or false (default).

ramachandran(..., 'Regions', *RegionsValue*, ...) controls the drawing of Ramachandran reference regions in the plot. Choices are true or false (default).

The default regions are core right-handed alpha, core beta, core left-handed alpha, and allowed, with the core regions corresponding to data points of preferred values of psi/phi angle pairs, and the allowed regions corresponding to possible, but disfavored values of psi/phi angle pairs, based on simple energy considerations. The boundaries of these default regions are based on the calculations by Morris et al., 1992.

**Note** If using the default colormap, then red = core right-handed alpha, core beta, and core left-handed alpha, while yellow = allowed.

ramachandran(..., 'RegionDef', *RegionDefValue*, ...) specifies information (name, color, and boundary) for custom reference regions in a Ramachandran plot.
*RegionDefValue* is a MATLAB structure or array of structures containing the following fields:

- Name Character vector or string specifying a name for the region.
- Color Character vector or string or three-element numeric vector of RGB values specifying a color for the region in the plot.
- Patch  $A 2$ -by-N matrix of values, the first row containing torsion angle phi  $(\Phi)$ values, and the second row containing torsion angle psi (Ψ) values. When psi/phi angle pairs are plotted, the data points specify a boundary for the region. N is the number of data points needed to define the region.

**Tip** If you specify custom reference regions in which a smaller region is contained or covered by a larger region, list the structure for the smaller region first in the array so that it is plotted last and visible in the plot.

## **Examples**

#### **Example 1.80. Drawing a Ramachandran Plot**

Draw the Ramachandran plot for the human serum albumin complexed with octadecanoic acid, which has a PDB database identifier of 1E7I.

```
ramachandran('1E7I')
```
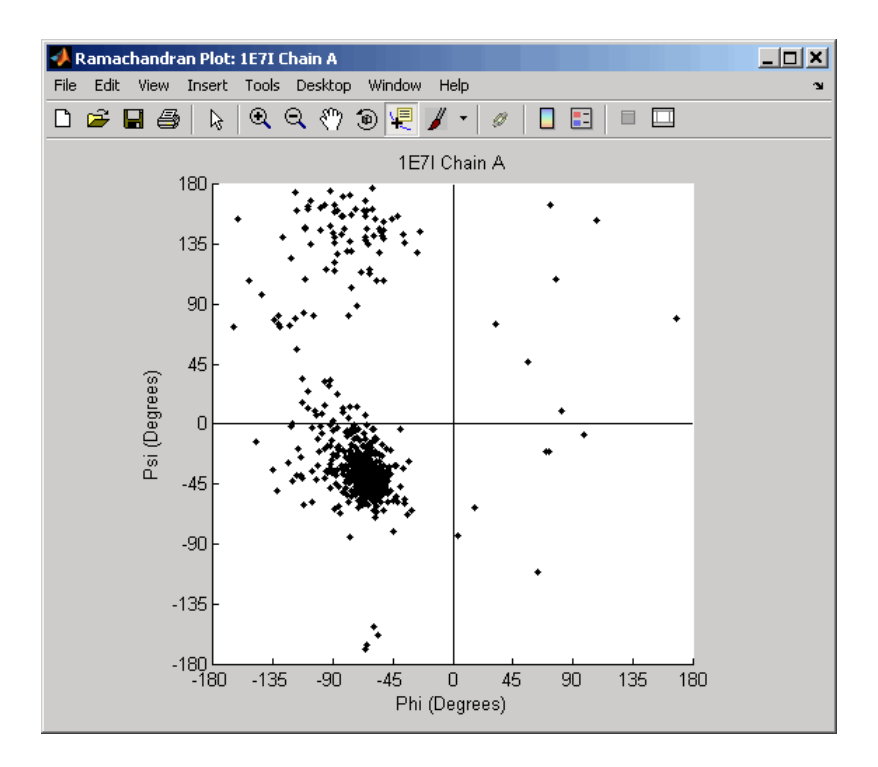

#### **Example 1.81. Drawing a Ramachandran Plot for a Specific Chain**

**1** Use the getpdb function to retrieve protein structure data for the human growth hormone from the PDB database, and save the information to a file.

getpdb('1a22','ToFile','1a22.pdb');

**2** Compute the torsion angles and draw the Ramachandran plot for chain A of the human growth hormone, represented in the pdb file, 1a22.pdb.

ChainA1a22Struct = ramachandran('1a22.pdb','chain','A')

 $ChainA1a22Struct =$ 

 Angles: [191x3 double] ResidueNum: [191x1 double] ResidueName: {191x1 cell} Chain: 'A' HPoints: 370.0012

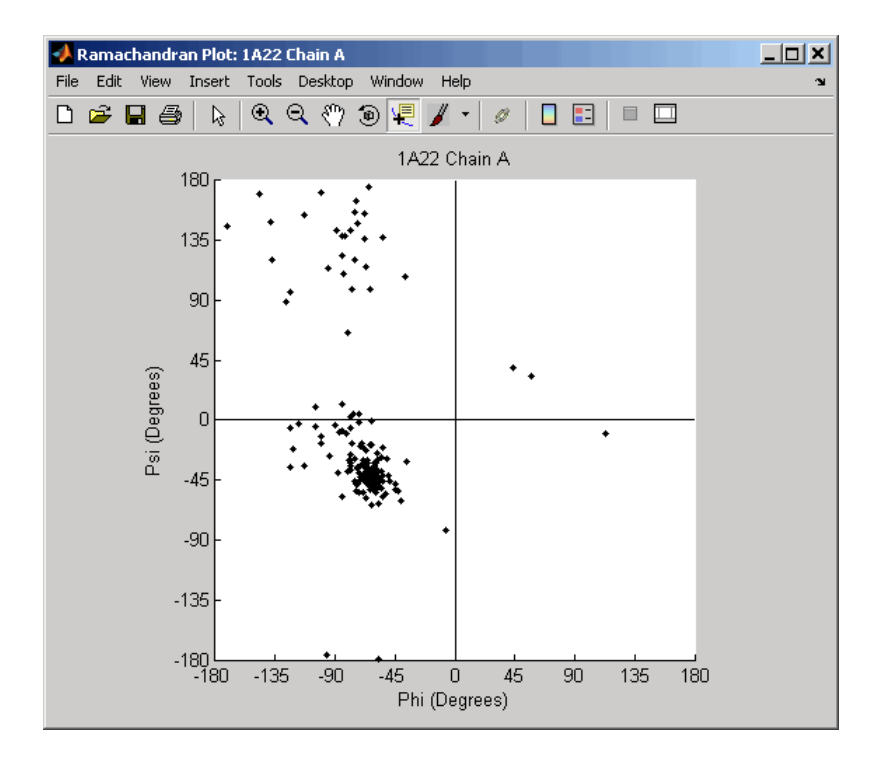

#### **Example 1.82. Drawing Ramachandran Plots with Highlighted Glycine Residues and Ramachandran Regions**

**1** Use the getpdb function to retrieve protein structure data for the human growth hormone from the PDB database, and store the information in a structure.

```
Struct1a22 = getpdb('1a22');
```
**2** Draw a combined Ramachandran plot for all chains of the human growth hormone, represented in the pdb structure, 1a22Struct. Highlight the glycine residues (with a circle), and draw the reference Ramachandran regions in the plot.

```
ramachandran(Struct1a22,'glycine',true,'regions',true);
```
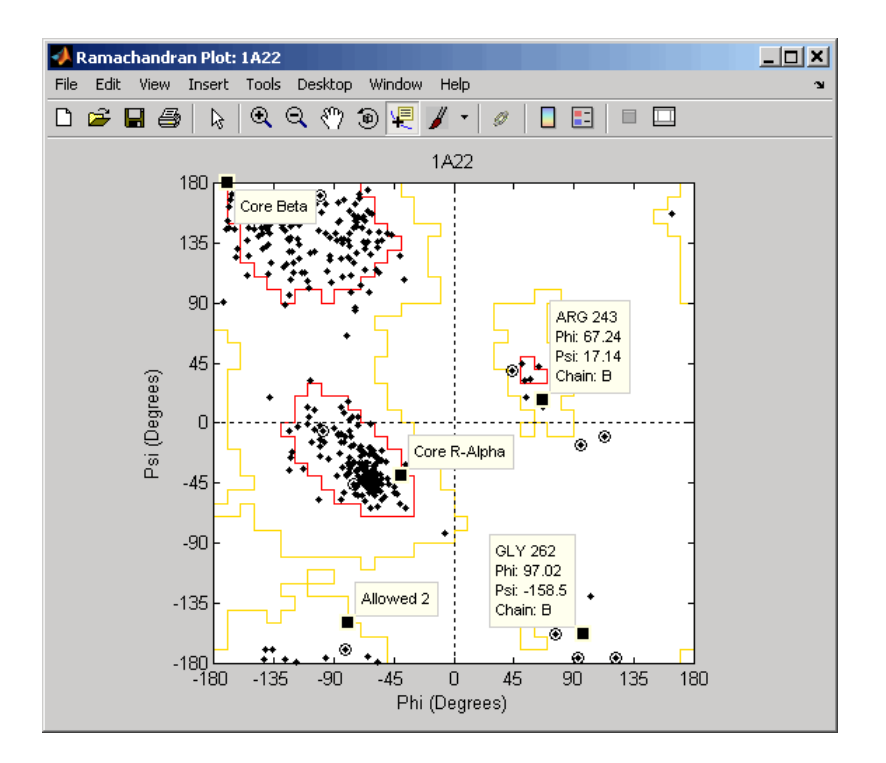

**Tip** Click a data point to display a data tip with information about the residue. Click a region to display a data tip defining the region. Press and hold the **Alt** key to display multiple data tips.

**3** Draw a separate Ramachandran plot for each chain of the human growth hormone, represented in the pdb structure, 1a22Struct. Highlight the glycine residues (with a circle) and draw the reference Ramachandran regions in the plot.

```
ramachandran(Struct1a22,'plot','separate','chain','all',...
              'glycine',true,'regions',true)
```
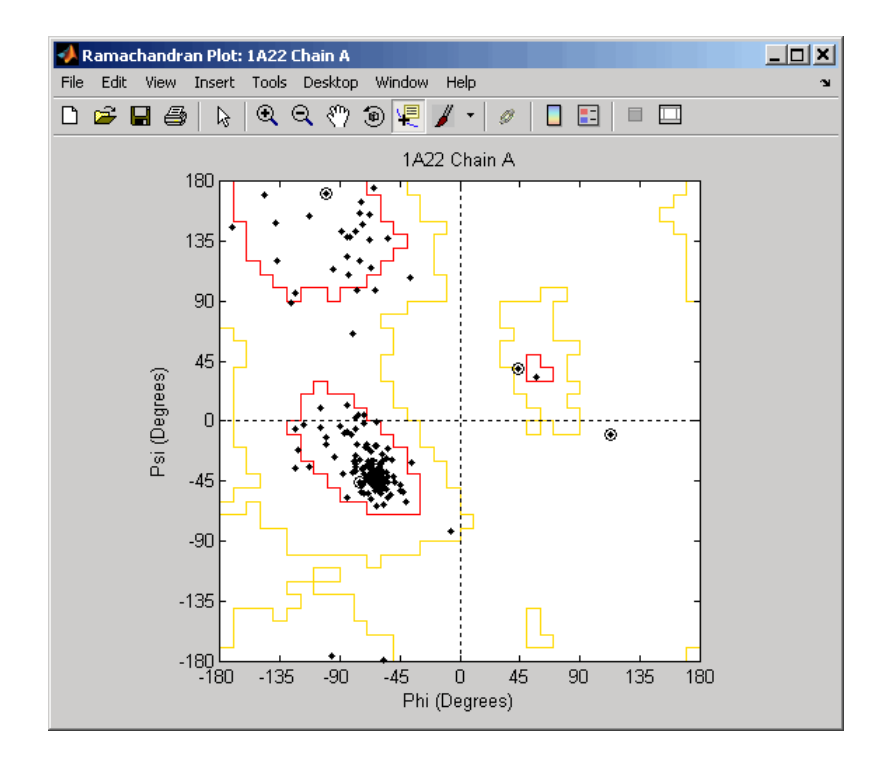

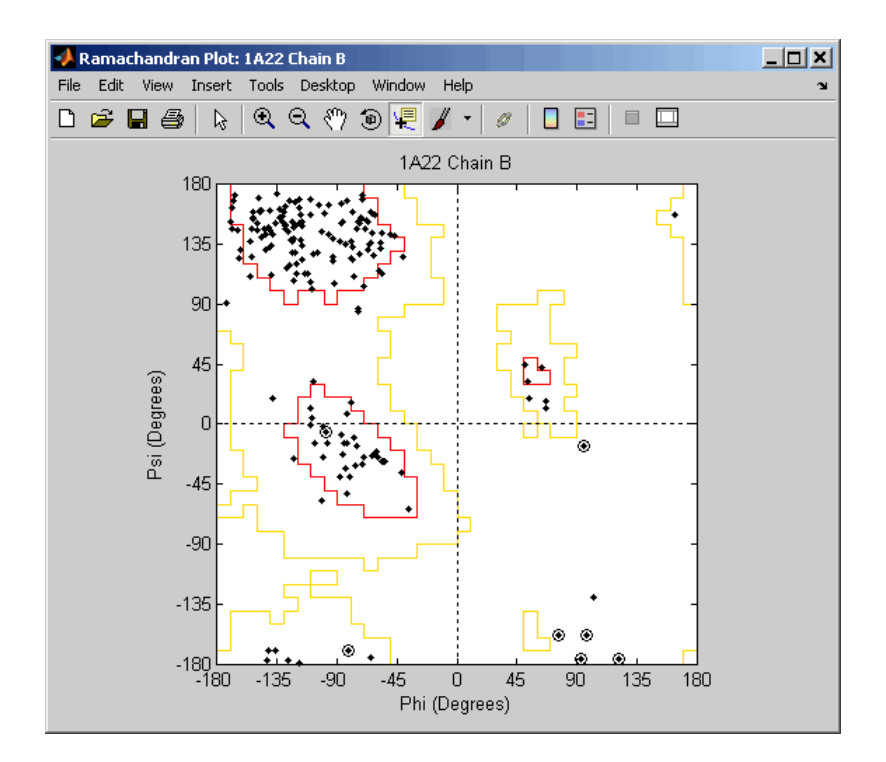

#### **Example 1.83. Writing a Tab-Delimited Report File from a Ramachandran Structure**

**1** Create an array of two structures containing torsion angles for chains A and D in the Calcium/Calmodulin-dependent protein kinase, which has a PDB database identifier of 1hkx.

```
a = randomdran('1hkx', 'chain', {'A', 'D'}})a =1x2 struct array with fields:
     Angles
     ResidueNum
     ResidueName
     Chain
    HPoints
```
**2** Write a tab-delimited report file containing torsion angles phi (Φ) and psi (Ψ) for chains A and D in the Calcium/Calmodulin-dependent protein kinase.

```
fid = fopen('rama_1hkx_report.txt', 'wt');
for c = 1: numel(a)
    for i = 1: length(a(c). Angles)
        if \simall(isnan(a(c).Angles(i,:)))
             fprintf(fid,'%s\t%d\t%s\t%f\t%f\n', a(c).Chain, ...
                  a(c).ResidueNum(i), a(c).ResidueName{i}, ...
                 a(c). Angles(i, 1:2));
         end
     end
end
```

```
fclose(fid);
```
**3** View the file you created in the MATLAB Editor.

```
edit rama_1hkx_report.txt
```
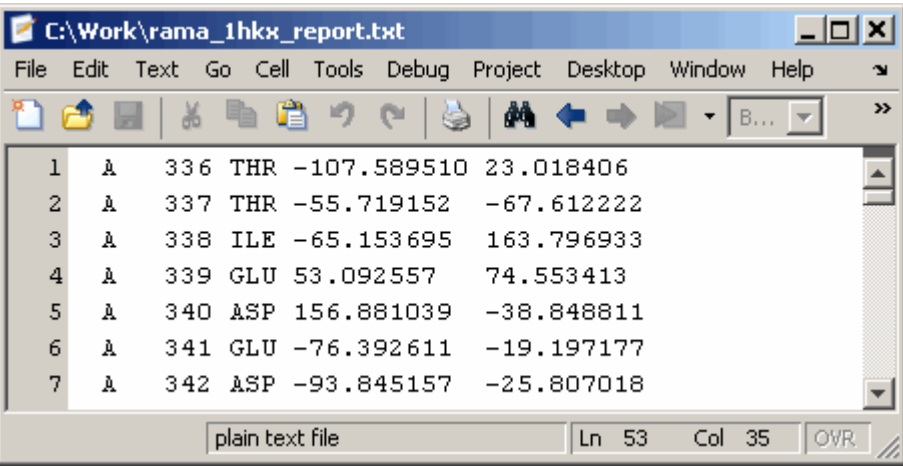

### **References**

[1] Morris, A.L., MacArthur, M.W., Hutchinson, E.G., and Thornton, J.M. (1992). Stereochemical Quality of Protein Structure Coordinates. PROTEINS: Structure, Function, and Genetics *12*, 345–364.

### **See Also**

[getpdb](#page-1102-0) | [molviewer](#page-1486-0) | [pdbdistplot](#page-1704-0) | [pdbread](#page-1710-0) | [proteinpropplot](#page-1852-0)

**Introduced before R2006a**

## <span id="page-1880-0"></span>**randfeatures**

Generate randomized subset of features

## **Syntax**

```
[IDX, Z] = randfeatures(X, Group, 'PropertyName', PropertyValue...)
randfeatures(..., 'Classifier', C)
randfeatures(..., 'ClassOptions', CO)
randfeatures(..., 'PerformanceThreshold', PT)
randfeatures(..., 'ConfidenceThreshold', CT)
randfeatures(..., 'SubsetSize', SS)
randfeatures(..., 'PoolSize', PS)
randfeatures(..., 'NumberOfIndices', N)
randfeatures(..., 'CrossNorm', CN)
randfeatures(..., 'Verbose', VerboseValue)
```
# **Description**

[IDX, Z] = randfeatures(X, Group, '*PropertyName*', *PropertyValue*...) performs a randomized subset feature search reinforced by classification. randfeatures randomly generates subsets of features used to classify the samples. Every subset is evaluated with the apparent error. Only the best subsets are kept, and they are joined into a single final pool. The cardinality for every feature in the pool gives the measurement of the significance.

X contains the training samples. Every column of X is an observed vector. Group contains the class labels. Group can be a numeric vector, a cell array of character vectors or string vector; numel(Group) must be the same as the number of columns in X, and numel(unique(Group)) must be greater than or equal to 2. Z is the classification significance for every feature. IDX contains the indices after sorting Z; i.e., the first one points to the most significant feature.

```
randfeatures(..., 'Classifier', C) sets the classifier. Options are
'da' (default) Discriminant analysis
'knn' K nearest neighbors
```
randfeatures(..., 'ClassOptions', CO) is a cell with extra options for the selected classifier. When you specify the discriminant analysis model ('da') as a classifier, randfeatures uses the classify function with its default parameters. For the KNN classifier, randfeatures uses fitcknn with the following default options. {'Distance','correlation','NumNeighbors',5}.

randfeatures(..., 'PerformanceThreshold', PT) sets the correct classification threshold used to pick the subsets included in the final pool. For the 'da' model, the default is 0.8. For the 'knn' model, the default is 0.7.

randfeatures(..., 'ConfidenceThreshold', CT) uses the posterior probability of the discriminant analysis to invalidate classified subvectors with low confidence. When using the 'da' model, the default is  $0.95.^{\circ}$  (number of classes). When using the 'knn' model, the default is 1, meaning any classified subvector must have all *k* neighbors classified to the same class in order to be kept in the pool.

randfeatures(..., 'SubsetSize', SS) sets the number of features considered in every subset. Default is 20.

randfeatures(..., 'PoolSize', PS) sets the targeted number of accepted subsets for the final pool. Default is 1000.

randfeatures(..., 'NumberOfIndices', N) sets the number of output indices in IDX. Default is the same as the number of features.

randfeatures(..., 'CrossNorm', CN) applies independent normalization across the observations for every feature. Cross-normalization ensures comparability among different features, although it is not always necessary because the selected classifier properties might already account for this. Options are

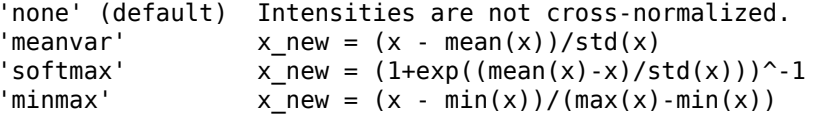

randfeatures(..., 'Verbose', VerboseValue), when Verbose is true, turns off verbosity. Default is true.

### **Examples**

Find a reduced set of genes that is sufficient for classification of all the cancer types in the t-matrix NCI60 data set. Load sample data.

```
load NCI60tmatrix
```
Select features.

```
I = randfeatures(X,GROUP,'SubsetSize',15,'Classifier','da');
```
Test features with a linear discriminant classifier.

```
C = classify(X(I(1:25),:)^+, X(I(1:25),:)^+, GROUP);
cp = classperf(GROUP,C);
cp.CorrectRate 
ans = 1
```
#### **References**

- [1] Li, L., Umbach, D.M., Terry, P., and Taylor, J.A. (2003). Application of the GA/KNN method to SELDI proteomics data. PNAS. 20, 1638-1640.
- [2] Liu, H., Motoda, H. (1998). Feature Selection for Knowledge Discovery and Data Mining, Kluwer Academic Publishers.
- [3] Ross, D.T. et.al. (2000). Systematic Variation in Gene Expression Patterns in Human Cancer Cell Lines. Nature Genetics. 24 (3), 227-235.

### **See Also**

classify | [classperf](#page-460-0) | [crossvalind](#page-556-0) | [rankfeatures](#page-1886-0) | sequentialfs

**Introduced before R2006a**

## **randseq**

Generate random sequence from finite alphabet

## **Syntax**

```
Seq = randseq(SeqLength)
Seq = randseq(SeqLength, ...'Alphabet', AlphabetValue, ...)
Seq = randseq(SeqLength, ...'Weights', WeightsValue, ...)
Seq =
randseq(SeqLength, ...'FromStructure', FromStructureValue, ...)
Seq = randseq(SeqLength, ...'Case', CaseValue, ...)
Seq = randseq(SeqLength, ...'DataType', DataTypeValue, ...)
```
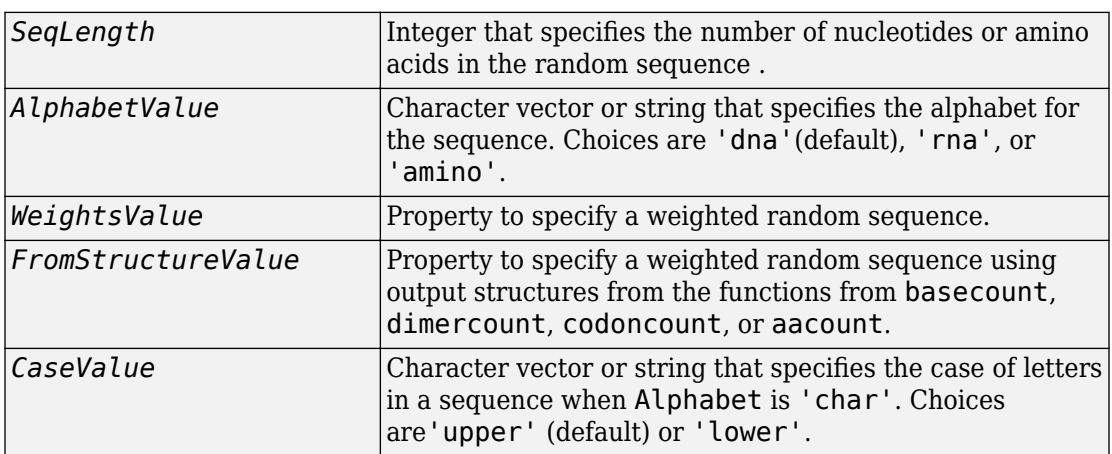

### **Arguments**

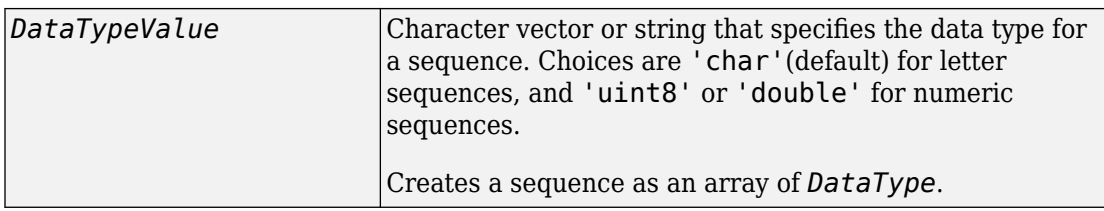

### **Description**

*Seq* = randseq(*SeqLength*) creates a random sequence with a length specified by *SeqLength*.

*Seq* = randseq(*SeqLength*, ...'*PropertyName*', *PropertyValue*, ...) calls randseq with optional properties that use property name/property value pairs. You can specify one or more properties in any order. Each *PropertyName* must be enclosed in single quotation marks and is case insensitive. These property name/property value pairs are as follows:

*Seq* = randseq(*SeqLength*, ...'Alphabet', *AlphabetValue*, ...) generates a sequence from a specific alphabet.

*Seq* = randseq(*SeqLength*, ...'Weights', *WeightsValue*, ...) creates a weighted random sequence where the ith letter of the sequence alphabet is selected with weight  $W(i)$ . The weight vector is usually a probability vector or a frequency count vector. Note that the ith element of the nucleotide alphabet is given by  $int2n\mathbf{t}(i)$ , and the ith element of the amino acid alphabet is given by int2aa(i).

*Seq* = randseq(*SeqLength*, ...'FromStructure', *FromStructureValue*, ...) creates a weighted random sequence with weights given by the output structure from [basecount](#page-237-0), [dimercount](#page-747-0), [codoncount](#page-529-0), or [aacount](#page-109-0).

*Seq* = randseq(*SeqLength*, ...'Case', *CaseValue*, ...) specifies the case for a letter sequence.

*Seq* = randseq(*SeqLength*, ...'DataType', *DataTypeValue, ...*) specifies the data type for the sequence array.

## **Examples**

Generate a random DNA sequence.

randseq(20)

ans  $=$ TAGCTGGCCAAGCGAGCTTG

Generate a random RNA sequence.

randseq(20,'alphabet','rna')

ans  $=$ GCUGCGGCGGUUGUAUCCUG

Generate a random protein sequence.

randseq(20,'alphabet','amino')

ans  $=$ DYKMCLYEFGMFGHFTGHKK

#### **See Also**

hmmgenerate | rand | randperm | randsample

#### **Introduced before R2006a**

## <span id="page-1886-0"></span>**rankfeatures**

Rank key features by class separability criteria

## **Syntax**

```
[IDX, Z] = rankfeatures(X, Group)
[IDX, Z] = rankfeatures(X, Group, ...'Criterion',
CriterionValue, ...)
[IDX, Z] = rankfeatures(X, Group, ...'CCWeighting', ALPHA, ...)
[IDX, Z] = rankfeatures(X, Group, ...'NWeighting', BETA, ...)
[IDX, Z] = rankfeatures(X, Group, ...'NumberOfIndices', N, ...)
[IDX, Z] = rankfeatures(X, Group, ...'CrossNorm', CN, ...)
```
# **Description**

 $\left[$ *IDX*, *Z* $\right]$  = rankfeatures(*X*, *Group*) ranks the features in *X* using an independent evaluation criterion for binary classification. *X* is a matrix where every column is an observed vector and the number of rows corresponds to the original number of features. *Group* contains the class labels.

*IDX* is the list of indices to the rows in *X* with the most significant features. *Z* is the absolute value of the criterion used (see below).

*Group* can be a numeric vector, a cell array of character vectors or string vector; numel(Group) is the same as the number of columns in *X*, and numel(unique(Group)) is equal to 2.

[*IDX*, *Z*] = rankfeatures(*X*, *Group*, ...'*PropertyName*', *PropertyValue*, ...) calls rankfeatures with optional properties that use property name/property value pairs. You can specify one or more properties in any order. Each *PropertyName* must be enclosed in single quotation marks and is case insensitive. These property name/property value pairs are as follows:

[*IDX*, *Z*] = rankfeatures(*X*, *Group*, ...'Criterion',

*CriterionValue*, ...) sets the criterion used to assess the significance of every feature for separating two labeled groups. Choices are:

- 'ttest' (default) Absolute value two-sample t-test with pooled variance estimate.
- 'entropy' Relative entropy, also known as Kullback-Leibler distance or divergence.
- 'bhattacharyya' Minimum attainable classification error or Chernoff bound.
- 'roc' Area between the empirical receiver operating characteristic (ROC) curve and the random classifier slope.
- 'wilcoxon' Absolute value of the standardized u-statistic of a two-sample unpaired Wilcoxon test, also known as Mann-Whitney.

**Note** 'ttest', 'entropy', and 'bhattacharyya' assume normal distributed classes while 'roc' and 'wilcoxon' are nonparametric tests. All tests are feature independent.

[*IDX*, *Z*] = rankfeatures(*X*, *Group*, ...'CCWeighting', *ALPHA*, ...) uses correlation information to outweigh the *Z* value of potential features using *Z* \* (1- *ALPHA*\*(RHO)), where RHO is the average of the absolute values of the cross-correlation coefficient between the candidate feature and all previously selected features. *ALPHA* sets the weighting factor. It is a scalar value between 0 and 1. When *ALPHA* is 0 (default) potential features are not weighted. A large value of RHO (close to 1) outweighs the significance statistic; this means that features that are highly correlated with the features already picked are less likely to be included in the output list.

[*IDX*, *Z*] = rankfeatures(*X*, *Group*, ...'NWeighting', *BETA*, ...) uses regional information to outweigh the *Z* value of potential features using  $Z * (1-exp(-E))$ (DIST/*BETA*).^2)), where DIST is the distance (in rows) between the candidate feature and previously selected features. *BETA* sets the weighting factor. It is greater than or equal to 0. When BETA is 0 (default) potential features are not weighted. A small DIST (close to 0) outweighs the significance statistics of only close features. This means that features that are close to already picked features are less likely to be included in the output list. This option is useful for extracting features from time series with temporal correlation.

*BETA* can also be a function of the feature location, specified using @ or an anonymous function. In both cases rankfeatures passes the row position of the feature to BETA() and expects back a value greater than or equal to 0.

**Note** You can use 'CCWeighting' and 'NWeighting' together.

[*IDX*, *Z*] = rankfeatures(*X*, *Group*, ...'NumberOfIndices', *N*, ...) sets the number of output indices in *IDX*. Default is the same as the number of features when *ALPHA* and *BETA* are 0, or 20 otherwise.

[*IDX*, *Z*] = rankfeatures(*X*, *Group*, ...'CrossNorm', *CN*, ...) applies independent normalization across the observations for every feature. Cross-normalization ensures comparability among different features, although it is not always necessary because the selected criterion might already account for this. Choices are:

- 'none' (default) Intensities are not cross-normalized.
- 'meanvar'  $-x$  new =  $(x \text{mean}(x))/\text{std}(x)$
- 'softmax'  $-x$  new = (1+exp((mean(x)-x)/std(x)))^-1
- 'minmax'  $-x_{\text{new}} = (x \min(x)) / (\max(x) \min(x))$

#### **Examples**

#### **Find a reduced set of genes to differentiate breast cancer cells**

Find a reduced set of genes that is sufficient for differentiating breast cancer cells from all other types of cancer in the t-matrix NCI60 data set. Load sample data.

load NCI60tmatrix

Get a logical index vector to the breast cancer cells.

 $BC = GROUP == 8;$ 

Select features.

 $I = rankfeatures(X, BC, 'NumberOfIndices', 12);$ 

Test features with a linear discriminant classifier.

```
C = classify(X(I,:)', X(I,:)', double(BC));cp = classperf(BC,C);cp.CorrectRate
```

```
ans = 1
```
Use cross-correlation weighting to further reduce the required number of genes.

```
I = rankfeatures(X,BC,'CCWeighting',0.7,'NumberOfIndices',8);
C = classify(X(I,:)^+, X(I,:)^+, double(BC));cp = classperf(BC,C);cp.CorrectRate 
ans = 1
```
Find the discriminant peaks of two groups of signals with Gaussian pulses modulated by two different sources.

```
load GaussianPulses
f = rankfeatures(y',grp,'NWeighting',@(x) x/10+5,'NumberOfIndices',5);
plot(t,y(grp==1,:),'b',t,y(grp==2,:),'g',t(f),1.35,'vr')
```
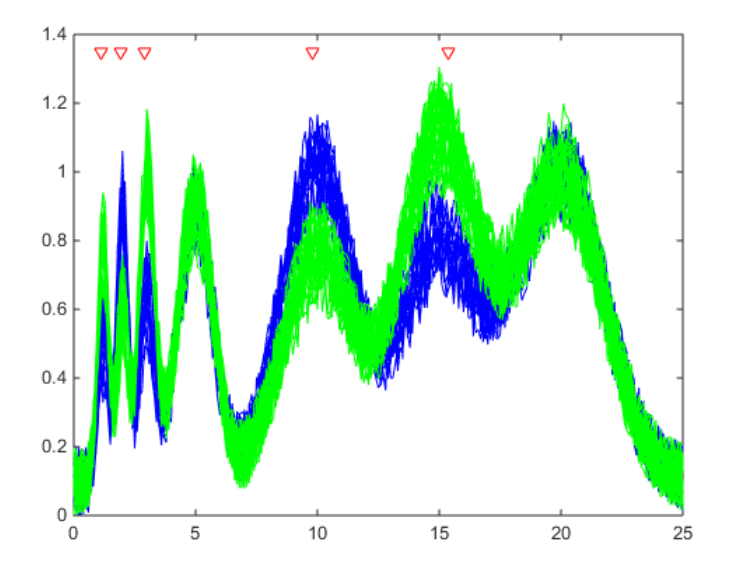

#### **References**

- [1] Theodoridis, S., and Koutroumbas, K. (1999). Pattern Recognition, Academic Press, 341-342.
- [2] Liu, H., Motoda, H. (1998). Feature Selection for Knowledge Discovery and Data Mining, Kluwer Academic Publishers.
- [3] Ross, D.T. et.al. (2000). Systematic Variation in Gene Expression Patterns in Human Cancer Cell Lines. Nature Genetics. 24 (3), 227-235.

### **See Also**

classify | [classperf](#page-460-0) | [crossvalind](#page-556-0) | [randfeatures](#page-1880-0) | sequentialfs

#### **Introduced before R2006a**

## **rdivide (DataMatrix)**

Right array divide DataMatrix objects

### **Syntax**

```
DMObjNew = rdivide(DMObj1, DMObj2)
DMObjNew = DMObj1 ./ DMObj2
DMObjNew = rdivide(DMObj1, B)
DMObjNew = DMObj1 ./ B
DMObjNew = rdivide(B, DMObj1)
DMObjNew = B ./ DMObj1
```
### **Input Arguments**

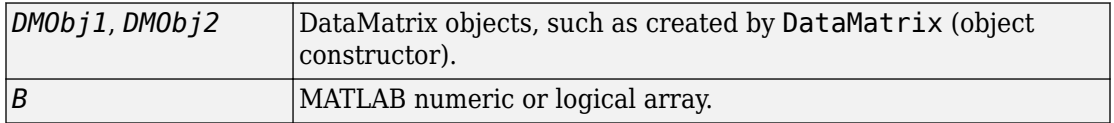

#### **Output Arguments**

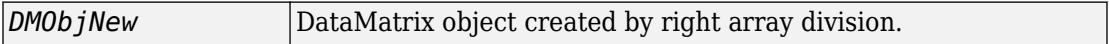

## **Description**

*DMObjNew* = rdivide(*DMObj1*, *DMObj2*) or the equivalent *DMObjNew* = *DMObj1* ./ *DMObj2* performs an element-by-element right array division of the DataMatrix objects *DMObj1* and *DMObj2* and places the results in *DMObjNew*, another DataMatrix object. In other words, rdivide divides each element in *DMObj1* by the corresponding element in *DMObj2*. *DMObj1* and *DMObj2* must have the same size (number of rows and columns), unless one is a scalar (1-by-1 DataMatrix object). The size (number of rows and columns), row names, and column names for *DMObjNew* are the same as *DMObj1*, unless *DMObj1* is a scalar; then they are the same as *DMObj2*.

*DMObjNew* = rdivide(*DMObj1*, *B*) or the equivalent *DMObjNew* = *DMObj1* ./ *B* performs an element-by-element right array division of the DataMatrix object *DMObj1* and *B*, a numeric or logical array, and places the results in *DMObjNew*, another DataMatrix object. In other words, rdivide divides each element in *DMObj1* by the corresponding element in *B*. *DMObj1* and *B* must have the same size (number of rows and columns), unless *B* is a scalar. The size (number of rows and columns), row names, and column names for *DMObjNew* are the same as *DMObj1*.

*DMObjNew* = rdivide(*B*, *DMObj1*) or the equivalent *DMObjNew* = *B* ./ *DMObj1* performs an element-by-element right array division of *B*, a numeric or logical array, and the DataMatrix object *DMObj1*, and places the results in *DMObjNew*, another DataMatrix object. In other words, rdivide divides each element in *B* by the corresponding element in *DMObj1*.*DMObj1* and *B* must have the same size (number of rows and columns), unless *B* is a scalar. The size (number of rows and columns), row names, and column names for *DMObjNew* are the same as *DMObj1*.

**Note** Arithmetic operations between a scalar DataMatrix object and a nonscalar array are not supported.

MATLAB calls *DMObjNew* = rdivide(*X*, *Y*) for the syntax *DMObjNew* = *X* ./ *Y* when *X* or *Y* is a DataMatrix object.

### **See Also**

[DataMatrix](#page-739-0) | [ldivide](#page-1362-0) | [times](#page-2255-0)

**Topics** [DataMatrix object on page 1-724](#page-729-0)

**Introduced in R2008b**

## **read**

**Class:** BioIndexedFile

Read one or more entries from source file associated with BioIndexedFile object

## **Syntax**

```
Output = read(BioIFobj, Indices)
Output = read(BioIFobj, Key)
```
# **Description**

*Output* = read(*BioIFobj*, *Indices*) reads the entries specified by *Indices* from the source file associated with *BioIFobj*, a BioIndexedFile object. *Indices* is a vector of positive integers specifying indices to entries in the source file. The read method reads and parses the entries using the function specified by the Interpreter property of the BioIndexedFile object. A one-to-one relationship exists between the number and order of elements in *Indices* and *Output*, even if *Indices* has repeated entries. *Output* is a structure or an array of structures containing the parsed data returned by the interpreter function.

*Output* = read(*BioIFobj*, *Key*) reads the entries specified by *Key* from the source file associated with *BioIFobj*, a BioIndexedFile object. *Key* is a character vector or cell array of character vectors specifying one or more keys to entries in the source file. The read method reads and parses the entries using the function specified by the Interpreter property of the BioIndexedFile object. If the keys in the source file are not unique, the read method reads all entries that match a specified key, all at the position of the key in the *Key* cell array. If the keys in the source file are unique, there is a one-to-one relationship between the number and order of elements in *Key* and *Output*.

# **Input Arguments**

#### **BioIFobj**

Object of the [BioIndexedFile](#page-269-0) class.

#### **Default:**

#### **Indices**

Vector of positive integers specifying indices to entries in the source file associated with *BioIFobj*, the BioIndexedFile object. The number of elements in *Indices* must be less than or equal to the number of entries in the source file. There is a one-to-one relationship between the number and order of elements in *Indices* and *Output*, even if *Indices* has repeated entries.

#### **Default:**

#### **Key**

Character vector or cell array of character vectors specifying one or more keys in the source file.

#### **Default:**

### **Output Arguments**

#### **Output**

Structure or an array of structures containing the parsed data returned by the interpreter function.

## **Examples**

Construct a BioIndexedFile object to access a table containing cross-references between gene names and gene ontology (GO) terms:

```
% Create variable containing full absolute path of source file
sourcefile = which('yeastgenes.sgd');
% Create a BioIndexedFile object from the source file. Indicate
% the source file is a tab-delimited file where contiguous rows
% with the same key are considered a single entry. Store the
% index file in the Current Folder. Indicate that keys are
% located in column 3 and that header lines are prefaced with !
gene2goObj = BioIndexedFile('mrtab', sourcefile, '.', ...
                             'KeyColumn', 3, 'HeaderPrefix','!')
```
Read the GO term from all entries that are associated with the gene YAT2:

```
% Access entries that have the string YAT2 in their keys
YAT2_entries = getEntryByKey(gene2goObj, 'YAT2');
% Adjust the object interpreter to return only the column
% containing the GO term
gene2goObj.Interpreter = \mathcal{Q}(x) regexp(x,'GO:\d+','match')
% Parse the entries with a key of YAT2 and return all GO terms
% from those entries
GO YAT2 entries = read(gene2goObj, 'YAT2')
GO_YAT2_entries = 
'GO:0004092' 'GO:0005737' 'GO:0006066' 'GO:0006066' 'GO:0009437'
```
## **Tips**

Before using the read method, make sure the Interpreter property of the BioIndexedFile object is set appropriately. The Interpreter property is a handle to a function that parses the entries in the source file. The interpreter function must accept a character vector of one or more concatenated entries and return a structure or an array of structures containing the interpreted data.

If the BioIndexedFile object was created from a source file with an application-specific format such as 'SAM', 'FASTQ', or 'FASTA', the default Interpreter property is a handle to a function appropriate for that file type and typically does not require you to change it. If the BioIndexedFile object was created from a source file with a 'TABLE', 'MRTAB', or 'FLAT' format, then the default Interpreter property is [], which means the interpreter is an anonymous function in which the output is equivalent to the input.

For information on setting the Interpreter property, see [BioIndexedFile](#page-269-0) class.

### **See Also**

[BioIndexedFile](#page-269-0) | [BioIndexedFile.getSubset](#page-1140-0)

#### **Topics**

"Work with Next-Generation Sequencing Data"

## **rebasecuts**

Find restriction enzymes that cut nucleotide sequence

## **Syntax**

```
[Enzymes, Sites] = rebasecuts(SeqNT)
rebasecuts(SeqNT, Group)
rebasecuts(SeqNT, [Q, R])
rebasecuts(SeqNT, S)
```
## **Input Arguments**

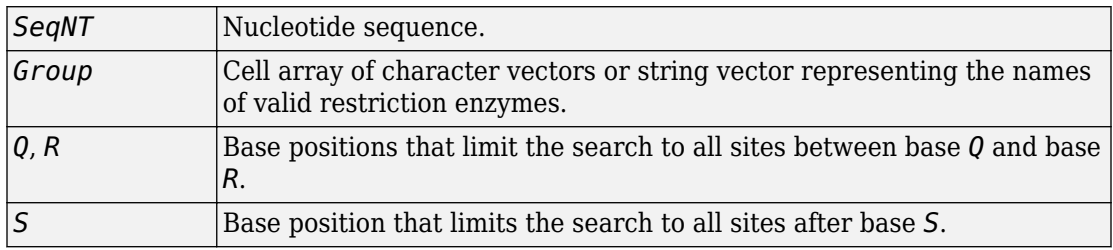

## **Output Arguments**

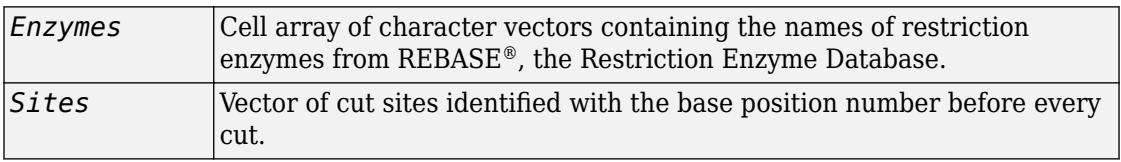

## **Description**

[*Enzymes*, *Sites*] = rebasecuts(*SeqNT*) finds all the restriction enzymes that cut *SeqNT*, a nucleotide sequence.

rebasecuts(*SeqNT*, *Group)* limits the search to *Group*, a list of enzymes.

rebasecuts(*SeqNT*, [*Q*, *R*]) limits the search to those enzymes that cut after the base position specified by *Q* and before the base position specified by *R*.

rebasecuts(*SeqNT*, *S*) limits the search to those enzymes that cut just after the base position specified by *S*.

REBASE, the Restriction Enzyme Database, is a collection of information about restriction enzymes and related proteins. For more information about REBASE, see:

```
http://rebase.neb.com/rebase/rebase.html
```
### **Examples**

**1** Create a nucleotide sequence.

```
seq = 'AGAGGGGTACGCGCTCTGAAAAGCGGGAACCTCGTGGCGCTTTATTAA';
```
**2** Find all possible enzymes and cleavage sites in the sequence.

```
 [enzymes, sites] = rebasecuts(seq)
```
**3** Find where restriction enzymes CfoI and Tru9I cut the sequence.

 $[$ enzymes, sites] = rebasecuts(seq,  ${'CfoI'$ , 'Tru9I'})

enzymes =

```
 'CfoI'
 'CfoI'
```
'Tru9I'

sites =

- 13 39
- 45
- **4** Find all possible enzymes that cut after base 7.

```
enzymes = rebasecuts(seq, 7)
enzymes =
```

```
 'Csp6I'
 'CviQI'
 'RsaNI'
```
**5** Find all possible enzymes that cut between bases 11 and 37.

```
enzymes = rebasecuts(seq, [11 37])
enzymes = 
      'AccII'
      'AspLEI'
      'BmiI'
      'Bsh1236I'
      'BspFNI'
      'BspLI'
      'BstFNI'
      'BstHHI'
      'BstUI'
      'CfoI'
      'FnuDII'
      'GlaI'
      'HhaI'
      'Hin6I'
      'HinP1I'
      'Hpy188I'
      'HspAI'
      'MvnI'
      'NlaIV'
      'PspN4I'
      'SetI'
```
### **References**

- [1] Roberts, R.J., Vincze, T., Posfai, J., and Macelis, D. (2007). REBASE—enzymes and genes for DNA restriction and modification. Nucl. Acids Res. *35*, D269–D270.
- [2] Official REBASE Web site: <http://rebase.neb.com>.

### **See Also**

[cleave](#page-477-0) | [cleavelookup](#page-484-0) | regexp | [restrict](#page-1926-0) | [seq2regexp](#page-2035-0) | [seqshowwords](#page-2123-0)

**Introduced before R2006a**

## **redbluecmap**

Create red and blue colormap

## **Syntax**

```
redbluecmap(Length)
```
### **Arguments**

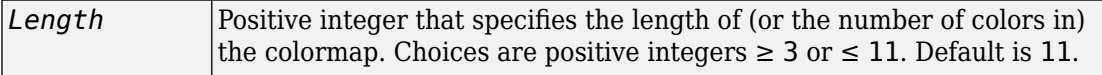

# **Description**

redbluecmap(*Length*) returns a *Length*-by-3 matrix containing a red and blue diverging color palette. Low values are dark blue, values in the center of the map are white, and high values are dark red. *Length* is a positive integer  $\geq 3$  and  $\leq 11$ , which determines the number of colors in the colormap. Default is 11.

## **Examples**

#### **Perform hierarchical clustering on gene expression data**

Load microarray data containing gene expression levels of *Saccharomyces cerevisiae* (yeast) during the metabolic shift from fermentation to respiration (Derisi, J. et al., 1997).

load filteredyeastdata

This MAT-file includes three variables, which are added to the MATLAB® workspace:

• yeastvalues - A matrix of gene expression data from *Saccharomyces cerevisiae* during the metabolic shift from fermentation to respiration

- genes A cell array of GenBank® accession numbers for labeling the rows in yeastvalues
- times A vector of time values for labeling the columns in yeastvalues

Create a clustergram object and display the heat map from the gene expression data in the first 30 rows of the yeastvalues matrix and standardize along the rows of data.

```
cgo = clustergram(yeastvalues(1:30,:),'Standardize','Row')
```
Clustergram object with 30 rows of nodes and 7 columns of nodes.

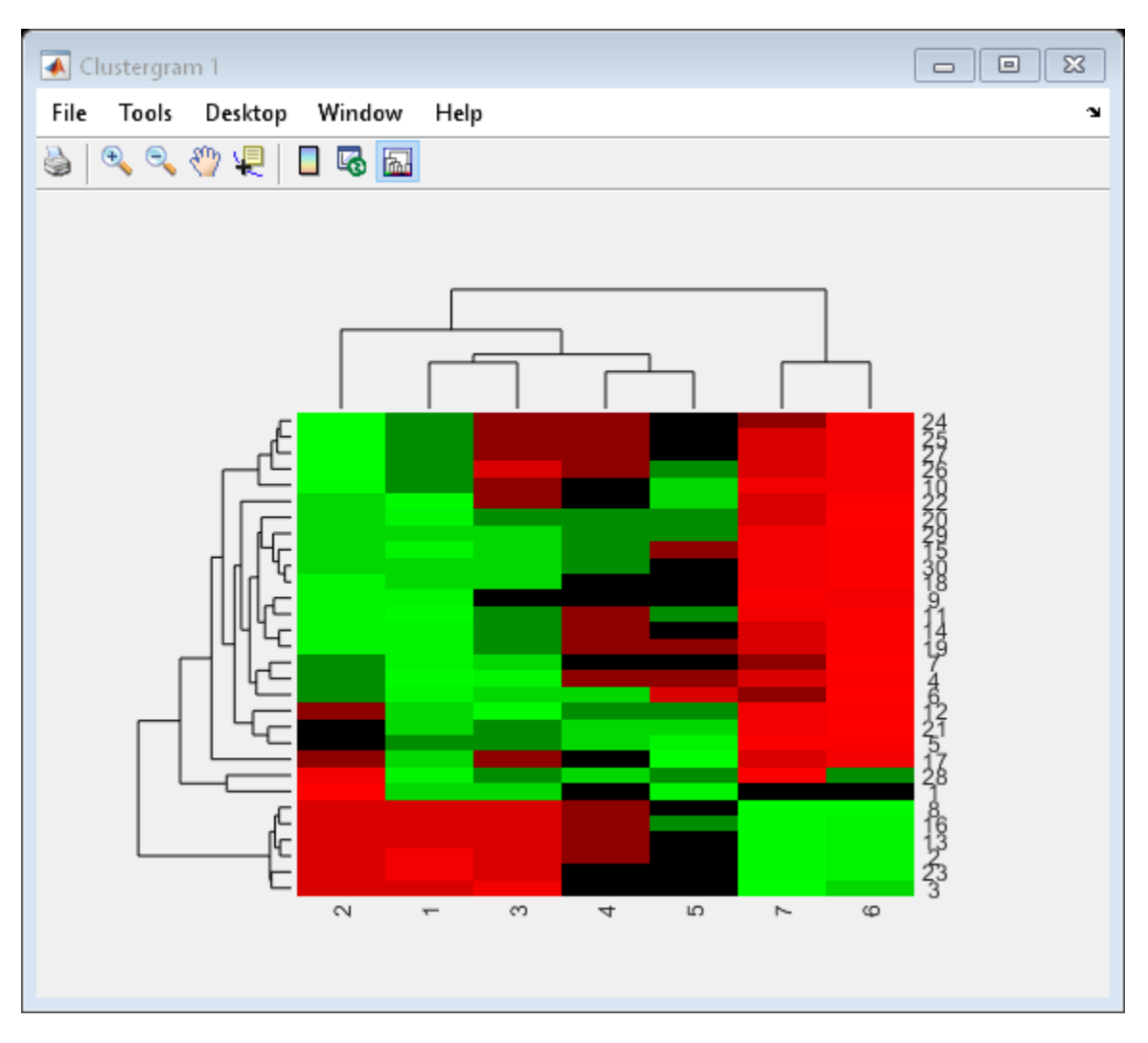

Use the set method and the genes and times vectors to add meaningful row and column labels to the clustergram.

```
set(cgo,'RowLabels',genes(1:30),'ColumnLabels',times)
```
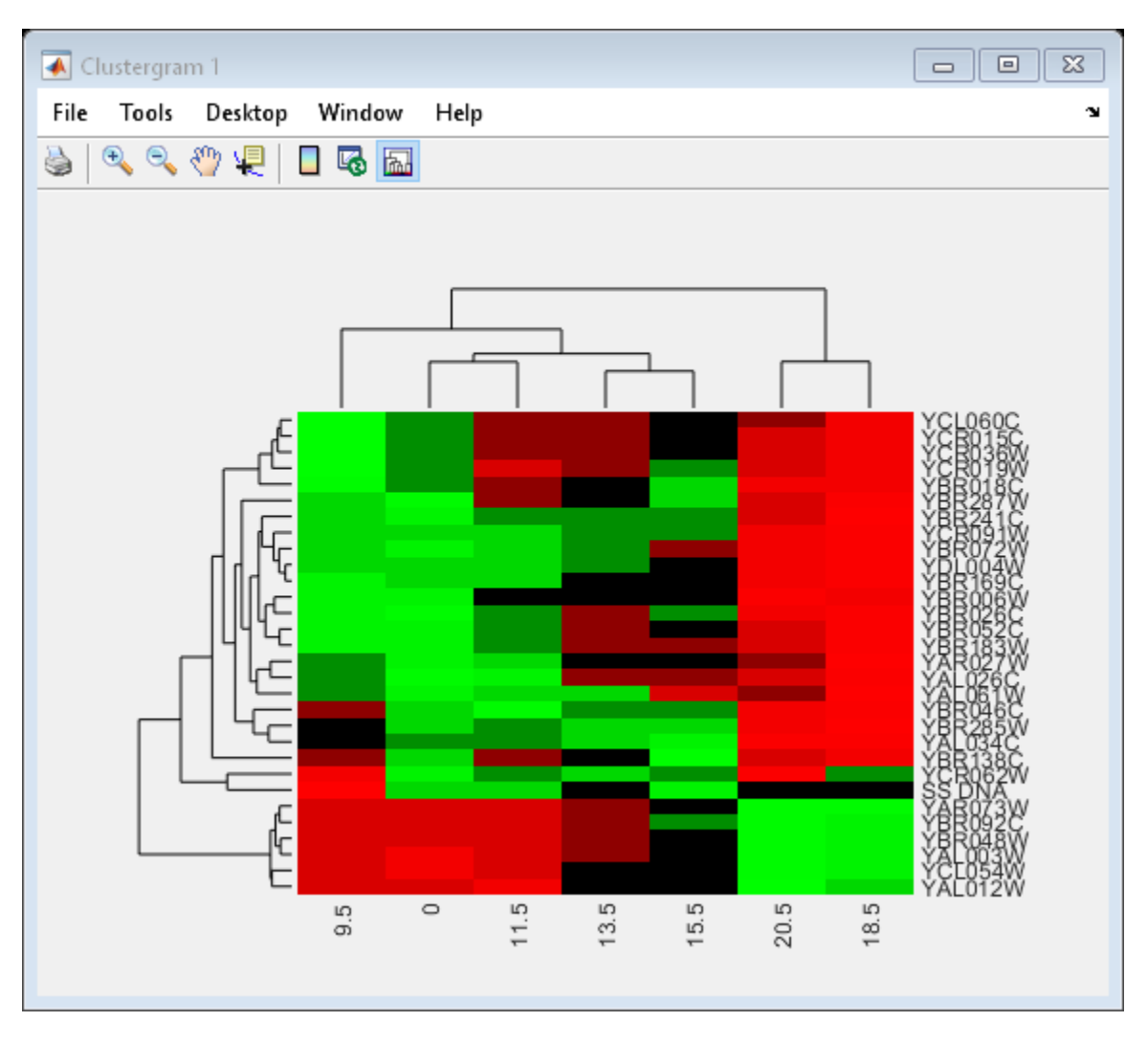

Add a color bar to the clustergram by clicking the Insert Colorbar button on the toolbar.

View a data tip containing the intensity value, row label, and column label for a specific area of the heat map by clicking the Data Cursor button on the toolbar, then clicking an area in the heat map. To delete this data tip, right-click it, then select Delete Current Datatip.

Display intensity values for each area of the heat map by clicking the **Annotate** button on the toolbar. Click the **Annotate** button again to remove the intensity values.

Tip: If the amount of data is large enough, the cells within the clustergram are too small to display the intensity annotations. Zoom in to see the intensity annotations.

Remove the dendrogram tree diagrams from the figure by clicking the **Show Dendrogram** button on the toolbar. Click it again to display the dendrograms.

Use the get method to display the properties of the clustergram object, cgo.

get(cgo)

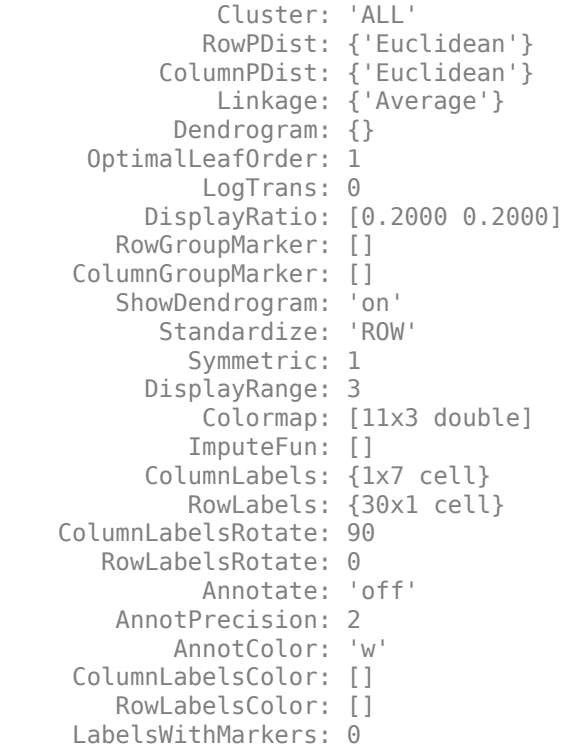

Change the clustering parameters by changing the linkage method and changing the color of the groups of nodes in the dendrogram whose linkage is less than a threshold of 3.

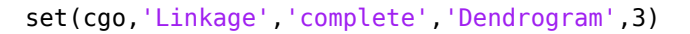

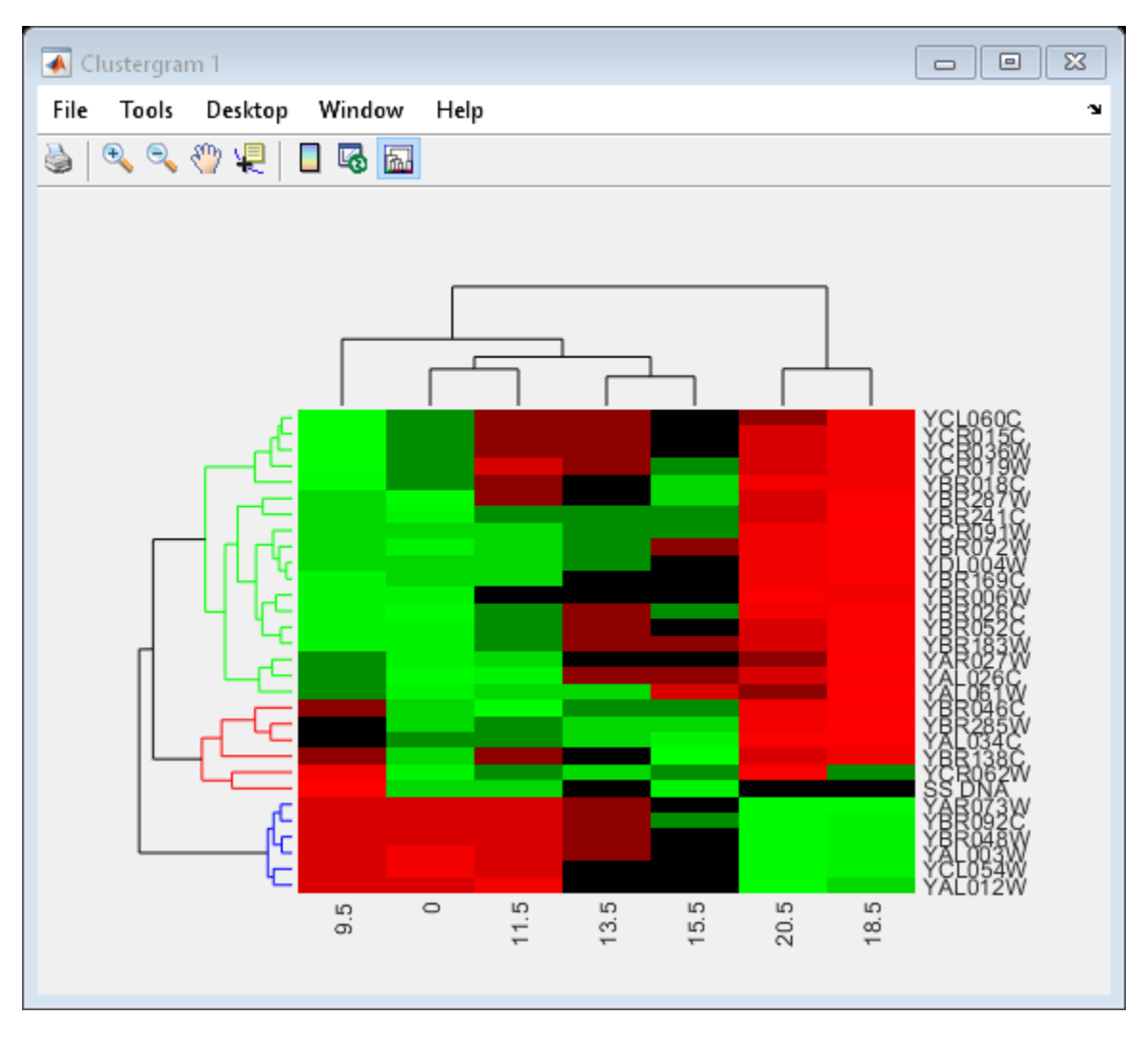

Place the cursor on a branch node in the dendrogram to highlight (in blue) the group associated with it. Press and hold the mouse button to display a data tip listing the group number and the nodes (genes or samples) in the group.

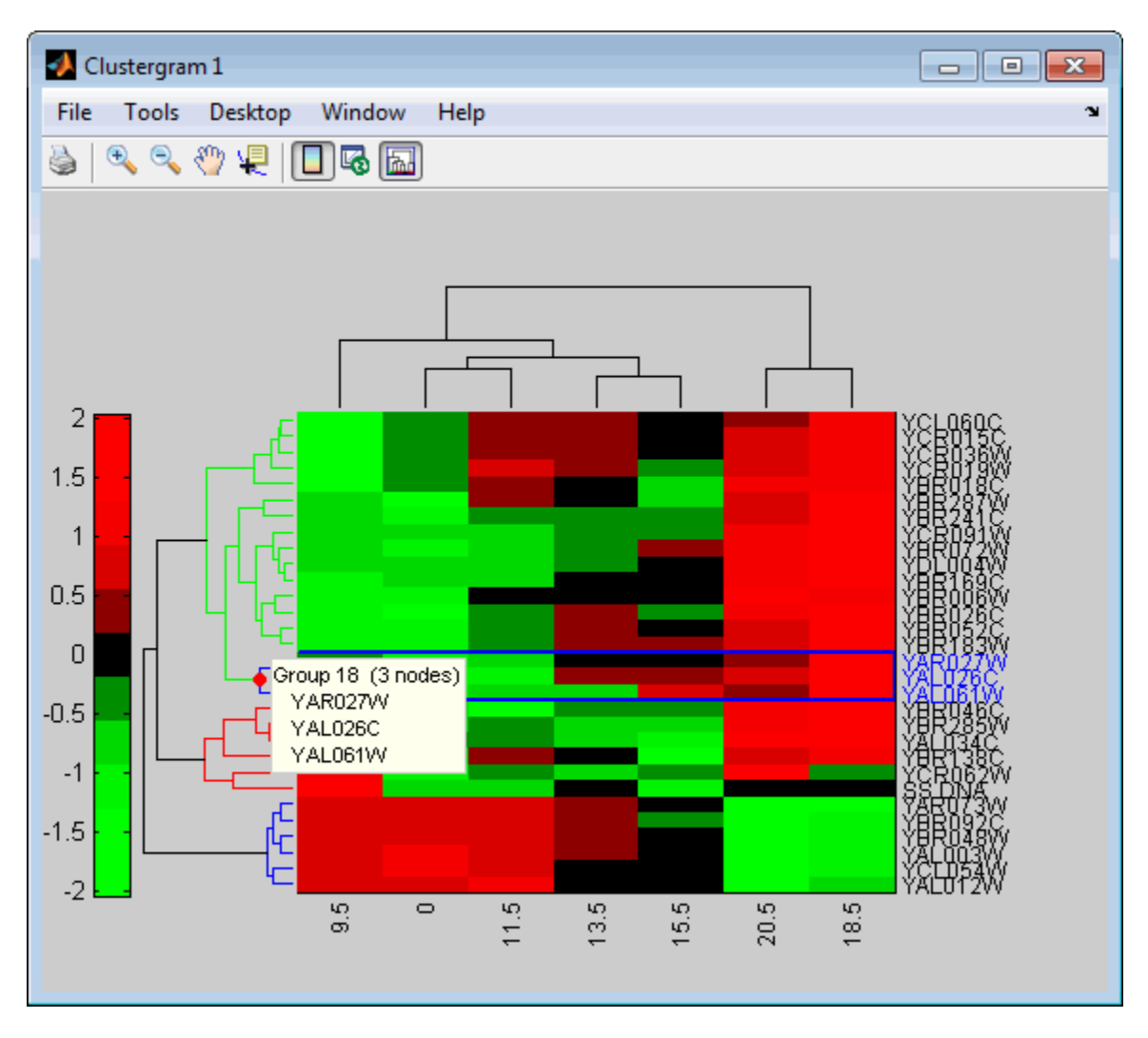

Right-click a branch node in the dendrogram to display a menu of options.

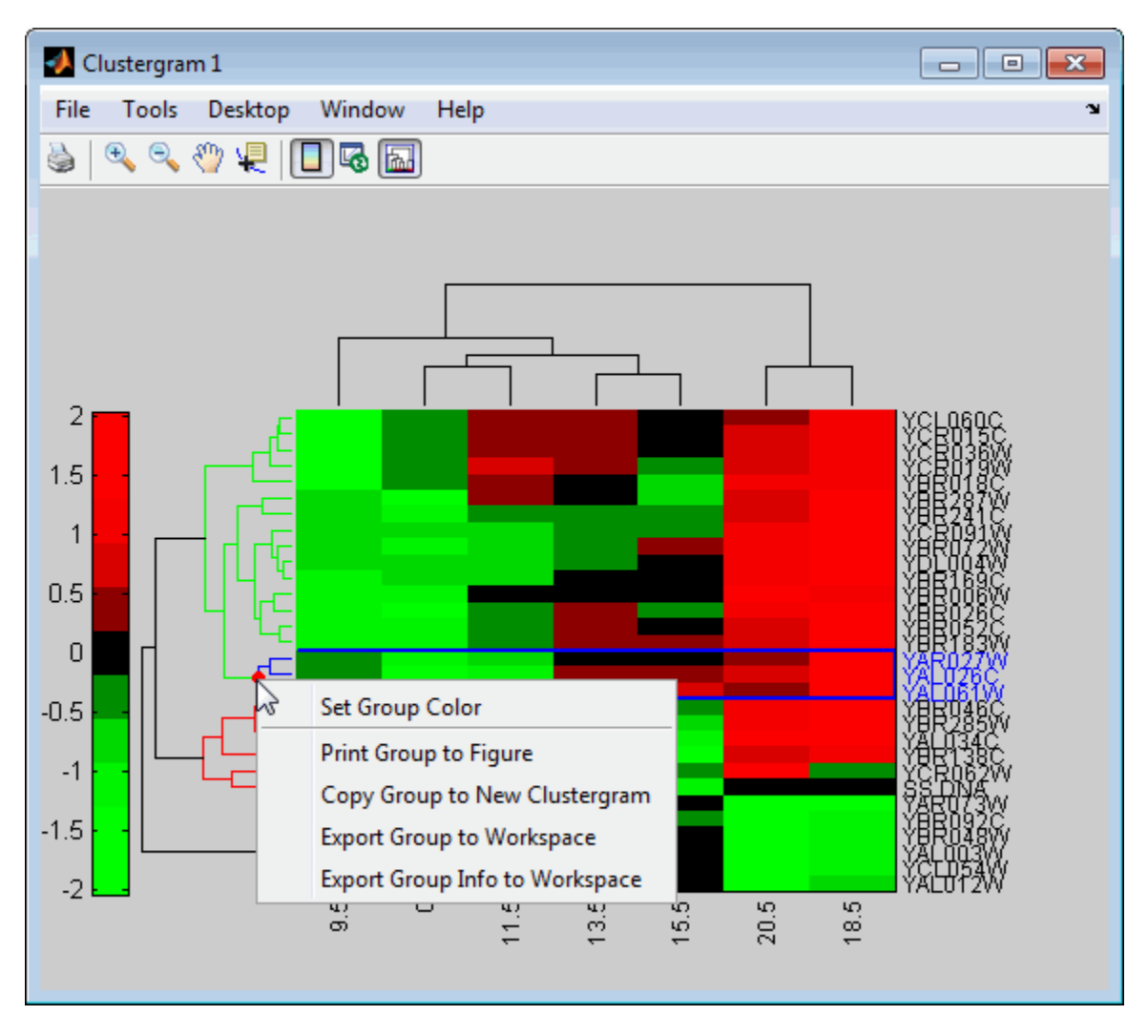

The following options are available:

- **Set Group Color** Change the cluster group color.
- **Print Group to Figure** Print the group to a Figure window.
- **Copy Group to New Clustergram** Copy the group to a new Clustergram window.
- **Export Group to Workspace** Create a clustergram object of the group in the MATLAB Workspace.
- **Export Group Info to Workspace** Create a structure containing information about the group in the MATLAB Workspace. The structure contains these fields:
- **1** GroupNames Cell array of character vectors containing the names of the row or column groups.
- **2** RowNodeNames Cell array of character vectors containing the names of the row nodes.
- **3** ColumnNodeNames Cell array of text character vectors containing the names of the column nodes.
- **4** ExprValues An M-by-N matrix of intensity values, where M and N are the number of row nodes and of column nodes respectively. If the matrix contains gene expression data, typically each row corresponds to a gene and each column corresponds to sample.

Create a clustergram object in the MATLAB Workspace of Group 18 by right-clicking it, then selecting Export Group to Workspace. In the **Export to Workspace** dialog box, type Group18, then click OK.

Use the view method to view the clustergram object, Group18.

view(Group18)

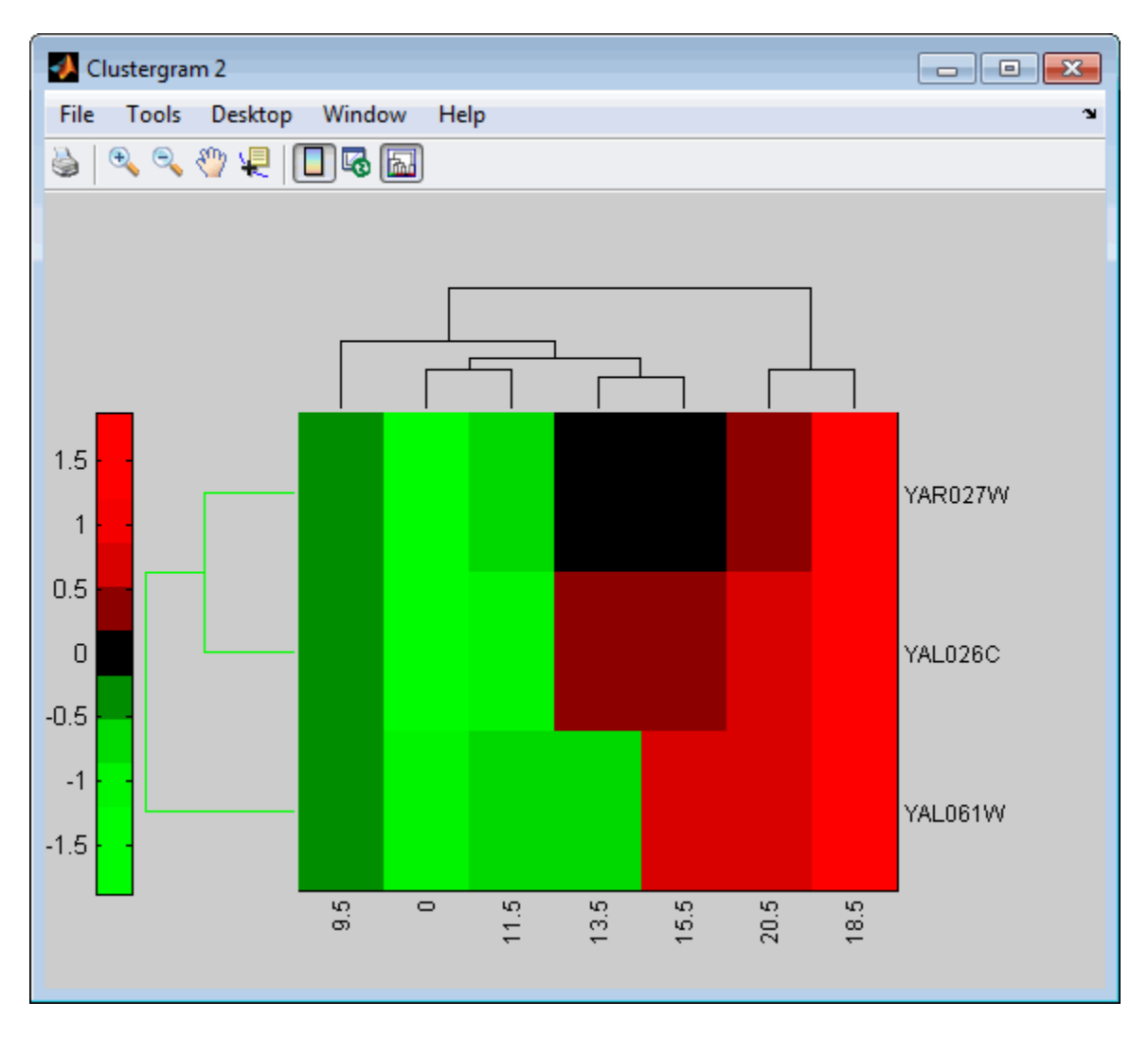

View all the gene expression data using a diverging red and blue colormap and standardize along the rows of data.

cgo all = clustergram(yeastvalues,'Colormap',redbluecmap,'Standardize','Row')

Clustergram object with 614 rows of nodes and 7 columns of nodes.

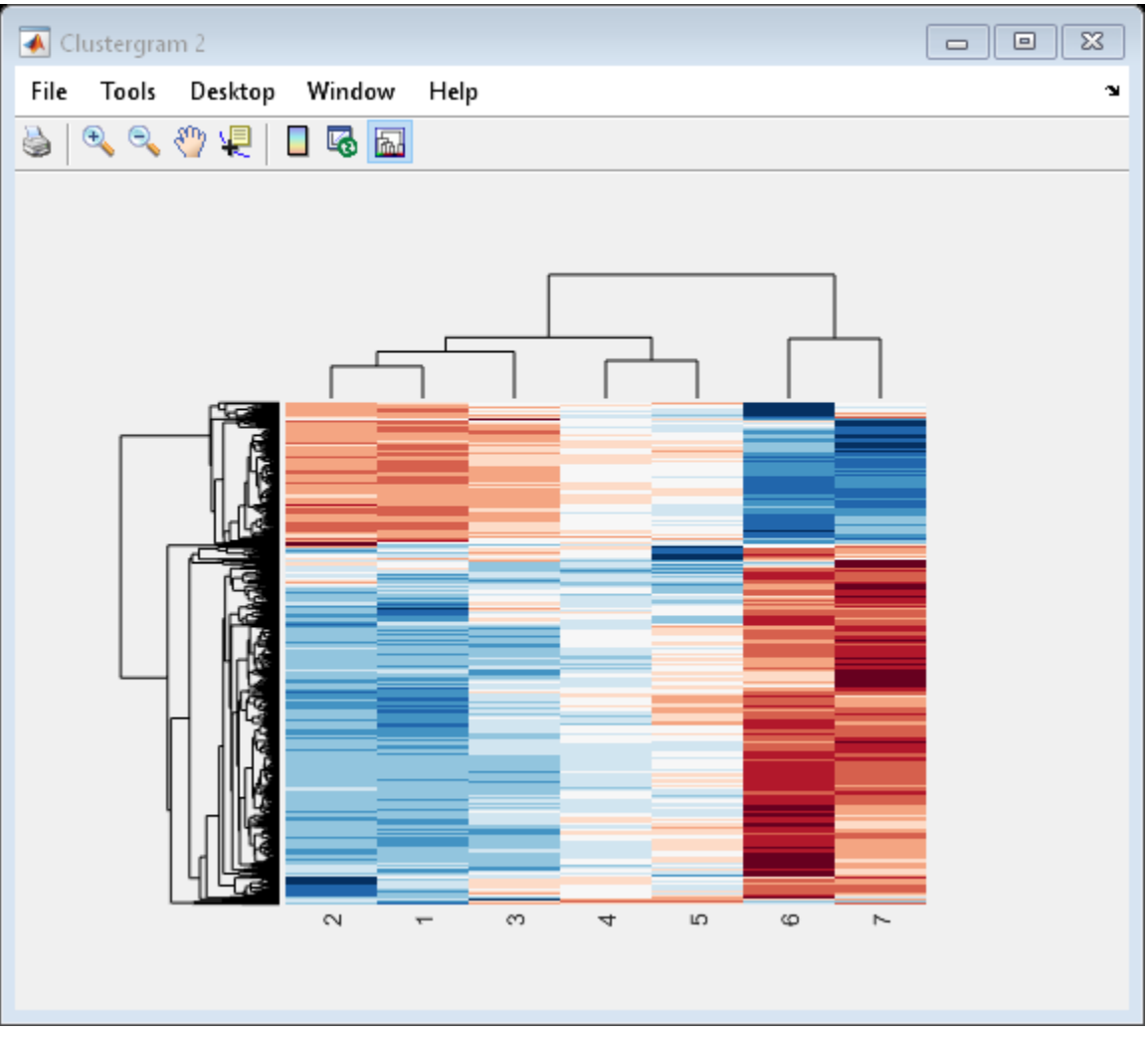

Create structure arrays to specify marker colors and annotations for two groups of rows (510 and 593) and two groups of columns (4 and 5).

```
rm = struct('GroupNumber',{510,593},'Annotation',{'A','B'},...
      'Color',{'b','m'});
cm = struct('GroupNumber',{4,5},'Annotation',{'Time1','Time2'},...
      'Color',{[1 1 0],[0.6 0.6 1]});
```
Use the 'RowGroupMarker' and 'ColumnGroupMarker' properties to add the color markers and annotations to the clustergram.

set(cgo\_all,'RowGroupMarker',rm,'ColumnGroupMarker',cm)

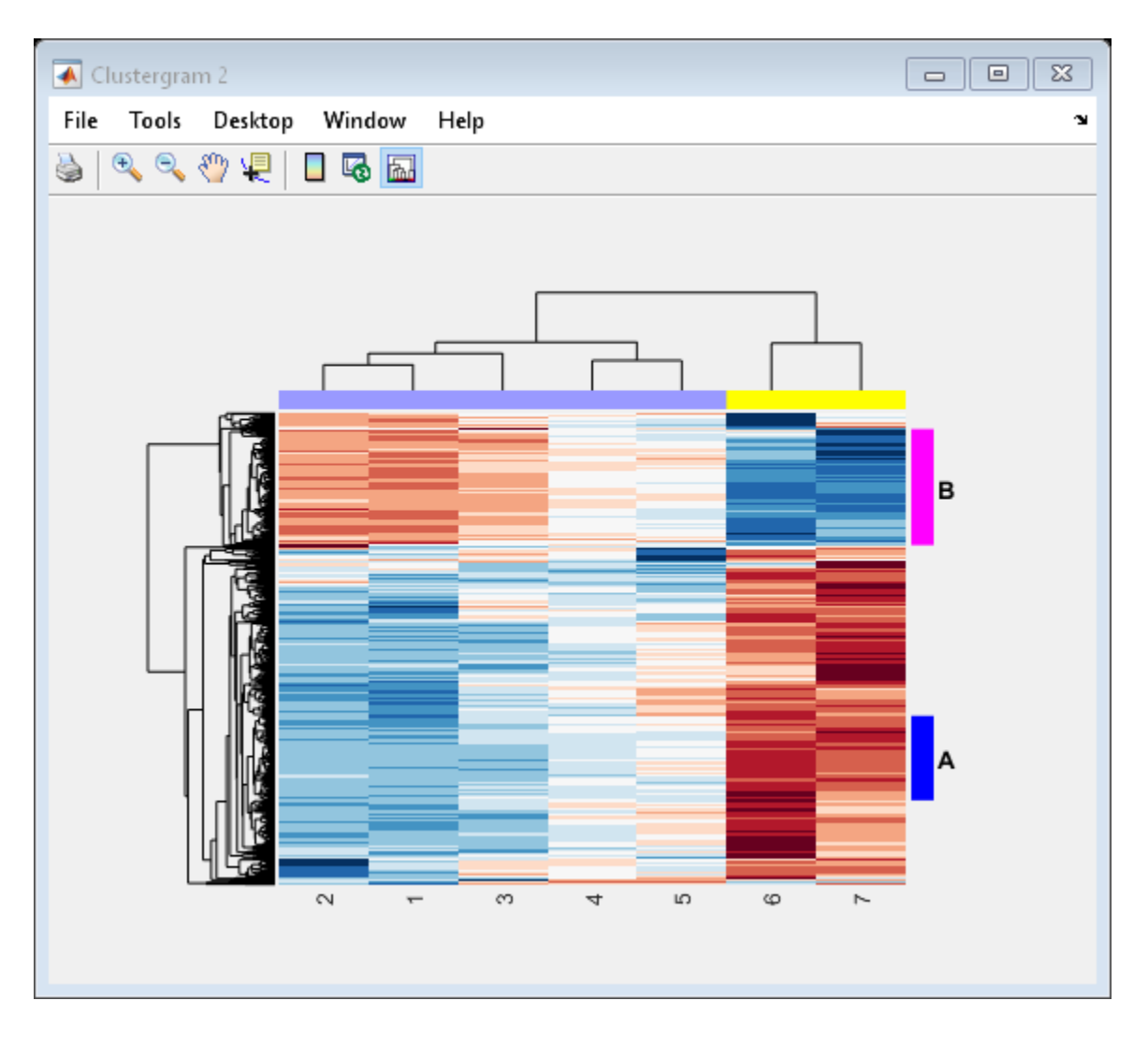

### **References**

[1] DeRisi, J.L., Iyer, V.R., and Brown, P.O. (1997). Exploring the metabolic and genetic control of gene expression on a genomic scale. Science *278*, 680–686s.

## **See Also**

Colormap Editor | [clustergram](#page-495-0) | colormap | [redgreencmap](#page-1914-0)

**Introduced in R2008a**

# <span id="page-1914-0"></span>**redgreencmap**

Create red and green colormap

## **Syntax**

redgreencmap(*Length*)

redgreencmap(*Length*, 'Interpolation', *InterpolationValue*)

## **Arguments**

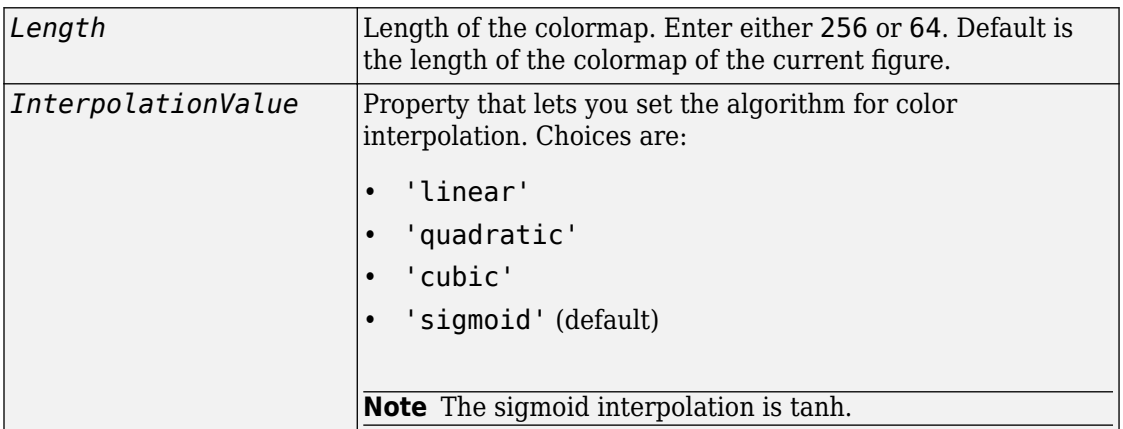

# **Description**

redgreencmap(*Length*) returns a *Length*-by-3 matrix containing a red and green colormap. Low values are bright green, values in the center of the map are black, and high values are red. Enter either 256 or 64 for *Length*. If *Length* is empty, the length of the map will be the same as the length of the colormap of the current figure.

redgreencmap(*Length*, 'Interpolation', *InterpolationValue*) lets you set the algorithm for color interpolation. Choices are:

- 'linear'
- 'quadratic'
- 'cubic'
- 'sigmoid' (default)

**Note** The sigmoid interpolation is tanh.

### **Examples**

**1** Create a MATLAB structure from the microarray data in a GenePix Results (GPR) file, then display an image of the 'F635 Median' field.

```
pd = gprread('mouse_a1pd.gpr');
maimage(pd,'F635 Median')
```
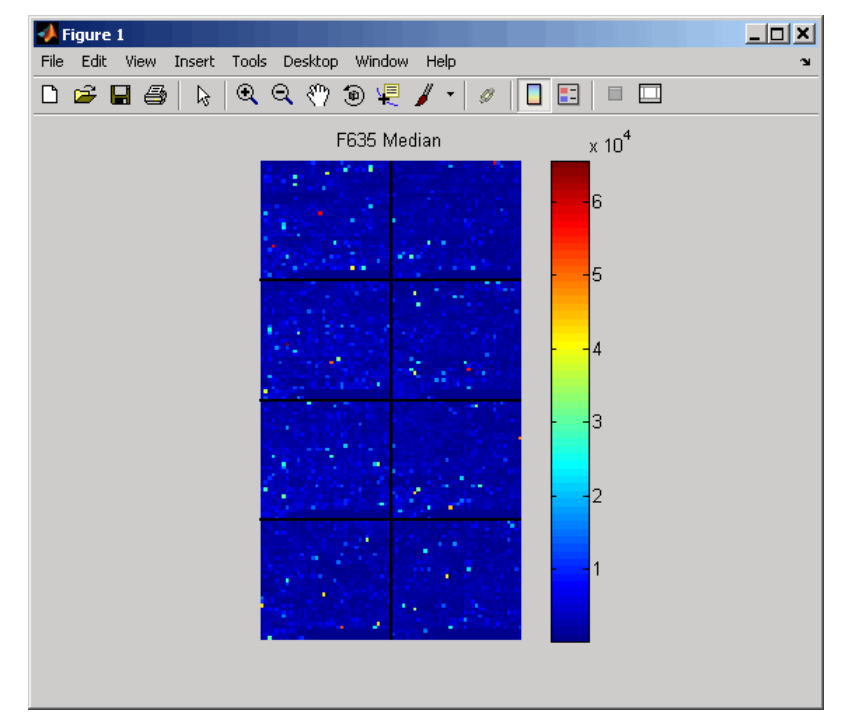

**2** Reset the colormap of the current figure.

colormap(redgreencmap)

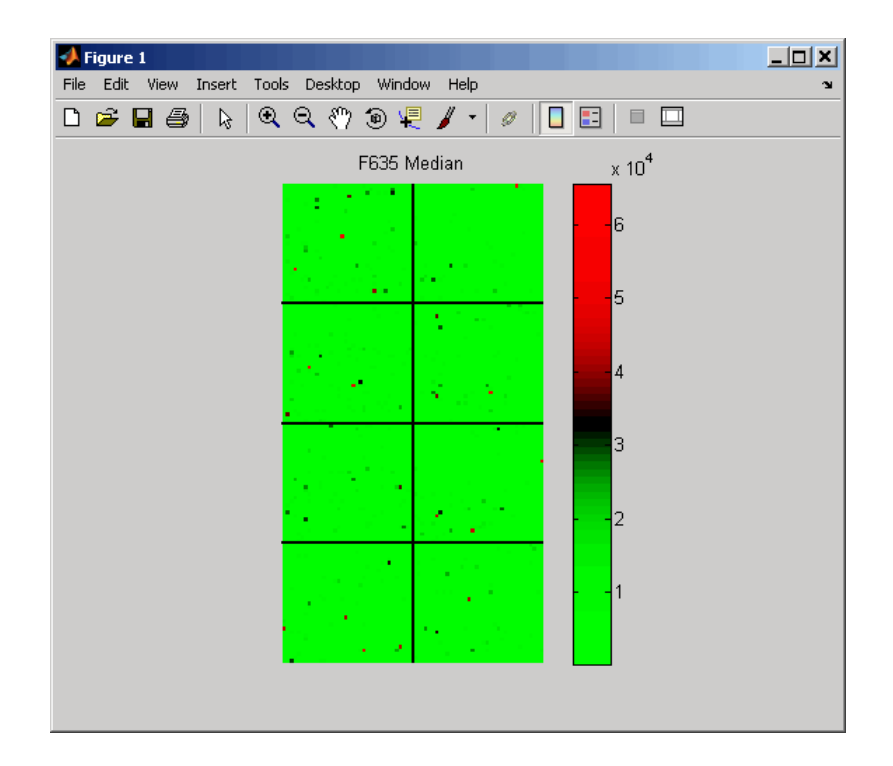

## **See Also**

Colormap Editor | [clustergram](#page-495-0) | colormap | [redbluecmap](#page-1900-0)

**Introduced before R2006a**

# **reorder (phytree)**

Reorder leaves of phylogenetic tree

### **Syntax**

```
Tree1Reordered = reorder(Tree1, Order)
[Tree1Reordered, OptimalOrder] = reorder(Tree1, Order,
'Approximate', ApproximateValue)
[Tree1Reordered, OptimalOrder] = reorder(Tree1, Tree2)
```
### **Input Arguments**

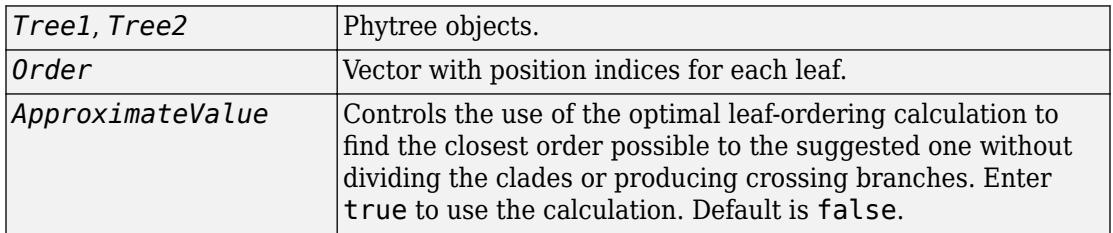

### **Output Arguments**

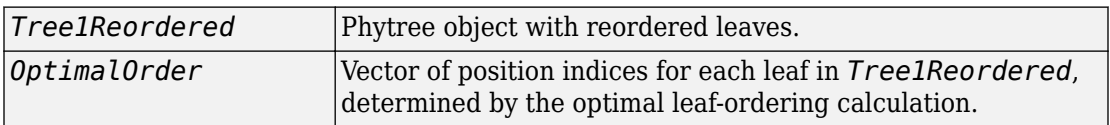

### **Description**

*Tree1Reordered* = reorder(*Tree1*, *Order*) reorders the leaves of the phylogenetic tree *Tree1*, without modifying its structure and distances, creating a new phylogenetic tree, *Tree1Reordered*. *Order* is a vector of position indices for each leaf. If *Order* is

invalid, that is, if it divides the clades (or produces crossing branches), then reorder returns an error message.

[*Tree1Reordered*, *OptimalOrder*] = reorder(*Tree1*, *Order*, 'Approximate', *ApproximateValue*) controls the use of the optimal leaf-ordering calculation, which finds the best approximate order closest to the suggested one, without dividing the clades or producing crossing branches. Enter true to use the calculation and return *Tree1Reordered*, the reordered tree, and *OptimalOrder*, a vector of position indices for each leaf in *Tree1Reordered*, determined by the optimal leaf-ordering calculation. Default is false.

[*Tree1Reordered*, *OptimalOrder*] = reorder(*Tree1*, *Tree2*) uses the optimal leaf-ordering calculation to reorder the leaves in *Tree1* such that it matches the order of leaves in *Tree2* as closely as possible, without dividing the clades or producing crossing branches. *Tree1Reordered* is the reordered tree, and *OptimalOrder* is a vector of position indices for each leaf in *Tree1Reordered*, determined by the optimal leafordering calculation

## **Examples**

#### **Example 1.84. Reordering Leaves Using a Valid Order**

**1** Create and view a phylogenetic tree.

```
b = [1 \ 2; \ 3 \ 4; \ 5 \ 6; \ 7 \ 8; \ 9 \ 10];tree = phytree(b) Phylogenetic tree object with 6 leaves (5 branches)
view(tree)
```
**2** Reorder the leaves on the phylogenetic tree, and then view the reordered tree.

```
treeReordered = reorder(tree, [5, 6, 3, 4, 1, 2])
 view(treeReordered)
```
#### **Example 1.85. Finding Best Approximate Order When Using an Invalid Order**

**1** Create a phylogenetic tree by reading a Newick-formatted tree file (ASCII text file).

tree = phytreeread('pf00002.tree') Phylogenetic tree object with 33 leaves (32 branches)

**2** Create a row vector of the leaf names in alphabetical order.

[dummy,order] = sort(get(tree,'LeafNames'));

**3** Reorder the phylogenetic tree to match as closely as possible the row vector of alphabetically ordered leaf names, without dividing the clades or having crossing branches.

treeReordered = reorder(tree,order,'approximate',true) Phylogenetic tree object with 33 leaves (32 branches)

**4** View the original and the reordered phylogenetic trees.

```
view(tree)
view(treeReordered)
```
#### **Example 1.86. Reordering Leaves to Match Leaf Order in Another Phylogenetic Tree**

**1** Create a phylogenetic tree by reading sequence data from a FASTA file, calculating the pairwise distances between sequences, and then using the neighbor-joining method.

```
seqs = fastaread('pf00002.fa')
seqs =33x1 struct array with fields:
    Header
     Sequence
dist = seqpdist(seqs,'method','jukes-cantor','indels','pair');
NJtree = seqneighjoin(dist,'equivar',seqs)
     Phylogenetic tree object with 33 leaves (32 branches)
```
**2** Create another phylogenetic tree from the same sequence data and pairwise distances between sequences, using the single linkage method.

```
HCtree = seqlinkage(dist,'single',seqs)
     Phylogenetic tree object with 33 leaves (32 branches)
```
**3** Use the optimal leaf-ordering calculation to reorder the leaves in HCtree such that it matches the order of leaves in NJtree as closely as possible, without dividing the clades or having crossing branches.

```
HCtree reordered = reorder(HCtree,NJtree)
     Phylogenetic tree object with 33 leaves (32 branches)
```
**4** View the reordered phylogenetic tree and the tree used to reorder it.

view(HCtree\_reordered) view(NJtree)

## **See Also**

[get](#page-966-0) | [getbyname](#page-989-0) | [phytree](#page-1740-0) | [prune](#page-1858-0)

### **Topics**

[phytree object on page 1-1733](#page-1738-0)

#### **Introduced in R2007a**

# **reroot (phytree)**

Change root of phylogenetic tree

## **Syntax**

```
Tree2 = reroot(Tree1)
Tree2 = reroot(Tree1, Node)
Tree2 = reroot(Tree1, Node, Distance)
```
### **Arguments**

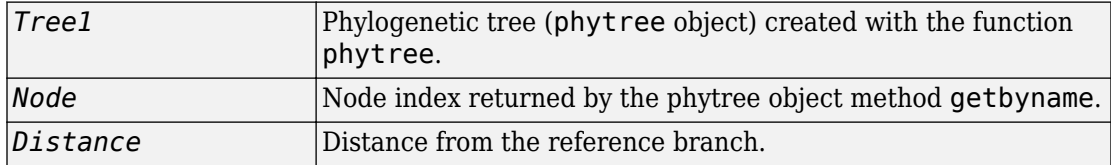

## **Description**

*Tree2* = reroot(*Tree1*) changes the root of a phylogenetic tree (*Tree1*) using a midpoint method. The midpoint is the location where the mean values of the branch lengths, on either side of the tree, are equalized. The original root is deleted from the tree.

*Tree2* = reroot(*Tree1*, *Node*) changes the root of a phylogenetic tree (*Tree1*) to a branch node using the node index (*Node*). The new root is placed at half the distance between the branch node and its parent.

*Tree2* = reroot(*Tree1*, *Node*, *Distance*) changes the root of a phylogenetic tree (*Tree1*) to a new root at a given distance (*Distance*) from the reference branch node (*Node*) toward the original root of the tree. Note: The new branch representing the root in the new tree (Tree2) is labeled 'Root'.

## **Examples**

**1** Create an ultrametric tree.

 $tr_1 = phytree([5 7; 8 9; 6 11; 1 2; 3 4; 10 12; ...$  14 16; 15 17;13 18]) plot(tr\_1,'branchlabels',true)

A figure with the phylogenetic tree displays.

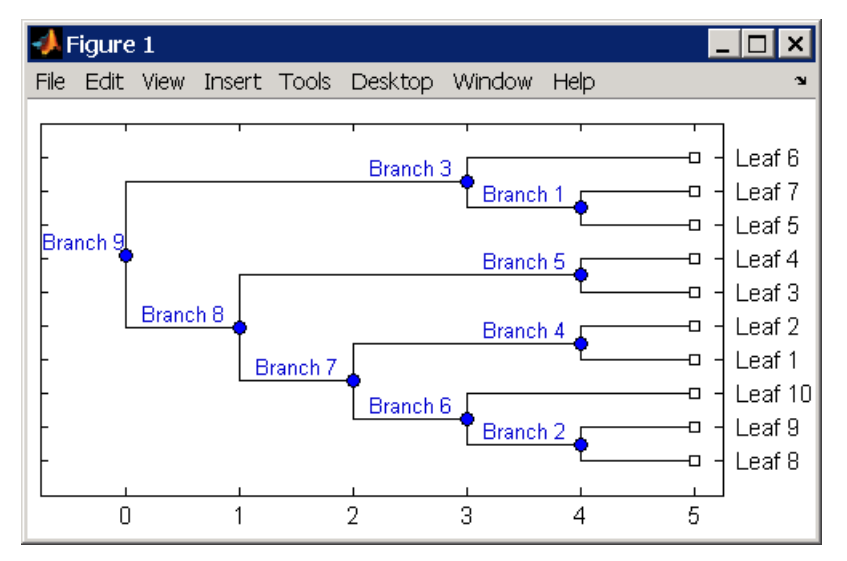

**2** Place the root at 'Branch 7'.

```
sel = getbyname(tr_1, 'Branch 7');tr_2 = reroot(tr_1, sel)
plot(tr_2,'branchlabels',true)
```
A figure of a phylogenetic tree displays with the root moved to the center of branch 7.

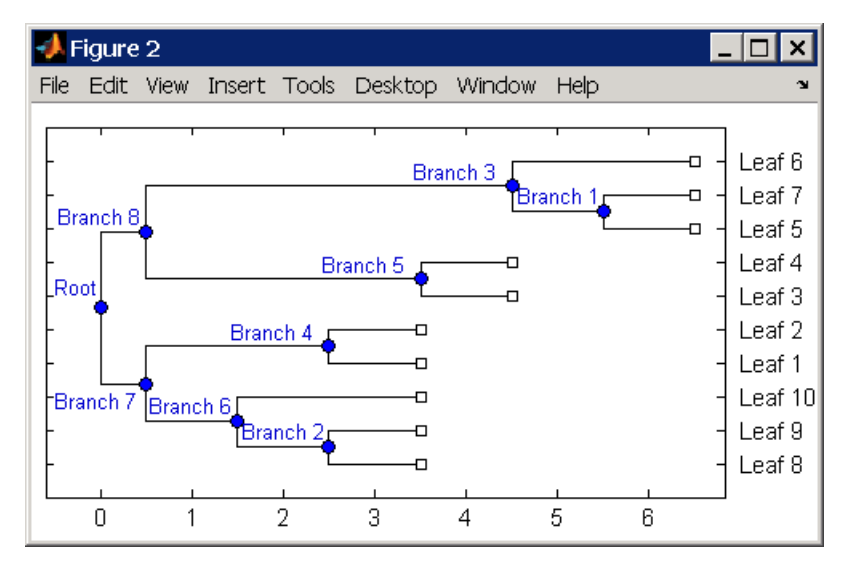

**3** Move the root to a branch that makes the tree as ultrametric as possible.

 $tr_3$  =  $r$ eroot( $tr_2$ ) plot(tr\_3,'branchlabels',true)

A figure of the new tree displays with the root moved from the center of branch 7 to branch 8.

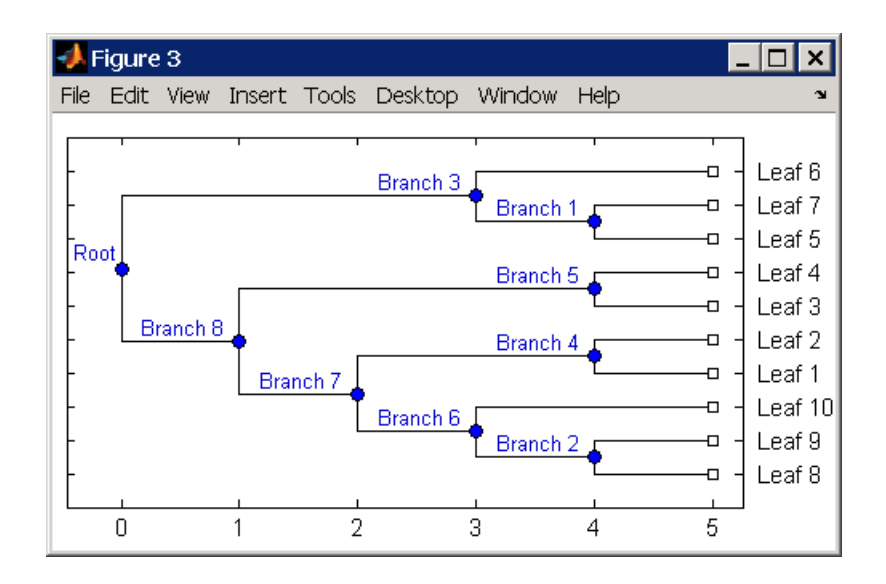

### **See Also**

[get](#page-966-0) | [getbyname](#page-989-0) | [phytree](#page-1740-0) | [prune](#page-1858-0) | [select](#page-2032-0) | [seqneighjoin](#page-2080-0)

### **Topics**

[phytree object on page 1-1733](#page-1738-0)

#### **Introduced before R2006a**

# **restrict**

Split nucleotide sequence at restriction site

# **Syntax**

```
Fragments = restrict(SeqNT, Enzyme)
Fragments = restrict(SeqNT, NTPattern, Position)
[Fragments, CuttingSites] = restrict(...)
[Fragments, CuttingSites, Lengths] = restrict(...)
... = restrict(..., 'PartialDigest', PartialDigestValue)
```
## **Arguments**

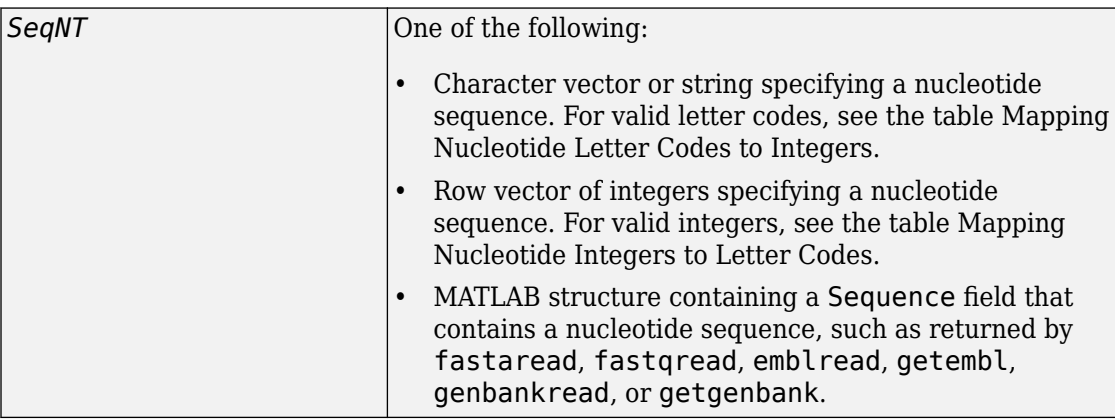

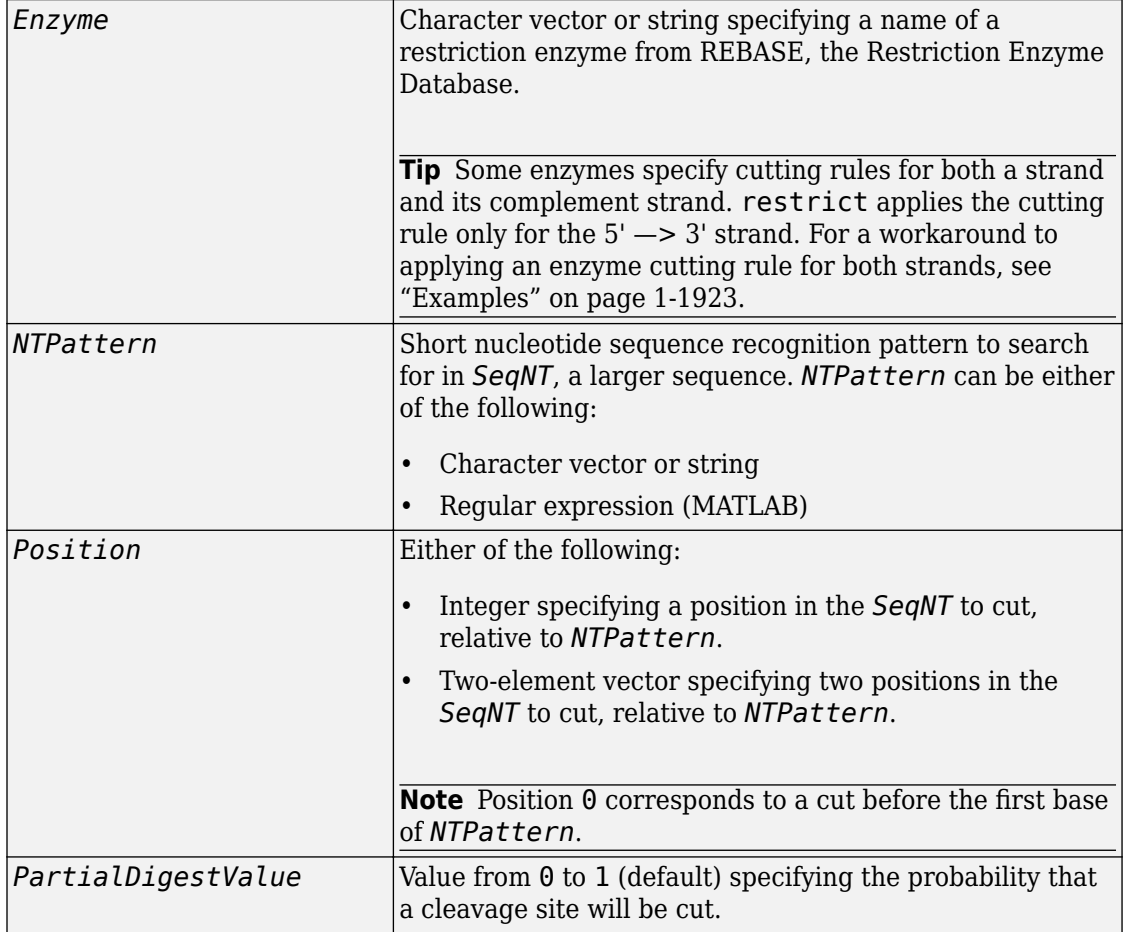

# **Description**

*Fragments* = restrict(*SeqNT*, *Enzyme*) cuts *SeqNT*, a nucleotide sequence, into fragments at the restriction sites of *Enzyme*, a restriction enzyme. The restrict function stores the return values in *Fragments*, a cell array of sequences.

*Fragments* = restrict(*SeqNT*, *NTPattern*, *Position*) cuts *SeqNT*, a nucleotide sequence, into fragments at restriction sites specified by *NTPattern*, a nucleotide recognition pattern, and *Position*.

<span id="page-1928-0"></span>[*Fragments*, *CuttingSites*] = restrict(...) returns a numeric vector with the indices representing the cutting sites. The restrict function adds a 0 to the beginning of the *CuttingSites* vector so that the number of elements in *CuttingSites* equals the number of elements in *Fragments*. You can use *CuttingSites* + 1 to point to the first base of every fragment respective to the original sequence.

[*Fragments*, *CuttingSites*, *Lengths*] = restrict(...) returns a numeric vector with the lengths of every fragment.

... = restrict(..., 'PartialDigest', *PartialDigestValue*) simulates a partial digest where each restriction site in the sequence has a *PartialDigestValue* or probability of being cut.

REBASE, the Restriction Enzyme Database, is a collection of information about restriction enzymes and related proteins. For more information about REBASE or to search REBASE for the name of a restriction enzyme, see:

```
http://rebase.neb.com/rebase/rebase.html
```
## **Examples**

#### **Example 1.87. Splitting a Nucleotide Sequence by Specifying an Enzyme**

**1** Enter a nucleotide sequence.

Seq = 'AGAGGGGTACGCGCTCTGAAAAGCGGGAACCTCGTGGCGCTTTATTAA';

**2** Use the restriction enzyme HspAI (which specifies a recognition sequence of GCGC and a cleavage position of 1) to cleave the nucleotide sequence.

```
fragmentsEnzyme = restrict(Seq,'HspAI')
```
MATLAB returns:

fragmentsEnzyme =

 'AGAGGGGTACG' 'CGCTCTGAAAAGCGGGAACCTCGTGG' 'CGCTTTATTAA'

#### **Example 1.88. Splitting a Nucleotide Sequence by Specifying a Pattern and Position**

**1** Enter a nucleotide sequence.

Seq = 'AGAGGGGTACGCGCTCTGAAAAGCGGGAACCTCGTGGCGCTTTATTAA';

**2** Use the sequence pattern GCGC with the point of cleavage at position 3 to cleave the nucleotide sequence.

```
fragmentsPattern = restrict(Seq,'GCGC',3)
```
MATLAB returns:

fragmentsPattern =

```
 'AGAGGGGTACGCG'
 'CTCTGAAAAGCGGGAACCTCGTGGCG'
 'CTTTATTAA'
```
#### **Example 1.89. Splitting a Nucleotide Sequence by Specifying a Regular Expression for the Pattern**

**1** Enter a nucleotide sequence.

```
Seq = 'AGAGGGGTACGCGCTCTGAAAAGCGGGAACCTCGTGGCGCTTTATTAA';
```
**2** Use a regular expression to specify the sequence pattern.

```
fragmentsRegExp = restrict(Seq, 'GCG[^{^{\wedge}C}]',3)
```
MATLAB returns:

fragmentsRegExp =

 'AGAGGGGTACGCGCTCTGAAAAGCG' 'GGAACCTCGTGGCGCTTTATTAA'

#### **Example 1.90. Returning the Cutting Sites and Fragment Lengths**

**1** Enter a nucleotide sequence.

Seq = 'AGAGGGGTACGCGCTCTGAAAAGCGGGAACCTCGTGGCGCTTTATTAA';

**2** Capture the cutting sites and fragment lengths as well as the fragments.

```
[fragments, cut_sites, lengths] = restrict(Seq,'HspAI')
```

```
MATLAB returns:
fragments = 'AGAGGGGTACG'
      'CGCTCTGAAAAGCGGGAACCTCGTGG'
      'CGCTTTATTAA'
cut\_sites =\Omega 11
     37
lengths =
     11
     26
     11
```
#### **Example 1.91. Splitting a Double-Stranded Nucleotide Sequence**

Some enzymes specify cutting rules for both a strand and its complement strand. restrict applies the cutting rule only for the  $5' \rightarrow 3'$  strand. You can apply this rule manually for the complement strand.

**1** Enter a nucleotide sequence.

```
seq = 'CCCGCNNNNNNN';
```
**2** Use the seqcomplement function to determine the complement strand, which is in the  $3' \rightarrow 5'$  direction.

```
seqc = seqcomplement(seq)
```
MATLAB returns:

 $seac =$ 

**GGGCGNNNNNNN** 

**3** Cut the first strand using the restriction enzyme FauI (which specifies a recognition sequence pattern of CCCGC and a cleavage position of 9).

```
cuts_strand1 = restrict(seq, 'FauI')
```
MATLAB returns:

cuts\_strand1 =

 'CCCGCNNNN' 'NNN'

**4** Cut the complement strand according the rule specified by FauI (which specifies a recognition sequence pattern of GGGCG with the point of cleavage at position 11).

```
cuts strand2 = restrict(seqc, 'GGGCG', 11)
MATLAB returns:
cuts_strand2 = 
     'GGGCGNNNNNN'
     'N'
```
### **References**

- [1] Roberts, R.J., Vincze, T., Posfai, J., and Macelis, D. (2007). REBASE—enzymes and genes for DNA restriction and modification. Nucl. Acids Res. *35*, D269–D270.
- [2] Official REBASE Web site: <http://rebase.neb.com>.

### **See Also**

[cleave](#page-477-0) | [cleavelookup](#page-484-0) | [rebasecuts](#page-1896-0) | regexp | [seq2regexp](#page-2035-0) | [seqcomplement](#page-2043-0) | [seqshowwords](#page-2123-0)

#### **Introduced before R2006a**

# **revgeneticcode**

Return reverse mapping (amino acid to nucleotide codon) for genetic code

# **Syntax**

```
Map = revgeneticcode
Map = revgeneticcode(GeneticCode)
Map = revgeneticcode(..., 'Alphabet', AlphabetValue, ...)
Map = revgeneticcode(..., 'ThreeLetterCodes',
ThreeLetterCodesValue, ...)
```
# **Input Arguments**

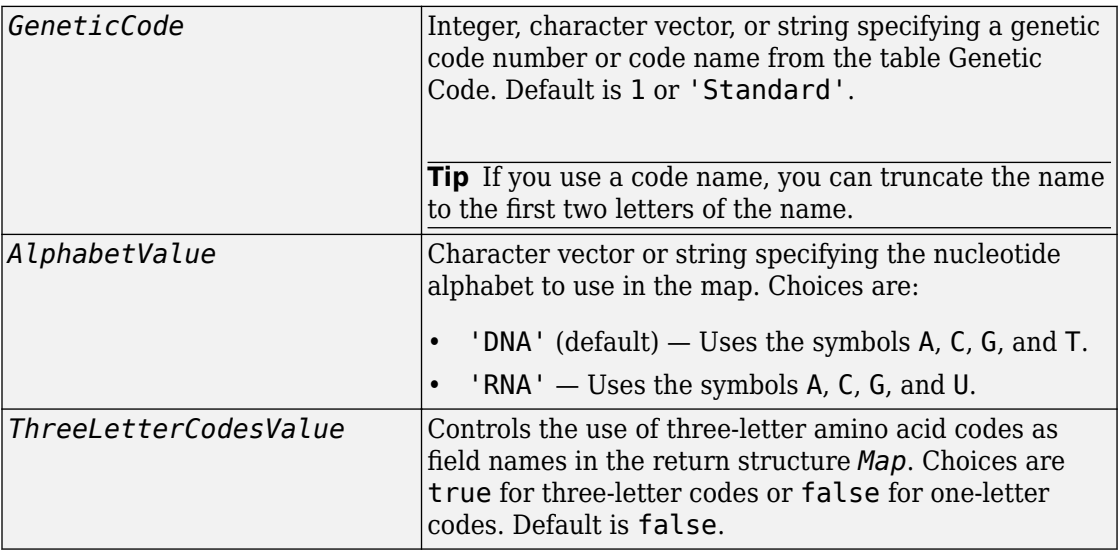

### **Output Arguments**

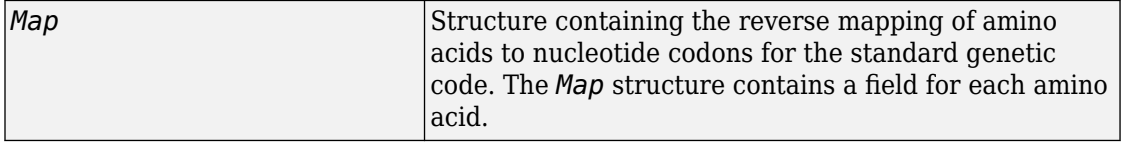

### **Description**

*Map* = revgeneticcode returns a structure containing the reverse mapping of amino acids to nucleotide codons for the standard genetic code. The *Map* structure contains a field for each amino acid.

*Map* = revgeneticcode(*GeneticCode*) returns a structure containing the reverse mapping of amino acids to nucleotide codons for the specified genetic code. *GeneticCode* is either:

- An integer, character vector, or string specifying a code number or code name from the table [Genetic Code](#page-1934-0)
- The transl table (code) number from the NCBI Web page describing genetic codes:

<https://www.ncbi.nlm.nih.gov/Taxonomy/Utils/wprintgc.cgi?mode=c>

**Tip** If you use a code name, you can truncate the name to the first two letters of the name.

*Map* = revgeneticcode(..., '*PropertyName*', *PropertyValue*, ...) calls revgeneticcode with optional properties that use property name/property value pairs. You can specify one or more properties in any order. Each *PropertyName* must be enclosed in single quotation marks and is case insensitive. These property name/property value pairs are as follows:

*Map* = revgeneticcode(..., 'Alphabet', *AlphabetValue*, ...) specifies the nucleotide alphabet to use in the map. *AlphabetValue* can be 'DNA', which uses the symbols A, C, G, and T, or 'RNA', which uses the symbols A, C, G, and U. Default is 'DNA'. <span id="page-1934-0"></span>*Map* = revgeneticcode(..., 'ThreeLetterCodes',

*ThreeLetterCodesValue*, ...) controls the use of three-letter amino acid codes as field names in the return structure *Map*. *ThreeLetterCodesValue* can be true for three-letter codes or false for one-letter codes. Default is false.

#### **Genetic Code**

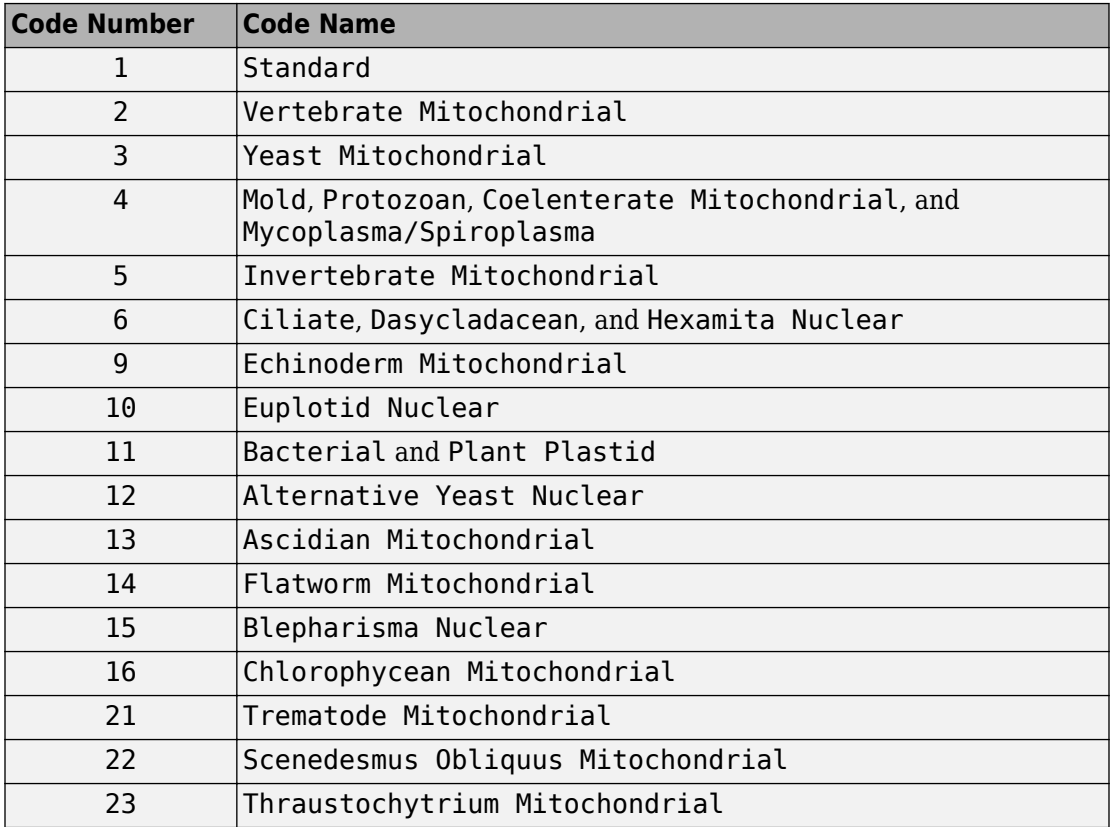

### **Examples**

• Return the reverse mapping of amino acids to nucleotide codons for the Standard genetic code.

map = revgeneticcode

 $map =$ Name: 'Standard'

```
 A: {'GCT' 'GCC' 'GCA' 'GCG'}
     R: {'CGT' 'CGC' 'CGA' 'CGG' 'AGA' 'AGG'}
     N: {'AAT' 'AAC'}
     D: {'GAT' 'GAC'}
     C: {'TGT' 'TGC'}
     Q: {'CAA' 'CAG'}
     E: {'GAA' 'GAG'}
     G: {'GGT' 'GGC' 'GGA' 'GGG'}
     H: {'CAT' 'CAC'}
     I: {'ATT' 'ATC' 'ATA'}
     L: {'TTA' 'TTG' 'CTT' 'CTC' 'CTA' 'CTG'}
     K: {'AAA' 'AAG'}
     M: {'ATG'}
     F: {'TTT' 'TTC'}
     P: {'CCT' 'CCC' 'CCA' 'CCG'}
     S: {'TCT' 'TCC' 'TCA' 'TCG' 'AGT' 'AGC'}
     T: {'ACT' 'ACC' 'ACA' 'ACG'}
     W: {'TGG'}
     Y: {'TAT' 'TAC'}
     V: {'GTT' 'GTC' 'GTA' 'GTG'}
 Stops: {'TAA' 'TAG' 'TGA'}
 Starts: {'TTG' 'CTG' 'ATG'}
```
• Return the reverse mapping of amino acids to nucleotide codons for the Mold, Protozoan, Coelenterate Mitochondrial, and Mycoplasma/Spiroplasma genetic code, using the rna alphabet.

```
moldmap = revgeneticcode(4,'Alphabet','rna');
```
• Return the reverse mapping of amino acids to nucleotide codons for the Flatworm Mitochondrial genetic code, using three-letter codes for the field names in the return structure.

```
wormmap = revgeneticcode('Flatworm Mitochondrial',...
                            'ThreeLetterCodes',true);
```
### **References**

[1] NCBI Web page describing genetic codes:

<https://www.ncbi.nlm.nih.gov/Taxonomy/Utils/wprintgc.cgi?mode=c>

### **See Also**

[aa2nt](#page-103-0) | [aminolookup](#page-211-0) | [baselookup](#page-241-0) | [geneticcode](#page-940-0) | [nt2aa](#page-1659-0)

**Introduced before R2006a**

# <span id="page-1937-0"></span>**rmabackadj**

Perform background adjustment on Affymetrix microarray probe-level data using Robust Multi-array Average (RMA) procedure

### **Syntax**

```
BackAdjustedMatrix = rmabackadj(PMData)
BackAdjustedMatrix = rmabackadj(..., 'Method', MethodValue, ...)
BackAdjustedMatrix = rmabackadj(..., 'Truncate', TruncateValue, ...)
BackAdjustedMatrix = rmabackadj(..., 'Showplot', ShowplotValue, ...)
```
### **Input Arguments**

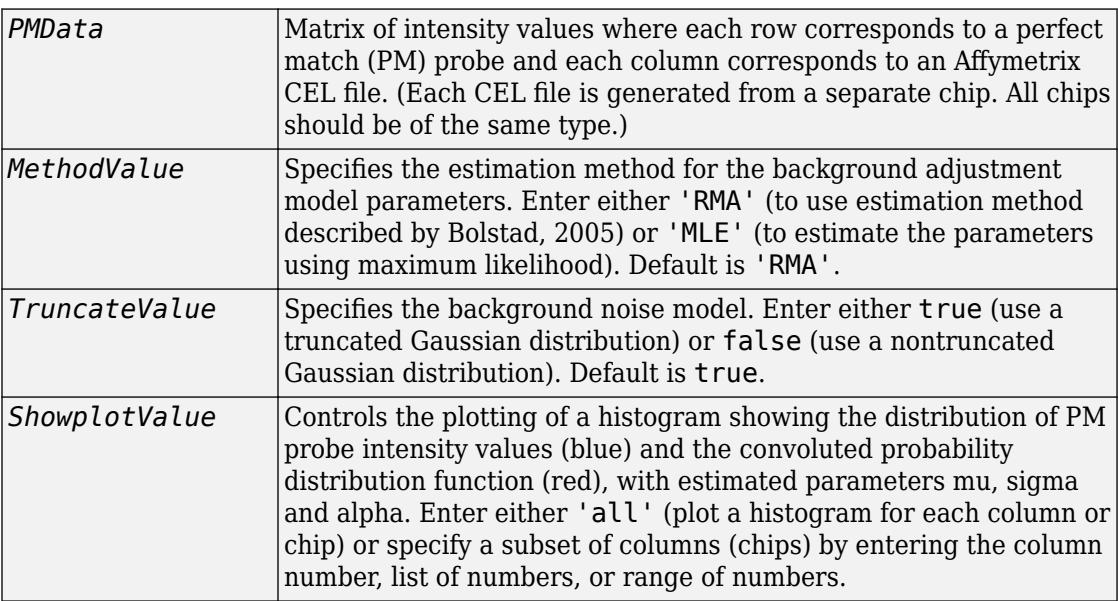

# **Output Arguments**

*BackAdjustedMatrix* | Matrix of background-adjusted probe intensity values.

# **Description**

*BackAdjustedMatrix* = rmabackadj(*PMData*) returns the background adjusted values of probe intensity values in the matrix, *PMData*. Note that each row in *PMData* corresponds to a perfect match (PM) probe and each column in *PMData* corresponds to an Affymetrix CEL file. (Each CEL file is generated from a separate chip. All chips should be of the same type.) Details on the background adjustment are described by [Bolstad, 2005.](https://www.bioconductor.org/packages/2.1/bioc/vignettes/affy/inst/doc/builtinMethods.pdf)

*BackAdjustedMatrix* = rmabackadj(..., '*PropertyName*', *PropertyValue*, ...) calls rmabackadj with optional properties that use property name/property value pairs. You can specify one or more properties in any order. Each *PropertyName* must be enclosed in single quotation marks and is case insensitive. These property name/property value pairs are as follows:

*BackAdjustedMatrix* = rmabackadj(..., 'Method', *MethodValue*, ...) specifies the estimation method for the background adjustment model parameters. When *MethodValue* is 'RMA', rmabackadj implements the estimation method described by [Bolstad, 2005.](https://www.bioconductor.org/packages/2.1/bioc/vignettes/affy/inst/doc/builtinMethods.pdf) When *MethodValue* is 'MLE', rmabackadj estimates the parameters using maximum likelihood. Default is 'RMA'.

*BackAdjustedMatrix* = rmabackadj(..., 'Truncate', *TruncateValue*, ...) specifies the background noise model used. When *TruncateValue* is false, rmabackadj uses nontruncated Gaussian as the background noise model. Default is true.

*BackAdjustedMatrix* = rmabackadj(..., 'Showplot', *ShowplotValue*, ...) lets you plot a histogram showing the distribution of PM probe intensity values (blue) and the convoluted probability distribution function (red), with estimated parameters mu, sigma and alpha. When *ShowplotValue* is 'all', rmabackadj plots a histogram for each column or chip. When *ShowplotValue* is a number, list of numbers, or range of numbers, rmabackad *j* plots a histogram for the indicated column number (chip).

For example:

- (..., 'Showplot', 3,...) plots the intensity values in column 3 of *PMData*.
- (..., 'Showplot', [3,5,7],...) plots the intensity values in columns 3, 5, and 7 of *PMData*.
- (..., 'Showplot', 3:9,...) plots the intensity values in columns 3 to 9 of *PMData*.

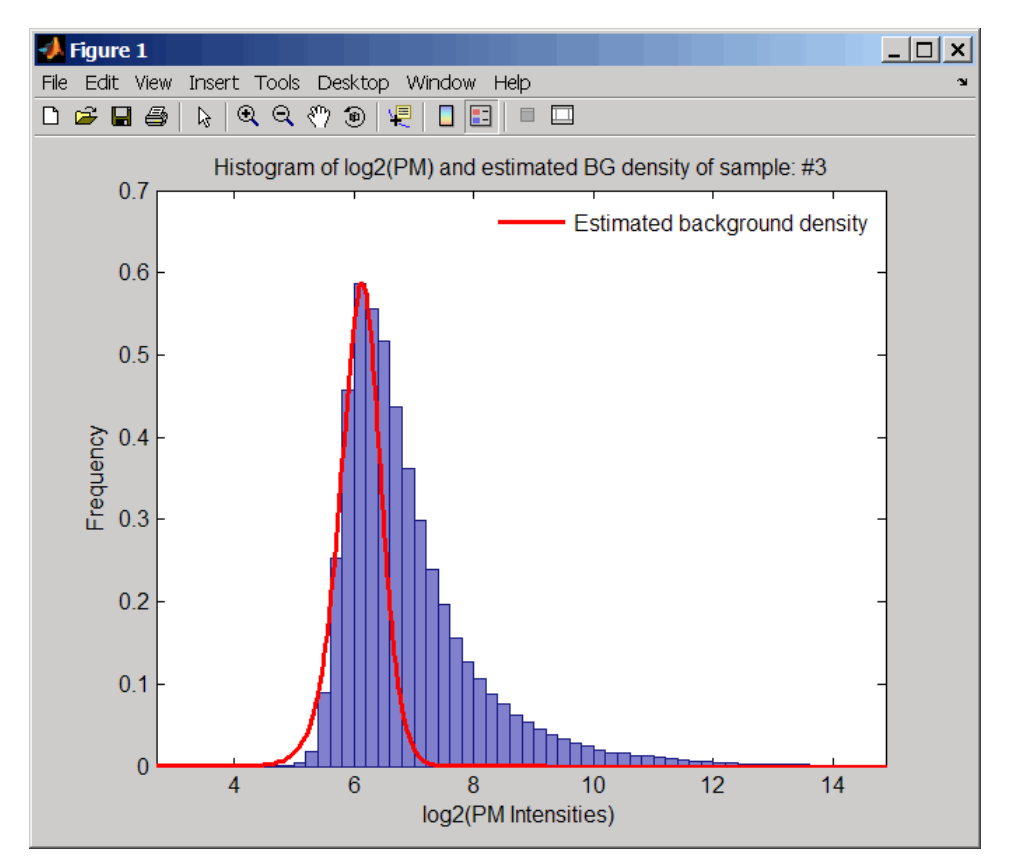

### **Examples**

**1** Load a MAT-file, included with the Bioinformatics Toolbox software, which contains Affymetrix probe-level data, including pmMatrix, a matrix of PM probe intensity values from multiple CEL files.

load prostatecancerrawdata

**2** Perform background adjustment on the PM probe intensity values in the matrix, pmMatrix, creating a new matrix, BackgroundAdjustedMatrix.

 $BackgroundAdjustedMatrix = rmabackadj(pmMatrix);$ 

**3** Perform background adjustment on the PM probe intensity values in only column 3 of the matrix, pmMatrix, creating a new matrix, BackgroundAdjustedChip3.

 $BackgroundAdjustedChip3 = rmabackadj(pmMatrix(:,3));$ 

The prostatecancerrawdata.mat file used in the previous example contains data from Best et al., 2005.

### **References**

- [1] Irizarry, R.A., Hobbs, B., Collin, F., Beazer-Barclay, Y.D., Antonellis, K.J., Scherf, U., Speed, T.P. (2003). Exploration, Normalization, and Summaries of High Density Oligonucleotide Array Probe Level Data. Biostatistics *4*, 249–264.
- [2] Bolstad, B. (2005). "affy: Built-in Processing Methods" [https://](https://www.bioconductor.org/packages/2.1/bioc/vignettes/affy/inst/doc/builtinMethods.pdf) [www.bioconductor.org/packages/2.1/bioc/vignettes/affy/](https://www.bioconductor.org/packages/2.1/bioc/vignettes/affy/inst/doc/builtinMethods.pdf) [inst/doc/builtinMethods.pdf](https://www.bioconductor.org/packages/2.1/bioc/vignettes/affy/inst/doc/builtinMethods.pdf)
- [3] Best, C.J.M., Gillespie, J.W., Yi, Y., Chandramouli, G.V.R., Perlmutter, M.A., Gathright, Y., Erickson, H.S., Georgevich, L., Tangrea, M.A., Duray, P.H., Gonzalez, S., Velasco, A., Linehan, W.M., Matusik, R.J., Price, D.K., Figg, W.D., Emmert-Buck, M.R., and Chuaqui, R.F. (2005). Molecular alterations in primary prostate cancer after androgen ablation therapy. Clinical Cancer Research *11*, 6823–6834.

### **See Also**

[affyinvarsetnorm](#page-146-0) | [affyread](#page-165-0) | [affyrma](#page-186-0) | [celintensityread](#page-409-0) | [probelibraryinfo](#page-1822-0) | [probesetlink](#page-1825-0) | [probesetlookup](#page-1828-0) | [probesetvalues](#page-1836-0) | [quantilenorm](#page-1864-0) | [rmasummary](#page-1941-0)

**Introduced in R2006a**

## <span id="page-1941-0"></span>**rmasummary**

Calculate gene expression values from Affymetrix microarray probe-level data using Robust Multi-array Average (RMA) procedure

## **Syntax**

```
ExpressionMatrix = rmasummary(ProbeIndices, Data)
ExpressionMatrix = rmasummary(ProbeIndices, Data, 'Output',
OutputValue)
```
## **Arguments**

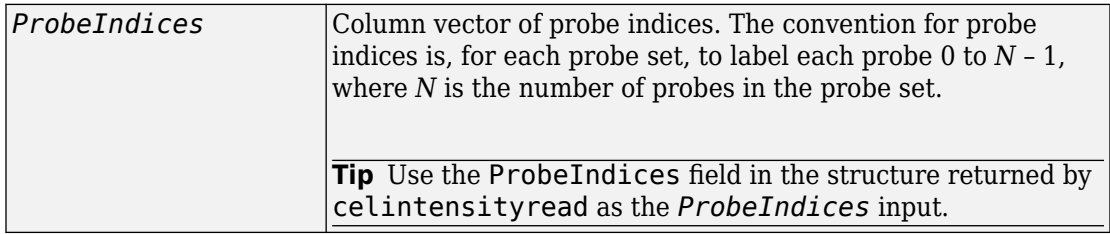

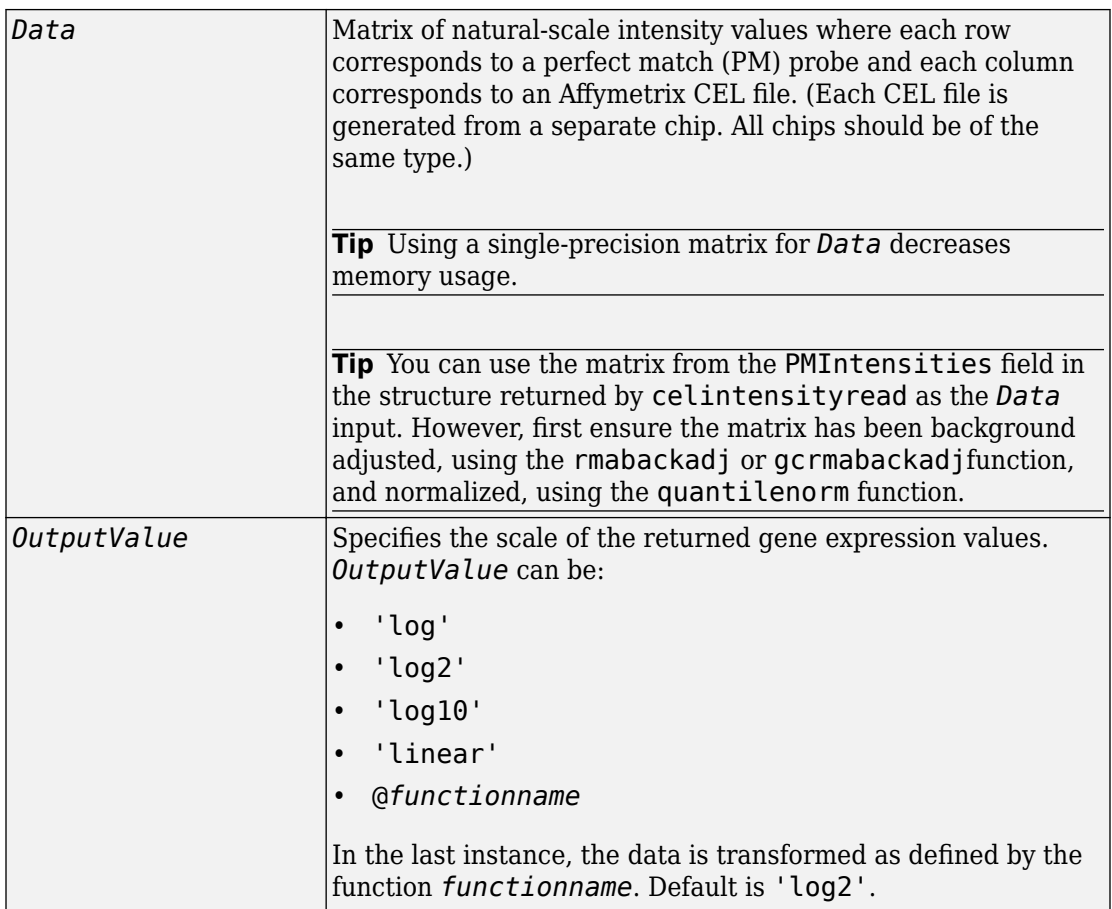

# **Description**

*ExpressionMatrix* = rmasummary(*ProbeIndices*, *Data*) returns gene (probe set) expression values after calculating them from natural-scale probe intensities in the matrix *Data*, using the column vector of probe indices, *ProbeIndices*. Note that each row in *Data* corresponds to a perfect match (PM) probe, and each column corresponds to an Affymetrix CEL file. (Each CEL file is generated from a separate chip. All chips should be of the same type.) Note that the column vector *ProbeIndices* designates probes within each probe set by labeling each probe 0 to *N* – 1, where *N* is the number of probes in the probe set. Note that each row in *ExpressionMatrix* corresponds to a gene (probe set)

and each column in *ExpressionMatrix* corresponds to an Affymetrix CEL file, which represents a single chip.

For a given probe set *n*, with *J* probe pairs, let *Yijn* denote the background-adjusted, base 2 log transformed and quantile-normalized PM probe intensity value of chip *i* and probe *j*. *Yijn* follows a linear additive model:

*Yijn* = *Uin* + *Ajn* + *Eijn*; *i* = 1, ..., *I*; *j* = 1, ..., *J*; *n* = 1, ..., *N* where:

*Uin* = Gene expression of the probe set *n* on chip *i Ajn* = Probe affinity effect for the *j*th probe in the probe set *Eijn* = Residual for the *j*th probe on the *i*th chip The RMA method assumes  $A1 + A2 + ... + AJ = 0$  for all probe sets. A robust procedure, median polish, estimates *Ui* as the log scale measure of expression.

**Note** There is no column in *ExpressionMatrix* that contains probe set or gene information.

*ExpressionMatrix* = rmasummary(..., '*PropertyName*', *PropertyValue*, ...) calls rmasummary with optional properties that use property name/property value pairs. You can specify one or more properties in any order. Each *PropertyName* must be enclosed in single quotation marks and is case insensitive. These property name/property value pairs are as follows:

*ExpressionMatrix* = rmasummary(*ProbeIndices*, *Data*, 'Output', *OutputValue*) specifies the scale of the returned gene expression values. *OutputValue* can be:

- 'log'
- 'log2'
- 'log10'
- 'linear'
- @*functionname*
In the last instance, the data is transformed as defined by the function *functionname*. Default is 'log2'.

#### **Examples**

**1** Load a MAT-file, included with the Bioinformatics Toolbox software, which contains Affymetrix data variables, including pmMatrix, a matrix of PM probe intensity values from multiple CEL files.

load prostatecancerrawdata

**2** Perform background adjustment on the PM probe intensity values in the matrix, pmMatrix, using the rmabackadj function, thereby creating a new matrix, BackgroundAdjustedMatrix.

 $BackgroundAdjustedMatrix = rmabackadi(pmMatrix);$ 

**3** Normalize the data in BackgroundAdjustedMatrix, using the quantilenorm function.

NormMatrix = quantilenorm(BackgroundAdjustedMatrix);

**4** Calculate gene expression values from the probe intensities in NormMatrix, creating a new matrix, ExpressionMatrix. (Use the probeIndices column vector provided to supply information on the probe indices.)

```
ExpressionMatrix = rmasummary(probeIndices, NormMatrix);
```
The prostatecancerrawdata.mat file used in the previous example contains data from Best et al., 2005.

#### **References**

- [1] Irizarry, R.A., Hobbs, B., Collin, F., Beazer-Barclay, Y.D., Antonellis, K.J., Scherf, U., Speed, T.P. (2003). Exploration, Normalization, and Summaries of High Density Oligonucleotide Array Probe Level Data. Biostatistics. *4*, 249–264.
- [2] Mosteller, F., and Tukey, J. (1977). Data Analysis and Regression (Reading, Massachusetts: Addison-Wesley Publishing Company), pp. 165–202.
- [3] Best, C.J.M., Gillespie, J.W., Yi, Y., Chandramouli, G.V.R., Perlmutter, M.A., Gathright, Y., Erickson, H.S., Georgevich, L., Tangrea, M.A., Duray, P.H., Gonzalez, S., Velasco,

A., Linehan, W.M., Matusik, R.J., Price, D.K., Figg, W.D., Emmert-Buck, M.R., and Chuaqui, R.F. (2005). Molecular alterations in primary prostate cancer after androgen ablation therapy. Clinical Cancer Research *11*, 6823–6834.

### **See Also**

[affygcrma](#page-136-0) | [affyinvarsetnorm](#page-146-0) | [affyrma](#page-186-0) | [celintensityread](#page-409-0) | [gcrmabackadj](#page-909-0) | [mainvarsetnorm](#page-1398-0) | [malowess](#page-1420-0) | [manorm](#page-1422-0) | [quantilenorm](#page-1864-0) | [rmabackadj](#page-1937-0)

**Introduced in R2006a**

# **rna2dna**

Convert RNA sequence to DNA sequence

## **Syntax**

*SeqDNA* = rna2dna(*SeqRNA*)

### **Arguments**

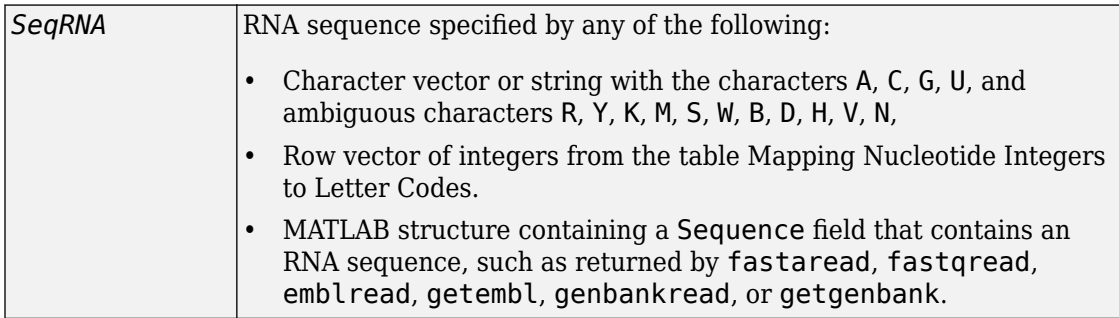

## **Description**

*SeqDNA* = rna2dna(*SeqRNA*) converts an RNA sequence to a DNA sequence by converting any uracil nucleotides (U) in the RNA sequence to thymine nucleotides (T). The DNA sequence is returned in the same format as the RNA sequence. For example, if *SeqRNA* is a vector of integers, then so is *SeqDNA*.

# **Examples**

Convert an RNA sequence to a DNA sequence.

```
rna2dna('ACGAUGAGUCAUGCUU')
```
ans  $=$ ACGATGAGTCATGCTT

#### **See Also**

[dna2rna](#page-765-0) | regexp | strrep

#### **Introduced before R2006a**

### <span id="page-1948-0"></span>**rnaconvert**

Convert secondary structure of RNA sequence between bracket and matrix notations

## **Syntax**

*RNAStruct2* = rnaconvert(*RNAStruct*)

### **Input Arguments**

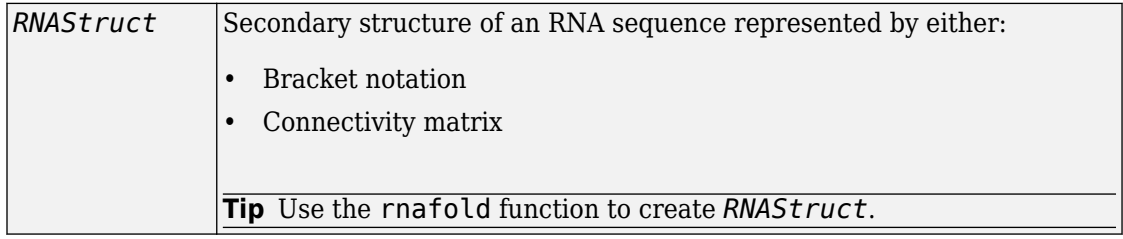

## **Output Arguments**

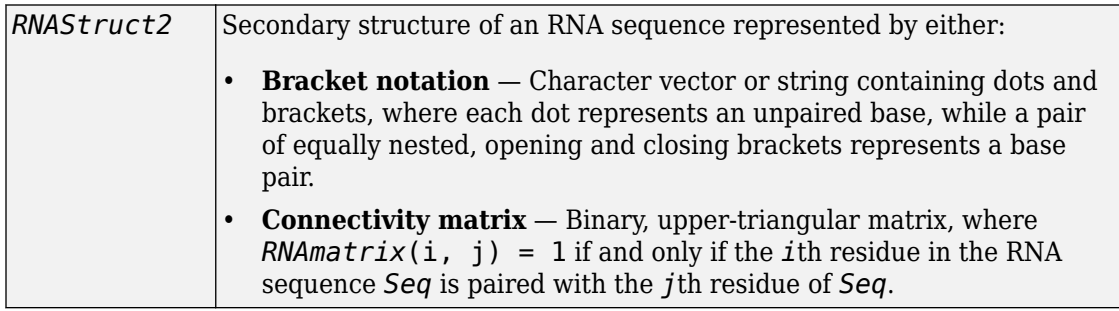

### **Description**

*RNAStruct2* = rnaconvert(*RNAStruct*) returns *RNAStruct2*, the secondary structure of an RNA sequence, in matrix notation (if *RNAStruct* is in bracket notation), or in bracket notation (if *RNAStruct* is in matrix notation).

#### **Examples**

#### **Example 1.92. Converting from Bracket to Matrix Notation**

**1** Create a character vector representing a secondary structure of an RNA sequence in bracket notation.

Bracket =  $'((((...(((...,))))))'.((...,)))).$ 

**2** Convert the secondary structure to a connectivity matrix representation.

Matrix = rnaconvert(Bracket);

#### **Example 1.93. Converting from Matrix to Bracket Notation**

**1** Create a connectivity matrix representing a secondary structure of an RNA sequence.

 $Matrix2 = zeros(12);$  $Matrix2(1, 12) = 1;$  $Matrix2(2, 11) = 1;$  $Matrix2(3, 10) = 1;$  $Matrix2(4, 9) = 1;$ 

**2** Convert the secondary structure to bracket notation.

```
Bracket2 = rnaconvert(Matrix2)
Bracket2 =((((\ldots))))
```
#### **See Also**

[rnafold](#page-1951-0) | [rnaplot](#page-1955-0)

**Introduced in R2007b**

# <span id="page-1951-0"></span>**rnafold**

Predict minimum free-energy secondary structure of RNA sequence

### **Syntax**

```
rnafold(Seq)
RNAbracket = rnafold(Seq)
[RNAbracket, Energy] = rnafold(Seq)
[RNAbracket, Energy, RNAmatrix] = rnafold(Seq)
... = rnafold(Seq, ...'MinLoopSize', MinLoopSizeValue, ...)
... = rnafold(Seq, ...'NoGU', NoGUValue, ...)
... = rnafold(Seq, ...'Progress', ProgressValue, ...)
```
### **Input Arguments**

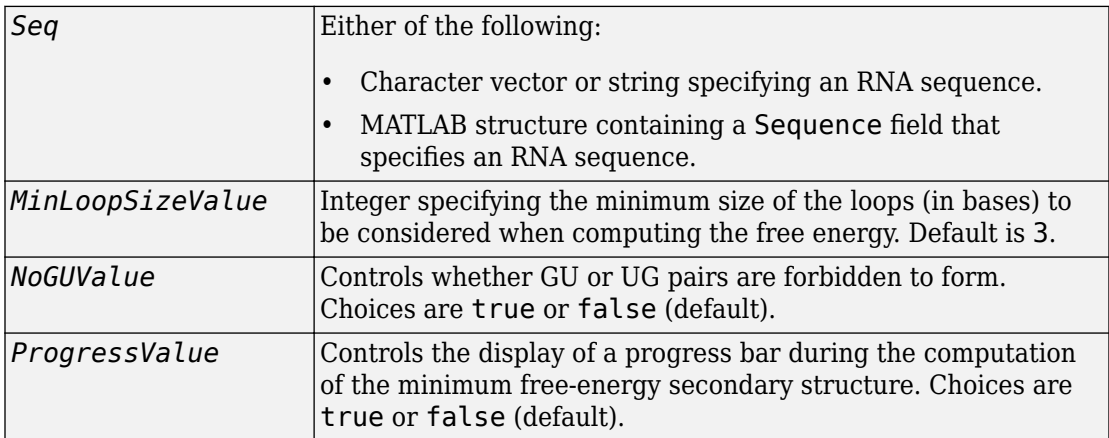

### **Output Arguments**

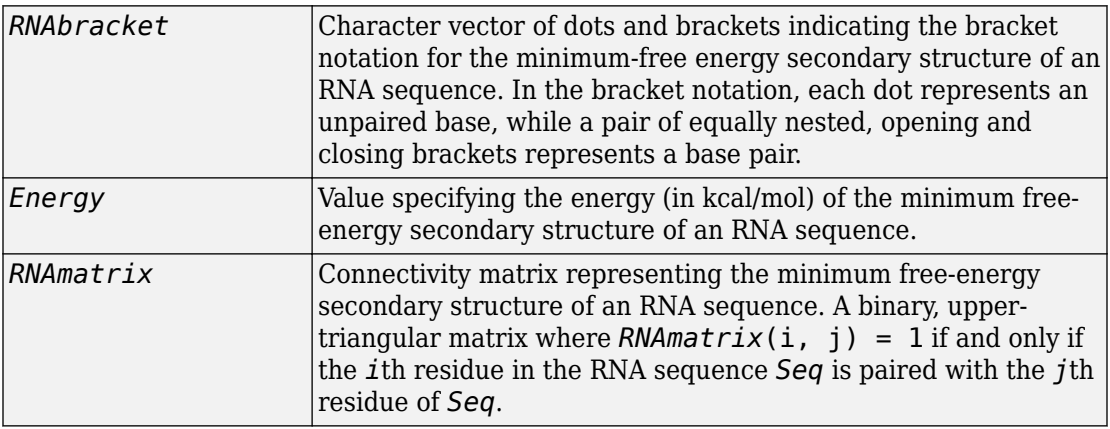

### **Description**

rnafold(*Seq*) predicts and displays the secondary structure (in bracket notation) associated with the minimum free energy for the RNA sequence, *Seq*, using the thermodynamic nearest-neighbor approach.

**Note** For long sequences, this prediction can be time consuming. For example, a 600 nucleotide sequence can take several minutes, and sequences greater than 1000 nucleotides can take over 1 hour, depending on your system.

*RNAbracket* = rnafold(*Seq*) predicts and returns the secondary structure associated with the minimum free energy for the RNA sequence, *Seq*, using the thermodynamic nearest-neighbor approach. The returned structure, *RNAbracket*, is in bracket notation, that is a vector of dots and brackets, where each dot represents an unpaired base, while a pair of equally nested, opening and closing brackets represents a base pair.

[*RNAbracket, Energy*] = rnafold(*Seq*) also returns *Energy*, the energy value (in kcal/mol) of the minimum free-energy secondary structure of the RNA sequence.

[*RNAbracket, Energy, RNAmatrix*] = rnafold(*Seq*) also returns *RNAmatrix*, a connectivity matrix representing the secondary structure associated with the minimum

free energy. *RNAmatrix* is an upper triangular matrix where *RNAmatrix*(i, j) = 1 if and only if the *i*th residue in the RNA sequence *Seq* is paired with the *j*th residue of *Seq*.

... = rnafold(*Seq*, ...'*PropertyName*', *PropertyValue*, ...) calls rnafold with optional properties that use property name/property value pairs. You can specify one or more properties in any order. Each *PropertyName* must be enclosed in single quotation marks and is case insensitive. These property name/property value pairs are as follows:

*...* = rnafold(*Seq*, ...'MinLoopSize', *MinLoopSizeValue*, ...) specifies the minimum size of the loops (in bases) to be considered when computing the free energy. Default is 3.

*...* = rnafold(*Seq*, ...'NoGU', *NoGUValue*, ...) controls whether GU or UG pairs are forbidden to form. Choices are true or false (default).

*...* = rnafold(*Seq*, ...'Progress', *ProgressValue*, ...) controls the display of a progress bar during the computation of the minimum free-energy secondary structure. Choices are true or false (default).

#### **Examples**

Determine the minimum free-energy secondary structure (in both bracket and matrix notation) and the energy value of the following RNA sequence:

```
seq = 'ACCCCCUCCUUCCUUGGAUCAAGGGGCUCAA';
[bracket, energy, matrix] = rnafold(seq);bracket
brace =
```
 $\ldots$ ((((((...((....))...)))).....

#### **References**

[1] Wuchty, S., Fontana, W., Hofacker, I., and Schuster, P. (1999). Complete suboptimal folding of RNA and the stability of secondary structures. Biopolymers *49*, 145– 165.

[2] Matthews, D., Sabina, J., Zuker, M., and Turner, D. (1999). Expanded sequence dependence of thermodynamic parameters improves prediction of RNA secondary structure. J. Mol. Biol. *288*, 911–940.

#### **See Also**

[rnaconvert](#page-1948-0) | [rnaplot](#page-1955-0)

**Introduced in R2007b**

# <span id="page-1955-0"></span>**rnaplot**

Draw secondary structure of RNA sequence

## **Syntax**

```
rnaplot(RNA2ndStruct)
ha = rnaplot(RNA2ndStruct)
[ha, H] = rnaplot(RNA2ndStruct)
rnaplot(RNA2ndStruct, ...'Sequence', SequenceValue, ...)
rnaplot(RNA2ndStruct, ...'Format', FormatValue, ...)
```
#### rnaplot(*RNA2ndStruct*, ...'Selection', *SelectionValue*, ...) rnaplot(*RNA2ndStruct*, ...'ColorBy', *ColorByValue*, ...)

### **Input Arguments**

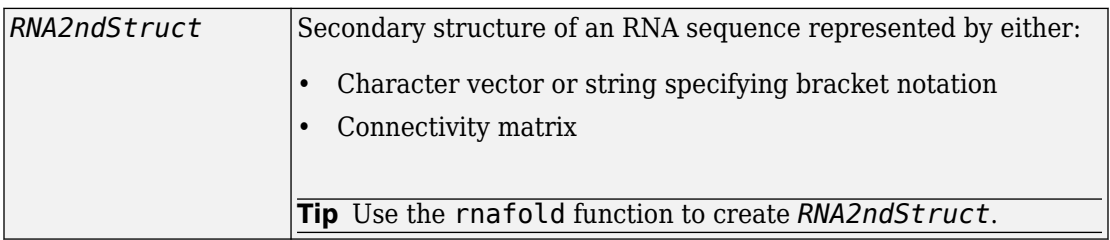

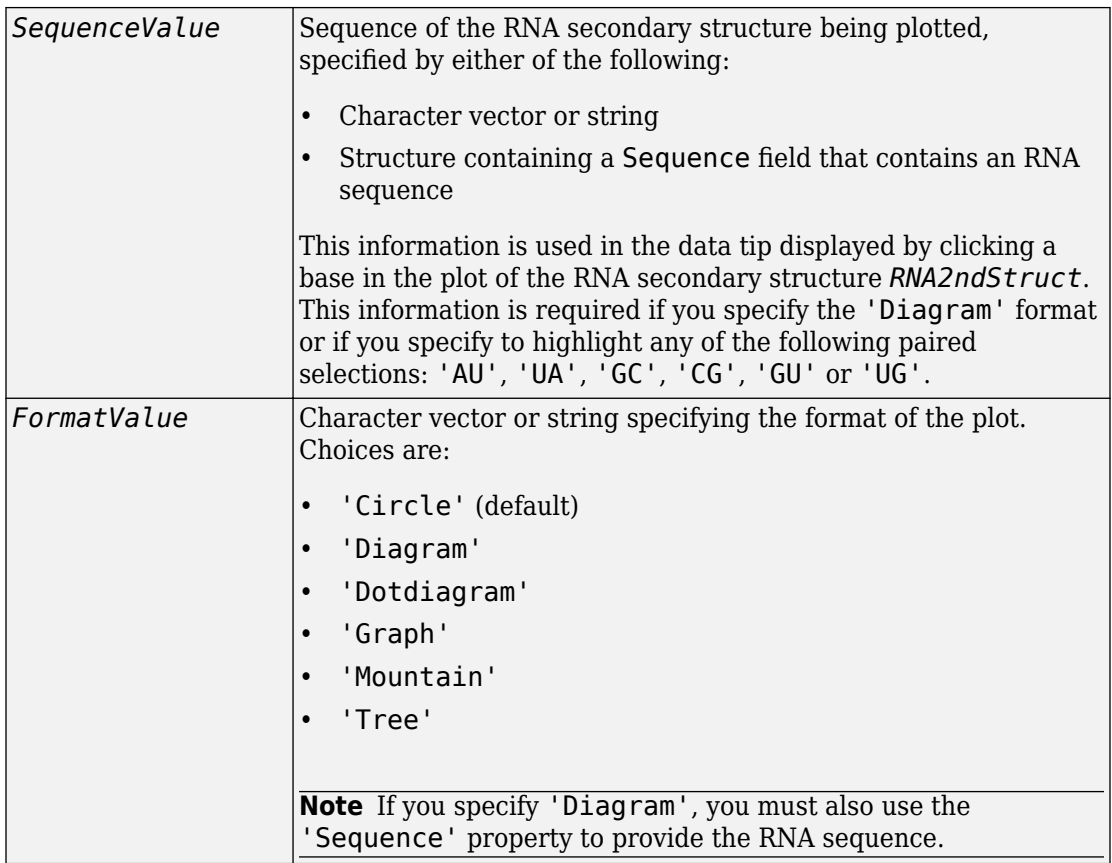

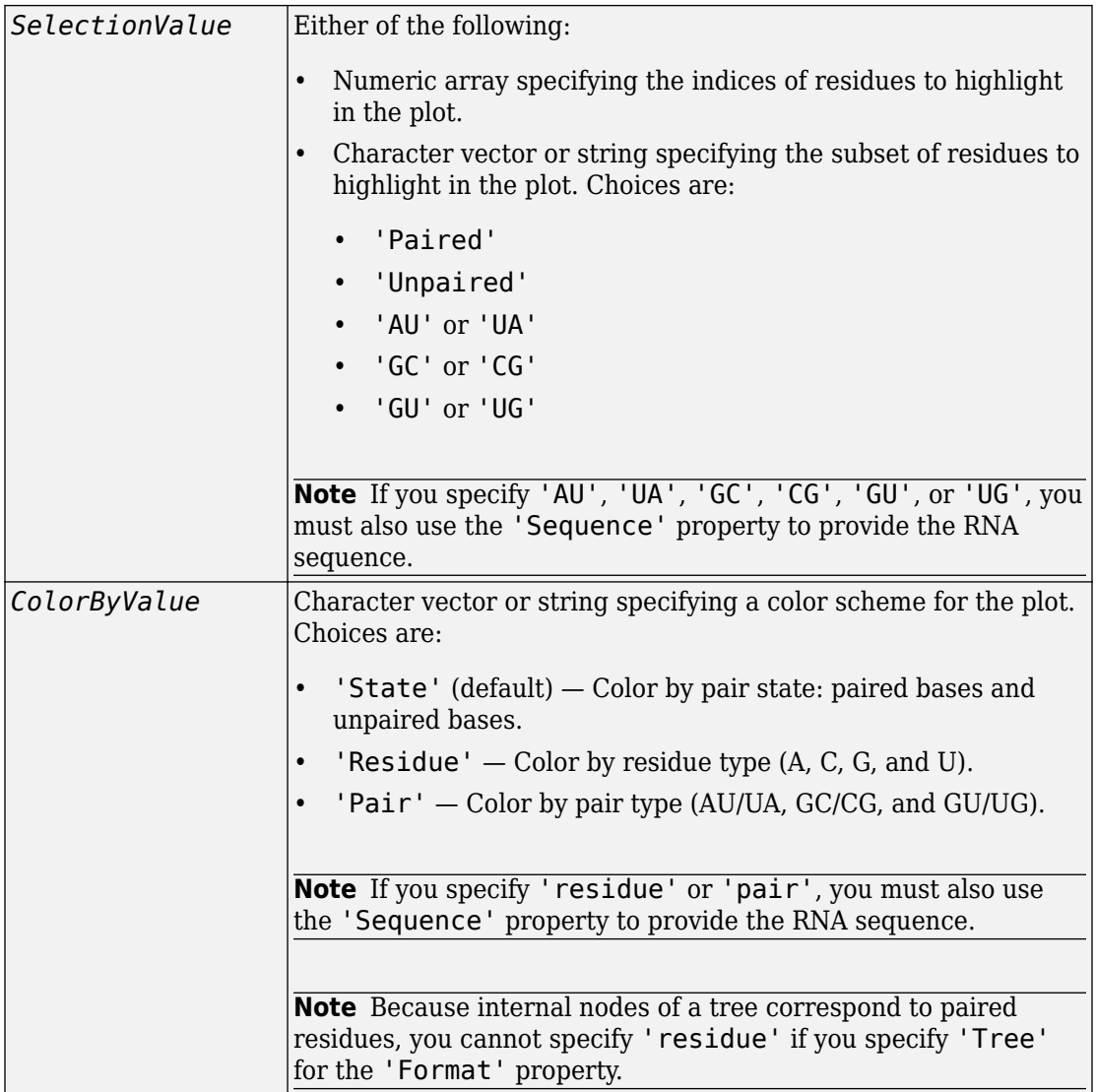

# **Output Arguments**

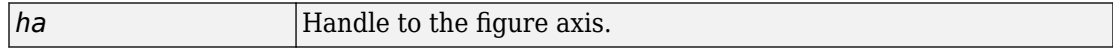

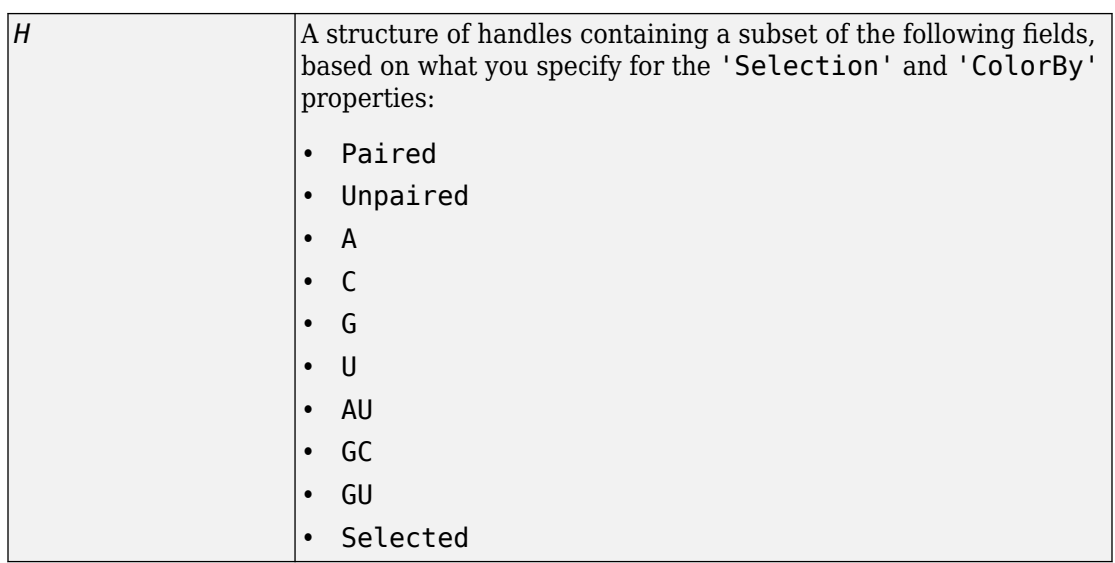

#### **Description**

rnaplot(*RNA2ndStruct*) draws the RNA secondary structure specified by *RNA2ndStruct*, the secondary structure of an RNA sequence represented by a character vector or string specifying bracket notation or a connectivity matrix.

*ha* = rnaplot(*RNA2ndStruct*) returns *ha*, a handle to the figure axis.

[*ha*, *H*] = rnaplot(*RNA2ndStruct*) also returns *H*, a structure of handles, which you can use to graph elements in a MATLAB Figure window.

**Tip** Use the handles returned in *H* to change properties of the graph elements, such as color, marker size, and marker type.

*H* contains a subset of the following fields, based on what you specify for the 'Selection' and 'ColorBy' properties.

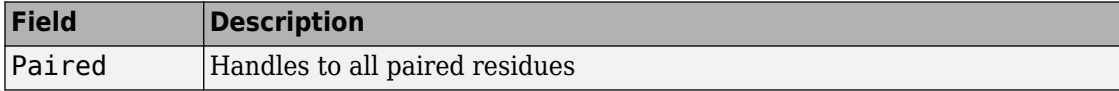

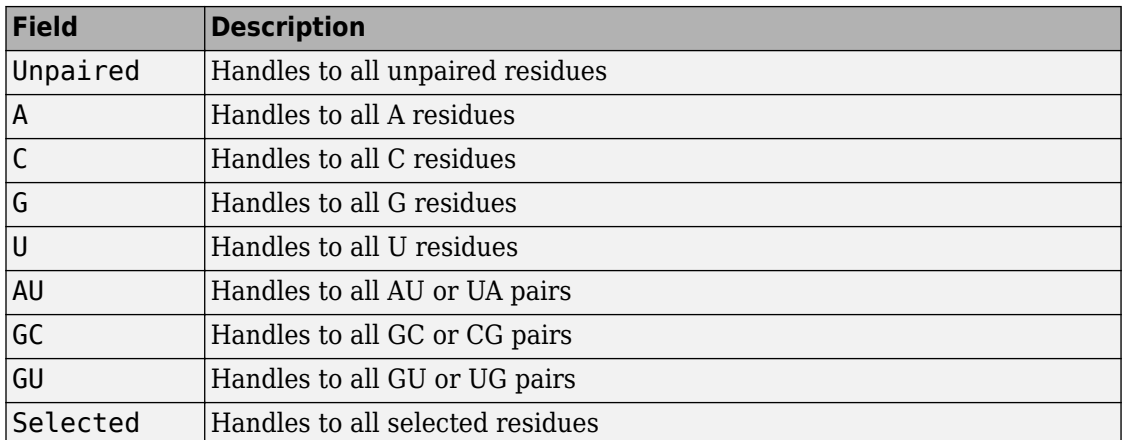

rnaplot(*RNA2ndStruct*, ...'*PropertyName*', *PropertyValue*, ...) calls rnaplot with optional properties that use property name/property value pairs. You can specify one or more properties in any order. Each *PropertyName* must be enclosed in single quotation marks and is case insensitive. These property name/property value pairs are as follows:

rnaplot(*RNA2ndStruct*, ...'Sequence', *SequenceValue*, ...) draws the RNA secondary structure specified by *RNA2ndStruct*, and annotates it with the sequence positions supplied by *SequenceValue*, the RNA sequence specified by a character vector, string, or a structure containing a Sequence field.

rnaplot(*RNA2ndStruct*, ...'Format', *FormatValue*, ...) draws the RNA secondary structure specified by *RNA2ndStruct*, using the format specified by *FormatValue*.

*FormatValue* is a character vector or string specifying the format of the plot. Choices are as follows.

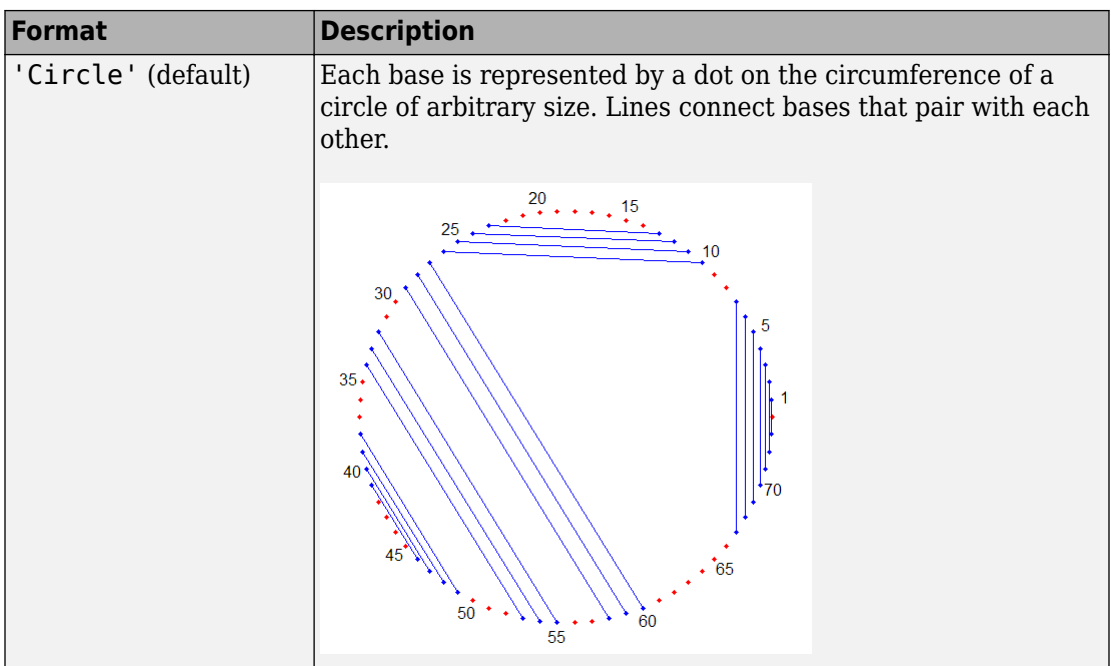

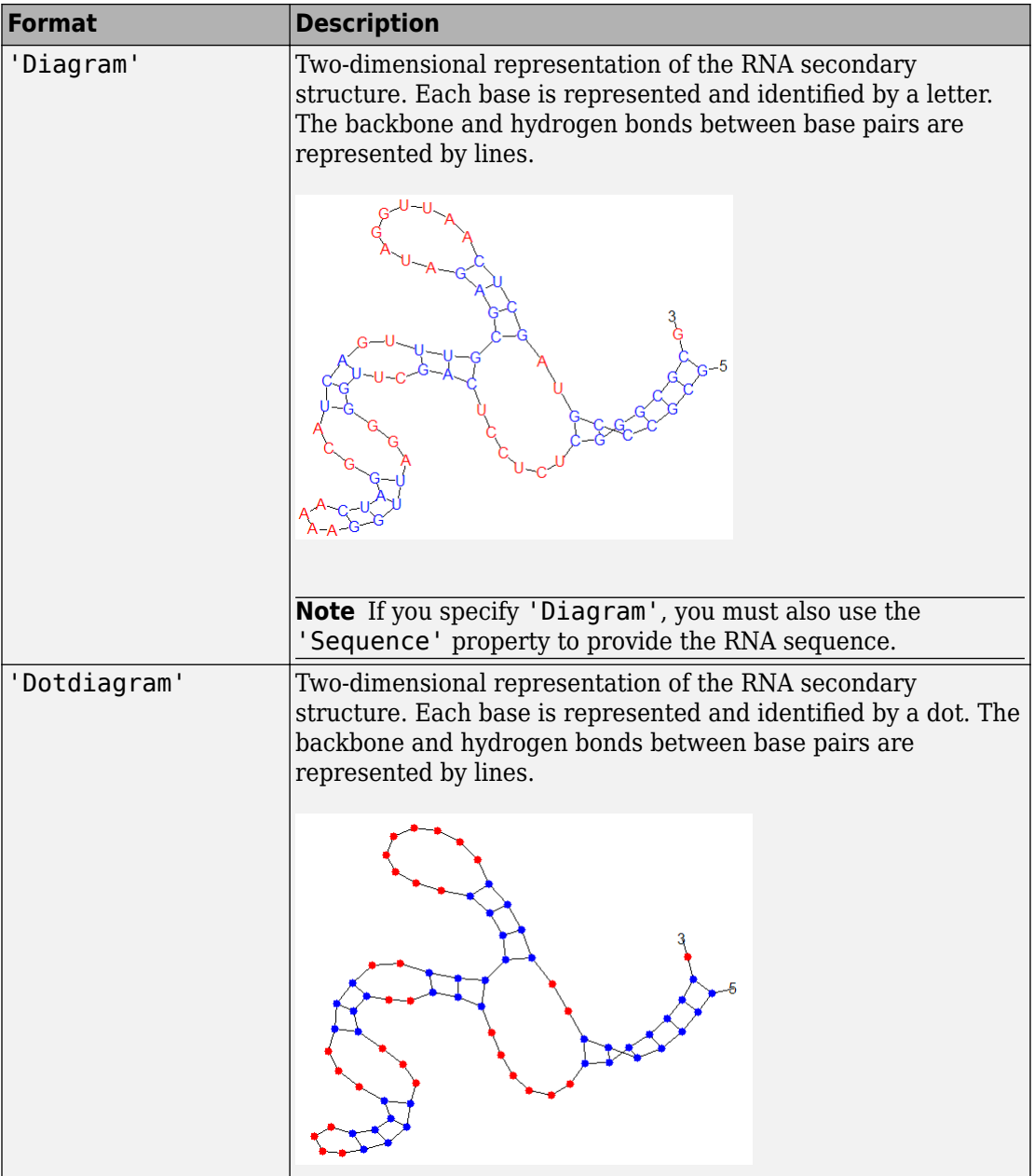

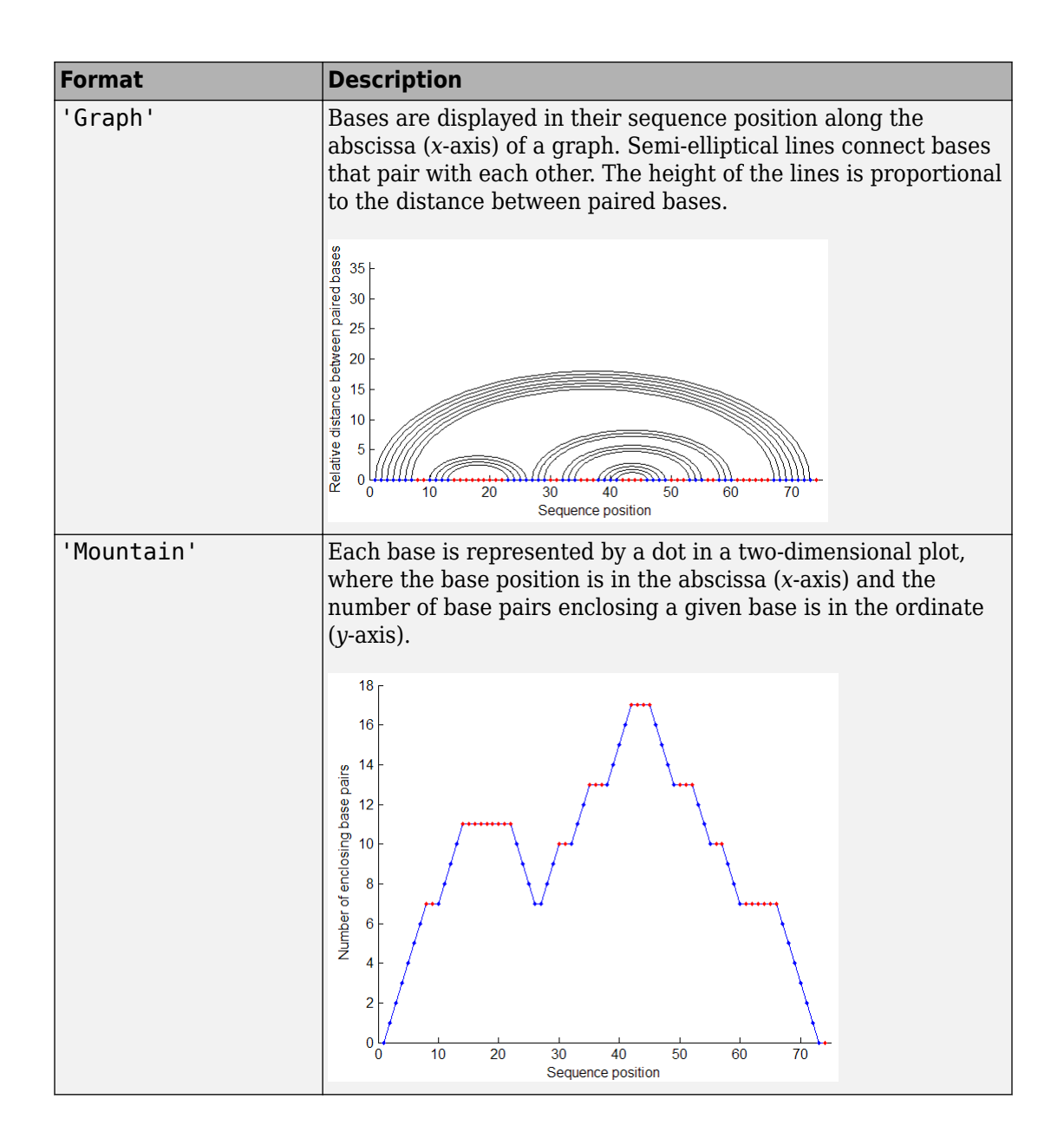

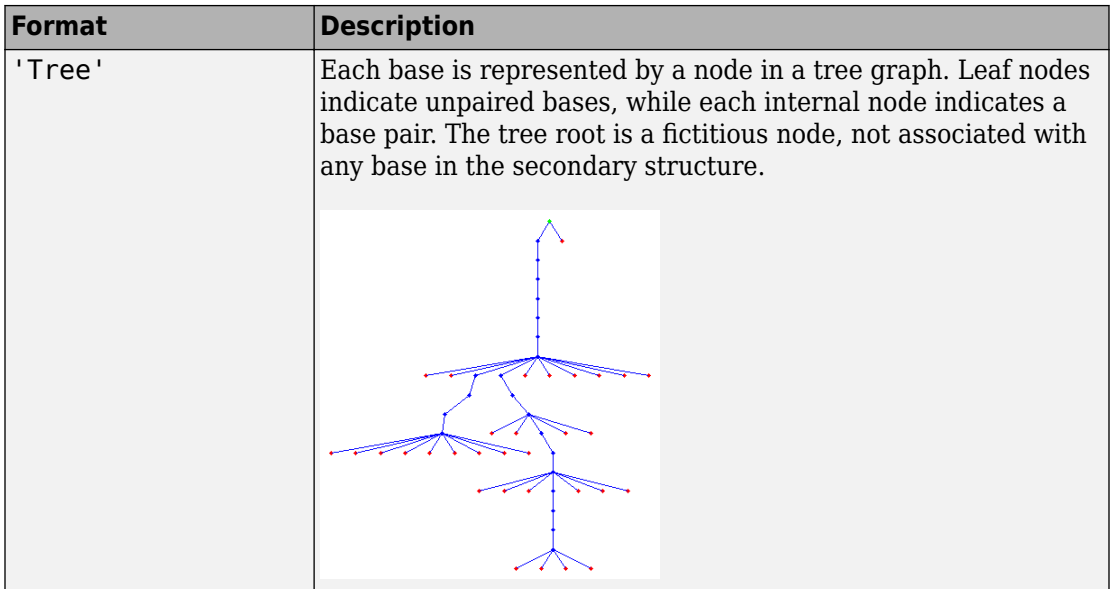

rnaplot(*RNA2ndStruct*, ...'Selection', *SelectionValue*, ...) draws the RNA secondary structure specified by *RNA2ndStruct*, highlighting a subset of residues specified by *SelectionValue*. *SelectionValue* can be either:

- Numeric array specifying the indices of residues to highlight in the plot.
- Character vector or string specifying the subset of residues to highlight in the plot. Choices are:
	- 'Paired'
	- 'Unpaired'
	- 'AU' or 'UA'
	- 'GC' or 'CG'
	- 'GU' or 'UG'

**Note** If you specify 'AU', 'UA', 'GC', 'CG', 'GU', or 'UG', you must also use the 'Sequence' property to provide the RNA sequence.

rnaplot(*RNA2ndStruct*, ...'ColorBy', *ColorByValue*, ...) draws the RNA secondary structure specified by *RNA2ndStruct*, using a color scheme specified by *ColorByValue*, a character vector or string indicating a color scheme. Choices are:

- 'State' (default) Color by pair state: paired bases and unpaired bases.
- 'Residue' Color by residue type (A, C, G, and U).
- 'Pair' Color by pair type (AU/UA, GC/CG, and GU/UG).

**Note** If you specify 'Residue' or 'Pair', you must also use the 'Sequence' property to provide the RNA sequence.

**Note** Because internal nodes of a tree correspond to paired residues, you cannot specify 'Residue' if you specify 'Tree' for the 'Format' property.

#### **Examples**

**1** Determine the minimum free-energy secondary structure of an RNA sequence and plot it in circle format:

```
seq = 'GCGCCCGUAGCUCAAUUGGAUAGAGCGUUUGACUACGGAUCAAAAGGUUAGGGGUUCGACUCCUCUCGGGCGCG';
ss = \text{rnafold}(\text{seq});rnaplot(ss)
```
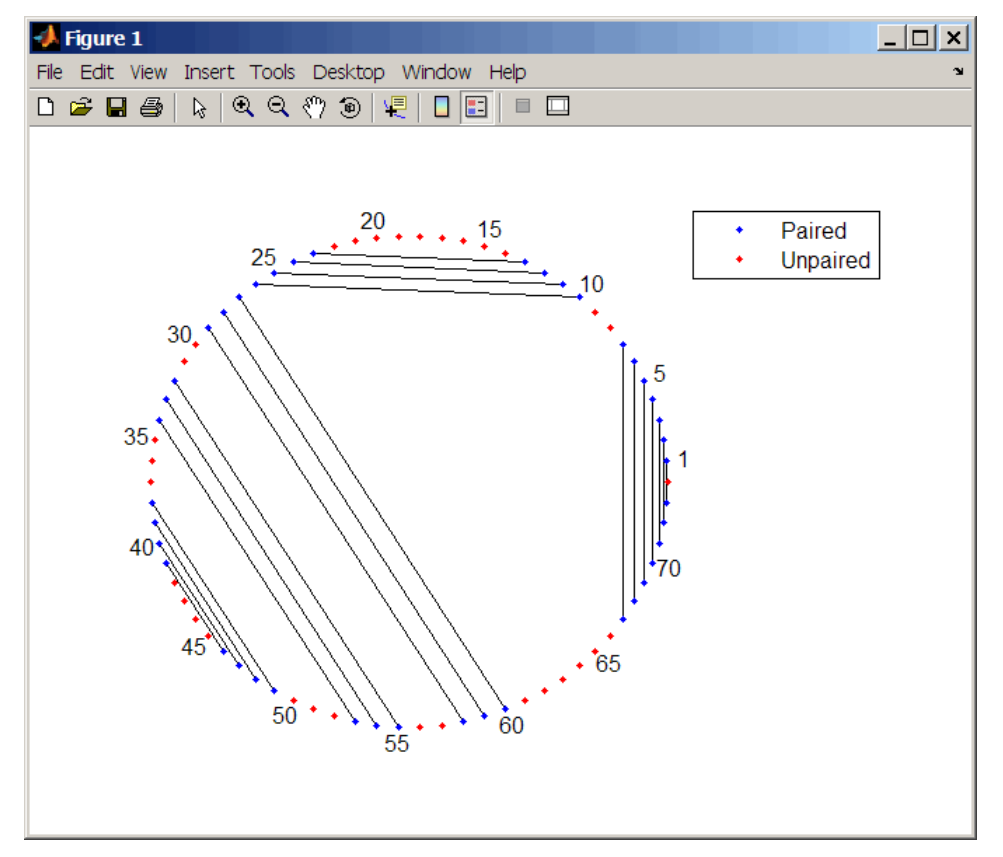

**2** Plot the RNA sequence secondary structure in graph format and color it by pair type. rnaplot(ss, 'sequence', seq, 'format', 'graph', 'colorby', 'pair')

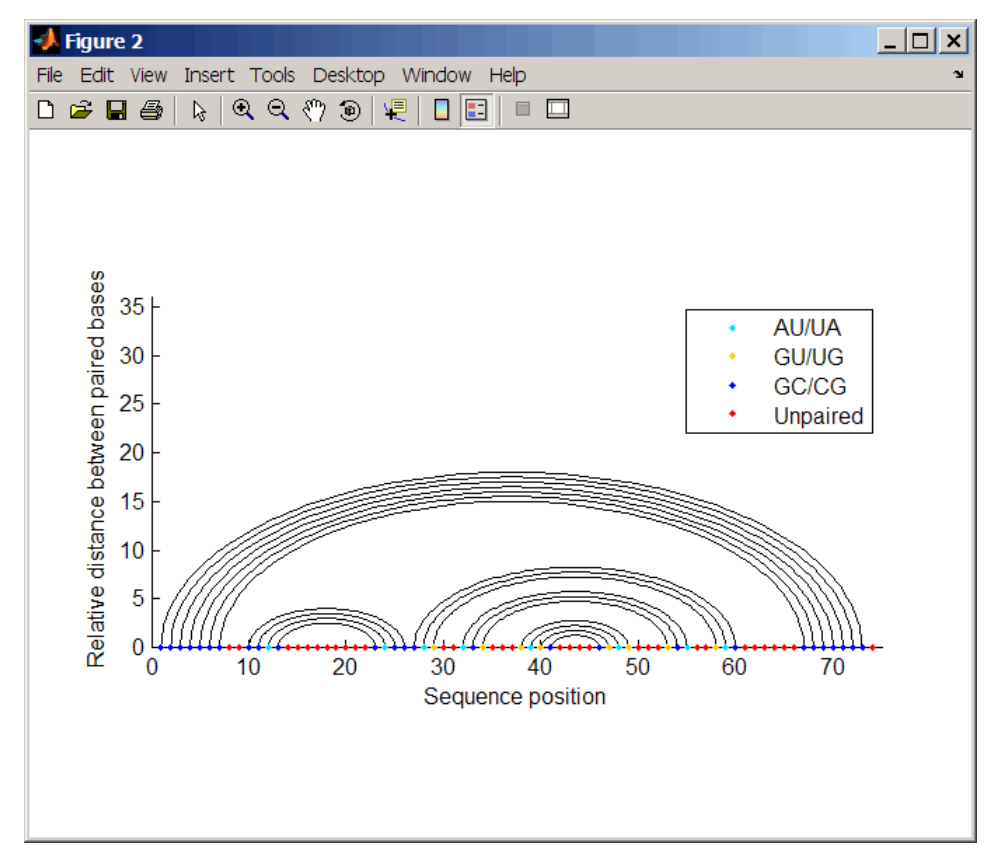

**3** Plot the RNA sequence secondary structure in mountain format and color it by residue type. Use the handle to add a title to the plot.

```
ha = rnaplot(ss, 'sequence', seq, 'format', 'mountain',...
              'colorby', 'residue')
title(ha, 'Bacillus halodurans, tRNA Arg')
```
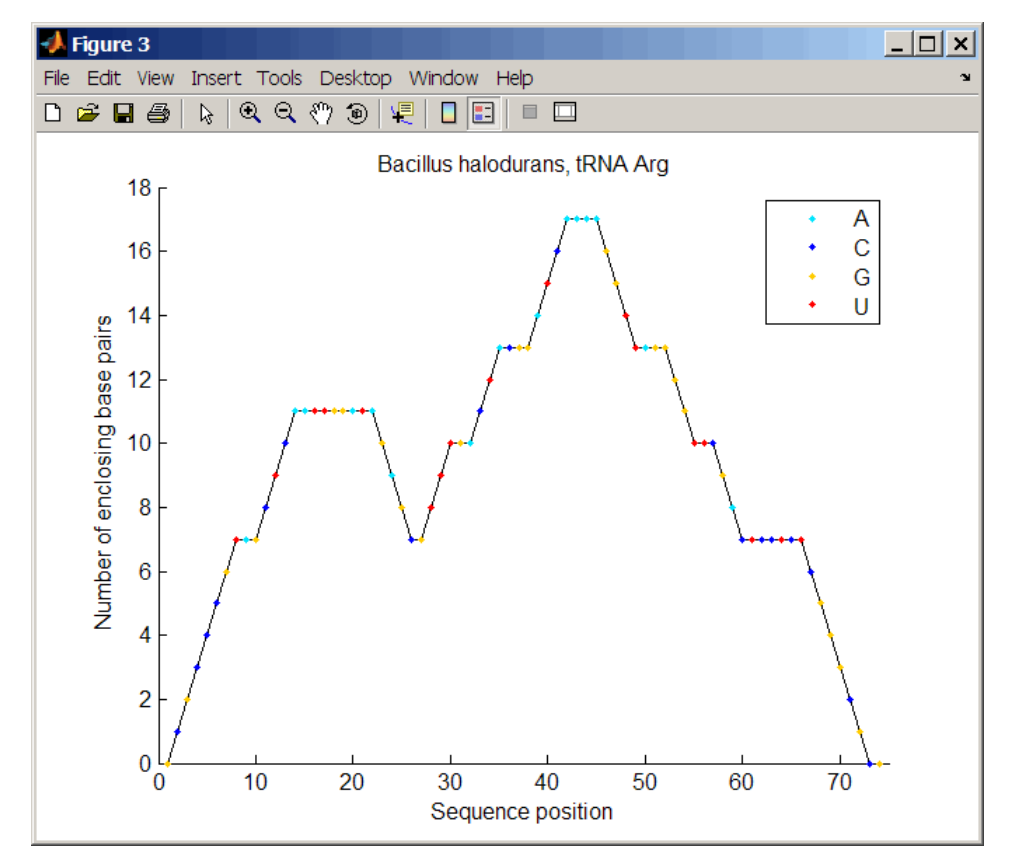

**4** Mutate the first six positions in the sequence and observe the effect the change has on the secondary structure by highlighting the first six residues.

```
seqMut = seq;
seqMut(1:6) = 'AAAAA';
ssMut = rnafold(seqMut);
rnaplot(ss, 'sequence', seq, 'format', 'dotdiagram', 'selection', 1:6);
rnaplot(ssMut, 'sequence', seqMut, 'format', 'dotdiagram', 'selection', 1:6);
```
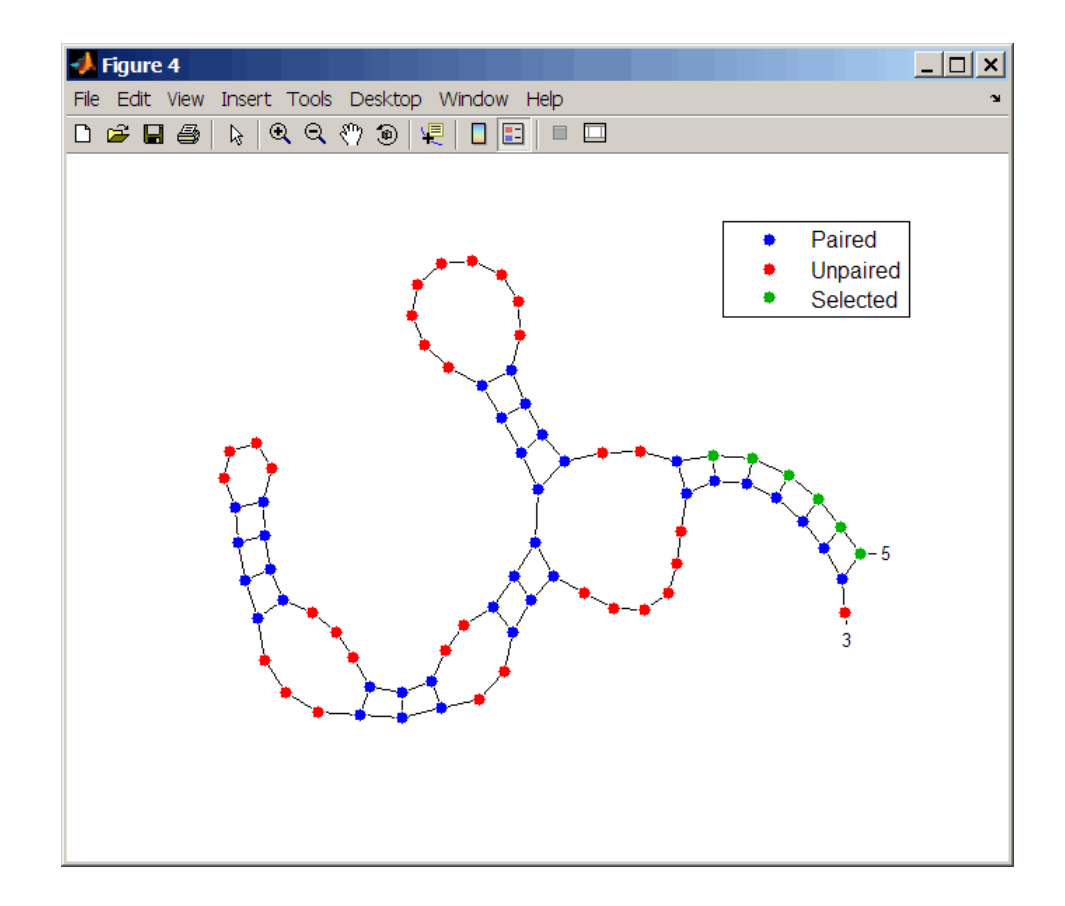

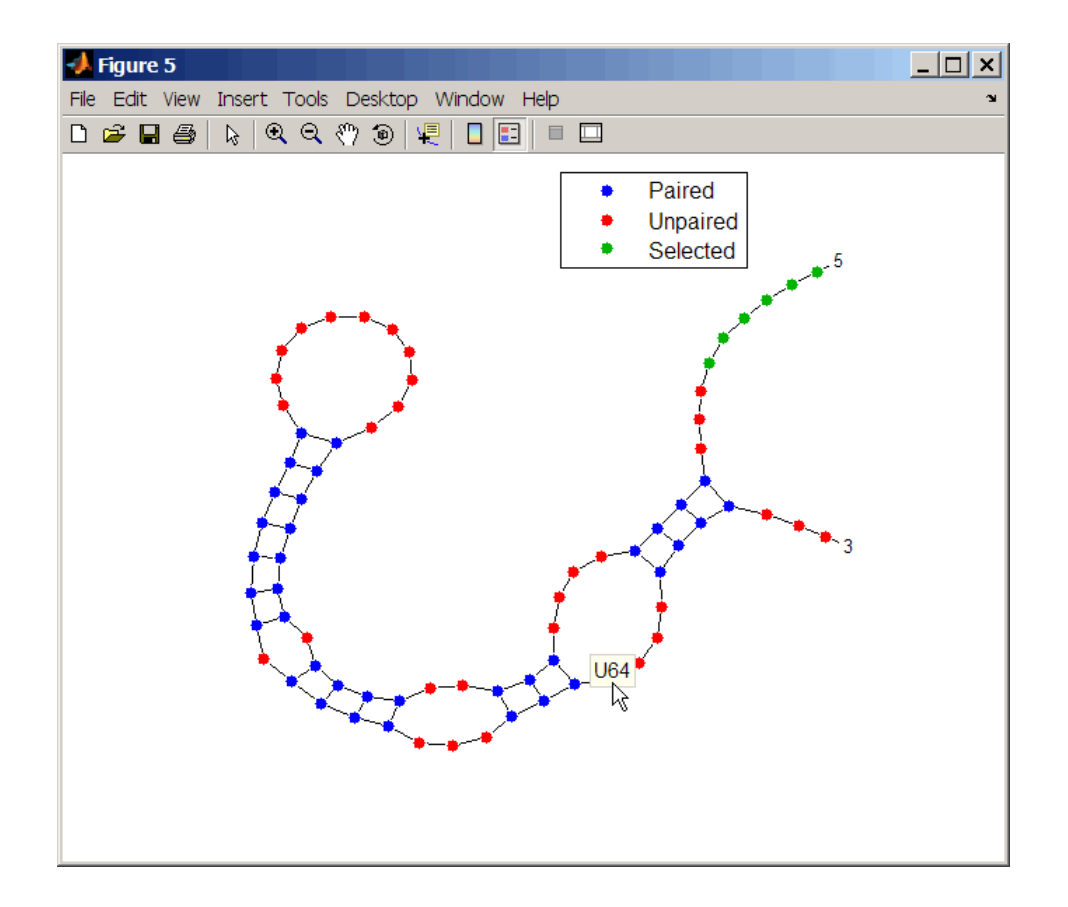

**Tip** If necessary, click-drag the legend to prevent it from covering the plot. Click a base in the plot to display a data tip with information on that base.

## **See Also**

[rnaconvert](#page-1948-0) | [rnafold](#page-1951-0)

**Introduced in R2007b**

## **rownames (DataMatrix)**

Retrieve or set row names of DataMatrix object

## **Syntax**

```
ReturnRowNames = rownames(DMObj)
ReturnRowNames = rownames(DMObj, RowIndices)
DMObjNew = rownames(DMObj, RowIndices, RowNames)
```
#### **Input Arguments**

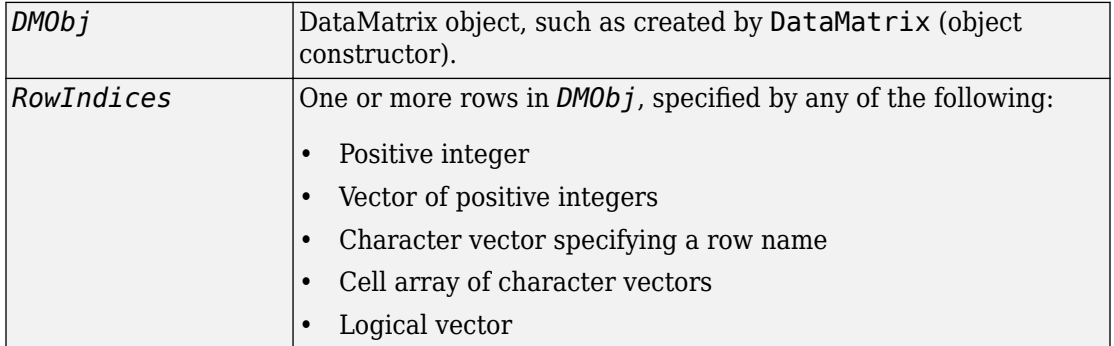

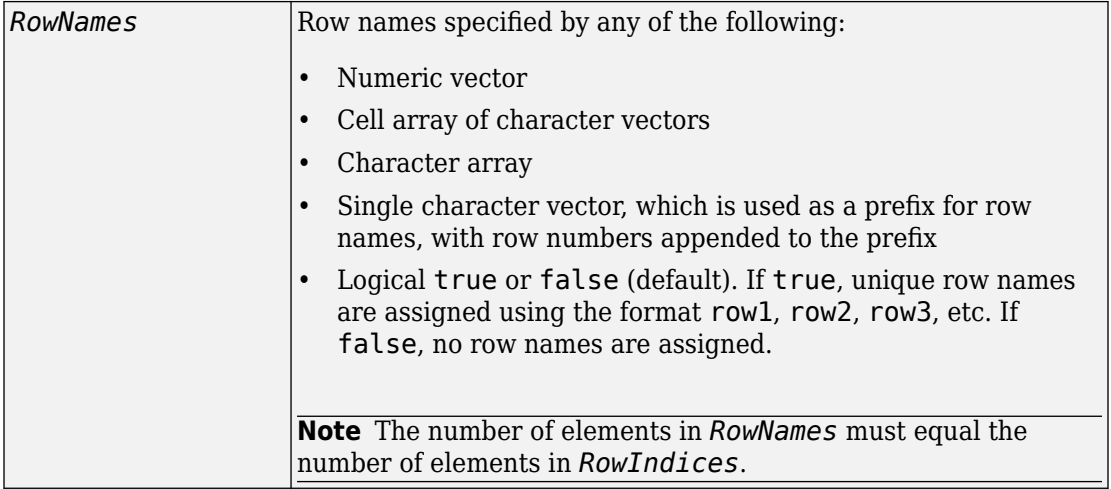

### **Output Arguments**

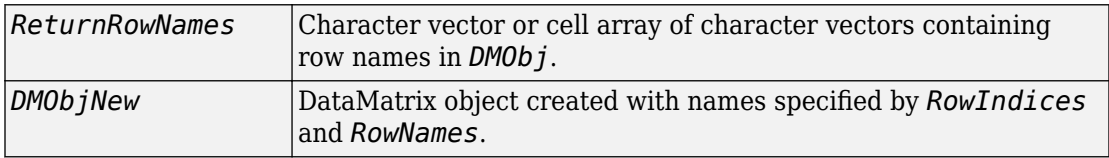

## **Description**

*ReturnRowNames* = rownames(*DMObj*) returns *ReturnRowNames*, a cell array of character vectors specifying the row names in *DMObj*, a DataMatrix object.

*ReturnRowNames* = rownames(*DMObj*, *RowIndices*) returns the row names specified by *RowIndices*. *RowIndices* can be a positive integer, vector of positive integers, character vector specifying a row name, cell array of character vectors, or a logical vector.

*DMObjNew* = rownames(*DMObj*, *RowIndices*, *RowNames*) returns *DMObjNew*, a DataMatrix object with rows specified by *RowIndices* set to the names specified by *RowNames*. The number of elements in *RowIndices* must equal the number of elements in *RowNames*.

### **See Also**

[DataMatrix](#page-739-0) | [colnames](#page-538-0)

#### **Topics**

[DataMatrix object on page 1-724](#page-729-0)

#### **Introduced in R2008b**

#### **run**

Map sequence reads to reference sequence using Bowtie 2

### **Syntax**

```
run(object,indexBaseName,reads1,reads2,outputFileName)
run( ___ ,'IncludeAll',TF)
flag = run(\underline{\hspace{2cm}})
```
## **Description**

run(object,indexBaseName,reads1,reads2,outputFileName) maps the sequencing reads from reads1 and reads2 against the reference sequence and writes the results to the output file outputFileName. The input indexBaseName represents the base name (prefix) of the reference index files. object is a Bowtie2AlignOptions object.

run requires the Bioinformatics Toolbox Interface for Bowtie Aligner support package. If this support package is not installed, then the function provides a download link.

**Note** run is supported on Mac and UNIX platforms only.

run( \_\_\_ , 'IncludeAll', TF) specifies whether to use all object properties and their corresponding values when running bowtie2. Specify this option after all other input arguments. By default, only the modified properties are used to run bowtie2.

 $flag = run($ ) returns an exit flag of the function using any of the input arguments in the previous syntaxes.

### **Examples**

#### **Align Reads to Reference Sequence Using Bowtie 2**

First build a set of index files for the Drosophila genome. An error message appears if you do not have the Bioinformatics Toolbox Interface for Bowtie Aligner support package installed when you run the function. Click the provided link to download the package from the Add-on menu.

For this example, the reference sequence Dmel\_chr4.fa is already provided with the toolbox.

```
status = bowtie2build('Dmel_chr4.fa', 'Dmel_chr4_index');
```
If the index build is successful, the function returns  $\theta$  and creates the index files (\*.bt2) in the current folder. The files have the prefix 'Dmel\_chr4\_index'.

Once the index is ready, map the read sequences to the reference. The pair-end read files  $(SRR6008575\;10k\;1.$  fq and  $SRR6008575\;10k\;2.$  fq) are already provided with the toolbox.

Create an options object.

alignOpt = Bowtie2AlignOptions;

Trim four residues from the 3' end before aligning.

 $alignOpt.Trim3 = 4;$ 

Map reads to the reference using the specified alignment option.

```
flag = run(alignOpt,'Dmel_chr4','SRR6008575_10k_1.fq','SRR6008575_10k_2.fq','SRR6008575
```
The output is a SAM-formatted file that contains the mapping results.

### **Input Arguments**

#### **object — Alignment options**

Bowtie2AlignOptions object

Alignment options, specified as a [Bowtie2AlignOptions](#page-376-0) object.

```
Example: 'alignOpt'
```
#### **indexBaseName — Base name of reference index files**

character vector | string

Base name (prefix) of the reference index files, specified as a character vector or string. The file extension for index files is either \*.bt2 or \*.bt21.

Example: 'Dmel\_chr4' Data Types: char | string

#### **reads1 — Names of files with first mate reads**

character vector | string

Names of files with the first mate reads, specified as a character vector or string.

```
Example: 'SRR6008575_10k_1.fq'
Data Types: char | string
```
#### **reads2 — Names of files with second mate reads**

character vector | string

Names of files with the second mate reads, specified as a character vector or string.

Example: 'SRR6008575\_10k\_2.fq'

Data Types: char | string

#### **outputFileName — Output file name**

character vector | string

Output file name, specified as a character vector or string. This file contains the mapping results.

Example: 'SRR6008575\_10k\_chr4.sam'

Data Types: char | string

#### **TF — Flag to use all object properties and their corresponding values**

false (default) | true

Flag to use all object properties and their corresponding values when you run the function, specified as true or false. By default, only the modified properties are used.

Example: true

#### **Output Arguments**

#### **flag — Exit status**

integer

Exit status of the function, returned as an integer. flag is 0 if the function runs without errors or warning. Otherwise, it is nonzero.

#### **References**

[1] Langmead, B., and S. Salzberg. "Fast gapped-read alignment with Bowtie 2." *Nature Methods*. 9, 2012, 357–359.

#### **See Also**

[Bowtie2AlignOptions](#page-376-0) | [Bowtie2BuildOptions](#page-394-0) | [Bowtie2InspectOptions](#page-403-0) | [bowtie2](#page-372-0) | [bowtie2build](#page-390-0) | [bowtie2inspect](#page-399-0)

#### **External Websites**

[Bowtie 2 manual](http://bowtie-bio.sourceforge.net/bowtie2/manual.shtml)

**Introduced in R2018a**

#### **run**

Build Bowtie 2 index files

## **Syntax**

```
run(object,referenceFileNames,indexBaseName)
run( ___ ,'IncludeAll',TF)
flag = run(
```
### **Description**

run(object,referenceFileNames,indexBaseName) builds Bowtie 2 index files from the reference sequence information saved in the FASTA files specified by referenceFileNames.

run requires the Bioinformatics Toolbox Interface for Bowtie Aligner support package. If this support package is not installed, then the function provides a download link.

**Note** run is supported on Mac and UNIX platforms only.

run(  $\blacksquare$ , 'IncludeAll', TF) specifies whether to use all object properties and their corresponding values when running bowtie2build. Specify this option after all other input arguments. By default, only the modified properties are used to run the function.

 $flag = run($  ) returns an exit flag of the function using any of the input arguments in the previous syntaxes.

## **Examples**

#### **Build Bowtie 2 Index Files for Reference Sequence**

Build a set of index files for the Drosophila genome. An error message appears if you do not have the Bioinformatics Toolbox Interface for Bowtie Aligner support package

installed when you run the function. Click the provided link to download the package from the Add-on menu.

Create an options object.

buildOpt = Bowtie2BuildOptions;

Build the index files using the run function. For this example, the reference sequence Dmel chr4. fa is already provided with the toolbox.

flag = run(buildOpt,'Dmel\_chr4.fa', 'Dmel\_chr4\_index');

If the index build is successful, the function returns  $\theta$  and creates the index files (\*.bt2) in the current folder. The files have the prefix 'Dmel\_chr4\_index'.

### **Input Arguments**

#### **object — Options to build index files**

Bowtie2BuildOptions object

Options to build the index files, specified as a [Bowtie2BuildOptions](#page-403-0) object.

Example: 'buildOpt'

**referenceFileNames — Names of files with reference sequence information** string | character vector | string array | cell array of character vectors

Names of files with reference sequence information, specified as a string, character vector, string array, or cell array of character vectors.

Example: 'Dmel\_chr4.fa' Data Types: char | string | cell

#### **indexBaseName — Base name of reference index files**

character vector | string

Base name (prefix) of the reference index files, specified as a character vector or string. The file extension for index files is either \*.bt2 or \*.bt21.

Example: 'Dmel\_chr4' Data Types: char | string **TF — Flag to use all object properties and their corresponding values** false (default) | true

Flag to use all object properties and their corresponding values when you run the function, specified as true or false. By default, only the modified properties are used.

Example: true

### **Output Arguments**

#### **flag — Exit status**

integer

Exit status of the function, returned as an integer. flag is 0 if the function runs without errors or warning. Otherwise, it is nonzero.

#### **References**

[1] Langmead, B., and S. Salzberg. "Fast gapped-read alignment with Bowtie 2." *Nature Methods*. 9, 2012, 357–359.

#### **See Also**

[Bowtie2AlignOptions](#page-376-0) | [Bowtie2BuildOptions](#page-394-0) | [Bowtie2InspectOptions](#page-403-0) | [bowtie2](#page-372-0) | [bowtie2build](#page-390-0) | [bowtie2inspect](#page-399-0)

#### **External Websites**

[Bowtie 2 manual](http://bowtie-bio.sourceforge.net/bowtie2/manual.shtml)

**Introduced in R2018a**
## **run**

Inspect Bowtie 2 index files

# **Syntax**

```
run(object,indexBaseName,outputFileName)
run( ___ ,'IncludeAll',TF)
flag = run(\underline{\hspace{2cm}})
```
# **Description**

run(object,indexBaseName,outputFileName) inspects Bowtie 2 index files with the prefix indexBaseName, checks the original reference sequences used to build the index, and saves the reference sequences in the output file outputFileName. The argument object is a Bowtie2InspectOptions object.

run requires the Bioinformatics Toolbox Interface for Bowtie Aligner support package. If this support package is not installed, then the function provides a download link.

**Note** run is supported on Mac and UNIX platforms only.

run( \_\_\_ ,'IncludeAll',TF) specifies whether to use all object properties and their corresponding values when you run bowtie2inspect. Specify this option after all other input arguments. By default, only the modified properties are used to run bowtie2inspect.

 $flag = run($ ) returns an exit flag of the function using any of the input arguments in the previous syntaxes.

# **Examples**

#### **Inspect Bowtie 2 Index and Retrieve Reference Sequence Information**

Get information about the reference sequence used to build the corresponding index files. An error message appears if you do not have the Bioinformatics Toolbox Interface for Bowtie Aligner support package installed when you run the function. Click the provided link to download the package from the Add-on menu.

Create an options object.

inspectOpt = Bowtie2InspectOptions;

Inspect the index and get information about the reference sequence. By default, the output file Dmel\_chr4\_retrieved.fa contains the actual sequence of the reference used to build the index. If the function runs without any warning or error, it returns 0.

flag = run(inspectOpt,'Dmel\_chr4', 'Dmel\_chr4\_retrieved.fa');

### **Input Arguments**

#### **object — Options to inspect index files**

Bowtie2InspectOptions object

Options to inspect the index files, specified as a [Bowtie2InspectOptions](#page-403-0) object.

Example: 'inspectOpt'

#### **indexBaseName — Base name of reference index files**

character vector | string

Base name (prefix) of the reference index files, specified as a character vector or string. The file extension for index files is either \*.bt2 or \*.bt21.

Example: 'Dmel\_chr4'

Data Types: char | string

#### **outputFileName — Name of output file**

string | character vector

Name of an output file, specified as a string or character vector. By default, the output file contains the reference sequences that are used to build the index files.

```
Example: 'refSeq.fa'
```
Data Types: char | string

### **TF — Flag to use all object properties and their corresponding values**

false (default) | true

Flag to use all object properties and their corresponding values when you run the function, specified as true or false. By default, only the modified properties are used.

Example: true

### **Output Arguments**

### **flag — Exit status**

integer

Exit status of the function, returned as an integer. flag is 0 if the function runs without errors or warning. Otherwise, it is nonzero.

### **References**

[1] Langmead, B., and S. Salzberg. "Fast gapped-read alignment with Bowtie 2." *Nature Methods*. 9, 2012, 357–359.

## **See Also**

[Bowtie2AlignOptions](#page-376-0) | [Bowtie2BuildOptions](#page-394-0) | [Bowtie2InspectOptions](#page-403-0) | [bowtie2](#page-372-0) | [bowtie2build](#page-390-0) | [bowtie2inspect](#page-399-0)

### **External Websites**

[Bowtie 2 manual](http://bowtie-bio.sourceforge.net/bowtie2/manual.shtml)

### **Introduced in R2018a**

# **saminfo**

Return information about SAM file

# **Syntax**

*InfoStruct* = saminfo(*File*)  $InfoStruct = saminfo(File,Name, Value)$ 

## **Description**

*InfoStruct* = saminfo(*File*) returns a MATLAB structure containing summary information about a SAM-formatted file.

InfoStruct = saminfo(File,Name,Value) returns a MATLAB structure with additional options specified by one or more Name,Value pair arguments.

## **Input Arguments**

### **File**

Character vector or string specifying a file name or path and file name of a SAMformatted file. If you specify only a file name, that file must be on the MATLAB search path or in the Current Folder.

### **Default:**

### **Name-Value Pair Arguments**

Specify optional comma-separated pairs of Name,Value arguments. Name is the argument name and Value is the corresponding value. Name must appear inside quotes. You can specify several name and value pair arguments in any order as Name1,Value1,...,NameN,ValueN.

### **NumOfReads**

Logical that controls the inclusion of a NumReads field in *InfoStruct*, the output structure.

**Note** Setting NumOfReads to true can significantly increase the time to create the output structure.

### **Default:** false

#### **ScanDictionary**

Logical that controls the scanning of the SAM-formatted file to determine the reference names and the number of reads aligned to each reference. If true, the ScannedDictionary and ScannedDictionaryCount fields contain this information.

**Default:** false

### **Output Arguments**

### **InfoStruct**

MATLAB structure containing summary information about a SAM-formatted file. The structure contains these fields.

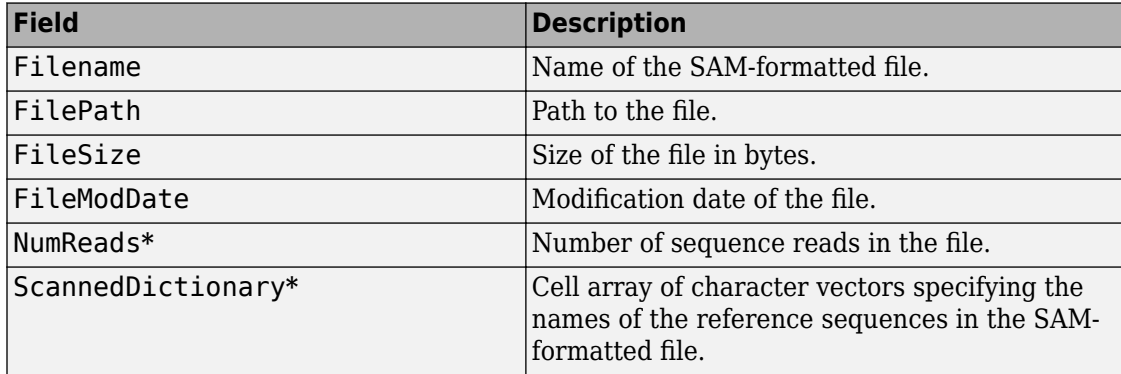

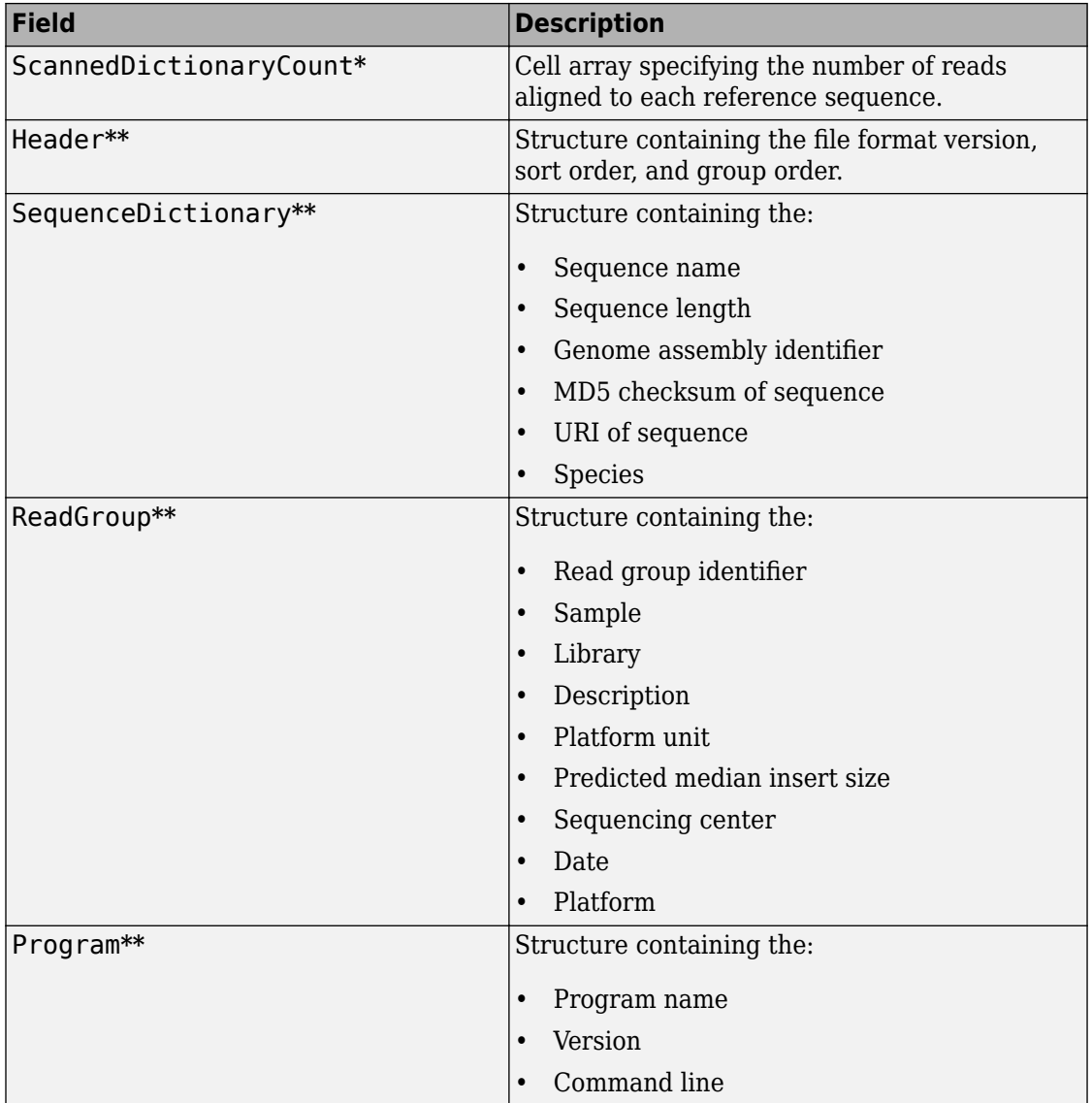

**\*** — The NumReads field is empty if you do not set the NumOfReads name-value pair argument to true. The ScannedDictionary and ScannedDictionaryCount fields are empty if you do not set the ScanDictionary name-value pair argument to true.

**\*\*** — These structures and their fields appear in the output structure only if they are in the SAM file. The information in these structures depends on the information in the SAM file.

## **Examples**

Return information about the ex1.sam file included with Bioinformatics Toolbox:

```
info = saminfo('ex1.sam')info = Filename: 'ex1.sam'
                   FilePath: [1x89 char]
                    FileSize: 254270
                FileModDate: '12-May-2011 14:23:25'
                      Header: [1x1 struct]
         SequenceDictionary: [1x1 struct]
                  ReadGroup: [1x2 struct]
                   NumReads: []
          ScannedDictionary: {0x1 cell}
     ScannedDictionaryCount: [0x1 uint64]
```
Return information about the  $ex1$ . sam file including the number of sequence reads:

info = saminfo('ex1.sam','numofreads', true)

 $info =$ 

```
 Filename: 'ex1.sam'
               FilePath: [1x89 char]
               FileSize: 254270
            FileModDate: '12-May-2011 14:23:25'
                 Header: [1x1 struct]
     SequenceDictionary: [1x1 struct]
              ReadGroup: [1x2 struct]
               NumReads: 1501
      ScannedDictionary: {0x1 cell}
 ScannedDictionaryCount: [0x1 uint64]
```
# **Tips**

Use saminfo to investigate the size and content of a SAM file before using the [samread](#page-2023-0) function to read the file contents into a MATLAB structure.

## **See Also**

[BioIndexedFile](#page-269-0) | [BioMap](#page-90-0) | [fastainfo](#page-824-0) | [fastaread](#page-826-0) | [fastawrite](#page-830-0) | [fastqinfo](#page-834-0) | [fastqread](#page-836-0) | [fastqwrite](#page-841-0) | [samread](#page-2023-0) | [sffinfo](#page-2185-0) | [sffread](#page-2188-0)

### **Topics**

"Manage Sequence Read Data in Objects"

### **External Websites**

[Sequence Read Archive](https://www.ncbi.nlm.nih.gov/Traces/sra/sra.cgi?cmd=show&f=main&m=main&s=main) [SAM format specification](http://samtools.sourceforge.net/SAM1.pdf)

### **Introduced in R2010a**

# **samplealign**

Align two data sets containing sequential observations by introducing gaps

# **Syntax**

```
[I, J] = samplealign(X, Y)
[I, J] = samplealign(X, Y, ...'Band', BandValue, ...)
[I, J] = samplealign(X, Y, ...'Width', WidthValue, ...)
[I, J] = samplealign(X, Y, ...'Gap', GapValue, ...)
[I, J] = samplealign(X, Y, ...'Quantile', QuantileValue, ...)
[I, J] = samplealign(X, Y, ...'Distance', DistanceValue, ...)
[I, J] = samplealign(X, Y, ...'Weights', WeightsValue, ...)
[I, J] = samplealign(X, Y, ...'ShowConstraints',
ShowConstraintsValue, ...)
[I, J] = samplealign(X, Y, ...'ShowNetwork', ShowNetworkValue, ...)
[I, J] = samplealign(X, Y, ...'ShowAlignment',
ShowAlignmentValue, ...)
```
# **Input Arguments**

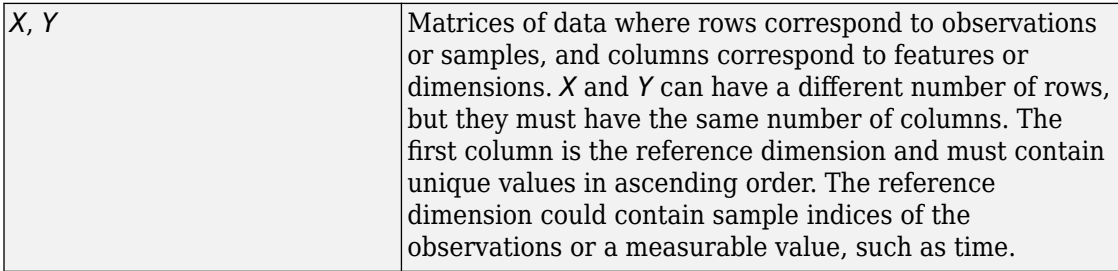

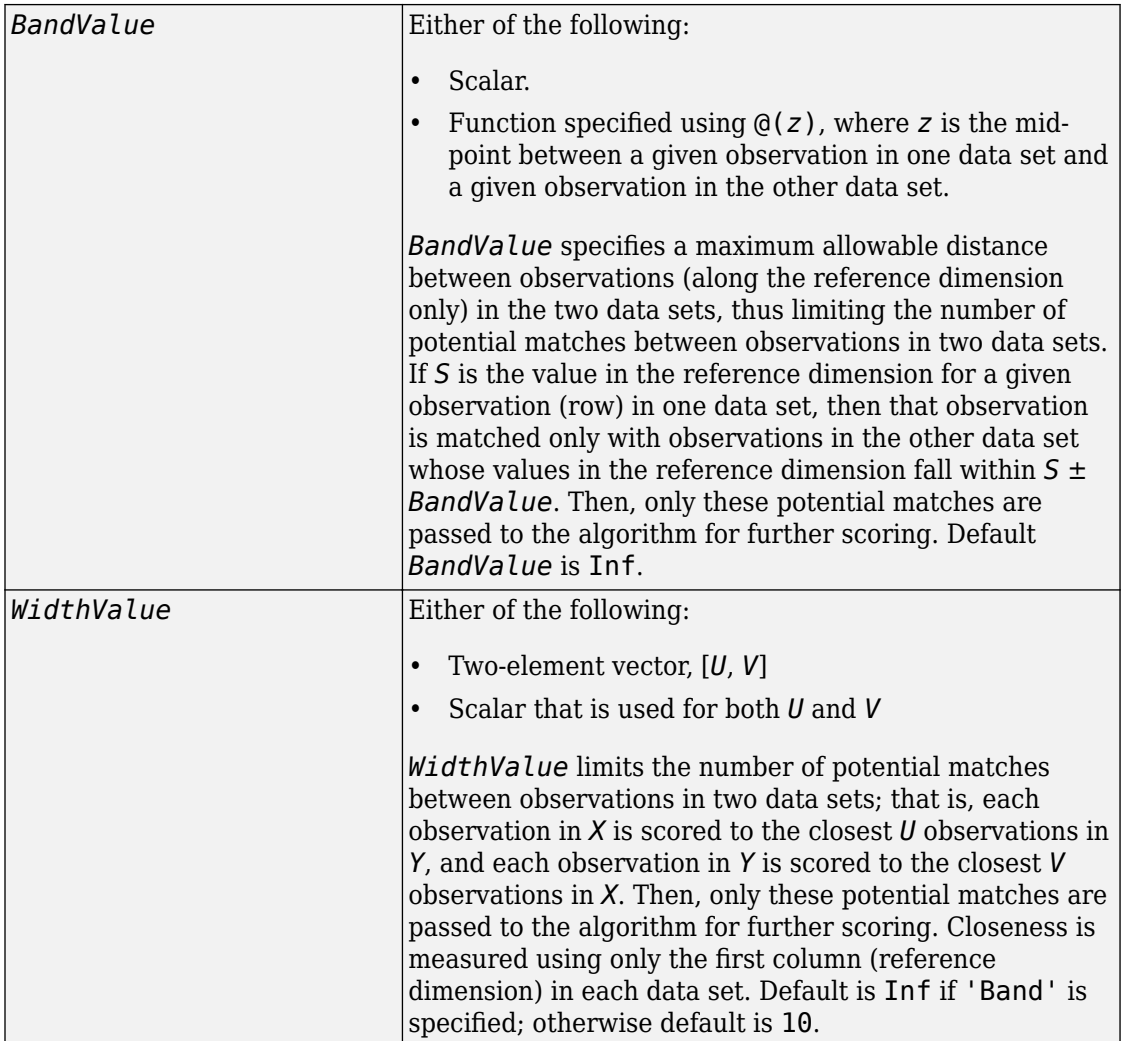

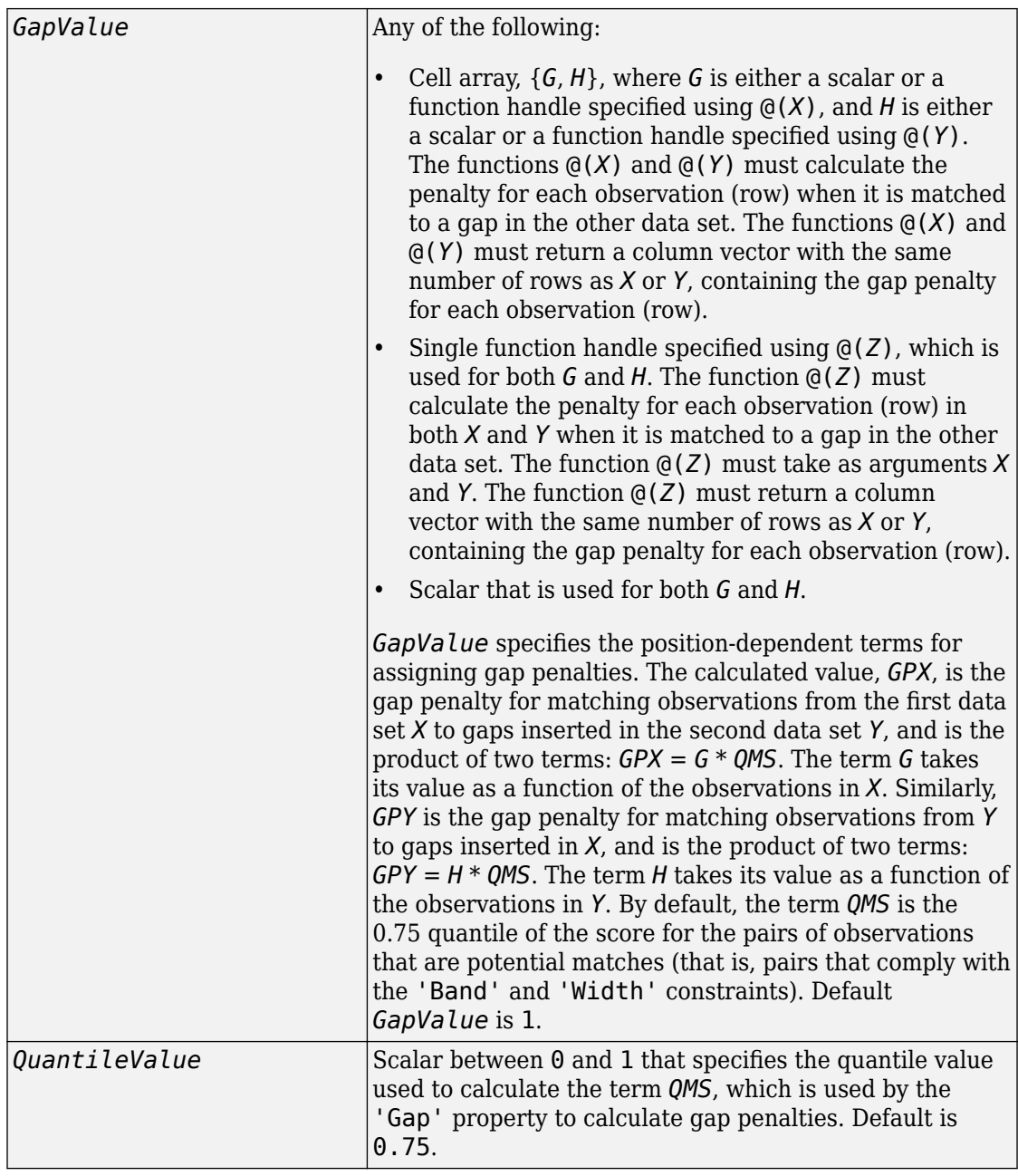

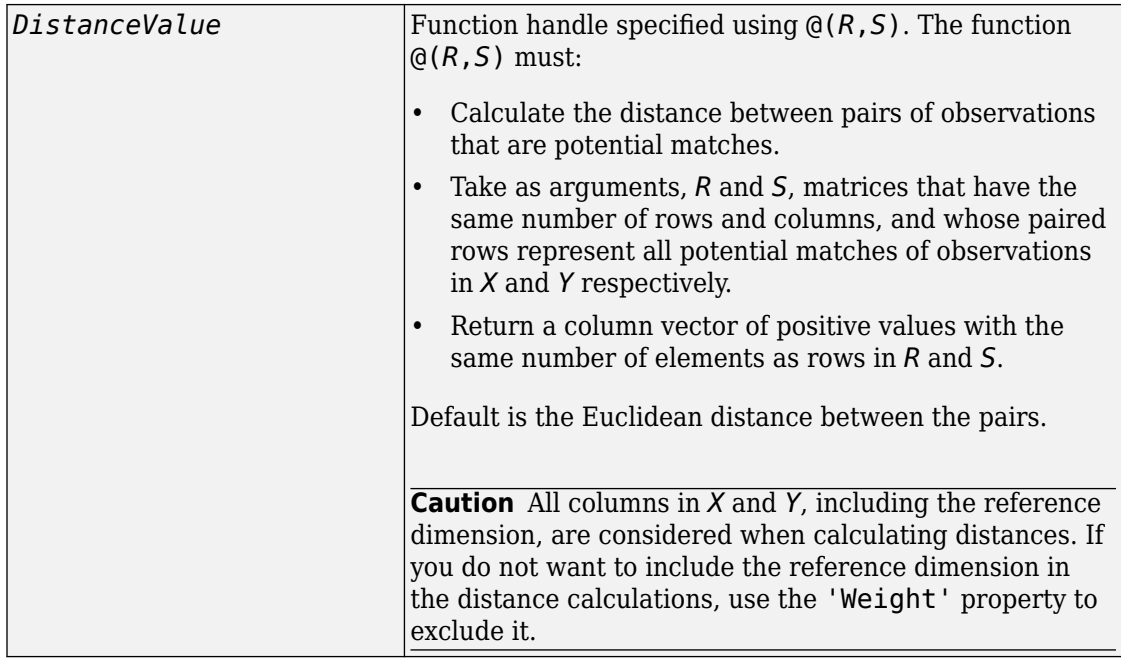

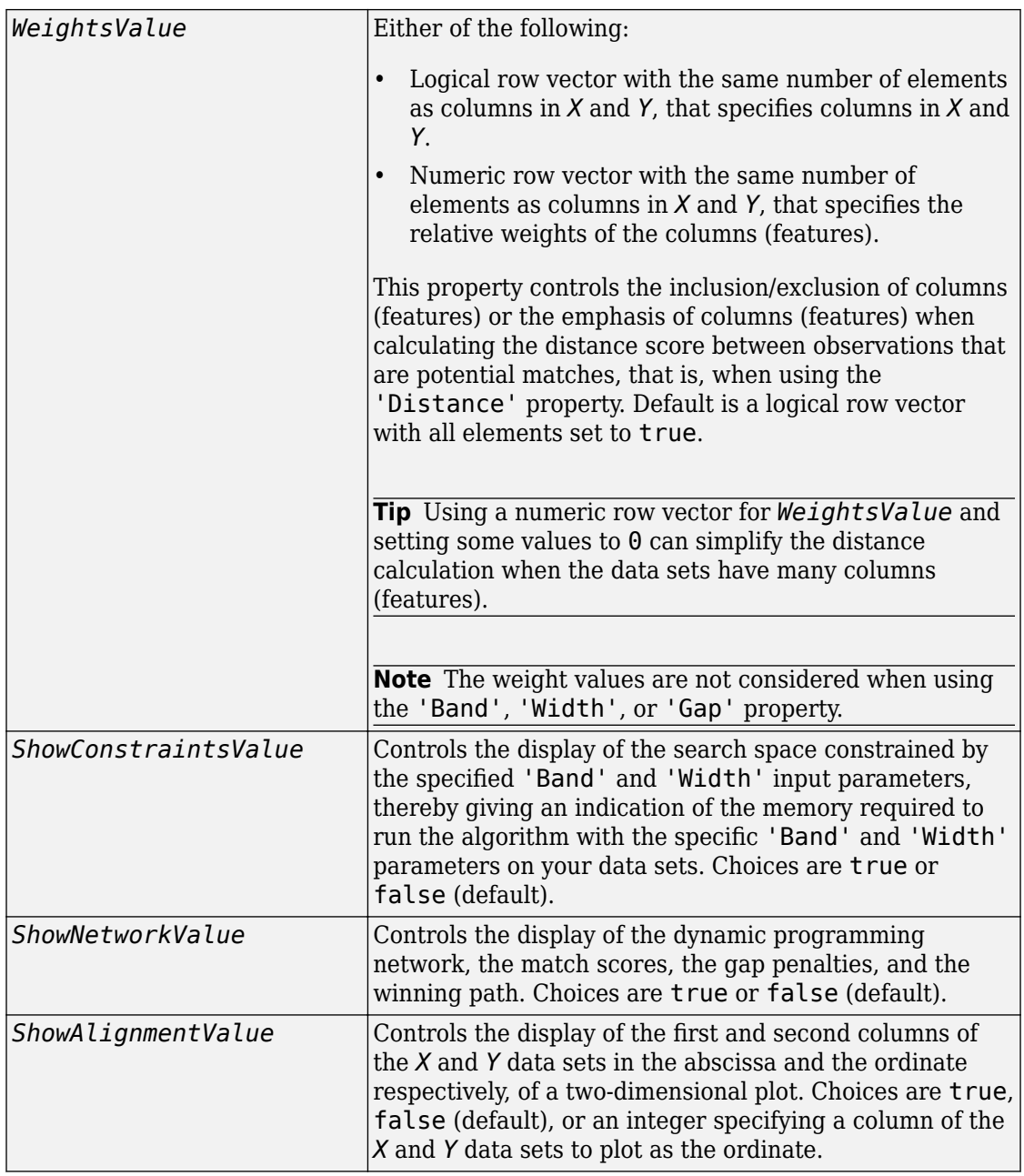

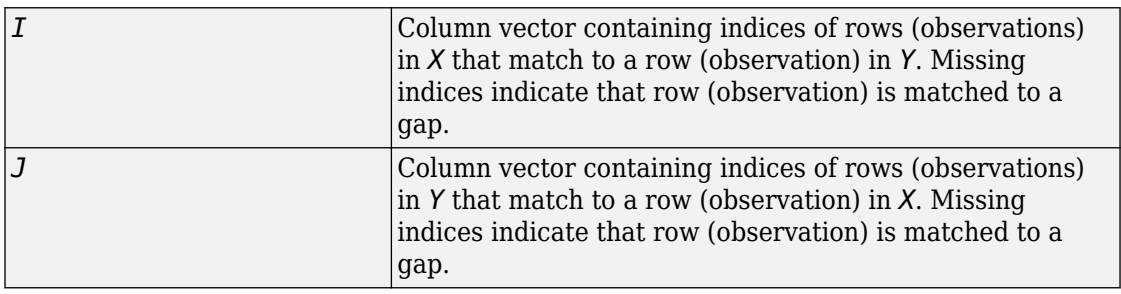

### **Output Arguments**

## **Description**

[*I*, *J*] = samplealign(*X*, *Y*) aligns the observations in two matrices of data, *X* and *Y*, by introducing gaps. *X* and *Y* are matrices of data where rows correspond to observations or samples, and columns correspond to features or dimensions. *X* and *Y* can have different number of rows, but must have the same number of columns. The first column is the reference dimension and must contain unique values in ascending order. The reference dimension could contain sample indices of the observations or a measurable value, such as time. The samplealign function uses a dynamic programming algorithm to minimize the sum of positive scores resulting from pairs of observations that are potential matches and the penalties resulting from the insertion of gaps. Return values *I* and *J* are column vectors containing indices that indicate the matches for each row (observation) in *X* and *Y* respectively.

**Tip** If you do not specify return values, samplealign does not run the dynamic programming algorithm. Running samplealign without return values, but setting the 'ShowConstraints', 'ShowNetwork', or 'ShowAlignment' property to true, lets you explore the constrained search space, the dynamic programming network, or the aligned observations, without running into potential memory problems.

[*I*, *J*] = samplealign(*X*, *Y*, ...'*PropertyName*', *PropertyValue*, ...) calls samplealign with optional properties that use property name/property value pairs. You can specify one or more properties in any order. Each *PropertyName* must be enclosed in single quotation marks and is case insensitive. These property name/property value pairs are as follows:

[*I*, *J*] = samplealign(*X*, *Y*, ...'Band', *BandValue*, ...) specifies a maximum allowable distance between observations (along the reference dimension only) in the two data sets, thus limiting the number of potential matches between observations in the two data sets. If *S* is the value in the reference dimension for a given observation (row) in one data set, then that observation is matched only with observations in the other data set whose values in the reference dimension fall within *S* ± *BandValue*. Then, only these potential matches are passed to the algorithm for further scoring. *BandValue* can be a scalar or a function specified using @(*z*), where *z* is the mid-point between a given observation in one data set and a given observation in the other data set. Default *BandValue* is Inf.

This constraint reduces the time and memory complexity of the algorithm from O(*MN*) to O(sqrt(*MN*)\**K*), where *M* and *N* are the number of observations in *X* and *Y* respectively, and *K* is a small constant such that *K*<<*M* and *K*<<*N*. Adjust *BandValue* to the maximum expected shift between the reference dimensions in the two data sets, that is, between *X*(:,1) and *Y*(:,1).

[*I*, *J*] = samplealign(*X*, *Y*, ...'Width', *WidthValue*, ...) limits the number of potential matches between observations in two data sets; that is, each observation in *X* is scored to the closest *U* observations in *Y*, and each observation in *Y* is scored to the closest *V* observations in *X*. Then, only these potential matches are passed to the algorithm for further scoring. *WidthValue* is either a two-element vector, [*U*, *V*] or a scalar that is used for both *U* and *V*. Closeness is measured using only the first column (reference dimension) in each data set. Default is Inf if 'Band' is specified; otherwise default is 10.

This constraint reduces the time and memory complexity of the algorithm from O(*MN*) to O(sqrt(*MN*)\*sqrt(*UV*)), where *M* and *N* are the number of observations in *X* and *Y* respectively, and *U* and *V* are small such that *U*<<*M* and *V*<<*N*.

**Note** If you specify both 'Band' and 'Width', only pairs of observations that meet both constraints are considered potential matches and passed to the algorithm for scoring.

**Tip** Specify 'Width' when you do not have a good estimate for the 'Band' property. To get an indication of the memory required to run the algorithm with specific 'Band' and 'Width' parameters on your data sets, run samplealign, but do not specify return values and set 'ShowConstraints' to true.

 $[I, J] =$  samplealign(*X*, *Y*, ...'Gap', *GapValue*, ...) specifies the positiondependent terms for assigning gap penalties.

*GapValue* is any of the following:

- Cell array,  $\{G, H\}$ , where G is either a scalar or a function handle specified using  $\mathcal{O}(X)$ , and *H* is either a scalar or a function handle specified using  $\mathcal{O}(Y)$ . The functions  $\mathcal{O}(X)$ and @(*Y*) must calculate the penalty for each observation (row) when it is matched to a gap in the other data set. The functions  $\mathcal{Q}(X)$  and  $\mathcal{Q}(Y)$  must return a column vector with the same number of rows as *X* or *Y*, containing the gap penalty for each observation (row).
- Single function handle specified using @(*Z*), that is used for both *G* and *H*. The function @(*Z*) must calculate the penalty for each observation (row) in both *X* and *Y* when it is matched to a gap in the other data set. The function @(*Z*) must take as arguments *X* and *Y*. The function  $\mathfrak{a}(Z)$  must return a column vector with the same number of rows as *X* or *Y*, containing the gap penalty for each observation (row).
- Scalar that is used for both *G* and *H*.

The calculated value, *GPX*, is the gap penalty for matching observations from the first data set *X* to gaps inserted in the second data set *Y*, and is the product of two terms: *GPX* = *G* \* *QMS*. The term *G* takes its value as a function of the observations in *X*. Similarly, *GPY* is the gap penalty for matching observations from *Y* to gaps inserted in *X*, and is the product of two terms:  $GPY = H * QMS$ . The term *H* takes its value as a function of the observations in *Y*. By default, the term *QMS* is the 0.75 quantile of the score for the pairs of observations that are potential matches (that is, pairs that comply with the 'Band' and 'Width' constraints).

If *G* and *H* are positive scalars, then *GPX* and *GPY* are independent of the observation where the gap is being inserted.

Default *GapValue* is 1, that is, both *G* and *H* are 1, which indicates that the default penalty for gap insertions in both sequences is equivalent to the quantile (set by the 'Quantile' property, default = 0.75) of the score for the pairs of observations that are potential matches.

**Note** *GapValue* defaults to a relatively safe value. However, the success of the algorithm depends on the fine tuning of the gap penalties, which is application dependent. When the gap penalties are large relative to the score of the correct matches, samplealign returns alignments with fewer gaps, but with more incorrectly aligned regions. When the gap penalties are smaller, the output alignment contains longer regions with gaps and

fewer matched observations. Set 'ShowNetwork' to true to compare the gap penalties to the score of matched observations in different regions of the alignment.

[*I*, *J*] = samplealign(*X*, *Y*, ...'Quantile', *QuantileValue*, ...) specifies the quantile value used to calculate the term *QMS*, which is used by the 'Gap' property to calculate gap penalties. *QuantileValue* is a scalar between 0 and 1. Default is 0.75.

**Tip** Set *QuantileValue* to an empty array ([]) to make the gap penalties independent of *QMS*, that is, *GPX* and *GPY* are functions of only the *G* and *H* input parameters respectively.

[*I*, *J*] = samplealign(*X*, *Y*, ...'Distance', *DistanceValue*, ...) specifies a function to calculate the distance between pairs of observations that are potential matches. *DistanceValue* is a function handle specified using @(*R*,*S*). The function @(*R*,*S*) must take as arguments, *R* and *S*, matrices that have the same number of rows and columns, and whose paired rows represent all potential matches of observations in *X* and *Y* respectively. The function  $\mathcal{O}(R, S)$  must return a column vector of positive values with the same number of elements as rows in *R* and *S*. Default is the Euclidean distance between the pairs.

**Caution** All columns in *X* and *Y*, including the reference dimension, are considered when calculating distances. If you do not want to include the reference dimension in the distance calculations, use the 'Weight' property to exclude it.

[*I*, *J*] = samplealign(*X*, *Y*, ...'Weights', *WeightsValue*, ...) controls the inclusion/exclusion of columns (features) or the emphasis of columns (features) when calculating the distance score between observations that are potential matches, that is when using the 'Distance' property. *WeightsValue* can be a logical row vector that specifies columns in *X* and *Y*. *WeightsValue* can also be a numeric row vector with the same number of elements as columns in *X* and *Y*, that specifies the relative weights of the columns (features). Default is a logical row vector with all elements set to true.

**Tip** Using a numeric row vector for *WeightsValue* and setting some values to 0 can simplify the distance calculation when the data sets have many columns (features).

**Note** The weight values are not considered when computing the constrained alignment space, that is when using the 'Band' or 'Width' properties, or when calculating the gap penalties, that is when using the 'Gap' property.

```
[I, J] = samplealign(X, Y, ...'ShowConstraints',
ShowConstraintsValue, ...) controls the display of the search space constrained by
the input parameters 'Band' and 'Width', giving an indication of the memory required
to run the algorithm with specific 'Band' and 'Width' on your data sets. Choices are
true or false (default).
```

```
[I, J] = samplealign(X, Y, ...'ShowNetwork', ShowNetworkValue, ...)
controls the display of the dynamic programming network, the match scores, the gap
penalties, and the winning path. Choices are true or false (default).
```

```
[I, J] = samplealign(X, Y, ...'ShowAlignment',
ShowAlignmentValue, ...) controls the display of the first and second columns of the
X and Y data sets in the abscissa and the ordinate respectively, of a two-dimensional plot.
Links between all the potential matches that meet the constraints are displayed, and the
matches belonging to the output alignment are highlighted. Choices are true, false
(default), or an integer specifying a column of the X and Y data sets to plot as the
ordinate.
```
## **Examples**

#### **Example 1.94. Warping a sine wave with a smooth function to more closely follow cyclical sunspot activity**

**1** Load sunspot.dat, a data file included with the MATLAB software, that contains the variable sunspot, which is a two-column matrix containing variations in sunspot activity over the last 300 years. The first column is the reference dimension (years), and the second column contains sunspot activity values. Sunspot activity is cyclical, reaching a maximum about every 11 years.

```
load sunspot.dat
```
**2** Create a sine wave with a known period of sunspot activity.

```
years = (1700:1990)';
T = 11.038;f = \varrho(y) 60 + 60 * sin(y*(2*pi/T));
```
**3** Align the observations between the sine wave and the sunspot activity by introducing gaps.

```
[i,j] = samplealign([years f(years)], sunspot, 'weights',...
                     [0 1], 'showalignment', true):
```
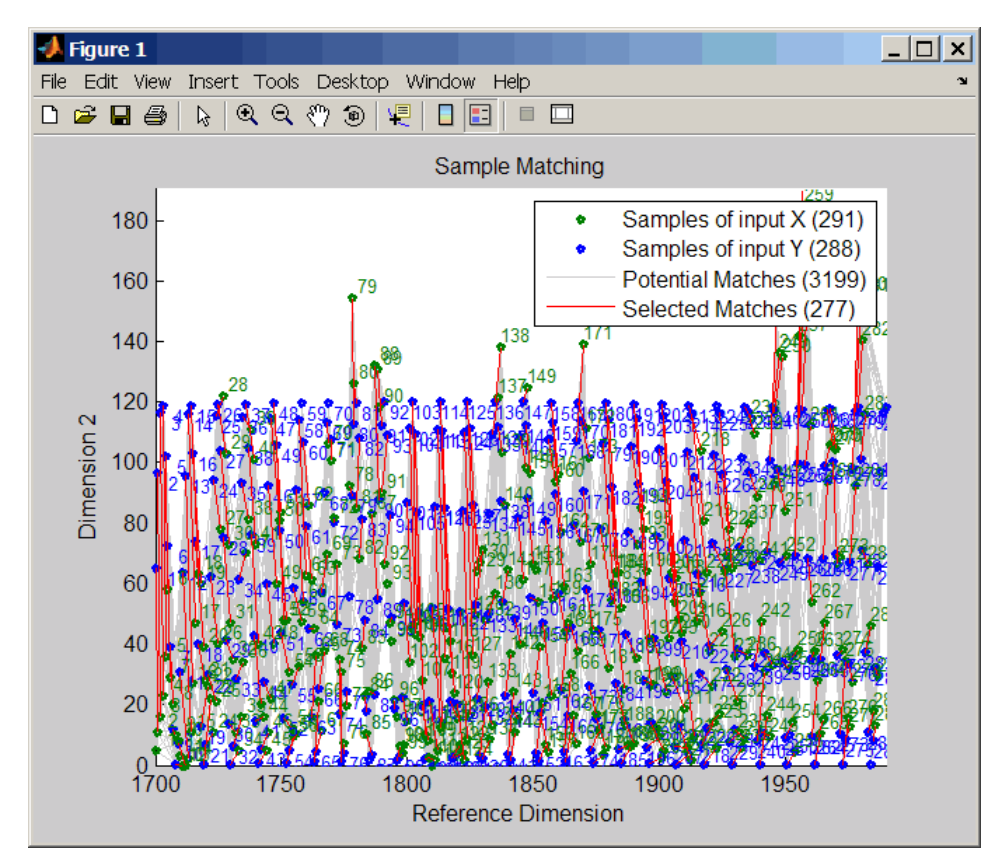

**4** Estimate a smooth function to warp the sine wave.

 $[p,s,mu] = polyfit(years(i),years(j), 15);$  $wy = @(y) polyval(p, (y-mu(1))$ ./mu(2));

**5** Plot the sunspot cycles, unwarped sine wave, and warped sine wave.

```
years = (1700:1/12:1990)';
figure
plot(sunspot(:,1),sunspot(:,2),years,f(years),wy(years),...
```

```
 f(years))
legend('Sunspots','Unwarped Sine Wave','Warped Sine Wave')
title('Smooth Warping Example')
\rightarrow Figure 2
                                                                              - \Box \timesFile Edit View Insert Tools Desktop Window Help
                                                                                     \ddot{\phantom{a}}D \ncong H \ncongR I E I E I © (⊙ ∕ ⊘ ) ≼ I
                                 Smooth Warping Example
       200
                                                         Sunspots
       180
                                                         Unwarped Sine Wave
                                                         Warped Sine Wave
       160
       140
       120
       100
        80
        60
        40
```
#### **Example 1.95. Recovering a nonlinear warping between two signals containing noisy Gaussian peaks**

1850

1900

1950

2000

**1** Create two signals with noisy Gaussian peaks.

1750

20

 $0 - M$ <br>1700

```
rng('default')
peakLoc = [30 60 90 130 150 200 230 300 380 430];
peakInt = [7 1 3 10 3 6 1 8 3 10];
time = 1:450;comp = exp(-(bsxfun(@minus, time, peakLoc')). (5). \hat{2});
```
1800

```
sig_1 = (peakInt + rand(1,10)) * comp + rand(1,450);sig_2 = (peakInt + rand(1,10)) * comp + rand(1,450);
```
**2** Define a nonlinear warping function.

```
wf = @(t) 1 + (t \le 100). *0.01. * (t.^2) + (t > 100). *... (310+150*tanh(t./100-3));
```
**3** Warp the second signal to distort it.

```
sig 2 = \text{interpl}(\text{time}, \text{sig }2, \text{wf}(\text{time}), \text{'pchip'});
```
**4** Align the observations between the two signals by introducing gaps.

```
[i,j] = samplealign([time;sig_1]',[time;sig_2]',...
                     'weights',[0,1],'band',35,'quantile',.5);
```
**5** Plot the reference signal, distorted signal, and warped (corrected) signal.

```
figure
sig_3 = interp1(time, sig<sub>2</sub>, interp1(i, j, time, 'pchip'), 'pchip');
plot(time,sig_1,time,sig_2,time,sig_3)
legend('Reference','Distorted Signal','Corrected Signal')
title('Non-linear Warping Example')
```
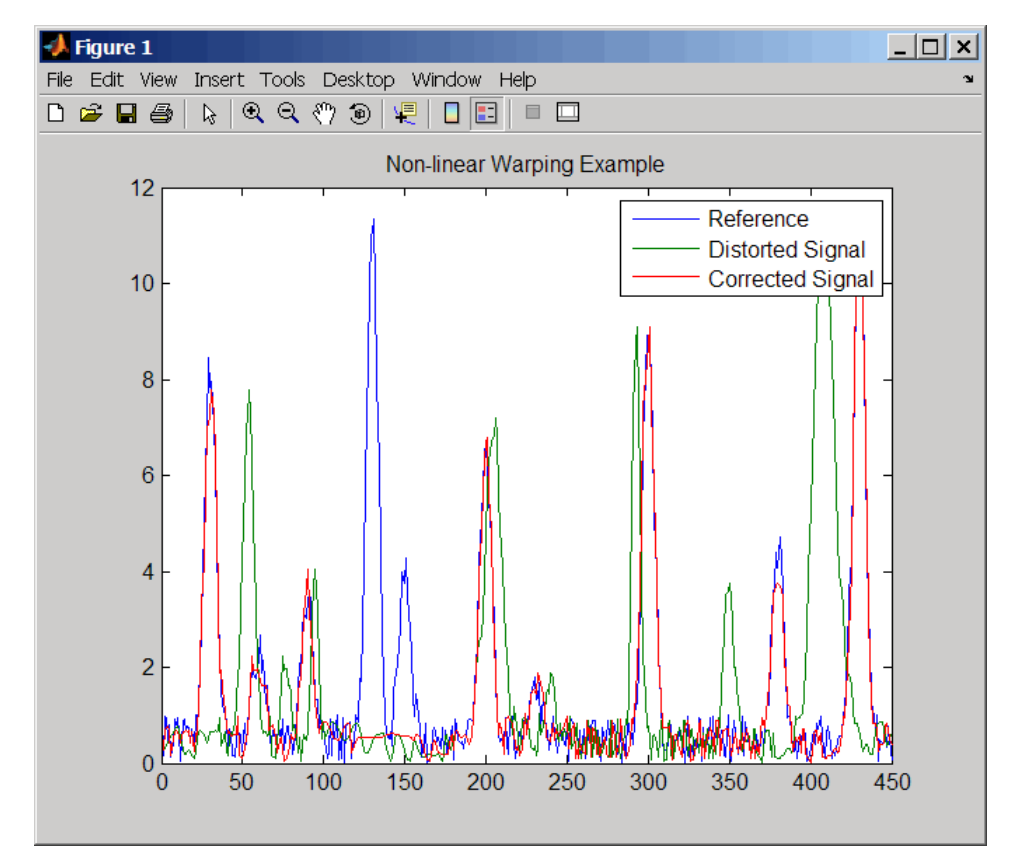

**6** Plot the real and the estimated warping functions.

#### figure

```
plot(time,wf(time),time,interp1(j,i,time,'pchip'))
legend('Distorting Function','Estimated Warping')
```
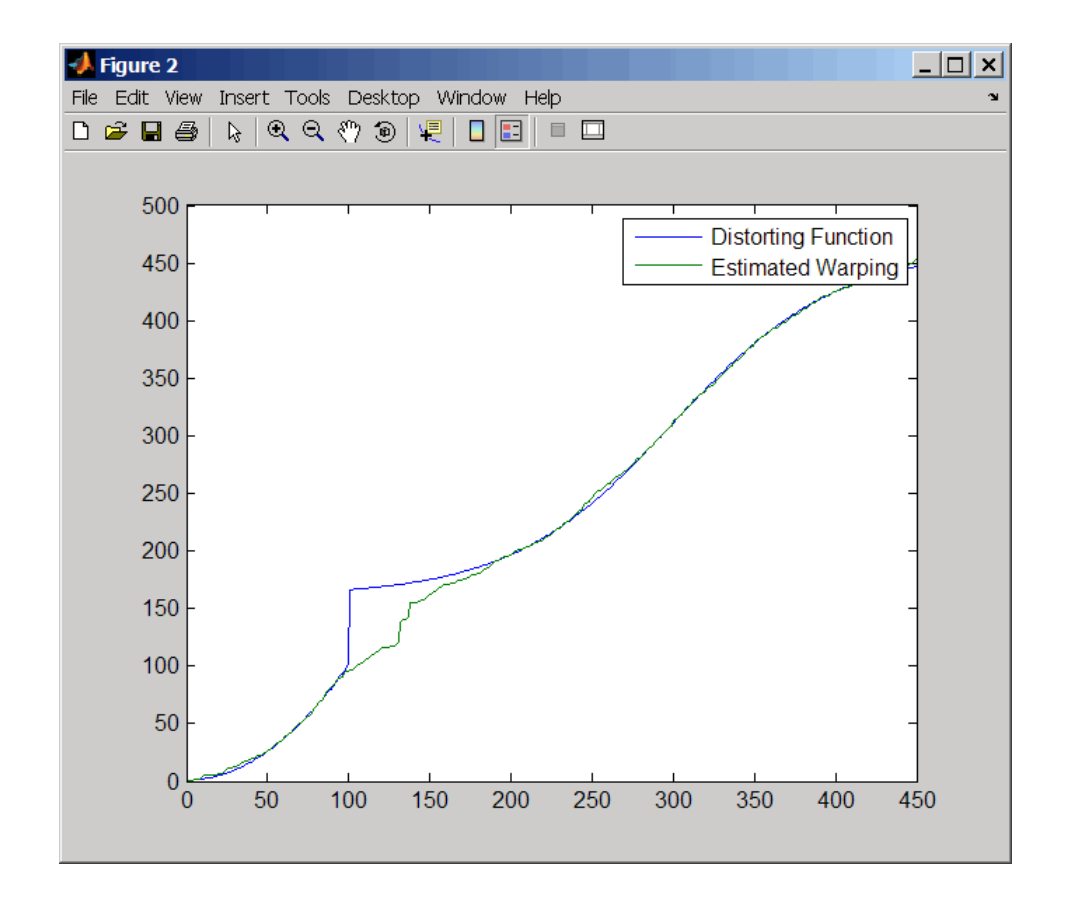

**Note** For examples of using function handles for the Band, Gap, and Distance properties, see Visualizing and Preprocessing Hyphenated Mass-Spectrometry Data Sets for Metabolite and Protein/Peptide Profiling.

### **References**

[1] Myers, C.S. and Rabiner, L.R. (1981). A comparative study of several dynamic timewarping algorithms for connected word recognition. The Bell System Technical Journal *60:7*, 1389–1409.

[2] Sakoe, H. and Chiba, S. (1978). Dynamic programming algorithm optimization for spoken word recognition. IEEE Trans. Acoustics, Speech and Signal Processing *ASSP-26(1)*, 43–49.

## **See Also**

[msalign](#page-1493-0) | [msheatmap](#page-1516-0) | [mspalign](#page-1538-0) | [msppresample](#page-1560-0) | [msresample](#page-1568-0)

**Introduced in R2007b**

## **sampleData**

**Class:** bioma.ExpressionSet **Package:** bioma

Retrieve or set sample metadata in ExpressionSet object

## **Syntax**

*MetaDataObj* = sampleData(*ESObj*) *NewESObj* = sampleData(*ESObj*, *NewMetaDataObj*)

# **Description**

*MetaDataObj* = sampleData(*ESObj*) returns a MetaData object containing the sample metadata from an ExpressionSet object.

*NewESObj* = sampleData(*ESObj*, *NewMetaDataObj*) replaces the sample metadata in *ESObj*, an ExpressionSet object, with *NewMetaDataObj*, and returns *NewESObj*, a new ExpressionSet object.

## **Input Arguments**

### **ESObj**

Object of the [bioma.ExpressionSet](#page-301-0) class.

### **Default:**

### **NewMetaDataObj**

Object of the [bioma.data.MetaData](#page-285-0) class, containing sample metadata, stored in two dataset arrays. The sample names and variable names in *NewMetaDataObj* must match the sample names and variable names in the *MetaDataObj* being replaced in the ExpressionSet object, *ESObj*.

**Default:**

## **Output Arguments**

### **MetaDataObj**

Object of the [bioma.data.MetaData](#page-285-0) class, containing the sample metadata, stored in two dataset arrays.

### **NewESObj**

Object of the [bioma.ExpressionSet](#page-301-0) class, returned after replacing the MetaData object containing the sample metadata.

## **Examples**

Construct an ExpressionSet object, ESObj, as described in the "Examples" on page 1- 0 section of the bioma.ExpressionSet class reference page. Retrieve the MetaData object that contains sample metadata, stored in the ExpressionSet object:

```
% Retrieve the sample data 
NewMDObj = sampleData(ESObj);
```
## **See Also**

[bioma.ExpressionSet](#page-301-0) | [bioma.data.ExptData](#page-278-0) | [featureData](#page-857-0) | [sampleNames](#page-2006-0)

### **Topics**

"Managing Gene Expression Data in Objects"

### <span id="page-2006-0"></span>**sampleNames**

**Class:** bioma.ExpressionSet **Package:** bioma

Retrieve or set sample names in ExpressionSet object

## **Syntax**

```
SamNames = sampleNames(ESObj)
SamNames = sampleNames(ESObj, Subset)
NewESObj = sampleNames(ESObj, Subset, NewSamNames)
```
## **Description**

*SamNames* = sampleNames(*ESObj*) returns a cell array of strings specifying all sample names in an ExpressionSet object.

*SamNames* = sampleNames(*ESObj*, *Subset*) returns a cell array of strings specifying a subset the sample names in an ExpressionSet object.

*NewESObj* = sampleNames(*ESObj*, *Subset*, *NewSamNames*) replaces the sample names specified by *Subset* in *ESObj*, an ExpressionSet object, with *NewSamNames*, and returns *NewESObj*, a new ExpressionSet object.

## **Input Arguments**

### **ESObj**

Object of the [bioma.ExpressionSet](#page-301-0) class.

### **Subset**

One of the following to specify a subset of the sample names in an ExpressionSet object:

- String or character vector specifying a sample name
- Cell array of character vectors or string vector specifying sample names
- Positive integer
- Vector of positive integers
- Logical vector

#### **NewSamNames**

New sample names for specific sample names within an ExpressionSet object, specified by one of the following:

- Numeric vector
- Cell array of character vectors or string vector
- Character vector or string, which sampleNames uses as a prefix for the sample names, with sample numbers appended to the prefix
- Logical true or false (default). If true, sampleNames assigns unique sample names using the format Sample1, Sample2, etc.

The number of sample names in *NewSamNames* must equal the number of samples specified by *Subset*.

## **Output Arguments**

#### **SamNames**

Cell array of strings specifying all or some of the sample names in an ExpressionSet object. The sample names are the column names in the DataMatrix objects in the ExpressionSet object. The sample names are also the row names of the *VarValues* dataset array in the MetaData object in the ExpressionSet object.

### **NewESObj**

Object of the [bioma.ExpressionSet](#page-301-0) class, returned after replacing specific sample names.

## **Examples**

Construct an ExpressionSet object, ESObj, as described in the "Examples" on page 1- 0 section of the bioma.ExpressionSet class reference page. Retrieve the sample names from it:

% Retrieve the sample names SNames = sampleNames(ESObj);

## **See Also**

[DataMatrix](#page-739-0) | [bioma.ExpressionSet](#page-301-0) | [bioma.data.ExptData](#page-278-0) | [bioma.data.MetaData](#page-285-0) | [featureNames](#page-859-0)

### **Topics**

"Managing Gene Expression Data in Objects"

### **sampleNames**

**Class:** bioma.data.ExptData **Package:** bioma.data

Retrieve or set sample names in ExptData object

## **Syntax**

```
SamNames = sampleNames(EDObj)
SamNames = sampleNames(EDObj, Subset)
NewEDObj = sampleNames(EDObj, Subset, NewSamNames)
```
## **Description**

*SamNames* = sampleNames(*EDObj*) returns a cell array of character vectors specifying all sample names in an ExptData object.

*SamNames* = sampleNames(*EDObj*, *Subset*) returns a cell array of character vectors specifying a subset the sample names in an ExptData object.

*NewEDObj* = sampleNames(*EDObj*, *Subset*, *NewSamNames*) replaces the sample names specified by *Subset* in *EDObj*, an ExptData object, with *NewSamNames*, and returns *NewEDObj*, a new ExptData object.

## **Input Arguments**

### **EDObj**

Object of the [bioma.data.ExptData](#page-278-0) class.

### **Default:**

#### **Subset**

One of the following to specify a subset of the sample names in an ExptData object:

- Character vector specifying a sample name
- Cell array of character vectors specifying sample names
- Positive integer
- Vector of positive integers
- Logical vector

#### **Default:**

#### **NewSamNames**

New sample names for specific sample names within an ExptData object, specified by one of the following:

- Numeric vector
- Character vector or cell array of character vectors
- Character vector, which sampleNames uses as a prefix for the sample names, with sample numbers appended to the prefix
- Logical true or false (default). If true, sampleNames assigns unique sample names using the format Sample1, Sample2, etc.

The number of sample names in *NewSamNames* must equal the number of samples specified by *Subset*.

#### **Default:**

### **Output Arguments**

#### **SamNames**

Cell array of character vectors specifying all or some of the sample names in an ExptData object. The sample names are the column names in the DataMatrix objects in the ExptData object.

#### **NewEDObj**

Object of the [bioma.data.ExptData](#page-278-0) class, returned after replacing specific sample names.

## **Examples**

Construct an ExptData object, and then retrieve the sample names from it:

```
% Import bioma.data package to make constructor functions
% available
import bioma.data.*
% Create DataMatrix object from .txt file containing 
% expression values from microarray experiment
dmObj = DataMatrix('File', 'mouseExprsData.txt');
% Construct ExptData object
EDObj = ExptData(dmObj);
% Retrieve sample names
SNames = sampleNames(EDObj);
```
### **See Also**

[DataMatrix](#page-739-0) | [bioma.data.ExptData](#page-278-0) | [dmNames](#page-759-0) | [elementNames](#page-796-0) | [featureNames](#page-862-0)

### **Topics**

"Representing Expression Data Values in ExptData Objects"

## **sampleNames**

**Class:** bioma.data.MetaData **Package:** bioma.data

Retrieve or set sample names in MetaData object

# **Syntax**

```
SamFeatNames = sampleNames(MDObj)
SamFeatNames = sampleNames(MDObj, Subset)
NewMDObj = sampleNames(MDObj, Subset, NewSamFeatNames)
```
## **Description**

*SamFeatNames* = sampleNames(*MDObj*) returns a cell array of character vectors specifying all sample names in a MetaData object.

*SamFeatNames* = sampleNames(*MDObj*, *Subset*) returns a cell array of character vectors specifying a subset the sample names in a MetaData object.

*NewMDObj* = sampleNames(*MDObj*, *Subset*, *NewSamFeatNames*) replaces the sample names specified by *Subset* in *MDObj*, a MetaData object, with *NewSamFeatNames*, and returns *NewMDObj*, a new MetaData object.

## **Input Arguments**

### **MDObj**

Object of the [bioma.data.MetaData](#page-285-0) class.

### **Subset**

One of the following to specify a subset of the sample names in a MetaData object:

- Character vector specifying a sample name
- Cell array of character vectors specifying sample names
- Positive integer
- Vector of positive integers
- Logical vector

#### **NewSamFeatNames**

New sample names for specific names within a MetaData object, specified by one of the following:

- Numeric vector
- Cell array of character vectors or character array
- Character vector which sampleNames uses as a prefix for the sample or feature names, with numbers appended to the prefix
- Logical true or false (default). If true, sampleNames assigns unique names using the format Sample1, Sample2, etc.

The number of names in *NewSamFeatNames* must equal the number of samples specified by *Subset*.

## **Output Arguments**

#### **SamFeatNames**

Cell array of character vectors specifying all or some of the sample names in a MetaData object. The sample names are also the row names of the *VarValues* dataset array in the MetaData object.

### **NewMDObj**

Object of the [bioma.data.MetaData](#page-285-0) class, returned after replacing specific sample names.

## **Examples**

Construct a MetaData object, and then retrieve the sample names from it:

```
% Import bioma.data package to make constructor function
% available
import bioma.data.*
% Construct MetaData object from .txt file
MDObj2 = MetaData('File', 'mouseSampleData.txt', 'VarDescChar', '#');
% Retrieve the sample names
SNames = sampleNames(MDObj2)
```
### **See Also**

[bioma.data.MetaData](#page-285-0) | [variableDesc](#page-2267-0) | [variableNames](#page-2270-0) | [variableValues](#page-2273-0)

### **Topics**

"Representing Sample and Feature Metadata in MetaData Objects"

## **sampleVarDesc**

**Class:** bioma.ExpressionSet **Package:** bioma

Retrieve or set sample variable descriptions in ExpressionSet object

## **Syntax**

```
DSVarDescriptions = sampleVarDesc(ESObj)
NewESObj = sampleVarDesc(ESObj, NewDSVarDescriptions)
```
## **Description**

*DSVarDescriptions* = sampleVarDesc(*ESObj*) returns a dataset array containing the sample variable names and descriptions from the MetaData object in an ExpressionSet object.

*NewESObj* = sampleVarDesc(*ESObj*, *NewDSVarDescriptions*) replaces the sample variable descriptions in *ESObj*, an ExpressionSet object, with *NewDSVarDescriptions*, and returns *NewESObj*, a new ExpressionSet object.

## **Input Arguments**

### **ESObj**

Object of the [bioma.ExpressionSet](#page-301-0) class.

### **Default:**

### **NewDSVarDescriptions**

Descriptions of the sample variable names, specified by either of the following:

• A new dataset array containing the sample variable names and descriptions. In this dataset array, each row corresponds to a variable. The first column contains the
variable name, and the second column (VariableDescription) contains a description of the variable. The row names (variable names) must match the row names (variable names) in *DSVarDescriptions*, the dataset array being replaced in the MetaData object in the ExpressionSet object, *ESObj*.

• Cell array of character vectors containing descriptions of the sample variables. The number of elements in *VarDesc* must equal the number of row names (variable names) in *DSVarDescriptions*, the dataset array being replaced in the MetaData object in the ExpressionSet object, *ESObj*.

**Default:**

### **Output Arguments**

#### **DSVarDescriptions**

A dataset array containing the sample variable names and descriptions from the MetaData object of an ExpressionSet object. In this dataset array, each row corresponds to a variable. The first column contains the variable name, and the second column (VariableDescription) contains a description of the variable.

#### **NewESObj**

Object of the [bioma.ExpressionSet](#page-301-0) class, returned after replacing the dataset array containing the sample variable descriptions.

### **Examples**

Construct an ExpressionSet object, ESObj, as described in the "Examples" on page 1 section of the bioma. ExpressionSet class reference page. Retrieve the sample variable descriptions in the ExpressionSet object:

```
% Retrieve the sample variable descriptions
SVarDescriptions = sampleVarDesc(ESObj)
```
### **See Also**

[bioma.ExpressionSet](#page-301-0) | [bioma.data.MetaData](#page-285-0) | [variableDesc](#page-2267-0)

#### **Topics**

"Managing Gene Expression Data in Objects"

### **sampleVarNames**

**Class:** bioma.ExpressionSet **Package:** bioma

Retrieve or set sample variable names in ExpressionSet object

## **Syntax**

```
SamVarNames = sampleVarNames(ESObj)
SamVarNames = sampleVarNames(ESObj, Subset)
NewESObj = sampleVarNames(ESObj, Subset, NewSamVarNames)
```
## **Description**

*SamVarNames* = sampleVarNames(*ESObj*) returns a cell array of character vectors specifying all sample variable names in an ExpressionSet object.

*SamVarNames* = sampleVarNames(*ESObj*, *Subset*) returns a cell array of character vectors specifying a subset the sample variable names in an ExpressionSet object.

*NewESObj* = sampleVarNames(*ESObj*, *Subset*, *NewSamVarNames*) replaces the sample variable names specified by *Subset* in *ESObj*, an ExpressionSet object, with *NewSamVarNames*, and returns *NewESObj*, a new ExpressionSet object.

### **Input Arguments**

#### **ESObj**

Object of the [bioma.ExpressionSet](#page-301-0) class.

#### **Subset**

One of the following to specify a subset of the sample variable names in an ExpressionSet object:

- Character vector or string specifying a sample variable name
- Cell array of character vectors or string vector specifying sample variable names
- Positive integer
- Vector of positive integers
- Logical vector

#### **NewSamVarNames**

New sample variable names for specific sample variable names within an ExpressionSet object, specified by one of the following:

- Numeric vector
- String vector or cell array of character vectors
- Character vector or string, which sampleVarNames uses as a prefix for the sample variable names, with sample variable numbers appended to the prefix
- Logical true or false (default). If true, sampleVarNames assigns unique sample variable names using the format Var1, Var2, etc.

The number of sample variable names in *NewSamVarNames* must equal the number of sample variable names specified by *Subset*.

### **Output Arguments**

#### **SamVarNames**

Cell array of character vectors specifying all or some of the sample variable names in an ExpressionSet object. The sample variable names are the column names of the *VarValues* dataset array. The sample variable names are also the row names of the *VarDescriptions* dataset array. Both dataset arrays are in the MetaData object in the ExpressionSet object.

#### **NewESObj**

Object of the [bioma.ExpressionSet](#page-301-0) class, returned after replacing specific sample names.

## **Examples**

Construct an ExpressionSet object, ESObj, as described in the "Examples" on page 1- 0 section of the bioma.ExpressionSet class reference page. Retrieve the sample variable names from the ExpressionSet object:

```
% Retrieve the sample variable names
VNames = sampleVarNames(ESObj)
```
## **See Also**

[bioma.ExpressionSet](#page-301-0) | [bioma.data.MetaData](#page-285-0) | [featureNames](#page-859-0) | [featureVarNames](#page-886-0) | [sampleNames](#page-2006-0)

#### **Topics**

"Managing Gene Expression Data in Objects"

### **sampleVarValues**

**Class:** bioma.ExpressionSet **Package:** bioma

Retrieve or set sample variable values in ExpressionSet object

## **Syntax**

```
DSVarValues = sampleVarValues(ESObj)
NewESObj = sampleVarValues(ESObj, NewDSVarValues)
```
## **Description**

*DSVarValues* = sampleVarValues(*ESObj*) returns a dataset array containing the measured value of each variable per sample from the MetaData object of an ExpressionSet object.

*NewESObj* = sampleVarValues(*ESObj*, *NewDSVarValues*) replaces the sample variable values in *ESObj*, an ExpressionSet object, with *NewDSVarValues*, and returns *NewESObj*, a new ExpressionSet object.

### **Input Arguments**

#### **ESObj**

Object of the [bioma.ExpressionSet](#page-301-0) class.

#### **Default:**

#### **NewDSVarValues**

A new dataset array containing a value for each variable per sample. In this dataset array, the columns correspond to variables and rows correspond to samples. The row names (sample names) must match the row names (sample names) in *DSVarValues*, the dataset array being replaced in the MetaData object in the ExpressionSet object, *ESObj*.

**Default:**

### **Output Arguments**

#### **DSVarValues**

A dataset array containing the measured value of each variable per sample from the MetaData object of an ExpressionSet object. In this dataset array, the columns correspond to variables and rows correspond to samples.

#### **NewESObj**

Object of the [bioma.ExpressionSet](#page-301-0) class, returned after replacing the dataset array containing the sample variable values.

### **Examples**

Construct an ExpressionSet object, ESObj, as described in the "Examples" on page 1- 0 section of the bioma.ExpressionSet class reference page. Retrieve the sample variable values in ExpressionSet object:

```
% Retrieve the sample variable values
SVarValues = sampleVarValues(ESObj);
```
### **See Also**

[bioma.ExpressionSet](#page-301-0) | [bioma.data.MetaData](#page-285-0) | [variableValues](#page-2273-0)

#### **Topics**

"Managing Gene Expression Data in Objects"

### **samread**

Read data from SAM file

# **Syntax**

```
SAMStruct = samread(File)
[SAMStruct, HeaderStruct]= samread(File)
... = samread(File,'ParameterName',ParameterValue)
```
## **Description**

*SAMStruct* = samread(*File*) reads a SAM-formatted file and returns the data in a MATLAB array of structures.

[*SAMStruct*, *HeaderStruct*]= samread(*File*) returns the alignment and header data in two separate variables.

... = samread(*File*,'*ParameterName*',*ParameterValue*) accepts one or more comma-separated parameter name/value pairs. Specify *ParameterName* inside single quotes.

## **Input Arguments**

#### **File**

Character vector or string specifying a file name, path and file name of a SAM-formatted file, or the text of a SAM-formatted file. If you specify only a file name, that file must be on the MATLAB search path or in the current folder.

#### **Parameter Name/Value Pairs**

#### **Tags**

Controls the reading of the optional tags in addition to the first 11 fields for each alignment in the SAM-formatted file. Choices are true (default) or false.

#### **Default:**

#### **ReadGroup**

Character vector or string specifying the read group ID for which to read alignment records from. Default is to read records from all groups.

**Tip** For a list of the read groups (if present), return the header information in a separate *Header* structure and view the ReadGroup field in this structure.

#### **Default:**

#### **BlockRead**

Scalar or vector that controls the reading of a single sequence entry or block of sequence entries from a SAM-formatted file containing multiple sequences. Enter a scalar *N*, to read the *N*th entry in the file. Enter a 1-by-2 vector [*M1, M2*], to read a block of entries starting at the *M1* entry and ending at the *M2* entry. To read all remaining entries in the file starting at the *M1* entry, enter a positive value for *M1* and enter Inf for *M2*.

#### **Default:**

#### **Output Arguments**

#### **SAMStruct**

An *N*-by-1 array of structures containing sequence alignment and mapping information from a SAM-formatted file, where *N* is the number of alignment records stored in the SAM-formatted file. Each structure contains the following fields.

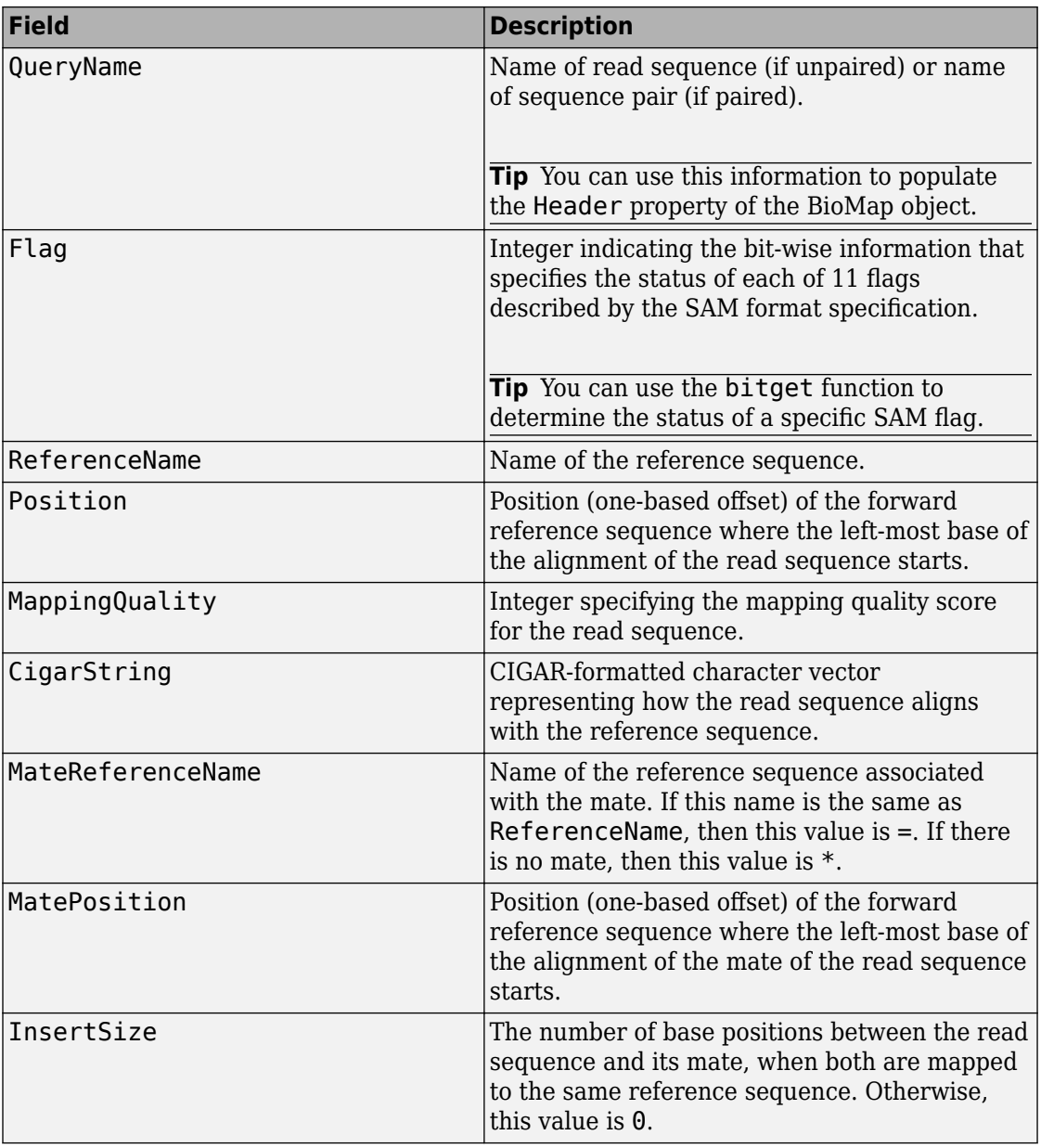

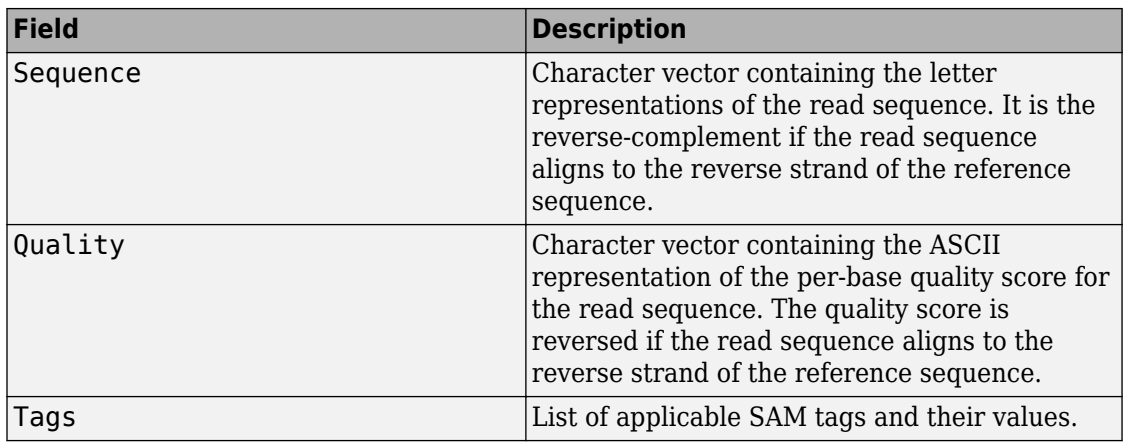

#### **HeaderStruct**

Structure containing header information for the SAM-formatted file in the following fields.

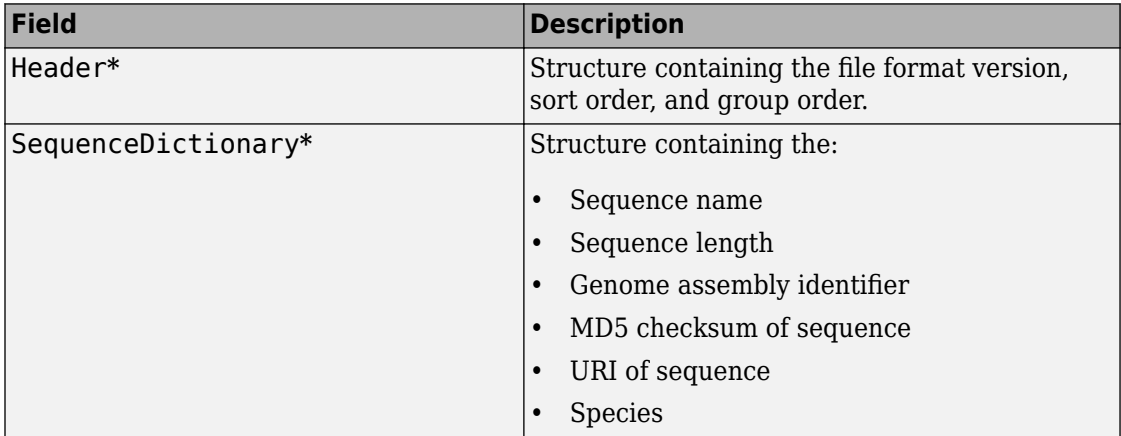

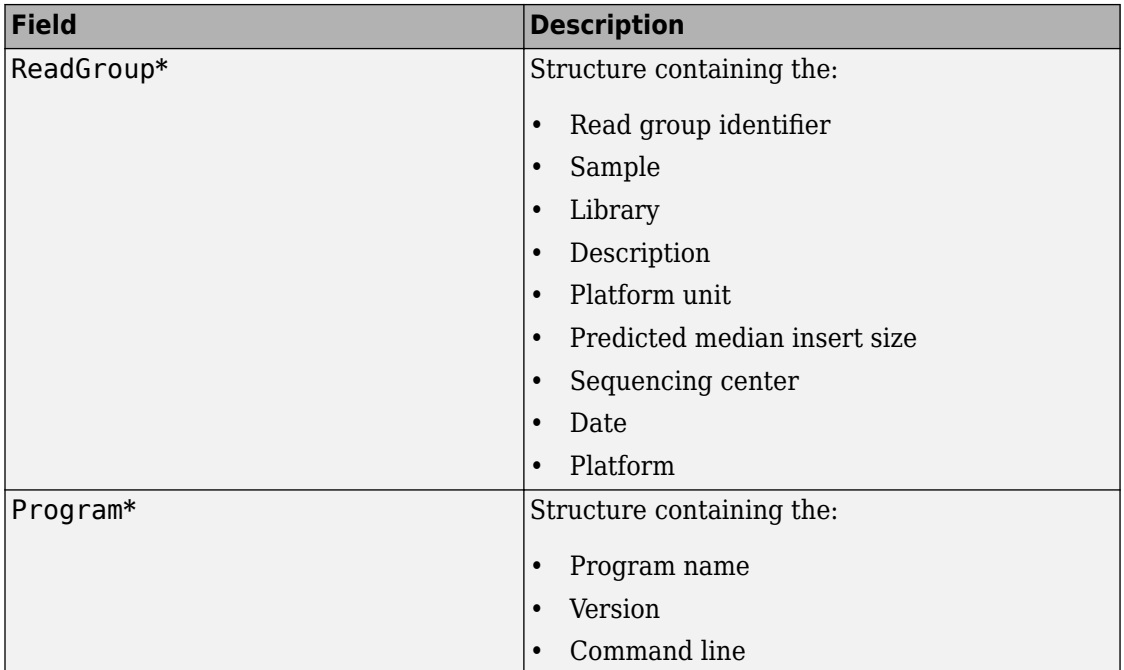

**\*** — These structures and their fields appear in the output structure only if they are present in the SAM file. The information in these structures depends on the information present in the SAM file.

### **Examples**

Read the header information and the alignment data from the  $ex1$ . sam file included with Bioinformatics Toolbox, and then return the information in two separate variables:

```
[data header] = samead('ex1.sam');
```
Read a block of entries, excluding the tags, from the  $ex1$ . sam file, and then return the information in an array of structures:

```
% Read entries 5 through 10 and do not include the tags
data = samread('ex1.sam','blockread', [5 10], 'tags', false);
```
# **Tips**

- Use the [saminfo](#page-1983-0) function to investigate the size and content of a SAM-formatted file before using the samread function to read the file contents into a MATLAB array of structures.
- If your SAM-formatted file is too large to read using available memory, try one of the following:
	- Use the BlockRead parameter with the samread function to read a subset of entries.
	- Create a BioIndexedFile object from the SAM-formatted file, then access the entries using methods of the [BioIndexedFile](#page-269-0) class.
- Use the *SAMStruct* output argument that samread returns to create a [BioMap](#page-90-0) object, which lets you explore, access, filter, and manipulate all or a subset of the data, before doing subsequent analyses or viewing the data.

### **See Also**

[BioIndexedFile](#page-269-0) | [BioMap](#page-90-0) | [bamindexread](#page-220-0) | [baminfo](#page-223-0) | [bamread](#page-228-0) | [fastainfo](#page-824-0) | [fastaread](#page-826-0) | [fastawrite](#page-830-0) | [fastqinfo](#page-834-0) | [fastqread](#page-836-0) | [fastqwrite](#page-841-0) | [saminfo](#page-1983-0) | [sffinfo](#page-2185-0) | [sffread](#page-2188-0) | [soapread](#page-2215-0)

#### **Topics**

"Manage Sequence Read Data in Objects" "Work with Next-Generation Sequencing Data"

#### **External Websites**

[Sequence Read Archive](https://www.ncbi.nlm.nih.gov/Traces/sra/sra.cgi?cmd=show&f=main&m=main&s=main) [SAM format specification](http://samtools.sourceforge.net/SAM1.pdf)

#### **Introduced in R2010a**

# **scfread**

Read trace data from SCF file

### **Syntax**

```
Sample = scfread(File)
[Sample, Probability] = scfread(File)
[Sample, Probability, Comments] = scfread(File)
[A, C, G, T] = scfread (File)
[A, C, G, T, ProbA, ProbC, ProbG, ProbT] = scfread (File)
[A, C, G, T, ProbA, ProbC, ProbG, ProbT, Comments, PkIndex, Base] =
scfread (File)
```
### **Arguments**

*File* Character vector or string specifying the file name or a path and file name of an SCF formatted file.

### **Description**

scfread reads data from an SCF formatted file into MATLAB structures.

*Sample* = scfread(*File*) reads an SCF formatted file and returns the sample data in the structure Sample, which contains the following fields:

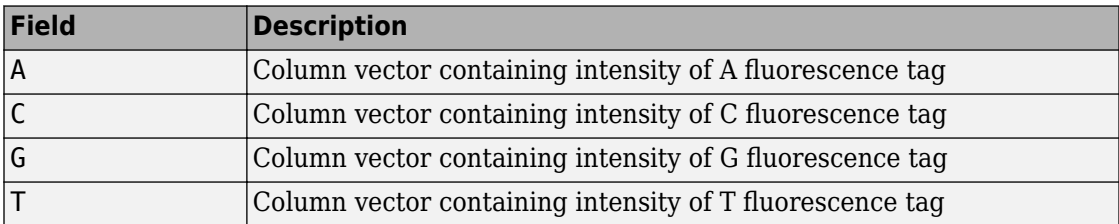

[*Sample, Probability*] = scfread(*File*) also returns the probability data in the structure Probability, which contains the following fields:

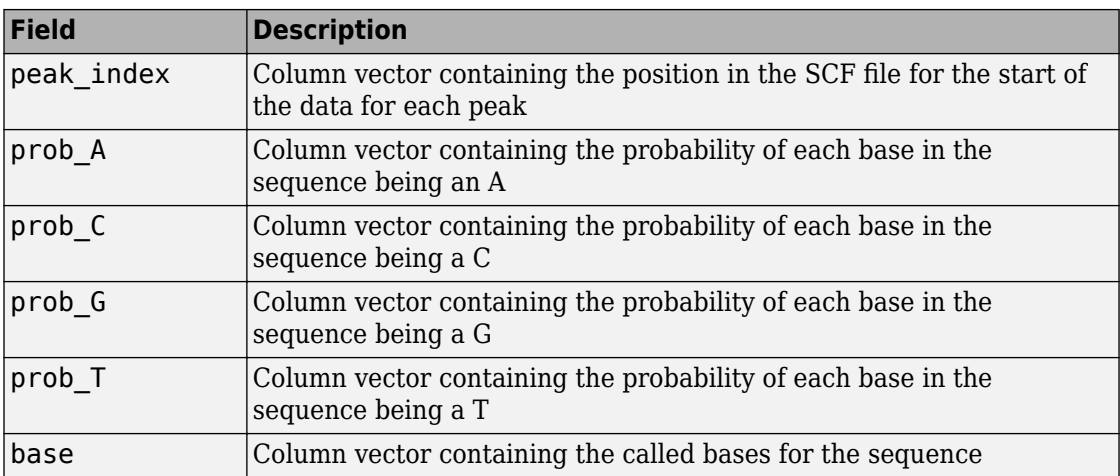

[*Sample, Probability, Comments*] = scfread(*File*) also returns the comment information from the SCF file in a character array Comments.

[*A, C, G, T*] = scfread (*File*) returns the sample data for the four bases in separate variables.

[*A, C, G, T, ProbA, ProbC, ProbG, ProbT*] = scfread (*File*) also returns the probabilities data for the four bases in separate variables.

[*A, C, G, T, ProbA, ProbC, ProbG, ProbT, Comments, PkIndex, Base*] = scfread (*File*) also returns the peak indices and called bases in separate variables.

SCF files store data from DNA sequencing instruments. Each file includes sample data, sequence information, and the relative probabilities of each of the four bases.

### **Examples**

[sampleStruct, probStruct, Comments] = scfread('sample.scf')  $sampleStruct =$ 

 A: [10827x1 double] C: [10827x1 double] G: [10827x1 double]

T: [10827x1 double]

```
probStruct = 
     peak_index: [742x1 double]
         prob_A: [742x1 double]
         prob_C: [742x1 double]
        prob G: [742x1 double]
         prob_T: [742x1 double]
           base: [742x1 char]
Comments =
SIGN=A=121,C=103,G=119,T=82
SPAC= 16.25
PRIM=0
MACH=Arkansas_SN312
DYEP=DT3700POP5{BD}v2.mob
NAME=HCIUP1D61207
LANE=6
GELN=
PROC=
RTRK=
CONV=phred version=0.990722.h
COMM=
SRCE=ABI 373A or 377
```
#### **See Also**

[genbankread](#page-918-0) | [traceplot](#page-2259-0)

**Introduced before R2006a**

# **select (phytree)**

Select tree branches and leaves in phytree object

### **Syntax**

```
S = select(Tree, N)
[S, Selleaves, Selbranches] = select(...)
select(..., 'Reference', ReferenceValue, ...)
select(..., 'Criteria', CriteriaValue, ...)
select(..., 'Threshold', ThresholdValue, ...)
select(..., 'Exclude', ExcludeValue, ...)
select(..., 'Propagate', PropagateValue, ...)
```
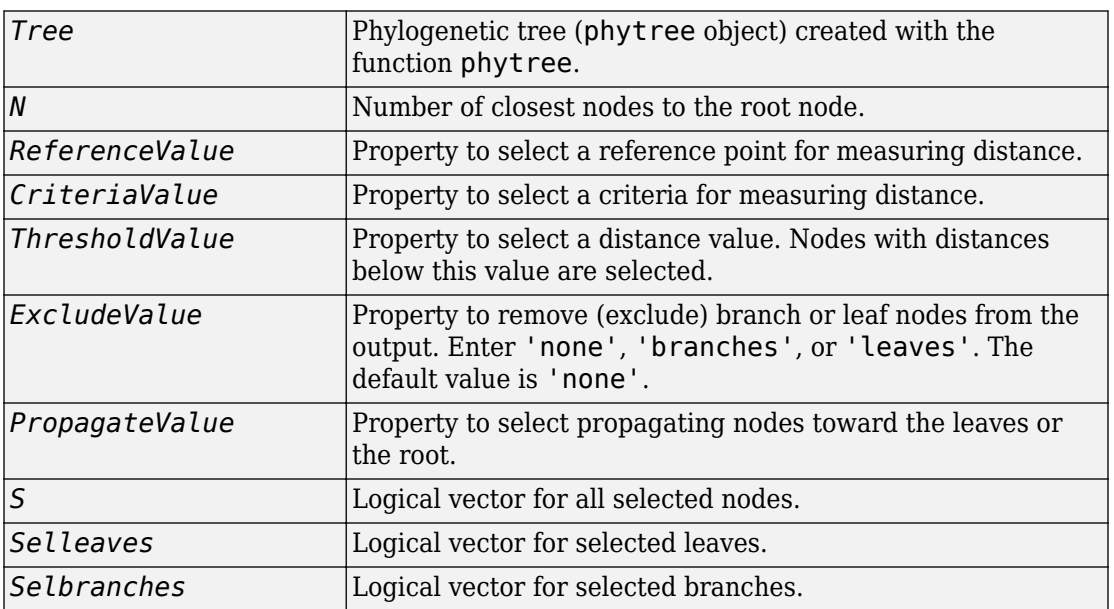

#### **Arguments**

### **Description**

*S* = select(*Tree*, *N*) returns a logical vector (*S*) of size [NumNodes x 1] indicating the  $N$  closest nodes to the root node of a phytree object (Tree) where NumNodes  $=$ NumLeaves + NumBranches. The first criterion used is branch levels, then patristic distance (also known as tree distance). By default, select uses Inf as the value of N, and select(*Tree*) returns a vector with values of true.

[*S*, *Selleaves*, *Selbranches*] = select(...) returns two additional logical vectors, one for the selected leaves and one for the selected branches.

select(..., '*PropertyName*', *PropertyValue*, ...) uses additional options specified as one or more name-value pair arguments. Each *PropertyName* must be enclosed in single quotation marks and is case insensitive. These name-value pairs are as follows:

select(..., 'Reference', ReferenceValue, ...) changes the reference point(s) to measure the closeness. *ReferenceValue* can be 'root' (default) or 'leaves' or an index that points to any node of the tree. When using 'leaves', a node can have multiple distances to its descendant leaves (nonultrametric tree). If so, select considers the minimum distance to any descendant leaf.

select(..., 'Criteria', *CriteriaValue*, ...) changes the criteria used to measure closeness. If *CriteriaValue* = 'levels' (default), the first criterion is branch levels and then patristic distance. If *CriteriaValue* = 'distance', the first criterion is patristic distance and then branch levels.

select(..., 'Threshold', *ThresholdValue*, ...) selects all the nodes where closeness is less than or equal to the threshold value (*ThresholdValue*). You can use either 'Criteria' or 'Reference' in conjunction with this name-value pair. If N is not specified, then  $N = \text{Inf.}$  Otherwise you can limit the number of selected nodes by N.

select(..., 'Exclude', *ExcludeValue*, ...) sets a postfilter which excludes all the branch nodes from *S* when *ExcludeValue* = 'branches' or excludes all the leave nodes when *ExcludeValue* = 'leaves'. The default is 'none'.

select(..., 'Propagate', *PropagateValue*, ...) activates a postfunctionality that propagates the selected nodes to the leaves when *PropagateValue* is set to 'toleaves' or toward the root finding a common ancestor when *PropagateValue* is

set to 'toroot'. The default value is 'none'. *PropagateValue* may also be 'both'. The 'Propagate' property acts after the 'Exclude' name-value pair.

#### **Examples**

```
% Load a phylogenetic tree created from a protein family:
tr = phytreeread('pf00002.tree');
% To find close products for a given protein (e.g. vipr2_human):
ind = getbyname(tr,'vipr2_human');
[sel,sel_leaves] = select(tr,'criteria','distance',...
                            'threshold',0.6,'reference',ind);
view(tr,sel_leaves)
% To find potential outliers in the tree, use
[sel,sel_leaves] = select(tr,'criteria','distance',...
                               'threshold',.3,...
                               'reference','leaves',...
                               'exclude','leaves',...
                               'propagate','toleaves');
view(tr,~sel_leaves)
```
#### **See Also**

[get](#page-966-0) | [pdist](#page-1731-0) | [phytree](#page-1740-0) | [phytreeviewer](#page-1751-0) | [prune](#page-1858-0)

#### **Topics**

[phytree object on page 1-1733](#page-1738-0)

#### **Introduced before R2006a**

# **seq2regexp**

Convert sequence with ambiguous characters to regular expression

## **Syntax**

```
RegExp = seq2regexp(Seq)
```

```
RegExp = seq2regexp(Seq, ...'Alphabet', AlphabetValue, ...)
RegExp = seq2regexp(Seq, ...'Ambiguous', AmbiguousValue, ...)
```
### **Input Arguments**

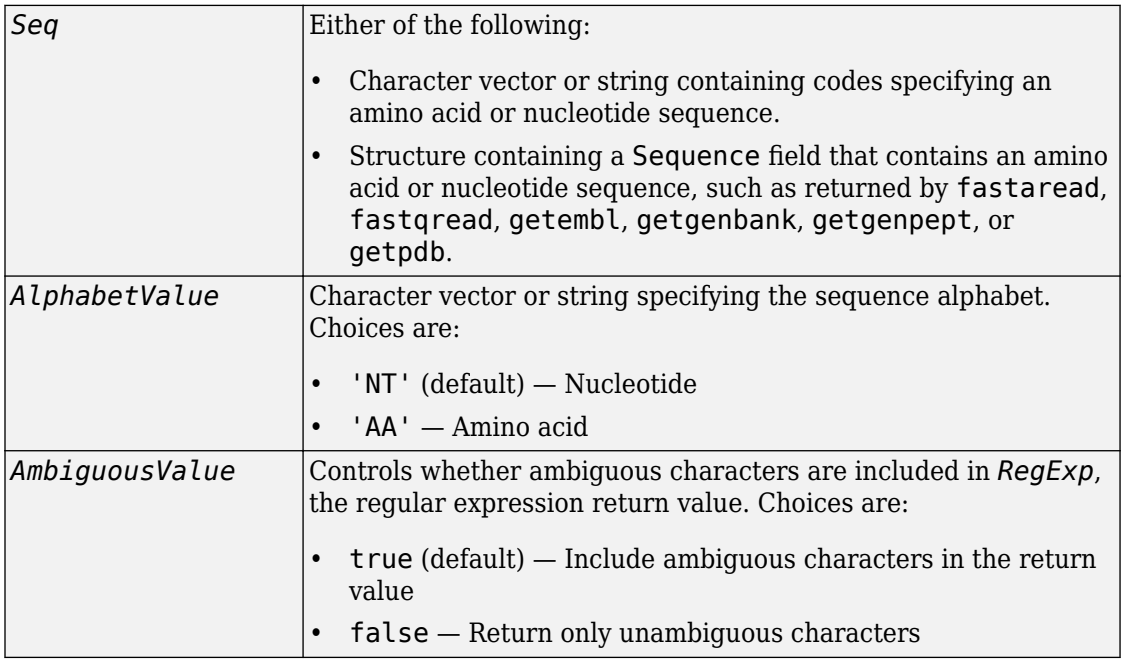

#### **Output Arguments**

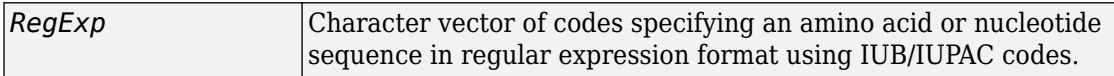

#### **Description**

*RegExp* = seq2regexp(*Seq*) converts ambiguous amino acid or nucleotide symbols in a sequence to a regular expression format using IUB/IUPAC codes.

*RegExp* = seq2regexp(*Seq*, ...'*PropertyName*', *PropertyValue*, ...) calls seq2regexp with optional properties that use property name/property value pairs. You can specify one or more properties in any order. Each *PropertyName* must be enclosed in single quotation marks and is case insensitive. These property name/property value pairs are as follows:

*RegExp* = seq2regexp(*Seq*, ...'Alphabet', *AlphabetValue*, ...) specifies the sequence alphabet. *AlphabetValue* can be either 'NT' for nucleotide sequences or 'AA' for amino acid sequences. Default is 'NT'.

*RegExp* = seq2regexp(*Seq*, ...'Ambiguous', *AmbiguousValue*, ...) controls whether ambiguous characters are included in *RegExp*, the regular expression return value. Choices are true (default) or false. For example:

- If *Seq* = 'ACGTK', and *AmbiguousValue* is true , the MATLAB software returns ACGT[GTK] with the unambiguous characters G and T and the ambiguous character K.
- If *Seq* = 'ACGTK', and *AmbiguousValue* is false, the MATLAB software returns ACGT[GT] with only the unambiguous characters.

#### **Nucleotide Conversion**

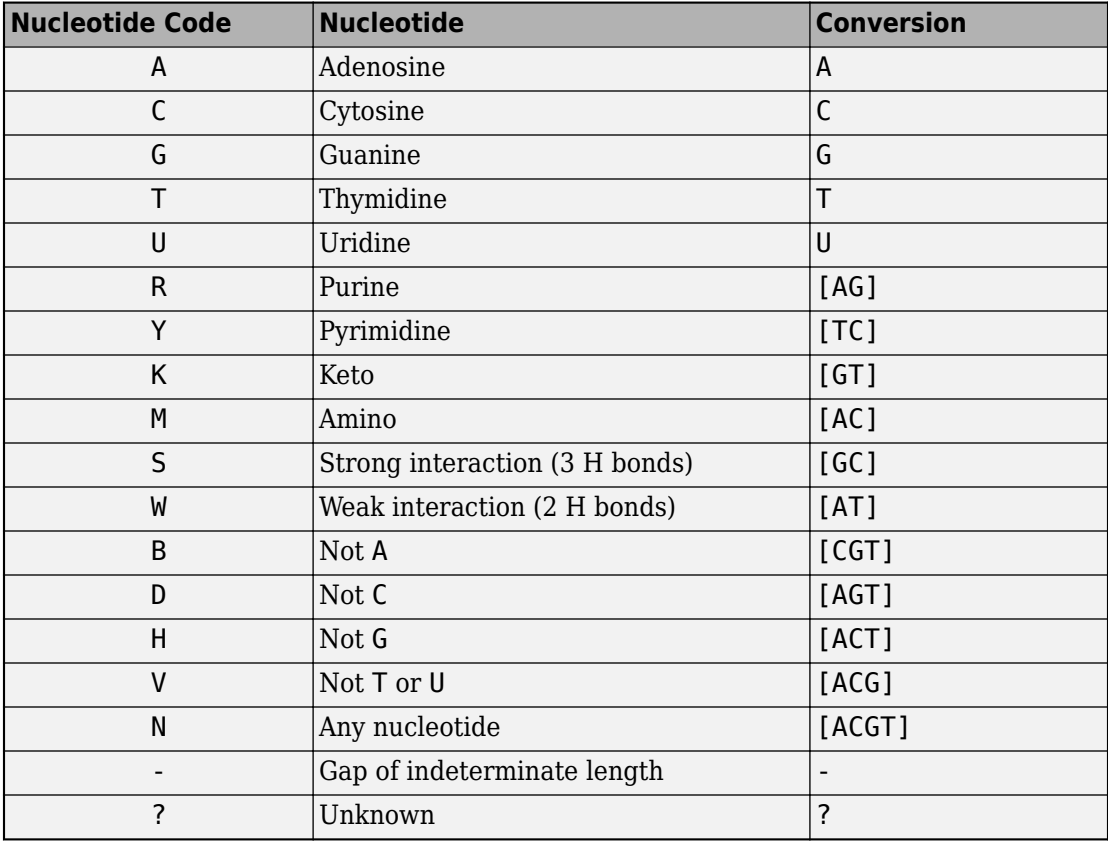

#### **Amino Acid Conversion**

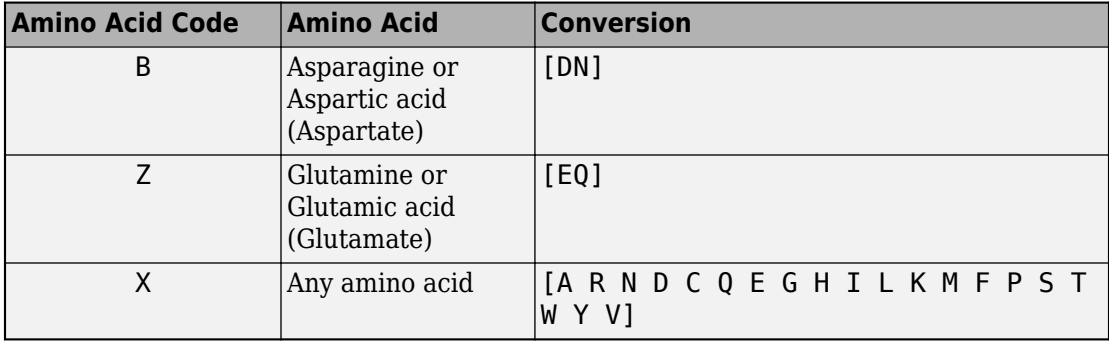

### **Examples**

**1** Convert a nucleotide sequence to a regular expression.

```
seq2regexp('ACWTMAN')
```

```
ans =AC[ATW]T[ACM]A[ACGTRYKMSWBDHVN]
```
**2** Convert the same nucleotide sequence, but remove ambiguous characters from the regular expression.

```
seq2regexp('ACWTMAN', 'ambiguous', false)
```

```
ans =AC[AT]T[AC]A[ACGT]
```
### **See Also**

regexp | regexpi | [restrict](#page-1926-0) | [seqwordcount](#page-2150-0)

#### **Introduced before R2006a**

## **seqalignviewer**

Visualize and edit multiple sequence alignment

### **Syntax**

```
seqalignviewer
seqalignviewer(Alignment)
seqalignviewer(Alignment,Name,Value)
```

```
seqalignviewer('close')
```
# **Description**

seqalignviewer opens the Sequence Alignment app, where you can display and interactively adjust multiple sequence alignments.

seqalignviewer(Alignment) loads a group of previously multiply aligned sequences into the app, where you can view and interactively adjust the alignment.

seqalignviewer(Alignment,Name,Value) opens the app with additional options specified by one or more Name, Value pair arguments.

```
seqalignviewer('close') closes the Sequence Alignment app.
```
**Tip** If gaps are available after you have selected a block from aligned sequences, then there are three regions that you can drag and move horizontally:

- Selected block
- Block on the left of the selection
- Block on the right of the selection

### **Examples**

#### **View a Multiple Sequence Alignment File**

Load and view a multiple sequence alignment file.

```
seqalignviewer('aagag.aln')
```
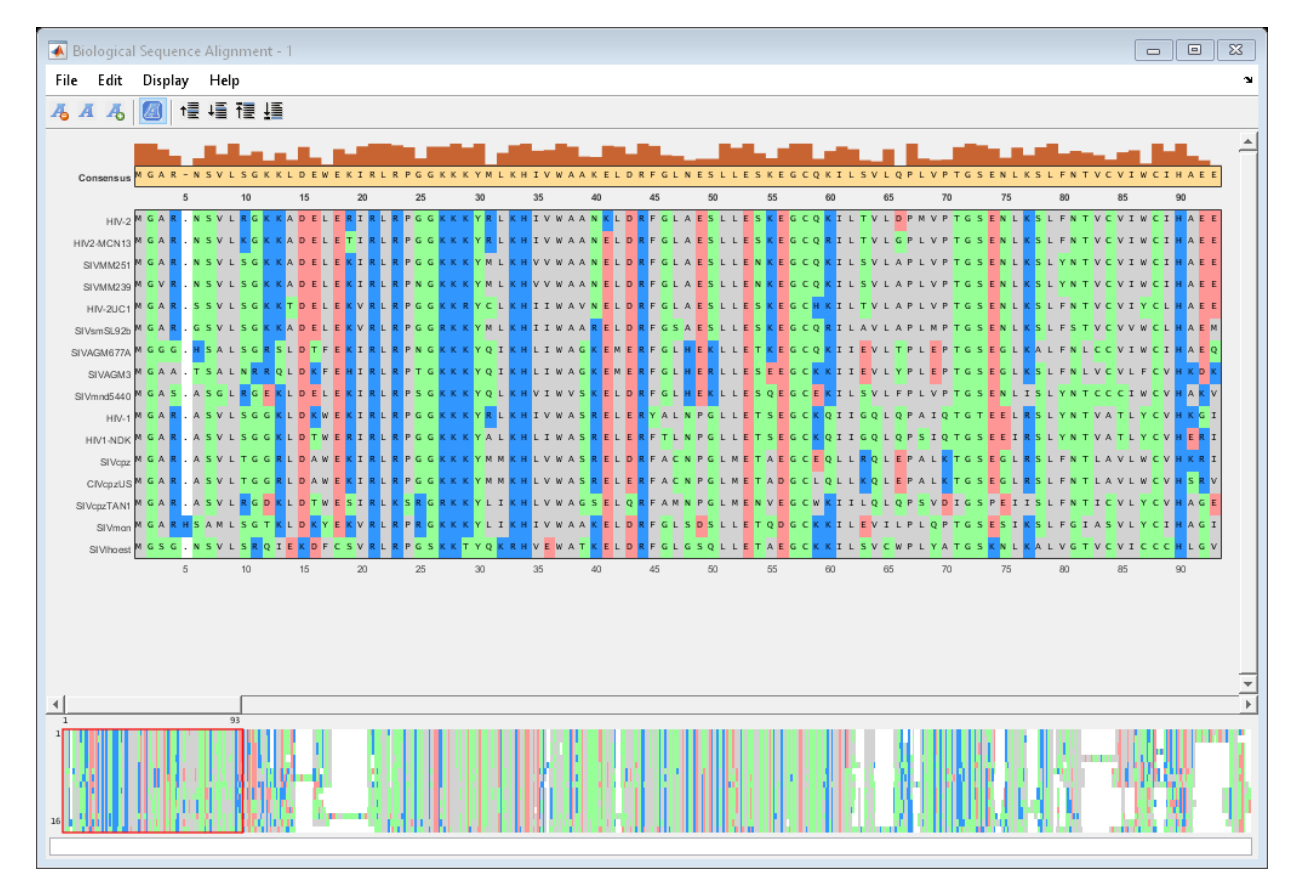

Alternatively, you can click Sequence Alignment on the **Apps** tab to open the app, and view the alignment data.

You can also generate a phylogenetic tree from aligned sequences from within the app. Select **Display** > **View Tree** .

### **Input Arguments**

#### **Alignment — Multiple sequence alignment (MSA) data**

structure | character array | character vector | string vector | 3-by-N character array

Multiple sequence alignment (MSA) data, specified as:

- MATLAB structure containing a Sequence field, such as returned by [fastaread](#page-826-0), [gethmmalignment](#page-1060-0), [multialign](#page-1583-0), or [multialignread](#page-1592-0)
- Character array or column vector of strings containing MSA data, such as returned by [multialign](#page-1583-0)
- Character vector specifying a file or URL containing MSA data
- 3-by-N character array showing the pairwise alignment of two sequences, such as returned by [nwalign](#page-1681-0) or [swalign](#page-2234-0).

#### **Name-Value Pair Arguments**

Specify optional comma-separated pairs of Name,Value arguments. Name is the argument name and Value is the corresponding value. Name must appear inside quotes. You can specify several name and value pair arguments in any order as Name1,Value1,...,NameN,ValueN.

Example: 'Alphabet','AA' specifies that the aligned sequences are amino acid sequences.

#### **Alphabet — Type of aligned sequences**

'AA' | 'NT'

Type of aligned sequences, specified as 'AA' for amino acid sequences or 'NT' for nucleotide sequences. If you do not specify the type, seqalignviewer attempts to determine the correct type. If it cannot, it defaults to 'AA'.

Example: 'Alphabet','AA'

#### **SeqHeaders — List of names to label sequences in alignment window**

array of structures containing a Header or Name field | cell array of character vectors | string vector

List of names to label the sequences in the alignment window, specified as a MATLAB array of structures containing a Header or Name field, cell array of character vectors, or string vector. The number of elements in either array must be the same as the number of sequences in the alignment data Alignment.

Example: 'SegHeaders', names

#### **Alternatives**

You can also display a color-coded multiple or pairwise sequence alignment using the [showalignment](#page-2196-0) function. However, the alignment displays in a MATLAB Figure window, where you cannot interact with it.

### **Compatibility Considerations**

#### **'R2012b' option in seqalignviewer has been removed**

*Errors starting in R2017b*

The 'R2012b' name-value pair has been removed. The default version of seqalignviewer runs more robustly than the previous version (R2012b).

### **See Also**

[cigar2align](#page-455-0) | [fastaread](#page-826-0) | [gethmmalignment](#page-1060-0) | [multialign](#page-1583-0) | [multialignread](#page-1592-0) | [multialignwrite](#page-1595-0) | [nwalign](#page-1681-0) | [seqviewer](#page-2146-0) | [showalignment](#page-2196-0) | [swalign](#page-2234-0)

#### **Topics**

"View and Align Multiple Sequences" "Investigating the Bird Flu Virus"

**Introduced in R2012b**

### **seqcomplement**

Calculate complementary strand of nucleotide sequence

### **Syntax**

*SeqC* = seqcomplement(*SeqNT*)

### **Arguments**

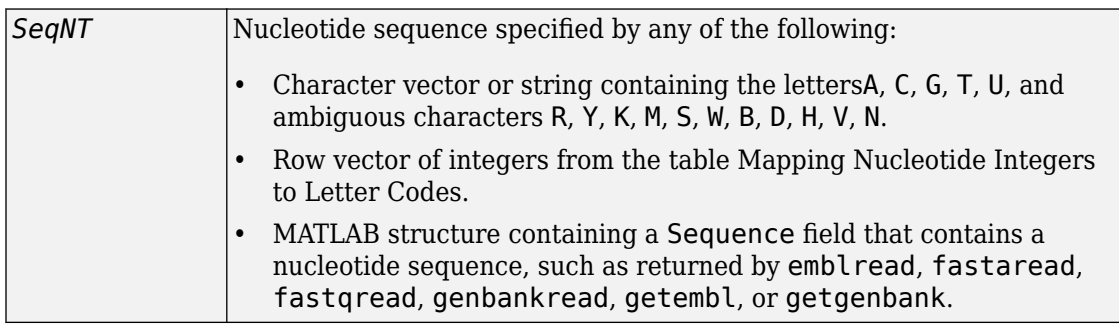

### **Description**

*SeqC* = seqcomplement(*SeqNT*) calculates the complementary strand of a DNA or RNA nucleotide sequence. The return sequence, *SeqC*, is in the same format as *SeqNT*. For example, if *SeqNT* is a vector of integers, then so is *SeqC*.

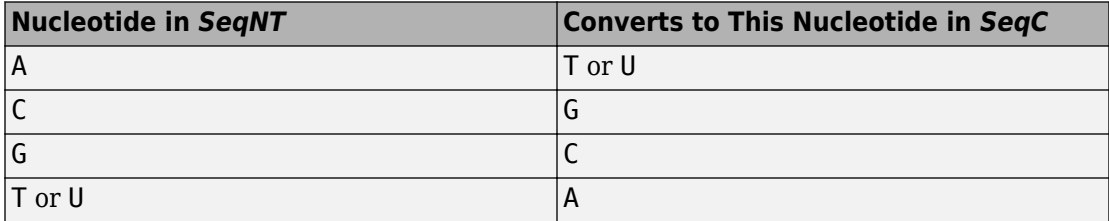

## **Examples**

Return the complement of a DNA nucleotide sequence.

```
s = 'ATCG';
seqcomplement(s)
```
ans  $=$ TAGC

### **See Also**

[codoncount](#page-529-0) | [palindromes](#page-1698-0) | [seqrcomplement](#page-2112-0) | [seqreverse](#page-2114-0) | [seqviewer](#page-2146-0)

#### **Introduced before R2006a**

#### <span id="page-2045-0"></span>**seqconsensus**

Calculate consensus sequence

## **Syntax**

```
CSeq = seqconsensus(Seqs)
[CSeq, Score] = seqconsensus(Seqs)
CSeq = seqconsensus(Profile)
seqconsensus(..., 'PropertyName', PropertyValue,...)
seqconsensus(..., 'ScoringMatrix', ScoringMatrixValue)
```
#### **Arguments**

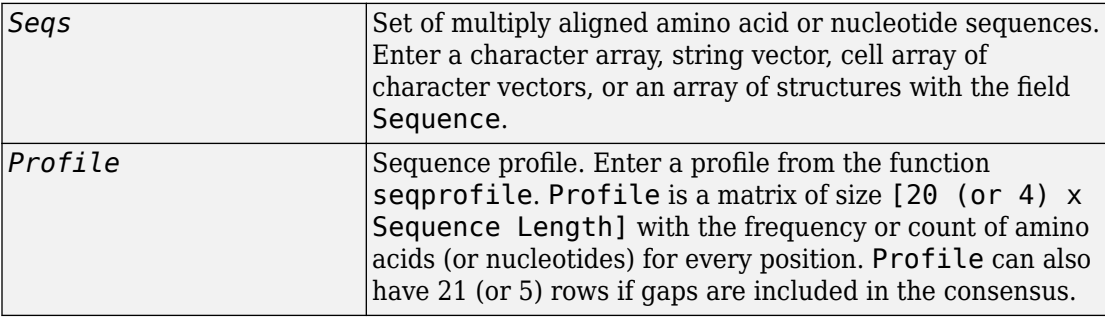

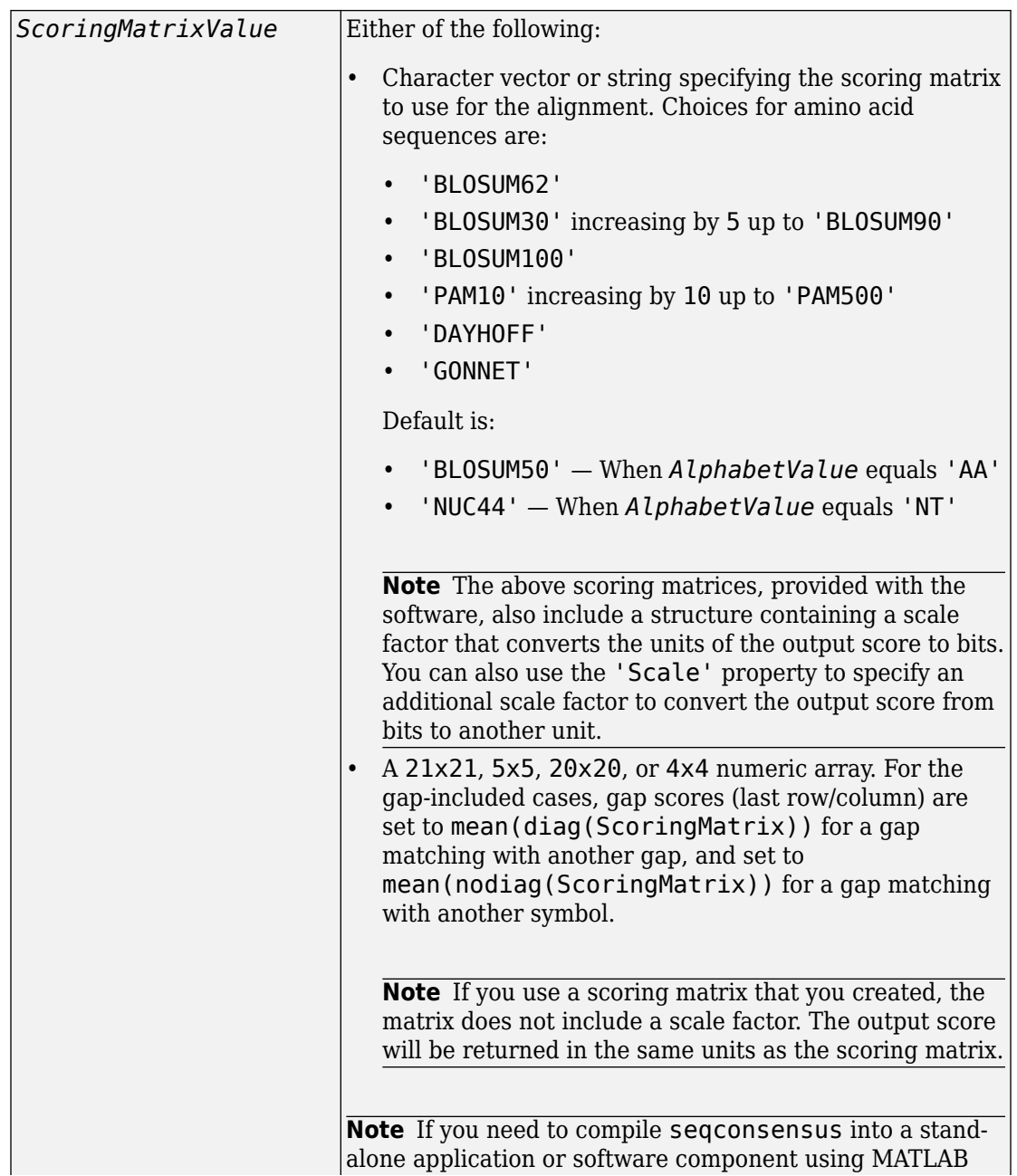

Compiler, use a matrix instead of a character vector or string for *ScoringMatrixValue*.

### **Description**

*CSeq* = seqconsensus(*Seqs*), for a multiply aligned set of sequences (*Seqs*), returns a character vector with the consensus sequence (*CSeq*). The frequency of symbols (20 amino acids, 4 nucleotides) in the set of sequences is determined with the function [seqprofile](#page-2096-0). For ambiguous nucleotide or amino acid symbols, the frequency or count is added to the standard set of symbols.

[*CSeq*, *Score*] = seqconsensus(*Seqs*) returns the conservation score of the consensus sequence. Scores are computed with the scoring matrix BLOSUM50 for amino acids or NUC44 for nucleotides. Scores are the average euclidean distance between the scored symbol and the M-dimensional consensus value. M is the size of the alphabet. The consensus value is the profile weighted by the scoring matrix.

*CSeq* = seqconsensus(*Profile*) returns a character vector with the consensus sequence (*CSeq*) from a sequence profile (*Profile*).

seqconsensus(..., '*PropertyName*', *PropertyValue*,...) defines optional properties using property name/value pairs.

seqconsensus(..., 'ScoringMatrix', *ScoringMatrixValue*) specifies the scoring matrix.

The following input parameters are analogous to the function [seqprofile](#page-2096-0) when the alphabet is restricted to 'AA' or 'NT'.

seqconsensus(..., 'Alphabet', *AlphabetValue*) seqconsensus(..., 'Gaps', *GapsValue*) seqconsensus(..., 'Ambiguous', *AmbiguousValue*) seqconsensus(..., 'Limits', *LimitsValue*)

#### **Examples**

```
seqs = fastaread('pf00002.fa');[C, S] = seqconsensus(seqs, 'limits', [50 60], 'gaps', 'all')
```
#### **See Also**

[fastaread](#page-826-0) | [multialignread](#page-1592-0) | [multialignwrite](#page-1595-0) | [profalign](#page-1843-0) | [seqdisp](#page-2049-0) | [seqprofile](#page-2096-0)

**Introduced before R2006a**

# <span id="page-2049-0"></span>**seqdisp**

Format long sequence output for easy viewing

## **Syntax**

```
seqdisp(Seq)
seqdisp(Seq, ...'Row', RowValue, ...)
seqdisp(Seq, ...'Column', ColumnValue, ...)
seqdisp(Seq, ...'ShowNumbers', ShowNumbersValue, ...)
```
### **Arguments**

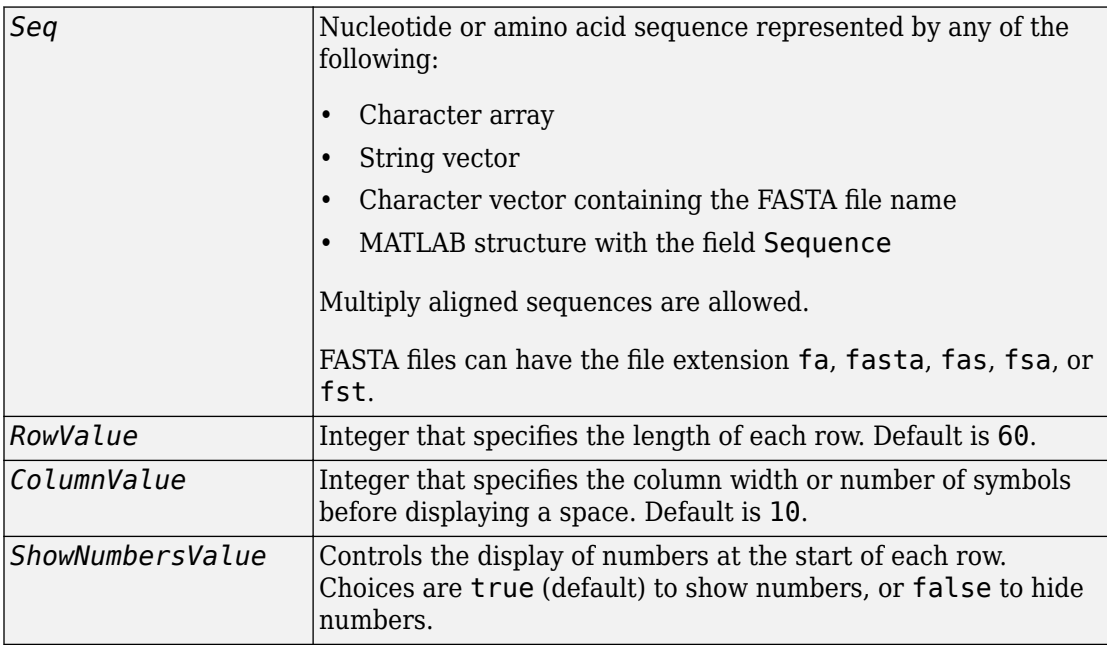

### **Description**

seqdisp(*Seq*) displays a sequence in rows, with a default row length of 60 and a default column width of 10.

seqdisp(*Seq*, ...'*PropertyName*', *PropertyValue*, ...) calls seqdisp with optional properties that use property name/property value pairs. You can specify one or more properties in any order. Each *PropertyName* must be enclosed in single quotation marks and is case insensitive. These property name/property value pairs are as follows:

seqdisp(*Seq*, ...'Row', *RowValue*, ...) specifies the length of each row for the displayed sequence.

seqdisp(*Seq*, ...'Column', *ColumnValue*, ...) specifies the number of letters to display before adding a space. *RowValue* must be larger than and evenly divisible by *ColumnValue*.

seqdisp(*Seq*, ...'ShowNumbers', *ShowNumbersValue*, ...) controls the display of numbers at the start of each row. Choices are true (default) to show numbers, or false to hide numbers.

### **Examples**

Read sequence information from the GenBank database. Display the sequence in rows with 50 letters, and within a row, separate every 10 letters with a space.

```
mouseHEXA = getgenbank('AK080777');
seqdisp(mouseHEXA, 'Row', 50, 'Column', 10)
```
Create and save a FASTA file with two sequences, and then display it.

```
hdr = ['Sequence A'; 'Sequence B'];
seq = ['TAGCTGRCCAAGGCCAAGCGAGCTTN';'ATCGACYGGTTCCGGTTCGCTCGAAN']
fastawrite('local.fa', hdr, seq);
seqdisp('local.fa', 'ShowNumbers', false')
ans =>Sequence A
 1 TAGCTGRCCA AGGCCAAGCG AGCTTN
>Sequence B
 1 ATCGACYGGT TCCGGTTCGC TCGAAN
```
### **See Also**

[getgenbank](#page-1037-0) | [multialignread](#page-1592-0) | [multialignwrite](#page-1595-0) | [seqconsensus](#page-2045-0) | [seqlogo](#page-2070-0) | [seqprofile](#page-2096-0) | [seqshoworfs](#page-2116-0) | [seqshowwords](#page-2123-0) | [seqviewer](#page-2146-0)

**Introduced before R2006a**
# **seqdotplot**

Create dot plot of two sequences

## **Syntax**

```
seqdotplot(Seq1, Seq2)
seqdotplot(Seq1,Seq2, Window, Number)
Matches = seqdotplot(...)
[Matches, Matrix] = seqdotplot(...)
```
### **Arguments**

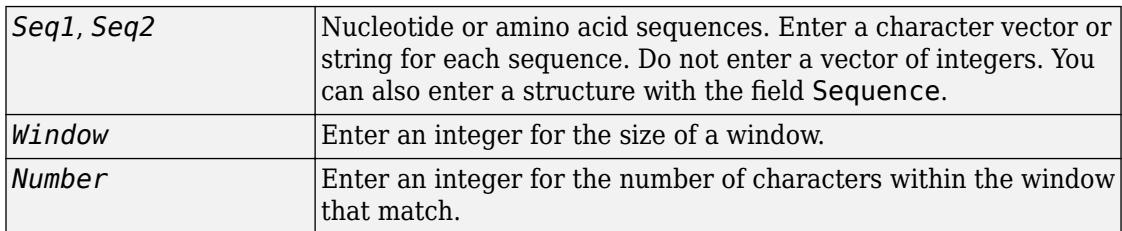

## **Description**

seqdotplot(*Seq1*, *Seq2*) plots a figure that visualizes the match between two sequences.

seqdotplot(*Seq1*,*Seq2*, *Window*, *Number*) plots sequence matches when there are at least *Number* matches in a window of size *Window*.

When plotting nucleotide sequences, start with a Window of 11 and Number of 7.

*Matches* = seqdotplot(...) returns the number of dots in the dot plot matrix.

[*Matches, Matrix*] = seqdotplot(...) returns the dot plot as a sparse matrix.

### **Examples**

This example shows the similarities between the prion protein (PrP) nucleotide sequences of two ruminants, the moufflon and the golden takin.

```
moufflon = getgenbank('AB060288','Sequence',true);
takin = getgenbank('AB060290','Sequence',true);
seqdotplot(moufflon,takin,11,7)
```
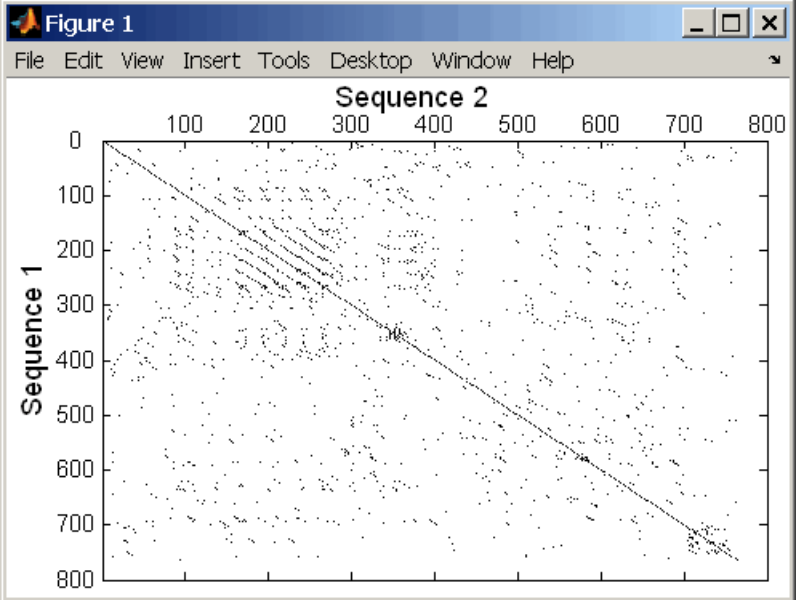

**Note** For the correct interpretation of a dot plot, your monitor's display resolution must be able to contain the sequence lengths. If the resolution is not adequate, seqdotplot resizes the image and returns a warning.

```
Matches = seqdotplot(moufflon, takin, 11, 7)Matches =
         5552
[Matches, Matrix] = seqdotplot(moufflon, takin, 11, 7)
```
## **See Also**

[nwalign](#page-1681-0) | [swalign](#page-2234-0)

#### **Introduced before R2006a**

# **seqfilter**

Filter out sequences based on specified criterion

## **Syntax**

```
seqfilter(fastqFile)
seqfilter(fastqFile,Name,Value)
[outFiles,nSeqIn,nSeqOut] = seqfilter( ___ )
```
## **Description**

seqfilter(fastqFile) applies a filtering criterion to the sequences in fastqFile and saves the sequences that meet the criterion in a new FASTQ file. By default, the sequences that pass the criterion are saved under file names with the suffix '\_filtered' appended. If you do not specify any criterion, the function filters sequences using the default.

seqfilter(fastqFile, Name, Value) uses additional options specified by one or more Name, Value pair arguments.

[outFiles,nSeqIn,nSeqOut] = seqfilter( ) returns a cell array outFiles with the names of output files. nSeqIn and nSeqOut represent the numbers of sequences included and excluded from each input file, respectively.

## **Examples**

#### **Filter next-generation sequencing data**

Filter out sequences with more than 10% of low quality bases, where a base is considered low quality when its quality score is less than 20.

```
[outFile, in, out] = seqfilter('SRR005164_1_50.fastq',... 'Method','MaxPercentLowQualityBases',...
                               'Threshold',[10 20]) ;
```
Check the number of sequences saved in the output file.

in

 $in = 39$ 

Check the number of sequences filtered out.

out

 $out = 11$ 

Filter out sequences having an average quality score of below 20.

```
[outFile, in, out] = seqfilter('SRR005164_1_50.fastq',...] 'Method','MeanQuality',...
                                'Threshold',20);
```
Apply the filtering criterion to every 10 bases as a sliding window.

```
[outFile, in, out] = seqfilter('SRR005164 1 50.fastq',...] 'Method','MeanQuality',...
                               'Threshold',20,'WindowSize',10);
```
Filter out sequences with less than 100 bases.

```
[outFile, in, out] = seqfilter('SRR005164_150.fastq',...] 'Method','MinLength',...
                                'Threshold',100);
```
# **Input Arguments**

**fastqFile — Names of FASTQ files with sequence and quality information** character vector | string | string vector | cell array of character vectors

Names of FASTQ-formatted files with sequence and quality information, specified as a character vector, string, string vector, or cell array of character vectors.

```
Example: 'SRR005164_1_50.fastq'
```
### **Name-Value Pair Arguments**

Specify optional comma-separated pairs of Name,Value arguments. Name is the argument name and Value is the corresponding value. Name must appear inside quotes.

#### You can specify several name and value pair arguments in any order as Name1,Value1,...,NameN,ValueN.

Example: 'Method','MaxNumberLowQualityBases','Threshold',[5 15] specifies to filter out sequences with a total of more than 5 low-quality bases, where a base is considered a low-quality base if its quality score is less than 15.

#### **Method — Criterion to filter sequences**

```
'MaxNumberLowQualityBases' (default) | 'MaxPercentLowQualityBases' |
'MeanQuality' | 'MinLength'
```
Criterion to filter sequences, specified as one of the following options. Specify only one filtering criterion per function call.

- 'MaxNumberLowQualityBases'– applies a maximum threshold on the number of low-quality bases allowed.
- 'MaxPercentLowQualityBases'– applies a maximum threshold on the percentage of low-quality bases allowed.
- 'MeanQuality'– applies a minimum threshold on the average base quality across each sequence.
- 'MinLength'– applies a minimum threshold on the sequence length.

Use this name-value pair argument together with 'Threshold' to specify the appropriate threshold value. Depending on the filtering criterion, the corresponding value for 'Threshold' can be a scalar or two-element vector. See the 'Threshold' option for the default values. If you do not specify 'Threshold', then the function uses the default threshold value of the specified method. For each filtering criterion, the function uses the base quality encoding format specified by the 'Encoding' name-value pair argument.

Example: 'Method','MaxNumberLowQualityBases','Threshold',[5 15]

#### **Threshold — Threshold value for filtering criterion**

scalar | vector

Threshold value for the filtering criterion, specified as a scalar or vector. Use this namevalue pair to define the threshold value for the filtering criterion specified by 'Method'.

Depending on the filtering criterion, the corresponding value for 'Threshold' can be a scalar or two-element vector. If you do not specify 'Threshold', then the function uses the default threshold value of the corresponding method. For each filtering criterion, the function uses the encoding format of the base quality specified by the 'Encoding' namevalue pair argument.

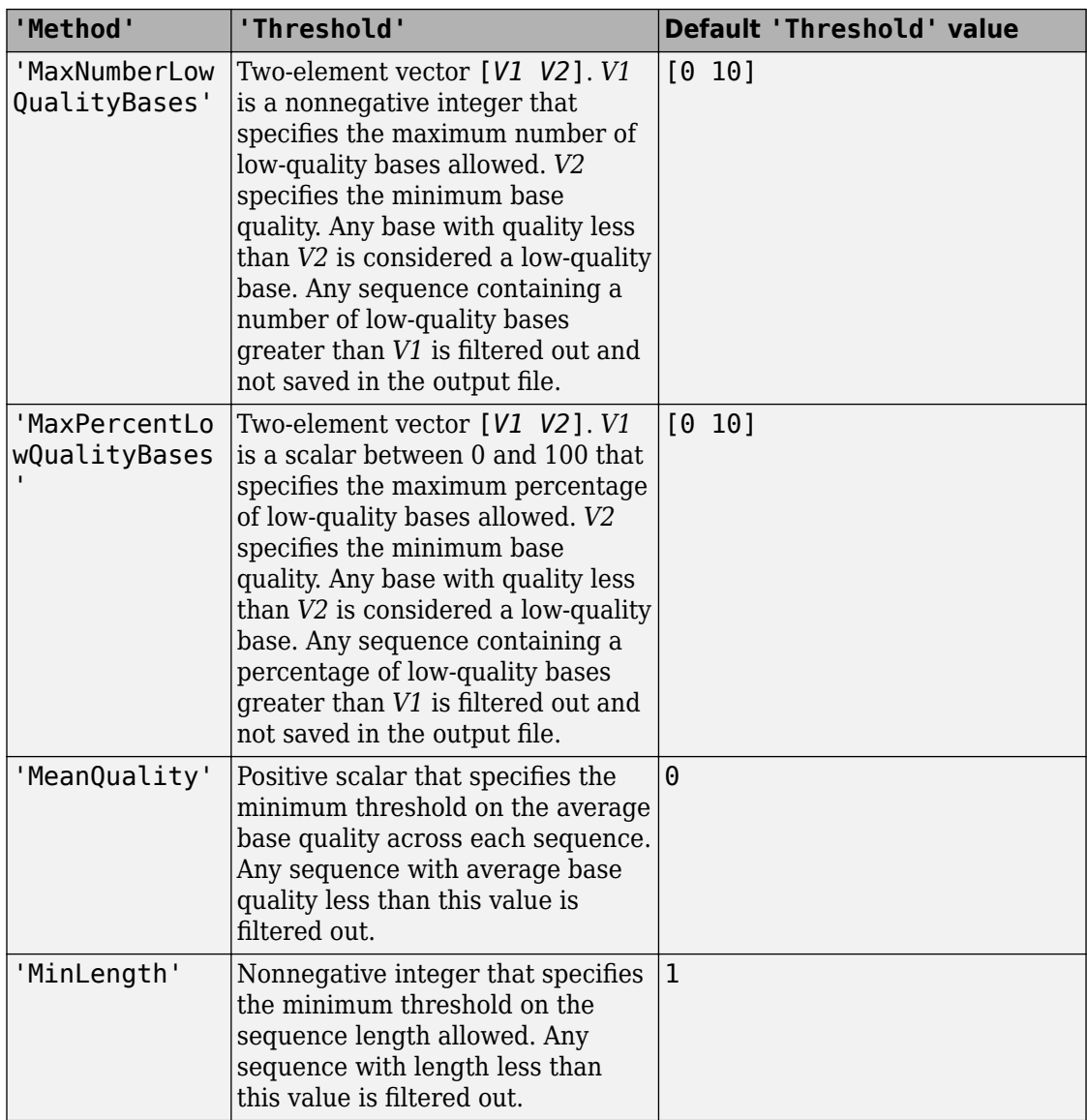

Example: 'Method','MaxPercentLowQualityBases','Threshold',[10 20]

**WindowSize — Size of sliding window to apply filtering criterion to sequence** Inf (default) | positive integer

Size of the sliding window to apply the filtering criterion to a sequence, specified as a positive integer. The size of the window corresponds to the number of bases that the function uses at one time to apply the criterion. If any window fails the criterion, the whole sequence is discarded.

The default is Inf, that is, the filtering criterion is applied to the whole sequence.

Example: 'WindowSize',100

#### **Encoding — Base quality encoding format**

'Illumina18' (default) | 'Sanger' | 'Solexa' | 'Illumina13' | 'Illumina15'

Base quality encoding format, specified as a character vector or string.

Example: 'Encoding','Sanger'

#### **OutputDir — Relative or absolute path to output file directory**

character vector | string

Relative or absolute path to the output file directory, specified as a character vector or string. The default is the current directory.

Example: 'OutputDir','F:\results'

#### **OutputSuffix — Suffix to use in output file name**

'\_filtered' (default) | character vector | string

Suffix to use in the output file name, specified as a character vector or string. It is inserted after the input file name and before the file extension. The default is '\_filtered'.

Example: 'OutputSuffix', ' WindowSize100 filtered'

#### **PairedFiles — Whether to consider input files as pairs for paired-end sequence data**

false (default) | true

Whether to consider the input files as pairs for paired-end sequence data, specified as true or false.

If true, the input files are read as pairs, and the sequence data is maintained in sync between the files. That is, if a sequence is filtered out in the first file, the corresponding sequence in the paired file is also filtered out.

Example: 'PairedFiles',true

#### **WriteSingleton — Whether to save singleton sequences in a separate output file**

false (default) | true

Whether to save singleton sequences in a separate output file, specified as true or false. To set this to true, the 'PairedFiles' option must also be set to true.

A singleton sequence is the sequence that pass the filtering criterion but its corresponding sequence in the paired file does not. If true, singleton sequences are saved in a separate file with the suffix '\_singleton'. The default is false, meaning that, only sequences that pass the filtering criterion in both input files of a given pair are saved in the output files.

Example: 'PairedFiles',true,'WriteSingleton',true

**UseParallel — Boolean indicating whether to perform computation in parallel** false (default) | true

Boolean indicating whether to perform computation in parallel, specified as true or false.

For parallel computing, you must have Parallel Computing Toolbox. If a parallel pool does not exist, one is created automatically when the auto-creation option is enabled in your parallel preferences. Otherwise, computation runs in serial mode.

**Note** There is a cost associated with sharing large input files across workers in a distributed environment. In some cases, running in parallel may not be beneficial in terms of performance.

Example: 'UseParallel',true

### **Output Arguments**

#### **outFiles — Output file names**

cell array of character vectors

Output file names, returned as a cell array of character vectors.

#### **nSeqIn — Number of sequences selected from each input file**

scalar | vector

Number of sequences selected from each input file, returned as a scalar or an *n*-by-1 vector where *n* is the number of input files. If there are multiple input files, the order within nSeqIn corresponds to the order of the input files.

### **nSeqOut — Number of sequences excluded from each input file**

scalar | vector

Number of sequences excluded from each input file, returned as a scalar or an *n*-by-1 vector where *n* is the number of input files. If there are multiple input files, the order within nSeqOut corresponds to the order of the input files.

# **Extended Capabilities**

### **Automatic Parallel Support**

Accelerate code by automatically running computation in parallel using Parallel Computing Toolbox™.

To run in parallel, set 'UseParallel' to true.

For more information, see the 'UseParallel' name-value pair argument.

### **See Also**

[seqsplit](#page-2129-0) | [seqsplitpe](#page-2134-0) | [seqtrim](#page-2138-0)

#### **Introduced in R2016b**

# **seqinsertgaps**

Insert gaps into nucleotide or amino acid sequence

## **Syntax**

```
NewSeq = seqinsertgaps(Seq, Positions)
NewSeq = seqinsertgaps(Seq, GappedSeq)
NewSeq = seqinsertgaps(Seq, GappedSeq, Relationship)
```
### **Input Arguments**

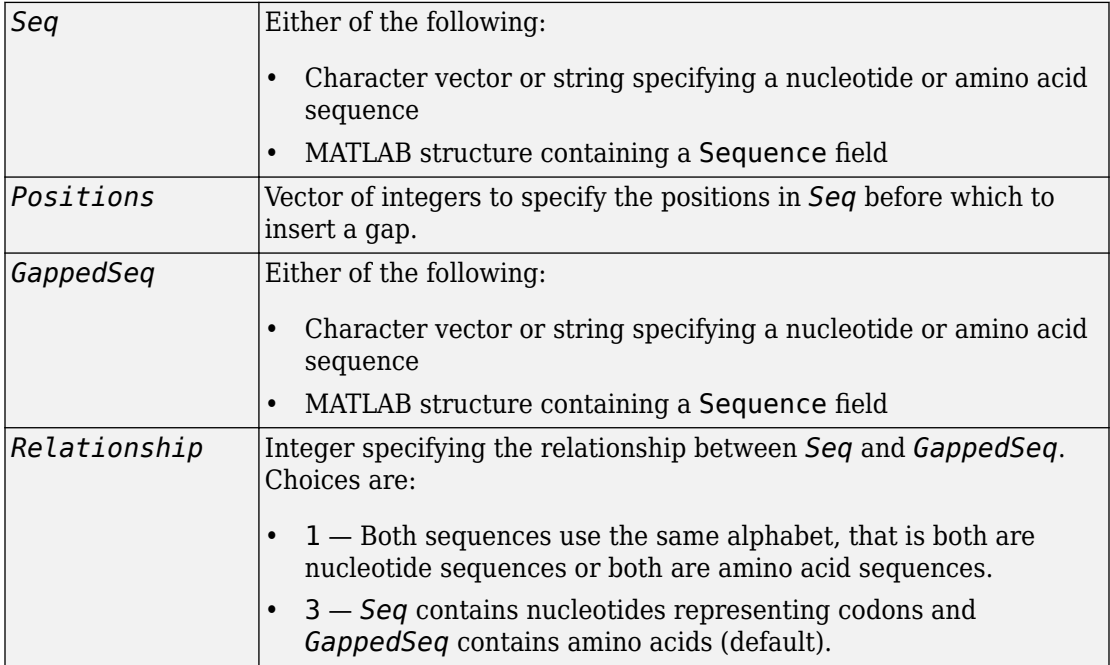

### **Output Arguments**

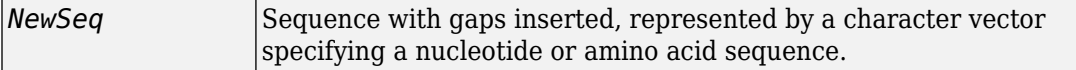

### **Description**

*NewSeq* = seqinsertgaps(*Seq*, *Positions*) inserts gaps in the sequence *Seq* before the positions specified by the integers in the vector *Positions*.

*NewSeq* = seqinsertgaps(*Seq*, *GappedSeq*) finds the gap positions in the sequence *GappedSeq*, then inserts gaps in the corresponding positions in the sequence *Seq*.

*NewSeq* = seqinsertgaps(*Seq*, *GappedSeq*, *Relationship*) specifies the relationship between *Seq* and *GappedSeq*. Enter 1 for *Relationship* when both sequences use the same alphabet, that is both are nucleotide sequences or both are amino acid sequences. Enter 3 for *Relationship* when *Seq* contains nucleotides representing codons and *GappedSeq* contains amino acids. Default is 3.

### **Examples**

**1** Retrieve two nucleotide sequences from the GenBank database for the neuraminidase (NA) protein of two strains of the Influenza A virus (H5N1).

 hk01 = getgenbank('AF509094'); vt04 = getgenbank('DQ094287');

**2** Extract the coding region from the two nucleotide sequences.

```
hk01 cds = featuresparse(hk01, 'feature', 'CDS', 'Sequence',true);
vt04_cds = featuresparse(vt04,'feature','CDS','Sequence',true);
```
**3** Align the amino acids sequences converted from the nucleotide sequences.

[sc,al]=nwalign(nt2aa(hk01\_cds),nt2aa(vt04\_cds),'extendgap',1);

**4** Use the seqinsertgaps function to copy the gaps from the aligned amino acid sequences to their corresponding nucleotide sequences, thus codon-aligning them.

```
hk01 aligned = seqinsertgaps(hk01 cds,al(1,:))
vt04 aligned = seqinsertgaps(vt04 cds, al(3, :))
```
**5** Once you have code aligned the two sequences, you can use them as input to other functions such as [dnds](#page-767-0), which calculates the synonymous and nonsynonymous substitutions rates of the codon-aligned nucleotide sequences. By setting Verbose to true, you can also display the codons considered in the computations and their amino acid translations.

[dn,ds] = dnds(hk01\_aligned,vt04\_aligned,'verbose',true)

### **See Also**

[dnds](#page-767-0) | [dndsml](#page-774-0) | [int2aa](#page-1307-0) | [int2nt](#page-1310-0)

**Introduced in R2007a**

# <span id="page-2065-0"></span>**seqlinkage**

Construct phylogenetic tree from pairwise distances

## **Syntax**

```
PhyloTree = seqlinkage(Distances)
PhyloTree = seqlinkage(Distances, Method)
PhyloTree = seqlinkage(Distances, Method, Names)
```
### **Arguments**

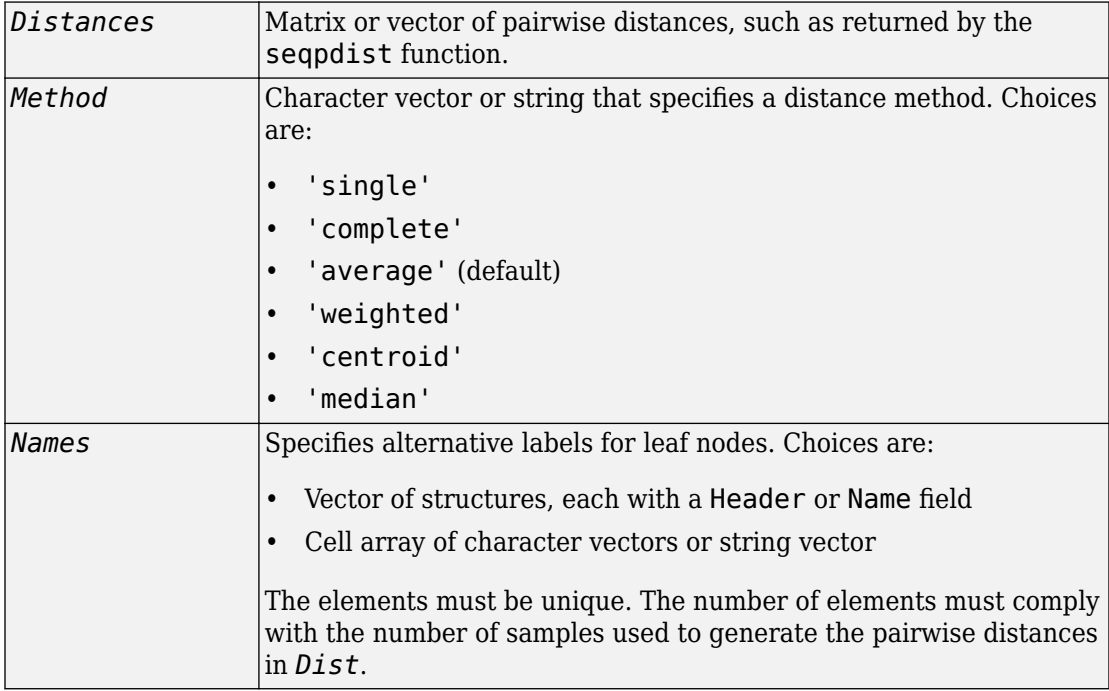

## **Description**

*PhyloTree* = seqlinkage(*Distances*) returns a phylogenetic tree object from the pairwise distances, *Distances*, between the species or products. *Distances* is a matrix or vector of pairwise distances, such as returned by the [seqpdist](#page-2085-0) function.

*PhyloTree* = seqlinkage(*Distances*, *Method*) creates a phylogenetic tree object using a specified patristic distance method. The available methods are:

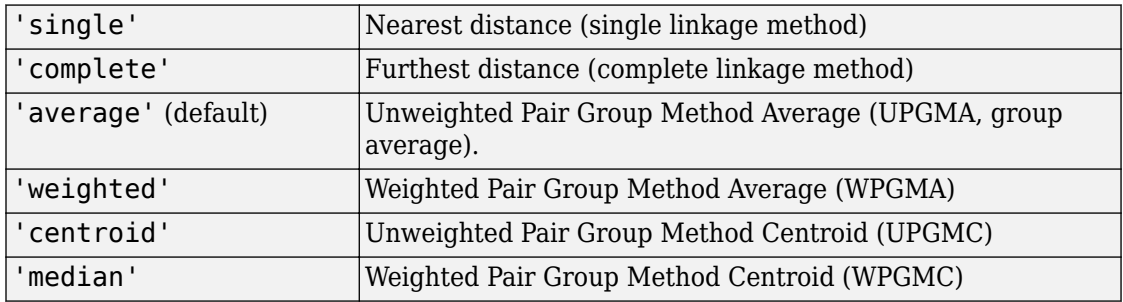

*PhyloTree* = seqlinkage(*Distances*, *Method*, *Names*) passes a list of unique names to label the leaf nodes (for example, species or products) in a phylogenetic tree object.

## **Examples**

#### **Build Phylogenetic Tree from Pairwise Distances**

Create an array of structures representing a multiple alignment of amino acids:

```
seqs = fastaread('pf00002.fa');
```
Measure the Jukes-Cantor pairwise distances between sequences:

```
distances = seqpdist(seqs,'method','jukes-cantor','indels','pair');
```
Build the phylogenetic tree for the multiple sequence alignment from calculated pairwise distances. Specify the method to compute the distances of the new nodes to all other nodes. Provide leaf names:

```
phylotree = seqlinkage(distances,'single',seqs)
```
Phylogenetic tree object with 32 leaves (31 branches)

View the phylogenetic tree:

view(phylotree)

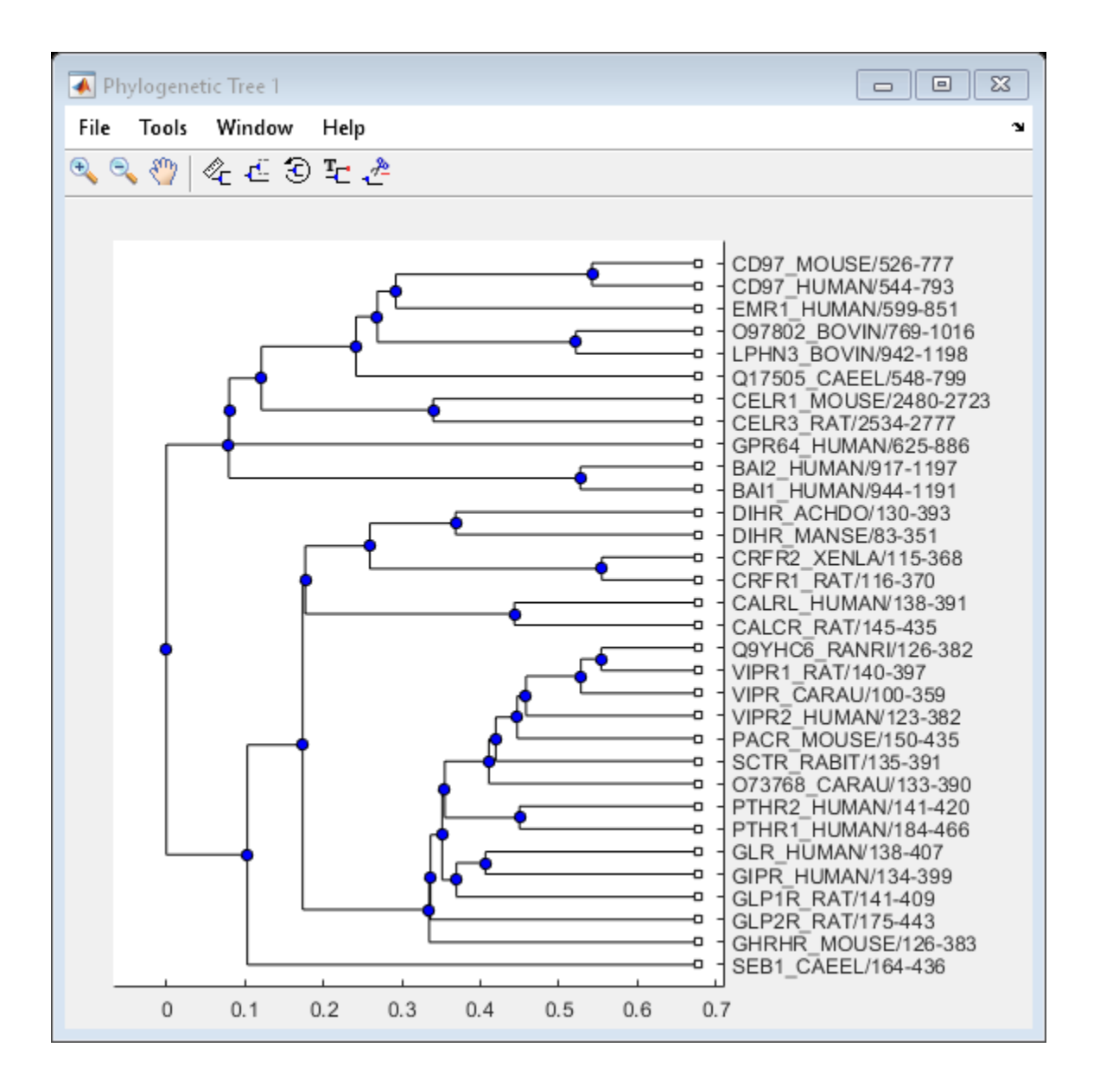

## **Compatibility Considerations**

### **seqlinkage correctly computes the input pairwise distances**

*Behavior changed in R2017b*

For the R2017a or earlier versions, seqlinkage incorrectly doubled the input pairwise distances when building a tree. This bug has been fixed in R2017b.

If you have been previously [selecting](#page-2032-0) a subset of the tree returned by seqlinkage with a distance threshold, consider dividing the threshold by 2.

Note that the tree topology has always been computed correctly and not affected by this bug.

## **See Also**

[cluster](#page-488-0) | [phytree](#page-1740-0) | [phytreewrite](#page-1755-0) | [plot](#page-1788-0) | [seqneighjoin](#page-2080-0) | [seqpdist](#page-2085-0) | [view](#page-2289-0)

**Introduced before R2006a**

# **seqlogo**

Display sequence logo for nucleotide or amino acid sequences

### **Syntax**

```
seqlogo(Seqs)
seqlogo(Profile)
WgtMatrix = seqlogo(...)
[WgtMatrix, Handle] = seqlogo(...)
seqlogo(..., 'Displaylogo', DisplaylogoValue, ...)
seqlogo(..., 'Alphabet', AlphabetValue, ...)
seqlogo(..., 'Startat', StartatValue, ...)
seqlogo(..., 'Endat', EndatValue, ...)
seqlogo(..., 'SSCorrection', SSCorrectionValue, ...)
```
### **Input Arguments**

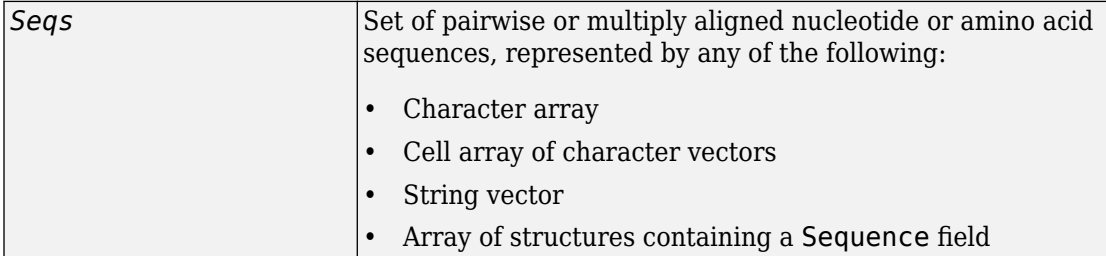

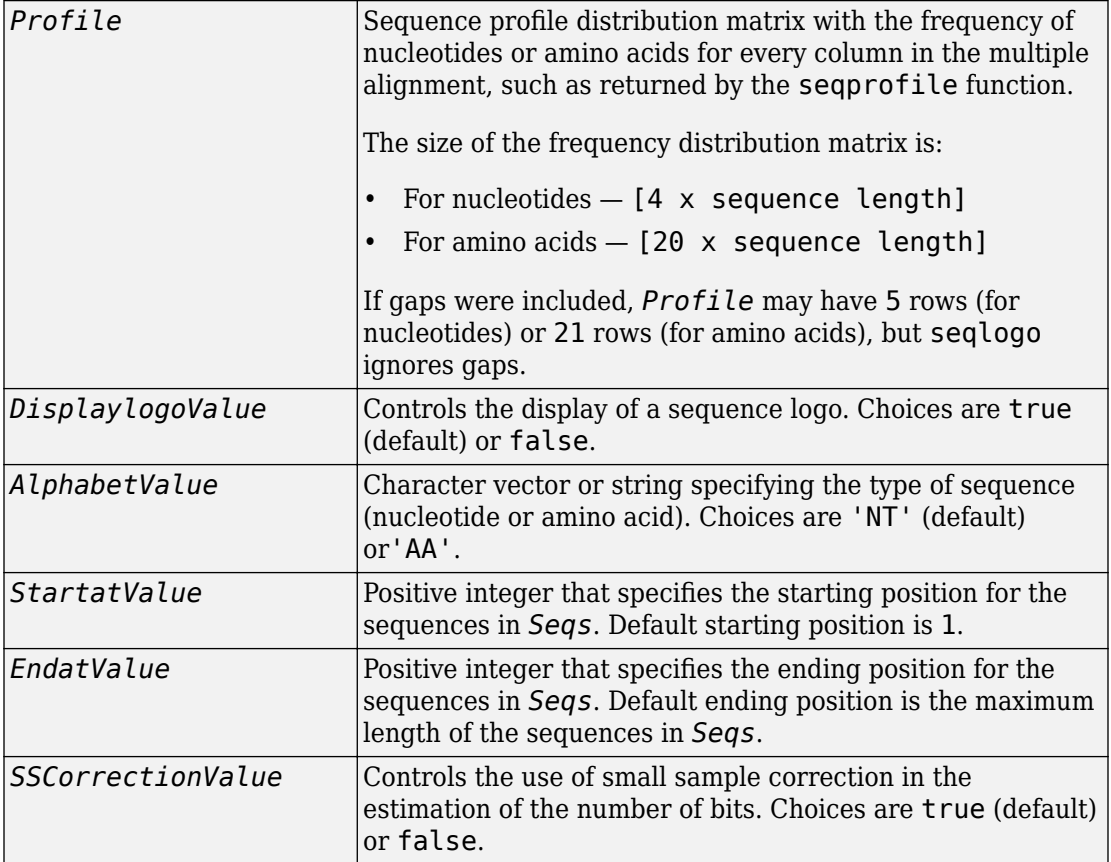

# **Output Arguments**

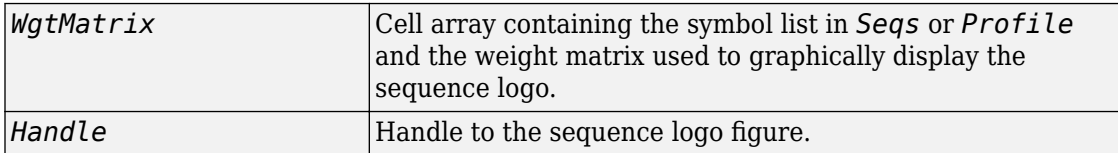

### **Description**

seqlogo(*Seqs*) displays a sequence logo for *Seqs*, a set of aligned sequences. The logo graphically displays the sequence conservation at a particular position in the alignment of sequences, measured in bits. The maximum sequence conservation per site is log2(4) bits for nucleotide sequences and log2(20) bits for amino acid sequences. If the sequence conservation value is zero or negative, no logo is displayed in that position.

seqlogo(*Profile*) displays a sequence logo for *Profile*, a sequence profile distribution matrix with the frequency of nucleotides or amino acids for every column in the multiple alignment, such as returned by the [seqprofile](#page-2096-0) function.

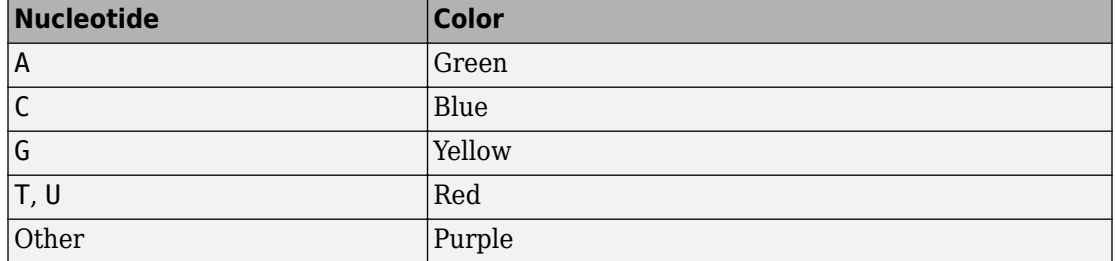

#### **Color Code for Nucleotides**

#### **Color Code for Amino Acids**

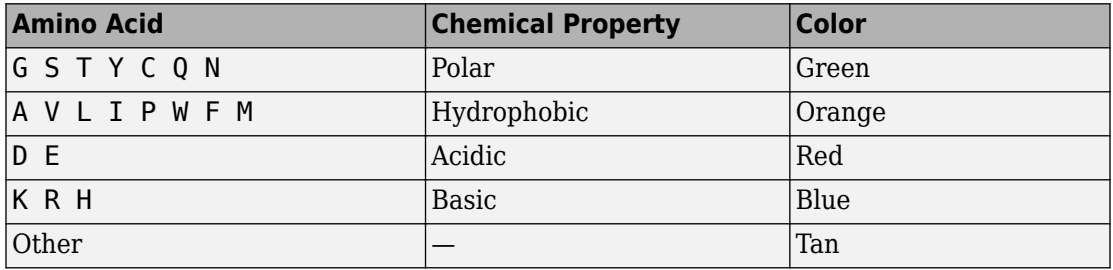

 $WgtMatrix = seqlogo(...)$  returns a cell array of unique symbols in the sequence *Seqs* or *Profile*, and the information weight matrix used to graphically display the logo.

[*WgtMatrix*, *Handle*] = seqlogo(...) returns a handle to the sequence logo figure.

seqlogo(*Seqs*, ...'*PropertyName*', *PropertyValue*, ...) calls seqpdist with optional properties that use property name/property value pairs. You can specify one or

more properties in any order. Each *PropertyName* must be enclosed in single quotation marks and is case insensitive. These property name/property value pairs are as follows:

seqlogo(..., 'Displaylogo', *DisplaylogoValue*, ...) controls the display of a sequence logo. Choices are true (default) or false.

seqlogo(..., 'Alphabet', *AlphabetValue*, ...) specifies the type of sequence (nucleotide or amino acid). Choices are 'NT' (default) or'AA'.

#### **Note** If you provide amino acid sequences to seqlogo, you must set Alphabet to 'AA'.

seqlogo(..., 'Startat', *StartatValue*, ...) specifies the starting position for the sequences in *Seqs*. Default starting position is 1.

seqlogo(..., 'Endat', *EndatValue*, ...) specifies the ending position for the sequences in *Seqs*. Default ending position is the maximum length of the sequences in *Seqs*.

seqlogo(..., 'SSCorrection', *SSCorrectionValue*, ...) controls the use of small sample correction in the estimation of the number of bits. Choices are true (default) or false.

**Note** A simple calculation of bits tends to overestimate the conservation at a particular location. To compensate for this overestimation, when SSCorrection is set to true, a rough estimate is applied as an approximate correction. This correction works better when the number of sequences is greater than 50.

### **Examples**

#### **Display a Sequence Logo for Aligned Nucleotide Sequences**

This example shows how to display a sequence logo for a set of aligned nucleotide sequences.

Create a series of aligned nucleotide sequences.

S = {'ATTATAGCAAACTA',... 'AACATGCCAAAGTA',... 'ATCATGCAAAAGGA'}

 $S =$ 

```
 1x3 cell array
```
{'ATTATAGCAAACTA'} {'AACATGCCAAAGTA'} {'ATCATGCAAAAGGA'}

Display the sequence logo.

seqlogo(S)

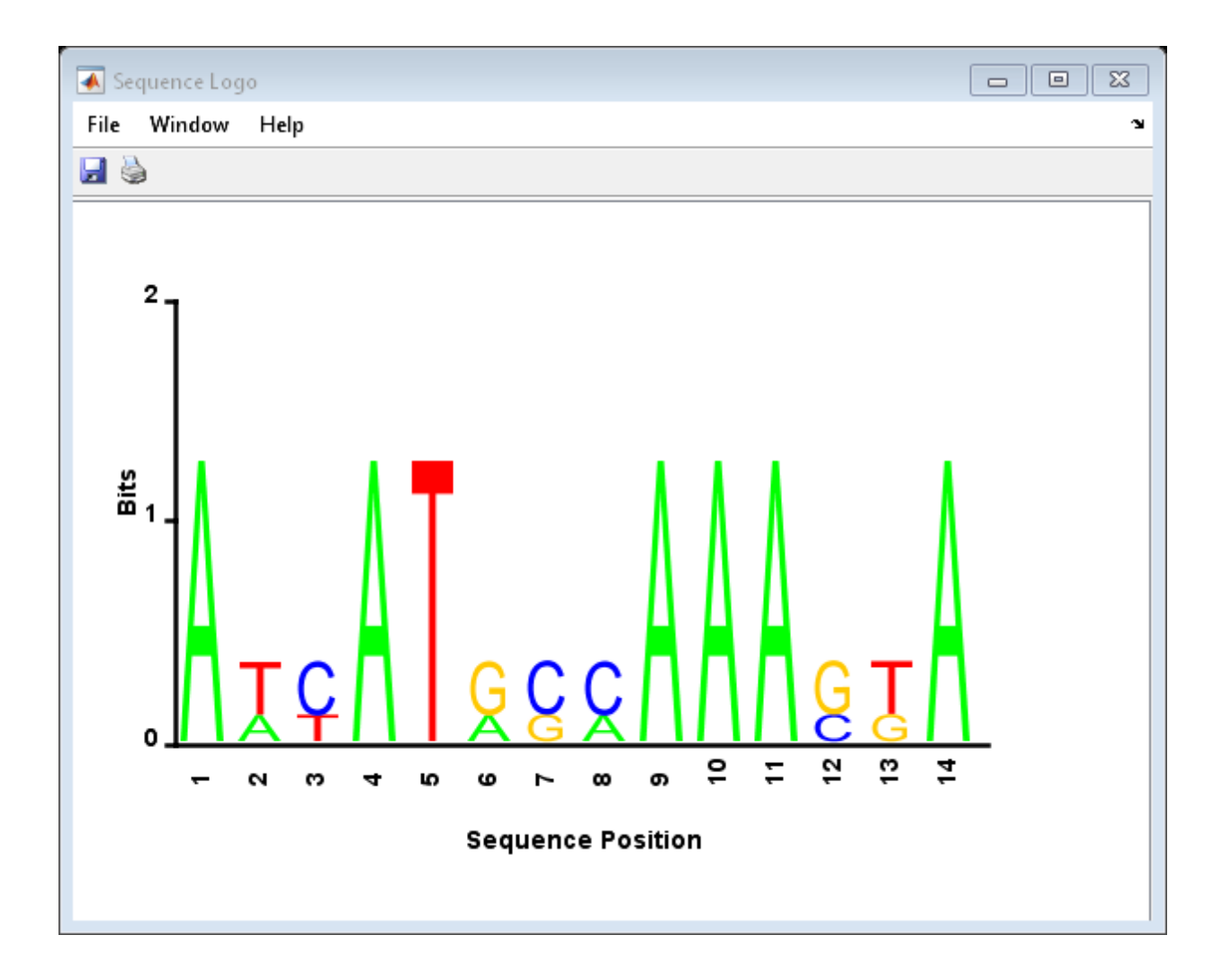

#### **Display a Sequence Logo for Aligned Amino Acid Sequences**

This example shows how to display a sequence logo for a set of aligned amino acid sequences.

Create a series of aligned amino acid sequences.

S2 = {'LSGGQRQRVAIARALAL',... 'LSGGEKQRVAIARALMN',... 'LSGGQIQRVLLARALAA',... 'LSGGERRRLEIACVLAL',... 'FSGGEKKKNELWQMLAL',... 'LSGGERRRLEIACVLAL'};

Display the sequence logo, specifying an amino acid sequence and limiting the logo to sequence positions 2 through 10.

```
seqlogo(S2, 'alphabet', 'aa', 'startAt', 2, 'endAt', 10)
```
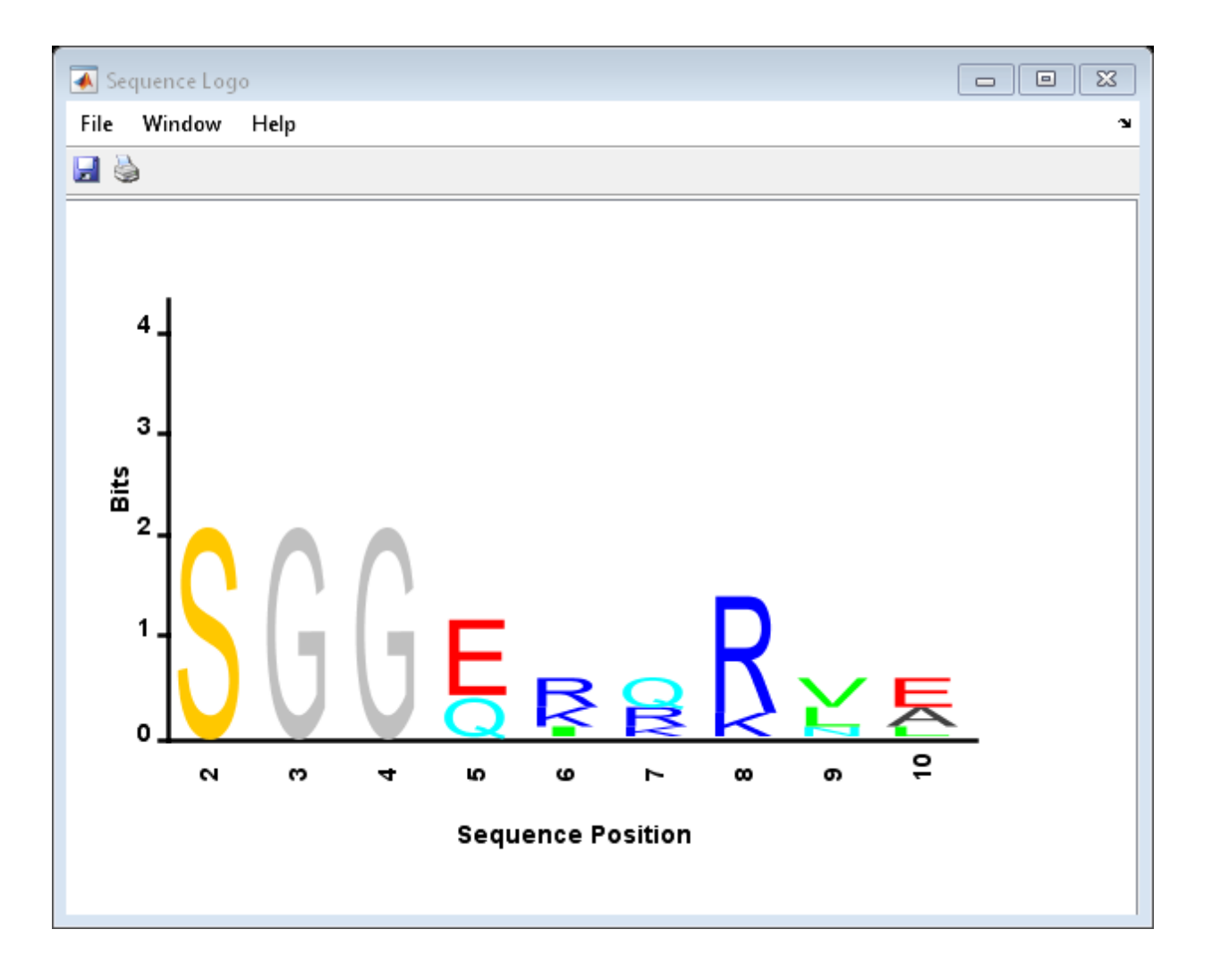

## **References**

[1] Schneider, T.D., and Stephens, R.M. (1990). Sequence Logos: A new way to display consensus sequences. Nucleic Acids Research *18*, 6097–6100.

### **See Also**

[seqconsensus](#page-2045-0) | [seqdisp](#page-2049-0) | [seqprofile](#page-2096-0)

**Introduced before R2006a**

## **seqmatch**

Find matches for every character vector in library

## **Syntax**

```
Index = seqmatch(keyword, Library)
```
## **Description**

Index = seqmatch(keyword, Library) looks through Library to find character vectors or string that begin with keyword. Index contains the index to the first occurrence for every character vector or string in the query. keyword and Library must be cell arrays of character vectors or string vector.

## **Examples**

```
lib = {'VIPS_HUMAN', 'SCCR_RABIT', 'CALR_PIG' ,'VIPR_RAT', 'PACR_MOUSE'};
query = \{ 'CALR', 'VIP' \};
h =seqmatch(query,lib);
lib(h) 
ans = 'CALR_PIG' 'VIPS_HUMAN'
```
## **See Also**

regexp | strncmp

#### **Introduced before R2006a**

# <span id="page-2080-0"></span>**seqneighjoin**

Construct phylogenetic tree using neighbor-joining method

# **Syntax**

```
PhyloTree = seqneighjoin(Distances)
PhyloTree = seqneighjoin(Distances, Method)
PhyloTree = seqneighjoin(Distances, Method, Names)
PhyloTree = seqneighjoin(..., 'Reroot', RerootValue)
```
# **Input Arguments**

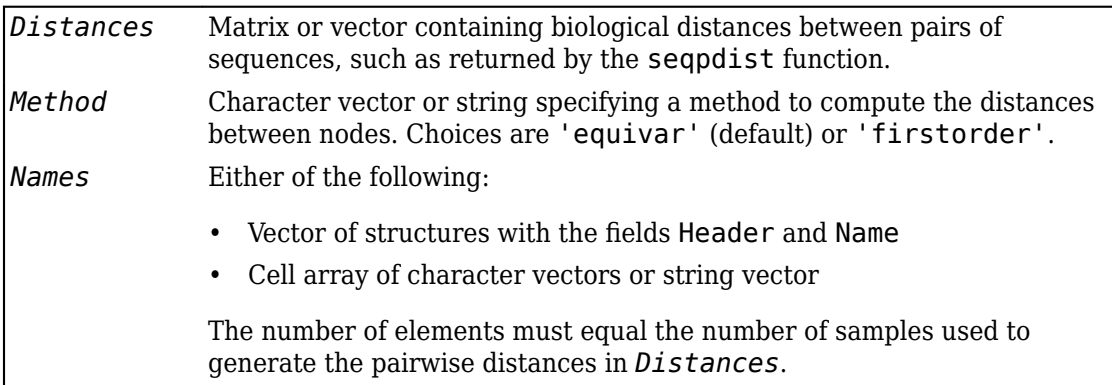

# **Description**

*PhyloTree* = seqneighjoin(*Distances*) computes *PhyloTree*, a phylogenetic tree object, from *Distances*, pairwise distances between the species or products, using the neighbor-joining method.

*PhyloTree* = seqneighjoin(*Distances*, *Method*) specifies *Method*, a method to compute the distances of the new nodes to all other nodes at every iteration. The general expression to calculate the distances between the new node, n, after joining i and j and all other nodes (k), is given by

 $D(n,k) = a*D(i,k) + (1-a)*D(j,k) - a*D(n,i) - (1-a)*D(n,j)$ 

This expression is guaranteed to find the correct tree with additive data (minimum variance reduction).

Choices for *Method* are:

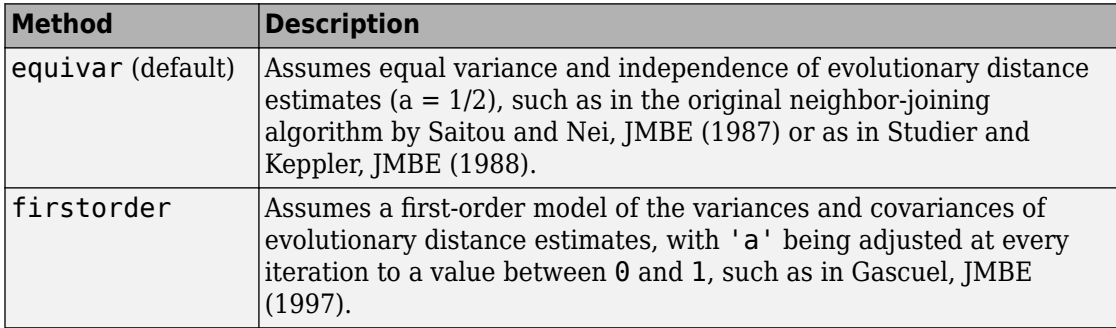

*PhyloTree* = seqneighjoin(*Distances*, *Method*, *Names*) passes *Names*, a list of names (such as species or products), to label the leaf nodes in the phylogenetic tree object.

*PhyloTree* = seqneighjoin(..., 'Reroot', *RerootValue*) specifies whether to reroot *PhyloTree*. Choices are true (default) or false. When *RerootValue* is false, seqneighjoin excludes rerooting the resulting tree, which is useful for observing the original linkage order followed by the algorithm. By default seqneighjoin reroots the resulting tree using the midpoint method.

### **Examples**

#### **Build Phylogenetic Tree using Neighbor Joining Method**

Create an array of structures representing a multiple alignment of amino acids:

```
seqs = fastaread('pf00002.fa');
```
Measure the Jukes-Cantor pairwise distances between sequences.

```
distances = seqpdist(seqs,'method','jukes-cantor','indels','pair');
```
Use the output argument distances, a vector containing biological distances between each pair of sequences, as an input argument to seqneighjoin.

Build the phylogenetic tree for the multiple sequence alignment using the neighborjoining algorithm. Specify the method to compute the distances of the new nodes to all other nodes.

```
phylotree = seqneighjoin(distances,'equivar',seqs)
```

```
 Phylogenetic tree object with 32 leaves (31 branches)
```
View the phylogenetic tree:

view(phylotree)

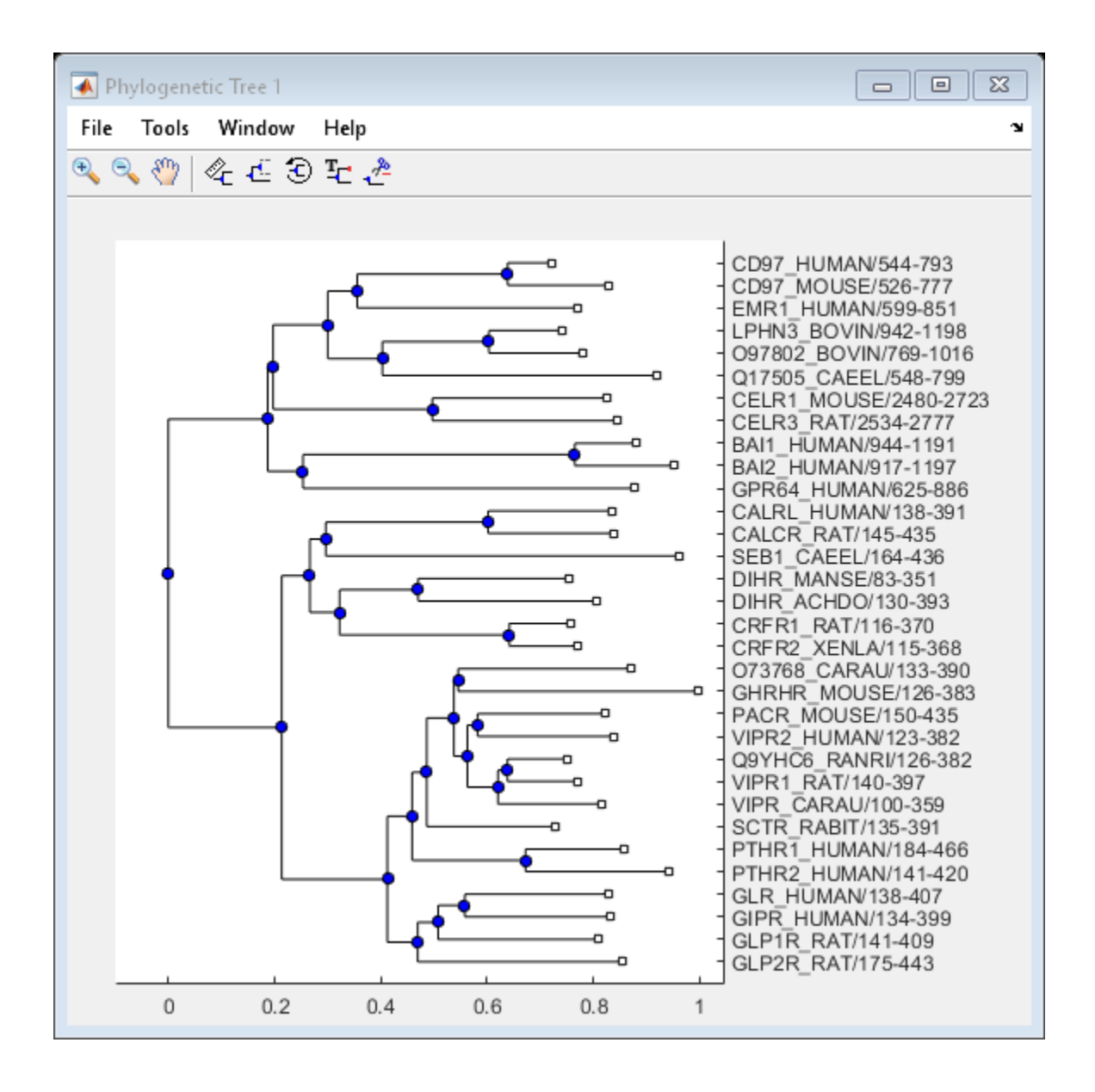

### **References**

- [1] Saitou, N., and Nei, M. (1987). The neighbor-joining method: A new method for reconstructing phylogenetic trees. Molecular Biology and Evolution *4(4)*, 406– 425.
- [2] Gascuel, O. (1997). BIONJ: An improved version of the NJ algorithm based on a simple model of sequence data. Molecular Biology and Evolution *14* 685–695.
- [3] Studier, J.A., Keppler, K.J. (1988). A note on the neighbor-joining algorithm of Saitou and Nei. Molecular Biology and Evolution *5(6)* 729–731.

### **See Also**

[cluster](#page-488-0) | [multialign](#page-1583-0) | [phytree](#page-1740-0) | [plot](#page-1788-0) | [reroot](#page-1922-0) | [seqlinkage](#page-2065-0) | [seqpdist](#page-2085-0) | [view](#page-2289-0)

#### **Introduced before R2006a**

# <span id="page-2085-0"></span>**seqpdist**

Calculate pairwise distance between sequences

# **Syntax**

```
D = seqpdist(Seqs)
D = seqpdist(Seqs, ...'PropertyName', PropertyValue, ...)
D = seqpdist(Seqs, ...'Method', MethodValue, ...)
D = seqpdist(Seqs, ...'Indels', IndelsValue, ...)
D = seqpdist(Seqs, ...'OptArgs', OptArgsValue, ...)
D = seqpdist(Seqs, ...'PairwiseAlignment',
PairwiseAlignmentValue, ...)
D = seqpdist(Seqs, ...'UseParallel', UseParallelValue, ...)
D = seqpdist(Seqs, ...'SquareForm', SquareFormValue ...)
D = seqpdist(Seqs, ...'Alphabet', AlphabetValue, ...)
D = seqpdist(Seqs, ...'ScoringMatrix', ScoringMatrixValue, ...)
D = seqpdist(Seqs, ...'Scale', ScaleValue, ...)
D = seqpdist(Seqs, ...'GapOpen', GapOpenValue, ...)
D = seqpdist(Seqs, ...'ExtendGap', ExtendGapValue, ...)
```
# **Input Arguments**

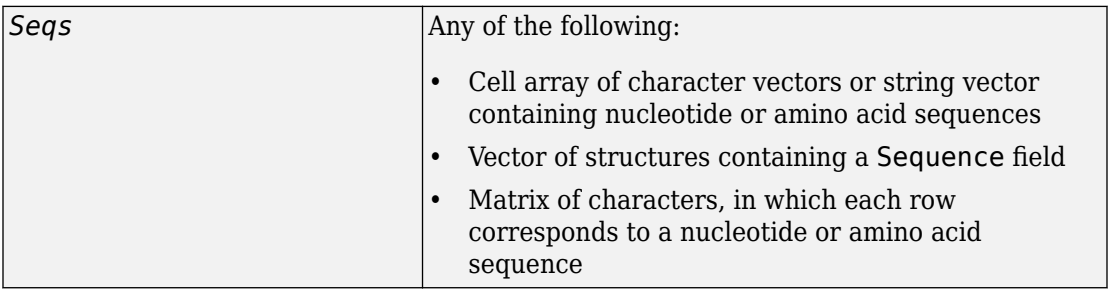

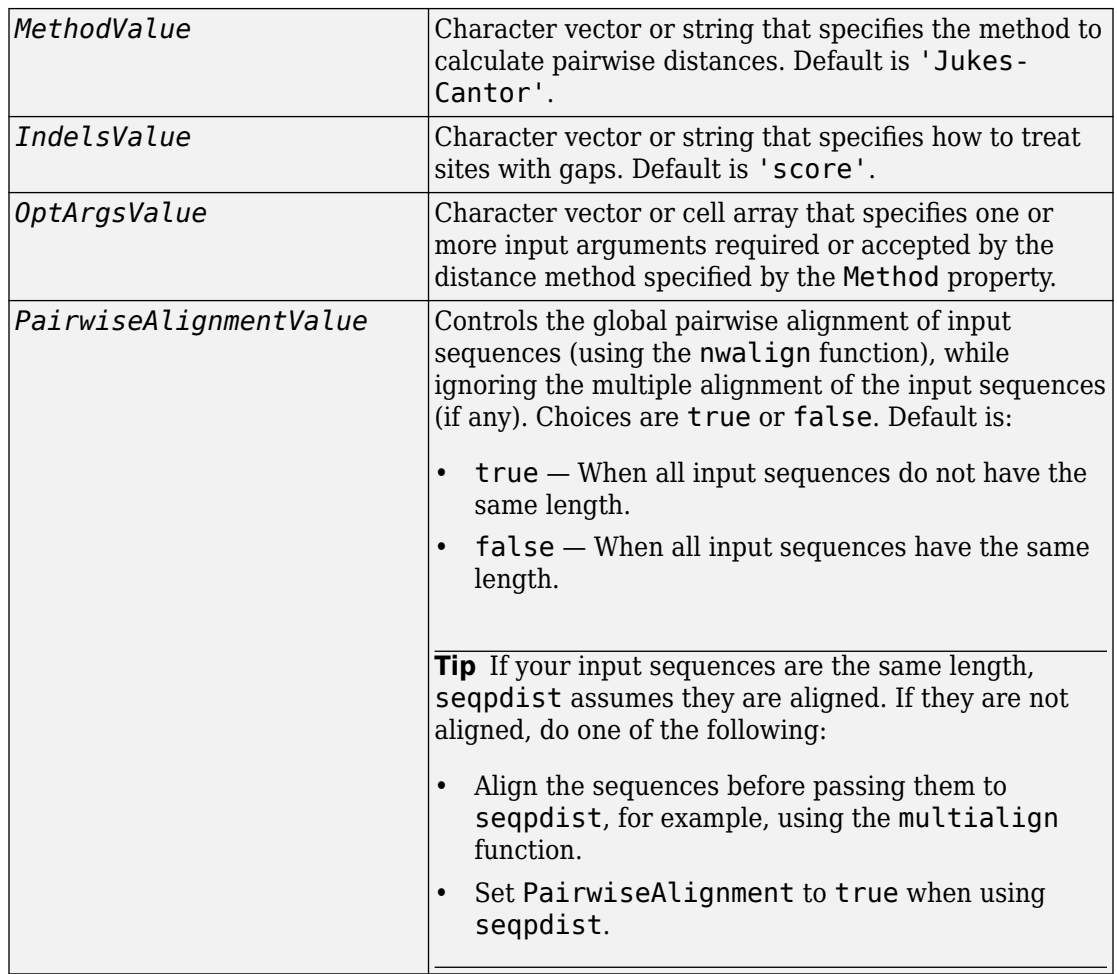

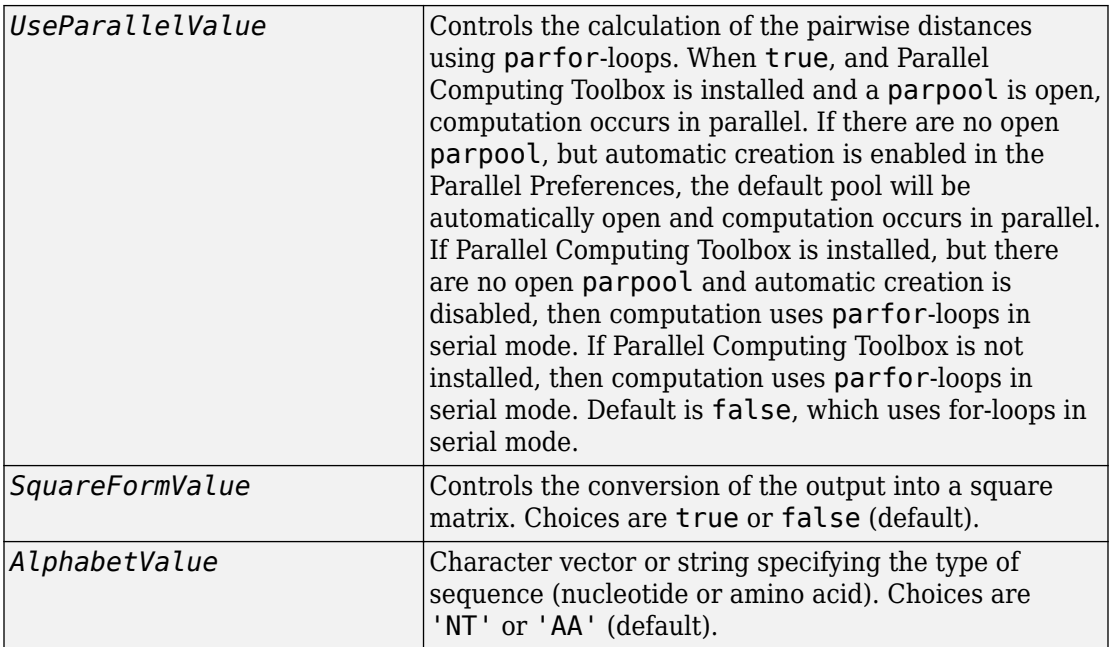
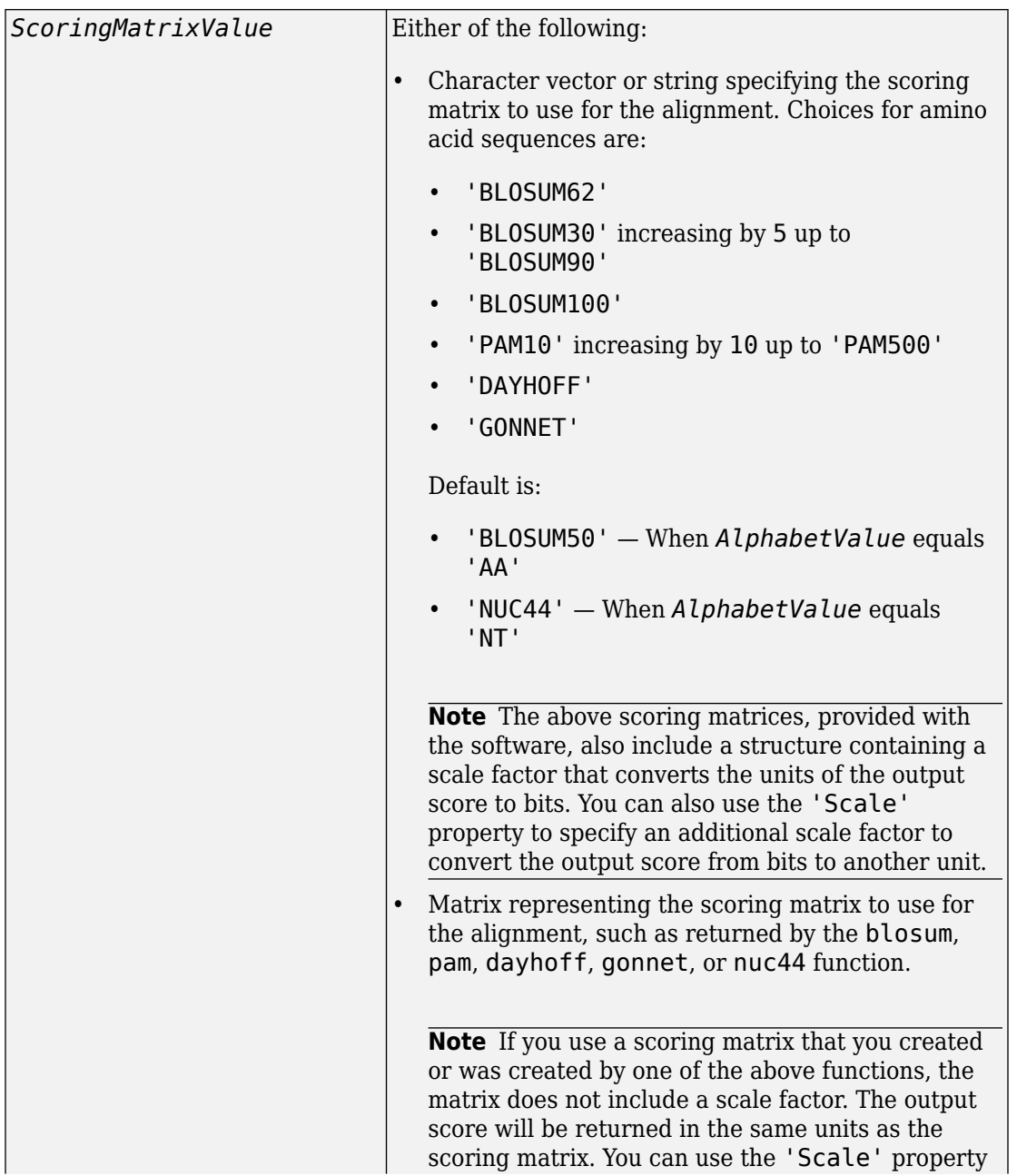

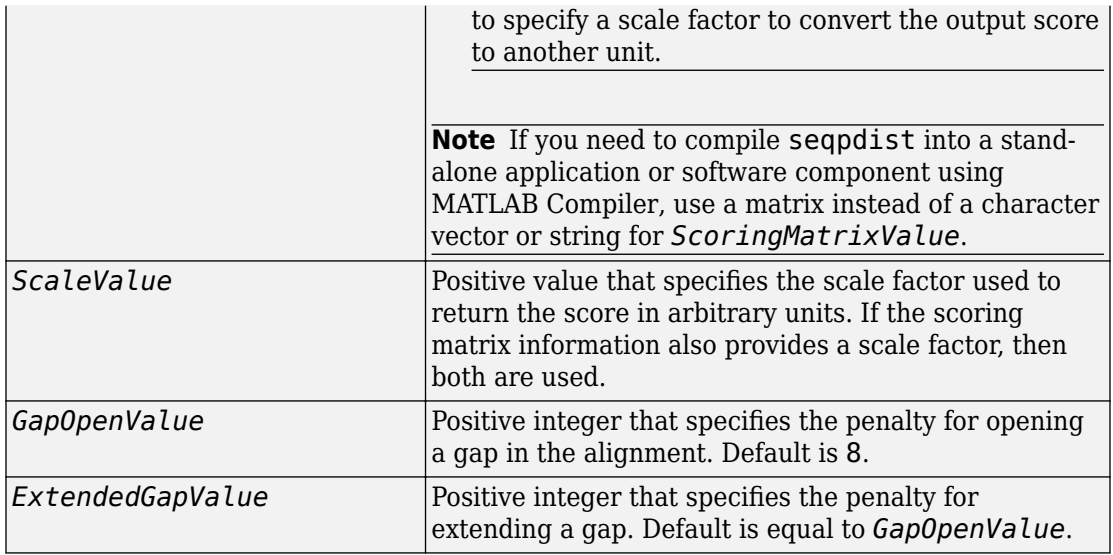

### **Output Arguments**

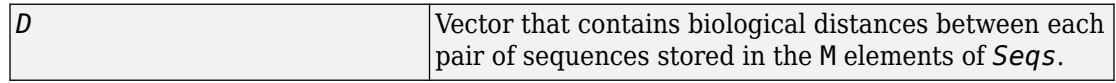

## **Description**

*D* = seqpdist(*Seqs*) returns *D*, a vector containing biological distances between each pair of sequences stored in the M sequences of *Seqs*, a cell array of sequences, a vector of structures, or a matrix or sequences.

*D* is a 1-by-( $M^*(M-1)/2$ ) row vector corresponding to the  $M^*(M-1)/2$  pairs of sequences in *Seqs*. The output *D* is arranged in the order ((2,1),(3,1),..., (M,1),(3,2),...  $(M,2)$ ,... $(M,M-1)$ . This is the lower-left triangle of the full M-by-M distance matrix. To get the distance between the *I*th and the *J*th sequences for I > J, use the formula  $D((J-1)*(M-J/2)+I-J)$ .

```
D = seqpdist(Seqs, ...'PropertyName', PropertyValue, ...) calls
seqpdist with optional properties that use property name/property value pairs. Specify
```
one or more properties in any order. Enclose each *PropertyName* in single quotation marks. Each *PropertyName* is case insensitive. These property name/property value pairs are as follows:

*D* = seqpdist(*Seqs*, ...'Method', *MethodValue*, ...) specifies a method to compute distances between each sequence pair. Choices are shown in the following tables.

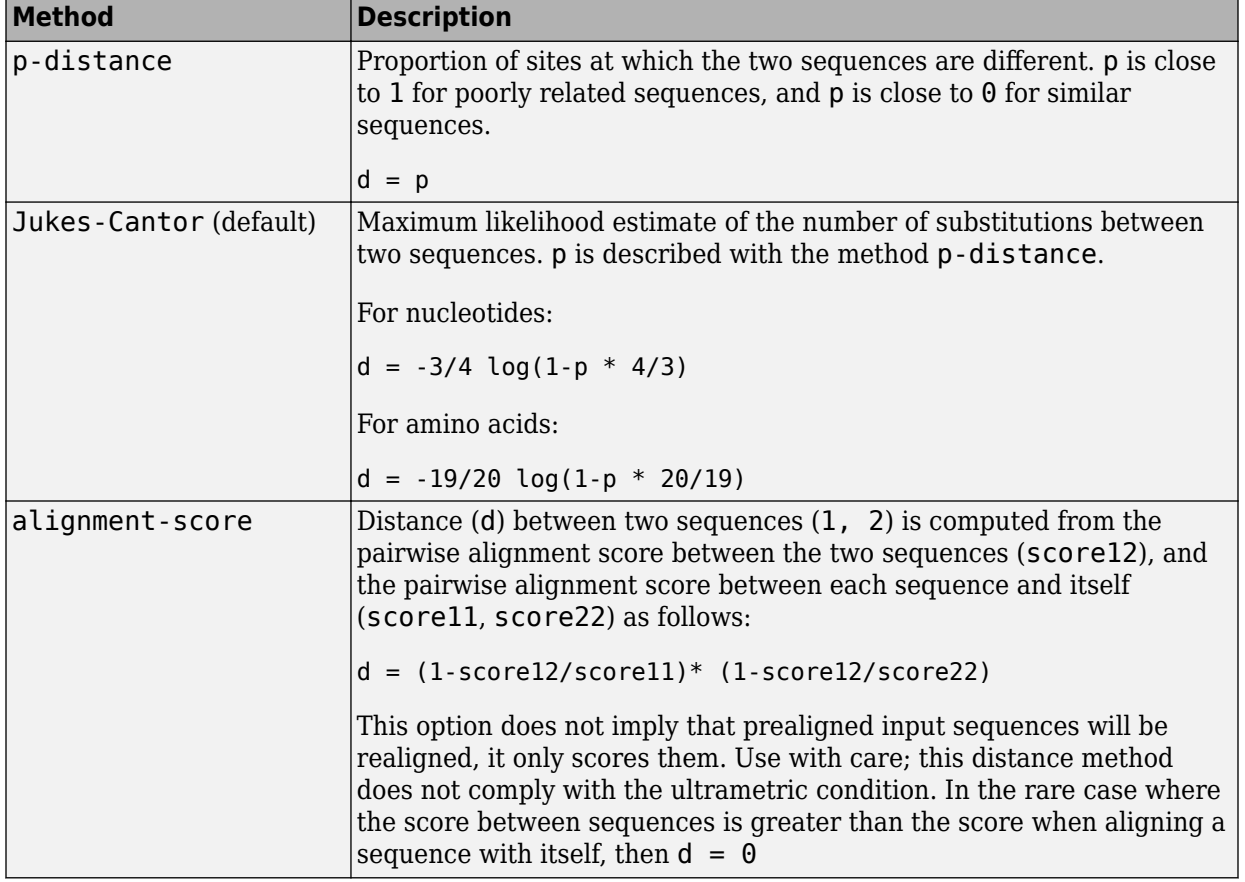

#### **Methods for Nucleotides and Amino Acids**

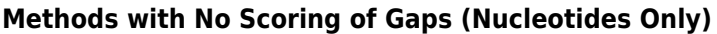

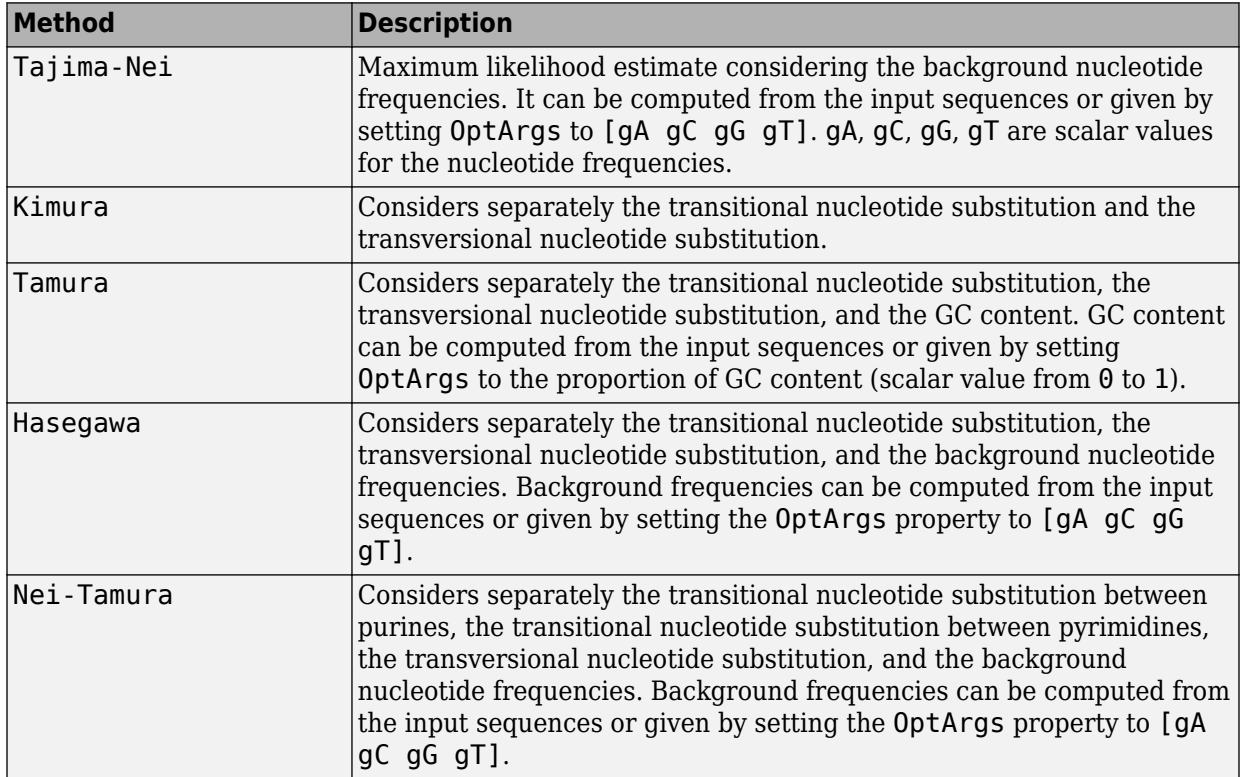

#### **Methods with No Scoring of Gaps (Amino Acids Only)**

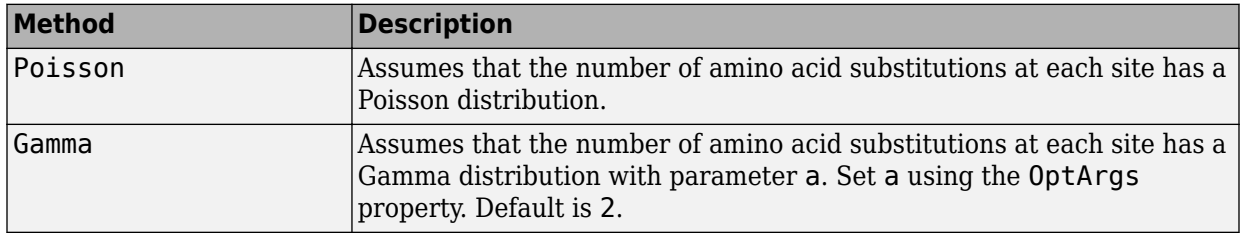

You can also specify a user-defined distance function using @, for example, @distfun. The distance function must have the form:

function D = distfun(*S1*, *S2*, *OptArgsValue*)

The distfun function takes the following arguments:

- *S1* , *S2* Two sequences of the same length (nucleotide or amino acid).
- *OptArgsValue* Optional problem-dependent arguments.

The distfun function returns a scalar that represents the distance between *S1* and *S2*.

*D* = seqpdist(*Seqs*, ...'Indels', *IndelsValue*, ...) specifies how to treat sites with gaps. Choices are:

- score (default) Scores these sites either as a point mutation or with the alignment parameters, depending on the method selected.
- pairwise-del  $-$  For every pairwise comparison, it ignores the sites with gaps.
- complete-del Ignores all the columns in the multiple alignment that contain a gap. This option is available only if you provided a multiple alignment as the input *Seqs*.

*D* = seqpdist(*Seqs*, ...'OptArgs', *OptArgsValue*, ...) passes one or more arguments required or accepted by the distance method specified by the Method property. Use a character vector or cell array to pass one or more input arguments. For example, provide the nucleotide frequencies for the Tajima-Nei distance method, instead of computing them from the input sequences.

#### *D* = seqpdist(*Seqs*, ...'PairwiseAlignment',

*PairwiseAlignmentValue*, ...) controls the global pairwise alignment of input sequences (using the [nwalign](#page-1681-0) function), while ignoring the multiple alignment of the input sequences (if any). Default is:

- true When all input sequences do not have the same length.
- false When all input sequences have the same length.

**Tip** If your input sequences have the same length, seqpdist assumes they are aligned. If they are not aligned, do one of the following:

- Align the sequences before passing them to seqpdist, for example, using the [multialign](#page-1583-0) function.
- Set PairwiseAlignment to true when using seqpdist.

*D* = seqpdist(*Seqs*, ...'UseParallel', *UseParallelValue*, ...) specifies whether to use parfor-loops when calculating the pairwise distances. When true, and Parallel Computing Toolbox is installed and a parpool is open, computation occurs in parallel. If there are no open parpool, but automatic creation is enabled in the Parallel Preferences, the default pool will be automatically open and computation occurs in parallel. If Parallel Computing Toolbox is installed, but there are no open parpool and automatic creation is disabled, then computation uses parfor-loops in serial mode. If Parallel Computing Toolbox is not installed, then computation uses parfor-loops in serial mode. Default is false, which uses for-loops in serial mode.

*D* = seqpdist(*Seqs*, ...'SquareForm', *SquareFormValue* ...) controls the conversion of the output into a square matrix such that *D*(*I*,*J*) denotes the distance between the *I*th and *J*th sequences. The square matrix is symmetric and has a zero diagonal. Choices are true or false (default). Setting Squareform to true is the same as using the squareform function in Statistics and Machine Learning Toolbox .

*D* = seqpdist(*Seqs*, ...'Alphabet', *AlphabetValue*, ...) specifies the type of sequence (nucleotide or amino acid). Choices are 'NT' or 'AA' (default).

The remaining input properties are available when the Method property equals 'alignment-score' or the PairwiseAlignment property equals true.

*D* = seqpdist(*Seqs*, ...'ScoringMatrix', *ScoringMatrixValue*, ...) specifies the scoring matrix to use for the global pairwise alignment. Default is:

• 'NUC44' — When *AlphabetValue* equals 'NT'.

• 'BLOSUM50' — When *AlphabetValue* equals 'AA'.

*D* = seqpdist(*Seqs*, ...'Scale', *ScaleValue*, ...) specifies the scale factor used to return the score in arbitrary units. Choices are any positive value. If the scoring matrix information also provides a scale factor, then both are used.

*D* = seqpdist(*Seqs*, ...'GapOpen', *GapOpenValue*, ...) specifies the penalty for opening a gap in the alignment. Choices are any positive integer. Default is 8.

*D* = seqpdist(*Seqs*, ...'ExtendGap', *ExtendGapValue*, ...) specifies the penalty for extending a gap in the alignment. Choices are any positive integer. Default is equal to *GapOpenValue*.

### **Examples**

**1** Read amino acid alignment data into a MATLAB structure.

```
seqs = fastaread('pf00002.fa');
```
**2** For every possible pair of sequences in the multiple alignment, ignore sites with gaps and score with the scoring matrix PAM250.

```
dist = seqpdist(seqs, 'Method', 'alignment-score',...
                  'Indels','pairwise-delete',...
                  'ScoringMatrix','pam250');
```
**3** Force the realignment of each sequence pair ignoring the provided multiple alignment.

```
dist = seqpdist(seqs,'Method','alignment-score',...
                  'Indels','pairwise-delete',...
                  'ScoringMatrix','pam250',...
                  'PairwiseAlignment',true);
```
**4** Measure the Jukes-Cantor pairwise distances after realigning each sequence pair, counting the gaps as point mutations.

```
dist = seqpdist(seqs,'Method','jukes-cantor',...
                  'Indels','score',...
                  'Scoringmatrix','pam250',...
                  'PairwiseAlignment',true);
```
# **Extended Capabilities**

## **Automatic Parallel Support**

Accelerate code by automatically running computation in parallel using Parallel Computing Toolbox™.

To run in parallel, set 'UseParallel' to true.

For more information, see the 'UseParallel' name-value pair argument.

### **See Also**

[dnds](#page-767-0) | [dndsml](#page-774-0) | [fastaread](#page-826-0) | [multialign](#page-1583-0) | [nwalign](#page-1681-0) | [pdist](#page-1731-0) | [phytree](#page-1740-0) | [seqlinkage](#page-2065-0)

## **Topics**

[phytree object](#page-1738-0)

**Introduced before R2006a**

## **seqprofile**

Calculate sequence profile from set of multiply aligned sequences

## **Syntax**

```
Profile = seqprofile(Seqs)
[Profile, Symbols] = seqprofile(Seqs)
seqprofile(Seqs, ...'Alphabet', AlphabetValue, ...)
seqprofile(Seqs, ...'Counts', CountsValue, ...)
seqprofile(Seqs, ...'Gaps', GapsValue, ...)
seqprofile(Seqs, ...'Ambiguous', AmbiguousValue, ...)
seqprofile(Seqs, ...'Limits', LimitsValue, ...)
```
### **Arguments**

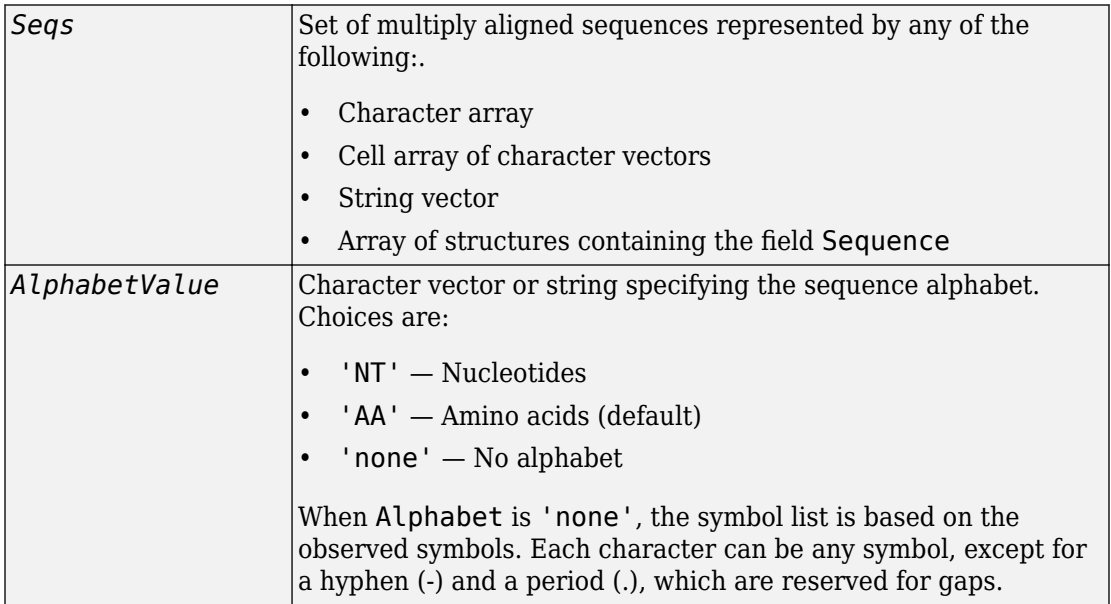

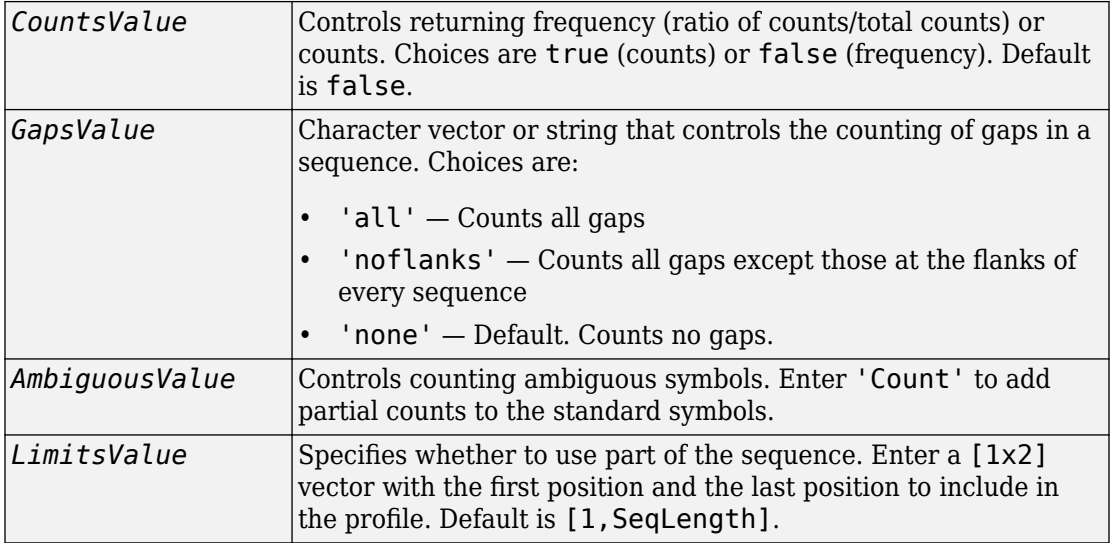

## **Description**

*Profile* = seqprofile(*Seqs*) returns *Profile*, a matrix of size [20 (or 4) x SequenceLength] with the frequency of amino acids (or nucleotides) for every column in the multiple alignment. The order of the rows is given by

- $\cdot$  4 nucleotides  $A C G T/U$
- 20 amino acids A R N D C Q E G H I L K M F P S T W Y V

[*Profile*, *Symbols*] = seqprofile(*Seqs*) returns *Symbols*, a unique symbol list where every symbol in the list corresponds to a row in *Profile*, the profile.

seqprofile(*Seqs*, ...'*PropertyName*', *PropertyValue*, ...) calls seqprofile with optional properties that use property name/property value pairs. You can specify one or more properties in any order. Each *PropertyName* must be enclosed in single quotation marks and is case insensitive. These property name/property value pairs are as follows:

seqprofile(*Seqs*, ...'Alphabet', *AlphabetValue*, ...) selects a nucleotide alphabet, amino acid alphabet, or no alphabet.

seqprofile(*Seqs*, ...'Counts', *CountsValue*, ...) when Counts is true, returns the counts instead of the frequency.

seqprofile(*Seqs*, ...'Gaps', *GapsValue*, ...) appends a row to the bottom of a profile (Profile) with the count for gaps.

seqprofile(*Seqs*, ...'Ambiguous', *AmbiguousValue*, ...) when Ambiguous is 'count', counts the ambiguous amino acid symbols (B Z X) and nucleotide symbols (R Y K M S W B D H V N) with the standard symbols. For example, the amino acid X adds a 1/20 count to every row while the amino acid B counts as 1/2 at the D and N rows.

seqprofile(*Seqs*, ...'Limits', *LimitsValue*, ...) specifies the start and end positions for the profile relative to the indices of the multiple alignment.

#### **Examples**

#### **Calculate Sequence Profile**

Create an array of structures representing a multiple alignment of amino acids:

 $seqs = fastaread('pf00002.fa')$ ;

Return the sequence profile and symbol list from position 50 through 55 of the set of multiply aligned sequences, counting all gaps.

```
[Profile2,Symbols2] = seqprofile(seqs,'limits',[50 55],'gaps','all')
```

```
Profile2 = 21×6
```
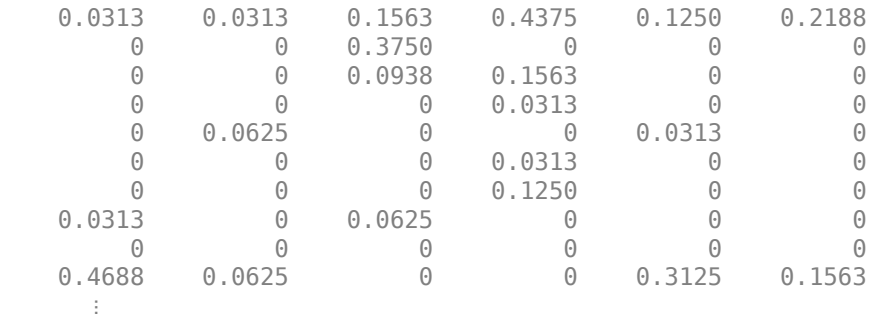

Symbols2 = 'ARNDCQEGHILKMFPSTWYV-'

### **See Also**

[fastaread](#page-826-0) | [multialignread](#page-1592-0) | [multialignwrite](#page-1595-0) | [seqconsensus](#page-2045-0) | [seqdisp](#page-2049-0) | [seqlogo](#page-2070-0)

**Introduced before R2006a**

# **seqqcplot**

Create quality control plots for sequence and quality data

## **Syntax**

```
seqqcplot(fastqFile)
seqqcplot(fastqFile,type)
seqqcplot(fastqFile,type,encoding)
seqqcplot( ___ , Name, Value)
H = seggcplot()
```
# **Description**

seqqcplot(fastqFile) generates a figure with quality control (QC) plots of sequence and quality data from one or more FASTQ-formatted files, specified in fastqFile. The figure contains the following types of QC plots.

- Box plot for the average quality score at each sequence position
- Bar plot for the sequence base composition at each sequence position
- Histogram of the average sequence quality score distribution
- Histogram of the GC-content distribution
- Histogram of the sequence length distribution

In the figure, you can click a specific plot to open it in a separate window.

seqqcplot(fastqFile,type) generates a QC plot specified by type.

seqqcplot (fastqFile,type,encoding) also specifies the encoding format of the base quality in the input file.

seqqcplot (  $\blacksquare$ , Name, Value ) uses any of the input arguments in the previous syntaxes and additional options specified by one or more Name, Value pair arguments.

 $H = \text{seqqcplot}(\_\_\_\)$  returns the figure handle H of the output figure.

## **Examples**

#### **Create Quality Control Plots for Sequence and Quality Data**

Plot quality control plots for sequence statistics and quality data from a FASTQ file. seqqcplot('SRR005164\_1\_50.fastq');

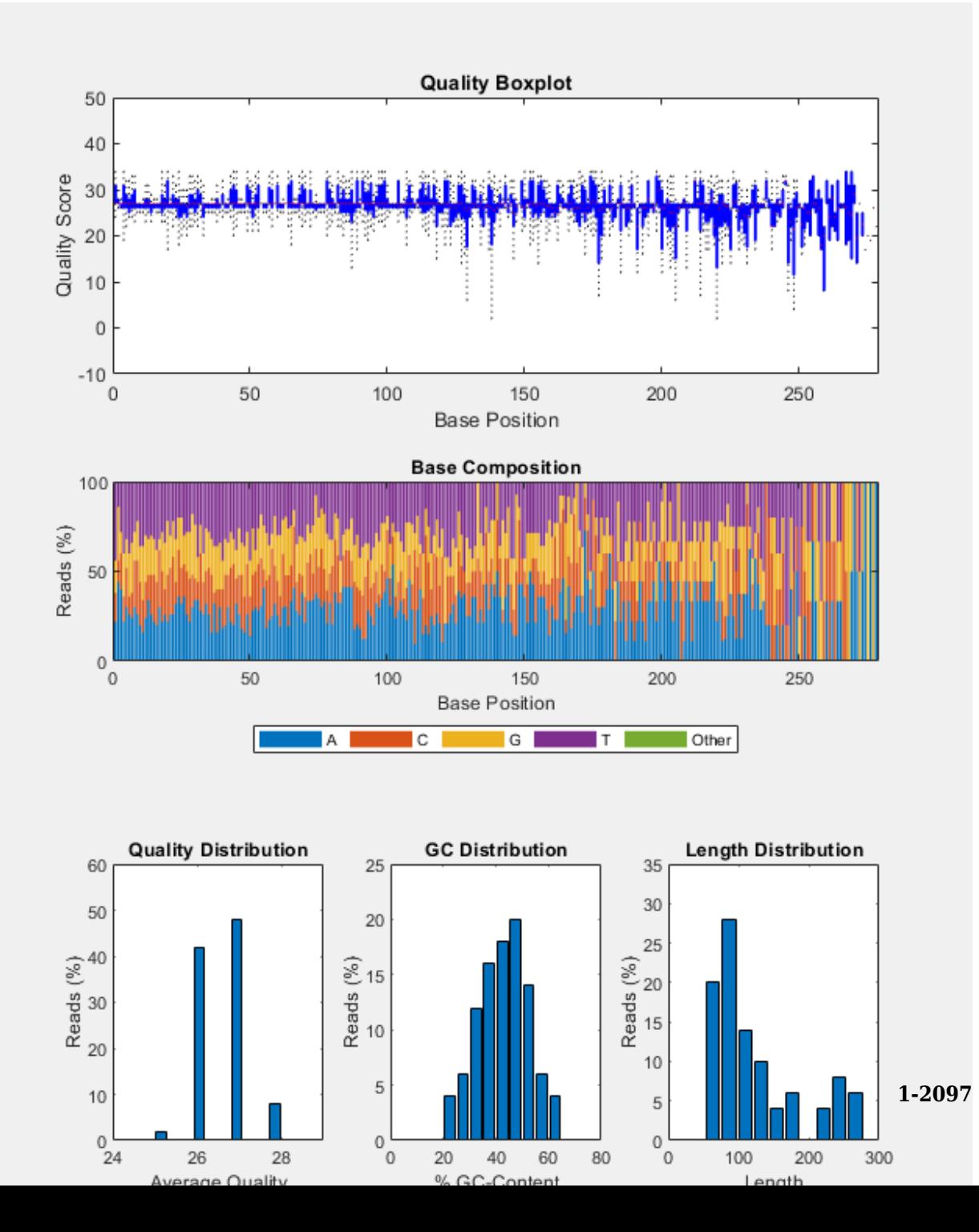

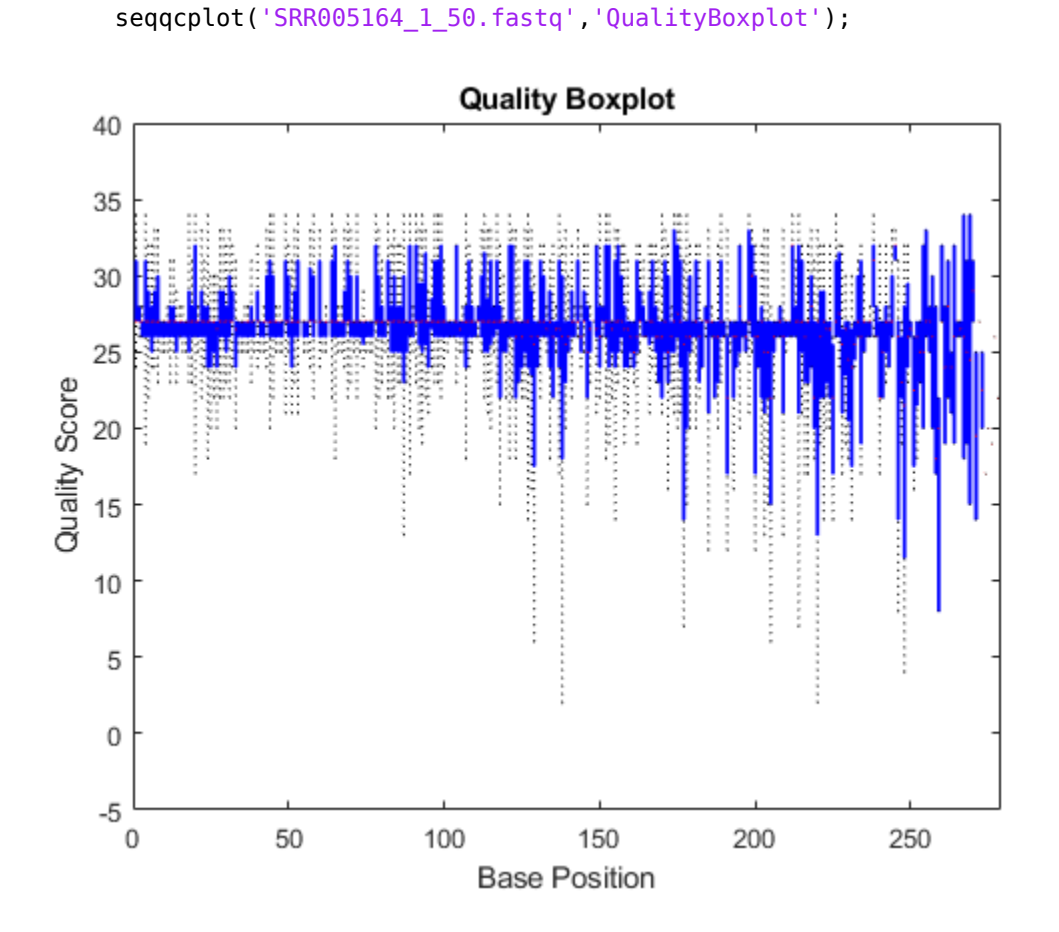

Plot only the box plot of average quality score for each sequence position.

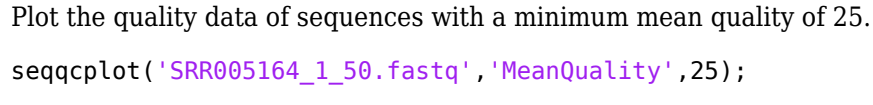

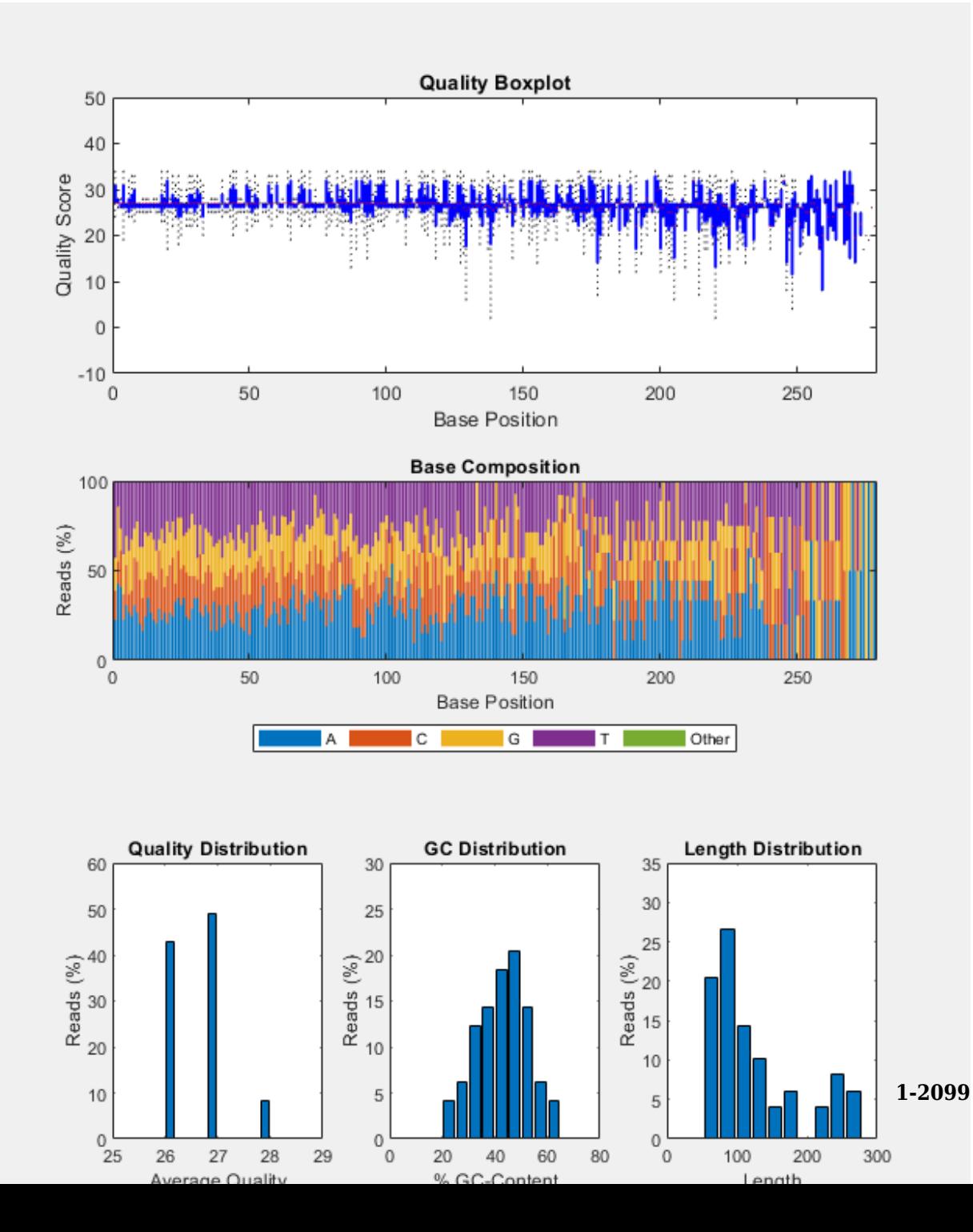

Plot the data of sequences having a minimum mean quality of 25 and a minimum sequence length of 100.

seqqcplot('SRR005164\_1\_50.fastq','MeanQuality',25,'MinLength',100);

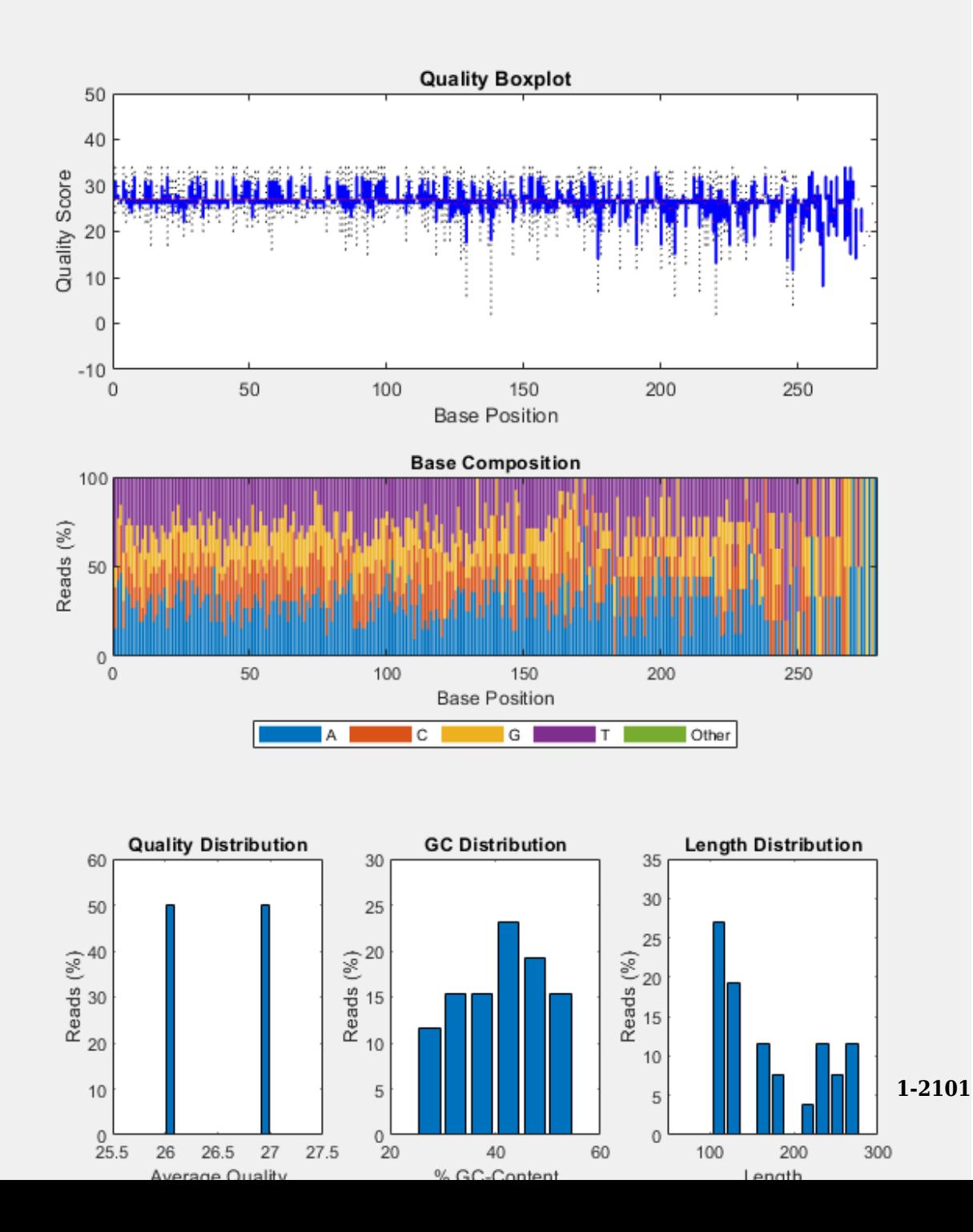

Produce QC plots for the quality data corresponding to the subsequences from base position 10 to 100.

seqqcplot('SRR005164\_1\_50.fastq','BasePositions',[10 100]);

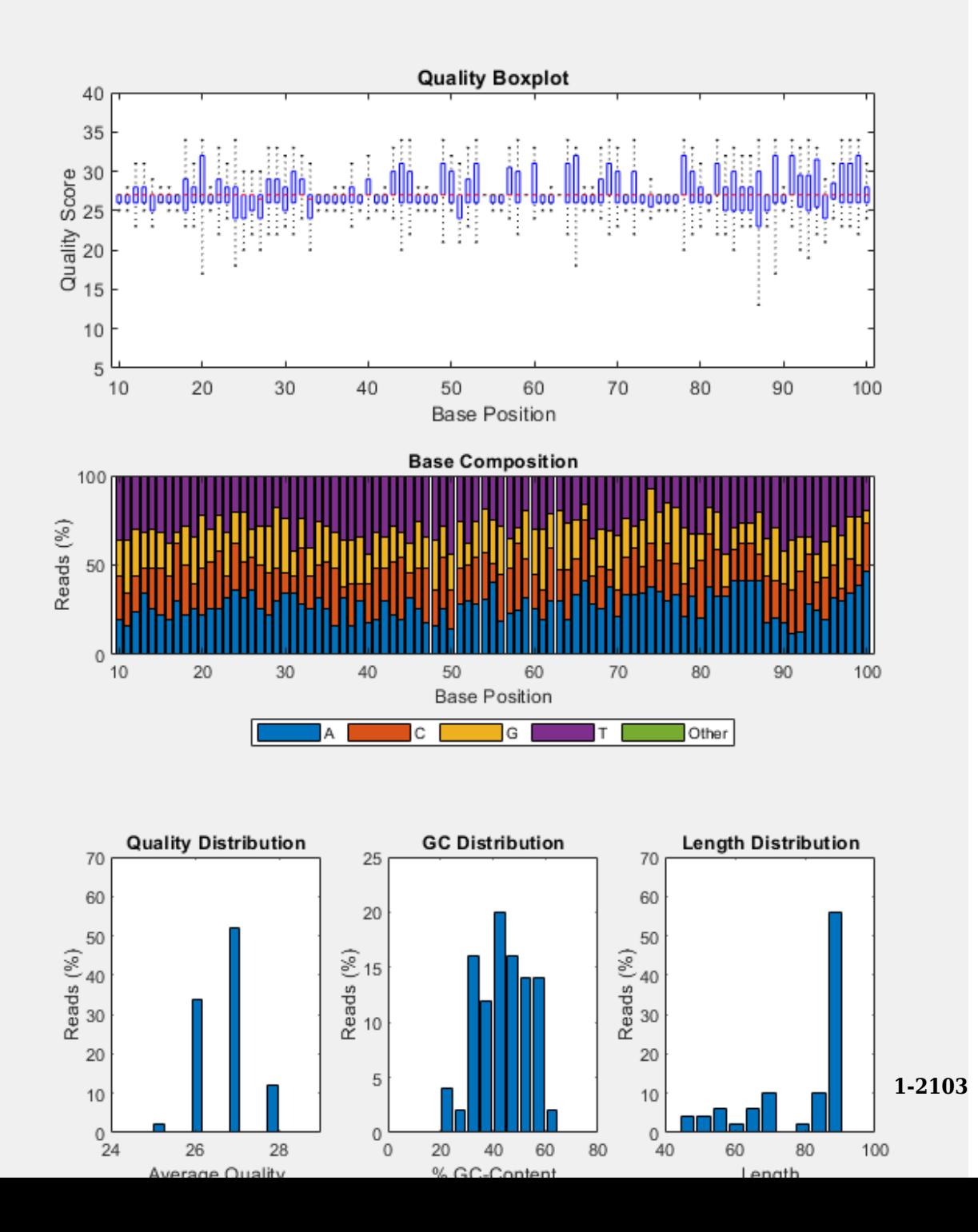

## **Input Arguments**

#### **fastqFile — Names of FASTQ-formatted files with sequence and quality information**

character vector | string | string vector | cell array of character vector

Names of FASTQ-formatted files with sequence and quality information, specified as a character vector, string, string vector, or cell array of character vectors.

Example: 'SRR005164\_1\_50.fastq'

#### **type — Name of QC plot to generate**

```
'Summary' (default) | 'QualityBoxplot' | 'CompositionLine' |
'CompositionBar' | 'QualityDistribution' | 'GCDistribution' |
'LengthDistribution'
```
Name of the QC plot to generate, specified as one of the following:

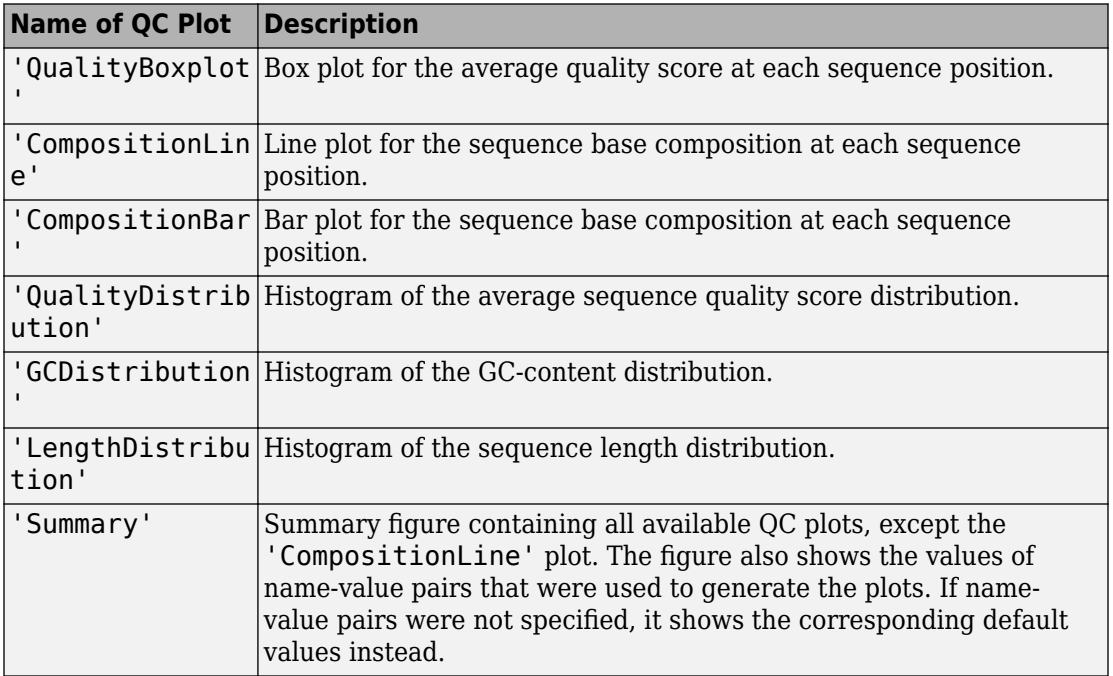

By default, all available QC plots are plotted as subplots in a figure. To open a specific subplot in a separate figure window, click the subplot.

```
Example: 'QualityBoxplot'
```
#### **encoding — Encoding format of base quality**

```
'Illumina18' (default) | 'Sanger' | 'Solexa' | 'Illumina13' | 'Illumina15' |
'Illumina19'
```
Encoding format of the base quality, specified as one of the following:

- 'Sanger'
- 'Solexa'
- 'Illumina13'
- 'Illumina15'
- 'Illumina18'
- 'Illumina19'

Example: 'Sanger'

#### **Name-Value Pair Arguments**

Specify optional comma-separated pairs of Name, Value arguments. Name is the argument name and Value is the corresponding value. Name must appear inside quotes. You can specify several name and value pair arguments in any order as Name1,Value1,...,NameN,ValueN.

```
Example: 'MeanQuality',5
```
#### **MeanQuality — Minimum threshold on average base quality across each sequence**

-Inf (default) | numeric scalar

Minimum threshold on the average base quality across each sequence, specified as a numeric scalar. The function considers only sequences with average quality score equal to or greater than the threshold. The threshold value is interpreted according to the specified encoding format. Default is -Inf, that is, any sequence is considered.

```
Example: 'MeanQuality',5
```
#### **MinLength — Minimum threshold on sequence length**

0 (default) | nonnegative numeric scalar

Minimum threshold on the sequence length, specified as a nonnegative numeric scalar. The function considers only sequences with length equal to or greater than the threshold.

Example: 'MinLength',100

#### **BasePositions — Base position range for subsequences**

[1 Inf] (default) | two-element vector

Base position range for subsequences, specified as a two-element vector. The function considers only the subsequences in the specified position range. Default is [1 Inf], that is, the entire length of each sequence is considered.

Example: 'BasePositions',[5 50]

### **Output Arguments**

#### **H — Handle to output figure**

figure handle

Handle to the output figure, returned as a figure handle.

### **See Also**

[seqfilter](#page-2055-0) | [seqsplit](#page-2129-0) | [seqsplitpe](#page-2134-0) | [seqtrim](#page-2138-0)

**Introduced in R2017a**

## <span id="page-2112-0"></span>**seqrcomplement**

Calculate reverse complementary strand of nucleotide sequence

## **Syntax**

*SeqRC* = seqrcomplement(*SeqNT*)

#### **Arguments**

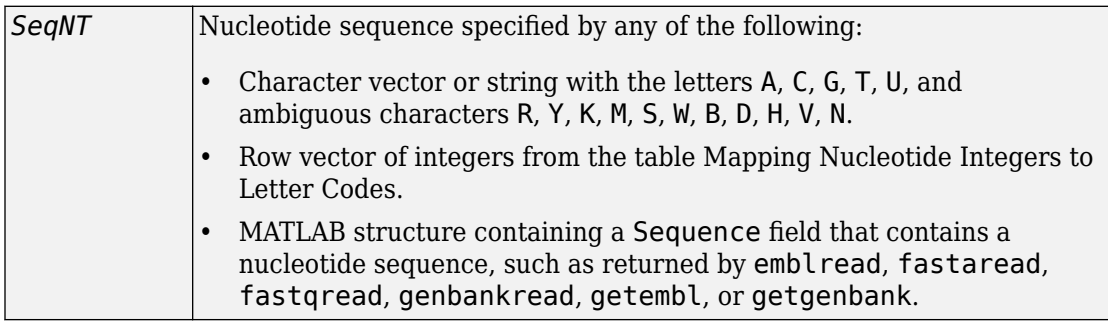

## **Description**

*SeqRC* = seqrcomplement(*SeqNT*) calculates the reverse complementary strand of a DNA or RNA nucleotide sequence. The return sequence, *SeqRC*, reads from 3' --> 5' and is in the same format as *SeqNT*. For example, if *SeqNT* is a vector of integers, then so is *SeqRC*.

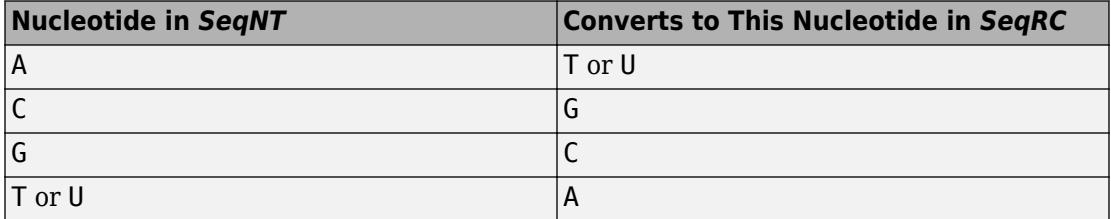

## **Examples**

Return the reverse complement of a DNA nucleotide sequence.

```
s = 'ATCG'seqrcomplement(s)
```
ans  $=$ CGAT

### **See Also**

[codoncount](#page-529-0) | [palindromes](#page-1698-0) | [seqcomplement](#page-2043-0) | [seqreverse](#page-2114-0) | [seqviewer](#page-2146-0)

#### **Introduced before R2006a**

#### <span id="page-2114-0"></span>**seqreverse**

Calculate reverse strand of nucleotide sequence

### **Syntax**

*SeqR* = seqreverse(*SeqNT*)

### **Arguments**

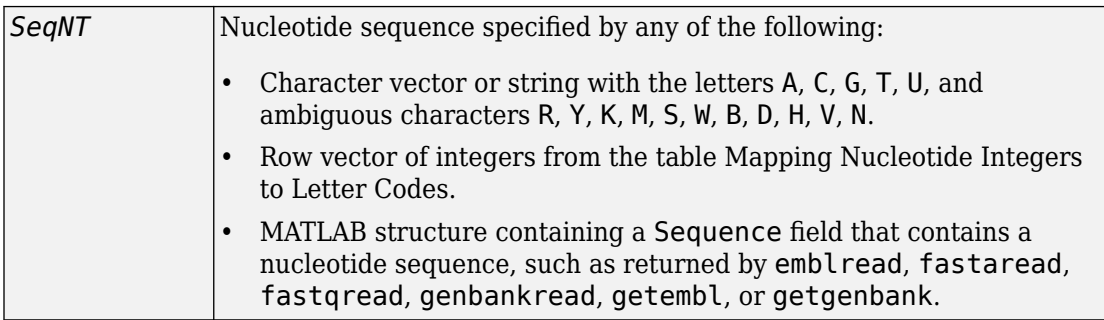

### **Description**

*SeqR* = seqreverse(*SeqNT*) calculates the reverse strand of a DNA or RNA nucleotide sequence. The return sequence, *SeqR*, reads from 3' --> 5' and is in the same format as *SeqNT*. For example, if *SeqNT* is a vector of integers, then so is *SeqR*.

### **Examples**

Return the reverse strand of a DNA nucleotide sequence.

```
s = 'ATCG'seqreverse(s)
ans =GCTA
```
### **See Also**

[codoncount](#page-529-0) | fliplr | [palindromes](#page-1698-0) | [seqcomplement](#page-2043-0) | [seqrcomplement](#page-2112-0) | [seqviewer](#page-2146-0)

**Introduced before R2006a**

## **seqshoworfs**

Display open reading frames in sequence

### **Syntax**

seqshoworfs(*SeqNT*)

```
seqshoworfs(SeqNT, ...'Frames', FramesValue, ...)
seqshoworfs(SeqNT, ...'GeneticCode', GeneticCodeValue, ...)
seqshoworfs(SeqNT, ...'MinimumLength', MinimumLengthValue, ...)
seqshoworfs(SeqNT, ...'AlternativeStartCodons', AlternativeStartCodo
nsValue, ...)
seqshoworfs(SeqNT, ...'Color', ColorValue, ...)
seqshoworfs(SeqNT, ...'Columns', ColumnsValue, ...)
```
## **Arguments**

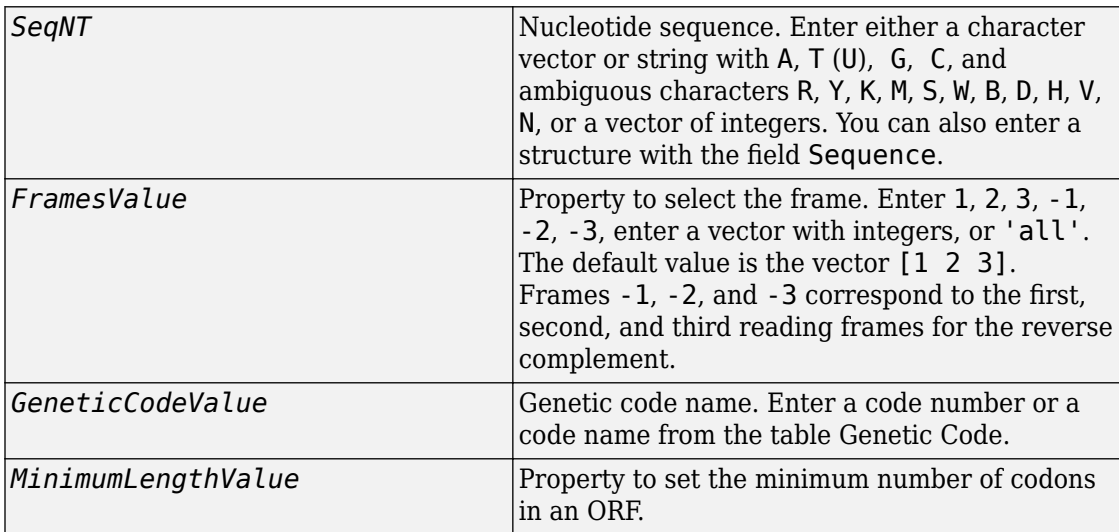

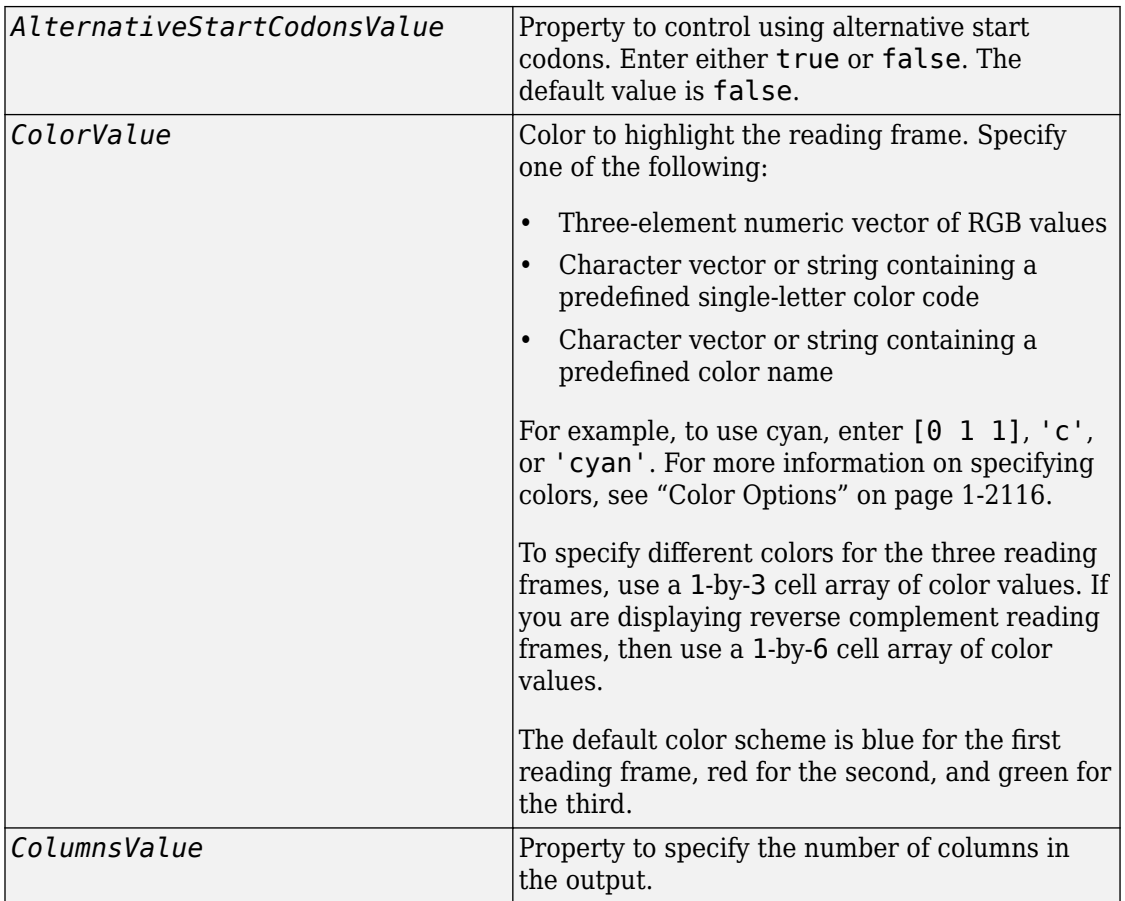

#### <span id="page-2118-0"></span>**Genetic Code**

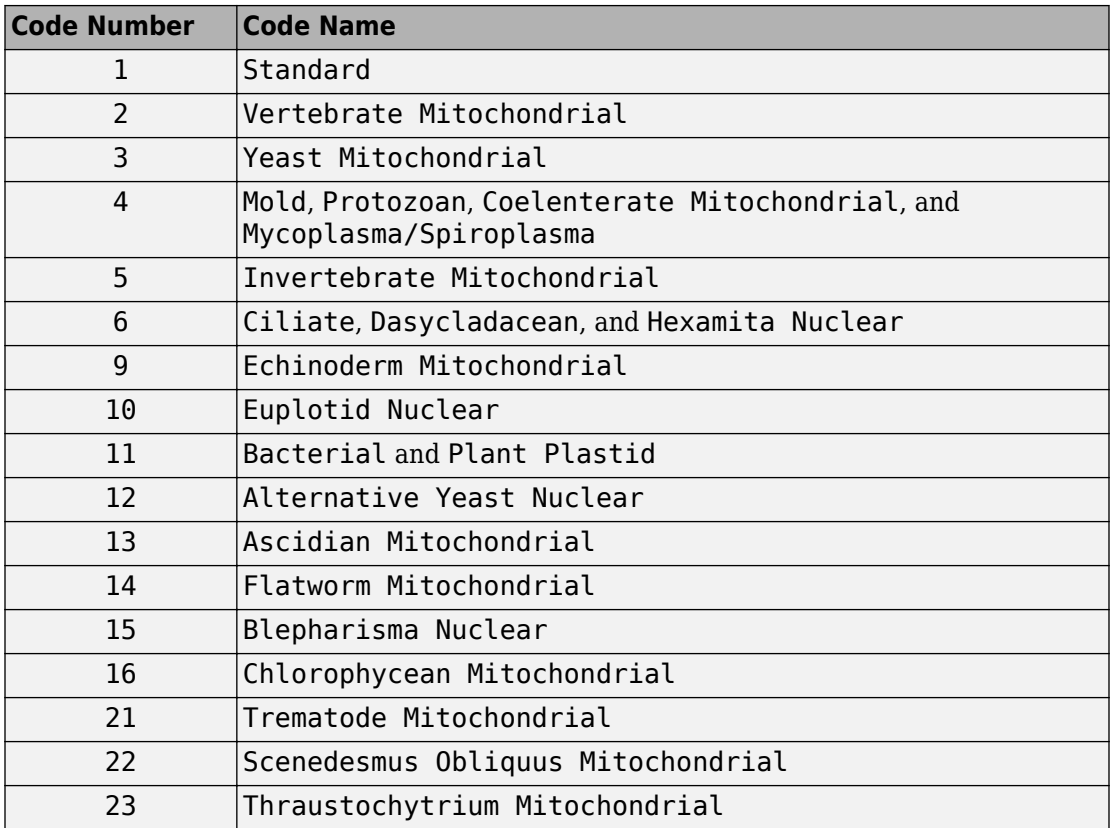

### **Description**

seqshoworfs identifies and highlights all open reading frames using the standard or an alternative genetic code.

seqshoworfs(*SeqNT*) displays the sequence with all open reading frames highlighted, and it returns a structure of start and stop positions for each ORF in each reading frame. The standard genetic code is used with start codon 'AUG' and stop codons 'UAA', 'UAG', and 'UGA'.

seqshoworfs(*SeqNT*, ...'*PropertyName*', *PropertyValue*, ...) calls seqshoworfs with optional properties that use property name/property value pairs. You can specify one or more properties in any order. Each *PropertyName* must be enclosed in single quotes and is case insensitive. These property name/property value pairs are as follows:

seqshoworfs(*SeqNT*, ...'Frames', *FramesValue*, ...) specifies the reading frames to display. The default is to display the first, second, and third reading frames with ORFs highlighted in each frame.

seqshoworfs(*SeqNT*, ...'GeneticCode', *GeneticCodeValue*, ...) specifies the genetic code to use for finding open reading frames.

seqshoworfs(*SeqNT*, ...'MinimumLength', *MinimumLengthValue*, ...) sets the minimum number of codons for an ORF to be considered valid. The default value is 10.

seqshoworfs(*SeqNT*, ...'AlternativeStartCodons', *AlternativeStartCodo nsValue*, ...) uses alternative start codons if AlternativeStartCodons is set to true. For example, in the human mitochondrial genetic code, AUA and AUU are known to be alternative start codons. For more details on alternative start codons, see

<https://www.ncbi.nlm.nih.gov/Taxonomy/Utils/wprintgc.cgi?mode=t#SG1>

seqshoworfs(*SeqNT*, ...'Color', *ColorValue*, ...) specifies the color used to highlight the open reading frames in the output display. The default color scheme is blue for the first reading frame, red for the second, and green for the third.

seqshoworfs(*SeqNT*, ...'Columns', *ColumnsValue*, ...) specifies how many columns per line to use in the output. The default value is 64.

#### **Examples**

Display the open reading frames in a random nucleotide sequence.

```
s = \text{randseq}(200, \text{ 'alphabet'}, \text{ 'dna'});
seqshoworfs(s);
```
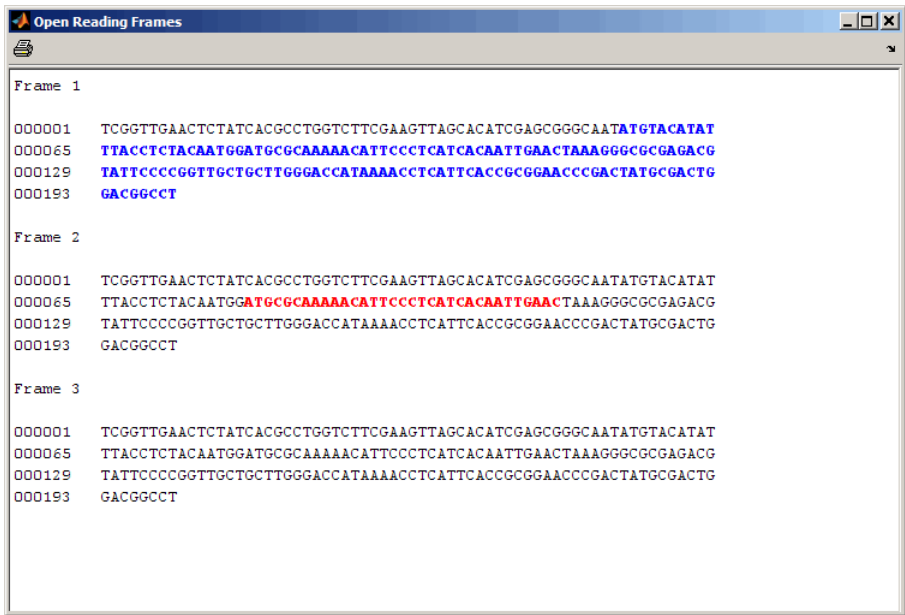

Display the open reading frames in a GenBank sequence.

```
HLA_DQB1 = getgenbank('NM_002123');
seqshoworfs(HLA_DQB1.Sequence);
```
<span id="page-2121-0"></span>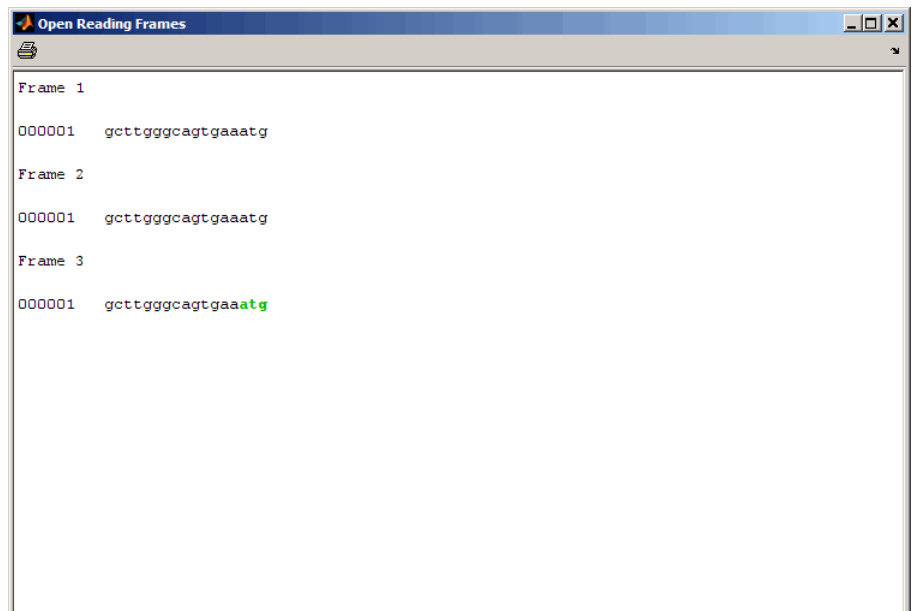

## **Definitions**

#### **Color Options**

The following lists the predefined colors and their RGB triplet equivalents. The short names and long names are character vectors that specify one of eight preset colors. The RGB triplet is a three-element row vector whose elements specify the intensities of the red, green, and blue components of the color; the intensities must be in the range [0 1].

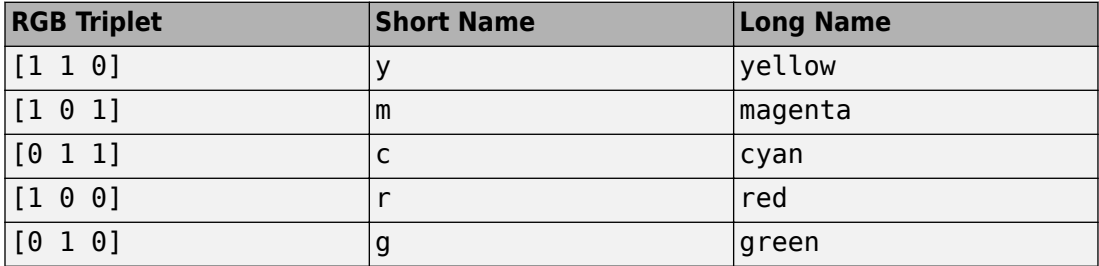

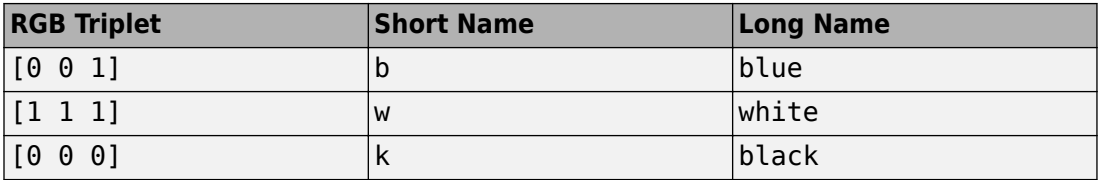

#### **See Also**

[codoncount](#page-529-0) | [cpgisland](#page-552-0) | [geneticcode](#page-940-0) | regexp | [seqdisp](#page-2049-0) | [seqshowwords](#page-2123-0) | [seqviewer](#page-2146-0) | [seqwordcount](#page-2150-0)

#### **Introduced before R2006a**

### <span id="page-2123-0"></span>**seqshowwords**

Graphically display words in sequence

## **Syntax**

```
Struct = seqshowwords(Seq, Word)
seqshowwords(Seq, Word, ...'Color', ColorValue, ...)
seqshowwords(Seq, Word, ...'Columns', ColumnsValue, ...)
seqshowwords(Seq, Word, ...'Alphabet', AlphabetValue, ...)
```
## **Description**

*Struct* = seqshowwords(*Seq*, *Word*) opens a separate window displaying a sequence with all occurrences of one or more words highlighted. It also returns a structure containing the start and stop positions for all occurrences of the words in the sequence.

seqshowwords(*Seq*, *Word*, ...'*PropertyName*', *PropertyValue*, ...) calls seqshowwords with optional properties that use property name/property value pairs. You can specify one or more properties in any order. Enclose each *PropertyName* in single quotation marks. Each *PropertyName* is case insensitive. These property name/property value pairs are as follows:

seqshowwords(*Seq*, *Word*, ...'Color', *ColorValue*, ...) specifies the color to highlight the words in the output display of the sequence. Default is red.

seqshowwords(*Seq*, *Word*, ...'Columns', *ColumnsValue*, ...) specifies how many columns or characters per line in the output display of the sequence. Default is 64.

seqshowwords(*Seq*, *Word*, ...'Alphabet', *AlphabetValue*, ...) specifies the alphabet for the sequence and the word or words. Choices are 'AA' or 'NT' (default).
## **Input Arguments**

#### **Seq**

Amino acid or nucleotide sequence specified by any of the following:

- Character vector or string containing letters representing amino acids or nucleotides, such as returned by [int2aa](#page-1307-0) or [int2nt](#page-1310-0).
- MATLAB structure containing a Sequence field, such as returned by [fastaread](#page-826-0), [fastqread](#page-836-0), [emblread](#page-799-0), [getembl](#page-1019-0), [genbankread](#page-918-0), [getgenbank](#page-1037-0), [getgenpept](#page-1049-0), [genpeptread](#page-946-0), [getpdb](#page-1102-0), [pdbread](#page-1710-0), or [sffread](#page-2188-0).

#### **Default:**

#### **Word**

One or more short amino acid or nucleotide sequences specified by any of the following:

- Character vector or string of letters
- Regular expression (MATLAB)
- Cell array of character vectors, string vector, or regular expressions

**Note** If the search word or words contain IUB/IUPAC amino acid or nucleotide symbols that map to multiple nucleotides or amino acids, then seqshowwords shows all possible matches. For details about how symbols are interpreted, see [Nucleotide Conversion](#page-2037-0) and [Amino Acid Conversion.](#page-2038-0) For example, the symbol R represents either G or A. If *Word* is 'ART', then seqshowwords shows occurrences of both 'AAT' and 'AGT'.

**Tip** If *Word* contains a repeating pattern, such as 'TATA', then seqshowwords does not highlight overlapping patterns of TA in the sequence. To highlight multiple repeats of TA in a sequence, use a regular expression, such as 'TA(TA)\*TA', for *Word*. For more information, see ["Examples" on page 1-2120](#page-2125-0).

#### **Default:**

#### **ColorValue**

Color to highlight all occurrences of one or more words in the sequence. Specify the color with one of the following:

- <span id="page-2125-0"></span>• Three-element numeric vector of RGB values
- Character vector or string containing a predefined single-letter color code
- Character vector or string containing a predefined color name

For example, to use cyan, enter  $[0 \ 1 \ 1]$ , 'c', or 'cyan'. For more information on specifying colors, see ["Color Options" on page 1-2122.](#page-2127-0)

**Default:** Red, which is specified by [1 0 0], 'r', or 'red'

#### **ColumnsValue**

Positive integer specifying how many columns or characters per line in the output display of the sequence.

#### **Default:** 64

#### **AlphabetValue**

Character vector or string specifying the type of sequences. Choices are 'AA' or 'NT' (default).

### **Output Arguments**

#### **Struct**

MATLAB structure containing the start and stop positions of all occurrences or the word or words in the sequence. It includes two fields.

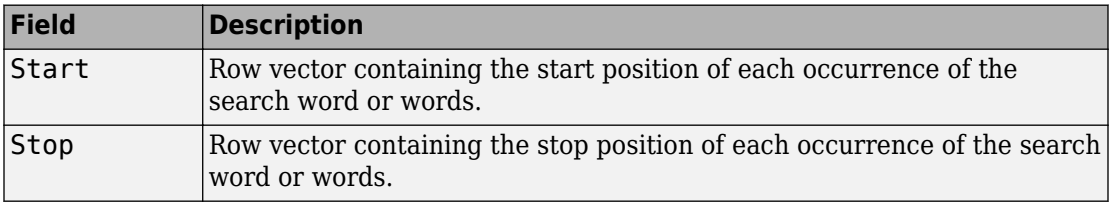

## **Examples**

Search for a word containing multiple symbols:

```
% Highlight the word 'BART' which represents 'TAGT' and 'TAAT'
seqshowwords('GCTAGTAACGTATATATAAT','BART')
```

```
ans = Start: [3 17]
      Stop: [6 20]
```
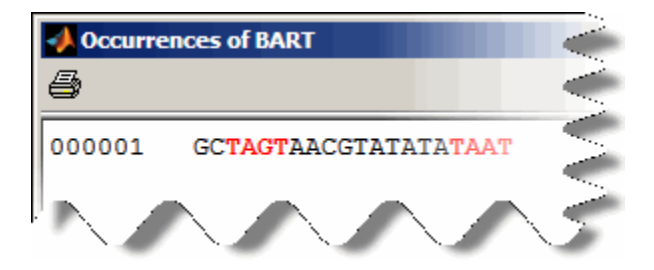

Search for a word that repeats, excluding overlaps:

```
% Highlight all occurrences of 'TATA', excluding those that are 
% already part of another matched word.
seqshowwords('GCTATAACGTATATATATA','TATA')
```

```
ans = Start: [3 10 14]
      Stop: [6 13 17]
```
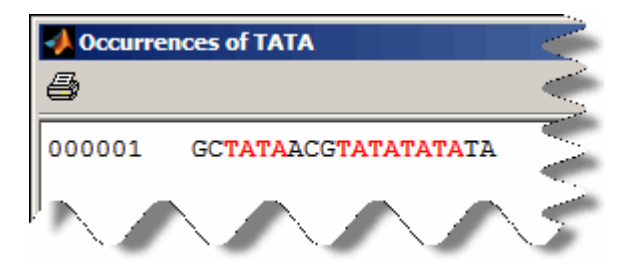

Search for a word that repeats, including overlaps:

```
% Use the regular expression 'TA(TA)*TA' to highlight all multiple 
% repeats of 'TA'
seqshowwords('GCTATAACGTATATATATA','TA(TA)*TA')
ans = Start: [3 10]
      Stop: [6 19]
```
<span id="page-2127-0"></span>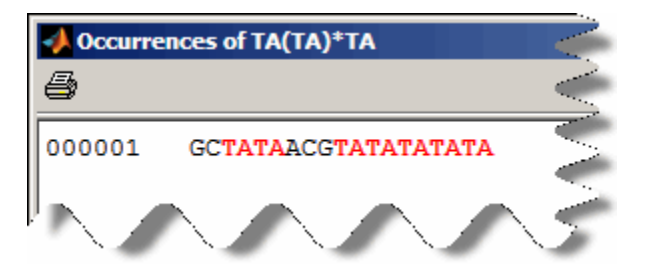

Search for multiple words:

```
% Use a cell array as input to highlight both the words 
% 'CG' and 'GC'
seqshowwords('GCTATAACGTATATATATA',{'CG', 'GC'})
```

```
ans =
```

```
 Start: [1 8]
  Stop: [2 9]
```
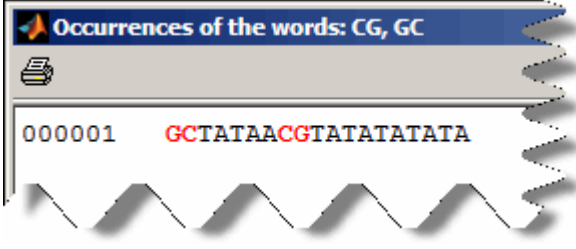

### **Definitions**

### **Color Options**

The following lists the predefined colors and their RGB triplet equivalents. The short names and long names are character vectors that specify one of eight preset colors. The RGB triplet is a three-element row vector whose elements specify the intensities of the red, green, and blue components of the color; the intensities must be in the range [0 1].

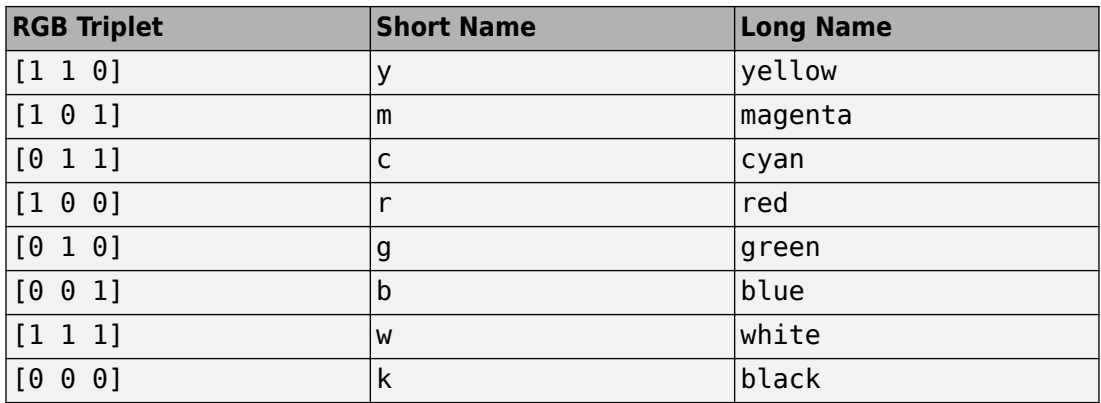

### **Alternatives**

The [seqviewer](#page-2146-0) function opens the Biological Sequence Viewer, where you search for words in a sequence by selecting **Sequence > Find Word**. The Biological Sequence Viewer does not:

- Allow searching for multiple words in one step
- Return a structure containing the start and stop positions for all occurrences of the word in the sequence

## **See Also**

[cleave](#page-477-0) | [palindromes](#page-1698-0) | regexp | [restrict](#page-1926-0) | [seqdisp](#page-2049-0) | [seqviewer](#page-2146-0) | [seqwordcount](#page-2150-0) | strfind

### **Topics**

"Exploring a Nucleotide Sequence Using the Sequence Viewer App" Regular Expressions (MATLAB)

#### **Introduced before R2006a**

# <span id="page-2129-0"></span>**seqsplit**

Split sequences into separate files based on barcodes

## **Syntax**

```
seqsplit(fastqFile,barcodeFile)
seqsplit( ___ , Name, Value)
[outFiles, N] = segsplit( )
```
## **Description**

seqsplit(fastqFile,barcodeFile) splits sequences in fastqFile according to the barcodes in barcodeFile and saves the sequences in separate files. By default, the output file name consists of the input file name followed by the barcode identifier. Sequences that do not match any provided barcodes, or that match multiple barcodes ambiguously, are saved in a file with the suffix '\_unmatched' instead of the barcode identifier.

seqsplit( \_\_\_ , Name, Value) uses additional options specified by one or more Name, Value pair arguments.

[outFiles, N] = seqsplit( ) returns the names of output files in a cell array outFiles. N represents a vector containing the numbers of sequences saved in each output file.

## **Examples**

#### **Split sequences into separate files based on barcodes**

Create a tab-delimited file with barcode IDs and barcode sequences.

```
 barcodeInfo = {'ID1', 'AAAAC'; 'ID2', 'AGATT'; 'ID3', 'GACTT'};
writetable(cell2table(barcodeInfo), 'barcodeExample.txt', ...
        'Delimiter', '\t', 'WriteVariableNames', false);
```
Split sequences into separate output files based on the barcode sequences. By default, the function assumes that the barcode is located at the 5' end of each sequence, and no mismatches are allowed during barcode matching.

[outFiles, N] = seqsplit('SRR005164\_1\_50.fastq', 'barcodeExample.txt');

Check the number of sequences in each output file after splitting.

```
N
N = 3×1
          \overline{2} 1
           1
```
Allow up to two mismatches during the barcode matching.

```
[outFiles, N] = segsplit('SRR005164_1_50.fastq', 'barcodeExample.txt', ... 'MaxMismatches',2,'OutputSuffix','_MM2_split');
N
N = 3×1
```

```
 5
 9
 5
```
## **Input Arguments**

**fastqFile — Names of FASTQ files with sequence and quality information**

character vector | string | string vector | cell array of character vectors

Names of FASTQ-formatted files with sequence and quality information, specified as a character vector, string, string vector, or cell array of character vectors.

```
Example: 'SRR005164_1_50.fastq'
```
#### **barcodeFile — Name of barcode files with barcode information**

character vector | string

Name of barcode file with barcode information, specified as a character vector or string. The file must be tab-formatted, containing barcode IDs and barcode sequences. Each ID must be followed by a barcode sequence, and all barcode sequences must have the same length.

```
Example: 'barcodeExample.txt'
```
### **Name-Value Pair Arguments**

Specify optional comma-separated pairs of Name,Value arguments. Name is the argument name and Value is the corresponding value. Name must appear inside quotes. You can specify several name and value pair arguments in any order as Name1,Value1,...,NameN,ValueN.

Example: 'MaxMismatches',2 specifies to allow up to 2 mismatches during barcode matching.

#### **MaxMismatches — Maximum number of mismatches allowed during barcode matching**

0 (default) | nonnegative integer

Maximum number of mismatches allowed during barcode matching, specified as a nonnegative integer. The default is 0, that is, no mismatches are allowed.

Example: 'MaxMismatches',2

#### **BarcodeFormat — Type of barcode to match**

5 (default) | 3

Type of barcode to match, specified as 3 or 5. A value of 5 corresponds to the barcode located at the 5' end of each sequence, and 3 corresponds to the 3' end.

Example: 'BarcodeFormat',3

#### **RemoveBarcode — Whether to remove the barcode**

true (default) | false

Whether to remove the barcode and corresponding quality information from the matched sequences, specified as true or false. The default is true.

Example: 'RemoveBarcode',false

#### **WriteUnmatched — Whether to save unmatched sequences**

false (default) | true

Whether to save unmatched sequences and corresponding quality information in a separate output file, specified as true or false. The output file name has the suffix '\_unmatched' instead of the barcode ID.

Example: 'WriteUnmatched',true

#### **OutputDir — Relative or absolute path to output file directory**

character vector | string

Relative or absolute path to the output file directory, specified as a character vector or string. The default is the current directory.

Example: 'OutputDir','F:\results'

#### **OutputSuffix — Suffix to use in output file name**

'\_split' (default) | character vector | string

Suffix to use in the output file name, specified as a character vector or string. It is inserted after the input file name and before the barcode ID. The default is 'split'.

Example: 'OutputSuffix','\_MisMatches2\_split'

#### **UseParallel — Whether to perform computation in parallel**

false (default) | true

Whether to perform computation in parallel, specified as true or false.

For parallel computing, you must have Parallel Computing Toolbox. If a parallel pool does not exist, one is created automatically when the auto-creation option is enabled in your parallel preferences. Otherwise, computation runs in serial mode.

**Note** There is a cost associated with sharing large input files across workers in a distributed environment. In some cases, running in parallel may not be beneficial in terms of performance.

Example: 'UseParallel',true

### **Output Arguments**

#### **outFiles — Output file names**

cell array of character vectors

Output file names, returned as a cell array of character vectors. By default, the name of each output file consists of the input file name followed by the output suffix (' split') and the barcode identifier.

#### **N — Numbers of sequences saved in each output file**

scalar | vector

Numbers of sequences saved in each output file, returned as a scalar or an *n*-by-1 vector, where *n* is the number of output files. If there are multiple output files, the order within N corresponds to the order of the output files.

## **Extended Capabilities**

### **Automatic Parallel Support**

Accelerate code by automatically running computation in parallel using Parallel Computing Toolbox™.

To run in parallel, set 'UseParallel' to true.

For more information, see the 'UseParallel' name-value pair argument.

### **See Also**

[seqfilter](#page-2055-0) | [seqsplitpe](#page-2134-0) | [seqtrim](#page-2138-0)

**Introduced in R2016b**

## <span id="page-2134-0"></span>**seqsplitpe**

Split merged paired-end sequences into separate files

### **Syntax**

```
seqsplitpe(fastqFile)
seqsplitpe( ,Name,Value)
[outFiles,N] = segsplitpe(
```
## **Description**

seqsplitpe(fastqFile) splits merged paired-end sequences from fastqFile into two separate files. Each sequence is split in the middle. The first half of the sequence is saved in the first output file and the other half in the second output file. By default, each output file name consists of the input file name appended with a suffix  $\prime$  1' or  $\prime$  2' before the file extension.

seqsplitpe( , Name, Value) uses additional options specified by one or more Name, Value pair arguments.

 $[outFiles, N] = segsplitpe($  ) returns the names of output files in a cell array outFiles. N represents a vector containing the numbers of sequences saved in each output file.

## **Examples**

#### **Split merged paired-end sequences into separate files**

Split each of the paired-end sequences in half, and store each half in separate output files.

[outFiles, N] = seqsplitpe('SXX123456\_merged.fastq');

Check the number of sequences in each output file.

N N = *2×1* 50 50

### **Input Arguments**

**fastqFile — Names of FASTQ files with sequence and quality information**

character vector | string | string vector | cell array of character vectors

Names of FASTQ files with sequence and quality information, specified as a character vector, string, string vector, or cell array of character vectors.

```
Example: 'SRR005164_1_50.fastq'
```
### **Name-Value Pair Arguments**

Specify optional comma-separated pairs of Name, Value arguments. Name is the argument name and Value is the corresponding value. Name must appear inside quotes. You can specify several name and value pair arguments in any order as Name1,Value1,...,NameN,ValueN.

Example: 'OutputSuffix','PairedEnd\_split' specifies to use the custom suffix in the output file names.

#### **OutputDir — Relative or absolute path to output file directory**

character vector | string

Relative or absolute path to the output file directory, specified as a character vector or string. The default is the current directory.

Example: 'OutputDir','F:\results'

#### **OutputSuffix — Custom suffix to use in output file names**

'' (default) | character vector | string

Custom suffix to use in the output file names, specified as a character vector or string. It is inserted after the input file name and before the suffix '\_1' or '\_2'. The default is ''. Example: 'OutputSuffix','\_MisMatches2'

**UseParallel — Boolean indicating whether to perform computation in parallel** false (default) | true

Boolean indicating whether to perform computation in parallel, specified as true or false.

For parallel computing, you must have Parallel Computing Toolbox. If a parallel pool does not exist, one is created automatically when the auto-creation option is enabled in your parallel preferences. Otherwise, computation runs in serial mode.

**Note** There is a cost associated with sharing large input files across workers in a distributed environment. In some cases, running in parallel may not be beneficial in terms of performance.

Example: 'UseParallel',true

### **Output Arguments**

#### **outFiles — Output file names**

cell array of character vectors

Output file names, returned as a cell array of character vectors. By default, the name of each output file consists of the input file name appended with a suffix '\_1' or '\_2' before the file extension.

#### **N — Number of sequences saved in each output file**

vector

Number of sequences saved in each output file, returned as an *n*-by-1 vector where *n* is the number of output files. If there are multiple output files, the order within N corresponds to the order of the output files.

# **Extended Capabilities**

## **Automatic Parallel Support**

Accelerate code by automatically running computation in parallel using Parallel Computing Toolbox™.

To run in parallel, set 'UseParallel' to true.

For more information, see the 'UseParallel' name-value pair argument.

**See Also** [seqfilter](#page-2055-0) | [seqsplit](#page-2129-0) | [seqtrim](#page-2138-0)

**Introduced in R2016b**

# <span id="page-2138-0"></span>**seqtrim**

Trim sequences based on specified criterion

## **Syntax**

```
seqtrim(fastqFile)
seqtrim(fastqFile,Name,Value)
[outFiles, nSeqTrimmed, nSeqUntrimmed] = seqtrim( )
```
## **Description**

seqtrim(fastqFile) trims the sequences in fastqFile and saves the trimmed sequences in new FASTQ files. By default, the trimmed sequences are saved under file names with the suffix '\_trimmed' appended. If you do not specify any trimming criterion, the function trims sequences using the default.

seqtrim(fastqFile, Name, Value) uses additional options specified by one or more Name, Value pair arguments.

[outFiles,nSeqTrimmed,nSeqUntrimmed] = seqtrim( \_\_\_ ) returns a cell array outFiles with the names of output files. nSeqTrimmed and nSeqUntrimmed represent the numbers of sequences trimmed and untrimmed from each input file, respectively.

## **Examples**

#### **Trim sequences in a FASTQ file**

Trim each sequence when the number of bases with quality below 20 is greater than 3 within a sliding window of size 25.

```
[outFile,nt,unt] = seqtrim('SRR005164 1 50.fastq', 'Method', 'MaxNumberLowQualityBase
                  'Threshold', [3 20], 'WindowSize', 25);
```
Check the number of sequences that were trimmed.

```
nt
```
 $nt = 36$ 

Check the number of sequences that were untrimmed.

unt

 $unt = 14$ 

Trim the first 10 bases of each sequence.

```
[outfile,nt] = seqtrim('SRR005164_1_50.fastq', 'Method', 'Termini', ...] 'Threshold',[10 0]);
```
Trim the last 5 bases.

```
[outfile,nt] = \text{seqtrim('SRR005164_1_50.fastq', 'Method', 'Termini', ...} 'Threshold',[0 5]);
```
Trim each sequence at position 50.

```
[outfile,nt] = seqtrim('SRR005164_1_50.fastq','Method','BasePositions', ...
                      'Threshold',[1 50]);
```
Trim each sequence when the running average base quality becomes less than 20.

```
[outFile,nt,unt] = \text{segtrim('SRR005164 1 50.fastq','Method','MeanQuality', ...] 'Threshold',20)
```
Trim each sequence when the percentage of bases with quality below 10 is more than 15.

```
[outFile,nt,unt] = seqtrim('SRR005164_1_50.fastq','Method','MaxPercentLowQualityBases'
      'Threshold',[15 10])
```
## **Input Arguments**

#### **fastqFile — Names of FASTQ files with sequence and quality information**

character vector | string | string vector | cell array of character vectors

Names of FASTQ-formatted files with sequence and quality information, specified as a character vector, string, string vector, or cell array of character vectors.

Example: 'SRR005164\_1\_50.fastq'

### **Name-Value Pair Arguments**

Specify optional comma-separated pairs of Name,Value arguments. Name is the argument name and Value is the corresponding value. Name must appear inside quotes. You can specify several name and value pair arguments in any order as Name1,Value1,...,NameN,ValueN.

Example: 'Method','MaxNumberLowQualityBases','Threshold',[3 20] specifies to trim each sequence when the number of bases with quality below 20 is greater than 3.

#### **Method — Criterion to trim sequences**

```
'MaxNumberLowQualityBases' (default) | 'MaxPercentLowQualityBases' |
'MeanQuality' | 'BasePositions' | 'Termini'
```
Criterion to trim sequences, specified as one of the following options. Specify only one trimming criterion per function call.

- 'MaxNumberLowQualityBases'– applies a maximum threshold on the number of low-quality bases allowed before trimming a sequence starting at the 5' end.
- 'MaxPercentLowQualityBases'– applies a maximum threshold on the percentage of low-quality bases allowed before trimming a sequence starting at the 5' end.
- 'MeanQuality' applies a minimum threshold on the running average base quality allowed before trimming a sequence starting at the 5' end.
- 'BasePositions'– trims each sequence according to the base positions (first base and last base) starting at the 5' end.
- 'Termini'– trims each sequence from either the 5' or 3' end or from both ends.

Use this name-value pair argument together with 'Threshold' to specify the appropriate threshold value. Depending on the trimming criterion, the corresponding value for 'Threshold' varies. See the 'Threshold' option for the default values.

**Note** Sequences resulting in empty sequences after trimming are saved in the output files as empty sequences. To remove empty sequences from files, use the [seqfilter](#page-2055-0) function with the 'MinLength' option set to the value of 1.

Example: 'Method','MaxNumberLowQualityBases','Threshold',[5 15]

#### **Threshold — Threshold value for trimming criterion**

scalar | vector

Threshold value for the trimming criterion, specified as a scalar or vector. Use this namevalue pair to define the threshold value for the trimming criterion specified by 'Method'.

Depending on the trimming criterion, the corresponding value for 'Threshold' can be a scalar or two-element vector. If you do not specify 'Threshold', then the function uses the default threshold value of the corresponding method. For each trimming criterion, the function uses the encoding format of the base quality specified by the 'Encoding' namevalue pair argument.

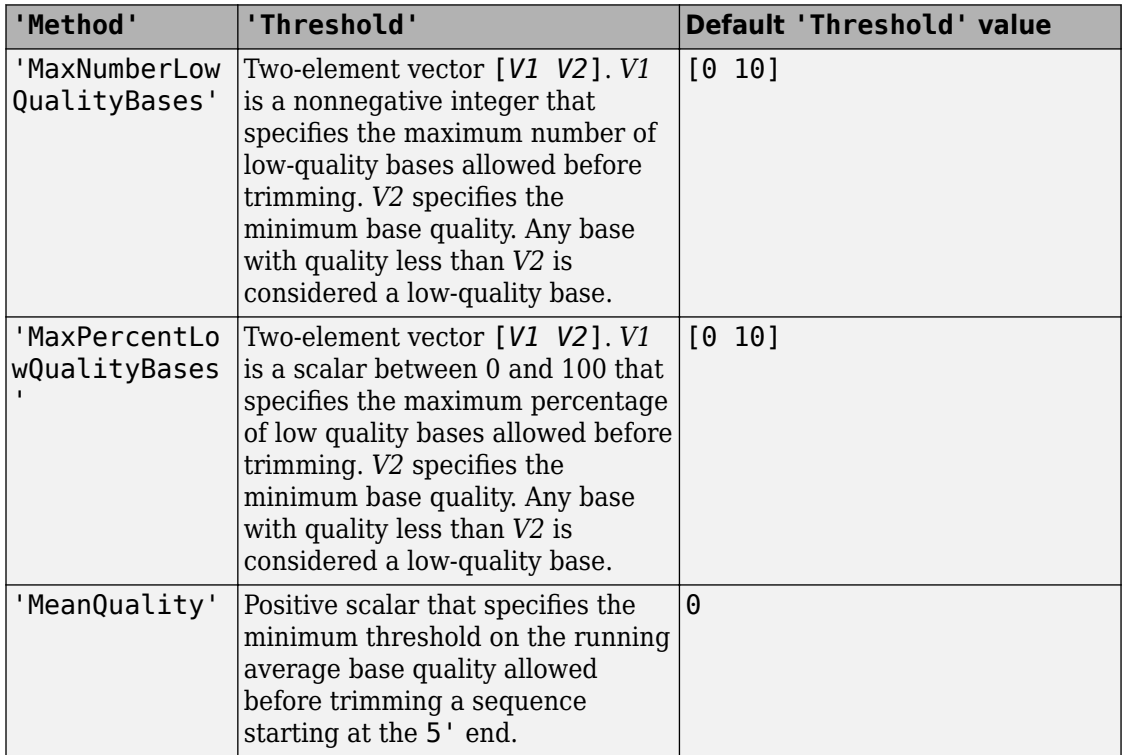

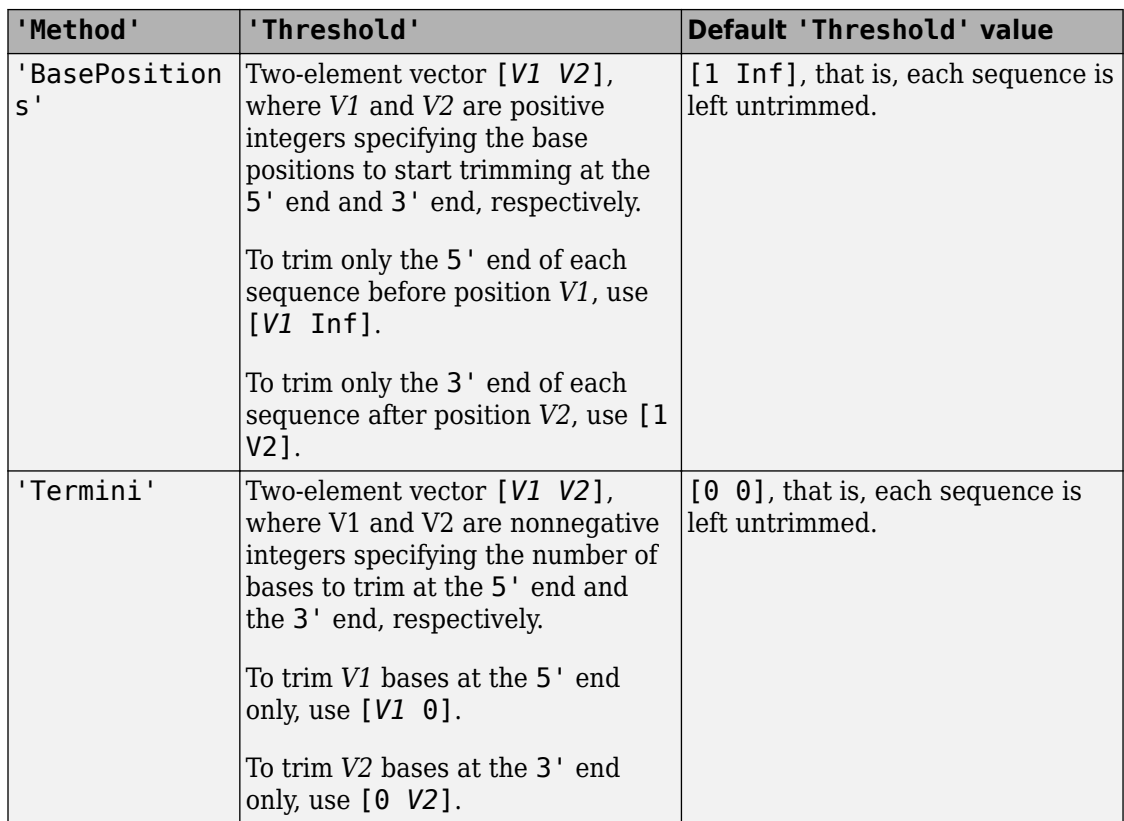

Example: 'Method','MaxPercentLowQualityBases','Threshold',[10 20]

#### **WindowSize — Size of sliding window to apply filtering criterion to sequence**

Inf (default) | positive integer

Size of the sliding window to apply the trimming criterion to a sequence, specified as a positive integer. The size of the window corresponds to the number of bases that the function uses at one time to apply the criterion. Any given sequence is trimmed before the first base of the window that violates the given criterion.

The sliding window can be applied to the following methods:

- 'MaxNumberLowQualityBases',
- 'MaxPercentLowQualityBases', and

• 'MeanQuality'.

**Note** Sequences shorter than the size of the window are saved in the output file as empty sequences. To remove empty sequences from files, use the [seqfilter](#page-2055-0) function with the 'MinLength' option set to the value of 1.

Example: 'WindowSize',10

```
Encoding — Base quality encoding format
'Illumina18' (default) | 'Sanger' | 'Solexa' | 'Illumina13' | 'Illumina15'
```
Base quality encoding format, specified as a character vector or string.

Example: 'Encoding','Sanger'

#### **OutputDir — Relative or absolute path to output file directory**

character vector | string

Relative or absolute path to the output file directory, specified as a character vector or string. The default is the current directory.

Example: 'OutputDir', 'F:\results'

#### **OutputSuffix — Suffix to use in output file name**

'\_trimmed' (default) | character vector | string

Suffix to use in the output file name, specified as a character vector or string. It is inserted after the input file name and before the file extension. The default is '\_trimmed'.

Example: 'OutputSuffix', ' WindowSize10 trimmed'

**UseParallel — Boolean indicating whether to perform computation in parallel** false (default) | true

Boolean indicating whether to perform computation in parallel, specified as true or false.

For parallel computing, you must have Parallel Computing Toolbox. If a parallel pool does not exist, one is created automatically when the auto-creation option is enabled in your parallel preferences. Otherwise, computation runs in serial mode.

#### **Note**

- There is a cost associated with sharing large input files across workers in a distributed environment. In some cases, running in parallel may not be beneficial in terms of performance.
- During parallel computations, the work is divided by files, not by sequences, meaning that, for a single large file, running in parallel does not make a difference.

Example: 'UseParallel',true

### **Output Arguments**

#### **outFiles — Output file names**

cell array of character vectors

Output file names, returned as a cell array of character vectors.

#### **nSeqTrimmed — Number of sequences trimmed from each input file** scalar | vector

Number of sequences trimmed from each input file, returned as a scalar or an *n*-by-1 vector where *n* is the number of input files. If there are multiple input files, the order within nSeqTrimmed corresponds to the order of the input files.

### **nSeqUntrimmed — Number of sequences untrimmed from each input file**

scalar | vector

Number of sequences untrimmed from each input file, returned as a scalar or an *n*-by-1 vector where *n* is the number of input files. If there are multiple input files, the order within nSeqUntrimmed corresponds to the order of the input files.

# **Extended Capabilities**

## **Automatic Parallel Support**

Accelerate code by automatically running computation in parallel using Parallel Computing Toolbox™.

To run in parallel, set 'UseParallel' to true.

For more information, see the 'UseParallel' name-value pair argument.

**See Also** [seqfilter](#page-2055-0) | [seqsplit](#page-2129-0) | [seqsplitpe](#page-2134-0)

**Introduced in R2016b**

# <span id="page-2146-0"></span>**seqviewer**

Visualize and interactively explore biological sequences

## **Syntax**

```
seqviewer
seqviewer(Seq)
seqviewer(Seq,Name,Value)
```
# seqviewer('close')

# **Description**

seqviewer opens the Sequence Viewer app.

seqviewer(Seq) loads a sequence Seq into the app, where you can view and interactively explore the sequence.

seqviewer(Seq,Name,Value) opens the app with additional options specified by one or more Name, Value pair arguments.

seqviewer('close') closes the Sequence Viewer app.

## **Input Arguments**

#### **Seq — Amino acid or nucleotide sequence**

character vector | string | row vector of integers | structure

Amino acid or nucleotide sequence, specified as:

- Character vector or string containing single-letter codes or a file name with an extension of .gbk, .gpt, .fasta, .fa, or .ebi.
- Row vector of integers
- MATLAB structure containing a Sequence field that contains an amino acid or nucleotide sequence, such as returned by [fastaread](#page-826-0), [fastqread](#page-836-0), [getgenpept](#page-1049-0),

[genpeptread](#page-946-0), [getpdb](#page-1102-0), [pdbread](#page-1710-0), [emblread](#page-799-0), [getembl](#page-1019-0), [genbankread](#page-918-0), or [getgenbank](#page-1037-0)

### **Name-Value Pair Arguments**

Specify optional comma-separated pairs of Name,Value arguments. Name is the argument name and Value is the corresponding value. Name must appear inside quotes. You can specify several name and value pair arguments in any order as Name1,Value1,...,NameN,ValueN.

Example: 'Alphabet','AA' specifies that the aligned sequences are amino acid sequences.

#### **Alphabet — Type of aligned sequences**

'AA' | 'NT'

Type of aligned sequences, specified as 'AA' for amino acid sequences or 'NT' for nucleotide sequences.

Example: 'Alphabet','AA'

### **Examples**

#### **Open and View a Biological Sequence**

Retrieve a sequence from the GenBank database.

S = getgenbank('M10051');

Load the sequence into the Sequence Viewer app.

seqviewer(S)

Alternatively, you can click Sequence Viewer on the **Apps** tab to open the app, and view the biological sequence S.

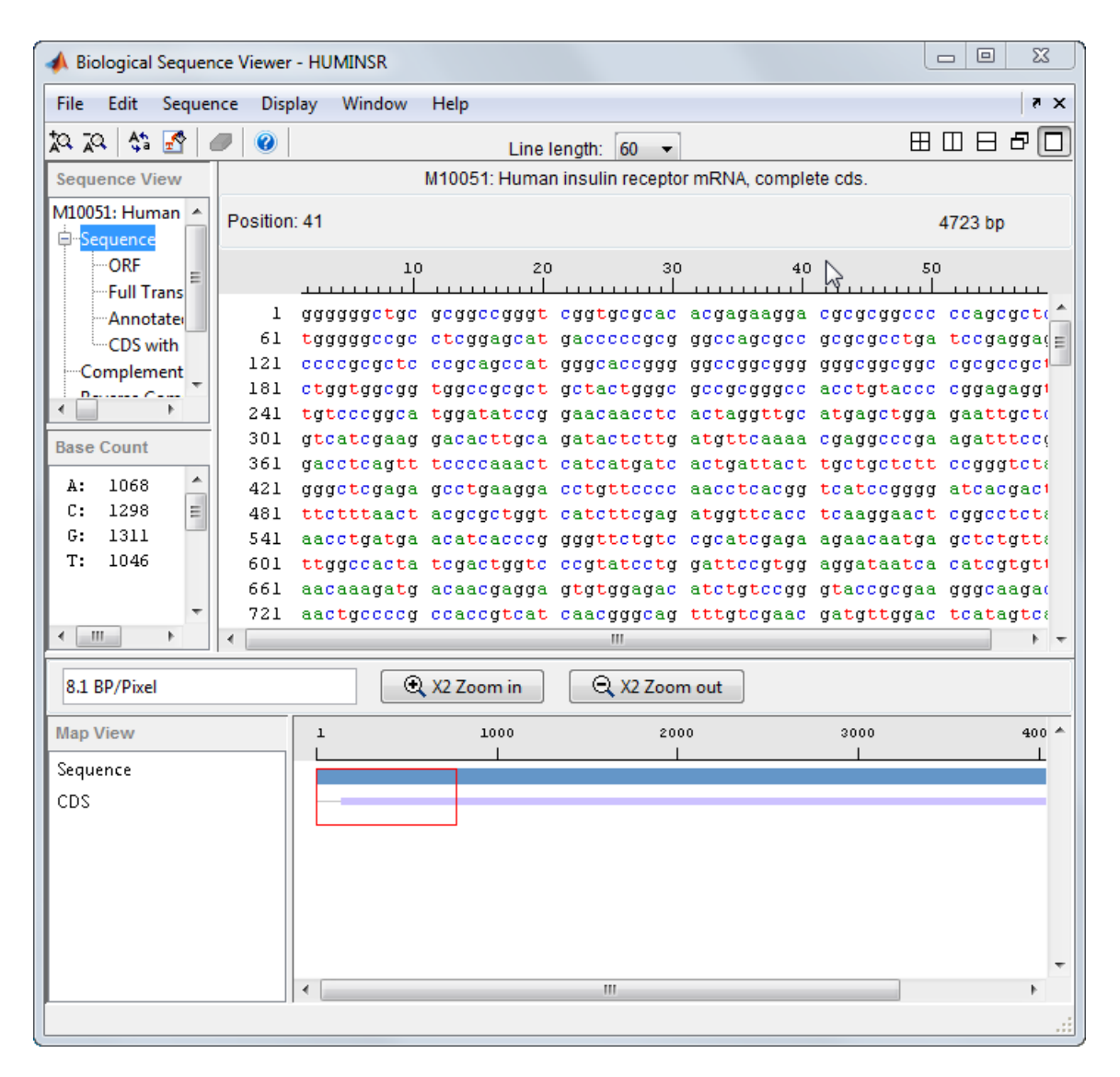

Close the app.

seqviewer('close')

### **See Also**

[aa2nt](#page-103-0) | [aacount](#page-109-0) | [aminolookup](#page-211-0) | [basecount](#page-237-0) | [baselookup](#page-241-0) | [dimercount](#page-747-0) | [emblread](#page-799-0) | [fastaread](#page-826-0) | [fastawrite](#page-830-0) | [genbankread](#page-918-0) | [geneticcode](#page-940-0) | [genpeptread](#page-946-0) | [getembl](#page-1019-0) | [getgenbank](#page-1037-0) | [getgenpept](#page-1049-0) | [nt2aa](#page-1659-0) | [proteinplot](#page-1847-0) | [seqcomplement](#page-2043-0) | [seqdisp](#page-2049-0) | [seqrcomplement](#page-2112-0) | [seqreverse](#page-2114-0) | [seqshoworfs](#page-2116-0) | [seqshowwords](#page-2123-0) | [seqwordcount](#page-2150-0)

### **Topics**

"Exploring a Nucleotide Sequence Using the Sequence Viewer App"

#### **Introduced before R2006a**

## <span id="page-2150-0"></span>**seqwordcount**

Count number of occurrences of word in sequence

# **Syntax**

seqwordcount(*Seq*, *Word*)

## **Arguments**

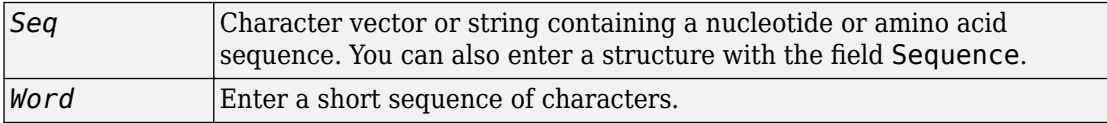

## **Description**

seqwordcount(*Seq*, *Word*) counts the number of times that a word appears in a sequence, and then returns the number of occurrences of that word.

If *Word* contains nucleotide or amino acid symbols that represent multiple possible symbols (ambiguous characters), then seqwordcount counts all matches. For example, the symbol R represents either G or A (purines). For another example, if word equals 'ART', then seqwordcount counts occurrences of both 'AAT' and 'AGT'.

## **Examples**

seqwordcount does not count overlapping patterns multiple times. In the following example, seqwordcount reports three matches. TATATATA is counted as two distinct matches, not three overlapping occurrences.

```
seqwordcount('GCTATAACGTATATATAT','TATA')
ans = 3
```
The following example reports two matches ('TAGT' and 'TAAT'). B is the ambiguous code for G, T, or C, while R is an ambiguous code for G and A.

```
seqwordcount('GCTAGTAACGTATATATAAT','BART')
```
ans  $=$ 2

### **See Also**

[codoncount](#page-529-0) | [seq2regexp](#page-2035-0) | [seqshoworfs](#page-2116-0) | [seqshowwords](#page-2123-0) | [seqviewer](#page-2146-0) | strfind

**Introduced before R2006a**

# **set (biograph)**

Set property of biograph object

### **Syntax**

```
set(BGobj)
set(BGobj, 'PropertyName')
set(BGobj, 'PropertyName', PropertyValue)
set(BGobj, 'Property1Name', Property1Value, 'Property2Name',
Property2Value, ...)
```
### **Arguments**

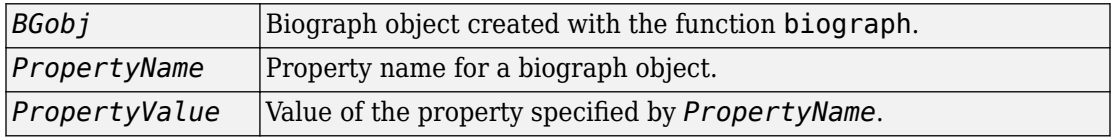

## **Description**

set(*BGobj*) displays possible values for all properties that have a fixed set of property values in *BGobj*, a biograph object.

set(*BGobj*, '*PropertyName*') displays possible values for a specific property that has a fixed set of property values in *BGobj*, a biograph object.

set(*BGobj*, '*PropertyName*', *PropertyValue*) sets the specified property of *BGobj*, a biograph object.

```
set(BGobj, 'Property1Name', Property1Value, 'Property2Name',
Property2Value, ...) sets the specified properties of BGobj, a biograph object.
```
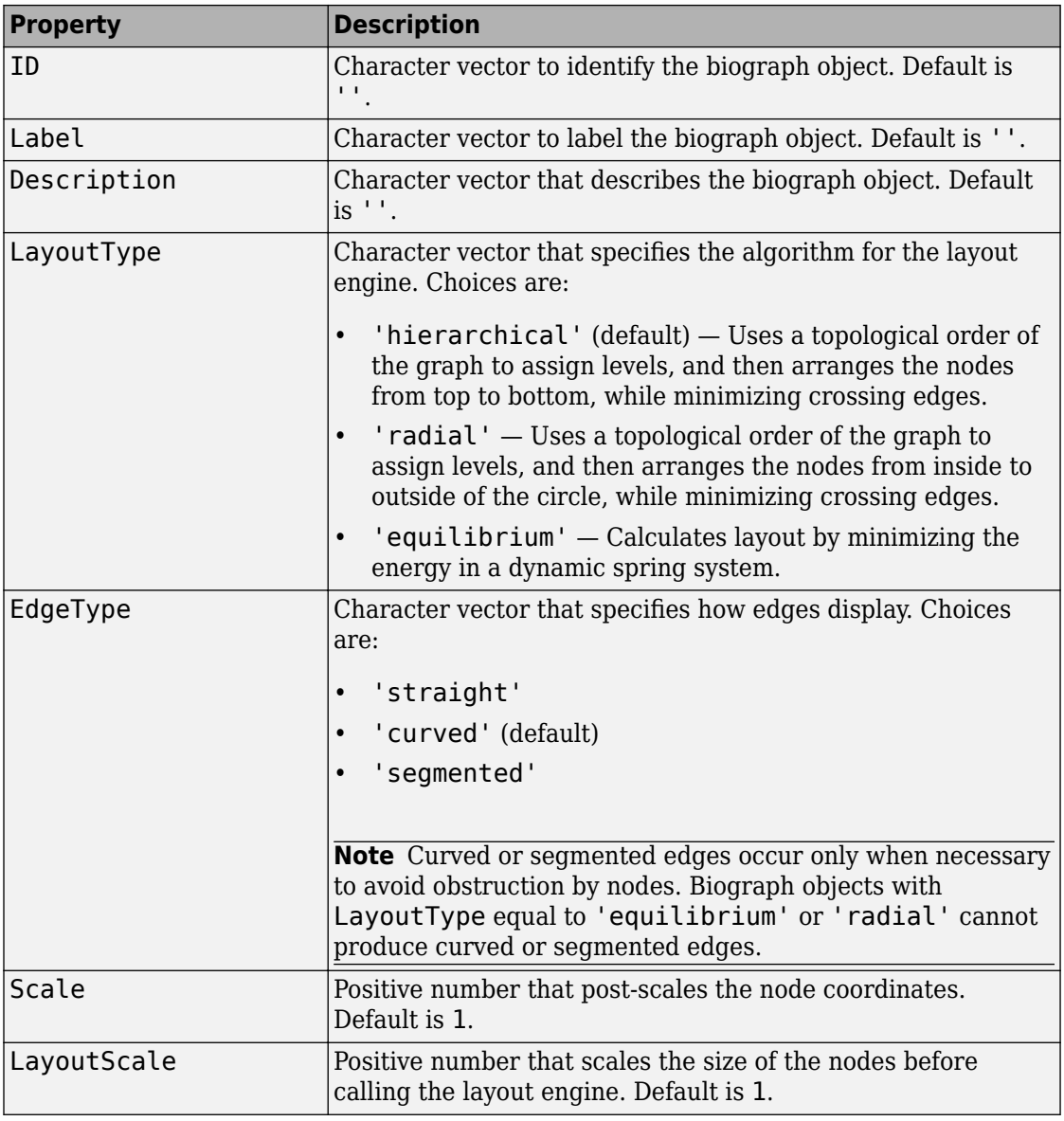

### **Properties of a Biograph Object**

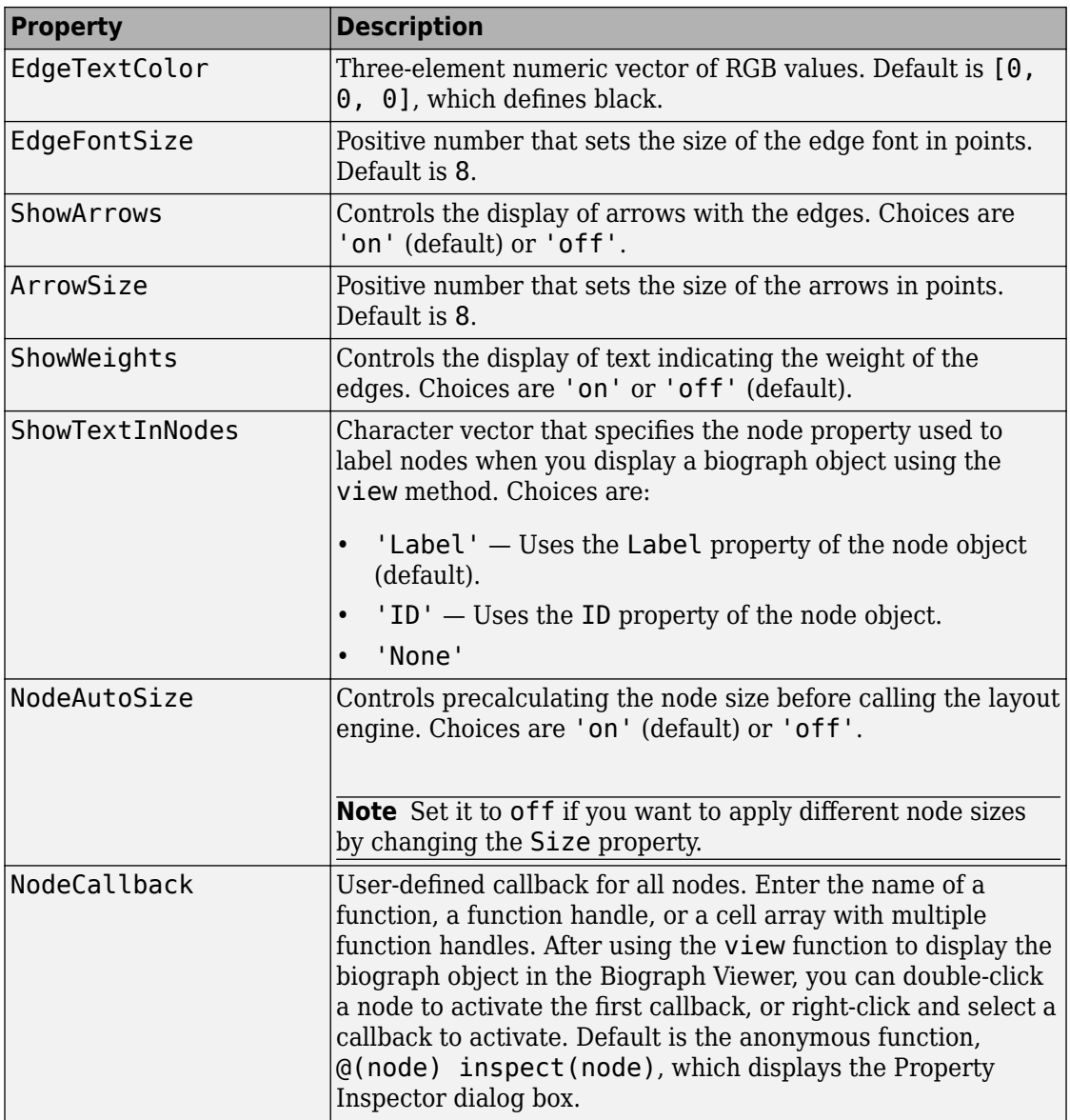

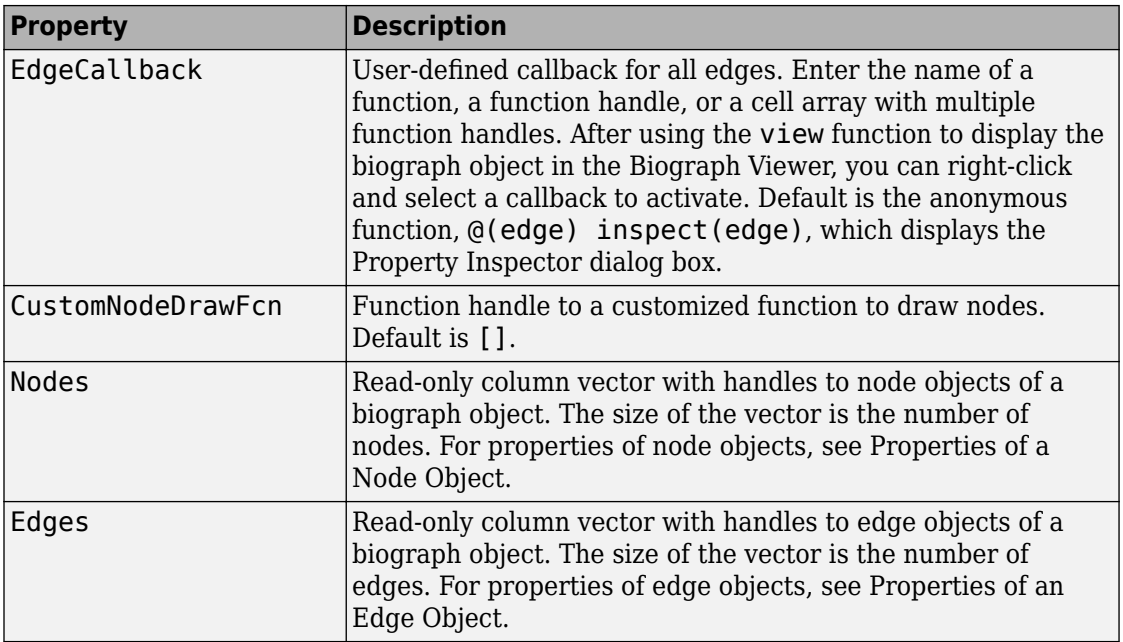

## **Examples**

**1** Create a biograph object with default node IDs.

cm = [0 1 1 0 0;1 0 0 1 1;1 0 0 0 0;0 0 0 0 1;1 0 1 0 0];  $bg = biography(cm)$ Biograph object with 5 nodes and 9 edges.

**2** Use the view method to display the biograph object.

view(bg)

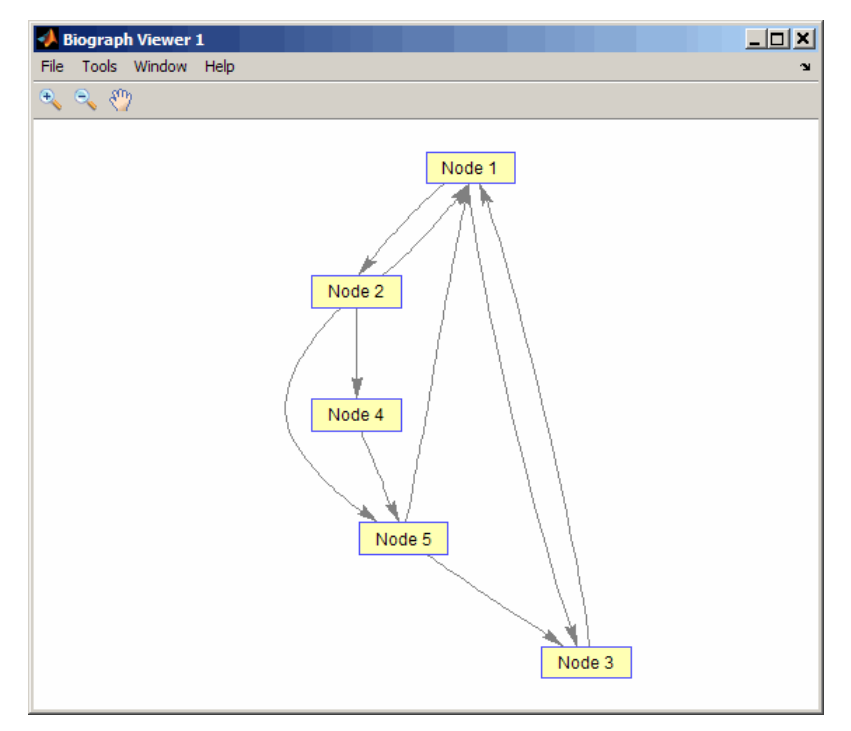

**3** Use the set method to change the edge lines from curved to straight.

set(bg, 'EdgeType', 'straight')

**4** Display the biograph object again.

view(bg)

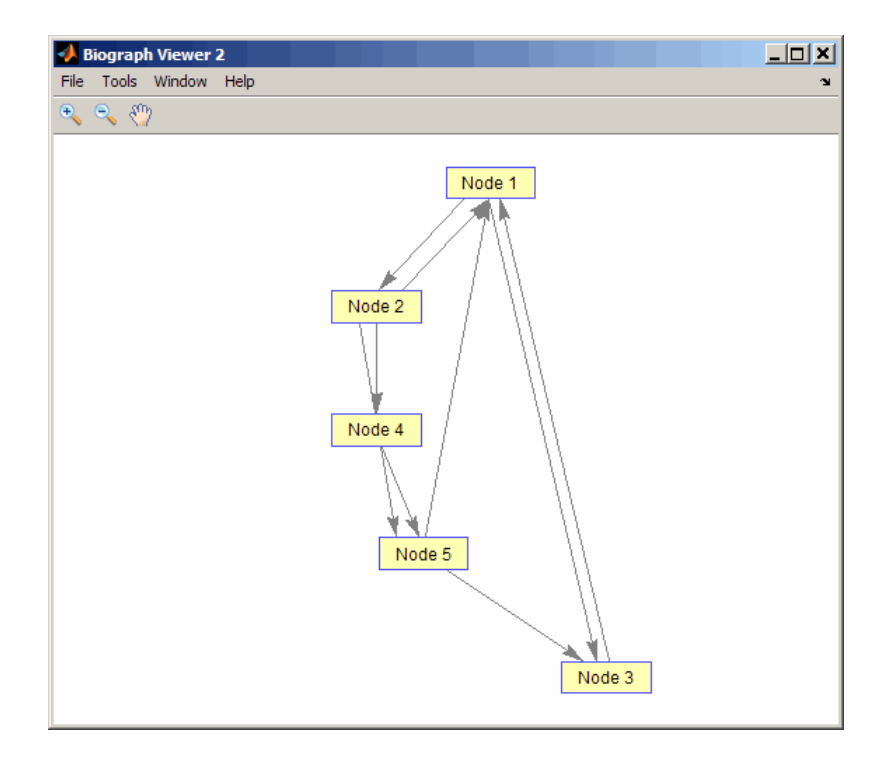

## **See Also**

[biograph](#page-259-0) | [get](#page-954-0)

### **Topics**

[biograph object on page 1-241](#page-246-0)

**Introduced in R2008b**

## **set**

Set property of object

# **Syntax**

```
newObject = set(object,Name,Value)
set(object,propertyName)
set(object)
allProperties = set(object)
```
# **Description**

newObject = set(object,Name,Value) returns a new object that is a copy of object with properties set to the values specified by using one or more name-value pairs. Use single quotes around the property name. For example, newObj = set(brObj,'Sequence',{'ACTCAG','GTCATG'}) specifies the Sequence property of brObj. You can specify any property name, except NSeqs. See [BioRead](#page-309-0) or [BioMap](#page-90-0) for their properties.

set(object, propertyName) displays all possible values for the specified property PropName of the object.

set(object) displays all properties of the object and their possible values.

allProperties = set(object) returns the structure allProperties containing all properties of object and their possible values.

# **Examples**

### **Modify NGS Data**

Store read data from a SAM-formatted file in a BioRead object. Set 'InMemory' to true to load the object into memory so that you can modify its properties.

```
br = BioRead('SRR005164_150.fastq', 'InMemory', true)br = BioRead with properties:
      Quality: {50x1 cell}
     Sequence: {50x1 cell}
       Header: {50x1 cell}
        NSeqs: 50
         Name: ''
```
Check the list of object properties and their possible values. For example, the Header property takes a cell array of strings as its value.

```
allProperties = set(br)
```

```
allProperties = struct with fields:
      Quality: 'Cell array of strings.'
     Sequence: 'Cell array of strings.'
       Header: 'Cell array of strings.'
        NSeqs: 'Non negative integer.'
         Name: 'String.'
```
Specify custom header information that follows the pattern Header\_1, Header 2, ... , Header 50.

```
headers = cell(50,1);
for i = 1:50headers(i) = \{['Header'_ 'int2str(i)]\};end
```
Set the header property of the br object. Use the same object as the output to update an existing object.

```
br = set(br,'Header',headers)
br = BioRead with properties:
      Quality: {50x1 cell}
     Sequence: {50x1 cell}
       Header: {50x1 cell}
        NSeqs: 50
```
```
 Name: ''
br.Header(1)
ans = 1x1 cell array
```
{'Header\_1'}

Alternatively, you can set the property by using the dot notation.

```
br.Header = headers
br = BioRead with properties:
      Quality: {50x1 cell}
     Sequence: {50x1 cell}
       Header: {50x1 cell}
        NSeqs: 50
         Name: ''
```
### **Input Arguments**

**object — Object containing read data**

BioRead object | BioMap object

Object containing the read data, specified as a [BioRead](#page-309-0) or [BioMap](#page-90-0) object. If the object is not stored in memory, you cannot modify its properties, except the Name property.

Example: readData

#### **propertyName — Name of object property**

character vector | string

Name of the object property, specified as a character vector or string.

Example: 'Sequence'

### **Output Arguments**

#### **newObject — New object with updated properties**

BioRead object | BioMap object

New object with updated properties, returned as a BioRead or BioMap object.

#### **allProperties — Structure containing all properties and values** struct

Structure containing all properties and their possible values, returned as a struct. The field names are the property names, and the values are cell arrays of possible property values.

### **See Also**

[BioMap](#page-90-0) | [BioRead](#page-309-0)

#### **Topics**

"Manage Sequence Read Data in Objects"

**Introduced in R2010a**

# **set (DataMatrix)**

Set property of DataMatrix object

### **Syntax**

```
set(DMObj)
set(DMObj, 'PropertyName')
DMObj = set(DMObj, 'PropertyName', PropertyValue)
DMObj = set(DMObj, 'Property1Name', Property1Value, 'Property2Name',
Property2Value, ...)
```
### **Arguments**

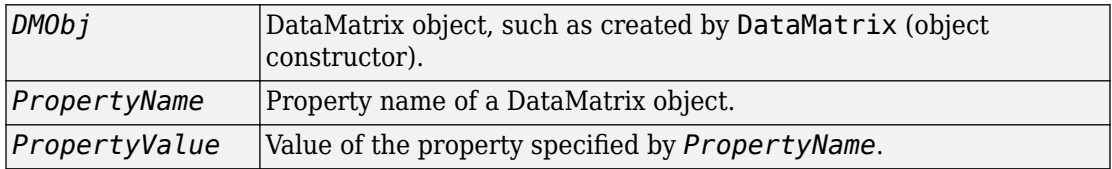

### **Description**

set(*DMObj*) displays possible values for all properties that have a fixed set of property values in *DMObj*, a DataMatrix object.

set(*DMObj*, '*PropertyName*') displays possible values for a specific property that has a fixed set of property values in *DMObj*, a DataMatrix object.

```
DMObj = set(DMObj, 'PropertyName', PropertyValue) sets the specified
property of DMObj, a DataMatrix object.
```

```
DMObj = set(DMObj, 'Property1Name', Property1Value, 'Property2Name',
Property2Value, ...) sets the specified properties of DMObj, a DataMatrix object.
```
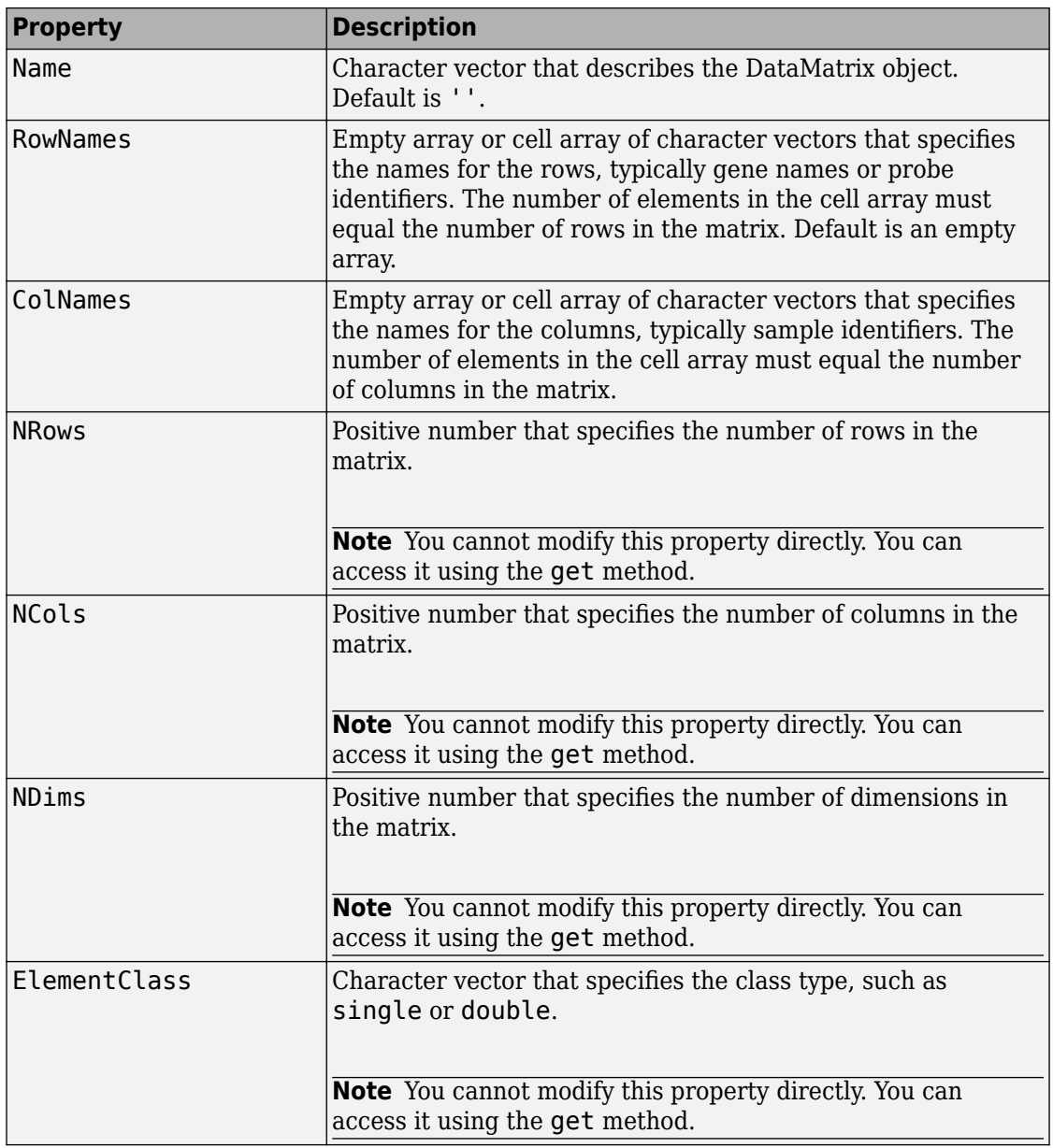

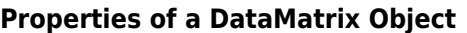

### **Examples**

**1** Load the MAT-file, provided with the Bioinformatics Toolbox software, that contains yeast data. This MAT-file includes three variables: yeastvalues, a matrix of gene expression data, genes, a cell array of GenBank accession numbers for labeling the rows in yeastvalues, and times, a vector of time values for labeling the columns in yeastvalues.

load filteredyeastdata

**2** Import the microarray object package so that the [DataMatrix](#page-739-0) constructor function will be available.

import bioma.data.\*

**3** Create a DataMatrix object from the gene expression data in the first 30 rows of the yeastvalues matrix.

dmo = DataMatrix(yeastvalues(1:30,:));

**4** Use the get method to display the properties of the DataMatrix object, dmo.

get(dmo)

```
 Name: ''
     RowNames: []
     ColNames: []
        NRows: 30
        NCols: 7
        NDims: 2
 ElementClass: 'double'
```
Notice that the RowNames and ColNames fields are empty.

**5** Use the set method and the genes and times variables to specify row names and column names for the DataMatrix object, dmo.

dmo = set(dmo,'RowNames',genes(1:30),'ColNames',times)

**6** Use the get method to display the properties of the DataMatrix object, dmo.

get(dmo)

```
 Name: ''
 RowNames: {30x1 cell}
 ColNames: {' 0' ' 9.5' '11.5' '13.5' '15.5' '18.5' '20.5'}
   NRows: 30
   NCols: 7
```
 NDims: 2 ElementClass: 'double'

### **See Also**

[DataMatrix](#page-739-0) | [get](#page-963-0)

### **Topics**

[DataMatrix object on page 1-724](#page-729-0)

#### **Introduced in R2008b**

### **setHeader**

Update header information of reads

# **Syntax**

```
newObject = setHeader(object,headerInfo)
newObject = setHeader(object,headerInfo,subset)
```
# **Description**

newObject = setHeader(object,headerInfo) returns a new object that is a copy of object with the Header property set to headerInfo.

newObject = setHeader(object,headerInfo,subset) returns a new object that is a copy of object with the Header property of a subset of elements set to headerInfo. A one-to-one relationship must exist between the number and order of elements in headerInfo and subset.

# **Examples**

#### **Update Header Information**

Store read data from a SAM-formatted file in a BioRead object. Set 'InMemory' to true to load the object into memory so that you can modify its properties.

```
br = BioRead('SRR005164_1_50.fastq', 'InMemory', true)br = BioRead with properties:
      Quality: {50x1 cell}
     Sequence: {50x1 cell}
       Header: {50x1 cell}
        NSeqs: 50
```
Name: ''

Check the header information for the first three elements of the object.

br.Header(1:3)

ans = *3x1 cell array* {'SRR005164.1'} {'SRR005164.2'} {'SRR005164.3'}

Define custom headers for the first three elements.

```
headers = {'Header1','Header2','Header3'};
```
Set the header information of the first three elements. br2 is a copy of br with the headers updated. If you need to update the br object itself, set it as the output of the function.

```
br2 = setHeader(br, headers, [1:3]);br2.Header(1:3)
ans = 3x1 cell array
    {'Header1'}
     {'Header2'}
     {'Header3'}
```
You can also update the headers of the br object directly using dot notation.

```
br.Header(1:3) = headers;br.Header(1:3)
ans = 3x1 cell array
     {'Header1'}
     {'Header2'}
     {'Header3'}
```
### **Input Arguments**

#### **object — Object containing read data**

BioRead object | BioMap object

Object containing the read data, specified as a [BioRead](#page-309-0) or [BioMap](#page-90-0) object. If the object is not stored in memory, you cannot modify its properties, except the Name property.

Example: readData

#### **headerInfo — Header information**

cell array of character vectors | string vector

Header information of the reads, specified as a cell array of character vectors or string vector.

Example: {'H1','H2','H3'}

#### **subset — Subset of elements in object**

vector of positive integers | logical vector | string vector | cell array of character vectors

Subset of elements in the object, specified as a vector of positive integers, logical vector, string vector, or cell array of character vectors containing valid sequence headers.

Example: [1 3]

**Tip** When you use a sequence header (or a cell array of headers) for subset, a repeated header specifies all elements with that header.

### **Output Arguments**

#### **newObject — New object with updated properties**

BioRead object | BioMap object

New object with updated properties, returned as a BioRead or BioMap object.

**See Also** [BioMap](#page-90-0) | [BioRead](#page-309-0)

### **Topics**

"Manage Sequence Read Data in Objects"

**Introduced in R2010a**

# **setQuality**

Update quality information

# **Syntax**

```
newObject = setQuality(object,qualityInfo)
newObject = setQuality(object,qualityInfo,subset)
```
### **Description**

 $newObject = setQuality(object,qualityInfo)$  returns a new object that is a copy of object with the Quality property set to qualityInfo.

newObject = setQuality(object,qualityInfo,subset) returns a new object that is a copy of object with the Quality property of a subset of elements set to qualityInfo. A one-to-one relationship must exist between the number and order of elements in qualityInfo and subset.

# **Examples**

#### **Update Quality Information**

Store read data from a SAM-formatted file in a BioRead object. Set 'InMemory' to true to load the object into memory so that you can modify its properties.

```
br = BioRead('SRR005164_1_50.fastq', 'InMemory', true)br = BioRead with properties:
      Quality: {50x1 cell}
     Sequence: {50x1 cell}
       Header: {50x1 cell}
        NSeqs: 50
```
Name: ''

Check the quality information for the first three elements of the object.

br.Quality(1:3)

```
ans = 3x1 cell array
      {'<A<<@=+><'<<<<>8<>8<<<>;&<=7>8=9#<;<?9<<<<?9<<<<A;<<A<<<@:<<<<>7<?<)<;A;' }
      {'A<<<;<<<<@:<<<;;A;;A;@=*<<<<A>+<<<A;<<<<<<;;;<;<<@;@9<;<<B<B?.@9<@:A>,<?<)<<<A<<B@81*"<<<<A<A=A<<<<;<<<<<;<<:<<<?8@:8<@:<A;?8' }
    {'<<<<<<;A;<<<@=*:?9CA90(<6;9;<;</A<<<<;B<<B@5&<;<<A;:A<<B@/A;<<;:<<@:;<<<<;?9<<<<
```
Generate random quality scores for the first three reads. Assume that the quality scores are between 0 (equivalent to the ASCII code of 33) and 60 (equivalent to the ASCII code of 93).

```
qualities = cell(3,1);
rng('default');
for i = 1:3qualities\{i\} = char(floor((93 - 33) * rand(1,length(br.Quality\{i\}))) + 33);
end
qualities
qualities = 3x1 cell array
     {'QW(WF&1AZZ*[Z>Q):WPZH#SYINM8H+K"1#&RJ4Z#;7NP,>;GKN1IH*(>Z5D.N0?JVZA))0S0' }
    {^{\{^\prime\}}O/X5,0E=6RDAX2NN7C%$@OY(C=!5*P3@*E0HJM<&.W*RA\%;'Z!ORU&800:W+0))UCA)TF6?9%/(,/:#\
    {^{\prime}}?RPG7Q@6YUBFD-3=.S,.+.;3X:,W[;'09D0EK.(24:?&0Q"XL>C/<ZA@.>FI87\#VWP&05I)L'H>OKWV
```
Update the quality information of the first three elements. br2 is a copy of br with the updated quality scores. If you need to update the br object itself, set it as the output of the function.

```
br2 = setQuality(br, qualities, [1:3]);
br2.Quality(1:3)
ans = 3x1 cell array
          {'QW(WF&1AZZ*[Z>Q):WPZH#SYINM8H+K"1#&RJ4Z#;7NP,>;GKN1IH*(>Z5D.N0?JVZA))0S0' }
          {'Q/X5,0E=6RDAX2NN7C%$@OY(C=!5*P3@*E0HJM<&.W*RA\%;'Z!ORU&80Q:W+0))UCA)TF6?9%/(,/:#WY>>5W7'O8/9&(YZC$/6R!#+GLG<A2M,J,7FO%XO>;;3?' }
         {\nabla}^2:\mathsf{RPG7Q@6YUBFD-3=.S, .+.;3X:}, \mathsf{W}[\nabla, \mathsf{Y} = 0.24:7\&0] \times \mathsf{X} = \mathsf{X} \times \mathsf{X} \times \mathsf{W} \times \mathsf{W}
```
You can update the quality scores of the br object directly by using dot notation.

```
br.Quality(1:3) = qualitybr.Quality(1:3)
```

```
ans = 3x1 cell array
```
- {'QW(WF&1AZZ\*[Z>Q):WPZH#SYINM8H+K"1#&RJ4Z#;7NP,>;GKN1IH\*(>Z5D.N0?JVZA))0S0' }
- ${^{\{^\prime\}}Q/X5,0E=6RDAX2NN7C\%$@OY(C=!5*P3@*E0HJM<&.W*RA\%; 'Z:0RU&80Q:W+0))UCA}$ TF6?9%/(,/:#
- ${\nabla}^2:\mathsf{RPG7Q@6YUBFD-3=.S, .+.;3X:}, \mathsf{W}[\nabla, \mathsf{Y} = 0.24:7\&0] \times \mathsf{Z} = \mathsf{X} \times \mathsf{X} \times \mathsf{W} \times \mathsf{W}$

### **Input Arguments**

#### **object — Object containing read data**

BioRead object | BioMap object

Object containing the read data, specified as a [BioRead](#page-309-0) or [BioMap](#page-90-0) object. If the object is not stored in memory, you cannot modify its properties, except the Name property.

Example: readData

#### **qualityInfo — Quality information**

cell array of character vectors

Quality information of reads, specified as a cell array of character vectors or string vector.

Example: { '<A<<<e></a></a>', 'A<<<<<<<<<<<<<<

#### **subset — Subset of elements in object**

vector of positive integers | logical vector | string vector | cell array of character vectors

Subset of elements in the object, specified as a vector of positive integers, logical vector, string vector, or cell array of character vectors containing valid sequence headers.

Example: [1 3]

**Tip** When you use a sequence header (or a cell array of headers) for subset, a repeated header specifies all elements with that header.

## **Output Arguments**

#### **newObject — New object with updated properties**

BioRead object | BioMap object

New object with updated properties, returned as a BioRead or BioMap object.

### **See Also**

[BioMap](#page-90-0) | [BioRead](#page-309-0)

### **Topics**

"Manage Sequence Read Data in Objects"

#### **Introduced in R2010a**

### **setSequence**

Update read sequences

# **Syntax**

```
newObject = setSequence(object,sequenceInfo)
newObject = setSequence(object,sequenceInfo,subset)
```
### **Description**

newObject = setSequence(object, sequenceInfo) returns a new object that is a copy of object with the Sequence property set to sequenceInfo.

newObject = setSequence(object, sequenceInfo, subset) returns a new object that is a copy of object with the Sequence property of a subset of elements set to sequenceInfo. A one-to-one relationship must exist between the number and order of elements in sequenceInfo and subset.

# **Examples**

#### **Update Read Sequences**

Store read data from a SAM-formatted file in a BioRead object. Set 'InMemory' to true to load the object into memory so that you can modify its properties.

```
br = BioRead('SRR005164_1_50.fastq', 'InMemory', true)br = BioRead with properties:
      Quality: {50x1 cell}
     Sequence: {50x1 cell}
       Header: {50x1 cell}
        NSeqs: 50
```
Name: ''

Check the read sequences of the first three elements of the object.

```
br.Sequence(1:3)
```

```
ans = 3x1 cell array
       {'TGGCTTTAAAGCAGAACTTGTGAAAGAAGGAAAGCATTATGATTATCTGGCTAAGCTTAGCATTGTTTAGAA' }
       {'TTACACTATCCTCTGATTACCAAAGACGTTTCTCGGTCATACAGACAGTCCTTGAGCAAGGGAAGAATTTATTTGCAGGCAAAAAAGTGTCCAACCGTATCGTGAGTATCGACCGGCATTACCTT' }
       {'CACGAGCGGTATATTTGCCTTTTTGTGCTGTGATTCGATTCTTTTCTCTCCTCCACCCAAGCGAGCTTGCTCACGAAGTGCGATGAGCTCTTTTACTTTTCAAGCTGGTTACTCATTGTATTTTGATTTGTTGTTAGAAATGAACGGATTAATTATTTGTTGCCCGGCATGCA'}
```
Generate random sequences for the first three reads. Use the randseq function to generate random sequences with the same length as the original sequences.

```
sequenceInfo = cell(3,1);rng('default');
for i = 1:3sequenceInfo{i} = randseq(length(br.Quality{i}));end
sequenceInfo
```

```
sequenceInfo = 3x1 cell array
       {'TTATGACGTTATTCTACTTTGATTGTGCGAGACAATGCTACCTTACCGGTCGGAACTCGATCGGTTGAACTC' }
       {'TATCACGCCTGGTCTTCGAAGTTAGCACATCGAGCGGGCAATATGTACATATTTACCTCTACAATGGATGCGCAAAAACATTCCCTCATCACAATTGAACTAAAGGGCGCGAGACGTATTCCCCG' }
       {'GTTGCTGCTTGGGACCATAAAACCTCATTCACCGCGGAACCCGACTATGCGACTGGACGGCCTATTTACCGAGAGCTGTTCGAAGGCTGGTTGAATACATGGCAGAAGATTGAGGTGTCCTAAACTTACGCGGCCATAACACCTTAGCCGTCTCGGGGGAATAAGTGACCTAT'}
```
Update the sequences of the first three elements. br2 is a copy of br with updated read sequences. If you need to update the br object itself, set it as the output of the function.

```
br2 = setSequence(br,sequenceInfo,[1:3]);
br2.Sequence(1:3)
```

```
ans = 3x1 cell array
       {'TTATGACGTTATTCTACTTTGATTGTGCGAGACAATGCTACCTTACCGGTCGGAACTCGATCGGTTGAACTC' }
       {'TATCACGCCTGGTCTTCGAAGTTAGCACATCGAGCGGGCAATATGTACATATTTACCTCTACAATGGATGCGCAAAAACATTCCCTCATCACAATTGAACTAAAGGGCGCGAGACGTATTCCCCG' }
       {'GTTGCTGCTTGGGACCATAAAACCTCATTCACCGCGGAACCCGACTATGCGACTGGACGGCCTATTTACCGAGAGCTGTTCGAAGGCTGGTTGAATACATGGCAGAAGATTGAGGTGTCCTAAACTTACGCGGCCATAACACCTTAGCCGTCTCGGGGGAATAAGTGACCTAT'}
```
You can also update the sequences of the br object directly using dot notation.

```
br.Sequence(1:3) = sequenceInfo;br.Sequence(1:3)
```
ans = *3x1 cell array*

{'TTATGACGTTATTCTACTTTGATTGTGCGAGACAATGCTACCTTACCGGTCGGAACTCGATCGGTTGAACTC' }

{'TATCACGCCTGGTCTTCGAAGTTAGCACATCGAGCGGGCAATATGTACATATTTACCTCTACAATGGATGCGCAAAAACATTCCCTCATCACAATTGAACTAAAGGGCGCGAGACGTATTCCCCG' }

{'GTTGCTGCTTGGGACCATAAAACCTCATTCACCGCGGAACCCGACTATGCGACTGGACGGCCTATTTACCGAGAGCTGTTCGAAGGCTGGTTGAATACATGGCAGAAGATTGAGGTGTCCTAAACTTACGCGGCCATAACACCTTAGCCGTCTCGGGGGAATAAGTGACCTAT'}

### **Input Arguments**

#### **object — Object containing read data**

BioRead object | BioMap object

Object containing the read data, specified as a [BioRead](#page-309-0) or [BioMap](#page-90-0) object. If the object is not stored in memory, you cannot modify its properties, except the Name property.

Example: readData

#### **sequenceInfo — Read sequences**

cell array of character vectors | string vector

Read sequences, specified as a cell array of character vectors or string vector containing nucleotide sequences.

Example: {'TGGCTTC','AAAGCAGTACG'}

#### **subset — Subset of elements in object**

vector of positive integers | logical vector | string vector | cell array of character vectors

Subset of elements in the object, specified as a vector of positive integers, logical vector, string vector, or cell array of character vectors containing valid sequence headers.

```
Example: [1 3]
```
**Tip** When you use a sequence header (or a cell array of headers) for subset, a repeated header specifies all elements with that header.

### **Output Arguments**

```
newObject — New object with updated properties
BioRead object | BioMap object
```
New object with updated properties, returned as a BioRead or BioMap object.

### **See Also**

[BioMap](#page-90-0) | [BioRead](#page-309-0)

### **Topics**

"Manage Sequence Read Data in Objects"

#### **Introduced in R2010a**

### **setSubsequence**

Update partial sequences

### **Syntax**

newObject = setSubsequence(object,subsequences,subset,positions)

### **Description**

newObject = setSubsequence(object,subsequences,subset,positions) returns a new object that is a copy of object with the partial sequences of a subset of elements set to subsequences. The positions argument specifies the sequence positions to be updated by subsequences. A one-to-one relationship must exist between the number and order of elements in subsequences and subset.

### **Examples**

#### **Update Partial Sequences**

Store read data from a SAM-formatted file in a BioRead object. Set 'InMemory' to true to load the object into memory so that you can modify its properties.

```
br = BioRead('SRR005164_1_50.fastq','InMemory',true)
hr = BioRead with properties:
      Quality: {50x1 cell}
     Sequence: {50x1 cell}
       Header: {50x1 cell}
        NSeqs: 50
         Name: ''
```
Assume that you want to update the sequences of the first two reads partially (for example, the first five positions). First check the existing sequences.

```
br.Sequence(1:2)
```

```
ans = 2x1 cell array
      {'TGGCTTTAAAGCAGAACTTGTGAAAGAAGGAAAGCATTATGATTATCTGGCTAAGCTTAGCATTGTTTAGAA' }
      {'TTACACTATCCTCTGATTACCAAAGACGTTTCTCGGTCATACAGACAGTCCTTGAGCAAGGGAAGAATTTATTTGCAGGCAAAAAAGTGTCCAACCGTATCGTGAGTATCGACCGGCATTACCTT'}
```
Define the subsequences. Each subsequence must have the same length.

```
subSequences = {'ATTCG','TACTA'}
subSequences = 1x2 cell array
    {'ATTCG'} {'TACTA'}
```
Update the first five positions of the first two reads. The number of positions must equal the length of each subsequence. In this example, the total number of positions is five, as is the length of each subsequence. br2 is a copy of br with updated read sequences. If you need to update the br object itself, set it as the output of the function.

```
positions = [1:5];subset = [1 2];br2 = setSubsequence(br,subSequences,subset,positions);
br2.Sequence(1:2)
ans = 2x1 cell array
     {'ATTCGTTAAAGCAGAACTTGTGAAAGAAGGAAAGCATTATGATTATCTGGCTAAGCTTAGCATTGTTTAGAA' }
     {'TACTACTATCCTCTGATTACCAAAGACGTTTCTCGGTCATACAGACAGTCCTTGAGCAAGGGAAGAATTTATTTGCAGGCAAAAAAGTGTCCAACCGTATCGTGAGTATCGACCGGCATTACCTT'}
```
### **Input Arguments**

#### **object — Object containing read data**

BioRead object | BioMap object

Object containing the read data, specified as a [BioRead](#page-309-0) or [BioMap](#page-90-0) object. If the object is not stored in memory, you cannot modify its properties, except the Name property.

```
Example: readData
```
#### **subsequences — Partial read sequences**

cell array of character vectors | string vector

Partial read sequences, specified as a cell array of character vectors or string vector. Each character vector or string (that is, each sequence) must be the same length.

Example: {'TGGCTTC','AAAGCAG'}

#### **subset — Subset of elements in object**

vector of positive integers | logical vector | string vector | cell array of character vectors

Subset of elements in the object, specified as a vector of positive integers, logical vector, string vector, or cell array of character vectors containing valid sequence headers.

Example: [1 3]

**Tip** When you use a sequence header (or a cell array of headers) for subset, a repeated header specifies all elements with that header.

#### **positions — Sequence positions**

vector of positive integers | logical vector

Sequence positions, specified as a vector of positive integers or logical vector. The number of positions must equal the length of every character vector or string in subsequences.

Example: [1:5]

### **Output Arguments**

#### **newObject — New object with updated properties**

BioRead object | BioMap object

New object with updated properties, returned as a BioRead or BioMap object.

**See Also** [BioMap](#page-90-0) | [BioRead](#page-309-0)

### **Topics**

"Manage Sequence Read Data in Objects"

**Introduced in R2010a**

# **setSubset**

Update elements of object

# **Syntax**

```
newObject = setSubset(object,elements,subset)
```
# **Description**

newObject = setSubset(object, elements, subset) returns a new object that is a copy of object with a subset of elements set to elements. A one-to-one relationship must exist between the number and order of elements in elements and subset.

### **Examples**

#### **Update Elements of BioRead Object**

Construct two BioRead objects, one with 10 elements, and one with 2 elements. Trim the headers to the first white space.

```
struct1 = fastqread('SRR005164_1_50.fastq',... 'blockread', [1 10], 'trimheaders', true);
struct2 = fastqread('SRR005164_1_50.fastq',... 'blockread', [11 12], 'trimheaders', true);
brbi1 = BioRead(struct1)
brobi1 = BioRead with properties:
      Quality: {10x1 cell}
     Sequence: {10x1 cell}
       Header: {10x1 cell}
       NSeqs: 10
        Name: ''
```

```
brbbj2 = Bioked(struct2)b \r0 b \r12 = BioRead with properties:
      Quality: {2x1 cell}
     Sequence: {2x1 cell}
       Header: {2x1 cell}
        NSeqs: 2
         Name: ''
```
Replace the first two elements in brObj1 with the elements in brObj2. The object brObj2 must contain the same number of elements as the number of elements in subset (in this case, 2).

```
subset = [1:2];brObj1 = setSubset(brObj1,brObj2,subset)
brobi1 = BioRead with properties:
      Quality: {10x1 cell}
     Sequence: {10x1 cell}
       Header: {10x1 cell}
       NSeqs: 10
         Name: ''
```
### **Input Arguments**

#### **object — Object containing read data**

BioRead object | BioMap object

Object containing the read data, specified as a [BioRead](#page-309-0) or [BioMap](#page-90-0) object. If the object is not stored in memory, you cannot modify its properties, except the Name property.

Example: readData

```
elements — Object containing information related to read data
BioRead object | BioMap object
```
Object containing information related to the read data, specified as a [BioRead](#page-309-0) or [BioMap](#page-90-0) object. The object must contain the same number of elements as the number of elements in subset.

Example: brObject

#### **subset — Subset of elements in object**

vector of positive integers | logical vector | string vector | cell array of character vectors

Subset of elements in the object, specified as a vector of positive integers, logical vector, string vector, or cell array of character vectors containing valid sequence headers.

Example: [1 3]

**Tip** When you use a sequence header (or a cell array of headers) for subset, a repeated header specifies all elements with that header.

### **Output Arguments**

#### **newObject — New object with updated properties**

BioRead object | BioMap object

New object with updated properties, returned as a BioRead or BioMap object.

### **See Also**

[BioMap](#page-90-0) | [BioRead](#page-309-0)

#### **Topics**

"Manage Sequence Read Data in Objects"

#### **Introduced in R2010a**

# <span id="page-2185-0"></span>**sffinfo**

Return information about SFF file

# **Syntax**

*InfoStruct* = sffinfo(*File*)

### **Description**

*InfoStruct* = sffinfo(*File*) returns a MATLAB structure containing summary information about a Standard Flowgram Format (SFF) file.

# **Input Arguments**

#### **File**

Character vector or string specifying a file name or path and file name of an SFF file produced by version 1.0 of the Genome Sequencer System data analysis software from 454 Life Sciences®. If you specify only a file name, that file must be on the MATLAB search path or in the current folder.

### **Output Arguments**

#### **InfoStruct**

MATLAB structure containing summary information about an SFF file. The structure contains the following fields.

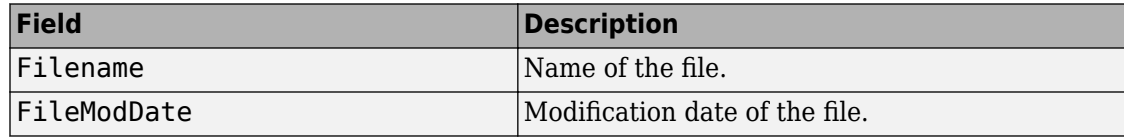

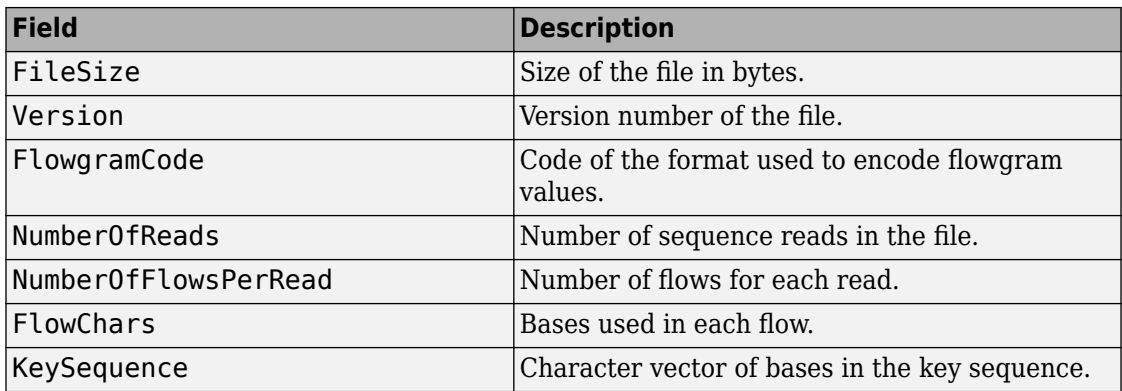

### **Examples**

The SFF file, SRR013472.sff, used in this example is not provided with the Bioinformatics Toolbox software. You can download sample SFF files from:

<https://www.ncbi.nlm.nih.gov/Traces/sra/sra.cgi?cmd=show&f=main&m=main&s=main>

Return a summary of the contents of an SFF file:

```
info = sffinfo('SRR013472.sff')
```
 $\sin f \circ =$ 

```
 Filename: 'SRR013472.sff'
          FileModDate: '23-Feb-2009 15:14:36'
             FileSize: 6632392
              Version: [0 0 0 1]
         FlowgramCode: 1
        NumberOfReads: 3546
 NumberOfFlowsPerRead: 440
            FlowChars: [1x440 char]
          KeySequence: 'TCAG'
```
### **See Also**

[fastainfo](#page-824-0) | [fastaread](#page-826-0) | [fastawrite](#page-830-0) | [fastqinfo](#page-834-0) | [fastqread](#page-836-0) | [fastqwrite](#page-841-0) | [saminfo](#page-1983-0) | [samread](#page-2023-0) | [sffread](#page-2188-0)

### **Topics**

Working with SFF Files from the 454 Genome Sequencer FLX System

### **External Websites**

<http://www.my454.com/> <https://www.ncbi.nlm.nih.gov/Traces/sra/sra.cgi?cmd=show&f=main&m=main&s=main>

#### **Introduced in R2009b**

# <span id="page-2188-0"></span>**sffread**

Read data from SFF file

# **Syntax**

```
SFFStruct = sffread(File)
sffread(..., 'Blockread', BlockreadValue, ...)
sffread(..., 'Feature', FeatureValue, ...)
```
# **Description**

*SFFStruct* = sffread(*File*) reads a Standard Flowgram Format (SFF) file and returns the data in a MATLAB array of structures.

sffread(..., '*PropertyName*', *PropertyValue*, ...) calls sffread with optional properties that use property name/property value pairs. You can specify one or more properties in any order. Enclose each *PropertyName* in single quotation marks. Each *PropertyName* is case insensitive. These property name/property value pairs are as follows:

sffread(..., 'Blockread', *BlockreadValue*, ...) reads a single sequence entry or block of sequence entries from an SFF file containing multiple sequences.

sffread(..., 'Feature', *FeatureValue*, ...) specifies the information to include in the return structure.

# **Input Arguments**

### **File**

Character vector or string specifying a file name or path and file name of an SFF file produced by version 1.0 of the Genome Sequencer System data analysis software from

454 Life Sciences. If you specify only a file name, that file must be on the MATLAB search path or in the current folder.

#### **Default:**

#### **BlockreadValue**

Scalar or vector that controls the reading of a single sequence entry or block of sequence entries from an SFF file containing multiple sequences. Enter a scalar *N*, to read the *N*th entry in the file. Enter a 1-by-2 vector [*M1, M2*], to read a block of entries starting at the *M1* entry and ending at the *M2* entry. To read all remaining entries in the file starting at the *M1* entry, enter a positive value for *M1* and enter Inf for *M2*.

#### **Default:**

#### **FeatureValue**

Character vector or string specifying the information to include in the output structure. The character vector or string includes letters from the alphabet H, S, Q, C, F, and I, which represent the fields Header, Sequence, Quality, Clipping, FlowgramValue, and FlowgramIndex, respectively.

**Default:** 'HSQ'

### **Output Arguments**

#### **SFFStruct**

Array of structures containing information from an SFF file. There is one structure for each read or entry in the file. Each structure contains one or more of the following fields.

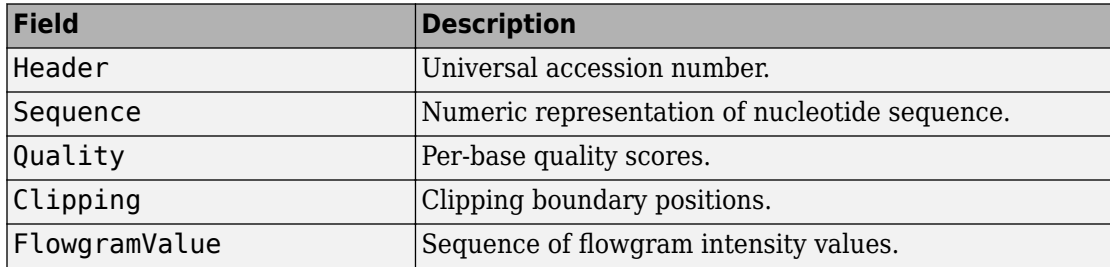

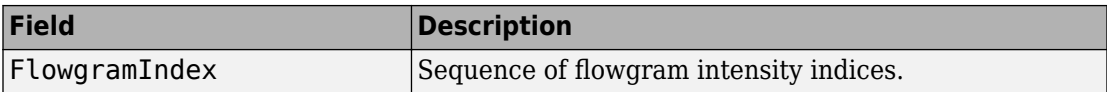

### **Examples**

The SFF file, SRR013472.sff, used in these examples is not provided with the Bioinformatics Toolbox software. You can download sample SFF files from:

<https://www.ncbi.nlm.nih.gov/Traces/sra/sra.cgi?cmd=show&f=main&m=main&s=main>

Read an entire SFF file:

```
% Read the contents of an entire SFF file into an
% array of structures
reads = sffread('SRR013472.sff')
reads = 
3546x1 struct array with fields:
     Header
     Sequence
     Quality
Read a block of entries from an SFF file:
% Read only the header and sequence information of the
```

```
% first five reads from an SFF file into an array of structures
reads5 = sffread('SRR013472.sff', 'block', [1 5], 'feature', 'hs')
reads5 =5x1 struct array with fields:
    Header
     Sequence
```
### **See Also**

[fastainfo](#page-824-0) | [fastaread](#page-826-0) | [fastawrite](#page-830-0) | [fastqinfo](#page-834-0) | [fastqread](#page-836-0) | [fastqwrite](#page-841-0) | [saminfo](#page-1983-0) | [samread](#page-2023-0) | [sffinfo](#page-2185-0)

### **Topics**

Working with SFF Files from the 454 Genome Sequencer FLX System

### **External Websites**

<http://www.my454.com/> <https://www.ncbi.nlm.nih.gov/Traces/sra/sra.cgi?cmd=show&f=main&m=main&s=main>

#### **Introduced in R2009b**

# **shortestpath (biograph)**

Solve shortest path problem in biograph object

# **Syntax**

```
[dist, path, pred] = shortestpath(BGObj, S)
[dist, path, pred] = shortestpath(BGObj, S, T)
[...] = shortestpath(..., 'Directed', DirectedValue, ...)
[...] = shortestpath(..., 'Method', MethodValue, ...)
[...] = shortestpath(..., 'Weights', WeightsValue, ...)
```
### **Arguments**

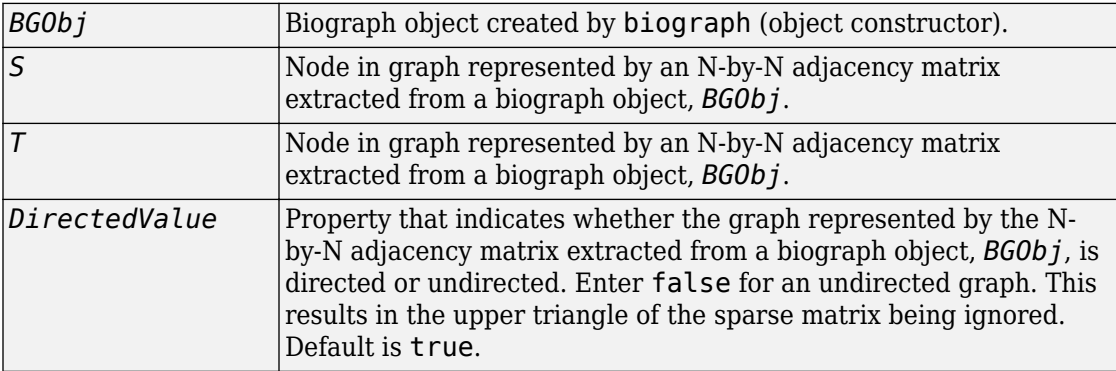

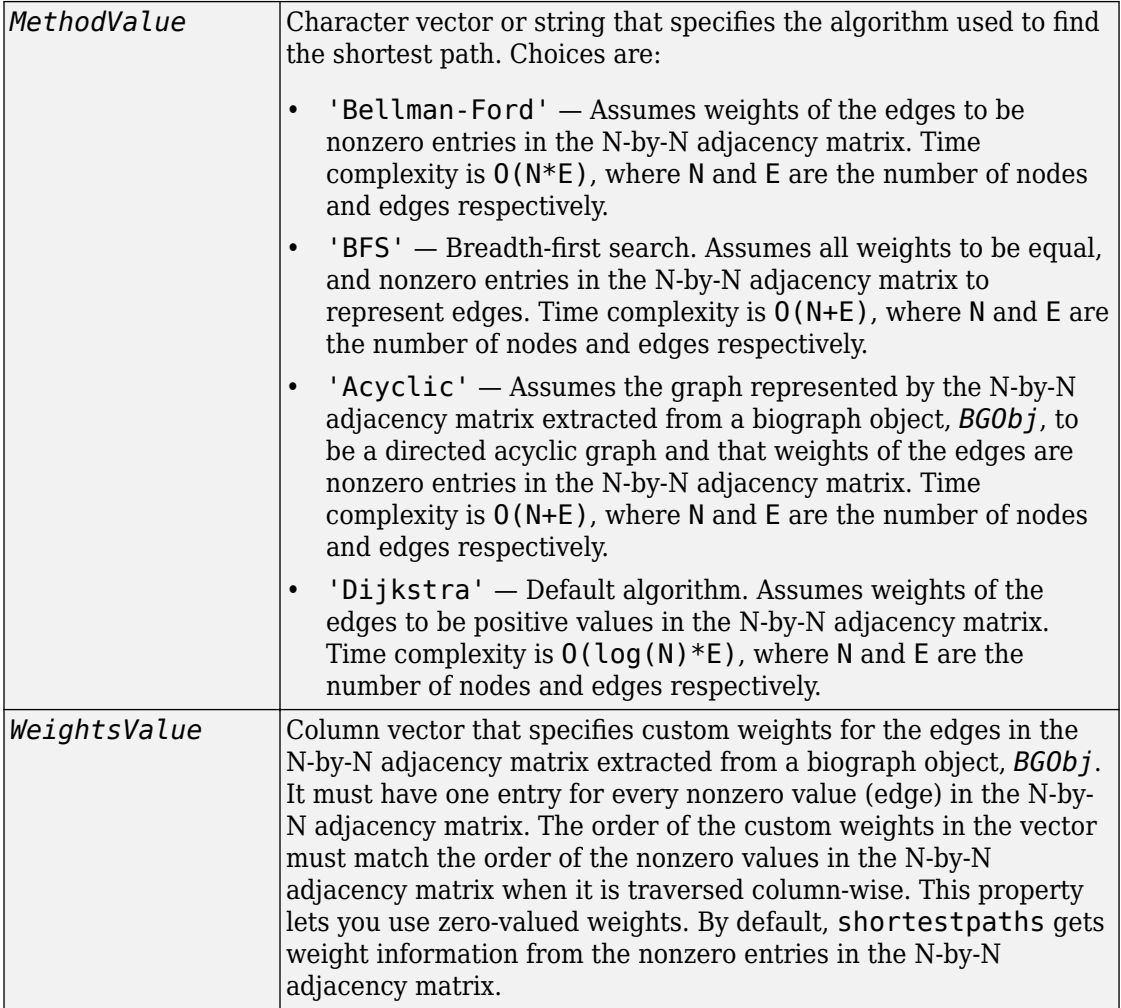

# **Description**

**Tip** For introductory information on graph theory functions, see "Graph Theory Functions".

[*dist*, *path*, *pred*] = shortestpath(*BGObj*, *S*) determines the single-source shortest paths from node *S* to all other nodes in the graph represented by an N-by-N adjacency matrix extracted from a biograph object, *BGObj*. Weights of the edges are all nonzero entries in the N-by-N adjacency matrix. *dist* are the N distances from the source to every node (using Infs for nonreachable nodes and 0 for the source node). *path* contains the winning paths to every node. *pred* contains the predecessor nodes of the winning paths.

[*dist*, *path*, *pred*] = shortestpath(*BGObj*, *S*, *T*) determines the single source-single destination shortest path from node *S* to node *T*.

[...] = shortestpath(..., '*PropertyName*', *PropertyValue*, ...) calls shortestpath with optional properties that use property name/property value pairs. You can specify one or more properties in any order. Each *PropertyName* must be enclosed in single quotes and is case insensitive. These property name/property value pairs are as follows:

[...] = shortestpath(..., 'Directed', *DirectedValue*, ...) indicates whether the graph represented by the N-by-N adjacency matrix extracted from a biograph object, *BGObj*, is directed or undirected. Set *DirectedValue* to false for an undirected graph. This results in the upper triangle of the sparse matrix being ignored. Default is true.

[...] = shortestpath(..., 'Method', *MethodValue*, ...) lets you specify the algorithm used to find the shortest path. Choices are:

- 'Bellman-Ford' Assumes weights of the edges to be nonzero entries in the N-by-N adjacency matrix. Time complexity is  $O(N*E)$ , where N and E are the number of nodes and edges respectively.
- 'BFS' Breadth-first search. Assumes all weights to be equal, and nonzero entries in the N-by-N adjacency matrix to represent edges. Time complexity is O(N+E), where N and E are the number of nodes and edges respectively.
- 'Acyclic' Assumes the graph represented by the N-by-N adjacency matrix extracted from a biograph object, *BGObj*, to be a directed acyclic graph and that weights of the edges are nonzero entries in the N-by-N adjacency matrix. Time complexity is O(N+E), where N and E are the number of nodes and edges respectively.
- 'Dijkstra' Default algorithm. Assumes weights of the edges to be positive values in the N-by-N adjacency matrix. Time complexity is  $O(log(N)*E)$ , where N and E are the number of nodes and edges respectively.

[...] = shortestpath(..., 'Weights', *WeightsValue*, ...) lets you specify custom weights for the edges. *WeightsValue* is a column vector having one entry for every nonzero value (edge) in the N-by-N adjacency matrix extracted from a biograph object, *BGObj*. The order of the custom weights in the vector must match the order of the nonzero values in the N-by-N adjacency matrix when it is traversed column-wise. This property lets you use zero-valued weights. By default, shortestpath gets weight information from the nonzero entries in the N-by-N adjacency matrix.

### **References**

- [1] Dijkstra, E.W. (1959). A note on two problems in connexion with graphs. Numerische Mathematik *1*, 269–271.
- [2] Bellman, R. (1958). On a Routing Problem. Quarterly of Applied Mathematics *16(1)*, 87–90.
- [3] Siek, J.G., Lee, L-Q, and Lumsdaine, A. (2002). The Boost Graph Library User Guide and Reference Manual, (Upper Saddle River, NJ:Pearson Education).

### **See Also**

[allshortestpaths](#page-208-0) | [biograph](#page-259-0) | [conncomp](#page-549-0) | [graphshortestpath](#page-1220-0) | [isdag](#page-1313-0) | [isomorphism](#page-1330-0) | [isspantree](#page-1342-0) | [maxflow](#page-1449-0) | [minspantree](#page-1479-0) | [topoorder](#page-2257-0) | [traverse](#page-2261-0)

### **Topics**

[biograph object on page 1-241](#page-246-0)

#### **Introduced in R2006b**
# **showalignment**

Display color-coded sequence alignment

### **Syntax**

```
showalignment(Alignment)
```

```
showalignment(..., 'MatchColor', MatchColorValue, ...)
showalignment(..., 'SimilarColor' SimilarColorValue, ...)
showalignment(..., 'StartPointers', StartPointersValue, ...)
showalignment(..., 'Columns', ColumnsValue, ...)
showalignment(..., 'TerminalGap', TerminalGapValue, ...)
```
# **Description**

showalignment(*Alignment*) displays a color-coded sequence alignment in a MATLAB Figure window.

showalignment(..., '*PropertyName*', *PropertyValue*, ...) calls showalignment with optional properties that use property name/property value pairs. You can specify one or more properties in any order. Enclose each *PropertyName* in single quotation marks. Each *PropertyName* is case insensitive. These property name/ property value pairs are as follows:

showalignment(..., 'MatchColor', *MatchColorValue*, ...) specifies the color to highlight matching characters in the output display.

showalignment(..., 'SimilarColor' *SimilarColorValue*, ...) specifies the color to highlight similar characters in the output display.

showalignment(..., 'StartPointers', *StartPointersValue*, ...) specifies the starting indices in the original sequences of a local pairwise alignment.

showalignment(..., 'Columns', *ColumnsValue*, ...) specifies the number of characters to display in one row when displaying a pairwise alignment, and labels the start of each row with the sequence positions.

showalignment(..., 'TerminalGap', *TerminalGapValue*, ...) controls the inclusion or exclusion of terminal gaps from the count of matches and similar residues when displaying a pairwise alignment. *TerminalGapValue* can be true (default) or false.

# **Input Arguments**

#### **Alignment**

Pairwise or multiple sequence alignment specified by one of the following:

- 3-by-N character array showing the pairwise alignment of two sequences, such as returned by [nwalign](#page-1681-0) or [swalign](#page-2234-0)
- MATLAB structure containing a Sequence field, such as returned by [fastaread](#page-826-0), [gethmmalignment](#page-1060-0), [multialign](#page-1583-0), or [multialignread](#page-1592-0)
- Character array or string vector that contains a multiple sequence alignment, such as returned by [multialign](#page-1583-0)

#### **MatchColorValue**

Color to highlight matching characters in the output display. Specify the color with one of the following:

- Three-element numeric vector of RGB values
- Character vector or string containing a predefined single-letter color code
- Character vector or string containing a predefined color name

For example, to use cyan, enter  $[0 \ 1 \ 1]$ , 'c', or 'cyan'. For more information on specifying colors, see ["Color Options" on page 1-2195.](#page-2200-0)

**Default:** Red, which is specified by [1 0 0], 'r', or 'red'

#### **SimilarColorValue**

Color to highlight similar characters in the output display. Specify the color with one of the following:

- Three-element numeric vector of RGB values
- Character vector or string containing a predefined single-letter color code
- Character vector or string containing a predefined color name

For example, to use cyan, enter  $[0 \ 1 \ 1]$ ,  $'c'$ , or  $'c$  and  $'$ . For more information on specifying colors, see ["Color Options" on page 1-2195.](#page-2200-0)

**Default:** Magenta, which is specified by  $[1 \ 0 \ 1]$ , 'm', or 'magenta'

#### **StartPointersValue**

Two-element vector that specifies the starting indices in the original sequences of a local pairwise alignment.

**Tip** You can use the third output returned by [swalign](#page-2234-0) as the *StartPointersValue*.

#### **Default:**

#### **ColumnsValue**

Scalar that specifies the number of characters to display in one row when displaying a pairwise alignment.

#### **Default:** 64

#### **TerminalGapValue**

Specifies whether to include or exclude terminal gaps from the count of matches and similar residues when displaying a pairwise alignment. Choices are true (default) or false.

#### **Default:**

### **Examples**

Display a pairwise sequence alignment:

```
% Globally align two amino acid sequences
[Score, Alignment] = nwalign('VSPAGMASGYD','IPGKASYD');
```
 $I-P-GKAS-YD$ 

```
% Display the color-coded alignment
showalignment(Alignment);
Aligned Sequences
 4
 Identities = 6/11 (55%), Positives = 7/11 (64%)
 VSPAGMASGYD
```
Notice that for pairwise sequence alignments, matching and similar characters appear in red and magenta respectively..

 $\Box$  $\Box$ |x|

 $\overline{\mathbf{v}}$ 

Display a multiple sequence alignment

```
% Read a multiple-sequence alignment file
gag = multialignread('aagag.aln');% Display the color-coded alignment
showalignment(gag)
```
<span id="page-2200-0"></span>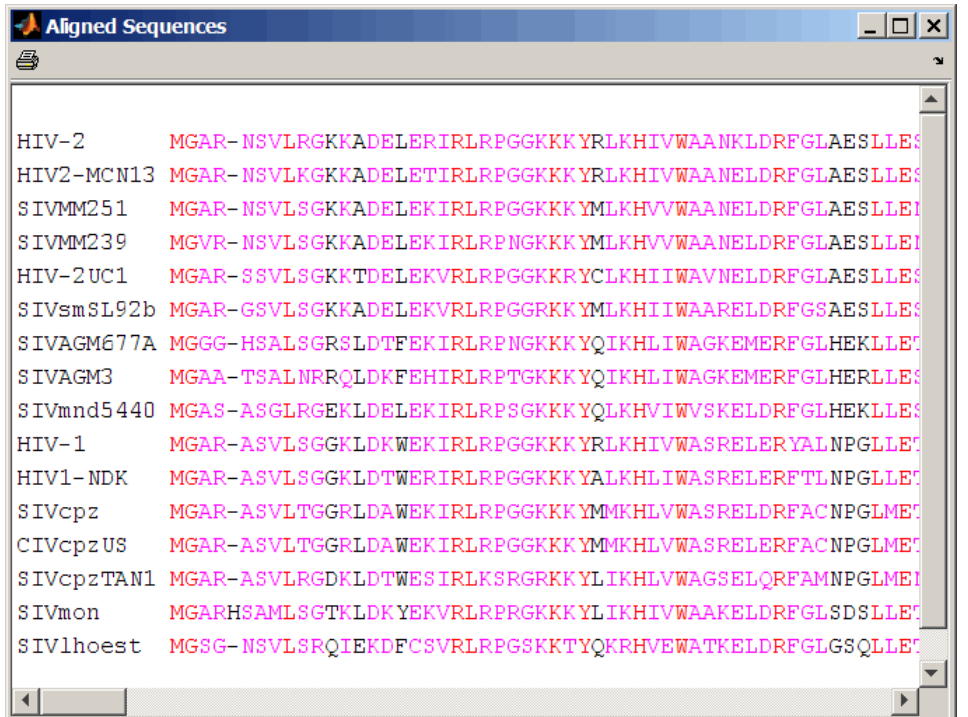

Notice that for multiple sequence alignments, highly conserved positions appear in red and conserved positions appear in magenta.

**Tip** To view a multiple-sequence alignment and interact with it, use the [seqalignviewer](#page-2039-0) function.

# **Definitions**

#### **Color Options**

The following lists the predefined colors and their RGB triplet equivalents. The short names and long names are character vectors that specify one of eight preset colors. The RGB triplet is a three-element row vector whose elements specify the intensities of the red, green, and blue components of the color; the intensities must be in the range [0 1].

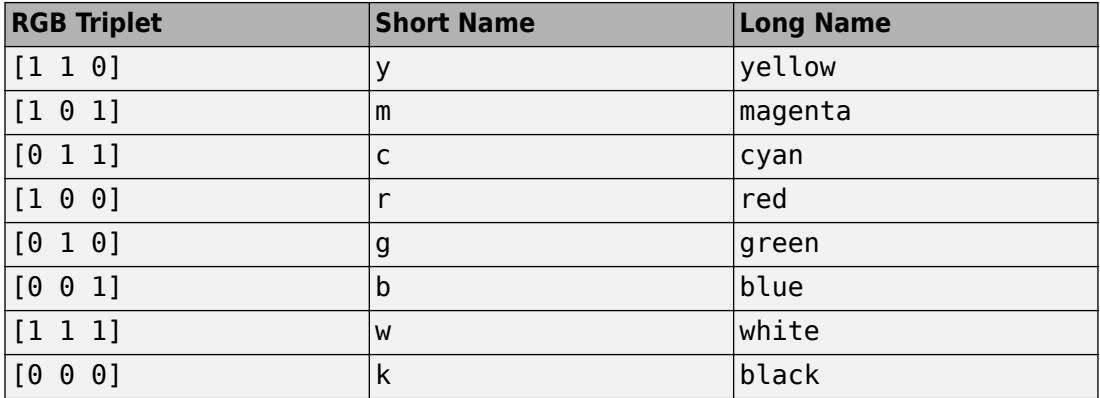

## **Alternatives**

You can also display a multiple or pairwise sequence alignment using the [seqalignviewer](#page-2039-0) function. The alignment displays in the Biological Sequence Alignment window, where you can view and interactively adjust a sequence alignment.

## **See Also**

[fastaread](#page-826-0) | [gethmmalignment](#page-1060-0) | [localalign](#page-1366-0) | [multialign](#page-1583-0) | [multialignread](#page-1592-0) | [nwalign](#page-1681-0) | [seqalignviewer](#page-2039-0) | [swalign](#page-2234-0)

#### **Topics**

Aligning Pairs of Sequences

#### **Introduced before R2006a**

# **showhmmprof**

Plot hidden Markov model (HMM) profile

# **Syntax**

showhmmprof(*Model*)

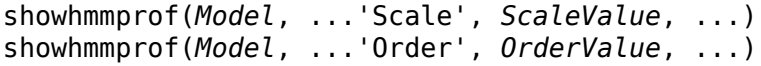

# **Arguments**

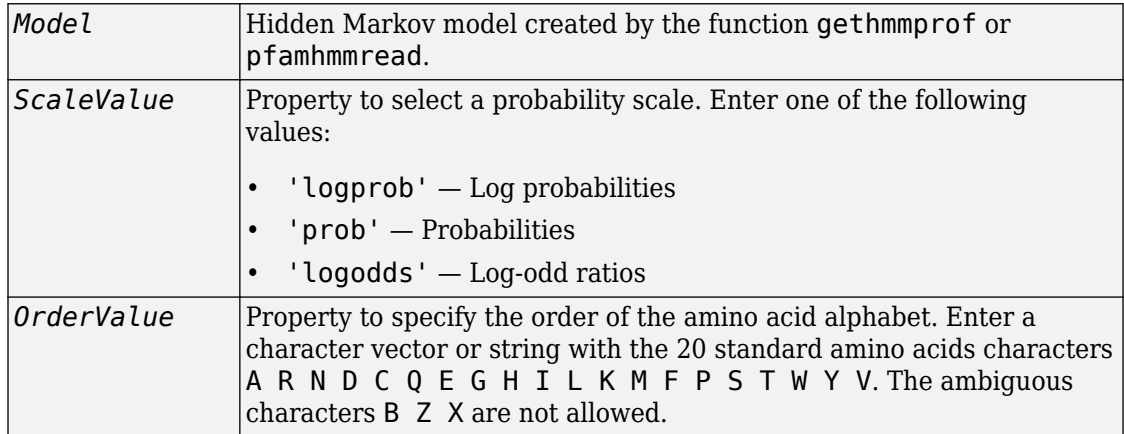

# **Description**

showhmmprof(*Model*) plots a profile hidden Markov model described by the structure *Model*.

showhmmprof(..., '*PropertyName*', *PropertyValue*, ...) calls showhmmprof with optional properties that use property name/property value pairs. You can specify one or more properties in any order. Each *PropertyName* must be enclosed in single quotation marks and is case insensitive. These property name/property value pairs are as follows:

showhmmprof(*Model*, ...'Scale', *ScaleValue*, ...) specifies the scale to use. If log probabilities (*ScaleValue*='logprob'), probabilities (*ScaleValue*='prob'), or log-odd ratios (*ScaleValue*='logodds'). To compute the log-odd ratios, the null model probabilities are used for symbol emission and equally distributed transitions are used for the null transition probabilities. The default *ScaleValue* is 'logprob'.

showhmmprof(*Model*, ...'Order', *OrderValue*, ...) specifies the order in which the symbols are arranged along the vertical axis. This option allows you reorder the alphabet and group the symbols according to their properties.

### **Examples**

**1** Load a model example.

```
model = pfamhmmread('pf00002.ls');
```
**2** Plot the profile.

```
showhmmprof(model, 'Scale', 'logodds')
```
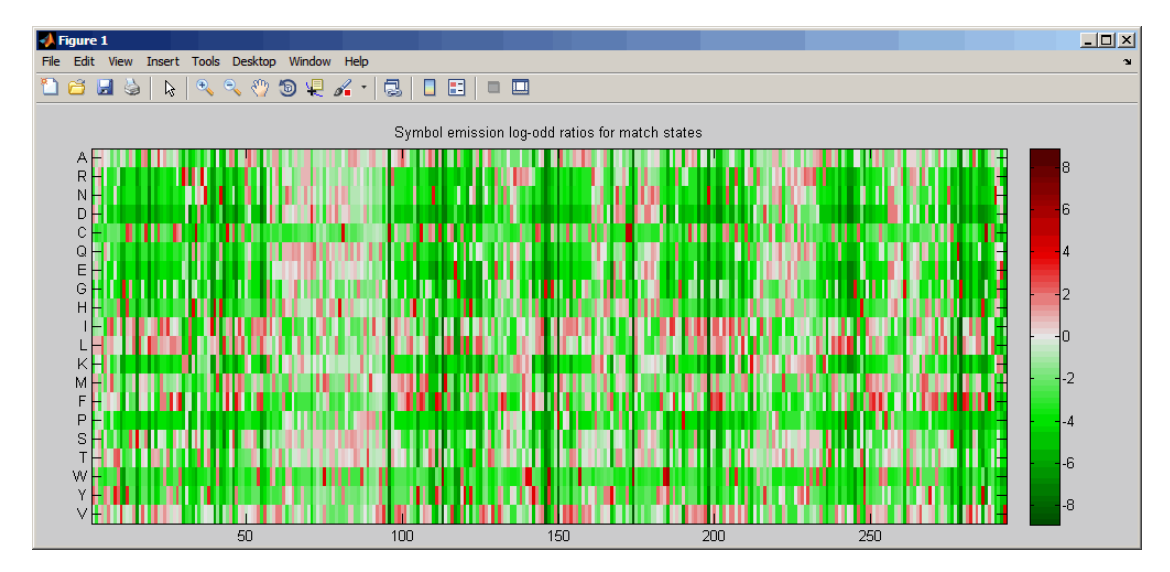

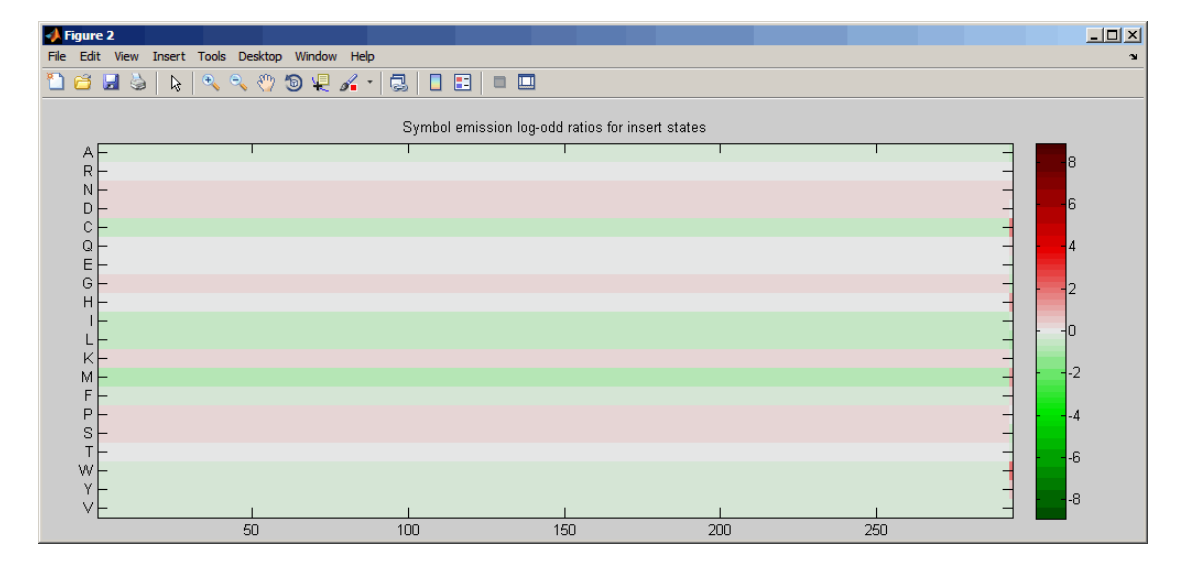

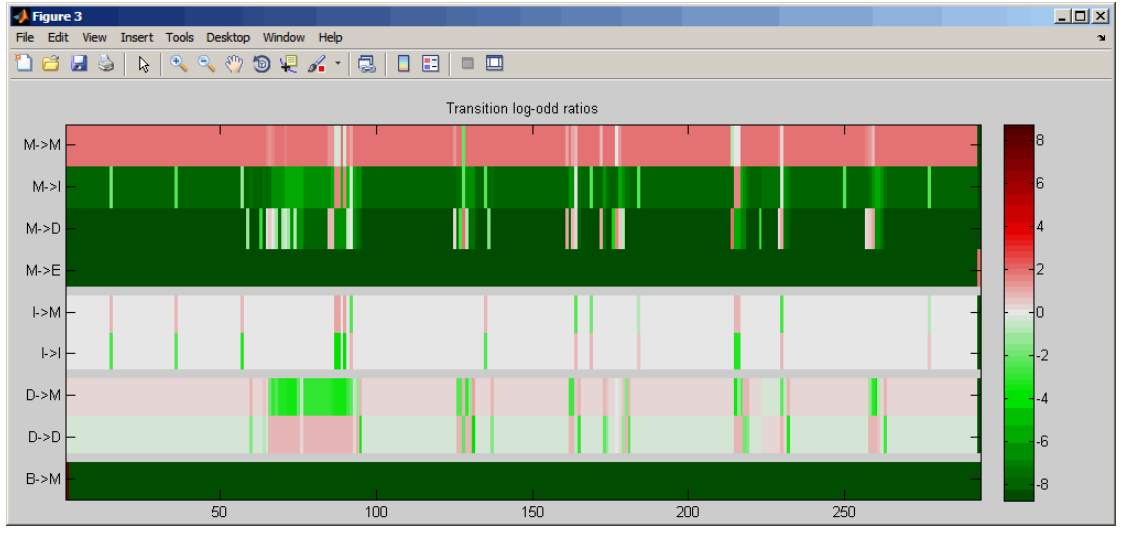

**3** Order the alphabet by hydrophobicity.

hydrophobic = 'IVLFCMAGTSWYPHNDQEKR';

**4** Plot the profile.

```
showhmmprof(model, 'Order', hydrophobic)
```
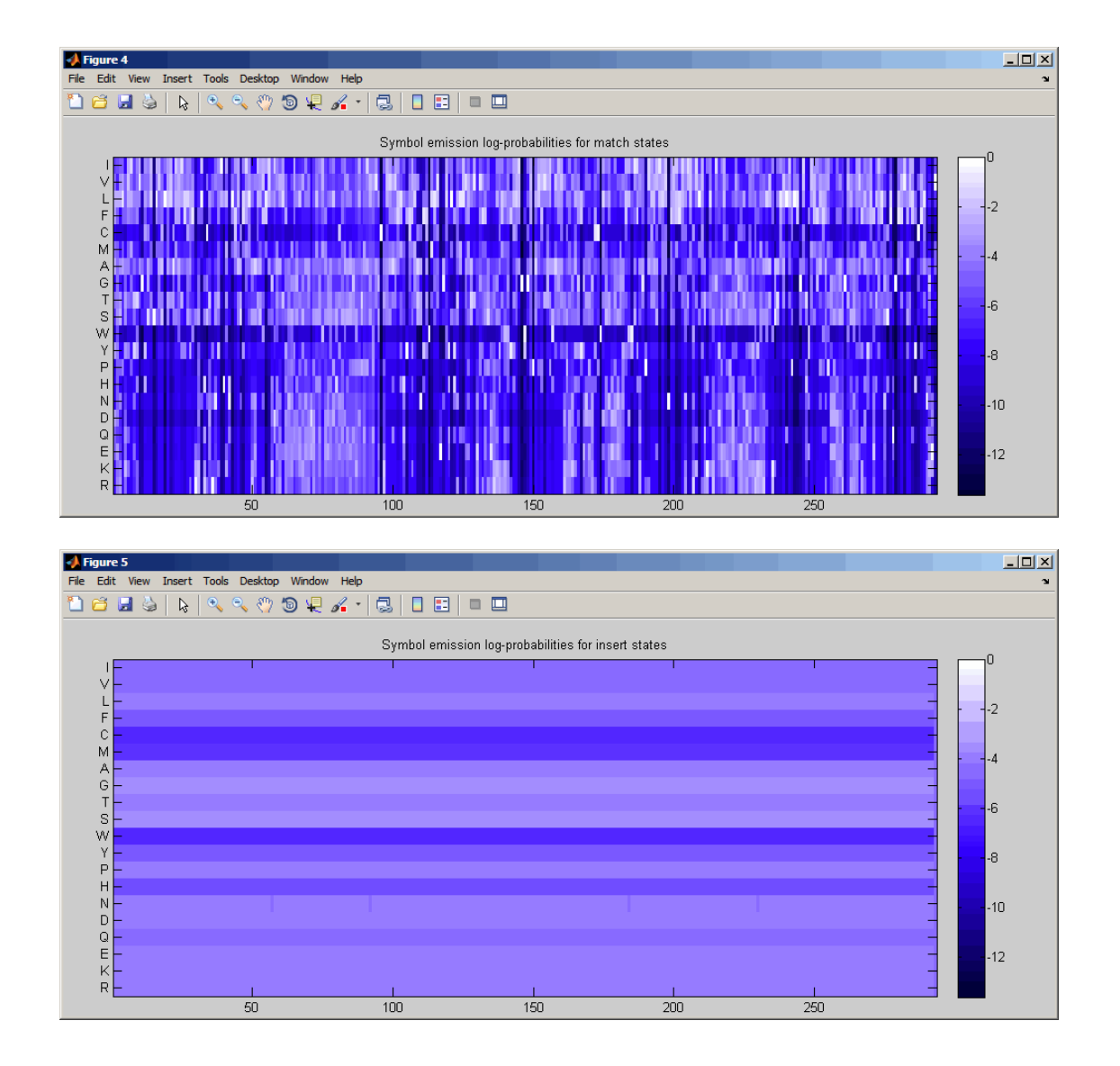

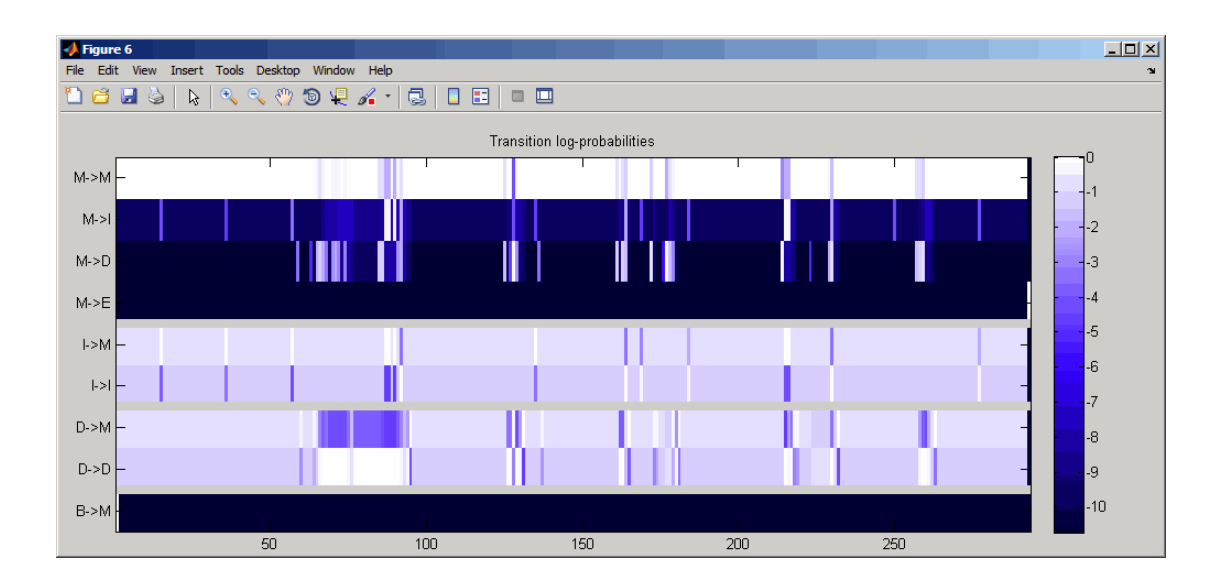

### **See Also**

[gethmmprof](#page-1064-0) | [hmmprofalign](#page-1270-0) | [hmmprofestimate](#page-1274-0) | [hmmprofgenerate](#page-1277-0) | [hmmprofstruct](#page-1281-0) | [pfamhmmread](#page-1734-0)

**Introduced before R2006a**

# **single (DataMatrix)**

Convert DataMatrix object to single-precision array

### **Syntax**

```
B = single(DMObj)
B = single(DMObj, Rows)
B = single(DMObj, Rows, Cols)
```
### **Input Arguments**

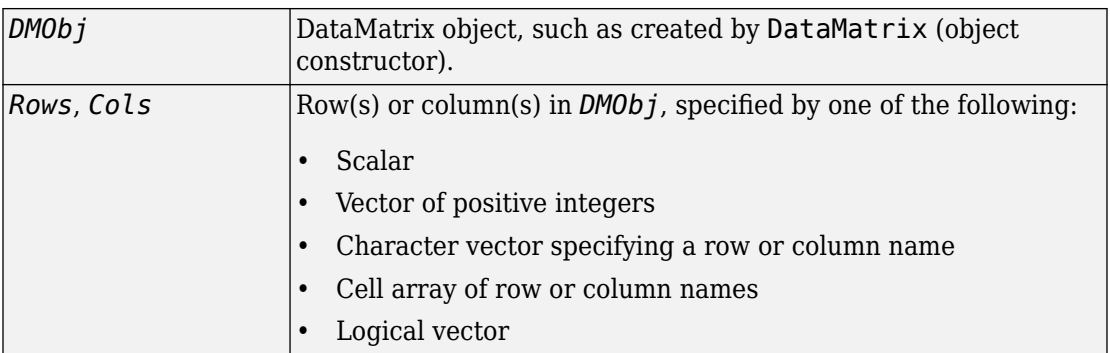

### **Output Arguments**

```
B MATLAB numeric array.
```
### **Description**

*B* = single(*DMObj*) converts *DMObj*, a DataMatrix object, to a single-precision array, which it returns in *B*.

*B* = single(*DMObj*, *Rows*) converts a subset of *DMObj*, a DataMatrix object, specified by *Rows*, to a single-precision array, which it returns in *B*. *Rows* can be a positive integer, vector of positive integers, character vector specifying a row name, cell array of row names, or a logical vector.

*B* = single(*DMObj*, *Rows*, *Cols*) converts a subset of *DMObj*, a DataMatrix object, specified by *Rows* and *Cols*, to a single-precision array, which it returns in*B*. *Cols* can be a positive integer, vector of positive integers, character vector specifying a column name, cell array of column names, or a logical vector.

### **See Also**

[DataMatrix](#page-739-0) | [double](#page-785-0)

#### **Topics**

[DataMatrix object on page 1-724](#page-729-0)

**Introduced in R2008b**

# **size**

**Class:** bioma.ExpressionSet **Package:** bioma

Return size of ExpressionSet object

# **Syntax**

```
NFeatSam = size(ESObj)
[NFeatures, NSamples] = size(ESObj)
DimLength = size(ESObj, Dim)
```
## **Description**

*NFeatSam* = size(*ESObj*) returns a two-element row vector containing the number of features and number of samples in an ExpressionSet object.

[*NFeatures*, *NSamples*] = size(*ESObj*) returns the number of features and number of samples in an ExpressionSet object as separate variables.

*DimLength* = size(*ESObj*, *Dim*) returns the length of the dimension specified by *Dim*.

### **Input Arguments**

#### **ESObj**

Object of the [bioma.ExpressionSet](#page-301-0) class.

#### **Default:**

#### **Dim**

Scalar specifying the dimension of the ExpressionSet object. Choices are:

- $\cdot$  1 Features
- $2 -$  Samples

**Default:**

# **Examples**

Construct an ExpressionSet object, ESObj, as described in the "Examples" on page 1- 0 section of the bioma.ExpressionSet class reference page. Determine the number

of features and samples in the ExpressionSet object:

```
% Retrieve the number of features and samples
NumFeatSam = size(ESObj)
```
## **See Also**

[DataMatrix](#page-739-0) | [bioma.ExpressionSet](#page-301-0) | [bioma.data.ExptData](#page-278-0)

#### **Topics**

"Managing Gene Expression Data in Objects"

# **size**

**Class:** bioma.data.ExptData **Package:** bioma.data

Return size of ExptData object

# **Syntax**

```
NFeatSam = size(EDObj)
[NFeatures, NSamples] = size(EDObj)
DimLength = size(EDObj, Dim)
```
# **Description**

*NFeatSam* = size(*EDObj*) returns a two-element row vector containing the number of features and number of samples in an ExptData object.

[*NFeatures*, *NSamples*] = size(*EDObj*) returns the number of features and number of samples in an ExptData object as separate variables.

*DimLength* = size(*EDObj*, *Dim*) returns the length of the dimension specified by *Dim*.

### **Input Arguments**

#### **EDObj**

Object of the [bioma.data.ExptData](#page-278-0) class.

#### **Default:**

#### **Dim**

Scalar specifying the dimension of the ExptData object. Choices are:

- $\cdot$  1 Features
- $2 -$  Samples

**Default:**

# **Examples**

Construct an ExptData object, and then determine the number of features and samples in it:

```
% Import bioma.data package to make constructor functions
% available
import bioma.data.*
% Create DataMatrix object from .txt file containing 
% expression values from microarray experiment
dmObj = DataMatrix('File', 'mouseExprsData.txt');
% Construct ExptData object
EDObj = ExptData(dmObj);
% Retrieve the number of features and samples
NumFeatSam = size(EDObj)
```
## **See Also**

[bioma.data.ExptData](#page-278-0)

#### **Topics**

"Representing Expression Data Values in ExptData Objects"

# **size**

**Class:** bioma.data.MetaData **Package:** bioma.data

Return size of MetaData object

# **Syntax**

```
NSamVar = size(MDObj)
[NSamples, NVariables] = size(MDObj)
DimLength = size(MDObj, Dim)
```
# **Description**

*NSamVar* = size(*MDObj*) returns a two-element row vector containing the number of samples or features and number of variables in a MetaData object.

[*NSamples*, *NVariables*] = size(*MDObj*) returns the number of samples or features and the number of variables in a MetaData object as separate variables.

*DimLength* = size(*MDObj*, *Dim*) returns the length of the dimension specified by *Dim*.

### **Input Arguments**

#### **MDObj**

Object of the [bioma.data.MetaData](#page-285-0) class.

#### **Default:**

#### **Dim**

Scalar specifying the dimension of the MetaData object. Choices are:

- $\cdot$  1 Samples
- $2 Variables$

**Default:**

# **Examples**

Construct a MetaData object, and then determine the number of samples and variables in it:

```
% Import bioma.data package to make constructor function
% available
import bioma.data.*
% Construct MetaData object from .txt file
MDObj2 = MetaData('File', 'mouseSampleData.txt', 'VarDescChar', '#');
% Retrieve the number of samples and variables
NumSamVar = size(MDObj2)
```
## **See Also**

[bioma.data.MetaData](#page-285-0)

#### **Topics**

"Representing Sample and Feature Metadata in MetaData Objects"

## **soapread**

Read data from Short Oligonucleotide Analysis Package (SOAP) file

# **Syntax**

```
S0APStruct = soapread(File)S0APStruct = soapread(File,Name,Value)
```
## **Description**

SOAPStruct = soapread(File) reads File, a SOAP-formatted file (version 2.15) and returns the data in SOAPStruct, a MATLAB array of structures.

SOAPStruct = soapread(File,Name,Value) reads a SOAP-formatted file with additional options specified by one or more Name,Value pair arguments.

### **Input Arguments**

#### **File**

Character vector or string specifying a file name, path and file name, or the text of a SOAP-formatted file. If you specify only a file name, that file must be on the MATLAB search path or in the Current Folder.

The soapread function reads SOAP-formatted files (version 2.15).

#### **Name-Value Pair Arguments**

Specify optional comma-separated pairs of Name,Value arguments. Name is the argument name and Value is the corresponding value. Name must appear inside quotes. You can specify several name and value pair arguments in any order as Name1,Value1,...,NameN,ValueN.

#### **BlockRead**

Scalar or vector that controls the reading of a single sequence entry or block of sequence entries from a SOAP-formatted file containing multiple sequences. Enter a scalar *N*, to read the *N*th entry in the file. Enter a 1-by-2 vector [*M1, M2*], to read a block of entries starting at the *M1* entry and ending at the *M2* entry. To read all remaining entries in the file starting at the *M1* entry, enter a positive value for *M1* and enter Inf for *M2*.

#### **Default:**

#### **AlignDetails**

Logical specifying whether or not to include the AlignDetails field in the SOAPStruct output argument. The AlignDetails field includes information on mismatches, insertions, and deletions in the alignment. Choices are true (default) or false.

#### **Default:** true

### **Output Arguments**

#### **SOAPStruct**

An *N*-by-1 array of structures containing sequence alignment and mapping information from a SOAP-formatted file, where *N* is the number of alignment records stored in the SOAP-formatted file. Each structure contains the following fields.

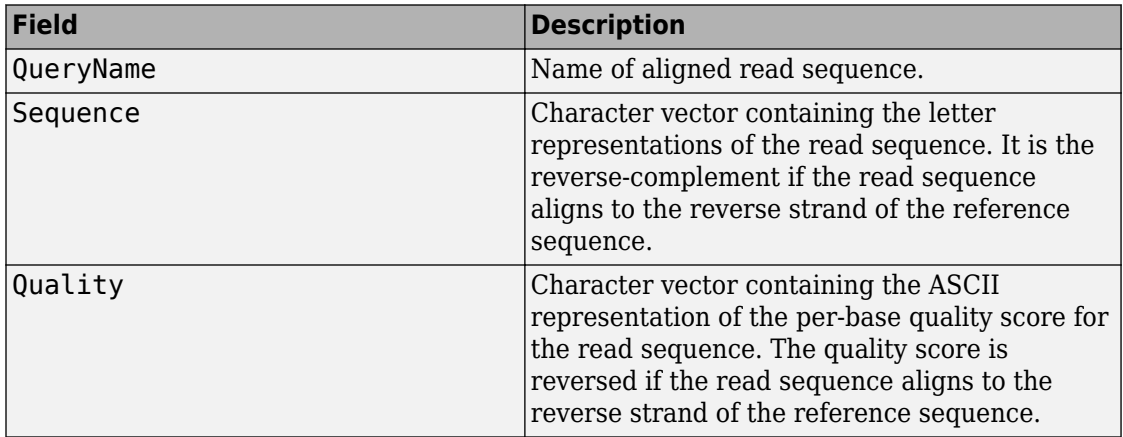

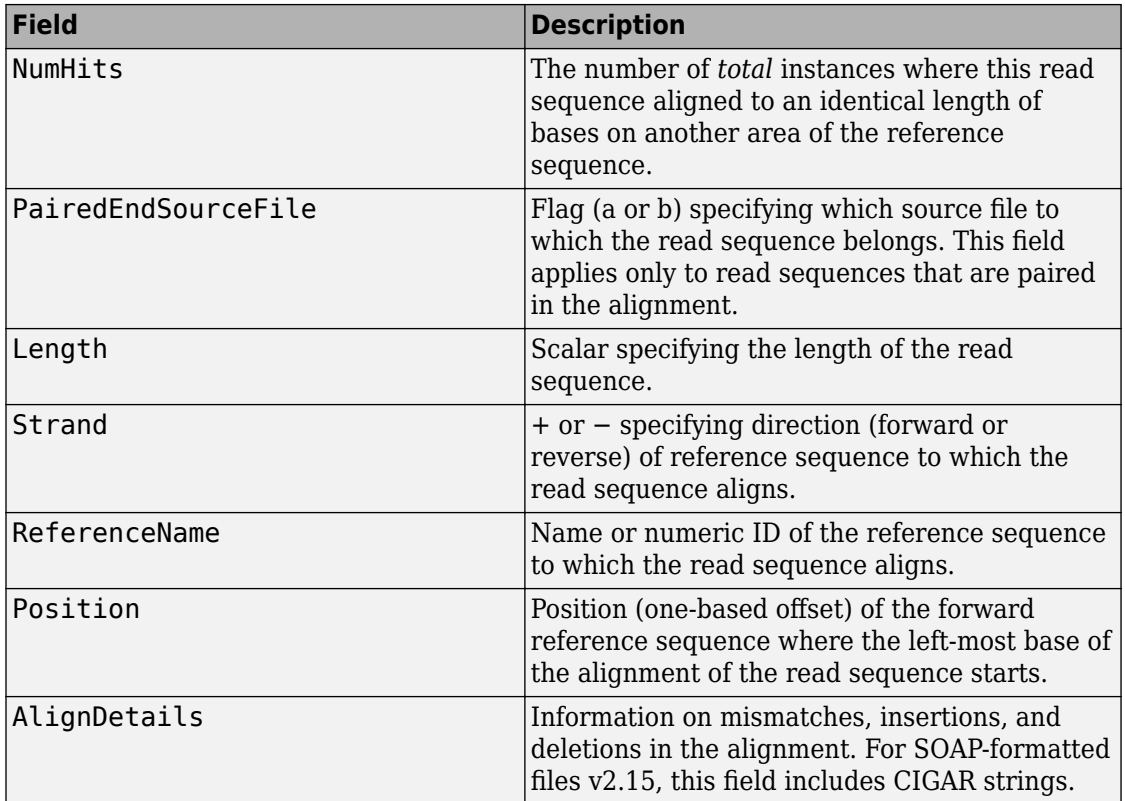

### **Examples**

Read the alignment records (entries) from the sample01.soap file into a MATLAB array of structures and access some of the data:

```
% Read the alignment records stored in the file sample01.soap
data = soapread('sample01.soap')
data =17x1 struct array with fields:
     QueryName
     Sequence
     Quality
```

```
 NumHits
     PairedEndSourceFile
     Length
    Strand
     ReferenceName
     Position
     AlignDetails
% Access the quality score for the 6th entry
data(6).Quality
ans =<>.>>>8>;:1>>>3>6>
% Determine the strand direction (forward or reverse) of the reference
% sequence to which the 12th entry aligns
data(12).Strand
ans =-
Read a block of alignment records (entries) from the sample01.soap file into a MATLAB
array of structures:
% Read a block of six entries from a SOAP file
data_5_10 = soapread('sample01.soap','blockread', [5 10])
data_5_10 =6x1 struct array with fields:
     QueryName
     Sequence
     Quality
     NumHits
     PairedEndSourceFile
     Length
     Strand
     ReferenceName
     Position
```

```
 AlignDetails
```
# **Tips**

If your SOAP-formatted file is too large to read using available memory, try either of the following:

- Use the BlockRead name-value pair arguments to read a subset of entries.
- Create a BioIndexedFile object from the SOAP-formatted file (using 'TABLE' for the *Format*), and then access the entries using methods of the [BioIndexedFile](#page-269-0) class.

### **References**

- [1] Li, R., Yu, C., Li, Y., Lam, T., Yiu, S., Kristiansen, K., and Wang, J. (2009). SOAP2: an improved ultrafast tool for short read alignment. Bioinformatics *25, 15*, 1966– 1967.
- [2] Li, R., Li, Y., Kristiansen, K., and Wang, J. (2008). SOAP: short oligonucleotide alignment program. Bioinformatics *24(5)*, 713–714.

### **See Also**

[bamread](#page-228-0) | [fastqread](#page-836-0) | [samread](#page-2023-0)

#### **Topics**

"Work with Next-Generation Sequencing Data"

#### **External Websites**

[Sequence Read Archive](https://www.ncbi.nlm.nih.gov/Traces/sra/sra.cgi?cmd=show&f=main&m=main&s=main)

#### **Introduced in R2010b**

# <span id="page-2220-0"></span>**sortcols (DataMatrix)**

Sort columns of DataMatrix object in ascending or descending order

# **Syntax**

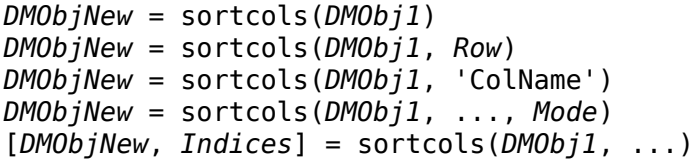

# **Input Arguments**

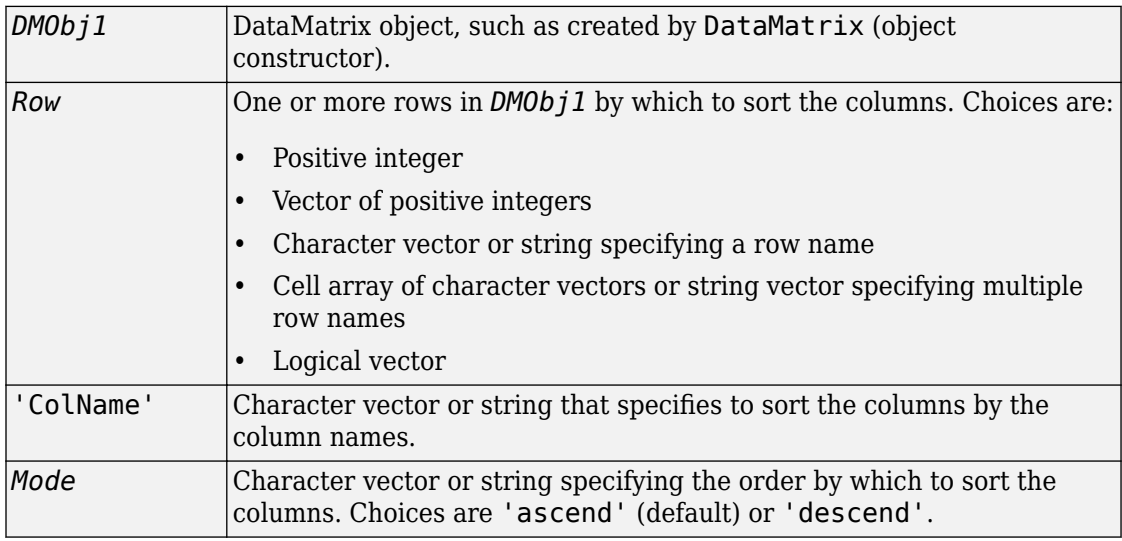

### **Output Arguments**

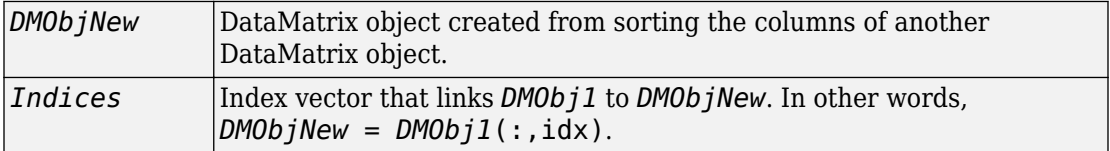

# **Description**

*DMObjNew* = sortcols(*DMObj1*) sorts the columns in *DMObj1* in ascending order based on the elements in the first row. For any columns that have equal elements in a row, sorting is based on the row immediately below.

*DMObjNew* = sortcols(*DMObj1*, *Row*) sorts the columns in *DMObj1* in ascending order based on the elements in the specified row. Any columns that have equal elements in the specified row are sorted based on the elements in the next specified row.

*DMObjNew* = sortcols(*DMObj1*, 'ColName') sorts the columns in *DMObj1* in ascending order according to the column names.

*DMObjNew* = sortcols(*DMObj1*, ..., *Mode*) specifies the order of the sort. *Mode* can be 'ascend' (default) or 'descend'.

[*DMObjNew*, *Indices*] = sortcols(*DMObj1*, ...) returns *Indices*, an index vector that links *DMObj1* to *DMObjNew*. In other words, *DMObjNew* = *DMObj1*(:,idx).

### **See Also**

[DataMatrix](#page-739-0) | [sortrows](#page-2222-0)

#### **Topics**

[DataMatrix object on page 1-724](#page-729-0)

#### **Introduced in R2008b**

# <span id="page-2222-0"></span>**sortrows (DataMatrix)**

Sort rows of DataMatrix object in ascending or descending order

# **Syntax**

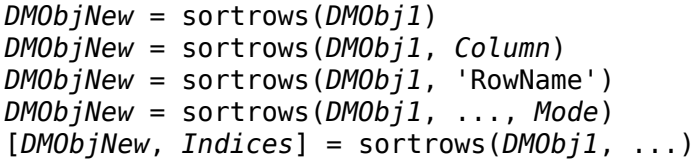

# **Input Arguments**

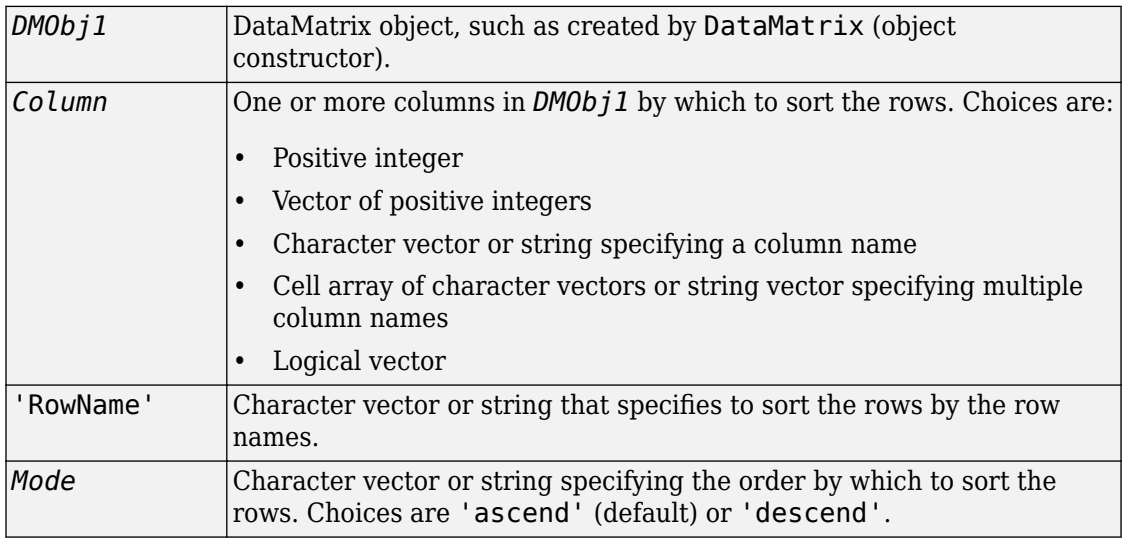

### **Output Arguments**

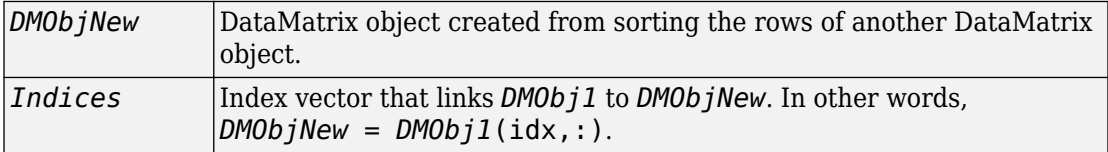

# **Description**

*DMObjNew* = sortrows(*DMObj1*) sorts the rows in *DMObj1* in ascending order based on the elements in the first column. For any rows that have equal elements in a column, sorting is based on the column immediately to the right.

*DMObjNew* = sortrows(*DMObj1*, *Column*) sorts the rows in *DMObj1* in ascending order based on the elements in the specified column. Any rows that have equal elements in the specified column are sorted based on the elements in the next specified column.

*DMObjNew* = sortrows(*DMObj1*, 'RowName') sorts the rows in *DMObj1* in ascending order according to the row names.

*DMObjNew* = sortrows(*DMObj1*, ..., *Mode*) specifies the order of the sort. *Mode* can be 'ascend' (default) or 'descend'.

[*DMObjNew*, *Indices*] = sortrows(*DMObj1*, ...) returns *Indices*, an index vector that links *DMObj1* to *DMObjNew*. In other words, *DMObjNew* = *DMObj1*(idx,:).

### **See Also**

[DataMatrix](#page-739-0) | [sortcols](#page-2220-0)

#### **Topics**

[DataMatrix object on page 1-724](#page-729-0)

#### **Introduced in R2008b**

# **sptread**

Read data from SPOT file

# **Syntax**

```
SPOTData = sptread(File)
```

```
SPOTData = sptread(File, 'CleanColNames', CleanColNamesValue)
```
### **Arguments**

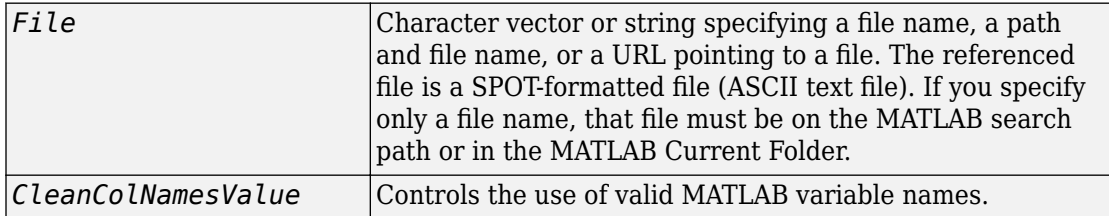

# **Description**

*SPOTData* = sptread(*File*) reads *File*, a SPOT-formatted file, and creates *SPOTData*, a MATLAB structure containing the following fields:

Header Data Blocks Columns Rows IDs ColumnNames Indices Shape

*SPOTData* = sptread(*File*, 'CleanColNames', *CleanColNamesValue*) controls

the use of valid MATLAB variable names. The column names in the SPOT-formatted file contain periods and some characters that cannot be used in MATLAB variable names. If you plan to use the column names as variable names in a function, use this option with CleanColNames set to true and the function will return the field ColumnNames with valid variable names.

The Indices field of the structure includes the indices that you can use for plotting heat maps of the data.

### **Examples**

**1** Read in a sample SPOT file and plot the median foreground intensity for the 635 nm channel. Note that the example file spotdata.txt is not provided with the Bioinformatics Toolbox software.

```
spotStruct = sptread('spotdata.txt')
maimage(spotStruct,'Rmedian');
```
**2** Alternately, create a similar plot using more basic graphics commands.

```
Rmedian = magetfield(spotStruct,'Rmedian');
imagesc(Rmedian(spotStruct.Indices));
colormap bone
colorbar
```
### **See Also**

[affyread](#page-165-0) | [agferead](#page-203-0) | [celintensityread](#page-409-0) | [geoseriesread](#page-948-0) | [geosoftread](#page-951-0) | [gprread](#page-1173-0) | [ilmnbsread](#page-1300-0) | [imageneread](#page-1304-0) | [maboxplot](#page-1378-0) | [magetfield](#page-1391-0)

**Introduced before R2006a**

# **std (DataMatrix)**

Return standard deviation values in DataMatrix object

## **Syntax**

```
S = std(DMObj)
S = std(DMObj, Flag)
S = std(DMObj, Flag, Dim)
S = std(DMObj, Flag, Dim, IgnoreNaN)
```
### **Input Arguments**

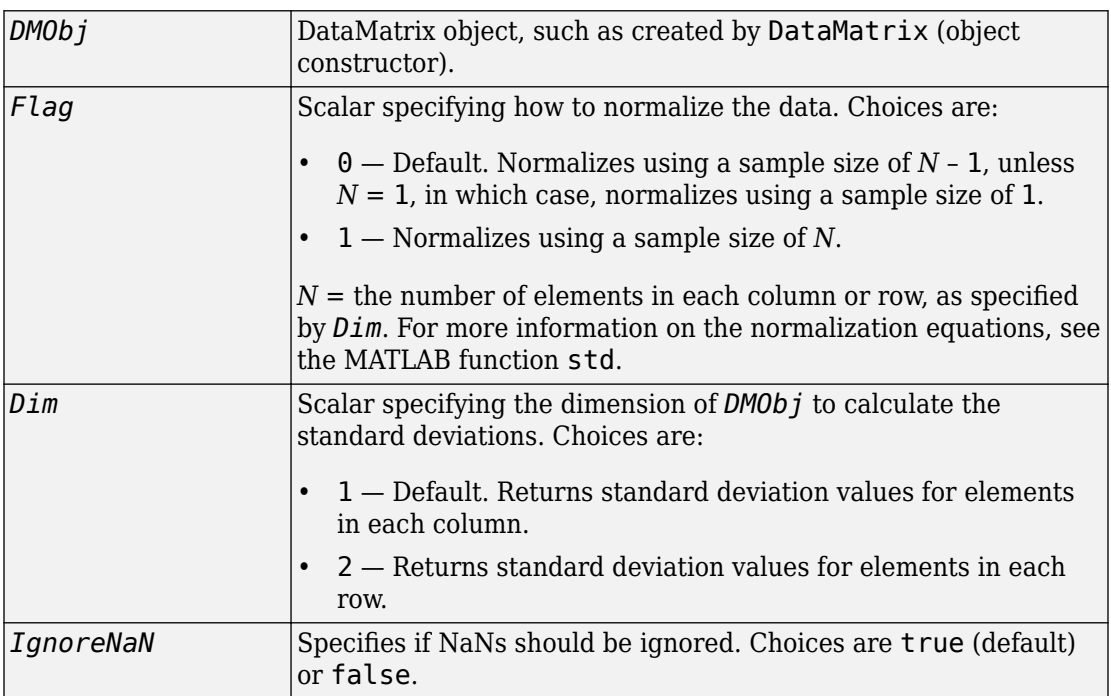

## **Output Arguments**

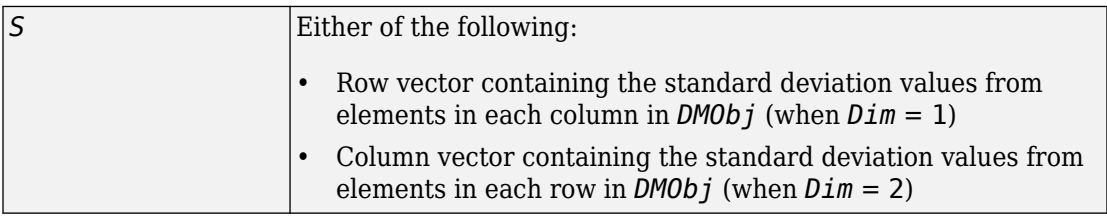

### **Description**

*S* = std(*DMObj*) returns the standard deviation values of the elements in the columns of a DataMatrix object, treating NaNs as missing values. The data is normalized using a sample size of  $N - 1$ , where  $N =$  the number of elements in each column. *S* is a row vector containing the standard deviation values for elements in each column in *DMObj*.

*S* = std(*DMObj*, *Flag*) specifies how to normalize the data. If *Flag* = 0, normalizes using a sample size of  $N - 1$ . If  $Flag = 1$ , normalizes using a sample size of  $N$ .  $N =$  the number of elements in each column or row, as specified by *Dim*. For more information on the normalization equations, see the MATLAB function std. Default *Flag* = 0.

*S* = std(*DMObj*, *Flag*, *Dim*) returns the standard deviation values of the elements in the columns or rows of a DataMatrix object, as specified by *Dim*. If *Dim* = 1, returns *S*, a row vector containing the standard deviation values for elements in each column in *DMObj*. If *Dim* = 2, returns *S*, a column vector containing the standard deviation values for elements in each row in *DMObj*. Default *Dim* = 1.

*S* = std(*DMObj*, *Flag*, *Dim*, *IgnoreNaN*) specifies if NaNs should be ignored. *IgnoreNaN* can be true (default) or false.

#### **See Also**

[DataMatrix](#page-739-0) | [mean](#page-1453-0) | [median](#page-1455-0) | [var](#page-2264-0)

#### **Topics**

[DataMatrix object on page 1-724](#page-729-0)

**Introduced in R2008b**

# **subtree (phytree)**

Extract phylogenetic subtree

# **Syntax**

*Tree2* = subtree(*Tree1*, *Nodes*)

# **Description**

*Tree2* = subtree(*Tree1*, *Nodes*) extracts a new subtree (*Tree2*) where the new root is the first common ancestor of the *Nodes* vector from *Tree1*. Nodes in the tree are indexed as [1:NUMLEAVES] for the leaves and as [NUMLEAVES+1:NUMLEAVES +NUMBRANCHES] for the branches. Nodes can also be a logical array of following sizes [NUMLEAVES+NUMBRANCHES  $\times$  1], [NUMLEAVES  $\times$  1] or [NUMBRANCHES  $\times$  1].

### **Examples**

**1** Load a phylogenetic tree created from a protein family.

```
tr = phytreeread('pf00002.tree');
```
**2** Get the subtree that contains the VIPR2 and GLR human proteins.

```
sel = getbyname(tr,{'vipr2_human','glr_human'});
sel = any(self, 2);tr = subtree(tr,sel);
view(tr)
```
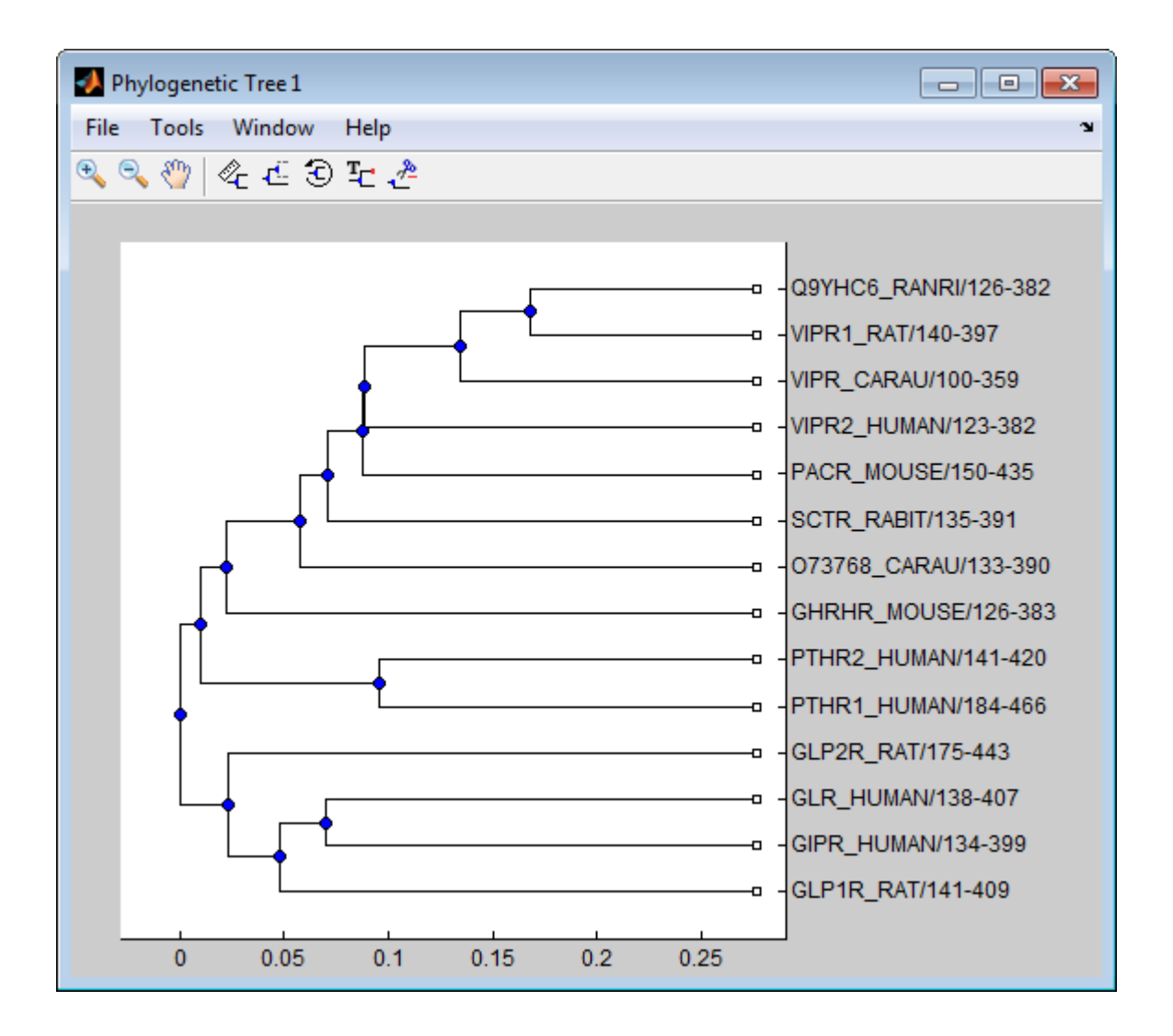

### **See Also**

[get](#page-966-0) | [getbyname](#page-989-0) | [phytree](#page-1740-0) | [prune](#page-1858-0) | [select](#page-2032-0)

#### **Topics**

[phytree object on page 1-1733](#page-1738-0)

**Introduced before R2006a**
# **sum (DataMatrix)**

Return sum of elements in DataMatrix object

# **Syntax**

```
S = sum(DMObj)
S = sum(DMObj, Dim)
```
*S* = sum(*DMObj*, *Dim*, *IgnoreNaN*)

## **Input Arguments**

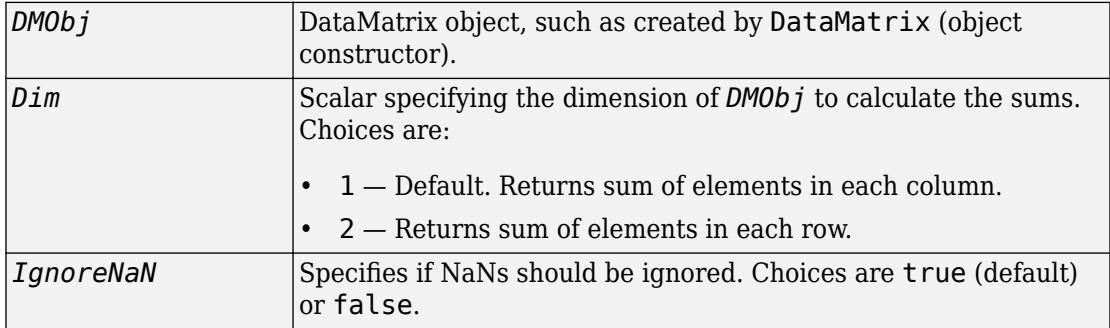

## **Output Arguments**

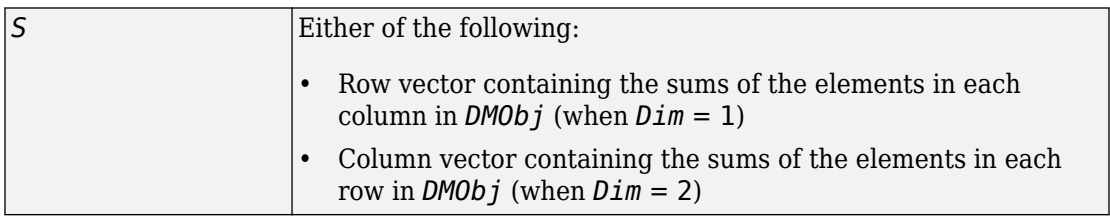

# **Description**

*S* = sum(*DMObj*) returns the sum of the elements in the columns of a DataMatrix object, treating NaNs as missing values. *S* is a row vector containing the sums of the elements in each column in *DMObj*. If the values in *DMObj* are singles, then *S* is a single; otherwise, *S* is a double.

*S* = sum(*DMObj*, *Dim*) returns the sum of the elements in the columns or rows of a DataMatrix object, as specified by *Dim*. If *Dim* = 1, returns *S*, a row vector containing the sums of the elements in each column in *DMObj*. If *Dim* = 2, returns *S*, a column vector containing the sums of the elements in each row in *DMObj*. Default *Dim* = 1.

*S* = sum(*DMObj*, *Dim*, *IgnoreNaN*) specifies if NaNs should be ignored. *IgnoreNaN* can be true (default) or false.

# **See Also**

[DataMatrix](#page-739-0) | [max](#page-1446-0) | [min](#page-1476-0)

#### **Topics**

[DataMatrix object on page 1-724](#page-729-0)

#### **Introduced in R2008b**

# **swalign**

Locally align two sequences using Smith-Waterman algorithm

# **Syntax**

```
Score = swalign(Seq1, Seq2)
[Score, Alignment] = swalign(Seq1, Seq2)
[Score, Alignment, Start] = swalign(Seq1, Seq2)
... = swalign(Seq1,Seq2, ...'Alphabet', AlphabetValue)
... = swalign(Seq1,Seq2, ...'ScoringMatrix',
ScoringMatrixValue, ...)
... = swalign(Seq1,Seq2, ...'Scale', ScaleValue, ...)
... = swalign(Seq1,Seq2, ...'GapOpen', GapOpenValue, ...)
... = swalign(Seq1,Seq2, ...'ExtendGap', ExtendGapValue, ...)
... = swalign(Seq1,Seq2, ...'Showscore', ShowscoreValue, ...)
```
# **Input Arguments**

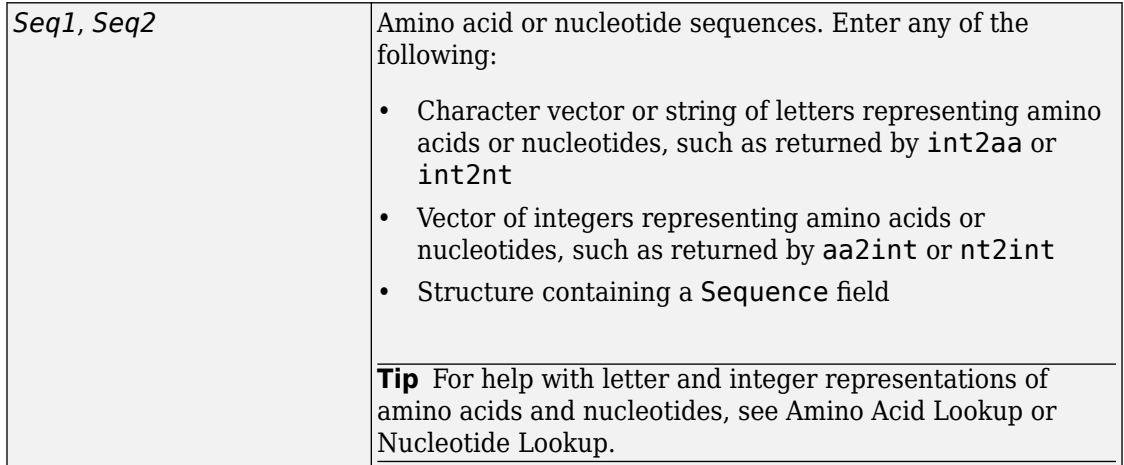

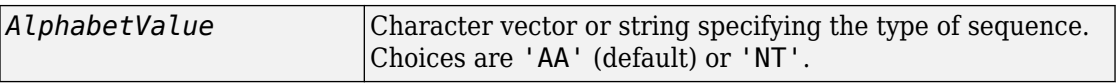

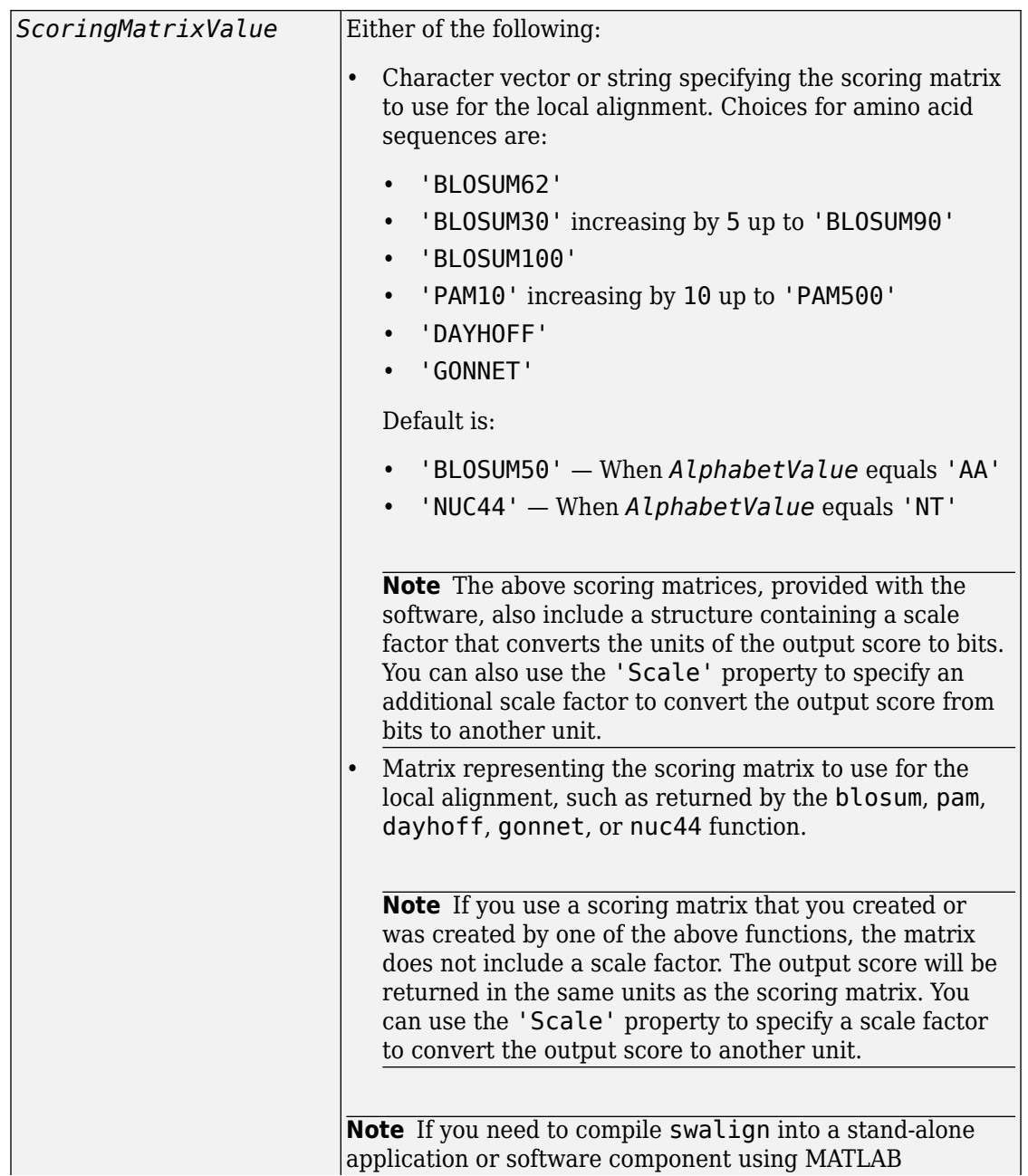

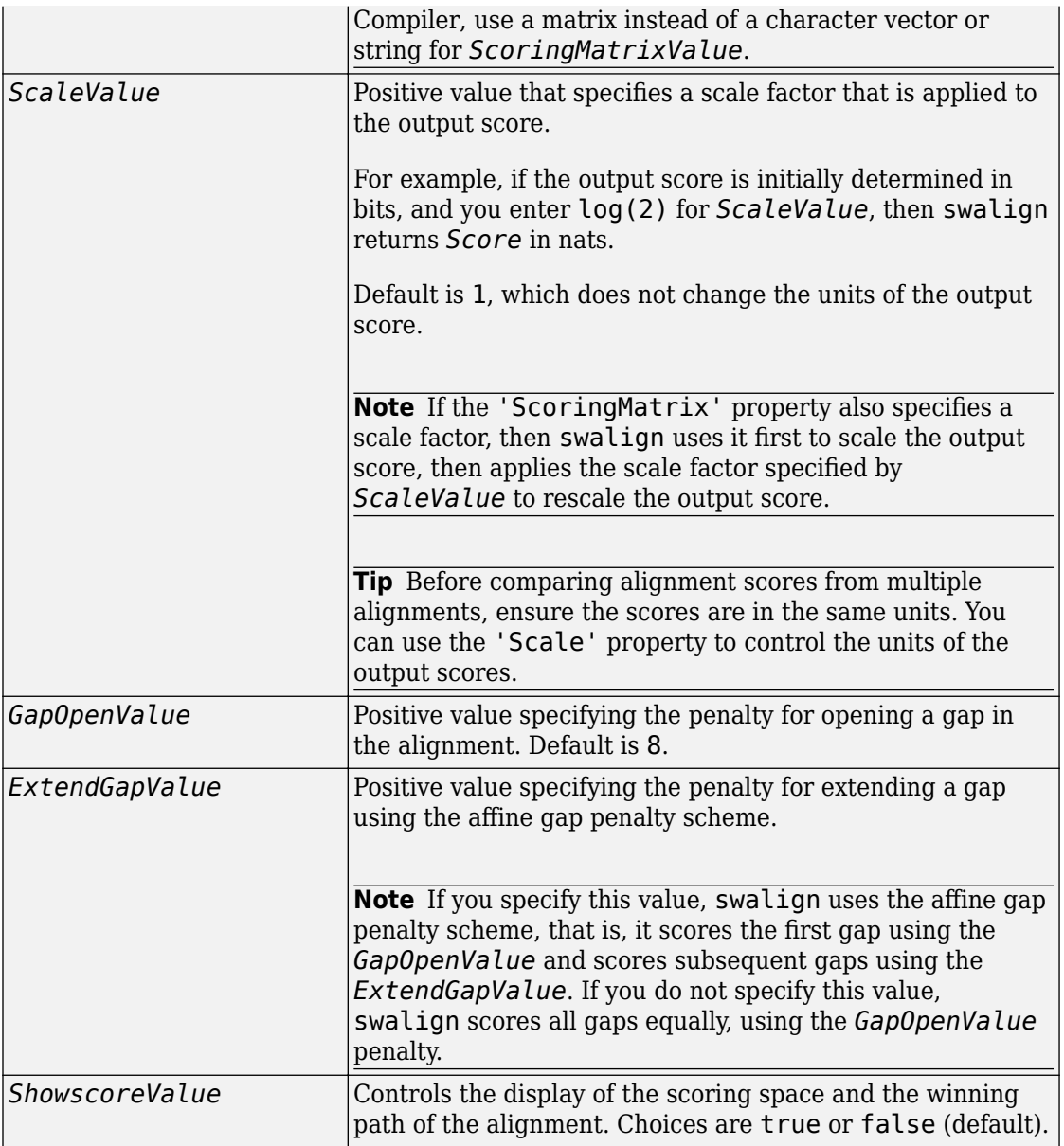

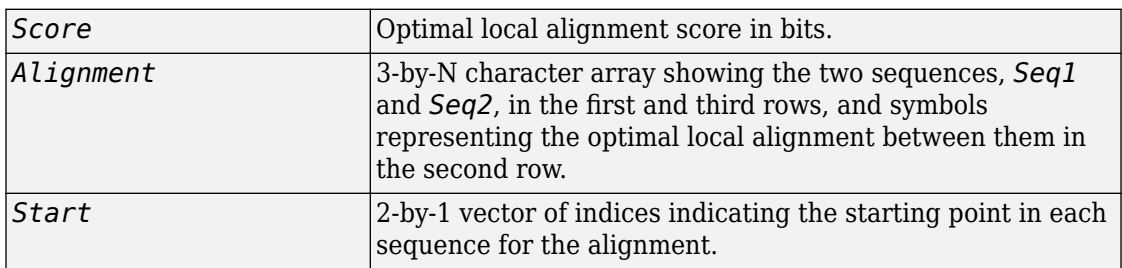

# **Output Arguments**

# **Description**

*Score* = swalign(*Seq1*, *Seq2*) returns the optimal local alignment score in bits. The scale factor used to calculate the score is provided by the scoring matrix.

[*Score, Alignment*] = swalign(*Seq1*, *Seq2*) returns a 3-by-N character array showing the two sequences, *Seq1* and *Seq2*, in the first and third rows, and symbols representing the optimal local alignment between them in the second row. The symbol | indicates amino acids or nucleotides that match exactly. The symbol : indicates amino acids or nucleotides that are related as defined by the scoring matrix (nonmatches with a zero or positive scoring matrix value).

[*Score, Alignment, Start*] = swalign(*Seq1*, *Seq2*) returns a 2-by-1 vector of indices indicating the starting point in each sequence for the alignment.

... = swalign(*Seq1*,*Seq2*, ...'*PropertyName*', *PropertyValue*, ...) calls swalign with optional properties that use property name/property value pairs. You can specify one or more properties in any order. Each *PropertyName* must be enclosed in single quotation marks and is case insensitive. These property name/property value pairs are as follows:

... = swalign(*Seq1*,*Seq2*, ...'Alphabet', *AlphabetValue*) specifies the type of sequences. Choices are 'AA' (default) or 'NT'.

```
... = swalign(Seq1,Seq2, ...'ScoringMatrix',
ScoringMatrixValue, ...) specifies the scoring matrix to use for the local alignment.
Default is:
```
- 'BLOSUM50' When *AlphabetValue* equals 'AA'
- 'NUC44' When *AlphabetValue* equals 'NT'

... = swalign(*Seq1*,*Seq2*, ...'Scale', *ScaleValue*, ...) specifies a scale factor that is applied to the output score, thereby controlling the units of the output score. Choices are any positive value.

... = swalign(*Seq1*,*Seq2*, ...'GapOpen', *GapOpenValue*, ...) specifies the penalty for opening a gap in the alignment. Choices are any positive value. Default is 8.

... = swalign(*Seq1*,*Seq2*, ...'ExtendGap', *ExtendGapValue*, ...) specifies the penalty for extending a gap using the affine gap penalty scheme. Choices are any positive value.

... = swalign(*Seq1*,*Seq2*, ...'Showscore', *ShowscoreValue*, ...) controls the display of the scoring space and winning path of the alignment. Choices are true or false (default).

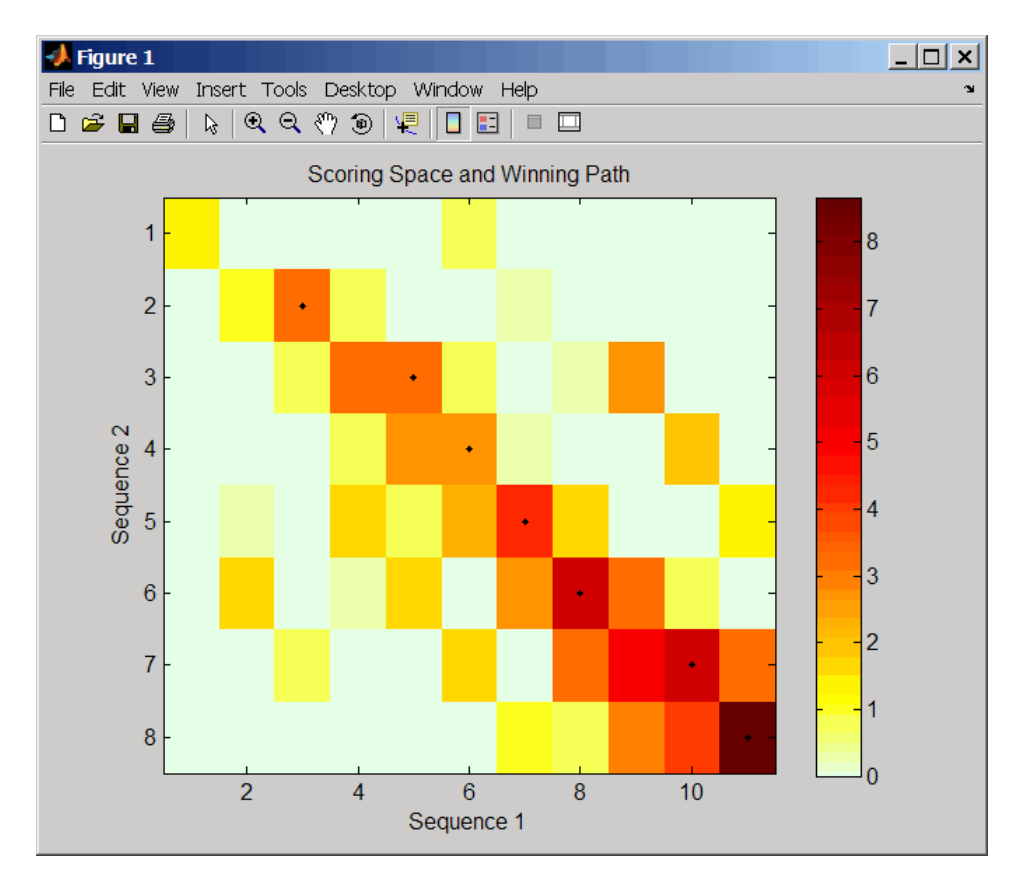

The scoring space is a heat map displaying the best scores for all the partial alignments of two sequences. The color of each  $(n1, n2)$  coordinate in the scoring space represents the best score for the pairing of subsequences Seq1(s1:n1) and Seq2(s2:n2), where n1 is a position in Seq1, n2 is a position in Seq2, s1 is any position in Seq1 between 1:n1, and s2 is any position in Seq2 between 1:n2. The best score for a pairing of specific subsequences is determined by scoring all possible alignments of the subsequences by summing matches and gap penalties.

The winning path is represented by black dots in the scoring space, and it illustrates the pairing of positions in the optimal local alignment. The color of the last point (lower right) of the winning path represents the optimal local alignment score for the two sequences and is the *Score* output returned by swalign.

**Note** The scoring space visually shows tandem repeats, small segments that potentially align, and partial alignments of domains from rearranged sequences.

### **Examples**

**1** Locally align two amino acid sequences using the BLOSUM50 (default) scoring matrix and the default values for the GapOpen and ExtendGap properties. Return the optimal local alignment score in bits and the alignment character array.

```
[Score, Alignment] = swalign('VSPAGMASGYD','IPGKASYD')
Score =
      8.6667
\text{Alignment} =
PAGMASGYD
| | || ||
P-GKAS-YD
```
**2** Locally align two amino acid sequences specifying the PAM250 scoring matrix and a gap open penalty of 5.

```
[Score, Alignment] = swalign('HEAGAWGHEE','PAWHEAE',...
                                'ScoringMatrix', 'pam250',...
                                'GapOpen',5)
Score =
      8
Alignment =
GAWGHE
:|| ||
PAW-HE
```
**3** Locally align two amino acid sequences returning the *Score* in nat units (nats) by specifying a scale factor of log(2).

```
[Score, Alignment] = swalign('HEAGAWGHEE','PAWHEAE','Scale',log(2))
Score =
     6.4694
```
Alignment = AWGHE

|| || AW-HE

# **References**

- [1] Durbin, R., Eddy, S., Krogh, A., and Mitchison, G. (1998). Biological Sequence Analysis (Cambridge University Press).
- [2] Smith, T., and Waterman, M. (1981). Identification of common molecular subsequences. Journal of Molecular Biology *147*, 195–197.

### **See Also**

[aa2int](#page-7-0) | [aminolookup](#page-211-0) | [baselookup](#page-241-0) | [blosum](#page-364-0) | [dayhoff](#page-746-0) | [gonnet](#page-1172-0) | [int2aa](#page-1307-0) | [int2nt](#page-1310-0) | [localalign](#page-1366-0) | [multialign](#page-1583-0) | [nt2aa](#page-1659-0) | [nt2int](#page-1669-0) | [nuc44](#page-1676-0) | [nwalign](#page-1681-0) | [pam](#page-1701-0) | [pdbsuperpose](#page-1716-0) | [seqdotplot](#page-2052-0) | [showalignment](#page-2196-0)

**Introduced before R2006a**

# **term class**

Data structure containing information about Gene Ontology (GO) term

# **Description**

A term object is a data structure containing information about a Gene Ontology (GO) term. You can explore and traverse Gene Ontology terms using "is\_a" and "part\_of" relationships.

### **Construction**

[geneont](#page-933-0) Create geneont object and term objects

### **Properties**

[definition](#page-2313-0) Read-only character vector that defines GO term

- [id](#page-2316-0) Read-only numeric value that corresponds to GO identifier of GO term
- is a Read-only numeric array containing GO identifiers of GO terms that have an "is a" relationship with this GO term
- [name](#page-2322-0) Read-only character vector representing name of GO term
- [obsolete](#page-2325-0) Read-only Boolean value that indicates whether a GO term is obsolete
- [ontology](#page-2328-0) Read-only character vector describing the ontology of GO term
- part of Read-only numeric array containing GO identifiers of GO terms that have a "part of" relationship with this GO term

[synonym](#page-2333-0) Read-only array containing GO terms that are synonyms of this GO term

### **Instance Hierarchy**

A geneont object contains term objects.

# **Copy Semantics**

Handle. To learn how this affects your use of the class, see Copying Objects (MATLAB) in the MATLAB Programming Fundamentals documentation.

# **Indexing**

You can use parenthesis () indexing to access the terms in an array of handles to term objects. See "Examples" on page 1-2239 below.

# **Examples**

**1** Download the current version of the Gene Ontology database from the Web into a geneont object in the MATLAB software.

GeneontObj = geneont('LIVE', true)

The MATLAB software creates a geneont object and displays the number of term objects associated with the geneont object.

Gene Ontology object with 27827 Terms.

**2** Use the terms property to create a variable containing an array of handles to the term objects of the geneont object.

```
array_of_terms = GeneontObj.terms
27827x1 struct array with fields:
     id
     name
     ontology
     definition
     comment
     synonym
     is_a
     part_of
     obsolete
```
**Note** Although the terms property is an array of handles to term objects, in the MATLAB Command Window, it displays as a structure array, with one structure for each GO term in the geneont object.

**3** Return the fifth term (term object) of the geneont object.

```
fifth_term = array_of_terms(5)
             id: 6
           name: [1x60 char]
       ontology: 'molecular function'
     definition: [1x321 char]
        comment: ''
        synonym: []
           is_a: 5385
       part of: [0x1 double]
       obsolete: 0
```
## **See Also**

[geneont](#page-929-0)

# <span id="page-2246-0"></span>**tgspcinfo**

Return information about SPC file

# **Syntax**

*InfoStruct* = tgspcinfo(*File*)

# **Description**

*InfoStruct* = tgspcinfo(*File*) returns a MATLAB structure containing summary information about a Galactic SPC file from Thermo Scientific®.

# **Input Arguments**

#### **File**

Character vector or string specifying a file name or path and file name of an SPC file. If you specify only a file name, that file must be on the MATLAB search path or in the current folder.

#### **Default:**

### **Output Arguments**

#### **InfoStruct**

MATLAB structure containing the following fields:

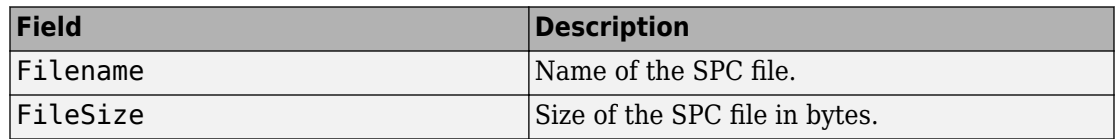

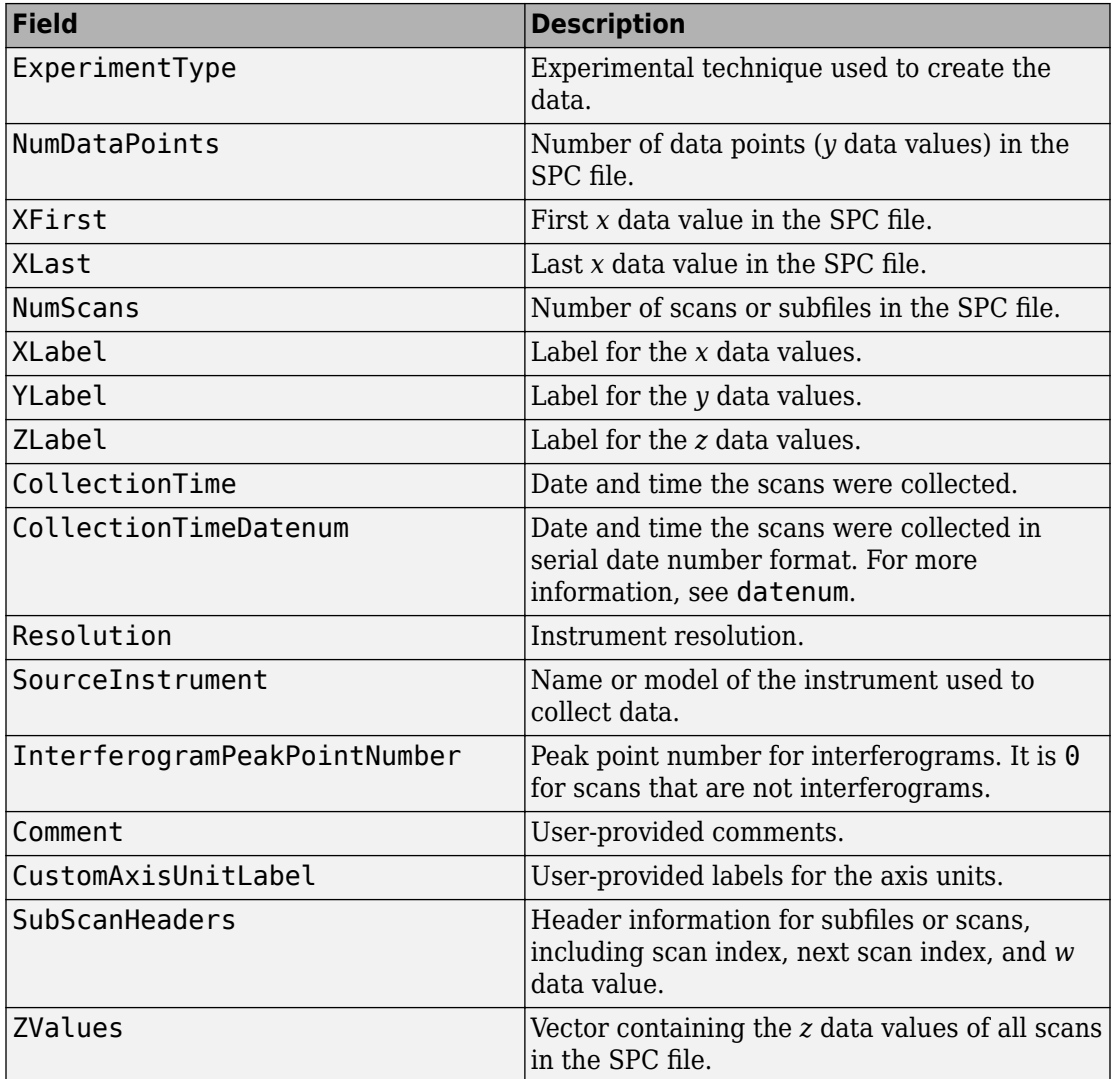

# **Examples**

This example assumes that you already have an SPC file to use. sample.spc file is not provided with the Bioinformatics Toolbox software.

```
Return information about an SPC file:
% Return information about an SPC file named sample.spc
info = tgspcinfo('sample.spc')
Reading header for file: SAMPLE.SPC
File contains 1 scans
info = Filename: 'SAMPLE.SPC'
                          FileSize: 48380
                    ExperimentType: 'General SPC'
                    NumDataPoints: 12031
                            XFirst: 6.2998e+003
                             XLast: 499.9531
                          NumScans: 1
                            XLabel: 'Wavenumber (cm-1)'
                            YLabel: 'Absorbance'
                            ZLabel: 'Arbitrary'
                   CollectionTime: '08-Mar-1993 15:13:00'
            CollectionTimeDatenum: 7.2800e+005
                        Resolution: ' .00 '
                 SourceInstrument: ''
     InterferogramPeakPointNumber: 0
                           Comment: [1x74 char]
              CustomAxisUnitLabel: ''
                    SubScanHeaders: [1x1 struct]
                           ZValues: 0
```
### **See Also**

datenum | [tgspcread](#page-2249-0)

**Introduced in R2009b**

# <span id="page-2249-0"></span>**tgspcread**

Read data from SPC file

# **Syntax**

```
SPCStruct = tgspcread(File)
tgspcread(..., 'ZRange', ZRangeValue, ...)
tgspcread(..., 'ScanIndices', ScanIndicesValue, ...)
tgspcread(..., 'Verbose', VerboseValue, ...)
```
# **Description**

*SPCStruct* = tgspcread(*File*) reads a Galactic SPC file from Thermo Scientific, and returns the data in a MATLAB structure.

tgspcread(..., '*PropertyName*', *PropertyValue*, ...) calls tgspcread with optional properties that use property name/property value pairs. You can specify one or more properties in any order. Enclose each *PropertyName* in single quotation marks. Each *PropertyName* is case insensitive. These property name/property value pairs are as follows:

tgspcread(..., 'ZRange', *ZRangeValue*, ...) specifies a range of *z* data values in the SPC file from which to extract scans.

tgspcread(..., 'ScanIndices', *ScanIndicesValue*, ...) specifies a scan, multiple scans, or range of scans in the SPC file to read.

tgspcread(..., 'Verbose', *VerboseValue*, ...) controls the display of the progress of the reading of the SPC file. Choices are true or false (default).

# **Input Arguments**

#### **File**

Character vector or string specifying a file name or path and file name of an SPC file that conforms to the Thermo Scientific Universal Data Format Specification. If you specify only a file name, that file must be on the MATLAB search path or in the current folder.

#### **Default:**

#### **ZRangeValue**

Two-element numeric array [*Start End*] that specifies the range of *z* data values in *File* to read. *Start* and *End* must be positive scalars, and *Start* must be less than *End*. Default is to extract all scans.

**Tip** For summary information about the *z* data values in an SPC file, use the [tgspcinfo](#page-2246-0) function.

**Note** If you specify a *ZRangeValue*, you cannot specify a *ScanIndicesValue*.

#### **Default:**

#### **ScanIndicesValue**

Positive integer, vector of integers, or a two-element numeric array [*Start\_Ind*: *End\_Ind*] that specifies a scan, multiple scans, or a range of scans in *File* to read. *Start\_Ind* and *End\_Ind* are each positive integers indicating a scan index. *Start\_Ind* must be less than *End\_Ind*. Default is to read all scans.

**Tip** For summary information about the scan indices in an SPC file, check the NumScans field in the structure returned by the [tgspcinfo](#page-2246-0) function.

**Note** If you specify a *ScanIndicesValue*, you cannot specify a *ZRangeValue*.

#### **Default:**

#### **VerboseValue**

Controls the display of the progress of the reading of *File*. Choices are true or false (default).

**Default:**

# **Output Arguments**

#### **SPCStruct**

Structure containing information from an SPC file. The structure contains the following fields.

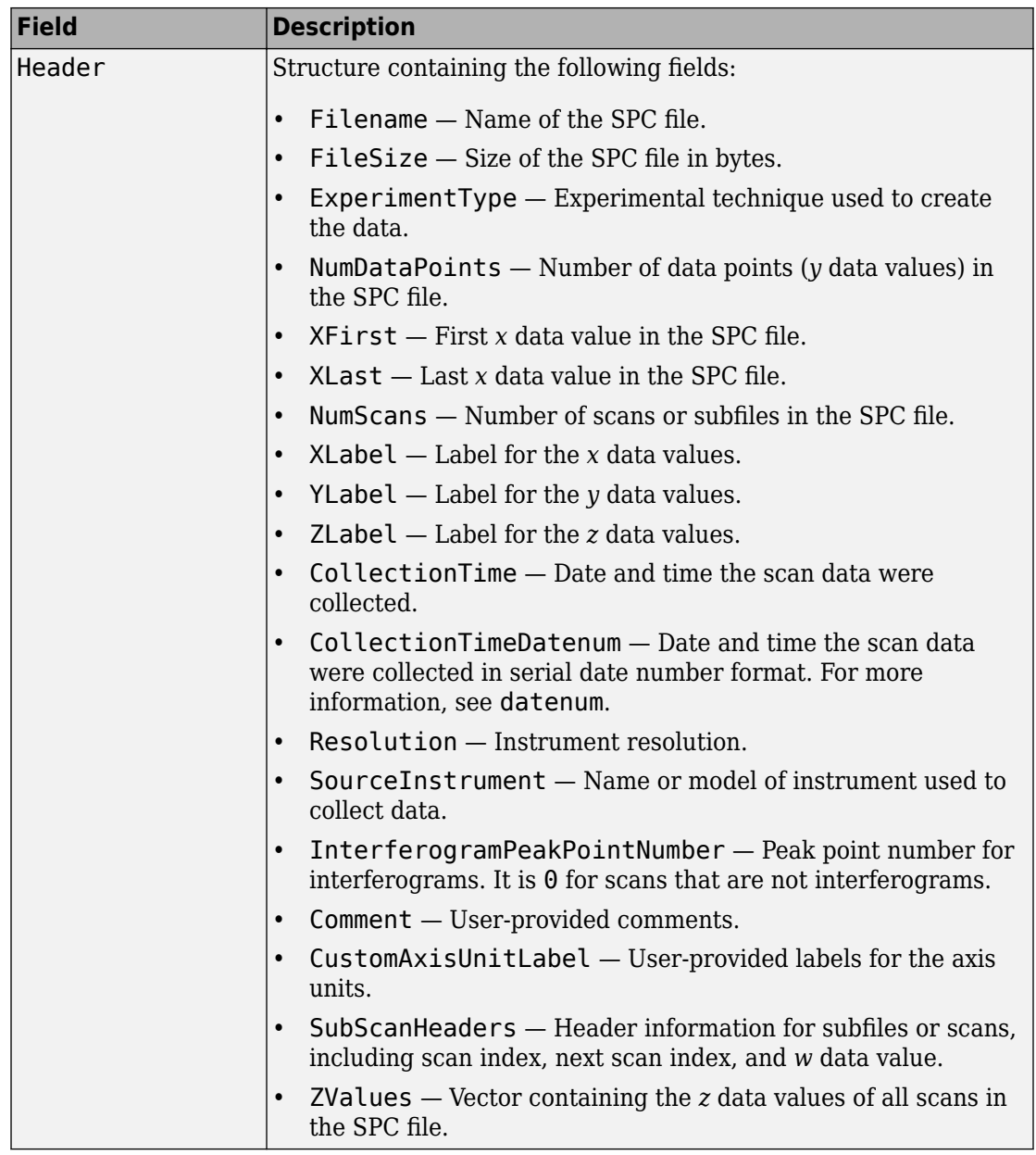

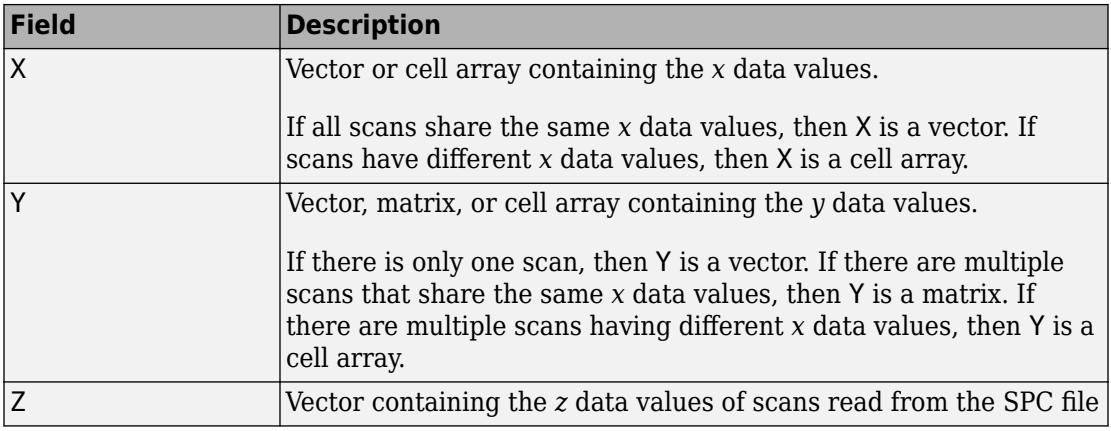

### **Examples**

This example assumes that you already have an SPC file to use. sample.spc file is not provided with the Bioinformatics Toolbox software.

Read an SPC file:

```
% Read the contents of an SPC file into a MATLAB structure
out = tgspcread('results.spc')
File contains 1 scans
out = Header: [1x1 struct]
          X: [12031x1 single]
          Y: [12031x1 double]
          Z: 0
Plot an SPC file:
% Plot the first scan in the SPC file:
plot(out.X,out.Y(:,1));
```
### **See Also**

datenum | [jcampread](#page-1344-0) | [mzcdf2peaks](#page-1599-0) | [mzcdfinfo](#page-1603-0) | [mzcdfread](#page-1606-0) | [mzxml2peaks](#page-1611-0) | [mzxmlinfo](#page-1614-0) | [mzxmlread](#page-1618-0) | [tgspcinfo](#page-2246-0)

**Introduced in R2009b**

# **times (DataMatrix)**

Multiply DataMatrix objects

### **Syntax**

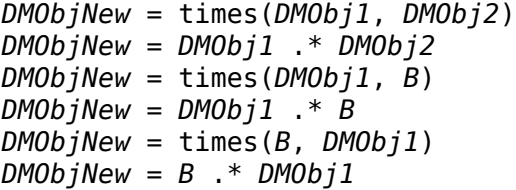

### **Input Arguments**

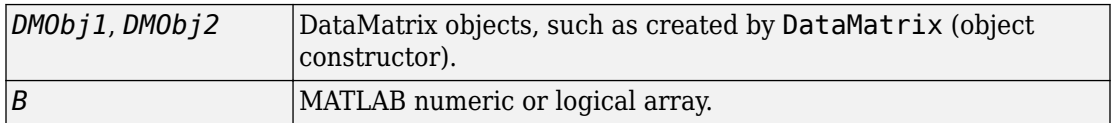

### **Output Arguments**

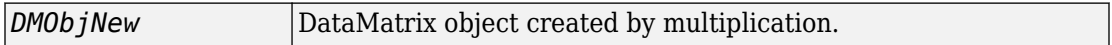

# **Description**

*DMObjNew* = times(*DMObj1*, *DMObj2*) or the equivalent *DMObjNew* = *DMObj1* .\* *DMObj2* performs an element-by-element multiplication of the DataMatrix objects *DMObj1* and *DMObj2* and places the results in *DMObjNew*, another DataMatrix object. *DMObj1* and *DMObj2* must have the same size (number of rows and columns), unless one is a scalar (1 by-1 DataMatrix object). The size (number of rows and columns), row names, and column names for *DMObjNew* are the same as *DMObj1*, unless *DMObj1* is a scalar; then they are the same as *DMObj2*.

*DMObjNew* = times(*DMObj1*, *B*) or the equivalent *DMObjNew* = *DMObj1*  $\cdot$  *\* B* performs an element-by-element multiplication of the DataMatrix object *DMObj1* and *B*, a numeric or logical array, and places the results in *DMObjNew*, another DataMatrix object. *DMObj1* and *B* must have the same size (number of rows and columns), unless *B* is a scalar. The size (number of rows and columns), row names, and column names for *DMObjNew* are the same as *DMObj1*.

*DMObjNew* = times(*B*, *DMObj1*) or the equivalent *DMObjNew* = *B* .\* *DMObj1* performs an element-by-element multiplication of *B*, a numeric or logical array, and the DataMatrix object *DMObj1*, and places the results in *DMObjNew*, another DataMatrix object. *DMObj1* and *B* must have the same size (number of rows and columns), unless *B* is a scalar. The size (number of rows and columns), row names, and column names for *DMObjNew* are the same as *DMObj1*.

**Note** Arithmetic operations between a scalar DataMatrix object and a nonscalar array are not supported.

MATLAB calls *DMObjNew* = times(*X*, *Y*) for the syntax *DMObjNew* = *X* .\* *Y* when *X* or *Y* is a DataMatrix object.

### **See Also**

"Arithmetic" (MATLAB) | [DataMatrix](#page-739-0) | [minus](#page-1482-0) | [plus](#page-1815-0)

#### **Topics**

[DataMatrix object on page 1-724](#page-729-0)

**Introduced in R2008b**

# <span id="page-2257-0"></span>**topoorder (biograph)**

Perform topological sort of directed acyclic graph extracted from biograph object

# **Syntax**

*order* = topoorder(*BGObj*)

## **Arguments**

*BGObj* Biograph object created by [biograph](#page-259-0) (object constructor).

# **Description**

**Tip** For introductory information on graph theory functions, see "Graph Theory Functions".

*order* = topoorder(*BGObj*) returns an index vector with the order of the nodes sorted topologically. In topological order, an edge can exist between a source node u and a destination node v, if and only if u appears before v in the vector *order*. *BGObj* is a biograph object from which an N-by-N adjacency matrix is extracted and represents a directed acyclic graph (DAG). In the N-by-N sparse matrix, all nonzero entries indicate the presence of an edge.

# **References**

[1] Siek, J.G., Lee, L-Q, and Lumsdaine, A. (2002). The Boost Graph Library User Guide and Reference Manual, (Upper Saddle River, NJ:Pearson Education).

# **See Also**

[allshortestpaths](#page-208-0) | [biograph](#page-259-0) | [conncomp](#page-549-0) | [graphtopoorder](#page-1235-0) | [isdag](#page-1313-0) | [isomorphism](#page-1330-0) | [isspantree](#page-1342-0) | [maxflow](#page-1449-0) | [minspantree](#page-1479-0) | [shortestpath](#page-2192-0) | [traverse](#page-2261-0)

### **Topics**

[biograph object on page 1-241](#page-246-0)

#### **Introduced in R2006b**

# **traceplot**

Draw nucleotide trace plots

## **Syntax**

```
traceplot(TraceStructure)
traceplot(A, C, G, T)
h = \text{traceplot}(\dots)
```
## **Description**

traceplot(*TraceStructure*) creates a trace plot from data in a structure with fields A, C, G, and T.

traceplot(*A*, *C*, *G*, *T*) creates a trace plot from data in vectors *A*, *C*, *G*, and *T*.

 $h = t$  raceplot  $(\ldots)$  returns a structure with the handles of the lines corresponding to A, C, G, T.

# **Examples**

**1** Read trace data from an SCF-formatted file into a MATLAB structure.

```
tstruct = scfread('sample.scf')
tstruct =
     A: [10827x1 double]
     C: [10827x1 double]
     G: [10827x1 double]
```
- T: [10827x1 double]
- **2** Draw a nucleotide trace plot of the data.

```
traceplot(tstruct)
```
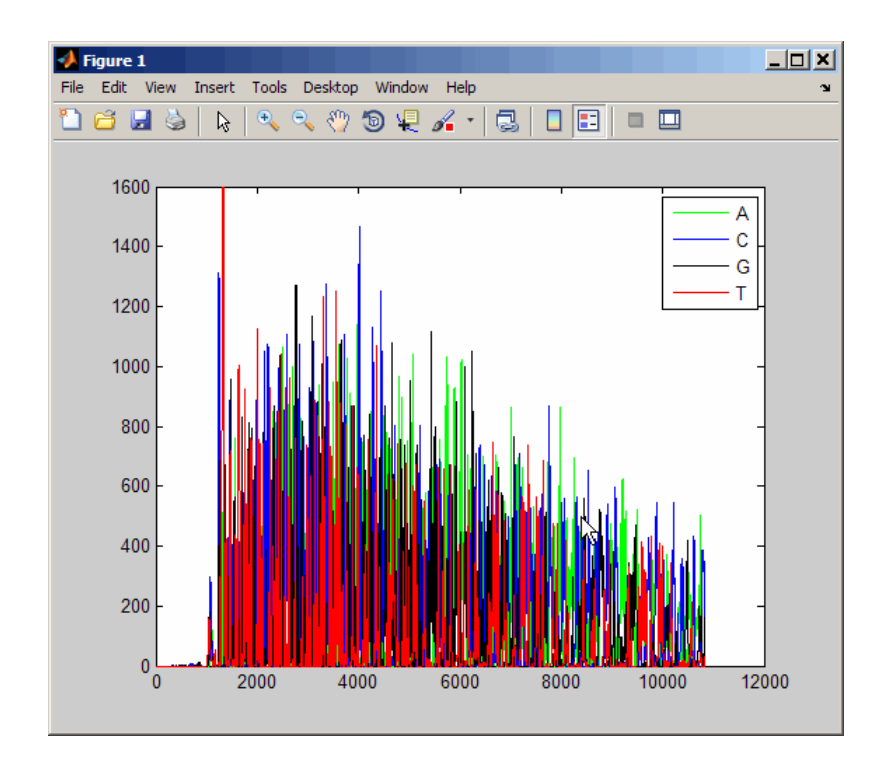

#### **See Also** [scfread](#page-2029-0)

**Introduced before R2006a**

# <span id="page-2261-0"></span>**traverse (biograph)**

Traverse biograph object by following adjacent nodes

# **Syntax**

```
[disc, pred, closed] = traverse(BGObj, S)
```

```
[...] = traverse(BGObj, S, ...'Depth', DepthValue, ...)
[...] = traverse(BGObj, S, ...'Directed', DirectedValue, ...)
[...] = traverse(BGObj, S, ...'Method', MethodValue, ...)
```
### **Arguments**

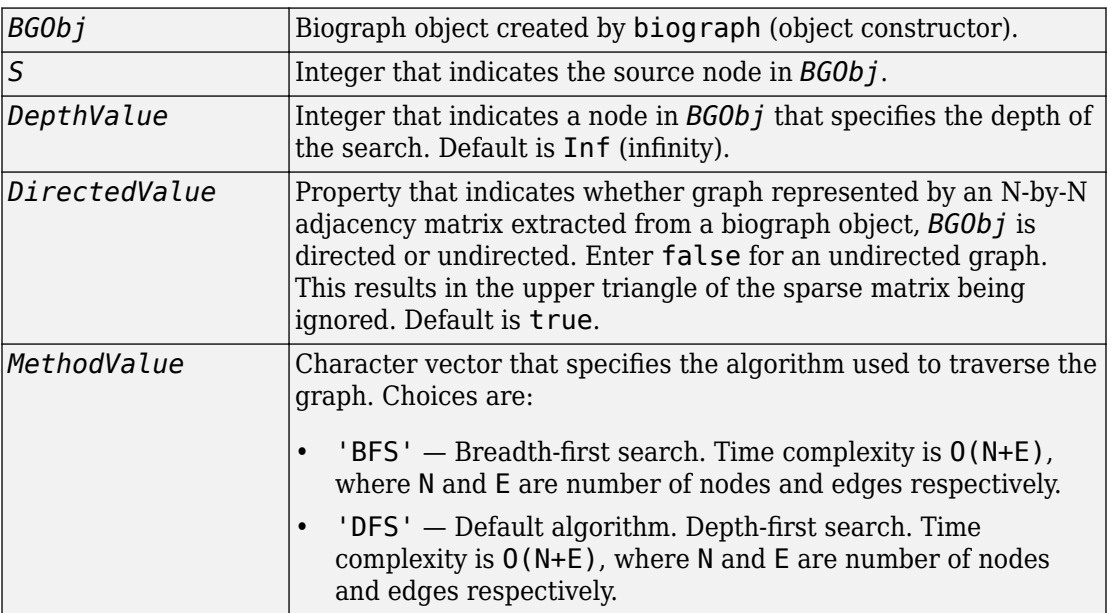

# **Description**

**Tip** For introductory information on graph theory functions, see "Graph Theory Functions".

[*disc*, *pred*, *closed*] = traverse(*BGObj*, *S*) traverses the directed graph represented by an N-by-N adjacency matrix extracted from a biograph object, *BGObj*, starting from the node indicated by integer S. In the N-by-N sparse matrix, all nonzero entries indicate the presence of an edge. *disc* is a vector of node indices in the order in which they are discovered. *pred* is a vector of predecessor node indices (listed in the order of the node indices) of the resulting spanning tree. *closed* is a vector of node indices in the order in which they are closed.

[...] = traverse(*BGObj*, *S*, ...'*PropertyName*', *PropertyValue*, ...) calls traverse with optional properties that use property name/property value pairs. You can specify one or more properties in any order. Each *PropertyName* must be enclosed in single quotes and is case insensitive. These property name/property value pairs are as follows:

[...] = traverse(*BGObj*, *S*, ...'Depth', *DepthValue*, ...) specifies the depth of the search. *DepthValue* is an integer indicating a node in the graph represented by the N-by-N adjacency matrix extracted from a biograph object, *BGObj*. Default is Inf (infinity).

[...] = traverse(*BGObj*, *S*, ...'Directed', *DirectedValue*, ...) indicates whether the graph represented by the N-by-N adjacency matrix extracted from a biograph object, *BGObj* is directed or undirected. Set *DirectedValue* to false for an undirected graph. This results in the upper triangle of the sparse matrix being ignored. Default is true.

[...] = traverse(*BGObj*, *S*, ...'Method', *MethodValue*, ...) lets you specify the algorithm used to traverse the graph represented by the N-by-N adjacency matrix extracted from a biograph object, *BGObj*. Choices are:

- 'BFS' Breadth-first search. Time complexity is  $0(N+E)$ , where N and E are number of nodes and edges respectively.
- 'DFS' Default algorithm. Depth-first search. Time complexity is  $O(N+E)$ , where N and E are number of nodes and edges respectively.

# **References**

[1] Sedgewick, R., (2002). Algorithms in C++, Part 5 Graph Algorithms (Addison-Wesley).

[2] Siek, J.G., Lee, L-Q, and Lumsdaine, A. (2002). The Boost Graph Library User Guide and Reference Manual, (Upper Saddle River, NJ:Pearson Education).

### **See Also**

[allshortestpaths](#page-208-0) | [biograph](#page-259-0) | [conncomp](#page-549-0) | [graphtraverse](#page-1240-0) | [isdag](#page-1313-0) | [isomorphism](#page-1330-0) | [isspantree](#page-1342-0) | [maxflow](#page-1449-0) | [minspantree](#page-1479-0) | [shortestpath](#page-2192-0) | [topoorder](#page-2257-0)

#### **Topics**

[biograph object on page 1-241](#page-246-0)

#### **Introduced in R2006b**

# **var (DataMatrix)**

Return variance values in DataMatrix object

## **Syntax**

*V* = var(*DMObj*) *V* = var(*DMObj*, *Flag*) *V* = var(*DMObj*, *Wgt*) *V* = var(..., *Dim*) *V* = var(..., *Dim*, *IgnoreNaN*)

## **Input Arguments**

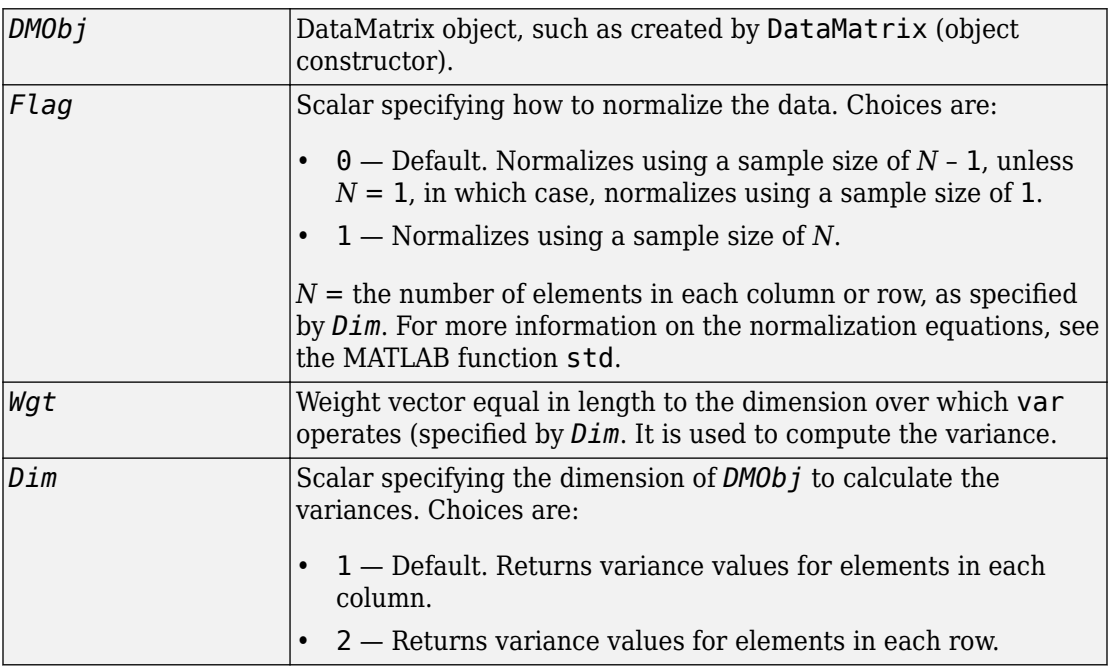

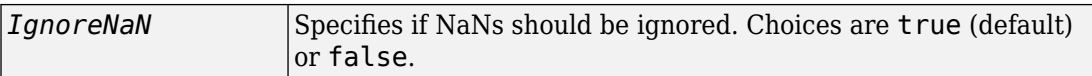

### **Output Arguments**

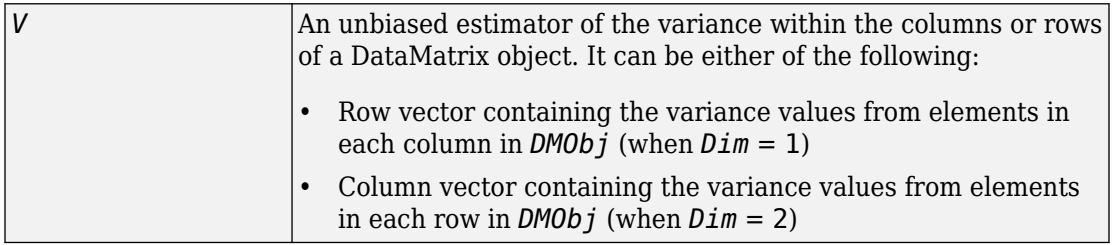

### **Description**

*V* = var(*DMObj*) returns the variance values of the elements in the columns of a DataMatrix object, treating NaNs as missing values. The data is normalized using a sample size of  $N - 1$ , where  $N =$  the number of elements in each column. *V* is a row vector containing the variance values for elements in each column in *DMObj*. The variance is the square of the standard deviation.

*V* = var(*DMObj*, *Flag*) specifies how to normalize the data. If *Flag* = 0, normalizes using a sample size of  $N - 1$ . If  $Flag = 1$ , normalizes using a sample size of  $N$ .  $N =$  the number of elements in each column or row, as specified by *Dim*. For more information on the normalization equations, see the MATLAB function std. Default *Flag* = 0.

*V* = var(*DMObj*, *Wgt*) computes the variance using *Wgt*, a weight vector whose length must equal the length of the dimension over which var operates (specified by *Dim*). All elements in *Wgt* must be nonnegative. The var function normalizes *Wgt* to sum of 1.

 $V = \text{var}(\ldots, \text{Dim})$  returns the variance values of the elements in the columns or rows of a DataMatrix object, as specified by *Dim*. If *Dim* = 1, returns *V*, a row vector containing the variance values for elements in each column in *DMObj*. If *Dim* = 2, returns *V*, a column vector containing the variance values for elements in each row in *DMObj*. Default *Dim* = 1.

*V* = var(..., *Dim*, *IgnoreNaN*) specifies if NaNs should be ignored. *IgnoreNaN* can be true (default) or false.

### **See Also**

[DataMatrix](#page-739-0) | [mean](#page-1453-0) | [median](#page-1455-0) | [std](#page-2226-0)

### **Topics**

[DataMatrix object on page 1-724](#page-729-0)

#### **Introduced in R2008b**

# **variableDesc**

**Class:** bioma.data.MetaData **Package:** bioma.data

Retrieve or set variable descriptions for samples in MetaData object

# **Syntax**

```
DSVarDescriptions = variableDesc(MDObj)
NewMDObj = variableDesc(MDObj, NewDSVarDescriptions)
```
# **Description**

*DSVarDescriptions* = variableDesc(*MDObj*) returns a dataset array containing the variable names and descriptions for samples from a MetaData object.

*NewMDObj* = variableDesc(*MDObj*, *NewDSVarDescriptions*) replaces the sample variable descriptions in *MDObj*, a MetaData object, with *NewDSVarDescriptions*, and returns *NewMDObj*, a new MetaData object.

# **Input Arguments**

#### **MDObj**

Object of the [bioma.data.MetaData](#page-285-0) class.

#### **Default:**

#### **NewDSVarDescriptions**

Descriptions of the sample variable names, specified by one of the following:

• A new dataset array containing the variable names and descriptions for samples. In this dataset array, each row corresponds to a variable. The first column contains the variable name, and the second column (VariableDescription) contains a
description of the variable. The row names (variable names) must match the row names (variable names) in *DSVarDescriptions*, the dataset array being replaced in the MetaData object, *MDObj*.

• Cell array of character vectors containing descriptions of the variables. The number of elements in *VarDesc* must equal the number of row names (variable names) in *DSVarDescriptions*, the dataset array being replaced in the MetaData object, *MDObj*.

**Default:**

#### **Output Arguments**

#### **DSVarDescriptions**

A dataset array containing the variable names and descriptions from a MetaData object. In this dataset array, each row corresponds to a sample variable. The first column contains the variable name, and the second column (VariableDescription) contains a description of the variable.

#### **NewMDObj**

Object of the [bioma.data.MetaData](#page-285-0) class, returned after replacing the dataset array containing the sample variable descriptions.

### **Examples**

Construct a MetaData object, and then retrieve the sample variable descriptions from it:

```
% Import bioma.data package to make constructor function
% available
import bioma.data.*
% Construct MetaData object from .txt file
MDObj2 = MetaData('File', 'mouseSampleData.txt', 'VarDescChar', '#');
% Retrieve the sample variable descriptions
VarDescriptions = variableDesc(MDObj2)
```
### **See Also**

[bioma.data.MetaData](#page-285-0) | [sampleNames](#page-2012-0) | [variableNames](#page-2270-0) | [variableValues](#page-2273-0)

#### **Topics**

"Representing Sample and Feature Metadata in MetaData Objects"

## <span id="page-2270-0"></span>**variableNames**

**Class:** bioma.data.MetaData **Package:** bioma.data

Retrieve or set variable names for samples in MetaData object

# **Syntax**

```
VarNames = variableNames(MDObj)
VarNames = variableNames(MDObj, Subset)
NewMDObj = variableNames(MDObj, Subset, NewVarNames)
```
## **Description**

*VarNames* = variableNames(*MDObj*) returns a cell array of character vectors specifying all variable names in a MetaData object.

*VarNames* = variableNames(*MDObj*, *Subset*) returns a cell array of character vectors specifying a subset the variable names in a MetaData object.

*NewMDObj* = variableNames(*MDObj*, *Subset*, *NewVarNames*) replaces the variable names specified by *Subset* in *MDObj*, a MetaData object, with *NewVarNames*, and returns *NewMDObj*, a new MetaData object.

### **Input Arguments**

#### **MDObj**

Object of the [bioma.data.MetaData](#page-285-0) class.

#### **Subset**

One of the following to specify a subset of the variable names in a MetaData object:

- Character vector or string specifying a variable name
- Cell array of character vectors or string vector specifying variable names
- Positive integer
- Vector of positive integers
- Logical vector

#### **NewVarNames**

New variable names for specific sample or feature variable names within a MetaData object, specified by one of the following:

- Numeric vector
- Cell array of character vectors or character array
- Character vector, which variableNames uses as a prefix for the variable names, with variable numbers appended to the prefix
- Logical true or false (default). If true, variableNames assigns unique variable names using the format Var1, Var2, etc.

The number of variable names in *NewVarNames* must equal the number of variable names specified by *Subset*.

#### **Output Arguments**

#### **VarNames**

Cell array of character vectors specifying all variable names in a MetaData object.

#### **NewMDObj**

Object of the [bioma.data.MetaData](#page-285-0) class, returned after replacing the variable names.

## **Examples**

Construct a MetaData object, and then retrieve the sample variable names from it:

```
% Import bioma.data package to make constructor function
% available
import bioma.data.*
```

```
% Construct MetaData object from .txt file
MDObj2 = MetaData('File', 'mouseSampleData.txt', 'VarDescChar', '#');
% Retrieve the sample variable names
VNames = variableNames(MDObj2)
```
### **See Also**

[bioma.data.MetaData](#page-285-0) | [sampleNames](#page-2012-0) | [variableDesc](#page-2267-0) | [variableValues](#page-2273-0)

#### **Topics**

"Representing Sample and Feature Metadata in MetaData Objects"

# <span id="page-2273-0"></span>**variableValues**

**Class:** bioma.data.MetaData **Package:** bioma.data

Retrieve or set variable values for samples in MetaData object

## **Syntax**

*DSVarValues* = variableValues(*MDObj*) *NewMDObj* = variableValues(*MDObj*, *NewDSVarValues*)

# **Description**

*DSVarValues* = variableValues(*MDObj*) returns a dataset array containing the measured value of each variable per sample from a MetaData object.

*NewMDObj* = variableValues(*MDObj*, *NewDSVarValues*) replaces the sample variable values in *MDObj*, a MetaData object, with *NewDSVarValues*, and returns *NewMDObj*, a new MetaData object.

### **Input Arguments**

#### **MDObj**

Object of the [bioma.data.MetaData](#page-285-0) class.

#### **Default:**

#### **NewDSVarValues**

A new dataset array containing a value for each variable per sample. In this dataset array, the columns correspond to variables and rows correspond to samples. The row names (sample names) must match the row names (sample names) in *DSVarValues*, the dataset array being replaced in the MetaData object, *MDObj*.

**Default:**

### **Output Arguments**

#### **DSVarValues**

A dataset array containing the measured value of each variable per sample from a MetaData object. In this dataset array, the columns correspond to variables and rows correspond to samples.

#### **NewMDObj**

Object of the [bioma.data.MetaData](#page-285-0) class, returned after replacing the dataset array containing the sample variable values.

### **Examples**

Construct a MetaData object, and then retrieve the sample variable values from it:

```
% Import bioma.data package to make constructor function
% available
import bioma.data.*
% Construct MetaData object from .txt file
MDObj2 = MetaData('File', 'mouseSampleData.txt', 'VarDescChar', '#');
% Retrieve the sample variable values
VarValues = variableValues(MDObj2)
```
## **See Also**

[bioma.data.MetaData](#page-285-0) | [sampleNames](#page-2012-0) | [variableDesc](#page-2267-0) | [variableNames](#page-2270-0)

#### **Topics**

"Representing Sample and Feature Metadata in MetaData Objects"

### **varValuesTable**

**Class:** bioma.data.MetaData **Package:** bioma.data

Create 2-D graphic table GUI of variable values in MetaData object

### **Syntax**

```
Handle = varValuesTable(MDObj)
Handle = varValuesTable(MDObj, ParentHandle)
```
#### **Description**

*Handle* = varValuesTable(*MDObj*) creates a 2-D graphic table containing variable data from a MetaData object and returns a uitable handle to the table.

*Handle* = varValuesTable(*MDObj*, *ParentHandle*) specifies the parent handle to the table. The parent can be a figure or uipanel handle.

#### **Input Arguments**

#### **MDObj**

Object of the [bioma.data.MetaData](#page-285-0) class.

#### **Default:**

#### **ParentHandle**

Figure or uipanel handle to be the parent handle to the table.

#### **Default:**

#### **Examples**

Construct a MetaData object, and then create a 2-D table of the variable values from it:

```
% Import bioma.data package to make constructor function
% available
import bioma.data.*
% Construct MetaData object from .txt file
MDObj2 = MetaData('File', 'mouseSampleData.txt', 'VarDescChar', '#');
% Retrieve the sample variable values in a table
handle = varValuesTable(MDObj2)
```
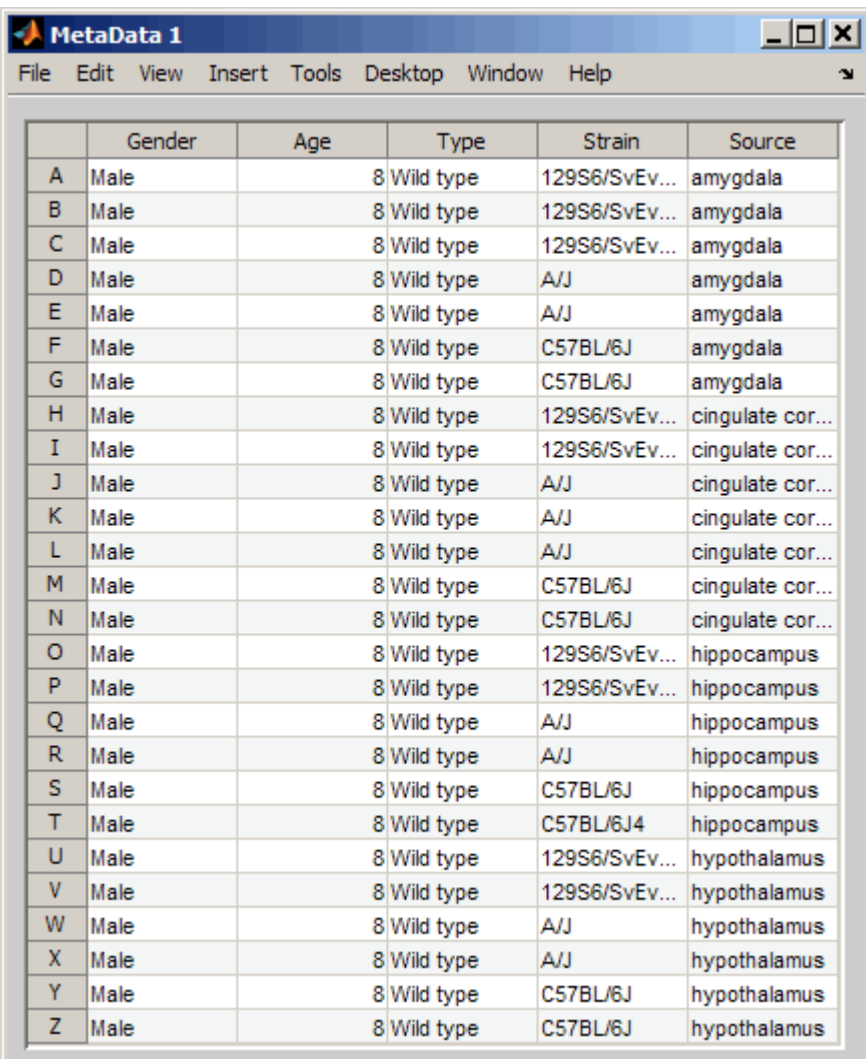

# **See Also**

[bioma.data.MetaData](#page-285-0)

#### **Topics**

"Representing Sample and Feature Metadata in MetaData Objects"

# **vertcat (DataMatrix)**

Concatenate DataMatrix objects vertically

# **Syntax**

*DMObjNew* = vertcat(*DMObj1*, *DMObj2*, ...) *DMObjNew* = (*DMObj1*; *DMObj2*; ...) *DMObjNew* = vertcat(*DMObj1*, *B*, ...) *DMObjNew* = (*DMObj1*, *B*, ...)

#### **Input Arguments**

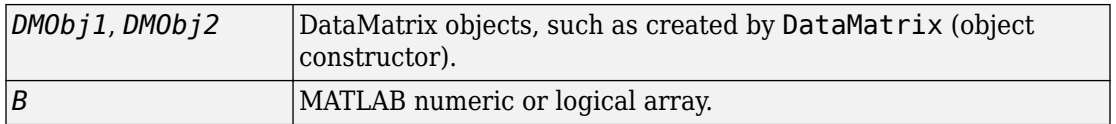

#### **Output Arguments**

*DMObjNew* | DataMatrix object created by vertical concatenation.

### **Description**

*DMObjNew* = vertcat(*DMObj1*, *DMObj2*, ...) or the equivalent *DMObjNew* = (*DMObj1*; *DMObj2*; ...) vertically concatenates the DataMatrix objects *DMObj1* and *DMObj2* into *DMObjNew*, another DataMatrix object. *DMObj1* and *DMObj2* must have the same number of columns. The column names and the order of columns for *DMObjNew* are the same as *DMObj1*. The column names of *DMObj2* and any other DataMatrix object input arguments are not preserved. The row names for *DMObjNew* are the row names of *DMObj1*, *DMObj2*, and other DataMatrix object input arguments.

```
DMObjNew = vertcat(DMObj1, B, ...) or the equivalent DMObjNew = (DMObj1,
B, ...) vertically concatenates the DataMatrix object DMObj1 and a numeric or logical
```
array *B* into *DMObjNew*, another DataMatrix object. *DMObj1* and *B* must have the same number of columns. The column names for *DMObjNew* are the same as *DMObj1*. The column names of *DMObj2* and any other DataMatrix object input arguments are not preserved. The row names for *DMObjNew* are the row names of *DMObj1* and empty for the rows from *B*.

MATLAB calls *DMObjNew* = vertcat(*X1*, *X2*, *X3*, ...) for the syntax *DMObjNew* = [*X1*; *X2*; *X3*; ...] when any one of *X1*, *X2*, *X3*, etc. is a DataMatrix object.

### **See Also**

[DataMatrix](#page-739-0) | [horzcat](#page-1290-0)

#### **Topics**

[DataMatrix object on page 1-724](#page-729-0)

**Introduced in R2008b**

# <span id="page-2281-0"></span>**view (biograph)**

Draw figure from biograph object

# **Syntax**

view(*BGobj*) *BGobjHandle* = view(*BGobj*)

#### **Arguments**

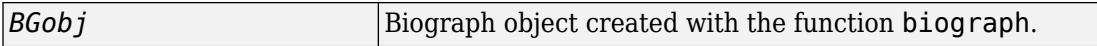

### **Description**

view(*BGobj*) opens a Figure window and draws a graph represented by a biograph object (*BGobj*). When the biograph object is already drawn in the Figure window, this function only updates the graph properties.

*BGobjHandle* = view(*BGobj*) returns a handle to a deep copy of the biograph object (BGobj) in the Figure window. When updating an existing figure, you can use the returned handle to change object properties programmatically or from the command line. When you close the Figure window, the handle is no longer valid. The original biograph object (*BGobj*) is left unchanged.

### **Examples**

**1** Create a biograph object.

cm = [0 1 1 0 0;1 0 0 1 1;1 0 0 0 0;0 0 0 0 1;1 0 1 0 0];  $bg = bigraph(cm)$ 

**2** Render the biograph object into a Handles Graphic figure and get back a handle.

 $h = view(bq)$ 

**3** Change the color of all nodes and edges.

```
set(h.Nodes,'Color',[.5 .7 1])
set(h.Edges,'LineColor',[0 0 0])
```
## **See Also**

[biograph](#page-259-0) | [dolayout](#page-779-0) | [get](#page-954-0) | [getancestors](#page-968-0) | [getdescendants](#page-1007-0) | [getedgesbynodeid](#page-1017-0) | [getnodesbyid](#page-1097-0) | [getrelatives](#page-1120-0) | [set](#page-2152-0) | [view](#page-2281-0)

#### **Topics**

[biograph object on page 1-241](#page-246-0)

**Introduced before R2006a**

### **view**

Display heatmap or clustergram

# **Syntax**

view(hm\_cg\_object)

# **Description**

view(hm\_cg\_object) displays a heatmap or clustergram of hm\_cg\_object.

# **Examples**

#### **Plot Heatmap of Data Matrix**

Create a matrix of data.

 $data = gallery('invhes', 20);$ 

Display a 2-D color heatmap of the data.

hmo = HeatMap(data);

```
 Standardize: '[column | row | {none}]'
          Symmetric: '[true | false].'
       DisplayRange: 'Scalar.'
           Colormap: []
          ImputeFun: 'string -or- function handle -or- cell array'
       ColumnLabels: 'Cell array of strings, or an empty cell array'
          RowLabels: 'Cell array of strings, or an empty cell array'
 ColumnLabelsRotate: []
    RowLabelsRotate: []
           Annotate: '[on | {off}]'
     AnnotPrecision: []
         AnnotColor: []
```
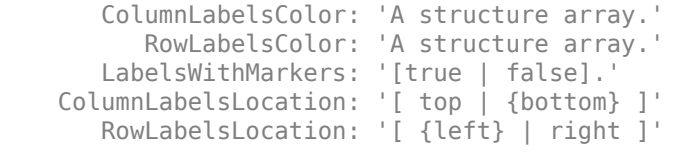

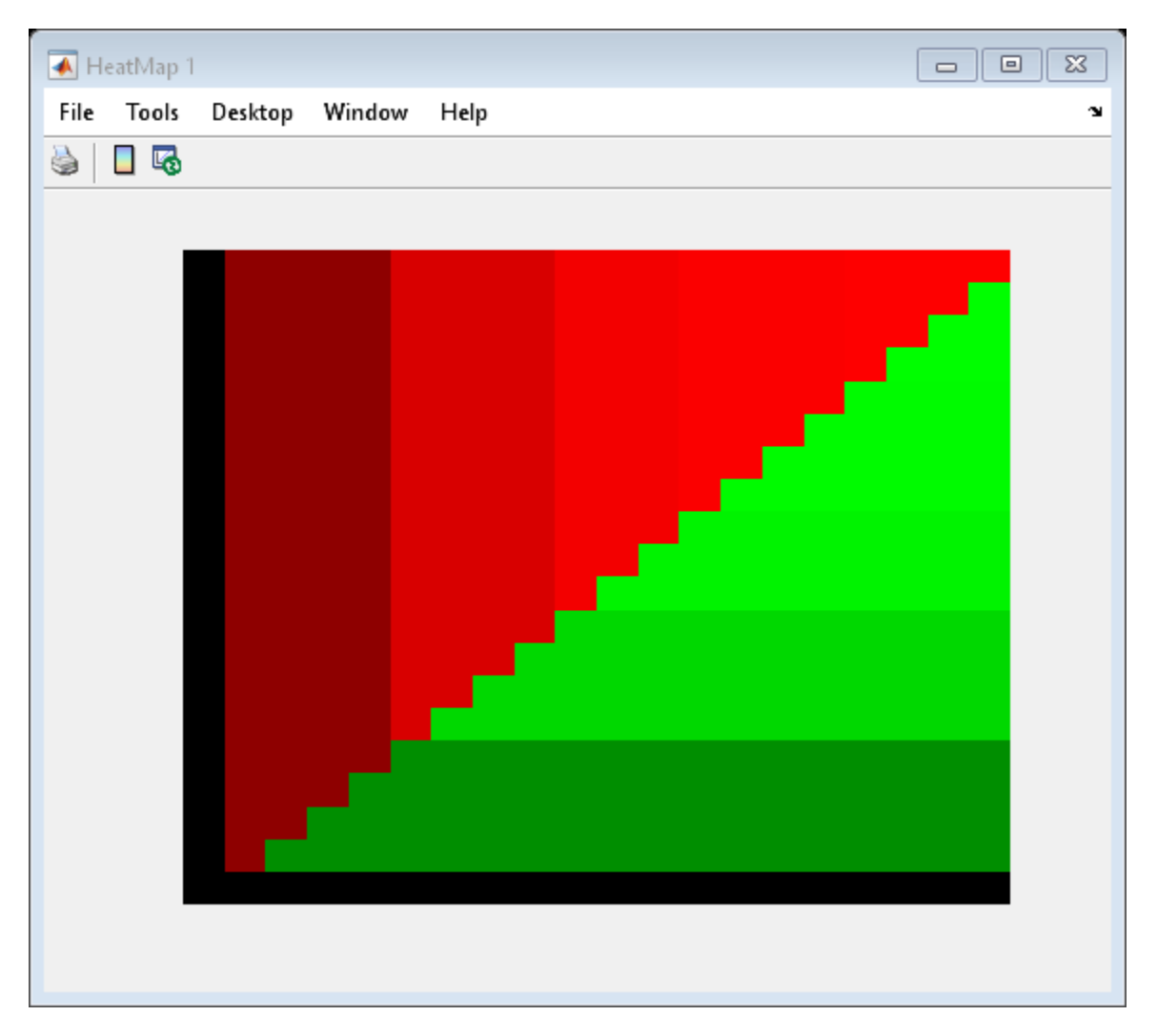

Display the data values in the heatmap.

hmo.Annotate = true; view(hmo)

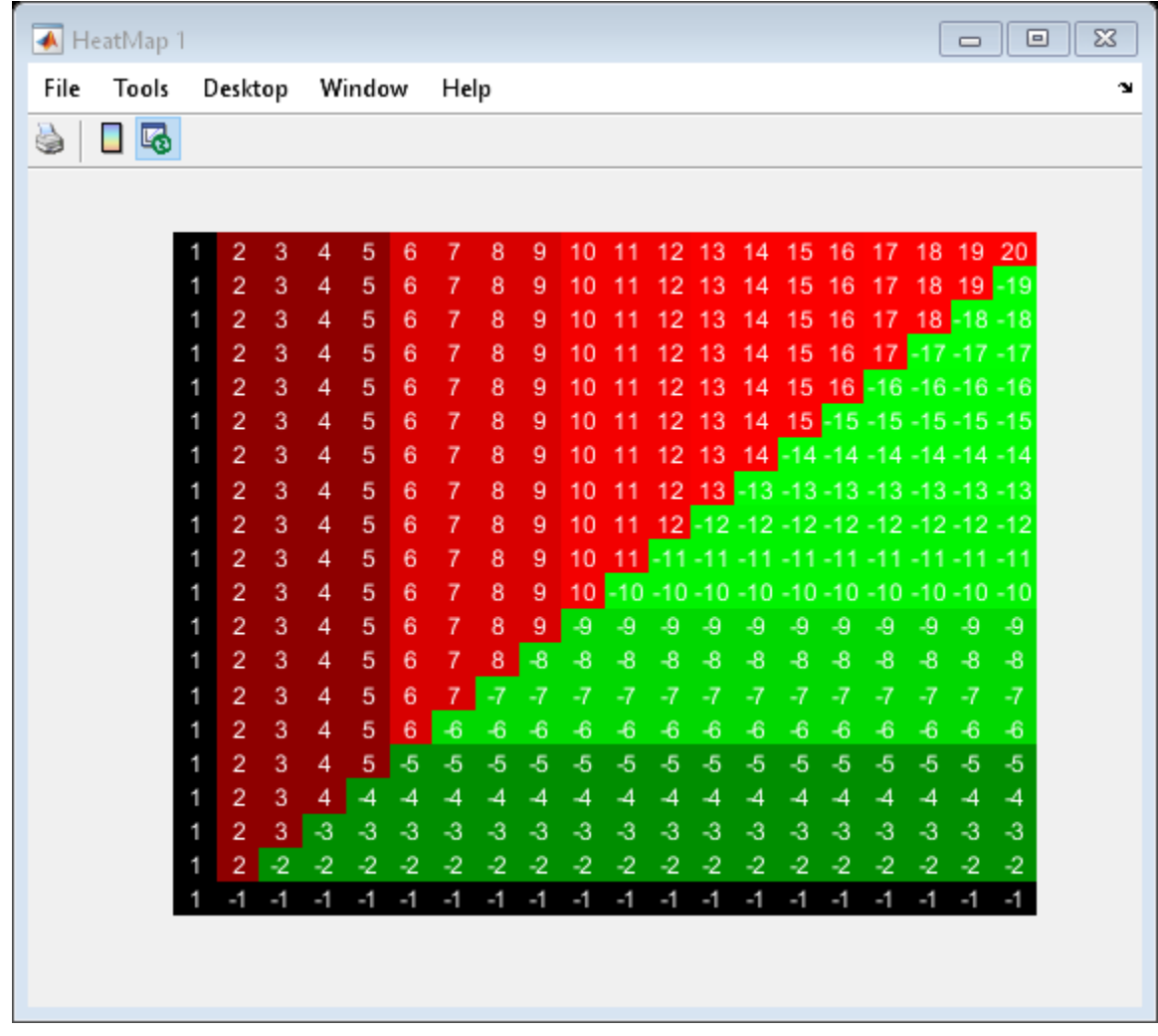

Use the plot function to display the heatmap in another figure specified by the figure handle fH.

fH = figure;  $hA = plot(hmo, fh);$ 

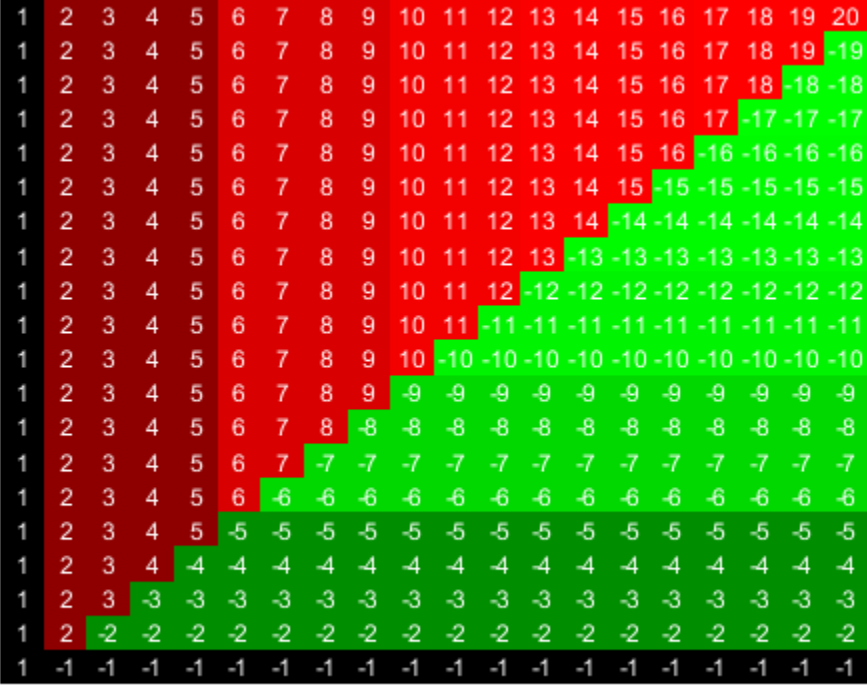

Use the returned axes handle hA to specify the axes properties.

hA.Title.String = 'Inverse of an Upper Hessenberg Matrix'; hA.XTickLabelMode = 'auto'; hA.YTickLabelMode = 'auto';

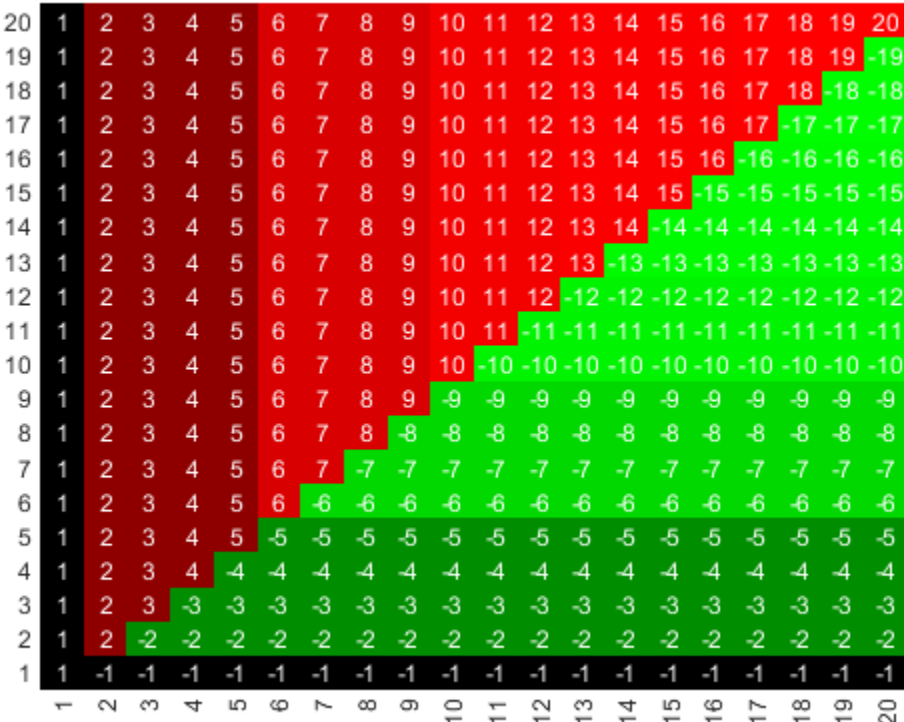

Inverse of an Upper Hessenberg Matrix

## **Input Arguments**

#### **hm\_cg\_object — Heatmap or clustergram object**

HeatMap object | clustergram object

Heatmap or clustergram object, specified as a [HeatMap](#page-1253-0) object or [clustergram](#page-495-0) object.

# **See Also**

[HeatMap](#page-1253-0) | [clustergram](#page-495-0)

**Introduced in R2009b**

# **view (phytree)**

View phylogenetic tree

## **Syntax**

view(*Tree*) view(*Tree*, *IntNodes*)

### **Arguments**

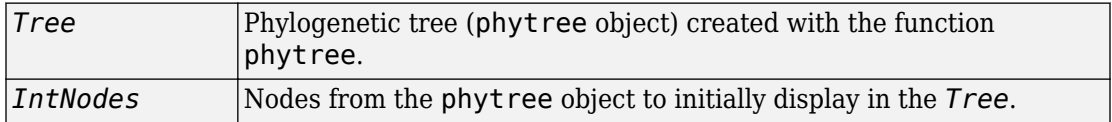

## **Description**

view(*Tree*) opens the Phylogenetic Tree window and draws a tree from data in a phytree object (*Tree*). The significant distances between branches and nodes are in the horizontal direction. Vertical distances have no significance and are selected only for display purposes. You can access tools to edit and analyze the tree from the Phylogenetic Tree menu bar or by using the left and right mouse buttons.

view(*Tree*, *IntNodes*) opens the Phylogenetic Tree window with an initial selection of nodes specified by *IntNodes*. *IntNodes* can be a logical array of any of the following sizes: NumLeaves + NumBranches  $\times$  1, NumLeaves  $\times$  1, or NumBranches  $\times$  1. *IntNodes* can also be a list of indices.

### **Examples**

#### **View a Phylogenetic Tree**

Load and view a sample phylogenetic tree.

tr = phytreeread('pf00002.tree'); view(tr)

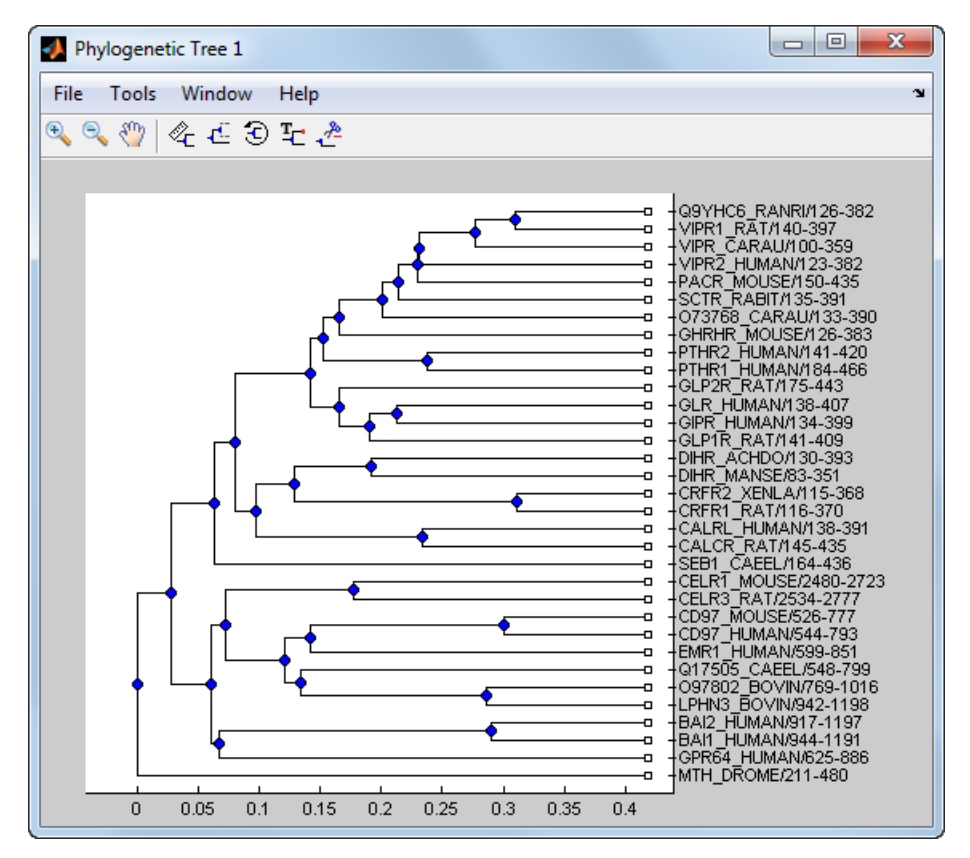

#### **See Also**

[cluster](#page-488-0) | [phytree](#page-1740-0) | [phytreeread](#page-1748-0) | [phytreeviewer](#page-1751-0) | [plot](#page-1788-0) | [seqlinkage](#page-2065-0) | [seqneighjoin](#page-2080-0)

#### **Topics**

[phytree object on page 1-1733](#page-1738-0)

**Introduced before R2006a**

# **weights (phytree)**

Calculate weights for phylogenetic tree

# **Syntax**

*W* = weights(*Tree*)

### **Arguments**

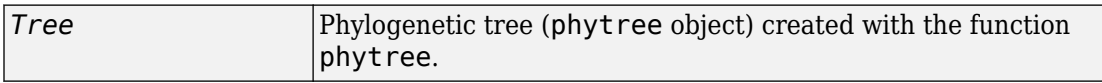

### **Description**

*W* = weights(*Tree*) calculates branch proportional weights for every leaf in a tree (*Tree*) using the Thompson-Higgins-Gibson method. The distance of every segment of the tree is adjusted by dividing it by the number of leaves it contains. The sequence weights are the result of normalizing to unity the new patristic distances between every leaf and the root.

# **Examples**

**1** Create an ultrametric tree with specified branch distances.

 $bd = [1 2 3]$ ;  $tr_1 = phytree([1 2; 3 4; 5 6], bd)$ 

**2** View the tree.

view(tr\_1)

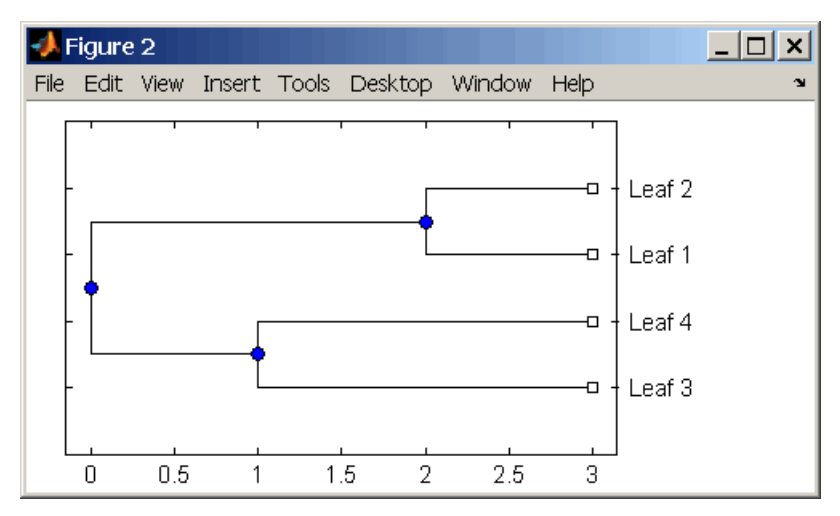

**3** Display the calculated weights.

weights(tr\_1)

ans  $=$ 

 1.0000 1.0000 0.8000 0.8000

## **References**

- [1] Thompson JD, Higgins DG, Gibson TJ (1994), "CLUSTAL W: Improving the sensitivity of progressive multiple sequence alignment through sequence weighting, positionspecific gap penalties and weight matrix choice," Nucleic Acids Research, 22(22):4673-4680.
- [2] Henikoff S, Henikoff JG (1994), "Position-based sequence weights," Journal Molecular Biology, 243(4):574-578.

### **See Also**

[multialign](#page-1583-0) | [phytree](#page-1740-0) | [profalign](#page-1843-0) | [seqlinkage](#page-2065-0)

## **Topics**

[phytree object on page 1-1733](#page-1738-0)

#### **Introduced before R2006a**

# **write**

Write contents of BioRead or BioMap object to file

# **Syntax**

```
write(object,fName)
write(object,fName,Name,Value)
```
### **Description**

write(object,fName) writes the contents of a BioRead or BioMap object to a file named fName.

write(object, fName, Name, Value) uses additional options specified by one or more name-value pair arguments. For example, write(object,'data','Format','FASTQ') saves the contents of the object in the FASTQ-formatted file data.fastq.

## **Examples**

#### **Save NGS Data to a File**

Create a BioRead object from an FASTQ file.

```
BRObj = Bioked('SRR005164 1 50.fastq');
```
Extract the first 10 elements from BRObj and store them in a new object.

```
subsetBRObj = getSubset(BRObj, [1:10]);
```
Write the contents of the subset data to a file named subsetData. fastq in the local C drive. By default, the file is FASTQ-formatted because the object contains the quality data. write(subsetBRObj, 'C:\subsetData');

## **Input Arguments**

#### **object — Object containing read data**

BioRead object | BioMap object

Object containing the read data, specified as a [BioRead](#page-309-0) or [BioMap](#page-90-0) object.

Example: bioreadObj

#### **fName — Name of file**

character vector | string

Name of the file where the contents of object are written, specified as a character vector or string.

The function adds the file extension automatically depending on the type of data the object contains. If you provide the extension, the function checks for consistency between the extension and the data format of the object. The file name can be prefixed by a file path. If the path is missing, the function writes the file to the same folder where the source file is located or to the current folder if the data is in memory.

```
Example: 'output'
Data Types: char
```
#### **Name-Value Pair Arguments**

Specify optional comma-separated pairs of Name,Value arguments. Name is the argument name and Value is the corresponding value. Name must appear inside quotes. You can specify several name and value pair arguments in any order as Name1,Value1,...,NameN,ValueN.

```
Example: write(object,'data','Format','FASTQ') saves the contents of the
object in the FASTQ-formatted file data.fastq.
```

```
Format — File format
'FASTQ' | 'FASTA' | 'SAM' | 'BAM'
```
File format, specified as a comma-separated pair consisting of 'Format' and a character vector or string.

For BioRead objects, available formats are 'FASTA' and 'FASTQ'. The default format is 'FASTA' if the object does not contain qualities, that is, the Quality property is empty. Otherwise, the default format is 'FASTQ'.

For BioMap objects, available formats are 'FASTA', 'FASTQ', 'SAM', and 'BAM' (default).

```
Example: 'Format','FASTA'
```
Data Types: char

#### **Overwrite — Boolean indicator to overwrite existing file**

false (default) | true

Boolean indicator to overwrite an existing file, specified as a comma-separated pair consisting of 'Overwrite' and true or false. If true, the function overwrites the file and deletes any respective index file (\*.idx,\*.bai,\*.linearindex) or ordered file (\*.ordered.bam, \*.ordered.sam) that is no longer needed.

Example: 'Overwrite',true

Data Types: logical

#### **See Also**

[BioMap](#page-90-0) | [BioRead](#page-309-0)

#### **Topics**

"Manage Sequence Read Data in Objects"

#### **Introduced in R2010a**

# **zonebackadj**

Perform background adjustment on Affymetrix microarray probe-level data using zonebased method

# **Syntax**

```
BackAdjustedData = zonebackadj(Data)
[BackAdjustedData, ZoneStruct] = zonebackadj(Data)
[BackAdjustedData, ZoneStruct, Background] = zonebackadj(Data)
... = zonebackadj(Data, ...'NumZones', NumZonesValue, ...)
... = zonebackadj(Data, ...'Percent', PercentValue, ...)
... = zonebackadj(Data, ...'SmoothFactor', SmoothFactorValue, ...)
... = zonebackadj(Data, ...'NoiseFrac', NoiseFracValue, ...)
... = zonebackadj(Data, ...'CDF', CDFValue, ...)
... = zonebackadj(Data, ...'Mask', MaskValue, ...)
... = zonebackadj(Data, ...'Showplot', ShowplotValue, ...)
```
# **Input Arguments**

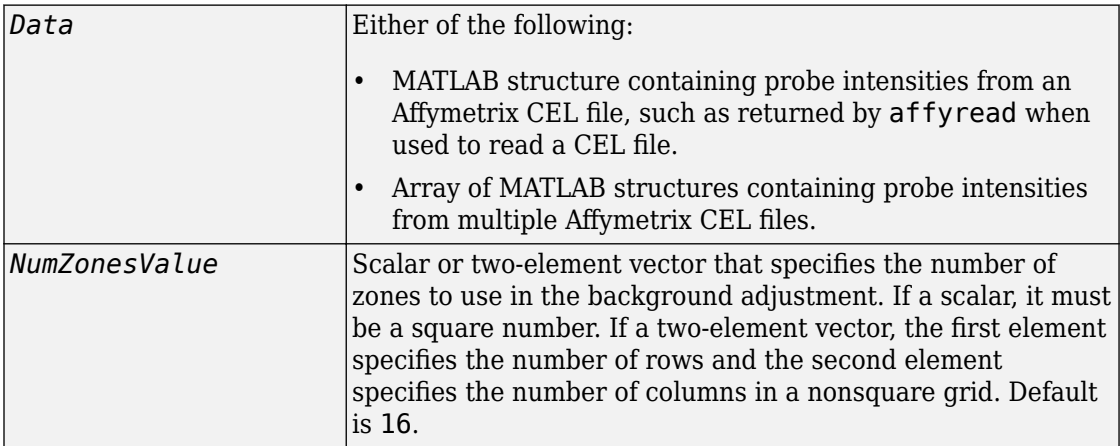

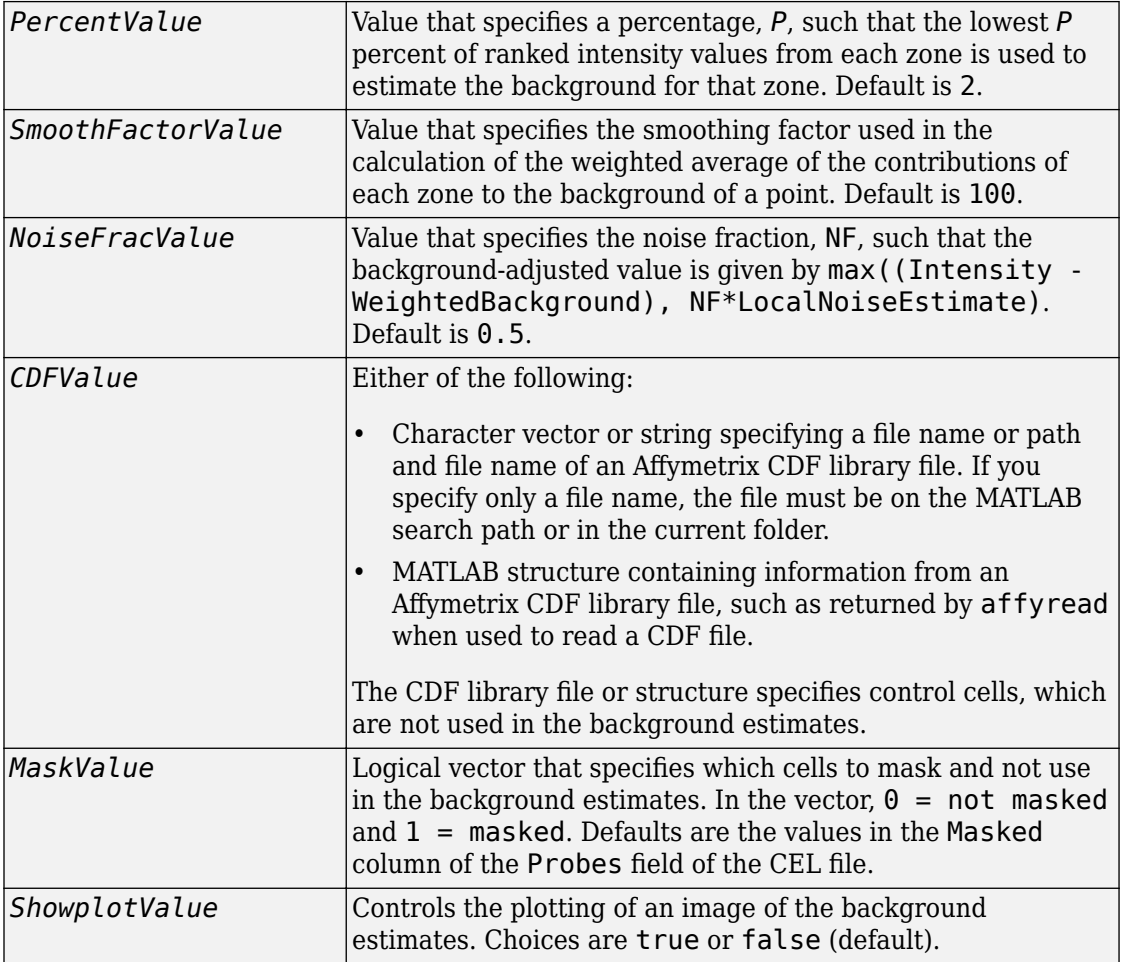

# **Output Arguments**

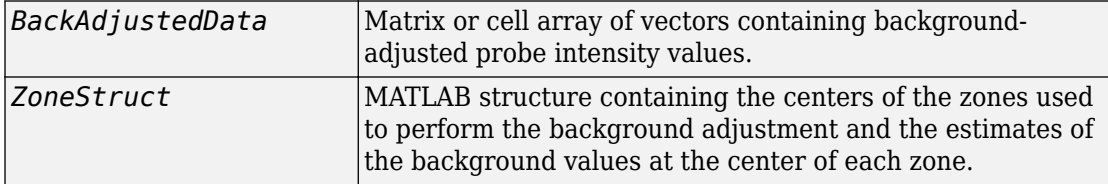

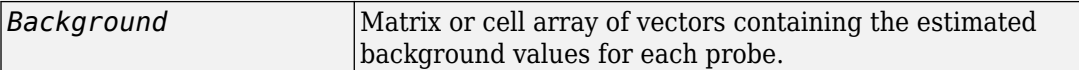

#### **Description**

*BackAdjustedData* = zonebackadj(*Data*) returns the background-adjusted probe intensities from *Data*, which contains probe intensities from Affymetrix CEL files. Details of the background adjustment are described in [Statistical Algorithms Description](https://www.affymetrix.com/support/technical/whitepapers/sadd_whitepaper.pdf) [Document.](https://www.affymetrix.com/support/technical/whitepapers/sadd_whitepaper.pdf)

[*BackAdjustedData*, *ZoneStruct*] = zonebackadj(*Data*) also returns a structure containing the centers of the zones used to perform the background adjustment and the estimates of the background values at the center of each zone.

[*BackAdjustedData*, *ZoneStruct*, *Background*] = zonebackadj(*Data*) also returns a matrix or cell array of vectors containing the estimated background values for each probe.

... = zonebackadj(*Data*, ...'*PropertyName*', *PropertyValue*, ...) calls zonebackadj with optional properties that use property name/property value pairs. You can specify one or more properties in any order. Each *PropertyName* must be enclosed in single quotation marks and is case insensitive. These property name/property value pairs are as follows:

... = zonebackadj(*Data*, ...'NumZones', *NumZonesValue*, ...) specifies the number of zones to use in the background adjustment. *NumZonesValue* can be either a scalar that is a square number or a two-element array in which the first element specifies the number of rows and the second element specifies the number of columns in a nonsquare grid. Default is 16.

... = zonebackadj(*Data*, ...'Percent', *PercentValue*, ...) specifies a percentage, *P*, such that the lowest *P* percent of ranked intensity values from each zone is used to estimate the background for that zone. Default is 2.

... = zonebackadj(*Data*, ...'SmoothFactor', *SmoothFactorValue*, ...) specifies the smoothing factor used in the calculation of the weighted average of the contributions of each zone to the background of a point, thus providing a smooth transition between zones. Default is 100.

... = zonebackadj(*Data*, ...'NoiseFrac', *NoiseFracValue*, ...) specifies the noise fraction, such that the background-adjusted value is given by max((Intensity - WeightedBackground), NF\*LocalNoiseEstimate), where NF is *NoiseFracValue*. Default is 0.5.

... = zonebackadj(*Data*, ...'CDF', *CDFValue*, ...) specifies an Affymetrix CDF library file or structure, which specifies control cells, which are not used in the background estimates.

... = zonebackadj(*Data*, ...'Mask', *MaskValue*, ...) specifies a logical vector of that specifies which cells to mask and not use in the background estimates. In the vector,  $\theta$  = not masked and  $1$  = masked. Defaults are the values in the Masked column of the Probes field of the CEL file.

... = zonebackadj(*Data*, ...'Showplot', *ShowplotValue*, ...) plots an image of the background estimates. Choices are true or false (default).

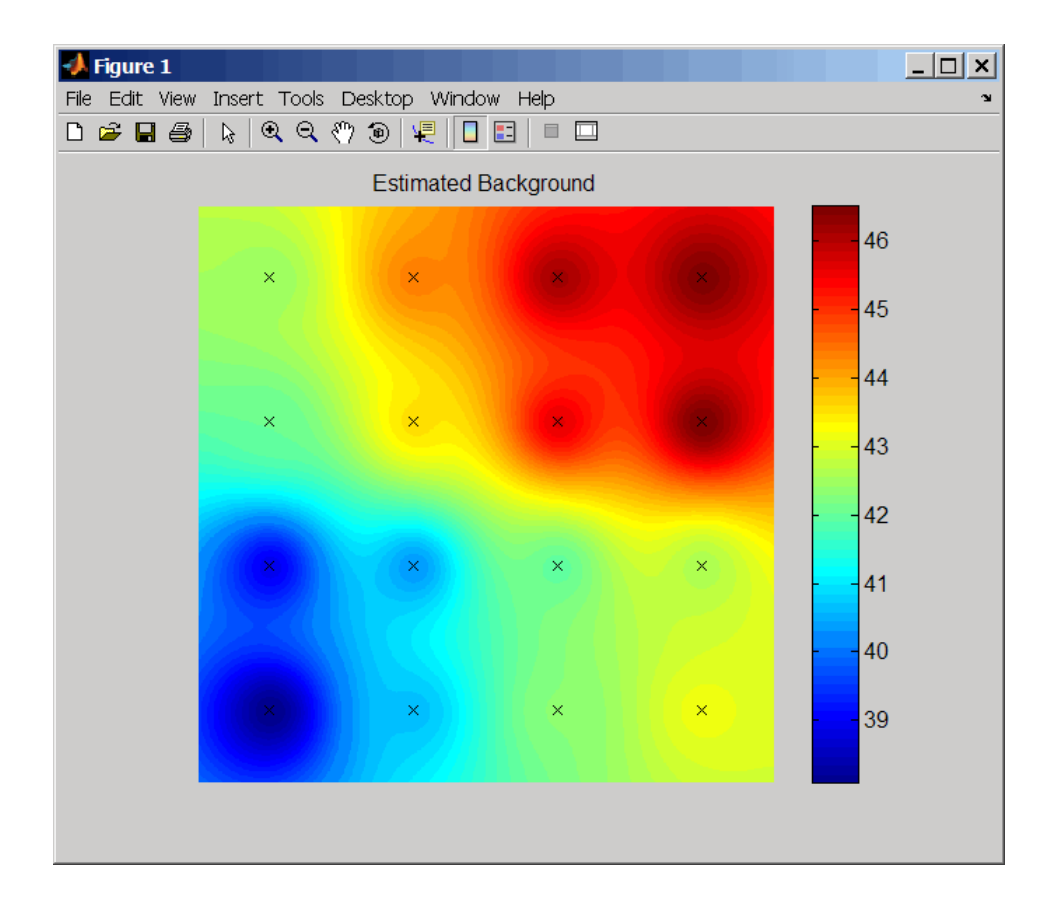

## **Examples**

#### **Retrieve Affymetrix<sup>™</sup> Probe Set Intensity Values**

This example uses sample data from the *E. coli* Antisense Genome Array. Download the data from [Demo\\_Data\\_E-coli-antisense.zip.](http://www.affymetrix.com/Auth/support/downloads/demo_data/Demo_Data_E-coli-antisense.zip) Extract the data files from the DTT archive using the [Data Transfer Tool.](http://www.affymetrix.com/support/technical/software_downloads.affx)

You also need to download Ecoli ASv2.CDF library file for the *E. coli* Antisense Genome Array. You may already have these files if you have any Affymetrix GeneChip software installed on your machine. If not, get the library files by downloading and unzipping the *E. coli* [Antisense Genome Array zip file.](http://www.affymetrix.com/Auth/support/downloads/library_files/ecoli_antisense_libraryfile.zip)

Read the contents of a CEL file into a MATLAB structure.

```
celStruct = affyread('Ecoli-antisense-121502.CEL');
```
Read the contents of a CDF file into a MATLAB structure.

```
cdfStruct = affyread('C:\LibFiles\Ecoli_ASv2.CDF');
```
Use the zonebackadj function to return a matrix or cell array of vectors containing the estimated background values for each probe.

```
[baData,zones,background] = zonebackadj(celStruct,'cdf',cdfStruct);
```
Create a table of intensity values for the argG\_b3172\_at probe set.

psvals = probesetvalues(celStruct, cdfStruct, 'argG b3172 at',... 'background',background)

```
psvals =
```

```
 1.0e+03 *
```

```
 Columns 1 through 7
```
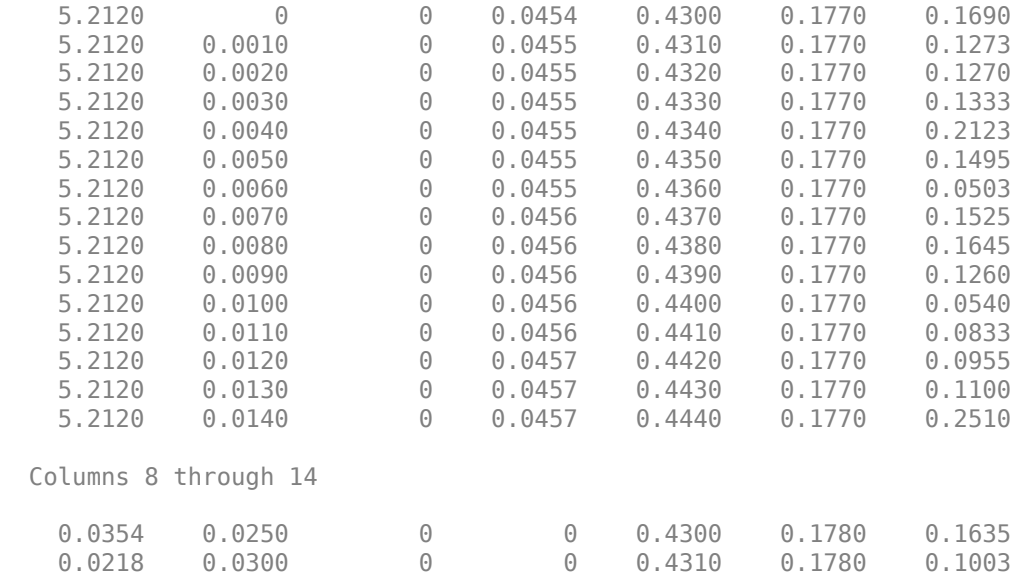
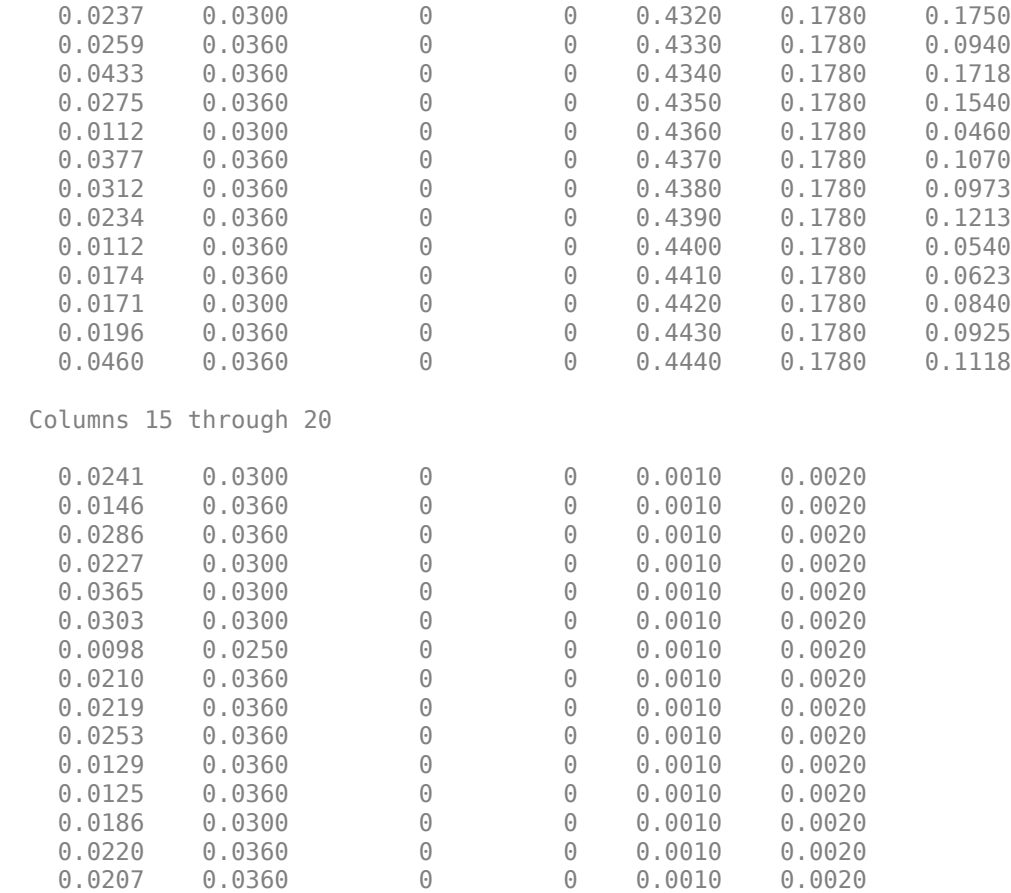

### **References**

[1] Statistical Algorithms Description Document, [https://www.affymetrix.com/](https://www.affymetrix.com/support/technical/whitepapers/sadd_whitepaper.pdf) [support/technical/whitepapers/ sadd\\_whitepaper.pdf](https://www.affymetrix.com/support/technical/whitepapers/sadd_whitepaper.pdf)

## **See Also**

[affyinvarsetnorm](#page-146-0) | [affyread](#page-165-0) | [celintensityread](#page-409-0) | [gcrma](#page-902-0) | [gcrmabackadj](#page-909-0) | [probelibraryinfo](#page-1822-0) | [probesetlink](#page-1825-0) | [probesetlookup](#page-1828-0) | [probesetvalues](#page-1836-0) | [quantilenorm](#page-1864-0) | [rmabackadj](#page-1937-0) | [rmasummary](#page-1941-0)

### **Topics**

"Working with Affymetrix® Data"

#### **Introduced in R2007b**

## **date property**

**Class:** geneont

Read-only character vector containing date and time OBO file was last updated

## **Description**

date is a read-only property of the geneont class. date is a character vector containing the date and time the OBO file was last updated. The OBO file is the Open Biomedical Ontology file from which the geneont object was created.

### **Values**

Possible values are any date and time the OBO file was updated. Use this date information to compare the dates associated with ontologies used to create various geneont objects.

## **Examples**

**1** Download the current version of the Gene Ontology database from the Web into a geneont object in the MATLAB software.

```
GeneontObj = geneont('LIVE', true)
```
The MATLAB software creates a geneont object and displays the number of term objects associated with the geneont object.

Gene Ontology object with 27769 Terms.

**2** Display the date and time associated with the OBO file used to create the geneont object.

GeneontObj.date ans  $=$ 02:12:2008 19:30

## **See Also**

[geneont.format\\_version](#page-2309-0)

# **default\_namespace property**

#### **Class:** geneont

Read-only character vector containing namespace to which GO terms are assigned

## **Description**

default\_namespace is a read-only property of the geneont class. default\_namespace is a character vector containing the ontology namespace to which the GO terms are assigned.

### **Values**

Currently, gene ontology is the only possible namespace. However, other namespaces may be used in the future. Use this namespace information to determine the ontology namespace to which the GO terms in a geneont object are assigned.

## **Examples**

**1** Download the current version of the Gene Ontology database from the Web into a geneont object in the MATLAB software.

```
GeneontObj = geneont('LIVE', true)
```
The MATLAB software creates a geneont object and displays the number of term objects associated with the geneont object.

Gene Ontology object with 27769 Terms.

**2** Display the namespace associated with the GO terms of the geneont object.

GeneontObj.default\_namespace

ans  $=$ 

gene\_ontology

# <span id="page-2309-0"></span>**format\_version property**

**Class:** geneont

Read-only character vector containing version of encoding of OBO file

## **Description**

format\_version is a read-only property of the geneont class. format\_version is a character vector containing the version of the encoding of the OBO file. The OBO file is the Open Biomedical Ontology file from which the geneont object was created.

### **Values**

Possible values are the current or previous versions of the OBO file. Use this version information to compare the version associated with OBO file used to create various geneont objects.

## **Examples**

**1** Download the current version of the Gene Ontology database from the Web into a geneont object in the MATLAB software.

```
GeneontObj = geneont('LIVE', true)
```
The MATLAB software creates a geneont object and displays the number of term objects associated with the geneont object.

Gene Ontology object with 27769 Terms.

**2** Display the version of the OBO file used to create the geneont object.

```
GeneontObj.format_version
ans =1.0
```
## **terms property**

**Class:** geneont

Read-only column vector with handles to term objects of geneont object

## **Description**

terms is a read-only property of the geneont class. terms is a column vector with handles to the term objects of a geneont object.

**Note** Although terms is a column vector with handles to term objects, in the MATLAB Command Window, it displays as a structure array, with one structure for each GO term in the geneont object.

## **Values**

Use the information in this structure to access (by GO ID) the terms of a geneont object and to view the properties of individual terms.

## **Examples**

**1** Download the current version of the Gene Ontology database from the Web into a geneont object in the MATLAB software.

GeneontObj = geneont('LIVE', true)

The MATLAB software creates a geneont object and displays the number of term objects associated with the geneont object.

Gene Ontology object with 27786 Terms.

**2** Use the terms property to display the MATLAB structure array containing 27,786 term objects associated with the geneont object.

GeneontObj.terms

```
27786x1 struct array with fields:
     id
     name
     ontology
     definition
     comment
     synonym
     is_a
     part_of
    obsolete
```
**Note** Although the terms property is an array of handles to term objects, in the MATLAB Command Window, it displays as a structure array, with one structure for each GO term in the geneont object.

**3** Use the terms property to view the properties of the term object in the 14,723rd position in the geneont object.

GeneontObj.terms(14723)

```
 id: 31655
       name: 'negative regulation of heat dissipation'
   ontology: 'biological process'
 definition: [1x113 char]
    comment: ''
    synonym: {4x2 cell}
      is a: [3x1] double]
    part_of: 31653
   obsolete: 0
```
**4** Create a cell array of character vectors that list the ontology property for each term in the geneont object.

```
ontologies = get(GeneontObj.terms,'ontology');
```
**5** Create a logical mask that identifies all the terms with an ontology property of cellular component.

```
mask = strcmp(ontologies,'cellular component');
```
**6** Apply the logical mask to all the terms in the GeneontObj geneont object to return a MATLAB structure array of term objects, containing only terms with an ontology property of cellular component.

```
cell_comp_terms = GeneontObj.terms(mask)
2362x1 struct array with fields:
```

```
 id
 name
 ontology
 definition
 comment
 synonym
 is_a
 part_of
 obsolete
```
There are 2,362 terms with an ontology property of cellular component.

**7** Create a subontology of all the cellular component terms by indexing into the GeneontObj geneont object with the masked term objects.

```
subontology = GeneontObj(cell_comp_terms)
Gene Ontology object with 2367 Terms.
```
### **See Also**

[term](#page-2243-0)

## **definition property**

**Class:** term

Read-only character vector that defines GO term

## **Description**

definition is a read-only property of the term class. definition is a character vector that defines the GO term.

### **Values**

Possible values are any definition used for a term in the Gene Ontology database. Use the definition property to determine definitions of term objects, or to access or filter term objects by definition.

## **Examples**

#### **Example 1.96. Using the definition Property to Determine the Definition of a term Object**

**1** Download the current version of the Gene Ontology database from the Web into a geneont object in the MATLAB software.

```
GeneontObj = geneont('LIVE', true)
```
The MATLAB software creates a geneont object and displays the number of term objects associated with the geneont object.

Gene Ontology object with 27769 Terms.

**2** Display the definition of the term object in the 287th position in the geneont object, GeneontObj.

```
GeneontObj.terms(287).name
```
 $ans =$ 

"The smaller of the two subunits of an organellar ribosome." [GOC:mcc]

**Tip** If you know the GO identifier (for example, 314) of a term object, instead of its index or position number (for example, 287), you can use the following syntax to display the definition of a term object:

GeneontObj(314).terms.definition

For help converting the index or position number of a term object to its GO identifier, see the [term.id](#page-2316-0) property.

#### **Example 1.97. Filtering term Objects by Text in Their Definitions**

**1** Download the current version of the Gene Ontology database from the Web into a geneont object in the MATLAB software.

```
GeneontObj = geneont('LIVE', true)
```
The MATLAB software creates a geneont object and displays the number of term objects associated with the geneont object.

Gene Ontology object with 27769 Terms.

**2** Display the structure array containing 27,786 term objects associated with the geneont object.

GeneontObj.terms

```
27786x1 struct array with fields:
     id
     name
     ontology
     definition
     comment
     synonym
     is_a
     part_of
     obsolete
```
**3** Find term objects whose definitions include the phrase "ceramide oligosaccharides" by first creating a cell array of character vectors that list the definition property for each term in the geneont object.

```
definitions = get(GeneontObj.terms,'definition');
```
**4** Use the regexpi function to search these character vectors for 'ceramide oligosaccharides'.

```
matches = regexpi(definitions,'ceramide oligosaccharides','once');
```
**5** Create a logical mask that identifies all the terms with a definition property that includes the phrase "ceramide oligosaccharides."

```
mask = -cellfun(Qisempty, matches);
```
**6** Apply the logical mask to all the terms in the GeneontObj geneont object to return a structure containing the GO identifiers of terms with a definition that includes the phrase "ceramide oligosaccharides."

```
get(GO.terms(mask),'id')
ans = [1573]
     [1574]
```
**7** Apply the logical mask to all the terms in the GeneontObj geneont object to return a structure containing the full definitions of terms with a definition that includes the phrase "ceramide oligosaccharides."

```
char(get(GO.terms(mask),'definition'))
```
# <span id="page-2316-0"></span>**id property**

**Class:** term

Read-only numeric value that corresponds to GO identifier of GO term

# **Description**

id is a property of the term class. id is a read-only numeric value that corresponds to the GO identifier of the GO term.

**Tip** You can use the num2goid function to convert id to a GO ID character vector formatted as a 7-digit number preceded by the prefix GO:, which is the standard used by the Gene Ontology database.

## **Values**

Any value from 1 to *N*, where *N* is the largest value for an identifier of a term object in a geneont object. Use the id property to determine GO identifiers of term objects, or to access term objects by their GO identifier.

**Tip** You can use the id property for a GO term as input to methods of a geneont object, such as [geneont.getancestors](#page-971-0), [geneont.getdescendants](#page-1010-0), and [geneont.getrelatives](#page-1122-0).

# **Examples**

### **Example 1.98. Displaying and Formatting the GO Identifier of a term Object**

**1** Download the current version of the Gene Ontology database from the Web into a geneont object in the MATLAB software.

GeneontObj = geneont('LIVE', true)

The MATLAB software creates a geneont object and displays the number of term objects associated with the geneont object.

Gene Ontology object with 27769 Terms.

**2** Display the GO identifier of the term object in the 183rd position in the geneont object, GeneontObj.

```
GeneontObj.terms(183).id
ans =
```
207

**Note** The index or position (183 in this example) of the term object in the geneont object is not the same as the GO identifier (207 in this example) for the term object. This is because there are many terms that are obsolete and are not included as term objects in the geneont object.

**3** Format the GO identifier into a character array.

```
num2goid(GeneontObj.terms(183).id)
```
 $ans =$ 

'GO:0000207'

#### **Example 1.99. Using the GO Identifier with Methods of a geneont Object**

**1** Find the index or position number of the term object whose name property is 'membrane'.

```
membrane_index = find(strcmp(get(GeneontObj.terms,'name'),'membrane'))
```
membrane\_index =

9556

**2** Use this index or position number and the id property to determine the GO identifier of the term object.

```
membrane goid = GeneontObj.terms(membrane index).id
```
 $m$ embrane\_goid =

16020

**3** Use this GO identifier as input to the getrelatives method to find the GO identifiers of other term objects that are immediate relatives of the term object whose name property is 'membrane'.

```
relative_ids = getrelatives(GeneontObj,membrane_goid)
    relative ids = 5628
              5886
             16020
            19867
            30673
            31090
            34045
            34357
            42175
            42622
            42734
            44464
            45211
            48475
            60342
4 List the name properties of these term objects.
    get(GeneontObj(relative_ids).terms,'name')
    ans = 'prospore membrane'
```

```
 'plasma membrane'
 'membrane'
 'outer membrane'
 'axolemma'
 'organelle membrane'
 'pre-autophagosomal structure membrane'
 'photosynthetic membrane'
 'nuclear envelope-endoplasmic reticulum network'
 'photoreceptor outer segment membrane'
 'presynaptic membrane'
 'cell part'
 'postsynaptic membrane'
 'coated membrane'
 'photoreceptor inner segment membrane'
```
## **See Also**

[geneont.getancestors](#page-971-0) | [geneont.getdescendants](#page-1010-0) | [geneont.getrelatives](#page-1122-0) | [num2goid](#page-1677-0)

# **is\_a property**

**Class:** term

Read-only numeric array containing GO identifiers of GO terms that have an "is a" relationship with this GO term

## **Description**

is\_a is a read-only property of the term class. is\_a is a column vector containing GO identifiers. These GO identifiers specify other term objects to which the term object has an "is a" relationship. The term object is an example of the term objects specified by its is\_a property.

## **Values**

Possible values are identifiers of GO terms from the Gene Ontology database. Use the is a property to determine GO identifiers of GO terms that have an "is a" relationship with a specific GO term.

## **Examples**

### **Example 1.100. Using the is a Property to Determine term Objects with an "is a" Relationship**

**1** Download the current version of the Gene Ontology database from the Web into a geneont object in the MATLAB software.

```
GeneontObj = geneont('LIVE', true)
```
The MATLAB software creates a geneont object and displays the number of term objects associated with the geneont object.

Gene Ontology object with 27769 Terms.

**2** Display the term objects to which the term object in the 18,703rd position has an "is a" relationship.

```
GeneontObj.terms(18703).is_a
ans = 42754
        45187
        48521
        51241
```
**Tip** You can also use the getancestors method of a geneont object with the 'Relationtype' property set to 'is a' to determine term objects with an "is a" relationship.

**Tip** If you know the GO identifier (for example, 42321) of a term object, instead of its index or position number (for example, 18703), you can use the following syntax to display the is a property of a term object:

GeneontObj(42321).terms.is\_a

For help converting the index or position number of a term object to its GO identifier, see the [term.id](#page-2316-0) property.

### **See Also**

[geneont.getancestors](#page-971-0) | [geneont.getdescendants](#page-1010-0) | [geneont.getrelatives](#page-1122-0)

## **name property**

**Class:** term

Read-only character vector representing name of GO term

## **Description**

name is a read-only property of the term class. name is a character vector representing the name of the GO term.

## **Values**

Possible values are any name used for a term in the Gene Ontology database. Use the name property to determine names of term objects, or to access or filter term objects by name.

## **Examples**

#### **Example 1.101. Using the name Property to Determine the Name of a term Object**

**1** Download the current version of the Gene Ontology database from the Web into a geneont object in the MATLAB software.

```
GeneontObj = geneont('LIVE', true)
```
The MATLAB software creates a geneont object and displays the number of term objects associated with the geneont object.

Gene Ontology object with 27769 Terms.

**2** Display the name of the term object in the 157th position in the geneont object, GeneontObj.

GeneontObj.terms(157).name

 $ans =$ 

cytosolic small ribosomal subunit

**Tip** If you know the GO identifier (for example, 181) of a term object, instead of its index or position number (for example, 157), you can use the following syntax to display the name of a term object:

GeneontObj(181).terms.name

For help converting the index or position number of a term object to its GO identifier, see the [term.id](#page-2316-0) property.

#### **Example 1.102. Using the name Property to Find and Display Specific term Objects**

**1** Find the index or position number of the term object whose name property is 'membrane'.

membrane\_index = find(strcmp(get(GeneontObj.terms,'name'),'membrane'))

membrane  $index =$ 

9556

**2** Use this index or position number and the id property to determine the GO identifier of the term object.

membrane  $goid = GeneontObj.terms(membrane index).id$ 

 $m$ embrane\_goid =

16020

**3** Use this GO identifier as input to the getrelatives method to find the GO identifiers of other term objects that are immediate relatives of the term object whose name property is 'membrane'.

```
relative ids = getrelatives(GeneontObj, membrane goid)
```
relative\_ids =

5628

**4** List the name properties of these term objects.

```
get(GeneontObj(relative_ids).terms,'name')
```
 $ans =$ 

```
 'prospore membrane'
 'plasma membrane'
 'membrane'
 'outer membrane'
 'axolemma'
 'organelle membrane'
 'pre-autophagosomal structure membrane'
 'photosynthetic membrane'
 'nuclear envelope-endoplasmic reticulum network'
 'photoreceptor outer segment membrane'
 'presynaptic membrane'
 'cell part'
 'postsynaptic membrane'
 'coated membrane'
 'photoreceptor inner segment membrane'
```
## **obsolete property**

**Class:** term

Read-only Boolean value that indicates whether a GO term is obsolete

## **Description**

obsolete is a read-only property of the term class. obsolete is a Boolean value that indicates if the GO term is obsolete  $(1)$  or not obsolete  $(0)$ .

## **Values**

1 — Obsolete

0 — Not obsolete

Use the obsolete property to determine whether a term object is obsolete, or to access or filter term objects by obsolete value.

## **Examples**

#### **Example 1.103. Using the obsolete Property to Determine the Obsolete Status of a term Object**

**1** Download the current version of the Gene Ontology database from the Web into a geneont object in the MATLAB software.

GeneontObj = geneont('LIVE', true)

The MATLAB software creates a geneont object and displays the number of term objects associated with the geneont object.

Gene Ontology object with 27769 Terms.

**2** Display the obsolete status of the term object in the third and seventh positions in the geneont object, GO

GeneontObj.terms(3).obsolete

```
ans =\ThetaGeneontObj.terms(7).obsolete
ans = 1
```
**Tip** If you know the GO identifier (for example, 8) of a term object, instead of its index or position number (for example, 7), you can use the following syntax to display the obsolete status of a term object:

GeneontObj(8).terms.obsolete

For help converting the index or position number of a term object to its GO identifier, see the [term.id](#page-2316-0) property.

#### **Example 1.104. Filtering term Objects by Obsolete Status**

**1** Download the current version of the Gene Ontology database from the Web into a geneont object in the MATLAB software.

GeneontObj = geneont('LIVE', true)

The MATLAB software creates a geneont object and displays the number of term objects associated with the geneont object.

Gene Ontology object with 27769 Terms.

**2** Display the structure array containing 27,786 term objects associated with the geneont object.

GeneontObj.terms

```
27786x1 struct array with fields:
     id
     name
     ontology
     definition
     comment
     synonym
```
 is\_a part\_of obsolete

**3** Create a cell array of logicals that list the obsolete property for each term in the geneont object.

obsolescence = get(GeneontObj.terms,'obsolete');

**4** Create a logical mask from the cell array that identifies all the nonobsolete terms.

```
mask = -cell2mat(obsolescience);
```
**5** Apply the logical mask to all the terms in the GeneontObj geneont object to return a structure containing only terms that are not obsolete.

```
nonobsolete_terms = GeneontObj.terms(mask)
26424x1 struct array with fields:
     id
     name
     ontology
     definition
     comment
     synonym
     is_a
     part_of
     obsolete
```
There are 26,424 terms that are not obsolete.

## **ontology property**

**Class:** term

Read-only character vector describing the ontology of GO term

## **Description**

ontology is a read-only property of the term class. ontology is a character vector describing the ontology of the GO term.

## **Values**

'molecular function' 'biological process' 'cellular component'

Use the ontology property to determine the ontology of term objects, or to access or filter term objects by ontology.

## **Examples**

#### **Example 1.105. Using the ontology Property to Determine the Ontology of a term Object**

**1** Download the current version of the Gene Ontology database from the Web into a geneont object in the MATLAB software.

```
GeneontObj = geneont('LIVE', true)
```
The MATLAB software creates a geneont object and displays the number of term objects associated with the geneont object.

Gene Ontology object with 27769 Terms.

**2** Display the ontology of the term object in the 155th position in the geneont object, GeneontObj.

```
GeneontObj.terms(155).ontology
ans =molecular function
```
**Tip** If you know the GO identifier (for example, 179) of a term object, instead of its index or position number (for example, 155), you can use the following syntax to display the ontology of a term object:

GeneontObj(179).terms.ontology

For help converting the index or position number of a term object to its GO identifier, see the [term.id](#page-2316-0) property.

#### **Example 1.106. Filtering term Objects by Cellular Component Ontology**

**1** Download the current version of the Gene Ontology database from the Web into a geneont object in the MATLAB software.

GeneontObj = geneont('LIVE', true)

The MATLAB software creates a geneont object and displays the number of term objects associated with the geneont object.

Gene Ontology object with 27769 Terms.

**2** Display the structure array containing 27,786 term objects associated with the geneont object.

27786x1 struct array with fields: id name ontology definition comment synonym is\_a part\_of  $obsolete$ 

GeneontObj.terms

**3** View the properties of the term object in the 14,723rd position in the geneont object.

```
GeneontObj.terms(14723)
```

```
 id: 31655
       name: 'negative regulation of heat dissipation'
   ontology: 'biological process'
 definition: [1x113 char]
    comment: ''
    synonym: {4x2 cell}
      is a: [3x1 double]
    part_of: 31653
   obsolete: 0
```
**4** Create a cell array of character vectors that list the ontology property for each term in the geneont object.

```
ontologies = get(GeneontObj.terms,'ontology');
```
**5** Create a logical mask that identifies all the terms with an ontology property of cellular component.

```
mask = strcmp(ontologies,'cellular component');
```
**6** Apply the logical mask to all the terms in the GeneontObj geneont object to return a structure containing only terms with an ontology property of cellular component.

```
cell_comp_terms = GeneontObj.terms(mask)
2362x1 struct array with fields:
     id
     name
     ontology
     definition
     comment
     synonym
     is_a
     part_of
    obsolete
```
There are 2,362 terms with an ontology property of cellular component.

# **part\_of property**

**Class:** term

Read-only numeric array containing GO identifiers of GO terms that have a "part of" relationship with this GO term

## **Description**

part\_of is a read-only property of the term class. part\_of is a column vector containing GO identifiers. These GO identifiers specify other term objects to which the term object has a "part of" relationship. The term object is a subset of the term objects specified by its part\_of property.

## **Values**

Possible values are identifiers of GO terms from the Gene Ontology database. Use the part of property to determine GO identifiers of GO terms that have a "part of" relationship with a specific GO term.

## **Examples**

#### **Example 1.107. Using the part\_of Property to Determine term Objects with a "part of" Relationship**

**1** Download the current version of the Gene Ontology database from the Web into a geneont object in the MATLAB software.

GeneontObj = geneont('LIVE', true)

The MATLAB software creates a geneont object and displays the number of term objects associated with the geneont object.

Gene Ontology object with 27769 Terms.

**2** Display the term objects to which the term object in the 18,703rd position has a "part of" relationship.

```
GeneontObj.terms(18703).part_of
ans = 50802
```
**Tip** You can also use the getancestors method of a geneont object with the 'Relationtype' property set to 'part\_of' to determine term objects with a "part of" relationship.

**Tip** If you know the GO identifier (for example, 42321) of a term object, instead of its index or position number (for example, 18703), you can use the following syntax to display the part\_of property of a term object:

GeneontObj(42321).terms.part\_of

For help converting the index or position number of a term object to its GO identifier, see the [term.id](#page-2316-0) property.

### **See Also**

[geneont.getancestors](#page-971-0) | [geneont.getdescendants](#page-1010-0) | [geneont.getrelatives](#page-1122-0)

## **synonym property**

**Class:** term

Read-only array containing GO terms that are synonyms of this GO term

## **Description**

synonym is a read-only property of the term class. synonym is a two-column cell array containing GO terms that are synonyms of this GO term. The first column contains a character vector specifying the type of synonym, such as 'exact\_synonym', 'related\_synonym', 'broad\_synonym', 'narrow\_synonym', or 'alt\_id'. The second column contains the GO identifier of the synonymous term or a character vector describing the synonymous term.

## **Values**

Possible values are identifiers of GO terms from the Gene Ontology database. Use the synonym property to determine GO identifiers of synonymous term objects.

## **Examples**

#### **Example 1.108. Using the synonym Property to Determine Synonymous term Objects**

**1** Download the current version of the Gene Ontology database from the Web into a geneont object in the MATLAB software.

```
GeneontObj = geneont('LIVE', true)
```
The MATLAB software creates a geneont object and displays the number of term objects associated with the geneont object.

Gene Ontology object with 27769 Terms.

**2** Display the term objects that are synonymous to the term object in the third position in the geneont object, GeneontObj.

```
synonyms = GeneontObj.terms(3).synonym
synonyms = 
    'alt_id' 'GO:0019952'
    'alt_id' 'GO:0050876'
   'exact synonym' [1x39 char]
```
**3** Because the exact synonym does not have a GO identifier listed, display the text of this synonym.

```
synonyms(3,2)
```

```
ans =
```
'"reproductive physiological process" []'

**4** Display the term objects that are synonymous to the term object in the 352nd position in the geneont object, GeneontObj.

```
GeneontObj.terms(352).synonym
ans =
```

```
 'alt_id' 'GO:0006374' 
 'alt_id' 'GO:0006375' 
 'related_synonym' [1x26 char]
'related synonym' [1x26 char]
'narrow synonym' [1x51 char]
'narrow_synonym' [1x50 char]
 'broad_synonym' '"mRNA splicing" []'
'broad synonym' [1x22 char]
```
**Tip** If you know the GO identifier (for example, 398) of a term object, instead of its index or position number (for example, 352), you can use the following syntax to display the synonym of a term object:

GeneontObj(398).terms.synonym

For help converting the index or position number of a term object to its GO identifier, see the [term.id](#page-2316-0) property.

## **NGS Browser**

(To be removed) Visualize and explore alignments

**Note** The app will be removed in a future release.

## **Description**

The **NGS Browser** app lets you visualize and explore the alignment of reads to a reference sequence.

You can:

- Visualize short-read data aligned to a nucleotide reference sequence, and compare multiple data sets aligned against a common reference sequence.
- View coverage of different regions of the reference sequence.
- Investigate quality and other details of aligned reads.
- Identify polymorphisms and visualize insertions and deletions.
- Retrieve feature annotations relative to a specific region of the reference sequence.

## **Open the NGS Browser App**

- MATLAB Toolstrip: On the **Apps** tab, under **Computational Biology**, click the app icon.
- MATLAB command prompt: Enter [ngsbrowser](#page-1653-0).

## **Examples**

#### **Create a BioMap object and import it to the NGS Browser app**

Create a BioMap object from a SAM-formatted file.

```
b = BioMap('ex1.sam');
```
Display the object in the NGS Browser.

ngsbrowser(b)

• "Visualize and Investigate Sequence Read Alignments"

### **Programmatic Use**

ngsbrowser opens the **NGS Browser** app.

ngsbrowser(biomapObj) imports a BioMap object biomapObj containing sequence alignment information and opens it in the app.

## **Compatibility Considerations**

### **NGS Browser app will be removed**

*Not recommended starting in R2019a*

The app will be removed in a future release.

## **See Also**

**Apps [Sequence Alignment](#page-2340-0)** | **[Sequence Viewer](#page-2345-0)**

**Functions** [ngsbrowser](#page-1653-0)

### **Topics**

"Visualize and Investigate Sequence Read Alignments"

**Introduced in R2011b**

## **Molecule Viewer**

Display and manipulate 3-D molecule structure

## **Description**

The **Molecule Viewer** app lets you display and manipulate 3-D molecular structures.

You can:

- Import structural information directly from the Protein Data Bank (PDB) database or other supported files.
- Measure distances and dihedral angles.
- Display molecular surfaces, such as van der Waals or solvent-accessible surfaces.
- Select different visualization and color schemes to display a molecule, such as the ribbon or backbone representation.
- Run RasMol script commands from within the app.

## **Open the Molecule Viewer App**

- MATLAB Toolstrip: On the **Apps** tab, under **Computational Biology**, click the app icon.
- MATLAB command prompt: Enter [molviewer](#page-1486-0).

## **Examples**

### **View 3-D structure of molecule**

Display the 3-D structure of an acetylsalicylic acid (aspirin) molecule.

```
f = molviewer('aspirin.mol');
```
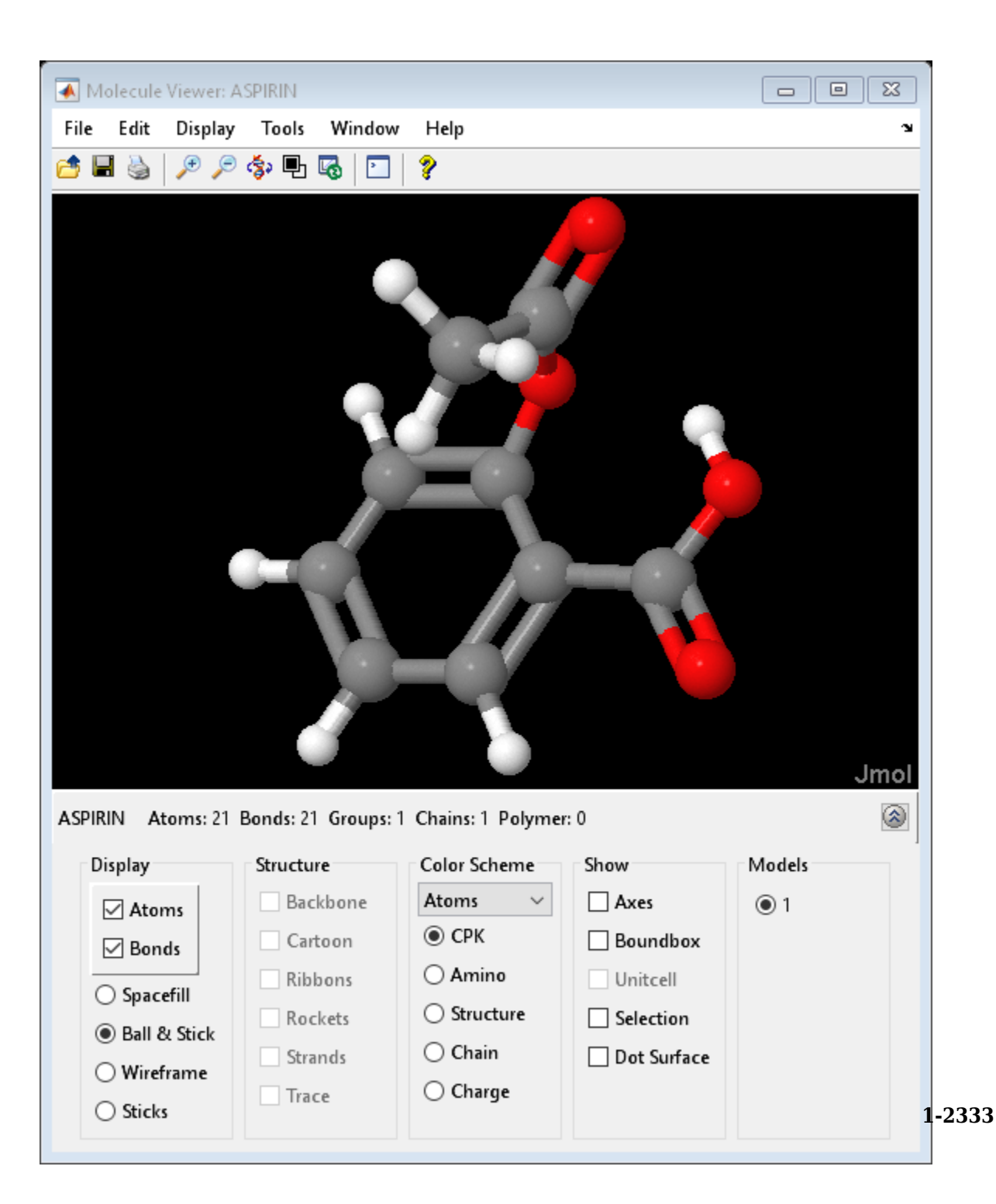

```
f.HandleVisibility = 'off';
```
### **Programmatic Use**

molviewer opens the Molecule Viewer app.

molviewer(file) reads the structural information from file and shows the 3-D molecular structure in the Molecule Viewer app.

molviewer(pdbID) retrieves the structural data for a protein from the PDB database using its pdbID and shows the 3-D molecular structure in the Molecule Viewer app.

## **See Also**

**Functions** [molviewer](#page-1486-0)

**Introduced in R2007a**
# <span id="page-2340-0"></span>**Sequence Alignment**

Visualize and edit multiple sequence alignments

## **Description**

The **Sequence Alignment** app lets you visualize and edit multiple sequence alignments.

You can:

- Inspect the sequence alignment and make manual adjustments.
- View the consequence sequence information and export it to a file or MATLAB workspace.
- Generate a phylogenetic tree from aligned sequences.

# **Open the Sequence Alignment App**

- MATLAB Toolstrip: On the **Apps** tab, under **Computational Biology**, click the app icon.
- MATLAB command prompt: Enter [seqalignviewer](#page-2039-0).

# **Examples**

#### **View a Multiple Sequence Alignment File**

Load and view a multiple sequence alignment file.

```
seqalignviewer('aagag.aln')
```
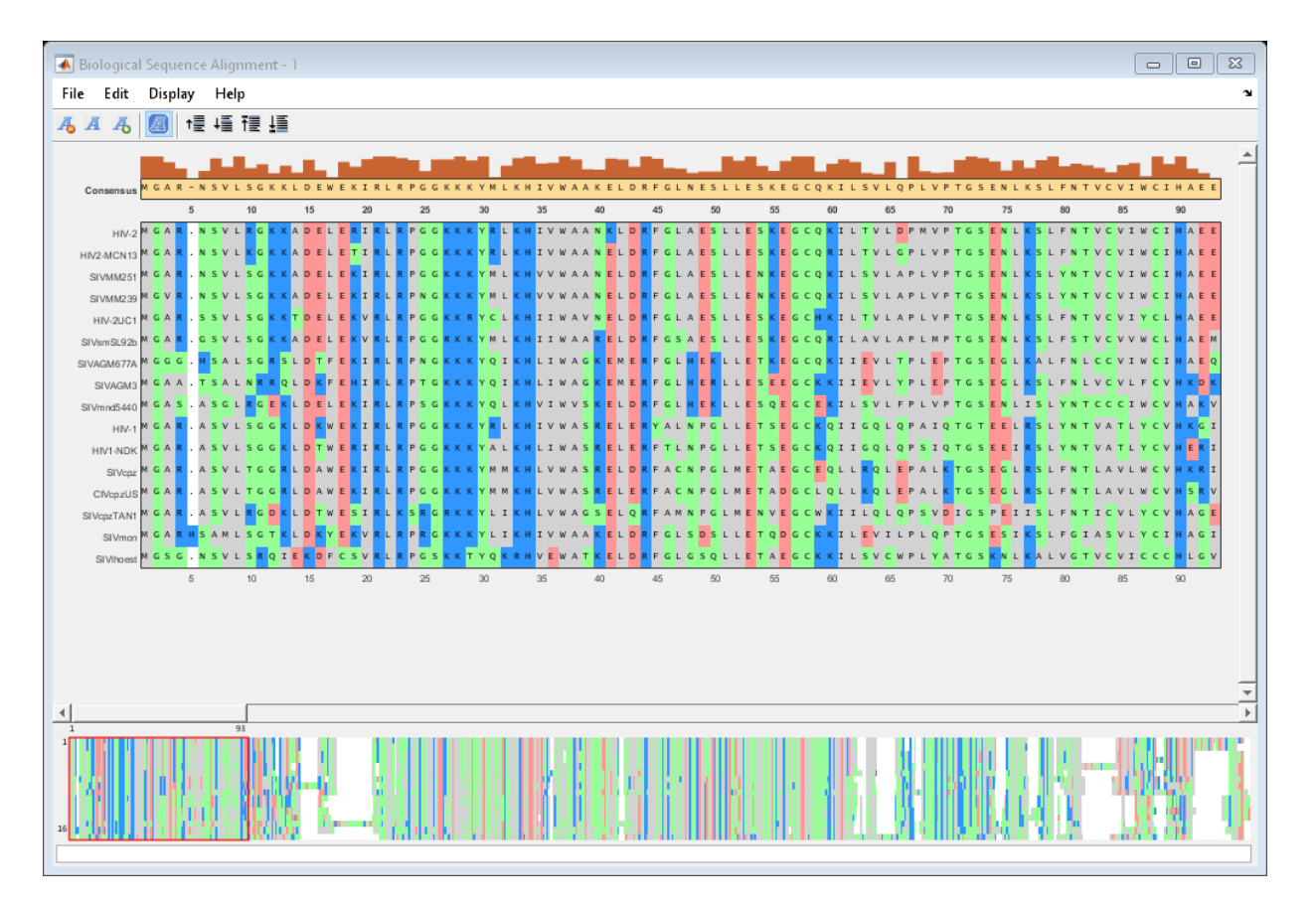

Alternatively, you can click Sequence Alignment on the **Apps** tab to open the app, and view the alignment data.

You can also generate a phylogenetic tree from aligned sequences from within the app. Select **Display** > **View Tree** .

• "View and Align Multiple Sequences"

### **Programmatic Use**

seqalignviewer opens the **Sequence Alignment** app.

seqalignviewer(Alignment) loads multiple sequence alignment data Alignment into the app. Alignment can be one of the following:

- A MATLAB structure containing a Sequence field, such as returned by [fastaread](#page-826-0), [gethmmalignment](#page-1060-0), [multialign](#page-1583-0), or [multialignread](#page-1592-0)
- A MATLAB character array containing MSA data, such as returned by [multialign](#page-1583-0)
- A string specifying a file or URL that contains MSA data
- A 3-by-N character array showing the pairwise alignment of two sequences, such as the array returned by [nwalign](#page-1681-0) or [swalign](#page-2234-0).

seqalignviewer('close') closes the app.

## **See Also**

**Apps [NGS Browser](#page-2335-0)** | **[Sequence Viewer](#page-2345-0)**

### **Functions**

[seqalignviewer](#page-2039-0)

### **Topics**

"View and Align Multiple Sequences"

#### **Introduced in R2012b**

# **Phylogenetic Tree**

Visualize, edit, and explore phylogenetic tree data

## **Description**

The **Phylogenetic Tree** app lets you visualize and explore phylogenetic tree data.

You can:

- Prune, reorder, and rename branches.
- Collapse and expand branches.
- Inspect and measure the path length between leaf nodes.

## **Open the Phylogenetic Tree App**

- MATLAB Toolstrip: On the **Apps** tab, under **Computational Biology**, click the app icon.
- MATLAB command prompt: Enter [phytreeviewer](#page-1751-0).

# **Examples**

• "Using the Phylogenetic Tree App"

### **Programmatic Use**

phytreeviewer opens the **Phylogenetic Tree** app.

phytreeviewer(Tree) loads a phytree object into the app.

phytreeviewer(File) loads data from a Newick or ClustalW file into the app.

### **See Also**

**Apps [NGS Browser](#page-2335-0)** | **[Sequence Alignment](#page-2340-0)** | **[Sequence Viewer](#page-2345-0)**

**Functions** [phytreeviewer](#page-1751-0)

**Topics** "Using the Phylogenetic Tree App"

**Introduced in R2012b**

## <span id="page-2345-0"></span>**Sequence Viewer**

Visualize and interactively explore biological sequences

## **Description**

The **Sequence Viewer** app lets you visualize and explore amino acid or nucleotide sequences.

You can:

- Import sequences from the NCBI or EMBL databases directly.
- View and explore various sequence information (such as ORFs and CDSs) and basic statistics (such as percentages of base counts or amino acid counts).
- View the complement and reverse complement sequences, and other sequence features such as genes and exons.
- Extract protein coding sections of a nucleotide sequence and export them to the MATLAB workspace.
- Search for characteristic words or sequence patterns using regular expressions.

### **Open the Sequence Viewer App**

- MATLAB Toolstrip: On the **Apps** tab, under **Computational Biology**, click the app icon.
- MATLAB command prompt: Enter [seqviewer](#page-2146-0).

## **Examples**

#### **Open and View a Biological Sequence**

Retrieve a sequence from the GenBank database.

```
S = getgenbank('M10051');
```
Load the sequence into the Sequence Viewer app.

seqviewer(S)

Alternatively, you can click Sequence Viewer on the **Apps** tab to open the app, and view the biological sequence S.

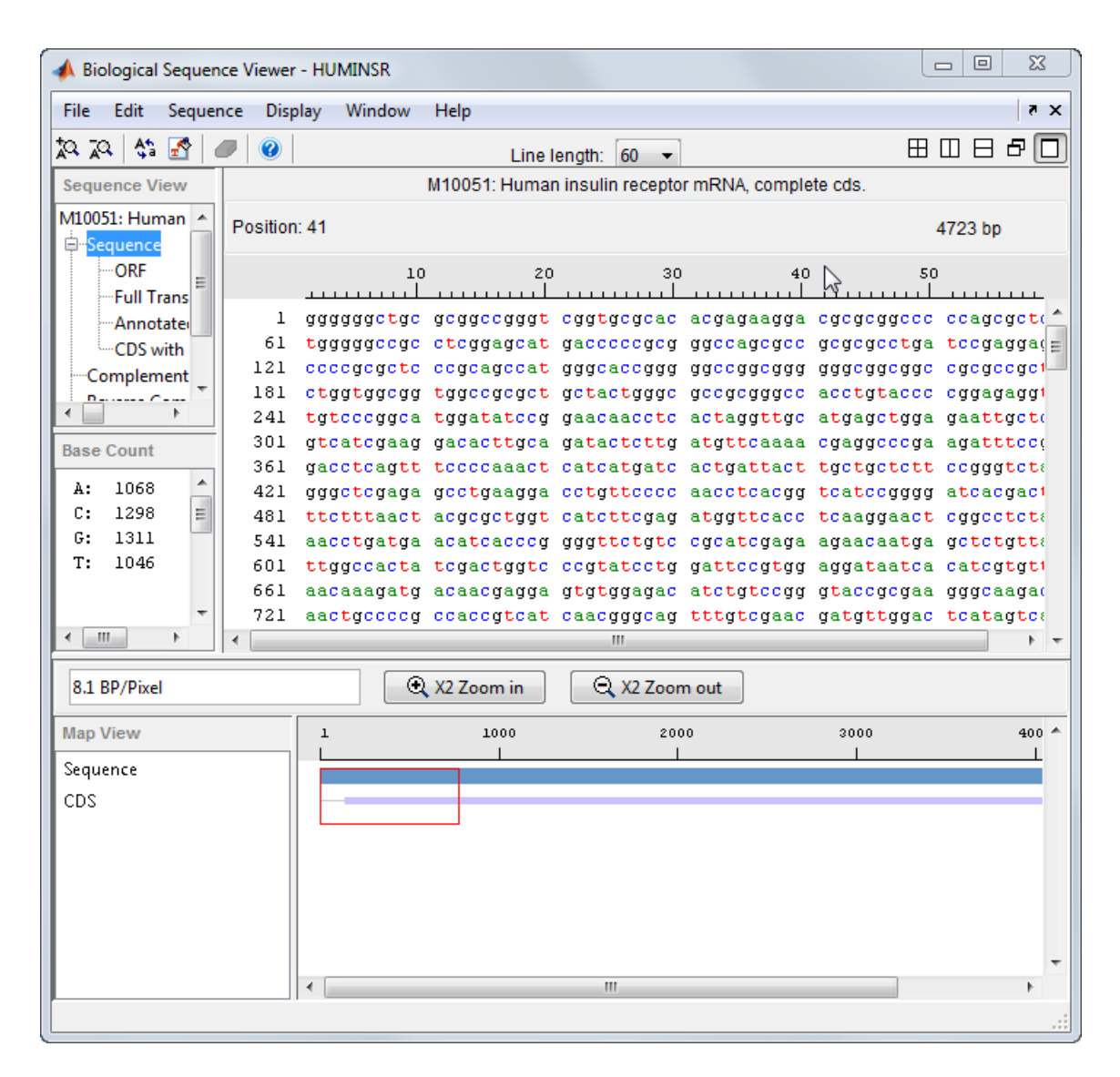

Close the app.

seqviewer('close')

• "Exploring a Nucleotide Sequence Using the Sequence Viewer App"

### **Programmatic Use**

seqviewer opens the Sequence Viewer app.

seqviewer(Seq) loads a amino acid or nucleotide sequence Seq into the app. Seq can be one of the following:

- A string of single-letter codes
- A row vector of integers
- A MATLAB structure containing a Sequence field that contains an amino acid or nucleotide sequence, such as the structure returned by [fastaread](#page-826-0), [fastqread](#page-836-0), [getgenpept](#page-1049-0), [genpeptread](#page-946-0), [getpdb](#page-1102-0), [pdbread](#page-1710-0), [emblread](#page-799-0), [getembl](#page-1019-0), [genbankread](#page-918-0), or [getgenbank](#page-1037-0)
- A string specifying a file name with an extension of .gbk, .gpt, .fasta, .fa, or .ebi.

### **See Also**

**Apps [NGS Browser](#page-2335-0)** | **[Sequence Alignment](#page-2340-0)**

#### **Functions**

[seqviewer](#page-2146-0)

### **Topics**

"Exploring a Nucleotide Sequence Using the Sequence Viewer App"

#### **Introduced before R2006a**